9.0

*Skorowidz produktu IBM MQ*

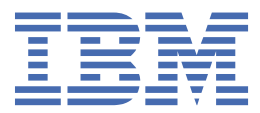

### **Uwaga**

Przed skorzystaniem z niniejszych informacji oraz produktu, którego one dotyczą, należy zapoznać się z informacjami zamieszczonymi w sekcji ["Uwagi" na stronie 1461.](#page-1460-0)

To wydanie dotyczy wersji 9 wydania 0 produktu IBM® MQ oraz wszystkich kolejnych wydań i modyfikacji, o ile nie zostanie to określone inaczej w nowych edycjach.

Wysyłając informacje do IBM, użytkownik przyznaje IBM niewyłączne prawo do używania i rozpowszechniania informacji w dowolny sposób, jaki uzna za właściwy, bez żadnych zobowiązań wobec ich autora.

**© Copyright International Business Machines Corporation 2007, 2023.**

# Spis treści

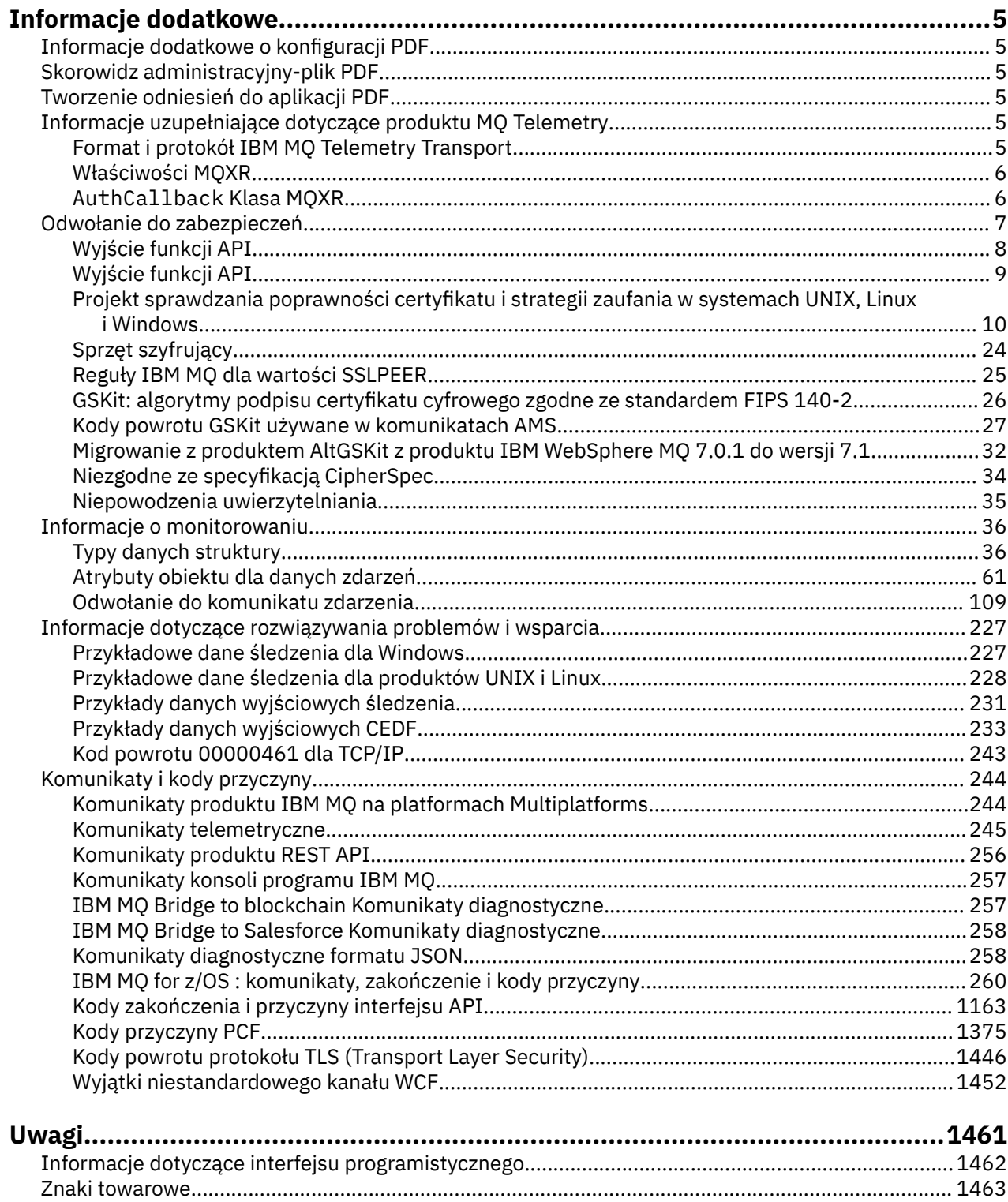

# <span id="page-4-0"></span>**Informacje uzupełniające dotyczące produktu IBM MQ**

Informacje uzupełniające zawarte w tej sekcji umożliwiają realizację zadań, które dotyczą potrzeb biznesowych użytkownika.

• diagramy składni

# **Informacje dodatkowe o konfiguracji PDF**

Od maja 2021 roku informacje dotyczące konfiguracji zostały przeniesione do osobnego pliku PDF. mq90.refconfig.pdf jest dostępny w tym samym katalogu co produkt mq90.reference.pdf.

## **Skorowidz administracyjny-plik PDF**

Od maja 2021 roku informacja o administracji przeniosła się do osobnego PDF.

mq90.refadmin.pdf jest dostępny w tym samym katalogu co produkt mq90.reference.pdf.

# **Tworzenie odniesień do aplikacji PDF**

Od maja 2021 roku rozwijające się aplikacje referencyjne przeniosły się do osobnego pliku PDF.

mq90.refdev.pdf jest dostępny w tym samym katalogu co produkt mq90.reference.pdf.

#### **Informacje uzupełniające dotyczące** Windows  $\|$  Linux  $\|$ **AIX**

## **produktu MQ Telemetry**

Informacje na temat formatu i protokołu MQTT , właściwości MQXR i klasy MQXR AuthCallback .

#### **Format i protokół IBM MQ Telemetry Transport** Windows **Fig.** Linux  $\blacktriangleright$  AIX

IBM MQ Telemetry Transport (MQTT) jest uproszczonym protokołem publikowania/subskrypcji, który przepływa przez protokół TCP/IP w celu połączenia dużej liczby zdalnych czujników i urządzeń sterujących. Produkt MQTT jest używany przez wyspecjalizowane aplikacje na małych urządzeniach do drukowania, które muszą tolerować niską przepustowość i niezawodną komunikację. Aplikacje klienckie produktu MQTT mogą być używane przez partnera biznesowego lub można napisać własne aplikacje klienckie w celu użycia opublikowanych protokołów. Z poziomu projektu Eclipse Paho można pobrać przykładowe aplikacje klienckie i biblioteki pomocnicze.

Produkt MQ Telemetry w produkcie IBM MQ obsługuje aplikacje klienckie, które korzystają z produktu MQTT protocol. Obecnie istnieją dwie specyfikacje tego protokołu:

- Standard Oasis [MQTT 3.1.1](https://docs.oasis-open.org/mqtt/mqtt/v3.1.1/os/mqtt-v3.1.1-os.html)
- • [MQTT.org Specyfikacja protokołu](https://public.dhe.ibm.com/software/dw/webservices/ws-mqtt/mqtt-v3r1.html) z mqtt.org

Standard Oasis jest bardziej aktualny. Funkcjonalność jest niemal identyczna ze specyfikacją mqtt.org. Standard Oasis MQTT 3.1.1 jest obsługiwany w produkcie IBM MQ 8.0.0 Fix Pack 3 i nowszych wersjach.

Jeśli klient MQTT pochodzi ze źródła innego niż [IBM Messaging Telemetry Clients](https://www.ibm.com/support/docview.wss?uid=swg24041562) SupportPac lub [Eclipse](https://www.eclipse.org/paho) [Paho](https://www.eclipse.org/paho) , należy sprawdzić wersję MQTT protocol obsługiwaną przez klienta. Jeśli klient obsługuje inny poziom MQTT protocoli nie działa poprawnie z usługą MQ Telemetry , wymagane jest zastosowanie cienkiej warstwy konwersji. Sprawdź źródło klienta, aby sprawdzić, czy warstwa konwersji jest dostępna jako aktualizacja do klienta, który ma być używany.

#### <span id="page-5-0"></span>**Właściwości MQXR** Windows  $Limux$

Ustawienia właściwości MQXR są przechowywane w pliku właściwości specyficznym dla platformy: mqxr\_win.properties lub mqxr\_unix.properties. Właściwości te są zwykle konfigurowane przy użyciu komend administracyjnych MQSC lub IBM MQ Explorer.

Gdy menedżer kolejek jest uruchamiany po raz pierwszy, wersja szablonu pliku właściwości MQXR dla używanej platformy jest kopiowana z katalogu *mqinstall*/mqxr/config do katalogu *mqinstall*/ qmgrs/*qmgr\_name*/mqxr/config .

Zwykle nie ma potrzeby bezpośredniego edytowania pliku właściwości MQXR, ponieważ wszystkie właściwości z wyjątkiem jednego można skonfigurować za pomocą komend administracyjnych MQSC lub IBM MQ Explorer. Jeśli zdecydujesz się bezpośrednio na edycję pliku, zatrzymaj menedżer kolejek przed dokonaniem zmian.

Właściwość, którą można ustawić tylko w drodze edycji pliku, jest bezpośrednio **webcontentpath**. Jeśli aplikacja kliencka telemetryczna jest aplikacją WWW, należy również podać do przeglądarki plik wykonywalny aplikacji WWW JavaScript . To wymaganie jest wyjaśnione w sekcji Klient przesyłania komunikatów produktu MQTT dla produktu JavaScript(tm) i aplikacji WWW. Za pomocą właściwości **webcontentpath** można określić katalog, z którego udostępniane są pliki wykonywalne aplikacji WWW:

- Domyślnie produkt **webcontentpath** nie jest obecny w pliku właściwości MQXR. Jeśli produkt **webcontentpath** nie jest obecny, serwer telemetryczny MQ służy do obsługi plików wykonywalnych aplikacji WWW z następującego położenia domyślnego: *mqinstall*/qmgrs/*qmgr\_name*/mqxr/ WebContent/*your\_client\_app*
- Jeśli **webcontentpath** określa ścieżkę, serwer telemetryczny MQ służy do obsługi plików wykonywalnych aplikacji WWW z tego położenia.
- Jeśli **webcontentpath** jest obecny i jest pusty, serwer telemetryczny MQ nie służy do obsługi plików wykonywalnych aplikacji WWW.

### **Odsyłacze pokrewne**

### "AuthCallback Klasa MQXR" na stronie 6

AuthCallback jest jedyną klasą w pakiecie com.ibm.mq.mqxr. Określa on definicję interfejsu, której potrzebuje administrator serwera telemetrycznego podczas zapisywania serwera AuthCallback na serwerze MQXR.

### **Informacje pokrewne**

Usługa telemetryczna (MQXR)

### Windows Linux

#### AIX **AuthCallback Klasa MQXR**

AuthCallback jest jedyną klasą w pakiecie com.ibm.mq.mqxr. Określa on definicję interfejsu, której potrzebuje administrator serwera telemetrycznego podczas zapisywania serwera AuthCallback na serwerze MQXR.

### **Klasa AuthCallback**

```
java.lang.Object
|| || ||
     - com.ibm.mq.mqxr.AuthCallback
```
### Zaimplementowany interfejs:

javax.security.auth.callback.Callback

```
public class AuthCallback
extends java.lang.Object
implements javax.security.auth.callback.Callback
```
<span id="page-6-0"></span>Umożliwia moduł logowania JAAS (javax.security.auth.spi.LoginModule) w celu uzyskania dostępu do obiektów serwera WebSphereMQ.

### **Metody**

### **getSSLSession**

public javax.net.ssl.SSLSession getSSLSession()

Zwraca wartość javax.net.ssl.SSLSession powiązaną z połączeniem klienta lub wartość NULL, jeśli klient jest połączony za pomocą połączenia zwykłego tekstu.

### **setSSLSession**

public void setSSLSession(javax.net.ssl.SSLSession sslSession)

Parametr **sslSession** jest ustawiany przez serwer jako sslSession powiązany z połączeniem klienckim lub ma wartość NULL, jeśli klient jest połączony za pomocą połączenia zwykłego tekstu.

### **Konstruktor**

public AuthCallback()

### **Odsyłacze pokrewne**

["Właściwości MQXR" na stronie 6](#page-5-0)

Ustawienia właściwości MQXR są przechowywane w pliku właściwości specyficznym dla platformy: mqxr\_win.properties lub mqxr\_unix.properties. Właściwości te są zwykle konfigurowane przy użyciu komend administracyjnych MQSC lub IBM MQ Explorer.

### **Informacje pokrewne**

Usługa telemetryczna (MQXR) Konfiguracja kanału telemetrycznego JAAS Rozwiązywanie problemu: moduł logowania JAAS nie jest wywoływany przez usługę telemetryczną

# **Odwołanie do zabezpieczeń**

Informacje uzupełniające zawarte w tej sekcji ułatwiają skonfigurowanie zabezpieczeń produktu IBM MQ. **Pojęcia pokrewne**

### ["Wyjście funkcji API" na stronie 8](#page-7-0)

*Wyjście interfejsu API* to moduł programu, który monitoruje lub modyfikuje funkcję wywołań MQI. Wyjście funkcji API składa się z wielu *funkcji wyjścia funkcji API*, z których każdy ma własny punkt wejścia w module.

["Wyjście funkcji API" na stronie 9](#page-8-0)

*Wyjście z funkcji API* to program, który monitoruje lub modyfikuje funkcję wywołań MQI wysłanych przez aplikacje CICS w systemie z/OS.

["Projekt sprawdzania poprawności certyfikatu i strategii zaufania w systemach UNIX, Linux i Windows" na](#page-9-0) [stronie 10](#page-9-0)

Produkt IBM MQ sprawdza poprawność certyfikatów TLS zgodnie z dwoma typami strategii, podstawowymi i standardowymi. Standardowe sprawdzanie strategii jest zgodne ze standardem RFC 5280.

["Sprzęt szyfrujący" na stronie 24](#page-23-0)

Sposób, w jaki produkt IBM MQ zapewnia obsługę sprzętu szyfrującego, zależy od platformy, która jest używana.

["Reguły IBM MQ dla wartości SSLPEER" na stronie 25](#page-24-0)

Atrybut SSLPEER jest używany do sprawdzania nazwy wyróżniającej (DN) certyfikatu z menedżera kolejek węzła sieci lub klienta na drugim końcu kanału IBM MQ . Podczas porównywania tych wartości produkt IBM MQ używa określonych reguł.

["Migrowanie z produktem AltGSKit z produktu IBM WebSphere MQ 7.0.1 do wersji 7.1" na stronie 32](#page-31-0)

<span id="page-7-0"></span>Tę czynność należy wykonać tylko w przypadku migracji z produktu IBM WebSphere MQ 7.0.1 przy użyciu ustawienia konfiguracyjnego AltGSKit w celu załadowania alternatywnej partycji GSKit. Alternatywna GSKit używana przez produkt IBM WebSphere MQ 7.0.1 z ustawieniem AltGSKit jest oddzielona od partycji GSKit używanej przez produkt IBM WebSphere MQ 7.1. Zmiany w poszczególnych GSKit nie mają wpływu na inne. Wynika to z faktu, że produkt IBM WebSphere MQ 7.1 używa prywatnej kopii lokalnej produktu GSKit w katalogu instalacyjnym i nie obsługuje użycia alternatywnej partycji GSKit.

#### ["Niezgodne ze specyfikacją CipherSpec" na stronie 34](#page-33-0)

Oba końce kanału IBM MQ TLS muszą używać tej samej wartości CipherSpec. Niezgodności mogą być wykrywane podczas uzgadniania TLS lub podczas uruchamiania kanału.

["Niepowodzenia uwierzytelniania" na stronie 35](#page-34-0) Istnieje wiele wspólnych przyczyn niepowodzeń uwierzytelniania podczas uzgadniania TLS.

### **Odsyłacze pokrewne**

["GSKit: algorytmy podpisu certyfikatu cyfrowego zgodne ze standardem FIPS 140-2" na stronie 26](#page-25-0)

### **Wyjście funkcji API**

*Wyjście interfejsu API* to moduł programu, który monitoruje lub modyfikuje funkcję wywołań MQI. Wyjście funkcji API składa się z wielu *funkcji wyjścia funkcji API*, z których każdy ma własny punkt wejścia w module.

**Uwaga:** Informacje zawarte w tej sekcji nie mają zastosowania do produktu IBM MQ for z/OS.

Istnieją dwie kategorie funkcji wyjścia:

### **Funkcja wyjścia, która jest powiązana z wywołaniem MQI**

Istnieją dwie funkcje wyjścia w tej kategorii dla każdego wywołania MQI i dodatkowy dla wywołania MQGET z opcją MQGMO\_CONVERT. Wywołania MQCONN i MQCONNX współużytkują te same funkcje wyjścia.

Dla każdego wywołania MQI wywoływana jest jedna z dwóch funkcji wyjścia, zanim menedżer kolejek rozpocznie przetwarzanie wywołania, a drugie jest wywoływane po zakończeniu przetwarzania wywołania przez menedżer kolejek. Funkcja wyjścia dla wywołania MQGET z opcją MQGMO\_CONVERT jest wywoływana podczas wywołania MQGET, po pobraniu komunikatu z kolejki przez menedżer kolejek, ale przed dokonaną konwersją danych. Pozwala to na przykład na deszyfrowanie komunikatu przed konwersją danych.

Funkcja wyjścia może sprawdzać i modyfikować dowolne parametry wywołania MQI. Na przykład w wywołaniu MQPUT funkcja wyjścia, która jest wywoływana przed rozpoczęciem przetwarzania wywołania, może:

- Sprawdź i zmodyfikuj zawartość danych aplikacji w umieszczonym komunikacie.
- Zmiana długości danych aplikacji w komunikacie
- Zmodyfikuj zawartość pól w strukturze deskryptora komunikatu, MQMD
- Zmodyfikuj zawartość pól w strukturze opcji umieszczania komunikatów, MQPMO

Funkcja wyjścia, która jest wywoływana przed rozpoczęciem przetwarzania wywołania MQI, może całkowicie zablokować wywołanie. Funkcja wyjścia dla wywołania MQGET z opcją MQGMO\_CONVERT może pomijać konwersję danych pobranego komunikatu.

### **Funkcje wyjścia inicjowania i zakończenia**

W tej kategorii działają dwie funkcje wyjścia, funkcja wyjścia inicjowania i funkcja zakończenia zakończenia.

Funkcja wyjścia inicjowania jest wywoływana przez menedżer kolejek, gdy aplikacja łączy się z menedżerem kolejek. Jego głównym celem jest zarejestrowanie funkcji wyjścia i ich punktów wejścia w menedżerze kolejek i wykonanie dowolnego przetwarzania inicjowania. Nie ma potrzeby rejestrowania wszystkich funkcji wyjścia, tylko tych, które są wymagane dla tego połączenia. Gdy aplikacja rozłącza się z menedżerem kolejek, rejestracje są usuwane automatycznie.

<span id="page-8-0"></span>Funkcja wyjścia inicjowania może być również używana do uzyskiwania dowolnej pamięci masowej wymaganej przez wyjście oraz do sprawdzania wartości wszystkich zmiennych środowiskowych.

Funkcja zakończenia wyjścia jest wywoływana przez menedżer kolejek, gdy aplikacja rozłącza się z menedżerem kolejek. Jego celem jest zwolnienie dowolnej pamięci używanej przez wyjście i wykonanie wszelkich wymaganych operacji czyszczenia.

Wyjście funkcji API może wywoływać wywołania interfejsu MQI, ale jeśli tak się stanie, wyjście funkcji API nie jest wywoływane rekurencyjnie po raz drugi. Jednak następujące funkcje wyjścia nie są w stanie wywoływać wywołań MQI, ponieważ w czasie wywoływania funkcji wyjścia nie występują poprawne środowisko:

- Funkcja wyjścia inicjowania
- Funkcja wyjścia dla wywołania MQCONN i MQCONNX wywoływanego *przed* uruchomieniem menedżera kolejek w celu przetworzenia wywołania
- Funkcja wyjścia dla wywołania MQDISC, który jest wywoływany *po* zakończeniu przetwarzania wywołania przez menedżer kolejek
- Funkcja zakończenia zakończenia

Wyjście funkcji API może również używać innych funkcji API, które mogą być dostępne; na przykład może on wywołać wywołania do programu Db2.

Wyjście interfejsu API może być używane z aplikacją kliencką IBM MQ , ale należy pamiętać, że wyjście jest wywoływane na końcu *serwera* kanału MQI. Więcej informacji na ten temat zawiera sekcja Porównywanie zabezpieczeń na poziomie łącza i zabezpieczeń na poziomie aplikacji.

Wyjście funkcji API jest zapisywane przy użyciu języka programowania C.

Aby włączyć wyjście funkcji API, należy go skonfigurować. W systemach IBM i, Windowsi UNIX and Linux® można to zrobić, edytując plik konfiguracyjny produktu IBM MQ ( mqs.ini) oraz plik konfiguracyjny menedżera kolejek ( qm.ini) dla każdego menedżera kolejek.

W przypadku klienta zmodyfikuj sekcję ApiExitLocal w pliku mqclient.ini , aby identyfikować procedury wyjścia funkcji API dla menedżera kolejek.

Wyjście interfejsu API można skonfigurować, udostępniając następujące informacje:

- Opisowa nazwa wyjścia funkcji API.
- Nazwa modułu i jego położenie, na przykład pełna nazwa ścieżki.
- Nazwa punktu wejścia dla funkcji wyjścia inicjowania.
- Sekwencja, w której wywołanie wyjścia funkcji API jest wywoływane względem innych wyjść funkcji API. Dla menedżera kolejek można skonfigurować więcej niż jedno wyjście funkcji API.
- Opcjonalnie wszystkie dane, które mają zostać przekazane do wyjścia funkcji API.

Więcej informacji na temat konfigurowania wyjścia funkcji API zawiera sekcja Konfigurowanie wyjść funkcji API.

Informacje na temat pisania wyjścia funkcji API znajdują się w sekcji Używanie i zapisywanie wyjść funkcji API.

#### z/OS **Wyjście funkcji API**

*Wyjście z funkcji API* to program, który monitoruje lub modyfikuje funkcję wywołań MQI wysłanych przez aplikacje CICS w systemie z/OS.

**Uwaga:** Informacje zawarte w tej sekcji dotyczą tylko aplikacji CICS w systemie z/OS.

Program obsługi wyjścia z przekroczeniem interfejsu API jest wywoływany przez adapter CICS i działa w przestrzeni adresowej CICS .

Wyjście funkcji API-przejście zostało wywołane dla następujących wywołań MQI:

MQBUFMH

<span id="page-9-0"></span>MQCB MQCB\_FUNCTION MQCLOSE MQCRTMH Komenda MQCTL MQDLTMH MQGET MQINQ MQOPEN MQPUT MQPUT1 MQSET MQSTAT MQSUB MQSUBRQ

Dla każdego wywołania MQI jest on wywoływany jeden raz przed rozpoczęciem przetwarzania wywołania i po zakończeniu przetwarzania wywołania.

Program obsługi wyjścia może określić nazwę wywołania MQI i może sprawdzać i modyfikować dowolne parametry w wywołaniu. Jeśli zostanie ona wywołana przed przetworem wywołania MQI, może on wyłączyć całkowicie wywołanie.

Program obsługi wyjścia może korzystać z dowolnych interfejsów API, z których może korzystać program zewnętrzny związany z zadaniem CICS , na przykład interfejsy API IMS, Db2i CICS . Może również korzystać z dowolnych wywołań MQI z wyjątkiem MQCONN, MQCONNX i MQDISC. Jednak wszystkie wywołania MQI wydane przez program obsługi wyjścia nie wywołują programu obsługi wyjścia po raz drugi.

Wyjście funkcji API można zapisać w dowolnym języku programowania obsługiwanym przez produkt IBM MQ for z/OS.

Zanim możliwe będzie użycie wyjścia funkcji API, moduł ładowania programu obsługi wyjścia musi być dostępny, gdy adapter CICS łączy się z menedżerem kolejek. Moduł ładowalny to program CICS , który musi mieć nazwę CSQCAPX i znajdować się w bibliotece w sekwencji konkatenacji DFHRPL. CSQCAPX musi być zdefiniowany w pliku definicji systemu CICS (CSD), a program musi być włączony.

Wyjście funkcji API może być zarządzane za pomocą paneli sterujących adaptera CICS , CKQC. Po załadowaniu CSQCAPX do paneli sterujących adaptera lub do konsoli systemowej zapisywany jest komunikat potwierdzający. Panele sterujące adaptera mogą być również używane do włączania lub wyłączania programu obsługi wyjścia.

Więcej informacji na temat pisania i implementowania wyjścia funkcji API można znaleźć w sekcji " CICS-IBM MQ Adapter" w dokumentacji produktu CICS Transaction Server 4.1 for z/OS . Patrz CICS Transaction Server 4.1 dla z/OS. Adapter CICS-IBM MQ.

### **Projekt sprawdzania poprawności certyfikatu i strategii zaufania w systemach UNIX, Linux i Windows**

Produkt IBM MQ sprawdza poprawność certyfikatów TLS zgodnie z dwoma typami strategii, podstawowymi i standardowymi. Standardowe sprawdzanie strategii jest zgodne ze standardem RFC 5280.

Informacje zawarte w tych tematach odnoszą się do następujących systemów:

- Systemy IBM MQ for UNIX i Linux
- Systemy IBM MQ for Windows

W tej sekcji są używane następujące terminy:

### **Strategia certyfikatu**

Określa, które pola w certyfikacie są rozumiane i przetwarzane.

### **Strategia OCSP**

Określa, które pola w żądaniu lub odpowiedzi OCSP są rozumiane i przetwarzane.

### **Strategia CRL**

Określa, które pola na liście odwołań certyfikatów są rozumiane i przetwarzane.

### **Strategia sprawdzania poprawności ścieżki**

Określa, w jaki sposób typy strategii certyfikatu, protokołu OCSP i CRL współpracują ze sobą w celu określenia, czy łańcuch certyfikatów (punkt zaufaniaRootCAdo punktu końcowego "EE") jest poprawny.

Podstawowe i standardowe strategie sprawdzania poprawności ścieżki są opisane oddzielnie, ponieważ odzwierciedlają implementację w systemach IBM MQ for UNIX, Linux i Windows . Jednak standardowe strategie OCSP i CRL są takie same jak strategie podstawowe, a standardowa strategia certyfikatów to rozszerzona wersja strategii podstawowej, dlatego te strategie nie są opisane oddzielnie.

Domyślnie program IBM MQ najpierw stosuje podstawowe sprawdzanie poprawności strategii. Jeśli sprawdzanie poprawności podstawowej strategii nie powiedzie się, program IBM MQ stosuje strategię standardową (RFC 5280). Jeśli sprawdzanie poprawności podstawowej strategii powiedzie się, sprawdzanie poprawności strategii nie jest stosowane. Oznacza to, że niepowodzenie sprawdzania poprawności oznacza, że sprawdzanie poprawności strategii podstawowej i standardowej nie powiodło się, prawdopodobnie z różnych przyczyn. Powodzenie sprawdzania poprawności oznacza, że sprawdzenie poprawności strategii podstawowej zakończyło się pomyślnie, a zatem sprawdzanie poprawności strategii nie zostało zastosowane lub sprawdzenie poprawności strategii podstawowej nie powiodło się, a sprawdzanie poprawności strategii standardowej powiodło się.

### **Wymuszanie ścisłego zgodności z dokumentem RFC 5280**

Aby wymusić ścisłą zgodność ze specyfikacją RFC 5280, należy użyć ustawienia konfiguracji strategii sprawdzania poprawności certyfikatu. To ustawienie umożliwia wyłączenie strategii podstawowej, tak aby używana była tylko standardowa strategia RFC 5280. Więcej informacji na temat ustawień konfiguracyjnych strategii sprawdzania poprawności certyfikatów zawiera sekcja Strategie sprawdzania poprawności certyfikatów w produkcie IBM MQ.

Poniższe przykłady są certyfikatami cyfrowymi, które są akceptowane przez podstawową strategię sprawdzania poprawności certyfikatu, ale które są odrzucane przez strategię standardową zgodną ze standardem RFC 5280. Aby zaufany łańcuch certyfikatów cyfrowych był zaufany, cały łańcuch musi spełniać skonfigurowaną strategię sprawdzania poprawności.

Aby wyświetlić pełne informacje o certyfikacie cyfrowym, należy użyć komendy **runmqakm** :

runmqakm -cert -details -db key.kdb -pw *password* -label *certificate\_label*

Certyfikat, który ma status zaufania włączony w danych wyjściowych **runmqakm** , nie musi być zaufany do użycia w uzgadnianym protokole TLS. Status zaufania oznacza, że certyfikat może być używany jako certyfikat CA w celu zweryfikowania innych certyfikatów, jeśli certyfikat spełnia również reguły strategii sprawdzania poprawności certyfikatu. Więcej informacji na temat strategii sprawdzania poprawności certyfikatów zgodnych ze standardem RFC 5280 zawiera sekcja ["Standardowa strategia sprawdzania](#page-19-0) [poprawności ścieżek" na stronie 20](#page-19-0).

### **Przykład certyfikatu 1-niepoprawne użycie klucza**

W tym przykładzie przedstawiono certyfikat, w którym pole użycia klucza nie jest zgodne ze standardowymi regułami strategii sprawdzania poprawności certyfikatu dla certyfikatu ośrodka CA. Jednym z wymagań dla certyfikatu, który może być używany jako certyfikat ośrodka CA jest to, że pole użycia klucza musi wskazywać, że dozwolone jest podpisywanie innych certyfikatów przy użyciu opcji keyCertSign. Certyfikat bez tej opcji nie może być używany jako certyfikat ośrodka CA.

Label : root Key Size : 1024 Version : X509 V3 Serial : 54cb6f740c7ee410 Issuer : CN=Example Root CA,O=Example,C=GB Subject : CN=Example Root CA,O=Example,C=GB Not Before : 9 February 2012 17:19:00 GMT Not After : 1 October 2019 18:19:00 GMT+01:00 Public Key 30 81 9F 30 0D 06 09 2A 86 48 86 F7 0D 01 01 01 05 00 03 81 8D 00 30 81 89 02 81 81 00 CC 44 D9 25 6D 26 1C 9D B9 FF DE B8 AC 44 AB E3 64 80 44 AF BE E0 00 93 53 92 33 F8 7E BD D7 71 ED 21 52 24 75 DF D6 EE 3C 54 97 84 29 EA 93 4C 4A D1 19 5D C1 A0 82 F5 74 E1 AD D9 87 10 D5 6A 2B 6F 90 04 0F 7E 6E 85 6D 32 99 33 9C D9 BB 57 86 DE 68 23 C9 F2 6D 53 E3 F5 FF D1 0B E7 23 19 3A F6 70 6B C8 C7 EB DB 78 8E 8C 9E 55 58 66 B6 31 DB 40 5F 6A 97 AB 12 D7 E2 3E 2E 79 EE 78 7B 02 03 01 00 01 Public Key Type : RSA (1.2.840.113549.1.1.1) Fingerprint : SHA1 EE 68 D4 4F 73 4F F4 21 DE 1A 01 11 5E DE B1 B8 DF 40 AA D8 Fingerprint : MD5 : 50 B5 E9 B2 D7 35 05 6A DC 6D 4B 1E B2 F2 DF A4 Fingerprint : SHA256 : B4 D7 6E C4 47 26 24 C7 4F 41 C3 83 03 6F 5C C7 07 11 61 E0 0E 36 59 1F 1C E6 69 39 2D 18 05 D2 Extensions basicConstraints  $ca = true$  pathLen = 1239876 critical key usage: encipherOnly Signature Algorithm : SHA256WithRSASignature (1.2.840.113549.1.1.11) Value 9D AE 54 A9 9D 68 01 68 15 B5 53 9F 96 C9 5B D1 52 40 DB CB 33 AF FD B9 26 D5 90 3F 1E 0B FC A6 D9 8C 04 90 EB AA FD A8 7A 3C AB 60 5F 20 4F 0D 7B 73 41 27 6A 2B BF 8C 99 91 B6 49 96 82 6A 24 0A E8 B9 A5 AF 69 3D 2C A3 3C C8 12 39 FB 56 58 4E 2A FE AC AC 10 89 53 B1 8F 0F C0 50 BF 91 64 B4 A1 4C 9A 4E D5 1F 38 7C AD 32 A9 8A E1 91 16 2C 6D 1E 4A CA 99 8D CC 22 CD BF 90 49 FC Trust Status : Enabled

W tym przykładzie pole użycia klucza zawiera tylko opcję encipherOnly . Flaga znaku keyCertnie jest ustawiona, dlatego ten certyfikat nie może podpisywać innych certyfikatów. Z tego powodu nie może być używany jako certyfikat ośrodka CA.

#### **Przykład certyfikatu 2-brak rozszerzenia podstawowego ograniczenia**

W tym przykładzie przedstawiono certyfikat, który nie zawiera rozszerzenia podstawowego ograniczenia. Rozszerzenie podstawowych ograniczeń jest używane w celu wskazania, czy ten certyfikat jest dozwolony do użycia jako ośrodek CA. Jest on również używany do wskazania maksymalnej długości dowolnego łańcucha certyfikatów, który może być podpisany przez certyfikat. Standardowa strategia sprawdzania poprawności certyfikatów wymaga, aby certyfikat miał rozszerzenie podstawowe z flagą isCA ustawione w celu użycia go jako ośrodka CA.

```
Label : root
Key Size : 1024
Version : X509 V3
Serial : 1c7dfea316570bf6
Issuer : CN=Second Example Root CA,O=Example,C=GB
Subject : CN=Second Example Root CA,O=Example,C=GB
Not Before : 9 February 2012 17:18:22 GMT
Not After : 1 October 2019 18:18:22 GMT+01:00
Public Key
     30 81 9F 30 0D 06 09 2A 86 48 86 F7 0D 01 01 01
     05 00 03 81 8D 00 30 81 89 02 81 81 00 B2 70 49
     7C AE 1B A7 B3 06 49 6C 99 19 BC A8 77 BE 86 33
     21 6B C9 26 CC A6 28 52 9F 7B CF 03 A4 37 A7 4D
     6B 06 AA ED 7D 58 E3 70 F3 F7 C1 06 DA E8 27 C6
 3D 1B AC FA EF AA 59 7A 9A AB C1 14 4E AF 13 14
 4B 71 CA 8D FE C3 F5 2F E8 AC AD EF 21 80 6D 12
     89 4A 2A 84 AA 9D E0 4F C1 93 B1 3E 16 E8 3C 75
 39 2A 74 1E 90 CC B1 C3 2B 1D 55 26 76 D2 65 C1
 06 47 2A BF 79 96 42 76 A9 6E 65 88 5F 02 03 01
```

```
 00 01
Public Key Type : RSA (1.2.840.113549.1.1.1)
Fingerprint : SHA1 :
    33 9F A1 81 43 F1 43 95 48 A5 66 B4 CD 98 E8 15
    9C B3 CA 90
Fingerprint : MD5
     91 EA D9 C0 2C 05 5B E2 CD 0B F6 DD 8A 11 44 23
Fingerprint : SHA256 :
 62 46 35 0B 0E A1 A7 2A D5 74 70 0F AA 47 9A 9C
     6B 80 1B F1 0B 4C 81 05 85 0E 91 11 A4 21 D2 34
Extensions
    key usage: digitalSignature, keyCertSign
Signature Algorithm : SHA256WithRSASignature (1.2.840.113549.1.1.11)
Value
 79 34 BA 5B 6F DC 06 A3 99 24 4E 8A 2B 27 05 47
 0D 4D BE 6A 77 D1 1D 5F 54 82 9D CC F6 92 D4 9A
    AB 4D B6 DD 6E AD 86 C3 6A A3 32 E3 B3 ED E0 62
     4A EB 51 08 AC BE 49 9E 9C D7 FE AE C8 9D 17 16
     68 31 6B F4 BA 74 1E 4F 5F 05 48 9F E7 46 BA DC
     17 7A 60 88 F8 5B DB 3C 51 D4 98 97 28 82 CF 36
     47 DA D2 0F 47 FF 70 EA 45 3A 49 66 E6 E2 F9 67
     2C C8 3E 24 A2 3B EC 76 1F D6 31 2B BD A9 B5 08
Trust Status : Enabled
```
W tym przykładzie certyfikat nie ma całkowicie podstawowego pola ograniczeń. Z tego powodu ten certyfikat nie może być używany jako certyfikat ośrodka CA.

#### **Przykładowy certyfikat 3-pośredni ośrodek CA ze starą wersją X.509**

W tym przykładzie przedstawiono certyfikat pośredniego ośrodka CA, który jest w wersji X.509 1. Standardowa strategia sprawdzania poprawności certyfikatów wymaga, aby wszystkie pośrednie certyfikaty CA były co najmniej X.509 w wersji 3. Certyfikaty głównego ośrodka certyfikacji (CA) są zwolnione z tego wymagania, ponieważ istnieją nadal powszechnie używane certyfikaty głównego ośrodka CA w wersji 1. Wyłączenie to może jednak ulec zmianie w przyszłości.

```
Label : intermediate
Key Size : 1024
Version : X509 V1
Serial : 02
Issuer : CN=Test Root CA,O=Example,C=GB
Subject : CN=Test Intermediate CA,O=Example,C=GB
Not Before : 10 February 2012 17:33:45 GMT
Not After : 11 April 2018 18:33:45 GMT+01:00
Public Key
     30 81 9F 30 0D 06 09 2A 86 48 86 F7 0D 01 01 01
     05 00 03 81 8D 00 30 81 89 02 81 81 00 C0 07 C2
     D0 9F 84 DB 7C 20 8F 51 F9 C2 1A 3F CF E2 D7 F2
    F1 56 F2 A4 8F 8F 06 B7 3B 01 31 DE 7C CC 03 63
 AA D3 2F 1C 50 15 E3 56 80 40 7D FF 75 87 D3 F3
 00 89 9A 26 F5 57 05 FA 4F ED 3B DD 93 FA F2 DF
     38 26 D4 3A 92 51 CC F3 70 27 42 7A 9F AD 51 45
 67 B7 AE 11 AD 4F 2D AB D2 CF 73 E6 F0 45 92 F0
 47 16 66 7E 01 C7 76 A3 7B EC D2 76 3F E5 15 EC
     D7 72 2C FE 14 F5 78 83 AA C4 20 AB F7 02 03 01
     00 01
Public Key Type : RSA (1.2.840.113549.1.1.1)
Fingerprint : SHA1 :
 DE BB 75 4B 14 E1 44 B9 B6 44 33 97 49 D0 82 6D
    81 F2 2F DE
Fingerprint : MD5 :
    72 49 44 42 E2 E6 89 F1 CC 37 C9 F6 B5 8F F3 AE
Fingerprint : SHA256 :
 83 A4 52 AF 49 34 F1 DC 49 E6 95 AE 93 67 80 13
     C2 64 D9 26 22 A0 E8 0A 5A A9 71 EC E8 33 E1 D1
Signature Algorithm : SHA256WithRSASignature (1.2.840.113549.1.1.11)
Value
 40 4A 09 94 A0 18 07 5E 96 D7 A6 52 6B 8D 20 50
 E8 91 F7 7E EA 76 B4 08 DF 76 66 1F FA FF 91 79
 2E E0 66 8B 9F 40 FA 14 13 79 81 DB 31 A5 55 1D
     44 67 41 F4 EA 1A F7 83 4F 21 F4 43 78 4E F8 5E
     6F B2 B8 3A F7 6B B4 F5 C6 F8 EB 4C BF 62 6F 3E
 C7 20 EC 53 B3 40 51 36 C1 0A 4E 73 ED 74 D1 93
 02 C5 FB 61 F7 87 64 A5 94 06 7D 25 7C E3 73 DD
     08 D4 07 D0 A4 3F 77 88 12 59 DB A4 DB 68 8F C1
Trust Status : Enabled
```
W tym przykładzie pole wersji to X.509 V1. Certyfikat ten jest certyfikatem X.509 w wersji 1 i dlatego nie może być używany jako pośredni ośrodek CA.

### **Podstawowe i standardowe strategie certyfikatów**

Podstawowe i standardowe strategie certyfikatów obsługują te same pola: standardowa strategia obsługuje dodatkowe rozszerzenia certyfikatów.

Obsługiwane pola zarówno dla strategii podstawowej, jak i standardowej są następujące:

- OuterSigAlgID<sup>1</sup>
- Sygnatura $2$
- Wersja
- SerialNumber
- InnerSigAlgID<sup>3</sup>
- Wystawca
- Ważność
- SubjectName
- SubjectPublicKeyInfo
- Identyfikator IssuerUnique
- Identyfikator SubjectUnique

Obsługiwane rozszerzenia dla strategii podstawowej są następujące. Jeśli pozycja jest oznaczona jako "nieobsługiwana", program IBM MQ nie podejmuje próby przetworzenia rozszerzeń zawierających pole tego konkretnego typu, ale przetwarza inne typy tego samego rozszerzenia.

- Identyfikator AuthorityKey
- Dostęp AuthorityInfo
- Identyfikator obiektu SubjectKey
- Nazwa IssuerAlt
- Nazwa SubjectAlt
- KeyUsage
- BasicConstraints
- PrivateKeyUżycie
- CRLDistributionPoints
	- DistributionPoint
		- DistributionPointNazwa (tylkoX.500 Nazwa i identyfikator URI formatu LDAP)
		- NameRelativeToCRLIssuer (nieobsługiwane)
		- Przyczyny (ignorowane)
		- Pola wystawcy CRLIssuer (nie obsługiwane)

Obsługiwane rozszerzenia dla standardowej strategii to wszystkie wymienione dla strategii podstawowej i wymienione na poniższej liście. Jeśli pozycja jest oznaczona jako "nieobsługiwana", program IBM MQ nie podejmuje próby przetworzenia rozszerzeń zawierających pole tego konkretnego typu, ale przetwarza inne typy tego samego rozszerzenia.

- NameConstraints
- ExtendedKeyUżycie

<sup>1</sup> To pole nosi nazwę *signatureAlgorithm* w dokumencie RFC 5280.

<sup>2</sup> To pole nosi nazwę *signatureValue* w dokumencie RFC 5280.

<sup>3</sup> To pole jest nazywane *sygnaturą* w dokumencie RFC 5280.

- CertificatePolicies
	- PolicyInformation
		- PolicyIdentifier
		- PolicyQualifiers (nieobsługiwane)
- PolicyMappings
- PolicyConstraints

### **Podstawowe i standardowe strategie OCSP**

Podstawowe i standardowe strategie OCSP obsługują te same pola.

Obsługiwane pola dla żądania są następujące. Jeśli pozycja jest oznaczona jako "nieobsługiwana", program IBM MQ nie podejmuje próby przetworzenia żądania zawierającego pole tego konkretnego typu, ale przetwarza inne żądania zawierające te same pola wyższego poziomu.

- Podpis (opcjonalnie)
- Wersja (tylko wersja 1)
- RequesterName (opcjonalne)
- RequestList (tylko pojedyncze żądanie)
	- $-$  CertID<sup>4</sup>
	- Rozszerzenia singleRequest(nieobsługiwane)
- RequestExtensions
	- Jednorazowe (jeśli jest włączone)

Obsługiwane pola dla odpowiedzi są następujące:

- ResponseStatus
- Działanie
	- responseType (id-pkix-ocsp-basic)
	- BasicOCSPResponse
		- Sygnatura
		- Certy
			- Rozszerzenia
			- extendedKeyUżycie
				- id-kp-OCSPSigning
			- id-pkix-ocsp-nocheck
		- ResponseData
			- Wersja (tylko wersja 1)
			- ResponderID (według nazwy lub skrótu)
			- ProducedAt (ignorowane)
			- Odpowiedzi (obsługiwane wiele odpowiedzi)
				- SingleResponse
					- certID
					- certStatus
						- RevokedInfo (ignorowane)

<sup>4</sup> To pole nosi nazwę reqCert w dokumencie RFC 2560.

- thisUpdate (ignorowane)
- nextUpdate
- singleExtensions (ignorowane)
- responseExtensions
	- Jednorazowe (jeśli jest włączone)

### **Podstawowe i standardowe strategie CRL**

Podstawowe i standardowe strategie CRL obsługują te same pola i rozszerzenia.

Obsługiwane pola dla tych strategii są następujące:

- OuterSigAlgID<sup>5</sup>
- Sygnatura $6$
- Wersja
- InnerSigAlgID<sup>7</sup>
- Wystawca
- ThisUpdate
- NextUpdate
- RevokedCertificate
	- UserCertificate
	- RevocationDate

Brak obsługiwanych rozszerzeń CRLEntry.

Obsługiwane rozszerzenia CRL dla tych strategii są następujące. Jeśli pozycja jest oznaczona jako "nieobsługiwana", program IBM MQ nie podejmuje próby przetworzenia rozszerzeń zawierających pole tego konkretnego typu, ale przetwarza inne typy tego samego rozszerzenia.

- Identyfikator AuthorityKey
- Nazwa IssuerAlt
- Numer CRLNumber
- Punkt IssuingDistribution
	- DistributionPoint
	- Nazwa DistributionPoint
		- FullName (tylko identyfikator URI formatuX.500 i formatu LDAP)
		- NameRelativeToCRLIssuer (nieobsługiwane)
	- Przyczyny (ignorowane)
	- Wystawca CRLIssuer
	- OnlyContainsUserCerts (nieobsługiwane)
	- OnlyContainsCACerts (nieobsługiwane)
	- OnlySomePrzyczyny (nieobsługiwane)
	- IndirectCRL8(odrzucone)

<sup>5</sup> To pole nosi nazwę *signatureAlgorithm* w dokumencie RFC 5280.

<sup>6</sup> To pole nosi nazwę *signatureValue* w dokumencie RFC 5280.

<sup>7</sup> To pole jest nazywane *sygnaturą* w dokumencie RFC 5280.

<sup>8</sup> Rozszerzenia IndirectCRL spowodują, że sprawdzanie poprawności listy CRL zakończy się niepowodzeniem. Rozszerzenia IndirectCRL nie mogą być używane, ponieważ powodują one, że zidentyfikowane certyfikaty nie są odrzucane.

### **Podstawowa strategia sprawdzania poprawności ścieżki**

<span id="page-16-0"></span>Strategia sprawdzania poprawności ścieżki podstawowej określa sposób, w jaki typy strategii certyfikatu, protokołu OCSP i CRL współpracują ze sobą w celu określenia, czy łańcuch certyfikatów jest poprawny.

Sprawdzanie poprawności łańcucha jest wykonywane w następujący sposób (ale niekoniecznie w następującej kolejności):

1. Upewnij się, że nazwa wystawcy certyfikatu jest taka sama, jak nazwa podmiotu w poprzednim certyfikacie i czy w tym certyfikacie nie ma pustej nazwy wystawcy, ani też poprzedniej nazwy podmiotu certyfikatu. Jeśli w ścieżce nie istnieje żaden poprzedni certyfikat, a jest to pierwszy certyfikat w łańcuchu, upewnij się, że wystawca i nazwa podmiotu są identyczne, a status zaufania jest ustawiony dla certyfikatu<sup>9</sup>.

**Uwaga:** Systemy IBM MQ for UNIX, Linux i Windows nie sprawdzają poprawności ścieżki w sytuacjach, w których poprzedni certyfikat w ścieżce ma taką samą nazwę podmiotu, jak bieżący certyfikat.

- 2. Upewnij się, że algorytm podpisu używany do rzeczywistego podpisania certyfikatu jest zgodny z algorytmem podpisu wskazaną w certyfikacie, upewniając się, że identyfikator algorytmu podpisywania wystawcy w certyfikacie jest zgodny z identyfikatorem algorytmu w danych sygnatury.
- 3. Upewnij się, że certyfikat został podpisany przez wystawcę, korzystając z klucza publicznego podmiotu z poprzedniego certyfikatu w ścieżce, aby zweryfikować podpis na certyfikacie. Jeśli nie istnieje poprzedni certyfikat i jest to pierwszy certyfikat, należy użyć klucza publicznego podmiotu certyfikatu w celu sprawdzenia podpisu na nim. Produkt IBM MQ obsługuje algorytmy podpisu DSA i RSA, ale nie obsługuje dziedziczenia parametru DSA.
- 4. Upewnij się, że certyfikat jest znaną wersją X509 , unikalne identyfikatory nie są dostępne dla certyfikatów w wersji 1, a rozszerzenia nie są dostępne dla certyfikatów w wersji 1 i 2.
- 5. Upewnij się, że certyfikat nie utracił ważności lub nie został jeszcze aktywowany, oraz że jego okres ważności jest dobry.10.
- 6. Upewnij się, że nie ma nieznanych rozszerzeń krytycznych lub żadnych zduplikowanych rozszerzeń.
- 7. Upewnij się, że certyfikat nie został odwołany. Poniżej znajdują się następujące operacje:
	- a. Jeśli połączenie OCSP jest włączone, a adres Responder Address jest skonfigurowany lub certyfikat ma poprawne rozszerzenie AuthorityInfoAccess, określając format HTTP GENERALNAME\_uniformResourceID sprawdzania statusu odwołania za pomocą protokołu OCSP.
	- b. Jeśli status wycofania z produktu "7.a" na stronie 17 jest nieokreślony, rozszerzenie CRLDistributionPoints jest sprawdzane pod kątem listy X.500 nazwy wyróżniającej GENERALNAME\_directoryname i identyfikatora URI GENERALNAME\_uniformResource. Obsługiwane są tylko identyfikatory URI w formacie LDAP, HTTP i FILE. Jeśli rozszerzenie nie jest obecne lub użycie rozszerzenia CRLDistributionPoints powoduje nieokreślony status, a rozszerzenie nie jest krytyczne, to nazwa wystawcy certyfikatu jest używana do tworzenia zapytań o status odwołania. Baza danych CRL (LDAP) jest odpytywana w przypadku list CRL. Jeśli certyfikat nie jest ostatnim certyfikatem lub jeśli ostatni certyfikat ma rozszerzenie ograniczenia podstawowego z włączonymi flagami "isCA", baza danych jest odpytywana w przypadku list ARL i list CRL zamiast. Jeśli sprawdzanie listy CRL jest włączone, a baza danych CRL nie może być odpytywana, certyfikat jest traktowany jako odwołany. Obecnie formularz nazwy katalogu X500

<sup>9</sup> Status zaufania to ustawienie administracyjne w pliku bazy danych kluczy. Za pomocą produktu **strmqikm**można uzyskać dostęp do statusu zaufania konkretnego certyfikatu osoby podpisującej i zmienić jego status. Wybierz wymagany certyfikat z listy osób podpisujących i kliknij opcję **Wyświetl/Edytuj**. Pole wyboru **Ustaw certyfikat jako zaufany użytkownik root** na panelu wynikowym wskazuje status zaufania. Status Zaufania można również ustawić za pomocą opcji **runmqckm** z opcją -trust w komendzie **-cert -modify** . Więcej informacji na temat tej komendy można znaleźć w sekcji Zarządzanie kluczami i certyfikatami.

<sup>10</sup> Nie ma kontroli, aby zapewnić, że termin ważności przedmiotu mieści się w granicach ważności wystawcy. Nie jest to wymagane, i zostało wykazane, że certyfikaty z niektórych CAs nie przechodzą takiej kontroli.

oraz formularze URI LDAP/HTTP/FILE są jedynymi obsługiwanymi formularzami nazw używannymi do wyszukiwania list CRL i ARL.11.

**Uwaga:** Nazwy RelativeDistinguishednie są obsługiwane.

- c. Jeśli status odwołania zarówno z ["7.a" na stronie 17](#page-16-0) , jak i ["7.b" na stronie 17](#page-16-0) jest nieokreślony, program IBM MQ sprawdza ustawienie konfiguracji *OCSPAuthentication* , aby zdecydować, czy zezwolić na nawiązanie połączenia.<sup>12</sup>
- 8. Jeśli rozszerzenie issuerAltName jest oznaczone jako krytyczne, należy upewnić się, że nazwy formularzy są rozpoznawane. Obecnie rozpoznawane są następujące ogólne formularze nazw:
	- rfc822
	- Moduł
	- katalog
	- Identyfikator URI
	- Adres IP  $(v4/v6)$
- 9. Jeśli rozszerzenie nazwy subjectAltjest oznaczone jako krytyczne, należy sprawdzić, czy nazwy formularzy są rozpoznawane. Obecnie rozpoznawane są następujące ogólne formularze nazw:
	- rfc822
	- Moduł
	- katalog
	- Identyfikator URI
	- Adres IP (v4/v6)
- 10. Jeśli rozszerzenie KeyUsage ma newralgiczne znaczenie dla certyfikatu innego niż EE, upewnij się, że opcja keyCertSign jest dostępna i upewnij się, że jeśli istnieje rozszerzenie BasicConstraints , opcja "isCA" ma wartość true.
- 11. Jeśli rozszerzenie BasicConstraints jest obecne, wykonywane są następujące operacje sprawdzania:
	- Jeśli opcja "isCA" ma wartość false, upewnij się, że certyfikat jest ostatnim certyfikatem w łańcuchu, a pole pathLength nie jest obecne.
	- Jeśli opcja "isCA" ma wartość true, a certyfikat NIE jest ostatnim certyfikatem w łańcuchu, należy upewnić się, że liczba certyfikatów do ostatniego certyfikatu w łańcuchu nie jest większa niż wartość w polu pathLength .
- 12. Rozszerzenie identyfikatora AuthorityKeynie jest używane do sprawdzania poprawności ścieżki, ale jest używane podczas budowania łańcucha certyfikatów.
- 13. Rozszerzenie identyfikatora SubjectKeynie jest używane do sprawdzania poprawności ścieżki, ale jest używane podczas budowania łańcucha certyfikatów.
- 14. Rozszerzenie PrivateKeyUsagePeriod jest ignorowane przez mechanizm sprawdzania poprawności, ponieważ nie może określić, kiedy CA rzeczywiście podpisało certyfikat. Rozszerzenie jest zawsze niekrytyczne i dlatego można je bezpiecznie zignorować.

Poprawność odpowiedzi OCSP jest również sprawdzana w celu upewnia się, że odpowiedź jest poprawna. Sprawdzanie poprawności jest wykonywane w następujący sposób (ale niekoniecznie w następującej kolejności):

- 1. Upewnij się, że status odpowiedzi ma wartość Powodzenie , a typem odpowiedzi jest PKIX\_AD\_OCSP\_basic.r .
- 2. Upewnij się, że dane wersji odpowiedzi są obecne, a odpowiedź jest poprawną wersją (wersja 1)

 $11$  Po pobraniu z bazy danych listy ARL są wartościowane dokładnie w taki sam sposób, jak listy CRL. Wiele ośrodków CA nie wydaje list ARL. Jednak program IBM MQ będzie szukać list ARL i list CRL, jeśli sprawdzany jest certyfikat CA w celu uzyskania statusu odwołania.

<sup>12</sup> Jeśli parametr *OCSPAuthentication* jest ustawiony na wartość WARN, produkt IBM MQ rejestruje nieznany status odwołania i umożliwia kontynuowanie połączenia.

- 3. Upewnij się, że odpowiedź została poprawnie podpisana. Podpis zostanie odrzucony, jeśli osoba podpisująca nie spełnia co najmniej jednego z następujących kryteriów:
	- Osoba podpisująca jest zgodna z lokalną konfiguracją ośrodka podpisującego OCSP.13dla certyfikatu.
	- Osoba podpisująca używa klucza ośrodka CA, dla którego klucz publiczny znajduje się w certyfikacie ośrodka CA, tj. sam ośrodek CA jest bezpośrednio podpisujący odpowiedź.
	- Osoba podpisująca jest bezpośrednim podporządkiem ośrodka CA, który podpisał certyfikat, dla którego sprawdzane są informacje o unieważnieniu i autoryzowane przez ośrodek CA, włączając w to wartość id-ad-ocspSigning w rozszerzeniu użycia ExtendedKey.

**Uwaga:** Sprawdzanie odwołań do certyfikatu osoby podpisującej odpowiedzi nie jest wykonywane, jeśli istnieje rozszerzenie id-pkix-ocsp-nocheck.

- 4. Upewnij się, że algorytmy mieszające odpowiedzi, serialNumber, issuerNameHash i issuerKeyHash są zgodne z tymi, które są zgodne z żądaniem.
- 5. Upewnij się, że odpowiedź nie utraciła ważności, tj. że czas nextUpdate jest większy niż czas bieżący.<sup>14</sup>
- 6. Upewnij się, że certyfikat ma poprawny status unieważnienia.

Sprawdzenie poprawności listy CRL jest również wykonywane w celu zapewnienia, że lista CRL jest poprawna i jest wykonywana w następujący sposób (ale niekoniecznie w następującej kolejności):

- 1. Upewnij się, że algorytm podpisu używany do rzeczywistego podpisania listy CRL jest zgodny z algorytmem podpisu wskazanym w CRL, upewniając się, że identyfikator algorytmu podpisywania wystawcy w CRL jest zgodny z identyfikatorem algorytmu w danych sygnatury.
- 2. Upewnij się, że lista CRL została podpisana przez wystawcę danego certyfikatu, sprawdzając, czy lista CRL została podpisana kluczem wystawcy certyfikatu.
- 3. Upewnij się, że lista CRL nie utraciła ważności.<sup>15</sup>, albo nie został jeszcze aktywowany, i że jego okres ważności jest dobry.
- 4. Upewnij się, że jeśli pole wersji jest obecne, to jest to wersja 2. W przeciwnym razie CRL jest w wersji 1 i nie może mieć żadnych rozszerzeń. Jednak systemy IBM MQ for UNIX, Linux i Windows weryfikują tylko, czy dla listy CRL w wersji 1 nie występują żadne newralgiczne rozszerzenia.
- 5. Upewnij się, że certyfikat, o którym mowa, znajduje się na liście revokedCertificates (revokedCertificates) i że data unieważnienia nie jest w przyszłości.
- 6. Upewnij się, że nie ma zduplikowanych rozszerzeń.
- 7. Jeśli w CRL zostaną wykryte nieznane rozszerzenia krytyczne, w tym newralgiczne rozszerzenia pozycji, to spowoduje to, że zidentyfikowane certyfikaty beda traktowane jako odwołane.<sup>16</sup>(pod warunkiem, że LRW przechodzi wszystkie inne kontrole).

Istnieje potencjalny scenariusz, w którym ośrodek CA, który wydaje listę CRL, może ustawić nieznane krytyczne rozszerzenie w celu wskazania, że mimo że wszystkie inne sprawdzenia poprawności są pomyślne, certyfikat, który jest zidentyfikowany, nie może zostać uznany za odwołany i tym samym nie

<sup>13</sup> Jest to certyfikat w KeyStore , który został zainstalowany przez użytkownika i który ma ustawiony status zaufania.

<sup>14</sup> Jeśli nie zostaną zwrócone żadne bieżące odpowiedzi OCSP z programu odpowiadającego, produkt IBM MQ podejmie próbę użycia odpowiedzi na podstawie daty w celu określenia statusu odwołania certyfikatu. Program IBM MQ próbuje użyć odpowiedzi z datą, aby zabezpieczenia nie zostały zmniejszone.

<sup>15</sup> Jeśli żadne bieżące listy CRL nie zostaną znalezione, systemy IBM MQ for UNIX, Linux i Windows będą próbować używać list CRL w celu określenia statusu odwołania certyfikatu. Nie jest ona wyraźnie określona w dokumencie RFC 5280, jakie działanie ma zostać podjęte w przypadku braku bieżących list CRL. IBM MQ for UNIX, Systemy Linux i Windows próbują używać list CRL z datą, aby zabezpieczenia nie były niekorzystnie zmniejszone.

<sup>16</sup> ITU X.509 i RFC 5280 są w konflikcie w tym przypadku, ponieważ żądania RFC, które są używane przez listy CRL z nieznanymi newralgicznych rozszerzeniami, muszą zakończyć się niepowodzeniem. Jednak ITU X.509 wymaga, aby zidentyfikowane certyfikaty nadal były traktowane jako odwołane, pod warunkiem, że CRL przekazuje wszystkie inne sprawdzenia. IBM MQ for UNIX, Systemy Linux i Windows przyjmują wytyczne ITU X.509 w taki sposób, że zabezpieczenia nie będą negatywnie wpływać na bezpieczeństwo.

- <span id="page-19-0"></span>8. Jeśli rozszerzenie identyfikatora authorityKeyna liście CRL i identyfikator subjectKeyw certyfikacie ośrodka CA jest obecne, a pole keyIdentifier jest obecne w identyfikatorze authorityKeylisty CRL, należy dopasować go do identyfikatora subjectKeyklucza CACertificate.
- 9. Jeśli rozszerzenie issuerAltName jest oznaczone jako krytyczne, należy upewnić się, że nazwy formularzy są rozpoznawane. Obecnie rozpoznawane są następujące ogólne formularze nazw:
	- rfc822
	- Moduł
	- katalog
	- Identyfikator URI
	- $\cdot$  Adres IP (v4/v6)

10. Jeśli rozszerzenie issuingDistributionPoint jest obecne na liście CRL, proces w następujący sposób:

- Jeśli punkt issuingDistributionPoint określa listę CRL InDirect, to sprawdzenie poprawności CRL nie powiedzie się.
- Jeśli punkt issuingDistributionPoint wskazuje, że istnieje CRLDistributionPoint , ale nie znaleziono nazwy DistributionPoint, sprawdzanie poprawności listy CRL nie powiodło się.
- Jeśli punkt issuingDistributionPoint wskazuje, że istnieje CRLDistributionPoint i określa nazwę DistributionPoint, upewnij się, że jest to identyfikator URI GeneralName lub LDAP, który jest zgodny z nazwą nadaną przez certyfikat CRLDistributionPoint lub nazwę wystawcy certyfikatu. Jeśli nazwa DistributionPointnie jest nazwą GeneralName , sprawdzanie poprawności listy CRL nie powiedzie się.

**Uwaga:** Nazwy RelativeDistinguishednie są obsługiwane i jeśli zostanie napotkane, sprawdzenie poprawności listy CRL zakończy się niepowodzeniem.

## **Standardowa strategia sprawdzania poprawności ścieżek**

Standardowa strategia sprawdzania poprawności ścieżki określa, w jaki sposób typy strategii certyfikatu, OCSP i CRL współpracują ze sobą w celu określenia, czy łańcuch certyfikatów jest poprawny. Standardowe sprawdzanie strategii jest zgodne ze standardem RFC 5280.

Podczas sprawdzania poprawności ścieżki używane są następujące pojęcia:

- Ścieżka certyfikacyjna o długości *n*, w której punkt zaufania lub certyfikat główny to certyfikat 1, a EE to *n*.
- Zestaw początkowych identyfikatorów strategii (każdy składający się z sekwencji identyfikatorów elementów strategii), który identyfikuje jedną lub więcej strategii certyfikatów, z których każda jest akceptowalna dla celów przetwarzania ścieżki certyfikacyjnej, lub wartość specjalna "any-policy". Obecnie jest on zawsze ustawiony na wartość "any-policy".

**Uwaga:** Systemy IBM MQ for UNIX, Linux i Windows obsługują tylko identyfikatory strategii, które są tworzone przez systemy IBM MQ for UNIX, Linux i Windows .

• Akceptowalny zestaw strategii: zestaw identyfikatorów strategii certyfikatów składający się z strategii lub strategii rozpoznawanych przez użytkownika klucza publicznego, razem ze strategiami uznanymi za równoważne za pomocą odwzorowania strategii. Wartością początkową akceptowalnego zestawu strategii jest wartość specjalna "any-policy".

został odrzucony przez aplikację. W tym scenariuszu następujące systemy X.509, IBM MQ for UNIX, Linux i Windows będą działać w trybie bez zabezpieczenia operacji. Oznacza to, że mogą one odrzucić certyfikaty, które nie zostały odrzucone przez ośrodek CA i w związku z tym mogą odmówić usługi niektórym poprawnym użytkownikom. Tryb niezabezpieczony przed awariami ignoruje listę CRL, ponieważ ma nieznane krytyczne rozszerzenie, a więc certyfikaty, które ośrodek CA, który ma zostać odwołany, są nadal akceptowane. Administrator systemu powinien następnie wysłać zapytanie o to zachowanie za pomocą ośrodka CA, który go wystawił.

- Poddrzewa ograniczone: zbiór nazw głównych definiujących zbiór poddrzew, w obrębie których mogą spaść wszystkie nazwy tematów w kolejnych certyfikatach w ścieżce certyfikacyjnej. Wartość początkowa to "unbounded" (nieograniczone).
- Wykluczone poddrzewa: zbiór nazw głównych definiujących zbiór poddrzew, w obrębie których nie może spaść żadna nazwa podmiotu w kolejnych certyfikatach w ścieżce certyfikacyjnej. Wartością początkową jest "empty".
- Strategia jawna: liczba całkowita wskazująca, czy jawny identyfikator strategii jest wymagany. Liczba całkowita wskazuje pierwszy certyfikat w ścieżce, w której nałożony jest ten wymóg. Po ustawieniu zmienna ta może zostać zmniejszona, ale nie może zostać zwiększona. (Oznacza to, że jeśli certyfikat w ścieżce wymaga jawnych identyfikatorów strategii, to późniejszy certyfikat nie może usunąć tego wymagania.) Wartością początkową jest *n*+ 1.
- Odwzorowanie strategii: liczba całkowita, która wskazuje, czy odwzorowywanie strategii jest dozwolone. Liczba całkowita wskazuje ostatni certyfikat, dla którego można zastosować odwzorowanie strategii. Po ustawieniu zmienna ta może zostać zmniejszona, ale nie może zostać zwiększona. (Oznacza to, że jeśli certyfikat w ścieżce określa odwzorowanie strategii nie jest dozwolone, to nie może zostać przesłonięte przez późniejsze certyfikaty). Wartością początkową jest *n*+ 1.

Sprawdzanie poprawności łańcucha jest wykonywane w następujący sposób (ale niekoniecznie w następującej kolejności):

1. Informacje podane w poniższym akapicie są zgodne z podstawową strategią sprawdzania poprawności ścieżki opisaną w sekcji ["Podstawowa strategia sprawdzania poprawności ścieżki" na](#page-16-0) [stronie 17](#page-16-0):

Upewnij się, że nazwa wystawcy certyfikatu jest taka sama, jak nazwa podmiotu w poprzednim certyfikacie i czy w tym certyfikacie nie ma pustej nazwy wystawcy, ani też poprzedniej nazwy podmiotu certyfikatu. Jeśli w ścieżce nie istnieje żaden poprzedni certyfikat, a jest to pierwszy certyfikat w łańcuchu, upewnij się, że wystawca i nazwa podmiotu są identyczne, a status zaufania jest ustawiony dla certyfikatu.<sup>17</sup>

Jeśli certyfikat nie ma nazwy podmiotu, rozszerzenie nazwy subjectAltmusi być obecne i musi być krytyczne.

2. Informacje podane w poniższym akapicie są zgodne z podstawową strategią sprawdzania poprawności ścieżki opisaną w sekcji ["Podstawowa strategia sprawdzania poprawności ścieżki" na](#page-16-0) [stronie 17](#page-16-0):

Upewnij się, że algorytm podpisu używany do rzeczywistego podpisania certyfikatu jest zgodny z algorytmem podpisu wskazaną w certyfikacie, upewniając się, że identyfikator algorytmu podpisywania wystawcy w certyfikacie jest zgodny z identyfikatorem algorytmu w danych sygnatury.

Jeśli zarówno identyfikator certyfikatu issuersUnique, jak i identyfikator wystawcy subjectUniquesą obecne, upewnij się, że są one zgodne.

3. Następujące informacje są spójne z podstawową strategią sprawdzania poprawności ścieżki opisaną w sekcji ["Podstawowa strategia sprawdzania poprawności ścieżki" na stronie 17:](#page-16-0)

Upewnij się, że certyfikat został podpisany przez wystawcę, korzystając z klucza publicznego podmiotu z poprzedniego certyfikatu w ścieżce, aby zweryfikować podpis na certyfikacie. Jeśli nie istnieje poprzedni certyfikat i jest to pierwszy certyfikat, należy użyć klucza publicznego podmiotu certyfikatu w celu sprawdzenia podpisu na nim.

4. Następujące informacje są spójne z podstawową strategią sprawdzania poprawności ścieżki opisaną w sekcji ["Podstawowa strategia sprawdzania poprawności ścieżki" na stronie 17:](#page-16-0)

<sup>17</sup> Status zaufania to ustawienie administracyjne w pliku bazy danych kluczy. Użytkownik może uzyskać dostęp do statusu zaufania konkretnego certyfikatu osoby podpisującej w produkcie **strmqikm**i zmienić jego status. Wybierz wymagany certyfikat z listy osób podpisujących i kliknij opcję **Wyświetl/Edytuj**. Pole wyboru **Ustaw certyfikat jako zaufany użytkownik root** na panelu wynikowym wskazuje status zaufania. Status Zaufania można również ustawić za pomocą opcji **runmqckm** z opcją -trust w komendzie **-cert -modify** . Więcej informacji na temat tej komendy można znaleźć w sekcji Zarządzanie kluczami i certyfikatami.

Upewnij się, że certyfikat jest znaną wersją X509 , unikalne identyfikatory nie są obecne dla certyfikatów w wersji 1, a rozszerzenia nie są dostępne dla certyfikatów w wersji 1 i 2.

5. Następujące informacje są spójne z podstawową strategią sprawdzania poprawności ścieżki opisaną w sekcji ["Podstawowa strategia sprawdzania poprawności ścieżki" na stronie 17:](#page-16-0)

Upewnij się, że certyfikat nie utracił ważności lub nie został jeszcze aktywowany, oraz że jego okres ważności jest dobry.<sup>18</sup>

6. Następujące informacje są spójne z podstawową strategią sprawdzania poprawności ścieżki opisaną w sekcji ["Podstawowa strategia sprawdzania poprawności ścieżki" na stronie 17:](#page-16-0)

Upewnij się, że nie ma nieznanych rozszerzeń krytycznych, ani żadnych zduplikowanych rozszerzeń.

7. Następujące informacje są spójne z podstawową strategią sprawdzania poprawności ścieżki opisaną w sekcji ["Podstawowa strategia sprawdzania poprawności ścieżki" na stronie 17:](#page-16-0)

Upewnij się, że certyfikat nie został odwołany. Poniżej znajdują się następujące operacje:

- a. Jeśli połączenie OCSP jest włączone, a adres Responder Address jest skonfigurowany lub certyfikat ma poprawne rozszerzenie AuthorityInfoAccess określające format HTTP GENERALNAME\_uniformResourceID sprawdzania statusu odwołania za pomocą protokołu OCSP.
	- i) Systemy IBM MQ for UNIX i Windows umożliwiają opcjonalne podpisanie żądania OCSP dla wstępnie skonfigurowanych respondentów, ale w przeciwnym razie nie ma to wpływu na przetwarzanie odpowiedzi OCSP.
- b. Jeśli status odwołania z 7a jest nieokreślony, rozszerzenie CRLDistributionPoints jest sprawdzane dla listy X.500 nazwy wyróżniającej GENERALNAME\_directoryname i identyfikatora URI GENERALNAME\_uniformResourceID. Jeśli rozszerzenie nie istnieje, używana jest nazwa wystawcy certyfikatu. Baza danych CRL (LDAP) jest odpytywana w przypadku list CRL. Jeśli certyfikat nie jest ostatnim certyfikatem, lub jeśli ostatni certyfikat ma rozszerzenie ograniczenia podstawowego z włączonymi flagami "isCA", baza danych jest odpytywana w przypadku ARL i CRL zamiast niej. Jeśli sprawdzanie listy CRL jest włączone, a baza danych CRL nie może być odpytywana, certyfikat jest traktowany jako odwołany. Obecnie formularz nazwy katalogu X500 oraz formularze identyfikatora URI LDAP/HTTP/FILE są jedynymi obsługiwanymi formularzami nazw używannymi do wyszukiwania list CRL i ARLs15.

**Uwaga:** Nazwy RelativeDistinguishednie są obsługiwane.

8. Następujące informacje są spójne z podstawową strategią sprawdzania poprawności ścieżki opisaną w sekcji ["Podstawowa strategia sprawdzania poprawności ścieżki" na stronie 17:](#page-16-0)

Jeśli rozszerzenie nazwy subjectAltjest oznaczone jako krytyczne, należy sprawdzić, czy nazwy formularzy są rozpoznawane. Obecnie rozpoznawane są następujące ogólne formularze nazw:

- rfc822
- Moduł
- katalog
- Identyfikator URI
- Adres IP  $(v4/v6)$
- 9. Upewnij się, że nazwa podmiotu i rozszerzenie nazwy subjectAlt(krytyczne lub niekrytyczne) są spójne z ograniczonymi i wykluczonymi zmiennymi stanu poddrzew.
- 10. Jeśli identyfikator OID EmailAddress jest obecny w polu nazwy podmiotu jako łańcuch IA5 i nie ma rozszerzenia subjectAltName, adres EmailAddress musi być spójny z ograniczonymi i wykluczonymi poddrzewami zmienną stanu poddrzewa.
- 11. Upewnij się, że informacje o strategii są spójne z początkowym zestawem strategii :

<sup>18</sup> Nie ma kontroli, aby zapewnić, że termin ważności przedmiotu mieści się w granicach ważności wystawcy. Nie jest to wymagane, a certyfikaty z niektórych CA zostały wykazane, że nie są one zaliczane do takich kontroli.

- a. Jeśli jawna zmienna stanu strategii jest mniejsza lub równa numerycznej wartości sekwencji bieżącej certyfikatu, identyfikator strategii w certyfikacie musi znajdować się w początkowym zestawie strategii.
- b. Jeśli zmienna odwzorowania strategii jest mniejsza lub równa numerycznej wartości sekwencji bieżącego certyfikatu, nie można odwzorować identyfikatora strategii.
- 12. Upewnij się, że informacje o strategii są spójne z akceptowalnym zestawem strategii:
	- a. Jeśli rozszerzenie strategii certyfikatu jest oznaczone jako newralgiczne<sup>19</sup>, przecięcie rozszerzenia strategii i akceptowalnego zestawu strategii nie ma wartości NULL.
	- b. Do akceptowalnego zestawu strategii przypisywany jest wynikowy przecięcie jako jego nowa wartość.
- 13. Upewnij się, że przecięcie akceptowalnego zestawu strategii i początkowego zestawu strategii nie ma wartości NULL. Jeśli strategia specjalna anyPolicy jest obecna, to zezwala na to tylko wtedy, gdy nie została zablokowana przez rozszerzenie strategii inhibitAnyw tej pozycji łańcucha.
- 14. Jeśli istnieje rozszerzenie strategii inhibitAny, upewnij się, że jest oznaczony jako Krytyczny, a jeśli tak, to ustaw stan strategii inhibitAnyi pozycję łańcucha na wartość liczby całkowitej dla rozszerzenia, pod warunkiem że nie jest większa niż bieżąca wartość. Jest to liczba certyfikatów, które mają być dozwolone w strategii anyPolicy , zanim nie zostanie dopuszczona strategia anyPolicy .
- 15. Dla wszystkich certyfikatów są wykonywane następujące kroki z wyjątkiem ostatniego:
	- a. Jeśli rozszerzenie issuerAltName jest oznaczone jako krytyczne, należy upewnić się, że nazwy formularzy są rozpoznawane. Obecnie rozpoznawane są następujące ogólne formularze nazw:
		- rfc822
		- Moduł
		- katalog
		- Identyfikator URI
		- Adres IP  $(v4/v6)$
	- b. i) Jeśli rozszerzenie BasicConstraints nie jest dostępne, certyfikat jest ważny tylko jako certyfikat EE.
		- ii) Jeśli istnieje rozszerzenie BasicConstraints , upewnij się, że opcja "isCA" jest prawdziwa. Należy zauważyć, że "isCA" jest zawsze sprawdzany, aby upewnić się, że jest on prawdziwy jako część samego budynku łańcucha, jednak ten konkretny test jest nadal wykonany. Jeśli pole pathLength jest obecne, upewnij się, że liczba certyfikatów do ostatniego certyfikatu nie jest większa niż wartość w polu pathLength .
	- c. Jeśli rozszerzenie KeyUsage ma newralgiczne znaczenie, upewnij się, że opcja keyCertSign jest dostępna i upewnij się, że jeśli istnieje rozszerzenie BasicConstraints , flagaisCAma wartość true.20.
	- d. Jeśli rozszerzenie ograniczeń strategii znajduje się w certyfikacie, należy zmodyfikować jawne zmienne stanu odwzorowania strategii i strategii w następujący sposób:
		- i. Jeśli strategia requireExplicitjest obecna i ma wartość *r*, jawna zmienna stanu strategii jest ustawiona na minimalną jej bieżącą wartość oraz sumę *r* i *i* (bieżący certyfikat w sekwencji).
		- ii. Jeśli odwzorowanie inhibitPolicyjest obecne i ma wartość *q*, zmienna stanu odwzorowania strategii jest ustawiana na wartość minimalną jego bieżącej wartości oraz sumę *q* i *i* (bieżący certyfikat w sekwencji).
	- e. Jeśli rozszerzenie policyMappings jest obecne (patrz sekcja 12 (b)), należy upewnić się, że nie jest ona krytyczna, a jeśli odwzorowanie strategii jest dozwolone, odwzorowania te są używane do odwzorowania między strategiami tego certyfikatu a strategiami jego odbiorcy.

 $19$  Jest to zachowane jako wcześniejsze wymaganie od RFC2459 (6.1 (e) (1))

<sup>&</sup>lt;sup>20</sup> Ta kontrola jest w rzeczywistości zbędna ze względu na stopień (b), ale kontrola jest nadal dokonywana.

- <span id="page-23-0"></span>f. Jeśli rozszerzenie nameConstraints ma wartość , upewnij się, że jest ona krytyczna, a poddrzewa dozwolone i wykluczone są zgodne z następującymi regułami przed aktualizacją stanu poddrzewa łańcucha zgodnie z algorytmem opisanym w dokumencie RFC 5280 w sekcji 6.1.4 part (g):
	- i) Pole minimum jest ustawione na zero.
	- ii) Pole maksymalne nie jest obecne.
	- iii) Rozpoznawane są formularze nazw pól podstawowych. Obecnie rozpoznawane są następujące ogólne formularze nazw:
		- rfc822
		- Moduł
		- katalog
		- Identyfikator URI
		- Adres IP (v4/v6)
- 16. Rozszerzenie użycia ExtendedKeynie jest sprawdzane przez produkt IBM MQ.
- 17. Następujące informacje są spójne z podstawową strategią sprawdzania poprawności ścieżki opisaną w sekcji ["Podstawowa strategia sprawdzania poprawności ścieżki" na stronie 17:](#page-16-0)

Rozszerzenie identyfikatora AuthorityKeynie jest używane do sprawdzania poprawności ścieżki, ale jest używane podczas budowania łańcucha certyfikatów.

18. Następujące informacje są spójne z podstawową strategią sprawdzania poprawności ścieżki opisaną w sekcji ["Podstawowa strategia sprawdzania poprawności ścieżki" na stronie 17:](#page-16-0)

Rozszerzenie identyfikatora SubjectKeynie jest używane do sprawdzania poprawności ścieżki, ale jest używane podczas budowania łańcucha certyfikatów.

19. Następujące informacje są spójne z podstawową strategią sprawdzania poprawności ścieżki opisaną w sekcji ["Podstawowa strategia sprawdzania poprawności ścieżki" na stronie 17:](#page-16-0)

Rozszerzenie PrivateKeyUsagePeriod jest ignorowane przez mechanizm sprawdzania poprawności, ponieważ nie może określić, kiedy CA rzeczywiście podpisało certyfikat. Rozszerzenie jest zawsze niekrytyczne i dlatego można je bezpiecznie zignorować.

### **Sprzęt szyfrujący**

Sposób, w jaki produkt IBM MQ zapewnia obsługę sprzętu szyfrującego, zależy od platformy, która jest używana.

W systemach UNIX, Linux, and Windows produkt IBM MQ zapewnia obsługę różnych sprzętów szyfrujących za pomocą interfejsu PKCS #11 .

**W** IBM i 2008 W systemach operacyjnych IBM i i z/OSobsługa sprzętu szyfrującego jest zapewniana przez system operacyjny.

Listę aktualnie obsługiwanych kart kryptograficznych znajduje się w sekcji [Lista kart kryptograficznych dla](https://www.ibm.com/support/docview.wss?uid=swg21516803) [produktu IBM MQ](https://www.ibm.com/support/docview.wss?uid=swg21516803).

Na wszystkich platformach sprzęt szyfrujący jest używany na etapie uzgadniania TLS i przy resetowaniu klucza tajnego.

 $\blacktriangleright$  IBM i $\blacktriangleright$  W systemie IBM i, gdy program DCM jest używany do tworzenia lub odnawiania certyfikatów, można wybrać opcję zapisania klucza bezpośrednio w koprocesorze lub użyć klucza głównego koprocesora w celu zaszyfrowania klucza prywatnego i zapisania go w specjalnym pliku kluczy.

 $\approx$   $z/0$ S W systemie z/OSpodczas tworzenia certyfikatów za pomocą programu RACF można wybrać opcję zapisania klucza za pomocą narzędzia ICSF (Integrated Cryptographic Service Facility) w celu uzyskania lepszej wydajności i zwiększenia bezpiecznej pamięci kluczy. Podczas uzgadniania TLS i negocjacji klucza tajnego, do wykonywania operacji RSA używana jest karta szyfrującego szyfrującego

<span id="page-24-0"></span>(jeśli jest dostępna). Po zakończeniu uzgadniania i rozpoczęciu przepływu danych, dane są deszyfrowane w CPACF, a karta produktu szyfrującego szyfrującego nie jest używana.

 $\blacktriangleright$  ULW  $\blacktriangleright$  W systemach UNIX, Linux, and Windows obsługa IBM MQ jest również udostępniana dla operacji szyfrowania symetrycznego sprzętu szyfrującego TLS. Podczas korzystania z symetrycznych operacji szyfrowania sprzętowego sprzętowego TLS dane wysyłane przez połączenie TLS są szyfrowane/ deszyfrowane przez produkt sprzętowy szyfrujący.

W menedżerze kolejek jest to włączone, ustawiając odpowiednio atrybut menedżera kolejek SSLCryptoHardware (patrz ALTER QMGR i Change Queue Manager ). W kliencie MQI produktu WebSphere MQ udostępniane są równoważne zmienne (patrz sekcja SSL sekcja pliku konfiguracyjnego klienta ). Domyślne ustawienie jest wyłączone.

Jeśli ten atrybut jest włączony, program IBM MQ podejmuje próbę użycia symetrycznych operacji szyfrowania, niezależnie od tego, czy produkt sprzętowy szyfrujący obsługuje je dla algorytmu szyfrowania określonego w bieżącej specyfikacji CipherSpec . Jeśli produkt sprzętowy szyfrujący nie zapewnia tego wsparcia, produkt IBM MQ wykonuje szyfrowanie i deszyfrowanie danych, a nie jest zgłaszany żaden błąd. Jeśli produkt sprzętowy szyfrujący obsługuje symetryczne operacje szyfrowania dla algorytmu szyfrowania określonego w bieżącej specyfikacji CipherSpec, ta funkcja jest aktywowana, a produkt sprzętowy szyfrujący wykonuje szyfrowanie i deszyfrowanie wysyłanych danych.

W sytuacji niskiego wykorzystania procesora często szybciej jest on wykonywać szyfrowanie/ deszyfrowanie w oprogramowaniu, zamiast kopiować dane na kartę, szyfrować i deszyfrować je, a następnie kopiując je z powrotem do oprogramowania protokołem TLS. Sprzętowe symetryczne operacje szyfrowania stają się bardziej użyteczne, gdy wykorzystanie procesora jest wysokie.

 $z/0S$ W systemie z/OS ze sprzętem szyfrującym obsługa jest udostępniana dla operacji szyfrowania symetrycznego. Oznacza to, że dane użytkownika są szyfrowane i zdeszyfrowane przez sprzęt, jeśli sprzęt ma tę możliwość dla wybranej specyfikacji CipherSpec i jest skonfigurowany do obsługi szyfrowania i deszyfrowania danych.

 $\blacktriangleright$  IBM i $\blacktriangleright$  W systemie IBM isprzęt szyfrujący nie jest używany do szyfrowania i deszyfrowania danych użytkownika, nawet jeśli sprzęt ma możliwość wykonywania takiego szyfrowania dla algorytmu szyfrowania określonego w bieżącej specyfikacji CipherSpec.

## **Reguły IBM MQ dla wartości SSLPEER**

Atrybut SSLPEER jest używany do sprawdzania nazwy wyróżniającej (DN) certyfikatu z menedżera kolejek węzła sieci lub klienta na drugim końcu kanału IBM MQ . Podczas porównywania tych wartości produkt IBM MQ używa określonych reguł.

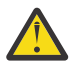

**Ostrzeżenie:** Jedynymi wartościami równorzędnymi dozwolonymi do użycia w filtrze SSLPEER są te, które są wyświetlane w tabeli w sekcji Nazwy wyróżniające.

Gdy wartości parametru SSLPEER są porównywane z nazwami wyróżniających, reguły określania i dopasowywania wartości atrybutów są następujące:

- 1. Jako separatora można użyć przecinka lub średnika.
- 2. Spacje przed separatorem lub po nim są ignorowane. Na przykład:

CN=John Smith, O=IBM ,OU=Test , C=GB

- 3. Wartości typów atrybutów SERIALNUMBER, MAIL, E, UID OR USERID, CN, T, OU, DC, O, STREET, L, ST, SP, S, PC, C, UNSTRUCTUREDNAME, UNSTRUCTUREDADDRESS, DNO sa łańcuchami tekstowymi, które zwykle zawierają tylko następujące elementy:
	- Uppercase and lowercase alphabetic characters A through Z and a through z
	- Znaki numeryczne 0 za pomocą 9
	- Znak spacji
	- Znaków , . ; ' " ( ) / -

<span id="page-25-0"></span>Aby uniknąć problemów z konwersją między różnymi platformami, nie należy używać innych znaków w wartości atrybutu. Typy atrybutów, na przykład CN, muszą być pisane wielkimi literami.

- 4. Łańcuchy zawierające te same znaki alfabetyczne są zgodne bez względu na wielkość liter.
- 5. Między typem atrybutu i znakiem = spacje nie są dozwolone.
- 6. Opcjonalnie wartości atrybutów można ujmować w podwójnych cudzysłowach, na przykład CN="John Smith". Znaki cudzysłowu są odrzucane podczas dopasowywania wartości.
- 7. Spacje na końcu łańcucha są ignorowane, chyba że łańcuch jest ujęty w podwójny cudzysłów.
- 8. Znaki separatora atrybutów przecinka i średnika są traktowane jako część łańcucha, jeśli są ujęte w znaki podwójnego cudzysłowu lub gdy poprzedzający je znak ukośnika odwrotnego (\) jest poprzedzony znakiem zmiany znaczenia.
- 9. Nazwy typów atrybutów, na przykład CN lub OU, są uważane za część łańcucha, jeśli są ujęte w znaki cudzysłowu.
- 10. Dowolny z typów atrybutów ST, SPi S może być używany dla nazwy województwa lub kraju.
- 11. Każda wartość atrybutu może mieć znak gwiazdki ( \*) jako znak dopasowania wzorca na początku, na końcu lub w obu miejscach. Znak gwiazdki zastępuje dowolną liczbę znaków na początku lub na końcu łańcucha, który ma być dopasowany. Ten znak włącza specyfikację wartości SSLPEER w taki sposób, aby była zgodna z zakresem nazw wyróżniających. Na przykład OU=IBM\* jest zgodna z każdą jednostką organizacyjną rozpoczynającą się od IBM, taką jak IBM Corporation.

Znak gwiazdki może być również poprawnym znakiem w nazwie wyróżniającej. Aby uzyskać dokładną zgodność z gwiazdką na początku lub na końcu łańcucha, znak zmiany znaczenia ukośnika odwrotnego ( \) musi poprzedzać gwiazdkę: \\*. Gwiazdki w środku łańcucha są uważane za część łańcucha i nie wymagają znaku zmiany znaczenia ukośnika odwrotnego.

- 12. Nazwa wyróżniająca może zawierać wiele atrybutów OU i wiele atrybutów DC.
- 13. Jeśli określono wiele atrybutów OU, wszystkie muszą istnieć i być w porządku hierarchicznym malejącym. Przykład można znaleźć w sekcji DEFINE CHANNEL(DEFINIOWANIE KANAŁU).
- 14. Cyfrowa nazwa wyróżniająca podmiotu certyfikatu może dodatkowo zawierać wiele atrybutów tego samego typu, innych niż OU lub DC, ale tylko wtedy, gdy wartość SSLPEER nie filtruje się w typie atrybutu powtarzanego. Na przykład, należy wziąć pod uwagę certyfikat o następującej nazwie wyróżniającej podmiotu:

CN=First, CN=Second, O=IBM, C=US

Wartość parametru SSLPEER produktu O=IBM, C=US nie filtruje w systemie CN, dlatego jest zgodna z tym certyfikatem i umożliwia nawiązanie połączenia. Wartość parametru SSLPEER produktu CN=First, O=IBM, C=US nie jest zgodna z tym certyfikatem, ponieważ certyfikat zawiera wiele atrybutów CN. Nie można dopasować wielu wartości CN.

### **Informacje pokrewne**

Nazwy wyróżniające Rekordy uwierzytelniania kanału Odwzorowywanie nazwy wyróżniającej TLS na identyfikator użytkownika MCAUSER

### **GSKit: algorytmy podpisu certyfikatu cyfrowego zgodne ze standardem FIPS 140-2**

Lista algorytmów podpisu cyfrowego certyfikatu w pakiecie GSKit, które są zgodne ze standardem FIPS 140-2

- RSA z SHA-1
- RSA z SHA-224
- RSA z SHA-256
- RSA z SHA-384
- <span id="page-26-0"></span>• RSA z SHA-512
- DSA z SHA-1
- ECDSA z SHA-1
- ECDSA z SHA-224
- ECDSA z SHA-256
- ECDSA z SHA-384
- ECDSA z SHA-512
- Krzywa P-192
- Krzywa P-224
- Krzywa P-256
- Krzywa P-384
- Krzywa P-521
- Krzywa K-163
- Krzywa K-233
- Krzywa K-283
- Krzywa K-409
- Krzywa K-571
- Krzywa B-163
- Krzywa B-233
- Krzywa B-283
- Krzywa B-409
- Krzywa B-571

### **Informacje pokrewne**

Certyfikaty cyfrowe i zgodność ze specyfikacją CipherSpec w produkcie IBM MQ

### **Kody powrotu GSKit używane w komunikatach AMS**

W tym temacie opisano kody powrotu IBM Global Security Kit (GSKit), które pojawiają się w niektórych komunikatach Advanced Message Security (AMS).

Jeśli otrzymany jest liczbowy kod powrotu wygenerowany przez pakiet GSKit, należy zapoznać się z poniższą tabelą, aby określić kod komunikatu lub wyjaśnienie.

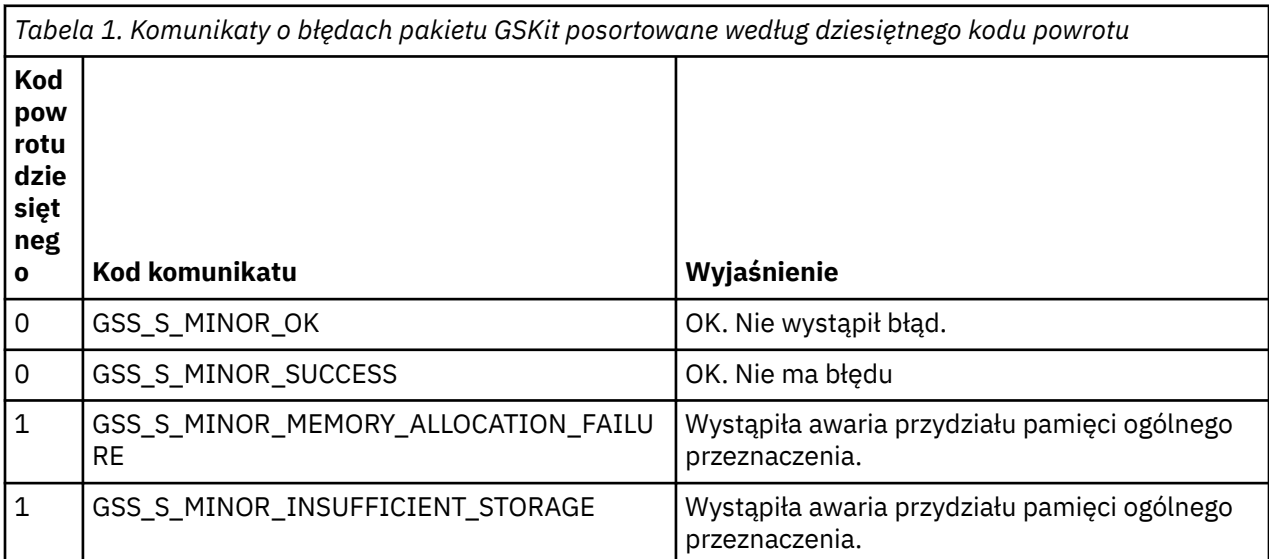

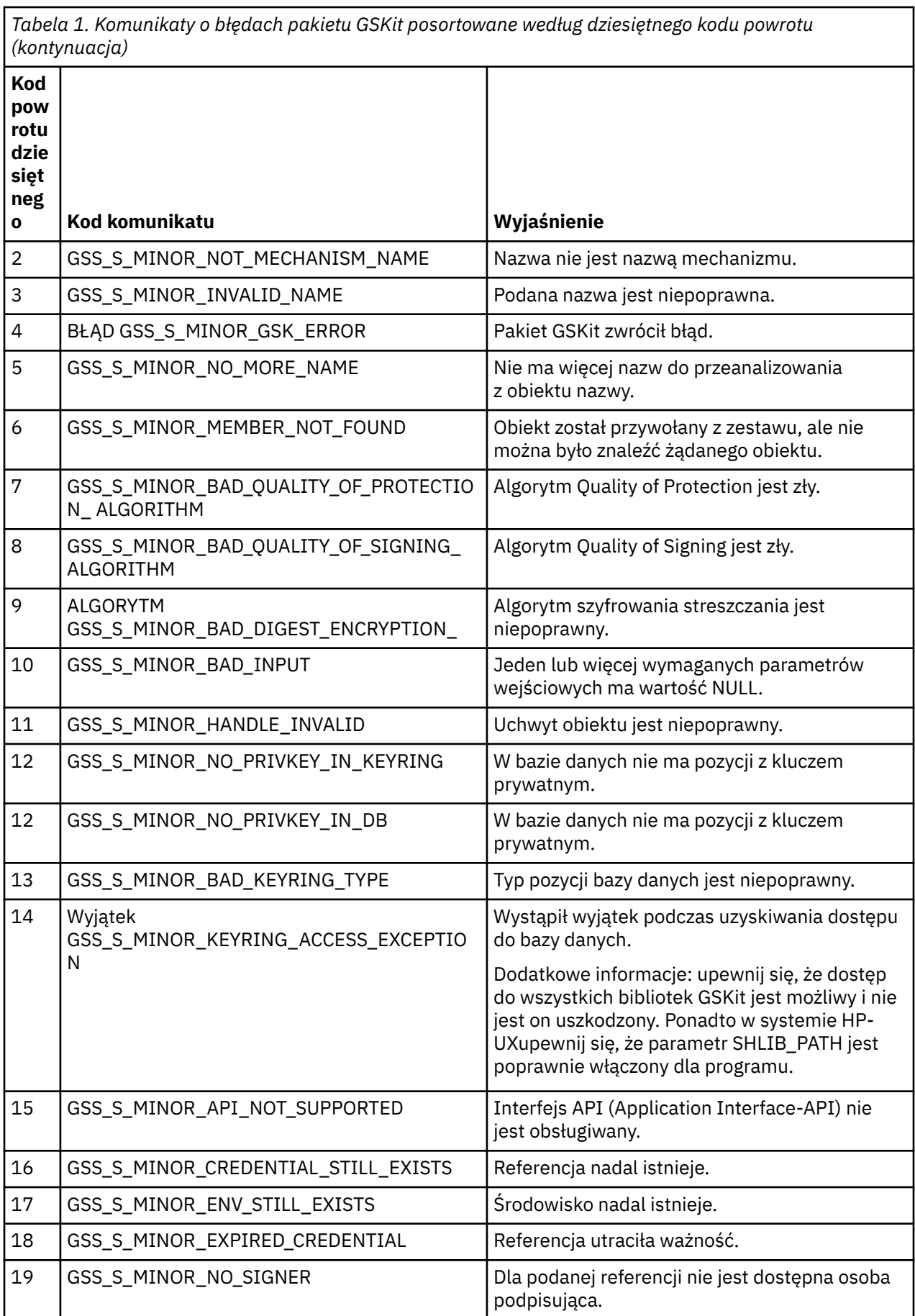

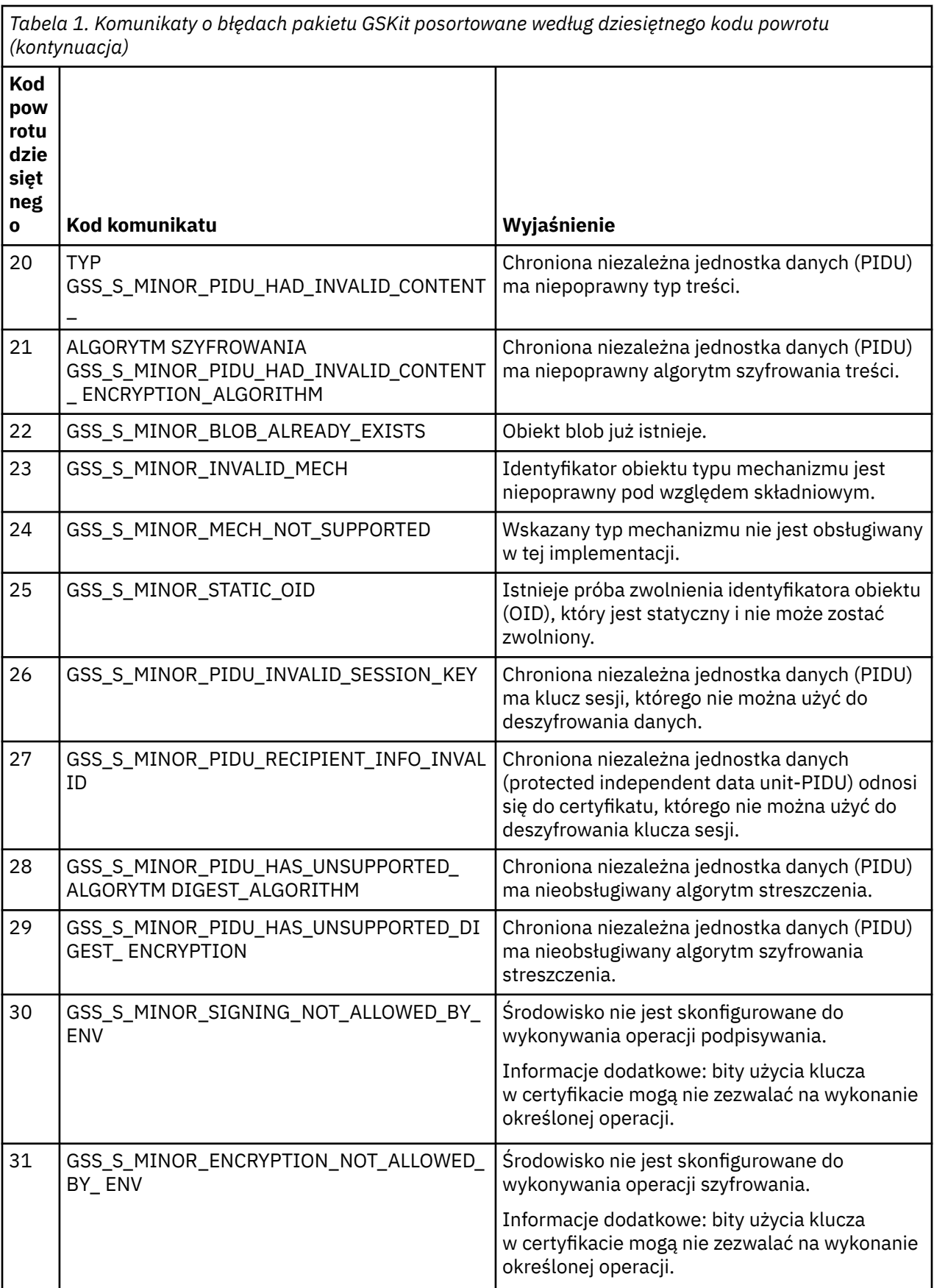

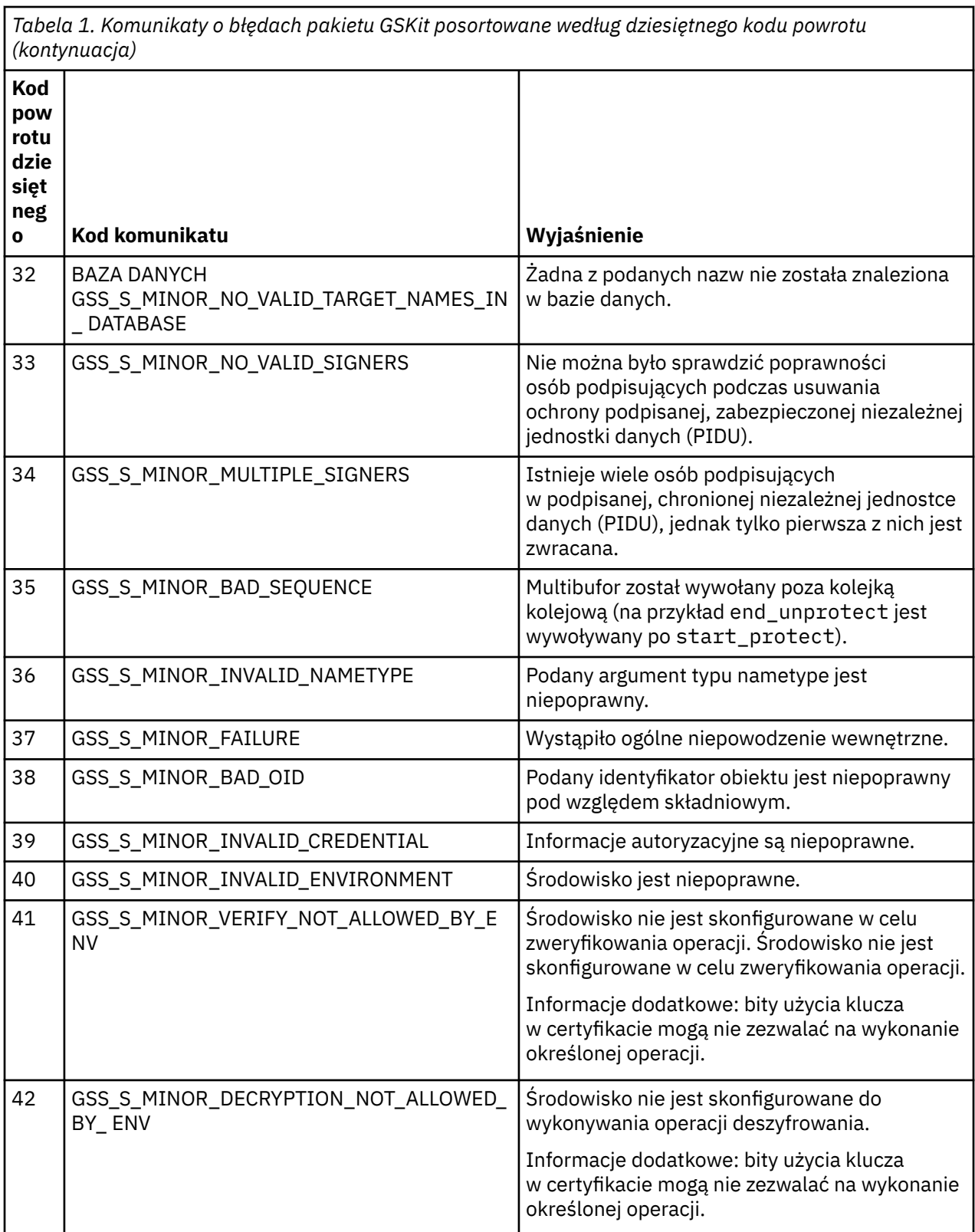

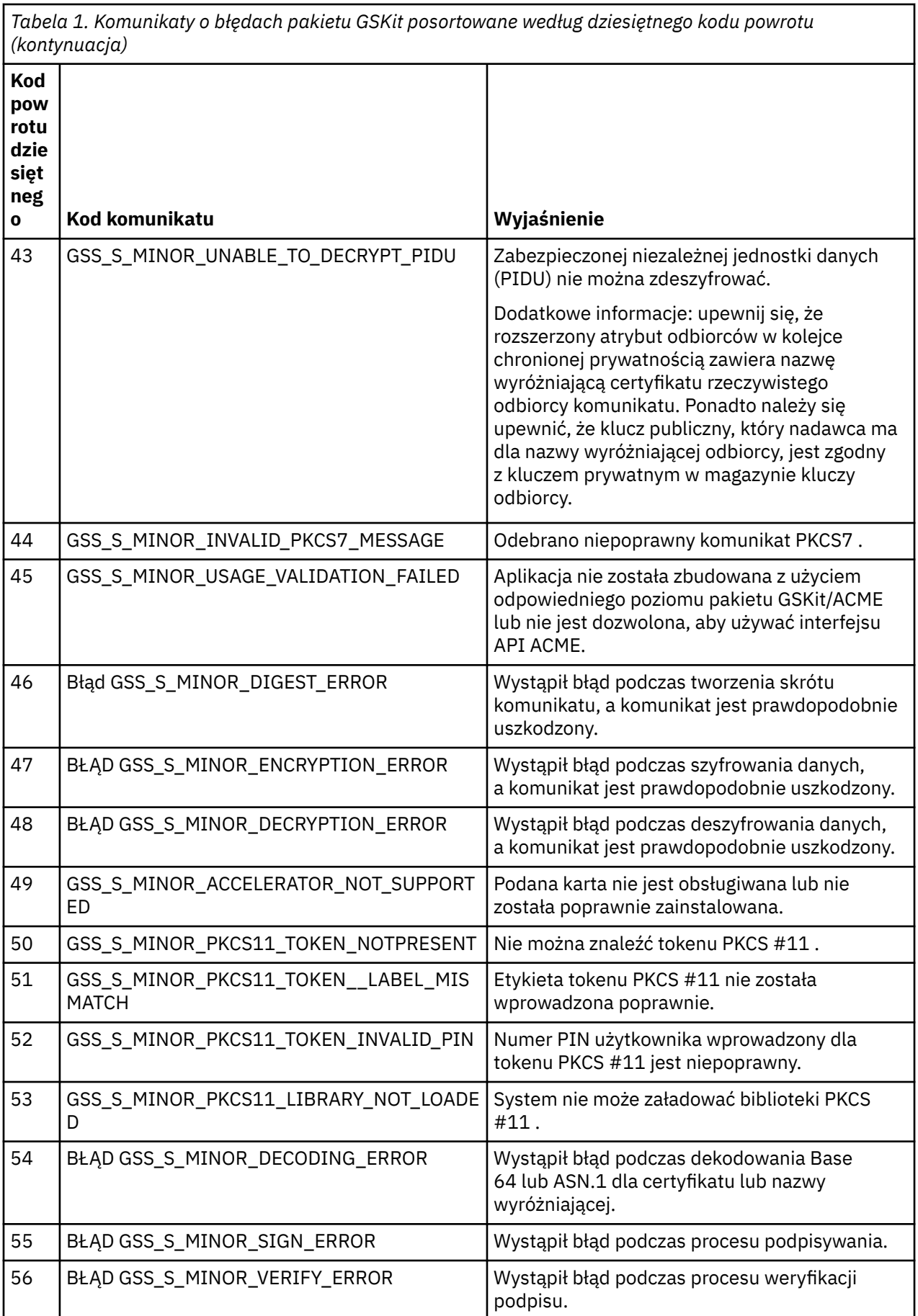

<span id="page-31-0"></span>*Tabela 1. Komunikaty o błędach pakietu GSKit posortowane według dziesiętnego kodu powrotu (kontynuacja)*

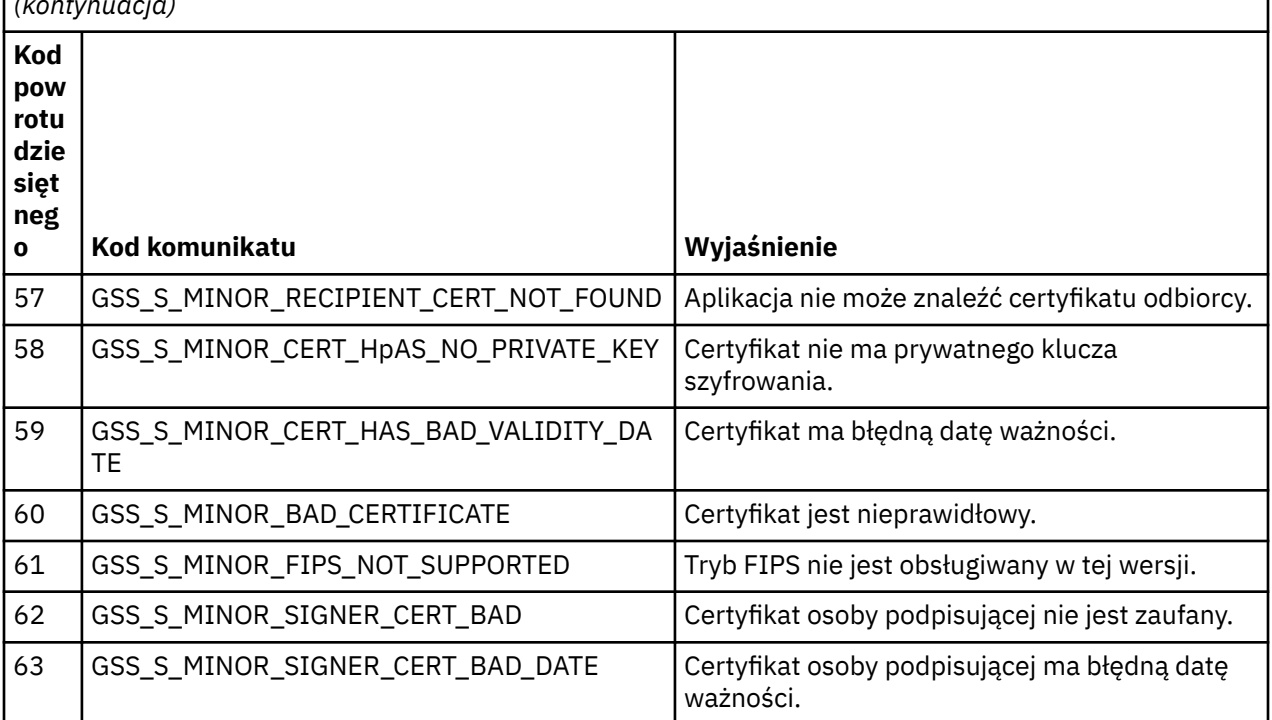

## **Migrowanie z produktem AltGSKit z produktu IBM WebSphere MQ 7.0.1 do wersji 7.1**

Tę czynność należy wykonać tylko w przypadku migracji z produktu IBM WebSphere MQ 7.0.1 przy użyciu ustawienia konfiguracyjnego AltGSKit w celu załadowania alternatywnej partycji GSKit. Alternatywna GSKit używana przez produkt IBM WebSphere MQ 7.0.1 z ustawieniem AltGSKit jest oddzielona od partycji GSKit używanej przez produkt IBM WebSphere MQ 7.1. Zmiany w poszczególnych GSKit nie mają wpływu na inne. Wynika to z faktu, że produkt IBM WebSphere MQ 7.1 używa prywatnej kopii lokalnej produktu GSKit w katalogu instalacyjnym i nie obsługuje użycia alternatywnej partycji GSKit.

### **Przegląd głównych kroków migracji dla AltGSKit**

Podczas migracji z produktu IBM WebSphere MQ 7.0.1 przy użyciu AltGSKit do wersji IBM WebSphere MQ 7.1istnieje wiele zadań, które należy wykonać, aby umożliwić pomyślne działanie nowego serwera GSKit . Główne kroki, które należy wykonać podczas migracji:

- 1. Przed rozpoczęciem usuwania należy upewnić się, że żadne aplikacje nie wymagają użycia aktualnie zainstalowanej alternatywnej partycji GSKit .
- 2. Usuń ustawienie AltGSKit z sekcji SSL każdego menedżera kolejek i pliku konfiguracyjnego klienta.
- 3. Zrestartuj każdą aplikację kliencką MQI, która używa alternatywnej partycji GSKit , aby upewnić się, że żadna aplikacja kliencka nie ma załadowanej alternatywnej partycji GSKit .
- 4. Należy wprowadzić typ REFRESH SECURITY TYPE (SSL) dla każdego menedżera kolejek, który korzysta z alternatywnego serwera GSKit , aby upewnić się, że żadne menedżery kolejek nie mają alternatywnej partycji GSKit .
- 5. Odinstaluj alternatywną GSKit zgodnie ze wskazówkami określonymi w tym temacie.
- 6. Zainstaluj alternatywną GSKit zgodnie z instrukcjami specyficznymi dla platformy, o których mowa w tym temacie.

### **Usuwanie ustawienia AltGSKit**

Przed zdeinstalowaniem alternatywnej partycji GSKit należy usunąć ustawienie AltGSKit z sekcji SSL każdego menedżera kolejek i pliku konfiguracyjnego klienta.

Informacje na temat wyświetlania treści oraz dalszych informacji o plikach konfiguracyjnych menedżera kolejek znajdują się w sekcji Pliki konfiguracyjne menedżera kolejek qm.ini .

Informacje na temat sekcji SSL pliku konfiguracyjnego klienta znajdują się w sekcji Sekcja SSL pliku konfiguracyjnego klienta.

Po zmianie pliku konfiguracyjnego:

- 1. Zrestartuj każdą aplikację kliencką MQI, która używa alternatywnej partycji GSKit , aby upewnić się, że żadna aplikacja kliencka nie ma załadowanej alternatywnej partycji GSKit .
- 2. Należy wprowadzić typ REFRESH SECURITY TYPE (SSL) dla każdego menedżera kolejek, który korzysta z alternatywnego serwera GSKit , aby upewnić się, że żadne menedżery kolejek nie mają alternatywnej partycji GSKit .

### **Deinstalowanie pakietu GSKit**

Instrukcje dotyczące deinstalowania alternatywnej platformy GSKitsą dostępne w następujących sekcjach:

- "Deinstalowanie produktu GSKit 8.0 w systemie Windows" na stronie 33
- "Deinstalowanie produktu GSKit 8.0 w systemie Linux" na stronie 33
- • ["Deinstalowanie produktu GSKit 8.0 w systemie AIX" na stronie 34](#page-33-0)
- • ["Deinstalowanie produktu GSKit 8.0 w systemie HP-UX" na stronie 34](#page-33-0)
- • ["Deinstalowanie produktu GSKit 8.0 w systemie Solaris" na stronie 34](#page-33-0)

### **Deinstalowanie produktu GSKit 8.0 w systemie Windows**

Program GSKit 8.0 można deinstalować interaktywnie za pomocą opcji Dodaj lub usuń programy w Panelu sterowania Windows . You can uninstall GSKit 8.0 silently using the Windows Installer **msiexec** utility or the GSKit installation file. Aby użyć dostępnego interfejsu do zdeinstalowania produktu GSKit 8.0, należy użyć jednej z metod deinstalacji cichej.

### **Procedura**

- Aby zdeinstalować produkt GSKit 8.0 przy użyciu produktu **msiexec**:
	- 1. Wydaj komendę

msiexec /x PackageName

PackageName to jedna z wartości: GSKit8 SSL 32-bit, GSKit8 Crypt 32-bit, GSKit8 SSL 64-bitlub GSKit8 Crypt 64-bit.

2. Powtórz czynności dla każdego pakietu, który ma zostać zdeinstalowany.

### **Deinstalowanie produktu GSKit 8.0 w systemie Linux**

Produkt GSKit 8.0 można zdeinstalować za pomocą komendy **rpm** .

### **Procedura**

Zdeinstaluj produkt GSKit 8.0 za pomocą następującej komendy:

```
rpm -ev gskssl32-8.0.X.Y gskcrypt32-8.0.X.Y
```
<span id="page-33-0"></span>X.Y reprezentuje numer wersji zainstalowanego produktu GSKit .

Na 64-bitowych platformach Linux uruchom następującą komendę dodatkową:

rpm -ev gskssl64-8.0.X.Y gskcrypt64-8.0.X.Y

### **Deinstalowanie produktu GSKit 8.0 w systemie AIX**

Produkt GSKit 8.0 można zdeinstalować za pomocą komendy **installp** .

### **Procedura**

Zdeinstaluj produkt GSKit 8.0 za pomocą następującej komendy:

installp -u -g -V2 gskcrypt32.ppc.rte gskssl32.ppc.rte gskcrypt64.ppc.rte gskssl64.ppc.rte

### **Deinstalowanie produktu GSKit 8.0 w systemie HP-UX**

Produkt GSKit 8.0 można zdeinstalować za pomocą komendy **swremove** .

### **Procedura**

Zdeinstaluj produkt GSKit 8.0 za pomocą następującej komendy:

swremove gskcrypt32 gskssl32 gskcrypt64 gskssl64

### **Deinstalowanie produktu GSKit 8.0 w systemie Solaris**

Produkt GSKit 8.0 można zdeinstalować za pomocą komendy **pkgrm** .

### **Procedura**

Zdeinstaluj produkt GSKit 8.0 za pomocą następującej komendy:

pkgrm gsk8ssl32 gsk8cry32 gsk8ssl64 gsk8cry64

### **Instalowanie produktu GSKit w systemie IBM WebSphere MQ 7.1**

On IBM WebSphere MQ 7.1 for Windows, GSKit is automatically installed.

To install GSKit on IBM WebSphere MQ 7.1 on Linux and UNIX, refer to instructions outlined in the following topics:

- Komponenty IBM MQ dla systemów Linux
- Komponenty IBM MQ dla systemów HP-UX
- Komponenty IBM MQ dla systemów AIX
- Komponenty IBM MQ dla systemów Solaris

### **Niezgodne ze specyfikacją CipherSpec**

Oba końce kanału IBM MQ TLS muszą używać tej samej wartości CipherSpec. Niezgodności mogą być wykrywane podczas uzgadniania TLS lub podczas uruchamiania kanału.

<span id="page-34-0"></span>Parametr CipherSpec identyfikuje kombinację algorytmu szyfrowania i funkcji mieszającej. Oba końce kanału IBM MQ TLS muszą używać tej samej specyfikacji CipherSpec, chociaż mogą one określać, że atrybut CipherSpec w inny sposób. Niezgodności mogą być wykrywane na dwóch etapach:

#### **Podczas uzgadniania TLS**

Uzgadnianie TLS nie powiedzie się, gdy specyfikacja CipherSpec określona przez klienta TLS jest nie do przyjęcia dla obsługi TLS na serwerze TLS po zakończeniu połączenia. Niepowodzenie CipherSpec podczas uzgadniania TLS wynika z tego, że klient TLS proponuje CipherSpec , który nie jest obsługiwany przez dostarczanie TLS na serwerze TLS. Na przykład, gdy klient TLS działający w systemie AIX proponuje DES\_SHA\_EXPORT1024 CipherSpec na serwerze TLS działającym na serwerze IBM i.

#### **Podczas uruchamiania kanału**

Uruchomienie kanału nie powiedzie się, jeśli istnieje niezgodność między atrybutem CipherSpec zdefiniowanym dla odpowiadającego końca kanału i CipherSpec zdefiniowanym dla wywołującego końca kanału. Uruchamianie kanału również kończy się niepowodzeniem, gdy tylko jeden koniec kanału definiuje atrybut CipherSpec.

Więcej informacji na ten temat zawiera sekcja Określanie specyfikacji CipherSpecs .

**Uwaga:** Jeśli używane są globalne certyfikaty serwera, podczas uruchamiania kanału może zostać wykryta niezgodność, nawet jeśli w obu definicjach kanału określono specyfikację CipherSpecs .

Certyfikaty serwera globalnego są specjalnym typem certyfikatu, który wymaga, aby na wszystkich połączeniach komunikacyjnych, z którymi są używane, został ustanowiony minimalny poziom szyfrowania. Jeśli specyfikacja CipherSpec zażądana przez konfigurację kanału IBM MQ nie spełnia tego wymagania, podczas uzgadniania TLS zostanie renegocjowana specyfikacja CipherSpec . Jest to wykrywane jako niepowodzenie podczas uruchamiania kanału IBM MQ , ponieważ właściwość CipherSpec nie jest już zgodna z wartością określoną w kanale.

W takim przypadku należy zmienić wartość parametru CipherSpec po obu stronach kanału na jeden, który spełnia wymagania globalnego certyfikatu serwera. Aby określić, czy certyfikat wystawiony dla użytkownika jest certyfikatem serwera globalnego, należy skontaktować się z uprawnieniem do certyfikatu, które wystawiło ten certyfikat.

Serwery TLS nie wykrywają niezgodności, gdy kanał klienta TLS w systemach UNIX, Linux lub Windows określa parametr DES\_SHA\_EXPORT1024 CipherSpec, a odpowiadający mu kanał serwera TLS w systemach UNIX, Linux lub Windows używa klasy DES\_SHA\_EXPORT CipherSpec. W takim przypadku kanał działa normalnie.

### **Niepowodzenia uwierzytelniania**

Istnieje wiele wspólnych przyczyn niepowodzeń uwierzytelniania podczas uzgadniania TLS.

Przyczyny te obejmują, ale nie ograniczają się do tych, które znajdują się na poniższej liście:

### **Certyfikat został znaleziony na liście odwołań certyfikatów lub na liście odwołań uprawnień** Certyfikaty można sprawdzać na listach odwołań publikowanych przez ośrodki certyfikacji.

Ośrodek certyfikacji może odwołać certyfikat, który nie jest już zaufany, publikując go na liście CRL (Certificate Revocation List) lub na liście odwołań uprawnień (Authority Revocation List-ARL). Więcej informacji na ten temat zawiera sekcja Praca z odwołanych certyfikatów.

### **Program odpowiadający OCSP zidentyfikował certyfikat jako unieważniony lub nieznany.**

Certyfikaty można sprawdzać przy użyciu protokołu OCSP. Moduł odpowiadający OCSP może zwrócić odpowiedź o unieważnieniu, wskazując, że certyfikat nie jest już poprawny, lub Nieznany, co oznacza, że nie ma danych o odwołaniu dla tego certyfikatu. Więcej informacji na ten temat zawiera sekcja Praca z odwołanych certyfikatów.

### **Certyfikat utracił ważność lub nie jest jeszcze aktywny**

Każdy certyfikat cyfrowy ma datę, od której jest ważny, oraz datę, po której nie jest już ważny, więc próba uwierzytelnienia przy użyciu certyfikatu, który jest poza jego żywotnym niepowodzeniem, nie powiedzie się.

### <span id="page-35-0"></span>**Certyfikat jest uszkodzony**

Jeśli informacje zawarte w certyfikacie cyfrowym są niekompletne lub uszkodzone, uwierzytelnianie nie powiedzie się.

### **Certyfikat nie jest obsługiwany**

Jeśli certyfikat jest w formacie, który nie jest obsługiwany, uwierzytelnianie nie powiedzie się, nawet jeśli certyfikat jest nadal w swoim czasie życia.

### **Klient TLS nie ma certyfikatu**

Serwer TLS zawsze sprawdza poprawność certyfikatu klienta, jeśli taki certyfikat jest wysyłany. Jeśli klient TLS nie wysyła certyfikatu, uwierzytelnianie nie powiedzie się, jeśli zostanie zdefiniowany koniec kanału działającego jako serwer TLS:

- Z parametrem SSLCAUTH ustawionym na REQUIRED lub
- Z wartością parametru SSLPEER

### **Brak zgodnego certyfikatu głównego ośrodka CA lub łańcuch certyfikatów jest niekompletny.**

Każdy certyfikat cyfrowy jest wydawany przez ośrodek certyfikacji (Certificate Authority-CA), który udostępnia również certyfikat główny zawierający klucz publiczny ośrodka CA. Certyfikaty główne są podpisywane przez wydający ośrodek CA. Jeśli repozytorium kluczy na komputerze, na którym wykonywane jest uwierzytelnianie, nie zawiera poprawnego certyfikatu głównego dla ośrodka CA, który wystawił przychodzący certyfikat użytkownika, uwierzytelnianie nie powiedzie się.

Uwierzytelnianie często wiąże się z łańcuchem zaufanych certyfikatów. Podpis cyfrowy na certyfikacie użytkownika jest weryfikowany z kluczem publicznym z certyfikatu dla wystawiającego ośrodka CA. Jeśli ten certyfikat CA jest certyfikatem głównym, proces weryfikacji jest kompletny. Jeśli certyfikat CA został wystawiony przez ośrodek pośredni, to podpis cyfrowy certyfikatu pośredniego ośrodka CA musi być sprawdzony. Proces ten jest kontynuowany wzdłuż łańcucha certyfikatów CA do momentu uzyskania certyfikatu głównego. W takich przypadkach wszystkie certyfikaty w łańcuchu muszą być poprawnie zweryfikowane. Jeśli repozytorium kluczy na komputerze, na którym wykonywane jest uwierzytelnianie, nie zawiera poprawnego certyfikatu głównego dla ośrodka CA, który wystawił przychodzące certyfikaty główne, uwierzytelnianie nie powiedzie się.

Jednak niektóre implementacje protokołu TLS, takie jak GSKit, DCM i RACF , sprawdzają poprawność certyfikatów tak długo, jak długo znajduje się baza zaufania (ROOT CA), a niektóre z pośrednich ośrodków CA nie znajdują się w łańcuchu zaufania. Dlatego ważne jest zapewnienie, aby baza certyfikatów po stronie serwera zawierała kompletny łańcuch zaufania. Również technika selektywnego usuwania certyfikatów osoby podpisującej (CA) nie może być używana do sterowania połączeniami z menedżerem kolejek.

Więcej informacji na ten temat zawiera sekcja Jak działają łańcuchy certyfikatów.

Więcej informacji na temat terminów używanych w tym temacie zawiera sekcja:

- Pojęcia dotyczące protokołu TLS (Transport Layer Security)
- certyfikaty cyfrowe

## **Informacje o monitorowaniu**

Informacje uzupełniające zawarte w tej sekcji ułatwiają monitorowanie produktu IBM MQ.

- "Typy danych struktury" na stronie 36
- • ["Atrybuty obiektu dla danych zdarzeń" na stronie 61](#page-60-0)
- • ["Odwołanie do komunikatu zdarzenia" na stronie 109](#page-108-0)

### **Informacje pokrewne**

Monitorowanie i wydajność

### **Typy danych struktury**

W tym temacie opisano typy danych struktury używane w danych komunikatu, które są generowane przez techniki monitorowania produktu IBM MQ .
Podtematy opisują w sposób niezależny od języka typy danych struktury używane w danych komunikatu monitora.

- "MQCFBS-parametr łańcucha bajtowego" na stronie 37
- • ["MQCFGR-parametr grupy" na stronie 39](#page-38-0)
- • ["MQCFH-nagłówek PCF" na stronie 41](#page-40-0)
- • ["MQCFIL-parametr listy całkowitej" na stronie 45](#page-44-0)
- • ["MQCFIL64 -64-bitowy parametr listy liczb całkowitych" na stronie 47](#page-46-0)
- • ["MQCFIN-parametr liczby całkowitej" na stronie 49](#page-48-0)
- • ["MQCFIN64 -64-bitową liczbę całkowitą" na stronie 51](#page-50-0)
- • ["MQCFSL-parametr listy łańcuchów" na stronie 52](#page-51-0)
- • ["MQCFST-parametr String" na stronie 55](#page-54-0)
- • ["MQEPH-osadzony nagłówek PCF" na stronie 58](#page-57-0)

Deklaracje są wyświetlane w następujących językach programowania:

- C
- COBOL
- PL/I
- $\bullet$  **IBM i** RPG (ILE) (tylko IBM i )
- **z/0S** Asembler S/390 (tylko w wersji z/OS)
- Windows **Visual Basic (tylko Windows**)

# **MQCFBS-parametr łańcucha bajtowego**

Ta strona umożliwia wyświetlenie struktury parametru MQCFBS oraz deklaracji dla następujących języków programowania: C, COBOL, PL/I, RPG/ILE i S/390 assembler

Struktura MQCFBS opisuje parametr łańcucha bajtowego. Po odsyłaniu do deklaracji jest to opis pól składających się na strukturę MQCFBS:

- • [język C](#page-37-0)
- • [Język COBOL](#page-37-0)
- • [Język języka PL/I \(tylko system z/OS \)](#page-37-0)
- • [RPG/ILE language \(tylko system IBM i \)](#page-38-0)
- • [S/390 assembler-language \(tylko z/OS \)](#page-38-0)

## *Type*

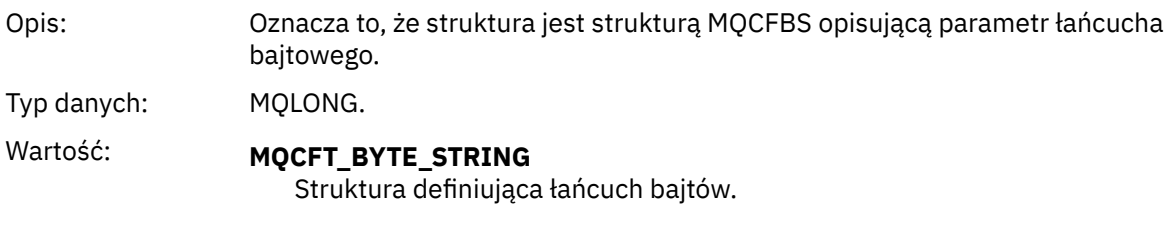

# *StrucLength*

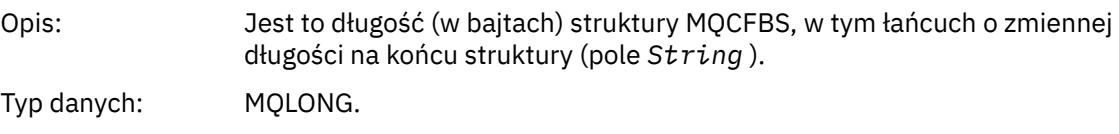

#### <span id="page-37-0"></span>*Parameter*

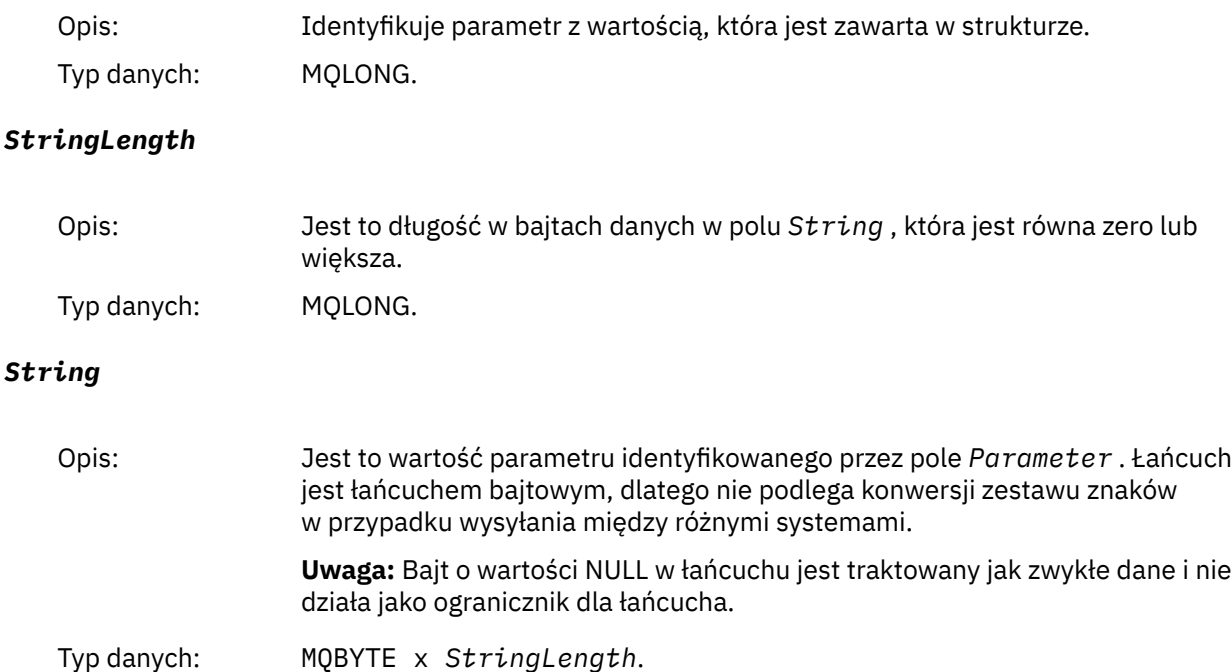

# **Deklaracja języka C**

```
struct tagMQCFBS {
 MQLONG Type; /* Structure type */
 MQLONG StrucLength; /* Structure length */
<code>MQLONG Parameter;</code> /\star Parameter identifier \star/
<code>MQLONG StringLength;</code> /* Length of string \star/
 MQBYTE String[1]; /* String value -- first character */
 } MQCFBS;
```
# **Deklaracja języka COBOL**

```
** MQCFBS structure
  10 MQCFBS.
** Structure type<br>15 MQCFBS-TYPE
15 MQCFBS-TYPE<sup>"</sup> PIC S9(9) BINARY.<br>** Structure length
** Structure length
 15 MQCFBS-STRUCLENGTH PIC S9(9) BINARY.
** Parameter identifier
15 MQCFBS-PARAMETER<br>Pength of string
     Length of string
   15 MQCFBS-STRINGLENGTH PIC S9(9) BINARY.
```
# **Deklaracja języka PL/I (tylko z/OS )**

dcl 1 MQCFBS based, 3 Type  $\qquad \qquad \text{fixed bin}(31)$ , /\* Structure type \*/ 3 StrucLength fixed bin(31), /\* Structure length \*/ 3 Parameter fixed bin(31), /\* Parameter identifier \*/ 3 StringLength fixed bin(31); /\* Length of string \*/

# <span id="page-38-0"></span>**Deklaracja języka RPG/ILE (tylko IBM i )**

```
 D*..1....:....2....:....3....:....4....:....5....:....6....:....7..
 D* MQCFBS Structure
   D*D* Structure type<br>D BSTYP
                         1 4I 0 INZ(9)
 D* Structure length 
D BSLEN 5 8I 0 INZ(16)
   D* Parameter identifier<br>D BSPRM
                         9 12I 0 INZ(0)
    D* Length of string 
   D BSSTL 2 13 16I 0 INZ(0)
    D* String value -- first byte 
   D BSSRA 27 17 INZ
```
# **Asembler S/390 -deklaracja językowa (tylko z/OS )**

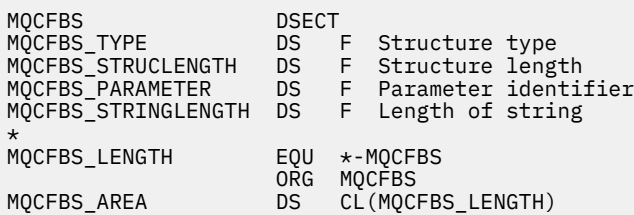

# **MQCFGR-parametr grupy**

Ta strona służy do wyświetlania struktury parametru MQCFGR oraz deklaracji dla następujących języków programowania: C, COBOL, PL/I, RPG/ILE, S/390 asembler i Visual Basic

Struktura MQCFGR opisuje parametr grupy. Po odsyłaniu do deklaracji jest to opis pól składających się na strukturę MQCFGR:

- • [język C](#page-39-0)
- • [Język COBOL](#page-39-0)
- • [Język języka PL/I \(tylko system z/OS \)](#page-39-0)
- • [RPG/ILE language \(tylko system IBM i \)](#page-39-0)
- • [System/390 assembler-language \(tylkoz/OS \)](#page-40-0)
- • [Język Visual Basic \(tylko systemWindows \)](#page-40-0)

Struktura MQCFGR jest parametrem grupy, w którym kolejne struktury parametrów są grupowane razem jako pojedyncza jednostka logiczna. Liczba kolejnych struktur, które są uwzględnione, jest podawana przez *ParameterCount*. Ta struktura oraz struktury parametrów, które zawiera, są liczone jako jedna struktura tylko w parametrze *ParameterCount* w nagłówku PCF (MQCFH) i w parametrze grupy (MQCFGR).

# *Type*

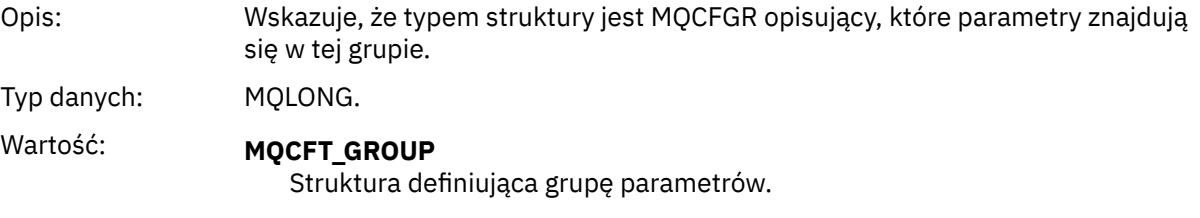

# *StrucLength*

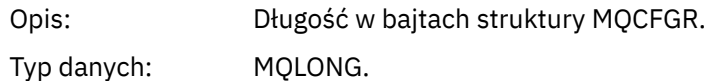

<span id="page-39-0"></span>Wartość: **MQCFGR\_STRUC\_LENGTH** Długość struktury grupy formatu komendy-struktura parametru.

### *Parameter*

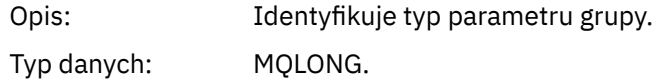

#### *ParameterCount*

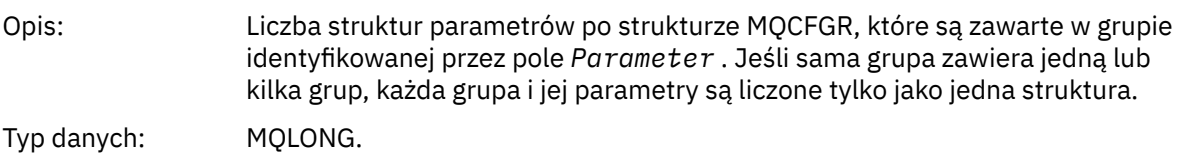

# **Deklaracja języka C**

```
typedef struct tagMQCFGR {<br>MQLONG Type;<br>MQLONG StrucLength;<br>MQLONG Parameter;
<code>MQLONG Type;</code> \rightarrow <code>/\star Structure type \star/</code>
 MQLONG StrucLength; /* Structure length */
                                     /\star Parameter identifier \star/ MQLONG ParameterCount; /* Count of the grouped parameter structures */
  } MQCFGR;
```
# **Deklaracja języka COBOL**

\*\* MQCFGR structure 10 MQCFGR.<br>struct \*\* Structure type PIC S9(9) BINARY. \*\* Structure length 15 MQCFGR-STRUCLENGTH PIC S9(9) BINARY. Parameter identifier 15 MQCFGR-PARAMETER PIC S9(9) BINARY. \*\* Count of grouped parameter structures 15 MQCFGR-PARAMETERCOUNT PIC S9(9) BINARY.

# **Deklaracja języka PL/I (tylko z/OS i Windows )**

dcl 1 MQCFGR based, fixed bin(31),  $/*$  Structure type  $*/$  3 StrucLength fixed bin(31), /\* Structure length \*/ 3 Parameter fixed bin(31), /\* Parameter identifier \*/ 3 ParameterCount fixed bin(31), /\* Count of grouped parameter structures \*/

# **Deklaracja RPG/ILE (tylko IBM i )**

```
 D*..1....:....2....:....3....:....4....:....5....:....6....:....7..
   D* MQCFGR Structure
 D*
D* Structure type<br>D GRTYP
                            1 4I INZ(20)
D* Structure length<br>D GRLEN
                            5 8I INZ(16)
 D* Parameter identifier
                            9 12I INZ(0)
D* Count of grouped parameter structures<br>D GRCNT 13 16I INZ
                          13 16I INZ(0)
 D*
```
# <span id="page-40-0"></span>**Asembler S/390 -deklaracja językowa (tylko z/OS )**

MQCFGR<br>MQCFGR\_TYPE \_\_\_\_\_\_\_\_\_\_\_\_\_\_\_\_\_\_\_\_\_\_\_\_\_\_DS\_\_\_F DS F Structure type<br>DS F Structure length<br>DS F Parameter identi: MQCFGR\_STRUCLENGTH DS F Structure length MQCFGR\_PARAMETER DS F Parameter identifier Count of grouped parameter structures MQCFGR\_LENGTH EQU \*-MQCFGR Length of structure organization of the contract of the contract of the contract of the contract of the contract of the contract o MQCFGR\_AREA DS CL(MQCFGR\_LENGTH)

# **Wizualna deklaracja języka Basic (tylko Windows )**

Type MQCFGR<br>Type As Long Type As Long ' Structure type StrucLength As Long ' Structure length Parameter As Long ' Parameter identifier Parameter As Long  $\overline{\phantom{a}}$  ' Parameter identifier<br>ParameterCount As Long ' Count of grouped parameter structures End Type

# **MQCFH-nagłówek PCF**

Ta strona służy do wyświetlania struktury nagłówka MQCFH oraz deklaracji dla następujących języków programowania: C, COBOL, PL/I, RPG/ILE, S/390 asembler i Visual Basic

Struktura MQCFH opisuje informacje, które są obecne na początku danych komunikatu z komunikatu monitorowania. Po odsyłaniu do deklaracji jest to opis pól składających się na strukturę MQCFH:

- • [język C](#page-42-0)
- • [Język COBOL](#page-42-0)
- • [Język języka PL/I \(tylko system z/OS \)](#page-43-0)
- • [RPG/ILE language \(tylko system IBM i \)](#page-43-0)
- • [Język asemblera S/390 \(tylko w wersji z/OS \)](#page-43-0)
- • [Język Visual Basic \(tylko system Windows \)](#page-43-0)

## *Type*

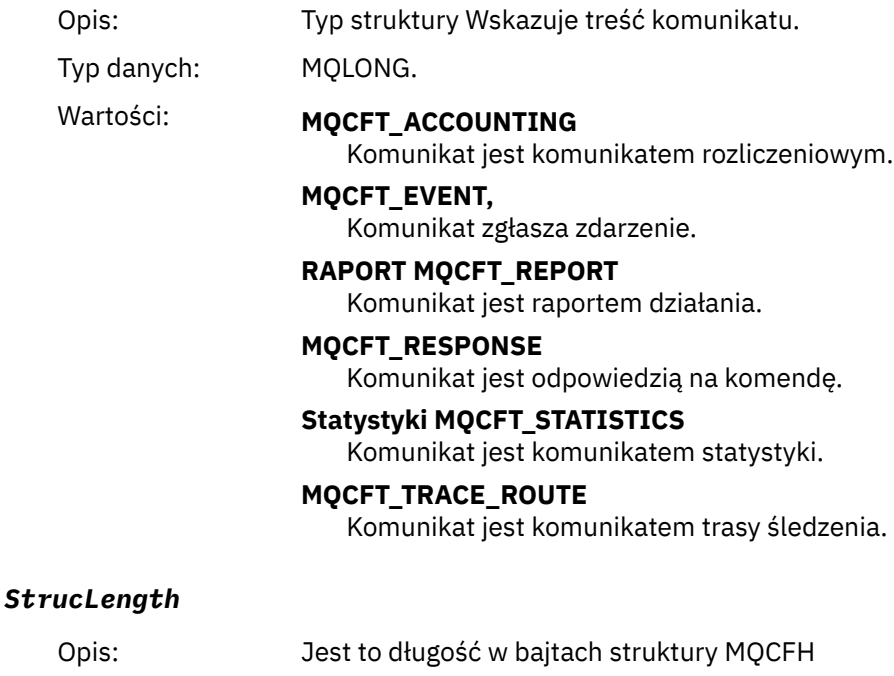

Typ danych: MQLONG.

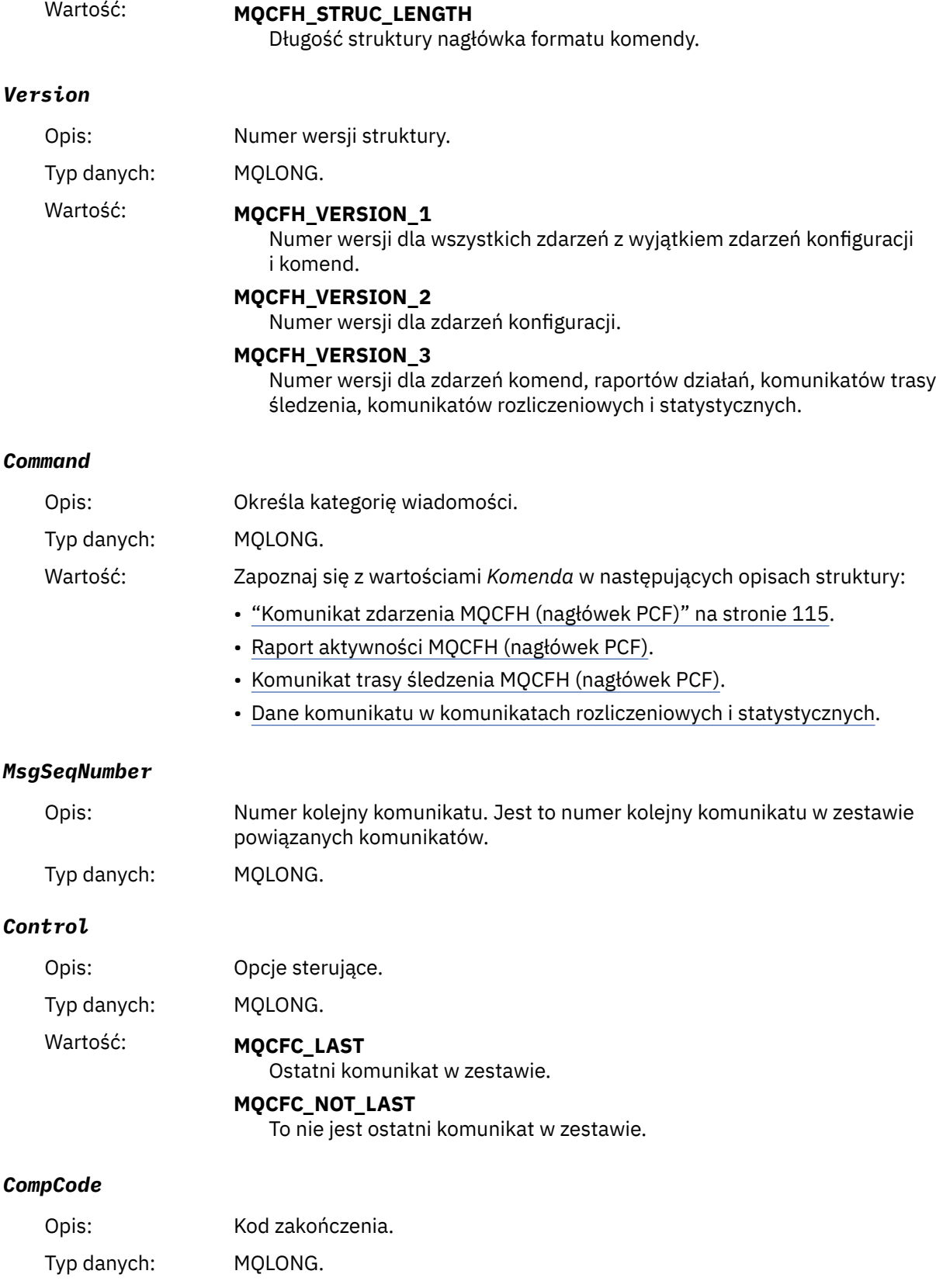

<span id="page-42-0"></span>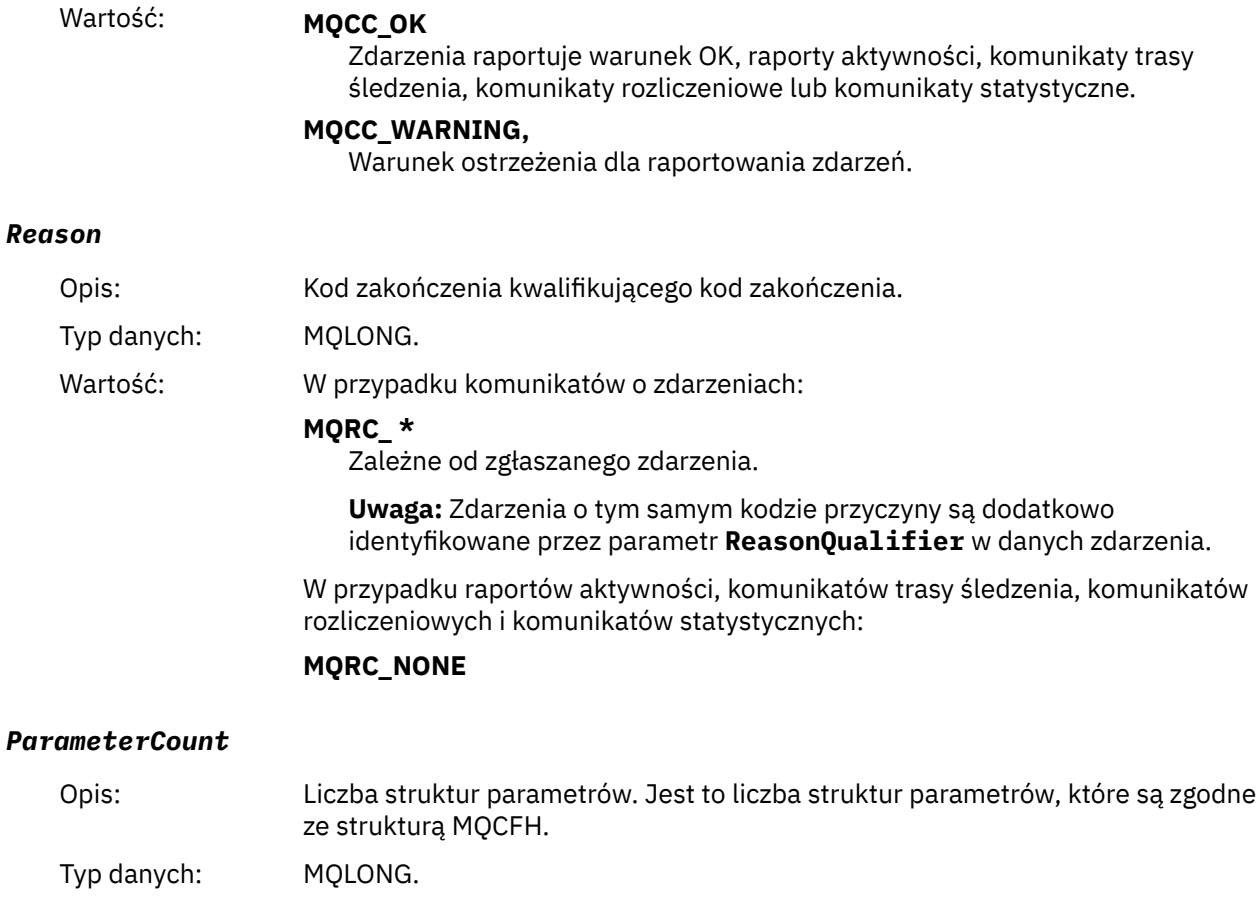

Wartość: 0 lub większa.

# **Deklaracja języka C**

```
typedef struct tagMQCFH {
<code>MQLONG Type;</code> /* Structure type */ MQLONG StrucLength; /* Structure length */
 MOLONG Type; \frac{1}{2} /* Structure type */<br>
MOLONG StrucLength; /* Structure length */<br>
MOLONG Version; /* Structure version number */<br>
MOLONG Command; /* Command identifier */<br>
MOLONG MsgSeqNumber; /* Message sequence n
MQLONG Command; /* Command identifier */ MQLONG MsgSeqNumber; /* Message sequence number */
 MQLONG Control; /* Control options */
 MQLONG CompCode; /* Completion code */
<code>MQLONG Reason;</code> \rightarrow <code>/\star Reason</code> code qualifying completion code \star/</code>
MQLONG ParameterCount; /\star Count of parameter structures \star/
 } MQCFH;
```
# **Deklaracja języka COBOL**

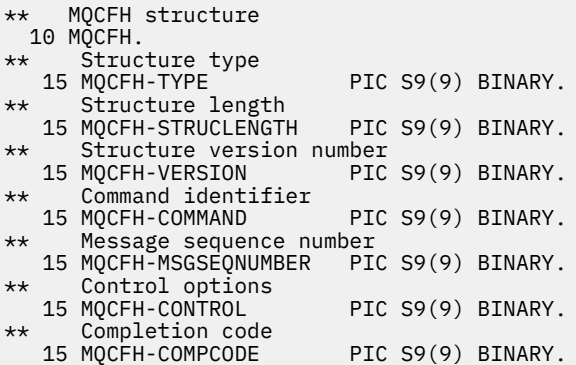

```
** Reason code qualifying completion code
 15 MQCFH-REASON PIC S9(9) BINARY.
** Count of parameter structures
   15 MQCFH-PARAMETERCOUNT PIC S9(9) BINARY.
```
# **Deklaracja języka PL/I ( z/OS i Windows )**

```
dcl
1 MQCFH based,<br>3 Type
                fixed bin(31), /* Structure type */ 3 StrucLength fixed bin(31), /* Structure length */
3 Version fixed bin(31), /* Structure version number */3 Command fixed bin(31), /* Command identifier */ 3 MsgSeqNumber fixed bin(31), /* Message sequence number */
 3 Control fixed bin(31), /* Control options */
3 CompCode fixed bin(31), /\star Completion code \star/
 3 Reason fixed bin(31), /* Reason code qualifying completion
\sim code \star/\sim code \star/\sim 3 ParameterCount fixed bin(31); /* Count of parameter structures */
```
# **Deklaracja języka RPG (tylko IBM i )**

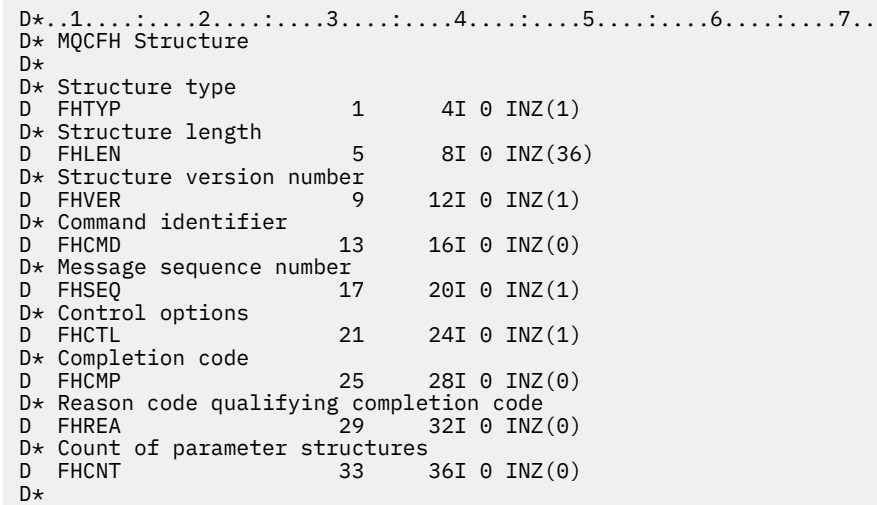

# **Deklaracja języka asemblera S/390 (tylko z/OS )**

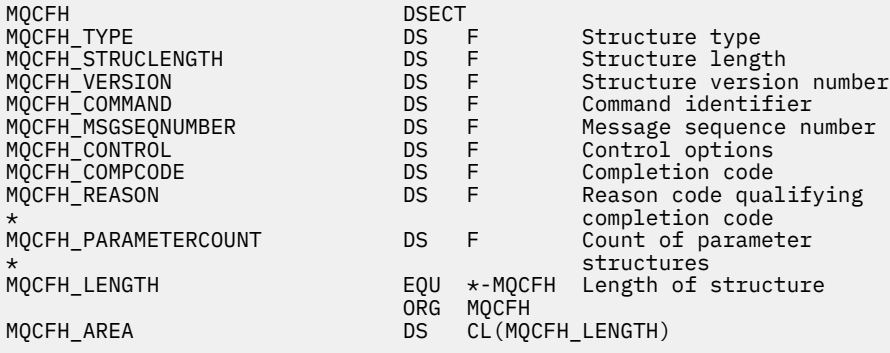

# **Wizualna deklaracja języka Basic (tylko Windows )**

Type MQCFH<br>Type As Long 'Structure type StrucLength As Long 'Structure length

```
 Version As Long 'Structure version number
 Command As Long 'Command identifier
 MsgSeqNumber As Long 'Message sequence number
 Control As Long 'Control options
 CompCode As Long 'Completion code
 Reason As Long 'Reason code qualifying completion code
 ParameterCount As Long 'Count of parameter structures
End Type
```
# **MQCFIL-parametr listy całkowitej**

Ta strona służy do wyświetlania struktury parametru MQCFIL oraz deklaracji dla następujących języków programowania: C, COBOL, PL/I, RPG/ILE, S/390 asembler i Visual Basic

Struktura MQCFIL opisuje parametr listy całkowitej. Po odsyłaniu do deklaracji jest to opis pól składających się na strukturę MQCFIL:

- • [język C](#page-45-0)
- • [Język COBOL](#page-45-0)
- • [Język języka PL/I \(tylko system z/OS \)](#page-45-0)
- • [RPG/ILE language \(tylko system IBM i \)](#page-45-0)
- • [System/390 assembler-language \(tylko z/OS \)](#page-45-0)
- • [Język Visual Basic \(tylko system Windows \)](#page-46-0)

## *Type*

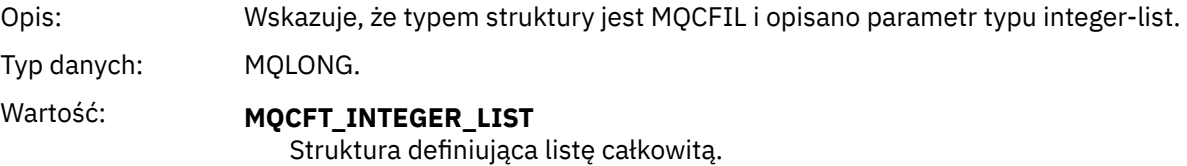

## *StrucLength*

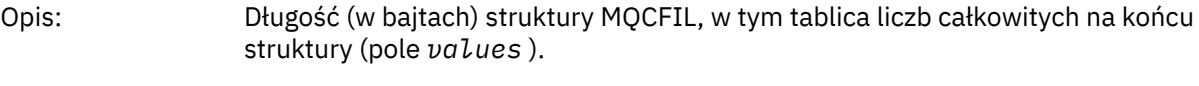

# Typ danych: MQLONG.

## *Parameter*

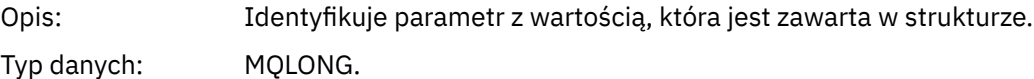

### *Count*

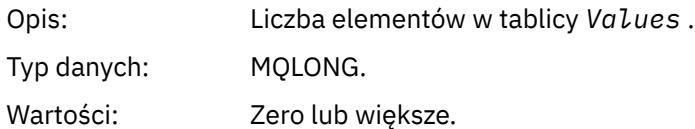

#### *Values*

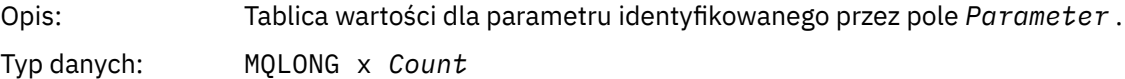

Sposób deklarowany to pole zależy od języka programowania:

- <span id="page-45-0"></span>• W przypadku języka programowania C pole jest zadeklarowane jako tablica z jednym elementem. Pamięć masowa dla struktury musi być przydzielana dynamicznie, a wskaźniki używane do adresowania pól w tym obszarze.
- W przypadku języków programowania asemblera języka COBOL, PL/I, RPG i System/390 pole to jest pomijane w deklaracji struktury. Jeśli instancja struktury jest zadeklarowana, należy włączyć opcję MQCFIL w większej strukturze i zadeklarować dodatkowe pola po MQCFIL, aby reprezentować pole Wartości zgodnie z wymaganiami.

# **Deklaracja języka C**

```
typedef struct tagMQCFIL {
 MQLONG Type; /* Structure type */
 MQLONG StrucLength; /* Structure length */
  MOLONG Parameter; /* Parameter identifier */<br>MOLONG Count: /* Count of parameter valu
<code>MQLONG Count;</code> \rightarrow \sim Count of parameter values \star/</code>
<code>MQLONG Values[1]; /*</code> Parameter values - first element \star/ } MQCFIL;
```
# **Deklaracja języka COBOL**

```
** MQCFIL structure
  10 MQCFIL.
** Structure type
  15 MQCFIL-TYPE<sup>'</sup> PIC S9(9) BINARY.
** Structure length
 15 MQCFIL-STRUCLENGTH PIC S9(9) BINARY.
** Parameter identifier
15 MQCFIL-PARAMETER PIC S9(9) BINARY.<br>** Count of parameter values
  Count of parameter values<br>15 MQCFIL-COUNT PIC S9
                            PIC S9(9) BINARY.
```
# **Deklaracja języka PL/I**

dcl 1 MQCFIL based, 3 Type  $\qquad \qquad \text{fixed bin}(31)$ , / $\star$  Structure type  $\star/$  3 StrucLength fixed bin(31), /\* Structure length \*/ 3 Parameter fixed bin(31), /\* Parameter identifier \*/ 3 Count fixed bin(31); / $\star$  Count of parameter values  $\star$ /

# **Deklaracja RPG/ILE (tylko IBM i )**

```
 D*..1....:....2....:....3....:....4....:....5....:....6....:....7..
    D* MQCFIL Structure
   D*D* Structure type<br>D TLTYP
D ILTYP 1 4I 0
 D* Structure length
   D ILLEN 5 8I 0
   D* Parameter identifier<br>D TLPRM
                         9 12I 0
    D* Count of paramter valuee
    D ILCNT 13 16I 0
```
# **Asembler S/390 -deklaracja językowa**

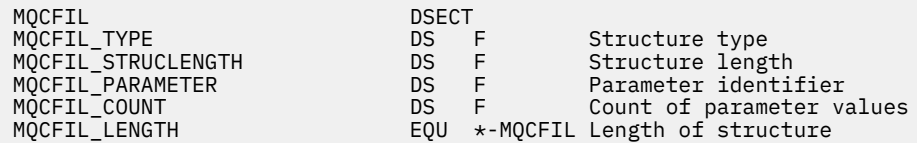

# <span id="page-46-0"></span>**Wizualna podstawowa deklaracja języka**

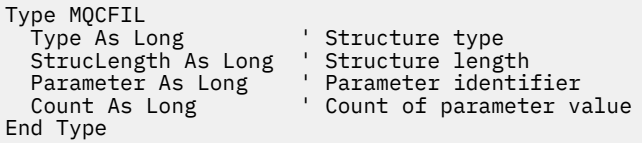

# **MQCFIL64 -64-bitowy parametr listy liczb całkowitych**

Ta strona służy do wyświetlania struktury parametru MQCFIL64 oraz deklaracji dla następujących języków programowania: C, COBOL, PL/I, RPG/ILE i S/390 .

Struktura MQCFIL64 opisuje 64-bitową liczbę całkowitą. Po odsyłaniu do deklaracji jest to opis pól składających się na strukturę MQCFIL64 :

- • [język C](#page-47-0)
- • [Język COBOL](#page-47-0)
- • [Język języka PL/I \(tylko system z/OS \)](#page-47-0)
- • [RPG/ILE language \(tylko system IBM i \)](#page-47-0)
- • [System/390 assembler-language \(tylko z/OS \)](#page-48-0)

## *Type*

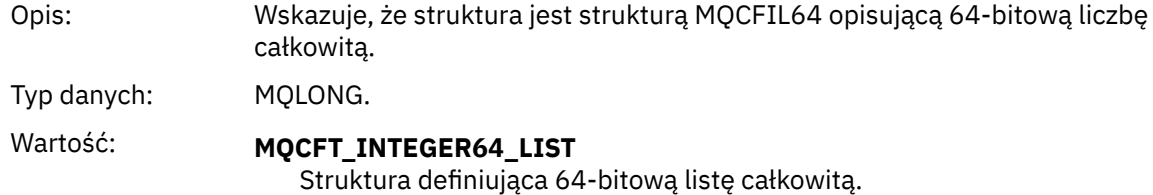

#### *StrucLength*

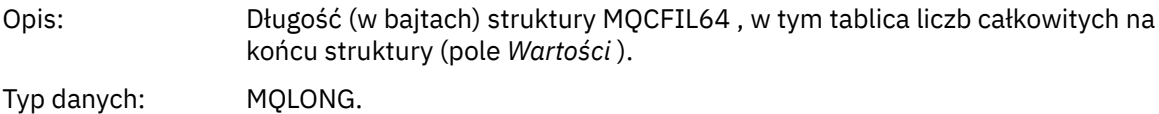

#### *Parameter*

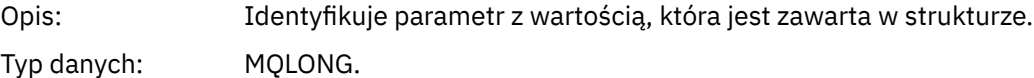

### *Count*

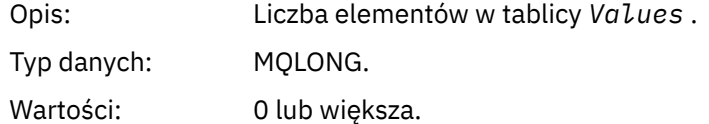

## *Values*

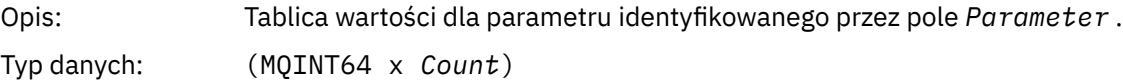

<span id="page-47-0"></span>Sposób deklarowany to pole zależy od języka programowania:

- W przypadku języka programowania C pole jest zadeklarowane jako tablica z jednym elementem. Pamięć masowa dla struktury musi być przydzielana dynamicznie, a wskaźniki używane do adresowania pól w tym obszarze.
- W przypadku języków programowania asemblera języka COBOL, PL/I, RPG i System/390 pole to jest pomijane w deklaracji struktury. Jeśli instancja struktury jest zadeklarowana, należy włączyć MQCFIL64 w większej strukturze i zadeklarować dodatkowe pola za pomocą MQCFIL64, aby w razie potrzeby reprezentować pole *Values* .

W przypadku języka COBOL dodatkowe pola powinny być deklarowane jako:

PIC S9(18)

W przypadku języka PL/I dodatkowe pola powinny być zadeklarowane jako FIXED BINARY SIGNED z dokładnością 63.

W przypadku asemblera System/390 dodatkowe pola powinny być zadeklarowane jako D (słowo podwójne) w deklaracji DS .

# **Deklaracja języka C**

```
typedef struct tagMQCFIN64 {
 MQLONG Type; /* Structure type */
 MQLONG StrucLength; /* Structure length */
MQLONG Parameter; /* Parameter identifier */<code>MQLONG Count;</code> \rightarrow \sim Count of parameter values \star/</code>
 MQINT64 Values[1]; /* Parameter value */
 } MQCFIL64;
```
# **Deklaracja języka COBOL**

```
** MQCFIL64 structure
  10 MQCFIL64.
** Structure type
15 MQCFIL64-TYPE PIC S9(9) BINARY.<br>** Structure length
** Structure length
 15 MQCFIL64-STRUCLENGTH PIC S9(9) BINARY.
** Parameter identifier
 15 MQCFIL64-PARAMETER
** Count of parameter values<br>! 15 MQCFIL64-COUNT PIC
                         PIC S9(9) BINARY.
```
# **Deklaracja języka PL/I**

dcl 1 MQCFIL64 based, 3 Type  $\qquad \qquad \text{fixed bin}(31)$ , / $\star$  Structure type  $\star/$  3 StrucLength fixed bin(31), /\* Structure length \*/ 3 Parameter fixed bin(31), /\* Parameter identifier \*/ 3 Count fixed bin(31) / $\star$  Count of parameter values  $\star$ /

# **Deklaracja języka RPG/ILE (tylko IBM i )**

```
 D*..1....:....2....:....3....:....4....:....5....:....6....:....7..
    D* MQCFIL64 Structure
    D*
    D* Structure type 
D IL64TYP 1 4I 0 INZ(25)
 D* Structure length 
   D IL64LEN 5 8I 0 INZ(16)
    D* Parameter identifier
```
<span id="page-48-0"></span>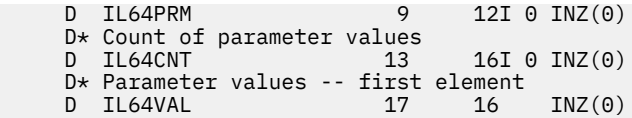

# **Asembler S/390 -deklaracja językowa (tylko z/OS )**

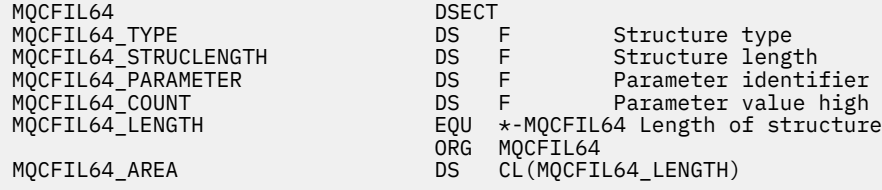

# **MQCFIN-parametr liczby całkowitej**

Ta strona służy do wyświetlania struktury parametru MQCFIN oraz deklaracji dla następujących języków programowania: C, COBOL, PL/I, RPG/ILE, S/390 asembler i Visual Basic

Struktura MQCFIN opisuje parametr liczby całkowitej. Po odsyłaniu do deklaracji jest to opis pól składających się na strukturę MQCFIN:

- • [język C](#page-49-0)
- • [Język COBOL](#page-49-0)
- • [Język języka PL/I \(tylko system z/OS \)](#page-49-0)
- • [RPG/ILE language \(tylko system IBM i \)](#page-49-0)
- • [S/390 assembler-language \(tylko z/OS \)](#page-49-0)
- • [Język Visual Basic \(tylko system Windows \)](#page-49-0)

## *Type*

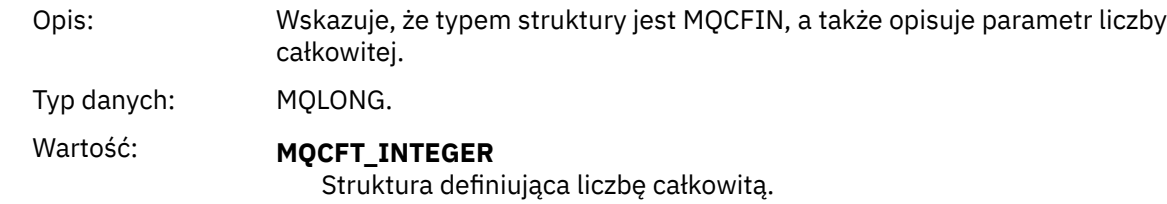

# *StrucLength*

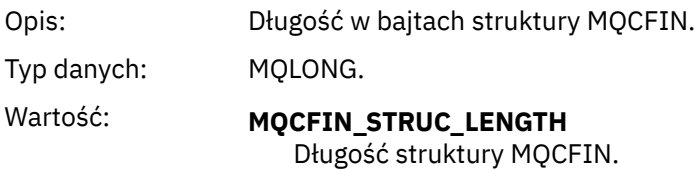

# *Parameter*

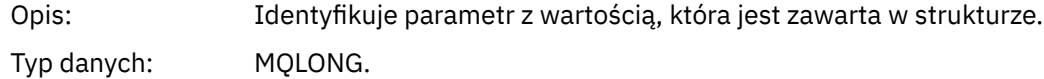

# *Value*

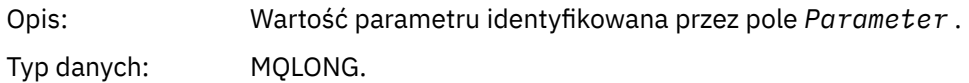

```
Deklaracja języka C
```
typedef struct tagMQCFIN { MQLONG Type; /\* Structure type \*/ MQLONG StrucLength; /\* Structure length \*/ MQLONG Parameter; /\* Parameter identifier \*/ MQLONG Value; /\* Parameter value \*/ } MQCFIN;

# **Deklaracja języka COBOL**

```
** MQCFIN structure
 10 MQCFIN.<br>*     Structure type
** Structure type
 15 MQCFIN-TYPE PIC S9(9) BINARY.
** Structure length
 15 MQCFIN-STRUCLENGTH PIC S9(9) BINARY.
** Parameter identifier
 15 MQCFIN-PARAMETER PIC S9(9) BINARY.
** Parameter value
 15 MQCFIN-VALUE PIC S9(9) BINARY.
```
# **Deklaracja języka PL/I**

```
dcl
 1 MQCFIN based,
3 Type fixed bin(31), /* Structure type */ 3 StrucLength fixed bin(31), /* Structure length */
 3 Parameter fixed bin(31), /* Parameter identifier */
3 Value fixed bin(31); /\star Parameter value \star/
```
# **Deklaracja RPG/ILE (tylko IBM i )**

```
 D*..1....:....2....:....3....:....4....:....5....:....6....:....7..
    D* MQCFIN Structure
    D*
 D* Structure type
D INTYP 1 4I 0
    D* Structure length
 D INLEN 5 8I 0
 D* Parameter identifier
   D INPRM 9 12I 0
   D* Parameter value<br>D  INVAL
                     13 16I 0
```
# **Asembler S/390 -deklaracja językowa**

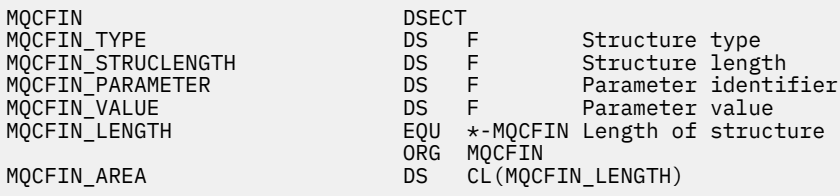

# **Wizualna podstawowa deklaracja języka**

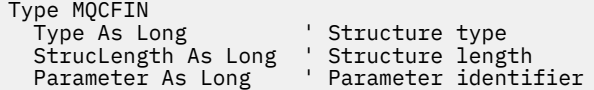

# <span id="page-50-0"></span>**MQCFIN64 -64-bitową liczbę całkowitą**

Ta strona umożliwia wyświetlenie struktury parametru MQCFIN64 oraz deklaracji dla następujących języków programowania: C, COBOL, PL/I, RPG/ILE i S/390 assembler.

Struktura MQCFIN64 opisuje 64-bitową liczbę całkowitą. Po odsyłaniu do deklaracji jest to opis pól składających się na strukturę MQCFIN64 :

- język C
- Język COBOL
- • [Język języka PL/I \(tylko system z/OS \)](#page-51-0)
- • [RPG/ILE language \(tylko system IBM i \)](#page-51-0)
- • [System/390 assembler-language \(tylko z/OS \)](#page-51-0)

## *Type*

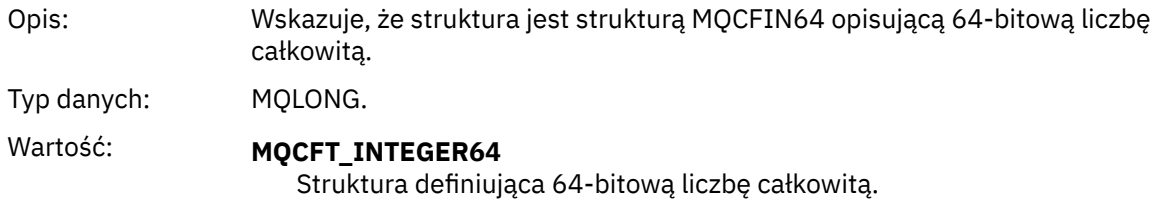

# *StrucLength*

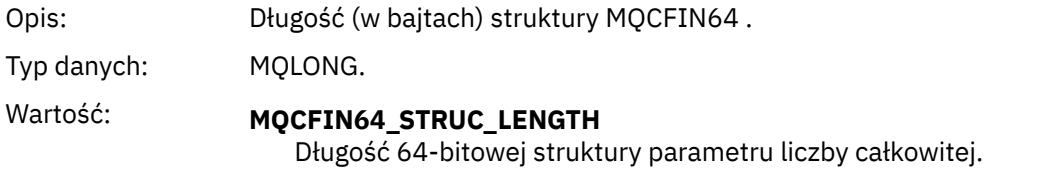

# *Parameter*

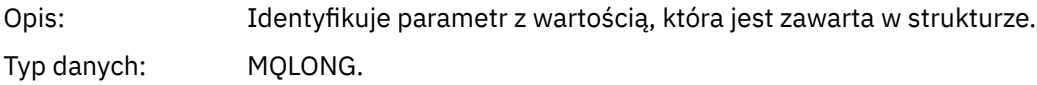

## *Values*

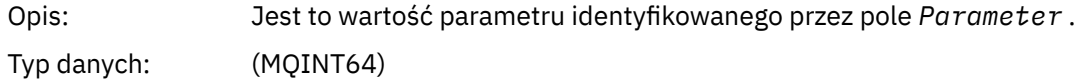

# **Deklaracja języka C**

```
typedef struct tagMQCFIN64 {
 MQLONG Type; /* Structure type */
 MQLONG StrucLength; /* Structure length */
 MQLONG Parameter; /* Parameter identifier */
 MQLONG Reserved; /* Reserved */
 MQINT64 Value; /* Parameter value */
 } MQCFIN64;
```
# **Deklaracja języka COBOL**

<sup>\*\*</sup> MQCFIN64 structure

<span id="page-51-0"></span>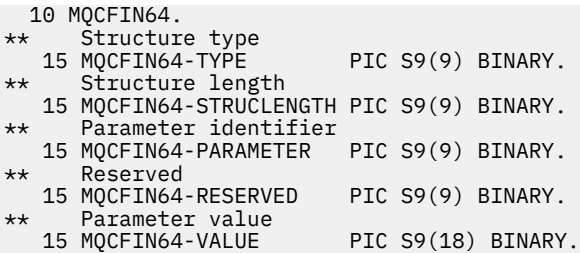

# **Deklaracja języka PL/I**

```
dcl
 1 MQCFIN64 based,
3 Type \qquad \qquad \text{fixed bin}(31), /\star Structure type \star/ 3 StrucLength fixed bin(31), /* Structure length */
 3 Parameter fixed bin(31), /* Parameter identifier */
 3 Reserved fixed bin(31) /* Reserved */
3 Value fixed bin(63); /\star Parameter value \star/
```
# **Deklaracja języka RPG/ILE (tylko IBM i )**

```
 D*..1....:....2....:....3....:....4....:....5....:....6....:....7..
    D* MQCFIN64 Structure
   D*D* Structure type<br>D IN64TYP
                        1 4I 0 INZ(23)
   D* Structure length<br>D IN64LEN
                         5 8I 0 INZ(24)
    D* Parameter identifier 
 D IN64PRM 9 12I 0 INZ(0)
 D* Reserved field 
 D IN64RSV 13 16I 0 INZ(0)
 D* Parameter value 
 D IN64VAL 17 16 INZ(0)
```
# **Asembler S/390 -deklaracja językowa (tylko z/OS )**

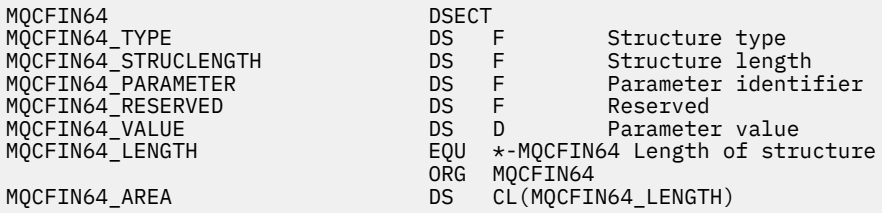

# **MQCFSL-parametr listy łańcuchów**

Ta strona umożliwia wyświetlenie struktury parametru MQCFSL oraz deklaracji dla następujących języków programowania: COBOL, PL/I, RPG/ILE, S/390 assembler i Visual Basic

Struktura MQCFSL opisuje parametr listy łańcuchów. Po odsyłaniu do deklaracji jest to opis pól składających się na strukturę MQCFSL:

- • [Język COBOL](#page-53-0)
- • [Język języka PL/I \(tylko system z/OS \)](#page-53-0)
- • [RPG/ILE language \(tylko system IBM i \)](#page-53-0)
- • [System/390 assembler-language \(tylko z/OS \)](#page-54-0)
- • [Język Visual Basic \(tylko system Windows \)](#page-54-0)

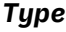

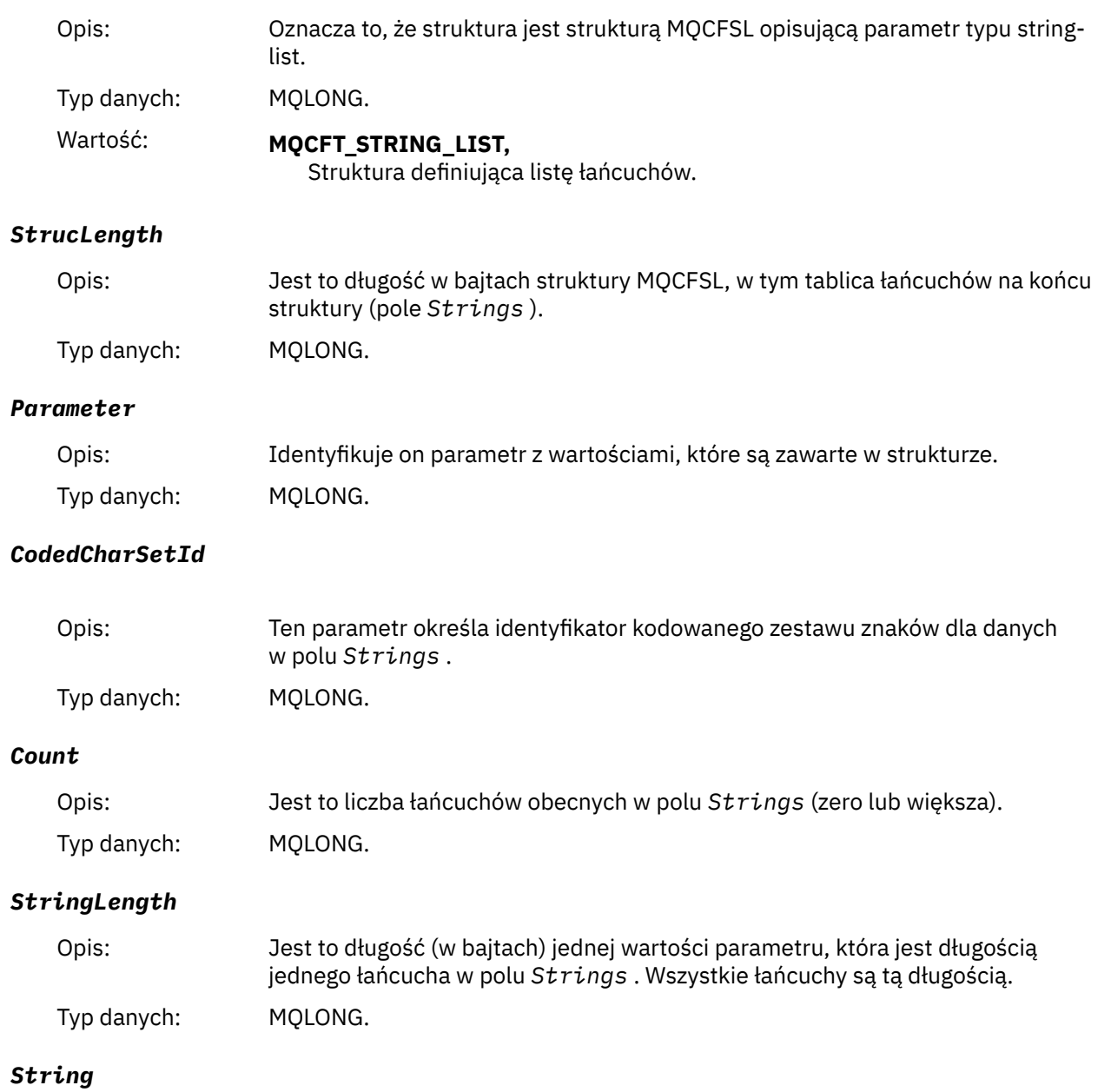

<span id="page-53-0"></span>Opis: Jest to zestaw wartości łańcuchowych dla parametru identyfikowanego przez pole *Parameter* . Liczba łańcuchów jest podana w polu *Count* , a długość każdego łańcucha jest podana w polu *StringLength* . Łańcuchy są konkatenowane razem, bez pomijanych bajtów między sąsiednimi łańcuchami. Całkowita długość łańcuchów jest długością jednego łańcucha pomnożoną przez liczbę obecnych łańcuchów (to znaczy *StringLength* x *Count*). W komunikatach MQFMT\_EVENT odstępy końcowe można pominąć na podstawie parametrów łańcuchowych (to znaczy, że łańcuch może być krótszy od zdefiniowanej długości parametru). *StringLength* podaje długość łańcucha rzeczywiście obecnego w komunikacie. **Uwaga:** W strukturze MQCFSL znak o kodzie zero w łańcuchu jest traktowany jak zwykłe dane i nie działa jako ogranicznik dla łańcucha. Oznacza to, że gdy aplikacja odbierający odczytuje komunikat MQFMT\_EVENT, aplikacja odbierający odbiera wszystkie dane określone przez aplikację wysyłającym. Dane mogą być oczywiście przekonwertowane między zestawami znaków (na przykład przez aplikację odbierającą, określając opcję MQGMO\_CONVERT w wywołaniu MQGET).

Typ danych: MQCHAR x *StringLength* x *Count*

# **Deklaracja języka COBOL**

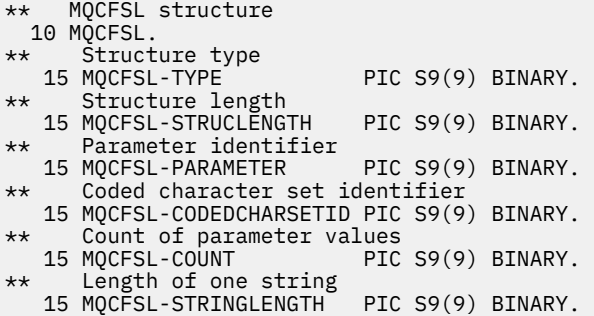

# **Deklaracja języka PL/I**

dcl 1 MQCFSL based, fixed bin(31),  $/*$  Structure type  $*/$  3 StrucLength fixed bin(31), /\* Structure length \*/ 3 Parameter fixed bin(31),  $/\star$  Parameter identifier  $\star/$ 3 CodedCharSetId fixed bin(31),  $/*$  Coded character set identifier  $*/$  3 Count fixed bin(31), /\* Count of parameter values \*/ 3 StringLength fixed bin(31); /\* Length of one string \*/

# **Deklaracja RPG/ILE (tylko IBM i )**

```
 D*..1....:....2....:....3....:....4....:....5....:....6....:....7..
 D* MQCFSL Structure
 D*
 D* Structure type
D SLTYP 1 4I 0
 D* Structure length
 D SLLEN 5 8I 0
 D* Parameter identifier
D SLPRM 9 12I 0
D* Coded character set identifier<br>D SLCSI 13 16I 0
D SLCST
 D* Count of parameter values
```
<span id="page-54-0"></span>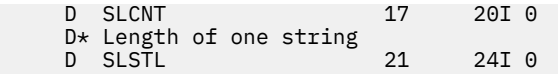

# **Asembler S/390 -deklaracja językowa (tylko z/OS )**

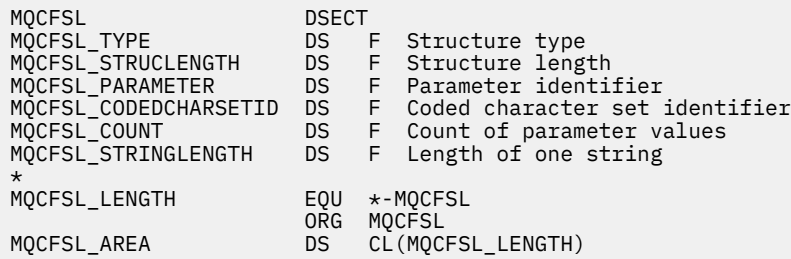

# **Wizualna podstawowa deklaracja języka (tylko w systemach Windows )**

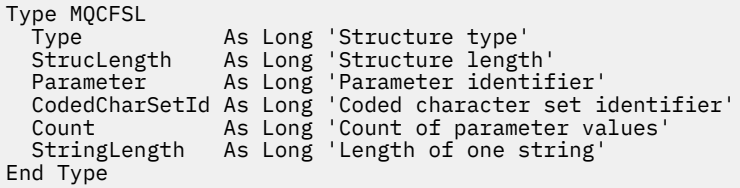

# **MQCFST-parametr String**

Ta strona służy do wyświetlania struktury parametru MQCFST oraz deklaracji dla następujących języków programowania: C, COBOL, PL/I, RPG/ILE, S/390 asembler i Visual Basic

Struktura MQCFST opisuje parametr łańcucha. Po odsyłaniu do deklaracji jest to opis pól składających się na strukturę MQCFST:

- • [język C](#page-55-0)
- • [Język COBOL](#page-56-0)
- • [Język języka PL/I \(tylko system z/OS \)](#page-56-0)
- • [RPG/ILE language \(tylko system IBM i \)](#page-56-0)
- • [System/390 assembler-language \(tylko z/OS \)](#page-56-0)
- • [Język Visual Basic \(tylko system Windows \)](#page-56-0)

Struktura MQCFST kończy się łańcuchem znaków o zmiennej długości. Szczegółowe informacje można znaleźć w polu *String* .

## *Type*

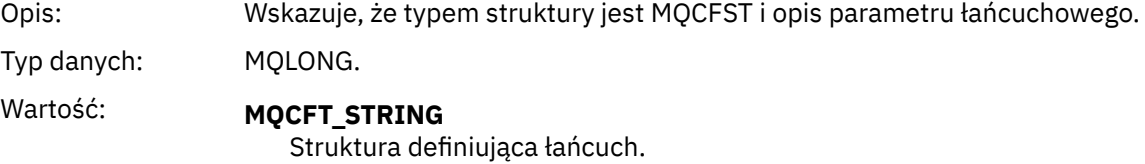

## *StrucLength*

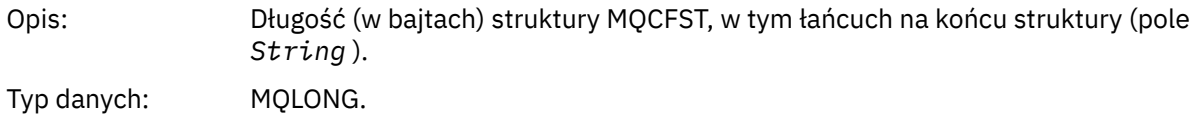

## <span id="page-55-0"></span>*Parameter*

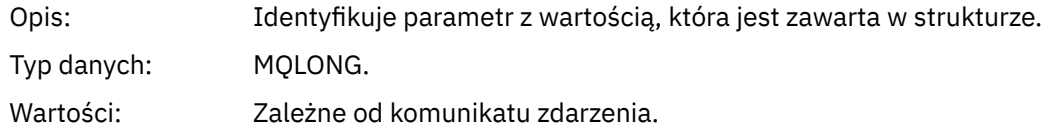

## *CodedCharSetId*

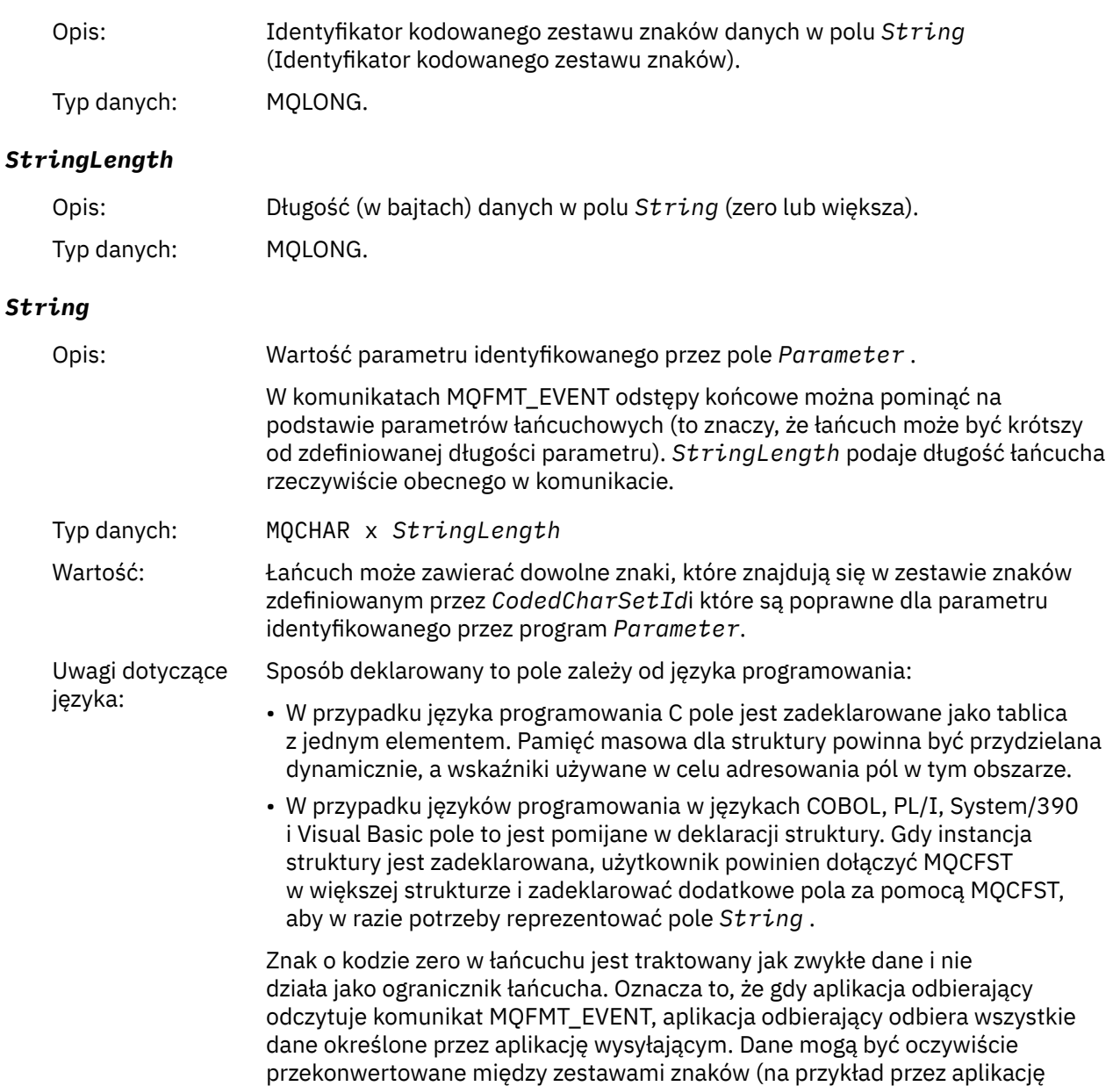

odbierającą, określając opcję MQGMO\_CONVERT w wywołaniu MQGET).

# **Deklaracja języka C**

```
typedef struct tagMQCFST {
 MQLONG Type; /* Structure type */
 MQLONG StrucLength; /* Structure length */
 MQLONG Parameter; /* Parameter identifier */
MQLONG CodedCharSetId; /\star Coded character set identifier \star/MQLONG StringLength; /* Length of string */ MQCHAR String[1]; /* String value - first
```
<span id="page-56-0"></span>} MQCFST;

# **Deklaracja języka COBOL**

\*\* MQCFST structure 10 MQCFST. \*\* Structure type 15 MQCFST-TYPE PIC S9(9) BINARY.<br>\*\* Structure length Structure length 15 MQCFST-STRUCLENGTH PIC S9(9) BINARY. \*\* Parameter identifier 15 MQCFST-PARAMETER PIC S9(9) BINARY. \*\* Coded character set identifier 15 MQCFST-CODEDCHARSETID PIC S9(9) BINARY. \*\* Length of string 15 MQCFST-STRINGLENGTH PIC S9(9) BINARY.

# **Deklaracja języka PL/I**

dcl 1 MQCFST based, fixed bin(31),  $/*$  Structure type  $*/$  3 StrucLength fixed bin(31), /\* Structure length \*/ 3 Parameter fixed bin(31),  $/\star$  Parameter identifier  $\star/$ 3 CodedCharSetId fixed bin(31),  $/*$  Coded character set identifier  $*/$ 3 StringLength fixed bin(31); /\* Length of string \*/

# **Deklaracja RPG/ILE (tylko IBM i )**

```
 D*..1....:....2....:....3....:....4....:....5....:....6....:....7..
 D* MQCFST Structure
   D*D* Structure type<br>D STTYP
                      1 4I 0
    D* Structure length
   D STLEN 5 8I 0
    D* Parameter identifier
   D STPRM 9 12I 0
 D* Coded character set identifier
D STCSI 13 16I 0
 D* Length of string
 D STSTL 17 20I 0
```
# **Asembler S/390 -deklaracja językowa**

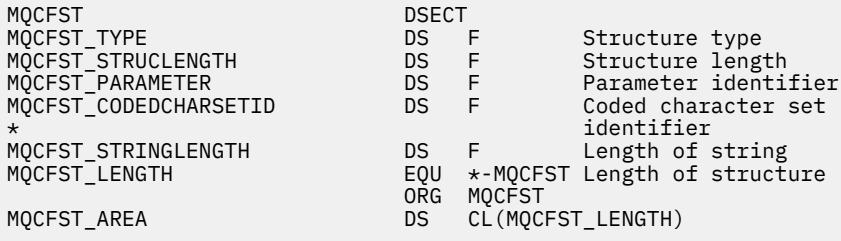

# **Wizualna podstawowa deklaracja języka**

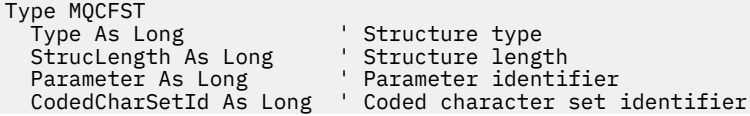

# <span id="page-57-0"></span>**MQEPH-osadzony nagłówek PCF**

Ta strona służy do wyświetlania struktury nagłówka PCF osadzonego w tabeli MQEPH oraz deklaracji dla następujących języków programowania: C, COBOL, PL/I, RPG/ILE, S/390 asembler i Visual Basic

Struktura MQEPH opisuje dodatkowe dane, które są obecne w komunikacie, gdy jest to komunikat PCF (programmable command format). Po odsyłaniu do deklaracji jest to opis pól składających się na strukturę MQEPH:

- • [język C](#page-58-0)
- • [Język COBOL](#page-58-0)
- • [Język języka PL/I \(tylko system z/OS \)](#page-59-0)
- • [RPG/ILE language \(tylko system IBM i \)](#page-59-0)
- • [S/390 assembler-language \(tylko z/OS \)](#page-60-0)
- • [Język Visual Basic \(tylko system Windows \)](#page-60-0)

Dodatkowe dane składają się ze struktury MQEPH, po której następuje tablica struktur parametrów PCF. Aby dołączyć strukturę MQEPH do komunikatu, parametr **Format** w deskryptorze komunikatu jest ustawiony na wartość MQFMT\_EMBEDDED.

## *StrucId*

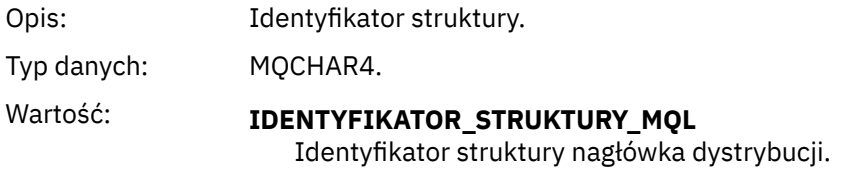

# *Version*

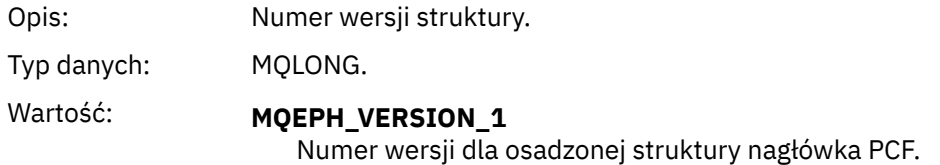

## *StrucLength*

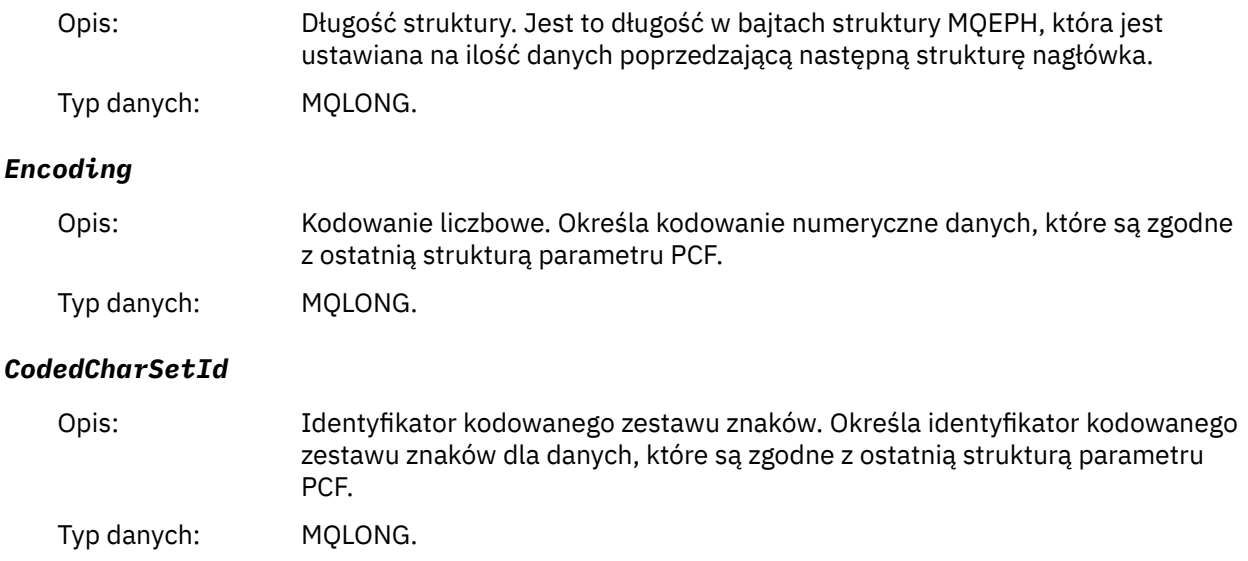

# <span id="page-58-0"></span>*Format*

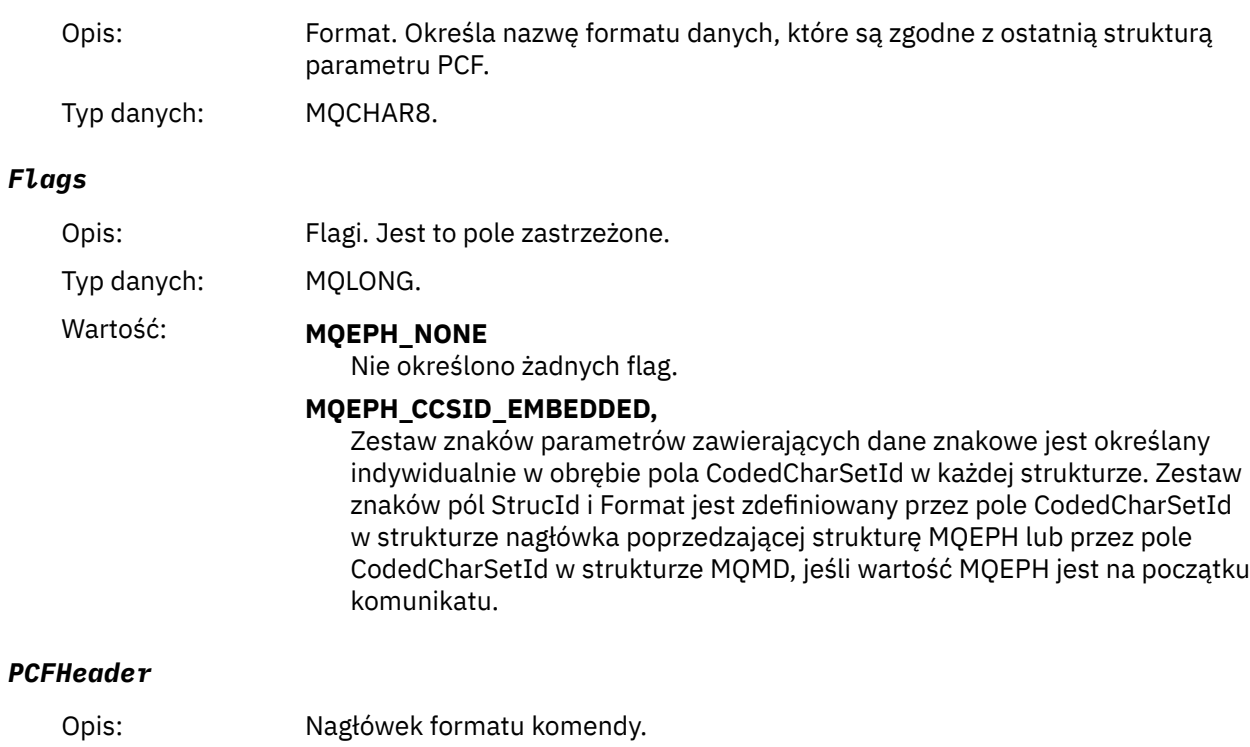

Typ danych: MQCFH.

# **Deklaracja języka C**

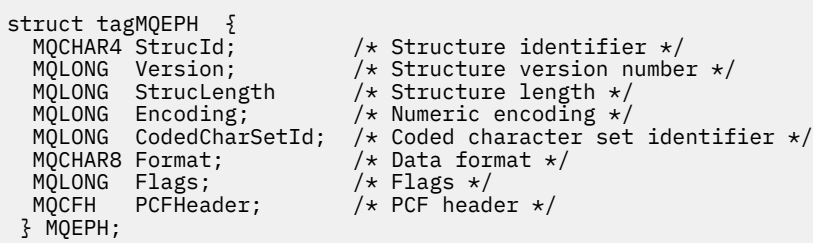

# **Deklaracja języka COBOL**

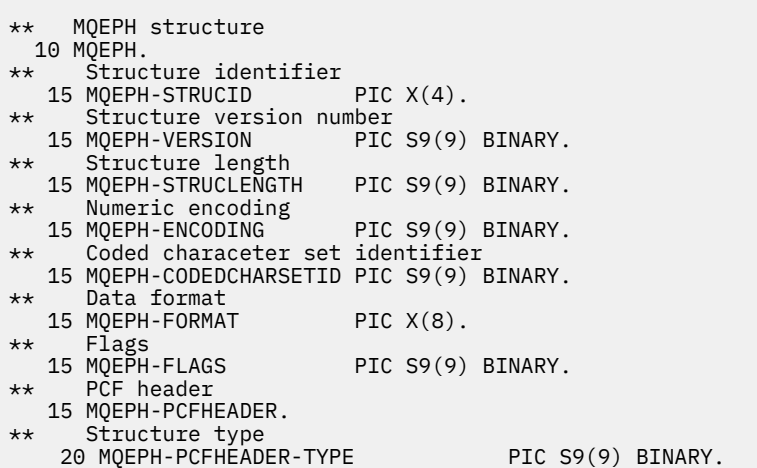

<span id="page-59-0"></span>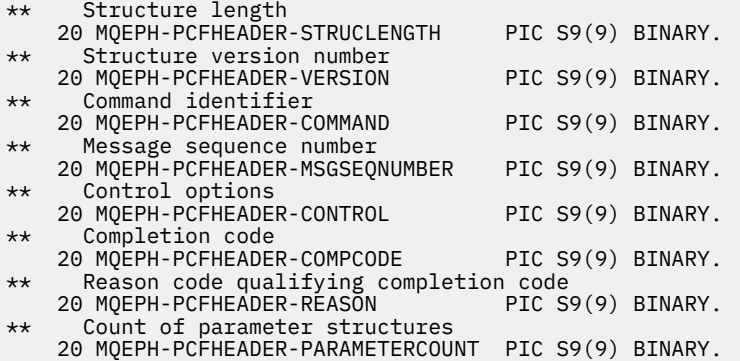

# **Deklaracja języka PL/I ( z/OS i Windows )**

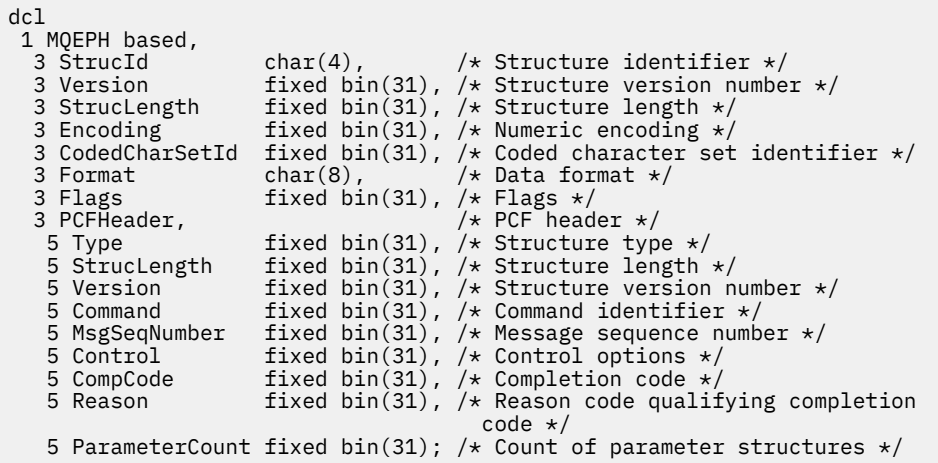

# **Deklaracja języka RPG (tylko IBM i )**

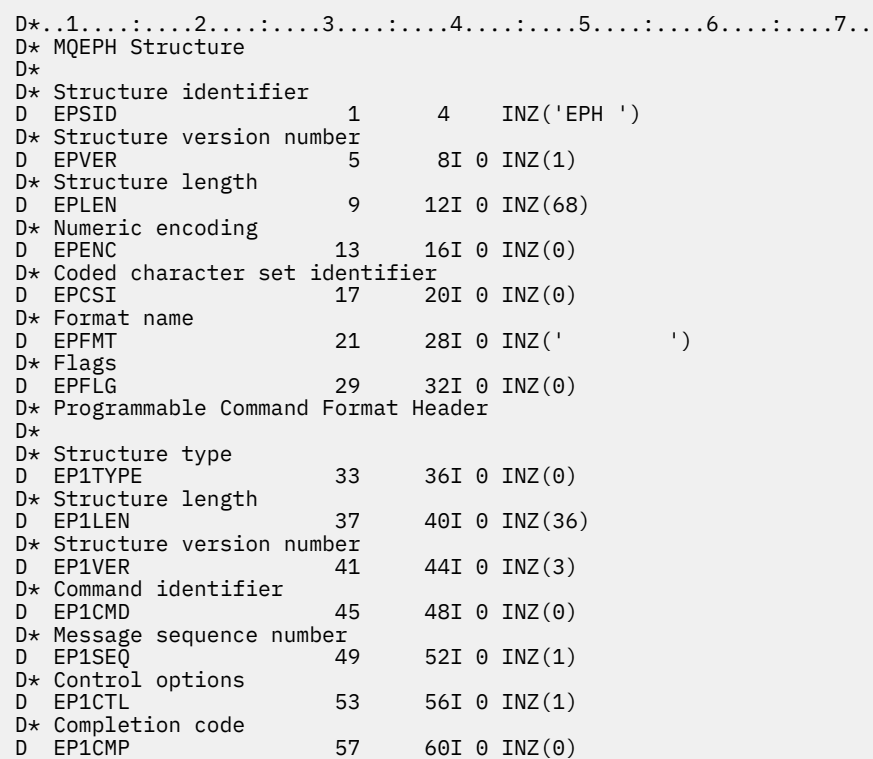

```
D* Reason code qualifying completion code
                                 64I \theta INZ(0)D* Count of parameter structures<br>D EP1CNT 65 6
                           65 68I 0 INZ(0)
```
# **Asembler S/390 -deklaracja językowa (tylko z/OS )**

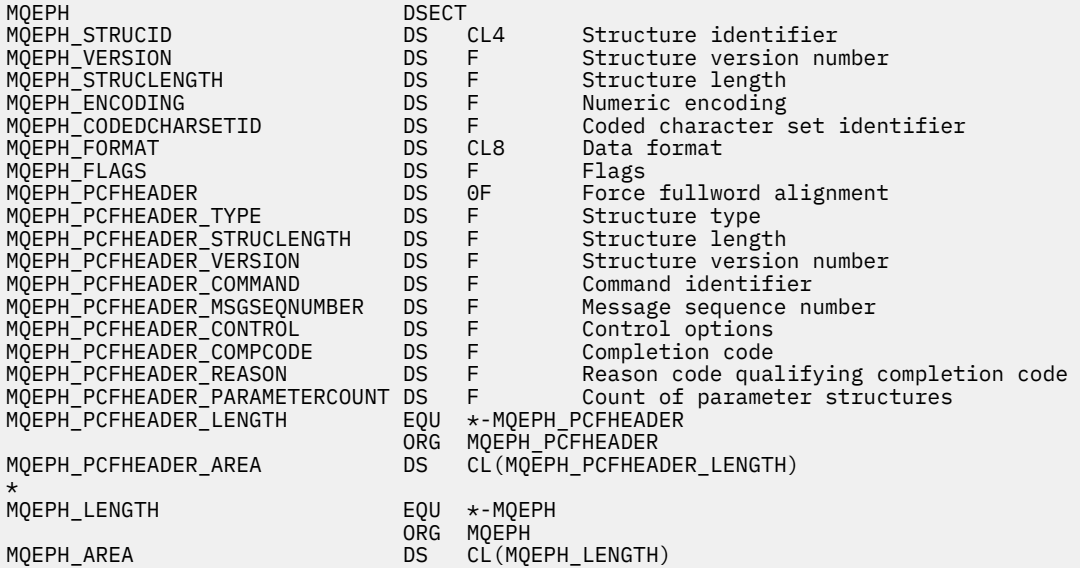

# **Wizualna deklaracja języka Basic (tylko Windows )**

Type MQEPH StrucId As String\*4 'Structure identifier Version As Long 'Structure version number StrucLength As Long 'Structure length Encoding As Long 'Numeric encoding CodedCharSetId As Long 'Coded characetr set identifier Format As String\*8 'Format name Flags As Long 'Flags 'Reason code qualifying completion code<br>'PCF header Peason As Long<br>PCFHeader As MQCFH End Type

# **Atrybuty obiektu dla danych zdarzeń**

Informacje na temat atrybutów obiektu, które mogą być zawarte w technikach monitorowania produktu IBM MQ w danych zdarzenia konfiguracji zarejestrowanych w komunikatach zdarzeń. Ilość danych zdarzenia zależy od typu obiektu, do którego odnosi się zdarzenie konfiguracji.

# **Atrybuty konfiguracji uwierzytelniania**

Komunikaty zdarzeń związane z obiektami mogą obejmować atrybuty konfiguracji uwierzytelniania

## **Typ AuthorityRecord(MQCFIN)**

Typ obiektu (identyfikator parametru: **MQIACF\_AUTH\_REC\_TYPE**).

Opisuje typ obiektu, którego profil jest aktualizowany, na przykład MQOT\_Q.

## **AuthorizationList (MQCFIL)**

Lista autoryzacji (identyfikator parametru: **MQIACF\_AUTHORIZATION\_LIST**).

Wyświetla wartości MQAUTH\_ \*. Patrz sekcja Inquire Authority Records (Response)(zapytanie o rekordy uprawnień (Response)).

# **EntityName (MQCFST)**

Nazwa jednostki (identyfikator parametru: **MQCACF\_ENTITY\_NAME**).

Nazwą jednostki może być nazwa główna lub nazwa grupy.

Maksymalna długość łańcucha to MQ\_ENTITY\_NAME\_LENGTH.

## **EntityType (MQCFIN)**

Typ jednostki (identyfikator parametru: **MQIACF\_ENTITY\_TYPE**).

Wyświetla wartości MQZAET\_ \*. Patrz sekcja Inquire Authority Records (Response)(zapytanie o rekordy uprawnień (Response)).

# **Atrybuty informacji uwierzytelniających**

Komunikaty o zdarzeniach odnoszące się do obiektów mogą zawierać atrybuty informacji uwierzytelniających

#### **AlterationDate (MQCFST)**

Data zmiany (identyfikator parametru: **MQCA\_ALTERATION\_DATE**).

Data ostatniej zmiany informacji.

## **AlterationTime (MQCFST)**

Godzina zmiany (identyfikator parametru: **MQCA\_ALTERATION\_TIME**).

Czas ostatniej zmiany informacji.

#### **AuthInfoConnName (MQCFST)**

Nazwa połączenia informacji uwierzytelniającej (identyfikator parametru: **MQCA\_AUTH\_INFO\_CONN\_NAME**).

Maksymalna długość łańcucha wynosi 48.

## **Opis AuthInfo(MQCFST)**

Opis informacji uwierzytelniających (identyfikator parametru: **MQCA\_AUTH\_INFO\_DESC**).

Maksymalna długość łańcucha to MQ\_AUTH\_INFO\_DESC\_LENGTH.

## **Typ AuthInfo(MQCFIN)**

Typ informacji uwierzytelniających (identyfikator parametru: **MQIA\_AUTH\_INFO\_TYPE**).

Wartość ta wynosi MQAIT\_CRL\_LDAP.

#### **LDAPPassword (MQCFST)**

Hasło LDAP (identyfikator parametru: **MQCA\_LDAP\_PASSWORD**).

Maksymalna długość łańcucha to MQ\_LDAP\_PASSWORD\_LENGTH.

#### **LDAPUserName (MQCFST)**

Nazwa użytkownika LDAP (identyfikator parametru: **MQCA\_LDAP\_USER\_NAME**).

Maksymalna długość łańcucha to 256.

# **Struktura CF-atrybuty**

Komunikaty zdarzeń odnoszące się do obiektów mogą zawierać atrybuty struktury CF

#### **AlterationDate (MQCFST)**

Data zmiany (identyfikator parametru: **MQCA\_ALTERATION\_DATE**).

Data ostatniej zmiany informacji.

### **AlterationTime (MQCFST)**

Godzina zmiany (identyfikator parametru: **MQCA\_ALTERATION\_TIME**).

Czas ostatniej zmiany informacji.

## **Poziom CFLevel (MQCFIN)**

Poziom CF (identyfikator parametru: **MQIA\_CF\_LEVEL**).

# **CFStrucDesc (MQCFST)**

Opis struktury CF (identyfikator parametru: **MQCA\_CF\_STRUC\_DESC**).

Maksymalna długość łańcucha to MQCA\_CF\_STRUC\_DESC\_LENGTH.

#### **Odtwarzanie (MQCFIN)**

Odtwarzanie (identyfikator parametru: **MQIA\_CF\_RECOVER**).

# **Atrybuty informacji o komunikacji**

# **AlterationDate (MQCFST)**

Data zmiany (identyfikator parametru: **MQCA\_ALTERATION\_DATE**).

Data ostatniej zmiany informacji, w postaci *rrrr-mm-dd*.

## **AlterationTime (MQCFST)**

Godzina zmiany (identyfikator parametru: **MQCA\_ALTERATION\_TIME**).

Czas ostatniej zmiany informacji, w postaci *hh.mm.ss*.

## **Most (MQCFIN)**

Most (identyfikator parametru: **MQIA\_MCAST\_BRIDGE**).

Określa, czy publikacje pochodzące z aplikacji, które nie używają rozsyłania grupowego, są połączone mostem z aplikacjami przy użyciu rozsyłania grupowego.

Możliwe wartości:

## **MQMCB\_DISABLED**

Funkcja pomostowania jest wyłączona.

#### **MQMCB\_ENABLED**

Funkcja Bridging jest włączona.

#### **CCSID (MQCFIN)**

Identyfikator kodowanego zestawu znaków (identyfikator parametru: **MQIA\_CODED\_CHAR\_SET\_ID**).

Identyfikator CCSID, na którym przesyłane są komunikaty.

## **CommEvent (MQCFIN)**

Zdarzenie komunikacji (identyfikator parametru: **MQIA\_COMM\_EVENT**).

Wskazuje, czy generowane są komunikaty o zdarzeniu dotyczące uchwytów rozsyłania utworzonych przy użyciu danego obiektu COMMINFO.

Możliwe wartości:

#### **MQEVR\_DISABLED**

Komunikaty zdarzeń nie są generowane.

#### **MQEVR\_ENABLED**

Komunikaty zdarzeń są generowane.

# **MQEVR\_EXCEPTION**

Komunikaty zdarzeń są generowane, jeśli niezawodność komunikatu jest niższa od progu niezawodności.

### **ComminfoName (MQCFST)**

Nazwa informacji o komunikacji (identyfikator parametru: **MQCA\_COMM\_INFO\_NAME**).

Nazwa definicji informacji o komunikacji administracyjnej, na temat której mają zostać zwrócone informacje.

#### **Opis (MQCFST)**

Opis (identyfikator parametru: **MQCA\_COMM\_INFO\_DESC**).

Komentarz w postaci zwykłego tekstu, który zawiera informacje opisowe dotyczące obiektu informacji o komunikacji.

## **Kodowanie (MQCFIN)**

Kodowanie (identyfikator parametru: **MQIACF\_ENCODING**).

Kodowanie stosowane w przesyłanych komunikatach.

Możliwe wartości:

#### **MQENC\_AS\_PUBLISHED**

**MQENC\_NORMAL**

#### **MQENC\_REVERSED**

**MQENC\_S390**

#### **MQENC\_TNS**

#### **GrpAddress (MQCFST)**

Adres grupy (identyfikator parametru: **MQCACH\_GROUP\_ADDRESS**).

Grupowy adres IP lub nazwa DNS.

#### **MonitorInterval (MQCFIN)**

Częstotliwość monitorowania (identyfikator parametru: **MQIA\_MONITOR\_INTERVAL**).

Częstotliwość (w sekundach) aktualizowania informacji monitorowania i generowania komunikatów zdarzeń.

#### **MulticastHeartbeat (MQCFIN)**

Puls rozsyłania grupowego (identyfikator parametru: **MQIACH\_MC\_HB\_INTERVAL**).

Odstęp czasu pulsu mierzony w milisekundach.

### **Sterowanie MulticastProp(MQCFIN)**

Sterowanie właściwościami rozsyłania grupowego (identyfikator parametru: **MQIACH\_MULTICAST\_PROPERTIES**).

Steruje sposobem przepływu wielu właściwości MQMD i właściwości użytkownika z komunikatem.

Możliwe wartości:

## **MQMCP\_ALL**

Wszystkie właściwości są przesyłane.

#### **MQMCP\_REPLY**

Przesyłane są tylko te właściwości użytkownika i pola MQMD, które zajmują się odpowiadanie na komunikaty.

# **MQMCP\_USER**

Przesyłane są tylko właściwości użytkownika.

### **MQMCP\_NONE**

Nie są przesyłane żadne właściwości.

## **MQMCP\_COMPAT**

Właściwości są przesyłane w formacie zgodnym z poprzednimi klientami rozsyłania grupowego IBM MQ .

#### **MsgHistory (MQCFIN)**

Historia komunikatów (identyfikator parametru: **MQIACH\_MSG\_HISTORY**).

Ilość historii komunikatów w kilobajtach, która jest przechowywana przez system w celu obsługi retransmisji w przypadku NACKs.

#### **NewSub-historia (MQCFIN)**

Nowa historia subskrybenta (identyfikator parametru: **MQIACH\_NEW\_SUBSCRIBER\_HISTORY**).

Steruje sposobem odbierania danych historycznych przez nowego subskrybenta. Możliwe wartości:

#### **MQNSH\_NONE**

Wysyłane są tylko publikacje z okresu subskrypcji.

# **MQNSH\_ALL**

Jak wiadomo, retransmitowanych jest wiele historii.

### **PortNumber (MQCFIN)**

Numer portu (identyfikator parametru: **MQIACH\_PORT**).

Numer portu używanego do przesyłania.

## **Typ (MQCFIN)**

## Typ (identyfikator parametru: **MQIA\_COMM\_INFO\_TYPE**).

Typ obiektu informacji o komunikacji.

# **Atrybuty kanału**

Komunikaty zdarzeń związane z obiektami mogą zawierać atrybuty kanału

Tylko te atrybuty, które mają zastosowanie do danego typu kanału, są uwzględniane w danych zdarzenia.

## **AlterationDate (MQCFST)**

Data zmiany (identyfikator parametru: **MQCA\_ALTERATION\_DATE**).

Data ostatniej zmiany informacji.

#### **AlterationTime (MQCFST)**

Godzina zmiany (identyfikator parametru: **MQCA\_ALTERATION\_TIME**).

Czas ostatniej zmiany informacji.

#### **BatchHeartbeat (MQCFIN)**

Wartość używana dla pulsu przetwarzania wsadowego (identyfikator parametru: **MQIACH\_BATCH\_HB**).

Wartość może być z zakresu od 0 do 999999. Wartość 0 oznacza, że puls nie jest używany.

### **BatchInterval (MQCFIN)**

Interwał przetwarzania wsadowego (identyfikator parametru: **MQIACH\_BATCH\_INTERVAL**).

#### **BatchSize (MQCFIN)**

Wielkość zadania wsadowego (identyfikator parametru: **MQIACH\_BATCH\_SIZE**).

#### *ChannelDesc* **(MQCFST)**

Opis kanału (identyfikator parametru: MQCACH\_DESC).

Maksymalna długość łańcucha to MQ\_CHANNEL\_DESC\_LENGTH.

#### **ChannelMonitoring (MQCFIN)**

Poziom gromadzenia danych monitorowania dla kanału (identyfikator parametru: **MQIA\_MONITORING\_CHANNEL**).

Możliwe wartości:

#### **MQMON\_OFF**

Gromadzenie danych monitorowania jest wyłączone.

#### **MQMON\_LOW**

Kolekcjonowanie danych monitorowania jest włączone z niskim współczynnikiem kolekcji danych.

#### **MQMON\_MEDIUM**

Gromadzenie danych monitorowania jest włączone ze średnim współczynnikiem gromadzenia danych.

#### **MQMON\_HIGH**

Kolekcjonowanie danych monitorowania jest włączone z wysokim współczynnikiem kolekcji danych.

### **MQMON\_Q\_MGR**

Poziom gromadzonych danych monitorowania jest oparty na atrybucie menedżera kolejek **ChannelMonitoring**.

## **ChannelName (MQCFST)**

Nazwa kanału (identyfikator parametru: **MQCACH\_CHANNEL\_NAME**).

Maksymalna długość łańcucha to MQ\_CHANNEL\_NAME\_LENGTH.

#### **ChannelStatistics (MQCFIN)**

Poziom gromadzenia danych statystycznych dla kanału (identyfikator parametru: **MQIA\_STATISTICS\_CHANNEL**).

Możliwe wartości:

#### **MQMON\_OFF**

Gromadzenie danych statystycznych jest wyłączone.

## **MQMON\_LOW**

Kolekcjonowanie danych statystycznych jest włączone z niskim współczynnikiem kolekcji danych.

#### **MQMON\_MEDIUM**

Kolekcjonowanie danych statystycznych jest włączone ze średnim współczynnikiem gromadzenia danych.

#### **MQMON\_HIGH**

Kolekcjonowanie danych statystycznych jest włączone z wysokim współczynnikiem kolekcji danych.

#### **MQMON\_Q\_MGR**

Poziom gromadzonych danych statystycznych jest oparty na atrybucie menedżera kolejek **ChannelStatistics**.

Szczegółowe informacje na temat tego atrybutu dotyczące platformy można znaleźć w opisie atrybutu STATCHL w komendzie ALTER QMGR .

## **ChannelType (MQCFIN)**

Typ kanału (identyfikator parametru: **MQIACH\_CHANNEL\_TYPE**).

Możliwe wartości:

**MQCHT\_SENDER** Nadawca.

**SERWER\_MQCHT\_SERVER** Serwer.

**MQCHT\_RECEIVER** Odbiornik.

**MQCHT\_REQUESTER**

Żądający.

**MQCHT\_SVRCONN** Serwer-połączenie (do użytku przez klientów).

#### **MQCHT\_CLNTCONN**

Połączenie klienta.

**MQCHT\_CLUSRCVR**

Klaster-odbiornik.

**MQCHT\_CLUSSDR**

Nadawca klastra.

#### **CipherSpec (MQCFST)**

Specyfikacja szyfru SSL (identyfikator parametru: **MQCACH\_SSL\_CIPHER\_SPEC**).

Maksymalna długość łańcucha to MQ\_SSL\_CIPHER\_SPEC\_LENGTH.

# **ClusterName (MQCFST)**

Nazwa klastra (identyfikator parametru: **MQCA\_CLUSTER\_NAME**).

# **ClusterNamelist (MQCFST)**

Lista nazw klastrów (identyfikator parametru: **MQCA\_CLUSTER\_NAMELIST**).

## **CLWLChannelPriority (MQCFIN)**

Priorytet kanału obciążenia klastra (identyfikator parametru: **MQIACH\_CLWL\_CHANNEL\_PRIORITY**).

## **CLWLChannelRank (MQCFIN)**

Ranga kanału obciążenia klastra (identyfikator parametru: **MQIACH\_CLWL\_CHANNEL\_RANK**).

## **CLWLChannelWeight (MQCFIN)**

Waga kanału obciążenia klastra (identyfikator parametru: **MQIACH\_CLWL\_CHANNEL\_WEIGHT**).

## **ConnectionName (MQCFST)**

Nazwa połączenia (identyfikator parametru: **MQCACH\_CONNECTION\_NAME**).

Maksymalna długość łańcucha to MQ\_CONN\_NAME\_LENGTH.

#### **DataConversion (MQCFIN)**

Określa, czy nadawca powinien konwertować dane aplikacji (identyfikator parametru: **MQIACH\_DATA\_CONVERSION**).

Możliwe wartości:

#### **MQCDC\_NO\_SENDER\_CONVERSION**

Brak konwersji przez nadawcę.

## **MQCDC\_SENDER\_CONVERSION**

Konwersja przez nadawcę.

## **DiscInterval (MQCFIN)**

Interwał rozłączenia (identyfikator parametru: **MQIACH\_DISC\_INTERVAL**).

## **HeaderCompression (MQCFIL)**

Techniki kompresji danych nagłówka obsługiwane przez kanał (identyfikator parametru: **MQIACH\_HDR\_COMPRESSION**).

Dla kanałów nadawcy, serwera, nadajnika klastra, odbiornika klastra i kanału połączenia klienckiego podane wartości są uporządowane według preferencji.

Wartość może być jedną lub większą z następujących wartości:

#### **MQCOMPRESS\_NONE**

Dane nagłówka nie są kompresowane.

### **MQCOMPRESS\_SYSTEM**

Dane nagłówka są kompresowane.

## **HeartbeatInterval (MQCFIN)**

Okres pulsu (identyfikator parametru: **MQIACH\_HB\_INTERVAL**).

## **Przedział czasu KeepAlive(MQCFIN)**

Interwał sprawdzania połączenia (identyfikator parametru: **MQIACH\_KEEP\_ALIVE\_INTERVAL**).

## **LocalAddress (MQCFST)**

Lokalny adres komunikacji dla kanału (identyfikator parametru: **MQCACH\_LOCAL\_ADDRESS**).

Maksymalna długość łańcucha to MQ\_LOCAL\_ADDRESS\_LENGTH.

## **Licznik LongRetry(MQCFIN)**

Licznik długookresowych ponowień (identyfikator parametru: **MQIACH\_LONG\_RETRY**).

#### **Odstęp czasu LongRetry(MQCFIN)**

Długi licznik czasu (identyfikator parametru: **MQIACH\_LONG\_TIMER**).

### **MaxMsgDługość (MQCFIN)**

Maksymalna długość komunikatu (identyfikator parametru: **MQIACH\_MAX\_MSG\_LENGTH**).

#### **MCAName (MQCFST)**

Nazwa agenta kanału komunikatów (identyfikator parametru: **MQCACH\_MCA\_NAME**).

Maksymalna długość łańcucha to MQ\_MCA\_NAME\_LENGTH.

# **MCAType (MQCFIN)**

Typ agenta kanału komunikatów (identyfikator parametru: **MQIACH\_MCA\_TYPE**).

Możliwe wartości:

## **MQMCAT\_PROCESS**

Proces

# **MQMCAT\_THREAD**

Wątek

#### **MCAUserIdentifier (MQCFST)**

Identyfikator użytkownika agenta kanału komunikatów (identyfikator parametru: **MQCACH\_MCA\_USER\_ID**).

Maksymalna długość identyfikatora użytkownika MCA ma wartość MQ\_MCA\_USER\_ID\_LENGTH.

### **MessageCompression (MQCFIL)**

Techniki kompresji danych komunikatu obsługiwane przez kanał (identyfikator parametru: **MQIACH\_MSG\_COMPRESSION**).

Dla kanałów nadawcy, serwera, nadajnika klastra, odbiornika klastra i kanału połączenia klienckiego podane wartości są uporządowane według preferencji.

Wartość może być jedną lub większą z następujących wartości:

#### **MQCOMPRESS\_NONE**

Dane komunikatu nie są kompresowane. Jest to wartość domyślna.

## **RLE MQCOMPRESS\_RLE**

Kompresja danych komunikatu jest wykonywana przy użyciu kodowania grupowego.

#### **MQCOMPRESS\_ZLIBFAST**

Kompresja danych komunikatów jest wykonywana przy użyciu kodowania ZLIB z priorytetami szybkości.

#### **MQCOMPRESS\_ZLIBHIGH**

Kompresja danych komunikatów jest wykonywana przy użyciu kodowania ZLIB z priorytetami kompresji.

## **MQCOMPRESS\_ANY**

Można użyć dowolnej metody kompresji obsługiwanej przez menedżera kolejek. Ta opcja jest poprawna tylko dla kanałów odbiornika, requestera i serwera połączeń.

## **ModeName (MQCFST)**

Nazwa trybu (identyfikator parametru: **MQCACH\_MODE\_NAME**).

Maksymalna długość łańcucha wynosi MQ\_MODE\_NAME\_LENGTH.

## **MsgExit (MQCFSL)**

Nazwa wyjścia komunikatu (identyfikator parametru: **MQCACH\_MSG\_EXIT\_NAME**).

Liczba nazw na liście jest podana w polu **Count** w strukturze MQCFSL. Jest ona taka sama, jak liczba dla **MsgUserData**. Może ona przekraczać liczbę nazw wyjść określonych dla kanału. W takim przypadku nadmiarowe nazwy są puste. Minimalna liczba nazw wynosi 1. Długość każdej nazwy jest podana w polu **StringLength** w tej strukturze.

Maksymalna długość nazwy wyjścia to MQ\_EXIT\_NAME\_LENGTH.

## **Liczba MsgRetry(MQCFIN)**

Liczba ponowień komunikatu (identyfikator parametru: **MQIACH\_MR\_COUNT**).

Określa, ile razy komunikat o niepowodzeniu powinien zostać ponowiony.

Ten parametr jest poprawny tylko dla kanałów odbiorczych, odbiorczych klastra i requestera.

## **MsgRetryWyjście (MQCFST)**

Nazwa wyjścia dla ponowienia komunikatu (identyfikator parametru: **MQCACH\_MR\_EXIT\_NAME**).

Ten parametr jest poprawny tylko dla kanałów odbiorczych, odbiorczych klastra i requestera.

Maksymalna długość łańcucha to MQ\_MAX\_EXIT\_NAME\_LENGTH.

#### **Przedział czasu MsgRetry(MQCFIN)**

Odstęp czasu między ponownymi próbami komunikatów (identyfikator parametru: **MQIACH\_MR\_INTERVAL**).

Określa minimalny odstęp czasu (w milisekundach) między ponownymi próbami zakończonych niepowodzeniem komunikatów.

Ten parametr jest poprawny tylko dla kanałów odbiorczych, odbiorczych klastra i requestera.

#### **MsgRetryUserData (MQCFST)**

Dane użytkownika wyjścia dla ponowienia komunikatu (identyfikator parametru: **MQCACH\_MR\_EXIT\_USER\_DATA**).

Określa dane użytkownika, które są przekazywane do wyjścia dla ponowienia komunikatu.

Ten parametr jest poprawny tylko dla kanałów odbiorczych, odbiorczych klastra i requestera.

Maksymalna długość łańcucha to MQ\_EXIT\_DATA\_LENGTH.

#### **Dane MsgUser(MQCFSL)**

Dane użytkownika wyjścia komunikatów (identyfikator parametru: **MQCACH\_MSG\_EXIT\_USER\_DATA**).

Liczba nazw na liście jest podana w polu **Count** w strukturze MQCFSL. Jest ona taka sama, jak liczba dla **MsgExit**. Długość każdej nazwy jest podana w polu **StringLength** w tej strukturze.

Maksymalna długość łańcucha to MQ\_EXIT\_DATA\_LENGTH.

## **NetworkPriority (MQCFIN)**

Priorytet sieci (identyfikator parametru: **MQIACH\_NETWORK\_PRIORITY**).

#### **NonPersistentMsgSpeed (MQCFIN)**

Szybkość, z jaką mają być wysyłane nietrwałe komunikaty (identyfikator parametru: **MQIACH\_NPM\_SPEED**).

Możliwe wartości:

#### **MQNPMS\_NORMAL**

Normalna prędkość.

# **MQNPMS\_FAST**

Szybka prędkość.

#### **Hasło (MQCFST)**

Hasło (identyfikator parametru: **MQCACH\_PASSWORD**).

Maksymalna długość łańcucha to MQ\_PASSWORD\_LENGTH.

## **PeerName (MQCFST)**

Nazwa węzła sieci SSL (identyfikator parametru: **MQCACH\_SSL\_PEER\_NAME**).

Maksymalna długość łańcucha to 256.

#### **PutAuthority (MQCFIN)**

Uprawnienie do umieszczania (identyfikator parametru: **MQIACH\_PUT\_AUTHORITY**).

Możliwe wartości:

# **MQPA\_DEFAULT**

Używany jest domyślny identyfikator użytkownika.

## **MQPA\_CONTEXT**

Używany jest identyfikator użytkownika kontekstu.

## **MQPA\_ALTERNATE\_OR\_MCA**

Używany jest identyfikator użytkownika alternatywnego lub MCA.

#### **MQPA\_ONLY\_MCA**

Używany jest tylko identyfikator użytkownika MCA.

# **QMgrName (MQCFST)**

Nazwa menedżera kolejek (identyfikator parametru: **MQCA\_Q\_MGR\_NAME**).

Maksymalna długość łańcucha to MQ\_Q\_MGR\_NAME\_LENGTH.

#### **ReceiveExit (MQCFSL)**

Nazwa wyjścia odbierania (identyfikator parametru: **MQCACH\_RCV\_EXIT\_NAME**).

Liczba nazw na liście jest podana w polu **Count** w strukturze MQCFSL. Jest ona taka sama, jak liczba dla **ReceiveUserData**. Może ona przekraczać liczbę nazw wyjść określonych dla kanału. W takim przypadku nadmiarowe nazwy są puste. Minimalna liczba nazw wynosi 1. Długość każdej nazwy jest podana w polu **StringLength** w tej strukturze.

W przypadku kanału połączenia klienckiego maksymalna długość nazwy wyjścia to MQ\_MAX\_EXIT\_NAME\_LENGTH. Dla wszystkich innych kanałów maksymalna długość nazwy wyjścia to MQ\_EXIT\_NAME\_LENGTH.

## **Dane ReceiveUser(MQCFSL)**

Odbieranie danych użytkownika wyjścia (identyfikator parametru: **MQCACH\_RCV\_EXIT\_USER\_DATA**).

Liczba nazw na liście jest podana w polu **Count** w strukturze MQCFSL. Jest ona taka sama, jak liczba dla **ReceiveExit**. Długość każdej nazwy jest podana w polu **StringLength** w tej strukturze.

Maksymalna długość łańcucha to MQ\_EXIT\_DATA\_LENGTH.

### **SecurityExit (MQCFST)**

Nazwa wyjścia zabezpieczeń (identyfikator parametru: **MQCACH\_SEC\_EXIT\_NAME**).

W przypadku kanału połączenia klienckiego maksymalna długość nazwy wyjścia to MQ\_MAX\_EXIT\_NAME\_LENGTH. Dla wszystkich innych kanałów maksymalna długość nazwy wyjścia to MQ\_EXIT\_NAME\_LENGTH.

#### **Dane SecurityUser(MQCFST)**

Dane użytkownika wyjścia zabezpieczeń (identyfikator parametru: **MQCACH\_SEC\_EXIT\_USER\_DATA**).

Maksymalna długość łańcucha to MQ\_EXIT\_DATA\_LENGTH.

#### **SendExit (MQCFSL)**

Nazwa wyjścia wysyłania (identyfikator parametru: **MQCACH\_SEND\_EXIT\_NAME**).

Liczba nazw na liście jest podana w polu **Count** w strukturze MQCFSL. Jest ona taka sama, jak liczba dla **SendUserData**. Może ona przekraczać liczbę nazw wyjść określonych dla kanału. W takim przypadku nadmiarowe nazwy są puste. Minimalna liczba nazw wynosi 1. Długość każdej nazwy jest podana w polu *StringLength* w tej strukturze.

W przypadku kanału połączenia klienckiego maksymalna długość nazwy wyjścia to MQ\_MAX\_EXIT\_NAME\_LENGTH. Dla wszystkich innych kanałów maksymalna długość nazwy wyjścia to MQ\_EXIT\_NAME\_LENGTH.

## **SendUserData (MQCFSL)**

Wyślij dane użytkownika wyjścia (identyfikator parametru: **MQCACH\_SEND\_EXIT\_USER\_DATA**).

Liczba nazw na liście jest podana w polu **Count** w strukturze MQCFSL. Jest ona taka sama, jak liczba dla **SendExit**. Długość każdej nazwy jest podana w polu **StringLength** w tej strukturze.

Maksymalna długość łańcucha to MQ\_EXIT\_DATA\_LENGTH.

## **SeqNumberZawijanie (MQCFIN)**

Numer zawinięcia sekwencji (identyfikator parametru: **MQIACH\_SEQUENCE\_NUMBER\_WRAP**).

# **Liczba ShortRetry(MQCFIN)**

Liczba krótkookresowych ponowień (identyfikator parametru: **MQIACH\_SHORT\_RETRY**).

# **Przedział czasu ShortRetry(MQCFIN)**

Krótki licznik czasu (identyfikator parametru: **MQIACH\_SHORT\_TIMER**).

#### **SSLClientAuthentication (MQCFIN)**

Uwierzytelnianie klienta SSL (identyfikator parametru: **MQIACH\_SSL\_CLIENT\_AUTH**).

Możliwe wartości:

#### **MQSCA\_REQUIRED**

Certyfikat jest wymagany.

#### **MQSCA\_OPTIONAL**

Certyfikat jest opcjonalny.

#### **TpName (MQCFST)**

Nazwa programu transakcyjnego (identyfikator parametru: **MQCACH\_TP\_NAME**).

Maksymalna długość łańcucha wynosi MQ\_TP\_NAME\_LENGTH.

# **TransportType (MQCFIN)**

Typ protokołu transmisji (identyfikator parametru: **MQIACH\_XMIT\_PROTOCOL\_TYPE**).

Wartość może być następująca:

**MQXPT\_LU62** LU 6.2. **MQXPT\_TCP**

TCP.

**MQXPT\_NETBIOS** NetBIOS.

**MQXPT\_SPX** SPX.

#### **UserIdentifier (MQCFST)**

Identyfikator użytkownika zadania (identyfikator parametru: **MQCACH\_USER\_ID**).

Maksymalna długość łańcucha to MQ\_USER\_ID\_LENGTH.

#### **XmitQName (MQCFST)**

Nazwa kolejki transmisji (identyfikator parametru: **MQCACH\_XMIT\_Q\_NAME**).

Maksymalna długość łańcucha to MQ\_Q\_NAME\_LENGTH.

# **Atrybuty uwierzytelniania kanału**

Komunikaty zdarzeń odnoszące się do obiektów mogą obejmować atrybuty uwierzytelniania kanału

Tylko te atrybuty, które mają zastosowanie do danego typu kanału, są uwzględniane w danych zdarzenia.

#### **ChannelProfile (MQCFST)**

Profil kanału (identyfikator parametru: **MQCACH\_CHANNEL\_NAME**).

Maksymalna długość to MQ\_CHANNEL\_NAME\_LENGTH.

Zwrócone: Zawsze.

## **Typ uwierzytelniania ChannelAuth(MQCFIN)**

Typ uwierzytelniania kanału (identyfikator parametru: **MQIACF\_CHLAUTH\_TYPE**).

Zwrócone: Zawsze.

#### **Ostrzeżenie (MQCFIN)**

Ostrzeżenie (identyfikator parametru: **MQIACH\_WARNING**).

Zwrócone: Zawsze.

#### **Lista connectionName(MQCFSL)**

Lista nazw połączeń (identyfikator parametru: **MQCACH\_CONNECTION\_NAME\_LIST**).

Długość elementu: MQ\_CONN\_NAME\_LENGTH.

Zwrócono: tylko wtedy, gdy parametr **ChannelAuthType** ma wartość MQAUT\_BLOCKADDR.

#### **Lista MCAUserId(MQCFSL)**

Lista ID użytkownika MCA (identyfikator parametru: **MQCACH\_MCA\_USER\_ID\_LIST**).

Długość elementu: MQ\_MCA\_USER\_ID\_LENGTH.

Zwrócono: tylko wtedy, gdy parametr **ChannelAuthType** ma wartość MQAUT\_BLOCKUSER.

## **MCAUser (MQCFST)**

Użytkownik MCA (identyfikator parametru: **MQCACH\_MCA\_USER\_ID**).

Maksymalna długość: MQ\_MCA\_USER\_ID\_LENGTH.

Zwrócono: tylko wtedy, gdy **ChannelAuthType** jest typu odwzorowania (MQCAUT\_SSLPEERMAP, MQCAUT\_ADDRESSMAP, MQCAUT\_USERMAP lub MQCAUT\_QMGRMAP).

## **ConnectionName (MQCFST)**

Nazwa połączenia (identyfikator parametru: **MQCACH\_CONNECTION\_NAME**).

Maksymalna długość: MQ\_CONN\_NAME\_LENGTH.

Zwrócono: tylko wtedy, gdy **ChannelAuthType** jest typu odwzorowania (MQCAUT\_SSLPEERMAP, MQCAUT\_ADDRESSMAP, MQCAUT\_USERMAP lub MQCAUT\_QMGRMAP).

# **UserSource (MQCFIN)**

Źródło użytkownika (identyfikator parametru: **MQIACH\_USER\_SOURCE**).

Zwrócono: tylko wtedy, gdy **ChannelAuthType** jest typu odwzorowania (MQCAUT\_SSLPEERMAP, MQCAUT\_ADDRESSMAP, MQCAUT\_USERMAP lub MQCAUT\_QMGRMAP).

# **SSLPeerName (MQCFST)**

Nazwa węzła sieci SSL (identyfikator parametru: **MQCACH\_SSL\_PEER\_NAME**).

Maksymalna długość: MQ\_SSL\_PEER\_NAME\_LENGTH.

Zwrócono: tylko wtedy, gdy parametr **ChannelAuthType** ma wartość MQCAUT\_SSLPEERMAP.

# **ClientUserId (MQCFST)**

Identyfikator użytkownika klienta (identyfikator parametru: **MQCACH\_CLIENT\_USER\_ID**).

Maksymalna długość: MQ\_MCA\_USER\_ID\_LENGTH.

Zwrócono: tylko wtedy, gdy parametr **ChannelAuthType** ma wartość MQCAUT\_USERMAP.

# **RemoteQueueManagerName (MQCFST)**

Nazwa zdalnego menedżera kolejek (identyfikator parametru: **MQCA\_REMOTE\_Q\_MGR\_NAME**).

Maksymalna długość: MQ\_Q\_MGR\_NAME\_LENGTH.

Zwrócono: tylko wtedy, gdy parametr **ChannelAuthType** ma wartość MQCAUT\_QMGRMAP.

# **Atrybuty nasłuchiwania**

# **AlterationDate (MQCFST)**

Data zmiany (identyfikator parametru: **MQCA\_ALTERATION\_DATE**).

Data, w postaci *rrrr-mm-dd*, w której informacje zostały ostatnio zmienione.

## **AlterationTime (MQCFST)**

Godzina zmiany (identyfikator parametru: **MQCA\_ALTERATION\_TIME**).

Godzina w postaci *hh.mm.ss*, w której informacje zostały ostatnio zmienione.

# **Windows Adapter (MQCIN)**

Numer adaptera (identyfikator parametru: **MQIACH\_ADAPTER**).

Numer adaptera, na którym nasłuchuje protokół NetBIOS. Ten parametr jest poprawny tylko w systemie Windows.

## **Zaległy dziennik (MQCIN)**

Backlog (identyfikator parametru: **MQIACH\_BACKLOG**).

Liczba żądań współbieżnych połączeń obsługiwanych przez program nasłuchujący.
# **Windows** Komendy (MQCIN)

Numer adaptera (identyfikator parametru: **MQIACH\_COMMAND\_COUNT**).

Liczba komend używanych przez program nasłuchujący. Ten parametr jest poprawny tylko w systemie Windows.

# **Adres\_IP (MQCFST)**

Adres IP (identyfikator parametru: **MQCACH\_IP\_ADDRESS**).

Adres IP dla obiektu nasłuchiwania określonego w IPv4 w postaci dziesiętnej z kropkami, IPv6 w notacji szesnastkowej lub w postaci alfanumerycznej nazwy hosta.

# **ListenerDesc (MQCFST)**

Opis definicji obiektu nasłuchiwania (identyfikator parametru: **MQCACH\_LISTENER\_DESC**).

#### **ListenerName (MQCFST)**

Nazwa definicji nasłuchiwania (identyfikator parametru: **MQCACH\_LISTENER\_NAME**).

# **Windows LocalName (MQCFST)**

Lokalna nazwa NetBIOS (identyfikator parametru: **MQCACH\_LOCAL\_NAME**).

Nazwa lokalna NETBIOS wykorzystywana przez program nasłuchujący. Ten parametr jest poprawny tylko w systemie Windows.

# **Windows** NetbiosNames (MQCFIN)

Nazwy NetBIOS (identyfikator parametru: **MQIACH\_NAME\_COUNT**).

Liczba nazw obsługiwanych przez program nasłuchujący. Ten parametr jest poprawny tylko w systemie Windows.

#### **Port (MQCFIN)**

Numer portu (identyfikator parametru: **MQIACH\_PORT**).

Numer portu protokołu TCP/IP. Ten parametr jest poprawny tylko wtedy, gdy wartością parametru **TransportType** jest MQXPT\_TCP.

# **Windows** Sesie (MQCFIN)

Sesie NetBIOS (identyfikator parametru: MOIACH\_SESSION\_COUNT).

Liczba sesji używanych przez program nasłuchujący. Ten parametr jest poprawny tylko w systemie Windows.

# **Gniazdo (MQCFIN)**

Numer gniazda SPX (identyfikator parametru: **MQIACH\_SOCKET**).

Gniazdo SPX, na którym jest wykonywane nasłuchiwanie. Ten parametr jest poprawny tylko wtedy, gdy wartością parametru **TransportType** jest MQXPT\_SPX.

# **StartMode (MQCFIN)**

Tryb serwisowy (identyfikator parametru: **MQIACH\_LISTENER\_CONTROL**).

Określa sposób uruchamiania i zatrzymywania nasłuchiwania. Możliwe wartości:

# **MQSVC\_CONTROL\_MANUAL**

Program nasłuchujący jest uruchamiany i zatrzymany ręcznie za pomocą komendy użytkownika.

# **MQSVC\_CONTROL\_Q\_MGR**

Nasłuchiwanie jest uruchamiane i zatrzymywane podczas uruchamiania i zatrzymywania menedżera kolejek.

# **MQSVC\_CONTROL\_Q\_MGR\_START**

Nasłuchiwanie jest uruchamiane podczas uruchamiania menedżera kolejek, ale nie jest zatrzymywane po zatrzymaniu menedżera kolejek.

# **Windows** Nazwa TPName (MQCFST)

Nazwa programu transakcyjnego (identyfikator parametru: **MQCACH\_TP\_NAME**).

Nazwa programu transakcyjnego LU 6.2 . Ten parametr jest poprawny tylko w systemie Windows.

# **TransportType (MQCFIN)**

Protokół transmisji (identyfikator parametru: **MQIACH\_XMIT\_PROTOCOL\_TYPE**).

Możliwe wartości: **MQXPT\_TCP TCP MQXPT\_LU62** LU 6.2 **MQXPT\_NETBIOS** NetBIOS **MQXPT\_SPX** SPX

# **Lista nazw - atrybuty**

Komunikaty o zdarzeniach odnoszące się do obiektów mogą zawierać atrybuty listy nazw

# **AlterationDate (MQCFST)**

Data zmiany (identyfikator parametru: **MQCA\_ALTERATION\_DATE**).

Data ostatniej zmiany informacji.

# **AlterationTime (MQCFST)**

Godzina zmiany (identyfikator parametru: **MQCA\_ALTERATION\_TIME**).

Czas ostatniej zmiany informacji.

# **NameCount (MQCFIN)**

Liczba nazw na liście nazw (identyfikator parametru: **MQIA\_NAME\_COUNT**).

Liczba nazw znajdujących się na liście nazw.

# **NamelistDesc (MQCFST)**

Opis definicji listy nazw (identyfikator parametru: **MQCA\_NAMELIST\_DESC**).

Maksymalna długość łańcucha to MQ\_NAMELIST\_DESC\_LENGTH.

# **NamelistName (MQCFST)**

Nazwa definicji listy nazw (identyfikator parametru: **MQCA\_NAMELIST\_NAME**).

Maksymalna długość łańcucha wynosi MQ\_NAMELIST\_NAME\_LENGTH.

# **NamelistType (MQCFIN)**

Typ listy nazw (identyfikator parametru: **MQIA\_NAMELIST\_TYPE**).

# **Nazwy (MQCFSL)**

Nazwy znajdujące się na liście nazw (identyfikator parametru: **MQCA\_NAMES**).

Liczba nazw na liście jest podana w polu **Count** w strukturze MQCFSL. Długość każdej nazwy jest podana w polu **StringLength** w tej strukturze. Maksymalna długość nazwy to MQ\_OBJECT\_NAME\_LENGTH.

# **Atrybuty procesu**

Komunikaty zdarzeń związane z obiektami mogą zawierać atrybuty procesu

# **AlterationDate (MQCFST)**

Data zmiany (identyfikator parametru: **MQCA\_ALTERATION\_DATE**).

Data ostatniej zmiany informacji.

# **AlterationTime (MQCFST)**

Godzina zmiany (identyfikator parametru: **MQCA\_ALTERATION\_TIME**).

Czas ostatniej zmiany informacji.

# **ApplId (MQCFST)**

Identyfikator aplikacji (identyfikator parametru: **MQCA\_APPL\_ID**).

Maksymalna długość łańcucha to MQ\_PROCESS\_APPL\_ID\_LENGTH.

# **ApplType (MQCFIN)**

Typ aplikacji (identyfikator parametru: **MQIA\_APPL\_TYPE**).

#### **EnvData (MQCFST)**

Dane środowiska (identyfikator parametru: **MQCA\_ENV\_DATA**).

Maksymalna długość łańcucha wynosi MQ\_PROCESS\_ENV\_DATA\_LENGTH.

#### **ProcessDesc (MQCFST)**

Opis definicji procesu (identyfikator parametru: **MQCA\_PROCESS\_DESC**).

Maksymalna długość łańcucha to MQ\_PROCESS\_DESC\_LENGTH.

#### **ProcessName (MQCFST)**

Nazwa definicji procesu (identyfikator parametru: **MQCA\_PROCESS\_NAME**).

Maksymalna długość łańcucha to MQ\_PROCESS\_NAME\_LENGTH.

#### **UserData (MQCFST)**

Dane użytkownika (identyfikator parametru: **MQCA\_USER\_DATA**).

Maksymalna długość łańcucha wynosi MQ\_PROCESS\_USER\_DATA\_LENGTH.

# **Kolejka - atrybuty**

Komunikaty zdarzeń odnoszące się do obiektów mogą zawierać atrybuty kolejki

Tylko te atrybuty, które mają zastosowanie do danego typu kolejki, są uwzględniane w danych zdarzenia.

#### **AlterationDate (MQCFST)**

Data zmiany (identyfikator parametru: **MQCA\_ALTERATION\_DATE**).

Data ostatniej zmiany informacji.

# **AlterationTime (MQCFST)**

Godzina zmiany (identyfikator parametru: **MQCA\_ALTERATION\_TIME**).

Czas ostatniej zmiany informacji.

#### **BackoutRequeueNazwa (MQCFST)**

Nadmierna nazwa kolejki wycofanych komunikatów (identyfikator parametru: **MQCA\_BACKOUT\_REQ\_Q\_NAME**).

Maksymalna długość łańcucha to MQ\_Q\_NAME\_LENGTH.

#### **BackoutThreshold (MQCFIN)**

Próg wycofania (identyfikator parametru: **MQIA\_BACKOUT\_THRESHOLD**).

# **BaseQName (MQCFST)**

Nazwa kolejki, do której alias jest tłumaczący (identyfikator parametru: **MQCA\_BASE\_Q\_NAME**).

Jest to nazwa kolejki, która jest zdefiniowana dla lokalnego menedżera kolejek.

Maksymalna długość łańcucha to MQ\_Q\_NAME\_LENGTH.

#### **Struktura CFstructure (MQCFST)**

Nazwa struktury CF (identyfikator parametru: **MQCA\_CF\_STRUC\_NAME**).

Maksymalna długość łańcucha to MQ\_CF\_STRUC\_NAME\_LENGTH.

#### **ClusterName (MQCFST)**

Nazwa klastra (identyfikator parametru: **MQCA\_CLUSTER\_NAME**).

# **ClusterNamelist (MQCFST)**

Lista nazw klastrów (identyfikator parametru: **MQCA\_CLUSTER\_NAMELIST**).

#### **CLWLQueuePriority (MQCFIN)**

Priorytet kolejki (identyfikator parametru: **MQIA\_CLWL\_Q\_PRIORITY**).

# **CLWLQueueRank (MQCFIN)**

Pozycja kolejki (identyfikator parametru: **MQIA\_CLWL\_Q\_RANK**).

#### **CLWLUseQ (MQCFIN)**

Definiuje zachowanie operacji MQPUT w przypadku, gdy kolejka docelowa ma zarówno instancję lokalną, jak i co najmniej jedną zdalną instancję klastra (identyfikator parametru: **MQIA\_CLWL\_USEQ**).

Możliwe wartości:

# **MQCLWL\_USEQ\_ANY**

Użyj kolejek zdalnych i lokalnych.

# **MQCLWL\_USEQ\_LOCAL**

Nie należy używać kolejek zdalnych.

# **MQCLWL\_USEQ\_AS\_Q\_MGR**

Dziedzicz definicję z atrybutu menedżera kolejek **CLWLUseQ**.

# **CreationDate (MQCFST)**

Data utworzenia kolejki (identyfikator parametru: **MQCA\_CREATION\_DATE**).

Maksymalna długość łańcucha to MQ\_CREATION\_DATE\_LENGTH.

# **CreationTime (MQCFST)**

Czas utworzenia (identyfikator parametru: **MQCA\_CREATION\_TIME**).

Maksymalna długość łańcucha to MQ\_CREATION\_TIME\_LENGTH.

# **DefBind (MQCFIN)**

Powiązanie domyślne (identyfikator parametru: **MQIA\_DEF\_BIND**).

Możliwe wartości:

# **MQBND\_BIND\_ON\_OPEN**

Powiązanie ustalone przez wywołanie MQOPEN.

# **MQBND\_BIND\_NOT\_FIXED**

Powiązanie nie zostało ustalone.

#### **MQBND\_BIND\_ON\_GROUP**

Umożliwia aplikacji żądanie, aby grupa komunikatów była przydzielona do tej samej instancji docelowej.

# **DefinitionType (MQCFIN)**

Typ definicji kolejki (identyfikator parametru: **MQIA\_DEFINITION\_TYPE**).

Możliwe wartości:

# **MQQDT\_PREDEFINIOWANY**

Predefiniowana kolejka stała.

# **MQQDT\_PERMANENT\_DYNAMIC**

Dynamicznie zdefiniowana kolejka stała.

#### **MQQDT\_SHARED\_DYNAMIC**

Dynamicznie zdefiniowana kolejka stała, która jest współużytkowana.

#### **DefInputOpenOption (MQCFIN)**

Domyślna otwarta opcja dla zdefiniowania, czy kolejki mogą być współużytkowane (identyfikator parametru: **MQIA\_DEF\_INPUT\_OPEN\_OPTION**).

Możliwe wartości:

# **MQOO\_INPUT\_EXCLUSIVE**

Otwórz kolejkę, aby uzyskać dostęp do komunikatów z wyłącznym dostępem.

#### **MQOO\_INPUT\_SHARED**

Otwórz kolejkę, aby uzyskać dostęp do komunikatów z dostępem współużytkowanym.

#### **DefPersistence (MQCFIN)**

Domyślna trwałość (identyfikator parametru: **MQIA\_DEF\_PERSISTENCE**).

Możliwe wartości:

**MQPER\_PERSISTENT**

Komunikat jest trwały.

**MQPER\_NOT\_PERSISTENT**

Komunikat nie jest trwały.

#### **DefPriority (MQCFIN)**

Domyślny priorytet (identyfikator parametru: **MQIA\_DEF\_PRIORITY**).

#### **HardenGetBackout (MQCFIN)**

Określa, czy ma być twardniejący (identyfikator parametru: **MQIA\_HARDEN\_GET\_BACKOUT**).

Możliwe wartości:

**MQQA\_BACKOUT\_HARTOWANE** Zapamiętana liczba wycofań.

**MQQA\_BACKOUT\_NOT\_HARTOWANE**

Liczba wycofań może nie być zapamiętana.

# **IndexType (MQCFIN)**

Typ indeksu (identyfikator parametru: **MQIA\_INDEX\_TYPE**).

# **InhibitGet (MQCFIN)**

Określa, czy operacje pobierania są dozwolone (identyfikator parametru: **MQIA\_INHIBIT\_GET**).

Możliwe wartości:

**MQQA\_GET\_ALLOWED** Operacje pobierania są dozwolone.

# **MQQA\_GET\_INHIBITED**

Operacje pobierania są zablokowane.

#### **InhibitPut (MQCFIN)**

Określa, czy dozwolone są operacje put (identyfikator parametru: **MQIA\_INHIBIT\_PUT**).

Możliwe wartości:

**MQQA\_PUT\_ALLOWED** Operacje put są dozwolone.

# **MQQA\_PUT\_INHIBITED**

Operacje put są zablokowane.

#### **InitiationQName (MQCFST)**

Nazwa kolejki inicjuj. (identyfikator parametru: **MQCA\_INITIATION\_Q\_NAME**).

Maksymalna długość łańcucha to MQ\_Q\_NAME\_LENGTH.

# **MaxMsgDługość (MQCFIN)**

Maksymalna długość komunikatu (identyfikator parametru: **MQIA\_MAX\_MSG\_LENGTH**).

#### **MaxQDepth (MQCFIN)**

Maksymalna głębokość kolejki (identyfikator parametru: **MQIA\_MAX\_Q\_DEPTH**).

#### **Sekwencja MsgDelivery(MQCFIN)**

Czy priorytet ma znaczenie (identyfikator parametru: **MQIA\_MSG\_DELIVERY\_SEQUENCE**).

Możliwe wartości:

# **MQMDS\_PRIORITY**

Komunikaty są zwracane w kolejności priorytetów.

#### **MQMDS\_FIFO**

Komunikaty są zwracane w kolejności FIFO (najpierw w kolejności, w pierwszej kolejności).

# **ProcessName (MQCFST)**

Nazwa definicji procesu dla kolejki (identyfikator parametru: **MQCA\_PROCESS\_NAME**).

Maksymalna długość łańcucha to MQ\_PROCESS\_NAME\_LENGTH.

# **Zdarzenie QDepthHi(MQCFIN)**

Określa, czy generowane są zdarzenia zapełnienia kolejki. (identyfikator parametru: **MQIA\_Q\_DEPTH\_HIGH\_EVENT**).

Możliwe wartości:

# **MQEVR\_ENABLED**

Zdarzenia wysokiego zapełnienia kolejki są włączone.

#### **MQEVR\_DISABLED**

Zdarzenia wysokiego zapełnienia kolejki są wyłączone.

#### **QDepthHighLimit (MQCFIN)**

Górny limit głębokości kolejki (identyfikator parametru: **MQIA\_Q\_DEPTH\_HIGH\_LIMIT**).

Próg, dla którego porównywana jest głębokość kolejki w celu wygenerowania zdarzenia o dużej głębokości kolejki.

#### **Zdarzenie QDepthLo(MQCFIN)**

Określa, czy generowane są zdarzenia zapełnienia kolejki. (identyfikator parametru: **MQIA\_Q\_DEPTH\_LOW\_EVENT**).

Możliwe wartości:

# **MQEVR\_ENABLED**

Aktywne zdarzenia zapełniania kolejki są włączone.

# **MQEVR\_DISABLED**

Zdarzenia niskiej głębokości kolejki są wyłączone.

#### **QDepthLowLimit (MQCFIN)**

Niski limit głębokości kolejki (identyfikator parametru: **MQIA\_Q\_DEPTH\_LOW\_LIMIT**).

Wartość progowa, względem której porównywana jest głębokość kolejki w celu wygenerowania zdarzenia niedobr kolejki.

# **QDepthMaxZdarzenie (MQCFIN)**

Określa, czy generowane są zdarzenia zapełnienia kolejki. (identyfikator parametru: **MQIA\_Q\_DEPTH\_MAX\_EVENT**).

Możliwe wartości:

#### **MQEVR\_ENABLED**

Zdarzenia zapełnienia kolejki są włączone.

#### **MQEVR\_DISABLED**

Zdarzenia zapełnienia kolejki są wyłączone.

#### **QDesc (MQCFST)**

Opis kolejki (identyfikator parametru: **MQCA\_Q\_DESC**).

Maksymalna długość łańcucha to MQ\_Q\_DESC\_LENGTH.

#### **Nazwa QName (MQCFST)**

Nazwa kolejki (identyfikator parametru: **MQCA\_Q\_NAME**).

Maksymalna długość łańcucha to MQ\_Q\_NAME\_LENGTH.

#### **QServiceInterval (MQCFIN)**

Cel dla przedziału czasu usługi kolejki (identyfikator parametru: **MQIA\_Q\_SERVICE\_INTERVAL**).

Przedział czasu usługi używany do porównania w celu wygenerowania zdarzeń OK dla przedziału czasu usługi kolejki i przedziału czasu usługi kolejki.

# **QType (MQCFIN)**

Typ kolejki (identyfikator parametru: **MQIA\_Q\_TYPE**).

Możliwe wartości:

#### **ALIAS\_MQQT**

Definicja kolejki aliasowej.

#### **MQQT\_LOCAL**

Kolejka lokalna.

# **MQQT\_REMOTE**

Lokalna definicja kolejki zdalnej.

# **MQQT\_MODEL**

Definicja kolejki modelowej.

# **QueueAccounting (MQCFIN)**

Określa, czy informacje rozliczeniowe są gromadzone (identyfikator parametru: **MQIA\_ACCOUNTING\_Q**).

Możliwe wartości:

#### **MQMON\_ON**

Informacje rozliczeniowe są gromadzone dla kolejki.

#### **MQMON\_OFF**

Informacje rozliczeniowe nie są gromadzone dla kolejki.

#### **MQMON\_Q\_MGR**

Gromadzenie informacji rozliczeniowych dla tej kolejki jest oparte na atrybucie **QueueAccounting**menedżera kolejek.

# **QueueMonitoring (MQCFIN)**

Poziom gromadzenia danych monitorowania dla kolejki (identyfikator parametru: **MQIA\_MONITORING\_Q**).

Możliwe wartości:

#### **MQMON\_OFF**

Gromadzenie danych monitorowania jest wyłączone.

#### **MQMON\_LOW**

Kolekcjonowanie danych monitorowania jest włączone z niskim współczynnikiem kolekcji danych.

#### **MQMON\_MEDIUM**

Kolekcjonowanie danych monitorowania jest włączone ze średnim współczynnikiem kolekcji danych.

#### **MQMON\_HIGH**

Kolekcjonowanie danych monitorowania jest włączone z wysokim współczynnikiem kolekcji danych.

#### **MQMON\_Q\_MGR**

Poziom gromadzonych danych monitorowania jest oparty na atrybucie menedżera kolejek **QueueMonitoring**.

#### **Nazwa RemoteQMgr(MQCFST)**

Nazwa zdalnego menedżera kolejek (identyfikator parametru: **MQCA\_REMOTE\_Q\_MGR\_NAME**).

Maksymalna długość łańcucha to MQ\_Q\_MGR\_NAME\_LENGTH.

#### **RemoteQName (MQCFST)**

Nazwa kolejki zdalnej, która jest znana lokalnie w zdalnym menedżerze kolejek (identyfikator parametru: **MQCA\_REMOTE\_Q\_NAME**).

Maksymalna długość łańcucha to MQ Q NAME\_LENGTH.

#### **RetentionInterval (MQCFIN)**

Interwał czasu przechowywania (identyfikator parametru: **MQIA\_RETENTION\_INTERVAL**).

# **Zdarzenie ServiceInterval(MQCFIN)**

Określa, czy zdarzenia dotyczące przedziału czasu usługi (High lub Service Interval) są generowane.

Możliwe wartości:

# **MQQSIE\_NONE**

Nie są generowane żadne zdarzenia interwału usług.

#### **MQQSIE\_OK**

Generowane są zdarzenia prawidłowego interwału usług.

# **MQQSIE\_HIGH**

Generowane są zdarzenia wysokiego interwału usług.

# **Współużytkowalność (MQCFIN)**

Określa, czy kolejka może być współużytkowana (identyfikator parametru: **MQIA\_SHAREABILITY**).

Możliwe wartości:

#### **MQQA\_SHAREABLE**

Kolejka jest współużytkowalna.

# **MQQA\_NOT\_SHAREABLE**

Kolejka nie jest możliwa do współużytkowania.

# **StorageClass (MQCFST)**

Nazwa klasy pamięci masowej (identyfikator parametru: **MQCA\_STORAGE\_CLASS**).

Maksymalna długość łańcucha to MQ\_STORAGE\_CLASS\_LENGTH.

# **TriggerControl (MQCFIN)**

Element sterujący wyzwalacza (identyfikator parametru: **MQIA\_TRIGGER\_CONTROL**).

Możliwe wartości:

# **MQTC\_OFF**

Komunikaty wyzwalacza nie są wymagane.

# **MQTC\_ON**

Wymagane są komunikaty wyzwalacza.

# **TriggerData (MQCFST)**

Dane wyzwalacza (identyfikator parametru: **MQCA\_TRIGGER\_DATA**).

Maksymalna długość łańcucha to MQ\_TRIGGER\_DATA\_LENGTH.

# **TriggerDepth (MQCFIN)**

Głębokość wyzwalacza (identyfikator parametru: **MQIA\_TRIGGER\_DEPTH**).

# **Priorytet TriggerMsg(MQCFIN)**

Priorytet komunikatu progu dla wyzwalaczy (identyfikator parametru: **MQIA\_TRIGGER\_MSG\_PRIORITY**).

# **TriggerType (MQCFIN)**

Typ wyzwalacza (identyfikator parametru: **MQIA\_TRIGGER\_TYPE**).

Możliwe wartości:

# **MQTT\_NONE**

Brak komunikatów wyzwalacza.

#### **MQTT\_FIRST**

Wyzwalanie komunikatu, gdy głębokość kolejki trwa od 0 do 1.

# **MQTT\_EVERY**

Wyzwalaj komunikat dla każdego komunikatu.

# **MQTT\_DEPTH**

Komunikat wyzwalacza, gdy przekroczono próg głębokości.

# **Użycie (MQCFIN)**

Składnia (identyfikator parametru: **MQIA\_USAGE**).

# Możliwe wartości:

# **MQUS\_NORMAL**

Normalne użycie.

# **MQUS\_TRANSMISSION**

Kolejka transmisji.

# **XmitQName (MQCFST)**

Nazwa kolejki transmisji (identyfikator parametru: **MQCA\_XMIT\_Q\_NAME**).

Maksymalna długość łańcucha to MQ\_Q\_NAME\_LENGTH.

# **Atrybuty menedżera kolejek**

Komunikaty zdarzeń odnoszące się do obiektów mogą zawierać atrybuty menedżera kolejek.

# **Nadpisanie AccountingConn(MQCFIN)**

Określa, czy aplikacje mogą przesłaniać ustawienia parametrów menedżera kolejek produktu **QueueAccounting** i **MQIAccounting** (identyfikator parametru: **MQIA\_ACCOUNTING\_CONN\_OVERRIDE**).

Możliwe wartości:

# **MQMON\_DISABLED**

Aplikacje nie mogą przesłaniać ustawień parametrów **QueueAccounting** i **MQIAccounting** .

Ta wartość jest początkową wartością domyślną dla menedżera kolejek.

# **MQMON\_ENABLED**

Aplikacje mogą przesłaniać ustawienia parametrów **QueueAccounting** i **MQIAccounting** za pomocą pola opcji struktury MQCNO wywołania funkcji API MQCONNX .

Ten parametr jest poprawny tylko w systemie IBM i UNIX, Linux, and Windows.

# **Multi AccountingInterval (MQCFIN)**

Przedział czasu (w sekundach), w którym zapisywane są pośrednie rekordy rozliczeniowe (identyfikator parametru: **MQIA\_ACCOUNTING\_INTERVAL**).

Podaj wartość z zakresu od 1 do 604.000.

Ten parametr jest poprawny tylko w systemie IBM i UNIX, Linux, and Windows.

# **ActivityRecording (MQCFIN)**

Określa, czy rejestrowanie działań jest włączone, czy wyłączone (identyfikator parametru: **MQIA\_ACTIVITY\_RECORDING**).

Możliwe wartości:

# **MQRECORDING\_MSG**

Rejestrowanie aktywności jest włączone. Raporty działań są dostarczane do kolejki odpowiedzi określonej w deskryptorze komunikatu komunikatu.

# **MQRECORDING\_Q**

Rejestrowanie aktywności jest włączone. Raporty działań są dostarczane do stałej kolejki nazw.

# **MQRECORDING\_DISABLED**

Rejestrowanie aktywności jest wyłączone.

# **AdoptNewMCACheck (MQCFIN)**

Procedura określania, czy istniejący odbiornik MCA ma być adoptowane po wykryciu kanału danych przychodzących o tej samej nazwie (identyfikator parametru: **MQIA\_ADOPTNEWMCA\_CHECK**).

Możliwe wartości:

# **MQADOPT\_CHECK\_Q\_MGR\_NAME**

Porównaj odbiornik MCA i kanał przychodzący. Jeśli nazwy menedżera kolejek są zgodne, to istniejący odbiornik MCA zostanie przyjęty, pod warunkiem, że jest aktywny. Jeśli nie są one zgodne, istniejący odbiornik MCA zostanie anulowany, a zostanie utworzony nowy agent MCA.

# **MQADOPT\_CHECK\_NET\_ADDR**

Porównaj odbiornik MCA i kanał przychodzący. Jeśli adresy sieciowe są zgodne, to istniejący odbiornik MCA zostanie przyjęty, pod warunkiem, że jest aktywny. Jeśli nie są one zgodne, istniejący odbiornik MCA zostanie anulowany, a zostanie utworzony nowy agent MCA.

#### **MQADOPT\_CHECK\_ALL**

Porównaj odbiornik MCA i kanał przychodzący. Jeśli zarówno nazwy menedżerów kolejek, jak i adresy sieciowe są zgodne, to istniejący odbiornik MCA zostanie przyjęty, pod warunkiem, że jest on aktywny. Jeśli nie są one zgodne, istniejący odbiornik MCA zostanie anulowany, a zostanie utworzony nowy agent MCA.

#### **MQADOPT\_CHECK\_NONE**

Jeśli istniejący odbiornik MCA jest aktywny, zostanie on adoptowane bez sprawdzania.

#### **AdoptNewMCAType (MQCFIN)**

Określa, czy osierocone kontekcie monitorowania ma być restartowane, gdy zostanie wykryty kanał danych przychodzących zgodny z procedurą **AdoptNewMCACheck** (identyfikator parametru: **MQIA\_ADOPTNEWMCA\_TYPE**).

Możliwe wartości:

#### **MQADOPT\_TYPE\_NO**

Nie należy restartować i adoptować osieroconych odbiorników MCAs.

#### **MQADOPT\_TYPE\_ALL**

Zrestartuj i adoptowanie osieroconych odbiorników MCAs.

#### **AlterationDate (MQCFST)**

Data zmiany (identyfikator parametru: **MQCA\_ALTERATION\_DATE**).

Data ostatniej zmiany informacji.

#### **AlterationTime (MQCFST)**

Godzina zmiany (identyfikator parametru: **MQCA\_ALTERATION\_TIME**).

Czas ostatniej zmiany informacji.

# **AuthorityEvent (MQCFIN)**

Określa, czy generowane są zdarzenia autoryzacji (nieautoryzowane) (identyfikator parametru: **MQIA\_AUTHORITY\_EVENT**).

Możliwe wartości:

#### **MQEVR\_ENABLED**

Włączono raportowanie zdarzeń autoryzacji.

#### **MQEVR\_DISABLED**

Raportowanie zdarzeń autoryzacji jest wyłączone.

#### **BridgeEvent (MQCFIN)**

Określa, czy generowane są zdarzenia mostu IMS (identyfikator parametru: **MQIA\_BRIDGE\_EVENT**).

Możliwe wartości:

#### **MQEVR\_ENABLED**

Wszystkie zdarzenia mostu IMS są włączone.

# **MQEVR\_DISABLED**

Wszystkie zdarzenia mostu IMS są wyłączone.

#### **CertificateLabel (MQCFST)**

Określa etykietę certyfikatu dla tego menedżera kolejek, który ma być używany. Etykieta wskazuje, który certyfikat osobisty w repozytorium kluczy został wybrany (identyfikator parametru: **MQCA\_CERT\_LABEL**).

#### ULW **Strategia CertificateVal(MQCFIN)**

Określa, która strategia sprawdzania poprawności certyfikatu TLS jest używana do sprawdzania poprawności certyfikatów cyfrowych odebranych ze zdalnych systemów partnerskich (identyfikator parametru: **MQIA\_CERT\_VAL\_POLICY**).

Atrybut ten może być używany do sterowania sposobem, w jaki sprawdzanie poprawności łańcucha certyfikatów jest zgodne ze standardami bezpieczeństwa branżowego. Więcej informacji na ten temat zawiera sekcja Strategie sprawdzania poprawności certyfikatów w produkcie IBM MQ.

Możliwe wartości:

# **MQ\_CERT\_VAL\_POLICY\_ANY**

Zastosuj każdą ze strategii sprawdzania poprawności certyfikatów obsługiwanych przez bibliotekę bezpiecznych gniazd i zaakceptuj łańcuch certyfikatów, jeśli dowolna z strategii uzna łańcuch certyfikatów za poprawny. To ustawienie może być używane w celu zapewnienia maksymalnej wstecznej zgodności ze starszymi certyfikatami cyfrowymi, które nie są zgodne z nowoczesnymi standardami certyfikatów.

# **MQ\_CERT\_VAL\_POLICY\_RFC5280**

Zastosuj tylko strategię sprawdzania poprawności certyfikatu zgodną ze standardem RFC 5280. To ustawienie zapewnia bardziej restrykcyjne sprawdzanie poprawności niż ustawienie ANY, ale odrzuca niektóre starsze certyfikaty cyfrowe.

Ten parametr jest poprawny tylko w systemie UNIX, Linux, and Windows i może być używany tylko w menedżerze kolejek, którego poziom komendy jest 711lub wyższy.

Zmiany wprowadzone w produkcie **CertificateValPolicy** stają się skuteczne w następujących przypadkach:

- Gdy uruchomiony jest nowy proces kanału.
- W przypadku kanałów uruchamianych jako wątki inicjatora kanału, gdy inicjator kanału jest restartowany.
- W przypadku kanałów, które są uruchamiane jako wątki nasłuchiwania, po zrestartowaniu programu nasłuchującego.
- W przypadku kanałów, które są uruchamiane jako wątki procesu zestawiania procesów, gdy proces zestawiania procesów jest uruchamiany lub restartowany, a najpierw uruchamiany jest kanał TLS. Jeśli proces zestawiania procesów uruchomił już kanał TLS i chcesz, aby zmiana stała się efektywna natychmiast, uruchom komendę MQSC **REFRESH SECURITY TYPE(SSL)**. Proces zestawiania procesów to **amqrmppa** w systemie UNIX, Linux, and Windows.
- Po wydaniu komendy **REFRESH SECURITY TYPE(SSL)** .

# **CFConlos (MQCFIN)**

Określa działanie, które ma zostać podjęte, gdy menedżer kolejek utraci połączenie ze strukturą administracyjną lub dowolną strukturą systemu CF z parametrem **CFConlos** ustawionym na wartość ASQMGR (identyfikator parametru: **MQIA\_QMGR\_CFCONLOS**).

Możliwe wartości:

# **PRZERWIJ MQCFCONLOS\_TERMINATE**

Menedżer kolejek przerywa działanie po utracie połączenia ze strukturami CF.

# **MQCFCONLOS\_TOLERATE**

Menedżer kolejek toleruje utratę połączenia ze strukturami CF bez zakończenia działania.

Ten parametr ma zastosowanie tylko do produktu z/OS .

Opcję MQCFCONLOS\_TOLERATE można wybrać tylko wtedy, gdy wszystkie menedżery kolejek w grupie współużytkowania kolejek są na poziomie komendy 710 lub wyższym, a parametr **OPMODE** ma wartość NEWFUNC.

# **ChannelAuthenticationRecords (MQCFIN)**

Określa, czy używane są rekordy uwierzytelniania kanału (identyfikator parametru: **MQIA\_CHLAUTH\_RECORDS**).

Rekordy uwierzytelniania kanału mogą być ustawiane i wyświetlane niezależnie od wartości tego atrybutu.

Możliwe wartości:

# **MQCHLA\_DISABLED**

Rekordy uwierzytelniania kanału nie są sprawdzane.

# **MQCHLA\_ENABLED**

Rekordy uwierzytelniania kanału są sprawdzane.

# **Multi ChannelAutoDef (MQCFIN)**

Określa, czy kanały odbiornika i połączenia z serwerem mogą być automatycznie definiowane (identyfikator parametru: **MQIA\_CHANNEL\_AUTO\_DEF**).

Automatyczne definiowanie dla kanałów wysyłających klastry jest zawsze włączone.

Ten parametr jest poprawny tylko w systemie IBM i UNIX, Linux, and Windows.

Możliwe wartości:

# **MQCHAD\_DISABLED**

Automatyczne definiowanie kanału zostało wyłączone.

# **MQCHAD\_ENABLED**

Włączono automatyczne definiowanie kanału.

# **Multi ChannelAutoDefEvent (MQCFIN)**

Określa, czy generowane są zdarzenia automatycznego definiowania kanału (identyfikator parametru: **MQIA\_CHANNEL\_AUTO\_DEF\_EVENT**), gdy kanał odbiorczy, połączenie z serwerem lub kanał wysyłający klastry jest automatycznie definiowany.

Ten parametr jest poprawny tylko w systemie IBM i UNIX, Linux, and Windows.

Możliwe wartości:

# **MQEVR\_DISABLED**

Raportowanie zdarzeń jest wyłączone.

# **MQEVR\_ENABLED**

Raportowanie zdarzeń jest włączone.

# **ChannelAutoDefExit (MQCFST)**

Nazwa wyjścia automatycznej definicji kanału (identyfikator parametru: **MQCA\_CHANNEL\_AUTO\_DEF\_EXIT**).

Maksymalna długość nazwy wyjścia to **MQ\_EXIT\_NAME\_LENGTH**.

Ten parametr jest obsługiwany tylko w środowiskach, w których dostępny jest produkt MQSeries 5.1 (lub nowszy).

# **ChannelEvent (MQCFIN)**

Określa, czy generowane są zdarzenia kanału (identyfikator parametru: **MQIA\_CHANNEL\_EVENT**).

Możliwe wartości:

# **MQEVR\_ENABLED**

Wszystkie zdarzenia kanału są włączone.

# **MQEVR\_EXCEPTION**

Włączone są tylko następujące zdarzenia kanałów:

- MQRC\_CHANNEL\_ACTIVATED
- MQRC\_CHANNEL\_CONV\_ERROR
- MQRC\_CHANNEL\_NOT\_ACTIVATED
- MQRC\_CHANNEL\_STOPPED

#### **MQEVR\_DISABLED**

Wszystkie zdarzenia kanału są wyłączone.

# **Element sterujący ChannelInitiator(MQCFIN)**

Określa, czy inicjator kanału ma być uruchamiany podczas uruchamiania menedżera kolejek (identyfikator parametru: **MQIA\_CHINIT\_CONTROL**).

Możliwe wartości:

#### **MQSVC\_CONTROL\_MANUAL**

Inicjator kanału nie może być uruchamiany automatycznie.

# **MQSVC\_CONTROL\_Q\_MGR**

Inicjator kanału ma być uruchamiany automatycznie podczas uruchamiania menedżera kolejek.

Ten parametr jest poprawny tylko w systemie IBM i UNIX, Linux, and Windows.

#### **ChannelMonitoring (MQCFIN)**

Poziom gromadzenia danych monitorowania w czasie rzeczywistym dla kanałów (identyfikator parametru: **MQIA\_MONITORING\_CHANNEL**).

Możliwe wartości:

#### **MQMON\_NONE**

Gromadzenie danych monitorowania jest wyłączone, niezależnie od ustawienia atrybutu kanału **ChannelMonitoring** .

#### **MQMON\_OFF**

Gromadzenie danych monitorowania jest wyłączone dla kanałów, w których określono MQMON\_Q\_MGR w atrybucie kanału **ChannelMonitoring** .

# **MQMON\_LOW**

Gromadzenie danych monitorowania jest włączone przy niskim współczynniku gromadzenia danych dla kanałów, w których określono MQMON\_Q\_MGR w atrybucie kanału **ChannelMonitoring** .

#### **MQMON\_MEDIUM**

Gromadzenie danych monitorowania jest włączone z umiarkowanym współczynnikiem gromadzenia danych dla kanałów, w których określono wartość MQMON\_Q\_MGR w atrybucie kanału **ChannelMonitoring** .

#### **MQMON\_HIGH**

Gromadzenie danych monitorowania jest włączone z wysokim współczynnikiem gromadzenia danych dla kanałów, w których określono wartość MQMON\_Q\_MGR w atrybucie kanału **ChannelMonitoring** .

#### **ChannelStatistics(MQCFIN)**

Określa, czy dane statystyczne mają być gromadzone dla kanałów (identyfikator parametru: **MQIA\_STATISTICS\_CHANNEL**).

#### Możliwe wartości:

#### **MQMON\_NONE**

Gromadzenie danych statystycznych jest wyłączone dla kanałów niezależnie od ustawienia ich parametru **ChannelStatistics** . Ta wartość jest początkową wartością domyślną menedżera kolejek.

#### **MQMON\_OFF**

Kolekcjonowanie danych statystycznych jest wyłączone dla kanałów określających wartość parametru MQMON\_Q\_MGR w ich parametrze **ChannelStatistics** .

#### **MQMON\_LOW**

Kolekcjonowanie danych statystycznych jest włączone, przy niskim współczynniku gromadzenia danych, dla kanałów określających wartość MQMON\_Q\_MGR w ich parametrze **ChannelStatistics** .

#### **MQMON\_MEDIUM**

Kolekcjonowanie danych statystycznych jest włączone, z umiarkowanym współczynnikiem gromadzenia danych, dla kanałów określających wartość MQMON\_Q\_MGR w ich parametrze **ChannelStatistics** .

#### **MQMON\_HIGH**

Kolekcjonowanie danych statystycznych jest włączone, przy wysokim współczynniku gromadzenia danych, dla kanałów określających wartość MQMON\_Q\_MGR w ich parametrze **ChannelStatistics** .

**Z/0S – W** systemach z/OS , włączenie tego parametru powoduje po prostu włączenie gromadzenia danych statystycznych, niezależnie od wybranej wartości. Ustawienie opcji LOW, MEDIUM lub HIGH nie ma wpływu na wyniki.Ten parametr musi być włączony, aby były gromadzone rekordy rozliczeniowe kanałów.

#### **ChinitAdapters (MQCFIN)**

Liczba podzadań adaptera inicjatora kanału, które mają być używane do przetwarzania wywołań IBM MQ (identyfikator parametru: **MQIA\_CHINIT\_ADAPTERS**).

Ta wartość musi być z zakresu od 0 do 9999.

#### **ChinitDispatchers (MQCFIN)**

Liczba programów rozsyłających, które mają być używane dla inicjatora kanału (identyfikator parametru: **MQIA\_CHINIT\_DISPATCHERS**).

#### **ChinitServiceParm (MQCFST)**

Ten atrybut jest zarezerwowany do użycia przez produkt IBM (identyfikator parametru: **MQCA\_CHINIT\_SERVICE\_PARM**).

#### **ChinitTraceAutoStart (MQCFIN)**

Określa, czy śledzenie inicjatora kanału powinno być uruchamiane automatycznie (identyfikator parametru: **MQIA\_CHINIT\_TRACE\_AUTO\_START**).

Możliwe wartości:

#### **MQTRAXSTR\_YES**

Śledzenie inicjatora kanału jest uruchamiane automatycznie.

#### **MQTRAXSTR\_NO**

Śledzenie inicjatora kanału nie jest uruchamiane automatycznie.

#### **ChinitTraceTableSize (MQCFIN)**

Wielkość przestrzeni danych śledzenia inicjatora kanału (w MB) (identyfikator parametru: **MQIA\_CHINIT\_TRACE\_TABLE\_SIZE**).

# **ClusterSenderMonitoring (MQCFIN)**

Poziom gromadzenia danych monitorowania w czasie rzeczywistym dla automatycznie definiowanych kanałów nadawczych klastra (identyfikator parametru: **MQIA\_MONITORING\_AUTO\_CLUSSDR**).

Ten parametr może mieć jedną z następujących wartości:

#### **MQMON\_Q\_MGR**

Kolekcja danych monitorowania jest dziedziczona z ustawienia atrybutu **ChannelMonitoring** w obiekcie menedżera kolejek.

#### **MQMON\_OFF**

Gromadzenie danych monitorowania jest wyłączone.

# **MQMON\_LOW**

Kolekcjonowanie danych monitorowania jest włączone z niskim współczynnikiem kolekcji danych.

#### **MQMON\_MEDIUM**

Kolekcjonowanie danych monitorowania jest włączone ze średnim współczynnikiem kolekcji danych.

# **MQMON\_HIGH**

Kolekcjonowanie danych monitorowania jest włączone z wysokim współczynnikiem kolekcji danych.

# **Statystyki ClusterSender(MQCFIN)**

Określa, czy dane statystyczne mają być gromadzone dla automatycznie zdefiniowanych kanałów nadawczych klastra (identyfikator parametru: **MQIA\_STATISTICS\_AUTO\_CLUSSDR**).

Możliwe wartości:

# **MQMON\_Q\_MGR**

Gromadzenie danych statystycznych jest dziedziczone z ustawienia parametru **ChannelStatistics** menedżera kolejek. Ta wartość jest początkową wartością domyślną menedżera kolejek.

# **MQMON\_OFF**

Gromadzenie danych statystycznych dla kanału jest wyłączone.

# **MQMON\_LOW**

Jeśli parametr **ChannelStatistics** ma wartość MQMON\_NONE, ta wartość określa niski współczynnik gromadzenia danych przy minimalnym wpływie na wydajność systemu.

# **MQMON\_MEDIUM**

Jeśli parametr **ChannelStatistics** ma wartość MQMON\_NONE, ta wartość określa średni współczynnik gromadzenia danych.

# **MQMON\_HIGH**

Jeśli parametr **ChannelStatistics** ma wartość MQMON\_NONE, ta wartość określa dużą szybkość gromadzenia danych.

# $\sim$   $\sqrt{108}$  W systemach z/OS , włączenie tego parametru powoduje po prostu włączenie gromadzenia danych statystycznych, niezależnie od wybranej wartości. Ustawienie opcji LOW, MEDIUM lub HIGH nie ma wpływu na wyniki.Ten parametr musi być włączony, aby były gromadzone rekordy rozliczeniowe kanałów.

# **ClusterWorkLoadData (MQCFST)**

Dane przekazane do wyjścia obciążenia klastra (identyfikator parametru: **MQCA\_CLUSTER\_WORKLOAD\_DATA**).

# **ClusterWorkLoadExit (MQCFST)**

Nazwa wyjścia obciążenia klastra (identyfikator parametru: **MQCA\_CLUSTER\_WORKLOAD\_EXIT**).

Maksymalna długość nazwy wyjścia to MQ\_EXIT\_NAME\_LENGTH.

# **ClusterWorkLoadLength (MQCFIN)**

Długość obciążenia klastra (identyfikator parametru: **MQIA\_CLUSTER\_WORKLOAD\_LENGTH**).

Maksymalna długość komunikatu przekazanego do wyjścia obciążenia klastra.

# **CLWLMRUKanały (MQCFIN)**

Maksymalna liczba ostatnio używanych kanałów dla równoważenia obciążenia klastra (identyfikator parametru: **MQIA\_CLWL\_MRU\_CHANNELS**).

# **CLWLUseQ (MQCFIN)**

Definiuje zachowanie operacji MQPUT w przypadku, gdy kolejka docelowa ma zarówno instancję lokalną, jak i co najmniej jedną zdalną instancję klastra (identyfikator parametru: **MQIA\_CLWL\_USEQ**).

Ten parametr może mieć jedną z następujących wartości:

# **MQCLWL\_USEQ\_ANY**

Użyj kolejek zdalnych i lokalnych.

# **MQCLWL\_USEQ\_LOCAL**

Nie należy używać kolejek zdalnych.

# **CodedCharSetId (MQCFIN)**

Identyfikator kodowanego zestawu znaków (identyfikator parametru: **MQIA\_CODED\_CHAR\_SET\_ID**).

# **CommandEvent (MQCFIN)**

Określa, czy generowane są zdarzenia komend (identyfikator parametru: **MQIA\_COMMAND\_EVENT**).

Możliwe wartości:

# **MQEVR\_DISABLED**

Generowanie zdarzenia komendy zostało wyłączone.

# **MQEVR\_ENABLED**

Włączono generowanie zdarzeń komendy.

# **MQEVR\_NO\_DISPLAY**

Zdarzenia komend są generowane dla wszystkich komend innych niż komendy **MQSC DISPLAY** i komend PCF **Inquire** .

#### **CommandEvent (MQCFIN)**

Określa, czy generowane są zdarzenia komend (identyfikator parametru: **MQIA\_COMMAND\_EVENT**).

Możliwe wartości:

# **MQEVR\_DISABLED**

Raportowanie zdarzeń jest wyłączone.

# **MQEVR\_ENABLED**

Raportowanie zdarzeń jest włączone.

# **MQEVR\_NO\_DISPLAY**

Raportowanie zdarzeń jest włączone dla wszystkich pomyślnych komend z wyjątkiem komend Inquire.

# **CommandInputQName (MQCFST)**

Nazwa kolejki wejściowej komend (identyfikator parametru: **MQCA\_COMMAND\_INPUT\_Q\_NAME**).

Maksymalna długość łańcucha to MQ\_Q\_NAME\_LENGTH.

# **CommandLevel (MQCFIN)**

Poziom komendy obsługiwany przez menedżer kolejek (identyfikator parametru: **MQIA\_COMMAND\_LEVEL**).

# **Z/OS** CommandScope (MQCFIN)

Zasięg komendy (identyfikator parametru: **MQCACF\_COMMAND\_SCOPE**). Ten parametr ma zastosowanie tylko do produktu z/OS .

Określa sposób wykonywania komendy, gdy menedżer kolejek jest elementem grupy współużytkowania kolejek. Określić można jedną z następujących wartości:

- Puste pole (lub pomiń parametr w ogóle). Komenda jest wykonywana w menedżerze kolejek, w którym została wprowadzona.
- Nazwa menedżera kolejek. Komenda jest wykonywana w określonym menedżerze kolejek, pod warunkiem, że jest on aktywny w grupie współużytkowania kolejek. Jeśli zostanie określona nazwa menedżera kolejek innego niż menedżer kolejek, w którym została wprowadzona, konieczne jest użycie środowiska grupy współużytkowania kolejki. Serwer komend musi być włączony.
- Gwiazdka (\*). Komenda jest wykonywana w lokalnym menedżerze kolejek i jest przekazywana do każdego aktywnego menedżera kolejek w grupie współużytkowania kolejek.

Maksymalna długość to MQ\_QSG\_NAME\_LENGTH.

# **Element sterujący CommandServer(MQCFIN)**

Określa, czy serwer komend ma być uruchamiany podczas uruchamiania menedżera kolejek (identyfikator parametru: **MQIA\_CMD\_SERVER\_CONTROL**).

Możliwe wartości:

# **MQSVC\_CONTROL\_MANUAL**

Serwer komend nie może być uruchamiany automatycznie.

# **MQSVC\_CONTROL\_Q\_MGR**

Serwer komend ma być uruchamiany automatycznie podczas uruchamiania menedżera kolejek.

Ten parametr jest poprawny tylko w systemie IBM i UNIX, Linux, and Windows.

#### **ConfigurationEvent (MQCFIN)**

Określa, czy generowane są zdarzenia konfiguracji (identyfikator parametru: **MQIA\_CONFIGURATION\_EVENT**).

Możliwe wartości:

# **MQEVR\_DISABLED**

Generowanie zdarzeń konfiguracji zostało wyłączone.

#### **MQEVR\_ENABLED**

Włączono generowanie zdarzeń konfiguracji.

#### **ConnAuth (MQCFST)**

Nazwa obiektu informacji uwierzytelniającej, który jest używany w celu udostępnienia położenia identyfikatora użytkownika i hasła (identyfikator parametru: **MQCA\_CONN\_AUTH**).

Maksymalna długość łańcucha to MQ\_AUTH\_INFO\_NAME\_LENGTH. Można podać tylko obiekty informacji uwierzytelniających o typie IDPWOS lub IDPWLDAP . Inne typy powodują wystąpienie komunikatu o błędzie, gdy konfiguracja jest odczytywaana przez:

 $\blacksquare$  DLW  $\blacksquare$  DAM w systemie UNIX, Linux, and Windows.

 $\blacktriangleright$  **z/0S**  $\blacksquare$  Komponent zabezpieczeń w systemie z/OS

# **Niestandardowe (MQCFST)**

Atrybut niestandardowy dla nowych funkcji (identyfikator parametru: **MQCA\_CUSTOM**).

Ten atrybut jest zarezerwowany dla konfiguracji nowych składników przed wprowadzeniem oddzielnych atrybutów. Może on zawierać wartości zero lub więcej atrybutów jako pary nazwy i wartości atrybutu, rozdzielając je co najmniej jedną spacją. Pary nazwa-wartość atrybutu mają postać NAME(VALUE). Pojedyncze cudzysłowy muszą być poprzedzane znakiem pojedynczego cudzysłowu.

Ten opis jest aktualizowany po wprowadzeniu składników korzystających z tego atrybutu. Nie ma żadnych możliwych wartości dla **Custom**.

Maksymalna długość łańcucha to MQ\_CUSTOM\_LENGTH.

# **CPILevel (MQCFIN)**

Poziom CPI (identyfikator parametru: **MQIA\_CPI\_LEVEL**).

# **DeadLetterQName (MQCFST)**

Nazwa kolejki martwej litery (niedostarczone komunikaty) (identyfikator parametru: **MQCA\_DEAD\_LETTER\_Q\_NAME**).

Określa nazwę kolejki lokalnej, która ma być używana w przypadku niedostarczonych komunikatów. Komunikaty są umieszczane w tej kolejce, gdy nie można ich skierować do poprawnego miejsca przeznaczenia.

Maksymalna długość łańcucha to MQ\_Q\_NAME\_LENGTH.

# **Nazwa QName DefXmit(MQCFST)**

Domyślna nazwa kolejki transmisji (identyfikator parametru: **MQCA\_DEF\_XMIT\_Q\_NAME**).

Jest to nazwa domyślnej kolejki transmisji używanej do przesyłania komunikatów do zdalnych menedżerów kolejek, jeśli nie ma innego wskazania, do której kolejki transmisji należy użyć.

Maksymalna długość łańcucha to MQ\_Q\_NAME\_LENGTH.

# **Grupa DNSGroup (MQCFST)**

Ten parametr nie jest już używany. From IBM MQ for z/OS 8.0, WLM/DNS is no longer supported by the z/OS Communications Server, so the queue manager attributes **DNSWLM** and **DNSGROUP** are no longer used. (identyfikator parametru: **MQCA\_DNS\_GROUP**).

Maksymalna długość tej nazwy to MQ\_DNS\_GROUP\_NAME\_LENGTH.

# **DNSWLM (MQCFIN)**

Ten parametr nie jest już używany. From IBM MQ for z/OS 8.0, WLM/DNS is no longer supported by the z/OS Communications Server, so the queue manager attributes **DNSWLM** and **DNSGROUP** are no longer used. (identyfikator parametru: **MQIA\_DNS\_WLM**).

Możliwe wartości:

# **MQDNSWLM\_YES**

Ta wartość może być widoczna w menedżerze kolejek, który został zmigrowany z wcześniejszej wersji. Wartość jest ignorowana.

# **MQDNSWLM\_NO**

Jest to jedyna wartość obsługiwana przez menedżer kolejek.

# **EncryptionPolicySuiteB (MQCFIL)**

Określa, czy używana jest kryptografia zgodna ze standardem Suite B, oraz jaki poziom siły jest używany (identyfikator parametru **MQIA\_SUITE\_B\_STRENGTH**).

Wartość może być jedną lub większą z następujących wartości:

# **MQ\_SUITE\_B\_NONE**

Kryptografia zgodna z pakietem B nie jest używana.

# **MQ\_SUITE\_B\_128\_BIT**

Używane są 128-bitowe zabezpieczenie mocy 128-bitowe Suite.

# **MQ\_SUITE\_B\_192\_BIT**

Pakiet B 192-bit bezpieczeństwa mocy jest używany.

Jeśli określono niepoprawne listy, na przykład MQ\_SUITE\_B\_NONE z wartością MQ\_SUITE\_B\_128\_BIT, zostanie wygenerowany błąd MQRCCF\_SUITE\_B\_ERROR .

# **ExpiryInterval (MQCFIN)**

Przedział czasu utraty ważności (identyfikator parametru: **MQIA\_EXPIRY\_INTERVAL**).

# **Wymuszenie (MQCFIN)**

Wymuszenie zmian (identyfikator parametru: **MQIACF\_FORCE**).

Określa, czy komenda jest wymuszana do zakończenia, jeśli spełnione są oba poniższe warunki:

- **DefXmitQName** jest określony, oraz
- Aplikacja ma otwartą kolejkę zdalną, której rozstrzygnięcie ma wpływ na tę zmianę.

# **GroupUR (MQCFIN)**

Określa, czy aplikacje klienckie XA mogą ustanawiać transakcje z jednostką grupy, która ma dyspozycję odtwarzania (identyfikator parametru: **MQIA\_GROUP\_UR**).

Możliwe wartości:

# **MQGUR\_DISABLED**

Aplikacje klienckie XA muszą łączyć się za pomocą nazwy menedżera kolejek.

# **MQGUR\_ENABLED**

Aplikacje klienckie XA mogą ustanawiać transakcje z jednostką grupy, która jest dyspozycją odtwarzania, określając nazwę grupy współużytkowania kolejki podczas nawiązywania połączenia.

# **IGQPutAuthority (MQCFIN)**

Uprawnienie do umieszczania IGQ (identyfikator parametru: **MQIA\_IGQ\_PUT\_AUTHORITY**).

# **IGOUserId (MQCFST)**

Identyfikator użytkownika agenta kolejkowania wewnątrz grupy (identyfikator parametru: **MQCA\_IGQ\_USER\_ID**). Ten parametr jest poprawny tylko w przypadku z/OS , gdy menedżer kolejek jest elementem grupy współużytkowania kolejki.

Określa identyfikator użytkownika, który jest powiązany z lokalnym agentem kolejkowania wewnątrz grupy. Identyfikator ten jest jednym z identyfikatorów użytkowników, które mogą być sprawdzane

pod kątem autoryzacji, gdy agent IGQ umieszcza komunikaty w kolejkach lokalnych. Rzeczywiste identyfikatory użytkowników są zależne od ustawienia atrybutu **IGQPutAuthority** oraz od opcji zabezpieczeń zewnętrznych.

Maksymalna długość to MQ\_USER\_ID\_LENGTH.

#### $V$  9.0.2 **ImageInterval (MQCFIN)**

Docelowa częstotliwość, z jaką menedżer kolejek automatycznie zapisuje obrazy nośników, w minutach od poprzedniego obrazu nośnika dla obiektu (identyfikator parametru:

**MQIA\_MEDIA\_IMAGE\_INTERVAL**). Ten parametr nie jest poprawny w systemie z/OS.

Możliwe wartości:

#### **Przedział czasowy**

Czas (w minutach) z zakresu od 1 do 999 999 999, przy którym menedżer kolejek automatycznie zapisuje obrazy nośników.

Wartość domyślna to 60 minut.

# **MQMEDIMGINTVL\_OFF**

Automatyczne obrazy nośników nie są zapisywane na podstawie czasu.

#### $V$  9.0.2 **ImageLog-długość (MQCFIN)**

Docelowa wielkość dziennika odtwarzania, zapisana przed automatycznym zapisami obrazów nośników przez menedżera kolejek, w liczbie megabajtów od czasu poprzedniego obrazu nośnika dla obiektu. Ogranicza to ilość dziennika, który ma być odczytany podczas odzyskiwania obiektu (identyfikator parametru: **MQIA\_MEDIA\_IMAGE\_LOG\_LENGTH**). Ten parametr nie jest poprawny w systemie z/OS.

Możliwe wartości:

# **Wielkość dziennika docelowego**

Docelowa wielkość dziennika odtwarzania w megabajtach z zakresu od 1 do 999 999 999.

# **MQMEDIMGLOGLN\_OFF**

Automatyczne obrazy nośników nie są zapisywane na podstawie wielkości zapisanego dziennika.

MQMEDIMGLOGLN\_OFF jest wartością domyślną.

# **V** 9.0.2 **Multi Obiekt ImageRecover(MQCFST)**

Określa, czy informacje o uwierzytelnianiu, kanał, połączenie klienta, nasłuchiwanie, lista nazw, proces, kolejka aliasowa, kolejka zdalna i obiekty usług są odtwarzalne z obrazu nośnika, jeśli jest używane rejestrowanie liniowe (identyfikator parametru: **MQIA\_MEDIA\_IMAGE\_RECOVER\_OBJ**). Ten parametr nie jest poprawny w systemie z/OS.

Możliwe wartości:

# **MQIMGRCOV\_NO**

Komendy rcdmqimg i rcrmqobj nie są dozwolone dla tych obiektów, a automatyczne obrazy nośników, jeśli są włączone, nie są zapisywane dla tych obiektów.

# **MQIMGRCOV\_YES**

Te obiekty są odtwarzalne.

MQIMGRCOV\_YES jest wartością domyślną.

# **Obiekt ImageRecover(MQCFST)**

Określa, czy informacje o uwierzytelnianiu, kanał, połączenie klienta, nasłuchiwanie, lista nazw, proces, kolejka aliasowa, kolejka zdalna i obiekty usług są odtwarzalne z obrazu nośnika, jeśli jest używane rejestrowanie liniowe (identyfikator parametru: **MQIA\_MEDIA\_IMAGE\_RECOVER\_OBJ**). Ten parametr nie jest poprawny w systemie z/OS.

Możliwe wartości:

#### **MQIMGRCOV\_NO**

Komendy rcdmqimg i rcrmqobj nie są dozwolone dla tych obiektów, a automatyczne obrazy nośników, jeśli są włączone, nie są zapisywane dla tych obiektów.

#### **MQIMGRCOV\_YES**

Te obiekty są odtwarzalne.

MQIMGRCOV\_YES jest wartością domyślną.

#### $V$  9.0.2 **ImageRecoverQueue (MQCFST) (Kolejka odtwarzania obrazu)**

Określa domyślny atrybut **ImageRecoverQueue** dla lokalnych i trwałych obiektów kolejki dynamicznej, jeśli jest używany z tym parametrem (identyfikator parametru: **MQIA\_MEDIA\_IMAGE\_RECOVER\_Q**). Ten parametr nie jest poprawny w systemie z/OS.

Możliwe wartości:

# **MQIMGRCOV\_NO**

Atrybut **ImageRecoverQueue** dla lokalnych i trwałych obiektów kolejki dynamicznej jest ustawiony na wartość MQIMGRCOV\_NO .

# **MQIMGRCOV\_YES**

Atrybut **ImageRecoverQueue** dla lokalnych i trwałych obiektów kolejki dynamicznej jest ustawiony na wartość MQIMGRCOV YES.

MQIMGRCOV\_YES jest wartością domyślną.

# **ImageSchedule (MQCFST)**

Określa, czy menedżer kolejek automatycznie zapisuje obrazy nośników (identyfikator parametru: **MQIA\_MEDIA\_IMAGE\_SCHEDULING**). Ten parametr nie jest poprawny w systemie z/OS.

Możliwe wartości:

#### **MQMEDIMGSCHED\_AUTO**

Menedżer kolejek próbuje automatycznie zapisać obraz nośnika dla obiektu, zanim upłynie **ImageInterval** minut, lub **ImageLogLength** megabajtów dziennika odtwarzania, ponieważ poprzedni obraz nośnika dla obiektu został zabrany.

Poprzedni obraz nośnika mógł zostać zabrany ręcznie lub automatycznie, w zależności od ustawień serwera **ImageInterval** lub **ImageLogLength**.

# **MQMEDIMGSCHED\_MANUAL**

Automatyczne obrazy nośników nie są zapisywane.

MQMEDIMGSCHED\_MANUAL to wartość domyślna.

# **InhibitEvent (MQCFIN)**

Controls whether inhibit (Inhibit Get and Inhibit Put) events are generated (parameter identifier: **MQIA\_INHIBIT\_EVENT**).

Możliwe wartości:

# **MQEVR\_DISABLED**

Raportowanie zdarzeń jest wyłączone.

# **MQEVR\_ENABLED**

Raportowanie zdarzeń jest włączone.

# **IntraGroupQueuing (MQCFIN)**

Kolejkowanie wewnątrz grupy (identyfikator parametru: **MQIA\_INTRA\_GROUP\_QUEUING**).

#### **IPAddressVersion (MQCFIN)**

Określa wersję protokołu IP, która ma być używana (identyfikator parametru: **MQIA\_IP\_ADDRESS\_VERSION**).

Możliwe wartości:

**MQIPADDR\_IPV4**

Używany jest stos IPv4 .

# **MQIPADDR\_IPV6**

Używany jest stos IPv6 .

#### **ListenerTimer (MQCFIN)**

Odstęp czasu (w sekundach) między kolejnymi próbami zrestartowania obiektu nasłuchiwania po awarii APPC lub TCP/IP (identyfikator parametru: **MQCA\_LISTENER\_TIMER**).

#### **LocalEvent (MQCFIN)**

Określa, czy generowane są lokalne zdarzenia błędów (identyfikator parametru: **MQIA\_LOCAL\_EVENT**).

Możliwe wartości:

#### **MQEVR\_DISABLED**

Raportowanie zdarzeń jest wyłączone.

#### **MQEVR\_ENABLED**

Raportowanie zdarzeń jest włączone.

# **Multi** LoggerEvent (MQCFIN)

Określa, czy generowane są zdarzenia dziennika odtwarzania (identyfikator parametru: **MQIA\_LOGGER\_EVENT**).

Możliwe wartości:

# **MQEVR\_DISABLED**

Raportowanie zdarzeń jest wyłączone.

#### **MQEVR\_ENABLED**

Raportowanie zdarzeń jest włączone. Ta wartość jest poprawna tylko w menedżerach kolejek, które korzystają z rejestrowania liniowego.

Ten parametr jest poprawny tylko w systemie IBM i UNIX, Linux, and Windows.

# LUGroupName (MQCFST)

Ogólna nazwa LU dla obiektu nasłuchiwania LU 6.2 (identyfikator parametru: **MQCA\_LU\_GROUP\_NAME**).

Ogólna nazwa LU, która ma być używana przez program nasłuchujący LU 6.2 obsługujący transmisje przychodzące dla grupy współużytkowania kolejek.

Ten parametr ma zastosowanie tylko do produktu z/OS .

Maksymalna długość łańcucha to MQ\_LU\_NAME\_LENGTH.

# **Nazwa LUName (MQCFST)**

Nazwa jednostki logicznej, która ma być używana dla wychodzących transmisji LU 6.2 (identyfikator parametru: **MQCA\_LU\_NAME**).

Nazwa jednostki logicznej, która ma być używana dla wychodzących transmisji LU 6.2 . Ustaw ten parametr tak, aby był taki sam, jak nazwa jednostki logicznej, która ma być używana przez program nasłuchujący dla transmisji danych przychodzących.

Ten parametr ma zastosowanie tylko do produktu z/OS .

Maksymalna długość łańcucha to MQ\_LU\_NAME\_LENGTH.

# **LU62ARMSuffix (MQCFST)**

Przyrostek SYS1.PARMLIB składowa APPCPMxx, która nominuje LUADD dla tego inicjatora kanału (identyfikator parametru: MQCA\_LU62\_ARM\_SUFFIX).

Maksymalna długość tej nazwy to MQ\_ARM\_SUFFIX\_LENGTH.

# **LU62Channels (MQCFIN)**

Maksymalna liczba bieżących kanałów, które korzystają z protokołu transmisji LU 6.2 , w tym klientów połączonych z kanałami połączeń serwera (identyfikator parametru: **MQIA\_LU62\_CHANNELS**).

# **LUGroupName (MQCFST)**

Nazwa ogólnej jednostki logicznej, do której ma być używany program nasłuchujący LU 6.2 obsługujący transmisje przychodzące dla grupy współużytkowania kolejek. Ta nazwa musi być taka sama jak nazwa **LUName** (identyfikator parametru: **MQCA\_LU\_GROUP\_NAME**).

Maksymalna długość tej nazwy to MQ\_LU\_NAME\_LENGTH.

# **Nazwa LUName (MQCFST)**

Nazwa jednostki logicznej, która ma być używana przez proces nasłuchujący LU 6.2 obsługujący transmisje wychodzące. Ta nazwa musi być taka sama jak nazwa **LUGroupName** (identyfikator parametru: **MQCA\_LU\_NAME**).

Maksymalna długość tej nazwy to MQ\_LU\_NAME\_LENGTH.

# **MaxActiveKanały (MQCFIN)**

Maksymalna liczba kanałów, które mogą być aktywne w tym samym czasie (identyfikator parametru: **MQIA\_ACTIVE\_CHANNELS**).

# **MaxChannels (MQCFIN)**

Maksymalna liczba bieżących kanałów, w tym klienty połączone z kanałami połączenia z serwerem (identyfikator parametru: **MQIA\_MAX\_CHANNELS**).

# **MaxHandles (MQCFIN)**

Maksymalna liczba uchwytów (identyfikator parametru: **MQIA\_MAX\_HANDLES**).

Określa maksymalną liczbę uchwytów, jaka może być jednocześnie otwarta dla jednego zadania.

#### **MaxMsgDługość (MQCFIN)**

Maksymalna długość komunikatu (identyfikator parametru: **MQIA\_MAX\_MSG\_LENGTH**).

# **MaxPriority (MQCFIN)**

Maksymalny priorytet (identyfikator parametru: MQIA\_MAX\_PRIORITY).

# **MaxUncommittedKomunikaty (MQCFIN)**

Maksymalna liczba niezatwierdzonych komunikatów w jednostce pracy (identyfikator parametru: **MQIA\_MAX\_UNCOMMITTED\_MSGS**).

To znaczy:

- liczbę komunikatów, jaka może być wczytana oraz
- liczbę komunikatów, jaka może być umieszczona w kolejce oraz
- Wszystkie komunikaty wyzwalacza wygenerowane w ramach tej jednostki pracy

w dowolnym punkcie synchronizacji. To ograniczenie nie ma zastosowania w przypadku komunikatów wczytywanych lub umieszczanych poza punktem synchronizacji.

# **Multi MOIAccounting (MQCFIN)**

Określa, czy informacje rozliczeniowe dla danych MQI mają być gromadzone (identyfikator parametru: **MQIA\_ACCOUNTING\_MQI**).

Możliwe wartości:

# **MQMON\_OFF**

Kolekcjonowanie danych rozliczeniowych MQI jest wyłączone. Ta wartość jest początkową wartością domyślną menedżera kolejek.

# **MQMON\_ON**

Gromadzenie danych rozliczeniowych MQI jest włączone.

Ten parametr jest poprawny tylko w systemie IBM i UNIX, Linux, and Windows.

# **Multi** MQIStatistics (MQCFIN)

Określa, czy dane monitorowania statystyk mają być gromadzone dla menedżera kolejek (identyfikator parametru: **MQIA\_STATISTICS\_MQI**).

Możliwe wartości:

# **MQMON\_OFF**

Kolekcjonowanie danych dla statystyki MQI jest wyłączone. Ta wartość jest początkową wartością domyślną menedżera kolejek.

# **MQMON\_ON**

Kolekcjonowanie danych dla statystyki MQI jest włączone.

Ten parametr jest poprawny tylko w systemie IBM i UNIX, Linux, and Windows.

# **MsgMarkBrowseInterval(MQCFIN)**

Interwał przeglądania znaczników (identyfikator parametru: **MQIA\_MSG\_MARK\_BROWSE\_INTERVAL**).

Określa odstęp czasu (w milisekundach), po upływie którego menedżer kolejek może automatycznie usunąć zaznaczenie komunikatów.

Ten parametr może mieć wartość z zakresu od 0 do 999.999,999 lub mieć wartość specjalną MQMMBI\_UNLIMITED.

Wartość 0 powoduje, że menedżer kolejek natychmiast nie zaznacza komunikatów.

MQMMBI\_UNLIMITED wskazuje, że menedżer kolejek nie ma automatycznie niezaznaczanych komunikatów.

# **OutboundPortMaks. (MQCFIN)**

Maksymalny zakres portów wychodzących (identyfikator parametru: **MQIA\_OUTBOUND\_PORT\_MAX**).

Górny limit dla zakresu numerów portów używanych podczas wiązania kanałów wychodzących.

# **OutboundPortMin (MQCFIN)**

Minimalny zakres portów wychodzących (identyfikator parametru: **MQIA\_OUTBOUND\_PORT\_MIN**).

Dolny limit dla zakresu numerów portów używanych podczas wiązania kanałów wychodzących.

#### **Element nadrzędny (MQCFST)**

Nazwa menedżera kolejek, z którym ten menedżer kolejek ma łączyć się hierarchicznie z jego elementem potomnym (identyfikator parametru: **MQCA\_PARENT**).

Pusta wartość wskazuje, że ten menedżer kolejek nie ma nadrzędnego menedżera kolejek. Jeśli istnieje nadrzędny menedżer kolejek, jest on odłączony. Ta wartość jest początkową wartością domyślną menedżera kolejek.

Maksymalna długość łańcucha to MQ\_Q\_MGR\_NAME\_LENGTH.

# **Uwaga:**

- Użycie hierarchicznych połączeń produktu IBM MQ wymaga, aby atrybut **PSMode** menedżera kolejek został ustawiony na wartość MQPSM\_ENABLED.
- Wartość parametru **Parent** można ustawić na pustą wartość, jeśli parametr **PSMode** jest ustawiony na wartość MQPSM\_DISABLED.
- Przed nawiązywaniem połączenia z menedżerem kolejek hierarchicznie jako jego element potomny, muszą istnieć kanały w obu kierunkach między nadrzędnym menedżerem kolejek a podrzędnym menedżerem kolejek.
- Jeśli element nadrzędny jest zdefiniowany, komenda **Change Queue Manager** rozłącza się od oryginalnego elementu nadrzędnego i wysyła przepływ połączenia do nowego nadrzędnego menedżera kolejek.
- Pomyślne zakończenie komendy nie oznacza, że działanie zostało zakończone lub że zostanie wykonane pomyślnie. Użyj komendy **Inquire Pub/Sub Status** , aby śledzić status żądanej relacji nadrzędnej.

# **PerformanceEvent (MQCFIN)**

Określa, czy generowane są zdarzenia związane z wydajnością (identyfikator parametru: **MQIA\_PERFORMANCE\_EVENT**).

Możliwe wartości:

# **MQEVR\_DISABLED**

Raportowanie zdarzeń jest wyłączone.

#### **MQEVR\_ENABLED**

Raportowanie zdarzeń jest włączone.

#### **Platforma (MQCFIN)**

Platforma, na której znajduje się menedżer kolejek (identyfikator parametru: **MQIA\_PLATFORM**).

#### **PubSubClus (MQCFIN)**

Określa, czy menedżer kolejek uczestniczy w grupowaniu publikowania/subskrypcji (identyfikator parametru: **MQIA\_PUBSUB\_CLUSTER**).

Możliwe wartości:

#### **MQPSCLUS\_ENABLED**

Zezwala się na tworzenie lub odbieranie klastrowych definicji tematów i subskrypcji klastrów.

**Uwaga:** Wprowadzenie tematu klastrowego do dużego klastra IBM MQ może spowodować obniżenie wydajności. Ten spadek ma miejsce, ponieważ wszystkie częściowe repozytoria są powiadamiane o wszystkich pozostałych elementach klastra. W pozostałych węzłach mogą być tworzone nieoczekiwane subskrypcje, na przykład: gdzie **proxysub(FORCE)** jest określony. Duża liczba kanałów może zostać uruchomiona z menedżera kolejek, na przykład na resynchronizacji po awarii menedżera kolejek.

#### **MQPSCLUS\_DISABLED**

Tworzenie lub odbieranie definicji tematów klastrowych i subskrypcji klastra jest blokowane. Kreacje lub przyjęcia są rejestrowane jako ostrzeżenia w dziennikach błędów menedżera kolejek.

#### **PubSubMaxMsgRetryCount (MQCFIN)**

Liczba prób ponownego przetworzenia komunikatu w przypadku przetwarzania komunikatu komendy zakończonej niepowodzeniem w punkcie synchronizacji (identyfikator parametru: **MQIA\_PUBSUB\_MAXMSG\_RETRY\_COUNT**).

Wartość tego parametru musi być liczbą z zakresu od 0 do 999 999 999. Wartością początkową jest 5.

#### **Tryb PubSub(MQCFIN)**

Określa, czy działa mechanizm publikowania/subskrybowania i umieszczony w kolejce interfejs publikowania/subskrybowania. Mechanizm publikowania/subskrypcji umożliwia aplikacjom publikowanie lub subskrybowanie za pomocą interfejsu programistycznego aplikacji. Interfejs publikowania/subskrybowania monitoruje kolejki używane w kolejce interfejsu publikowania/ subskrypcji (identyfikator parametru: **MQIA\_PUBSUB\_MODE**).

Możliwe wartości:

#### **MQPSM\_COMPAT**

Mechanizm publikowania/subskrybowania działa. Dlatego możliwe jest publikowanie lub subskrybowanie za pomocą aplikacyjnego interfejsu programistycznego. Umieszczony w kolejce interfejs publikowania/subskrybowania nie działa. Dlatego żaden komunikat, który jest umieszczany w kolejkach monitorowanych przez interfejs w kolejce publikowania/ subskrybowania, nie jest zachowany. MQPSM\_COMPAT jest używany w celu zapewnienia zgodności z wersjami produktu IBM Integration Bus (wcześniej nazywanymi WebSphere Message Broker) przed wersją 7, które używają tego menedżera kolejek.

#### **MQPSM\_DISABLED**

Mechanizm publikowania/subskrybowania oraz umieszczony w kolejce interfejs publikowania/ subskrybowania nie działają. Dlatego nie można publikować ani subskrybować za pomocą aplikacyjnego interfejsu programistycznego. Wszystkie komunikaty publikowania/ subskrybowania, które są umieszczane w kolejkach monitorowanych przez interfejs w kolejce publikowania/subskrypcji, nie są wykonywane.

#### **MQPSM\_ENABLED**

Mechanizm publikowania/subskrybowania oraz umieszczony w kolejce interfejs publikowania/ subskrybowania działają. Dlatego możliwe jest publikowanie lub subskrybowanie za pomocą

aplikacyjnego interfejsu programistycznego oraz kolejek monitorowanych przez interfejs w kolejce publikowania/subskrypcji. Ta wartość jest początkową wartością domyślną menedżera kolejek.

#### **PubSubNPInputMsg (MQCFIN)**

Określa, czy usunąć (lub zachować) niedostarczone komunikaty wejściowe (identyfikator parametru: **MQIA\_PUBSUB\_NP\_MSG**).

Możliwe wartości:

#### **MQUNDELIVERED\_DISCARD**

Nietrwałe komunikaty wejściowe są usuwane, jeśli nie mogą zostać przetworzone.

# **MQUNDELIVERED\_KEEP**

Nietrwałe komunikaty wejściowe nie są usuwane, jeśli nie mogą zostać przetworzone. W tej sytuacji interfejs w kolejce publikowania/subskrypcji kontynuuje próby ponownego przetwarzania w odpowiednich odstępach czasu i nie będzie kontynuował przetwarzania kolejnych komunikatów.

#### **PubSubNPResponse (MQCFIN)**

Kontroluje zachowanie niedostarczanych komunikatów odpowiedzi (identyfikator parametru: **MQIA\_PUBSUB\_NP\_RESP**).

Możliwe wartości:

# **MQUNDELIVERED\_NORMAL**

Nietrwałe odpowiedzi, których nie można umieścić w kolejce odpowiedzi, są umieszczane w kolejce niedostarczonych komunikatów. Jeśli nie można ich umieścić w kolejce niedostarczanych komunikatów, są one usuwane.

# **MQUNDELIVERED\_SAFE**

Nietrwałe odpowiedzi, których nie można umieścić w kolejce odpowiedzi, są umieszczane w kolejce niedostarczonych komunikatów. Jeśli odpowiedź nie może zostać wysłana i nie można jej umieścić w kolejce niedostarczanych komunikatów, kolejkowany interfejs publikowania/ subskrypcji wycofuje bieżącą operację. Operacja jest podejmowana ponownie w odpowiednich odstępach czasu i nie kontynuuje przetwarzania kolejnych komunikatów.

# **MQUNDELIVERED\_DISCARD**

Nietrwałe odpowiedzi, które nie są umieszczane w kolejce odpowiedzi, są odrzucane.

# **MQUNDELIVERED\_KEEP**

Odpowiedzi nietrwałe nie są umieszczane w kolejce niewysłanych wiadomości ani odrzucane. Zamiast tego w kolejce interfejs publikowania/subskrypcji tworzy kopię zapasową bieżącej operacji, a następnie ponów próbę w odpowiednich odstępach czasu.

#### **PubSubSyncPoint (MQCFIN)**

Określa, czy tylko trwałe (lub wszystkie) komunikaty muszą być przetwarzane w punkcie synchronizacji (identyfikator parametru: **MQIA\_PUBSUB\_SYNC\_PT**).

Możliwe wartości:

# **MQSYNCPOINT\_IFPER**

Ta wartość powoduje, że w kolejce interfejs publikowania/subskrypcji odbiera komunikaty nietrwałe poza punktem synchronizacji. Jeśli interfejs odbierze publikację poza punktem synchronizacji, interfejs przekazuje publikację do subskrybentów znanych z zewnątrz punktu synchronizacji.

# **MQSYNCPOINT\_YES**

Ta wartość powoduje, że w kolejce interfejs publikowania/subskrypcji odbierze wszystkie komunikaty w punkcie synchronizacji.

# **QMgrDesc (MQCFST)**

Opis menedżera kolejek (identyfikator parametru: **MQCA\_Q\_MGR\_DESC**).

Maksymalna długość łańcucha to MQ\_Q\_MGR\_DESC\_LENGTH.

# **QMgrIdentifier (MQCFST)**

Identyfikator menedżera kolejek (identyfikator parametru: **MQCA\_Q\_MGR\_IDENTIFIER**).

Unikalny identyfikator menedżera kolejek.

# **QMgrName (MQCFST)**

Nazwa lokalnego menedżera kolejek (identyfikator parametru: **MQCA\_Q\_MGR\_NAME**).

Maksymalna długość łańcucha to MQ\_Q\_MGR\_NAME\_LENGTH.

# **QSGName (MQCFST)**

Nazwa grupy współużytkowania kolejki (identyfikator parametru: **MQCA\_QSG\_NAME**).

Maksymalna długość łańcucha to MQ\_QSG\_NAME\_LENGTH.

#### ⊯ z/OS: **QSGCertificateLabel (MQCFST)**

Określa etykietę certyfikatu dla grupy współużytkowania kolejki, która ma być używana (identyfikator parametru: **MQCA\_QSG\_CERT\_LABEL**).

# **QueueAccounting (MQCFIN)**

Określa, czy informacje rozliczeniowe są gromadzone dla kolejek (identyfikator parametru: **MQIA\_ACCOUNTING\_Q**).

Możliwe wartości:

#### **MQMON\_ON**

Dla wszystkich kolejek, dla których określono parametr kolejki **QueueAccounting** określony jako MOMON<sub>0</sub> MGR, gromadzone są informacje rozliczeniowe.

#### **MQMON\_OFF**

Dla wszystkich kolejek, dla których parametr kolejki **QueueAccounting** jest określony jako MQMON\_Q\_MGR, informacje rozliczeniowe nie są gromadzone.

#### **MQMON\_NONE**

Informacje rozliczeniowe nie są gromadzone dla kolejek.

#### **QueueMonitoring (MQCFIN)**

Poziom gromadzenia danych monitorowania w czasie rzeczywistym dla kolejek (identyfikator parametru: **MQIA\_MONITORING\_Q**).

Możliwe wartości:

#### **MQMON\_NONE**

Gromadzenie danych monitorowania jest wyłączone, niezależnie od ustawienia atrybutu kolejki produktu **QueueMonitoring** .

# **MQMON\_OFF**

Gromadzenie danych monitorowania jest wyłączone dla kolejek, w których określono wartość MQMON\_Q\_MGR w atrybucie kolejki produktu **QueueMonitoring** .

#### **MQMON\_LOW**

Gromadzenie danych monitorowania jest włączone przy niskim współczynniku gromadzenia danych dla kolejek, w których określono wartość MQMON\_Q\_MGR w atrybucie kolejki **QueueMonitoring** .

# **MQMON\_MEDIUM**

Gromadzenie danych monitorowania jest włączone z umiarkowanym współczynnikiem gromadzenia danych dla kolejek, w których określono wartość MQMON\_Q\_MGR w atrybucie kolejki produktu **QueueMonitoring** .

# **MQMON\_HIGH**

Gromadzenie danych monitorowania jest włączone przy wysokim współczynniku gromadzenia danych dla kolejek, w których określono wartość MQMON\_Q\_MGR w atrybucie kolejki **QueueMonitoring** .

# **Multi** QueueStatistics (MQCFIN)

Określa, czy dane statystyczne mają być gromadzone dla kolejek (identyfikator parametru: **MQIA\_STATISTICS\_Q**).

Możliwe wartości:

# **MQMON\_NONE**

Kolekcjonowanie danych statystycznych jest wyłączone dla kolejek niezależnie od ustawienia ich parametru **QueueStatistics** . Ta wartość jest początkową wartością domyślną menedżera kolejek.

#### **MQMON\_OFF**

Gromadzenie danych statystycznych jest wyłączone dla kolejek, w których określono wartość MQMON\_Q\_MGR w ich parametrze **QueueStatistics** .

#### **MQMON\_ON**

Gromadzenie danych statystycznych jest włączone dla kolejek, w których określono wartość MQMON\_Q\_MGR w ich parametrze **QueueStatistics** .

Ten parametr jest poprawny tylko w systemie IBM i UNIX, Linux, and Windows.

#### **ReceiveTimeout(MQCFIN)**

W połączeniu z parametrem **ReceiveTimeoutType** określa, jak długo kanał TCP/IP będzie czekał na odbiór danych, w tym pulsy, od swojego partnera przed powrotem do stanu nieaktywnego (identyfikator parametru: **MQIA\_RECEIVE\_TIMEOUT**).

#### **ReceiveTimeoutMin (MQCFIN)**

Minimalny czas (w sekundach), przez jaki kanał TCP/IP będzie czekał na odbiór danych, w tym pulsy, od swojego partnera przed powrotem do stanu nieaktywnego (identyfikator parametru: **MQIA\_RECEIVE\_TIMEOUT\_MIN**).

# **Typ ReceiveTimeout(MQCFIN)**

W połączeniu z parametrem **ReceiveTimeout** określa, jak długo kanał TCP/IP będzie czekał na odbiór danych, w tym pulsy, od swojego partnera przed powrotem do stanu nieaktywnego (identyfikator parametru: **MQIA\_RECEIVE\_TIMEOUT\_TYPE**).

Możliwe wartości:

# **MQRCVTIME\_MULTIPLY**

Wartość **ReceiveTimeout** jest mnożnikiem, który ma być zastosowany do wynegocjowanej wartości **HeartbeatInterval** w celu określenia, jak długo kanał będzie czekać. Jest to początkowa wartość domyślna menedżera kolejek.

#### **MQRCVTIME\_ADD**

**ReceiveTimeout** to wartość (w sekundach), która ma zostać dodana do wynegocjowanej wartości **HeartbeatInterval** w celu określenia, jak długo kanał będzie czekać.

# **MQRCVTIME\_EQUAL**

**ReceiveTimeout** to wartość (w sekundach) określająca, jak długo kanał będzie czekać.

# **RemoteEvent (MQCFIN)**

Określa, czy generowane są zdalne zdarzenia błędów (identyfikator parametru: **MQIA\_REMOTE\_EVENT**).

Możliwe wartości:

#### **MQEVR\_DISABLED**

Raportowanie zdarzeń jest wyłączone.

#### **MQEVR\_ENABLED**

Raportowanie zdarzeń jest włączone.

# **RepositoryName (MQCFST)**

Nazwa repozytorium (identyfikator parametru: **MQCA\_REPOSITORY\_NAME**).

Nazwa klastra, dla którego ten menedżer kolejek ma udostępniać usługę repozytorium.

#### **RepositoryNamelist (MQCFST)**

Lista nazw repozytorium (identyfikator parametru: **MQCA\_REPOSITORY\_NAMELIST**).

Nazwa listy klastrów, dla których ten menedżer kolejek ma udostępniać usługę repozytorium.

# **RevDns (MQCFIN)**

Określa, czy przeprowadzane jest wyszukiwanie odwrotne nazwy hosta z serwera nazw domen. (identyfikator parametru: **MQIA\_REVERSE\_DNS\_LOOKUP**).

Ten atrybut ma wpływ tylko na kanały korzystające z typu transportu (TRPTYPE) TCP.

Możliwe wartości:

#### **MQRDNS\_DISABLED**

Nazwy hostów DNS nie są wyszukiwawcze w odwrotnej kolejności dla adresów IP kanałów przychodzących. W tym ustawieniu wszystkie reguły CHLAUTH korzystające z nazw hostów nie są dopasowane.

#### **MQRDNS\_ENABLED**

Jeśli te informacje są wymagane, nazwy hostów DNS są wyszukiwawcze odwrotne dla adresów IP kanałów przychodzących. To ustawienie jest wymagane w celu dopasowania do reguł CHLAUTH, które zawierają nazwy hostów, oraz do zapisywania komunikatów o błędach.

#### z/0S **SecurityCase (MQCFIN)**

Obsługiwany przypadek zabezpieczeń (identyfikator parametru: **MQIA\_SECURITY\_CASE**).

Określa, czy menedżer kolejek obsługuje nazwy profili zabezpieczeń w przypadku mieszanym, czy tylko wielkimi literami. Wartość ta jest aktywowana, gdy komenda Refresh Security jest uruchamiana z określonym **SecurityType(MQSECTYPE\_CLASSES)** . Ten parametr jest poprawny tylko w systemie z/OS.

Możliwe wartości:

# **MQSCYC\_UPPER**

Nazwy profili zabezpieczeń muszą być pisane wielkimi literami.

#### **MQSCYC\_ZMIESZANE**

Nazwy profili zabezpieczeń mogą być pisane wielkimi literami lub literami o różnej wielkości.

#### z/0S

#### **SharedQueueQueueManagerNazwa (MQCFIN)**

Określa sposób umieszczania komunikatów w kolejce współużytkowanej, która określa inny menedżer kolejek z grupy współużytkowania kolejek jako menedżer kolejek obiektów (identyfikator parametru: **MQIA\_SHARED\_Q\_Q\_MGR\_NAME**).

Możliwe wartości:

# **MQSQQM\_USE**

Komunikaty są dostarczane do menedżera kolejek obiektów przed umieszczanie ich w kolejce współużytkowanej.

# **MQSQQM\_IGNORE**

Komunikaty są umieszczane bezpośrednio w kolejce współużytkowanej.

#### **SSLCRLNameList (MQCFST)**

Lista nazw CRL TLS (identyfikator parametru: **MQCA\_SSL\_CRL\_NAMELIST**).

Maksymalna długość łańcucha wynosi MQ\_NAMELIST\_NAME\_LENGTH.

#### **SSLEvent (MQCFIN)**

Określa, czy generowane są zdarzenia mostu IMS (identyfikator parametru: **MQIA\_SSL\_EVENT**).

Możliwe wartości:

#### **MQEVR\_ENABLED**

Wszystkie zdarzenia TLS są włączone.

# **MQEVR\_DISABLED**

Wszystkie zdarzenia TLS są wyłączone.

# **LULW SSLCryptoHardware(MQCFST)**

Sprzęt szyfrujący TLS (identyfikator parametru: **MQCA\_SSL\_CRYPTO\_HARDWARE**).

Długość łańcucha wynosi MQ\_SSL\_CRYPTO\_HARDWARE\_LENGTH.

Ustawia nazwę łańcucha parametru wymaganego do skonfigurowania sprzętu szyfrującego, który jest obecny w systemie.

Ten parametr jest poprawny tylko w systemie UNIX, Linux, and Windows.

Wszystkie obsługiwane sprzęty szyfrujące obsługują interfejs PKCS #11 . Określ łańcuch w następującym formacie:

```
GSK_PKCS11=PKCS_#11_driver_path_and_filename;PKCS_#11_token_label;PKCS_#11_token_password;sy
mmetric_cipher_setting;
```
Ścieżka do sterownika PKCS #11 jest pełną ścieżką do biblioteki współużytkowanej udostępniających obsługę karty PKCS #11 . Nazwa pliku sterownika PKCS #11 jest nazwą biblioteki współużytkowanej. Przykładem wartości wymaganej dla ścieżki sterownika PKCS #11 i nazwy pliku jest /usr/lib/ pkcs11/PKCS11\_API.so.

Aby uzyskać dostęp do symetrycznych operacji szyfrowania za pomocą pakietu GSKit, należy określić parametr ustawienia szyfru symetrycznego. Wartość tego parametru jest następująca:

#### **SYMMETRIC\_CIPHER\_OFF**

Nie uzyskuj dostępu do symetrycznych operacji szyfrowania.

#### **SYMMETRIC\_CIPHER\_ON**

Uzyskaj dostęp do operacji szyfrowania symetrycznego.

Jeśli ustawienie szyfru symetrycznego nie zostanie określone, wartość ta będzie miała taki sam skutek, jak podanie parametru SYMMETRIC\_CIPHER\_OFF.

Maksymalna długość łańcucha wynosi 256 znaków. Wartość domyślna jest pusta.

Jeśli zostanie podany łańcuch w niewłaściwym formacie, zostanie wyświetlony błąd.

Gdy wartość **SSLCryptoHardware (MQCFST)** zostanie zmieniona, podane parametry sprzętu szyfrującego stają się tymi, które są używane w nowych środowiskach połączeń TLS. Nowe informacje stają się skuteczne:

- Gdy uruchomiony jest nowy proces kanału.
- W przypadku kanałów uruchamianych jako wątki inicjatora kanału, gdy inicjator kanału jest restartowany.
- W przypadku kanałów, które są uruchamiane jako wątki nasłuchiwania, po zrestartowaniu programu nasłuchującego.
- Po wydaniu komendy Refresh Security w celu odświeżenia zawartości repozytorium kluczy TLS.

#### **SSLEvent (MQCFIN)**

Określa, czy generowane są zdarzenia TLS (identyfikator parametru: **MQIA\_SSL\_EVENT**).

Możliwe wartości:

# **MQEVR\_DISABLED**

Raportowanie zdarzeń jest wyłączone.

#### **MQEVR\_ENABLED**

Raportowanie zdarzeń jest włączone.

#### $ULW$   $\geq$   $z/0S$ **SSLFipsRequired (MQCFIN)**

Protokół SSLFIPS określa, czy tylko algorytmy certyfikowane przez FIPS mają być używane, jeśli kryptografia jest przeprowadzana w produkcie IBM MQ, a nie w sprzęcie kryptograficznym (identyfikator parametru: **MQIA\_SSL\_FIPS\_REQUIRED**).

Jeśli sprzęt szyfrujący jest skonfigurowany, używane moduły szyfrujące to te moduły udostępniane przez produkt sprzętowy. Moduły te mogą, lub nie, być certyfikowane zgodnie ze standardem FIPS na określonym poziomie w zależności od produktu sprzętowego. Ten parametr ma zastosowanie tylko do platform z/OS, UNIX, Linuxi Windows .

Możliwe wartości:

# **MQSSL\_FIPS\_NO**

Produkt IBM MQ udostępnia implementację szyfrowania TLS, która udostępnia niektóre moduły certyfikowane przez FIPS na niektórych platformach. Jeśli parametr **SSLFIPSRequired** zostanie ustawiony na wartość MQSSL\_FIPS\_NO, można użyć dowolnego obiektu CipherSpec obsługiwanego na konkretnej platformie. Ta wartość jest początkową wartością domyślną menedżera kolejek.

Jeśli menedżer kolejek działa bez używania sprzętu szyfrującego, należy zapoznać się z tematem CipherSpecs , który znajduje się w sekcji Określanie specyfikacji CipherSpecs , w której zastosowano certyfikowane kryptografii FIPS 140-2:

# **MQSSL\_FIPS\_YES**

Określa, że tylko algorytmy certyfikowane przez FIPS mają być używane w specyfikacji CipherSpecs , które są dozwolone dla wszystkich połączeń TLS z tego menedżera kolejek i do tego menedżera kolejek.

Listę odpowiednich certyfikatów CipherSpecszgodnych ze standardem FIPS 140-2 można znaleźć w sekcji Określanie specyfikacji CipherSpecs.

Zmiany wprowadzone w produkcie **SSLFIPS** stają się skuteczne w następujących przypadkach:

- $\frac{1}{2}$  W systemie UNIX, Linux, and Windowspo uruchomieniu nowego procesu kanału.
- $\blacktriangleright$  ULW  $\blacktriangleright$  W przypadku kanałów, które są uruchamiane jako wątki inicjatora kanału w systemie UNIX, Linux, and Windows, po zrestartowaniu inicjatora kanału.
- W W W przypadku kanałów, które są uruchamiane jako wątki programu nasłuchującego w systemie UNIX, Linux, and Windows, po zrestartowaniu programu nasłuchującego.
- W ULW W przypadku kanałów, które są uruchamiane jako wątki procesu zestawiania procesów, gdy proces zestawiania procesów jest uruchamiany lub restartowany, a najpierw uruchamiany jest kanał TLS. Jeśli proces zestawiania procesów uruchomił już kanał TLS i chcesz, aby zmiana stała się efektywna natychmiast, uruchom komendę MQSC **REFRESH SECURITY TYPE(SSL)**. Proces zestawiania procesów to **amqrmppa** w systemie UNIX, Linux, and Windows.
- **z/08** W systemie z/OS, gdy inicjator kanału jest restartowany.
- Po wydaniu komendy **REFRESH SECURITY TYPE(SSL)** , z wyjątkiem z/OS.

# **SSLKeyRepository (MQCFST)**

Repozytorium kluczy TLS (identyfikator parametru: **MQCA\_SSL\_KEY\_REPOSITORY**).

Maksymalna długość łańcucha to MQ\_SSL\_KEY\_REPOSITORY\_LENGTH.

# **Liczba operacji SSLKeyReset(MQCFIN)**

Liczba resetowanych kluczy TLS (identyfikator parametru: **MQIA\_SSL\_RESET\_COUNT**).

Maksymalna długość łańcucha to MQ\_SSL\_KEY\_REPOSITORY\_LENGTH.

# **Zadania SSLTasks (MQCFIN)**

Zadania TLS (identyfikator parametru: **MQIA\_SSL\_TASKS**).

# **Zdarzenie StartStop(MQCFIN)**

Określa, czy zdarzenia uruchomienia i zatrzymania są generowane (identyfikator parametru: **MQIA\_START\_STOP\_EVENT**).

Możliwe wartości:

# **MQEVR\_DISABLED**

Raportowanie zdarzeń jest wyłączone.

# **MQEVR\_ENABLED**

Raportowanie zdarzeń jest włączone.

# **Multi StatisticsInterval (MQCFIN)**

Przedział czasu (w sekundach), w którym dane monitorowania statystyk są zapisywane w kolejce monitorowania (identyfikator parametru: **MQIA\_STATISTICS\_INTERVAL**).

Podaj wartość z zakresu od 1 do 604.000.

Ten parametr jest poprawny tylko w systemie IBM i UNIX, Linux, and Windows.

# **SyncPoint (MQCFIN)**

Dostępność punktu synchronizacji (identyfikator parametru: **MQIA\_SYNCPOINT**).

#### **Kanały TCP (MQCFIN)**

Maksymalna liczba bieżących kanałów, w których używany jest protokół transmisji TCP/IP, w tym klienty połączone z kanałami połączeń serwera (identyfikator parametru: **MQIA\_TCP\_CHANNELS**).

#### **TCPKeepAlive (MQCFIN)**

Określa, czy ma być używane narzędzie TCP KEEPALIVE w celu sprawdzenia, czy agent MCA na przeciwległy koniec kanału jest dostępny (identyfikator parametru: **MQIA\_TCP\_KEEP\_ALIVE**).

Możliwe wartości:

# **MQTCPKEEP\_YES**

Użyj narzędzia TCP KEEPALIVE, jak określono w zestawie danych konfiguracyjnych profilu TCP.

# **MQTCPKEEP\_NO**

Nie należy używać narzędzia TCP KEEPALIVE.

# **Nazwa TCPName (MQCFST)**

Nazwa TCP (identyfikator parametru: **MQIA\_TCP\_NAME**).

Nazwa bieżącego systemu TCP/IP, który jest używany.

Maksymalna długość tej wartości to MQ\_TCP\_NAME\_LENGTH.

# **TCPStackType (MQCFIN)**

Typ stosu TCP (identyfikator parametru: **MQIA\_TCP\_STACK\_TYPE**).

Określa, czy inicjator kanału używa przestrzeni adresowej TCP/IP określonej tylko w TCPNAME, czy też może wiązać się z dowolnym wybranym adresem TCP/IP.

Możliwe wartości:

# **MQTCPSTACK\_SINGLE**

Inicjator kanału korzysta tylko z przestrzeni adresowej TCP/IP określonej w nazwie TCPNAME.

#### **MQTCPSTACK\_MULTIPLE**

Inicjator może korzystać z dowolnej dostępnej przestrzeni adresowej TCP/IP. Jeśli nie są dostępne inne przestrzenie adresowe, zostanie użyta przestrzeń adresowa podana w nazwie TCPNAME.

#### **TraceRouteRejestrowanie (MQCFIN)**

Określa, czy przesyłanie komunikatów trasy śledzenia jest włączone, czy wyłączone (identyfikator parametru: **MQIA\_TRACE\_ROUTE\_RECORDING**).

Możliwe wartości:

#### **MQRECORDING\_MSG**

Przesyłanie komunikatów trasy śledzenia jest włączone. Komunikaty odpowiedzi trasy śledzenia są dostarczane do kolejki odpowiedzi określonej w deskryptorze komunikatu komunikatu.

# **MQRECORDING\_Q**

Przesyłanie komunikatów trasy śledzenia jest włączone. Komunikaty odpowiedzi trasy śledzenia są dostarczane do stałej kolejki nazw.

#### **MQRECORDING\_DISABLED.**

Przesyłanie komunikatów trasy śledzenia jest wyłączone.

#### **Czas TreeLife(MQCFIN)**

Czas życia (w sekundach) tematów nieadministracyjnych (identyfikator parametru: **MQIA\_TREE\_LIFE\_TIME**).

Tematy nieadministracyjne są to tematy utworzone w momencie publikowania lub subskrybowania przez aplikację łańcucha tematu, który nie istnieje jako węzeł administracyjny. Gdy ten węzeł nieadministracyjny nie ma już żadnych aktywnych subskrypcji, ten parametr określa, jak długo menedżer kolejek oczekuje przed usunięciem tego węzła. Tylko te tematy nieadministrowane, które są używane w ramach trwałej subskrypcji, przetrwają przetwarzanie wtórne menedżera kolejek.

Podaj wartość z zakresu od 0 do 604.000. Wartość 0 oznacza, że tematy nieadministrowane nie są usuwane przez menedżer kolejek. Początkowa wartość domyślna menedżera kolejek to 1800.

#### **TriggerInterval (MQCFIN)**

Przedział czasu wyzwalacza (identyfikator parametru: **MQIA\_TRIGGER\_INTERVAL**).

Określa przedział czasu wyzwalacza (w milisekundach) używany tylko z kolejkami, w których wartość TriggerType ma wartość MQTT\_FIRST.

# **Atrybuty klasy pamięci masowej**

Komunikaty zdarzeń związane z obiektami mogą obejmować atrybuty klasy pamięci masowej

# **AlterationDate (MQCFST)**

Data zmiany (identyfikator parametru: **MQCA\_ALTERATION\_DATE**).

Data ostatniej zmiany informacji.

#### **AlterationTime (MQCFST)**

Godzina zmiany (identyfikator parametru: **MQCA\_ALTERATION\_TIME**).

Czas ostatniej zmiany informacji.

#### **PageSetID (MQCFIN)**

Identyfikator zestawu stron (identyfikator parametru: **MQIA\_PAGESET\_ID**).

#### **Aplikacja PassTicket(MQCFST)**

Nazwa aplikacji używanej do uwierzytelniania przepustek mostu IMS (identyfikator parametru: **MQCA\_PASS\_TICKET\_APPL**).

Maksymalna długość łańcucha to MQ\_PASS\_TICKET\_APPL\_LENGTH.

# **Opis StgClass(MQCFST)**

Opis klasy pamięci masowej (identyfikator parametru: **MQCA\_STORAGE\_CLASS\_DESC**).

Maksymalna długość łańcucha to MQ\_STORAGE\_CLASS\_DESC\_LENGTH.

# **XCFGroupName (MQCFST)**

Nazwa grupy XCF (identyfikator parametru: **MQCA\_XCF\_GROUP\_NAME**).

Maksymalna długość łańcucha to MQ\_XCF\_GROUP\_NAME\_LENGTH.

#### **XCFMemberName (MQCFST)**

Nazwa elementu XCF (identyfikator parametru: MQCA\_XCF\_MEMBER\_NAME).

Maksymalna długość łańcucha to **MQ\_XCF\_MEMBER\_NAME\_LENGTH**.

# **Atrybuty tematu**

Komunikaty zdarzeń związane z obiektami mogą zawierać atrybuty tematu

#### **AlterationDate (MQCFST)**

Data zmiany (identyfikator parametru: **MQCA\_ALTERATION\_DATE**).

Data ostatniej zmiany informacji, w postaci *rrrr-mm-dd*.

# **AlterationTime (MQCFST)**

Godzina zmiany (identyfikator parametru: **MQCA\_ALTERATION\_TIME**).

Czas ostatniej zmiany informacji, w postaci *hh.mm.ss*.

#### **ClusterName (MQCFST)**

Nazwa klastra, do którego należy ten temat. (identyfikator parametru: **MQCA\_CLUSTER\_NAME**).

Maksymalna długość łańcucha to MQ\_CLUSTER\_NAME\_LENGTH. Ustawienie tego parametru na wartość klastra, którego elementem jest ten menedżer kolejek, powoduje, że wszystkie menedżery kolejek w klastrze uzyskują informacje o tym temacie. Każda publikacja w tym temacie lub w znajdującym się poniżej łańcuchu tematu wstawiona do menedżera kolejek w klastrze jest propagowana do subskrypcji we wszystkich pozostałych menedżerach kolejek w klastrze. Więcej informacji na ten temat zawiera sekcja Rozproszone sieci publikowania/subskrybowania.

#### Możliwe wartości:

#### **Wartość pusta**

Jeśli żaden obiekt tematu znajdujący się ponad tym tematem w drzewie tematów nie spowodował ustawienia tego parametru na nazwę klastra, wówczas ten temat nie należy do klastra. Publikacje i subskrypcje tego tematu nie są propagowane do połączonych w klastry menedżerów kolejek publikowania/subskrybowania. Jeśli dla węzła tematu znajdującego się wyżej w drzewie tematów została ustawiona nazwa klastra, publikacje i subskrypcje tego tematu są również propagowane w całym klastrze.

Ta wartość jest wartością domyślną tego parametru, jeśli nie podano żadnej wartości.

#### **Łańcuch**

Temat należy do tego klastra. Nie zaleca się ustawiania innego klastra niż klaster obiektu tematu znajdującego się nad tym obiektem tematu w drzewie tematów. Inne menedżery kolejek w klastrze będą używać tej definicji obiektu, chyba że w tych menedżerach kolejek istnieje lokalna definicja o tej samej nazwie.

Ponadto, jeśli w przypadku parametru **PublicationScope** lub **SubscriptionScope** ustawiono wartość MQSCOPE\_ALL, ta wartość wskazuje klaster, który ma być używany na potrzeby propagacji publikacji i subskrypcji w przypadku tego tematu (w połączonych z klastrami menedżerach kolejek publikowania/subskrybowania).

#### **DefPersistence (MQCFIN)**

Domyślna trwałość (identyfikator parametru: **MQIA\_TOPIC\_DEF\_PERSISTENCE**).

Możliwe wartości:

#### **MQPER\_PERSISTENCE\_AS\_PARENT**

Domyślna trwałość jest oparta na ustawieniu najbliższego nadrzędnego obiektu tematu administracyjnego w drzewie tematów.

# **MQPER\_PERSISTENT**

Komunikat jest trwały.

#### **MQPER\_NOT\_PERSISTENT**

Komunikat nie jest trwały.

#### **DefPriority (MQCFIN)**

Domyślny priorytet (identyfikator parametru: **MQIA\_DEF\_PRIORITY**).

#### **Odpowiedź DefPut(MQCFIN)**

Domyślna odpowiedź put (identyfikator parametru: **MQIA\_DEF\_PUT\_RESPONSE\_TYPE**).

Możliwe wartości:

# **MQPRT\_ASYNC\_RESPONSE**

Operacja put jest wykonywana asynchronicznie, zwracając podzbiór pól MQMD.

#### **MQPRT\_RESPONSE\_AS\_PARENT**

Domyślna odpowiedź put jest oparta na ustawieniu najbliższego nadrzędnego obiektu tematu administracyjnego w drzewie tematów.

# **MQPRT\_SYNC\_RESPONSE**

Operacja put jest wykonywana synchronicznie, zwracając odpowiedź.

# **DurableModelQName (MQCFST)**

Nazwa kolejki modelowej, która ma być używana dla trwałych subskrypcji zarządzanych (identyfikator parametru: **MQCA\_MODEL\_DURABLE\_Q**).

Maksymalna długość łańcucha to MQ\_Q\_NAME\_LENGTH.

#### **DurableSubscriptions (MQCFIN)**

Określa, czy aplikacje mogą wykonywać trwałe subskrypcje (identyfikator parametru: **MQIA\_DURABLE\_SUB**).

Możliwe wartości:

#### **MQSUB\_DURABLE\_AS\_PARENT**

To, czy subskrypcje trwałe są dozwolone, jest oparte na ustawieniu najbliższego nadrzędnego obiektu tematu administracyjnego w drzewie tematów.

#### **MQSUB\_DURABLE\_ALLOWED**

Subskrypcje trwałe są dozwolone.

# **MQSUB\_DURABLE\_INHIBITED**

Trwałe subskrypcje nie są dozwolone.

# **InhibitPublications (MQCFIN)**

Określa, czy publikacje są dozwolone dla tego tematu (identyfikator parametru: **MQIA\_INHIBIT\_PUB**).

Możliwe wartości:

# **MQTA\_PUB\_AS\_PARENT**

Informacje o tym, czy komunikaty mogą być publikowane w tym temacie, są oparte na ustawieniu najbliższego nadrzędnego obiektu tematu administracyjnego w drzewie tematów.

# **MQTA\_PUB\_INHIBITED**

Publikacje są blokowane dla tego tematu.

# **MQTA\_PUB\_ALLOWED**

Publikacje są dozwolone dla tego tematu.

#### **InhibitSubscriptions (MQCFIN)**

Określa, czy subskrypcje są dozwolone dla tego tematu (identyfikator parametru: **MQIA\_INHIBIT\_SUB**).

Możliwe wartości:

#### **CZĘŚCI\_Z\_NADRZĘDNY\_MQT**

To, czy aplikacje mogą subskrybować ten temat, są oparte na ustawieniu najbliższego nadrzędnego obiektu tematu administracyjnego w drzewie tematów.

#### **MQTA\_SUB\_INHIBITED**

Subskrypcje są zablokowane dla tego tematu.

#### **MQTA\_SUB\_ALLOWED**

Subskrypcje są dozwolone dla tego tematu.

#### **NonDurableModelQName (MQCFST)**

Nazwa kolejki modelowej, która ma być używana dla nietrwałych subskrypcji zarządzanych (identyfikator parametru: **MQCA\_MODEL\_NON\_DURABLE\_Q**).

Maksymalna długość łańcucha to MQ\_Q\_NAME\_LENGTH.

#### **NonPersistentMsgDelivery (MQCFIN)**

Mechanizm dostarczania nietrwałych komunikatów publikowanych w tym temacie (identyfikator parametru: **MQIA\_NPM\_DELIVERY**).

Możliwe wartości:

#### **MQDLV\_AS\_PARENT**

Używany mechanizm dostarczania jest oparty na ustawieniu pierwszego nadrzędnego węzła administracyjnego znalezionego w drzewie tematów odnoszący się do tego tematu.

# **MQDLV\_ALL**

Komunikaty nietrwałe muszą być dostarczane do wszystkich subskrybentów, niezależnie od trwałości w wywołaniu MQPUT w celu zgłoszenia sukcesu. Jeśli wystąpi niepowodzenie dostarczenia do dowolnego subskrybenta, żaden inny subskrybent nie otrzyma tego komunikatu, a operacja MQPUT nie powiedzie się.

#### **MQDLV\_ALL\_DUR**

Komunikaty nietrwałe muszą być dostarczane do wszystkich trwałych subskrybentów. Niepowodzenie dostarczenia komunikatu nietrwałego do dowolnego z niestałych subskrybentów nie powoduje zwrócenia błędu do wywołania MQPUT. Jeśli wystąpi niepowodzenie dostarczenia do trwałego subskrybenta, żaden inny subskrybent nie otrzyma komunikatu, a operacja MQPUT nie powiedzie się.

#### **MQDLV\_ALL\_AVAIL**

Komunikaty nietrwałe są dostarczane do wszystkich subskrybentów, którzy mogą zaakceptować komunikat. Niepowodzenie dostarczenia komunikatu do dowolnego subskrybenta nie uniemożliwia innym subskrybentom otrzymania tego komunikatu.

#### **PersistentMsgDostawa (MQCFIN)**

Mechanizm dostarczania trwałych komunikatów publikowanych w tym temacie (identyfikator parametru: **MQIA\_PM\_DELIVERY**).

Możliwe wartości:

#### **MQDLV\_AS\_PARENT**

Używany mechanizm dostarczania jest oparty na ustawieniu pierwszego nadrzędnego węzła administracyjnego znalezionego w drzewie tematów odnoszący się do tego tematu.

# **MQDLV\_ALL**

Komunikaty trwałe muszą być dostarczane do wszystkich subskrybentów, niezależnie od ich trwałości w wywołaniu MQPUT w celu zgłoszenia sukcesu. Jeśli wystąpi niepowodzenie dostarczenia do dowolnego subskrybenta, żaden inny subskrybent nie otrzyma tego komunikatu, a operacja MQPUT nie powiedzie się.

#### **MQDLV\_ALL\_DUR**

Komunikaty trwałe muszą być dostarczane do wszystkich stałych subskrybentów. Niepowodzenie dostarczenia komunikatu trwałego do dowolnego z niestałych subskrybentów nie powoduje zwrócenia błędu do wywołania MQPUT. Jeśli wystąpi niepowodzenie dostarczenia do trwałego subskrybenta, żaden inny subskrybent nie otrzyma komunikatu, a operacja MQPUT nie powiedzie się.

#### **MQDLV\_ALL\_AVAIL**

Komunikaty trwałe są dostarczane do wszystkich subskrybentów, którzy mogą zaakceptować komunikat. Niepowodzenie dostarczenia komunikatu do dowolnego subskrybenta nie uniemożliwia innym subskrybentom otrzymania tego komunikatu.

#### **ProxySubscriptions (MQCFIN)**

Określa, czy subskrypcja proxy ma być wysyłana dla tego tematu, nawet jeśli nie istnieją subskrypcje lokalne, do bezpośrednio połączonych menedżerów kolejek (identyfikator parametru: **MQIA\_PROXY\_SUB**).

Możliwe wartości:

#### **MQTA\_PROXY\_SUB\_FORCE**

Subskrypcja proxy jest wysyłana do połączonych menedżerów kolejek, nawet jeśli nie istnieją subskrypcje lokalne.

#### **MQTA\_PROXY\_SUB\_FIRSTUSE**

Subskrypcja proxy jest wysyłana dla tego tematu tylko wtedy, gdy istnieje subskrypcja lokalna.

#### **PublicationScope (MQCFIN)**

Określa, czy ten menedżer kolejek propaguje publikacje do menedżerów kolejek jako część hierarchii, czy jako część klastra publikowania/subskrybowania (identyfikator parametru: **MQIA\_PUB\_SCOPE**).

# Możliwe wartości:

#### **MQSCOPE\_ALL**

Publikacje dotyczące tego tematu są propagowane do hierarchicznie połączonych menedżerów kolejek oraz do menedżerów kolejek związanych z klastrem publikowania/subskrypcji.

# **MQSCOPE\_AS\_PARENT**

To, czy ten menedżer kolejek będzie propagować publikacje do menedżerów kolejek jako część hierarchii, czy jako część klastra publikowania/subskrypcji, jest oparty na ustawieniu pierwszego nadrzędnego węzła administracyjnego znalezionego w drzewie tematów odnoszący się do tego tematu.

Jest to wartość domyślna tego parametru, jeśli nie określono żadnej wartości.

# **MQSCOPE\_QMGR**

Publikacje dotyczące tego tematu nie są propagowane do innych menedżerów kolejek.

**Uwaga:** Zachowanie to można przesłonić w oparciu o publikację według publikacji przy użyciu komendy MQPMO\_SCOPE\_QMGR w opcjach umieszczania komunikatów.

# **QMgrName (MQCFST)**

Nazwa lokalnego menedżera kolejek (identyfikator parametru: **MQCA\_CLUSTER\_Q\_MGR\_NAME**).

Maksymalna długość łańcucha to MQ\_Q\_MGR\_NAME\_LENGTH.

#### **SubscriptionScope (MQCFIN)**

Określa, czy ten menedżer kolejek propaguje subskrypcje do menedżerów kolejek jako część hierarchii, czy jako część klastra publikowania/subskrybowania (identyfikator parametru: **MQIA\_SUB\_SCOPE**).

Możliwe wartości:

#### **MQSCOPE\_ALL**

Subskrypcje tego tematu są propagowane do hierarchicznie połączonych menedżerów kolejek oraz do menedżerów kolejek połączonych z klastrem publikowania/subskrypcji.

#### **MQSCOPE\_AS\_PARENT**

To, czy ten menedżer kolejek będzie propagować subskrypcje do menedżerów kolejek jako część hierarchii, czy jako część klastra publikowania/subskrypcji, jest oparty na ustawieniu pierwszego nadrzędnego węzła administracyjnego znalezionego w drzewie tematów odnoszący się do tego tematu.

Jest to wartość domyślna tego parametru, jeśli nie określono żadnej wartości.

# **MQSCOPE\_QMGR**

Subskrypcje tego tematu nie są propagowane do innych menedżerów kolejek.

**Uwaga:** To zachowanie można przesłonić w oparciu o subskrypcję subskrypcji, używając komendy MQSO\_SCOPE\_QMGR w deskryptorze subskrypcji lub w produkcie **SUBSCOPE(QMGR)** w systemie **DEFINE SUB**.

# **TopicDesc (MQCFST)**

Opis tematu (identyfikator parametru: **MQCA\_TOPIC\_DESC**).

Maksymalna długość to MQ\_TOPIC\_DESC\_LENGTH.

# **TopicName (MQCFST)**

Nazwa obiektu tematu (identyfikator parametru: **MQCA\_TOPIC\_NAME**).

Maksymalna długość łańcucha to MQ\_TOPIC\_NAME\_LENGTH.

# **TopicString (MQCFST)**

Łańcuch tematu (identyfikator parametru: **MQCA\_TOPIC\_STRING**).

Znak ' /' w tym łańcuchu ma specjalne znaczenie. Znak ten oddziela elementy w drzewie tematów. Łańcuch tematu może rozpoczynać się od znaku ' /', ale nie jest wymagany. Łańcuch rozpoczynający się od znaku '/' nie jest taki sam, jak łańcuch rozpoczynający się bez znaku' /'. Łańcuch tematu nie może kończyć się znakiem "/".

Maksymalna długość łańcucha to MQ\_TOPIC\_STR\_LENGTH.

# **TopicType (MQCFIN)**

Określa, czy dany obiekt jest tematem lokalnym, czy klastrowym (identyfikator parametru: **MQIA\_TOPIC\_TYPE**).
Możliwe wartości:

#### **LOKALNA MQTOPT\_LOCAL**

Ten obiekt jest tematem lokalnym.

#### **MQTOPT\_CLUSTER**

Ten obiekt jest tematem klastra.

#### **WildcardOperation (MQCFIN)**

Zachowanie subskrypcji, w tym znaki wieloznaczne, które zostały wprowadzone do tego tematu (identyfikator parametru: **MQIA\_WILDCARD\_OPERATION**).

Możliwe wartości:

#### **MQTA\_PASSTHRU**

Subskrypcje wykonane przy użyciu nazw tematów ze znakami wieloznacznymi, które są mniej specyficzne niż łańcuch tematu w tym obiekcie tematu, będą otrzymywać publikacje wykonane w tym temacie i w łańcuchach tematów bardziej konkretnych niż ten temat. Jest to wartość domyślna dostarczana z produktem IBM MQ.

#### **MQTA\_BLOCK**

Subskrypcje wykonane przy użyciu nazw tematów ze znakami wieloznacznymi, które są mniej specyficzne niż łańcuch tematu w tym obiekcie tematu, nie będą otrzymywać publikacji wykonanych w tym temacie ani w łańcuchach tematów bardziej konkretnych niż ten temat.

### **Odwołanie do komunikatu zdarzenia**

Ta strona umożliwia uzyskanie przeglądu informacji na temat formatu komunikatów zdarzeń.

Dla każdego zdarzenia instrumentacji informacje są zwracane zarówno w deskryptorze komunikatu, jak i w części danych komunikatu zdarzeń.

#### **Pojęcia pokrewne**

["Opisy komunikatów zdarzeń" na stronie 117](#page-116-0)

Dane komunikatu zdarzenia zawierają informacje specyficzne dla zdarzenia, które zostało wygenerowane. Dane te obejmują nazwę menedżera kolejek oraz, tam gdzie jest to właściwe, nazwę kolejki.

#### **Odsyłacze pokrewne**

"Format komunikatu zdarzenia" na stronie 109

Komunikaty zdarzeń są standardowymi komunikatami produktu IBM MQ , które zawierają deskryptor komunikatu i dane komunikatu.

#### ["Komunikat zdarzenia MQMD \(deskryptor komunikatu\)" na stronie 111](#page-110-0)

Deskryptor komunikatu dla komunikatu zdarzenia zawiera informacje, które mogą być używane przez aplikację monitorującego systemu, takie jak typ i format komunikatu, oraz data i godzina umieszczenia komunikatu w kolejce zdarzeń.

#### ["Komunikat zdarzenia MQCFH \(nagłówek PCF\)" na stronie 115](#page-114-0)

Dane komunikatu w komunikatach zdarzeń są w formacie programu programowalnego (PCF), zgodnie z zapytaniami i odpowiedziami w komendach PCF. Dane komunikatu składają się z dwóch części: nagłówka zdarzenia i danych zdarzenia.

#### **Informacje pokrewne**

Zdarzenia instrumentacji

### **Format komunikatu zdarzenia**

Komunikaty zdarzeń są standardowymi komunikatami produktu IBM MQ , które zawierają deskryptor komunikatu i dane komunikatu.

[Tabela 2 na stronie 110](#page-109-0) przedstawia podstawową strukturę komunikatów zdarzeń, a w kolumnie Dane zdarzenia-nazwy pól w komunikacie zdarzenia dla zdarzeń odstępu czasu usługi kolejki.

<span id="page-109-0"></span>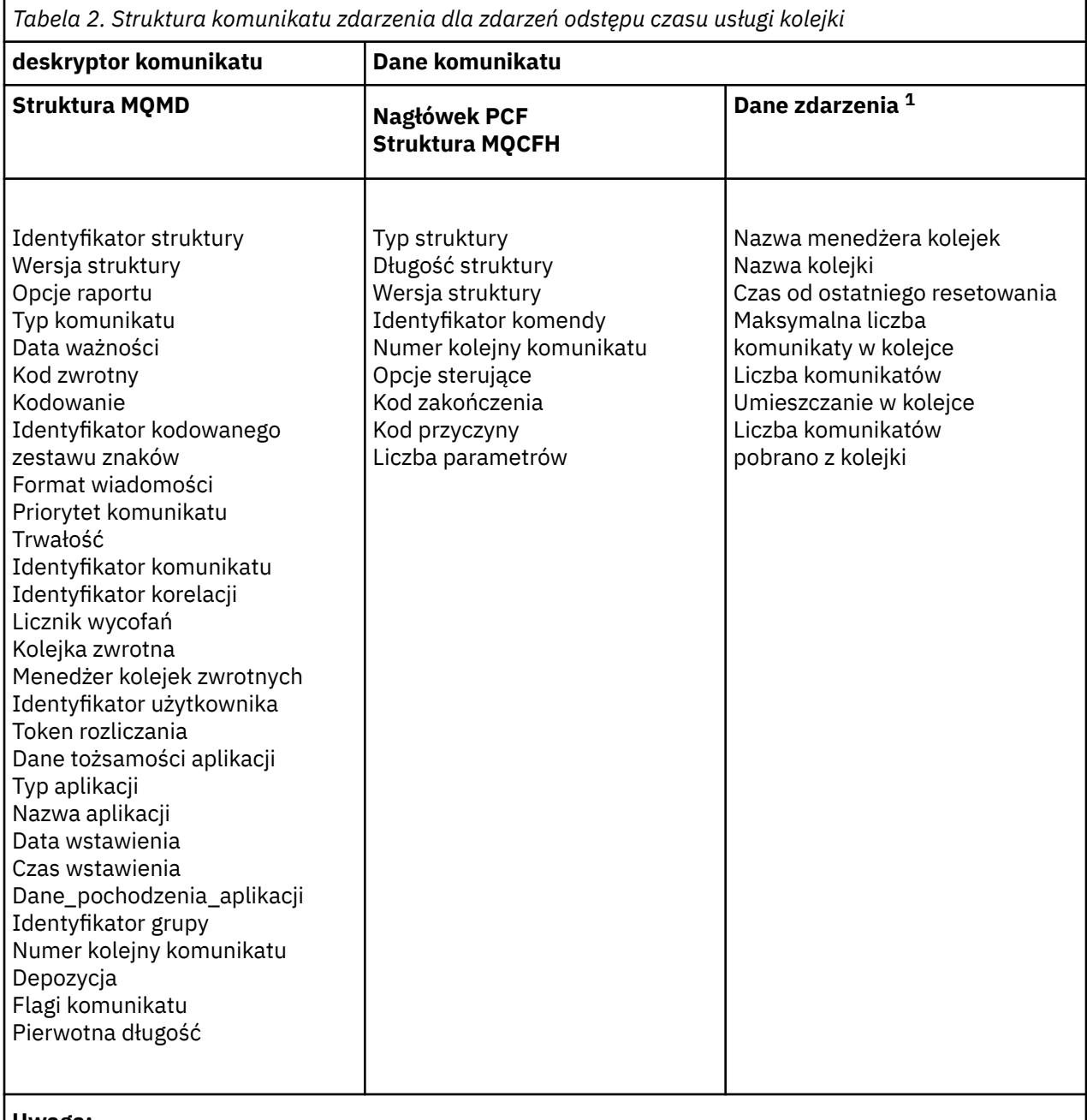

#### **Uwaga:**

1. Wyświetlane parametry są zwracane w przypadku zdarzenia odstępu czasu usługi kolejki. Rzeczywiste dane zdarzenia zależą od konkretnego zdarzenia.

Ogólnie rzecz w tym, że potrzebny jest tylko podzbiór tych informacji dla wszystkich programów do zarządzania systemem, które są zapisywane. Na przykład aplikacja może potrzebować następujących danych:

- Nazwa aplikacji, która spowodowała zdarzenie
- Nazwa menedżera kolejek, w którym wystąpiło zdarzenie
- Kolejka, w której wygenerowano zdarzenie
- Statystyka zdarzeń

### <span id="page-110-0"></span>**Komunikat zdarzenia MQMD (deskryptor komunikatu)**

Deskryptor komunikatu dla komunikatu zdarzenia zawiera informacje, które mogą być używane przez aplikację monitorującego systemu, takie jak typ i format komunikatu, oraz data i godzina umieszczenia komunikatu w kolejce zdarzeń.

Informacje w deskryptorze informują aplikację do zarządzania systemem o tym, że typem komunikatu jest MQMT\_DATAGRAM, a formatem komunikatu jest MQFMT\_EVENT.

Wiele pól w komunikacie zdarzenia zawiera stałe dane, które są dostarczane przez menedżer kolejek, który wygenerował komunikat. Menedżer MQMD określa również nazwę menedżera kolejek (obciętego do 28 znaków), który umieścił komunikat.

W przypadku komunikatu zdarzenia struktura MQMD zawiera następujące wartości:

#### *StrucId*

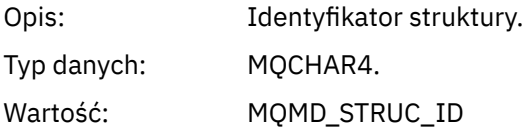

#### *Version*

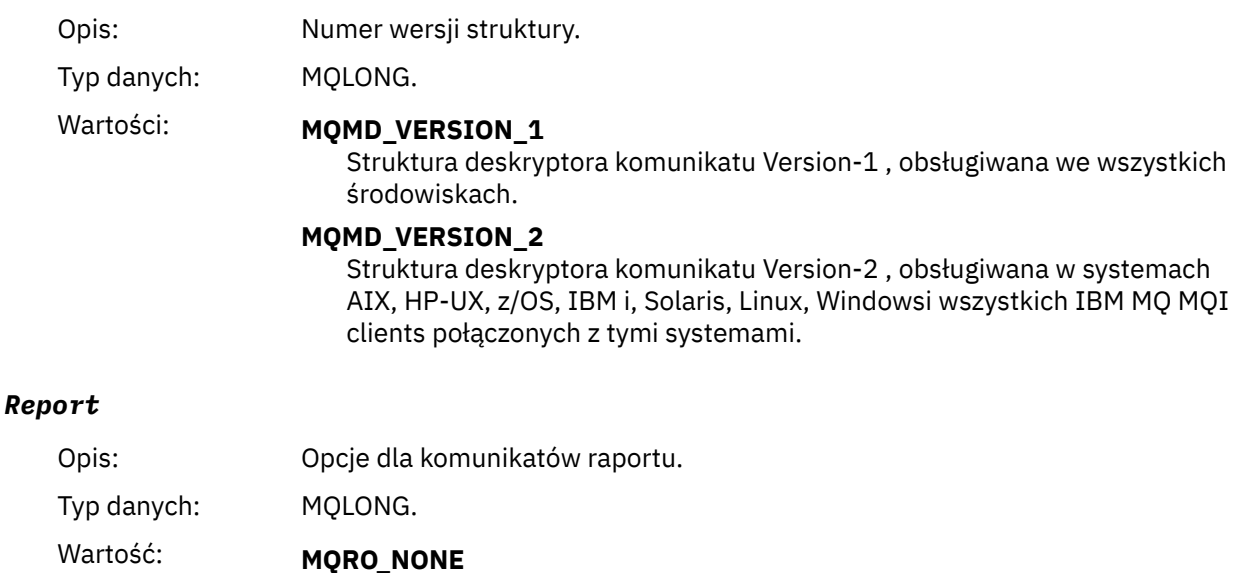

Nie jest wymagane żadne raporty.

#### *MsgType*

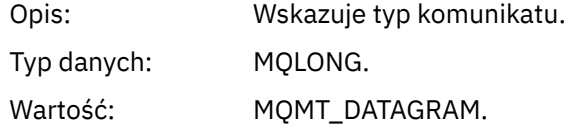

#### *Expiry*

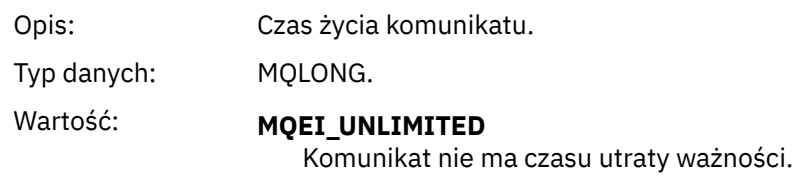

#### *Feedback*

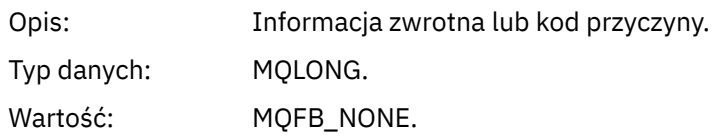

### *Encoding*

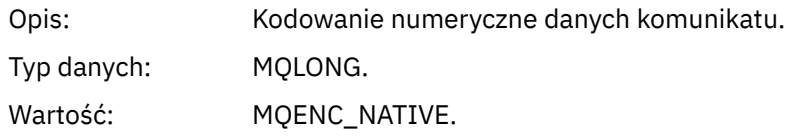

#### *CodedCharSetId*

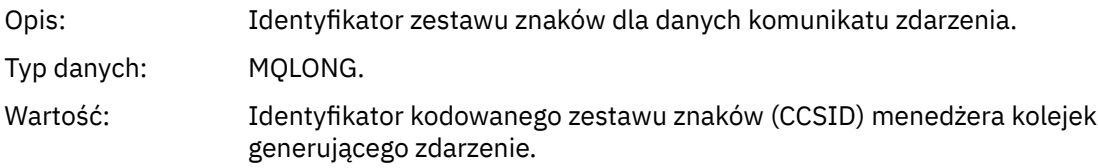

#### *Format*

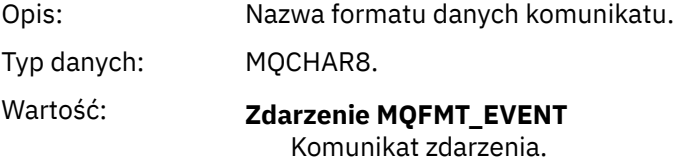

#### *Priority*

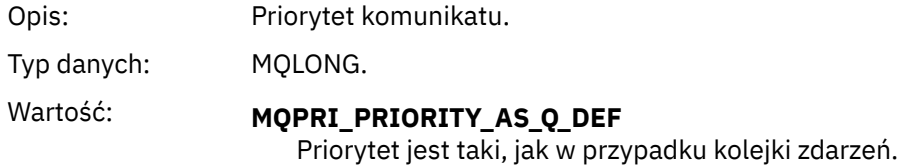

#### *Persistence*

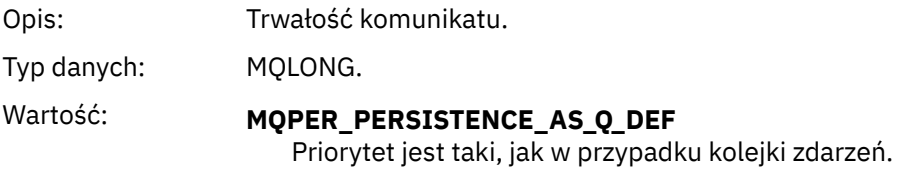

#### *MsgId*

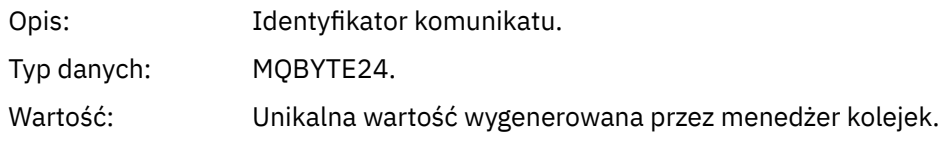

#### *CorrelId*

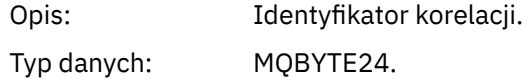

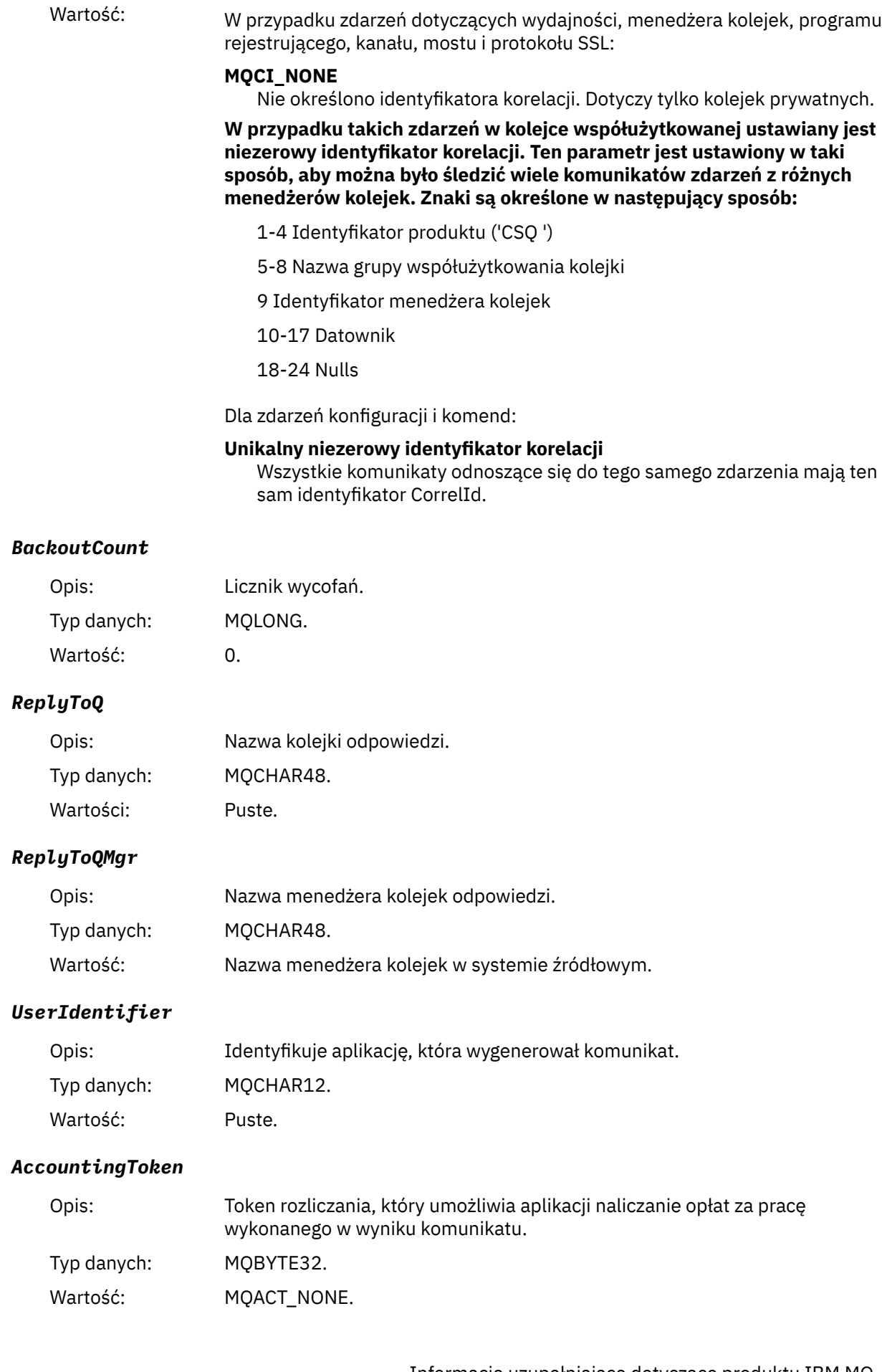

#### *ApplIdentityData*

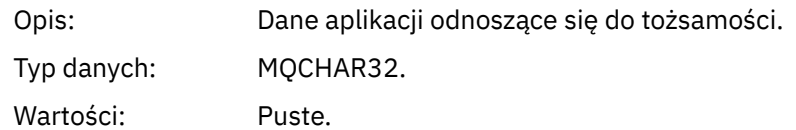

### *PutApplType*

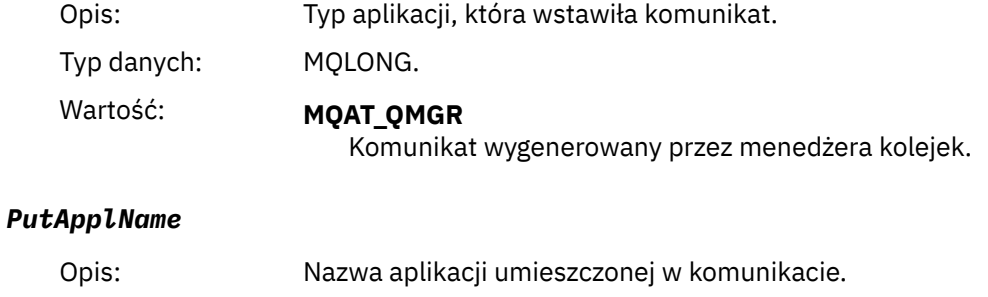

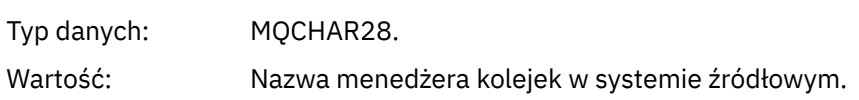

#### *PutDate*

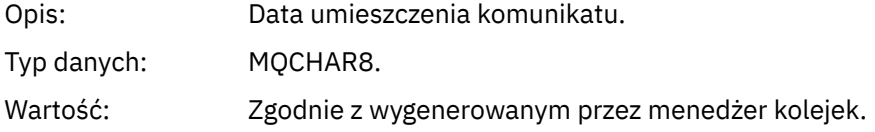

#### *PutTime*

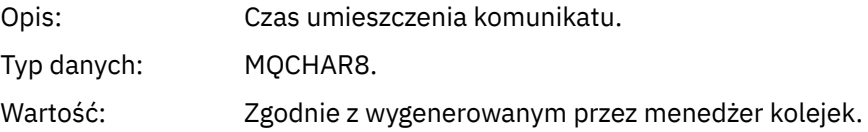

#### *ApplOriginData*

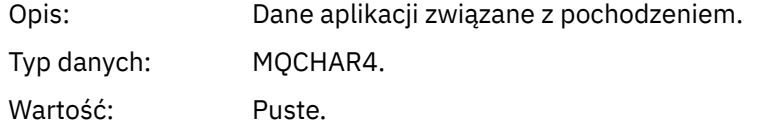

**Uwaga:** Jeśli *Wersja* to MQMD\_VERSION\_2, obecne są następujące dodatkowe pola:

### *GroupId*

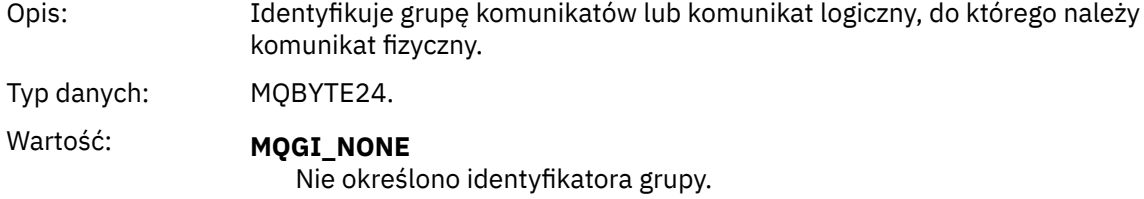

#### *MsgSeqNumber*

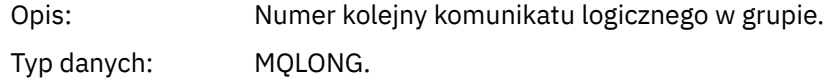

Wartość: 1.

#### <span id="page-114-0"></span>*Offset*

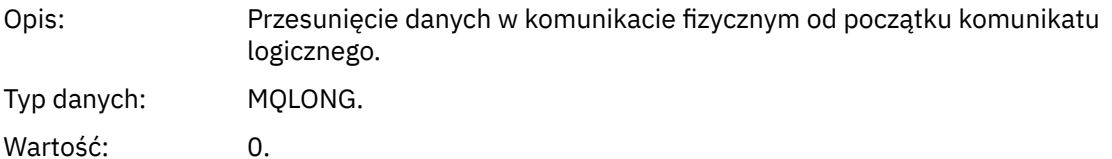

#### *MsgFlags*

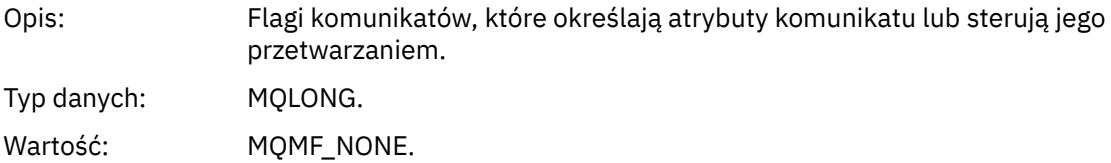

#### *OriginalLength*

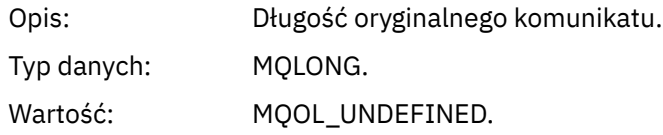

### **Komunikat zdarzenia MQCFH (nagłówek PCF)**

Dane komunikatu w komunikatach zdarzeń są w formacie programu programowalnego (PCF), zgodnie z zapytaniami i odpowiedziami w komendach PCF. Dane komunikatu składają się z dwóch części: nagłówka zdarzenia i danych zdarzenia.

Nagłówek MQCFH określa następujące informacje:

- Kategoria zdarzenia: informacja o tym, czy zdarzenie jest menedżerem kolejek, wydajnością, kanałem, konfiguracją, komendą lub zdarzeniem programu rejestrującego.
- Kod przyczyny określający przyczynę zdarzenia. W przypadku zdarzeń wywołanych przez wywołania MQI kod przyczyny jest taki sam, jak kod przyczyny wywołania MQI.

Kody przyczyny mają nazwy rozpoczynające się od znaków MQRC\_. Na przykład kod przyczyny MQRC\_PUT\_INHIBITED jest generowany, gdy aplikacja próbuje umieścić komunikat w kolejce, która nie jest włączona dla operacji put.

W przypadku zdarzenia struktura MQCFH zawiera następujące wartości:

#### *Type*

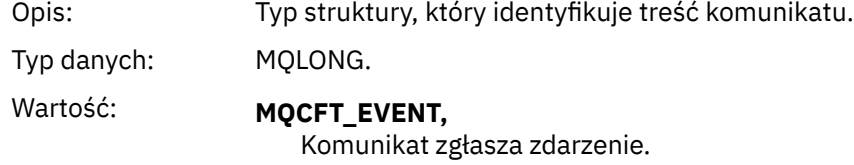

#### *StrucLength*

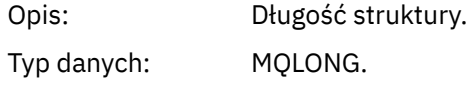

### Wartość: **MQCFH\_STRUC\_LENGTH**

Długość w bajtach struktury MQCFH.

### *Version*

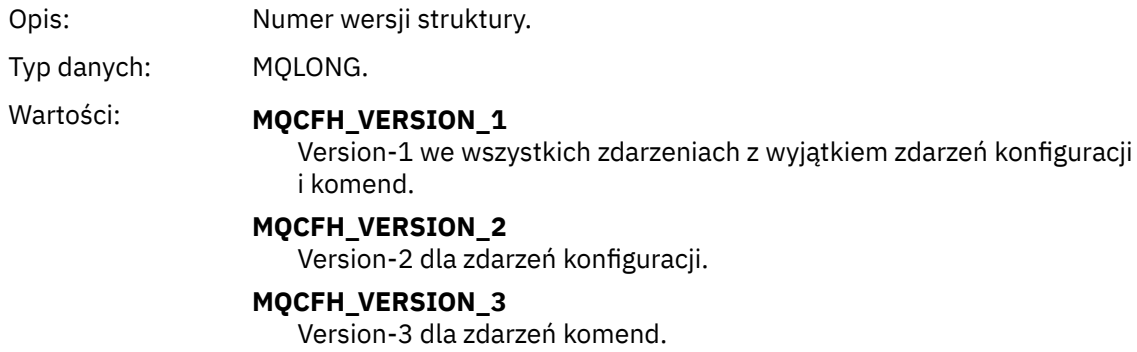

#### *Command*

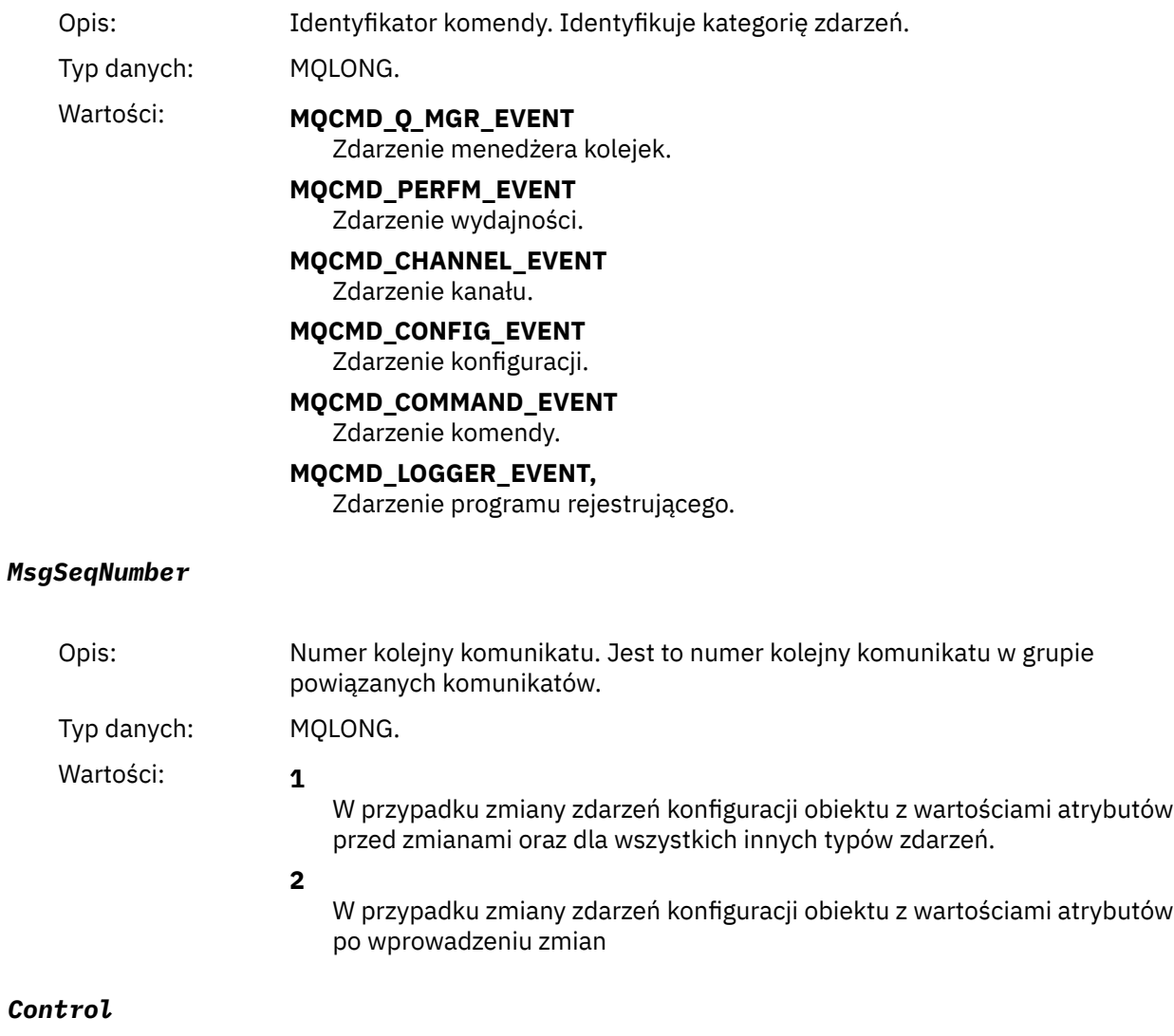

Opis: Opcje sterujące.

<span id="page-116-0"></span>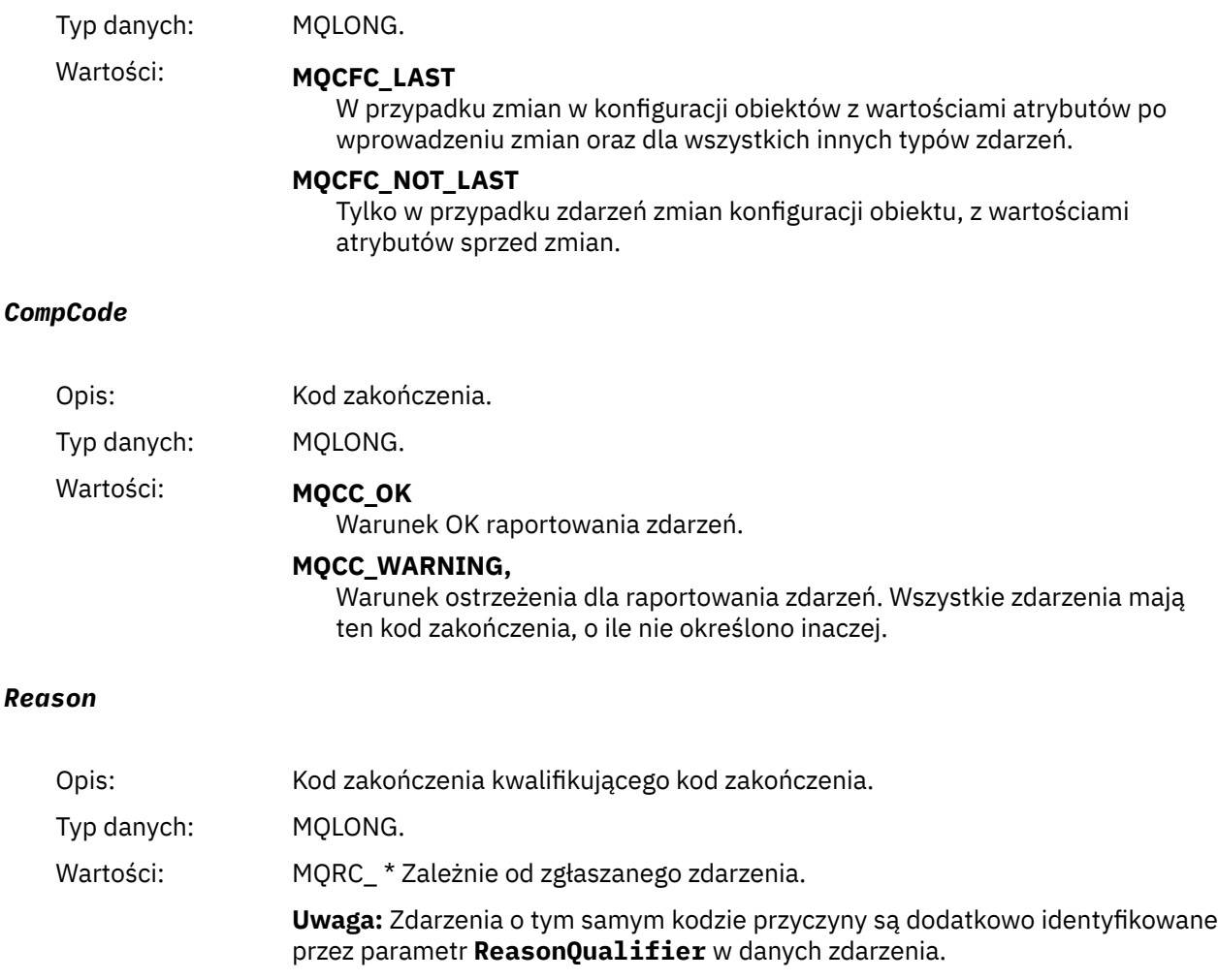

#### *ParameterCount*

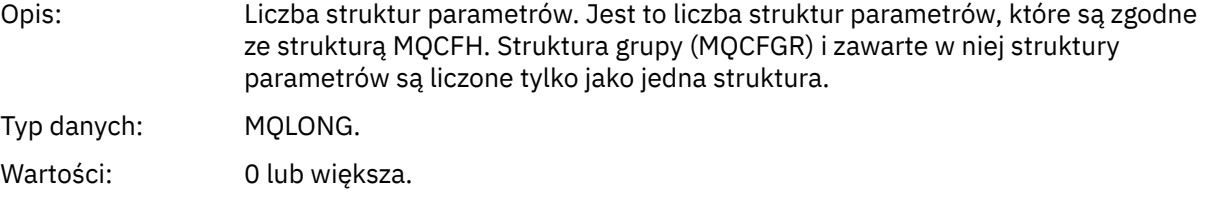

### **Opisy komunikatów zdarzeń**

Dane komunikatu zdarzenia zawierają informacje specyficzne dla zdarzenia, które zostało wygenerowane. Dane te obejmują nazwę menedżera kolejek oraz, tam gdzie jest to właściwe, nazwę kolejki.

Zwracane struktury danych zależą od tego, które zdarzenie zostało wygenerowane. Ponadto w przypadku niektórych zdarzeń niektóre parametry struktur są fakultatywnie i są zwracane tylko wtedy, gdy zawierają informacje istotne dla okoliczności, które powodują powstanie zdarzenia. Wartości w strukturach danych zależą od okoliczności, które spowodowały wygenerowanie zdarzenia.

#### **Uwaga:**

- 1. Struktury PCF w danych komunikatu nie są zwracane w określonej kolejności. Muszą one być identyfikowane na podstawie identyfikatorów parametrów przedstawionych w opisie.
- 2. Zdarzenia są dostępne na wszystkich platformach, o ile na początku opisu zdarzenia nie są wyświetlane konkretne ograniczenia.

# *Błąd typu podstawowej kolejki aliasowej*

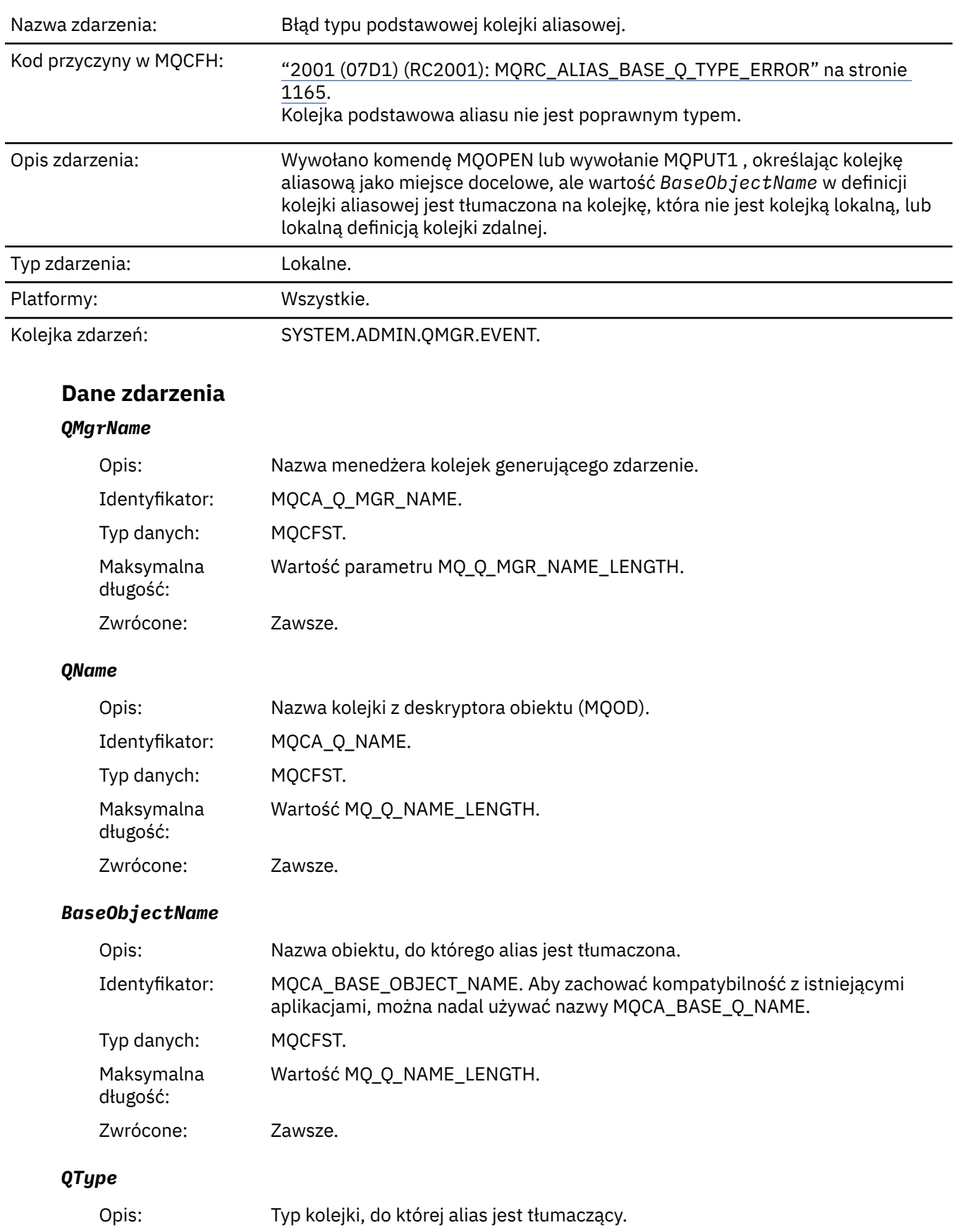

Identyfikator: MQIA\_Q\_TYPE.

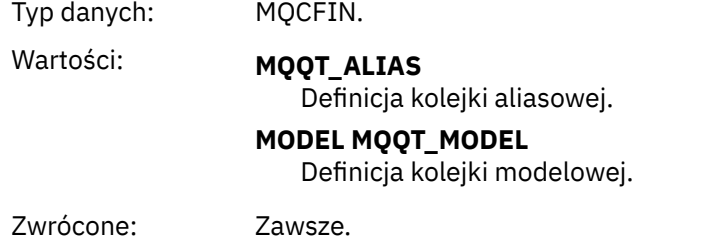

### *ApplType*

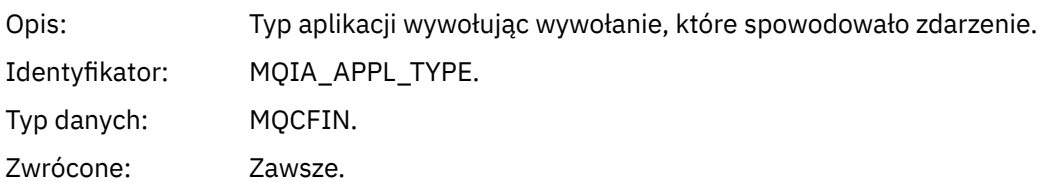

#### *ApplName*

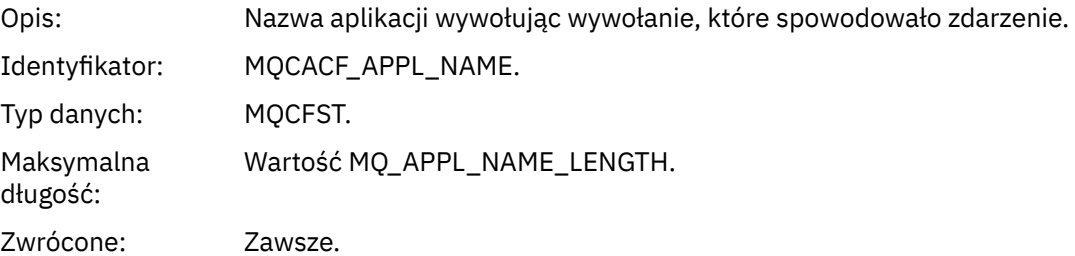

### *ObjectQMgrName*

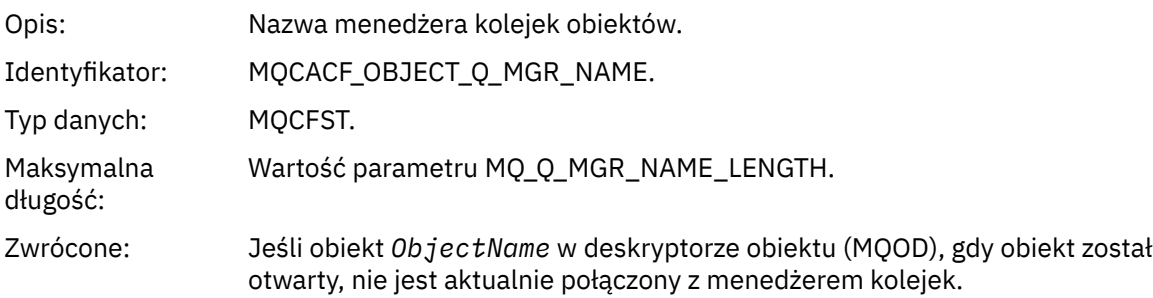

#### *ConnName*

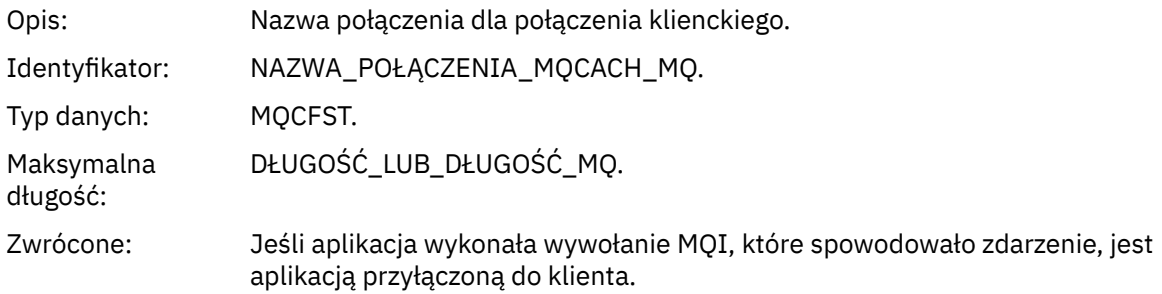

#### *ChannelName*

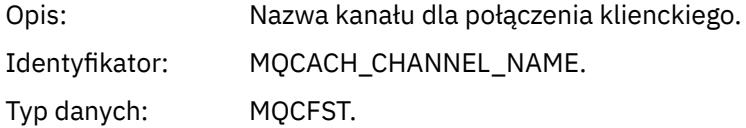

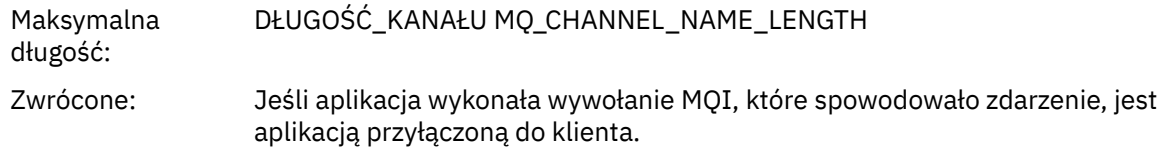

# *Most uruchomiony*

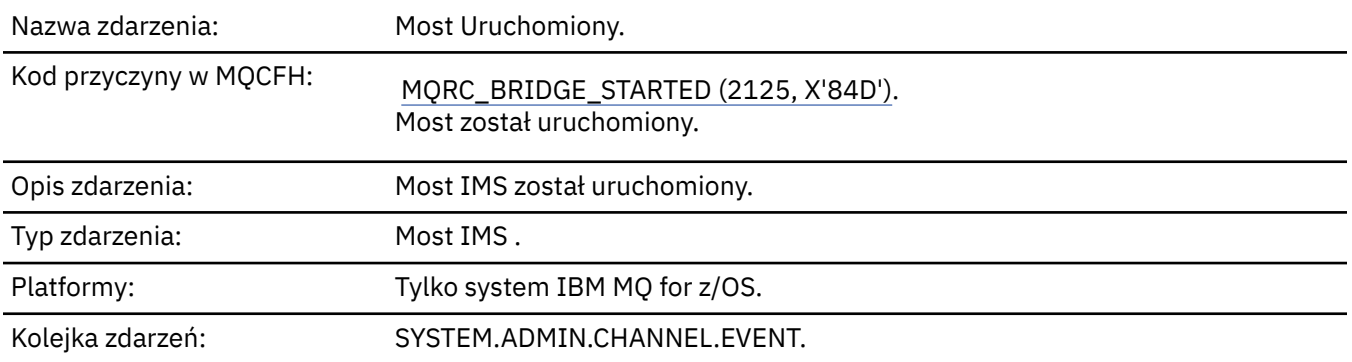

### **Dane zdarzenia**

### *QMgrName*

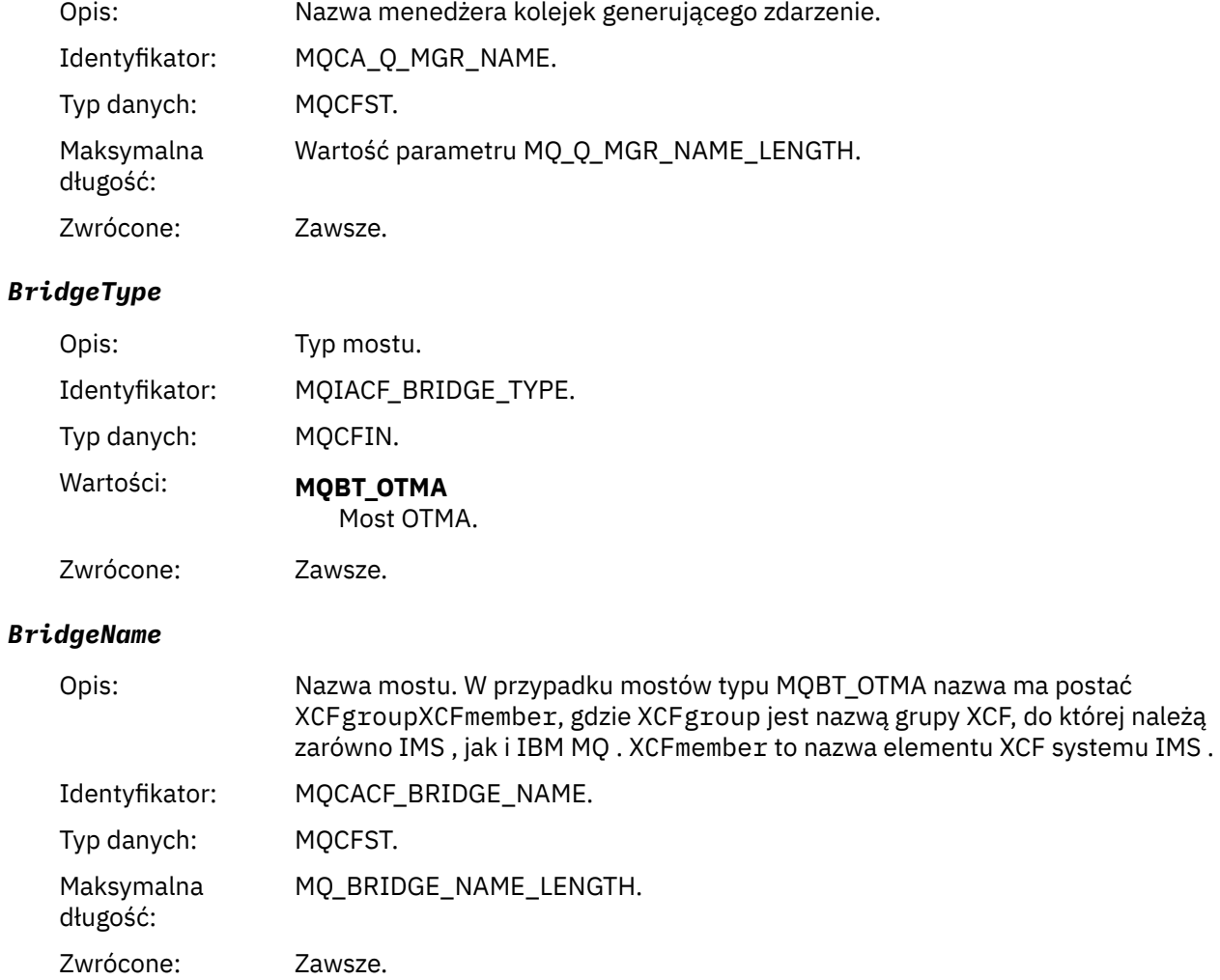

### *Most zatrzymany*

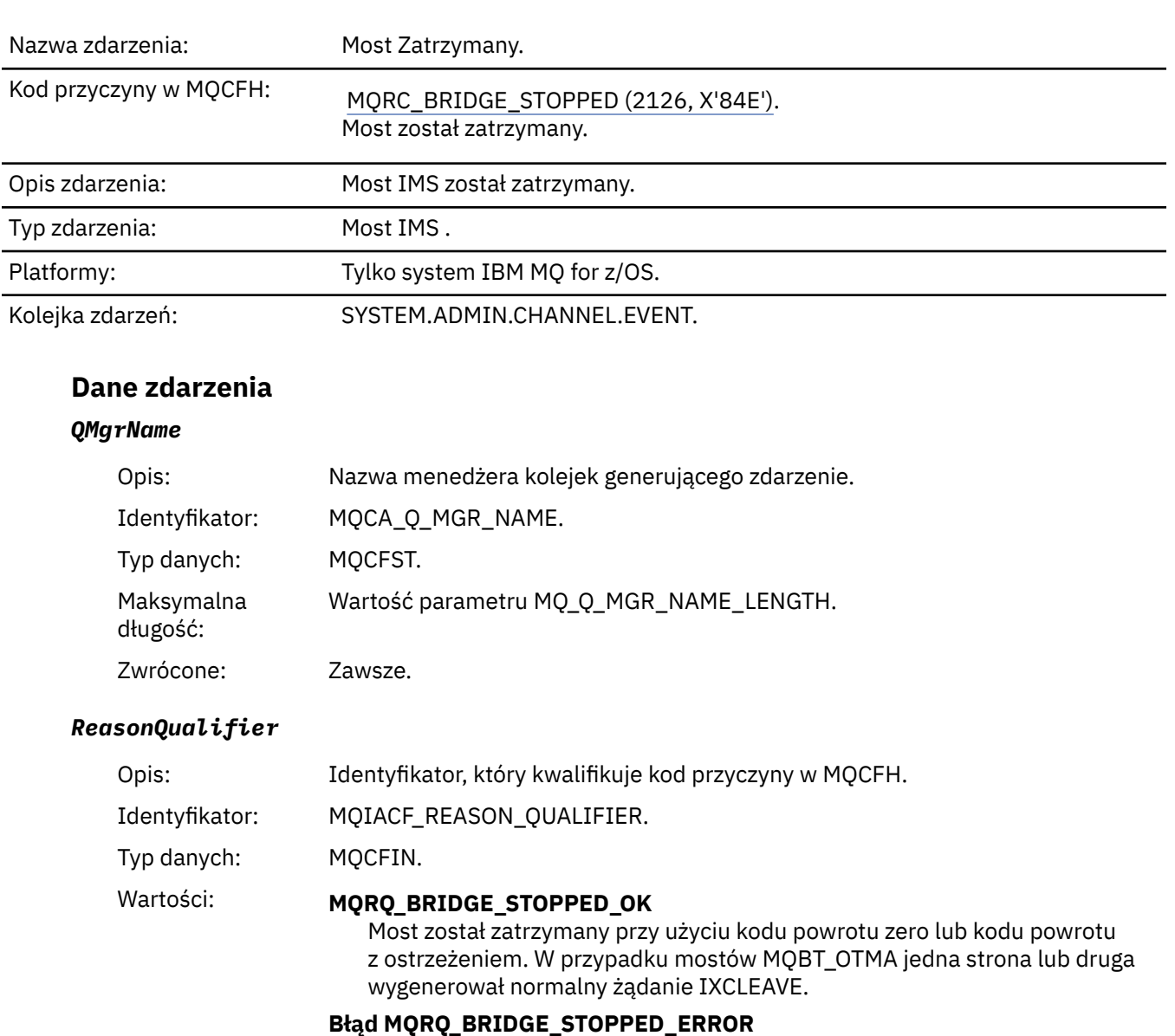

Most został zatrzymany, ale zgłoszony został błąd.

Zwrócone: Zawsze.

#### *BridgeType*

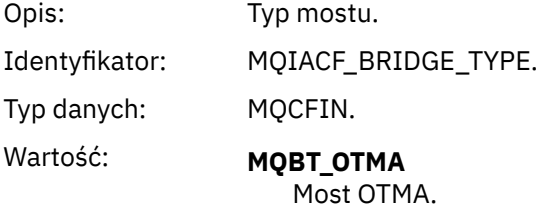

Zwrócone: Zawsze.

#### *BridgeName*

Opis: Nazwa mostu. W przypadku mostów typu MQBT\_OTMA nazwa ma postać XCFgroupXCFmember, gdzie XCFgroup jest nazwą grupy XCF, do której należą zarówno IMS , jak i IBM MQ . XCFmember to nazwa elementu XCF systemu IMS .

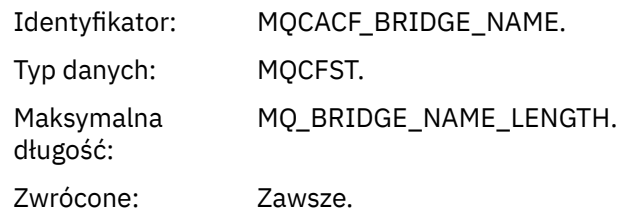

#### *ErrorIdentifier*

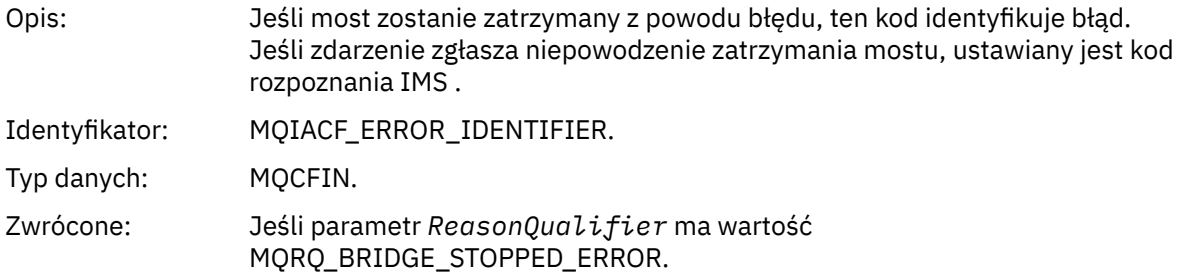

### *Zmiana uprawnień-rekord*

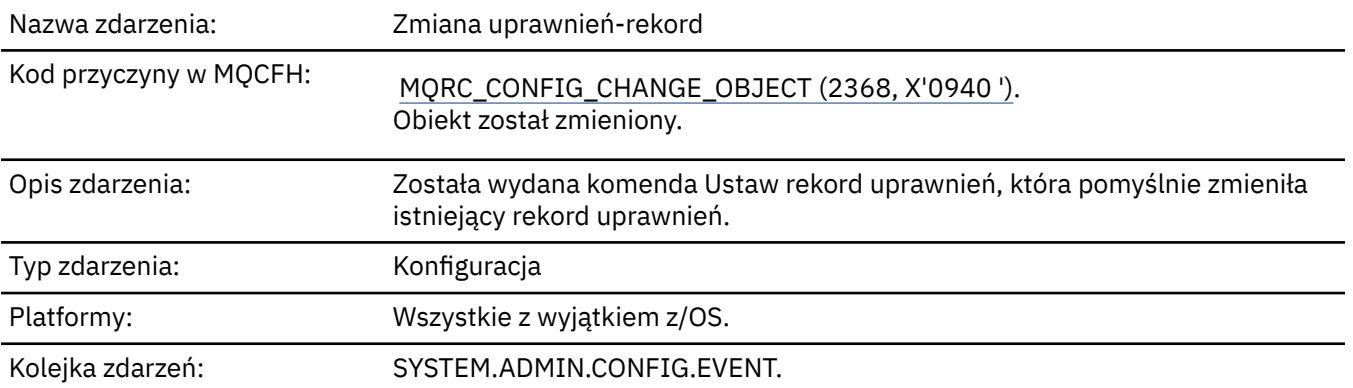

Należy pamiętać, że dla zdarzenia rekordu zmiany uprawnień generowane są dwa komunikaty zdarzeń. Pierwsza z nich ma wartości atrybutu rekordu uprawnień *przed* zmianą; druga wartość atrybutu *po* zmianie ulega zmianie.

#### **Dane zdarzenia**

#### *EventQMgr*

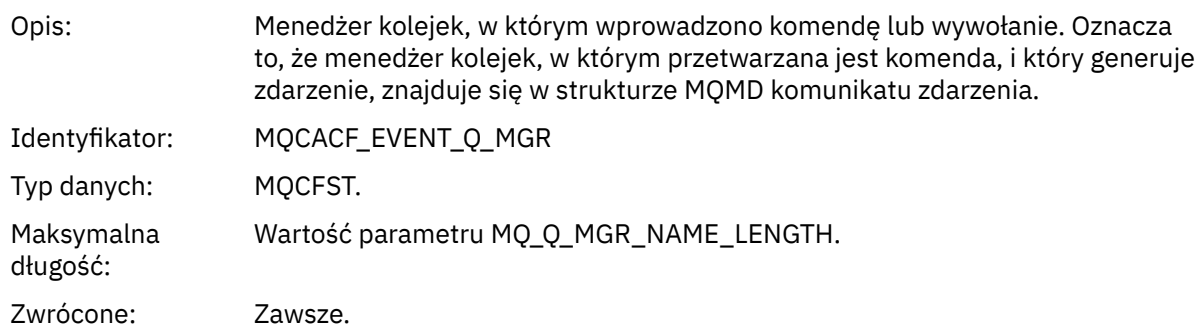

### *EventUserId*

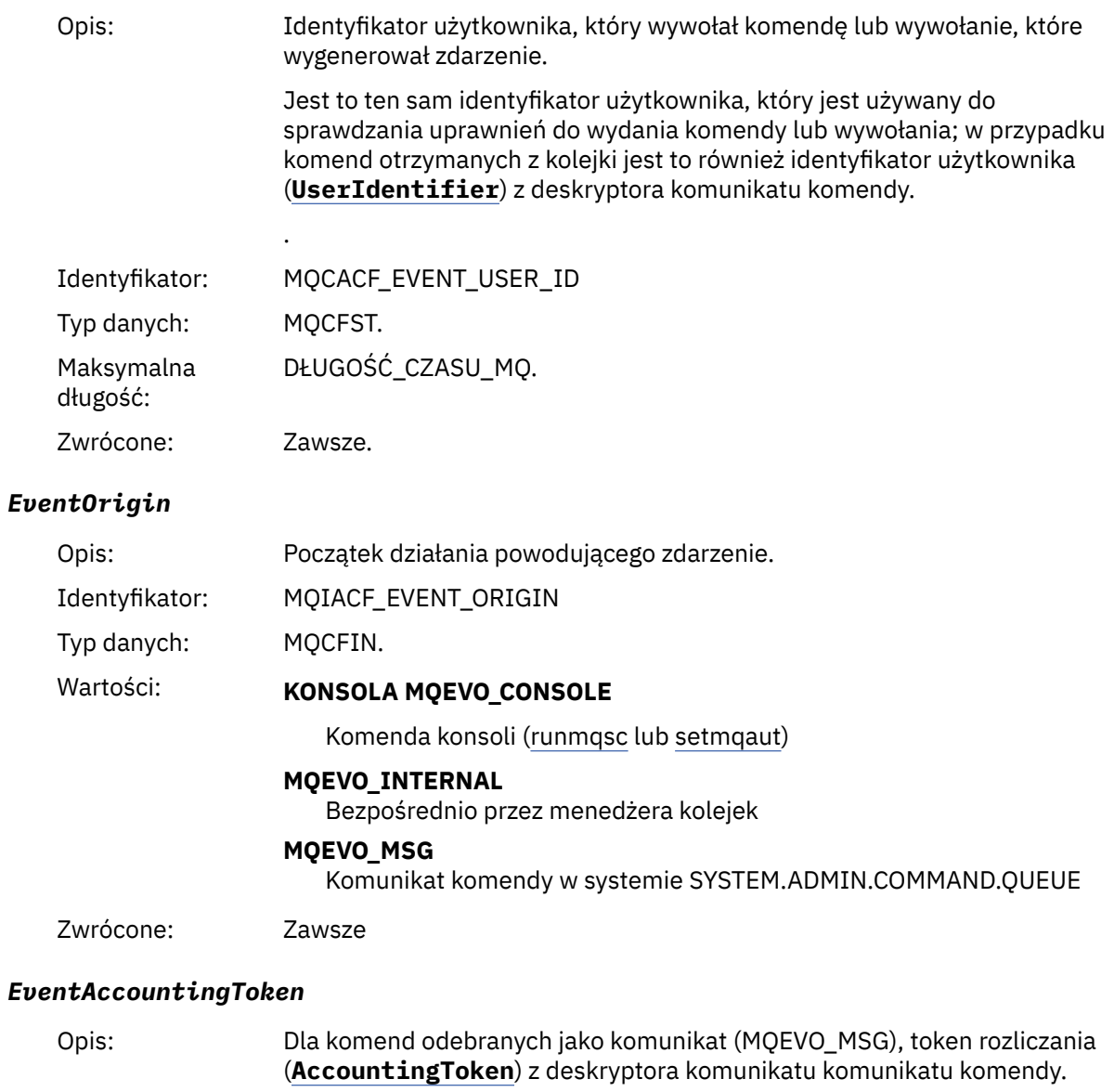

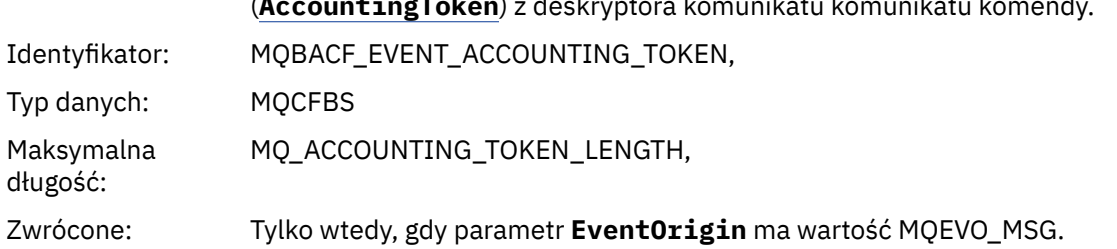

### *EventApplIdentity*

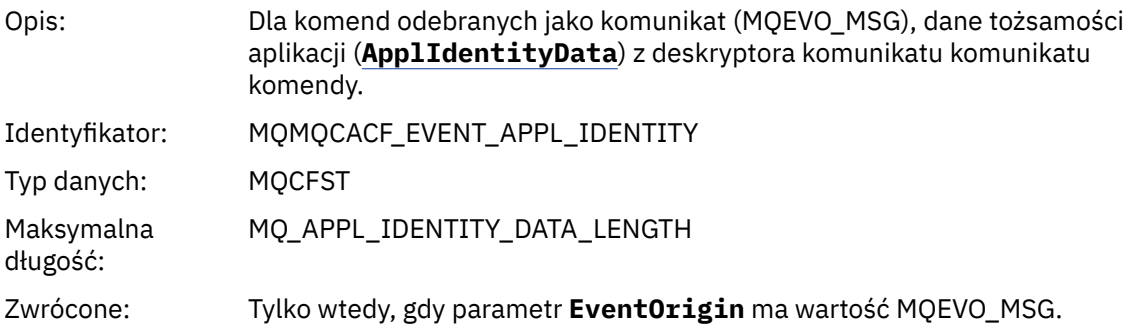

### *EventApplType*

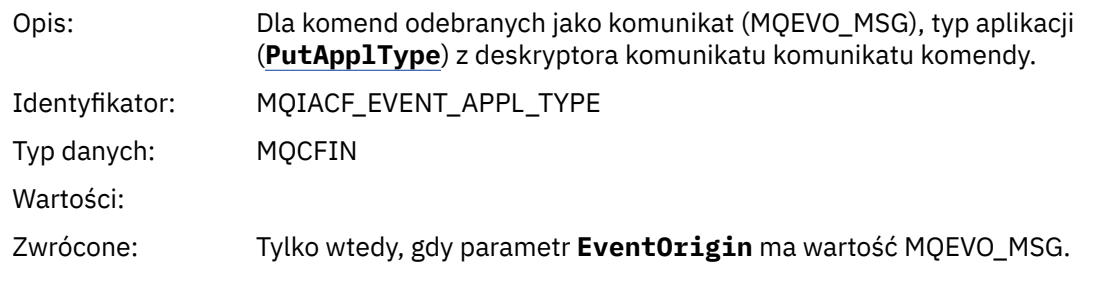

### *EventApplName*

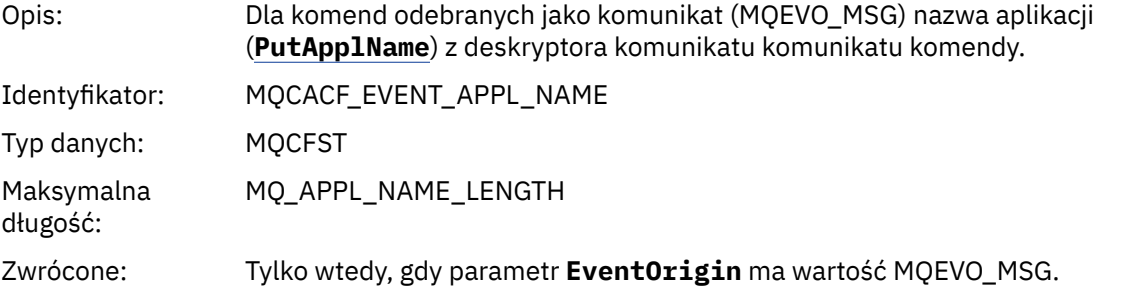

### *EventApplOrigin*

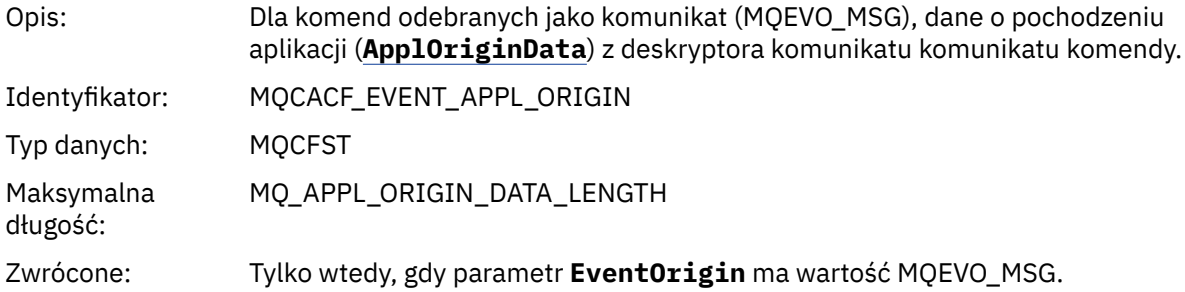

### *ObjectType*

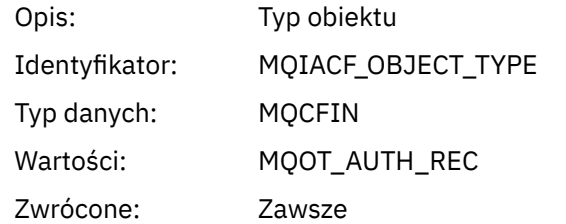

### *ProfileName*

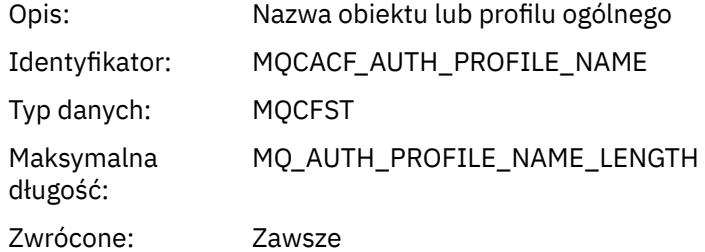

### **Atrybuty obiektu**

Dla każdego atrybutu obiektu zwracana jest struktura parametru. Zwracane atrybuty zależą od typu obiektu. Więcej informacji na ten temat zawiera sekcja ["Atrybuty obiektu dla danych zdarzeń" na stronie](#page-60-0) [61](#page-60-0).

### *Zmiana obiektu*

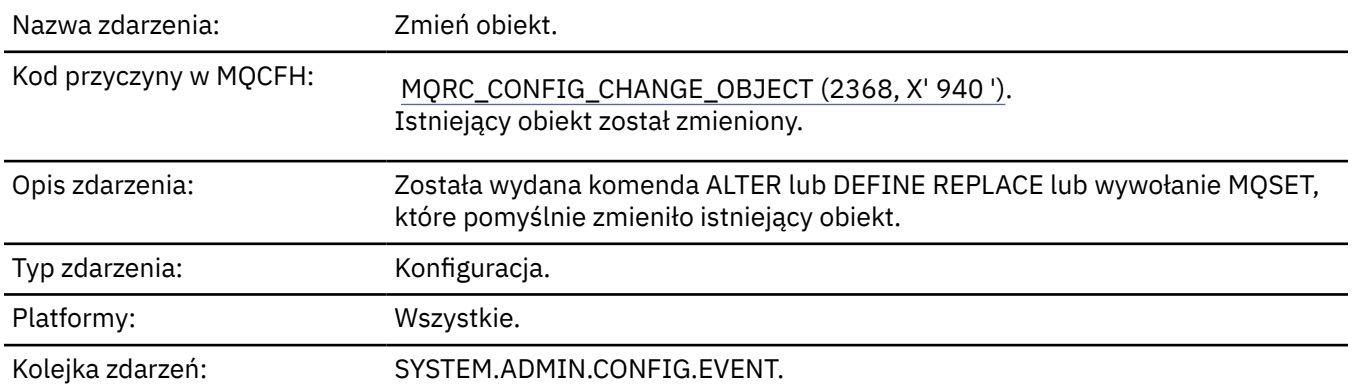

**Uwaga:** Dla zdarzenia zmiany obiektu generowane są dwa komunikaty o zdarzeniach. Pierwsza z nich ma wartości atrybutów obiektu **przed** zmianą, druga ma wartości atrybutów **po** zmianie.

### **Dane zdarzenia**

#### *EventUserId*

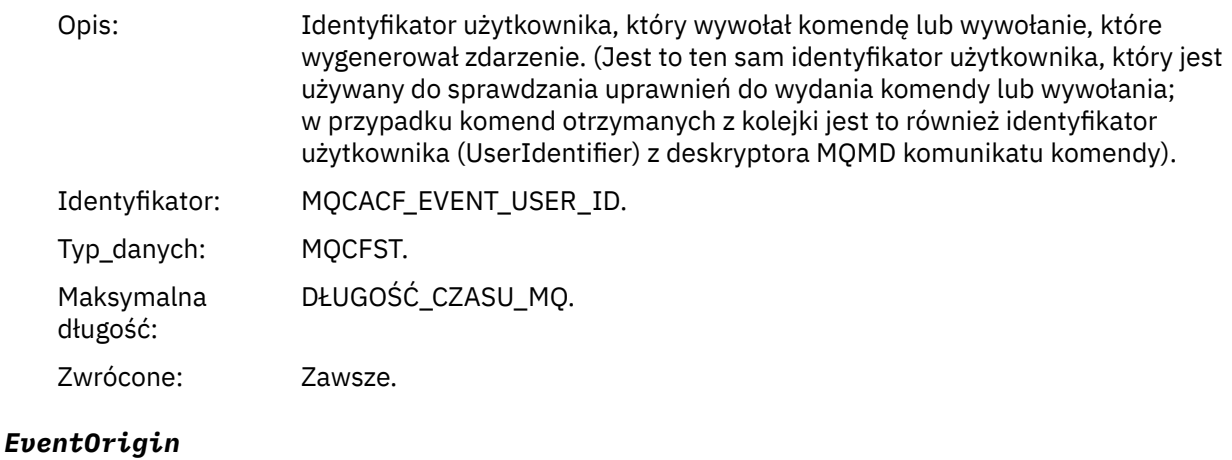

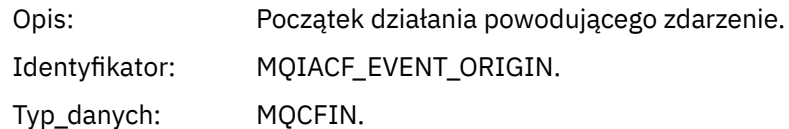

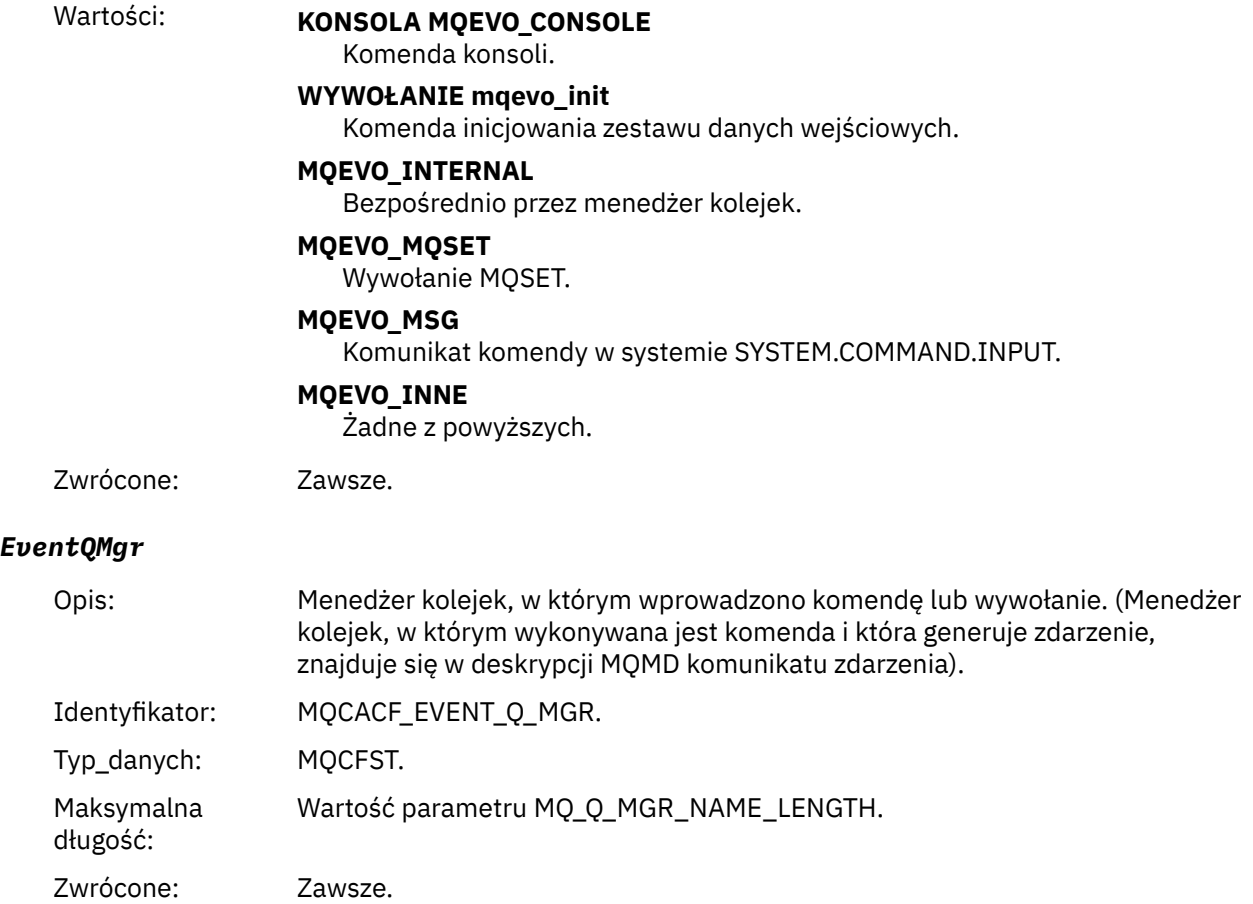

### *EventAccountingToken*

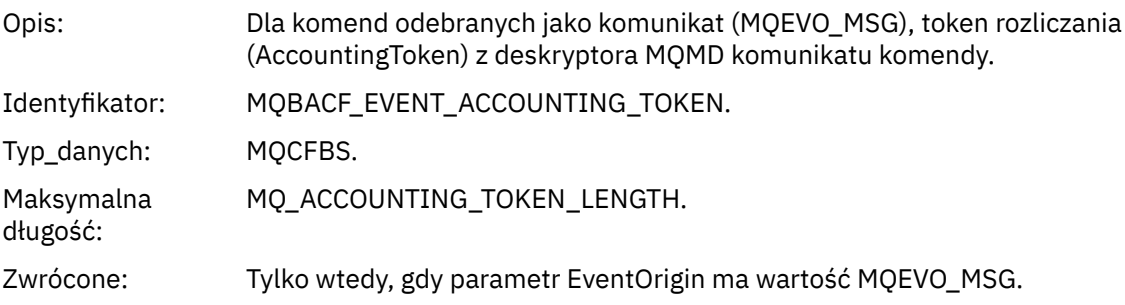

### *EventApplIdentity*

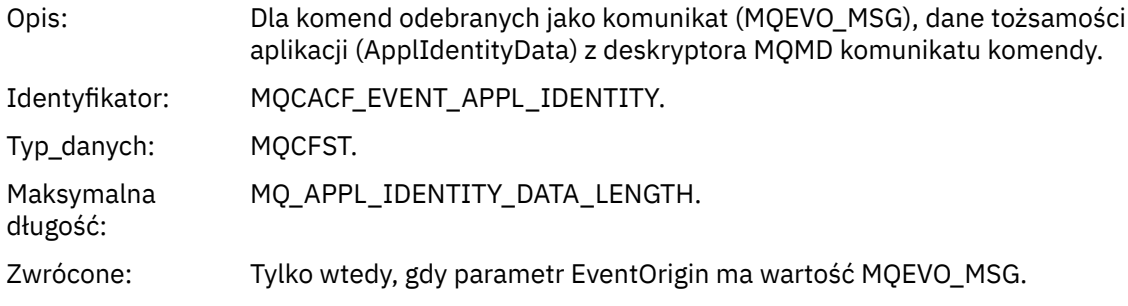

### *EventApplType*

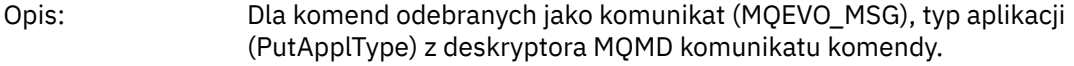

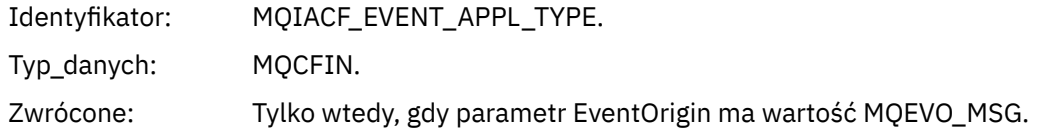

### *EventApplName*

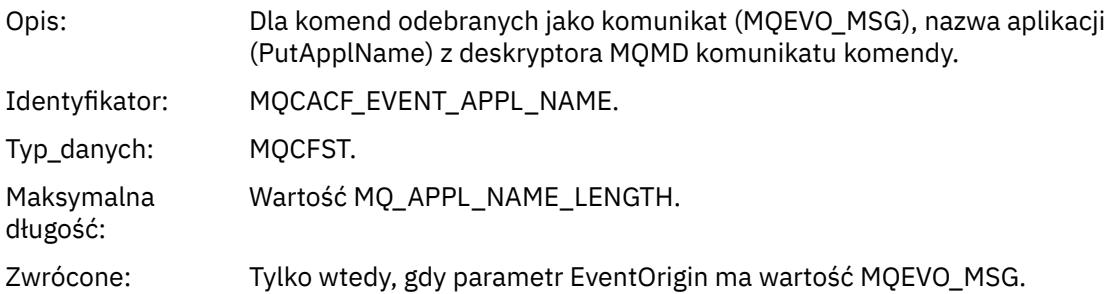

### *EventApplOrigin*

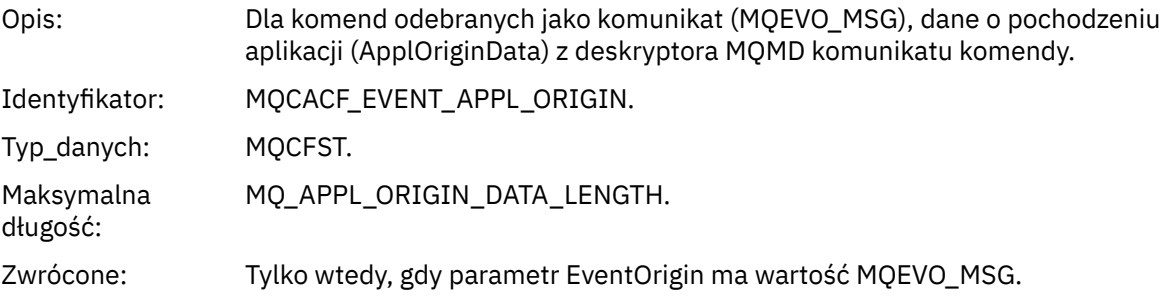

# *ObjectType*

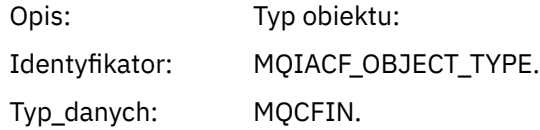

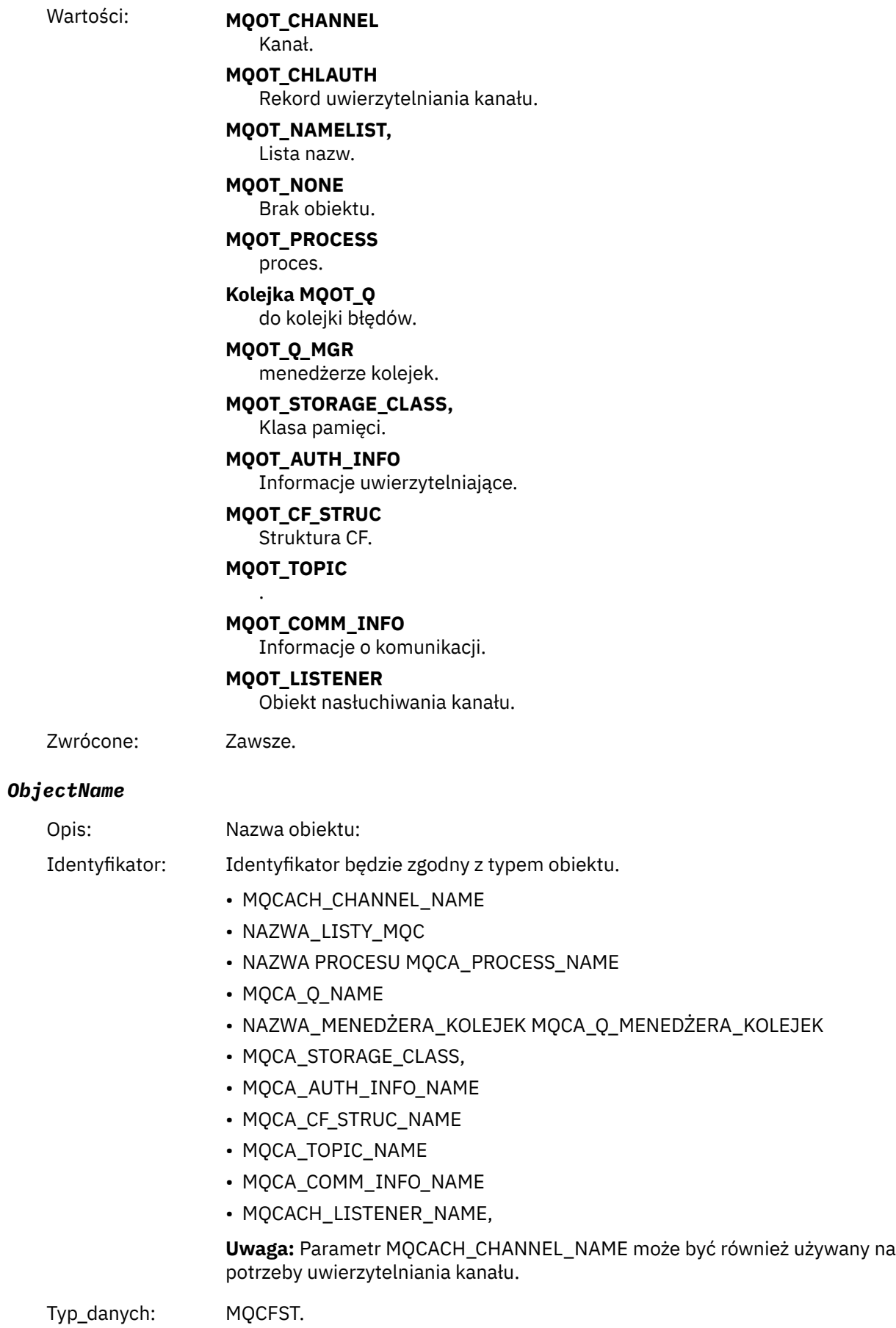

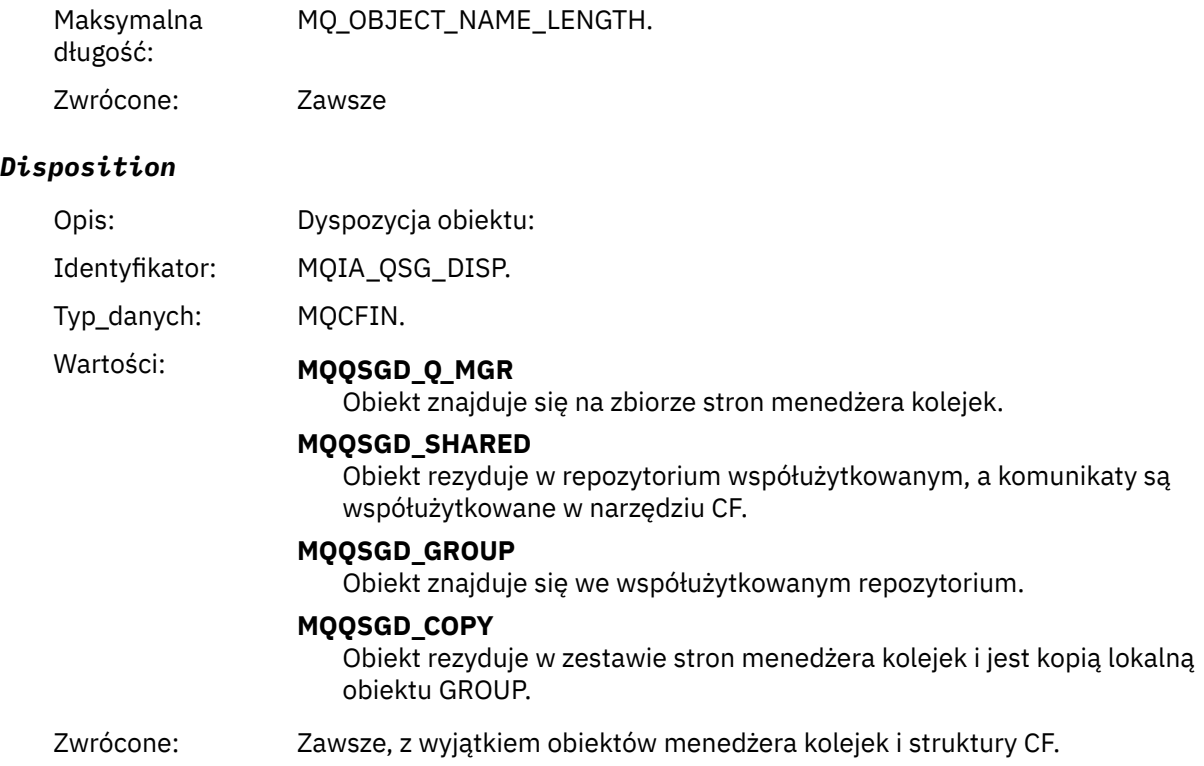

### **Atrybuty obiektu**

Dla każdego atrybutu obiektu zwracana jest struktura parametru. Zwracane atrybuty zależą od typu obiektu. Więcej informacji na ten temat zawiera sekcja ["Atrybuty obiektu dla danych zdarzeń" na stronie](#page-60-0) [61](#page-60-0).

### *Kanał aktywowany*

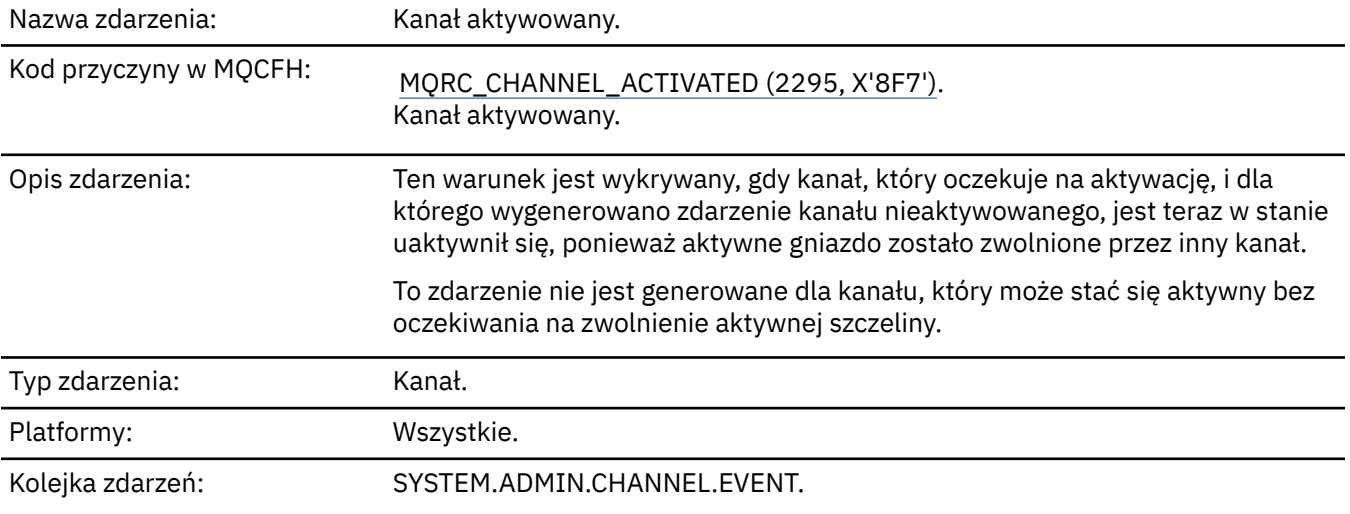

### **Dane zdarzenia**

### *QMgrName*

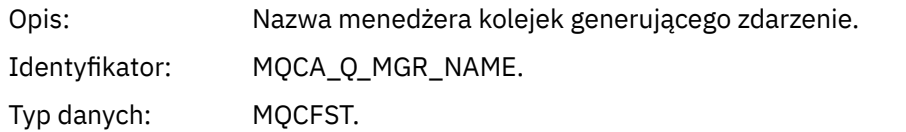

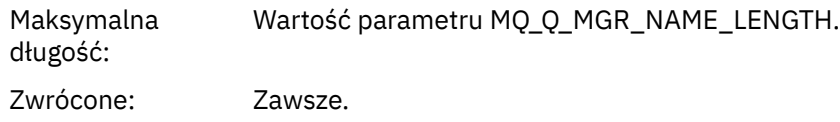

#### *ChannelName*

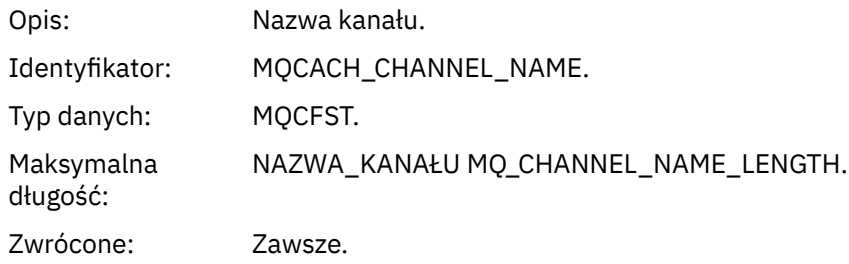

#### *XmitQName*

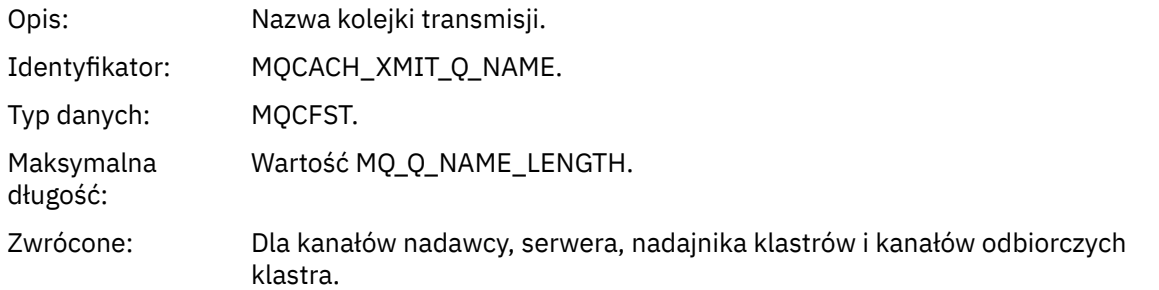

#### *ConnectionName*

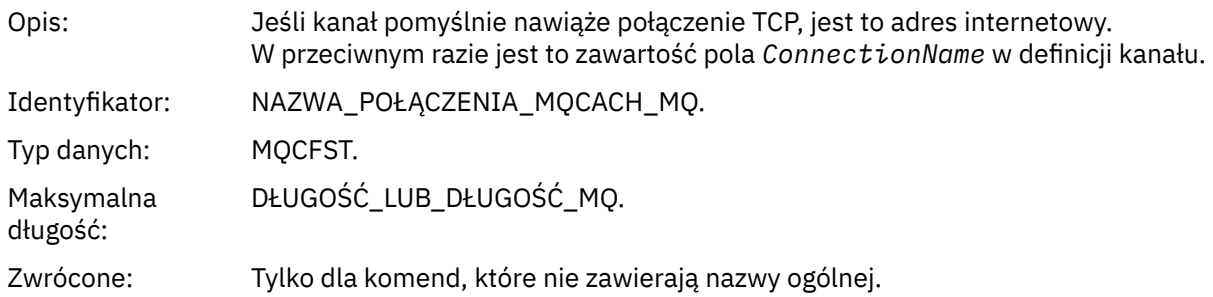

# *Błąd automatycznego definiowania kanału*

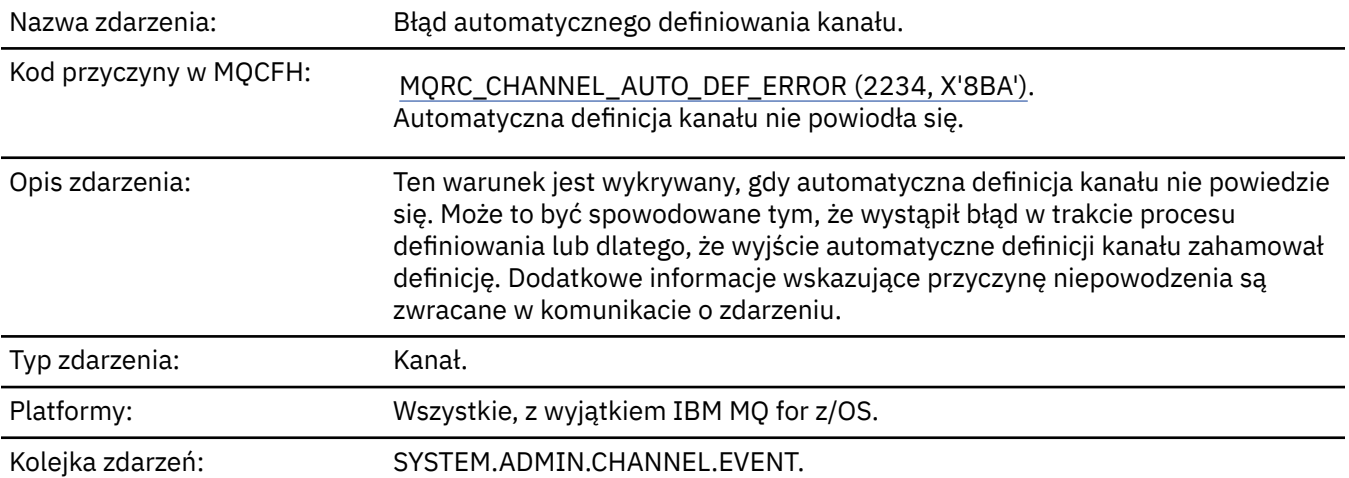

### **Dane zdarzenia**

# *QMgrName*

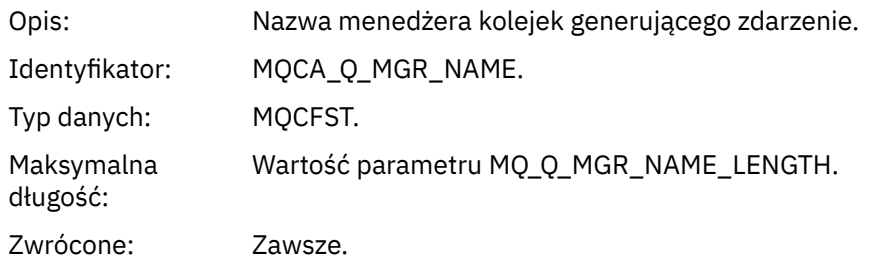

#### *ChannelName*

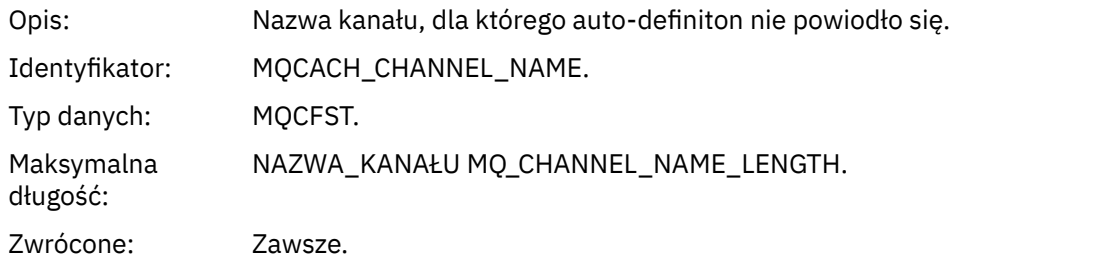

### *ChannelType*

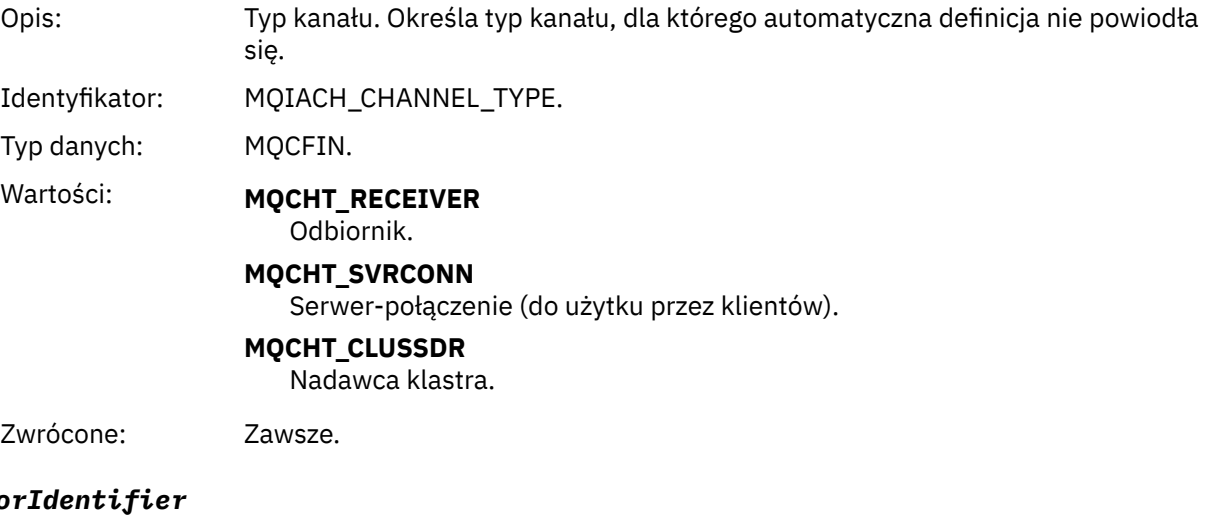

# *Erro*

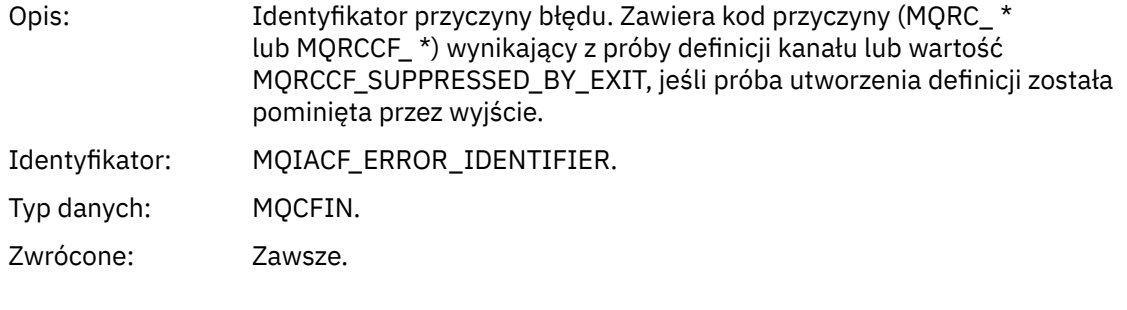

### *ConnectionName*

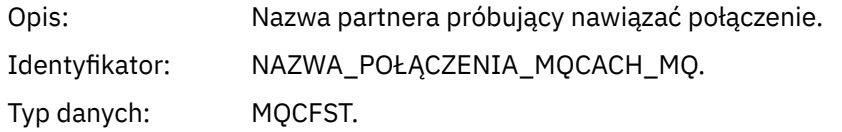

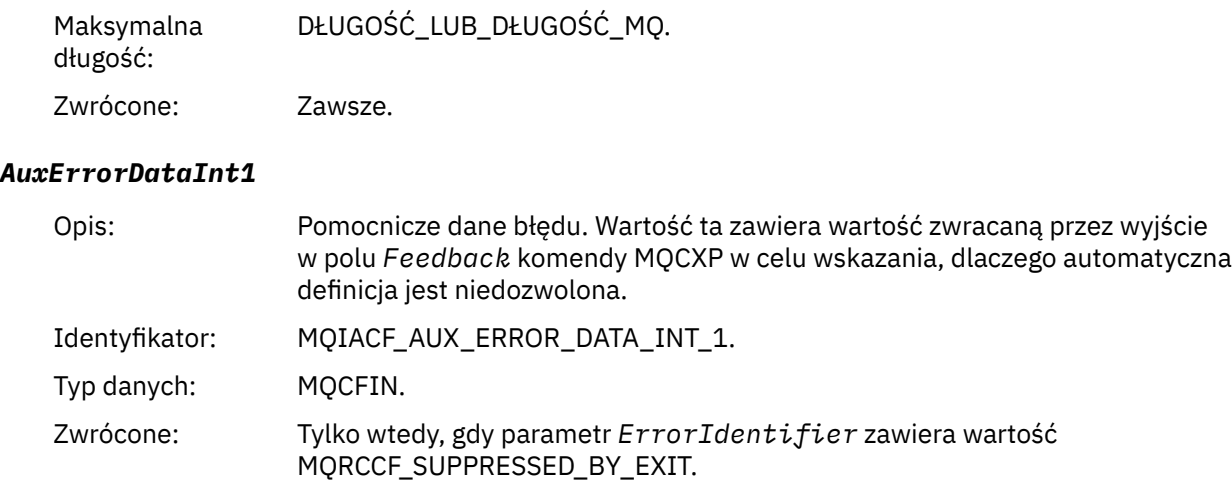

### *Automatyczne definiowanie kanału OK*

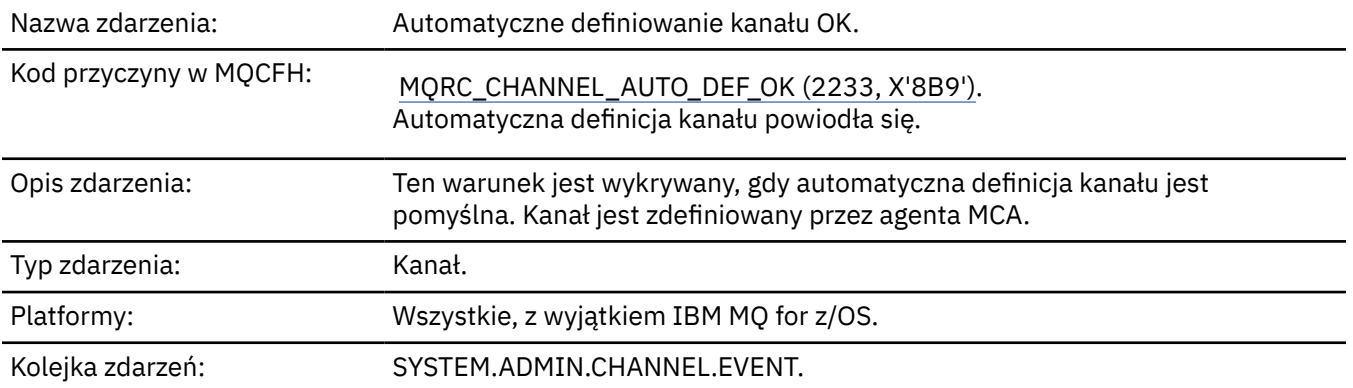

### **Dane zdarzenia**

### *QMgrName*

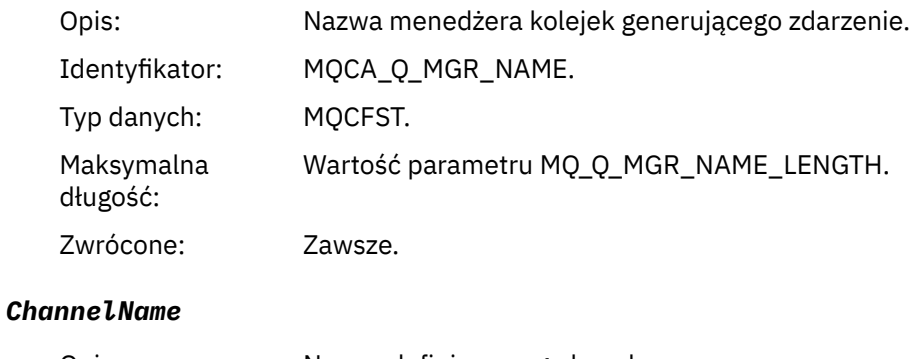

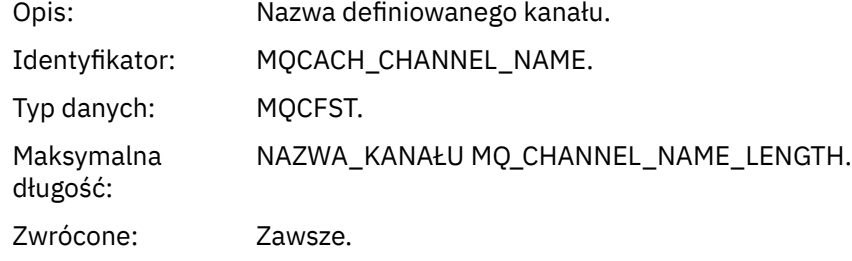

### *ChannelType*

Opis: Typ definiowanego kanału.

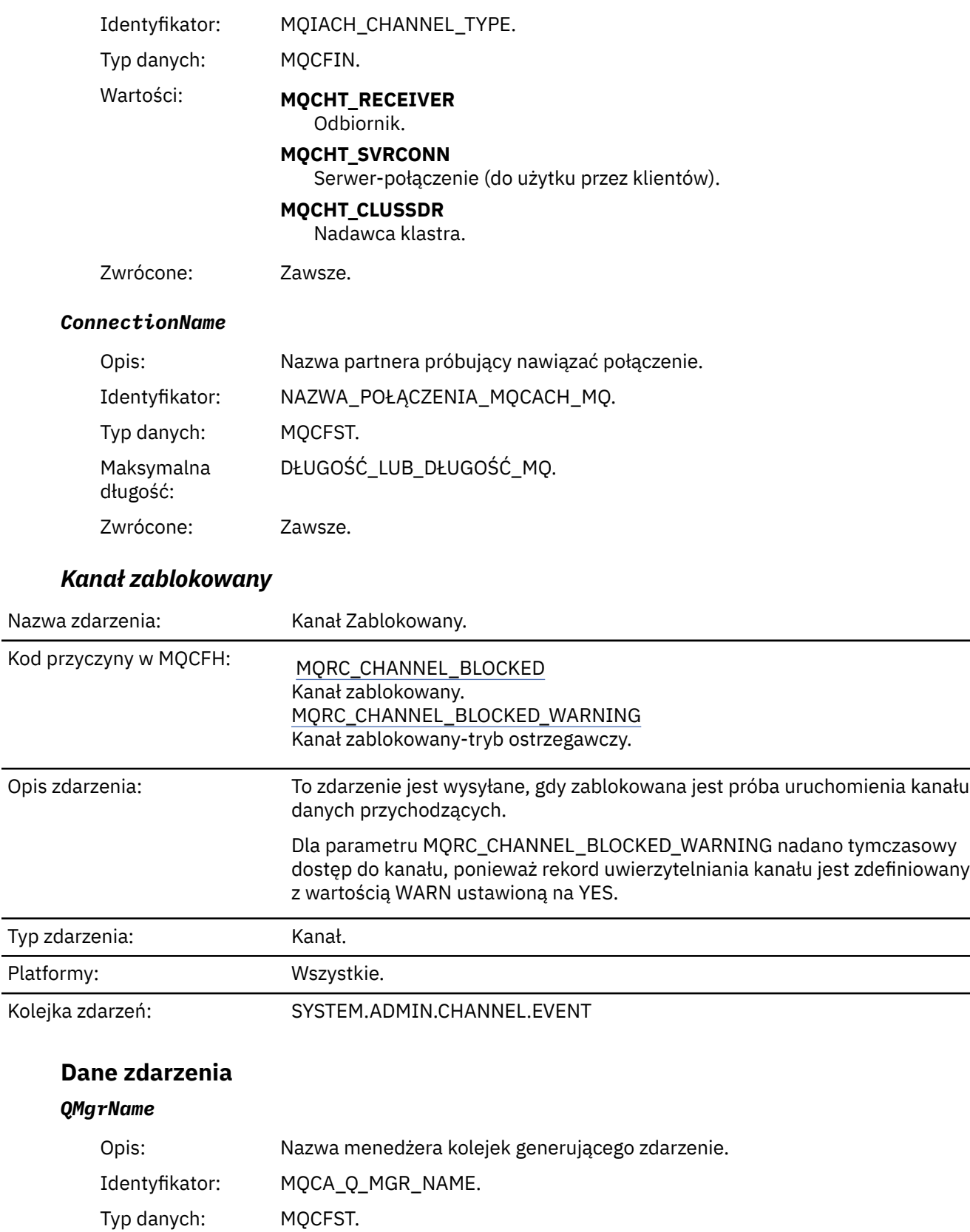

Maksymalna długość: Wartość parametru MQ\_Q\_MGR\_NAME\_LENGTH.

Zwrócone: Zawsze.

#### *Reason qualifier*

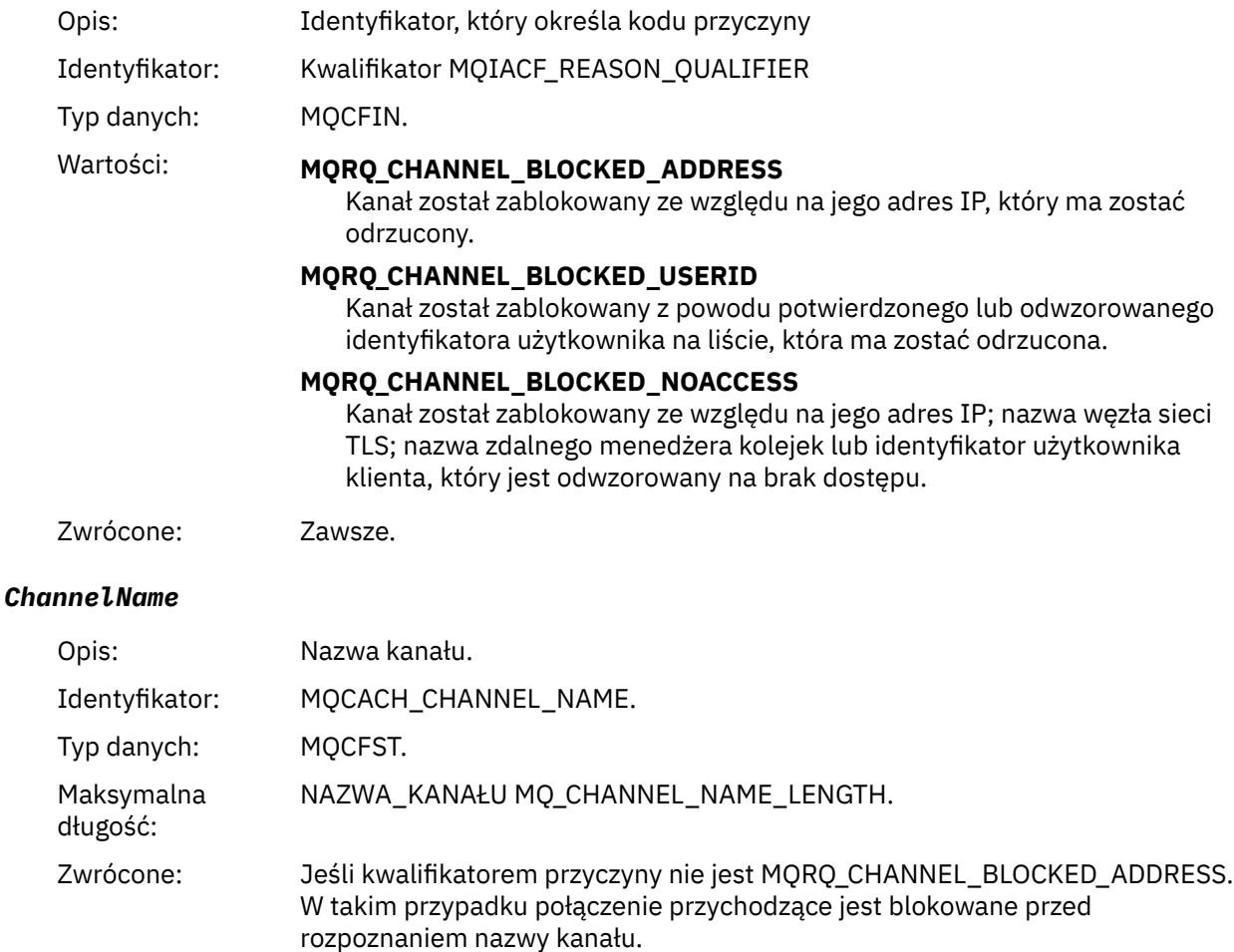

### *UserIdentifier*

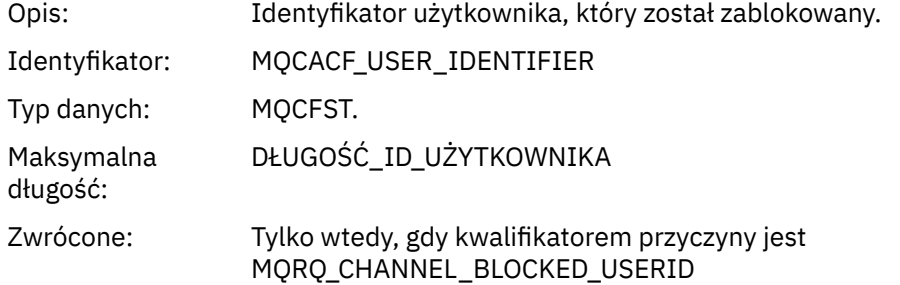

#### *ConnectionName*

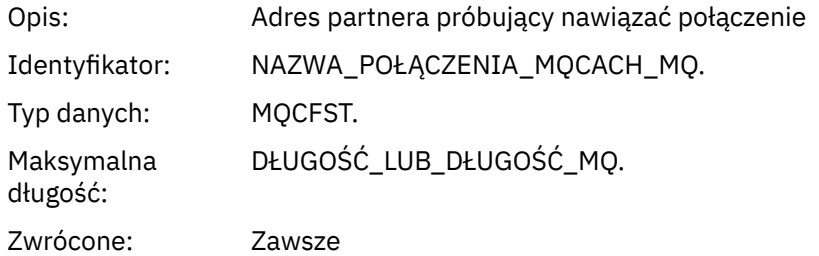

#### *RemoteQMgrName*

Opis: Nazwa partnerskiego menedżera kolejek próbujący nawiązać połączenie.

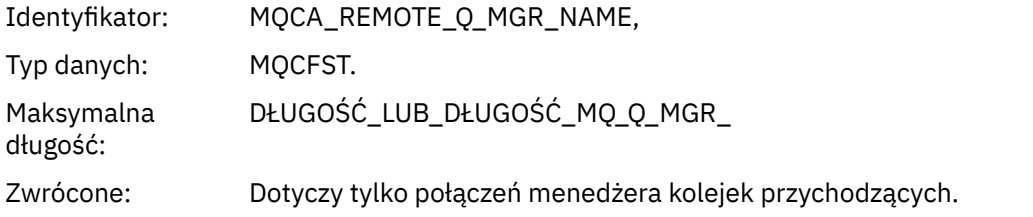

#### *SSLPeerName*

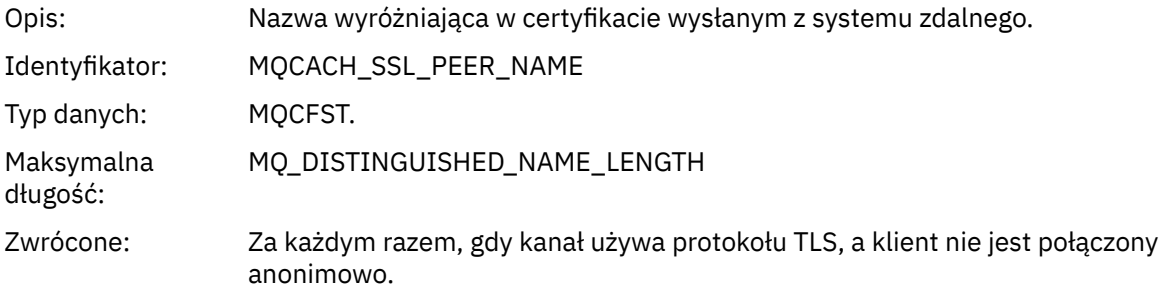

#### *SSLIssuerName*

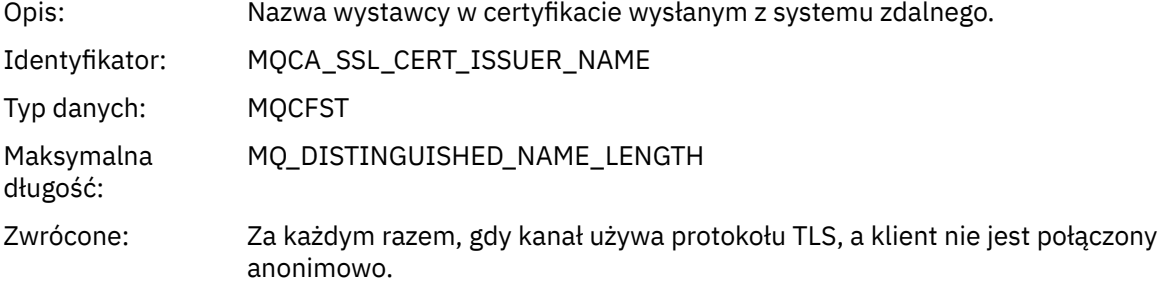

#### *ClientUserIdentifier*

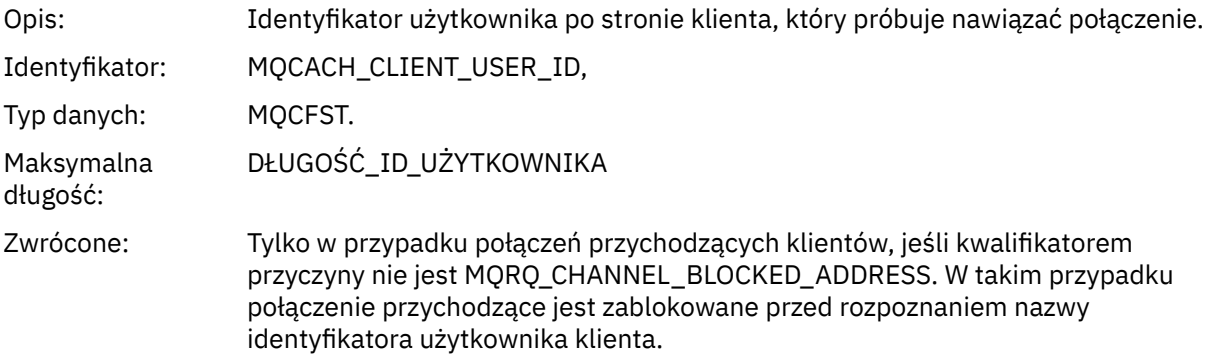

### *ApplType*

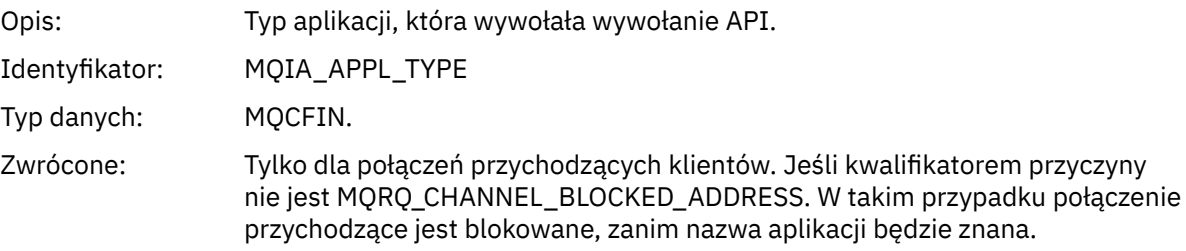

#### *ApplName*

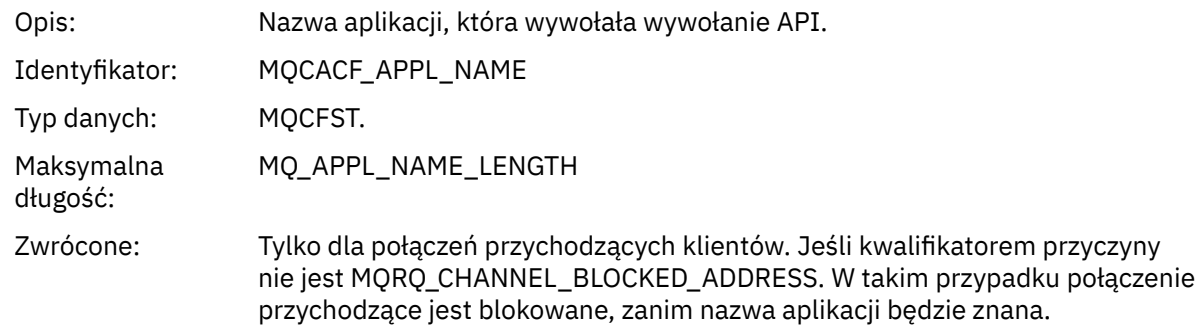

# *Błąd konwersji kanału*

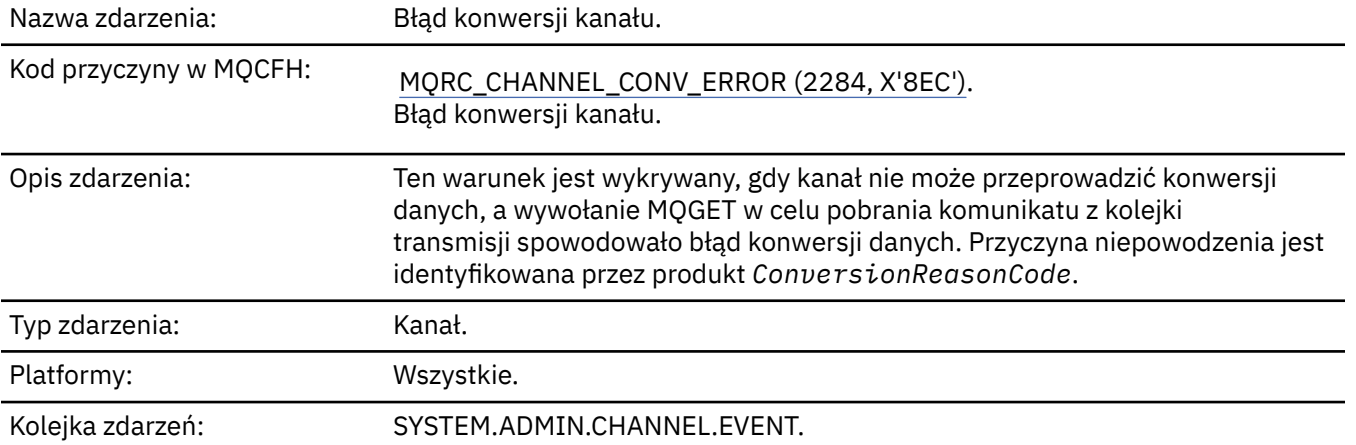

### **Dane zdarzenia**

### *QMgrName*

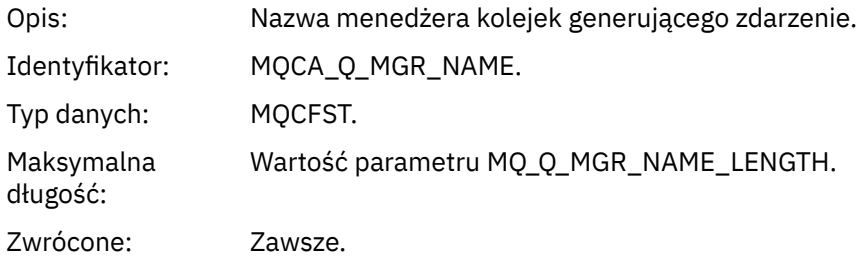

#### *ConversionReasonCode*

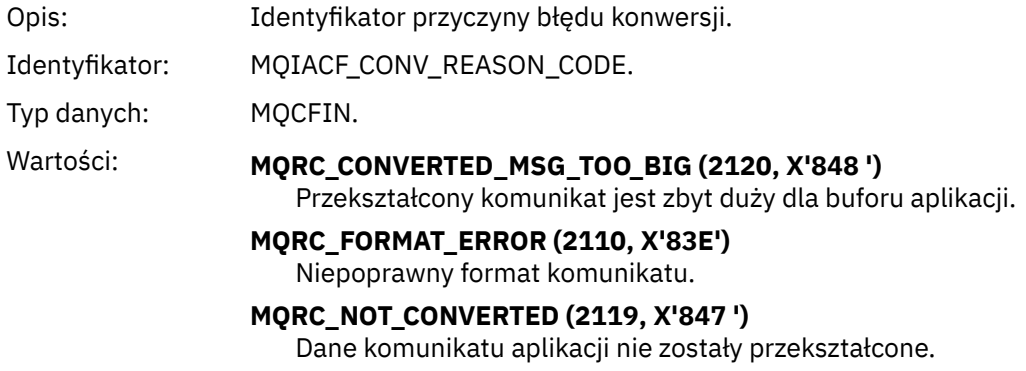

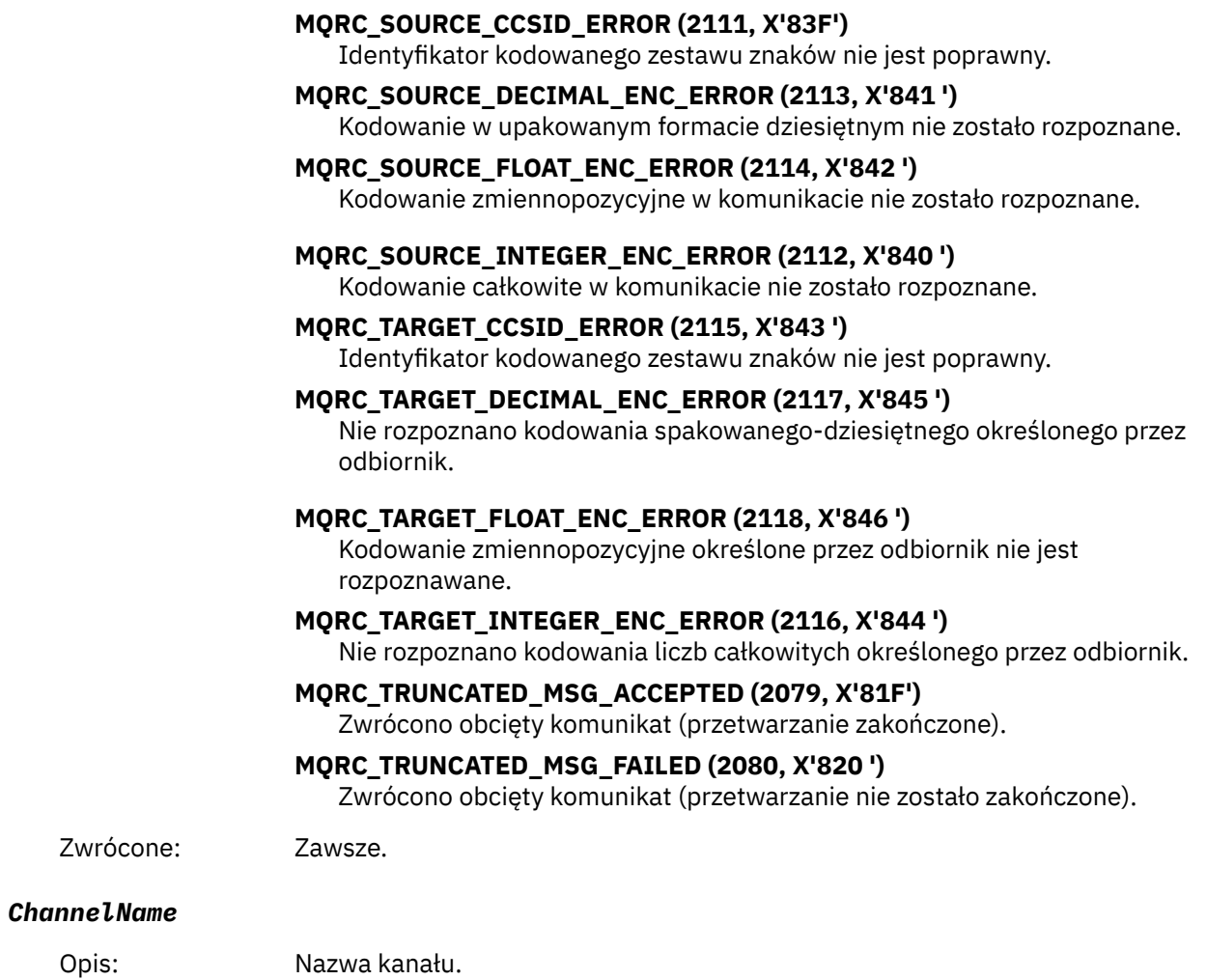

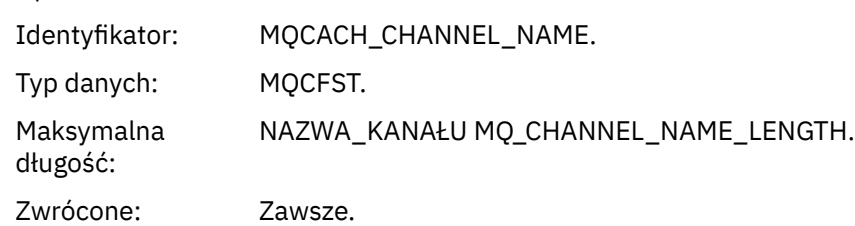

#### *Format*

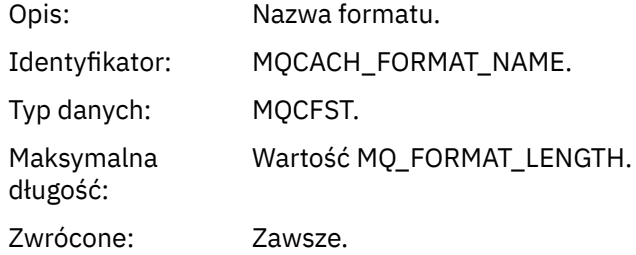

### *XmitQName*

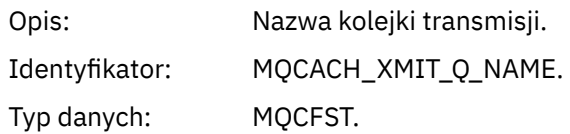

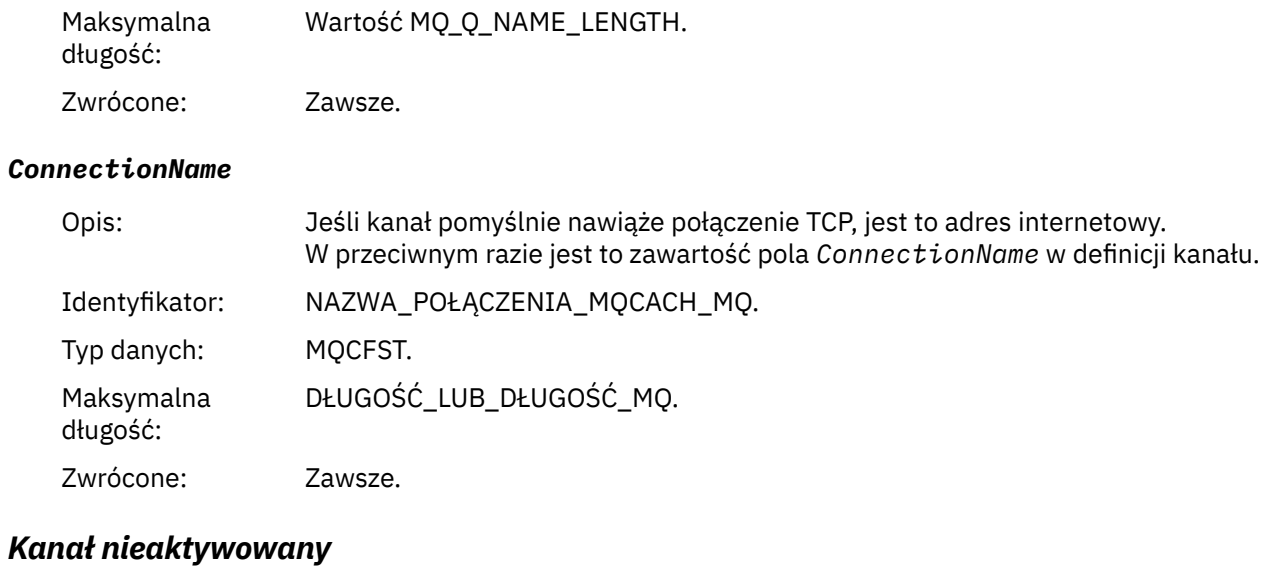

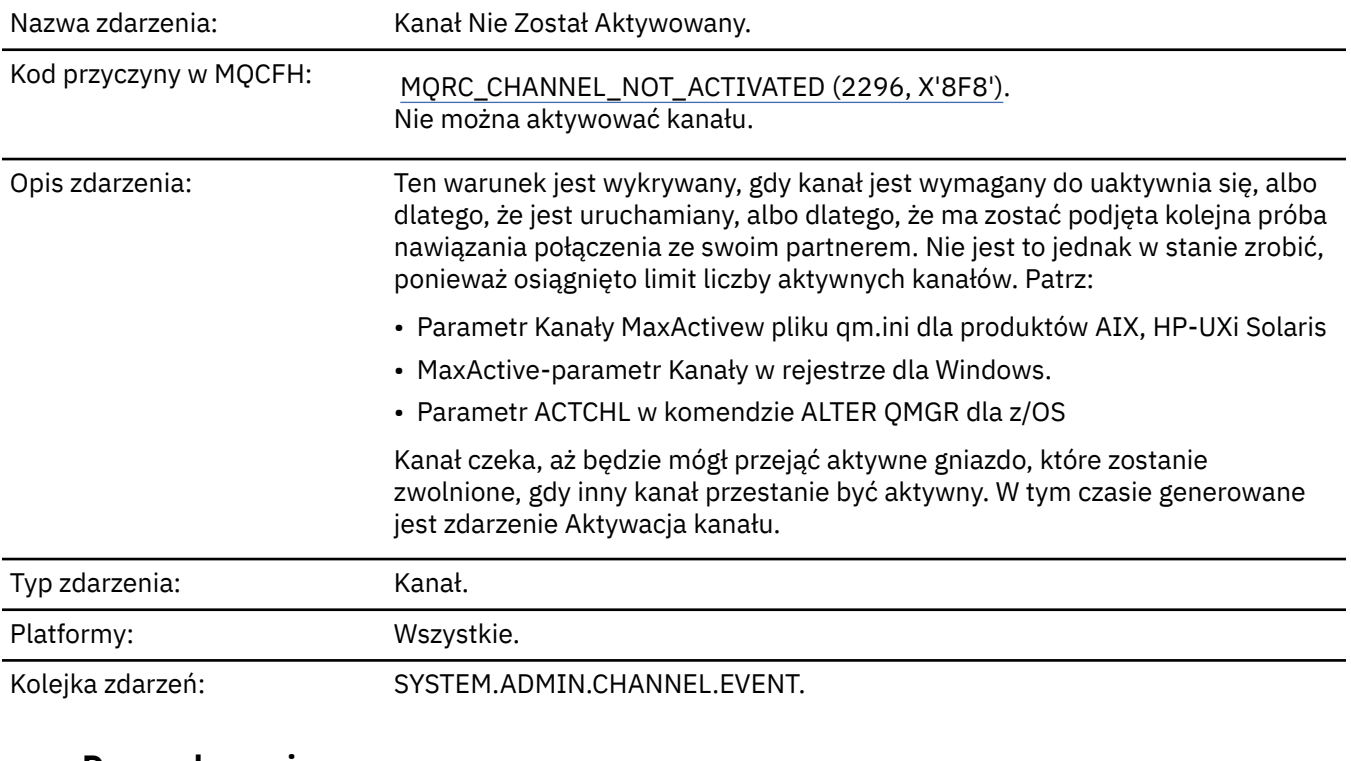

### **Dane zdarzenia**

### *QMgrName*

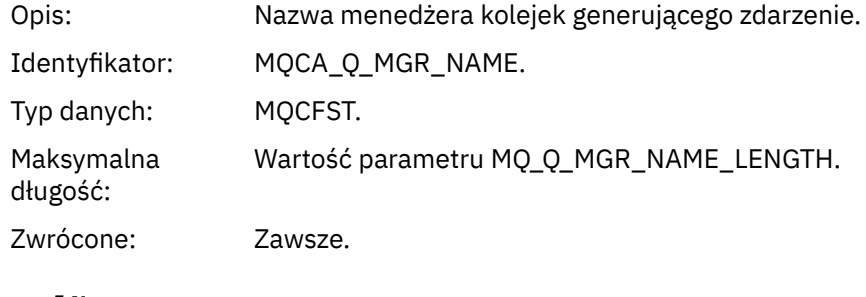

### *ChannelName*

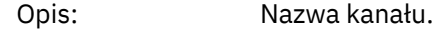

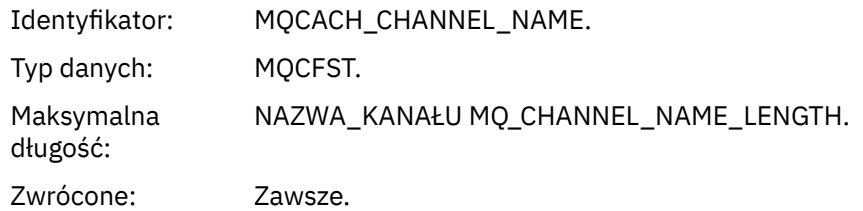

### *XmitQName*

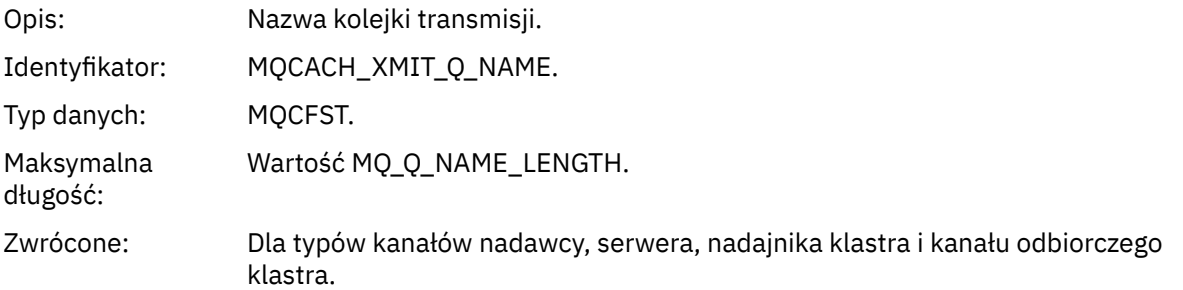

### *ConnectionName*

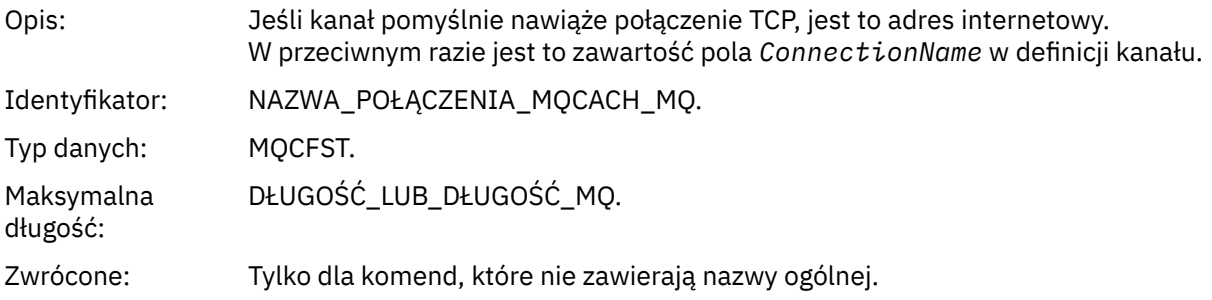

# *Kanał jest niedostępny*

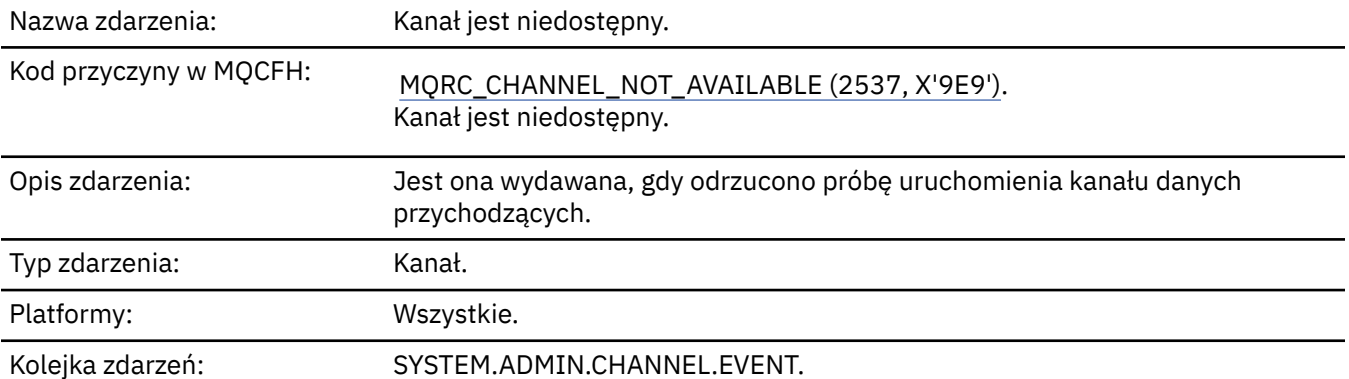

### **Dane zdarzenia**

### *QMgrName*

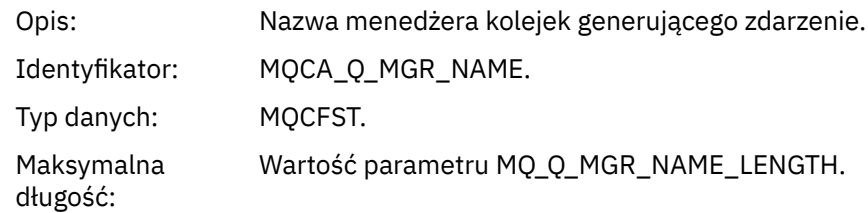

Zwrócone: Zawsze.

### *ReasonQualifier*

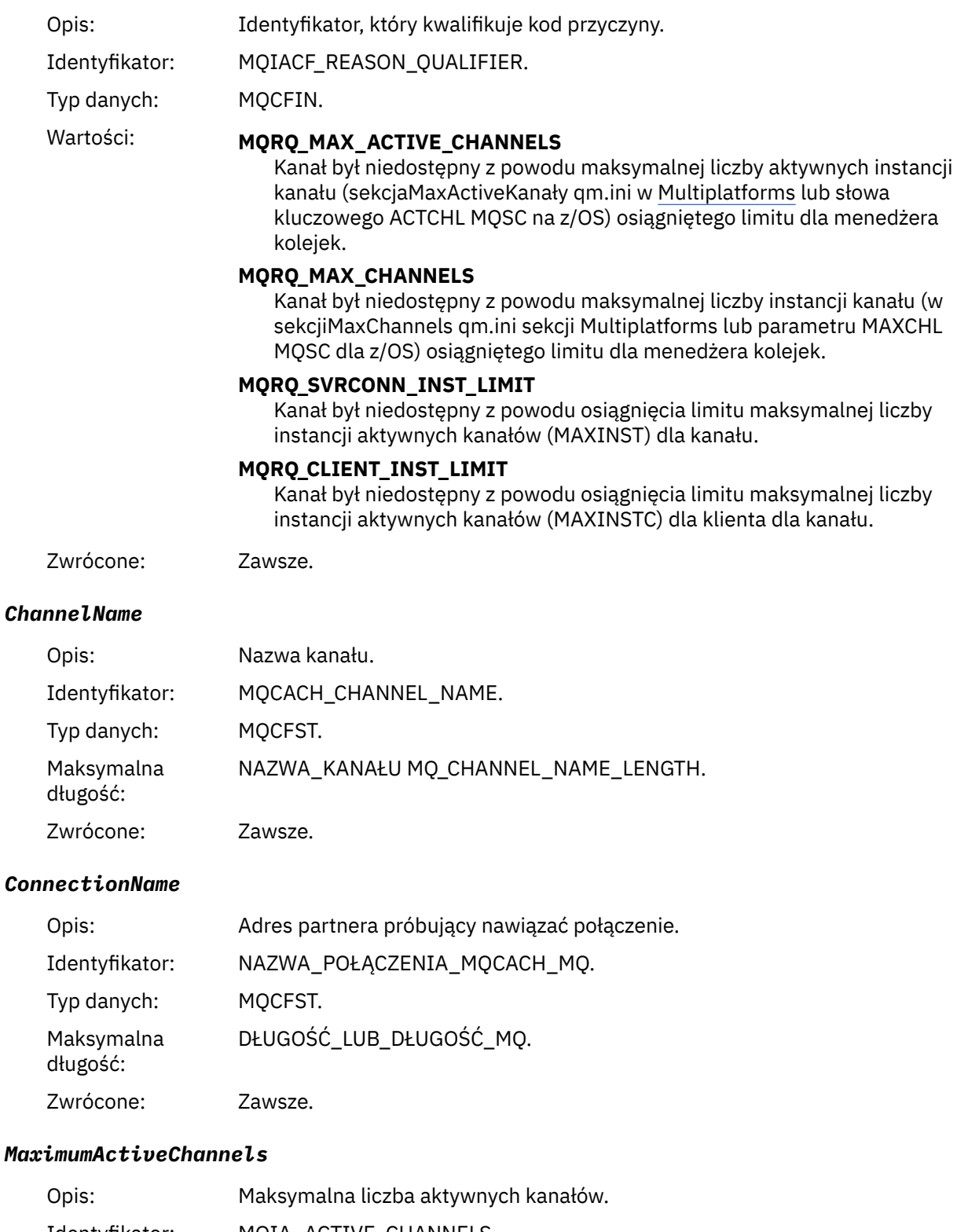

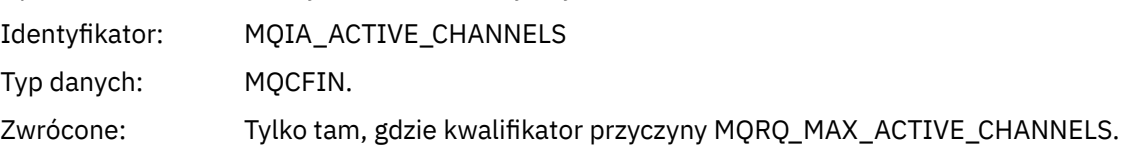

#### *MaximumChannels*

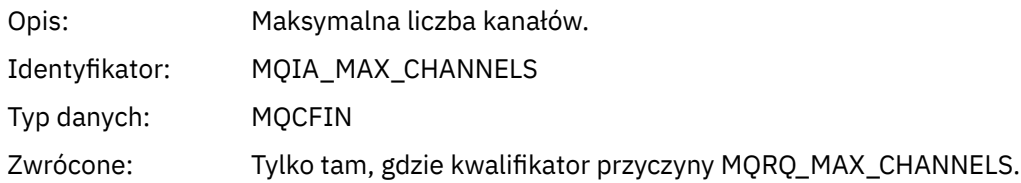

#### *MaximumInstances*

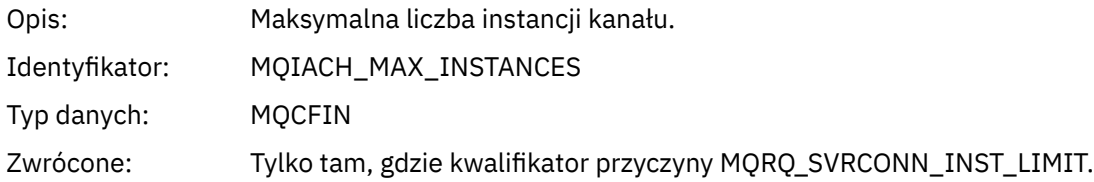

#### *MaximumClientInstances*

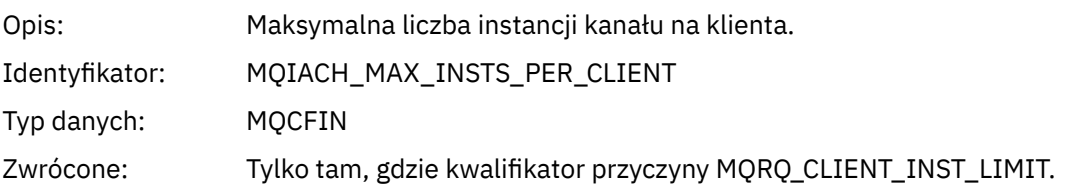

# *Błąd kanału SSL*

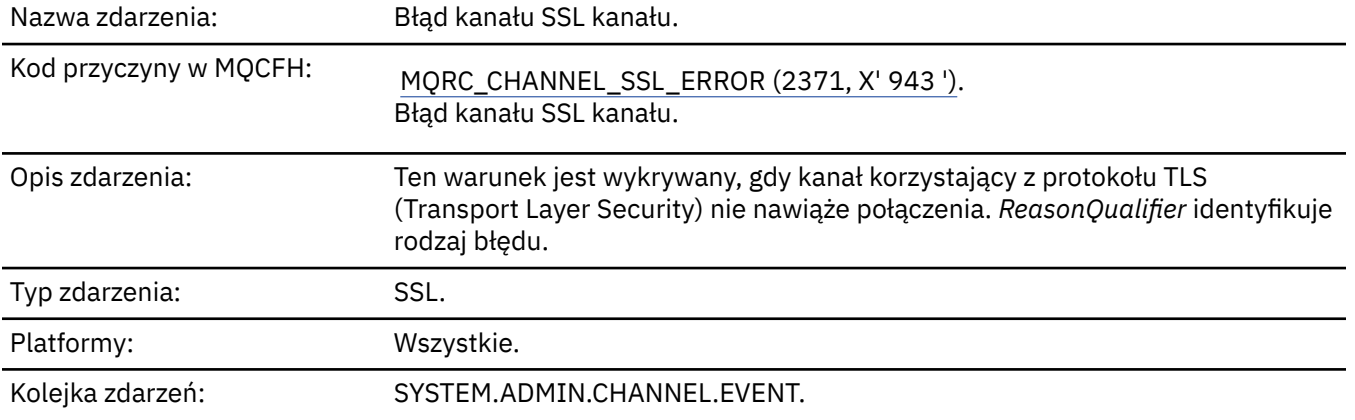

### **Dane zdarzenia**

### *QMgrName*

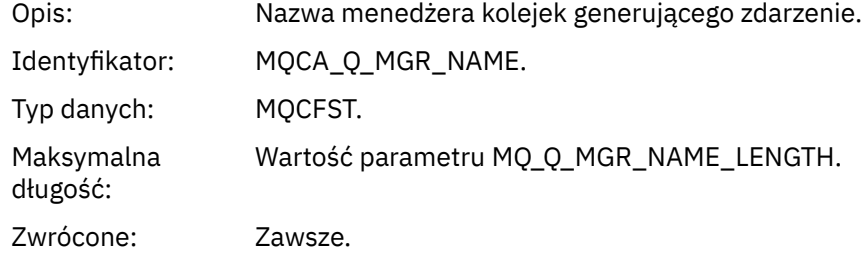

### *ReasonQualifier*

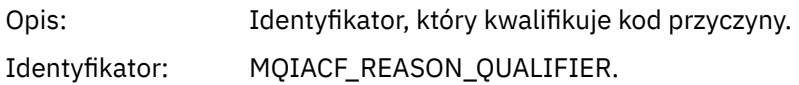

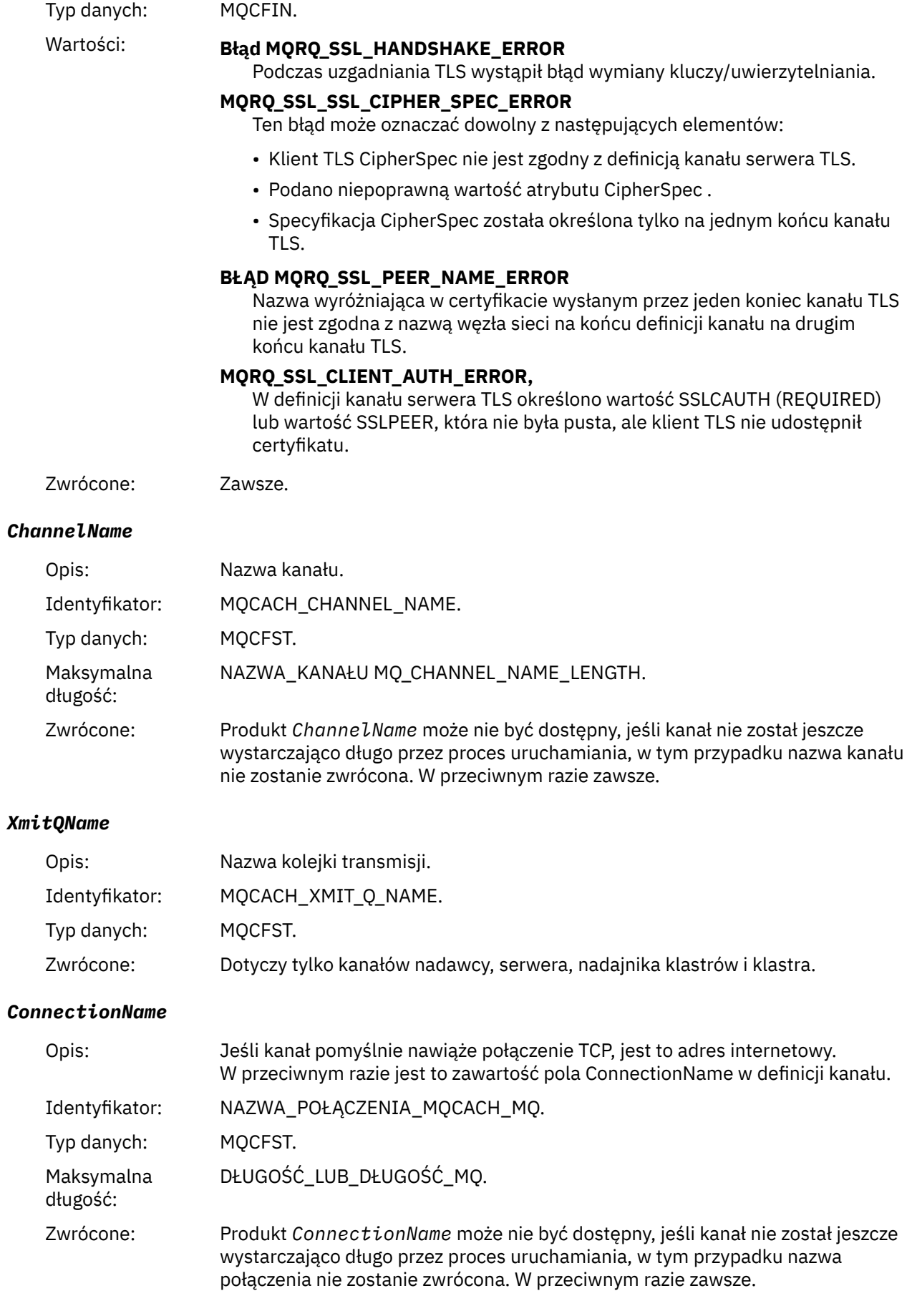

### *SSLHandshakeStage*

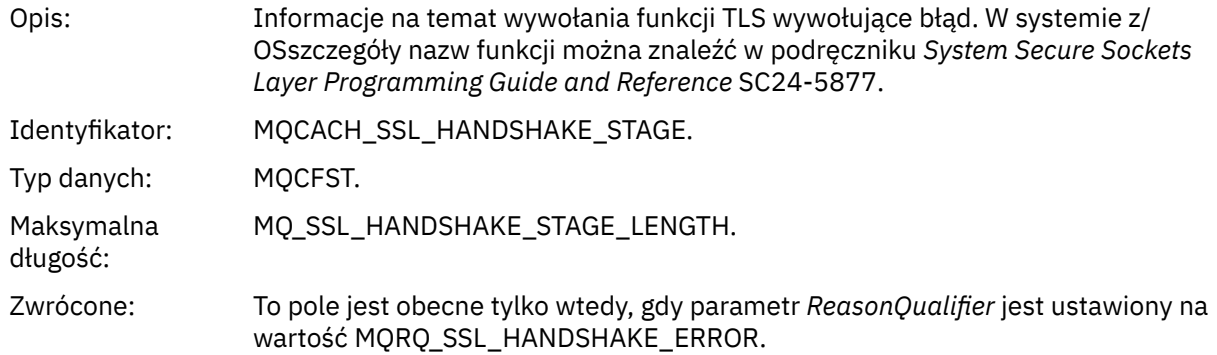

#### *SSLReturnCode*

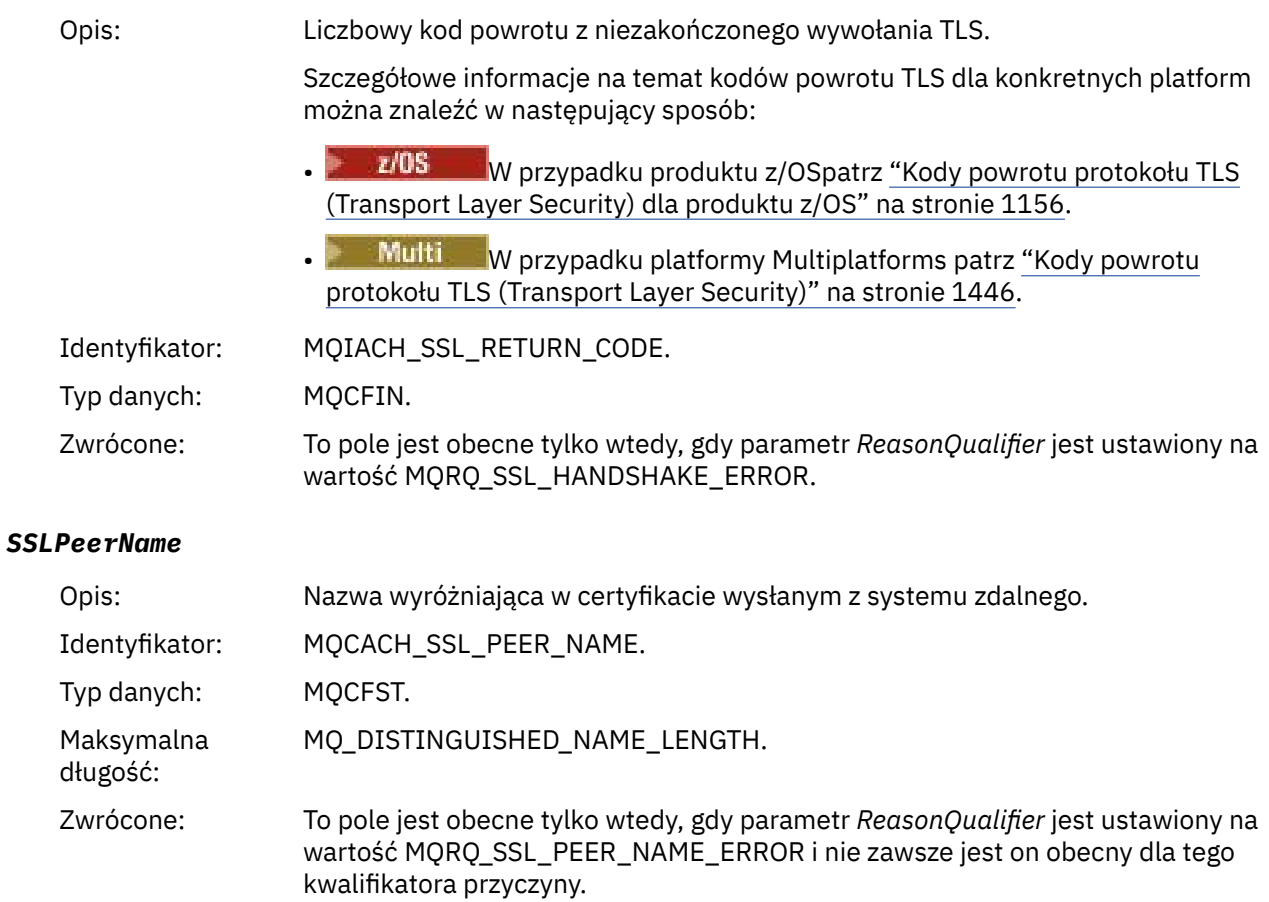

# *Ostrzeżenie dotyczące kanału SSL*

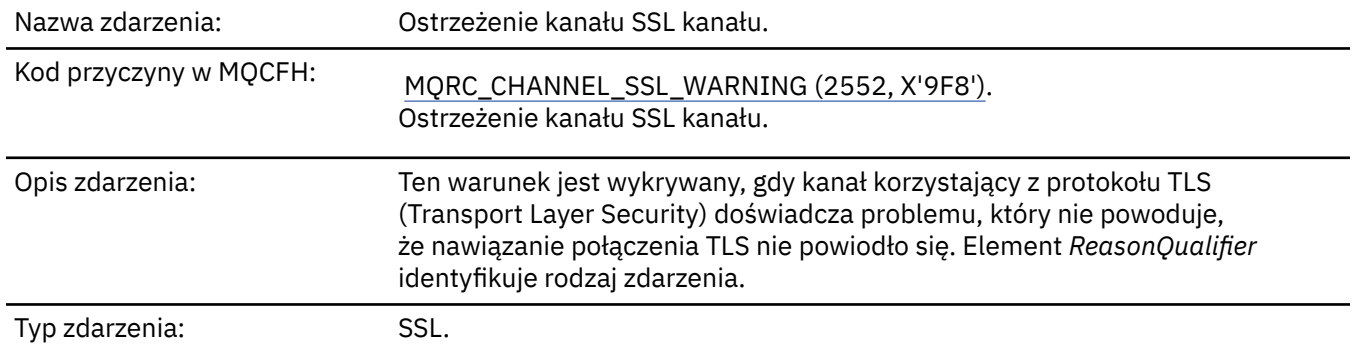

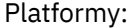

#### Wszystkie.

#### Kolejka zdarzeń: SYSTEM.ADMIN.CHANNEL.EVENT.

## **Dane zdarzenia**

#### *QMgrName*

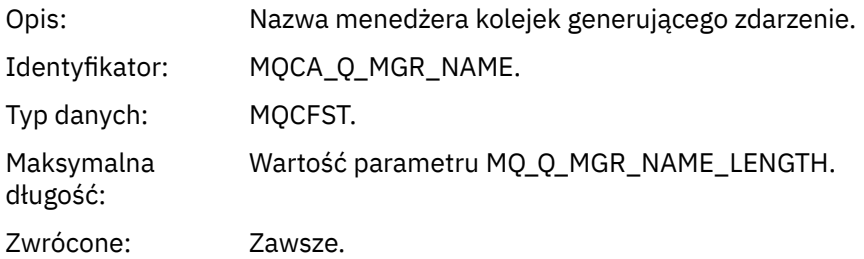

#### *ReasonQualifier*

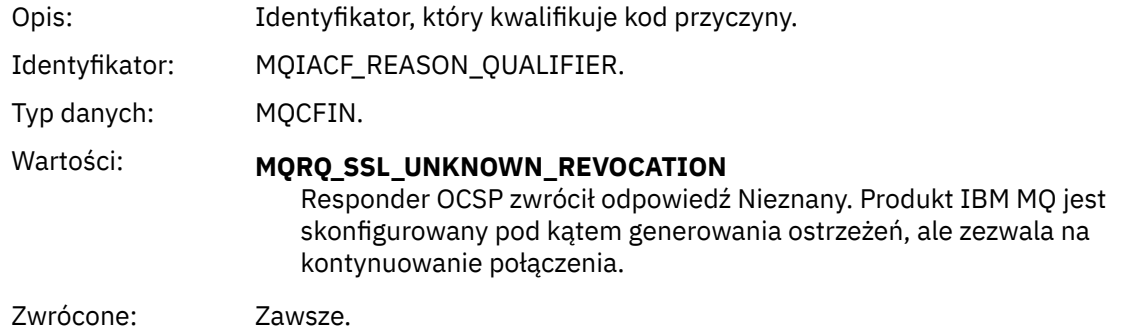

#### *ChannelName*

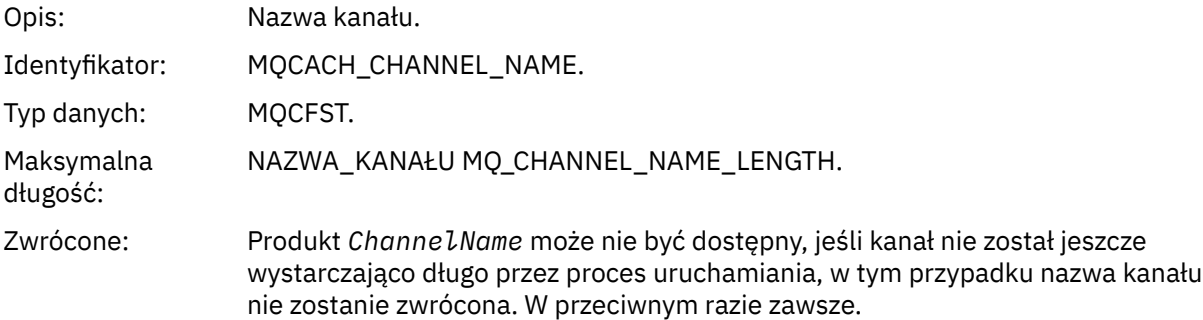

#### *XmitQName*

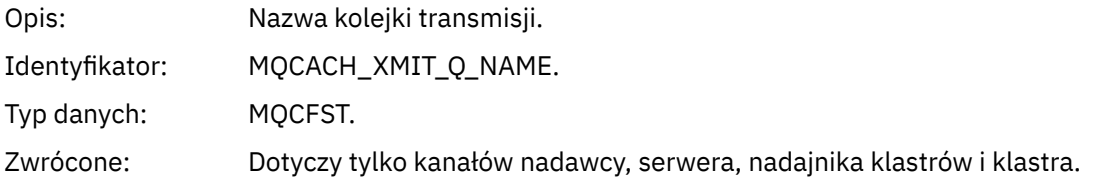

#### *ConnectionName*

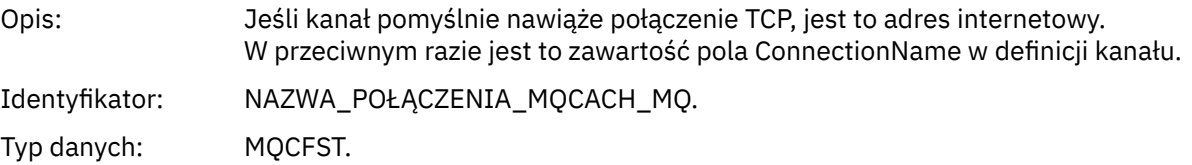
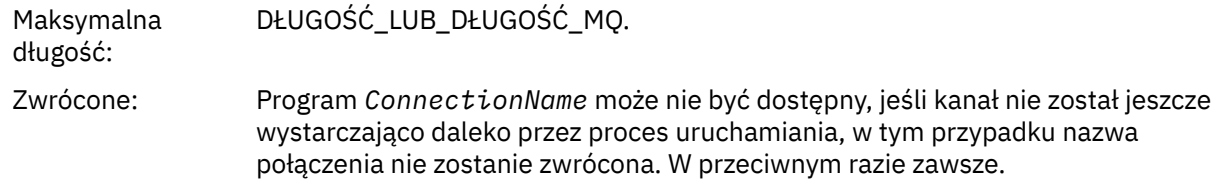

# *Kanał uruchomiony*

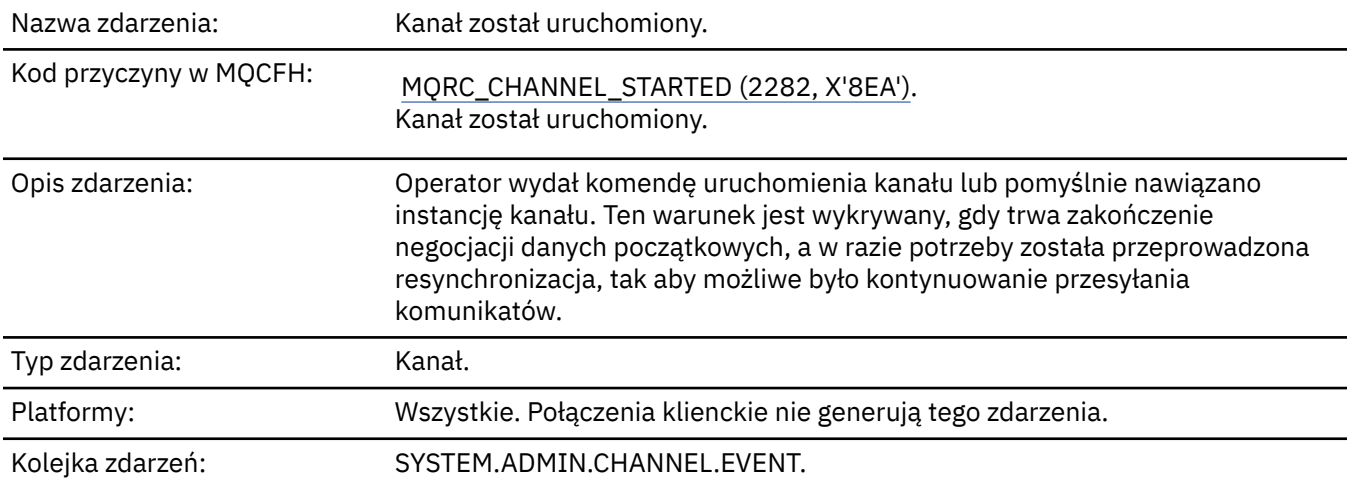

# **Dane zdarzenia**

### *QMgrName*

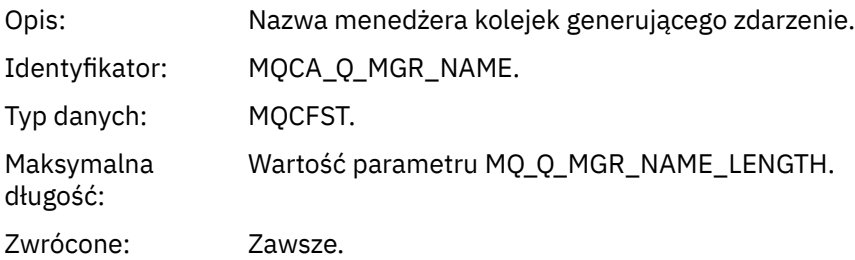

### *ChannelName*

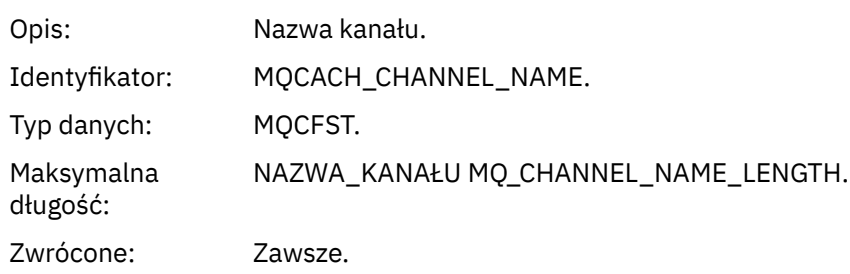

# *XmitQName*

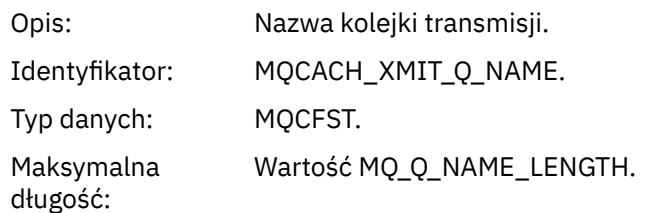

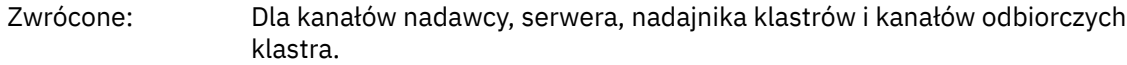

#### *ConnectionName*

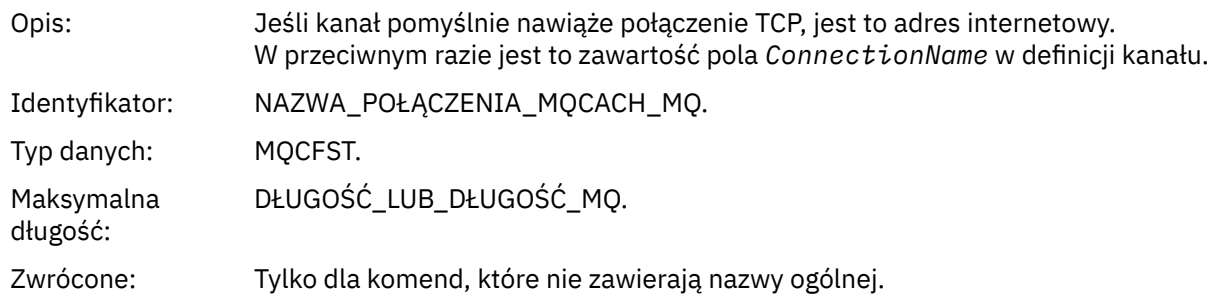

# *Kanał zatrzymany*

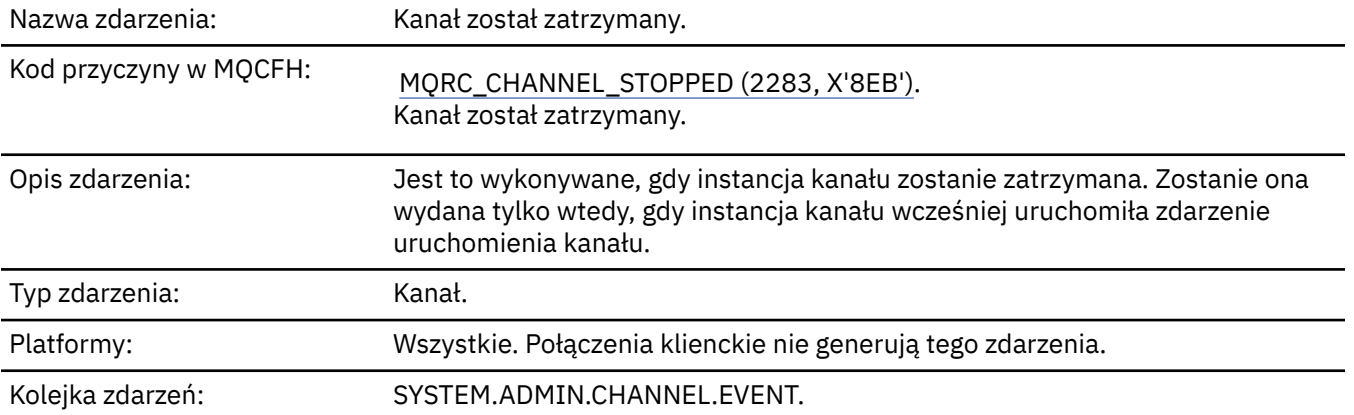

# **Dane zdarzenia**

# *QMgrName*

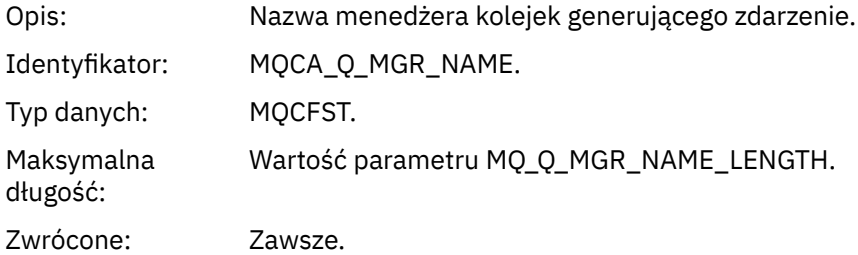

### *ReasonQualifier*

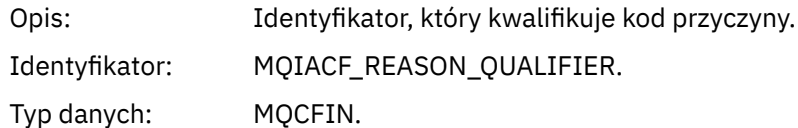

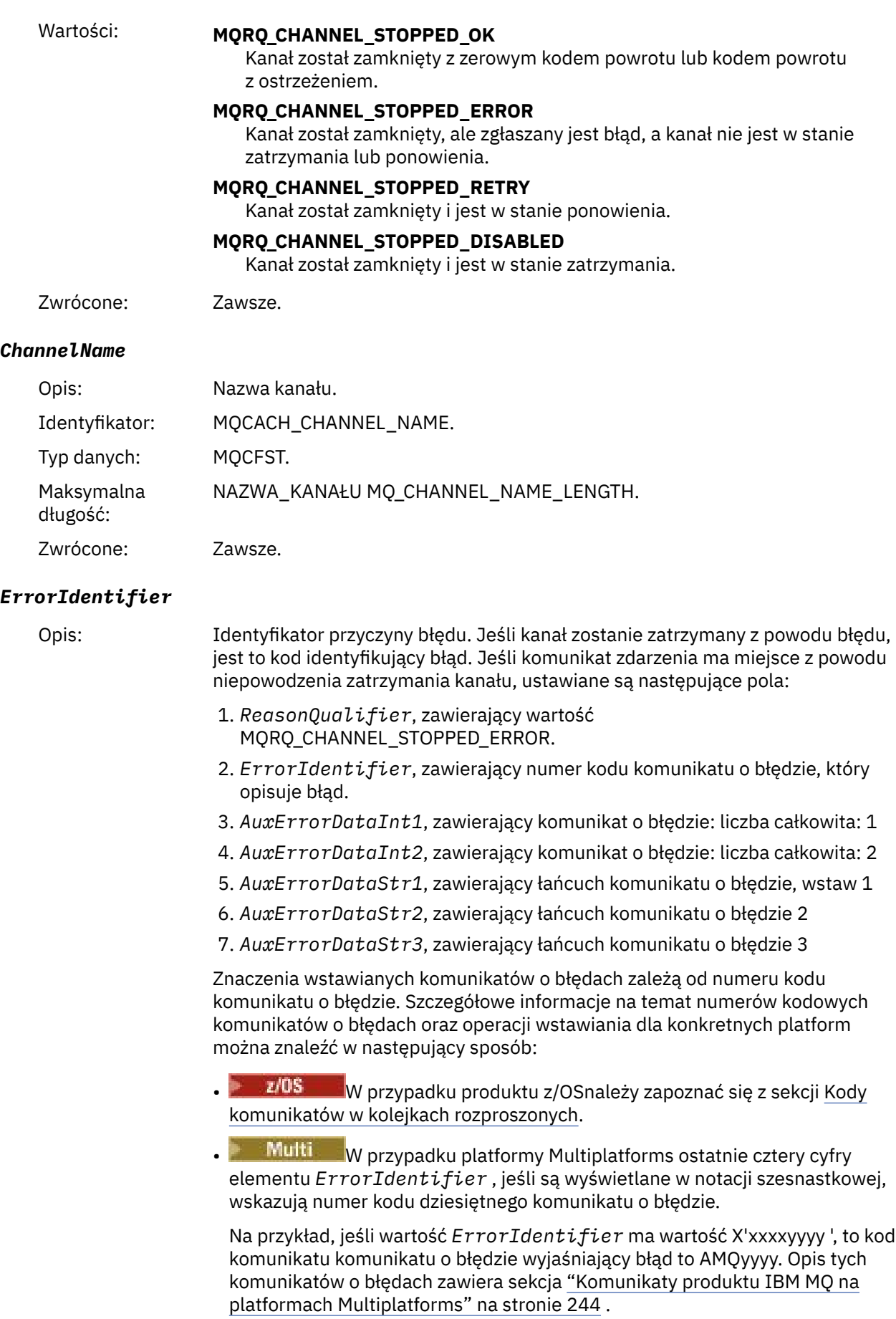

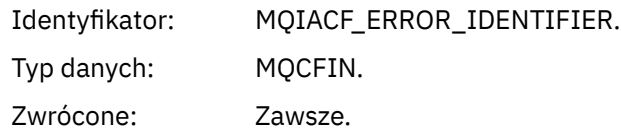

#### *AuxErrorDataInt1*

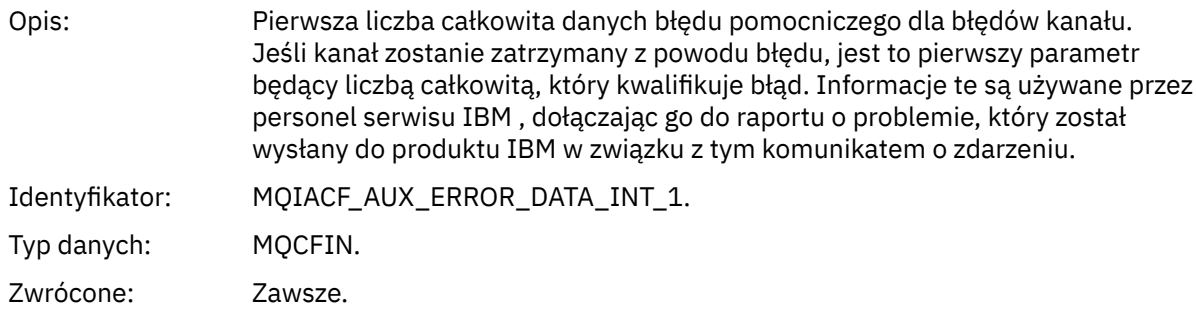

#### *AuxErrorDataInt2*

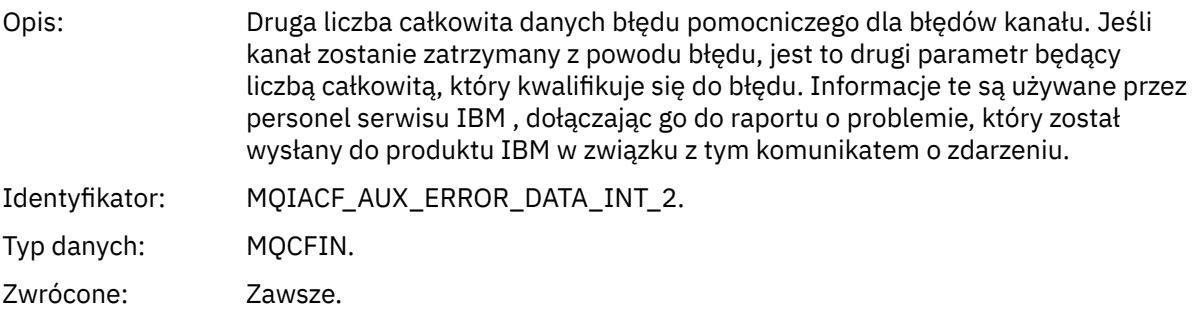

### *AuxErrorDataStr1*

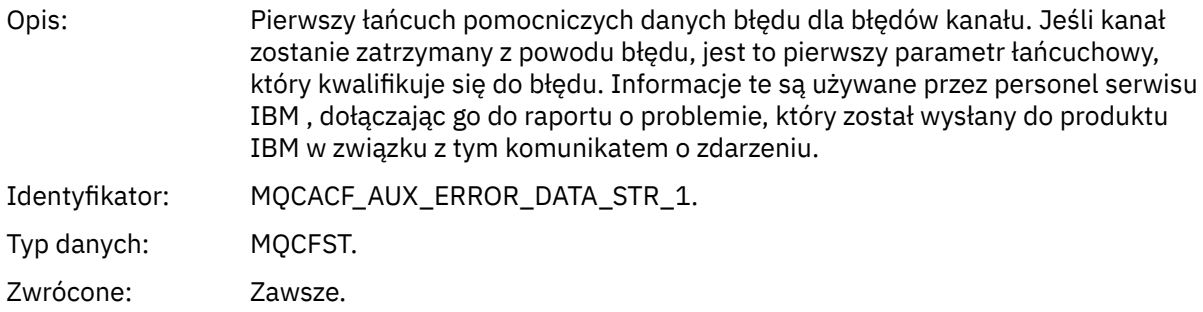

### *AuxErrorDataStr2*

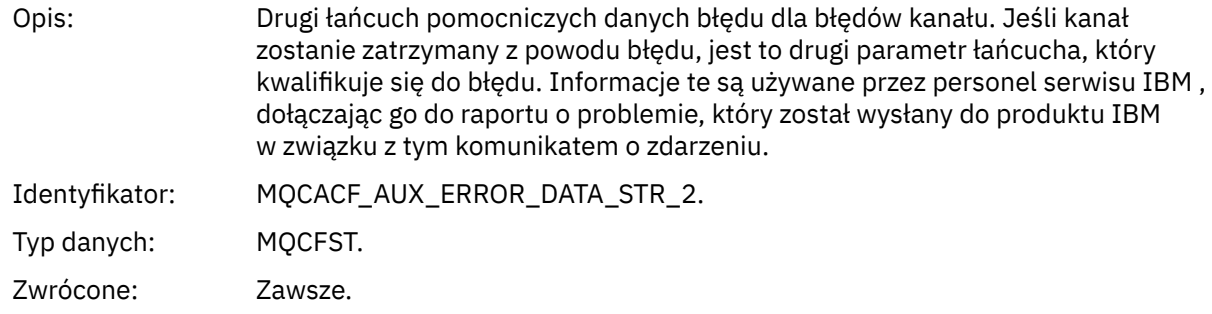

#### *AuxErrorDataStr3*

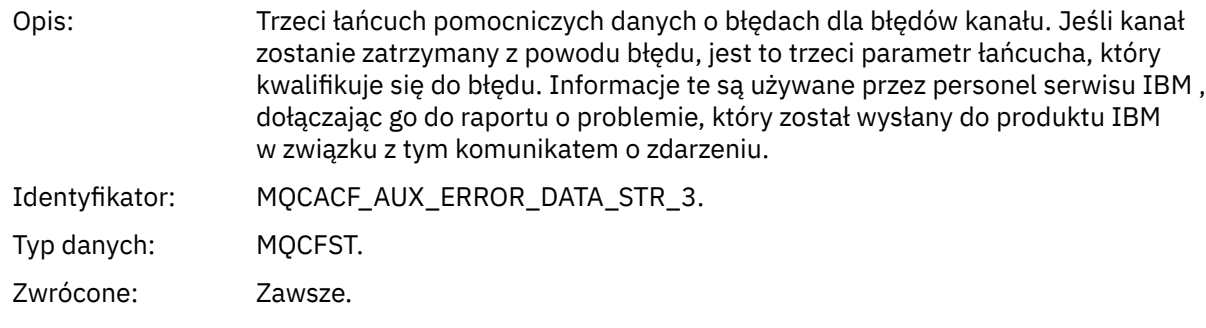

### *XmitQName*

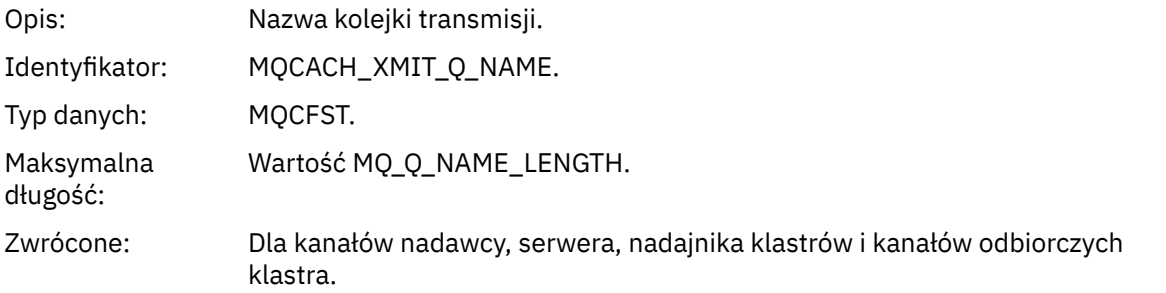

### *ConnectionName*

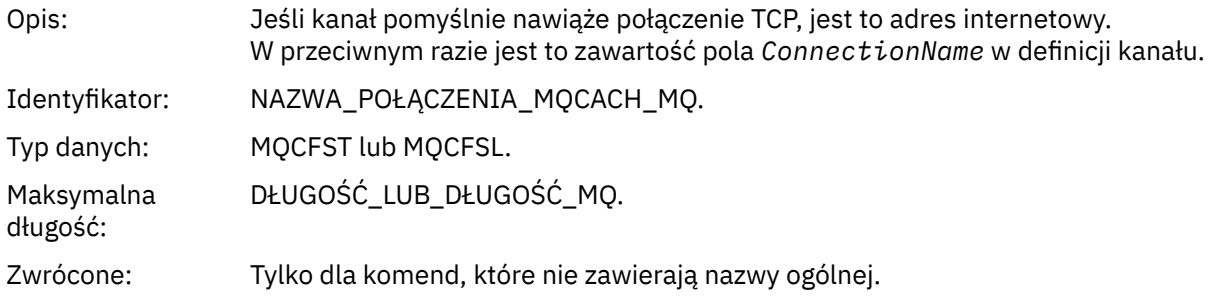

# *Kanał zatrzymany przez użytkownika*

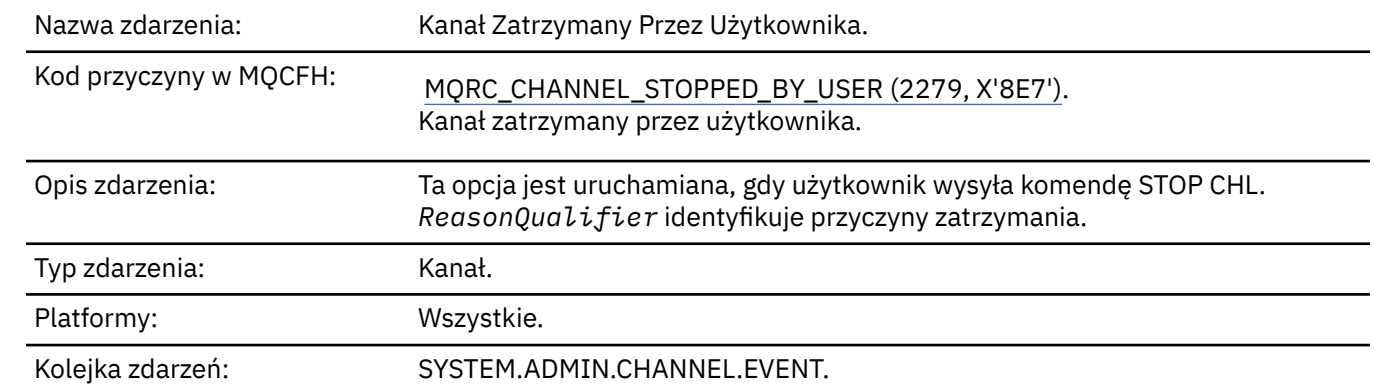

### **Dane zdarzenia**

### *QMgrName*

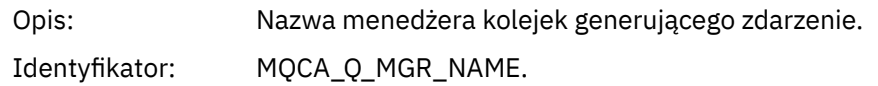

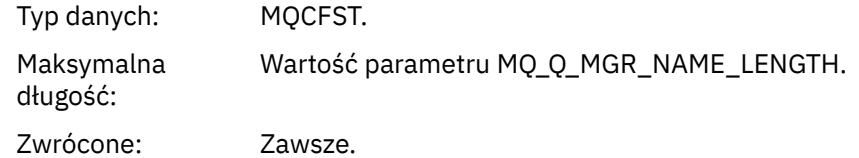

### *ReasonQualifier*

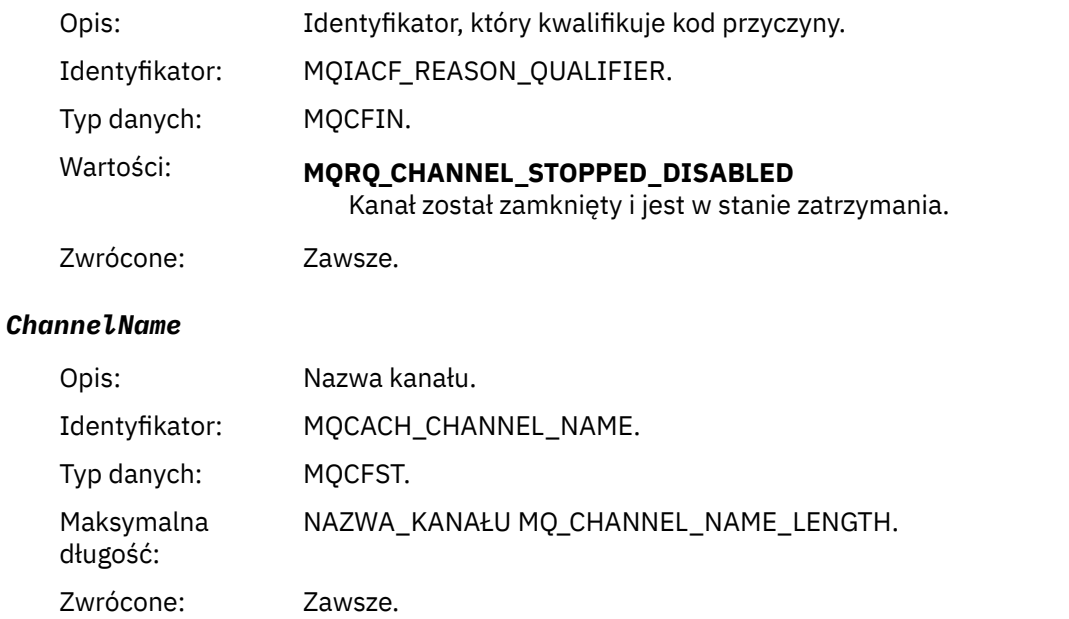

### *Komenda*

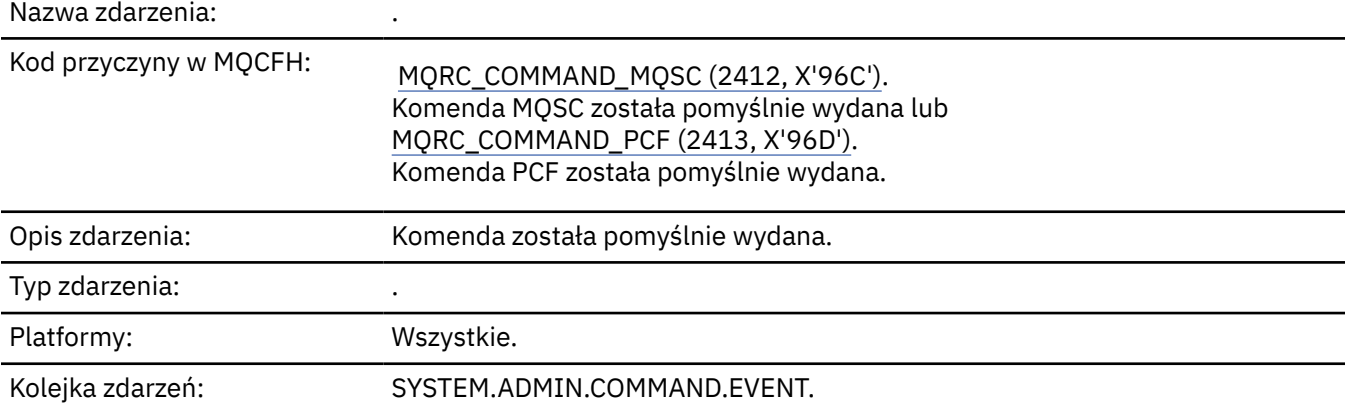

# **Dane zdarzenia**

Dane zdarzenia składają się z dwóch grup: *CommandContext* i *CommandData*.

### *CommandContext*

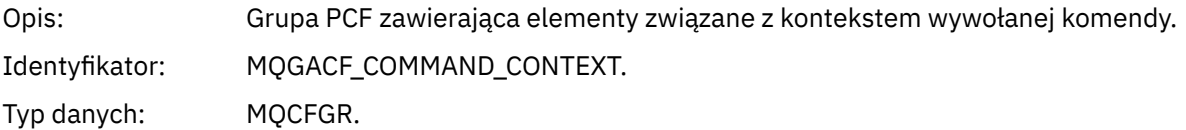

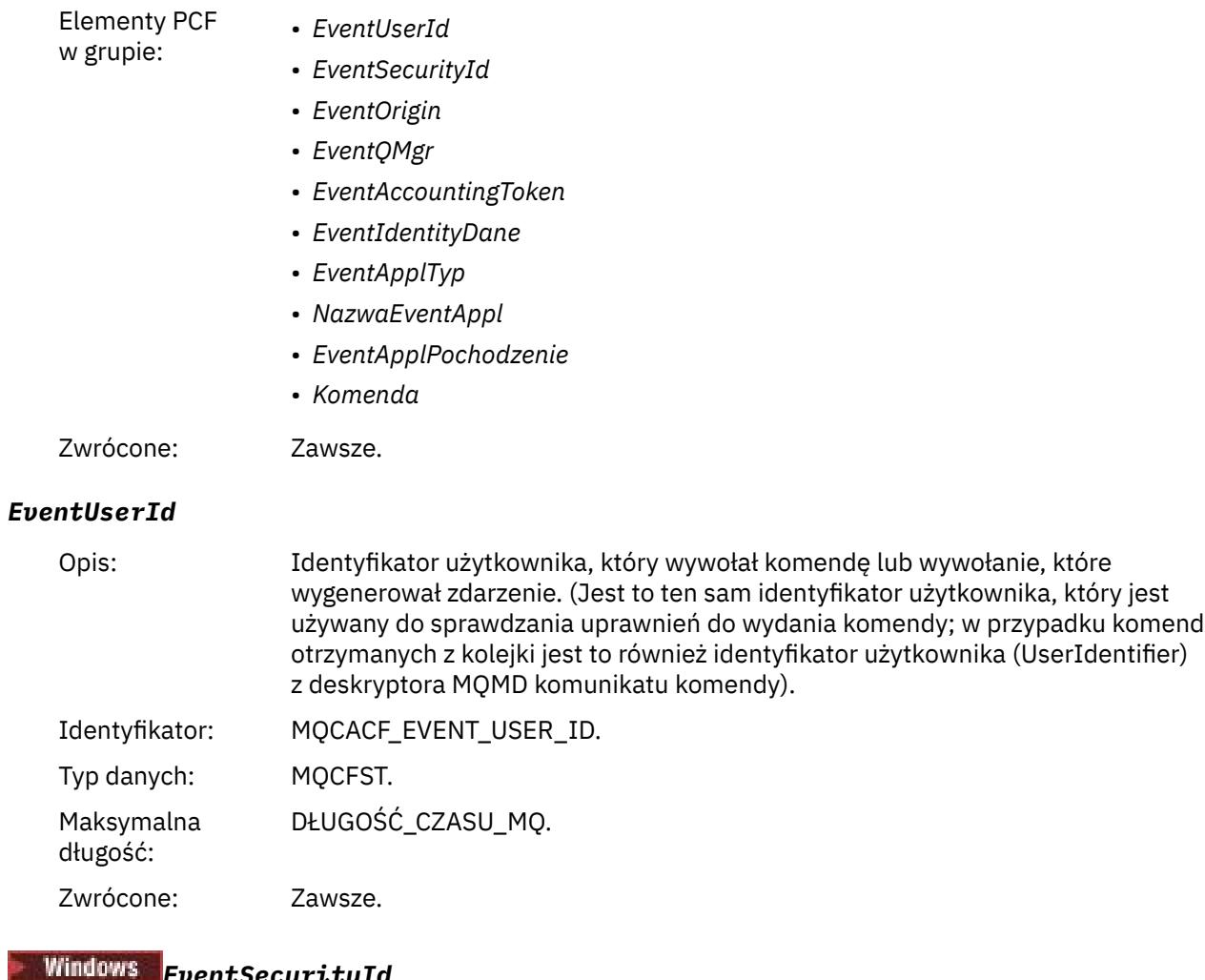

#### *EventSecurityId*

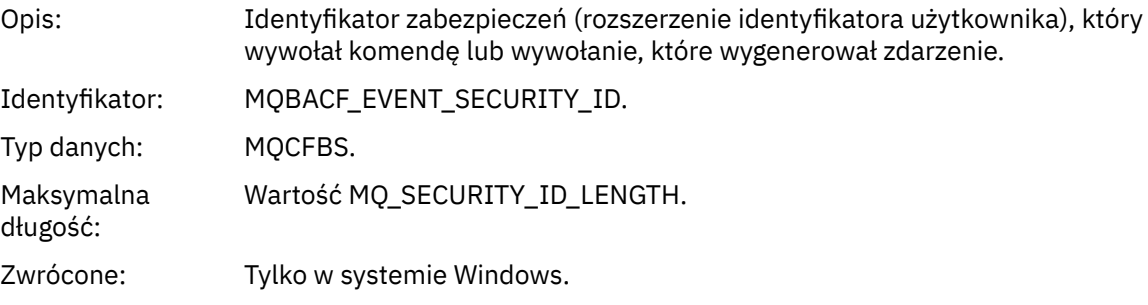

### *EventOrigin*

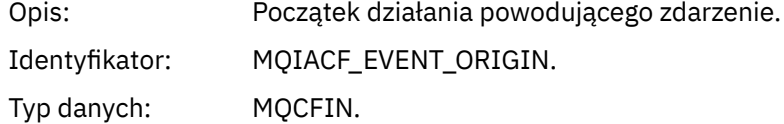

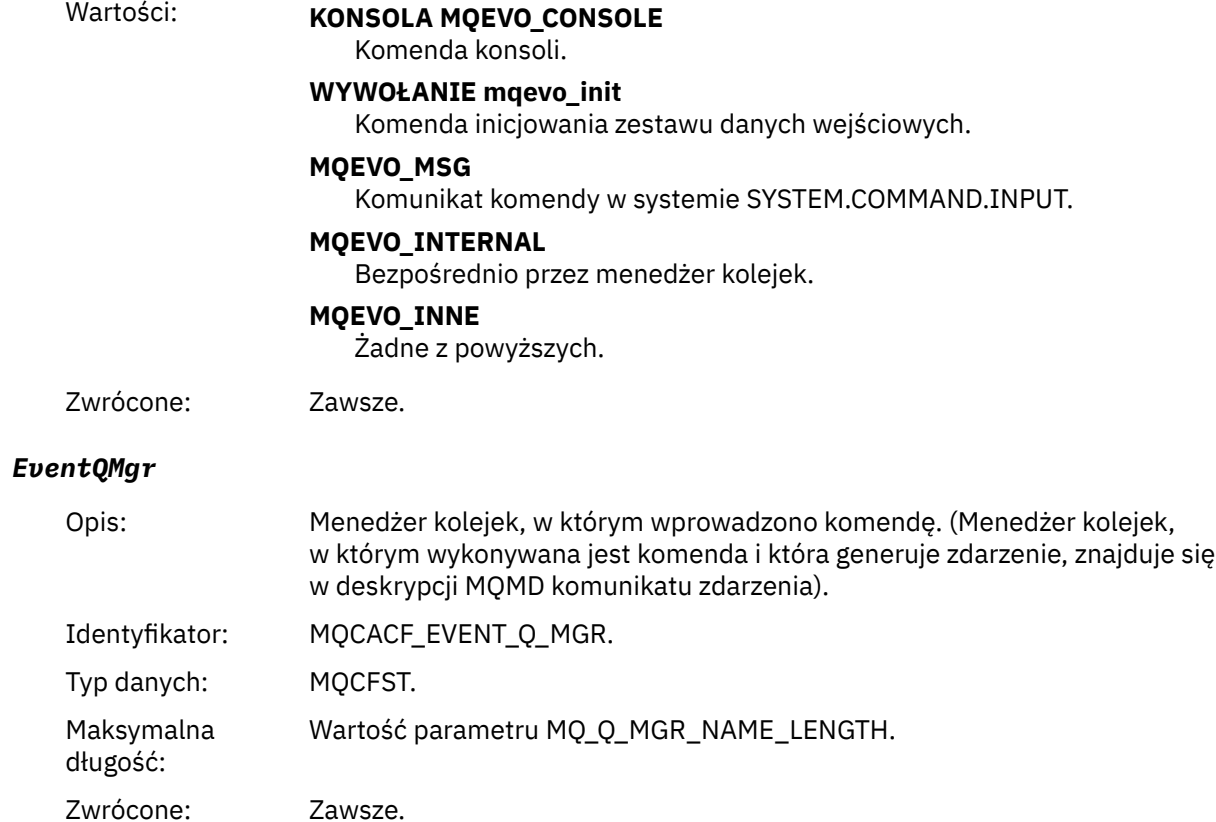

### *EventAccountingToken*

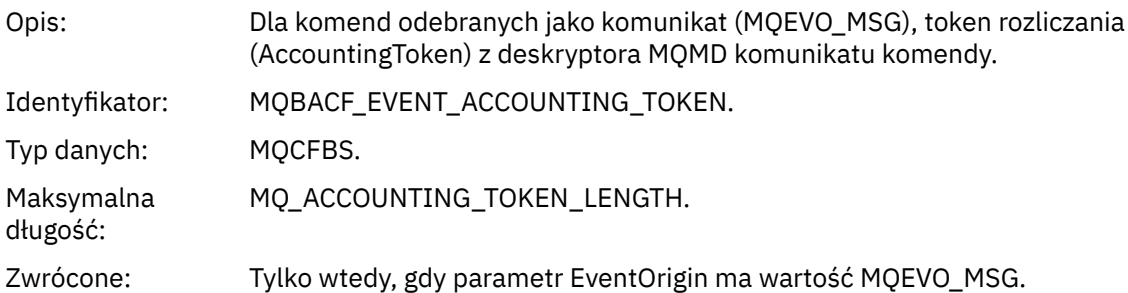

# *EventIdentityData*

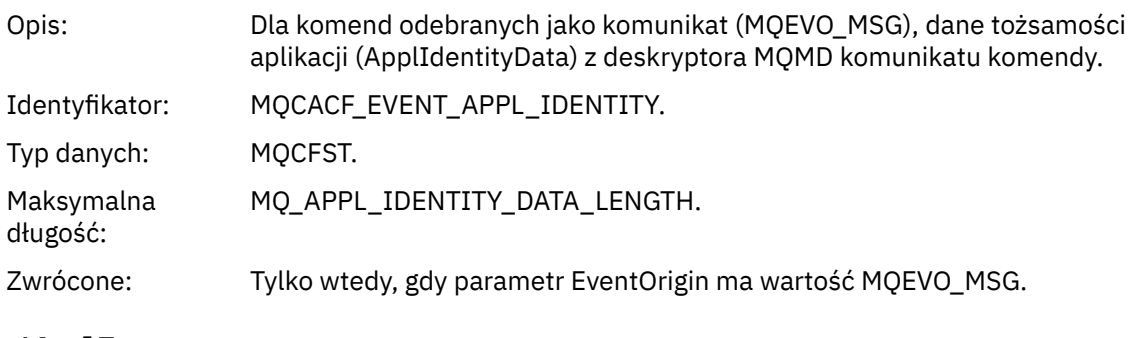

### *EventApplType*

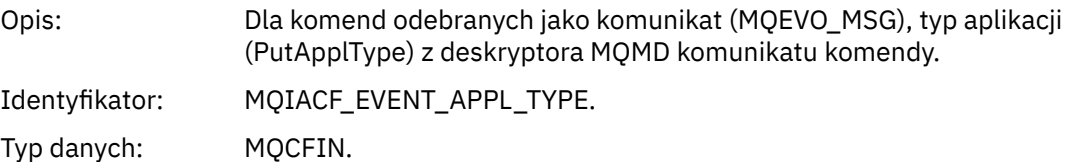

Zwrócone: Tylko wtedy, gdy parametr EventOrigin ma wartość MQEVO\_MSG.

#### *EventApplName*

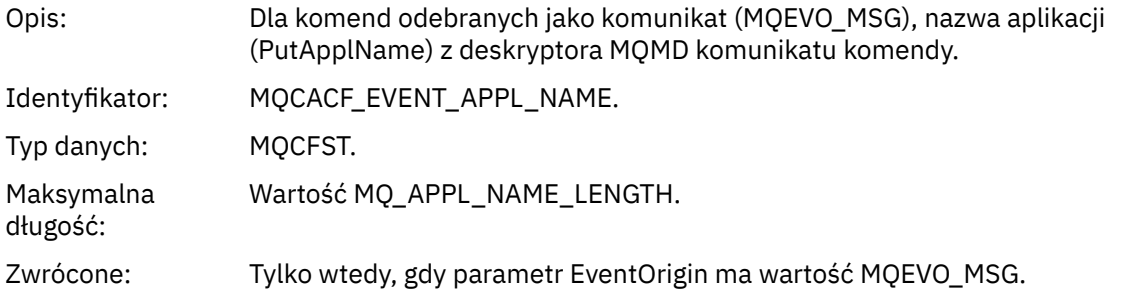

### *EventApplOrigin*

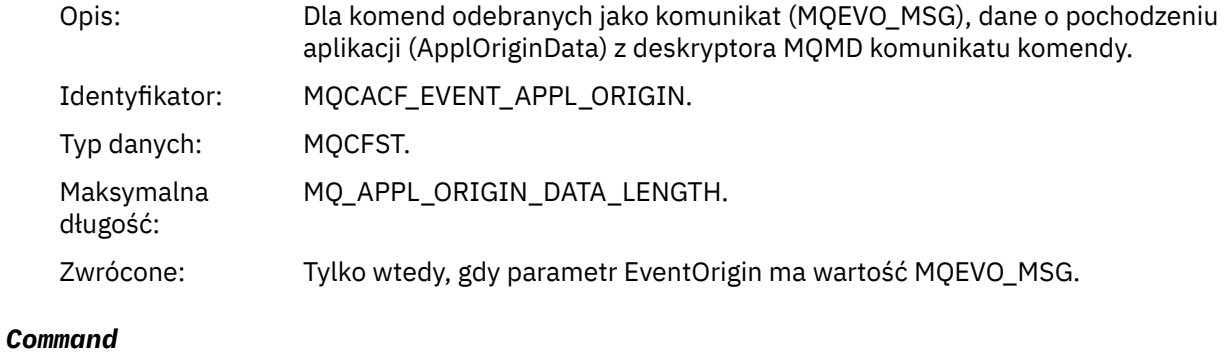

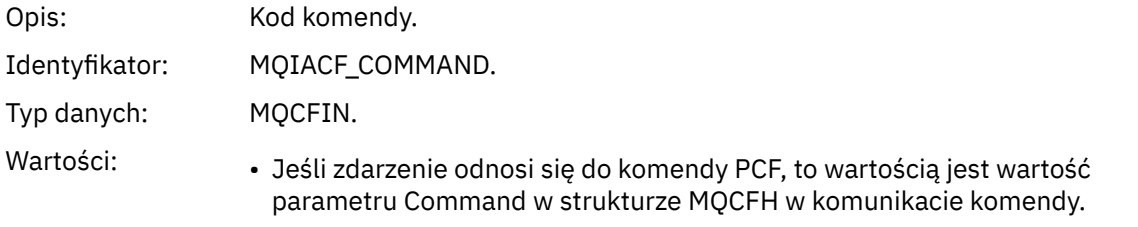

• Jeśli zdarzenie odnosi się do komendy MQSC, to wartość jest następująca:

**MQCMD\_ARCHIVE\_LOG** DZIENNIK ARCHIWUM

**MQCMD\_BACKUP\_CF\_STRUC** BACKUP CFSTRUCT

**MQCMD\_CHANGE\_AUTH\_INFO** ALTER AUTHINFO

**MQCMD\_CHANGE\_BUFFER\_POOL** ALTER BUFFPOOL

**MQCMD\_CHANGE\_CF\_STRUC** ALTER CFSTRUCT

**MQCMD\_CHANGE\_CHANNEL** ZMIEŃ KANAŁ

**MQCMD\_CHANGE\_COMM\_INFO** ALTER COMMINFO

**MQCMD\_CHANGE\_LISTENER** ZMIEŃ OBIEKT NASŁUCHIWANIA

**Lista nazw MQCMD\_CHANGE\_NAMELIST** ALTER NAMELIST

**MQCMD\_CHANGE\_PAGE\_SET** ALTER PSID

**Proces MQCMD\_CHANGE\_PROCESS** ALTER PROCESS

**MQCMD\_CHANGE\_Q** ALTER QLOCAL/QREMOTE/QALIAS/QMODEL

**MQCMD\_CHANGE\_Q\_MGR** ALTER QMGR, DEFINIOWANIE MAXSMSGS

**MQCMD\_CHANGE\_SECURITY** ZMIEŃ ZABEZPIECZENIA

**MQCMD\_CHANGE\_SERVICE** ALTER SERVICE

**MQCMD\_CHANGE\_STG\_CLASS,** ALTER STGCLASS

**SUBSKRYPCJA mqcmd\_change\_subskrypcji** Zmień subskrypcję

**Temat MQCMD\_CHANGE\_TOPIC** ALTER TOPIC

**MQCMD\_CHANGE\_TRACE** ZMIANA ŚLEDZENIA

**Kolejka MQCMD\_CLEAR\_Q** CLEAR QLOCAL

**Łańcuch MQCMD\_CLEAR\_TOPIC\_STRING** CLEAR TOPICSTR

**MQCMD\_CREATE\_AUTH\_INFO** DEFINE AUTHINFO

**MQCMD\_CREATE\_BUFFER\_POOL** DEFINIOWANIE BUFETU

**MQCMD\_CREATE\_CF\_STRUC** DEFINE CFSTRUCT

**MQCMD\_CREATE\_CHANNEL** Zdefiniowanie kanału

**MQCMD\_CREATE\_COMM\_INFO** KOMENDA DEFINE

**MQCMD\_CREATE\_LISTENER** Zdefiniowanie procesu nasłuchiwania

**MQCMD\_CREATE\_NAMELIST,** DEFINIUJ LISTĘ NAZW

**MQCMD\_CREATE\_PAGE\_SET** DEFINE PSID

**MQCMD\_CREATE\_PROCESS** ZDEFINIUJ PROCES

**MQCMD\_CREATE\_Q** DEFINE QLOCAL/QREMOTE/QALIAS/QMODEL

**MQCMD\_CREATE\_SERVICE** Definiuj usługę

**MQCMD\_CREATE\_STG\_CLASS,** DEFINE STGCLASS

**SUBSKRYPCJA\_MQCMD\_CREATE\_SUBSKRYPCJI** DEFINE SUB

**MQCMD\_CREATE\_TOPIC** ZDEFINIUJ TEMAT

**MQCMD\_DELETE\_AUTH\_INFO** USUŃ INFORMACJE O AUTORYZACJI

**MQCMD\_DELETE\_CF\_STRUC** USUŃ CFSTRUCT

**MQCMD\_DELETE\_CHANNEL** Usuń kanał

**MQCMD\_DELETE\_COMM\_INFO** USUŃ KOMENDĘ

**MQCMD\_DELETE\_LISTENER** Usuń proces nasłuchujący

**MQCMD\_DELETE\_NAMELIST** USUŃ NAZWĘ LISTY

**MQCMD\_DELETE\_PAGE\_SET** USUŃ IDENTYFIKATOR PSID

**MQCMD\_DELETE\_PROCESS** Usuń proces

**MQCMD\_DELETE\_Q** DELETE QLOCAL/QREMOTE/QALIAS/QMODEL

**MQCMD\_DELETE\_SERVICE** Usuń usługę

**MQCMD\_DELETE\_STG\_CLASS,** USUŃ KLASĘ STGCLASS

**MQCMD\_DELETE\_SUBSCRIPTION**

Usuń subskrypcję

**MQCMD\_DELETE\_TOPIC** Usuń temat

**MQCMD\_INQUIRE\_ARCHIVE** WYŚWIETL ARCHIWUM

**MQCMD\_INQUIRE\_AUTH\_INFO** WYŚWIETLENIE INFORMACJI UWIERZYTELNIAJĄCYCH

**MQCMD\_INQUIRE\_CF\_STRUC** WYŚWIETL CFSTRUCT

**MQCMD\_INQUIRE\_CF\_STRUC\_STATUS** WYŚWIETL STATUS CFSTATUS

**MQCMD\_INQUIRE\_CHANNEL** WYŚWIETL KANAŁ

**MQCMD\_INQUIRE\_CHANNEL\_INIT** WYŚWIETL CHINIT

**MQCMD\_INQUIRE\_CHANNEL\_STATUS** WYŚWIETL STATUS CHSTATUS

**MQCMD\_INQUIRE\_CHLAUTH\_RECS** WYŚWIETL CHLAUTH

**MQCMD\_INQUIRE\_CLUSTER\_Q\_MGR** WYŚWIETL CLUSQMGR

**MQCMD\_INQUIRE\_CMD\_SERVER** WYŚWIETLAJ CMDSERV

**MQCMD\_INQUIRE\_COMM\_INFO** WYŚWIETLENIE KOMENDY

**MQCMD\_INQUIRE\_CONNECTION** WYŚWIETL KONTEKST

**MQCMD\_INQUIRE\_LISTENER** WYŚWIETL PROGRAM NASŁUCHUJĄCY

**MQCMD\_INQUIRE\_LOG** WYŚWIETL DZIENNIK

**Tabela MQCMD\_INQUIRE\_NAMELIST** WYŚWIETLANIE LISTY NAZW

**Proces MQCMD\_INQUIRE\_PROCESS** WYŚWIETL PROCES

**MQCMD\_INQUIRE\_PUBSUB\_STATUS** WYŚWIETL PUBSUB

**MQCMD\_INQUIRE\_Q** WYŚWIETL KOLEJKĘ

**MQCMD\_INQUIRE\_Q\_MGR** WYŚWIETL QMGR, WYŚWIETL MAXSMSGS

**MQCMD\_INQUIRE\_QSG** WYŚWIETL GRUPĘ

**MQCMD\_INQUIRE\_Q\_STATUS** WYŚWIETL STATUS QSTATUS **MQCMD\_INQUIRE\_SECURITY** WYŚWIETL ZABEZPIECZENIA

**MQCMD\_INQUIRE\_SERVICE** WYŚWIETL USŁUGĘ

**MQCMD\_INQUIRE\_STG\_CLASS** WYŚWIETL KLASĘ STGCLASS

**Subskrypcja MQCMD\_INQUIRE\_SUBSCRIPTION** WYŚWIETL SUB

**MQCMD\_INQUIRE\_SUB\_STATUS** WYŚWIETL STATUS SBSTATUS

**MQCMD\_INQUIRE\_SYSTEM** WYŚWIETL SYSTEM

**MQCMD\_INQUIRE\_THREAD** WYŚWIETL WATEK

**MQCMD\_INQUIRE\_TOPIC** WYŚWIETL TEMAT

**MQCMD\_INQUIRE\_TOPIC\_STATUS,** WYŚWIETL STATUS TPSTATUS

**MQCMD\_INQUIRE\_TRACE** WYŚWIETL ŚLEDZENIE

**MQCMD\_INQUIRE\_USAGE** WYŚWIETL WYKORZYSTANIE

**Kolejka MQCMD\_MOVE\_Q** MOVE QLOCAL

**Kanał MQCMD\_PING\_CHANNEL** KANAŁ PING

**MQCMD\_RECOVER\_BSDS** ODZYSKIWANIE BSDS

**MQCMD\_RECOVER\_CF\_STRUC** ODZYSKIWANIE CFSTRUCT

**Klaster MQCMD\_REFRESH\_CLUSTER** ODŚWIEŻ KLASTER

**MQCMD\_REFRESH\_Q\_MGR** ODŚWIEŻ MENEDŻERA KOLEJEK

**MQCMD\_REFRESH\_SECURITY** REFRESH SECURITY

**MQCMD\_RESET\_CHANNEL** Resetuj kanał

**MQCMD\_RESET\_KLASTRA** Resetowanie klastra

**MQCMD\_RESET\_Q\_MGR** RESETOWANIE MENEDŻERA KOLEJEK

**MQCMD\_RESET\_Q\_STATS** ZRESETUJ QSTATS

**MQCMD\_RESET\_TPIPE** RESETUJ POTOK TPIPE **MQCMD\_RESOLVE\_CHANNEL**

Rozstrzyganie kanału

**MQCMD\_RESOLVE\_INDOUBT** ROZSTRZYGNIJ WĄTPLIWOŚĆ

**MQCMD\_RESUME\_Q\_MGR** RESUME QMGR inny niż CLUSTER/CLUSNL

**KLASTER\_MENEDŻERA\_KOLEJEK MQCMD\_RESUME\_Q\_MGR\_CLUSTER** WZNÓW MENEDŻER KOLEJEK/KLASTER/CLUSNL

**MQCMD\_REVERIFY\_SECURITY** PONOWNE WERYFIKOWANIE ZABEZPIECZEŃ

**MQCMD\_SET\_ARCHIVE** USTAW ARCHIWUM

**MQCMD\_SET\_CHLAUTH\_REC** USTAW WARTOŚĆ CHLAUTH

**MQCMD\_SET\_LOG** USTAW DZIENNIK

**MQCMD\_SET\_SYSTEM** USTAW SYSTEM

**Kanał MQCMD\_START\_CHANNEL** KANAŁ POCZĄTKOWY

**MQCMD\_START\_CHANNEL\_INIT** URUCHOM CHINIT

**MQCMD\_START\_CHANNEL\_LISTENER** Uruchom proces nasłuchujący

**MQCMD\_START\_CMD\_SERVER** START CMDSERV

**MQCMD\_START\_SERVICE** Uruchom usługę

**MQCMD\_START\_TRACE** URUCHOMIENIE ŚLEDZENIA

**Kanał MQCMD\_STOP\_CHANNEL** Zamknij kanał

**MQCMD\_STOP\_CHANNEL\_INIT** ZATRZYMAJ CHINIT

**MQCMD\_STOP\_CHANNEL\_LISTENER** Zatrzymaj proces nasłuchujący

**MQCMD\_STOP\_CMD\_SERVER** STOP CMDSERV

**MQCMD\_STOP\_CONNECTION** ZATRZYMAJ CONN

**MQCMD\_STOP\_SERVICE** Zatrzymaj usługę

**MQCMD\_STOP\_TRACE** ZATRZYMAJ ŚLEDZENIE

**MQCMD\_SUSPEND\_Q\_MGR** SUSPEND QMGR inne niż CLUSTER/CLUSNL

**Klaster\_menedżera\_kolejek MQCMD\_SUSPEND\_Q\_MGR\_CLUSTER** ZAWIEŚ KLASTER/KLASTER\_QMGR

Zwrócone: Zawsze.

#### *CommandData*

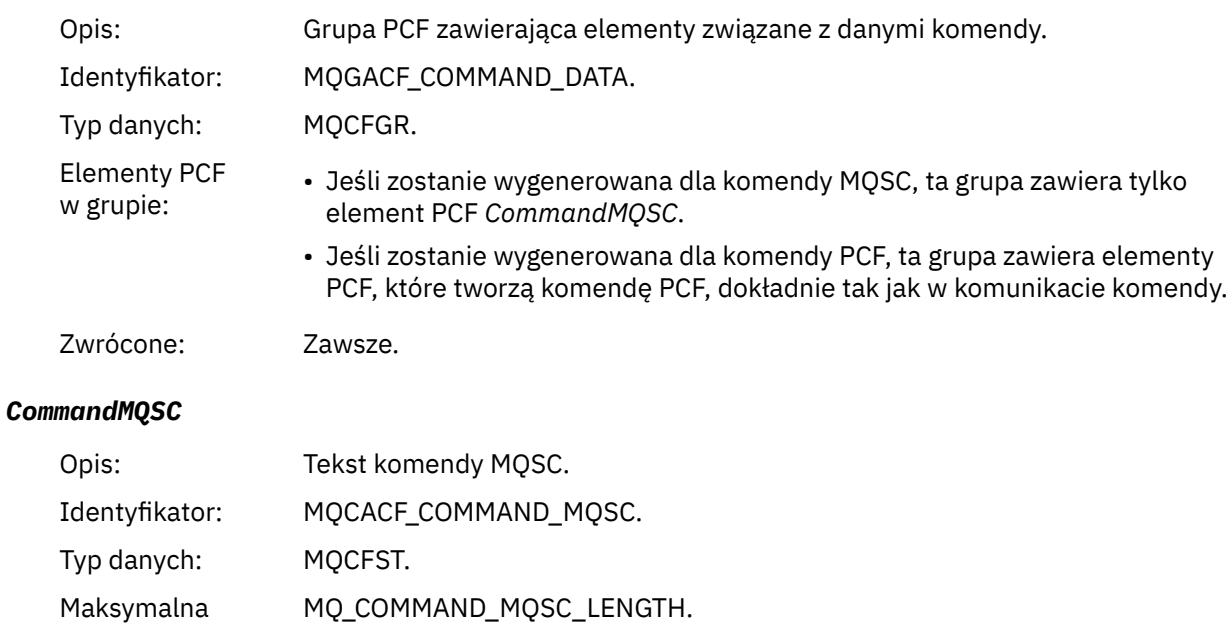

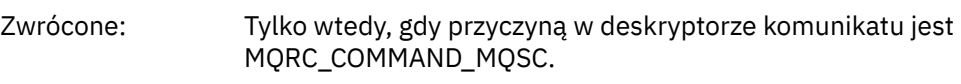

# *Tworzenie obiektu*

długość:

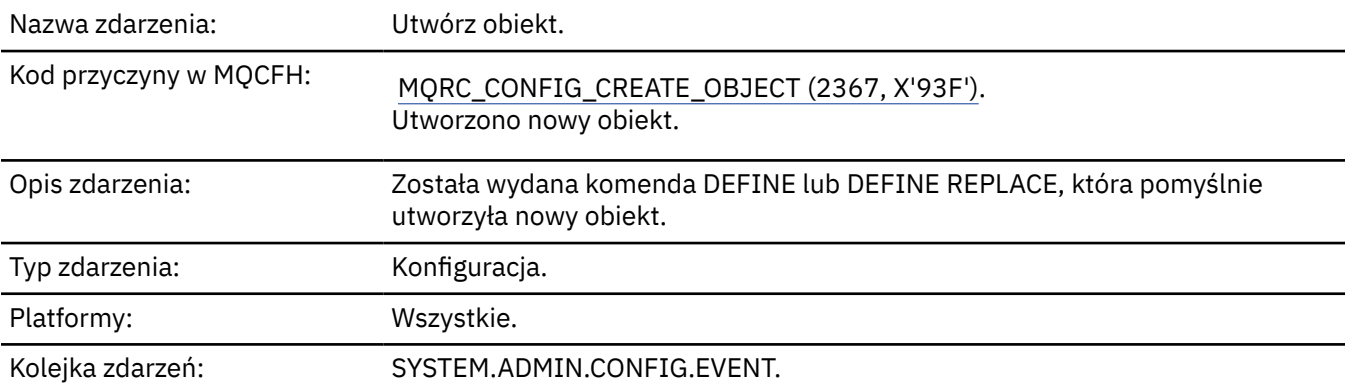

# **Dane zdarzenia**

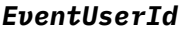

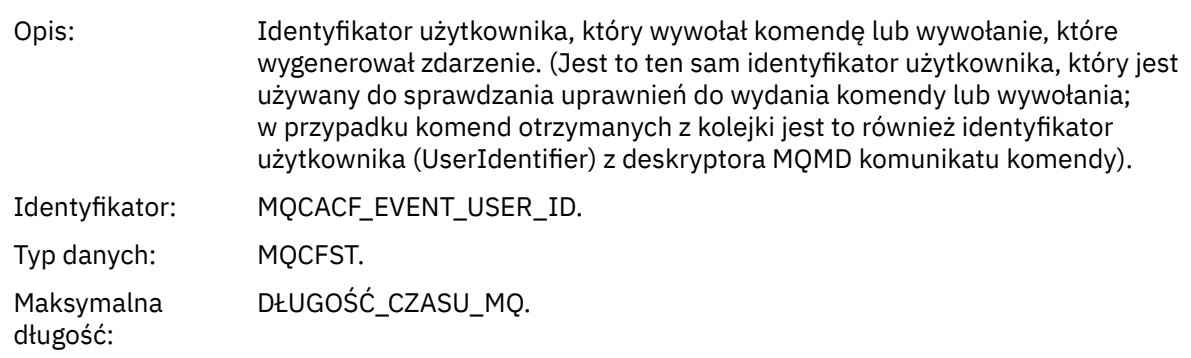

#### Zwrócone: Zawsze.

### *EventOrigin*

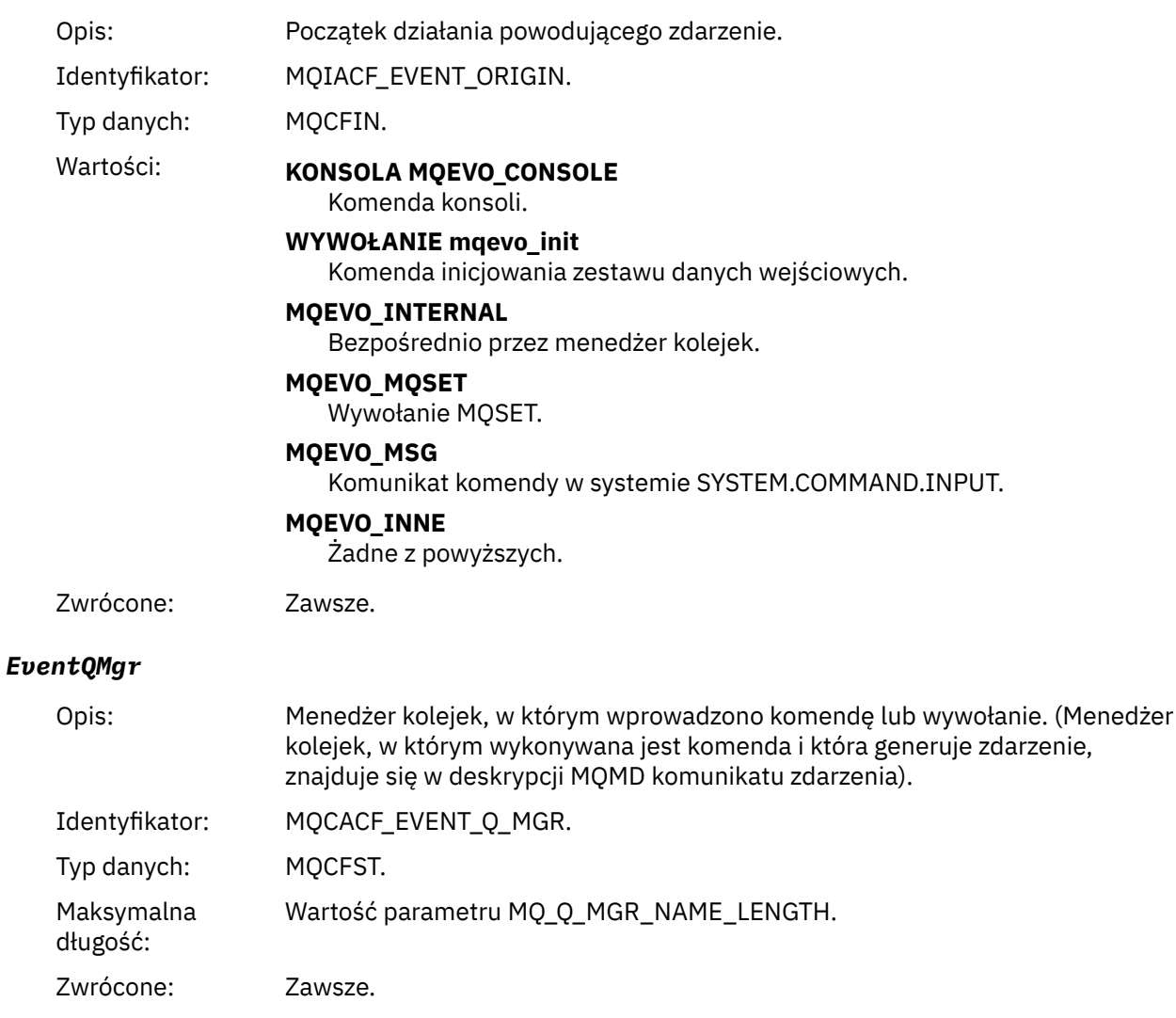

### *EventAccountingToken*

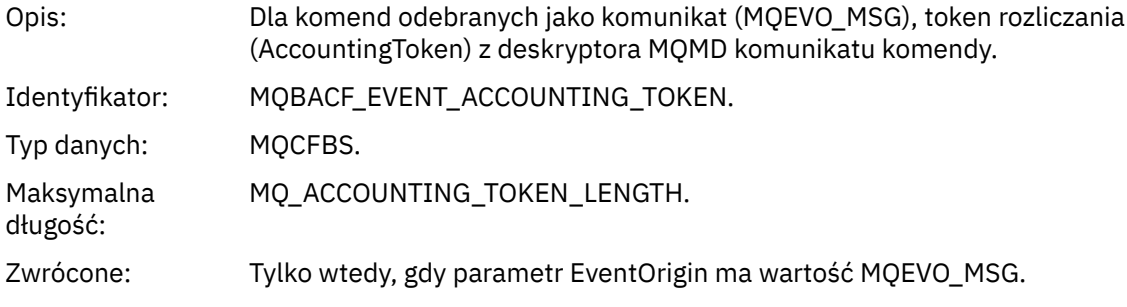

### *EventApplIdentity*

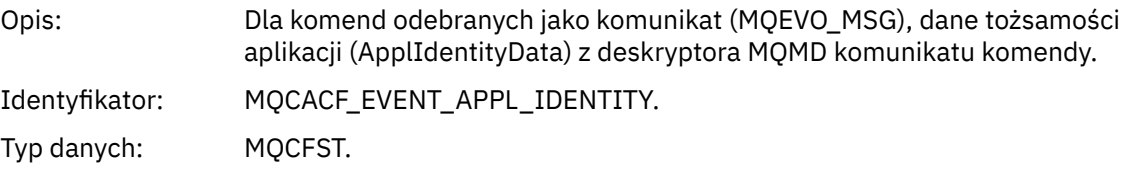

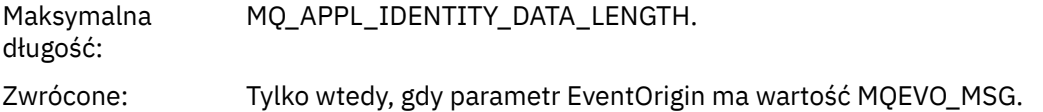

### *EventApplType*

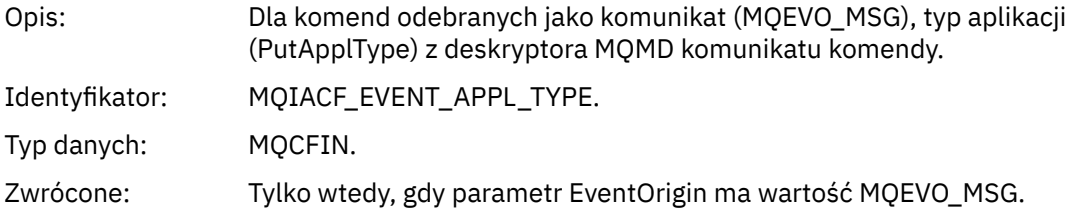

### *EventApplName*

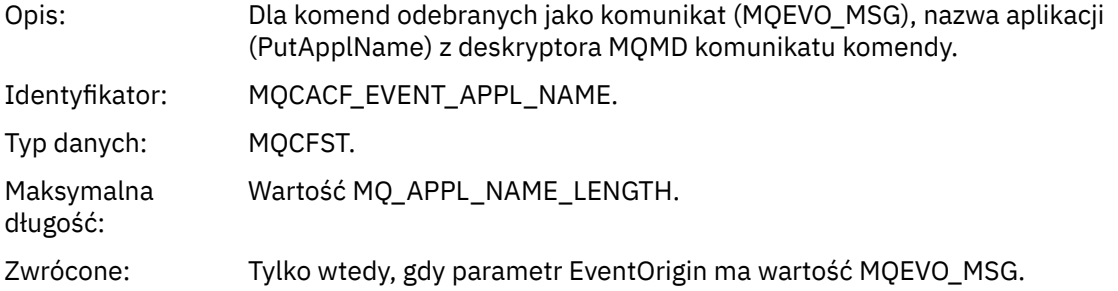

### *EventApplOrigin*

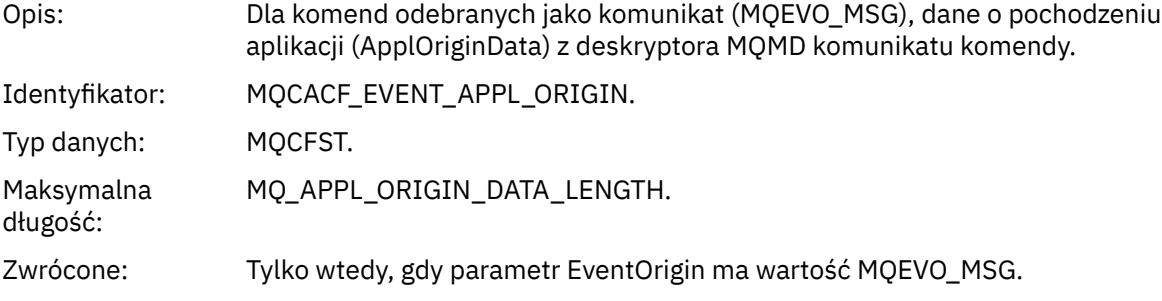

# *ObjectType*

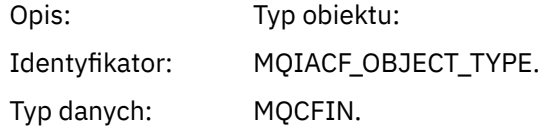

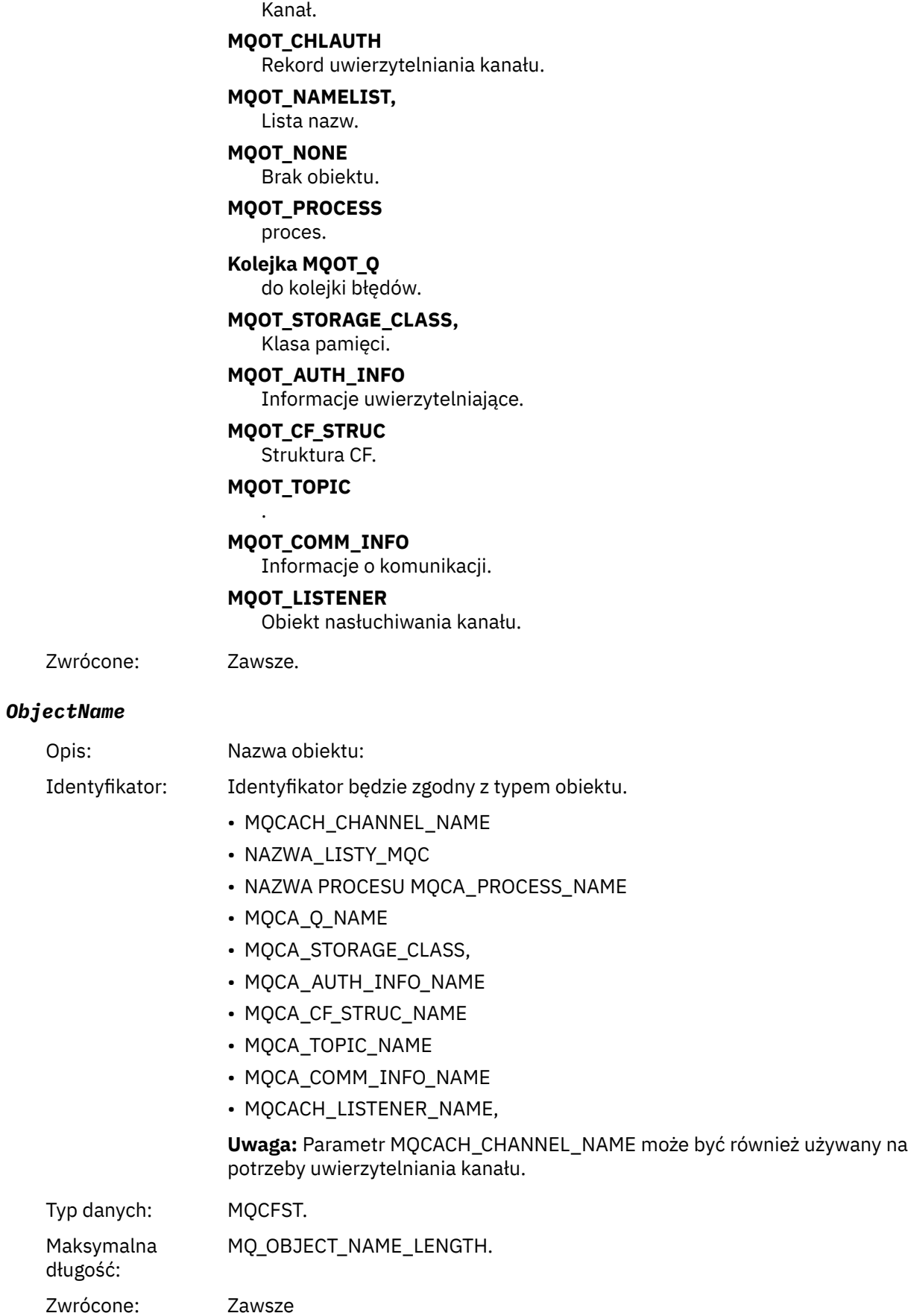

Wartości: **MQOT\_CHANNEL**

#### *Disposition*

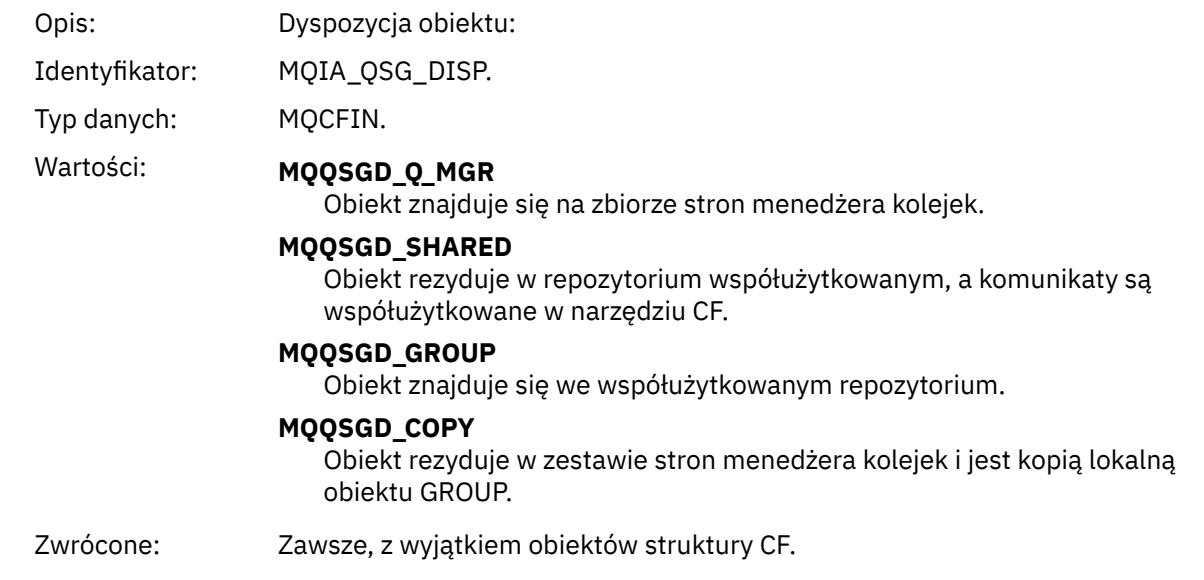

# **Atrybuty obiektu**

Dla każdego atrybutu obiektu zwracana jest struktura parametru. Zwracane atrybuty zależą od typu obiektu. Więcej informacji na ten temat zawiera sekcja ["Atrybuty obiektu dla danych zdarzeń" na stronie](#page-60-0) [61](#page-60-0)

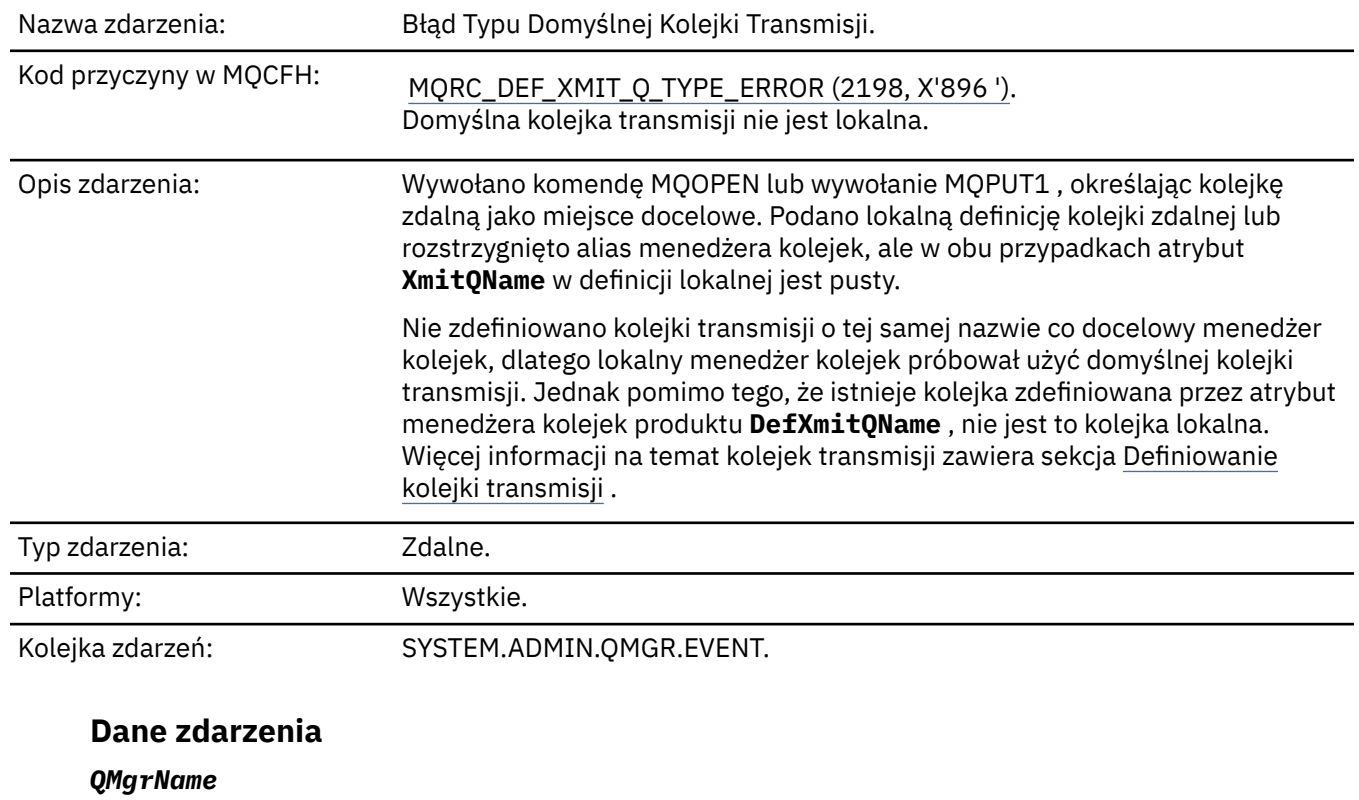

# *Błąd typu domyślnej kolejki transmisji*

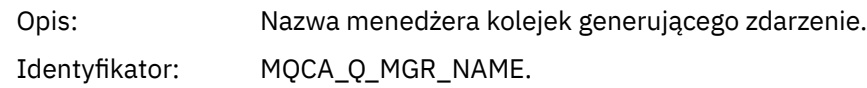

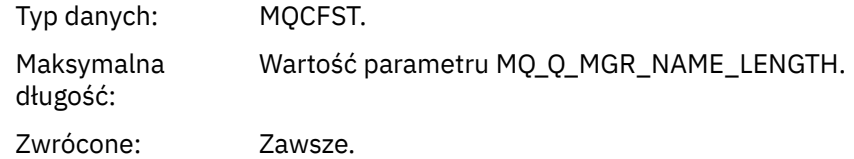

### *QName*

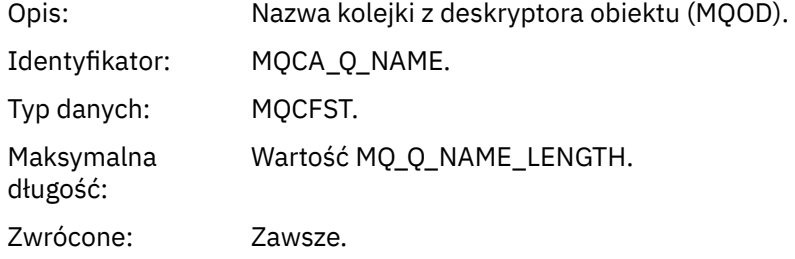

### *XmitQName*

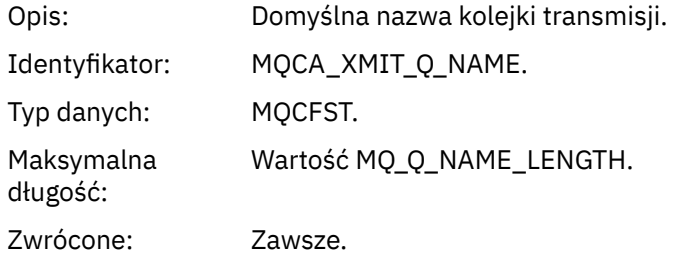

# *QType*

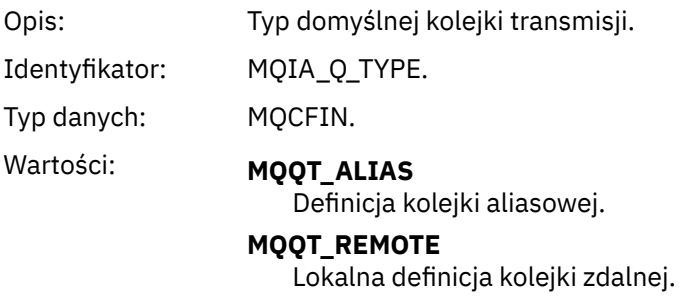

Zwrócone: Zawsze.

### *ApplType*

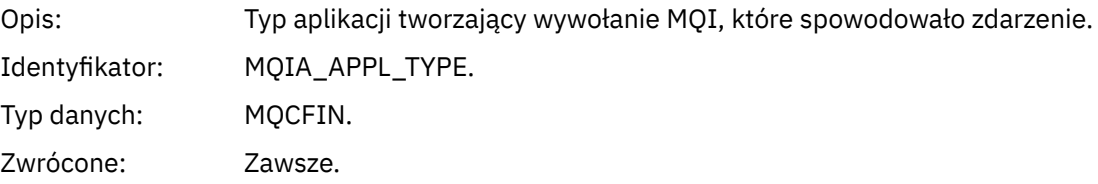

# *ApplName*

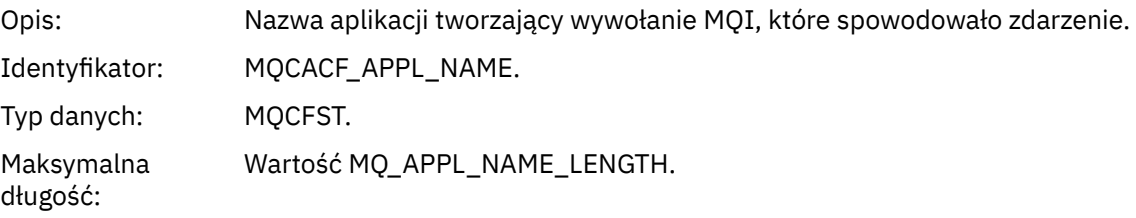

Zwrócone: Zawsze.

#### *ObjectQMgrName*

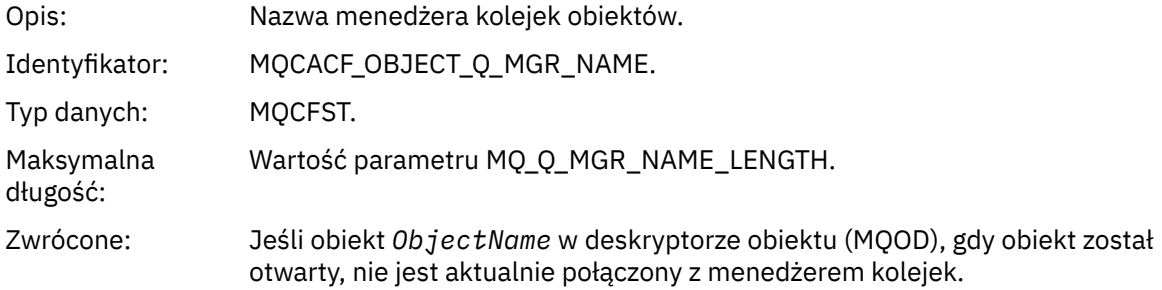

#### *ConnName*

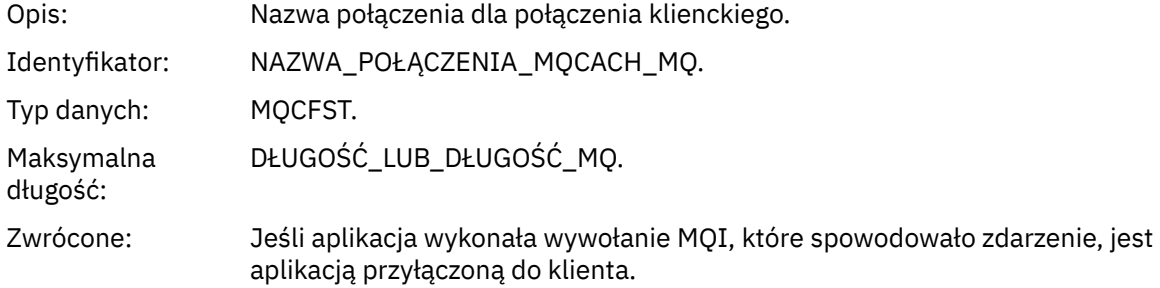

### *ChannelName*

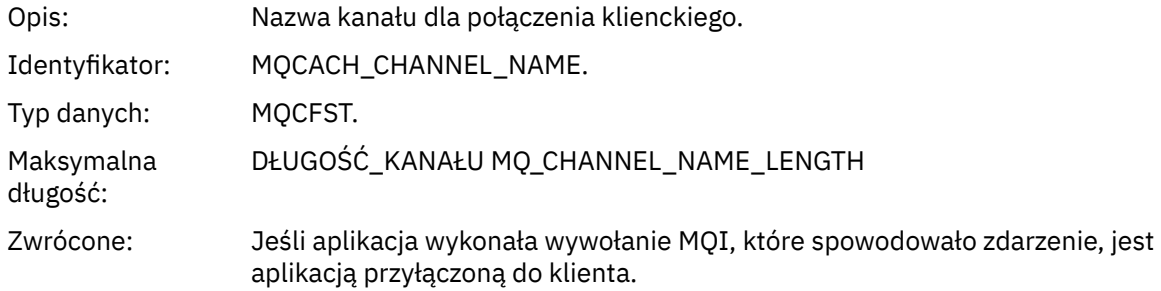

#### **Informacje pokrewne**

Definiowanie kolejki transmisji Przykładowe definicje dostarczone wraz z produktem IBM MQ Nazwa QName DefXmit(MQCHAR48) DefXmitQName (48-bajtowy łańcuch znaków) Właściwość DefaultTransmissionQueueName Definiowanie obiektów systemowych

### *Błąd użycia domyślnej kolejki transmisji*

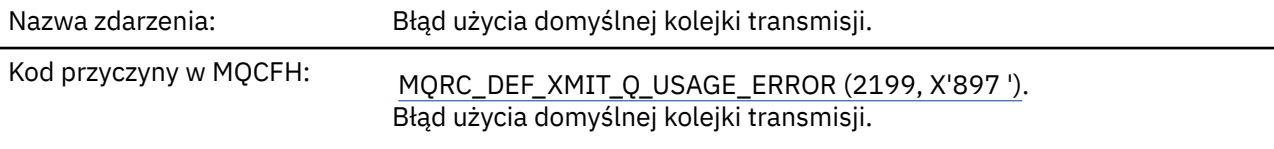

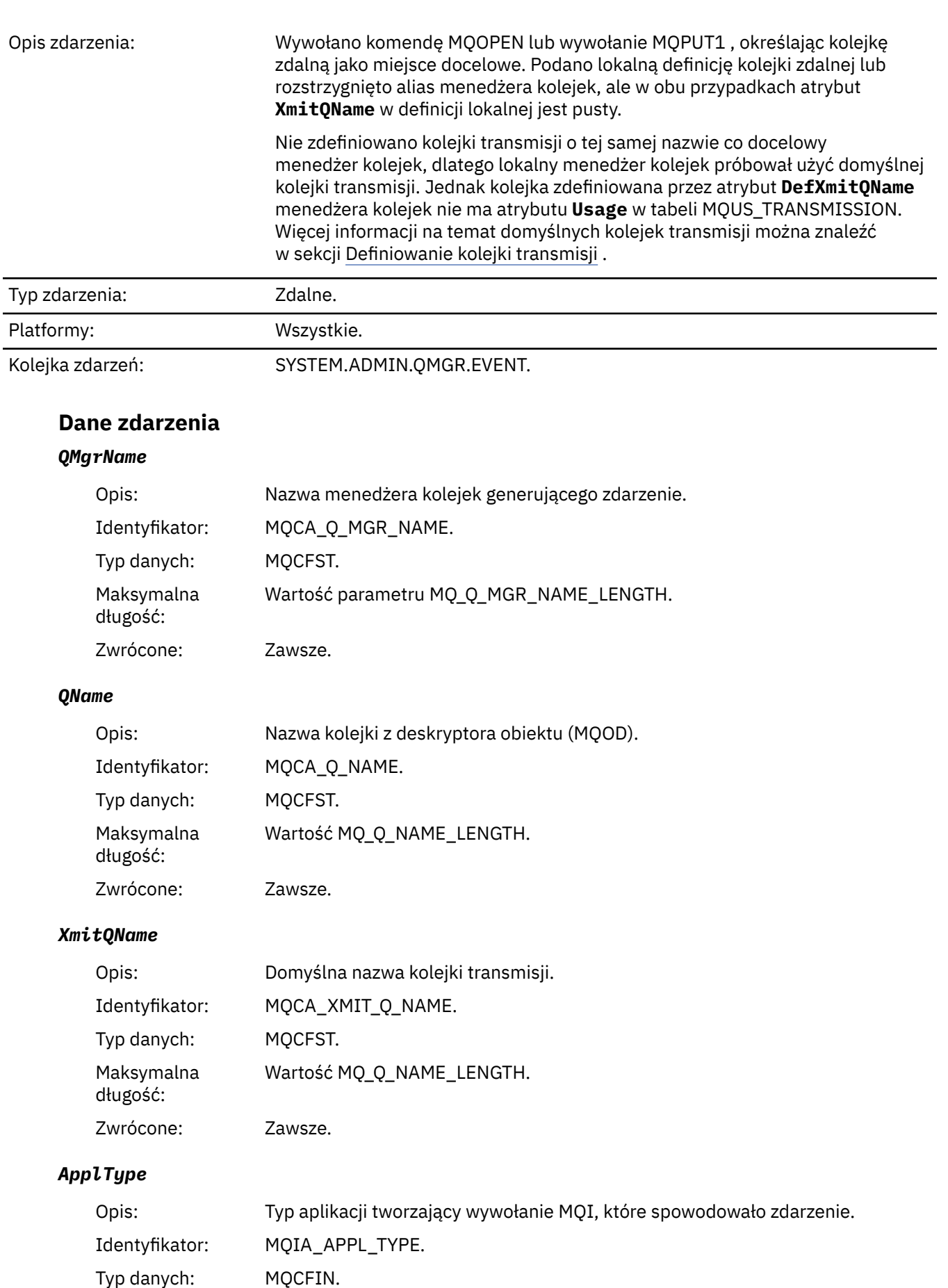

#### Zwrócone: Zawsze.

#### *ApplName*

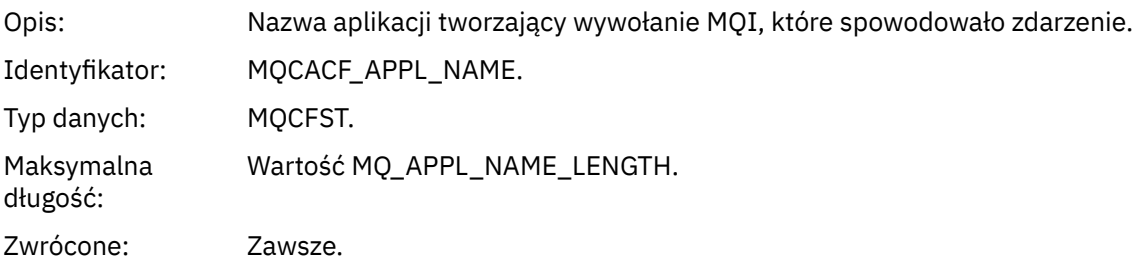

#### *ObjectQMgrName*

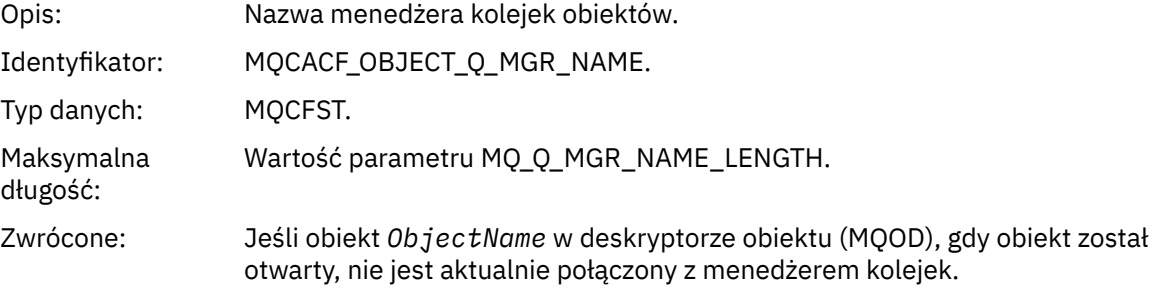

#### *ConnName*

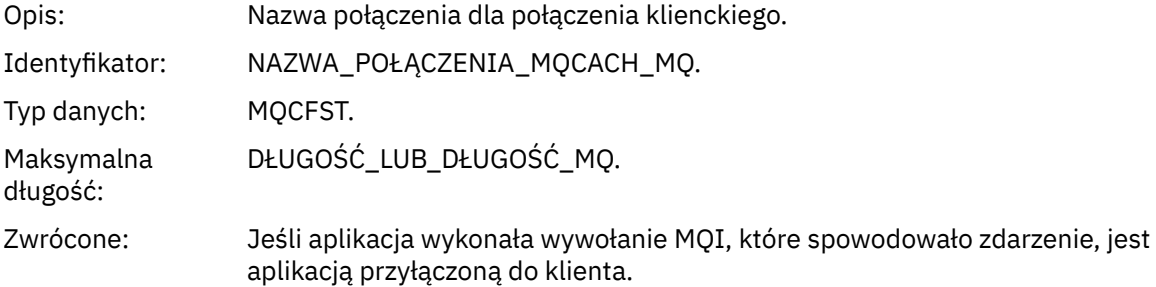

#### *ChannelName*

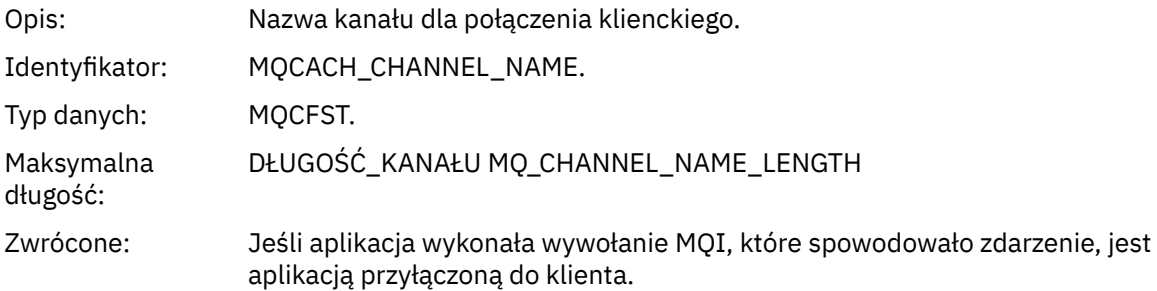

#### **Informacje pokrewne**

Definiowanie kolejki transmisji Przykładowe definicje dostarczone wraz z produktem IBM MQ Nazwa QName DefXmit(MQCHAR48) DefXmitQName (48-bajtowy łańcuch znaków) Właściwość DefaultTransmissionQueueName Definiowanie obiektów systemowych

# *Usuń rekord uprawnień*

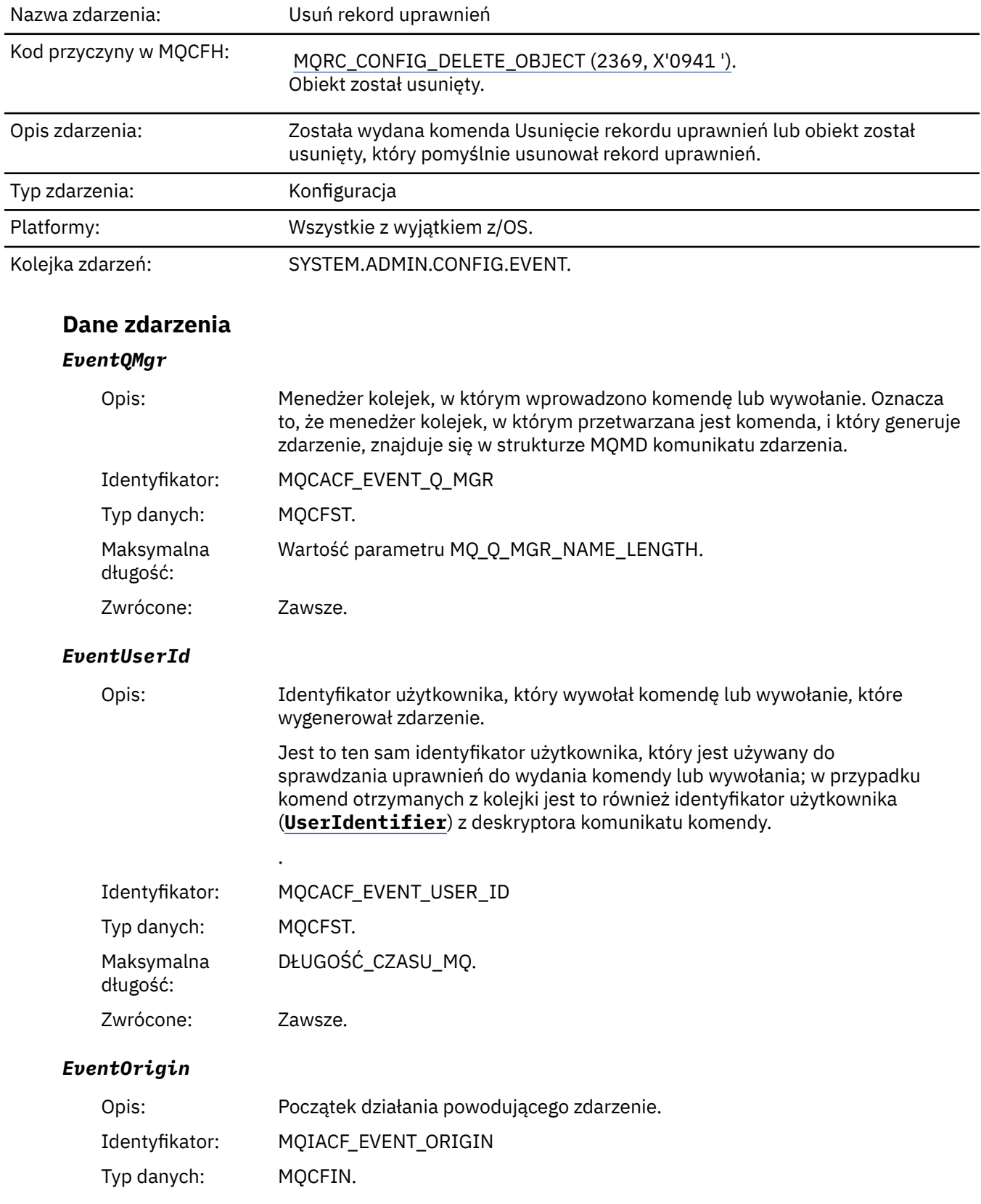

### Wartości: **KONSOLA MQEVO\_CONSOLE**

Komenda konsoli (runmqsc lub setmqaut)

#### **MQEVO\_INTERNAL**

Bezpośrednio przez menedżera kolejek

#### **MQEVO\_MSG**

Komunikat komendy w systemie SYSTEM.ADMIN.COMMAND.QUEUE

Zwrócone: Zawsze

#### *EventAccountingToken*

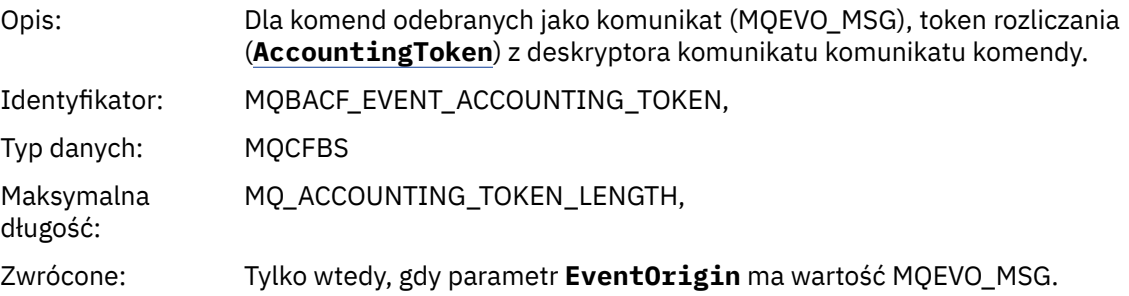

#### *EventApplIdentity*

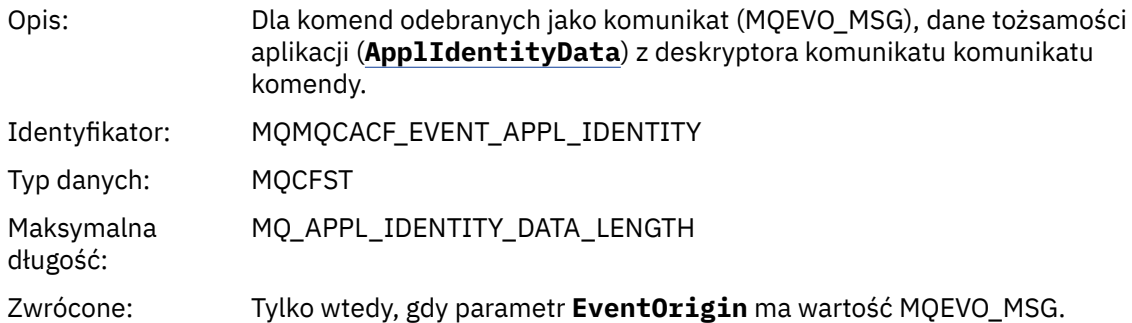

#### *EventApplType*

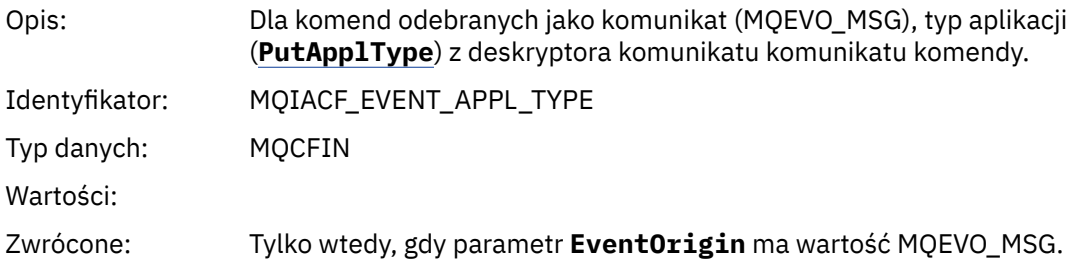

#### *EventApplName*

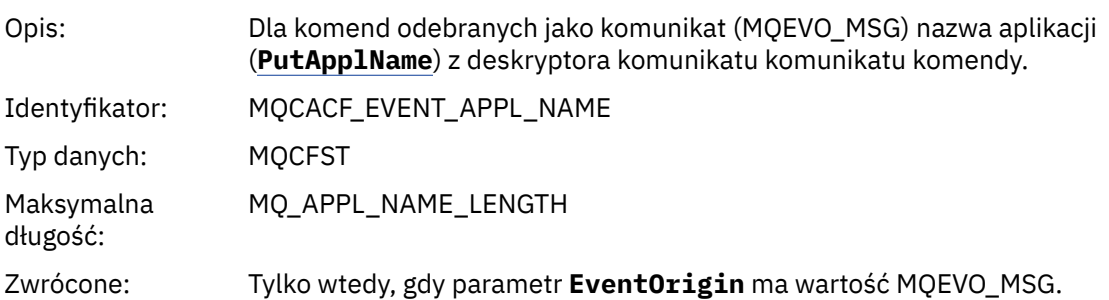

#### *EventApplOrigin*

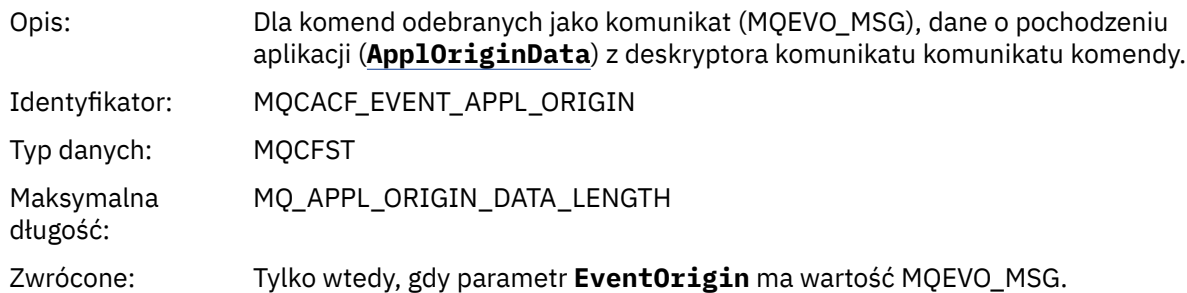

### *ObjectType*

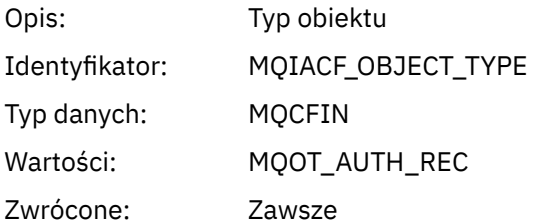

#### *ProfileName*

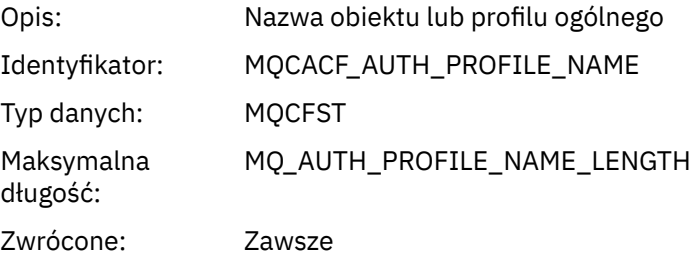

### **Atrybuty obiektu**

Dla każdego atrybutu obiektu zwracana jest struktura parametru. Zwracane atrybuty zależą od typu obiektu. Więcej informacji na ten temat zawiera sekcja ["Atrybuty obiektu dla danych zdarzeń" na stronie](#page-60-0) [61](#page-60-0).

### *Usuń obiekt*

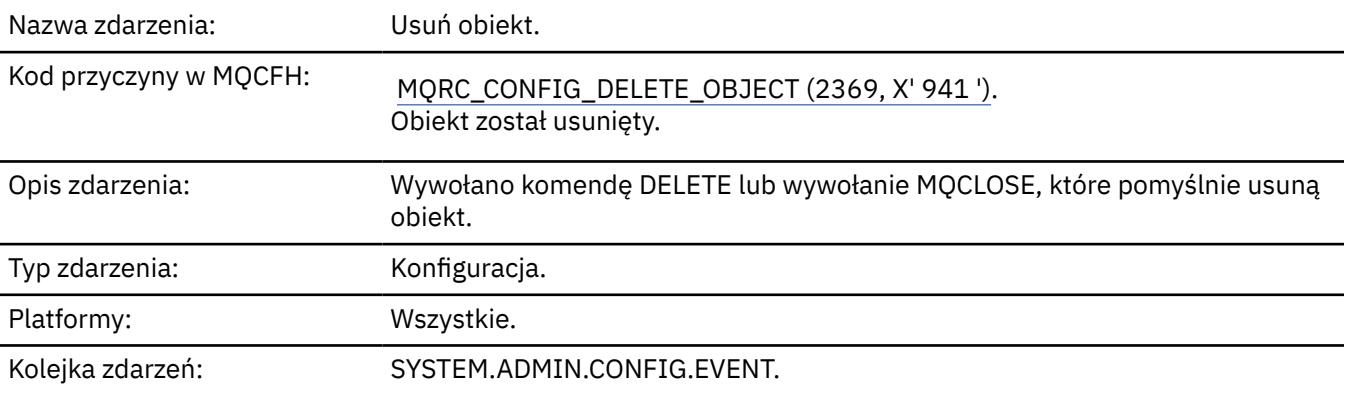

# **Dane zdarzenia**

### *EventUserId*

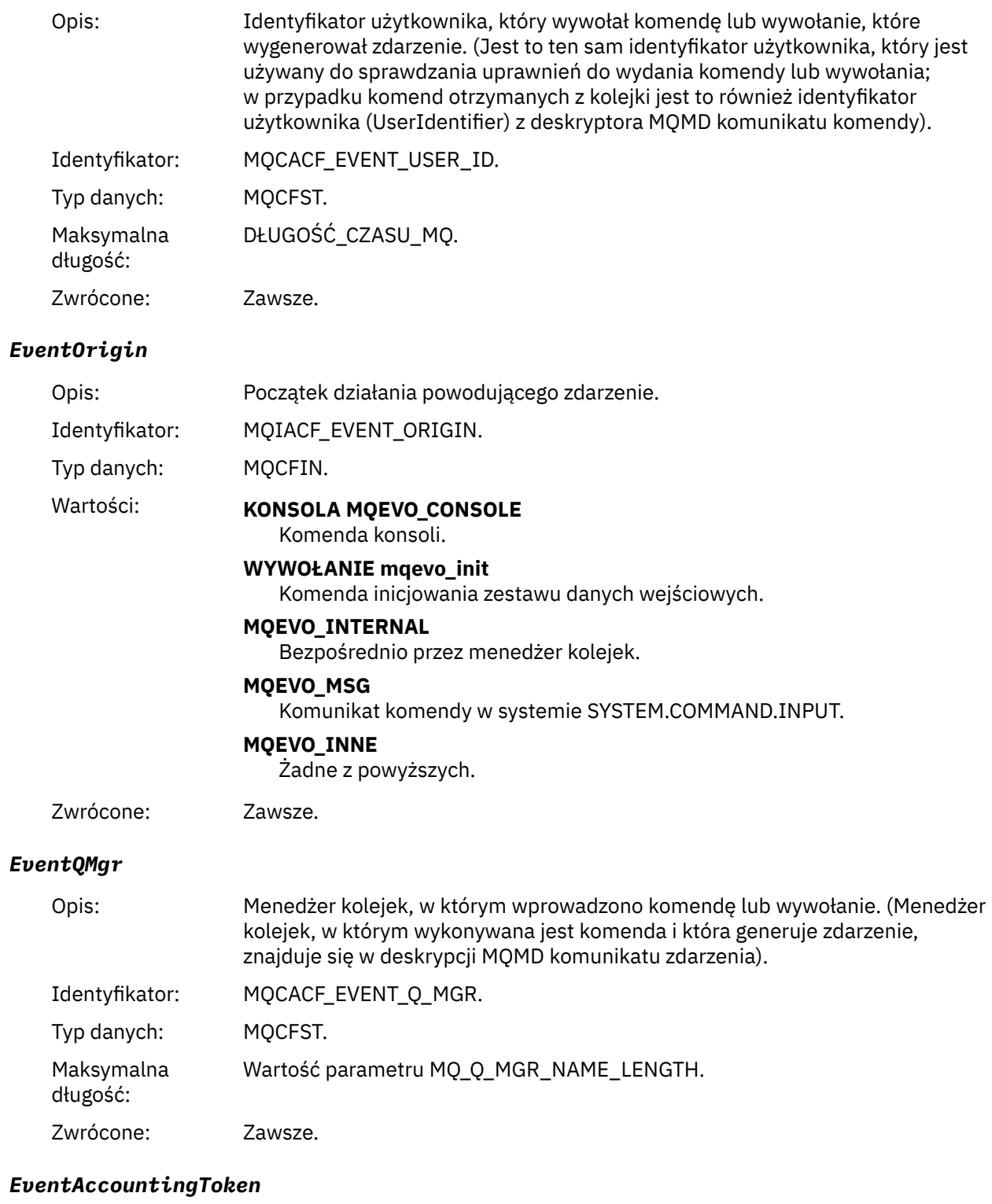

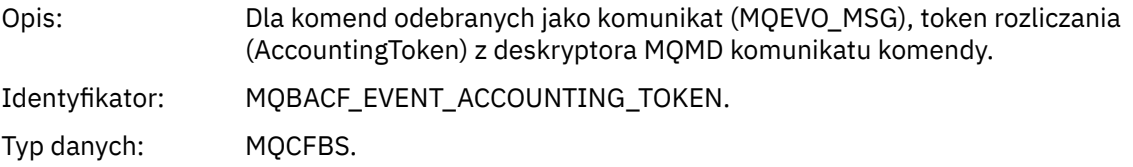

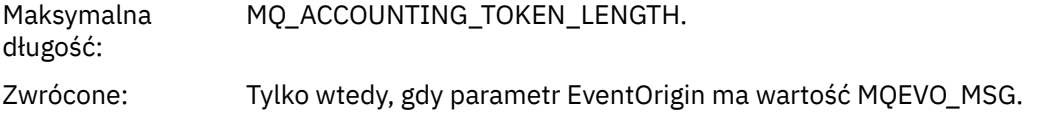

### *EventApplIdentity*

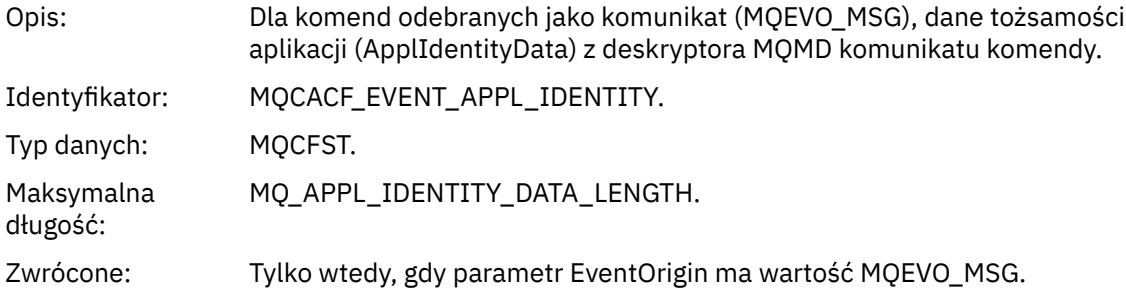

### *EventApplType*

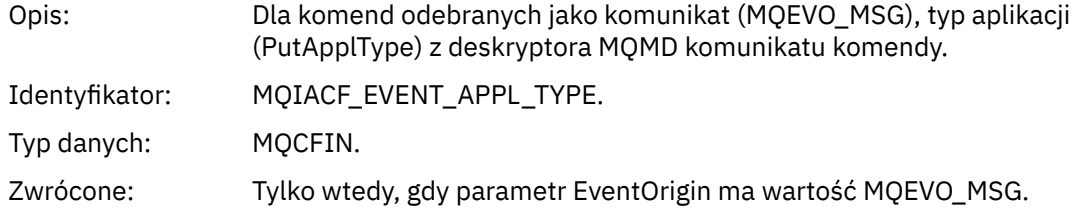

### *EventApplName*

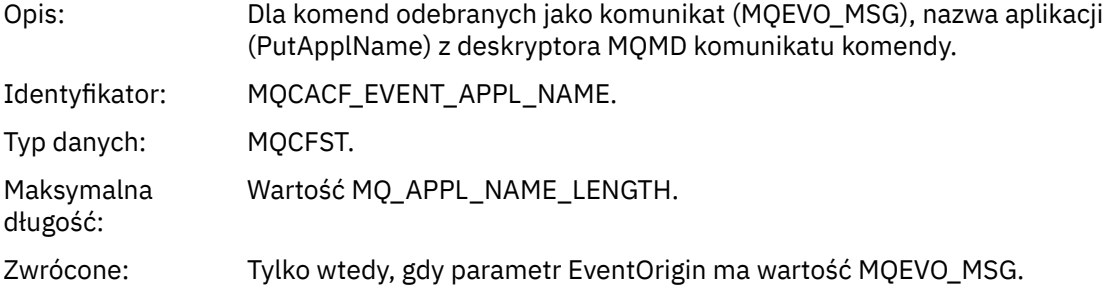

### *EventApplOrigin*

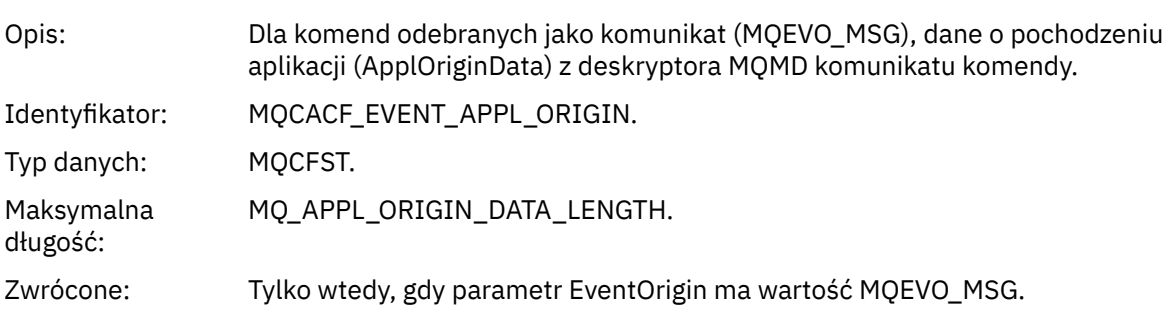

# *ObjectType*

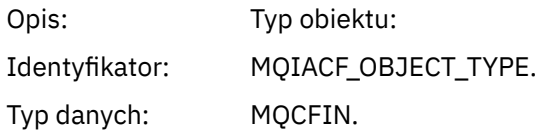

Wartości: **MQOT CHANNEL** Kanał. **MQOT\_CHLAUTH** Rekord uwierzytelniania kanału. **MQOT\_NAMELIST,** Lista nazw. **MQOT\_NONE** Brak obiektu. **MQOT\_PROCESS** proces. **Kolejka MQOT\_Q** do kolejki błędów. **MQOT\_STORAGE\_CLASS,** Klasa pamięci. **MQOT\_AUTH\_INFO** Informacje uwierzytelniające. **MQOT\_CF\_STRUC** Struktura CF. **MQOT\_TOPIC** . **MQOT\_COMM\_INFO** Informacje o komunikacji. **MQOT\_LISTENER** Obiekt nasłuchiwania kanału. Zwrócone: Zawsze. *ObjectName* Opis: Nazwa obiektu: Identyfikator: Identyfikator będzie zgodny z typem obiektu. • MQCACH\_CHANNEL\_NAME • NAZWA\_LISTY\_MQC • NAZWA PROCESU MQCA\_PROCESS\_NAME • MQCA\_Q\_NAME • MQCA\_STORAGE\_CLASS, • MQCA\_AUTH\_INFO\_NAME • MQCA\_CF\_STRUC\_NAME • MQCA\_TOPIC\_NAME • MQCA\_COMM\_INFO\_NAME • MQCACH\_LISTENER\_NAME, **Uwaga:** Parametr MQCACH\_CHANNEL\_NAME może być również używany na potrzeby uwierzytelniania kanału. Typ danych: MQCFST. Maksymalna długość: MQ\_OBJECT\_NAME\_LENGTH. Zwrócone: Zawsze

#### *Disposition*

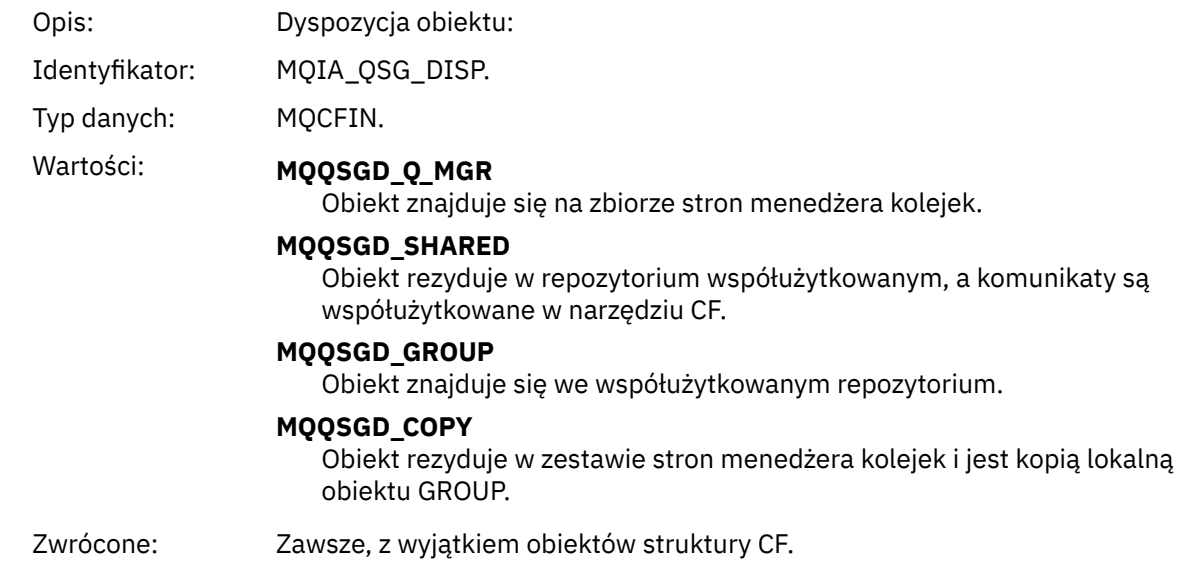

### **Atrybuty obiektu**

Dla każdego atrybutu obiektu zwracana jest struktura parametru. Zwracane atrybuty zależą od typu obiektu. Więcej informacji na ten temat zawiera sekcja ["Atrybuty obiektu dla danych zdarzeń" na stronie](#page-60-0) [61.](#page-60-0)

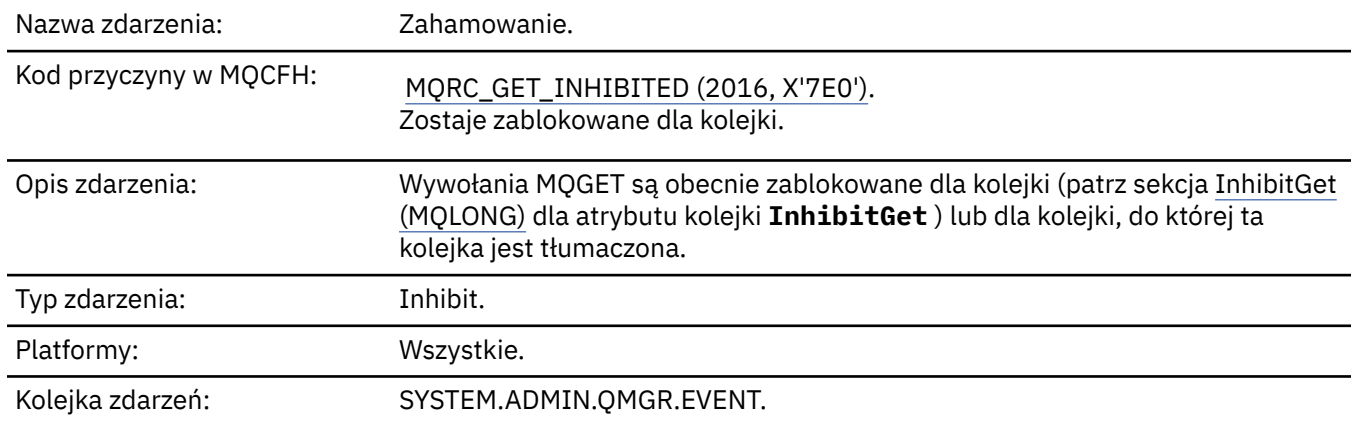

### *Pobierz zablokowane*

### **Dane zdarzenia**

### *QMgrName*

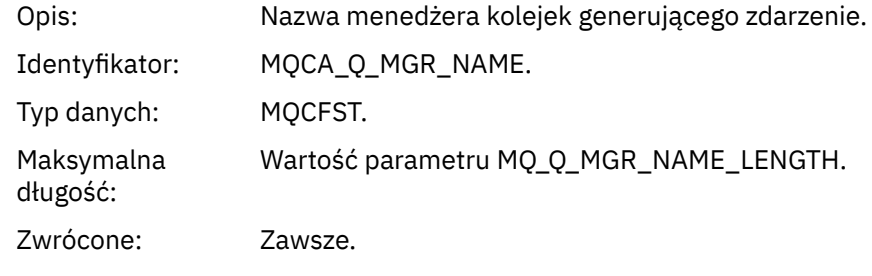

#### *QName*

Opis: Nazwa kolejki z deskryptora obiektu (MQOD).

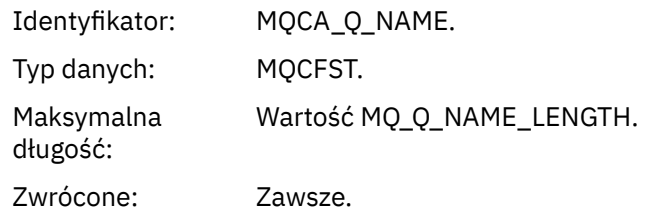

### *ApplType*

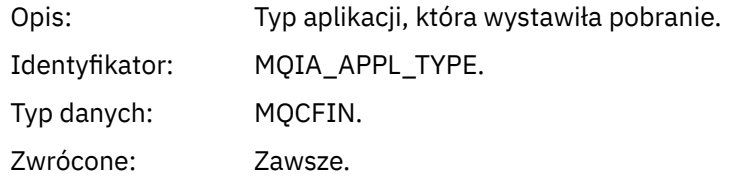

#### *ApplName*

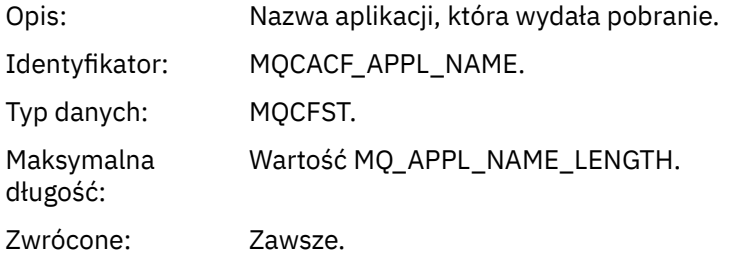

#### *ConnName*

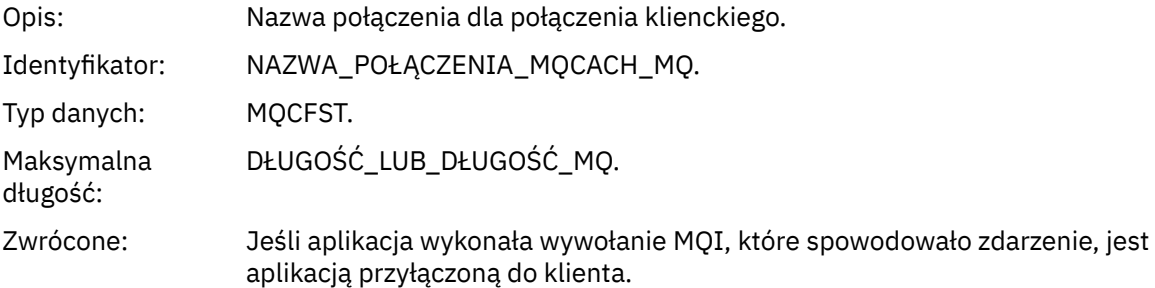

#### *ChannelName*

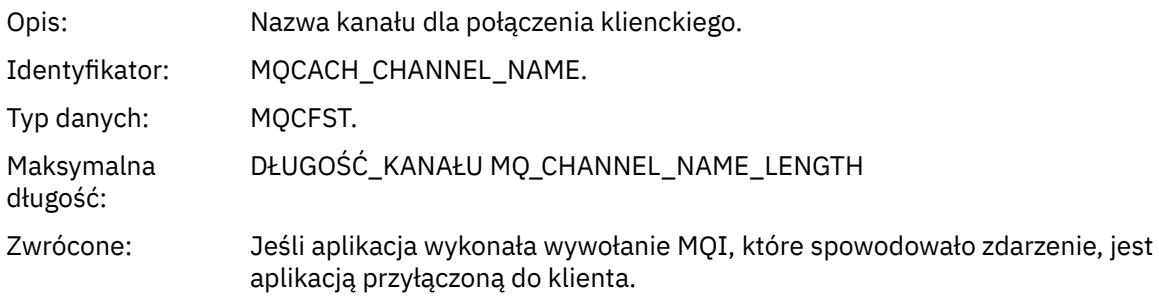

### **Informacje pokrewne**

Ustawianie atrybutów kolejki Właściwość InhibitGet **IBM inchibitGet (10-cyfrowa liczba całkowita ze znakiem)** 

# *Program rejestrujący*

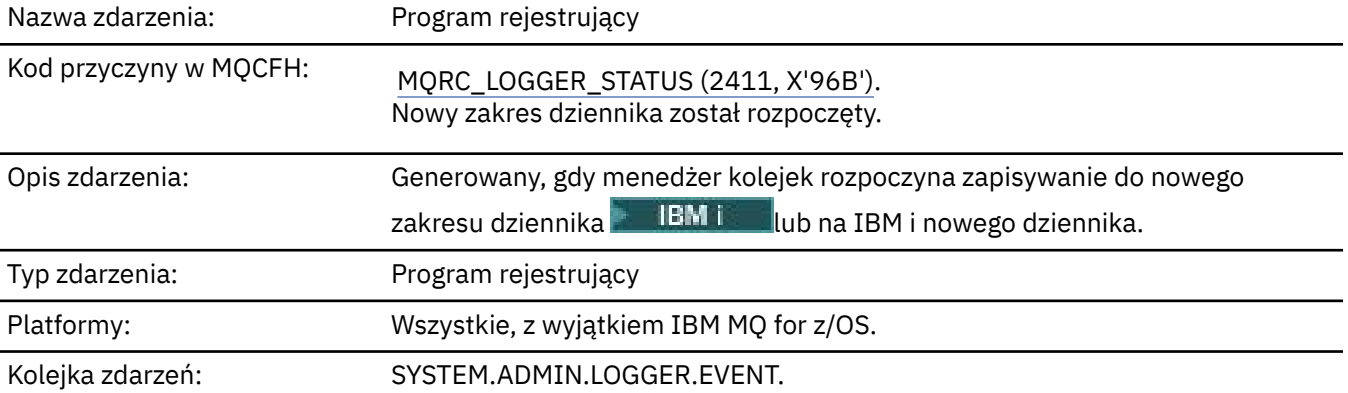

### **Dane zdarzenia**

#### *QMgrName*

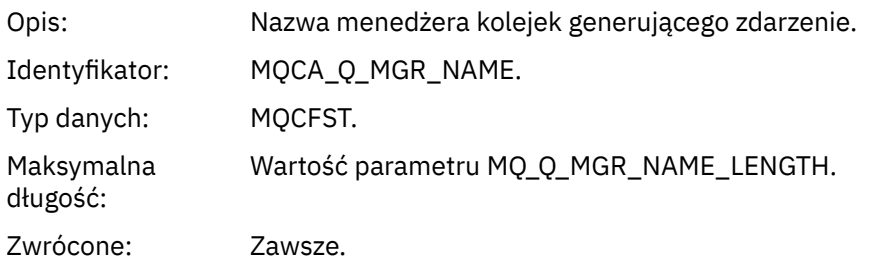

### *CurrentLogExtent*

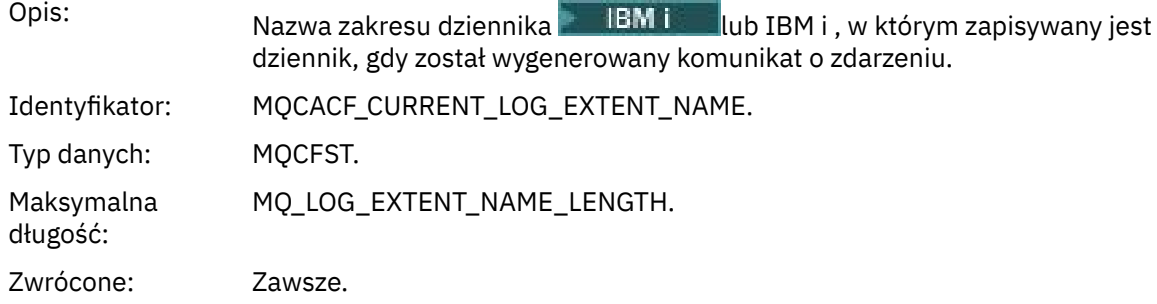

### *RestartRecoveryLogExtent*

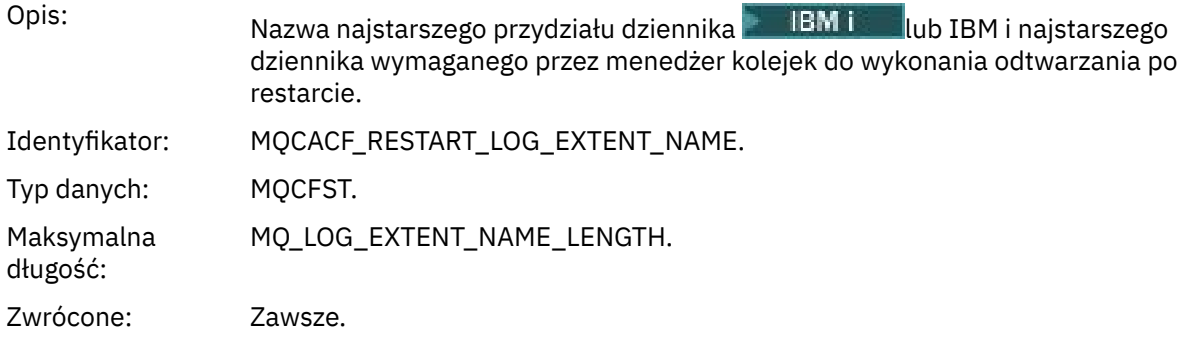

### *MediaRecoveryLogExtent*

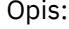

Opis: Nazwa najstarszego przydziału dziennika lub IBM i najstarszego dziennika wymaganego przez menedżer kolejek do wykonania odtwarzania nośników.

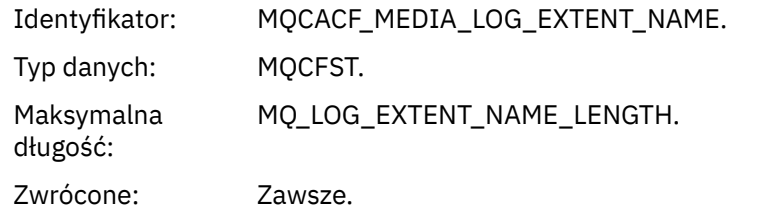

# *LogPath*

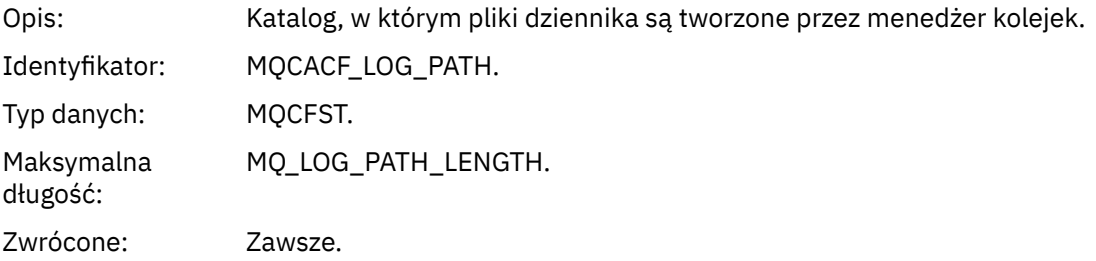

# *Brak autoryzacji (typ 1)*

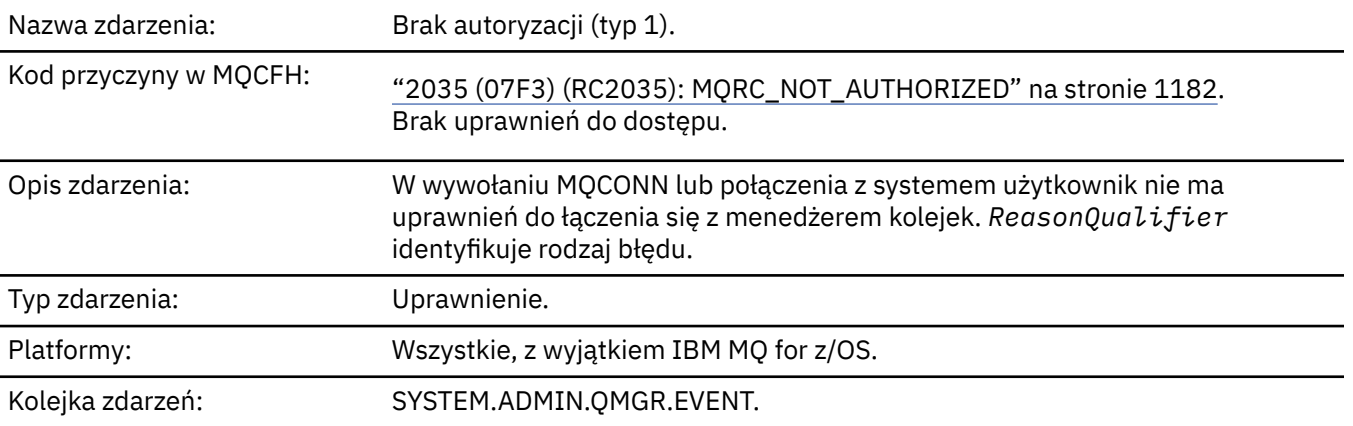

# **Dane zdarzenia**

### *QMgrName*

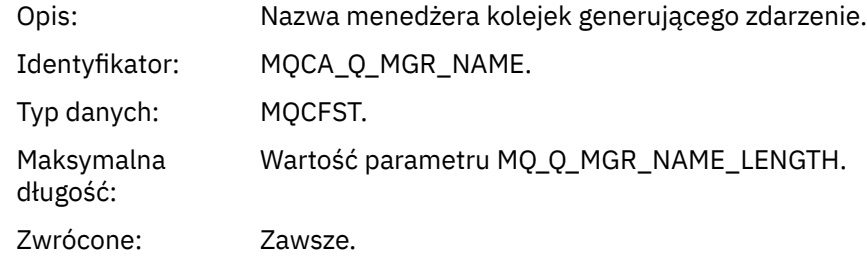

# *ReasonQualifier*

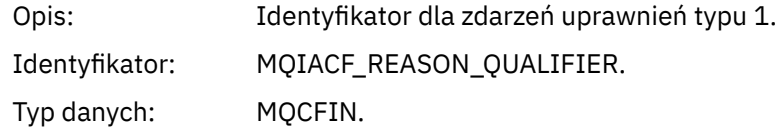

### Wartości: **MQRQ\_CONN\_NOT\_AUTHORIZED (autoryzowany)**

Połączenie nie zostało autoryzowane.

#### **MQRQ\_SYS\_CONN\_NOT\_AUTHORIZED**

Brak uprawnień systemu.

#### **MQRQ\_CSP\_NOT\_AUTHORIZED (autoryzowany)**

Identyfikator użytkownika i hasło protokołu MQCSP nie są autoryzowane.

Zwrócone: Zawsze.

#### *UserIdentifier*

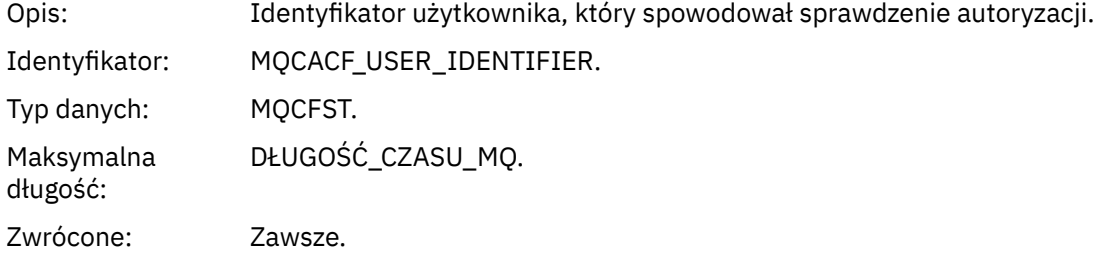

#### *ApplType*

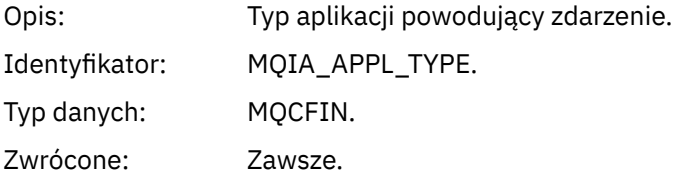

#### *ApplName*

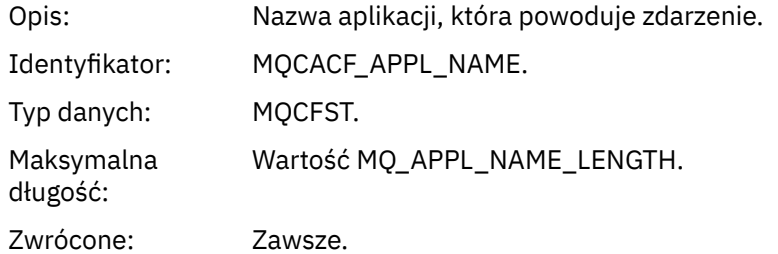

#### *ConnName*

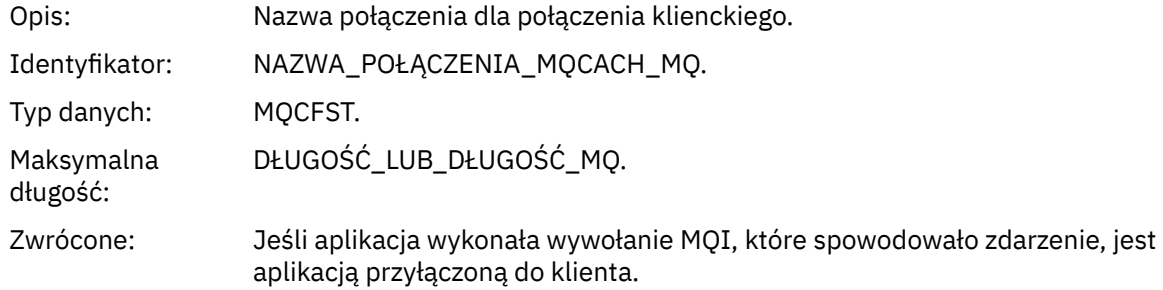

#### *ChannelName*

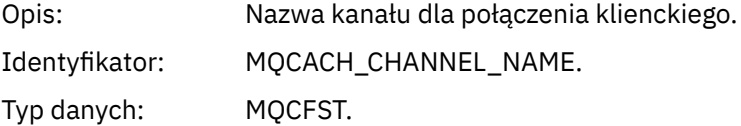

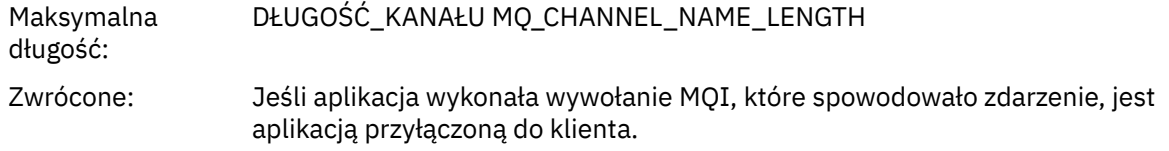

### *CSPUserIdentifier*

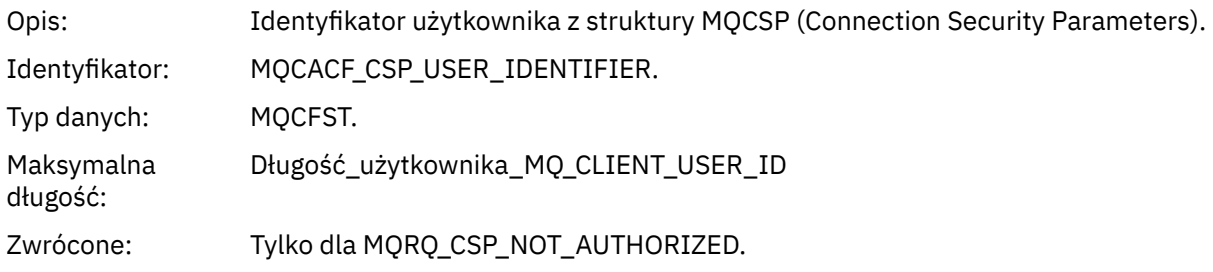

# *Brak autoryzacji (typ 2)*

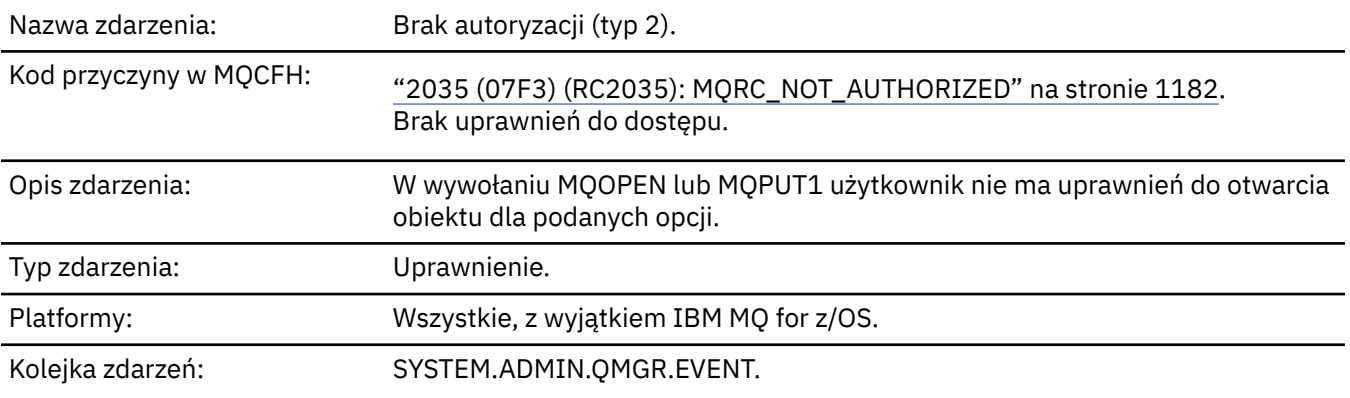

# **Dane zdarzenia**

# *QMgrName*

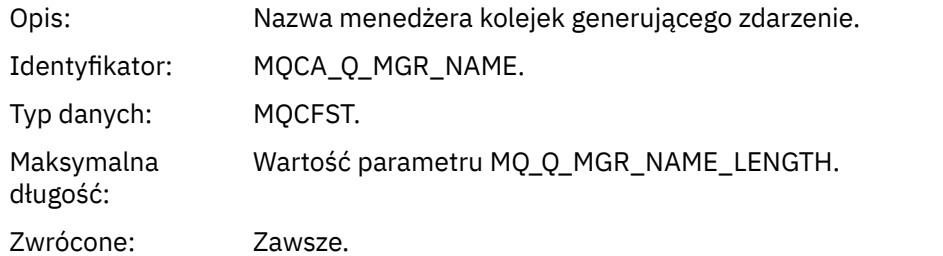

### *ReasonQualifier*

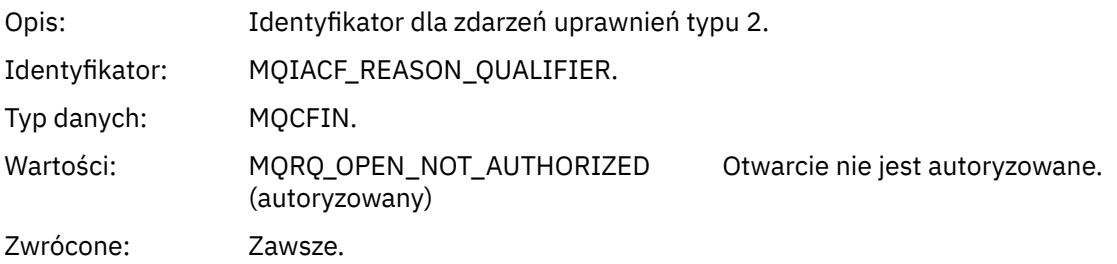

# *Options*

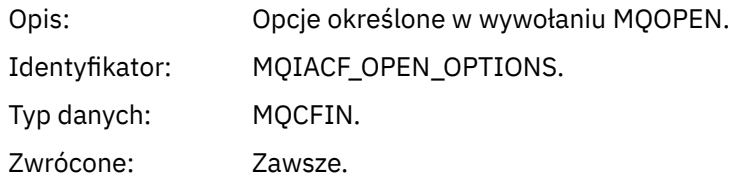

### *UserIdentifier*

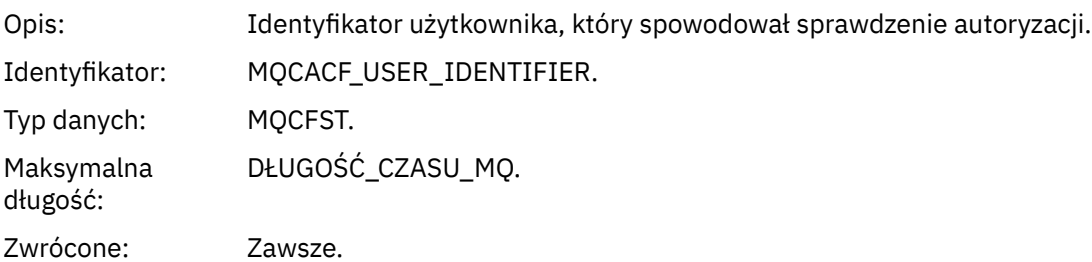

### *ApplType*

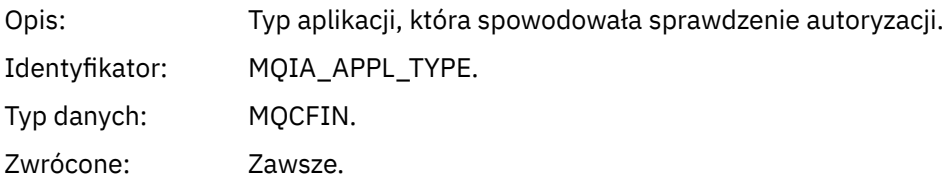

### *ApplName*

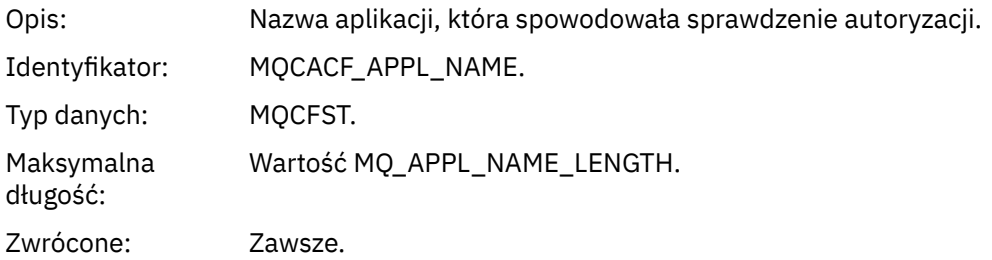

# *ObjectQMgrName*

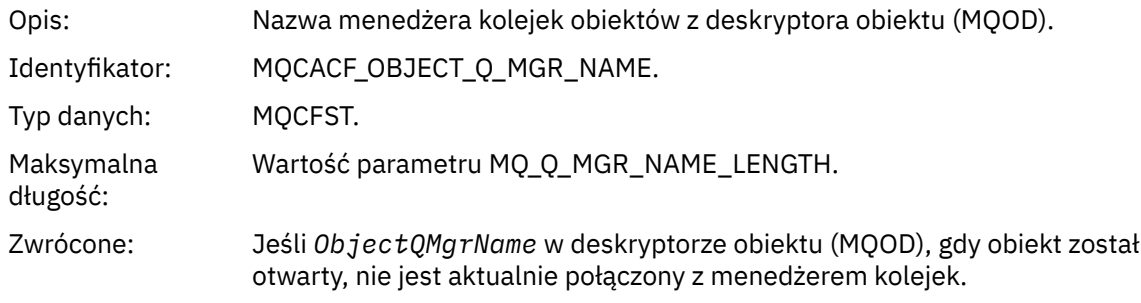

### *QName*

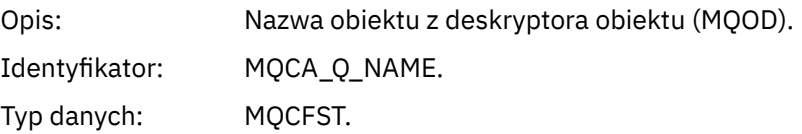
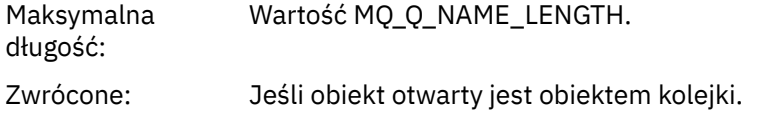

#### *ProcessName*

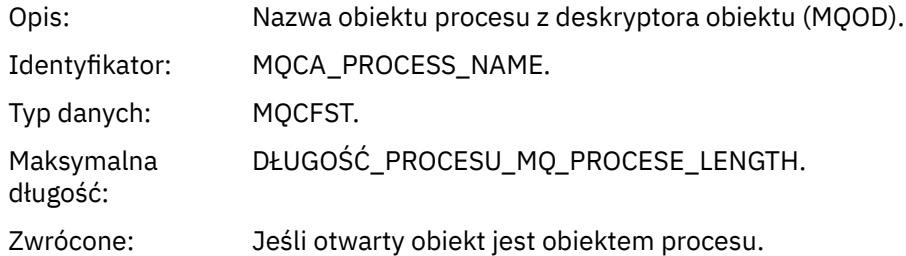

# *TopicString*

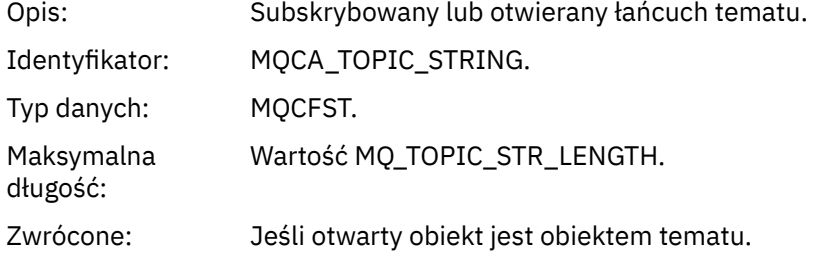

### *AdminTopicNames*

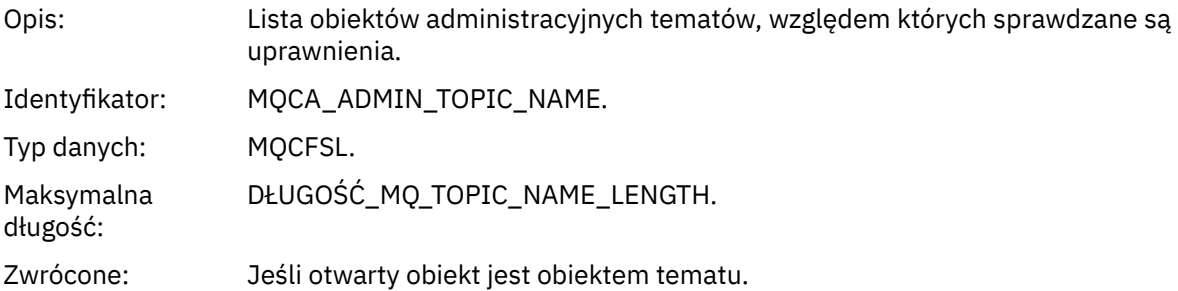

# *ObjectType*

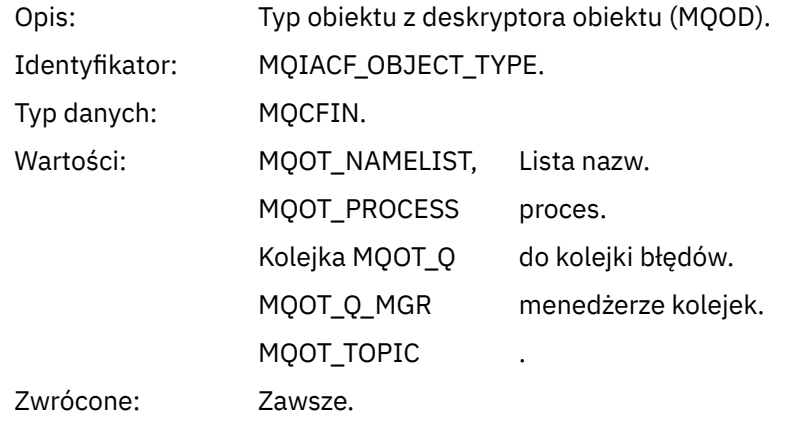

#### *NamelistName*

Opis: Nazwa obiektu z deskryptora obiektu (MQOD).

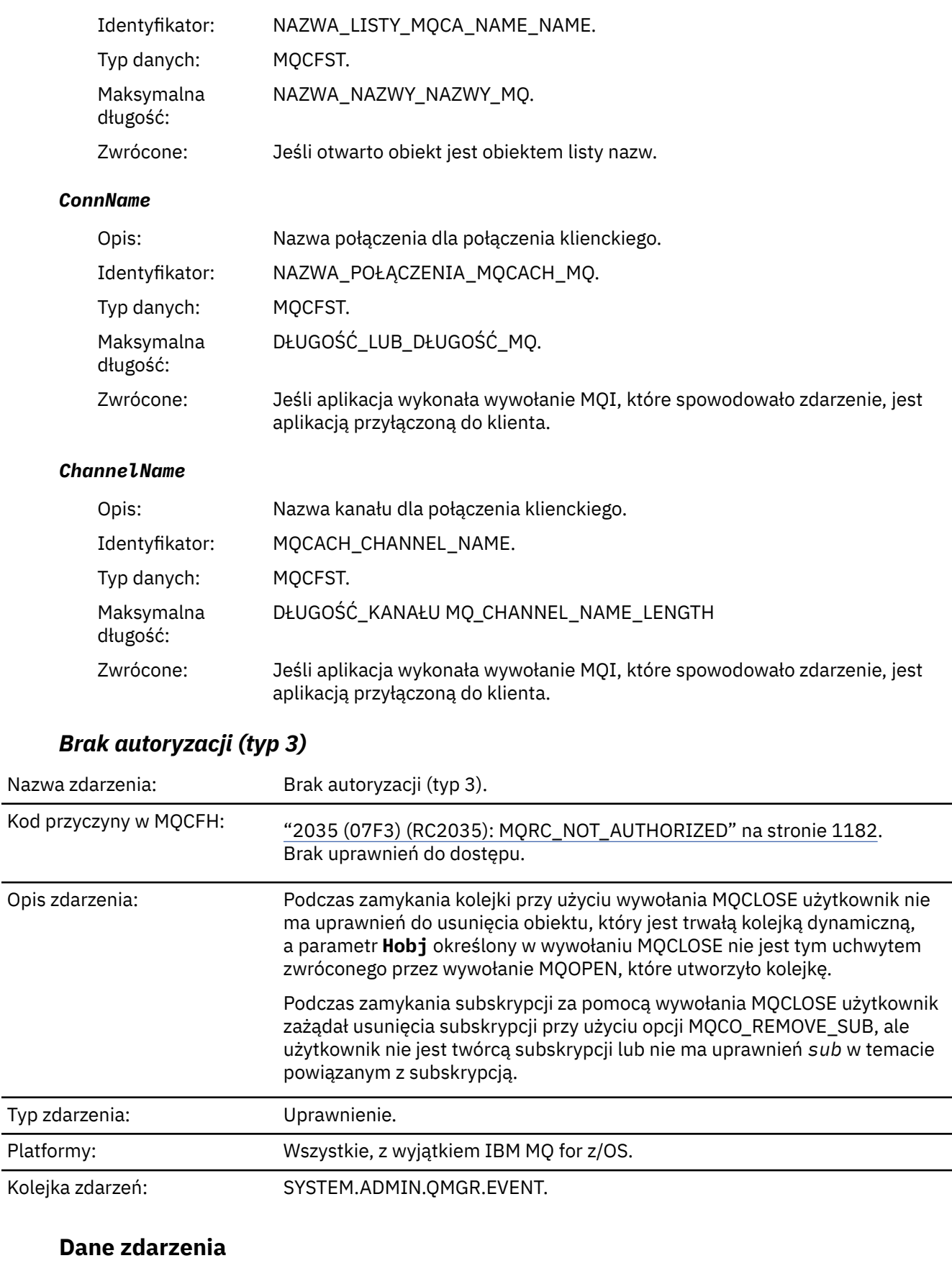

# *QMgrName*

Opis: Nazwa menedżera kolejek generującego zdarzenie.

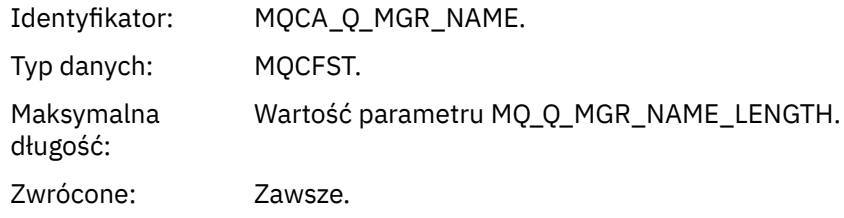

# *ReasonQualifier*

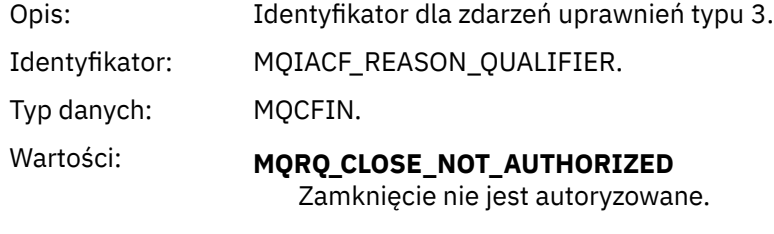

# Zwrócone: Zawsze.

# *UserIdentifier*

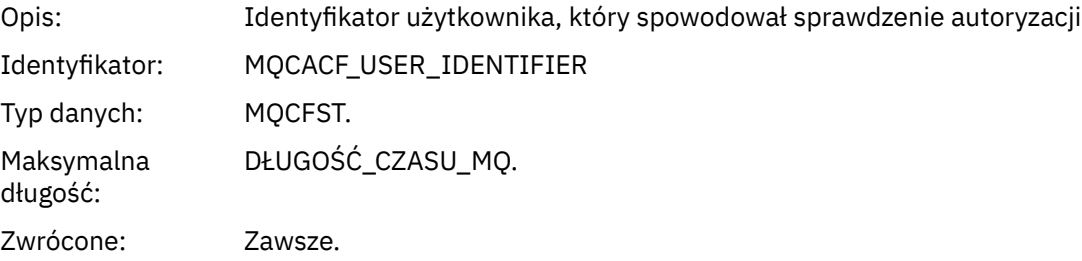

# *ApplType*

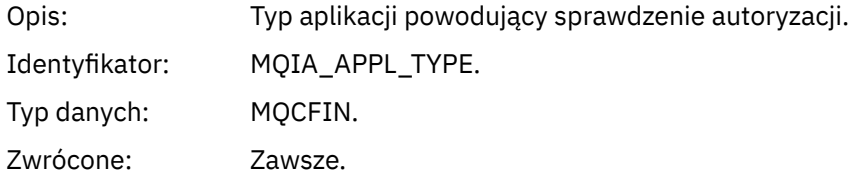

# *ApplName*

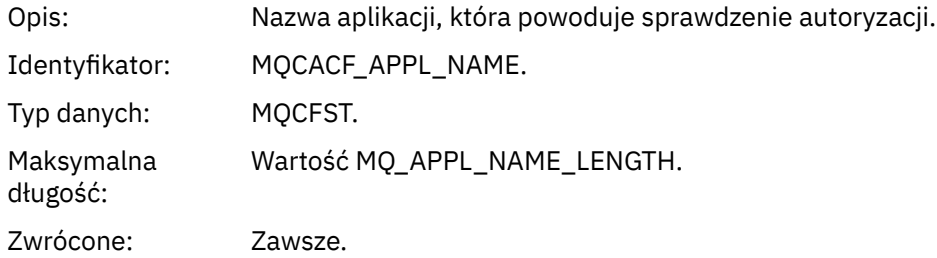

# *QName*

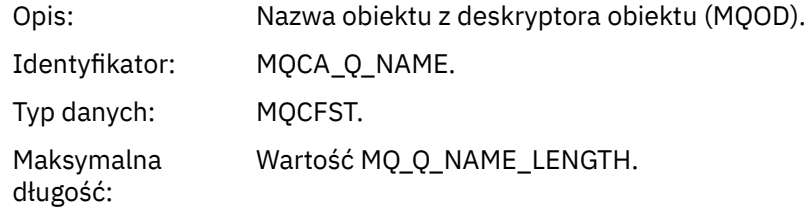

Zwrócone: Jeśli zamykany uchwyt jest kolejką

#### *SubName*

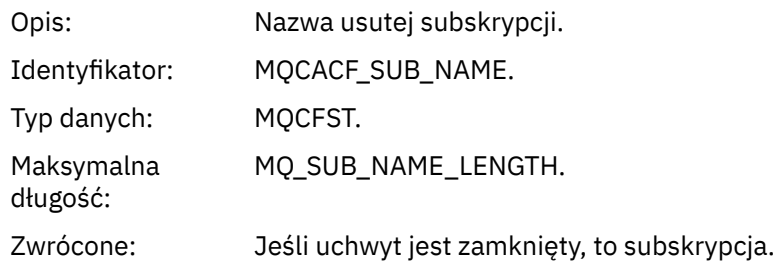

### *TopicString*

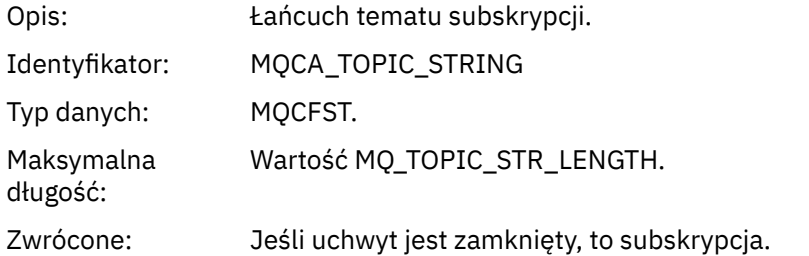

### *AdminTopicNames*

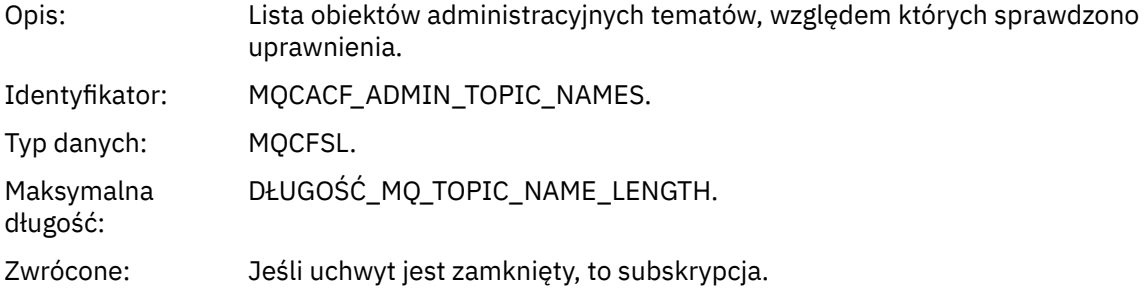

#### *ConnName*

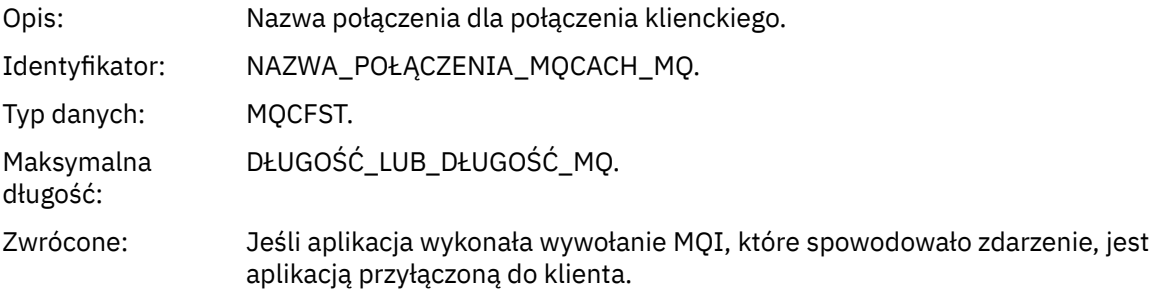

#### *ChannelName*

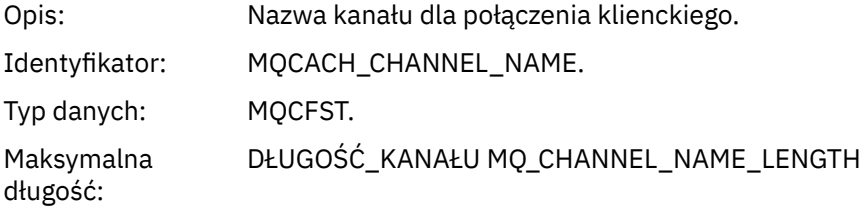

Zwrócone: Jeśli aplikacja wykonała wywołanie MQI, które spowodowało zdarzenie, jest aplikacją przyłączoną do klienta.

# *Brak autoryzacji (typ 4)*

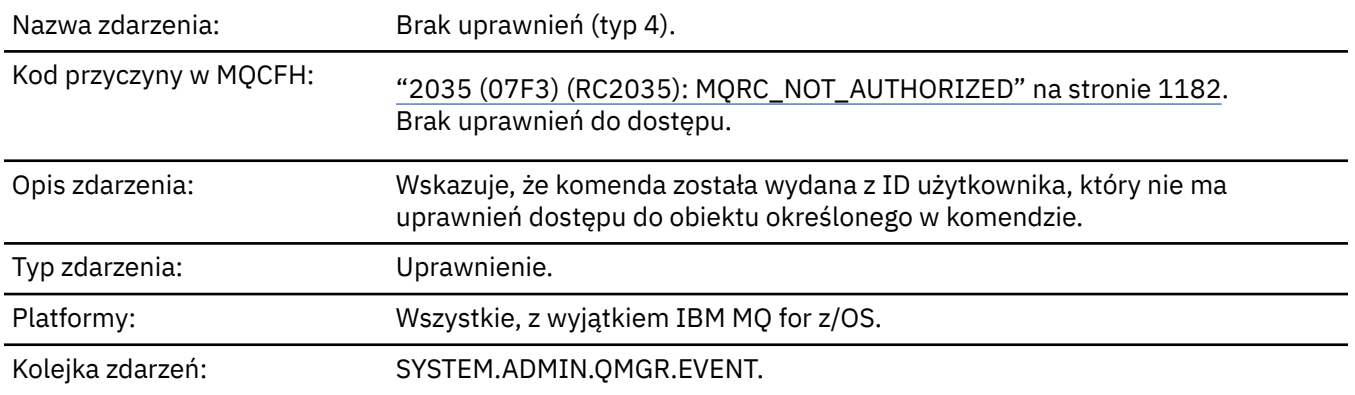

### **Dane zdarzenia**

### *QMgrName*

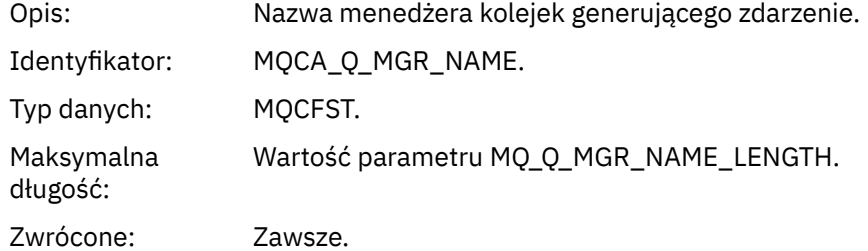

### *ReasonQualifier*

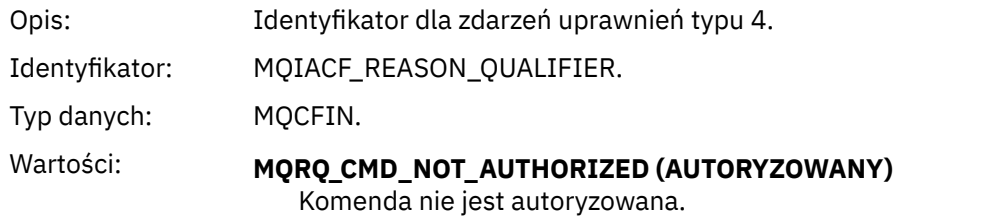

Zwrócone: Zawsze.

#### *Command*

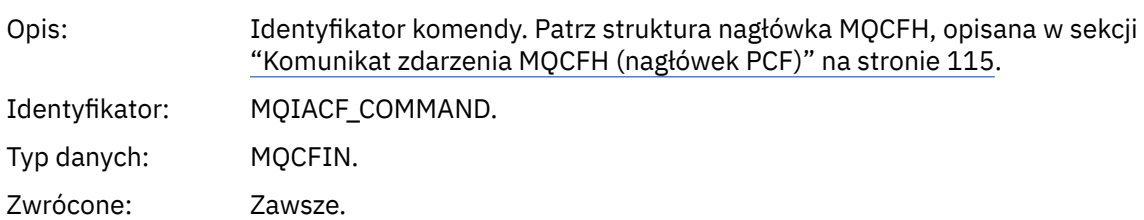

### *UserIdentifier*

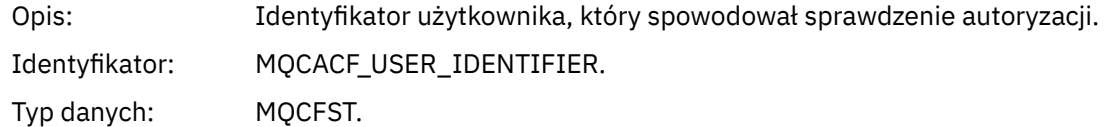

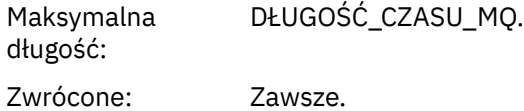

# *Brak autoryzacji (typ 5)*

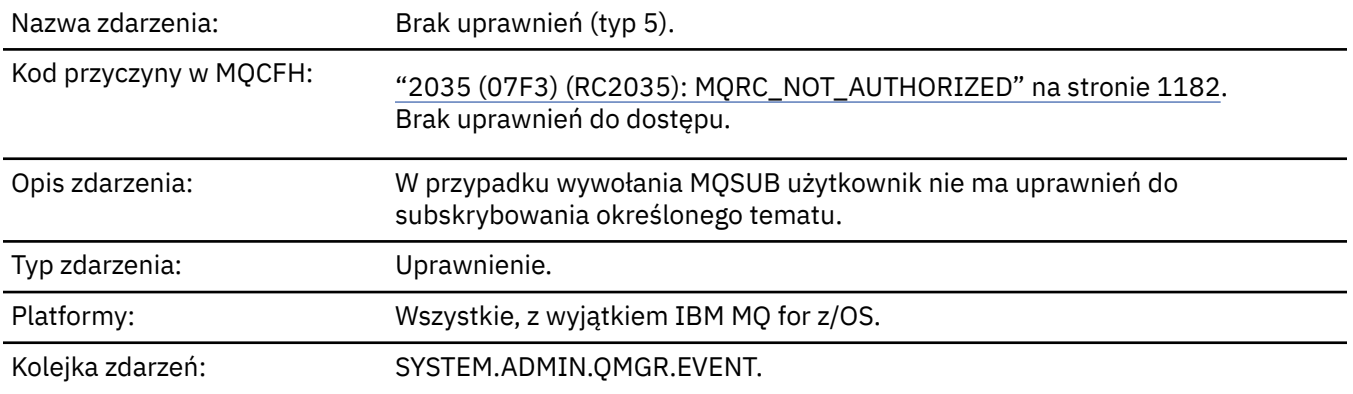

# **Dane zdarzenia**

# *QMgrName*

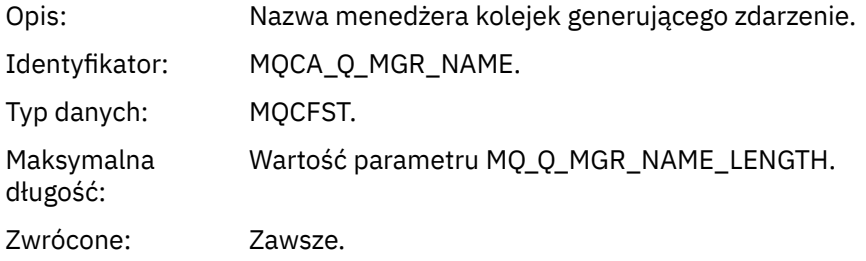

# *ReasonQualifier*

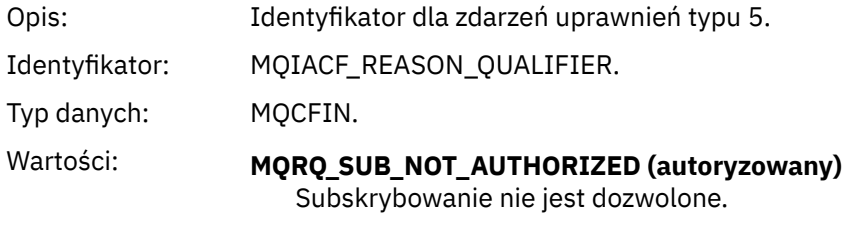

Zwrócone: Zawsze.

## *Options*

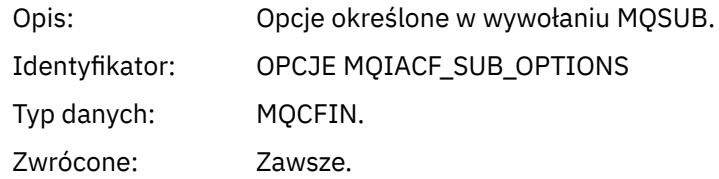

# *UserIdentifier*

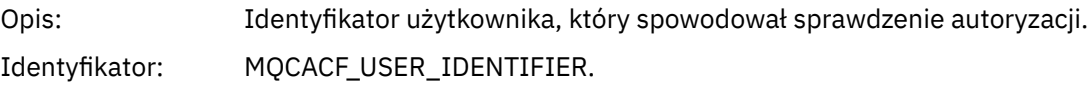

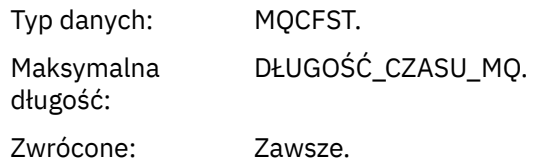

# *ApplType*

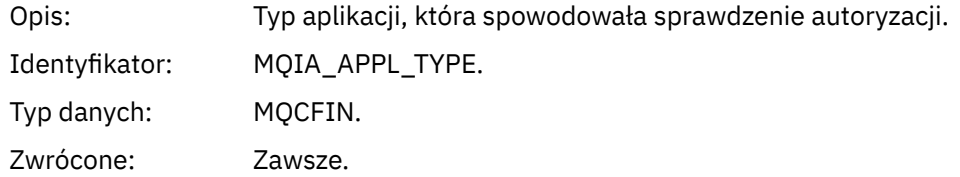

### *ApplName*

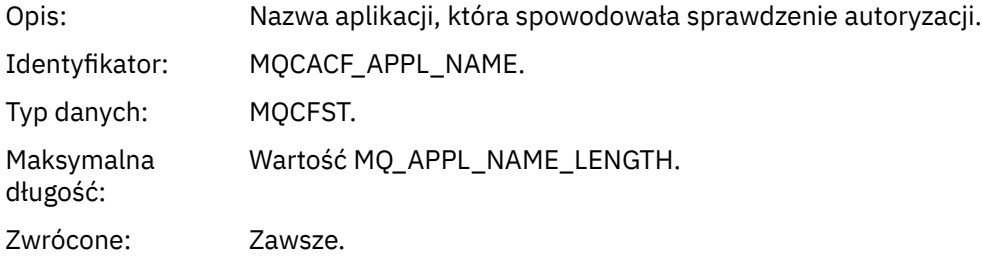

### *TopicString*

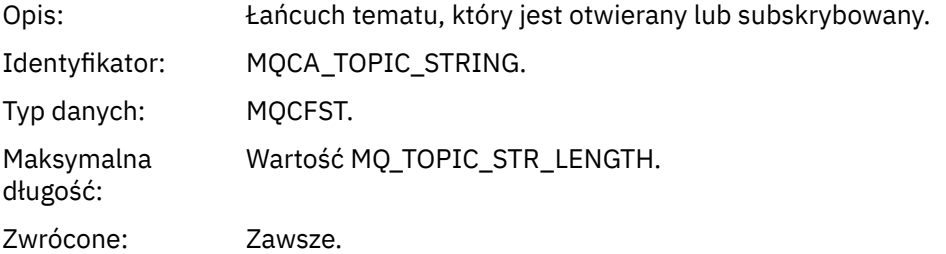

# *AdminTopicNames*

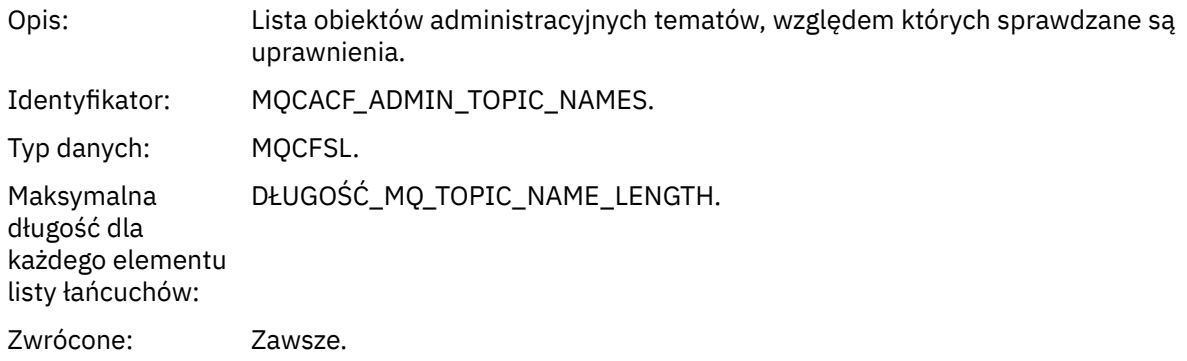

### *ConnName*

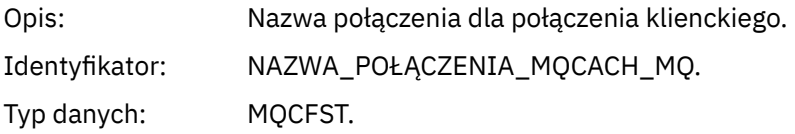

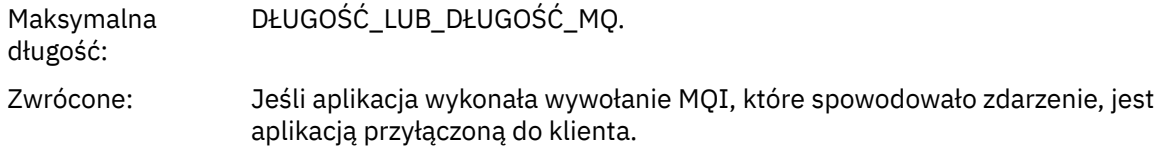

#### *ChannelName*

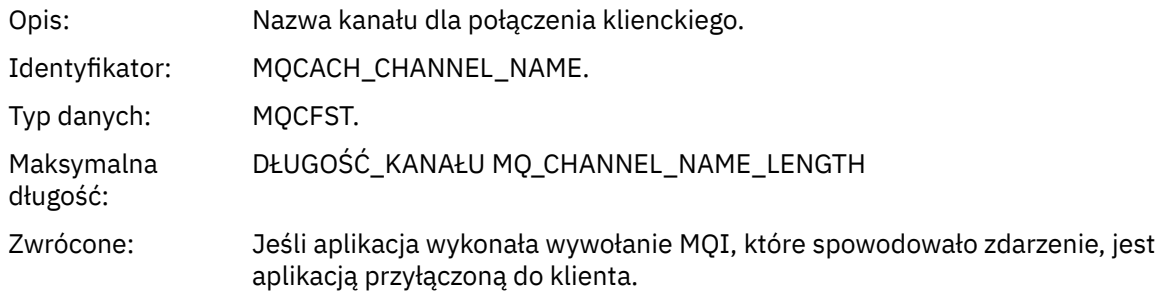

# *Brak autoryzacji (typ 6)*

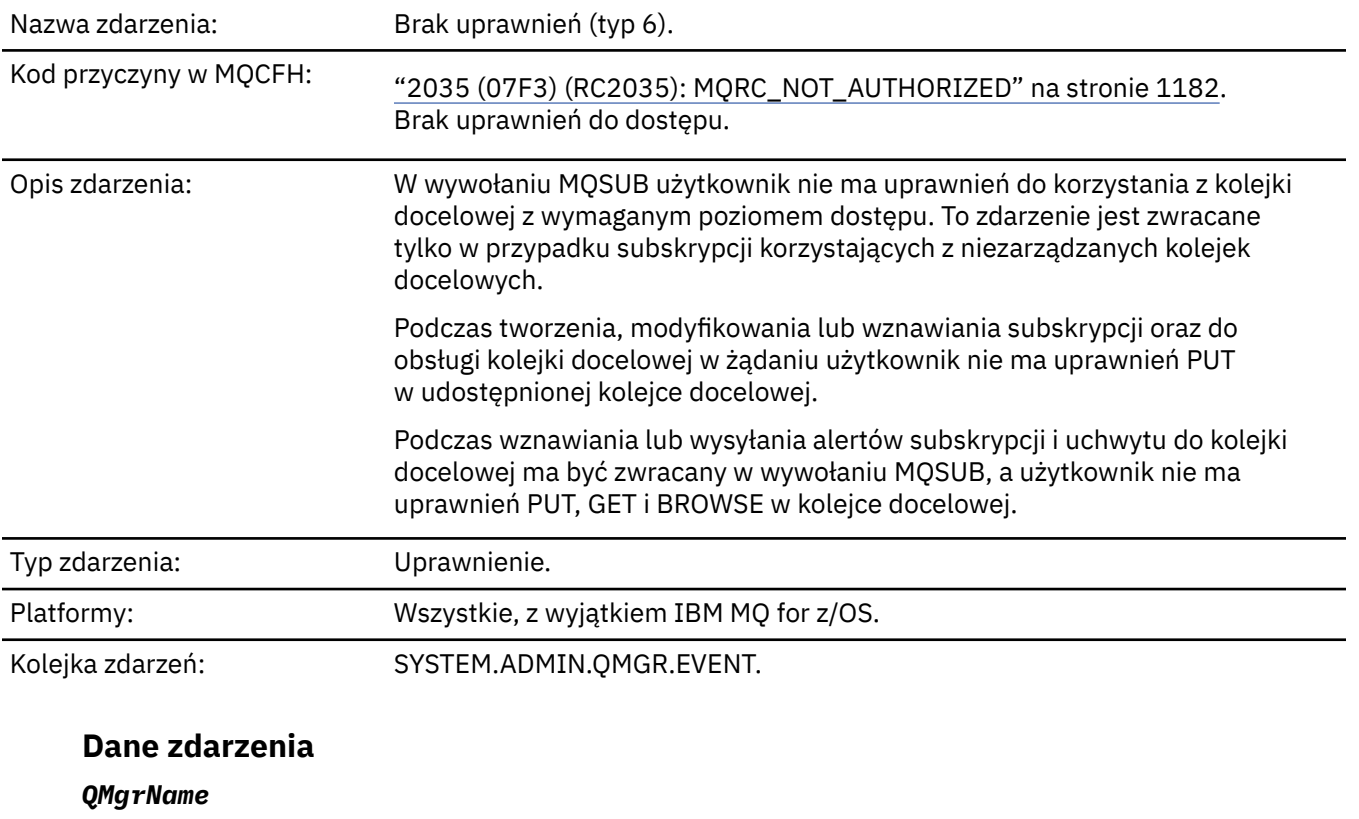

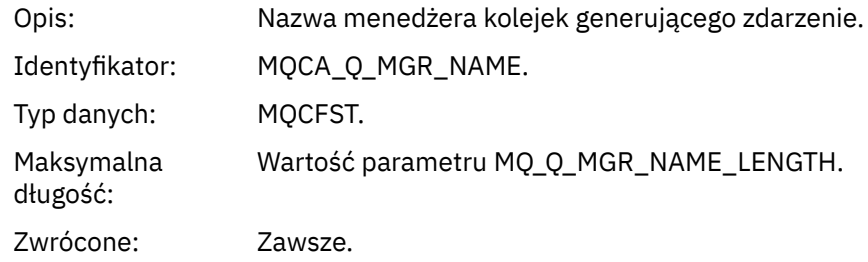

# *ReasonQualifier*

Opis: Identyfikator dla zdarzeń uprawnień typu 6.

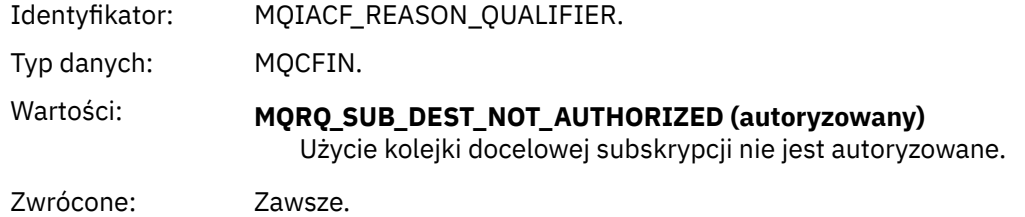

# *Options*

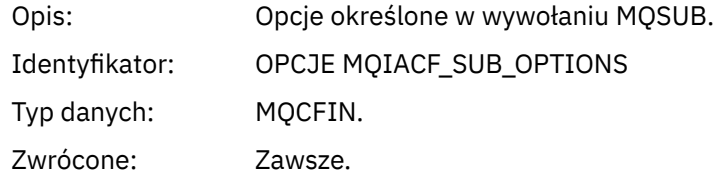

# *UserIdentifier*

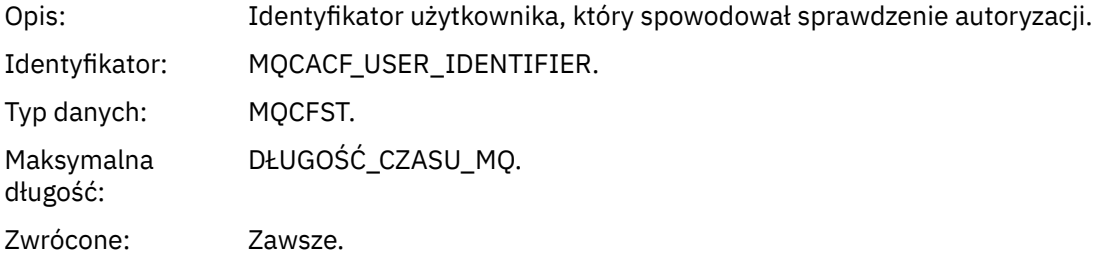

# *ApplType*

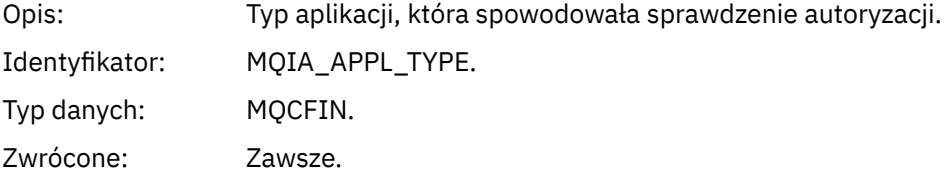

### *ApplName*

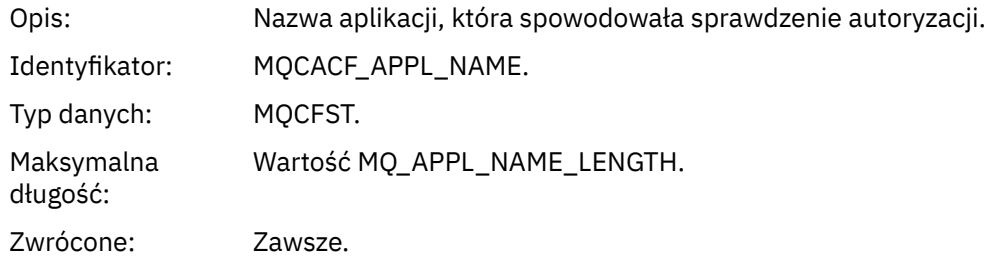

# *TopicString*

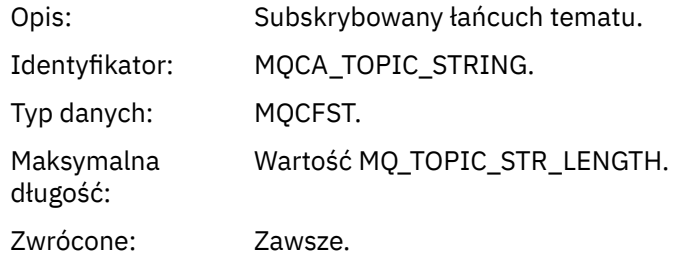

#### *DestQMgrName*

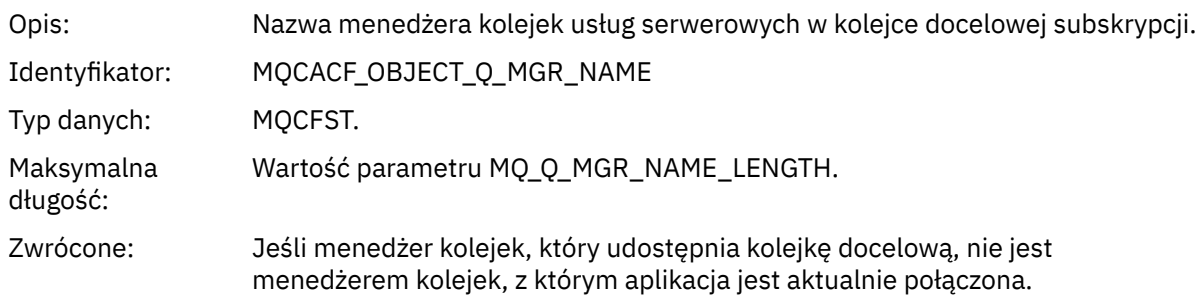

### *DestQName*

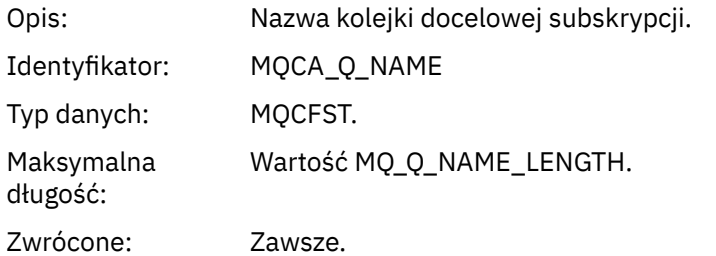

### *DestOpenOptions*

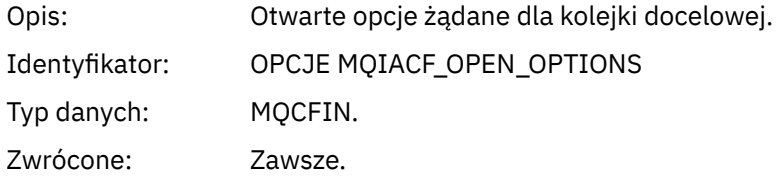

#### *ConnName*

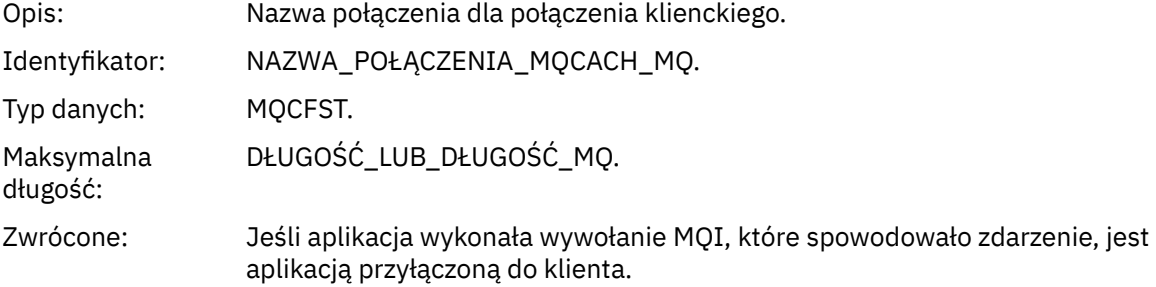

#### *ChannelName*

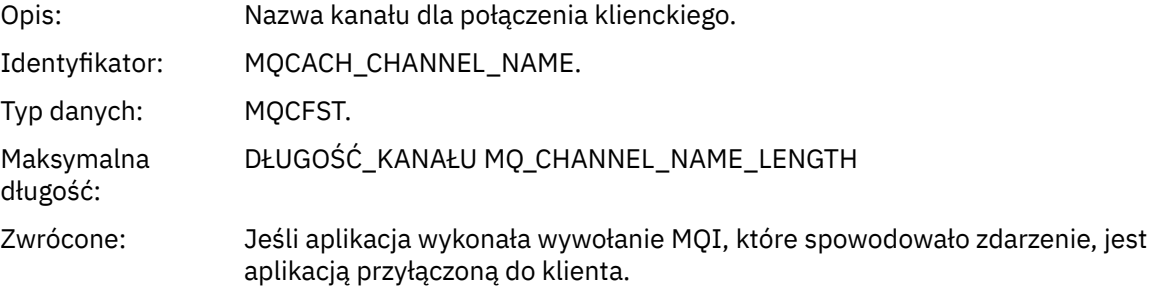

# *Umieszczanie wstrzymane*

Nazwa zdarzenia: Umieść Zablokowane.

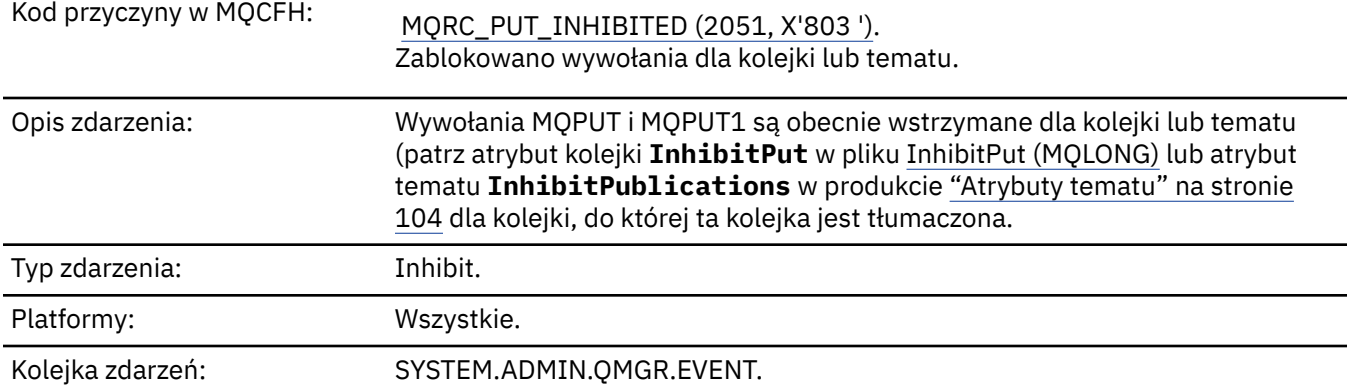

# **Dane zdarzenia**

# *QMgrName*

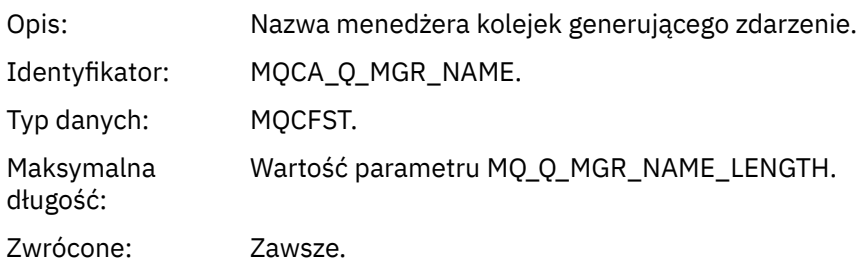

# *QName*

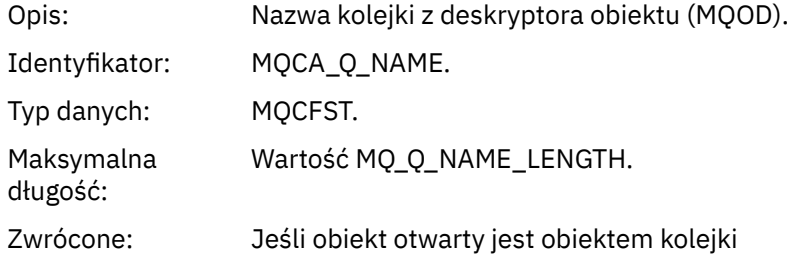

# *ApplType*

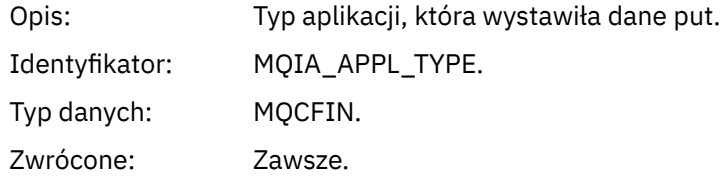

# *ApplName*

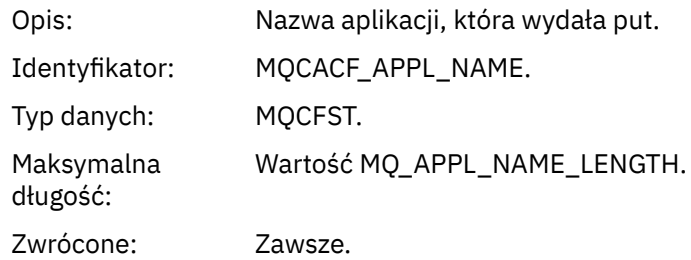

#### *ObjectQMgrName*

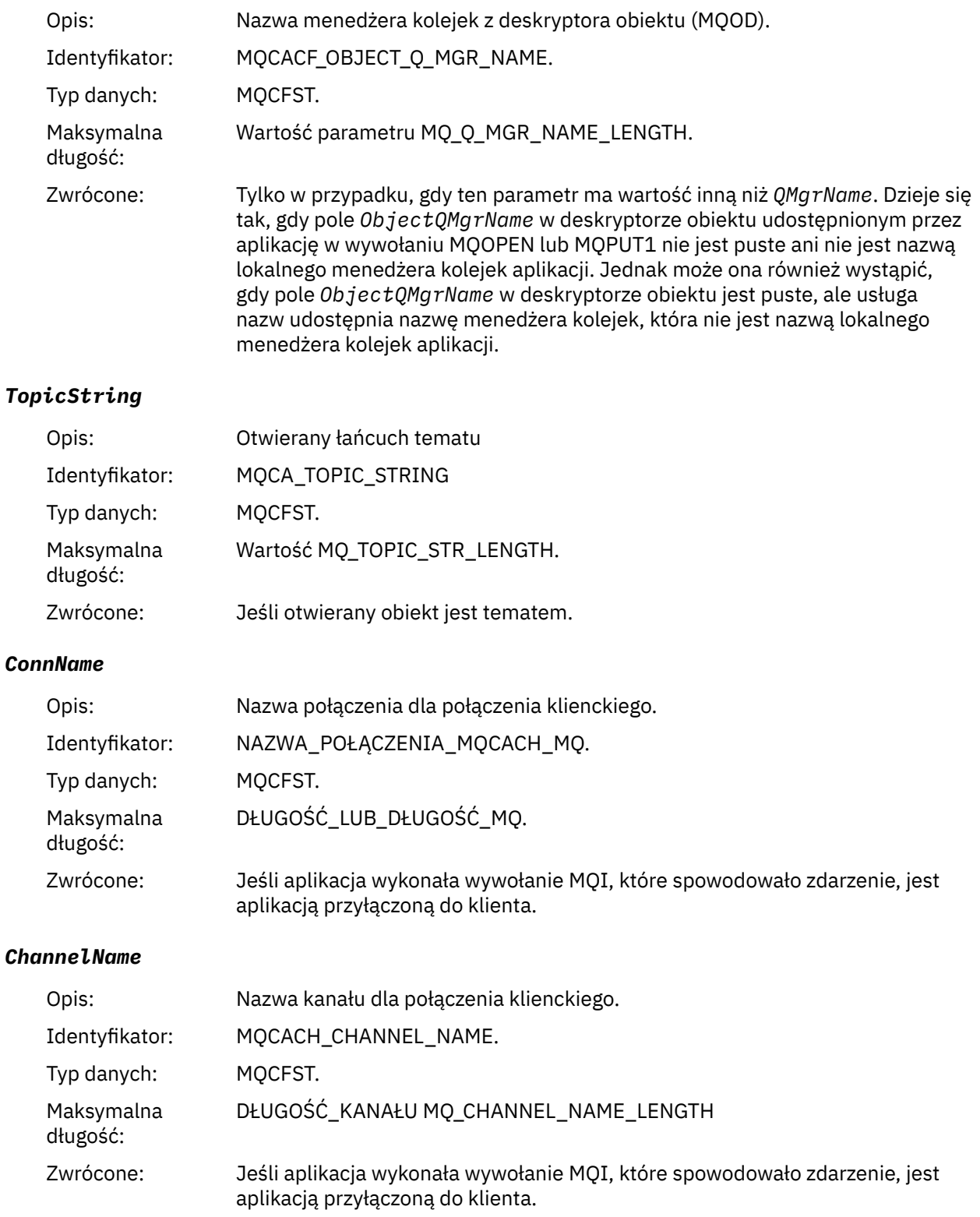

### **Informacje pokrewne**

Właściwość InhibitPut

 $\blacktriangleright$  IBM i $\blacksquare$ InhibitPut (10-cyfrowa liczba całkowita ze znakiem) Zapytanie o kolejkę (odpowiedź) Zapytaj o temat (odpowiedź)

# *Duże zapełnienie kolejki*

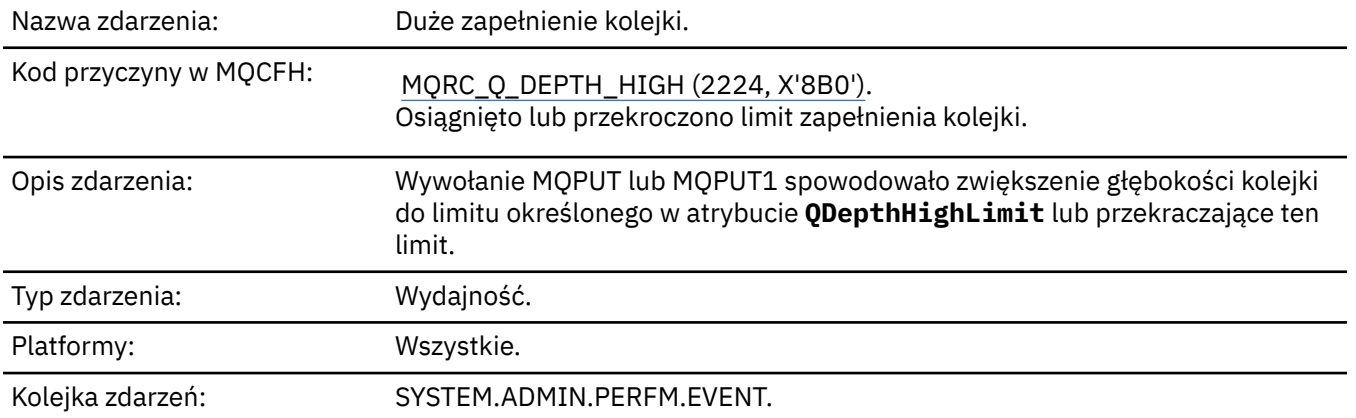

#### **Uwaga:**

- 1. Produkt IBM MQ for z/OS obsługuje zdarzenia głębokości kolejki w kolejkach współużytkowanych. Jeśli menedżer kolejek nie wykonał żadnej aktywności w tej współużytkowanej kolejce, może zostać wyświetlony komunikat o zdarzeniu NULL dla kolejki współużytkowanej.
- 2. W przypadku kolejek współużytkowanych ustawiony jest identyfikator korelacji *CorrelId* w deskryptorze komunikatu (MQMD). Więcej informacji na ten temat zawiera sekcja ["Komunikat](#page-110-0) [zdarzenia MQMD \(deskryptor komunikatu\)" na stronie 111](#page-110-0) .

### **Dane zdarzenia**

#### *QMgrName*

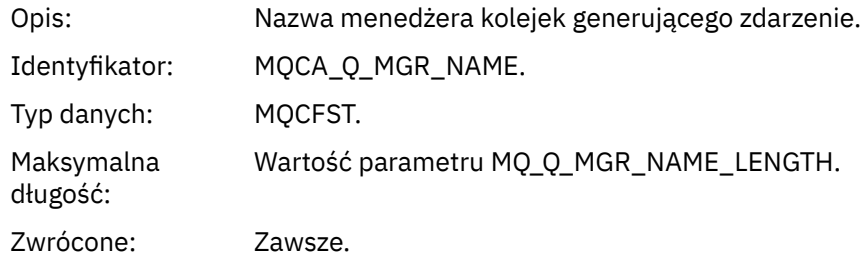

#### *QName*

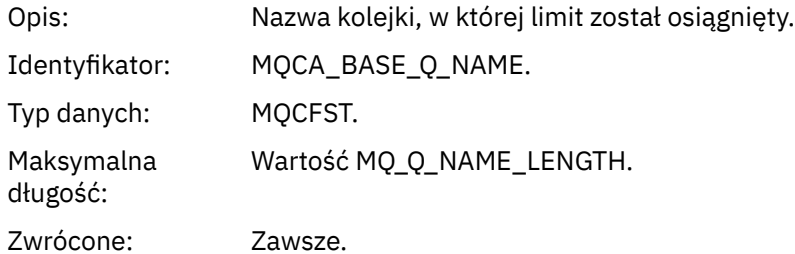

#### *TimeSinceReset*

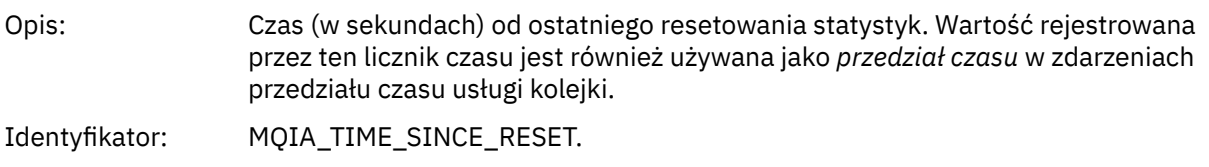

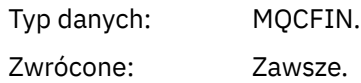

### *HighQDepth*

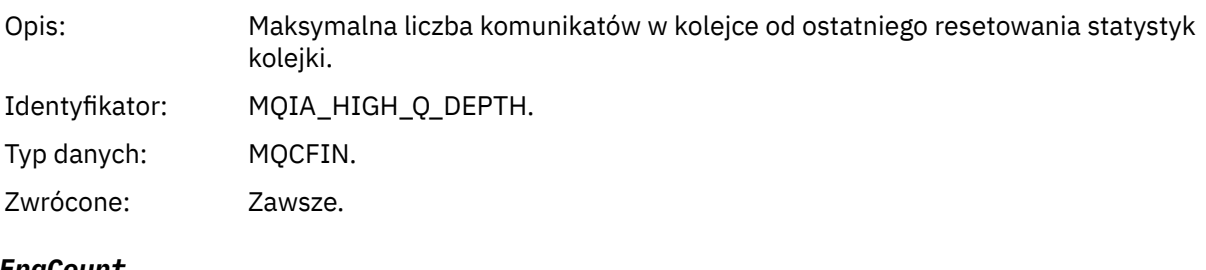

#### *MsgEnqCount*

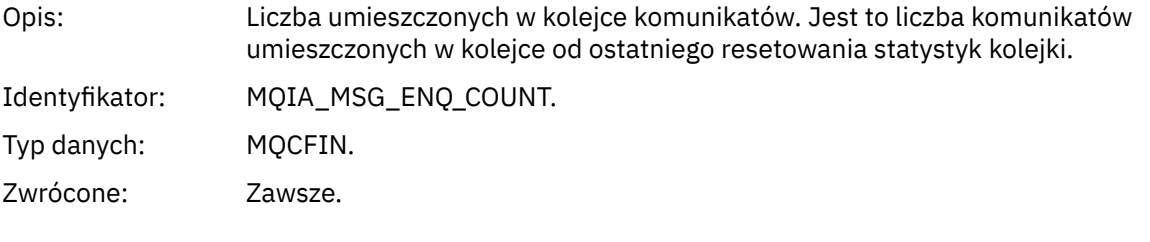

### *MsgDeqCount*

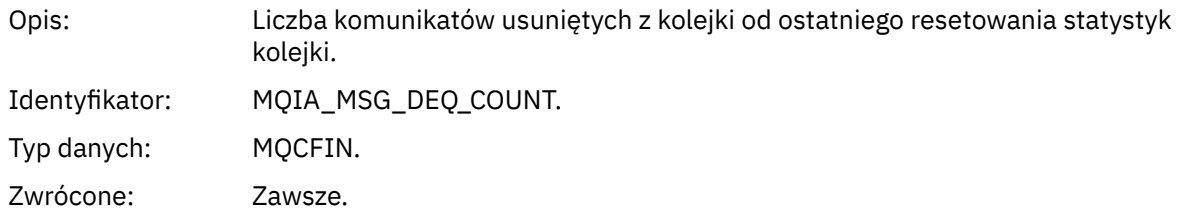

# *Niska głębokość kolejki*

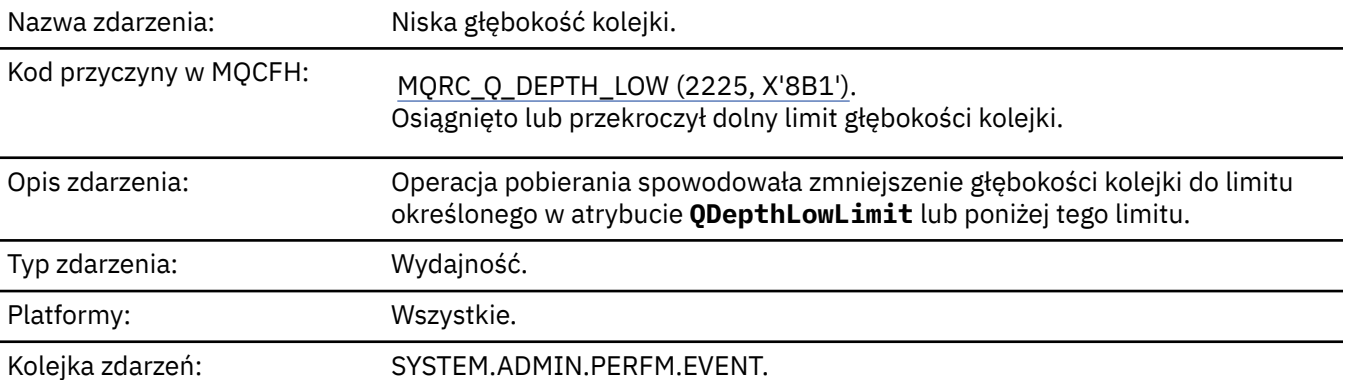

### **Uwaga:**

- 1. Produkt IBM MQ for z/OS obsługuje zdarzenia głębokości kolejki w kolejkach współużytkowanych. Jeśli menedżer kolejek nie wykonał żadnej aktywności w tej współużytkowanej kolejce, może zostać wyświetlony komunikat o zdarzeniu NULL dla kolejki współużytkowanej.
- 2. W przypadku kolejek współużytkowanych ustawiony jest identyfikator korelacji *CorrelId* w deskryptorze komunikatu (MQMD). Więcej informacji na ten temat zawiera sekcja ["Komunikat](#page-110-0) [zdarzenia MQMD \(deskryptor komunikatu\)" na stronie 111](#page-110-0) .

### **Dane zdarzenia**

### *QMgrName*

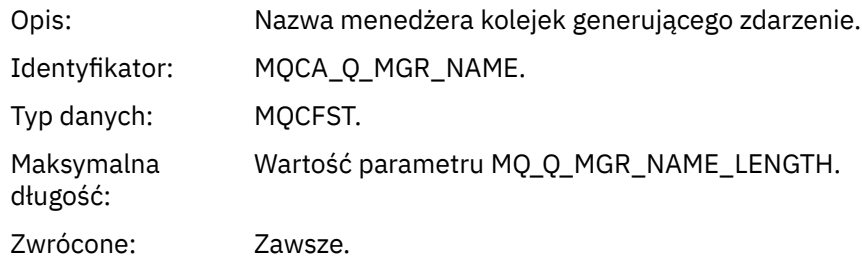

#### *QName*

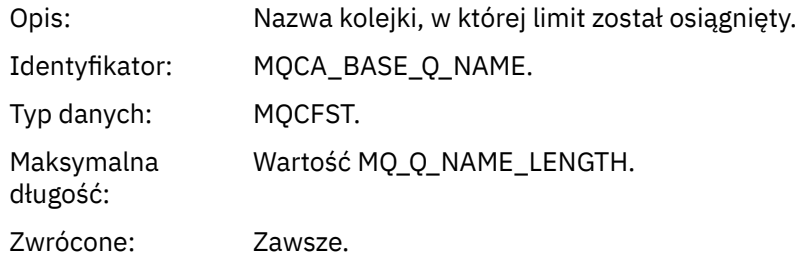

# *TimeSinceReset*

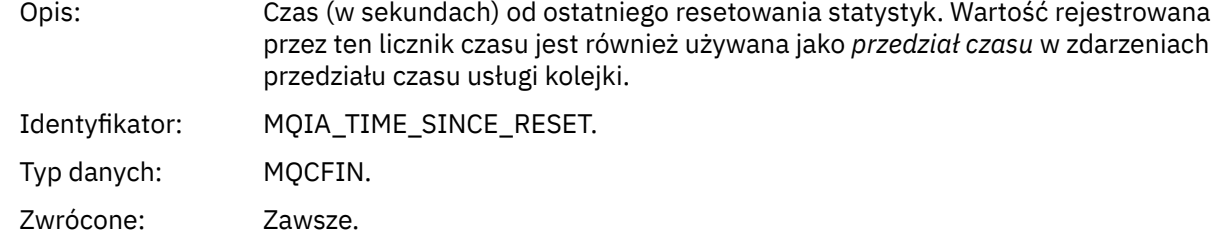

# *HighQDepth*

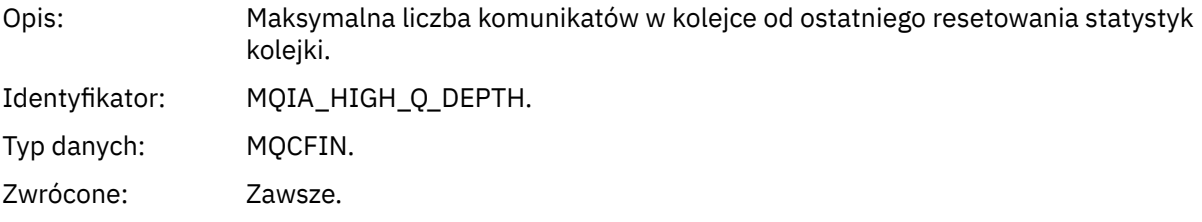

# *MsgEnqCount*

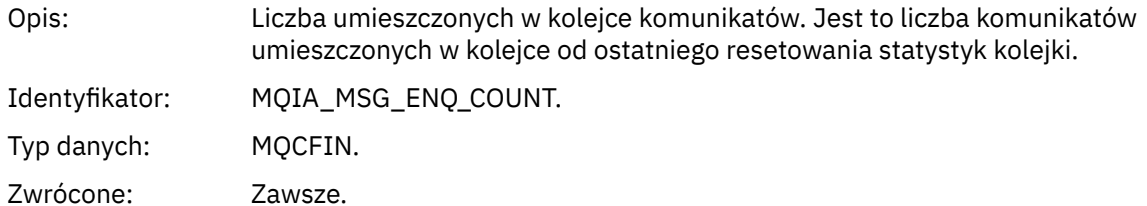

### *MsgDeqCount*

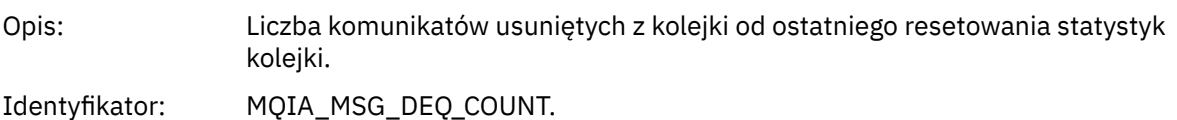

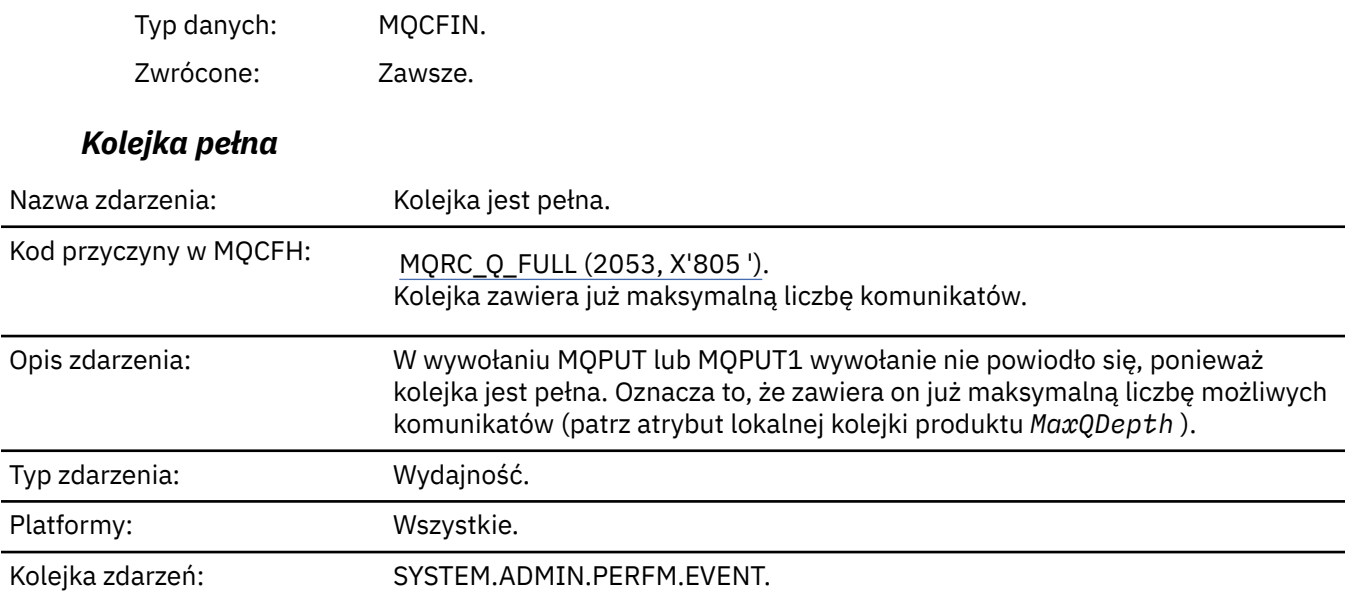

#### **Uwaga:**

- 1. Produkt IBM MQ for z/OS obsługuje zdarzenia głębokości kolejki w kolejkach współużytkowanych. Jeśli menedżer kolejek nie wykonał żadnej aktywności w tej współużytkowanej kolejce, może zostać wyświetlony komunikat o zdarzeniu NULL dla kolejki współużytkowanej.
- 2. W przypadku kolejek współużytkowanych ustawiony jest identyfikator korelacji *CorrelId* w deskryptorze komunikatu (MQMD). Więcej informacji na ten temat zawiera sekcja ["Komunikat](#page-110-0) [zdarzenia MQMD \(deskryptor komunikatu\)" na stronie 111](#page-110-0) .

#### **Dane zdarzenia**

#### *QMgrName*

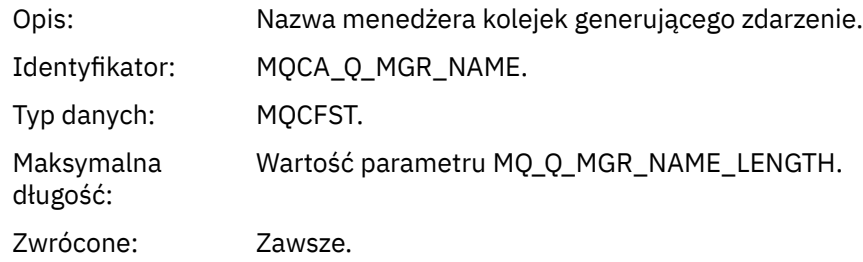

#### *QName*

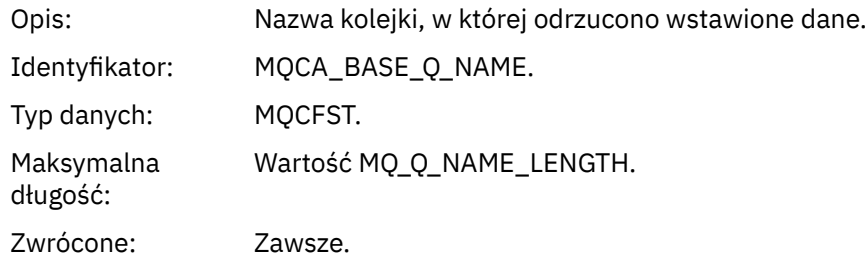

#### *TimeSinceReset*

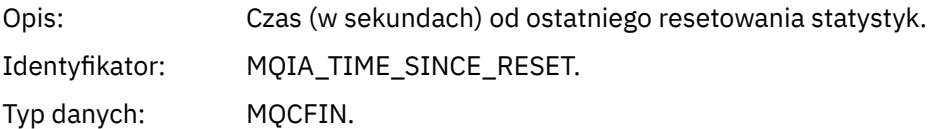

Zwrócone: Zawsze.

# *HighQDepth*

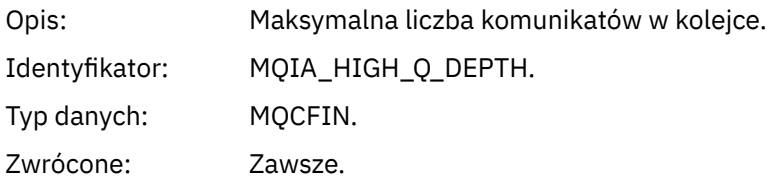

### *MsgEnqCount*

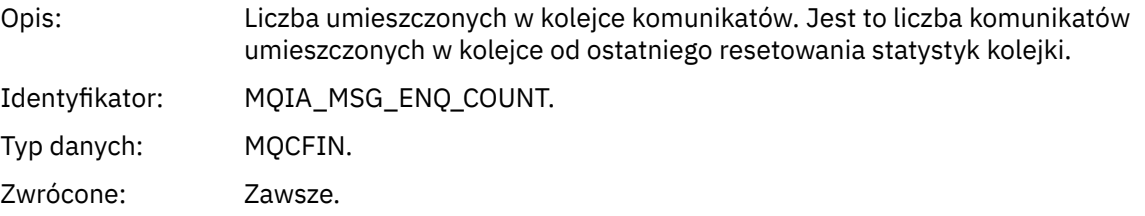

### *MsgDeqCount*

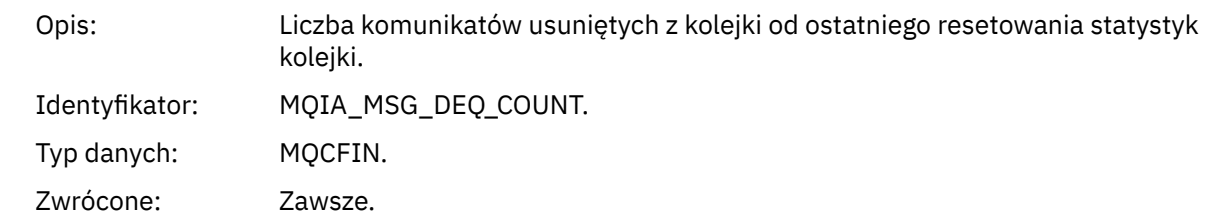

# *Aktywny menedżer kolejek*

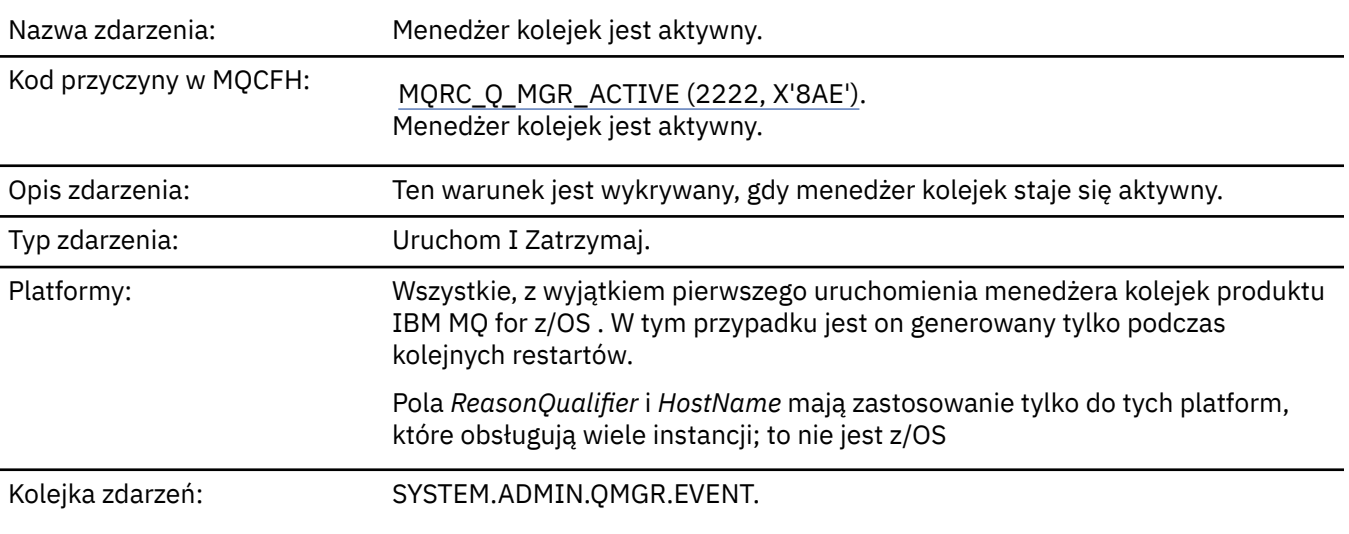

# **Dane zdarzenia**

### *QMgrName*

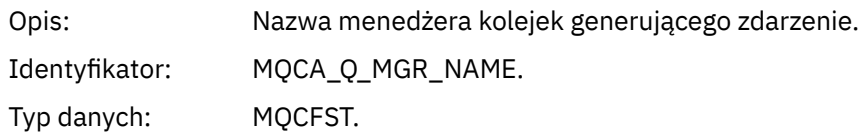

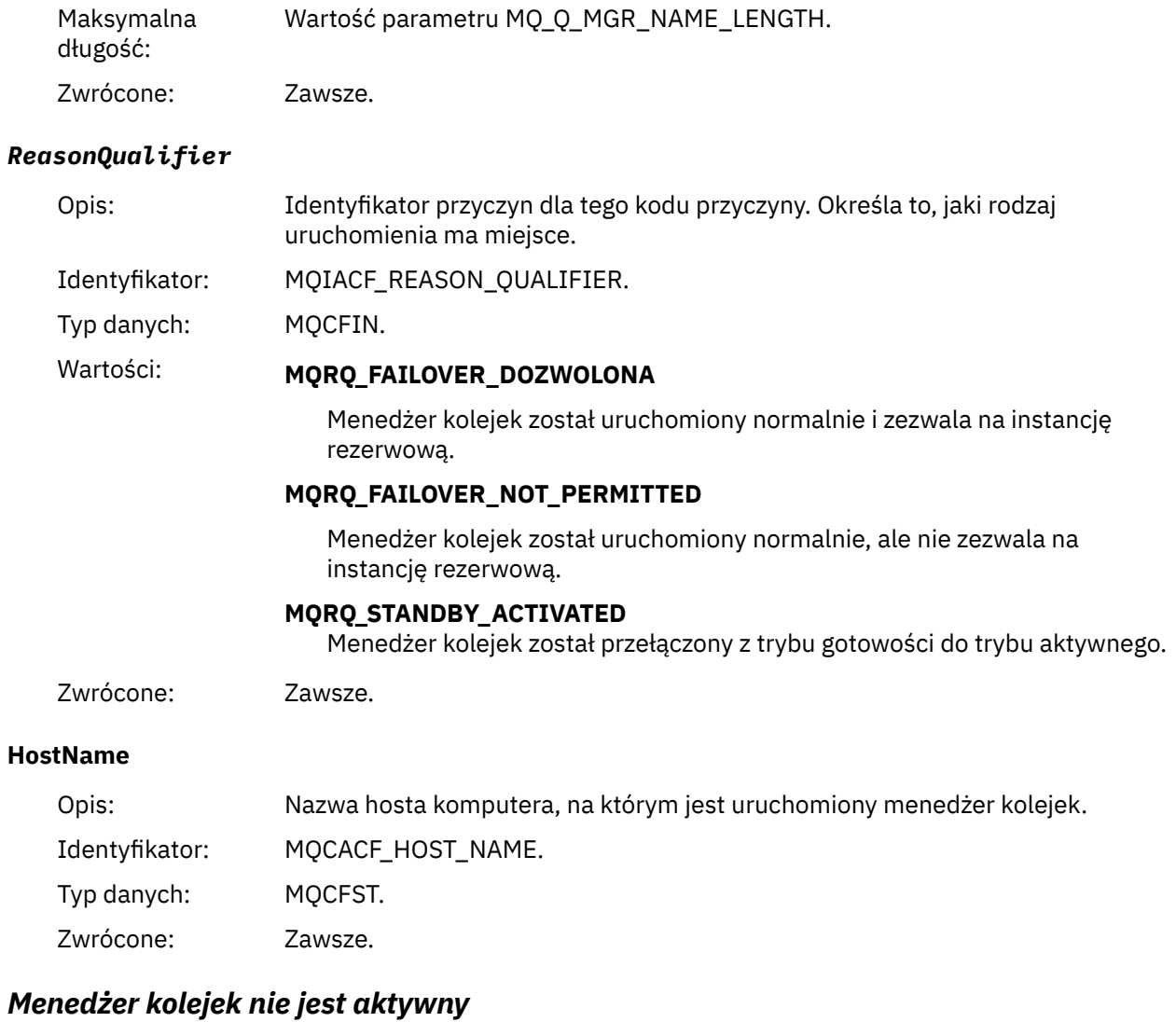

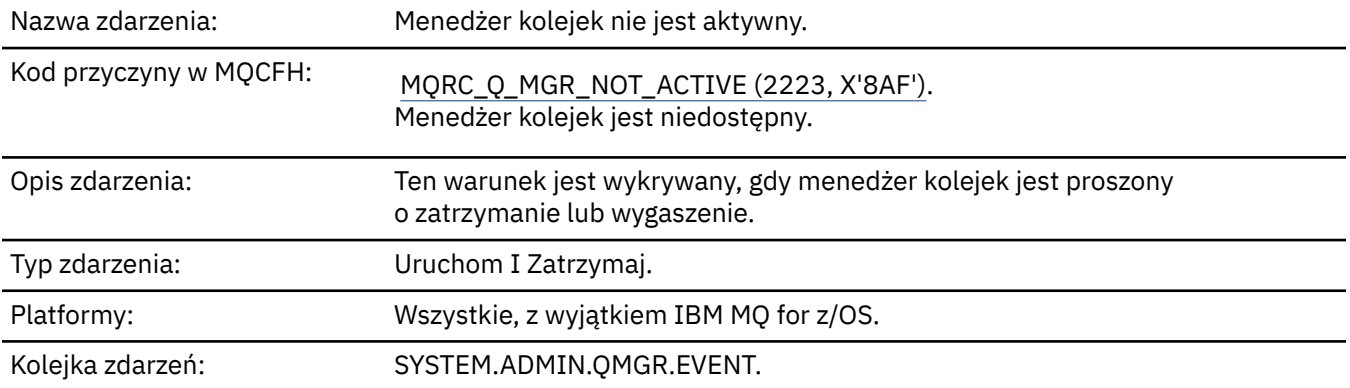

# **Dane zdarzenia**

# *QMgrName*

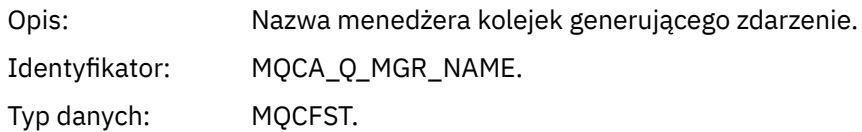

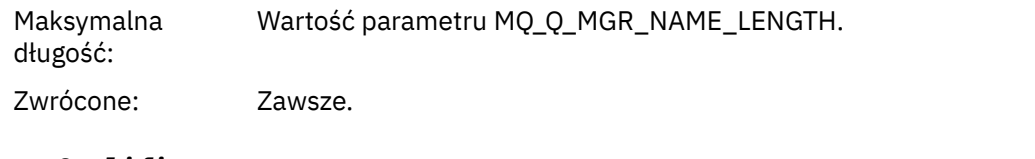

### *ReasonQualifier*

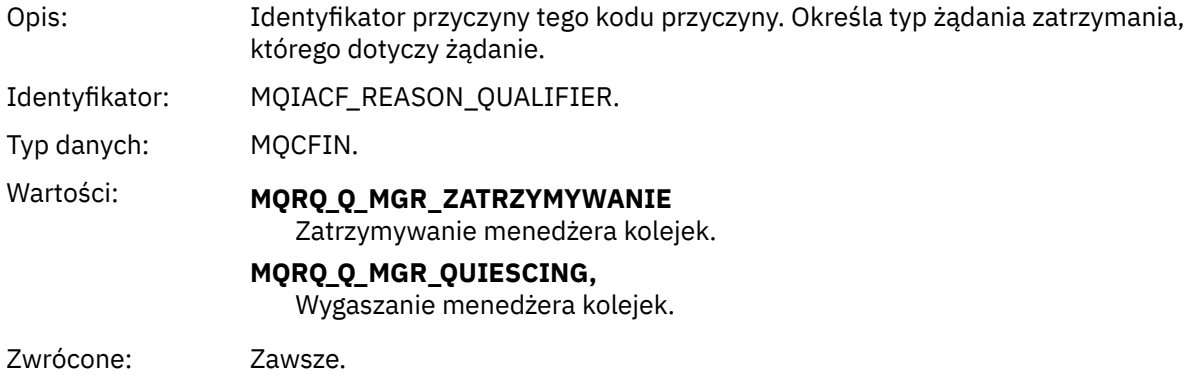

# *Wysoki odstęp czasu usługi kolejki*

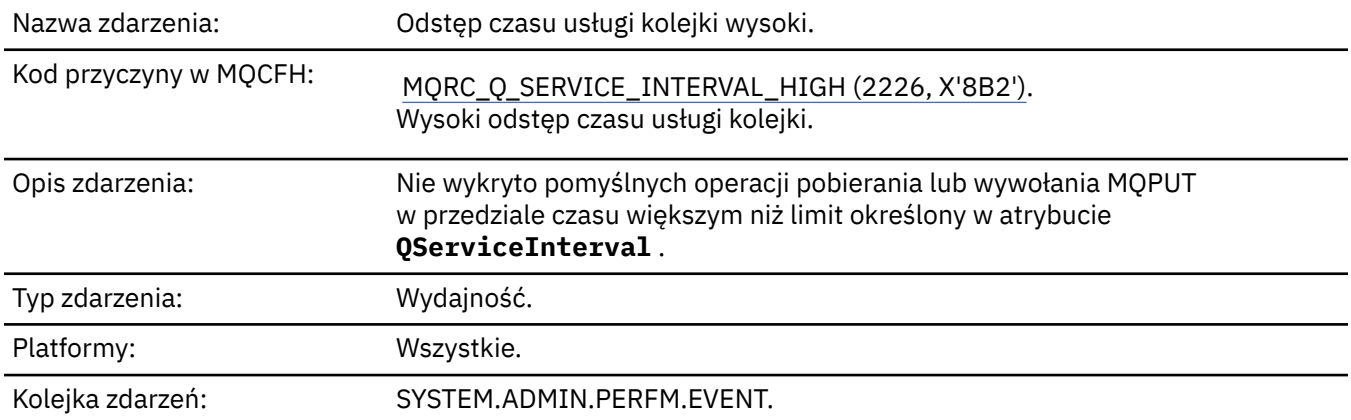

**Uwaga:** Produkt IBM MQ for z/OS nie obsługuje zdarzeń interwału usług w kolejkach współużytkowanych.

# **Dane zdarzenia**

### *QMgrName*

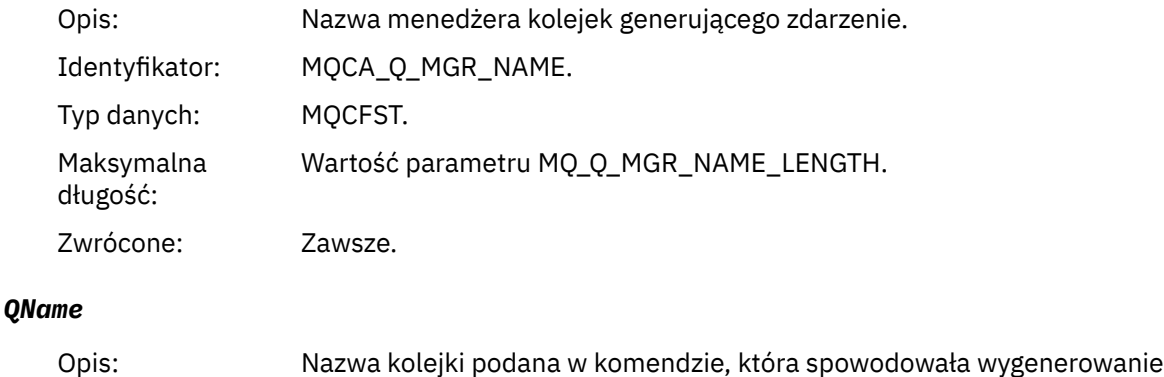

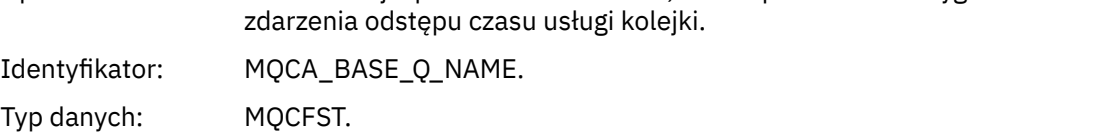

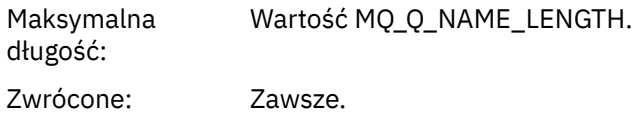

### *TimeSinceReset*

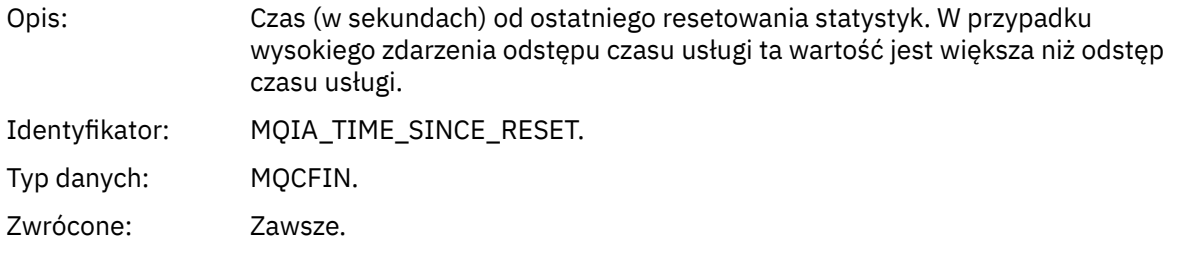

# *HighQDepth*

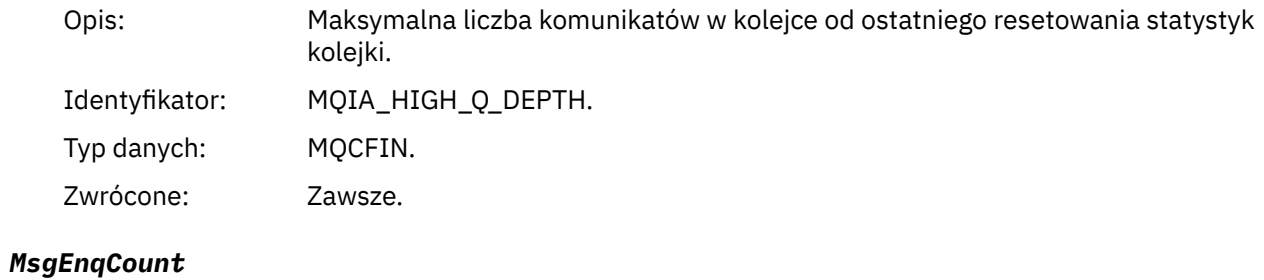

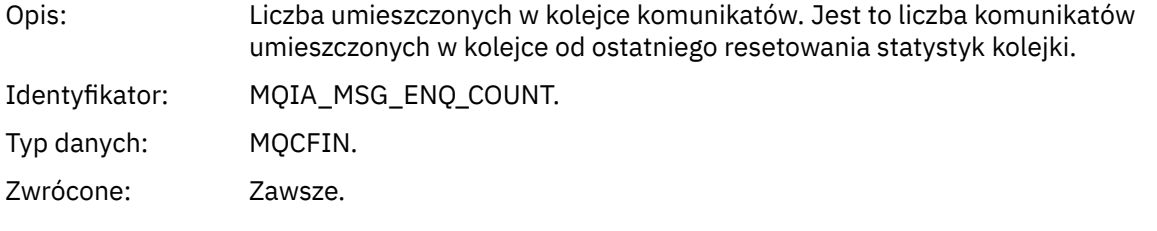

# *MsgDeqCount*

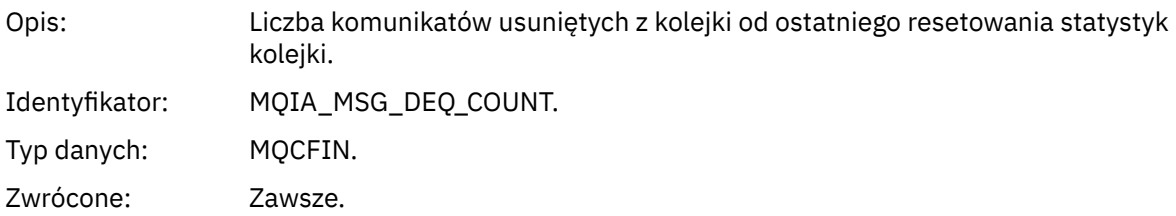

# *Przedział czasu usługi kolejki OK*

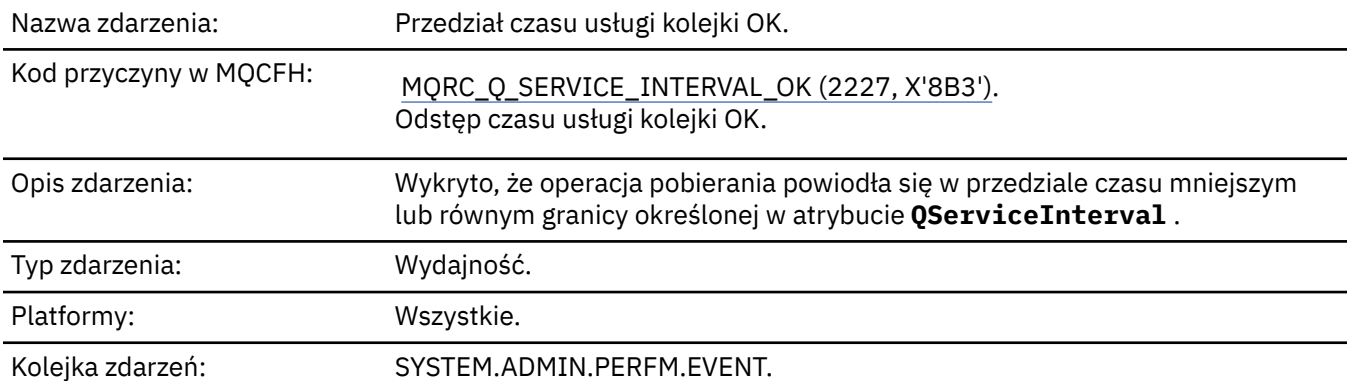

**Uwaga:** Produkt IBM MQ for z/OS nie obsługuje zdarzeń interwału usług w kolejkach współużytkowanych.

# **Dane zdarzenia**

### *QMgrName*

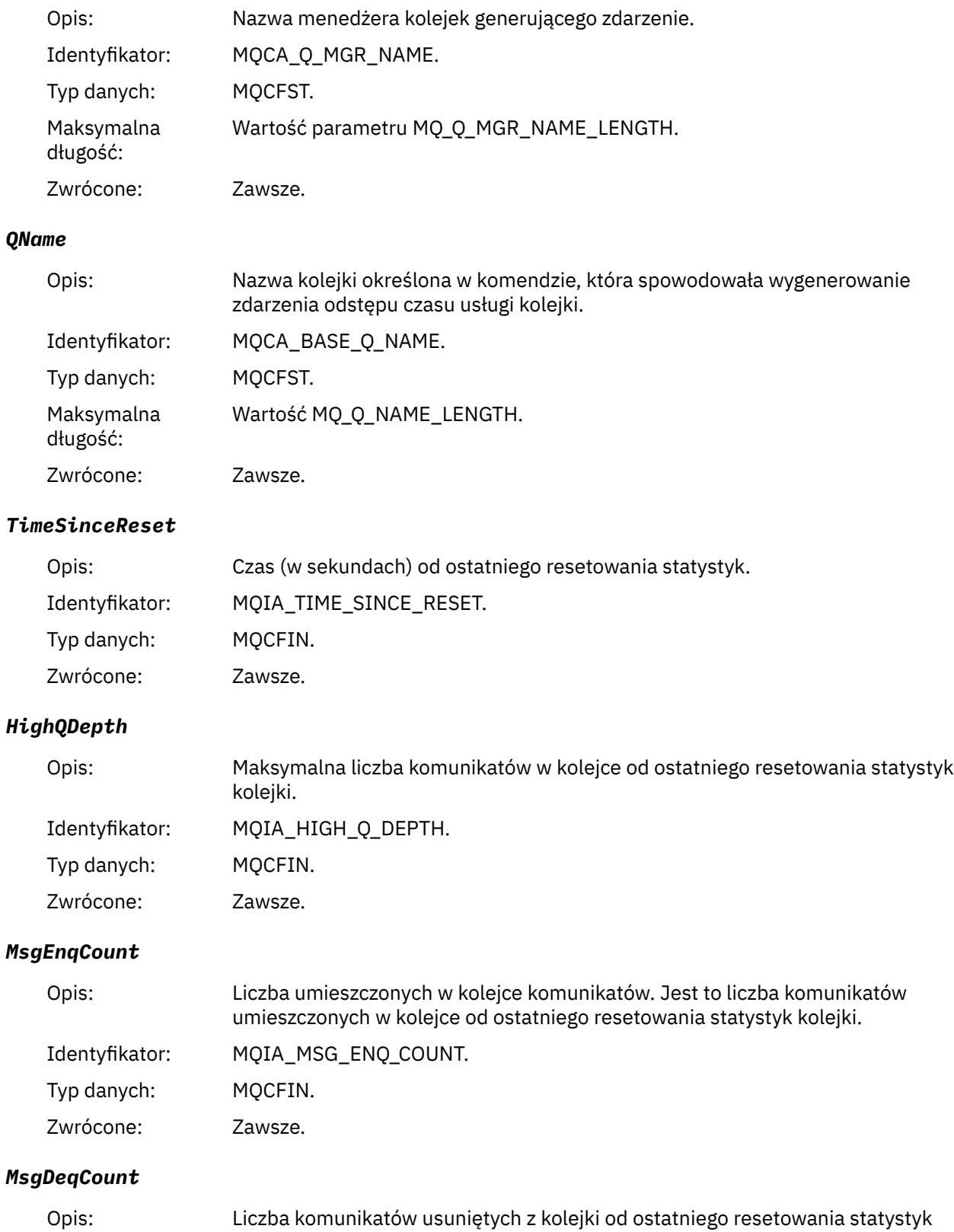

kolejki.

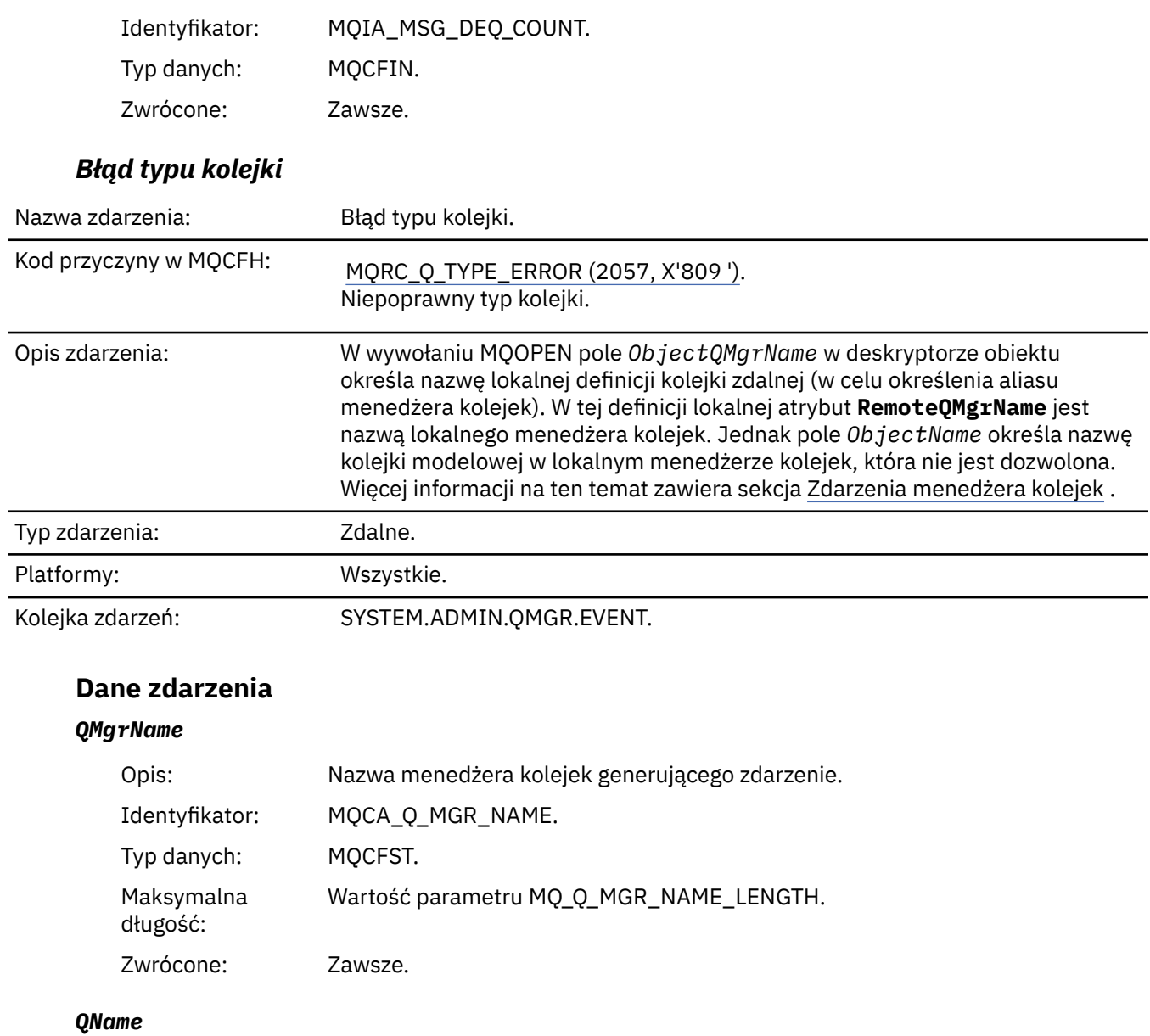

÷,

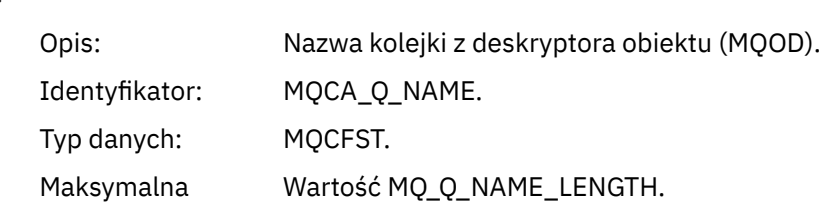

*ApplType*

długość:

Zwrócone: Zawsze.

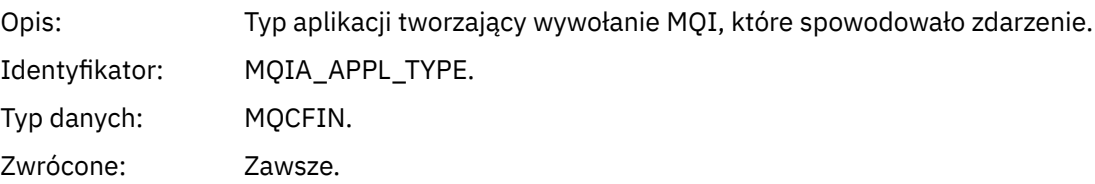

#### *ApplName*

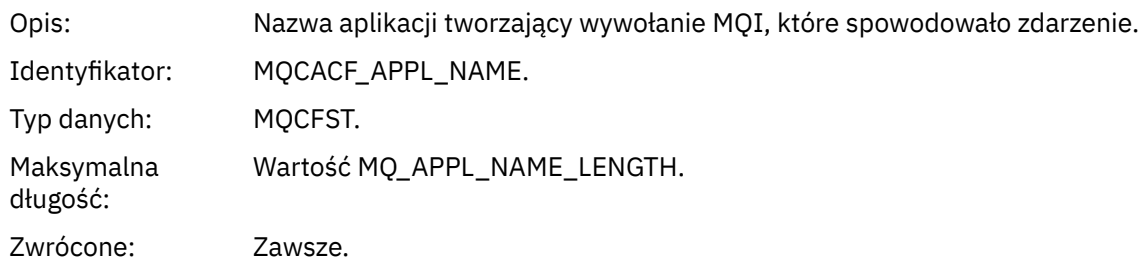

### *ObjectQMgrName*

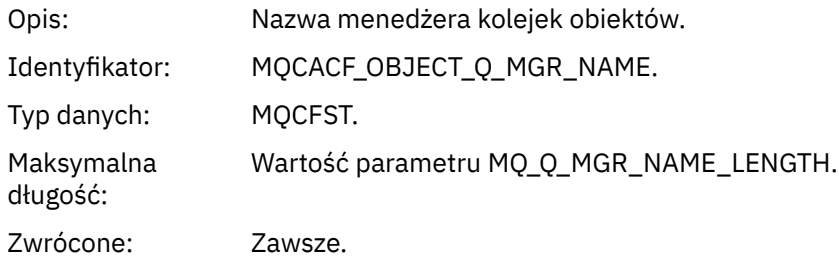

#### *ConnName*

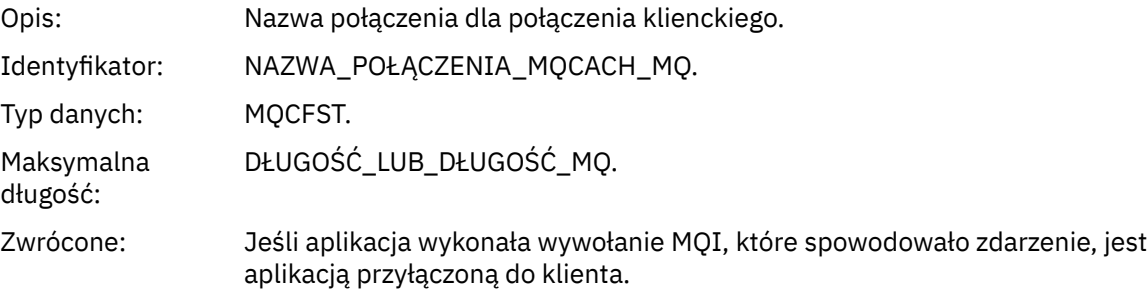

### *ChannelName*

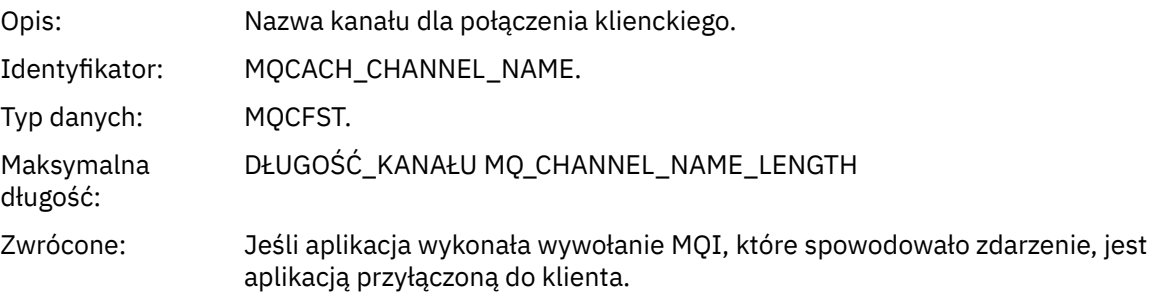

# *Odśwież rekord uprawnień*

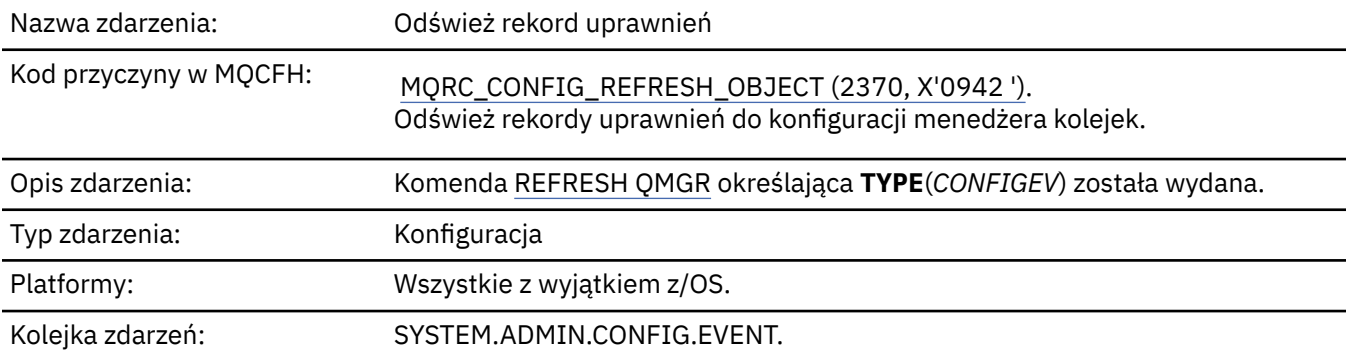

Należy pamiętać, że komenda REFRESH QMGR może generować wiele zdarzeń konfiguracji; jedno zdarzenie jest generowane dla każdego rekordu uprawnień wybranego przez komendę.

### **Dane zdarzenia**

### *EventQMgr*

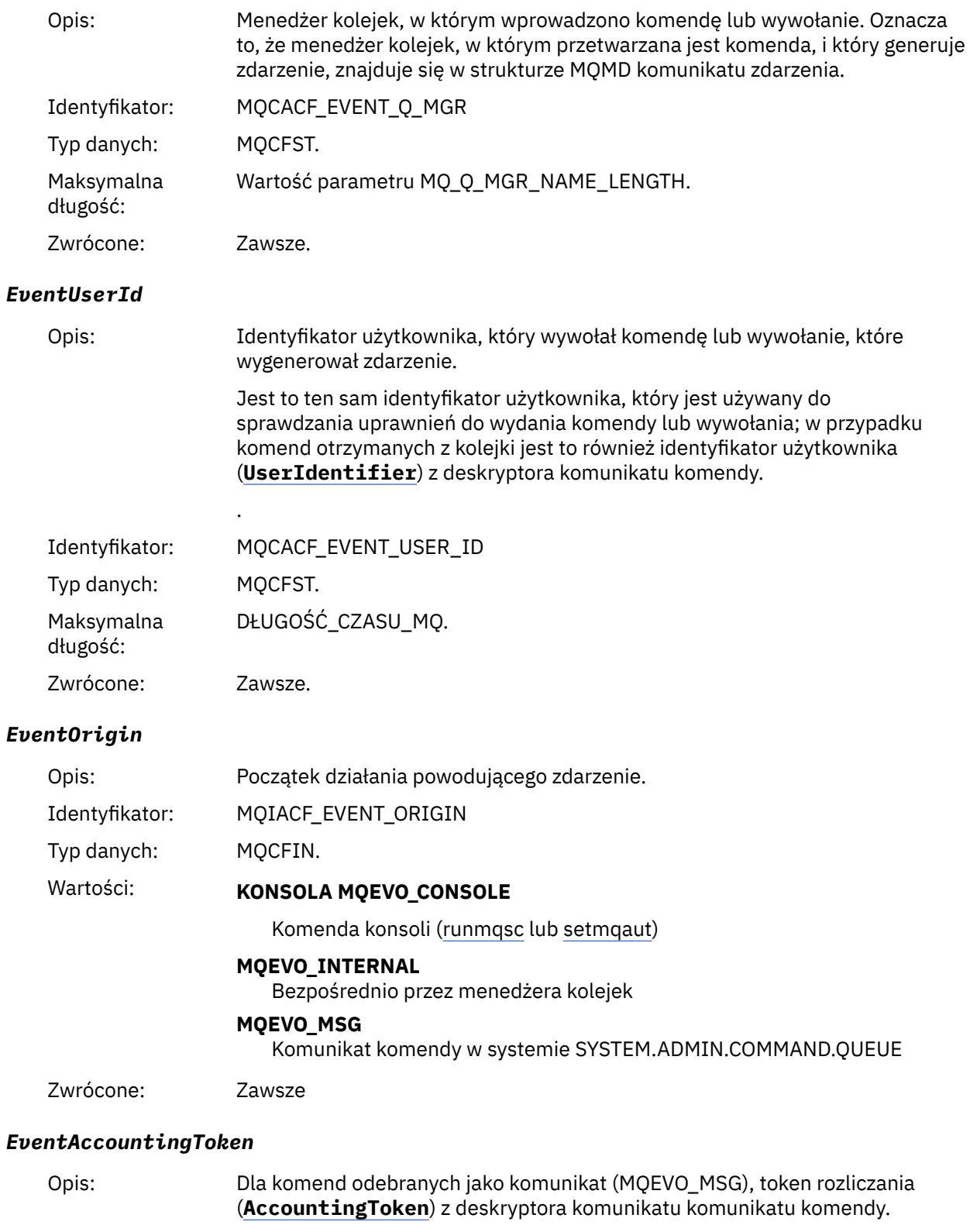

Identyfikator: MQBACF\_EVENT\_ACCOUNTING\_TOKEN,

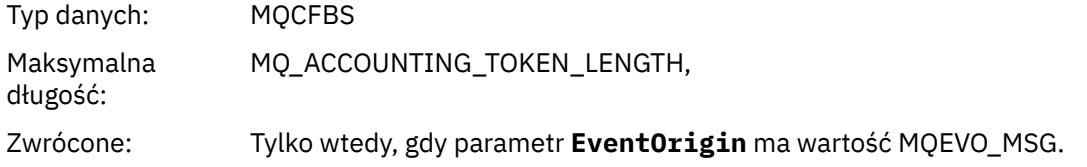

# *EventApplIdentity*

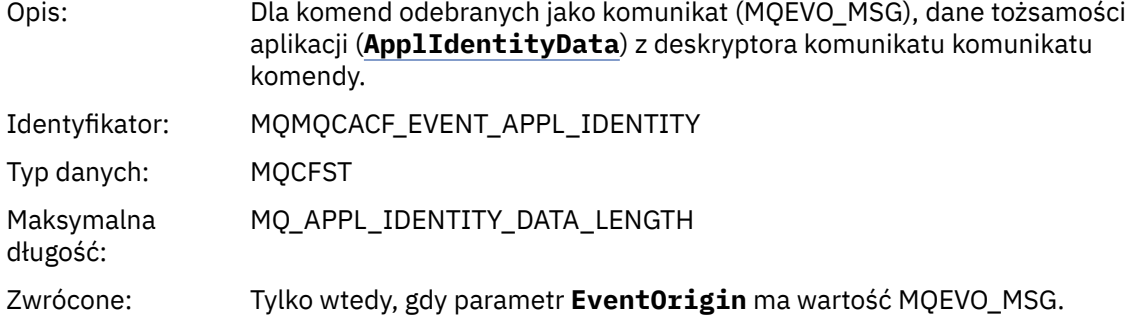

# *EventApplType*

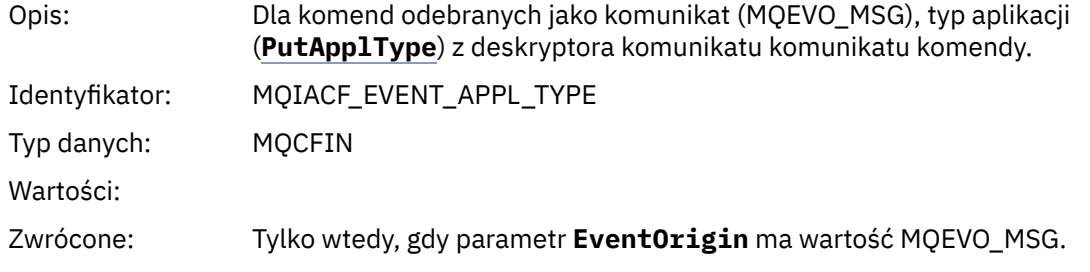

# *EventApplName*

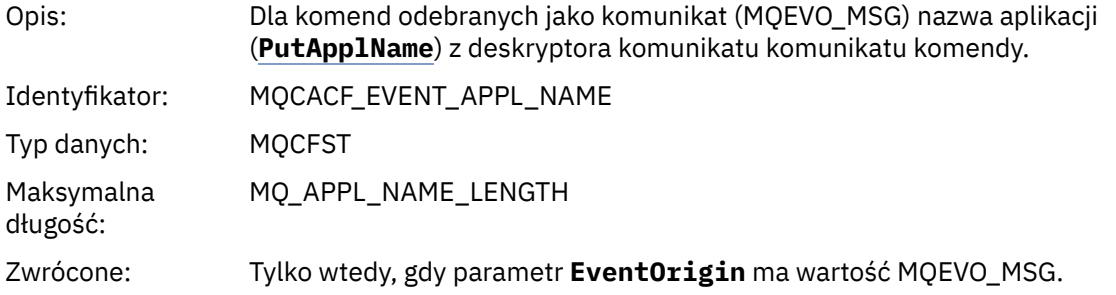

# *EventApplOrigin*

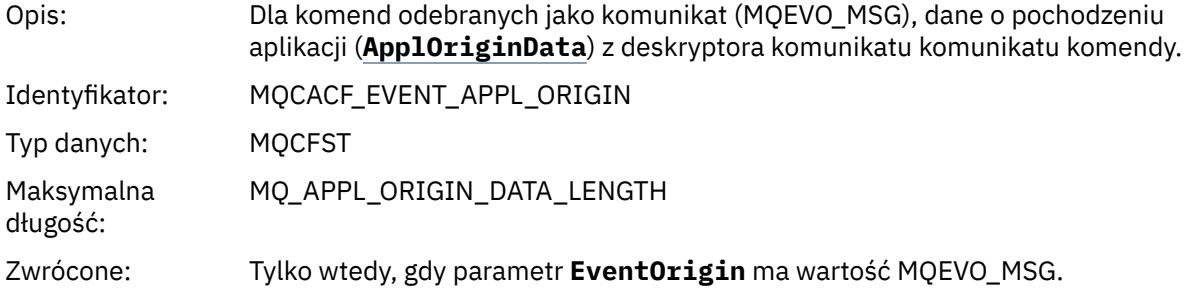

# *ObjectType*

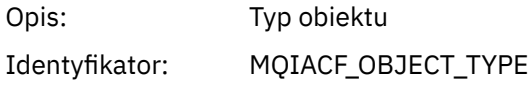

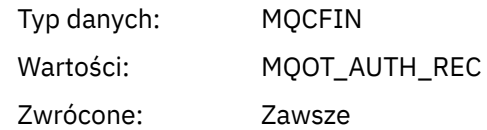

#### *ProfileName*

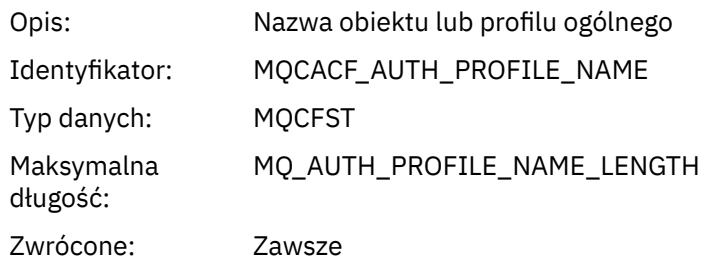

### **Atrybuty obiektu**

Dla każdego atrybutu obiektu zwracana jest struktura parametru. Zwracane atrybuty zależą od typu obiektu. Więcej informacji na ten temat zawiera sekcja ["Atrybuty obiektu dla danych zdarzeń" na stronie](#page-60-0) [61](#page-60-0).

### *Odśwież obiekt*

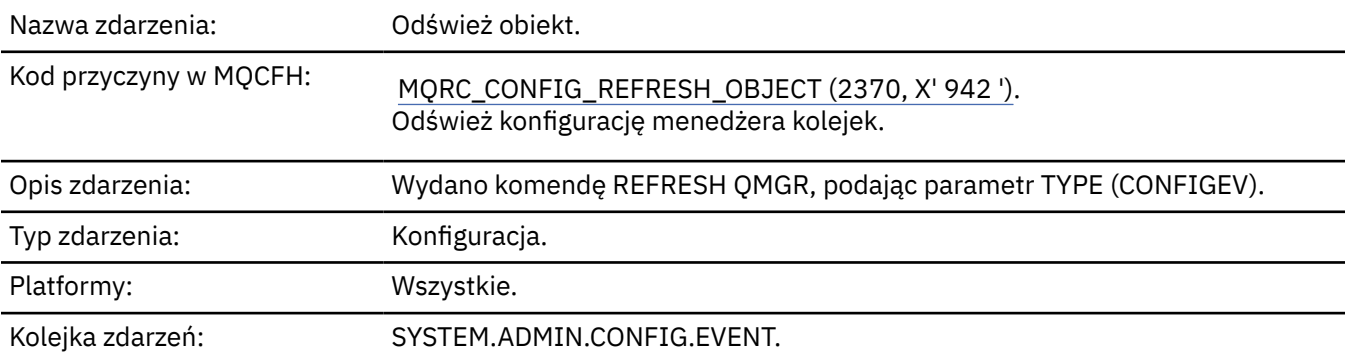

**Uwaga:** Komenda REFRESH QMGR może generować wiele zdarzeń konfiguracji; jedno zdarzenie jest generowane dla każdego obiektu wybranego przez komendę.

### **Dane zdarzenia**

#### *EventUserId*

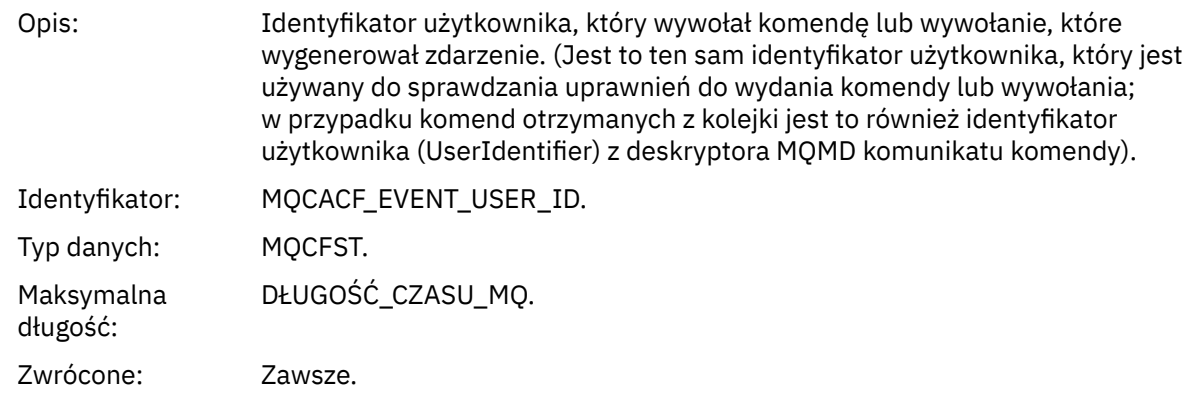

# *EventOrigin*

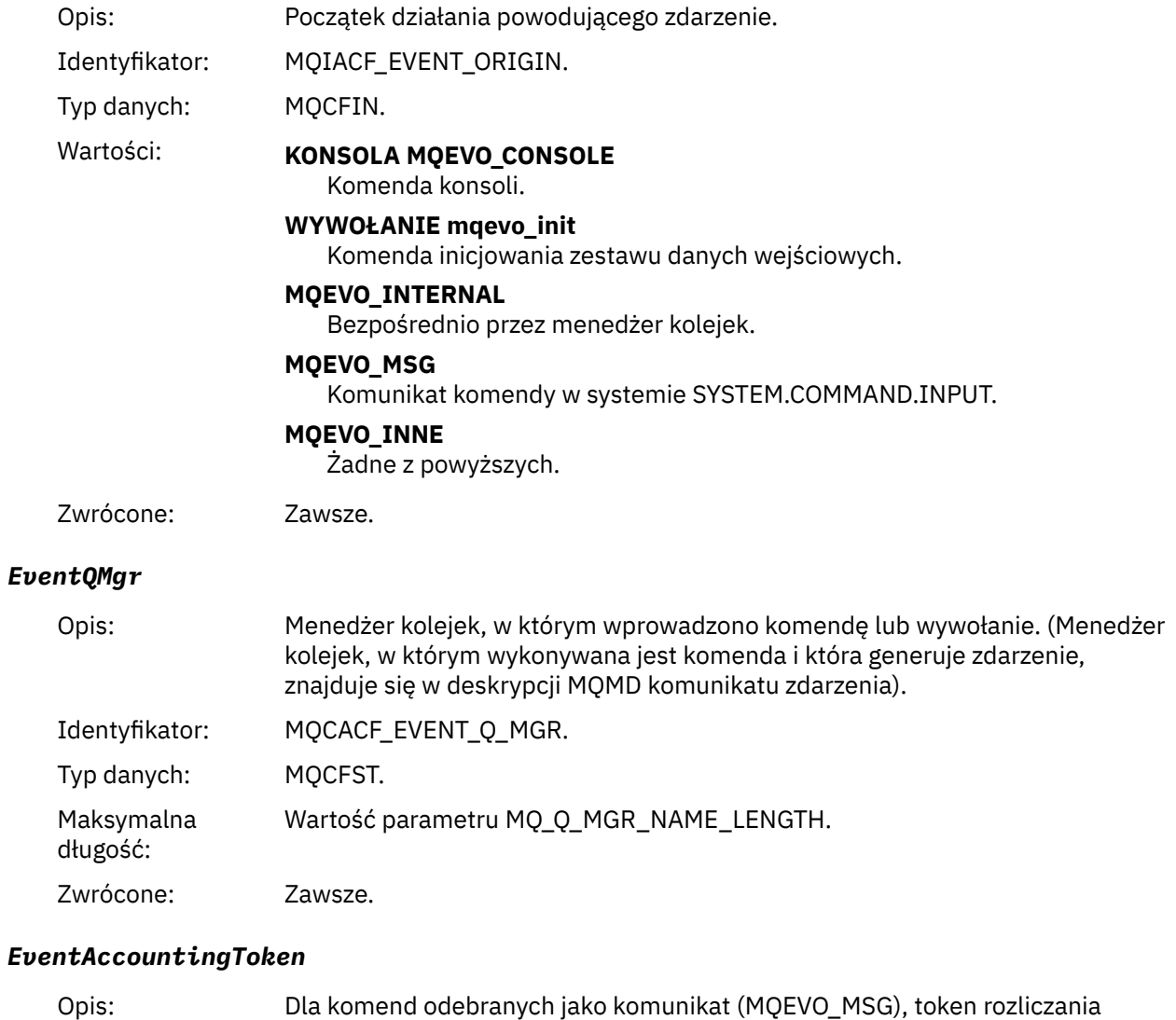

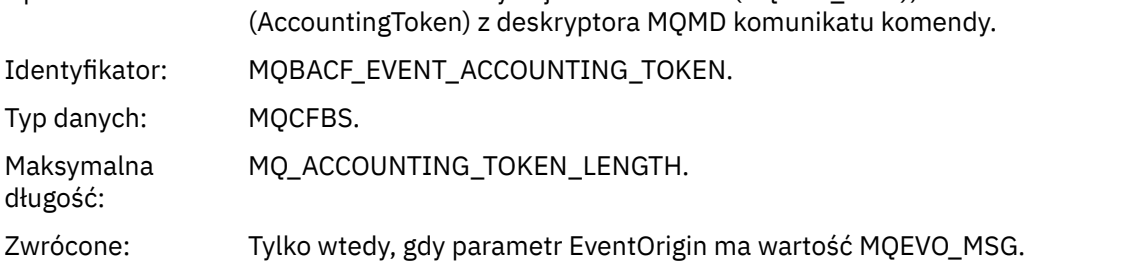

# *EventApplIdentity*

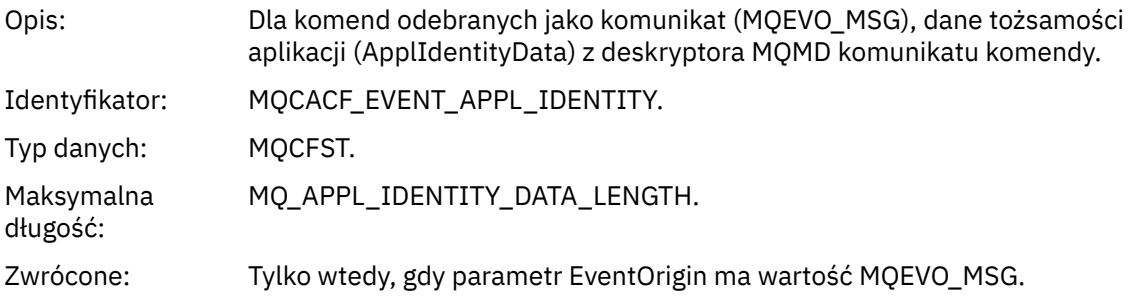

# *EventApplType*

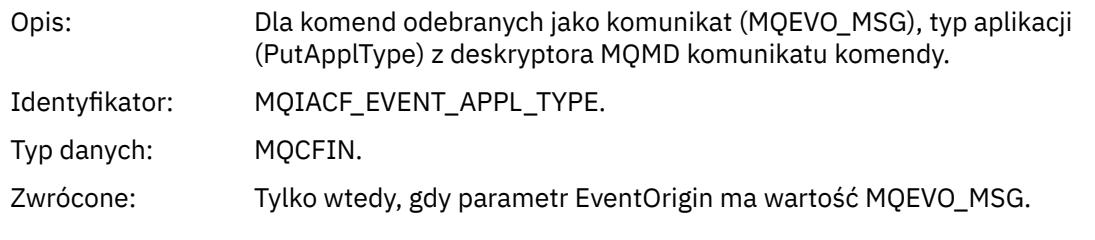

# *EventApplName*

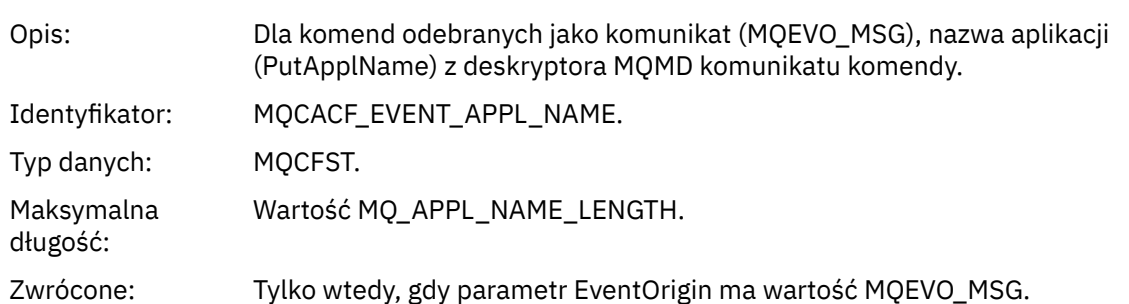

# *EventApplOrigin*

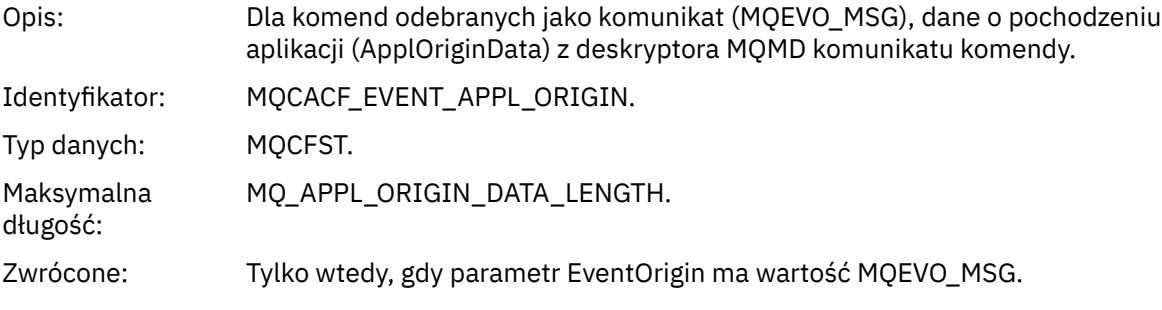

# *ObjectType*

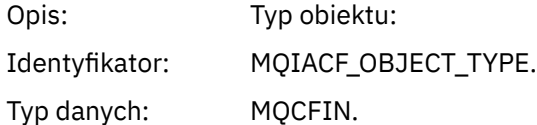

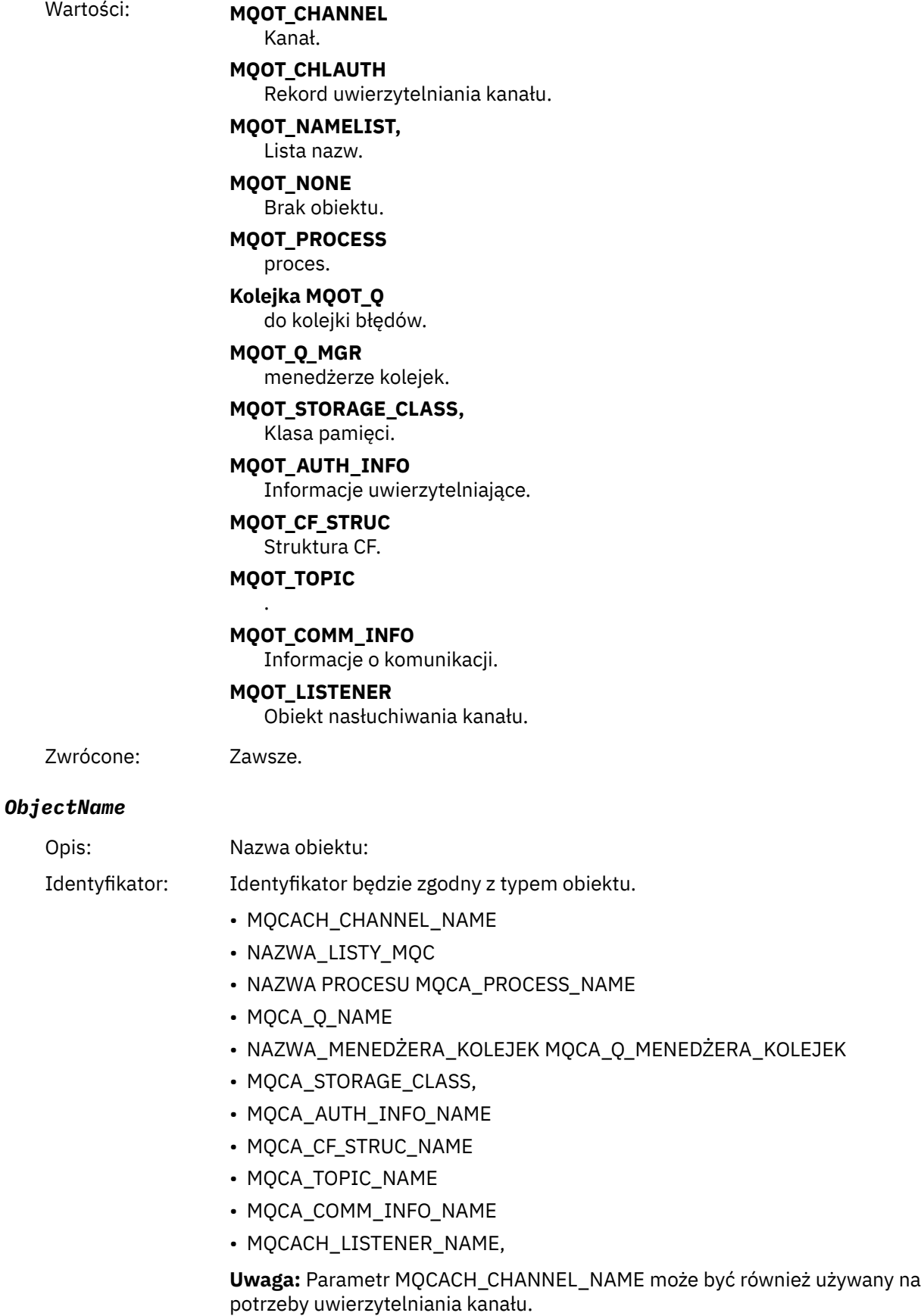

Typ danych: MQCFST.

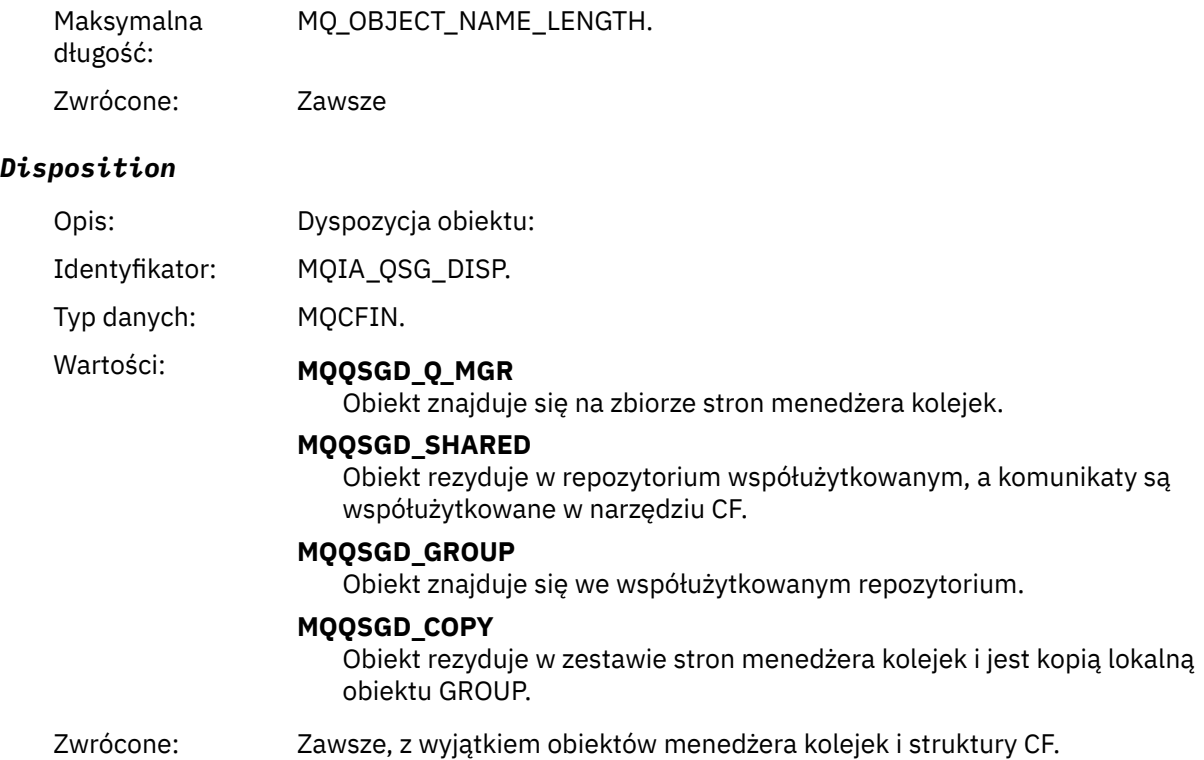

### **Atrybuty obiektu**

Dla każdego atrybutu obiektu zwracana jest struktura parametru. Zwracane atrybuty zależą od typu obiektu. Więcej informacji na ten temat zawiera sekcja ["Atrybuty obiektu dla danych zdarzeń" na stronie](#page-60-0) [61](#page-60-0).

# *Błąd nazwy zdalnej kolejki*

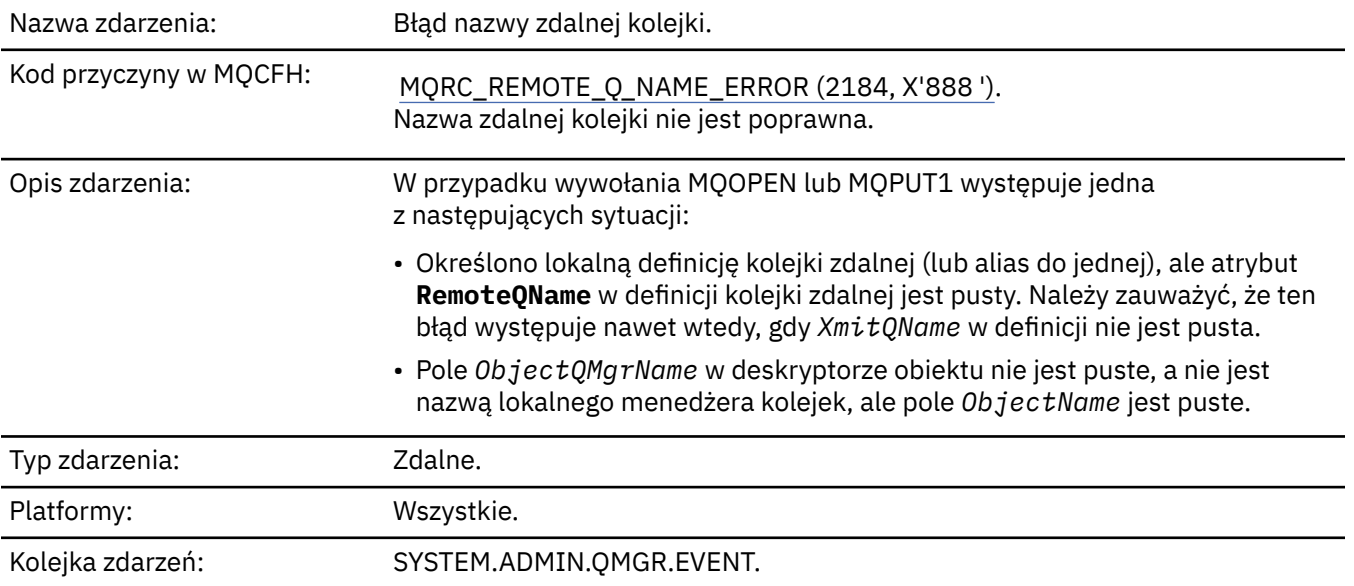

## **Dane zdarzenia**

### *QMgrName*

Opis: Nazwa menedżera kolejek generującego zdarzenie.

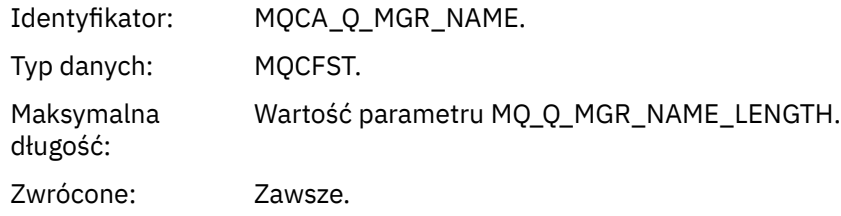

# *QName*

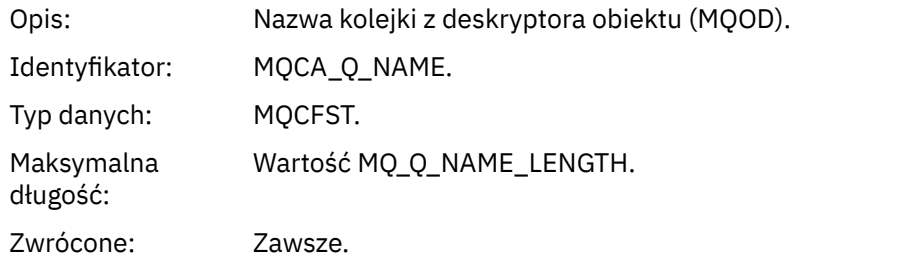

# *ApplType*

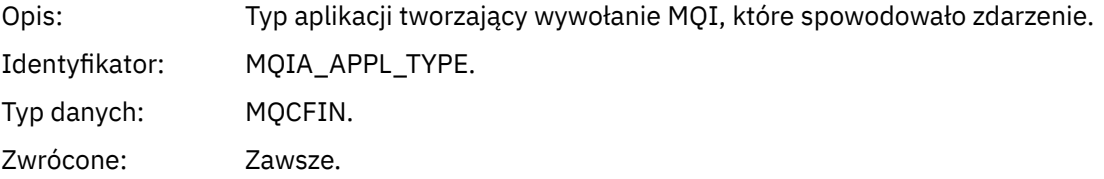

### *ApplName*

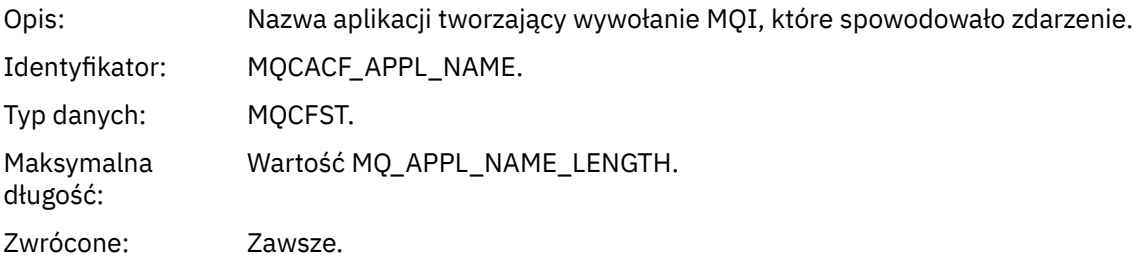

# *ObjectQMgrName*

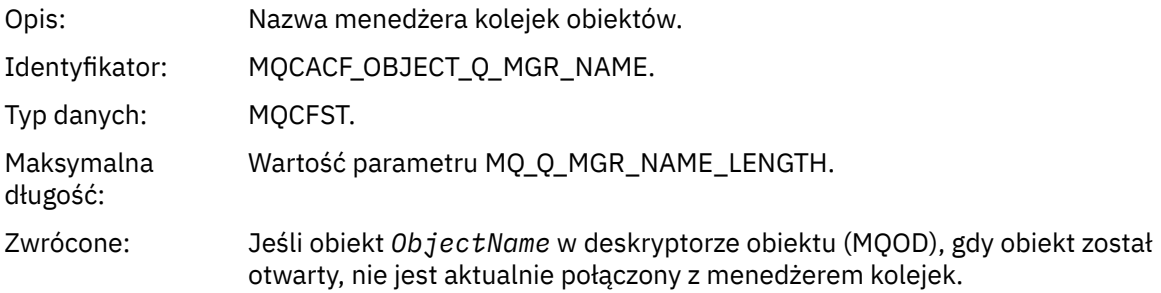

#### *ConnName*

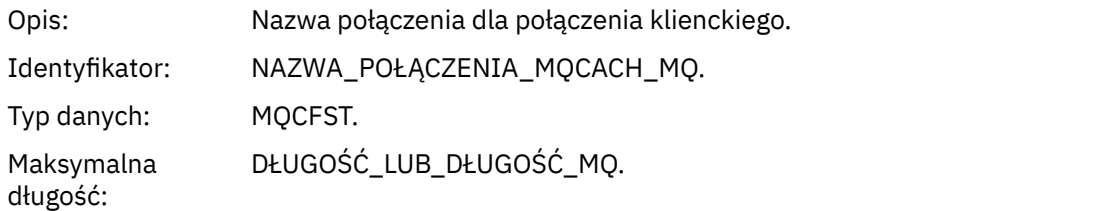

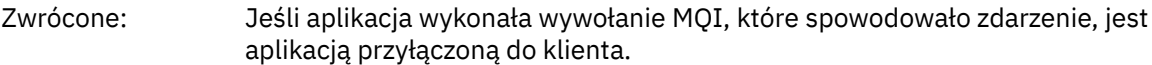

#### *ChannelName*

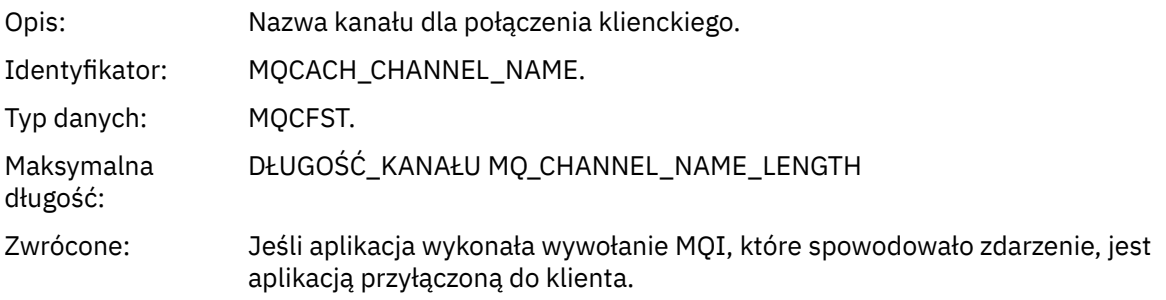

# *Błąd typu kolejki transmisji*

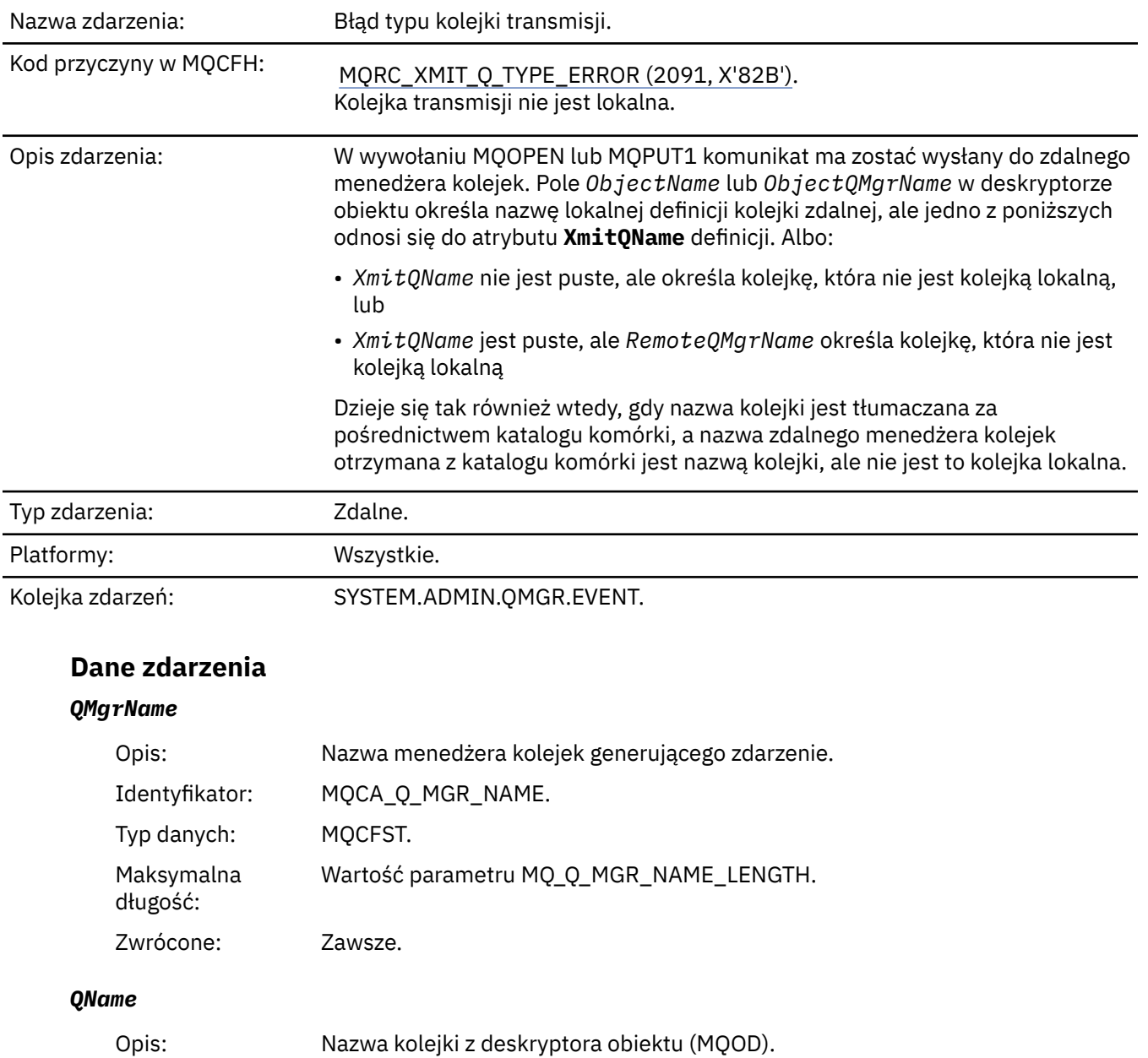

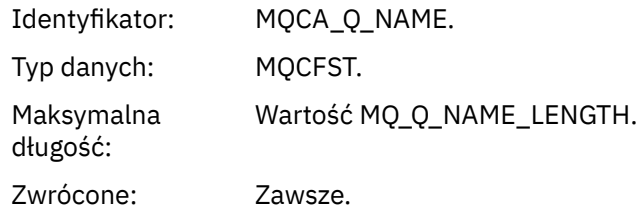

# *XmitQName*

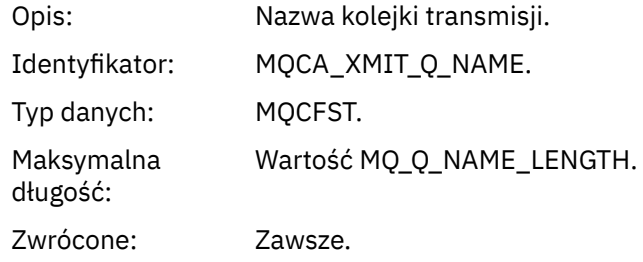

# *QType*

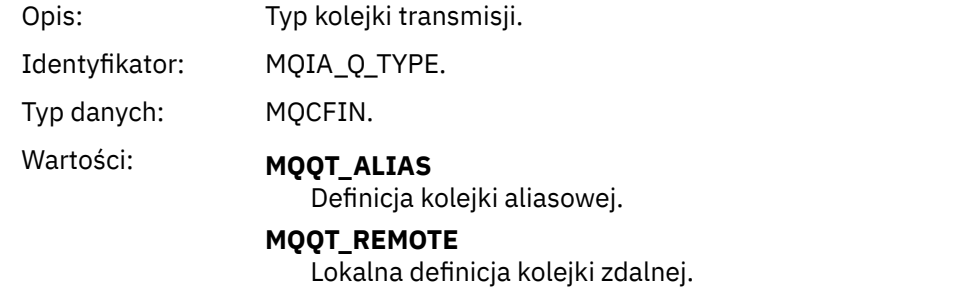

Zwrócone: Zawsze.

# *ApplType*

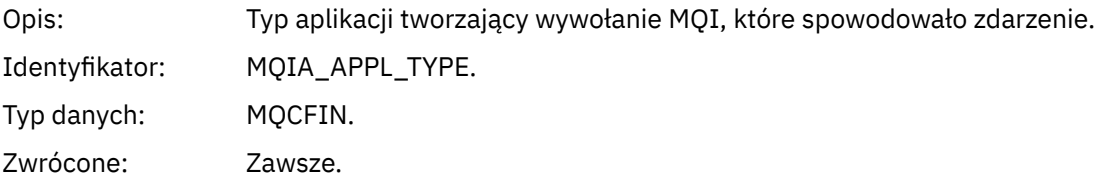

# *ApplName*

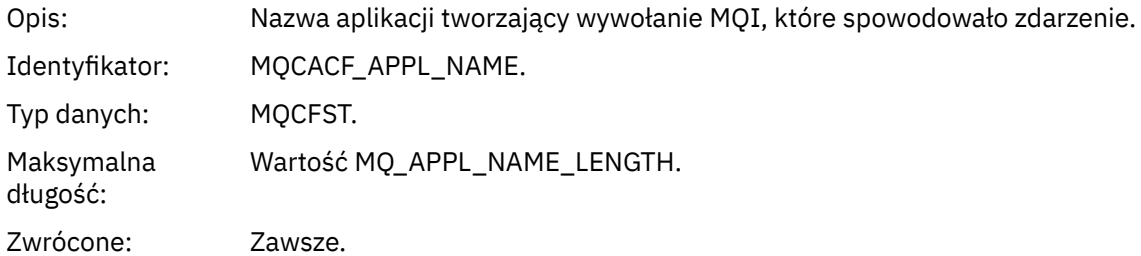

### *ObjectQMgrName*

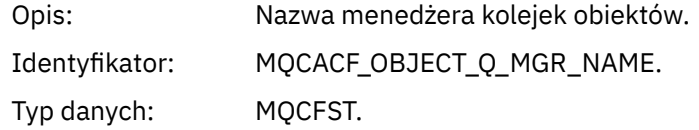

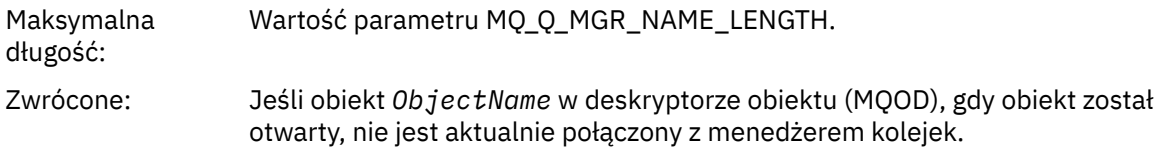

### *ConnName*

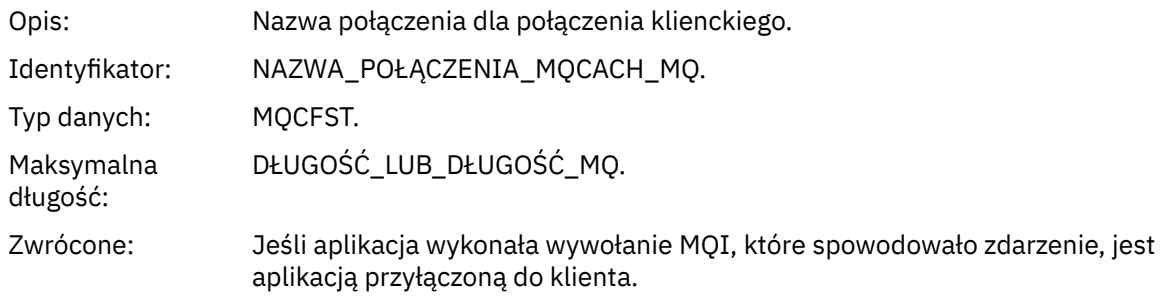

### *ChannelName*

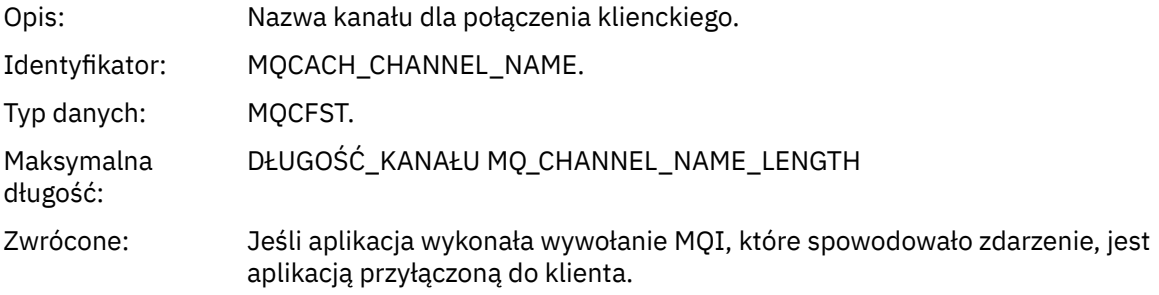

# *Błąd użycia kolejki transmisji*

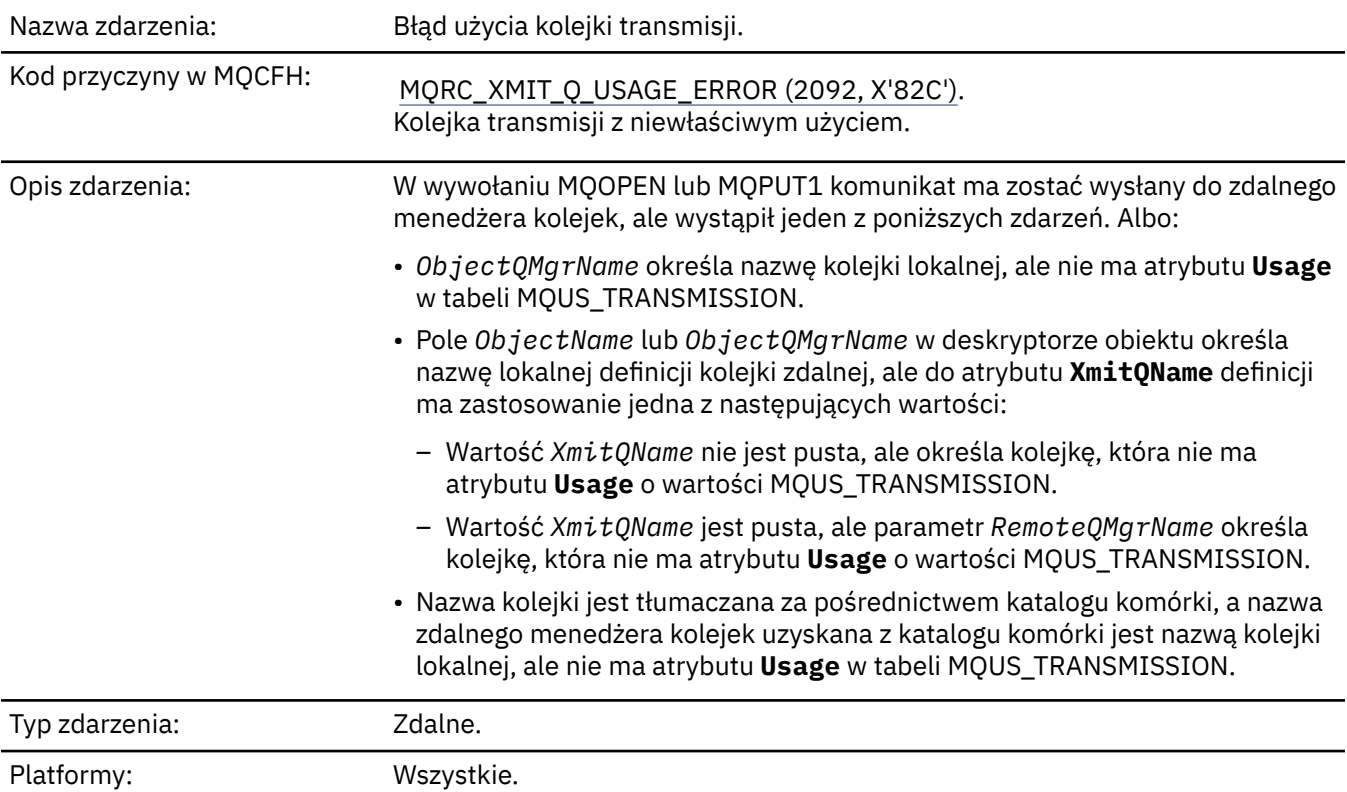

# **Dane zdarzenia**

# *QMgrName*

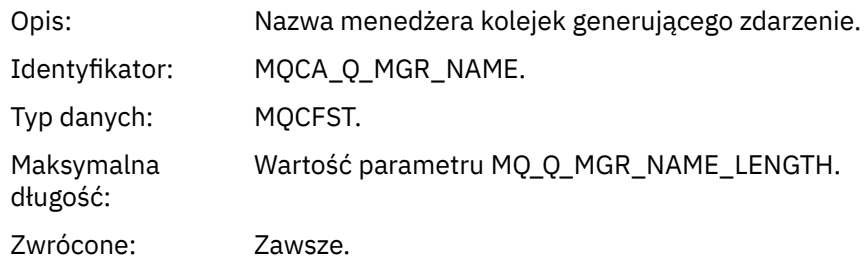

# *QName*

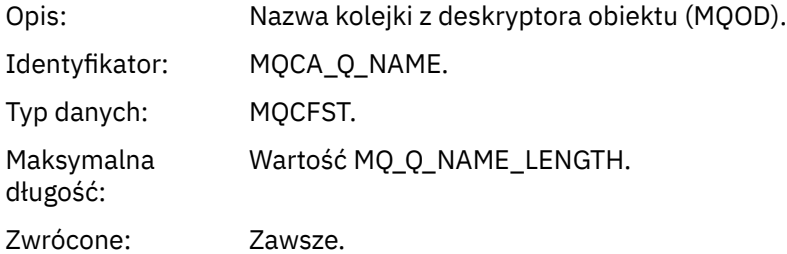

### *XmitQName*

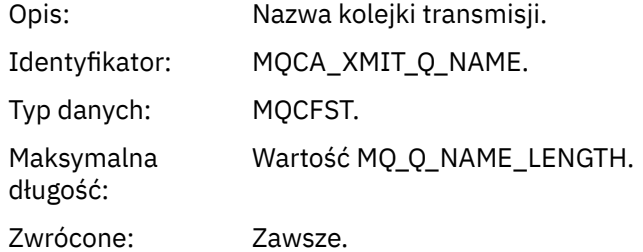

# *ApplType*

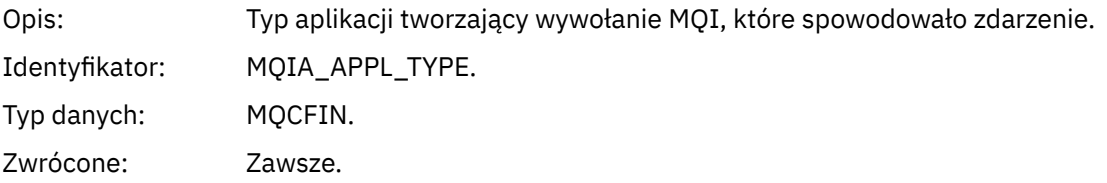

# *ApplName*

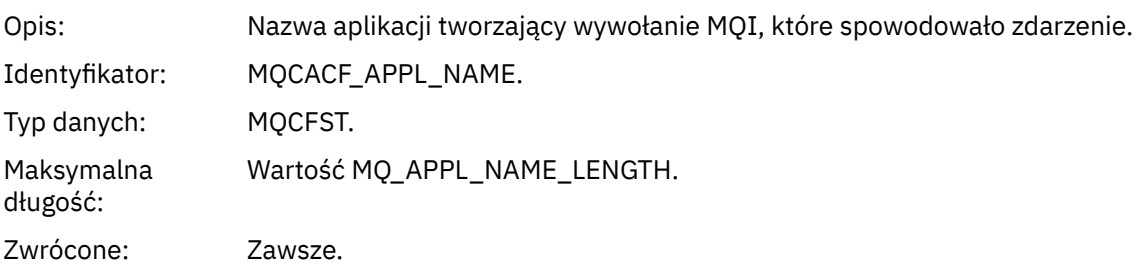

#### *ObjectQMgrName*

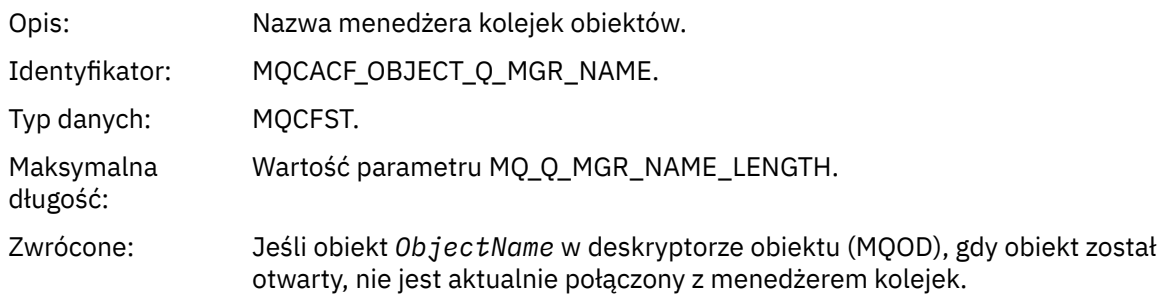

#### *ConnName*

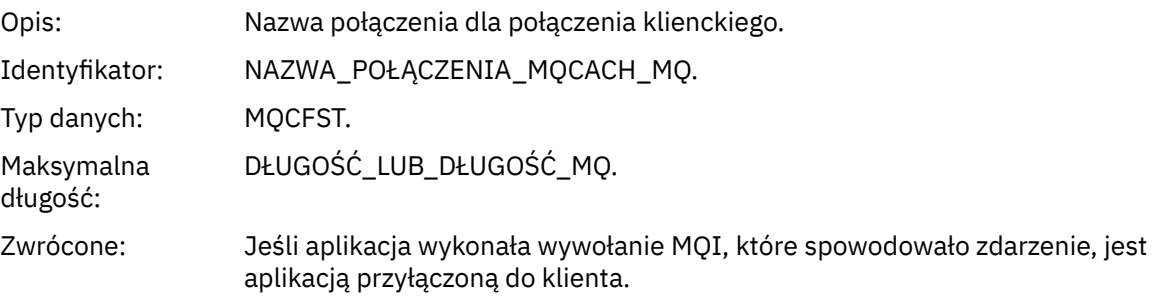

#### *ChannelName*

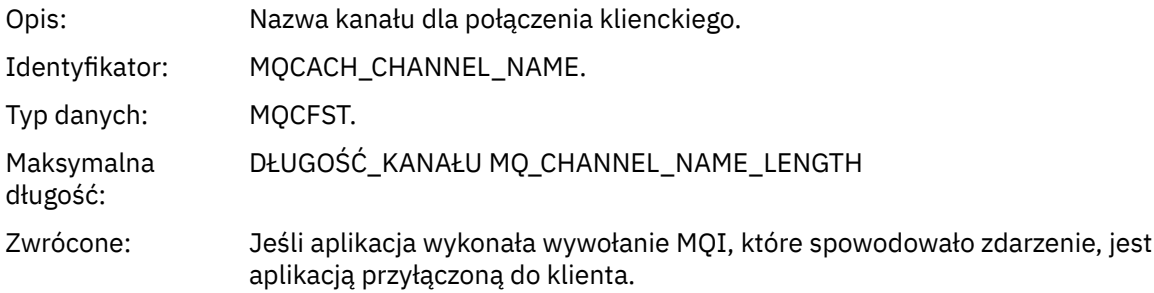

# *Nieznana kolejka podstawowa aliasu*

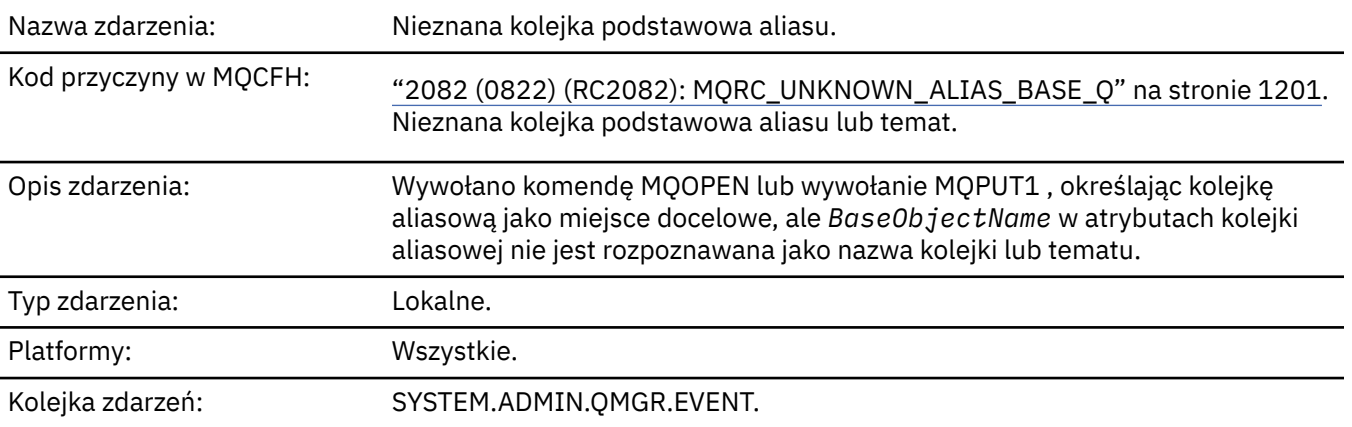

### **Dane zdarzenia**

### *QMgrName*

Opis: Nazwa menedżera kolejek generującego zdarzenie. Identyfikator: MQCA\_Q\_MGR\_NAME.
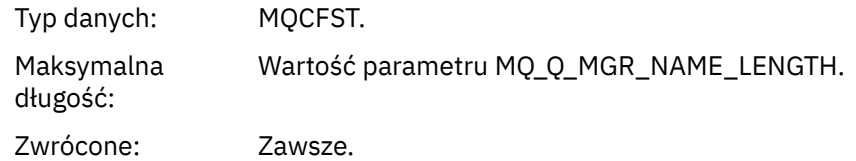

# *QName*

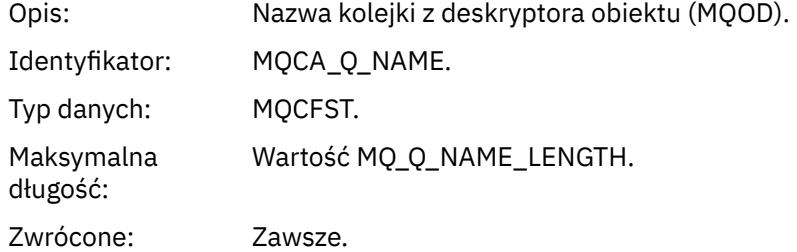

# *BaseObjectName*

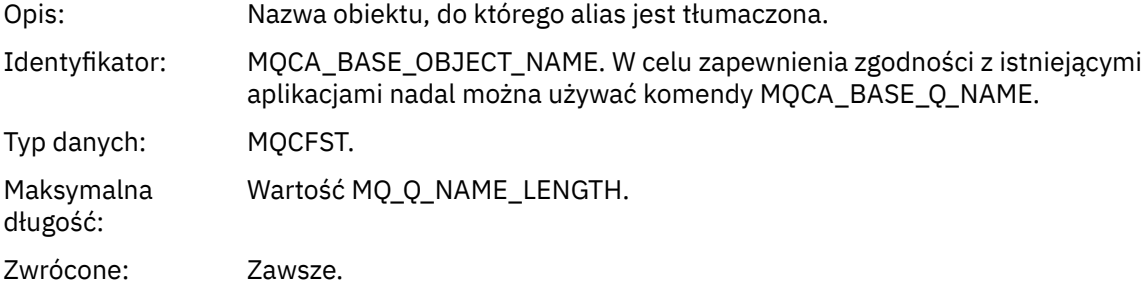

# *ApplType*

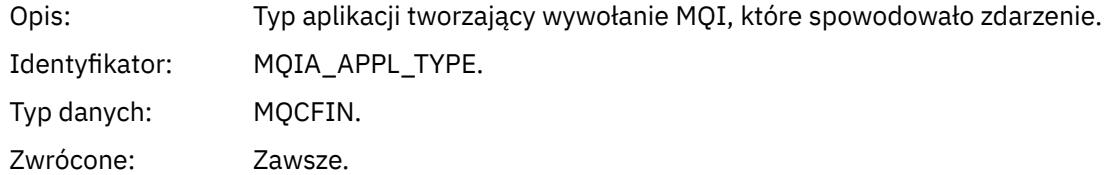

# *ApplName*

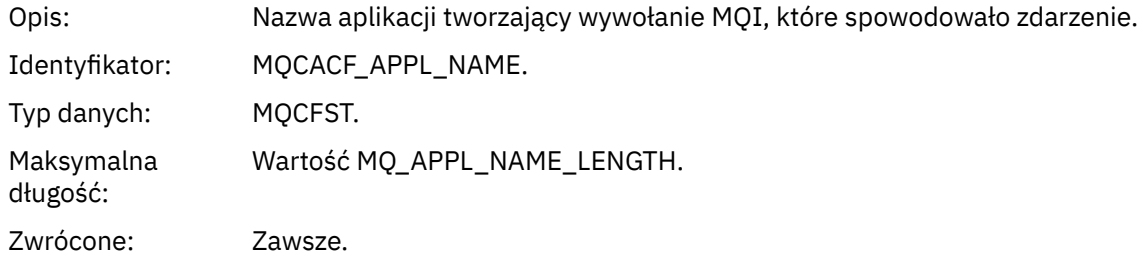

# *ObjectQMgrName*

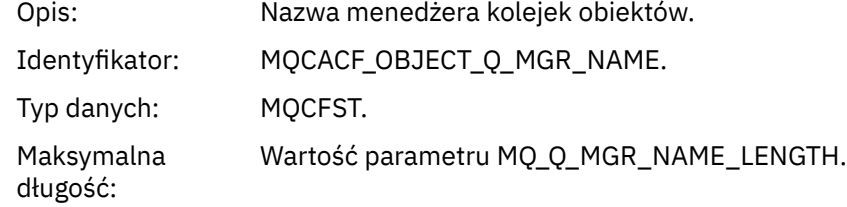

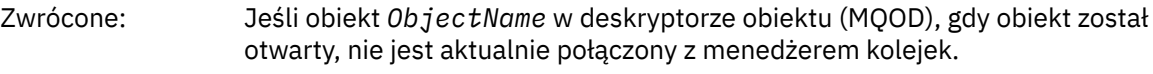

## *BaseType*

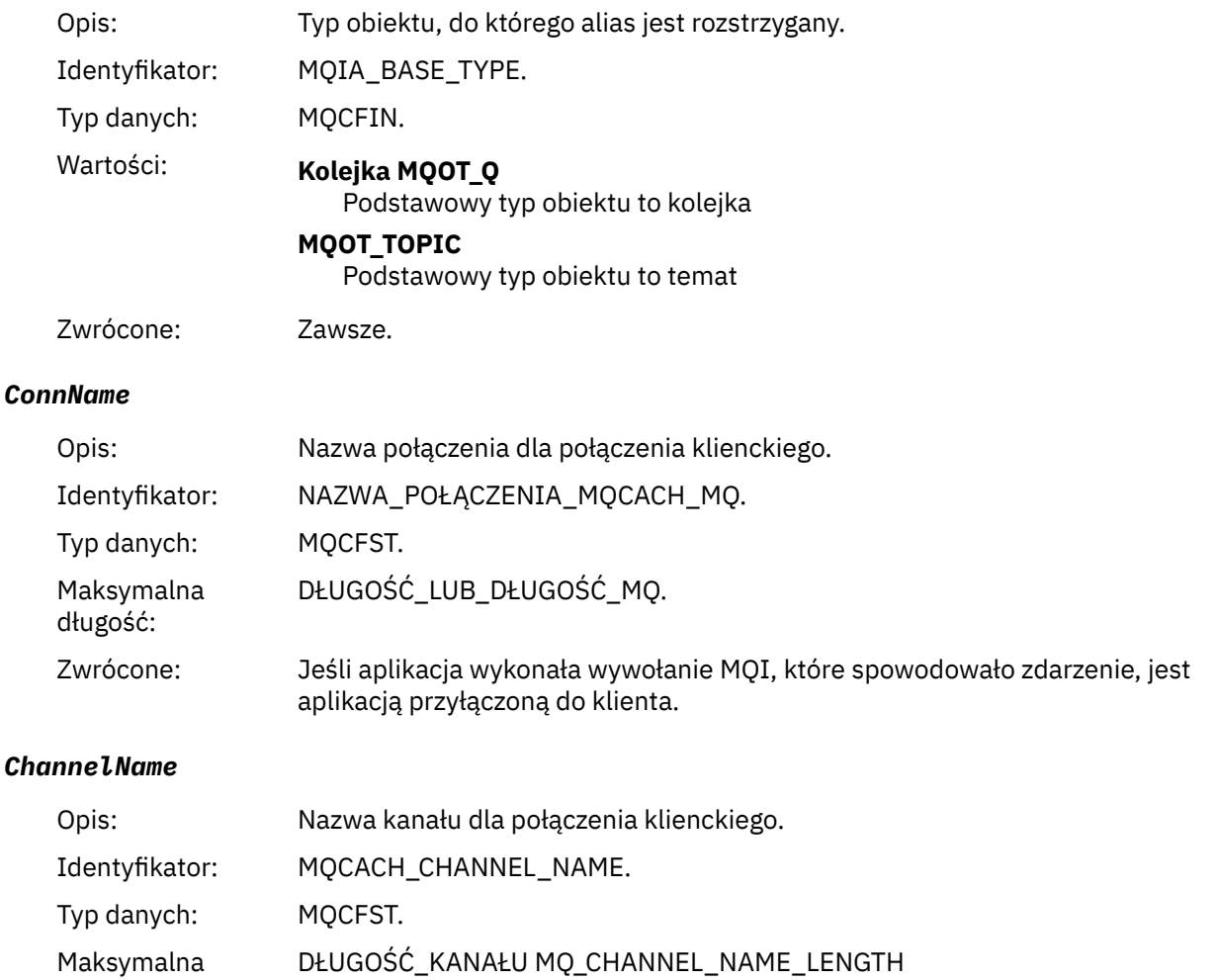

Zwrócone: Jeśli aplikacja wykonała wywołanie MQI, które spowodowało zdarzenie, jest aplikacją przyłączoną do klienta.

# *Nieznana domyślna kolejka transmisji*

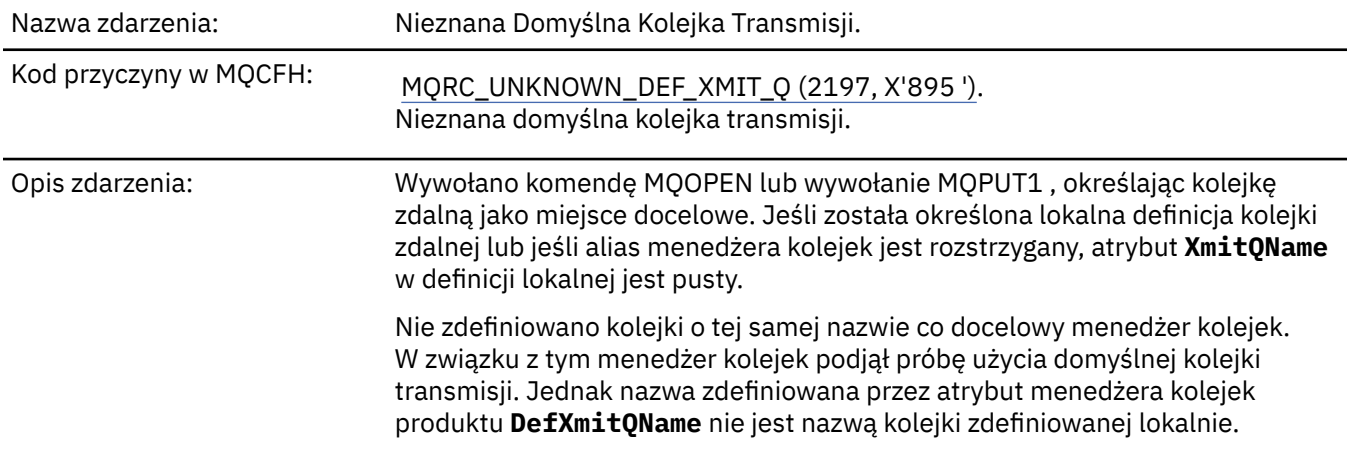

długość:

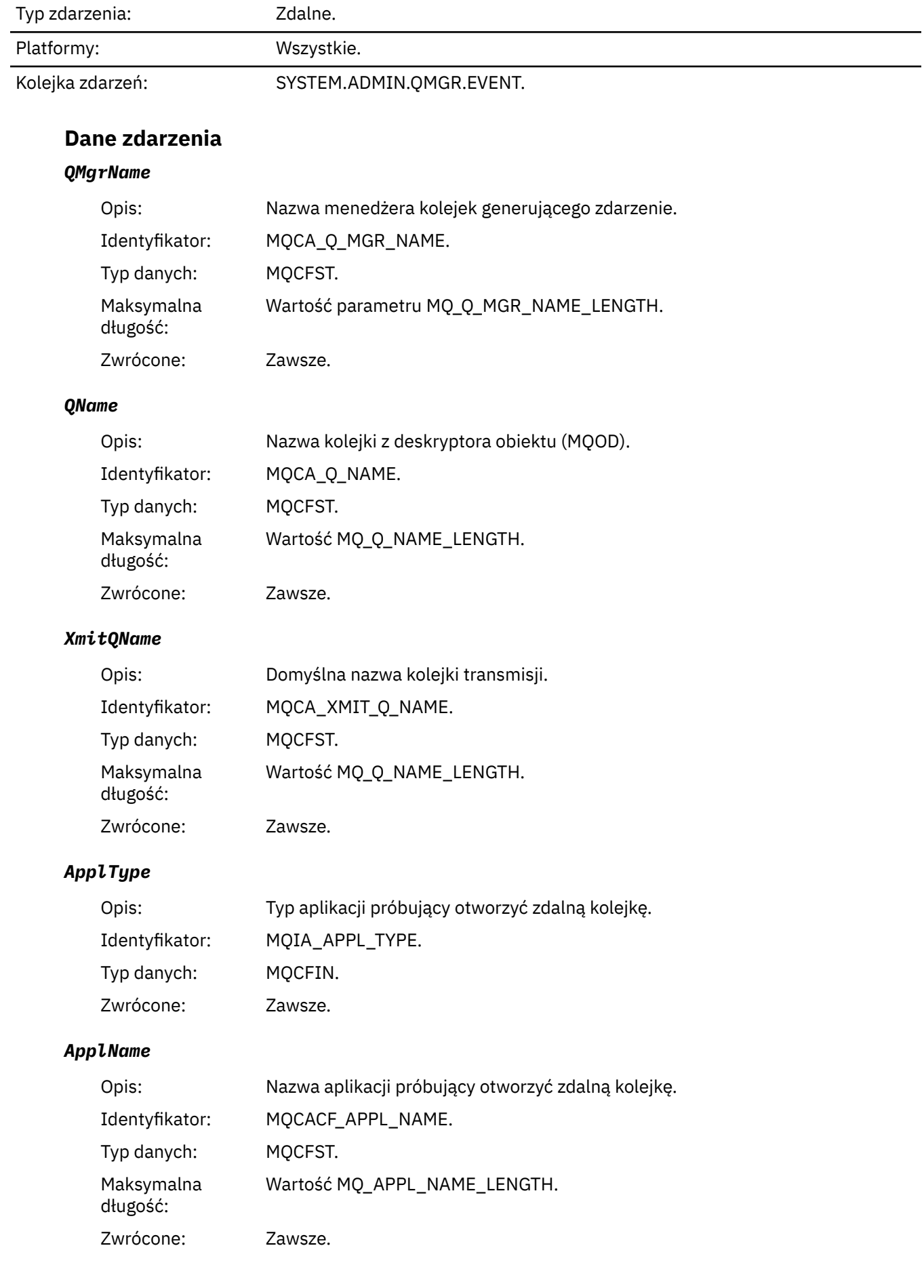

# *ObjectQMgrName*

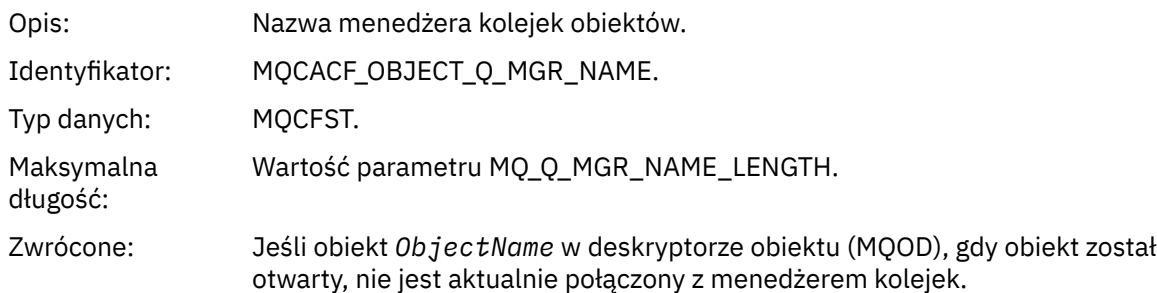

#### *ConnName*

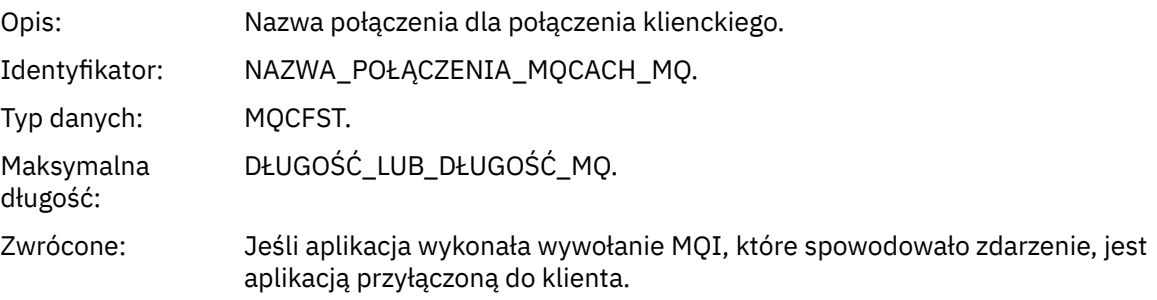

#### *ChannelName*

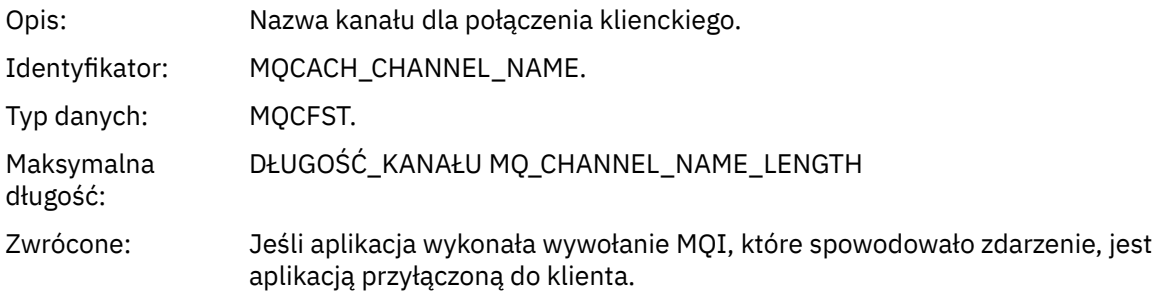

## *Nieznana nazwa obiektu*

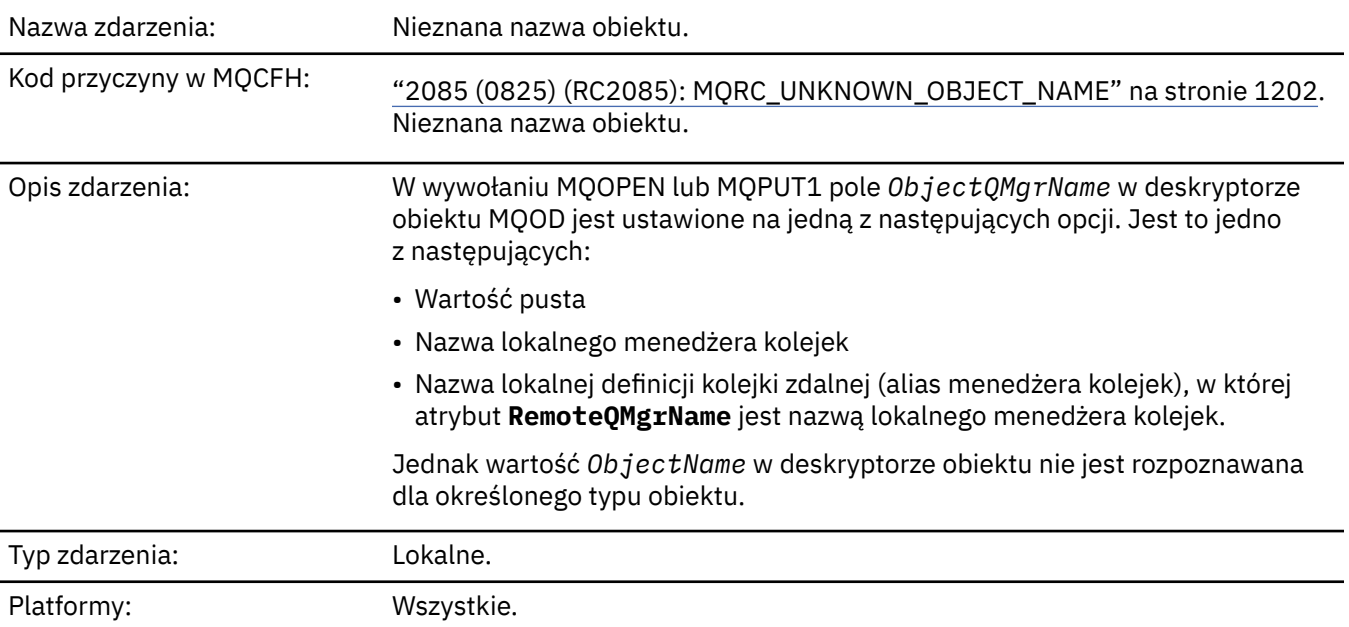

# **Dane zdarzenia**

# *QMgrName*

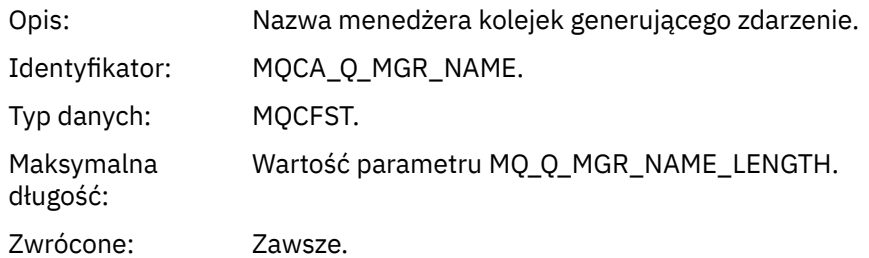

# *ApplType*

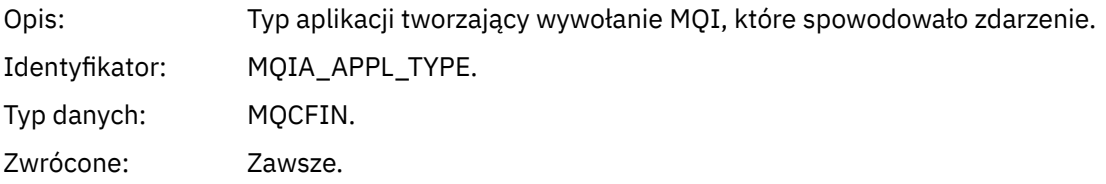

# *ApplName*

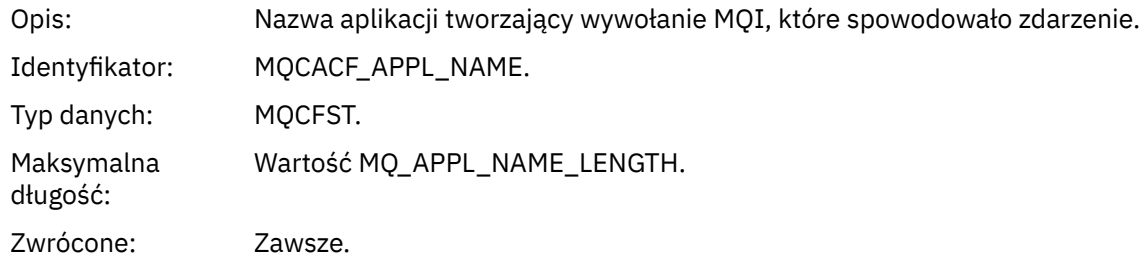

# *QName*

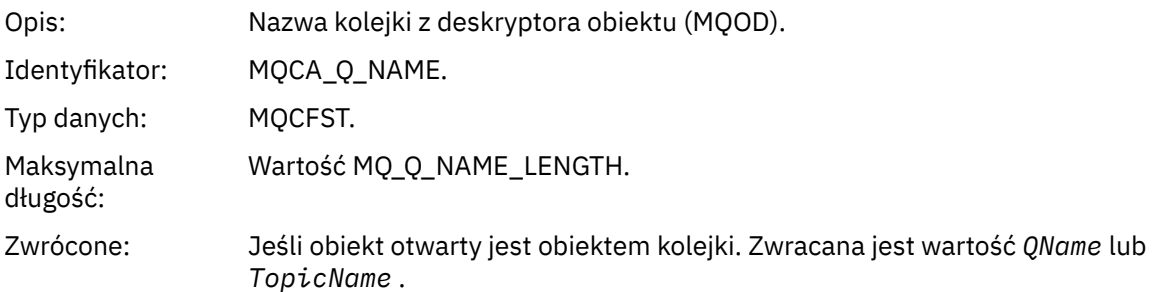

#### *ProcessName*

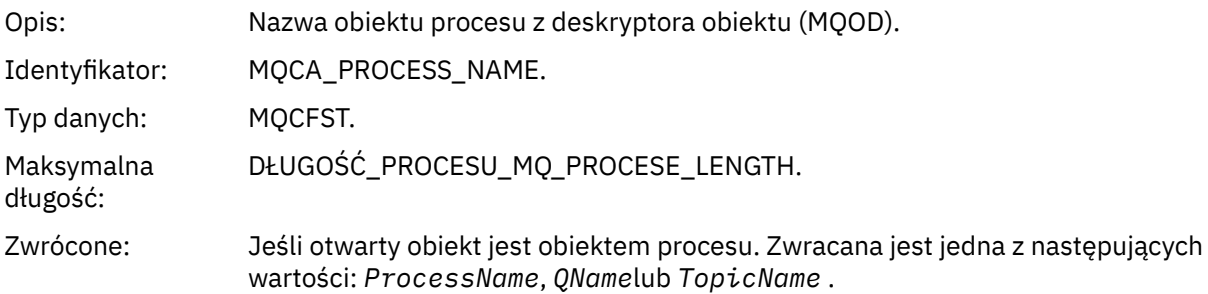

#### *ObjectQMgrName*

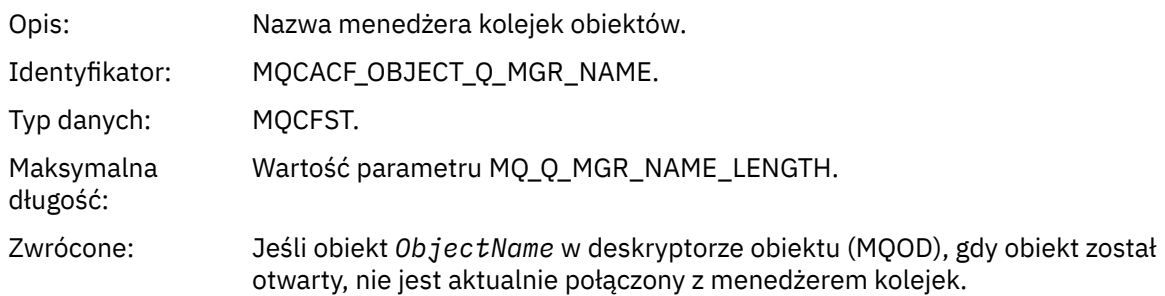

## *TopicName*

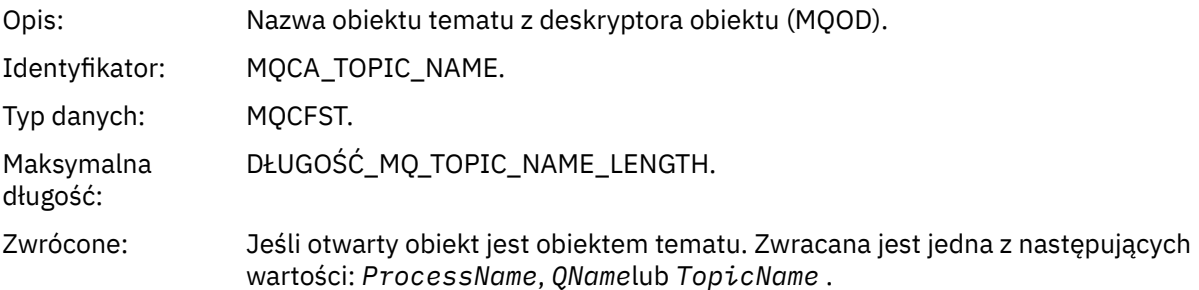

#### *ConnName*

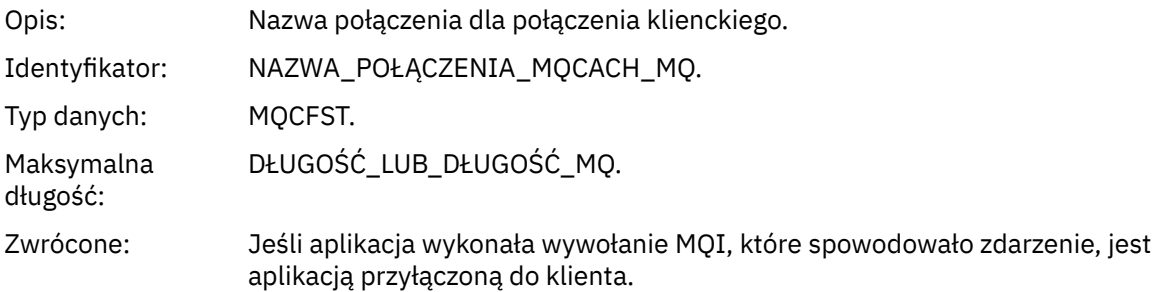

#### *ChannelName*

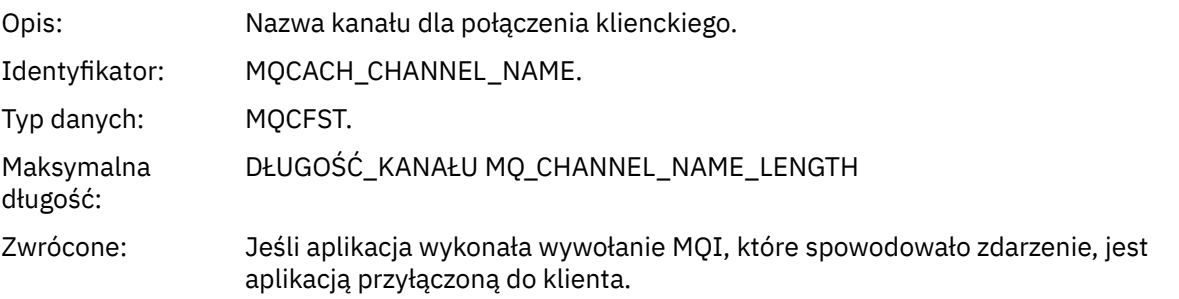

# *Nieznany menedżer kolejek zdalnych*

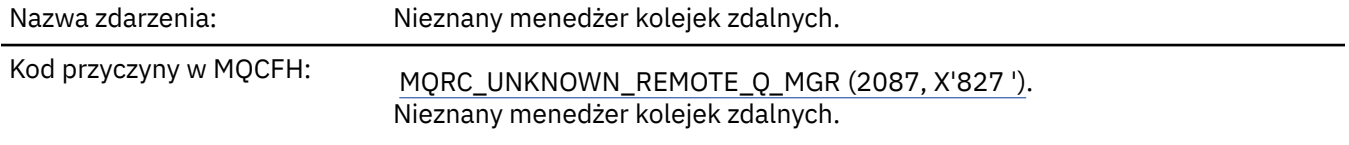

Opis zdarzenia: W wywołaniu MQOPEN lub MQPUT1 wystąpił błąd w rozwiązaniu nazwy kolejki, z jednego z następujących powodów:

- Wartość *ObjectQMgrName* jest pusta lub jest nazwą lokalnego menedżera kolejek, a *ObjectName* jest nazwą lokalnej definicji kolejki zdalnej, która ma pustą *XmitQName*. Jednak nie zdefiniowano kolejki transmisji (transmisji) o nazwie *RemoteQMgrName*, a atrybut menedżera kolejek produktu **DefXmitQName** jest pusty.
- *ObjectQMgrName* to nazwa definicji aliasu menedżera kolejek (przechowanej jako lokalna definicja kolejki zdalnej), która ma pustą *XmitQName*. Jednak nie zdefiniowano kolejki transmisji (transmisji) o nazwie *RemoteQMgrName*, a atrybut menedżera kolejek produktu **DefXmitQName** jest pusty.
- Podana *ObjectQMgrName* nie jest następująca:
	- Wartość pusta
	- Nazwa lokalnego menedżera kolejek
	- Nazwa kolejki lokalnej
	- Nazwa definicji aliasu menedżera kolejek (jest to lokalna definicja kolejki zdalnej z pustym *RemoteQName*)

a atrybut menedżera kolejek produktu **DefXmitQName** jest pusty.

- *ObjectQMgrName* jest pusta lub jest nazwą lokalnego menedżera kolejek, a *ObjectName* jest nazwą lokalnej definicji kolejki zdalnej (lub aliasu do jednego), dla której wartość *RemoteQMgrName* jest pusta lub jest nazwą lokalnego menedżera kolejek. Ten błąd występuje nawet wtedy, gdy pole *XmitQName* nie jest puste.
- *ObjectQMgrName* to nazwa lokalnej definicji kolejki zdalnej. W tym przypadku powinna to być definicja aliasu menedżera kolejek, ale wartość *RemoteQName* w definicji nie jest pusta.
- *ObjectQMgrName* to nazwa kolejki modelowej.
- Nazwa kolejki jest tłumaczana za pośrednictwem katalogu komórki. Jednak nie ma zdefiniowanej kolejki o takiej samej nazwie jak nazwa zdalnego menedżera kolejek uzyskana z katalogu komórki. Ponadto atrybut menedżera kolejek produktu **DefXmitQName** jest pusty.
- Tylko w systemie z/OS : komunikat został umieszczony w menedżerze kolejek w grupie współużytkowania kolejek, a parametr *SQQMNAME* jest ustawiony na wartość USE. Powoduje to skierowanie komunikatu do określonego menedżera kolejek w celu umieszczenia go w kolejce. Jeśli parametr *SQQMNAME* jest ustawiony na wartość IGNORE, komunikat jest umieszczany bezpośrednio w kolejce.

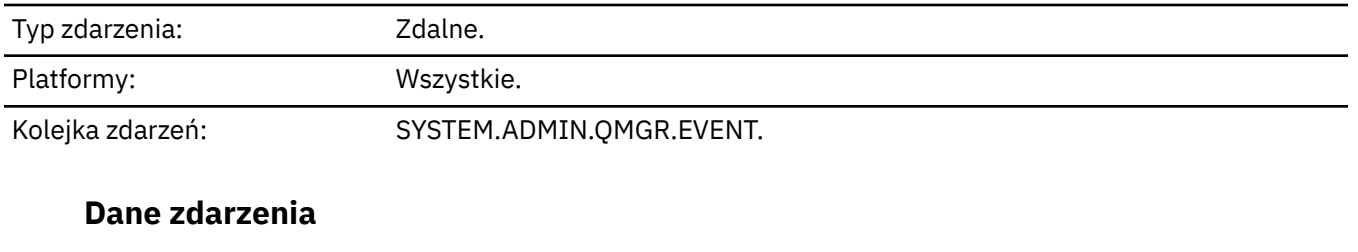

#### *QMgrName*

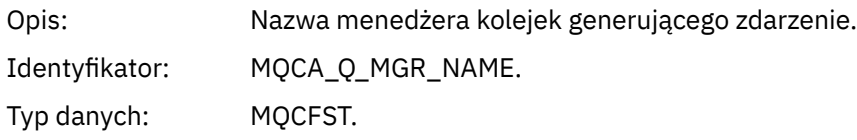

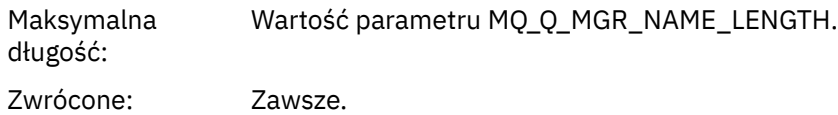

## *QName*

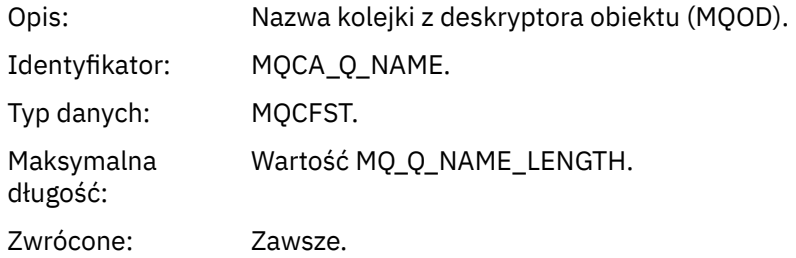

# *ApplType*

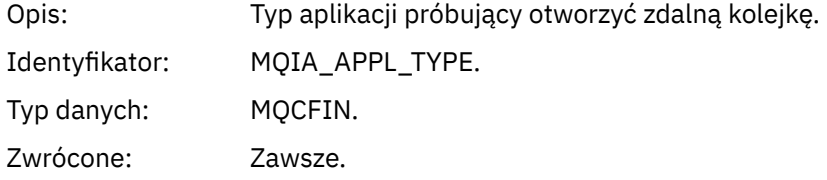

## *ApplName*

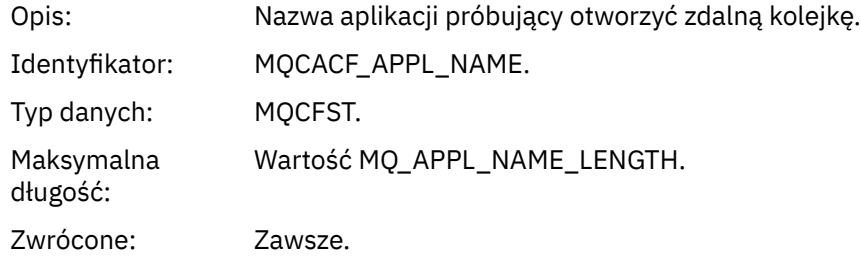

## *ObjectQMgrName*

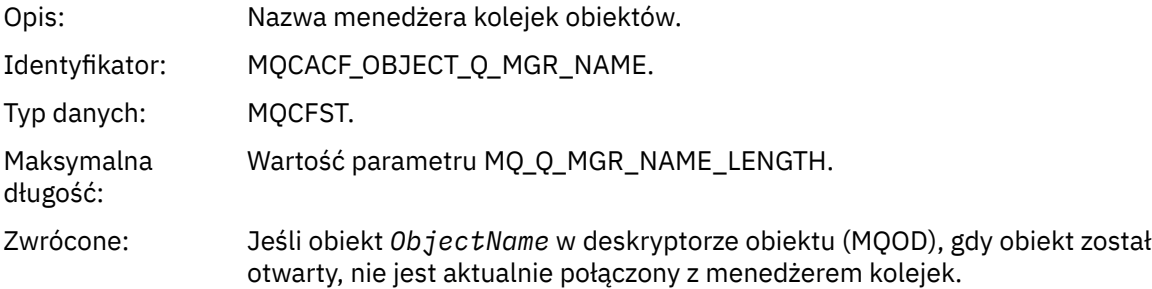

#### *ConnName*

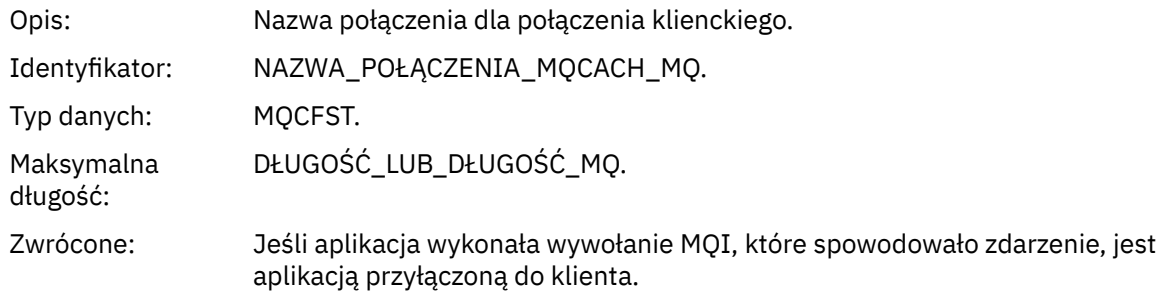

#### *ChannelName*

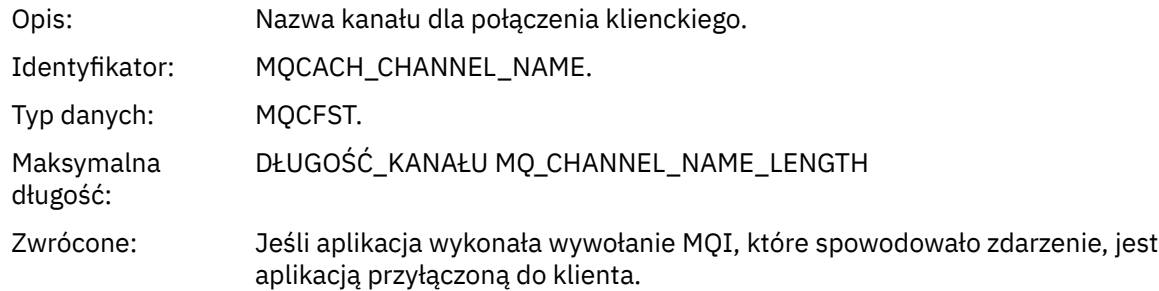

# *Nieznana kolejka transmisji*

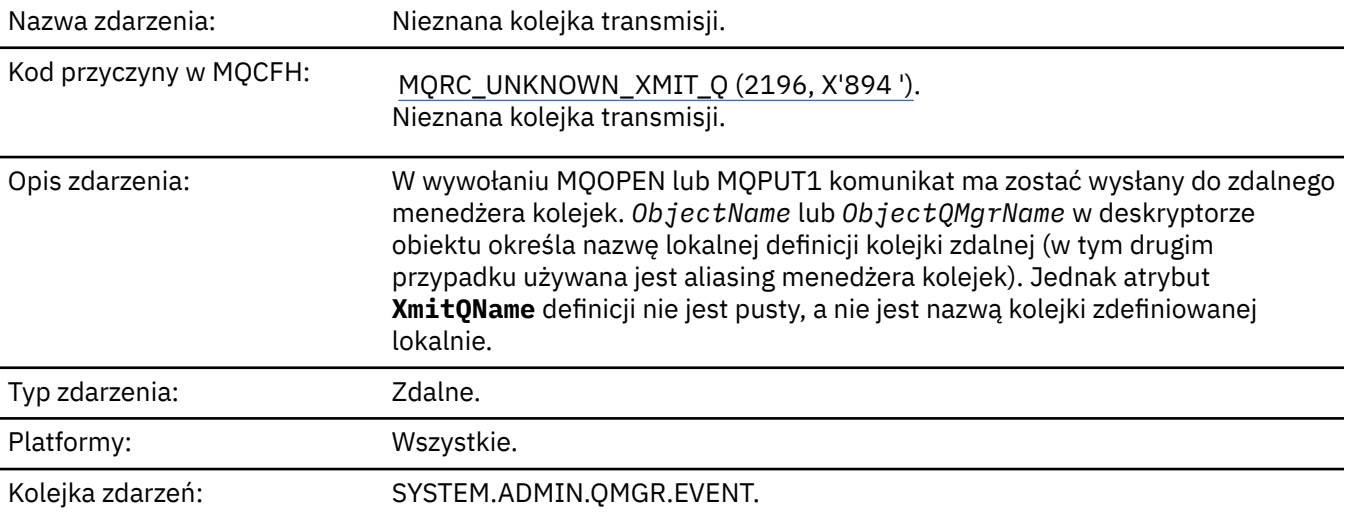

# **Dane zdarzenia**

## *QMgrName*

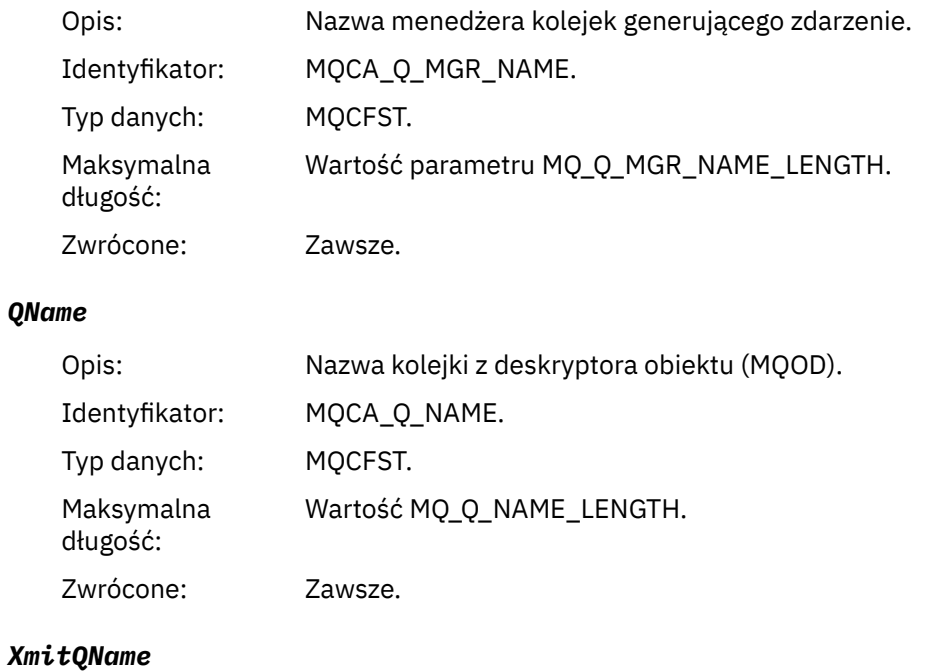

# Opis: Nazwa kolejki transmisji.

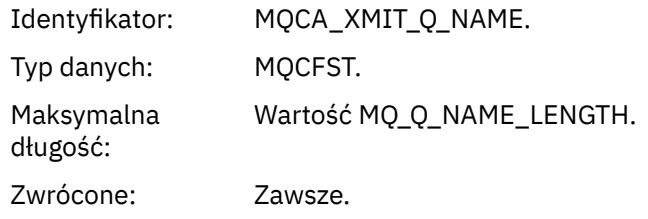

# *ApplType*

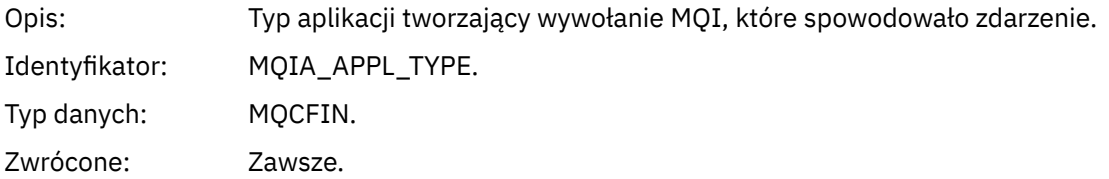

# *ApplName*

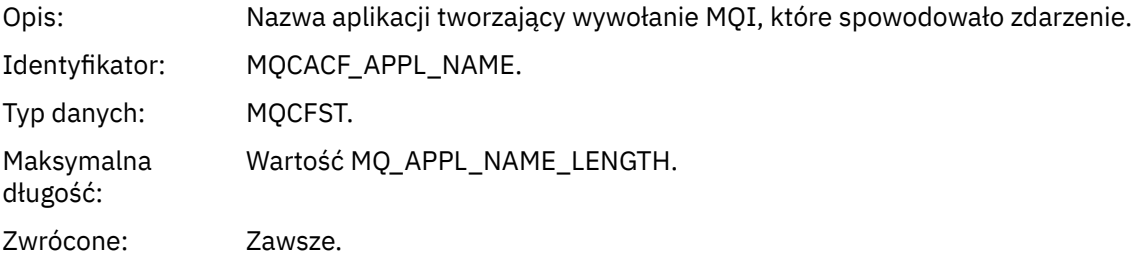

# *ObjectQMgrName*

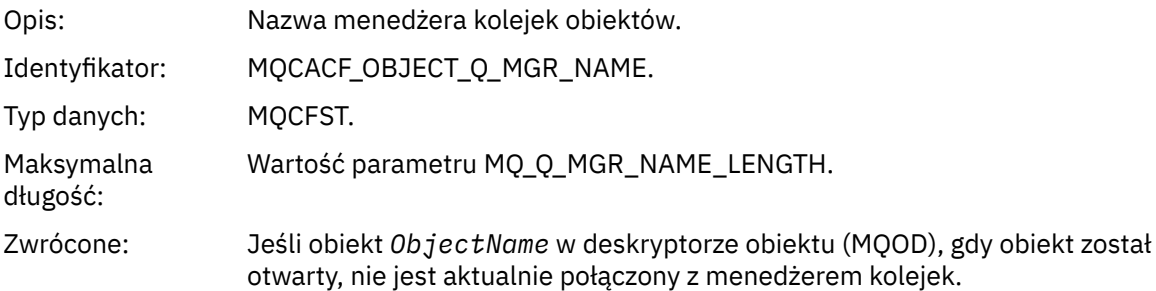

#### *ConnName*

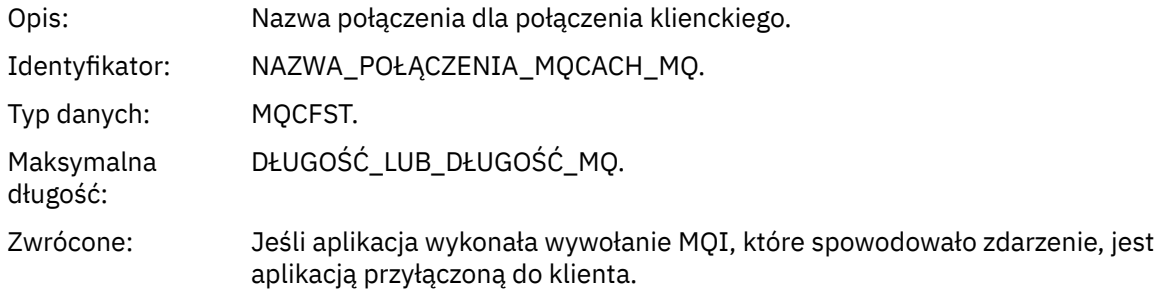

# *ChannelName*

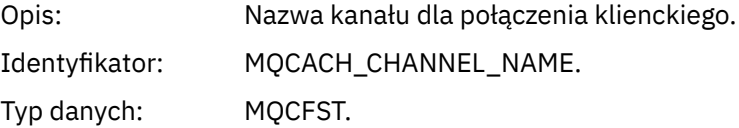

Maksymalna długość: DŁUGOŚĆ\_KANAŁU MQ\_CHANNEL\_NAME\_LENGTH Zwrócone: Jeśli aplikacja wykonała wywołanie MQI, które spowodowało zdarzenie, jest

aplikacją przyłączoną do klienta.

# **Informacje dotyczące rozwiązywania problemów i wsparcia**

Informacje uzupełniające zawarte w tej sekcji ułatwiają diagnozowanie błędów w produkcie IBM MQ. Wybierz odpowiedni temat z poniższej listy, aby zdiagnozować problemy i błędy w programie IBM MQ:

- "Przykładowe dane śledzenia dla Windows" na stronie 227
- • ["Przykładowe dane śledzenia dla produktów UNIX i Linux" na stronie 228](#page-227-0)
- • ["Przykłady danych wyjściowych śledzenia" na stronie 231](#page-230-0)
- • ["Przykłady danych wyjściowych CEDF" na stronie 233](#page-232-0)
- • ["Kod powrotu 00000461 dla TCP/IP" na stronie 243](#page-242-0)

#### **Informacje pokrewne**

Rozwiązywanie problemów i wsparcie

Przegląd rozwiązywania problemów

Korzystanie ze śledzenia

 $z/0S$ Korzystanie ze śledzenia w systemie z/OS

# **Przykładowe dane śledzenia dla Windows**

Wyodrębnianie z pliku śledzenia produktu IBM MQ for Windows .

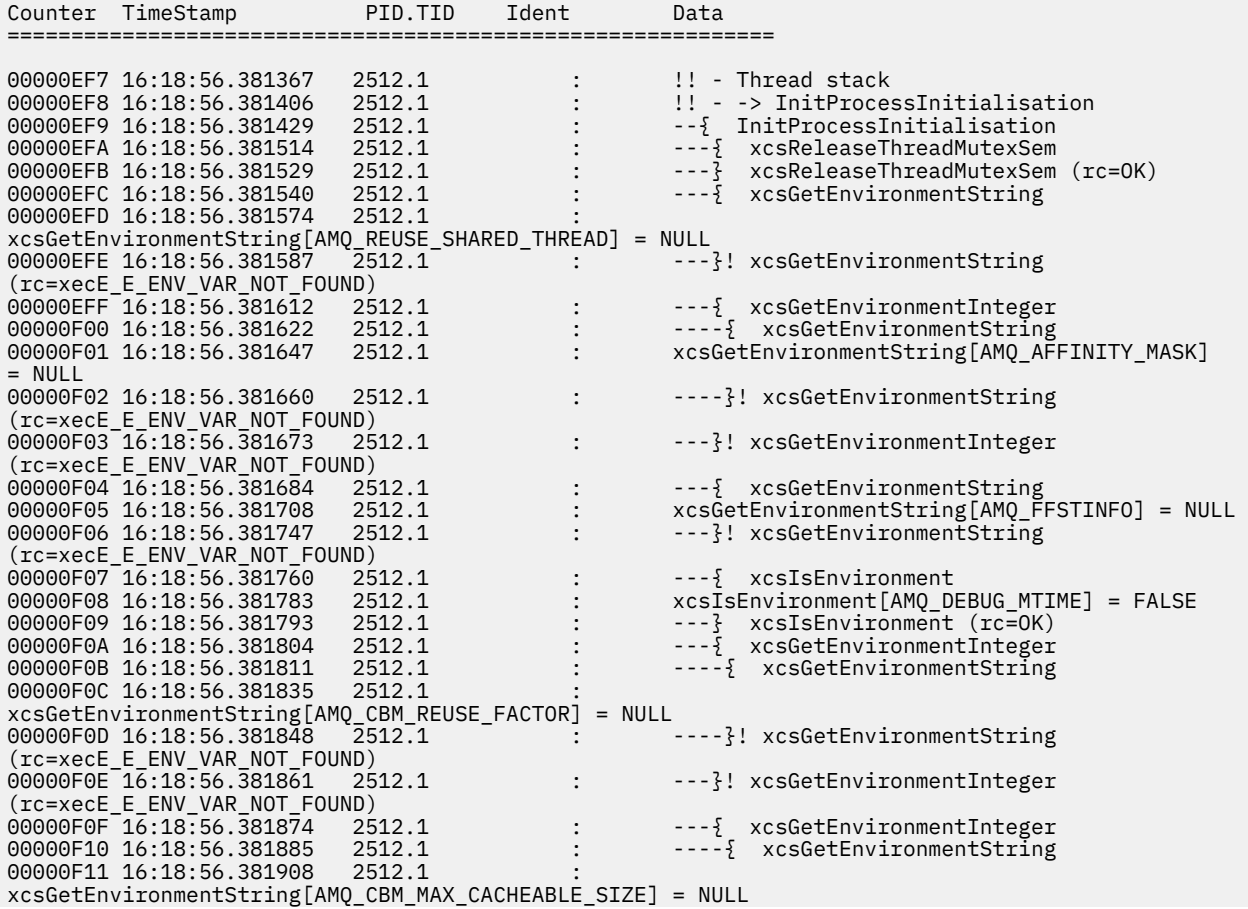

<span id="page-227-0"></span>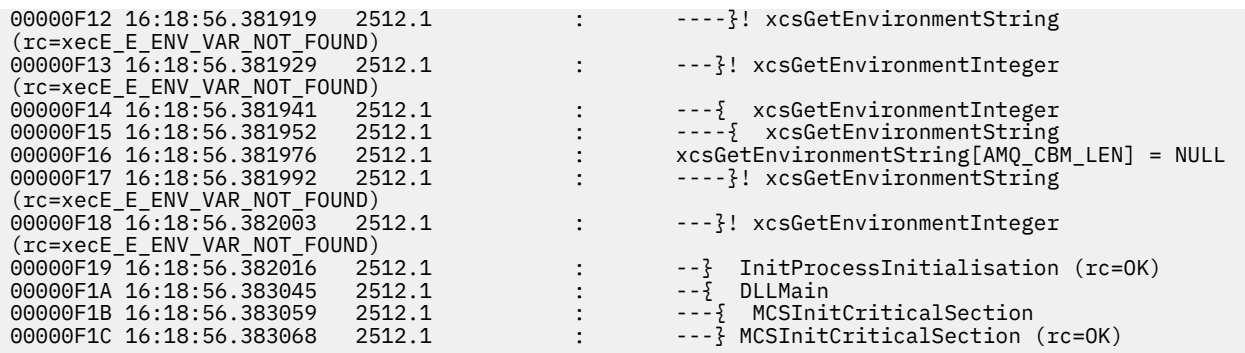

# **Przykładowe dane śledzenia dla produktów UNIX i Linux**

Wyodrębnia z pliku śledzenia dla produktów UNIX i Linux.

# **Przykład dla AIX**

**AIX** 

Rysunek 1 na stronie 228 przedstawia wyodrębnianie z śledzenia produktu IBM MQ for AIX :

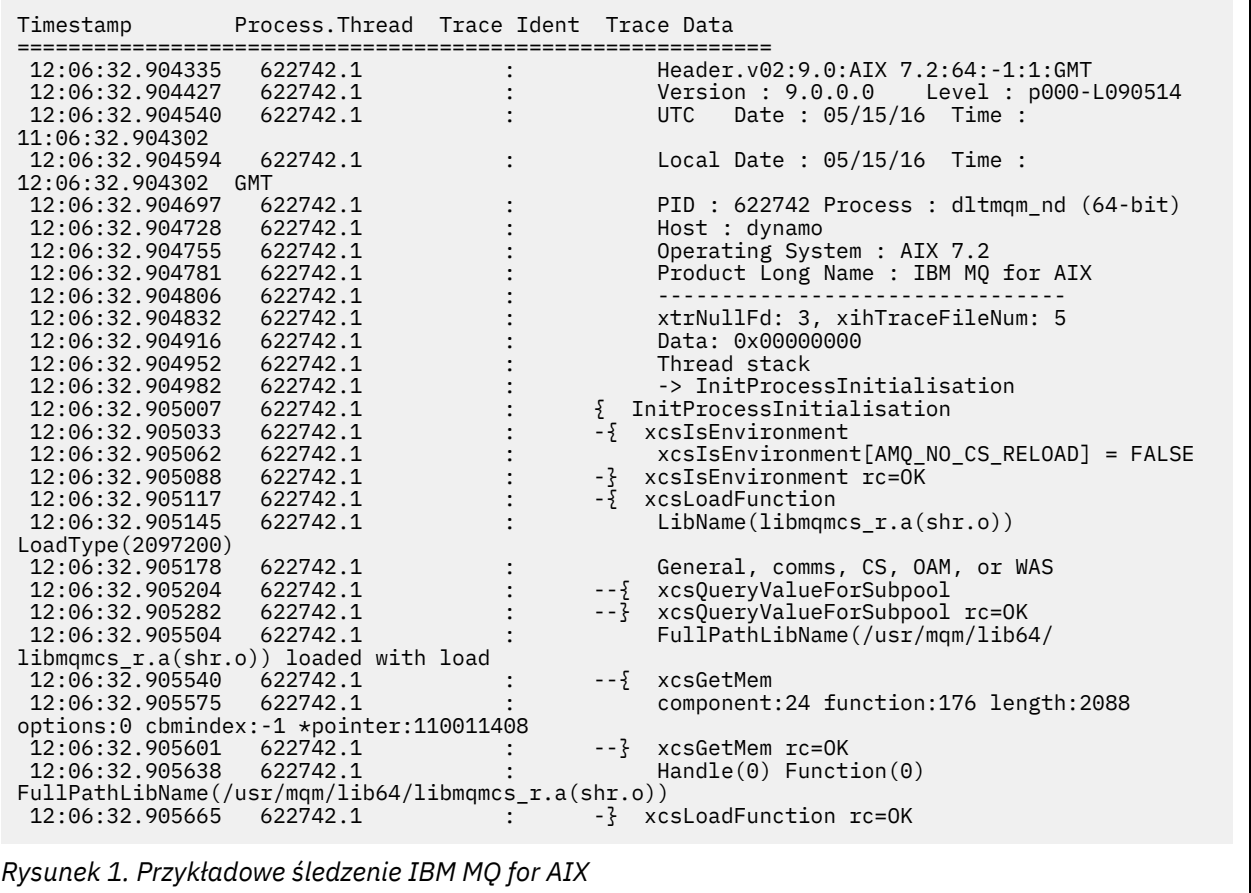

# **Przykład dla HP-UX**

 $\blacktriangleright$  HP-UX  $\blacksquare$ 

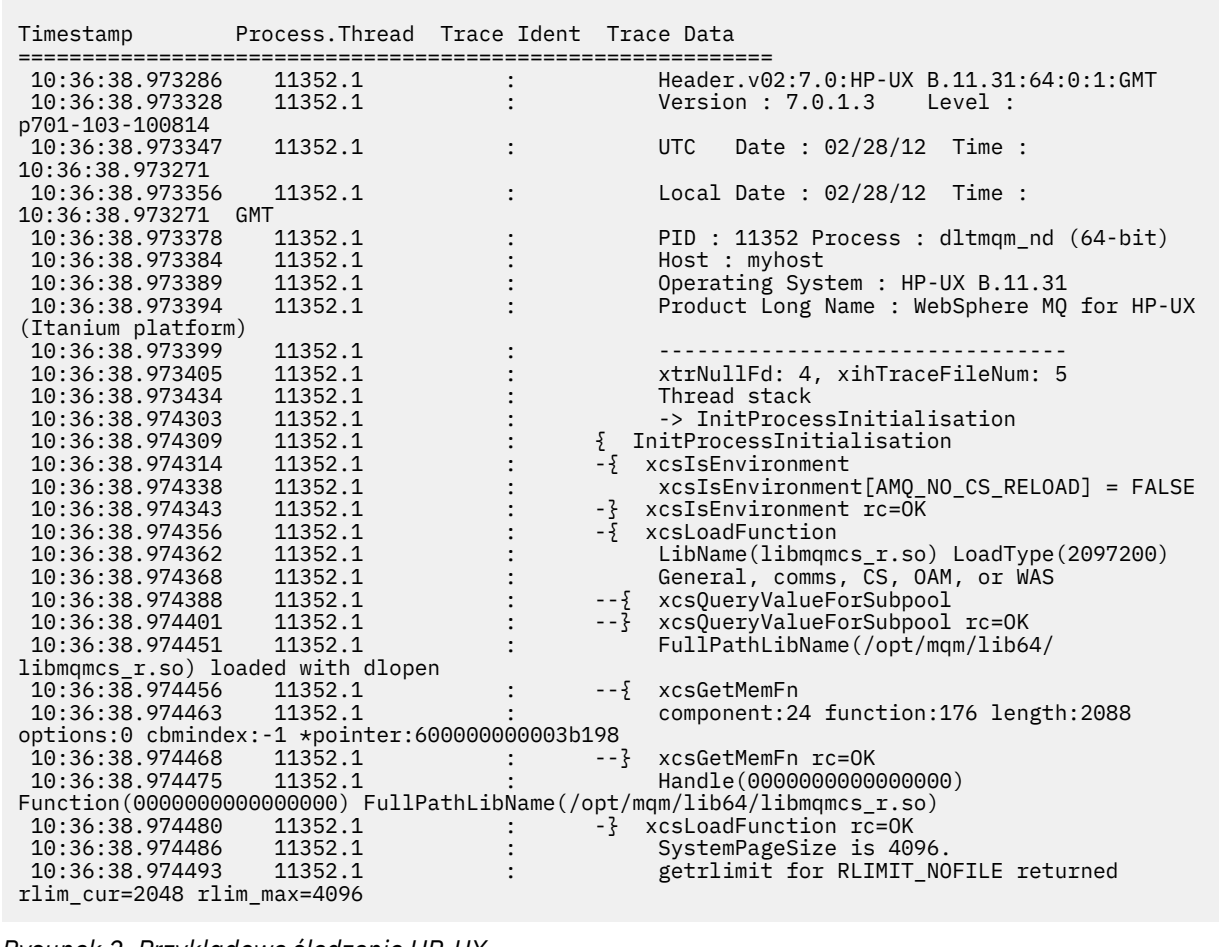

#### *Rysunek 2. Przykładowe śledzenie HP-UX*

# **Przykład dla Linux**

[Rysunek 3 na stronie 230](#page-229-0) przedstawia wyodrębnianie z śledzenia produktu IBM MQ for Linux :

<span id="page-229-0"></span>

| Timestamp                              | Process. Thread Trace Ident Trace Data      |                                                                                   |
|----------------------------------------|---------------------------------------------|-----------------------------------------------------------------------------------|
|                                        |                                             |                                                                                   |
| 11:02:23.643879                        | 1239.1                                      | Header.v02:9.0: Linux RHEL Server 7                                               |
| $7.2:64: -1:1:$ GMT                    |                                             |                                                                                   |
| 11:02:23.643970                        | 1239.1<br>1239.1                            | Version : 9.0.0.0    Level : p000-L090514                                         |
| 11:02:23.644025                        |                                             | Date: $05/15/16$ Time:<br>UTC.                                                    |
| 10:02:23.643841                        |                                             |                                                                                   |
| 11:02:23.644054<br>11:02:23.643841 GMT | 1239.1                                      | Local Date : 05/15/16 Time :                                                      |
| 11:02:23.644308                        | 1239.1                                      |                                                                                   |
| 11:02:23.644324                        | 1239.1                                      | PID : 1239 Process : dltmqm (64-bit)<br>Host : hall                               |
|                                        | 1239.1                                      |                                                                                   |
| 11:02:23.644334<br>11:02:23.644344     | 1239.1                                      | Operating System : RHEL Server 7 7.2<br>Product Long Name : IBM MO for Linux (x86 |
| platform)                              |                                             |                                                                                   |
| 11:02:23.644353                        | 1239.1                                      |                                                                                   |
| 11:02:23.644363                        | 1239.1                                      | xtrNullFd: 3, xihTraceFileNum: 4                                                  |
| 11:02:23.644394                        | 1239.1                                      | Thread stack                                                                      |
| 11:02:23.644412                        | 1239.1                                      | -> InitProcessInitialisation                                                      |
| 11:02:23.644427                        | 1239.1                                      | { InitProcessInitialisation                                                       |
| 11:02:23.644439                        | 1239.1                                      | -{ xcsIsEnvironment                                                               |
| 11:02:23.644469                        | 1239.1                                      | xcsIsEnvironment[AMQ NO CS RELOAD] = FALSE                                        |
| 11:02:23.644485                        | 1239.1                                      | -} xcsIsEnvironment rc=0K                                                         |
| 11:02:23.644504                        | 1239.1                                      | -{ xcsLoadFunction                                                                |
| 11:02:23.644519                        | 1239.1                                      | $LibName(libmqmcs r.so) LoadType(2097200)$                                        |
| 11:02:23.644537                        | 1239.1                                      | General, comms, CS, OAM, or WAS                                                   |
| 11:02:23.644558                        | 1239.1                                      | --{ xcs0ueryValueForSubpool                                                       |
| 11:02:23.644579                        | 1239.1                                      | $- - 3$<br>xcsQueryValueForSubpool rc=OK                                          |
| 11:02:23.644641                        | 1239.1                                      | FullPathLibName(/opt/mgm/lib/                                                     |
|                                        | libmqmcs r.so) loaded with dlopen           |                                                                                   |
| 11:02:23.644652                        | 1239.1                                      | $-\frac{5}{2}$ xcsGetMem                                                          |
| 11:02:23.644675                        | 1239.1                                      | component: 24 function: 176 length: 8212                                          |
|                                        | options:0 cbmindex: -1 *pointer:0x8065908   |                                                                                   |
| 11:02:23.644685                        | 1239.1                                      | --} xcsGetMem rc=OK                                                               |
| 11:02:23.644722                        | 1239.1                                      | $Handle((nil))$ Function $((nil))$                                                |
|                                        | FullPathLibName(/opt/mqm/lib/libmqmcs r.so) |                                                                                   |
| 11:02:23.644732                        | 1239.1                                      | -} xcsLoadFunction rc=0K                                                          |
| 11:02:23.644753                        | 1239.1                                      | SystemPageSize is 4096.                                                           |
|                                        |                                             |                                                                                   |

*Rysunek 3. Przykładowe śledzenie IBM MQ for Linux*

# **Przykład dla Solaris**

[Rysunek 4 na stronie 231](#page-230-0) przedstawia wyodrębnianie z śledzenia produktu IBM MQ for Solaris :

<span id="page-230-0"></span>

| Timestamp                                               | Process. Thread Trace Ident Trace Data |  |                                             |
|---------------------------------------------------------|----------------------------------------|--|---------------------------------------------|
|                                                         |                                        |  |                                             |
| 11:48:57.905466                                         | 7078.1                                 |  | Header.v02:7.0:Sun0S 5.9:64:-1:1:GMT        |
| 11:48:57.905625                                         | 7078.1                                 |  | Version : 7.0.0.0    Level : p000-L090514   |
| 11:48:57.905770                                         | 7078.1                                 |  | Date: 05/15/09 Time:<br>UTC                 |
| 10:48:57.905364                                         |                                        |  |                                             |
| 11:48:57.905816                                         | 7078.1                                 |  | Local Date : 05/15/09 Time :                |
| 11:48:57.905364 GMT                                     |                                        |  |                                             |
| 11:48:57.906104                                         | 7078.1                                 |  | PID: 7078 Process: dltmqm nd (64-bit)       |
| 11:48:57.906129                                         | 7078.1                                 |  | Host : computer.v6.hursley.ibm.com          |
| 11:48:57.906148                                         | 7078.1                                 |  | Operating System : SunOS 5.9                |
| 11:48:57.906167                                         | 7078.1                                 |  | Product Long Name : WebSphere MQ for        |
| Solaris (SPARC platform)                                |                                        |  |                                             |
| 11:48:57.906184                                         | 7078.1                                 |  |                                             |
| 11:48:57.906203                                         | 7078.1                                 |  | xtrNullFd: 4, xihTraceFileNum: 5            |
| 11:48:57.906276                                         | 7078.1                                 |  | Thread stack                                |
| 11:48:57.906353                                         | 7078.1                                 |  | { xcsInitialize                             |
| 11:48:57.906385                                         | 7078.1                                 |  | -{ InitPrivateServices                      |
| 11:48:57.906439                                         | 7078.1                                 |  | --{ xcsGetEnvironmentString                 |
| 11:48:57.906566                                         | 7078.1                                 |  |                                             |
| xcsGetEnvironmentString[MQS_ACTION_ON_EXCEPTION] = NULL |                                        |  |                                             |
| 11:48:57.906608                                         | 7078.1                                 |  | -- ?! xcsGetEnvironmentString               |
| rc=xecE E ENV VAR NOT FOUND                             |                                        |  |                                             |
| 11:48:57.906709                                         | 7078.1                                 |  | --{ xcsIsEnvironment                        |
| 11:48:57.906738                                         | 7078.1                                 |  | xcsIsEnvironment[AMQ SIGCHLD SIGACTION] =   |
| <b>FALSE</b>                                            |                                        |  |                                             |
| 11:48:57.906755                                         | 7078.1                                 |  | --? xcsIsEnvironment rc=0K                  |
| 11:48:57.906771                                         | 7078.1                                 |  | AMO SIGCHLD SIGACTION is not set            |
| 11:48:57.906835                                         | 7078.1                                 |  | -- { xcsIsEnvironment                       |
| 11:48:57.906862                                         | 7078.1                                 |  |                                             |
| xcsIsEnvironment[MQS NO SYNC SIGNAL HANDLING] = FALSE   |                                        |  |                                             |
| 11:48:57.906878                                         | 7078.1                                 |  | --} xcsIsEnvironment rc=0K                  |
| 11:48:57.907000                                         | 7078.1                                 |  | FPE Handler installed, New=7e0b0f38, Old=0  |
| 11:48:57.907035                                         | 7078.1                                 |  | SEGV Handler installed, New=7e0b0f38, Old=0 |
| 11:48:57.907063                                         | 7078.1                                 |  | BUS Handler installed, New=7e0b0f38, Old=0  |
| 11:48:57.907091                                         | 7078.1                                 |  | ILL Handler installed, New=7e0b0f38, Old=0  |
| 11:48:57.907109                                         | 7078.1                                 |  | Synchronous Signal Handling Activated       |
|                                                         |                                        |  |                                             |
|                                                         |                                        |  |                                             |

*Rysunek 4. Przykładowe śledzenie IBM MQ for Solaris*

# **Przykłady danych wyjściowych śledzenia**

W tym temacie przedstawiono przykład interpretacji danych wyjściowych śledzenia.

[Rysunek 5 na stronie 232](#page-231-0) przedstawia przykład śledzenia pobranego przy wpisie do wywołania MQPUT1 . Zostały wyprodukowane następujące elementy:

- Lista parametrów żądania kolejki
- Deskryptor obiektu (MQOD)
- Deskryptor komunikatu (MQMD)
- Opcje umieszczania komunikatów (MQPMO)
- Pierwsze 256 bajtów danych komunikatu

Porównaj tę wartość z [Rysunek 6 na stronie 233](#page-232-0), która ilustruje te same bloki sterujące przy wyjściu z programu IBM MQ.

<span id="page-231-0"></span>USRD9 5E9 ASCB 00F87E80 JOBN ECIC330 CSQW072I ENTRY: MQ user parameter trace PUTONE Thread... 004C2B10 Userid... CICSUSER pObjDesc. 106B2010 pMsgDesc. 106B20B8<br>BufferL.. 00000064 pPM0..... 106B2200<br>pBuffer.. 106A0578 RSV1..... 00000000 RSV2..... 00000000 RSV3..... 116BC830 C9E8C1E8 C5C3C9C3 AA8E8583 76270484 | IYAYECIC..ec...d | D4D8E3E3 0000048C 00000000 00000000 | MQTT............ | 00000000 1910C7C2 C9C2D4C9 E8C14BC9 | ......GBIBMIYA.I | C7C3E2F2 F0F48E85 83762979 00010000 | GCS204.ec..`.... | GMT-01/30/05 14:42:08.412320 LOC-01/30/05 14:42:08.412320 USRD9 5E9 ASCB 00F87E80 JOBN ECIC330 CSQW072I ENTRY: MQ user parameter trace +0000 D6C44040 00000001 00000000 C2404040 | OD ........B | +0010 40404040 40404040 40404040 40404040 | | ... +00A0 00000000 00000000 | ........ | GMT-01/30/05 14:42:08.412345 LOC-01/30/05 14:42:08.412345 USRD9 5E9 ASCB 00F87E80 JOBN ECIC330 CSQW072I ENTRY: MQ user parameter trace +0000 D4C44040 00000001 00000000 00000008 | MD ............ | ... +0130 40404040 40404040 40404040 40404040 | | +0140 40404040 | | GMT-01/30/05 14:42:08.412370 LOC-01/30/05 14:42:08.412370 USRD9 5E9 ASCB 00F87E80 JOBN ECIC330 CSQW072I ENTRY: MQ user parameter trace +0000 D7D4D640 00000001 00000000 FFFFFFFF | PMO ............ | ... +0070 40404040 40404040 40404040 40404040 | | GMT-01/30/05 14:42:08.412393 LOC-01/30/05 14:42:08.412393 USRD9 5E9 ASCB 00F87E80 JOBN ECIC330 CSQW072I ENTRY: MQ user parameter trace +0000 C1C1C1C1 C1C1C1C1 C1404040 40404040 | AAAAAAAAA | ... +0060 40404040 | | GMT-01/30/05 14:42:08.412625 LOC-01/30/05 14:42:08.412625 *Rysunek 5. Przykładowe dane śledzenia pochodzące z śledzenia pozycji żądania MQPUT1*

<span id="page-232-0"></span>USRD9 5EA ASCB 00F87E80 JOBN ECIC330 CSQW073I EXIT: MQ user parameter trace PUTONE Thread... 004C2B10 Userid... CICSUSER pObjDesc. 106B2010 pMsgDesc. 106B20B8 pPMO..... 106B2200 BufferL.. 00000064 pBuffer.. 106A0578 RSV1..... 00000000 RSV2..... 00000000 RSV3..... 116BC830 CompCode. 00000002 **Reason... 000007FB** C9E8C1E8 C5C3C9C3 AA8E8583 76270484 | IYAYECIC..ec...d | D4D8E3E3 0000048C 00000000 00000000 | MQTT............ | 00000000 1910C7C2 C9C2D4C9 E8C14BC9 | ......GBIBMIYA.I | C7C3E2F2 F0F48E85 83762979 00010000 | GCS204.ec..`.... | *MQRC\_OBJECT\_TYPE\_ERROR* GMT-01/30/05 14:42:08.412678 LOC-01/30/05 14:42:08.412678 USRD9 5EA ASCB 00F87E80 JOBN ECIC330 CSQW073I EXIT: MQ user parameter trace +0000 D6C44040 00000001 00000000 C2404040 | OD ........B | ... +00A0 00000000 00000000 | ........ | GMT-01/30/05 14:42:08.412789 LOC-01/30/05 14:42:08.412789 USRD9 5EA ASCB 00F87E80 JOBN ECIC330 CSQW073I EXIT: MQ user parameter trace +0000 D4C44040 00000001 00000000 00000008 | MD ............ | ... +0140 40404040 | | GMT-01/30/05 14:42:08.412814 LOC-01/30/05 14:42:08.412814 USRD9 5EA ASCB 00F87E80 JOBN ECIC330 CSQW073I EXIT: MQ user parameter trace +0000 D7D4D640 00000001 00000000 FFFFFFFF | PMO ............ | ... +0070 40404040 40404040 40404040 40404040 | | GMT-01/30/05 14:42:08.412836 LOC-01/30/05 14:42:08.412836 USRD9 5EA ASCB 00F87E80 JOBN ECIC330 CSQW073I EXIT: MQ user parameter trace +0000 C1C1C1C1 C1C1C1C1 C1404040 40404040 | AAAAAAAAA | ... +0060 40404040 | | GMT-01/30/05 14:42:08.412858 LOC-01/30/05 14:42:08.412858 *Rysunek 6. Przykładowe dane śledzenia ze śledzenia wyjścia żądania MQPUT1*

# **Przykłady danych wyjściowych CEDF**

Ten temat jest używany jako odwołanie do przykładowych danych wyjściowych CEDF na podstawie wywołań MQI.

W tym temacie przedstawiono przykładowe dane wyjściowe wygenerowane przez narzędzie diagnostyczne (CEDF) produktu CICS podczas korzystania z produktu IBM MQ. W przykładach przedstawiono dane generowane podczas wprowadzania i wyjścia z następujących wywołań MQI, zarówno w postaci szesnastkowej, jak i znakowej. Inne wywołania MQI generują podobne dane.

# **Przykład wyjścia CEDF dla wywołania MQOPEN**

Parametry tego wywołania to:

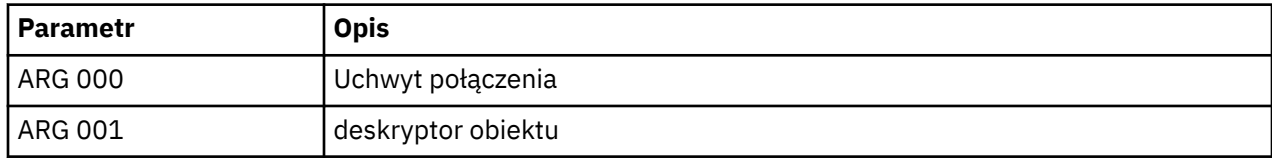

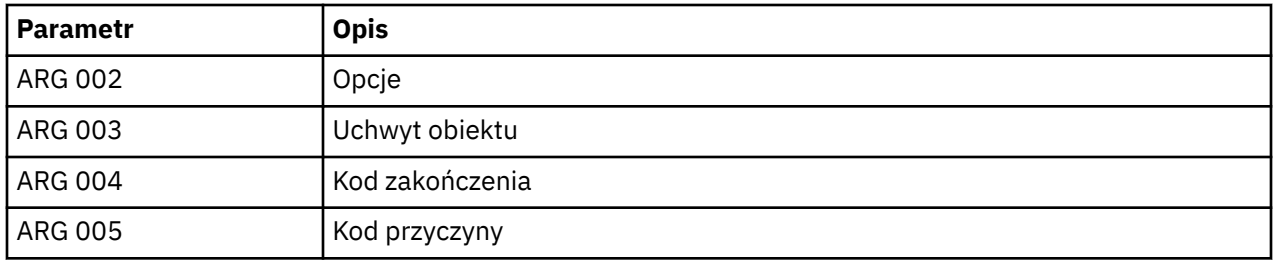

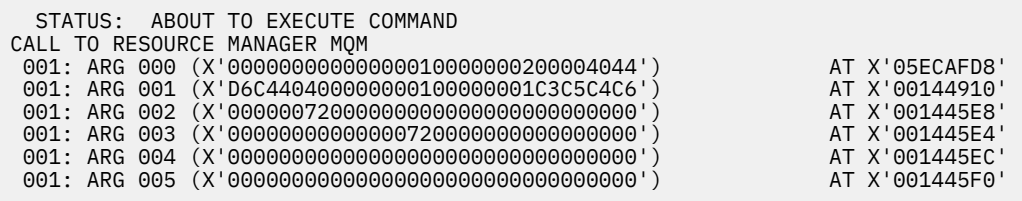

*Rysunek 7. Przykład wyjścia CEDF przy wpisie do wywołania MQOPEN (szesnastkowo)*

STATUS: COMMAND EXECUTION COMPLETE CALL TO RESOURCE MANAGER MQM 001: ARG 000 (X'000000000000000000000000000004044') AT X'05ECAFD8'<br>001: ARG 001 (X'D6C44040000000000100000001020EC4C4') AT X'05ECAFD8' 001: ARG 001 (X'D6C4404000000000100000001C3C5C4C6') AT X'00144910'<br>001: ARG 002 (X'000000720000000000000000000000000') AT X'001445E8' 001: ARG 002 (X'00000072000000000000000000000000') AT X'001445E8' 001: ARG 003 (X'000000010000007200000000000000000000 001: ARG 004 (X'00000000000000000000000000000000') AT X'001445EC' 001: ARG 005 (X'00000000000000000000000000000000') AT X'001445F0'

*Rysunek 8. Przykład wyjścia CEDF po wyjściu z wywołania MQOPEN (szesnastkowo)*

 STATUS: ABOUT TO EXECUTE COMMAND CALL TO RESOURCE MANAGER MQM 001: ARG 000 ('.............. .') 001: ARG 001 ('OD ........CEDF') 001: ARG 002 ('................') 001: ARG 003 ('................') 001: ARG 004 ('................') 001: ARG 005 ('................')

*Rysunek 9. Przykład wyjścia CEDF przy wpisie do wywołania MQOPEN (znak)*

 STATUS: COMMAND EXECUTION COMPLETE CALL TO RESOURCE MANAGER MQM 001: ARG 000 ('.............. .') 001: ARG 001 ('OD ........CEDF') 001: ARG 002 ('................') 001: ARG 003 ('................') 001: ARG 004 ('................') 001: ARG 005 ('.................

*Rysunek 10. Przykład wyjścia CEDF po wyjściu z wywołania MQOPEN (znak)*

# **Przykład wyjścia CEDF dla wywołania MQCLOSE**

Parametry tego wywołania to:

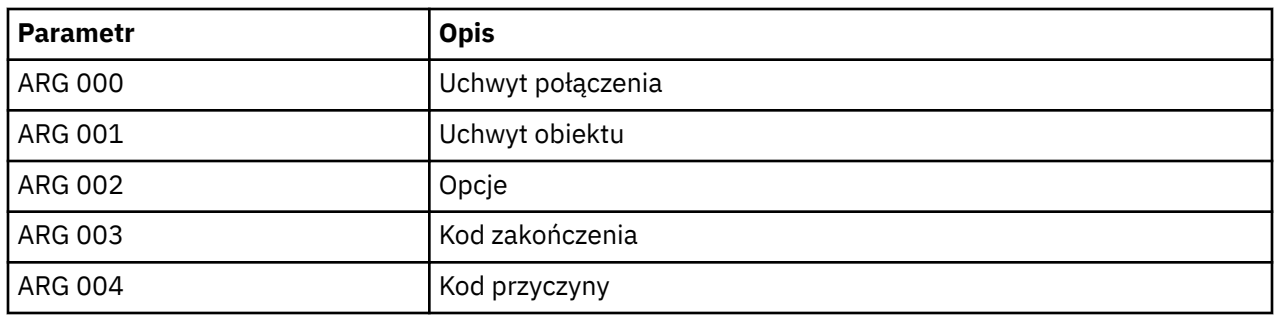

STATUS: ABOUT TO EXECUTE COMMAND CALL TO RESOURCE MANAGER MQM 001: ARG 000 (X'00000000000000010000007200000000') AT X'001445E0' 001: ARG 001 (X'0000000100000072000000000000000000') AT X'001445E4'<br>001: ARG 002 (X'000000000000000000000000000004044') AT X'05ECAFD8' 001: ARG 002 (X'00000000000000000000000000000000004044') AT X'05ECAFD8'<br>001: ARG 003 (X'0000000000000000000000000000000008') AT X'001445EC' 001: ARG 003 (X'00000000000000000000000800000008') AT X'001445EC' 001: ARG 004 (X'00000000000000080000000800000060') AT X'001445F0'

*Rysunek 11. Przykład wyjścia CEDF przy wpisie do wywołania MQCLOSE (szesnastkowo)*

STATUS: COMMAND EXECUTION COMPLETE CALL TO RESOURCE MANAGER MQM 001: ARG 000 (X'00000000000000000000007200000000') AT X'001445E0' 001: ARG 001 (X'00000000000000720000000000000000') AT X'001445E4' 001: ARG 002 (X'0000000000000000000000000000004044') 001: ARG 003 (X'00000000000000000000000800000008') AT X'001445EC'  $001: ARG 004 (X'0000000000000008000000800000060')$ 

*Rysunek 12. Przykład wyjścia CEDF przy wyjściu z wywołania MQCLOSE (szesnastkowe)*

STATUS: ABOUT TO EXECUTE COMMAND CALL TO RESOURCE MANAGER MQM 001: ARG 000 ('.................') 001: ARG 001 ('.................') 001: ARG 002 ('.............. .') 001: ARG 003 ('................') 001: ARG 004 ('.................')

*Rysunek 13. Przykład wyjścia CEDF przy wpisie do wywołania MQCLOSE (znak)*

STATUS: COMMAND EXECUTION COMPLETE CALL TO RESOURCE MANAGER MQM 001: ARG 000 ('.................') 001: ARG 001 ('.................') 001: ARG 002 ('.............. .') 001: ARG 003 ('................') 001: ARG 004 ('................')

*Rysunek 14. Przykład wyjścia CEDF przy wyjściu z wywołania MQCLOSE (znak)*

# **Przykład wyjścia CEDF dla wywołania MQPUT**

Parametry tego wywołania to:

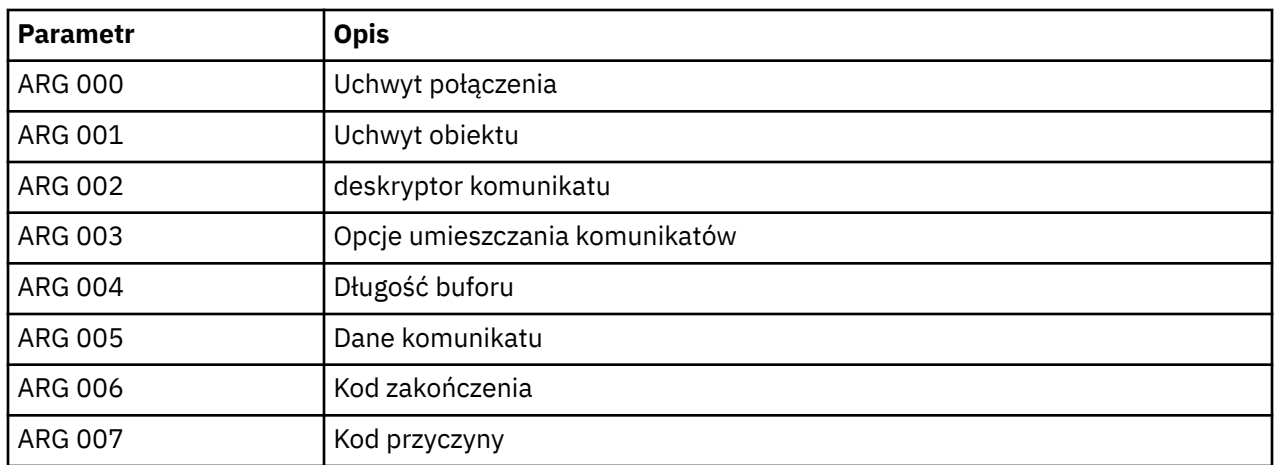

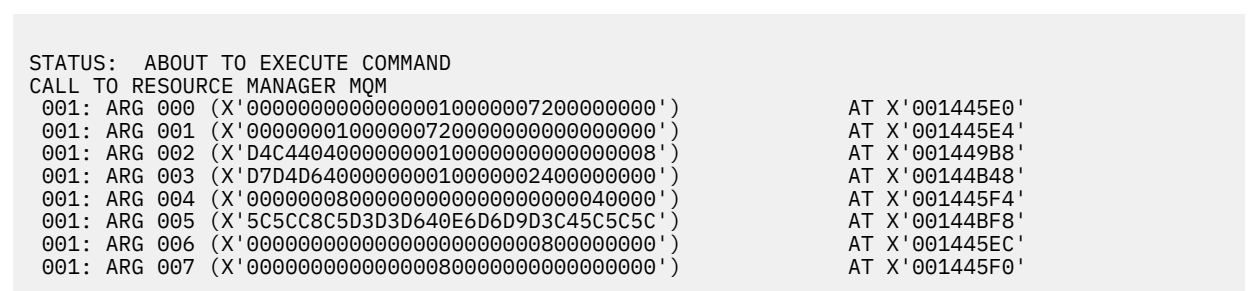

*Rysunek 15. Przykład wyjścia CEDF przy wpisie do wywołania MQPUT (szesnastkowo)*

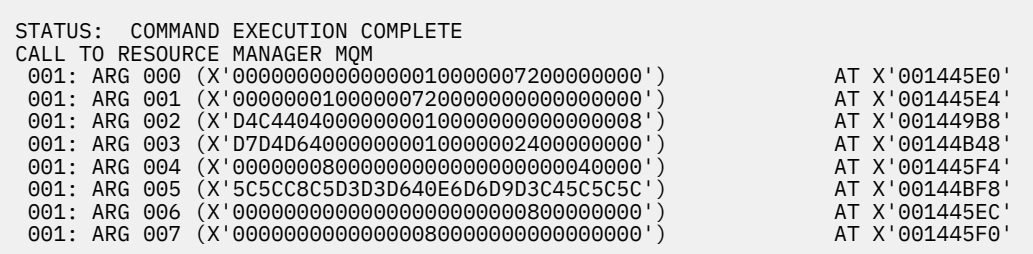

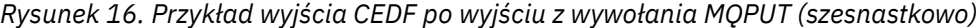

STATUS: ABOUT TO EXECUTE COMMAND CALL TO RESOURCE MANAGER MQM 001: ARG 000 ('.................') 001: ARG 001 ('.................') 001: ARG 002 ('MD ............') 001: ARG 003 ('PMO ............') 001: ARG 004 ('.................') 001: ARG 005 ('\*\*HELLO WORLD\*\*\*') 001: ARG 006 ('.................') 001: ARG 007 ('................')

*Rysunek 17. Przykład wyjścia CEDF przy wpisie do wywołania MQPUT (znak)*

| STATUS: COMMAND EXECUTION COMPLETE |
|------------------------------------|
| CALL TO RESOURCE MANAGER MOM       |
| 001: ARG 000 ('')                  |
| 001: ARG 001 ('')                  |
| $001: ARG 002 ('MD ')$             |
| 001: ARG 003 ('PMO ')              |
| 001: ARG 004 ('')                  |
| 001: ARG 005 ('**HELLO WORLD***')  |
| 001: ARG 006 (''                   |
| 001: ARG 007 $($ '')               |
|                                    |

*Rysunek 18. Przykład wyjścia CEDF po wyjściu z wywołania MQPUT (znak)*

# **Przykładowe dane wyjściowe CEDF dla wywołania MQPUT1**

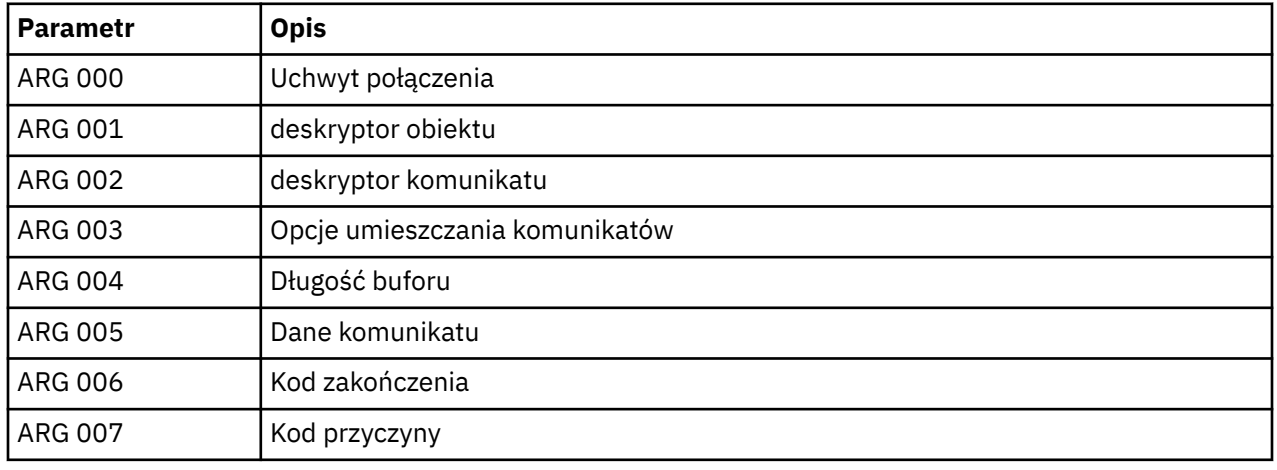

Parametry tego wywołania to:

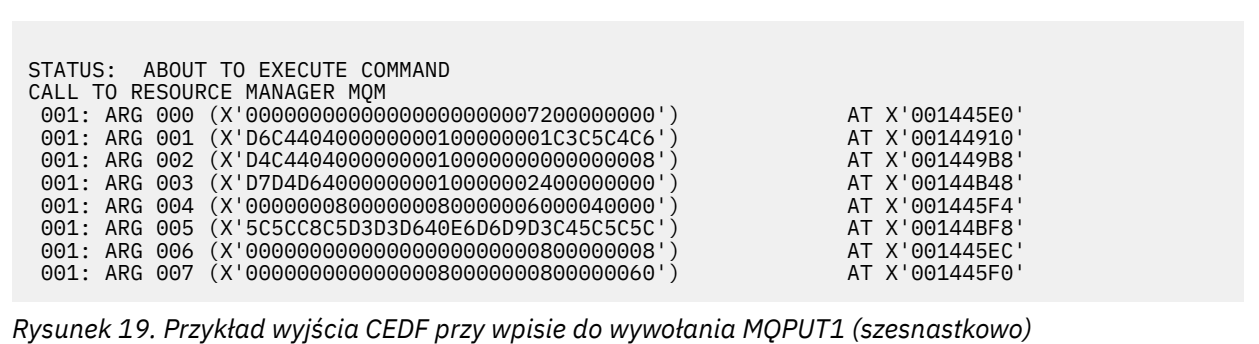

STATUS: COMMAND EXECUTION COMPLETE CALL TO RESOURCE MANAGER MQM 001: ARG 000 (X'00000000000000000000007200000000') AT X'001445E0' 001: ARG 001 (X'D6C440400000000100000001C3C5C4C6') AT X'00144910'<br>001: ARG 002 (X'D4C44040000000000000000000000000008') AT X'001449B8'<br>001: ARG 003 (X'D7D4D6400000000010000002400000000') 001: ARG 002 (X'D4C44040000000010000000000000008') AT X'001449B8' 001: ARG 003 (X'D7D4D640000000010000002400000000') AT X'00144B48' 001: ARG 004 (X'00000008000000080000006000040000') AT X'001445F4' 001: ARG 005 (X'5C5CC8C5D3D3D640E6D6D9D3C45C5C5C') AT X'00144BF8' 001: ARG 006 (X'00000000000000000000000800000008') AT X'001445EC' 001: ARG 007 (X'00000000000000080000000800000060') AT X'001445F0'

*Rysunek 20. Przykład wyjścia CEDF przy wyjściu z wywołania MQPUT1 (szesnastkowo)*

```
STATUS: ABOUT TO EXECUTE COMMAND
CALL TO RESOURCE MANAGER MQM<br>001: ARG 000 ('............
001: ARG 000 ('.................')
 001: ARG 001 ('OD ........CEDF')
 001: ARG 002 ('MD ............')
 001: ARG 003 ('PMO ............<br>001: ARG 004 ('.................
001: ARG 004 ('.................')
 001: ARG 005 ('**HELLO WORLD***')
001: ARG 006 ('.................')
 001: ARG 007 ('...............-')
```
*Rysunek 21. Przykład wyjścia CEDF przy wpisie do wywołania MQPUT1 (znak)*

```
STATUS: COMMAND EXECUTION COMPLETE
CALL TO RESOURCE MANAGER MQM
001: ARG 000 ('.................')
 001: ARG 001 ('OD ........CEDF')
 001: ARG 002 ('MD ............')
001: ARG 003 ('PMO .............<br>001: ARG 004 ('.................
                   001: ARG 004 ('...........-....')
 001: ARG 005 ('**HELLO WORLD***')
001: ARG 006 ('.................')
 001: ARG 007 ('...............-')
```
*Rysunek 22. Przykład wyjścia CEDF przy wyjściu z wywołania MQPUT1 (znak)*

# **Przykład wyjścia CEDF dla wywołania MQGET**

Parametry tego wywołania to:

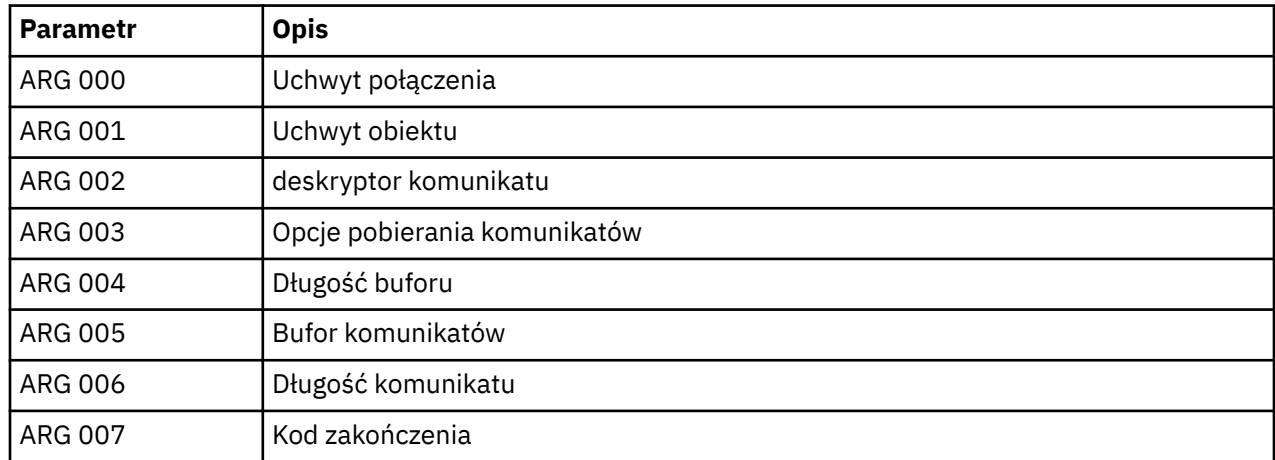

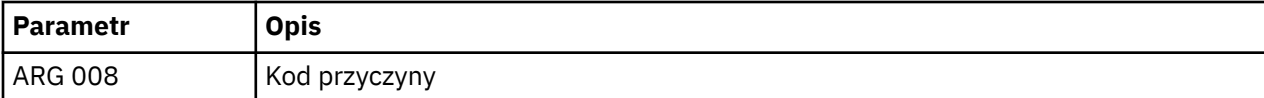

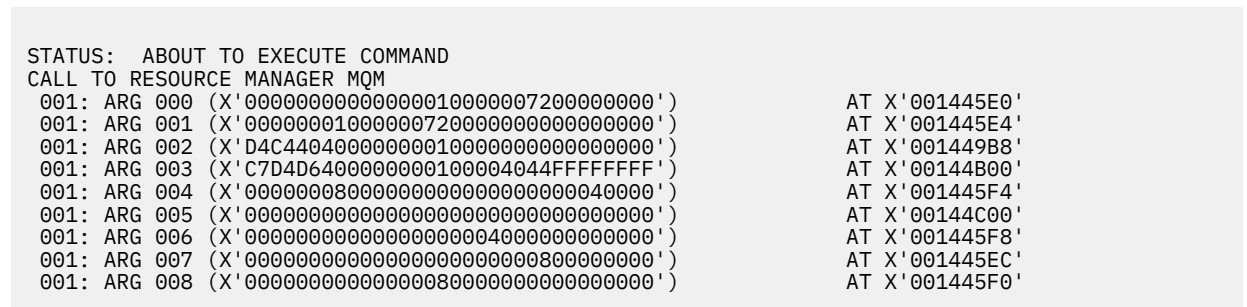

*Rysunek 23. Przykład wyjścia CEDF przy wpisie do wywołania MQGET (szesnastkowo)*

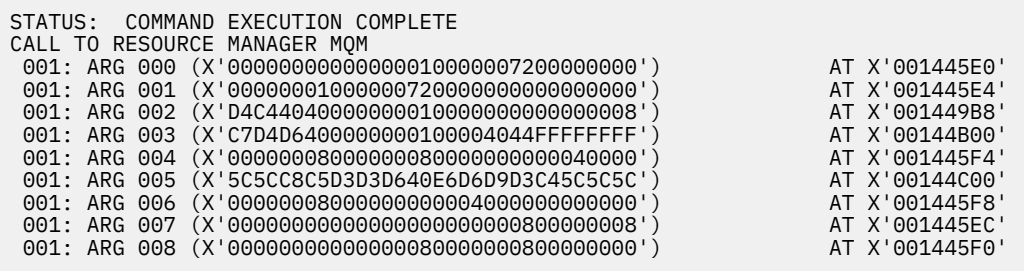

*Rysunek 24. Przykład wyjścia CEDF przy wyjściu z wywołania MQGET (szesnastkowo)*

 STATUS: ABOUT TO EXECUTE COMMAND CALL TO RESOURCE MANAGER MQM 001: ARG 000 ('................') 001: ARG 001 ('................') 001: ARG 002 ('MD ............') 001: ARG 003 ('GMO ...... .....') 001: ARG 004 ('................') 001: ARG 005 ('................') 001: ARG 006 ('................') 001: ARG 007 ('................') 001: ARG 008 ('................')

*Rysunek 25. Przykład wyjścia CEDF przy wpisie do wywołania MQGET (znak)*

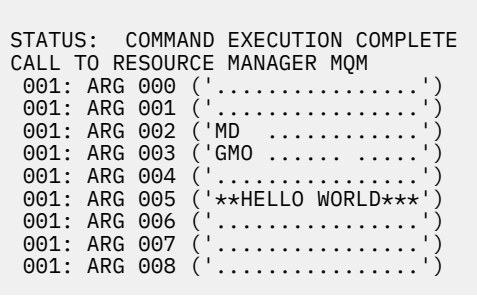

*Rysunek 26. Przykład wyjścia CEDF przy wyjściu z wywołania MQGET (znak)*

# **Przykład wyjścia CEDF dla wywołania MQINQ**

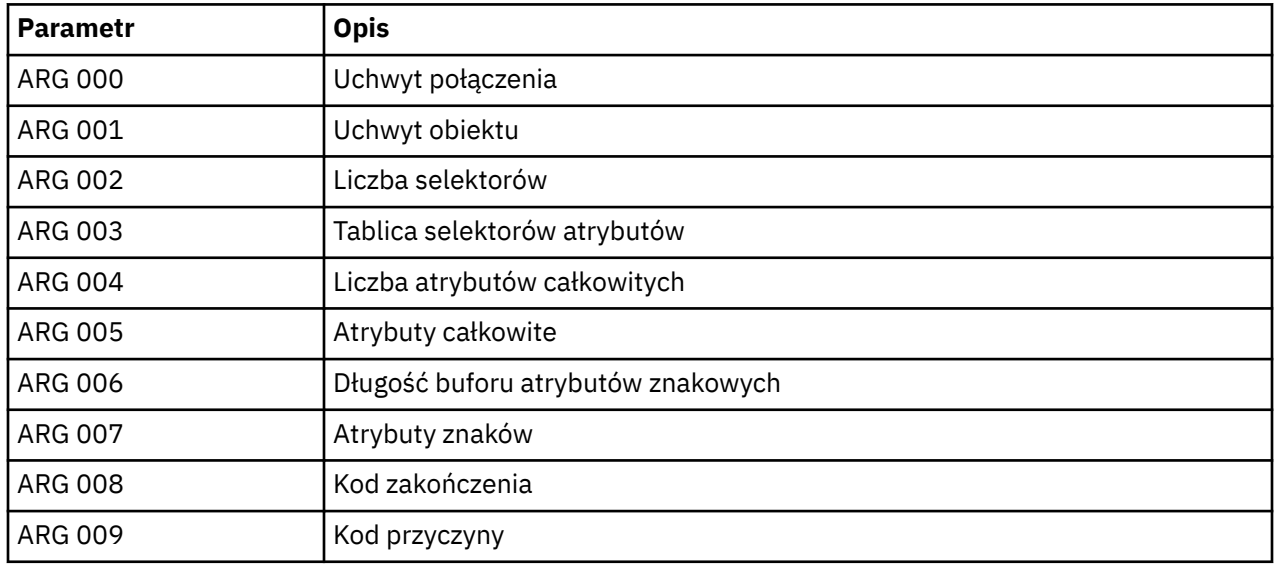

Parametry tego wywołania to:

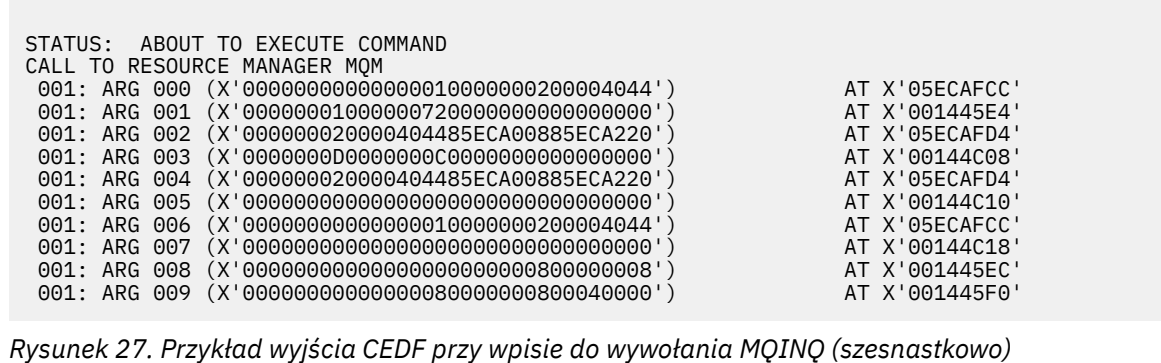

STATUS: COMMAND EXECUTION COMPLETE CALL TO RESOURCE MANAGER MQM 001: ARG 000 (X'00000000000000010000000200004044') AT X'05ECAFCC' 001: ARG 001 (X'0000000100000072000000000000000000') AT X'001445E4'<br>001: ARG 002 (X'000000020000404485ECA00885ECA220') AT X'05ECAFD4'<br>001: ARG 003 (X'000000000000000000000000000000000|) 001: ARG 002 (X'000000020000404485ECA00885ECA220') AT X'05ECAFD4' 001: ARG 003 (X'0000000D0000000C0040000000000000') AT X'00144C08' 001: ARG 004 (X'000000020000404485ECA00885ECA220') AT X'05ECAFD4'<br>001: ARG 005 (X'004000000000000000000000000000000') AT X'00144C10'<br>001: ARG 006 (X'0000000000000000000000000200004044') AT X'05ECAFCC' 001: ARG 005 (X'00400000000000000000000000000000') AT X'00144C10' 001: ARG 006 (X'00000000000000010000000200004044') AT X'05ECAFCC' 001: ARG 007 (X'00000000000000000000000000000000') AT X'00144C18' 001: ARG 008 (X'00000000000000000000000800000008') AT X'001445EC' 001: ARG 009 (X'000000000000000000000000000040000')

*Rysunek 28. Przykład wyjścia CEDF przy wyjściu z wywołania MQINQ (szesnastkowo)*

STATUS: ABOUT TO EXECUTE COMMAND CALL TO RESOURCE MANAGER MQM 001: ARG 000 ('.................') 001: ARG 001 ('.................') 001: ARG 002 ('................<br>001: ARG 003 ('................ 001: ARG 003 ('................<br>001: ARG 004 ('...... .e...e.s. 001: ARG 004 ('...... .e...e.s.')<br>001: ARG 005 ('................') 001: ARG 005 ('.................') 001: ARG 006 ('..................') 001: ARG 007 ('................ 001: ARG 008 ('................ 001: ARG 009 ('................

*Rysunek 29. Przykład wyjścia CEDF przy wpisie do wywołania MQINQ (znak)*

STATUS: COMMAND EXECUTION COMPLETE CALL TO RESOURCE MANAGER MQM 001: ARG 000 ('.................') 001: ARG 001 ('.................') 001: ARG 002 ('...... .e...e.s.') 001: ARG 003 ('.......... ......') 001: ARG 004 ('...... .e...e.s.') 001: ARG 005 ('. ..............') 001: ARG 005 ('. ..............<br>001: ARG 006 ('............... 001: ARG 007 ( 001: ARG 008 ('................ 001: ARG 009 ('................

*Rysunek 30. Przykład wyjścia CEDF przy wyjściu z wywołania MQINQ (znak)*

# **Przykład wyjścia CEDF dla wywołania MQSET**

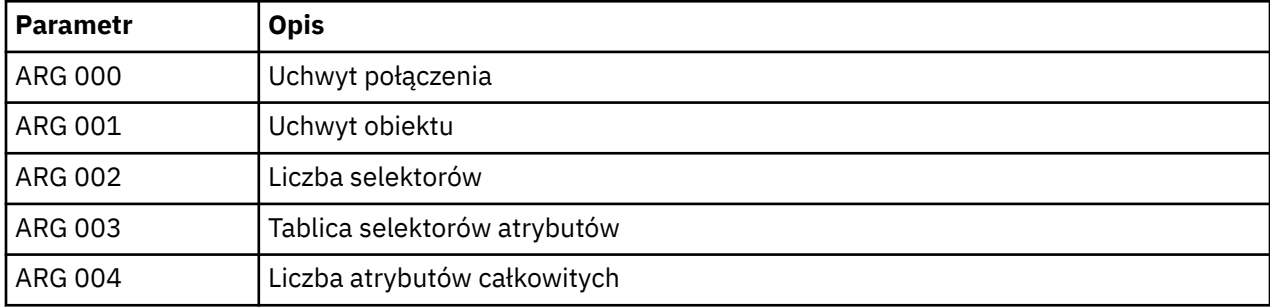

Parametry tego wywołania to:

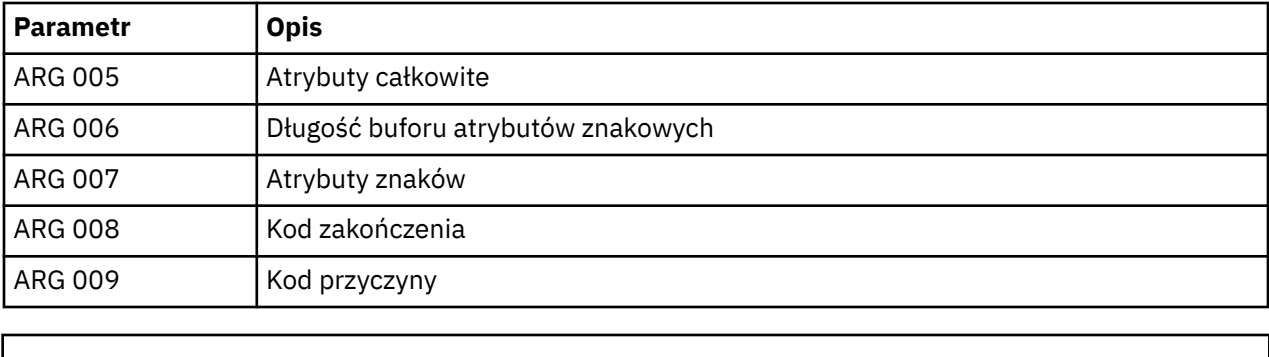

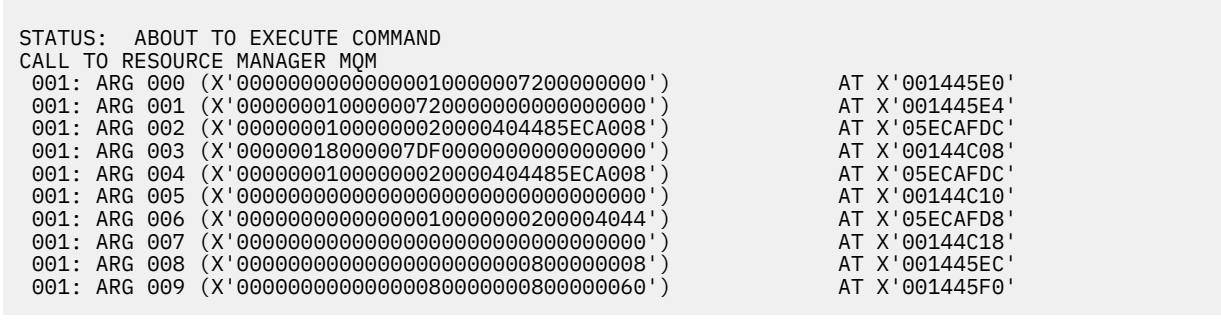

*Rysunek 31. Przykład wyjścia CEDF przy wpisie do wywołania MQSET (szesnastkowo)*

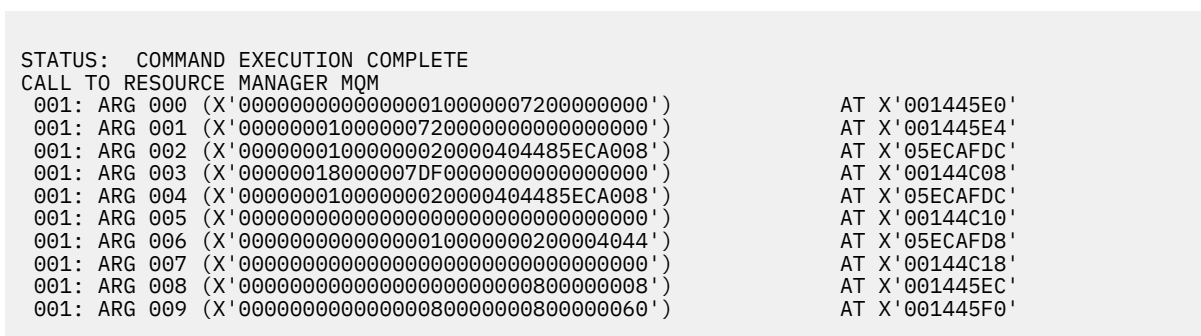

*Rysunek 32. Przykład wyjścia CEDF po wyjściu z wywołania MQSET (szesnastkowo)*

 STATUS: ABOUT TO EXECUTE COMMAND CALL TO RESOURCE MANAGER MQM 001: ARG 000 ('................') 001: ARG 001 ('................') 001: ARG 002 ('.......... .e...') 001: ARG 003 ('................') 001: ARG 003 ('.................<br>001: ARG 004 ('...................<br>001: ARG 005 ('............... 001: ARG 005 ('................') 001: ARG 006 ('.............. .') 001: ARG 007 ('................') 001: ARG 008 ('................') 001: ARG 009 ('...............-')

*Rysunek 33. Przykład wyjścia CEDF przy wpisie do wywołania MQSET (znak)*

<span id="page-242-0"></span>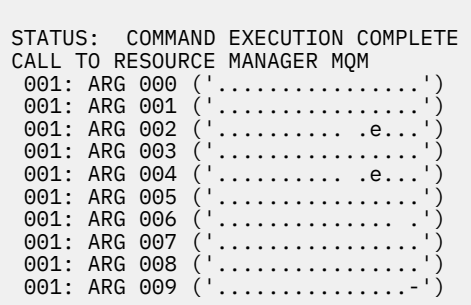

*Rysunek 34. Przykład wyjścia CEDF po wyjściu z wywołania MQSET (znak)*

#### $z/0S$ **Kod powrotu 00000461 dla TCP/IP**

Wystąpiła awaria kanału, a użytkownik otrzymuje następujące informacje: CSQX208E TRPTYPE=TCP RC=00000461lub CSQX208E TRPTYPE=TCP RC=00000461 reason=76650446.

## **Przyczyna**

Kod powrotu 10054 lub RC 461 oznacza, że połączenie jest resetowane przez węzeł sieci (ECONNRESET). Ten kod powrotu jest często wynikiem problemu w sieci TCP/IP. Istnieją różne powody, dla których protokół TCP/IP wysyła resetowanie:

- Nieuporządkowane zakończenie połączenia, takie jak ponowne uruchamianie okna klienta, może spowodować zresetowanie.
- Aplikacja żąda połączenia z portem i adresem IP, na którym żaden serwer nie nasłuchuje.
- Aplikacja zamknie gniazdo z danymi nadal w buforze odbiorczym aplikacji. Połączenie zostanie zresetowane, aby umożliwić partnerowi zdalnemu poznanie, że dane nie zostały dostarczone.
- Wszystkie dane, które nadejście dla połączenia, które zostały zamknięte, mogą spowodować zresetowanie.
- Aplikacja zamknie gniazdo i ustawia opcję gniazda lingera na zero. Spowoduje to powiadomienie TCP/IP, że połączenie nie powinno być dostępne.

**Uwaga:** Produkt IBM MQ nie koduje czasu pozostawania = 0, dlatego sam produkt IBM MQ nie powoduje zresetowania.

- Segment TCP, który nie jest poprawny, dociera do połączenia. Na przykład nieprawidłowe potwierdzenie lub numer kolejny może spowodować zresetowanie.
- Limit czasu żądania połączenia został wyczerpany. TCP przestaje łączyć się z określonym portem i adresem IP i resetuje połączenie.
- Firewall może resetować połączenia, jeśli pakiet nie jest przylegający do reguł i strategii firewalla. Na przykład: port źródłowy lub docelowy albo adres IP nie są zgodne z regułą lub strategią firewalla.
- Licznik czasu retransmisji utraci ważność. TCP przestaje próbować retransmitować pakiet i resetować połączenie.
- Złe urządzenie sprzętowe może spowodować resetowanie.

Należy mieć świadomość, że wpływ konfiguracji na wyższe poziomy, na przykład zbyt niski priorytet rozsyłania inicjatora kanału, może być wyzerowany jako reset. Dlatego też należy wziąć pod uwagę wpływ konfiguracji podczas próby określenia, dlaczego operacja resetowania ma miejsce.

# **Diagnozowanie problemu**

Użyj danych śledzenia [Pakiet TCP/IP](https://www.ibm.com/support/docview.wss?rs=977&uid=swg21040434) , aby określić, dlaczego nastąpiło zresetowanie.

W sekcji [Kody przyczyny systemuz/OS UNIX](https://www.ibm.com/docs/en/zos/2.4.0?topic=errnojrs-zos-unix-reason-codes) znajdują się dwa ostatnie bajty kodu przyczyny znalezione w komunikacie o błędzie CSQX208E .

# **Komunikaty i kody przyczyny**

Można użyć następujących komunikatów i kodów przyczyny, aby ułatwić rozwiązywanie problemów z komponentami lub aplikacjami produktu IBM MQ .

#### **Multi Komunikaty produktu IBM MQ na platformach Multiplatforms**

Komunikaty diagnostyczne IBM MQ są wymienione w tej sekcji w kolejności numerycznej, pogrupowane według części produktu IBM MQ , z której pochodzą.

**Uwaga:** Jeśli komunikat jest specyficzny dla pojedynczej platformy, jest to oznaczane po identyfikatorze komunikatu. Chociaż niektóre komunikaty są wymienione kilka razy, każda instancja odnosi się do innej platformy. Jeśli ta wersja jest obecna, to w pierwszej kolejności wyświetlana jest wersja wspólna dla wielu platform, a po niej wersje dla poszczególnych platform. Upewnij się, że przeczytałeś odpowiednią wersję.

Szczegółowe informacje na temat tych komunikatów zawiera sekcja IBM Documentation:

- • [AMQ3xxx: programy narzędziowe i narzędzia](https://www.ibm.com/docs/SSFKSJ_9.0.0/com.ibm.mq.ref.doc/amq3.html)
- • [AMQ4xxx: Komunikaty interfejsu użytkownika \(systemyWindows i Linux \)](https://www.ibm.com/docs/SSFKSJ_9.0.0/com.ibm.mq.ref.doc/amq4.html)
- • [AMQ5xxx: instalowalne usługi](https://www.ibm.com/docs/SSFKSJ_9.0.0/com.ibm.mq.ref.doc/amq5.html)
- • [AMQ6xxx: wspólne usługi](https://www.ibm.com/docs/SSFKSJ_9.0.0/com.ibm.mq.ref.doc/amq6.html)
- • [AMQ7xxx: IBM MQ](https://www.ibm.com/docs/SSFKSJ_9.0.0/com.ibm.mq.ref.doc/amq7.html)
- • [AMQ8xxx: administrowanie](https://www.ibm.com/docs/SSFKSJ_9.0.0/com.ibm.mq.ref.doc/amq8.html)
- • [AMQ9xxx: zdalne](https://www.ibm.com/docs/SSFKSJ_9.0.0/com.ibm.mq.ref.doc/amq9.html)

## **Odczytywanie komunikatu**

Dla każdego komunikatu dostępne są następujące informacje:

#### **Identyfikator komunikatu**

Identyfikator komunikatu składa się z trzech części:

- 1. Znaki "AMQ", które identyfikują komunikat jako pochodzący z IBM MQ
- 2. Czterocyfrowy kod dziesiętny
- 3. V 9.0.3 Litera przyrostka wskazująca istotność komunikatu (I, W, E, S lub T). Zapoznaj się z poniższą listą istotności.

Więcej informacji na temat liter przyrostków komunikatów zawiera sekcja AMQ\_DIAGNOSTIC\_MSG\_SEVERITY.

W przypadku produktu Long Term Supporti dla wersji Continuous Delivery wcześniejszych niż IBM MQ 9.0.3identyfikatory komunikatów nie są wyświetlane w formie przyrostka, jeśli jest wyświetlany w produkcie.

#### **Tekst komunikatu**

Podsumowanie komunikatu

#### **Istotność**

- 0 informacja
- 10 ostrzeżenie
- 20 błąd
- 30 błąd
- 40 błąd krytyczny
- 50 przerywanie połączenia

#### **Wyjaśnienie**

Objaśnienie komunikatu zawierające dalsze informacje.

#### **Działanie**

Tekst określający, jaka odpowiedź jest wymagana od użytkownika. W niektórych przypadkach (zwłaszcza w razie wystąpienia komunikatu informacyjnego) może to być tekst "Nie jest wymagana żadna czynność".

## **Zmienne komunikatu**

W niektórych komunikatach są wyświetlane teksty lub liczby różniące się w zależności od okoliczności, w których pojawia się komunikat. Są to tzw. *zmienne komunikatu*. Zmienne komunikatu są oznaczane następująco: <wstaw\_1>, <wstaw\_2> itd.

W niektórych przypadkach komunikat może zawierać zmienne w części Objaśnienie lub Odpowiedź. Aby znaleźć wartości zmiennych komunikatu, należy sprawdzić dziennik błędów. W tym miejscu jest zapisywany kompletny komunikat (łącznie z częścią Objaśnienie i Odpowiedź).

#### **Pojęcia pokrewne**

["IBM MQ for z/OS : komunikaty, zakończenie i kody przyczyny" na stronie 260](#page-259-0) W tym temacie opisano sposób interpretacji i zrozumienia komunikatów i kodów wydanych przez produkt IBM MQ for z/OS.

#### **Odsyłacze pokrewne**

["Kody zakończenia i przyczyny interfejsu API" na stronie 1163](#page-1162-0)

W przypadku każdego wywołania kod zakończenia i kod przyczyny są zwracane przez menedżer kolejek lub przez procedurę wyjścia w celu wskazania powodzenia lub niepowodzenia wywołania.

#### ["Kody przyczyny PCF" na stronie 1375](#page-1374-0)

Kody przyczyn mogą być zwracane przez brokera w odpowiedzi na komunikat komendy w formacie PCF, w zależności od parametrów użytych w tym komunikacie.

#### ["Kody powrotu protokołu TLS \(Transport Layer Security\)" na stronie 1446](#page-1445-0)

Produkt IBM MQ może używać protokołu TLS z różnymi protokołami komunikacyjnymi. W tym temacie opisano kody błędów, które mogą zostać zwrócone przez protokół TLS.

#### ["Wyjątki niestandardowego kanału WCF" na stronie 1452](#page-1451-0)

Komunikaty diagnostyczne są wymienione w tym temacie w kolejności numerycznej, pogrupowane według części kanału niestandardowego WCF, z którego pochodzą.

#### **Informacje pokrewne**

Korzystanie z dzienników błędów

# **Windows Einux F AIX Komunikaty telemetryczne**

Informacje uzupełniające pomocne w identyfikowaniu i interpretowaniu komunikatów dla produktu MQ Telemetry.

#### **AMQCO1001E**

Usługa MQXR nieoczekiwanie wychwycono wyjątek komunikacyjny ={0}(wyjątek).

#### **Wyjaśnienie**

Menedżer komunikacji wychwycił wyjątek i nie potrafił podjąć odpowiednich działań w odpowiedzi.

#### **Działanie użytkownika**

Zdiagnozuj i rozwiąż problem będący powodem bazowego wyjątku.

#### **AMQCO1002E**

Klucz wyboru ={0} został znaleziony w nieoczekiwanym stanie.

#### **Wyjaśnienie**

Znaleziono klucz selekcji o nieoczekiwanym stanie.

#### **Działanie użytkownika**

Skontaktuj się z działem wsparcia IBM.

#### **AMQCO1003E**

Połączenie ={0}(połączenie) ma niewystarczające dane, aby spełnić żądanie pobrania.

#### **Wyjaśnienie**

Aplikacja próbowała odczytać więcej danych, niż dane dostępne natychmiast. Po przetworzeniu przez aplikację dostępnych informacji powinna ona zwolnić sterowanie i czekać na ponowne wywołanie po udostępnieniu większej ilości danych.

#### **Działanie użytkownika**

Zmień aplikację w taki sposób, aby obsługiwała ten wyjątek, lub użyj metody Connection.available() przed wywołaniem metody get () w celu określenia, czy operacja get () powiedzie się.

#### **AMQCO1004E**

Błąd zamknięcia połączenia: {0}.

#### **Wyjaśnienie**

Wystąpił błąd, gdy połączenie zostało zamknięte. Możliwe, że sesja nie została zakończona normalnie.

#### **Działanie użytkownika**

Sprawdź, czy sesja zakończyła się normalnie.

#### **AMQCO1005E**

Plik repozytorium kluczy SSL jest niepoprawny lub nie został znaleziony dla kanału ''{1}''. Został zgłoszony następujący wyjątek: {0}.

#### **Wyjaśnienie**

Plik repozytorium kluczy SSL określony dla kanału jest niepoprawny.

#### **Działanie użytkownika**

Sprawdź poprawność określonego pliku repozytorium kluczy SSL.

#### **AMQCO1006I**

Kanał ''{0}'' został zatrzymany.

#### **Wyjaśnienie**

Kanał został zatrzymany. Na tym kanale nie wystąpi żadna dalsza komunikacja z klientami.

#### **Działanie użytkownika**

Nie jest wymagana żadna czynność.

#### **AMQCO1007E**

Połączenie ''{0}'' nie wysyłało lub nie odbierał danych dla ''{1}'' milisekund i zostało zamknięte.

#### **Wyjaśnienie**

Aplikacja ustawiła licznik czasu bezczynności w połączeniu z {1} milisekund, ale nie wysyłała ani nie odbierała żadnych danych w tym czasie, dlatego połączenie zostało zamknięte.

#### **Działanie użytkownika**

Określ, dlaczego przez połączenie nie wysłano ani nie odebrano danych. Jeśli to konieczne, ustaw licznik czasu bezczynności na większą wartość.

#### **AMQCO1008E**

Wystąpił błąd uzgadniania SSL podczas próby nawiązania połączenia z kanałem ''{0}'' przez klienta o ''{1}'': {2}.

#### **Wyjaśnienie**

Wystąpił błąd podczas uzgadniania SSL z aplikacją kliencką. Jest to często spowodowane tym, że klient prezentuje certyfikaty, które nie są zaufane dla usługi MQXR.

#### **Działanie użytkownika**

Skorzystaj z informacji zawartych w wyjątku, aby określić przyczynę problemu i go rozwiązać.

#### **AMQCO1009E**

Podano niepoprawną nazwę magazynu kluczy = ''{1}''.

#### **Wyjaśnienie**

Podana nazwa magazynu kluczy lub podana fraza hasła nie jest poprawna.

#### **Działanie użytkownika**

Podaj poprawną nazwę pliku kluczy i hasło.

#### **AMQCO1010E**

Wystąpił wyjątek SSL podczas próby nawiązania połączenia z kanałem ''{0}'': {2}, gdy klient o ''{1}'' próbował nawiązać połączenie.

#### **Wyjaśnienie**

Wystąpił błąd podczas wykonywania operacji SSL za pomocą aplikacji klienckiej.

#### **Działanie użytkownika**

Skorzystaj z informacji zawartych w wyjątku, aby określić przyczynę problemu i go rozwiązać.

#### **AMQCO2001E**

Wystąpił błąd (sonda: {0}) i plik FDC (Failure Data Capture) został zapisany.

#### **Wyjaśnienie**

Wykryto problem i zapisano plik FDC, aby ułatwić diagnostykę.

#### **Działanie użytkownika**

Sprawdź plik FDC i spróbuj rozwiązać problem. Jeśli nie można rozwiązać problemu, skontaktuj się z działem wsparcia IBM.

#### **AMQCO2002I**

Śledzenie jest wyłączone.

#### **Wyjaśnienie**

Śledzenie usługi MQXR (używanej w celu zdiagnozowania problemów) nie jest obecnie uruchomione.

#### **Działanie użytkownika**

Nie jest wymagana żadna czynność.

#### **AMQCO2003I**

Śledzenie jest włączone.

#### **Wyjaśnienie**

Śledzenie usługi MQXR (używanej w celu zdiagnozowania problemów) jest obecnie uruchomione.

#### **Działanie użytkownika**

Nie jest wymagana żadna czynność.

#### **AMQCO2004I**

''{0}'' instancje komunikatu ''{1}'' zostały stłumione.

#### **Wyjaśnienie**

Numer {0} identyfikatora komunikatu ''{1}'' został pominięty w dzienniku, ponieważ został zapisany ostatni komunikat o tym identyfikatorze.

#### **Działanie użytkownika**

Nie są wymagane żadne dodatkowe działania wykraczające poza ten komunikat dla komunikatu pomijanego.

#### **AMQCO9999E**

{0}

#### **Wyjaśnienie**

Jeśli komunikat nie zawiera wystarczających informacji, przejrzyj wcześniejsze komunikaty, aby uzyskać dodatkową pomoc.

#### **Działanie użytkownika**

Więcej informacji można znaleźć w poprzednich komunikatach.

#### **AMQHT1001E**

Niepoprawny tekst ={0}(łańcuch) został znaleziony w żądaniu lub odpowiedzi HTTP.

#### **Wyjaśnienie**

Żądanie lub odpowiedź HTTP zawierały nieoczekiwane dane, które nie zostały opisane w sekcji "https://www.w3.org/pub/WWW/Protocols/".

#### **Działanie użytkownika**

Sprawdź, czy inicjator lub źródło żądania lub odpowiedzi HTTP generują poprawne żądania lub odpowiedzi.

#### **AMQHT1002E**

Tekst nagłówka HTTP ={0}(łańcuch) jest niepoprawny.

#### **Wyjaśnienie**

Żądanie lub odpowiedź HTTP zawierały nieoczekiwany tekst.

#### **Działanie użytkownika**

Sprawdź, czy inicjator lub źródło żądania lub odpowiedzi HTTP generują poprawne żądania lub odpowiedzi.

#### **AMQHT1003E**

Niepoprawny tekst w lokalizacji ={0} w łańcuchu ={1}(łańcuch).

#### **Wyjaśnienie**

Łańcuch JSON (Java Script Object Notation) zawierał nieoczekiwane dane, które nie zostały opisane w sekcji "http://www.json.org/".

#### **Działanie użytkownika**

Sprawdź, czy inicjator lub obiekt JSON generują poprawne dane.

#### **AMQHT2001E**

WebSocket Zamknij, kod statusu = {0}

#### **Wyjaśnienie**

Gniazdo websocket zostało zamknięte przez zdalny koniec.

#### **Działanie użytkownika**

Sprawdź kod statusu gniazda Websocket i sprawdź, dlaczego gniazdo Websocket zostało zamknięte, jeśli nie było to oczekiwane.

#### **AMQHT9999E**

{0}

#### **Wyjaśnienie**

Jeśli komunikat nie zawiera wystarczających informacji, przejrzyj wcześniejsze komunikaty, aby uzyskać dodatkową pomoc.

#### **Działanie użytkownika**

Więcej informacji można znaleźć w poprzednich komunikatach.

#### **AMQXR0001I**

Klient {0} rozłączył się normalnie.

#### **Wyjaśnienie**

Otrzymano i przetworzono przepływ rozłączenia protokołu MQTT.

#### **Działanie użytkownika**

Brak.

#### **AMQXR0002E**

Po otrzymaniu przez usługę MQXR komunikatu z klienta MQTT {0} wystąpił wyjątek throwable {1} w kanale {2}.

#### **Wyjaśnienie**

Z połączenia sieciowego otrzymano niepoprawne dane, które nie mogły zostać przetworzone. Połączenie zostało zamknięte przez serwer.

#### **Działanie użytkownika**

Określ, dlaczego klient przesłał dane, których zinterpretowanie było niemożliwe.

#### **AMQXR0003I**

 $MQXR JAAS {0} : {1}.$ 

#### **Wyjaśnienie**

Wywołanie zwrotne JAAS usługi MQXR zawierało żądanie wyświetlenia komunikatu użytkownikowi.

#### **Działanie użytkownika**

Określ przyczynę problemu związanego z zabezpieczeniami opisanego w komunikacie przesłanym przez usługę JAAS.

#### **AMQXR0004E**

Komenda MQSeries={0}(łańcuch) zwróciła cc={1}(int) {2} rc={3}(int) {4}.

#### **Wyjaśnienie**

Komenda produktu WebSphere MQ zwróciła nieoczekiwany kod przyczyny i zakończenia.

#### **Działanie użytkownika**

Sprawdź kod przyczyny, aby określić przyczynę błędu.

#### **AMQXR0005I**

Uruchamianie klasy {0} w wersji {1}.

#### **Wyjaśnienie**

Komenda jest uruchomiona.

#### **Działanie użytkownika**

Brak.

#### **AMQXR0006E**

Niepoprawny argument {0} Składnia: runMQXRService -m *queueManagerNazwa* -d *Katalog QmgrData* -g *Katalog MQGlobalData*

#### **Wyjaśnienie**

Argumenty komendy runMQXRService są niepoprawne.

#### **Działanie użytkownika**

Popraw komendę.

#### **AMQXR0007E**

Niepoprawny argument {0} Składnia: endMQXRService -m *queueManagerNazwa* -d *KatalogQmgrData* -g *KatalogMQGlobalData*

#### **Wyjaśnienie**

Argumenty komendy endMQXRService są niepoprawne.

#### **Działanie użytkownika**

Popraw komendę.

#### **AMQXR0008E**

Wystąpił wyjątek podczas uruchamiania usługi MQXR: {0}

#### **Wyjaśnienie**

Usługa MQXR była uruchamiana, ale napotkała problem. Poprzednie błędy lub FDC będą zawierać więcej szczegółów.

#### **Działanie użytkownika**

Użyj poprzednich błędów lub danych FDC, aby zdiagnozować i rozwiązać problem, a następnie zrestartuj usługę MQXR.

#### **AMQXR0009E**

Wystąpił wyjątek podczas zamykania usługi MQXR: {0}

#### **Wyjaśnienie**

Usługa MQXR była zamykana, lecz napotkała problem. Poprzednie błędy lub FDC będą zawierać więcej szczegółów.

#### **Działanie użytkownika**

Użyj poprzednich błędów lub FDC, aby zdiagnozować i rozwiązać problem.

#### **AMQXR0010E**

Odebrano niepoprawny identyfikator ClientIdentifier {0} z ''{1}'' w pakiecie MQTT CONNECT na kanale {2}.

#### **Wyjaśnienie**

Usługa MQXR odebrała identyfikator klienta, który nie jest poprawny, ponieważ zawiera za dużo lub za mało znaków lub znaki niedozwolone w nazwie menedżera kolejek.

#### **Działanie użytkownika**

Zmień identyfikator klienta w taki sposób, aby używane były poprawne znaki.

#### **AMQXR0011E**

Wystąpił błąd podczas publikowania w temacie ''{3}'' z ClientIdentifier ''{0}'' UserName ''{1}'' na kanale ''{2}''. Kod przyczyny ''{5}'' ''{6}'' został odebrany podczas operacji ''{4}''.

#### **Wyjaśnienie**

Nie można zakończyć publikowania przez klient.

#### **Działanie użytkownika**

Zdiagnozuj przyczynę problemu przy użyciu kodu przyczyny, zmień konfigurację (klienta lub serwera, zgodnie z potrzebami) i ponów publikowanie.

#### **AMQXR0012E**

Wystąpił błąd podczas subskrybowania tematów ''{3}'' dla ClientIdentifier ''{0}'' userNamer ''{1}'' na kanale ''{2}''. Kod przyczyny ''{5}'' ''{6}'' został odebrany podczas operacji ''{4}''.

#### **Wyjaśnienie**

Nie można zakończyć subskrybowania przez klient.

#### **Działanie użytkownika**

Zdiagnozuj przyczynę problemu przy użyciu kodu przyczyny, zmień konfigurację (klienta lub serwera, zgodnie z potrzebami), ponownie nawiąż połączenie klienta i ponów subskrybowanie.

#### **AMQXR0013E**

Błąd podczas uruchamiania kanału ''{0}'' (na hoście: ''{1}'' i port ''{2}''). Wyjątek: ''{3}''.

#### **Wyjaśnienie**

Usługa nie może nasłuchiwać połączeń na określonym porcie.

#### **Działanie użytkownika**

Zdiagnozuj problem za pomocą wyjątku, usuń go i zrestartuj odnośny kanał.

#### **AMQXR0014E**

Błąd podczas uruchamiania kanału ''{0}''. Więcej szczegółów można znaleźć w poprzednich błędach lub FDC.

#### **Wyjaśnienie**

Usługa nie może nasłuchiwać połączeń na określonym porcie z powodu problemów zgłoszonych we wcześniejszych błędach lub plikach FDC.

#### **Działanie użytkownika**

Zdiagnozuj problem za pomocą wcześniejszych błędów lub plików FDC, usuń go i zrestartuj odnośny kanał.

#### **AMQXR0015I**

Usługa MQXR została pomyślnie uruchomiona (liczba działających kanałów: {0}, liczba zatrzymanych kanałów: {1})

#### **Wyjaśnienie**

Usługa MQXR zakończyła przetwarzanie wykonywane podczas uruchamiania.

#### **Działanie użytkownika**

Nie jest wymagana żadna czynność.

#### **AMQXR0016I**

Kanał ''{0}'' został uruchomiony

#### **Wyjaśnienie**

Kanał ten jest obecnie dostępny dla połączeń klienckich.

#### **Działanie użytkownika**

Nie jest wymagana żadna czynność.

#### **AMQXR0017I**

Utworzono nowy kanał (o nazwie ''{0}'')

#### **Wyjaśnienie**

Nowy kanał został utworzony w odpowiedzi na żądanie użytkownika.

#### **Działanie użytkownika**

Nie jest wymagana żadna czynność.

#### **AMQXR0018I**

Kanał ''{0}'' został zmieniony

#### **Wyjaśnienie**

Pewne ustawienia kanału zostały zmienione w odpowiedzi na żądanie użytkownika. Niektóre ustawienia zostaną zastosowane po zrestartowaniu kanału.

#### **Działanie użytkownika**

Nie jest wymagana żadna czynność.

#### **AMQXR0019I**

Kanał ''{0}'' został usunięty

#### **Wyjaśnienie**

Nowy kanał został usunięty w odpowiedzi na żądanie użytkownika.

#### **Działanie użytkownika**

Nie jest wymagana żadna czynność.

#### **AMQXR0020I**

Kanał ''{0}'' został wyczyszczony

#### **Wyjaśnienie**

Klienty zostały rozłączone z tym kanałem, a powiązany z nim stan został usunięty.

#### **Działanie użytkownika**

Nie jest wymagana żadna czynność.

#### **AMQXR0021W**

Klient ''{0}'' pod adresem sieciowym ''{1}'' został niepoprawnie rozłączony z wyjątkiem ''{2}''.

#### **Wyjaśnienie**

Klient MQTT został rozłączony z siecią. Przyczyna jest wskazana w wyjątku.

#### **Działanie użytkownika**

Zajrzyj do wyjątku, aby określić, czy wymagane jest podjęcie działania.

#### **AMQXR0022I**

Klient ''{0}'' wcześniej połączony z adresem sieciowym ''{1}'' jest teraz połączony z adresem ''{2}''.

#### **Wyjaśnienie**

Dla klienta, który zostanie połączony po bieżącym kliencie, utworzono nowe połączenie.

#### **Działanie użytkownika**

Brak, jeśli to działanie zostało podjęte celowo.

#### **AMQXR0023I**

Nieobsługiwana wersja protokołu MQTT w kanale {1}. Został zgłoszony wyjątek {0}.

#### **Wyjaśnienie**

Klient MQTT próbował nawiązać połączenie przy użyciu nieobsługiwanej wersji protokołu. Połączenie zostało zamknięte przez serwer.

#### **Działanie użytkownika**

Zmień konfigurację klienta tak, aby korzystała z obsługiwanej wersji protokołu.

#### **AMQXR0030W**

Niepoprawny komunikat Willa z ClientIdentifier ''{0}''

#### **Wyjaśnienie**

Komunikat testamentowy w pakiecie Connect jest zniekształcony. Połączenie z klientem zostało zamknięte przez serwer.

#### **Działanie użytkownika**

Sprawdź aplikację kliencką i upewnij się, że komunikat testamentowy ma nazwę tematu o długości innej niż zero oraz poprawną wartość jakości usługi.

#### **AMQXR1001E**

Komunikat MQTTV3Exception={0}(łańcuch).

#### **Wyjaśnienie**

Wychwycono i opakowano instancję wyjątku com.ibm.mqttv3.internal.MQTTException.

#### **Działanie użytkownika**

Skontaktuj się z działem wsparcia IBM.

#### **AMQXR1002E**

Komunikat MQTTV5Exception={0}(łańcuch).

#### **Wyjaśnienie**

Wychwycono i opakowano instancję wyjątku com.ibm.mqtt.encoding.internal.MQTTException.

#### **Działanie użytkownika**

Skontaktuj się z działem wsparcia IBM.

#### **AMQXR1003E**

Odebrano niepoprawny typ komunikatu:{0}(bajt).

#### **Wyjaśnienie**

Odebrano niepoprawny typ komunikatu MQTT. Połączenie zostało zakończone.

#### **Działanie użytkownika**

Klient połączony z usługą MQXR wysyła niepoprawne komunikaty MQTT. \ Określ, jaki klient nawiązał połączenie z usługą MQXR i jakie dane przesłał. Skontaktuj się z dostawcą kodu klienta. W przypadku korzystania z klienta udostępnionego w instalacji produktu WebSphere MQ \ należy skontaktować się z centrum wsparcia IBM .

#### **AMQXR1004E**

Odebrano niepoprawną wersję komunikatu = $\{0\}$ (bajt) subVersion= $\{1\}$ (bajt).

#### **Wyjaśnienie**

Odebrano niepoprawna wersję komunikatu MQTT. Połączenie zostało zakończone.

#### **Działanie użytkownika**

Klient połączony z usługą MQXR przesyła niepoprawne komunikaty MQTT. Określ, jaki klient nawiązał połączenie z usługą MQXR i jakie dane przesłał. Skontaktuj się z dostawcą kodu klienta. W przypadku korzystania z klienta dostarczonego z instalacją produktu WebSphere MQ skontaktuj się z Centrum wsparcia IBM.

#### **AMQXR1005E**

Odebrano niepoprawny komunikat o komunikacie ={0}(Hex).

#### **Wyjaśnienie**

Odebrano niepoprawny komunikat MQTT. Połączenie zostało zakończone.

#### **Działanie użytkownika**

Klient połączony z usługą MQXR przesyła niepoprawne komunikaty MQTT. Określ, jaki klient nawiązał połączenie z usługą MQXR i jakie dane przesłał. Skontaktuj się z dostawcą kodu klienta. W przypadku korzystania z klienta dostarczonego z instalacją produktu WebSphere MQ skontaktuj się z Centrum wsparcia IBM.

#### **AMQXR10006E**

Odebrany został komunikat MQTT z niepoprawną długością MultiByteo długości{0}(long).

#### **Wyjaśnienie**

Odebrano niepoprawny komunikat MQTT zawierający niepoprawny wielobajtowy element. Połączenie zostało zakończone.

#### **Działanie użytkownika**

Aplikacja klienta MQTT mogła przesłać niepoprawne dane, co jest interpretowane jako niepoprawna wielkość. Sprawdź, czy aplikacja klienta MQTT przesyła poprawne dane. Skontaktuj się z dostawcą kodu klienta. W przypadku korzystania z klienta dostarczonego z instalacją produktu WebSphere MQ skontaktuj się z Centrum wsparcia IBM.

#### **AMQXR1007E**

Znaleziono niepoprawny typ atrybutu ={0}(int).

#### **Wyjaśnienie**

Znaleziono niepoprawny atrybut protokołu MQTT. Przetwarzanie tego komunikatu zostało porzucone, a połączenie zostało zamknięte.
## **Działanie użytkownika**

Zbierz diagnostykę i skontaktuj się z działem wsparcia IBM .

## **AMQXR1008E**

Wykryto niepoprawny odwzorowany komunikat z powodu {0}(String).

## **Wyjaśnienie**

Znaleziono niepoprawny odwzorowany komunikat, który nie może zostać przetworzony.

## **Działanie użytkownika**

Określ pochodzenie komunikatu i popraw komunikaty, aby nie były odwzorowanymi komunikatami lub aby były utworzone w poprawnym formacie.

### **AMQXR1009E**

Wykryto niepoprawny komunikat WebSocket z powodu {0}(String).

## **Wyjaśnienie**

Znaleziono niepoprawny komunikat WebSocket, który nie może zostać przetworzony.

### **Działanie użytkownika**

Określ pochodzenie komunikatu i popraw komunikaty tak, aby były poprawnie sformułowane.

## **AMQXR1010E**

Odebrano niepoprawny komunikat qos={0}(int).

### **Wyjaśnienie**

Odebrano niepoprawny komunikat MQTT qos.

## **Działanie użytkownika**

Klient połączony z usługą MQXR przesyła niepoprawne komunikaty MQTT. Określ, jaki klient nawiązał połączenie z usługą MQXR i jakie dane przesłał. Skontaktuj się z dostawcą kodu klienta. W przypadku korzystania z klienta dostarczonego z instalacją produktu WebSphere MQ skontaktuj się z Centrum wsparcia IBM.

### **AMQXR2001E**

Nawiązanie połączenia przez komendę zakończenia usługi MQXR z menedżerem kolejek {0} nie powiodło się. Wyjątek: {1}

### **Wyjaśnienie**

Warstwa administracyjna nie mogła nawiązać połączenia z menedżerem kolejek.

### **Działanie użytkownika**

Jeśli menedżer kolejek nie jest już uruchomiony, nie są wymagane żadne działania. Jeśli menedżer kolejek jest nadal uruchomiony, sprawdź, dlaczego warstwa administracyjna nie może nawiązać połączenia.

### **AMQXR2002E**

Otwarcie kolejki {0} przez komendę zakończenia usługi MQXR nie powiodło się. Wyjątek: {1}

## **Wyjaśnienie**

Warstwa administracyjna nie mogła otworzyć kolejki wymaganej do przesłania żądania zakończenia do usługi MQXR.

## **Działanie użytkownika**

Określ, dlaczego nie można otworzyć kolejki, i ponownie spróbuj zatrzymać usługę.

## **AMQXR2003E**

Wykonanie komendy zakończenia usługi MQXR nie powiodło się: Nieudana operacja: {0} wyjątek ({1}): {2}

## **Wyjaśnienie**

Wysłanie lub odebranie przez warstwę administracyjną komunikatu wymaganego do zatrzymania usługi MQXR nie powiodło się.

### **Działanie użytkownika**

Usuń problem i ponownie spróbuj zatrzymać usługę.

## **AMQXR2004E**

Wystąpił błąd podczas zatrzymywania usługi MQXR. Kod zakończenia: {0}, przyczyna: {1}

Wystąpił błąd podczas wyłączania usługi MQXR.

## **Działanie użytkownika**

Użyj kodu przyczyny, aby zdiagnozować problem.

## **AMQXR2005E**

Wystąpił błąd podczas zwalniania zasobów menedżera kolejek. Obiekt: {0}, wyjątek: {1}

## **Wyjaśnienie**

Podczas usuwania zasobów komenda EndMQXRService napotkała przejściowy problem.

## **Działanie użytkownika**

Brak.

### **AMQXR2010E**

Usługa MQXR nie uzyskała dostępu do pliku: {0}. Wyjątek: {1}

## **Wyjaśnienie**

Plik jest niepoprawny, ma niepoprawny format lub niepoprawne uprawnienia.

### **Działanie użytkownika**

Sprawdź uprawnienia do pliku i upewnij się, czy plik jest poprawny.

## **AMQXR2011I**

Wartość {1} właściwości {0}

## **Wyjaśnienie**

Komenda runMQXRService odczytała właściwość z przypisaną wartością.

### **Działanie użytkownika**

Brak.

### **AMQXR2012E**

Niepoprawny klucz właściwości={0} wartość={1}

### **Wyjaśnienie**

Komenda runMQXRService odczytała niepoprawny plik właściwości.

## **Działanie użytkownika**

Sprawdź błędną właściwość, popraw ją i ponownie wydaj komendę.

## **AMQXR2014E**

Nie powiodła się zmiana nazwy {0} na {1}

### **Wyjaśnienie**

Nie można zmienić nazwy pliku.

### **Działanie użytkownika**

Sprawdź uprawnienia do pliku i katalogu docelowego i zmień je w razie potrzeby.

### **AMQXR2013E**

Podwójna metoda uwierzytelniania określona dla kanału={0}, poprzedni={1} duplikat={2}

### **Wyjaśnienie**

Komenda runMQXRService odczytała plik właściwości, który określa dwie metody uwierzytelniania. Dozwolona jest tylko jedna metoda uwierzytelniania.

### **Działanie użytkownika**

Przejrzyj plik właściwości i znajdź definicję określonego kanału. Popraw plik, tak aby określał jedną metodę uwierzytelniania, i zrestartuj kanał.

## **AMQXR2014E**

Następujący wyjątek został zgłoszony podczas uruchamiania kanału MQXR, channelName =  $\{0\}$ '': {1}

## **Wyjaśnienie**

Kanał MQXR był uruchamiany, lecz napotkał problem. Poprzednie błędy lub FDC będą zawierać więcej szczegółów.

### **Działanie użytkownika**

Użyj wcześniejszych błędów lub FDC, aby zdiagnozować i rozwiązać problem, a następnie zrestartuj kanał MQXR.

### **AMQXR2015E**

Następujący wyjątek został zgłoszony podczas zatrzymywania kanału MQXR, channelName = ''{0}'':  ${1}$ 

### **Wyjaśnienie**

Kanał MQXR był zatrzymywany, lecz napotkał problem. Poprzednie błędy lub FDC będą zawierać więcej szczegółów.

### **Działanie użytkownika**

Użyj wcześniejszych błędów lub FDC, aby zdiagnozować i rozwiązać problem, a następnie zrestartuj kanał MQXR.

#### **AMQXR2020E**

Klient {0} podjął próbę anulowania subskrypcji tematu ''{1}'', który nie jest subskrybowany.

### **Wyjaśnienie**

Klient MQTT próbował anulować subskrypcję tematu, którego nie zasubskrybował.

### **Działanie użytkownika**

Sprawdź, czy logika aplikacji jest poprawna lub czy wystąpiły wcześniejsze błędy, które mogły spowodować, że aplikacja znalazła się w stanie braku spójności.

#### **AMQXR2021E**

Klient {0} podjął próbę anulowania subskrypcji z kolejki ''{1}'', do której nie jest subskrybowany.

#### **Wyjaśnienie**

Klient MQTT próbował anulować subskrypcję kolejki, której nie zasubskrybował.

#### **Działanie użytkownika**

Sprawdź, czy logika aplikacji jest poprawna lub czy wystąpiły wcześniejsze błędy, które mogły spowodować, że aplikacja znalazła się w stanie braku spójności.

### **AMQXR2050E**

Nie można załadować konfiguracji JAAS: {0}. Wystąpił następujący wyjątek: {1}

### **Wyjaśnienie**

Podjęto próbę uwierzytelnienia połączenia użytkownika za pomocą konfiguracji JAAS, której nie można było załadować.

### **Działanie użytkownika**

Sprawdź, czy konfiguracja JAAS wybrana dla kanału istnieje w pliku jaas.config i czy jest poprawna.

### **AMQXR2051E**

Logowanie dla identyfikatora klienta {0} nie powiodło się i został zwrócony wyjątek {1}.

### **Wyjaśnienie**

Logowanie JAAS nie powiodło się. Wystąpił wyświetlony wyjątek.

## **Działanie użytkownika**

Sprawdź, czy nazwa użytkownika i hasło wysłane przez klienta są poprawne.

## **AMQXR2053E**

Błąd w fabryce śledzenia. Wystąpił następujący wyjątek: {1}

#### **Wyjaśnienie**

Wystąpił problem podczas uruchamiania lub zatrzymywania śledzenia.

## **Działanie użytkownika**

Zdiagnozuj problem za pomocą wyjątku, usuń go i zrestartuj śledzenie.

### **AMQXR9999E**

{0}

### **Wyjaśnienie**

Jeśli komunikat nie zawiera wystarczających informacji, przejrzyj wcześniejsze komunikaty, aby uzyskać dodatkową pomoc.

## **Działanie użytkownika**

Więcej informacji można znaleźć w poprzednich komunikatach.

#### **Komunikaty produktu REST API**  $CD$

Informacje uzupełniające pomocne w identyfikowaniu i interpretowaniu komunikatów dla IBM MQ REST API. Komunikaty są wyświetlane w kolejności numerycznej, pogrupowane zgodnie z częścią interfejsu API, z którego pochodzą.

Szczegółowe informacje na temat tych komunikatów zawiera sekcja IBM Documentation:

- • [MQWB00xx: Komunikaty produktu REST API](https://www.ibm.com/docs/SSFKSJ_9.0.0/com.ibm.mq.ref.doc/mqwb00.html)
- • [MQWB01xx: Komunikaty produktu REST API](https://www.ibm.com/docs/SSFKSJ_9.0.0/com.ibm.mq.ref.doc/mqwb01.html)
- • [MQWB02xx: Komunikaty produktu REST API](https://www.ibm.com/docs/SSFKSJ_9.0.0/com.ibm.mq.ref.doc/mqwb02.html)
- • [MQWB03xx: Komunikaty produktu REST API](https://www.ibm.com/docs/SSFKSJ_9.0.0/com.ibm.mq.ref.doc/mqwb03.html)
- **V 3.0.5** [MQWB04xx: Komunikaty produktu REST API](https://www.ibm.com/docs/SSFKSJ_9.0.0/com.ibm.mq.ref.doc/mqwb04.html)
- • [MQWB09xx: REST API](https://www.ibm.com/docs/SSFKSJ_9.0.0/com.ibm.mq.ref.doc/mqwb09.html)
- **V 9.0.5 MOWB20xx: Komunikaty produktu REST API**

# **Odczytywanie komunikatu**

Dla każdego komunikatu dostępne są następujące informacje:

## **Identyfikator komunikatu**

Identyfikator komunikatu składa się z trzech części:

- 1. Znaki "MQWB", które identyfikują komunikat jako pochodzący z REST API
- 2. Czterocyfrowy kod dziesiętny
- 3. Litera przyrostka wskazująca istotność komunikatu (I, W, E, S lub T). Zapoznaj się z poniższą listą istotności.

## **Tekst komunikatu**

Podsumowanie komunikatu

## **Istotność**

- 0 informacja
- 10 ostrzeżenie
- 20 błąd
- 30 błąd
- 40 błąd krytyczny
- 50 przerywanie połączenia

## **Wyjaśnienie**

Objaśnienie komunikatu zawierające dalsze informacje.

## **Działanie**

Tekst określający, jaka odpowiedź jest wymagana od użytkownika. W niektórych przypadkach (zwłaszcza w razie wystąpienia komunikatu informacyjnego) może to być tekst "Nie jest wymagana żadna czynność".

# **Zmienne komunikatu**

W niektórych komunikatach są wyświetlane teksty lub liczby różniące się w zależności od okoliczności, w których pojawia się komunikat. Są to tzw. *zmienne komunikatu*. Zmienne komunikatu są oznaczane następująco: <wstaw\_1>, <wstaw\_2> itd.

W niektórych przypadkach komunikat może zawierać zmienne w części Objaśnienie lub Odpowiedź. Aby znaleźć wartości zmiennych komunikatu, należy sprawdzić dziennik błędów. W tym miejscu jest zapisywany kompletny komunikat (łącznie z częścią Objaśnienie i Odpowiedź).

#### $CD$ **Komunikaty konsoli programu IBM MQ**

Informacje uzupełniające pomocne w identyfikowaniu i interpretowaniu komunikatów dla konsoli produktu IBM MQ .

Szczegółowe informacje na temat tych komunikatów zawiera sekcja IBM Documentation:

• [IBM MQMQWB2xxx: komunikaty konsoli IBM MQ](https://www.ibm.com/docs/SSFKSJ_9.0.0/com.ibm.mq.ref.doc/mqwb2.html)

# **Odczytywanie komunikatu**

Dla każdego komunikatu dostępne są następujące informacje:

## **Identyfikator komunikatu**

Identyfikator komunikatu składa się z trzech części:

- 1. Znaki "MQWB", które identyfikują komunikat jako pochodzący z konsoli produktu IBM MQ .
- 2. Czterocyfrowy kod dziesiętny
- 3. Litera przyrostka wskazująca istotność komunikatu (I, W, E, S lub T). Zapoznaj się z poniższą listą istotności.

## **Tekst komunikatu**

Podsumowanie komunikatu

## **Istotność**

- 0 informacja
- 10 ostrzeżenie
- 20 błąd
- 30 błąd
- 40 błąd krytyczny
- 50 przerywanie połączenia

## **Wyjaśnienie**

Objaśnienie komunikatu zawierające dalsze informacje.

## **Działanie**

Tekst określający, jaka odpowiedź jest wymagana od użytkownika. W niektórych przypadkach (zwłaszcza w razie wystąpienia komunikatu informacyjnego) może to być tekst "Nie jest wymagana żadna czynność".

# **Zmienne komunikatu**

W niektórych komunikatach są wyświetlane teksty lub liczby różniące się w zależności od okoliczności, w których pojawia się komunikat. Są to tzw. *zmienne komunikatu*. Zmienne komunikatu są oznaczane następująco: <wstaw\_1>, <wstaw\_2> itd.

W niektórych przypadkach komunikat może zawierać zmienne w części Objaśnienie lub Odpowiedź. Aby znaleźć wartości zmiennych komunikatu, należy sprawdzić dziennik błędów. W tym miejscu jest zapisywany kompletny komunikat (łącznie z częścią Objaśnienie i Odpowiedź).

#### $Linux \qquad V 9.0.4$ **IBM MQ Bridge to blockchain Komunikaty**

# **diagnostyczne**

Informacje uzupełniające pomocne w identyfikowaniu i interpretowaniu komunikatów diagnostycznych dla IBM MQ Bridge to blockchain.

Szczegółowe informacje na temat tych komunikatów zawiera sekcja IBM Documentation:

• [IBM MQ Bridge to blockchainAMQBCxxx: IBM MQ Bridge to blockchain messages](https://www.ibm.com/docs/SSFKSJ_9.0.0/com.ibm.mq.ref.doc/amqbc.html)

# **Odczytywanie komunikatu**

Dla każdego komunikatu dostępne są następujące informacje:

## **Identyfikator komunikatu**

Identyfikator komunikatu składa się z dwóch części:

- 1. Znaki "AMQBC", które identyfikują komunikat jako pochodzący z IBM MQ Bridge to blockchain
- 2. Trzycyfrowy kod dziesiętny

## **Tekst komunikatu**

Podsumowanie komunikatu

## **Zmienne komunikatu**

W niektórych komunikatach są wyświetlane teksty lub liczby różniące się w zależności od okoliczności, w których pojawia się komunikat. Są to tzw. *zmienne komunikatu*. Zmienne komunikatu są oznaczane następująco: <wstaw\_1>, <wstaw\_2> itd.

#### $V$  9.0.4 CD **IBM MQ Bridge to Salesforce Komunikaty diagnostyczne**

Informacje uzupełniające pomocne w identyfikowaniu i interpretowaniu komunikatów diagnostycznych dla IBM MQ Bridge to Salesforce.

Szczegółowe informacje na temat tych komunikatów zawiera sekcja IBM Documentation:

• [Komunikaty AMQSFxxx: IBM MQ Bridge to Salesforce](https://www.ibm.com/docs/SSFKSJ_9.0.0/com.ibm.mq.ref.doc/amqsf.html)

# **Odczytywanie komunikatu**

Dla każdego komunikatu dostępne są następujące informacje:

## **Identyfikator komunikatu**

Identyfikator komunikatu składa się z dwóch części:

- 1. Znaki "AMQSF", które identyfikują komunikat jako pochodzący z IBM MQ Bridge to Salesforce
- 2. Trzycyfrowy kod dziesiętny

## **Tekst komunikatu**

Podsumowanie komunikatu

## **Zmienne komunikatu**

W niektórych komunikatach są wyświetlane teksty lub liczby różniące się w zależności od okoliczności, w których pojawia się komunikat. Są to tzw. *zmienne komunikatu*. Zmienne komunikatu są oznaczane następująco: <wstaw\_1>, <wstaw\_2> itd.

# **Komunikaty diagnostyczne formatu JSON**

Tabelaryczny opis par nazwa/wartość, które składają się na każdy komunikat diagnostyczny formatu JSON IBM MQ .

Więcej informacji na temat komunikatów diagnostycznych znajduje się w sekcji UsługaQMErrorLog.

Jeśli plik dziennika błędów jest zapisywane w formacie JSON, każdy komunikat o błędzie zawiera pojedyncze wiersze w formacie JSON.

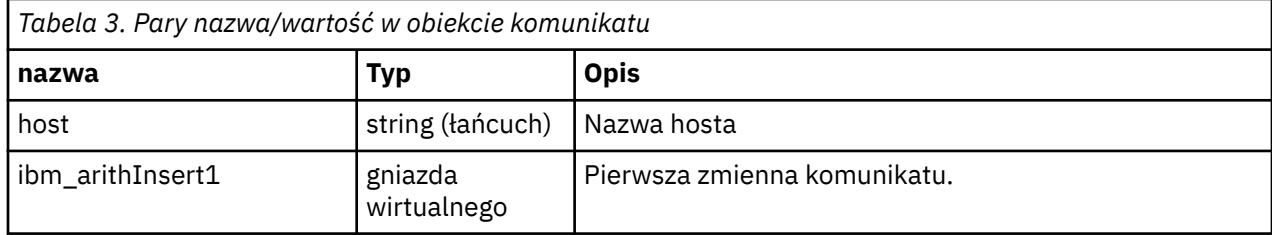

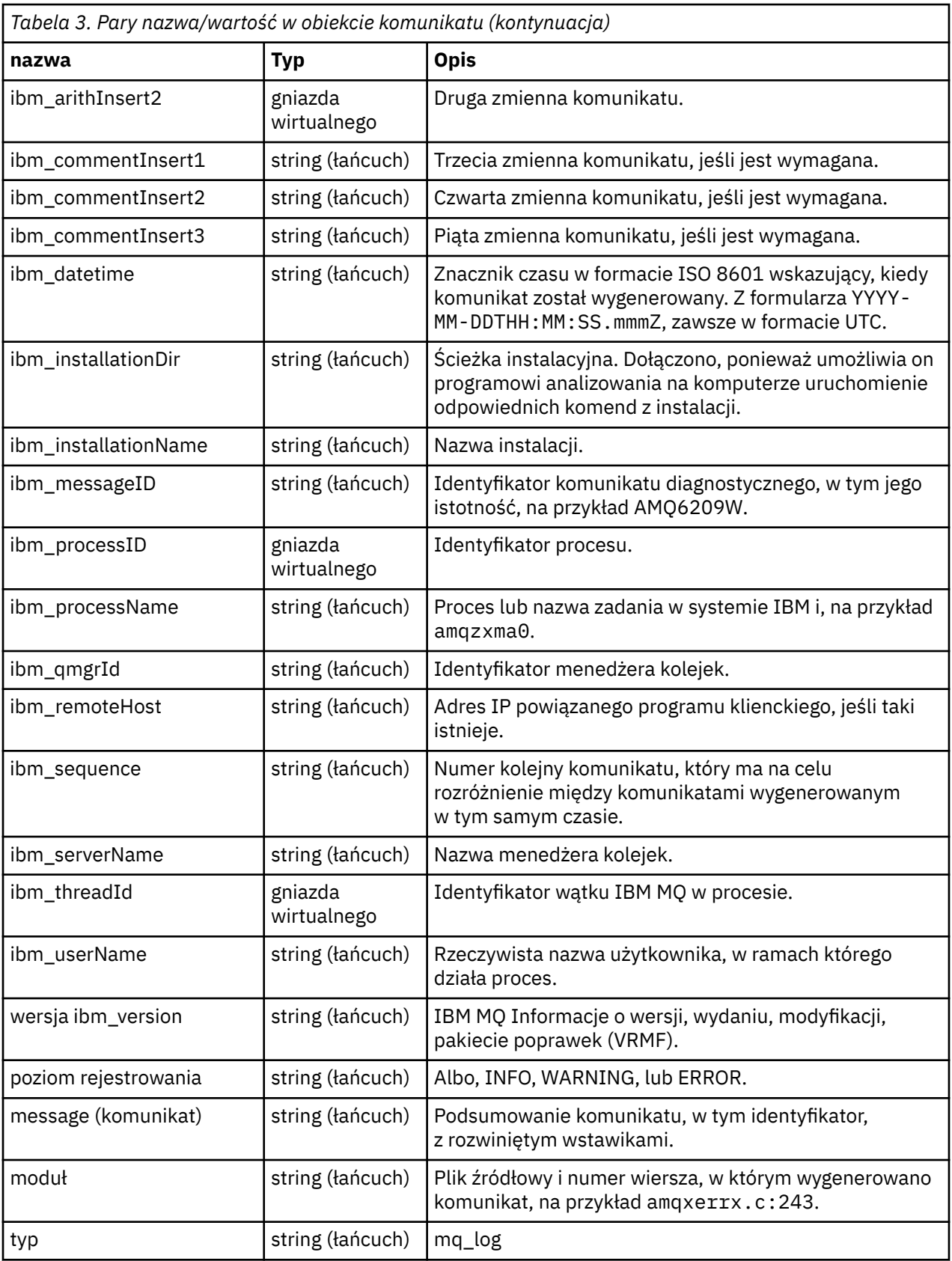

# **Przykładowy komunikat**

Poniższy komunikat jest wyświetlany w wielu wierszach, ale produkt IBM MQ zwykle zapisuje komunikat w jednym wierszu.

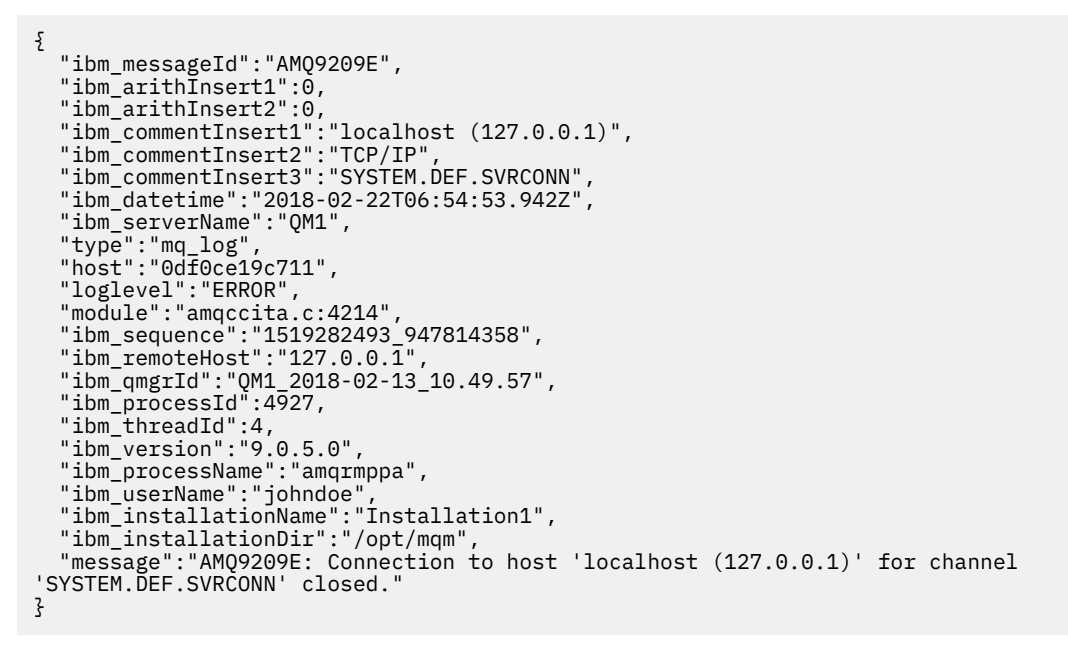

#### $z/0S$ **IBM MQ for z/OS : komunikaty, zakończenie i kody przyczyny**

W tym temacie opisano sposób interpretacji i zrozumienia komunikatów i kodów wydanych przez produkt IBM MQ for z/OS.

Informacje zawarte w tym temacie mogą być używane do zrozumienia komunikatu lub kodu wytwarzanego przez produkt IBM MQ for z/OS . Temat jest podzielony na następujące części:

## **["Komunikaty dla IBM MQ for z/OS" na stronie 263](#page-262-0)**

Opisuje wszystkie komunikaty produktu IBM MQ w kolejności alfanumerycznej.

Wszystkie identyfikatory komunikatów produktu IBM MQ mają długość ośmiu znaków. Pierwsze trzy znaki są zawsze CSQ. Jeśli zostanie wyświetlony komunikat z innym przedrostkiem, należy sprawdzić, który produkt wygenerował komunikat. Więcej informacji zawiera sekcja ["Wiadomości](#page-1161-0) [z innych produktów" na stronie 1162.](#page-1161-0)

Czwarty znak to identyfikator komponentu; identyfikuje on komponent produktu IBM MQ , który wygenerował komunikat. Są one wyświetlane w programie ["Identyfikatory komponentów produktu](#page-1141-0) [IBM MQ" na stronie 1142](#page-1141-0). Piąty w siódmym znakach reprezentuje identyfikator liczbowy, który jest unikalny w obrębie komponentu. Ostatnim znakiem jest kod typu komunikatu, który wskazuje typ odpowiedzi wymagany przez komunikat. Tabela 4 na stronie 260 przedstawia cztery kody typów używane przez produkt IBM MQ for z/OS.

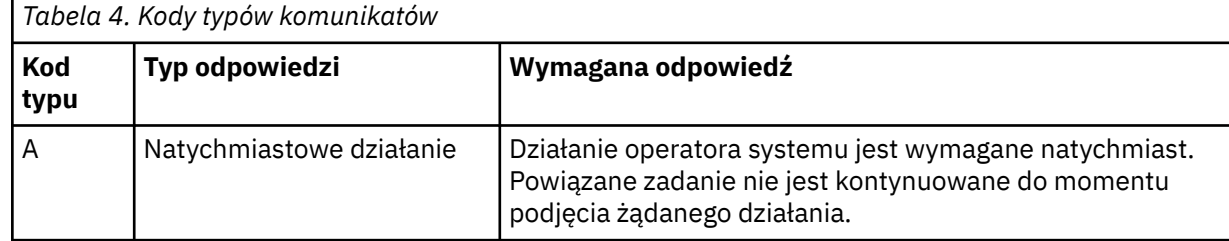

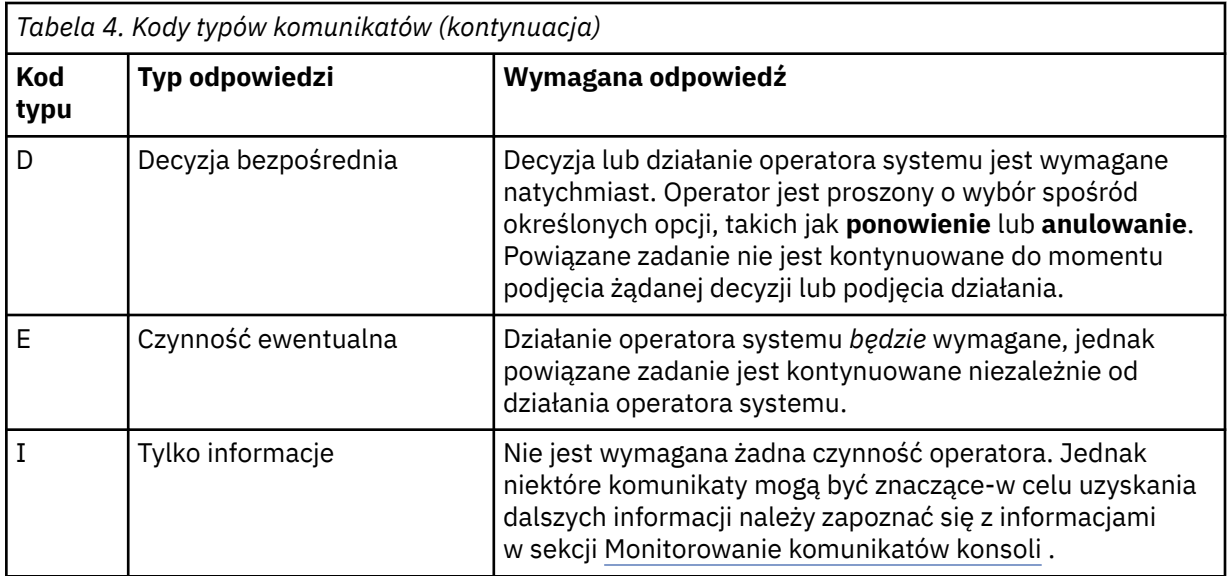

W komunikatach wysyłanych przez sam menedżer kolejek i narzędzie przenoszenia, identyfikator komunikatu jest zwykle poprzedzany *przedrostkiem komendy* (CPF); wskazuje to, który menedżer kolejek produktu IBM MQ wydał komunikat. Komunikaty te zawierają przedrostki CSQE, CSQH, CSQI, CSQM, CSQN, CSQP, CSQR, CSQV, CSQX, CSQY, CSQ2, CSQ3, CSQ5i CSQ9; . Niektóre komunikaty z przedrostkami CSQJ i CSQW mają również CPF. W niektórych wyjątkowych przypadkach CPF może być wyświetlany jako pusty.

Komunikaty z komponentów związanych z produktem CICS(CSQC) zawierają identyfikator aplikacji lub identyfikator transakcji produktu CICS , jeśli ma to zastosowanie.

Komunikaty z innych komponentów, czyli komunikaty z przedrostkami CSQO, CSQQ, CSQU i CSQ1 (a niektóre z przedrostkami CSQJ i CSQW) nie mają indykatora.

## **["IBM MQ for z/OS kody" na stronie 941](#page-940-0)**

Opisuje wszystkie kody przyczyny nieprawidł. IBM MQ oraz kody przyczyny zakończenia podsystemu, w porządku alfanumerycznym.

Kody są o cztery bajty długości. Pierwszy bajt to zawsze 00; jest to bajt o wysokiej kolejności. Drugi bajt to szesnastkowy identyfikator (szesnastkowy identyfikator szesnastkowy) komponentu IBM MQ . Są one wyświetlane w programie ["Identyfikatory komponentów produktu IBM MQ" na stronie 1142.](#page-1141-0) Ostatnie dwa bajty to identyfikator liczbowy, który jest unikalny w obrębie komponentu.

## **["Kody abend adaptera IBM MQ CICS" na stronie 1142](#page-1141-0) i ["Kody abend mostu IBM MQ CICS" na stronie](#page-1141-0) [1142](#page-1141-0)**

Opisz kody abend produktu CICS wydane przez adapter IBM MQ CICS i IBM MQ CICS bridge.

Towarzyszący każdemu komunikatowi i kodowi są następujące informacje, gdy ma to zastosowanie:

## **Wyjaśnienie:**

W tej sekcji wyjaśniono, co oznacza komunikat lub kod, dlaczego wystąpił, a także co spowodowało jego wystąpienie.

## **Istotność:**

Wartości istotności mają następujące znaczenie:

**0**: komunikat informacyjny. Nie wystąpił żaden błąd.

**4**: Komunikat ostrzegawczy. Wykryto warunek, o którym użytkownik powinien być świadomy. Może być konieczne podjęcie dalszych działań przez użytkownika.

**8**: Komunikat o błędzie. Wykryto błąd i przetwarzanie nie może być kontynuowane.

**12**: poważny komunikat o błędzie. Wykryto poważny błąd, a przetwarzanie nie może być kontynuowane.

## **Działanie systemowe:**

Ta część informuje o tym, co dzieje się w wyniku warunku powodującego komunikat lub kod. Jeśli te informacje nie są wyświetlane, nie są podejmowane żadne działania systemowe.

## **Działanie użytkownika:**

Jeśli odpowiedź użytkownika jest konieczna, ta sekcja informuje o tym, jakie są odpowiednie odpowiedzi i jaki jest ich efekt. Jeśli te informacje nie są wyświetlane, nie jest wymagana żadna odpowiedź użytkownika.

## **Odpowiedź operatora:**

Jeśli odpowiedź operatora jest niezbędna, ta sekcja informuje o tym, jakie są odpowiednie odpowiedzi i jaki jest ich efekt. Jeśli te informacje nie są wyświetlane, nie jest wymagana żadna odpowiedź operatora.

## **Odpowiedź programisty systemowego:**

Jeśli wymagana jest odpowiedź programisty systemowego, ta część informuje o tym, jakie są odpowiednie odpowiedzi i jaki jest ich efekt. Jeśli te informacje nie są wyświetlane, nie jest wymagana odpowiedź programisty systemowego.

### **Odpowiedź programisty:**

Jeśli wymagana jest odpowiedź programisty, ta część informuje o tym, jakie są odpowiednie odpowiedzi i jaki jest ich efekt. Jeśli te informacje nie są wyświetlane, nie jest wymagana odpowiedź programisty.

### **Określanie problemu:**

Ta sekcja zawiera listę działań, które można wykonać w celu uzyskania odpowiednich danych na potrzeby personelu działu wsparcia w celu zdiagnozowania przyczyny błędu. Jeśli te informacje nie są wyświetlane, określanie problemu nie jest wymagane.

## **Odsyłacze pokrewne**

["Komunikaty produktu IBM MQ na platformach Multiplatforms" na stronie 244](#page-243-0) Komunikaty diagnostyczne IBM MQ są wymienione w tej sekcji w kolejności numerycznej, pogrupowane według części produktu IBM MQ , z której pochodzą.

["Kody powrotu protokołu komunikacyjnego" na stronie 1143](#page-1142-0)

Protokoły komunikacyjne używane przez produkt IBM MQ for z/OS mogą wydawać własne kody powrotu. Te tabele służą do identyfikowania kodów powrotu używanych przez każdy protokół.

["Kody komunikatów w kolejkach rozproszonych" na stronie 1159](#page-1158-0)

Kolejkowanie rozproszone jest jednym z komponentów produktu IBM MQ for z/OS. W tym temacie opisano interpretowanie kodów komunikatów wysłanych przez rozproszony komponent kolejkowania.

## ["Kody zakończenia i przyczyny interfejsu API" na stronie 1163](#page-1162-0)

W przypadku każdego wywołania kod zakończenia i kod przyczyny są zwracane przez menedżer kolejek lub przez procedurę wyjścia w celu wskazania powodzenia lub niepowodzenia wywołania.

### ["Kody przyczyny PCF" na stronie 1375](#page-1374-0)

Kody przyczyn mogą być zwracane przez brokera w odpowiedzi na komunikat komendy w formacie PCF, w zależności od parametrów użytych w tym komunikacie.

["Kody powrotu protokołu TLS \(Transport Layer Security\)" na stronie 1446](#page-1445-0)

Produkt IBM MQ może używać protokołu TLS z różnymi protokołami komunikacyjnymi. W tym temacie opisano kody błędów, które mogą zostać zwrócone przez protokół TLS.

["Kody powrotu protokołu TLS \(Transport Layer Security\) dla produktu z/OS" na stronie 1156](#page-1155-0) Produkt IBM MQ for z/OS może używać protokołu TLS z różnymi protokołami komunikacyjnymi. W tym temacie opisano kody błędów, które mogą zostać zwrócone przez protokół TLS.

## ["Wyjątki niestandardowego kanału WCF" na stronie 1452](#page-1451-0)

Komunikaty diagnostyczne są wymienione w tym temacie w kolejności numerycznej, pogrupowane według części kanału niestandardowego WCF, z którego pochodzą.

#### <span id="page-262-0"></span>**Komunikaty dla IBM MQ for z/OS**  $z/0S$

Każdy komponent produktu IBM MQ for z/OS może wydawać komunikaty, a każdy komponent korzysta z unikalnego czteroznakowego przedrostka dla komunikatów. W tym temacie opisano sposób identyfikowania i interpretowania komunikatów dla komponentów produktu IBM MQ for z/OS .

Opisano następujące typy komunikatów:

#### $z/0S$ *Komunikaty adaptera zadania wsadowego (CSQB ...)*

## **CSQB001E**

Programy środowiska językowego działające w ramach zadania wsadowego z/OS lub USS muszą używać interfejsu DLL do IBM MQ

## **Istotność**

 $\Lambda$ 

## **Wyjaśnienie**

Aplikacje korzystające z usług IBM MQ i Language Environment z aplikacji z/OS Batch lub Unix System Services muszą używać interfejsu DLL do programu IBM MQ. Ten komunikat jest generowany jeden raz dla połączenia. Program, który spowodował, że ten komunikat ma zostać wydany, używa interfejsu pośredniczącego do programu IBM MQ.

## **Działanie systemu**

Przetwarzanie jest kontynuowane. Funkcja asynchronicznego wykorzystania produktu IBM MQ nie jest obsługiwana w przypadku używania interfejsu kodu pośredniczącego innego niż biblioteki DLL w produkcie IBM MQ.

#### $z/0S$ *Komunikaty adaptera i mostu CICS (CSQC ...)*

Wszystkie wersje produktu CICS obsługiwane przez produkt IBM MQ 9.0.0i nowsze wersje korzystają z dostarczonej wersji mostu produktu CICS . Zapoznaj się z sekcją [Komunikaty DFHMQnnnn](https://www.ibm.com/docs/SSGMCP_5.4.0/reference/messages/cics-messages/dfhg4_dfhmq.html) w dokumentacji produktu CICS dla tych komunikatów.

#### $z/0S$ *Komunikaty menedżera CF (Coupling Facility Manager) (CSQE ...)*

Wartość *nazwa\_struk* w komunikatach menedżera narzędzia CF, która jest zgodna z 12-znakową nazwą używaną przez produkt IBM MQ. Zewnętrzna nazwa takich struktur systemu CF do użycia przez produkt z/OS jest tworzona poprzez wstępne ustalenie nazwy IBM MQ z nazwą grupy współużytkowania kolejki, z którą połączony jest menedżer kolejek.

## **CSQE005I**

Struktura *nazwa* połączona jako *nazwa*, wersja=*wersja*

## **Wyjaśnienie**

Menedżer kolejek pomyślnie nawiąże połączenie ze strukturą *nazwa-struc*.

## **Działanie systemu**

Przetwarzanie jest kontynuowane. Menedżer kolejek może teraz uzyskać dostęp do struktury CF.

## **CSQE006I**

Struktura *nazwa\_połączenia* nazwa połączenia *nazwa\_połączenia* rozłączono

## **Wyjaśnienie**

Menedżer kolejek został odłączony od struktury CF *nazwa-struc*.

## **Działanie systemu**

Przetwarzanie jest kontynuowane.

### **CSQE007I**

odebrano zdarzenie typu zdarzenia dla struktury *nazwa\_połączenia* nazwa połączenia *nazwa\_połączenia*

## **Wyjaśnienie**

Menedżer kolejek odebrał zdarzenie XES *typ-zdarzenia* dla struktury CF o nazwie *nazwa-struk*.

### **Działanie systemu**

Przetwarzanie jest kontynuowane.

## **Odpowiedź programisty systemowego**

Sprawdź kod zdarzenia, aby określić zdarzenie, które zostało wydane. Kody zdarzeń są opisane w podręczniku *[z/OS MVS Programming: Sysplex Services Reference](https://www.ibm.com/docs/en/zos/2.5.0?topic=mvs-zos-programming-sysplex-services-reference)* .

### **CSQE008I**

Odebrano zdarzenie odtwarzania z *nazwa\_menedżera\_kolejek* odebrane dla struktury *nazwa\_strun*

### **Wyjaśnienie**

Menedżer kolejek wystawił zdarzenie odtwarzania na poziomie równorzędnym dla struktury CF *nazwa-struc*.

### **Działanie systemu**

Przetwarzanie jest kontynuowane. Menedżer kolejek rozpocznie przetwarzanie odtwarzania na poziomie węzła sieci.

### **CSQE011I**

Faza odtwarzania 1 została uruchomiona dla struktury *nazwa\_połączenia* nazwa połączenia *nazwa\_połączenia*

### **Wyjaśnienie**

Odtwarzanie na poziomie węzła sieci rozpoczęło fazę przetwarzania, po niepowodzeniu innego menedżera kolejek w grupie współużytkowania kolejek.

### **Działanie systemu**

Przetwarzanie jest kontynuowane.

### **Odpowiedź programisty systemowego**

Ustal, dlaczego menedżer kolejek w grupie współużytkowania kolejek nie powiódł się.

### **CSQE012I**

Faza odtwarzania 2 została uruchomiona dla struktury *nazwa\_połączenia* nazwa połączenia *nazwa\_połączenia*

### **Wyjaśnienie**

Odtwarzanie na poziomie węzła sieci rozpoczęło fazę drugiej fazy przetwarzania.

### **Działanie systemu**

Przetwarzanie jest kontynuowane.

## **CSQE013I**

Faza odzyskiwania 1 została zakończona dla struktury *struc-nazwa* nazwa połączenia *conn-nazwa*

## **Wyjaśnienie**

Odtwarzanie na poziomie węzła sieci zakończyło fazę przetwarzania.

## **Działanie systemu**

Przetwarzanie jest kontynuowane.

## **CSQE014I**

Faza odzyskiwania 2 została zakończona dla struktury *struc-nazwa* nazwa połączenia *conn-nazwa*

Odtwarzanie na poziomie węzła sieci zakończyło się dwoma fazami przetwarzania.

## **Działanie systemu**

Przetwarzanie jest kontynuowane.

## **CSQE015I**

Faza odtwarzania 2 nie próbowała dla struktury *struc-nazwa* nazwa połączenia *conn-nazwa*

## **Wyjaśnienie**

Nie próbowano wykonać dwufazowego przetwarzania odtwarzania na poziomie równorzędnym z powodu poprzedniego błędu w fazie pierwszej w jednym z uczestniczących menedżerów kolejek.

## **Działanie systemu**

Przetwarzanie jest kontynuowane. Połączenie zostanie odzyskane przez zakończonego niepowodzeniem menedżera kolejek po jego zrestartowaniu.

## **Odpowiedź programisty systemowego**

Zbadaj przyczynę błędu, jak opisano w poprzednich komunikatach.

## **CSQE016E**

Struktura *nazwa\_połączenia* nazwa połączenia *nazwa\_połączenia* rozłączono, RC=*kod-powrotu* przyczyna=przyczyna

## **Wyjaśnienie**

Menedżer kolejek został odłączony od struktury CF *nazwa-struc*.

## **Działanie systemu**

Przetwarzanie jest kontynuowane.

## **Odpowiedź programisty systemowego**

Sprawdź kody powrotu i przyczyny, aby określić, dlaczego struktura CF została rozłączona. Kody są opisane w podręczniku *[z/OS MVS Programming: Sysplex Services Reference](https://www.ibm.com/docs/en/zos/2.5.0?topic=mvs-zos-programming-sysplex-services-reference)* .

## **CSQE018I**

Uruchomiono budowanie danych struktury administracyjnej

## **Wyjaśnienie**

Menedżer kolejek buduje własne dane dla struktury administracyjnej.

## **Działanie systemu**

Przetwarzanie jest kontynuowane.

## **CSQE019I**

Zakończono budowanie danych struktury administracyjnej

## **Wyjaśnienie**

Menedżer kolejek zbudował własne dane dla struktury administracyjnej.

## **Działanie systemu**

Przetwarzanie jest kontynuowane.

## **CSQE020E**

Połączenie struktury *struc-nazwa* jako *conn-nazwa* nie powiodło się, RC=*kod powrotu* przyczyna= *przyczyna* codes=*s1 s2 s3*

## **Wyjaśnienie**

Menedżer kolejek nie mógł połączyć się ze strukturą CF *nazwa-struc*.

### **Działanie systemu**

Zależy to od komponentu, który spowodował żądanie połączenia (menedżera kolejek lub inicjatora kanału) i przyczyny nawiązania połączenia ze strukturą systemu CF. Komponent może zostać zakończony lub może kontynuować przetwarzanie, ale z funkcjami, które wymagają zahamowania struktury.

## **Odpowiedź programisty systemowego**

Sprawdź kody powrotu i przyczyny, aby określić, dlaczego połączenie nie powiodło się. Kody *s1 s2 s3* są kodami diagnozy XES IXLCONN, które zostały opisane w podręczniku *[z/OS MVS Programming:](https://www.ibm.com/docs/en/zos/2.5.0?topic=mvs-zos-programming-sysplex-services-reference) [Sysplex Services Reference](https://www.ibm.com/docs/en/zos/2.5.0?topic=mvs-zos-programming-sysplex-services-reference)* .

## **CSQE021I**

Połączenie *nazwa\_struk* struktury jako *nazwa\_współbieżności* ostrzeżenie, RC=*kod\_powrotu* przyczyny=*przyczyna* codes=*s1 s2 s3*

## **Wyjaśnienie**

Menedżer kolejek pomyślnie połączył się ze strukturą CF *nazwa\_strun*, ale wywołanie XES IXLCONN zwróciło ostrzeżenie.

## **Działanie systemu**

Przetwarzanie jest kontynuowane.

## **Odpowiedź programisty systemowego**

Sprawdź kody powrotu i przyczyny, aby określić, dlaczego komunikat ostrzegawczy połączenia został wygenerowany. Kody *s1 s2 s3* są kodami diagnozy XES IXLCONN, które zostały opisane w podręczniku *[z/OS MVS Programming: Sysplex Services Reference](https://www.ibm.com/docs/en/zos/2.5.0?topic=mvs-zos-programming-sysplex-services-reference)* .

## **CSQE022E**

Struktura *nazwa* nie nadaje się do użycia, wielkość jest zbyt mała

## **Wyjaśnienie**

Menedżer kolejek nie może użyć struktury nazwanej (CF), ponieważ jej wielkość jest mniejsza niż wartość minimalna wymagana przez produkt IBM MQ .

## **Działanie systemu**

Menedżer kolejek rozłącza się ze struktury CF (Coupling Facility), która staje się bezużyteczna. Jeśli jest to struktura aplikacji, to kolejki, które używają tej struktury, nie są używane. Jeśli jest to struktura administracyjna, menedżer kolejek kończy pracę z kodem zakończenia X'6C6'i kodem przyczyny X'00C53000'.

## **Odpowiedź programisty systemowego**

Zwiększ wielkość struktury CF do co najmniej wymaganej minimalnej wielkości. Wskazówki dotyczące wymaganych wielkości struktur można znaleźć w sekcji Planowanie narzędzia CF i środowiska pamięci masowej odciążającego .

Jeśli struktura jest przydzielona, a strategia Resource Manager narzędzia CF umożliwia zwiększenie wielkości, należy użyć komendy z/OS SETXCF START, ALTER, STRNAME=*nazwa-pliku-ext*, SIZE=*nowa\_wielkość*. Jeśli strategia nie zezwala lub nie ma wystarczającej ilości miejsca w narzędziu CF, który udostępnia strukturę, strategia musi zostać zmieniona. Następnie można odbudować strukturę za pomocą komendy z/OS SETXCF START, REBUILD, STRNAME=*nazwa-pliku-ext-ext-name*. (W tych komendach *nazwa-strun-ext* jest tworzona przez wstępne ustalanie nazwy *struc-name* z nazwą grupy współużytkowania kolejki.)

Jeśli struktura nie jest przydzielona, zmień strategię tak, aby określała większą wartość parametru INITSIZE dla struktury.

## **CSQE024E**

Niepoprawny poziom narzędzia CF *level1*, wymagany *level2*

Menedżer kolejek nie może połączyć się z grupą współużytkowania kolejek, ponieważ używana wersja produktu z/OS obsługuje tylko poziom systemu CF *level1*, ale produkt IBM MQ wymaga co najmniej poziomu *level2*.

### **Działanie systemu**

Obsługa systemu CF nie jest aktywna.

### **Odpowiedź programisty systemowego**

W razie potrzeby zaktualizuj produkt z/OS i narzędzie CF.

### **CSQE025E**

Niepoprawna jednostka pracy dla *nazwa\_menedżera\_kolejek* w liście *identyfikator-listy* nie może zostać odzyskana, klucz=*klucz-uow*

## **Wyjaśnienie**

Podczas przetwarzania odtwarzania odczytany został deskryptor jednostki pracy, który zawierał nieoczekiwane dane. Deskryptor był przeznaczony dla wskazanego menedżera kolejek; był on w liście narzędzia CF *id-listy* i miał klucz *klucz* (wyświetlany w postaci szesnastkowej).

## **Działanie systemu**

Błąd jednostki pracy w błędzie nie może być przetworzony, a deskryptor jest oznaczony jako błędny. Przetwarzanie jest kontynuowane.

## **Odpowiedź programisty systemowego**

Wykonaj zrzut pamięci ze wskazanej listy w strukturze administracyjnej narzędzia CF dla menedżera kolejek *qmgr-name* i skontaktuj się z centrum wsparcia IBM .

### **CSQE026E**

Struktura *nazwa* nie do użycia, niepoprawny poziom narzędzia CF *level1*, wymagany *level2*

## **Wyjaśnienie**

Menedżer kolejek nie może używać nazwanej struktury CF, ponieważ została przydzielona w systemie CF obsługując poziom *level1*, ale produkt MQ wymaga co najmniej poziomu *level2*.

## **Działanie systemu**

Kolejki, które korzystają ze struktury CF, nie mogą być używane.

## **Odpowiedź programisty systemowego**

Zaktualizuj narzędzie CF lub użyj struktury CF, która znajduje się na poziomie systemu CF *level2* lub nowej.

## **CSQE027E**

Struktura *nazwa* nie do użycia, wielkość wektora *n1* jest niepoprawna, wymagana jest wartość *n2*

## **Wyjaśnienie**

Menedżer kolejek nie może używać nazwanej struktury CF, ponieważ został przydzielony wektor powiadomień listy o wielkości *n1*, ale program IBM wymaga co najmniej wielkości *n2*. Jest to prawdopodobnie spowodowane tym, że nie ma wystarczającej ilości dostępnego sprzętu (HSA) dla wektora.

### **Działanie systemu**

Kolejki, które korzystają ze struktury CF, nie mogą być używane.

## **Odpowiedź programisty systemowego**

Nie można dopasować ilości HSA zdefiniowanej dla procesora. Zamiast tego należy ponowić próbę aplikacji (lub innego procesu), która próbowała otworzyć współużytkowaną kolejkę. Jeśli problem będzie się powtarzał, skontaktuj się z działem wsparcia produktu IBM , aby uzyskać pomoc.

## **CSQE028I**

Zresetowano strukturę *struc-nazwa* , wszystkie komunikaty zostały usunięte

## **Wyjaśnienie**

Gdy próbowano połączyć się z nazwaną strukturą CF, menedżer kolejek wykrył, że struktura została usunięta, dlatego została utworzona nowa pusta struktura.

## **Działanie systemu**

Wszystkie komunikaty w kolejkach, które korzystają ze struktury CF, są usuwane.

## **CSQE029E**

Struktura *nazwa* nie do użycia, wersja *v1* różni się od wersji grupy *v2*

## **Wyjaśnienie**

Menedżer kolejek nie może używać nazwanej struktury CF, ponieważ numer wersji struktury różni się od numeru wersji grupy współużytkowania kolejki.

## **Działanie systemu**

Menedżer kolejek rozłącza się ze struktury CF, która staje się bezużyteczna. Jeśli jest to struktura aplikacji, to kolejki, które używają tej struktury, nie są używane. Jeśli jest to struktura administracyjna, menedżer kolejek kończy pracę z kodem zakończenia X'6C6'i kodem przyczyny X'00C51057'.

## **Odpowiedź programisty systemowego**

Sprawdź, czy konfiguracja menedżera kolejek, grupy współużytkowania kolejek i grupy współużytkowania danych jest poprawna. If so, deallocate the CF structure using the z/OS commands **SETXCF FORCE,CON** and **SETXCF FORCE,STRUCTURE**. Jeśli używane są te komendy, nazwa struktury jest tworzona przez wstępne ustalanie nazwy *struc-name* z nazwą grupy współużytkowania kolejki.

Może być konieczne zatrzymanie i ponowne uruchomienie menedżera kolejek.

## **Uwaga:**

Można również użyć komendy **D XCF** , na przykład **D XCF,STR,STRNAME=MQ7@CSQ\_ADMIN** , aby wyświetlić informacje na temat struktury i połączeń.

## **CSQE030I**

Aplikacja serializowana nie może zostać uruchomiona, dane struktury administracyjnej są niekompletne

## **Wyjaśnienie**

Próbowano uruchomić aplikację serializowaną, ale nie mogła to zrobić, ponieważ co najmniej jeden menedżer kolejek w grupie współużytkowania kolejek nie zakończył budowania swoich danych dla struktury administracyjnej. Komunikaty CSQE031I i CSQE032I poprzedzają ten komunikat w celu zidentyfikowania takich menedżerów kolejek.

## **Działanie systemu**

Aplikacja nie została uruchomiona. Wywołanie MQCONNX, które zostało wysłane w celu nawiązania połączenia z menedżerem kolejek, kończy się niepowodzeniem z kodem zakończenia MQCC\_FAILED i kodem przyczyny MQRC\_CONN\_TAG\_NOT\_USABLE. (Więcej informacji na temat tych kodów zawiera sekcja ["Kody zakończenia i przyczyny interfejsu API" na stronie 1163](#page-1162-0) ).

## **Odpowiedź programisty systemowego**

Struktura administracyjna jest automatycznie odbudowywana. Odbudowa może wystąpić na dowolnym elemencie QSG. Zrestartuj aplikację po pomyślnym odbudowaniu struktury administracyjnej, co jest wyświetlane na podstawie komunikatu CSQE037I w systemie wykonującego odbudowywanie.

## **CSQE031I**

Dane struktury administracyjnej z pliku *qmgr-name* nie są kompletne

Niektóre funkcje nie są jeszcze dostępne, ponieważ wskazany menedżer kolejek nie zakończył budowania swoich danych dla struktury administracyjnej.

## **Działanie systemu**

Przetwarzanie jest kontynuowane. Funkcje będą dostępne, gdy wszystkie menedżery kolejek zidentyfikowane za pomocą komunikatów CSQE031I i CSQE032I wygenerowały komunikat CSQE019I.

## **CSQE032I**

Dane struktury administracyjnej z *qmgr-name* są niedostępne

### **Wyjaśnienie**

Niektóre funkcje nie są jeszcze dostępne, ponieważ wskazany menedżer kolejek jest nieaktywny i dlatego jego dane dla struktury administracyjnej nie są dostępne.

### **Działanie systemu**

Przetwarzanie jest kontynuowane.

### **Odpowiedź programisty systemowego**

Odbudowa struktury administracyjnej może nastąpić na dowolnym elemencie QSG. Funkcje te będą dostępne po pomyślnym odbudowaniu struktur administracyjnych. Sprawdź dziennik pod kątem komunikatów CSQE036I i CSQE037I, które wskazują na początek i zakończenie odbudowywania struktury administracyjnej.

## **CSQE033E**

Faza odzyskiwania 1 nie powiodła się dla struktury *nazwa\_połączenia* nazwa połączenia *nazwa\_połączenia*, kod powrotu=*kod\_powrotu* przyczyny= *przyczyna*

## **Wyjaśnienie**

Wystąpił błąd podczas fazy jednego przetwarzania odtwarzania na poziomie węzła sieci. Próba odtwarzania została zakończona. *kod-powrotu* i *przyczyna* są kodami diagnozy (szesnastkowymi) z wywołania XES IXL.

## **Działanie systemu**

Przetwarzanie jest kontynuowane. Połączenie zostanie odzyskane przez zakończonego niepowodzeniem menedżera kolejek po jego zrestartowaniu.

### **Odpowiedź programisty systemowego**

Więcej informacji na temat kodów diagnostycznych XES IXL zawiera podręcznik *[z/OS MVS](https://www.ibm.com/docs/en/zos/2.5.0?topic=mvs-zos-programming-sysplex-services-reference) [Programming: Sysplex Services Reference](https://www.ibm.com/docs/en/zos/2.5.0?topic=mvs-zos-programming-sysplex-services-reference)* . Zrestartuj menedżer kolejek, który uległ awarii. Jeśli nie jest w stanie odtworzyć, skontaktuj się z centrum wsparcia IBM .

### **CSQE034E**

Faza odtwarzania 2 nie powiodła się dla struktury *nazwa\_połączenia* nazwa połączenia *nazwa\_połączenia*, kod powrotu=*kod\_powrotu* przyczyny=*przyczyna*

## **Wyjaśnienie**

Wystąpił błąd podczas fazy drugiej przetwarzania odtwarzania na poziomie węzła sieci. Próba odtwarzania została zakończona. *kod-powrotu* i *przyczyna* są kodami diagnozy (szesnastkowymi) z wywołania XES IXL.

## **Działanie systemu**

Przetwarzanie jest kontynuowane. Połączenie zostanie odzyskane przez zakończonego niepowodzeniem menedżera kolejek po jego zrestartowaniu.

## **Odpowiedź programisty systemowego**

Więcej informacji na temat kodów diagnostycznych XES IXL zawiera podręcznik *[z/OS MVS](https://www.ibm.com/docs/en/zos/2.5.0?topic=mvs-zos-programming-sysplex-services-reference) [Programming: Sysplex Services Reference](https://www.ibm.com/docs/en/zos/2.5.0?topic=mvs-zos-programming-sysplex-services-reference)* . Zrestartuj menedżer kolejek, który uległ awarii. Jeśli nie jest w stanie odtworzyć, skontaktuj się z centrum wsparcia IBM .

## **CSQE035E**

*csect-name* Struktura *nazwa\_strun* w stanie niepowodzenia, wymagane odtwarzanie

### **Wyjaśnienie**

Menedżer kolejek próbował użyć struktury CF *nazwa\_strun*, ale jest w stanie niepowodzenia. Awaria wystąpiła wcześniej; nie została ona spowodowana przez bieżące użycie struktury.

### **Działanie systemu**

Przetwarzanie jest kontynuowane, ale kolejki, które używają tej struktury CF, nie będą dostępne.

### **Odpowiedź programisty systemowego**

Sprawdź w konsoli komunikaty XES związane z wcześniejszym niepowodzeniem i zbadaj przyczynę. Informacje na temat diagnozowania problemów w XES można znaleźć w podręczniku *[z/OS MVS](https://www.ibm.com/docs/en/zos/2.5.0?topic=mvs-zos-programming-sysplex-services-reference) [Programming: Sysplex Services Reference](https://www.ibm.com/docs/en/zos/2.5.0?topic=mvs-zos-programming-sysplex-services-reference)* .

Po rozwiązaniu problemu wydaj komendę RECOVER CFSTRUCT, określając parametr TYPE (NORMAL) dla tej i dowolnej innej nieudanej struktury CF.

### **CSQE036I**

Uruchomiono budowanie danych struktury administracyjnej dla *qmgr-name*

## **Wyjaśnienie**

Menedżer kolejek buduje wskazane dane menedżera kolejek dla struktury administracyjnej.

### **Działanie systemu**

Przetwarzanie jest kontynuowane.

### **CSQE037I**

Zakończono budowanie danych struktury administracyjnej dla *qmgr-name*

### **Wyjaśnienie**

Menedżer kolejek zbudował wskazane dane menedżera kolejek dla struktury administracyjnej.

## **Działanie systemu**

Przetwarzanie jest kontynuowane.

### **CSQE038E**

Struktura administracyjna jest pełna

## **Wyjaśnienie**

Menedżer kolejek nie może zapisywać w strukturze administracyjnej w narzędziu CF, ponieważ jest on pełny.

### **Działanie systemu**

Menedżer kolejek okresowo ponawia próbę zapisu. Jeśli po pewnej liczbie ponowień struktura jest nadal pełna, ten komunikat zostanie ponownie wygenerowany, a menedżer kolejek zakończy działanie z kodem zakończenia X'5C6' i kodem przyczyny [00C53002.](#page-953-0)

### **Odpowiedź programisty systemowego**

Zwiększ wielkość struktury CF do co najmniej wymaganej minimalnej wielkości. Wskazówki dotyczące wymaganych wielkości struktur można znaleźć w sekcji Definiowanie zasobów narzędzia CF .

Jeśli struktura jest przydzielona, a strategia Resource Manager narzędzia CF umożliwia zwiększenie wielkości, należy użyć komendy z/OS SETXCF START, ALTER, STRNAME=*nazwa-plikuext*, SIZE=*nowa\_wielkość*. Jeśli strategia nie zezwala na tę zmianę lub nie ma wystarczającej ilości miejsca w narzędziu CF, który udostępnia strukturę, strategia musi zostać zmieniona, a następnie

można odbudować strukturę za pomocą komendy z/OS SETXCF START, REBUILD, STRNAME=*nazwaext-struc*. (W tych komendach *nazwa-strun-ext* jest tworzona przez przedrostek CSQ\_ADMIN z nazwą grupy współużytkowania kolejki.)

Jeśli struktura nie jest przydzielona, zmień strategię tak, aby określała większą wartość parametru INITSIZE dla struktury.

## **CSQE040I**

Należy utworzyć kopię zapasową struktury *nazwa\_strun*

## **Wyjaśnienie**

Najnowsza kopia zapasowa dla nazwanej struktury CF ma więcej niż dwie godziny. Jeśli kopie zapasowe nie są wykonywane często, czas odtwarzania trwałych komunikatów w kolejkach współużytkowanych może stać się nadmierny.

Komunikat jest generowany w punkcie kontrolnym, jeśli menedżer kolejek był tym, który odebrał ostatnią kopię zapasową, lub jeśli użyła struktury od czasu wykonania ostatniej kopii zapasowej.

## **Działanie systemu**

Przetwarzanie jest kontynuowane.

### **Odpowiedź programisty systemowego**

Użyj komendy BACKUP CFSTRUCT (w dowolnym menedżerze kolejek w grupie współużytkowania kolejek), aby utworzyć nową kopię zapasową struktury CF. Zaleca się skonfigurowanie procedury automatycznego wykonywania częstych operacji tworzenia kopii zapasowych.

## **CSQE041E**

Tworzenie kopii zapasowej *struc-name* jest większe niż w przypadku dni

## **Wyjaśnienie**

Najnowsza kopia zapasowa dla nazwanej struktury CF ma więcej niż jeden dzień. Jeśli kopie zapasowe nie są wykonywane często, czas odtwarzania trwałych komunikatów w kolejkach współużytkowanych może stać się nadmierny.

Komunikat jest generowany w punkcie kontrolnym, jeśli menedżer kolejek był tym, który odebrał ostatnią kopię zapasową, lub jeśli użyła struktury od czasu wykonania ostatniej kopii zapasowej.

## **Działanie systemu**

Przetwarzanie jest kontynuowane.

### **Odpowiedź programisty systemowego**

Użyj komendy BACKUP CFSTRUCT (w dowolnym menedżerze kolejek w grupie współużytkowania kolejek), aby utworzyć nową kopię zapasową struktury CF. Zaleca się skonfigurowanie procedury automatycznego wykonywania częstych operacji tworzenia kopii zapasowych.

## **CSQE042E**

*csect-name* Struktura *struc-name* nie do użycia, brak dostępnej pamięci masowej EMC

### **Wyjaśnienie**

Menedżer kolejek nie może użyć struktury nazwanej CF, ponieważ jej wielkość jest mniejsza niż wartość minimalna wymagana przez produkt IBM MQ . W szczególności algorytmy alokacji narzędzia CF nie były w stanie udostępnić pamięci masowej kontroli monitora zdarzeń (EMC) w trakcie przydzielania.

## **Działanie systemu**

Menedżer kolejek rozłącza się ze strukturą systemu CF, a struktura systemu CF staje się bezużyteczna. Jeśli jest to struktura aplikacji, to kolejki, które używają tej struktury, nie są używane. Jeśli jest to struktura administracyjna, menedżer kolejek kończy pracę z kodem zakończenia X'6C6'i kodem przyczyny X'00C53003'.

## **Odpowiedź programisty systemowego**

Odłącz wszystkie konektory od struktury, a następnie wydaj komendę

SETXCF FORCE, STR, STRNAMEname

aby uzyskać strukturę, która została przydzielona z systemu CF, zanim zostanie ponownie przydzielona struktura.

Zwiększ wielkość struktury CF do co najmniej wymaganej minimalnej wielkości. Więcej informacji na ten temat zawiera sekcja Planowanie narzędzia CF i środowisko pamięci masowej ofload .

Jeśli struktura jest przydzielana, a strategia Resource Manager narzędzia CF umożliwia zwiększenie wielkości, należy użyć komendy systemowej z/OS :

SETXCF START,ALTER,STRNAME=ext-struc-name,SIZE=newsize

Jeśli strategia CFRM nie zezwala na zwiększenie wielkości lub nie ma wystarczającej ilości miejsca w narzędziu CF, który udostępnia strukturę, strategia musi zostać zmieniona. Strukturę można następnie odbudować za pomocą komendy systemowej z/OS :

SETXCF START,REBUILD,STRNAME=ext-struc-name

W tych komendach *nazwa-strun-ext* jest tworzona przez wstępne ustalanie nazwy *struc-name* z nazwą grupy współużytkowania kolejki.

Jeśli struktura nie jest przydzielona, zmień strategię CFRM, aby określić większą wartość parametru INITSIZE dla struktury.

#### **CSQE101I**

*csect-name* Nie można utworzyć kopii zapasowej lub odzyskać struktury *nazwa-struc*, struktura w użyciu

## **Wyjaśnienie**

Została wydana komenda BACKUP lub RECOVER CFSTRUCT lub uruchomiono automatyczne odtwarzanie dla struktury CF, która jest używana przez inny proces. Najbardziej prawdopodobną przyczyną jest to, że inna komenda BACKUP lub RECOVER CFSTRUCT lub automatyczne odtwarzanie jest już w toku na jednym z aktywnych menedżerów kolejek w grupie współużytkowania kolejek.

Ten komunikat może być również generowany, gdy system uniemożliwił nowe połączenia ze strukturą systemu CF.

#### **Działanie systemu**

Przetwarzanie komendy lub automatyczne odtwarzanie dla zidentyfikowanej struktury zostaje zakończone.

### **Odpowiedź programisty systemowego**

Sprawdź, czy w komendzie wprowadzono poprawną nazwę struktury CF. Jeśli tak, należy zaczekać do zakończenia bieżącego procesu przed ponownym wydaniem komendy, jeśli jest to wymagane.

Jeśli nie ma innej kopii BACKUP lub RECOVER CFSTRUCT już w toku, sprawdź poprzednie komunikaty, które wskazują, dlaczego połączenia z strukturą CF są blokowani.

#### **CSQE102E**

*csect-name* Nie można odtworzyć struktury *struc-name*, a nie w stanie niepowodzenia

### **Wyjaśnienie**

Wydano komendę RECOVER CFSTRUCT dla struktury CF, która nie znajduje się w stanie niepowodzenia. Tylko struktura CF, która wcześniej nie powiodła się, może zostać odzyskana.

### **Działanie systemu**

Przetwarzanie komendy zostało zakończone.

### **Odpowiedź programisty systemowego**

Sprawdź, czy w komendzie wprowadzono poprawną nazwę struktury CF.

## **CSQE103E**

*csect-name* Nie można odtworzyć struktur, dane struktury administracyjnej są niekompletne

## **Wyjaśnienie**

Wydano komendę RECOVER CFSTRUCT, ale nie można było wykonać odtwarzania, ponieważ co najmniej jeden menedżer kolejek w grupie współużytkowania kolejek nie zakończył budowania swoich danych dla struktury administracyjnej.

## **Działanie systemu**

Komunikaty CSQE031I i CSQE032I są wysyłane do konsoli produktu z/OS w celu identyfikacji takich menedżerów kolejek. Przetwarzanie komendy zostało zakończone.

## **Odpowiedź programisty systemowego**

Struktura administracyjna jest automatycznie odbudowywana. Odbudowa może wystąpić na dowolnym elemencie QSG. Ponownie uruchom komendę po pomyślnym odbudowaniu struktury administracyjnej, co jest wyświetlane komunikatem CSQE037I w systemie, w którym wykonywana jest operacja odbudowy.

## **CSQE104I**

Zadanie *csect-name* RECOVER zainicjowane dla struktury *nazwa-struk*

### **Wyjaśnienie**

Menedżer kolejek pomyślnie uruchomił zadanie w celu przetworzenia komendy RECOVER CFSTRUCT dla określonej struktury CF.

## **Działanie systemu**

Przetwarzanie jest kontynuowane.

## **CSQE105I**

*csect-name* Zadanie BACKUP zainicjowane dla struktury *nazwa-struc-a*

## **Wyjaśnienie**

Menedżer kolejek pomyślnie uruchomił zadanie, aby przetworzyć komendę BACKUP CFSTRUCT dla nazwanej struktury CF.

## **Działanie systemu**

Przetwarzanie jest kontynuowane.

### **CSQE106E**

*csect-name* Nie można utworzyć kopii zapasowej struktury *struc-name*, reason=*przyczyna*

## **Wyjaśnienie**

Dla struktury CF została wydana komenda BACKUP CFSTRUCT, ale nie można było wykonać kopii zapasowej.

## **Działanie systemu**

Przetwarzanie komendy zostało zakończone.

## **Odpowiedź programisty systemowego**

Sprawdź kod przyczyny, aby określić przyczynę, dla której nie można utworzyć kopii zapasowej struktury CF. Kody są opisane w podręczniku ["IBM MQ for z/OS kody" na stronie 941](#page-940-0) oraz w podręczniku *[z/OS MVS Programming: Sysplex Services Reference](https://www.ibm.com/docs/en/zos/2.5.0?topic=mvs-zos-programming-sysplex-services-reference)* .

## **CSQE107E**

*csect-name* Nie można utworzyć kopii zapasowej lub odzyskać struktury *nazwa\_strun*, nigdy nie użyto struktury

## **Wyjaśnienie**

Wydano komendę BACKUP lub RECOVER CFSTRUCT lub uruchomiono automatyczne odtwarzanie, dla struktury CF, która nigdy nie była używana, a więc nie zawiera żadnych komunikatów ani danych.

### **Działanie systemu**

Przetwarzanie komendy lub automatyczne odtwarzanie dla zidentyfikowanej struktury zostaje zakończone.

### **Odpowiedź programisty systemowego**

Sprawdź, czy w komendzie wprowadzono poprawną nazwę struktury CF.

### **CSQE108E**

*csect-name* Nie można utworzyć kopii zapasowej lub odzyskać struktury *nazwa\_strun*, struktura nie obsługuje odtwarzania

## **Wyjaśnienie**

Została wydana komenda BACKUP lub RECOVER CFSTRUCT lub uruchomiono automatyczne odtwarzanie dla struktury CF z możliwością funkcjonalną niezgodną z tym procesem; na przykład poziom struktury CF nie jest wystarczająco wysoki, aby obsłużyć odtwarzanie, lub atrybut RECOVER jest ustawiony na wartość NO.

### **Działanie systemu**

Przetwarzanie komendy lub automatyczne odtwarzanie dla zidentyfikowanej struktury zostaje zakończone.

### **Odpowiedź programisty systemowego**

Upewnij się, że struktura systemu CF jest na poziomie możliwości funkcjonalnych, która umożliwia użycie komendy BACKUP lub RECOVER CFSTRUCT i że jej atrybut MQ RECOVER jest ustawiony na wartość YES. Wartości można sprawdzić za pomocą komendy DIS CFSTRUCT (\*) ALL. Sprawdź, czy w komendzie wprowadzono poprawną nazwę struktury CF.

### **CSQE109E**

*csect-name* Nie można odtworzyć struktury *struc-name*, nie są dostępne żadne informacje o kopii zapasowej

### **Wyjaśnienie**

Wydano komendę RECOVER CFSTRUCT lub uruchomiono automatyczne odtwarzanie dla struktury CF, ale nie znaleziono żadnych informacji o kopii zapasowej.

### **Działanie systemu**

Przetwarzanie komendy lub automatyczne odtwarzanie dla zidentyfikowanej struktury zostaje zakończone.

## **Odpowiedź programisty systemowego**

Sprawdź, czy w komendzie wprowadzono poprawną nazwę struktury CF. Jeśli tak, wydaj komendę BACKUP CFSTRUCT, aby upewnić się, że informacje o kopii zapasowej są dostępne.

### **CSQE110E**

*csect-name* PURGE nie jest dozwolona dla struktury *nazwa-struk-a*

### **Wyjaśnienie**

Komenda RECOVER CFSTRUCT została wydana dla struktury CF *nazwa* przy użyciu parametru TYPE (PURGE). Ta struktura CF jest strukturą aplikacji systemu. Aby zapobiec utracie komunikatów w kolejkach systemowych, TYPE (PURGE) nie jest dozwolony dla struktur aplikacji systemowych.

### **Działanie systemu**

Przetwarzanie komendy zostało zakończone.

### **Odpowiedź programisty systemowego**

Ponownie uruchom komendę bez opcji TYPE (PURGE).

Jeśli odtwarzanie struktury nie powiedzie się, skontaktuj się z centrum wsparcia IBM .

## **CSQE111I**

*csect-name* Struktura *struct-name* zostanie ustawiona na stan Niepowodzenie, aby umożliwić odtwarzanie zakończonych niepowodzeniem zestawów danych SMDS

## **Istotność**

 $\Omega$ 

### **Wyjaśnienie**

Komenda **RECOVER CFSTRUCT** została wydana dla struktury, która nie znajduje się w stanie niepowodzenia, ale co najmniej jeden z powiązanych zestawów danych SMDS jest obecnie oznaczony jako nieudany, wymagający odtworzenia. Struktura zostanie wstawiona do stanu zakończonego niepowodzeniem w celu udostępnienia go do normalnego użycia, aby możliwe było kontynuowanie odtwarzania.

## **Działanie systemu**

Struktura jest oznaczona jako zakończona niepowodzeniem, a przetwarzanie odtwarzania jest kontynuowane.

### **CSQE112E**

*csect-name* Nie można odtworzyć struktury *struct-name*. Nie powiodło się odczytanie wymaganych dzienników.

### **Wyjaśnienie**

Komenda RECOVER CFSTRUCT lub funkcja automatycznego odtwarzania struktury nie była w stanie odczytać dzienników wymaganych do odtworzenia struktury.

### **Działanie systemu**

Przetwarzanie komendy zostało zakończone.

Automatyczne odtwarzanie struktury nie zostanie uruchomione.

## **Odpowiedź programisty systemowego**

Należy sprawdzić, czy dzienniki zawierające zakres RBA wskazane w komunikacie CSQE130I są dostępne, a następnie ponownie wydać komendę.

Sprawdź, czy nie wystąpiły wcześniejsze błędy lub czy wystąpiły problemy z raportowaniem przy użyciu dzienników.

Wydaj komendę RECOVER CFSTRUCT (*nazwa\_struktury*), aby ponowić odtwarzanie struktury.

## **CSQE120I**

Kopia zapasowa struktury *nazwa* została uruchomiona w RBA=*rba*

## **Wyjaśnienie**

Nazwana struktura CF jest kopią zapasową w odpowiedzi na komendę BACKUP CFSTRUCT. Tworzenie kopii zapasowej rozpoczyna się od wskazanego RBA.

## **Działanie systemu**

Przetwarzanie jest kontynuowane.

### **CSQE121I**

*csect-name* Kopia zapasowa struktury *nazwa\_struktury* została zakończona w RBA=*rba*, wielkość *n* MB

Struktura nazwanego systemu CF została pomyślnie utworzona. Kopia zapasowa kończy się we wskazanym pliku RBA, a *n* jest przybliżoną wielkością w megabajtach.

## **Działanie systemu**

Przetwarzanie jest kontynuowane.

## **CSQE130I**

Odzyskiwanie struktury *nazwa\_strun* zostało uruchomione z użyciem zakresu dziennika *nazwa\_menedżera\_kolejek* z RBA=*od-rba* do RBA=*do-rba*

## **Wyjaśnienie**

Odtwarzanie struktury systemu CF jest uruchamiana w odpowiedzi na komendę RECOVER CFSTRUCT. Aby określić, w jaki sposób należy przeprowadzić odtwarzanie, należy zapoznać się z zakresem protokołu. Dzienniki są odczytyane wstecz, od ostatniego czasu niepowodzenia struktur do odzyskania do najwcześniejszego ostatniego pomyślnego utworzenia kopii zapasowej tych struktur.

## **Działanie systemu**

Przetwarzanie jest kontynuowane.

## **CSQE131I**

*csect-name* Odtwarzanie struktury *nazwa\_strun* zostało zakończone

## **Wyjaśnienie**

Nazwana struktura CF została pomyślnie odzyskana. Struktura jest dostępna do użycia ponownie.

Odzyskiwanie struktury CF zostało uruchomione w odpowiedzi na komendę RECOVER CFSTRUCT. Zakres dziennika określa, w jaki sposób można wykonać odtwarzanie. Dzienniki są odczytyane wstecz, od ostatniego czasu niepowodzenia struktur do odzyskania do najwcześniejszego ostatniego pomyślnego utworzenia kopii zapasowej tych struktur.

## **Działanie systemu**

Przetwarzanie jest kontynuowane.

## **CSQE132I**

Rozpoczęto odtwarzanie struktury, korzystając z zakresu dziennika od LRSN=*od-lrsn* do LRSN=*to-lrsn*

## **Wyjaśnienie**

Odtwarzanie struktury systemu CF jest uruchamiana w odpowiedzi na komendę RECOVER CFSTRUCT. Aby określić, w jaki sposób należy przeprowadzić odtwarzanie, należy zapoznać się z zakresem protokołu. Dzienniki są odczytyane wstecz, od ostatniego czasu niepowodzenia struktur do odzyskania do najwcześniejszego ostatniego pomyślnego utworzenia kopii zapasowej tych struktur.

Więcej informacji na ten temat zawiera sekcja Odzyskiwanie struktury CF .

## **Działanie systemu**

Przetwarzanie jest kontynuowane.

## **CSQE133I**

Odczytywanie dziennika w celu odtwarzania struktury wstecz, LRSN= *lrsn*

## **Wyjaśnienie**

Jest to wydawane okresowo podczas odczytu dziennika przez proces odtwarzania struktury systemu CF w celu wyświetlenia postępu. Zakres dziennika, który musi zostać odczytany, jest wyświetlany w poprzedzającym komunikacie CSQE132I .

Odtwarzanie struktury systemu CF jest uruchamiana w odpowiedzi na komendę RECOVER CFSTRUCT. Aby określić, w jaki sposób należy przeprowadzić odtwarzanie, należy zapoznać się z zakresem protokołu. Dzienniki są odczytyane wstecz, od ostatniego czasu niepowodzenia struktur do odzyskania do najwcześniejszego ostatniego pomyślnego utworzenia kopii zapasowej tych struktur.

### **Działanie systemu**

Przetwarzanie jest kontynuowane.

### **Odpowiedź programisty systemowego**

Jeśli ten komunikat jest generowany wielokrotnie z tą samą wartością LRSN, należy zbadać przyczynę; na przykład IBM MQ może oczekiwać na podłączenie taśmy z zestawem danych dziennika archiwalnego.

## **CSQE134I**

Zakończono odczytywanie dziennika odtwarzania struktury

## **Wyjaśnienie**

Odzyskiwanie struktury CF jest uruchamiane w odpowiedzi na komendę RECOVER CFSTRUCT. Aby określić, w jaki sposób należy przeprowadzić odtwarzanie, należy zapoznać się z zakresem protokołu. Dzienniki są odczytyowane wstecz, od ostatniego czasu awarii struktur do odzyskania, do najwcześniejszego ostatniego pomyślnego utworzenia kopii zapasowej tych struktur.

Odtwarzanie struktury CF zostało zakończone odczytem dzienników. Poszczególne struktury mogą być teraz odzyskane.

### **Działanie systemu**

Każda struktura CF jest odzyskiwaana niezależnie, jak to pokazano w komunikatach CSQE130I i CSQE131I.

### **CSQE135I**

Odtwarzanie struktury *struc-name* dziennika odczytu, RBA=*rba*

### **Wyjaśnienie**

Jest to wydawane okresowo podczas odczytu dziennika w celu odtworzenia struktury nazwanej CF w celu wyświetlenia postępu. Zakres dziennika, który musi zostać odczytany, jest wyświetlany w poprzedzającym komunikacie CSQE130I .

## **Działanie systemu**

Przetwarzanie jest kontynuowane.

## **Odpowiedź programisty systemowego**

Jeśli ten komunikat jest generowany wielokrotnie o tej samej wartości RBA, należy zbadać przyczynę; na przykład MQ może oczekiwać na podłączenie taśmy z zestawem danych dziennika archiwalnego do podłączenia.

## **CSQE136I**

Błąd zwrócony przez Db2 podczas czyszczenia kolejki *nazwa-kolejki*, numer nagłówka listy =*numer nagłówka listy*, numer struktury =*nr\_struktury*

## **Istotność**

 $\Lambda$ 

## **Wyjaśnienie**

Komunikaty kolejki współużytkowanej o wielkości większej niż 63 kB mają swoje dane komunikatów przechowywane jako jeden lub więcej dużych obiektów binarnych (BLOB) w tabeli Db2 . Program Db2 zwrócił błąd podczas czyszczenia tych komunikatów z tabeli.

Należy zauważyć, że numer nagłówka listy i numer struktury są danymi wyjściowymi w formacie szesnastkowym.

### **Działanie systemu**

Przetwarzanie jest kontynuowane.

## **Odpowiedź programisty systemowego**

Komunikaty zostały usunięte z narzędzia CF, ale dane komunikatu mogą pozostać w Db2 jako osierocone obiekty BLOB. Ten komunikat jest zwykle poprzedzony komunikatem CSQ5023E. Sprawdź protokół zadania Db2 , aby określić przyczynę wystąpienia błędu. Osierocone komunikaty można usunąć, wydając komendę '**DISPLAY GROUP OBSMSGS(YES)**' po 24 godzinach.

## **CSQE137E**

*csect-name* Db2 i struktura CF jest niezsynchronizowana dla kolejki *nazwa-kolejki*, list numeracji nagłówka =*numer nagłówka listy*, numer struktury =*nr\_struktury*

### **Istotność**

 $\Delta$ 

## **Wyjaśnienie**

Menedżer kolejek zidentyfikował rozbieżność między informacjami zapisaną w kolejce w narzędziu CF i odpowiednimi informacjami w produkcie Db2.

Należy zauważyć, że numer nagłówka listy i numer struktury są danymi wyjściowymi w formacie szesnastkowym.

### **Działanie systemu**

Przetwarzanie jest kontynuowane, ale aplikacje nie mogą otworzyć tej kolejki, dopóki rozbieżność nie zostanie rozwiązana przez programistę systemu.

### **Odpowiedź programisty systemowego**

Jeśli menedżer kolejek został niedawno odzyskany z kopii zapasowej, należy przejrzeć proces odtwarzania, aby upewnić się, że wszystko zostało poprawnie odtworzone, w tym wszystkie tabele produktu Db2 powiązane z menedżerem kolejek.

Jeśli nie można określić przyczyny problemu, skontaktuj się z działem wsparcia produktu IBM , aby uzyskać pomoc.

## **CSQE138I**

csect-name Struktura struc-name jest już w stanie niepowodzenia

### **Wyjaśnienie**

Została wydana komenda **RESET CFSTRUCT ACTION(FAIL)** dla struktury CF, która już znajduje się w stanie niepowodzenia.

### **Działanie systemu**

Przetwarzanie komendy zostało zakończone.

## **CSQE139I**

csect-name Nie można zakończyć struktury struktury struktury, struktura w użyciu

## **Wyjaśnienie**

Została wydana komenda **RESET CFSTRUCT ACTION(FAIL)** dla struktury CF, która jest używana przez inny proces.

## **Działanie systemu**

Przetwarzanie komendy zostało zakończone.

### **Odpowiedź programisty systemowego**

Sprawdź, czy w komendzie wprowadzono poprawną nazwę struktury CF. Jeśli tak, należy zaczekać do zakończenia procesu przed ponownym wydaniem komendy, jeśli jest to wymagane.

## **CSQE140I**

*csect-name* Uruchomione nasłuchiwanie zdarzeń ENF 35 dla struktury *nazwa-struktury*

### **Istotność**

0

Menedżer kolejek zarejestrował się w celu odebrania zdarzeń ENF 35 i podejmie próbę ponownego nawiązania połączenia ze zidentyfikowaną strukturą, jeśli zostanie powiadomiony, że zasób narzędzia CF stał się dostępny.

### **Działanie systemu**

Przetwarzanie jest kontynuowane.

### **CSQE141I**

*csect-name* Zatrzymano nasłuchiwanie zdarzeń ENF 35 dla struktury *nazwa-struktury*

## **Wyjaśnienie**

Menedżer kolejek został zarejestrowany z powodu odbierania zdarzeń ENF 35 dla określonej struktury i nie będzie próbował ponownie nawiązać połączenia z nim, jeśli zostanie powiadomiony, że zasób narzędzia CF stał się dostępny.

## **Działanie systemu**

Przetwarzanie jest kontynuowane.

### **CSQE142I**

*csect-name* Łączna utrata połączenia zgłoszonego dla struktury *nazwa-struktury*

### **Wyjaśnienie**

Menedżer kolejek został powiadomiony, że żadne systemy w syspleksie nie mają połączenia z narzędziem CF, w którym zidentyfikowana struktura jest przydzielona.

## **Działanie systemu**

Jeśli funkcja automatycznego odtwarzania została włączona dla zidentyfikowanej struktury, jeden z menedżerów kolejek w grupie współużytkowania kolejek podejmie próbę odtworzenia struktury w alternatywnym narzędziu CF, jeśli jest on dostępny.

## **Odpowiedź programisty systemowego**

Zbadaj i rozwiąż utratę połączenia z narzędziem CF, w którym przydzielana jest struktura.

## **CSQE143I**

*csect-name* Częściowa utrata połączenia zgłoszona dla struktury *nazwa-struktury*

## **Wyjaśnienie**

Menedżer kolejek utracił połączenie z narzędziem CF, w którym przydzielono zidentyfikowaną strukturę, i zostało powiadomione o tym, że narzędzie CF jest nadal dostępne w innych systemach w syspleksie.

## **Działanie systemu**

Odbudowa zarządzana przez system zostanie zaplanowana w celu odbudowania struktury w alternatywnym obiekcie sprzęgającym, o ile jest ona dostępna.

## **Odpowiedź programisty systemowego**

Zbadaj i rozwiąż utratę połączenia z narzędziem CF, w którym przydzielana jest struktura.

### **CSQE144I**

*csect-name* System-managed rebuild zainicjowany dla struktury *nazwa-struktury*

### **Wyjaśnienie**

Menedżer kolejek zainicjował odbudowę zarządzaną przez system dla zidentyfikowanej struktury w alternatywnym narzędziu CF.

### **Działanie systemu**

Przetwarzanie będzie kontynuowane, a po zakończeniu procesu zostanie wyświetlony komunikat CSQE005I.

## **CSQE145E**

*csect-name* Automatyczne odtwarzanie dla struktury *nazwa-struktury* nie jest możliwe, nie zdefiniowano alternatywnego systemu CF w strategii CFRM

## **Istotność**

8

## **Wyjaśnienie**

Menedżer kolejek utracił połączenie z narzędziem CF, w którym została przydzielona zidentyfikowana struktura, ale nie może automatycznie odtworzyć struktury, ponieważ na liście preferencji CFRM nie ma alternatywnego narzędzia CF.

### **Działanie systemu**

Przetwarzanie jest kontynuowane bez połączenia ze strukturą. Wszystkie kolejki, które znajdują się w strukturze aplikacji, pozostają niedostępne.

### **Odpowiedź programisty systemowego**

Zbadaj i rozwiąż utratę połączenia z narzędziem CF, na którym przydzielona jest struktura.

### **CSQE146E**

*csect-name* System-managed rebuild for structure *nazwa-struktury* failed, reason=*przyczyna*

### **Istotność**

8

## **Wyjaśnienie**

Menedżer kolejek podjął próbę zainicjowania odbudowanego systemu zarządzanego przez system dla zidentyfikowanej struktury, ale nie można było wykonać odbudowywania.

### **Działanie systemu**

Przetwarzanie jest kontynuowane bez połączenia ze strukturą. Wszystkie kolejki, które znajdują się w strukturze aplikacji, pozostają niedostępne.

### **Odpowiedź programisty systemowego**

Sprawdź kod przyczyny, aby określić, dlaczego nie można zakończyć odbudowywania systemu zarządzanego przez system. Kody są opisane w podręczniku *[z/OS MVS Programming: Sysplex Services](https://www.ibm.com/docs/en/zos/2.5.0?topic=mvs-zos-programming-sysplex-services-reference) [Reference](https://www.ibm.com/docs/en/zos/2.5.0?topic=mvs-zos-programming-sysplex-services-reference)* .

### **CSQE147I**

*csect-name* Odbudowa systemu zarządzanego przez system dla struktury *nazwa-struktury* jest już w toku

## **Wyjaśnienie**

Menedżer kolejek podjął próbę zainicjowania odbudowanego systemu zarządzanego przez system dla zidentyfikowanej struktury, ale ustał, że inny menedżer kolejek w grupie współużytkowania kolejek zainicjował już ten proces.

### **Działanie systemu**

Przetwarzanie jest kontynuowane.

## **CSQE148I**

*csect-name* Utrata przetwarzania połączeń dla struktury *nazwa-struktury* odroczona

### **Wyjaśnienie**

Menedżer kolejek utracił połączenie z narzędziem CF, w którym została przydzielona zidentyfikowana struktura, ale system MVS zażądał, aby menedżer kolejek nie podejmował działań do momentu otrzymania kolejnego powiadomienia.

### **Działanie systemu**

Przetwarzanie jest kontynuowane bez połączenia ze strukturą. Wszystkie kolejki, które znajdują się w strukturze aplikacji, pozostają niedostępne.

## **CSQE149I**

*csect-name* Oczekiwanie na rozłączenie innych menedżerów kolejek ze struktury *nazwa-struktury*

### **Wyjaśnienie**

Menedżer kolejek utracił połączenie z narzędziem CF, w którym przydzielono zidentyfikowaną strukturę, ale nie można usunąć tej struktury ani zainicjować odbudowywania zarządzanego przez system, ponieważ co najmniej jeden menedżer kolejek, który również utracił połączenie, pozostaje z nim połączony.

## **Działanie systemu**

Menedżer kolejek będzie okresowo ponawiał próbę wykonania operacji, dopóki wszystkie menedżery kolejek nie zostaną rozłączone.

## **CSQE150I**

*csect-name* System-managed rebuild already completed for structure *nazwa-struktury*

## **Wyjaśnienie**

Odbudowa zarządzana przez system dla zidentyfikowanej struktury jest zbędna, ponieważ inne żądanie odbudowania struktury zostało zakończone.

## **Działanie systemu**

Przetwarzanie jest kontynuowane.

### **CSQE151I**

*csect-name* Utrata połączenia struktury administracyjnej z włączoną toleracją połączeń

## **Wyjaśnienie**

Jeśli dowolny menedżer kolejek w grupie współużytkowania kolejki utraci połączenie ze strukturą administracyjną, struktura zostanie odbudowana w alternatywnym systemie CF, o ile jest dostępny.

Jeśli nie można odbudować struktury, niektóre funkcje kolejki współużytkowanej w menedżerach kolejek, które utraciły łączność, będą niedostępne do czasu odtworzenia połączenia ze strukturą. Nie ma to wpływu na dostęp do kolejek prywatnych.

## **Działanie systemu**

Przetwarzanie jest kontynuowane.

### **CSQE152I**

*csect-name* Utrata połączenia struktury administracyjnej z wyłączoną toleracją połączeń

## **Wyjaśnienie**

Jeśli menedżer kolejek utraci połączenie ze strukturą administracyjną, nie jest podejmowana próba odbudowania tego menedżera. Menedżer kolejek kończy pracę z kodem abend 5C6-00C510AB.

Taka możliwość może wystąpić, jeśli atrybut menedżera kolejek CFCONLOS jest ustawiony na wartość TERMINATE.

### **Działanie systemu**

Przetwarzanie jest kontynuowane.

### **CSQE153I**

*csect-name* Automatyczne odtwarzanie struktury *struct-name* zostało zaplanowane

## **Wyjaśnienie**

Menedżer kolejek wykrył, że zidentyfikowana struktura, która ma włączone automatyczne odtwarzanie, nie powiodła się lub została utracona połączenie z tym menedżerem we wszystkich systemach w syspleksie.

Menedżer kolejek zaplanował próbę odtworzenia struktury.

## **Działanie systemu**

Jeden z aktywnych menedżerów kolejek w grupie współużytkowania kolejek podejmie próbę odtworzenia zidentyfikowanej struktury.

## **CSQE154I**

*csect-name* Struktura *struct-name* została usunięta

## **Wyjaśnienie**

Menedżer kolejek pomyślnie usunował zidentyfikowanej struktury z narzędzia CF.

## **Działanie systemu**

Przetwarzanie jest kontynuowane.

## **CSQE155I**

*csect-name* Struktura *struct-name* została już usunięta

## **Wyjaśnienie**

Menedżer kolejek podjął próbę usunięcia zidentyfikowanej struktury z narzędzia CF. Nie można go usunąć, ponieważ nie została przydzielona.

## **Działanie systemu**

Przetwarzanie jest kontynuowane.

## **CSQE156I**

*csect-name* Struktura *struct-name* została już ponownie przydzielona

## **Wyjaśnienie**

Menedżer kolejek utracił połączenie ze zidentyfikowanej struktury. Podczas próby usunięcia struktury menedżer kolejek uznał, że struktura została ponownie przydzielona, ponieważ utracono połączenie.

## **Działanie systemu**

Przetwarzanie jest kontynuowane.

## **CSQE157E**

*csect-name* Nie można odtworzyć struktury *nazwa\_strun*, brak dostępnego odpowiedniego systemu CF

## **Istotność**

8

## **Wyjaśnienie**

Wydano komendę RECOVER CFSTRUCT lub uruchomiono automatyczne odtwarzanie dla zidentyfikowanej struktury, ale nie było dostępnego odpowiedniego obiektu Coupling Facility, w którym można go przydzielić.

## **Działanie systemu**

Przetwarzanie komendy lub automatyczne odtwarzanie dla zidentyfikowanej struktury zostaje zakończone.

## **Odpowiedź programisty systemowego**

Upewnij się, że na liście preferencji CFRM dla zidentyfikowanej struktury dostępny jest odpowiedni obiekt sprzęgający, a następnie ponownie wydaj komendę.

## **CSQE158E**

*csect-name* Odtwarzanie struktury *struc-name* nie powiodło się, reason=*przyczyna*

## **Istotność**

8

Odtworzenie struktury CF (CF) zidentyfikowanej (CF) nie powiodło się.

## **Działanie systemu**

Przetwarzanie jest kontynuowane, ale kolejki, które używają zidentyfikowanej (narzędzia CF) struktury CF, nie będą dostępne.

## **Odpowiedź programisty systemowego**

Więcej informacji na temat kodu przyczyny można znaleźć w kodzie narzędzia CF (X'C5'). Skorzystaj z tych informacji, aby rozwiązać problem, a następnie ponownie wydaj komendę RECOVER CFSTRUCT dla struktur, dla których nie włączono automatycznego odtwarzania.

## **CSQE159I**

*csect-name* Oczekiwanie na odbudowanie struktury w celu zakończenia dla struktury *nazwa-struktury*

## **Wyjaśnienie**

Menedżer kolejek utracił połączenie z narzędziem CF, w którym przydzielono zidentyfikowaną strukturę, ale nie można usunąć struktury ani zainicjować odbudowywania zarządzanego przez system, ponieważ obecnie trwa odbudowywanie struktury.

## **Działanie systemu**

Menedżer kolejek okresowo ponawia próbę wykonania operacji, dopóki nie zostanie ukończona odbudowywanie struktury.

## **CSQE160I**

*csect-name* Funkcja automatycznego odtwarzania dla struktury *nazwa* jest zawieszona

## **Wyjaśnienie**

Menedżer kolejek wykrył, że odtwarzanie dla struktury *nazwa-strun* nie jest możliwe. Automatyczne odzyskiwanie struktury jest zawieszone.

## **Działanie systemu**

Automatyczne odtwarzanie dla struktury *nazwa\_strun* jest zawieszone. Automatyczne odtwarzanie jest wznawiane po pomyślnym nawiązaniu połączenia ze strukturą.

## **Odpowiedź programisty systemowego**

Sprawdź poprzednie błędy lub problemy z raportowaniem, które mają zostać odzyskane w celu odtworzenia struktury.

Wydaj komendę RECOVER CFSTRUCT (*nazwa\_struktury*), aby ponowić odtwarzanie struktury.

## **CSQE161E**

Stan grupy współużytkowania kolejki *csect-name* jest niespójny; nie ma danych XCF dla menedżera kolejek *qmgr-number*

## **Wyjaśnienie**

Komenda RECOVER CFSTRUCT lub funkcja automatycznego odtwarzania struktury nie mogła odczytać wszystkich danych dziennika wymaganych do odtwarzania, ponieważ nie było danych XCF dla jednego z menedżerów kolejek w QSG. *numer\_menedżera kolejek* to liczba poszkodowanego menedżera kolejek w tabelach produktu MQ Db2 .

## **Działanie systemu**

Przetwarzanie komendy zostało zakończone. Automatyczne odtwarzanie struktury nie zostanie uruchomione.

## **Odpowiedź programisty systemowego**

Jeśli menedżer kolejek o numerze *numer\_menedżera kolejek* w tabelach produktu MQ Db2 został usunięty z grupy współużytkowania kolejek, a następnie ponownie dodany do kolejki QSG, uruchom menedżer kolejek i wprowadź ponownie komendę RECOVER CFSTRUCT. W przeciwnym razie zresetuj strukturę do stanu pustego, wydając komendę RECOVER CFSTRUCT TYPE (PURGE).

### **CSQE162E**

*csect-name* Struktura *struc-nazwa* nie mogła zostać usunięta, RC=*kod powrotu* przyczyny=*przyczyna*

## **Istotność**

8

## **Wyjaśnienie**

Menedżer kolejek nie mógł usunąć struktury *nazwa* z narzędzia CF podczas przetwarzania komendy DELETE CFSTRUCT.

### **Działanie systemu**

Przetwarzanie jest kontynuowane.

### **Odpowiedź programisty systemowego**

Sprawdź kody powrotu i przyczyny, aby określić, dlaczego nie można było usunąć struktury narzędzia CF przez makro IXLFORCE. Kody są opisane w podręczniku *[Programowanie w systemie z/OS MVS :](https://www.ibm.com/docs/en/zos/2.5.0?topic=mvs-zos-programming-sysplex-services-reference) [Skorowidz usług Sysplex](https://www.ibm.com/docs/en/zos/2.5.0?topic=mvs-zos-programming-sysplex-services-reference)* .

Usuń problem, który spowodował niepowodzenie, a następnie usuń strukturę, wydając komendę SETXCF FORCE, STRUCTURE z/OS .

### **CSQE201E**

Żądanie menedżera nośników nie powiodło się z kodem powrotu *ccccffss* , przetwarzanie żądania *req* dla przedziału kontrolnego *rci* w SMDS (*nazwa\_menedżera\_kolejek*) CFSTRUCT (*nazwa\_struk*) zestawu danych *nazwa\_zestawu\_danych*

## **Istotność**

# 8

## **Wyjaśnienie**

Wystąpił błąd podczas próby wystąpienia wskazanego żądania menedżera nośników (READ, UPDATE lub FORMAT) dla zestawu danych.

### **ccccffss**

jest kodem powrotu menedżera nośników w postaci szesnastkowej. Ostatni bajt *ss* wskazuje ogólny typ błędu:

**08**

Błąd przydziału

**0C** Błąd logiczny

**10**

Trwały błąd we/wy

## **14**

Nieokreślony błąd

Pole *cccc* identyfikuje konkretny błąd, a pole *ff* identyfikuje funkcję, która zwróciła błąd. Szczegółowe informacje na temat kodów powrotu menedżera nośników zawiera podręcznik *z/OS DFSMSdfp Diagnosis* .

### **req**

określa typ żądania:

## **ODCZYT**

Odczytywanie jednego lub większej liczby przedziałów kontrolnych.

## **ZAKTUALIZUJ**

Przepisz jeden lub więcej odstępów kontrolnych.

## **FORMAT**

Sformatuj jeden lub większą liczbę przedziałów kontrolnych.

#### **rci**

identyfikuje względny przedział czasu kontroli (RCI), do którego uzyskiwany jest dostęp, w postaci szesnastkowej.

### **qmgr-nazwa**

identyfikuje menedżera kolejek, który jest właścicielem współużytkowanego zestawu danych komunikatów.

## **struc-nazwa**

Identyfikuje strukturę aplikacji powiązaną ze współużytkowanym zestawem danych komunikatów.

## **nazwa\_dsname**

Wyświetla pełną nazwę współużytkowanego zestawu danych komunikatu.

## **Działanie systemu**

Zwykle powoduje to, że status **SMDS** jest ustawiany na wartość **FAILED** (jeśli jest to zestaw danych, którego właścicielem jest bieżący menedżer kolejek) lub status **SMDSCONN** jest ustawiony na wartość **ERROR** (jeśli jest to zestaw danych, którego właścicielem jest inny menedżer kolejek).

### **Odpowiedź programisty systemowego**

Jeśli przyczyną problemu jest trwały błąd we/wy spowodowany uszkodzeniem zestawu danych i włączono rejestrowanie odtwarzania, zestaw danych może zostać odtworzony przez odtworzenie go z kopii zapasowej i ponowne zastosowanie zarejestrowanych zmian za pomocą komendy **RECOVER CFSTRUCT** .

Jeśli zestaw danych jest tymczasowo niedostępny (na przykład z powodu problemu z połączeniem urządzenia), ale nie jest uszkodzony, to po ponownym udostępnieniu zestawu danych można go przywrócić do normalnego użycia za pomocą komendy **RESET SMDS** , aby ustawić status na **RECOVERED**.

### **CSQE202E**

Usługa menedżera nośników nie powiodła się, kod powrotu *kod-powrotu*, kod informacji zwrotnej *kod-sprzężenia zwrotnego*, przetwarzanie *funkcja* dla SMDS (*nazwa\_menedżera\_kolejek*) CFSTRUCT (*nazwa*) zestawu danych *nazwa\_zestawu\_danych*

### **Istotność**

8

### **Wyjaśnienie**

Funkcja usług obsługi menedżera nośników (MMGRSRV) dała nieoczekiwany błąd.

## **kod powrotu**

Wskazuje kod powrotu MMGRSRV w postaci szesnastkowej.

### **08**

Błąd programu Media Manager Services.

### **14**

Nieokreślony błąd

### **feedback-kod**

Wskazuje 8-bajtowy kod wewnętrznego sprzężenia zwrotnego MMGRSRV w postaci szesnastkowej.

W przypadku przetwarzania CONNECT pierwszy bajt tego kodu sprzężenia zwrotnego jest taki sam, jak informacje o błędzie VSAM OPEN zwrócone w pliku ACBERFLG.

### **function (funkcja)**

wskazuje typ żądanej funkcji, który może mieć jedną z następujących wartości:

## **CONNECT**

Otwórz zestaw danych.

## **DISCONNECT**

Zamknij zestaw danych.

### **Rozszerz**

Rozszerz zestaw danych zapisany przez bieżącego menedżera kolejek lub uzyskaj dostęp do ostatnio dodanych przydziałów dla zestawu danych, który został rozszerzony przez innego menedżera kolejek.

## **KATALOG**

Uzyskaj od pozycji katalogu najwyższy przydzielony i najwyższy z pozycji katalogu dla bieżącego zestawu danych.

## **CATUPDT**

Zaktualizuj najwyższy używany odstęp czasu sterowania w pozycji katalogu dla bieżącego zestawu danych, po sformatowaniu nowych przydziałów.

### **qmgr-nazwa**

identyfikuje menedżera kolejek, który jest właścicielem współużytkowanego zestawu danych komunikatów.

### **struc-nazwa**

Identyfikuje strukturę aplikacji powiązaną ze współużytkowanym zestawem danych komunikatów.

### **nazwa\_dsname**

Wyświetla pełną nazwę współużytkowanego zestawu danych komunikatu.

### **Działanie systemu**

Zwykle powoduje to, że status **SMDS** jest ustawiany na wartość **FAILED** (jeśli jest to zestaw danych, którego właścicielem jest bieżący menedżer kolejek) lub status **SMDSCONN** jest ustawiony na wartość **ERROR** (jeśli jest to zestaw danych, którego właścicielem jest inny menedżer kolejek).

## **Odpowiedź programisty systemowego**

Ten komunikat jest zwykle poprzedzony komunikatem systemowym, takim jak IEC161I , z VSAM lub DFP, co wskazuje na rodzaj błędu.

Jeśli przyczyną problemu jest trwały błąd we/wy spowodowany uszkodzeniem zestawu danych i włączono rejestrowanie odtwarzania, zestaw danych może zostać odtworzony przez odtworzenie go z kopii zapasowej i ponowne zastosowanie zarejestrowanych zmian za pomocą komendy **RECOVER CFSTRUCT** .

Jeśli zestaw danych jest tymczasowo niedostępny (na przykład z powodu problemu z połączeniem urządzenia), ale nie jest uszkodzony, to po ponownym udostępnieniu zestawu danych można go przywrócić do normalnego użycia za pomocą komendy **RESET SMDS** , aby ustawić status na **RECOVERED**.

## **CSQE211I**

Trwa formatowanie dla stron *count* w zestawie danych SMDS (*qmgr-name*) CFSTRUCT (*nazwa\_struk*) *nazwa\_zestawu\_danych*

## **Istotność**

 $\Omega$ 

## **Wyjaśnienie**

Zestaw danych jest formatowany z bieżącej strony najwyższego poziomu na najwyższą przydzieloną stronę. Ten komunikat występuje wtedy, gdy nowy przydział został przydzielony lub natychmiast po otwarciu istniejącego zestawu danych, który nie był w pełni sformatowany (to znaczy, że najwyższa używana strona jest mniejsza niż najwyższa przydzielona strona).

## **liczba**

wskazuje liczbę stron, które muszą być sformatowane (w postaci dziesiętnej).

### **qmgr-nazwa**

identyfikuje menedżera kolejek, który jest właścicielem współużytkowanego zestawu danych komunikatów.

#### **struc-nazwa**

Identyfikuje strukturę aplikacji powiązaną ze współużytkowanym zestawem danych komunikatów.

### **nazwa\_dsname**

Wyświetla pełną nazwę współużytkowanego zestawu danych komunikatu.

## **Działanie systemu**

Formatowanie jest kontynuowane.

## **CSQE212I**

Formatowanie zostało zakończone dla zestawu danych SMDS (*nazwa\_menedżera\_kolejek*) CFSTRUCT (*nazwa\_struk*) *nazwa\_zestawu\_danych*

## **Istotność**

0

### **Wyjaśnienie**

Formatowanie zestawu danych zostało zakończone, a najwyższa używana strona została pomyślnie zaktualizowana w katalogu.

## **nazwa\_dsname**

identyfikuje zestaw danych współużytkowanych komunikatów.

#### **struc-nazwa**

Identyfikuje strukturę aplikacji powiązaną ze współużytkowanym zestawem danych komunikatów.

## **Działanie systemu**

Nowo sformatowana przestrzeń jest udostępniona do użycia.

## **CSQE213I**

SMDS (*nazwa\_menedżera\_kolejek*) CFSTRUCT (*nazwa\_strun*) zestaw danych *nazwa\_zestawu\_danych* ma teraz wartość *procent*%

### **Istotność**

 $\Omega$ 

#### **Wyjaśnienie**

Zestaw danych jest prawie pełny.

### **qmgr-nazwa**

identyfikuje menedżera kolejek, który jest właścicielem współużytkowanego zestawu danych komunikatów.

#### **struc-nazwa**

Identyfikuje strukturę aplikacji powiązaną ze współużytkowanym zestawem danych komunikatów.

### **nazwa\_dsname**

Wyświetla pełną nazwę współużytkowanego zestawu danych komunikatu.

### **procent**

Wyświetla procent bloków danych w zestawie danych, które są obecnie używane.

Ten komunikat jest generowany, gdy zestaw danych staje się w 90% pełny, 92% pełny, i tak dalej, aż do 100%. Po wygenerowaniu tego komunikatu dla określonej wartości procentowej nie jest ona ponownie wystawiana, dopóki nie zmieni się użycie w obu kierunkach o co najmniej 2%. Jeśli użycie zostanie zmniejszone do 88% lub mniej (w wyniku usunięcia komunikatów lub w wyniku rozwinięcia zestawu danych), zostanie wygenerowany końcowy komunikat informujący o nowym procencie użycia.

#### **Działanie systemu**

Jeśli rozszerzenie jest dozwolone, zestaw danych jest rozwijany. Jeśli zestaw danych osiągnie 100% zapełnienia, żądania umieszczenia nowych komunikatów, które wymagają miejsca w zestawie danych, są odrzucane z kodem powrotu MQRC\_STORAGE\_MEDIUM\_FULL.

## **Odpowiedź programisty systemowego**

Więcej szczegółów można sprawdzić za pomocą komendy **DISPLAY USAGE** ze słowem kluczowym **SMDS** .

## **CSQE215I**

Dalsza rozbudowa zestawu danych SMDS (*nazwa\_menedżera\_kolejek*) CFSTRUCT (*nazwa\_strun*) *nazwa\_zestawu\_danych* nie jest możliwa, ponieważ przydzielono maksymalną liczbę przydziałów

## **Istotność**

 $\Omega$ 

## **Wyjaśnienie**

Interfejs menedżera multimediów wskazał, że zestaw danych osiągnął maksymalną liczbę przydziałów i nie może być dalej rozwijany.

### **qmgr-nazwa**

Identyfikuje menedżera kolejek, który jest właścicielem współużytkowanego zestawu danych komunikatów.

### **struc-nazwa**

Identyfikuje strukturę aplikacji powiązaną ze współużytkowanym zestawem danych komunikatów.

### **nazwa\_dsname**

Wyświetla pełną nazwę współużytkowanego zestawu danych komunikatu.

Ten komunikat może zostać wygenerowany po otwarciu zestawu danych lub po podjętej próbie rozszerzenia, która mogła zostać pomyślnie wykonana, zgodnie z wcześniejszymi komunikatami.

#### **Działanie systemu**

Opcja rozwijania dla zestawu danych jest zmieniana na **DSEXPAND(NO)** , aby zapobiec dalszym próśb rozszerzenia.

### **Odpowiedź programisty systemowego**

Jedynym sposobem rozwinięcia zestawu danych jest udostępnienie go tymczasowo za pomocą komendy **RESET SMDS** w celu oznaczenia statusu jako **FAILED**, skopiowanie go do nowego miejsca przy użyciu większych przydziałów, a następnie udostępnienie go ponownie za pomocą komendy **RESET SMDS** w celu oznaczenia statusu jako **RECOVERED**.

### **CSQE217I**

Rozszerzanie zestawu danych SMDS (*qmgr-nazwa*) CFSTRUCT (*struc-nazwa*) *nazwa\_dsname* powiodło się, dodano strony *liczebność* , strony łącznie *łącznie*

## **Istotność**

 $\Omega$ 

## **Wyjaśnienie**

Zestaw danych został rozwinięty, a co najmniej jedno nowe przydziały zostały pomyślnie dodane.

### **qmgr-nazwa**

identyfikuje menedżera kolejek, który jest właścicielem współużytkowanego zestawu danych komunikatów.

### **struc-nazwa**

Identyfikuje strukturę aplikacji powiązaną ze współużytkowanym zestawem danych komunikatów.

## **nazwa\_dsname**

Wyświetla pełną nazwę współużytkowanego zestawu danych komunikatu.

## **liczba**

Wskazuje liczbę nowych stron, które zostały przydzielone (w postaci dziesiętnej).

#### **suma**

Wskazuje łączną liczbę obecnie przydzielonych stron (w postaci dziesiętnej).
Menedżer kolejek formatuje nowo przydzielone miejsce.

#### **CSQE218E**

Rozszerzanie zestawu danych SMDS (*qmgr-nazwa*) CFSTRUCT (*struc-nazwa*) *nazwa\_dsname* nie powiodło się

## **Istotność**

8

# **Wyjaśnienie**

Podjęto próbę rozwinięcia zestawu danych, ale próba nie powiodła się, zwykle z powodu braku wystarczającej ilości miejsca.

#### **qmgr-nazwa**

identyfikuje menedżera kolejek, który jest właścicielem współużytkowanego zestawu danych komunikatów.

#### **struc-nazwa**

Identyfikuje strukturę aplikacji powiązaną ze współużytkowanym zestawem danych komunikatów.

#### **nazwa\_dsname**

Wyświetla pełną nazwę współużytkowanego zestawu danych komunikatu.

# **Działanie systemu**

Opcja rozwijania dla zestawu danych jest zmieniana na **DSEXPAND(NO)** , aby zapobiec dalszym próśb rozszerzenia.

#### **Odpowiedź programisty systemowego**

Sprawdź komunikaty VSAM lub DFP, które wyjaśniają, dlaczego żądanie nie powiodło się, a następnie wykonaj wymagane czynności.

Jeśli spacja zostanie udostępniona później, należy ponownie zmienić opcję rozwijania, aby umożliwić ponowną próbę rozszerzenia.

#### **CSQE219I**

Przydziały odświeżane dla zestawu danych SMDS (*qmgr-nazwa*) CFSTRUCT (*struc-nazwa*) *nazwa\_dsname*, dodano strony *liczebność* , strony łącznie *łącznie*

# **Istotność**

 $\Omega$ 

#### **Wyjaśnienie**

Zestaw danych został rozszerzony przez innego menedżera kolejek. Bieżący menedżer kolejek wykorzysta usługi menedżera nośników w celu zaktualizowania informacji o zakresie dla otwartego zestawu danych w celu odczytania danych komunikatu w nowych przydziałach.

#### **qmgr-nazwa**

Identyfikuje menedżera kolejek, który jest właścicielem współużytkowanego zestawu danych komunikatów.

#### **struc-nazwa**

Identyfikuje strukturę aplikacji powiązaną ze współużytkowanym zestawem danych komunikatów.

#### **nazwa\_dsname**

Wyświetla pełną nazwę współużytkowanego zestawu danych komunikatu.

#### **liczba**

Wskazuje liczbę nowych stron, które zostały przydzielone (w postaci dziesiętnej).

#### **suma**

Wskazuje łączną liczbę obecnie przydzielonych stron (w postaci dziesiętnej).

Nowe przydziały są widoczne dla bieżącego menedżera kolejek.

#### **CSQE222E**

Dynamiczne przydzielanie zestawu danych SMDS (*qmgr-nazwa*) CFSTRUCT (*struc-nazwa*) *nazwa\_dsname* nie powiodło się z kodem powrotu *kod powrotu*, kod przyczyny *eeeeiiii*

# **Istotność**

8

# **Wyjaśnienie**

Podjęto próbę przydzielenia zestawu danych przy użyciu nazwy zestawu danych utworzonej przy użyciu ogólnej nazwy serwera **DSGROUP** i wstawieniu nazwy menedżera kolejek, ale makro DYNALLOC zwróciło błąd.

# **qmgr-nazwa**

identyfikuje menedżera kolejek, który jest właścicielem współużytkowanego zestawu danych komunikatów.

#### **struc-nazwa**

Identyfikuje strukturę aplikacji powiązaną ze współużytkowanym zestawem danych komunikatów.

#### **nazwa\_dsname**

Wyświetla pełną nazwę współużytkowanego zestawu danych komunikatu.

#### **kod powrotu**

przedstawia kod powrotu z DYNALLOC, w postaci dziesiętnej.

#### **eeeeiiii**

przedstawia kod przyczyny składający się z kodów błędów i informacji zwracanych przez DYNALLOC, w postaci szesnastkowej.

## **Działanie systemu**

Zwykle powoduje to, że status **SMDS** jest ustawiany na wartość **FAILED** (jeśli jest to zestaw danych, którego właścicielem jest bieżący menedżer kolejek) lub status **SMDSCONN** jest ustawiony na wartość **ERROR** (jeśli jest to zestaw danych, którego właścicielem jest inny menedżer kolejek).

#### **Odpowiedź programisty systemowego**

Sprawdź dziennik zadania pod kątem komunikatów o błędach przydzielania dynamicznego, podając więcej szczegółów na temat problemu.

Po wprowadzeniu zmian użyj komendy **START SMDSCONN** , aby wyzwolić nową próbę użycia zestawu danych.

Jeśli kodem przyczyny jest '02540000', oznacza to, że przydzielenie nie powiodło się z powodu niedostępności wymaganego ENQ, menedżer kolejek automatycznie ponawia żądanie przydzielenia w kolejnych próbach uzyskania dostępu do SMDS.

#### **CSQE223E**

Dynamiczne dealokacja zestawu danych SMDS (*qmgr-nazwa*) CFSTRUCT (*struc-nazwa*) *nazwa\_dsname* nie powiodła się, kod powrotu *kod powrotu*, kod przyczyny *eeeeiiii*

Jeśli kodem przyczyny jest "02380000", oznacza to, że przydzielenie nie powiodło się, ponieważ w tabeli zadań we/wy zadań MVS (TIOT) nie było wystarczającej ilości miejsca, zwiększ wielkość TIOT, używając elementu ALLOCxx PARMLIB.

# **Istotność**

8

#### **Wyjaśnienie**

Podjęto próbę zwolnienia zestawu danych, ale makro DYNALLOC zwróciło błąd.

# **qmgr-nazwa**

identyfikuje menedżera kolejek, który jest właścicielem współużytkowanego zestawu danych komunikatów.

# **struc-nazwa**

Identyfikuje strukturę aplikacji powiązaną ze współużytkowanym zestawem danych komunikatów.

#### **nazwa\_dsname**

Wyświetla pełną nazwę współużytkowanego zestawu danych komunikatu.

#### **kod powrotu**

przedstawia kod powrotu z DYNALLOC, w postaci dziesiętnej.

#### **eeeeiiii**

przedstawia kod przyczyny składający się z kodów błędów i informacji zwracanych przez DYNALLOC, w postaci szesnastkowej.

## **Działanie systemu**

Nie są podejmowane żadne dalsze działania, ale mogą wystąpić problemy, jeśli zostanie podjęta próba użycia zestawu danych z innego zadania lub z tego samego menedżera kolejek.

#### **Odpowiedź programisty systemowego**

Sprawdź dziennik zadania pod kątem komunikatów o błędach przydzielania dynamicznego, podając więcej szczegółów na temat problemu.

#### **CSQE230E**

*csect-name* SMDS (*nazwa\_menedżera\_kolejek*) CFSTRUCT (*nazwa\_strefy*) zestaw danych *nazwa\_zestawu\_danych* nie może być używany, znacznik czasu *time1* nie jest zgodny z ostatnim znacznikiem czasu CLOSE *time2* w obiekcie SMDS

# **Istotność**

8

#### **Wyjaśnienie**

Zestaw danych komunikatów współużytkowanych, którego właścicielem jest ten menedżer kolejek, prawdopodobnie został zamknięty po ostatnim użyciu, z zapisaną mapą miejsca, ale znacznik czasu w zestawie danych nie jest zgodny z datownikiem zapisanym w obiekcie SMDS w programie Db2 przy ostatnim zamknięciu tego zestawu danych przez ten menedżer kolejek. Oznacza to, że zapisane odwzorowanie powierzchni może nie być spójne z bieżącymi komunikatami w narzędziu CF, dlatego musi zostać odbudowane.

Najbardziej prawdopodobną przyczyną tego komunikatu jest to, że zestaw danych został skopiowany lub odtworzony z kopii, która nie była do tej pory całkowicie aktualna.

#### **qmgr-nazwa**

Identyfikuje menedżera kolejek, który jest właścicielem współużytkowanego zestawu danych komunikatów.

#### **struc-nazwa**

Identyfikuje strukturę aplikacji powiązaną ze współużytkowanym zestawem danych komunikatów.

#### **nazwa\_dsname**

Wyświetla pełną nazwę współużytkowanego zestawu danych komunikatu.

#### **time1**

Pokazuje znacznik czasu znaleziony w nagłówku zestawu danych.

#### **time2**

Wyświetla znacznik czasu znaleziony w obiekcie SMDS w produkcie Db2.

## **Działanie systemu**

Istniejące zapisane odwzorowanie powierzchni jest ignorowane, a mapa powierzchni jest odbudowywana przez skanowanie komunikatów w strukturze narzędzia CF, które odwołują się do zestawu danych.

Proces ponownego skanowania śledzi najnowszy komunikat w narzędziu CF, który odwołuje się do zestawu danych, a na końcu skanowania sprawdza, czy zgodne dane komunikatu znajdują się w zestawie danych. Jeśli tak, to zakłada się, że wszystkie zmiany co najmniej do tego czasu są obecne w zestawie danych, więc żadne dane nie zostały utracone, a zestaw danych może być otwarty normalnie. W przeciwnym razie zostanie wyświetlony komunikat CSQI034E , a zestaw danych jest oznaczony jako nieudany.

# **CSQE231E**

Nie można użyć zestawu danych SMDS (*qmgr-nazwa*) CFSTRUCT (*struc-nazwa*) *nazwa\_dsname* , ponieważ nie jest to zestaw danych liniowych VSAM z odstępem czasu sterowania 4096 i SHAREOPTIONS (2 3)

# **Istotność**

8

# **Wyjaśnienie**

Określony zestaw danych nie jest liniowym zestawem danych VSAM lub wielkość odstępu czasu sterowania nie jest wartością domyślną 4096 lub określono niepoprawne opcje współużytkowania.

## **qmgr-nazwa**

Identyfikuje menedżera kolejek, który jest właścicielem współużytkowanego zestawu danych komunikatów.

## **struc-nazwa**

Identyfikuje strukturę aplikacji powiązaną ze współużytkowanym zestawem danych komunikatów.

## **nazwa\_dsname**

Wyświetla pełną nazwę współużytkowanego zestawu danych komunikatu.

Jeśli zestaw danych początkowo był pusty, opcje współużytkowania nie są sprawdzane, dopóki zestaw danych nie zostanie zainicjowany, zamknięty i ponownie otwarty.

#### **Działanie systemu**

Zestaw danych jest zamknięty, a status **SMDS** jest ustawiony na **FAILED**.

## **Odpowiedź programisty systemowego**

Usuń niepoprawny zestaw danych i utwórz jedną z tych samych nazw z poprawnymi atrybutami.

Po wprowadzeniu zmian użyj komendy **START SMDSCONN** , aby wyzwolić nową próbę użycia zestawu danych.

## **CSQE232E**

*csect-name* Nie można użyć zestawu danych SMDS (*qmgr-nazwa*) CFSTRUCT (*struc-nazwa*) *nazwa\_dsname* , ponieważ informacje identyfikacyjne (*nazwa-pola*) w rekordzie nagłówka są niepoprawne

## **Istotność**

8

# **Wyjaśnienie**

Po otwarciu zestawu danych w rekordzie nagłówkowych istniały informacje (tak więc zestaw danych nie był na nowo sformatowany), ale informacje te nie były zgodne z oczekiwaną identyfikacją zestawu danych. Informacje identyfikacyjne zawierają znacznik "CSQESMDS" dla współużytkowanego zestawu danych komunikatów, po którym następuje nazwa grupy współużytkowania kolejek, struktura aplikacji i menedżer kolejek, który jest właścicielem współużytkowanego zestawu danych komunikatu.

#### **qmgr-nazwa**

Identyfikuje menedżera kolejek, który jest właścicielem współużytkowanego zestawu danych komunikatów.

## **struc-nazwa**

Identyfikuje strukturę aplikacji powiązaną ze współużytkowanym zestawem danych komunikatów.

## **nazwa\_dsname**

Wyświetla pełną nazwę współużytkowanego zestawu danych komunikatu.

#### **nazwa-pola**

identyfikuje pierwsze pole identyfikacji nagłówka, które nie miało oczekiwanej wartości.

#### **Działanie systemu**

Zestaw danych jest zamknięty, a połączenie jest oznaczane jako **AVAIL(ERROR)**. Jeśli status zestawu danych to **ACTIVE** lub **RECOVERED**, oznacza to, że był on aktualnie używany, status zostanie zmieniony na **FAILED**.

#### **Odpowiedź programisty systemowego**

Jeśli zestaw danych był już używany, prawdopodobnie wskazuje on, że został on w pewien sposób nadpisany. W takim przypadku wszystkie komunikaty trwałe mogą zostać odzyskane za pomocą komendy **RECOVER CFSTRUCT** .

Jeśli zestaw danych nie był jeszcze używany lub był pusty, upewnij się, że jest on sformatowany lub opróżniony przed ponowną próbą użycia tego zestawu danych. Po wprowadzeniu zmian użyj komendy **START SMDSCONN** , aby wyzwolić nową próbę użycia zestawu danych.

Aby wyświetlić rekord nagłówka zestawu danych, można użyć komendy programu Access Method Services **PRINT** , na przykład w następujący sposób:

PRINT INDATASET('*dsname*') TOADDRESS(4095)

Format informacji identyfikacyjnych w rekordzie nagłówka zestawu danych jest następujący:

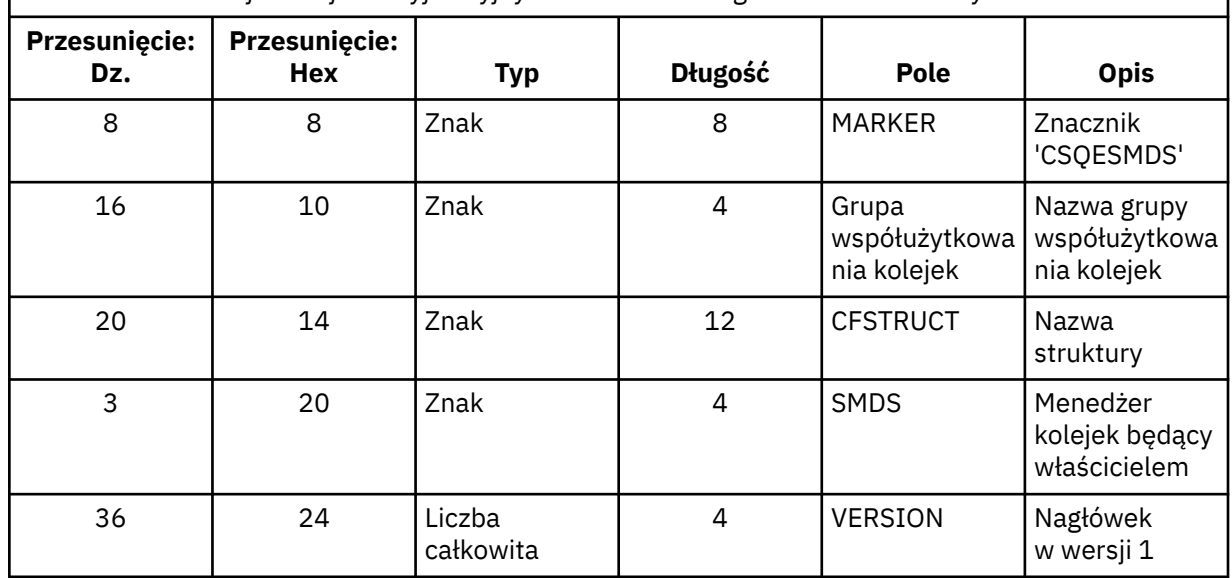

*Tabela 5. Format informacji identyfikacyjnych w rekordzie nagłówka zestawu danych.*

## **CSQE233E**

Nie można użyć zestawu danych SMDS (*nazwa\_menedżera\_kolejek*) CFSTRUCT (*nazwa\_struk*) *nazwa\_zestawu\_danych* , ponieważ rekord nagłówkowy wskazuje nowo sformatowany zestaw danych, ale był już używany

# **Istotność**

8

## **Wyjaśnienie**

Po otwarciu zestawu danych informacje identyfikacyjne w rekordzie nagłówka były równe zero, co wskazuje na nowy pusty zestaw danych, ale zestaw danych był już używany, więc nie powinien być teraz pusty.

#### **qmgr-nazwa**

Identyfikuje menedżera kolejek, który jest właścicielem współużytkowanego zestawu danych komunikatów.

# **struc-nazwa**

Identyfikuje strukturę aplikacji powiązaną ze współużytkowanym zestawem danych komunikatów.

#### **nazwa\_dsname**

Wyświetla pełną nazwę współużytkowanego zestawu danych komunikatu.

#### **Działanie systemu**

Zestaw danych jest zamykany i oznaczony jako **FAILED**.

#### **Odpowiedź programisty systemowego**

Wszystkie komunikaty trwałe mogą być odtwarzane za pomocą komendy **RECOVER CFSTRUCT** .

#### **CSQE234I**

SMDS (*nazwa\_menedżera\_kolejek*) CFSTRUCT (*nazwa\_struk*) zestaw danych *nazwa\_zestawu\_danych* jest pusty, dlatego wymaga formatowania

# **Istotność**

 $\Omega$ 

#### **Wyjaśnienie**

Gdy zestaw danych został otwarty, okazało się, że jest pusty, bez istniejących danych i wstępnie sformatowanej przestrzeni. W takim przypadku VSAM nie zezwala na dostęp współużytkowany do zestawu danych. Menedżer kolejek musi zainicjować zestaw danych.

#### **qmgr-nazwa**

Identyfikuje menedżera kolejek, który jest właścicielem współużytkowanego zestawu danych komunikatów.

## **struc-nazwa**

Identyfikuje strukturę aplikacji powiązaną ze współużytkowanym zestawem danych komunikatów.

#### **nazwa\_dsname**

Wyświetla pełną nazwę współużytkowanego zestawu danych komunikatu.

## **Działanie systemu**

Zestaw danych jest wstępnie sformatowany w górę do końca istniejących przydziałów. Istnieje krótkie opóźnienie, zanim zestaw danych będzie w pełni dostępny.

#### **CSQE235I**

SMDS (*nazwa\_menedżera\_kolejek*) CFSTRUCT (*nazwa\_struk*) zestaw danych *nazwa\_zestawu\_danych* nie został w pełni sformatowany, dlatego wymaga dodatkowego formatowania

#### **Istotność**

0

## **Wyjaśnienie**

Dzieje się tak wtedy, gdy istniejące przydziały zestawu danych nie zostały w pełni sformatowane po otwarciu zestawu danych.

#### **qmgr-nazwa**

Identyfikuje menedżera kolejek, który jest właścicielem współużytkowanego zestawu danych komunikatów.

#### **struc-nazwa**

Identyfikuje strukturę aplikacji powiązaną ze współużytkowanym zestawem danych komunikatów.

#### **nazwa\_dsname**

Wyświetla pełną nazwę współużytkowanego zestawu danych komunikatu.

Zestaw danych jest sformatowany do końca istniejących przydziałów. Istnieje krótkie opóźnienie, zanim zestaw danych będzie w pełni dostępny.

## **CSQE236I**

Nie można użyć zestawu danych SMDS (*qmgr-nazwa*) CFSTRUCT ( *struc-nazwa*) *nazwa\_dsname* , ponieważ nie ma wystarczającej ilości pamięci głównej, aby zbudować mapę powierzchni

#### **Istotność**

8

## **Wyjaśnienie**

Menedżer kolejek musi zbudować mapę powierzchni w pamięci głównej, aby zarządzać wolnym miejscem w zestawie danych, ale nie było w stanie uzyskać wystarczającej ilości pamięci głównej.

#### **qmgr-nazwa**

identyfikuje menedżera kolejek, który jest właścicielem współużytkowanego zestawu danych komunikatów.

#### **struc-nazwa**

Identyfikuje strukturę aplikacji powiązaną ze współużytkowanym zestawem danych komunikatów.

#### **nazwa\_dsname**

Wyświetla pełną nazwę współużytkowanego zestawu danych komunikatu.

# **Działanie systemu**

Zestaw danych nie jest otwarty.

#### **Odpowiedź programisty systemowego**

Rozważ zwiększenie wartości MEMLIMIT menedżera kolejek.

Jeśli to konieczne, użyj komendy START SMDSCONN , aby zażądać innej próby otwarcia zestawu danych.

Więcej informacji na ten temat zawiera sekcja Przestrzeń pamięci dla przestrzeni adresowej.

# **CSQE237I**

SMDS (*nazwa\_menedżera\_kolejek*) CFSTRUCT ( *nazwa\_strun*) zestawu danych *nazwa\_zestawu\_danych* nie może zostać rozszerzone, ponieważ nie ma wystarczającej ilości pamięci głównej do zbudowania mapy powierzchni

#### **Istotność**

#### 8

#### **Wyjaśnienie**

Menedżer kolejek musi zbudować bloki mapy powierzchni w pamięci głównej, aby zarządzać dodatkową przestrzenią w rozszerzonym zestawie danych, ale nie było w stanie uzyskać wystarczającej ilości pamięci głównej.

#### **qmgr-nazwa**

identyfikuje menedżera kolejek, który jest właścicielem współużytkowanego zestawu danych komunikatów.

#### **struc-nazwa**

Identyfikuje strukturę aplikacji powiązaną ze współużytkowanym zestawem danych komunikatów.

#### **nazwa\_dsname**

Wyświetla pełną nazwę współużytkowanego zestawu danych komunikatu.

#### **Działanie systemu**

Nowe przydziały zestawu danych nie są dostępne do użycia.

## **Odpowiedź programisty systemowego**

Rozważ zwiększenie wartości MEMLIMIT menedżera kolejek.

Jeśli to konieczne, użyj komendy START SMDSCONN , aby zażądać innej próby otwarcia zestawu danych.

Więcej informacji na ten temat zawiera sekcja Przestrzeń pamięci dla przestrzeni adresowej.

#### **CSQE238I**

SMDS (*nazwa\_menedżera\_kolejek*) CFSTRUCT (*nazwa\_strun*) zestaw danych *nazwa\_zestawu\_danych* jest zbyt mały, aby można było go użyć, ponieważ początkowy przydział miejsca jest mniejszy niż dwa bloki logiczne

#### **Istotność**

8

## **Wyjaśnienie**

Minimalna obsługiwana wielkość zestawu danych wymaga co najmniej jednego bloku logicznego dla informacji sterujących i jednego bloku logicznego dla danych, ale zestaw danych jest mniejszy niż dwa bloki logiczne.

## **qmgr-nazwa**

identyfikuje menedżera kolejek, który jest właścicielem współużytkowanego zestawu danych komunikatów.

# **struc-nazwa**

Identyfikuje strukturę aplikacji powiązaną ze współużytkowanym zestawem danych komunikatów.

#### **nazwa\_dsname**

Wyświetla pełną nazwę współużytkowanego zestawu danych komunikatu.

## **Działanie systemu**

Zestaw danych nie jest otwarty.

#### **Odpowiedź programisty systemowego**

Usuń zestaw danych i utwórz go ponownie, korzystając z większych przydziałów powierzchni.

Po wprowadzeniu zmian użyj komendy **START SMDSCONN** , aby zażądać kolejnej próby otwarcia zestawu danych.

# **CSQE239I**

SMDS (*qmgr-nazwa*) CFSTRUCT (*struc-nazwa*) zestaw danych *nazwa\_dsname* stał się zapełniony, dlatego nie można w nim dłużej przechowywać dużych komunikatów.

#### **Istotność**

8

#### **Wyjaśnienie**

Komunikat zapisany w kolejce współużytkowanej zawiera dane, które są wystarczająco duże, aby wymagać odciążania do zestawu danych, ale w zestawie danych nie ma wystarczającej ilości miejsca. Kolejne żądania prawdopodobnie nie powiodą się, dopóki istniejące komunikaty nie zostaną odczytane i usunięte z zestawu danych.

#### **qmgr-nazwa**

identyfikuje menedżera kolejek, który jest właścicielem współużytkowanego zestawu danych komunikatów.

#### **struc-nazwa**

Identyfikuje strukturę aplikacji powiązaną ze współużytkowanym zestawem danych komunikatów.

## **nazwa\_dsname**

Wyświetla pełną nazwę współużytkowanego zestawu danych komunikatu.

Wszystkie żądania, które zgłaszają ten problem, są odrzucane z parametrem MQRC\_STORAGE\_MEDIUM\_FULL. Ten komunikat nie zostanie ponownie wysłany, dopóki zestaw danych nie będzie zapełniony w całości od 90% od czasu poprzedniego wydania.

## **Odpowiedź programisty systemowego**

Ten problem oznacza, że zaleganie nieprzetworzonych dużych współużytkowanych komunikatów przekracza wielkość zestawu danych, ale zestaw danych nie może zostać wydłużony w czasie, aby uniknąć problemu.

Upewnij się, że aplikacje służące do usuwania dużych komunikatów z kolejek współużytkowanych są uruchomione. Należy również sprawdzić poprzednie problemy związane z rozszerzaniu zestawu danych, na przykład w sytuacji, gdy ilość miejsca na zakwalifikowanych woluminach nie jest wystarczająca.

# **CSQE241I**

SMDS (*nazwa\_menedżera\_kolejek*) CFSTRUCT (*nazwa\_strun*) ma teraz status STATUS (*status*)

# **Istotność**

 $\Omega$ 

# **Wyjaśnienie**

Status zestawu danych komunikatów współużytkowanych dla określonego menedżera kolejek i struktury aplikacji został zmieniony na wskazaną wartość albo przez automatyczne zarządzanie statusem, albo za pomocą komendy **RESET SMDS** .

# **qmgr-nazwa**

Identyfikuje menedżera kolejek, który jest właścicielem współużytkowanego zestawu danych komunikatów.

## **struc-nazwa**

Identyfikuje strukturę aplikacji powiązaną ze współużytkowanym zestawem danych komunikatów.

## **status**

Wyświetla nową wartość statusu. Szczegółowe informacje o konkretnych wartościach statusu można znaleźć w komendzie DISPLAY CFSTATUS z opcją **TYPE(SMDS)** .

## **Działanie systemu**

Wszystkie menedżery kolejek połączone ze strukturą są powiadamiane o zmianie statusu. Menedżery kolejek podejmują odpowiednie działania, jeśli jest to konieczne, na przykład otwierając lub zamykając zestaw danych.

## **CSQE242I**

SMDS (*nazwa\_menedżera\_kolejek*) CFSTRUCT (*nazwa\_strun*) ma teraz dostęp (*dostęp*)

## **Istotność**

 $\Omega$ 

# **Wyjaśnienie**

Ustawienie dostępności dostępu dla współużytkowanego zestawu danych komunikatów dla określonego menedżera kolejek i struktury aplikacji zostało zmienione na wartość wskazaną, albo przez automatyczne zarządzanie statusem, albo za pomocą komendy **RESET SMDS** .

## **qmgr-nazwa**

identyfikuje menedżera kolejek, który jest właścicielem współużytkowanego zestawu danych komunikatów.

## **struc-nazwa**

Identyfikuje strukturę aplikacji powiązaną ze współużytkowanym zestawem danych komunikatów.

# **dostęp**

Wyświetla nowe ustawienie dostępności dostępu. Szczegółowe informacje na temat konkretnych ustawień zawiera opis komendy **DISPLAY CFSTATUS** z opcją **TYPE(SMDS)** .

Wszystkie menedżery kolejek połączone ze strukturą są powiadamiane o zmianie. Menedżery kolejek podejmują odpowiednie działania, jeśli jest to konieczne, na przykład otwierając lub zamykając zestaw danych.

# **CSQE243I**

SMDS (*nazwa\_menedżera\_kolejek*) CFSTRUCT (*nazwa\_strun*) ma teraz DSBUFS (*wartość*)

# **Istotność**

 $\Omega$ 

# **Wyjaśnienie**

Liczba buforów zestawu danych komunikatów współużytkowanych, które mają być używane przez określony menedżer kolejek dla tej struktury aplikacji, została zmieniona na wskazaną wartość. Ten komunikat może wystąpić w wyniku komendy **ALTER SMDS** lub w przypadku, gdy nie można uzyskać określonej wcześniej wartości docelowej **DSBUFS** , w którym to przypadku generowany jest komunikat ostrzegawczy, a opcja **DSBUFS** jest automatycznie ustawiana na rzeczywistą wartość osiągniętą.

#### **qmgr-nazwa**

identyfikuje menedżera kolejek, który jest właścicielem współużytkowanego zestawu danych komunikatów.

#### **struc-nazwa**

Identyfikuje strukturę aplikacji powiązaną ze współużytkowanym zestawem danych komunikatów.

#### **wartość**

Wyświetla nowe ustawienie **DSBUFS** , które może być liczbą dziesiętną, podając liczbę buforów, które mają być używane, lub **DEFAULT**, wskazując, że ma być użyta domyślna wartość **DSBUFS** określona w definicji **CFSTRUCT** dla struktury aplikacji. Więcej informacji na ten temat zawierają komendy **ALTER SMDS** i **DISPLAY SMDS** .

#### **Działanie systemu**

Menedżer kolejek identyfikowany przez słowo kluczowe **SMDS** jest powiadamiany, jeśli jest aktywny, i dopasowuje wielkość swojej puli buforów zgodnie ze wskazaniem.

## **CSQE244I**

*csect-name* SMDS (*nazwa\_menedżera\_kolejek*) CFSTRUCT (*nazwa\_strun*) ma teraz DSEXPAND (*wartość*)

# **Istotność**

0

## **Wyjaśnienie**

Opcja zezwalania na automatyczne rozszerzanie konkretnego współużytkowanego zestawu danych komunikatów została zmieniona zgodnie ze wskazaniem. Ten komunikat może wystąpić w wyniku komendy **ALTER SMDS** lub podczas próby rozbudowy, ale nie powiodło się, w którym to przypadku opcja jest automatycznie zmieniana na **DSEXPAND(NO)** , aby zapobiec dalszym próśb rozszerzenia. W tym drugim przypadku, gdy problem został rozwiązany, można użyć komendy **ALTER SMDS** w celu ponownego włączenia automatycznego rozszerzania.

#### **qmgr-nazwa**

identyfikuje menedżera kolejek, który jest właścicielem współużytkowanego zestawu danych komunikatów.

#### **struc-nazwa**

Identyfikuje strukturę aplikacji powiązaną ze współużytkowanym zestawem danych komunikatów.

# **wartość**

Wyświetla nowe ustawienie **DSEXPAND** , czyli **DEFAULT**, **YES** lub **NO**. Więcej informacji na ten temat zawierają komendy **ALTER SMDS** i **DISPLAY SMDS** .

Menedżer kolejek identyfikowany przez słowo kluczowe **SMDS** jest powiadamiany, jeśli ten menedżer kolejek jest aktywny. Jeśli zmiana spowoduje włączenie rozszerzenia, a zestaw danych jest już potrzebny do rozszerzenia, podejmowana jest próba natychmiastowej ekspansji.

# **CSQE245I**

CFSTRUCT (*nazwa\_strun*) ma teraz wartość OFFLDUSE (*wykorzystanie-offload*)

# **Istotność**

 $\Omega$ 

# **Wyjaśnienie**

Metoda **OFFLOAD** dla struktury aplikacji została niedawno zmieniona i menedżer kolejek wykrył, że nie ma więcej komunikatów zapisanych przy użyciu starej metody odciążania, więc nie ma już potrzeby, aby stara metoda odciążania pozostała aktywna. Indykator użycia odciążania, wyświetlany jako parametr **OFFLDUSE** w komendzie **DISPLAY CFSTATUS** , został zaktualizowany w celu wskazania, że obecnie używana jest tylko nowa metoda przenoszenia.

W przypadku przejścia z programu **OFFLOAD(SMDS** do wersji **OFFLOAD(DB2)**ten komunikat występuje, gdy wszystkie aktywne zestawy danych zostały zmienione w stan **EMPTY** , który występuje, jeśli zestaw danych jest zamykany normalnie w momencie, gdy nie zawiera żadnych komunikatów. W takim przypadku wskaźnik wykorzystania odciążania jest zmieniany z **BOTH** na **DB2**, a menedżery kolejek nie będą już korzystać z zestawów danych SMDS, które można usunąć, jeśli nie są już wymagane.

W przypadku przejścia z produktu **OFFLOAD(DB2)** do wersji **OFFLOAD(SMDS)**ten komunikat ma miejsce, gdy menedżer kolejek rozłącza się normalnie z struktury w czasie, gdy nie ma dużych komunikatów dla struktury przechowywanej w produkcie Db2. W tym przypadku wskaźnik wykorzystania odciążania jest zmieniany z **BOTH** na **SMDS**.

#### **struc-nazwa**

identyfikuje strukturę aplikacji.

## **odciążenie-użycie**

Wyświetla nowy wskaźnik wykorzystania odciążania.

# **Działanie systemu**

Wszystkie menedżery kolejek połączone ze strukturą są powiadamiane o zmianie. Menedżery kolejek podejmują odpowiednie działania, jeśli jest to konieczne, na przykład otwieranie lub zamykanie zestawów danych.

# **CSQE246I**

*csect-name* SMDSCONN (*nazwa\_menedżera\_kolejek*) CFSTRUCT (*nazwa\_strun*) ma teraz status STATUS (*status*)

## **Istotność**

 $\Omega$ 

## **Wyjaśnienie**

Bieżący menedżer kolejek nie mógł połączyć się ze współużytkowanym zestawem danych komunikatów, zwykle z powodów wskazanych w poprzednim komunikacie. Status błędu dla połączenia zestawu danych został teraz ustawiony w taki sposób, aby wskazywało typ problemu, który wystąpił. Podczas następnego próby otworzenia zestawu danych zostanie zresetowany.

Ten komunikat jest generowany tylko dla wartości statusu błędu, które są wyświetlane zamiast statusu normalnego, jeśli zestaw danych został zamknięty z powodu błędu. Dla normalnych wartości statusu nie jest generowany żaden komunikat (**CLOSED**, **OPENING**, **OPEN** lub **CLOSING**).

#### **qmgr-nazwa**

Identyfikuje menedżera kolejek, który jest właścicielem współużytkowanego zestawu danych komunikatów.

#### **struc-nazwa**

Identyfikuje strukturę aplikacji powiązaną ze współużytkowanym zestawem danych komunikatów.

#### **status**

Wyświetla nowy status błędu. Szczegółowe informacje na temat możliwych wartości statusu można znaleźć w słowie kluczowym **STATUS** w komendzie **DISPLAY SMDSCONN** .

## **Działanie systemu**

Dostępność **SMDSCONN** jest ustawiona na **AVAIL(ERROR)** , a wysyłany jest komunikat CSQE247I .

Nie jest podejmowana żadna kolejna próba nawiązania połączenia z zestawem danych, dopóki wartość dostępności nie zostanie zmieniona z powrotem na **AVAIL(NORMAL)**. Taka możliwość może wystąpić w wyniku restartu menedżera kolejek lub zmiany dostępności zestawu danych lub w odpowiedzi na komendę **START SMDSCONN** . Jeśli tak się stanie, gdy menedżer kolejek jest uruchomiony, zostanie wyświetlony kolejny komunikat CSQE247I zawierający **AVAIL(NORMAL)**.

#### **CSQE247I**

*csect-name* SMDSCONN (*nazwa\_menedżera\_kolejek*) CFSTRUCT (*nazwa\_strun*) ma teraz wartość AVAIL (*dostępność*)

#### **Istotność**

 $\Omega$ 

#### **Wyjaśnienie**

Ustawienie dostępności dla połączenia między bieżącym menedżerem kolejek a zestawem danych komunikatów współużytkowanych zostało zmienione na wskazaną wartość. Można to zmienić za pomocą automatycznego zarządzania statusem, na przykład wtedy, gdy menedżer kolejek nie może otworzyć zestawu danych lub za pomocą jednej z komend **STOP SMDSCONN** lub **START SMDSCONN**.

#### **qmgr-nazwa**

Identyfikuje menedżera kolejek, który jest właścicielem współużytkowanego zestawu danych komunikatów.

## **struc-nazwa**

Identyfikuje strukturę aplikacji powiązaną ze współużytkowanym zestawem danych komunikatów.

#### **dostępność**

Wyświetla nowe ustawienia dostępności. Szczegółowe informacje na temat możliwych wartości zawiera słowo kluczowe **AVAIL** w komendzie **DISPLAY SMDSCONN** .

#### **Działanie systemu**

W razie potrzeby bieżący menedżer kolejek podejmuje odpowiednie działania, na przykład otwierając lub zamykając zestaw danych.

#### **CSQE252I**

SMDS (*nazwa\_menedżera\_kolejek*) CFSTRUCT (*nazwa\_struk*) zestaw danych *nazwa\_zestawu\_danych* zostanie odbudowany, skanując strukturę

## **Istotność**

 $\Omega$ 

#### **Wyjaśnienie**

Odwzorowanie przestrzeni zestawu danych musi zostać zrekonstruowane w wyniku nieprawidłowego zakończenia menedżera kolejek lub odtwarzania zestawu danych. W związku z tym nastąpi opóźnienie w czasie wykonywania skanowania.

## **qmgr-nazwa**

identyfikuje menedżera kolejek, który jest właścicielem współużytkowanego zestawu danych komunikatów.

#### **struc-nazwa**

Identyfikuje strukturę aplikacji powiązaną ze współużytkowanym zestawem danych komunikatów.

#### **nazwa\_dsname**

Wyświetla pełną nazwę współużytkowanego zestawu danych komunikatu.

#### **Działanie systemu**

Menedżer kolejek skanuje treść struktury w celu określenia, które bloki w zestawie danych są przywoływane w taki sposób, aby możliwe było rekonstruowanie mapy powierzchni.

#### **CSQE255I**

SMDS (*nazwa\_menedżera\_kolejek*) CFSTRUCT (*nazwa\_struk*) zestaw danych *nazwa\_zestawu\_danych* został odbudowany, licznik komunikatów *licz\_komunikatów*

#### **Istotność**

 $\Omega$ 

# **Wyjaśnienie**

Skanowanie w celu odbudowania odwzorowania obszaru zestawu danych zostało zakończone.

#### **qmgr-nazwa**

identyfikuje menedżera kolejek, który jest właścicielem współużytkowanego zestawu danych komunikatów.

#### **struc-nazwa**

Identyfikuje strukturę aplikacji powiązaną ze współużytkowanym zestawem danych komunikatów.

#### **nazwa\_dsname**

Wyświetla pełną nazwę współużytkowanego zestawu danych komunikatu.

#### **licznik-komunikatów**

Wskazuje liczbę dużych komunikatów przechowywanych obecnie w zestawie danych.

#### **Działanie systemu**

Zestaw danych jest udostępniony do użycia.

#### **CSQE256E**

Przetwarzanie danych SMDS (*nazwa\_menedżera\_kolejek*) CFSTRUCT (*nazwa\_struk*) zestawu danych *nazwa\_zestawu\_danych* nie powiodło się, ponieważ blok danych przywoływanych komunikatów znajduje się poza końcem zestawu danych

# **Istotność**

8

## **Wyjaśnienie**

Podczas skanowania w celu odbudowania odwzorowania przestrzeni zestawu danych znaleziono komunikat w strukturze, który odwołuje się do bloku danych komunikatu o numerze interwału kontrolnego większym niż wielkość bieżącego zestawu danych. Prawdopodobne jest, że zestaw danych został obcięty.

#### **qmgr-nazwa**

Identyfikuje menedżera kolejek, który jest właścicielem współużytkowanego zestawu danych komunikatów.

#### **struc-nazwa**

Identyfikuje strukturę aplikacji powiązaną ze współużytkowanym zestawem danych komunikatów.

#### **nazwa\_dsname**

Wyświetla pełną nazwę współużytkowanego zestawu danych komunikatu.

## **Działanie systemu**

Zestaw danych jest zamykany i oznaczony jako **FAILED**.

#### **Odpowiedź programisty systemowego**

Ten komunikat wskazuje, że zestaw danych został uszkodzony, na przykład przez skopiowanie go do mniejszego zestawu danych, co powoduje utratę jednego lub większej liczby bloków danych komunikatu.

Jeśli oryginalna kopia jest nadal dostępna, problem można rozwiązać bez utraty danych przez ponowne przydzielaniu zestawu danych w oryginalnym rozmiarze, kopiowania w oryginalnych danych, a następnie za pomocą komendy **RESET SMDS** w celu oznaczenia zestawu danych jako **RECOVERED**.

W przeciwnym razie wszystkie komunikaty trwałe mogą zostać odtworzone, odtwarzając zestaw danych w oryginalnej wielkości i odzyskując strukturę i zestaw danych za pomocą komendy **RECOVER CFSTRUCT** .

## **CSQE257E**

SMDS (*qmgr-nazwa*) Zestaw danych CFSTRUCT (*struc-nazwa*) *nazwa\_dsname* jest mniejszy od wielkości zapisanej w mapie powierzchni. Nie można użyć zapisanego odwzorowania obszaru

#### **Istotność**

#### 8

## **Wyjaśnienie**

Zestaw danych zawierał zapisaną mapę powierzchni, ale bieżąca wielkość zestawu danych jest mniejsza niż wielkość zapisana w mapie powierzchni. Prawdopodobne jest, że zestaw danych został obcięty.

#### **qmgr-nazwa**

Identyfikuje menedżera kolejek, który jest właścicielem współużytkowanego zestawu danych komunikatów.

## **struc-nazwa**

Identyfikuje strukturę aplikacji powiązaną ze współużytkowanym zestawem danych komunikatów.

#### **nazwa\_dsname**

Wyświetla pełną nazwę współużytkowanego zestawu danych komunikatu.

#### **Działanie systemu**

Zapisane odwzorowanie przestrzeni jest ignorowane i podjęto próbę odbudowania mapy obszaru dla obciętego zestawu danych. Jeśli wszystkie aktywne dane komunikatu są w bieżących obszarach danych zestawu danych, próba odbudowania zakończy się pomyślnie, w przeciwnym razie zakończy się niepowodzeniem z komunikatem **CSQE256E**.

#### **CSQE274E**

Nie można utworzyć puli buforów SMDS dla CFSTRUCT (*nazwa*), ponieważ dostępna była niewystarczająca ilość pamięci masowej.

# **Istotność**

8

#### **Wyjaśnienie**

Brak wystarczającej ilości pamięci głównej, aby przydzielić pulę buforów danych SMDS dla struktury.

#### **struc-nazwa**

Identyfikuje strukturę aplikacji powiązaną ze współużytkowanym zestawem danych komunikatów.

#### **Działanie systemu**

Nie można otworzyć zestawów danych dla tej struktury.

# **Odpowiedź programisty systemowego**

Rozważ zwiększenie wartości MEMLIMIT menedżera kolejek.

Więcej informacji na temat przestrzeni adresowej pamięci masowej zawiera sekcja Przestrzeń pamięci dla przestrzeni adresowej.

#### **CSQE275E**

Pula buforów SMDS dla CFSTRUCT (*nazwa*) została utworzona z *rzeczywistymi-buforami* , a nie żądanym *liczby\_buforów* , ponieważ dostępna była niewystarczająca ilość pamięci masowej

## **Istotność**

8

#### **Wyjaśnienie**

Brak wystarczającej ilości pamięci głównej, aby przydzielić żądaną liczbę buforów w puli buforów danych SMDS dla struktury. Pomyślnie przydzielono mniejszą liczbę buforów.

#### **struc-nazwa**

Identyfikuje strukturę aplikacji powiązaną ze współużytkowanym zestawem danych komunikatów.

#### **rzeczywiste-bufory**

Wyświetla liczbę przydzielonych buforów.

#### **liczebność buforu**

Wyświetla żądaną liczbę buforów.

#### **Działanie systemu**

Pula buforów jest tworzona z mniejszą liczbą buforów.

#### **Odpowiedź programisty systemowego**

Jeśli określona liczba buforów jest wystarczająca, należy zmienić żądaną wartość w celu dopasowania, aby uniknąć podobnych problemów w przyszłości.

Rozważ zwiększenie wartości MEMLIMIT menedżera kolejek.

Więcej informacji na ten temat zawiera sekcja Przestrzeń pamięci dla przestrzeni adresowej.

#### **CSQE276I**

Pula buforów SMDS dla CFSTRUCT (*nazwa\_strun*) została zwiększona do buforów *liczba\_buforów*

## **Istotność**

 $\Omega$ 

#### **Wyjaśnienie**

Żądanie zmiany wielkości puli buforów **SMDS** zostało zakończone normalnie.

#### **struc-nazwa**

Identyfikuje strukturę aplikacji powiązaną ze współużytkowanym zestawem danych komunikatów.

#### **liczebność buforu**

Wyświetla żądaną liczbę buforów.

## **Działanie systemu**

Dodatkowe bufory są udostępniane do użycia.

# **CSQE277I**

Pula buforów SMDS dla CFSTRUCT (*nazwa*) została zwiększona do buforów *rzeczywiste-bufory* , a nie o *licznik-buforów* , ponieważ ilość pamięci była niewystarczająca.

# **Istotność**

 $\Omega$ 

## **Wyjaśnienie**

Żądanie zmiany wielkości puli buforów **SMDS** zostało zakończone, ale docelowa liczba buforów nie została osiągnięta, ponieważ nie była dostępna wystarczająca ilość pamięci głównej.

#### **struc-nazwa**

Identyfikuje strukturę aplikacji powiązaną ze współużytkowanym zestawem danych komunikatów.

## **rzeczywiste-bufory**

Wyświetla liczbę przydzielonych buforów.

#### **liczebność buforu**

Wyświetla żądaną liczbę buforów.

#### **Działanie systemu**

Dodatkowe bufory są udostępniane do użycia.

## **CSQE278I**

Pula buforów SMDS dla CFSTRUCT (*nazwa*) została zmniejszona do buforów *liczba\_buforów* .

## **Istotność**

 $\Omega$ 

# **Wyjaśnienie**

Żądanie zmniejszenia wielkości puli buforów **SMDS** zakończyło się normalnie.

#### **struc-nazwa**

Identyfikuje strukturę aplikacji powiązaną ze współużytkowanym zestawem danych komunikatów.

#### **liczebność buforu**

Wyświetla żądaną liczbę buforów.

# **Działanie systemu**

Pamięć masowa dla nadmiaru buforów jest zwolniona z powrotem do systemu.

#### **CSQE279I**

Pula buforów SMDS dla CFSTRUCT (*nazwa*) została zmniejszona do buforów *rzeczywiste-bufory* , a nie *liczba\_buforów* , ponieważ pozostała część buforów jest w użyciu

## **Istotność**

 $\Omega$ 

#### **Wyjaśnienie**

Żądanie zmniejszenia wielkości puli buforów **SMDS** nie może osiągnąć docelowej liczby buforów, ponieważ bieżąca liczba używanych buforów przekroczyła tę liczbę, a aktywne bufory nie mogą zostać zwolnione.

#### **struc-nazwa**

Identyfikuje strukturę aplikacji powiązaną ze współużytkowanym zestawem danych komunikatów.

#### **rzeczywiste-bufory**

Wyświetla liczbę przydzielonych buforów.

#### **liczebność buforu**

Wyświetla żądaną liczbę buforów.

## **Działanie systemu**

Jeśli liczba buforów była co najmniej częściowo zmniejszona, pamięć masowa dla nadmiaru buforów jest zwalniana z powrotem do systemu.

# **CSQE280I**

Wykorzystanie SMDS ...

## **Istotność**

 $\Omega$ 

## **Wyjaśnienie**

Ten komunikat jest generowany w odpowiedzi na komendę **DISPLAY USAGE** z produktem **TYPE(SMDS)**. Przedstawia on informacje o wykorzystaniu miejsca w zestawie danych dla zestawów danych komunikatów współużytkowanych, których właścicielem jest bieżący menedżer kolejek, dla każdej struktury aplikacji, która obecnie korzysta z obsługi SMDS. Informacje są w następującym formacie:

```
Application Offloaded Total Total data Used data Used structure messages blocks 
blocks blocks part _name
n n n n n% <mark>ì</mark>
End of SMDS report
```
Informacje o kolumnach są następujące:

#### **Struktura aplikacji**

Jest to nazwa struktury aplikacji.

#### **Przenoszone komunikaty**

Pokazuje liczbę komunikatów współużytkowanych w strukturze, dla których dane komunikatu zostały zapisane w zestawie danych należącym do tego menedżera kolejek.

#### **Łączna liczba bloków**

Bieżąca, łączna wielkość zestawu danych należącego do menedżera kolejek w blokach logicznych, łącznie z blokami używanymi do przechowywania odwzorowania obszaru.

#### **Łączna liczba bloków danych**

Jest to liczba bloków w posiadanej zestawie danych, które mogą być używane do przechowywania danych, z wyjątkiem tych, które są używane do przechowywania mapy powierzchni.

## **Używane bloki danych**

Liczba bloków w zestawie danych należącym do menedżera kolejek, które są obecnie używane (co najmniej jedna strona w bloku zawiera dane aktywnego komunikatu).

#### **Używana część**

Jest to stosunek liczby używanych bloków danych do łącznej liczby bloków danych, wyrażony jako wartość procentowa.

#### **CSQE285I**

Wykorzystanie buforu SMDS ...

#### **Istotność**

0

#### **Wyjaśnienie**

Ten komunikat jest generowany w odpowiedzi na komendę **DISPLAY USAGE** z produktem **TYPE(SMDS)**. Przedstawia on informacje o wykorzystaniu puli buforów zestawu danych komunikatów współużytkowanych dla każdej struktury aplikacji, która obecnie korzysta z obsługi SMDS. Informacje są w następującym formacie:

```
Application Block --------- Buffers --------- Reads Lowest Wait structure size 
Total In use Saved Empty saved free rate _name 
nK n n n n n% n n% 
End of SMDS buffer report
```
Informacje o kolumnach są następujące:

#### **Struktura aplikacji**

Jest to nazwa struktury aplikacji.

#### **Wielkość bloku**

Wyświetla wielkość każdego buforu w kilobajtach. Ta wielkość jest równa wielkości bloku logicznego współużytkowanego zestawu danych komunikatów.

#### **Bufory: Łącznie**

Jest to rzeczywista liczba buforów w puli.

#### **Bufory: W użyciu**

Liczba buforów, które są obecnie używane przez żądania przesłania danych do zestawu danych lub z zestawu danych.

#### **Bufory: Zapisane**

Liczba buforów, które są wolne, ale zawierają obecnie zapisane dane z bloków, do których ostatnio uzyskiwano dostęp.

## **Bufory: Puste**

Liczba buforów, które są wolne i puste. Gdy potrzebny jest nowy bufor, najpierw używane są puste bufory. Jeśli nie ma pustych buforów, zapisany bufor, do którego dostęp uzyskano najdawniej, jest resetowany do pustego i używany.

#### **Odczyty zapisane**

Jest to wartość procentowa żądań odczytu (w bieżącym przedziale czasu statystyki), w których poprawny blok został znaleziony w zapisanym buforze, unikając konieczności odczytu danych z zestawu danych.

## **Najniższy wolny**

Jest to najmniejsza liczba wolnych buforów w bieżącym przedziale czasu statystyk lub wartość zero, jeśli wszystkie bufory zostały użyte, ale żadne żądanie nie musiało czekać na pusty bufor lub ujemną liczbę wskazującą maksymalną liczbę żądań, które oczekiwały na wolny bufor w tym samym czasie. Jeśli ta wartość jest ujemna, wskazuje ona liczbę dodatkowych buforów, które byłyby potrzebne w celu uniknięcia oczekiwania na wolny bufor.

#### **Współczynnik oczekiwania**

Jest to ułamek żądań pozyskania buforu, który musiał czekać na wolny bufor, wyrażony jako wartość procentowa. Po zebraniu statystyk liczby są resetowane.

#### $z/0S$ *Komunikaty menedżera zabezpieczeń (CSQH ...)*

#### **CSQH001I**

Bezpieczeństwo przy użyciu wielkich klas

## **Istotność**

#### $\Omega$

## **Wyjaśnienie**

Ten komunikat jest wydawany w celu poinformowania użytkownika o tym, że w zabezpieczeniach są obecnie używane wielkie litery klas MQPROC, MQNLIST, MQQUEUE i MQADMIN.

## **CSQH002I**

Bezpieczeństwo przy użyciu mieszanych klas elementów pracy

## **Istotność**

 $\Omega$ 

## **Wyjaśnienie**

Ten komunikat jest wydawany w celu poinformowania użytkownika o tym, że w przypadku zabezpieczeń są obecnie używane mieszane klasy przypadku MXPROC, MXNLIST, MXQUEUE i MXADMIN.

## **CSQH003I**

Odświeżanie zabezpieczeń nie miało miejsca dla klasy *nazwa-klasy*

## **Istotność**

 $\Lambda$ 

# **Wyjaśnienie**

Ten komunikat jest wyświetlany po komunikacie CSQH004I , gdy próba odświeżenia klas MQPROC, MQNLIST lub MQQUEUE nie powiodła się z powodu kodu powrotu z wywołania SAF RACROUTE REQUEST = STAT. Kod powrotu jest podany w komunikacie CSQH004I.

## **Działanie systemu**

Odświeżanie nie jest wykonywane.

## **Odpowiedź programisty systemowego**

Sprawdź, czy klasa w pytaniu (*nazwa-klasy*) jest poprawnie skonfigurowana. Przyczyna problemu znajduje się w komunikacie CSQH004I .

# **CSQH004I**

Wywołanie STAT klasy *csect-name* nie powiodło się dla klasy *nazwa-klasy*, kod powrotu SAF = *kod\_powrotu*, kod powrotu ESM =*kod\_powrotu\_esm*

# **Istotność**

8

# **Wyjaśnienie**

Ten komunikat jest generowany w wyniku wywołania SAF RACROUTE REQUEST = STAT do zewnętrznego menedżera zabezpieczeń (ESM) zwracającego niezerowy kod powrotu w jednym z następujących momentach:

• Podczas inicjowania lub w odpowiedzi na komendę REFRESH SECURITY

Jeśli kody powrotu z SAF i ESM nie są zerowe, i są nieoczekiwane, spowoduje to nieprawidłowe zakończenie z jednym z następujących kodów przyczyny:

- X'00C8000D'
- X'00C80032'
- X'00C80038'
- W odpowiedzi na komendę REFRESH SECURITY.

Jeśli kody powrotu z SAF i ESM nie są równe zero (na przykład, ponieważ klasa nie jest aktywna, ponieważ nie zamierzasz jej użyć) ten komunikat jest zwracany do wystawcy komendy w celu poinformowania o tym, że wywołanie STAT nie powiodło się.

Możliwe przyczyny tego problemu to:

- Klasa nie jest zainstalowana
- Klasa nie jest aktywna
- Zewnętrzny menedżer zabezpieczeń (ESM) nie jest aktywny.
- Tabela routera RACF z/OS jest niepoprawna

## **Odpowiedź programisty systemowego**

Aby określić, czy konieczne jest podjęcie jakichkolwiek działań, należy zapoznać się z informacjami na temat kodów powrotu w podręczniku *Security Server External Security Interface (RACROUTE) Macro Reference* (Skorowidz makrodefinicji serwera bezpieczeństwa).

## **CSQH005I**

*csect-name typ-zasobu* W-pamięci masowej pomyślnie wymieniono profile

## **Istotność**

0

## **Wyjaśnienie**

Ten komunikat jest generowany w odpowiedzi na komendę REFRESH SECURITY, która spowodowała, że profile w pamięci masowej mają być RACLISTED (czyli odbudowywane), na przykład gdy przełącznik zabezpieczeń dla zasobu jest ustawiony lub wymagany jest odświeżenie dla konkretnej klasy wymagający odbudowania tabel w pamięci masowej.

## **Odpowiedź programisty systemowego**

Ten komunikat jest generowany, aby można było sprawdzić konfigurację zabezpieczeń menedżera kolejek.

# **CSQH006I**

Zwrócono błąd z CSQTTIME, nie uruchomiono licznika czasu zabezpieczeń

# **Istotność**

8

# **Wyjaśnienie**

Z komponentu licznika czasu MQ został zwrócony błąd, dlatego licznik czasu zabezpieczeń nie został uruchomiony.

# **Działanie systemu**

Menedżer kolejek kończy działanie w sposób nieprawidłowy, kod przyczyny X'00C80042'.

# **Odpowiedź programisty systemowego**

Informacje na temat kodu przyczyny można znaleźć w sekcji ["Kody menedżera zabezpieczeń \(X'C8'\)"](#page-956-0) [na stronie 957](#page-956-0) .

## **CSQH007I**

Nie ustawiono flagi ponownego sprawdzania dla ID użytkownika *id\_użytkownika*, nie znaleziono pozycji

# **Istotność**

 $\Omega$ 

# **Wyjaśnienie**

Identyfikator użytkownika (*user-id*) określony w komendzie RVERIFY SECURITY nie był poprawny, ponieważ nie znaleziono dla niego pozycji w wewnętrznej tabeli sterującej. Może to być spowodowane tym, że identyfikator został wprowadzony niepoprawnie w komendzie lub dlatego, że nie był on w tabeli (na przykład, ponieważ miał limit czasu).

## **Działanie systemu**

Identyfikator użytkownika (*id-użytkownika*) nie jest oznaczony do ponownej weryfikacji.

## **Odpowiedź programisty systemowego**

Sprawdź, czy identyfikator został wprowadzony poprawnie.

## **CSQH008I**

Zabezpieczenia podsystemu nie są aktywne, nie przetworzono identyfikatorów użytkowników

## **Istotność**

 $\Omega$ 

# **Wyjaśnienie**

Została wydana komenda RVERIFY SECURITY, ale wyłączono przełącznik bezpieczeństwa podsystemu, więc nie ma żadnych wewnętrznych tabel sterujących, które mają być flagą dla ponownej weryfikacji.

# **CSQH009I**

Wystąpiły błędy podczas przetwarzania limitu czasu zabezpieczeń

# **Istotność**

8

# **Wyjaśnienie**

Ten komunikat jest wysyłany do dziennika systemowego:

- Jeśli podczas przetwarzania limitu czasu zabezpieczeń wystąpi błąd (na przykład niezerowy kod powrotu z zewnętrznego menedżera zabezpieczeń (ESM) podczas przetwarzania usuwania)
- Przed przesłaniem CSQH010I , jeśli odebrano niezerowy kod powrotu z licznika czasu (CSQTTIME) podczas próby restartu licznika czasu ochrony.

Przetwarzanie jest kontynuowane.

#### **Odpowiedź programisty systemowego**

Skontaktuj się z centrum wsparcia produktu IBM , aby zgłosić problem.

## **CSQH010I**

*csect-name* Limit czasu zabezpieczeń nie został zrestartowany

# **Istotność**

8

# **Wyjaśnienie**

Ten komunikat jest wydawany w celu poinformowania użytkownika o tym, że zegar czasu ważności zabezpieczeń nie działa. Przyczyna to zależy od tego, które z następujących komunikatów poprzedza ten komunikat:

# **CSQH009I**

Wystąpił błąd podczas przetwarzania limitu czasu

# **CSQH011I**

Limit czasu został ustawiony na zero.

## **Działanie systemu**

Jeśli ten komunikat jest wyświetlany po komunikacie CSQH009I, menedżer kolejek zostanie zakończony nieprawidłowo, używając jednego z następujących kodów przyczyny:

# *nazwa\_csect*

**Kod przyczyny**

#### **CSQHTPOP**

X'00C80040'

## **CSQHPATC**

X'00C80041'

## **Odpowiedź programisty systemowego**

Informacje na temat kodu przyczyny można znaleźć w sekcji ["Kody menedżera zabezpieczeń \(X'C8'\)"](#page-956-0) [na stronie 957](#page-956-0) .

# **CSQH011I**

*csect-name* Przedział bezpieczeństwa jest teraz ustawiony na zero

## **Istotność**

 $\Omega$ 

## **Wyjaśnienie**

Wprowadzona została komenda ALTER SECURITY z atrybutem INTERVAL ustawionym na 0. Oznacza to, że nie wystąpią żadne limity czasu użytkownika.

## **Odpowiedź programisty systemowego**

Ten komunikat jest wyświetlany w celu ostrzeżenia, że nie zostaną wykonane żadne limity czasu zabezpieczeń. Sprawdź, czy to jest to, co było zamierzone.

## **CSQH012I**

Wystąpiły błędy podczas wykonywania operacji ALTER SECURITY limitu czasu

## **Istotność**

8

## **Wyjaśnienie**

Ten komunikat jest generowany w odpowiedzi na komendę ALTER SECURITY, jeśli podczas przetwarzania limitu czasu wykryto błędy (na przykład niezerowy kod powrotu z zewnętrznego menedżera bezpieczeństwa (ESM) podczas przetwarzania limitu czasu).

# **Działanie systemu**

Przetwarzanie jest kontynuowane.

## **Odpowiedź programisty systemowego**

Skontaktuj się z centrum wsparcia produktu IBM , aby zgłosić problem.

# **CSQH013E**

*csect-name* Konflikt sytuacji dla klasy *nazwa-klasy*

# **Istotność**

8

# **Wyjaśnienie**

Została wydana komenda REFRESH SECURITY, ale przypadek aktualnie używany dla klasy *nazwaklasy* różni się od ustawienia systemu i jeśli odświeżenie spowodowałoby utworzenie zestawu klas przy użyciu różnych ustawień sprawy.

# **Działanie systemu**

Odświeżanie nie jest wykonywane.

# **Odpowiedź programisty systemowego**

Sprawdź, czy klasa w pytaniu (*nazwa-klasy*) jest poprawnie skonfigurowana i czy ustawienie systemowe jest poprawne. Jeśli wymagana jest zmiana ustawienia przypadku, wykonaj komendę REFRESH SECURITY(\*), aby zmienić wszystkie klasy.

## **CSQH015I**

Limit czasu zabezpieczeń = *liczba* minut

## **Istotność**

 $\cap$ 

# **Wyjaśnienie**

Ten komunikat jest wyświetlany w odpowiedzi na komendę DISPLAY SECURITY TIMEOUT lub jako część komendy DISPLAY SECURITY ALL.

## **CSQH016I**

Przedział czasu ochrony = *liczba* minut

## **Istotność**

0

# **Wyjaśnienie**

Ten komunikat jest wyświetlany w odpowiedzi na komendę DISPLAY SECURITY INTERVAL lub w ramach komendy DISPLAY SECURITY ALL.

# **CSQH017I**

Odświeżanie zabezpieczeń zostało zakończone z błędami w signoff

## **Istotność**

8

# **Wyjaśnienie**

Ten komunikat jest generowany po wykryciu błędu podczas odświeżania; na przykład niezerowy kod powrotu z zewnętrznego menedżera zabezpieczeń (ESM) podczas wpisywania się lub usunięcia.

Przetwarzanie jest kontynuowane.

#### **Odpowiedź programisty systemowego**

Skontaktuj się z centrum wsparcia produktu IBM , aby zgłosić problem.

## **CSQH018I**

*csect-name* odświeżenie zabezpieczeń dla *resource-type* nie zostało przetworzone, wyłączono przełącznik bezpieczeństwa

#### **Istotność**

 $\Omega$ 

## **Wyjaśnienie**

Wydano komendę REFRESH SECURITY dla typu zasobu *typ-zasobu*. Jednak przełącznik zabezpieczeń dla tego typu lub przełącznika zabezpieczeń podsystemu jest aktualnie wyłączony.

**Uwaga:** Ten komunikat jest generowany tylko dla typów zasobów MQQUEUE, MQPROC i MQNLIST, ponieważ produkt MQADMIN jest zawsze dostępny do odświeżenia.

#### **Odpowiedź programisty systemowego**

Upewnij się, że żądanie REFRESH SECURITY zostało wydane dla poprawnego typu zasobu.

## **CSQH019I**

Wartości słów kluczowych są niezgodne

#### **Istotność**

8

# **Wyjaśnienie**

Została wydana komenda REFRESH SECURITY, ale składnia komendy jest niepoprawna, ponieważ wartość słowa kluczowego, która jest określona w konflikcie z wartością dla innego słowa kluczowego.

#### **Działanie systemu**

Komenda nie została wykonana.

## **Odpowiedź programisty systemowego**

Więcej informacji na ten temat zawiera sekcja REFRESH SECURITY .

## **CSQH021I**

*csect-name typ-przełącznika* przełącznik bezpieczeństwa ustawiony OFF, profil '*typ-profilu*' znaleziony

#### **Istotność**

 $\Omega$ 

## **Wyjaśnienie**

Ten komunikat jest generowany podczas inicjowania menedżera kolejek i w odpowiedzi na komendę REFRESH SECURITY dla każdego przełącznika zabezpieczeń, który jest wyłączony, ponieważ został znaleziony nazwany profil zabezpieczeń.

## **Działanie systemu**

Jeśli wyłącznik bezpieczeństwa podsystemu jest wyłączony, zostanie wyświetlony tylko jeden komunikat (dla tego przełącznika).

## **Odpowiedź programisty systemowego**

Komunikaty CSQH021I za pomocą CSQH026I są wysyłane, dzięki czemu można sprawdzić konfigurację zabezpieczeń menedżera kolejek. Informacje na temat ustawiania przełączników zabezpieczeń zawiera sekcja Switch profiles (Przełącz profile).

## **CSQH022I**

*csect-name typ-przełącznika* przełącznik bezpieczeństwa ustawiony ON, profil '*typ-profilu*' znaleziony

#### **Istotność**

 $\Omega$ 

## **Wyjaśnienie**

Ten komunikat jest generowany podczas inicjowania menedżera kolejek i w odpowiedzi na komendę REFRESH SECURITY dla każdego przełącznika zabezpieczeń, który został ustawiony na wartość ON, ponieważ został znaleziony nazwany profil zabezpieczeń.

## **Odpowiedź programisty systemowego**

Komunikaty CSQH021I za pomocą CSQH026I są wysyłane, dzięki czemu można sprawdzić konfigurację zabezpieczeń menedżera kolejek. Informacje na temat ustawiania przełączników zabezpieczeń zawiera sekcja Switch profiles (Przełącz profile).

#### **CSQH023I**

*csect-name typ\_przełącznika* security switch set OFF, profile '*typ-profilu*' not found

#### **Istotność**

 $\Omega$ 

## **Wyjaśnienie**

Ten komunikat jest generowany podczas inicjowania menedżera kolejek i w odpowiedzi na komendę REFRESH SECURITY dla każdego przełącznika zabezpieczeń, który jest wyłączony, ponieważ nie został znaleziony nazwany profil zabezpieczeń.

#### **Działanie systemu**

Jeśli wyłącznik bezpieczeństwa podsystemu jest wyłączony, zostanie wyświetlony tylko jeden komunikat (dla tego przełącznika).

#### **Odpowiedź programisty systemowego**

Komunikaty CSQH021I za pomocą CSQH026I są wysyłane, dzięki czemu można sprawdzić konfigurację zabezpieczeń menedżera kolejek. Informacje na temat ustawiania przełączników zabezpieczeń zawiera sekcja Switch profiles (Przełącz profile).

## **CSQH024I**

Nie znaleziono przełącznika bezpieczeństwa *csect-name typ-przełącznika* , profil '*typ-profilu*' nie został znaleziony

## **Istotność**

 $\Omega$ 

## **Wyjaśnienie**

Ten komunikat jest generowany podczas inicjowania menedżera kolejek i w odpowiedzi na komendę REFRESH SECURITY dla każdego przełącznika zabezpieczeń, który został ustawiony na wartość ON, ponieważ nie został znaleziony nazwany profil zabezpieczeń.

#### **Odpowiedź programisty systemowego**

Komunikaty CSQH021I za pomocą CSQH026I są wysyłane, dzięki czemu można sprawdzić konfigurację zabezpieczeń menedżera kolejek. Informacje na temat ustawiania przełączników zabezpieczeń zawiera sekcja Switch profiles (Przełącz profile).

## **CSQH025I**

*csect-name typ-przełącznika* przełącznik bezpieczeństwa ustawiony OFF, błąd wewnętrzny

#### **Istotność**

0

## **Wyjaśnienie**

Ten komunikat jest generowany podczas inicjowania menedżera kolejek i w odpowiedzi na komendę REFRESH SECURITY dla każdego przełącznika zabezpieczeń, który jest wyłączony, ponieważ wystąpił błąd.

# **Działanie systemu**

Komunikat może zostać wygenerowany z komunikatem CSQH004I , jeśli dla przełącznika napotkano nieoczekiwane ustawienie.

# **Odpowiedź programisty systemowego**

Więcej informacji na ten temat zawiera komunikat CSQH004I .

Komunikaty CSQH021I za pomocą CSQH026I są wysyłane, dzięki czemu można sprawdzić konfigurację zabezpieczeń menedżera kolejek.

# **CSQH026I**

*csect-name typ-przełącznika* wymuszono przełącznik bezpieczeństwa ON, profil '*typ-profilu*' przesłonięty

# **Istotność**

 $\Omega$ 

# **Wyjaśnienie**

Ten komunikat jest generowany podczas inicjowania menedżera kolejek i w odpowiedzi na komendę REFRESH SECURITY dla każdego przełącznika bezpieczeństwa, który został wymuszony. Dzieje się tak w przypadku próby wyłączenia zarówno menedżera kolejek, jak i przełączników zabezpieczeń grupy współużytkowania kolejek dla profilu o określonej nazwie, co nie jest dozwolone.

## **Odpowiedź programisty systemowego**

Popraw profile dla menedżera kolejek i przełączników zabezpieczeń grupy współużytkowania kolejek i, jeśli jest to wymagane, odśwież zabezpieczenia.

Komunikaty CSQH021I za pomocą CSQH026I są wysyłane, dzięki czemu można sprawdzić konfigurację zabezpieczeń menedżera kolejek. Informacje na temat ustawiania przełączników zabezpieczeń zawiera sekcja Switch profiles (Przełącz profile).

# **CSQH030I**

Przełączniki bezpieczeństwa ...

## **Istotność**

 $\Omega$ 

## **Wyjaśnienie**

Jest ona uruchamiana w odpowiedzi na komendę DISPLAY SECURITY ALL lub DISPLAY SECURITY SWITCHES, a następnie za pomocą komunikatów CSQH031I za pomocą CSQH036I dla każdego przełącznika zabezpieczeń, aby wyświetlić jego ustawienie, a także profil zabezpieczeń używany do jego ustanowienia.

## **Działanie systemu**

Jeśli wyłącznik bezpieczeństwa podsystemu jest wyłączony, zostanie wyświetlony tylko jeden komunikat (dla tego przełącznika). W przeciwnym razie dla każdego przełącznika zabezpieczeń zostanie wysłany komunikat.

## **CSQH031I**

*typ-przełącznika* OFF, znaleziono '*typ-profilu*'

## **Istotność**

 $\Omega$ 

# **Wyjaśnienie**

Ten komunikat jest generowany w odpowiedzi na komendę DISPLAY SECURITY ALL lub DISPLAY SECURITY SWITCHES dla każdego przełącznika bezpieczeństwa, który jest ustawiony OFF, ponieważ znaleziono profil zabezpieczeń o podanej nazwie.

# **Działanie systemu**

Jeśli wyłącznik bezpieczeństwa podsystemu jest wyłączony, zostanie wyświetlony tylko jeden komunikat (dla tego przełącznika).

# **CSQH032I**

Znaleziono: *typ-przełącznika* ON, '*typ-profilu*'

# **Istotność**

0

# **Wyjaśnienie**

Ten komunikat jest generowany w odpowiedzi na komendę DISPLAY SECURITY ALL lub DISPLAY SECURITY SWITCHES dla każdego przełącznika bezpieczeństwa, który został ustawiony na wartość ON, ponieważ został znaleziony nazwany profil zabezpieczeń.

# **CSQH033I**

*typ-przełącznika* OFF, nie znaleziono '*typ-profilu*'

# **Istotność**

0

# **Wyjaśnienie**

Ten komunikat jest generowany w odpowiedzi na komendę DISPLAY SECURITY ALL lub DISPLAY SECURITY SWITCHES dla każdego przełącznika zabezpieczeń, który jest ustawiony OFF, ponieważ nie znaleziono profilu zabezpieczeń o podanej nazwie.

# **Działanie systemu**

Jeśli wyłącznik bezpieczeństwa podsystemu jest wyłączony, zostanie wyświetlony tylko jeden komunikat (dla tego przełącznika).

# **CSQH034I**

*typ-przełącznika* ON, '*typ-profilu*' nie został znaleziony

# **Istotność**

 $\Omega$ 

# **Wyjaśnienie**

Ten komunikat jest generowany w odpowiedzi na komendę DISPLAY SECURITY ALL lub DISPLAY SECURITY SWITCHES dla każdego przełącznika zabezpieczeń, który został ustawiony na wartość ON, ponieważ nie znaleziono określonego profilu zabezpieczeń.

# **CSQH035I**

*typ-przełącznika* OFF, błąd wewnętrzny

# **Istotność**

 $\Omega$ 

# **Wyjaśnienie**

Ten komunikat jest generowany w odpowiedzi na komendę DISPLAY SECURITY ALL lub DISPLAY SECURITY SWITCHES dla każdego przełącznika bezpieczeństwa, który jest ustawiony OFF, ponieważ wystąpił błąd podczas inicjowania lub odświeżający zabezpieczenia.

## **Działanie systemu**

Komunikat jest generowany, gdy dla przełącznika zostanie napotkane nieoczekiwane ustawienie.

#### <span id="page-314-0"></span>**Odpowiedź programisty systemowego**

Sprawdź wszystkie ustawienia przełącznika zabezpieczeń. Przejrzyj plik dziennika systemowego produktu z/OS pod kątem innych komunikatów CSQH pod kątem błędów podczas uruchamiania produktu IBM MQ lub podczas uruchamiania komend odświeżania zabezpieczeń RUNMQSC.

Jeśli jest to wymagane, popraw je i odśwież zabezpieczenia.

## **CSQH036I**

*typ-przełącznika* ON, '*typ-profilu*' przesłonięte

#### **Istotność**

 $\Omega$ 

## **Wyjaśnienie**

Ten komunikat jest generowany w odpowiedzi na komendę DISPLAY SECURITY ALL lub DISPLAY SECURITY SWITCHES dla każdego przełącznika bezpieczeństwa, który został wymuszony. Dzieje się tak w przypadku próby wyłączenia zarówno menedżera kolejek, jak i przełączników zabezpieczeń grupy współużytkowania kolejek dla profilu o określonej nazwie, co nie jest dozwolone.

#### **Odpowiedź programisty systemowego**

Popraw profile dla menedżera kolejek i przełączników zabezpieczeń grupy współużytkowania kolejek i, jeśli jest to wymagane, odśwież zabezpieczenia.

# **CSQH037I**

Bezpieczeństwo przy użyciu wielkich klas

#### **Istotność**

 $\Omega$ 

#### **Wyjaśnienie**

Ten komunikat jest generowany w odpowiedzi na komendę DISPLAY SECURITY ALL lub DISPLAY SECURITY SWITCHES, która informuje użytkownika o tym, że w zabezpieczeniach są obecnie używane wielkie litery klas MQPROC, MQNLIST, MQQUEUE i MQADMIN.

#### **CSQH038I**

Bezpieczeństwo przy użyciu mieszanych klas elementów pracy

#### **Istotność**

 $\Omega$ 

## **Wyjaśnienie**

Ten komunikat jest generowany w odpowiedzi na komendę DISPLAY SECURITY ALL lub DISPLAY SECURITY SWITCHES, która informuje użytkownika o tym, że zabezpieczenia korzystają obecnie z mieszanych klas elementów pracy MXPROC, MXNLIST, MXQUEUE i MXADMIN.

#### **CSQH040I**

Uwierzytelnianie połączenia ...

#### **Istotność**

 $\Omega$ 

## **Wyjaśnienie**

Ten komunikat jest generowany podczas inicjowania menedżera kolejek, w odpowiedzi na komendę DISPLAY SECURITY, a także w odpowiedzi na komendę REFRESH SECURITY TYPE (CONNAUTH). Po nim następują komunikaty CSQH041I i CSQH042I , aby wyświetlić wartość ustawień uwierzytelniania połączenia.

# **CSQH041I**

Klient sprawdza: *wartość-klienta-klienta*

#### <span id="page-315-0"></span>**Istotność**  $\Omega$

# **Wyjaśnienie**

Ten komunikat jest generowany podczas inicjowania menedżera kolejek, w odpowiedzi na komendę DISPLAY SECURITY, a także w odpowiedzi na komendę REFRESH SECURITY TYPE (CONNAUTH). Wyświetla bieżącą wartość sprawdzeń klienta uwierzytelniania połączenia.

Jeśli wyświetlana jest wartość ' ????' oznacza to, że ustawienia uwierzytelniania połączenia nie były w stanie odczytać. Poprzednie komunikaty o błędach wyjaśniają dlaczego. Wszystkie aplikacje, które łączą się, gdy menedżer kolejek znajduje się w tym stanie, spowodują wystąpienie komunikatu o błędzie CSQH045E.

## **CSQH042I**

Powiązania lokalne: *check-local-value*

# **Istotność**

 $\Omega$ 

# **Wyjaśnienie**

Ten komunikat jest generowany podczas inicjowania menedżera kolejek, w odpowiedzi na komendę DISPLAY SECURITY, a także w odpowiedzi na komendę REFRESH SECURITY TYPE (CONNAUTH). Wyświetla bieżącą wartość sprawdzania powiązań lokalnych uwierzytelniania połączenia.

Jeśli wyświetlana jest wartość ' ????' oznacza to, że ustawienia uwierzytelniania połączenia nie były w stanie odczytać. Poprzednie komunikaty o błędach wyjaśniają dlaczego. Wszystkie aplikacje, które łączą się, gdy menedżer kolejek znajduje się w tym stanie, spowodują wystąpienie komunikatu o błędzie CSQH045E.

# **CSQH043E**

*csect-name* Obiekt AUTHINFO (*nazwa-obiektu*) nie istnieje lub ma niepoprawny typ

## **Istotność**

8

# **Wyjaśnienie**

Podczas inicjowania menedżera kolejek lub podczas przetwarzania komendy REFRESH SECURITY TYPE (CONNAUTH) przywoływany jest obiekt informacji uwierzytelniającej o nazwie określonej w polu CONNAUTH menedżera kolejek. Stwierdzono, że albo nie istnieje, albo nie ma parametru AUTHTYPE (IDPWOS).

## **Działanie systemu**

Jeśli ten komunikat jest wyświetlany w odpowiedzi na komendę REFRESH SECURITY TYPE (CONNAUTH), wykonanie komendy nie powiedzie się, a ustawienia uwierzytelniania połączenia pozostaną niezmienione.

Jeśli ten komunikat jest generowany podczas inicjowania menedżera kolejek, wszystkie próby nawiązania połączenia są odrzucane z powodu [MQRC\\_NOT\\_AUTHORIZED](#page-1181-0) , dopóki ustawienia uwierzytelniania połączenia nie zostaną poprawione.

## **Odpowiedź programisty systemowego**

Upewnij się, że obiekt informacji uwierzytelniającej *nazwa-obiektu* został poprawnie zdefiniowany. Upewnij się, że pole CONNAUTH menedżera kolejek odwołuje się do poprawnej nazwy obiektu. Popraw konfigurację, a następnie wydaj komendę REFRESH SECURITY TYPE (CONNAUTH) , aby zmiany stały się aktywne.

## **CSQH044E**

*csect-name* Dostęp do obiektu AUTHINFO (*nazwa-obiektu*) nie powiódł się, przyczyna =*mqrc (tekst mqrc-text)*

#### **Istotność** 8

# **Wyjaśnienie**

Podczas inicjowania menedżera kolejek lub podczas przetwarzania komendy REFRESH SECURITY TYPE (CONNAUTH) nie można uzyskać dostępu do obiektu informacji uwierzytelniającej określonego w polu CONNAUTH menedżera kolejek z powodu podanego przez komendę *mqrc* (*mqrc-text* udostępnia kod MQRC w postaci tekstowej).

## **Działanie systemu**

Jeśli ten komunikat jest wyświetlany w odpowiedzi na komendę REFRESH SECURITY TYPE (CONNAUTH), wykonanie komendy nie powiedzie się, a ustawienia uwierzytelniania połączenia pozostaną niezmienione.

Jeśli ten komunikat jest generowany podczas inicjowania menedżera kolejek, wszystkie próby nawiązania połączenia są odrzucane z powodu [MQRC\\_NOT\\_AUTHORIZED](#page-1181-0) , dopóki ustawienia uwierzytelniania połączenia nie zostaną poprawione.

## **Odpowiedź programisty systemowego**

Upewnij się, że obiekt informacji uwierzytelniającej *nazwa-obiektu* został poprawnie zdefiniowany. Upewnij się, że pole CONNAUTH menedżera kolejek odwołuje się do poprawnej nazwy obiektu. Informacje na temat komendy *mqrc* w celu określenia, dlaczego nie można uzyskać dostępu do obiektu, można znaleźć w sekcji ["Kody zakończenia i przyczyny interfejsu API" na stronie 1163](#page-1162-0) . Popraw konfigurację, a następnie wydaj komendę REFRESH SECURITY TYPE (CONNAUTH) , aby zmiany stały się aktywne.

#### **CSQH045E**

*csect-name aplikacja* nie udostępniła hasła

#### **Istotność**

8

## **Wyjaśnienie**

Aplikacja połączona bez podawania identyfikatora użytkownika i hasła na potrzeby uwierzytelniania, a menedżer kolejek jest skonfigurowana tak, aby wymagała tego typu aplikacji.

Jeśli jest to aplikacja kliencka, atrybut konfiguracyjny CHCKCLNT jest ustawiony na wartość REQUIRED. *aplikacja* jest identyfikowana przez *nazwę kanału*/*szczegóły połączenia*.

Jeśli jest to aplikacja powiązana lokalnie, atrybut konfiguracyjny CHCKLOCL jest ustawiony na wartość REQUIRED. *aplikacja* jest identyfikowana przez *ID użytkownika*/*nazwa aplikacji*.

Jeśli nie można odczytać konfiguracji uwierzytelniania połączenia, ten komunikat będzie również wyświetlany. Zapoznaj się z komunikatami [CSQH041I](#page-314-0) i [CSQH042I.](#page-315-0)

#### **Działanie systemu**

Połączenie nie powiodło się, a aplikacja zwraca wartość [MQRC\\_NOT\\_AUTHORIZED](#page-1181-0).

## **Odpowiedź programisty systemowego**

Upewnij się, że wszystkie aplikacje są aktualizowane w celu podania identyfikatora użytkownika i hasła lub zmień konfigurację uwierzytelniania połączenia na wartość OPTIONAL zamiast WYMAGANE, aby umożliwić aplikacjom łączenie się, które nie dostarczyli identyfikatora użytkownika i hasła.

Jeśli nie można odczytać konfiguracji uwierzytelniania połączenia, sprawdź wcześniejsze komunikaty o błędach i wprowadź poprawki w zależności od tego, co zostało zgłoszone.

Po wprowadzeniu zmian w konfiguracji należy wprowadzić komendę REFRESH SECURITY TYPE (CONNAUTH) , aby zmiany stały się aktywne.

Jeśli aplikacja jest aplikacją kliencką, ID użytkownika i hasło można podać bez zmiany kodu aplikacji, używając wyjścia zabezpieczeń, takiego jak mqccred, który jest dostarczany razem z produktem IBM MQ MQI client.

## **CSQH046E**

*csect-name aplikacja* dostarczyła hasło dla ID użytkownika *id\_użytkownika* , które utraciło ważność

# **Istotność**

8

# **Wyjaśnienie**

Aplikacja połączyła się i dostarczyła ID użytkownika *id\_użytkownika* i hasło do uwierzytelniania. Podane hasło utraciło ważność.

Jeśli jest to aplikacja kliencka, *aplikacja* jest identyfikowana jako 'nazwa kanału'/'szczegóły połączenia'.

Jeśli jest to aplikacja powiązana lokalnie, aplikacja *application* jest identyfikowana jako 'running user id'/'application name'.

# **Działanie systemu**

Połączenie nie powiodło się, a aplikacja zwraca wartość [MQRC\\_NOT\\_AUTHORIZED](#page-1181-0).

# **Odpowiedź programisty systemowego**

Ustaw nowe hasło dla *id\_użytkownika* za pomocą narzędzi O/S, a następnie ponów próbę nawiązania połączenia z aplikacji, używając nowego hasła.

#### *z/*08 *Komunikaty menedżera danych (CSQI ...)*

## **CSQI002I**

*csect-name* Zestaw stron *psid* ma wartość poza zakresem

## **Istotność**

8

## **Wyjaśnienie**

Została wydana jedna z następujących komend:

- DEFINE STGCLASS
- WYŚWIETL KLASĘ STGCLASS
- WYŚWIETL WYKORZYSTANIE

Wartość podana dla identyfikatora zestawu stron nie znajdował się w zakresie od 0 do 99.

## **Działanie systemu**

Komenda ta jest ignorowana.

## **Odpowiedź programisty systemowego**

Wydaj ponownie komendę, używając poprawnej składni. (Więcej informacji na temat komendy zawiera sekcja Komendy MQSC ).

## **CSQI003I**

*csect-name* 'PSID' nie jest dozwolone z parametrem TYPE (*typ-użycia*)

## **Istotność**

8

## **Wyjaśnienie**

Została wydana komenda DISPLAY USAGE, określająca zarówno słowo kluczowe PSID, jak i TYPE (DATASET), albo TYPE (SMDS), co jest niedozwolone.

Komenda ta jest ignorowana.

#### **Odpowiedź programisty systemowego**

Ponownie uruchom komendę, używając poprawnej składni. Dodatkowe informacje można znaleźć w sekcji WYŚWIETL WYKORZYSTANIE .

# **CSQI004I**

*csect-name* Rozważ indeksowanie *nazwa-kolejki* przez *typ-indeksu* dla połączenia *typ-połączenia nazwa-połączenia*, pominięto komunikaty *num-msgs*

## **Istotność**

 $\Omega$ 

## **Wyjaśnienie**

Menedżer kolejek wykrył, że aplikacja odbierała komunikaty przy użyciu identyfikatora komunikatu lub identyfikatora korelacji z kolejki, która nie ma zdefiniowanego indeksu.

Typ indeksu, który powinien zostać utworzony dla kolejki, jest wskazyany przez *typ-indeksu*i jest to parametr MSGID lub CORRELID. Typ aplikacji, który ma wpływ, jest identyfikowany przez *typpołączenia*i jest to zadanie wsadowe, CHIN, CICS lub IMS.

- W przypadku aplikacji wsadowych *nazwa-połączenia* zawiera nazwę zadania.
- Dla inicjatora kanału *nazwa-połączenia* zawiera nazwę kanału.
- W przypadku aplikacji CICS *nazwa-połączenia* zawiera nazwy regionu i transakcji.
- W przypadku aplikacji IMS *nazwa-połączenia* zawiera nazwy sysid IMS , PSTID i PSB.

Liczba wiadomości pominiętych podczas wyszukiwania żądanego komunikatu, wyświetlana jako *nummsgs*, wskazuje na wpływ nieposiadania zdefiniowanego indeksu.

## **Działanie systemu**

Przetwarzanie jest kontynuowane.

## **Odpowiedź programisty systemowego**

Zbadaj aplikację, aby określić, czy indeks jest wymagany dla kolejki.

Parametrem, który ma być używany z komendą DEFINE QLOCAL lub ALTER QLOCAL, jest **INDXTYPE**. Ustaw ją na wartość *MSGID* lub *CORRELID*, zgodnie z danymi wyjściowymi otrzymaną dla tego komunikatu.

Aplikacje, które odbierają komunikaty przy użyciu identyfikatora komunikatu lub identyfikatora korelacji, mogą napotkać spadek wydajności, jeśli indeks nie został zdefiniowany, a głębokość kolejki jest duża.

# **CSQI005I**

*csect-name* ZESTAW STRON *nn* OFFLINE. RECOVERY RBA = *rba*

## **Istotność**

 $\Omega$ 

# **Wyjaśnienie**

Ten komunikat wskazuje, że zestaw stron *nn* nie jest obecnie dostępny dla menedżera kolejek. Może to być spowodowane tym, że zestaw stron nie został zdefiniowany w menedżerze kolejek za pomocą komendy DEFINE PSID.

Ten komunikat może również zostać wygenerowany, jeśli zestaw stron został oznaczony jako zawieszony. W takim przypadku zostanie wyświetlony komunikat [CSQP059E: Zestaw stron](#page-525-0) *n* zostanie [zawieszony, ponieważ zostanie wyświetlony komunikat o zawieszonej puli buforów](#page-525-0) *n* .

**Uwaga:** *rba* jest restartowaniem RBA dla zestawu stron *nn*.

Taka sytuacja może powodować problemy, dlatego należy jak najszybciej podjąć działania w celu jej skorygowania.

#### **Działanie systemu**

Przetwarzanie jest kontynuowane.

#### **Odpowiedź programisty systemowego**

Jeśli zestaw stron jest wymagany, należy go sprowadzić do trybu z połączeniem. Można to zrobić bez zatrzymywania menedżera kolejek. Użyj funkcji FORMAT programu narzędziowego CSQUTIL, określając TYPE (REPLACE). Następnie należy wprowadzić komendę DEFINE PSID, aby przywrócić zestaw stron do użycia. Należy zauważyć, że wszystkie jednostki odzyskiwania (z wyjątkiem tych, które są wątpliwe), które obejmowały zestaw stron w trybie bez połączenia, zostaną wycofane przez menedżer kolejek w momencie ostatniego użycia zestawu stron. Te niepewne jednostki odzyskiwania mogą zostać rozstrzygnięte po powrocie zestawu stron przez menedżera kolejek.

#### **CSQI006I**

*nazwa\_csect* COMPLETED IN-STORAGE INDEX FOR QUEUE *nazwa-kolejki*

## **Istotność**

 $\Omega$ 

# **Wyjaśnienie**

Podczas restartowania indeksy w pamięci masowej są budowane dla niewspółużytkowanych kolejek, które mają atrybut INDXTYPE, co może zająć trochę czasu. Ten komunikat rejestruje, że budowanie indeksu zostało zakończone dla określonej kolejki.

## **Działanie systemu**

Przetwarzanie jest kontynuowane.

#### **CSQI007I**

*csect-name* BUILDING IN-STORAGE INDEX FOR QUEUE *nazwa-kolejki*

#### **Istotność**

 $\cap$ 

## **Wyjaśnienie**

Podczas restartowania indeksy w pamięci masowej są budowane dla niewspółużytkowanych kolejek, które mają atrybut INDXTYPE, co może zająć trochę czasu. Ten komunikat rejestruje, że indeks jest budowany dla określonej kolejki.

#### **Działanie systemu**

Budowany jest indeks w pamięci masowej.

#### **CSQI010I**

Użycie zestawu stron ...

## **Istotność**

 $\Omega$ 

## **Wyjaśnienie**

Ten komunikat jest odpowiedzią na komendę DISPLAY USAGE. Zawiera on informacje na temat użycia zestawu stron w następujący sposób:

```
 Page ...
 set 
      _ n page-set-information ⋮
 End of page set report
```
gdzie *n* jest identyfikatorem zestawu stron. Kolumny *informacje o zestawie stron* są następujące:

# *Pula buforów*

Pula buforów używana przez zestaw stron.

#### *Strony łącznie*

Łączna liczba stron o wielkości 4 kB w zestawie stron (odnosi się to do parametru rekordów w definicji VSAM zestawu stron).

#### *Strony nieużywane*

Liczba stron, które nie są używane (czyli dostępne zestawy stron).

#### *Trwałe strony danych*

Liczba stron przechowujących dane trwałe (te strony są używane do przechowywania definicji obiektów i danych trwałych komunikatów).

## *Strony danych nietrwałych*

Liczba stron przechowujących dane nietrwałe (te strony są używane do przechowywania nietrwałych danych komunikatu).

#### *Licznik rozszerzeń*

Typ rozszerzenia używany dla zestawu stron (SYSTEM, USER lub NONE), a także liczba dynamicznie rozwijanych stron od momentu zrestartowania. (Maksymalna liczba obszarów, w których można rozwinąć zestaw stron, jest ograniczona przez maksymalną liczbę przydziałów dozwolonych dla typu przydziału zestawów danych VSAM i wersji systemu operacyjnego). Jeśli liczba jest duża, przydział zestawu stron może być niepoprawny lub problem z przetwarzaniem komunikatów może być określony.

**Uwaga:** Numery stron są przybliżone, ponieważ inne wątki mogą zmieniać status stron w tym zestawie stron podczas przetwarzania komendy.

Jeśli zestaw stron jest niedostępny, *informacyjna\_informacja* jest jedną z następujących wartości:

#### **has never been online**

Jeśli zestaw stron został zdefiniowany, ale nigdy nie był używany.

#### **OFFLINE, recovery RBA=***rba*

Jeśli zestaw stron nie jest obecnie dostępny dla menedżera kolejek, na przykład ze względu na to, że zestaw stron nie został zdefiniowany w menedżerze kolejek za pomocą komendy DEFINE PSID; *rba* jest restartowaniem RBA dla zestawu stron.

## **is not defined**

Jeśli komenda została wydana dla konkretnego zestawu stron, który nie jest zdefiniowany dla menedżera kolejek.

#### **is suspended, buffer pool** *buffer pool number***, recovery RBA=***rba*

Jeśli zestaw stron jest zawieszony, *rba* jest restartowaniem RBA dla zestawu stron. Więcej informacji na temat zawieszonych zestawów stron zawiera komunikat [CSQP059E: Zestaw stron](#page-525-0) *n* [jest zawieszony, ponieważ korzysta z zawieszonej puli buforów](#page-525-0) *n*.

W wyjątkowych sytuacjach ostatni wiersz raportu może być następujący:

#### **Page set report terminated**

w przypadku wystąpienia błędu w uzyskiwaniu informacji. Błąd jest opisany w następujących komunikatach.

# **CSQI012E**

*csect-name* NIE MOŻNA WYKONAĆ KOMENDY. PAMIĘĆ MASOWA WYCZERPANA

## **Istotność**

8

## **Wyjaśnienie**

Nie można zakończyć wyświetlania użycia zestawu stron, ponieważ cała dostępna pamięć masowa została wyczerpana.

Wyjście kończy się w tym momencie. Może być więcej informacji, które nie zostały wyświetlone. Jeśli jest to odpowiedź na komendę DISPLAY USAGE bez słowa kluczowego PSID, spróbuj ponownie, podając identyfikator zestawu stron. Może to zmniejszyć ilość wytwarzanej informacji, umożliwiając jej wyświetlanie wszystkich.

## **CSQI020I**

MAXSMSGS (*liczba*)

#### **Istotność**

 $\Omega$ 

# **Wyjaśnienie**

Ten komunikat jest generowany w odpowiedzi na komendę DISPLAY MAXSMSGS i wyświetla maksymalną liczbę komunikatów, które zadanie może pobrać lub umieścić w ramach pojedynczej jednostki odzyskiwania.

#### **CSQI021I**

*csect-name* ZESTAW STRON *psid* JEST PUSTE. URUCHOMIONO ODZYSKIWANIE NOŚNIKÓW

#### **Istotność**

 $\Omega$ 

## **Wyjaśnienie**

Menedżer kolejek rozpoznał zestaw stron z odtwarzaniem RBA o wartości zero. Spowoduje to zaktualizowanie zestawu stron przy użyciu informacji znajdujących się w zestawach danych dziennika.

#### **Działanie systemu**

Menedżer kolejek odbudowuje zestaw stron.

#### **CSQI022I**

*csect-name* ZESTAW STRON *psid* NOWO DODANY

#### **Istotność**

 $\Omega$ 

## **Wyjaśnienie**

Menedżer kolejek rozpoznał, że zestaw stron *psid* jest nowy w systemie.

#### **CSQI023I**

*csect-name* ZESTAW STRON *psid* AGAIN. URUCHOMIONO ODZYSKIWANIE NOŚNIKÓW

#### **Istotność**

 $\Omega$ 

## **Wyjaśnienie**

Zestaw stron został ponownie zdefiniowany w menedżerze kolejek po upływie okresu w trybie bez połączenia lub zawieszony.

#### **Działanie systemu**

Zostaną zastosowane wszystkie aktualizacje zestawu stron, które są niezbędne.

#### **CSQI024I**

*csect-name* Restartuj RBA dla systemu jako skonfigurowanego = *restart-rba*

## **Istotność**

 $\Omega$ 

# **Wyjaśnienie**

Ten komunikat zawiera restart RBA (względny adres bajtowy) dla menedżera kolejek, ale nie uwzględnia żadnych odłączonych ani zawieszonych zestawów stron w obliczeniach tego punktu restartu.

Ta wartość może być używana do określenia miejsca, w którym mają zostać obcięte dzienniki, jeśli nie ma żadnych odłączonych lub zawieszonych zestawów stron.

Jeśli w danym momencie w systemie mają być dodawane lub zawieszone zestawy stron, które mają być dodane do systemu, należy użyć restartu RBA podanego w komunikacie CSQI025I. Jeśli dzienniki zostaną obcięte pod adresem *rba* , można uniemożliwić dodanie do systemu plików stron w trybie bez połączenia lub zawieszonych.

# **CSQI025I**

*csect-name* Restartuj RBA, w tym zestawy stron w trybie bez połączenia = *restart-rba*

# **Istotność**

 $\Omega$ 

# **Wyjaśnienie**

Ten komunikat przedstawia restart RBA (względny adres bajtowy) dla menedżera kolejek, w tym wszystkie zestawy stron w trybie bez połączenia lub zawieszonych.

Ta wartość może być używana do określenia miejsca, w którym mają zostać obcięte dzienniki, jeśli istnieją wyłączone lub zawieszone zestawy stron, które mają zostać dodane do systemu w przyszłości.

# **CSQI026I**

*csect-name* ZESTAW STRON *nn* ZDEFINIOWANY, ALE NIGDY NIE BYŁ W TRYBIE Z POŁĄCZENIEM

## **Istotność**

 $\Omega$ 

## **Wyjaśnienie**

Ten komunikat wskazuje, że zestaw stron *nn* został zdefiniowany, ale nigdy nie był używany. W związku z tym nie jest restartowany RBA dla zestawu stron.

# **Działanie systemu**

Przetwarzanie jest kontynuowane.

## **CSQI027I**

*csect-name* ZESTAW STRON *nn* ZOSTAŁ UTWORZONY JAKO NOWY ZESTAW STRON.

## **Istotność**

 $\Omega$ 

# **Wyjaśnienie**

Ten komunikat wskazuje, że zestaw stron *nn* został sformatowany przy użyciu parametru TYPE (NEW). Jest on traktowany tak, jakby został nowo dodany do systemu, dlatego wszystkie informacje historyczne odnoszące się do tego zestawu stron są usuwane. W szczególności wszystkie kolejki, w których używane są klasy pamięci, które odwołują się do zestawu stron, zostaną usunięte ze wszystkich komunikatów.

## **Działanie systemu**

Przetwarzanie jest kontynuowane.

## **CSQI028E**

*csect-name* PAGE SET CONFLICT FOR QUEUE

## **Istotność**

8

# **Wyjaśnienie**

Kolejka nazwana zawiera komunikaty, które znajdują się na innym zestawie stron niż ten powiązany z klasą pamięci masowej dla kolejki.

## **Działanie systemu**

Ten komunikat może zostać wygenerowany więcej niż jeden raz, każde wystąpienie nazywania innej kolejki. Menedżer kolejek został zakończony nieprawidłowo z kodem przyczyny X'00C93800'.

## **Odpowiedź programisty systemowego**

Aby uzyskać pomoc, skontaktuj się z działem wsparcia produktu IBM .

# **CSQI029I**

```
csect-name ZESTAW STRON psid JEST KOPIĄ OLD. URUCHOMIONO ODZYSKIWANIE NOŚNIKÓW
```
# **Istotność**

 $\Omega$ 

# **Wyjaśnienie**

Menedżer kolejek rozpoznał, że wartość RBA odtwarzania nośników przechowywanych w zestawie stron jest starsza niż wartość RBA odtwarzania nośników dla zestawu stron. Jest to spowodowane tym, że menedżer kolejek został uruchomiony ze starą kopią zestawu stron.

# **Działanie systemu**

Zostaną zastosowane wszystkie aktualizacje zestawu stron, które są niezbędne. Przetwarzanie restartu jest kontynuowane.

## **CSQI030I**

*csect-name* ZESTAW STRON *nn* TRAKTOWANY JAKO ZASTĘPUJĄCY ZESTAW STRON

#### **Istotność**

 $\Omega$ 

# **Wyjaśnienie**

Ten komunikat wskazuje, że zestaw stron *nn* został sformatowany przy użyciu parametru TYPE (REPLACE). Żadne odtwarzanie nośnika nie zostanie wykonane na zestawie stron.

## **Działanie systemu**

Przetwarzanie jest kontynuowane.

## **CSQI031I**

*csect-name* NOWY PRZYDZIAŁ ZESTAWU STRON *psid* ZOSTAŁ POMYŚLNIE SFORMATOWANY.

## **Istotność**

 $\Omega$ 

# **Wyjaśnienie**

Po dynamicznym rozszerzeniu zestawu stron *psid*, nowy przydział został pomyślnie sformatowany.

## **Działanie systemu**

Przetwarzanie jest kontynuowane.

## **CSQI032I**

*csect-name* NOWE PRZYDZIAŁY STRON *nnn* WYKRYTE W ZESTAWIE STRON *psid* ZOSTANĄ SFORMATOWANE.

## **Istotność**

 $\Omega$
Podczas restartu wykryto, że zestaw stron *psid* został dynamicznie rozszerzony, ale liczba stron *nnn* nie została sformatowana. To formatowanie zostanie teraz wykonane.

### **Działanie systemu**

Przetwarzanie jest kontynuowane.

## **CSQI033E**

*csect-name* Block *numer-bloku* danych komunikatu dla pozycji o identyfikatorze *identyfikator-pozycji* w CFSTRUCT (*nazwa\_strun*) nie został znaleziony w Db2

### **Istotność**

8

### **Wyjaśnienie**

Odczytany został komunikat współużytkowany, który odwołuje się do danych komunikatu w produkcie Db2, ale odpowiednie dane nie zostały znalezione w tabeli Db2 .

### **numer-bloku**

Identyfikuje numer bloku w komunikacie bloku danych, który nie został znaleziony.

### **id-pozycji**

identyfikuje pozycję narzędzia CF dla współużytkowanego komunikatu.

#### **struc-nazwa**

identyfikuje strukturę aplikacji.

### **Działanie systemu**

Jeśli komunikat był trwały, struktura jest oznaczana jako nieudana, wymagająca odtwarzania, a komunikaty CSQI036I i CSQE035E są wystawiane.

Jeśli komunikat był nietrwały, uszkodzony komunikat jest usuwany i wysyłany jest komunikat CSQI037I .

W obu przypadkach tworzony jest zrzut.

### **CSQI034E**

*csect-name* Block *numer-bloku* danych komunikatu dla pozycji o identyfikatorze *identyfikator-pozycji* w elemencie CFSTRUCT (*nazwa*) odnosi się do przedziału kontrolnego *rci* SMDS (*qmgr-id*), ale zapisane dane nie są zgodne z identyfikatorem pozycji

### **Istotność**

8

### **Wyjaśnienie**

Odczytany został komunikat współużytkowany, który odwołuje się do danych komunikatu zapisanych we współużytkowanym zestawie danych komunikatów (SMDS), ale gdy dane zostały odczytane z przywoływanego położenia w zestawie danych, identyfikator pozycji w prefiksie blokowym nie jest zgodny z identyfikatorem pozycji komunikatu.

### **numer-bloku**

Identyfikuje numer bloku w komunikacie bloku danych, który nie został znaleziony.

### **id-pozycji**

identyfikuje pozycję narzędzia CF dla współużytkowanego komunikatu.

### **struc-nazwa**

identyfikuje strukturę aplikacji.

### **qmgr-id,**

identyfikuje menedżera kolejek, który jest właścicielem współużytkowanego zestawu danych komunikatów.

**rci**

identyfikuje względny numer przedziału kontrolnego w zestawie danych, w którym oczekiwano, że blok komunikatu ma zostać uruchomiony.

### **Działanie systemu**

Jeśli komunikat został odczytany w celu utworzenia kopii zapasowej, tworzony jest zrzut, a menedżer kolejek kończy działanie.

W przeciwnym razie działanie jest wykonywane w następujący sposób:

- Jeśli komunikat był trwały, zestaw danych komunikatów współużytkowanych i struktura są oznaczane jako zakończone niepowodzeniem, wymagając odtwarzania, a komunikaty CSQI036I i CSQE035E są wydawane.
- Jeśli komunikat był nietrwały, uszkodzony komunikat jest usuwany i wysyłany jest komunikat CSQI037I .

W obu przypadkach tworzony jest zrzut.

## **CSQI035E**

*csect-name* Block *numer-bloku* danych komunikatu dla pozycji o identyfikatorze *identyfikator-pozycji* w CFSTRUCT (*nazwa*) odnosi się do SMDS, ale identyfikator zestawu danych nie jest poprawny

## **Istotność**

8

## **Wyjaśnienie**

Odczytany został komunikat współużytkowany, który odwołuje się do danych komunikatu zapisanych we współużytkowanym zestawie danych komunikatów (SMDS), ale odpowiedni identyfikator menedżera kolejek (identyfikowany przez ostatni bajt identyfikatora pozycji) nie jest właścicielem zestawu danych współużytkowanego komunikatu.

## **numer-bloku**

określa numer bloku w komunikacie bloku danych, którego nie można odczytać.

### **id-pozycji**

identyfikuje pozycję narzędzia CF dla współużytkowanego komunikatu.

### **struc-nazwa**

identyfikuje strukturę aplikacji.

## **Działanie systemu**

Jeśli komunikat był trwały, struktura jest oznaczana jako nieudana, wymagająca odtwarzania, a komunikaty CSQI036I i CSQE035E są wystawiane.

Jeśli komunikat był nietrwały, uszkodzony komunikat jest usuwany i wysyłany jest komunikat CSQI037I .

W obu przypadkach tworzony jest zrzut.

## **CSQI036I**

*csect-name* CFSTRUCT (*nazwa*) zostało oznaczone jako zakończone niepowodzeniem, ponieważ nie można pobrać danych dla trwałego komunikatu o identyfikatorze pozycji *id-pozycji* .

## **Istotność**

 $\Omega$ 

### **Wyjaśnienie**

Znaleziono uszkodzony komunikat trwały, dlatego struktura została oznaczona jako zakończona niepowodzeniem, wymagająca odtwarzania.

#### **struc-nazwa**

identyfikuje strukturę aplikacji.

### **id-pozycji**

identyfikuje pozycję narzędzia CF dla współużytkowanego komunikatu.

### **Działanie systemu**

Struktura jest oznaczona jako zakończona niepowodzeniem, a komunikat CSQE035E jest wydawany.

#### **CSQI037I**

*csect-name* Nietrwały komunikat o identyfikatorze pozycji *id-pozycji* został usunięty z elementu CFSTRUCT (*nazwa*), ponieważ nie można było pobrać danych

#### **Istotność**

 $\Omega$ 

#### **Wyjaśnienie**

Znaleziono uszkodzoną nietrwałą wiadomość, która nie mogła zostać pomyślnie wczytana, dlatego została usunięta.

### **id-pozycji**

identyfikuje pozycję narzędzia CF dla współużytkowanego komunikatu.

#### **struc-nazwa**

identyfikuje strukturę aplikacji.

### **Działanie systemu**

Uszkodzony komunikat zostanie usunięty. Nie jest podejmowana próba usunięcia żadnych powiązanych danych komunikatu SMDS.

#### **CSQI038I**

*csect-name* uszkodzoną wiadomość o identyfikatorze pozycji *identyfikator-pozycji* w CFSTRUCT (*nazwa\_struktury*) jest dla kolejki *nazwa-kolejki*

## **Istotność**

0

## **Wyjaśnienie**

Znaleziono uszkodzoną współużytkowaną pozycję komunikatu, na co wskazuje poprzedni komunikat, a ten komunikat wskazuje odpowiednią nazwę kolejki.

#### **struc-nazwa**

identyfikuje strukturę aplikacji.

#### **id-pozycji**

identyfikuje pozycję narzędzia CF dla współużytkowanego komunikatu.

#### **nazwa-kolejki**

Identyfikuje kolejkę, dla której nie można pobrać komunikatu.

### **Działanie systemu**

Przetwarzanie jest kontynuowane. Po tym komunikacie zostanie wyświetlony komunikat CSQI036I lub CSQI037I, w zależności od tego, czy uszkodzony komunikat był trwały, czy nie.

#### **CSQI039E**

*csect-name* LRSN jest wymagane dla odtwarzania struktury, która nie jest dostępna dla jednej lub większej liczby struktur CF.

### **Wyjaśnienie**

Numer LRSN wymagany do odtwarzania struktury dla jednej lub większej liczby struktur CF nie mógł znajdować się w dziennikach indeksowanych w BSDS.

Poprzednie komunikaty CSQE040I i CSQE041E mogą wskazywać, które struktury CF powodują wystąpienie tego błędu.

#### **Działanie systemu**

Przetwarzanie jest kontynuowane.

#### **Odpowiedź programisty systemowego**

Aby utworzyć nową kopię zapasową struktury systemu CF, należy użyć komendy **BACKUP CFSTRUCT** w dowolnym menedżerze kolejek w grupie współużytkowania kolejki. Można rozważyć skonfigurowanie procedury w celu automatycznego wykonywania częstych operacji tworzenia kopii zapasowych.

### **CSQI041I**

*csect-name* ZADANIE *nazwa\_zadania* USER *id\_użytkownika* MIAŁY BŁĄD PODCZAS UZYSKIWANIA DOSTĘPU DO ZESTAWU STRON *psid*

### **Istotność**

 $\Omega$ 

## **Wyjaśnienie**

Ten komunikat jest generowany, gdy wystąpił błąd w zestawie stron. Komunikat identyfikuje nazwę zadania, identyfikator użytkownika i identyfikator zestawu stron powiązane z błędem.

### **CSQI042E**

Żądanie *csect-name* WLM IWMCONN nie powiodło się, rc=*rc* reason=*przyczyna*

## **Istotność**

8

### **Wyjaśnienie**

Wywołanie połączenia z usługami zarządzania obciążeniem (WLM) nie powiodło się. *rc* jest kodem powrotu, a *przyczyna* jest kodem przyczyny (zarówno w postaci szesnastkowej), jak i w wywołaniu.

### **Działanie systemu**

Przetwarzanie jest kontynuowane, ale usługi WLM nie są dostępne.

## **Odpowiedź programisty systemowego**

Więcej informacji na temat kodów powrotu i kodów przyczyny z wywołania WLM zawiera podręcznik *[z/OS MVS Programming: Workload Management Services](https://www.ibm.com/docs/en/zos/2.5.0?topic=mvs-zos-programming-workload-management-services)* . Po rozwiązaniu problemu konieczne będzie zrestartowanie menedżera kolejek. Jeśli nie można rozwiązać problemu, skontaktuj się z działem wsparcia produktu IBM , aby uzyskać pomoc.

## **CSQI043E**

Żądanie *nazwa\_połączenia* WLM *nazwa\_połączenia* dla procesu *nazwa\_procesu* nie powiodło się, rc=*kp* przyczyna=*przyczyna*

### **Istotność**

8

## **Wyjaśnienie**

Wywołanie usługi zarządzania obciążeniem (Workload Management Services-WLM) nie powiodło się. *rc* jest kodem powrotu, a *przyczyna* jest kodem przyczyny (zarówno w postaci szesnastkowej), jak i w wywołaniu.

### **Działanie systemu**

Przetwarzanie jest kontynuowane, ale usługi WLM nie są dostępne.

### **Odpowiedź programisty systemowego**

Więcej informacji na temat kodów powrotu i kodów przyczyny z wywołania WLM zawiera podręcznik *[z/OS MVS Programming: Workload Management Services](https://www.ibm.com/docs/en/zos/2.5.0?topic=mvs-zos-programming-workload-management-services)* . Po rozwiązaniu problemu konieczne będzie zrestartowanie menedżera kolejek. Jeśli nie można rozwiązać problemu, skontaktuj się z działem wsparcia produktu IBM , aby uzyskać pomoc.

### **CSQI044I**

Nie znaleziono procesu *nazwa\_procesu* procesu *nazwa\_procesu* używanego przez kolejkę *nazwakolejki* .

## **Istotność**

 $\Omega$ 

#### **Wyjaśnienie**

Nazwana kolejka jest indeksowana przez znaczniki komunikatów. Wykonano działanie dla kolejki, która wymagała użycia usługi IWMCLSFY usług zarządzania obciążeniem (WLM). Jednak proces określony przez kolejkę nie istnieje, dlatego nie można określić nazwy usługi WLM.

#### **Działanie systemu**

Do usługi IWMCLSFY usług zarządzania obciążeniem (WLM) zostanie przekazana pusta nazwa usługi.

#### **Odpowiedź programisty systemowego**

Popraw kolejkę lub definicje procesów.

#### **CSQI045I**

*csect-name* Dziennik RBA osiągnął wartość *rba*. Zaplanuj reset dziennika

#### **Istotność**  $\Lambda$

## **Wyjaśnienie**

Bieżący dziennik RBA zbliża się do końca dziennika RBA.

### **Działanie systemu**

Przetwarzanie jest kontynuowane, chyba że wartość RBA osiągnie wartość FFF800000000 (jeśli używane są 6-bajtowe dzienniki RBAs) lub FFFFFFC000000000 (jeśli używane są 8-bajtowe dzienniki RBAs), gdy menedżer kolejek zakończy działanie z kodem przyczyny 00D10257.

### **Odpowiedź programisty systemowego**

Zaplanuj zatrzymanie menedżera kolejek w dogodnym czasie i zresetuj dzienniki. Informacje na temat resetowania dzienników za pomocą programu narzędziowego CSQUTIL i resetowanie dziennika menedżera kolejekzawiera sekcja RESETPAGE .

Jeśli menedżer kolejek używa 6-bajtowych dzienników RBAs, należy rozważyć przekształcenie menedżera kolejek tak, aby używało 8-bajtowych dzienników RBAs. Więcej informacji na ten temat zawiera sekcja Planowanie zwiększania maksymalnego zakresu dziennika adresowalnego .

### **CSQI046E**

*csect-name* Dziennik RBA osiągnął wartość *rba*. Wykonaj reset dziennika

### **Istotność**

8

### **Wyjaśnienie**

Bieżący dziennik RBA zbliża się do końca dziennika RBA.

#### **Działanie systemu**

Przetwarzanie jest kontynuowane, chyba że wartość RBA osiągnie wartość FFF800000000 (jeśli używane są 6-bajtowe dzienniki RBAs) lub FFFFFFC000000000 (jeśli używane są 8-bajtowe dzienniki RBAs), gdy menedżer kolejek zakończy działanie z kodem przyczyny 00D10257.

#### **Odpowiedź programisty systemowego**

Zatrzymaj menedżer kolejek tak szybko, jak tylko jest to wygodne i zresetuj dzienniki. Informacje na temat resetowania dzienników za pomocą programu narzędziowego CSQUTIL i resetowanie dziennika menedżera kolejekzawiera sekcja RESETPAGE .

Jeśli menedżer kolejek używa 6-bajtowych dzienników RBAs, należy rozważyć przekształcenie menedżera kolejek tak, aby używało 8-bajtowych dzienników RBAs. Więcej informacji na ten temat zawiera sekcja Planowanie zwiększania maksymalnego zakresu dziennika adresowalnego .

### **CSQI047E**

*csect-name* Dziennik RBA osiągnął wartość *rba*. Zatrzymaj menedżer kolejek i zresetuj dzienniki

## **Istotność**

8

## **Wyjaśnienie**

Bieżący dziennik RBA jest zbyt bliski końca zakresu dziennika RBA.

#### **Działanie systemu**

Przetwarzanie jest kontynuowane, chyba że wartość RBA osiągnie wartość FFF800000000 (jeśli używane są 6-bajtowe dzienniki RBAs) lub FFFFFFC000000000 (jeśli używane są 8-bajtowe dzienniki RBAs), gdy menedżer kolejek zakończy działanie z kodem przyczyny 00D10257.

### **Odpowiedź programisty systemowego**

Zatrzymaj natychmiast menedżer kolejek i zresetuj dzienniki. Informacje na temat resetowania dzienników za pomocą programu narzędziowego CSQUTIL i resetowanie dziennika menedżera kolejekzawiera sekcja RESETPAGE .

Jeśli menedżer kolejek używa 6-bajtowych dzienników RBAs, należy rozważyć przekształcenie menedżera kolejek tak, aby używało 8-bajtowych dzienników RBAs. Więcej informacji na ten temat zawiera sekcja Planowanie zwiększania maksymalnego zakresu dziennika adresowalnego .

#### **CSQI048I**

*csect-name* WLM osiągnęło maksymalny limit enklawy

#### **Istotność**

#### 4

### **Wyjaśnienie**

Program Workload Management Services (WLM) poinformował, że nie można utworzyć żadnych enklaw, dlatego nie można było zgłosić komunikatu do menedżera WLM. (Wywołanie IWMECREA zwróciło kod powrotu 8 z kodem przyczyny X'xxxx0836').

**Uwaga:** Ten komunikat może być generowany wielokrotnie podczas skanowania indeksów dla kolejek zarządzanych przez WLM.

### **Działanie systemu**

Menedżer kolejek będzie próbował ponownie powiadomić o tym komunikat do menedżera WLM przy następnym skanowaniu indeksów dla kolejek zarządzanych przez WLM. Będzie to po upływie odstępu czasu określonego przez parametr systemu WLMTIME. Więcej informacji na temat parametrów systemowych dla makra CSQ6SYSP zawiera sekcja Korzystanie z komendy CSQ6SYSP.

### **Odpowiedź programisty systemowego**

Więcej informacji na temat kodów powrotu i kodów przyczyny z wywołania WLM zawiera podręcznik *[z/OS MVS Programming: Workload Management Services](https://www.ibm.com/docs/en/zos/2.5.0?topic=mvs-zos-programming-workload-management-services)* .

#### **CSQI049I**

Zestaw stron *psid* ma odtwarzający nośnik RBA=*rcvry-rba*, punkt kontrolny RBA= *chkpt-rba*

#### **Istotność**

 $\Omega$ 

### **Wyjaśnienie**

Podczas restartu menedżer kolejek otworzył wskazany zestaw stron. Odtwarzanie nośników RBA z samego zestawu stron i znacznik RBA wskazywający na dzienniki są pokazywane w sposób pokazany.

Jeśli wartości RBAs różnią się, oznacza to, że używana jest stara kopia zestawu stron. Jeśli punkt kontrolny RBA i wcześniejszy punkt kontrolny RBA pokazany w komunikacie CSQR003I różnią się, oznacza to, że zestaw stron został odłączony lub zawieszony.

#### **Działanie systemu**

Przetwarzanie jest kontynuowane. Odtwarzanie nośników jest wykonywane, jeśli jest to konieczne, aby strona została ustawiona na bieżąco.

#### **CSQI050E**

*csect-name* Zestaw stron *psid wartość* RESETPAGE wymagane

#### **Istotność**

8

### **Wyjaśnienie**

Menedżer kolejek wykrył, że zestaw stron zawiera wartości RBA wyższe niż wartość maksymalna rejestrowana.

#### **Działanie systemu**

Podczas uruchamiania menedżera kolejek restart został zakończony nieprawidłowo z kodem zakończenia X'5C6'i kodem przyczyny X'00C94525'.

Podczas przetwarzania komendy DEFINE PSID komenda nie powiedzie się.

#### **Odpowiedź programisty systemowego**

Uruchom komendę CSQUTIL z programem narzędziowym RESETPAGE dla zestawu stron lub zestawów wskazanych w komunikatach, a następnie ponów operację zakończonej niepowodzeniem.

#### **CSQI051E**

*csect-name* QDEPTHHI mniej niż QDEPTHLO dla kolejki *kolejka*

### **Istotność**

8

### **Wyjaśnienie**

W momencie uruchomienia kolejki stwierdzono, że wartość QDEPTHHI jest mniejsza niż wartość QDEPTHLO.

#### **Działanie systemu**

Przetwarzanie jest kontynuowane.

#### **Odpowiedź programisty systemowego**

Popraw definicję kolejki tak, aby wartość QDEPTHHI była większa lub równa wartości QDEPTHLO.

### **CSQI052E**

Podczas restartu dla zestawu stron *psid* znaleziono niepoprawny identyfikator RBA spacemap.

#### **Istotność**

8

### **Wyjaśnienie**

Na wskazanym zbiorze stron podczas uruchamiania wykryto stronę mapy powierzchni zawierającą niepoprawny adres RBA, wskazując, że zestaw stron nie jest w stanie spójnym.

Zwykle jest to spowodowane tym, że zestaw stron nie jest poprawnie przetwarzany podczas operacji zimnego startu lub operacji RESETPAGE.

#### **Działanie systemu**

Zestaw stron jest zawieszony. Kolejki korzystające z zestawu stron będą niedostępne, dopóki menedżer kolejek nie zostanie uruchomiony ze stroną ustawionej w stanie spójnym.

### **Odpowiedź programisty systemowego**

Jeśli parametr *psid* określa zestaw stron 0, należy skontaktować się z serwisem IBM .

W przypadku zestawów stron innych niż 0 zaplanuj zatrzymanie menedżera kolejek tak szybko, jak jest to wygodne, a następnie postępuj zgodnie z procedurą, aby odtworzyć zestaw stron lub ustawić spójny stan.

- Uruchom CSQUTIL z identyfikatorem SCOPY PSID (x), aby zapisać trwałe komunikaty na stronie ustawionej na zestaw danych
- Formatuj zestaw stron z typem TYPE (NEW)
- Uruchom menedżer kolejek i przeładuj komunikaty z zestawu danych za pomocą komendy SCOPY LOAD

## **CSQI053E**

Znaleziono niepoprawną stronę RBA podczas restartu dla zestawu stron *psid*

## **Istotność**

8

## **Wyjaśnienie**

Na wskazanym zbiorze stron podczas uruchamiania wykryto stronę zawierającą niepoprawny adres RBA, wskazując, że zestaw stron nie jest spójny.

Zwykle jest to spowodowane tym, że zestaw stron nie jest poprawnie przetwarzany podczas operacji zimnego startu lub operacji RESETPAGE.

### **Działanie systemu**

Zestaw stron jest zawieszony. Kolejki korzystające z zestawu stron będą niedostępne, dopóki menedżer kolejek nie zostanie uruchomiony ze stroną ustawionej w stanie spójnym.

#### **Odpowiedź programisty systemowego**

Jeśli parametr *psid* określa zestaw stron 0, należy skontaktować się z serwisem IBM .

W przypadku zestawów stron innych niż 0 zaplanuj zatrzymanie menedżera kolejek tak szybko, jak jest to wygodne, a następnie postępuj zgodnie z procedurą, aby odtworzyć zestaw stron lub ustawić spójny stan.

- Uruchom CSQUTIL z identyfikatorem SCOPY PSID (x), aby zapisać trwałe komunikaty na stronie ustawionej na zestaw danych
- Formatuj zestaw stron z typem TYPE (NEW)
- Uruchom menedżer kolejek i przeładuj komunikaty z zestawu danych za pomocą komendy SCOPY LOAD

### **CSQI059E**

Nie można zwiększyć pamięci podręcznej klastra

### **Istotność**

8

### **Wyjaśnienie**

Nie można zwiększyć dynamicznej pamięci podręcznej klastra, ponieważ w pamięci podręcznej klastra menedżera kolejek wystąpił błąd.

## **Działanie systemu**

Zadanie pamięci podręcznej klastra kończy działanie. Inicjator kanału prawdopodobnie zakończy działanie.

### **Odpowiedź programisty systemowego**

Zbadaj problem zgłoszony we wszystkich poprzednich komunikatach.

### **CSQI060E**

Nazwy QSG różnią się, log=*nazwa-dziennika* queue manager=*qmgr-name*

### **Istotność**

8

### **Wyjaśnienie**

Nazwa grupy współużytkowania kolejki zarejestrowana w dzienniku nie jest zgodna z nazwą używaną przez menedżer kolejek.

Możliwe przyczyny:

- Menedżer kolejek został zrestartowany przy użyciu protokołu z innego menedżera kolejek.
- Menedżer kolejek został zrestartowany z niepoprawnym parametrem systemowym QSGDATA.
- Menedżer kolejek nie został poprawnie usunięty z poprzedniej grupy współużytkowania kolejek.

## **Działanie systemu**

Restart został zakończony nieprawidłowo z kodem zakończenia X'5C6'i kodem przyczyny X'00C94505'.

### **Odpowiedź programisty systemowego**

Zrestartuj menedżer kolejek, używając poprawnych dzienników i BSDS, lub zmień parametr systemowy QSGDATA. Należy pamiętać, że nie można zmienić nazwy grupy współużytkowania kolejek, której używa menedżer kolejek, lub usunąć ją z grupy współużytkowania kolejek, chyba że została ona normalnie zamknięta, a dalsze procedury usuwania opisane w sekcji Zarządzanie grupami współużytkowania kolejek zostały wykonane.

### **CSQI061E**

Numery grup współużytkowania kolejek menedżera kolejek różnią się, log=*nr\_dziennika* queue manager=*nr\_mgr-nr\_kolejek*

### **Istotność**

8

### **Wyjaśnienie**

Menedżer kolejek został zrestartowany przy użyciu protokołu z innego menedżera kolejek. Numer menedżera kolejek grupy współużytkowania kolejki zarejestrowany w dzienniku nie jest zgodny z tym, który jest używany przez menedżer kolejek.

### **Działanie systemu**

Restart został zakończony nieprawidłowo z kodem zakończenia X'5C6'i kodem przyczyny X'00C94506'.

### **Odpowiedź programisty systemowego**

Zrestartuj menedżer kolejek, używając poprawnych dzienników i BSDS. Jeśli używane są poprawne dzienniki, popraw wpis dla menedżera kolejek w tabeli Db2 CSQ.ADMIN\_B\_QMGR . Jeśli nie można rozwiązać problemu, skontaktuj się z działem wsparcia produktu IBM , aby uzyskać pomoc.

### **CSQI062I**

Kolejka *nazwa-kolejki* została usunięta przez innego menedżera kolejek podczas restartu.

## **Istotność**

## $\Omega$ **Wyjaśnienie**

Podczas restartowania przetwarzania menedżer kolejek wykrył, że nazwana kolejka została usunięta przez innego menedżera kolejek w grupie współużytkowania kolejek.

#### **Działanie systemu**

Przetwarzanie jest kontynuowane.

#### **CSQI063E**

Kolejka *nazwa-kolejki* jest zarówno PRIVATE, jak i SHARED

#### **Istotność**

 $\Omega$ 

### **Wyjaśnienie**

Podczas restartowania przetwarzania menedżer kolejek wykrył, że kolejka nazwana istnieje zarówno jako kolejka lokalnie zdefiniowana w tym menedżerze kolejek, jak i jako kolejka współużytkowana w grupie współużytkowania kolejek. Dlatego otwarcie kolejki o tej nazwie nie będzie dozwolone.

#### **Działanie systemu**

Przetwarzanie jest kontynuowane.

### **Odpowiedź programisty systemowego**

Usuń jedną z instancji kolejki. Więcej informacji można znaleźć w sekcji Problemy z kolejką współużytkowaną .

#### **CSQI064E**

Nie można uzyskać informacji z produktu Db2. *typ-obiektu* Nie odświeżono obiektów COPY

### **Istotność**

8

#### **Wyjaśnienie**

Podczas uruchamiania menedżera kolejek lub inicjatora kanału obiekty typu *typ-obiektu* z dyspozycją COPY były odświeżane z tych, które mają dyspozycję GROUP. Nie można jednak uzyskać niezbędnych informacji z produktu Db2. Może to być spowodowane tym, że produkt Db2 nie jest dostępny lub nie jest już dostępny, albo dlatego, że połączenie z serwerem Db2 jest zawieszone lub ponieważ wystąpił błąd podczas uzyskiwania dostępu do produktu Db2, lub ponieważ tabela Db2 została tymczasowo zablokowana.

### **Działanie systemu**

Obiekty COPY typu *typ-obiektu* nie są odświeżane. Uruchamianie jest kontynuowane.

### **Odpowiedź programisty systemowego**

Więcej informacji na temat tego błędu można znaleźć w dzienniku konsoli.

Gdy warunek błędu zostanie wyczyszczony, odśwież obiekty ręcznie lub zrestartuj menedżer kolejek lub inicjator kanału.

### **CSQI065I**

Atrybuty puli buforów ...

### **Istotność**

0

### **Wyjaśnienie**

Ten komunikat wyświetla bieżący stan atrybutów puli buforów w oparciu o numer zestawu stron przekazany do komendy **DISPLAY USAGE PSID** . Zawiera on informacje na temat liczby dostępnych buforów, wolnych buforów (można to uzyskać), wyświetlanych jako liczba i jako procent buforów w puli, a także położenie pamięci dla określonej puli buforów.

CSQI065I !MQ21 Buffer pool attributes ... 321 Buffer Available Stealable Stealable Page Location pool buffers buffers percentage class \_ 0 5000 4989 99 FIXED4KB ABOVE

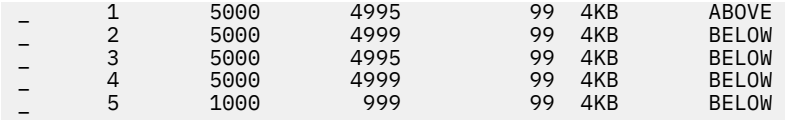

#### *Pula buforów*

Numer puli buforów.

#### *Dostępne bufory*

Łączna liczba dostępnych buforów zdefiniowanych dla określonej puli buforów.

Jeśli lokalizacja ma wartość SWITCHING\_ABOVE lub SWITCHING\_BELOW, to wartość jest sumą liczb powyżej i poniżej.

#### *Bufory ze Stealable*

Liczba wolnych buforów (może być możliwe do wykonania) dla zdefiniowanej puli buforów.

### *Procent czasu pracy*

Ilość wolnych buforów (w procentach) dla zdefiniowanej puli buforów (procent).

#### *Klasa strony*

Typ stron wirtualnej pamięci masowej używany do tworzenia kopii zapasowych buforów w puli buforów. Wartość klasy strony jest jedną z następujących wartości:

#### **4KB**

Bufory są kopiowane na podstawie standardowych stron o wielkości 4 kB

### **FIXED4KB**

Bufory są kopiowane na stałe-strona o stałej wielkości 4 kB

#### *położenie*

Wartość położenia pamięci używanej przez poszczególne pule buforów. Wartość położenia jest jedną z następujących wartości:

#### **nowsza od**

ABOVE jest wyświetlany, gdy w efekcie działa OPMODE (NEWFUNC, 800). Pamięć jest używana powyżej paska dla pul buforów.

#### **starsza od**

Wartością domyślną jest BELOW. Pamięć jest używana poniżej paska dla pul buforów.

### **PRZEŁĄCZNIK\_POWYŻEJ**

Pula buforów jest w trakcie przełączania się do położenia ABOVE w pasku.

#### **PRZEŁĄCZNIK\_PONIŻEJ**

Pula buforów jest w trakcie przełączania się do położenia BELOW paska.

### **CSQI070I**

Użycie zestawu danych ...

### **Istotność**

 $\Omega$ 

### **Wyjaśnienie**

Ten komunikat jest odpowiedzią na komendę DISPLAY USAGE. Zawiera on informacje na temat zestawów danych odnoszących się do różnych okoliczności, w tym:

```
Data set RBA/LRSN DSName
data-set-type: 
       rrr dsname 
End of data set report
```
gdzie:

#### *typ-zestawu danych*

Typ zestawu danych i okoliczności, które mogą być następujące:

### **Dziennik, najstarszy z aktywną jednostką pracy**

Zestaw danych dziennika zawierający początkowy adres RBA najstarszej aktywnej jednostki pracy dla menedżera kolejek.

### **Dziennik, najstarszy na potrzeby odtwarzania zestawu stron**

Zestaw danych dziennika zawierający najstarszy restart RBA dowolnej strony ustawionej dla menedżera kolejek.

#### **Dziennik, najstarszy dla odzyskiwania struktury CF**

Zestaw danych dziennika zawierający numer LRSN, który jest zgodny z czasem najstarszej bieżącej kopii zapasowej dowolnej struktury CF w grupie współużytkowania kolejek. Jeśli najstarsza bieżąca kopia zapasowa nie zostanie znaleziona, należy utworzyć kopię zapasową wszystkich struktur.

#### *rrr*

RBA lub LRSN odpowiadające za okoliczność.

### *nazwa\_dsname*

Nazwa zestawu danych kopii 1. Jeśli żaden zestaw danych nie odnosi się do okoliczności, jest on wyświetlany jako Brak; jeśli nie można określić nazwy zestawu danych, jest ona wyświetlana jako Nie znaleziono.

#### **Odpowiedź programisty systemowego**

Te informacje mogą być używane do zarządzania zestawami danych. Więcej informacji na ten temat zawiera sekcja Wskazówki dotyczące tworzenia kopii zapasowych i odtwarzania .

### **CSQI965I**

*nazwa\_modułu* Migracja wstecznej wymagana dla msgs w zestawie stron *ps-name*

### **Wyjaśnienie**

Podczas restartu menedżera kolejek wykryto, że co najmniej jeden z tych zestawów stron został użyty w wyższej wersji kodu menedżera kolejek.

#### **Działanie systemu**

Menedżer kolejek będzie automatycznie wykonywać specjalne przetwarzanie podczas restartowania w celu zmiany wszystkich komunikatów zapisanych na wskazanym zestawie stron, tak aby mogły być odczytyte przez bieżącą wersję menedżera kolejek.

#### **CSQI968I**

*nazwa\_modułu* Kolejka aliasowa *nazwa-kolejki* do tabeli TARGQ *nazwa\_tq* ma typ TARGTYPE *typTm* , który nie jest obsługiwany. Usunięto *nazwa-aq*

#### **Wyjaśnienie**

Podczas migracji obiektów znaleziono kolejkę aliasową, która miała niepoprawny **TARGTYPE**, na przykład kolejka aliasowa do obiektu tematu.

### **Działanie systemu**

Wskazana kolejka aliasowa jest usuwana.

#### **CSQI969I**

Zestaw danych *nazwa-ds* dla zestawu stron *nazwa-ps* został użyty dla wyższej wersji produktu IBM MQ i nie można go dynamicznie dodać

### **Wyjaśnienie**

Podczas dynamicznego połączenia z zestawem stron, który był w trybie bez połączenia przy restarcie menedżera kolejek, wykryto, że wymaga on przetwarzania migracji wstecznej.

Zestaw stron nie jest dodawany dynamicznie.

### **CSQI970E**

*csect-name typ-obiektu*(*nazwa-obiektu*) COULD NOT BE MIGROWANE

### **Wyjaśnienie**

Nie można przeprowadzić migracji zidentyfikowanego obiektu ze względu na blokady utrzymywane przez transakcje wątpliwe.

Niektóre funkcje nie będą dostępne, dopóki nie zostanie przeprowadzona migracja obiektu. Na przykład obiekt nie może zostać zmieniony ani usunięty, a jeśli jest to kolejka transmisji, powiązany kanał może nie zostać uruchomiony.

### **Działanie systemu**

Obiekt nie jest migrowany.

#### **Odpowiedź programisty systemowego**

Użyj komendy DISPLAY CONN lub DISPLAY THREAD w celu zidentyfikowania listy wątpliwych transakcji, a następnie rozstrzygnij je za pomocą koordynatora transakcji lub komendy RESOLVE INDOUBT. Po rozwiązaniu wątpliwych transakcji należy zrestartować menedżer kolejek lub wydać komendę ALTER dla obiektu w celu ponownego wykonania migracji.

Komunikat CSQI971I zostanie wysłany, gdy obiekt został pomyślnie zmigrowany.

#### **CSQI971I**

*csect-name typ-obiektu*(*nazwa-obiektu*) MIGRATED

#### **Wyjaśnienie**

Nie można przeprowadzić migracji zidentyfikowanego obiektu, gdy menedżer kolejek został najpierw uruchomiony w bieżącej wersji z powodu blokad utrzymywanych przez wątpliwe transakcje (więcej informacji na ten temat zawiera komunikat CSQI970E ).

Ten komunikat jest generowany podczas kolejnego restartu menedżera kolejek lub po zmianie obiektu w celu wskazania, że migracja obiektu została już teraz zmieniona.

#### **Działanie systemu**

Obiekt jest migrowany.

### **Odpowiedź programisty systemowego**

Brak.

#### $z/0S$ *Komunikaty menedżera dziennika odtwarzania (CSQJ ...)*

#### **CSQJ001I**

BIEŻĄCA KOPIA *n* AKTYWNEGO ZESTAWU DANYCH DZIENNIKA TO DSNAME=*nazwa\_zestawu\_danych*, STARTRBA=*sss* ENDRBA=*ttt*

#### **Wyjaśnienie**

Ten komunikat jest generowany z jednego z dwóch powodów:

- 1. Po uruchomieniu menedżera kolejek ten komunikat informacyjny jest wysyłany w celu zidentyfikowania bieżących aktywnych zestawów danych dziennika (kopia 1 i, jeśli używane jest podwójne rejestrowanie, kopia 2).
- 2. Gdy bieżący aktywny zestaw danych dziennika jest pełny (lub gdy zostanie wydana komenda ARCHIVE LOG), program MQ przełączy się na następny dostępny zestaw danych aktywnego dziennika. Ten komunikat identyfikuje następny dostępny aktywny zestaw danych dziennika, który będzie używany do rejestrowania.

Wartością określoną przez STARTRBA jest RBA pierwszego bajtu danych dziennika w nazwanym zestawie danych. Wartość określona przez ENDRBA jest wartością RBA ostatniego możliwego bajtu w zestawie danych.

#### **Odpowiedź programisty systemowego**

Nie jest wymagane żadne działanie. Jeśli jednak odtwarzanie jest wymagane, informacje z tego komunikatu mogą być wymagane jako dane wejściowe dla programu narzędziowego do zarządzania spisem dziennika zmian (CSQJU003).

### **CSQJ002I**

KONIEC AKTYWNEGO ZESTAWU DANYCH DZIENNIKA DSNAME=*nazwa\_zestawu\_danych*, STARTRBA=*sss* ENDRBA=*ttt*

Ten komunikat jest wysyłany, gdy rejestrowanie zostanie przełączone na nowy pusty zestaw danych. Komunikat zawiera nazwę i zakres dziennika RBA dla pełnego zestawu danych.

### **Odpowiedź programisty systemowego**

Nie jest wymagane żadne działanie. Jeśli jednak odtwarzanie jest wymagane, informacje z tego komunikatu mogą być wymagane jako dane wejściowe dla programu narzędziowego do zarządzania spisem dziennika zmian (CSQJU003).

#### **CSQJ003I**

FULL ARCHIVE LOG VOLUME DSNAME=*nazwa\_zestawu\_danych*, STARTRBA=*sss* ENDRBA=*ttt*, STARTTIME=*ppp* ENDTIME=*qqq*, UNIT =*unitname*, COPY*n*VOL=*vvv* VOLSPAN=*xxx* CATLG=*yyy*

## **Wyjaśnienie**

Odciążenie dla określonego zestawu danych dziennika archiwalnego zostało pomyślnie zakończone dla danego woluminu. Jeśli zestaw danych obejmuje wiele woluminów taśm, ten komunikat jest generowany dla każdego woluminu taśm.

#### **Działanie systemu**

Utworzono zestaw danych dziennika archiwalnego, a zestaw danych dziennika archiwalnego w BSDS został zaktualizowany z informacjami w komunikacie:

#### **NAZWA DSNAME**

Nazwa zestawu danych dziennika archiwalnego

#### **STARTRBA**

Początkowy adres RBA znajdujący się w woluminie

#### **ENDRBA**

Końcowy adres RBA znajdujący się w woluminie

### **STARTTIME**

Początkowa wartość zegara dla rekordów dziennika w woluminie

#### **ENDTIME**

Końcowa wartość zegara dla rekordów dziennika w woluminie

#### **UNIT**

Jednostka urządzenia, do której został przydzielony zestaw danych

#### **KOPIOWANIE***n***VOL**

Nazwa woluminu. Jest ona wyświetlana jako COPY1VOL , jeśli jest to zestaw danych dziennika archiwalnego copy-1 , a jako COPY2VOL , jeśli jest to zestaw danych dziennika archiwum copy-2 .

#### **VOLSPAN**

Wskaźnik oznaczający jeden z czterech warunków:

#### **NO**

Zestaw danych jest całkowicie zawarty w woluminie określonym przez COPYnVOL .

#### **pierwsza**

Jest to pierwsza pozycja zestawu danych dla wielu woluminów

## **Wyśrodkowanie w pionie**

Jest to środkowa pozycja zestawu danych dla wielu woluminów

### **LAST**

Jest to ostatnia pozycja zestawu danych dla wielu woluminów

### **CATLG**

Wskaźnik oznaczający jeden z dwóch warunków:

#### **NO**

Zestaw danych dziennika archiwalnego jest nieskatalogowany

#### **YES**

Zestaw danych dziennika archiwalnego jest wpisany do katalogu

BSDS jest automatycznie aktualizowany informacjami zawartymi w tym komunikacie. Jeśli jednak wymagane jest odtworzenie, informacje z tego komunikatu mogą być wymagane jako dane wejściowe dla narzędzia do zarządzania spisem dzienników zmian (CSQJU003).

### **CSQJ004I**

AKTYWNA KOPIA DZIENNIKA *n* NIEAKTYWNE, ZALOGUJ SIĘ W TRYBIE POJEDYNCZEGO, ENDRBA=*ttt*

### **Wyjaśnienie**

Ten komunikat jest wysyłany, gdy wybrana jest opcja podwójnego aktywnego rejestrowania, a kopia *n* staje się nieaktywna. Kopia dziennika staje się nieaktywna, gdy następny aktywny zestaw danych dziennika nie jest gotowy, jeśli jest to wymagane. ENDRBA to ostatni bajt danych dziennika zapisanych na kopii *n*. Jest to zwykle spowodowane opóźnieniem w odciążanie.

#### **Działanie systemu**

Dziennik jest przełączany do trybu pojedynczego, dopóki następny zestaw danych dla kopii *n* nie będzie gotowy do protokołowania.

Jeśli menedżer kolejek jest wyłączony lub nieprawidłowo przerywa działanie w trybie pojedynczym z opcją parametru systemowego, która nadal jest ustawiona dla podwójnych aktywnych zestawów danych, to poprzedni stan zestawów danych aktywnego dziennika określa, co się dzieje, gdy menedżer kolejek jest uruchomiony, w następujący sposób:

- Jeśli dostępnych jest mniej niż dwa zestawy danych (nie oznaczone jako ZATRZYMANE) dla każdego zestawu aktywnych dzienników, uruchamianie menedżera kolejek kończy się i wysyłany jest komunikat CSQJ112E .
- Jeśli zestaw danych aktywnego dziennika znajduje się w stanie NOTREUSABLE, menedżer kolejek może być uruchamiany w trybie pojedynczego logowania, ale tryb podwójny staje się aktywny, gdy inny aktywny zestaw danych dziennika stanie się dostępny po odciążanie.

#### **Odpowiedź programisty systemowego**

Wykonaj żądanie wyświetlenia, aby upewnić się, że nie istnieją oczekujące żądania powiązane z procesem przenoszenia dziennika. Podejmij niezbędne działania, aby spełnić wszystkie żądania, i zezwolić na kontynuację przenoszenia.

Jeśli przełączenie do trybu pojedynczego zostało spowodowane brakiem zasobu wymaganego do odciążania, należy udostępnić zasób niezbędny, aby umożliwić jego odciążenie, a tym samym umożliwić kontynuowanie rejestrowania podwójnego. Jeśli odtwarzanie jest wymagane, informacje z tego komunikatu mogą być wymagane jako dane wejściowe dla narzędzia do zarządzania spisem dziennika zmian (CSQJU003).

#### **CSQJ005I**

AKTYWNA KOPIA DZIENNIKA *n* JEST AKTYWNA, ZALOGUJ SIĘ W TRYBIE DUAL, STARTRBA=*sss*

#### **Wyjaśnienie**

Ten komunikat jest wysyłany, gdy kopia *n* dziennika staje się aktywna po tym, jak wcześniej została oznaczona jako nieaktywna. STARTRBA jest wartością RBA pierwszego bajtu danych dziennika zapisanej w kopii *n* po jej aktywowaniu.

#### **Odpowiedź programisty systemowego**

Nie jest wymagane żadne działanie. Jeśli jednak odtwarzanie jest wymagane, informacje z tego komunikatu mogą być wymagane jako dane wejściowe dla programu narzędziowego do zarządzania spisem dziennika zmian (CSQJU003).

#### **CSQJ006I**

PRZYDZIAŁ DLA NOWEGO ZESTAWU DANYCH DZIENNIKA ARCHIWALNEGO ZOSTAŁ ANULOWANY PRZEZ OPERATORA

#### **Wyjaśnienie**

Ten komunikat jest wysyłany, jeśli operator odpowiada 'N' na komunikat CSQJ008E.

#### **Działanie systemu**

Jeśli przydział jest przeznaczony dla pierwszej kopii zestawu danych dziennika archiwalnego, odciążenie przerywa przetwarzanie aż do następnego aktywowania. Jeśli pierwsza kopia została już przydzielona, a to żądanie dotyczy drugiej kopii, odciążenie przełącza się do trybu pojedynczego odciążania tylko dla tego zestawu danych.

### **CSQJ007I**

PRZYDZIELENIE DLA ARCHIWUM VOL. SER=*volser* ZOSTAŁO ANULOWANE PRZEZ OPERATORA

### **Wyjaśnienie**

Jeśli operator odpowiada 'N' na komunikat CSQJ009E, ten komunikat jest wydawany. *volser* to numer seryjny woluminu dziennika archiwalnego wymagany do spełnienia żądania odczytu. Nazwa zestawu danych archiwum jest podana za pomocą komunikatu CSQJ022I , który jest następujący.

#### **Działanie systemu**

Żądanie odczytu, które wymagło woluminu archiwum, nie powiodło się. Jeśli żądanie zostało wysłane za pomocą parametru *COND=YES* , menedżer dziennika zwraca do swojego użytkownika wywołującego kod powrotu 12 i kod przyczyny X'00D1032B'. W przeciwnym razie program wywołujący menedżera rejestrowania zostanie zakończony nieprawidłowo z tym samym kodem przyczyny.

#### **CSQJ008E**

*nn* Z *mm* AKTYWNE DZIENNIKI SĄ PEŁNE, *nazwa\_menedżera\_kolejek* NEEDS ARCHIVE SCRATCH

## **Wyjaśnienie**

Produkt IBM MQ wymaga woluminu roboczego do odciążania aktywnego zestawu danych dziennika. *nazwa\_menedżera\_kolejek* to nazwa menedżera kolejek. *nn* to liczba pełnych aktywnych zestawów danych dziennika. *mm* to łączna liczba aktywnych zestawów danych dziennika.

#### **Działanie systemu**

Zadanie odciążające wysyła komunikat CSQJ021D i oczekuje na odpowiedź operatora.

#### **CSQJ009E**

*qmgr-nazwa* NEEDS VOL SER= *nnnnnn*

### **Wyjaśnienie**

Produkt MQ wymaga określonego woluminu archiwalnego dla operacji odczytu. *nazwa\_menedżera\_kolejek* to nazwa menedżera kolejek.

### **Działanie systemu**

Zadanie usługi odczytu dziennika archiwalnego zawiera komunikat CSQJ021D i oczekuje na odpowiedź operatora. To oczekiwanie wpływa na agenta, dla którego został wydany odczyt dziennika, oraz na wszystkie inne agenty, które mogą oczekiwać w kolejce zadań usługi odczytu dziennika.

#### **CSQJ010I**

NIEPOPRAWNA ODPOWIEDŹ-NIE Y LUB N

## **Wyjaśnienie**

Podczas przydzielania zestawu danych archiwum został wygenerowany komunikat odpowiedzi. Użytkownik nie odpowiedział poprawnie na komunikat odpowiedzi. Należy wprowadzić wartość 'Y' lub ' N'.

#### **Działanie systemu**

Oryginalny komunikat jest powtarzany.

#### **CSQJ011D**

RESTART CONTROL *rrr* CREATED AT *date time* FOUND. ODPOWIEDŹ Y, ABY UŻYĆ, N TO CANCEL

Podczas inicjowania menedżera kolejek w zestawie danych BSDS został znaleziony warunkowy rekord sterujący restartu. Zarówno identyfikator rekordu (4-bajtowa liczba szesnastkowa), jak i znacznik czasu utworzenia są wyświetlane, aby ułatwić identyfikowanie rekordu restartu warunkowego, który zostanie użyty. Aby użyć warunkowego restartu z użyciem tego rekordu, należy odpowiedzieć 'Y' na komunikat. W przeciwnym razie należy odpowiedzieć 'N'.

### **Działanie systemu**

Jeśli odpowiedź jest 'Y', menedżer kolejek jest uruchamiany warunkowo, przy użyciu znalezionego rekordu. Jeśli 'N' jest odpowiedzią, uruchamianie zostaje zakończone.

### **Odpowiedź programisty systemowego**

Odpowiadaj zgodnie ze wskazaniem.

Jeśli normalny restart nie powiódł się i został utworzony warunkowy rekord restartu za pomocą narzędzia do spisywania zasobów dziennika zmian, należy sprawdzić, czy czas i data w komunikacie są zgodne podczas tworzenia tego rekordu. Jeśli tak, odpowied 'Y'. Jeśli nie, odpowiesz 'N' i zbadaj rozbieżność.

## **CSQJ012E**

BŁĄD *ccc* ODCZYTYWANIE RBA *rrr* W ZESTAWIE DANYCH *nazwa\_zestawu\_danych*, CONNECTION-ID=*xxxx* THREAD-XREF=*yyyyyy*

## **Wyjaśnienie**

Podczas skanowania rekordów dziennika do odczytu w buforze program IBM MQ wykrył błąd logiczny z kodem przyczyny *ccc*. *rrr* jest to log RBA segmentu w buforze, w którym wykryto błąd. *nazwa\_zestawu\_danych* jest nazwą aktywnego lub archiwalnego zestawu danych dziennika, z którego odczytany został rekord. Jeśli wartość *nazwa\_zestawu\_danych* jest pusta, dane zostały odczytane z aktywnego buforu wyjściowego dziennika.

Identyfikator połączenia i wątek-xref identyfikują użytkownika lub aplikację, która napotkała problem. Komunikaty o tym samym identyfikatorze połączenia i wątku-xref odnoszą się do tego samego użytkownika.

### **Działanie systemu**

Działanie programu aplikacji zostało zakończone z kodem przyczyny *ccc*. Jednak informacje zawarte w tym komunikacie mogą być przydatne w diagnozowaniu nieprawidłowego zakończenia, które będzie następować.

### **Odpowiedź programisty systemowego**

Informacje na temat rozwiązywania problemów związanych z dziennikiem zawiera sekcja Problemy z dziennikiem aktywnym .

### **CSQJ013E**

BŁĄD TERMINALU *ccc* W BUFORZE *rrr* PRZED ZAPISAMI AKTYWNEGO DZIENNIKA

### **Wyjaśnienie**

Skanowanie buforu wyjściowego dziennika, tuż przed zapisaniem buforu, wykryło niespójność w danych dziennika. *ccc* to kod przyczyny powiązany z produktem SDUMP, który jest tworzony. *rrr* to dziennik RBA dziennika, w którym wykryto błąd.

### **Działanie systemu**

Menedżer kolejek zakończy działanie ze zrzutem i nie będzie zapisał uszkodzonego buforu w celu wykonania instrukcji COPY 1 lub COPY 2 aktywnego zestawu danych.

### **Odpowiedź programisty systemowego**

Po zakończeniu działania zrestartuj menedżer kolejek.

Ponieważ uszkodzony bufor nie został zapisany w zestawie danych dziennika, menedżer kolejek może zostać zrestartowany. Nie jest wymagana żadna czynność naprawczy.

### **CSQJ014E**

### BŁĄD TERMINALU *ccc* W BUFORZE *rrr* PO AKTYWNYM ZAPISEM W DZIENNIKU

### **Wyjaśnienie**

Skanowanie buforu wyjściowego dziennika, po zapisaniu do pierwszej kopii aktywnego zestawu danych dziennika i przed zapisaniem do drugiej kopii, wykryło niespójność danych dziennika. *ccc* to kod przyczyny powiązany z produktem SDUMP, który jest tworzony. *rrr* to dziennik RBA dziennika, w którym wykryto błąd.

#### **Działanie systemu**

Menedżer kolejek kończy pracę ze zrzutem i nie zapisuje uszkodzonego buforu w zestawie danych COPY 2.

### **Odpowiedź programisty systemowego**

Blok zawierający wskazany dziennik RBA może być uszkodzony. Błąd został znaleziony w buforze po zakończeniu zapisu do zestawu danych COPY 1 aktywnego dziennika.

Jeśli używane są podwójne dzienniki aktywne, należy użyć programu narzędziowego do tworzenia map dzienników (CSQJU004), aby wyświetlić listę aktywnych zestawów danych dziennika dla obu kopii aktywnego dziennika. Znajdź zestaw danych COPY 2 z odpowiednim RBA, a następnie skopiuj ten zestaw danych (za pomocą programu Access Method Services REPRO) do zestawu danych COPY 1. Uruchom menedżer kolejek.

Jeśli używany jest tylko jeden aktywny dziennik, skontaktuj się z działem wsparcia IBM w celu uzyskania pomocy. Próba uruchomienia menedżera kolejek może się powieść, jeśli uszkodzenie buforu nastąpiło po zakończeniu zapisu w pamięci DASD.

#### **CSQJ020I**

*csect-name* ODEBRAŁA ODPOWIEDŹ OD N DO *nr\_komunikatu*. URUCHAMIANIE MENEDŻERA KOLEJEK ZOSTAŁO ZAKOŃCZONE

#### **Wyjaśnienie**

Operator zdecydował o zakończeniu uruchamiania menedżera kolejek, odpowiadając na wartość ' N' to *numer-msg*.

#### **Działanie systemu**

Menedżer kolejek nie zostanie zrestartowany.

#### **CSQJ021D**

ODPOWIEDZ Y, GDY URZĄDZENIE JEST GOTOWE LUB N, ABY ANULOWAĆ

### **Wyjaśnienie**

Zestaw danych dziennika archiwalnego wymaga przydzielenia, zgodnie ze wskazaną w poprzednim komunikacie CSQJ008E lub CSQJ009E .

### **Działanie systemu**

Zadanie usługi dziennika oczekuje na odpowiedź operatora.

### **CSQJ022I**

DSNAME=*nazwa\_zestawu\_danych*

# **Wyjaśnienie**

*nazwa\_zestawu\_danych* to nazwa zestawu danych archiwum, do którego odwołuje się powyższy komunikat.

### **CSQJ030E**

RBA RANGE *startrba* TO *endrba* NIE JEST DOSTĘPNE W AKTYWNYCH SETS DANYCH DZIENNIKA

### **Wyjaśnienie**

Poprzednie błędy sprawiły, że aktywne zestawy danych dziennika (które zawierają zakres RBA zgłoszone w komunikacie) są niedostępne. Status tych dzienników jest ZATRZYMANY w BSDS.

#### **Działanie systemu**

Menedżer kolejek kończy pracę ze zrzutem.

#### **Odpowiedź programisty systemowego**

Zakres RBA dziennika musi być dostępny dla menedżera kolejek, który ma być odtwarzalny. Popraw poprzednie błędy i odtwórz aktywne zestawy danych dziennika, które zawierają zakres RBA, który został zgłoszony w komunikacie.

- Jeśli zestawy danych dziennika są odtwarzalne, to aktywny zestaw danych dziennika w BSDS musi zostać zmodyfikowany w celu zresetowania statusu STOPPED. Użyj programu narzędziowego do tworzenia map dzienników (CSQJU004), aby uzyskać kopię spisu zasobów dziennika BSDS. Następnie użyj programu narzędziowego do zarządzania spisem zasobów dziennika (CSQJU003), aby usunąć aktywne zestawy danych dziennika oznaczone jako ZATRZYMANE (należy użyć instrukcji DELETE), a następnie dodać je ponownie (użyj instrukcji NEWLOG). Uruchamianie i kończenie RBA dla każdego aktywnego zestawu danych dziennika musi być określone w instrukcji NEWLOG, gdy dzienniki są dodawane z powrotem do BSDS przy użyciu narzędzia do zarządzania spisem zasobów dziennika.
- Jeśli zestawy danych dziennika nie są odtwarzalne, należy zapoznać się z informacjami w sekcji Problemy z dziennikiem aktywnym , aby uzyskać informacje na temat rozwiązywania problemów w dzienniku.

### **CSQJ031D**

*csect-name*, MUSI ZOSTAĆ ZRESETOWANY ZAKRES DZIENNIKA RBA. ODPOWIEDZ "Y", ABY KONTYNUOWAĆ URUCHAMIANIE, LUB ' N' TO SHUTDOWN.

### **Wyjaśnienie**

Jeśli podczas inicjowania menedżera kolejek bieżąca wartość RBA dziennika jest równa lub wyższa niż FF8000000000 (jeśli używane są 6-bajtowe RBAs dziennika) lub FFFFFC0000000000 (jeśli używane są 8-bajtowe RBAs dziennika), komunikat ten jest wysyłany dla operatora w celu potwierdzenia, czy restart menedżera kolejek powinien być kontynuowany.

#### **Działanie systemu**

Jeśli odpowiedź jest 'Y', uruchamianie menedżera kolejek jest kontynuowane.

Jeśli 'N' jest odpowiedzią, uruchamianie menedżera kolejek kończy działanie.

### **Odpowiedź programisty systemowego**

Zatrzymaj menedżer kolejek i zresetuj dzienniki tak szybko, jak to możliwe. Informacje na temat resetowania dzienników za pomocą programu narzędziowego CSQUTIL i resetowanie dziennika menedżera kolejekzawiera sekcja RESETPAGE .

Jeśli menedżer kolejek używa 6-bajtowych dzienników RBAs, należy rozważyć przekształcenie menedżera kolejek tak, aby używało 8-bajtowych dzienników RBAs. Więcej informacji na ten temat zawiera sekcja Planowanie zwiększania maksymalnego zakresu dziennika adresowalnego .

#### **CSQJ032E**

*csect-name alert-lvl* -ZBLIŻA SIĘ KONIEC ZAKRESU DZIENNIKA RBA DZIENNIKA *max-rba*. BIEŻĄCY DZIENNIK RBA TO *bieżąca-rba*.

#### **Wyjaśnienie**

Bieżący dziennik RBA zbliża się do końca zakresu dziennika RBA. *bieżąca-rba* jest bieżącą wartością RBA dziennika. Bieżąca wartość RBA dziennika nie powinna być dozwolona z wyprzedzeniem do maksymalnej wartości RBA dziennika *max-rba*.

Ten komunikat jest generowany podczas inicjowania menedżera kolejek lub po zapełnieniu aktywnego zestawu danych dziennika i przełączeń menedżera kolejek na następny dostępny zestaw danych dziennika.

alert-lvl wskazuje jedną z następujących wartości:

### **OSTRZEŻENIE**

Generowany, gdy bieżąca wartość RBA dziennika osiągnie wartość F80000000000 (jeśli używane są 6-bajtowe dzienniki RBAs) lub FFFFC00000000000 (jeśli używane są 8-bajtowe dzienniki RBAs).

## **KRYTYCZNY**

Wydane po osiągnięciu przez wartość RBA dziennika wartości FF8000000000 (jeśli używane są 6-bajtowe dzienniki RBAs) lub FFFFFC0000000000 (jeśli używane są 8-bajtowe dzienniki RBAs).

#### **Działanie systemu**

Przetwarzanie jest kontynuowane, chyba że wartość RBA osiągnie wartość FFF800000000 (jeśli używane są 6-bajtowe dzienniki RBAs) lub FFFFFFC000000000 (jeśli używane są 8-bajtowe dzienniki RBAs), gdy menedżer kolejek zakończy działanie z kodem przyczyny 00D10257.

#### **Odpowiedź programisty systemowego**

Zaplanuj zatrzymanie menedżera kolejek i zresetowanie dzienników tak szybko, jak to możliwe. Informacje na temat resetowania dzienników za pomocą programu narzędziowego CSQUTIL i zresetowania dziennika menedżera kolejekzawiera sekcja RESETPAGE .

Jeśli menedżer kolejek używa 6-bajtowych dzienników RBAs, należy rozważyć przekształcenie menedżera kolejek tak, aby używało 8-bajtowych dzienników RBAs. Więcej informacji na ten temat zawiera sekcja Planowanie zwiększania maksymalnego zakresu dziennika adresowalnego .

#### **CSQJ033I**

FULL ARCHIVE LOG VOLUME DSNAME=*nazwa\_zestawu\_danych*, STARTRBA= *sss* ENDRBA=*ttt*, STARTLRSN=*ppp* ENDLRSN=*qqq*, UNIT =*unitname*, COPYnVOL=*vvv* VOLSPAN=*xxx* CATLG=*yyy*

## **Wyjaśnienie**

Odciążenie dla określonego zestawu danych dziennika archiwalnego zostało pomyślnie zakończone dla danego woluminu. Jeśli zestaw danych obejmuje wiele woluminów taśm, ten komunikat jest generowany dla każdego woluminu taśm.

Ten komunikat jest wydawany w miejsce CSQJ003I dla grup współużytkowania kolejek.

#### **Działanie systemu**

Patrz komunikat CSQJ003I. STARTTIME i ENDTIME otrzymują brzmienie:

#### **STARTLRSN**

Początkowy numer LRSN znajdujący się w woluminie dla grup współużytkowania kolejek.

## **ENDLRSN**

Końcowy numer LRSN zawarty w woluminie dla grup współużytkowania kolejek.

#### **CSQJ034I**

*csect-name* END OF LOG RBA RANGE TO *max-rba*

#### **Wyjaśnienie**

Ten komunikat jest generowany podczas uruchamiania menedżera kolejek w celu wskazania końca zakresu dziennika RBA, który może być adresowany przy użyciu bieżącego rozmiaru RBA dziennika.

Wartość *max-rba* o wartości 0000FFFFFFFFFFFF wskazuje, że menedżer kolejek jest skonfigurowany do używania 6-bajtowych RBAs, a wartość FFFFFFFFFFFFFFFF wskazuje, że menedżer kolejek jest skonfigurowany do używania 8-bajtowych RBAs.

Należy zresetować dziennik menedżera kolejek, aby najwyższy używany dziennik RBA osiągnął koniec zakresu RBA dziennika.

#### **Działanie systemu**

Przetwarzanie jest kontynuowane

#### **Odpowiedź programisty systemowego**

Jeśli parametr *max-rba* ma wartość 0000FFFFFFFFFFFF, należy rozważyć przekształcenie menedżera kolejek w taki sposób, aby używany był 8-bajtowy dziennik RBA, aby zmaksymalizować okres czasu

do momentu, gdy wymagany jest zresetowanie dziennika menedżera kolejek. Więcej informacji na ten temat zawiera sekcja Planowanie zwiększania maksymalnego zakresu dziennika adresowalnego .

### **CSQJ060E**

Parametry systemowe *parm-name* nie mogą być używane

### **Wyjaśnienie**

Format parametrów ustawionych przez parametr *parm-name* w module ładowania parametrów systemowych jest niepoprawny, dlatego nie mogą być używane.

## **Działanie systemu**

Menedżer kolejek został zakończony nieprawidłowo z kodem przyczyny X'00E80084'.

#### **Odpowiedź programisty systemowego**

Upewnij się, że menedżer kolejek został uruchomiony z poprawnym modułem parametru systemowego, na przykład CSQZPARM. Jeśli to konieczne, zmontuj moduł, który używa wskazanych parametrów, i zreluj-edytuj moduł ładowania parametrów systemowych.

#### **CSQJ061I**

Parametry systemowe *parm-name* są przestarzałe

## **Wyjaśnienie**

Parametry ustawione przez parametr *parm-name* w module ładowania parametrów systemowych używają niektórych wartości, które są teraz przestarzałe.

### **Działanie systemu**

Przetwarzanie jest kontynuowane. Przestarzałe parametry są ignorowane, a dla nowych parametrów używane są wartości domyślne.

#### **Odpowiedź programisty systemowego**

Przejrzyj ustawienia parametrów systemowych. Jeśli to konieczne, zmontuj moduł, który używa wskazanych parametrów, i zreluj-edytuj moduł ładowania parametrów systemowych.

#### **CSQJ070E**

*csect-name* PRZEDROSTEK NAZWY DSN DZIENNIKA ARCHIWALNEGO, KTÓRY NIE JEST W POPRAWNYM FORMACIE, ABY ODBIERAĆ DANE DATOWNIKA. CZAS STAMPING DLA *nazwa\_zestawu\_danych* BYPASSED

#### **Wyjaśnienie**

Parametry systemowe (ustawione przez CSQ6ARVP) określają, że data i godzina utworzenia zestawu danych dziennika archiwalnego są uwzględniane jako część nazwy zestawu danych dziennika archiwalnego (DSN). Aby to osiągnąć, program IBM MQ wymaga, aby długość przedrostka nazwy zestawu danych dziennika archiwum była ograniczona. Jeśli wymaganie przedrostka nie jest spełnione, ten komunikat jest generowany tuż przed przydzielaniem zestawu danych dziennika archiwalnego określonego w komunikacie.

#### **Działanie systemu**

Zestaw danych dziennika archiwalnego zostanie przydzielony z użyciem przedrostka dziennika archiwalnego. Jednak nazwa DSN dziennika archiwalnego nie będzie zawierać daty i godziny, o którą użytkownik zażądał.

### **Odpowiedź programisty systemowego**

Parametry systemowe dla funkcji archiwizacji dziennika muszą zostać zmienione. W szczególności pola TSTAMP i ARCPFXn nie są spójne z jednym. Informacje na temat działań wymaganych do wyeliminowania tego problemu można znaleźć w sekcji Korzystanie z komendy CSQ6ARVP.

### **CSQJ071E**

*csect-name* NIEPOWODZENIE LICZNIKA CZASU POWODOWAŁY, ŻE ZNACZNIK CZASU ARCHIWUM *nazwa\_zestawu\_danych* ZOSTAŁ PRZEKAZANY DO BYPASSED.

Parametry systemowe (ustawione przez CSQ6ARVP) określają, że data i godzina utworzenia zestawu danych dziennika archiwalnego są uwzględniane jako część nazwy zestawu danych dziennika archiwalnego (DSN). Jednak próba pobrania bieżącej daty i godziny z systemu nie powiodła się. Ten komunikat jest generowany tuż przed przydzielaniem zestawu danych dziennika archiwalnego określonego w komunikacie.

### **Działanie systemu**

Zestaw danych dziennika archiwalnego zostanie przydzielony z użyciem przedrostka dziennika archiwalnego. Jednak nazwa DSN dziennika archiwalnego nie będzie zawierać daty i godziny, o którą użytkownik zażądał.

## **CSQJ072E**

ZESTAW DANYCH DZIENNIKA ARCHIWUM *nazwa\_zestawu\_danych* ZOSTAŁ PRZYDZIELONY DO URZĄDZENIA NIETAŚMOWEGO I ZOSTAŁ WPISANY DO KATALOGU, NADPISUJĄC PARAMETR KATALOGU.

## **Wyjaśnienie**

Parametry systemowe (ustawione przez parametr CSQ6ARVP) określają, że wszystkie zestawy danych dziennika archiwalnego powinny być nieskatalogowane (CATALOG = NO). Jednak program MQ wymaga, aby wszystkie zestawy danych dziennika archiwalnego przydzielone do urządzeń niebędących urządzeniami taśmowym były wpisane do katalogu. Zestaw danych dziennika archiwalnego określony przez parametr *nazwa\_zestawu\_danych* został przydzielony do urządzenia innego niż napęd taśm, a tym samym został wpisany do katalogu. Ustawienie parametru systemowego CATALOG parametru NO użytkownika nie zostało nadpisane.

### **Działanie systemu**

Zestaw danych dziennika archiwalnego został przydzielony do urządzenia nietaśmowego i został skatalogowany. Ustawienie parametru systemowego CATALOG=NO zostało nadpisane. BSDS wskazuje, że zestaw danych został skatalogowany.

### **Odpowiedź programisty systemowego**

Parametry systemu archiwizacji muszą zostać zmienione. W szczególności parametry CATALOG i UNIT nie są spójne z innymi parametrami. Informacje na temat działań wymaganych do wyeliminowania tego problemu można znaleźć w sekcji Korzystanie z komendy CSQ6ARVP.

### **CSQJ073E**

PRZYDZIELENIE JEDNOSTKI ARCHIWUM DZIENNIKA NIE POWIODŁO SIĘ, KOD PRZYCZYNY = *ccc*. PRZYDZIELENIE LUB ODCIĄŻENIE ZESTAWU DANYCH DZIENNIKA ARCHIWALNEGO MOŻE SIĘ NIE POWIEŚĆ

### **Wyjaśnienie**

Podczas budowania pozycji tekstu SVC99 w celu dynamicznego przydzielania nowego zestawu danych dziennika archiwalnego wykryto błąd przydziału jednostki. Kod przyczyny, wskazany przez wartość *ccc* w komunikacie, dalej wyjaśnia problem w następujący sposób:

### **4-28 (X' 4 '-X'1C')**

Kod powrotu z makra z/OS IEFGB4UV . Wspólne wartości to:

### **4 (X'04 ')**

Niepoprawna nazwa jednostki

### **8 (X'08 ')**

Nazwa jednostki ma przypisane niepoprawne jednostki

### **16 (X'10 ')**

Brak dostępnej pamięci masowej

### **20 (X'14 ')**

Numery urządzeń nie są poprawne

## **32 (X'20 ')**

Program MQ był w stanie uzyskać listę urządzeń odpowiadających typowi urządzenia (nazwa jednostki) określonym w parametrach systemowych. Ustalono jednak, że ta lista zawiera mieszaninę taśm i urządzeń nietaśmowych.

## **36 (X'24 ')**

Nie można było uzyskać pamięci zabezpieczonej bez pobierania na potrzeby budowania listy parametrów dla usługi z/OS .

## **40 (X'28 ')**

Typ urządzenia (nazwa jednostki) określony przez użytkownika w parametrach systemowych jest poprawny. Jednak żadne urządzenia nie są obecnie powiązane z danym typem urządzenia (nazwa jednostki).

## **44 (X'2C')**

Typ urządzenia (nazwa jednostki) określony przez użytkownika w parametrach systemowych jest poprawny. Jednak żaden wolumin DASD nie jest dostępny z atrybutem użycia woluminu *storage*.

## **Działanie systemu**

Ten komunikat jest generowany po zbudowaniu pozycji tekstu SVC99 , ale przed przydzielaniem nowego zestawu danych dziennika archiwalnego. W wyniku tego błędu zostanie podjęta próba dynamicznego przydzielania zestawu danych dziennika archiwalnego przy użyciu standardowych wartości domyślnych. Standardowe wartości domyślne są ogólnie akceptowalne, jednak przydzielenie może się nie powiodło lub kolejne odciążenie może spowodować niepożądane rezultaty przetwarzania. Na przykład:

- Kod przyczyny 4 lub 44 (X'2C') wskazuje na błąd przydziału (CSQJ103E), gdy dla zestawu danych archiwum zostanie wystawiony SVC99 .
- Przetwarzanie offload na taśmie może być niepomyślne. Podczas przydzielania do taśmy produkt IBM MQ używa liczby woluminów 20 przy przydzielaniu na taśmę, a podczas zapisu do urządzeń nietaśmowych używa standardowych wartości 5 woluminów w liczbie woluminów domyślnej z/OS 5). W przypadku większości powyższych błędów niemożliwe byłoby określenie typu urządzenia, na którym ma zostać przydzielony zestaw danych, IBM MQ . W związku z tym dla liczby woluminów przyjmuje się standardową wartość domyślną z/OS . Jeśli zestaw danych został pomyślnie przydzielony do urządzenia taśmowego, a wolumin danych jest taki, że dla zestawu danych archiwum zostanie użyty więcej niż pięć woluminów, podczas próby zapisu do szóstego woluminu taśm przetwarzanie odciążające otrzyma kod zakończenia z/OS X'837-08 ' z komunikatem IEC028I .
- Przetwarzanie odciążające do bezpośredniego dostępu do urządzenia może być niepomyślne. Podczas przydzielania nowego zestawu danych dziennika archiwalnego dla urządzenia bezpośredniego dostępu, program IBM MQ będzie używać liczby jednostek w celu ułatwienia zestawów danych archiwum wielomodowego. W przypadku większości powyższych błędów program IBM MQ może nie być w stanie poprawnie określić typu urządzenia, na którym ma zostać przydzielony zestaw danych. W związku z tym przyjmuje się, że dla liczby jednostek jest przyjmowana standardowa wartość domyślna (1). Jeśli zestaw danych został pomyślnie przydzielony do urządzenia bezpośredniego dostępu, a podczas przetwarzania przenoszenia danych konieczne staje się rozszerzenie zestawu danych na inne urządzenie, przetwarzanie odciążające otrzyma kod zakończenia z/OS X'B37' (brak miejsca), a zestaw danych dziennika archiwalnego zostanie zdealokowany.

# **Odpowiedź programisty systemowego**

Wymagane działanie jest oparte na kodzie przyczyny wskazanym w komunikacie:

## **4-28 (X' 4 '-X'1C')**

Więcej informacji na temat kodu powrotu z makra z/OS [IEFGB4UV](https://www.ibm.com/docs/en/zos/2.4.0?topic=functions-callers-iefgb4uv-iefab4uv) zawiera publikacja *MVS Authorized Assembler Services Guide* . Najbardziej prawdopodobnymi przyczynami dla wspólnych wartości są:

# **4 (X'04 ')**

Niepoprawna specyfikacja w parametrach systemu archiwum. Popraw parametr UNIT. Jeśli parametr UNIT z parametrów systemu archiwum wydaje się być poprawny, należy sprawdzić EDT, aby upewnić się, że nazwa ezoteryczna lub ogólna nazwa jednostki określona w parametrach jest rzeczywiście dostępna w EDT. Kolejne przetwarzanie odciążające będzie archiwizować dane dziennika, które nie mogły być wcześniej zarchiwizowane z powodu błędu przydziału (CSQJ103E).

#### **8 (X'08 ')**

Niepoprawna specyfikacja w parametrach systemu archiwum, niepoprawna konfiguracja operacyjna.

### **16 (X'10 ')**

Zwykle jest to problem tymczasowy. Jeśli przydział zestawu danych dziennika archiwalnego zakończy się pomyślnie, nie jest wymagane żadne działanie w celu poprawienia tej sytuacji. Jeśli jest to problem powtarzalny, wystarczająca ilość miejsca na stronie jest niedostępna, a może być konieczne zwiększenie wielkości regionu dla przestrzeni adresowej menedżera kolejek lub użycie standardowych procedur diagnostycznych serwera z/OS w celu usunięcia problemu.

#### **20 (X'14 ')**

Niepoprawna specyfikacja w parametrach systemu archiwum, niepoprawna wartość operacyjna

#### **32 (X'20 ') lub 40 (X'28')**

Aby naprawić tę sytuację, zmień parametr jednostki systemowej archiwizacji, tak aby używany był typ urządzenia (nazwa jednostki), który zawiera homogeniczne urządzenia, lub zmodyfikuj listę urządzeń skojarzona z typem urządzenia (nazwą jednostki), używając generowanego systemu w celu dostarczenia listy urządzeń jednorodnych.

#### **44 (X'2C')**

Aby naprawić tę sytuację, należy wprowadzić komendę z/OS MOUNT, aby zmienić atrybut wykorzystania woluminu podłączonego woluminu prywatnego na pamięć masową. Jeśli jest to powtarzający się problem, może być konieczne, aby wykonać jedną z następujących czynności:

- Należy wykonać generowanie systemu w celu dodania woluminów rezydentnych na stałe z atrybutem wykorzystania woluminu dla jednostki ezoterycznej lub ogólnej.
- Zmień parametry systemu archiwizacji tak, aby używały innej ezoterycznej lub ogólnej nazwy jednostki dla jednostki

#### **CSQJ077E**

BŁĄD ODCZYTU DZIENNIKA LUB BSDS DLA QMGR *nazwa\_menedżera\_kolejek*, KOD PRZYCZYNY =*ccc*

### **Wyjaśnienie**

Ten komunikat identyfikuje menedżera kolejek z danymi dziennika, do których nie można uzyskać dostępu. Dostęp do dzienników lub BSDSs innych menedżerów kolejek w grupie współużytkowania kolejek może być uzyskiwany podczas operacji RECOVER CFSTRUCT lub podczas odbudowywania struktur administracyjnych węzłów sieci, które mogą wystąpić w menedżerze kolejek w grupie współużytkowania kolejek.

### **Działanie systemu**

Jednostka wykonywania zapisuje rekord w systemie SYS1.LOGREC i żąda zrzutu SVC. Następnie jednostka wykonania zostanie zakończona nieprawidłowo.

#### **Odpowiedź programisty systemowego**

Poszukaj wcześniejszych komunikatów, które mogą bardziej zidentyfikować zestaw danych, do którego uzyskiwany jest dostęp, i problem.

Jeśli nie można rozwiązać problemu, należy zwrócić uwagę na kod przyczyny, zgromadzić następujące elementy i skontaktować się z działem wsparcia produktu IBM :

- Zrzut systemowy
- Dane wyjściowe konsoli dla wydającego menedżera kolejek
- Dane wyjściowe konsoli dla innego menedżera kolejek
- Wydruk systemu SYS1.LOGREC

#### **CSQJ098E**

## *csect-name* RESTART CONTROL ENDLRSN *rrr* NIE ZNAJDUJE SIĘ W OBSZARZE LRSN RANGE. URUCHAMIANIE MENEDŻERA KOLEJEK ZOSTAŁO ZAKOŃCZONE

#### **Wyjaśnienie**

Warunkowy rekord sterowania restartowaniem żąda obcięcia, ale nie może się ono zająć, ponieważ koniec LRSN nie był w zakresie wartości LRSN znanych z dzienników aktywnych lub dzienników archiwalnych. *rrr* to końcowy numer LRSN określony w aktywnym rekordzie. Koniec LRSN jest albo wyższy niż koniec LRSN najnowszego zestawu danych aktywnego dziennika, albo niższy od początkowego LRSN najstarszego zestawu danych dziennika archiwalnego.

#### **Działanie systemu**

Uruchamianie menedżera kolejek zostało zakończone.

#### **Odpowiedź programisty systemowego**

Sprawdź wartość ENDLRSN określoną w rekordzie warunkowej kontroli restartu. Jeśli nie jest on poprawny, uruchom program narzędziowy do rejestrowania zmian w dzienniku (CSQJU003), używając komendy CRESTART CANCEL, anuluj warunkowy restart i nowy CRESTART, określając poprawną wartość ENDLRSN.

#### **CSQJ099I**

REJESTRUJ REJESTROWANIE W CELU COMMENCE WITH STARTRBA= *sss*

#### **Wyjaśnienie**

Ten komunikat jest generowany podczas uruchamiania menedżera kolejek. Wartość określona przez STARTRBA jest wartością RBA następnego bajtu danych dziennika, która ma być rejestrowana w aktywnych zestawach danych dziennika.

Ten komunikat jest poprzedzony przez jeden (jeśli rejestrowanie pojedyncze) lub dwa (jeśli podwójne rejestrowanie) komunikaty CSQJ001I .

### **Odpowiedź programisty systemowego**

Nie jest wymagane żadne działanie. Jeśli jednak odtwarzanie jest wymagane, informacje z tego komunikatu mogą być wymagane jako dane wejściowe dla programu narzędziowego do zarządzania spisem dziennika zmian (CSQJU003).

### **CSQJ100E**

*csect-name* BŁĄD OPENING BSDS*n* DSNAME= *nazwa\_zestawu\_danych*, ERROR STATUS=*eeii*

### **Wyjaśnienie**

Podczas uruchamiania lub podczas przetwarzania komendy RECOVER BSDS, produkt MQ nie może otworzyć podanego BSDS. BSDS*n* odpowiada nazwie DDname w procedurze JCL uruchomionej zadania JCL (xxxxMSTR) zestawu danych, który nie może zostać otwarty. Wartość *n* wynosi 1 lub 2. Status błędu zawiera otwarty kod powrotu VSAM w *ee*oraz otwarty kod przyczyny VSAM w *ii*.

#### **Działanie systemu**

Jeśli ten błąd wystąpi podczas inicjowania, uruchamianie musi zostać zakończone, ponieważ zestawy danych dziennika nie mogą być określane i przydzielane bez BSDS. Jeśli ten błąd wystąpi podczas przetwarzania komendy RECOVER BSDS, komenda zostaje zakończona, a menedżer kolejek jest kontynuowany w trybie pojedynczego BSDS.

#### **Odpowiedź programisty systemowego**

Odzyskaj BSDS, które nie mogą być otwarte. Informacje na temat rozwiązywania problemów związanych z BSDS lub dziennikiem zawiera sekcja Problemy z dziennikiem aktywnym .

#### **CSQJ101E**

*csect-name* RESTART CONTROL ENDRBA *rrr* NIE JEST W ZNANYCH ZAKRESACH RBA. URUCHAMIANIE MENEDŻERA KOLEJEK ZOSTAŁO ZAKOŃCZONE

Warunkowe żądanie rekordu sterowania restartowaniem wymaga obcięcia, ale nie może się ono zająć, ponieważ wartość końcowa RBA nie była w zakresie wartości RBA znanych z dzienników aktywnych lub archiwalnych. *rrr* to wartość końcowa RBA określona w aktywnym rekordzie. Koniec RBA jest albo wyższy niż koniec RBA ostatniego aktywnego zestawu danych dziennika, albo niższy od początkowego RBA najstarszego zestawu danych dziennika archiwalnego.

### **Działanie systemu**

Uruchamianie menedżera kolejek zostało zakończone.

## **Odpowiedź programisty systemowego**

Sprawdź wartość ENDRBA określoną w rekordzie warunkowej kontroli restartu. Jeśli nie jest on poprawny, uruchom program narzędziowy do rejestrowania zmian w dzienniku (CSQJU003), używając komendy CRESTART CANCEL, anuluj warunkowy restart i nowy CRESTART, określając poprawną wartość ENDRBA.

W przeciwnym razie najprawdopodobniej, zestaw danych dziennika archiwalnego, który zawierał żądany RBA, został usunięty z zestawu danych BSDS ustawionego przez program narzędziowy do zarządzania spisem zasobów. Znajdź dane wyjściowe ze starego programu narzędziowego do odwzorowywania dzienników wydruków i zidentyfikuj zestaw danych zawierający brakującą wartość RBA. Jeśli zestaw danych nie został ponownie wykorzystany, uruchom program narzędziowy do zarządzania spisem zasobów dziennika, aby dodać te dane z powrotem do spisu zestawów danych dziennika. Zrestartuj menedżer kolejek.

## **CSQJ102E**

ZAWARTOŚĆ DZIENNIKA RBA W ZESTAWIE DANYCH DZIENNIKA DSNAME= *nazwa\_zestawu\_danych*, STARTRBA= *sss* ENDRBA=*ttt*, NIE ZGADZA SIĘ Z INFORMACJAMI BSDS

### **Wyjaśnienie**

Zakres dziennika RBA przedstawiony w BSDS dla określonego zestawu danych nie zgadza się z treścią zestawu danych.

### **Działanie systemu**

Przetwarzanie uruchamiania zostało zakończone.

### **Odpowiedź programisty systemowego**

Użyj mapy dziennika drukowania i zmień narzędzia do spisywania zasobów dziennika, aby BSDS było spójne z zestawami danych dziennika.

### **CSQJ103E**

*csect-name* LOG ALLOCATION ERROR DSNAME=*nazwa\_zestawu\_danych*, ERROR STATUS=*eeeeiiii*, SMS REASON CODE=*ssssssss*

### **Wyjaśnienie**

Wystąpił błąd podczas próby przydzielenia aktywnego lub archiwalnego zestawu danych dziennika wskazanego przez parametr DSNAME. STATUS wskazuje kod przyczyny błędu zwrócony przez dynamiczny przydział z/OS (SVC99).

Ten komunikat może być poprzedzony komunikatem CSQJ073E.

### **Działanie systemu**

Kolejne czynności zależą od typu zestawu danych.

W przypadku aktywnych zestawów danych dziennika, jeśli błąd wystąpił podczas inicjowania menedżera kolejek, uruchamianie zostaje zakończone. Jeśli zdefiniowane są dwie kopie aktywnych zestawów danych dziennika, ten komunikat pojawia się tylko raz.

W przypadku zestawów danych dziennika archiwalnego, jeśli zdefiniowane są dwie kopie zestawów danych dziennika archiwalnego, przetwarzanie jest kontynuowane w pozostałym zestawie danych dziennika archiwalnego.

### **Odpowiedź programisty systemowego**

Część statusu błędu tego komunikatu zawiera 2-bajtowy kod błędu (*eeee*, S99ERROR), po którym następuje dwubajtowy kod informacyjny (*iiii*, S99INFO) z bloku żądania SVC99 . Jeśli kod S99ERROR wskazuje na błąd przydziału SMS ('97xx'), to *ssssssss* zawiera dodatkowe informacje o kodzie przyczyny SMS uzyskane z S99ERSN.

Przejdź do podręcznika *z/OS MVS Authorized Assembler Services Guide* i wybierz temat [Interpretowanie kodów powrotu DYNALLOC](https://www.ibm.com/docs/en/zos/2.4.0?topic=functions-interpreting-dynalloc-return-codes) , aby uzyskać informacje na temat tych kodów.

W przypadku aktywnych zestawów danych dziennika, jeśli problem wystąpił podczas inicjowania menedżera kolejek, można rozwiązać ten problem, wykonując jedną z następujących czynności:

- Rozwiąż błąd związany z aktywnym zestawem danych dziennika wskazanym przez status
- Podaj inną kopię aktywnego zestawu danych dziennika, korzystając z usług metod dostępu
- Zaktualizuj BSDS za pomocą programu narzędziowego do rejestrowania zmian w dzienniku (CSQJU003)
- Restartowanie menedżera kolejek

Dla zestawów danych dziennika archiwalnego:

- Jeśli problem wystąpił podczas przydzielania z zamiarem zapisania zestawu danych, natychmiastowe działanie nie jest wymagane. Jeśli jednak nie zostanie rozwiązany błąd SVC99 (wskazany przez wartość STATUS w komunikacie), ilość dostępnego miejsca w aktywnym dzienniku może zostać ostatecznie wyczerpana (CSQJ111A), ponieważ wszystkie przyszłe odciążenia mogą się nie powiodły z powodu tego samego błędu.
- Jeśli problem wystąpił podczas przydzielania z zamiarem odczytania zestawu danych, należy określić problem i użyć funkcji zmiany narzędzia do spisywania zasobów dziennika (CSQJU003) DELETE, aby usunąć zestaw danych dziennika archiwalnego z magazynu dzienników archiwum BSDS. Następnie należy użyć funkcji NEWLOG, aby dodać zestaw danych z powrotem do magazynu dziennika archiwalnego, wskazując na poprawną wielkość i urządzenie.

Informacje na temat rozwiązywania problemów związanych z dziennikiem zawiera sekcja Problemy z dziennikiem aktywnym .

Ten komunikat może również zostać wyświetlony jako wynik błędu użytkownika. Jeśli w polu STATUS wyświetlana jest wartość '17080000', może być zdefiniowany co najmniej jeden aktywny zestaw danych dziennika zdefiniowany w BSDS, ale nie został przydzielony na DASD. Aby poprawić sytuację, wydrukuj zawartość bieżącego spisu zasobów zestawu danych aktywnego dziennika za pomocą programu narzędziowego do tworzenia map dzienników (CSQJU004), a następnie:

- Użyj usług metod dostępu, aby przydzielić aktywny zestaw danych dziennika dla każdego aktywnego zestawu danych dziennika wymienionego w BSDS, ale nie jest on faktycznie przydzielony na DASD. W przykładowym kodzie JCL CSQ4BSDS można znaleźć składnię komend usług metod dostępu dla aktywnych zestawów danych dziennika.
- Użyj instrukcji zmiany magazynu dziennika (CSQJU003) DELETE, aby usunąć nazwę zestawu danych aktywnego dziennika, a także instrukcję NEWLOG, aby dodać poprawną nazwę do magazynu aktywnego zestawu danych dziennika. Nazwa podana w instrukcji NEWLOG musi być taka sama, jak nazwa rzeczywistego aktywnego zestawu danych dziennika przydzielonego dla DASD.

### **CSQJ104E**

*csect-name* ODEBRANO STATUS BŁĘDU *nnn* FROM *nazwa-makra* FOR DSNAME *nazwa\_zestawu\_danych*

### **Wyjaśnienie**

Wystąpił błąd podczas wysyłania makra *nazwa-makra*. Status błędu to kod powrotu z podanego makra:

• W przypadku operacji OPEN z zestawu danych VSAM kod powrotu w polu błędu bloku kontrolnego usług metod dostępu jest zawarty w tym komunikacie jako wartość statusu błędu. Opis tych wartości znajduje się w podręczniku *[z/OS DFSMS Macro Instructions for Data Sets](https://www.ibm.com/docs/en/zos/2.4.0?topic=dfsms-zos-macro-instructions-data-sets)* .

- Jeśli dla zestawu danych innego niż VSAM był otwarty, status błędu wynosi zero.
- W przypadku błędów MMSRV status błędu zawiera informacje o błędach zwracane przez usługi menedżera nośników. Jeśli wystąpi błąd CATUPDT w katalogu MMSRV próba obcięcia aktywnego zestawu danych dziennika, zestaw danych dziennika będzie niedostępny, a status zestawu danych dziennika zostanie oznaczony jako ZATRZYMANY w BSDS.
- W przypadku błędów VSAM OPEN i MMSRV ten komunikat jest poprzedzony komunikatem IEC161I , który definiuje błąd, który wystąpił.
- Dla ustawienia PROTECT zestawu danych dziennika archiwalnego kod powrotu pochodzi z DADSM PROTECT. Szczegółowe informacje na temat kodu powrotu można znaleźć w podręczniku *MVS/ESA System-Data Administration* (Administrowanie systemem MVS/ESA).

Informacje na temat rozwiązywania problemów związanych z dziennikiem zawiera sekcja Problemy z dziennikiem aktywnym .

### **Działanie systemu**

Kolejne działania zależą od tego, kiedy wystąpił błąd.

Podczas inicjowania menedżera kolejek uruchamianie jest zakończone.

Podczas korzystania z zestawu danych w celu odciążania lub wprowadzania danych wejściowych przetwarzanie jest kontynuowane. Jeśli dostępna jest druga kopia danych, program IBM MQ podejmie próbę przydzielenia i otwarcia drugiego zestawu danych.

Jeśli zestaw danych jest ustawiony jako aktywny zestaw danych dziennika, program IBM MQ podejmuje próbę ponowienia żądania. Jeśli ponowienie nie powiedzie się, menedżer kolejek zostanie zakończony.

Podczas przetwarzania punktu kontrolnego, w którym program IBM MQ próbuje znaleźć najstarsze aktywne lub archiwalne zestawy danych dziennika, które są wymagane do restartowania odtwarzania zestawów stron, a następnie restartowanie i odtwarzanie nośników struktur CF, przetwarzanie jest kontynuowane. Komunikat jest ostrzeżeniem, że ponowne uruchomienie odtwarzania nie powiedzie się lub odzyskiwanie nośników struktur CF nie powiedzie się. Najbardziej prawdopodobne jest to, że wszystkie struktury aplikacji CF nie są regularnie kopiowane, co wymaga zbyt starych zestawów danych dziennika w celu ich odzyskania.

## **Odpowiedź programisty systemowego**

Jeśli błąd wystąpił podczas inicjowania, rozwiąże problem, tak aby zestaw danych był dostępny, lub udostępni inną kopię zestawu danych i zmień BSDSs tak, aby wskazywały na nowy zestaw danych.

Jeśli błąd wystąpił po uruchomieniu, kod powrotu powinien zostać przejrzany i odpowiednie działanie podjęte w celu usunięcia problemu, tak aby zestaw danych mógł zostać użyty później, albo pozycja zestawu danych może zostać usunięta z programu BSDS przy użyciu narzędzia do zarządzania spisem zasobów dziennika.

Jeśli błąd został odebrany z PROTECT, może wystąpić problem z zestawem danych PASSWORD. Aby określić przyczynę problemu, zapoznaj się z odpowiednią publikacją DADSM. Jeśli problem został rozwiązany, upewnij się, że zestawy danych dziennika archiwalnego odbierające błąd są dodawane do zestawu danych PASSWORD. Jeśli te zestawy danych dziennika archiwalnego nie zostaną dodane do zestawu danych PASSWORD, odczyt archiwum nie będzie mógł otworzyć tych zestawów danych. Jeśli użytkownik nie ma informacji na temat makra o podanej nazwie, należy zanotować nazwę makra i kod powrotu i skontaktować się z działem wsparcia produktu IBM w celu uzyskania pomocy.

Jeśli błąd wystąpił podczas przetwarzania punktu kontrolnego, wydaj komendę DISPLAY USAGE TYPE (DATASET), aby pokazać, które zestawy danych dziennika są obecnie wymagane dla zestawu stron i odtwarzania nośników, i upewnij się, że są one dostępne. Jeśli ma to zastosowanie, należy użyć komendy BACKUP CFSTRUCT dla struktur systemu CF, a następnie wprowadzić często procedurę tworzenia kopii zapasowej struktur systemu CF.

### **CSQJ105E**

*csect-name* LOG WRITE ERROR DSNAME= *nazwa\_zestawu\_danych*, LOGRBA=*rrr*, BŁĄD STATUS=*ccccffss*

Wystąpił błąd podczas zapisywania zestawu danych dziennika. Jeśli *csect-name* ma wartość CSQJW107, błąd wystąpił podczas zapisywania buforów dziennika w aktywnym zestawie danych dziennika. Jeśli *csect-name* ma wartość CSQJW207, błąd wystąpił podczas wstępnego formatowania następnego obszaru kontrolnego przed zapisaniem w nim danych dziennika.

Status błędu zawiera informacje o błędzie zwracane przez menedżera nośników w postaci *ccccffss*, gdzie *cccc* to 2-bajtowy kod powrotu opisujący błąd, *ff* to 1-bajtowy kod, który definiuje procedurę funkcjonalną, która wykryła błąd, a *ss* to 1-bajtowy kod statusu, który definiuje ogólną kategorię błędu.

### **Działanie systemu**

Jeśli wybrana jest opcja podwójnego aktywnego rejestrowania, program IBM MQ przełącza się do następnego zestawu danych dla tej kopii. Jeśli następny zestaw danych nie jest gotowy, program IBM MQ tymczasowo wprowadzi tryb pojedynczego logowania i przydziela zestaw danych zastępczych dla tego, który napotkał błąd. Podwójne rejestrowanie jest wznawiane tak szybko, jak to możliwe.

Jeśli wybrana jest opcja pojedynczego aktywnego rejestrowania, a następny zestaw danych nie jest gotowy, program IBM MQ czeka na udostępnienie tego zestawu danych. W takim przypadku zapis logarytmiczny jest wstrzymany do czasu, aż zamiana będzie gotowa do wyjścia.

### **Odpowiedź programisty systemowego**

Informacje na temat [kodów powrotu menedżera nośnikówz](https://www.ibm.com/docs/en/zos/2.5.0?topic=aids-media-manager-return-codes)awiera podręcznik *z/OS DFSMSdfp Diagnosis* (Diagnoza systemu z/OS DFSMSdfp). Jeśli nie jesteś w stanie rozwiązać problemu, zanotuj kod powrotu i skontaktuj się z centrum wsparcia produktu IBM .

#### **CSQJ106E**

BŁĄD ODCZYTU DZIENNIKA DSNAME=*nazwa\_zestawu\_danych*, LOGRBA=*rrr*, BŁĄD STATUS=*ccccffss*

### **Wyjaśnienie**

Wystąpił błąd podczas odczytywania aktywnego zestawu danych dziennika. Status błędu zawiera informacje o błędach zwrócone przez menedżera nośników w postaci *ccccffss*, gdzie *cccc* to 2-bajtowy kod powrotu opisujący błąd, *ff* to 1-bajtowy kod, który definiuje procedurę funkcjonalną, która wykryła błąd, a *ss* to 1-bajtowy kod statusu, który definiuje ogólną kategorię błędu. (Informacje na temat [kodów powrotu menedżera nośników](https://www.ibm.com/docs/en/zos/2.5.0?topic=aids-media-manager-return-codes)można znaleźć w podręczniku *z/OS DFSMSdfp Diagnosis* .)

### **Działanie systemu**

Jeśli inny zestaw danych dziennika zawiera dane, program IBM MQ podejmie próbę odczytania danych z alternatywnego źródła. Jeśli alternatywne źródło nie jest dostępne, do programu żądającego danych dziennika wysyłany jest kod powrotu błędu odczytu. W zależności od okoliczności, w których wystąpiło niepowodzenie, menedżer kolejek może kontynuować pracę z alternatywnym zestawem danych dziennika, jeśli używane jest podwójne rejestrowanie, lub nieprawidłowe zakończenie.

### **Odpowiedź programisty systemowego**

Jeśli używane jest podwójne rejestrowanie, żądana wartość RBA została prawdopodobnie pobrana z odpowiedniego zestawu danych z podwójnym aktywnym dziennikiem i nie jest wymagana natychmiastowa odpowiedź. Jeśli jednak ten błąd występuje często, lub jeśli używane jest pojedyncze rejestrowanie, może być wymagana natychmiastowa uwaga. Jeśli tak, należy zanotować zawartość pola statusu błędu i skontaktować się z działem wsparcia produktu IBM w celu uzyskania pomocy.

Może być konieczne zastąpienie zestawu danych błędem nowym zestawem danych zawierającym dane dziennika, a także aby zaktualizować BSDSs, aby odzwierciedlić nowy zestaw danych przy użyciu operacji rejestrowania dziennika zmian (CSQJU003) NEWLOG.

Informacje na temat rozwiązywania problemów związanych z dziennikiem zawiera sekcja Problemy z dziennikiem aktywnym .

Ten komunikat może również zostać wyświetlony jako wynik błędu użytkownika. Jeśli brakuje nazwy zestawu danych określonej przez parametr DSNAME, a w polu STATUS wyświetlana jest wartość '00180408' lub '00100408', używane jest podwójne rejestrowanie, ale w BSDS jest zdefiniowany

tylko jeden zestaw aktywnych zestawów danych dziennika. Aby rozwiązać ten problem, wykonaj jedną z następujących czynności:

- Zdefiniuj drugi zestaw aktywnych zestawów danych dziennika przy użyciu usług metod dostępu (jeśli nie są jeszcze zdefiniowane), a następnie zaktualizuj spis zasobów dziennika BSDS, korzystając z operacji NEWLOG spisu zasobów dziennika zmian (CSQJU003) .
- Zresetuj parametry systemu rejestrowania, aby wskazać pojedyncze rejestrowanie. Można to zrobić, ustawiając parametr TWOACTV na wartość 'NO' w parametrach systemowych CSQ6LOGP .

#### **CSQJ107E**

BŁĄD ODCZYTU W BSDS DSNAME=*nazwa\_zestawu\_danych* BŁĄD STATUS=*eee*

### **Wyjaśnienie**

Wystąpił błąd podczas odczytywania określonych BSDS. Status błędu zawiera kody powrotu i sprzężenia zwrotnego VSAM. Jest to 2-bajtowe pole zawierające pierwszy bajt zawierający szesnastkowy kod powrotu, a drugi zawierający szesnastkowy kod sprzężenia zwrotnego. Więcej informacji na temat kodów powrotu i kodów przyczyn VSAM zawiera podręcznik *[z/OS DFSMS](https://www.ibm.com/docs/en/zos/2.5.0?topic=dfsms-zos-macro-instructions-data-sets) [Instrukcje makr dla zestawów danych](https://www.ibm.com/docs/en/zos/2.5.0?topic=dfsms-zos-macro-instructions-data-sets)* .

Informacje na temat rozwiązywania problemów związanych z BSDS lub dziennikiem zawiera sekcja Problemy z dziennikiem aktywnym .

#### **Działanie systemu**

Jeśli dostępne są podwójne BSDSs, program MQ próbuje odczytać dane z innych obiektów BSDSs. Jeśli odczyt z drugiego BSDS nie powiedzie się lub jeśli istnieje tylko jeden BSDS, do żądania dziennika, który spowodował dostęp do BSDS, zostanie zwrócony kod błędu.

Jeśli podczas uruchamiania zostanie wykryty błąd odczytu, menedżer kolejek kończy działanie.

#### **Odpowiedź programisty systemowego**

Może być konieczne zastąpienie lub naprawę BSDS, w zależności od tego, jakie warunki wynikną z błędu odczytu. Aby zastąpić BSDS, najpierw usuń BSDS z błędem, a następnie zdefiniuj nowe BSDS o tej samej nazwie i atrybutach. Jeśli dla nowego BSDS zostanie użyta nowa nazwa, zmień procedurę JCL uruchomionego zadania menedżera kolejek (xxxxMSTR), aby określić nową nazwę BSDS.

#### **CSQJ108E**

BŁĄD ZAPISU W BSDS DSNAME=*nazwa\_zestawu\_danych* BŁĄD STATUS=*eee*

### **Wyjaśnienie**

Wystąpił błąd podczas zapisu do podanego BSDS. Status błędu zawiera kody powrotu i sprzężenia zwrotnego VSAM. Jest to 2-bajtowe pole z pierwszym zawierającym szesnastkowy kod powrotu, a drugi zawierający szesnastkowy kod sprzężenia zwrotnego. Więcej informacji na temat kodów powrotu i kodów przyczyny VSAM zawiera podręcznik *DFSMS/MVS Macro Instructions for Data Sets* .

#### **Działanie systemu**

Jeśli dostępne są podwójne BSDSs, program MQ wprowadza pojedynczy tryb BSDS, korzystając z pozostałych dobrych BSDS. W przeciwnym razie do żądania dziennika, który spowodował dostęp do BSDS, zwracany jest kod błędu.

#### **Odpowiedź programisty systemowego**

Jeśli używany jest podwójny tryb BSDS, uruchom zadanie programu Access Method Services w trybie bez połączenia, aby zmienić nazwę BSDS błędu i zdefiniować nowe BSDS o tej samej nazwie. Następnie wprowadź komendę RECOVER BSDS, aby ponownie ustanowić podwójny tryb BSDS.

Jeśli nie jest używany podwójny tryb BSDS, menedżer kolejek musi być wyłączony, a system BSDS musi zostać odtworzony z kopii zapasowej. Aby odzyskać BSDS, należy użyć narzędzia do zarządzania spisem zasobów dziennika.

#### **CSQJ109E**

BRAK MIEJSCA W SYSTEMIE BSDS DSNAME=*nazwa\_zestawu\_danych*

Nie ma więcej miejsca w określonym BSDS. Operacja, która napotkała warunek braku miejsca, nie została zakończona poprawnie.

### **Działanie systemu**

Jeśli dostępne są podwójne BSDSs, program IBM MQ wprowadza pojedynczy tryb BSDS, korzystając z pozostałych dobrych BSDS. W przeciwnym razie do żądania dziennika, który spowodował dostęp do BSDS, zwracany jest kod błędu.

## **Odpowiedź programisty systemowego**

Jeśli używany jest podwójny tryb BSDS, uruchom zadanie programu Access Method Services w trybie bez połączenia, aby zmienić nazwę pełnego BSDS i zdefiniować nowe, większe BSDS o tej samej nazwie. Wprowadź komendę RECOVER BSDS, aby ponownie ustanowić podwójny tryb BSDS.

Jeśli nie jest używany podwójny tryb BSDS, menedżer kolejek musi zostać wyłączony, a BSDS odzyskane w trybie bez połączenia. W takim przypadku należy uruchomić te same zadania programu Access Method Services, o których wspomniano powyżej, aby zmienić nazwę pełnego zestawu danych i zdefiniować większy zestaw danych. Następnie uruchom zadanie programu Access Method Services REPRO, aby skopiować pełne BSDS do nowego BSDS.

## **CSQJ110E**

OSTATNIA KOPIA*n* AKTYWNEGO ZESTAWU DANYCH DZIENNIKA: *nnn* PROCENT ZAPEŁNIENIA

## **Wyjaśnienie**

Ten komunikat jest generowany, gdy ostatni dostępny zestaw danych aktywnego dziennika jest zapełniony o 5% i jest ponownie generowany po wypełnieniu kolejnych 5% obszaru zestawu danych.

### **Działanie systemu**

Za każdym razem, gdy wysyłany jest komunikat, przetwarzanie offload zostanie ponownie uruchomione. Jeśli sytuacja nie zostanie skorygowana, zestaw danych aktywnego dziennika będzie wypełniać pojemność, zostanie wyświetlony komunikat CSQJ111A , a przetwarzanie IBM MQ zostanie zatrzymane.

### **Odpowiedź programisty systemowego**

Aby usunąć ten warunek, należy wykonać kroki w celu zakończenia innych zadań oczekujących na odciążenie. Po udostępnieniu aktywnego zestawu danych dziennika (wielokrotnego użytku) przez wykonanie dla niego procesu odciążania, działanie rejestrowania IBM MQ może być kontynuowane.

Wykonaj żądanie wyświetlenia, aby określić zaległe żądania związane z procesem przenoszenia dziennika. Podejmij niezbędne działania, aby spełnić wszystkie żądania, i zezwolić na kontynuację przenoszenia.

Należy rozważyć, czy istnieją wystarczające aktywne zestawy danych dziennika. Jeśli to konieczne, dodatkowe zestawy danych dziennika można dodać dynamicznie za pomocą komendy DEFINE LOG.

Jeśli odciążenie nie zakończy się normalnie lub nie może zostać zainicjowane, rozwiąże problem, który powoduje błąd procesu odciążania, zwiększ wielkość przydzielonych zestawów danych lub dodaj więcej aktywnych zestawów danych dziennika. Należy pamiętać, że to ostatnie działanie wymaga, aby menedżer kolejek był nieaktywny, a program narzędziowy do zarządzania magazynem dziennika zmian został uruchomiony.

Możliwe przyczyny niedoboru miejsca w danych dziennika aktywnego to:

- Nadmierne rejestrowanie. Na przykład istnieje wiele działań trwałego komunikatu.
- Opóźnione lub powolne odciążenie. Na przykład: niepowodzenie podłączania woluminów archiwalnych, niepoprawne odpowiedzi na komunikaty odciążające lub powolne szybkości urządzeń.
- Nadmierne użycie komendy ARCHIVE LOG. Każde wywołanie tej komendy powoduje, że program IBM MQ przełączy się na nowy aktywny zestaw danych dziennika i zainicjuje odciążenie aktywnego dziennika. Mimo że komenda nie zostanie przetworzona, gdy tylko jeden aktywny zestaw danych dziennika pozostanie w kopii aktywnego dziennika (patrz CSQJ319I), nadmierne użycie tej komendy

mogło pochłonć wszystkie miejsca w aktywnym dzienniku z wyjątkiem bieżących aktywnych zestawów danych dziennika.

• Odciążenia nie powiodły się.

• Niewystarczająca ilość aktywnego obszaru dziennika.

#### **CSQJ111A**

BRAK MIEJSCA W AKTYWNYCH SETS DANYCH DZIENNIKA

### **Wyjaśnienie**

Ze względu na opóźnienia w przetwarzaniu przenoszenia, wszystkie dostępne miejsce we wszystkich aktywnych zestawach danych dziennika zostało wyczerpane. Nie można kontynuować rejestrowania odtwarzania.

### **Działanie systemu**

Produkt MQ oczekuje na dostępny zestaw danych. Wszystkie zadania wykonywane przez funkcję API MQ , które wymagają rejestrowania, będą czekać.

#### **Odpowiedź programisty systemowego**

Wykonaj żądanie wyświetlenia, aby upewnić się, że nie istnieją oczekujące żądania powiązane z procesem przenoszenia dziennika. Podejmij niezbędne działania, aby spełnić wszystkie żądania, i zezwolić na kontynuację przenoszenia.

Należy rozważyć, czy istnieją wystarczające aktywne zestawy danych dziennika. Jeśli to konieczne, dodatkowe zestawy danych dziennika można dodać dynamicznie za pomocą komendy DEFINE LOG.

Jeśli opóźnienie zostało spowodowane brakiem zasobu wymaganego do odciążania, należy udostępnić niezbędne zasoby, aby umożliwić zakończenie przenoszenia, a tym samym umożliwić rejestrowanie w celu kontynuowania. Więcej informacji na temat odtwarzania z tego warunku można znaleźć w sekcji Problemy z dziennikiem archiwizacji.

Jeśli problem wystąpił, ponieważ operacja archiwizowania została wyłączona lub ponieważ nie można było przydzielić zbiorów archiwalnych ani z innych przyczyn wymagających zmiany parametrów systemowych, to menedżer kolejek musi zostać anulowany, ponieważ nie będą działać komendy STOP MODE (QUIESCE) ani STOP MODE (FORCE).

Aby zwolnić wszystkie zadania, które oczekują na wykonanie wywołań funkcji API MQ wymagających rejestrowania, należy rozwiązać problem bazowy lub anulować menedżer kolejek.

Jeśli proces odciążania został wstrzymany, ponieważ niektóre zasoby nie są dostępne lub z jakiegoś innego powodu, może być możliwe rozwiązanie problemu poprzez anulowanie aktualnie wykonywanego zadania odciążania za pomocą komendy ARCHIVE LOG CANCEL OFFLOAD, a następnie uruchomienie innej. Jeśli występują problemy ze sprzętem, może być konieczne użycie komend produktu z/OS w celu anulowania urządzeń z problemami.

#### **CSQJ112E**

*csect-name* NIEWYSTARCZAJĄCE AKTYWNE ZESTAWY DANYCH DZIENNIKA ZDEFINIOWANE W BSDS

### **Wyjaśnienie**

Nie ma wystarczającej liczby aktywnych zestawów danych dziennika zdefiniowanych w BSDS do uruchomienia menedżera kolejek. Ten warunek zwykle występuje z jednej z następujących przyczyn:

- Dla jednego z aktywnych zestawów kopii dziennika zdefiniowano mniej niż dwa zestawy danych.
- Parametry systemowe CSQ6LOGP określone w parametrze TWOACTV=YES, ale zestawy danych dla dwóch kopii aktywnego dziennika nie są zdefiniowane w BSDS.
- Dla jednego z aktywnych zestawów kopii dziennika dostępnych jest mniej niż dwa zestawy danych (nie oznaczone jako ZATRZYMANE).

#### **Działanie systemu**

Uruchamianie zostało zakończone.

### **Odpowiedź programisty systemowego**

Użyj programu narzędziowego do spisywania zasobów dziennika zmian, aby ustawić liczbę aktywnych zestawów danych dziennika zdefiniowanych w BSDS zgodnie z parametrami systemowymi określonymi w parametrze CSQ6LOGPlub dodać kolejne aktywne zestawy danych dziennika, tak aby były dostępne co najmniej dwa aktywne zestawy danych dziennika do użycia w każdej aktywnej kopii dziennika. Zrestartuj menedżer kolejek.

**Uwaga:** Zestawy danych dziennika oznaczone jako ZATRZYMANE nie będą ponownie wykorzystywane przez produkt IBM MQ. Po zrestartowaniu menedżera kolejek może być konieczne odtworzenie zestawów danych dziennika ZATRZYMANE. Aby wyczyścić status STOPPED:

- 1. Zatrzymaj menedżer kolejek
- 2. Odzyskaj zestaw danych dziennika (ponownie zdefiniowany lub odzyskany z innej kopii dziennika)
- 3. Usuń i ponownie dodaj do BSDS (za pomocą programu narzędziowego do spisywania zasobów dziennika zmian) z odpowiednimi RBAs

## **CSQJ113E**

RBA *log-rba* NIE ZNAJDUJE SIĘ W ŻADNYM AKTYWNYM ZESTAWIE DANYCH DZIENNIKA ARCHIWALNEGO, CONNECTION-ID=*xxxx* THREAD-XREF=*yyyyyy*

## **Wyjaśnienie**

Wystąpił wniosek o odczytanie zapisu w dzienniku rozpoczynający się od tego RBA. Tego rekordu dziennika nie można jednak znaleźć w żadnym aktywnym lub archiwalnym zestawie danych dziennika. Identyfikator połączenia i wątek-xref identyfikują użytkownika lub aplikację, która napotkała problem (może to być wewnętrzne zadanie produktu IBM MQ ). Informacje na temat rozwiązywania problemów związanych z dziennikiem zawiera sekcja Problemy z dziennikiem aktywnym .

## **Działanie systemu**

W zależności od tego, jaki rekord dziennika jest odczytyowany i dlaczego, requester może zakończyć się nieprawidłowo z kodem przyczyny X'00D1032A'.

### **Odpowiedź programisty systemowego**

Prawdopodobny błąd użytkownika. Najprawdopodobniej zestaw danych dziennika archiwalnego, który zawierał żądany RBA, został usunięty z bazy danych BSDS przez program narzędziowy do rejestrowania dziennika zmian. Odszukaj dane wyjściowe ze starego odwzorowania dziennika wydruku i zidentyfikuj zestaw danych zawierający brakującą wartość RBA. Jeśli zestaw danych nie został ponownie wykorzystany, uruchom program narzędziowy do zarządzania spisem zasobów dziennika, aby dodać te dane z powrotem do spisu zestawów danych dziennika. Zrestartuj menedżer kolejek.

### **CSQJ114I**

BŁĄD PODCZAS ARCHIWIZOWANIA ZESTAWU DANYCH. ODCIĄŻENIE JEST KONTYNUOWANE TYLKO Z JEDNYM GENEROWANYM ZESTAWEM DANYCH ARCHIWALNYCH.

### **Wyjaśnienie**

Wystąpił błąd podczas uzyskiwania dostępu do jednego z zestawów danych archiwum tworzonych przez odciążenie. Ponieważ określono podwójną opcję archiwizacji, przenoszenie jest kontynuowane z innym zestawem danych archiwalnych. W przypadku rozładunku zakresu RBA istnieje tylko jedna kopia archiwum, a nie zwykłe dwie kopie.

### **Działanie systemu**

Funkcja offload tworzy pojedynczy zestaw danych archiwum.

## **Odpowiedź programisty systemowego**

Można utworzyć drugą kopię tego zestawu danych dziennika archiwalnego, a pliki BSDSs mogą być aktualizowane za pomocą narzędzia do zarządzania spisem zasobów dziennika zmian.

### **CSQJ115E**

PRZESUNIĘCIE NIE POWIODŁO SIĘ, NIE MOŻNA PRZYDZIELIĆ ZESTAWU DANYCH ARCHIWUM

Odciążenie nie może przydzielić zestawu danych dziennika archiwalnego. Odciążenie nie zostało wykonane. Ten komunikat jest poprzedzony komunikatem CSQJ103E lub CSQJ073E.

**Uwaga:** Jeśli używana jest podwójna opcja archiwizacji, nie zostanie wykonana żadna kopia.

### **Działanie systemu**

Odciążenie zostanie wypróbowane w późniejszym czasie.

### **Odpowiedź programisty systemowego**

Zapoznaj się z informacjami o statusie błędu CSQJ103E lub CSQJ073E. Popraw warunek, który spowodował błąd przydziału zestawu danych, tak aby można było wykonać operację odciążania.

## **CSQJ116E**

BŁĄD PODCZAS DODAWANIA POZYCJI ARCHIWUM DO BSDS

## **Wyjaśnienie**

Offload nie może dodać wpisu archiwalnego do BSDS. Odciążenie uważa się za niekompletne. Zestaw danych aktywnego dziennika nie jest oznaczony jako wielokrotnego użytku dla nowych danych dziennika. Ten komunikat jest poprzedzony komunikatem CSQJ107E, CSQJ108Elub CSQJ109E.

### **Działanie systemu**

Odciążenie zostanie ponowione w późniejszym czasie.

## **Odpowiedź programisty systemowego**

Więcej informacji na ten temat można znaleźć w poprzednim komunikacie.

## **CSQJ117E**

BŁĄD INICJOWANIA PODCZAS ODCZYTU BSDS DSNAME= *nazwa\_zestawu\_danych*, BŁĄD STATUS=*eee*

### **Wyjaśnienie**

Wystąpił błąd podczas inicjowania odczytu z podanego BSDS. Status błędu zawiera kody powrotu i sprzężenia zwrotnego VSAM. Jest to 2-bajtowe pole z pierwszym zawierającym szesnastkowy kod powrotu i drugi bajt zawierający szesnastkowy kod sprzężenia zwrotnego. Więcej informacji na temat kodów powrotu i kodów przyczyn VSAM zawiera podręcznik *[z/OS DFSMS Instrukcje makr dla zestawów](https://www.ibm.com/docs/en/zos/2.5.0?topic=dfsms-zos-macro-instructions-data-sets) [danych](https://www.ibm.com/docs/en/zos/2.5.0?topic=dfsms-zos-macro-instructions-data-sets)* .

### **Działanie systemu**

Uruchamianie zostało zakończone.

### **Odpowiedź programisty systemowego**

Określ przyczynę błędu odczytu, korzystając z podanych informacji o statusie błędów VSAM. Zrestartuj menedżer kolejek.

### **CSQJ118E**

MACRO *xxx* NIE POWIODŁO SIĘ PODCZAS INICJOWANIA DZIENNIKA, RC=*ccc*

## **Wyjaśnienie**

Inicjowanie dziennika odebrało kod powrotu z nazwanego makra.

### **Działanie systemu**

Uruchamianie zostało zakończone.

### **Odpowiedź programisty systemowego**

Należy określić problem z dokumentacji w nazwanym kodzie makra i kodu powrotu. Następnie należy wykonać odpowiednie kroki, a następnie zrestartować menedżer kolejek. Jeśli użytkownik nie ma informacji na temat makra o podanej nazwie, należy zanotować nazwę makra i kod powrotu i skontaktować się z działem wsparcia produktu IBM w celu uzyskania pomocy.

### **CSQJ119E**

### PRZETWARZANIE INICJOWANIA DOSTĘPU PROGRAMU STARTOWEGO NIE POWIODŁO SIĘ

### **Wyjaśnienie**

Podczas inicjowania menedżera kolejek funkcja dostępu BSDS nie była w stanie zakończyć procesu inicjowania. Informacje na temat rozwiązywania problemów związanych z BSDS lub dziennikiem zawiera sekcja Problemy z dziennikiem aktywnym .

#### **Działanie systemu**

Uruchamianie zostało zakończone.

## **Odpowiedź programisty systemowego**

Ten komunikat został poprzedzony jednym lub większą liczbę komunikatów o błędach opisujących konkretny błąd. Zapoznaj się z konkretnymi komunikatami w celu wykonania analizy błędów i podjęcia odpowiednich działań.

#### **CSQJ120E**

PODWÓJNE ZESTAWY DANYCH BSDS MAJĄ ZNACZNIKI CZASU O NIERÓWNYM CZASIE, SYSTEM BSDS1 =*sys-bsds1*, BSDS2 =*sys-bsds2*, PROGRAM NARZĘDZIOWY BSDS1 =*uty-bsds1*, BSDS2 =*utybsds2*

#### **Wyjaśnienie**

Gdy menedżer kolejek został zainicjowany, datowniki podwójnego BSDS nie są zgodne. Dla każdego BSDS wyświetlane są znaczniki czasu z systemu i z programu narzędziowego do spisywania zasobów dziennika zmian. Znaczniki czasu mają format date hh:mm:ss.th.

### **Działanie systemu**

Menedżer kolejek podejmuje próbę ponownego zsynchronizowania zestawów danych BSDS w celu odtworzenia podwójnego trybu BSDS. Jeśli ponowna synchronizacja zakończy się pomyślnie, zostanie wyświetlony komunikat CSQJ130I , a uruchamianie będzie kontynuowane. W przeciwnym razie uruchamianie zostanie zakończone.

### **Odpowiedź programisty systemowego**

Jeśli uruchomienie nie powiedzie się, uruchom program narzędziowy do odwzorowywania dziennika drukowania dla każdego BSDS. Na podstawie danych wyjściowych określ, który zestaw danych jest przestarzały, usuń go, zdefiniuj dla niego zamiennik i skopiuj pozostałe BSDS do zastąpienia.

Jeśli dane wyjściowe z programu narzędziowego do odwzorowywania dziennika wydruku dla obu zestawów danych są podobne, należy usunąć zestaw danych z najstarszym znacznikiem czasu i skopiować zestaw danych z najnowszym znacznikiem czasu.

### **CSQJ121E**

BŁĄD INICJOWANIA PODCZAS ODCZYTU JFCB, DDNAME=*ddd*

#### **Wyjaśnienie**

Podczas inicjowania menedżera kolejek (jeśli określone są podwójne zestawy danych BSDS), blok kontrolny zbioru zadania (JFCB) w programie z/OS jest odczytywaalny w celu uzyskania nazw zestawów danych powiązanych z nazwami DDnames BSDS1 i BSDS2. Ten błąd jest spowodowany przez brakującą instrukcję DD.

### **Działanie systemu**

Uruchamianie zostało zakończone.

#### **Odpowiedź programisty systemowego**

Upewnij się, że w procedurze JCL uruchomionego zadania xxxxMSTR dla DDname BSDS1istnieje instrukcja DD uruchomionego zadania JCL. Jeśli używane są podwójne zestawy danych BSDS, upewnij się, że instrukcja DD istnieje również w procedurze JCL uruchomionego zadania xxxxMSTR dla DDname BSDS2.

### **CSQJ122E** PODWÓJNE ZESTAWY DANYCH BSDS NIE SĄ ZSYNCHRONIZOWANE

### **Wyjaśnienie**

Podczas inicjowania menedżera kolejek lub podczas uruchamiania programu narzędziowego znaleziono podwójne BSDSs różniące się w treści.

### **Działanie systemu**

Uruchamianie programu lub menedżera kolejek zostało zakończone.

### **Odpowiedź programisty systemowego**

Jeśli błąd wystąpił podczas inicjowania menedżera kolejek, uruchom program narzędziowy do odwzorowywania dziennika drukowania dla każdego BSDS, aby określić, który zestaw danych był ostatnio używany jako pierwsza kopia. Usuń drugi zestaw danych kopii, zdefiniuj zastępowanie dla usuniętego zestawu danych i skopiuj pozostałe BSDS do zastąpienia.

Jeśli błąd wystąpił podczas uruchamiania programu narzędziowego do konwersji BSDS po nieprawidłowym zakończeniu menedżera kolejek, najpierw należy zrestartować menedżer kolejek i zamknąć go w porządku czyszczonym przed ponowną próbą uruchomienia programu narzędziowego do konwersji BSDS. Jeśli ten problem nie rozwiąże problemu, uruchom program narzędziowy do odwzorowywania dziennika drukowania dla każdego BSDS, aby określić, który zestaw danych był ostatnio używany jako pierwsza kopia. Zmień kod JCL używany do wywołania programu narzędziowego do konwersji BSDS, aby określić ten kod BSDS w instrukcji SYSUT1 DD , a następnie usuń instrukcję SYSUT2 DD przed ponownym wprowadzeniem zadania.

## **CSQJ123E**

WYKRYTO NIEPOWODZENIE ZMIANY SPISU ZASOBÓW DZIENNIKA

### **Wyjaśnienie**

Podczas inicjowania menedżera kolejek stwierdzono, że BSDSs został całkowicie przetworzony przez program narzędziowy do zarządzania spisem zasobów dziennika zmian.

### **Działanie systemu**

Uruchamianie zostało zakończone.

### **Odpowiedź programisty systemowego**

Uruchom program narzędziowy do odwzorowywania dzienników wydruków, aby określić, które działanie dla BSDS nie zostało zakończone. Uruchom program narzędziowy do spisywania zasobów dziennika zmian dla BSDSs, aby umożliwić zakończenie przetwarzania niedokończonych.

### **CSQJ124E**

ODCIĄŻENIE AKTYWNEGO DZIENNIKA ZAWIESZONEGO Z RBA *xxxxxx* DO RBA *xxxxxx* Z POWODU BŁĘDU WE/WY

### **Wyjaśnienie**

Podczas przenoszenia wystąpił nienaprawialny błąd wejścia/wyjścia w aktywnym zestawie danych dziennika. Zestaw danych, w którym wystąpił błąd, jest oznaczony jako nieużyteczny, a do tego zestawu danych nie jest wykonywane dalsze rejestrowanie.

### **Działanie systemu**

Aktywne zestawy danych dziennika są nadal odciążane, gdy stają się pełne.

### **Odpowiedź programisty systemowego**

Ręcznie odzyskaj dane z zestawu danych, skopiuj go do zestawu danych archiwalnych, uruchom program narzędziowy do spisywania zasobów dziennika zmian, aby udostępnić nowy zestaw danych archiwalnych dla menedżera kolejek, a następnie usuń zestaw danych aktywnego dziennika errorprone.

### **CSQJ125E**

BŁĄD PODCZAS KOPIOWANIA BSDS, OFFLOAD KONTYNUOWANY BEZ KOPIOWANIA BSDS
Wystąpił błąd podczas kopiowania zestawu danych BSDS podczas procesu odciążania. Zestaw danych nie jest tworzony, a wolumin zawierający przeładowany zestaw danych nie zawiera BSDS do odtwarzania.

### **Działanie systemu**

Menedżer kolejek kontynuuje proces odciążania bez tworzenia kopii BSDS.

### **Odpowiedź programisty systemowego**

Podczas archiwizacji następuje zrzucenie zarówno kopii aktywnego zestawu danych dziennika, jak i BSDS w tym czasie. BSDS nie jest krytyczny, ponieważ zostanie skopiowany ponownie przy użyciu następnego dziennika archiwalnego (brakuje jednego po prostu oznacza wydłużony czas restartu). Jednak bazowy problem z zarządzaniem danymi (na przykład niewystarczająca ilość miejsca) powinien zostać rozstrzygnięty dla kolejnych przesunięć BSDS do wystąpienia.

### **CSQJ126E**

BŁĄD BSDS WYMUSZONY TRYB POJEDYNCZEGO BSDS

## **Wyjaśnienie**

Wystąpił błąd wejścia/wyjścia lub błąd logiczny VSAM na BSDS. Ten komunikat jest poprzedzony komunikatem CSQJ107E lub CSQJ108E.

### **Działanie systemu**

Program IBM MQ wprowadza pojedynczy tryb BSDS przy użyciu pozostałych BSDS.

### **Odpowiedź programisty systemowego**

Uruchom zadanie programu Access Method Services w trybie bez połączenia, aby zmienić nazwę BSDS błędu i zdefiniować nowe BSDS o tej samej nazwie. Następnie wprowadź komendę RECOVER BSDS, aby ponownie ustanowić podwójny tryb BSDS.

### **CSQJ127I**

DATOWNIK SYSTEMOWY DLA BSDS=*data i godzina*

#### **Wyjaśnienie**

Po zainicjowaniu menedżera kolejek wyświetlany jest znacznik czasu systemowego dla BSDS. Znacznik czasu ma format date hh:mm:ss.th. Ten znacznik czasu powinien być zbliżany do ostatniego zatrzymania menedżera kolejek. Jeśli nie, może to oznaczać, że próbowano wykonać restart ze złym BSDS.

Znacznik czasu będzie wyświetlany jako "\*\*\*\*", jeśli BSDS nie był wcześniej używany.

### **Działanie systemu**

Uruchamianie jest kontynuowane.

### **Odpowiedź programisty systemowego**

Jeśli wyświetlana godzina nie jest zbliza się do czasu ostatniego zatrzymania menedżera kolejek i nie można wyjaśnić niezgodności, należy anulować menedżer kolejek. Z poziomu procedury JCL uruchomionego zadania menedżera kolejek xxxxMSTRokreśl nazwy zestawów danych BSDSs i uruchom program narzędziowy do odwzorowywania dziennika drukowania. Sprawdź, czy wszystkie zbiory danych dziennika aktywnego i archiwalnego należą do tego menedżera kolejek. Jeśli nie, to należy zmienić procedurę JCL uruchomionego zadania xxxxMSTR dla menedżera kolejek, aby używała poprawnych obiektów BSDSs.

### **CSQJ128E**

ZADANIE DZIENNIKA NIE POWIODŁO SIĘ DLA AKTYWNEGO DZIENNIKA *nazwa\_zestawu\_danych*

#### **Wyjaśnienie**

Zadanie offload zakończyło się nieprawidłowo podczas próby odciążania zakresu RBA w aktywnym zestawie danych dziennika *nazwa\_zestawu\_danych*.

### **Działanie systemu**

Zadanie odciążania zostaje przerwane, a zestawy danych archiwum przydzielone do zadania odciążania są dealokowane i usuwane. Status aktywnych zestawów danych dziennika związanych z niepowodzeniem przetwarzania odciążania pozostaje ustawiony na wartość 'not reusable' (nie można go ponownie wykorzystać).

Zadanie przenoszenia dziennika zostanie ponownie zainicjowane przez jedno z kilku zdarzeń. Najczęstszym są:

- Wszystkie dostępne miejsce w bieżącym aktywnym zestawie danych dziennika zostało użyte (przypadek normalny)
- Zostanie wyświetlony komunikat CSQJ110E .
- Przestrzeń adresowa menedżera kolejek jest uruchomiona, ale dane w aktywnym dzienniku nie zostały zarchiwizowane
- W aktywnym dzienniku pojawia się błąd we/wy, który zmusi menedżera kolejek do obcięcia i odciążania aktywnego zestawu danych dziennika i przełączenia na nowy aktywny zestaw danych dziennika

### **Odpowiedź programisty systemowego**

Ten komunikat jest wynikiem błędu odciążania i zostanie poprzedzony jednym lub większą liczbę komunikatów produktu IBM MQ (na przykład CSQJ073E) i komunikatów produktu z/OS (na przykład IEC030I, IEC031I, IEC032I). Jeśli menedżer kolejek działa z ograniczonymi zasobami aktywnego dziennika (patrz komunikat CSQJ110E), należy wyciszyć system w celu ograniczenia działania rejestrowania do czasu usunięcia nieprawidłowego zakończenia lub usunięcia warunku CSQJ110E .

Zbadaj i usuń przyczynę nieprawidłowego zakończenia, zanim odciążenie zostanie ponownie uruchomione przez menedżer kolejek.

### **CSQJ129E**

NIE MOŻNA ZNALEŹĆ KOŃCA DZIENNIKA RBA *eol-rba* W DOWOLNYM AKTYWNYM ZESTAWIE DANYCH DZIENNIKA, NAJWYŻSZYM ZNALEZIONYM RBIE BYŁO *hi-rba*

### **Wyjaśnienie**

Wystąpił wniosek o znalezienie *eol-rba*, rekordu dziennika, który został zarejestrowany w BSDS jako najwyższy zapisany plik RBA. Tego adresu RBA nie można znaleźć w żadnym aktywnym zestawie danych dziennika. Najwyższym adresem RBA, który można znaleźć w dowolnym aktywnym zestawie danych, był *hi-rba*.

### **Działanie systemu**

Przetwarzanie uruchamiania zostało zakończone.

### **Odpowiedź programisty systemowego**

Najprawdopodobniej aktywny zestaw danych dziennika zawierający żądany RBA został usunięty z bazy danych BSDS przez program narzędziowy do zarządzania spisem zasobów. Jeśli zestaw danych nie został ponownie wykorzystany, uruchom program narzędziowy spisu zasobów dziennika zmian, aby dodać te dane z powrotem do BSDS. Zrestartuj menedżer kolejek.

Jeśli zestaw danych nie jest dostępny, skontaktuj się z centrum wsparcia produktu IBM .

### **CSQJ130I**

TRYB DUAL BSDS ZOSTAŁ ODTWORZONY Z BSDS*n*

## **Wyjaśnienie**

Tryb podwójnego BSDS został odtworzony przy użyciu kopii BSDS *n*. Jest to zestaw danych BSDS z najnowszym znacznikiem czasu systemowego.

#### **Działanie systemu**

Uruchamianie jest kontynuowane.

### **CSQJ131E**

*csect-name* BŁĄD PODCZAS ZAPISYWANIA INFORMACJI O MENEDŻERZE KOLEJEK DO Db2

### **Wyjaśnienie**

Podczas przetwarzania komendy wystąpił błąd podczas próby zapisania informacji o menedżerze kolejek w programie Db2.

### **Działanie systemu**

Przetwarzanie komendy zostało zakończone.

### **Odpowiedź programisty systemowego**

Sprawdź, czy w konsoli nie ma komunikatów dotyczących problemu.

### **CSQJ132E**

*csect-name* BŁĄD PODCZAS ODCZYTYWANIA INFORMACJI O MENEDŻERZE KOLEJEK Z Db2

### **Wyjaśnienie**

Podczas przetwarzania komendy wystąpił błąd podczas próby odczytu informacji menedżera kolejek z programu Db2.

### **Działanie systemu**

Przetwarzanie komendy zostało zakończone.

### **Odpowiedź programisty systemowego**

Sprawdź, czy w konsoli nie ma komunikatów dotyczących problemu.

### **CSQJ133E**

LRSN *rrr* NIE ZNAJDUJE SIĘ W ŻADNYM AKTYWNYM ZESTAWIE DANYCH DZIENNIKA ARCHIWALNEGO, CONNECTION-ID=*xxxx* THREAD-XREF= *yyyyyy*, QMGR=*qmgr-name*

### **Wyjaśnienie**

Wystąpił wniosek o odczytanie rekordu dziennika rozpoczynającego się od tego LRSN dla wskazanego menedżera kolejek (który może nie być wystawcą komunikatu). Tego rekordu dziennika nie można jednak znaleźć w żadnym aktywnym lub archiwalnym zestawie danych dziennika. Identyfikator połączenia i wątek-xref identyfikują użytkownika lub aplikację, która napotkała problem (może to być wewnętrzne zadanie produktu IBM MQ ). Informacje na temat rozwiązywania problemów związanych z dziennikiem zawiera sekcja Problemy z dziennikiem aktywnym .

#### **Działanie systemu**

W zależności od tego, jaki rekord dziennika jest odczytyowany i dlaczego, requester może zakończyć się nieprawidłowo z kodem przyczyny X'00D1032A'.

### **Odpowiedź programisty systemowego**

Prawdopodobnie jest to błąd użytkownika. Najprawdopodobniej zestaw danych dziennika archiwalnego, który zawierał żądany RBA, został usunięty z bazy danych BSDS przez program narzędziowy do rejestrowania dziennika zmian. Znajdź dane wyjściowe ze starego odwzorowania dziennika wydruku i zidentyfikuj zestaw danych, który zawiera brakującą LRSN. Jeśli zestaw danych nie został ponownie wykorzystany, uruchom program narzędziowy do zarządzania spisem zasobów dziennika, aby dodać te dane z powrotem do spisu zestawów danych dziennika. Zrestartuj menedżer kolejek.

### **CSQJ134E**

RBA *log-rba* NIE ZNAJDUJE SIĘ W ŻADNYM AKTYWNYM ZESTAWIE DANYCH DZIENNIKA ARCHIWALNEGO, CONNECTION-ID=*xxxx* THREAD-XREF=*yyyyyy*, QMGR=*qmgr-name*

## **Wyjaśnienie**

Wystąpił wniosek o odczytanie rekordu dziennika rozpoczynający się od tego RBA dla wskazanego menedżera kolejek. Tego rekordu dziennika nie można jednak znaleźć w żadnym aktywnym lub archiwalnym zestawie danych dziennika. Identyfikator połączenia i wątek-xref identyfikują użytkownika lub aplikację, która napotkała problem (może to być wewnętrzne zadanie produktu

IBM MQ ). Informacje na temat rozwiązywania problemów związanych z dziennikiem zawiera sekcja Problemy z dziennikiem aktywnym .

### **Działanie systemu**

W zależności od tego, jaki rekord dziennika jest odczytyowany i dlaczego, requester może zakończyć się nieprawidłowo z kodem przyczyny X'00D1032A'.

### **Odpowiedź programisty systemowego**

Ten problem może wystąpić z następujących powodów:

- 1. Wpis z zakresem dziennika w BSDS został usunięty z BSDS
- 2. Pozycja z zakresem dziennika znajduje się w BSDS, ale zestaw danych dziennika archiwalnego został usunięty. Podczas tworzenia dziennika archiwalnego parametr ARCRETN CSQ6ARVP jest używany do określenia, kiedy zestaw danych może zostać usunięty. Po upływaniu tej daty MVS usuwa zestaw danych, dlatego jeśli użytkownik próbuje użyć tego zestawu danych po tej dacie, nie można znaleźć zestawu danych.

Więcej informacji na ten temat zawiera sekcja Problemy BSDS .

### **CSQJ136I**

NIE MOŻNA PRZYDZIELIĆ JEDNOSTKI TAŚM DLA POŁĄCZENIA-ID=*xxxx* CORRELATION-ID= *yyyyyy*, *m* ALLOCATED *n* DOZWOLONA

# **Wyjaśnienie**

Nie powiodła się próba przydzielenia jednostki taśm dla wskazanego identyfikatora połączenia. Bieżąca maksymalna jednostka taśm to *n*, ale tylko *m* jest fizycznie dostępna.

#### **Działanie systemu**

Proces dla identyfikatora połączenia i identyfikatora korelacji jest wstrzymany do momentu, gdy przydzielona jednostka taśm stanie się wolnym lub więcej jednostek taśm, które są dostępne w trybie z połączeniem i udostępnione dla zadania odczytu archiwum. Ta sytuacja ponownie określa siebie w czasie, gdy aktualnie przydzielone jednostki taśm stają się dostępne.

#### **CSQJ139I**

ZADANIE ROZŁADOWANIA DZIENNIKA ZOSTAŁO ZAKOŃCZONE

## **Wyjaśnienie**

Zakończono przetwarzanie przenoszenia aktywnego dziennika.

### **Działanie systemu**

Ten komunikat jest zapisywany w konsoli produktu z/OS .

## **CSQJ140I**

Zestaw danych *nazwa\_zestawu\_danych* został pomyślnie dodany do aktywnej kopii dziennika *n*

## **Wyjaśnienie**

Komenda DEFINE LOG dynamicznie dodała nowy zestaw danych dziennika *dsn*i dodała ją do pierścienia LOGCOPY1 lub LOGCOPY2 aktywnych zestawów danych dziennika, zgodnie z wartością *n*.

Nowy zestaw danych aktywnego dziennika może być używany, gdy bieżący aktywny zestaw danych dziennika zostanie zapełniony i protokołowane zostaną przełączone do następnego aktywnego zestawu danych dziennika w pierścieniu.

Informacje na temat zestawu danych są zapisywane w bazie danych BSDS i będą trwały po restarcie menedżera kolejek.

### **CSQJ141E**

Błąd podczas dodawania nowego zestawu danych aktywnego dziennika *nazwa\_zestawu\_danych*

Komenda DEFINE LOG nie mogła dodać nowego zestawu danych dziennika. Dalsze informacje na temat niepowodzenia znajdują się w poprzednich komunikatach.

### **Odpowiedź programisty systemowego**

Zbadaj i usuń przyczynę niepowodzenia, a następnie wprowadź ponownie komendę.

### **CSQJ142I**

Zestaw danych *nazwa\_zestawu\_danych* został wcześniej użyty

### **Wyjaśnienie**

Produkt IBM MQ sprawdza, czy zestaw danych dodany przez komendę DEFINE LOG nie był wcześniej używany jako zestaw danych dziennika, ponieważ może to wskazywać na błąd operatora. Żądany zestaw danych *nazwa\_zestawu\_danych* został już wcześniej użyty.

## **Działanie systemu**

Zestaw danych jest zamknięty i nieprzydzielony. Dynamiczne dodanie nowego aktywnego zestawu danych nie powiodło się.

### **Odpowiedź programisty systemowego**

Upewnij się, że zestaw danych dodawany jako aktywny zestaw danych dziennika jest nowo przydzielony lub został sformatowany przy użyciu aktywnego programu narzędziowego preformat dziennika, CSQJUFMT.

### **CSQJ143I**

Rekord zestawu danych aktywnego dziennika BSDS jest pełny

### **Wyjaśnienie**

Ustalona jest maksymalna liczba aktywnych zestawów danych dziennika. Po osiągnięciu maksimum nie można wstawić kolejnych wpisów do BSDS.

#### **Działanie systemu**

Dynamiczne dodanie nowego aktywnego zestawu danych nie powiodło się.

### **CSQJ144I**

Błąd przydziału zestawu danych aktywnego dziennika

## **Wyjaśnienie**

Produkt IBM MQ nie mógł dynamicznie przydzielać żądanego zestawu danych (o nazwie podanej w poniższym komunikacie CSQJ141E ) do użycia jako nowy aktywny zestaw danych dziennika.

### **Działanie systemu**

Dynamiczne dodanie nowego aktywnego zestawu danych nie powiodło się.

### **Odpowiedź programisty systemowego**

Upewnij się, że zestaw danych dodawany jako nowy aktywny zestaw danych dziennika jest liniowym zestawem danych VSAM z opcją SHAREOPTIONS (2 3) i że nie jest używany przez żadne inne zadania.

### **CSQJ150E**

ABEND WYJŚCIA PRZECHWYTYWANIA DZIENNIKA, WYJDŹ Z PROGRAMU

## **Wyjaśnienie**

Podczas wykonywania kodu wyjścia przechwycenia dziennika dostarczonego przez instalację wykryto nieprawidłowe przerwanie programu (to jest punkt wejścia CSQJW117 w module ładowania CSQJL004). W związku z tym wyjście przechwytywania dziennika nie będzie już aktywne; dane dziennika nie będą już dostępne do obsługi przechwytywania/przetwarzania.

Ten komunikat może wystąpić tylko wtedy, gdy dla tego menedżera kolejek jest aktywne wyjście przechwytywania dziennika *dostarczone z instalacją* (pozycja CSQJW117).

### **Działanie systemu**

Wyjście przechwytywania dziennika (punkt wejścia CSQJW117) zostało zakończone. Dla tego menedżera kolejek nie zostaną uruchomione żadne dodatkowe wywołania. Pełny zrzut jest udostępniany do celów diagnostycznych.

## **Odpowiedź programisty systemowego**

Określ przyczynę abend modułu ładowania CSQJL004 (punktu wejściaCSQJW117 ) i podejmij działania naprawcze.

**Uwaga:** Aby można było uruchomić menedżer kolejek, musi być dostępna poprawnie działająca kopia modułu ładowalnego CSQJL004/entry CSQJW117 . Jeśli problem, który spowodował ten błąd, nie może zostać poprawiony, upewnij się, że podczas następnego uruchomienia menedżera kolejek jest dostępny domyślny wpis CSQJW117 (moduł ładowalny CSQJL004 -dostarczany z produktem IBM MQ).

## **CSQJ151I**

BŁĄD *csect-name* ODCZYTYWANIE PLIKU RBA *rrr*, CONNECTION-ID=*xxxx* KORELACJI-ID=*yyyyyy* REASON CODE=*ccc*

### **Wyjaśnienie**

Menedżer kolejek nie mógł pomyślnie zakończyć odczytu wskazanego RBA z powodu kodu przyczyny *ccc*. Użytkownik lub aplikacja, która napotkała błąd, jest identyfikowana przez identyfikatory połączenia i korelacji. Komunikaty o tym samym identyfikatorze połączenia i identyfikatorze korelacji są powiązane z tą samą aplikacją. Identyfikatory korelacji rozpoczynające się od '0nn', gdzie nn jest liczbą z zakresu od 01 do 28, identyfikują agenty systemowe.

### **Działanie systemu**

Menedżer kolejek próbuje wykonać odtwarzanie po wystąpieniu błędu.

## **Odpowiedź programisty systemowego**

Jeśli menedżer kolejek był w stanie naprawić błąd i pomyślnie zakończyć działanie aplikacji, nie jest wymagane żadne działanie. Jeśli aplikacja została zakończona nieprawidłowo lub menedżer kolejek nie mógł się pomyślnie odtworzyć, po tym komunikacie wyświetlany jest jeden lub więcej komunikatów. Zapoznaj się z informacjami w tym komunikacie i z kolejnymi komunikatami, aby określić odpowiednie działania naprawcze.

### **CSQJ152I**

*csect-name* BŁĄD BUDOWANIA RAPORTU WOLUMINU DZIENNIKA ARCHIWALNEGO, POŁĄCZENIE-ID=*xxxx* KORELACJI-ID=*yyyyyy* PRZYCZYNA CODE=*ccc*

## **Wyjaśnienie**

Wystąpił błąd podczas próby utworzenia raportu woluminu dziennika archiwalnego. Nie można pomyślnie odwzorować zakresu RBA na jeden lub więcej zestawów danych archiwum z powodu kodu przyczyny *ccc*. Użytkownik lub aplikacja, która napotkała błąd, jest identyfikowana przez identyfikatory połączenia i korelacji. Ten komunikat może być poprzedzony jednym lub większą liczbę powiązanych komunikatów o błędach. Komunikaty o tym samym identyfikatorze połączenia i identyfikatorze korelacji są powiązane z tą samą aplikacją. Identyfikatory korelacji rozpoczynające się od '0nn', gdzie nn jest liczbą z zakresu od 01 do 28, identyfikują agenty systemowe.

Błąd ten może być spowodowany przez jeden lub więcej brakujących zestawów danych dziennika archiwalnego lub błąd systemowy (na przykład błąd we/wy odczytu BSDS).

### **Działanie systemu**

Raport woluminu dziennika archiwalnego (patrz komunikat CSQJ330I) nie został utworzony. Ponadto nie jest możliwe wstępne zamontowanie taśm.

Użytkownik lub aplikacja kontynuuje przetwarzanie. Fizyczny proces odczytu dla użytkownika lub aplikacji jest kontynuowany do czasu, aż zadanie zakończy się normalnie lub nieprawidłowo zakończy działanie. Zadanie może zakończyć się nieprawidłowo, jeśli błąd zostanie napotkany ponownie, gdy zestaw danych jest fizycznie wymagany dla procesu odczytu.

### **Odpowiedź programisty systemowego**

Jeśli użytkownik lub aplikacja zakończy się pomyślnie, dalsze działanie nie jest konieczne. Jeśli użytkownik lub aplikacja nie zakończy się pomyślnie, należy zapoznać się z komunikatami związanymi z faktycznym niepowodzeniem w celu określenia odpowiednich działań naprawczych.

### **CSQJ153I**

*csect-name* BŁĄD ODCZYTU LRSN *rrr*, CONNECTION-ID=*xxxx* CORRELATION-ID=*yyyyyy* REASON CODE=*ccc*, QMGR=*nazwa\_menedżera\_kolejek*

## **Wyjaśnienie**

Menedżer kolejek nie mógł pomyślnie wykonać odczytu wskazanego numeru LRSN dla wskazanego menedżera kolejek (który może nie być wystawcą komunikatu) z powodu kodu przyczyny *ccc*. Użytkownik lub aplikacja, która napotkała błąd, jest identyfikowana przez identyfikatory połączenia i korelacji. Komunikaty o tym samym identyfikatorze połączenia i identyfikatorze korelacji są powiązane z tą samą aplikacją. Identyfikatory korelacji rozpoczynające się od '0nn', gdzie nn jest liczbą z zakresu od 01 do 28, identyfikują agenty systemowe.

### **Działanie systemu**

Menedżer kolejek próbuje wykonać odtwarzanie po wystąpieniu błędu.

### **Odpowiedź programisty systemowego**

Jeśli menedżer kolejek był w stanie naprawić błąd i pomyślnie zakończyć działanie aplikacji, nie jest wymagane żadne działanie. Jeśli aplikacja została zakończona nieprawidłowo lub menedżer kolejek nie mógł się pomyślnie odtworzyć, po tym komunikacie wyświetlany jest jeden lub więcej komunikatów. Zapoznaj się z informacjami w tym komunikacie i z kolejnymi komunikatami, aby określić odpowiednie działania naprawcze.

### **CSQJ154I**

*csect-name* BŁĄD ODCZYTU RBA *rrr*, CONNECTION-ID=*xxxx* CORRELATION-ID=*yyyyyy* REASON CODE=*ccc*, QMGR=*nazwa\_menedżera\_kolejek*

### **Wyjaśnienie**

Menedżer kolejek nie mógł pomyślnie zakończyć odczytu wskazanego RBA dla wskazanego menedżera kolejek z powodu kodu przyczyny *ccc*. Użytkownik lub aplikacja, która napotkała błąd, jest identyfikowana przez identyfikator połączenia i identyfikator korelacji. Komunikaty o tym samym identyfikatorze połączenia i identyfikatorze korelacji są powiązane z tą samą aplikacją. Identyfikatory korelacji rozpoczynające się od '0nn', gdzie nn jest liczbą z zakresu od 01 do 28, identyfikują agenty systemowe.

#### **Działanie systemu**

Menedżer kolejek próbuje wykonać odtwarzanie po wystąpieniu błędu.

#### **Odpowiedź programisty systemowego**

Jeśli menedżer kolejek był w stanie naprawić błąd i pomyślnie zakończyć działanie aplikacji, nie jest wymagane żadne działanie. Jeśli aplikacja została zakończona nieprawidłowo lub menedżer kolejek nie mógł się pomyślnie odtworzyć, po tym komunikacie wyświetlany jest jeden lub więcej komunikatów. Zapoznaj się z informacjami w tym komunikacie i z kolejnymi komunikatami, aby określić odpowiednie działania naprawcze.

#### **CSQJ155E**

*csect-name* ACTIVE LOG DSNAME=*xxxxx* JEST WIĘKSZE NIŻ 4GB

## **Wyjaśnienie**

Menedżer kolejek otworzył zestaw danych LOG, w którym przydzielone miejsce jest większe niż 4GB. Maksymalna obsługiwana wielkość dziennika wynosi 4GB.

### **Działanie systemu**

Przetwarzanie jest kontynuowane. Zestaw danych LOG jest nadal używany, ale ilość używanego miejsca jest mniejsza niż ilość przydzielonego miejsca. Przydzielona najwyższa wartość RBA

przepełnia słowo 32bit i jest obcinana. Obcięta najwyższa wartość RBA jest używana w przypadku mniejszego zestawu danych LOG.

### **Odpowiedź programisty systemowego**

Zestaw danych LOG powinien być przydzielany z przestrzenią nieprzekraczającą 4GB. Użyj usług metod dostępu, aby zdefiniować zestaw danych o maksymalnej wielkości 4 GB. Aby określić wielkość zbioru danych dziennika, należy zapoznać się z definicjami zestawów danych dziennika .

Aby ponownie przydzielić zestawy danych LOG o powierzchni mniejszej lub równej 4GB, wykonaj następujące kroki:

- 1. Należy przydzielić i sformatować nowe pliki COPY1i COPY2 , jeśli są używane, aktywne zestawy danych dziennika o maksymalnej wielkości 4GBi uruchomić CSQJUFMT, jeśli jest to wymagane.
- 2. Dynamicznie dodaj nowe dzienniki do menedżera kolejek za pomocą komendy DEFINE LOG.
- 3. Użyj komendy ARCHIVE LOG, aby wycofać zmiany do nowych dzienników.
- 4. Zamknij menedżer kolejek, gdy jeden z nowych dzienników jest bieżącym aktywnym zbiorem danych dziennika.
- 5. Użyj programu narzędziowego CSQJU003 , aby usunąć aktywne dzienniki, które są zbyt małe. Najpierw uruchom CSQJU004 , aby wyświetlić status dziennika w BSDS, aby upewnić się, że te, które mają zostać usunięte, są 'REUSABLE', to znaczy, że zostały pomyślnie zarchiwizowane.
- 6. Zrestartuj menedżer kolejek. Nie powinny być wysyłane żadne komunikaty CSQJ115E .

### **CSQJ160I**

ZNALEZIONO DŁUGOTRWAŁE UOW, URID=*urid* CONNECTION NAME=*nazwa*

#### **Wyjaśnienie**

Podczas przetwarzania przełącznika dziennika wykryto niezatwierdzoną jednostkę odtwarzania, która obejmuje więcej niż dwa aktywne przełączniki dzienników. Jednostka identyfikatora odtwarzania *urid* wraz z nazwą połączenia *nazwa* identyfikują powiązany wątek.

### **Działanie systemu**

Przetwarzanie jest kontynuowane.

### **Odpowiedź programisty systemowego**

Skonsultuj się z programistą aplikacji, aby określić, czy wystąpił problem z jednostką odtwarzania, a także upewnić się, że aplikacja zatwierdza pracę wystarczająco często. Niezatwierdzone jednostki odzyskiwania mogą później doprowadzić do trudności.

### **CSQJ161I**

UOW NIEROZSTRZYGNIĘTE PO *n* OFFLOADS, URID=*urid* CONNECTION NAME=*nazwa*

### **Wyjaśnienie**

Podczas przetwarzania przełącznika dziennika wykryto niezatwierdzoną jednostkę odtwarzania, która teraz obejmuje działania obejmujące kilka zestawów danych dziennika. Jednostka identyfikatora odtwarzania *urid* wraz z nazwą połączenia *nazwa* identyfikują powiązany wątek.

#### **Działanie systemu**

Przetwarzanie jest kontynuowane.

#### **Odpowiedź programisty systemowego**

Skonsultuj się z programistą aplikacji, aby określić, czy wystąpił problem z jednostką odtwarzania, a także upewnić się, że aplikacja zatwierdza pracę wystarczająco często. Niezatwierdzone jednostki odzyskiwania mogą później doprowadzić do trudności.

### **CSQJ163E**

COPY (2) określone, ale TWOACTV (NO)

W komendzie DEFINE LOG podano parametr COPY (2), ale parametr podwójnego rejestrowania (TWOACTV = YES) nie został określony w parametrze CSQ6LOGP podczas uruchamiania menedżera kolejek.

## **Działanie systemu**

Dynamiczne dodanie nowego aktywnego zestawu danych nie powiodło się.

### **Odpowiedź programisty systemowego**

Podaj instrukcję COPY (1) w komendzie DEFINE LOG lub skonfiguruj menedżer kolejek tak, aby używany był podwójny rejestrowanie.

### **CSQJ164I**

*csect-name* Archiwizacja dziennika opóźniona, wszystkie dostępne zadania odciążania

## **Wyjaśnienie**

Odciążenie jednego lub większej liczby aktywnych dzienników zostało opóźnione, ponieważ wszystkie dostępne zadania odciążania są używane.

Maksymalnie 31 zadań odciążających może współbieżnie zapisywać nowe zestawy danych dziennika archiwalnego. Liczbę zadań offload można dostroić za pomocą parametru MAXCNOFF, który jest ustawiany za pomocą komendy CSQ6LOGP lub SET LOG . Program MAXCNOFF jest udostępniany w celu dostosowania przesyłania dzienników produktu IBM MQ w celu dopasowania do ograniczeń systemu, takich jak liczba dostępnych jednostek taśm.

### **Działanie systemu**

Przetwarzanie jest kontynuowane. Odciążenie zostanie zakończone po udostępnieniu zadania odciążania. Komunikat [CSQJ168I](#page-369-0) zostanie wygenerowany, gdy odciążenie aktywnych dzienników nie będzie już opóźnione.

## **Odpowiedź programisty systemowego**

Jest to najprawdopodobniej sytuacja przejściowa w wyniku programu IBM MQ , która nagle jest w stanie archiwizować dużą liczbę pełnych aktywnych dzienników, na przykład po rozwiązaniu problemów z archiwizacją.

W innych okolicznościach należy zapoznać się z ustawieniem parametru MAXCNOFF.

Rozważ zwiększenie wielkości aktywnego dziennika w celu dopasowania do aktywnych i archiwalnych współczynników dziennika. Komendy DEFINE LOG można użyć w celu udostępnienia dodatkowej mocy obliczeniowej dziennika.

### **CSQJ165I**

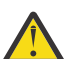

**Ostrzeżenie:** Funkcja zHyperWrite nie jest włączona w produkcie IBM MQ 9.0.

zHyperZapis pominięty dla zestawu danych aktywnego dziennika *nazwa\_zestawu\_danych*

## **Wyjaśnienie**

Parametr systemowy **ZHYWRITE** został włączony, ale zapis zHypernie został użyty dla niektórych żądań zapisu do aktywnego zestawu danych dziennika o nazwie *nazwa\_zestawu\_danych*.

#### **Działanie systemu**

Przetwarzanie jest kontynuowane. Jeśli dla aktywnych woluminów dziennika skonfigurowano funkcję Basic Metro Mirror (PPRC), to używane jest tradycyjne PPRC.

Użycie tradycyjnego PPRC oznacza, że menedżer kolejek nie korzysta z zysków z wydajności, które są dostępne podczas korzystania z funkcji zHyperWrite.

### <span id="page-369-0"></span>**Odpowiedź programisty systemowego**

Przejrzyj konfigurację dla aktywnych woluminów dziennika i funkcji zapisu zHyper. Najbardziej prawdopodobną przyczyną pomijania operacji zHyperWrite jest to, że relacje HyperSwap nie zostały poprawnie skonfigurowane.

### **CSQJ166E**

Konfiguracja PPRC jest niespójna dla aktywnej kopii dziennika *n*

### **Wyjaśnienie**

Zestawy danych dla każdej kopii aktywnego dziennika powinny być spójnie skonfigurowane dla języka Basic Metro Mirror (PPRC).

Oznacza to, że albo wszystkie zestawy danych składające się na aktywną kopię protokołu powinny być skonfigurowane na woluminach obsługujących PPRC, albo żaden zestaw danych nie powinien być skonfigurowany na woluminach obsługujących PPRC.

Menedżer kolejek wykrył niespójność w konfiguracji PPRC dla zestawów danych, które składają się z kopii dziennika *n*.

### **Działanie systemu**

Przetwarzanie jest kontynuowane, ale może być zaobserwowana niespójna szybkość rejestrowania ze względu na niespójną konfigurację aktywnych woluminów dziennika. Istnieje również ryzyko utraty danych w zdalnym ośrodku, ponieważ nie wszystkie aktywne woluminy dziennika mają kopię zdalną.

## **Odpowiedź programisty systemowego**

Przejrzyj konfigurację dla aktywnych woluminów dziennika.

### **CSQJ167E**

zHyperZapis włączony, ale żadne aktywne dzienniki nie mają skonfigurowanego PPRC

### **Wyjaśnienie**

Parametr systemowy **ZHYWRITE** został włączony, ale menedżer kolejek nie może wykorzystać funkcji zHyperWrite, ponieważ żadna aktywna kopia dziennika nie znajduje się w woluminie z włączoną obsługą PPRC.

#### **Działanie systemu**

Przetwarzanie jest kontynuowane bez funkcji Metro Mirror (PPRC).

#### **Odpowiedź programisty systemowego**

Przejrzyj konfigurację dla aktywnych woluminów dziennika i funkcji zapisu zHyper.

### **CSQJ168I**

*csect-name* Archiwizacja dziennika nie jest już opóźniona

#### **Wyjaśnienie**

Odciążenie aktywnych dzienników nie jest już opóźnione przez niedobór dostępnych zadań przenoszenia.

#### **Działanie systemu**

Przetwarzanie jest kontynuowane.

### **CSQJ200I**

*csect-name* PRZETWARZANIE PROGRAMU NARZĘDZIOWEGO ZAKOŃCZYŁO SIĘ POMYŚLNIE

## **Wyjaśnienie**

Program narzędziowy pomyślnie zakończył działanie.

## **CSQJ201I**

PRZETWARZANIE PROGRAMU NARZĘDZIOWEGO *csect-name* NIE POWIODŁO SIĘ

Program narzędziowy nie mógł pomyślnie zakończyć przetwarzania.

### **Działanie systemu**

Bieżący program narzędziowy został zakończony.

### **Odpowiedź programisty systemowego**

Przejrzyj inne komunikaty wygenerowane przez program narzędziowy, aby określić odpowiednie działanie, które ma zostać podjęte.

### **CSQJ202E**

BRAK WYSTARCZAJĄCEJ ILOŚCI PAMIĘCI DO KONTYNUOWANIA

## **Wyjaśnienie**

Żądanie pamięci masowej nie powiodło się, ponieważ nie jest dostępna więcej pamięci masowej.

### **Działanie systemu**

Bieżący program narzędziowy został zakończony.

### **Odpowiedź programisty systemowego**

Uruchom ponownie program narzędziowy po zwiększeniu ilości dostępnej pamięci masowej.

### **CSQJ203E**

Operacja *oper* JEST NIEPOPRAWNA

## **Wyjaśnienie**

Użytkownik wprowadził niepoprawną operację instrukcji sterowania programem narzędziowym (*oper*).

### **Działanie systemu**

Bieżący program narzędziowy został zakończony.

### **Odpowiedź programisty systemowego**

Popraw instrukcję sterującą i ponownie uruchom program narzędziowy.

## **CSQJ204E**

Parametr *xxxx* JEST NIEPOPRAWNY

## **Wyjaśnienie**

Użytkownik określił parametr instrukcji sterującej (*xxxx*), który jest niepoprawny.

#### **Działanie systemu**

Bieżący program narzędziowy został zakończony.

#### **Odpowiedź programisty systemowego**

Popraw instrukcję sterującą i ponownie uruchom program narzędziowy.

### **CSQJ205E**

*xxxx* PARAMETR NIE MA ARGUMENTU

### **Wyjaśnienie**

*xxxx* zawiera nazwę parametru, który wymaga argumentu.

### **Działanie systemu**

Bieżący program narzędziowy został zakończony.

### **Odpowiedź programisty systemowego**

Podaj argument dla zidentyfikowanego parametru, a następnie ponownie uruchom program narzędziowy.

### **CSQJ206E**

*xxxx* PARAMETR NIE WYMAGA ARGUMENTU

### **Wyjaśnienie**

*xxxx* -zawiera nazwę parametru, który został niepoprawnie poprzedzony znakiem =.

### **Działanie systemu**

Bieżący program narzędziowy został zakończony.

### **Odpowiedź programisty systemowego**

Popraw instrukcję sterującą i ponownie uruchom program narzędziowy.

### **CSQJ207E**

PARAMETRY NIESPÓJNE Z OKREŚLONĄ OPERACJĄ

### **Wyjaśnienie**

Użytkownik określił parametry instrukcji sterującej programu narzędziowego, które są niespójne z określoną operacją programu narzędziowego.

### **Działanie systemu**

Bieżący program narzędziowy został zakończony.

### **Odpowiedź programisty systemowego**

Popraw instrukcję sterującą i ponownie uruchom program narzędziowy.

### **CSQJ211E**

NIEOCZEKIWANY KONIEC DANYCH W ZESTAWIE DANYCH SYSIN

### **Wyjaśnienie**

Oczekiwano dodatkowych instrukcji sterujących, ale nie można było ich znaleźć.

#### **Działanie systemu**

Bieżący program narzędziowy został zakończony.

#### **Odpowiedź programisty systemowego**

Popraw instrukcje sterujące i ponownie uruchom program narzędziowy.

## **CSQJ212E**

ZWRÓCONO BŁĄD Z BSDS READ, RPLERRCD= *yy*, DDNAME=*ddd*

### **Wyjaśnienie**

Wywołano komendę VSAM GET, która spowodowała niezerowy kod powrotu. *yy* zawiera kod błędu zwrócony przez VSAM. *ddd* zawiera nazwę DDname BSDS napotykającego błąd.

## **Działanie systemu**

Bieżący program narzędziowy został zakończony.

#### **Odpowiedź programisty systemowego**

Podjęte działanie jest podyktowane kodem przyczyny. Patrz RPLERRCD , aby uzyskać informacje na temat kodu przyczyny w RPLERRCD. Kod BSDS może być odzyskany przez użycie kopii zapasowej.

#### **CSQJ213E**

FUNKCJA BSDS WRITE, RPLERRCD= *yy*, DDNAME=*ddd* ZWRÓCIŁA BŁĄD

### **Wyjaśnienie**

Wywołano VSAM PUT, które spowodowało niezerowy kod powrotu. *yy* zawiera kod błędu zwrócony przez VSAM. *ddd* zawiera nazwę DDname BSDS napotykającego błąd.

### **Działanie systemu**

Bieżący program narzędziowy został zakończony.

### **Odpowiedź programisty systemowego**

Działanie, które ma zostać podjęte, jest podyktowane kodem przyczyny. Patrz RPLERRCD , aby uzyskać informacje na temat kodu przyczyny w RPLERRCD. Kod BSDS może być odzyskany przez użycie kopii zapasowej.

Jeśli ten błąd wystąpi podczas uruchamiania programu narzędziowego do konwersji BSDS (CSQJUCNV), a RPLERRCD wskazuje, że przyczyną była próba zapisania rekordu ze zduplikowanym kluczem, przed uruchomieniem programu narzędziowego należy upewnić się, że dane wyjściowe BSDS są puste.

### **CSQJ214E**

PODANA NAZWA DSNAME JUŻ ISTNIEJE W BSDS, DDNAME=*ddd*

### **Wyjaśnienie**

Próbowano wykonać operację NEWLOG z nazwą zestawu danych, która już istnieje w BSDS. Wpis nigdy nie jest dokonany w BSDS, jeśli określona nazwa DSNAME istnieje obecnie w rekordach aktywnych lub archiwalnych tego BSDS. *ddd* zawiera nazwę DDname podmiotu BSDS.

### **Działanie systemu**

Bieżący program narzędziowy został zakończony.

### **Odpowiedź programisty systemowego**

Popraw instrukcję sterującą i ponownie uruchom program narzędziowy, albo usuń istniejącą nazwę DSNAME z BSDS i ponownie uruchom program narzędziowy.

### **CSQJ215I**

*modname* datowniki sformatowane bez lokalnej korekcji

### **Wyjaśnienie**

Parametr TIME (RAW) został określony przy wywoływaniu programu narzędziowego *modname*. Jeśli jest to możliwe, datowniki sformatowane jako data i godzina w danych wyjściowych nie będą miały lokalnej strefy czasowej, ani skorygowana leapsekunda wykonana w taki sposób, że będzie to czas UTC zdarzenia w systemie źródłowym.

Ten tryb przetwarzania jest najbardziej użyteczny w przypadku, gdy dziennik lub format BSDS został sformatowany w systemie zdalnym w innej strefie czasowej lub w innym systemie zapisu światła dziennego.

## **Działanie systemu**

Przetwarzanie jest kontynuowane.

### **Odpowiedź programisty systemowego**

Popraw instrukcję sterującą i ponownie uruchom program narzędziowy, albo usuń istniejącą nazwę DSNAME z BSDS i ponownie uruchom program narzędziowy.

#### **CSQJ216E**

BSDS ACTIVE LOG DATA SET RECORD IS FULL, DDNAME=*ddd*

## **Wyjaśnienie**

Ustalona jest maksymalna liczba aktywnych zestawów danych dziennika. Po osiągnięciu maksimum nie można wstawić kolejnych wpisów do BSDS. *ddd* zawiera nazwę DDname podmiotu BSDS.

#### **Działanie systemu**

Bieżący program narzędziowy został zakończony.

#### **Odpowiedź programisty systemowego**

Uruchom program narzędziowy do odwzorowywania dziennika drukowania, aby określić bieżący status BSDS. Następnie można sformułować kolejne działania, w zależności od statusu BSDS.

### **CSQJ217E**

PODANA NAZWA DSNAME NIE ISTNIEJE W BSDS, DDNAME=*ddd*

Operacja DELETE określa nazwę DSNAME, której nie można znaleźć w BSDS. *ddd* zawiera nazwę DDname podmiotu BSDS.

## **Działanie systemu**

Bieżący program narzędziowy został zakończony.

## **Odpowiedź programisty systemowego**

Popraw instrukcję sterującą i ponownie uruchom program narzędziowy.

## **CSQJ218E**

PODANY WOLUMIN NIE ISTNIEJE W BSDS, DDNAME=*ddd*

# **Wyjaśnienie**

Operacja DELETE określa argument COPY1VOL lub COPY2VOL , który nie może zostać znaleziony w BSDS. *ddd* zawiera nazwę DDname podmiotu BSDS.

## **Działanie systemu**

Bieżący program narzędziowy został zakończony.

## **Odpowiedź programisty systemowego**

Popraw instrukcję sterującą i ponownie uruchom program narzędziowy.

## **CSQJ219E**

BŁĄD OTWARCIA, DDNAME=*ddd*

## **Wyjaśnienie**

Wystąpił błąd, gdy *csect-name* próbował otworzyć zestaw danych o nazwie *ddd*.

Ten błąd może być spowodowany przez wiele różnych warunków. Najbardziej prawdopodobne są następujące warunki:

- 1. Nazwa DDname zestawu danych SYSPRINT, SYSIN lub SYSUT1 nie została określona w języku JCL użytkownika (Job Control Language)
- 2. Menedżer kolejek jest obecnie aktywny
- 3. BSDS zostało przydzielone przez inne zadanie z dyspozycją (DISP), która powoduje konflikt z DISP określonym w JCL użytkownika.
- 4. Zestaw danych powiązany z *ddd* jest już otwarty, prawdopodobnie ze względu na wcześniejszy błąd.
- 5. Użytkownik nie ma uprawnień do uzyskiwania dostępu do zestawu danych powiązanego z *ddd*
- 6. Brak wystarczającej ilości pamięci masowej do wykonania operacji OPEN
- 7. Katalog wskazuje, że zestaw danych powiązany z *ddd* ma niepoprawną wielkość rekordu fizycznego.

### **Działanie systemu**

Bieżący program narzędziowy został zakończony.

### **Odpowiedź programisty systemowego**

Działanie użytkownika zależy od warunku, który spowodował błąd OPEN. Poniżej znajduje się lista odpowiednich działań odpowiadających warunkom wyszczególnionym w wyjaśnieniu:

- 1. Podaj brakujące instrukcje definicji danych (DD), a następnie ponownie uruchom program narzędziowy. Więcej informacji na ten temat można znaleźć w sekcji Przygotowanie programu do uruchomienia .
- 2. Przed ponownym uruchomieniem programu narzędziowego należy zaczekać, aż menedżer kolejek będzie nieaktywny, ponieważ nie można uruchomić programu narzędziowego dziennika w czasie, gdy jest on aktywny.
- 3. Popraw konflikt rozporządzania, a następnie ponownie uruchom program narzędziowy.
- 4. Wyślij zadanie programu Access Method Services (IDCAMS) VERIFY dla zestawu danych powiązanego z *ddd*. Uruchom ponownie zadanie programu narzędziowego dziennika.
- 5. W przypadku problemu z autoryzacją z narzędzia autoryzacji zwykle generowany jest osobny komunikat (na przykładRACF). Zbadaj komunikaty autoryzacji i uzyskaj odpowiednie uprawnienia przed ponownym uruchomieniem programu narzędziowego.
- 6. Niewystarczająca ilość pamięci masowej jest zwykle dołączona do oddzielnego błędu programu z/OS. Zwiększ ilość dostępnej pamięci masowej i ponownie uruchom program narzędziowy.
- 7. Ponownie znajdź zestaw danych o odpowiedniej wielkości rekordu fizycznego.

### **CSQJ220E**

BSDS W TRYBIE TWORZENIA. BRAK DANYCH DO ODWZOROWANIA, DDNAME=*ddd*

### **Wyjaśnienie**

Program narzędziowy znalazł BSDS w trybie tworzenia, dlatego nie może zawierać danych do odwzorowania. *ddd* zawiera nazwę DDname zestawu danych.

## **Działanie systemu**

Bieżący program narzędziowy został zakończony.

### **Odpowiedź programisty systemowego**

Popraw kod JCL tak, aby można było przetworzyć zbiór danych o wartości innej niż NULL.

### **CSQJ221I**

POPRZEDNI BŁĄD SPOWODOWAŁ, ŻE OPERACJA *oper* ZOSTAŁA POMINIĘTA

## **Wyjaśnienie**

Błędy wystąpiły podczas przetwarzania programu narzędziowego. Błędy te spowodowały, że *oper* został pominięty.

Ten komunikat jest tylko ostrzeżeniem i jest wyświetlany po komunikatach, które określają błąd lub błędy, które wystąpiły. Należy zwrócić uwagę, że błąd lub błędy mogą nie być powiązane z bieżącą operacją *oper* . W przypadku przetwarzania programu narzędziowego dziennika istotny błąd w dowolnej operacji powoduje, że instrukcje sterujące dla tej operacji i wszystkie kolejne operacje są sprawdzane tylko w przypadku składni. Aktualizacje BSDS nie występują dla żadnej operacji określonej w tym komunikacie.

#### **Działanie systemu**

Program narzędziowy dziennika kontynuuje przetwarzanie. Jednak w przypadku tej i wszystkich kolejnych operacji BSDS nie jest aktualizowany, a program narzędziowy sprawdza tylko składnię instrukcji sterujących.

### **Odpowiedź programisty systemowego**

Zapoznaj się z wcześniejszymi komunikatami i popraw wszystkie błędy, które spowodowały wygenerowanie tego komunikatu. Wprowadź ponownie zadanie programu narzędziowego do rejestrowania dla wszystkich operacji, które zostały pominięte.

## **CSQJ222E**

NIEPOPRAWNA SPECYFIKACJA ARGUMENTU PARAMETRU *xxxx* .

### **Wyjaśnienie**

Podano parametr *xxxx*. Ten parametr nie jest poprawny dla argumentu.

#### **Działanie systemu**

Bieżący program narzędziowy został zakończony.

### **Odpowiedź programisty systemowego**

Popraw argument parametru w instrukcji sterującej, a następnie ponownie uruchom program narzędziowy.

### **CSQJ223E**

ARGUMENT PARAMETRU *xxxx* PRZEKRACZA MAKSYMALNĄ DOPUSZCZALNĄ DŁUGOŚĆ

## **Wyjaśnienie**

*xxxx* -określa nazwę parametru z wartością argumentu, która przekroczyła maksymalną dozwoloną długość.

### **Działanie systemu**

Bieżący program narzędziowy został zakończony.

### **Odpowiedź programisty systemowego**

Popraw argument parametru w instrukcji sterującej, a następnie ponownie uruchom program narzędziowy.

### **CSQJ224E**

*xxxx* PARAMETR POJAWIA SIĘ ZBYT CZĘSTO

### **Wyjaśnienie**

*xxxx* podaje nazwę parametru, który został określony więcej niż jeden raz w tej samej instrukcji sterującej.

### **Działanie systemu**

Bieżący program narzędziowy został zakończony.

### **Odpowiedź programisty systemowego**

Usuń nadmiarowy parametr, a następnie ponownie uruchom program narzędziowy.

### **CSQJ225I**

Operacja *oper* ZOSTAŁA ZAKOŃCZONA POMYŚLNIE

### **Wyjaśnienie**

Wartość *oper* określona w komunikacie określa nazwę operacji programu narzędziowego do rejestrowania zmian w dzienniku, która została pomyślnie zakończona.

#### **CSQJ226E**

PODANY WOLUMIN JUŻ ISTNIEJE W BSDS, DDNAME=*ddd*

## **Wyjaśnienie**

Podany wolumin obecnie istnieje w rekordach dziennika archiwalnego BSDS. *ddd* określa nazwę DDName podmiotu BSDS.

### **Działanie systemu**

Bieżący program narzędziowy został zakończony.

### **Odpowiedź programisty systemowego**

Popraw argument parametru w instrukcji sterującej lub usuń podany wolumin i ponownie uruchom program narzędziowy.

### **CSQJ227E**

BRAK MIEJSCA W BSDS DLA DODATKOWYCH POZYCJI ARCHIWUM, DDNAME=*ddd*

#### **Wyjaśnienie**

Przekroczono maksymalną liczbę woluminów archiwalnych i nie ma więcej miejsca dla pozycji woluminu w podanej kopii.

#### **Działanie systemu**

Bieżący program narzędziowy został zakończony.

### **Odpowiedź programisty systemowego**

Usuń niektóre pozycje archiwum z podanego numeru kopii, a następnie ponownie uruchom program narzędziowy.

### **CSQJ228E**

*csect-name* LOG DEALLOCATION ERROR DSNAME=*nazwa\_zestawu\_danych*, ERROR STATUS=*eeeeiiii*, SMS REASON CODE=*ssssssss*

### **Wyjaśnienie**

Wystąpił błąd podczas próby dynamicznego dealokacji zestawu danych. Status błędu to kod przyczyny błędu zwrócony przez dynamiczny przydział programu z/OS .

### **Działanie systemu**

Przetwarzanie jest kontynuowane.

## **Odpowiedź programisty systemowego**

Część statusu błędu tego komunikatu zawiera 2-bajtowy kod błędu (*eeee*, S99ERROR), po którym następuje dwubajtowy kod informacyjny (*iiii*, S99INFO) z bloku żądania SVC99 . Jeśli kod S99ERROR wskazuje na błąd przydziału SMS ('97xx'), to *ssssssss* zawiera dodatkowe informacje o kodzie przyczyny SMS uzyskane z S99ERSN.

Informacje na temat tych kodów można znaleźć w temacie [Interpretowanie kodów powrotu](https://www.ibm.com/docs/en/zos/2.5.0?topic=functions-interpreting-dynalloc-return-codes) [DYNALLOC](https://www.ibm.com/docs/en/zos/2.5.0?topic=functions-interpreting-dynalloc-return-codes) w publikacji *z/OS MVS Authorized Assembler Services Guide* .

## **CSQJ230E**

NIEPOWODZENIE PRZETWARZANIA INICJALIZACJI DZIENNIKA OFFLOAD

### **Wyjaśnienie**

Podczas inicjowania menedżera kolejek funkcja offload nie mogła zakończyć procesu inicjowania.

### **Działanie systemu**

Uruchamianie zostało zakończone.

#### **Odpowiedź programisty systemowego**

Ten komunikat został poprzedzony jednym lub większą liczbę komunikatów o błędach opisujących konkretny błąd. Zapoznaj się z konkretnymi komunikatami w celu analizy błędów i odpowiednich działań do wykonania.

#### **CSQJ231E**

PRZETWARZANIE INICJOWANIA KOMENDY DZIENNIKA NIE POWIODŁO SIĘ

#### **Wyjaśnienie**

Podczas inicjowania menedżera kolejek funkcja komendy nie mogła zakończyć procesu inicjowania.

#### **Działanie systemu**

Uruchamianie zostało zakończone.

### **Odpowiedź programisty systemowego**

Ten komunikat został poprzedzony jednym lub większą liczbę komunikatów o błędach opisujących konkretny błąd. Zapoznaj się z konkretnymi komunikatami w celu wykonania analizy błędów i podjęcia odpowiednich działań.

### **CSQJ232E**

PRZETWARZANIE INICJOWANIA STEROWANIA ZESTAWU DANYCH WYJŚCIOWYCH NIE POWIODŁO SIĘ

# **Wyjaśnienie**

Podczas inicjowania menedżera kolejek funkcja sterująca zestawu danych wyjściowych nie mogła zakończyć procesu inicjowania.

### **Działanie systemu**

Uruchamianie zostało zakończone.

### **Odpowiedź programisty systemowego**

Ten komunikat został poprzedzony jednym lub większą liczbę komunikatów o błędach opisujących konkretny błąd. Zapoznaj się z konkretnym komunikatem w celu przeprowadzenia analizy błędów i podjęcia odpowiednich działań.

## **CSQJ233E**

NIE POWIODŁO SIĘ PRZETWARZANIE INICJOWANIA ODCZYTU DZIENNIKA ARCHIWALNEGO

## **Wyjaśnienie**

Podczas inicjowania menedżera kolejek funkcja odczytu dziennika archiwalnego nie mogła zakończyć procesu inicjowania.

## **Działanie systemu**

Uruchamianie zostało zakończone.

### **Odpowiedź programisty systemowego**

Ten komunikat został poprzedzony jednym lub większą liczbę komunikatów o błędach opisujących konkretny błąd. Zapoznaj się z konkretnymi komunikatami w celu wykonania analizy błędów i podjęcia odpowiednich działań.

### **CSQJ234E**

NIE POWIODŁO SIĘ PRZETWARZANIE INICJOWANIA KOMENDY WYGASZENIA DZIENNIKA ARCHIWALNEGO

### **Wyjaśnienie**

Podczas inicjowania menedżera kolejek funkcja wygaszania, która obsługuje przetwarzanie komendy ARCHIVE LOG MODE (QUIESCE), nie mogła zakończyć procesu inicjowania.

### **Działanie systemu**

Uruchamianie zostało zakończone.

### **Odpowiedź programisty systemowego**

Ten komunikat został poprzedzony jednym lub większą liczbę komunikatów o błędach opisujących konkretny błąd. Zapoznaj się z konkretnymi komunikatami w celu wykonania analizy błędów i podjęcia odpowiednich działań.

### **CSQJ235E**

PRZETWARZANIE INICJOWANIA PROGRAMU PISZĄCEGO BUFORU WYJŚCIOWEGO NIE POWIODŁO SIĘ

### **Wyjaśnienie**

Podczas inicjowania menedżera kolejek funkcja zapisującego buforu wyjściowego nie mogła zakończyć procesu inicjowania.

## **Działanie systemu**

Uruchamianie zostało zakończone.

### **Odpowiedź programisty systemowego**

Ten komunikat został poprzedzony jednym lub większą liczbę komunikatów o błędach opisujących konkretny błąd. Zapoznaj się z konkretnymi komunikatami w celu wykonania analizy błędów i podjęcia odpowiednich działań.

### **CSQJ236E**

PRZETWARZANIE ZAKOŃCZENIA DOSTĘPU PROGRAMU STARTOWEGO NIE POWIODŁO SIĘ

Podczas kończenia menedżera kolejek funkcja dostępu BSDS nie była w stanie zakończyć procesu zakończenia.

### **Działanie systemu**

Przetwarzanie zakończenia jest kontynuowane.

### **Odpowiedź programisty systemowego**

Ten komunikat został poprzedzony jednym lub większą liczbę komunikatów o błędach opisujących konkretny błąd. Zapoznaj się z konkretnymi komunikatami w celu wykonania analizy błędów i podjęcia odpowiednich działań.

### **CSQJ238E**

PRZETWARZANIE ZAKOŃCZENIA ŁADOWANIA DZIENNIKA NIE POWIODŁO SIĘ

## **Wyjaśnienie**

Podczas kończenia menedżera kolejek funkcja przenoszenia nie była w stanie zakończyć procesu zakończenia.

#### **Działanie systemu**

Przetwarzanie zakończenia jest kontynuowane.

### **Odpowiedź programisty systemowego**

Ten komunikat został poprzedzony jednym lub większą liczbę komunikatów o błędach opisujących konkretny błąd. Zapoznaj się z konkretnymi komunikatami w celu wykonania analizy błędów i podjęcia odpowiednich działań.

#### **CSQJ239E**

PRZETWARZANIE ZAKOŃCZENIA KOMENDY DZIENNIKA NIE POWIODŁO SIĘ

#### **Wyjaśnienie**

Podczas kończenia menedżera kolejek funkcja komendy nie była w stanie zakończyć procesu zakończenia.

#### **Działanie systemu**

Przetwarzanie zakończenia jest kontynuowane.

#### **Odpowiedź programisty systemowego**

Ten komunikat został poprzedzony jednym lub większą liczbę komunikatów o błędach opisujących konkretny błąd. Zapoznaj się z konkretnymi komunikatami w celu wykonania analizy błędów i podjęcia odpowiednich działań.

#### **CSQJ240E**

PRZETWARZANIE ZAKOŃCZENIA STEROWANIA ZESTAWU DANYCH WYJŚCIOWYCH NIE POWIODŁO SIĘ

## **Wyjaśnienie**

Podczas kończenia menedżera kolejek funkcja sterowania zestawu danych wyjściowych nie była w stanie zakończyć procesu zakończenia.

#### **Działanie systemu**

Przetwarzanie zakończenia jest kontynuowane.

#### **Odpowiedź programisty systemowego**

Ten komunikat został poprzedzony jednym lub większą liczbę komunikatów o błędach opisujących konkretny błąd. Zapoznaj się z konkretnymi komunikatami w celu wykonania analizy błędów i podjęcia odpowiednich działań.

#### **CSQJ241E**

PRZETWARZANIE ZAKOŃCZENIA ODCZYTU DZIENNIKA ARCHIWALNEGO NIE POWIODŁO SIĘ

Podczas kończenia menedżera kolejek funkcja odczytu dziennika archiwalnego nie mogła zakończyć procesu zakończenia.

#### **Działanie systemu**

Przetwarzanie zakończenia jest kontynuowane.

### **Odpowiedź programisty systemowego**

Ten komunikat został poprzedzony jednym lub większą liczbę komunikatów o błędach opisujących konkretny błąd. Zapoznaj się z konkretnymi komunikatami w celu wykonania analizy błędów i podjęcia odpowiednich działań.

#### **CSQJ242E**

NIE POWIODŁO SIĘ PRZETWARZANIE ZAKOŃCZENIA KOMENDY WYGASZENIA DZIENNIKA ARCHIWALNEGO

### **Wyjaśnienie**

Podczas kończenia menedżera kolejek funkcja wygaszania, która obsługuje przetwarzanie komendy ARCHIVE LOG MODE (QUIESCE), nie była w stanie zakończyć procesu zakończenia.

### **Działanie systemu**

Przetwarzanie zakończenia jest kontynuowane.

#### **Odpowiedź programisty systemowego**

Ten komunikat został poprzedzony jednym lub większą liczbę komunikatów o błędach opisujących konkretny błąd. Zapoznaj się z konkretnymi komunikatami w celu wykonania analizy błędów i podjęcia odpowiednich działań.

#### **CSQJ243E**

PRZETWARZANIE ZAKOŃCZENIA PROGRAMU PISZĄCEGO BUFORU WYJŚCIOWEGO NIE POWIODŁO SIĘ

#### **Wyjaśnienie**

Podczas kończenia działania menedżera kolejek funkcja zapisującego buforu wyjściowego nie mogła zakończyć procesu zakończenia.

#### **Działanie systemu**

Przetwarzanie zakończenia jest kontynuowane.

#### **Odpowiedź programisty systemowego**

Ten komunikat został poprzedzony jednym lub większą liczbę komunikatów o błędach opisujących konkretny błąd. Zapoznaj się z konkretnymi komunikatami w celu wykonania analizy błędów i podjęcia odpowiednich działań.

#### **CSQJ244E**

MAKRO *xxx* NIE POWIODŁO SIĘ PODCZAS KOŃCZENIE DZIENNIKA, RC=*ccc*

### **Wyjaśnienie**

Podczas kończenia został zwrócony kod powrotu z makra o podanej nazwie, który wskazał błąd.

#### **Działanie systemu**

Przetwarzanie zakończenia jest kontynuowane.

#### **Odpowiedź programisty systemowego**

Jeśli problem będzie się powtarzał, skontaktuj się z działem wsparcia produktu IBM , aby uzyskać pomoc.

#### **CSQJ245D**

ELEMENT STERUJĄCY RESTARTU WSKAZUJE OBCIĘCIE W RBIE *rrr*. ODPOWIEDZ Y, ABY KONTYNUOWAĆ, N TO ANULUJ

Używany warunkowy rekord sterujący restartu wskazuje, że dziennik powinien zostać obcięty w określonym RBA.

### **Działanie systemu**

Jeśli wartość 'Y', uruchamianie menedżera kolejek jest kontynuowane. Jeśli 'N', uruchamianie jest zakończone.

#### **Odpowiedź programisty systemowego**

Uruchom program narzędziowy do rejestrowania zmian w dzienniku (CSQJU003), aby zmodyfikować rekord restartu warunkowego.

### **CSQJ246D**

ELEMENT STERUJĄCY RESTART OZNACZA ZIMNY START W RBIE *rrr*. ODPOWIEDZ Y, ABY KONTYNUOWAĆ, N TO ANULUJ

### **Wyjaśnienie**

Używany warunkowy rekord sterujący restartu wskazuje, że menedżer kolejek ma zostać zrestartowany, a rejestrowanie ma zostać rozpoczęte w określonym RBA.

## **Działanie systemu**

Jeśli wartość 'Y', uruchamianie menedżera kolejek jest kontynuowane. Jeśli 'N', uruchamianie jest zakończone.

### **Odpowiedź programisty systemowego**

Uruchom program narzędziowy do rejestrowania zmian w dzienniku (CSQJU003), aby zmodyfikować rekord restartu warunkowego.

### **CSQJ247E**

*csect-name* BŁĄD I/O PROCESSING BSDS ARCHIVE LOG RECORD, RC=*rc* REASON=*przyczyna*

## **Wyjaśnienie**

Wystąpił błąd wejścia/wyjścia podczas przetwarzania rekordu BSDS. *rc* wskazuje kod powrotu otrzymany z operacji wejścia/wyjścia. *przyczyna* wskazuje kod przyczyny odebrany z operacji.

Kod powrotu 4 wskazuje, że program IBM MQ wykrył problem. Kod powrotu 8 wskazuje błąd VSAM.

### **Działanie systemu**

Uruchamianie zostało zakończone.

### **Odpowiedź programisty systemowego**

Aby uzyskać kod powrotu 4, jeśli problem będzie się powtarzał, skontaktuj się z działem wsparcia IBM w celu uzyskania pomocy. Aby określić przyczynę błędu VSAM, należy uruchomić zadanie programu Access Method Services w celu uzyskania kodu powrotu o wartości 8.

### **CSQJ250I**

*csect-name* DATA SET *nazwa\_zestawu\_danych* MA SHAREOPTIONS MNIEJSZE NIŻ (2 3)- ODTWARZANIE STRUKTURY CF NIE JEST MOŻLIWE

### **Wyjaśnienie**

Wykryto aktywny zestaw danych dziennika z opcjami współużytkowania, które nie zezwalają na odtwarzanie struktury CF w środowisku grupy współużytkowania kolejek. Wszystkie aktywne zestawy danych dziennika muszą mieć co najmniej wartość SHAREOPTIONS (2 3), co najmniej w celu umożliwienia odtwarzania struktury CF.

Taka możliwość może wystąpić, gdy zestawy danych dziennika menedżera kolejek są sprawdzane podczas uruchamiania lub gdy jest wydawana komenda RECOVER CFSTRUCT, która wymaga dostępu do zestawów danych dziennika innego menedżera kolejek.

### **Działanie systemu**

Jeśli jest to wynikiem działania komendy RECOVER CFSTRUCT, komenda zostaje zakończona. W przeciwnym razie uruchamianie będzie kontynuowane, ale odtwarzanie struktury systemu CF nie będzie możliwe.

### **Odpowiedź programisty systemowego**

Jeśli odtwarzanie struktury systemu CF ma zostać użyte, należy użyć funkcji Access Method Services ALTER, aby poprawić opcje SHAREOPTIONS dla zestawu danych, na przykład

ALTER *dsname*.DATA SHAREOPTIONS(2 3)

Następnie zrestartuj menedżer kolejek, który jest właścicielem zestawu danych.

### **CSQJ295D**

```
ELEMENT STERUJĄCY RESTARTU WSKAZUJE OBCIĘCIE NA LRSN rrr. ODPOWIEDZ Y, ABY
KONTYNUOWAĆ, N TO ANULUJ
```
### **Wyjaśnienie**

Podany warunkowy rekord sterujący restartu wskazuje, że dziennik powinien zostać obcięty w określonym LRSN.

### **Działanie systemu**

Jeśli wartość 'Y', uruchamianie menedżera kolejek jest kontynuowane. Jeśli 'N', uruchamianie jest zakończone.

### **Odpowiedź programisty systemowego**

Uruchom program narzędziowy do rejestrowania zmian w dzienniku (CSQJU003), aby zmodyfikować rekord restartu warunkowego.

### **CSQJ301E**

BŁĄD *csect-name* PRZY UŻYCIU ZESTAWU DANYCH PROGRAMU STARTOWEGO ONLINE (KOD DZIAŁANIA *a*)

### **Wyjaśnienie**

Podczas przetwarzania komend dla komendy RECOVER BSDS lub ARCHIVE LOG wystąpił błąd podczas wykonywania operacji na BSDS. Typ operacji jest określony przez kod *a*:

**1**

Nie można otworzyć BSDS

**2**

Nie można odczytać wymaganego rekordu z BSDS

**3**

Nie można zapisać wymaganego rekordu w BSDS

**4**

Zawartość stabilnego BSDS została pomyślnie skopiowana do zastąpienia BSDS; jednak menedżer kolejek nie mógł pomyślnie odtworzyć podwójnych operacji BSDS.

### **Działanie systemu**

Jeśli ten komunikat został odebrany podczas przetwarzania komendy RECOVER BSDS, menedżer kolejek będzie kontynuował działanie w trybie pojedynczego BSDS. Jeśli ten komunikat został odebrany podczas przetwarzania komendy ARCHIVE LOG, rekord historii dziennika archiwalnego w BSDS nie zostanie zaktualizowany tak, aby odzwierciedlał wystąpienie komendy ARCHIVE LOG; rejestrowanie i przetwarzanie offload będzie kontynuowane.

## **Odpowiedź programisty systemowego**

Jeśli ten komunikat został odebrany podczas przetwarzania komendy RECOVER BSDS, należy wykonać działanie odtwarzania na serwerze BSDS przed ponownym wprowadzeniem komendy. Jeśli ten komunikat został odebrany podczas przetwarzania komendy ARCHIVE LOG, żadne działanie nie jest wymagane.

## **CSQJ302E**

BŁĄD PRZYDZIAŁU DLA ZASTĄPIENIA BSDS DSNAME=*nazwa\_zestawu\_danych* BŁĄD STATUS=*eee*

## **Wyjaśnienie**

Komenda RECOVER BSDS napotkała błąd podczas próby przydzielenia dynamicznie określonego zestawu danych. Nazwa DSNAME jest nazwą zestawu danych. Status błędu to kod błędu i kod informacyjny zwracane przez dynamiczny przydział programu z/OS .

## **Działanie systemu**

Przetwarzanie komendy zostało zakończone. Menedżer kolejek jest kontynuowany w pojedynczym trybie BSDS.

### **Odpowiedź programisty systemowego**

Określ przyczynę błędu ze statusu błędu zawartego w komunikacie, a następnie popraw warunek. Następnie ponownie wprowadź komendę RECOVER BSDS.

Część statusu błędu tego komunikatu zawiera 2-bajtowy kod błędu (S99ERROR), a po nim 2-bajtowy kod informacyjny (S99INFO) z bloku żądania SVC.

Informacje na temat tych kodów można znaleźć w temacie [Interpretowanie kodów powrotu](https://www.ibm.com/docs/en/zos/2.5.0?topic=functions-interpreting-dynalloc-return-codes) [DYNALLOC](https://www.ibm.com/docs/en/zos/2.5.0?topic=functions-interpreting-dynalloc-return-codes) w publikacji *z/OS MVS Authorized Assembler Services Guide* .

## **CSQJ303E**

BŁĄD ZAPISU DLA ZASTĄPIENIA BSDS DSNAME=*nazwa\_zestawu\_danych* BŁĄD STATUS=*eee*

## **Wyjaśnienie**

Komenda RECOVER BSDS napotkała błąd podczas próby zapisu w określonym BSDS. Status błędu zawiera kody powrotu i sprzężenia zwrotnego VSAM. Jest to 2-bajtowe pole z pierwszym zawierającym szesnastkowy kod powrotu, a drugi zawierający szesnastkowy kod sprzężenia zwrotnego.

### **Działanie systemu**

Przetwarzanie komendy zostało zakończone. Menedżer kolejek jest kontynuowany w pojedynczym trybie BSDS.

### **Odpowiedź programisty systemowego**

Uruchom zadanie programu Access Method Services w trybie bez połączenia, aby usunąć lub zmienić nazwę zastąpienia BSDS i zdefiniować nowe BSDS o tej samej nazwie. Ponownie wprowadź komendę RECOVER BSDS, aby ponownie ustanowić podwójny tryb BSDS.

### **CSQJ304E**

BŁĄD PODCZAS ZAMYKANIA ZASTĄPIENIA BSDS DSNAME=*nazwa\_zestawu\_danych* ERROR STATUS=*eee*

## **Wyjaśnienie**

Komenda RECOVER BSDS napotkała błąd podczas próby zamknięcia określonych BSDS. Status błędu zawiera kody powrotu i sprzężenia zwrotnego VSAM. Jest to 2-bajtowe pole z pierwszym zawierającym szesnastkowy kod powrotu, a drugi zawierający szesnastkowy kod sprzężenia zwrotnego.

### **Działanie systemu**

Przetwarzanie komendy zostało zakończone. Menedżer kolejek jest kontynuowany w pojedynczym trybie BSDS.

### **Odpowiedź programisty systemowego**

Uruchom zadanie programu Access Method Services w trybie bez połączenia, aby usunąć lub zmienić nazwę zastąpienia BSDS i zdefiniować nowe BSDS o tej samej nazwie. Ponownie wprowadź komendę RECOVER BSDS, aby ponownie ustanowić podwójny tryb BSDS.

### **CSQJ305E**

ZASTĘPCZE BSDS NIE PUSTE DSNAME=*nazwa\_zestawu\_danych*

### **Wyjaśnienie**

Komenda RECOVER BSDS została wydana, ale zastępowanie BSDS nie było puste, to znaczy zawierała dane.

#### **Działanie systemu**

Przetwarzanie komendy zostało zakończone. Menedżer kolejek jest kontynuowany w pojedynczym trybie BSDS.

### **Odpowiedź programisty systemowego**

Uruchom zadanie programu Access Method Services w trybie bez połączenia, aby usunąć lub zmienić nazwę BSDS błędu i zdefiniować nowe BSDS o tej samej nazwie. Ponownie wprowadź komendę RECOVER BSDS, aby ponownie ustanowić podwójny tryb BSDS.

#### **CSQJ306I**

TRYB DUAL BSDS ZOSTAŁ JUŻ UTWORZONY

#### **Wyjaśnienie**

Została wydana komenda RECOVER BSDS, ale menedżer kolejek był już w trybie podwójnego BSDS.

#### **Działanie systemu**

Komenda ta jest ignorowana.

#### **CSQJ307I**

DZIENNIK ZAINICJOWANY W TRYBIE SINGLE BSDS

#### **Wyjaśnienie**

Została wydana komenda RECOVER BSDS, ale menedżer kolejek został zainicjowany w trybie pojedynczego BSDS.

#### **Działanie systemu**

Przetwarzanie komendy zostało zakończone. Menedżer kolejek jest kontynuowany w pojedynczym trybie BSDS.

#### **CSQJ308I**

DZIENNIK NIE ZOSTAŁ NARUSZONY DLA KOMENDY ARCHIWIZACJI DZIENNIKA, ARCHIWIZACJA JEST WYŁĄCZONA

### **Wyjaśnienie**

Komenda ARCHIVE LOG została wydana, ale archiwizacja jest wyłączona (to znaczy, OFFLOAD jest ustawiona na wartość 'NO' w parametrach systemowych CSQ6LOGP ).

### **Działanie systemu**

Bieżący aktywny zestaw danych dziennika nie jest odciążony. Jednak jest ona obcinana, a rejestrowanie jest kontynuowane przy użyciu następnego aktywnego zestawu danych dziennika.

#### **CSQJ309I**

KOMENDA QUIESCING FOR ARCHIVE LOG Z OCZEKIWANIEM (YES) ZOSTAŁA URUCHOMIONA DLA MAKSYMALNEJ LICZBY SEKUND *xxx* .

## **Wyjaśnienie**

Komenda ARCHIVE LOG z opcjami MODE (QUIESCE) i WAIT (YES) została zaakceptowana przez menedżer kolejek. Przetwarzanie wyciszania zostało rozpoczęte.

WAIT (YES) oznacza, że przetwarzanie wygaszania będzie synchroniczne dla użytkownika. Oznacza to, że użytkownik może wprowadzać dodatkowe komendy, ale nie będą one przetwarzane do czasu zakończenia procesu wyciszania.

### **Działanie systemu**

Menedżer kolejek próbuje zatrzymać wszystkie aktualizacje zasobów produktu IBM MQ w przedziale czasu określonym w komunikacie. Użytkownicy i zadania korzystające z menedżera kolejek mogą osiągnąć punkt spójności (punkt zatwierdzania), zanim zostanie zablokowana z poziomu dalszych działań aktualizacji. Użytkownicy i zadania są zawieszeni do czasu zwolnienia ich przez menedżera kolejek po zainicjowaniu przetwarzania przenoszenia. Jeśli menedżer kolejek może skutecznie zablokować wszystkich użytkowników przed wykonaniem aktualizacji przed maksymalnym określonym czasem, to odciążenie jest inicjowane natychmiast, a normalne przetwarzanie jest wznawiane.

Ten komunikat będzie wyświetlany po komunikacie CSQJ311I lub CSQJ317I.

## **CSQJ310I**

KOMENDA QUIESCING FOR ARCHIVE LOG Z OCZEKIWANIEM (NIE) ZOSTAŁA URUCHOMIONA DLA MAKSYMALNEJ LICZBY SEKUND ( *xxx* )

### **Wyjaśnienie**

Komenda ARCHIVE LOG z trybem MODE (QUIESCE) i WAIT (NO) przez menedżer kolejek. Przetwarzanie wyciszania zostało rozpoczęte.

WAIT (NO) oznacza, że przetwarzanie wygaszania będzie asynchroniczne dla użytkownika. Oznacza to, że element sterujący zostanie zwrócony do użytkownika wywołującego, gdy tylko zadanie wyciszania zostanie uruchomione. W związku z tym menedżer kolejek będzie akceptować i przetwarzać wszystkie nowe komendy, gdy zadanie wyciszania jest uruchomione.

### **Działanie systemu**

Menedżer kolejek próbuje zatrzymać wszystkie aktualizacje zasobów produktu IBM MQ w przedziale czasu określonym w komunikacie. Użytkownicy i zadania korzystające z menedżera kolejek mogą osiągnąć punkt spójności (punkt zatwierdzania), zanim zostanie zablokowana z poziomu dalszych działań aktualizacji. Użytkownicy i zadania są zawieszeni do czasu zwolnienia ich przez menedżera kolejek po zainicjowaniu przetwarzania przenoszenia. Jeśli menedżer kolejek może skutecznie zablokować wszystkich użytkowników przed wykonaniem aktualizacji przed maksymalnym określonym czasem, to odciążenie jest inicjowane natychmiast, a normalne przetwarzanie jest wznawiane.

Ten komunikat będzie wyświetlany po komunikacie CSQJ311I lub CSQJ317I.

## **CSQJ311I**

*csect-name* ZAINICJOWANO ZADANIE ARCHIWIZACJI DZIENNIKA (OFFLOAD)

### **Wyjaśnienie**

Zainicjowana przez użytkownika komenda ARCHIVE LOG została zaakceptowana przez menedżer kolejek. Zadanie archiwizowania (przenoszenia) aktywnego zestawu danych dziennika zostało uruchomione.

### **Działanie systemu**

Bieżące aktywne zestawy danych dziennika zostaną obcięte i przełączone na następne dostępne zestawy danych aktywnego dziennika. Zadanie zostało uruchomione, a aktywne zestawy danych dziennika będą archiwizowane asynchronicznie, umożliwiając kontynuowanie przetwarzania przez menedżer kolejek.

Po tym komunikacie pojawi się komunikat CSQJ312I , jeśli z komendą ARCHIVE LOG została użyta opcja MODE (QUIESCE).

### **CSQJ312I**

ZAKOŃCZONO WYCISZANIE DZIENNIKA ARCHIWALNEGO. DZIAŁANIE AKTUALIZACJI ZOSTAŁO WZNOWIONE

## **Wyjaśnienie**

Komenda ARCHIVE LOG z opcją MODE (QUIESCE) została przetworzona przez menedżer kolejek. W ramach przetwarzania MODE (QUIESCE) podjęto próbę zatrzymania wszystkich nowych działań

aktualizacji dla zasobów IBM MQ . Ten komunikat sygnalizuje zakończenie przetwarzania wyciszania oraz wznowienie normalnego działania dla wszystkich użytkowników i zadań, które zostały zablokowane w czasie wyciszania.

Ten komunikat będzie zgodny z komunikatem CSQJ311I lub komunikatem CSQJ317I .

#### **Działanie systemu**

Menedżer kolejek wznowił teraz wszystkie normalne działania dla wszystkich użytkowników i zadań, które zostały zablokowane w okresie wyciszania.

## **CSQJ314E**

'*kwd1*' wymaga określenia '*kwd2*'.

## **Wyjaśnienie**

Wprowadzono komendę, która określiła słowo kluczowe *kwd1* . Użycie tego słowa kluczowego wymaga jednak użycia słowa kluczowego *kwd2* .

#### **Działanie systemu**

Przetwarzanie komendy zostało zakończone.

#### **CSQJ315I**

TRWA ZATRZYMYWANIE TRYBU QMGR (FORCE) W TOKU

#### **Wyjaśnienie**

Podjęto próbę wydania komendy ARCHIVE LOG, gdy komenda STOP QMGR MODE (FORCE) była już w toku.

## **Działanie systemu**

Przetwarzanie komendy zostanie zakończone dla komendy ARCHIVE LOG. Przetwarzanie komendy STOP QMGR MODE (FORCE) będzie kontynuowane.

### **CSQJ316I**

WYCISZANIE SYSTEMU JEST JUŻ W TOKU

### **Wyjaśnienie**

Komenda ARCHIVE LOG z opcją MODE (QUIESCE) lub komenda SUSPEND QMGR LOG została wydana w momencie, gdy proces wygaszania systemu był już w toku. Wyciszanie systemu może być wynikiem przetwarzania przez inną komendę ARCHIVE LOG MODE (QUIESCE) lub przez komendę STOP QMGR MODE (QUIESCE).

#### **Działanie systemu**

Przetwarzanie komendy zostanie zakończone. Trwa kontynuacja wygaszania systemu.

#### **CSQJ317I**

OKRES WYCISZANIA UTRACIŁ WAŻNOŚĆ *nn* ZALEGŁYCH WARTOŚCI URS O *czas*. PRZETWARZANIE DZIENNIKA ARCHIWALNEGO ZOSTAŁO ZAKOŃCZONE

### **Wyjaśnienie**

Komenda ARCHIVE LOG MODE (QUIESCE) została przetworzona przez menedżer kolejek. Jednak menedżer kolejek nie mógł wygasić wszystkich działań aktualizowanych w określonym przez użytkownika przedziale czasu wygaszenia.

#### **Działanie systemu**

Ten komunikat ma charakter wyłącznie informacyjny. Menedżer kolejek określił, że jednostki odzyskiwania *nn* nie osiągnęły punktu spójności w okresie wyciszania, dlatego nie można było zatrzymać tych jednostek w wyniku kontynuowania powiązanego przetwarzania aktualizacji.

W związku z tym przetwarzanie dziennika ARCHIVE zostanie zakończone. Bieżące aktywne zestawy danych dziennika nie zostaną obcięte i nie zostaną przełączone do następnego dostępnego aktywnego zestawu danych dziennika. Zadanie archiwizacji dziennika (offload) nie zostanie utworzone. Wszystkie

zadania i użytkownicy zawieszeni w trakcie wyciszania zostaną wznowieni, a normalne działanie aktualizacji względem zasobów IBM MQ zostanie rozpoczęte.

Po tym komunikacie zostanie wyświetlony komunikat CSQJ312I .

## **Odpowiedź programisty systemowego**

Należy zdecydować, czy zaległe (niewygaszane) jednostki odzyskiwania stanowią istotną pracę.

Każdy użytkownik w systemie ma jednostkę odzyskiwania, jeśli modyfikują zasoby IBM MQ . Jednostki odzyskiwania są również tworzone przez sam menedżer kolejek na potrzeby przetwarzania wewnętrznego. Ponieważ celem opcji MODE (QUIESCE) jest, aby wszystkie jednostki odzyskiwania osiągnęły punkt spójności (punkt zatwierdzania) zanim aktywny zestaw danych dziennika zostanie obcięty i odciążony, należy określić wszystkie zaległe zadania i użytkowników, które nie zostały umieszczone w kolejce, za pomocą komendy DISPLAY THREAD i komendy z/OS DISPLAY ACTIVE, LIST.

Należy zauważyć, że jednostki odzyskiwania mogą być zaległe z powodu rywalizacji o blokadę między użytkownikiem lub zadaniem, w którym znajduje się zasób (i osiągnęło punkt spójności), a użytkownikiem lub zadaniem, które chce blokadę (a więc nie może osiągnąć punktu spójności).

Przed ponownym wprowadzeniem komendy ARCHIVE LOG z opcją MODE (QUIESCE) wykonaj jedną z następujących czynności:

- Poczekaj, aż wątki zostaną zdealokowane
- Poczekaj, aż menedżer kolejek będzie mniej zajęty
- Wymuś zakończenie wątków naruszających
- Użyj opcji TIME, aby nadpisać i rozszerzyć maksymalny okres wygaszenia określony w parametrach systemowych
- Jeśli wszystkie jednostki odzyskiwania osiągają punkt spójności w aktywnym dzienniku, nie jest już krytyczna, należy wprowadzić komendę ARCHIVE LOG bez opcji MODE (QUIESCE).

**Uwaga:** Jeśli użytkownik zdecyduje się na użycie komendy ARCHIVE LOG bez opcji MODE (QUIESCE), to aktywne zestawy danych dziennika zostaną obcięte bez względu na wygaszanie aktywności menedżera kolejek. Jeśli wynikowy zestaw danych dziennika archiwalnego jest używany do odtwarzania, możliwe jest, że w trakcie inicjowania menedżera kolejek niektóre jednostki odtwarzania mogą być w trakcie wykonywania, w trakcie wycofania, w trakcie zatwierdzania lub w wątpliwej sytuacji.

Jeśli okres wygaszania przed wszystkimi jednostkami odzyskiwania osiągnie spójny punkt, to może być konieczne dostosowanie wartości QUIESCE w parametrach systemowych CSQ6ARVP . Więcej informacji na ten temat zawiera sekcja Używanie komendy CSQ6ARVP.

### **CSQJ318I**

KOMENDA ARCHIWIZACJI DZIENNIKA JEST JUŻ W TOKU

## **Wyjaśnienie**

Podjęto próbę wydania komendy ARCHIVE LOG, gdy inna komenda ARCHIVE LOG była już w toku.

## **Działanie systemu**

Przetwarzanie komendy zostanie zakończone. Komenda ARCHIVE LOG, która jest obecnie w toku, będzie kontynuowana.

### **CSQJ319I**

*csect-name* BIEŻĄCY AKTYWNY ZESTAW DANYCH DZIENNIKA TO OSTATNI DOSTĘPNY AKTYWNY ZESTAW DANYCH DZIENNIKA. PRZETWARZANIE DZIENNIKA ARCHIWALNEGO ZOSTANIE ZAKOŃCZONE

## **Wyjaśnienie**

Komenda ARCHIVE LOG została odrzucona, ponieważ bieżący aktywny dziennik jest ostatnim dostępnym zestawem danych aktywnego dziennika. Aby możliwe było przetworzenie komendy, gdy te

warunki istnieją, menedżer kolejek wyczerpałby dostępne zasoby aktywnego dziennika i natychmiast zatrzymał przetwarzanie.

### **Działanie systemu**

Przetwarzanie komendy zostało zakończone.

Jeśli sytuacja nie zostanie poprawiona, menedżer kolejek zgłosi komunikat CSQJ110E (jeśli jeszcze tego nie zrobił), gdy ilość dostępnego miejsca danych dziennika aktywnego osiągnie krytycznie niski poziom. Ostatecznie komunikat CSQJ111A zostanie wygenerowany po wyczerpaniu dostępnego obszaru danych aktywnego dziennika, a przetwarzanie zostanie zatrzymane do momentu udostępnienia aktywnego obszaru dziennika.

### **Odpowiedź programisty systemowego**

Aby usunąć ten warunek, należy wykonać kroki w celu zakończenia innych zadań oczekujących na odciążenie. Po udostępnieniu innego aktywnego dziennika (wielokrotnego użytku) przez wykonanie dla niego procesu odciążania, można kontynuować przetwarzanie komendy dla bieżącego aktywnego dziennika.

Wykonaj żądanie wyświetlenia, aby określić zaległe żądania związane z procesem przenoszenia dziennika. Podejmij niezbędne działania, aby spełnić wszystkie żądania, i zezwolić na kontynuację przenoszenia.

Jeśli odciążenie nie jest normalnie zakończone lub nie może zostać zainicjowane, rozwiąże problem powodujący problem z odciążając lub zastanów się, czy istnieją wystarczające aktywne zestawy danych dziennika. Jeśli to konieczne, dodatkowe zestawy danych dziennika można dodać dynamicznie za pomocą komendy DEFINE LOG.

Możliwe przyczyny niedoboru miejsca w danych dziennika aktywnego to:

- Nadmierne rejestrowanie. Na przykład istnieje wiele działań trwałego komunikatu.
- Opóźnione lub powolne odciążenie. Na przykład: niepowodzenie podłączania woluminów archiwalnych, niepoprawne odpowiedzi na komunikaty odciążające lub powolne szybkości urządzeń.
- Nadmierne użycie komendy ARCHIVE LOG. Każde wywołanie komendy powoduje, że menedżer kolejek przełącza się na nowy zestaw danych aktywnego dziennika. Nadmierne użycie może spowodować wykorzystanie dostępnej przestrzeni danych dziennika aktywnego, jeśli powstałe przesunięcia nie zostały przetworzone w odpowiednim czasie.
- Przenoszenie nie powiodło się.
- Niewystarczająca ilość aktywnego obszaru dziennika.

#### **CSQJ320E**

*csect-name* NIE MOŻNA PRZETWORZYĆ ŻĄDANIA OBCINANIA DZIENNIKA ZE WZGLĘDU NA BŁĄD WEWNĘTRZNY. (BŁĄD DATA=*ddd*)

### **Wyjaśnienie**

Podczas przetwarzania komendy ARCHIVE LOG w celu wymuszenia zapisu buforów dziennika oraz obcinania i przełączenia aktywnego dziennika do następnego dostępnego aktywnego zestawu danych dziennika, wysłano żądanie wewnętrzne.

#### **Działanie systemu**

Przetwarzanie komendy zostało zakończone.

### **Odpowiedź programisty systemowego**

Jest to błąd wewnętrzny wykryty przez menedżer kolejek. Błąd może być spowodowany przez niepowiązany błąd w komponencie zapisującego buforu dziennika (CSQJWxxx), przez komendę STOP QMGR MODE (FORCE) lub przez nieprawidłowe zakończenie. Zapoznaj się z komunikatami, które poprzedzają ten komunikat.

### **CSQJ321E**

NIE MOŻNA KONTYNUOWAĆ WYCISZANIA DZIENNIKA ARCHIWALNEGO Z POWODU BŁĘDU WEWNĘTRZNEGO. PRZETWARZANIE DZIENNIKA ARCHIWALNEGO ZOSTAŁO ZAKOŃCZONE

### **Wyjaśnienie**

Komenda ARCHIVE LOG z opcją MODE (QUIESCE) została przetworzona przez menedżer kolejek. W ramach przetwarzania MODE (QUIESCE) podjęto próbę zatrzymania wszystkich nowych działań aktualizacji dla zasobów IBM MQ . Podczas przetwarzania wystąpił błąd wewnętrzny.

### **Działanie systemu**

Przetwarzanie trybu ARCHIVE LOG MODE (QUIESCE) zostało zakończone. Po tym komunikacie zostanie wyświetlony komunikat CSQJ312I po tym, jak wszyscy użytkownicy i zadania wygaszane przy użyciu przetwarzania MODE (QUIESCE) zostaną wznowione.

### **Odpowiedź programisty systemowego**

Ten błąd jest wewnętrznym błędem wykrytym przez menedżer kolejek. Ponów komendę ARCHIVE LOG MODE (QUIESCE). Jeśli błąd będzie się powtarzał, aktywne zestawy danych dziennika mogą być przełączane za pomocą komendy ARCHIVE LOG bez opcji MODE (QUIESCE).

### **CSQJ322I**

Wyświetlaj raport typu parm ...

### **Wyjaśnienie**

Ten komunikat jest częścią odpowiedzi na komendy DISPLAY i SET *parm-type* (gdzie *typ-parm* to SYSTEM, LOG lub ARCHIVE). Zawiera on informacje na temat odpowiednich parametrów systemowych. Na przykład:

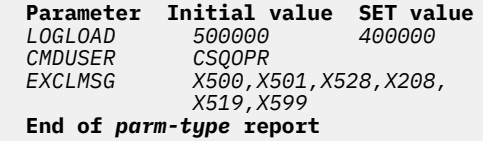

#### gdzie:

#### *LOGLOAD*

został ustawiony w CSQ6SYSP i został zmieniony za pomocą komendy SET SYSTEM LOGLOAD.

#### *CMDUSER*

został ustawiony w CSQ6SYSP i nie został zmieniony.

#### *EXCLMSG*

został ustawiony na wartość domyślną w CSQ6SYSPi został zmieniony za pomocą komendy SET SYSTEM EXCMSG.

#### **Działanie systemu**

Przetwarzanie jest kontynuowane.

### **CSQJ325I**

Raport jednostki taśm ARCHIVE ...

### **Wyjaśnienie**

Ten komunikat jest częścią odpowiedzi na komendy DISPLAY i SET ARCHIVE. Zawiera on informacje na temat jednostek taśm używanych do rejestrowania archiwalnego, w następujący sposób:

**Addr St CorrelID VolSer DSName** *addr st correlid volser dsname*| **End of tape unit report**

# gdzie:

#### *Addr*

Adres fizyczny jednostki taśm przydzielonej do odczytu dziennika archiwalnego.

### *ST*

Status jednostki taśm:

**B**

Zajęte, aktywnie przetwarzając zestaw danych dziennika archiwalnego.

**P**

Premount, aktywny i przydzielony do wstępnego montażu.

**A**

Dostępne, nieaktywne i oczekujące na pracę.

**\*** Nieznane.

## *CORRELID*

Identyfikator korelacji powiązany z użytkownikiem przetwarzanej taśmy; '\*\*\*\*\*', jeśli bieżący użytkownik nie ma bieżącego użytkownika.

### *wersja*

Numer seryjny woluminu podłączanej taśmy.

### *nazwa\_dsname*

Nazwa zestawu danych na woluminie taśm, który jest przetwarzany lub ostatnio przetwarzany.

Jeśli żadne jednostki taśm nie są przydzielone, lista jest zastępowana przez:

**No tape archive reading activity**

### **Działanie systemu**

Przetwarzanie jest kontynuowane.

### **CSQJ330I**

WOLUMINY DZIENNIKA ARCHIWALNEGO wymagane dla połączenia-ID *xxxx*, identyfikator korelacji *yyyyyy*:

### **Wyjaśnienie**

Ten komunikat zawiera listę nazw woluminów dziennika archiwalnego wymaganych przez wskazany identyfikator korelacji dla danego identyfikatora połączenia. Woluminy dziennika archiwalnego są wyświetlane z maksymalnie sześcioma na każdej linii. Jest ona generowana automatycznie przez proces odczytu archiwum przy pierwszej podłączonej taśmie protokołu archiwalnego dla tego identyfikatora korelacji. Identyfikator połączenia jest identyfikatorem reprezentującym nazwę połączenia używaną do ustanowienia wątku. Identyfikator korelacji jest identyfikatorem powiązanym z określonym wątkiem, takim jak nazwa zadania.

Przedrostek nazwy woluminu z przedrostkiem '\*' oznacza, że dane w woluminie dziennika archiwalnego są również odwzorowywane przez aktywny zestaw danych dziennika. W związku z tym wolumin może nie być wymagany w procesie odczytu, ponieważ dane są odczytyane z aktywnego dziennika, jeśli to możliwe.

Poniżej znajduje się przykład danych wyjściowych generowanych przez komunikat CSJ330I::

```
CSQJ330I: ARCHIVE LOG VOLUMES required for connection-ID xxxx, 
 correlation-ID yyyyyy: volume1, volume2, volume3, volume4, volume5, volume6 End of ARCHIVE 
LOG VOLUMES report
```
#### **Działanie systemu**

Przetwarzanie jest kontynuowane.

#### **CSQJ334E**

Wartość parametru jest niedopuszczalna dla ' *kwd*'

Podana wartość parametru nie jest akceptowalną wartością dla nazwanego słowa kluczowego lub jest niezgodna z wartościami ustawianymi dla innych słów kluczowych.

## **Działanie systemu**

Przetwarzanie komendy zostało zakończone.

### **CSQJ335E**

Niepoprawna składnia komendy

## **Wyjaśnienie**

W komendzie nie podano słów kluczowych ani niedopuszczalnej kombinacji słów kluczowych.

## **Działanie systemu**

Przetwarzanie komendy zostało zakończone.

### **CSQJ337I**

parametr parm-type parametry ustawione

### **Wyjaśnienie**

Komenda SET została zakończona pomyślnie, ustawienie wartości parametrów systemowych dla wskazanego typu *typ\_parametru* (SYSTEM, LOG lub ARCHIVE).

### **CSQJ364I**

IMS Zawieszone narzędzie mostu dla XCFGNAME=*nazwa\_gname* XCFMNAME=*nazwa\_mname*

## **Wyjaśnienie**

Jest ona wydawana jako część odpowiedzi na komendę DISPLAY SYSTEM, jeśli narzędzie IBM MQ-IMS Bridge do partnerskiego systemu IMS identyfikowanego przez *gname* i *mname* jest zawieszone.

### **Odpowiedź programisty systemowego**

Użyj komendy RESUME QMGR FACILITY (IMSBRIDGE), gdy jest gotowy do wznowienia mostu IBM MQ-IMS .

### **CSQJ365I**

Zawieszono połączenie Db2

### **Wyjaśnienie**

Jest ona wydawana jako część odpowiedzi na komendę DISPLAY SYSTEM, jeśli połączenie z Db2 jest zawieszone.

### **Odpowiedź programisty systemowego**

Użyj komendy RESUME QMGR FACILITY (Db2), gdy jest ona gotowa do wznowienia połączenia z Db2.

### **CSQJ366I**

Rejestrowanie jest już zawieszone

### **Wyjaśnienie**

Komenda SUSPEND QMGR LOG została wydana, ale rejestrowanie zostało już zawieszone przez poprzednią komendę.

#### **Działanie systemu**

Komenda ta jest ignorowana.

### **CSQJ367I**

Zatrzymywanie menedżera kolejek

## **Wyjaśnienie**

Została wydana komenda SUSPEND QMGR LOG, ale menedżer kolejek jest zatrzymywany.

### **Działanie systemu**

Komenda ta jest ignorowana.

### **CSQJ368I**

Rejestrowanie nie zostało zawieszone

## **Wyjaśnienie**

Komenda RESUME QMGR LOG została wydana, ale rejestrowanie nie zostało zawieszone.

## **Działanie systemu**

Komenda ta jest ignorowana.

### **CSQJ369E**

*csect-name* Niepowodzenie podczas zawieszania rejestrowania

### **Wyjaśnienie**

Została wydana komenda SUSPEND QMGR LOG, ale została ona zakończona nieprawidłowo.

### **Działanie systemu**

Komenda jest ignorowana, a rejestrowanie nie jest zawieszone.

### **Odpowiedź programisty systemowego**

Sprawdź pozycję komendy i ponownie wydaj komendę. Jeśli operacja nie powiedzie się ponownie, zbierz elementy wymienione w sekcji Określanie problemu i skontaktuj się z działem wsparcia produktu IBM .

### **CSQJ370I**

Raport statusu dziennika ...

### **Wyjaśnienie**

Ten komunikat jest częścią odpowiedzi na komendy DISPLAY i SET LOG. Zawiera on informacje na temat statusu zestawów danych dziennika w następujący sposób:

```
Copy %Full PPRC DSName
1 k p dsname 
2 k p dsname 
Restarted at date time using RBA=sss 
Latest RBA=rrr 
Offload task is xxx 
Full logs to offload - m of n
```
gdzie:

**1, 2**

Informacje dla bieżącego aktywnego dziennika kopii 1 i kopii 2 zestawów danych.

*k*

Procent użycia zestawu danych aktywnego dziennika.

#### *p*

Wskazuje, czy dla tego zestawu danych dziennika używany jest zapis zHyperWrite.

### **NO**

Funkcja zapisu zHypernie jest używana dla tego zestawu danych dziennika.

#### **YES**

Funkcja zapisu zHyperjest używana dla tego zestawu danych dziennika.

### *nazwa\_dsname*

Nazwa zestawu danych aktywnego dziennika. Jeśli kopia nie jest aktualnie aktywna, jest ona wyświetlana jako Nieaktywna.

### *Data i godzina*

Godzina uruchomienia menedżera kolejek.

*sss*

Adres RBA, z którego rejestrowanie rozpoczęło się po uruchomieniu menedżera kolejek.

*rrr*

RBA ostatnio zapisanego rekordu dziennika. Jeśli rejestrowanie jest zawieszone, wiersz ten jest zastępowany przez

**Logging suspended at RBA=***rrr*

#### *xxx*

Status zadania odciążania, które może być następujące:

#### **BUSY, przydzielenie zestawu danych archiwum**

Może to oznaczać, że żądanie podłączenia taśmy jest w toku.

#### **BUSY, kopiowanie BSDS**

Kopiowanie zestawu danych BSDS.

#### **BUSY, kopiowanie aktywnego dziennika**

Kopiowanie aktywnego zestawu danych dziennika.

#### **Zajęty**

Inne przetwarzanie.

### **DOSTĘPNE**

Oczekiwanie na pracę.

#### *m***,** *n*

Liczba pełnych aktywnych zestawów danych dziennika, które nie zostały jeszcze zarchiwizowane, a także łączna liczba aktywnych zestawów danych dziennika.

## **Działanie systemu**

Przetwarzanie jest kontynuowane.

#### **CSQJ372I**

Rejestrowanie zawieszone dla *nazwa\_menedżera\_kolejek* w RBA=*rrr*

#### **Wyjaśnienie**

Jest on wydawany w odpowiedzi na komendę SUSPEND QMGR LOG, jeśli zakończy się pomyślnie.

Jest ona również uruchamiana w odpowiedzi na inne komendy, jeśli rejestrowanie jest zawieszone, co oznacza, że komenda nie może zostać przetworzona podczas rejestrowania.

### **Działanie systemu**

Wszystkie działania aktualizacji dziennika są zawieszone dla menedżera kolejek o podanej nazwie. *rrr* to adres RBA ostatniego zapisu w dzienniku.

W przypadku komend innych niż SUSPEND QMGR LOG komenda jest ignorowana.

#### **Odpowiedź programisty systemowego**

Aby wznowić rejestrowanie, należy użyć komendy RESUME QMGR LOG.

### **CSQJ373I**

Rejestrowanie zostało wznowione dla *qmgr-name*

#### **Wyjaśnienie**

Komenda RESUME QMGR LOG zakończyła się pomyślnie.

#### **Działanie systemu**

Wszystkie działania aktualizacji dziennika są wznawiane dla menedżera kolejek o podanej nazwie.

#### **CSQJ401E**

NIE ZNALEZIONO REKORDU- *rrr*

Podjęto próbę odczytu rekordu *rrrr* z poziomu BSDS. W ten sposób procedura odczytu (CSQJU01B) nie mogła znaleźć rekordu.

Nie jest to koniecznie błędem; na przykład, jeśli nigdy nie użyto komendy CSQJU003 CRESTART, nie będą istnieć żadne rekordy CRCR, więc dla rekordów RESTART CONTROL zostanie wyświetlony ten komunikat z CSQJU004 .

### **Działanie systemu**

Przetwarzanie programu narzędziowego jest kontynuowane.

### **CSQJ404E**

*kwd* NIE JEST DOZWOLONY DLA OPERACJI *oper*

## **Wyjaśnienie**

Podczas operacji *oper* użyto niepoprawnego słowa kluczowego.

## **Działanie systemu**

Bieżące przetwarzanie programu narzędziowego zostaje zakończone.

## **CSQJ405E**

SŁOWA KLUCZOWE *kwd1* I *kwd2* NIE MOGĄ BYĆ JEDNOCZEŚNIE OKREŚLONE

## **Wyjaśnienie**

Słowa kluczowe *kwd1* i *kwd2* nie mogą być wyświetlane w tej samej instrukcji sterującej.

## **Działanie systemu**

Bieżące przetwarzanie programu narzędziowego zostaje zakończone.

## **CSQJ406E**

NALEŻY OKREŚLIĆ SŁOWO KLUCZOWE *kwd1* LUB *kwd2* .

## **Wyjaśnienie**

Wymagane słowo kluczowe nie zostało użyte w instrukcji sterującej. Należy użyć wartości *kwd1* lub *kwd2* z tym typem instrukcji sterującej.

## **Działanie systemu**

Bieżące przetwarzanie programu narzędziowego zostaje zakończone.

### **CSQJ407E**

NIE ZNALEZIONO POPRAWNEGO PUNKTU KONTROLNEGO RBA

## **Wyjaśnienie**

Po zakończeniu wyszukiwania za pomocą tabeli statusów menedżera zasobów i kolejki punktu kontrolnego nie znaleziono poprawnego punktu kontrolnego RBA w określonym zakresie.

### **Działanie systemu**

Bieżące przetwarzanie programu narzędziowego zostaje zakończone.

### **Odpowiedź programisty systemowego**

Ostatnie 100 punktów kontrolnych jest rejestrowanych w BSDS, w tym logarytm STARTRBA i log ENDRBA z zakresu punktów kontrolnych. Program narzędziowy podejmuje próbę znalezienia poprawnego punktu kontrolnego w zakresie. W tym przypadku program narzędziowy nie znalazł poprawnego punktu kontrolnego.

Użyj programu narzędziowego Print Log Map Utility (CSQJU004), aby określić poprawne zakresy RBA, a następnie ponownie uruchom zadanie z odpowiednią specyfikacją RBA.

### **CSQJ408I**

ZNALEZIONO PUNKT KONTROLNY RBA, RBA=*rba*, TIME=*data godzina*

Po zakończeniu wyszukiwania za pomocą tabeli statusów menedżera zasobów i kolejki punktu kontrolnego *rba* był ostatnim punktem kontrolnym RBA w określonym zakresie, a *data godzina* była czasem punktu kontrolnego.

### **Działanie systemu**

Przetwarzanie programu narzędziowego jest kontynuowane.

## **CSQJ409E**

BŁĄD WE/WY PODCZAS PRZETWARZANIA ODCZYTU REKORDU- *yyy*

## **Wyjaśnienie**

Podczas odczytu rekordu wystąpił błąd wejścia/wyjścia. *yyy* -określa rekord, o którym mowa.

### **Działanie systemu**

Bieżące przetwarzanie programu narzędziowego zostaje zakończone. Ten komunikat jest dołączony do komunikatu CSQJ212E.

## **Odpowiedź programisty systemowego**

Określ przyczynę błędu w oparciu o informacje o statusie błędu podane w komunikacie CSQJ212E.

## **CSQJ410E**

BŁĄD WE/WY PODCZAS PRZETWARZANIA ZAPISU REKORDU- *yyy*

## **Wyjaśnienie**

Wystąpił błąd wejścia/wyjścia podczas WRITE rekordu. *yyy* -określa rekord, o którym mowa.

### **Działanie systemu**

Bieżące przetwarzanie programu narzędziowego zostaje zakończone. Ten komunikat jest dołączony do komunikatu CSQJ213E.

## **Odpowiedź programisty systemowego**

Określ przyczynę błędu w oparciu o informacje o statusie błędu podane w komunikacie CSQJ213E.

## **CSQJ411I**

CRESTART CREATE FOR CRCRID=*yyyy*, DDNAME=*ddd*

## **Wyjaśnienie**

Żądanie CRESTART CREATE właśnie zostało zakończone. *yyyy* to szesnastkowy identyfikator rekordu sterującego restartu, a *ddd* to zestaw danych BSDS (SYSUT1 lub SYSUT2) powiązany z żądaniem.

### **Działanie systemu**

Bieżące przetwarzanie programów narzędziowych jest kontynuowane.

## **Odpowiedź programisty systemowego**

Zanotuj identyfikator rekordu, który ma być używany w przyszłości.

## **CSQJ412E**

NIE ZNALEZIONO REKORDU STERUJĄCEGO RESTARTU W BSDS

# **Wyjaśnienie**

Określono słowo kluczowe CRESTART CANCEL, ale w zestawie danych BSDS nie istnieje rekord sterowania restartowaniem warunkowym.

### **Działanie systemu**

Przetwarzanie bieżącego programu narzędziowego zostało zakończone.

### **Odpowiedź programisty systemowego**

Nie jest konieczne, jeśli instrukcja CANCEL była zamierzonym działaniem. W przeciwnym razie popraw instrukcję sterującą i ponownie uruchom program narzędziowy.

### **CSQJ413E**

### OKREŚLONO NIEPOPRAWNY ZASIĘG ZAKRESU DZIENNIKA LUB PUNKT KONTROLNY

## **Wyjaśnienie**

Wartości określone za pomocą słów kluczowych STARTRBA i ENDRBA są niepoprawne.

### **Działanie systemu**

Przetwarzanie bieżącego programu narzędziowego zostało zakończone.

### **Odpowiedź programisty systemowego**

Upewnij się, że wartości zakresu dziennika są poprawne i odpowiadają innym wartościom zakresu dziennika, które są określone lub są domyślnie używane. Wartość STARTRBA musi być mniejsza lub równa wartości ENDRBA.

#### **CSQJ414I**

ZIMNY START BĘDZIE WYNIKAĆ Z TEGO REKORDU STERUJĄCEGO RESTARTU. ZESTAW DO PRZODU I DO TYŁU USTAWIONY NA NIE

### **Wyjaśnienie**

STARTRBA i ENDRBA są równe. Zimny start spowoduje, że ten rekord sterujący restartu zostanie użyty podczas restartu. Przetwarzanie wycofania lub wycofania nie zostanie wykonane.

#### **Działanie systemu**

Przetwarzanie CRESTART jest kontynuowane.

### **Odpowiedź programisty systemowego**

Jeśli wymagany jest zimny start menedżera kolejek, nie są wymagane żadne dodatkowe działania. Jeśli zimny start nie jest wymagany, ponownie wydaj komendę CRESTART i albo ANULUJ bieżący rekord sterujący restartu, albo utwórz nowy rekord sterujący restartu.

### **CSQJ415E**

ENDRBA=*rba* JEST NIEPOPRAWNA, MUSI BYĆ WIELOKROTNOŚCIĄ 4K

## **Wyjaśnienie**

Podana wartość ENDRBA na *rba* nie jest wielokrotnością 4K.

#### **Działanie systemu**

Przetwarzanie CRESTART zostało zakończone.

#### **Odpowiedź programisty systemowego**

Popraw wartość ENDRBA w instrukcji CRESTART i ponownie uruchom program narzędziowy.

### **CSQJ416I**

OSTRZEŻENIE-WYKRYTO NIEZGODNOŚĆ STEMPLA CZASU PROGRAMU NARZĘDZIOWEGO BSDS. Przetwarzanie jest kontynuowane

### **Wyjaśnienie**

W wyniku aktualizacji spisu zasobów dziennika wykryto, że znaczniki BSDS SYSUT1 BSDS i SYSUT2 BSDS są nierówne. Ich nierówność wskazuje na możliwość wystąpienia niezgodności BSDS.

### **Działanie systemu**

Bieżące przetwarzanie programów narzędziowych jest kontynuowane.

### **Odpowiedź programisty systemowego**

Uruchom program narzędziowy do odwzorowywania dzienników wydruków na BSDS SYSUT1 BSDS i SYSUT2 . Określ, czy każdy BSDS jest aktualny. Jeśli każdy BSDS jest aktualny, to ostrzeżenie może być ignorowane. Jeśli BSDS nie jest aktualny, usuń przestarzały zestaw danych i zdefiniuj zastępczy zestaw danych, a następnie skopiuj bieżące BSDS do zestawu danych zastępczych.
## **CSQJ417E**

BRAK WYMAGANEGO PARAMETRU *xxxx* DLA OPERACJI *oper* .

## **Wyjaśnienie**

W instrukcji sterującej programu narzędziowego dziennika brak wymaganego parametru *xxxx* dla operacji programu narzędziowego dziennika. Próbowano wykonać operację *oper*.

#### **Działanie systemu**

Operacja *oper* programu narzędziowego do rejestrowania nie wykonuje swojej funkcji. Przetwarzane są wszystkie kolejne instrukcje sterujące programu narzędziowego dziennika. Program narzędziowy wygeneruje niezerowy kod powrotu.

#### **Odpowiedź programisty systemowego**

Dodaj brakujący parametr do instrukcji sterujących powiązanych z określoną operacją i ponownie uruchom program narzędziowy.

#### **CSQJ418I**

DZIENNIK AKTYWNY NOTREUSABLE USUNIĘTY Z MAGAZYNU DZIENNIKÓW BSDS, STARTRBA=*sss* ENDRBA=*ttt*

#### **Wyjaśnienie**

Nazwa zestawu danych określona w parametrze DSNAME instrukcji DELETE programu narzędziowego do spisywania zasobów dziennika DELETE była aktywnym dziennikiem typu NOTREUSABLE.

## **Działanie systemu**

Przetwarzanie programu narzędziowego do zarządzania spisem zasobów jest kontynuowane. Zostanie ona zakończona z kodem powrotu 4.

#### **Odpowiedź programisty systemowego**

Jeśli chcesz usunąć aktywny dziennik NOTREUSABLE, nie są wymagane żadne dodatkowe działania. Jeśli nie, utwórz ponownie usunięty dziennik, korzystając z instrukcji NEWLOG z wartościami RBA określonymi w komunikacie ostrzegawczym.

#### **CSQJ421I**

CRESTART CANCEL FOR CRCRID=*yyyy*, DDNAME=*ddd*

#### **Wyjaśnienie**

Żądanie CRESTART CANCEL właśnie zostało zakończone. *yyyy* to szesnastkowy identyfikator rekordu sterującego restartu, a *ddd* to zestaw danych BSDS (SYSUT1 lub SYSUT2) powiązany z żądaniem.

#### **Działanie systemu**

Bieżące przetwarzanie programów narzędziowych jest kontynuowane.

#### **Odpowiedź programisty systemowego**

Zanotuj identyfikator rekordu, który ma być używany w przyszłości.

#### **CSQJ425E**

NIEPOPRAWNA WARTOŚĆ LUB FORMAT PARAMETRU *xxxx* (RRRRDDDHHMMSST)

## **Wyjaśnienie**

Parametr *xxxx* zawiera niepoprawną wartość lub niepoprawny format daty i godziny.

#### **Działanie systemu**

Bieżący program narzędziowy został zakończony.

## **Odpowiedź programisty systemowego**

Popraw instrukcję sterującą i ponownie uruchom program narzędziowy.

## **CSQJ426E**

WARTOŚĆ ENDTIME NIE MOŻE BYĆ MNIEJSZA NIŻ WARTOŚĆ STARTIME

## **Wyjaśnienie**

Parametry STARTIME i ENDTIME określają zakres czasu. Oznacza to, że wartość ENDTIME musi być równa lub większa od wartości STARTIME.

## **Działanie systemu**

Bieżący program narzędziowy został zakończony.

## **Odpowiedź programisty systemowego**

Popraw instrukcję sterującą i ponownie uruchom program narzędziowy.

## **CSQJ427I**

REKORD PUNKTU KONTROLNEGO ZOSTAŁ DODANY DO KOLEJKI

## **Wyjaśnienie**

Podany rekord punktu kontrolnego został dodany do kolejki punktów kontrolnych w BSDS.

## **Działanie systemu**

Przetwarzanie jest kontynuowane.

## **CSQJ428I**

REKORD PUNKTU KONTROLNEGO ZOSTAŁ USUNIĘTY Z KOLEJKI, STARTRBA= *ssss* ENDRBA=*ttt*

## **Wyjaśnienie**

Określony rekord punktu kontrolnego został usunięty z kolejki punktów kontrolnych w BSDS. *sss* i *ttt* były to zakres RBA wskazany w usuniętym rekordzie punktu kontrolnego.

## **Działanie systemu**

Przetwarzanie jest kontynuowane.

## **CSQJ429E**

ZAKRES RB POWODUJE KONFLIKT Z ISTNIEJĄCYM ZAKRESEM REKORDU PUNKTU KONTROLNEGO.

## **Wyjaśnienie**

Podany zakres RBA dla nowego rekordu punktu kontrolnego istnieje lub nakłada się na istniejący zakres RBA w kolejce punktów kontrolnych w BSDS.

## **Działanie systemu**

Bieżący program narzędziowy został zakończony.

## **Odpowiedź programisty systemowego**

Uruchom program narzędziowy do odwzorowywania dzienników wydruków na BSDS SYSUT1 BSDS i SYSUT2 . Określ poprawny zakres RBA, popraw parametry STARTRBA i ENDRBA, a następnie ponownie uruchom program narzędziowy.

## **CSQJ430E**

NIE MOŻNA DODAĆ PODANEJ POZYCJI BEZ NADPISANIA ISTNIEJĄCEJ POZYCJI NAJNIŻSZEJ POZYCJI

## **Wyjaśnienie**

Podany zakres RBA dla nowego rekordu punktu kontrolnego jest mniejszy od najniższego istniejącego wpisu. Kolejka punktów kontrolnych w BSDS jest obecnie pełna i nie można dodać nowej pozycji bez nadpisania najniższej pozycji.

## **Działanie systemu**

Bieżący program narzędziowy został zakończony.

## **Odpowiedź programisty systemowego**

Uruchom program narzędziowy do odwzorowywania dzienników wydruków na BSDS SYSUT1 BSDS i SYSUT2 . Określ najniższą istniejącą pozycję, zmień parametry STARTRBA i ENDRBA albo usuń

najniższą istniejącą pozycję i dodaj nowy wpis o niskim poziomie punktu kontrolnego, a następnie ponownie uruchom program narzędziowy.

## **CSQJ431E**

NIE MOŻNA ZNALEŹĆ PODANEGO PROGRAMU STARTRBA W KOLEJCE PUNKTU KONTROLNEGO

## **Wyjaśnienie**

Podany STARTRBA nie może być umieszczony w kolejce punktów kontrolnych w BSDS.

#### **Działanie systemu**

Bieżący program narzędziowy został zakończony.

#### **Odpowiedź programisty systemowego**

Uruchom program narzędziowy do odwzorowywania dzienników wydruków na BSDS SYSUT1 BSDS i SYSUT2 . Określ poprawną wartość STARTRBA, popraw parametr STARTRBA i ponownie uruchom program narzędziowy.

#### **CSQJ432E**

WARTOŚĆ *kwd* MUSI KOŃCZYĆ SIĘ ZNAKIEM ' *xxx*'

### **Wyjaśnienie**

Wartość podana dla słowa kluczowego *kwd* jest niepoprawna. Musi kończyć się na '*xxx*'.

#### **Działanie systemu**

Bieżący program narzędziowy został zakończony.

#### **Odpowiedź programisty systemowego**

Popraw instrukcję sterującą i ponownie uruchom program narzędziowy.

## **CSQJ440I**

*csect-name* IBM MQ for z/OS wersja

## **Wyjaśnienie**

Ten komunikat jest wydawany jako część nagłówka dla raportów wydawanych przez programy narzędziowe.

## **CSQJ443I**

*csect-name* CHANGE LOG INVENTORY UTILITY- *data i godzina*

## **Wyjaśnienie**

Ten komunikat jest wysyłany jako nagłówek do raportu wydanego przez program narzędziowy.

## **CSQJ444I**

*csect-name* PROGRAM NARZĘDZIOWY MAP LOG LOG- *data godzina*

## **Wyjaśnienie**

Ten komunikat jest wysyłany jako nagłówek do raportu wydanego przez program narzędziowy.

## **CSQJ445I**

*csect-name* BSDS CONVERSION UTILITY- *data godzina*

#### **Wyjaśnienie**

Ten komunikat jest wysyłany jako nagłówek do raportu wydanego przez program narzędziowy.

## **CSQJ450E**

*csect-name* WERSJA *n* BSDS NIE JEST OBSŁUGIWANA PRZEZ WSZYSTKIE ELEMENTY QSG

## **Wyjaśnienie**

Program narzędziowy do konwersji BSDS wykrył, że co najmniej jeden menedżer kolejek w grupie współużytkowania kolejek nie obsługuje wersji BSDS, która zostanie wyprodukowana w wyniku konwersji.

#### **Działanie systemu**

Bieżący program narzędziowy jest przerwany bez podejmowania żadnych działań.

#### **Odpowiedź programisty systemowego**

Przeprowadź migrację wszystkich menedżerów kolejek w grupie współużytkowania kolejek do poziomu, który obsługuje nową wersję BSDS, i w razie potrzeby zmień ustawienie parametru OPMODE, a następnie ponownie uruchom program narzędziowy do konwersji.

#### **CSQJ451E**

*csect-name* BSDS WIELKOŚĆ ELEMENTU CI NOT CORRECT, DDNAME=*ddd*

## **Wyjaśnienie**

Zestaw danych dostarczony do programu narzędziowego do konwersji BSDS nie nadaje się do użycia, ponieważ wielkość elementu CI jest niepoprawna. Wielkość CI dla BSDS musi wynosić 4096. Zmienna *ddd* zawiera nazwę definicji danych (DD) zestawu danych.

#### **Działanie systemu**

Bieżący program narzędziowy jest przerwany bez podejmowania żadnych działań.

#### **Odpowiedź programisty systemowego**

Upewnij się, że instrukcja DD odwołuje się do poprawnego BSDS. Jeśli nazwa DD odnosi się do wyjściowego zestawu danych, należy usunąć i ponownie zdefiniować dane wyjściowe BSDS, a następnie ponownie uruchomić program narzędziowy.

#### **CSQJ452E**

*csect-name* WYKRYTO NIEZGODNOŚĆ DATOWNIKA PROGRAMU NARZĘDZIOWEGO BSDS

#### **Wyjaśnienie**

Podczas wykonywania programu narzędziowego do konwersji BSDS wykryto niezgodność w znacznikach czasu dla kopii SYSUT1 i SYSUT2 BSDS. Ta niezgodność wskazuje możliwość, że podwójne BSDSs nie są zsynchronizowane.

#### **Działanie systemu**

Bieżący program narzędziowy jest przerwany bez podejmowania żadnych działań.

## **Odpowiedź programisty systemowego**

Uruchom program narzędziowy do odwzorowywania dziennika wydruków (CSQJU004) dla każdego BSDS. Na podstawie danych wyjściowych określ, który zestaw danych jest przestarzały, usuń go, a następnie zdefiniuj dla niego zastępowanie. Następnie skopiuj pozostałe zestaw danych do wymiany i ponownie uruchom program narzędziowy.

Jeśli dane wyjściowe z programu narzędziowego do odwzorowywania dziennika wydruku dla obu zestawów danych są podobne, usuń zestaw danych z najstarszym datownikiem, a następnie skopiuj zestaw danych z najnowszym znacznikiem czasu do zastąpienia.

#### **CSQJ453E**

*csect-name* DANE WEJŚCIOWE BSDS NIE SĄ W POPRAWNYM FORMACIE DDNAME=*ddd*

## **Wyjaśnienie**

Program narzędziowy do konwersji BSDS wykrył, że dane wejściowe BSDS nie są w poprawnym formacie do przekształcenia. Wejściowe BSDS muszą być w formacie wersji 1. Zmienna *ddd* zawiera nazwę definicji danych (DD) zestawu danych.

#### **Działanie systemu**

Bieżący program narzędziowy jest przerwany bez podejmowania żadnych działań.

## **Odpowiedź programisty systemowego**

Uruchom program narzędziowy do tworzenia map dziennika (CSQJU004) dla BSDS, aby określić jego wersję. Upewnij się, że instrukcja DD odwołuje się do wejściowego formatu BSDS w formacie wersji 1, a następnie ponownie uruchom program narzędziowy, jeśli jest to konieczne.

#### **CSQJ454E**

*csect-name* NIEROZPOZNANE REKORDY BSDS, KEY=*klucz-klucza*

#### **Wyjaśnienie**

Podczas konwersji BSDS znaleziono rekord, który nie jest znanym formatem. Wartość *klucz-klucza* jest kluczem VSAM KSDS rekordu BSDS, który nie został rozpoznany.

#### **Działanie systemu**

Bieżący program narzędziowy został zakończony.

#### **Odpowiedź programisty systemowego**

Aby określić operację, która wstawiła rekord do BSDS, należy użyć programu IDCAMS PRINT i określić tę wartość klucza. Jeśli rekord nie jest potrzebny, usuń go, a następnie ponownie uruchom konwersję BSDS.

#### **CSQJ455E**

NIEPOPRAWNE PRZEKSZTAŁCENIE BSDS

#### **Wyjaśnienie**

Ten komunikat jest generowany, gdy program narzędziowy próbuje uzyskać dostęp do zestawu danych BSDS, napotka niepoprawne BSDS. Niepoprawny kod BSDS jest wynikiem niepowodzenia podczas poprzedniej próby uruchomienia programu narzędziowego do konwersji BSDS.

#### **Działanie systemu**

Bieżący program narzędziowy jest przerwany bez podejmowania żadnych działań.

#### **Odpowiedź programisty systemowego**

Procedura uruchamiania programu narzędziowego do konwersji BSDS obejmuje zmianę nazwy oryginalnego BSDS. Odtwórz BSDS do oryginalnej kopii wstępnej konwersji, zmieniając nazwy zestawów danych, a następnie spróbuj ponownie wykonać konwersję.

#### **CSQJ456E**

ARGUMENT PARAMETRU *xxxx* PRZEKRACZA MAKSYMALNĄ WARTOŚĆ DLA BSDS W WERSJI *n*

#### **Wyjaśnienie**

Parametr *xxxx* określa nazwę parametru z wartością, która przekracza maksimum, które można określić dla formatu BSDS w formacie *n* .

#### **Działanie systemu**

Bieżący program narzędziowy został zakończony.

#### **Odpowiedź programisty systemowego**

Popraw argument parametru w instrukcji sterującej, a następnie ponownie uruchom program narzędziowy.

#### **CSQJ491I**

*csect-name* Log Data Set Preformatter Utility- *data godzina*

#### **Wyjaśnienie**

Ten komunikat jest wysyłany jako nagłówek do raportu wydanego przez program narzędziowy.

## **CSQJ492I**

Nazwa zestawu danych dziennika = *nazwa\_zestawu\_danych*

#### **Wyjaśnienie**

Identyfikuje nazwę zestawu danych dziennika, który ma być wstępnie sformatowany.

#### **CSQJ493I**

Zestaw danych dziennika nie jest VSAM

#### **Wyjaśnienie**

Zestaw danych dziennika wejściowego nie jest zestawem danych VSAM.

#### **Działanie systemu**

Przetwarzanie programu narzędziowego zostało zakończone.

#### **Odpowiedź programisty systemowego**

Sprawdź, czy instrukcja SYSUT1 DD i nazwa zestawu danych są poprawnie określone. Użyj usług metod dostępu w celu zdefiniowania zestawu danych jako liniowego zestawu danych VSAM.

#### **CSQJ494E**

VSAM OPEN nie powiodło się, ACBERRFLG=*ee*

#### **Wyjaśnienie**

Otwarcie zestawu danych dziennika nie powiodło się ze wskazanym kodem błędu ACB.

#### **Działanie systemu**

Przetwarzanie programu narzędziowego jest przerywane, jeśli kod błędu ma wartość 128 lub więcej; w przeciwnym razie przetwarzanie będzie kontynuowane.

#### **Odpowiedź programisty systemowego**

Więcej informacji na temat kodu błędu VSAM zawiera podręcznik *[z/OS DFSMS Instrukcje makr dla](https://www.ibm.com/docs/en/zos/2.5.0?topic=dfsms-zos-macro-instructions-data-sets) [zestawów danych](https://www.ibm.com/docs/en/zos/2.5.0?topic=dfsms-zos-macro-instructions-data-sets)* .

#### **CSQJ495E**

VSAM PUT nie powiodło się, RPLERREG=*ee* kod przyczyny =*przyczyna*

#### **Wyjaśnienie**

Zapisanie zestawu danych dziennika nie powiodło się ze wskazanym kodem błędu RPL i kodem przyczyny.

#### **Działanie systemu**

Przetwarzanie programu narzędziowego zostało zakończone.

#### **Odpowiedź programisty systemowego**

Więcej informacji na temat kodu błędu VSAM zawiera podręcznik *[z/OS DFSMS Instrukcje makr dla](https://www.ibm.com/docs/en/zos/2.5.0?topic=dfsms-zos-macro-instructions-data-sets) [zestawów danych](https://www.ibm.com/docs/en/zos/2.5.0?topic=dfsms-zos-macro-instructions-data-sets)* .

## **CSQJ496I**

Preformat dziennika został zakończony pomyślnie, *n* sformatowane rekordy

#### **Wyjaśnienie**

Zestaw danych aktywnego dziennika został pomyślnie wstępnie sformatowany.

## **Działanie systemu**

Przetwarzanie programu narzędziowego zostało zakończone.

## **CSQJ497I**

Zakończono preformat dziennika

## **Wyjaśnienie**

Wstępne formatowanie aktywnego zestawu danych dziennika nie zostało zakończone pomyślnie.

#### **Działanie systemu**

Przetwarzanie programu narzędziowego zostało zakończone.

## **Odpowiedź programisty systemowego**

Zapoznaj się z poprzednimi komunikatami o błędach, aby uzyskać więcej informacji.

## **CSQJ498I**

Zestaw danych dziennika nie jest pusty

#### **Wyjaśnienie**

Zestaw danych dziennika wejściowego nie jest pustym zestawem danych.

#### **Działanie systemu**

Przetwarzanie programu narzędziowego zostało zakończone.

#### **Odpowiedź programisty systemowego**

Sprawdź, czy instrukcja SYSUT1 DD i nazwa zestawu danych są poprawnie określone. Użyj usług metod dostępu w celu zdefiniowania zestawu danych jako liniowego zestawu danych VSAM.

#### **CSQJ499I**

Zestaw danych dziennika jest większy niż 4GB

#### **Istotność**

 $\Omega$ 

## **Wyjaśnienie**

Program narzędziowy CSQJUFMT dziennika preformat wykrył, że zestaw danych VSAM, który ma być sformatowany, jest większy niż 4 GB.

#### **Działanie systemu**

Przetwarzanie jest kontynuowane. Cały zestaw danych będzie wstępnie sformatowany, ale zestawy danych dziennika produktu IBM MQ for z/OS są ograniczone do maksymalnie 4 GB. Żadne dodatkowe miejsce w zestawie danych nie jest używane do przechowywania danych dziennika.

Jeśli SMDS jest wstępnie sformatowany, który ma być większy niż 4 GB, jeśli jest zdefiniowany przy użyciu klasy danych SMS, która ma atrybut rozszerzonej adresowalności VSAM, nie zostanie on ograniczony do maksymalnie 4 GB.

#### **Odpowiedź programisty systemowego**

Sprawdź, czy nazwa zestawu danych jest określona poprawnie. Użyj usług metod dostępu, aby zdefiniować zestaw danych o maksymalnej wielkości 4 GB.

#### $z/0S$ *Komunikaty menedżera komunikatów (CSQM ...)*

#### **CSQM001E**

*csect-name* ID użytkownika MSTR nie może wywołać usług wywoływalnych USS

## **Istotność**

8

## **Wyjaśnienie**

Przestrzeń adresowa MSTR menedżera kolejek produktu IBM MQ jest uruchomiona pod identyfikatorem użytkownika, który nie został skonfigurowany z uprawnieniami do wykonywania wywoływalnych usług systemowych Unix (USS).

W programie RACF identyfikator użytkownika wymaga segmentu OMVS z przypisanym identyfikatorem UID.

#### **Działanie systemu**

Ten komunikat jest generowany, a proces wywołań usług systemowych Unix, w celu odwrócenia wyszukiwania nazwy hosta DNS, jest wyłączony w przestrzeni adresowej MSTR.

#### **Odpowiedź programisty systemowego**

Zapoznaj się z informacjami w sekcji Planowanie środowiska z/OS UNIX lub UNIX System Services, gdzie obszary adresowe menedżera kolejek MSTR i CHIN wymagają identyfikatorów użytkowników z segmentami OMVS zdefiniowanymi z poprawnym identyfikatorem UID.

Popraw konfigurację identyfikatora użytkownika przestrzeni adresowej MSTR menedżera kolejek i zrestartuj menedżer kolejek.

#### **CSQM050I**

*csect-name* uruchamiany agent kolejkowania w grupie, TCB=*nazwa-tcb*

#### **Istotność**

 $\Omega$ 

#### **Wyjaśnienie**

Agent wewnątrzgrupowy kolejkowania (IGQ) został uruchomiony podczas inicjowania menedżera kolejek, który znajduje się w grupie współużytkowania kolejek. Agent używa TCB *tcb-name*.

Agent IGQ obsługuje system SYSTEM.QSG.TRANSMIT.QUEUE.

#### **Działanie systemu**

Przetwarzanie jest kontynuowane. Agent IGQ jest uruchamiany asynchronicznie.

#### **CSQM051I**

*csect-name* Intra-group queuing agent zatrzymywanie

#### **Istotność**

 $\Omega$ 

## **Wyjaśnienie**

Zatrzymywany jest agent IGQ (intra-group queuing), ponieważ:

- menedżer kolejek jest zatrzymywany
- Wielokrotnie ponawiał żądanie, które nie powiodło się, bez powodzenia
- nie powiodło się odtworzenie po nieprawidłowym zakończeniu

#### **Działanie systemu**

Agent IGQ zostanie zatrzymany.

## **Odpowiedź programisty systemowego**

Jeśli menedżer kolejek nie jest zatrzymywany, należy zbadać przyczynę błędu, o której mowa w poprzednich komunikatach. Aby zrestartować agenta IGQ, wydaj komendę ALTER QMGR, określając IGQ (ENABLED).

#### **CSQM052I**

*csect-name* zakończono odtwarzanie kanału współużytkowanego dla *qmgr-name*, *n* kanałów znalezionych, *p* FIXSHARED, *r* odzyskanych

## **Istotność**

 $\Omega$ 

## **Wyjaśnienie**

Menedżer kolejek pomyślnie odzyskał niektóre kanały współużytkowane, których właścicielem był menedżer kolejek *nazwa\_menedżera\_kolejek* w grupie współużytkowania kolejek, gdy ten menedżer lub jego inicjator kanału został zakończony nieprawidłowo. Ten proces odtwarzania może wystąpić, gdy:

- Inny menedżer kolejek lub jego inicjator kanału zostanie zakończony nieprawidłowo.
- Inicjator kanału jest uruchamiany dla kanałów, które były własnością innych menedżerów kolejek
- inicjator kanału jest uruchamiany dla kanałów, których właścicielem jest sam

Znaleziono *n* kanałów, które wymagały odtwarzania, z których *p* początkowo były uruchamiane jako FIXSHARED. Liczba odzyskanych, *r*, może być mniejsza niż *n* (lub nawet 0), ponieważ inne aktywne menedżery kolejek również odzyskują kanały, a kanały FIXSHARED nie mogą być odzyskane przez innego menedżera kolejek.

Więcej informacji na temat odtwarzania współużytkowanego kanału zawiera sekcja Kanały współużytkowane.

## **Działanie systemu**

Przetwarzanie jest kontynuowane.

## **CSQM053E**

*csect-name* Przerwano odtwarzanie kanału współużytkowanego, baza danych DB2 nie jest dostępna

## **Istotność**

8

## **Wyjaśnienie**

Ponieważ produkt Db2 nie jest dostępny lub nie jest już dostępny, menedżer kolejek nie mógł odtworzyć niektórych kanałów współużytkowanych, których właścicielem był menedżer kolejek w grupie współużytkowania kolejek, gdy ten menedżer lub jego inicjator kanału został zakończony nieprawidłowo. Ten proces odtwarzania może wystąpić, gdy:

- Inny menedżer kolejek lub jego inicjator kanału zostanie zakończony nieprawidłowo.
- Inicjator kanału jest uruchamiany dla kanałów, które były własnością innych menedżerów kolejek
- inicjator kanału jest uruchamiany dla kanałów, których właścicielem jest sam

## **Działanie systemu**

Proces odtwarzania został zakończony. Niektóre kanały mogły zostać odzyskane, a inne nie.

## **Odpowiedź programisty systemowego**

Użyj poprzednich komunikatów na konsoli z/OS , aby sprawdzić, dlaczego program Db2 nie jest dostępny, a następnie wznów połączenie lub zrestartuj produkt Db2 , jeśli jest to konieczne. Wszystkie kanały, które nie zostały odzyskane, zostaną odzyskane po kolejnym uruchomieniu procesu odtwarzania; alternatywnie można je zrestartować ręcznie.

## **CSQM054E**

*csect-name* Przerwano odtwarzanie współużytkowanego kanału, błąd podczas uzyskiwania dostępu do bazy danych DB2

## **Istotność**

8

## **Wyjaśnienie**

Ponieważ wystąpił błąd podczas uzyskiwania dostępu do produktu Db2, menedżer kolejek nie mógł odzyskać niektórych kanałów współużytkowanych, których właścicielem był menedżer kolejek w grupie współużytkowania kolejek, gdy ten menedżer lub jego inicjator kanału został zakończony nieprawidłowo. Ten proces odtwarzania może wystąpić, gdy:

- Inny menedżer kolejek lub jego inicjator kanału zostanie zakończony nieprawidłowo.
- Inicjator kanału jest uruchamiany dla kanałów, które były własnością innych menedżerów kolejek
- inicjator kanału jest uruchamiany dla kanałów, których właścicielem jest sam

## **Działanie systemu**

Proces odtwarzania został zakończony. Niektóre kanały mogły zostać odzyskane, a inne nie.

## **Odpowiedź programisty systemowego**

Rozwiąż błąd zgłoszony w poprzednich komunikatach. Wszystkie kanały, które nie zostały odzyskane, zostaną odzyskane po kolejnym uruchomieniu procesu odtwarzania; alternatywnie można je zrestartować ręcznie.

## **CSQM055E**

*csect-name* Przerwano odtwarzanie współużytkowanego kanału, błąd podczas umieszczania komendy, MQRC=*mqrc (mqrc-text)*

## **Wyjaśnienie**

Ponieważ wystąpił błąd podczas umieszczania komunikatu w kolejce wejściowej komend systemowych, menedżer kolejek nie mógł odtworzyć niektórych współużytkowanych kanałów, których właścicielem był menedżer kolejek w grupie współużytkowania kolejki, gdy ten menedżer lub jego inicjator kanału został zakończony nieprawidłowo. Ten proces odtwarzania może wystąpić, gdy:

- Inny menedżer kolejek lub jego inicjator kanału zostanie zakończony nieprawidłowo.
- Inicjator kanału jest uruchamiany dla kanałów, które były własnością innych menedżerów kolejek
- inicjator kanału jest uruchamiany dla kanałów, których właścicielem jest sam

## **Działanie systemu**

Proces odtwarzania został zakończony. Niektóre kanały mogły zostać odzyskane, a inne nie.

#### **Odpowiedź programisty systemowego**

Więcej informacji na temat komendy *mqrc* (*mqrc-text* zawiera kod MQRC w postaci tekstowej) i rozstrzygnięcie błędu można znaleźć w sekcji ["Kody zakończenia i przyczyny interfejsu API"](#page-1162-0) [na stronie 1163](#page-1162-0) . Wszystkie kanały, które nie zostały odzyskane, zostaną odzyskane po kolejnym uruchomieniu procesu odtwarzania; alternatywnie można je zrestartować ręcznie.

#### **CSQM056E**

*csect-name mqapi-call* nie powiodło się dla kolejki *nazwa-kolejki*, MQRC=*mqrc (mqrc-text)*

#### **Istotność**

8

#### **Wyjaśnienie**

Wskazane wywołanie funkcji API IBM MQ dla wskazanej kolejki nie powiodło się z podanego powodu, co może być kodem przyczyny produktu IBM MQ (MQRC\_) lub kodem zakończenia sygnału (MQEC\_).

## **Działanie systemu**

Jeśli kolejka ma wartość SYSTEM.ADMIN.CONFIG.EVENT lub SYSTEM.ADMIN.COMMAND.EVENT, przetwarzanie jest kontynuowane, ale zdarzenia nie są generowane; komunikat CSQM071E jest następujący po to, aby pokazać, ile komunikatów o zdarzeniach nie zostało wygenerowanych od momentu wystąpienia problemu. Komunikaty te są generowane przy pierwszym wystąpieniu problemu, a następnie w odstępach czasu, gdy problem nadal występuje.

W zależności od danej kolejki i typu błędu, może ona kontynuować przetwarzanie, ponowić żądanie w regularnych odstępach czasu, aż do momentu usunięcia błędu lub zakończenia działania.

#### **Odpowiedź programisty systemowego**

Więcej informacji na ten temat zawiera sekcja ["Kody zakończenia i przyczyny interfejsu API" na](#page-1162-0) [stronie 1163.](#page-1162-0) Informacje na temat kodów zakończenia sygnalizacji można znaleźć w sekcji Sygnalizacja. Rozwiążcie problem z kolejką lub użyj komendy ALTER QMGR, aby wyłączyć zdarzenia.

#### **CSQM057E**

*csect-name* MQPUT dla komunikatu wyzwalacza nie powiodło się dla kolejki *nazwa-kolejki*, MQRC=*mqrc (tekst mqrc-text)*

## **Istotność**

8

## **Wyjaśnienie**

Menedżer kolejek nie mógł dostarczyć komunikatu wyzwalacza do wskazanej kolejki inicjuj. dla podanego kodu przyczyny produktu IBM MQ (MQRC\_).

#### **Działanie systemu**

Menedżer kolejek próbuje umieścić komunikat wyzwalacza w kolejce niedostarczonych komunikatów, jeśli został on zdefiniowany.

#### **Odpowiedź programisty systemowego**

Więcej informacji na temat kodów przyczyny produktu IBM MQ oraz czynności, które należy podjąć w celu usunięcia problemu z kolejką inicjują, zawiera sekcja ["Kody zakończenia i przyczyny interfejsu](#page-1162-0) [API" na stronie 1163.](#page-1162-0)

#### **CSQM058E**

*csect-name* Nie można uruchomić kanału *nazwa-kanału*

## **Istotność**

8

## **Wyjaśnienie**

Podjęto próbę uruchomienia kanału klastra *nazwa-kanału* , ponieważ w systemie SYSTEM.CLUSTER.TRANSMIT.QUEUE. Jeśli kanał nie może zostać uruchomiony z powodu wewnętrznego błędu kolejkowania, ten komunikat jest poprzedzony przez CSQM056E. Ten komunikat jest również generowany, jeśli menedżer kolejek napotka na niedobór pamięci masowej.

#### **Działanie systemu**

Komunikat pozostanie umieszczony w kolejce w systemie SYSTEM.CLUSTER.TRANSMIT.QUEUE , a pierwotna operacja MQPUT zakończyła się pomyślnie. Jeśli kanał klastra nie jest uruchomiony, nie jest uruchamiany automatycznie.

## **Odpowiedź programisty systemowego**

Jeśli jest to wymagane, ręcznie uruchom kanał za pomocą komendy START CHANNEL. Zatrzymywanie i restartowanie inicjatora kanału lub menedżera kolejek lub umieszczenie innego komunikatu w kolejce transmisji dla tego miejsca docelowego klastra wyzwala inne żądanie START.

Jeśli komunikat CSQM056E zostanie wygenerowany z powodu wewnętrznego błędu kolejkowania, może być konieczne podjęcie działania w celu zapewnienia, że przyszłe żądania kanału startowego mogą być przetwarzane poprawnie.

Jeśli istnieje brak pamięci masowej, a problem nadal występuje, może być konieczne zwiększenie wielkości regionu używanego przez menedżer kolejek lub zmniejszenie liczby zadań uruchomionych w systemie.

## **CSQM059E**

*csect-name* Kolejka *nazwa-kolejki* ma niepoprawne atrybuty

## **Istotność**

8

## **Wyjaśnienie**

Kolejka nazwana używana przez agenta IGQ (intra-group queuing) ma niepoprawne atrybuty. Na przykład SYSTEM.QSG.TRANSMIT.QUEUE muszą być używane atrybuty USAGE (XMITQ), INDXTYPE (CORRELID), QSGDISP (SHARED).

## **Działanie systemu**

Agent IGQ jest ponawiany w regularnych odstępach czasu, dopóki błąd nie zostanie poprawiony.

### **Odpowiedź programisty systemowego**

Ponownie zdefiniuj kolejkę z poprawnymi atrybutami.

#### **CSQM060E**

*csect-name* Pamięć podręczna klastra jest pełna

#### 8

## **Wyjaśnienie**

W obszarze pamięci podręcznej klastra nie ma więcej miejsca.

## **Działanie systemu**

Wywołanie aplikacji, które spowodowało konieczność większej ilości miejsca, nie powiedzie się i zostanie zakończony błąd MQRC\_CLUSTER\_RESOURCE\_ERROR. Przetwarzanie będzie kontynuowane, a istniejące użytkownicy technologii klastrowej nie będą mieć wpływu na ich działanie, chyba że ich działania będą wymagać większej ilości miejsca w pamięci podręcznej klastra.

## **Odpowiedź programisty systemowego**

Problem może być tymczasowy. Jeśli ta opcja będzie się powtarzać, menedżer kolejek musi zostać zrestartowany. To spowoduje, że dla obszaru pamięci podręcznej klastra zostanie przydzielone więcej miejsca.

Rozważ zmianę parametru systemowego CLCACHE typu pamięci podręcznej klastra na dynamiczną, tak aby większa ilość miejsca na pamięć podręczną była automatycznie uzyskiwane zgodnie z wymaganiami. (Jeśli używane jest wyjście obciążenia klastra, należy upewnić się, że obsługuje ona dynamiczną pamięć podręczną klastra). Więcej informacji na temat parametrów systemowych dla makra CSQ6SYSP zawiera sekcja Korzystanie z komendy CSQ6SYSP.

## **CSQM061E**

*csect-name* Wyjście obciążenia klastra *exit-name* nie obsługuje dynamicznej pamięci podręcznej

## **Istotność**

## 8

## **Wyjaśnienie**

W odpowiedzi na wywołanie inicjowania (przy użyciu komendy ExitReason MQXR\_INIT) wyjście obciążenia klastra zwróciło wartość MQCLCT\_STATIC w polu ExitResponse2 , co wskazuje, że nie obsługuje dynamicznej pamięci podręcznej klastra.

## **Działanie systemu**

Wyjście obciążenia klastra jest pomijalne.

## **Odpowiedź programisty systemowego**

Zmień wartość parametru systemowego CLCACHE w pamięci podręcznej klastra na statyczny lub przepiszcie wyjście, aby było zgodne z dynamiczną pamięcią podręczną. Więcej informacji na temat parametrów systemowych dla makra CSQ6SYSP zawiera sekcja Korzystanie z komendy CSQ6SYSP.

## **CSQM062I**

*csect-name* INDXTYPE (*typ-indeksu*) nie jest dozwolone dla współużytkowanej kolejki transmisji *shared-xmitq*

## **Istotność**

 $\overline{A}$ 

## **Wyjaśnienie**

Współużytkowana kolejka transmisji to kolejka, która jest zdefiniowana zarówno z użyciem funkcji USAGE (XMITQ), jak i QSGDISP (SHARED). Aby możliwe było odtwarzanie komunikatów wątpliwych po awarii kanału, typ indeksu (INDXTYPE) dla współużytkowanych kolejek transmisji musi mieć wartość NONE lub MSGID.

## **Działanie systemu**

Przetwarzanie jest kontynuowane.

## **Odpowiedź programisty systemowego**

Zmodyfikuj atrybut INDXTYPE dla współużytkowanej kolejki transmisji na wartość NONE lub MSGID.

#### **CSQM063E**

csect-name Podana nazwa kolejki niedostarczonych komunikatów jest niedopuszczalna

## **Istotność**

4

## **Wyjaśnienie**

Agent IGQ (intra-group queuing) podjął próbę umieszczenia trwałego komunikatu w kolejce niedostarczonych komunikatów, która jest zdefiniowana dla menedżera kolejek. Podana kolejka niedostarczonych komunikatów ma wartość SYSTEM.QSG.TRANSMIT.QUEUE lub nie określono nazwy kolejki niedostarczonych komunikatów.

#### **Działanie systemu**

Umieszczenie komunikatu w kolejce niedostarczonych komunikatów nie ma miejsca, a pobranie komunikatu z SYSTEM.QSG.TRANSMIT.QUEUE jest wycofana, a wewnątrzgrupowy agent kolejkowania (IGQ) przechodzi w ponowną próbę.

#### **Odpowiedź programisty systemowego**

Upewnij się, że menedżer kolejek ma zdefiniowaną kolejkę niedostarczonych komunikatów, która nie jest ani pusta, ani SYSTEM.QSG.TRANSMIT.QUEUE. Sprawdź komunikat, aby określić przyczynę umieszczenia go w kolejce niedostarczonych komunikatów.

#### **CSQM064I**

*nazwa\_csect* Intra-group queuing agent put messages to dead-letter queue

#### **Istotność**

4

#### **Wyjaśnienie**

Agent IGQ (intra-group queuing) nie mógł dostarczyć niektórych komunikatów do wymaganej kolejki docelowej, a więc umieścić je w kolejce niedostarczonych komunikatów.

#### **Działanie systemu**

Przetwarzanie jest kontynuowane.

## **Odpowiedź programisty systemowego**

Sprawdź zawartość kolejki niedostarczonych komunikatów. Każdy komunikat jest przechowywany w strukturze, która zawiera opis przyczyny umieszczenia go w tej kolejce i jego pierwotny cel.

#### **CSQM065E**

*csect-name mqapi-call* nie powiodło się, MQRC=*mqrc (mqrc-text)*

#### **Istotność**

8

## **Wyjaśnienie**

Wskazane wywołanie funkcji API MQ nie powiodło się z podanej przyczyny. Jest to kod przyczyny produktu IBM MQ *mqrc* (mqrc-tekst udostępnia kod MQRC w postaci tekstowej).

#### **Działanie systemu**

Jest to agent wewnątrzgrupowy kolejkowania (IGQ), który wywołał wywołanie. Nie można było zatwierdzić lub wycofać zadania wsadowego komunikatów z podanego powodu. W zależności od typu błędu może on ponowić żądanie w regularnych odstępach czasu, dopóki błąd nie zostanie poprawiony, lub zakończyć.

## **Odpowiedź programisty systemowego**

Więcej informacji na temat kodów przyczyny produktu MQ zawiera sekcja ["Kody zakończenia](#page-1162-0) [i przyczyny interfejsu API" na stronie 1163](#page-1162-0) . Jeśli jest to wymagane, usuń problem.

#### **CSQM067E**

*csect-name* Agent kolejkowania wewnątrzgrupowy został nieprawidłowo zakończony. Restartowanie

#### **Istotność**

8

## **Wyjaśnienie**

Agent IGQ (intra-group queuing) zakończył się nieprawidłowo, ponieważ wystąpił poważny błąd, co zostało zgłoszone w poprzednich komunikatach.

## **Działanie systemu**

Agent IGQ próbuje restartować pewną liczbę razy. Jeśli nie uda się go wytrwale, zostanie on zakończony.

## **Odpowiedź programisty systemowego**

Zbadaj przyczynę nieprawidłowego zakończenia, tak jak zostało to zgłoszone w poprzednich komunikatach.

## **CSQM070E**

*csect-name* Kolejka *nazwa-kolejki* dostępna ponownie, *n* zdarzenia nie zostały wygenerowane

## **Istotność**

#### $\Lambda$

## **Wyjaśnienie**

Wcześniejszy problem z umieszczanie komunikatów w kolejce konfiguracji lub kolejki zdarzeń komendy został poprawiony. *n* to liczba komunikatów zdarzeń, które nie zostały wygenerowane od momentu wystąpienia problemu.

## **Działanie systemu**

Przetwarzanie komunikatów jest kontynuowane, a komunikaty zdarzeń dla tej kolejki zostaną wygenerowane ponownie.

## **Odpowiedź programisty systemowego**

Jeśli kolejka ma wartość SYSTEM.ADMIN.CONFIG.EVENT, a wymagane są pełne informacje o konfiguracji, użyj komendy REFRESH QMGR TYPE (CONFIGEV), aby wygenerować zdarzenia, które mają zastąpić te, które nie zostały wygenerowane; podaj parametr INCLINT, aby obejmował okres, w którym wystąpił problem.

Jeśli kolejka ma wartość SYSTEM.ADMIN.COMMAND.EVENT-ograniczona liczba nieodebranych komunikatów zdarzeń może zostać odzyskana automatycznie zgodnie z raportem CSQM072I.

## **CSQM071E**

*csect-name* Kolejka *nazwa-kolejki* niedostępna, *n* zdarzenia nie są generowane

## **Istotność**

8

## **Wyjaśnienie**

Wystąpił błąd podczas umieszczania komunikatu w kolejce konfiguracji lub kolejki zdarzeń komend, zgodnie z poprzednim komunikatem CSQM056E ; *n* jest liczbą komunikatów zdarzeń, które nie zostały wygenerowane od momentu wystąpienia problemu.

## **Działanie systemu**

Przetwarzanie jest kontynuowane, ale komunikaty zdarzeń dla tej kolejki nie są generowane. Ten komunikat jest wyświetlany przy pierwszym wystąpieniu problemu, a następnie w odstępach czasu, gdy problem nadal występuje.

## **Odpowiedź programisty systemowego**

Usuń problem z kolejką zdarzeń lub użyj komendy ALTER QMGR, aby ustawić atrybut CONFIGEV lub CMDEV na wartość DISABLED, jeśli zdarzenia nie są wymagane.

#### **CSQM072I**

*csect-name* Kolejka *nazwa-kolejki*, *n* zdarzeń odzyskanych

#### **Istotność**

 $\Omega$ 

## **Wyjaśnienie**

Wcześniejszy problem z umieszczanie komunikatów w kolejce zdarzeń komendy został poprawiony. Komunikaty o zdarzeniach *n* , które nie zostały wygenerowane, zostały automatycznie odzyskane i wygenerowane.

W ten sposób można odtworzyć tylko ograniczoną liczbę komunikatów o utraconych zdarzeniach. Jeśli wartość *n* jest mniejsza niż wartość zgłoszona w komunikacie CSQM070E, pozostałe komunikaty o zdarzeniach zostaną utracone i nie ma możliwości ich odtworzenia.

#### **Działanie systemu**

Przetwarzanie jest kontynuowane.

#### **CSQM073I**

Uruchomiono ładowanie trwałych subskrybentów *csect-name*

#### **Istotność**

 $\Omega$ 

#### **Wyjaśnienie**

Informacje na temat trwałych subskrybentów menedżera kolejek są przechowywane w systemie SYSTEM.DURABLE.SUBSCRIBER.QUEUE . Podczas restartowania menedżera kolejek subskrypcje trwałe są ponownie wykonywane w menedżerze kolejek.

#### **Działanie systemu**

Przetwarzanie jest kontynuowane.

#### **CSQM074I**

*csect-name* Ładowanie zakończonych trwałych subskrybentów

#### **Istotność**

 $\Omega$ 

## **Wyjaśnienie**

Menedżer kolejek zakończył ponowne ładowanie wszystkich trwałych subskrybentów.

#### **Działanie systemu**

Przetwarzanie jest kontynuowane.

## **CSQM075I**

*csect-name* Konsolidacja trwałych subskrybentów

#### **Istotność**

0

## **Wyjaśnienie**

Informacje na temat trwałych subskrybentów menedżera kolejek są przechowywane w systemie SYSTEM.DURABLE.SUBSCRIBER.QUEUE . Aby pomóc w restarcie przetwarzania i przyspieszyć czas potrzebny na przeładowanie wszystkich trwałych subskrybentów, komunikaty te są konsolidowane w mniejszej liczbie komunikatów.

#### **Działanie systemu**

Przetwarzanie jest kontynuowane.

#### **CSQM076I**

*csect-name* Konsolidacja trwałych subskrybentów

#### **Istotność**

 $\Omega$ 

### **Wyjaśnienie**

Menedżer kolejek zakończył konsolidację komunikatów w systemie SYSTEM.DURABLE.SUBSCRIBER.QUEUE . Przetwarzanie może zostać zrestartowane na późniejszym etapie, jeśli istnieje zmiana liczby trwałych subskrybentów.

#### **Działanie systemu**

Przetwarzanie jest kontynuowane

#### **CSQM077I**

*csect-name* PUBLISH/SUBSCRIBE ENGINE HAS SHUTDOWN

#### **Istotność**

 $\Omega$ 

## **Wyjaśnienie**

Mechanizm publikowania/subskrypcji został zamknięty.

#### **Działanie systemu**

Mechanizm publikowania/subskrypcji został zamknięty.

#### **Odpowiedź programisty systemowego**

Jeśli menedżer kolejek jest zatrzymywany, nie jest wymagane żadne działanie. Jeśli mechanizm publikowania/subskrypcji został zamknięty, ponieważ został wyłączony, aktualizacja atrybutu menedżera kolejek PSMODE z wartości DISABLED spowoduje jej zrestartowanie.

## **CSQM078E**

*csect-name* Nie można utworzyć struktur wątków dla typu połączenia *połączenie* z *nazwa\_zadania*, niewystarczająca pamięć masowa ACE

## **Istotność**

8

## **Wyjaśnienie**

Użytkownik *jobname* próbował utworzyć nowe połączenie z produktem IBM MQ w wyniku wywołania pierwszego wywołania funkcji API IBM MQ w nowym wątku. Typ połączenia prawdopodobnie jest typu RRSBATCH.

Brak wystarczającej ilości pamięci masowej do utworzenia bloków sterujących do reprezentowania połączenia, a próba nawiązania połączenia nie powiodła się.

Możliwe, że jest to zbyt duży niedobór systemu ECSA, albo pamięć masowa dostępna do tworzenia nowych połączeń menedżera kolejek może być ograniczona przez parametr systemu ACELIM.

Ten komunikat może być wyświetlany dla produktu CICS i inicjatora kanału, a także dla aplikacji RRS, na przykład Db2 procedur składowanych i produktu WebSphere Application Server.

#### **Działanie systemu**

Żądanie API IBM MQ nie powiodło się z kodem powrotu MQRC\_STORAGE\_NOT\_AVAILABLE 2071

Przetwarzanie menedżera kolejek jest kontynuowane

#### **CSQM079I**

*csect-name* Próba dostępu do strategii odrzucona z powodu niekompatybilnej wersji produktu AMS , nazwa zadania *jobname*

#### **Istotność**

4

#### **Wyjaśnienie**

Niekompatybilna wersja produktu Advanced Message Security (AMS), identyfikowana przez *nazwa\_zadania*, podjęła próbę otwarcia kolejki strategii SYSTEM.PROTECTION.POLICY.QUEUE.

#### **Działanie systemu**

Żądanie otwarcia kolejki strategii zostało odrzucone.

#### **Odpowiedź programisty systemowego**

Zaktualizuj niekompatybilną wersję produktu AMS , tak aby nie próbowała nawiązać połączenia z menedżerem kolejek. W produkcie IBM MQ 8.0AMS jest udostępniana jako zintegrowana funkcja produktu IBM MQ for z/OS. Informacje na temat sposobu konfigurowania produktu AMS jako funkcji zintegrowanej zawiera sekcja Instalowanie produktu Advanced Message Security w systemie z/OS.

#### **CSQM084I**

Komenda *csect-name* ZOSTAŁA ZABLOKOWANA PODCZAS RESTARTOWANIA/ZAKOŃCZENIA.

#### **Istotność**

8

#### **Wyjaśnienie**

Komenda, która będzie miała wpływ na obiekt odtwarzalny, została zażądana albo zbyt wcześnie w momencie uruchamiania menedżera kolejek, albo zbyt późno w trakcie kończenia.

Typowym powodem odebrania tego komunikatu jest to, że niektóre zabronione komendy zostały wydane w zestawie danych wejściowych inicjowania CSQINP1.

#### **Działanie systemu**

Generowany jest również komunikat CSQM085I , a komenda jest ignorowana.

#### **Odpowiedź programisty systemowego**

Poczekaj, aż menedżer kolejek stanie się w stanie, w którym możliwe jest ponowne wydanie zabronionych komend. W razie potrzeby usuń komendę z CSQINP1i umieść ją w CSQINP2, aby upewnić się, że ten problem nie będzie powtarzał się.

## **CSQM085I**

*csect-name* NIEPRAWIDŁOWE ZAKOŃCZENIE

## **Istotność**

8

## **Wyjaśnienie**

Ten komunikat jest generowany z komunikatem CSQM084Ii wskazuje, że żądana komenda nie została zaakcjonowana.

#### **Działanie systemu**

Komenda nie została wykonana.

#### **Odpowiedź programisty systemowego**

Poczekaj, aż menedżer kolejek stanie się w stanie, w którym możliwe jest użycie komend zabronionych.

## **CSQM086E**

BŁĄD TWORZENIA MENEDŻERA KOLEJEK, CODE=*kod-przyczyny*, RESTART NIE POWIÓDŁ SIĘ

#### **Wyjaśnienie**

Podczas restartu tworzenie obiektu menedżera kolejek nie powiodło się. Kod przyczyny ma postać '00D44xxx'.

#### **Działanie systemu**

Restartowanie menedżera kolejek nie powiodło się.

#### **Odpowiedź programisty systemowego**

Zapoznaj się z ["Kody menedżera komunikatów \(X'D4'\)" na stronie 1020](#page-1019-0) , aby uzyskać wyjaśnienie kodu przyczyny i jakie działania należy podjąć. Ponownie wydaj komendę START QMGR, aby zrestartować menedżer kolejek. Jeśli błąd będzie nadal występować, należy zanotować ten kod przyczyny i skontaktować się z działem wsparcia IBM .

#### **CSQM090E**

*csect-name* KOD PRZYCZYNY NIEPOWODZENIA *kod-przyczyny*

#### **Istotność**

8

## **Wyjaśnienie**

Wykonanie komendy nie powiodło się. Kod przyczyny ma postać '00D44xxx'. Temu komunikatowi towarzyszą jeden lub więcej innych bardziej konkretnych komunikatów, które wskazują przyczynę niepowodzenia.

#### **Działanie systemu**

Komenda ta jest ignorowana.

#### **Odpowiedź programisty systemowego**

Aby uzyskać więcej informacji, zapoznaj się z wyjaśnieniami dołączonymi do komunikatów towarzyszących. Zapoznaj się z ["Kody menedżera komunikatów \(X'D4'\)" na stronie 1020](#page-1019-0) , aby uzyskać wyjaśnienie kodu przyczyny i jakie działania należy podjąć. Jeśli kod przyczyny nie jest jednym z wymienionych poniżej, należy zanotować go i skontaktować się z działem wsparcia IBM .

## **CSQM091E**

*csect-name* NIEPOWODZENIE MQRC=*mqrc (mqrc-text)*

#### **Istotność**

8

## **Wyjaśnienie**

Wykonanie komendy nie powiodło się. Kod przyczyny to kod przyczyny produktu IBM MQ . Temu komunikatowi towarzyszą jeden lub więcej innych bardziej konkretnych komunikatów, które wskazują przyczynę niepowodzenia.

#### **Działanie systemu**

Komenda ta jest ignorowana.

## **Odpowiedź programisty systemowego**

Aby uzyskać więcej informacji, zapoznaj się z wyjaśnieniami dołączonymi do komunikatów towarzyszących. Informacje na temat komendy *mqrc*(*mqrc-text* zawiera kod MQRC w postaci tekstowej) oraz działania, które należy podjąć, można znaleźć w publikacji ["Kody zakończenia](#page-1162-0) [i przyczyny interfejsu API" na stronie 1163](#page-1162-0) .

## **CSQM092I**

*csect-name słowo\_kluczowe*(*wartość*) WARTOŚĆ NIEPOPRAWNA LUB SPOZA ZAKRESU

#### **Wyjaśnienie**

Albo:

- Wpisano słowo kluczowe, które ma ograniczoną wartość liczbową, ale podana wartość wykracza poza dopuszczalny zakres.
- Wprowadzono słowo kluczowe, które pobiera parę wartości liczbowych definiujących zakres, ale tylko jedna wartość jest określona lub wartości nie są w porządku rosnącym.

#### **Działanie systemu**

Komenda ta jest ignorowana.

#### **Odpowiedź programisty systemowego**

Ponownie wydaj komendę z parametrem określonym poprawnie. Więcej informacji na temat tej komendy można znaleźć w sekcji Komendy MQSC.

## **CSQM093I**

*csect-name słowo kluczowe (wartość)* NAZWA ZAWIERA NIEPOPRAWNE ZNAKI

#### **Istotność**

8

## **Wyjaśnienie**

Podano nazwę, która zawiera jeden lub więcej niepoprawnych znaków. Sekcja Komendy MQSC zawiera informacje na temat sprawdzania poprawności wymaganego dla danej nazwy, aby je poprawić.

#### **Działanie systemu**

Komenda ta jest ignorowana.

#### **Odpowiedź programisty systemowego**

Wprowadź ponownie komendę z poprawną nazwą. Więcej informacji na temat tej komendy można znaleźć w sekcji Komendy MQSC.

#### **CSQM094I**

*csect-name słowo\_kluczowe (wartość)* NIE ZNALEZIONO NAZWY

#### **Istotność**

8

## **Wyjaśnienie**

Została wydana komenda, która odwołuje się do obiektu, który nie istnieje. Oznacza to, że nie można znaleźć żadnego obiektu o podanej nazwie i typie (i podtypie, dla kolejek i kanałów) oraz o każdym usposobieniu w grupie współużytkowania kolejek.

## **Działanie systemu**

Komenda ta jest ignorowana.

#### **Odpowiedź programisty systemowego**

Sprawdź, czy podano poprawną nazwę dla obiektu i poprawny podtyp (dla kolejek i kanałów). Jeśli grupa współużytkowania kolejki jest używana, sprawdź, czy produkt Db2 jest dostępny i nie jest zawieszony. W razie potrzeby zdefiniuj obiekt.

## **Uwaga:**

1. Jeśli użytkownik ma do czynienia z kolejką lub obiektem kanału, może już istnieć obiekt o tej samej nazwie, ale o innym podtypie.

2. Należy pamiętać, że obiekt mógł zostać ostatnio usunięty przez inną osobę lub z innego menedżera kolejek w grupie współużytkowania kolejek.

#### **CSQM095I**

*csect-name słowo kluczowe (wartość) istniejąca-dyspozycja* JUŻ ISTNIEJE

#### **Istotność**

8

#### **Wyjaśnienie**

Została wydana komenda DEFINE, ale obiekt tego typu o podanej nazwie już istnieje, chociaż niekoniecznie musi mieć ten sam podtyp lub takie samo rozdysponowanie w grupie współużytkowania kolejek. (Nie można mieć obiektu zdefiniowanego lokalnie i lokalnej kopii obiektu grupy o tej samej nazwie; w przypadku kolejek lokalnych nie można mieć kolejki współużytkowanej o tej samej nazwie, co kolejka z innymi rozporządzaniem). Tam, gdzie ma to zastosowanie, *istniejąca-rozdysponowanie* identyfikuje dyspozycję grupy współużytkowania istniejącego obiektu.

#### **Działanie systemu**

Komenda ta jest ignorowana.

#### **Odpowiedź programisty systemowego**

Ponownie wydaj komendę z inną nazwą lub z opcją REPLACE, lub użyj istniejącego obiektu, jeśli jest to właściwe.

## **CSQM096I**

*csect-name słowo kluczowe (wartość)* NAZWA MA NIEPOPRAWNĄ DŁUGOŚĆ

#### **Istotność**

8

#### **Wyjaśnienie**

Podano nazwę, która ma niepoprawną długość.

#### **Działanie systemu**

Komenda ta jest ignorowana.

#### **Odpowiedź programisty systemowego**

Wprowadź ponownie komendę, podając nazwę poprawnej długości. Więcej informacji na temat tej komendy można znaleźć w sekcji Komendy MQSC.

#### **CSQM097I**

*csect-name słowo kluczowe (wartość)* NAZWA NIE MOŻE BYĆ CAŁKOWICIE PUSTA

## **Istotność**

8

## **Wyjaśnienie**

Podano nazwę, która jest pusta. Jest to niedozwolone.

#### **Działanie systemu**

Komenda ta jest ignorowana.

#### **Odpowiedź programisty systemowego**

Wprowadź ponownie komendę, podając niepustą nazwę. Więcej informacji na temat tej komendy można znaleźć w sekcji Komendy MQSC.

#### **CSQM098I**

*csect-name słowo kluczowe (wartość)* POLE JEST ZBYT DŁUGIE

#### 8

## **Wyjaśnienie**

Określono parametr liczbowy lub znakowy, ale jest on zbyt długi lub (jeśli wartość *wartość* jest pusta), podano listę parametrów znakowych o łącznej długości, która jest zbyt długa.

## **Działanie systemu**

Komenda ta jest ignorowana.

## **Odpowiedź programisty systemowego**

Ponownie uruchom komendę z poprawną długością pola. Więcej informacji na temat tej komendy można znaleźć w sekcji Komendy MQSC.

## **CSQM099I**

*csect-name słowo kluczowe (wartość)* NAZWA W UŻYCIU JAKO INNY TYP

## **Istotność**

## 8

## **Wyjaśnienie**

Obiekt został określony jako jeden określony podtyp, ale już istnieje jako inny podtyp, mimo że niekoniecznie musi mieć to samo dyspozycję w grupie współużytkowania kolejek. (Nie można mieć obiektu zdefiniowanego lokalnie i lokalnej kopii obiektu grupy o tej samej nazwie; w przypadku kolejek lokalnych nie można mieć kolejki współużytkowanej o tej samej nazwie, co kolejka z innymi rozporządzaniem).

## **Działanie systemu**

Komenda ta jest ignorowana.

## **Odpowiedź programisty systemowego**

Wprowadź ponownie komendę, podając poprawną nazwę i podtyp. Więcej informacji na temat tej komendy można znaleźć w sekcji Komendy MQSC.

## **CSQM100I**

*csect-name słowo kluczowe (wartość)* WARTOŚĆ NIEPOPRAWNA LUB SPOZA ZAKRESU

## **Istotność**

8

## **Wyjaśnienie**

Wartość jest niepoprawna lub spoza zakresu. Może to być spowodowane tym, że:

- Wpisano słowo kluczowe, które pobiera szereg wartości znakowych, ale podana wartość nie jest jedną z nich.
- Wpisano słowo kluczowe, które pobiera szereg wartości znakowych, ale podana wartość jest niepoprawna dla konkretnego podtypu obiektu.
- Wpisano słowo kluczowe, które ma ograniczoną wartość liczbową, ale podana wartość wykracza poza dopuszczalny zakres.
- Wprowadzono słowo kluczowe, które przyjmuje wartość znakową lub szesnastkową, ale podana wartość jest niepoprawna dla tego słowa kluczowego.

## **Działanie systemu**

Komenda ta jest ignorowana.

## **Odpowiedź programisty systemowego**

Ponownie wydaj komendę z parametrem określonym poprawnie. Więcej informacji na temat tej komendy można znaleźć w sekcji Komendy MQSC.

## **CSQM101I**

*csect-name słowo kluczowe (wartość)* JEST OBECNIE UŻYWANE

## **Istotność**

8

## **Wyjaśnienie**

Określony obiekt jest używany. Może to być spowodowane tym, że:

- Jest on otwarty przez interfejs API.
- Komunikat wyzwalacza jest obecnie zapisywany w tym komunikacie.
- Jest on w trakcie usuwania.
- Jeśli jest to klasa pamięci masowej, istnieje zdefiniowana kolejka, która używa klasy pamięci masowej, a w kolejce znajdują się komunikaty.
- Jeśli jest to struktura systemu CF, istnieje kolejka zdefiniowana jako używana w strukturze CF, a w kolejce znajdują się komunikaty lub kolejka jest otwarta.
- Podczas zmiany typu indeksu w kolejce nie są spełnione niezbędne warunki dotyczące komunikatów i niezatwierdzonych działań.
- W przypadku zmiany domyślnej kolejki transmisji, stara kolejka jest domyślnie używana jako kolejka transmisji.
- Mimo że została określona opcja FORCE w celu przezwyciężania obiektu otwieranego za pomocą interfejsu API, obiekt został utworzony przy użyciu poprzedniej wersji produktu IBM MQ.
- Nie ma połączenia z menedżerem kolejek w strukturze.

## **Działanie systemu**

Komenda ta jest ignorowana.

## **Odpowiedź programisty systemowego**

Albo:

• Poczekaj, aż obiekt zostanie zamknięty lub usunięty.

**Uwaga:** MCAs dla kanałów odbiorczych lub agent IGQ (intra-group queuing) mogą przechowywać kolejki docelowe otwarte przez pewien czas, nawet gdy komunikaty nie są przesyłane, a więc takie kolejki mogą być używane.

- Poczekaj, aż wszystkie kolejki, które korzystają z klasy pamięci masowej, są puste.
- Poczekaj, aż kolejka będzie pusta
- Poczekaj, aż kolejka transmisji zostanie użyta jako domyślna kolejka transmisji

Nie jest możliwe użycie opcji FORCE komendy ALTER w celu przezwyciężenia sytuacji, które powodują ten komunikat.

Więcej informacji na temat tej komendy można znaleźć w sekcji Komendy MQSC.

## **CSQM102E**

*csect-name* SSLCIPH *sslciph* TO SŁABA LUB ZŁAMANA SPECYFIKACJA SZYFROWANIA.

## **Istotność**

8

## **Wyjaśnienie**

Nie można było zdefiniować lub zmienić kanału, ponieważ określony parametr SSLCIPH zawiera obiekt CipherSpec , który jest potencjalnie niezabezpieczony.

## **Działanie systemu**

Nazwany kanał nie jest zdefiniowany ani zmieniony

#### **Odpowiedź programisty systemowego**

Sprawdź parametr CipherSpec określony w parametrze SSLCIPH i rozważ użycie bardziej bezpiecznego obiektu CipherSpec.

Aby ponownie włączyć korzystanie ze słabych specyfikacji CipherSpecs, można to zrobić, dodając fikcyjną instrukcję definicji danych (DD) o nazwie CSQXWEAK do definicji JCL inicjatora kanału. Na przykład:

//CSQXWEAK DD DUMMY

Aby ponownie włączyć wyłączoną obsługę protokołu SSLv3 w produkcie IBM MQ, można to zrobić, dodając fikcyjną instrukcję definicji danych (DD) o nazwie CSQXSSL3 do definicji JCL inicjatora kanału. Na przykład:

//CSQXSSL3 DD DUMMY

Aby włączyć słaby SSLv3-based CipherSpec, należy określić oba poprzednie fikcyjne instrukcje DD.

Istnieją alternatywne mechanizmy, których można użyć do wymuszonego ponownego włączenia słabych specyfikacji CipherSpecsi SSLv3 , jeśli zmiana definicji danych jest nieodpowiednia. W celu uzyskania dalszych informacji skontaktuj się z serwisem IBM .

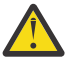

**Ostrzeżenie:** Ponowne włączenie opcji CipherSpecs w ten sposób pozostawia systemy narażone na potencjalne problemy z bezpieczeństwem. Należy użyć opcji CipherSpecs , które używają tylko protokołu TLS, a nie protokołu SSLv3.

#### **CSQM103I**

*csect-name słowo kluczowe (wartość)* QSGDISP (*dyspozycja*) MA POWIĄZANE Z NIM KOMUNIKATY

#### **Istotność**

8

## **Wyjaśnienie**

Z kolejką lokalną określoną do usunięcia są powiązane komunikaty, a żądanie DELETE nie zawiera opcji PURGE.

#### **Działanie systemu**

Komenda ta jest ignorowana.

#### **Odpowiedź programisty systemowego**

Usuń kolejkę lokalną, gdy jest ona pusta, lub ponownie wprowadź żądanie, podając opcję PURGE. Jeśli kolejka jest kopią lokalną obiektu grupy, należy wydać żądanie, podając wartość PURGE jawnie dla kopii lokalnej; określenie PURGE w żądaniu usunięcia obiektu grupy nie ma żadnego efektu.

#### **CSQM104I**

*csect-name słowo kluczowe (wartość)* OZNACZONE DO ODROCZONEGO USUWANIA

#### **Istotność**

8

#### **Wyjaśnienie**

Lokalna kolejka dynamiczna określona w żądaniu DEFINE, ALTER lub DELETE została oznaczona do odroczonego usunięcia, ponieważ została znaleziona jako używana w momencie usuwania.

#### **Działanie systemu**

Kolejka nie jest już dostępna dla nowych użytkowników i zostanie usunięta, gdy wszyscy dotychczasowi użytkownicy z niej będą mieli dostęp do niej.

#### **CSQM105I**

WARTOŚĆ *csect-name* '*parametr*' JEST TAKA SAMA, JAK NAZWA QALIAS

## **Wyjaśnienie**

Podjęto próbę zdefiniowania kolejki aliasowej (DEFINE) lub instrukcji ALTER (ALTER an alias queue) tak, aby sama kolejka była nazwana na słowie kluczowym TARGQ. Jeśli kolejka nie jest kolejką klastra, nie jest to dozwolone, ponieważ kolejka aliasowa może być tłumaczana tylko na kolejkę lokalną lub zdalną.

## **Działanie systemu**

Komenda ta jest ignorowana.

## **Odpowiedź programisty systemowego**

Wydaj ponownie komendę, podając inną nazwę dla słowa kluczowego TARGQ.

## **CSQM106I**

*csect-name* DEFXMITQ ( *nazwa-kolejki*) NIE JEST DOZWOLONE

## **Istotność**

8

## **Wyjaśnienie**

Podana kolejka nie może być używana jako domyślna kolejka transmisji, ponieważ jest ona zastrzeżona do użycia wyłącznie przez technologię klastrową.

## **Działanie systemu**

Komenda ta jest ignorowana.

## **Odpowiedź programisty systemowego**

Ponownie uruchom komendę z inną nazwą DEFXMITQ.

## **CSQM107I**

*csect-name* STGCLASS ACTIVE LUB QUEUE IN USE

## **Istotność**

8

## **Wyjaśnienie**

Żądanie ALTER lub DEFINE REPLACE lokalnej kolejki obejmującej zmianę w polu STGCLASS nie jest dozwolone, ponieważ w kolejce znajdują się komunikaty lub inne wątki mają otwartą kolejkę.

## **Działanie systemu**

Komenda ta jest ignorowana.

## **Odpowiedź programisty systemowego**

Jeśli w kolejce znajdują się komunikaty, należy je usunąć przed zmianą klasy pamięci masowej.

**Uwaga:** Jeśli wszystkie komunikaty zostaną usunięte z kolejki, może to być krótkie opóźnienie, zanim komenda będzie mogła zostać pomyślnie przetworzona.

Jeśli inne wątki mają otwartą kolejkę, poczekaj, aż zamkną kolejkę przed ponownym wydaniem komendy.

## **CSQM108I**

*csect-name słowo kluczowe (wartość)* NIE JEST DOZWOLONE, NIEKOMPATYBILNA NAZWA I TYP

## **Istotność**

8

## **Wyjaśnienie**

Próbowano wydać komendę DEFINE dla zastrzeżonej nazwy obiektu, używając niepoprawnego typu obiektu lub podtypu. Obiekt jest dozwolony tylko dla typu z góry określonego w tym temacie:

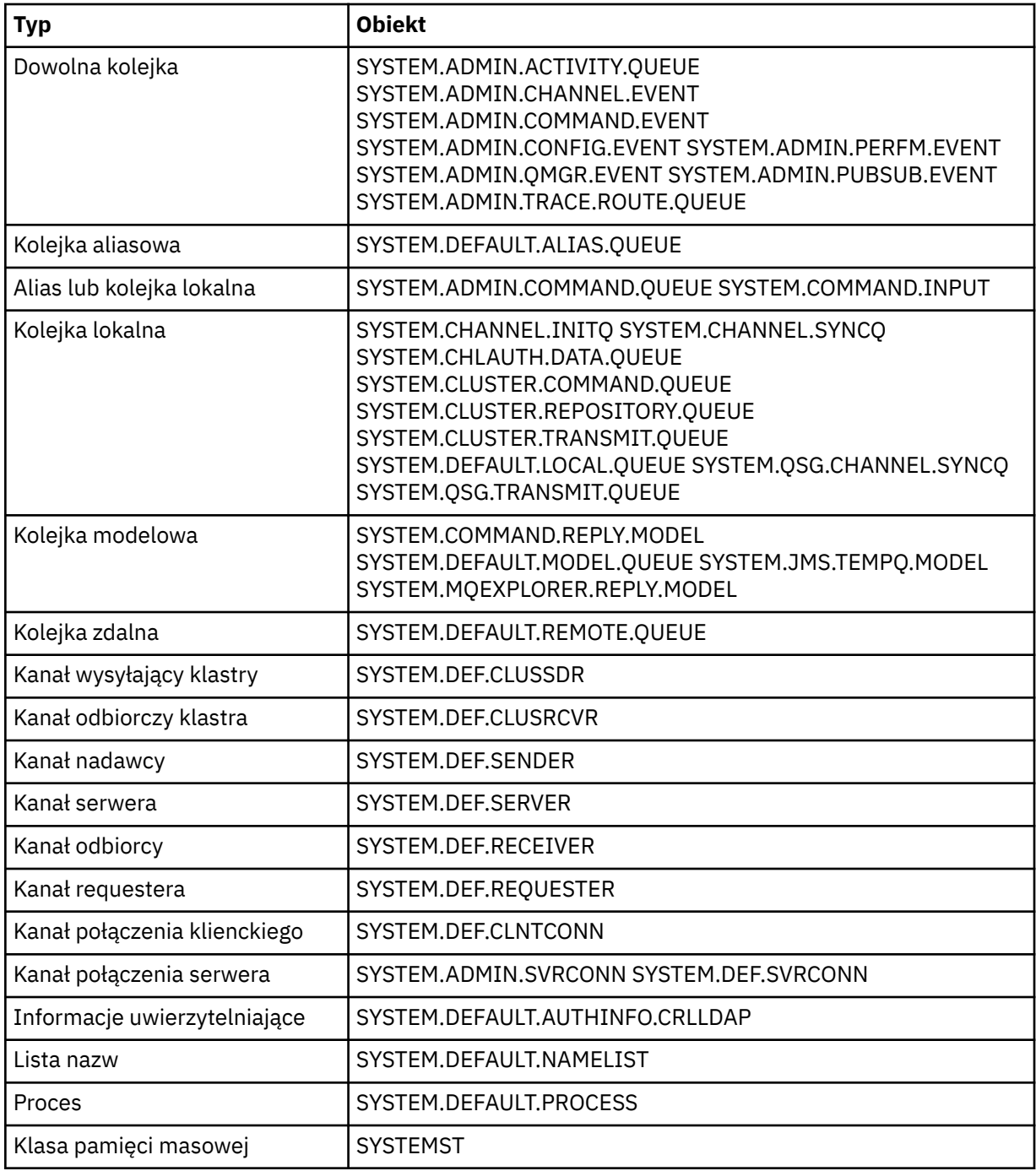

## **Działanie systemu**

Komenda ta jest ignorowana.

## **Odpowiedź programisty systemowego**

Upewnij się, że zarezerwowane obiekty są zdefiniowane z poprawnym typem lub podtypem obiektu.

## **CSQM109E**

*csect-name* KOLEJKA DYNAMICZNA *wartość* NIE ZOSTAŁA USUNIĘTA, MQRC=*mqrc (mqrc-text)*

#### **Wyjaśnienie**

Nie można usunąć kolejki dynamicznej podczas normalnego przetwarzania zamknięcia, zakończenia wątku lub zakończenia restartu menedżera kolejek, ponieważ wystąpił błąd podczas próby usunięcia tego kolejki. Program *mqrc* podaje kod przyczyny błędu.

#### **Działanie systemu**

Nazwana kolejka dynamiczna nie została usunięta.

#### **Odpowiedź programisty systemowego**

Informacje na temat kodu przyczyny w celu określenia przyczyny, dla której kolejka nie mogła zostać usunięta, można znaleźć w sekcji ["Kody zakończenia i przyczyny interfejsu API" na stronie](#page-1162-0) [1163](#page-1162-0) . W razie potrzeby należy podjąć odpowiednie działania. Najbardziej prawdopodobnymi kodami przyczyny są:

- MQRC\_OBJECT\_IN\_USE
- BŁĄD MQRC\_PAGESET\_ERROR
- MQRC\_Q\_NOT\_EMPTY

#### **CSQM110I**

*csect-name słowo kluczowe (wartość)* QSGDISP (*dyspozycja*) MA NIEKOMPLETNE JEDNOSTKI ODZYSKIWANIA

## **Istotność**

8

## **Wyjaśnienie**

Została wydana komenda odwołujący się do kolejki lokalnej, która zawiera niekompletne jednostki odzyskiwania, które są dla niego niekompletne.

#### **Działanie systemu**

Komenda ta jest ignorowana.

#### **Odpowiedź programisty systemowego**

Przed ponowną próbą wykonania komendy zaczekaj, aż wszystkie jednostki odzyskiwania dla tej kolejki zostaną zakończone.

#### **CSQM111E**

*csect-name* NIE MOŻNA BYŁO UMIEŚCIĆ W MARTWYM KOLEJCE, MQRC=*mqrc (tekst mqrc-text)*

## **Istotność**

4

## **Wyjaśnienie**

Próba umieszczenia komunikatu w kolejce niedostarczanych komunikatów nie powiodła się. Program *mqrc* podaje kod przyczyny błędu.

## **Działanie systemu**

Przetwarzanie jest kontynuowane.

## **Odpowiedź programisty systemowego**

Więcej informacji na temat komendy *mqrc* (*mqrc-text* zawiera kod MQRC w postaci tekstowej) w ["Kody](#page-1162-0) [zakończenia i przyczyny interfejsu API" na stronie 1163](#page-1162-0) określenia przyczyny problemu.

## **CSQM112E**

*csect-name* BŁĄD DOSTĘP *słowo\_kluczowe (wartość)*

## **Wyjaśnienie**

Podczas przetwarzania komendy dla obiektu nie można było uzyskać dostępu do informacji o obiekcie. Może to być spowodowane błędem ustawionym na zerowej stronie lub w informacjach o narzędziu CF albo dlatego, że struktura narzędzia CF nie powiodła się, lub ponieważ produkt Db2 jest niedostępny lub jest zawieszony. Ten komunikat jest generowany z komunikatem CSQM090E lub CSQM091E, który zawiera kod przyczyny, który zawiera więcej informacji na temat błędu.

#### **Działanie systemu**

Komenda ta jest ignorowana.

#### **Odpowiedź programisty systemowego**

Sprawdź, czy w dzienniku konsoli nie ma komunikatów o błędach, które mogą być powiązane z problemem. Sprawdź, czy zestaw stron zero jest poprawnie skonfigurowany; aby uzyskać informacje na ten temat, patrz sekcja Zestawy stron. Jeśli grupa współużytkowania kolejki jest używana, sprawdź, czy struktura narzędzia CF nie powiodła się i sprawdź, czy produkt Db2 jest dostępny i czy nie jest zawieszony. Jeśli komunikat towarzyszący ma wartość CSQM091E, w programie ["Kody](#page-1162-0) [zakończenia i przyczyny interfejsu API" na stronie 1163](#page-1162-0)znajduje się wyjaśnienie komunikatu *mqrc* w tym komunikacie oraz działania, które należy wykonać.

#### **CSQM113E**

*csect-name* NO SPACE FOR *słowo\_kluczowe (wartość)* QSGDISP (*dyspozycja*)

## **Istotność**

8

#### **Wyjaśnienie**

Wykonanie komendy nie powiodło się, ponieważ zestaw stron zerowy jest pełny lub ponieważ struktura aplikacji jest pełna lub ponieważ w narzędziu CF nie są dostępne żadne struktury aplikacji (limit jest równy 63).

#### **Działanie systemu**

Komenda nie została wykonana.

## **Odpowiedź programisty systemowego**

Wykonaj jedną z następujących czynności, w zależności od przyczyny błędu:

- Zwiększ wielkość zestawu stron zero lub strukturę aplikacji. Informacje na temat sposobu wykonania tej czynności można znaleźć w sekcji Zarządzanie zestawami stron .
- Zmniejsz liczbę struktur aplikacji, które są używane.

#### **CSQM114E**

*csect-name słowo kluczowe (wartość)* PRZEKROCZONO LIMIT KOLEJKI LOKALNEJ

## **Istotność**

8

## **Wyjaśnienie**

Wykonanie komendy nie powiodło się, ponieważ nie można było zdefiniować więcej kolejek lokalnych. Istnieje limit implementacji o wartości 524 287 dla łącznej liczby kolejek lokalnych, które mogą istnieć. W przypadku kolejek współużytkowanych istnieje limit 512 kolejek w pojedynczej strukturze narzędzia CF.

## **Działanie systemu**

Komenda nie została wykonana.

## **Odpowiedź programisty systemowego**

Usuń wszystkie istniejące kolejki, które nie są już wymagane.

## **CSQM115I**

*csect-name słowo kluczowe (wartość)* JEST OBECNIE UŻYWANE, NALEŻY ZMIENIĆ Z POTRZEBĄ WYMUSZENIA

## **Istotność**

8

## **Wyjaśnienie**

Określony obiekt jest używany. Może to być spowodowane tym, że:

- Jest on otwarty przez interfejs API.
- W przypadku zmiany atrybutu USAGE kolejki lokalnej istnieją komunikaty znajdujące się obecnie w kolejce.
- W przypadku zmiany domyślnej kolejki transmisji, stara kolejka jest domyślnie używana jako kolejka transmisji.

## **Działanie systemu**

Komenda ta jest ignorowana.

## **Odpowiedź programisty systemowego**

Albo:

• Poczekaj, aż obiekt zostanie zamknięty lub usunięty.

**Uwaga:** MCAs dla kanałów odbiorczych lub agent IGQ (intra-group queuing) mogą przechowywać kolejki docelowe otwarte przez pewien czas, nawet gdy komunikaty nie są przesyłane, a więc takie kolejki mogą być używane.

- Poczekaj, aż kolejka zostanie opróżniona.
- Poczekaj na zakończenie korzystania z kolejki jako domyślnej kolejki transmisji.
- Użyj komendy ALTER z opcją FORCE.

**Uwaga:** Wszystkie kolejne wywołania funkcji API odwołujące się do obiektu nie powiodą się z kodem przyczyny MQRC\_OBJECT\_CHANGED.

Więcej informacji na temat tej komendy można znaleźć w sekcji Komendy MQSC.

## **CSQM117E**

*csect-name* BŁĄD DOSTĘP *słowo\_kluczowe (wartość)* QSGDISP (*dyspozycja*)

## **Istotność**

4

## **Wyjaśnienie**

Podczas przetwarzania komendy dla obiektu nie można było uzyskać dostępu do informacji o obiekcie. Może to być spowodowane błędem ustawionym na zerowej stronie lub w informacjach o narzędziu CF albo dlatego, że struktura narzędzia CF nie powiodła się, lub ponieważ produkt Db2 jest niedostępny lub jest zawieszony. Ten komunikat jest generowany z komunikatem CSQM090E lub CSQM091E, który zawiera kod przyczyny, który zawiera więcej informacji na temat błędu.

## **Działanie systemu**

Komenda ta jest ignorowana.

## **Odpowiedź programisty systemowego**

Sprawdź, czy w dzienniku konsoli nie ma komunikatów o błędach, które mogą być powiązane z problemem. Jeśli *dyspozycja* to QMGR, COPY lub PRIVATE, sprawdź, czy zestaw stron zero jest poprawnie skonfigurowany; aby uzyskać informacje na ten temat, patrz Zestawy stron. Jeśli

*dyspozycja* to GROUP lub SHARED, sprawdź, czy struktura narzędzia CF nie powiodła się i sprawdź, czy produkt Db2 jest dostępny i czy nie jest zawieszony. Jeśli towarzyszącym mu komunikatem jest CSQM091E, należy zapoznać się z wyjaśnieniem *mqrc* w tym komunikacie, ["Kody zakończenia](#page-1162-0) [i przyczyny interfejsu API" na stronie 1163](#page-1162-0) także jakie działania należy podjąć.

#### **CSQM118I**

*csect-name słowo kluczowe (wartość)* QSGDISP (*dyspozycja*) POZIOM JEST NIEZGODNY

#### **Wyjaśnienie**

Poziom definicji podanego obiektu jest niezgodny z poziomem definicji menedżera kolejek lub innych elementów grupy współużytkowania kolejek.

#### **Działanie systemu**

Przetwarzanie komendy zostało zakończone.

#### **Odpowiedź programisty systemowego**

Więcej informacji na temat migracji i kompatybilności między wersjami zawiera sekcja Obsługa i migracja.

#### **CSQM119I**

*csect-name słowo kluczowe (wartość)* POZIOM JEST NIEZGODNY

#### **Wyjaśnienie**

Poziom definicji podanego obiektu jest niezgodny z poziomem definicji menedżera kolejek lub innych elementów grupy współużytkowania kolejek.

#### **Działanie systemu**

Przetwarzanie komendy zostało zakończone.

#### **Odpowiedź programisty systemowego**

Więcej informacji na temat migracji i kompatybilności między wersjami zawiera sekcja Obsługa i migracja.

#### **CSQM120I**

*csect-name słowo kluczowe (wartość)* NIE JEST DOZWOLONE DLA KOLEJKI WSPÓŁUŻYTKOWANEJ

## **Istotność**

8

## **Wyjaśnienie**

Podana wartość nazwy obiektu lub atrybutu nie jest dozwolona dla kolejki lokalnej ze współużytkowaną lub współużytkowaną kolejką modelową, która jest używana do tworzenia współużytkowanej kolejki, która jest współużytkowana.

#### **Działanie systemu**

Przetwarzanie komendy zostało zakończone.

#### **Odpowiedź programisty systemowego**

Ponownie wydaj komendę ponownie.

#### **CSQM121I**

*csect-name słowo kluczowe (wartość)* NIE JEST DOZWOLONE, A NIE W GRUPIE WSPÓŁUŻYTKOWANIA KOLEJEK

#### **Istotność**

8

## **Wyjaśnienie**

Podana wartość atrybutu wymaga grupy współużytkowania kolejek, ale menedżer kolejek nie znajduje się w grupie.

#### **Działanie systemu**

Przetwarzanie komendy zostało zakończone.

#### **Odpowiedź programisty systemowego**

Ponownie wydaj komendę ponownie.

## **CSQM122I**

*csect-name* '*czasownik-nazwa obiektu*' COMPLETED FOR QSGDISP (*dyspozycyjność*)

## **Istotność**

 $\Omega$ 

## **Wyjaśnienie**

Przetwarzanie określonej komendy odwołujący się do obiektu ze wskazaną dyspozycją zakończyło się pomyślnie.

## **Działanie systemu**

Generowana jest komenda określająca parametr CMDSCOPE (\*) w celu wykonania dalszego przetwarzania we wszystkich menedżerach kolejek w grupie współużytkowania kolejek. Na przykład, jeśli *rozporządzanie* to GROUP, to odpowiednie przetwarzanie musi być wykonane dla lokalnych kopii obiektu grupy.

## **CSQM123I**

*csect-name* '*słowo\_kluczowe*' NIE MOŻNA ZMIENIĆ

## **Istotność**

8

## **Wyjaśnienie**

Nie można zmienić wartości dla podanego atrybutu.

## **Działanie systemu**

Przetwarzanie komendy zostało zakończone.

## **Odpowiedź programisty systemowego**

Aby zmienić atrybut, obiekt musi zostać usunięty, a następnie ponownie zdefiniowany z nową wartością.

## **CSQM124I**

*csect-name słowo kluczowe (wartość)* DOZWOLONE TYLKO Z PARAMETREM QSGDISP (*dyspozycja*)

## **Istotność**

8

## **Wyjaśnienie**

Podana wartość atrybutu jest dozwolona tylko dla obiektu, który ma wskazane dyspozycję.

## **Działanie systemu**

Przetwarzanie komendy zostało zakończone.

## **Odpowiedź programisty systemowego**

Ponownie wydaj komendę ponownie.

## **CSQM125I**

*csect-name słowo kluczowe (wartość)* QSGDISP (*dyspozycja*) NIE ZNALEZIONO

## **Istotność**

8

## **Wyjaśnienie**

Została wydana komenda, która odwołuje się do obiektu, który nie istnieje. Oznacza to, że nie można znaleźć żadnego obiektu o podanej nazwie i typie (i podtypie, dla kolejek i kanałów) oraz dyspozycyjności w grupie współużytkowania kolejek.

## **Działanie systemu**

Komenda ta jest ignorowana.

#### **Odpowiedź programisty systemowego**

Sprawdź, czy podano poprawną nazwę obiektu i poprawny podtyp (dla kolejek i kanałów) lub tabelę definicji kanału (do usuwania kanałów). Jeśli *dyspozycja* ma wartość GROUP lub SHARED, należy sprawdzić, czy produkt Db2 jest dostępny i czy nie jest zawieszony. W razie potrzeby zdefiniuj obiekt.

## **Uwaga:**

- 1. Obiekt o tej samej nazwie i typie, ale o innej dyspozycji, może już istnieć.
- 2. Jeśli użytkownik ma do czynienia z kolejką lub obiektem kanału, może już istnieć obiekt o tej samej nazwie, ale o innym podtypie.
- 3. Należy pamiętać, że obiekt mógł zostać ostatnio usunięty przez inną osobę lub z innego menedżera kolejek w grupie współużytkowania kolejek.

#### **CSQM126I**

*csect-name* '*słowo kluczowe*' TYLKO APLIKACJE DO PROTOKOŁU LU62

#### **Istotność**

8

#### **Wyjaśnienie**

Nazwane słowo kluczowe może być określone tylko wtedy, gdy określono parametr TRPTYPE (LU62).

#### **Działanie systemu**

Przetwarzanie komendy zostało zakończone.

## **Odpowiedź programisty systemowego**

Ponownie uruchom komendę bez nazwanego słowa kluczowego.

#### **CSQM127I**

*csect-name słowo kluczowe (wartość)* JEST PUSTE LUB MA NIEPOPRAWNY TYP

#### **Istotność**

8

## **Wyjaśnienie**

Lista nazw używana do określania listy klastrów nie ma w niej żadnych nazw lub nie ma typu CLUSTER lub NONE.

#### **Działanie systemu**

Przetwarzanie komendy zostało zakończone.

## **Odpowiedź programisty systemowego**

Wprowadź ponownie komendę, określając listę nazw, która nie jest pusta i ma typ CLUSTER lub NONE.

#### **CSQM128E**

*csect-name* MQPUT NIE POWIODŁO SIĘ DLA KOLEJKI *nazwa-kolejki*, MQRC=*mqrc (tekst mqrc-text)*

#### **Istotność**

8

## **Wyjaśnienie**

Podczas przetwarzania komendy próba umieszczenia komunikatu w podanej kolejce nie powiodła się z podanej przyczyny.

## **Działanie systemu**

W ogólnym przypadku komenda nie jest przydzielana. Jeśli komenda ma wartość REFRESH QMGR dla zdarzeń konfiguracji, może być ona częściowo zakończona zgodnie ze wskazaną przez poprzednie komunikaty CSQM169I .

## **Odpowiedź programisty systemowego**

Więcej informacji na temat komendy *mqrc* (*mqrc-text* zawiera kod MQRC w postaci tekstowej) zawiera sekcja ["Kody zakończenia i przyczyny interfejsu API" na stronie 1163](#page-1162-0) . Jeśli parametr *mqrc* ma wartość 2003, komunikat nie może zostać zatwierdzony.

## **CSQM129I**

*csect-name słowo kluczowe (wartość)* MA NIEPOPRAWNY TYP KANAŁU

## **Istotność**

8

## **Wyjaśnienie**

Komenda (lub komenda ze szczególnym rozdysponowaniem) nie może być używana z kanałem o określonej nazwie, ponieważ nie może być używana dla kanałów tego typu.

## **Działanie systemu**

Komenda nie została wykonana.

## **Odpowiedź programisty systemowego**

Sprawdź, czy w komendzie podano poprawną nazwę kanału i dyspozycję. Więcej informacji na temat tej komendy można znaleźć w sekcji Komendy MQSC.

## **CSQM130I**

*csect-name* ŻĄDANIE KLASTRA W KOLEJCE

## **Istotność**

 $\Omega$ 

## **Wyjaśnienie**

Początkowe przetwarzanie komendy zakończyło się pomyślnie. Komenda wymaga dalszych działań menedżera repozytorium klastra, dla którego żądanie zostało umieszczone w kolejce.

Po tym komunikacie występuje komunikat CSQ9022I wskazujący, że komenda została zakończona pomyślnie, w tym, że żądanie zostało wysłane. **Nie** wskazuje, że żądanie klastra zakończyło się pomyślnie. Takie żądania są przetwarzane asynchronicznie przez menedżera repozytorium klastra; wszystkie błędy są zgłaszane do konsoli z/OS , a nie do wystawcy komendy.

## **Działanie systemu**

Żądanie zostało umieszczone w kolejce dla menedżera repozytorium klastra, który będzie przetwarzał je asynchronicznie.

## **CSQM131I**

*csect-name* INICJATOR KANAŁU NOT ACTIVE, CLUSTER I CHANNEL COMMANDS INHIBITED

## **Istotność**

8

## **Wyjaśnienie**

Została wydana komenda, która wymagała uruchomienia inicjatora kanału.

#### **Działanie systemu**

Komenda nie została wykonana.

#### **Odpowiedź programisty systemowego**

Wydaj komendę START CHINIT, aby uruchomić inicjator kanału, a następnie ponownie wydaj komendę.

#### **CSQM132I**

*csect-name* INICJATOR KANAŁU JEST JUŻ AKTYWNY

#### **Istotność**

8

## **Wyjaśnienie**

Została wydana komenda START CHINIT, ale inicjator kanału jest już aktywny.

#### **Działanie systemu**

Komenda nie została wykonana.

## **CSQM133I**

*csect-name* NIE MOŻNA URUCHOMIĆ INICJATORA KANAŁU

#### **Istotność**

8

#### **Wyjaśnienie**

Została wydana komenda START CHINIT, ale inicjator kanału nie mógł zostać uruchomiony.

Może to być z jednej z następujących przyczyn:

- System nie zezwolil na utworzenie przestrzeni adresowej inicjatora kanału w tym momencie z powodu dużego obciążenia systemu
- Nie było wystarczającej ilości pamięci do uruchomienia przestrzeni adresowej inicjatora kanału
- System próbował uzyskać więcej przestrzeni adresowych niż maksymalna obsługiwana liczba
- Menedżer kolejek był wygaszany lub zamykany.

#### **Działanie systemu**

Komenda nie została wykonana.

## **Odpowiedź programisty systemowego**

Ponownie uruchom komendę, gdy obciążenie systemu jest zmniejszone, a menedżer kolejek nie jest zamykany.

## **CSQM134I**

*csect-name słowo kluczowe komendy (wartość)* KOMENDA ZAAKCEPTOWANA

## **Istotność**

 $\Omega$ 

## **Wyjaśnienie**

Początkowe przetwarzanie komendy zakończyło się pomyślnie. Komenda wymaga podjęcia dalszych działań przez inicjatora kanału, dla którego żądanie zostało umieszczone w kolejce. Komunikaty zgłaszające powodzenie lub w inny sposób działania zostaną wysłane do wystawcy komendy.

#### **Działanie systemu**

Żądanie zostało umieszczone w kolejce dla inicjatora kanału. Kolejne komunikaty będą generowane po zakończeniu wykonywania komendy.

#### **CSQM135I**

#### *csect-name* BRAK DOSTĘPNEGO INICJATORA KANAŁU

#### **Istotność**

8

#### **Wyjaśnienie**

Wydano komendę dla kanału współużytkowanego, ale dla żadnego aktywnego menedżera kolejek w grupie współużytkowania kolejki nie był dostępny odpowiedni inicjator kanału. Może to być spowodowane tym, że:

- nie działają inicjatory kanału
- Uruchomione inicjatory kanału są zbyt zajęte, aby umożliwić uruchomienie dowolnego kanału lub kanału określonego typu.

#### **Działanie systemu**

Komenda nie została wykonana.

#### **Odpowiedź programisty systemowego**

Uruchom nowy inicjator kanału (w aktywnym menedżerze kolejek, w którym nie jest uruchomiony żaden inicjator kanału) lub spróbuj ponownie, gdy liczba uruchomionych kanałów jest mniejsza.

#### **CSQM136I**

KOMENDA NIE JEST DOZWOLONA, SERWER KOMEND JEST NIEDOSTĘPNY

## **Wyjaśnienie**

Wprowadzono komendę dla inicjatora kanału, ale serwer komend nie jest uruchomiony i nie jest włączony, dlatego nie można wykonać komendy.

#### **Działanie systemu**

Komenda nie została wykonana.

#### **Odpowiedź programisty systemowego**

Użyj komendy START CMDSERV, aby uruchomić serwer komend, a następnie ponownie wydaj komendę.

#### **CSQM137I**

*csect-name słowo kluczowe komendy* COMMAND ACCEPTED

#### **Istotność**

 $\Omega$ 

## **Wyjaśnienie**

Początkowe przetwarzanie komendy zakończyło się pomyślnie. Komenda wymaga podjęcia dalszych działań przez inicjatora kanału, dla którego żądanie zostało umieszczone w kolejce. Komunikaty zgłaszające powodzenie lub w inny sposób działania zostaną wysłane do wystawcy komendy.

## **Działanie systemu**

Żądanie zostało umieszczone w kolejce dla inicjatora kanału. Kolejne komunikaty będą generowane po zakończeniu wykonywania komendy.

## **CSQM138I**

*csect-name* URUCHAMIANIE INICJATORA KANAŁU

#### **Istotność**

 $\Omega$ 

## **Wyjaśnienie**

Została wydana komenda START CHINIT, a przestrzeń adresowa inicjatora kanału została pomyślnie uruchomiona.

#### **Działanie systemu**

Kolejne komunikaty będą generowane, gdy inicjator kanału się rozpoczął.

#### **CSQM139I**

*csect-name* INDXTYPE (MSGTOKEN) NIE JEST DOZWOLONE DLA TYMCZASOWEJ KOLEJKI DYNAMICZNEJ

## **Istotność**

8

## **Wyjaśnienie**

Próbowano zdefiniować lub zmienić kolejkę dynamiczną tymczasową, z której komunikaty mogą być pobierane za pomocą znaczników komunikatów. Ta kombinacja jest niedozwolona.

#### **Działanie systemu**

Przetwarzanie komendy zostało zakończone.

#### **Odpowiedź programisty systemowego**

Wprowadź ponownie komendę z poprawnymi wartościami.

#### **CSQM140I**

*csect-name* '*słowo kluczowe*' NIE JEST DOZWOLONE Z PARAMETREM TRPTYPE (*wartość*)

#### **Istotność**

8

#### **Wyjaśnienie**

Słowa kluczowego o podanej nazwie nie można użyć dla komendy START LISTENER dla podanego typu transportu.

#### **Działanie systemu**

Komenda nie została wykonana.

## **Odpowiedź programisty systemowego**

Wprowadź ponownie komendę z poprawnymi słowami kluczowymi.

#### **CSQM141I**

*csect-name* 'LUNAME' JEST WYMAGANA Z PARAMETREM TRPTYPE (LU62)

#### **Istotność**

8

## **Wyjaśnienie**

Wydano komendę START LISTENER, która określała parametr TRPTYPE (LU62), ale bez słowa kluczowego LUNAME. Słowo kluczowe LUNAME jest wymagane z parametrem TRPTYPE (LU62).

#### **Działanie systemu**

Komenda nie została wykonana.

#### **Odpowiedź programisty systemowego**

Wprowadź ponownie komendę z poprawnymi słowami kluczowymi.

#### **CSQM142I**

*csect-name* CLUSTER ( *nazwa\_klastra*) REPOZYTORIUM NIE ZNAJDUJE SIĘ W TYM MENEDŻERZE KOLEJEK

#### **Istotność**

8

## **Wyjaśnienie**

Została wydana komenda RESET CLUSTER, ale menedżer kolejek nie udostępnia pełnej usługi zarządzania repozytorium dla podanego klastra. Oznacza to, że atrybut REPOS menedżera kolejek nie ma wartości *nazwa\_klastra*, albo lista nazw określona przez atrybut REPOSNL menedżera kolejek nie zawiera *nazwa\_klastra* lub nie jest typu CLUSTER ani NONE.

#### **Działanie systemu**

Przetwarzanie komendy zostało zakończone.

#### **Odpowiedź programisty systemowego**

Ponownie wydaj komendę z poprawnymi wartościami lub w poprawnym menedżerze kolejek.

## **CSQM143I**

*csect-name* TEMATY KLASTRA ZAHAMOWANE Z POWODU PSCLUS (WYŁĄCZONE)

## **Istotność**

8

#### **Wyjaśnienie**

Podjęto próbę zdefiniowania tematu klastra, gdy atrybut menedżera kolejek PSCLUS jest ustawiony na wartość DISABLED.

#### **Działanie systemu**

Przetwarzanie komendy zostało zakończone.

#### **Odpowiedź programisty systemowego**

Aby włączyć grupowanie publikowania/subskrybowania, zmień atrybut PSCLUS we wszystkich menedżerach kolejek w klastrze na WŁĄCZONY.

#### **CSQM144I**

*csect-name słowo kluczowe (wartość)* NIE MOŻE BYĆ KOLEJKĄ KLASTRA

## **Istotność**

8

## **Wyjaśnienie**

Podjęto próbę zdefiniowania lub zmodyfikowania kolejki w celu jej udostępnienia w klastrze. Nie jest to dozwolone, jeśli kolejka jest dynamiczna lub jest jedną z następujących zarezerwowanych kolejek:

- SYSTEM.CHANNEL.INITQ
- SYSTEM.CHANNEL.SYNCQ
- SYSTEM.CLUSTER.COMMAND.QUEUE
- SYSTEM.CLUSTER.REPOSITORY.QUEUE
- SYSTEM.COMMAND.INPUT
- SYSTEM.QSG.CHANNEL.SYNCQ
- SYSTEM.QSG.TRANSMIT.QUEUE

#### **Działanie systemu**

Przetwarzanie komendy zostało zakończone.

#### **Odpowiedź programisty systemowego**

Wydaj ponownie komendę z poprawnymi wartościami.

## **CSQM145I**

*csect-name* '*słowo\_kluczowe*' WARTOŚĆ WYMAGANA DLA WSPÓŁUŻYTKOWANEJ KOLEJKI
#### **Istotność** 8

### **Wyjaśnienie**

Dla nazwanego słowa kluczowego należy określić niepustą wartość dla kolejki lokalnej o dyspozycyjności współużytkowanej lub w kolejce modelowej używanej do tworzenia kolejki dynamicznej, która jest współużytkowana.

### **Działanie systemu**

Przetwarzanie komendy zostało zakończone.

# **Odpowiedź programisty systemowego**

Ponownie wydaj komendę z wartością dla dodanego słowa kluczowego.

### **CSQM146I**

*csect-name słowo kluczowe (wartość)* WARTOŚĆ JEST POWTÓRZONA

# **Istotność**

# 8

# **Wyjaśnienie**

Wpisano słowo kluczowe, które pobiera listę wartości, a nazwana wartość pojawia się więcej niż jeden raz na liście.

# **Działanie systemu**

Komenda ta jest ignorowana.

# **Odpowiedź programisty systemowego**

Ponownie wydaj komendę z parametrem określonym poprawnie. Więcej informacji na temat tej komendy można znaleźć w sekcji Komendy MQSC.

### **CSQM147I**

Wartości *csect-name* '*keyword1*' I '*keyword2*' muszą być puste lub nie muszą być puste.

# **Istotność**

8

# **Wyjaśnienie**

Podjęto próbę zdefiniowania lub zmodyfikowania obiektu w taki sposób, aby miał on pustą wartość dla jednego z podanych słów kluczowych i niepustą wartość dla drugiej. Obie te wartości muszą być puste lub nie mogą być puste.

### **Działanie systemu**

Przetwarzanie komendy zostało zakończone.

# **Odpowiedź programisty systemowego**

Wprowadź ponownie komendę z poprawnymi wartościami.

# **CSQM148I**

*csect-name* '*słowo kluczowe*' NOT ALLOWED WITH TYPE '*wartość*'

### **Istotność**

8

# **Wyjaśnienie**

Nie można określić nazwanego słowa kluczowego dla kolejek lub kanałów w pokazanym typie.

### **Działanie systemu**

Przetwarzanie komendy zostało zakończone.

### **Odpowiedź programisty systemowego**

Ponownie uruchom komendę bez nazwanego słowa kluczowego.

### **CSQM149I**

*csect-name* '*słowo\_kluczowe*' WYMAGANE Z TYPEM '*wartość*'

# **Istotność**

8

# **Wyjaśnienie**

Podane słowo kluczowe nie zostało określone, ale jest wymagane dla kolejek lub kanałów tego typu.

# **Działanie systemu**

Przetwarzanie komendy zostało zakończone.

# **Odpowiedź programisty systemowego**

Ponownie uruchom komendę z dodanym słowem kluczowym o podanej nazwie.

# **CSQM150I**

Wartości *csect-name* '*keyword1*' AND '*keyword2*' są niezgodne

# **Istotność**

8

# **Wyjaśnienie**

Podjęto próbę zdefiniowania lub zmodyfikowania obiektu w taki sposób, aby miał on niezgodne wartości dla określonych słów kluczowych.

# **Działanie systemu**

Przetwarzanie komendy zostało zakończone.

# **Odpowiedź programisty systemowego**

Wprowadź ponownie komendę z poprawnymi wartościami. Więcej informacji na temat ograniczeń wartości dla słów kluczowych zawiera sekcja Komendy MQSC.

# **CSQM151I**

Wartości *csect-name* '*keyword1*' I '*keyword2*' NIE MOGĄ BYĆ JEDNOCZEŚNIE PUSTE

# **Istotność**

8

# **Wyjaśnienie**

Podjęto próbę zdefiniowania lub zmodyfikowania obiektu w taki sposób, aby miał on niepuste wartości dla obu podanych słów kluczowych. Co najwyżej jedna z tych wartości może być niepusta.

### **Działanie systemu**

Przetwarzanie komendy zostało zakończone.

### **Odpowiedź programisty systemowego**

Wprowadź ponownie komendę z poprawnymi wartościami.

### **CSQM152I**

*csect-name* UŻYCIE (XMITQ) NIE JEST DOZWOLONE DLA KOLEJKI KLASTRA

# **Istotność**

8

# **Wyjaśnienie**

Podjęto próbę zdefiniowania lub zmodyfikowania kolejki w taki sposób, aby była ona zarówno kolejką transmisji, jak i w klastrze. Jest to niedozwolone.

### **Działanie systemu**

Przetwarzanie komendy zostało zakończone.

### **Odpowiedź programisty systemowego**

Wprowadź ponownie komendę z poprawnymi wartościami.

### **CSQM153E**

*csect-name* Db2 NIEDOSTĘPNE

### **Istotność**

8

# **Wyjaśnienie**

Ponieważ produkt Db2 nie jest dostępny lub nie jest już dostępny, menedżer kolejek nie może obsłużyć tej komendy dla struktury CF lub kanału współużytkowanego.

#### **Działanie systemu**

Przetwarzanie komendy zostało zakończone.

### **Odpowiedź programisty systemowego**

Użyj poprzednich komunikatów w konsoli z/OS , aby sprawdzić, dlaczego program Db2 nie jest dostępny, a następnie wznów połączenie lub zrestartuj produkt Db2 , jeśli to konieczne.

### **CSQM154E**

*csect-name* BŁĄD PODCZAS UZYSKIWANIA DOSTĘPU DO Db2

# **Istotność**

8

### **Wyjaśnienie**

Ponieważ wystąpił błąd podczas uzyskiwania dostępu do produktu Db2, menedżer kolejek nie może obsłużyć tej komendy dla struktury CF lub kanału współużytkowanego.

#### **Działanie systemu**

Przetwarzanie komendy zostało zakończone.

#### **Odpowiedź programisty systemowego**

Rozwiąż błąd zgłoszony w poprzednich komunikatach.

#### **CSQM155I**

*csect-name* STATUS (ZATRZYMANY) NIE JEST DOZWOLONY Z NAZWĄ QMNAME LUB CONNAME

#### **Istotność**

8

### **Wyjaśnienie**

Podjęto próbę zatrzymania kanału za pomocą komendy STATUS (STOPPED), ale określono również nazwę menedżera kolejek lub nazwę połączenia. Jest to niedozwolone.

#### **Działanie systemu**

Przetwarzanie komendy zostało zakończone.

#### **Odpowiedź programisty systemowego**

Wprowadź ponownie komendę z poprawnymi wartościami.

### **CSQM156I**

*csect-name* INDXTYPE (GROUPID) NOT ALLOWED FOR *słowo kluczowe (wartość)*

#### **Istotność**

8

Próbowano zdefiniować lub zmienić kolejkę o zastrzeżonej nazwie, tak aby miała ona typ indeksu GROUPID. Jest to niedozwolone.

# **Działanie systemu**

Przetwarzanie komendy zostało zakończone.

# **Odpowiedź programisty systemowego**

Wprowadź ponownie komendę z poprawnymi wartościami.

# **CSQM157E**

*csect-name* NO SPACE FOR *słowo kluczowe (wartość)*

### **Istotność**

8

### **Wyjaśnienie**

Wykonanie komendy IBM MQ DEFINE CFSTRUCT nie powiodło się, ponieważ w narzędziu CF nie są dostępne żadne struktury aplikacji (limit wynosi 63).

# **Działanie systemu**

Komenda nie została wykonana.

### **Odpowiedź programisty systemowego**

Zmniejsz liczbę struktur aplikacji, które są używane.

### **CSQM158I**

*csect-name* RECOVER (YES) NOT ALLOWED WITH CFLEVEL (*wartość*)

### **Istotność**

8

### **Wyjaśnienie**

Podjęto próbę zdefiniowania lub zmiany struktury CF w celu obsługi odtwarzania, ale poziom struktury CF był mniejszy niż 3. Jest to niedozwolone.

# **Działanie systemu**

Przetwarzanie komendy zostało zakończone.

### **Odpowiedź programisty systemowego**

Wprowadź ponownie komendę z poprawnymi wartościami. Nie można zmienić poziomu struktury CF. Należy usunąć strukturę, a następnie trzeba ją ponownie zdefiniować.

### **CSQM159I**

*csect-name nazwa-komendy object (nazwa-obiektu)* NOT ALLOWED, NIEZGODNA QUEUE MANAGER CMDLEVELS

# **Istotność**

8

### **Wyjaśnienie**

Podjęto próbę zmiany poziomu systemu CF struktury CF lub usunięcia struktury. To działanie wymaga, aby wszystkie menedżery kolejek w grupie współużytkowania kolejek musiały mieć określony poziom komendy. Niektóre menedżery kolejek mają niższy poziom.

### **Działanie systemu**

Przetwarzanie komendy zostało zakończone.

### **Odpowiedź programisty systemowego**

Upewnij się, że wszystkie menedżery kolejek w grupie współużytkowania kolejek mają odpowiedni poziom komendy. Więcej informacji na temat ograniczeń w komendzie zawiera sekcja Komendy MQSC.

### **CSQM160I**

*csect-name słowo kluczowe (wartość)* NIE JEST UNIKALNE

### **Istotność**

8

### **Wyjaśnienie**

Została wydana komenda odwołujący się do obiektu, który istnieje z więcej niż jedną dyspozycją w grupie współużytkowania kolejek, a więc nie można określić obiektu, który ma zostać użyty.

### **Działanie systemu**

Komenda nie została wykonana.

#### **Odpowiedź programisty systemowego**

Usuń jeden z obiektów.

### **CSQM161I**

*csect-name* ATRYBUTY KOLEJKI SĄ NIEZGODNE

#### **Istotność**

8

#### **Wyjaśnienie**

Została wydana komenda MOVE QLOCAL, ale używane kolejki mają różne wartości dla jednego lub kilku z następujących atrybutów: DEFTYPE, HARDENBO, INDXTYPE, USAGE. Jeśli atrybuty te różnią się, nie można bezpiecznie przenosić komunikatów.

#### **Działanie systemu**

Komenda nie została wykonana.

#### **Odpowiedź programisty systemowego**

Sprawdź, czy nazwy kolejek zostały wprowadzone poprawnie. W razie potrzeby zmień atrybuty kolejki.

#### **CSQM162I**

*csect-name słowo kluczowe (wartość)* MAXDEPTH JEST ZA MAŁA

### **Istotność**

8

### **Wyjaśnienie**

Została wydana komenda MOVE QLOCAL, ale wartość atrybutu MAXDEPTH dla kolejki docelowej jest zbyt mała, aby możliwe było przeniesienie wszystkich komunikatów.

### **Działanie systemu**

Komenda nie została wykonana.

#### **Odpowiedź programisty systemowego**

Zmień wartość parametru MAXDEPTH dla kolejki.

### **CSQM163I**

*csect-name* BŁĄD USING *słowo kluczowe (wartość)*, MQRC=*mqrc (mqrc-text)*

#### **Istotność**

8

Podczas przetwarzania komendy MOVE QLOCAL próba otwarcia nazwanej kolejki lub pobrania lub umieszczenia komunikatu dla niego nie powiodła się z podanego powodu. Na przykład: umieszczenie w kolejce docelowej nie powiedzie się, jeśli komunikat jest zbyt długi.

# **Działanie systemu**

Komenda przerywa przetwarzanie. Jeśli niektóre komunikaty zostały już przeniesione i zatwierdzone, pozostaną w kolejce docelowej. Reszta komunikatów nie zostanie przeniesiona.

# **Odpowiedź programisty systemowego**

Więcej informacji na temat komendy *mqrc* (*mqrc-text* zawiera kod MQRC w postaci tekstowej) można znaleźć w sekcji ["Kody zakończenia i przyczyny interfejsu API" na stronie 1163](#page-1162-0) . W tym celu należy wykonać odpowiednie działania w celu rozwiązania problemu.

# **CSQM164I**

*csect-name słowo kluczowe (wartość)* ZAWIERA POWIĄZANE Z NIM KOMUNIKATY

# **Istotność**

8

# **Wyjaśnienie**

Komenda MOVE QLOCAL została wydana z parametrem TYPE (MOVE), kolejka docelowa ma już powiązane z nim komunikaty.

# **Działanie systemu**

Komenda nie została wykonana.

# **Odpowiedź programisty systemowego**

Sprawdź, czy nazwa kolejki została wprowadzona poprawnie. Określ, czy można bezpiecznie dodawać komunikaty do kolejki, a następnie ponownie wydaj komendę, korzystając z opcji TYPE (ADD).

### **CSQM165I**

*csect-name n* KOMUNIKATY PRZENIESIONE

### **Istotność**

 $\Omega$ 

### **Wyjaśnienie**

Została wydana komenda MOVE QLOCAL, która przeniosła wskazaną liczbę komunikatów.

Jeśli wykonanie komendy zakończyło się pomyślnie i przeniesiono wszystkie komunikaty w kolejce, to potwierdza to, że liczba została przeniesiona. Jeśli podczas przenoszenia komunikatów wystąpił błąd, zostanie wyświetlony komunikat o tym, ile komunikatów pomyślnie przeniesiono do kolejki docelowej i zatwierdzonych.

### **Działanie systemu**

Przetwarzanie jest kontynuowane.

### **Odpowiedź programisty systemowego**

Jeśli komenda nie zakończyła się pomyślnie, zgodnie z następującym komunikatem CSQ9023E , zbadaj problem zgłoszony w poprzednich komunikatach.

# **CSQM166I**

*csect-name słowo kluczowe (wartość)* NIE AUTORYZOWANE

# **Istotność**

8

# **Wyjaśnienie**

Nie masz odpowiednich uprawnień do użycia komendy dla podanego obiektu.

#### **Działanie systemu**

Komenda nie jest wykonywana dla tego obiektu.

#### **Odpowiedź programisty systemowego**

Sprawdź, czy nazwa obiektu została wprowadzona poprawnie. Jeśli jest to wymagane, należy zorganizować dla kogoś, kto jest uprawniony do używania obiektu, aby wydać komendę dla użytkownika, lub uzyskać odpowiednie uprawnienia nadane przez użytkownika.

### **CSQM167I**

*csect-name* ZDARZENIA WYDAJNOŚCI WYŁĄCZONE

### **Istotność**

8

### **Wyjaśnienie**

Wywołano komendę, która wymagała włączenia zdarzeń wydajności.

### **Działanie systemu**

Komenda nie została wykonana.

### **Odpowiedź programisty systemowego**

Użyj komendy ALTER QMGR, aby ustawić wartość atrybutu PERFMEV na ENABLED, jeśli wymagane są zdarzenia wydajności.

### **CSQM168I**

*csect-name* ZDARZENIA KONFIGURACYJNE WYŁĄCZONE

### **Istotność**

8

#### **Wyjaśnienie**

Wydano komendę, która wymaga włączenia wymaganych zdarzeń konfiguracyjnych.

#### **Działanie systemu**

Komenda nie została wykonana.

#### **Odpowiedź programisty systemowego**

Użyj komendy ALTER QMGR, aby ustawić atrybut CONFIGEV na wartość ENABLED, jeśli wymagane są zdarzenia konfiguracyjne.

### **CSQM169I**

*csect-name typ-obiektu* OBJECTS: *m* FOUND, *n* WYGENEROWANE ZDARZENIA

### **Istotność**

 $\Omega$ 

### **Wyjaśnienie**

Dla zdarzeń konfiguracji została wydana komenda REFRESH QMGR. Znaleziono *m* obiektów o wskazanym typie, które są zgodne z określonymi kryteriami wyboru (takimi jak nazwa lub godzina zmiany) i wygenerowano *n* komunikaty zdarzeń. Liczba komunikatów zdarzeń może być mniejsza niż liczba znalezionych obiektów, ponieważ niektóre obiekty mogą być wykluczone, takie jak tymczasowe kolejki dynamiczne lub obiekty w procesie usuwania. Może być również mniejsza niż liczba znalezionych obiektów, jeśli wystąpił problem z kolejką zdarzeń.

#### **Działanie systemu**

Przetwarzanie jest kontynuowane.

### **Odpowiedź programisty systemowego**

Jeśli wartość *n* jest mniejsza niż *m*, ale komunikat CSQ9022I jest zgodny z tymi komunikatami, aby wskazać, że komenda została zakończona pomyślnie, nie jest wymagane żadne działanie. W przeciwnym razie należy zbadać problem z kolejką zdarzeń w sposób opisany w poprzednich komunikatach.

### **CSQM170I**

*csect-name* ODŚWIEŻANIE ZDARZEŃ KONFIGURACJI OD *daty*

### **Istotność**

 $\Omega$ 

# **Wyjaśnienie**

Wydano komendę REFRESH QMGR dla zdarzeń konfiguracji, określając przedział czasu odświeżania ze słowem kluczowym INCLINT. Komunikaty o zdarzeniach będą generowane dla wszystkich obiektów z datą zmiany i godziną późniejszą niż *data godzina* (pod warunkiem, że są zgodne z innymi określonymi kryteriami wyboru, takimi jak nazwa lub typ). Jednak komunikaty zdarzeń nie będą generowane dla obiektów usuniętych po tym czasie.

### **CSQM171I**

*csect-name* WYMAGANE ODŚWIEŻENIE ZDARZEŃ KONFIGURACJI

#### **Istotność**

 $\cap$ 

### **Wyjaśnienie**

Została wydana komenda ALTER QMGR, która włącza zdarzenia konfiguracji. Komunikaty zdarzeń muszą być generowane w celu zapewnienia, że informacje o konfiguracji są kompletne i aktualne.

### **Działanie systemu**

Przetwarzanie jest kontynuowane.

#### **Odpowiedź programisty systemowego**

Jeśli wymagane są pełne informacje konfiguracyjne, wykonaj jedną z następujących czynności, odpowiednio:

- Jeśli po raz pierwszy włączono zdarzenia konfiguracji, należy użyć komendy REFRESH QMGR TYPE (CONFIGEV), aby wygenerować zdarzenia konfiguracji dla **wszystkich** obiektów. Jeśli masz wiele obiektów, lepszym rozwiązaniem może być użycie kilku takich komend, z których każdy ma inny wybór obiektów, ale w taki sposób, że wszystkie te obiekty są włączone.
- W przeciwnym razie należy użyć komendy REFRESH QMGR TYPE (CONFIGEV) w celu wygenerowania zdarzeń w celu zastąpienia tych, które nie zostały wygenerowane, podczas gdy zdarzenia konfiguracji były wyłączone; należy określić parametr INCLINT, który będzie obejmował ten okres.

#### **CSQM172I**

*csect-name* '*słowo kluczowe*' NIE JEST DOZWOLONE Z TYPEM (*wartość*)

#### **Istotność**

8

# **Wyjaśnienie**

Nie można określić nazwanego słowa kluczowego z wyświetlenią wartość TYPE.

#### **Działanie systemu**

Przetwarzanie komendy zostało zakończone.

### **Odpowiedź programisty systemowego**

Ponownie uruchom komendę bez nazwanego słowa kluczowego.

### **CSQM173I**

*csect-name* ZAŻĄDANO SKANOWANIA KOMUNIKATÓW O UTRACIE WAŻNOŚCI DLA KOLEJKI *m* .

### **Istotność**

 $\Omega$ 

# **Wyjaśnienie**

Wydano komendę REFRESH QMGR dla skanowania komunikatów, które utraciły ważność. Liczba znalezionych kolejek: *m* zgodnych z podanymi kryteriami wyboru.

# **Działanie systemu**

Przetwarzanie jest kontynuowane.

### **CSQM174E**

*csect-name* '*słowo\_kluczowe*' nie jest dozwolone z parametrem CFLEVEL (*cflevel*)-to słowo kluczowe wymaga CFLEVEL (5)

# **Istotność**

# 8 **Wyjaśnienie**

Podjęto próbę zdefiniowania lub zmiany wartości atrybutu struktury związanego z SMDS, ale poziom struktury był mniejszy niż poziom CFLEVEL (5). Jest to niedozwolone.

### **Działanie systemu**

Przetwarzanie komendy zostało zakończone.

### **Odpowiedź programisty systemowego**

Wprowadź ponownie komendę z poprawnymi wartościami. Nie można zmienić poziomu struktury CF. Należy usunąć strukturę, a następnie zdefiniować ją ponownie.

### **CSQM175E**

*csect-name* '*słowo\_kluczowe*' nie może zostać zmienione, ponieważ zestaw danych jest obecnie aktywny dla tej struktury

### **Istotność**

8

### **Wyjaśnienie**

Słowa kluczowe DSGROUP i DSBLOCK mogą zostać zmienione tylko przed przydzielaniem pierwszego zestawu danych dla struktury. Gdy zestaw danych SMDS stanie się aktywny dla tej struktury, wartości tych atrybutów nie można zmieniać.

### **Działanie systemu**

Przetwarzanie komendy zostało zakończone.

### **Odpowiedź programisty systemowego**

Sprawdź poprawność wpisu komendy i ponownie wydaj komendę.

### **CSQM176E**

*csect-name* SMDS nie może obecnie zostać zresetowane do *słowo\_kluczowe*(*wartość*)

### **Istotność**

8

# **Wyjaśnienie**

Komenda **RESET SMDS** zażądała zmiany statusu, która nie jest zgodna z istniejącym statusem.

• Opcja **STATUS(FAILED)** jest dozwolona tylko wtedy, gdy bieżący status to **ACTIVE** lub **RECOVERED** (lub już **FAILED**, w którym to przypadku komenda nie ma żadnego efektu).

• Opcja **STATUS(RECOVERED)** jest dozwolona tylko wtedy, gdy bieżący status to **FAILED** (lub już **RECOVERED**).

### **Działanie systemu**

Przetwarzanie komendy zostało zakończone.

### **Odpowiedź programisty systemowego**

Sprawdź poprawność wpisu komendy i ponownie wydaj komendę.

### **CSQM177I**

*csect-name* '*słowo kluczowe*' NOT ALLOWED WITH ACTION '*wartość*'

### **Istotność**

8

#### **Wyjaśnienie**

Nie można określić nazwanego słowa kluczowego dla ustawień uwierzytelniania kanału w wyświetleonej akcji.

#### **Działanie systemu**

Przetwarzanie komendy zostało zakończone.

#### **Odpowiedź programisty systemowego**

Ponownie uruchom komendę bez nazwanego słowa kluczowego.

#### **CSQM178I**

Działanie *csect-name* NIE JEST DOZWOLONE DLA KANAŁU *typ-kanału*(*nazwa-kanału*)

#### **Istotność**

8

### **Wyjaśnienie**

Żądane działanie MATCH (RUNCHECK) nie może być wykonane na kanale o podanych parametrach. Może to być spowodowane tym, że:-

- Kanał jest SVRCONN, a parametr QMNAME został podany.
- Kanał nie jest SVRCONN, a podano parametr CLNTUSER

#### **Działanie systemu**

Przetwarzanie komendy zostało zakończone.

### **Odpowiedź programisty systemowego**

Popraw podane parametry lub zmień kanał na odpowiedni typ kanału, a następnie ponownie wydaj komendę.

#### **CSQM179I**

*csect-name* KANAŁ ZOSTANIE URUCHOMIONY ZA POMOCĄ KOMENDY MCAUSER (*id\_użytkownika*)

#### **Istotność**

 $\Omega$ 

#### **Wyjaśnienie**

Nie znaleziono zgodnych rekordów uwierzytelniania kanału (CHLAUTH), które są zgodne z podanymi polami.

# **Uwaga:**

1. Zwrócona wartość MCAUSER nie uwzględnia możliwych działań przy wyjściu zabezpieczeń kanału.

2. Reguły uwierzytelniania kanału, które są zgodne z nazwą hosta, mają zastosowanie tylko wtedy, gdy atrybut REVDNS menedżera kolejek jest włączony, a serwer DNS zwraca poprawną nazwę hosta dla adresu IP.

### **CSQM181I**

*csect-name* NIEWYSTARCZAJĄCA ILOŚĆ PAMIĘCI DO WYKONANIA KOMENDY

### **Istotność**

8

### **Wyjaśnienie**

Brak wystarczającej ilości pamięci masowej do zakończenia przetwarzania komendy.

### **Działanie systemu**

Komenda kończy działanie. Każde przetwarzanie, które zostało już zakończone, może zostać zachowane lub wycofane.

### **Odpowiedź programisty systemowego**

Zapoznaj się z dołączonymi komunikatami, aby określić, które przetwarzanie zostało wykonane. Ponów komendę, jeśli jest to konieczne, gdy menedżer kolejek jest mniej zajęty. Jeśli problem będzie się powtarzał, może być konieczne zwiększenie wielkości regionu używanego przez menedżer kolejek lub zmniejszenie liczby zadań uruchomionych w systemie.

### **CSQM182E**

*csect-name* TRWAŁE SUBSKRYPCJE NIE SĄ DOZWOLONE

### **Istotność**

8

### **Wyjaśnienie**

Wydano komendę DEFINE SUB, ale nie było możliwe wykonanie trwałej subskrypcji.

Może to być z jednej z następujących przyczyn:

- Subskrybowany temat został zdefiniowany jako DURSUB (NO)
- Kolejka o nazwie SYSTEM.DURABLE.SUBSCRIBER.QUEUE jest niedostępna
- Zestawy danych CSQINP2 znajdują się w niepoprawnej kolejności, a kolejność jest następująca:

 //CSQINP2 DD DSN=*hlq*.SCSQPROC(CSQ4INYS),DISP=SHR // DD DSN=hlq.SCSQPROC(CSQ4INSX),DISP=SHR<br>DD DSN=hlq.SCSQPROC(CSQ // DD DSN=*hlq*.SCSQPROC(CSQ4INSG),DISP=SHR

#### **Działanie systemu**

Komenda nie została wykonana.

#### **Odpowiedź programisty systemowego**

Trwałe subskrypcje są przechowywane w systemie SYSTEM.DURABLE.SUBSCRIBER.QUEUE. Upewnij się, że ta kolejka jest dostępna do użycia. Możliwe przyczyny niepowodzenia to zapełniona kolejka, zablokowana kolejka lub nieistniejąca kolejka.

Jeśli subskrybowany temat jest zdefiniowany jako DURSUB (NO), to nie można administrować administratywnie subskrypcją. Temat można zmienić na wartość DURSUB (TAK), aby umożliwić zdefiniowanie subskrypcji.

#### **CSQM183E**

*csect-name* SUBSKRYPCJA ZOSTAŁA ZABLOKOWANA

#### **Istotność**

8

Wydano komendę DEFINE SUB, ale nie można było utworzyć subskrypcji, ponieważ subskrybowany temat został zdefiniowany jako SUB (DISABLED).

#### **Działanie systemu**

Komenda nie została wykonana.

### **Odpowiedź programisty systemowego**

Jeśli subskrybowany temat jest zdefiniowany jako SUB (DISABLED), wówczas nie można administrować subskrypcją. Temat może zostać zmieniony na SUB (ENABLED), aby umożliwić zdefiniowanie subskrypcji.

### **CSQM184I**

Wartości *csect-name* '*keyword1*' AND '*keyword2*' NIE MOGĄ BYĆ PUSTE

### **Istotność**

8

#### **Wyjaśnienie**

Podjęto próbę zdefiniowania lub zmodyfikowania obiektu w taki sposób, aby miał on puste wartości dla obu podanych słów kluczowych. Należy podać jedną z tych wartości.

#### **Działanie systemu**

Przetwarzanie komendy zostało zakończone.

#### **Odpowiedź programisty systemowego**

Wprowadź ponownie komendę z poprawnymi wartościami.

#### **CSQM185E**

*csect-name* SUBSKRYPCJA MA STAŁY PODUŻYTKOWNIK

#### **Istotność**

8

#### **Wyjaśnienie**

Została wydana komenda ALTER SUB, ale nie można było wykonać operacji ALTER dla subskrypcji docelowej, ponieważ identyfikator użytkownika wykonujący operację ALTER nie jest zgodny z atrybutem SUBUSER subskrypcji, a subskrypcja miała ustawiony atrybut VARUSER (FIXED).

### **Działanie systemu**

Komenda nie została wykonana.

#### **Odpowiedź programisty systemowego**

Subskrypcję można zmienić tylko za pomocą identyfikatora użytkownika będącego właścicielem, który jest wyświetlany w atrybucie SUBUSER.

# **CSQM186E**

*csect-name* WARTOŚĆ DESTCLAS NIE MOŻE ZOSTAĆ ZMIENIONA

# **Istotność**

8

### **Wyjaśnienie**

Została wydana komenda ALTER SUB, ale nie można było wykonać operacji ALTER dla subskrypcji docelowej, ponieważ atrybut DESTCLAS określony w żądaniu nie był zgodny z atrybutem w istniejącej subskrypcji. Nie można zmienić parametru DESTCLAS.

#### **Działanie systemu**

Komenda nie została wykonana.

# **Odpowiedź programisty systemowego**

Upewnij się, że atrybut DESTCLAS jest zgodny z istniejącą subskrypcją i ponownie uruchom żądanie.

### **CSQM187E**

*csect-name* GRUPOWANIE WARTOŚCI NIE MOŻE BYĆ ZMIENIONE

# **Istotność**

8

# **Wyjaśnienie**

Została wydana komenda ALTER SUB, ale nie można było wykonać operacji ALTER dla subskrypcji docelowej, ponieważ atrybut GROUPING podany w żądaniu nie był zgodny z atrybutem w istniejącej subskrypcji. Atrybuty GROUPING nie mogą zostać zmienione.

### **Działanie systemu**

Komenda nie została wykonana.

# **Odpowiedź programisty systemowego**

Upewnij się, że atrybut GROUPING jest zgodny z istniejącą subskrypcją i ponownie uruchom żądanie.

# **CSQM188E**

*csect-name* NIE MOŻNA ZMIENIĆ WARTOŚCI PODZASIĘGU

# **Istotność**

8

### **Wyjaśnienie**

Została wydana komenda ALTER SUB, ale nie można było wykonać operacji ALTER dla subskrypcji docelowej, ponieważ atrybut SUBSCOPE określony w żądaniu nie był zgodny z atrybutem w istniejącej subskrypcji. Nie można zmienić SUBSCOPE.

### **Działanie systemu**

Komenda nie została wykonana.

### **Odpowiedź programisty systemowego**

Upewnij się, że atrybut SUBSCOPE jest zgodny z istniejącą subskrypcją i ponownie uruchom żądanie.

### **CSQM189E**

*csect-name* WARTOŚĆ SELEKTORA NIE MOŻE ZOSTAĆ ZMIENIONA

### **Istotność**

8

# **Wyjaśnienie**

Została wydana komenda ALTER SUB, ale nie można było wykonać operacji ALTER dla subskrypcji docelowej, ponieważ atrybut SELECTOR określony w żądaniu nie był zgodny z atrybutem w istniejącej subskrypcji. Wartość SELECTOR nie może zostać zmieniona.

### **Działanie systemu**

Komenda nie została wykonana.

### **Odpowiedź programisty systemowego**

Upewnij się, że atrybut SELECTOR jest zgodny z istniejącą subskrypcją i ponownie uruchom żądanie.

### **CSQM190E**

*csect-name* ŁAŃCUCH TEMATU JEST NIEPOPRAWNY

### **Istotność**

8

Wydano komendę DEFINE SUB, ale nie można było utworzyć subskrypcji, ponieważ łańcuch tematu był niepoprawny.

Może to być spowodowane tym, że atrybut WSCHEMA został ustawiony na wartość CHAR i albo:

- Atrybut TOPICSTR zawiera niepoprawny znak zmiany znaczenia, lub
- Atrybut TOPICOBJ odnosi się do obiektu TOPIC z atrybutem TOPICSTR, który zawiera niepoprawny znak zmiany znaczenia.

### **Działanie systemu**

Komenda nie została wykonana.

# **Odpowiedź programisty systemowego**

Popraw atrybut TOPICSTR w komendzie **DEFINE SUB** , aby poprawnie używać znaków zmiany znaczenia. Jeśli problem dotyczy obiektu TOPICSTR w obiekcie TOPIC, popraw ten obiekt TOPIC lub odwołaj się do innego obiektu TOPIC. Jeśli funkcja TOPICSTR ma używać znaków w ten sposób, należy ustawić atrybut WSCHEMA na wartość *TOPIC* , aby uniknąć błędów przy użyciu znaków zmiany znaczenia.

### **CSQM191E**

*csect-name* ŁAŃCUCH TEMATU NIE MOŻE ZOSTAĆ ZMIENIONY

# **Istotność**

8

### **Wyjaśnienie**

Wydano komendę DEFINE TOPIC, używając słowa kluczowego REPLACE, podając wartość dla TOPICSTR, która była inna niż wartość w istniejącym obiekcie. Jest to niedozwolone.

### **Działanie systemu**

Komenda nie została wykonana.

### **Odpowiedź programisty systemowego**

Wprowadź ponownie komendę z poprawnymi wartościami. Nie można zmienić łańcucha tematu w obiekcie tematu. Należy usunąć obiekt, a następnie trzeba go ponownie zdefiniować.

### **CSQM192I**

*csect-name* Adres '*adres*' jest niepoprawny.

### **Istotność**

8

### **Wyjaśnienie**

Adres IP lub nazwa hosta *adres* zawiera niepoprawne znaki.

### **Działanie systemu**

Przetwarzanie komendy zostało zakończone.

### **Odpowiedź programisty systemowego**

Ponownie wydaj komendę z parametrem określonym poprawnie. Zauważ, że lista BLOCKADDR może zawierać tylko adresy IP: adresy nazw hostów nie są dozwolone.

### **CSQM193I**

*csect-name* adres IP '*adres\_ip*' zawiera niepoprawny zakres.

### **Istotność**

8

Adres IP *ipaddress* zawiera niepoprawny zakres. Na przykład, niższa liczba jest większa lub równa wartości górnej dla zakresu.

# **Działanie systemu**

Przetwarzanie komendy zostało zakończone.

# **Odpowiedź programisty systemowego**

Ponownie wydaj komendę z parametrem określonym poprawnie.

# **CSQM194I**

*csect-name* adres IP '*ipaddress1*' nakłada się na istniejący adres IP '*ipaddress2*'.

### **Istotność**

8

# **Wyjaśnienie**

Adres IP *ipaddress1* nakłada się na istniejący adres IP *ipaddress2*. Na przykład adresy 1.2.3.4-7 i 1.2.3.6-8 nakładają się na siebie.

### **Działanie systemu**

Przetwarzanie komendy zostało zakończone.

### **Odpowiedź programisty systemowego**

Ponownie wydaj komendę z parametrem określonym poprawnie.

# **CSQM195I**

*csect-name* MATCH RUNCHECK ZNALAZŁO OGÓLNĄ WARTOŚĆ W POLU *nazwa-pola*

### **Istotność**

8

# **Wyjaśnienie**

Komenda DISPLAY **CHLAUTH** została wydana za pomocą parametru MATCH (RUNCHECK), a parametr *nazwa-pola* zawierał wartość ogólną, która nie jest dozwolona.

### **Działanie systemu**

Przetwarzanie komendy zostało zakończone.

### **Odpowiedź programisty systemowego**

Ponownie uruchom komendę z wartością w polu *nazwa-pola* , która nie jest nazwą ogólną.

### **CSQM196I**

*csect-name* BRAK WYMAGANEGO SŁOWA KLUCZOWEGO DLA *słowo kluczowe*(*wartość*)

# **Istotność**

8

# **Wyjaśnienie**

Wymagane dodatkowe słowo kluczowe nie zostało określone w połączeniu z *słowem kluczowym* (*wartość*).

Ten komunikat może zostać zwrócony w następujących scenariuszach:

- Komenda **DISPLAY CHLAUTH** określająca **MATCH(RUNCHECK)** nie określiła słowa kluczowego **ADDRESS** ani jednego ze słów kluczowych **CLNTUSR** ani **QMNAME**.
- W komendzie **SET CHLAUTH** brakuje **MCAUSER** , jeśli podano **USERSRC(MAP)** lub brak wartości **USERSRC** , ponieważ **USERSRC(MAP)** jest wartością domyślną.

#### **Działanie systemu**

Przetwarzanie komendy zostało zakończone.

### **Odpowiedź programisty systemowego**

Wprowadź ponownie komendę, podając jedno z wymaganych słów kluczowych.

### **CSQM197I**

*csect-name* '*słowo kluczowe*' NOT ALLOWED WITH MATCH '*wartość*'

### **Istotność**

8

# **Wyjaśnienie**

Nie można określić nazwanego słowa kluczowego dla **DISPLAY CHLAUTH** w połączeniu z wartością wskazaną dla słowa kluczowego **MATCH** .

### **Działanie systemu**

Przetwarzanie komendy zostało zakończone.

### **Odpowiedź programisty systemowego**

Ponownie uruchom komendę bez nazwanego słowa kluczowego.

### **CSQM198I**

*csect-name* NAZWA PROFILU UWIERZYTELNIANIA KANAŁU JEST NIEPOPRAWNA

### **Istotność**

8

### **Wyjaśnienie**

Używana w komendzie nazwa profilu kanału była niepoprawna.

### **Działanie systemu**

Przetwarzanie komendy zostało zakończone.

# **Odpowiedź programisty systemowego**

Sprawdź, czy znaki wprowadzone dla profilu są poprawne, a następnie ponownie wydaj komendę. Jeśli określono wartość TYPE (BLOCKADDR), sprawdź, czy podano również wartość CHLAUTH ('\*')

# **CSQM199I**

*csect-name* CFCONLOS (TOLEROWANE) NIE JEST DOZWOLONE, NIEKOMPATYBILNY MENEDŻER KOLEJEK CMDLEVELS

### **Istotność**

8

### **Wyjaśnienie**

Podjęto próbę zmiany atrybutu menedżera kolejek produktu **CFCONLOS** na wartość **TOLERATE**, co umożliwia tolerowanie utraty połączenia ze strukturami narzędzia CF. To działanie wymaga, aby wszystkie menedżery kolejek w grupie współużytkowania kolejek musiały mieć poziom komendy co najmniej 710. Niektóre menedżery kolejek mają niższy poziom.

### **Działanie systemu**

Przetwarzanie komendy zostało zakończone.

### **Odpowiedź programisty systemowego**

Upewnij się, że wszystkie menedżery kolejek w grupie współużytkowania kolejek mają odpowiedni poziom komendy. Więcej informacji na temat ograniczeń w komendzie zawiera sekcja Komendy MQSC.

### **CSQM201I**

*csect-name* nazwa-komendy *typ-obiektu* DETAILS

### **Istotność**

 $\Omega$ 

# **Wyjaśnienie**

Ten komunikat jest odpowiedzią na komendę, która wyświetla atrybuty lub inne informacje o obiektach, gdy ta komenda została wprowadzona z konsoli lub z serwera inicjowania serwera komend. Przedstawia on atrybuty żądane dla typu *typ-obiektu*w następujący sposób:

```
 obj-type(name) attribute-value attribute-value ⋮ END obj-type DETAILS
```
Szczegółowe informacje na temat atrybutów i wartości można znaleźć w sekcji Komenda .

*csect-name* może zawierać przedrostek komendy (CPF), w zależności od sposobu wprowadzenia komendy.

W wyjątkowych sytuacjach ostatni wiersz może być następujący:

### *obj-type* **TERMINATED WITH MAX LINES**

jeśli liczba linii dozwolonych w wielu wierszach WTO, które mają zostać wydane na konsoli (255), została przekroczona. Ten rysunek zawiera pierwsze i ostatnie wiersze ekranu. Jedynym obiektem, który może spowodować wyświetlenie tego komunikatu, jest lista nazw, ponieważ wyświetlenie pełnej listy nazw wymagałoby w sumie 263 wierszy. (Ta sytuacja ma miejsce tylko wtedy, gdy komenda została wydana z konsoli). Szczegółowe informacje na temat raportowanych pól zawiera opis komendy.

### **CSQM224I**

csect-name komenda-name obj-type DETAILS-OBECNIE WYŁĄCZONE

### **Istotność**

 $\cap$ 

### **Wyjaśnienie**

Ten komunikat jest wysyłany zamiast rekordów CSQM201I dla uwierzytelniania kanału (CHLAUTH), jeśli atrybut menedżera kolejek CHLAUTH został ustawiony na wartość DISABLED.

Więcej informacji na ten temat można znaleźć w wyjaśnieniu komunikatu CSQM201I .

### **CSQM292I**

*csect-name* MECHANIZM PUBLIKOWANIA/SUBSKRYPCJI JEST WYŁĄCZONY

### **Istotność**

 $\Omega$ 

### **Wyjaśnienie**

Mechanizm publikowania/subskrypcji jest niedostępny, ponieważ został wyłączony.

### **Działanie systemu**

Komenda jest akcjonowana, ale żadne wyniki nie są zwracane, ponieważ mechanizm publikowania/ subskrypcji został wyłączony.

### **Odpowiedź programisty systemowego**

Ten komunikat występuje, ponieważ próbujesz wysłać zapytanie do mechanizmu publikowania/ subskrybowania, ale wyłączono go. Aby użyć mechanizmu publikowania/subskrybowania, należy ustawić atrybut menedżera kolejek PSMODE na wartość inną niż DISABLED.

#### **CSQM293I**

*csect-name m typ-obiektu* ZNALEZIONO ZGODNE KRYTERIA ŻĄDANIA

### **Istotność**

 $\Omega$ 

### **Wyjaśnienie**

Komenda, która wyświetla atrybuty lub inne informacje o obiektach, została wydana. Znaleziono obiekty *m* , które są zgodne z podanymi kryteriami wyboru.

### **Działanie systemu**

Dla każdego znalezionego obiektu wyświetlany jest komunikat zawierający jego szczegóły.

### **CSQM294I**

*csect-name* NIE MOŻE POBRAĆ INFORMACJI Z BAZY DANYCH DB2

### **Istotność**

8

# **Wyjaśnienie**

Podczas przetwarzania komendy, która wyświetla atrybuty lub inne informacje o obiektach z dyspozycją GROUP lub SHARED, nie można uzyskać informacji z programu Db2. Może to być spowodowane tym, że produkt Db2 nie jest dostępny lub nie jest już dostępny, albo dlatego, że jest zawieszony, albo dlatego, że wystąpił błąd podczas uzyskiwania dostępu do produktu Db2, lub ponieważ tabela Db2 została tymczasowo zablokowana.

### **Działanie systemu**

Informacje na temat obiektów z dyspozycją GROUP lub SHARED nie są wyświetlane, dlatego wyświetlane informacje mogą być więc niekompletne.

### **Odpowiedź programisty systemowego**

Więcej informacji na temat tego błędu można znaleźć w dzienniku konsoli.

#### **CSQM295I**

*csect-name* NIEOCZEKIWANY BŁĄD PODCZAS WYŚWIETLANIA

#### **Istotność**

8

### **Wyjaśnienie**

Wystąpił poważny błąd podczas przetwarzania komendy, która wyświetla atrybuty lub inne informacje o obiektach.

#### **Działanie systemu**

Komenda została zakończona.

#### **Odpowiedź programisty systemowego**

Więcej informacji na temat tego błędu można znaleźć w dzienniku konsoli.

#### **CSQM297I**

*csect-name* NO *element* ZNALEZIONO ZGODNE KRYTERIA ŻĄDANIA

### **Istotność**

 $\Omega$ 

### **Wyjaśnienie**

Komenda wyświetlający atrybuty lub inne informacje o obiektach lub statusie środowiska wykonawczego, w przypadku których nie istnieją żadne elementy zgodne z podaną nazwą i spełniające wszelkie inne żądane kryteria (takie jak podtyp lub dyspozycja w grupie współużytkowania kolejek).

### **CSQM298I**

*csect-name* ŁĄCZNA DŁUGOŚĆ KOMUNIKATU DOZWOLONA W KONSOLI PRZEKROCZYŁA

### **Istotność**

8

# **Wyjaśnienie**

Została przekroczona łączna długość komunikatu dla komendy dozwolona na konsoli (32 kB).

# **Działanie systemu**

Komenda jest akcjonowana, ale wyświetlanie komendy jest zakończone.

# **Odpowiedź programisty systemowego**

Ten błąd występuje, jeśli komenda, która wyświetla atrybuty lub inne informacje o obiektach, jest wprowadzana przy użyciu nazwy ogólnej (na przykład DIS Q (\*) ALL), a łączna ilość danych do wyświetlenia przekracza 32 kB. Aby uniknąć tego problemu, staraj się być bardziej selektywny na temat żądanych informacji (na przykład DIS Q (PAY\*) ALL).

### **CSQM299I**

*csect-name* NIEWYSTARCZAJĄCA ILOŚĆ PAMIĘCI DO ZAKOŃCZENIA WYŚWIETLANIA

### **Istotność**

8

# **Wyjaśnienie**

Brak wystarczającej ilości pamięci masowej do zakończenia przetwarzania komendy, która wyświetla atrybuty lub inne informacje o obiektach.

### **Działanie systemu**

Komenda jest akcjonowana, ale wyświetlanie informacji jest zakończone przed zakończeniem. Zwracane dane są podzbiorem żądanych informacji. Zapoznaj się z komunikatem CSQM293I, który wskazuje, ile obiektów ma zwracane informacje. Komunikat nie wskazuje, ile zgodnych obiektów zostało znalezionych.

# **Odpowiedź programisty systemowego**

Jeśli ten błąd wystąpi, gdy w komendzie użyto nazwy ogólnej (na przykład DIS QUEUE (\*) ALL), spróbuj uzyskać bardziej selektywne informacje na temat żądanych informacji (na przykład, DIS QUEUE (PAY\*) ALL). Jeśli problem będzie się powtarzał, może być konieczne zwiększenie wielkości regionu używanego przez menedżera kolejek lub inicjatora kanału albo zmniejszenie liczby zadań uruchomionych w systemie.

### **CSQM4nnI**

Szczegóły obiektu

### **Istotność**

 $\Omega$ 

# **Wyjaśnienie**

Ten komunikat składa się z całego obiektu lub szczegółów statusu obiektu sformatowanego do użycia przez aplikacje. Jest on wydawany w odpowiedzi na komendy wprowadzone z serwera komend. Komunikat CSQ9022I występuje po tym komunikacie.

Numer komunikatu zależy od obiektu lub typu statusu obiektu w następujący sposób:

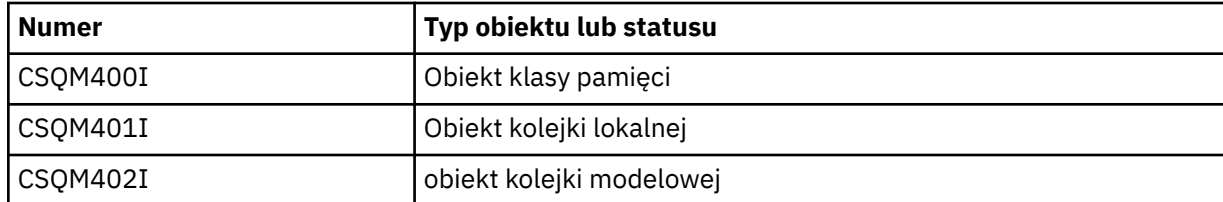

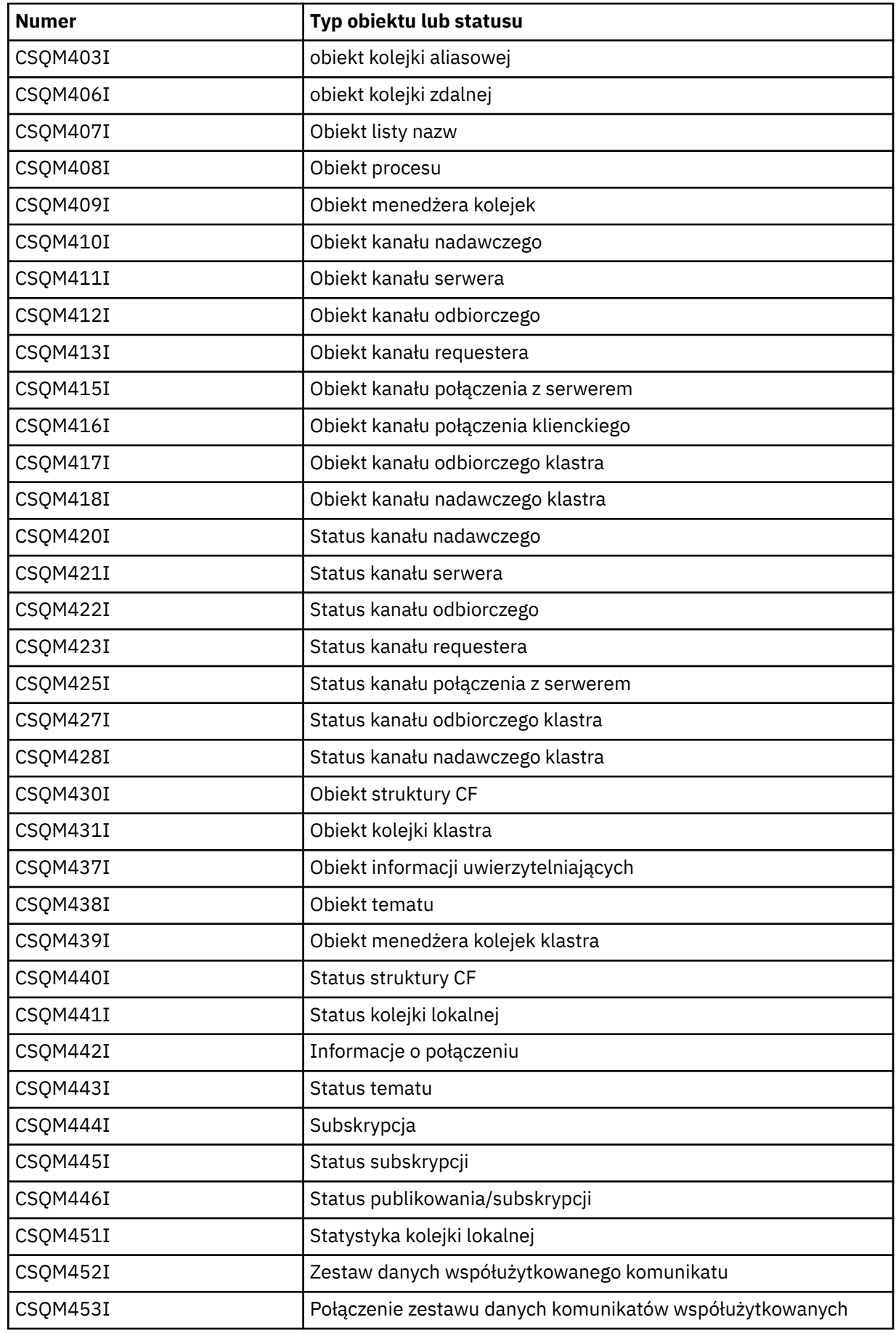

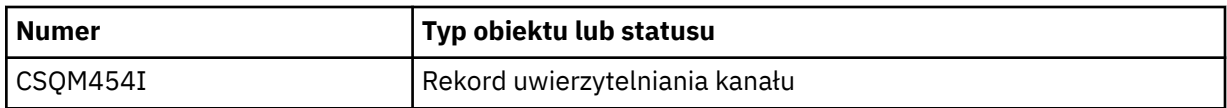

# **CSQM500I**

*csect-name* Agent GROUPUR uruchamiający TCB=*tcb-name*

# **Istotność**

 $\Omega$ 

# **Wyjaśnienie**

Agent grupy odtwarzania (GROUPUR) został uruchomiony podczas inicjowania menedżera kolejek, który znajduje się w grupie współużytkowania kolejek. Agent używa TCB *tcb-name*.

Agent GROUPUR monitoruje SYSTEM.QSG.UR.RESOLUTION.QUEUE , aby przetwarzać żądania od innych menedżerów kolejek w QSG.

### **Działanie systemu**

Przetwarzanie jest kontynuowane. Agent GROUPUR został uruchomiony.

# **CSQM501I**

*csect-name* Agent GROUPUR zatrzymywany

### **Istotność**

### 4

### **Wyjaśnienie**

Agent grupy odtwarzania (GROUPUR) jest zatrzymywany z jednego z następujących powodów:

- menedżer kolejek jest zatrzymywany
- nie można było odtworzyć danych z błędu API IBM MQ lub nieprawidłowego zakończenia

#### **Działanie systemu**

Agent GROUPUR zatrzymuje się.

Jeśli agent został zatrzymany z powodu błędu, zostanie on automatycznie zrestartowany.

### **Odpowiedź programisty systemowego**

Jeśli menedżer kolejek nie jest zatrzymywany, należy zbadać przyczynę błędu, o której mowa w poprzednich komunikatach.

### **CSQM502I**

*csect-name* przetworzono żądanie BACKOUT z *qmgr-name* dla wątpliwej jednostki pracy, URID=*urid*, CONNECTION-NAME=*nazwa*

### **Istotność**

 $\Omega$ 

### **Wyjaśnienie**

Ten komunikat jest generowany podczas uruchamiania menedżera kolejek, gdy agent GROUPUR przetworzył komunikat w systemie SYSTEM.QSG.UR.RESOLUTION.QUEUE z innego menedżera kolejek w grupie współużytkowania kolejki żądającego, aby określona jednostka UOW została wycofana.

#### **Działanie systemu**

Przetwarzanie jest kontynuowane.

### **CSQM503I**

*csect-name* przetworzyło żądanie COMMIT z *qmgr-name* dla wątpliwej jednostki pracy, URID=*urid*, CONNECTION-NAME=*nazwa*

# **Istotność**

 $\Omega$ 

# **Wyjaśnienie**

Ten komunikat jest generowany podczas uruchamiania menedżera kolejek, gdy agent GROUPUR przetworzył komunikat w systemie SYSTEM.QSG.UR.RESOLUTION.QUEUE z innego menedżera kolejek w grupie współużytkowania kolejki żądającej, aby określona jednostka pracy została zatwierdzona.

# **Działanie systemu**

Uruchamianie jest kontynuowane.

# **CSQM504I**

*csect-name* Obsługa GROUPUR włączona

# **Istotność**

0

# **Wyjaśnienie**

Ten komunikat jest generowany podczas uruchamiania menedżera kolejek lub w odpowiedzi na komendę ALTER QMGR, jeśli atrybut menedżera kolejek GROUPUR jest włączony, a wszystkie sprawdzenia konfiguracji wykonywane przez agenta GROUPUR są spełnione.

# **Działanie systemu**

Menedżer kolejek zezwala aplikacjom na ustanawianie transakcji z dyspozycją odzyskiwania jednostki GROUP.

# **CSQM505I**

Obsługa grupy *csect-name* GROUPUR jest wyłączona

# **Istotność**

 $\Omega$ 

### **Wyjaśnienie**

Ten komunikat jest generowany podczas uruchamiania menedżera kolejek lub w odpowiedzi na komendę ALTER QMGR, jeśli atrybut menedżera kolejek GROUPUR jest wyłączony.

### **Działanie systemu**

Menedżer kolejek hamuje aplikacje przy ustanawianiu transakcji z jednostką grupy, która jest dyspozycją odtwarzania.

### **CSQM506I**

Atrybut grupy *csect-name* GROUPUR qmgr został wyłączony. CODE=*kod*

# **Istotność**

4

# **Wyjaśnienie**

Ten komunikat jest generowany podczas uruchamiania menedżera kolejek, jeśli atrybut menedżera kolejek GROUPUR jest włączony, ale jedna z sprawdzeń konfiguracji wykonanych przez agenta GROUPUR nie powiodła się. CODE=*kod* zawiera identyfikator wskazujący, które sprawdzenie konfiguracji nie powiodło się.

# **Działanie systemu**

Atrybut menedżera kolejek GROUPUR jest wyłączony.

# **Odpowiedź programisty systemowego**

Programista systemu powinien użyć kodu określonego w celu określenia, które sprawdzenie konfiguracji nie powiodło się. Jeśli wymagane jest wsparcie dla jednostek odzyskiwania grupy, powinny one podjąć działania naprawcze, a następnie ponownie włączyć atrybut menedżera kolejek GROUPUR.

### **CSQM507E**

Atrybut grupy *csect-name* GROUPUR qmgr nie został włączony. CODE=*kod*

### **Istotność**

8

# **Wyjaśnienie**

Ten komunikat jest generowany w odpowiedzi na komendę ALTER QMGR, jeśli próba włączenia atrybutu menedżera kolejek GROUPUR nie powiedzie się, ponieważ jedna z sprawdzeń konfiguracji wykonanych przez agenta GROUPUR nie jest spełniona. CODE=*kod* zawiera identyfikator wskazujący, które sprawdzenie konfiguracji nie powiodło się.

### **Działanie systemu**

Atrybut menedżera kolejek GROUPUR pozostaje wyłączony, a wykonanie komendy ALTER QMGR nie powiedzie się.

### **Odpowiedź programisty systemowego**

Programista systemu powinien użyć kodu określonego w celu określenia, które sprawdzenie konfiguracji nie powiodło się. Następnie należy podjąć działania naprawcze, a następnie ponownie wydać komendę ALTER QMGR.

Po włączeniu jednostek grupy odzyskiwania (obsługa GROUPUR) wykonywane jest wiele operacji sprawdzania konfiguracji w celu zapewnienia, że kroki konfiguracji zostały zakończone. Niepowodzenie jednej z tych kontroli uniemożliwia włączenie obsługi tej opcji.

Te sprawdzenia są również wykonywane przy uruchamianiu menedżera kolejek, jeśli atrybut menedżera kolejek GROUPUR jest włączony. Jeśli jedna z tych operacji sprawdzania nie powiedzie się podczas uruchamiania, wówczas jednostki odzyskiwania grupy zostaną wyłączone do czasu usunięcia błędu i ponownego włączenia atrybutu menedżera kolejek GROUPUR.

Jeśli sprawdzenie nie powiedzie się, zostanie on zidentyfikowany z kodem powrotu (liczba). Za pomocą tego kodu można zidentyfikować niesprawne sprawdzenie, korzystając z następującej listy:

- 1. Ten menedżer kolejek nie jest elementem grupy współużytkowania kolejek.
- 2. SYSTEM.QSG.UR.RESOLUTION.QUEUE nie istnieje.
- 3. SYSTEM.QSG.UR.RESOLUTION.QUEUE nie obsługuje trwałych komunikatów.
- 4. SYSTEM.QSG.UR.RESOLUTION.QUEUE nie jest indeksowana według identyfikatora korelacji.
- 5. SYSTEM.QSG.UR.RESOLUTION.QUEUE nie znajduje się w systemowej strukturze CF (Coupling Facility) aplikacji systemowej, CSQSYSAPPL.
- 6. Nazwa menedżera kolejek jest taka sama, jak nazwa grupy współużytkowania kolejek.

#### **CSQM508E**

*csect-name* Agent GROUPUR zakończył się nieprawidłowo. Restartowanie

#### **Istotność**

8

# **Wyjaśnienie**

Agent grupy odtwarzania (GROUPUR) zakończył się nieprawidłowo, ponieważ wystąpił poważny błąd, co zostało zgłoszone w poprzednich komunikatach.

#### **Działanie systemu**

Agent grupy odtwarzania (GROUPUR) próbuje restartować pewną liczbę razy. Jeśli nie uda się go wytrwale, zostanie on zakończony.

#### **Odpowiedź programisty systemowego**

Upewnij się, że CFSTRUCT o nazwie CSQSYSAPPL jest skonfigurowane dla operacji GROUPUR. Więcej informacji na ten temat zawiera sekcja Włączanie jednostek grupy odtwarzania.

Zbadaj przyczynę nieprawidłowego zakończenia, tak jak zostało to zgłoszone w poprzednich komunikatach.

### **CSQM520I**

*csect-name* NIE MOŻNA ZMIENIĆ PSCLUS, ISTNIEJĄ TEMATY DOTYCZĄCE KLASTRÓW

#### **Istotność**

8

#### **Wyjaśnienie**

Podjęto próbę ustawienia atrybutu menedżera kolejek PSCLUS na wartość DISABLED, co wskazuje, że działania publikowania/subskrypcji nie są oczekiwane w tym klastrze między menedżerami kolejek, ale temat klastra istnieje, dlatego nie można zmodyfikować tego ustawienia.

#### **Działanie systemu**

Przetwarzanie komendy zostało zakończone.

#### **Odpowiedź programisty systemowego**

Aby wyłączyć łączenie w klastry publikowania/subskrybowania, usuń wszystkie obiekty tematów klastra przed zmianą atrybutu PSCLUS we wszystkich menedżerach kolejek w klastrze na WYŁĄCZONY.

### **CSQM521I**

*csect-name* NAZWA CLCHNAME MUSI BYĆ PUSTA DLA KOLEJKI DYNAMICZNEJ

#### **Istotność**

```
8
```
#### **Wyjaśnienie**

Próbowano zdefiniować lub zmienić kolejkę dynamiczną z niepustą wartością atrybutu CLCHNAME, co jest niedozwolone.

#### **Działanie systemu**

Przetwarzanie komendy zostało zakończone.

#### **Odpowiedź programisty systemowego**

Ponownie wydaj komendę z kompatybilnymi wartościami atrybutów.

#### **CSQM522I**

*csect-name* NOSHARE NIE JEST DOZWOLONE Z NIEPUSTĄ NAZWĄ CLCHNAME

#### **Istotność**

8

#### **Wyjaśnienie**

Podjęto próbę zdefiniowania lub zmodyfikowania kolejki z niepustą wartością atrybutu CLCHNAME, ale określono lub domniemano wartość NOSHARE.

### **Działanie systemu**

Przetwarzanie komendy zostało zakończone.

#### **Odpowiedź programisty systemowego**

Ponownie wydaj komendę, podając wartość SHARE lub pustą wartość atrybutu CLCHNAME.

### **CSQM523I**

*csect-name* KLASTER LUB CLROUTE NIE MOŻE BYĆ OBECNIE MODYFIKOWANY

#### **Istotność**

8

Podjęto próbę zmiany administrowanego tematu, który znajduje się obecnie w nazwanym klastrze. Chociaż temat znajduje się w klastrze, nie jest dozwolone modyfikowanie atrybutu CLROUTE ani modyfikowanie atrybutu CLUSTER w alternatywnej nazwie klastra, jeśli parametr CLROUTE jest ustawiony na wartość TOPICHOST.

### **Działanie systemu**

Przetwarzanie komendy zostało zakończone.

# **Odpowiedź programisty systemowego**

Aby zmienić atrybut CLROUTE lub CLUSTER, wykonaj następujące czynności:

- 1. Wygaś przesyłanie komunikatów publikowania/subskrypcji dla tematu.
- 2. Usuń temat z klastra, ustawiając wartość atrybutu CLUSTER na wartość pustą.
- 3. Ustaw atrybuty CLROUTE i CLUSTER na ich wymaganą wartość po usunięciu tematu z klastra.
- 4. Wznów przesyłanie komunikatów publikowania/subskrypcji po tym, jak zmiana jest widoczna w klastrze, a menedżer kolejek odebrał subskrypcje proxy dla wszystkich subskrypcji zdalnych.

# **CSQM524I**

*csect-name* WYKRYTO KONFLIKT CLROUTE DLA TEMATU KLASTRA

# **Istotność**

#### 8

# **Wyjaśnienie**

Podjęto próbę zdefiniowania tematu klastra, ale wartość atrybutu CLROUTE powoduje konflikt z istniejącym tematem, który znajduje się powyżej lub poniżej, w drzewie tematów.

### **Działanie systemu**

Przetwarzanie komendy zostało zakończone.

### **Odpowiedź programisty systemowego**

Zapoznaj się z wymaganiami routingu klastra dla drzewa tematów, a następnie popraw i ponownie wydaj komendę.

### **CSQM525I**

*csect-name typ-obiektu (nazwa-obiektu)* NIE ISTNIEJE LUB JEST NIEPOPRAWNIE ZDEFINIOWANA

### **Istotność**

8

# **Wyjaśnienie**

Menedżer kolejek nie mógł wykonać żądanej operacji, ponieważ obiekt o nazwie *nazwa-obiektu* typu *typ-obiektu* nie istnieje lub jest niepoprawnie zdefiniowany.

### **Działanie systemu**

Przetwarzanie operacji zostało zakończone.

### **Odpowiedź programisty systemowego**

Sprawdź, czy obiekt został poprawnie zdefiniowany, a następnie spróbuj ponownie wykonać operację.

Informacje na temat definiowania obiektów systemowych znajdują się w sekcji Definicje przykładowe dostarczane z produktem IBM MQ.

Jeśli ten komunikat został wysłany dla kolejki modelowej SYSTEM.CLUSTER.TRANSMIT.MODEL.QUEUE, a kolejka została zdefiniowana, upewnij się, że ma ona następujące atrybuty:

• Atrybut **USAGE** musi być ustawiony na wartość **XMITQ**

- Atrybut **QSGDISP** nie może mieć wartości **SHARED**
- Atrybut **DEFTYPE** musi być ustawiony na wartość **PERMDYN**
- Atrybut **INDXTYPE** musi być ustawiony na wartość **CORRELID**
- Atrybut **SHARE** musi być ustawiony

### **CSQM526I**

*csect-name* ETYKIETA CERTYFIKATU NIE JEST DOZWOLONA DLA KANAŁU SSL 3.0

# **Istotność**

8

### **Wyjaśnienie**

Podjęto próbę określenia etykiety certyfikatu dla kanału danych przychodzących korzystający z protokołu SSL 3.0 CipherSpec, który nie jest dozwolony. Etykiety certyfikatów dla kanałów przychodzących są obsługiwane tylko dla kanałów TLS.

### **Działanie systemu**

Przetwarzanie komendy zostało zakończone.

### **Odpowiedź programisty systemowego**

Jeśli konieczne jest skonfigurowanie etykiety certyfikatu, zmień kanał tak, aby używany był protokół TLS CipherSpec.

#### **CSQM550I**

*csect-name* Przełącz kolejkę transmisji dla kanału *nazwa-kanału* z *old-xmitq* na *new-xmitq* uruchomione

#### **Istotność**

 $\Omega$ 

#### **Wyjaśnienie**

Przełączenie kolejki transmisji dla kanału identyfikowanego przez *nazwa-kanału* jest wymagane ze względu na zmianę domyślnej konfiguracji kolejki transmisji klastra menedżera kolejek lub atrybutu nazwy kanału klastra kolejki transmisji klastra. Ten komunikat jest generowany przez menedżer kolejek, gdy uruchamiany jest proces przełączania kolejki transmisji z *old-xmitq* na *new-xmitq* .

#### **Działanie systemu**

Przetwarzanie jest kontynuowane.

#### **Odpowiedź programisty systemowego**

Brak.

# **CSQM551I**

*csect-name* Przełączanie kolejki transmisji dla kanału *nazwa-kanału* zakończone-komunikaty *nummsgs* zostały przeniesione z *old-xmitq* do *new-xmitq*

#### **Istotność**

0

### **Wyjaśnienie**

Przełączenie kolejki transmisji dla kanału identyfikowanego przez *nazwa-kanału* było wymagane ze względu na zmianę domyślnej konfiguracji kolejki transmisji klastra menedżera kolejek lub atrybutu nazwy kanału klastra w kolejce transmisji klastra. Ten komunikat jest generowany przez menedżer kolejek, gdy proces przełączania kolejki transmisji z *old-xmitq* na *new-xmitq* został zakończony.

W trakcie procesu przełączania menedżer kolejek przeniósł komunikaty *num-msgs* z *old-xmitq* do *new-xmitq*.

#### **Działanie systemu**

Przetwarzanie jest kontynuowane.

### **Odpowiedź programisty systemowego**

Brak.

# **CSQM552E**

*csect-name* Przełączanie kolejki transmisji dla kanału *nazwa-kanału* z *old-xmitq* do *new-xmitq* nie powiodło się

# **Istotność**

 $\Delta$ 

# **Wyjaśnienie**

Przełączenie kolejki transmisji dla kanału identyfikowanego przez *nazwa-kanału* jest wymagane ze względu na zmianę domyślnej konfiguracji kolejki transmisji klastra menedżera kolejek lub atrybutu nazwy kanału klastra kolejki transmisji klastra. Ten komunikat jest generowany, jeśli wystąpi błąd podczas próby uruchomienia procesu przełączania kolejki transmisji z *old-xmitq* na *new-xmitq*.

### **Działanie systemu**

Proces przełączania kolejki transmisji nie jest uruchomiony, a kanał kontynuuje korzystanie z kolejki transmisji *old-xmitq*.

Menedżer kolejek będzie ponawiał próbę uruchomienia procesu przełączania przy następnym uruchomieniu kanału.

### **Odpowiedź programisty systemowego**

Zbadaj, dlaczego proces przełączania kolejki transmisji nie mógł zostać uruchomiony, zgodnie z opisem podanym w poprzednich komunikatach.

# **CSQM553I**

*csect-name* Przenoszenie komunikatów dla kanału *nazwa-kanału* z kolejki transmisji *old-xmitq* do *new-xmitq*

### **Istotność**

0

### **Wyjaśnienie**

Przełączenie kolejki transmisji dla kanału identyfikowanego przez *nazwa-kanału* jest wymagane ze względu na zmianę domyślnej konfiguracji kolejki transmisji klastra menedżera kolejek lub atrybutu nazwy kanału klastra kolejki transmisji klastra. Ten komunikat jest generowany, gdy uruchamiany jest proces przenoszenia komunikatów ze starej kolejki transmisji *old-xmitq*do nowej kolejki transmisji *new-xmitq*.

### **Działanie systemu**

Przetwarzanie jest kontynuowane.

# **Odpowiedź programisty systemowego**

Brak.

### **CSQM554I**

*csect-name* Moved *num-msgs* komunikaty dla kanału *nazwa-kanału* z kolejki transmisji *old-xmitq* do *new-xmitq* -pozostałe komunikaty *pozostały-msgs*

# **Istotność**

0

### **Wyjaśnienie**

Przełączenie kolejki transmisji dla kanału identyfikowanego przez *nazwa-kanału* jest wymagane ze względu na zmianę domyślnej konfiguracji kolejki transmisji klastra menedżera kolejek lub

atrybutu nazwy kanału klastra kolejki transmisji klastra. Przełączenie kolejki transmisji wymaga, aby komunikaty były przenoszone ze starej kolejki transmisji ( *old-xmitq*) do nowej kolejki transmisji *new-xmitq*. Ten komunikat jest okresowo wydawany w celu raportowania postępu tej operacji.

### **Działanie systemu**

Przetwarzanie jest kontynuowane.

### **Odpowiedź programisty systemowego**

Jeśli komunikat ten jest wielokrotnie wydawany, może to oznaczać, że stara kolejka transmisji nie może być przeciągana z komunikatów dla kanału, co oznacza, że proces przełączania nie może zostać zakończony. Aplikacje nadal umieszczają komunikaty w starej kolejce transmisji w trakcie procesu przełączania w celu zachowania kolejności. Jeśli proces przełączania nie może być zakończony, może to oznaczać, że komunikaty są umieszczane w starej kolejce transmisji szybciej, niż mogą być przenoszone przez proces przełączania, lub niezatwierdzone komunikaty pozostają w starej kolejce transmisji dla kanału.

### **CSQM555E**

*csect-name* Przenoszenie komunikatów dla kanału *nazwa-kanału* z kolejki transmisji *old-xmitq* do *new-xmitq* nie powiodło się

### **Istotność**

8

# **Wyjaśnienie**

Przełączenie kolejki transmisji dla kanału identyfikowanego przez *nazwa-kanału* jest wymagane ze względu na zmianę domyślnej konfiguracji kolejki transmisji klastra menedżera kolejek lub atrybutu nazwy kanału klastra kolejki transmisji klastra. Przełączenie kolejki transmisji wymaga, aby komunikaty dla kanału były przenoszone ze starej kolejki transmisji ( *old-xmitq*) do nowej kolejki transmisji *new-xmitq*. Ten komunikat jest generowany, jeśli podczas przenoszenia tych komunikatów wystąpi błąd.

### **Działanie systemu**

Przenoszenie komunikatów ze starej kolejki transmisji do nowej kolejki transmisji jest zatrzymane. Wszystkie istniejące komunikaty w starej kolejce transmisji i wszystkie nowe komunikaty wprowadzone przez aplikacje pozostają w starej kolejce transmisji i nie są dostępne do wysłania przez kanał wysyłający klastry do momentu podjęcia działania w celu zrestartowania procesu przełączania.

#### **Odpowiedź programisty systemowego**

Aby zidentyfikować i rozwiązać przyczynę błędu, można użyć poprzednich komunikatów, a następnie zrestartować proces przełączania przez zatrzymanie i uruchomienie kanału lub za pomocą komendy Program narzędziowy CSQUTIL w celu zrestartowania operacji przełączania.

### **CSQM556E**

*csect-name* Nie można otworzyć kolejki transmisji *xmitq-name* dla kanału *nazwa-kanału*, MQRC=*mqrc (tekst mqrc-text)*

#### **Istotność**

8

### **Wyjaśnienie**

Przełączenie kolejki transmisji wymaga, aby komunikaty dla kanału były przenoszone ze starej kolejki transmisji do nowej kolejki transmisji. Ten komunikat jest generowany, jeśli stara kolejka transmisji ( *xmitq-name*) nie może zostać otwarta z powodu przyczyny *mqrc* podczas próby wykonania tej operacji (*mqrc-text* udostępnia kod MQRC w postaci tekstowej).

#### **Działanie systemu**

Operacja przełączania nie powiodła się, ponieważ nie można zakończyć przenoszenia komunikatów ze starej kolejki transmisji do nowej kolejki transmisji.

### **Odpowiedź programisty systemowego**

Można użyć kodu przyczyny, aby zidentyfikować i rozwiązać przyczynę błędu, a następnie zrestartować proces przełączania przez zatrzymanie i uruchomienie kanału lub za pomocą komendy program narzędziowy CSQUTIL w celu zrestartowania operacji przełączania. Jeśli błąd nie może zostać usunięty lub stara kolejka transmisji została usunięta, program narzędziowy CSQUTIL może zostać użyty do wykonania operacji przełączania bez przenoszenia komunikatów ze starej kolejki transmisji do nowej kolejki transmisji. Jeśli ta opcja jest używana, administrator produktu IBM MQ musi mieć do czynienia z żadnymi komunikatami dla tego kanału w starej kolejce transmisji.

# **CSQM557E**

*csect-name* Nie można otworzyć nowej kolejki transmisji *xmitq-name* dla kanału *nazwa-kanału*, MQRC=*mqrc (tekst mqrc-text)*

### **Istotność**

8

# **Wyjaśnienie**

Przełączenie kolejki transmisji wymaga, aby komunikaty dla kanału były przenoszone ze starej kolejki transmisji do nowej kolejki transmisji. Ten komunikat jest generowany, jeśli nowa kolejka transmisji *nazwa\_kolejki*nie może zostać otwarta z powodu przyczyny *mqrc* podczas próby wykonania tej operacji (*mqrc-text* udostępnia tabelę MQRC w postaci tekstowej).

### **Działanie systemu**

Operacja przełączania nie powiodła się, ponieważ nie można zakończyć przenoszenia komunikatów ze starej kolejki transmisji do nowej kolejki transmisji.

### **Odpowiedź programisty systemowego**

Można użyć kodu przyczyny, aby zidentyfikować i rozwiązać przyczynę błędu, a następnie zrestartować proces przełączania przez zatrzymanie i uruchomienie kanału lub za pomocą komendy program narzędziowy CSQUTIL w celu zrestartowania operacji przełączania.

### **CSQM558E**

*csect-name* Nie można utrwalić stanu kolejki transmisji dla kanału *nazwa-kanału*, MQRC=*mqrc (mqrctext)*

### **Istotność**

8

# **Wyjaśnienie**

Menedżer kolejek używa trwałych komunikatów w kolejce SYSTEM.CHANNEL.SYNCQ , aby śledzić, która kolejka transmisji jest używana przez każdy kanał nadawczy klastra. Ten komunikat jest generowany, jeśli nie można zaktualizować informacji o stanie w tej kolejce z powodu przyczyny *mqrc* (*mqrc-text* udostępnia tabelę MQRC w postaci tekstowej).

### **Działanie systemu**

Operacja wymagająca zaktualizowania utrwalonego stanu kolejki transmisji nie powiodła się.

### **Odpowiedź programisty systemowego**

Można użyć kodu przyczyny, aby zidentyfikować i rozwiązać przyczynę błędu, a następnie przejrzeć kolejne komunikaty w celu zidentyfikowania dodatkowych działań, które są wymagane.

### **CSQM559I**

*csect-name* Ładowanie stanu kolejki transmisji klastra zostało uruchomione

### **Istotność**

 $\Omega$ 

Menedżer kolejek używa trwałych komunikatów w kolejce SYSTEM.CHANNEL.SYNCQ , aby śledzić, która kolejka transmisji jest używana przez każdy kanał nadawczy klastra. Ten komunikat jest generowany podczas uruchamiania menedżera kolejek w celu wskazania, że ładowanie tych informacji zostało rozpoczęte.

# **Działanie systemu**

Przetwarzanie jest kontynuowane.

# **Odpowiedź programisty systemowego**

Brak.

# **CSQM560I**

*csect-name* Ładowanie przetworzonych stanów kolejki transmisji klastra-liczba przetworzonych rekordów: *liczba-rekordów*

# **Istotność**

 $\Omega$ 

# **Wyjaśnienie**

Menedżer kolejek używa trwałych komunikatów w kolejce SYSTEM.CHANNEL.SYNCQ , aby śledzić, która kolejka transmisji jest używana przez każdy kanał nadawczy klastra. Ten komunikat jest generowany podczas uruchamiania menedżera kolejek w celu wskazania, że ładowanie tych informacji zostało zakończone. Liczba przetworzonych rekordów kanału nadawczego klastra jest identyfikowana przez *liczba-rekordów*.

### **Działanie systemu**

Przetwarzanie jest kontynuowane.

# **Odpowiedź programisty systemowego**

Brak.

### **CSQM561E**

*csect-name* Ładowanie stanu kolejki transmisji klastra nie powiodło się

### **Istotność**

8

# **Wyjaśnienie**

Menedżer kolejek używa trwałych komunikatów w kolejce SYSTEM.CHANNEL.SYNCQ , aby śledzić, która kolejka transmisji jest używana przez każdy kanał nadawczy klastra. Ten komunikat jest generowany podczas uruchamiania menedżera kolejek w celu wskazania, że wystąpił błąd podczas ładowania tych informacji.

### **Działanie systemu**

Przetwarzanie jest kontynuowane z ograniczonymi funkcjami łączenia w klastry. Menedżer kolejek nie może określić, która kolejka transmisji powinna być używana przez każdy kanał nadawczy klastra, więc kanały te nie mogą zostać uruchomione. Wszystkie żądania umieszczenia komunikatu w zdalnej kolejce klastra zakończą się niepowodzeniem z błędem MQRC\_CLUSTER\_RESOURCE\_ERROR.

### **Odpowiedź programisty systemowego**

Zbadaj, dlaczego nie można było załadować informacji o stanie kolejki transmisji, o czym informowano w poprzednich komunikatach. Rozwiąż ten błąd, a następnie zrestartuj menedżer kolejek, aby odtworzyć funkcję łączenia w klastry. Jeśli nie można rozwiązać problemu, skontaktuj się z centrum wsparcia produktu IBM .

### **CSQM562E**

*csect-name* Znaleziono zduplikowany rekord kolejki transmisji klastra dla kanału *nazwa-kanału*

#### **Istotność** 8

# **Wyjaśnienie**

Menedżer kolejek używa trwałych komunikatów w kolejce SYSTEM.CHANNEL.SYNCQ , aby śledzić, która kolejka transmisji jest używana przez każdy kanał nadawczy klastra. Ten komunikat jest generowany podczas uruchamiania menedżera kolejek, jeśli dla kanału zostanie znaleziony duplikat rekordu.

### **Działanie systemu**

Duplikat rekordu jest ignorowany i przetwarzanie jest kontynuowane, ale kanał może używać niepoprawnej kolejki transmisji, jeśli nie należy używać zduplikowanego rekordu.

### **Odpowiedź programisty systemowego**

Ten warunek nie powinien wystąpić. Skontaktuj się z centrum wsparcia produktu IBM .

### **CSQM563E**

*csect-name* Utworzenie dynamicznej kolejki transmisji klastra *xmitq-name*nie powiodło się, MQRC=*mqrc (mqrc-text)*

### **Istotność**

 $\Lambda$ 

# **Wyjaśnienie**

Kanał jest wymagany do przełączenia się do trwałej kolejki transmisji dynamicznej ze względu na zmianę domyślnej konfiguracji kolejki transmisji klastra menedżera kolejek lub atrybut nazwy kanału klastra kolejki transmisji klastra. Menedżer kolejek nie mógł utworzyć trwałej-dynamicznej kolejki transmisji *nazwa\_kolejki*, z powodu przyczyny *mqrc*.

Kanał nadawczy klastra, którego dotyczy problem, można zidentyfikować na podstawie nazwy kolejki transmisji, ponieważ nazwa kolejki jest w formacie SYSTEM.CLUSTER.TRANSMIT*nazwa\_kanału\_użytkownika*.

#### **Działanie systemu**

Przetwarzanie jest kontynuowane.

### **Odpowiedź programisty systemowego**

Za pomocą kodu przyczyny można zidentyfikować i rozwiązać ten błąd, który uniemożliwił utworzenie trwałej dynamicznej kolejki transmisji klastra. Dodatkowe komunikaty mogą być wydawane w celu udostępnienia dodatkowych informacji. Jeśli kodem przyczyny jest MQRC\_UNKNOWN\_OBJECT\_NAME, oznacza to, że kolejka modelowa SYSTEM.CLUSTER.TRANSMIT.MODEL.QUEUE nie została zdefiniowana. Definicję tej kolejki modelowej można znaleźć w dostarczonej przykładowej **CSQ4INSX**.

Więcej informacji na temat komendy *mqrc* (*mqrc-text* zawiera kod MQRC w postaci tekstowej) zawiera sekcja ["Kody zakończenia i przyczyny interfejsu API" na stronie 1163](#page-1162-0) .

### **CSQM564E**

*csect-name* Kolejka modelowa transmisji klastra *model-xmitq* ma niepoprawne atrybuty

### **Istotność**

 $\Lambda$ 

### **Wyjaśnienie**

Menedżer kolejek nie mógł utworzyć trwałej-dynamicznej kolejki transmisji dla kanału nadawczego klastra, ponieważ kolejka modelowa *model-xmitq* została niepoprawnie zdefiniowana.

Kolejka modelowa musi mieć następujące atrybuty:

- Atrybut **USAGE** musi być ustawiony na wartość **XMITQ**
- Atrybut **QSGDISP** nie może mieć wartości **SHARED**
- Atrybut **DEFTYPE** musi być ustawiony na wartość **PERMDYN**
- Atrybut **INDXTYPE** musi być ustawiony na wartość **CORRELID**
- Atrybut **SHARE** musi być ustawiony

### **Działanie systemu**

Przetwarzanie jest kontynuowane.

### **Odpowiedź programisty systemowego**

Przejrzyj i popraw definicję modelowej kolejki transmisji. Definicję kolejki modelowej można znaleźć w dostarczonej przykładowej **CSQ4INSX**.

### **CSQM565E**

*csect-name* Inicjowanie procesora opóźnienia dostarczania nie powiodło się. Przyczyna: *kodprzyczyny* .

### **Istotność**

 $\circ$ 

### **Wyjaśnienie**

Zainicjowanie zadania procesora opóźnienia dostawy nie powiodło się z podanym *kod-przyczyny*. W wyniku tego wszystkie komunikaty wysłane z opóźnieniem dostawy za pomocą programu JMS 2.0nie będą przetwarzane i będą pozostawione w kolejce przemieszczania opóźniania dostarczania.

# **Działanie systemu**

Zadanie procesora opóźnienia dostawy zostanie zakończone i nie zostanie zrestartowany. Komunikaty mogą być nadal wysyłane do kolejki przemieszczania opóźniania dostarczania przez aplikacje produktu JMS 2.0 , jednak komunikaty nie będą przetwarzane do momentu zrestartowania zadania opóźniania dostarczania. Informacje na temat restartowania procesora opóźnienia dostarczania można znaleźć w odpowiedzi programisty systemowego.

### **Odpowiedź programisty systemowego**

Najbardziej prawdopodobną przyczyną tego komunikatu jest niedobór pamięci masowej poniżej paska, w którym to przypadku *kod-przyczyny* będzie mieć wartość 4. Przejrzyj ilość pamięci używanej poniżej paska, a jeśli to możliwe, spróbuj go zredukować. Można podjąć próbę zrestartowania procesora opóźnienia dostarczania poprzez zmianę stanu kolejki przemieszczania opóźnienia dostarczania z 'get enabled' na 'get inhibited', a następnie ponownie do stanu 'get enabled' (get enabled).

### **CSQM566I**

*csect-name* Procesor opóźnienia dostarczania został uruchomiony

#### **Istotność**

 $\Omega$ 

### **Wyjaśnienie**

Procesor opóźnienia dostarczania został uruchomiony i jest dostępny do przetwarzania komunikatów z kolejki przemieszczania opóźniania dostarczania.

### **Działanie systemu**

Przetwarzanie jest kontynuowane.

#### **Odpowiedź programisty systemowego**

Brak.

### **CSQM567I**

*csect-name* Procesor opóźnienia dostarczania został zatrzymany

**Istotność**

 $\Omega$ 

Procesor opóźnienia dostarczania został zatrzymany i nie jest już dostępny do przetwarzania komunikatów z kolejki przemieszczania opóźniania dostarczania. Ten komunikat jest wyświetlany w następujących sytuacjach:

- Menedżer kolejek jest zamykany.
- Kolejka pomostowa opóźnienia dostarczania została usunięta lub nie istnieje.

### **Działanie systemu**

Przetwarzanie jest kontynuowane.

### **Odpowiedź programisty systemowego**

Brak.

# **CSQM568E**

*csect-name* Procesor opóźniania dostarczania zakończony nieprawidłowo, MQRC=*mqrc*

### **Istotność**

 $\Lambda$ 

### **Wyjaśnienie**

Procesor opóźnienia dostarczania wykrył błąd, wskazany przez komendę *mqrc*i został zamknięty.

### **Działanie systemu**

Zadanie procesora opóźnienia dostawy kończy się i nie zostanie zrestartowany. Komunikaty mogą być nadal wysyłane do kolejki przemieszczania opóźniania dostarczania za pomocą aplikacji JMS 2, jednak nie będą one przetwarzane do momentu zrestartowania zadania opóźniania dostarczania. Informacje na temat restartowania procesora opóźnienia dostarczania można znaleźć w odpowiedzi programisty systemowego.

### **Odpowiedź programisty systemowego**

Ten komunikat jest generowany z wielu powodów, niektóre z nich będą się spodziewane, a niektóre nie. Na przykład, jeśli stan kolejki przemieszczania opóźnienia dostarczania zostanie zmieniony na wartość 'get inhibited' (get inhibited), ten komunikat będzie wyjściowy, a wartość *mqrc* będzie mieć wartość *MQRC\_GET\_INHIBITED*. Jeśli komunikat jest oczekiwany, nie jest wymagane żadne działanie. Jeśli komunikat ma nieoczekiwaną wartość, należy użyć wartości *mqrc*i wszystkich innych komunikatów, aby podjąć próbę naprawienia sytuacji. Można podjąć próbę zrestartowania procesora opóźnienia dostarczania poprzez zmianę stanu kolejki przemieszczania opóźnienia dostarczania z 'get enabled' na 'get inhibited', a następnie ponownie do stanu 'get enabled' (get enabled).

### **CSQM569I**

*csect-name* Procesor opóźniania dostarczania nie może uzyskać komunikatu o identyfikatorze korelacji *correlid*, MQRC=*mqrc* (*mqrc-text*)

### **Istotność**

 $\Lambda$ 

# **Wyjaśnienie**

Procesor opóźniający dostawy podjął próbę wykonania destrukcyjnej operacji MQGET dla komunikatu o podanym identyfikatorze korelacji z kolejki przemieszczania opóźnienia dostarczania ( SYSTEM.DDELAY.LOCAL.QUEUE. Komunikat nie był już w kolejce.

#### **Działanie systemu**

Przetwarzanie jest kontynuowane.

### **Odpowiedź programisty systemowego**

Sprawdź, czy komunikat został wyłączony z kolejki przemieszczania opóźniania dostarczania z poprawnego powodu, na przykład został on umieszczony w tym miejscu przez pomyłkę. Sprawdź poprawność ustawień zabezpieczeń dla kolejki przemieszczania opóźnienia dostarczania, aby upewnić się, że dostęp do niej mają tylko autoryzowani użytkownicy.

### **CSQM570E**

*csect-name* Procesor opóźnienia dostarczania nie mógł przetworzyć komunikatu o identyfikatorze korelacji *correlid*, dla kolejki *nazwa-kolejki*, zgodnie z jego opcjami raportu *opcje-raportu*, MQRC=*mqrc* (*mqrc-text*)

# **Istotność**

8

### **Wyjaśnienie**

Procesor opóźnienia dostarczania nie mógł umieścić podanego komunikatu w określonej kolejce, a więc próbowano wysłać komunikat do kolejki niedostarczanej lub odrzucić komunikat zgodnie z opcjami dyspozycji określonymi w polu raportu komunikatu.

Możliwe, że komunikat zażądał również raportu o wyjątku. Część procesu przetwarzania opcji rozporządzania lub raportu nie powiodła się z określonym kodem powrotu.

### **Działanie systemu**

Komunikat zostanie wycofany do kolejki przemieszczania opóźnienia dostarczania ( SYSTEM.DDELAY.LOCAL.QUEUEi ponownie przetworzona w czasie określonym przez system.

### **Odpowiedź programisty systemowego**

Użyj informacji z komunikatu, aby określić przyczynę problemu. Niektóre z możliwych wyjaśnień:

- Określona kolejka może już nie istnieć, być pełna lub została wyłączona.
- Jeśli komunikat powinien zostać umieszczony w kolejce niedostarczanych komunikatów, sprawdź, czy zdefiniowana jest kolejka niedostarczana, czy nie jest pełna i czy została włączona.
- Jeśli ma zostać wygenerowany komunikat raportu o wyjątku, sprawdź, czy kolejka, do której ma zostać wstawiony raport, jest zdefiniowana, nie jest pełna, jest włączona, a identyfikator użytkownika w komunikacie ma dostęp do kolejki.

W przeciwnym razie sprawdź, czy zdefiniowana kolejka niedostarczana jest zdefiniowana, czy nie jest pełna i czy jest włączona.

# **CSQM571I**

*csect-name* Procesor opóźnienia dostarczania odebrał nieoczekiwany komunikat z identyfikatorem komunikatu *msgid*

### **Istotność**

#### 4

### **Wyjaśnienie**

Procesor opóźnienia dostarczania odebrał komunikat z kolejki przemieszczania opóźnienia dostarczania ( SYSTEM.DDELAY.LOCAL.QUEUE, która nie była w poprawnym formacie.

Procesor opóźnienia dostarczania wysyła komunikat do kolejki niedostarczanych komunikatów lub usuwa je zgodnie z opcjami rozporządzenia określonymi w polu raportu komunikatu.

### **Działanie systemu**

Procesor opóźnienia dostarczania wysyła komunikat do kolejki niedostarczanych komunikatów lub usuwa je zgodnie z opcjami rozporządzenia określonymi w polu raportu komunikatu. Jeśli komunikat określił raport o wyjątkach, zostanie on wygenerowany.

### **Odpowiedź programisty systemowego**

Sprawdź, dlaczego nieoczekiwane komunikaty są wysyłane do kolejki przemieszczania opóźniania dostarczania. Sprawdź poprawność ustawień zabezpieczeń dla kolejki przemieszczania opóźnienia dostarczania, aby upewnić się, że dostęp do niej mają tylko autoryzowani użytkownicy.

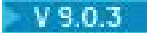

#### **CSQM572E**

Brak wymaganego klucza *key* w sekcji *nazwa* w karcie danych CSQMQIN DD

#### **Istotność**

8

# **Wyjaśnienie**

Oczekiwany klucz nie jest obecny w sekcji. Usługa odnosząca się do sekcji nie zostanie uruchomiona.

### **Działanie systemu**

Popraw konfigurację w karcie danych CSQMQIN DD i zrestartuj menedżer kolejek.

### V 9.0.3

### **CSQM573E**

Nie można przeanalizować wiersza *liczba* w karcie danych CSQMQIN DD

### **Istotność**

8

### **Wyjaśnienie**

Menedżer kolejek nie może przeanalizować wiersza w karcie danych CSQQMIN DD. Usługa odnosząca się do sekcji nie zostanie uruchomiona. Możliwe przyczyny:

- Brak znaku kontynuacji.
- Linia jest zbyt długa.

### **Działanie systemu**

Przetwarzanie jest kontynuowane.

# **Odpowiedź programisty systemowego**

Popraw konfigurację w karcie danych CSQMQIN DD i zrestartuj menedżer kolejek.

### $V$  9.0.3

### **CSQM574E**

*csect-name* Niepoprawna wartość *value* dla klucza *key* w sekcji *stanza* w karcie CSQMQMIN DD w linii *line*

### **Istotność**

8

### **Wyjaśnienie**

Podana wartość nie jest poprawna dla podanego klucza. Usługa odnosząca się do sekcji nie zostanie uruchomiona.

V 9.0.4 Możliwe przyczyny:

- serviceProxy w sekcji ReportingService nie rozpoczyna się od strony http://
- serviceProxy w sekcji ReportingService określa port, ale port nie jest poprawny.

### **Działanie systemu**

Przetwarzanie jest kontynuowane.

### **Odpowiedź programisty systemowego**

Popraw konfigurację w karcie danych CSQMQIN DD i zrestartuj menedżer kolejek.

#### $V 9.0.3$

# **CSQM575E**

V 9.0.4

*csect-name* Niepoprawny lub zduplikowany klucz *key* w sekcji *stanza* w karcie CSQMQMIN DD w linii *line*

# **Istotność**

8

# **Wyjaśnienie**

Klucz *klucz* w sekcji *sekcja* nie jest rozpoznawany przez menedżer kolejek. Usługa odnosząca się do sekcji nie zostanie uruchomiona.

# **Działanie systemu**

Przetwarzanie jest kontynuowane.

### **Odpowiedź programisty systemowego**

Popraw konfigurację w karcie danych CSQMQIN DD i zrestartuj menedżer kolejek.

### $V 9.0.3$

### **CSQM576E**

Do usługi IBM Cloud Product Insights nie będą wysyłane żadne dane.

# **Istotność**

8

### **Wyjaśnienie**

Menedżer kolejek jest skonfigurowany do wysyłania danych do usługi IBM Cloud Product Insights i wystąpił błąd.

Usługa IBM Cloud Product Insights nie jest już dostępna. Więcej informacji na ten temat zawiera następujący wpis w blogu: [Service Deprecation: IBM Cloud Product Insights.](https://www.ibm.com/blogs/bluemix/2018/02/service-retirement-ibm-cloud-product-insights/)

### **Działanie systemu**

Menedżer kolejek nie podejmie próby wysłania żadnych dalszych danych do usługi IBM Cloud Product Insights .

### **Odpowiedź programisty systemowego**

Przejrzyj dziennik menedżera kolejek pod kątem pokrewnych komunikatów. Popraw wszystkie problemy i zrestartuj menedżer kolejek.

 $V 9.0.3$ 

# **CSQM577E**

*csect-name* MQPUT NIE POWIODŁO SIĘ DLA KOLEJKI *nazwa-kolejki*, REASON=*mqrc*

### **Istotność**

8

### **Wyjaśnienie**

Menedżer kolejek jest skonfigurowany do wysyłania danych do usługi IBM Cloud Product Insights i wystąpił błąd.

Próba umieszczenia komunikatu w nazwanej kolejce na potrzeby wewnętrznego przetwarzania nie powiodła się z podanej przyczyny.

Usługa IBM Cloud Product Insights nie jest już dostępna. Więcej informacji na ten temat zawiera następujący wpis w blogu: [Service Deprecation: IBM Cloud Product Insights.](https://www.ibm.com/blogs/bluemix/2018/02/service-retirement-ibm-cloud-product-insights/)
Przetwarzanie wewnętrzne nie zostanie wykonane. Powiązana usługa może zostać zatrzymana lub wywołanie MQPUT może zostać ponowione.

### **Odpowiedź programisty systemowego**

Więcej informacji na temat kodu powrotu można znaleźć w sekcji Kody zakończenia i przyczyny interfejsu API .

 $V$  9.0.4

#### **CSQM578I**

Karta DD CSQMQINI została odczytany pomyślnie.

#### **Istotność**

10

# **Wyjaśnienie**

Karta CSQMQINI DD została pomyślnie odczytany.

#### **Działanie systemu**

Brak

#### **Odpowiedź programisty systemowego**

Brak.

### **CSQM580I**

*csect-name* Nazwa obiektu klastra *object\_name* znajdująca się w QMID *qmid\_name* jest rozstrzygana przy użyciu starych, buforowanych informacji.

# **Istotność**

 $\Omega$ 

#### **Wyjaśnienie**

Przywoływany obiekt klastra został rozstrzygnięty przy użyciu starych informacji zapisanych w pamięci podręcznej.

### **Działanie systemu**

Przetwarzanie jest kontynuowane.

#### **Odpowiedź programisty systemowego**

Brak.

# **CSQM999E**

*csect-name* NIEROZPOZNANY KOD POWROTU *kod-powrotu* FOR '*słowo kluczowe*'

### **Istotność**

8

# **Wyjaśnienie**

Z komendy wygenerowano nieoczekiwany kod powrotu związany ze słowem kluczowym o podanej nazwie.

# **Działanie systemu**

Komenda ta jest ignorowana.

# **Odpowiedź programisty systemowego**

Zwróć uwagę na kod powrotu *ret-code* (który jest wyświetlany w postaci szesnastkowej) i skontaktuj się z centrum wsparcia produktu IBM .

*Komunikaty serwera komend (CSQN ...)*

# **CSQN001I**

 $z/0S$ 

URUCHOMIONO SERWER KOMEND

# **Istotność**

 $\Omega$ 

# **Wyjaśnienie**

Żądanie uruchomienia serwera komend przy użyciu komendy START CMDSERV zostało zaakceptowane.

### **Działanie systemu**

Serwer komend jest wyzwalany do uruchomienia.

# **CSQN002I**

SERWER KOMEND ZOSTAŁ JUŻ URUCHOMIONY

# **Istotność**

 $\Omega$ 

# **Wyjaśnienie**

Została wprowadzona komenda START CMDSERV, ale serwer komend jest już uruchomiony.

# **Działanie systemu**

Komenda ta jest ignorowana.

# **CSQN003I**

SERWER KOMEND WŁĄCZONY

# **Istotność**

 $\Omega$ 

# **Wyjaśnienie**

W odpowiedzi na komendę START CMDSERV w pliku inicjowania serwer komend został umieszczony w stanie włączenia.

# **Działanie systemu**

Serwer komend zostanie uruchomiony automatycznie po zakończeniu inicjowania.

# **CSQN004I**

SERWER KOMEND JEST JUŻ WŁĄCZONY

# **Istotność**

 $\Omega$ 

## **Wyjaśnienie**

Wpisano komendę START CMDSERV, ale serwer komend został już włączony.

### **Działanie systemu**

Komenda ta jest ignorowana.

### **CSQN005I**

SERWER KOMEND ZOSTAŁ ZATRZYMANY

### **Istotność**

 $\Omega$ 

# **Wyjaśnienie**

Żądanie zatrzymania serwera komend przy użyciu komendy STOP CMDSERV zostało zaakceptowane.

Serwer komend wyłącza się, gdy zakończy przetwarzanie bieżącej komendy (lub natychmiast, jeśli nie przetwarza komendy). Po tym komunikacie wyświetlany jest komunikat CSQN201I , aby potwierdzić, że zatrzymanie zostało uruchomione.

### **CSQN006I**

SERWER KOMEND ZOSTAŁ JUŻ ZATRZYMANY

#### **Istotność**

 $\Omega$ 

# **Wyjaśnienie**

Wprowadzono komendę STOP CMDSERV, ale serwer komend nie został uruchomiony.

#### **Działanie systemu**

Komenda ta jest ignorowana.

#### **CSQN007I**

SERWER KOMEND JEST WYŁĄCZONY

#### **Istotność**

 $\cap$ 

### **Wyjaśnienie**

W odpowiedzi na komendę STOP CMDSERV w pliku inicjowania, serwer komend został umieszczony w stanie wyłączonym.

#### **Działanie systemu**

Serwer komend nie zostanie uruchomiony automatycznie po zakończeniu inicjowania.

#### **CSQN008I**

SERWER KOMEND JEST JUŻ WYŁĄCZONY

#### **Istotność**

 $\cap$ 

## **Wyjaśnienie**

Wpisano komendę STOP CMDSERV, ale serwer komend został już wyłączony.

### **Działanie systemu**

Komenda ta jest ignorowana.

#### **CSQN009I**

*csect-namenazwa-komendypkw-name* KOMENDA ZOSTAŁA WYŁĄCZONA

#### **Istotność**

4

### **Wyjaśnienie**

Komenda nie została przetworzona, ponieważ nie została ona dozwolona podczas tego etapu inicjowania lub zakończenia. *nazwa-komendy* może zawierać przedrostek komendy (CPF). Zależy to od sposobu, w jaki komenda została wprowadzona.

#### **Działanie systemu**

Komenda ta jest ignorowana.

### **CSQN011I**

STATUS SERWERA KOMEND JEST WŁĄCZONY

# **Istotność**

 $\Omega$ 

# **Wyjaśnienie**

Serwer komend jest w stanie włączonym. To znaczy, że serwer komend zostanie uruchomiony automatycznie po zakończeniu inicjowania.

# **CSQN012I**

STATUS SERWERA KOMEND JEST WYŁĄCZONY

# **Istotność**

 $\Omega$ 

# **Wyjaśnienie**

Serwer komend jest w stanie wyłączonym, to znaczy, że serwer komend nie zostanie uruchomiony automatycznie po zakończeniu inicjowania.

# **CSQN013I**

STATUS SERWERA KOMEND JEST URUCHOMIONY

### **Istotność**

 $\Omega$ 

# **Wyjaśnienie**

Serwer komend jest w stanie działania; oznacza to, że serwer komend przetwarza obecnie komendę.

# **CSQN014I**

STATUS SERWERA KOMEND OCZEKUJE NA

# **Istotność**

 $\Omega$ 

### **Wyjaśnienie**

Serwer komend jest w stanie oczekiwania; oznacza to, że serwer komend oczekuje na umieszczenie komunikatu w kolejce wejściowej komend systemowych.

### **CSQN015I**

STATUS SERWERA KOMEND ZOSTAŁ ZATRZYMANY

# **Istotność**

0

# **Wyjaśnienie**

Serwer komend jest w stanie zatrzymania; oznacza to, że serwer komend nie będzie przetwarzać żadnych komend, dopóki nie zostanie wprowadzona komenda START CMDSERV.

### **CSQN016I**

URUCHAMIANIE STATUSU SERWERA KOMEND

### **Istotność**

 $\Omega$ 

# **Wyjaśnienie**

Serwer komend jest w stanie początkowym; to znaczy, że została wprowadzona komenda START CMDSERV, ale serwer komend nie został jeszcze uruchomiony.

### **CSQN017I**

STATUS SERWERA KOMEND JEST ZATRZYMYWANY

### **Istotność**

 $\Omega$ 

Serwer komend jest w stanie zatrzymania; oznacza to, że została wprowadzona komenda STOP CMDSERV, ale serwer komend nie został jeszcze zatrzymany.

#### **CSQN018E**

*csect-name* BŁĄD WEWNĘTRZNY DLA *identyfikator*, KOD POWROTU=*kp*

### **Istotność**

8

# **Wyjaśnienie**

Ten komunikat może być spowodowany przez następujące elementy:

#### **Identyfikator**

**Opis**

### **INSSRV01**

Podczas wczesnej inicjacji menedżer kolejek nie mógł uruchomić zadania, które przetwarza komendy w CSQINP1.

#### **INSSRV02**

W trakcie późniejszej części inicjowania menedżer kolejek nie mógł uruchomić zadania, które przetwarza komendy w CSQINP2.

#### **RTSSRV01**

Po zakończeniu inicjowania z włączonym serwerem komend lub w odpowiedzi na komendę START CMDSERV menedżer kolejek nie mógł uruchomić zadania serwera komend, które przetwarza komendy w kolejce wejściowej komend systemowych.

#### **GRSSRV01**

Po zakończeniu inicjowania z włączonym serwerem komend lub w odpowiedzi na komendę START CMDSERV menedżer kolejek nie mógł uruchomić zadania serwera komend, które przetwarza komendy za pomocą CMDSCOPE.

#### **Działanie systemu**

Zadanie nie zostało uruchomione.

#### **Odpowiedź programisty systemowego**

Zatrzymaj i zrestartuj menedżer kolejek. Sprawdź w konsoli inne komunikaty dotyczące tego błędu i zanotuj numer komunikatu, *identifier*i *rc*. Zbierz również zrzut systemowy (jeśli został utworzony). Skontaktuj się z centrum wsparcia produktu IBM , aby zgłosić problem.

#### **CSQN019E**

*csect-name* BŁĄD WEWNĘTRZNY DLA *identyfikator*, KOD POWROTU=*kp*

### **Istotność**

8

# **Wyjaśnienie**

Ten komunikat może być spowodowany przez następujące elementy:

### **Identyfikator**

**Opis**

### **INSSRV01**

Podczas wczesnej inicjacji wystąpił błąd podczas próby usunięcia zadania, które przetwarza komendy w CSQINP1.

### **INSSRV02**

Podczas późniejszej części inicjowania wystąpił błąd podczas próby usunięcia zadania, które przetwarza komendy w CSQINP2.

### **RTSSRV01**

Podczas kończenia działania z serwerem komend lub w odpowiedzi na komendę START CMDSERV wystąpił błąd podczas próby usunięcia zadania serwera komend, które przetwarza komendy w systemowej kolejce wejściowej komend.

#### **GRSSRV01**

Podczas kończenia pracy z serwerem komend lub w odpowiedzi na komendę START CMDSERV wystąpił błąd podczas próby usunięcia zadania serwera komend, które przetwarza komendy za pomocą CMDSCOPE.

# **Działanie systemu**

Jeśli wartością parametru *identifier* jest INSSRV01 lub INSSRV02, błąd jest ignorowany, a uruchamianie będzie kontynuowane.

Jeśli wartością parametru *identifier* było RTSSRV01 lub GRSSRV01 , a *csect-name* była CSQNESTP, serwer komend mógł zakończyć działanie komendy.

#### **Odpowiedź programisty systemowego**

Sprawdź, czy w konsoli nie ma innych komunikatów dotyczących tego błędu. Jeśli nie możesz rozwiązać problemu, zanotuj numer komunikatu, *identyfikator*i *rc*, zbierz zrzut systemowy (jeśli został utworzony) i skontaktuj się z centrum wsparcia produktu IBM .

#### **CSQN020E**

*csect-name* NIE MOŻNA URUCHOMIĆ SERWERA KOMEND *identyfikator*

#### **Istotność**

```
8
```
#### **Wyjaśnienie**

Komenda *csect-name* nie mogła uruchomić zadania serwera komend *identyfikator*.

#### **Działanie systemu**

Jeśli *identyfikator* ma wartość INSSRV01 lub INSSRV02, inicjowanie nie zostanie zakończone, a zrzut może zostać utworzony. W innych przypadkach serwer komend nie jest uruchomiony.

### **Odpowiedź programisty systemowego**

Zatrzymaj i zrestartuj menedżer kolejek. Skontaktuj się z działem wsparcia produktu IBM , podając szczegółowe informacje na temat tego komunikatu, wszystkie poprzednie komunikaty dotyczące tego błędu oraz zrzut (jeśli ma zastosowanie).

### **CSQN021E**

*csect-name* NIEPRAWIDŁOWE ZAKOŃCZENIE KOMENDY *identyfikator* SERWERA COMMAND SERVER

#### **Istotność**

8

### **Wyjaśnienie**

Zadanie serwera komend *identyfikator* nie mogło zakończyć przetwarzania podczas uruchamiania.

#### **Działanie systemu**

Uruchamianie menedżera kolejek jest kontynuowane.

#### **Odpowiedź programisty systemowego**

Sprawdź, czy w konsoli produktu z/OS są powiązane komunikaty (prawdopodobnie dotyczące zestawów danych CSQINPx). Zestawy danych CSQOUTx powinny być również sprawdzane w celu określenia, ile przetwarzania komend zostało wykonane przed wystąpnym błędem. Jeśli jest to wymagane, wprowadź ponownie wszystkie nieprzetworzone komendy lub rozwiąż problem i zrestartuj menedżer kolejek.

### **CSQN100I**

KOMENDA PRZEKRACZA MAKSYMALNĄ WIELKOŚĆ, KOMENDA ZOSTAŁA ZIGNOROWANA

# **Istotność**

4

# **Wyjaśnienie**

Łańcuch komendy był zbyt długi.

# **Działanie systemu**

Komenda jest ignorowana, a przetwarzanie komendy CSQINP1 lub CSQINP2 jest kontynuowane.

### **Odpowiedź programisty systemowego**

Ta komenda poprzedza ten komunikat w zestawie danych CSQOUT1 lub CSQOUT2 . Szczegółowe informacje na temat tworzenia łańcucha komendy zawiera sekcja Komendy inicjowania.

# **CSQN101I**

KOMENDA KOŃCZY SIĘ ZNAKIEM KONTYNUACJI, KOMENDA ZIGNOROWANA

# **Istotność**

4

# **Wyjaśnienie**

Ostatnia komenda w zestawie danych CSQINP1 lub CSQINP2 zakończyła się znakiem kontynuacji.

### **Działanie systemu**

Komenda ta jest ignorowana.

# **Odpowiedź programisty systemowego**

Ta komenda poprzedza ten komunikat w zestawie danych CSQOUT1 lub CSQOUT2 . Szczegółowe informacje na temat tworzenia łańcucha komendy zawiera sekcja Komendy inicjowania.

### **CSQN102I**

NIEPOPRAWNY BUFOR KOMEND, NIEZNANY BŁĄD, KOMENDA ZIGNOROWANA

### **Istotność**

 $\Lambda$ 

### **Wyjaśnienie**

Wystąpił błąd wewnętrzny.

### **Działanie systemu**

Ta komenda jest ignorowana, a następna komenda jest przetwarzana.

# **Odpowiedź programisty systemowego**

Ta komenda poprzedza ten komunikat w zestawie danych CSQOUT1 lub CSQOUT2 . Jeśli nie jesteś w stanie rozwiązać problemu, skontaktuj się z centrum wsparcia IBM .

# **CSQN103I**

KOD POWROTU PROCESORA KOMEND =*kp*, KOD PRZYCZYNY =*przyczyna*

### **Istotność**

4

# **Wyjaśnienie**

Wystąpił błąd podczas przetwarzania komendy poprzedzającej ten komunikat w zestawie danych CSQOUT1 lub CSQOUT2 . Możliwe wartości parametru *rc* są następujące:

# **Kod powrotu Opis**

#### **00000004**

Błąd wewnętrzny

#### **00000008**

Błąd składni lub preprocesora komend. Patrz następujące wiersze w zestawie danych CSQOUTx

#### **0000000C**

Błąd procesora komend. Patrz następujące wiersze w zestawie danych CSQOUTx

#### **00000010**

Nieprawidłowe zakończenie procesora komend

### **00000014**

Komenda została zakończona, ale nie ma wystarczającej ilości pamięci masowej dla komunikatów

#### **00000018**

Preprocesor komend nie ma wystarczającej ilości pamięci (może być więcej komunikatów na temat tego błędu)

#### **0000001C**

Procesor komend nie ma wystarczającej ilości pamięci masowej (komenda mogła zostać częściowo zakończona)

#### **00000020**

Kontrola bezpieczeństwa

#### **00D50102**

Patrz: ["Kody serwera komend \(X'D5'\)" na stronie 1039](#page-1038-0)

**Uwaga:** Jeśli kod powrotu ma wartość '00000010', kod przyczyny nie ma znaczenia.

Jeśli *przyczyna* to 00000004, a *kod powrotu* to 00000000, to komenda została zaakceptowana i zostanie zakończona później. Kolejne komunikaty będą generowane po zakończeniu wykonywania komendy.

W przeciwnym razie kod przyczyny wskazuje wynik komendy w następujący sposób:

### **Przyczyna**

**Opis**

#### **00000000**

Komenda została zakończona

#### **00000004**

Ukończenie częściowe

# **00000008**

Komenda nie została wykonana

### **0000000C**

Abend procesora komend

### **FFFFFFFF**

Komenda nie została wykonana

### **Działanie systemu**

Jeśli to możliwe, następna komenda zostanie przetworzona.

### **Odpowiedź programisty systemowego**

Jeśli *przyczyna* wskazuje, że komenda nie została zakończona, sprawdź komendę i wszystkie powiązane komunikaty. Więcej informacji na temat komend zawiera sekcja ["IBM MQ for z/OS :](#page-259-0) [komunikaty, zakończenie i kody przyczyny" na stronie 260](#page-259-0) .

Jeśli nie można rozwiązać problemu, należy zebrać dane wejściowe i wyjściowe zestawów danych i skontaktować się z centrum wsparcia produktu IBM .

### **CSQN104I**

KOD POWROTU INICJOWANIA =*kp*, KOD PRZYCZYNY =*przyczyna*

#### **Istotność** 8

### **Wyjaśnienie**

Wystąpił błąd podczas przetwarzania jednego z zestawów danych inicjowania.

# **Działanie systemu**

Działanie systemu zależy od kodu przyczyny (*przyczyna*). Informacje na temat otrzymanego kodu można znaleźć w sekcji ["Kody serwera komend \(X'D5'\)" na stronie 1039](#page-1038-0) .

### **Odpowiedź programisty systemowego**

Odpowiedź, którą należy wykonać, zależy od kodu przyczyny (*przyczyna*). Informacje na temat otrzymanego kodu można znaleźć w sekcji ["Kody serwera komend \(X'D5'\)" na stronie 1039](#page-1038-0) .

### **CSQN105I**

Komendy z *nazwa\_dd* dla menedżera kolejek *qmgr-nazwa* - *data godzina*

# **Istotność**

# $\Omega$

# **Wyjaśnienie**

Ten komunikat tworzy nagłówek dla wyjściowych zestawów danych CSQOUT1 i CSQOUT2.

# **CSQN121I**

Odpowiedzi komendy '*nazwa-komendypkw-name*' z *qmgr-name*

# **Wyjaśnienie**

Następujące komunikaty są odpowiedziami z menedżera kolejek *nazwa\_menedżera\_kolejek* na wskazaną komendę-wprowadzonej lub wygenerowanej przez inną komendę-określonej przez parametr CMDSCOPE.

### **CSQN122I**

Komenda '*nazwa-komendypkw-name*' dla komendy CMDSCOPE (*nazwa\_menedżera\_kolejek*) normalne zakończenie

### **Wyjaśnienie**

Przetwarzanie wskazanej komendy o podanej nazwie CMDSCOPE (*qmgr-name*)-wprowadzone lub wygenerowane przez inną komendę-zakończyło się pomyślnie we wszystkich żądanych menedżerach kolejek.

### **CSQN123E**

Komenda '*nazwa-komendy pkw-name*' dla komendy CMDSCOPE (*qmgr-name*) jest nieprawidłowa

### **Wyjaśnienie**

Przetwarzanie dla wskazanej komendy, która została określona przez określoną komendę CMDSCOPE (*qmgr-name*)-zostało wprowadzone lub wygenerowane przez inną komendę-zostało zakończone, ale nie powiodło się. Jeśli komenda została wysłana do więcej niż jednego menedżera kolejek, może ona zakończyć się pomyślnie na niektórych, a nie na innych.

### **Odpowiedź programisty systemowego**

Sprawdź poprzednie odpowiedzi z komendy. Ponownie wydaj komendę, jeśli jest to konieczne dla menedżerów kolejek, w których nie powiodło się.

### **CSQN127E**

Błąd grupy współużytkowania kolejki, przyczyna =*przyczyna*

### **Istotność**

8

Podczas przetwarzania komendy, która określa parametr CMDSCOPE, serwer komend napotkał błąd podczas próby wysłania danych do narzędzia CF.

#### **Działanie systemu**

Komenda nie jest przetwarzana.

### **Odpowiedź programisty systemowego**

Odpowiedź, którą należy wykonać, zależy od kodu przyczyny (*przyczyna*). Informacje na temat kodu można znaleźć w sekcji ["Kody narzędzia CF \(X'C5'\)" na stronie 944](#page-943-0) .

#### **CSQN128E**

Niewystarczająca ilość pamięci dla CMDSCOPE (*qmgr-name*)

#### **Wyjaśnienie**

Podczas przetwarzania komendy o podanej wartości CMDSCOPE serwer komend nie mógł uzyskać potrzebnej pamięci masowej.

#### **Działanie systemu**

Komenda nie jest przetwarzana.

#### **Odpowiedź programisty systemowego**

Jeśli problem będzie się powtarzał, może być konieczne zrestartowanie menedżera kolejek po udostępnieniu większej ilości pamięci masowej.

#### **CSQN129E**

Błąd podczas zapisywania informacji o odpowiedzi na komendę

### **Istotność**

# 8

**Wyjaśnienie** Podczas przetwarzania komendy, która określiła CMDSCOPE lub komendę dla inicjatora kanału,

serwer komend napotkał błąd podczas próby zapisania informacji o komendzie.

### **Działanie systemu**

Komenda nie jest przetwarzana.

### **Odpowiedź programisty systemowego**

Najbardziej prawdopodobną przyczyną jest niewystarczająca ilość pamięci masowej. Jeśli problem będzie się powtarzał, może być konieczne zrestartowanie menedżera kolejek po udostępnieniu większej ilości pamięci masowej.

#### **CSQN130E**

Komenda przekracza maksymalną wielkość dla CMDSCOPE ( *qmgr-name*)

### **Wyjaśnienie**

Komenda o podanej nazwie CMDSCOPE (*nazwa\_menedżera\_kolejek*) była zbyt długa.

### **Działanie systemu**

Komenda nie jest przetwarzana.

### **Odpowiedź programisty systemowego**

Ponownie wydaj komendę ponownie.

### **CSQN131E**

CMDSCOPE (nazwa menedżera kolejek) nie jest dozwolona podczas restartowania

Komenda, która określa parametr CMDSCOPE (*nazwa\_menedżera\_kolejek*) została wydana w zestawie danych wejściowych inicjowania CSQINP1. Jest to niedozwolone.

#### **Działanie systemu**

Komenda nie jest przetwarzana.

### **Odpowiedź programisty systemowego**

Uruchom ponownie komendę później.

#### **CSQN132E**

CMDSCOPE (*nazwa\_menedżera\_kolejek*) nie jest dozwolona z dyspozycją *dyspozycja*

### **Wyjaśnienie**

Wydano komendę, która określiła CMDSCOPE (*nazwa\_menedżera\_kolejek*) z QSGDISP (*dyspozycja*) lub CHLDISP (*dyspozycja*). Ta kombinacja wartości nie jest dozwolona.

#### **Działanie systemu**

Komenda nie jest przetwarzana.

### **Odpowiedź programisty systemowego**

Ponownie wydaj komendę ponownie.

#### **CSQN133E**

CMDSCOPE (*nazwa\_menedżera\_kolejek*) nie jest dozwolona, serwer komend jest niedostępny

# **Wyjaśnienie**

Komenda, która określa parametr CMDSCOPE (*nazwa\_menedżera\_kolejek*), została wprowadzona lub wygenerowana przez inną komendę, ale serwer komend nie jest uruchomiony i nie jest włączony.

#### **Działanie systemu**

Komenda nie jest przetwarzana.

#### **Odpowiedź programisty systemowego**

Użyj komendy START CMDSERV, aby uruchomić serwer komend, a następnie ponownie wydaj komendę.

#### **CSQN135E**

Menedżer kolejek *qmgr-name* nie jest aktywny w grupie współużytkowania kolejek

#### **Wyjaśnienie**

Komenda określająca parametr CMDSCOPE (*qmgr-name*) została wprowadzona lub wygenerowana przez inną komendę, ale menedżer kolejek nie jest obecnie aktywny w grupie.

#### **Działanie systemu**

Komenda nie jest przetwarzana.

#### **Odpowiedź programisty systemowego**

Uruchom menedżer kolejek i ponownie wydaj komendę, jeśli jest to wymagane.

### **CSQN136E**

Nie w grupie współużytkowania kolejek

### **Wyjaśnienie**

Wprowadzono komendę, która wymaga grupy współużytkowania kolejek, ale menedżer kolejek nie znajduje się w grupie.

#### **Działanie systemu**

Komenda nie jest przetwarzana.

#### **Odpowiedź programisty systemowego**

Ponownie wydaj komendę ponownie.

### **CSQN137I**

'*nazwa-komendy pkw-name*' zaakceptowana dla CMDSCOPE (*qmgr-name*), wysłana na wartość *n*

### **Wyjaśnienie**

Wprowadzono komendę, której podano parametr CMDSCOPE. Został on przekazany do żądanych menedżerów kolejek w celu przetworzenia, a *n* jest liczbą menedżerów kolejek.

#### **Działanie systemu**

Przetwarzanie jest kontynuowane.

### **CSQN138I**

'*nazwa-komendy pkw-name*' wygenerowano dla CMDSCOPE (*nazwa\_menedżera\_kolejek*), wysłane do *n*

### **Wyjaśnienie**

Komenda, która określiła CMDSCOPE została wygenerowana w odpowiedzi na pierwotnie wprowadzone polecenie. Został on przekazany do wskazanego menedżera kolejek w celu przetworzenia, a *n* jest liczbą menedżerów kolejek.

#### **Działanie systemu**

Przetwarzanie jest kontynuowane.

# **CSQN201I**

SERWER KOMEND JEST ZAMYKANY

#### **Istotność**

 $\Omega$ 

#### **Wyjaśnienie**

Ten komunikat potwierdza, że serwer komend jest zamykany po wystąpieniu błędu.

#### **Działanie systemu**

Serwer komend zostanie wyłączony i nie będzie przetwarzany więcej komend.

### **Odpowiedź programisty systemowego**

Popraw błędy zgłoszone w poprzednich komunikatach, a następnie użyj komendy START CMDSERV, aby zrestartować serwer komend.

### **CSQN202I**

KOD POWROTU SERWERA KOMEND =*kp*, REASON=*przyczyna*

### **Istotność**

8

### **Wyjaśnienie**

Wystąpił błąd na serwerze komend, na co wskazuje poprzednie komunikaty.

# **Działanie systemu**

Działanie systemu zależy od kodu przyczyny (*przyczyna*). Informacje na temat kodu można znaleźć w sekcji ["Kody serwera komend \(X'D5'\)" na stronie 1039](#page-1038-0) lub ["Kody narzędzia CF \(X'C5'\)" na stronie](#page-943-0) [944](#page-943-0) .

### **Odpowiedź programisty systemowego**

Odpowiedź, którą należy wykonać, zależy od kodu przyczyny (*przyczyna*).

Kod powrotu *kp* jest zależny od *przyczyny*i jest używany przez personel serwisu IBM .

### **CSQN203I**

QUEUE *queuename*, MQCC=*mqcc* MQRC=*mqrc (mqrc-text)*

#### **Istotność**

8

### **Wyjaśnienie**

Wywołanie funkcji API, jak wskazano w poprzednim komunikacie, nie zostało zakończone pomyślnie. Kod zakończenia to *mqcc*, a kod przyczyny to *mqrc* (*mqrc-text* udostępnia tabelę MQRC w postaci tekstowej).

## **Odpowiedź programisty systemowego**

Więcej informacji na ten temat zawiera sekcja ["Kody zakończenia i przyczyny interfejsu API" na](#page-1162-0) [stronie 1163.](#page-1162-0)

Jeśli nie można rozwiązać problemu, należy zanotować numery wszystkich komunikatów i kodów powiązanych z tym błędem, a następnie skontaktować się z centrum wsparcia produktu IBM .

Kody przyczyny powyżej 8000 są kodami błędów wewnętrznego menedżera kolejek. Jeśli taki kod będzie się powtarzał, zgłoto go do centrum wsparcia IBM .

### **CSQN205I**

COUNT =*count*, RETURN=*rc*, REASON=*przyczyna*

### **Istotność**

0

#### **Wyjaśnienie**

Ten komunikat informuje o wynikach procesora komend (więcej informacji można znaleźć w sekcji Pisanie programów do administrowania programem IBM MQ ). *liczba* : liczba komunikatów (włącznie z tym), które mają zostać zapisane w kolejce odpowiedzi w odpowiedzi na komendę. Możliwe wartości parametru *rc* są następujące:

### **Kod powrotu**

**Opis**

#### **00000000**

Normalne zakończenie

#### **00000004**

Błąd wewnętrzny

#### **00000008**

Błąd składni lub preprocesora komend. Patrz następujące komunikaty:

#### **0000000C**

Błąd procesora komend. Patrz następujące komunikaty:

#### **00000010**

Nieprawidłowe zakończenie procesora komend

# **00000014**

Komenda została zakończona, ale nie ma wystarczającej ilości pamięci masowej dla komunikatów

### **00000018**

Preprocesor komend ma niewystarczającą ilość pamięci masowej (mogą być dodatkowe komunikaty dotyczące tego błędu)

#### **0000001C**

Procesor komend nie ma wystarczającej ilości pamięci masowej (komenda mogła zostać częściowo zakończona)

#### **00000020**

Sprawdzenie bezpieczeństwa, sprawdzenie uprawnień ID użytkownika

### **00000024**

Zbyt długa komenda, patrz następujące komunikaty

#### **00000028**

Błąd grupy współużytkowania kolejki, patrz następujące komunikaty

#### **00D5xxxx**

Patrz: ["Kody serwera komend \(X'D5'\)" na stronie 1039](#page-1038-0)

**Uwaga:** Jeśli kod powrotu ma wartość '00000010', kod przyczyny nie ma znaczenia.

Jeśli *przyczyna* to 00000004, a *kod powrotu* to 00000000, to zestaw komunikatów odpowiedzi jest niekompletny. Kolejne zestawy komunikatów, z których każdy zawiera inny komunikat CSQN205I , zostaną później wygenerowane. Wyniki komendy zostaną wyświetlone przez kody w komunikacie CSQN205I dołączonym do końcowego zestawu komunikatów.

W przeciwnym razie kod przyczyny wskazuje wynik komendy w następujący sposób:

**Przyczyna Opis**

**00000000**

Komenda została zakończona

#### **00000004**

Ukończenie częściowe

#### **00000008**

Komenda nie została wykonana

#### **0000000C**

Abend procesora komend

#### **FFFFFFFF**

Komenda nie została wykonana

#### **Działanie systemu**

Jeśli to możliwe, następna komenda zostanie przetworzona.

#### **Odpowiedź programisty systemowego**

Jeśli *przyczyna* wskazuje, że komenda nie została zakończona, sprawdź komendę i wszystkie powiązane komunikaty. Więcej informacji na temat komend zawiera sekcja ["IBM MQ for z/OS :](#page-259-0) [komunikaty, zakończenie i kody przyczyny" na stronie 260](#page-259-0) .

Jeśli nie można rozwiązać problemu, należy zebrać dane wejściowe i wyjściowe zestawów danych i skontaktować się z centrum wsparcia produktu IBM .

#### **CSQN206I**

SERWER KOMEND ECBLIST, STOP=*ecb1*, WAIT =*ecb2*

### **Istotność**

8

### **Wyjaśnienie**

Ten komunikat informuje o wartościach EBC powiązanych z błędem na serwerze komend.

#### **Działanie systemu**

Serwer komend kończy działanie.

#### **Odpowiedź programisty systemowego**

Ten komunikat jest zwykle poprzedzony komunikatem CSQN202I . Zapoznaj się z poprzednimi komunikatami, aby uzyskać więcej informacji na temat przyczyny problemu.

#### **CSQN207I**

SERWER KOMEND NIE MOŻE OTWORZYĆ ODPOWIEDZI NA KOLEJKĘ

### **Wyjaśnienie**

Serwer komend nie mógł otworzyć kolejki odpowiedzi podczas przetwarzania komendy.

Komunikat CSQN203I jest wysyłany do konsoli z/OS w celu raportowania kodów zakończenia i przyczyny z żądania MQOPEN . Odpowiedzi komendy są odrzucane.

### **Odpowiedź programisty systemowego**

Więcej informacji na ten temat zawiera sekcja ["Kody zakończenia i przyczyny interfejsu API" na](#page-1162-0) [stronie 1163.](#page-1162-0) Skorzystaj z tych informacji, aby rozwiązać problem, a następnie zrestartuj serwer komend. Jeśli nie pomoże to rozwiązać problemu, należy zgromadzić następujące elementy i skontaktować się z centrum wsparcia produktu IBM .

- Kody powrotu i przyczyny z komunikatu, który został wygenerowany
- Wszystkie zebrane informacje śledzenia

#### **CSQN208E**

SERWER KOMEND NIE MOŻE OTWORZYĆ KOLEJKI WEJŚCIOWEJ KOMEND

#### **Wyjaśnienie**

Serwer komend nie mógł otworzyć kolejki wejściowej komend systemowych podczas uruchamiania.

#### **Działanie systemu**

Komunikat CSQN203I jest wysyłany do konsoli z/OS w celu raportowania kodów zakończenia i przyczyny z żądania MQOPEN . Serwer komend zatrzymuje się, bez przetwarzania komend.

#### **Odpowiedź programisty systemowego**

Więcej informacji na ten temat zawiera sekcja ["Kody zakończenia i przyczyny interfejsu API" na](#page-1162-0) [stronie 1163.](#page-1162-0) Skorzystaj z tych informacji, aby rozwiązać problem, a następnie zrestartuj serwer komend. Jeśli nie pomoże to rozwiązać problemu, należy zgromadzić następujące elementy i skontaktować się z centrum wsparcia produktu IBM .

- Kody powrotu i przyczyny z komunikatu, który został wygenerowany
- Wszystkie zebrane informacje śledzenia

#### **CSQN209E**

BŁĄD SERWERA KOMEND PODCZAS ZAMYKANIA KOLEJKI WEJŚCIOWEJ KOMEND

# **Wyjaśnienie**

Podczas zamykania serwera komend wystąpił błąd podczas zamykania kolejki wejściowej komend systemowych.

#### **Działanie systemu**

Komunikat CSQN203I jest wysyłany do konsoli z/OS w celu raportowania kodów zakończenia i przyczyny z żądania MQCLOSE . Procedura zamknięcia jest kontynuowana.

### **Odpowiedź programisty systemowego**

Więcej informacji na ten temat zawiera sekcja ["Kody zakończenia i przyczyny interfejsu API" na](#page-1162-0) [stronie 1163.](#page-1162-0) Jeśli nie pomoże to rozwiązać problemu, należy zgromadzić następujące elementy i skontaktować się z działem wsparcia produktu IBM :

- Kody powrotu i przyczyny z komunikatu, który został wygenerowany
- Wszystkie zebrane informacje śledzenia

#### **CSQN210E**

BŁĄD SERWERA KOMEND PODCZAS ZAMYKANIA ODPOWIEDZI DO KOLEJKI

### **Wyjaśnienie**

Serwer komend nie mógł zamknąć kolejki odpowiedzi podczas przetwarzania komendy.

#### **Działanie systemu**

Komunikat CSQN203I jest wysyłany do konsoli z/OS w celu raportowania kodów zakończenia i przyczyny z żądania MQCLOSE .

Serwer komend jest kontynuowany.

### **Odpowiedź programisty systemowego**

Więcej informacji na ten temat zawiera sekcja ["Kody zakończenia i przyczyny interfejsu API" na](#page-1162-0) [stronie 1163.](#page-1162-0)

### **CSQN211E**

BŁĄD SERWERA KOMEND PODCZAS POBIERANIA Z KOLEJKI WEJŚCIOWEJ KOMEND

### **Wyjaśnienie**

Serwer komend napotkał błąd podczas próby pobrania komunikatu z kolejki wejściowej systemu systemowego.

#### **Działanie systemu**

Komunikat CSQN203I jest wysyłany do konsoli z/OS , raportyjąc kody zakończenia i przyczyny z żądania MQGET .

Serwer komend kończy działanie.

#### **Odpowiedź programisty systemowego**

Więcej informacji na ten temat zawiera sekcja ["Kody zakończenia i przyczyny interfejsu API" na](#page-1162-0) [stronie 1163.](#page-1162-0) Skorzystaj z tych informacji, aby rozwiązać problem, a następnie zrestartuj serwer komend. Jeśli nie pomoże to rozwiązać problemu, należy zgromadzić następujące elementy i skontaktować się z działem wsparcia produktu IBM :

- Kody powrotu i przyczyny z komunikatu konsoli
- Wszystkie zebrane informacje śledzenia

#### **CSQN212E**

BŁĄD SERWERA KOMEND PODCZAS WPROWADZANIA ODPOWIEDZI DO KOLEJKI

#### **Wyjaśnienie**

Serwer komend nie mógł umieścić komunikatu odpowiedzi w kolejce odpowiedzi podczas przetwarzania komendy.

#### **Działanie systemu**

Komunikat CSQN203I jest wysyłany do konsoli z/OS w celu raportowania kodów zakończenia i przyczyny z żądania MQPUT . Jeśli to możliwe, serwer komend wysyła komunikat odpowiedzi do kolejki niedostarczonych komunikatów, w przeciwnym razie odpowiedź jest odrzucana.

Serwer komend jest kontynuowany.

#### **Odpowiedź programisty systemowego**

Więcej informacji na ten temat zawiera sekcja ["Kody zakończenia i przyczyny interfejsu API" na](#page-1162-0) [stronie 1163.](#page-1162-0) Jeśli nie pomoże to rozwiązać problemu, należy zgromadzić następujące elementy i skontaktować się z działem wsparcia produktu IBM :

- Kody powrotu i przyczyny z komunikatu, który został wygenerowany
- Wszystkie zebrane informacje śledzenia

#### **CSQN213E**

BŁĄD SERWERA KOMEND, KOLEJKA WEJŚCIOWA KOMEND JEST WYŁĄCZONA

#### **Wyjaśnienie**

Podczas oczekiwania na komendę kolejka wejściowa komend systemowych została wyłączona.

#### **Działanie systemu**

Komunikat CSQN203I jest wysyłany do konsoli, w której znajdują się kody powrotu i przyczyny z funkcji żądania. Serwer komend kończy działanie.

### **Odpowiedź programisty systemowego**

Zmień kolejkę wejściową systemu, aby była włączona, a następnie wywołaj komendę START CMDSERV.

Jeśli problem nie ustąpi, zgromaduj następujące elementy i skontaktuj się z działem wsparcia produktu IBM :

- Kody powrotu i przyczyny
- Zgromadzone dane śledzenia
- Wydruk systemu SYS1.LOGREC

### **CSQN219E**

Nie można znaleźć informacji o odpowiedzi na komendę

# **Istotność**

8

# **Wyjaśnienie**

Podczas przetwarzania odpowiedzi z komendy, która określiłaby parametr CMDSCOPE lub komendę dla inicjatora kanału, serwer komend nie mógł znaleźć informacji w celu określenia miejsca, do którego mają zostać wysłane odpowiedzi.

### **Działanie systemu**

Komenda może nie zostać przetworzona; wszystkie odpowiedzi komend są odrzucane. Serwer komend jest kontynuowany.

# **Odpowiedź programisty systemowego**

Jeśli problem będzie się powtarzał, skontaktuj się z działem wsparcia produktu IBM , podając szczegółowe informacje na temat tego komunikatu, wszystkie poprzednie komunikaty dotyczące tego błędu oraz zrzut (jeśli ma zastosowanie).

### **CSQN220E**

Błąd podczas monitorowania danych komendy CMDSCOPE

### **Wyjaśnienie**

Serwer komend napotkał błąd podczas monitorowania danych komend w narzędziu CF.

### **Działanie systemu**

Komunikat CSQN202I jest wysyłany do konsoli z/OS , raportyjąc kody powrotu i przyczyny z żądania.

Serwer komend kończy działanie.

### **Odpowiedź programisty systemowego**

Informacje na temat kodu przyczyny można znaleźć w sekcji ["Kody narzędzia CF \(X'C5'\)" na stronie](#page-943-0) [944](#page-943-0) . Skorzystaj z tych informacji, aby rozwiązać problem, a następnie zrestartuj serwer komend. Jeśli nie pomoże to rozwiązać problemu, należy zgromadzić następujące elementy i skontaktować się z działem wsparcia produktu IBM :

- Kody powrotu i przyczyny z komunikatu konsoli
- Wszystkie zebrane informacje śledzenia

### **CSQN221E**

Błąd podczas odbierania danych komendy CMDSCOPE

### **Wyjaśnienie**

Serwer komend napotkał błąd podczas próby pobrania danych komendy z narzędzia CF.

### **Działanie systemu**

Komunikat CSQN202I jest wysyłany do konsoli z/OS , raportyjąc kody powrotu i przyczyny z żądania. Serwer komend kończy działanie.

### **Odpowiedź programisty systemowego**

Informacje na temat kodu przyczyny można znaleźć w sekcji ["Kody narzędzia CF \(X'C5'\)" na stronie](#page-943-0) [944](#page-943-0) . Skorzystaj z tych informacji, aby rozwiązać problem, a następnie zrestartuj serwer komend. Jeśli nie pomoże to rozwiązać problemu, należy zgromadzić następujące elementy i skontaktować się z działem wsparcia produktu IBM :

- Kody powrotu i przyczyny z komunikatu konsoli
- Wszystkie zebrane informacje śledzenia

### **CSQN222E**

Błąd podczas wysyłania danych komendy CMDSCOPE

# **Wyjaśnienie**

Serwer komend napotkał błąd podczas próby wysłania danych komendy do narzędzia CF.

#### **Działanie systemu**

Komunikat CSQN202I jest wysyłany do konsoli z/OS , raportyjąc kody powrotu i przyczyny z żądania.

Serwer komend kończy działanie.

#### **Odpowiedź programisty systemowego**

Informacje na temat kodu przyczyny można znaleźć w sekcji ["Kody narzędzia CF \(X'C5'\)" na stronie](#page-943-0) [944](#page-943-0) . Skorzystaj z tych informacji, aby rozwiązać problem, a następnie zrestartuj serwer komend. Jeśli nie pomoże to rozwiązać problemu, należy zgromadzić następujące elementy i skontaktować się z działem wsparcia produktu IBM :

- Kody powrotu i przyczyny z komunikatu konsoli
- Wszystkie zebrane informacje śledzenia

#### **CSQN223E**

Niewystarczająca ilość pamięci masowej dla danych komendy CMDSCOPE

### **Wyjaśnienie**

Serwer komend nie mógł uzyskać pamięci masowej wymaganej dla danych komend w narzędziu CF.

#### **Działanie systemu**

Serwer komend kończy działanie.

#### **Odpowiedź programisty systemowego**

Użyj komendy START CMDSERV, aby zrestartować serwer komend. Jeśli problem będzie się powtarzał, może być konieczne zrestartowanie menedżera kolejek po udostępnieniu większej ilości pamięci masowej.

#### **CSQN224E**

DZIAŁANIE SERWERA KOMEND GRUPY ZOSTAŁO ZAKOŃCZONE NIEPRAWIDŁOWO. restartowanie

#### **Istotność**

# 8

# **Wyjaśnienie**

Działanie serwera komend grupy zostało zakończone nieprawidłowo, ponieważ wystąpił poważny błąd.

### **Działanie systemu**

Serwer komend grupy jest automatycznie restartowany.

### **Odpowiedź programisty systemowego**

Zbadaj przyczynę nieprawidłowego zakończenia. Jeśli problem będzie się powtarzał, skontaktuj się z centrum wsparcia produktu IBM .

*Operacje i komunikaty sterujące (CSQO ...)*

# **CSQO001I**

 $z/0S$ 

Znak '\*' może być tylko znakiem końcowym.

# **Istotność**

8

# **Wyjaśnienie**

Łańcuch znaków wprowadzony w polu Nazwa zawiera znak gwiazdki, który nie znajduje się na ostatniej pozycji. Jest to niedozwolone.

### **Działanie systemu**

Menu główne jest ponownie wyświetlane.

# **CSQO002I**

Działanie *działanie* jest niedozwolone.

# **Istotność**

8

# **Wyjaśnienie**

W polu kodu działania wprowadzono niepoprawny numer działania. Numer musi znajdować się w zakresie wyświetleonym na panelu.

# **Działanie systemu**

Panel zostanie ponownie wyświetlony.

# **CSQO003I**

Użyj komendy ISPF PFSHOW, aby wyświetlić ustawienia klucza F

# **Istotność**

 $\Omega$ 

# **Wyjaśnienie**

Przy wpisie do operacji i kontroli, ustawienia F-key nie są wyświetlane. W tej sekcji opisano sposób wyświetlania ustawień. Do korzystania z paneli Operations i Control należy używać klawiszy F-klawiszy.

### **Działanie systemu**

Brak.

# **CSQO004I**

Obiekt *typ-obiektu* jest niedozwolony.

# **Istotność**

8

# **Wyjaśnienie**

Wartość wprowadzona w polu Typ obiektu była niepoprawna.

### **Działanie systemu**

Menu główne jest ponownie wyświetlane.

### **CSQO005I**

Zwrócono wiele odpowiedzi. Naciśnij klawisz F10 , aby wyświetlić.

### **Istotność**

4

Menedżer kolejek zwrócił kilka komunikatów o błędach w odpowiedzi na działanie z operacji i sterowania.

# **Działanie systemu**

Menu główne jest ponownie wyświetlane.

# **CSQO006I**

Pusta nazwa nie jest dozwolona w przypadku menedżera kolejek działania \*.

### **Istotność**

8

# **Wyjaśnienie**

Wybrano działanie Definiuj, a pole Nazwa pozostawione puste, aby zdefiniować nowy obiekt przy użyciu atrybutów domyślnych. Wprowadzono jednak gwiazdkę (\*) dla menedżera kolejek działań, co nie jest dozwolone w tym przypadku.

### **Działanie systemu**

Menu główne jest ponownie wyświetlane.

### **CSQO007I**

Wartość '*pole*' musi zostać podana.

# **Istotność**

8

### **Wyjaśnienie**

W polu nazwanym nie wprowadzono żadnych elementów. Ta wartość jest wymagana, aby kontynuować.

### **Działanie systemu**

Bieżący panel zostanie wyświetlony ponownie.

# **CSQO008I**

Klawisz F nie jest aktywny.

### **Istotność**

4

### **Wyjaśnienie**

Naciśnięto klawisz funkcyjny, który nie jest aktualnie dostępny.

### **Działanie systemu**

Bieżący panel zostanie ponownie wyświetlony.

### **CSQO009I**

Działanie *działanie* nie jest dozwolone dla typu obiektu *typ-obiektu*.

### **Istotność**

8

### **Wyjaśnienie**

Wprowadzony numer działania jest niedozwolony dla obiektów typu *typ-obiektu* .

### **Działanie systemu**

Bieżący panel zostanie ponownie wyświetlony.

# **CSQO010I**

Menedżer kolejek lub grupa nie jest dostępna.

#### **Istotność** 8

### **Wyjaśnienie**

Próba nawiązania połączenia z menedżerem kolejek nie powiodła się. Jeśli określona została nazwa menedżera kolejek, menedżer kolejek nie jest uruchomiony. Jeśli określono nazwę grupy współużytkowania kolejki, w tej grupie nie są uruchomione żadne menedżery kolejek.

# **Działanie systemu**

Brak, panel jest ponownie wyświetlany.

# **CSQO011E**

Wywołanie MQCONN nie powiodło się. Kod przyczyny =*mqrc*.

# **Istotność**

8

# **Wyjaśnienie**

Próba nawiązania połączenia z menedżerem kolejek lub grupą współużytkowania kolejek nie powiodła się z jednego z następujących powodów:

1. Brak wystarczającej ilości pamięci masowej

2. Wystąpił poważny błąd

# **Działanie systemu**

Brak, panel jest ponownie wyświetlany.

# **Odpowiedź programisty systemowego**

Więcej informacji na temat komendy *mqrc*zawiera sekcja ["Kody zakończenia i przyczyny interfejsu](#page-1162-0) [API" na stronie 1163](#page-1162-0) .

# **CSQO012I**

Nazwa połączenia jest niepoprawna lub nieznana.

### **Istotność**

8

# **Wyjaśnienie**

Próba nawiązania połączenia z menedżerem kolejek lub grupą współużytkowania kolejek nie powiodła się, ponieważ podana nazwa nie jest znana lub nie jest poprawna. Jeśli podano pustą nazwę, oznacza to, że nie ma domyślnego menedżera kolejek lub grupy zdefiniowanej dla danej instalacji.

# **Działanie systemu**

Brak, panel jest ponownie wyświetlany.

# **CSQO013I**

Brak uprawnień do używania menedżera kolejek.

### **Istotność**

8

# **Wyjaśnienie**

Próba nawiązania połączenia z menedżerem kolejek nie powiodła się, ponieważ zabezpieczenia połączenia nie powiodły się lub użytkownik nie jest do tego uprawniony.

# **Działanie systemu**

Brak, panel jest ponownie wyświetlany.

# **CSQO014E**

MQOPEN o nazwie *nazwa-kolejki* nie powiodło się. Kod przyczyny =*mqrc*.

#### **Istotność** 8

### **Wyjaśnienie**

Próba otwarcia *nazwa-kolejki* nie powiodła się. *mqrc* to kod przyczyny zwrócony przez komendę MQOPEN. Więcej informacji na ten temat zawiera sekcja ["Kody zakończenia i przyczyny interfejsu API"](#page-1162-0) [na stronie 1163](#page-1162-0) . *nazwa-kolejki* jest jedną z następujących wartości:

- SYSTEM.COMMAND.INPUT
- SYSTEM.COMMAND.REPLY.MODEL. Żądana nazwa kolejki dynamicznej jest dodawana w nawiasach.
- Nazwa kolejki transmisji (jeśli próbowano wysłać komendy do systemu zdalnego)

Prawdopodobną przyczyną tego problemu są:

- Jedna lub obie z wymaganych kolejek nie są zdefiniowane w menedżerze kolejek, z którym nawiązano połączenie.
- Podjęto próbę wysłania komend do systemu zdalnego, ale żadna kolejka transportowa nie została zdefiniowana.
- Nie masz uprawnień do otwarcia jednej z wymaganych kolejek. Jeśli komunikat wskazuje, że jest to SYSTEM.COMMAND.REPLY.MODEL , do której użytkownik nie ma uprawnień do otwarcia, może to być brak uprawnień do otwarcia SYSTEM.CSQOREXX.\* kolejka dynamiczna.
- Brak wystarczającej ilości pamięci masowej.

### **Działanie systemu**

Menu główne jest ponownie wyświetlane.

# **CSQO015E**

Wydano komendę, ale nie otrzymano odpowiedzi.

# **Istotność**

8

# **Wyjaśnienie**

Nie można pobrać odpowiedzi na komendę z kolejki odpowiedzi za pomocą komendy MQGET , ponieważ przekroczono czas oczekiwania na odpowiedź.

### **Działanie systemu**

Panel zostanie ponownie wyświetlony. Komenda została wysłana do menedżera kolejek, ale być może nie została wykonana pomyślnie.

### **CSQO016E**

Operacja MQPUT dla *nazwa-kolejki* nie powiodła się. Kod przyczyny =*mqrc*.

# **Istotność**

8

# **Wyjaśnienie**

Próba umieszczenia komendy w kolejce (*nazwa-kolejki*) przy użyciu komendy MQPUT nie powiodła się. *nazwa-kolejki* to nazwa kolejki wejściowej komend systemowych lub kolejka transmisji, jeśli komendy są wysyłane do zdalnego menedżera kolejek. *mqrc* to kod przyczyny zwrócony z komendy MQPUT. Więcej informacji na ten temat zawiera sekcja ["Kody zakończenia i przyczyny interfejsu API" na](#page-1162-0) [stronie 1163](#page-1162-0) .

Najbardziej prawdopodobnymi przyczynami tego problemu są:

- 1. Żądania umieszczania żądań są blokowane dla kolejki wejściowej komend systemowych lub kolejki transmisji.
- 2. Kolejka wejściowa komend systemowych lub kolejka transmisji jest pełna, ponieważ serwer komend nie jest uruchomiony.

3. Brak wystarczającej ilości pamięci masowej.

# **Działanie systemu**

Komenda nie jest wysyłana do menedżera kolejek, a panel jest ponownie wyświetlany.

# **CSQO017E**

Wywołanie MQGET z *odpowiedź-q* nie powiodło się. Kod przyczyny =*mqrc*.

# **Istotność**

8

# **Wyjaśnienie**

Nie można pobrać odpowiedzi na komendę z kolejki odpowiedzi za pomocą komendy MQGET. (Kolejka zwrotna jest kolejką lokalną wygenerowaną z kolejki modelowej SYSTEM.COMMAND.REPLY.MODEL.) *mqrc* to kod przyczyny zwracany przez komendę MQGET. Więcej informacji na ten temat zawiera sekcja ["Kody zakończenia i przyczyny interfejsu API" na stronie 1163](#page-1162-0) .

Możliwa przyczyna tego problemu polega na tym, że żądania pobierania są blokowane w kolejce odpowiedzi.

# **Działanie systemu**

Panel zostanie ponownie wyświetlony. Komenda została wysłana do menedżera kolejek, ale być może nie została wykonana pomyślnie.

# **CSQO018E**

Menedżer kolejek jest niepoprawny lub nieznany lub niedostępny.

# **Istotność**

8

# **Wyjaśnienie**

Próba wysłania komendy nie powiodła się, ponieważ obiekt docelowy lub menedżer kolejek działań nie był znany lub nie był poprawny lub nie został uruchomiony.

### **Działanie systemu**

Komenda nie wysyła menedżera kolejek, a panel jest ponownie wyświetlany.

# **CSQO019E**

Menedżer kolejek nie jest już dostępny.

### **Istotność**

8

# **Wyjaśnienie**

Menedżer kolejek, który był używany, nie jest już uruchomiony. Żądane działanie mogło nie zostać wykonane.

### **Działanie systemu**

Menu główne jest ponownie wyświetlane.

### **CSQO020I**

'*pole*' zostało obcięte z powodu cudzysłowów. Naciśnij klawisz Enter, aby kontynuować.

### **Istotność**

 $\Omega$ 

# **Wyjaśnienie**

Wartość w polu *pole* zawiera jeden lub więcej znaków cudzysłowu. Aby zamiast indykatorów początku lub końca łańcucha traktować je jako znaki cudzysłowu, każdy znak cudzysłowu jest przekształcany w dwa znaki cudzysłowu (podwojone w górę) w komendzie dla menedżera kolejek. Jednak konwersja ta sprawiła, że łańcuch jest zbyt długi i został obcięty.

Wartość jest obcinana. Panel może zostać wyświetlony ponownie z wartością *nazwa-pola* ustawioną na obciętą wartość.

### **CSQO021I**

Nazwa ogólna nie jest dozwolona.

### **Istotność**

8

# **Wyjaśnienie**

Wpisano nazwę kończącą się gwiazdką, ale nazwy ogólne są dozwolone tylko na panelu Menu główne.

## **Działanie systemu**

Panel zostanie ponownie wyświetlony.

### **CSQO022I**

Niepoprawna wartość filtru.

#### **Istotność**

8

#### **Wyjaśnienie**

Poproszono o wyświetlenie listy obiektów z filtrowaniem, ale wartość wprowadzona dla atrybutu, który ma zostać użyty, jest niepoprawna.

### **Działanie systemu**

Zostanie wyświetlony panel menu głównego lub pusty panel listy.

#### **CSQO023I**

Komenda *komenda* nie została rozpoznana.

#### **Istotność**

4

## **Wyjaśnienie**

Komenda wprowadzona w obszarze komend panelu (lub przy użyciu klawisza funkcyjnego) nie jest poprawna.

### **Działanie systemu**

Panel zostanie ponownie wyświetlony.

#### **CSQO025I**

Brak komunikatów do wyświetlenia.

#### **Istotność**

 $\Omega$ 

## **Wyjaśnienie**

Komenda panelu MSGVIEW została wprowadzona w obszarze komend lub klawisz funkcyjny komunikatów został naciśnięty, ale menedżer kolejek nie ma żadnych komunikatów do wyświetlenia.

#### **Działanie systemu**

Panel zostanie ponownie wyświetlony.

### **CSQO027I**

Funkcja *funkcja* nie jest dozwolona dla typu obiektu *typ-obiektu*.

### **Istotność**

8

Wprowadzony numer funkcji jest niedozwolony dla obiektów typu *typ-obiektu* .

### **Działanie systemu**

Bieżący panel zostanie ponownie wyświetlony.

# **CSQO028I**

Należy podać jeden z następujących elementów:*field1*'lub'*field2*', ale nie oba te elementy muszą być dostarczone.

### **Istotność**

 $\Omega$ 

# **Wyjaśnienie**

W obu nazwanych polach nie wprowadzono żadnych elementów lub wprowadzono je w obu tych polach. Jeden lub drugi musi mieć wartość.

# **Działanie systemu**

Bieżący panel zostanie ponownie wyświetlony.

# **CSQO029I**

Długość komendy przekracza maksymalną dopuszczalną długość 32762 bajtów.

# **Istotność**

4

### **Wyjaśnienie**

Podczas definiowania lub modyfikowania listy nazw dodawane są zbyt wiele nazw, co powoduje przekroczenie maksymalnej dopuszczalnej długości komendy.

### **Działanie systemu**

Panel zostanie ponownie wyświetlony.

### **CSQO030I**

Żaden obiekt typu *objtype* nie jest zgodny z *name*.

### **Istotność**

 $\Omega$ 

# **Wyjaśnienie**

Użytkownik poprosił o wyświetlenie lub wyświetlenie listy obiektów typu *objtype* i nazwy *name*, ale nie znaleziono zgodnych obiektów.

### **Działanie systemu**

Bieżący panel zostanie ponownie wyświetlony.

### **CSQO031E**

PRZYDZIELENIE zestawu danych *nazwa\_zestawu\_danych* nie powiodło się. Kod powrotu = *kp*.

# **Istotność**

8

### **Wyjaśnienie**

Wystąpił błąd ALLOCATE podczas przetwarzania zestawu danych przydzielonego podczas próby edycji nazw na liście nazw. *nazwa\_zestawu\_danych* to nazwa zestawu danych i ma postać *id\_użytkownika*.NAMELIST.NAMES*n* (gdzie *id\_użytkownika* jest identyfikatorem użytkownika TSO, a *n* jest liczbą). *rc* jest kodem powrotu z komendy TSO ALLOCATE.

Najbardziej prawdopodobną przyczyną tego problemu jest to, że istnieje już inny zestaw danych o tej samej nazwie lub nazwa DDname CSQONL*n* jest w użyciu.

Panel zostanie ponownie wyświetlony.

#### **Odpowiedź programisty systemowego**

Temu komunikatowi towarzyszyć będzie jeden lub więcej komunikatów z TSO, co daje więcej informacji o przyczynie problemu. Kod powrotu jest opisany w podręczniku *TSO/E Command Reference* (Informacje dodatkowe o komendach TSO/E).

Jeśli nie jesteś w stanie rozwiązać problemu, skontaktuj się z centrum wsparcia IBM .

#### **CSQO032E**

Zwrócono poważny błąd. Naciśnij klawisz F10 , aby wyświetlić.

#### **Istotność**

12

#### **Wyjaśnienie**

Do menedżera kolejek została wysłana komenda, ale komunikat CSQN205I został odebrany w odpowiedzi, co wskazuje na poważny błąd.

#### **Działanie systemu**

Zostanie zapisany komunikat CSQN205I . Bieżący panel zostanie ponownie wyświetlony.

#### **Odpowiedź programisty systemowego**

Poszukaj komunikatu CSQN205I i podejmij odpowiednie działanie.

#### **CSQO033E**

Format pierwszej odpowiedzi nie został rozpoznany. Naciśnij klawisz F10 , aby wyświetlić.

#### **Istotność**

8

### **Wyjaśnienie**

Do menedżera kolejek została wysłana komenda, ale otrzymany pierwszy komunikat odpowiedzi nie jest CSQN205I.

#### **Działanie systemu**

Odebrane komunikaty są zapisywane. Jeśli kontynuowanie nie jest możliwe, zostanie ponownie wyświetlony bieżący panel.

#### **CSQO034E**

Format odpowiedzi nie został rozpoznany. Naciśnij klawisz F10 , aby wyświetlić.

### **Istotność**

8

### **Wyjaśnienie**

Do menedżera kolejek została wysłana komenda. Pierwszy odebrany komunikat odpowiedzi to CSQN205I zgodnie z oczekiwaniami, ale kolejny komunikat nie był tak oczekiwany.

### **Działanie systemu**

Komunikat, który spowodował problem, oraz wszystkie kolejne komunikaty są zapisywane. Jeśli kontynuowanie nie jest możliwe, zostanie ponownie wyświetlony bieżący panel.

#### **CSQO035E**

Nie można pobrać pamięci (kod powrotu = *rc*).

### **Istotność**

12

Próba pobrania pamięci nie powiodła się.

### **Działanie systemu**

System nie może uzyskać wystarczającej ilości pamięci masowej.

# **Odpowiedź programisty systemowego**

Określ, dlaczego ilość dostępnej pamięci masowej była niewystarczająca, aby spełnić żądanie.

# **CSQO036I**

Lista nie jest filtrowana.

# **Istotność**

0

# **Wyjaśnienie**

Zapytałeś o listę dodatkową z listy, która została odfiltrowana (na przykład status z listy kolejek lub kanałów). Warunek filtru nie jest stosowany do listy dodatkowej; uwzględniane są wszystkie elementy zgodne z pierwotnie żądaną nazwą, typem i rozporządzaniem.

# **CSQO037I**

Zostanie użyty kanał zdefiniowany lokalnie.

# **Istotność**

4

### **Wyjaśnienie**

Użytkownik wybrał działanie z panelu Lista kanałów menedżera kolejek klastra dla automatycznie zdefiniowanego kanału klastra, ale istnieje lokalnie zdefiniowany kanał o tej samej nazwie. W takim przypadku, jeśli zdecydujesz się na podjęcie działania, zostanie ona wykonana w stosunku do lokalnie zdefiniowanego kanału.

### **Działanie systemu**

Zostanie wyświetlony panel działań.

# **CSQO038I**

Funkcja jest rekurencyjna.

# **Istotność**

4

# **Wyjaśnienie**

Żądana funkcja spowodowałaby rekurencję; oznacza to, że zaliczyłaby się ona do panelu, z którego wcześniej pochodzi. Jest to niedozwolone.

### **Działanie systemu**

Bieżący panel zostanie ponownie wyświetlony.

# **CSQO039E**

Narzędzie EDIT zestawu danych *nazwa\_zestawu\_danych* nie powiodło się. Kod powrotu = *kp*.

# **Istotność**

8

# **Wyjaśnienie**

Wystąpił błąd EDIT podczas przetwarzania zestawu danych przydzielonego podczas próby edycji nazw na liście nazw. *nazwa\_zestawu\_danych* to nazwa zestawu danych i ma postać *id\_użytkownika*.NAMELIST.NAMES*n* (gdzie *id\_użytkownika* jest identyfikatorem użytkownika TSO, a *n* jest liczbą). *rc* jest kodem powrotu z komendy ISPF EDIT.

Panel zostanie ponownie wyświetlony.

#### **Odpowiedź programisty systemowego**

Temu komunikatowi towarzyszyć będzie jeden lub więcej komunikatów z TSO, co daje więcej informacji o przyczynie problemu. Kod powrotu jest opisany w podręczniku *TSO/E Command Reference* (Informacje dodatkowe o komendach TSO/E).

Jeśli nie jesteś w stanie rozwiązać problemu, skontaktuj się z centrum wsparcia IBM .

#### **CSQO040I**

Brak otwartych kolejek z dyspozycją *typ\_displ* o nazwie *nazwa*.

#### **Istotność**

 $\Omega$ 

### **Wyjaśnienie**

Poproszono o wyświetlenie listy otwartych kolejek z dyspozycją (lub dyspozycjami) *typ\_displ* i nazwą *nazwa*, ale nie znaleziono zgodnych obiektów.

#### **Działanie systemu**

Zostanie wyświetlony pusty panel listy.

#### **CSQO041I**

Działanie wymaga określonego typu obiektu.

#### **Istotność**

 $\Lambda$ 

#### **Wyjaśnienie**

Wydano żądanie zdefiniowania dla typu obiektu QUEUE lub CHANNEL.

#### **Działanie systemu**

Ponownie zostanie wyświetlone okno dodatkowe lub panel główny.

#### **CSQO042I**

Na pierwszym panelu.

#### **Istotność**

 $\Omega$ 

### **Wyjaśnienie**

Naciśnięto klawisz funkcyjny, który żądał przewinięcia do poprzedniego panelu, ale pierwszy panel jest już wyświetlany.

# **Działanie systemu**

Panel zostanie ponownie wyświetlony.

### **CSQO043I**

Na ostatnim panelu.

#### **Istotność**

0

### **Wyjaśnienie**

Naciśnięto klawisz funkcyjny, który żądał scrolling do następnego panelu, ale ostatni panel jest już wyświetlany.

### **Działanie systemu**

Panel zostanie ponownie wyświetlony.

### **CSQO044I**

Funkcja nie jest dostępna dla obiektów o typie *objtype*.

# **Istotność**

 $\Omega$ 

# **Wyjaśnienie**

Żądana funkcja (na przykład informacje o statusie lub klastrze) nie jest dostępna dla obiektów o typie *objtype*.

# **Działanie systemu**

Panel zostanie ponownie wyświetlony.

# **CSQO045I**

Zbyt długa nazwa dla typu obiektu *typ*.

# **Istotność**

8

# **Wyjaśnienie**

Określono nazwę, która jest dłuższa niż 20 znaków dla obiektu kanału lub dłuższa niż 16 znaków dla obiektu połączenia lub dłuższa niż 8 znaków lub dłuższa niż 12 znaków dla obiektu struktury CF lub dłuższa niż 8 znaków dla obiektu klasy pamięci masowej.

### **Działanie systemu**

Panel zostanie ponownie wyświetlony.

# **CSQO046I**

Brak kanałów z zapisanym statusem dla *nazwa*.

#### **Istotność**  $\Omega$

# **Wyjaśnienie**

Poproszono o wyświetlenie zapisanego statusu dla kanału *nazwa*, ale nie było żadnego.

### **Działanie systemu**

Zostanie wyświetlony pusty panel listy.

### **CSQO047I**

Brak bieżących kanałów dla *nazwa*.

### **Istotność**

 $\Omega$ 

# **Wyjaśnienie**

Poproszono Cię o wyświetlenie listy bieżących instancji dla kanału *nazwa*, ale nie było ich.

# **Działanie systemu**

Zostanie wyświetlony pusty panel listy.

# **CSQO048I**

Inicjator kanału nie jest aktywny.

### **Istotność**

 $\Omega$ 

# **Wyjaśnienie**

Żądana akcja wymaga, aby inicjator kanału był aktywny w menedżerze kolejek działań, ale nie jest.

Panel zostanie ponownie wyświetlony.

### **CSQO049I**

Komenda *EXEC* nie może być wywoływana jako komenda TSO.

# **Istotność**

4

### **Wyjaśnienie**

Podjęto próbę wydania jednej z operacji wykonywania operacji i sterowania jako komendy TSO.

#### **Działanie systemu**

Żądanie jest ignorowane.

### **Odpowiedź programisty systemowego**

Użyj CSQOREXX do wywołania paneli Operations and Control.

### **CSQO050I**

Żaden obiekt typu *objtype* rozdysponowania *disptype* nie jest zgodny z *name*.

# **Istotność**

#### $\Omega$

## **Wyjaśnienie**

Użytkownik poprosił o wyświetlenie lub wyświetlenie obiektów typu *objtype*z dyspozycją (lub dispositions) *disptype* i nazwą *name*, ale nie znaleziono zgodnych obiektów.

### **Działanie systemu**

Bieżący panel zostanie ponownie wyświetlony lub wyświetlony zostanie pusty panel listy.

#### **CSQO051I**

Nie znaleziono nazwy obiektu o typie rozporządzania *disptype* . Zakłada się, że nazwa nowego obiektu jest definiowana za pomocą atrybutów domyślnych.

#### **Istotność**

 $\Omega$ 

#### **Wyjaśnienie**

Użytkownik zażądał zdefiniowania obiektu typu *objtype*, używając jako podstawy obiektu o dyspozycyjności *disptype* i nazwie *name*, ale nie znaleziono takiego obiektu.

(We wcześniejszych wersjach można było określić nazwę nowego obiektu do zdefiniowania na panelu Menu główne oraz nazwę taką, która ma być używana jako podstawa dla definicji. Teraz na panelu Menu główne można określić tylko nazwę 'like' dla definicji 'like'; na panelu Definiowanie zostanie podana nowa nazwa obiektu.

#### **Działanie systemu**

Zostanie wyświetlony panel Definiowanie, zainicjowany z nazwą określoną przez użytkownika oraz domyślne atrybuty dla tego typu obiektu, przy założeniu, że ma zostać zdefiniowany nowy obiekt z atrybutami domyślnymi.

# **CSQO052I**

Zmieniono nazwy menedżerów kolejek, ponieważ zmieniono nazwę połączenia.

### **Istotność**

0

Pole nazwy połączenia zostało zmienione, ale pole docelowego menedżera kolejek nie było, a nowa nazwa połączenia różni się od nazwy docelowego menedżera kolejek. Zakłada się, że użytkownik zapomniał o zmianie docelowego menedżera kolejek.

### **Działanie systemu**

Docelowy menedżer kolejek zostanie zmieniony na menedżera kolejek, z którym nawiązano połączenie. Może również zostać zmieniony menedżer kolejek działań. Zostanie wyświetlone okno dodatkowe 'Nazwy menedżera kolejek', zawierające nowe nazwy, które będą używane.

# **CSQO053I**

Określono puste połączenia lub nazwy menedżera kolejek.

### **Istotność**

 $\Omega$ 

# **Wyjaśnienie**

Co najmniej jedna z pól nazwy połączenia, docelowego menedżera kolejek lub menedżera kolejek działań była pusta, określając, że powinna być używana nazwa domyślna.

### **Działanie systemu**

Zostanie wyświetlone dodatkowe okno Nazwy menedżera kolejek, zawierające rzeczywiste nazwy, które zostaną użyte.

# **CSQO054I**

Funkcja nie jest dostępna dla obiektów z dyspozycją *typ\_dyspozycji*.

### **Istotność**

 $\Omega$ 

# **Wyjaśnienie**

Żądana funkcja (na przykład informacje o statusie lub informacje o klastrze) nie jest dostępna dla obiektów z dyspozycją (lub dyspozycjami) *typ\_displ*.

### **Działanie systemu**

Panel zostanie ponownie wyświetlony.

### **CSQO055I**

Nazwa połączenia jest grupą współużytkowania kolejek.

# **Istotność**

 $\Omega$ 

# **Wyjaśnienie**

W polu Nazwa połączenia określono nazwę grupy współużytkowania kolejek w celu nawiązania połączenia z dowolnym menedżerem kolejek w grupie.

### **Działanie systemu**

Zostanie wyświetlone dodatkowe okno Nazwy menedżera kolejek zawierające menedżer kolejek, z którym nawiązano połączenie.

# **CSQO056I**

Wymagana jest grupa współużytkowania kolejek.

# **Istotność**

0

### **Wyjaśnienie**

Żądane działanie wymaga, aby menedżer kolejek był częścią grupy współużytkowania kolejek, ale nie jest to działanie.

Panel zostanie ponownie wyświetlony.

#### **CSQO057I**

Funkcja *funkcja* nie jest dozwolona dla rozporządzania *dyspozycja*.

### **Istotność**

8

#### **Wyjaśnienie**

Wprowadzony numer funkcji jest niedozwolony z określonym dyspozycją. Jest to dyspozycja obiektu, z którym pracujesz, jeśli używana jest czynność Zarządzaj, lub rozporządzanie, które wybrano w przypadku wykonywania funkcji kanału.

### **Działanie systemu**

Bieżący panel zostanie ponownie wyświetlony.

#### **CSQO058I**

Działanie *działanie* nie jest dozwolone dla kanałów z dyspozycją *dyspozycja*.

#### **Istotność**

8

### **Wyjaśnienie**

Wprowadzony numer działania nie jest dozwolony dla obiektów kanału o określonej dyspozycyjności.

### **Działanie systemu**

Bieżący panel zostanie ponownie wyświetlony.

#### **CSQO059I**

Rozdysponowanie *rozporządzanie* nie jest dozwolone dla typu obiektu *typ-obiektu*.

#### **Istotność**

8

### **Wyjaśnienie**

Wprowadzone rozporządzenie nie jest dozwolone dla obiektów typu *typ-obiektu* .

#### **Działanie systemu**

Bieżący panel zostanie ponownie wyświetlony.

#### **CSQO060I**

Platforma docelowego menedżera kolejek *qmgr-name* nie jest z/OS ani OS/390.

### **Istotność**

4

## **Wyjaśnienie**

Docelowy menedżer kolejek jest uruchomiony w postaci plastelowej, która nie jest z/OS ani OS/ 390. W przypadku takiego menedżera kolejek prawdopodobne jest, że działania będą działać tylko częściowo, niepoprawnie lub w ogóle, oraz że odpowiedzi z menedżera kolejek nie zostaną rozpoznane.

#### **Działanie systemu**

Zostanie wyświetlone dodatkowe okno potwierdzenia docelowego menedżera kolejek.

### **CSQO061I**

Docelowy poziom komendy menedżera kolejek *qmgr-name* nie jest obsługiwany.

#### **Istotność** 4

### **Wyjaśnienie**

Docelowy menedżer kolejek ma poziom komendy, który nie jest jednym z tych obsługiwanych przez panele Operations and Control. W przypadku takiego menedżera kolejek prawdopodobne jest, że działania będą działać tylko częściowo, niepoprawnie lub w ogóle, oraz że odpowiedzi z menedżera kolejek nie zostaną rozpoznane.

#### **Działanie systemu**

Zostanie wyświetlone dodatkowe okno potwierdzenia docelowego menedżera kolejek.

### **CSQO062I**

Poziom komendy menedżera kolejek działań *qmgr-name* nie jest bieżącym poziomem.

### **Istotność**

4

# **Wyjaśnienie**

Menedżer kolejek działań ma poziom komend, który nie jest bieżącym poziomem obsługiwanym przez panele Operations and Control. Jeśli działanie jest kierowane do takiego menedżera kolejek, większość działań będzie działać, ale niektóre pola zostaną zignorowane; kilka obiektów i działań będzie niedozwolonych.

### **Działanie systemu**

Zostanie wyświetlone dodatkowe okno Potwierdzenie menedżera kolejek działań.

### **CSQO063I**

Poziom komendy niektórych menedżerów kolejek w grupie współużytkowania kolejek nie jest bieżącym poziomem.

### **Istotność**

 $\Delta$ 

### **Wyjaśnienie**

Menedżer kolejek działań ma wartość \*, a co najmniej jeden menedżer kolejek w grupie współużytkowania kolejek ma poziom komendy, który nie jest bieżącym poziomem obsługiwanym przez panele Operacje i Sterowanie. Jeśli działanie jest kierowane do takiego menedżera kolejek lub do wszystkich menedżerów kolejek w grupie współużytkowania kolejek, większość działań będzie działać, ale niektóre pola zostaną zignorowane; kilka obiektów i działań będzie niedozwolonych.

### **Działanie systemu**

Zostanie wyświetlone dodatkowe okno Potwierdzenie menedżera kolejek działań.

### **CSQO064I**

Typ obiektu *typ-obiektu* nie jest dozwolony dla poziomu komendy działania lub docelowego menedżera kolejek.

### **Istotność**

4

### **Wyjaśnienie**

Działanie lub docelowy menedżer kolejek ma poziom komendy, który nie obsługuje obiektów typu *typ-obiektu* .

### **Działanie systemu**

Zostanie wyświetlone okno dodatkowe 'Potwierdzenie menedżera kolejek działań'.

### **CSQO065I**

Nazwa obiektu *nazwa* jest niepoprawna.

# **Istotność**

8

# **Wyjaśnienie**

Wartość wprowadzona w polu Nazwa była niepoprawna.

# **Działanie systemu**

Panel zostanie ponownie wyświetlony.

# **CSQO066I**

Nie ma statusu tego typu dla struktur CF zgodnych z *nazwa*.

# **Istotność**

 $\Omega$ 

# **Wyjaśnienie**

Użytkownik poprosił o wyświetlenie statusu dla struktur CF o nazwie *nazwa*, ale nie ma statusu o statusie tego typu.

# **Działanie systemu**

Zostanie wyświetlony pusty panel listy.

# **CSQO067I**

Niektóre inicjatory kanału nie są aktywne w grupie współużytkowania kolejek. Lista może być niekompletna.

# **Istotność**

4

### **Wyjaśnienie**

Żądane działanie wymaga informacji od inicjatorów kanału we wszystkich menedżerach kolejek w grupie współużytkowania kolejek, ale niektóre z tych inicjatorów kanału nie są aktywne. Z tego powodu informacje mogą być niekompletne.

### **Działanie systemu**

Zostanie wyświetlony panel listy, ale może być on niekompletny.

# **CSQO068I**

Brak inicjatorów kanału aktywnych w grupie współużytkowania kolejek.

# **Istotność**

 $\Lambda$ 

# **Wyjaśnienie**

Żądana akcja wymaga informacji od inicjatorów kanału we wszystkich menedżerach kolejek w grupie współużytkowania kolejek, ale żaden z tych inicjatorów kanału nie jest aktywny. W związku z tym nie mogą być wyświetlane żadne informacje.

# **Działanie systemu**

Zostanie wyświetlony pusty panel listy.

# **CSQO069I**

Działanie lub funkcja lub typ obiektu nie są dozwolone ze względu na poziom komendy menedżera kolejek.

### **Istotność**

 $\Lambda$ 

Menedżer kolejek działań ma poziom komend, który nie jest bieżącym poziomem obsługiwanym przez panele Operations and Control. Wybrane działanie, funkcja lub typ obiektu nie są dozwolone na tym poziomie komendy.

#### **Działanie systemu**

Panel zostanie ponownie wyświetlony.

#### **CSQO070I**

Nie podano wartości pola.

### **Istotność**

 $\Omega$ 

#### **Wyjaśnienie**

Poproszono o wyświetlenie listy obiektów z filtrowaniem, ale żadna wartość nie została wprowadzona do żadnego z pól na panelach filtru. Należy wprowadzić wartość w jedno pole (i tylko jedno), aby określić żądane filtrowanie.

#### **Działanie systemu**

Panel zostanie ponownie wyświetlony.

#### **CSQO071I**

Podano więcej niż jedną wartość pola.

#### **Istotność**

 $\Omega$ 

#### **Wyjaśnienie**

Poproszono o wyświetlenie listy obiektów z filtrowaniem, ale wartość została wprowadzona w więcej niż jednym polu na panelach filtrów. Tylko jedna wartość pola może zostać wprowadzona w celu określenia, które filtrowanie ma być pożądane.

#### **Działanie systemu**

Panel zostanie ponownie wyświetlony.

#### **CSQO072I**

Brak bieżących kanałów dla warunku filtru zgodności *nazwa* .

#### **Istotność**

 $\Omega$ 

### **Wyjaśnienie**

Poproszono Cię o wyświetlenie listy bieżących instancji dla kanału *nazwa* z warunkiem filtru, ale nie spełniono warunku.

#### **Działanie systemu**

Zostanie wyświetlony pusty panel listy.

#### **CSQO073I**

Brak kanałów z zapisanym statusem dla warunku filtru zgodności *nazwa* .

#### **Istotność**

 $\Omega$ 

### **Wyjaśnienie**

Poproszono o wyświetlenie zapisanego statusu dla kanału *nazwa* z warunkiem filtru, ale nie znaleziono żadnego z zapisanym statusem, który spełnił warunek.

Zostanie wyświetlony pusty panel listy.

#### **CSQO074I**

Żaden obiekt typu *objtype* nie jest zgodny z *name* i warunek filtru.

#### **Istotność**

 $\Omega$ 

#### **Wyjaśnienie**

Użytkownik poprosił o wyświetlenie lub wyświetlenie listy obiektów typu *objtype* i nazwy *name*z warunkiem filtru, ale nie znaleziono zgodnych obiektów, które spełniły warunek.

## **Działanie systemu**

Bieżący panel zostanie ponownie wyświetlony.

#### **CSQO075I**

Żaden obiekt typu *objtype* rozdysponowania *disptype* nie jest zgodny z *nazwa* i warunek filtru.

#### **Istotność**

 $\Omega$ 

#### **Wyjaśnienie**

Użytkownik poprosił o wyświetlenie lub wyświetlenie listy obiektów typu *objtype*z dyspozycją (lub dispositions) *disptype* i nazwą *name*z warunkiem filtru, ale nie znaleziono zgodnych obiektów, które spełniły warunek.

#### **Działanie systemu**

Bieżący panel zostanie ponownie wyświetlony lub wyświetlony zostanie pusty panel listy.

#### **CSQO076I**

Żadne połączenia nie są zgodne z *nazwa*.

#### **Istotność**

 $\Omega$ 

### **Wyjaśnienie**

Poproszono o wyświetlenie listy połączeń o nazwie *nazwa*, ale nie było ich.

### **Działanie systemu**

Zostanie wyświetlony pusty panel listy.

#### **CSQO077I**

Brak otwartych uchwytów dla nazwy połączenia o nazwie *nazwa*.

#### **Istotność**

 $\Omega$ 

## **Wyjaśnienie**

Poproszono o wyświetlenie listy otwartych uchwytów dla połączenia *nazwa*, ale nie znaleziono takich uchwytów.

#### **Działanie systemu**

Zostanie wyświetlony pusty panel listy.

#### **CSQO078I**

Brak połączeń zgodnych z *nazwa* i warunku filtru.

### **Istotność**

 $\Omega$
Poproszono o wyświetlenie listy połączeń o nazwie *nazwa*, ale żaden z tych połączeń nie spełnił warunku.

## **Działanie systemu**

Zostanie wyświetlony pusty panel listy.

## **CSQO079I**

Brak otwartych kolejek z dyspozycją *typ\_displ* o nazwie *nazwa* i warunku filtru.

#### **Istotność**

0

## **Wyjaśnienie**

Poproszono o wyświetlenie otwartych kolejek z dyspozycją (lub dyspozycjami) *typ\_displ* i nazwą *nazwa* z warunkiem filtru, ale nie znaleziono zgodnych obiektów, które spełniły warunek.

#### **Działanie systemu**

Zostanie wyświetlony pusty panel listy.

## **CSQO085E**

Błąd w *pgm-name*. TBCREATE *nazwa-tabeli* nie powiodło się, kod powrotu = *kp*.

#### **Istotność**

12

#### **Wyjaśnienie**

Podjęta przez *pgm-name* próba wywołania usługi ISPF TBCREATE nie powiodła się. *nazwa-tabeli* jest nazwą tabeli, która *pgm-name* próbowała utworzyć.

#### **Działanie systemu**

Wystąpił błąd wewnętrzny. Bieżący panel zostanie ponownie wyświetlony. W pierwszej kolejności może zostać wyświetlony komunikat ISPF zawierający więcej szczegółów na temat tego błędu.

## **Odpowiedź programisty systemowego**

Wystąpił błąd wewnętrzny, zanotuj numer komunikatu i zawarte w nim wartości wraz z dowolnym powiązanym komunikatem ISPF, a następnie skontaktuj się z centrum wsparcia IBM , aby zgłosić problem.

## **CSQO086E**

Błąd w *pgm-name*. TBDISPL *nazwa\_panelu* nie powiodło się, kod powrotu = *kp*.

#### **Istotność**

12

## **Wyjaśnienie**

Próba podjęta przez *pgm-name* w celu wywołania usługi ISPF TBDISPL nie powiodła się. *nazwa\_panelu* to nazwa panelu, na którym próbowano wyświetlić *pgm-name* .

## **Działanie systemu**

System nie może wyświetlić panelu, a ostatni panel jest ponownie wyświetlany (jeśli ma zastosowanie). W pierwszej kolejności może zostać wyświetlony komunikat ISPF zawierający więcej szczegółów na temat tego błędu.

#### **Odpowiedź programisty systemowego**

Jeśli *rc*= 12, to system nie może znaleźć panelu. Jeśli ten komunikat zostanie wyświetlony podczas próby wyświetlenia panelu 'Menu główne', to może on być taki, że nie ma zestawu danych zawierającego panele w konkatenacji biblioteki. Znajdź nazwę zestawu danych zawierającego panele, a następnie sprawdź definicje biblioteki ISPPLIB. Prawdopodobnie będzie to miało miejsce

w procedurze logowania TSO, chyba że użytkownik wywołuje funkcję CSQOREXX z wyższego poziomu exec lub CLIST, który ma w nim wywołania LIBDEF ISPF.

Jeśli podczas pobierania tego komunikatu jest już używany panel, w bibliotece ISPPLIB brakuje panelu lub wystąpił błąd wewnętrzny. Jeśli nie można rozwiązać problemu, skontaktuj się z działem wsparcia produktu IBM , aby uzyskać pomoc.

Jeśli *rc*= 20, najbardziej prawdopodobną przyczyną problemu jest to, że system nie mógł znaleźć listy kluczy, która przechodzi przez panel, który ma być wyświetlany. Wszystkie listy kluczy znajdują się w tabeli ISPF (CSQOKEYS), która powinna znajdować się w bibliotece w konkatenacji ISPTLIB.

#### **CSQO087E**

Błąd w *pgm-name*. Wybór opcji *program* nie powiódł się, kod powrotu = *kp*.

#### **Istotność**

12

## **Wyjaśnienie**

Próba podjęta przez *pgm-name* w celu wywołania usługi ISPF SELECT nie powiodła się. *program* to nazwa programu, który *pgm-name* próbował wybrać.

#### **Działanie systemu**

Bieżący panel zostanie ponownie wyświetlony. W pierwszej kolejności może zostać wyświetlony komunikat ISPF zawierający więcej szczegółów na temat tego błędu.

#### **Odpowiedź programisty systemowego**

System nie może znaleźć modułu ładowalnego. Sprawdź konkatenację biblioteki ISPLLIB.

## **CSQO088E**

Błąd w *pgm-name*. Komenda DISPLAY *nazwa\_panelu* nie powiodła się, kod powrotu = *kp*.

#### **Istotność**

12

#### **Wyjaśnienie**

Próba podjęta przez *pgm-name* w celu wywołania usługi ISPF DISPLAY nie powiodła się. *nazwa\_panelu* to nazwa panelu, na którym próbowano wyświetlić *pgm-name* .

#### **Działanie systemu**

System nie może wyświetlić panelu, a ostatni panel jest ponownie wyświetlany (jeśli ma zastosowanie). W pierwszej kolejności może zostać wyświetlony komunikat ISPF zawierający więcej szczegółów na temat tego błędu.

#### **Odpowiedź programisty systemowego**

Jeśli *rc*= 12, to system nie może znaleźć panelu. Jeśli ten komunikat zostanie wyświetlony podczas próby wyświetlenia panelu 'Menu główne', to może on być taki, że nie ma zestawu danych zawierającego panele w konkatenacji biblioteki. Znajdź nazwę zestawu danych zawierającego panele, a następnie sprawdź definicje biblioteki ISPPLIB. Prawdopodobnie będzie to miało miejsce w procedurze logowania TSO, chyba że użytkownik wywołuje funkcję CSQOREXX z wyższego poziomu exec lub CLIST, który ma w nim wywołania LIBDEF ISPF.

Jeśli podczas pobierania tego komunikatu jest już używany panel, w bibliotece ISPPLIB brakuje panelu lub wystąpił błąd wewnętrzny. Jeśli nie można rozwiązać problemu, skontaktuj się z działem wsparcia produktu IBM , aby uzyskać pomoc.

Jeśli *rc*= 20, najbardziej prawdopodobną przyczyną problemu jest to, że system nie mógł znaleźć listy kluczy, która przechodzi przez panel, który ma być wyświetlany. Wszystkie listy kluczy znajdują się w tabeli ISPF (CSQOKEYS), która powinna znajdować się w bibliotece w konkatenacji ISPTLIB.

## **CSQO089E**

Błąd w *pgm-name*. *usługa* nie powiodła się, kod powrotu = *kp*.

## **Wyjaśnienie**

Próba podjęta przez *pgm-name* w celu wywołania usługi ISPF (*service*) nie powiodła się.

## **Działanie systemu**

Bieżący panel zostanie ponownie wyświetlony. W pierwszej kolejności może zostać wyświetlony komunikat ISPF zawierający więcej szczegółów na temat tego błędu.

## **Odpowiedź programisty systemowego**

## *service***= VDEFINE, VPUT lub TBADD**

Wystąpił błąd wewnętrzny, zanotuj numer komunikatu i zawarte w nim wartości, a następnie skontaktuj się z działem wsparcia produktu IBM w celu uzyskania pomocy.

Jeśli *usługa* jest dowolną inną wartością, należy zanotować numer komunikatu i zawarte w nim wartości wraz z dowolnym powiązanym komunikatem ISPF, a następnie skontaktować się z centrum wsparcia produktu IBM w celu zgłoszenia problemu.

## **CSQO090E**

Błąd wewnętrzny w *programie*. Pole działania jest niepoprawne.

**Istotność**

12

#### **Wyjaśnienie**

Wystąpił błąd wewnętrzny.

### **Działanie systemu**

Bieżący panel zostanie ponownie wyświetlony.

#### **Odpowiedź programisty systemowego**

Zbierz następujące elementy i skontaktuj się z centrum wsparcia produktu IBM :

- Numer komunikatu i wartość *program*
- Nazwa panelu, którego dotyczy
- Opis działań, które doprowadziły do wystąpienia problemu

#### **CSQO091E**

Błąd wewnętrzny w *programie*. Pole obiektu jest niepoprawne.

#### **Istotność**

12

## **Wyjaśnienie**

Wystąpił błąd wewnętrzny.

#### **Działanie systemu**

Ostatni panel zostanie ponownie wyświetlony.

#### **Odpowiedź programisty systemowego**

Zbierz następujące elementy i skontaktuj się z centrum wsparcia produktu IBM :

- Numer komunikatu i wartość *program*
- Nazwa panelu, którego dotyczy
- Opis działań, które doprowadziły do wystąpienia problemu

## **CSQO092E**

Błąd wewnętrzny w *programie*. Błąd podczas translacji odpowiedzi.

12

## **Wyjaśnienie**

Wystąpił błąd wewnętrzny.

## **Działanie systemu**

Ostatni panel zostanie ponownie wyświetlony.

## **Odpowiedź programisty systemowego**

Zbierz następujące elementy i skontaktuj się z centrum wsparcia produktu IBM :

- Numer komunikatu i wartość *program*
- Nazwa panelu, którego dotyczy
- Opis działań, które doprowadziły do wystąpienia problemu

## **CSQO093E**

Błąd wewnętrzny w *programie*. Żądanie komendy jest niepoprawne.

### **Istotność**

12

## **Wyjaśnienie**

Wystąpił błąd wewnętrzny.

## **Działanie systemu**

Ostatni panel zostanie ponownie wyświetlony.

## **Odpowiedź programisty systemowego**

Zbierz następujące elementy i skontaktuj się z centrum wsparcia produktu IBM :

- Numer komunikatu i wartość *program*
- Nazwa panelu, którego dotyczy
- Opis działań, które doprowadziły do wystąpienia problemu

#### **CSQO095E**

Błąd wewnętrzny w *programie*. *usługa* nie powiodła się, kod powrotu = *kp*.

#### **Istotność**

12

## **Wyjaśnienie**

Wystąpił błąd wewnętrzny.

#### **Działanie systemu**

Ostatni panel zostanie ponownie wyświetlony.

#### **Odpowiedź programisty systemowego**

Zbierz następujące elementy i skontaktuj się z centrum wsparcia produktu IBM :

- Numer komunikatu oraz wartości *program* i *usługa*
- Nazwa panelu, którego dotyczy
- Opis działań, które doprowadziły do wystąpienia problemu
- Wyświetlany jest dowolny powiązany komunikat ISPF

## **CSQO096E**

Błąd wewnętrzny w *programie*. Nie podano parametru *at-atwa* w tabeli słów kluczowych.

12

## **Wyjaśnienie**

Wystąpił błąd wewnętrzny.

## **Działanie systemu**

Ostatni panel zostanie ponownie wyświetlony.

## **Odpowiedź programisty systemowego**

Zbierz następujące elementy i skontaktuj się z centrum wsparcia produktu IBM :

- Numer komunikatu oraz wartości parametrów *program* i *att-name* .
- Nazwa panelu, którego dotyczy
- Opis działań, które doprowadziły do wystąpienia problemu

## **CSQO097E**

Błąd wewnętrzny w *programie*. Brak uchwytu dla wymaganej kolejki systemowej.

## **Istotność**

12

## **Wyjaśnienie**

Wystąpił błąd wewnętrzny.

## **Działanie systemu**

Ostatni panel zostanie ponownie wyświetlony.

## **Odpowiedź programisty systemowego**

Zbierz następujące elementy i skontaktuj się z centrum wsparcia produktu IBM :

- Numer komunikatu
- Nazwa panelu, którego dotyczy
- Opis działań, które doprowadziły do wystąpienia problemu

#### *z/*0S *Komunikaty menedżera buforów (CSQP ...)*

## **CSQP002I**

WARTOŚĆ PARAMETRU BUFFPOOL POZA ZAKRESEM

#### **Istotność**

8

## **Wyjaśnienie**

Jedna z następujących komend została niepoprawnie wydana:

- DEFINIOWANIE BUFETU (n)
- ALTER BUFFPOOL (n)
- USUŃ BUFFPOOL (n)
- DEFINE PSID (x) BUFFPOOL (n)

Wartość n zależy od parametru OPMODE i może być od 0 do 15 lub od 0 do 99.

## **Działanie systemu**

Komenda ta jest ignorowana.

Informacje na temat komendy można znaleźć w sekcji Komendy MQSC , a następnie poprawnie ponownie wywołać komendę.

## **CSQP003I**

WARTOŚĆ PSID POZA ZAKRESEM

## **Istotność**

8

## **Wyjaśnienie**

Jedna z następujących komend została niepoprawnie wydana:

- DEFINE PSID (x)
- ALTER PSID (x)
- DELETE PSID (x)

Wartość x musi miewać się w zakresie od 0 do 99.

## **Działanie systemu**

Komenda ta jest ignorowana.

## **Odpowiedź programisty systemowego**

Informacje na temat komendy można znaleźć w sekcji Komendy MQSC , a następnie poprawnie ponownie wywołać komendę.

## **CSQP004E**

*csect-name* BŁĄD we/wy BŁĄD STATUS *kod-zapisu* PSID *psid* RBA *rba*

## **Istotność**

8

## **Wyjaśnienie**

Wystąpił błąd we/wy. *kod-powrotu* jest kodem powrotu z menedżera nośników. *psid* jest identyfikatorem zestawu stron, dla którego wystąpił błąd, a *rba* jest wartością RBA (szesnastkową) rekordu, w którym wystąpił błąd.

#### **Działanie systemu**

Menedżer kolejek może być wstrzymany. Na przykład w przypadku niepowodzenia operacji MQGET lub MQPUT menedżer kolejek nie zostanie zakończony, jeśli podczas wywołania funkcji API IBM MQ wystąpi błąd we/wy CSQP004E . Jeśli jednak podczas przetwarzania punktu kontrolnego wystąpi błąd we/wy, menedżer kolejek zostaje zakończony.

#### **Odpowiedź programisty systemowego**

Informacje na temat [kodów powrotu menedżera nośnikówz](https://www.ibm.com/docs/en/zos/2.5.0?topic=aids-media-manager-return-codes)awiera podręcznik *z/OS DFSMSdfp Diagnosis* (Diagnoza systemu z/OS DFSMSdfp). Jeśli użytkownik nie ma dostępu do wymaganego podręcznika, należy skontaktować się z centrum wsparcia produktu IBM , podając kod powrotu z menedżera nośników.

## **CSQP005I**

LICZBA BUFORÓW POZA ZAKRESEM

#### **Istotność**

8

# **Wyjaśnienie**

Jedna z następujących komend została niepoprawnie wydana:

- DEFINE BUFFPOOL (n) BUFFERS (x)
- ALTER BUFFPOOL (n) BUFFERS (x)

Jeśli wartością parametru LOCATION jest BELOW, minimalna wartość buforów wynosi 100, a wartość maksymalna to 500 000. Jeśli wartość parametru LOCATION to ABOVE, to poprawne wartości należą do zakresu od 100 do 999999999 (dziewięć dziewiątych).

#### **Działanie systemu**

Komenda ta jest ignorowana.

#### **Odpowiedź programisty systemowego**

Ponownie wydaj komendę ponownie. Łączna liczba buforów, które można zdefiniować we wszystkich pulach buforów, jest określana na podstawie ilości pamięci dostępnej w przestrzeni adresowej menedżera kolejek.

#### **CSQP006I**

NAZWA PUNKTU KONTROLNEGO DZIENNIKA *nazwa-dziennika* NIE JEST ZGODNA Z NAZWĄ MENEDŻERA KOLEJEK *nazwa\_menedżera\_kolejek*

#### **Istotność**

8

#### **Wyjaśnienie**

Wykryto próbę restartu z dziennikiem z innego menedżera kolejek. Nazwa rejestrowana w dzienniku podczas punktu kontrolnego nie jest zgodna z nazwą menedżera kolejek używaniem tego dziennika do restartu.

#### **Działanie systemu**

Restart został nieprawidłowo zakończony z kodem zakończenia X'5C6'i kodem przyczyny X'00D70102'.

#### **Odpowiedź programisty systemowego**

Zmień procedurę JCL uruchomionego zadania xxxxMSTR dla menedżera kolejek, aby nazwać odpowiednie zestawy danych programu startowego i dziennika.

## **CSQP007I**

Zestaw stron *x* używa puli buforów *n*

#### **Istotność**

 $\Omega$ 

#### **Wyjaśnienie**

Ten komunikat udostępnia pulę buforów używaną przez określony zestaw stron.

Jest on wysyłany w odpowiedzi na komendę DEFINE PSID (x).

#### **CSQP009I**

ODTWARZANIE STRONY ZOSTAŁO URUCHOMIONE DLA ZESTAWU STRON *psid* STRONA *numer-strony*

#### **Istotność**

 $\Omega$ 

## **Wyjaśnienie**

Wykryto niekompletną operację aktualizacji dla strony *numer-strony* zestawu stron *psid*. Strona jest odtwarzana do spójnego stanu z informacji znajdujących się w dzienniku.

Komunikat CSQP010I zostanie wygenerowany po zakończeniu operacji odtwarzania strony.

#### **CSQP010I**

ODTWARZANIE STRONY ZOSTAŁO ZAKOŃCZONE DLA ZESTAWU STRON *psid* STRONA *numer-strony*

#### **Istotność**

0

Wykryto niekompletną operację aktualizacji dla strony *numer-strony* zestawu stron *psid*. Strona została przywrócone do spójnego stanu z informacji znajdujących się w dzienniku.

## **CSQP011E**

STATUS BŁĘDU POŁĄCZENIA *kod-ret* DLA ZESTAWU STRON *psid*

## **Istotność**

8

## **Wyjaśnienie**

Próba otwarcia zestawu stron nie powiodła się. *psid* jest identyfikatorem zestawu stron, a *kod\_powrotu* jest kodem powrotu z funkcji produktu Data Facilities Product (DFP) CONNECT.

Taka możliwość może wystąpić podczas uruchamiania menedżera kolejek, gdzie najbardziej prawdopodobną przyczyną jest brak instrukcji DD dla zestawu stron zawartego w uruchomionym zadaniu JCL menedżera kolejek lub w odpowiedzi na komendę DEFINE PSID używaną do dynamicznego dodawania zestawu stron.

## **Działanie systemu**

Jeśli taka sytuacja wystąpi podczas uruchamiania menedżera kolejek, program MQ próbuje dynamicznie przydzielić zestaw stron i ponowić próbę otwarcia przy założeniu, że instrukcja DD dla zestawu stron nie jest ustawiona. Komunikaty następujące po komunikacie CSQI010I na końcu restartu wskazują, czy dynamiczne przydzielenie zestawu stron powiodło się, czy też takie zestawy stron nadal pozostają w trybie bez połączenia.

Jeśli nie można otworzyć zestawu stron, menedżer kolejek będzie kontynuował działanie, ale nie będzie można uzyskać dostępu do danych w tym zestawie stron. Problemy można napotkać podczas restartu lub podczas próby otwarcia kolejki.

## **Odpowiedź programisty systemowego**

Jeśli ma to zastosowanie, upewnij się, że istnieje instrukcja DD dla zestawu stron dołączonego do zadania JCL uruchomionego przez menedżer kolejek.

Jeśli nie można otworzyć zestawu stron, zapoznaj się z podręcznikiem *z/OS DFSMSdfp Diagnosis* , aby uzyskać informacje na temat [kodów powrotu menedżera nośników.](https://www.ibm.com/docs/en/zos/2.5.0?topic=aids-media-manager-return-codes) Jeśli użytkownik nie ma dostępu do wymaganego podręcznika, należy skontaktować się z centrum wsparcia produktu IBM , podając kod powrotu z menedżera nośników.

## **CSQP012I**

DISCONNECT ERROR STATUS *kod-ret* DLA ZESTAWU STRON *psid*

## **Istotność**

8

## **Wyjaśnienie**

Próba zamknięcia zestawu stron nie powiodła się. *psid* to identyfikator zestawu stron, a *kod-ret* to kod powrotu z menedżera nośników.

#### **Działanie systemu**

Zamknięcie menedżera kolejek jest kontynuowane, ale niektóre informacje mogą nie być wyświetlane w zestawie stron. Wartość ta zostanie skorygowana z dziennika podczas restartu.

#### **Odpowiedź programisty systemowego**

Informacje na temat [kodów powrotu menedżera nośnikówz](https://www.ibm.com/docs/en/zos/2.5.0?topic=aids-media-manager-return-codes)awiera podręcznik *z/OS DFSMSdfp Diagnosis* (Diagnoza systemu z/OS DFSMSdfp). Jeśli użytkownik nie ma dostępu do wymaganego podręcznika, należy skontaktować się z centrum wsparcia IBM , podając kod powrotu z menedżera nośników.

#### <span id="page-512-0"></span>**CSQP013I**

*csect-name* NOWY OBSZAR UTWORZONY DLA ZESTAWU STRON psid. NOWY ZAKRES BĘDZIE TERAZ FORMATOWANY

#### **Istotność**

 $\Omega$ 

#### **Wyjaśnienie**

Zestaw stron *psid* został dynamicznie rozwinięty przez utworzenie nowego przydziału.

#### **Działanie systemu**

Nowy przydział jest sformatowany; po pomyślnym zakończeniu formatowania zostanie wyświetlony komunikat CSQI031I .

#### **Odpowiedź programisty systemowego**

Zestaw stron może być rozwijany tylko 123 razy. Po tym czasie konieczne będzie ponowne przydzielaniu zestawu stron przy użyciu większych obszarów podstawowych i dodatkowych. Więcej informacji na temat zarządzania zestawami stron zawiera sekcja Zarządzanie zestawami stron.

#### **CSQP014E**

*csect-name* EXPANSION FAILED FOR PAGE SET psid. PRZYSZŁE ŻĄDANIA ROZSZERZENIA ZOSTANĄ **ODRZUCONE** 

#### **Istotność**

8

#### **Wyjaśnienie**

Próba dynamicznego rozwinięcia zestawu stron nie powiodła się.

#### **Działanie systemu**

Przetwarzanie jest kontynuowane.

#### **Odpowiedź programisty systemowego**

Poszukaj komunikatów VSAM lub DFP, które wyjaśniają, dlaczego żądanie nie powiodło się, a następnie wykonaj wymagane czynności.

Określ, dlaczego zestaw stron musi być rozwinięty:

- Zapoznaj się z informacjami w sekcji Planowanie zestawów stron i pul buforów , aby upewnić się, że przydział zestawu stron jest wystarczająco duży dla kolejek aplikacji.
- Jeśli w kolejce niedostarczanych komunikatów znajduje się duża głębokość (DLQ), należy zaimplementować procedurę obsługi DLQ CSQUDLQHlub wyczyścić kolejkę za pomocą komendy CLEAR QLOCAL, jeśli nie ma potrzeby podejmowania dalszych działań z komunikatami. Analogicznie, SYSTEM.EVENT.\* Kolejki mogą wypełnić zestaw stron.
- Sprawdź dzienniki zadań lub dzienniki aplikacji, aby sprawdzić, czy błąd uniemożliwia uruchomienie aplikacji.
- Sprawdź, czy aplikacja nie jest w stanie zatwierdzić swoich pobrań lub operacji umieszczania. Aby określić, czy istnieją niezatwierdzone komunikaty, użyj następującej komendy:

DISPLAY QSTATUS(qname) UNCOM CURDEPTH

#### **Uwagi:**

- 1. Ekran nie pokazuje, ile komunikatów jest niezatwierdzonych i czy są one przeznaczone do pobrania, czy też nie.
- 2. Komunikat podlegający niezatwierdzonej operacji MQGET nadal zajmuje miejsce na zestawie stron, chociaż komunikat ten nie jest już w stanie zapełnienia kolejki.
- Jeśli aplikacja pobierający jest kanałem, to czy kanał jest uruchamiany i czy kanał jest w stanie pomyślnie przenosić komunikaty? Użyj komendy

DISPLAY CHSTATUS(channelname) ALL

, aby sprawdzić atrybuty status kanału , w tym STATUS, SUBSTATE i INDOUBT.

• Jeśli w komunikatach używana jest liczba całkowita, w tabeli MQMD.EXPIRY, mogą istnieć komunikaty, które utraciły ważność, które muszą zostać usunięte. Jeśli parametr EXPRYINT jest ustawiony na OFF w definicji QMGR, komenda

REFRESH QMGR TYPE(EXPIRY) NAME(big.queue)

Powoduje, że sekwencyjny odczyt kolejki jest zgodny z nazwą udostępnionej w polu NAME (). Wykonanie tej komendy może zająć trochę czasu. Wydaj komendę

DISPLAY USAGE PSID(n)

gdzie n jest numerem zestawu stron, w regularnych odstępach czasu, w celu monitorowania postępu.

• Sprawdź, czy w systemie nie ma żadnych produktów innych firm, które są związane z przetwarzaniem EOV lub EXTEND.

Jeśli został wyświetlony komunikat IEC070I, a *kod powrotu* (pierwsza wartość w tym komunikacie) to:

#### **034(004):**

Koniec woluminu-adresowalny nie jest adresowalny. Nowa kwota przydziału będzie większa niż 4 GB.

Jeśli wielkość lub wielkość komunikatu wymaga większego zestawu stron, należy postępować zgodnie z instrukcjami w sekcji Definiowanie zestawu stron na większy niż 4 GB

#### **104**

Nie są dostępne żadne woluminy, na których można przydzielić miejsce (nie ma więcej woluminów kandydujących).

Użyj następujących komend, aby dodać obszar i wyłączyć opcję "strony nierozszerzalne" :

- Więcej informacji zawiera opis komendy ALTER ADDVOLUME; patrz sekcja [Rozszerzanie](https://www.ibm.com/docs/en/zos/2.5.0?topic=sets-extending-data-new-volumes) [zestawów danych w nowych woluminach](https://www.ibm.com/docs/en/zos/2.5.0?topic=sets-extending-data-new-volumes) w podręczniku *z/OS DFSMS Implementing System-Managed Storage* .
- ALTER PSID () EXPAND ()

Należy podać poprawną składnię, tj. numer zestawu stron i wartość rozwinięcia. Więcej informacji na ten temat zawiera sekcja ALTER PSID .

#### **203**

Podjęto próbę rozszerzenia, ale nie określono ilości przydziału obszaru dodatkowego.

#### **204**

Podjęto próbę rozszerzenia, ale osiągnięta została maksymalna liczba przydziałów.

Maksymalna liczba przydziałów dla zestawu danych VSAM skatalogowanego w katalogu ICF wynosi od 119 do 123, w zależności od liczby przydziałów (1-5) przydzielonych przez DADSM na żądanie przydziału/rozszerzenia.

#### **209**

- Podjęto próbę rozszerzenia, ale na woluminie użytkownika nie było dostępnego miejsca.
- Nie określono ilości miejsca dodatkowego i nie są dostępne żadne woluminy kandydujące.

Można postępować zgodnie ze wskazówkami zawartymi w sekcji Jak zwiększyć wielkość zestawu stron , ponieważ program IBM MQ for z/OS umożliwia włączenie dynamicznego rozszerzania zestawu stronlub dodanie woluminów kandydujących przy użyciu narzędzia IDCAMS ALTER ADDVOL.

Zestaw danych musi zostać zamknięty i ponownie otwarty, aby TIOT został odbudowany; w przeciwnym razie może wystąpić nieoczekiwany błąd IEC070I 211 (8,306) -221 i IGD306I PODCZAS PRZETWARZANIA KODU POWROTU IEFAB4C2 24 KOD PRZYCZYNY 0.

Zamknięcie można wykonać bez ponownego uruchamiania menedżera kolejek przy użyciu następującego kodu JCL:

```
//STEP1 EXEC PGM=IDCAMS
//DSFILE DD DSN=your.dataset.name,DISP=SHR
//SYSPRINT DD SYSOUT=*
//SYSIN DD *
VERIFY FILE(DSFILE)
/*
```
Może być konieczne dwukrotne uruchomienie zadania JCL z kodem powrotu niezerowym. Niektóre opcje mogą nie zostać zresetowane podczas pierwszego uruchomienia.

**Uwaga:** DFP wykorzystuje do pięciu nieprzylegających do siebie obszarów dysku, aby spełnić wymagania dotyczące łącznej ilości miejsca w zakresie podstawowym lub średnim. Oznacza to, że w najgorszym przypadku źle pofragmentowanego miejsca na dysku można uzyskać około 22 razy więcej miejsca na dysku dodatkową, zanim zostanie osiągnięty limit maksymalnej ilości miejsca.

Jeśli użytkownik uważa, że jest wystarczająco dużo wolnego miejsca, które może być używane przez inny dodatkowy obszar, skontaktuj się z działem wsparcia produktu IBM w celu uzyskania pomocy.

#### **220-220**

Program IBM MQ for z/OS zażądał, aby menedżer nośników rozszerł zestaw stron (zestaw danych liniowych) i przekazał parametry rozszerzone menedżera nośników, które są niepoprawne.

Jedną z przyczyn jest to, że zestaw stron osiągnął limit 64GB . Opcja Formatowanie zestawów stron (FORMAT) wyrównuje zestaw stron o wielkości 64 GB, maksymalnie 16,777,213 stron 4K . Wielkość zestawu stron można obserwować za pomocą komendy DISPLAY USAGE .

#### **CSQP016E**

*csect-name* ZESTAW STRON *psid* OSIĄGNĄŁ MAKSYMALNĄ LICZBĘ PRZYDZIAŁÓW. NIE MOŻNA GO PONOWNIE ROZSZERZYĆ

#### **Istotność**

8

## **Wyjaśnienie**

Próba dynamicznego rozwinięcia zestawu stron *psid* nie powiodła się, ponieważ została użyta maksymalna liczba przydziałów.

#### **Działanie systemu**

Nie można ponownie rozszerzyć zestawu stron. Po pobraniu komunikatów w pełnym zestawie stron, istniejąca przestrzeń zostanie ponownie wykorzystana.

#### **Odpowiedź programisty systemowego**

Skopiuj zestaw stron do nowego zestawu stron z większymi obszarami podstawowymi i dodatkowymi. Definiując zestaw stron jako zestaw danych wielowolomowych, można skorzystać z wolnego miejsca na jak największej liczbie woluminów dyskowych. Więcej informacji zawiera sekcja Planowanie w systemie z/OS. Więcej informacji na temat organizacji i zarządzania zestawami stron zawiera sekcja Zarządzanie zestawami stron.

#### **CSQP017I**

*csect-name* EXPANSION STARTED FOR PAGE SET *psid*

**Istotność**

 $\Omega$ 

Zestaw stron *psid* jest rozwijany dynamicznie, tworząc nowy zakres.

#### **Działanie systemu**

Wszystkie wątki, które obecnie dodają komunikat do zestawu stron *psid* , są zawieszone do czasu zakończenia rozszerzania zestawu stron (jest to wskazane przez komunikat [CSQP013I](#page-512-0)).

#### **CSQP018I**

*csect-name* URUCHOMIONO PUNKT KONTROLNY DLA WSZYSTKICH PUL BUFORÓW

#### **Istotność**

 $\Omega$ 

### **Wyjaśnienie**

Punkt kontrolny jest przyjmowany dla wszystkich zdefiniowanych pul buforów.

#### **CSQP019I**

*csect-name* CHECKPOINT COMPLETED FOR BUFFER POOL *n*, *pages* PAGES WRITTEN

#### **Istotność**

 $\Omega$ 

#### **Wyjaśnienie**

Pomyślnie wykonano punkt kontrolny dla puli buforów *n*.

#### **CSQP020E**

*csect-name* Pula buforów *n* jest zbyt mała

#### **Istotność**

**8** 

#### **Wyjaśnienie**

Rywalizacja ma miejsce w przypadku buforów w puli buforów. Komunikaty będą musiały być odczytyowane i zapisywane w zestawach stron, co zwiększa czas przetwarzania żądania aplikacji i zwiększa ilość używanego czasu procesora.

#### **Działanie systemu**

Przetwarzanie jest kontynuowane.

#### **Odpowiedź programisty systemowego**

Jeśli jest to wymagane, użyj komendy ALTER BUFFPOOL w celu dodania większej liczby buforów do puli buforów. Należy rozważyć najpierw zmianę innych pul buforów w celu zmniejszenia łącznej liczby używanych buforów. Zapoznaj się z najnowszym komunikatem CSQY220I w konsoli z/OS , aby sprawdzić, ile wirtualna pamięć masowa jest wolna, a co za tym, ile dodatkowych buforów może być bezpiecznie dodanych do puli buforów. Jeśli liczba buforów w puli buforów zostanie zmieniona, należy również zmienić komendy DEFINE BUFFPOOL w zestawie danych wejściowych inicjowania CSQINP1 używanym przez menedżer kolejek.

Alternatywnie, określ parametr DEFINE BUFFPOOL (X) REPLACE, ponieważ ta opcja nie korzysta z rekordu punktu kontrolnego dziennika.

Jeśli pula buforów ma wartość LOCATION dla BELOW i nie ma wystarczającej ilości pamięci poniżej paska, należy rozważyć przeniesienie buforu powyżej paska, ustawiając jego wartość LOCATION na wartość ABOVE. Może to wymagać wprowadzenia zmian w wartości parametru MEMLIMIT. Więcej informacji na ten temat zawiera sekcja Przestrzeń pamięci dla przestrzeni adresowej.

#### **CSQP021I**

Zestaw stron *psid* , nowy odtwarzający nośnik RBA=*rcvry-rba*, punkt kontrolny RBA=*chkpt-rba*

#### **Istotność**

0

Podczas przetwarzania w punktach kontrolnych bufory zostały opróżnione z pul buforów do wskazanego zestawu stron, w którym zostanie nawiązana nowa wartość RBA odtwarzania nośników. Ten RBA jest punktem, z którego wynika, że dane dziennika będą wymagane do odtworzenia nośników dla zestawu stron. Powinna być taka sama, jak w punkcie kontrolnym RBA.

#### **Działanie systemu**

Przetwarzanie jest kontynuowane.

## **Odpowiedź programisty systemowego**

Jeśli odzyskiwanie nośników i RBAs punktu kontrolnego różnią się, należy skontaktować się z centrum wsparcia produktu IBM .

## **CSQP022I**

Pula buforów *n* nie jest zdefiniowana

## **Istotność**

8

## **Wyjaśnienie**

Została wydana komenda określająca pulę buforów, która nie jest zdefiniowana.

## **Działanie systemu**

Komenda ta jest ignorowana.

#### **Odpowiedź programisty systemowego**

Informacje na temat komendy można znaleźć w sekcji Komendy MQSC , a następnie poprawnie ponownie wywołać komendę.

## **CSQP023I**

Żądanie zostało zakończone dla puli buforów *n*, teraz ma *k* buforów

## **Istotność**

 $\Omega$ 

## **Wyjaśnienie**

Wielkość podanej puli buforów została pomyślnie zmieniona.

## **CSQP024I**

Żądanie zainicjowane dla puli buforów *n*

## **Istotność**

 $\cap$ 

## **Wyjaśnienie**

Żądanie zmiany puli buforów zostało zaakceptowane. Jedna z komunikatów CSQP023I, CSQP052Ilub CSQP053I zostanie wysłana do konsoli z/OS po zakończeniu zmiany,

## **CSQP025I**

Zestaw stron *n* nie jest zdefiniowany ani wyłączony

## **Istotność**

8

## **Wyjaśnienie**

Została wydana komenda określająca zestaw stron, który nie jest dostępny dla menedżera kolejek.

#### **Działanie systemu**

Komenda ta jest ignorowana.

Informacje na temat komendy można znaleźć w sekcji Komendy MQSC , a następnie poprawnie ponownie wywołać komendę.

## **CSQP026I**

Zestaw stron *n* jest używany przez klasę pamięci masowej

## **Istotność**

8

## **Wyjaśnienie**

Określony zestaw stron jest przywoływany przez klasę pamięci masowej i dlatego nie można go usunąć.

## **Działanie systemu**

Komenda ta jest ignorowana.

## **Odpowiedź programisty systemowego**

Zmień lub usuń wszystkie klasy pamięci, które odwołują się do zestawu stron, a następnie ponownie wydaj komendę.

## **CSQP027I**

Zestaw stron *n* ma bufory w użyciu

## **Istotność**

8

## **Wyjaśnienie**

Określony zestaw stron zawiera bufory, które są nadal używane, dlatego nie można ich usunąć.

## **Działanie systemu**

Komenda ta jest ignorowana.

## **Odpowiedź programisty systemowego**

Poczekaj, aż trzy punkty kontrolne zostaną zakończone, a następnie ponownie wydaj komendę.

## **CSQP028I**

Żądanie zainicjowane dla zestawu stron *n*

#### **Istotność**

 $\Omega$ 

## **Wyjaśnienie**

Żądanie zdefiniowania lub usunięcia zestawu stron zostało zaakceptowane. Komunikat [CSQP042I](#page-521-0) lub [CSQP032I](#page-518-0) zostanie wysłany do konsoli z/OS po zakończeniu zmiany. Jeśli zmiana nie powiedzie się, zostaną wysłane komunikaty [CSQP041E](#page-520-0) lub [CSQP031E](#page-518-0) .

## **CSQP030E**

Dealokacja nie powiodła się dla zestawu danych *nazwa\_zestawu\_danych*, status błędu =*eeeeiiii*, kod przyczyny SMS =*ssssssss*

## **Istotność**

8

#### **Wyjaśnienie**

Wystąpił błąd podczas próby dynamicznego zwolnienia zestawu danych zestawu stron. Status błędu to kod przyczyny błędu zwrócony przez dynamiczny przydział programu z/OS .

#### **Działanie systemu**

Zestaw stron jest usuwany i nie jest już dostępny do użycia.

<span id="page-518-0"></span>Część statusu błędu tego komunikatu zawiera 2-bajtowy kod błędu (*eeee*, S99ERROR), po którym następuje dwubajtowy kod informacyjny (*iiii*, S99INFO) z bloku żądania SVC99 . Jeśli kod S99ERROR wskazuje na błąd przydziału SMS ('97xx'), to *ssssssss* zawiera dodatkowe informacje o kodzie przyczyny SMS uzyskane z S99ERSN.

Przejdź do podręcznika *z/OS MVS Authorized Assembler Services Guide* i wybierz temat [Interpretowanie kodów powrotu DYNALLOC](https://www.ibm.com/docs/en/zos/2.4.0?topic=functions-interpreting-dynalloc-return-codes) , aby uzyskać informacje na temat tych kodów.

#### **CSQP031E**

Usunięcie zestawu stron *n* nie powiodło się

## **Istotność**

8

#### **Wyjaśnienie**

Wystąpił błąd podczas usuwania podanego zestawu stron.

#### **Działanie systemu**

Przetwarzanie jest kontynuowane.

## **Odpowiedź programisty systemowego**

Zapoznaj się z poprzednimi komunikatami o błędach, aby uzyskać więcej informacji na temat błędu.

## **CSQP032I**

Zakończono usuwanie zestawu stron *n*

## **Istotność**

## 0

#### **Wyjaśnienie**

Określony zestaw stron został pomyślnie usunięty.

## **CSQP033E**

Błąd podczas usuwania zestawu stron *n*, kod =*rrr*

## **Istotność**

8

## **Wyjaśnienie**

Wystąpił błąd podczas usuwania podanego zestawu stron.

#### **Działanie systemu**

Zestaw stron nie został usunięty i jest nadal dostępny do użycia.

#### **Odpowiedź programisty systemowego**

Zanotuj kod błędu i skontaktuj się z działem wsparcia IBM .

## **CSQP034E**

Zestaw stron *n* jest już zdefiniowany

#### **Istotność**

8

#### **Wyjaśnienie**

Określony zestaw stron jest już używany przez menedżer kolejek i nie może być zdefiniowany dynamicznie.

#### **Działanie systemu**

Komenda ta jest ignorowana.

Informacje na temat komendy można znaleźć w sekcji Komendy MQSC , a następnie poprawnie ponownie wywołać komendę.

## **CSQP035E**

Przydzielenie nie powiodło się dla zestawu danych *nazwa\_zestawu\_danych*, status błędu =*eeeeiiii*, kod przyczyny SMS =*ssssssss*

## **Istotność**

8

## **Wyjaśnienie**

Wystąpił błąd podczas próby dynamicznego przydzielania zestawu danych zestawu stron. Status błędu to kod przyczyny błędu zwrócony przez dynamiczny przydział systemu z/OS .

## **Działanie systemu**

Zestaw stron nie jest zdefiniowany.

## **Odpowiedź programisty systemowego**

Część statusu błędu tego komunikatu zawiera 2-bajtowy kod błędu (*eeee*, S99ERROR), po którym następuje dwubajtowy kod informacyjny (*iiii*, S99INFO) z bloku żądania SVC99 . Jeśli kod S99ERROR wskazuje na błąd przydziału SMS ('97xx'), to *ssssssss* zawiera dodatkowe informacje o kodzie przyczyny SMS uzyskane z S99ERSN.

Przejdź do podręcznika *z/OS MVS Authorized Assembler Services Guide* i wybierz temat [Interpretowanie kodów powrotu DYNALLOC](https://www.ibm.com/docs/en/zos/2.4.0?topic=functions-interpreting-dynalloc-return-codes) , aby uzyskać informacje na temat tych kodów.

#### **CSQP036I**

Zestaw danych *nazwa\_zestawu\_danych* dla zestawu stron *n* nie jest sformatowany z opcją RECOVER ani REPLACE

#### **Istotność**

8

## **Wyjaśnienie**

Zestaw danych zestawu stron o podanej nazwie nie został poprawnie sformatowany. Zestaw danych, który ma być używany do dynamicznego dodawania zestawu stron, musi być nowo sformatowany (przy użyciu parametru TYPE (RECOVER)), lub taki, który był wcześniej używany do przechowywania komunikatów i został sformatowany przy użyciu parametru TYPE (REPLACE).

#### **Działanie systemu**

Zestaw stron nie jest zdefiniowany.

#### **Odpowiedź programisty systemowego**

Sformatuj zestaw danych zgodnie z wymaganiami. Jeśli dodajesz wcześniej nieużywany zestaw stron do menedżera kolejek, użyj funkcji FORMAT programu narzędziowego CSQUTIL, określając TYPE (RECOVER). Jeśli zestaw stron był wcześniej używany do przechowywania komunikatów, należy użyć funkcji FORMAT, podając parametr TYPE (REPLACE).

W tym drugim przypadku, jeśli menedżer kolejek został zakończony nieprawidłowo, formatowanie może zakończyć się niepowodzeniem, a komunikat CSQU160E zostanie wygenerowany. Nie można dodać takiego zestawu danych zestawu stron dynamicznie, ale zestaw stron może zostać ponownie użyty, włączając go w uruchomionej procedurze JCL zadania xxxxMSTR dla menedżera kolejek, a następnie restartowanie menedżera kolejek.

## **CSQP037E**

OPEN nie powiodło się dla zestawu stron *n*, kod powrotu VSAM =*kp* kod przyczyny =*przyczyna*

#### **Istotność**

8

Wystąpił błąd VSAM podczas próby otwarcia zestawu danych zestawu stron.

#### <span id="page-520-0"></span>**Działanie systemu**

Zestaw stron nie jest zdefiniowany.

#### **Odpowiedź programisty systemowego**

Zapoznaj się z podręcznikiem *[z/OS DFSMS Macro Instructions for Data Sets](https://www.ibm.com/docs/en/zos/2.5.0?topic=dfsms-zos-macro-instructions-data-sets)* , aby uzyskać informacje na temat kodów powrotu i przyczyny z VSAM. Jeśli to konieczne, ponownie wprowadź żądanie.

#### **CSQP038E**

Operacja GET nie powiodła się dla zestawu stron *n*, kod powrotu VSAM =*kp* kod przyczyny =*przyczyna*

#### **Istotność**

8

### **Wyjaśnienie**

Wystąpił błąd VSAM podczas próby pobrania rekordu z zestawu danych zestawu stron.

#### **Działanie systemu**

Zestaw stron nie jest zdefiniowany.

#### **Odpowiedź programisty systemowego**

Zapoznaj się z podręcznikiem *[z/OS DFSMS Macro Instructions for Data Sets](https://www.ibm.com/docs/en/zos/2.5.0?topic=dfsms-zos-macro-instructions-data-sets)* , aby uzyskać informacje na temat kodów powrotu i przyczyny z VSAM. Jeśli to konieczne, ponownie wprowadź żądanie.

#### **CSQP039E**

Komenda CLOSE nie powiodła się dla zestawu stron *n*, kod powrotu VSAM =*kp* kod przyczyny =*przyczyna*

#### **Istotność**

8

#### **Wyjaśnienie**

Wystąpił błąd VSAM podczas próby zamknięcia zestawu danych zestawu stron.

#### **Działanie systemu**

Zestaw stron nie jest zdefiniowany.

#### **Odpowiedź programisty systemowego**

Zapoznaj się z podręcznikiem *[z/OS DFSMS Macro Instructions for Data Sets](https://www.ibm.com/docs/en/zos/2.5.0?topic=dfsms-zos-macro-instructions-data-sets)* , aby uzyskać informacje na temat kodów powrotu i przyczyny z VSAM. Jeśli to konieczne, ponownie wprowadź żądanie.

### **CSQP041E**

Nie powiodła się próba zdefiniowania zestawu stron *n*

#### **Istotność**

8

#### **Wyjaśnienie**

Wystąpił błąd podczas definiowania określonego zestawu stron.

#### **Działanie systemu**

Przetwarzanie jest kontynuowane.

#### **Odpowiedź programisty systemowego**

Zapoznaj się z poprzednimi komunikatami o błędach, aby uzyskać więcej informacji na temat błędu.

## <span id="page-521-0"></span>**CSQP042I**

Definicja zestawu stron *n* została zakończona

## **Istotność**

 $\Omega$ 

## **Wyjaśnienie**

Określony zestaw stron został pomyślnie zdefiniowany.

## **CSQP043I**

Pula buforów *n* jest używana przez zestaw stron.

## **Istotność**

8

## **Wyjaśnienie**

Określona pula buforów jest używana przez zestaw stron, dlatego nie można jej usunąć.

## **Działanie systemu**

Komenda ta jest ignorowana.

## **Odpowiedź programisty systemowego**

Zmień lub usuń wszystkie zestawy stron, które odwołują się do puli buforów, a następnie ponownie wydaj komendę.

## **CSQP045I**

Pula buforów *n* nie jest używana przez żaden zestaw stron.

## **Istotność**

8

## **Wyjaśnienie**

Określona pula buforów nie jest używana przez żaden zestaw stron, dlatego nie mogą być dodawane lub usuwane bufory.

#### **Działanie systemu**

Komenda ta jest ignorowana.

#### **Odpowiedź programisty systemowego**

Zdefiniuj co najmniej jeden zestaw stron, który odwołuje się do puli buforów, a następnie ponownie wydaj komendę lub usuń pulę buforów.

## **CSQP046I**

Żądanie jest już w toku dla puli buforów *n*

#### **Istotność**

8

## **Wyjaśnienie**

Podana pula buforów jest zmieniana lub usuwana przez inną komendę.

#### **Działanie systemu**

Komenda ta jest ignorowana.

#### **Odpowiedź programisty systemowego**

Poczekaj, aż druga komenda zakończy przetwarzanie, a następnie ponownie wydaj komendę, jeśli jest to konieczne.

## **CSQP047E**

Niedostępne zestawy stron mogą powodować problemy-podejmij działania w celu poprawienia tej sytuacji

## **Istotność**

4

## **Wyjaśnienie**

Co najmniej jeden zestaw stron jest niedostępny, co zostało zgłoszone w poprzednich komunikatach. Są one albo niedostępne, ale zostały użyte wcześniej, nie zostały zdefiniowane, zawieszone lub w inny sposób niedostępne. Na przykład MQ może podjąć próbę otwarcia zestawu stron przy restarcie, ale nie powiodło się, ponieważ był on używany przez inną aplikację.

Taka sytuacja może powodować problemy, dlatego należy jak najszybciej podjąć działania w celu jej skorygowania.

#### **Działanie systemu**

Przetwarzanie jest kontynuowane.

## **Odpowiedź programisty systemowego**

Aby uzyskać listę niedostępnych zestawów stron, należy użyć komendy DISPLAY USAGE.

Jeśli wcześniej używany zestaw stron jest wymagany, należy go wprowadzić w tryb z połączeniem. Można to zrobić bez zatrzymywania menedżera kolejek. Użyj funkcji FORMAT programu narzędziowego CSQUTIL, określając TYPE (REPLACE). Następnie należy wprowadzić komendę DEFINE PSID, aby przywrócić zestaw stron do użycia. Należy zauważyć, że wszystkie jednostki odzyskiwania (z wyjątkiem tych, które są wątpliwe), które obejmowały zestaw stron w trybie bez połączenia, zostaną wycofane przez menedżer kolejek w momencie ostatniego użycia zestawu stron. Te niepewne jednostki odzyskiwania mogą zostać rozstrzygnięte po powrocie zestawu stron przez menedżera kolejek.

Jeśli zestaw stron nie jest wymagany, należy wydać komendę DELETE PSID, aby ją usunąć. Usuń również wszystkie komendy DEFINE PSID dla tego zestawu danych wejściowych inicjowania CSQINP1 .

#### **CSQP048E**

Operacja PUT nie powiodła się dla zestawu stron *n*, kod powrotu VSAM =*kp* kod przyczyny =*przyczyna*

#### **Istotność**

8

#### **Wyjaśnienie**

Wystąpił błąd VSAM podczas próby pobrania rekordu z zestawu danych zestawu stron.

#### **Działanie systemu**

Zestaw stron nie jest zdefiniowany.

#### **Odpowiedź programisty systemowego**

Zapoznaj się z podręcznikiem *[z/OS DFSMS Macro Instructions for Data Sets](https://www.ibm.com/docs/en/zos/2.5.0?topic=dfsms-zos-macro-instructions-data-sets)* , aby uzyskać informacje na temat kodów powrotu i przyczyny z VSAM. Jeśli to konieczne, ponownie wprowadź żądanie.

#### **CSQP049I**

Zestaw danych *nazwa\_zestawu\_danych* jest sformatowany dla innego zestawu stron *n*

#### **Istotność**

8

## **Wyjaśnienie**

Zestaw danych zestawu stron został sformatowany przy użyciu parametru TYPE (REPLACE), a jako taki może zawierać komunikaty dla konkretnego zestawu stron *n*. Nie można go dodać dynamicznie za pomocą innego identyfikatora zestawu stron.

#### **Działanie systemu**

Zestaw stron nie jest zdefiniowany.

#### **Odpowiedź programisty systemowego**

Ponownie wydaj komendę, podając poprawny zestaw danych i zestaw stron. Jeśli chcesz dodać wcześniej nieużywany zestaw stron, przeformatuj zestaw danych, korzystając z funkcji FORMAT programu narzędziowego CSQUTIL, określając TYPE (RECOVER).

## **CSQP051I**

Niewystarczająca ilość pamięci masowej dla żądania puli buforów *n*

#### **Istotność**

4

#### **Wyjaśnienie**

Wielkość podanej puli buforów nie została zmieniona zgodnie z żądaniem, ponieważ ilość pamięci masowej jest niewystarczająca.

#### **Odpowiedź programisty systemowego**

Komendy DISPLAY USAGE można użyć do określenia bieżących wielkości wszystkich pul buforów zdefiniowanych w systemie. Może być możliwe zmniejszenie wielkości innych pul buforów, tak więc zwolnienie pamięci masowej, które następnie może zostać przypisane do tej puli buforów, przez ponowne wydanie komendy.

Komunikat CSQY220I przedstawia informacje o pamięci masowej. Więcej informacji na temat sposobu zmiany puli buforów można znaleźć w sekcji Zarządzanie pulami buforów .

## **CSQP052I**

Żądanie częściowo ukończone dla puli buforów *n*, teraz ma *k* buforów

#### **Istotność**

 $\Lambda$ 

#### **Wyjaśnienie**

Wielkość podanej puli buforów została zmieniona. Liczba buforów nie jest wymagana, ponieważ na przykład dostępna jest niewystarczająca ilość pamięci masowej.

#### **CSQP053I**

Żądanie zostało zakończone dla puli buforów *n*, bufory nie uległy zmianie

#### **Istotność**

0

#### **Wyjaśnienie**

Wielkość podanej puli buforów nie została zmieniona. Może to być spowodowane tym, że liczba żądanych buforów była taka sama, jak istniejąca wielkość, lub ponieważ ilość pamięci masowej była niewystarczająca, aby zmienić wielkość lub położenie puli buforów (jak to pokazano na poprzednim komunikacie CSQP051I).

#### **CSQP054I**

Pula buforów *n* znajduje się obecnie nad paskiem.

#### **Istotność**

 $\Omega$ 

#### **Wyjaśnienie**

Określona pula buforów została przeniesiona w taki sposób, że znajduje się nad paskiem.

#### **CSQP055I**

Pula buforów *n* znajduje się teraz poniżej paska

 $\Omega$ 

## **Wyjaśnienie**

Określona pula buforów została przeniesiona tak, aby znajdowała się poniżej paska.

## **CSQP056E**

Komenda ALTER BUFFPOOL dla puli buforów *n* nie powiodła się.

## **Istotność**

8

## **Wyjaśnienie**

Wystąpił nieoczekiwany błąd podczas przetwarzania komendy ALTER BUFFPOOL. Pula buforów zostanie pozostawiona wraz z liczbą buforów, które znajdowały się w nim w momencie wystąpienia błędu.

## **Działanie systemu**

Przetwarzanie jest kontynuowane.

## **Odpowiedź programisty systemowego**

Aby wyświetlić bieżący stan puli buforów, należy użyć komendy DISPLAY USAGE PSID (\*). W razie potrzeby ponownie wydaj komendę ALTER BUFFPOOL ponownie.

Jeśli zostały wydane jakieś błędy, należy sprawdzić kod zakończenia, aby sprawdzić, czy błąd jest spowodowany przez krótki czas przechowywania menedżera kolejek. Zmiana parametru LOCATION z BELOW na ABOVE dla puli buforów może wymagać zwiększenia parametru MEMLIMIT w JCL procedury składowanej menedżera kolejek ( xxxxMSTR). Więcej informacji na ten temat zawiera sekcja Przestrzeń pamięci dla przestrzeni adresowej.

Jeśli pula buforów jest przełączana z góry na poniżej paska, może być konieczne zmniejszenie liczby buforów w puli buforów.

## **CSQP057E**

Pula buforów *n* została zawieszona z powodu bieżącej wartości parametru OPMODE.

## **Istotność**

 $\Lambda$ 

#### **Wyjaśnienie**

 $CD$ 

Menedżer kolejek był wcześniej uruchomiony z nowymi funkcjami programu IBM MQ 8.0 z włączoną opcją OPMODE , gdy pula buforów została utworzona. Pula buforów ma identyfikator w zakresie od 16 do 99. Następnie menedżer kolejek został zrestartowany za pomocą parametru OPMODE, aby wyłączyć nowe funkcje produktu IBM MQ 8.0 .

Pule buforów o identyfikatorze większym niż 15 nie są obsługiwane, gdy nowe funkcje produktu IBM MQ 8.0 nie są włączone, ponieważ ta obsługa jest dostępna tylko od wersji IBM MQ 8.0 .

Określona pula buforów jest oznaczona jako zawieszona. W rezultacie wszystkie zestawy stron, które korzystają z tej puli buforów, są również zawieszone i wyświetlany jest komunikat [CSQP059E: Zestaw](#page-525-0) stron *n* [jest zawieszony, ponieważ używa zawieszonej puli buforów](#page-525-0) *n* .

Pula buforów pozostaje zawieszona, a informacje są przechowywane w rekordach punktu kontrolnego, dopóki menedżer kolejek nie zostanie zrestartowany z włączonymi nowymi funkcjami IBM MQ 8.0 . Pula buforów i wszystkie zestawy stron, które korzystają z puli buforów, nie są już zawieszone.

Nie jest możliwe użycie komend MQSC **ALTER** lub **DELETE** w zawieszonej puli buforów. Ponadto informacje na temat zawieszonej puli buforów nie są dostępne, gdy używana jest komenda **DISPLAY USAGE PSID** .

#### <span id="page-525-0"></span>**Działanie systemu**

Wszystkie zestawy stron, które korzystają z określonej puli buforów, są zawieszone, a komunikat CSQP059E: Zestaw stron *n* jest zawieszony, ponieważ jest używana zawieszona pula buforów *n* .

## **Odpowiedź programisty systemowego**

**CD** 

Aby ponownie użyć puli buforów, zrestartuj menedżer kolejek za pomocą IBM MQ 8.0 nowych funkcji włączonych z opcją OPMODE.

Aby usunąć pulę buforów, należy ustawić parametr OPMODE na wartość OPMODE = (NEWFUNC,800) lub OPMODE = (NEWFUNC,900), zmienić komendę **DEFINE PSID** w zestawie danych wejściowych inicjowania CSQINP1 , aby użyć innej puli buforów. Zrestartuj menedżer kolejek, usuń pulę buforów, a następnie zmień wartość parametru OPMODE z powrotem na poprzednią wartość i zrestartuj menedżer kolejek.

#### **CSQP058E**

Pula buforów *n* miała swoją lokalizację wymuszoną na BELOW ze względu na bieżącą wartość parametru OPMODE

#### **Istotność**

# 4

**Wyjaśnienie** CD.

> Menedżer kolejek był wcześniej uruchomiony z nowymi funkcjami programu IBM MQ 8.0 z włączoną opcją OPMODE , gdy pula buforów została utworzona. W puli buforów atrybut LOCATION został ustawiony na wartość ABOVE. Następnie menedżer kolejek został zrestartowany za pomocą parametru OPMODE, aby wyłączyć nowe funkcje produktu IBM MQ 8.0 .

Pule buforów o wartości położenia ABOVE nie są obsługiwane, gdy nie są włączone nowe funkcje produktu IBM MQ 8.0 , ponieważ ta obsługa jest dostępna tylko od wersji IBM MQ 8.0 .

Określona pula buforów ma ustawioną wartość LOCATION ustawioną na BELOW. Ponadto liczba dostępnych buforów w puli buforów jest ustawiona na 1000, dzięki czemu limit pamięci masowej poniżej paska nie zostanie przekroczony. Jeśli liczba buforów w puli buforów była początkowo mniejsza niż 1000, to liczba ta nie jest zmieniana.

#### **Działanie systemu**

Przetwarzanie jest kontynuowane.

#### **Odpowiedź programisty systemowego**

Rozważ zwiększenie liczby buforów w określonej puli buforów przy użyciu komendy MQSC ALTER BUFFPOOL .

#### **CSQP059E**

Zestaw stron *n* jest zawieszony, ponieważ używa zawieszonej puli buforów *n*

#### **Istotność**

4

#### **Wyjaśnienie**

**CD** 

Menedżer kolejek był wcześniej uruchomiony z nowymi funkcjami programu IBM MQ 8.0 z włączoną opcją OPMODE , gdy pula buforów została utworzona. Pula buforów ma identyfikator w zakresie od 16 do 99. Następnie menedżer kolejek został zrestartowany za pomocą parametru OPMODE, aby wyłączyć nowe funkcje produktu IBM MQ 8.0 .

Pule buforów o identyfikatorze większym niż 15 nie są obsługiwane, gdy nowe funkcje produktu IBM MQ 8.0 nie są włączone, ponieważ ta obsługa jest dostępna tylko od wersji IBM MQ 8.0 .

Określona pula buforów jest oznaczona jako zawieszona. W rezultacie określony zestaw stron, który korzysta z tej puli buforów, jest również zawieszony.

Informacje na temat zawieszonego zestawu stron są przechowywane w rekordach punktów kontrolnych, dopóki menedżer kolejek nie zostanie zrestartowany z włączonymi nowymi funkcjami programu IBM MQ 8.0 . Zestaw stron nie jest już zawieszony. Dopóki menedżer kolejek nie zostanie zrestartowany z włączonymi nowymi funkcjami programu IBM MQ 8.0 , wszystkie definicje obiektów i komunikaty w zestawie stron są niedostępne. Próba użycia kolejki lub tematu, która korzysta z zestawu stron, powoduje przesłanie komunikatu MQRC\_PAGESET\_ERROR.

**Uwaga:** Zawieszony zestaw stron można usunąć tylko wtedy, gdy zestaw stron nie zawiera żadnych komunikatów.

#### **Działanie systemu**

Przetwarzanie jest kontynuowane.

## **Odpowiedź programisty systemowego**

Można zrestartować menedżer kolejek z nowymi funkcjami w wersji 8.0 włączonymi z opcją OPMODE, aby wszystkie pule buforów i powiązane z nimi strony zostały wyłączone z trybu zawieszenia.

Alternatywnie można przywrócić zestaw stron w trybie z połączeniem, wiążąc zestaw stron z nową pulą buforów. Można to zrobić bez zatrzymywania menedżera kolejek przy użyciu funkcji FORMAT programu narzędziowego CSQUTIL, podając parametr TYPE (REPLACE). Wydaj komendę **DEFINE PSID** , aby przywrócić zestaw stron do użycia.

**Uwaga:** Wszystkie jednostki odzyskiwania, które obejmowały zawieszony zestaw stron, z wyjątkiem tych jednostek, które są wątpliwe, zostały wycofane przez menedżer kolejek w momencie ostatniego użycia zestawu stron. Niepewne jednostki odzyskiwania mogą zostać rozstrzygnięte, gdy zestaw stron jest ponownie używany przez menedżer kolejek.

#### **CSQP060E**

Zestaw stron 0 musi używać jednego z pul buforów od 0 do 15

#### **Istotność**

12

#### **Wyjaśnienie**

Zestaw stron 0 musi być zdefiniowany w taki sposób, aby używał puli buforów od 0 do 15.

#### **Działanie systemu**

Uruchomienie menedżera kolejek nie powiodło się.

#### **Odpowiedź programisty systemowego**

Zdefiniuj zestaw stron 0 w taki sposób, aby używał puli buforów od 0 do 15. Ogólnie należy użyć puli buforów 0.

#### **CSQP061I**

ALTER BUFFPOOL *n* w toku, upłynęło *m* minut

## **Istotność**

 $\Lambda$ 

#### **Wyjaśnienie**

Komenda ALTER BUFFPOOL została wydana dla określonej puli buforów. Jeśli przetwarzanie komendy trwa dłużej niż około pięć minut, komunikat ten jest wyświetlany w przybliżeniu co pięć minut, dopóki komenda nie zostanie zakończona.

Po zakończeniu wykonywania komendy co najmniej jeden z następujących komunikatów jest wyjściowy: CSQP023I, CSQP051I, CSQP052Ilub CSQP053I.

Ten komunikat może być wyświetlany w następujących scenariuszach:

- Dla podanej puli buforów parametr LOCATION został zmieniony z ABOVE na BELOW.
- Dla podanej puli buforów parametr LOCATION został ustawiony na wartość ABOVE, a liczba buforów została zmniejszona o dużą liczbę

W większości przypadków działanie komendy ALTER BUFFPOOL jest wykonywane bardzo szybko, a ten komunikat nie jest wyświetlany. Jeśli ten komunikat ma wartość wyjściową, nie powinien być powodem do obaw, chyba że wartość czasu, jaki upłynął, staje się dużą wartością-więcej niż 30 minut.

## **Działanie systemu**

Przetwarzanie jest kontynuowane.

## **Odpowiedź programisty systemowego**

Monitoruj protokół zadania, aby uzyskać dalsze dane wyjściowe tego komunikatu, lub komunikat wskazujący, że komenda ALTER BUFFPOOL została zakończona.

Jeśli ten komunikat jest stale wyświetlany, a czas, który upłynął, powiększa się do dużej wartości (więcej niż 30 minut), może to wskazywać na problem, dlatego należy skontaktować się z przedstawicielem serwisu IBM .

## **CSQP062I**

Zmieniono pulę buforów *n* PAGECLAS, należy zrestartować wymagane do zastosowania

## **Istotność**

4

#### **Wyjaśnienie**

Atrybut PAGECLAS dla podanej puli buforów uległ zmianie.

Ta zmiana nie wpływa dynamicznie na typ stron używanych przez pulę buforów, chyba że atrybut LOCATION zostanie zmieniony z BELOW na ABOVE w tym samym czasie. Zmiana jest jednak rejestrowana i jest stosowana po zrestartowaniu menedżera kolejek.

#### **Działanie systemu**

Przetwarzanie jest kontynuowane. Pula buforów korzysta z poprzedniej wartości atrybutu PAGECLAS.

#### **Odpowiedź programisty systemowego**

Brak, chyba że wymagane jest, aby nowy atrybut PAGECLAS określonej puli buforów miał natychmiastowy skutek.

W takim przypadku należy zrestartować menedżer kolejek lub wykonać oba poniższe kroki:

- 1. Pula buforów, tak aby atrybut LOCATION miał wartość BELOW, a jego PAGECLAS ma wartość 4KB, oraz
- 2. Zmień wartość atrybutu LOCATION w puli buforów na ABOVE, jednocześnie zmieniając atrybut PAGECLAS.

## **CSQP063E**

Parametr PAGECLAS musi mieć wartość 4KB , jeśli jest określony z wartością LOCATION (BELOW)

## **Istotność**

8

## **Wyjaśnienie**

Pula buforów o wartości LOCATION of ABOVE i PAGECLAS, która nie jest ustawiona na 4KB , została zmieniona tak, że jej wartość LOCATION to BELOW.

Jedyną poprawną wartością parametru PAGECLAS z wartością LOCATION BELOW jest 4KB.

#### **Działanie systemu**

Komenda ta jest ignorowana.

Oprócz zmiany atrybutu LOCATION na wartość BELOW, zmień atrybut PAGECLAS na wartość 4KB.

## **CSQP064I**

Definicja puli buforów *n* w zestawie danych CSQINP1

## **Istotność**

4

## **Wyjaśnienie**

Ten komunikat jest generowany podczas uruchamiania, gdy menedżer kolejek odczytuje swój dziennik.

Pula buforów została zdefiniowana w zestawie danych CSQINP1 z określonym atrybutem REPLACE, dlatego definicja puli buforów w dzienniku menedżera kolejek jest ignorowana.

Zmiany wprowadzone w puli buforów przy użyciu komendy ALTER BUFFPOOL, gdy menedżer kolejek był wcześniej uruchomiony, nie wystąpiły.

Ten komunikat jest wyświetlany tylko w przypadku, gdy istnieje różnica między definicją puli buforów w zestawie danych CSQINP1 a dziennikiem menedżera kolejek.

## **Działanie systemu**

Wartości atrybutów dla podanej puli buforów są pobierane z zestawu danych CSQINP1 , a nie za pomocą wartości zapisanych w dzienniku menedżera kolejek.

## **Odpowiedź programisty systemowego**

Jeśli definicja puli buforów w zestawie danych CSQINP1 jest wymagana, zignoruj ten komunikat.

W przeciwnym razie:

- Użyj komendy ALTER BUFFPOOL, aby zmienić definicję puli buforów, a także zmień jej definicję w CSQINP1 , aby była zgodna, lub
- Usuń atrybut REPLACE w definicji puli buforów w zestawie danych CSQINP1 .

Należy pamiętać, że zamiast usuwania atrybutu REPLACE, zamiast tego można podać atrybut NOREPLACE.

#### z/0S *Komunikaty adaptera IMS (CSQQ ...)*

#### **CSQQ000I**

System IMS/TM *iiii* połączony z menedżerem kolejek *qqqq*

## **Istotność**

 $\cap$ 

## **Wyjaśnienie**

Ten komunikat jest generowany na głównym terminalu IMS , gdy region sterujący IMS dla systemu IMS *iiii* pomyślnie nawiąże połączenie z menedżerem kolejek *qqqq*.

## **CSQQ001I**

System IMS/TM *iiii* nie jest połączony z menedżerem kolejek *qqqq*. Powiadomienie o zaakceptowaniu komunikatu

#### **Istotność**

 $\Omega$ 

## **Wyjaśnienie**

Ten komunikat jest generowany na głównym terminalu IMS , gdy region sterujący IMS dla systemu IMS *iiii* próbował nawiązać połączenie z menedżerem kolejek *qqqq* , ale menedżer kolejek nie jest jeszcze gotowy do nawiązywania połączeń.

#### **Działanie systemu**

Menedżer kolejek zaakceptowany jest komunikat informacyjny z programu IMS i gdy jest on gotowy do nawiązywania połączeń, spowoduje to, że komenda z/OS **MODIFY IMS** spowoduje, że program IMS podejmie próbę ponownego nawiązania połączenia. Aplikacje produktu IMS nie mogą uzyskać dostępu do zasobów IBM MQ , dopóki nie zostanie nawiązane połączenie.

#### **Odpowiedź programisty systemowego**

Rozwiąż wszystkie inne problemy z produktem IBM MQ .

#### **CSQQ002E**

Nie powiodło się połączenie systemu IMS/TM *iiii* z menedżerem kolejek *qqqq*, MQRC=*mqrc*

## **Istotność**

12

## **Wyjaśnienie**

Ten komunikat jest generowany w terminalu głównym IMS , gdy w regionie sterującym IMS dla systemu IMS *iiii* nie powiodło się nawiązanie połączenia z menedżerem kolejek *qqqq*. *mqrc* jest kodem przyczyny produktu IBM MQ dla niepowodzenia.

#### **Działanie systemu**

Region sterujący IMS i regiony zależne nie są połączone z menedżerem kolejek. Wszystkie żądania z aplikacji IMS dla zasobów IBM MQ nie powiodą się.

#### **Odpowiedź programisty systemowego**

Informacje na temat *mqrc* w celu określenia natury błędu można znaleźć w sekcji ["Kody zakończenia](#page-1162-0) [i przyczyny interfejsu API" na stronie 1163](#page-1162-0) .

#### **CSQQ003E**

IMS/TM *iiii* -tworzenie wątku nie powiodło się podczas nawiązywania połączenia z menedżerem kolejek *qqqq*, MQRC=*mqrc*

#### **Istotność**

12

## **Wyjaśnienie**

Ten komunikat jest generowany w terminalu głównym IMS , gdy w regionie sterującym IMS dla systemu IMS *iiii* nie powiodło się nawiązanie połączenia z menedżerem kolejek *qqqq*. *mqrc* to kod przyczyny produktu IBM MQ dla niepowodzenia funkcji tworzenia wątku produktuIBM MQ .

#### **Działanie systemu**

Region sterujący IMS i regiony zależne nie są połączone z menedżerem kolejek. Wszystkie żądania z aplikacji IMS dla zasobów IBM MQ nie powiodą się.

#### **Odpowiedź programisty systemowego**

Informacje na temat komendy *mqrc* w celu określenia przyczyny problemu można znaleźć w sekcji ["Kody zakończenia i przyczyny interfejsu API" na stronie 1163](#page-1162-0) .

#### **CSQQ004E**

Wątpliwa wątpliwość IMS/TM *iiii* nie powiodła się podczas nawiązywania połączenia z menedżerem kolejek *qqqq*, MQRC=*mqrc*

#### **Istotność**

12

#### **Wyjaśnienie**

Ten komunikat jest generowany w terminalu głównym IMS , gdy w regionie sterującym IMS dla systemu IMS *iiii* nie powiodło się nawiązanie połączenia z menedżerem kolejek *qqqq*. *mqrc* to kod przyczyny produktu IBM MQ dla niepowodzenia z funkcji sprawdzania wątpliwej funkcji produktu IBM MQ .

#### **Działanie systemu**

Region sterujący IMS i regiony zależne nie są połączone z menedżerem kolejek. Wszystkie żądania z aplikacji IMS dla zasobów IBM MQ nie powiodą się.

#### **Odpowiedź programisty systemowego**

Informacje na temat *mqrc* w celu określenia natury błędu można znaleźć w sekcji ["Kody zakończenia](#page-1162-0) [i przyczyny interfejsu API" na stronie 1163](#page-1162-0) .

## **CSQQ005E**

Podczas nawiązywania połączenia z menedżerem kolejek *qqqq*, MQRC=*mqrc* nie powiodło się nawiązanie połączenia z systemem IMS/TM *iiii* .

#### **Istotność**

12

## **Wyjaśnienie**

Ten komunikat jest generowany na głównym terminalu IMS , gdy w regionie sterującym IMS dla systemu IMS *iiii* nie powiodło się nawiązanie połączenia z menedżerem kolejek *qqqq*. *mqrc* to kod przyczyny IBM MQ dla niepowodzenia z funkcji IBM MQ ustanowienia funkcji wyjścia.

#### **Działanie systemu**

Region sterujący IMS i regiony zależne nie są połączone z menedżerem kolejek. Wszystkie żądania z aplikacji IMS dla zasobów IBM MQ nie powiodą się.

#### **Odpowiedź programisty systemowego**

Informacje na temat komendy *mqrc* w celu określenia przyczyny błędu można znaleźć w sekcji ["Kody](#page-1162-0) [zakończenia i przyczyny interfejsu API" na stronie 1163](#page-1162-0) .

#### **CSQQ007E**

Podczas nawiązywania połączenia z menedżerem kolejek *qqqq*, MQRC=*mqrc* nie powiodło się rozstrzyganie wątpliwych problemów z systemem IMS/TM *iiii* .

#### **Istotność**

 $\Lambda$ 

#### **Wyjaśnienie**

Ten komunikat jest generowany na terminalu głównym IMS , gdy menedżer kolejek nie mógł rozstrzygnąć wątpliwych jednostek odtwarzania w trakcie procesu połączenia. *mqrc* to kod przyczyny produktu IBM MQ dla niepowodzenia funkcji rozstrzygania wątpliwości.

#### **Działanie systemu**

Region sterujący IMS i regiony zależne są połączone z menedżerem kolejek. Aplikacje produktu IMS mogą uzyskiwać dostęp do zasobów produktu IBM MQ .

#### **Odpowiedź programisty systemowego**

Informacje na temat rozwiązywania jednostki odzyskiwania IBM MQ powiązanej z wątpliwo-wątpliwe IMS jednostki pracy zawiera sekcja Ręczne odtwarzanie jednostek odzyskiwania IMS.

## **CSQQ008I**

*nn* Jednostki odtwarzania są nadal wątpliwe w menedżerze kolejek *qqqq*

#### **Istotność**

 $\Lambda$ 

#### **Wyjaśnienie**

Ten komunikat jest generowany na terminalu głównym IMS , gdy menedżer kolejek ma jednostki odtwarzania nadal wątpliwe po rozwiązaniu wszystkich jednostek pracy systemu IMS .

#### **Działanie systemu**

Region sterujący IMS i regiony zależne są połączone z menedżerem kolejek. Aplikacje produktu IMS mogą uzyskiwać dostęp do zasobów produktu IBM MQ .

## **Odpowiedź programisty systemowego**

Sekcja Sposób rozwiązania wątpliwych jednostek odtwarzania w produkcie IMS zawiera informacje na temat rozwiązywania jednostki odzyskiwania IBM MQ powiązanej z wątpliwo-wątpliwe IMS jednostki pracy.

#### **CSQQ010E**

Błąd podczas rozstrzygania jednostki odzyskiwania *uuuu* (OASN *nnnn*) w menedżerze kolejek *qqqq*, MQRC=*mqrc*

#### **Istotność**

4

#### **Wyjaśnienie**

Ten komunikat jest generowany na głównym terminalu IMS , gdy menedżer kolejek nie może rozstrzygnąć wątpliwej jednostki odtwarzania. *uuuu* to jednostka identyfikatora pracy w tym samym formacie, co odpowiedź z komendy DISPLAY THREAD. *nnnn* to IMS OASN (numer kolejny aplikacji pochodzenia), w formacie dziesiętnym.

#### **Działanie systemu**

Region sterujący IMS i regiony zależne są połączone z menedżerem kolejek. Aplikacje produktu IMS mogą uzyskiwać dostęp do zasobów produktu IBM MQ .

#### **Odpowiedź programisty systemowego**

Informacje na temat rozwiązywania jednostki odzyskiwania IBM MQ powiązanej z wątpliwo-wątpliwe IMS jednostki pracy zawiera publikacja Sposób rozwiązania wątpliwych jednostek odtwarzania w produkcie IMS .

#### **CSQQ011E**

IMS/TM *iiii* -zakończenie identyfikacji nie powiodło się dla połączenia z menedżerem kolejek *qqqq*, MQRC=*mqrc*

#### **Istotność**

12

#### **Wyjaśnienie**

Ten komunikat jest generowany na głównym terminalu IMS , gdy w regionie sterującym IMS dla systemu IMS *iiii* nie powiodło się rozłączenie z menedżerem kolejek *qqqq*. *mqrc* jest kodem powrotu dla niepowodzenia z funkcji identyfikuj zakończenie programu IBM MQ .

#### **Działanie systemu**

Region sterujący IMS i regiony zależne nie są połączone z menedżerem kolejek. Wszystkie żądania z aplikacji IMS dla zasobów IBM MQ nie powiodą się.

#### **Odpowiedź programisty systemowego**

Informacje na temat komendy *mqrc* w celu określenia przyczyny błędu można znaleźć w sekcji ["Kody](#page-1162-0) [zakończenia i przyczyny interfejsu API" na stronie 1163](#page-1162-0) .

#### **CSQQ013I**

Komendy MQ nie mogą być wydawane za pomocą komendy /SSR

#### **Istotność**

4

Ten komunikat jest generowany w głównym terminalu IMS , gdy komenda /SSR IMS jest używana do wydania komendy IBM MQ ; komendy IBM MQ nie mogą być wydane w ten sposób.

#### **Działanie systemu**

Brak

## **CSQQ014E**

Jednostka odzyskiwania *uuuu* (OASN *nnnn*) nie została zatwierdzona w menedżerze kolejek *qqqq*

## **Istotność**

 $\Delta$ 

## **Wyjaśnienie**

Ten komunikat jest generowany na głównym terminalu IMS , gdy po nieprawidłowym zakończeniu aplikacji menedżer kolejek nie może zatwierdzić niewątpliwej jednostki odtwarzania zgodnie z żądaniem produktu IMS. *uuuu* to jednostka identyfikatora pracy w tym samym formacie, co odpowiedź z komendy DISPLAY THREAD. *nnnn* to IMS OASN (numer kolejny aplikacji pochodzenia), w formacie dziesiętnym.

## **Działanie systemu**

Region sterujący IMS i regiony zależne są połączone z menedżerem kolejek. Aplikacje produktu IMS mogą uzyskiwać dostęp do zasobów produktu IBM MQ .

## **Odpowiedź programisty systemowego**

Sekcja Sposób rozwiązania wątpliwych jednostek odtwarzania w produkcie IMS zawiera informacje na temat rozwiązywania jednostki odzyskiwania IBM MQ powiązanej z wątpliwo-wątpliwe IMS jednostki pracy.

## **CSQQ015E**

Jednostka odzyskiwania *uuuu* (OASN *nnnn*) nie została wycofana w menedżerze kolejek *qqqq*

#### **Istotność** 4

## **Wyjaśnienie**

Ten komunikat jest generowany na głównym terminalu IMS , gdy po nieprawidłowym zakończeniu aplikacji menedżer kolejek nie może wycofać wątpliwej jednostki odtwarzania, co zostało zażądane przez produkt IMS. *uuuu* to jednostka identyfikatora pracy w tym samym formacie, co odpowiedź z komendy DISPLAY THREAD. *nnnn* to IMS OASN (numer kolejny aplikacji pochodzenia), w formacie dziesiętnym.

#### **Działanie systemu**

Region sterujący IMS i regiony zależne są połączone z menedżerem kolejek. Aplikacje produktu IMS mogą uzyskiwać dostęp do zasobów produktu IBM MQ .

## **Odpowiedź programisty systemowego**

Sekcja Sposób rozwiązania wątpliwych jednostek odtwarzania w produkcie IMS zawiera informacje na temat rozwiązywania jednostki odzyskiwania IBM MQ powiązanej z wątpliwo-wątpliwe IMS jednostki pracy.

## **CSQQ100I**

*psb-name identyfikator-regionu* Przetwarzanie menedżera kolejek *nazwa*

## **Istotność**

 $\Omega$ 

Ten komunikat identyfikuje menedżera kolejek, z którym połączona jest ta instancja monitora wyzwalacza IMS . *identyfikator-regionu* to ostatnie cztery cyfry identyfikatora regionu lub puste pole. Po tym komunikacie występuje komunikat CSQQ110Iwskazujący nazwę kolejki inicjujowej.

## **CSQQ101E**

*psb-name identyfikator-regionu* Nie można otworzyć kolejki inicjuj, MQCC=*mqcc* MQRC=*mqrc*

## **Istotność**

8

## **Wyjaśnienie**

Komenda CSQQTRMN podjęła próbę otwarcia kolejki inicjacji, ale próba nie powiodła się (na przykład, ponieważ kolejka nie została zdefiniowana). Opcje *mqcc* i *mqrc* dają przyczynę problemu. *identyfikator-regionu* to ostatnie cztery cyfry identyfikatora regionu lub puste pole.

#### **Działanie systemu**

Zakończenie CSQQTRMN.

#### **Odpowiedź programisty systemowego**

Aby uzyskać informacje na temat *mqcc* i *mqrc*, należy zapoznać się z informacjami w sekcji ["Kody zakończenia i przyczyny interfejsu API" na stronie 1163](#page-1162-0) , aby określić przyczynę problemu, a następnie zrestartować CSQQTRMN.

## **CSQQ102E**

*psb-name id\_regionu* Wywołanie funkcji IMS dl1-function zwróciło wartość *pcb-status*

#### **Istotność**

 $\Lambda$ 

## **Wyjaśnienie**

Z kolejki inicjuj został pobrany komunikat wyzwalacza, który definiuje transakcję IMS , która ma zostać uruchomiona. Nie można jednak uruchomić transakcji (na przykład nie można jej znaleźć). *identyfikator-regionu* to ostatnie cztery cyfry identyfikatora regionu lub puste pole. *status-pcb* to kod statusu zwrócony przez program IMS z ostatniej wywołania *dl1-function* .

#### **Działanie systemu**

Komunikat wyzwalacza jest wysyłany do kolejki niedostarczonych komunikatów. CSQQTRMN przetwarza następny komunikat.

#### **Odpowiedź programisty systemowego**

Informacje na temat programu *pcb-status*znajdują się w podręczniku *IMS/ESA Application Programming: Data Communication* . Sprawdź komunikat wyzwalacza w kolejce niedostarczonych komunikatów, aby znaleźć nazwę transakcji IMS . Określ przyczynę problemu i zrestartuj transakcję.

## **CSQQ103E**

*psb-name id\_regionu* CSQQTRMN odczyta komunikat wyzwalacza z niepoprawnym MQTM-StrucId o wartości *struc-id*

#### **Istotność**

 $\overline{A}$ 

## **Wyjaśnienie**

Pobrano komunikat wyzwalacza, ale identyfikator struktury komunikatu nie ma wartości MQTM\_STRUC\_ID, a więc nie jest zgodny z tą wersją CSQQTRMN. *identyfikator-regionu* to ostatnie cztery cyfry identyfikatora regionu lub puste pole.

#### **Działanie systemu**

Komunikat wyzwalacza jest wysyłany do kolejki niedostarczonych komunikatów. CSQQTRMN przetwarza następny komunikat.

#### **Odpowiedź programisty systemowego**

Sprawdź nagłówek komunikatu w kolejce niedostarczonych komunikatów. Zostanie to poinformowane, skąd pochodzi komunikat wyzwalacza. Popraw proces, który utworzył komunikat wyzwalacza.

## **CSQQ104E**

*psb-name identyfikator-regionu* CSQQTRMN nie obsługuje wersji *wersja*

## **Istotność**

 $\Delta$ 

## **Wyjaśnienie**

Pobrano komunikat wyzwalacza, ale identyfikator wersji w MQTM nie jest w wersji 1, a więc nie jest zgodny z tą wersją CSQQTRMN. *identyfikator-regionu* to ostatnie cztery cyfry identyfikatora regionu lub puste pole.

## **Działanie systemu**

Komunikat wyzwalacza jest wysyłany do kolejki niedostarczonych komunikatów. CSQQTRMN przetwarza następny komunikat.

## **Odpowiedź programisty systemowego**

Sprawdź nagłówek komunikatu w kolejce niedostarczonych komunikatów. Zostanie to poinformowane, skąd pochodzi komunikat wyzwalacza. Popraw proces, który utworzył komunikat wyzwalacza.

## **CSQQ105E**

*psb-name identyfikator-regionu* CSQQTRMN nie może uruchomić typu procesu *typ*

#### **Istotność** 4

## **Wyjaśnienie**

Został pobrany komunikat wyzwalacza, ale typ procesu w produkcie MQTM nie jest IMS, dlatego nie może być przetwarzany przez tę wersję CSQQTRMN. *identyfikator-regionu* to ostatnie cztery cyfry identyfikatora regionu lub puste pole.

## **Działanie systemu**

Komunikat wyzwalacza jest wysyłany do kolejki niedostarczonych komunikatów. CSQQTRMN przetwarza następny komunikat.

#### **Odpowiedź programisty systemowego**

Sprawdź nagłówek komunikatu w kolejce niedostarczonych komunikatów. Zostanie to poinformowane, skąd pochodzi komunikat wyzwalacza. Popraw proces, który utworzył komunikat wyzwalacza.

## **CSQQ106E**

*psb-name ID\_regionu* Błąd MQGET, MQCC=*mqcc* MQRC=*mqrc*. CSQQTRMN zostanie zakończone

## **Istotność**

8

## **Wyjaśnienie**

Próba wywołania wywołania MQGET w kolejce inicjuj. nie powiodła się. *identyfikator-regionu* to ostatnie cztery cyfry identyfikatora regionu lub puste pole. Po tym komunikacie wyświetlany jest komunikat CSQQ110I, wskazujący nazwę kolejki.

#### **Działanie systemu**

Zakończenie CSQQTRMN.

#### **Odpowiedź programisty systemowego**

Informacje na temat *mqcc* i *mqrc* w celu określenia przyczyny problemu można znaleźć w sekcji ["Kody](#page-1162-0) [zakończenia i przyczyny interfejsu API" na stronie 1163](#page-1162-0) . Zrestartuj CSQQTRMN.

## **CSQQ107E**

*psb-name identyfikator-regionu* Nie można nawiązać połączenia z menedżerem kolejek, MQCC=*mqcc* MQRC=*mqrc*

#### **Istotność**

8

#### **Wyjaśnienie**

Próba nawiązania przez monitor wyzwalacza połączenia z menedżerem kolejek zidentyfikowana w komunikacie CSQQ100I nie powiodła się. *identyfikator-regionu* to ostatnie cztery cyfry identyfikatora regionu lub puste pole.

#### **Działanie systemu**

Zakończenie CSQQTRMN.

#### **Odpowiedź programisty systemowego**

Informacje na temat *mqcc* i *mqrc* w celu określenia przyczyny problemu można znaleźć w sekcji ["Kody](#page-1162-0) [zakończenia i przyczyny interfejsu API" na stronie 1163](#page-1162-0) .

#### **CSQQ108I**

*psb-name ID\_regionu* LTERM *nazwa\_lterm* jest niedostępny. Przełączono na MASTER

#### **Istotność**

#### $\Lambda$

## **Wyjaśnienie**

Nie można użyć LTERM określonego do odbierania komunikatów diagnostycznych.

#### **Działanie systemu**

Komunikaty są wysyłane do terminalu głównego.

#### **Odpowiedź programisty systemowego**

Rozstrzygnij, dlaczego opcja *nazwa-lterm* nie była dostępna.

## **CSQQ109E**

*psb-nazwa identyfikator regionu* Błąd MQCLOSE, MQCC=*Mqcc* MQRC=*mqrc*

#### **Istotność**

8

## **Wyjaśnienie**

Podjęto próbę zamknięcia kolejki niedostarczonych komunikatów, ale wywołanie funkcji MQCLOSE nie powiodło się. *identyfikator-regionu* to ostatnie cztery cyfry identyfikatora regionu lub puste pole. Po tym komunikacie wyświetlany jest komunikat CSQQ110I, wskazujący nazwę kolejki.

## **Działanie systemu**

Zakończenie CSQQTRMN.

#### **Odpowiedź programisty systemowego**

Informacje na temat *mqcc* i *mqrc* w celu określenia przyczyny problemu można znaleźć w sekcji ["Kody](#page-1162-0) [zakończenia i przyczyny interfejsu API" na stronie 1163](#page-1162-0) .

## **CSQQ110I**

Nazwa kolejki = *nazwa-kolejki*

## **Istotność**

 $\Omega$ 

## **Wyjaśnienie**

Ten komunikat jest zgodny z innymi komunikatami i identyfikuje nazwę kolejki, o której mowa. Dołączone komunikaty wskazują zdarzenie lub problem związany z kolejką.

## **CSQQ111E**

*psb-name id\_regionu* CSQQTRMN odczyta komunikat wyzwalacza o niepoprawnej długości

## **Istotność**

 $\Lambda$ 

## **Wyjaśnienie**

Ten komunikat jest generowany, jeśli transakcja CSQQTRMN odbiera komunikat wyzwalacza, który nie jest zgodny z blokiem kontrolnym MQTM. *identyfikator-regionu* to ostatnie cztery cyfry identyfikatora regionu lub puste pole.

## **Działanie systemu**

Komunikat jest wysyłany do kolejki niedostarczonych komunikatów.

## **Odpowiedź programisty systemowego**

Sprawdź komunikat w kolejce niedostarczonych komunikatów, aby określić, dlaczego nie jest zgodny z MQTM.

## **CSQQ112E**

Błąd MQOPEN *psb-name identyfikator\_regionu* MQOPEN, MQCC=*mqcc* MQRC=*mqrc*

## **Istotność**

8

## **Wyjaśnienie**

Wywołanie **MQOPEN** nie mogło otworzyć kolejki. *identyfikator-regionu* to ostatnie cztery cyfry identyfikatora regionu lub puste pole. Po tym komunikacie wyświetlany jest komunikat CSQQ110I wskazujący nazwę kolejki.

## **Działanie systemu**

Zakończenie CSQQTRMN.

## **Odpowiedź programisty systemowego**

Informacje na temat *mqcc* i *mqrc* w celu określenia przyczyny problemu można znaleźć w sekcji ["Kody](#page-1162-0) [zakończenia i przyczyny interfejsu API" na stronie 1163](#page-1162-0) .

## **CSQQ113I**

*psb-name identyfikator-regionu* Ten komunikat nie może zostać przetworzony

## **Istotność**

 $\Omega$ 

## **Wyjaśnienie**

Próba przetworzenia komunikatu przy użyciu wywołania funkcji API IBM MQ nie powiodła się. Podjęto próbę umieszczenia komunikatu w kolejce niedostarczonych komunikatów. Operacja ta również zakończyła się niepowodzeniem, a element *message-id* został wysłany do terminalu LTERM. *identyfikator-regionu* to ostatnie cztery cyfry identyfikatora regionu lub puste pole. Po tym komunikacie wyświetlany jest komunikat CSQ118I, wskazujący identyfikator komunikatu.

#### **Działanie systemu**

Przetwarzanie jest kontynuowane.

#### **Odpowiedź programisty systemowego**

Sprawdź poprzednie komunikaty wyjaśniające, dlaczego kolejka niedostarczonych komunikatów nie była dostępna (jeśli kolejka niedostarczonych komunikatów nie została zdefiniowana, nie zostaną wydane żadne inne komunikaty związane z problemem).

## **CSQQ114E**

*psb-name id\_regionu* błąd MQINQ, MQCC=*mqcc* MQRC=*mqrc*

#### **Istotność**

8

#### **Wyjaśnienie**

Próba użycia wywołania MQINQ do zapytania o atrybuty kolejki nie powiodła się. *identyfikator-regionu* to ostatnie cztery cyfry identyfikatora regionu lub puste pole. Po tym komunikacie wyświetlany jest komunikat CSQQ110I wskazujący nazwę kolejki.

#### **Działanie systemu**

Zakończenie CSQQTRMN.

#### **Odpowiedź programisty systemowego**

Informacje na temat komend *mqcc* i *mqrc* można znaleźć w sekcji ["Kody zakończenia i przyczyny](#page-1162-0) [interfejsu API" na stronie 1163](#page-1162-0) , aby określić, dlaczego nie można było wywołać wywołania MQINQ w kolejce.

#### **CSQQ115I**

*psb-name id\_regionu* Kończy się po zakończeniu połączenia menedżera kolejek

#### **Istotność**

0

#### **Wyjaśnienie**

Działanie CSQQTRMN zostało zakończone, ponieważ połączenie z menedżerem kolejek nie jest już dostępne.

#### **CSQQ116E**

*psb-name identyfikator-regionu* Nie można otworzyć menedżera kolejek, MQCC=*mqcc* MQRC=*mqrc*

#### **Istotność**

8

#### **Wyjaśnienie**

Wywołanie funkcji MQOPEN do menedżera kolejek nie powiodło się. *identyfikator-regionu* to ostatnie cztery cyfry identyfikatora regionu lub puste pole.

#### **Działanie systemu**

Zakończenie CSQQTRMN.

#### **Odpowiedź programisty systemowego**

Informacje na temat *mqcc* i *mqrc* w celu określenia przyczyny problemu można znaleźć w sekcji ["Kody](#page-1162-0) [zakończenia i przyczyny interfejsu API" na stronie 1163](#page-1162-0) .

#### **CSQQ117E**

*psb-name identyfikator-regionu* Nie można wysłać zapytania do menedżera kolejek, MQCC=*mqcc* MQRC=*mqrc*

#### **Istotność**

8

Wywołanie funkcji MQINQ do menedżera kolejek nie powiodło się. *identyfikator-regionu* to ostatnie cztery cyfry identyfikatora regionu lub puste pole.

## **Działanie systemu**

Zakończenie CSQQTRMN.

## **Odpowiedź programisty systemowego**

Informacje na temat *mqcc* i *mqrc* w celu określenia przyczyny problemu można znaleźć w sekcji ["Kody](#page-1162-0) [zakończenia i przyczyny interfejsu API" na stronie 1163](#page-1162-0) .

## **CSQQ118I**

MsgID=*identyfikator\_komunikatu*

## **Istotność**

 $\Omega$ 

## **Wyjaśnienie**

Ten komunikat jest wyświetlany po komunikacie CSQQ113I, który wskazuje identyfikator szesnastkowy komunikatu, który nie może zostać przetworzony.

## **CSQQ119E**

*psb-name id\_regionu* Błąd *kp* z pamięci masowej UZYSKAJ

## **Istotność**

8

## **Wyjaśnienie**

CSQQTRMN próbowało uzyskać pamięć masową, ale otrzymano kod powrotu *rc* z z/OS.

## **Działanie systemu**

Zakończenie CSQQTRMN.

## **Odpowiedź programisty systemowego**

Określ przyczynę dla kodu powrotu z żądania UZYSKAJ DOSTĘP DO PAMIĘCI MASOWEJ i zrestartuj CSQQTRMN.

## **CSQQ120E**

*psb-name ID\_regionu* Błąd MQPUT, MQCC=*mqcc* MQRC=*mqrc*

## **Istotność**

8

## **Wyjaśnienie**

Podjęto próbę umieszczenia komunikatu w kolejce przy użyciu wywołania MQPUT , ale próba nie powiodła się. *identyfikator-regionu* to ostatnie cztery cyfry identyfikatora regionu lub puste pole. Po tym komunikacie wyświetlany jest komunikat CSQQ110I wskazujący nazwę kolejki.

#### **Działanie systemu**

Zakończenie CSQQTRMN.

#### **Odpowiedź programisty systemowego**

Informacje na temat komend *mqcc* i *mqrc* można znaleźć w sekcji ["Kody zakończenia i przyczyny](#page-1162-0) [interfejsu API" na stronie 1163](#page-1162-0) , aby określić, dlaczego nie można było wywołać wywołania MQPUT dla kolejki.

## **CSQQ121E**

*psb-name id\_regionu* Kolejka niewysłanych wiadomości nie została zdefiniowana dla menedżera kolejek

4

## **Wyjaśnienie**

Kolejka niedostarczonych komunikatów nie została zdefiniowana dla menedżera kolejek. *identyfikatorregionu* to ostatnie cztery cyfry identyfikatora regionu lub puste pole.

## **Działanie systemu**

Komunikat wyzwalacza jest odrzucany, a proces nie może zostać uruchomiony.

## **Odpowiedź programisty systemowego**

Zdefiniuj kolejkę niedostarczonych komunikatów, jeśli jest ona wymagana.

## **CSQQ122E**

*psb-name identyfikator-regionu* Nie można zamknąć menedżera kolejek, MQCC=*mqcc* MQRC=*mqrc*

## **Istotność**

8

## **Wyjaśnienie**

CSQQTRMN nie mogło zamknąć menedżera kolejek po zapytaniu o kolejkę niedostarczonych komunikatów. *identyfikator-regionu* to ostatnie cztery cyfry identyfikatora regionu lub puste pole.

#### **Działanie systemu**

Zakończenie CSQQTRMN.

## **Odpowiedź programisty systemowego**

Informacje na temat *mqcc* i *mqrc* w celu określenia przyczyny problemu można znaleźć w sekcji ["Kody](#page-1162-0) [zakończenia i przyczyny interfejsu API" na stronie 1163](#page-1162-0) .

## **CSQQ123E**

*psb-name identyfikator-regionu* Typ kolejki niedostarczonych komunikatów nie jest typu QLOCAL.

#### **Istotność**

 $\Lambda$ 

#### **Wyjaśnienie**

Zdefiniowana kolejka niedostarczonych komunikatów nie była typu local. *identyfikator-regionu* to ostatnie cztery cyfry identyfikatora regionu lub puste pole. Po tym komunikacie wyświetlany jest komunikat CSQQ110I, wskazujący nazwę kolejki.

#### **Działanie systemu**

Komunikat nie jest umieszczany w kolejce niedostarczonych komunikatów.

#### **Odpowiedź programisty systemowego**

Zdefiniuj kolejkę niedostarczonych komunikatów jako kolejkę lokalną.

## **CSQQ124E**

*psb-name id\_regionu* Użycie kolejki niedostarczonych komunikatów nie jest NORMALNE

## **Istotność**

4

#### **Wyjaśnienie**

Zdefiniowana kolejka niedostarczonych komunikatów nie jest typu normalnego. *identyfikator-regionu* to ostatnie cztery cyfry identyfikatora regionu lub puste pole. Po tym komunikacie wyświetlany jest komunikat CSQQ110I, wskazujący nazwę kolejki.

#### **Działanie systemu**

Komunikat nie jest umieszczany w kolejce niedostarczonych komunikatów.
### **Odpowiedź programisty systemowego**

Zdefiniuj kolejkę niedostarczonych komunikatów, aby typ użycia był normalny.

### **CSQQ125E**

*psb-name id\_regionu* Nie zidentyfikowano kolejki inicjuj

### **Istotność**

8

## **Wyjaśnienie**

Parametr CSQQTRMN nie znalazł nazwy kolejki inicjuj w parametrach wejściowych.

### **Działanie systemu**

Zakończenie CSQQTRMN.

## **Odpowiedź programisty systemowego**

Sprawdź parametry wejściowe i poszukaj innych komunikatów o błędach, aby określić przyczynę niepowodzenia. Zrestartuj CSQQTRMN.

## **CSQQ126E**

*psb-name id\_regionu* Wywołanie funkcji IMS *call* zwróciło wartość *pcb-status*

## **Istotność**

8

## **Wyjaśnienie**

Z wywołania DLI zwrócony został kod statusu *pcb-status* .

## **Działanie systemu**

Zakończenie CSQQTRMN.

### **Odpowiedź programisty systemowego**

Określ przyczynę dla kodu statusu, a następnie zrestartuj CSQQTRMN.

### **CSQQ150I**

*csect-name* IBM MQ for z/OS V*n*

### **Istotność**

 $\Omega$ 

## **Wyjaśnienie**

Ten komunikat jest wysyłany jako część nagłówka do raportu wydanego przez program monitorujący wyzwalacz IMS .

## **CSQQ151I**

*csect-name* Trigger Monitor Input Report- *data godzina*

## **Istotność**

 $\Omega$ 

## **Wyjaśnienie**

Ten komunikat jest wysyłany jako część nagłówka do raportu wydanego przez program monitorujący wyzwalacz IMS .

### **CSQQ152I**

*csect-name* Nie można otworzyć zestawu danych CSQQUT1

### **Istotność**

8

## <span id="page-541-0"></span>**Wyjaśnienie**

Monitor wyzwalacza IMS nie mógł otworzyć zestawu danych zawierającego instrukcje sterujące danymi wejściowymi.

### **Działanie systemu**

Dla opcji używane są wartości domyślne.

## **Odpowiedź programisty systemowego**

Sprawdź komunikat o błędzie, który został wysłany do dziennika JES w celu określenia przyczyny błędu. Sprawdź, czy zestaw danych został poprawnie określony.

## **CSQQ153I**

*csect-name* Pierwszy token nie jest poprawnym słowem kluczowym

### **Istotność**

8

### **Wyjaśnienie**

Instrukcja sterująca danymi wejściowymi nie rozpoczyna się od poprawnego słowa kluczowego.

### **Działanie systemu**

Instrukcja została zignorowana.

## **Odpowiedź programisty systemowego**

Popraw składnię instrukcji.

## **CSQQ159I**

*csect-name* Opcje monitora wyzwalacza:

### **Istotność**

 $\Omega$ 

### **Wyjaśnienie**

Monitor wyzwalacza IMS zakończył przetwarzanie wejściowych instrukcji sterujących. Zostaną użyte opcje, które zostaną użyte.

#### $z/0S$ *Komunikaty menedżera odtwarzania (CSQR ...)*

### **CSQR001I**

ZAINICJOWANO RESTARTOWANIE

## **Wyjaśnienie**

Ten komunikat ogranicza początek procesu restartowania w czasie uruchamiania. Fazy restartu zaczynają się od początku. Te fazy są niezbędne do przywrócenia środowiska operacyjnego do tego, który istniał w momencie poprzedniego zakończenia, oraz do wykonania działań odtwarzania, które mogą być niezbędne do zwrócenia zasobów zarządzanych przez produkt IBM MQw spójny stan.

### **CSQR002I**

RESTART ZAKOŃCZONY

### **Wyjaśnienie**

Ten komunikat ogranicza zakończenie procesu restartowania w czasie uruchamiania.

### **Działanie systemu**

Uruchamianie jest kontynuowane.

### **CSQR003I**

RESTART-PRIOR CHECKPOINT RBA=*rba*

## **Wyjaśnienie**

Komunikat wskazuje, że trwa pierwsza faza procesu restartowania i identyfikuje pozycję RBA pozycjonowania dziennika dla punktu kontrolnego, z którego proces restartowania będzie uzyskiwać początkowe informacje o odtwarzaniu.

### **Działanie systemu**

Przetwarzanie restartu jest kontynuowane.

## **CSQR004I**

RESTART-LICZNIKI UR-IN COMMIT =*nnnn*, INDOUBT =*nnnn*, INFLIGHT =*nnnn*, W BACKOUT =*nnnn*

## **Wyjaśnienie**

Ten komunikat wskazuje na zakończenie pierwszej fazy procesu restartu. Liczby wskazują liczbę jednostek odtwarzania ze stanem wykonania podczas poprzedniego zakończenia menedżera kolejek, które wskazuje (w celu zapewnienia spójności zasobów MQ ) w trakcie tego procesu restartowania należy wykonać pewne działanie odtwarzania. Liczniki mogą zawierać wskazanie czasu wymaganego do wykonania pozostałych dwóch faz restartu (odtwarzanie do przodu i do tyłu).

Liczba IN COMMIT określa liczbę, która została uruchomiona, ale nie została zakończona, phase-2 procesu zatwierdzania. Aby zakończyć proces zatwierdzania, muszą one zostać poddane procesowi odtwarzania do przodu.

Liczba INDOUBT określa liczbę, która została przerwana między phase-1 i phase-2 procesu zatwierdzania. Muszą one zostać poddane odtworzeniu w przód w celu zapewnienia, że zasoby zmodyfikowane przez nie będą niedostępne do czasu rozwiązania ich statusu WĄTPLIWY.

Licznik INFLIGHT określa liczbę, która nie została zakończona ani phase-1 procesu zatwierdzania, ani nie rozpoczęła procesu wycofywania. Aby odtworzyć zasoby zmodyfikowane przez nie do poprzedniego stanu spójnego, muszą one zostać poddane cofaniu się wstecz.

Liczba IN BACKOUT określa liczbę, która była w trakcie procesu tworzenia kopii zapasowej. Aby odtworzyć zasoby zmodyfikowane przez nie do poprzedniego stanu spójnego, muszą one zostać poddane cofaniu się wstecz.

### **Działanie systemu**

Przetwarzanie restartu jest kontynuowane.

## **CSQR005I**

ODTWARZANIE RESTARTU-ODTWARZANIE DO PRZODU ZAKOŃCZONE-IN COMMIT = *nnnn*, INDOUBT =*nnnn*

### **Wyjaśnienie**

Ten komunikat wskazuje zakończenie fazy restartu odtwarzania. Liczby wskazują liczbę jednostek odtwarzania z działaniami odtwarzania, które nie mogły zostać zakończone w fazie. Zwykle pozostają one w stanie IN COMMIT, ponieważ działania odtwarzania niektórych podkomponentów nie zostały zakończone. Te jednostki odzyskiwania w stanie INDOUBT pozostaną do czasu nawiązania połączenia z podsystemem, który działa jako ich koordynator zatwierdzania.

### **Działanie systemu**

Przetwarzanie restartu jest kontynuowane.

### **CSQR006I**

ODTWARZANIE WSTECZNE-ZAKOŃCZENIE ODZYSKIWANIA ZAKOŃCZONE-INFLIGHT = *nnnn*, W BACKOUT =*nnnn*

### **Wyjaśnienie**

Ten komunikat wskazuje zakończenie fazy restartu odtwarzania wstecz. Liczby wskazują liczbę jednostek odtwarzania z działaniami odtwarzania, które nie mogły zostać zakończone w fazie. Zwykle w jednym z tych stanów pozostają one, ponieważ działania odtwarzania niektórych podkomponentów nie zostały zakończone.

### **Działanie systemu**

Przetwarzanie restartu jest kontynuowane.

#### **CSQR007I**

STATUS UR

## **Wyjaśnienie**

Ten komunikat poprzedza tabelę przedstawiając status jednostek odzyskiwania po każdej fazie restartu. Po każdej fazie zagnieżdżonej zostanie wyświetlony komunikat i tabela będzie towarzyszyć komunikatowi CSQR004I, CSQR005Ilub CSQR006I . Na końcu pierwszej fazy przedstawia status wszystkich identyfikatorów URI, które wymagają przetwarzania. Na końcu fazy drugiej (odtwarzanie do przodu) i trzeciej fazy (wycofania) pokazuje on status tylko tych identyfikatorów URI, które wymagały przetwarzania, ale nie zostały przetworzone. Tabela pomaga zidentyfikować identyfikatory URI, które były aktywne po zatrzymaniu menedżera kolejek, oraz aby określić zakres dziennika wymagany do zrestartowania.

Format tabeli jest następujący:

T CON-ID THREAD-XREF S URID TIME

W kolumnach znajdują się następujące informacje:

#### **T**

Typ połączenia. Możliwe wartości to:

#### **B**

Zadanie wsadowe: z aplikacji przy użyciu połączenia wsadowego

**R**

RRS: Z aplikacji koordynowanej za pomocą usługi RRS przy użyciu połączenia wsadowego

**C**

CICS: Z CICS

**I**

IMS: Z IMS

**S**

System: Z wewnętrznej funkcji menedżera kolejek lub inicjatora kanału.

### **CON-ID**

Identyfikator połączenia dla powiązanych identyfikatorów URI. Połączenia wsadowe nie są powiązane z żadnym innym połączeniem. Połączenia podsystemu o tym samym identyfikatorze wskazują identyfikatory URI pochodzące z tego samego podsystemu.

### **THREAD-XREF**

Identyfikator odwołania do wątku odtwarzania powiązany z wątkiem. Więcej informacji na ten temat zawiera sekcja Nawiązywanie połączenia z regionu sterowania IMS .

#### **S**

Status restartowania UR. Gdy menedżer kolejek zatrzymał się, UR znajdował się w jednej z następujących sytuacji:

**B**

INBACKOUT: UR był w fazie must-complete z backout, i jest jeszcze do końca zakończony

**C**

INCOMMIT: UR znajdował się w fazie must-complete i jest jeszcze ukończony.

**D**

INDOUBT: UR zakończył pierwszą fazę zatwierdzania, ale produkt IBM MQ nie otrzymał instrukcji fazy drugiej (należy pamiętać o UR, aby można ją było rozpoznać po ponownym podłączaniu podsystemu będącego właścicielem).

**F**

INFLIGHT: UR nie zakończył pierwszej fazy zatwierdzania i zostanie wycofany.

### **URID**

Identyfikator UR, log RBA początku tej jednostki odzyskiwania. Jest to najwcześniejszy obiekt RBA wymagany do przetworzenia UR podczas restartu.

### **Czas**

Godzina utworzenia UR, w formacie *rrrrmmdd ggmmss*. Jest to w przybliżeniu czas pierwszego wywołania funkcji API IBM MQ aplikacji lub pierwszego wywołania funkcji API produktu IBM MQ po zatwierdzeniu punktu zatwierdzania.

### **CSQR009E**

BRAK PAMIĘCI DLA TABELI STATUSU UR, WIELKOŚĆ ŻĄDANIA = *xxxx*, KOD PRZYCZYNY =*yyyyyyyy*

### **Wyjaśnienie**

Brak wystarczającej ilości pamięci masowej podczas tworzenia odtwarzalnej tabeli UR (unit of recovery).

## **Działanie systemu**

Restart jest kontynuowany, ale tabela statusu nie jest wyświetlana.

### **Odpowiedź programisty systemowego**

Zwiększ wielkość regionu w regionie xxxxMSTR przed zrestartowaniem menedżera kolejek.

### **CSQR010E**

BŁĄD W TABELI STATUS SORT/TRANSLATE, KOD POŁOŻENIA BŁĘDU =*xxxx*

### **Wyjaśnienie**

Wystąpił błąd wewnętrzny.

#### **Działanie systemu**

Restart jest kontynuowany, ale tabela statusu nie jest wyświetlana.

#### **Odpowiedź programisty systemowego**

Zanotuj kod błędu w komunikacie i skontaktuj się z centrum wsparcia produktu IBM .

### **CSQR011E**

BŁĄD PODCZAS WYŚWIETLANIA TABELI STATUSU UR, KOD POŁOŻENIA BŁĘDU =*xxxx*

### **Wyjaśnienie**

Wystąpił błąd wewnętrzny.

### **Działanie systemu**

Restart jest kontynuowany, ale tabela statusu nie jest wyświetlana.

### **Odpowiedź programisty systemowego**

Zanotuj kod błędu w komunikacie i skontaktuj się z centrum wsparcia produktu IBM .

### **CSQR015E**

WARUNKOWY RESTART PUNKTU KONTROLNEGO RBA *rba* NIE ZOSTAŁ ZNALEZIONY

#### **Wyjaśnienie**

Punkt kontrolny RBA w warunkowym rekordzie sterowania restartowaniem, który jest wywnioskowany z końcowej wartości RBA lub LRSN, która została określona, jest niedostępna. Jest to prawdopodobnie spowodowane tym, że zestawy danych dziennika dostępne do użycia przy restarcie nie zawierają tego końca RBA lub LRSN.

## **Działanie systemu**

Restart kończy się nieprawidłowo z kodem przyczyny X'00D99001', a menedżer kolejek kończy działanie.

#### **Odpowiedź programisty systemowego**

Uruchom program narzędziowy do zarządzania spisem zasobów dziennika (CSQJU003), określając wartość ENDRBA lub ENDLRSN w instrukcji sterującej CRESTART, która znajduje się w zestawach danych dziennika, które mają być używane do restartowania menedżera kolejek.

#### **CSQR020I**

ZNALEZIONO STARE UOW

#### **Wyjaśnienie**

Podczas restartu znaleziono jednostkę pracy, która poprzeła najstarszy aktywny dziennik. Informacje na temat jednostki pracy są wyświetlane w tabeli w tym samym formacie, co w komunikacie CSQR007I.

Stare jednostki pracy mogą prowadzić do wydłużonego czasu restartu, ponieważ przetwarzanie restartu wymaga odczytania dzienników archiwalnych w celu poprawnego przetworzenia jednostki pracy. Produkt IBM MQ umożliwia uniknięcie tego opóźnienia, umożliwiając wymuszenie wymuszenia starych jednostek pracy.

**Uwaga:** Wymuszenie zatwierdzenia jednostki pracy może spowodować złamanie integralności transakcyjnej aktualizacji między programem IBM MQa innymi menedżerami zasobów zaangażowanymi w oryginalną jednostkę pracy opisaną w tym komunikacie.

#### **Działanie systemu**

Wysyłany jest komunikat CSQR021D , a odpowiedź operatora jest oczekiwana.

#### **CSQR021D**

ODPOWIEDZ Y, ABY ZATWIERDZIĆ LUB N, ABY KONTYNUOWAĆ

#### **Wyjaśnienie**

Znaleziono starą jednostkę pracy, jak wskazano w poprzedzającym komunikacie CSQR020I .

#### **Działanie systemu**

Menedżer kolejek oczekuje na odpowiedź operatora.

#### **CSQR022I**

OLD UOW COMMITTED, URID=*urid*

### **Wyjaśnienie**

Ten komunikat jest wysyłany, jeśli operator odpowiada 'Y' na komunikat CSQR021D.

#### **Działanie systemu**

Wskazana jednostka pracy jest zatwierdzana.

#### **CSQR023I**

STARE UOW NIE ZMIENIONE, URID=*urid*

#### **Wyjaśnienie**

Ten komunikat jest wysyłany, jeśli operator odpowiada ' N' na komunikat CSQR021D.

CSQR023I jest również wysyłany, gdy zidentyfikowana jest stara jednostka pracy, która już znajduje się w stanie in-backout. Jednostki pracy w stanie 'in-backout' nie kwalifikują się do przetwarzania wymuszenia wymuszenia, ponieważ może to prowadzić do sytuacji, w której kolejka staje się nieużyteczna. Dla takich jednostek pracy komunikat CSQR021D nie został wydany, a wybór nie jest możliwy.

### **Działanie systemu**

Wskazana jednostka pracy jest pozostawiana do obsługi przez normalny proces odtwarzania po restarcie.

#### **CSQR026I**

Długo działająca jednostka pracy została uwikłana do RBA=*rba*, URID=*urid* connection name=*nazwa*

### <span id="page-546-0"></span>**Wyjaśnienie**

Podczas przetwarzania punktu kontrolnego wykryto niezatwierdzoną jednostkę odtwarzania, która była aktywna dla co najmniej 3 punktów kontrolnych. Powiązane rekordy dziennika zostały ponownie zapisane ('shunted ') do późniejszego punktu w dzienniku, w RBA *rba*. Jednostka identyfikatora odtwarzania *urid* wraz z nazwą połączenia *nazwa* identyfikują powiązany wątek.

#### **Działanie systemu**

Przetwarzanie jest kontynuowane.

#### **Odpowiedź programisty systemowego**

Niezatwierdzone jednostki odzyskiwania mogą później doprowadzić do trudności, dlatego skonsultuj się z programistą aplikacji w celu określenia, czy wystąpił problem uniemożliwiający zatwierdzenie jednostki odzyskiwania, a także upewnienie się, że aplikacja zatwierdza pracę wystarczająco często.

#### **CSQR027I**

Długotrwałe niewykonanie jednostki pracy nie powiodło się, identyfikator URID=*urid* połączenie=*nazwa*

### **Wyjaśnienie**

Podczas przetwarzania punktu kontrolnego wykryto niezatwierdzoną jednostkę odtwarzania, która była aktywna dla co najmniej 3 punktów kontrolnych. Jednak powiązane rekordy dziennika nie mogły zostać ponownie zapisane ('shunted ') do późniejszego punktu w dzienniku. Jednostka identyfikatora odtwarzania *urid* wraz z nazwą połączenia *nazwa* identyfikują powiązany wątek.

#### **Działanie systemu**

Jednostka odtwarzania nie jest zaciemniona i nie będzie uczestniczyć w żadnym przyszłym wyłudzaniu dziennika.

### **Odpowiedź programisty systemowego**

Najbardziej prawdopodobną przyczyną jest niewystarczająca liczba aktywnych zestawów danych dziennika. W takim przypadku należy dodać więcej zestawów danych dziennika dla menedżera kolejek, który ma być używany. Użyj komendy DISPLAY LOG lub programu narzędziowego do odwzorowywania dzienników wydruków (CSQJU004), aby określić liczbę zestawów danych dziennika, jakie istnieją i jaki jest ich status.

Niezatwierdzone jednostki odzyskiwania mogą później doprowadzić do trudności, dlatego skonsultuj się z programistą aplikacji w celu określenia, czy wystąpił problem uniemożliwiający zatwierdzenie jednostki odzyskiwania, a także upewnienie się, że aplikacja zatwierdza pracę wystarczająco często.

#### **CSQR029I**

NIEPOPRAWNA ODPOWIEDŹ-NIE Y LUB N

### **Wyjaśnienie**

Operator nie odpowiedział poprawnie na komunikat odpowiedzi CSQR021D. Należy wprowadzić wartość 'Y' lub ' N'.

#### **Działanie systemu**

Oryginalny komunikat jest powtarzany.

#### **CSQR030I**

Zakres dziennika odtwarzania do przodu z RBA=*from-rba* do RBA=*to-rba*

#### **Wyjaśnienie**

Wskazuje zakres dziennika, który musi zostać odczytany, aby można było wykonać odtwarzanie do przodu podczas restartu.

#### **Działanie systemu**

Przetwarzanie restartu jest kontynuowane.

### **CSQR031I**

Odczytywanie dziennika do przodu, RBA=*rba*

### **Wyjaśnienie**

Jest to wydawane okresowo podczas procesu odtwarzania po restarcie w celu wyświetlenia postępu fazy odtwarzania do przodu i bieżącej fazy odbudowywania statusu. W przypadku fazy odtwarzania do przodu zakres dziennika, który musi zostać odczytany, jest wyświetlany w poprzedzającym komunikacie [CSQR030I](#page-546-0) .

Dla bieżącej fazy odbudowywania statusu dziennik początkowy RBA jest wyświetlany w poprzedzającym komunikacie [CSQR003I](#page-541-0) , a w poprzednim komunikacie [CSQJ099I](#page-348-0) wyświetlany jest dziennik końcowy RBA. Wartość RBA reprezentuje pozycję w dzienniku odtwarzania podczas fazy odtwarzania do przodu, w której obecnie odbudowano status bieżącego statusu.

### **Działanie systemu**

Przetwarzanie restartu jest kontynuowane.

## **CSQR032I**

Zakres dziennika odtwarzania wstecznego od RBA=*od-rba* do RBA=*to-rba*

## **Wyjaśnienie**

Wskazuje zakres dziennika, który musi zostać odczytany w celu przeprowadzenia odtwarzania do tyłu podczas restartu.

## **Działanie systemu**

Przetwarzanie restartu jest kontynuowane.

## **CSQR033I**

Odczytywanie dziennika wstecz, RBA=*rba*

## **Wyjaśnienie**

Jest to wydawane okresowo podczas procesu odtwarzania po restarcie w celu pokazania postępu fazy odzyskiwania wstecznego. Zakres dziennika, który musi zostać odczytany, jest wyświetlany w poprzedzającym komunikacie CSQR032I .

### **Działanie systemu**

Przetwarzanie restartu jest kontynuowane.

### **CSQR034I**

Wykryto migrację wsteczną

### **Wyjaśnienie**

Podczas restartu menedżera kolejek wykryto, że co najmniej jeden z tych zestawów stron został użyty w wyższej wersji kodu menedżera kolejek.

### **Działanie systemu**

Menedżer kolejek będzie automatycznie wykonywać specjalne przetwarzanie podczas restartowania w celu zmiany wszystkich komunikatów zapisanych w tych zestawach stron, aby mogły być odczytyte przez bieżącą wersję menedżera kolejek. To specjalne przetwarzanie jest zależne od braku nierozstrzygniętych jednostek pracy, które zostały znalezione po zakończeniu restartu, dlatego może zostać wyświetlone pytanie o kolejne komunikaty podczas restartu, aby wymusić zatwierdzenie tych jednostek.

Przetwarzanie restartu jest kontynuowane.

#### $z/0S$ *Komunikaty menedżera tematów (CSQT ...)*

### **CSQT806I**

*csect-name* Demon publikowania/subskrybowania został uruchomiony

### **Istotność**

 $\Omega$ 

## **Wyjaśnienie**

Uruchomiono umieszczony w kolejce demon publikowania/subskrybowania

## **Działanie systemu**

Brak

## **Odpowiedź programisty systemowego**

Brak

## **CSQT807I**

*csect-name* Umieszczony w kolejce demon publikowania/subskrypcji zakończył działanie

## **Istotność**

 $\Omega$ 

## **Wyjaśnienie**

Umieszczony w kolejce demon publikowania/subskrypcji został zakończony.

## **Odpowiedź programisty systemowego**

Brak

## **CSQT809E**

*csect-name* Nie można przetworzyć publikacji, kolejka kolejki publikowania/subskrypcji w kolejce *nazwa-kolejki* to GET (DISABLED)

### **Istotność**

8

## **Wyjaśnienie**

Kolejka strumienia *nazwa-kolejki*została (DISABLED) GET (DISABLED), uniemożliwiając kolejowi demon publikowania/subskrypcji przetwarzania komunikatów publikacji.

## **Działanie systemu**

Umieszczony w kolejce demon publikowania/subskrypcji będzie kontynuował przetwarzanie komunikatów publikowania w innych kolejkach strumieniowych i subskrypcji we wszystkich strumieniach.

### **Odpowiedź programisty systemowego**

Aby wznowić przetwarzanie komunikatów dotyczących publikowania, zmień kolejkę strumienia na GET (ENABLED).

Aby wyciszyć strumień, usuń jego nazwę z SYSTEM.QPUBSUB.QUEUE.NAMELIST.

Aby wyciszyć demona kolejkowania/subskrybowanie, zmień menedżera kolejek na tryb PSMODE (COMPAT).

## **CSQT810E**

*csect-name* Nie można przetworzyć żądań subskrypcji, kolejka kolejce publikowania/subskrypcji w kolejce jest GET (WYŁĄCZONA)

## **Istotność**

8

### **Wyjaśnienie**

SYSTEM.BROKER.CONTROL.QUEUE została GET (DISABLED) uniemożliwiając kolejowi demon publikowania/subskrybowania z przetwarzania żądań subskrypcji.

#### **Działanie systemu**

Umieszczony w kolejce demon publikowania/subskrypcji będzie kontynuował przetwarzanie komunikatów publikowania w kolejkach strumieniowych.

### **Odpowiedź programisty systemowego**

Aby wznowić przetwarzanie żądań subskrypcji, należy zmienić SYSTEM.BROKER.CONTROL.QUEUE , aby uzyskać wartość GET (ENABLED).

Aby wyciszyć demona kolejkowania/subskrybowanie, zmień menedżera kolejek na tryb PSMODE (COMPAT).

#### **CSQT814E**

*csect-name* Nie można rozstrzygnąć elementu nadrzędnego *nazwa\_menedżera\_kolejek*

#### **Istotność**

#### 8

### **Wyjaśnienie**

Podczas ustanawiania hierarchii publikowania/subskrypcji w kolejce demon publikowania/subskrypcji nie mógł rozstrzygnąć elementu nadrzędnego *nazwa\_menedżera\_kolejek*.

#### **Działanie systemu**

Status połączenia nadrzędnego publikowania/subskrypcji zostanie ustawiony na błąd.

#### **Odpowiedź programisty systemowego**

Sprawdź, czy nadrzędny menedżer kolejek jest poprawnie określony.

Upewnij się, że broker jest w stanie rozstrzygnąć nazwę menedżera kolejek brokera nadrzędnego.

Aby rozwiązać problem z nazwą menedżera kolejek, należy skonfigurować co najmniej jeden z następujących zasobów:

- Kolejka transmisji o tej samej nazwie, co nadrzędna nazwa menedżera kolejek.
- Definicja aliasu menedżera kolejek o takiej samej nazwie, jak nazwa nadrzędnego menedżera kolejek.
- Klaster z nadrzędnym menedżerem kolejek, który jest elementem tego samego klastra, co ten menedżer kolejek.
- Definicja aliasu menedżera kolejek klastra o takiej samej nazwie, jak nazwa nadrzędnego menedżera kolejek.
- Domyślna kolejka transmisji, modyfikuje nadrzędną nazwę menedżera kolejek, a następnie ustawiana jest nadrzędna nazwa menedżera kolejek.

### **CSQT816E**

*csect-name* Nie można otworzyć kolejki sterującej kolejki publikowania/subskrypcji w kolejce MQCC=*mqcc* MQRC=*mqrc (mqrc-text)*

#### **Istotność**

8

### **Wyjaśnienie**

Menedżer kolejek nie mógł otworzyć kolejki sterowania kolejką publikowania/subskrypcji, SYSTEM.BROKER.CONTROL.QUEUE. Próba otwarcia kolejki nie powiodła się. Kod zakończenia: *mqcc* i przyczyna: *mqrc*. Najbardziej prawdopodobną przyczyną tego błędu jest to, że aplikacja otworzyła kolejkę kontrolną w celu uzyskania wyłącznego dostępu lub że kolejka kontrolna została zdefiniowana niepoprawnie.

#### **Działanie systemu**

Umieszczony w kolejce demon publikowania/subskrypcji kończy działanie.

### **Odpowiedź programisty systemowego**

Informacje na temat *mqcc* i *mqrc* (*mqrc-text* zawiera kod MQRC w postaci tekstowej) można znaleźć w podręczniku ["Kody zakończenia i przyczyny interfejsu API" na stronie 1163](#page-1162-0) , a następnie rozwiąże problem i ponownie uruchom interfejs umieszczany w kolejce publikowania/subskrypcji.

## **CSQT817E**

*csect-name* Wykryto niepoprawną kolejkę strumieniową, kolejka *nazwa-kolejki*

## **Istotność**

8

## **Wyjaśnienie**

Demon publikowania/subskrypcji próbował użyć kolejki *nazwa-kolejki* jako kolejki strumienia. Najbardziej prawdopodobną przyczyną tego błędu jest to, że kolejka jest następująca:

- Nie jest kolejką lokalną.
- Kolejka współużytkowalna.
- Tymczasowa kolejka dynamiczna.

## **Odpowiedź programisty systemowego**

Usuń problem z kolejką *nazwa-kolejki* lub, jeśli nie zamierzasz używać jej jako kolejki strumieniowej, usuń ją z listy nazw SYSTEM.QPUBSUB.QUEUE.NAMELIST.

## **CSQT818E**

*csect-name* Nie można otworzyć strumienia publikowania/subskrypcji w kolejce, kolejka *nazwa-kolejki* MQCC=*mqcc* MQRC=*mqrc* (*mqrc-text*)

### **Istotność**

8

## **Wyjaśnienie**

Otwarcie kolejki strumienia *nazwa-kolejki*przez menedżer kolejek nie powiodło się. Próba otwarcia kolejki nie powiodła się. Kod zakończenia: *mqcc* i przyczyna: *mqrc*. Najbardziej prawdopodobne przyczyny tego błędu są następujące:

- 1. Do systemu SYSTEM.QPUBSUB.QUEUE.NAMELIST , ale kolejka strumienia nie istnieje.
- 2. Kolejka jest otwarta dla wyłącznego dostępu do aplikacji.

### **Odpowiedź programisty systemowego**

Informacje na temat komend *mqcc* i *mqrc* (*mqrc-text* zawiera kod MQRC w postaci tekstowej), można znaleźć w sekcji ["Kody zakończenia i przyczyny interfejsu API" na stronie 1163](#page-1162-0) .

### **CSQT819E**

*csect-name* W kolejce publikowania/subskrypcji *nazwa-strumienia* została zakończona nieprawidłowo, przyczyna =*mqrc*

### **Istotność**

**8** 

## **Wyjaśnienie**

Strumień demona publikowania/subskrypcji (*nazwa-strumienia*) został zakończony niepoprawnie z powodu *mqrc*. Kod powrotu *mqrc* może być wewnętrznym kodem powrotu. Menedżer kolejek podejmie próbę zrestartowania strumienia. Jeśli strumień będzie powtarzał się niepowodzeniem, demon publikowania/subskrypcji stopniowo zwiększa czas między próbami zrestartowania strumienia.

### **Odpowiedź programisty systemowego**

Wyjaśnij przyczynę powstania problemu i podejmij odpowiednie działanie w celu jego rozwiązania. Jeśli problem będzie się powtarzał, zapisz wszystkie wygenerowane pliki wyjściowe i skorzystaj

z serwisu MQ Support, aby sprawdzić, czy rozwiązanie jest już dostępne. Jeśli znalezienie dopasowania nie jest możliwe, skontaktuj się z centrum wsparcia produktu IBM .

#### **CSQT820E**

*csect-name* W kolejce publikowania/subskrypcji *nazwa-strumienia* zrestartowany

#### **Istotność**

8

#### **Wyjaśnienie**

Menedżer kolejek zrestartowaniu strumienia, który zakończył się nieprawidłowo. Ten komunikat będzie często poprzedzany komunikatem CSQT819E wskazującego, dlaczego strumień został zakończony.

#### **Odpowiedź programisty systemowego**

Usuń problem.

#### **CSQT821E**

*csect-name* Nie można skontaktować się z elementem nadrzędnym *nazwa\_menedżera\_kolejek*, reason=*mqrc*

## **Istotność**

8

### **Wyjaśnienie**

Podczas ustanawiania hierarchii publikowania/subskrypcji demon umieszczonego w kolejce publikowania/subskrypcji nie może wysłać komunikatu do nadrzędnego *nazwa\_menedżera\_kolejek* z powodu przyczyny *mqrc*.

#### **Działanie systemu**

Status połączenia nadrzędnego publikowania/subskrypcji zostanie ustawiony na błąd.

#### **Odpowiedź programisty systemowego**

Zbadaj przyczynę wystąpienia problemu i określ rozwiązanie.

Aby ponownie podjąć próbę nawiązania połączenia z nadrzędnym menedżerem kolejek:

- Ustaw nazwę nadrzędnego menedżera kolejek na pustą.
- Podejmij odpowiednie działanie w celu wyeliminowania problemu.
- Ponownie określ nazwę nadrzędnego menedżera kolejek

#### **CSQT822E**

*csect-name* Nie powiodło się zarejestrowanie w elemencie nadrzędnym *nazwa\_menedżera\_kolejek*, przyczyna *mqrc (mqrc-text)*

### **Istotność**

8

### **Wyjaśnienie**

Uruchomiono umieszczony w kolejce demon publikowania/subskrybowania, a menedżer kolejek PARENT został ustawiony na wartość *nazwa\_menedżera\_kolejek* w atrybucie menedżera kolejek. Menedżer kolejek próbował zarejestrować się jako element potomny elementu nadrzędnego, ale otrzymał odpowiedź o wyjątku wskazującą, że nie jest to możliwe. Menedżer kolejek będzie okresowo ponawiał próbę zarejestrowania się jako element potomny. Dziecko może nie być w stanie poprawnie przetwarzać globalnych publikacji lub subskrypcji, dopóki ten proces rejestracji nie zakończy się normalnie.

#### **Odpowiedź programisty systemowego**

Wyjaśnij przyczynę powstania problemu i podejmij odpowiednie działanie w celu jego rozwiązania. Problem prawdopodobnie nie został spowodowany przez nadrzędny menedżer kolejek, który nie jest jeszcze istniejący, lub problem z kolejką transmisji w nadrzędnym menedżerze kolejek.

#### **CSQT824I**

*csect-name* Temat *topic-1* jest zależny od komendy PROXYSUB (FORCE) tematu *topic-2* z innego strumienia hierarchii publikowania/subskrypcji.

#### **Istotność**

4

## **Wyjaśnienie**

Obiekt tematu *topic-1* jest strumieniem hierarchii publikowania/subskrypcji. Obiekt tematu *topic-2* jest wyższy w drzewie tematów i został skonfigurowany za pomocą komendy **PROXYSUB (FORCE)**, co powoduje wysłanie pojedynczej subskrypcji proxy ze znakiem zastępczym do sąsiednich menedżerów kolejek w hierarchii publikowania/subskrypcji, które obsługują strumień *topic-2* . Żadne dodatkowe subskrypcje proxy nie będą wysyłane w przypadku żadnych subskrypcji w drzewie tematów poniżej *topic-2* , w tym poniżej obiektu tematu *topic-1*. Jeśli sąsiedni menedżer kolejek obsługuje strumień *topic-1* , ale nie jest to strumień *topic-2* , publikacje nie będą wysyłane do subskrypcji tematu *topic-1* w tym menedżerze kolejek od tego sąsiada.

#### **Odpowiedź programisty systemowego**

Jeśli zachowanie opisane w wyjaśnieniu jest zamierzone, wówczas żadne działanie nie jest wymagane. Jeśli nie, zmodyfikuj atrybut **PROXYSUB** w temacie *topic-1*lub *topic-2*, tak więc oba tematy lub tematy nie są skonfigurowane z wartością **FORCE**.

#### **CSQT826E**

*csect-name* Nie powiodło się propagowanie subskrypcji, strumienia *nazwa-strumienia*, do menedżera kolejek *qm-name*, MQCC=*mqcc* MQRC=*mqrc* (*mqrc-text*)

## **Istotność**

8

#### **Wyjaśnienie**

Menedżer kolejek nie mógł propagować subskrypcji do strumienia *nazwa-strumienia* w menedżerze kolejek *nazwa\_menedżera\_kolejek* z kodem przyczyny *mqrc*. Aplikacja zarejestrowało lub wyrejestrowało subskrypcję w strumieniu *nazwa-strumienia*. Menedżer kolejek próbował propagować zmianę subskrypcji do menedżera kolejek, ale żądanie nie powiodło się. Komunikaty publikowane w strumieniu przez menedżer kolejek mogą nie być dostępne dla tego menedżera kolejek.

#### **Odpowiedź programisty systemowego**

Informacje na temat komend *mqcc* i *mqrc* (*mqrc-text* zawiera kod MQRC w postaci tekstowej), można znaleźć w sekcji ["Kody zakończenia i przyczyny interfejsu API" na stronie 1163](#page-1162-0) .

Wyjaśnij przyczynę powstania problemu i podejmij odpowiednie działanie w celu jego rozwiązania.

Aby odświeżyć subskrypcje proxy, użyj następującej komendy:

REFRESH QMGR TYPE(PROXYSUB)

#### **CSQT827E**

*csect-name* Nie powiodła się subskrypcja wewnętrzna publikowania/subskrypcji w kolejce. Strumień *nazwa-strumienia* do menedżera kolejek *nazwa\_menedżera\_kolejek* Przyczyna =*przyczyna* MQRC= *mqrc*

#### **Istotność**

8

## **Wyjaśnienie**

Nie powiodło się subskrybowanie przez menedżer kolejek strumienia *nazwa-strumienia* w menedżerze kolejek *nazwa\_menedżera\_kolejek* . Kod przyczyny: *mqrc*. Pokrewne menedżery kolejek uczą się na temat każdej konfiguracji, subskrybując informacje publikowane przez siebie nawzajem. Menedżer kolejek wykrył, że jedna z tych wewnętrznych subskrypcji nie powiodła się. Menedżer kolejek natychmiast ponownie wystawi subskrypcję. Menedżer kolejek nie może działać poprawnie bez znajomości niektórych informacji o sąsiednich menedżerach kolejek. Informacje o tym, że ten broker zawiera menedżer kolejek *nazwa\_menedżera\_kolejek* , nie są kompletne i może to prowadzić do poprawnego rozpropagowania subskrypcji i publikacji w sieci.

## **Odpowiedź programisty systemowego**

Wyjaśnij przyczynę powstania problemu i podejmij odpowiednie działanie w celu jego rozwiązania. Najbardziej prawdopodobną przyczyną tego niepowodzenia jest problem z kolejką transmisji w menedżerze kolejek *nazwa\_menedżera\_kolejek* lub problem z definicją trasy między tym menedżerem kolejek a menedżerem kolejek *nazwa\_menedżera\_kolejek* .

### **CSQT831E**

*csect-name* Nie można utworzyć subskrypcji, reason=*mqrc* (*mqrc-text*), nazwa subskrypcji *nazwasubskrypcji*, temat *łańcuch-tematu*

### **Istotność**

8

## **Wyjaśnienie**

Wystąpił błąd podczas próby utworzenia subskrypcji dla łańcucha tematu *łańcuch-tematu* przy użyciu nazwy subskrypcji *nazwa-subskrypcji*. Powiązany kod przyczyny to *mqrc*. Kod powrotu *mqrc* może być wewnętrznym kodem powrotu.

### **Odpowiedź programisty systemowego**

Informacje na temat komend *mqcc* i *mqrc* (*mqrc-text* zawiera kod MQRC w postaci tekstowej), można znaleźć w sekcji ["Kody zakończenia i przyczyny interfejsu API" na stronie 1163](#page-1162-0) .

## **CSQT833E**

*csect\_name* Menedżer kolejek *nazwa\_menedżera\_kolejek* wprowadził pętlę do hierarchii publikowania/subskrypcji.

### **Istotność**

8

### **Wyjaśnienie**

Menedżer kolejek *nazwa\_menedżera\_kolejek* wprowadził pętlę w hierarchii publikowania/subskrypcji. Umieszczony w kolejce demon publikowania/subskrypcji w tym menedżerze kolejek zostanie natychmiast zakończony.

### **Odpowiedź programisty systemowego**

Usuń menedżer kolejek *nazwa\_menedżera\_kolejek* z hierarchii, usuwając menedżer kolejek lub usuwając wiedzę z elementu nadrzędnego menedżera kolejek za pomocą komendy ALTER QMGR PARENT ('') lub w wyjątkowych okolicznościach RESET QMGR TYPE (PUBSUB) PARENT ( *nazwa\_menedżera\_kolejek*).

### **CSQT834E**

*csect-name* Konflikty nazw menedżerów kolejek w hierarchii publikowania/subskrypcji

#### **Istotność**

8

### **Wyjaśnienie**

Nazwy menedżerów kolejek (*queue\_manager\_name*) i (*queue\_manager\_name*) w hierarchii publikowania/subskrypcji rozpoczynają się od tych samych 12 znaków. Pierwsze 12 znaków nazwy menedżera kolejek powinno być unikalne, aby upewnić się, że w hierarchii nie wystąpi błąd, a także aby zagwarantować przydzielenie unikalnego identyfikatora komunikatu.

### **CSQT835E**

*csect-name* Nie można poinformować obiektu nadrzędnego *nazwa\_nadrzędna* o nowej relacji *nazwa\_menedżera\_kolejek*, reason=*mqrc (mqrc-text)*

#### **Istotność** 8

### **Wyjaśnienie**

Menedżer kolejek nie powiadomił swojego nadrzędnego menedżera kolejek *nazwa\_nadrzędna* relacji *nazwa\_menedżera\_kolejek* w hierarchii publikowania/subskrypcji. Komunikat z powiadomieniem zostanie umieszczony w kolejce niedostarczonych komunikatów obiektu nadrzędnego. Niepowodzenie powiadomienia menedżera kolejek o nowej relacji będzie oznaczał, że dla nowej relacji nie można wykonać wykrywania pętli.

### **Odpowiedź programisty systemowego**

Zdiagnozuj i rozwiąż problem dotyczący menedżera kolejek brokera nadrzędnego. Jedną z możliwych przyczyn tego działania jest fakt, że nadrzędny menedżer kolejek jeszcze nie istnieje.

## **CSQT836E**

*csect-name* Zduplikowana nazwa menedżera kolejek *nazwa\_menedżera\_kolejek* znajdującego się w hierarchii publikowania/subskrypcji.

## **Istotność**

#### 8

#### **Wyjaśnienie**

Zlokalizowano wiele instancji menedżera kolejek o nazwie *nazwa\_menedżera\_kolejek* . Może to być wynikiem wcześniej rozstrzygniętej pętli w hierarchii publikowania/subskrypcji lub wielu menedżerów kolejek w hierarchii publikowania/subskrypcji o tej samej nazwie.

#### **Odpowiedź programisty systemowego**

Jeśli ten menedżer kolejek wprowadził pętlę w hierarchii (zwykle identyfikowana przez komunikat CSQT833E), ten komunikat może zostać zignorowany. Zdecydowanie zaleca się, aby każdy menedżer kolejek w hierarchii publikowania/subskrypcji miał unikalną nazwę. Nie zaleca się, aby wiele menedżerów kolejek używało tej samej nazwy.

#### **CSQT839E**

*csect-name* Nieoczekiwane informacje o topologii odebrane z menedżera kolejek *nazwa\_menedżera\_kolejek*

### **Istotność**

8

### **Wyjaśnienie**

Menedżer kolejek odebrał rozproszoną komunikację publikowania/subskrypcji, której się nie spodziewa. Komunikat został wysłany przez menedżer kolejek *nazwa\_menedżera\_kolejek*. Komunikat zostanie przetworzony zgodnie z opcjami raportu w tym komunikacie. Najbardziej prawdopodobną przyczyną tego komunikatu jest zmiana topologii menedżera kolejek podczas przesyłania komunikatów komunikacji publikowania/subskrybowania (na przykład w kolejce transmisji), a komunikat odnoszący się do poprzedniej topologii menedżera kolejek dotarł do menedżera kolejek w nowej topologii. Temu komunikatowi może towarzyszyć komunikat FFST zawierający szczegółowe informacje na temat nieoczekiwanej komunikacji.

#### **Odpowiedź programisty systemowego**

Jeśli topologia menedżera kolejek uległa zmianie, a menedżer kolejek wymieniony w komunikacie nie jest już powiązany z menedżerem kolejek wydającym ten komunikat, ten komunikat może zostać zignorowany. Jeśli komenda **RESET QMGR TYPE(PUBSUB)** została wywołana w celu jednostronnego usunięcia wiedzy o menedżerze kolejek *nazwa\_menedżera\_kolejek* z tego menedżera kolejek, komenda **RESET QMGR TYPE(PUBSUB)** powinna być również używana do usuwania wiedzy o tym menedżerze kolejek z menedżera kolejek *nazwa\_menedżera\_kolejek*.

### **CSQT844E**

*csect-name* Relacja z *queue\_manager\_name* jest nieznana

## **Istotność**

8

## **Wyjaśnienie**

Komenda RESET QMGR TYPE (PUBSUB) została wydana w celu usunięcia wiedzy menedżera kolejek na temat relacji tego menedżera kolejek. Względny *nazwa\_menedżera\_kolejek\_kolejek* jest nieznany w menedżerze kolejek *nazwa\_menedżera\_kolejek*. Jeśli określono parametr nadrzędny KEYWORD, menedżer kolejek nie ma aktualnie elementu nadrzędnego. Jeśli określono słowo kluczowe CHILD, menedżer kolejek nie rozpoznaje nazwanego elementu potomnego.

## **Odpowiedź programisty systemowego**

Sprawdź, dlaczego menedżer kolejek jest nieznany.

## **CSQT848E**

*csect-name* Nie powiodło się zarejestrowanie subskrypcji proxy dla menedżera kolejek *nazwamenedżera kolejek*, strumień *nazwa-strumienia*, łańcuch tematu *łańcuch-tematu*, przyczyna =*mqrc* (*mqrc-tekst*)

## **Istotność**

8

## **Wyjaśnienie**

Menedżer kolejek odebrał żądanie subskrypcji proxy dla strumienia *nazwa-strumienia* i tematu *łańcuch-tematu* z menedżera kolejek *nazwa-menedżera-kolejek*. Próba zarejestrowania subskrypcji nie powiodła się. Przyczyna: *mqrc* (*mqrc-text* udostępnia kod MQRC w postaci tekstowej). Komunikaty publikowane w tym temacie nie będą dostarczane do subskrypcji w menedżerze kolejek relacji.

## **Odpowiedź programisty systemowego**

Użyj kodu przyczyny, aby sprawdzić, dlaczego wystąpiło niepowodzenie, i podejmij odpowiednie działanie w celu usunięcia problemu. Aby odświeżyć subskrypcje proxy, należy użyć komendy REFRESH QMGR TYPE (PROXYSUB) w menedżerze kolejek relacji.

### **CSQT852E**

*csect-name* Nie można propagować komendy usuwania publikacji, temat *nazwa-tematu*, strumień *nazwa-strumienia*, do menedżera kolejek *nazwa\_menedżera\_kolejek*, reason=*mqrc* (*mqrc-tekst*)

## **Istotność**

8

## **Wyjaśnienie**

Menedżer kolejek nie mógł propagować komendy usuwania publikacji dla strumienia *nazwastrumienia* do pokrewnego menedżera kolejek *nazwa\_menedżera\_kolejek* . Przyczyna: *mqrc*. Gdy aplikacja wysyła komendę usunięcia publikacji w celu usunięcia publikacji globalnej, komenda ta musi być propagowana do wszystkich menedżerów kolejek w hierarchii podrzędnej obsługując strumień. Menedżer kolejek zgłaszający błąd nie mógł przekazać komendy usunięcia publikacji do pokrewnego menedżera kolejek *nazwa\_menedżera\_kolejek* , który obsługuje strumień *nazwastrumienia*. Komendy usuwania publikacji są propagowane bez komendy MQRO\_DISCARD\_MSG, a komunikat komendy mógł zostać zapisany w kolejce niedostarczonych komunikatów. Temat, dla którego operacja usuwania publikacji nie powiodła się, to *nazwa\_tematu*.

## **Odpowiedź programisty systemowego**

Informacje na temat komend *mqcc* i *mqrc* (*mqrc-text* zawiera kod MQRC w postaci tekstowej), można znaleźć w sekcji ["Kody zakończenia i przyczyny interfejsu API" na stronie 1163](#page-1162-0) .

Jeśli operacja usuwania publikacji nie powiodła się, ponieważ strumień został usunięty z pokrewnego menedżera kolejek, ten komunikat można zignorować. Zbadaj, dlaczego publikacja usunięcia nie powiodła się i wykonaj odpowiednie działanie w celu odtworzenia komendy, której wykonanie zakończyło się niepowodzeniem.

### **CSQT853E**

*csect-name* Nie można propagować komendy usuwania publikacji, temat *nazwa-tematu*, strumień *nazwa-strumienia*, relacja *nazwa-relacji*, przyczyna = *mqrc* (*mqrc-tekst*)

## **Istotność**

8

## **Wyjaśnienie**

Menedżer kolejek nie mógł propagować komendy usunięcia publikacji dla strumienia *nazwastrumienia* do poprzednio pokrewnego menedżera kolejek *nazwa-relacji*. W niektórych przypadkach nie można określić strumienia lub relacji, a więc jest on wyświetlany jako "????".

Gdy aplikacja wysyła komendę usunięcia publikacji w celu usunięcia publikacji globalnej, ta komenda jest propagowana do wszystkich menedżerów kolejek w hierarchii podrzędnej obsługując strumień. Topologia menedżera kolejek została zmieniona po usunięciu publikacji, ale zanim menedżer kolejek usunięty przez zmianę topologii przetworzył propagowany komunikat z publikacją usunięć. Temat, dla którego operacja usuwania publikacji nie powiodła się, to *nazwa\_tematu*. W niektórych przypadkach nie można określić tematu, a więc jest wyświetlany jako '????'.

## **Odpowiedź programisty systemowego**

Informacje na temat komend *mqcc* i *mqrc* (*mqrc-text* zawiera kod MQRC w postaci tekstowej), można znaleźć w sekcji ["Kody zakończenia i przyczyny interfejsu API" na stronie 1163](#page-1162-0) .

Przed zmianą topologii menedżera kolejek za pomocą komendy RESET QMGR TYPE (PUBSUB), użytkownik jest odpowiedzialny za wygaszenie działania menedżera kolejek przed zmianą topologii menedżera kolejek. Zbadaj, dlaczego ta czynność usuwania publikacji nie została wygaszona. Komenda usunięcia publikacji zostanie zapisana do kolejki niedostarczonych komunikatów w menedżerze kolejek, który został usunięty z topologii. W takim przypadku konieczne może być wykonanie dalszych działań w celu rozpropagowania komendy usunięcia publikacji, która nie została wyciszona przed wydaniem komendy RESET QMGR TYPE (PUBSUB).

### **CSQT854E**

*csect-name* Nie można propagować komendy usuwania publikacji, temat *nazwa-tematu*, strumień *nazwa-strumienia* do menedżera kolejek *nazwa\_menedżera\_kolejek*

### **Istotność**

8

## **Wyjaśnienie**

Gdy aplikacja wysyła komendę usunięcia publikacji, komenda ta musi być propagowana do wszystkich menedżerów kolejek w hierarchii podrzędnej obsługując strumień. W momencie propagacji publikacji usuwania menedżer kolejek *nazwa\_menedżera\_kolejek* był znanym relacją tego menedżera kolejek komunikatów obsługującego strumień *nazwa-strumienia*. Zanim komenda usunięcia publikacji dotarła do powiązanego menedżera kolejek, topologia menedżera kolejek została zmieniona, tak aby menedżer kolejek *nazwa\_menedżera\_kolejek* nie obsługiwał już strumienia *nazwa-strumienia*. Temat, dla którego operacja usuwania publikacji nie powiodła się, to *nazwa\_tematu*.

### **Odpowiedź programisty systemowego**

Przed zmianą topologii strumienia menedżera kolejek odpowiedzialność za wygaszenie działania menedżera kolejek spoczywa na użytkowniku. Zbadaj, dlaczego ta czynność usuwania publikacji nie została wygaszona. Komenda usunięcia publikacji zostanie zapisana w kolejce niedostarczonych komunikatów w menedżerze kolejek *nazwa\_menedżera\_kolejek*.

#### **CSQT855E**

*csect-name* umieszczonego w kolejce demona publikowania/subskrypcji nie powiodło się, przyczyna =*mqrc*

### **Istotność**

8

#### **Wyjaśnienie**

Podjęto próbę uruchomienia umieszczonego w kolejce interfejsu publikowania/subskrybowania (umieszczonego w kolejce demona publikowania/subskrypcji), ale interfejs został zakończony ze względu na przyczynę *mqrc*.

Jeśli wartość *mqrc* jest liczbą z zakresu od 2000 do 3000, to jest to kod przyczyny interfejsu API. Jeśli ma on postać 5*nnn*, to jest on umieszczonym w kolejce kodem komunikatu publikowania/subskrypcji powiązanym z komunikatem CSQT *nnn*E, który zwykle jest wydawany poprzednio.

#### **Odpowiedź programisty systemowego**

Jeśli plik *mqrc* jest kodem przyczyny interfejsu API, więcej informacji na temat komendy *mqrc*zawiera sekcja ["Kody zakończenia i przyczyny interfejsu API" na stronie 1163](#page-1162-0) . Jeśli plik *mqrc* jest umieszczonym w kolejce kodem komunikatu publikowania/subskrypcji, zapoznaj się z odpowiednimi wyjaśnieniami komunikatu, aby uzyskać więcej informacji. Jeśli taki komunikat nie istnieje, patrz ["Kody komunikatów publikowania/subskrypcji w kolejce" na stronie 1162](#page-1161-0) dla odpowiedniego numeru komunikatu.

Określ przyczynę zakończenia działania demona w kolejce publikowania/subskrypcji. Dzienniki komunikatów inicjatora kanału mogą zawierać bardziej szczegółowe informacje o tym, dlaczego nie można uruchomić umieszczonego w kolejce demona publikowania/subskrypcji. Rozwiąż problem, który uniemożliwia demonowi zakończenie i ponowne uruchomienie inicjatora kanału.

#### **CSQT856E**

*csect-name* Nie można przetworzyć komunikatu komendy publikowania dla strumienia *nazwastrumienia*, reason=*mqrc (mqrc-text)*

#### **Istotność** 8

## **Wyjaśnienie**

W kolejce demon publikowania/subskrypcji nie powiodło się przetworzenie komunikatu publikowania dla strumienia *nazwa-strumienia*. Menedżer kolejek nie mógł zapisać publikacji w kolejce niedostarczonych komunikatów i nie mógł usunąć tej publikacji. Menedżer kolejek tymczasowo zatrzyma strumień i zrestartowany zostanie strumień, a następnie ponów publikację po upływie krótkiego odstępu czasu.

### **Odpowiedź programisty systemowego**

Sprawdź, dlaczego wystąpił błąd i dlaczego publikacja nie może zostać zapisana w kolejce niedostarczonych komunikatów. Ręcznie usuń publikację z kolejki strumienia lub usuń problem, który uniemożliwia menedżerowi kolejek zapisywanie publikacji w kolejce niedostarczonych komunikatów.

### **CSQT857E**

*csect-name* Nie można przetworzyć komunikatu komendy sterowania, przyczyna =*mqrc (mqrc-text)*

#### **Istotność**

8

### **Wyjaśnienie**

W kolejce demona publikowania/subskrypcji nie powiodło się przetworzenie komunikatu komendy w systemie SYSTEM.BROKER.CONTROL.QUEUE. Menedżer kolejek nie mógł zapisać komunikatu komendy w kolejce niedostarczonych komunikatów i nie mógł usunąć komunikatu komendy. Menedżer kolejek tymczasowo zatrzyma strumień i zrestartowany zostanie strumień, a następnie ponów próbę po upływie krótkiego odstępu czasu. Inne komendy sterujące menedżera kolejek nie

mogą być przetwarzane, dopóki ten komunikat komendy nie zostanie pomyślnie przetworzony lub usunięty z kolejki sterującej.

### **Odpowiedź programisty systemowego**

Zbadaj, dlaczego wystąpił błąd i dlaczego komunikat komendy nie może zostać zapisany w kolejce niedostarczonych komunikatów. Należy ręcznie usunąć komunikat komendy z kolejki strumienia lub usunąć problem, który uniemożliwia brokerowi zapisywanie komunikatu komendy do kolejki niedostarczonych komunikatów.

#### **CSQT858E**

*csect-name* Nie można wysłać publikacji do kolejki subskrybenta, kolejka *nazwa-kolejki*, do menedżera kolejek *nazwa\_menedżera\_kolejek*, reason=*mqrc* (*mqrc-text*)

#### **Istotność**

8

### **Wyjaśnienie**

Wystąpił błąd podczas wysyłania publikacji do kolejki subskrybenta *nazwa-kolejki* w menedżerze kolejek *nazwa\_menedżera\_kolejek* . Przyczyna: *mqrc*. Opcje konfiguracji brokera uniemożliwiają jej odzyskanie po awarii, odrzucając publikację lub wysyłając ją do kolejki niedostarczonych komunikatów. Zamiast tego menedżer kolejek wycofa jednostkę pracy, pod którą wysyłana jest publikacja, i ponów komunikat komendy, który uległ awarii, określoną liczbę razy określoną liczbę razy. Jeśli problem nadal występuje, menedżer kolejek podejmie próbę odtworzenia po niepowodzeniu komunikatu komendy z negatywnym komunikatem odpowiedzi. Jeśli wystawca komendy nie zażądał odpowiedzi negatywnych, menedżer kolejek odrzuci lub wyśle do kolejki niedostarczonych komunikatów komunikat komendy zakończonej błędem. Jeśli opcje konfiguracyjne menedżera kolejek zapobiegną temu, menedżer kolejek zrestarni strumień, którego dotyczy problem, co spowoduje ponowne ponowne przetworzenie uszkodzonego komunikatu komendy. To zachowanie będzie powtarzane do czasu rozwiązania niepowodzenia. W tym czasie strumień nie będzie mógł przetwarzać kolejnych publikacji ani subskrypcji.

#### **Odpowiedź programisty systemowego**

Informacje na temat komend *mqcc* i *mqrc* (*mqrc-text* zawiera kod MQRC w postaci tekstowej), można znaleźć w sekcji ["Kody zakończenia i przyczyny interfejsu API" na stronie 1163](#page-1162-0) .

Zwykle niepowodzenie będzie spowodowane problemem z zasobem przejściowym, na przykład kolejką subskrybentów lub pośrednią kolejką transmisji, która staje się pełna. Użyj kodu przyczyny *mqrc* , aby określić, jakie działanie zaradcze jest wymagane. Jeśli problem będzie się powtarzał przez długi czas, można zauważyć, że strumień jest ciągle restartowany przez menedżer kolejek. Dowodem na to będzie duża liczba komunikatów CSQT820E , wskazujących na restart strumienia, który jest zapisywany w dzienniku inicjatora kanału. W takich okolicznościach wymagana będzie ręczna interwencja, aby umożliwić menedżerowi kolejek pozbycie się niesprawnej publikacji. W tym celu należy zakończyć umieszczoną w kolejce demon publikowania/subskrypcji przy użyciu instrukcji ALTER QMGR PSMODE (COMPAT), zmienić odpowiednie atrybuty menedżera kolejek; PSNPMSG, PSNPRES, PSSYNCPT i zrestartować ją za pomocą instrukcji ALTER QMGR PSMODE (ENABLED). Pozwoli to na wysłanie publikacji do pozostałych subskrybentów, umożliwiając jednocześnie umieszczanie w kolejce demona publikowania/subskrypcji w celu usunięcia lub wysłania do kolejki niedostarczonych komunikatów, która nie mogła zostać wysłana.

## **CSQT859E**

*csect-name* W kolejce publikowania/subskrypcji *nazwa-strumienia* w kolejce kończącej się, przyczyna =*mqrc (mqrc-text)*

#### **Istotność**

8

### **Wyjaśnienie**

Strumień *nazwa-strumienia* wyczerpał zasoby wewnętrzne i zostanie zakończony z kodem przyczyny *mqrc* (*tekst\_mqrc* udostępnia kod MQRC w postaci tekstowej). Jeśli przetwarzanie komendy było

sterowane za pomocą punktu synchronizacji, komenda zostanie wycofana i ponownie uruchomiona po restarcie strumienia przez menedżer kolejek. Jeśli przetwarzanie komendy nie było sterowane za pomocą punktu synchronizacji, nie będzie możliwe ponowne jej uruchomienie po restarcie strumienia.

### **Odpowiedź programisty systemowego**

Komunikat ten powinien być wysyłany tylko w bardzo wyjątkowych okolicznościach. Jeśli ten komunikat jest generowany wielokrotnie dla tego samego strumienia, a strumień nie jest szczególnie duży pod względem subskrypcji, tematów i zachowanych publikacji, zapisz wszystkie wygenerowane informacje diagnostyczne i użyj serwisu wsparcia produktu IBM MQ lub programu IBM Support Assistant (ISA) , aby sprawdzić, czy rozwiązanie jest już dostępne. Jeśli znalezienie dopasowania nie jest możliwe, skontaktuj się z centrum wsparcia produktu IBM .

## **CSQT864E**

*csect-name* Nie można umieścić komunikatu odpowiedzi, kolejka *queue-name* menedżer kolejek (*qmname*) MQCC=*mqcc* MQRC=*mqrc* (*mqrc-text*)

### **Istotność**

8

## **Wyjaśnienie**

Podczas przetwarzania komendy publikowania/subskrypcji menedżer kolejek nie mógł wysłać komunikatu odpowiedzi do kolejki *nazwa-kolejki* w menedżerze kolejek *nazwa\_menedżera\_kolejek* dla MQRC=*mqrc*. Menedżer kolejek również nie mógł zapisać komunikatu w kolejce niedostarczonych komunikatów. Ponieważ komenda jest przetwarzana w ramach elementu sterującego syncpoint, menedżer kolejek podejmie próbę ponowienia komendy w nadziei, że problem ma charakter tylko przejściowy. Jeśli po określonej liczbie prób komunikat odpowiedzi nadal nie będzie mógł zostać wysłany, komunikat komendy zostanie usunięty, jeśli opcje raportu pozwolą na jego wysłanie. Jeśli komunikat komendy nie może zostać usunięty, strumień zostanie zrestartowany, a przetwarzanie komunikatu komendy zostanie ponownie uruchomione.

### **Odpowiedź programisty systemowego**

Informacje na temat komend *mqcc* i *mqrc* (*mqrc-text* zawiera kod MQRC w postaci tekstowej), można znaleźć w sekcji ["Kody zakończenia i przyczyny interfejsu API" na stronie 1163](#page-1162-0) .

Użyj kodu przyczyny *mqrc* , aby określić, jakie działanie zaradcze jest wymagane. Jeśli błąd jest spowodowany problemem z zasobem (na przykład zapełnionym kolejką), może się okazać, że problem został już wyczyszczony. Jeśli nie, ten komunikat będzie generowany wielokrotnie przy każdym ponownym powtórzonym komendzie. W takim przypadku zaleca się zdefiniowanie kolejki niedostarczonych komunikatów w celu odebrania komunikatu odpowiedzi, tak aby demon kolejkowania/subskrypcji mógł przetwarzać inne komendy w czasie, gdy problem jest sprawdzany. Sprawdź aplikację, z której pochodzi komenda, i upewnij się, że określa ona poprawnie kolejkę odpowiedzi.

### **CSQT866E**

*csect-name* Umieszczony w kolejce komunikat komendy pub/Sub został odrzucony. Przyczyna =*mqrc (tekst mqrc-text)*

### **Istotność**

8

### **Wyjaśnienie**

Nie powiodło się przetworzenie przez menedżer kolejek komunikatu komendy publikowania/ subskrypcji, który został usunięty. Menedżer kolejek ponownie rozpocznie przetwarzanie nowych komunikatów komend.

### **Odpowiedź programisty systemowego**

Poszukaj wcześniejszych komunikatów o błędach, aby wskazać problem z komunikatem komendy. Usuń problem, aby zapobiec ponownej awarii.

### **CSQT875E**

*csect-name* Nie można umieścić komunikatu w kolejce niedostarczanych komunikatów, przyczyna =*mqrc (mqrc-text)* (przyczyna DLH =*mqrc2 (mqrc2-text)*)

### **Istotność**

8

#### **Wyjaśnienie**

Menedżer kolejek podjął próbę umieszczenia komunikatu w kolejce niedostarczonych komunikatów *nazwa-kolejki* , ale nie można było zapisać komunikatu w kolejce niedostarczonych komunikatów. Przyczyna: *mqrc (mqrc-tekst* udostępnia tabelę MQRC w postaci tekstowej). Komunikat został zapisany w kolejce niedostarczanych komunikatów z przyczyną *mqrc2* (*mqrc2-text* udostępnia kod MQRC w postaci tekstowej).

### **Odpowiedź programisty systemowego**

Określ, dlaczego komunikat nie może zostać zapisany w kolejce niedostarczanych komunikatów. Ponadto, jeśli komunikat nie został celowo zapisany w kolejce niedostarczyń, na przykład przez wyjście kanału, określ, dlaczego komunikat został zapisany w kolejce niedostarczanych komunikatów i rozwiąż problem, który uniemożliwia wysłanie komunikatu do miejsca docelowego.

#### **CSQT876E**

*csect-name* Konflikt nadrzędny wykryty w hierarchii publikowania/subskrypcji z menedżerem kolejek *nazwa\_menedżera\_kolejek*

### **Istotność**

8

#### **Wyjaśnienie**

Menedżer kolejek *nazwa\_menedżera\_kolejek* został uruchomiony, nadając nazwę temu menedżerowi kolejek jako jego element nadrzędny. Ten menedżer kolejek ma już nazwanego menedżera kolejek *nazwa\_menedżera\_kolejek* jako jego element nadrzędny. Menedżer kolejek wyśle komunikat o wyjątku do menedżera kolejek *nazwa\_menedżera\_kolejek* , wskazując, że wykryto konflikt. Najbardziej prawdopodobną przyczyną tego komunikatu jest zmiana topologii menedżera kolejek podczas przesyłania komunikatów komunikacji publikowania/subskrybowania (na przykład w kolejce transmisji), a komunikat odnoszący się do poprzedniej topologii menedżera kolejek dotarł do menedżera kolejek w nowej topologii. Temu komunikatowi może towarzyszyć komunikat FFST zawierający szczegółowe informacje na temat nieoczekiwanej komunikacji.

### **Odpowiedź programisty systemowego**

Jeśli topologia menedżera kolejek uległa zmianie i menedżer kolejek wymieniony w komunikacie nie identyfikuje już tego menedżera kolejek jako jego element nadrzędny, ten komunikat można zignorować-na przykład, jeśli została wydana komenda ALTER QMGR PARENT (''). Jeśli menedżer kolejek *nazwa\_menedżera\_kolejek* został zdefiniowany jako element nadrzędny tego menedżera kolejek i ten menedżer kolejek został zdefiniowany jako element nadrzędny menedżera kolejek *nazwa\_menedżera\_kolejek*, w celu rozstrzygnięcia konfliktu należy użyć komendy ALTER QMGR, określając poprawną wartość PARENT.

### **CSQT882E**

*csect-name* Komunikat zapisany w kolejce niedostarczonych komunikatów. Przyczyna: przyczyna:*mqrc (mqrc-text)*

## **Istotność**

8

### **Wyjaśnienie**

Menedżer kolejek zapisał komunikat do kolejki niedostarczonych komunikatów. Przyczyna: *mqrc* (*mqrc-text* udostępnia kod MQRC w postaci tekstowej). Uwaga. Po pierwszym wystąpieniu tego komunikatu dla strumienia będzie on zapisywany tylko okresowo.

### **Odpowiedź programisty systemowego**

Określ, dlaczego komunikat został zapisany w kolejce niedostarczonych komunikatów, i rozwiąż problem, który uniemożliwia wysłanie komunikatu do miejsca docelowego.

#### **CSQT883E**

*csect-name* Nie zarejestrowano stanu publikowania/subskrypcji w kolejce

#### **Istotność**

 $\Omega$ 

## **Wyjaśnienie**

W kolejce publikowania/subskrypcji w strumieniu *nazwa-strumienia* nie jest rejestrowana podczas przetwarzania publikacji poza punktem synchronizacji. Nietrwała publikacja zażądała zmiany w zachowanym komunikacie lub rejestracji publikatora. Ta publikacja jest przetwarzana poza punktem synchronizacji, ponieważ menedżer kolejek został skonfigurowany z atrybutem PSSYNCPT menedżera kolejek ustawionym na wartość IFPER. Wystąpił błąd podczas utwardzania rejestracji publikatora lub zachowanej publikacji w lokalnej kolejce menedżera kolejek. Wszystkie zmiany stanu, które próbowano wykonać w wyniku tej publikacji, zostaną wycofane. Przetwarzanie publikacji będzie kontynuowane, a menedżer kolejek podejmie próbę dostarczenia go do wszystkich subskrybentów.

#### **Odpowiedź programisty systemowego**

Sprawdź, dlaczego wystąpiło niepowodzenie. Prawdopodobnie jest to spowodowane problemem z zasobem występującym w menedżerze kolejek. Najbardziej prawdopodobną przyczyną jest 'kolejka pełna' w kolejce. Jeśli publikacje dotyczą również zmian stanu, zaleca się ich wysłanie jako publikacje trwałe lub ustawienie parametru PSSYNCPT menedżera kolejek na wartość YES. W ten sposób zostaną one wykonane w punkcie synchronizacji, a menedżer kolejek może ponowić próbę w przypadku wystąpienia awarii, takiej jak ta.

#### **CSQT884E**

*csect-name* Kolejna kolejka kontroli publikowania/subskrypcji nie jest kolejką lokalną

#### **Istotność**

8

### **Wyjaśnienie**

Menedżer kolejek wykrył, że kolejka SYSTEM.BROKER.CONTROL.QUEUE istnieje i nie jest kolejką lokalną. Powoduje to, że kolejka nie nadaje się do użycia jako kolejka kontrolna. Zadanie demona publikowania/subskrypcji zostanie natychmiast zakończone.

#### **Odpowiedź programisty systemowego**

Usuń definicję istniejącej kolejki i, jeśli jest to wymagane, ponownie utwórz kolejkę, która ma być typu MOOT LOCAL.

#### **CSQT895I**

*csect-name* W kolejce publikowania/subskrybowania wykryto brak zachowanych komunikatów

#### **Istotność**

 $\Lambda$ 

#### **Wyjaśnienie**

Umieszczony w kolejce demon publikowania/subskrypcji używa zachowanych komunikatów do komunikacji z innymi członkami hierarchii publikowania/subskrybowania.

Zachowane komunikaty zostały zgubione i zostały opublikowane ponownie.

#### **Działanie systemu**

Zachowane komunikaty zostały usunięte z kolejki SYSTEM.RETAINED.PUB.QUEUE. Umieszczony w kolejce demon publikowania/subskrypcji podjął próbę odtworzenia przez ponowne opublikowanie zachowanych komunikatów.

### **Odpowiedź programisty systemowego**

Jeśli nie wiesz, dlaczego zachowane wiadomości zostały usunięte, może to być objawem poważniejszego problemu, który wymaga dalszego zbadania.

### **CSQT899E**

*csect-name* Nie można nawiązać relacji nadrzędnej z podrzędnym menedżerem kolejek *qmname* .

### **Istotność**

8

## **Wyjaśnienie**

Menedżer kolejek nie może ustanowić żądanej relacji nadrzędnej względem menedżera kolejek *qmname* , ponieważ ten menedżer kolejek jest już elementem potomnym.

### **Działanie systemu**

Istniejąca relacja potomna do menedżera kolejek *qmname* pozostaje niezmieniona.

## **Odpowiedź programisty systemowego**

Aby zapobiec wystawaniu tego komunikatu, należy usunąć definicję elementu nadrzędnego w menedżerze kolejek, wydając komendę MQSC **ALTER QMGR PARENT(' ')** . Aby upewnić się, że wymagana jest wymagana topologia, należy przejrzeć istniejące definicje nadrzędne i odpowiednio je zaktualizować.

## **CSQT960I**

*csect-name* Zatrzymano rozproszony procesor komend publikowania/subskrypcji

## **Istotność**

 $\Omega$ 

## **Wyjaśnienie**

Zatrzymano procesor komend rozproszonego publikowania/subskrypcji. Może to być z jednego z trzech powodów:

- Inicjator kanału jest zatrzymywany.
- Inicjator kanału jest uruchamiany, a kolejki używane przez procesor rozproszonego komendy publikowania/subskrypcji nie zostały zdefiniowane, ponieważ rozproszony procesor komend publikowania/subskrypcji nie jest wymagany.
- Wystąpił błąd

### **Działanie systemu**

Przetwarzanie jest kontynuowane, ale rozproszone publikowanie/subskrybowanie nie jest dostępne.

### **Odpowiedź programisty systemowego**

Jeśli wystąpił błąd, zbadaj problem zgłoszony we wcześniejszych komunikatach.

### **CSQT961I**

*csect-name* Procesor publikowania/subskrybowania został zatrzymany

### **Istotność**

 $\cap$ 

### **Wyjaśnienie**

Zatrzymano procesor publikacji rozproszonej publikowania/subskrypcji. Może to być z jednego z trzech powodów:

- Inicjator kanału jest zatrzymywany.
- Inicjator kanału jest uruchamiany, a kolejki używane przez procesor rozproszonego komendy publikowania/subskrypcji nie zostały zdefiniowane, ponieważ rozproszony procesor publikacji publikowania/subskrybowania nie jest wymagany.

• Wystąpił błąd

## **Działanie systemu**

Przetwarzanie jest kontynuowane, ale rozproszone publikowanie/subskrybowanie nie jest dostępne.

## **Odpowiedź programisty systemowego**

Jeśli wystąpił błąd, zbadaj problem zgłoszony we wcześniejszych komunikatach.

## **CSQT962I**

*csect-name* Distributed Pub/Sub proxy-subskrypcja zwielokrotnianego procesora zatrzymanego

## **Istotność**

 $\Omega$ 

## **Wyjaśnienie**

Subskrypcja rozproszonego proxy publikowania/subskrypcji została zatrzymana. Może to być z jednego z trzech powodów:

- Inicjator kanału jest zatrzymywany.
- Inicjator kanału jest uruchamiany, a kolejki używane przez procesor rozproszonego publikowania/ subskrypcji proxy subskrypcji nie zostały zdefiniowane, ponieważ procesor rozproszonego publikowania/subskrypcji proxy subskrypcji-procesor nie jest wymagany.
- Wystąpił błąd

### **Działanie systemu**

Przetwarzanie jest kontynuowane, ale rozproszone publikowanie/subskrybowanie nie jest dostępne.

## **Odpowiedź programisty systemowego**

Jeśli wystąpił błąd, zbadaj problem zgłoszony we wcześniejszych komunikatach.

### **CSQT963E**

*csect-name* W kolejce serwer publikowania/subskrypcji jest niedostępny

### **Istotność**

8

### **Wyjaśnienie**

Proces rozproszonego publikowania/subskrypcji nie był w stanie skontaktować się z demonem umieszczonym w kolejce publikowania/subskrypcji. Problem zostanie zgłoszony w poprzednich komunikatach.

### **Działanie systemu**

Połączenia hierarchiczne nie mogą być przetwarzane, dopóki problem nie zostanie rozwiązany.

### **Odpowiedź programisty systemowego**

Zbadaj problem zgłoszony w poprzednich komunikatach. Gdy demon stanie się dostępny, może być konieczne wydanie komendy REFRESH QMGR TYPE (PROXYSUB) w celu resynchronizacji subskrypcji.

### **CSQT964I**

Relacja hierarchii publikowania/subskrypcji *csect-name* , (menedżer kolejek *qmgr-name*)

#### **Istotność**  $\Omega$

# **Wyjaśnienie**

Nawiązano połączenie hierarchii publikowania/subskrypcji z podrzędnym lub nadrzędnym menedżerem kolejek *nazwa\_menedżera\_kolejek*.

### **CSQT965I**

*csect-name* relacja hierarchii publikowania/subskrypcji rozłączona, (menedżer kolejek *qmgr-name*)

### **Istotność**

 $\Omega$ 

## **Wyjaśnienie**

Połączenie hierarchii publikowania/subskrypcji zostało zakończone z podrzędnym lub nadrzędnym menedżerem kolejek *nazwa\_menedżera\_kolejek*.

### **CSQT966E**

*csect-name* Poprzednia publikacja jest ponownie przetwarzana niepoprawnie.

## **Istotność**

8

## **Wyjaśnienie**

Odebrano publikację, która została wcześniej przetworzona przez tego menedżera kolejek.

Jest to spowodowane niepoprawną konfiguracją hierarchii i klastra publikowania/subskrypcji.

## **Działanie systemu**

Ten komunikat nie zostanie ponownie opublikowany i zostanie przetworzony zgodnie z opcjami raportu. Jeśli ta publikacja jest wysyłana do kolejki niedostarczonych komunikatów, mogą być zapisywane dodatkowe komunikaty.

## **Odpowiedź programisty systemowego**

Popraw konfigurację, aby usunąć pętlę. Sprawdź właściwości komunikatu w kolejce niedostarczonych komunikatów, aby określić, która trasa została odebrana.

## **CSQT967E**

*csect-name* Nie można dostarczyć subskrypcji proxy do menedżera kolejek *nazwa\_menedżera\_kolejek*, reason=*mqrc (tekst mqrc-text)*

### **Istotność**

8

## **Wyjaśnienie**

Nie można dostarczyć subskrypcji proxy do menedżera kolejek *nazwa\_menedżera\_kolejek*. Kod przyczyny: *mqrc* (*mqrc-text* udostępnia kod MQRC w postaci tekstowej).

Może to spowodować, że subskrypcje nie odbierają publikacji z katalogu *nazwa\_menedżera\_kolejek*.

### **Odpowiedź programisty systemowego**

Popraw konfigurację, aby zezwolić na dostarczanie subskrypcji proxy do kolejki *nazwa\_menedżera\_kolejek*. Gdy problem został rozwiązany, konieczne będzie wykonanie **REFRESH QMGR TYPE(PROXYSUB)** w celu resynchronizacji subskrypcji.

## **CSQT968I**

*csect-name* Temat *topic-1* w klastrze *cluster\_name* jest zależny od komendy PROXYSUB (FORCE) tematu *topic-2*

## **Istotność**

4

### **Wyjaśnienie**

Obiekt tematu *topic-1* jest zdefiniowany w klastrze *cluster\_name*i znajduje się pod obiektem tematu *topic-2* w drzewie tematów. Obiekt tematu *topic-2* został skonfigurowany przy użyciu komendy **PROXYSUB (FORCE)** w celu wygenerowania subskrypcji proxy ze znakami wieloznacznymi, więc żadne dalsze subskrypcje proxy nie będą wysyłane dla żadnych subskrypcji w drzewie tematów poniżej *topic-2* . Jednak wartość *topic-2* nie znajduje się w tym samym klastrze co *topic-1*,

a subskrypcja zastępczego proxy nie jest wysyłana do sąsiednich menedżerów kolejek w klastrze, w którym zdefiniowano *topic-1* . Z tego powodu publikacje z klastra *nazwa\_klastra* mogą nie być wysyłane do subskrypcji *topic-1* w tym menedżerze kolejek.

### **Odpowiedź programisty systemowego**

Jeśli zachowanie opisane w wyjaśnieniu jest zamierzone, nie jest wymagane żadne działanie. Jeśli nie, zmodyfikuj atrybut **PROXYSUB** w temacie *topic-1*lub *topic-2*, tak więc oba tematy lub tematy nie są skonfigurowane z wartością **FORCE**.

#### **CSQT971E**

Wyciszanie *csect-name zadanie* nie powiodło się

#### **Istotność**

8

## **Wyjaśnienie**

Zwrócono się do wskazanego rozproszonego zadania publikowania/subskrypcji w celu wyciszenia, ale nie powiodło się to w okresie limitu czasu.

Istnieją cztery klasy zadania:

#### **Zadanie publikowania rozproszonego publikowania/subskrypcji**

Odbiera publikacje ze zdalnych menedżerów kolejek w klastrze publikowania/subskrybowania i ponownie publikuje w lokalnym menedżerze kolejek.

## **Zadanie komendy rozproszonej publikowania/subskrypcji**

Odbiera komunikaty komend ze zdalnych menedżerów kolejek w klastrze publikowania/ subskrypcji, aby utworzyć lub anulować subskrypcje proxy w imieniu zdalnych menedżerów kolejek.

### **Zadanie rozproszonego publikowania/subskrybowania rozproszonego**

Wysyła komunikaty komend do zdalnych menedżerów kolejek w klastrach publikowania/ subskrypcji oraz w hierarchiach publikowania/subskrypcji w odpowiedzi na zmiany w stanie lokalnego menedżera kolejek.

### **Rozproszony kontroler publikowania/subskrypcji**

Steruje uruchamianiem i zatrzymywaniu zadań rozproszonego publikowania/subskrypcji podczas uruchamiania i zamykania inicjatora kanału, a także podczas włączania i wyłączania publikowania/ subskrybowania.

#### **Działanie systemu**

Umieszczony w kolejce demon publikowania/subskrypcji zostanie wymuszony zamknięcie.

#### **Odpowiedź programisty systemowego**

Sprawdź w protokole zadania dodatkowe komunikaty lub FFST™, które mogą wyjaśnić, dlaczego zadanie nie zostało wyciszone.

#### **CSQT972E**

*csect-name* Nie można umieścić żądania rozproszonego publikowania/subskrypcji w *nazwa-kolejki*, reason=*mqrc (tekst mqrc-text)*

#### **Istotność**

8

#### **Wyjaśnienie**

Próba umieszczenia żądania fan-out subskrypcji w rozproszonej kolejce żądań dotyczących zwielokrotnianego wentylatora publikowania/subskrypcji *nazwa-kolejki* nie powiodła się, kod przyczyny *mqrc (mqrc-tekst* udostępnia kod MQRC w postaci tekstowej.

#### **CSQT973E**

*csect-name* Rozproszone subskrybowanie publikowania/subskrypcji, łańcuch tematu *łańcuch-tematu*, (menedżer kolejek *qm-name*)

### **Istotność**

8

#### **Wyjaśnienie**

Temat *łańcuch-tematu* został wyłączony w celu zasubskrybowania. Zapobiega to tworzeniu subskrypcji w imieniu innego menedżera kolejek *qm-name* w topologii rozproszonej.

#### **CSQT974E**

*csect-name* Rozproszone publikowanie publikowania/subskrypcji, łańcuch tematu *łańcuch-tematu*

#### **Istotność**

8

## **Wyjaśnienie**

Temat *łańcuch-tematu* został wyłączony dla publikowania. Uniemożliwia to rozproszonym publikowanie/subskrybowaniu publikowanie komunikatu odebranego z innego menedżera kolejek w topologii. Ten komunikat nie zostanie ponownie opublikowany i zostanie przetworzony zgodnie z opcjami raportu w komunikacie. Jeśli ta publikacja zostanie wysłana do kolejki niedostarczonych komunikatów, zostaną zapisane dodatkowe komunikaty.

#### **CSQT975I**

*csect-name zadanie* zostało uruchomione

### **Istotność**

0

#### **Wyjaśnienie**

Zostało uruchomione wskazane rozproszone zadanie publikowania/subskrypcji. Ten komunikat zwykle występuje podczas uruchamiania inicjatora kanału lub podczas włączania funkcji publikowania/subskrypcji.

Istnieją cztery klasy zadania:

### **Zadanie publikowania rozproszonego publikowania/subskrypcji**

Odbiera publikacje ze zdalnych menedżerów kolejek w klastrze publikowania/subskrybowania i ponownie publikuje w lokalnym menedżerze kolejek.

## **Zadanie komendy rozproszonej publikowania/subskrypcji**

Odbiera komunikaty komend ze zdalnych menedżerów kolejek w klastrze publikowania/ subskrypcji, aby utworzyć lub anulować subskrypcje proxy w imieniu zdalnych menedżerów kolejek.

#### **Zadanie rozproszonego publikowania/subskrybowania rozproszonego**

Wysyła komunikaty komend do zdalnych menedżerów kolejek w klastrach publikowania/ subskrypcji oraz w hierarchiach publikowania/subskrypcji w odpowiedzi na zmiany w stanie lokalnego menedżera kolejek.

### **Rozproszony kontroler publikowania/subskrypcji**

Steruje uruchamianiem i zatrzymaniem zadań rozproszonego publikowania/subskrypcji podczas uruchamiania i zamykania inicjatora kanału, a także podczas włączania i wyłączania publikowania/ subskrypcji.

#### **Działanie systemu**

Brak.

#### **Odpowiedź programisty systemowego**

Brak.

#### **CSQT976I**

*csect-name zadanie* zostało zatrzymane

### **Istotność**

 $\Omega$ 

### **Wyjaśnienie**

Wskazane zadanie rozproszonego publikowania/subskrypcji zostało zatrzymane. Ten komunikat zwykle występuje podczas zamykania inicjatora kanału lub podczas wyłączania publikowania/ subskrybowania.

Istnieją cztery klasy zadania:

#### **Zadanie publikowania rozproszonego publikowania/subskrypcji**

Odbiera publikacje ze zdalnych menedżerów kolejek w klastrze publikowania/subskrybowania i ponownie publikuje w lokalnym menedżerze kolejek.

#### **Zadanie komendy rozproszonej publikowania/subskrypcji**

Odbiera komunikaty komend ze zdalnych menedżerów kolejek w klastrze publikowania/ subskrypcji, aby utworzyć lub anulować subskrypcje proxy w imieniu zdalnych menedżerów kolejek.

#### **Zadanie rozproszonego publikowania/subskrybowania rozproszonego**

Wysyła komunikaty komend do zdalnych menedżerów kolejek w klastrach publikowania/ subskrypcji oraz w hierarchiach publikowania/subskrypcji w odpowiedzi na zmiany w stanie lokalnego menedżera kolejek.

## **Rozproszony kontroler publikowania/subskrypcji**

Steruje uruchamianiem i zatrzymywaniu zadań rozproszonego publikowania/subskrypcji podczas uruchamiania i zamykania inicjatora kanału, a także podczas włączania i wyłączania publikowania/ subskrybowania.

#### **Działanie systemu**

Brak.

#### **Odpowiedź programisty systemowego**

Brak.

### **CSQT977I**

*csect-name* Nawiązywanie relacji hierarchii publikowania/subskrypcji (menedżer kolejek *qmgr-nazwa*)

#### **Istotność**

 $\Omega$ 

### **Wyjaśnienie**

Menedżer kolejek ustanawia połączenie hierarchii publikowania/subskrypcji z podrzędnym lub nadrzędnym menedżerem kolejek *qmgr-name*.

#### **Działanie systemu**

Brak.

#### **Odpowiedź programisty systemowego**

Brak.

## **CSQT978E**

*csect-name* Nie można utworzyć/anulować subskrypcji proxy, dla menedżera kolejek *nazwa\_menedżera\_kolejek*, łańcuch tematu *łańcuch-tematu*, reason=*mqrc* (*mqrc-tekst*)

#### **Istotność**

8

### **Wyjaśnienie**

Zadanie rozproszonego publikowania/subskrypcji nie może utworzyć lub anulować subskrypcji proxy dla menedżera kolejek *nazwa\_menedżera\_kolejek* w temacie *łańcuch-tematu* dla kodu przyczyny *mqrc* (*mqrc-tekst* udostępnia tabelę MQRC w postaci tekstowej).

Niepowodzenie utworzenia lub anulowania subskrypcji proxy spowoduje, że ten menedżer kolejek nie będzie miał poprawnej wiedzy na temat subskrypcji dla innych menedżerów kolejek w topologii publikowania/subskrypcji. Może to spowodować, że ten menedżer kolejek nie będzie dostarczał publikacji do innych menedżerów kolejek.

### **Odpowiedź programisty systemowego**

Popraw przyczynę wskazanego kodu przyczyny.

Po rozwiązaniu problemu może być konieczne wykonanie komendy REFRESH QMGR TYPE (PROXYSUB) w celu resynchronizacji wszystkich subskrypcji.

#### **CSQT979E**

*csect-name* Subskrypcja proxy rozproszonego publikowania/subskrypcji z nazwy menedżera kolejek odrzuconych z powodu PSCLUS (WYŁĄCZONE)

#### **Wyjaśnienie**

Subskrypcja klastra została wysłana do tego menedżera kolejek za pośrednictwem kanału z nazwy menedżera kolejek, ale atrybut PSCLUS menedżera kolejek został ustawiony na wartość DISABLED, co wskazuje, że działania publikowania/subskrypcji nie są oczekiwane między menedżerami kolejek w tym klastrze.

#### **Działanie systemu**

Żądanie subskrypcji proxy jest ignorowane, a subskrypcja nie jest zarejestrowana lokalnie.

#### **Odpowiedź programisty systemowego**

Aby włączyć grupowanie publikowania/subskrybowania, zmień atrybut PSCLUS we wszystkich menedżerach kolejek w klastrze na WŁĄCZONY. Konieczne może być również wydanie komend **REFRESH CLUSTER** i **REFRESH QMGR** zgodnie ze szczegółowymi informacjami w dokumentacji atrybutu PSCLUS. Jeśli klastry publikowania/subskrypcji nie są używane, należy usunąć obiekt tematu w klastrze i upewnić się, że parametr PSCLUS jest wyłączony dla wszystkich menedżerów kolejek.

### **CSQT980I**

Zakończono ponowne synchronizowanie subskrypcji proxy rozproszonego publikowania/subskrypcji *csect-name*

### **Istotność**

# $\Omega$

## **Wyjaśnienie**

Podczas restartowania przetwarzania proces rozproszonego publikowania/subskrypcji nie mógł określić, czy stan subskrypcji proxy był spójny, a więc przeprowadzono ponowną synchronizację ze zdalnymi menedżerami kolejek.

Jest to zwykle widoczne, gdy menedżer kolejek nie był w stanie wyciszenia w trakcie poprzedniego zamknięcia systemu lub gdy system był w tym czasie szczególnie zajęty.

#### **Działanie systemu**

Przetwarzanie jest kontynuowane.

#### **Odpowiedź programisty systemowego**

Brak.

### **CSQT981E**

*csect-name* Rozproszone Publikowanie/Subskrypcja\_rozproszone, podczas gdy w klastrze publikowania/subskrypcji

#### **Istotność** 4

### **Wyjaśnienie**

Ten menedżer kolejek jest elementem klastra publikowania/subskrypcji, ale funkcja publikowania/ subskrypcji została wyłączona.

#### **Działanie systemu**

Inne menedżery kolejek w klastrze publikowania/subskrypcji będą nadal wysyłać publikacje i subskrypcje proxy do tego menedżera kolejek. Będą one kumulowane w kolejkach systemowych klastra publikowania/subskrypcji i nie będą przetwarzane do momentu włączenia publikowania/ subskrypcji. Jeśli te kolejki staną się pełnymi kanałami, może to mieć wpływ na działanie funkcji publikowania/subskrypcji w innych menedżerach kolejek w klastrze. Wpłynie to również na dostarczanie innych komunikatów, które nie są powiązane z publikowania/subskrybowania, które są wysyłane do tego menedżera kolejek z innych menedżerów kolejek w klastrze.

#### **Odpowiedź programisty systemowego**

Włącz opcję publikowania/subskrypcji, ustawiając parametr **PSMODE** na wartość **ENABLED** lub **COMPAT** za pomocą komendy **ALTER QMGR** , a następnie komendę **REFRESH QMGR TYPE(PROXYSUB)** , która powinna zostać wydana w celu resynchronizacji subskrypcji.

#### **CSQT982E**

*csect-name* W hierarchii publikowania/subskrypcji w kolejce publikowania/subskrypcji

### **Istotność**

 $\Lambda$ 

#### **Wyjaśnienie**

Ten menedżer kolejek należy do hierarchii publikowania/subskrypcji, ale w kolejce publikowania/ subskrypcji został wyłączony.

#### **Działanie systemu**

Wszystkie relacje nadrzędny-podrzędny w hierarchii publikowania/subskrypcji będą nadal wysyłać publikacje i subskrypcje proxy do tego menedżera kolejek. Będą one kumulowane w kolejkach systemu publikowania/subskrypcji w kolejce i nie będą przetwarzane do momentu włączenia kolejkowania publikowania/subskrypcji. Jeśli kolejki systemowe w kolejce publikowania/subskrypcji staną się pełnoporcjowe, może to mieć wpływ na działanie funkcji publikowania/subskrypcji w relacjach nadrzędny-podrzędny, wysyłając komunikaty do tego menedżera kolejek. Wpłynie to również na dostarczanie innych komunikatów, niezwiązanych z publikowania/subskrypcji, które mają być dostarczane przy użyciu tych samych kanałów.

#### **Odpowiedź programisty systemowego**

Włącz w kolejce publikowanie/subskrybowanie, ustawiając parametr **PSMODE** na wartość **ENABLED** za pomocą komendy **ALTER QMGR** . Po zrestartowaniu kolejki publikowania/subskrypcji w kolejce należy użyć komendy **DISPLAY PUBSUB ALL** , aby potwierdzić, że ta operacja została zakończona, komenda **REFRESH QMGR TYPE(PROXYSUB)** musi zostać wydana w celu resynchronizacji.

#### **CSQT983E**

*csect-name task* nie powiodło się, przyczyna *mqrc (mqrc-text)*, spróbuj ponownie w ciągu *n* minut

### **Istotność**

4

### **Wyjaśnienie**

Zadanie *task* napotkało problem, a następnie ponów komendę w ciągu *n* minut. Wcześniejsze komunikaty mogły zostać wydane w menedżerze kolejek lub w dziennikach błędów systemowych, które zawierają dodatkowe informacje szczegółowe.

Ten komunikat może zostać wygenerowany przez wiele zadań:

### **Zadanie publikowania rozproszonego publikowania/subskrypcji**

Inne menedżery kolejek w klastrze będą nadal wysyłać publikacje do tego menedżera kolejek. Publikacje będą się kumulować w kolejce systemowej klastra publikowania/subskrypcji (SYSTEM.INTER.QMGR.PUBS) i nie będzie przetwarzany, dopóki problem nie zostanie rozwiązany. Jeśli te kolejki staną się pełną awarią kanału, może to mieć wpływ na działanie funkcji publikowania/subskrypcji w innych menedżerach kolejek w klastrze. Wpłynie to również na dostarczanie innych komunikatów, niepowiązanych z publikowania/subskrypcji, które są wysyłane do tego menedżera kolejek z innych menedżerów kolejek w klastrze.

## **Zadanie komendy rozproszonej publikowania/subskrypcji**

Inne menedżery kolejek w klastrze będą nadal wysyłać subskrypcje proxy do tego menedżera kolejek. Subskrypcje będą gromadzić się w kolejce systemowej klastra publikowania/subskrypcji (SYSTEM.INTER.QMGR.CONTROL) i nie będzie przetwarzana dopóki problem nie zostanie rozwiązany. Inne menedżery kolejek nie będą otrzymywać publikacji z tego menedżera kolejek w tematach, dla których subskrypcje proxy nie zostały jeszcze przetworzone. Jeśli kolejka systemowa Klaster publikowania/subskrypcji stanie się pełna awaria kanału, może to mieć wpływ na działanie funkcji publikowania/subskrypcji w innych menedżerach kolejek w klastrze. Wpłynie to również na dostarczanie innych komunikatów, niepowiązanych z publikowania/subskrypcji, które są wysyłane do tego menedżera kolejek z innych menedżerów kolejek w klastrze.

### **Zadanie rozproszonego publikowania/subskrybowania rozproszonego**

To zadanie nie wysyła komunikatów subskrypcji proxy do innych menedżerów kolejek w klastrze publikowania/subskrypcji ani w relacjach nadrzędny-podrzędny w obrębie hierarchii publikowania/subskrypcji, dopóki problem nie zostanie naprawiony. W tematach, dla których subskrypcje proxy nie zostały jeszcze wysłane, ten menedżer kolejek nie będzie odbierał publikacji od innych menedżerów kolejek w klastrze publikowania/subskrypcji ani relacji nadrzędnypodrzędny w hierarchii publikowania/subskrypcji.

## **Działanie systemu**

Brak

## **Odpowiedź programisty systemowego**

Jeśli to możliwe, napraw zidentyfikowany problem lub skontaktuj się z centrum wsparcia produktu IBM .

Gdy problem został naprawiony, należy poczekać na *zadanie* , aby ponowić komendę.

## **CSQT984E**

*csect-name zadanie* napotkało *n* wystąpień przyczyny *mqrc (mqrc-text)* podczas próby przetworzenia komunikatu.

## **Istotność**

 $\Lambda$ 

## **Wyjaśnienie**

Zadanie *task* nie może obecnie przetworzyć komunikatu z powodu przyczyny *mqrc* (*mqrc-text* udostępnia kod MQRC w postaci tekstowej). Zadanie napotkało *n* razy; nadal będzie ponawiać próbę wykonania komendy, dopóki problem nie zostanie naprawiony.

Ten komunikat może zostać wygenerowany przez wiele zadań:

## **Zadanie publikowania rozproszonego publikowania/subskrypcji**

Inne menedżery kolejek w klastrze będą nadal wysyłać publikacje do tego menedżera kolejek. Publikacje będą gromadzone w kolejce systemowej klastra publikowania/subskrypcji (SYSTEM.INTER.QMGR.PUBS) i nie będzie przetwarzany, dopóki problem nie zostanie rozwiązany. Jeśli te kolejki staną się pełną awarią kanału, może to mieć wpływ na działanie funkcji publikowania/subskrypcji w innych menedżerach kolejek w klastrze. Wpłynie to również na dostarczanie innych komunikatów, które nie są powiązane z publikowania/subskrybowania, które są wysyłane do tego menedżera kolejek z innych menedżerów kolejek w klastrze.

### **Zadanie komendy rozproszonej publikowania/subskrypcji**

Inne menedżery kolejek w klastrze będą nadal wysyłać subskrypcje proxy do tego menedżera kolejek. Subskrypcje będą gromadzić się w kolejce systemowej klastra publikowania/subskrypcji (SYSTEM.INTER.QMGR.CONTROL) i nie będzie przetwarzana dopóki problem nie zostanie rozwiązany. Inne menedżery kolejek nie będą otrzymywać publikacji z tego menedżera kolejek w tematach, dla których subskrypcje proxy nie zostały jeszcze przetworzone. Jeśli kolejka systemowa publikowania/subskrybentów stanie się pełnoporcjowa, może wystąpić błąd, co wpłynie na działanie publikowania/subskrypcji w innych menedżerach kolejek w klastrze. Wpłynie to również na dostarczanie innych komunikatów, które nie są powiązane z publikowania/ subskrybowania, które są wysyłane do tego menedżera kolejek z innych menedżerów kolejek w klastrze.

## **Zadanie rozproszonego publikowania/subskrybowania rozproszonego**

To zadanie nie wysyła komunikatów subskrypcji proxy do innych menedżerów kolejek w klastrze publikowania/subskrypcji ani w relacjach nadrzędny-podrzędny w obrębie hierarchii publikowania/subskrypcji, dopóki problem nie zostanie naprawiony. W tematach, dla których subskrypcje proxy nie zostały jeszcze wysłane, ten menedżer kolejek nie będzie odbierał publikacji od innych menedżerów kolejek w klastrze publikowania/subskrypcji ani w relacjach nadrzędnypodrzędny w obrębie hierarchii publikowania/subskrypcji.

### **Działanie systemu**

Brak

## **Odpowiedź programisty systemowego**

Jeśli to możliwe, napraw zidentyfikowany problem lub skontaktuj się z centrum wsparcia produktu IBM .

Gdy problem został naprawiony, należy poczekać na *zadanie* , aby ponowić komendę.

## **CSQT987E**

*csect-name zadanie* nie powiodło się z powodu *mqrc (mqrc-text)* Ponowienie w ciągu *n* minut

## **Istotność**

#### $\Lambda$

## **Wyjaśnienie**

Zadanie *task* napotkało problem. Wcześniejsze komunikaty mogły zostać wydane w menedżerze kolejek lub w dziennikach błędów systemowych, które zawierają dodatkowe informacje szczegółowe. Zadanie będzie ponawiać komendę w ciągu *n* minut.

Inne menedżery kolejek w klastrze będą nadal wysyłać subskrypcje proxy do tego menedżera kolejek. Będą one kumulowane w kolejce systemu klastra publikowania/subskrypcji i nie będą przetwarzane do czasu rozwiązania problemu.

Inne menedżery kolejek nie będą otrzymywać publikacji z tego menedżera kolejek w tematach, dla których subskrypcje proxy nie zostały jeszcze przetworzone.

Jeśli kolejka systemowa publikowania/subskrybowania zostanie zapełniony, może wystąpić awaria kanału, co będzie miało wpływ na działanie publikowania/subskrypcji w innych menedżerach kolejek w klastrze. Wpłynie to również na dostarczanie innych komunikatów, które nie są powiązane z publikowania/subskrybowania, które są wysyłane do tego menedżera kolejek z innych menedżerów kolejek w klastrze.

## **Działanie systemu**

Brak

### **Odpowiedź programisty systemowego**

Jeśli to możliwe, napraw zidentyfikowany problem lub skontaktuj się z centrum wsparcia produktu IBM .

Gdy problem został naprawiony, należy poczekać na *zadanie* , aby ponowić komendę.

#### **CSQT988E**

*csect-name zadanie* nie powiodło się z powodu *mqrc (mqrc-text)* Ponowienie w ciągu *n* minut

#### **Istotność**

4

#### **Wyjaśnienie**

Zadanie *task* napotkało problem. Wcześniejsze komunikaty mogły zostać wydane w menedżerze kolejek lub w dziennikach błędów systemowych, które zawierają dodatkowe informacje szczegółowe. Zadanie będzie ponawiać komendę w ciągu *n* minut.

To zadanie nie wysyła komunikatów subskrypcji proxy do innych menedżerów kolejek w klastrze publikowania/subskrypcji ani w relacjach nadrzędny-podrzędny w obrębie hierarchii publikowania/ subskrypcji, dopóki problem nie zostanie naprawiony.

W tematach, dla których subskrypcje proxy nie zostały jeszcze wysłane, ten menedżer kolejek nie będzie odbierał publikacji od innych menedżerów kolejek w klastrze publikowania/subskrypcji ani w relacjach nadrzędny-podrzędny w obrębie hierarchii publikowania/subskrypcji.

#### **Działanie systemu**

Brak

#### **Odpowiedź programisty systemowego**

Jeśli to możliwe, napraw zidentyfikowany problem lub skontaktuj się z centrum wsparcia produktu IBM .

Gdy problem został naprawiony, należy poczekać na *zadanie* , aby ponowić komendę.

#### **CSQT989E**

*csect-name zadanie* napotkało *n* wystąpień przyczyny *mqrc (mqrc-text)* podczas próby przetworzenia komunikatu.

### **Istotność**

#### 4

### **Wyjaśnienie**

Zadanie *task* nie może obecnie przetworzyć komunikatu z powodu przyczyny *mqrc (mqrc-text)*. Należy zauważyć, że (*(mqrc-text)* udostępnia kod MQRC w postaci tekstowej).

Zadanie napotkało ten *n* razy. Zadanie będzie nadal ponawiać komendę, dopóki problem nie zostanie naprawiony.

Inne menedżery kolejek w klastrze nadal wysyłają subskrypcje proxy do tego menedżera kolejek. Subskrypcje będą się kumulować w kolejce systemowej klastra publikowania/subskrypcji i nie będą przetwarzane do czasu rozwiązania problemu.

Inne menedżery kolejek nie będą otrzymywać publikacji z tego menedżera kolejek w tematach, dla których subskrypcje proxy nie zostały jeszcze przetworzone.

Jeśli kolejka systemowa publikowania/subskrybowania zostanie zapełniony, może wystąpić awaria kanału, co będzie miało wpływ na działanie publikowania/subskrypcji w innych menedżerach kolejek w klastrze.

Wpłynie to również na dostarczanie innych komunikatów, które nie są powiązane z publikowania/ subskrybowania, które są wysyłane do tego menedżera kolejek z innych menedżerów kolejek w klastrze.

#### **Działanie systemu**

Brak

## **Odpowiedź programisty systemowego**

Jeśli to możliwe, napraw zidentyfikowany problem lub skontaktuj się z centrum wsparcia produktu IBM .

Gdy problem został naprawiony, należy poczekać na *zadanie* , aby ponowić komendę.

#### **CSQT990E**

*csect-name zadanie* napotkało *n* wystąpień przyczyny *mqrc (mqrc-text)* podczas próby przetworzenia komunikatu.

#### **Istotność**

4

### **Wyjaśnienie**

Zadanie *task* nie może obecnie przetworzyć komunikatu z powodu przyczyny *mqrc (mqrc-text)*. Należy zauważyć, że (*(mqrc-text)* udostępnia kod MQRC w postaci tekstowej).

Zadanie napotkało ten *n* razy. Zadanie będzie nadal ponawiać komendę, dopóki problem nie zostanie naprawiony.

To zadanie nie wysyła komunikatów subskrypcji proxy do innych menedżerów kolejek w relacji publikowania/subskrypcji lub relacji nadrzędny-podrzędny w hierarchii publikowania/subskrypcji, dopóki problem nie zostanie naprawiony.

W tematach, dla których subskrypcje proxy nie zostały jeszcze wysłane, ten menedżer kolejek nie będzie odbierał publikacji od innych menedżerów kolejek w klastrze publikowania/subskrypcji ani w relacjach nadrzędny-podrzędny w obrębie hierarchii publikowania/subskrypcji.

#### **Działanie systemu**

Brak

#### **Odpowiedź programisty systemowego**

Jeśli to możliwe, napraw zidentyfikowany problem lub skontaktuj się z działem wsparcia IBM .

Gdy problem został naprawiony, należy poczekać na *zadanie* , aby ponowić komendę.

#### **CSQT991I**

*csect-name zadanie* zostało odtworzone z poprzedniego warunku błędu

#### **Istotność**

 $\Omega$ 

### **Wyjaśnienie**

*Zadanie* zostało odzyskane z poprzednio zgłoszonego warunku błędu.

#### **Działanie systemu**

Przetwarzanie jest kontynuowane.

#### **Odpowiedź programisty systemowego**

Brak.

### **CSQT992E**

*csect-name zadanie* zapisał komunikat do kolejki niedostarczonych komunikatów. Przyczyna: *mqrc (mqrc-text)*

#### **Istotność**

8

### **Wyjaśnienie**

*Zadanie* zapisał komunikat do kolejki niedostarczonych komunikatów z powodu przyczyny *mqrc* (*mqrc-text* udostępnia tabelę MQRC w postaci tekstowej).

Jeśli *zadanie* jest zadaniem rozproszonej komendy publikowania/subskrypcji, inne menedżery kolejek nie będą otrzymywać publikacji z tego menedżera kolejek na wszystkich tematach, dla których ten komunikat żąda utworzenia subskrypcji proxy.

Jeśli *zadanie* jest zadaniem rozproszonego publikowania/subskrybowania, ten menedżer kolejek nie będzie odbierać publikacji od innych menedżerów kolejek na temat tematów, dla których żądanie to jest tworzone przez tę subskrypcję proxy.

## **Odpowiedź programisty systemowego**

Określ, dlaczego komunikat został zapisany w kolejce niedostarczonych komunikatów, i rozwiąż problem, który uniemożliwia wysłanie komunikatu do miejsca docelowego.

Jeśli *zadanie* jest zadaniem rozproszonego zadania publikowania/subskrypcji lub zadania rozproszonego publikowania/subskrypcji, może być konieczne wydanie komendy **REFRESH QMGR TYPE(PROXYSUB)** , gdy problem został rozwiązany w celu resynchronizacji stanu subskrypcji z innymi menedżerami kolejek.

## **CSQT996E**

*csect-name* Tworzenie subskrypcji proxy nie powiodło się w menedżerze kolejek *qmgr-nazwa*, klaster *nazwa\_klastra*, łańcuch tematu *łańcuch-tematu*, reason=*mqrc (mqrc-text)*

## **Istotność**

8

## **Wyjaśnienie**

Subskrypcji proxy w klastrze publikowania/subskrypcji *nazwa\_klastra* w temacie *łańcuch-tematu* nie można było utworzyć w menedżerze kolejek *nazwa\_menedżera\_kolejek* z powodu przyczyny *mqrc* (*mqrc-tekst* udostępnia tabelę MQRC w postaci tekstowej). Niepowodzenie utworzenia subskrypcji proxy uniemożliwi dostarczanie publikacji w menedżerze kolejek *nazwa-menedżera kolejek* tematu *łańcuch-tematu* do subskrypcji w tym menedżerze kolejek. Jeśli ten menedżer kolejek również uczestniczy jako członek hierarchii publikowania/subskrypcji, wszystkie subskrypcje tematu *łańcuchtematu* na innych elementach hierarchii publikowania/subskrypcji nie będą otrzymywać publikacji z menedżera kolejek *nazwa\_menedżera\_kolejek*.

### **Odpowiedź programisty systemowego**

Popraw przyczynę wskazanego kodu przyczyny w menedżerze kolejek *qmgr-name*. Gdy problem został rozwiązany, wydaj komendę **REFRESH QMGR TYPE(PROXYSUB)** w zdalnym menedżerze kolejek w celu resynchronizacji stanu subskrypcji z innymi menedżerami kolejek.

### **CSQT997E**

*csect-name* Anulowanie subskrypcji proxy nie powiodło się w menedżerze kolejek *qmgr-nazwa*, klaster *nazwa\_klastra*, łańcuch tematu *łańcuch-tematu*, reason=*mqrc (mqrc-text)*

## **Istotność**

#### 8

## **Wyjaśnienie**

Subskrypcja proxy w klastrze publikowania/subskrypcji *nazwa\_klastra* w temacie *łańcuch-tematu* nie może zostać anulowana w menedżerze kolejek *nazwa\_menedżera\_kolejek* z powodu przyczyny *mqrc* (*mqrc-tekst* udostępnia tabelę MQRC w postaci tekstowej). Niepowodzenie anulowania subskrypcji proxy spowoduje, że publikacje wykonane w menedżerze kolejek *nazwa-menedżera kolejek* tematu *łańcuch-tematu* będą nadal dostarczane do tego menedżera kolejek.

### **Odpowiedź programisty systemowego**

Popraw przyczynę wskazanego kodu przyczyny w menedżerze kolejek *qmgr-name*. Gdy problem został rozwiązany, wydaj komendę **REFRESH QMGR TYPE(PROXYSUB)** w zdalnym menedżerze kolejek w celu resynchronizacji stanu subskrypcji z innymi menedżerami kolejek.

#### **CSQT998E**

*csect-name* Nie powiodła się ponowna synchronizacja subskrypcji proxy w menedżerze kolejek *qmgrnazwa*, klaster *nazwa\_klastra*, przyczyna=*mqrc (mqrc-text)*

### **Istotność**

8

#### **Wyjaśnienie**

Żądanie resynchronizacji stanu subskrypcji z innymi menedżerami kolejek w klastrze publikowania/ subskrypcji *nazwa\_klastra* nie powiodło się w menedżerze kolejek *nazwa\_menedżera\_kolejek* z powodu przyczyny *mqrc* (*mqrc-tekst* udostępnia tabelę MQRC w postaci tekstowej). Mogą istnieć łańcuchy tematów, dla których subskrypcje proxy nie zostały utworzone. Publikacje wykonane w menedżerze kolejek *nazwa\_menedżera\_kolejek* w tych tematach nie będą dostarczane do subskrypcji w tym menedżerze kolejek. Jeśli ten menedżer kolejek również uczestniczy jako członek hierarchii publikowania/subskrypcji, wszystkie subskrypcje tych tematów w innych elementach hierarchii publikowania/subskrypcji nie będą otrzymywać publikacji z menedżera kolejek *nazwa\_menedżera\_kolejek*. Mogą istnieć również łańcuchy tematów, dla których subskrypcje proxy nie zostały anulowane w menedżerze kolejek *nazwa\_menedżera\_kolejek*. Wszystkie publikacje wykonane w tym menedżerze kolejek będą nadal dostarczane do tego menedżera kolejek.

#### **Odpowiedź programisty systemowego**

Popraw przyczynę wskazanego kodu przyczyny w menedżerze kolejek *qmgr-name*. Gdy problem został rozwiązany, wydaj komendę **REFRESH QMGR TYPE(PROXYSUB)** w zdalnym menedżerze kolejek w celu resynchronizacji stanu subskrypcji z innymi menedżerami kolejek.

#### **CSQT999E**

Zadanie *csect-name* napotkało komunikat, który nie jest poprawny w kolejce *kolejka*

### **Istotność**

# 4

## **Wyjaśnienie**

Kolejka *kolejka* służy do wyłącznego użycia przez zadanie *zadanie*wewnętrznego menedżera kolejek i jest używana do obsługi rozproszonej topologii publikowania/subskrypcji. Zadanie napotkało komunikat w kolejce, który nie jest poprawny

#### **Działanie systemu**

Komunikat jest przetwarzany zgodnie z opcjami raportu. Jeśli komunikat jest umieszczany w kolejce niedostarczonych komunikatów, mogą zostać wyświetlone dodatkowe komunikaty konsoli.

Informacje FFST, w tym szczegóły komunikatu, które nie są poprawne, mogą być również generowane.

#### **Odpowiedź programisty systemowego**

Upewnij się, że żadne aplikacje nie umieszczają komunikatów bezpośrednio w nazwanej kolejce i upewnij się, że wyjścia komunikatów nie zmieniły komunikatów systemowych wprowadzonych do kolejki. Jeśli problem będzie się powtarzał, skontaktuj się z centrum wsparcia produktu IBM .

#### $z/0S$ *Komunikaty programów narzędziowych (CSQU ...)*

#### **CSQU000I**

*csect-name* IBM MQ for z/OS V*n*

### **Wyjaśnienie**

Jest to część nagłówka do raportu wydanego przez program narzędziowy.

#### **CSQU001I**

*csect-name* Queue Manager Utility- *date time*

## **Wyjaśnienie**

Jest to część nagłówka do raportu wydanego przez program narzędziowy.
#### **Działanie systemu**

Po komunikacie znajduje się kopia instrukcji funkcji z zestawu danych SYSIN.

## **CSQU002E**

Nie można pobrać pamięci o wielkości *n* bajtów, kod powrotu=*kod-ret*

# **Wyjaśnienie**

Próba uzyskania pewnej pamięci masowej nie powiodła się.

# **Działanie systemu**

Funkcja zostaje zakończona, a wszystkie aktualizacje kolejek są wycofywane.

# **Odpowiedź programisty systemowego**

Jeśli ten błąd wystąpi podczas wysyłania zadania JCL w celu uruchomienia funkcji CSQUTIL, należy upewnić się, że zdefiniowano odpowiednią wartość parametru wielkości **REGION** lub ustawić wielkość **REGION** na 0M w JCL. Na przykład:

```
//SCOPY EXEC PGM=CSQUTIL,REGION=0M //STEPLIB DD DISP=SHR,DSN=thlqual.SCSQANLE 
1/10D DISP=SHR, DSN=thlqual.SCSQAUTH \ldots
```
Więcej szczegółowych informacji na temat ustawiania parametru **REGION** zawiera sekcja Kopiowanie kolejek do zestawu danych w czasie, gdy menedżer kolejek jest uruchomiony (COPY).

Więcej informacji na temat kodów powrotu można znaleźć w sekcji [PAMIĘĆ MASOWA](https://www.ibm.com/docs/en/zos/2.5.0?topic=xct-storage-obtain-release-storage) lub [GETMAIN](https://www.ibm.com/docs/en/zos/2.5.0?topic=hsp-getmain-allocate-virtual-storage) , w odpowiednim woluminie podręcznika *z/OS MVS Programming: Assembler Services Reference* .

## **CSQU003E**

Nie można zwolnić pamięci masowej pod adresem *adres*, kod powrotu=*kod-ret*

## **Wyjaśnienie**

Próba zwolnienia pamięci masowej pod adresem *adres* z powrotem do systemu nie powiodła się.

## **Działanie systemu**

Program zwykle ignoruje błąd i kontynuuje swoją funkcję.

## **Odpowiedź programisty systemowego**

Informacje na temat kodów powrotu znajdują się w sekcji [STORAGE](https://www.ibm.com/docs/en/zos/2.5.0?topic=xct-storage-obtain-release-storage) lub [FREEMAIN](https://www.ibm.com/docs/en/zos/2.5.0?topic=hsp-freemain-free-virtual-storage) , w odpowiednim woluminie podręcznika *z/OS MVS Programming: Assembler Services Reference* .

## **CSQU005I**

Pomyślnie zakończono COMMIT

## **Wyjaśnienie**

Wywołanie komendy MQCMIT zwróciło kod zakończenia MQCC\_OK.

## **CSQU006I**

Pomyślnie zakończono BACKOUT

## **Wyjaśnienie**

Wywołanie MQBACK zwróciło kod zakończenia MQCC\_OK.

## **Działanie systemu**

Funkcja została zakończona.

## **Odpowiedź programisty systemowego**

Zbadaj błąd, który spowodował, że wycofano się z pracy.

## **CSQU007E**

Operacja MQCMIT nie powiodła się. MQCC=*mqcc* MQRC=*mqrc (tekst mqrc-text)*

Program narzędziowy nie mógł zatwierdzić ostatniego zestawu zmian.

### **Działanie systemu**

Aktualizacje są wycofywane, a funkcja zostaje zakończona.

### **Odpowiedź programisty systemowego**

Informacje na temat komend *mqcc* i *mqrc* (*mqrc-text* zawiera kod MQRC w postaci tekstowej), można znaleźć w sekcji ["Kody zakończenia i przyczyny interfejsu API" na stronie 1163](#page-1162-0) . Wprowadź ponownie zadanie, jeśli jest to wymagane.

### **CSQU008E**

Niepowodzenie MQBACK. MQCC=*mqcc* MQRC=*mqrc (tekst mqrc-text)*

#### **Wyjaśnienie**

Program narzędziowy nie mógł wycofać ostatniego zestawu zmian.

## **Działanie systemu**

Brak, funkcja jest już zakończona z powodu błędu, który doprowadził do próby wycofania.

### **Odpowiedź programisty systemowego**

Informacje na temat komend *mqcc* i *mqrc* (*mqrc-text* zawiera kod MQRC w postaci tekstowej), można znaleźć w sekcji ["Kody zakończenia i przyczyny interfejsu API" na stronie 1163](#page-1162-0) . Wprowadź ponownie zadanie, jeśli jest to wymagane.

#### **CSQU009E**

Nie powiodła się operacja MQCONN dla elementu *conn-id*. MQCC=*mqcc* MQRC=*mqrc (tekst mqrc-text)*

#### **Wyjaśnienie**

Próba nawiązania połączenia z menedżerem kolejek lub grupą współużytkowania kolejek o nazwie *conn-id* nie powiodła się.

### **Działanie systemu**

Żądana funkcja nie jest wykonywana.

# **Odpowiedź programisty systemowego**

Informacje na temat komend *mqcc* i *mqrc* (*mqrc-text* zawiera kod MQRC w postaci tekstowej), można znaleźć w sekcji ["Kody zakończenia i przyczyny interfejsu API" na stronie 1163](#page-1162-0) . Wprowadź ponownie zadanie, jeśli jest to wymagane.

## **CSQU010E**

Wywołanie MQDISC nie powiodło się dla atrybutu *conn-id*. MQCC=*mqcc* MQRC=*mqrc (tekst mqrc-text)*

# **Wyjaśnienie**

Próba rozłączenia się z menedżerem kolejek lub grupą współużytkowania kolejek o nazwie *conn-id* nie powiodła się.

### **Działanie systemu**

Program narzędziowy kończy działanie. (To nie jest błąd, ponieważ żądanie rozłączenia jest ostatnią funkcją, którą przetwarza program narzędziowy).

## **Odpowiedź programisty systemowego**

Informacje na temat komend *mqcc* i *mqrc* (*mqrc-text* zawiera kod MQRC w postaci tekstowej), można znaleźć w sekcji ["Kody zakończenia i przyczyny interfejsu API" na stronie 1163](#page-1162-0) .

## **CSQU011I**

Komendy z CSQINPX- *data godzina*

Poniżej znajduje się komunikat CSQU000I jako część nagłówka do komunikatów, które wskazują postęp programu narzędziowego.

Jest on generowany, gdy program narzędziowy jest wywoływany przez rozproszoną kolejkowanie w celu obsługi zestawu danych CSQINPX.

#### **CSQU012I**

Zakończono obsługę komendy inicjowania

# **Wyjaśnienie**

Procedura obsługi komendy inicjowania, która przetwarza zestaw danych komendy CSQINPX, została zakończona pomyślnie.

## **CSQU013E**

Obsługa komendy inicjowania nie powiodła się, kod powrotu=*kod-powrotu*

#### **Wyjaśnienie**

Procedura obsługi komendy inicjowania, która przetwarza zestaw danych komendy CSQINPX, nie została zakończona pomyślnie. *kod powrotu* przedstawia typ błędu:

#### **00000008**

Niektóre lub wszystkie komendy nie zostały przetworzone.

#### **0000000C**

Poważny błąd. Jest to najbardziej prawdopodobne, ponieważ zestawy danych CSQINPX lub CSQOUTX są zdefiniowane błędnie.

# **Działanie systemu**

Procedura obsługi komendy inicjowania kończy działanie, ale inicjator kanału jest kontynuowany.

#### **Odpowiedź programisty systemowego**

Więcej informacji na temat błędu można znaleźć w zestawie danych CSQOUTX i poprzednich komunikatach.

Więcej informacji na temat procedury obsługi komend inicjowania oraz zestawów danych CSQINPX lub CSQOUTX zawiera sekcja Inicjowanie i pliki konfiguracyjne. Więcej informacji na temat instrukcji COMMAND zawiera sekcja Komendy wydawane dla IBM MQ (COMMAND).

## **CSQU020E**

Nie można otworzyć zestawu danych *nazwa\_dd*

#### **Wyjaśnienie**

Program nie mógł otworzyć zestawu danych *nazwa\_dd*.

#### **Działanie systemu**

Jeśli zestawy danych SYSPRINT lub SYSIN nie mogą być otwarte, program narzędziowy kończy działanie. W przypadku innych zestawów danych funkcja żądająca ich nie jest wykonywana.

#### **Odpowiedź programisty systemowego**

Sprawdź komunikat o błędzie, który został wysłany do protokołu zadania, aby określić przyczynę błędu. Sprawdź, czy zestaw danych został poprawnie określony.

# **CSQU021E**

Zestaw danych *nazwa\_dd* nie ma formatu rekordu VBS

# **Wyjaśnienie**

Program otworzył zestaw danych *ddname*, ale zestaw danych nie miał formatu rekordu VBS.

#### **Działanie systemu**

Jeśli nie można otworzyć wejściowego zestawu danych LOAD, program narzędziowy kończy działanie.

### **Odpowiedź programisty systemowego**

Sprawdź komunikat o błędzie, który został wysłany do protokołu zadania, aby określić przyczynę błędu. Sprawdź, czy zestaw danych został poprawnie określony i czy ma poprawny format rekordu.

# **CSQU023E**

Nie można zamknąć zestawu danych *nazwa\_dd*

#### **Wyjaśnienie**

Wejściowy zestaw danych *nazwa\_dd* jest nadal otwarty po tym, jak żądanie zamknięcia zostało wykonane.

## **Działanie systemu**

Program jest kontynuowany z procedurami zakończenia.

#### **Odpowiedź programisty systemowego**

Sprawdź komunikat o błędzie, który został wysłany do protokołu zadania, aby określić przyczynę błędu. Sprawdź, czy zestaw danych został poprawnie określony.

#### **CSQU030E**

Strona *nn* w zestawie danych *nazwa\_dd* jest niepoprawna

#### **Wyjaśnienie**

Program narzędziowy napotkał stronę, która jest niepoprawna w zestawie danych zestawu stron *nazwa\_dd*. Jeśli numer strony to 0, może to być fakt, że zestaw danych nie jest zestawem stron, który jest implikowana przez parametr *nazwa\_dd*.

#### **Działanie systemu**

Funkcja została zakończona.

#### **Odpowiedź programisty systemowego**

Sprawdź, czy zestaw stron nie został uszkodzony oraz czy numer zestawu stron odpowiada nazwie DDname.

#### **CSQU031E**

Kolejka *nazwa-kolejki* z dyspozycją QMGR lub COPY nie istnieje

## **Wyjaśnienie**

Podana kolejka nie istnieje z dyspozycją QMGR lub COPY. (Może istnieć taka kolejka z dyspozycją SHARED, ale funkcja SCOPY nie działa w kolejkach współużytkowanych).

#### **Działanie systemu**

Funkcja została zakończona.

#### **Odpowiedź programisty systemowego**

Sprawdź nazwę kolejki, która została określona.

#### **CSQU032E**

Zestaw stron *psid* jest niepoprawny

## **Wyjaśnienie**

Program narzędziowy napotkał niepoprawny zestaw stron. Zestaw stron jest w stanie niespójnym, a więc funkcje programu narzędziowego autonomicznego nie mogą go przetworzyć.

#### **Działanie systemu**

Funkcja została zakończona.

#### **Odpowiedź programisty systemowego**

Może to być wynikiem wykonania rozmytej kopii zapasowej (zgodnie z opisem w sekcji Jak utworzyć kopię zapasową i odzyskiwać pagesets) lub ponieważ menedżer kolejek został zakończony nieprawidłowo. Zrestartuj menedżer kolejek, a następnie zakończ je normalnie.

## **CSQU036E**

Program narzędziowy nie jest dostępny-ograniczona funkcjonalność

## **Wyjaśnienie**

Program narzędziowy nie może działać, ponieważ opcje instalacji i dostosowania wybrane dla programu IBM MQ nie zezwalają na korzystanie z wszystkich funkcji.

## **Działanie systemu**

Program narzędziowy zostaje zakończony.

## **CSQU037I**

Funkcja *function* została ustabilizowana przy użyciu funkcji *version*

# **Wyjaśnienie**

Funkcja programu narzędziowego identyfikowana przez funkcję *function* została ustabilizowana za pomocą funkcji funkcyjnych wersji *version*.

## **Działanie systemu**

Przetwarzanie jest kontynuowane, a dodatkowe komunikaty mogą być wyświetlane w celu uzyskania dalszych informacji.

#### **Odpowiedź programisty systemowego**

Przejrzyj użycie funkcji programu narzędziowego.

## **CSQU038I**

Użyj komendy runmqsc -n na komputerze klienta dla definicji kanału klienta z wersji 8.0.

# **Wyjaśnienie**

Funkcja programu narzędziowego MAKECLNT o wartości CSQUTIL, która generuje tabelę definicji kanału klienta (CCDT), została ustabilizowana.

Z wersji 8.0użyj programu narzędziowego runmqsc na komputerze klienta, aby wygenerować tabelę CCDT.

## **CSQU040E**

Nie można pobrać z zestawu danych *nazwa\_dd*

## **Wyjaśnienie**

Program nie był w stanie odczytać rekordu z zestawu danych *nazwa\_dd* .

#### **Działanie systemu**

Funkcja zostaje zakończona, a wszystkie aktualizacje kolejek są wycofywane.

## **Odpowiedź programisty systemowego**

Sprawdź komunikat o błędzie, który został wysłany do protokołu zadania, aby określić przyczynę błędu. Sprawdź, czy zestaw danych został poprawnie określony.

## **CSQU043E**

Nie można wykonać operacji PUT dla zestawu danych *nazwa\_dd*

## **Wyjaśnienie**

Program nie mógł zapisać następnego rekordu w zestawie danych *nazwa\_dd* . Albo zestaw danych nie został otwarty, albo wystąpił błąd QSAM.

#### **Działanie systemu**

Funkcja zostaje zakończona, a wszystkie aktualizacje kolejek są wycofywane.

#### **Odpowiedź programisty systemowego**

Sprawdź komunikat o błędzie, który został wysłany do protokołu zadania, aby określić przyczynę błędu. Sprawdź, czy zestaw danych został poprawnie określony.

# **CSQU044I**

Nie można uruchamiać komend dla menedżerów kolejek innych niż docelowe *qmgr-name*

## **Wyjaśnienie**

Niektóre komendy obiektu DISPLAY dla funkcji COMMAND z użyciem komendy MAKEDEF, MAKEREP, MAKEALT lub MAKEDEL korzystały z opcji CMDSCOPE, a więc informacje o obiektach dla menedżerów kolejek innych niż docelowy menedżer kolejek *nazwa\_menedżera\_kolejek* zostały odebrane. Dla takich obiektów nie są generowane komendy.

# **Odpowiedź programisty systemowego**

Unikaj używania opcji CMDSCOPE w połączeniu z opcjami MAKEDEF, MAKEREP, MAKEALT lub MAKEDEL. Dla każdego docelowego menedżera kolejek należy użyć oddzielnej funkcji COMMAND z osobnymi zestawami danych dla każdego zestawu wygenerowanych komend.

# **CSQU045I**

Liczba odczytanych rekordów danych: *n*

# **Wyjaśnienie**

Wskazuje, ile rekordów danych zostało odczytane z wejściowego zestawu danych określonego przez słowo kluczowe DATA dla bieżącej funkcji.

## **CSQU046I**

Tworzenie definicji kanału klienta w zestawie danych *nazwa\_dd* przy użyciu identyfikatora CCSID *ccsid*

# **Wyjaśnienie**

Oznacza to, że funkcja COMMAND zbuduje definicje kanałów klienta w zestawie danych *nazwa\_dd*oraz że dane będą miały identyfikator kodowanego zestawu znaków *ccsid*.

## **CSQU047E**

Nie można przekształcić danych dla definicji kanału klienta. MQCC=*mqcc* MQRC=*mqrc (tekst mqrctext)*

## **Wyjaśnienie**

Podczas budowania pliku definicji kanału klienta dane dla kanału lub obiektu informacji uwierzytelniających nie mogły zostać przekształcone z zestawu znaków używanego przez menedżer kolejek na wartość żądana przez słowo kluczowe CCSID.

## **Działanie systemu**

Definicja kanału lub informacji uwierzytelniającej nie została zbudowana.

# **Odpowiedź programisty systemowego**

Informacje na temat komend *mqcc* i *mqrc* (*mqrc-text* zawiera kod MQRC w postaci tekstowej), można znaleźć w sekcji ["Kody zakończenia i przyczyny interfejsu API" na stronie 1163](#page-1162-0) . Wprowadź ponownie zadanie, jeśli jest to wymagane.

# **CSQU048I**

Liczba włączonych obiektów uwierzytelniania: *n* , wykluczone: *m*

# **Wyjaśnienie**

Oznacza to, że w przypadku bieżącej funkcji liczba zestawów informacji uwierzytelniających została uwzględniona w pliku definicji kanału klienta, a liczba wykluczonych. Informacje o uwierzytelnianiu mogą być wyłączone, ponieważ:

- Atrybuty LDAPUSER i LDAPPWD nie są puste
- istnieje zbyt wiele zestawów informacji
- wystąpił błąd konwersji danych.

# **Odpowiedź programisty systemowego**

Jeśli niektóre informacje zostały wykluczone, sprawdź, czy obiekty informacji uwierzytelniających zostały wybrane poprawnie.

## **CSQU049I**

Liczba wykonanych definicji kanału klienta: *n*

# **Wyjaśnienie**

Wskazuje na to, ile definicji kanału klienta zostało wykonanych przez bieżącą funkcję.

## **CSQU050E**

Komenda o długości *długość* jest zbyt długa. Komenda została odrzucona

# **Wyjaśnienie**

W funkcji COMMAND składana komenda miała więcej niż 32 762 znaki.

#### **Działanie systemu**

Komenda jest ignorowana i nie są przetwarzane żadne komendy.

#### **Odpowiedź programisty systemowego**

Sprawdź, czy komenda została poprawnie utworzona zgodnie z regułami konkatenacji.

#### **CSQU051E**

Odpowiedzi komend nie zostały odebrane po *n* sekundach

## **Wyjaśnienie**

W funkcji COMMAND podczas przetwarzania odpowiedzi przekroczono limit czasu odpowiedzi, podczas gdy oczekiwano większej liczby odpowiedzi.

## **Działanie systemu**

Następna komenda zostanie przetworzona, o ile nie wystąpiły zbyt wiele przekroczeń limitu czasu.

#### **Odpowiedź programisty systemowego**

Zwiększ wartość parametru RESPTIME, zwłaszcza jeśli komenda jest wysyłana do zdalnego menedżera kolejek, a następnie sprawdź definicje kolejek zdalnych.

Jeśli problem będzie się powtarzał, sprawdź definicje kolejki wejściowej komend systemowych oraz kolejki odpowiedzi komend systemowych; upewnij się, że są one włączone dla operacji MQGET i MQPUT. Jeśli definicje są poprawne, zatrzymaj i zrestartuj serwer komend.

# **CSQU052E**

Zbyt wiele przekroczeń limitu czasu

# **Wyjaśnienie**

W funkcji COMMAND przetwarzanie pobierania dla odpowiedzi przekroczyło limit czasu cztery razy.

#### **Działanie systemu**

Nie są przetwarzane żadne komendy.

# **Odpowiedź programisty systemowego**

Patrz komunikat CSQU051E.

#### **CSQU053E**

Nie rozpoznano odpowiedzi komendy DISPLAY

#### **Wyjaśnienie**

W funkcji COMMAND odpowiedzi na komendę DISPLAY nie były zgodne z oczekiwaniami.

#### **Działanie systemu**

Odpowiedź komendy DISPLAY jest wyświetlana w postaci, w której nie jest formatowana. Następna komenda jest przetwarzana.

# **Odpowiedź programisty systemowego**

Sprawdź, czy używane biblioteki ładowania są spójne z używanym menedżerem kolejek.

Skontaktuj się z centrum wsparcia produktu IBM , aby zgłosić problem.

# **CSQU054I**

Wykonywanie funkcji dla typu obiektu *objtyp*

# **Wyjaśnienie**

Program narzędziowy wykonuje funkcję *funkcja* w celu przetwarzania obiektów o wskazanym typie.

# **CSQU055I**

Docelowy menedżer kolejek to *qmgr-name*

# **Wyjaśnienie**

Wskazuje menedżer kolejek, do którego kierowane są komendy.

# **CSQU056I**

Tworzenie komend w zestawie danych *nazwa\_dd*

# **Wyjaśnienie**

Oznacza to, że komendy dla funkcji COMMAND z MAKEDEF, MAKEREP, MAKEALT lub MAKEDEL lub dla funkcji SDEFS zostaną zbudowane w zestawie danych *nazwa\_dd*.

# **CSQU057I**

Liczba odczytanych komend: *n*

# **Wyjaśnienie**

Wskazuje, ile komend zostało odczytane z danych wejściowych komendy ustawionych przez bieżącą funkcję.

# **CSQU058I**

Liczba odebranych komend i odpowiedzi: *n* , *m* nie powiodło się

# **Wyjaśnienie**

Oznacza to, że dla bieżącej funkcji liczba komend została wysłana i wygenerowano odpowiedzi, a liczba tych komend nie została wykonana pomyślnie.

# **CSQU059I**

Wykonano komendy *n cmd*

# **Wyjaśnienie**

Oznacza to, ile komend (o nazwie *cmd*) zostało wykonanych dla bieżącej funkcji.

# **CSQU060E**

Niepoprawna długość danych dla komunikatu *komunikat-nie*. Liczba znalezionych bajtów: *długość\_działania* , oczekiwano bajtów *długość\_wyjścia*

## **Istotność**

8

# **Wyjaśnienie**

W funkcji LOAD lub SLOAD podczas próby odczytu rekordu dla komunikatu o numerze *msg-no* dla przetwarzanej kolejki, rzeczywista długość rekordu była różna od oczekiwanej długości rekordu.

# **Działanie systemu**

Przetwarzanie komendy zostało zakończone.

## **Odpowiedź programisty systemowego**

Sprawdź, czy zestaw danych został utworzony przez funkcję COPY.

# **CSQU061E**

Wystąpił błąd podczas uzyskiwania dostępu do zestawu danych *nazwa\_dd* dla komunikatu *komunikatnie*. Przyczyna =*kod-przyczyny*

Podczas wykonywania funkcji LOAD, SLOAD lub ANALYZE i próba odczytania komunikatu *msg-no* dla przetwarzanej kolejki, wykryto błąd. Kod przyczyny określa konkretny błąd w następujący sposób:

**4**

Pierwszy rekord w zestawie danych nie identyfikuje kolejki

**8**

Nieoczekiwany koniec pliku

### **12**

Nieznany typ rekordu

# **Działanie systemu**

Przetwarzanie komendy zostało zakończone.

# **Odpowiedź programisty systemowego**

Sprawdź, czy zestaw danych został utworzony przez funkcję COPY i czy nie jest uszkodzony.

#### **CSQU062E**

Niepoprawny rekord danych formatu

# **Wyjaśnienie**

W funkcji LOAD program narzędziowy napotkał rekord, którego nie rozpoznaje podczas odczytu z wejściowego zestawu danych.

#### **Działanie systemu**

Funkcja zostaje zakończona, a wszystkie aktualizacje kolejek są wycofywane.

#### **Odpowiedź programisty systemowego**

Sprawdź, czy zestaw danych został utworzony przez funkcję COPY i czy nie jest uszkodzony.

## **CSQU063E**

Zestaw danych *in-ddname* jest pusty

#### **Istotność**

8

# **Wyjaśnienie**

Podczas wykonywania funkcji LOAD, SLOAD lub ANALYZE wejściowy zestaw danych (DDname *nazwaw-ddname*) był pusty.

# **Działanie systemu**

Przetwarzanie komendy zostało zakończone.

# **Odpowiedź programisty systemowego**

Sprawdź, czy zestaw danych został pomyślnie utworzony przez funkcję COPY.

# **CSQU070I**

Przetwarzanie komendy zostało zatrzymane

# **Wyjaśnienie**

W funkcji COMMAND z podaną opcją FAILURE (STOP) komenda nie została wykonana pomyślnie.

#### **Działanie systemu**

Nie są przetwarzane żadne komendy.

#### **CSQU071E**

Niekompletna komenda

W funkcji COMMAND koniec danych na wejściowym zestawie danych został osiągnięty przed zakończeniem budowania komendy.

#### **Działanie systemu**

Komenda ta jest ignorowana. Nie ma więcej komend do przetworzenia.

#### **Odpowiedź programisty systemowego**

Sprawdź, czy komenda została poprawnie utworzona zgodnie z regułami konkatenacji.

# **CSQU080E**

Komenda MQCLOSE nie powiodła się dla kolejki *nazwa-kolejki*. MQCC=*mqcc* MQRC=*mqrc (tekst mqrctext)*

## **Wyjaśnienie**

Wywołanie MQCLOSE dla *nazwa-kolejki* nie powiodło się. Jeśli jest to kolejka wejściowa komendy systemowej podczas korzystania z funkcji COMMAND, komunikat CSQU055I jest wyświetlany po wyświetleniu docelowego menedżera kolejek, który był używany.

#### **Działanie systemu**

Funkcja została zakończona.

#### **Odpowiedź programisty systemowego**

Informacje na temat komend *mqcc* i *mqrc* (*mqrc-text* zawiera kod MQRC w postaci tekstowej), można znaleźć w sekcji ["Kody zakończenia i przyczyny interfejsu API" na stronie 1163](#page-1162-0) . Wprowadź ponownie zadanie, jeśli jest to wymagane.

#### **CSQU082E**

Wywołanie MQGET dla kolejki *nazwa-kolejki*nie powiodło się. MQCC=*mqcc* MQRC=*mqrc (tekst mqrctext)*

# **Wyjaśnienie**

Wywołanie MQGET dla *nazwa-kolejki* nie powiodło się.

### **Działanie systemu**

Funkcja zostaje zakończona, a wszystkie aktualizacje kolejek są wycofywane.

#### **Odpowiedź programisty systemowego**

Informacje na temat komend *mqcc* i *mqrc* (*mqrc-text* zawiera kod MQRC w postaci tekstowej), można znaleźć w sekcji ["Kody zakończenia i przyczyny interfejsu API" na stronie 1163](#page-1162-0) . Wprowadź ponownie zadanie, jeśli jest to wymagane.

#### **CSQU083E**

Operacja MQOPEN nie powiodła się dla kolejki *nazwa-kolejki*. MQCC=*mqcc* MQRC=*mqrc (tekst mqrctext)*

### **Wyjaśnienie**

Wywołanie MQOPEN dla *nazwa-kolejki* nie powiodło się. Jeśli kolejka jest kolejką modelową, żądana nazwa kolejki dynamicznej jest dodawana w nawiasach. Jeśli jest to kolejka wejściowa komendy systemowej podczas korzystania z funkcji COMMAND, komunikat CSQU055I jest wyświetlany po wyświetleniu docelowego menedżera kolejek, który był używany.

#### **Działanie systemu**

Funkcja zostaje zakończona, a wszystkie aktualizacje kolejek są wycofywane.

#### **Odpowiedź programisty systemowego**

Informacje na temat komend *mqcc* i *mqrc* (*mqrc-text* zawiera kod MQRC w postaci tekstowej), można znaleźć w sekcji ["Kody zakończenia i przyczyny interfejsu API" na stronie 1163](#page-1162-0) . Wprowadź ponownie zadanie, jeśli jest to wymagane.

## **CSQU085E**

Operacja MQPUT nie powiodła się dla kolejki *nazwa-kolejki*. MQCC=*mqcc* MQRC=*mqrc (tekst mqrctext)*

## **Wyjaśnienie**

Wywołanie MQPUT dla *nazwa-kolejki* nie powiodło się. Jeśli jest to kolejka wejściowa komendy systemowej podczas korzystania z funkcji COMMAND, komunikat CSQU055I jest wyświetlany po wyświetleniu docelowego menedżera kolejek, który był używany.

## **Działanie systemu**

Funkcja zostaje zakończona, a wszystkie aktualizacje kolejek są wycofywane.

# **Odpowiedź programisty systemowego**

Informacje na temat komend *mqcc* i *mqrc* (*mqrc-text* zawiera kod MQRC w postaci tekstowej), można znaleźć w sekcji ["Kody zakończenia i przyczyny interfejsu API" na stronie 1163](#page-1162-0) . Wprowadź ponownie zadanie, jeśli jest to wymagane.

## **CSQU087I**

Osiągnięto wartość MAXUMSGS. Wymuszono punkt synchronizacji

# **Wyjaśnienie**

Ponieważ osiągnięto wartość MAXUMSGS, podjęto komendę syncpoint, która zatwierdza wprowadzone do tej pory zmiany w kolejce.

# **Działanie systemu**

Funkcja jest kontynuowana, ale żadne dalsze funkcje nie będą przetwarzane.

# **Odpowiedź programisty systemowego**

Brak, chyba że funkcja nie powiedzie się z jakiegoś powodu po tym komunikacie. W takim przypadku należy pamiętać, że niektóre zmiany kolejki zostaną zatwierdzone, a przed ponownym uruchomieniem zadania należy wprowadzić odpowiednie zmiany.

## **CSQU090E**

Operacja OPEN nie powiodła się dla zestawu danych *nazwa\_dd* . Kod powrotu VSAM =*kp* kod przyczyny =*przyczyna*

# **Wyjaśnienie**

Program narzędziowy odebrał błąd VSAM OPEN dla zestawu stron, który podjął próbę przetworzenia (wskazywał przez *nazwa\_dd*).

## **Działanie systemu**

Zestaw stron nie jest przetwarzany.

## **Odpowiedź programisty systemowego**

Więcej informacji na temat kodów powrotu i kodów przyczyny z VSAM można znaleźć w podręczniku *[z/OS DFSMS Instrukcje makr dla zestawów danych](https://www.ibm.com/docs/en/zos/2.5.0?topic=dfsms-zos-macro-instructions-data-sets)* . Jeśli to konieczne, wprowadź ponownie zadanie.

# **CSQU091E**

Zestaw danych *nazwa\_dd* nie jest pusty. Zestaw stron nie jest sformatowany

# **Wyjaśnienie**

Zestaw danych *nazwa\_dd* został otwarty, ale nie jest pusty.

## **Działanie systemu**

Zestaw stron nie jest sformatowany.

## **Odpowiedź programisty systemowego**

Upewnij się, że podane zestawy danych są puste, a w razie potrzeby wprowadź ponownie zadanie.

#### **CSQU092I**

Zakończono *function* dla zestawu danych *ddname*

#### **Wyjaśnienie**

Przetwarzanie zestawu danych *nazwa\_dd* dla funkcji *funkcja* zostało zakończone.

#### **Działanie systemu**

Przetwarzanie będzie kontynuowane od następnego zestawu stron.

#### **CSQU093E**

Operacja PUT nie powiodła się dla zestawu danych *nazwa\_dd* . Kod powrotu VSAM =*kp* kod przyczyny =*kod*

# **Wyjaśnienie**

Program narzędziowy odebrał błąd VSAM PUT dla zestawu stron, który podjął próbę przetworzenia (wskazywał przez *nazwa\_dd*).

## **Działanie systemu**

Przetwarzanie zestawu stron zostało zakończone, a funkcja kontynuuje działanie z następnym zestawem stron.

#### **Odpowiedź programisty systemowego**

Więcej informacji na temat kodów powrotu i kodów przyczyny z VSAM można znaleźć w podręczniku *[z/OS DFSMS Instrukcje makr dla zestawów danych](https://www.ibm.com/docs/en/zos/2.5.0?topic=dfsms-zos-macro-instructions-data-sets)* . Jeśli to konieczne, wprowadź ponownie zadanie.

#### **CSQU094E**

Komenda CLOSE nie powiodła się dla zestawu danych *nazwa\_dd* . Kod powrotu VSAM =*kp* kod przyczyny =*przyczyna*

#### **Wyjaśnienie**

Program narzędziowy odebrał błąd VSAM CLOSE dla zestawu stron, który podjął próbę przetworzenia (wskazywał przez *nazwa\_dd*).

#### **Działanie systemu**

Przetwarzanie zestawu stron zostało zakończone, a funkcja kontynuuje działanie z następnym zestawem stron.

#### **Odpowiedź programisty systemowego**

Więcej informacji na temat kodów powrotu i kodów przyczyny z VSAM można znaleźć w podręczniku *[z/OS DFSMS Instrukcje makr dla zestawów danych](https://www.ibm.com/docs/en/zos/2.5.0?topic=dfsms-zos-macro-instructions-data-sets)* . Jeśli to konieczne, wprowadź ponownie zadanie.

#### **CSQU095E**

Nie zidentyfikowano żadnych zestawów stron. *funkcja* została zakończona

# **Wyjaśnienie**

Żądanie formatowania lub zresetowania zestawu stron nie powiodło się, ponieważ nie było zestawów danych zestawu stron z nazwami DD z zakresu od CSQP0000 do CSQP0099.

#### **Działanie systemu**

Przetwarzanie zostaje przerwane.

#### **Odpowiedź programisty systemowego**

Dodaj instrukcje DD dla wymaganych zestawów danych zestawu stron, a następnie ponownie wprowadź zadanie.

### **CSQU100E**

Brak instrukcji *ddname* DD

## **Wyjaśnienie**

Zestaw danych *nazwa\_dd* nie ma instrukcji DD w JCL.

#### **Działanie systemu**

Program narzędziowy zostaje zakończony.

#### **Odpowiedź programisty systemowego**

Dodaj wymaganą instrukcję do JCL i ponownie wprowadź zadanie.

## **CSQU101E**

Brak instrukcji DD dla zestawu stron *psid*

# **Wyjaśnienie**

Odwołanie do zestawu stron jest przywoływane, ale w JCL nie ma dla niego instrukcji DD. Wymagana nazwa DD to CSQP00*nn*, gdzie *nn* jest numerem zestawu stron.

## **Działanie systemu**

Program narzędziowy zostaje zakończony.

## **Odpowiedź programisty systemowego**

Dodaj wymaganą instrukcję do JCL i ponownie wprowadź zadanie.

#### **CSQU102E**

Nie są wymagane żadne funkcje

#### **Wyjaśnienie**

W zestawie danych SYSIN nie ma żadnych instrukcji funkcji.

#### **Działanie systemu**

Program narzędziowy zostaje zakończony.

#### **CSQU103E**

Należy określić słowo kluczowe *keyword1* lub *keyword2* .

## **Wyjaśnienie**

Składnia instrukcji jest niepoprawna, ponieważ wymaga podania jednego ze słów kluczowych *keyword1* lub *keyword2* , ale nie obu tych słów jednocześnie.

#### **Działanie systemu**

Program narzędziowy zostaje zakończony.

#### **Odpowiedź programisty systemowego**

Więcej informacji na temat poprawnej składni wymaganej dla instrukcji zawiera sekcja Komendy MQSC , a następnie ponownie wprowadź zadanie.

## **CSQU104E**

Niepoprawna wartość *wartość* słowa kluczowego *słowo kluczowe* .

# **Wyjaśnienie**

Składnia instrukcji jest niepoprawna, ponieważ wartość podana dla słowa kluczowego *słowo\_kluczowe* nie jest poprawna.

#### **Działanie systemu**

Program narzędziowy zostaje zakończony.

#### **Odpowiedź programisty systemowego**

Więcej informacji na temat poprawnej składni wymaganej dla danej instrukcji zawiera sekcja Komendy MQSC , a następnie ponownie wprowadź zadanie.

## **CSQU105E**

Niekompatybilne słowa kluczowe lub wartości dla funkcji *funkcja*

Składnia instrukcji jest niepoprawna, ponieważ słowo kluczowe lub jego wartość, które są określone w konflikcie z innym słowem kluczowym lub jego wartością.

# **Działanie systemu**

Program narzędziowy zostaje zakończony.

# **Odpowiedź programisty systemowego**

Więcej informacji na temat poprawnej składni wymaganej dla danej instrukcji zawiera sekcja Komendy MQSC , a następnie ponownie wprowadź zadanie.

# **CSQU106E**

Niepoprawna funkcja *funkcja*

## **Wyjaśnienie**

Składnia instrukcji jest niepoprawna, ponieważ funkcja *funkcja* nie została rozpoznana.

# **Działanie systemu**

Program narzędziowy zostaje zakończony.

# **Odpowiedź programisty systemowego**

Listę poprawnych funkcji można znaleźć w sekcji Komendy MQSC , a następnie ponownie wprowadzić zadanie.

# **CSQU107E**

Niepoprawna składnia instrukcji *function*

## **Wyjaśnienie**

Składnia instrukcji *function* jest niepoprawna:

- Istnieje zbyt wiele słów kluczowych lub wartości
- brakuje wymaganych słów kluczowych
- Nie można go przeanalizować.

## **Działanie systemu**

Program narzędziowy zostaje zakończony.

## **Odpowiedź programisty systemowego**

Więcej informacji na temat poprawnej składni wymaganej dla danej instrukcji zawiera sekcja Komendy MQSC , a następnie ponownie wprowadź zadanie.

# **CSQU108E**

Brak wartości dla słowa kluczowego *słowo kluczowe*

## **Wyjaśnienie**

Po słowie kluczowym *słowo\_kluczowe* powinno następować wartość, ale brakuje wartości.

## **Działanie systemu**

Program narzędziowy zostaje zakończony.

## **Odpowiedź programisty systemowego**

Więcej informacji na temat poprawnej składni wymaganej dla danej instrukcji zawiera sekcja Komendy MQSC , a następnie ponownie wprowadź zadanie.

# **CSQU109E**

Wartość nie jest dozwolona dla słowa kluczowego *słowo kluczowe*

## **Wyjaśnienie**

Po słowie kluczowym *słowo\_kluczowe* nie należy podawać wartości, ale określono wartość.

#### **Działanie systemu**

Program narzędziowy zostaje zakończony.

#### **Odpowiedź programisty systemowego**

Aby uzyskać informacje na temat poprawnej składni wymaganej dla danej instrukcji, należy zapoznać się z informacjami w sekcji Konfigurowanie produktu z/OS , a następnie ponownie wprowadzić zadanie.

## **CSQU110E**

Brak wymaganego słowa kluczowego dla słowa kluczowego *słowo kluczowe* .

# **Wyjaśnienie**

Składnia instrukcji jest niepoprawna, ponieważ słowo kluczowe *słowo\_kluczowe* można określić tylko wtedy, gdy określone jest także inne słowo kluczowe, ale brak jest innych słów kluczowych.

## **Działanie systemu**

Program narzędziowy zostaje zakończony.

#### **Odpowiedź programisty systemowego**

Więcej informacji na temat poprawnej składni wymaganej dla instrukcji zawiera sekcja Komendy MQSC , a następnie ponownie wprowadź zadanie.

# **CSQU111E**

Niepoprawne słowo kluczowe *słowo kluczowe* dla funkcji *funkcja*

#### **Wyjaśnienie**

Składnia instrukcji jest niepoprawna, ponieważ słowo kluczowe *słowo\_kluczowe* nie jest poprawne dla funkcji *funkcja*.

#### **Działanie systemu**

Program narzędziowy zostaje zakończony.

## **Odpowiedź programisty systemowego**

Więcej informacji na temat poprawnej składni wymaganej dla danej instrukcji zawiera sekcja Komendy MQSC , a następnie ponownie wprowadź zadanie.

# **CSQU112E**

Niekompletna instrukcja

# **Wyjaśnienie**

Koniec danych na wejściowym zestawie danych został osiągnięty przed zakończeniem budowania instrukcji.

#### **Działanie systemu**

Program narzędziowy zostaje zakończony.

## **Odpowiedź programisty systemowego**

Sprawdź, czy instrukcja jest poprawnie utworzona zgodnie z regułami konkatenacji.

## **CSQU113E**

Zbyt wiele ustawień instrukcji

### **Wyjaśnienie**

Instrukcja ma więcej niż 10 kontynuatorów.

# **Działanie systemu**

Program narzędziowy zostaje zakończony.

## **Odpowiedź programisty systemowego**

Sprawdź, czy instrukcja jest poprawnie utworzona zgodnie z regułami konkatenacji.

### **CSQU114E**

Powtórzone słowo kluczowe *słowo kluczowe*

## **Wyjaśnienie**

Składnia instrukcji jest niepoprawna, ponieważ słowo kluczowe jest powtarzane.

#### **Działanie systemu**

Program narzędziowy został zakończony.

#### **Odpowiedź programisty systemowego**

Sprawdź składnię w wejściowym zestawie danych. Więcej informacji na temat programu narzędziowego znajduje się w sekcji CSQUTIL .

#### **CSQU115E**

Nie można znaleźć kolejek dla zestawu stron *psid* -odpowiedzi komendy nie zostały odebrane

#### **Wyjaśnienie**

W funkcji COPY lub EMPTY menedżer kolejek nie mógł określić, które kolejki znajdują się w zestawie stron *psid* , ponieważ odpowiedź na komendę nie została odebrana w czasie.

#### **Działanie systemu**

Funkcja została zakończona.

#### **Odpowiedź programisty systemowego**

Sprawdź definicje kolejki wejściowej komend systemowych oraz kolejki odpowiedzi komend systemowych; upewnij się, że są one włączone dla operacji MQGET i MQPUT. Jeśli definicje są poprawne, zatrzymaj i zrestartuj serwer komend.

### **CSQU116I**

Nie znaleziono klas pamięci masowej dla zestawu stron *psid*

#### **Wyjaśnienie**

Dla podanego zestawu stron nie są powiązane żadne klasy pamięci masowej.

#### **Działanie systemu**

Funkcja została zakończona.

## **Odpowiedź programisty systemowego**

Zdefiniuj klasę pamięci dla zestawu stron, a następnie uruchom zadanie ponownie, jeśli jest to wymagane.

#### **CSQU117I**

Nie znaleziono kolejek dla zestawu stron *psid*

# **Wyjaśnienie**

Dla podanego zestawu stron nie są powiązane żadne kolejki, które kwalifikują się do żądanej funkcji. W przypadku funkcji COPY i EMPTY nie ma kolejek lokalnych; dla funkcji SCOPY nie ma kolejek lokalnych z komunikatami.

#### **Działanie systemu**

Funkcja została zakończona.

#### **Odpowiedź programisty systemowego**

Jeśli jest to wymagane, popraw określony zestaw stron i ponownie uruchom zadanie.

# **CSQU120I**

Nawiąże połączenie z *conn-id*

#### **Wyjaśnienie**

Program narzędziowy łączy się z nazwanym menedżerem kolejek lub grupą współużytkowania kolejek.

## **CSQU121I**

Nawiązano połączenie z menedżerem kolejek *qmgr-name*

#### **Wyjaśnienie**

Program narzędziowy pomyślnie nawiąże połączenie z menedżerem kolejek *nazwa\_menedżera\_kolejek*.

#### **CSQU122I**

Wykonywanie funkcji *nazwa-funkcji*

# **Wyjaśnienie**

Program narzędziowy wykonuje funkcję *nazwa-funkcji*.

# **CSQU123I**

Przetwarzanie zestawu danych *nazwa\_dd* , tryb FORCE

# **Wyjaśnienie**

Bieżącą funkcją programu narzędziowego jest obsługa zestawu danych *nazwa\_dd* przy użyciu opcji FORCE.

# **CSQU124I**

Przetwarzanie zestawu danych *nazwa\_dd*

### **Wyjaśnienie**

Bieżąca funkcja programu narzędziowego obsługuje zestaw danych *ddname*.

### **CSQU125I**

Liczba prób wykonania zestawów stron: *n*

#### **Wyjaśnienie**

Wskazuje na to, ile stron ustawia bieżącą funkcję, którą próbowano przetworzyć.

### **CSQU126I**

Liczba pomyślnie przetworzonych zestawów stron: *n*

# **Wyjaśnienie**

Wskazuje na to, ile zestawów stron zostało pomyślnie przetworzonych przez bieżącą funkcję.

# **CSQU127I**

Wykonywanie funkcji *function* przy użyciu danych wejściowych z zestawu danych *ddname*

# **Wyjaśnienie**

Program narzędziowy wykonuje funkcję *funkcja* przy użyciu danych wejściowych z *nazwa\_dd*.

## **CSQU128I**

Wykonywanie funkcji *function* outputting to *ddname*

# **Wyjaśnienie**

Program narzędziowy wykonuje funkcję *funkcja*i zapisuje dane wyjściowe na wartość *nazwa\_dd*.

# **CSQU129I**

Kopiowanie zestawu stron *psid*

# **Wyjaśnienie**

Program narzędziowy kopiuje zestaw stron *psid*.

# **CSQU130I**

Kopiowanie kolejki *nazwa-kolejki*

# **Wyjaśnienie**

Program narzędziowy kopiuje kolejkę *nazwa-kolejki*.

# **CSQU131I**

Liczba pomyślnie skopiowanych komunikatów: *n*

Wskazuje, ile komunikatów pomyślnie skopiowano podczas kopiowania kolejki.

# **CSQU133I**

Liczba prób wykonania kolejek: *n*

# **Wyjaśnienie**

Wskazuje liczbę kolejek, które program próbował skopiować podczas kopiowania zestawu stron.

# **CSQU134I**

Liczba pomyślnie skopiowanych kolejek: *n*

# **Wyjaśnienie**

Wskazuje, ile kolejek skopiowano pomyślnie podczas kopiowania zestawu stron.

# **CSQU135I**

Ładowanie kolejki *sourceq* do *targetq*

# **Istotność**

 $\Omega$ 

# **Wyjaśnienie**

Podczas wykonywania funkcji LOAD lub SLOAD określa nazwę załadowanej kolejki docelowej oraz nazwę kolejki w wejściowym zestawie danych, z którego kopiowane są komunikaty.

# **CSQU136I**

Załadowane zostały komunikaty *liczba\_komunikatów* (*komunikat-od*-*komunikat-do*) (łączna wielkość *długość\_tekstowa*)

# **Istotność**

#### $\Omega$

# **Wyjaśnienie**

Ten kod błędu podczas wykonywania funkcji LOAD lub SLOAD wskazuje, że pomyślnie załadowano wiele komunikatów do kolejki docelowej z wejściowego zestawu danych.

- *liczba\_komunikatów* to liczba załadowanych komunikatów.
- *msg-from*-*msg-to* jest to zakres numerów komunikatów w komunikatach dla kolejki w wejściowym zestawie danych.
- *tekst-długość* to łączna długość załadowanych tekstów komunikatów (w MB lub KB).

## **CSQU137I**

Pominięcie kolejki *nazwa-kolejki*

# **Wyjaśnienie**

Wskazuje to, że kolejka *nazwa-kolejki* jest pomijana, ze względu na użycie opcji SKIPQS lub FROMQ z funkcją LOAD.

# **CSQU138I**

Liczba pomyślnie załadowanych kolejek: *n*

# **Wyjaśnienie**

Wskazuje to, ile kolejek zostało pomyślnie załadowanych.

# **CSQU139I**

Opróżnianie zestawu stron *psid*

# **Wyjaśnienie**

Program narzędziowy emptying ustawia zestaw stron *psid*.

# **CSQU140I**

Opróżnianie kolejki *nazwa-kolejki*

Program narzędziowy jest opróżniania kolejki *nazwa-kolejki*.

# **CSQU141I**

Liczba pomyślnie usuniętych komunikatów: *n*

# **Wyjaśnienie**

Wskazuje, ile wiadomości zostało usuniętych podczas opróżniania kolejki.

# **CSQU142I**

*n* kolejek opróżnione pomyślnie

# **Wyjaśnienie**

Wskazuje to, ile kolejek zostało opróżnione.

# **CSQU143I**

Liczba prób wykonania instrukcji *n funkcja*

# **Wyjaśnienie**

Wskazuje liczbę instrukcji *function* , które próbowano wykonać przez program narzędziowy.

# **CSQU144I**

Pomyślnie wykonano instrukcje *n funkcja*

# **Wyjaśnienie**

Oznacza to, że liczba instrukcji *function* wykonanych pomyślnie przez program narzędziowy.

# **CSQU145I**

Instrukcja *function* nie powiodła się

# **Wyjaśnienie**

Program narzędziowy napotkał błąd podczas wykonywania funkcji *funkcja*.

## **Działanie systemu**

Program narzędziowy kończy działanie.

# **Odpowiedź programisty systemowego**

Sprawdź inne komunikaty wydane w celu określenia miejsca wystąpienia błędu, a także informacje o tym, co spowodowało jego wystąpienie.

# **CSQU146I**

Komunikaty *liczba\_komunikatów* (*komunikat-z*-*komunikat-do*) pominięte (łączna wielkość *długość\_tekstowa*). Przyczyna =*kod-przyczyny*

# **Istotność**

 $\Omega$ 

# **Wyjaśnienie**

Podczas wykonywania funkcji LOAD lub SLOAD, wskazuje, że z wejściowego zestawu danych zignorowano pewną liczbę komunikatów.

- *liczba\_komunikatów* to liczba zignorowanych komunikatów.
- *msg-from*-*msg-to* jest to zakres numerów komunikatów w komunikatach dla kolejki w wejściowym zestawie danych.
- *tekst-długość* to łączna długość tekstów komunikatów, które zostały zignorowane (w MB lub KB)

Kod przyczyny wskazuje, dlaczego komunikaty zostały zignorowane:

**4**

- wiadomości pominięte ze względu na parametr *skipmsgs* w komendzie LOAD lub SLOAD
- **8**
- wiadomości pominięte ze względu na błąd MQPUT

**12**

wiadomości pominięte ze względu na błąd w MQOPEN

## **16**

wiadomości pominięte ze względu na błąd MQPUT natychmiast po punkcie synchronizacji

**20**

wiadomości pominięte ze względu na błąd w MQCLOSE

## **24**

wiadomości pominięte ze względu na błąd podczas przejmowania punktu synchronizacji

# **28**

Komunikaty pominięte ze względu na limit *MSGCOUNT* (w komendzie LOAD lub SLOAD)

# **CSQU147I**

Program narzędziowy *csect-name* zakończył działanie, kod powrotu =*kod-ret* .

# **Wyjaśnienie**

Program narzędziowy zakończył działanie, ponieważ wystąpił poważny błąd lub wymuszony punkt synchronizacji, co oznacza, że nie powinny być uruchamiane żadne dodatkowe funkcje. *kod-powrotu* to kod powrotu z programu narzędziowego.

# **Działanie systemu**

Program narzędziowy kończy działanie.

# **Odpowiedź programisty systemowego**

Informacje na temat kodu powrotu z programu narzędziowego znajdują się w sekcji ["IBM MQ for z/OS](#page-940-0) [kody" na stronie 941](#page-940-0) .

## **CSQU148I**

Program narzędziowy *csect-name* został zakończony, kod powrotu=*kod-ret*

## **Wyjaśnienie**

Program narzędziowy zakończył działanie, a wszystkie wymagane funkcje zostały uruchomione. *kodpowrotu* to kod powrotu z programu narzędziowego.

## **Działanie systemu**

Program narzędziowy kończy działanie.

## **Odpowiedź programisty systemowego**

Sprawdź wszystkie funkcje, które zakończyły się niepowodzeniem.

## **CSQU150I**

*funkcja* została zakończona dla zestawu danych *ddname1* do zestawu danych *ddname2*

# **Wyjaśnienie**

Przetwarzanie dla zestawu danych *ddname1* zostało zakończone, z danymi wyjściowymi do *ddname2*.

# **Działanie systemu**

Przetwarzanie będzie kontynuowane od następnego zestawu stron.

## **CSQU151I**

Brak zgodnych instrukcji CSQSnnnn i CSQTnnnn DD. *funkcja* została zakończona

## **Wyjaśnienie**

Działanie funkcji COPYPAGE lub RESETPAGE nie powiodło się, ponieważ nie znaleziono pasujących par zestawów danych zestawu stron o nazwach CSQS0000 przez CSQS0099 i CSQT0000 do CSQT0099.

## **Działanie systemu**

Funkcja została zakończona.

## **Odpowiedź programisty systemowego**

Dodaj instrukcje DD dla wymaganych zestawów danych zestawu stron, a następnie ponownie wprowadź zadanie.

#### **CSQU152I**

Brak instrukcji DD *ddname1* . Nie podjęto żadnego działania dla zestawu danych *ddname2*

#### **Wyjaśnienie**

Określono tylko jedną parę źródła-cel zestawów danych zestawu stron (CSQSnnnn i CSQTnnnn).

#### **Działanie systemu**

Funkcja jest kontynuowana.

#### **Odpowiedź programisty systemowego**

Dodaj instrukcje DD dla wymaganych zestawów danych zestawu stron, a następnie ponownie wprowadź zadanie.

#### **CSQU154E**

Docelowy zestaw danych *nazwa\_dd* jest mniejszy niż źródłowy zestaw danych. Funkcja została zakończona

# **Wyjaśnienie**

Funkcja COPYPAGE lub RESETPAGE nie mogła przetworzyć zestawu danych zestawu stron, ponieważ docelowy zestaw danych *nazwa\_dd* był zbyt mały.

#### **Działanie systemu**

Przetwarzanie będzie kontynuowane od następnego zestawu stron.

## **CSQU155I**

Kolejka przetwarzania *nazwa-kolejki*

## **Istotność**

 $\Omega$ 

## **Wyjaśnienie**

Podczas wykonywania funkcji ANALYZE wskazuje początek kolejki przetwarzania *nazwa-kolejki* z wejściowego zestawu danych.

#### **CSQU156E**

Operacja GET nie powiodła się dla zestawu danych *nazwa\_dd* . Kod powrotu VSAM =*kp* kod przyczyny =*kod*

## **Wyjaśnienie**

Program narzędziowy odebrał błąd VSAM GET dla zestawu stron, który podjął próbę przetworzenia (wskazywał przez *nazwa\_dd*).

#### **Działanie systemu**

Przetwarzanie zestawu stron zostało zakończone, a funkcja kontynuuje działanie z następnym zestawem stron.

## **Odpowiedź programisty systemowego**

Więcej informacji na temat kodów powrotu i kodów przyczyny z VSAM można znaleźć w podręczniku *[z/OS DFSMS Instrukcje makr dla zestawów danych](https://www.ibm.com/docs/en/zos/2.5.0?topic=dfsms-zos-macro-instructions-data-sets)* . Jeśli to konieczne, wprowadź ponownie zadanie.

#### **CSQU157I**

Przetwarzanie zestawu danych *ddname1* do *ddname2*

#### **Wyjaśnienie**

Bieżąca funkcja obsługuje zestaw danych *ddname1*, z danymi wyjściowymi do *ddname2*.

## **CSQU158E**

Docelowy zestaw danych *ddname2* nie jest nowo sformatowany

## **Wyjaśnienie**

Funkcje COPYPAGE i RESETPAGE mogą być używane tylko z nowo sformatowanym zestawem stron docelowych.

#### **Działanie systemu**

Przetwarzanie będzie kontynuowane od następnego zestawu stron.

#### **Odpowiedź programisty systemowego**

Podaj poprawny zestaw stron docelowych i wprowadź ponownie zadanie.

#### **CSQU159E**

Źródłowy zestaw danych *ddname1* nie jest zestawem stron

#### **Wyjaśnienie**

Funkcje CSQUTIL COPYPAGE lub RESETPAGE nie były w stanie rozpoznać zestawu danych jako zestawu stron IBM MQ . Może to być spowodowane niepoprawnym zestawem danych lub wersją z poziomu zaplecza dla używanych bibliotek produktu IBM MQ .

#### **Działanie systemu**

Przetwarzanie będzie kontynuowane od następnego zestawu stron.

## **Odpowiedź programisty systemowego**

Sprawdź, czy zestaw danych jest poprawnym zestawem stron produktu IBM MQ .

Sprawdź, czy używane biblioteki produktu IBM MQ są takie same, jak biblioteki używane przez menedżer kolejek.

#### **CSQU160E**

Zestaw danych *nazwa\_dd* nie jest odpowiedni do użycia z funkcją

#### **Wyjaśnienie**

Ta funkcja powinna być używana tylko z zestawami stron dla menedżera kolejek, które zakończyło się normalnie.

#### **Działanie systemu**

Przetwarzanie będzie kontynuowane od następnego zestawu stron.

## **Odpowiedź programisty systemowego**

Podaj poprawny zestaw stron i wprowadź ponownie zadanie.

#### **CSQU161I**

*nazwa\_dd* zawiera strony *pp* i został sformatowany jako zestaw stron *nn*

# **Wyjaśnienie**

Jest to część odpowiedzi na funkcję PAGEINFO dla zestawu danych *ddname*.

Pokazuje on wielkość zestawu stron oraz numer zestawu stron, który został zakładany podczas formatowania. Liczba ta jest uzyskiwaana z nazwy DD używanego podczas formatowania, czyli CSQP00*nn*.

#### **CSQU162I**

*nazwa\_dd* jest używany jako zestaw stron *psid* dla menedżera kolejek *qmgr-name*

## **Wyjaśnienie**

Jest to część odpowiedzi na funkcję PAGEINFO dla zestawu danych *ddname*.

Zestaw stron został użyty przez wyświetlony menedżer kolejek. Numer zestawu stron nie musi być taki sam, jak ten, z którym został sformatowany, jak to pokazano w komunikacie CSQU161I.

### **CSQU163I**

*nazwa\_dd* ma ustawioną stronę odtwarzania RBA = *rba*

### **Wyjaśnienie**

Jest to część odpowiedzi na funkcję PAGEINFO dla zestawu danych *ddname*.

#### **CSQU164I**

*nazwa\_dd* RBA odzyskiwania systemu dla wszystkich zestawów stron pomyślnie przetworzonych = *rba*

## **Wyjaśnienie**

Jest to część odpowiedzi na funkcję PAGEINFO. Należy zauważyć, że ten RBA odnosi się tylko do tych zestawów stron przetworzonych; nie odnosi się do całego menedżera kolejek, chyba że uwzględniane są wszystkie zestawy stron dla menedżera kolejek.

#### **CSQU165I**

Przetwarzanie zestawu danych *nazwa\_dd* , TYPE ( *typ*)

#### **Wyjaśnienie**

Ta bieżąca funkcja programu narzędziowego obsługuje zestaw danych *nazwa\_dd* z wyświetlenią opcje.

#### **CSQU166I**

Przetwarzanie zestawu danych *nazwa\_dd* , TYPE ( *typ*), trybu FORCE

# **Wyjaśnienie**

Ta bieżąca funkcja programu narzędziowego obsługuje zestaw danych *nazwa\_dd* z wyświetlenią opcje.

#### **CSQU167I**

Element *nazwa\_dd* nigdy nie został zainicjowany przez menedżer kolejek

### **Wyjaśnienie**

Jest to część odpowiedzi na funkcję PAGEINFO dla zestawu danych *ddname*.

#### **CSQU168E**

Żądane zestawy stron są przeznaczone dla więcej niż jednego menedżera kolejek

#### **Wyjaśnienie**

Zestawy stron, dla których żądane są informacje, są powiązane z więcej niż jednym menedżerem kolejek. W związku z tym nie można określić RBA odzyskiwania systemu.

#### **Działanie systemu**

Przetwarzanie jest kontynuowane.

#### **Odpowiedź programisty systemowego**

Określ zestaw zestawów stron dla pojedynczego menedżera kolejek i wprowadź ponownie zadanie.

#### **CSQU169E**

Wywołanie MQPUT dla komunikatu *msg-no* nie powiodło się. MQCC=*mqcc* MQRC=*mqrc (tekst mqrctext)*

#### **Istotność**

8

## **Wyjaśnienie**

Podczas wykonywania funkcji LOAD lub SLOAD nie powiodło się wywołanie MQPUT dla komunikatu o numerze *msg-no* w kolejce aktualnie przetwarzanej na danych wejściowych. Instrukcje *mqcc* i *mqrc* (*mqrc-text* udostępniają tabelę MQRC w postaci tekstowej) wskazują przyczynę niepowodzenia.

#### **Działanie systemu**

Przetwarzanie komendy zostało zakończone.

## **Odpowiedź programisty systemowego**

Korzystając z kodu zakończenia i kodu przyczyny MQ w komunikacie, określ przyczynę błędu i rozwiążaj problem. Następnie ponownie uruchom komendę LOAD lub SLOAD, rozpoczynając od kolejki przetwarzanej w momencie wystąpienia błędu. Jeśli jakiekolwiek komunikaty zostały pomyślnie załadowane z kolejki wejściowej przed awarią, należy użyć parametru *SKIPMSGS* w komendzie LOAD lub SLOAD, aby pominąć te komunikaty.

## **CSQU170I**

Liczba znalezionych komunikatów: *liczba\_komunikatów* (*komunikat-od*-*komunikat-do*) (łączna wielkość *długość\_tekstowa*)

#### **Istotność**

 $\Omega$ 

#### **Wyjaśnienie**

Podczas wykonywania funkcji ANALYZE ten komunikat jest wyświetlany dla kolejki przetwarzanej z wejściowego zestawu danych. Wyświetlana jest liczba komunikatów i całkowita długość tekstu komunikatu.

#### **CSQU171E**

Kolejka *nazwa-kolejki* nie została znaleziona w wejściowym zestawie danych

#### **Istotność**

8

## **Wyjaśnienie**

Wykonywana funkcja LOAD lub SLOAD została określona jako nazwa kolejki źródłowej *nazwa-kolejki* , która nie została znaleziona w wejściowym zestawie danych.

#### **Działanie systemu**

Przetwarzanie komendy zostało zakończone.

#### **Odpowiedź programisty systemowego**

Podaj w komendzie poprawny plik wejściowy, popraw nazwę kolejki i spróbuj ponownie.

#### **CSQU172I**

Przetwarzanie *nazwa-funkcji* dla zestawu danych *nazwa\_dd*, *bieżąca-strona* stron *suma-stron* przetworzonych, *procent*% zakończone

## **Wyjaśnienie**

Jeśli funkcja CSQUTIL do przetwarzania zestawu stron jest długotrwana, ten komunikat jest wydawany okresowo w celu wskazania, ile stron zostało do tej pory przetworzonych.

#### **CSQU179E**

Kolejka transmisji nie może być przełączona, ponieważ inicjator kanału nie jest aktywny

#### **Istotność**

8

#### **Wyjaśnienie**

Program narzędziowy nie może zainicjować przełącznika kolejki transmisji dla kanału zidentyfikowanego w poprzedzającym komunikacie CSQU183I , ponieważ inicjator kanału nie jest aktywny.

#### **Działanie systemu**

Przetwarzanie jest kontynuowane, ale kolejka transmisji dla kanału, którego dotyczy problem, nie jest przełączana.

### **Odpowiedź programisty systemowego**

Uruchom inicjator kanału, a następnie zrestartuj kanał lub ponownie uruchom komendę, aby zainicjować przełączenie kolejki transmisji.

#### **CSQU180E**

*csect-name* Nie można załadować modułu *nazwa-modułu*, reason=*ssssrrrr*

#### **Wyjaśnienie**

Program narzędziowy nie był w stanie załadować żądanego modułu parametru inicjatora kanału. *ssss* jest kodem zakończenia, a *rrrr* jest kodem przyczyny (zarówno w postaci szesnastkowej), jak i w usłudze LOAD z/OS .

#### **Działanie systemu**

Funkcja została zakończona.

# **Odpowiedź programisty systemowego**

Sprawdź nazwę podzbioru podaną w fumction XPARM i upewnij się, że moduł znajduje się w bibliotece określonej przez słowo kluczowe DDNAME.

#### **CSQU181E**

*csect-name nazwa-modułu* nie jest poprawnym modułem parametru inicjatora kanału

#### **Istotność**

8

#### **Wyjaśnienie**

Moduł określony dla parametrów inicjatora kanału ma niepoprawny format.

#### **Działanie systemu**

Funkcja została zakończona.

## **Odpowiedź programisty systemowego**

Sprawdź nazwę elementu określoną w funkcji XPARM.

#### **CSQU182E**

Wystąpił błąd podczas uzyskiwania listy kanałów. Przyczyna: *mqrc (mqrc-text)*

# **Istotność**

8

## **Wyjaśnienie**

Program narzędziowy nie mógł zidentyfikować listy kanałów do przetworzenia.

#### **Działanie systemu**

Przetwarzanie komendy zostało zakończone.

## **Odpowiedź programisty systemowego**

Użyj kodu przyczyny, aby zidentyfikować i rozwiązać ten błąd, a następnie uruchom ponownie komendę, jeśli jest to wymagane.

Informacje na temat komendy *mqrc* (*mqrc-text* zawiera kod MQRC w postaci tekstowej), patrz sekcja ["Kody zakończenia i przyczyny interfejsu API" na stronie 1163](#page-1162-0) .

#### **CSQU183I**

Kanał *nazwa-kanału*

#### **Istotność**

0

Program narzędziowy przetwarza żądaną funkcję dla kanału o nazwie *nazwa-kanału*.

## **Działanie systemu**

Przetwarzanie jest kontynuowane.

## **Odpowiedź programisty systemowego**

Sprawdź kolejne komunikaty, aby określić, czy żądana funkcja została przetworzona pomyślnie.

# **CSQU184I**

Liczba przetworzonych kanałów: *n*

# **Istotność**

0

# **Wyjaśnienie**

Ten komunikat określa liczbę kanałów, które zostały przetworzone przez żądaną funkcję.

## **Działanie systemu**

Przetwarzanie jest kontynuowane.

## **Odpowiedź programisty systemowego**

Nie jest wymagane żadne działanie.

## **CSQU185I**

Przełączenie kolejki transmisji nie jest wymagane dla tego kanału

## **Istotność**

 $\Omega$ 

# **Wyjaśnienie**

Ten komunikat wskazuje, że przełączenie kolejki transmisji nie jest wymagane dla kanału zidentyfikowanego w poprzedzającym komunikacie CSQU183I . Oznacza to, że kanał korzysta z aktualnie skonfigurowanej kolejki transmisji.

# **Działanie systemu**

Przetwarzanie jest kontynuowane.

## **Odpowiedź programisty systemowego**

Nie jest wymagane żadne działanie.

## **CSQU186I**

Oczekiwanie na przełączenie kolejki transmisji dla tego kanału

## **Istotność**

 $\Omega$ 

# **Wyjaśnienie**

Ten komunikat wskazuje, że przełączenie kolejki transmisji jest w toku dla kanału określonego w poprzedzającym komunikacie CSQU183I . Wskazuje to, że skonfigurowana kolejka transmisji dla kanału została zmieniona poprzez aktualizację atrybutu menedżera kolejek produktu **DEFCLXQ** lub przez zmianę wartości atrybutu **CLCHNAME** kolejki transmisji od czasu ostatniego uruchomienia kanału.

Przełączenie kolejki transmisji będzie następować przy następnym uruchomieniu kanału lub jeśli przełącznik jest inicjowany za pomocą funkcji CSQUTIL **SWITCH CHANNEL**.

Operacja przełączenia jest również raportowana jako oczekująca, jeśli operacja została wcześniej zainicjowana, ale menedżer kolejek został zatrzymany, gdy komunikaty były przenoszone ze starej

kolejki transmisji do nowej kolejki transmisji. Aby wznowić działanie przełącznika, należy uruchomić kanał lub użyć komendy CSQUTIL w celu zainicjowania przełącznika.

#### **Działanie systemu**

Przetwarzanie jest kontynuowane.

#### **Odpowiedź programisty systemowego**

Nie jest wymagane żadne działanie.

#### **CSQU187I**

Dla tego kanału jest w toku przełączenie kolejki transmisji

# **Istotność**

 $\Omega$ 

#### **Wyjaśnienie**

Ten komunikat wskazuje, że przełączenie kolejki transmisji isin jest postępem dla kanału określonego w poprzedzającym komunikacie CSQU183I .

#### **Działanie systemu**

Przetwarzanie jest kontynuowane.

#### **Odpowiedź programisty systemowego**

Użyj komunikatów konsoli wydanych przez menedżera kolejek w celu określenia statusu operacji przełącznika, jeśli jest to wymagane.

#### **CSQU188I**

Z kolejki transmisji *xmit-qname*

#### **Istotność**

 $\Omega$ 

#### **Wyjaśnienie**

Ten komunikat jest generowany wraz z innymi komunikatami, takimi jak CSQU186I, CSQU187Ii CSQU195I. Identyfikuje on nazwę kolejki transmisji, z której przełączany jest kanał lub przełącza się.

#### **Działanie systemu**

Przetwarzanie jest kontynuowane.

## **Odpowiedź programisty systemowego**

Nie jest wymagane żadne działanie.

#### **CSQU189I**

Do kolejki transmisji *xmit-qname*

### **Istotność**

 $\Omega$ 

#### **Wyjaśnienie**

Ten komunikat jest generowany wraz z innymi komunikatami, takimi jak CSQU186I, CSQU187Ii CSQU195I. Identyfikuje nazwę kolejki transmisji, do której przełączany jest kanał, lub przełączy się.

#### **Działanie systemu**

Przetwarzanie jest kontynuowane.

#### **Odpowiedź programisty systemowego**

Nie jest wymagane żadne działanie.

## **CSQU190I**

W kolejce *xmitq-name* umieszczono komunikaty *num-msgs* w kolejce dla tego kanału.

## **Istotność**

 $\Omega$ 

# **Wyjaśnienie**

Ten komunikat jest generowany z opcją CSQU186I i identyfikuje komunikaty *num-msgs* znajdujące się w kolejce dla kanału w kolejce transmisji *xmitq-name*, które muszą zostać przeniesione, gdy kolejka transmisji jest przełączona.

# **Działanie systemu**

Przetwarzanie jest kontynuowane.

## **Odpowiedź programisty systemowego**

Nie jest wymagane żadne działanie.

## **CSQU191E**

Nie można uzyskać dostępu do kolejki transmisji *xmitq-name*, przyczyna: *mqrc (mqrc-text)*

## **Istotność**

8

# **Wyjaśnienie**

Ten komunikat jest generowany razem z produktem CSQU186I , jeśli kolejka transmisji, *nazwa\_kolejki*, która jest obecnie używana przez kanał, nie można uzyskać dostępu z przyczyny *mqrc* (*mqrc-text* udostępnia kod MQRC w postaci tekstowej). Ta kolejka transmisji musi być dostępna, aby można było przenieść komunikaty dla kanału do nowej kolejki transmisji.

#### **Działanie systemu**

Przetwarzanie komendy zostało zakończone.

## **Odpowiedź programisty systemowego**

Użyj kodu przyczyny, aby zidentyfikować i rozwiązać ten błąd, a następnie uruchom ponownie komendę, jeśli jest to wymagane.

Informacje na temat komendy *mqrc* (*mqrc-text* zawiera kod MQRC w postaci tekstowej), patrz sekcja ["Kody zakończenia i przyczyny interfejsu API" na stronie 1163](#page-1162-0) .

Alternatywnie można użyć funkcji CSQUTIL **SWITCH CHANNEL** z opcją **MOVEMSGS(NO)** , aby przełączyć kolejkę transmisji bez przenoszenia komunikatów. Jeśli ta opcja jest wybrana, za pomocą programisty systemowego należy rozstrzygać wszystkie komunikaty dla kanału w kolejce transmisji *nazwa\_kolejki*, po zakończeniu przełączania.

## **CSQU192E**

Status tego kanału jest niedostępny. Przyczyna: *mqrc (mqrc-text)*

## **Istotność**

**8** 

## **Wyjaśnienie**

Program narzędziowy nie mógł zidentyfikować bieżącego statusu kanału zidentyfikowanego w poprzednim komunikacie CSQU183I w celu określenia, czy przełączenie kolejki transmisji jest w toku, czy w toku.

#### **Działanie systemu**

Przetwarzanie jest kontynuowane, ale kolejka transmisji dla kanału, którego dotyczy problem, nie jest przełączana, jeśli zażądano tego.

## **Odpowiedź programisty systemowego**

Użyj kodu przyczyny, aby zidentyfikować i rozwiązać ten błąd, a następnie uruchom ponownie komendę, jeśli jest to wymagane.

Informacje na temat komendy *mqrc* (*mqrc-text* zawiera kod MQRC w postaci tekstowej), patrz sekcja ["Kody zakończenia i przyczyny interfejsu API" na stronie 1163](#page-1162-0) .

# **CSQU193E**

Kolejka transmisji nie może być przełączona, ponieważ kanał jest aktywny

# **Istotność**

8

# **Wyjaśnienie**

Program narzędziowy nie mógł zainicjować przełącznika kolejki transmisji dla kanału zidentyfikowanego w poprzednim komunikacie CSQU183I , ponieważ status kanału nie był ani **STOPPED** , ani **INACTIVE**.

Jeśli kanał nadawczy klastra ma status ZATRZYMANY, ale komunikat CSQU193E nadal raporuje, kanał nie może zostać natychmiast zatrzymany. Ponowne przydzielenie komunikatu jest wykonywane, gdy żądanie zatrzymania kanału *nazwa-kanału* zostało wykonane.

Po zakończeniu tego procesu kanał będzie kontynuował ponowne przydzielaniu komunikatów, a następnie zatrzyma się. Ten proces może zająć trochę czasu, jeśli w kolejce przypisanej do tego kanału jest duża liczba komunikatów.

Należy poczekać na wystarczającą ilość czasu, aby upewnić się, że ponowne przydzielenie komunikatu zostanie zakończone, a następnie przełączyć kolejkę transmisji.

## **Działanie systemu**

Przetwarzanie jest kontynuowane, ale kolejka transmisji dla danego kanału nie jest przełączana.

## **Odpowiedź programisty systemowego**

Zatrzymaj kanał, a następnie zrestartuj kanał lub ponownie uruchom komendę, aby zainicjować przełączenie kolejki transmisji.

## **CSQU194E**

Przełączenie kolejki transmisji nie powiodło się. Przyczyna: *mqrc (mqrc-text)*

# **Istotność**

8

## **Wyjaśnienie**

Program narzędziowy nie mógł przełączyć kolejki transmisji dla kanału zidentyfikowanego w poprzedzającym komunikacie CSQU183I .

## **Działanie systemu**

Przetwarzanie jest kontynuowane, ale kolejka transmisji dla danego kanału nie jest przełączana.

## **Odpowiedź programisty systemowego**

Użyj kodu przyczyny, aby zidentyfikować i rozwiązać ten błąd, a następnie uruchom ponownie komendę, jeśli jest to wymagane.

Informacje na temat komendy *mqrc* (*mqrc-text* zawiera kod MQRC w postaci tekstowej), patrz sekcja ["Kody zakończenia i przyczyny interfejsu API" na stronie 1163](#page-1162-0) .

## **CSQU195I**

Przełączanie kolejki transmisji dla tego kanału

# **Istotność**

 $\Omega$ 

Zainicjowano przełączenie kolejki transmisji dla kanału zidentyfikowanego w poprzedzającym komunikacie CSQU183I .

# **Działanie systemu**

Przetwarzanie jest kontynuowane.

# **Odpowiedź programisty systemowego**

Użyj kolejnych komunikatów, aby określić, czy przełączenie kolejki przesyłania zakończyło się pomyślnie.

# **CSQU196I**

Przenoszenie komunikatów dla tego kanału-liczba przeniesionych komunikatów: *num-msgs*

# **Istotność**

 $\Omega$ 

# **Wyjaśnienie**

Przełączenie kolejki transmisji wymaga, aby komunikaty dla kanału zostały przeniesione ze starej kolejki transmisji do nowej kolejki transmisji. Ten komunikat jest okresowo generowany podczas przełączania kolejki transmisji w celu zgłoszenia postępu tej operacji dla kanału określonego w poprzedzającym komunikacie CSQU183I .

## **Działanie systemu**

Przetwarzanie jest kontynuowane.

# **Odpowiedź programisty systemowego**

Jeśli komunikat ten jest wielokrotnie wydawany, może to oznaczać, że stara kolejka transmisji nie może być przeciągana z komunikatów dla kanału, co oznacza, że proces przełączania nie może zostać zakończony. Aplikacje nadal umieszczają komunikaty w starej kolejce transmisji w trakcie procesu przełączania w celu zachowania kolejności.

Jeśli proces przełączania nie może zostać zakończony, może to oznaczać, że komunikaty są umieszczane w starej kolejce transmisji szybciej, niż mogą być przenoszone przez proces przełączania, lub niezatwierdzone komunikaty pozostają w starej kolejce transmisji dla kanału.

Użyj komunikatów konsoli wydanych przez menedżer kolejek, na przykład CSQM554I, i komend, takich jak **DISPLAY QSTATUS**, aby określić, dlaczego operacja przełącznika nie może zakończyć się pomyślnie.

# **CSQU197I**

Przenoszenie komunikatów zakończone-liczba przeniesionych komunikatów: *num-msgs*

# **Istotność**

 $\cap$ 

# **Wyjaśnienie**

Przełączenie kolejki transmisji wymaga, aby komunikaty dla kanału zostały przeniesione ze starej kolejki transmisji do nowej kolejki transmisji. Ten komunikat wskazuje, że proces przenoszenia komunikatów dla kanału zidentyfikowanego w poprzednim komunikacie CSQU183I został zakończony. Liczba komunikatów, które zostały przeniesione do nowej kolejki transmisji, jest identyfikowana przez *num-msgs*.

## **Działanie systemu**

Przetwarzanie jest kontynuowane.

# **Odpowiedź programisty systemowego**

Nie jest wymagane żadne działanie.

### **CSQU198I**

Kolejka transmisji została pomyślnie przełączona

# **Istotność**

 $\Omega$ 

# **Wyjaśnienie**

Przełączenie kolejki transmisji dla kanału określonego w poprzednim komunikacie CSQU183I zakończyło się pomyślnie.

# **Działanie systemu**

Przetwarzanie jest kontynuowane.

## **Odpowiedź programisty systemowego**

Nie jest wymagane żadne działanie.

# **CSQU199E**

*Funkcja* wymaga poziomu komendy *required-cmdlevel*, a poziom komendy menedżera kolejek to *qmgr-cmdlevel*

# **Istotność**

8

# **Wyjaśnienie**

Program narzędziowy nie mógł wykonać żądanej funkcji, identyfikowanej przez *funkcja*, ponieważ nie jest ona obsługiwana przez menedżer kolejek, z którym jest on połączony. Aby wykonać żądaną funkcję, poziom komendy menedżera kolejek musi mieć wartość *required-cmdlevel* lub większą, ale poziom komendy menedżera kolejek to *qmgr-cmdlevel*.

## **Działanie systemu**

Przetwarzanie komendy zostało zakończone.

## **Odpowiedź programisty systemowego**

Upewnij się, że program narzędziowy jest połączony z wymaganym menedżerem kolejek. Jeśli jest to poprawne, menedżer kolejek musi zostać zaktualizowany, zanim będzie można użyć żądanej funkcji.

## **CSQU200I**

*csect-name* Program obsługi kolejki niedostarczanych komunikatów- *data godzina*

## **Wyjaśnienie**

Jest to część nagłówka do raportu wydanego przez program narzędziowy.

## **CSQU201I**

Przetwarzanie kolejki *nazwa-kolejki*

## **Wyjaśnienie**

Procedura obsługi kolejki niedostarczonych komunikatów przeanalizowała tabelę reguł bez wykrywania żadnych błędów i zaraz rozpocznie przetwarzanie kolejki określonej w komunikacie.

## **CSQU202I**

Zakończenie procedury obsługi kolejki niewysłanych wiadomości. Pomyślne działania: *n1* ponowienia, *n2* do przodu, liczba odrzutów *n3*

# **Wyjaśnienie**

Procedura obsługi kolejki niedostarczonych komunikatów kończy się, ponieważ nie ma więcej komunikatów w kolejce niedostarczonych komunikatów, lub ponieważ menedżer kolejek jest zamykany, lub dlatego, że procedura obsługi kolejki niedostarczonych komunikatów wykryła błąd. Ten komunikat wskazuje, ile komunikatów w kolejce niedostarczonych komunikatów zostało obsłużone pomyślnie.

#### **Działanie systemu**

Program narzędziowy przerywa działanie.

#### **Odpowiedź programisty systemowego**

Jeśli program narzędziowy zakończył działanie z powodu błędu, zbadaj problem zgłoszony we wcześniejszych komunikatach.

## **CSQU203I**

Komunikaty *n* pozostają w kolejce niedostarczonych komunikatów

# **Wyjaśnienie**

Ten komunikat wskazuje, ile komunikatów pozostało w kolejce niedostarczonych komunikatów, gdy kończy się procedura obsługi kolejki niedostarczonych komunikatów.

# **CSQU210I**

Komunikat nie ma poprawnej wartości MQDLH

# **Wyjaśnienie**

Procedura obsługi kolejki niedostarczonych komunikatów pobrała komunikat z kolejki niedostarczonych komunikatów, ale komunikat nie został poprzedzony przedrostkiem poprawnego nagłówka kolejki niedostarczonych komunikatów (MQDLH). Zwykle dzieje się tak dlatego, że aplikacja zapisuje bezpośrednio do kolejki niedostarczonych komunikatów, ale nie powoduje wstępnego poprawyowania komunikatów przy użyciu poprawnej wartości MQDLH.

# **Działanie systemu**

Komunikat jest pozostawiony w kolejce niedostarczonych komunikatów, a procedura obsługi kolejki niedostarczonych komunikatów kontynuuje przetwarzanie kolejki niedostarczonych komunikatów.

Ten komunikat jest generowany tylko po raz pierwszy, gdy zostanie napotkany taki komunikat.

# **Odpowiedź programisty systemowego**

Usuń wszystkie niepoprawne komunikaty z kolejki niedostarczonych komunikatów. Nie należy zapisywać komunikatów w kolejce niedostarczonych komunikatów, chyba że są one poprzedzane przedrostkiem o poprawnej wartości MQDLH.

## **CSQU211I**

Nie można umieścić komunikatu, wiersz *n* MQRC=*mqrc (tekst mqrc-text)*

## **Wyjaśnienie**

Procedura obsługi kolejki niedostarczonych komunikatów próbowała przekierować komunikat do innej kolejki zgodnie z żądaniem, ale wywołanie MQPUT nie powiodło się.

## **Działanie systemu**

Liczba ponownych prób dla komunikatu jest zwiększana; przetwarzanie jest kontynuowane.

## **Odpowiedź programisty systemowego**

Więcej informacji na temat komendy *mqrc* (*mqrc-text* zawiera kod MQRC w postaci tekstowej) zawiera sekcja ["Kody zakończenia i przyczyny interfejsu API" na stronie 1163](#page-1162-0) . Numer wiersza *n* tabeli reguł używany do określenia działania dla komunikatu pomoże zidentyfikować kolejkę, do której komunikat był umieszczany.

## **CSQU212I**

Nie można uzyskać zapytania o kolejkę niedostarczonych komunikatów, MQCC=*mqcc* MQRC=*mqrc (mqrc-text)*

## **Wyjaśnienie**

Wywołanie MQINQ dla kolejki niedostarczonych komunikatów nie powiodło się.

# **Działanie systemu**

Przetwarzanie jest kontynuowane.

#### **Odpowiedź programisty systemowego**

Informacje na temat komend *mqcc* i *mqrc* (*mqrc-text* zawiera kod MQRC w postaci tekstowej), można znaleźć w sekcji ["Kody zakończenia i przyczyny interfejsu API" na stronie 1163](#page-1162-0) .

#### **CSQU213I**

Nie można przekształcić komunikatu, MQCC=*mqcc* MQRC=*mqrc (mqrc-text)*

#### **Wyjaśnienie**

Wywołanie MQGET napotkało problem konwersji danych.

#### **Działanie systemu**

Komunikat jest wycofany i pozostaje w kolejce. Przetwarzanie pozostałych komunikatów w kolejce jest kontynuowane. Użyj alternatywnych sposobów usunięcia tego komunikatu z kolejki niedostarczonych komunikatów.

#### **Odpowiedź programisty systemowego**

Informacje na temat komend *mqcc* i *mqrc* (*mqrc-text* zawiera kod MQRC w postaci tekstowej), można znaleźć w sekcji ["Kody zakończenia i przyczyny interfejsu API" na stronie 1163](#page-1162-0) .

#### **CSQU220E**

Nie można połączyć się z menedżerem kolejek qmgr-name, MQCC=*mqcc* MQRC=*mqrc (mqrc-text)*

#### **Wyjaśnienie**

Procedura obsługi kolejki niedostarczonych komunikatów nie mogła nawiązać połączenia z żądanym menedżerem kolejek.

## **Działanie systemu**

Program narzędziowy zostaje zakończony.

#### **Odpowiedź programisty systemowego**

Informacje na temat komend *mqcc* i *mqrc* (*mqrc-text* zawiera kod MQRC w postaci tekstowej), można znaleźć w sekcji ["Kody zakończenia i przyczyny interfejsu API" na stronie 1163](#page-1162-0) .

#### **CSQU221E**

Nie można otworzyć menedżera kolejek, MQCC=*mqcc* MQRC=*mqrc (tekst mqrc-text)*

# **Wyjaśnienie**

Wywołanie MQOPEN dla menedżera kolejek nie powiodło się.

## **Działanie systemu**

Program narzędziowy zostaje zakończony.

#### **Odpowiedź programisty systemowego**

Informacje na temat komend *mqcc* i *mqrc* (*mqrc-text* zawiera kod MQRC w postaci tekstowej), można znaleźć w sekcji ["Kody zakończenia i przyczyny interfejsu API" na stronie 1163](#page-1162-0) .

#### **CSQU222E**

Nie można uzyskać informacji o menedżerze kolejek, MQCC=*mqcc* MQRC=*mqrc (mqrc-text)*

# **Wyjaśnienie**

Wywołanie MQINQ dla menedżera kolejek nie powiodło się.

#### **Działanie systemu**

Program narzędziowy zostaje zakończony.

### **Odpowiedź programisty systemowego**

Informacje na temat komend *mqcc* i *mqrc* (*mqrc-text* zawiera kod MQRC w postaci tekstowej), można znaleźć w sekcji ["Kody zakończenia i przyczyny interfejsu API" na stronie 1163](#page-1162-0) .

#### **CSQU223E**

Nie można zamknąć menedżera kolejek, MQCC=*mqcc* MQRC=*mqrc (tekst mqrc-text)*

## **Wyjaśnienie**

Wywołanie MQCLOSE dla menedżera kolejek nie powiodło się.

#### **Działanie systemu**

Program narzędziowy zostaje zakończony.

#### **Odpowiedź programisty systemowego**

Informacje na temat komend *mqcc* i *mqrc* (*mqrc-text* zawiera kod MQRC w postaci tekstowej), można znaleźć w sekcji ["Kody zakończenia i przyczyny interfejsu API" na stronie 1163](#page-1162-0) .

#### **CSQU224E**

Nie można przeglądać kolejki niedostarczonych komunikatów *nazwa-kolejki*, MQCC=*mqcc* MQRC=*mqrc (tekst mqrc-text)*

### **Wyjaśnienie**

Wywołanie MQOPEN w celu przeglądania kolejki niedostarczonych komunikatów nie powiodło się. Jest to zwykle spowodowane jedną z następujących przyczyn:

- Inny proces otworzył kolejkę do wyłącznego dostępu.
- Podano niepoprawną nazwę kolejki.
- Nazwa aliasu dla jednego z następujących modułów została utracona:
	- CSQBSRV
	- CSQAPEPL
	- CSQBCRMH
	- CSQBAPPL

#### **Działanie systemu**

Program narzędziowy zostaje zakończony.

#### **Odpowiedź programisty systemowego**

Informacje na temat komend *mqcc* i *mqrc* (*mqrc-text* zawiera kod MQRC w postaci tekstowej), można znaleźć w sekcji ["Kody zakończenia i przyczyny interfejsu API" na stronie 1163](#page-1162-0) .

#### **CSQU225E**

Nie można zamknąć kolejki niedostarczonych komunikatów, MQCC=*mqcc* MQRC=*mqrc (tekst mqrctext)*

#### **Wyjaśnienie**

Wywołanie MQCLOSE dla kolejki niedostarczonych komunikatów nie powiodło się.

#### **Działanie systemu**

Program narzędziowy zostaje zakończony.

#### **Odpowiedź programisty systemowego**

Informacje na temat komend *mqcc* i *mqrc* (*mqrc-text* zawiera kod MQRC w postaci tekstowej), można znaleźć w sekcji ["Kody zakończenia i przyczyny interfejsu API" na stronie 1163](#page-1162-0) .

#### **CSQU226E**

Wiersz *n*: *słowo\_kluczowe*(*wartość*) jest niepoprawny lub spoza dozwolonego zakresu

#### **Wyjaśnienie**

Wartość podana dla podanego słowa kluczowego w wierszu *n* tabeli reguł była spoza poprawnego zakresu wartości lub jest niepoprawna.

#### **Działanie systemu**

Program narzędziowy zostaje zakończony.

#### **Odpowiedź programisty systemowego**

Popraw tabelę reguł i zrestartuj procedurę obsługi kolejki niedostarczonych komunikatów.

## **CSQU227E**

Nie można pobrać komunikatu z kolejki niedostarczonych komunikatów, MQCC=*mqcc* MQRC=*mqrc (mqrc-text)*

# **Wyjaśnienie**

Wywołanie MQGET dla kolejki niedostarczonych komunikatów nie powiodło się.

## **Działanie systemu**

Program narzędziowy zostaje zakończony.

#### **Odpowiedź programisty systemowego**

Informacje na temat komend *mqcc* i *mqrc* (*mqrc-text* zawiera kod MQRC w postaci tekstowej), można znaleźć w sekcji ["Kody zakończenia i przyczyny interfejsu API" na stronie 1163](#page-1162-0) .

#### **CSQU228E**

Nie można zatwierdzić lub wycofać działania z kolejki niedostarczonych komunikatów, MQCC=*mqcc* MQRC=*mqrc (mqrc-text)*

## **Wyjaśnienie**

Wywołanie MQCMIT lub MQBACK dla kolejki niedostarczonych komunikatów nie powiodło się.

#### **Działanie systemu**

Program narzędziowy zostaje zakończony.

### **Odpowiedź programisty systemowego**

Informacje na temat komend *mqcc* i *mqrc* (*mqrc-text* zawiera kod MQRC w postaci tekstowej), można znaleźć w sekcji ["Kody zakończenia i przyczyny interfejsu API" na stronie 1163](#page-1162-0) .

## **CSQU229E**

Tabela reguł jest niepoprawna lub nie istnieje

# **Wyjaśnienie**

Tabela reguł nie zawiera poprawnych szablonów komunikatów lub w ogóle nie została dostarczona.

#### **Działanie systemu**

Program narzędziowy zostaje zakończony.

#### **Odpowiedź programisty systemowego**

Popraw tabelę reguł zgodnie ze wskazaną w poprzednich komunikatach i zrestartuj procedurę obsługi kolejki niedostarczonych komunikatów.

# **CSQU230E**

Nie można uzyskać pamięci masowej

# **Wyjaśnienie**

Procedura obsługi kolejki niedostarczonych komunikatów nie mogła uzyskać pamięci masowej.

Ten problem zwykle pojawia się w wyniku szerszego problemu. Na przykład, jeśli istnieje trwały problem, który powoduje zapisanie komunikatów w kolejce niedostarczonych komunikatów, a ten sam problem (na przykład kolejka pełna) uniemożliwia procedurze obsługi kolejki niedostarczonych komunikatów wykonanie żądanego działania z komunikatem, konieczne będzie zwiększenie ilości pamięci masowej.

#### **Działanie systemu**

Program narzędziowy zostaje zakończony.

#### **Odpowiedź programisty systemowego**

Zwiększ ilość pamięci dostępnej dla programu narzędziowego. Sprawdź, czy istnieje szerszy problem, i czy kolejka niedostarczonych komunikatów zawiera dużą liczbę komunikatów.

# **CSQU231E**

Wiersz *n*: parametr *parametr* przekracza maksymalną długość

### **Wyjaśnienie**

Wartość dla podanego parametru w wierszu *n* tabeli reguł jest zbyt długa.

## **Działanie systemu**

Program narzędziowy zostaje zakończony.

#### **Odpowiedź programisty systemowego**

Popraw tabelę reguł i zrestartuj procedurę obsługi kolejki niedostarczonych komunikatów.

#### **CSQU232E**

Wiersz *n*: parametr *słowo\_kluczowe* jest zduplikowany.

#### **Wyjaśnienie**

Dwa lub więcej parametrów tego samego typu zostały podane w wierszu *n* tabeli reguł.

#### **Działanie systemu**

Program narzędziowy zostaje zakończony.

#### **Odpowiedź programisty systemowego**

Popraw tabelę reguł i zrestartuj procedurę obsługi kolejki niedostarczonych komunikatów.

#### **CSQU233E**

Wiersz *n*: błąd składniowy

## **Wyjaśnienie**

W wierszu *n* tabeli reguł występuje błąd składniowy.

## **Działanie systemu**

Program narzędziowy zostaje zakończony.

#### **Odpowiedź programisty systemowego**

Popraw tabelę reguł i zrestartuj procedurę obsługi kolejki niedostarczonych komunikatów.

# **CSQU234E**

Nie można zwolnić pamięci

# **Wyjaśnienie**

Procedura obsługi kolejki niedostarczonych komunikatów nie mogła zwolnić pamięci masowej.

#### **Działanie systemu**

Program narzędziowy zostaje zakończony.

## **Odpowiedź programisty systemowego**

Zbadaj problem zgłoszony w poprzednich komunikatach.

## **CSQU235E**

Wiersz *n*: wartość *słowo\_kluczowe* jest niepoprawna lub spoza dozwolonego zakresu
Wartość podana dla podanego parametru w wierszu *n* tabeli reguł znajdował się poza poprawnym zakresem wartości lub w inny sposób niepoprawna.

## **Działanie systemu**

Program narzędziowy zostaje zakończony.

## **Odpowiedź programisty systemowego**

Popraw tabelę reguł i zrestartuj procedurę obsługi kolejki niedostarczonych komunikatów.

## **CSQU236E**

Liczba błędów w tabeli reguł: *n*

# **Wyjaśnienie**

W tabeli reguł wykryto błędy.

## **Działanie systemu**

Program narzędziowy zostaje zakończony.

## **Odpowiedź programisty systemowego**

Popraw tabelę reguł zgodnie ze wskazaną w poprzednich komunikatach i zrestartuj procedurę obsługi kolejki niedostarczonych komunikatów.

## **CSQU237E**

Wiersz *n*: niepoprawna kombinacja słów kluczowych.

# **Wyjaśnienie**

Niepoprawna kombinacja parametrów w wierszu *n* tabeli reguł. Na przykład: nie określono ACTION, ACTION (FWD) określone bez FWDQ, HEADER określone bez ACTION (FWD).

## **Działanie systemu**

Program narzędziowy zostaje zakończony.

## **Odpowiedź programisty systemowego**

Popraw tabelę reguł i zrestartuj procedurę obsługi kolejki niedostarczonych komunikatów.

## **CSQU249E**

Nie można rozłączyć się z menedżerem kolejek, MQCC=*mqcc* MQRC=*mqrc (mqrc-text)*

## **Wyjaśnienie**

Wywołanie MQDISC dla menedżera kolejek nie powiodło się.

## **Działanie systemu**

Program narzędziowy zostaje zakończony.

## **Odpowiedź programisty systemowego**

Informacje na temat komend *mqcc* i *mqrc* (*mqrc-text* zawiera kod MQRC w postaci tekstowej), można znaleźć w sekcji ["Kody zakończenia i przyczyny interfejsu API" na stronie 1163](#page-1162-0) .

## $V$  9.0.1

## **CSQU300I**

Podano niepoprawne parametry. Informacje o składni są następujące:

CSQUDSPM (-m QMgrName) (-o status | -s) (-o all) (-su) (-a)

-m QMgrName: Wyświetl informacje tylko dla tego menedżera kolejek

-o status: wyświetlenie statusu operacyjnego menedżera kolejek lub menedżerów kolejek

-s: Wyświetlanie statusu działania menedżera kolejek lub menedżerów kolejek

-o all: Wyświetlanie wszystkich szczegółów menedżera kolejek lub menedżerów kolejek

-su: Nie pokazuj informacji dla menedżerów kolejek, które mają nieznaną wersję

-a: Wyświetlanie informacji tylko dla działających menedżerów kolejek

#### **Wyjaśnienie**

Do CSUDSPM przekazano niepoprawne parametry.

### **Działanie systemu**

Program narzędziowy zatrzymuje przetwarzanie.

#### **Odpowiedź programisty systemowego**

Popraw parametry i wprowadź ponownie program narzędziowy.

#### $V$  9.0.1

### **CSQU307I**

Nie istnieje żaden menedżer kolejek o podanej nazwie

#### **Wyjaśnienie**

Program narzędziowy CSQUDSPM został uruchomiony, określając nazwę menedżera kolejek, którego nie można znaleźć.

#### **Działanie systemu**

Program narzędziowy zatrzymuje przetwarzanie.

### **Odpowiedź programisty systemowego**

Popraw nazwę menedżera kolejek lub uruchom program narzędziowy bez określania konkretnego menedżera kolejek.

### **CSQU500I**

*csect-name* Grupa współużytkowania kolejek- *data godzina*

#### **Wyjaśnienie**

Jest to część nagłówka do raportu wydanego przez program narzędziowy.

# **CSQU501I**

Zażądano funkcji *function*

### **Wyjaśnienie**

Identyfikuje żądaną funkcję programu narzędziowego.

## **CSQU502I**

Menedżer kolejek =*nazwa\_menedżera\_kolejek*

#### **Wyjaśnienie**

Identyfikuje nazwę menedżera kolejek, dla którego żądana jest dana funkcja.

# **CSQU503I**

QSG=*nazwa\_qsg*, Db2 DSG=*nazwa\_zestawu\_dsg*, Db2 ssid=*nazwa\_db2*

# **Wyjaśnienie**

Identyfikuje grupę współużytkowania kolejek, grupę współużytkowania danych Db2 i nazwy podsystemów Db2 , dla których żądana jest funkcja.

## **CSQU504E**

Nie można załadować *nazwa-modułu*, przyczyna =*ssssrrrr*

### **Wyjaśnienie**

Program narzędziowy nie mógł załadować wymaganego modułu. *ssss* jest kodem zakończenia, a *rrrr* jest kodem przyczyny (zarówno w postaci szesnastkowej), jak i w usłudze LOAD z/OS .

#### **Działanie systemu**

Program narzędziowy przerywa działanie.

### **Odpowiedź programisty systemowego**

Sprawdź w konsoli komunikaty informujące, dlaczego moduł nie został załadowany. Informacje na temat kodów z żądania [ŁADUJ](https://www.ibm.com/docs/en/zos/2.5.0?topic=xct-load-bring-load-module-into-virtual-storage) można znaleźć w podręczniku *z/OS MVS Programming: Assembler Services Reference* Volume 2.

Upewnij się, że moduł znajduje się w wymaganej bibliotece i że jest przywoływany poprawnie. Program narzędziowy próbuje załadować ten moduł z zestawów danych biblioteki w instrukcji STEPLIB DD.

# **CSQU505E**

Brak parametrów EXEC PARM

# **Wyjaśnienie**

W polu EXEC PARM nie określono żadnych parametrów dla tego programu narzędziowego.

### **Działanie systemu**

Program narzędziowy został zakończony.

## **Odpowiedź programisty systemowego**

Podaj wymagane parametry i ponownie uruchom zadanie.

## **CSQU506E**

Niepoprawny parametr funkcji EXEC PARM

### **Wyjaśnienie**

Funkcja zażądana dla tego programu narzędziowego, jako pierwszy parametr w polu EXEC PARM, była niepoprawna.

#### **Działanie systemu**

Program narzędziowy został zakończony.

## **Odpowiedź programisty systemowego**

Popraw parametr i ponownie uruchom zadanie.

# **CSQU507E**

Niepoprawna liczba parametrów EXEC PARM dla funkcji

### **Wyjaśnienie**

Liczba parametrów dla programu narzędziowego określonego w polu EXEC PARM była niepoprawna dla żądanej funkcji.

#### **Działanie systemu**

Program narzędziowy został zakończony.

## **Odpowiedź programisty systemowego**

Popraw parametry i ponownie uruchom zadanie.

### **CSQU508E**

Niepoprawny parametr EXEC PARM *n*

## **Wyjaśnienie**

Wartość parametru *n*dla programu narzędziowego określonego w polu EXEC PARM była niepoprawna dla żądanej funkcji lub została pominięta, ale wymagana przez żądaną funkcję.

## **Działanie systemu**

Popraw parametr i ponownie uruchom zadanie.

## **CSQU509E**

Zbyt wiele parametrów EXEC PARM

## **Wyjaśnienie**

Liczba parametrów dla programu narzędziowego określonego w polu EXEC PARM była zbyt duża dla żądanej funkcji.

### **Działanie systemu**

Program narzędziowy został zakończony.

### **Odpowiedź programisty systemowego**

Popraw parametry i ponownie uruchom zadanie.

### **CSQU510I**

Informacje o błędach SQL

## **Wyjaśnienie**

Wystąpił błąd SQL. Informacje diagnostyczne są wyświetlane w komunikacie CSQU511I.

### **Działanie systemu**

Zapoznaj się z poprzednim komunikatem o błędzie programu narzędziowego.

### **Odpowiedź programisty systemowego**

Aby określić przyczynę błędu SQL, należy przejrzeć informacje zawarte w komunikacie CSQU511I .

### **CSQU511I**

DSNT408I SQLCODE = -sql-code, wyjaśnienie

## **Wyjaśnienie**

Ten komunikat zawiera dodatkowe informacje diagnostyczne bezpośrednio z produktu Db2. Po nim następują kolejne komunikaty CSQU511I , podobnie jak w następującym przykładzie:

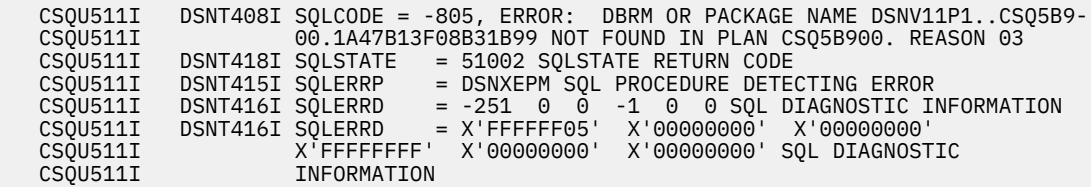

#### **Działanie systemu**

Program narzędziowy został zakończony.

#### **Odpowiedź programisty systemowego**

Skorzystaj z informacji diagnostycznych, aby określić przyczynę błędu SQL i rozwiążć problem.

### **CSQU512E**

Program narzędziowy został zakończony, tabele produktu Db2 są używane

## **Wyjaśnienie**

Nie można uruchomić programu narzędziowego grupy współużytkowania kolejki, ponieważ używane przez niego tabele produktu Db2 są zarezerwowane przez inne zadanie. Najbardziej prawdopodobną przyczyną jest to, że inna instancja programu narzędziowego jest uruchomiona lub że menedżer kolejek w grupie współużytkowania kolejek jest w trakcie uruchamiania.

## **Działanie systemu**

Ponownie uruchom zadanie później.

## **CSQU513E**

Program narzędziowy został zakończony, a nie autoryzowany APF

## **Wyjaśnienie**

Program narzędziowy grupy współużytkowania kolejek nie jest autoryzowany przez APF.

## **Działanie systemu**

Program narzędziowy został zakończony.

### **Odpowiedź programisty systemowego**

Upewnij się, że zbiory danych biblioteki w instrukcji STEPLIB DD są zgodne z regułami autoryzacji APF, a następnie ponownie uruchom zadanie.

### **CSQU514E**

Funkcja RRSAF *nazwa\_wywołania* nie powiodła się, kod powrotu=*kp*

## **Wyjaśnienie**

Funkcja RRS określona przez *call-name* zwróciła nieoczekiwany kod przyczyny określony przez *rc*.

#### **Działanie systemu**

Program narzędziowy został zakończony.

### **Odpowiedź programisty systemowego**

Zapoznaj się z podręcznikiem *[Db2dla z/OS](https://www.ibm.com/docs/en/db2-for-zos/12)* , aby uzyskać wyjaśnienie kodu przyczyny RRSAF.

W razie potrzeby podejmij działania naprawcze i ponownie wprowadź zadanie.

### **CSQU515E**

Nie można uzyskać dostępu do tabel produktu Db2 , kod powrotu=*rc* przyczyny=*przyczyna*

## **Wyjaśnienie**

Wywołanie modułu CSQ5ARO2 nie powiodło się z kodem powrotu określonym przez *kp* i kodem przyczyny określonym przez *przyczyna*.

# **Działanie systemu**

Program narzędziowy został zakończony.

#### **Odpowiedź programisty systemowego**

Wprowadź ponownie zadanie. Jeśli problem będzie się powtarzał, zanotuj kody błędów w komunikacie i skontaktuj się z działem wsparcia produktu IBM .

#### **CSQU517I**

Grupa XCF *xcf-name* jest już zdefiniowana

## **Wyjaśnienie**

Komunikat informacyjny wskazujący, że nazwa grupy XCF określona przez *xcf-name* już istnieje.

## **CSQU518E**

Błąd elementu XCF IXCQUERY, kod powrotu=*rc* przyczyny=*przyczyna*

#### **Wyjaśnienie**

Z żądania IXCQUERY został zwrócony nieoczekiwany kod powrotu określony przez *kp* z kodem przyczyny określonym przez *przyczyna* .

#### **Działanie systemu**

Zapoznaj się z podręcznikiem *z/OS MVS Sysplex Services Reference* , aby uzyskać informacje na temat kodów powrotu i kodów przyczyny [IXCQUERY](https://www.ibm.com/docs/en/zos/2.5.0?topic=reference-ixcquery-obtain-xcf-information) .

W razie potrzeby podejmij działania naprawcze i ponownie wprowadź zadanie.

#### **CSQU520I**

Informacje podsumowujące dla grupy XCF *xcf-name*

## **Wyjaśnienie**

Komunikat informacyjny wskazujący, że dane podsumowania dla grupy XCF określonej za pomocą parametru *nazwa\_xcf* są następujące.

### **CSQU521I**

Grupa zawiera *n* członków:

#### **Wyjaśnienie**

Komunikat informacyjny wskazujący, że grupa określona przez komunikat CSQU517I zawiera *n* członków.

## **CSQU522I**

Member =*nazwa\_systemu\_xcf*, state=*sss*, system=*nazwa\_sys*

### **Wyjaśnienie**

Komunikat informacyjny wskazujący, że element grupy XCF określony przez parametr *xcf-name* ma stan *sss* i ostatni wykonany w systemie *nazwa-sys*.

### **CSQU523I**

Dane użytkownika =*xxx*

### **Wyjaśnienie**

Komunikat informacyjny zawierający 32 bajty danych użytkownika XCF, które mają być dołączone do komunikatu informacyjnego CSQU522I.

# **CSQU524I**

Numer QMGR = nn

# **Wyjaśnienie**

Komunikat informacyjny zawierający numer kolejki QMGR w grupie współużytkowania kolejek, który ma towarzyszyć komunikatowi informacyjnie CSQU522I. Numer QMGR jest przechowywany w tabelach produktu Db2 , elemencie grupy XCF i połączeniach ze strukturami CF. Jest ona generowana, gdy QMGR jest dodawana do grupy współużytkowania kolejek za pomocą CSQ5PQSG.

## **CSQU525E**

Db2 *db2-name* nie jest elementem grupy współużytkowania danych *nazwa\_zestawu\_dsg*

#### **Wyjaśnienie**

W polu EXEC PARM została podana niespójność między nazwą grupy Db2 ssid i grupą współużytkowania danych. Db2 ssid określony przez *db2-name* nie należy do grupy współużytkowania danych produktu Db2 określonej przez parametr *nazwa\_zestawu\_dsg*.

#### **Działanie systemu**

Program narzędziowy został zakończony.

#### **Odpowiedź programisty systemowego**

Upewnij się, że podany ssid Db2 jest elementem określonej grupy współużytkowania danych produktu Db2 .

## **CSQU526I**

Połączono z Db2 *db2-name*

Program narzędziowy pomyślnie nawiąże połączenie z podsystemem Db2 *db2-name*.

# **CSQU527E**

Obecnie nie jest aktywny Db2 aktywny

# **Wyjaśnienie**

Jeśli w polu EXEC PARM podano Db2 ssid, oznacza to, że podsystem Db2 nie jest obecnie aktywny w systemie z/OS , na którym wykonano zadanie programu narzędziowego.

Jeśli w polu EXEC PARM została określona nazwa grupy współużytkowania danych Db2 , to w systemie z/OS , na którym wykonano zadanie programu narzędziowego, nie był aktywny podsystem Db2 .

# **Działanie systemu**

Program narzędziowy został zakończony.

# **Odpowiedź programisty systemowego**

Jeśli w polu EXEC PARM podano Db2 ssid, upewnij się, że jest on aktywny w systemie z/OS , na którym będzie wykonywane zadanie programu narzędziowego.

Jeśli w polu EXEC PARM określono nazwę grupy współużytkowania danych produktu Db2 , upewnij się, że co najmniej jeden zakwalifikowany podsystem Db2 jest aktywny w systemie z/OS , na którym zostanie wykonane zadanie programu narzędziowego.

# **CSQU528I**

Rozłączono z serwerem Db2 *db2-name*

## **Wyjaśnienie**

Program narzędziowy został pomyślnie odłączony od podsystemu Db2 *db2-name*.

## **CSQU529E**

QSG *qsg-name* nie można usunąć, *n* elementy są nadal zdefiniowane

# **Wyjaśnienie**

Żądanie usunięcia nazwy grupy współużytkowania kolejki w *qsg-name* nie powiodło się, ponieważ elementy *n* są w dalszym ciągu zdefiniowane.

# **Działanie systemu**

Program narzędziowy został zakończony.

## **Odpowiedź programisty systemowego**

Wszystkie elementy grupy współużytkowania kolejki muszą zostać usunięte z niej przed usunięciem samej grupy współużytkowania kolejki. Użyj poprzedzającego komunikatu CSQU522I , aby określić, które elementy grupy współużytkowania kolejki nadal są zdefiniowane dla grupy współużytkowania kolejek.

**Uwaga:** Elementy w stanie ACTIVE lub FAILED nie mogą zostać usunięte z grupy współużytkowania kolejek.

## **CSQU530E**

Nie można usunąć wpisu QMGR *qmgr-name* z grupy współużytkowania kolejek *qsg-name*, status to *sss*

# **Wyjaśnienie**

Menedżer kolejek o nazwie *qmgr-name* nie może zostać usunięty z grupy współużytkowania kolejki o nazwie *qsg-name* , ponieważ znajduje się on w niepoprawnym państwie członkowskim XCF, jak określono w pliku *sss*.

## **Działanie systemu**

Aby usunąć menedżera kolejek z grupy współużytkowania kolejek, musi mieć on stan podzbioru XCF UTWORZONY lub QUIESCED.

Jeśli stan elementu XCF jest aktywny, zatrzymaj menedżer kolejek za pomocą komendy STOP QMGR i ponownie wprowadź zadanie.

Jeśli stan elementu XCF NIE POWIÓDŁ SIĘ, uruchom menedżer kolejek i zatrzymaj go normalnie za pomocą komendy STOP QMGR i ponownie wprowadź zadanie.

### **CSQU531E**

Pozycja QSG *qsg-nazwa* nie może zostać usunięta, nie znaleziono w tabeli Db2 *nazwa-tabeli*

#### **Wyjaśnienie**

Próba usunięcia grupy współużytkowania kolejki *nazwa-kolejki* nie powiodła się, ponieważ w tabeli Db2 *nazwa-tabeli*nie znaleziono pozycji dla tego wpisu.

#### **Działanie systemu**

Program narzędziowy został zakończony.

### **Odpowiedź programisty systemowego**

Upewnij się, że grupa współużytkowania kolejki *nazwa-qsg* została pierwotnie zdefiniowana w tabeli *nazwa-tabeli*.

Sprawdź, czy zadanie programu narzędziowego nawiązano połączenie z poprawną grupą współużytkowania danych Db2 . W razie potrzeby ponownie wprowadź zadanie.

#### **CSQU532E**

Nie można usunąć wpisu QSG *qsg-name* , ponieważ nadal istnieją dla niego wpisy Db2 .

#### **Wyjaśnienie**

Próba usunięcia grupy współużytkowania kolejki *nazwa-kolejki* została zwrócona przez ograniczenie Db2 , ponieważ pozycje menedżera kolejek nadal istnieją w CSQ.ADMIN\_B\_QMGR .

#### **Działanie systemu**

Program narzędziowy został zakończony.

### **Odpowiedź programisty systemowego**

Sprawdź CSQ.ADMIN\_B\_QMGR umożliwia określenie, które menedżery kolejek są nadal zdefiniowane dla grupy współużytkowania kolejek *nazwa-qsg*.

Użyj funkcji REMOVE QMGR w programie narzędziowym CSQ5PQSG , aby usunąć pozycje, a następnie ponownie wprowadzić zadanie.

### **CSQU533E**

Błąd SQL. Db2 table=*nazwa-tabeli*, code=*kod\_sql*, state=*sss*, data=*sqlerrcd*

## **Wyjaśnienie**

Z programu Db2został zwrócony nieoczekiwany błąd SQL. Operacja na tabeli o nazwie *nazwa-tabeli* zwróciła kod SQLCODE określony przez parametr *kod\_sql* z wartością STATE określoną przez wartość *sss* i wartość SQLERRCD określoną przez wartość *sqlerrcd*.

#### **Działanie systemu**

Program narzędziowy został zakończony.

### **Odpowiedź programisty systemowego**

Zapoznaj się z podręcznikiem *[Db2for z/OS](https://www.ibm.com/docs/en/db2-for-zos/12)* , aby uzyskać wyjaśnienie kodów SQL.

Wprowadź ponownie zadanie, jeśli jest to wymagane.

# **CSQU534E**

Błąd usług SQL, Db2 table=*nazwa-tabeli* RC=rc

Wystąpił błąd SQL podczas operacji w tabeli określonej przez *nazwa-tabeli*, zgodnie z opisem w poprzedzającym komunikacie CSQU533E . Kod powrotu *kp* został zwrócony z procedury usługi wewnętrznej.

### **Działanie systemu**

Program narzędziowy został zakończony.

### **Odpowiedź programisty systemowego**

Patrz komunikat CSQU533E.

## **CSQU535I**

Pozycja QSG *qsg-name* została pomyślnie usunięta z tabeli Db2 *nazwa-tabeli*

### **Wyjaśnienie**

Komunikat informacyjny wskazujący, że grupa współużytkowania kolejek o nazwie *qsg-name* została pomyślnie usunięta.

#### **CSQU536E**

Nie można dodać pozycji *qsg-nazwa* grupy współużytkowania kolejki, pozycja już istnieje w tabeli Db2 *nazwa-tabeli*

### **Wyjaśnienie**

Próba dodania grupy współużytkowania kolejki *nazwa-kolejki* nie powiodła się, ponieważ pozycja już istnieje w tabeli Db2 *nazwa-tabeli*.

## **Działanie systemu**

Program narzędziowy został zakończony.

## **CSQU537I**

*csect-name* grupa współużytkowania kolejki *qsg-name* została pomyślnie dodana do tabeli Db2 *nazwa-tabeli* .

### **Wyjaśnienie**

Żądanie dodania grupy współużytkowania kolejki *nazwa-grupy-kolejki* do tabeli Db2 *nazwa-tabeli* zostało zakończone pomyślnie.

# **CSQU538E**

Znaleziono rekord podzbioru dla grupy QMGR *qmgr-nazwa* XCF *xcf-name*

## **Wyjaśnienie**

Komunikat informacyjny wskazujący, że rekord elementu dla menedżera kolejek o nazwie *nazwa\_menedżera\_kolejek* już istnieje w grupie XCF o nazwie *nazwa\_xcf*.

### **CSQU539E**

Nie znaleziono wpisu QMGR *qmgr-name* w grupie współużytkowania kolejki *qsg-name*

### **Wyjaśnienie**

Próba usunięcia menedżera kolejek o nazwie *qmgr-name* z grupy współużytkowania kolejek o nazwie *qsg-name* nie powiodła się, ponieważ w tabelach produktu Db2 nie znaleziono żadnej pozycji.

#### **Działanie systemu**

Program narzędziowy został zakończony.

## **CSQU540E**

Nie można usunąć QMGR *nazwa\_menedżera\_kolejek* -nie zostało zakończone normalnie lub jest wymagane do odtwarzania

### **Wyjaśnienie**

Menedżer kolejek o nazwie *nazwa\_menedżera\_kolejek* nie może zostać usunięty z grupy współużytkowania kolejki, ponieważ jest aktualnie aktywny lub został zakończony nieprawidłowo

podczas ostatniego wykonania, lub dlatego, że jest on potrzebny do tworzenia kopii zapasowych i odzyskiwania.

## **Działanie systemu**

Program narzędziowy został zakończony.

### **Odpowiedź programisty systemowego**

Jeśli menedżer kolejek jest aktywny, zatrzymaj menedżer kolejek za pomocą komendy STOP QMGR i wprowadź ponownie zadanie.

Jeśli menedżer kolejek został zakończony nieprawidłowo podczas ostatniego wykonania, uruchom menedżer kolejek i zatrzymaj go normalnie za pomocą komendy STOP QMGR i wprowadź ponownie zadanie.

Jeśli żaden z tych przypadków nie zostanie zastosowany, lub jeśli nadal nie można go usunąć, musi być potrzebny do składowania i odtwarzania. Więcej informacji na temat usuwania takiego menedżera kolejek z grupy współużytkowania kolejek zawiera sekcja Zarządzanie grupami współużytkowania kolejek .

### **CSQU541E**

Błąd manipulacji tablicy QSG, RC=rc

## **Wyjaśnienie**

Wystąpił błąd wewnętrzny podczas manipulowania danymi tablicy grupy współużytkowania kolejki.

Procedura wewnętrzna zwróciła kod zakończenia określony przez *kp*.

### **Działanie systemu**

Program narzędziowy został zakończony.

### **Odpowiedź programisty systemowego**

Wprowadź ponownie zadanie. Jeśli problem będzie się powtarzał, zanotuj kody błędów w komunikacie i skontaktuj się z działem wsparcia produktu IBM .

# **CSQU542E**

Aktualizacja nie powiodła się dla grupy współużytkowania kolejki *nazwa-kolejki*, RC=*kp*

# **Wyjaśnienie**

Próba zaktualizowania wiersza Db2 dla grupy współużytkowania kolejek o nazwie *qsg-name* nie powiodła się. Kod powrotu: *kp*.

*rc* pokazuje typ awarii:

#### **00F5000C**

Wiersz grupy współużytkowania kolejki już nie istnieje

# **00F50010**

Błąd wewnętrzny

#### **00F50018**

Niepowodzenie ograniczenia referencyjnego

## **00F50028**

Błąd wewnętrzny

### **Działanie systemu**

Program narzędziowy został zakończony.

## **Odpowiedź programisty systemowego**

Wprowadź ponownie zadanie. Jeśli problem będzie się powtarzał, skontaktuj się z centrum wsparcia produktu IBM .

## **CSQU543E**

Usunięcie nie powiodło się dla QMGR *nazwa\_menedżera\_kolejek*, RC=*kp*

Próba usunięcia menedżera kolejek *nazwa-menedżera kolejek* nie powiodła się. Kod powrotu: *kp*.

*rc* pokazuje typ niepowodzenia: 00F5000C, wiersz menedżera kolejek już nie istnieje.

#### **Działanie systemu**

Przetwarzanie jest kontynuowane.

### **Odpowiedź programisty systemowego**

Może to wskazywać na to, że żądanie zostało wykonane względem niewłaściwej grupy współużytkowania danych produktu Db2 lub że poprzednia próba została zakończona przedwcześnie. W tym przypadku program narzędziowy powinien zostać wykonany dla poprawnej grupy współużytkowania danych produktu Db2 . W przypadku tych ostatnich nie ma potrzeby podejmowania dalszych działań.

### **CSQU544E**

Żądanie IXCDELET dla QMGR *nazwa\_menedżera\_kolejek* nie powiodło się, kod powrotu=*rc* przyczyny=*przyczyna*

# **Wyjaśnienie**

Podczas próby usunięcia menedżera kolejek *qmgr-name*żądanie IXCDELET zwróciło kod powrotu IXC *kp* i kod przyczyny *przyczyna*.

### **Działanie systemu**

Program narzędziowy został zakończony.

### **Odpowiedź programisty systemowego**

Zapoznaj się z podręcznikiem *z/OS MVS Sysplex Services Reference* , aby uzyskać informacje na temat kodów powrotu i kodów przyczyny [IXCDELET](https://www.ibm.com/docs/en/zos/2.5.0?topic=reference-ixcdelet-change-xcf-members-state-not-defined) .

W razie potrzeby podejmij działania naprawcze i ponownie wprowadź zadanie.

#### **CSQU545E**

Żądanie IXCCREAT dla QMGR *nazwa\_menedżera\_kolejek* nie powiodło się, kod powrotu=*rc* przyczyny=*przyczyna*

## **Wyjaśnienie**

Podczas próby dodania menedżera kolejek *nazwa\_menedżera\_kolejek*, żądanie IXCCREAT zostało zwrócone kod powrotu IXC *kp* i kod przyczyny *przyczyna*.

## **Działanie systemu**

Program narzędziowy został zakończony.

#### **Odpowiedź programisty systemowego**

Zapoznaj się z podręcznikiem *z/OS MVS Sysplex Services Reference* , aby uzyskać informacje na temat kodów powrotu i kodów przyczyny [IXCCREAT](https://www.ibm.com/docs/en/zos/2.5.0?topic=reference-ixccreat-define-member-xcf) .

W razie potrzeby podejmij działania naprawcze i ponownie wprowadź zadanie.

#### **CSQU546E**

Nie można dodać wpisu QMGR *nazwa\_menedżera\_kolejek* , już istnieje w tabeli Db2 *nazwa-tabeli*

## **Wyjaśnienie**

Próba dodania wpisu dla menedżera kolejek *nazwa-menedżera kolejek* do tabeli Db2 *nazwa-tabeli* nie powiodła się, ponieważ wiersz już istnieje dla menedżera kolejek.

#### **Działanie systemu**

Sprawdź tabelę Db2 określoną przez *nazwa-tabeli* i określ, czy pozycja dla menedżera kolejek określonego przez *qmgr-name* jest poprawna dla poprawnej grupy współużytkowania kolejek. Jeśli tak jest, nie jest wymagane żadne działanie.

### **CSQU547E**

Nie można dodać pozycji QMGR *qmgr-name* , nie istnieje pozycja *qsg-name* grupy współużytkowania kolejki w tabeli Db2 *nazwa-tabeli* .

## **Wyjaśnienie**

Próba dodania menedżera kolejek *nazwa\_menedżera\_kolejek* nie powiodła się, ponieważ nie istnieje pozycja grupy współużytkowania kolejki dla grupy współużytkowania kolejek *nazwa-grupywspółużytkowania* w tabeli Db2 *nazwa-tabeli*.

### **Działanie systemu**

Program narzędziowy został zakończony.

### **Odpowiedź programisty systemowego**

Aby dodać menedżera kolejek do grupy współużytkowania kolejek, należy użyć komendy Db2 CSQ.ADMIN\_B\_QSG musi zawierać rekord grupy współużytkowania kolejki dla grupy współużytkowania kolejki o nazwie *qsg-name*.

Sprawdź tabele Db2 i, jeśli to konieczne, uruchom program narzędziowy CSQ5PQSG ADD QSG przed ponownym przesłaniem tego zadania.

### **CSQU548E**

QMGR *nazwa\_menedżera\_kolejek* nie może zostać dodana do grupy współużytkowania kolejki *nazwakolejki*, nie ma nieprzypisanego numeru QMGR

### **Wyjaśnienie**

Próba dodania menedżera kolejek *nazwa-menedżera kolejek* do grupy współużytkowania kolejki *nazwa-kolejki* nie powiodła się, ponieważ wszystkie numery menedżerów kolejek są w użyciu.

#### **Działanie systemu**

Program narzędziowy został zakończony.

### **Odpowiedź programisty systemowego**

Maksymalnie 32 menedżery kolejek można w dowolnym momencie zdefiniować do grupy współużytkowania kolejek. Jeśli grupa współużytkowania kolejki o nazwie *qsg-name* zawiera już 32 menedżery kolejek, jedynym kierunkiem działania jest utworzenie nowej grupy współużytkowania kolejki lub usunięcie istniejącego menedżera kolejek.

## **CSQU549I**

Pozycja QMGR *qmgr-name* została pomyślnie dodana do QSG *qsg-name*

### **Wyjaśnienie**

Żądanie dodania menedżera kolejek *nazwa-menedżera kolejek* do grupy współużytkowania kolejki *nazwa\_menedżera\_kolejek* zostało zakończone pomyślnie.

## **CSQU550I**

Pozycja QMGR *qmgr-name* została pomyślnie usunięta z QSG *qsg-name*

## **Wyjaśnienie**

Żądanie usunięcia menedżera kolejek *nazwa-menedżera kolejek* z grupy współużytkowania kolejki *nazwa-kolejki* zakończyło się pomyślnie.

# **CSQU551I**

Pozycja QSG *qsg-name* została pomyślnie dodana

Żądanie dodania grupy współużytkowania kolejek *nazwa-grupy-współużytkowania* zostało zakończone pomyślnie.

# **CSQU552I**

Pozycja QSG *qsg-name* została pomyślnie usunięta

# **Wyjaśnienie**

Żądanie usunięcia grupy współużytkowania kolejki *nazwa-grupy-współużytkowania* zostało zakończone pomyślnie.

## **CSQU553E**

QMGR *nazwa\_menedżera\_kolejek* istnieje w tabeli Db2 *nazwa-tabeli* jako element innej grupy współużytkowania kolejek *nazwa\_menedżera\_kolejek*

## **Wyjaśnienie**

Próba dodania menedżera kolejek określonego przez *nazwa\_menedżera\_kolejek* do grupy współużytkowania kolejki nie powiodła się, ponieważ tabela Db2 określona przez parametr *nazwatabeli* wskazuje, że menedżer kolejek jest już elementem innej grupy współużytkowania kolejki identyfikowanej przez *nazwa\_qsg*.

## **Działanie systemu**

Program narzędziowy został zakończony.

## **Odpowiedź programisty systemowego**

Menedżer kolejek może być elementem tylko jednej grupy współużytkowania kolejek w dowolnym momencie.

Usuń menedżer kolejek z grupy współużytkowania kolejek, w której znajduje się on, a następnie wprowadź ponownie zadanie lub nie podejmij dalszych działań.

## **CSQU554E**

Nie można usunąć pozycji QMGR *qmgr-nazwa* z grupy współużytkowania kolejek *qsg-nazwa*, która jest potrzebna do utworzenia kopii zapasowej struktury *struc-nazwa*

## **Wyjaśnienie**

Menedżer kolejek o nazwie *nazwa\_menedżera\_kolejek* nie może zostać usunięty z grupy współużytkowania kolejki o nazwie *nazwa\_menedżera\_kolejek* , ponieważ zawiera on informacje o kopiach zapasowych dla struktury *nazwa-struk*. (Wartość wyświetlana dla *nazwa* jest 12-znakową nazwą używaną przez IBM MQ nie nazwą zewnętrzną używaną przez produkt z/OS , która zawiera nazwę grupy współużytkowania kolejki).

Jeśli menedżer kolejek jest wymagany dla więcej niż jednej struktury, ten komunikat zostanie wygenerowany dla każdego z nich.

## **Działanie systemu**

Program narzędziowy został zakończony.

## **Odpowiedź programisty systemowego**

Korzystając z innego menedżera kolejek w grupie współużytkowania kolejek, należy utworzyć kopię zapasową struktury. Upewnij się, że wartość czasu EXCLINT użyta w komendzie BACKUP CFSTRUCT jest mniejsza niż czas, od którego menedżer kolejek, który próbujesz usunąć, został zatrzymany. Następnie wprowadź ponownie zadanie.

Podczas usuwania ostatniego menedżera kolejek w grupie współużytkowania kolejek należy użyć opcji FORCE, a nie REMOVE. Spowoduje to usunięcie menedżera kolejek z grupy współużytkowania kolejek, podczas gdy nie jest wykonywane sprawdzanie spójności dzienników menedżera kolejek, które są wymagane do odtwarzania. To działanie należy wykonać tylko wtedy, gdy ma zostać usunięta grupa współużytkowania kolejek. Więcej informacji na temat zarządzania grupami współużytkowania kolejek zawiera sekcja Usuwanie menedżera kolejek z grupy współużytkowania kolejek .

## **CSQU555E**

QMGR *nazwa\_menedżera\_kolejek release* nie jest kompatybilny z grupą współużytkowania kolejek *qsg-name* w tabeli Db2 *nazwa-tabeli*

# **Wyjaśnienie**

Próba dodania menedżera kolejek określonego przez *nazwa\_menedżera\_kolejek* do grupy współużytkowania kolejki nie powiodła się, ponieważ tabela Db2 określona przez parametr *nazwatabeli* wskazuje, że inny menedżer kolejek w grupie współużytkowania kolejki ma niekompatybilny poziom wersji.

### **Działanie systemu**

Program narzędziowy został zakończony.

### **Odpowiedź programisty systemowego**

Tylko menedżerowie kolejek z kompatybilnymi poziomami wersji mogą należeć do tej samej grupy współużytkowania kolejki. Więcej informacji na temat migracji i kompatybilności między wersjami zawiera sekcja Obsługa i migracja.

### **CSQU556I**

QSG *qsg-name* może zawierać nieoczekiwane znaki

### **Wyjaśnienie**

Dodawana grupa współużytkowania kolejki *qsg-name* określa nazwę grupy współużytkowania kolejki, która zawiera znak '@' lub jest krótsza niż cztery znaki, w związku z czym znaki '@' są dopisane do nazwy skróconej, aby nazwa została podana w postaci czterech znaków.

# **Działanie systemu**

Przetwarzanie w celu dodania grupy współużytkowania kolejki jest kontynuowane. Program narzędziowy zostanie zakończony z kodem powrotu 4.

### **Odpowiedź programisty systemowego**

Sprawdź, czy nazwa grupy współużytkowania kolejki podana przez *qsg-name* jest nazwą, która ma być używana dla grupy współużytkowania kolejek. Jeśli nie, użyj programu narzędziowego, aby usunąć grupę współużytkowania kolejki, popraw nazwę grupy współużytkowania kolejki i ponownie wprowadź żądanie, aby dodać grupę współużytkowania kolejki.

Znak '@', chociaż dozwolony w nazwie *qsg-name*, jest niezalecany, ponieważ nie jest obsługiwany jako znak w nazwie obiektu IBM MQ . Wszystkie definicje, takie jak definicje aliasów menedżera kolejek lub inne obiekty, które muszą odwoływać się do nazwy *qsg-name*, nie będą mogły odwoływać się do nazwy *qsg-name*. Jeśli to możliwe, należy unikać używania tych znaków.

## **CSQU557E**

Nazwy grup współużytkowania kolejek QMGR i współużytkowania kolejek muszą być różne

## **Wyjaśnienie**

Próba dodania menedżera kolejek do grupy współużytkowania kolejek nie powiodła się, ponieważ menedżery kolejek nie mogą mieć tej samej nazwy, co grupa współużytkowania kolejki, do której należą.

#### **Działanie systemu**

Program narzędziowy został zakończony.

#### **CSQU558E**

Nie można usunąć pozycji QMGR *qmgr-name* z grupy współużytkowania kolejek *qsg-name*, SMDS dla struktury *nazwa* nie jest pusta

# **Wyjaśnienie**

Nie można usunąć menedżera kolejek o nazwie *nazwa\_menedżera\_kolejek* z grupy współużytkowania kolejek o nazwie *nazwa\_menedżera\_kolejek* , ponieważ jest on właścicielem zestawu danych komunikatów współużytkowanych dla struktury *nazwa* , która nie jest oznaczona jako pusta, a więc

może nadal zawierać bieżące dane komunikatu. (Wartość wyświetlana dla *nazwa* jest 12-znakową nazwą używaną przez produkt IBM MQ, a nie nazwą zewnętrzną używaną przez produkt z/OS , która zawiera nazwę grupy współużytkowania kolejki).

### **Działanie systemu**

Program narzędziowy został zakończony.

### **Odpowiedź programisty systemowego**

Nie można usunąć menedżera kolejek, dopóki zbiór danych współużytkowanego komunikatu nie zostanie oznaczony jako pusty, co oznacza, że został on zamknięty normalnie przez właściciela kolejki, który nie zawiera żadnych danych komunikatu. Wszystkie współużytkowane komunikaty z danymi komunikatu w zestawie danych muszą zostać odczytane lub oznaczone jako usunięte jako pierwsze, a menedżer kolejek będący właścicielem musi być połączony ze strukturą w celu usunięcia usuniętych komunikatów i zwolnienia przestrzeni zestawu danych.

Bieżący status każdego zestawu danych komunikatów współużytkowanych dla struktury może być wyświetlany za pomocą komendy **DISPLAY CFSTATUS(struc-name) TYPE(SMDS)**.

### **CSQU560I**

Pełna nazwa struktury administracyjnej to *admin-strname*

## **Wyjaśnienie**

Zostanie wyświetlona pełna nazwa zewnętrzna struktury administracyjnej używanej przez produkt z/OS, która zawiera nazwę grupy współużytkowania kolejki.

### **CSQU561E**

Nie można pobrać atrybutów dla struktury administracyjnej, IXLMG RC=*kp* reason code=*przyczyna*

#### **Wyjaśnienie**

Próba dodania menedżera kolejek do grupy współużytkowania kolejek nie powiodła się. Nie było możliwe sprawdzenie atrybutów struktury administracyjnej, ponieważ wystąpił błąd usługi XES IXLMG. Pełna nazwa struktury administracyjnej jest podana w następującym komunikacie CSQ570I .

#### **Działanie systemu**

Program narzędziowy kończy działanie. Menedżer kolejek nie został dodany do grupy współużytkowania kolejek.

### **Odpowiedź programisty systemowego**

Zbadaj kody powrotu i przyczyny z usługi [IXLMG](https://www.ibm.com/docs/en/zos/2.5.0?topic=reference-ixlmg-coupling-facility-measurement) (obie wyświetlane w postaci szesnastkowej), które zostały opisane w podręczniku *z/OS MVS Programming: Sysplex Services Reference* . Jeśli nie jesteś w stanie rozwiązać problemu, skontaktuj się z centrum wsparcia IBM .

### **CSQU562E**

Atrybuty struktury administracyjnej są tymczasowo niedostępne

## **Wyjaśnienie**

Próba dodania menedżera kolejek do grupy współużytkowania kolejek nie powiodła się. Nie było możliwe sprawdzenie atrybutów struktury administracyjnej, ponieważ były one obecnie niedostępne. Pełna nazwa struktury administracyjnej jest podana w następującym komunikacie CSQ570I .

### **Działanie systemu**

Program narzędziowy kończy działanie. Menedżer kolejek nie został dodany do grupy współużytkowania kolejek.

### **Odpowiedź programisty systemowego**

Ponownie uruchom zadanie później.

#### **CSQU563I**

Struktura administracyjna jest zdefiniowana w systemie CF *nazwa-cf*, przydzielona wielkość: *mm* KB, maksymalna liczba pozycji: *nn*

Wyświetla bieżące atrybuty struktury administracyjnej dla grupy współużytkowania kolejek. Jest on zdefiniowany w narzędziu CF o nazwie *nazwa\_cf*.

## **CSQU564E**

Nie można dodać menedżerów kolejek do grupy współużytkowania kolejek *qsg-name*, struktura administracyjna jest zbyt mała

## **Wyjaśnienie**

Próba dodania menedżera kolejek do grupy współużytkowania kolejek nie powiodła się. Obecna alokacja struktury administracyjnej jest zbyt mała dla grupy współużytkowania kolejki z żądaną liczbą menedżerów kolejek. Pełna nazwa struktury administracyjnej jest podana w następującym komunikacie CSQ570I .

## **Działanie systemu**

Program narzędziowy kończy działanie. Menedżer kolejek nie został dodany do grupy współużytkowania kolejek.

# **Odpowiedź programisty systemowego**

Sekcja Określanie opcji przenoszenia komunikatów współużytkowanych zawiera informacje na temat wielkości struktury narzędzia CF w przypadku grup współużytkowania kolejek.

Przydział struktury administracyjnej musi zostać zwiększony zanim nowy menedżer kolejek zostanie dodany do grupy współużytkowania kolejek. Może to obejmować jeden lub kilka z następujących kroków:

- Zaktualizuj definicję struktury administracyjnej za pomocą programu narzędziowego IXLMIAPU.
- Odśwież aktualnie aktywną strategię CFRM.
- Dynamicznie zmieniaj bieżącą alokację struktury administracyjnej za pomocą komendy z/OS SETXCF START, ALTER.

Ponownie uruchom zadanie, gdy przydział struktury administracyjnej został zwiększony.

# **CSQU565E**

Nie można pobrać atrybutów dla struktury administracyjnej, system CF w stanie niepowodzenia

## **Wyjaśnienie**

Próba dodania menedżera kolejek do grupy współużytkowania kolejek nie powiodła się. Nie można było sprawdzić atrybutów struktury administracyjnej, ponieważ znajduje się ona w stanie niepowodzenia. Pełna nazwa struktury administracyjnej jest podana w następującym komunikacie CSQ570I .

## **Działanie systemu**

Program narzędziowy kończy działanie. Menedżer kolejek nie został dodany do grupy współużytkowania kolejek.

## **Odpowiedź programisty systemowego**

Komenda z/OS DISPLAY XCF, STRUCTURE służy do wyświetlania statusu wszystkich struktur w aktualnie aktywnej strategii CFRM.

Jeśli struktura administracyjna nie powiedzie się, uruchomienie menedżera kolejek w grupie współużytkowania kolejek spowoduje, że struktura zostanie przydzielona zgodnie z bieżącą strategią CFRM.

## **CSQU566I**

Nie można pobrać atrybutów dla struktury administracyjnej, nie znaleziono systemu CF lub nie został on przydzielony

Podczas próby dodania menedżera kolejek do grupy współużytkowania kolejek nie było możliwe sprawdzenie atrybutów struktury administracyjnej, ponieważ nie została ona jeszcze zdefiniowana w strategii CFRM lub nie jest obecnie przydzielona do narzędzia CF. Pełna nazwa struktury administracyjnej jest podana w następującym komunikacie CSQ570I . Jeśli struktura nie zostanie przydzielona, wówczas struktura zostanie przydzielona podczas uruchamiania pierwszego menedżera kolejek.

## **Działanie systemu**

Przetwarzanie jest kontynuowane.

## **Odpowiedź programisty systemowego**

Aby wyświetlić status (w tym wielkość) wszystkich struktur w aktywnej strategii CFRM, należy użyć komendy z/OS DISPLAY XCF, STRUCTURE, STRNAME= < CFSTRNAME >.

Upewnij się, że w strategii CFRM istnieje definicja struktury. Będzie to konieczne, aby menedżer kolejek mógł zostać uruchomiony.

## **CSQU567E**

QMGR *nazwa\_menedżera\_kolejek* nie została dodana do tabeli Db2 ze względu na niezgodność liczby.

## **Wyjaśnienie**

Nazwa QMGR qmgr-name nie mogła zostać dodana do tabel programu Db2 z powodu niezgodności w numerach QMGR wskazanych w komunikacie CSQU568E , który został wydany wcześniej.

### **Działanie systemu**

Program narzędziowy przerywa działanie.

### **Odpowiedź programisty systemowego**

Dodaj QMGRs w kolejności odpowiadającej ich wartości liczbowej QMGR w grupie XCF, co może być widoczne dla komunikatu CSQU524I w przypadku uruchamiania programu narzędziowego grupy współużytkowania kolejki CSQ5PQSG z parametrem "VERIFY QSG".

Jeśli problem jest powiązany z trwałym, niesprawnym połączeniem ze strukturą CSQ\_ADMIN, problem można rozwiązać, usuwając strukturę CF za pomocą komendy SETXCF FORCE.

## **CSQU568E**

Niezgodność liczby QMGR dla QMGR *qmgr-name* w grupie współużytkowania kolejki *qsg-name*: Db2 value=*nn*, XCF member value=*nn*, CSQ\_ADMIN connection value=*nn*

## **Wyjaśnienie**

Numer QMGR jest przechowywany w tabelach produktu Db2 , elemencie grupy XCF oraz w połączeniach ze strukturami CF. Numer QMGR jest tworzony po dodaniu QMGR do grupy współużytkowania kolejek przy użyciu programu narzędziowego grupy współużytkowania kolejki (CSQ5PQSG).

Ten komunikat wskazuje, że istnieje niezgodność zapisanych wartości dla parametru QMGR *nazwa\_menedżera\_kolejek* w grupie współużytkowania kolejek *nazwa-kolejki-kolejki* , która uniemożliwi uruchomienie QMGR.

## **Działanie systemu**

Program narzędziowy kończy działanie po przetworzeniu wszystkich elementów z grupy XCF.

## **Odpowiedź programisty systemowego**

Jeśli wartość liczby QMGR jest równa -1, pozycja nie istnieje. Użyj programu narzędziowego CSQ5PQSG z parametrem "ADD QMGR", aby dodać brakującą pozycję.

Jeśli wartość liczby QMGR jest równa 0, wartość nie została zainicjowana (tylko dla elementu grupy XCF i wartości połączenia CSQ\_ADMIN). Uruchom QMGR, aby zainicjować wartość.

Jeśli wartość liczby QMGR jest większa niż 0, należy zgromadzić elementy wymienione w podręczniku określania problemów z narzędziem CF i skontaktować się z centrum wsparcia produktu IBM .

## **CSQU569E**

Znaleziono nieoczekiwane połączenie CSQ\_ADMIN dla QMGR *qmgr-name*

# **Wyjaśnienie**

Dla każdego QMGR w grupie współużytkowania kolejki powinno być tylko jedno połączenie z strukturą CSQ\_ADMIN. Ten komunikat jest generowany dla każdego znalezionego połączenia dodatkowego.

## **Działanie systemu**

Program narzędziowy kończy działanie po przetworzeniu wszystkich elementów z grupy XCF.

### **Odpowiedź programisty systemowego**

Taka sytuacja nie powinna wystąpić. Połączenia mogą być wyświetlane za pomocą komendy wyświetlania XCF w strukturze CSQ\_ADMIN.

Zbierz elementy wymienione w podręczniku określania problemów dotyczących narzędzia CF i skontaktuj się z centrum wsparcia produktu IBM .

#### **CSQU570I**

Pomyślnie zweryfikowano QSG *qsg-name*

#### **Wyjaśnienie**

Żądanie zweryfikowania informacji dla grupy współużytkowania kolejki *nazwa-grupywspółużytkowania* zostało zakończone pomyślnie. Wszystkie informacje są spójne.

### **CSQU571E**

Pozycja QSG *qsg-nazwa* nie może zostać zweryfikowana, nie została znaleziona w tabeli Db2 *nazwatabeli*

### **Wyjaśnienie**

Próba sprawdzenia grupy współużytkowania kolejki *nazwa-kolejki* nie powiodła się, ponieważ w tabeli Db2 *nazwa-tabeli*nie znaleziono pozycji dla tego wpisu.

#### **Działanie systemu**

Program narzędziowy został zakończony.

## **Odpowiedź programisty systemowego**

Upewnij się, że grupa współużytkowania kolejki *nazwa-qsg* została pierwotnie zdefiniowana w tabeli *nazwa-tabeli*. Sprawdź, czy zadanie programu narzędziowego nawiązano połączenie z poprawną grupą współużytkowania danych Db2 .

W razie potrzeby ponownie wprowadź zadanie.

### **CSQU572E**

Niespójne odwzorowanie użycia *nazwa-odwzorowania* i tabeli Db2 *nazwa-tabeli*

### **Wyjaśnienie**

Podczas weryfikowania grupy współużytkowania kolejek znaleziono niespójność między informacjami w mapie użycia *map=nazwa* i tabelą Db2 *nazwa-tabeli*. Poniższe komunikaty mają więcej szczegółów na temat niespójności.

## **Działanie systemu**

Przetwarzanie jest kontynuowane.

#### **Odpowiedź programisty systemowego**

Sprawdź, czy zadanie programu narzędziowego nawiązano połączenie z poprawną grupą współużytkowania danych Db2 . W razie potrzeby ponownie wprowadź zadanie.

Aby uzyskać pomoc, skontaktuj się z działem wsparcia produktu IBM .

# **CSQU573E**

QMGR *qmgr-name* w pozycji tabeli *numer-pozycji* nie jest ustawiona na mapie użycia

## **Wyjaśnienie**

Podczas weryfikowania grupy współużytkowania kolejek znaleziono niespójność między informacjami w mapie użycia i odpowiednią tabelą Db2 . Niespójność jest opisana w komunikacie; poprzedzający komunikat CSQU572E identyfikuje odwzorowanie użycia i tabelę.

## **Działanie systemu**

Przetwarzanie jest kontynuowane.

# **Odpowiedź programisty systemowego**

Patrz komunikat CSQU572E.

# **CSQU574E**

QMGR *qmgr-name* w mapie użycia nie ma pozycji w tabeli

# **Wyjaśnienie**

Podczas weryfikowania grupy współużytkowania kolejek znaleziono niespójność między informacjami w mapie użycia i odpowiednią tabelą Db2 . Niespójność jest opisana w komunikacie; poprzedzający komunikat CSQU572E identyfikuje odwzorowanie użycia i tabelę.

# **Działanie systemu**

Przetwarzanie jest kontynuowane.

# **Odpowiedź programisty systemowego**

Patrz komunikat CSQU572E.

# **CSQU575E**

Struktura *nazwa* w pozycji tabeli *numer-pozycji* nie została ustawiona na mapie użycia

## **Wyjaśnienie**

Podczas weryfikowania grupy współużytkowania kolejek znaleziono niespójność między informacjami w mapie użycia i odpowiednią tabelą Db2 . Niespójność jest opisana w komunikacie; poprzedzający komunikat CSQU572E identyfikuje odwzorowanie użycia i tabelę. (Wartość wyświetlana dla *nazwa* jest 12-znakową nazwą używaną przez produkt IBM MQ, a nie nazwą zewnętrzną używaną przez produkt z/OS , która zawiera nazwę grupy współużytkowania kolejki).

## **Działanie systemu**

Przetwarzanie jest kontynuowane.

## **Odpowiedź programisty systemowego**

Patrz komunikat CSQU572E.

## **CSQU576E**

Struktura *struc-name* w odwzorowaniu użycia nie ma pozycji w tabeli

# **Wyjaśnienie**

Podczas weryfikowania grupy współużytkowania kolejek znaleziono niespójność między informacjami w mapie użycia i odpowiednią tabelą Db2 . Niespójność jest opisana w komunikacie; poprzedzający komunikat CSQU572E identyfikuje odwzorowanie użycia i tabelę. (Wartość wyświetlana dla *nazwa* jest 12-znakową nazwą używaną przez produkt IBM MQ, a nie nazwą zewnętrzną używaną przez produkt z/OS , która zawiera nazwę grupy współużytkowania kolejki).

## **Działanie systemu**

Przetwarzanie jest kontynuowane.

## **Odpowiedź programisty systemowego**

Patrz komunikat CSQU572E.

## **CSQU577E**

Kolejka *nazwa-kolejki* w pozycji tabeli *numer-pozycji* nie została ustawiona w odwzorowaniu użycia dla struktury *nazwa\_strun*

# **Wyjaśnienie**

Podczas weryfikowania grupy współużytkowania kolejek znaleziono niespójność między informacjami w mapie użycia i odpowiednią tabelą Db2 . Niespójność jest opisana w komunikacie; poprzedzający komunikat CSQU572E identyfikuje odwzorowanie użycia i tabelę. (Wartość wyświetlana dla *nazwa* jest 12-znakową nazwą używaną przez produkt IBM MQ, a nie nazwą zewnętrzną używaną przez produkt z/OS , która zawiera nazwę grupy współużytkowania kolejki).

# **Działanie systemu**

Przetwarzanie jest kontynuowane.

# **Odpowiedź programisty systemowego**

Patrz komunikat CSQU572E.

# **CSQU578E**

W kolejce *nazwa-kolejki* w mapie użycia dla struktury *nazwa* nie ma pozycji w tabeli

# **Wyjaśnienie**

Podczas weryfikowania grupy współużytkowania kolejek znaleziono niespójność między informacjami w mapie użycia i odpowiednią tabelą Db2 . Niespójność jest opisana w komunikacie; poprzedzający komunikat CSQU572E identyfikuje odwzorowanie użycia i tabelę. (Wartość wyświetlana dla *nazwa* jest 12-znakową nazwą używaną przez produkt IBM MQ, a nie nazwą zewnętrzną używaną przez produkt z/OS , która zawiera nazwę grupy współużytkowania kolejki).

# **Działanie systemu**

Przetwarzanie jest kontynuowane.

## **Odpowiedź programisty systemowego**

Patrz komunikat CSQU572E.

## **CSQU580I**

DSG *nazwa\_zestawu\_dsg* jest gotowe do migracji

## **Wyjaśnienie**

Żądanie przeprowadzenia migracji grupy współużytkowania danych *nazwa\_zestawu\_danych* w celu użycia nowych tabel produktu Db2 pomyślnie zweryfikował, czy grupa współużytkowania danych jest gotowa do migracji.

## **Odpowiedź programisty systemowego**

Wykonanie migracji.

## **CSQU581E**

DSG *nazwa\_zestawu\_dsg* ma niekompatybilne poziomy QMGR w QSG *qsg-name*

# **Wyjaśnienie**

Nie można przeprowadzić migracji grupy współużytkowania danych *nazwa\_zestawu\_danych* w celu użycia nowych tabel produktu Db2 , ponieważ poziomy menedżerów kolejek w grupie współużytkowania kolejek *nazwa-kolejki*, która korzysta z grupy współużytkowania danych, są niekompatybilne.

## **Działanie systemu**

Program narzędziowy został zakończony.

## **Odpowiedź programisty systemowego**

Aby przeprowadzić migrację, wszystkie menedżery kolejek we wszystkich grupach współużytkowania kolejek, w których używana jest grupa współużytkowania danych, muszą mieć zainstalowane poprawki PTF i zostały uruchomione, aby je przywrócić do niezbędnego poziomu. Sprawdź

CSQ.ADMIN\_B\_QMGR Db2 służy do określania poziomów menedżerów kolejek i tych, które wymagają aktualizacji. Sprawdź pola QMGRNAME, MVERSIONL, MVERSIONH i zbadaj menedżery kolejek o niższych wartościach w MVERSIONH.

Więcej informacji na temat migracji i kompatybilności między wersjami zawiera sekcja Obsługa i migracja.

## **CSQU582E**

DSG *nazwa\_zestawu\_dsg* zostało już zmigrowane

# **Wyjaśnienie**

Grupa współużytkowania danych *nazwa\_zestawu\_danych* nie może zostać zmigrowana w celu użycia nowych tabel produktu Db2 , ponieważ została ona już zmigrowana.

## **Działanie systemu**

Program narzędziowy został zakończony.

### **Odpowiedź programisty systemowego**

W ramach migracji: CSQ.OBJ\_B\_CHANNEL Db2 zwiększy wielkość wiersza powyżej 4 kB. Program narzędziowy stwierdził, że taka wielkość wiersza jest gotowa do działania. Sprawdź CSQ.OBJ\_B\_CHANNEL Db2 , aby sprawdzić, czy migracja została już wystąpiła.

Więcej informacji na temat migracji i kompatybilności między wersjami zawiera sekcja Obsługa i migracja.

# **CSQU583I**

QSG *qsg-name* w DSG *nazwa\_zestawu\_dsg* jest gotowa do migracji

# **Wyjaśnienie**

Żądanie przeprowadzenia migracji grupy współużytkowania kolejki *nazwa-kolejki* w grupie współużytkowania danych *nazwa\_zestawu\_danych* w celu użycia nowych tabel produktu Db2 pomyślnie zweryfikował, czy grupa współużytkowania kolejek jest gotowa do migracji.

### **Odpowiedź programisty systemowego**

Wykonanie migracji. Należy to zrobić jako krok warunkowy w tym samym zadaniu, co żądanie migracji programu narzędziowego, tak jak pokazano to w przykładowych zadaniach CSQ4570T i CSQ4571T w bibliotece SCSQPROC.

## **CSQU584E**

QSG *qsg-name* w DSG *nazwa\_zestawu\_dsg* ma niezgodne poziomy QMGR

### **Wyjaśnienie**

Nie można przeprowadzić migracji grupy współużytkowania kolejki *nazwa-qsg* w grupie współużytkowania danych *nazwa\_zestawu\_danych* w celu użycia nowych tabel produktu Db2 , ponieważ poziomy menedżerów kolejek przy użyciu grupy współużytkowania danych są niezgodne.

#### **Działanie systemu**

Program narzędziowy został zakończony.

## **Odpowiedź programisty systemowego**

Aby przeprowadzić migrację, wszystkie menedżery kolejek we wszystkich grupach współużytkowania kolejek, w których używana jest grupa współużytkowania danych, muszą mieć zainstalowane poprawki PTF i zostały uruchomione, aby je przywrócić do niezbędnego poziomu. Sprawdź CSQ.ADMIN\_B\_QMGR Db2 służy do określania poziomów menedżerów kolejek i tych, które wymagają aktualizacji.

Więcej informacji na temat migracji i kompatybilności między wersjami zawiera sekcja Obsługa i migracja.

# **CSQU585E**

Pozycja QSG *qsg-nazwa* nie może zostać zmigrowana, nie została znaleziona w tabeli Db2 *nazwatabeli*

Grupa współużytkowania kolejek *nazwa-kolejki*nie może zostać zmigrowana, ponieważ nie znaleziono dla niej pozycji w tabeli Db2 *nazwa-tabeli*.

## **Działanie systemu**

Program narzędziowy został zakończony.

# **Odpowiedź programisty systemowego**

Upewnij się, że grupa współużytkowania kolejki *nazwa-qsg* została pierwotnie zdefiniowana w tabeli *nazwa-tabeli*.

Sprawdź, czy zadanie programu narzędziowego jest połączone z poprawną grupą współużytkowania danych Db2 . W razie potrzeby ponownie wprowadź zadanie.

## **CSQU586I**

Pozycja QMGR *qmgr-name* została usunięta z grupy współużytkowania kolejki *nazwa-kolejki*, która jest potrzebna do utworzenia kopii zapasowej struktury *nazwa* .

## **Wyjaśnienie**

Menedżer kolejek o nazwie *nazwa\_menedżera\_kolejek* jest usuwany z grupy współużytkowania kolejek o nazwie *nazwa\_menedżera\_kolejek* i zawiera informacje o kopiach zapasowych dla struktury *nazwa-strun*. (Wartość wyświetlana dla *nazwa* jest 12-znakową nazwą używaną przez produkt IBM MQ, a nie nazwą zewnętrzną używaną przez produkt Db2 , która zawiera nazwę grupy współużytkowania kolejki).

Jeśli menedżer kolejek *nazwa-menedżera kolejek* zostanie dodany z powrotem do grupy współużytkowania kolejek, stanie się niespójnym stanem, który może uniemożliwić odzyskanie struktury *nazwa-struktury* , jeśli nie zostanie podjęta kopia zapasowa struktury.

Jeśli menedżer kolejek jest wymagany dla więcej niż jednej struktury, ten komunikat jest wydawany dla każdego z nich.

## **Działanie systemu**

Menedżer kolejek zostanie usunięty z grupy współużytkowania kolejek, a program narzędziowy kończy się kodem powrotu 4.

# **Odpowiedź programisty systemowego**

Jeśli struktura CF *nazwa* jest użyteczna, należy jak najszybciej wykonać kopię zapasową struktury CF o nazwie *nazwa\_strun* przy użyciu innego menedżera kolejek w grupie współużytkowania kolejki. W przeciwnym razie, jeśli menedżer kolejek *nazwa-menedżera-kolejek* zostanie ponownie dodany do grupy współużytkowania kolejek, należy go zrestartować przed odzyskniem struktury *nazwa-struk*.

# **CSQU587I**

Pozycja QMGR *qmgr-name* usuwana z grupy współużytkowania kolejki *qsg-name*, SMDS dla struktury *struc-name* nie jest pusta

## **Wyjaśnienie**

Menedżer kolejek o nazwie *qmgr-name* jest usuwany z grupy współużytkowania kolejki o nazwie *qsgname* , podczas gdy jest właścicielem współużytkowanego zestawu danych komunikatów dla struktury *nazwa* , który nie jest oznaczony jako pusty, a więc może nadal zawierać bieżące dane komunikatu. (Wartość wyświetlana dla *nazwa* jest 12-znakową nazwą używaną przez produkt IBM MQ, a nie nazwą zewnętrzną używaną przez produkt z/OS , która zawiera nazwę grupy współużytkowania kolejki).

## **Działanie systemu**

Menedżer kolejek zostanie usunięty z grupy współużytkowania kolejek, a program narzędziowy kończy się kodem powrotu 4.

Komunikaty w SMDS dla menedżera kolejek *qmgr-name* pozostaną dostępne, dopóki SMDS zostanie zachowana.

## **CSQU680E**

Struktura Db2 i struktura CF nie są zsynchronizowane dla nagłówka listy *numer-nagłówka-listy* w strukturze *nazwa\_struk*

## **Istotność**

8

## **Wyjaśnienie**

Wiersz dla kolejki współużytkowanej w produkcie Db2 reprezentuje inną kolejkę niż ta, która znajduje się w strukturze CF dla listy *header list-header-number* w strukturze *struc-name*. Ta niespójność powoduje, że menedżer kolejek jest w stanie abend z 5C6-00C51053 i wydać komunikat CSQE137E. Komunikaty CSQU681I i CSQU682I są również wydawane, podając dalsze szczegóły.

# **Działanie systemu**

Niezgodność jest raportowana, a program narzędziowy kontynuuje przetwarzanie.

## **Odpowiedź programisty systemowego**

Zbierz elementy wymienione w określaniu problemów z narzędzia CF i w celu określenia problemu z menedżerem Db2 i skontaktuj się z centrum wsparcia Db2 .

## **CSQU681I**

Pozycja Db2 dla nagłówka listy *numer-nagłówka-listy* w strukturze *nazwa-struktury: nazwa-kolejki*

## **Istotność**

0

## **Wyjaśnienie**

Ten komunikat jest generowany z komunikatem CSQU680E. *nazwa-kolejki* jest nazwą kolejki znalezionej w Db2 dla nagłówka listy *numer-nagłówka-listy* w strukturze *nazwa-struc*.

## **Działanie systemu**

Niezgodność jest raportowana, a program narzędziowy kontynuuje przetwarzanie.

## **Odpowiedź programisty systemowego**

Zbierz elementy wymienione w określaniu problemów z narzędzia CF i w celu określenia problemu z menedżerem Db2 i skontaktuj się z centrum wsparcia Db2 .

## **CSQU682I**

Pozycja CF dla nagłówka listy *numer-nagłówka-listy* w strukturze *nazwa-struktury: nazwa-kolejki*

## **Istotność**

 $\Omega$ 

## **Wyjaśnienie**

Ten komunikat jest generowany z komunikatem CSQU680E. *nazwa-kolejki* jest nazwą kolejki znalezionej w systemie CF dla nagłówka listy *numer-nagłówka listy* w strukturze *nazwa\_struk*.

## **Działanie systemu**

Niezgodność jest raportowana, a program narzędziowy kontynuuje przetwarzanie.

## **Odpowiedź programisty systemowego**

Zbierz elementy wymienione w określaniu problemów z narzędzia CF i w celu określenia problemu z menedżerem Db2 i skontaktuj się z centrum wsparcia Db2 .

## **CSQU683E**

Brak wpisu CF dla nagłówka listy *numer-nagłówka-listy* w strukturze *nazwa-struc*

# **Istotność**

8

Pozycja Db2 dla nagłówka listy *numer-nagłówka-listy* w strukturze *nazwa* wskazuje, że w systemie CF jest dostępna bieżąca kopia, ale nie znaleziono kopii. Ta niespójność powoduje, że kod powrotu 2085 jest przeznaczony dla aplikacji, które próbują użyć tej kolejki.

## **Działanie systemu**

Niezgodność jest raportowana, a program narzędziowy kontynuuje przetwarzanie.

## **Odpowiedź programisty systemowego**

Uruchamianie lub restartowanie jednego z menedżerów kolejek w grupie współużytkowania kolejek rozwiąże problem. Jeśli problem będzie się powtarzał, zbierz elementy wymienione w określaniu problemów z narzędzia CF i w celu określenia problemu z menedżerem Db2 i skontaktuj się z działem wsparcia produktu IBM .

# **CSQU684I**

Struktura *nazwa\_strun* nie została jeszcze przydzielona przez menedżer kolejek

# **Istotność**

0

# **Wyjaśnienie**

Struktura CF *nazwa-strun* nie jest przydzielona. Dzieje się tak, gdy pierwszy **IXLCONN** do struktury jest wystawiany i powinien być wystawiany tylko przez menedżera kolejek w QSG.

# **Działanie systemu**

Program narzędziowy kontynuuje przetwarzanie.

# **Odpowiedź programisty systemowego**

Brak.

# **CSQU685I**

Połączono strukturę *nazwa\_strun*

## **Istotność**

 $\Omega$ 

# **Wyjaśnienie**

Program narzędziowy pomyślnie połączył się ze strukturą CF *nazwa-struc-nazw*.

## **Działanie systemu**

Program narzędziowy kontynuuje przetwarzanie.

## **Odpowiedź programisty systemowego**

Brak.

# **CSQU686E**

Połączenie struktury *nazwa* nie powiodło się, **IXLCONN** RC=*kod-powrotu* przyczyny=*przyczyna*

# **Istotność**

8

## **Wyjaśnienie**

Program narzędziowy nie mógł połączyć się ze strukturą CF *nazwa-struc*.

## **Działanie systemu**

Program narzędziowy pomija kolejne kolejki dla tej struktury i kontynuuje przetwarzanie.

Sprawdź kody powrotu i przyczyny, aby określić, dlaczego komenda połączenia **IXLCONN** nie powiodła się.

## **CSQU687I**

Rozłączono strukturę *nazwa\_strun*

# **Istotność**

 $\Omega$ 

# **Wyjaśnienie**

Program narzędziowy został odłączony od struktury CF *nazwa-struc*.

## **Działanie systemu**

Program narzędziowy kontynuuje przetwarzanie.

# **Odpowiedź programisty systemowego**

Brak.

# **CSQU688E**

Brak wpisu Db2 dla nagłówka listy *list-header-number* w strukturze *struc-name* .

# **Istotność**

 $\cap$ 

# **Wyjaśnienie**

Pozycja CF dla nagłówka listy *numer-nagłówka-listy* w strukturze *nazwa\_strun* wskazuje, że bieżąca kopia jest dostępna w produkcie Db2, jednak nie znaleziono kopii. Ta niespójność powoduje problem, jeśli nowa kolejka jest zdefiniowana dla tego samego nagłówka listy.

## **Działanie systemu**

Niezgodność jest raportowana, a program narzędziowy kontynuuje przetwarzanie.

## **Odpowiedź programisty systemowego**

Zbierz elementy wymienione w określaniu problemów z narzędzia CF i w celu określenia problemu z menedżerem Db2 i skontaktuj się z centrum wsparcia IBM .

## **CSQU689E**

Nieoczekiwany kod powrotu dla struktury *nazwa\_struktury*, **IXLLSTE** RC=*kod\_powrotu* przyczyna=*przyczyna*

# **Istotność**

8

# **Wyjaśnienie**

Program narzędziowy nie mógł odczytać pozycji listy z struktury CF *nazwa-struc*.

## **Działanie systemu**

Program narzędziowy pomija kolejne kolejki dla tej struktury i kontynuuje przetwarzanie.

# **Odpowiedź programisty systemowego**

Sprawdź kody powrotu i przyczyny, aby określić, dlaczego operacja odczytu **IXLLSTE** nie powiodła się.

## **CSQU950I**

*csect-name* IBM MQ for z/OS V*n*

## **Wyjaśnienie**

Jest to część nagłówka do raportu wydanego przez program narzędziowy.

### **CSQU951I**

*csect-name* Program obsługi wyjścia konwersji danych- *data godzina*

## **Wyjaśnienie**

Jest to część nagłówka do raportu wydanego przez program narzędziowy.

# **CSQU952I**

Program narzędziowy *csect-name* został zakończony, kod powrotu=*kod-ret*

# **Wyjaśnienie**

Program narzędziowy zakończył działanie. Kod powrotu ma wartość 0, jeśli wszystkie dane wejściowe zostały przetworzone pomyślnie, lub 8, jeśli zostały znalezione błędy.

### **Działanie systemu**

Program narzędziowy kończy działanie.

### **Odpowiedź programisty systemowego**

Jeśli kod powrotu jest niezerowy, zbadaj zgłoszone błędy.

## **CSQU954I**

Liczba przetworzonych struktur: *n*

# **Wyjaśnienie**

Wskazuje na to, ile struktur danych zostało przetworzonych przez program narzędziowy.

### **CSQU956E**

Wiersz *numer-wiersza*: pole tablicy struktury ma niepoprawny wymiar

# **Wyjaśnienie**

Wymiar określony dla pola tablicy strukturalnej nie jest poprawny.

### **Działanie systemu**

Przetwarzanie zostało zatrzymane.

### **Odpowiedź programisty systemowego**

Popraw specyfikację pola i wprowadź ponownie zadanie.

#### **CSQU957E**

Wiersz *numer-wiersza*: struktura ma pole po zmiennej długości zmiennej.

## **Wyjaśnienie**

Wystąpił błąd we wskazanym wierszu. Pole o zmiennej długości musi być ostatnim polem struktury.

### **Działanie systemu**

Przetwarzanie jest kontynuowane.

#### **Odpowiedź programisty systemowego**

Popraw specyfikację pola i wprowadź ponownie zadanie.

### **CSQU958E**

Wiersz *numer-wiersza*: nazwa pola struktury ma nieobsługiwany typ "float".

## **Wyjaśnienie**

Wystąpił błąd we wskazanym wierszu. Pole ma typ "float", który nie jest obsługiwany.

# **Działanie systemu**

Przetwarzanie jest kontynuowane.

## **Odpowiedź programisty systemowego**

Popraw specyfikację pola i wprowadź ponownie zadanie lub udostępni własną procedurę do przekształcenia tych pól.

### **CSQU959E**

Wiersz *numer-wiersza*: nazwa pola struktury ma nieobsługiwany typ 'double'

## **Wyjaśnienie**

Wystąpił błąd we wskazanym wierszu. Pole ma typ "double", który nie jest obsługiwany.

### **Działanie systemu**

Przetwarzanie jest kontynuowane.

### **Odpowiedź programisty systemowego**

Popraw specyfikację pola i wprowadź ponownie zadanie lub udostępni własną procedurę do przekształcenia tych pól.

### **CSQU960E**

Wiersz *numer-wiersza*: nazwa pola struktury ma nieobsługiwany typ wskaźnika.

### **Wyjaśnienie**

Wystąpił błąd we wskazanym wierszu. Pole ma typ 'wskaźnik', który nie jest obsługiwany.

### **Działanie systemu**

Przetwarzanie jest kontynuowane.

### **Odpowiedź programisty systemowego**

Popraw specyfikację pola i wprowadź ponownie zadanie lub udostępni własną procedurę do przekształcenia tych pól.

#### **CSQU961E**

Wiersz *numer-wiersza*: nazwa pola struktury ma nieobsługiwany typ "bit"

#### **Wyjaśnienie**

Wystąpił błąd we wskazanym wierszu. Pole ma typ "bit", który nie jest obsługiwany.

### **Działanie systemu**

Przetwarzanie jest kontynuowane.

#### **Odpowiedź programisty systemowego**

Popraw specyfikację pola i wprowadź ponownie zadanie lub udostępni własną procedurę do przekształcenia tych pól.

#### **CSQU965E**

Niepoprawna wartość EXEC PARM

### **Wyjaśnienie**

Pole EXEC PARM nie było puste.

#### **Działanie systemu**

Program narzędziowy zostaje zakończony.

#### **Odpowiedź programisty systemowego**

Zmień JCL i ponownie wprowadź zadanie.

#### **CSQU968E**

Nie można otworzyć zestawu danych *nazwa\_dd*

### **Wyjaśnienie**

Program nie mógł otworzyć zestawu danych *nazwa\_dd*.

#### **Działanie systemu**

Sprawdź komunikat o błędzie, który został wysłany do protokołu zadania, aby określić przyczynę błędu. Sprawdź, czy zestaw danych został poprawnie określony.

### **CSQU970E**

Wiersz line-number: błąd składniowy

## **Wyjaśnienie**

We wskazanym wierszu wystąpił błąd składniowy.

#### **Działanie systemu**

Przetwarzanie zostało zatrzymane.

#### **Odpowiedź programisty systemowego**

Popraw błąd i ponownie wprowadź zadanie.

### **CSQU971E**

Nie można pobrać z zestawu danych *nazwa\_dd*

## **Wyjaśnienie**

Program nie był w stanie odczytać rekordu z zestawu danych *nazwa\_dd* .

#### **Działanie systemu**

Program narzędziowy zostaje zakończony.

#### **Odpowiedź programisty systemowego**

Sprawdź komunikat o błędzie, który został wysłany do protokołu zadania, aby określić przyczynę błędu. Sprawdź, czy zestaw danych został poprawnie określony.

#### **CSQU972E**

Nie można wykonać operacji PUT dla zestawu danych *nazwa\_dd*

### **Wyjaśnienie**

Program nie mógł zapisać następnego rekordu w zestawie danych *nazwa\_dd* .

#### **Działanie systemu**

Program narzędziowy zostaje zakończony.

#### **Odpowiedź programisty systemowego**

Sprawdź komunikat o błędzie, który został wysłany do protokołu zadania, aby określić przyczynę błędu. Sprawdź, czy zestaw danych został poprawnie określony.

#### **CSQU999E**

Nierozpoznany kod komunikatu *ccc*

## **Wyjaśnienie**

Program narzędziowy wygenerował nieoczekiwany kod komunikatu o błędzie.

### **Działanie systemu**

Przetwarzanie jest kontynuowane.

#### **Odpowiedź programisty systemowego**

Zwróć uwagę na kod *ccc* (który jest wyświetlany w postaci szesnastkowej) i skontaktuj się z centrum wsparcia IBM , aby zgłosić problem.

#### $z/0S$ *Komunikaty usług agenta (CSQV ...)*

### **CSQV086E**

NIEPRAWIDŁOWA PRZYCZYNA ZAKOŃCZENIA MENEDŻERA KOLEJEK = *kod-przyczyny*

Menedżer kolejek kończy się nieprawidłowo, ponieważ wystąpił błąd, który nie może zostać usunięty. Ten komunikat, który nie jest automatycznie usuwany z konsoli operatora, jest generowany podczas nieprawidłowego zakończenia. *kod-przyczyny* jest kodem przyczyny zakończenia. Jeśli nieprawidłowe zakończenie jest wywoływane wielokrotnie, kod przyczyny zakończenia, który towarzyszy temu komunikatowi, to przyczyna powiązana z pierwszym wywołaniem.

## **Działanie systemu**

Przetwarzanie nieprawidłowego zakończenia jest kontynuowane.

### **Odpowiedź programisty systemowego**

Aby uzyskać dodatkowe informacje, należy wyszukać kod przyczyny w produkcie ["IBM MQ for z/OS](#page-940-0) [kody" na stronie 941.](#page-940-0)

Temu komunikatowi towarzyszy jeden lub więcej zrzutów. Uzyskaj kopię systemu SYS1.LOGREC po całkowitym przerwie menedżera kolejek i zrzutach. Jeśli istnieje podejrzenie błędu w produkcie IBM MQ, należy zapoznać się z sekcją Rozwiązywanie problemów i wsparcie , aby uzyskać informacje na temat identyfikowania problemu i zgłaszania problemu.

## **CSQV400I**

TRWA WYCISZANIE DZIENNIKA ARCHIWALNEGO

## **Wyjaśnienie**

Komenda ARCHIVE LOG MODE (QUIESCE) jest obecnie aktywna. Ten komunikat jest częścią raportu komendy DISPLAY LOG lub DISPLAY THREAD.

## **Działanie systemu**

Ten komunikat jest wydawany tylko jako informacja. Oznacza to, że komenda ARCHIVE LOG MODE (QUIESCE) nie została zakończona, a co za tym jest, że aktualizacje dotyczące zasobów IBM MQ zostały tymczasowo zawieszone. Może to spowodować zawieszenie aktywnych wątków oczekujących na zakończenie okresu wyciszania. Przetwarzanie jest kontynuowane normalnie.

# **CSQV401I**

WYŚWIETL RAPORT THREAD-

# **Wyjaśnienie**

Ten komunikat jest wyświetlany jako tytuł wyjścia raportu komendy DISPLAY THREAD. Poprzedza on inne komunikaty generowane przez tę komendę:

- Komunikat CSQV402I udostępnia sformatowany raport, gdy żądany jest szczegółowy status aktywnych wątków za pomocą parametru TYPE (ACTIVE).
- Komunikat CSQV432I zawiera sformatowany raport, gdy status podsumowania aktywnych wątków jest żądany przy użyciu parametru TYPE (REGIONS).
- Komunikat CSQV406I udostępnia sformatowany raport, gdy status wątków wątpliwych jest wymagany przy użyciu parametru TYPE (INDOUBT).
- Komunikat CSQV436I udostępnia sformatowany raport, gdy status wątpliwych wątków w innym menedżerze kolejek jest wymagany przy użyciu parametru TYPE (INDOUBT) z nazwą QMNAME.

## **Działanie systemu**

Przetwarzanie jest kontynuowane normalnie.

## **CSQV402I**

AKTYWNE WĄTKI-

#### **Wyjaśnienie**

Ten komunikat jest odpowiedzią na komendę DISPLAY THREAD TYPE (ACTIVE). Udostępnia on informacje o statusie każdego aktywnego wątku w następujący sposób:

 **NAME S T REQ THREAD-XREF USERID ASID URID** *name s t req thread-xref userid asid urid* ⋮ **DISPLAY ACTIVE REPORT COMPLETE**

### gdzie:

## *nazwa*

Nazwa połączenia, która jest jedną z następujących wartości:

- Nazwa zadania wsadowego z/OS
- ID użytkownika TSO
- CICS ID aplikacji
- IMS Nazwa regionu
- Nazwa zadania inicjatora kanału

## *S*

Kod statusu połączenia:

## **N**

Wątek ma status IDENTIFY.

# **T**

Wątek wydał instrukcję CREATE THREAD.

# **Q**

Żądanie CREATE THREAD zostało umieszczone w kolejce. Powiązane zadanie sojusznika jest umieszczane w stanie oczekiwania.

**C**

Wątek zostaje umieszczony w kolejce do zakończenia w wyniku zakończenia powiązanego z nim zadania sojusznika. Jeśli ten wątek jest również ostatnim (lub tylko) wątkiem IBM MQ dla przestrzeni adresowej, powiązane zadanie sprzymierzone jest umieszczane w stanie oczekiwania.

## **D**

Wątek jest w trakcie kończenia procesu w wyniku zakończenia powiązanego zadania sojusznika. Jeśli ten wątek jest również ostatnim (lub tylko) wątkiem IBM MQ dla przestrzeni adresowej, powiązane zadanie sprzymierzone jest umieszczane w stanie oczekiwania.

Jeśli wątek jest aktywny w produkcie IBM MQ, dołączana jest gwiazdka.

## *t*

Kod typu połączenia:

## **B**

Zadanie wsadowe: z aplikacji przy użyciu połączenia wsadowego

**R**

RRS: Z aplikacji koordynowanej za pomocą usługi RRS przy użyciu połączenia wsadowego

**C**

CICS: Z CICS

# **I**

**S**

IMS: Z IMS

System: Z wewnętrznej funkcji menedżera kolejek lub inicjatora kanału.

*req*

Licznik wraparound w celu wyświetlenia liczby żądań IBM MQ .

# *thread-xref*

Identyfikator odwołania do wątku odtwarzania powiązany z wątkiem.

# *ID użytkownika*

Identyfikator użytkownika powiązany z połączeniem. Jeśli pole to nie jest wpisywane, to pole jest puste.

## *ASID*

Szesnastkowa liczba reprezentująca identyfikator ASID przestrzeni adresowej domu.

## *URID*

Identyfikator jednostki odzyskiwania. Jest to log RBA bieżącej jednostki odtwarzania powiązanej z wątkiem. Jeśli nie ma bieżącej jednostki odzyskiwania, jest ona wyświetlana jako 0000000000000000.

W wyjątkowych sytuacjach ostatni wiersz może być następujący:

## **DISPLAY ACTIVE TERMINATED WITH MAX LINES**

Jeśli raport został wygenerowany w odpowiedzi na komendę z konsoli z/OS i wygenerowano więcej niż 252 komunikaty odpowiedzi. Zwracane są tylko 252 komunikaty odpowiedzi.

# **Działanie systemu**

Przetwarzanie jest kontynuowane normalnie.

# **CSQV406I**

WĄTKI WĄTPLIWE-

# **Wyjaśnienie**

Ten komunikat jest odpowiedzią na komendę DISPLAY THREAD TYPE (INDOUBT). Udostępnia on informacje o statusie dla każdego wątku wątpliwej, w następujący sposób:

```
 NAME THREAD-XREF URID NID name thread-xref urid origin-id ⋮ DISPLAY INDOUBT REPORT 
COMPLETE
```
gdzie:

# *nazwa*

Nazwa połączenia, która jest jedną z następujących wartości:

- Nazwa zadania wsadowego z/OS
- ID użytkownika TSO
- CICS ID aplikacji
- IMS Nazwa regionu
- Nazwa zadania inicjatora kanału

## *thread-xref*

Identyfikator odwołania do wątku odtwarzania powiązany z wątkiem. Więcej informacji na ten temat zawiera sekcja Nawiązywanie połączenia z regionu sterowania IMS .

## *URID*

Identyfikator jednostki odzyskiwania. Jest to log RBA bieżącej jednostki odtwarzania powiązanej z wątkiem. (Ta opcja jest pomijana, jeśli komenda została wydana z konsoli produktu z/OS z niespecyficzną nazwą połączenia).

## *identyfikator-źródła*

Identyfikator pochodzenia, unikalny znacznik identyfikujący jednostkę odtwarzania w menedżerze kolejek. Ma on postać *origin-node*.*origin-urid*, gdzie:

## *origin-node*

Nazwa identyfikująca inicjator wątku. (Ten parametr jest pomijany w przypadku połączeń RRS zadania wsadowego.)

## *origin-urid*

Szesnastkowa liczba przypisana do jednostki odzyskiwania dla tego wątku przez system źródłowy.

W wyjątkowych sytuacjach ostatni wiersz może być następujący:

#### **DISPLAY INDOUBT TERMINATED WITH MAX LINES**

Jeśli raport został wygenerowany w odpowiedzi na komendę z konsoli produktu z/OS , a liczba wątków wątpliwych jest większa niż 252, to do wyświetlenia można było uzyskać więcej niż 252 wątki wątpliwe.

### **Działanie systemu**

Przetwarzanie jest kontynuowane normalnie.

### **CSQV410I**

NIE ZNALEZIONO AKTYWNEGO POŁĄCZENIA DLA NAZWA=*nazwa-połączenia*

# **Wyjaśnienie**

Komenda DISPLAY THREAD nie mogła znaleźć żadnego aktywnego połączenia powiązanego z *connection-name*.

### **Działanie systemu**

Przetwarzanie komendy jest kontynuowane.

### **CSQV411I**

NIE ZNALEZIONO AKTYWNYCH WĄTKÓW DLA NAZWA=*nazwa-połączenia*

#### **Wyjaśnienie**

Komenda DISPLAY THREAD nie mogła znaleźć żadnych aktywnych wątków powiązanych z *connectionname*.

### **Działanie systemu**

Przetwarzanie komendy jest kontynuowane.

#### **CSQV412I**

*csect-name* NIE ZNALEZIONO WĄTKÓW WĄTPLIWYCH DLA NAME=connection name

## **Wyjaśnienie**

Komenda DISPLAY THREAD nie mogła znaleźć żadnych wątpliwych wątków powiązanych z *nazwą połączenia*.

## **Działanie systemu**

Przetwarzanie komendy jest kontynuowane.

#### **CSQV413E**

BRAK NAZWY POŁĄCZENIA *csect-name*

### **Wyjaśnienie**

Z komendą nie podano nazwy połączenia i nie można określić domyślnej nazwy połączenia.

#### **Działanie systemu**

Przetwarzanie komendy kończy się.

### **CSQV414I**

THREAD NID=*identyfikator-źródła* COMMIT SCHEDULED

#### **Wyjaśnienie**

Wątek określony przez identyfikator źródła odtwarzania *id-źródła* jest zaplanowany dla działania odtwarzania COMMIT.

#### **Działanie systemu**

Przetwarzanie jest kontynuowane.

## **CSQV415I**

THREAD NID=*identyfikator-źródła* ZAPLANOWANO WYCOFAJ

Wątek określony przez identyfikator źródła odtwarzania *id-źródła* jest zaplanowany dla działania odtwarzania BACKOUT.

### **Działanie systemu**

Przetwarzanie jest kontynuowane.

## **CSQV416E**

THREAD NID=*identyfikator-źródła* JEST NIEPOPRAWNE

### **Wyjaśnienie**

Komenda RESOLVE INDOUBT określiła, że format wejściowy dla podanego wątku *id-źródła* jest niepoprawny.

### **Działanie systemu**

Przetwarzanie komendy jest kontynuowane.

## **CSQV417I**

THREAD NID=*id-identyfikatora-pochodzenia* NIE ZNALEZIONO

## **Wyjaśnienie**

Komenda RESOLVE INDOUBT nie mogła znaleźć wątku określonego przez identyfikator źródła odtwarzania *id-źródłowy* , który ma zostać zaplanowany na potrzeby odtwarzania. Identyfikator wątku jest niepoprawny lub wątek nie znajduje się już w stanie wątpliwej.

### **Działanie systemu**

Przetwarzanie komendy jest kontynuowane.

## **CSQV419I**

NIE ZNALEZIONO AKTYWNYCH POŁĄCZEŃ

## **Wyjaśnienie**

Komenda DISPLAY THREAD (\*) TYPE (ACTIVE) lub TYPE (REGIONS) została wydana dla wszystkich wątków, ale nie znaleziono aktywnych połączeń.

#### **Działanie systemu**

Przetwarzanie komendy jest kontynuowane.

#### **CSQV420I**

NIE ZNALEZIONO WĄTKÓW WĄTPLIWYCH

#### **Wyjaśnienie**

Komenda DISPLAY THREAD (\*) TYPE (INDOUBT) została wydana dla wszystkich wątków, ale nie znaleziono żadnych wątków wątpliwych.

#### **Działanie systemu**

Przetwarzanie komendy jest kontynuowane.

## **CSQV423I**

PRZEKROCZONO WIELKOŚĆ PULI KOMUNIKATÓW *cmd*

#### **Wyjaśnienie**

Wymagania dotyczące pamięci masowej potrzebne do wygenerowania odpowiedzi dla komendy *komenda* przekroczyły maksymalną wielkość puli buforów komunikatów.

#### **Działanie systemu**

Przetwarzanie zostaje przerwane.

## **CSQV424I**

THREAD ID=*thread-xref* COMMIT SCHEDULED

Wątek określony przez identyfikator odwołania *thread-xref* wątku odtwarzania jest zaplanowany na potrzeby działania COMMIT odtwarzania.

#### **Działanie systemu**

Przetwarzanie jest kontynuowane.

## **CSQV425I**

THREAD ID=*thread-xref* BACKOUT ZAPLANOWANE

### **Wyjaśnienie**

Wątek określony przez identyfikator odwołania *thread-xref* wątku odtwarzania jest zaplanowany dla działania odtwarzania BACKOUT.

#### **Działanie systemu**

Przetwarzanie jest kontynuowane.

### **CSQV427I**

NIE ZNALEZIONO WĄTKU*wątek-xref*

### **Wyjaśnienie**

Komenda RESOLVE INDOUBT nie mogła znaleźć wątku określonego przez identyfikator odwołania *wątek-xref* wątku odtwarzania, który ma zostać zaplanowany na potrzeby odtwarzania. Identyfikator wątku jest niepoprawny lub wątek nie znajduje się już w stanie wątpliwej.

### **Działanie systemu**

Przetwarzanie komendy jest kontynuowane.

### **CSQV428I**

PRZEKROCZONO LIMIT BIEŻĄCEGO WĄTKU *nnn* . CREATE THREAD FOR JOB *nazwa\_zadania* DEFERRED

# **Wyjaśnienie**

Zadanie zażądało połączenia z menedżerem kolejek, ale bieżąca liczba połączeń jest maksymalną dozwoloną wartością.

#### **Działanie systemu**

Żądanie nawiązania połączenia jest zawieszone i oczekuje na zakończenie kolejnego połączenia.

## **Odpowiedź programisty systemowego**

Jeśli taka sytuacja występuje często, skontaktuj się z działem wsparcia produktu IBM , aby uzyskać pomoc.

## **CSQV432I**

AKTYWNE WĄTKI-

# **Wyjaśnienie**

Ten komunikat jest odpowiedzią na komendę DISPLAY THREAD TYPE (REGIONS). Udostępnia on informacje o statusie dla każdego aktywnego połączenia w następujący sposób:

 **NAME TYPE USERID ASID THREADS** *name type userid asid threads* ⋮ **DISPLAY ACTIVE REPORT COMPLETE**

gdzie:

#### *nazwa*

Nazwa połączenia, która jest jedną z następujących wartości:

- Nazwa zadania wsadowego z/OS
- ID użytkownika TSO
- CICS ID aplikacji
- IMS Nazwa regionu
- Nazwa zadania inicjatora kanału

## *typ*

Typ połączenia:

# **Program CICS**

# z CICS.

**IMS**

z IMS.

## **BATCH**

Z aplikacji korzystamy z połączenia wsadowego.

# **RRSBATCH**

Z aplikacji koordynowanej za pomocą usługi RRS z użyciem połączenia wsadowego.

# **CHINIT**

Z inicjatora kanału.

# *ID użytkownika*

Identyfikator użytkownika powiązany z połączeniem. Jeśli pole to nie jest wpisywane, to pole jest puste.

# *ASID*

Szesnastkowa liczba reprezentująca identyfikator ASID przestrzeni adresowej domu.

# *wątków*

Liczba aktywnych wątków powiązanych z połączeniem. Wyklucza to stałe wątki wewnętrzne, takie jak te dla zadań adaptera CICS , czy obiekty nasłuchiwania inicjatora kanału.

W wyjątkowych sytuacjach ostatni wiersz może być następujący:

## **DISPLAY ACTIVE TERMINATED WITH MAX LINES**

Jeśli raport został wygenerowany w odpowiedzi na komendę z konsoli z/OS i wygenerowano więcej niż 252 komunikaty odpowiedzi. Zwracane są tylko 252 komunikaty odpowiedzi.

## **Działanie systemu**

Przetwarzanie jest kontynuowane normalnie.

## **CSQV433I**

'QMNAME' NIE JEST DOZWOLONE, NIE W GRUPIE WSPÓŁUŻYTKOWANIA KOLEJKI

## **Wyjaśnienie**

Wydano komendę DISPLAY THREAD TYPE (INDOUBT) lub RESOLVE INDOUBT, określając słowo kluczowe QMNAME, ale żądający menedżer kolejek *qmgr-name* nie znajduje się w grupie współużytkowania kolejki lub żądany menedżer kolejek *qmgr-name* nie jest elementem grupy współużytkowania kolejki.

# **Działanie systemu**

Przetwarzanie komendy zostało zakończone.

## **CSQV434E**

'QMNAME' DOZWOLONA TYLKO Z TYPEM (WĄTPLIWE)

## **Wyjaśnienie**

Wydano komendę DISPLAY THREAD, określając słowo kluczowe QMNAME, ale nie określono typu TYPE (INDOUBT).

## **Działanie systemu**

Przetwarzanie komendy zostało zakończone.

# **CSQV435I**

QMNAME (qmgr-name) JEST AKTYWNE, KOMENDA ZIGNOROWANA

### **Wyjaśnienie**

Wydano komendę DISPLAY THREAD TYPE (INDOUBT) lub RESOLVE INDOUBT, podając słowo kluczowe QMNAME, ale żądany menedżer kolejek *qmgr-name* jest aktywny.

### **Działanie systemu**

Przetwarzanie komendy zostało zakończone.

## **CSQV436I**

WĄTKI WĄTPLIWE DLA *qmgr-nazwa* -

# **Wyjaśnienie**

Ten komunikat składa się z odpowiedzi na komendę DISPLAY THREAD TYPE (INDOUBT), gdy określono słowo kluczowe QMNAME. Udostępnia on informacje o statusie każdej z wątpliwych jednostek pracy w żądanym menedżerze kolejek. Informacje te są wyświetlane w tym samym formacie, co w komunikacie CSQV406I.

### **Działanie systemu**

Przetwarzanie jest kontynuowane normalnie.

### **CSQV437I**

NIE MOŻNA ROZSTRZYGNĄĆ WĄTKU NID=*id-pochodzenia*, NIEKTÓRE ZASOBY SĄ NIEDOSTĘPNE

## **Wyjaśnienie**

Komenda RESOLVE INDOUBT nie mogła zaplanować wątku określonego przez identyfikator źródła odtwarzania *id-źródłowy* dla odtwarzania, ponieważ nie wszystkie zasoby niezbędne do odtworzenia były dostępne.

### **Działanie systemu**

Zidentyfikowany wątek pozostanie wątpliwy.

### **CSQV450I**

*csect-name* Nie można otworzyć zestawu danych *nazwa\_dd*

#### **Wyjaśnienie**

Nie można otworzyć zestawu danych *nazwa\_dd* , co zostało zgłoszone w poprzednich komunikatach.

# **Działanie systemu**

Przetwarzanie jest kontynuowane, ale funkcje wymagające zestawu danych zostaną zablokowane. Na przykład, jeśli nie można otworzyć zbioru danych biblioteki wyjścia CSQXLIB, wyjścia użytkownika obciążenia klastra nie będą dostępne.

## **Odpowiedź programisty systemowego**

Zbadaj problem zgłoszony w poprzednich komunikatach.

#### **CSQV451I**

*csect-name* Nie można pobrać pamięci dla wyjść, RC=*kod-powrotu*

## **Wyjaśnienie**

Próba uzyskania pewnej pamięci masowej do użycia przez wyjścia nie powiodła się. *kod-powrotu* to kod powrotu (w postaci szesnastkowej) z usługi z/OS STORAGE.

## **Działanie systemu**

Przetwarzanie jest kontynuowane, ale wyjścia użytkownika obciążenia klastra nie będą dostępne.

## **Odpowiedź programisty systemowego**

Należy przejść do odpowiedniego woluminu podręcznika *z/OS MVS Programming: Assembler Services Reference* , aby uzyskać informacje na temat kodu powrotu z żądania [STORAGE](https://www.ibm.com/docs/en/zos/2.4.0?topic=xct-storage-obtain-release-storage) .
## **CSQV452I**

*csect-name* Wyjścia obciążenia klastra nie są dostępne

#### **Wyjaśnienie**

Funkcje wyjścia użytkownika obciążenia klastra nie będą dostępne, ponieważ:

- Nie ma instrukcji CSQXLIB DD w uruchomionej procedurze JCL zadania dla menedżera kolejek xxxxMSTR
- Parametr systemowy EXITTCB ma wartość zero.

#### **Działanie systemu**

Przetwarzanie jest kontynuowane, ale wyjścia użytkownika obciążenia klastra nie będą dostępne.

#### **Odpowiedź programisty systemowego**

Jeśli chcesz używać wyjść obciążenia klastra, dodaj wymaganą instrukcję do procedury JCL uruchomionego menedżera kolejek i podaj wartość niezerową dla parametru systemowego EXITTCB. Więcej informacji na temat wyjść obciążenia klastra można znaleźć w sekcji Programowanie wyjścia obciążenia klastra.

## **CSQV453I**

*csect-name* Nie można załadować *nazwa-modułu*, reason=*ssssrrrr*

#### **Wyjaśnienie**

Menedżer kolejek nie mógł załadować modułu wymaganego dla wyjść. *ssss* jest kodem zakończenia, a *rrrr* jest kodem przyczyny (zarówno w postaci szesnastkowej), jak i w usłudze LOAD z/OS .

## **Działanie systemu**

Przetwarzanie jest kontynuowane, ale wyjścia użytkownika obciążenia klastra nie będą dostępne.

#### **Odpowiedź programisty systemowego**

Sprawdź w konsoli komunikaty informujące, dlaczego moduł nie został załadowany.

Przejdź do odpowiedniego woluminu podręcznika *z/OS MVS Programming: Assembler Services Reference* , aby uzyskać informacje na temat kodów z żądania [LOAD](https://www.ibm.com/docs/en/zos/2.4.0?topic=xct-load-bring-load-module-into-virtual-storage) .

Upewnij się, że moduł znajduje się w wymaganej bibliotece i że jest przywoływany poprawnie. Menedżer kolejek próbuje załadować ten moduł ze zbiorów danych biblioteki w instrukcji STEPLIB DD uruchomionej procedury JCL zadania xxxxMSTR.

#### **CSQV455E**

*csect-name* Wyjście obciążenia klastra exit-name przekroczyło limit czasu

## **Wyjaśnienie**

Wyjście użytkownika obciążenia klastra nie zostało zwrócone do menedżera kolejek w dozwolonym czasie, zgodnie z parametrem systemowym EXITLIM.

#### **Działanie systemu**

Wyjście jest wyłączone do czasu odświeżenia modułu ładowalnego w zestawie danych CSQXLIB.

#### **Odpowiedź programisty systemowego**

Sprawdź, dlaczego wyjście nie jest zwracane w czasie.

## **CSQV456E**

*csect-name* Błąd wyjścia obciążenia klastra, TCB=*tcb-name* reason=*sssuuu-reason*

# **Wyjaśnienie**

Podzadanie wyjścia przy użyciu parametru TCB *tcb-name* kończy się nieprawidłowo, ponieważ wystąpił błąd, którego nie można poprawić, wystąpił w wyjściu użytkownika obciążenia klastra. *sss* jest kodem zakończenia systemu, *uuu* jest kodem zakończenia użytkownika, a *przyczyna* jest powiązany z kodem przyczyny (wszystkie w postaci szesnastkowej).

<span id="page-649-0"></span>Podzadanie kończy się nieprawidłowo, a zrzut jest zwykle wydawany. Wyjście jest wyłączone do czasu odświeżenia modułu ładowalnego w zestawie danych CSQXLIB.

# **Odpowiedź programisty systemowego**

Kody zakończenia użytkownika są generalnie wynikiem błędów wykrytych przez sam program obsługi wyjścia. Jeśli zostanie wyświetlony kod zakończenia systemu, należy zapoznać się z podręcznikiem *Kody systemowe MVS* , aby uzyskać informacje na temat problemu, który wystąpił w wyjściu.

## **CSQV457E**

*csect-name* Nie można ustanowić ESTAE, RC=*kod-powrotu*

# **Istotność**

8

# **Wyjaśnienie**

Podczas przetwarzania uruchamiania nie można było skonfigurować środowiska odtwarzania dla zadania obsługi wyjścia użytkownika obciążenia klastra. *kod-powrotu* jest kodem powrotu (szesnastkowym) z usługi z/OS ESTAE.

## **Działanie systemu**

Zadanie nie jest uruchamiane. Program obsługi obciążenia klastra będzie dostępny, jeśli zostanie uruchomione co najmniej jedno zadanie.

#### **Odpowiedź programisty systemowego**

Aby uzyskać informacje na temat kodu powrotu z żądania [ESTAE](https://www.ibm.com/docs/en/zos/2.5.0?topic=hsp-estae-estaex-extended-specify-task-abnormal-exit) , należy przejść do odpowiedniego woluminu podręcznika *z/OS MVS Programming: Assembler Services Reference* . Jeśli nie można rozwiązać problemu, skontaktuj się z działem wsparcia produktu IBM , aby uzyskać pomoc.

#### **CSQV459I**

*csect-name* Nie można zwolnić pamięci dla wyjść, RC=*kod-powrotu*

#### **Wyjaśnienie**

Próba zwolnienia pamięci masowej, która była używana przez wyjścia, nie powiodła się. *kod-powrotu* to kod powrotu (w postaci szesnastkowej) z usługi z/OS STORAGE.

#### **Działanie systemu**

Przetwarzanie jest kontynuowane.

#### **Odpowiedź programisty systemowego**

Więcej informacji na temat kodu powrotu z żądania pamięci masowej zawiera podręcznik *MVS Programming: Assembler Services Reference* .

#### **CSQV460I**

*csect-name* Wyjścia obciążenia klastra są wyłączone, ale zestaw **CLWLEXIT** jest ustawiony.

#### **Wyjaśnienie**

Wartość **CLWLEXIT** jest w menedżerze kolejek, gdy jest uruchamiana, jednak nie są włączone wyjścia obciążenia klastra i nie można ich uruchomić.

## **Działanie systemu**

Wysyłany jest komunikat CSQV461D , ale produkt **CLWLEXITs** nie jest włączony.

## **CSQV461D**

#### *nazwa\_csect*

Odpowiedz Y , aby kontynuować uruchamianie za pomocą CLWLEXIT, które nie jest włączone, lub N , aby zamknąć.

Generowany po komunikacie [CSQV460I.](#page-649-0) Z powodu ustawienia **CLWLEXIT** ustawionego w menedżerze kolejek z niewłączonymi wyjściami obciążenia klastra, wymagana jest odpowiedź na kontynuowanie uruchamiania z wyjściami obciążenia klastra, które nie są włączone.

## **Działanie systemu**

Uruchamianie menedżera kolejek oczekuje na odpowiedź od operatora. Odpowiadanie na Y pozwala menedżerowi kolejek na kontynuowanie uruchamiania z obciążeniem klastra, które nie jest włączone. Odpowiadanie na N powoduje zamknięcie menedżera kolejek z powodu abend [00D40039.](#page-1022-0)

Podczas gdy wyjścia obciążenia klastra nie są włączone, wartość **CLWLEXIT** może zostać zmieniona tylko na pustą wartość, a wyjście nie będzie działać. Aby zmienić sposób wyboru obiektów i usunąć wartość **CLWLEXIT** , należy użyć dostarczonego przez IBM MQ algorytmu i atrybutów równoważenia obciążenia, aby zmienić sposób wyboru obiektów. Więcej informacji na ten temat zawiera sekcja Równoważenie obciążenia w klastrach .

Aby uzyskać więcej informacji, skontaktuj się z działem wsparcia IBM

#### $z/0S$ *Komunikaty narzędzi instrumentacji (CSQW ...)*

#### **CSQW001I**

ASYNCHRONICZNIE ZGROMADZONE DANE SĄ FORMATOWANE

### **Wyjaśnienie**

Wyjście formatowania zrzutu nie używa rekordów zrzutu podsumowania do formatowania. Sformatowane bloki sterujące mogą nie zawierać tych samych wartości, co w czasie wystąpienia błędu.

#### **Działanie systemu**

Formatowanie zrzutu jest kontynuowane.

## **Odpowiedź programisty systemowego**

Jeśli mają być używane rekordy zrzutu podsumowania, nie należy określać operandu 'SUMDUMP = NO' w menu głównym wyświetlania zrzutu MQ (jeśli używane są panele wyświetlania zrzutu), lub w werbexit CSQWDMP (jeśli używany jest tryb wiersza IPCS).

# **CSQW002I**

REKORDY ZRZUTU PODSUMOWANIA SĄ FORMATOWANE

#### **Wyjaśnienie**

Wyjście formatowania zrzutu używa informacji o rekordzie zrzutu podsumowania MQ do formatowania bloków sterujących.

#### **Działanie systemu**

Formatowanie zrzutu jest kontynuowane.

#### **Odpowiedź programisty systemowego**

Jeśli nie chcesz używać w formatowaniu rekordów zrzutu podsumowania IBM MQ , określ 'SUMDUMP = NO' i 'SUBSYS=subsystem name' w menu głównym MQ DUMP DISPLAY MAIN (w przypadku korzystania z paneli wyświetlania zrzutu) lub w werbexit CSQWDMP (jeśli używany jest tryb wiersza IPCS). Oba operandy są wymagane.

## **CSQW004E**

JEDEN LUB WIĘCEJ OPERANDÓW JEST NIEPOPRAWNY. FORMATOWANIE ZAKOŃCZONE

# **Wyjaśnienie**

W menu głównym wyświetlania zrzutu MQ określono niepoprawny operand (jeśli używane są panele wyświetlania zrzutu), lub w werbalnym wyjściu CSQWDMP (jeśli używany jest tryb wiersza IPCS).

Wyjście formatowania zrzutu zostaje zakończone.

#### **Odpowiedź programisty systemowego**

Popraw operand podany w komunikacie CSQW007E.

# **CSQW006E**

NIE MOŻNA UZYSKAĆ DOSTĘPU DO BLOKU Z NIECIERPLIWOŚCIĄ LUB JEST ON NIEPOPRAWNY

# **Wyjaśnienie**

Wyjście formatowania zrzutu nie może znaleźć jego bloku zakotwiczenia.

## **Działanie systemu**

Wyjście formatowania zrzutu zostaje zakończone.

# **Odpowiedź programisty systemowego**

Podaj 'SUBSYS=subsystem name', i 'SUMDUMP = NO' w menu głównym MQ DUMP DISPLAY MAIN (jeśli używasz paneli wyświetlania zrzutu), lub w programie CSQWDMP verbexit, jeśli używany jest tryb linii IPCS.

## **CSQW007E**

OPERAND JEST NIEPOPRAWNY: *xxxx*

## **Wyjaśnienie**

Podany operand nie jest poprawnym operandem formatowania zrzutu.

# **Działanie systemu**

Wyjście formatowania zrzutu zostaje zakończone.

## **Odpowiedź programisty systemowego**

Sprawdź operandy formatowania zrzutu.

## **CSQW008E**

NIE MOŻNA UZYSKAĆ DOSTĘPU DO ELEMENTU SCOM LUB JEST ON NIEPOPRAWNY

## **Wyjaśnienie**

Wystąpił błąd podczas próby pobrania modelu SCOM.

## **Działanie systemu**

Wyjście formatowania zrzutu zostaje zakończone.

## **Odpowiedź programisty systemowego**

Jeśli w menu głównym wyświetlania zrzutu MQ określono wartość 'SUMDUMP = NO' (w przypadku korzystania z paneli wyświetlania zrzutu) lub w programie CSQWDMP verbexit (jeśli używany jest tryb wiersza IPCS), pomiń go i wprowadź ponownie żądanie. W przeciwnym razie należy określić ten operand, a następnie ponownie wprowadzić żądanie.

## **CSQW009E**

ŻĄDANA PRZESTRZEŃ ADRESOWA NIE JEST DOSTĘPNA

# **Wyjaśnienie**

Nie można znaleźć bloków sterujących MQ dla podanego obszaru adresowego.

## **Działanie systemu**

Formatowanie jest kontynuowane w przypadku dowolnego innego żądanego segmentu zrzutu.

## **Odpowiedź programisty systemowego**

Sprawdź podany identyfikator ASID. Identyfikator ASID musi być podany w postaci szesnastkowej.

## **CSQW010E**

# NIE MOŻNA UZYSKAĆ DOSTĘPU DO FUNKCJI ŚLEDZENIA RMFT LUB JEST ONA NIEPOPRAWNA

## **Wyjaśnienie**

Nie można znaleźć tabeli śledzenia MQ .

#### **Działanie systemu**

Formatowanie tabeli śledzenia MQ jest pomijane, a formatowanie jest kontynuowane w przypadku dowolnego innego żądanego segmentu zrzutu.

## **Odpowiedź programisty systemowego**

Jeśli został określony parametr 'SUMDUMP = NO', spróbuj ponownie sformatować zrzut za pomocą zrzutu podsumowania, ponieważ może on zawierać informacje wymagane do uzyskania dostępu do tych danych.

Jeśli nie określono parametru 'SUMDUMP = NO', a użyty został zrzut podsumowania, spróbuj ponownie sformatować zrzut, podając tę opcję, ponieważ dane zrzutu podsumowania mogły być uszkodzone.

#### **CSQW011I**

DLA TEGO ZADANIA WYMAGANA JEST WIĘKSZA WIELKOŚĆ REGIONU

#### **Wyjaśnienie**

Wyjście formatowania zrzutu nie mogło uzyskać wystarczającej ilości buforu roboczego do przetworzenia rekordów zrzutu podsumowania.

#### **Działanie systemu**

Wyjście formatowania zrzutu zostaje zakończone.

#### **Odpowiedź programisty systemowego**

Uruchom zadanie ponownie, określając większą wielkość regionu TSO (lub większą wielkość regionu, jeśli jest on uruchomiony w trybie wsadowym).

#### **CSQW013I**

DMPW NIE ZNALEZIONO W ZRZUCIE PODSUMOWANIA

## **Wyjaśnienie**

Wyjście formatowania zrzutu nie było w stanie znaleźć bloku kontrolnego DMPW w części rekordu podsumowania zestawu danych zrzutu. Ponieważ DMPW udostępnia główny blok zakotwiczenia dla formatera zrzutu, przetwarzanie zostaje zakończone.

#### **Działanie systemu**

Wyjście formatowania zrzutu zostaje zakończone.

#### **Odpowiedź programisty systemowego**

Podaj 'SUBSYS = xxxx', aby określić, która przestrzeń adresowa ma być formatowana.

#### **CSQW014I**

WYMAGANE REKORDY ZRZUTU PODSUMOWANIA NIE ZNAJDUJĄ SIĘ W TYM ZRZUCIE. PRÓBA SFORMATOWANIA Z PLIKU ZRZUTU INNEGO NIŻ PODSUMOWANIE

#### **Wyjaśnienie**

W zrzucie podsumowania nie można znaleźć oczekiwanych danych. Ten komunikat jest wydawany tylko dla informacji. Formatowanie zrzutu jest kontynuowane.

#### **Działanie systemu**

Podjęto próbę formatowania przy użyciu informacji pochodzących z pełnego zrzutu zamiast zrzutu podsumowania.

# **CSQW015I**

SSCVT NIE ZNAJDUJE SIĘ, SPRAWDŹ PODANĄ NAZWĘ PODSYSTEMU

W wyszukiwaniu za pomocą łańcucha SSCVT nie znaleziono zgodności nazwy podsystemu w SSCVT i podana nazwa podsystemu.

#### **Działanie systemu**

Formatowanie dla nazwanego podsystemu nie jest wykonywane.

## **Odpowiedź programisty systemowego**

Podaj poprawną nazwę podsystemu.

## **CSQW016I**

NIE MOŻNA UZYSKAĆ DOSTĘPU DO RMVT LUB JEST ON NIEPOPRAWNY

#### **Wyjaśnienie**

Wyjście formatowania zrzutu nie może znaleźć RMVT. RMVT jest wymagane do formatowania tabeli śledzenia MQ i wielu innych bloków sterujących MQ .

#### **Działanie systemu**

Formatowanie tabeli śledzenia MQ jest pomijane, a formatowanie innych żądanych segmentów zrzutu jest kontynuowane.

#### **Odpowiedź programisty systemowego**

Jeśli został określony parametr 'SUMDUMP = NO', spróbuj ponownie sformatować zrzut za pomocą zrzutu podsumowania, ponieważ może on zawierać informacje wymagane do uzyskania dostępu do tych danych.

Jeśli nie określono parametru 'SUMDUMP = NO', a użyty został zrzut podsumowania, spróbuj ponownie sformatować zrzut, podając tę opcję, ponieważ dane zrzutu podsumowania mogły być uszkodzone.

#### **CSQW017E**

PRZEKROCZONO MAKSYMALNY POZIOM STOSU

#### **Wyjaśnienie**

Ten warunek jest zwykle spowodowany pętlą formatera bloku sterującego MQ . Tablica stosu jest wyczerpana i nie może już obsługiwać bloków sterujących.

#### **Działanie systemu**

Formatowanie zrzutu zostało zakończone.

#### **Odpowiedź programisty systemowego**

Skontaktuj się z centrum wsparcia produktu IBM .

#### **CSQW018I**

PARAMETR SUBSYS= ZOSTAŁ PODANY NIEPOPRAWNIE LUB BRAKUJĄCY. WYMAGANE, JEŚLI SUMDUMP=NIE OKREŚLONO

# **Wyjaśnienie**

Podano opcję 'SUMDUMP = NO', ale brakuje operandu 'SUBSYS =' lub została ona niepoprawnie określona.

#### **Działanie systemu**

Formatowanie zrzutu zostało zakończone.

#### **Odpowiedź programisty systemowego**

Podaj nazwę podsystemu w operandzie 'SUBSYS =', a następnie ponownie wprowadź żądanie.

#### **CSQW020I**

NIEUDANE WYSZUKIWANIE BLOKU STERUJĄCEGO Z NIECIERPLIWOŚCIĄ

W zrzucie nie można znaleźć bloku kontrolnego klucza.

#### **Działanie systemu**

Formatowanie zrzutu zostało zakończone.

#### **Odpowiedź programisty systemowego**

Upewnij się, że operand SUBSYS = ' został poprawnie określony, a następnie ponownie wprowadź żądanie.

#### **CSQW022I**

ŚLEDZENIE REZYDENTNE NIE BYŁO AKTYWNE W MOMENCIE ZRZUTU

# **Wyjaśnienie**

Podjęto próbę formatowania tabeli śledzenia, ale w czasie wykonywania zrzutu nie istniała żadna tabela śledzenia.

## **Działanie systemu**

Formatowanie zrzutu będzie kontynuowane z innymi blokami kontrolnymi, które miały zostać sformatowane.

#### **CSQW023I**

POZYCJA TABELI ŚLEDZENIA JEST POZA KOLEJNOŚCIĄ LUB NAKŁADANA.

# **Wyjaśnienie**

Pozycja śledzenia jest nakładana przez inny wpis śledzenia o innym znaczniku czasu. Ten komunikat jest wydawany w celu oznaczenia nierozpoznanej pozycji śledzenia. Ten błąd może wystąpić, jeśli zrzut jest inicjowany przez komendę operatora, ponieważ przestrzeń adresowa MQ jest kontynuowana w czasie, gdy wykonywany jest zrzut.

#### **Działanie systemu**

Formatowanie tabeli śledzenia jest kontynuowane.

#### **CSQW024I**

TABELA ŚLEDZENIA

## **Wyjaśnienie**

Identyfikuje początek sformatowanej tabeli śledzenia.

## **Działanie systemu**

Poniżej przedstawiono formatowanie tabeli śledzenia.

#### **CSQW025I**

BŁĄD PODCZAS UZYSKIWANIA DOSTĘPU DO TABELI ŚLEDZENIA

## **Wyjaśnienie**

Podczas uzyskiwania dostępu do tabeli śledzenia zwrócony został niezerowy kod powrotu z procedury dostępu do pamięci masowej.

#### **Działanie systemu**

Formatowanie tabeli śledzenia jest pomijane.

#### **CSQW026I**

PODSUMOWANIE BLOKU KONTROLNEGO (WSZYSTKIE PRZESTRZENIE ADRESOWE)

#### **Wyjaśnienie**

Ten komunikat zawiera informacje opisowe dotyczące typu tworzonego formatowania.

#### **Działanie systemu**

Formatowanie zrzutu jest kontynuowane.

## **CSQW027I**

PODSUMOWANIE BLOKU KONTROLNEGO (POJEDYNCZA PRZESTRZEŃ ADRESOWA)

## **Wyjaśnienie**

Ten komunikat zawiera informacje opisowe dotyczące typu tworzonego formatowania.

#### **Działanie systemu**

Formatowanie zrzutu jest kontynuowane.

## **CSQW028I**

PODSUMOWANIE BLOKU KONTROLNEGO (LONG FORM GLOBAL)

## **Wyjaśnienie**

Ten komunikat zawiera informacje opisowe dotyczące typu tworzonego formatowania.

#### **Działanie systemu**

Formatowanie zrzutu jest kontynuowane.

#### **CSQW029I**

PODSUMOWANIE BLOKU KONTROLNEGO (KRÓTKA FORMA GLOBALNA)

#### **Wyjaśnienie**

Ten komunikat zawiera informacje opisowe dotyczące typu tworzonego formatowania.

#### **Działanie systemu**

Formatowanie zrzutu jest kontynuowane.

#### **CSQW030E**

BŁĄD DOSTĘPU DO ZRZUTU PODCZAS UZYSKIWANIA DOSTĘPU DO TABELI STRUKTURY BLOKU KONTROLNEGO W ZRZUCIE

#### **Wyjaśnienie**

Nie można znaleźć bloku kontrolnego określającego strukturę bloków kontrolnych MQ .

#### **Działanie systemu**

Formatowanie bloku kontrolnego zostało zakończone.

## **Odpowiedź programisty systemowego**

Sprawdź konsolę z/OS , aby sprawdzić, czy zostały wygenerowane jakiekolwiek komunikaty wskazujące, że wystąpił problem podczas wykonywania zrzutu. Jeśli istnieje podejrzenie błędu w produkcie IBM MQ, należy zapoznać się z informacjami na temat zgłaszania problemu w temacie Rozwiązywanie problemów i wsparcie .

#### **CSQW032E**

BŁĄD DOSTĘPU DO BLOKU KONTROLNEGO ZAKOTWICZENIA

## **Wyjaśnienie**

Z poziomu zrzutu nie można uzyskać dostępu do bloku kontrolnego.

#### **Działanie systemu**

Formatowanie bloku kontrolnego zostało zakończone.

#### **Odpowiedź programisty systemowego**

Sprawdź konsolę z/OS , aby sprawdzić, czy zostały wygenerowane jakiekolwiek komunikaty wskazujące, że wystąpił problem podczas wykonywania zrzutu. Jeśli istnieje podejrzenie błędu w produkcie IBM MQ, należy zapoznać się z informacjami na temat zgłaszania problemu w temacie Rozwiązywanie problemów i wsparcie .

# **CSQW033I**

ROZPOCZYNANIE FORMATOWANIA

Rozpoczyna się formatowanie elementów sterujących MQ .

# **CSQW034I**

TABELA ŚLEDZENIA I BLOKI GLOBALNE SĄ JUŻ SFORMATOWANE

# **Wyjaśnienie**

Wymagany jest orientacyjny zrzut. Tabela śledzenia produktu MQ i globalne bloki zostały już sformatowane przy użyciu pierwszego zrzutu (pełnego zrzutu) dla tego wywołania zrzutu (SNAP). W związku z tym nie są one sformatowane dla tego zadania.

# **CSQW035I**

OSTRZEŻENIE-BRAK BLOKÓW STERUJĄCYCH ZWIĄZANYCH Z ZADANIEM DLA TEGO ZADANIA

# **Wyjaśnienie**

Zadanie, dla którego żądanie zrzutu jest żądane, nie jest identyfikowane jako MQ. Bloki kontrolne związane z zadaniem nie są zrzucane. Tabela śledzenia produktu MQ i bloki globalne są zrzucane tylko wtedy, gdy instrukcja SYSABEND DD jest obecna i tylko wtedy, gdy jest to pierwsza z zrzutów (pełnego zrzutu) dla tego wywołania zrzutu (SNAP).

# **Działanie systemu**

Żadne formatowanie produktu MQ nie jest wykonywane dla określonego zadania.

# **CSQW036I**

ELEMENTY STERUJĄCE DLA ZADAŃ POWIĄZANYCH Z POWYŻSZYM ZADANIEM KOORDYNATORA ODZYSKIWANIA

# **Wyjaśnienie**

Sformatowane bloki po tym komunikacie są powiązane z zadaniami, które zostały zidentyfikowane w programie MQ z opcją 'recovery coordinator = no'. Te zadania mogły nie być wywołane przez SNAP, ale są powiązane z zadaniem, które zostało wykonane.

## **Działanie systemu**

Sformatowane są odpowiednie bloki sterujące.

## **Odpowiedź programisty systemowego**

Sprawdź, czy w blokach sterujących dostępne są odpowiednie informacje.

## **CSQW037I**

BLOKI STERUJĄCE POWIĄZANE Z ZADANIEM DLA TEGO ZADANIA

## **Wyjaśnienie**

Sformatowane bloki po tym komunikacie są powiązane z bieżącym zadaniem.

# **Działanie systemu**

Sformatowane są odpowiednie bloki sterujące.

## **Odpowiedź programisty systemowego**

Sprawdź, czy w blokach sterujących dostępne są odpowiednie informacje.

## **CSQW038I**

KONIEC FORMATOWANIA

## **Wyjaśnienie**

Formatowanie bloków kontrolnych produktu MQ zostało zakończone.

## **CSQW039I**

FORMATOWANIE ZOSTAŁO ZAKOŃCZONE DLA TEGO ZRZUTU

## **Wyjaśnienie**

Wyjście formatowania zrzutu zakończyło przetwarzanie dla tego zestawu danych zrzutu.

## **CSQW041E**

## NIE MOŻNA UZYSKAĆ DOSTĘPU DO KARTY LUB JEST ONA NIEPOPRAWNA

## **Wyjaśnienie**

Nie można znaleźć bloku zakotwiczenia tabeli śledzenia MQ .

#### **Działanie systemu**

Formatowanie tabeli śledzenia MQ jest pomijane, a formatowanie dowolnego innego żądanego segmentu zrzutu jest kontynuowane.

## **Odpowiedź programisty systemowego**

Jeśli został określony parametr 'SUMDUMP = NO', spróbuj ponownie sformatować zrzut za pomocą zrzutu podsumowania, ponieważ może on zawierać informacje wymagane do uzyskania dostępu do tych danych.

Jeśli nie określono parametru 'SUMDUMP = NO', a użyty został zrzut podsumowania, spróbuj ponownie sformatować zrzut, podając tę opcję, ponieważ dane zrzutu podsumowania mogły być uszkodzone.

Sprawdź konsolę z/OS , aby sprawdzić, czy zostały wygenerowane jakiekolwiek komunikaty wskazujące, że wystąpił problem podczas wykonywania zrzutu. Jeśli istnieje podejrzenie błędu w produkcie IBM MQ, należy zapoznać się z informacjami na temat zgłaszania problemu w temacie Rozwiązywanie problemów i wsparcie .

#### **CSQW042E**

WYMAGANE REKORDY ZRZUTU PODSUMOWANIA NIE ZNAJDUJĄ SIĘ W TYM ZRZUCIE. URUCHOM PONOWNIE PODAJĄC PARAMETR SUBSYS=

#### **Wyjaśnienie**

W zrzucie nie znaleziono rekordów zrzutu podsumowania. W takim przypadku formater zrzutu wymaga, aby nazwa podsystemu była w stanie zidentyfikować, która przestrzeń adresowa ma zostać sformatowana.

#### **Działanie systemu**

Formatowanie zrzutu zostało zakończone.

#### **Odpowiedź programisty systemowego**

Ponownie uruchom formatowanie, określając parametr nazwy podsystemu (za pomocą komendy 'SUBSYS =').

## **CSQW049I**

NIEPOPRAWNY ADRES NAJSTARSZEGO GNIAZDA, FORMATOWANIE TABELI ŚLEDZENIA Z PIERWSZEGO WPISU

## **Wyjaśnienie**

W bloku kontrolnym znajduje się kilka wskaźników definiujących dane śledzenia. Jeden wskazuje na początek pamięci masowej, która zawiera dane śledzenia, jeden do końca i jeden do następnego wolnego rekordu. Formater wykrył, że wskaźnik do następnego wolnego rekordu znajduje się poza zakresem wskazanym przez wskaźniki do początku i końca pamięci masowej.

#### **Działanie systemu**

Formatowanie zrzutu jest kontynuowane, ale z fizycznego początku tabeli śledzenia nie jest to najstarszy rekord.

## **Odpowiedź programisty systemowego**

Jeśli wartości godziny mają znaczenie, a w sekwencji, skanuj sformatowane dane śledzenia, aby znaleźć najnowszy rekord śledzenia.

#### **CSQW050I**

ssnm NO SDWA/LOGREC, ABN=*przyczyna*, U=*ID\_użytkownika*, M=*moduł*, C=*compid.vrm.compfunction*

Ten komunikat udostępnia domyślny tytuł zrzutu SVC (SDUMP) powiązany z SYS1.DUMP zestaw danych, gdy SDWA było niedostępne podczas przetwarzania odtwarzania. Poszczególne pola zmiennych zawierają:

**Pole**

# **Spis treści**

## *ssnm*

Nazwa podsystemu MQ

## **ABN**

Kod zakończenia abend, po którym następuje kod przyczyny abend

**U**

**M**

Procedura odtwarzania funkcji odpowiedzialna za zrzut

ID użytkownika dla pojedynczego użytkownika podsystemu

**C**

Identyfikator komponentu

#### *vrm*

Wersja produktu MQ , numer wydania i poziom modyfikacji

## *funkcja comp*

Funkcja component-ID

#### **Działanie systemu**

Przetwarzanie zrzutu jest kontynuowane.

#### **Odpowiedź programisty systemowego**

Ponieważ SDWA udostępnia ważne informacje diagnostyczne pomocne w określaniu problemów, należy zbadać środowisko odzyskiwania w czasie wystąpienia błędu, aby określić, dlaczego dla tego ABEND nie podano SDWA.

W środowisku nieodtwarzadzonym mogą istnieć ważne przyczyny braku SDWA (na przykład, operator mógł zainicjować zrzut).

## **CSQW051E**

BŁĄD PODCZAS PRZETWARZANIA ZRZUTU

## **Wyjaśnienie**

Ten komunikat jest generowany przez procedurę odtwarzania usługi zbierania danych zrzutu SDUMP w przypadku napotkania błędu podczas przetwarzania zrzutu.

## **Działanie systemu**

Przetwarzanie obszarów pamięci użytkownika SUMLSTA zostało zakończone, zażądano zrzutu SVC, a sterowanie jest zwracane do RTM.

## **Odpowiedź programisty systemowego**

Ten błąd jest udokumentowany w bazie danych SYS1.LOGREC . Ten komunikat może zostać wygenerowany z powodu błędu w wywołaniu komendy SDUMP lub z powodu błędu w samym SDUMP lub podczas sprawdzania i uzyskiwania dostępu do bloku kontrolnego.

## **CSQW053I**

RAPORT Z INFORMACJAMI DIAGNOSTYCZNYMI VRA

## **Wyjaśnienie**

Obszar zapisu zmiennej (VRA) jest częścią obszaru roboczego diagnostyki systemu (SDWA) i zawiera informacje diagnostyczne MQ . VRA jest wyodrębniana i wyświetlana w tym raporcie.

Więcej informacji na temat tego raportu można znaleźć w sekcji Rozwiązywanie problemów i wsparcie .

Formatowanie zrzutu jest kontynuowane.

## **CSQW054I**

ŻADNE DANE VRA NIE ZOSTAŁY ZAREJESTROWANE W SDWA

## **Wyjaśnienie**

Sterownik SDWA uzyskany z systemu SYS1.DUMP nie zawierał informacji diagnostycznych w systemie VRA.

## **Działanie systemu**

Generowanie raportu VRA jest pomijane, przetwarzanie w formacie zrzutu jest kontynuowane.

#### **CSQW055I**

NIE MOŻNA ZLOKALIZOWAĆ SDWA

## **Wyjaśnienie**

Procedura usługi dostępu do danych zrzutu podsumowania z/OS (IEAVTFRD) nie mogła znaleźć sterownika SDWA w części danych podsumowania SYS1.DUMP , zestaw danych. Zrzuty SVC zawierają tylko SDWA, jeśli są inicjowane przez program MQ. Jeśli zrzut został zainicjowany przy użyciu innych środków (takich jak operator), SDWA nie będzie obecne.

#### **Działanie systemu**

Nie jest generowany żaden system VRA, a formatowanie zrzutu będzie kontynuowane.

#### **CSQW056I**

RAPORT DIAGNOSTYCZNY VRA ZOSTAŁ ZAKOŃCZONY

#### **Wyjaśnienie**

Formater zrzutu zakończył przetwarzanie raportu diagnostycznego VRA.

#### **Działanie systemu**

Formatowanie zrzutu jest kontynuowane.

#### **CSQW059I**

PODSUMOWANIE POŁĄCZONYCH ZADAŃ

#### **Wyjaśnienie**

Poniżej przedstawiono podsumowanie informacji na temat połączonych zadań.

#### **Działanie systemu**

Poniżej przedstawiono podsumowanie informacji o zadaniu.

#### **CSQW060I**

ROZPOCZNIJ ŚLEDZENIE OBSZARU SKŁADOWANIA

#### **Wyjaśnienie**

Ten komunikat identyfikuje początek raportu śledzenia obszaru zapisu rejestru MQ , który jest wyświetlany w sformatowanej sekcji zrzutu SVC MQ . Ten raport jest przydatny w celu określenia problemu, ponieważ zawiera obszary składowania dla bloku wykonania agenta (EB) z błędem oraz wszystkie powiązane z nim agenty EBs, śledzone od punktu błędu i wyświetlane w kolejności wywoływania.

## **Działanie systemu**

Przetwarzanie formatu śledzenia obszaru składowania jest kontynuowane dla błędu EB agenta i wszystkich powiązanych agentów EBs.

#### **CSQW061I**

ZAKOŃCZONO ZAPISYWANIE ŚLEDZENIA OBSZARU

Ten komunikat wskazuje, że raport śledzenia obszaru zapisywania w formacie MQ (CSQW060I) został zakończony.

#### **Działanie systemu**

Formatowanie zrzutu jest kontynuowane.

## **CSQW062I**

R6 (*R6-contents*) NIE ZAWIERA POPRAWNEGO ADRESU EB

#### **Wyjaśnienie**

Podczas przetwarzania raportu śledzenia w formacie MQ(CSQW060I) w formacie zrzutu, zarejestrowanie 6 (R6) nie zawiera adresu poprawnego bloku wykonawczego agenta (EB).

#### **Działanie systemu**

Przetwarzanie formatu śledzenia obszaru składowania zostało zakończone dla bieżącego agenta EB i wszystkich wcześniejszych EBs.

#### **CSQW063E**

*nazwa* (*adres*) ASID (*asid*) NIE ZNALEZIONO W ZRZUCIE

#### **Wyjaśnienie**

Podczas przetwarzania raportu śledzenia obszaru składowania (CSQW060I) w zestawie danych zrzutu nie znaleziono bloku kontrolnego lub obszaru składowania.

Ponieważ formater zrzutu używa bloków sterujących MQ i z/OS zdefiniowanych w polu *nazwa* tego komunikatu w celu zlokalizowania poszczególnych obszarów składowania rejestru, kolejne obszary składowania znajdujące się przy użyciu bloku kontrolnego *nazwanego* lub obszaru składowania nie będą wyświetlane w raporcie.

#### *nazwa*

Identyfikuje nazwę bloku kontrolnego lub obszaru składowania, który nie został znaleziony w zestawie danych zrzutu:

#### **So**

Wskazuje obszar składowania

## **OBWE**

Element sterujący przestrzeni adresowej MQ

#### **EB**

Blok wykonania produktu MQ

#### **TCB**

Blok sterujący zadania z/OS

# **RB**

Blok żądania z/OS

# **XSB**

z/OS -rozszerzony blok statusu

## **PSA**

Obszar zapisu przedrostka z/OS

#### **SDWA**

Obszar roboczy diagnostyki systemu z/OS

#### **STSV**

Obszar składowania statusu SRB produktu z/OS

#### **STKE**

z/OS element stosu pamięci krzyżowej

#### *adres*

Adres nazwanego bloku kontrolnego lub obszaru składowania.

## *ASID*

Identyfikator przestrzeni adresowej powiązany z blokiem kontrolnym lub obszarem składowania.

Ze względu na struktury wykonywania i ograniczenia środowiskowe wybranych struktur sterujących MQ i z/OS niektóre bloki sterujące i obszary składowania powiązane z tymi środowiskami wykonywania nie będą uwzględniane w zestawie danych zrzutu.

#### **Działanie systemu**

Rejestrowanie przetwarzania formatu śledzenia obszaru składowania dla bieżących łańcuchów obszarów składowania zostało zakończone. Kolejne przetwarzanie składowania będzie różne w zależności od konkretnego bloku kontrolnego lub obszaru składowania, który był dostępny, oraz środowiska wykonawczego agenta MQ w momencie wystąpienia błędu.

#### **CSQW064I**

\*ERROR\* BLOK NIE ZOSTAŁ ZNALEZIONY W ZRZUCIE

#### **Wyjaśnienie**

Formater zrzutu nie mógł sformatować bloku kontrolnego, ponieważ nie można było znaleźć pamięci masowej.

#### **Działanie systemu**

Formatowanie zrzutu jest kontynuowane.

#### **CSQW065I**

\*ERROR\* NIEPOPRAWNA DŁUGOŚĆ BLOKU

# **Wyjaśnienie**

Podczas formatowania bloku kontrolnego znaleziono niezgodność między oczekiwaną długością i wartością określoną na podstawie zrzutu.

#### **Odpowiedź programisty systemowego**

Ten komunikat może być pomocny podczas rozwiązywania poważniejszego problemu, ponieważ może to oznaczać, że blok sterujący został uszkodzony.

#### **CSQW066I**

\*ERROR\* IDENTYFIKATOR BLOKU JEST NIEPOPRAWNY

#### **Wyjaśnienie**

Każdy typ bloku kontrolnego ma unikalny identyfikator do weryfikacji. Podczas formatowania bloku kontrolnego wystąpiła niezgodność między oczekiwaną wartością a wartością znalezionej w bloku kontrolnym w zrzucie.

#### **Odpowiedź programisty systemowego**

Ten komunikat może wskazywać, że pamięć masowa została nadpisana i może okazać się pomocna podczas rozwiązywania poważniejszego problemu, ponieważ może to oznaczać, że blok kontrolny został uszkodzony.

#### **CSQW067I**

\*ERROR\* BLOK ŁAŃCUCHOWY Z TEGO BLOKU NIE ZOSTAŁ ZNALEZIONY W ZRZUCIE

#### **Wyjaśnienie**

Bloki sterujące mogą zawierać wskaźniki do innych bloków sterujących. W zrzucie nie można znaleźć bloku kontrolnego wskazanego przez bieżący blok kontrolny.

#### **Odpowiedź programisty systemowego**

Ten komunikat może wskazywać, że pamięć masowa została nadpisana i może okazać się pomocna podczas rozwiązywania bardziej poważnego problemu. Blok kontrolny wskazał, że zostanie powiązany z nim komunikat o błędzie CSQW064I .

## **CSQW068I**

\*ERROR\* BLOK ŁAŃCUCHOWY Z TEGO BLOKU MA NIEPOPRAWNY IDENTYFIKATOR

Każdy typ bloku kontrolnego ma unikalny identyfikator do weryfikacji. Podczas formatowania bloku kontrolnego wskazywanego przez bieżący blok sterujący, wystąpiła niezgodność między oczekiwaną wartością a wartością znalezionej w bloku kontrolnym w zrzucie.

## **Odpowiedź programisty systemowego**

Ten komunikat może wskazywać, że pamięć masowa została nadpisana i może okazać się pomocna podczas rozwiązywania poważniejszego problemu, ponieważ może to oznaczać, że blok kontrolny został uszkodzony. Blok sterujący w błędzie zawiera komunikat o błędzie CSQW066I powiązany z tym błędem.

#### **CSQW069I**

\*ERROR\* NIEPOPRAWNY OBIEKT EYECATCHER

#### **Wyjaśnienie**

Każdy typ bloku kontrolnego posiada unikalny eyecatcher do weryfikacji. Podczas formatowania bloku kontrolnego wystąpiła niezgodność między oczekiwaną wartością a wartością znalezionej w bloku kontrolnym w zrzucie.

#### **Odpowiedź programisty systemowego**

Ten komunikat może wskazywać, że pamięć masowa została nadpisana i może okazać się pomocna podczas rozwiązywania poważniejszego problemu, ponieważ może to oznaczać, że blok kontrolny został uszkodzony.

#### **CSQW070I**

TYTUŁ DUMP *tytuł-zrzutu*

#### **Wyjaśnienie**

W tym polu wyświetlany jest tytuł zrzutu.

## **CSQW072I**

ENTRY: Śledzenie parametru użytkownika MQ

## **Wyjaśnienie**

Ten komunikat jest wstawiany do sformatowanego śledzenia produktu MQ w celu wskazania, że blok kontrolny został śledzony przy wpisach do produktu MQ.

# **CSQW073I**

EXIT: Śledzenie parametru użytkownika MQ

#### **Wyjaśnienie**

Ten komunikat jest wstawiany do sformatowanego śledzenia produktu MQ w celu wskazania, że blok sterujący został śledzony przy wyjściu z produktu MQ.

## **CSQW074I**

BŁĄD: Śledzenie parametru użytkownika MQ

#### **Wyjaśnienie**

Ten komunikat jest wstawiany do sformatowanego śledzenia MQ w celu wskazania, że blok kontrolny został śledzony, ponieważ został określony jako błędny.

#### **CSQW075I**

OSTRZEŻENIE-dane zostały obcięte o 256 bajtów

## **Wyjaśnienie**

Ten komunikat jest wstawiany do sformatowanego śledzenia MQ , gdy blok sterujący przekroczył limit długości 256 bajtów.

#### **CSQW076I**

Kod powrotu to *mqrc*

Ten komunikat jest wstawiany do sformatowanego śledzenia MQ po wykryciu błędu. *mqrc* jest kodem powrotu. Więcej informacji na temat tego kodu można znaleźć w sekcji ["Kody zakończenia i przyczyny](#page-1162-0) [interfejsu API" na stronie 1163](#page-1162-0) .

# **CSQW105E**

BŁĄD PODCZAS ŁADOWANIA LUB SPRAWDZANIA POPRAWNOŚCI MODUŁU TABELI STRUKTURY BLOKU KONTROLNEGO

# **Wyjaśnienie**

Narzędzie do formatowania zrzutu MQ nie może być używane do formatowania bloków sterujących. Wystąpił błąd podczas procesu uruchamiania podczas próby załadowania jednej z modułów tabeli struktury bloku kontrolnego (CSQWDST1, CSQWDST2, CSQWDST3i CSQWDST4) z biblioteki programu MQ .

## **Działanie systemu**

Przetwarzanie uruchamiania menedżera kolejek jest kontynuowane.

#### **Odpowiedź programisty systemowego**

Jeśli spodziewasz się wystąpienia problemów, zatrzymaj menedżer kolejek, rozwiąż problem i zrestartuj. Jeśli nie przewiduje się, że ten błąd będzie powodować problemy, można zatrzymać i zrestartować menedżer kolejek w dogodnym czasie.

#### **CSQW108E**

NIE MOŻNA AUTOMATYCZNIE URUCHOMIĆ ŚLEDZENIA '*typ*'

#### **Wyjaśnienie**

Parametry systemowe wskazywały, że śledzenie MQ powinno być uruchamiane automatycznie podczas inicjowania menedżera kolejek, ale menedżer kolejek nie mógł uruchomić śledzenia.

#### **Działanie systemu**

Inicjowanie menedżera kolejek jest kontynuowane.

#### **Odpowiedź programisty systemowego**

Uruchom śledzenie za pomocą komendy START TRACE po zakończeniu inicjowania menedżera kolejek.

#### **CSQW109E**

PARAMETRY INICJOWANIA ŚLEDZENIA SĄ NIEDOSTĘPNE, WARTOŚCI DOMYŚLNE UŻYWANE DLA ŚLEDZENIA '*typ*'

#### **Wyjaśnienie**

Funkcja śledzenia nie mogła uzyskać dostępu do parametrów inicjowania śledzenia zdefiniowanych przez makro CSQ6SYSP . Wartości domyślne zdefiniowane przez to makro są przyjmowane dla parametrów śledzenia.

#### **Działanie systemu**

Inicjowanie menedżera kolejek jest kontynuowane.

#### **Odpowiedź programisty systemowego**

Określ, czy moduł ładujący parametr systemu (wersja domyślna to CSQZPARM) nie istnieje lub jest niedostępny. Śledzenie można uruchomić za pomocą komendy START TRACE.

#### **CSQW120E**

WARTOŚĆ DEST JEST NIEPOPRAWNA DLA ŚLEDZENIA '*typ*'

#### **Wyjaśnienie**

Wprowadzono komendę śledzenia, ale podana wartość miejsca docelowego nie jest poprawna dla żądanego typu śledzenia.

Przetwarzanie komendy TRACE zostało zakończone.

#### **Odpowiedź programisty systemowego**

Jeśli wprowadzono komendę START TRACE, określ poprawne miejsce docelowe dla śledzenia. W przeciwnym razie można wydać komendę DISPLAY TRACE, aby określić, jakie dane śledzenia są obecnie aktywne. Więcej informacji na temat poprawnych miejsc docelowych można znaleźć w sekcji Komendy MQSC .

## **CSQW121E**

WARTOŚĆ KLASY JEST NIEPOPRAWNA DLA ŚLEDZENIA '*typ*'

## **Wyjaśnienie**

Wprowadzono komendę śledzenia, ale podana wartość klasy nie jest poprawna dla żądanego typu śledzenia.

#### **Działanie systemu**

Przetwarzanie komendy TRACE zostało zakończone.

#### **Odpowiedź programisty systemowego**

Jeśli wprowadzono komendę START TRACE, określ poprawną klasę dla śledzenia. W przeciwnym razie może zostać wydana komenda DISPLAY TRACE w celu określenia, które opcje są aktualnie aktywne. Więcej informacji na temat poprawnych klas zawiera sekcja Komendy MQSC .

## **CSQW122E**

WARTOŚĆ '*parametr*' JEST NIEPOPRAWNA DLA ŚLEDZENIA '*typ*'.

#### **Wyjaśnienie**

Wprowadzono komendę śledzenia, ale parametr *parametr* nie jest poprawny dla podanego typu śledzenia.

#### **Działanie systemu**

Przetwarzanie komendy TRACE zostało zakończone.

## **Odpowiedź programisty systemowego**

Nazwane słowo kluczowe musi zostać pominięte w komendzie lub musi być określony inny typ śledzenia. Więcej informacji na temat poprawnych kombinacji słów kluczowych i typów śledzenia zawiera sekcja Komendy MQSC .

## **CSQW123I**

*csect-name* ZAPIS ŚLEDZENIA ZOSTAŁ WZNOWIONY W *dest*

## **Wyjaśnienie**

Miejsce docelowe *dest* wznowiło akceptację danych śledzenia po wystąpieniu błędu.

#### **Działanie systemu**

Rejestrowanie danych zostało wznowione.

## **CSQW124E**

*csect-name* '*typ*' ŚLEDZENIE PRZERYWANE RC=*kod* RMID=*nn*

## **Wyjaśnienie**

Podczas przetwarzania śledzenia *typ* przetwarzanie zostało zakończone z powodu błędu. Typ śledzenia pusty wskazuje, że wszystkie śledzenie zostało zatrzymane. Identyfikator RMID, wyświetlany w postaci dziesiętnej, identyfikuje menedżera zasobów. Informacje na temat identyfikatorów RMID produktu IBM MQ można znaleźć w komendach TRACE w sekcji Komendy MQSC.

*Kod*, wyświetlany w postaci szesnastkowej, określa kod powrotu, przyczyny lub kod abend powiązany z działaniem. Informacje na temat tych kodów można znaleźć w sekcji ["IBM MQ for z/OS kody" na](#page-940-0) [stronie 941](#page-940-0) .

Zatrzymano dalsze gromadzenie danych śledzenia o podanej nazwie. Jeśli konieczne jest wznowienie gromadzenia danych śledzenia, może zostać wydana komenda START TRACE. Jeśli jednak wystąpi inny błąd, problem powinien zostać rozwiązany przed ponownym uruchomieniem gromadzenia danych śledzenia.

#### **Działanie systemu**

Przetwarzanie nazwanego typu śledzenia zostało zatrzymane. Komunikat nie jest eksternalizowany przez procedurę odtwarzania funkcjonalnego, ale jest generowany za każdym razem, gdy zdarzenie IFC jest kierowane w późniejszym czasie. Typ śledzenia pusty wskazuje, że wszystkie śledzenie zostało zatrzymane.

#### **Odpowiedź programisty systemowego**

Sprawdź przyczyny błędu. Jeśli jest to konieczne, aby zebrać nazwane dane śledzenia, wydaj komendę START TRACE, aby wznowić przetwarzanie.

#### **CSQW125E**

WIELOKROTNE WARTOŚCI NIE SĄ DOZWOLONE DLA *słowo\_kluczowe* I *słowa kluczowego*

#### **Wyjaśnienie**

Dla obu nazwanych słów kluczowych określono wiele wartości. Co najwyżej jedno z tych słów kluczowych może mieć wiele wartości w jednej komendzie.

#### **Działanie systemu**

Przetwarzanie komendy zostało zakończone.

#### **Odpowiedź programisty systemowego**

Wprowadź ponownie poprawną komendę. Więcej informacji na ten temat zawiera sekcja Komendy MQSC .

## **CSQW126E**

'*typ*' ŚLEDZENIE NIE JEST DOZWOLONE, AKTYWNA TABELA ŚLEDZENIA JEST PEŁNA

# **Wyjaśnienie**

Nie można uruchomić śledzenia *typ* , ponieważ aktywna tabela śledzenia osiągnęła maksymalną dozwoloną liczbę aktywnych danych śledzenia.

## **Działanie systemu**

Przetwarzanie komendy zostało zakończone.

#### **Odpowiedź programisty systemowego**

Aby sprawdzić, czy można zatrzymać aktywne śledzenie, należy użyć komendy DISPLAY TRACE. Aktywne śledzenie musi zostać zatrzymane przed przetworami wszystkich innych komend.

# **CSQW127I**

BIEŻĄCE DZIAŁANIE ŚLEDZENIA-

## **Wyjaśnienie**

Ten komunikat jest generowany w odpowiedzi na komendę DISPLAY TRACE. Dla każdego aktywnego śledzenia komunikat wskazuje numer śledzenia, typ śledzenia, klasy w typie, miejsce docelowe dla pozycji śledzenia, identyfikator użytkownika i identyfikatory RMID, w następujący sposób:

**TNO TYPE CLASS DEST USERID RMID** *tno type class dest userid rmid* ⋮ **END OF TRACE REPORT**

Numer śledzenia *tno* może być następujący:

## **01-03**

Śledzenie zostało uruchomione automatycznie po uruchomieniu menedżera kolejek lub po uruchomieniu śledzenia za pomocą komendy START TRACE.

# **04-32**

Śledzenie uruchomione przez komendę START TRACE.

#### **00**

Śledzenie globalne zostało uruchomione automatycznie po uruchomieniu inicjatora kanału.

# **Uwagi:**

- 1. W przypadku klasy TRACE (S) CLASS (4) (statystyka inicjatora kanału) dane śledzenia będą zbierane tylko wtedy, gdy inicjator kanału jest aktywny, a komunikat [CSQX128I](#page-701-0) został wygenerowany.
- 2. W przypadku klasy TRACE (A) CLASS (4) (rozliczanie kanału), dane śledzenia będą zbierane tylko wtedy, gdy inicjator kanału jest aktywny, a komunikat [CSQX126I](#page-700-0) został wygenerowany.

# **CSQW130I**

```
'typ' URUCHOMIONO ŚLEDZENIE, PRZYPISANY NUMER ŚLEDZENIA tno
```
## **Wyjaśnienie**

W odpowiedzi na komendę lub automatycznie podczas inicjowania menedżera kolejek, uruchomiono śledzenie *typu* i przypisano mu numer śledzenia *tno*. Jeśli komenda start określa wiele identyfikatorów użytkowników, możliwe jest wiele komunikatów.

## **Działanie systemu**

Przetwarzanie żądania jest kontynuowane. Jeśli określone dane śledzenia mają zastosowanie do inicjatora kanału, żądanie zostanie umieszczone w kolejce: patrz komunikat CSQW152I.

## **CSQW131I**

ZATRZYMANIE ŚLEDZENIA POWIODŁO SIĘ DLA NUMERU ŚLEDZENIA *tno*, ...

## **Wyjaśnienie**

W odpowiedzi na komendę: numer (y) śledzenia, *tno, ...*, zostały zatrzymane. Można wyświetlić maksymalnie pięć numerów śledzenia. Jeśli zatrzymano więcej niż pięć danych śledzenia, wysyłany jest inny komunikat CSQW131I .

## **Działanie systemu**

Przetwarzanie żądania jest kontynuowane. Jeśli określone dane śledzenia mają zastosowanie do inicjatora kanału, żądanie zostanie umieszczone w kolejce: patrz komunikat CSQW152I.

## **CSQW132I**

ZMIANA ŚLEDZENIA POWIODŁA SIĘ DLA ŚLEDZENIA O NUMERZE *tno*

# **Wyjaśnienie**

Numer śledzenia *tno* został zmieniony.

## **Działanie systemu**

Przetwarzanie żądania jest kontynuowane.

## **CSQW133E**

*csect-name* TRACE DATA LOST, *dest* NIE DOSTĘPNY RC=*kod*

# **Wyjaśnienie**

Określone miejsce docelowe zatrzymało akceptowanie danych śledzenia podczas śledzenia. Niektóre warunki zewnętrzne spowodowały odrzucenie danych. Przyczyna błędu jest definiowana przez kod powrotu (RC). Wartość *code* może być następująca:

- Szesnastkowy kod powrotu z SMF. Informacje na temat konkretnej wartości można znaleźć w podręczniku *[z/OS MVS System Management Facilities \(SMF\)](https://www.ibm.com/docs/en/zos/2.5.0?topic=mvs-zos-system-management-facilities-smf)* .
- Szesnastkowy kod powrotu z żądania GTF

#### **04**

Śledzenie GTF i/lub śledzenie USR nie jest aktywne

• Szesnastkowy kod powrotu z żądania SRV

# **10**

Brak procedury serwisowania

**xx**

Kod powrotu procedury serwisowania

## **Działanie systemu**

Przetwarzanie śledzenia jest kontynuowane, chociaż dane są tracone.

# **Odpowiedź programisty systemowego**

Zbadaj narzędzie GTF lub SMF, aby określić, dlaczego dane nie są akceptowane. Aby zarejestrować dane w innym miejscu docelowym, można wydać komendę START TRACE. Komenda DISPLAY TRACE pokazuje, jakie typy danych zostały zarejestrowane w określonym miejscu docelowym.

Informacje na temat konkretnej wartości można znaleźć w podręczniku *[z/OS MVS System](https://www.ibm.com/docs/en/zos/2.5.0?topic=mvs-zos-system-management-facilities-smf) [Management Facilities \(SMF\)](https://www.ibm.com/docs/en/zos/2.5.0?topic=mvs-zos-system-management-facilities-smf)* .

# **CSQW135I**

'*typ*' ŚLEDZENIE JUŻ AKTYWNE, NUMER ŚLEDZENIA *tno*

# **Wyjaśnienie**

Śledzenie *type* było już aktywne z numerem śledzenia *tno*.

## **Działanie systemu**

Przetwarzanie śledzenia, które jest już w toku, będzie kontynuowane.

# **CSQW137I**

OKREŚLONE ŚLEDZENIE NIE JEST AKTYWNE

## **Wyjaśnienie**

Albo:

- Komenda zażądała działania dla konkretnego śledzenia, ale nie można było znaleźć tego śledzenia w aktywnej tabeli śledzenia.
- Komenda zażądała działania dla wszystkich danych śledzenia, ale nie ma aktywnych danych śledzenia.

## **Działanie systemu**

Przetwarzanie komendy jest kontynuowane.

## **Odpowiedź programisty systemowego**

Wprowadź niekwalifikowaną komendę DISPLAY TRACE (czyli DISPLAY TRACE (\*) bez żadnych innych słów kluczowych) w celu określenia wszystkich aktywnych pozycji śledzenia.

# **CSQW138E**

IFCID *ifcid-number* JEST NIEPOPRAWNY

# **Wyjaśnienie**

Podany numer IFCID znajduje się poza zakresem poprawnych numerów IFCID lub jest numerem IFCID, który nie jest dozwolony w komendzie śledzenia.

## **Działanie systemu**

Przetwarzanie komendy śledzenia zostaje zakończone przed wykonaniem jakichkolwiek funkcji śledzenia.

## **Odpowiedź programisty systemowego**

Więcej informacji można znaleźć w komendach TRACE w sekcji Komendy MQSC i Śledzenie wiersza .

#### **CSQW144E**

INICJATOR KANAŁU NIE JEST AKTYWNY

#### **Wyjaśnienie**

Określono parametr TRACE (CHINIT), ale inicjator kanału nie jest aktywny.

#### **Działanie systemu**

Komenda nie została wykonana.

## **Odpowiedź programisty systemowego**

Wydaj komendę START CHINIT, aby uruchomić inicjator kanału, a następnie ponownie wydaj komendę.

#### **CSQW149E**

RMID 231 JEST PRZESTARZAŁE-UŻYJ ŚLEDZENIA (CHINIT)

#### **Wyjaśnienie**

Komenda ta określa identyfikator RMID 231, który wcześniej był używany dla śledzenia inicjatora kanału, ale jest teraz przestarzały. W przypadku śledzenia inicjatora kanału należy określić parametr TRACE (CHINIT).

#### **Działanie systemu**

Komenda nie została wykonana.

# **Odpowiedź programisty systemowego**

Wydaj komendę poprawnie. Jeśli wymagane jest śledzenie zarówno menedżera kolejek, jak i inicjatora kanału, wydaj dwie oddzielne komendy.

## **CSQW152I**

ŻĄDANIE ŚLEDZENIA DLA INICJATORA KANAŁU W KOLEJCE

#### **Wyjaśnienie**

Początkowe przetwarzanie komendy śledzenia zakończyło się pomyślnie. Komenda wymaga podjęcia dalszych działań przez inicjatora kanału, dla którego żądanie zostało umieszczone w kolejce.

# **Działanie systemu**

Żądanie zostało zakolejkowane dla inicjatora kanału. Kolejne komunikaty będą generowane po zakończeniu wykonywania komendy.

#### **CSQW153E**

*csect-name* PAMIĘĆ MASOWA NIE JEST DOSTĘPNA DLA NOWEJ TABELI ŚLEDZENIA

#### **Wyjaśnienie**

W ECSA nie ma wystarczającej ilości pamięci masowej dla nowej globalnej tabeli śledzenia zgodnie z żądaniem poprzedniej komendy SET SYSTEM TRACTBL.

#### **Działanie systemu**

Przetwarzanie jest kontynuowane przy użyciu istniejącej globalnej tabeli śledzenia.

#### **Odpowiedź programisty systemowego**

Sprawdź, w jaki sposób pamięć masowa ECSA jest używana. Wydaj kolejną komendę SET SYSTEM TRACTBL, aby ustawić wielkość tabeli śledzenia na wartość akceptowalną.

#### **CSQW200E**

Błąd podczas przechowywania makra UZYSKAJ. Kod powrotu= *kp*

#### **Wyjaśnienie**

Makro pamięci masowej z/OS zostało wydane w celu uzyskania pamięci masowej dla formatera śledzenia. Żądanie nie powiodło się z kodem powrotu *kp*.

Formatowanie bloków sterujących zatrzymuje się, a generowany jest zrzut szesnastkowy rekordu. (Może to być tylko część rekordu logicznego).

## **Odpowiedź programisty systemowego**

Aby uzyskać informacje na temat [PRZECHOWYmocy](https://www.ibm.com/docs/en/zos/2.5.0?topic=xct-storage-obtain-release-storage) *rc*, należy zapoznać się z odpowiednim woluminem podręcznika *z/OS MVS Assembler Services Reference* . Zwykle można rozwiązać ten problem, zwiększając wielkość TSO lub regionu wsadowego. Jeśli problem został rozwiązany, ponów operację.

## **CSQW201E**

Błąd podczas makra RELEASE RELEASE. Kod powrotu= *kp*

# **Wyjaśnienie**

Makro STORAGE z/OS zostało wydane w celu zwolnienia pamięci masowej. Żądanie nie powiodło się z kodem powrotu *kp*.

## **Działanie systemu**

Formatowanie bloków sterujących zatrzymuje się, a generowany jest zrzut szesnastkowy rekordu. (Może to być tylko część rekordu logicznego).

## **Odpowiedź programisty systemowego**

Spróbuj ponownie wykonać zrzut. Jeśli problem będzie się powtarzał, należy zanotować wartość *rc*i skontaktować się z centrum wsparcia produktu IBM .

# **CSQW202E**

Wykryto niekompletny rekord śledzenia

## **Wyjaśnienie**

Długi rekord śledzenia został posegmentowany, a rekord początkowy dla aktualnie przetwarzanego rekordu nie został przetworzony.

Dzieje się tak zwykle wtedy, gdy rekordy w przedziale czasu zostały wybrane do przetwarzania. Rekord z flagą początkową segmentu jest prawdopodobnie przed rozpoczęciem wybranego przedziału czasu. Może się to również zdarzyć, jeśli funkcja Generalized Trace Facility (GTF) nie może zapisać wszystkich rekordów do zestawu danych GTF.

## **Działanie systemu**

Tworzony jest zrzut szesnastkowy rekordu, a formatowanie jest kontynuowane od następnego rekordu. (Ten komunikat będzie wyświetlany dla każdej kolejnej części tego rekordu logicznego).

#### **Odpowiedź programisty systemowego**

Wybierz nieco wcześniejszy czas rozpoczęcia dla przedziału czasu (na przykład jedną dziesiątą sekundy), a następnie ponów operację. Jeśli operacja nie powiedzie się, możliwe jest, że tabela śledzenia została opakowana, a rekord początkowy został nadpisany.

# **CSQW204E**

Błąd wewnętrzny

## **Wyjaśnienie**

Wystąpił błąd wewnętrzny.

#### **Działanie systemu**

Tworzony jest zrzut szesnastkowy rekordu, a formatowanie jest kontynuowane od następnego rekordu. Po tym komunikacie może zostać wyświetlony komunikat CSQW202E.

## **Odpowiedź programisty systemowego**

Spróbuj ponownie wykonać zrzut. Jeśli problem będzie się powtarzał, skontaktuj się z działem wsparcia produktu IBM .

## **CSQW205E**

Błąd wewnętrzny

## **Wyjaśnienie**

Wystąpił błąd wewnętrzny.

#### **Działanie systemu**

To, a wszystkie kolejne rekordy są wyświetlane w postaci szesnastkowej. Formatowanie śledzenia produktu IBM MQ jest pomijalne.

## **Odpowiedź programisty systemowego**

Spróbuj ponownie wykonać zrzut. Jeśli problem będzie się powtarzał, skontaktuj się z działem wsparcia produktu IBM .

## **CSQW206I**

Zapis księgowy

# **Wyjaśnienie**

Ten komunikat identyfikuje ten rekord jako rekord rozliczeniowy.

#### **Działanie systemu**

Tworzony jest zrzut szesnastkowy rekordu, a formatowanie jest kontynuowane od następnego rekordu.

## **CSQW207I**

Wykryto sekcję samodefiniującego wartości NULL

# **Wyjaśnienie**

Formater śledzenia MQ wykrył samodefiniującą się sekcję o zerowej długości.

## **Działanie systemu**

Formatowanie będzie kontynuowane od następnej sekcji samodefiniującej.

#### **CSQW208E**

Wykryto niepoprawny adres

# **Wyjaśnienie**

Formater śledzenia MQ został przekazany niepoprawny adres. Adres jest w niskiej pamięci masowej.

## **Działanie systemu**

Formatowanie rekordu jest pomijalne. Formatowanie będzie kontynuowane od następnego rekordu.

#### **CSQW209I**

Wykryto element danych o wartości NULL

#### **Wyjaśnienie**

Formater śledzenia MQ wykrył element danych o długości zerowej.

#### **Działanie systemu**

Formatowanie będzie kontynuowane od następnego elementu danych.

## **CSQW210E**

Wykryto niepoprawny rekord

# **Wyjaśnienie**

Format rekordu różni się od formatu oczekiwanego przez formater śledzenia IBM MQ .

#### **Działanie systemu**

Tworzony jest zrzut szesnastkowy, a formatowanie jest kontynuowane od następnego rekordu.

## **Odpowiedź programisty systemowego**

Spróbuj ponownie wykonać zrzut. Jeśli problem będzie się powtarzał, skontaktuj się z działem wsparcia produktu z/OS .

#### **CSQW701E**

*csect-name* Żądanie ENFREQ nie powiodło się, RC=*kp*

#### **Wyjaśnienie**

Żądanie ENFREQ serwera z/OS nie powiodło się. *rc* jest kodem powrotu (w postaci szesnastkowej) z żądania.

## **Działanie systemu**

Przetwarzanie jest kontynuowane.

## **Odpowiedź programisty systemowego**

Aby uzyskać informacje na temat kodów powrotu z komendy [ENFREQ](https://www.ibm.com/docs/en/zos/2.5.0?topic=ixg-enfreq-listen-system-events) , należy zapoznać się z odpowiednim woluminem podręcznika *z/OS MVS Authorized Assembler Services Reference* .

#### *z/*08 *Rozproszone komunikaty kolejkowania (CSQX ...)*

## **CSQX000I**

IBM MQ for z/OS*n*

# **Istotność**

 $\Omega$ 

# **Wyjaśnienie**

Ten komunikat jest generowany podczas uruchamiania inicjatora kanału i wyświetla poziom wydania.

#### **CSQX001I**

Uruchamianie inicjatora kanału *csect-name*

## **Istotność**

0

## **Wyjaśnienie**

Przestrzeń adresowa inicjatora kanału jest uruchamiana w odpowiedzi na komendę START CHINIT .

# **Działanie systemu**

Rozpoczyna się przetwarzanie uruchamiania inicjatora kanału. Komunikat [CSQX022I](#page-677-0) jest wysyłany po zakończeniu procesu uruchamiania.

## **CSQX002I**

*csect-name* Grupa współużytkowania kolejki to *qsg-name*

#### **Istotność**

0

## **Wyjaśnienie**

Jest to wykonywane podczas przetwarzania uruchamiania inicjatora kanału lub w odpowiedzi na komendę DISPLAY CHINIT , jeśli menedżer kolejek używany przez inicjatora kanału znajduje się w grupie współużytkowania kolejek.

#### **Działanie systemu**

Przetwarzanie jest kontynuowane.

## **CSQX003I**

*csect-name* Przestarzały moduł parametru został zignorowany

# **Istotność**

#### $\Omega$

# **Wyjaśnienie**

Komenda START CHINIT służy do określenia nazwy modułu parametru przy użyciu parametru PARM. Użycie modułu parametru inicjatora kanału jest przestarzałe, dlatego nazwa jest ignorowana.

# **Działanie systemu**

Przetwarzanie jest kontynuowane.

# **Odpowiedź programisty systemowego**

Parametry inicjatora kanału są określane przez atrybuty menedżera kolejek. Aby ustawić żądane wartości, należy użyć komendy ALTER QMGR .

# **CSQX004I**

Inicjator kanału używa *mm* MB lokalnej pamięci masowej, *nn* MB jest wolne

# **Wyjaśnienie**

Wyświetla ilość pamięci wirtualnej, która jest obecnie używana i dostępna w rozszerzonym regionie prywatnym. Obie wartości są wyświetlane w megabajtach (1048576 bajtów) i są przybliżane.

Ten komunikat jest rejestrowany w momencie uruchomienia inicjatora kanału, a następnie co godzinę, jeśli użycie nie ulega zmianie lub gdy wykorzystanie pamięci zmienia się (w górę lub w dół) o więcej niż 2%.

Ilość obecnie używanej rozszerzonej pamięci masowej regionu prywatnego jest również podana w polu *qcctstus* w rekordzie SMF 115, podtyp 231, rekord.

## **Działanie systemu**

Przetwarzanie jest kontynuowane.

## **Odpowiedź programisty systemowego**

W tym momencie nie jest wymagane żadne działanie. Częstym wystąpieniem tego komunikatu może być jednak wskazanie, że system działa poza optymalnym regionem dla bieżącej konfiguracji.

# **CSQX005E**

Uruchomienie inicjatora kanału *csect-name* nie powiodło się

## **Istotność**

8

## **Wyjaśnienie**

Podczas uruchamiania inicjatora kanału wystąpił poważny błąd, który został zgłoszony we wcześniejszych komunikatach.

## **Działanie systemu**

Uruchomione zadanie inicjatora kanału zostało zakończone.

# **Odpowiedź programisty systemowego**

Zbadaj problem zgłoszony w poprzednich komunikatach.

## **CSQX006E**

Niepowodzenie inicjatora kanału *csect-name* podczas zatrzymywania

## **Istotność**

8

# **Wyjaśnienie**

Podczas przetwarzania zakończenia inicjatora kanału wystąpił poważny błąd, który został zgłoszony we wcześniejszych komunikatach.

Uruchomione zadanie inicjatora kanału zostało zakończone.

#### **Odpowiedź programisty systemowego**

Zbadaj problem zgłoszony w poprzednich komunikatach.

## **CSQX007E**

*csect-name* Nie można połączyć się z menedżerem kolejek *qmgr-name*, MQCC=*mqcc* MQRC=*mqrc* (*mqrc-text*)

#### **Istotność**

8

## **Wyjaśnienie**

Próba nawiązania połączenia z menedżerem kolejek przez inicjatora kanału nie powiodła się.

## **Działanie systemu**

Jeśli błąd wystąpił podczas procedury uruchamiania inicjatora kanału, inicjator kanału nie zostanie uruchomiony. W innych przypadkach komponent, w którym wystąpił błąd (agent kanału komunikatów, program rozsyłający, podzadanie adaptera, podzadanie serwera SSL, menedżer repozytorium lub program nasłuchujący) nie uruchamia się, a funkcja, którą udostępnia, jest niedostępna. W większości przypadków wynik końcowy jest taki, że inicjator kanału kończy działanie.

## **Odpowiedź programisty systemowego**

Informacje na temat komend *mqcc* i *mqrc* (*mqrc-text* zawiera kod MQRC w postaci tekstowej), można znaleźć w sekcji ["Kody zakończenia i przyczyny interfejsu API" na stronie 1163](#page-1162-0) .

Jeśli nie jesteś w stanie rozwiązać problemu, skontaktuj się z centrum wsparcia IBM .

#### **CSQX008E**

*csect-name* Nie można odłączyć od menedżera kolejek *qmgr-name*, MQCC=*mqcc* MQRC=*mqrc* (*mqrctext*)

## **Istotność**

 $\Lambda$ 

# **Wyjaśnienie**

Próba odłączenia się od menedżera kolejek przez inicjatora kanału nie powiodła się.

## **Działanie systemu**

Przetwarzanie jest kontynuowane.

#### **Odpowiedź programisty systemowego**

Informacje na temat komend *mqcc* i *mqrc* (*mqrc-text* zawiera kod MQRC w postaci tekstowej), można znaleźć w sekcji ["Kody zakończenia i przyczyny interfejsu API" na stronie 1163](#page-1162-0) .

Jeśli nie jesteś w stanie rozwiązać problemu, skontaktuj się z centrum wsparcia IBM .

#### **CSQX009I**

*csect-name* Zatrzymywanie inicjatora kanału

#### **Istotność**

8

## **Wyjaśnienie**

Podczas przetwarzania inicjatora kanału wystąpił poważny błąd, który został zgłoszony we wcześniejszych komunikatach. Inicjator kanału nie może kontynuować działania.

## **Działanie systemu**

Inicjator kanału kończy działanie.

## **Odpowiedź programisty systemowego**

Zbadaj problem zgłoszony w poprzednich komunikatach.

# **CSQX010I**

Zatrzymano inicjator kanału *csect-name*

# **Istotność**

 $\Omega$ 

# **Wyjaśnienie**

Inicjator kanału zakończył działanie po wystąpieniu błędu, co zostało zgłoszone w poprzednich komunikatach.

# **Działanie systemu**

Brak.

# **CSQX011I**

*csect-name* Przyłącze klienta jest dostępne

# **Istotność**

 $\Omega$ 

# **Wyjaśnienie**

Klienty mogą być przyłączane do kanałów MQI i mogą być używane z inicjatorem kanału.

# **Działanie systemu**

Przetwarzanie uruchamiania inicjatora kanału jest kontynuowane.

# **CSQX012E**

*csect-name* Nie można otworzyć zestawu danych *nazwa\_dd*

## **Istotność**

 $\Delta$ 

# **Wyjaśnienie**

Nie można otworzyć zestawu danych *nazwa\_dd* , co zostało zgłoszone w poprzednich komunikatach.

# **Działanie systemu**

Przetwarzanie jest kontynuowane, ale funkcje wymagające zestawu danych zostaną zablokowane. Na przykład, jeśli nie można otworzyć zbioru danych biblioteki wyjścia CSQXLIB, programy zewnętrzne kanału użytkownika i kanału użytkownika nie będą dostępne, a kanały, które ich używają, nie zostaną uruchomione. Jeśli nie można otworzyć zestawu danych informacji o błędzie CSQSNAP, informacje o błędzie zostaną utracone.

## **Odpowiedź programisty systemowego**

Zbadaj problem zgłoszony w poprzednich komunikatach.

# **CSQX013I**

*csect-name* Konflikt adresów dla obiektu nasłuchiwania, port *port* adresu *adres-ip*, TRPTYPE=TCP INDISP=*dyspozycja*

# **Istotność**

4

# **Wyjaśnienie**

Wydano komendę STOP LISTENER lub START LISTENER , określając parametr TRPTYPE (*trptype*) i INDISP (*dyspozycja*), ale ten program nasłuchujący był już aktywny dla połączenia portu i adresu IP, które kolidowały z żądanym adresem portu i adresem IP. Jeśli parametr *adres-ip* ma wartość '\*', wszystkie adresy IP zostały zażądane.

Podana kombinacja portu i adresu IP musi być zgodna z kombinacją, dla której obiekt nasłuchiwania jest aktywny. Nie może to być superset ani podzbiór tej kombinacji.

## **Działanie systemu**

Brak.

#### **Odpowiedź programisty systemowego**

Jeśli to konieczne, ponownie wydaj komendę poprawnie.

#### **CSQX014E**

*csect-name* Program nasłuchujący przekroczył limit kanału, TRPTYPE=*trptype* INDISP=*dyspozycja*

## **Istotność**

8

#### **Wyjaśnienie**

Liczba bieżących kanałów korzystających ze wskazanego systemu komunikacyjnego *trptype* jest maksymalną dozwoloną wartością. Program nasłuchujący nie może zaakceptować żądania przychodzącego w celu uruchomienia innego kanału. Jeśli wartość maksymalna wynosi 0, sam proces nasłuchujący nie może zostać uruchomiony. (Nie można określić nazwy żądanego kanału, ponieważ program nasłuchujący nie może zaakceptować żądania). Bieżące kanały obejmują zatrzymane i ponawiane kanały, a także aktywne kanały.

*dyspozycja* przedstawia typ obsługi żądań przychodzących, które obsługiwał proces nasłuchujący:

## **QMGR**

Skierowane do docelowego menedżera kolejek

#### **GRUPA**

skierowanych do grupy współużytkowania kolejek.

Maksymalna dozwolona wartość jest określona w atrybucie menedżera kolejek TCPCHL lub LU62CHL , ale może zostać zmniejszona, jeśli program rozsyłający nie powiedzie się lub jeśli zasoby TCP/IP są ograniczone (zgodnie z raportem [CSQX118I\)](#page-698-0).

#### **Działanie systemu**

Kanał lub program nasłuchujący nie uruchamia się.

## **Odpowiedź programisty systemowego**

Jeśli maksymalna dozwolona wartość to zero, komunikacja przy użyciu wskazanego systemu *trptype* nie jest dozwolona i nie można uruchomić takich kanałów. Nie można również uruchomić programu nasłuchującego. Jeśli maksymalna dozwolona wartość to non-zero, przed zrestartowaniem kanału zdalnego należy zaczekać na zakończenie działania niektórych kanałów operacyjnych lub użyć komendy ALTER QMGR w celu zwiększenia wartości TCPCHL lub LU62CHL.

#### **CSQX015I**

*csect-name* uruchomione programy rozsyłające uruchomione, *niepowodzenie* nie powiodło się

# **Istotność**

 $\Omega$ 

#### **Wyjaśnienie**

Procedura uruchamiania inicjatora kanału uruchomiła żądaną liczbę programów rozsyłających; *uruchomione* programy rozsyłające zostały uruchomione pomyślnie, a *niepowodzenie* przekaźników nie zostało uruchomione.

#### **Działanie systemu**

Przetwarzanie uruchamiania inicjatora kanału jest kontynuowane. Liczba dozwolonych kanałów TCP/IP i LU 6.2 zostanie zmniejszona proporcjonalnie, jeśli niektóre programy rozsyłające nie zostały uruchomione.

#### **Odpowiedź programisty systemowego**

Jeśli komunikat wskazuje, że niektóre programy rozsyłające nie powiodły się, zbadaj problem zgłoszony we wcześniejszych komunikatach.

## **CSQX016I**

*csect-name* Program nasłuchujący został już uruchomiony, TRPTYPE=*trptype* INDISP=*dyspozycja*

## **Istotność**

 $\Omega$ 

# **Wyjaśnienie**

Wydano komendę START LISTENER z określeniem wartości TRPTYPE (*trptype*) i INDISP (*dyspozycja*), ale ten proces nasłuchujący był już aktywny.

#### **Działanie systemu**

Brak.

#### **CSQX017I**

*csect-name* Program nasłuchujący został już uruchomiony, port *port* adres *adres-ip*, TRPTYPE=TCP TRPTYPE=TCP INDISP=*dyspozycja*

#### **Istotność**

 $\Omega$ 

# **Wyjaśnienie**

Wydano komendę START LISTENER , która określała parametr TRPTYPE (TCP) i INDISP (*dyspozycja*), ale ten obiekt nasłuchiwania był już aktywny dla żądanego portu i adresu IP. Jeśli parametr *adres-ip* ma wartość '\*', wszystkie adresy IP zostały zażądane.

## **Działanie systemu**

Brak.

#### **CSQX018I**

*csect-name* Program nasłuchujący został już zatrzymany lub zatrzymywany, TRPTYPE=*trptype* INDISP=*dyspozycja*

#### **Istotność**

 $\Omega$ 

#### **Wyjaśnienie**

Wydano komendę STOP LISTENER lub START LISTENER , określając parametr TRPTYPE (*trptype*) i INDISP (*dyspozycja*), ale ten proces nasłuchujący został już zatrzymany lub w trakcie zatrzymywania.

#### **Działanie systemu**

Brak.

#### **CSQX019I**

*csect-name* Program nasłuchujący został już zatrzymany lub zatrzymywany, port *port* adres *adres-ip*, TRPTYPE=TCP INDISP=*dyspozycja*

## **Istotność**

0

## **Wyjaśnienie**

Wydano komendę STOP LISTENER lub START LISTENER , określając parametr TRPTYPE (*trptype*) i INDISP (*dyspozycja*), ale ten proces nasłuchujący został już zatrzymany lub w trakcie zatrzymywania dla żądanego portu i adresu IP. Jeśli parametr *adres-ip* ma wartość '\*', wszystkie adresy IP zostały zażądane.

Brak.

# <span id="page-677-0"></span>**CSQX020I**

Zakończono odtwarzanie kanału współużytkowanego *csect-name*

# **Istotność**

 $\Omega$ 

# **Wyjaśnienie**

Procedura uruchamiania inicjatora kanału pomyślnie zakończyła proces odtwarzania kanału współużytkowanego dla kanałów, które były własnością samego siebie i dla kanałów, które były własnością innych menedżerów kolejek.

## **Działanie systemu**

Przetwarzanie jest kontynuowane.

# **Odpowiedź programisty systemowego**

Więcej informacji na ten temat zawiera komunikat [CSQM052I](#page-403-0) wydany przez menedżera kolejek.

# **CSQX021E**

*csect-name* Błąd odtwarzania kanału współużytkowanego

# **Istotność**

0

## **Wyjaśnienie**

Procedura uruchamiania inicjatora kanału nie zakończyła procesu odtwarzania kanału współużytkowanego, ponieważ wystąpił błąd.

# **Działanie systemu**

Proces odtwarzania został zakończony. Niektóre kanały mogły zostać odzyskane, a inne nie.

# **Odpowiedź programisty systemowego**

Więcej szczegółowych informacji można znaleźć w komunikatach o błędach (takich jak [CSQM053E](#page-404-0)) wydanych przez menedżera kolejek. Gdy problem został rozwiązany, uruchom ręcznie wszystkie nieodzyskane kanały lub zrestartuj inicjator kanału.

## **CSQX022I**

Inicjowanie inicjatora kanału *csect-name* zostało zakończone

# **Istotność**

 $\Omega$ 

# **Wyjaśnienie**

Zainicjowanie inicjatora kanału zostało zakończone normalnie, a inicjator kanału jest gotowy do użycia. Należy jednak pamiętać, że przetwarzanie zestawu danych komendy CSQINPX może być nadal w toku; jego zakończenie jest wyświetlane w komunikacie [CSQU012I.](#page-578-0)

## **Działanie systemu**

Brak.

# **CSQX023I**

*csect-name* Program nasłuchujący został uruchomiony, port *port* adres *adres-ip* TRPTYPE=*typ\_trptype* INDISP=*dyspozycja*

## **Istotność**

0

Nasłuchiwanie zostało uruchomione z określeniem wartości TRPTYPE (*trptype*) i INDISP (*dyspozycja*). Może to być spowodowane tym, że została wydana komenda START LISTENER , lub dlatego, że nasłuchiwanie było ponawiane. Ten obiekt nasłuchiwania jest teraz aktywny dla żądanego portu i adresu IP. Jeśli parametr *adres-ip* ma wartość \*, wszystkie adresy IP zostały zażądane.

# **Działanie systemu**

Brak.

# **CSQX024I**

*csect-name* Program nasłuchujący został zatrzymany, port *port* adres *adres-ip* TRPTYPE=*typ\_trptype* INDISP=*dyspozycja*

## **Istotność**

 $\Omega$ 

# **Wyjaśnienie**

Komenda STOP LISTENER została wydana z parametrem TRPTYPE (*trptype*) i INDISP (*dyspozycja*), albo program IBM MQ próbował zatrzymać proces nasłuchujący z powodu awarii. Ten obiekt nasłuchiwania nie jest już aktywny dla żądanego portu i adresu IP. Jeśli parametr *adres-ip* ma wartość \*, wszystkie adresy IP zostały zażądane.

## **Działanie systemu**

Brak.

# **CSQX026E**

*csect-name* Nie można znaleźć nagłówka śledzenia, RC=12

# **Istotność**

# 8

# **Wyjaśnienie**

Procedura formatowania śledzenia nie mogła znaleźć informacji kontrolnych śledzenia w obszarze danych śledzenia w zrzucie przestrzeni adresowej inicjatora kanału.

# **Działanie systemu**

Formatowanie kończy działanie.

## **Odpowiedź programisty systemowego**

Najbardziej prawdopodobną przyczyną jest to, że zrzut nie został poprawnie utworzony. Ponownie utwórz zrzut i spróbuj ponownie.

## **CSQX027E**

*csect-name* Nie można uzyskać pamięci masowej, RC=*kod-powrotu*

# **Istotność**

8

# **Wyjaśnienie**

Próba uzyskania pewnej pamięci masowej nie powiodła się. *kod-powrotu* to kod powrotu (w postaci szesnastkowej) z usługi z/OS STORAGE.

## **Działanie systemu**

Komponent, w którym wystąpił błąd (agent kanału komunikatów, program rozsyłający, podzadanie adaptera, podzadanie serwera SSL, program nasłuchujący, menedżer repozytorium, nadzorca lub formater śledzenia) zwykle kończy działanie. W wielu przypadkach wynikiem końcowym będzie zakończenie działania inicjatora kanału.

#### **Odpowiedź programisty systemowego**

Należy przejść do odpowiedniego woluminu podręcznika *z/OS MVS Programming: Assembler Services Reference* , aby uzyskać informacje na temat kodu powrotu z żądania [STORAGE](https://www.ibm.com/docs/en/zos/2.5.0?topic=xct-storage-obtain-release-storage) .

## **CSQX028E**

*csect-name* Nie można zwolnić pamięci masowej, RC=*kod-powrotu*

## **Istotność**

8

# **Wyjaśnienie**

Próba zwolnienia niektórych pamięci masowej nie powiodła się. *kod-powrotu* to kod powrotu (w postaci szesnastkowej) z usługi z/OS STORAGE.

## **Działanie systemu**

Komponent, w którym wystąpił błąd (agent kanału komunikatów, program rozsyłający, podzadanie adaptera, podzadanie serwera SSL, menedżer repozytorium lub program nasłuchujący) zwykle ignoruje błąd i kontynuuje przetwarzanie.

#### **Odpowiedź programisty systemowego**

Należy przejść do odpowiedniego woluminu podręcznika *z/OS MVS Programming: Assembler Services Reference* , aby uzyskać informacje na temat kodu powrotu z żądania [STORAGE](https://www.ibm.com/docs/en/zos/2.5.0?topic=xct-storage-obtain-release-storage) .

#### **CSQX029I**

*csect-name* Menedżer kolejek *qmgr-name* zatrzymywanie, MQCC=*mqcc* MQRC=*mqrc* (*mqrc-text*)

#### **Istotność**

 $\Omega$ 

#### **Wyjaśnienie**

W odpowiedzi na wywołanie funkcji API MQ menedżer kolejek powiadomił inicjatora kanału, że jest on zatrzymywany.

#### **Działanie systemu**

Inicjator kanału kończy działanie.

#### **Odpowiedź programisty systemowego**

Informacje na temat komend *mqcc* i *mqrc* (*mqrc-text* zawiera kod MQRC w postaci tekstowej), można znaleźć w sekcji ["Kody zakończenia i przyczyny interfejsu API" na stronie 1163](#page-1162-0) .

#### **CSQX030I**

Uruchomiono śledzenie *csect-name* '*typ*', przypisany numer śledzenia *tno*

#### **Wyjaśnienie**

Podczas inicjowania inicjatora kanału śledzenie *typu* zostało uruchomione automatycznie i przypisano mu numer śledzenia *tno*.

#### **Działanie systemu**

Przetwarzanie jest kontynuowane.

#### **CSQX031E**

*csect-name* Procedura obsługi komendy inicjowania została zakończona nieprawidłowo, przyczyna=*00sssuuu*

## **Istotność**

8

Procedura obsługi komendy inicjowania, która przetwarza zestaw danych komendy CSQINPX, kończy się nieprawidłowo. *sss* jest kodem zakończenia systemu, a *uuu* jest kodem zakończenia użytkownika (zarówno w postaci szesnastkowej).

# **Działanie systemu**

Procedura obsługi komendy inicjowania kończy się nieprawidłowo, ale inicjator kanału jest kontynuowany.

# **Odpowiedź programisty systemowego**

Jeśli zostanie wyświetlony kod zakończenia systemu, należy zapoznać się z podręcznikiem *Kody systemowe MVS* , aby uzyskać informacje na temat tego problemu. Komunikat ten będzie zazwyczaj poprzedzony innymi komunikatami, które zawierają dodatkowe informacje.

Najbardziej prawdopodobną przyczyną jest błędna definicja zestawów danych CSQINPX i CSQOUTX. Więcej informacji na temat procedury obsługi komend inicjowania i tych zestawów danych zawiera sekcja Komendy inicjowania. Jeśli nie jesteś w stanie rozwiązać problemu, skontaktuj się z centrum wsparcia IBM .

# **CSQX032I**

Program obsługi komendy inicjowania *csect-name* został zakończony

# **Istotność**

#### 4

# **Wyjaśnienie**

Procedura obsługi komendy inicjowania, która przetwarza zestaw danych komendy CSQINPX, została przerwana przed zakończeniem wszystkich komend, ponieważ inicjator kanału jest zatrzymywany, i nie może przetworzyć kolejnych komend.

## **Działanie systemu**

Procedura obsługi komendy inicjowania została zakończona.

## **Odpowiedź programisty systemowego**

Informacje o komendach, które zostały przetworzone, zawiera zestaw danych CSQOUTX. Jeśli inicjator kanału nie jest zatrzymywany z powodu komendy STOP, należy zapoznać się z poprzednimi komunikatami, aby uzyskać informacje na temat problemu, który spowodował jego zatrzymanie.

Więcej informacji na temat procedury obsługi komend inicjowania zawiera sekcja Komendy inicjowania.

## **CSQX033E**

*csect-name* Zatrzymywanie inicjatora kanału z powodu błędów

## **Istotność**

8

# **Wyjaśnienie**

Podczas przetwarzania inicjatora kanału wystąpił poważny błąd, który został zgłoszony we wcześniejszych komunikatach. Inicjator kanału nie może kontynuować działania.

# **Działanie systemu**

Inicjator kanału kończy działanie.

## **Odpowiedź programisty systemowego**

Zbadaj problem zgłoszony w poprzednich komunikatach.

## **CSQX034I**

*csect-name* inicjator kanału, który jest zatrzymywany, ponieważ menedżer kolejek jest zatrzymywany

# **Istotność**

 $\Omega$ 

# **Wyjaśnienie**

Menedżer kolejek powiadomił inicjatora kanału, że jest on zatrzymywany.

# **Działanie systemu**

Inicjator kanału kończy działanie.

# **CSQX035I**

*csect-name* Połączenie z menedżerem kolejek *qmgr-name* zatrzymywane lub zerwane, MQCC=*mqcc* MQRC=*mqrc* (*mqrc-text*)

# **Istotność**

 $\Omega$ 

# **Wyjaśnienie**

W odpowiedzi na wywołanie funkcji API MQ inicjator kanału stwierdził, że jego połączenie z menedżerem kolejek nie jest już dostępne.

## **Działanie systemu**

Inicjator kanału kończy działanie.

# **Odpowiedź programisty systemowego**

Informacje na temat komend *mqcc* i *mqrc* (*mqrc-text* zawiera kod MQRC w postaci tekstowej), można znaleźć w sekcji ["Kody zakończenia i przyczyny interfejsu API" na stronie 1163](#page-1162-0) .

## **CSQX036E**

*csect-name* Nie można otworzyć obiektu *typ-obiektu*(*nazwa*), MQCC=*mqcc* MQRC=*mqrc* (*mqrc-text*)

# **Istotność**

8

# **Wyjaśnienie**

Wywołanie MQOPEN dla *nazwa* nie powiodło się; *typ-obiektu* wskazuje, czy *nazwa* jest nazwą kolejki, nazwą menedżera kolejek, nazwą listy nazw, nazwą kanału, nazwą tematu lub nazwą informacji uwierzytelniającej. (Inicjator kanału może uzyskać dostęp do definicji kanału i informacji uwierzytelniających jako obiektów przy użyciu interfejsu API MQ ).

## **Działanie systemu**

Komponent, w którym wystąpił błąd (agent kanału komunikatów, program rozsyłający, podzadanie adaptera, podzadanie serwera SSL, menedżer repozytorium, program nasłuchujący lub nadzorca) kończy działanie. W przypadku agenta kanału komunikatów powiązany kanał zostanie zatrzymany.

## **Odpowiedź programisty systemowego**

Informacje na temat komend *mqcc* i *mqrc* (*mqrc-text* zawiera kod MQRC w postaci tekstowej), można znaleźć w sekcji ["Kody zakończenia i przyczyny interfejsu API" na stronie 1163](#page-1162-0) .

Najczęstszym powodem tego problemu jest to, że definicje kanału i kolejki są niepoprawne.

# **CSQX037E**

*csect-name* Nie można pobrać komunikatu z *name*, MQCC=*mqcc* MQRC=*mqrc* (*mqrc-text*)

# **Istotność**

8

# **Wyjaśnienie**

Wywołanie MQGET dla kolejki *nazwa* nie powiodło się.

Komponent, w którym wystąpił błąd (agent kanału komunikatów, program rozsyłający, podzadanie adaptera, podzadanie serwera SSL, menedżer repozytorium, program nasłuchujący lub nadzorca) kończy działanie. W przypadku agenta kanału komunikatów powiązany kanał zostanie zatrzymany.

# **Odpowiedź programisty systemowego**

Informacje na temat komend *mqcc* i *mqrc* (*mqrc-text* zawiera kod MQRC w postaci tekstowej), można znaleźć w sekcji ["Kody zakończenia i przyczyny interfejsu API" na stronie 1163](#page-1162-0) .

## **CSQX038E**

*csect-name* Nie można umieścić komunikatu w *name*, MQCC=*mqcc* MQRC=*mqrc* (*mqrc-text*)

# **Istotność**

8

## **Wyjaśnienie**

Wywołanie MQPUT dla kolejki *nazwa* nie powiodło się.

## **Działanie systemu**

Komponent, w którym wystąpił błąd (agent kanału komunikatów, program rozsyłający, podzadanie adaptera, podzadanie serwera SSL, menedżer repozytorium, program nasłuchujący lub nadzorca) kończy działanie. W przypadku agenta kanału komunikatów powiązany kanał zostanie zatrzymany.

#### **Odpowiedź programisty systemowego**

Informacje na temat komend *mqcc* i *mqrc* (*mqrc-text* zawiera kod MQRC w postaci tekstowej), można znaleźć w sekcji ["Kody zakończenia i przyczyny interfejsu API" na stronie 1163](#page-1162-0) .

#### **CSQX039E**

*csect-name* Nie można zamknąć elementu *name*, MQCC=*mqcc* MQRC=*mqrc* (*mqrc-text*)

## **Istotność**

 $\Lambda$ 

## **Wyjaśnienie**

Wywołanie MQCLOSE dla *nazwa* nie powiodło się; *nazwa* może być nazwą kolejki, nazwą menedżera kolejek, nazwą listy nazw, nazwą kanału lub nazwą informacji uwierzytelniającej. (Inicjator kanału może uzyskiwać dostęp do definicji kanału i informacji uwierzytelniających jako obiektów przy użyciu interfejsu API produktu IBM MQ ).

## **Działanie systemu**

Przetwarzanie jest kontynuowane.

## **Odpowiedź programisty systemowego**

Informacje na temat komend *mqcc* i *mqrc* (*mqrc-text* zawiera kod MQRC w postaci tekstowej), można znaleźć w sekcji ["Kody zakończenia i przyczyny interfejsu API" na stronie 1163](#page-1162-0) .

## **CSQX040E**

*csect-name* Nie można uzyskać informacji o atrybutach dla *name*, MQCC=*mqcc* MQRC=*mqrc* (*mqrctext*)

#### **Istotność**

8

## **Wyjaśnienie**

Wywołanie MQINQ dla *nazwa* nie powiodło się; *nazwa* może być nazwą kolejki, nazwą menedżera kolejek, nazwą listy nazw, nazwą kanału lub nazwą informacji uwierzytelniającej. (Inicjator kanału może uzyskać dostęp do definicji kanału i informacji uwierzytelniających jako obiektów przy użyciu interfejsu API MQ ).

Komponent, w którym wystąpił błąd (agent kanału komunikatów, program rozsyłający, podzadanie adaptera, podzadanie serwera SSL, menedżer repozytorium, program nasłuchujący lub nadzorca) kończy działanie. W przypadku agenta kanału komunikatów powiązany kanał zostanie zatrzymany.

# **Odpowiedź programisty systemowego**

Informacje na temat komend *mqcc* i *mqrc* (*mqrc-text* zawiera kod MQRC w postaci tekstowej), można znaleźć w sekcji ["Kody zakończenia i przyczyny interfejsu API" na stronie 1163](#page-1162-0) .

## **CSQX041E**

*csect-name* Nie można ustawić atrybutów dla *name*, MQCC=*mqcc* MQRC=*mqrc* (*mqrc-text*)

# **Istotność**

8

# **Wyjaśnienie**

Wywołanie MQSET dla kolejki *nazwa* nie powiodło się.

# **Działanie systemu**

Komponent, w którym wystąpił błąd (agent kanału komunikatów, program rozsyłający, podzadanie adaptera, podzadanie serwera SSL, proces nasłuchujący lub nadzorca) kończy działanie. W przypadku agenta kanału komunikatów powiązany kanał zostanie zatrzymany.

# **Odpowiedź programisty systemowego**

Informacje na temat komend *mqcc* i *mqrc* (*mqrc-text* zawiera kod MQRC w postaci tekstowej), można znaleźć w sekcji ["Kody zakończenia i przyczyny interfejsu API" na stronie 1163](#page-1162-0) .

# **CSQX042E**

*csect-name* Nie można zdefiniować *comp* do CTRACE, RC=*rc* reason=*przyczyna*

## **Istotność**

8

# **Wyjaśnienie**

Nie można było zdefiniować definicji komponentu CTRACE (dla komponentu *comp*) wymaganego przez inicjatora kanału. *rc* jest kodem powrotu, a *przyczyna* jest kodem przyczyny (zarówno w postaci szesnastkowej), jak i z usługi z/OS CTRACE.

## **Działanie systemu**

Inicjator kanału nie uruchamia się.

## **Odpowiedź programisty systemowego**

Aby uzyskać informacje na temat kodu powrotu z żądania [CTRACE](https://www.ibm.com/docs/en/zos/2.5.0?topic=dyn-ctrace-define-user-application-component-trace-service) , należy przejść do odpowiedniego woluminu podręcznika *z/OS MVS Programming: Authorized Assembler Services Reference* .

Jeśli nie jesteś w stanie rozwiązać problemu, skontaktuj się z centrum wsparcia IBM .

# **CSQX043E**

*csect-name* Nie można usunąć *comp* z CTRACE, RC=*rc* reason=*przyczyna*

## **Istotność**

 $\Lambda$ 

## **Wyjaśnienie**

Nie można było usunąć definicji komponentów CTRACE (dla komponentu *comp*) używanych przez inicjatora kanału. *rc* jest kodem powrotu, a *przyczyna* jest kodem przyczyny (zarówno w postaci szesnastkowej), jak i z usługi z/OS CTRACE.

# **Działanie systemu**

Przetwarzanie zakończenia inicjatora kanału jest kontynuowane.
Aby uzyskać informacje na temat kodu powrotu z żądania [CTRACE](https://www.ibm.com/docs/en/zos/2.5.0?topic=dyn-ctrace-define-user-application-component-trace-service) , należy przejść do odpowiedniego woluminu podręcznika *z/OS MVS Programming: Authorized Assembler Services Reference* .

Jeśli nie jesteś w stanie rozwiązać problemu, skontaktuj się z centrum wsparcia IBM .

#### **CSQX044E**

*csect-name* Nie można zainicjować procedur PC, kod powrotu=*rc* przyczyny=*przyczyna*

#### **Istotność**

8

# **Wyjaśnienie**

Nie można było zdefiniować procedur PC wymaganych przez inicjatora kanału. Kod przyczyny *przyczyna* wskazuje, która usługa z/OS nie powiodła się:

#### **00E74007**

Niepowodzenie LXRES

#### **00E74008**

ETCRE nie powiodło się

# **00E74009**

ETCON nie powiodło się

*rc* jest kodem powrotu (w postaci szesnastkowej) ze wskazanej usługi z/OS .

#### **Działanie systemu**

Inicjator kanału nie uruchamia się.

#### **Odpowiedź programisty systemowego**

Należy przejść do odpowiedniego woluminu podręcznika *z/OS MVS Programming: Authorized Assembler Services Reference* , aby uzyskać informacje na temat kodów powrotu z:

- • [LXRES](https://www.ibm.com/docs/en/zos/2.5.0?topic=sdu-lxres-reserve-linkage-index)
- • [ETCRE](https://www.ibm.com/docs/en/zos/2.5.0?topic=ixg-etcre-create-entry-table)
- • [ETCON](https://www.ibm.com/docs/en/zos/2.5.0?topic=ixg-etcon-connect-entry-table)

Jeśli nie jesteś w stanie rozwiązać problemu, skontaktuj się z centrum wsparcia IBM .

#### **CSQX045E**

*csect-name* Nie można załadować *nazwa-modułu*, reason=*ssssrrrr*

# **Wyjaśnienie**

Inicjator kanału nie mógł załadować wymaganego modułu. *ssss* jest kodem zakończenia, a *rrrr* jest kodem przyczyny (zarówno w postaci szesnastkowej), jak i w usłudze LOAD z/OS .

#### **Działanie systemu**

Komponent, w którym wystąpił błąd (agent kanału komunikatów, program rozsyłający, podzadanie adaptera, podzadanie serwera SSL, menedżer repozytorium lub program nasłuchujący), nie uruchamia się, a funkcja, którą udostępnia, jest niedostępna. W wielu przypadkach wynikiem końcowym jest zakończenie inicjatora kanału.

#### **Odpowiedź programisty systemowego**

Sprawdź w konsoli komunikaty informujące, dlaczego moduł nie został załadowany.

Aby uzyskać informacje na temat kodu powrotu z żądania [LOAD](https://www.ibm.com/docs/en/zos/2.5.0?topic=sdu-load-bring-load-module-into-virtual-storage) , należy przejść do odpowiedniego woluminu podręcznika *z/OS MVS Programming: Authorized Assembler Services Reference* .

Upewnij się, że moduł znajduje się w wymaganej bibliotece i że jest przywoływany poprawnie. Inicjator kanału próbuje załadować ten moduł z zestawów danych biblioteki w ramach instrukcji STEPLIB DD uruchomionej procedury JCL zadania xxxxCHIN.

#### **CSQX046E**

*csect-name* Nie można zainicjować usług konwersji danych, przyczyna =*przyczyna*

**Istotność**

8

#### **Wyjaśnienie**

Usługi konwersji danych wymagane przez inicjatora kanału nie mogły zostać zainicjowane. Kod przyczyny *przyczyna* wskazuje, dlaczego:

# **00C10002**

Nie można załadować modułów

#### **00C10003**

Zbyt mało miejsca w pamięci masowej

**inne**

Błąd wewnętrzny

#### **Działanie systemu**

Inicjator kanału nie uruchamia się.

# **Odpowiedź programisty systemowego**

Sprawdź w konsoli komunikaty wskazujące, że moduł nie został załadowany. Upewnij się, że moduł znajduje się w wymaganej bibliotece i że jest przywoływany poprawnie. Inicjator kanału próbuje załadować ten moduł z zestawów danych biblioteki w ramach instrukcji STEPLIB DD uruchomionej procedury JCL zadania xxxxCHIN.

Jeśli nie jesteś w stanie rozwiązać problemu, skontaktuj się z centrum wsparcia IBM .

#### **CSQX047E**

*csect-name* Nie można zatwierdzić komunikatów dla *name*, MQCC=*mqcc* MQRC=*mqrc* (*mqrc-text*)

#### **Istotność**

#### 8

#### **Wyjaśnienie**

Wywołanie MQCMIT obejmujące komunikaty dla kolejki *nazwa* nie powiodło się.

#### **Działanie systemu**

Komponent, w którym wystąpił błąd (nadzorca), kończy działanie.

# **Odpowiedź programisty systemowego**

Informacje na temat komend *mqcc* i *mqrc* (*mqrc-text* zawiera kod MQRC w postaci tekstowej), można znaleźć w sekcji ["Kody zakończenia i przyczyny interfejsu API" na stronie 1163](#page-1162-0) .

# **CSQX048I**

*csect-name* Nie można przekształcić komunikatu dla *name*, MQCC=*mqcc* MQRC=*mqrc* (*mqrc-text*)

#### **Istotność**

 $\Omega$ 

# **Wyjaśnienie**

Komunikat umieszczany w kolejce mostu IMS *nazwa* wymagał konwersji danych, ale konwersja nie powiodła się.

#### **Działanie systemu**

Komunikat jest umieszczany bez konwersji, a przetwarzanie jest kontynuowane.

Informacje na temat komend *mqcc* i *mqrc* (*mqrc-text* zawiera kod MQRC w postaci tekstowej), można znaleźć w sekcji ["Kody zakończenia i przyczyny interfejsu API" na stronie 1163](#page-1162-0) .

#### **CSQX049E**

*csect-name* Nie można pobrać znacznika dla nazwy *nazwa*, kod powrotu=*rc*

#### **Istotność**

8

# **Wyjaśnienie**

Nie można pobrać tokenu w parze nazwa/token wymaganego przez inicjatora kanału. *rc* jest kodem powrotu (w postaci szesnastkowej) z usługi z/OS IEANTRT.

#### **Działanie systemu**

Inicjator kanału nie uruchamia się.

#### **Odpowiedź programisty systemowego**

Aby uzyskać informacje na temat kodu powrotu z żądania [IEANTRT](https://www.ibm.com/docs/en/zos/2.5.0?topic=ixg-ieantrt-retrieve-token-from-nametoken-pair) , należy przejść do odpowiedniego woluminu podręcznika *z/OS MVS Programming: Authorized Assembler Services Reference* .

Jeśli nie jesteś w stanie rozwiązać problemu, skontaktuj się z centrum wsparcia IBM .

#### **CSQX050E**

*csect-name* Nie można utworzyć listy dostępu dla menedżera kolejek, RC=*rc*

#### **Istotność**

8

#### **Wyjaśnienie**

Inicjator kanału nie może utworzyć niezbędnej listy dostępu do pamięci masowej dla menedżera kolejek, który ma być używany. *rc* jest kodem powrotu (szesnastkowym) z usługi z/OS ALESERV.

#### **Działanie systemu**

Inicjator kanału nie uruchamia się.

#### **Odpowiedź programisty systemowego**

Aby uzyskać informacje na temat kodu powrotu z żądania [ALESERV](https://www.ibm.com/docs/en/zos/2.5.0?topic=hsp-aleserv-control-entries-in-access-list) , należy przejść do odpowiedniego woluminu podręcznika *z/OS MVS Programming: Authorized Assembler Services Reference* .

Jeśli nie jesteś w stanie rozwiązać problemu, skontaktuj się z centrum wsparcia IBM .

#### **CSQX051E**

*csect-name* Nie można współużytkować pamięci masowej z menedżerem kolejek, RC=*kp*

#### **Istotność**

8

# **Wyjaśnienie**

Żądanie inicjatora kanału, które umożliwia menedżerowi kolejek współużytkowanie niektórych pamięci masowej, nie powiodło się. *rc* jest kodem powrotu (szesnastkowym) z usługi z/OS IARVSERV.

#### **Działanie systemu**

Inicjator kanału nie uruchamia się.

#### **Odpowiedź programisty systemowego**

Aby uzyskać informacje na temat kodu powrotu z żądania [IARVSERV](https://www.ibm.com/docs/en/zos/2.5.0?topic=ixg-iarvserv-request-share-virtual-storage) , należy przejść do odpowiedniego woluminu podręcznika *z/OS MVS Programming: Assembler Services Reference* .

Jeśli nie jesteś w stanie rozwiązać problemu, skontaktuj się z centrum wsparcia IBM .

# **CSQX052E**

Nie powiodło się dołączenie zadania licznika czasu *csect-name* , kod powrotu=*kod-powrotu*

#### **Istotność**

8

#### **Wyjaśnienie**

Nie można przyłączyć zadania menedżera repozytorium. *kod-powrotu* jest kodem powrotu (szesnastkowym) z usługi z/OS ATTACH.

#### **Działanie systemu**

Inicjator kanału kończy działanie.

#### **Odpowiedź programisty systemowego**

Aby uzyskać informacje na temat kodu powrotu z żądania [ATTACH](https://www.ibm.com/docs/en/zos/2.5.0?topic=ixg-iarvserv-request-share-virtual-storage) , należy zapoznać się z odpowiednim numerem podręcznika *z/OS MVS Programming: Authorized Assembler Services Reference* . Jeśli nie jesteś w stanie rozwiązać problemu, skontaktuj się z centrum wsparcia IBM .

#### **CSQX053E**

*csect-name* Informacje o błędach zarejestrowane w zestawie danych CSQSNAP

#### **Istotność**

8

# **Wyjaśnienie**

Wystąpił błąd wewnętrzny. Informacje o błędzie są zapisywane w zestawie danych identyfikowany przez instrukcję CSQSNAP DD procedury JCL uruchomionego zadania inicjatora kanału, xxxxCHIN.

#### **Działanie systemu**

Przetwarzanie jest kontynuowane.

# **Odpowiedź programisty systemowego**

Zbierz elementy wymienione w sekcji Określanie problemu i skontaktuj się z działem wsparcia IBM .

#### **CSQX054E**

*csect-name* Menedżer repozytorium został zakończony nieprawidłowo, przyczyna =*sssuuu-reason*

#### **Istotność**

8

# **Wyjaśnienie**

Menedżer repozytorium kończy się nieprawidłowo, ponieważ wystąpił błąd, który nie może zostać usunięty. *sss* jest kodem zakończenia systemu, *uuu* jest kodem zakończenia użytkownika, a *przyczyna* jest powiązany z kodem przyczyny (wszystkie w postaci szesnastkowej).

#### **Działanie systemu**

Menedżer repozytorium zostanie zakończony nieprawidłowo, a zrzut zostanie normalnie wydany. Inicjator kanału będzie próbował go zrestartować.

# **Odpowiedź programisty systemowego**

Kody zakończenia użytkownika są zazwyczaj wynikiem błędów wykrytych przez środowisko językowe. Informacje na temat tych kodów można znaleźć w podręczniku *[z/OS Language Environment Runtime](https://www.ibm.com/docs/en/zos/2.5.0?topic=environment-zos-language-runtime-messages) [Messages](https://www.ibm.com/docs/en/zos/2.5.0?topic=environment-zos-language-runtime-messages)* . W przeciwnym razie skontaktuj się z centrum wsparcia produktu IBM , aby zgłosić problem.

# **CSQX055E**

Nie powiodło się dołączenie menedżera repozytorium *csect-name* , kod powrotu =*kod-powrotu*

#### **Istotność**

8

# **Wyjaśnienie**

Nie można przyłączyć zadania menedżera repozytorium. *kod-powrotu* jest kodem powrotu (szesnastkowym) z usługi z/OS ATTACH.

# **Działanie systemu**

Inicjator kanału kończy działanie.

# **Odpowiedź programisty systemowego**

Aby uzyskać informacje na temat kodu powrotu z żądania [ATTACH](https://www.ibm.com/docs/en/zos/2.5.0?topic=dyn-attach-attachx-create-subtask) , należy zapoznać się z odpowiednim numerem podręcznika *z/OS MVS Programming: Authorized Assembler Services Reference* . Jeśli nie jesteś w stanie rozwiązać problemu, skontaktuj się z centrum wsparcia IBM .

# **CSQX056E**

*csect-name* Żądanie usług przedinicjacji nie powiodło się, funkcja code=*func*, kod powrotu=*rc*

# **Istotność**

8

# **Wyjaśnienie**

Wywołanie usługi preinicjalizacji (CEEPIPI) nie powiodło się. *func* jest używanym kodem funkcji (w postaci dziesiętnej), a *kp* jest kodem powrotu (w postaci szesnastkowej) z wywołania.

# **Działanie systemu**

Komponent, w którym wystąpił błąd (agent kanału komunikatów lub podzadanie serwera SSL) kończy działanie. W przypadku agenta kanału komunikatów powiązany kanał zostanie zatrzymany.

# **Odpowiedź programisty systemowego**

Więcej informacji na temat kodu powrotu z wywołania [CEEPIPI](https://www.ibm.com/docs/en/zos/2.5.0?topic=preinitialization-ceepipi-invocation-subroutine-by-address) zawiera sekcja *z/OS Środowisko językoweInterfejsy dostawcy* . Jeśli nie jesteś w stanie rozwiązać problemu, skontaktuj się z centrum wsparcia IBM .

# **CSQX057E**

Nie powiodło się dołączenie zadania pamięci podręcznej klastra *csect-name* , RC=*kod-powrotu*

# **Istotność**

8

# **Wyjaśnienie**

Nie można przyłączyć zadania pamięci podręcznej klastra inicjatora kanału. *kod-powrotu* jest kodem powrotu (szesnastkowym) z usługi z/OS ATTACH.

# **Działanie systemu**

Inicjator kanału kończy działanie.

# **Odpowiedź programisty systemowego**

Aby uzyskać informacje na temat kodu powrotu z żądania [ATTACH](https://www.ibm.com/docs/en/zos/2.5.0?topic=dyn-attach-attachx-create-subtask) , należy zapoznać się z odpowiednim woluminem podręcznika *z/OS MVS Programming: Authorized Assembler Services Reference* . Jeśli nie jesteś w stanie rozwiązać problemu, skontaktuj się z działem wsparcia IBM .

# **CSQX058E**

*csect-name* Pause service *nazwa-usługi* failed, RC=*kod-powrotu*

# **Istotność**

8

# **Wyjaśnienie**

Wystąpił błąd podczas przetwarzania elementu wstrzymania. *kod-powrotu* to kod powrotu (w postaci szesnastkowej) z usługi wstrzymania z/OS *nazwa-usługi*.

Komponent, w którym wystąpił błąd (agent kanału komunikatów, menedżer repozytorium, zadanie rozszerzenia pamięci podręcznej klastra), zwykle kończy działanie. W wielu przypadkach wynikiem końcowym będzie zakończenie działania inicjatora kanału.

# **Odpowiedź programisty systemowego**

Zapoznaj się z odpowiednim woluminem podręcznika *z/OS MVS Programming: Authorized Assembler Services Reference* , aby uzyskać informacje na temat kodu powrotu z żądania [IEAVPSE pause](https://www.ibm.com/docs/en/zos/2.5.0?topic=ixg-ieavpse-pause-service) [service](https://www.ibm.com/docs/en/zos/2.5.0?topic=ixg-ieavpse-pause-service) . Jeśli nie jesteś w stanie rozwiązać problemu, skontaktuj się z działem wsparcia IBM . Nie jest wymagane żadne działanie, jeśli podczas uruchamiania inicjatora kanału zostanie wyemitowane CSQX058E , jeśli inicjator kanału został wcześniej zakończony nieprawidłowo.

# **CSQX059E**

*csect-name* Nie można zwiększyć pamięci podręcznej klastra

#### **Istotność**

8

#### **Wyjaśnienie**

Nie można zwiększyć dynamicznej pamięci podręcznej klastra, ponieważ w pamięci podręcznej klastra inicjatora kanału wystąpił błąd.

#### **Działanie systemu**

Inicjator kanału kończy działanie.

# **Odpowiedź programisty systemowego**

Zbadaj problem zgłoszony we wszystkich poprzednich komunikatach.

#### **CSQX060E**

Nie powiodła się próba załączenia zadania *csect-name* w kolejce publikowania/subskrypcji w kolejce, RC=*kod-przyczyny*

#### **Istotność** 8

# **Wyjaśnienie**

Nie można było dołączyć do kolejki zadania publikowania/subskrypcji. *kod-powrotu* jest kodem powrotu (szesnastkowym) z usługi z/OS ATTACH.

#### **Działanie systemu**

Inicjator kanału kończy działanie.

#### **Odpowiedź programisty systemowego**

Aby uzyskać informacje na temat kodu powrotu z żądania [ATTACH](https://www.ibm.com/docs/en/zos/2.5.0?topic=dyn-attach-attachx-create-subtask) , należy zapoznać się z odpowiednim woluminem podręcznika *z/OS MVS Programming: Authorized Assembler Services Reference* . Jeśli nie jesteś w stanie rozwiązać problemu, skontaktuj się z działem wsparcia IBM .

#### **CSQX061E**

*csect-name* Nie powiodło się podłączenie zadania rozproszonego publikowania/subskrybowania, RC=*kod powrotu*

#### **Istotność**

8

# **Wyjaśnienie**

Nie można było przyłączyć zadania rozproszonego publikowania/subskrypcji. *Kod powrotu* to kod powrotu (w postaci szesnastkowej) z usługi z/OS ATTACH.

Inicjator kanału kończy działanie.

# **Odpowiedź programisty systemowego**

Aby uzyskać informacje na temat kodu powrotu z żądania [ATTACH](https://www.ibm.com/docs/en/zos/2.5.0?topic=dyn-attach-attachx-create-subtask) , należy zapoznać się z odpowiednim woluminem podręcznika *z/OS MVS Programming: Authorized Assembler Services Reference* . Jeśli nie jesteś w stanie rozwiązać problemu, skontaktuj się z działem wsparcia IBM .

#### **CSQX062E**

*csect-name* Rozproszone zadania publikowania/subskrypcji mają niewystarczające uprawnienia do komendy

# **Istotność**

8

# **Wyjaśnienie**

Atrybut menedżera kolejek PSMODE ma wartość inną niż DISABLED, ale inicjator kanału ma niewystarczające uprawnienia do wydania komendy DISPLAY PUBSUB . Dopóki takie uprawnienie nie zostanie nadane, dystrybuowane publikowanie/subskrypcja jest niedostępne.

# **Działanie systemu**

Inicjator kanału próbuje restartować rozproszone zadania publikowania/subskrypcji w odstępach 1-minutowych. Ten komunikat jest generowany dla każdej kolejnej próby aż do momentu, gdy wymagane uprawnienie zostanie nadane lub zostanie wyłączone publikowanie/subskrypcja.

#### **Odpowiedź programisty systemowego**

Nadaj inicjatorowi kanału wymagane uprawnienia dostępu do kolejek serwera komend i wydaj komendę DISPLAY PUBSUB. Wymagane definicje zabezpieczeń znajdują się w sekcji Uwagi dotyczące zabezpieczeń dla inicjatora kanału w systemie z/OS . Alternatywnie, jeśli nie jest wymagana operacja publikowania subskrybowania, ustawienie atrybutu menedżera kolejek PSMODE na wartość DISABLED uniemożliwia wydanie tego komunikatu.

# **CSQX063I**

Uruchomiono *csect-name* Distributed Pub/Sub Offloader

# **Istotność**

 $\Omega$ 

# **Wyjaśnienie**

Zadanie Distributed Pub/Sub Offloader zostało pomyślnie uruchomione.

# **Odpowiedź programisty systemowego**

Brak

# **CSQX064I**

Zatrzymano *csect-name* Distributed Pub/Sub Offloader

# **Istotność**

 $\Omega$ 

# **Wyjaśnienie**

Zadanie rozproszonego publikowania/subskrypcji (Distributed Pub/Sub) zostało zatrzymane. Może to być z jednego z trzech powodów:

- Inicjator kanału jest zatrzymywany.
- Inicjator kanału jest uruchamiany, a kolejki używane przez rozproszony program ładujący pub/sub nie zostały zdefiniowane, ponieważ przetwarzanie rozproszonego komendy publikowania/ subskrypcji nie jest wymagane.
- Wystąpił błąd.

Przetwarzanie jest kontynuowane, ale rozproszony pub/sub jest niedostępny.

# **Odpowiedź programisty systemowego**

Jeśli wystąpił błąd, zbadaj problem zgłoszony we wcześniejszych komunikatach.

#### **CSQX065E**

*csect-name* Nieoczekiwany błąd w rozproszonym publikowaniu publikowania/sub Offloader

# **Istotność**

8

# **Wyjaśnienie**

Komenda Distributed Pub/Sub Offloader napotkała nieoczekiwany błąd

# **Działanie systemu**

Rozproszone publikowanie/subskrypcja może nie być już dostępne.

# **Odpowiedź programisty systemowego**

Zbadaj problem zgłoszony w poprzednich komunikatach. Jeśli nie ma żadnego lub nie rozwiąże problemu, skontaktuj się z działem wsparcia IBM .

# **CSQX066E**

*csect-name* Odświeżenie subskrypcji proxy nie powiodło się

#### **Istotność**

8

#### **Wyjaśnienie**

Wydano komendę REFRESH QMGR TYPE (PROXYSUB) , ale nie można było jej zakończyć. Może to być spowodowane zamknięciem inicjatora kanału lub wynikiem błędu.

# **Działanie systemu**

Przetwarzanie jest kontynuowane, ale subskrypcje zdalne nie są resynchronizowane.

# **Odpowiedź programisty systemowego**

Jeśli wystąpił błąd, zbadaj problem zgłoszony we wcześniejszych komunikatach.

# **CSQX067E**

*csect-name* Błąd podczas usuwania nietrwałych subskrypcji zdalnych

# **Istotność**

8

# **Wyjaśnienie**

Zadanie publikowania/subskrypcji zostało zakończone, ale nie było możliwe usunięcie co najmniej jednej subskrypcji proxy zdalnego. Jeśli nie wystąpił żaden poprzedni błąd, prawdopodobnie został on wyzwolony przez zamknięcie menedżera kolejek.

# **Działanie systemu**

Przetwarzanie jest kontynuowane, ale subskrypcje zdalne mogą nadal istnieć, które nie są już poprawne. Może to spowodować tworzenie publikacji dla tego menedżera kolejek w zdalnych kolejkach transmisji.

# **Odpowiedź programisty systemowego**

Jeśli menedżer kolejek ma zostać natychmiast zrestartowany, subskrypcje te zostaną wyczyszczone po początkowym resynchronizacji z klastrem. Jeśli tak nie jest, konieczne może być ręczne usunięcie subskrypcji proxy przy użyciu komendy DELETE SUB w innych menedżerach kolejek w klastrze. Zbadaj problem zgłoszony we wcześniejszych komunikatach, aby sprawdzić, dlaczego resynchronizacja nie powiodła się.

# **CSQX068I**

*csect-name* inicjator kanału został scavenged *mm* MB z buforów transmisji

# **Wyjaśnienie**

Wyświetla ilość wirtualnej pamięci masowej, która została zwolniona przez zadanie scavenger buforu transmisji inicjatora kanału. Ta wirtualna wartość pamięci masowej jest wyświetlana w megabajtach (1048576 bajtów) i jest przybliżona.

Ten komunikat jest rejestrowany, gdy ilość wirtualnej pamięci masowej używanej przez inicjatora kanału jest większa niż 75%. Jeśli pamięć masowa została zwolniona, zostanie wygenerowany komunikat [CSQX004I](#page-672-0) .

# **Działanie systemu**

Przetwarzanie jest kontynuowane.

#### **Odpowiedź programisty systemowego**

W tym momencie nie jest wymagane żadne działanie. Jednak częste występowanie tego komunikatu może wskazywać, że system działa poza optymalnym regionem dla bieżącej konfiguracji.

#### **CSQX069E**

*csect-name* Distributed Pub/Sub Offloader zakończone nieprawidłowo, reason=*sssuuu-reason*

#### **Istotność**

8

#### **Wyjaśnienie**

Zadanie rozproszonego publikowania/subskrybowania kończy się nieprawidłowo, ponieważ wystąpił błąd, którego nie można poprawić. *sss* jest kodem zakończenia systemu, *uuu* jest kodem zakończenia użytkownika, a *przyczyna* jest powiązany z kodem przyczyny (wszystkie w postaci szesnastkowej).

#### **Działanie systemu**

Zadanie Distributed Pub/Sub Offloader kończy się nieprawidłowo, a zrzut normalnie jest wydawany. Rozproszona publik/subskrypcja nie jest już dostępna.

#### **Odpowiedź programisty systemowego**

Kody zakończenia użytkownika są zazwyczaj wynikiem błędów wykrytych przez produkt Środowisko językowe. Informacje na temat tych kodów można znaleźć w podręczniku *[Podręcznik programistyczny](https://www.ibm.com/docs/en/zos/2.5.0?topic=environment-zos-language-programming-guide) [produktu z/OS Środowisko językowe](https://www.ibm.com/docs/en/zos/2.5.0?topic=environment-zos-language-programming-guide)* . W przeciwnym razie należy skontaktować się z działem wsparcia IBM , aby zgłosić problem.

#### **CSQX070I**

Parametry CHINIT *csect-name* ...

# **Istotność**

 $\Omega$ 

# **Wyjaśnienie**

Inicjator kanału jest uruchamiany z wartościami parametrów przedstawianych w następujących komunikatach: CSQX071I, CSQX072I, CSQX073I, CSQX074I, CSQX075I, CSQX076I, CSQX078I, CSQX079I, CSQX080I, CSQX081I, CSQX082I, CSQX085I, CSQX090I, CSQX091I, CSQX092I, CSQX094I, CSQX099I.

#### **Działanie systemu**

Przetwarzanie uruchamiania inicjatora kanału jest kontynuowane.

Parametry inicjatora kanału są określane przez atrybuty menedżera kolejek. Aby ustawić żądane wartości, należy użyć komendy ALTER QMGR .

# **CSQX093I**

*csect-name* WLM/DNS nie jest już obsługiwany

# **Istotność**

4

# **Wyjaśnienie**

Atrybut QMGR DNSWLM jest ustawiony na YES. Ta funkcja nie jest już obsługiwana przez produkt z/OS Communications Server.

#### **Działanie systemu**

Przetwarzanie jest kontynuowane, ale rejestracja na serwer WLM/DNS nie zostanie podjęta.

#### **Odpowiedź programisty systemowego**

Wydaj komendę

ALTER QMGR DNSWLM(NO)

i rozważyć użycie zamiast niego Sysplex Distributor. Więcej informacji na ten temat zawiera sekcja Nawiązywanie połączenia TCP za pomocą dystrybutora Sysplex.

# **CSQX100E**

Nie powiodło się uruchomienie programu rozsyłającego *csect-name* , TCB=*tcb-name*

# **Istotność**

8

# **Wyjaśnienie**

Podczas uruchamiania programu rozsyłającego wystąpił poważny błąd, który został zgłoszony we wcześniejszych komunikatach.

#### **Działanie systemu**

Inicjator kanału podejmie próbę zrestartowania programu rozsyłającego. Liczba dozwolonych kanałów TCP/IP i LU 6.2 zostanie proporcjonalnie zredukowana.

#### **Odpowiedź programisty systemowego**

Zbadaj problem zgłoszony w poprzednich komunikatach.

# **CSQX101E**

*csect-name* Program rozsyłający nie może zaplanować procesu *procesu*

# **Istotność**

8

# **Wyjaśnienie**

Podczas uruchamiania programu rozsyłającego nie można było zaplanować jednego z podstawowych procesów programu rozsyłającego (o nazwie *proces*).

#### **Działanie systemu**

Program rozsyłający nie uruchamia się.

#### **Odpowiedź programisty systemowego**

Najbardziej prawdopodobną przyczyną jest niewystarczająca ilość pamięci masowej. Jeśli zwiększenie dostępnej pamięci masowej nie rozwiąże problemu, skontaktuj się z centrum wsparcia produktu IBM .

#### **CSQX102E**

*csect-name* Błąd stosu łącza programu rozsyłającego, TCB=*tcb-name*

# **Istotność**

8

# **Wyjaśnienie**

Program rozsyłający korzystający z TCB *tcb-name* znalazł niespójność w stosie powiązań.

# **Działanie systemu**

Program rozsyłający kończy działanie nieprawidłowo z kodem zakończenia X'5C6'i kodem przyczyny X'00E7010E', a zrzut jest wydawany. Inicjator kanału będzie próbował go zrestartować.

# **Odpowiedź programisty systemowego**

Najbardziej prawdopodobną przyczyną jest niepoprawne użycie stosu połączeń przez wyjście kanału użytkownika; wyjścia muszą wywoływać wszystkie wywołania funkcji API produktu MQ i zwracać do programu wywołującego na tym samym poziomie stosu połączeń, w jakim zostały wprowadzone. Jeśli wyjścia nie są używane lub jeśli nie korzystają ze stosu połączeń, należy skontaktować się z centrum wsparcia IBM w celu zgłoszenia problemu.

# **CSQX103E**

*csect-name* Wystąpił nieoczekiwany błąd programu rozsyłającego, TCB=*nazwa-tcb* , RC=*kod-powrotu*

# **Istotność**

8

# **Wyjaśnienie**

Program rozsyłający korzystający z TCB *tcb-name* miał błąd wewnętrzny.

# **Działanie systemu**

Program rozsyłający kończy działanie nieprawidłowo z kodem zakończenia X'5C6'i kodem przyczyny X'00E7010F', a zrzut jest wydawany. Inicjator kanału będzie próbował go zrestartować.

# **Odpowiedź programisty systemowego**

Skontaktuj się z centrum wsparcia produktu IBM , aby zgłosić problem.

# **CSQX104E**

*csect-name* Nie można ustanowić ESTAE, RC=*kod-powrotu*

# **Istotność**

8

# **Wyjaśnienie**

Podczas przetwarzania uruchamiania nie można było skonfigurować środowiska odtwarzania. *kodpowrotu* jest kodem powrotu (szesnastkowym) z usługi z/OS ESTAE.

# **Działanie systemu**

Komponent, który był uruchamiany (program rozsyłający, podzadanie adaptera, podzadanie serwera SSL, nadzorca, menedżer repozytorium lub sam inicjator kanału) nie uruchamia się.

# **Odpowiedź programisty systemowego**

Więcej informacji na temat kodu powrotu z żądania ESTAE zawiera podręcznik *Opis* w sekcji [ESTAE](https://www.ibm.com/docs/en/zos/2.5.0?topic=ixg-estae-estaex-specify-task-abnormal-exit-extended) w odpowiednim woluminie podręcznika *z/OS MVS Programming: Assembler Services Reference* . Jeśli nie jesteś w stanie rozwiązać problemu, skontaktuj się z centrum wsparcia IBM .

# **CSQX106E**

*csect-name* Nie można połączyć się z protokołem TCP/IP za pomocą usługi USS, service '*serv*' RC=*return-code* reason=*reason*

#### **Istotność** 4

# **Wyjaśnienie**

Zażądano użycia protokołu TCP/IP z interfejsem gniazd USS (System Services) serwera UNIX , ale wystąpił błąd. *kod-powrotu* i *przyczyna* to kody powrotu i przyczyny (zarówno w postaci szesnastkowej) z usługi USS *serv* , która dała błąd.

Najbardziej prawdopodobnymi przyczynami są:

- ID użytkownika, którego używa inicjator kanału, nie jest poprawnie skonfigurowany do użycia z USS. Na przykład może nie być zdefiniowany poprawny segment OMVS lub jego profil zabezpieczeń może być niekompletny.
- Atrybut menedżera kolejek TCPNAME nie określa poprawnej nazwy stosu TCP/IP. Te nazwy stosu są zdefiniowane w parametrze SUBFILESYSTYPE NAME w elemencie BPXPRMxx dla SYS1.PARMLIB.
- Parametr MAXFILEPROC lub MAXPROCUSER w elemencie BPXPRMxx dla SYS1.PARMLIB jest zbyt mały.

# **Działanie systemu**

Przetwarzanie jest kontynuowane, ale komunikacja przy użyciu protokołu TCP/IP z interfejsem gniazd USS nie będzie dostępna.

#### **Odpowiedź programisty systemowego**

Informacje na temat kodów z zgłoszenia serwisowego można znaleźć w podręczniku *[z/OS UNIX](https://www.ibm.com/docs/en/zos/2.5.0?topic=services-zos-unix-system-messages-codes) [System Services Komunikaty i kody](https://www.ibm.com/docs/en/zos/2.5.0?topic=services-zos-unix-system-messages-codes)* .

#### **CSQX110E**

*csect-name* Błąd wyjścia konwersji danych użytkownika, TCB=*tcb-name* reason=*sssuuu-reason*

#### **Istotność**

8

# **Wyjaśnienie**

Proces dla programu rozsyłającego korzystający z TCB *nazwa-tcb* kończy się nieprawidłowo, ponieważ wystąpił błąd, którego nie można skorygować, w wyjściu konwersji danych użytkownika. *sss* jest kodem zakończenia systemu, *uuu* jest kodem zakończenia użytkownika, a *przyczyna* jest powiązany z kodem przyczyny (wszystkie w postaci szesnastkowej).

# **Działanie systemu**

Proces kończy się nieprawidłowo, a zrzut jest zwykle wydawany. Kanał został zatrzymany i musi zostać zrestartowany ręcznie.

#### **Odpowiedź programisty systemowego**

Kody zakończenia użytkownika są zazwyczaj wynikiem błędów wykrytych przez produkt Środowisko językowe. Informacje na temat tych kodów można znaleźć w podręczniku *[Środowisko językowe dla](https://www.ibm.com/docs/en/zos/2.5.0?topic=environment-zos-language-runtime-messages) [komunikatów środowiska wykonawczego produktu z/OS](https://www.ibm.com/docs/en/zos/2.5.0?topic=environment-zos-language-runtime-messages)* . Jeśli zostanie wyświetlony kod zakończenia systemu, należy zapoznać się z podręcznikiem *[Kody systemowe z/OS MVS](https://www.ibm.com/docs/en/zos/2.5.0?topic=mvs-zos-system-codes)* , aby uzyskać informacje na temat problemu, który wystąpił w wyjściu.

# **CSQX111E**

*csect-name* Błąd wyjścia kanału użytkownika, TCB=*tcb-name* reason=*sssuuu-reason*

#### **Istotność**

8

# **Wyjaśnienie**

Proces dla programu rozsyłającego korzystający z TCB *nazwa-tcb* kończy się nieprawidłowo, ponieważ wystąpił błąd, który nie może zostać usunięty w wyjściu kanału użytkownika. *sss* jest kodem

zakończenia systemu, *uuu* jest kodem zakończenia użytkownika, a *przyczyna* jest powiązany z kodem przyczyny (wszystkie w postaci szesnastkowej).

# **Działanie systemu**

Proces kończy się nieprawidłowo, a zrzut jest zwykle wydawany. Kanał został zatrzymany i musi zostać zrestartowany ręcznie. W przypadku kanałów automatycznie zdefiniowanych kanał nie uruchamia się.

#### **Odpowiedź programisty systemowego**

Kody zakończenia użytkownika są zazwyczaj wynikiem błędów wykrytych przez produkt Środowisko językowe. Informacje na temat tych kodów można znaleźć w podręczniku *[Środowisko językowe dla](https://www.ibm.com/docs/en/zos/2.5.0?topic=environment-zos-language-runtime-messages) [komunikatów środowiska wykonawczego produktu z/OS](https://www.ibm.com/docs/en/zos/2.5.0?topic=environment-zos-language-runtime-messages)* . Jeśli zostanie wyświetlony kod zakończenia systemu, należy zapoznać się z podręcznikiem *[Kody systemowe z/OS MVS](https://www.ibm.com/docs/en/zos/2.5.0?topic=mvs-zos-system-codes)* , aby uzyskać informacje na temat problemu, który wystąpił w wyjściu.

#### **CSQX112E**

*csect-name* Błąd procesu programu rozsyłającego, TCB=*tcb-name* reason=*sssuuu-reason*

# **Istotność**

8

#### **Wyjaśnienie**

Proces uruchamiany przez program rozsyłający korzystający z TCB *nazwa-tcb* kończy się nieprawidłowo, ponieważ wystąpił błąd, który nie może zostać usunięty. *sss* jest kodem zakończenia systemu, *uuu* jest kodem zakończenia użytkownika, a *przyczyna* jest powiązany z kodem przyczyny (wszystkie w postaci szesnastkowej).

#### **Działanie systemu**

Proces kończy się nieprawidłowo, a zrzut jest zwykle wydawany. Jeśli proces jest agentem kanału komunikatów, kanał zostanie zatrzymany i będzie musiał zostać zrestartowany ręcznie.

# **Odpowiedź programisty systemowego**

Kody zakończenia użytkownika są zazwyczaj wynikiem błędów wykrytych przez produkt Środowisko językowe. Informacje na temat tych kodów można znaleźć w podręczniku *[Środowisko językowe dla](https://www.ibm.com/docs/en/zos/2.5.0?topic=environment-zos-language-runtime-messages) [komunikatów środowiska wykonawczego produktu z/OS](https://www.ibm.com/docs/en/zos/2.5.0?topic=environment-zos-language-runtime-messages)* . Jeśli wyświetlany jest kod zakończenia systemu, a użytkownik korzysta z wyjść kanału użytkownika, należy sprawdzić, czy program obsługi wyjścia ustawił poprawnie jego listy parametrów. W przeciwnym razie należy skontaktować się z działem wsparcia IBM .

#### **CSQX113E**

Program rozsyłający *csect-name* zakończył się nieprawidłowo, TCB=*tcb-name* reason=*sssuuu-reason*

# **Istotność**

8

#### **Wyjaśnienie**

Program rozsyłający korzystający z TCB *tcb-name* kończy się nieprawidłowo, ponieważ wystąpił błąd, który nie może zostać usunięty. *sss* jest kodem zakończenia systemu, *uuu* jest kodem zakończenia użytkownika, a *przyczyna* jest powiązany z kodem przyczyny (wszystkie w postaci szesnastkowej).

# **Działanie systemu**

Program rozsyłający kończy się nieprawidłowo, a zrzut jest zwykle generowany. Inicjator kanału kończy działanie.

#### **Odpowiedź programisty systemowego**

Kody zakończenia użytkownika są zazwyczaj wynikiem błędów wykrytych przez produkt Środowisko językowe. Informacje na temat tych kodów można znaleźć w podręczniku *[Środowisko językowe dla](https://www.ibm.com/docs/en/zos/2.5.0?topic=environment-zos-language-runtime-messages) [komunikatów środowiska wykonawczego produktu z/OS](https://www.ibm.com/docs/en/zos/2.5.0?topic=environment-zos-language-runtime-messages)* . Jeśli wyświetlany jest kod zakończenia systemu, a użytkownik korzysta z wyjść kanału użytkownika, należy sprawdzić, czy program obsługi

wyjścia ustawił poprawnie jego listy parametrów. W przeciwnym razie należy skontaktować się z działem wsparcia IBM .

#### **CSQX114E**

*csect-name* Program rozsyłający nie powiódł się, przyczyna=*przyczyna*

#### **Istotność**

8

# **Wyjaśnienie**

Program rozsyłający zakończył się nieprawidłowo, co zostało zgłoszone w poprzednich komunikatach i nie mógł zostać zrestartowany. *przyczyna* przedstawia typ niepowodzenia:

# **0000000A**

Błąd uruchamiania

#### **0000000B**

Błąd stosu powiązań

#### **0000000D**

Błąd nienaprawialny

#### **inne**

Kod zakończenia w postaci 00*sssuuu*, gdzie *sss* jest kodem zakończenia systemu, a *uuu* jest kodem zakończenia użytkownika (zarówno w postaci szesnastkowej).

# **Działanie systemu**

Inicjator kanału podejmie próbę zrestartowania programu rozsyłającego. Liczba dozwolonych kanałów TCP/IP i LU 6.2 zostanie proporcjonalnie zredukowana.

# **Odpowiedź programisty systemowego**

Zbadaj problem zgłoszony w poprzednich komunikatach.

#### **CSQX115E**

*csect-name* Program rozsyłający nie został zrestartowany-zbyt wiele niepowodzeń

#### **Istotność**

8

#### **Wyjaśnienie**

Program rozsyłający nie powiódł się; ponieważ nie powiodło się zbyt wiele razy, inicjator kanału nie próbował go zrestartować.

# **Działanie systemu**

Program rozsyłający nie jest restartowany. Liczba dozwolonych kanałów TCP/IP i LU 6.2 jest proporcjonalnie zmniejszana, a inne możliwości przetwarzania mogą być zmniejszone.

#### **Odpowiedź programisty systemowego**

Zbadaj problemy, które powodują awarie programu rozsyłającego.

# **CSQX116I**

*csect-name* Program rozsyłający został zrestartowany, liczba aktywnych programów rozsyłających: *liczba*

# **Istotność**

 $\Omega$ 

#### **Wyjaśnienie**

Program rozsyłający nie powiódł się, ale został pomyślnie zrestartowany przez inicjatora kanału. Programy rozsyłające *liczba* są teraz aktywne.

Przetwarzanie jest kontynuowane. Liczba dozwolonych kanałów TCP/IP i LU 6.2 zostanie zwiększona proporcjonalnie.

# **CSQX117I**

*csect-name* Wychodzące kanały współużytkowane są ograniczone od uruchomienia komunikacji TCP.

# **Istotność**

 $\Omega$ 

# **Wyjaśnienie**

Ustawiono flagę parm usług CHISERVP (), która ogranicza możliwość uruchamiania przez tego menedżera kolejek współużytkowanego współużytkowanego kanału TCP. Więcej informacji na temat tej opcji można uzyskać, kontaktuj się z działem wsparcia IBM .

# **Działanie systemu**

Przetwarzanie jest kontynuowane. Ten menedżer kolejek nie może uruchomić wychodzących współużytkowanych kanałów TCP i nie zostanie wybrany podczas równoważenia obciążenia produktu IBM MQ w przypadku uruchomienia kanału współużytkowanego. To ograniczenie utrzymuje się, dopóki opcja nie zostanie wyłączona, a inicjator kanału zostanie zrestartowany.

#### **CSQX118I**

*csect-name* Limit kanału TCP/IP został zredukowany do *nn*

# **Istotność**

 $\Omega$ 

#### **Wyjaśnienie**

Jest to wykonywane podczas przetwarzania uruchamiania inicjatora kanału i w odpowiedzi na komendę DISPLAY CHINIT , jeśli maksymalna liczba bieżących kanałów TCP/IP jest mniejsza niż określona w atrybucie menedżera kolejek TCPCHL. Ten błąd może wystąpić, ponieważ:

- Zasoby TCP/IP są ograniczone. Parametr MAXFILEPROC usług systemowych UNIX (określony w elemencie BPXPRMxx elementu SYS1.PARMLIB) steruje sposobem, w jaki dozwolone jest każde zadanie gniazd: czyli ile kanałów jest dozwolonych dla każdego przekaźnika
- Niektóre programy rozsyłające nie powiodły się i nie zostały zrestartowane; liczba bieżących dozwolonych kanałów TCP/IP jest zmniejszana proporcjonalnie

#### **Odpowiedź programisty systemowego**

Jeśli zasoby TCP/IP są ograniczone, należy rozważyć zwiększenie parametru MAXFILEPROC usług systemowych UNIX lub liczby programów rozsyłających, jeśli potrzebne są bardziej aktualne kanały TCP/IP.

# **CSQX119I**

*csect-name* LU 6.2 channel limit reduced to *nn*

# **Istotność**

0

# **Wyjaśnienie**

Jest to wykonywane podczas przetwarzania uruchamiania inicjatora kanału i w odpowiedzi na komendę DISPLAY CHINIT , jeśli maksymalna liczba bieżących kanałów LU 6.2 jest mniejsza niż podana w atrybucie menedżera kolejek LU62CHL . Taka operacja może wystąpić, ponieważ niektóre programy rozsyłające nie powiodły się i nie zostały zrestartowane; liczba dozwolonych kanałów LU 6.2 zostanie proporcjonalnie zmniejszona.

# **CSQX120I**

*csect-name* Odtwarzanie kanału współużytkowanego zostało uruchomione dla kanałów należących do tego menedżera kolejek.

# **Istotność**

 $\Omega$ 

# **Wyjaśnienie**

Procedura uruchamiania inicjatora kanału rozpoczyna proces odtwarzania kanału współużytkowanego dla kanałów, które są własnością samego siebie.

# **Działanie systemu**

Przetwarzanie jest kontynuowane

# **Odpowiedź programisty systemowego**

Więcej informacji na ten temat zawiera komunikat [CSQM052I](#page-403-0) wydany przez menedżera kolejek.

# **CSQX121I**

*csect-name* Odtwarzanie współużytkowanego kanału zostało uruchomione dla kanałów należących do innych menedżerów kolejek w tym samym QSG

# **Istotność**

# $\Omega$

# **Wyjaśnienie**

Procedura uruchamiania inicjatora kanału uruchamia proces odtwarzania kanału współużytkowanego dla kanałów, które są własnością innych menedżerów kolejek.

# **Działanie systemu**

Przetwarzanie jest kontynuowane

# **Odpowiedź programisty systemowego**

Więcej informacji na ten temat zawiera komunikat [CSQM052I](#page-403-0) wydany przez menedżera kolejek.

# **CSQX122E**

*csect-name* Nie powiodło się przetwarzanie rozliczania kanału, RC=*kod*

# **Istotność**

**8** 

# **Wyjaśnienie**

Zadanie SMF inicjatora kanału napotkało dane rozliczeniowe kanału przetwarzania błędów. *kod powrotu* zawiera szesnastkowy kod powrotu.

# **Działanie systemu**

Przetwarzanie jest kontynuowane.

# **Odpowiedź programisty systemowego**

Skontaktuj się z centrum wsparcia produktu IBM .

# **CSQX123E**

*csect-name* Nie powiodło się przetwarzanie statystyk inicjatora kanału, RC=*kod*

# **Istotność**

8

# **Wyjaśnienie**

Zadanie SMF inicjatora kanału napotkało błąd przetwarzania danych statystyki inicjatora kanału. *kod powrotu* zawiera szesnastkowy kod powrotu.

# **Działanie systemu**

Przetwarzanie jest kontynuowane.

Skontaktuj się z centrum wsparcia produktu IBM .

#### **CSQX124E**

Zadanie SMF *csect-name* zostało zakończone nieprawidłowo, RC=*code*, reason=*przyczyna*

# **Istotność**

8

# **Wyjaśnienie**

Zadanie SMF inicjatora kanału zostało zakończone nieprawidłowo. Dopuszczalne wartości dla *przyczyna* to:

#### **C59592**

Inicjator kanału nie mógł powiadomić o zamknięciu zadania SMF. *kod\_powrotu* to kod powrotu z usługi z/OS IEAVRLS.

#### **C59593**

Zadanie SMF napotkało błąd podczas wprowadzania lub wznawiania wstrzymanego stanu. *kod\_powrotu* to kod powrotu z usługi z/OS IEAVPSE.

#### **C59594**

Podczas inicjowania zadania SMF wystąpił błąd podczas uzyskiwania znacznika elementu wstrzymania (PET). *kod\_powrotu* to kod powrotu z usługi z/OS IEAVAPE.

#### **C59595**

Podczas inicjowania zadania SMF wystąpił błąd podczas uzyskiwania pamięci masowej.

#### **Działanie systemu**

Inicjator kanału próbuje ponownie przyłączyć zadanie SMF, chyba że wystąpił błąd podczas wykonywania następujących czynności:

- Zamknięcie inicjatora kanału
- Uzyskiwanie pamięci masowej (przyczyna C59595)

# **Odpowiedź programisty systemowego**

Dla przyczyny C59595sprawdź wartość MEMLIMIT dla inicjatora kanału lub zapoznaj się z zalecanym limitem 256MB .

Z innych powodów należy skontaktować się z centrum wsparcia produktu IBM .

# **CSQX126I**

*csect-name* -rozpoczęto gromadzenie danych rozliczeniowych dla kanału

#### **Istotność**

 $\Omega$ 

# **Wyjaśnienie**

Inicjator kanału rozpoczął zbieranie danych rozliczeniowych kanału.

#### **Działanie systemu**

Dane księgowe kanału dla kanałów z STATCHL (HIGH | MED | LOW) są gromadzone i zapisywane w narzędziu System Management Facility (SMF).

#### **CSQX127I**

*csect-name* Zatrzymano gromadzenie danych rozliczeniowych dla kanału

# **Istotność**

 $\Omega$ 

# **Wyjaśnienie**

Inicjator kanału zatrzymał zbieranie danych rozliczeniowych kanału.

Dane rozliczeniowe kanału, które zostały zebrane dla kanałów z STATCHL (HIGH | MED | LOW) są zapisywane w narzędziu System Management Facility (SMF).

# **CSQX128I**

Uruchomiono gromadzenie statystyk inicjatora kanału *csect-name*

# **Istotność**

 $\Omega$ 

# **Wyjaśnienie**

Inicjator kanału rozpoczął gromadzenie danych statystycznych inicjatora kanału.

# **Działanie systemu**

Dane statystyczne inicjatora kanału są gromadzone i zapisywane w narzędziu zarządzania systemem (System Management Facility-SMF).

#### **CSQX129I**

Zatrzymano gromadzenie statystyk inicjatora kanału *csect-name*

#### **Istotność**

 $\Omega$ 

#### **Wyjaśnienie**

Inicjator kanału zatrzymał gromadzenie danych statystycznych inicjatora kanału.

# **Działanie systemu**

Dane statystyczne inicjatora kanału, które zostały zebrane, są zapisywane w narzędziu zarządzania systemem (System Management Facility-SMF).

#### **CSQX130E**

*csect-name nazwa-kolejki* jest zdefiniowana na nieodtwarzalnej strukturze CF

#### **Istotność**

8

#### **Wyjaśnienie**

Kolejka synchronizacji kanałów współużytkowanych *nazwa-kolejki* jest zdefiniowana w strukturze CF (Coupling Facility), która nie obsługuje odtwarzania. Oznacza to, że jeśli struktura nie powiedzie się, kanały współużytkowane mogą zgłaszać błędy w sekwencji komunikatów, a także mogą utracić komunikaty.

#### **Działanie systemu**

Przetwarzanie jest kontynuowane.

#### **Odpowiedź programisty systemowego**

Zmień obiekt CFSTRUCT dla struktury CF, gdzie kolejka synchronizacji kanału współużytkowanego jest zdefiniowana w celu RECOVER (YES) lub zaplanuj przeniesienie kolejki synchronizacji kanałów współużytkowanych do struktury CSQSYSAPPL, która powinna być zdefiniowana z wartością RECOVER (YES).

#### **CSQX140E**

Uruchomienie adaptera *csect-name* nie powiodło się

# **Istotność**

8

#### **Wyjaśnienie**

Podczas uruchamiania podzadania adaptera wystąpił poważny błąd, który został zgłoszony we wcześniejszych komunikatach.

Inicjator kanału podejmie próbę zrestartowania podzadania adaptera.

#### **Odpowiedź programisty systemowego**

Zbadaj problem zgłoszony w poprzednich komunikatach.

# **CSQX141I**

*csect-name uruchomione* podzadania adaptera uruchomione, *niepowodzenie* nie powiodło się

#### **Istotność**

 $\Omega$ 

# **Wyjaśnienie**

Procedura uruchamiania inicjatora kanału uruchomiła żądaną liczbę podzadań adaptera; *uruchomione* podzadania adaptera zostały uruchomione pomyślnie, a podzadania adaptera *nie powiodło się* nie zostały uruchomione.

#### **Działanie systemu**

Przetwarzanie uruchamiania inicjatora kanału jest kontynuowane.

#### **Odpowiedź programisty systemowego**

Jeśli komunikat wskazuje, że niektóre podzadania adaptera nie powiodły się, zbadaj problem zgłoszony we wcześniejszych komunikatach.

#### **CSQX142E**

Nie powiodło się uruchomienie podzadania adaptera *csect-name* , TCB=*tcb-name*

#### **Istotność**

8

#### **Wyjaśnienie**

Podczas uruchamiania podzadania adaptera wystąpił poważny błąd, który został zgłoszony we wcześniejszych komunikatach.

#### **Działanie systemu**

Inicjator kanału podejmie próbę zrestartowania podzadania adaptera.

#### **Odpowiedź programisty systemowego**

Zbadaj problem zgłoszony w poprzednich komunikatach.

# **CSQX143E**

Podzadanie adaptera *csect-name* zostało zakończone nieprawidłowo, TCB=*tcb-name* reason=*sssuuureason*

# **Istotność**

8

# **Wyjaśnienie**

Podzadanie adaptera korzystające z TCB *tcb-name* kończy się nieprawidłowo, ponieważ wystąpił błąd, który nie może zostać usunięty. *sss* jest kodem zakończenia systemu, *uuu* jest kodem zakończenia użytkownika, a *przyczyna* jest powiązany z kodem przyczyny (wszystkie w postaci szesnastkowej).

#### **Działanie systemu**

Podzadanie adaptera kończy się nieprawidłowo, a zrzut jest zwykle wydawany. Inicjator kanału będzie próbował go zrestartować.

#### **Odpowiedź programisty systemowego**

Kody zakończenia użytkownika są zazwyczaj wynikiem błędów wykrytych przez produkt Środowisko językowe. Informacje na temat tych kodów można znaleźć w podręczniku *[Środowisko językowe dla](https://www.ibm.com/docs/en/zos/2.5.0?topic=environment-zos-language-runtime-messages)*

*[komunikatów środowiska wykonawczego produktu z/OS](https://www.ibm.com/docs/en/zos/2.5.0?topic=environment-zos-language-runtime-messages)* . Jeśli wyświetlany jest kod zakończenia systemu, a użytkownik korzysta z wyjść kanału użytkownika, należy sprawdzić, czy program obsługi wyjścia ustawił poprawnie jego listy parametrów. W przeciwnym razie należy skontaktować się z działem wsparcia IBM .

# **CSQX144E**

Nie powiodło się dołączenie podzadania adaptera *csect-name* , kod powrotu=*kod-powrotu*

# **Istotność**

8

# **Wyjaśnienie**

Nie można przyłączyć podzadania adaptera. *kod-powrotu* jest kodem powrotu (szesnastkowym) z usługi z/OS ATTACH.

# **Działanie systemu**

Podzadanie adaptera nie jest restartowane.

#### **Odpowiedź programisty systemowego**

Aby uzyskać informacje na temat kodu powrotu z żądania [ATTACH](https://www.ibm.com/docs/en/zos/2.5.0?topic=dyn-attach-attachx-create-subtask) , należy zapoznać się z odpowiednim woluminem podręcznika *z/OS MVS Programming: Authorized Assembler Services Reference* . Jeśli nie jesteś w stanie rozwiązać problemu, skontaktuj się z działem wsparcia IBM .

#### **CSQX145E**

Podzadanie adaptera *csect-name* nie zostało zrestartowane-zbyt wiele niepowodzeń

#### **Istotność**

8

#### **Wyjaśnienie**

Podzadanie adaptera nie powiodło się, ponieważ nie powiodło się ono zbyt wiele razy, inicjator kanału nie próbował go zrestartować.

#### **Działanie systemu**

Podzadanie adaptera nie jest restartowane. W związku z tym moc obliczeniowa może zostać zmniejszona.

# **Odpowiedź programisty systemowego**

Zbadaj problemy, które powodują niepowodzenia podczynności adaptera.

# **CSQX146I**

*csect-name* Podzadanie adaptera zrestartowane, *aktywne* podzadania aktywne

# **Istotność**

 $\Omega$ 

# **Wyjaśnienie**

Podzadanie adaptera nie powiodło się, ale zostało pomyślnie zrestartowane przez inicjatora kanału. *aktywne* podzadania adaptera są teraz aktywne.

# **Działanie systemu**

Przetwarzanie jest kontynuowane.

# **CSQX150E**

Uruchomienie serwera SSL *csect-name* nie powiodło się

#### **Istotność**

8

# **Wyjaśnienie**

Podczas przetwarzania uruchamiania podzadania serwera SSL wystąpił poważny błąd, który został zgłoszony w poprzednich komunikatach.

# **Działanie systemu**

Inicjator kanału podejmie próbę zrestartowania podzadania serwera SSL.

# **Odpowiedź programisty systemowego**

Zbadaj problem zgłoszony w poprzednich komunikatach.

# **CSQX151I**

*csect-name uruchomione* Podzadania serwera SSL uruchomione, *niepowodzenie* nie powiodło się

# **Istotność**

 $\Omega$ 

# **Wyjaśnienie**

Procedura uruchamiania inicjatora kanału uruchomiła żądaną liczbę podzadań serwera SSL; *uruchomione* podzadania serwera SSL zostały uruchomione pomyślnie, a *niepowodzenie* podzadań serwera SSL nie zostało uruchomione.

# **Działanie systemu**

Przetwarzanie uruchamiania inicjatora kanału jest kontynuowane.

# **Odpowiedź programisty systemowego**

Jeśli komunikat wskazuje, że niektóre podzadania serwera SSL nie powiodły się, zbadaj problem zgłoszony we wcześniejszych komunikatach.

# **CSQX152E**

*csect-name* Nie powiodło się uruchomienie podzadania serwera SSL, TCB=*tcb-name*

# **Istotność**

8

# **Wyjaśnienie**

Podczas przetwarzania uruchamiania podzadania serwera SSL wystąpił poważny błąd, który został zgłoszony w poprzednich komunikatach.

# **Działanie systemu**

Inicjator kanału podejmie próbę zrestartowania podzadania serwera SSL.

# **Odpowiedź programisty systemowego**

Zbadaj problem zgłoszony w poprzednich komunikatach.

# **CSQX153E**

Podzadanie *csect-name* SSL zostało zakończone nieprawidłowo, TCB=*tcb-name* reason=*sssuuureason*

# **Istotność**

8

# **Wyjaśnienie**

Podzadanie serwera SSL używające TCB *tcb-name* kończy się nieprawidłowo, ponieważ wystąpił błąd, który nie może zostać usunięty. *sss* jest kodem zakończenia systemu, *uuu* jest kodem zakończenia użytkownika, a *przyczyna* jest powiązany z kodem przyczyny (wszystkie w postaci szesnastkowej).

# **Działanie systemu**

Podzadanie serwera SSL kończy się nieprawidłowo, a zrzut jest zwykle wydawany. Inicjator kanału będzie próbował go zrestartować.

Kody zakończenia użytkownika są zazwyczaj wynikiem błędów wykrytych przez produkt Środowisko językowe. Informacje na temat tych kodów można znaleźć w podręczniku *[Środowisko językowe dla](https://www.ibm.com/docs/en/zos/2.5.0?topic=environment-zos-language-runtime-messages) [komunikatów środowiska wykonawczego produktu z/OS](https://www.ibm.com/docs/en/zos/2.5.0?topic=environment-zos-language-runtime-messages)* . Jeśli wyświetlany jest kod zakończenia systemu, a użytkownik korzysta z wyjść kanału użytkownika, należy sprawdzić, czy program obsługi wyjścia ustawił poprawnie jego listy parametrów. W przeciwnym razie należy skontaktować się z działem wsparcia IBM .

#### **CSQX154E**

*csect-name* SSL server subtask attach failed, RC=*kod powrotu*

#### **Istotność**

8

#### **Wyjaśnienie**

Podzadanie serwera SSL nie mogło zostać przyłączone. *kod-powrotu* jest kodem powrotu (szesnastkowym) z usługi z/OS ATTACH.

#### **Działanie systemu**

Podzadanie serwera SSL nie zostało zrestartowane.

#### **Odpowiedź programisty systemowego**

Aby uzyskać informacje na temat kodu powrotu z żądania [ATTACH](https://www.ibm.com/docs/en/zos/2.5.0?topic=dyn-attach-attachx-create-subtask) , należy zapoznać się z odpowiednim woluminem podręcznika *z/OS MVS Programming: Authorized Assembler Services Reference* . Jeśli nie jesteś w stanie rozwiązać problemu, skontaktuj się z działem wsparcia IBM .

#### **CSQX155E**

Podzadanie *csect-name* podzadanie serwera SSL nie zostało zrestartowane-zbyt wiele niepowodzeń

#### **Istotność**

8

# **Wyjaśnienie**

Wykonanie podzadania serwera SSL nie powiodło się, ponieważ nie powiodło się zbyt wiele razy, inicjator kanału nie próbował go zrestartować.

#### **Działanie systemu**

Podzadanie serwera SSL nie jest restartowane; dlatego moc obliczeniowa może zostać zmniejszona.

#### **Odpowiedź programisty systemowego**

Zbadaj problemy, które powodują niepowodzenia podczynności serwera SSL.

#### **CSQX156I**

*csect-name* Podzadanie serwera SSL zrestartowane, *aktywne* podzadania aktywne

#### **Istotność**

 $\Omega$ 

#### **Wyjaśnienie**

Podzadanie serwera SSL nie powiodło się, ale zostało pomyślnie zrestartowane przez inicjatora kanału. *aktywne* podzadania serwera SSL są teraz aktywne.

# **Działanie systemu**

Przetwarzanie jest kontynuowane.

#### **CSQX160E**

Komunikacja SSL *csect-name* jest niedostępna

#### **Istotność**

4

# **Wyjaśnienie**

 $V$  9.0.3 Protokół SSLKEYR jest wymagany podczas komunikowania się z usługą.

Zażądano komunikacji SSL, ale podczas uruchamiania inicjatora kanału wystąpił błąd, który został zgłoszony w poprzednich komunikatach.

# **Działanie systemu**

Przetwarzanie jest kontynuowane.

# **Odpowiedź programisty systemowego**

Zbadaj problem zgłoszony w poprzednich komunikatach. Jeśli komunikacja SSL nie ma być używana, należy ustawić atrybut menedżera kolejek SSLTASKS na wartość 0.

# **CSQX161E**

*csect-name* Nie określono nazwy repozytorium kluczy SSL

# **Istotność**

4

# **Wyjaśnienie**

V 9.0.3 Protokół SSLKEYR jest wymagany podczas komunikowania się z usługą.

Zażądano komunikacji SSL, ale nie określono nazwy repozytorium kluczy SSL (SSLKEYR), to znaczy atrybut menedżera kolejek SSLTASKS jest inny niż zero, ale atrybut menedżera kolejek SSLKEYR jest pusty.

# **Działanie systemu**

Przetwarzanie jest kontynuowane, ale komunikacja przy użyciu protokołu SSL nie będzie dostępna.

# **Odpowiedź programisty systemowego**

Użyj komendy ALTER QMGR , aby określić nazwę dla repozytorium kluczy SSL z atrybutem SSLKEYR, a następnie zrestartuj inicjator kanału. Jeśli komunikacja SSL nie ma być używana, należy ustawić atrybut menedżera kolejek SSLTASKS na wartość 0.

# **CSQX162E**

*csect-name* Lista nazw CRL SSL jest pusta lub niewłaściwa

# **Istotność**

4

# **Wyjaśnienie**

Zażądano komunikacji SSL, ale lista nazw uwierzytelniania SSL określona przez atrybut SSLCRLNL menedżera kolejek jest pusta lub nie jest typu AUTHINFO.

# **Działanie systemu**

Jeśli ten komunikat jest wyświetlany podczas uruchamiania CHINIT, komunikacja MQ przy użyciu protokołu SSL nie jest dostępna.

Jeśli komunikat zostanie wyświetlony po zmianie istniejącej konfiguracji protokołu SSL produktu MQ i wydaniu komendy REFRESH SECURITY TYPE (SSL) , zmieniona konfiguracja SSL produktu MQ zostanie odrzucona, a bieżąca konfiguracja protokołu SSL produktu MQ pozostanie w mocy. Ma to na celu zapobieganie przypadkowemu dezaktywowaniu zestawu poprawnych i pracujących definicji protokołu SSL produktu MQ przez niepoprawną zmianę.

Przetwarzanie jest kontynuowane.

# **Odpowiedź programisty systemowego**

Popraw definicje listy nazw i uruchom ponownie inicjator kanału. Jeśli komunikacja SSL nie ma być używana, należy ustawić atrybut menedżera kolejek SSLTASKS na wartość 0.

# **CSQX163I**

*csect-name* Nazwa listy nazw CRL SSL ma za dużo nazw-najpierw użyto *n*

#### **Istotność**

4

# **Wyjaśnienie**

Lista nazw uwierzytelniania SSL określona przez atrybut SSLCRLNL menedżera kolejek ma więcej nazw niż jest obsługiwane. Obsługiwana liczba to *n*.

# **Działanie systemu**

Przetwarzanie jest kontynuowane, a nadmiar nazw jest ignorowany.

# **Odpowiedź programisty systemowego**

Popraw definicje listy nazw.

# **CSQX164E**

*csect-name* Nie można uzyskać dostępu do repozytorium kluczy SSL

# **Istotność**

4

# **Wyjaśnienie**

Nie można uzyskać dostępu do repozytorium kluczy SSL o nazwie określonej za pomocą atrybutu menedżera kolejek SSLKEYR.

Najbardziej prawdopodobnymi przyczynami są:

- Podane repozytorium kluczy nie istnieje.
- Inicjator kanału nie ma uprawnień do odczytu określonego repozytorium kluczy.
- Inicjator kanału nie mógł połączyć się z serwerem LDAP podanym w obiekcie informacji uwierzytelniającej, który jest wymieniony na liście nazw CRL SSL.
- Jeśli używane są współużytkowane pierścienie kluczy, nazwa nie jest poprzedzona przedrostkiem ' userid/'.

# **Działanie systemu**

Przetwarzanie jest kontynuowane, ale komunikacja przy użyciu protokołu SSL nie będzie dostępna. Kanały używające komunikacji SSL nie zostaną uruchomione.

# **Odpowiedź programisty systemowego**

Sprawdź, czy:

- Nazwa repozytorium kluczy SSL jest określona poprawnie. Jeśli używany jest współużytkowany pierścień kluczy, jest on poprzedzony przedrostkiem 'userid/'
- Plik kluczy określony jako repozytorium kluczy SSL istnieje, a inicjator kanału ma uprawnienie do odczytu
- Nazwa LDAP jest określona poprawnie i jest dostępna.

For more information, refer to [Kod powrotu funkcji SSL 202](https://www.ibm.com/docs/en/zos/2.5.0?topic=sfrc-1#idg27438) in the *z/OS Cryptographic Services System SSL Programming* manual.

#### **CSQX165I**

*csect-name* odświeżenie repozytorium kluczy SSL jest już w toku

**Istotność**

 $\Omega$ 

# **Wyjaśnienie**

Została wydana komenda REFRESH SECURITY TYPE (SSL) , ale odświeżanie repozytorium kluczy SSL było już w toku.

# **Działanie systemu**

Komenda ta jest ignorowana. Odświeżanie w toku jest kontynuowane.

# **CSQX166E**

Typ *csect-name* AuthInfo *auth-info-name* ma niepoprawny typ

# **Istotność**

4

# **Wyjaśnienie**

Lista nazw uwierzytelniania SSL określona przez atrybut SSLCRLNL menedżera kolejek zawiera nazwę obiektu informacji uwierzytelniającej, który ma parametr AUTHTYPE o wartości OCSP.

# **Działanie systemu**

Przetwarzanie jest kontynuowane, ale komunikacja przy użyciu protokołu SSL nie będzie dostępna.

# **Odpowiedź programisty systemowego**

Popraw definicje podane na liście nazw w taki sposób, aby nazwano tylko obiekty informacji uwierzytelniających z parametrem AUTHTYPE o nazwie CRLLDAP, a następnie zrestartuj inicjator kanału. Jeśli komunikacja SSL nie ma być używana, należy ustawić atrybut menedżera kolejek SSLTASKS na wartość 0.

# **CSQX179I**

*csect-name* Channel *nazwa-kanału* message reallocation is in progress, *komunikat-postęp* messages of *komunikat-łącznie* processed

# **Istotność**

0

# **Wyjaśnienie**

Kanał *nazwa-kanału* aktualnie znajduje się w ponownym przydzielaniu komunikatów, a postęp tego przetwarzania to *komunikat-postęp* przetworzony z *komunikatu-łącznie* liczby komunikatów, które mają zostać przetworzone.

# **Działanie systemu**

Kanał będzie kontynuował ponowne przydzielaniu komunikatów. Wykonanie tego procesu może zająć trochę czasu, jeśli w kolejce transmisji jest przypisanych do kanału duża liczba komunikatów. W tym czasie może być obserwowany wzrost wykorzystania procesora. Po zakończeniu procesu ponownego przydziału kanał kończy się.

# **Odpowiedź programisty systemowego**

Jeśli zmiana przydziału nie jest wymagana, na przykład ze względu na to, że docelowy menedżer kolejek jest teraz dostępny, ponowne przydzielenie można przerwać za pomocą komendy STOP CHANNEL MODE (FORCE).

# **CSQX180I**

*csect-name* Kanał *nazwa-kanału* uzupełniony ponownie przydzielaniem komunikatów, *przetworzonymi komunikatami* przetworzonymi komunikatami

# **Istotność**

 $\Omega$ 

# **Wyjaśnienie**

Kanał *nazwa-kanału* zakończył przetwarzanie ponownego przydziału komunikatów i przetworzono *przetworzony komunikat* liczby komunikatów podczas tego przetwarzania.

Ponowne przydzielenie kanału dla tego kanału zostało zakończone, a kanał kończy się.

#### **Odpowiedź programisty systemowego**

Określ, czy komunikaty zostały pomyślnie ponownie przydzielone, a następnie, czy kanał może zostać ponownie uruchomiony.

#### **CSQX181E**

*csect-name* Niepoprawna odpowiedź *odpowiedź* ustawiona przez wyjście *exit-name*

#### **Istotność**

8

# **Wyjaśnienie**

Program użytkownika *exit-name* zwrócił niepoprawny kod odpowiedzi (*response*, wyświetlony w postaci szesnastkowej) w polu *ExitResponse* parametrów wyjścia kanału (MQCXP).

#### **Działanie systemu**

Generowany jest komunikat [CSQX190E](#page-710-0) , który zawiera więcej szczegółów, a kanał zostanie zatrzymany. W przypadku kanałów automatycznie zdefiniowanych kanał nie uruchamia się.

#### **Odpowiedź programisty systemowego**

Zbadaj, dlaczego program obsługi wyjścia użytkownika ustawił niepoprawny kod odpowiedzi.

#### **CSQX182E**

*csect-name* Niepoprawna dodatkowa odpowiedź *response* ustawiona przez wyjście *exit-name*

#### **Istotność**

8

#### **Wyjaśnienie**

Program użytkownika *exit-name* zwrócił niepoprawny dodatkowy kod odpowiedzi (*response*, wyświetlany w postaci szesnastkowej) w polu *ExitResponse2* w parametrach wyjścia kanału (MQCXP).

#### **Działanie systemu**

Generowany jest komunikat [CSQX190E](#page-710-0) , który zawiera więcej szczegółów, a kanał zostanie zatrzymany. W przypadku kanałów automatycznie zdefiniowanych kanał nie uruchamia się.

#### **Odpowiedź programisty systemowego**

Zbadaj, dlaczego program obsługi wyjścia użytkownika ustawił niepoprawny dodatkowy kod odpowiedzi.

# **CSQX184E**

*csect-name* Niepoprawny adres buforu wyjścia *adres* ustawiony przez wyjście *exit-name*

# **Istotność**

8

# **Wyjaśnienie**

Program użytkownika *exit-name* zwrócił niepoprawny adres buforu wyjścia, gdy dodatkowy kod odpowiedzi w polu *ExitResponse2* parametrów wyjścia kanału (MQCXP) jest ustawiony na wartość MQXR2\_USE\_EXIT\_BUFFER.

# **Działanie systemu**

Generowany jest komunikat [CSQX190E](#page-710-0) , który zawiera więcej szczegółów, a kanał zostanie zatrzymany. W przypadku kanałów automatycznie zdefiniowanych kanał nie uruchamia się.

<span id="page-710-0"></span>Zbadaj, dlaczego program użytkownika obsługi wyjścia ustawił niepoprawny adres buforu wyjścia. Najbardziej prawdopodobną przyczyną niepowodzenia jest ustawienie wartości, tak aby była równa 0.

#### **CSQX187E**

*csect-name* Niepoprawna wartość kompresji nagłówka ustawiona przez wyjście *exit-name*

# **Istotność**

8

# **Wyjaśnienie**

Wyjście użytkownika *nazwa-wyjścia* zwróciło wartość kompresji nagłówka, która nie była jedną z tych, które były negocjowane jako akceptowalne w momencie uruchomienia kanału.

#### **Działanie systemu**

Generowany jest komunikat CSQX190E , który zawiera więcej szczegółów, a kanał zostanie zatrzymany. W przypadku kanałów automatycznie zdefiniowanych kanał nie uruchamia się.

#### **Odpowiedź programisty systemowego**

Zbadaj, dlaczego program obsługi wyjścia użytkownika ustawił niepoprawną wartość. Jeśli to konieczne, zmień definicje kanałów, tak aby wymagana wartość kompresji była akceptowalna.

#### **CSQX188E**

*csect-name* Niepoprawna wartość kompresji komunikatu ustawiona przez wyjście *exit-name* .

#### **Istotność**

8

#### **Wyjaśnienie**

Wyjście użytkownika *nazwa-wyjścia* zwróciło wartość kompresji komunikatu, która nie była jedną z tych, które były negocjowane jako akceptowalne w momencie uruchomienia kanału.

#### **Działanie systemu**

Generowany jest komunikat CSQX190E , który zawiera więcej szczegółów, a kanał zostanie zatrzymany. W przypadku kanałów automatycznie zdefiniowanych kanał nie uruchamia się.

#### **Odpowiedź programisty systemowego**

Zbadaj, dlaczego program obsługi wyjścia użytkownika ustawił niepoprawną wartość. Jeśli to konieczne, zmień definicje kanałów, tak aby wymagana wartość kompresji była akceptowalna.

#### **CSQX189E**

*csect-name* Niepoprawna długość danych *długość* ustawiona przez wyjście *exit-name*

# **Istotność**

8

# **Wyjaśnienie**

Program użytkownika *exit-name* zwrócił wartość długości danych, która nie była większa od zera.

#### **Działanie systemu**

Generowany jest komunikat CSQX190E , który zawiera więcej szczegółów, a kanał zostanie zatrzymany. W przypadku kanałów automatycznie zdefiniowanych kanał nie uruchamia się.

#### **Odpowiedź programisty systemowego**

Zbadaj, dlaczego program obsługi wyjścia użytkownika ustawił niepoprawną długość danych.

#### **CSQX190E**

*csect-name* Kanał *nazwa-kanału* zatrzymywany z powodu błędu w wyjściu *nazwa-wyjścia*, Id =*ExitId* przyczyny=*ExitReason*

# **Istotność**

8

# **Wyjaśnienie**

Procedura obsługi wyjścia *nazwa-wyjścia* wywołana dla kanału *nazwa-kanału* zwróciła niepoprawne wartości, co zostało zgłoszone w poprzednich komunikatach. *ExitId* przedstawia typ wyjścia:

**11**

MQXT\_CHANNEL\_SEC\_EXIT, wyjście zabezpieczeń

**12**

MQXT\_CHANNEL\_MSG\_EXIT, wyjście komunikatów

**13**

MQXT\_CHANNEL\_SEND\_EXIT, wyjście wysyłania

**14**

MQXT\_CHANNEL\_RCV\_EXIT, wyjście odbierania

**15**

MQXT\_CHANNEL\_MSG\_RETRY\_EXIT, wyjście ponowienia komunikatu

# **16**

MQXT\_CHANNEL\_AUTO\_DEF\_EXIT, wyjście automatycznej definicji

i *ExitReason* przedstawia przyczynę jego wywołania:

# **11**

MQXR\_INIT, inicjowanie

# **12**

MQXR\_TERM, zakończenie

# **13**

MQXR\_MSG, przetwarzanie komunikatu

# **14**

MQXR\_XMIT, proces transmisji

# **15**

MQXR\_SEC\_MSG, odebrano komunikat bezpieczeństwa

# **16**

MQXR\_INIT\_SEC, inicjowanie wymiany zabezpieczeń

# **17**

MQXR\_RETRY, ponów próbę

# **18**

MQXR\_AUTO\_CLUSSDR, automatycznie-definicja kanału nadawczego klastra

**28**

MQXR\_AUTO\_CLUSRCVR, automatycznie-definicja kanału odbiorczego klastra

# **Działanie systemu**

Kanał zostanie zatrzymany. Powiązana kolejka transmisji może być ustawiona na GET (DISABLED) i wyzwolenie zostanie wyłączone. W przypadku kanałów automatycznie zdefiniowanych kanał nie uruchamia się.

# **Odpowiedź programisty systemowego**

Zbadaj, dlaczego program obsługi wyjścia użytkownika ustawił niepoprawne wartości.

# **CSQX191I**

*csect-name* Kanał *nazwa-kanału* rozpoczynający ponowne przydzielenie komunikatu

# **Istotność**

 $\Omega$ 

# **Wyjaśnienie**

Kanał *nazwa-kanału* wprowadza ponowne przydzielenie komunikatu, ponieważ nie może obecnie dostarczać komunikatów do docelowego menedżera kolejek.

# **Działanie systemu**

Komunikaty, które nie są powiązane z określonym menedżerem kolejek, będą równoważyć obciążenie. Może to potrwać pewien czas, jeśli do tego kanału zostanie przypisana duża liczba komunikatów. Sprawdź, ile przy użyciu komendy **DISPLAY CHSTATUS(***nazwa-kanału***) XQMSGSA** .

# **Odpowiedź programisty systemowego**

Jeśli zmiana przydziału nie jest wymagana, na przykład dlatego, że docelowy menedżer kolejek jest teraz dostępny, ponowne przydzielenie może zostać przerwane przy użyciu programu **STOP CHANNEL MODE(FORCE)**.

# **CSQX192E**

*csect-name* Kanał *nazwa-kanału* nie może zatrzymać, trwa ponowna alokacja komunikatów

# **Istotność**

8

# **Wyjaśnienie**

Żądanie zatrzymania kanału *nazwa-kanału* zostało wykonane, ale kanał nie może zostać zatrzymany natychmiast, ponieważ trwa ponowne przydzielenie komunikatu.

# **Działanie systemu**

Kanał będzie kontynuował ponowne przydzielaniu komunikatów. Wykonanie tego procesu może zająć trochę czasu, jeśli w kolejce transmisji jest przypisanych do kanału duża liczba komunikatów. W tym czasie może być obserwowany wzrost wykorzystania procesora. Po zakończeniu procesu ponownego przydziału kanał kończy się.

# **Odpowiedź programisty systemowego**

The number of messages to be reallocated can be determined using the **DISPLAY CHSTATUS(***nazwa-kanału***) XQMSGSA** command.

Turn on the **MONCHL** attribute of the channel and check how many users are using the **DISPLAY CHSTATUS(***nazwa-kanału***) XQMSGSA** command. Wartość **MONCHL** powinna być niska, MEDIUM lub HIGH. Więcej informacji na ten temat zawiera sekcja MONCHL .

Jeśli zmiana przydziału nie jest wymagana, na przykład dlatego, że docelowy menedżer kolejek jest niedostępny, ponowne przydzielenie może zostać przerwane za pomocą komendy **STOP CHANNEL MODE(FORCE)** .

# $V 9.0.3$

# **CSQX193I**

*csect-name* został pomyślnie zarejestrowany w instancji produktu IBM Cloud Product Insights w produkcie IBM Cloud (formerly Bluemix).

# **Istotność**

 $\Omega$ 

# **Wyjaśnienie**

Menedżer kolejek został pomyślnie zarejestrowany w usłudze IBM Cloud Product Insights . Zaloguj się do produktu IBM Cloud (formerly Bluemix) , aby wyświetlić zarejestrowane menedżery kolejek.

# **Działanie systemu**

Przetwarzanie jest kontynuowane.

Brak.

 $V$  9.0.3

#### **CSQX194E**

*csect-name* Rejestracja z IBM Cloud Product Insights w IBM Cloud w *url* nie powiodła się z kodami statusu *http\_code* (*toolkit\_code explanation*).

# **Istotność**

8

# **Wyjaśnienie**

Menedżer kolejek nie mógł zarejestrować się w usłudze IBM Cloud Product Insights .

Usługa IBM Cloud Product Insights nie jest już dostępna. Więcej informacji na ten temat zawiera następujący wpis w blogu: [Service Deprecation: IBM Cloud Product Insights.](https://www.ibm.com/blogs/bluemix/2018/02/service-retirement-ibm-cloud-product-insights/)

#### **Działanie systemu**

Kolejna próba przesłania zostanie wykonana w następnym okresie przesyłania.

# **Odpowiedź programisty systemowego**

Użyj kodów błędów i objaśnienia, aby zidentyfikować problem. Wyjaśnienie może pochodzić z produktu z/OS Client Web Enablement Toolkit lub z usługi IBM Cloud Product Insights .

Sprawdź, co następuje:

- Opcje APIKey i ServiceURL są określone w sekcji ReportingService w karcie CSQMQIN DD menedżera kolejek.
- Inicjator kanału ma dostęp sieciowy do usługi IBM Cloud .
- Inicjator kanału ma pierścień kluczy SSL (SSLKEYR), a certyfikaty IBM Cloud są połączone z pierścieniem kluczy.

# **CSQX196E**

*csect-name* Długość danych *długość danych* ustawiona przez wyjście *nazwa-wyjścia* jest większa niż długość buforu agenta *długość\_ab*

# **Istotność**

8

# **Wyjaśnienie**

Wyjście użytkownika *nazwa-wyjścia* zwróciło dane w dostarczonym buforze agenta, ale podana długość jest większa niż długość buforu.

# **Działanie systemu**

Generowany jest komunikat [CSQX190E](#page-710-0) , który zawiera więcej szczegółów, a kanał zostanie zatrzymany. W przypadku kanałów automatycznie zdefiniowanych kanał nie uruchamia się.

# **Odpowiedź programisty systemowego**

Zbadaj, dlaczego program obsługi wyjścia użytkownika ustawił niepoprawną długość danych.

# **CSQX197E**

*csect-name* Długość danych *długość danych* ustawiona przez wyjście *nazwa-wyjścia* jest większa niż długość buforu wyjściowego *długość\_wyjścia*

# **Istotność**

8

# **Wyjaśnienie**

Wyjście użytkownika *nazwa-wyjścia* zwróciło dane w dostarczonym buforze wyjścia, ale podana długość jest większa niż długość buforu.

# **Działanie systemu**

Generowany jest komunikat [CSQX190E](#page-710-0) , który zawiera więcej szczegółów, a kanał zostanie zatrzymany. W przypadku kanałów automatycznie zdefiniowanych kanał nie uruchamia się.

#### **Odpowiedź programisty systemowego**

Zbadaj, dlaczego program obsługi wyjścia użytkownika ustawił niepoprawną długość danych.

#### $V 5.0.3$

#### **CSQX198E**

*csect-name* Przesyłanie użycia do IBM Cloud Product Insights w IBM Cloud w *url* nie powiodło się z kodami statusu *http\_code* (*toolkit\_code explanation*).

#### **Istotność**

# 8

#### **Wyjaśnienie**

Menedżer kolejek nie mógł przesłać statystyk za pomocą usługi IBM Cloud Product Insights .

Usługa IBM Cloud Product Insights nie jest już dostępna. Więcej informacji na ten temat zawiera następujący wpis w blogu: [Service Deprecation: IBM Cloud Product Insights.](https://www.ibm.com/blogs/bluemix/2018/02/service-retirement-ibm-cloud-product-insights/)

#### **Działanie systemu**

Przetwarzanie jest kontynuowane.

#### **Odpowiedź programisty systemowego**

Użyj kodów błędów i objaśnienia, aby zidentyfikować problem. Sprawdź, co następuje:

- Opcje APIKey i ServiceURL są określone w sekcji ReportingService w karcie CSQMQINI DD menedżera kolejek.
- Inicjator kanału ma dostęp sieciowy do usługi IBM Cloud .
- Inicjator kanału ma pierścień kluczy SSL (SSLKEYR), a certyfikaty IBM Cloud są połączone z pierścieniem kluczy.

#### **CSQX199E**

*csect-name* Nierozpoznany kod komunikatu *ccc*

# **Istotność**

8

# **Wyjaśnienie**

Inicjator kanału wygenerował nieoczekiwany kod komunikatu o błędzie.

#### **Działanie systemu**

Kolejna próba przesłania zostanie wykonana w następnym okresie przesyłania.

#### **Odpowiedź programisty systemowego**

Użyj kodów błędów i objaśnienia, aby zidentyfikować problem. Sprawdź, co następuje:

- Opcje APIKey i ServiceURL są określone w sekcji  $\mathbb{R}^{N}$  3.0.5 ReportingService w karcie CSQMQINI DD menedżera kolejek.
- Inicjator kanału ma dostęp sieciowy do usługi IBM Cloud (formerly Bluemix) .
- Inicjator kanału ma pierścień kluczy SSL (SSLKEYR), a certyfikaty IBM Cloud są połączone z pierścieniem kluczy.

#### **CSQX201E**

*csect-name* Nie można przydzielić konwersacji, kanał *nazwa-kanału* connection *conn-id* TRPTYPE=*trptype* RC=*return-code* (*return-text*) reason=*reason*

# **Istotność**

8

#### **Wyjaśnienie**

Próba przydzielenia konwersacji dla połączenia *conn-id* nie powiodła się. Powiązany kanał to *nazwakanału*; w niektórych przypadkach jego nazwa nie może być określona, a więc jest wyświetlana jako '????'. *trptype* przedstawia używany system komunikacji:

#### **TCP**

TCP/IP

#### **LU62**

APPC/MVS

Kod powrotu z niego: (w postaci szesnastkowej) *kod-powrotu*, (w tekście) *tekst\_powrotu*. W przypadku niektórych błędów może być również powiązany kod przyczyny *przyczyna* (szesnastkowo), który zawiera więcej informacji.

#### **Działanie systemu**

Kanał nie jest uruchomiony.

# **Odpowiedź programisty systemowego**

Błąd może być spowodowany niepoprawnym wpisem w definicji kanału lub pewnymi problemami w konfiguracji APPC. Popraw błąd i spróbuj ponownie.

Może być także to, że program nasłuchujący na zdalnym końcu nie jest uruchomiony. Jeśli tak, wykonaj niezbędne operacje, aby uruchomić program nasłuchujący dla *trptype*, i spróbuj ponownie.

Informacje na temat przyczyny kodu powrotu z systemu komunikacyjnego znajdują się w sekcji ["Kody](#page-1142-0) [powrotu protokołu komunikacyjnego" na stronie 1143](#page-1142-0) . Jeśli używany jest protokół TCP/IP, zapoznaj się z podręcznikiem *[z/OS UNIX System Services Komunikaty i kody](https://www.ibm.com/docs/en/zos/2.5.0?topic=services-zos-unix-system-messages-codes)* , aby uzyskać informacje na temat kodu przyczyny.

#### **CSQX202E**

*csect-name* Połączenie lub zdalny program nasłuchujący nie jest dostępny, kanał kanału-nazwa połączenia nazwa połączenia TRPTYPE=*trptype* RC=*kod-powrotu* (*return-text*) reason=*przyczyna*

#### **Istotność**

8

# **Wyjaśnienie**

Próba przydzielenia konwersacji nie powiodła się, ponieważ połączenie *conn-id* było niedostępne. Powiązany kanał to *nazwa-kanału*; w niektórych przypadkach jego nazwa nie może być określona, a więc jest wyświetlana jako '????'. *trptype* przedstawia używany system komunikacji:

# **TCP**

TCP/IP

#### **LU62**

APPC/MVS

Kod powrotu z niego: (w postaci szesnastkowej) *kod-powrotu*, (w tekście) *tekst\_powrotu*. W przypadku niektórych błędów może być również powiązany kod przyczyny *przyczyna* (szesnastkowo), który zawiera więcej informacji.

#### **Działanie systemu**

Próba uruchomienia kanału jest ponawiana.

Spróbuj ponownie później.

Prawdopodobną przyczyną jest to, że program nasłuchujący na zdalnym końcu nie został uruchomiony lub został uruchomiony z użyciem błędnego portu lub nazwy jednostki logicznej. W takim przypadku wykonaj niezbędne operacje, aby uruchomić odpowiedni program nasłuchujący, a następnie spróbuj ponownie.

Informacje na temat przyczyny kodu powrotu z systemu komunikacyjnego znajdują się w sekcji ["Kody](#page-1142-0) [powrotu protokołu komunikacyjnego" na stronie 1143](#page-1142-0) . Jeśli używany jest protokół TCP/IP, zapoznaj się z podręcznikiem *[z/OS UNIX System Services Komunikaty i kody](https://www.ibm.com/docs/en/zos/2.5.0?topic=services-zos-unix-system-messages-codes)* , aby uzyskać informacje na temat kodu przyczyny.

Jeśli zostanie wyświetlony kod przyczyny 468:

- Nie jest używany poprawny adres IP.
- Obiekt nasłuchiwania dla portu może nie być aktywny.
- Firewall nie zezwala na połączenie.

Jeśli w obrazie systemu z/OS zdefiniowano wiele odsyłaczy, w zależności od tego odsyłacza obraz może mieć wiele nazw hostów. Należy upewnić się, że jako koniec nadawcy używana jest poprawna nazwa hosta. Aby wyświetlić nazwy hostów na obrazie, należy użyć komendy NETSTAT HOSTs.

# **CSQX203E**

*csect-name* Błąd w konfiguracji komunikacji, kanał kanału-nazwa połączenia conn-id TRPTYPE=*trptype* RC=*kod-powrotu* (*return-text*) reason=*przyczyna*

# **Istotność**

8

# **Wyjaśnienie**

Próba przydzielenia konwersacji dla połączenia *conn-id* nie powiodła się z powodu błędu konfiguracji komunikacji. Powiązany kanał to *nazwa-kanału*; w niektórych przypadkach jego nazwa nie może być określona, a więc jest wyświetlana jako '????'. *trptype* przedstawia używany system komunikacji:

# **TCP**

TCP/IP

# **LU62**

APPC/MVS

Kod powrotu z niego: (w postaci szesnastkowej) *kod-powrotu*, (w tekście) *tekst\_powrotu*. W przypadku niektórych błędów może być również powiązany kod przyczyny *przyczyna* (szesnastkowo), który zawiera więcej informacji.

# **Działanie systemu**

Kanał nie jest uruchomiony.

# **Odpowiedź programisty systemowego**

Informacje na temat przyczyny kodu powrotu z systemu komunikacyjnego znajdują się w sekcji ["Kody](#page-1142-0) [powrotu protokołu komunikacyjnego" na stronie 1143](#page-1142-0) .

Prawdopodobne przyczyny to:

- Jeśli protokołem komunikacyjnym jest TCP/IP:
	- Podana nazwa połączenia jest niepoprawna lub nie może zostać przetłumaczana na adres sieciowy lub nazwa ta nie może znajdować się na serwerze nazw. Usuń błąd i spróbuj ponownie.
	- Jeśli kod powrotu ma wartość zero, występuje problem z serwerem nazw. Komenda OMVS OPING zwykle kończy się niepowodzeniem w ten sam sposób. Rozwiąż ten błąd i zrestartuj kanał. Sprawdź plik /etc/resolv.conf i upewnij się, że w instrukcji NSINTERADDR podano poprawny adres serwera nazw.
- Jeśli protokołem komunikacyjnym jest LU 6.2:
	- Jeden z parametrów transmisji (MODENAME lub TPNAME lub PARTNER\_LU) w informacjach ubocznych jest niepoprawny lub nie ma informacji o nazwie symbolicznej nazwy miejsca docelowego określonej jako nazwa połączenia. Usuń błąd i spróbuj ponownie.
	- Sesja LU 6.2 nie została nawiązana, być może dlatego, że jednostka logiczna nie została włączona. Jeśli tak jest, należy wprowadzić komendę z/OS VARY ACTIVE.

Informacje na temat kodu przyczyny można znaleźć w podręczniku *[z/OS UNIX System Services](https://www.ibm.com/docs/en/zos/2.5.0?topic=services-zos-unix-system-messages-codes) [Komunikaty i kody](https://www.ibm.com/docs/en/zos/2.5.0?topic=services-zos-unix-system-messages-codes)* .

#### **CSQX204E**

*csect-name* Próba połączenia została odrzucona, kanał kanału-nazwa połączenia nazwa połączenia TRPTYPE=*trptype* RC=*kod-powrotu* (*return-text*) reason=*przyczyna*

#### **Istotność**

8

# **Wyjaśnienie**

Próba nawiązania połączenia przy użyciu połączenia *conn-id* została odrzucona. Powiązany kanał to *nazwa-kanału*; w niektórych przypadkach jego nazwa nie może być określona, a więc jest wyświetlana jako '????'. *trptype* przedstawia używany system komunikacji:

#### **TCP**

TCP/IP

#### **LU62**

APPC/MVS

Kod powrotu z niego: (w postaci szesnastkowej) *kod-powrotu*, (w tekście) *tekst\_powrotu*. W przypadku niektórych błędów może być również powiązany kod przyczyny *przyczyna* (szesnastkowo), który zawiera więcej informacji.

#### **Działanie systemu**

Kanał nie jest uruchomiony.

# **Odpowiedź programisty systemowego**

Sprawdź, czy odpowiedni obiekt nasłuchiwania został uruchomiony na zdalnym końcu.

Informacje na temat przyczyny kodu powrotu z systemu komunikacyjnego znajdują się w sekcji ["Kody](#page-1142-0) [powrotu protokołu komunikacyjnego" na stronie 1143](#page-1142-0) .

Jeśli protokołem komunikacyjnym jest LU 6.2, możliwe jest, że identyfikator użytkownika lub hasło podane na zdalnej jednostce logicznej jest niepoprawne. Zdalny host lub jednostka logiczna nie mogą być skonfigurowane w taki sposób, aby zezwalać na połączenia z hosta lokalnego lub LU.

Jeśli protokołem komunikacyjnym jest protokół TCP/IP, możliwe jest, że host zdalny nie rozpoznaje hosta lokalnego. Informacje na temat kodu przyczyny można znaleźć w podręczniku *[z/OS UNIX System](https://www.ibm.com/docs/en/zos/2.5.0?topic=services-zos-unix-system-messages-codes) [Services Komunikaty i kody](https://www.ibm.com/docs/en/zos/2.5.0?topic=services-zos-unix-system-messages-codes)* .

#### **CSQX205E**

*csect-name* Nie można rozstrzygnąć adresu sieciowego, kanał kanału-nazwa połączenia conn-id TRPTYPE=TCP RC=*kod-powrotu* (*tekst\_powrotu*) reason=*przyczyna*

# **Istotność**

8

# **Wyjaśnienie**

Podana nazwa połączenia *conn-id* nie może zostać przetłumaczana na adres sieciowy TCP/IP. Powiązany kanał to *nazwa-kanału*; w niektórych przypadkach jego nazwa nie może być określona, a więc jest wyświetlana jako '????'. *trptype* przedstawia używany system komunikacji:

# **TCP**

TCP/IP

# **LU62**

APPC/MVS

Kod powrotu z niego: (w postaci szesnastkowej) *kod-powrotu*, (w tekście) *tekst\_powrotu*. W przypadku niektórych błędów może być również powiązany kod przyczyny *przyczyna* (szesnastkowo), który zawiera więcej informacji.

# **Działanie systemu**

Kanał nie jest uruchomiony.

# **Odpowiedź programisty systemowego**

Sprawdź lokalną konfigurację TCP/IP. Serwer nazw nie zawiera nazwy hosta lub jednostki logicznej albo serwer nazw nie był dostępny.

Informacje na temat przyczyny kodu powrotu z protokołu TCP/IP znajdują się w sekcji ["Kody powrotu](#page-1142-0) [protokołu komunikacyjnego" na stronie 1143](#page-1142-0) . Informacje na temat kodu przyczyny można znaleźć w podręczniku *[z/OS UNIX System Services Komunikaty i kody](https://www.ibm.com/docs/en/zos/2.5.0?topic=services-zos-unix-system-messages-codes)* .

# **CSQX206E**

*csect-name* Błąd podczas wysyłania danych, kanał *nazwa-kanału* connection *identyfikator\_połączenia* (menedżer kolejek *nazwa\_menedżera\_kolejek*) TRPTYPE=*typ\_trp* RC=*kod\_powrotu* (*tekst\_powrotu*) reason=*przyczyna*

# **Istotność**

8

# **Wyjaśnienie**

Wystąpił błąd podczas wysyłania danych do identyfikatora *conn-id*, który może być spowodowany awarią komunikacji. Powiązany kanał to *nazwa-kanału* , a powiązany zdalny menedżer kolejek to *nazwa\_menedżera\_kolejek*; w niektórych przypadkach nazwy nie mogą być określone, a więc są wyświetlane jako "????". *trptype* przedstawia używany system komunikacji:

# **TCP**

TCP/IP

# **LU62**

APPC/MVS

Kod powrotu z niego: (w postaci szesnastkowej) *kod-powrotu*, (w tekście) *tekst\_powrotu*. W przypadku niektórych błędów może być również powiązany kod przyczyny *przyczyna* (szesnastkowo), który zawiera więcej informacji.

# **Działanie systemu**

Kanał został zatrzymany. Powiązana kolejka transmisji może być ustawiona na GET (DISABLED) i wyzwolenie zostanie wyłączone.

# **Odpowiedź programisty systemowego**

Informacje na temat przyczyny kodu powrotu z systemu komunikacyjnego znajdują się w sekcji ["Kody](#page-1142-0) [powrotu protokołu komunikacyjnego" na stronie 1143](#page-1142-0) . Jeśli używany jest protokół TCP/IP, zapoznaj się z podręcznikiem *[z/OS UNIX System Services Komunikaty i kody](https://www.ibm.com/docs/en/zos/2.5.0?topic=services-zos-unix-system-messages-codes)* , aby uzyskać informacje na temat kodu przyczyny.

Należy zauważyć, że błąd mógł wystąpić, ponieważ kanał na drugim końcu został zatrzymany z jakiegoś powodu, na przykład błąd w wyjściu użytkownika odbierający.

# **CSQX207E**

*csect-name* Odebrano niepoprawne dane, połączenie *conn-id* (menedżer kolejek *qmgr-name*) TRPTYPE=*trptype*

#### **Istotność** 8

# **Wyjaśnienie**

Dane odebrane z połączenia *conn-id* nie były w wymaganym formacie. Powiązany zdalny menedżer kolejek to *qmgr-name*; w niektórych przypadkach jego nazwa nie może być określona, a więc jest wyświetlana jako '????'. Dane, które zostały wysłane, mogą pochodzić z innego menedżera kolejek lub klienta. *trptype* przedstawia używany system komunikacji:

#### **TCP**

TCP/IP

# **LU62**

APPC/MVS

#### **Działanie systemu**

Dane są ignorowane.

# **Odpowiedź programisty systemowego**

Prawdopodobną przyczyną jest to, że nieznany host lub jednostka logiczna próbuje wysłać dane.

#### **CSQX208E**

*csect-name* Błąd podczas odbierania danych, kanał *nazwa-kanału* connection *id\_połączenia* (menedżer kolejek *nazwa\_menedżera\_kolejek*) TRPTYPE=*typ\_pułapki* RC=*kod-powrotu* (*tekst\_powrotu*) reason=*przyczyna*

#### **Istotność**

8

# **Wyjaśnienie**

Wystąpił błąd podczas odbierania danych z połączenia *conn-id*, który może być spowodowany awarią komunikacji. Powiązany kanał to *nazwa-kanału* , a powiązany zdalny menedżer kolejek to *nazwa\_menedżera\_kolejek*; w niektórych przypadkach nazwy nie mogą być określone, a więc są wyświetlane jako "????". *trptype* przedstawia używany system komunikacji:

# **TCP**

TCP/IP

# **LU62**

APPC/MVS

Kod powrotu z niego: (w postaci szesnastkowej) *kod-powrotu*, (w tekście) *tekst\_powrotu*. W przypadku niektórych błędów może być również powiązany kod przyczyny *przyczyna* (szesnastkowo), który zawiera więcej informacji.

# **Działanie systemu**

Kanał został zatrzymany. Powiązana kolejka transmisji może być ustawiona na GET (DISABLED) i wyzwolenie zostanie wyłączone.

# **Odpowiedź programisty systemowego**

Informacje na temat przyczyny kodu powrotu z systemu komunikacyjnego znajdują się w sekcji ["Kody](#page-1142-0) [powrotu protokołu komunikacyjnego" na stronie 1143](#page-1142-0) . Jeśli używany jest protokół TCP/IP, zapoznaj się z [kodem powrotu 00000461](#page-242-0) , aby uzyskać więcej informacji na temat kodu przyczyny.

# **CSQX209E**

*csect-name* Połączenie nieoczekiwanie przerwane, kanał *nazwa-kanału* connection *id\_połączenia* (menedżer kolejek *nazwa\_menedżera\_kolejek*) TRPTYPE=*typ\_pułapki* RC=*kod-powrotu* (*tekst\_powrotu*)

#### **Istotność**

8
Wystąpił błąd podczas odbierania danych z połączenia *conn-id*. Połączenie ze zdalnym hostem lub jednostką logiczną zostało nieoczekiwanie zakończone. Powiązany kanał to *nazwa-kanału* , a powiązany zdalny menedżer kolejek to *nazwa\_menedżera\_kolejek*; w niektórych przypadkach nazwy nie mogą być określone, a więc są wyświetlane jako "????". *trptype* przedstawia używany system komunikacji:

### **TCP**

TCP/IP

## **LU62**

APPC/MVS

Jednak ten komunikat może również wystąpić w przypadkach, gdy nie występuje błąd; na przykład, jeśli komenda TCP/IP TELNET jest wydawana, która jest skierowana do portu, który jest używany przez inicjatora kanału.

Kod powrotu z niego: (w postaci szesnastkowej) *kod-powrotu*, (w tekście) *tekst\_powrotu*. W przypadku niektórych błędów może być również powiązany kod przyczyny *przyczyna* (szesnastkowo), który zawiera więcej informacji.

#### **Działanie systemu**

Jeśli kanał jest zaangażowany, zostaje zatrzymany. Powiązana kolejka transmisji może być ustawiona na GET (DISABLED) i wyzwolenie zostanie wyłączone.

### **Odpowiedź programisty systemowego**

Przejrzyj dzienniki konsoli lokalnej i zdalnej w celu uzyskania raportów o błędach sieci.

Informacje na temat przyczyny kodu powrotu z systemu komunikacyjnego znajdują się w sekcj[i"Kody](#page-1142-0) [powrotu protokołu komunikacyjnego" na stronie 1143](#page-1142-0) . Jeśli używany jest protokół TCP/IP, zapoznaj się z podręcznikiem *[z/OS UNIX System Services Komunikaty i kody](https://www.ibm.com/docs/en/zos/2.5.0?topic=services-zos-unix-system-messages-codes)* , aby uzyskać informacje na temat kodu przyczyny.

#### **CSQX210E**

*csect-name* Nie można zakończyć wiązania, kanał *nazwa-kanału* connection *conn-id* TRPTYPE=LU62 RC=*kod-powrotu* (*return-text*) reason=*przyczyna*

### **Istotność**

8

### **Wyjaśnienie**

Żądanie przyłączenia przychodzącego zostało wysłane do połączenia *conn-id*, ale host lokalny lub jednostka logiczna nie mogła zakończyć wiązania. Powiązany kanał to *nazwa-kanału*; w niektórych przypadkach jego nazwa nie może być określona, a więc jest wyświetlana jako '????'.

Kod powrotu z usług przydzielania APPC/MVS był następujący: (w postaci szesnastkowej) *kodpowrotu*, (w tekście) *tekst\_powrotu*. W przypadku niektórych błędów może być również powiązany kod przyczyny *przyczyna* (szesnastkowo), który zawiera więcej informacji.

### **Działanie systemu**

Kanał nie jest uruchomiony.

### **Odpowiedź programisty systemowego**

Sprawdź konfigurację APPC/MVS.

Więcej informacji na ten temat zawiera sekcja ["Kody powrotu APPC/MVS" na stronie 1147](#page-1146-0) , która zawiera przyczynę kodu powrotu z usług przydzielania APPC/MVS, a także podręcznik *[Programowanie](https://www.ibm.com/docs/en/zos/2.5.0?topic=mvs-zos-programming-writing-servers-appcmvs) [w systemie z/OS MVS : pisanie serwerów dla APPC/MVS](https://www.ibm.com/docs/en/zos/2.5.0?topic=mvs-zos-programming-writing-servers-appcmvs)* .

#### **CSQX212E**

*csect-name* Nie można przydzielić gniazda, kanał *nazwa-kanału* TRPTYPE=TCP RC=*kod-powrotu* (*tekst\_powrotu*) reason=*przyczyna*

#### **Istotność**

8

#### **Wyjaśnienie**

Nie można utworzyć gniazda TCP/IP, prawdopodobnie ze względu na problem z pamięcią masową. Powiązany kanał to *nazwa-kanału*; w niektórych przypadkach jego nazwa nie może być określona, a więc jest wyświetlana jako '????'.

Kod powrotu z protokołu TCP/IP: (w postaci szesnastkowej) *kod-powrotu*, (w tekście) *tekst\_powrotu*. W przypadku niektórych błędów może być również powiązany kod przyczyny *przyczyna* (szesnastkowo), który zawiera więcej informacji.

#### **Działanie systemu**

Kanał nie jest uruchomiony.

### **Odpowiedź programisty systemowego**

Informacje na temat przyczyny kodu powrotu z protokołu TCP/IP znajdują się w sekcji ["Kody powrotu](#page-1142-0) [protokołu komunikacyjnego" na stronie 1143](#page-1142-0) . Informacje na temat kodu przyczyny można znaleźć w podręczniku *[z/OS UNIX System Services Messages and Codes](https://www.ibm.com/docs/en/zos/2.5.0?topic=services-zos-unix-system-messages-codes)* .

#### **CSQX213E**

*csect-name* Błąd komunikacji, kanał *nazwa-kanału* TRPTYPE=*trptype* function *func* RC=*return-code* (*return-text*) reason=*reason*

### **Istotność**

# 8

## **Wyjaśnienie**

Wystąpił nieoczekiwany błąd komunikacji dla obiektu nasłuchiwania lub kanału. W przypadku obiektu nasłuchiwania *nazwa-csect-csect* to CSQXCLMA, a nazwa kanału jest wyświetlana jako '????'. Jeśli był to kanał, kanał ma nazwę *nazwa-kanału*; w niektórych przypadkach jego nazwa nie może być określona, a więc jest wyświetlana jako '????'.

*trptype* przedstawia używany system komunikacji:

**TCP**

TCP/IP

### **LU62**

#### APPC/MVS

*func* to nazwa funkcji TCP/IP lub APPC/MVS, która dała błąd. W niektórych przypadkach nazwa funkcji nie jest znana, a więc jest wyświetlana jako '????'.

#### *kod-powrotu* to

- zwykle kod powrotu (w postaci szesnastkowej) z funkcji systemu komunikacyjnego
- dla jednostki nasłuchiwania LU 6.2 , może to być kod przyczyny (w postaci szesnastkowej) z usług przydzielania APPC/MVS
- Jeśli ma postać 10009*nnn* lub 20009*nnn*, jest to rozproszony kod komunikatu kolejkowania.

*return-text* jest formularzem tekstowym kodu powrotu.

W przypadku niektórych błędów może być również powiązany kod przyczyny *przyczyna* (szesnastkowo), który zawiera więcej informacji.

#### **Działanie systemu**

Jeśli błąd wystąpił dla kanału, kanał zostanie zatrzymany. W przypadku nasłuchiwania kanał nie jest uruchomiony lub, w niektórych przypadkach, program nasłuchujący kończy działanie.

### **Odpowiedź programisty systemowego**

Informacje na temat przyczyny kodu powrotu z systemu komunikacyjnego znajdują się w sekcji ["Kody](#page-1142-0) [powrotu protokołu komunikacyjnego" na stronie 1143](#page-1142-0) .

Rozproszony kod komunikatu kolejkowania *nnn* jest zwykle powiązany z komunikatem CSQX*nnn*E, który normalnie zostanie wystawiony wcześniej. Więcej informacji na ten temat można znaleźć w wyjaśnieniu komunikatu. Jeśli taki komunikat nie jest opisany, patrz ["Kody komunikatów](#page-1158-0) [w kolejkach rozproszonych" na stronie 1159](#page-1158-0) , aby uzyskać odpowiedni numer komunikatu.

Sprawdź, czy w systemie partnerskim nie ma komunikatów o błędach, które mogą wskazywać przyczynę problemu.

### **CSQX215E**

*csect-name* Sieć komunikacyjna nie jest dostępna, TRPTYPE=*trptype*

### **Istotność**

8

### **Wyjaśnienie**

Podjęto próbę użycia systemu komunikacyjnego, ale nie została ona uruchomiona lub zatrzymana. *trptype* przedstawia używany system komunikacji:

## **TCP**

TCP/IP

#### **LU62**

APPC/MVS

### **Działanie systemu**

Kanał lub program nasłuchujący nie został uruchomiony.

### **Odpowiedź programisty systemowego**

Uruchom system komunikacji i spróbuj ponownie.

## **CSQX218E**

*csect-name* Program nasłuchujący nie został uruchomiony-nie można utworzyć powiązania, port *port* adres *adres-ip* TRPTYPE=TCP INDISP=*dyspozycja* RC=*kod-powrotu*

#### **Istotność**

8

## **Wyjaśnienie**

Próba powiązania gniazda TCP/IP ze wskazanym portem nasłuchiwania nie powiodła się. *adres-ip* jest adresem IP używanym, lub '\*', jeśli nasłuchiwanie jest używane przez wszystkie adresy IP. Kod powrotu (w postaci szesnastkowej) z protokołu TCP/IP to *kod-powrotu*.

*dyspozycja* przedstawia typ obsługi żądań przychodzących, które obsługiwał proces nasłuchujący:

### **QMGR**

Skierowane do docelowego menedżera kolejek

### **GRUPA**

skierowanych do grupy współużytkowania kolejek.

### **Działanie systemu**

Program nasłuchujący nie został uruchomiony.

### **Odpowiedź programisty systemowego**

Błąd może być spowodowany przez inny program korzystający z tego samego numeru portu.

Informacje na temat kodu powrotu z protokołu TCP/IP znajdują się w sekcji ["Kody powrotu protokołu](#page-1142-0) [komunikacyjnego" na stronie 1143](#page-1142-0) .

#### **CSQX219E**

Zatrzymano program nasłuchujący *csect-name* -błąd podczas tworzenia nowego połączenia, TRPTYPE=TCP INDISP=*dyspozycja*

### **Istotność**

8

#### **Wyjaśnienie**

Próbowano utworzyć nowe gniazdo TCP/IP, ponieważ odebrano żądanie przyłączenia, ale wystąpił błąd.

*dyspozycja* przedstawia typ obsługi żądań przychodzących, które obsługiwał proces nasłuchujący:

#### **QMGR**

Skierowane do docelowego menedżera kolejek

#### **GRUPA**

skierowanych do grupy współużytkowania kolejek.

## **Działanie systemu**

Nasłuchiwanie jest zatrzymywane. Inicjator kanału będzie próbował go zrestartować, w odstępach czasu określonych przez atrybut menedżera kolejek LSTRTMR.

#### **Odpowiedź programisty systemowego**

Błąd może być przejściowy, spróbuj ponownie później. Jeśli problem będzie się powtarzał, może być konieczne zatrzymanie niektórych innych zadań, które korzystają z protokołu TCP/IP, lub zrestartowanie protokołu TCP/IP.

#### **CSQX220E**

*csect-name* Sieć komunikacyjna nie jest dostępna, kanał *nazwa-kanału* TRPTYPE=*trptype*

#### **Istotność**

8

### **Wyjaśnienie**

Podjęto próbę użycia systemu komunikacyjnego przez kanał lub program nasłuchujący, ale nie został on uruchomiony lub zatrzymany. Jeśli był to kanał, kanał ma nazwę *nazwa-kanału*; w niektórych przypadkach jego nazwa nie może być określona, a więc jest wyświetlana jako '????'. Jeśli był to obiekt nasłuchiwania, nazwa kanału jest ponownie wyświetlana jako '????'. *trptype* przedstawia używany system komunikacji:

#### **TCP**

TCP/IP

#### **LU62**

APPC/MVS

#### **Działanie systemu**

Kanał lub program nasłuchujący nie został uruchomiony.

#### **Odpowiedź programisty systemowego**

Uruchom system komunikacji i spróbuj ponownie.

#### **CSQX228E**

*csect-name* Program nasłuchujący nie może uruchomić kanału, kanał *nazwa-kanału* TRPTYPE=*trptype* INDISP=*dyspozycja* connection=*id-połączenia*

#### **Istotność** 8

### **Wyjaśnienie**

Żądanie przyłączenia przychodzącego zostało wysłane z poziomu *conn-id*, ale program nasłuchujący dla *trptype* nie może uruchomić instancji kanału, aby odpowiedzieć na ten kanał. Powiązany kanał to *nazwa-kanału*; w niektórych przypadkach jego nazwa nie może być określona, a więc jest wyświetlana jako '????'.

*dyspozycja* przedstawia typ obsługi żądań przychodzących, które obsługiwał proces nasłuchujący:

### **QMGR**

Skierowane do docelowego menedżera kolejek

#### **GRUPA**

skierowanych do grupy współużytkowania kolejek.

Jednak ten komunikat może również wystąpić w przypadkach, gdy nie występuje błąd; na przykład, jeśli komenda TCP/IP TELNET jest wydawana, która jest skierowana do portu, który jest używany przez inicjatora kanału.

#### **Działanie systemu**

Jeśli kanał jest zaangażowany, nie jest on uruchamiany.

#### **Odpowiedź programisty systemowego**

Przyczyną niepowodzenia może być fakt, że inicjator kanału jest obecnie zbyt zajęty, a następnie spróbuj ponownie, gdy liczba uruchomionych kanałów jest mniejsza. Jeśli problem będzie się powtarzał, zwiększ liczbę programów rozsyłających używanych przez inicjatora kanału.

#### **CSQX234I**

Zatrzymano nasłuchiwanie *csect-name* , TRPTYPE=*trptype* INDISP=*dyspozycja*

#### **Istotność**

 $\cap$ 

### **Wyjaśnienie**

Określony proces nasłuchiwania został zakończony. Może to być kilka przyczyn, w tym, ale nie tylko, wymienionych na poniższej liście:

- została wydana komenda STOP
- Nasłuchiwanie było ponawiane
- wystąpił błąd w systemie komunikacyjnym

Typ *trptype* jest typem transportu.

*dyspozycja* przedstawia typ obsługi żądań przychodzących, które obsługiwał proces nasłuchujący:

### **QMGR**

Skierowane do docelowego menedżera kolejek

### **GRUPA**

skierowanych do grupy współużytkowania kolejek.

## **Działanie systemu**

Przetwarzanie jest kontynuowane. Jeśli program nasłuchujący nie został celowo zatrzymany, inicjator kanału podejmie próbę zrestartowania obiektu nasłuchiwania w odstępach czasu określonych przez atrybut menedżera kolejek LSTRTMR.

#### **Odpowiedź programisty systemowego**

Jeśli program nasłuchujący nie został celowo zatrzymany, sprawdź poprzednie komunikaty związane z inicjatorem kanału lub z przestrzeniami adresami TCP/IP, OMVS lub APPC, aby określić przyczynę.

#### **CSQX235E**

*csect-name* Niepoprawny adres lokalny *local-addr*, kanał *nazwa-kanału* TRPTYPE=*trptype* RC=*kodpowrotu* (*return-text*) reason=*przyczyna*

### **Istotność**

8

#### **Wyjaśnienie**

Podany adres lokalny *local-addr* nie może zostać przetłumaczył na adres sieciowy TCP/IP. Powiązany kanał to *nazwa-kanału*; w niektórych przypadkach jego nazwa nie może być określona, a więc jest wyświetlana jako '????'. *trptype* przedstawia używany system komunikacji:

#### **TCP**

TCP/IP

#### **LU62**

APPC/MVS

Kod powrotu z niego: (w postaci szesnastkowej) *kod-powrotu*, (w tekście) *tekst\_powrotu*. W przypadku niektórych błędów może być również powiązany kod przyczyny *przyczyna* (szesnastkowo), który zawiera więcej informacji.

#### **Działanie systemu**

Kanał nie jest uruchomiony.

#### **Odpowiedź programisty systemowego**

Sprawdź lokalną konfigurację TCP/IP. Serwer nazw nie zawiera nazwy hosta lub serwer nazw nie był dostępny.

Informacje na temat przyczyny kodu powrotu z protokołu TCP/IP znajdują się w sekcji ["Kody powrotu](#page-1142-0) [protokołu komunikacyjnego" na stronie 1143](#page-1142-0) .

#### **CSQX239E**

*csect-name* Nie można określić lokalnej nazwy hosta, kanał *nazwa-kanału* TRPTYPE=TCP RC=*kodpowrotu* (*tekst\_powrotu*) reason=*przyczyna*

### **Istotność**

8

#### **Wyjaśnienie**

Podjęto próbę uruchomienia kanału lub nasłuchiwania za pomocą protokołu TCP/IP, ale wywołanie funkcji gethostname protokołu TCP/IP nie powiodło się. Jeśli był to kanał, kanał ma nazwę *nazwakanału*; w niektórych przypadkach jego nazwa nie może być określona, a więc jest wyświetlana jako '????'. Jeśli był to obiekt nasłuchiwania, nazwa kanału jest ponownie wyświetlana jako '????'.

Kod powrotu z niego: (w postaci szesnastkowej) *kod-powrotu*, (w tekście) *tekst\_powrotu*. W przypadku niektórych błędów może być również powiązany kod przyczyny *przyczyna* (szesnastkowo), który zawiera więcej informacji.

#### **Działanie systemu**

Kanał lub program nasłuchujący nie został uruchomiony.

#### **Odpowiedź programisty systemowego**

Informacje na temat przyczyny kodu powrotu z protokołu TCP/IP znajdują się w sekcji ["Kody powrotu](#page-1142-0) [protokołu komunikacyjnego" na stronie 1143](#page-1142-0) .

#### **CSQX250E**

*csect-name* Proces nasłuchujący zakończył się nieprawidłowo, TRPTYPE=*trptype* INDISP=disposition, reason=*sssuuu-reason*

#### **Istotność**

Określony program nasłuchujący kończy się nieprawidłowo, ponieważ wystąpił błąd, którego nie można poprawić. *sss* jest kodem zakończenia systemu, *uuu* jest kodem zakończenia użytkownika, a *przyczyna* jest powiązany z kodem przyczyny (wszystkie w postaci szesnastkowej).

*dyspozycja* przedstawia typ obsługi żądań przychodzących, które obsługiwał proces nasłuchujący:

## **QMGR**

Skierowane do docelowego menedżera kolejek

## **GRUPA**

skierowanych do grupy współużytkowania kolejek.

### **Działanie systemu**

Proces nasłuchujący kończy się nieprawidłowo, a zrzut jest zwykle generowany. Inicjator kanału będzie próbował zrestartować program nasłuchujący w odstępach czasu określonych przez atrybut menedżera kolejek LSTRTMR.

## **Odpowiedź programisty systemowego**

Kody zakończenia użytkownika są zazwyczaj wynikiem błędów wykrytych przez produkt Środowisko językowe. Informacje na temat tych kodów można znaleźć w podręczniku *[Podręcznik programistyczny](https://www.ibm.com/docs/en/zos/2.5.0?topic=environment-zos-language-programming-guide) [produktu z/OS Środowisko językowe](https://www.ibm.com/docs/en/zos/2.5.0?topic=environment-zos-language-programming-guide)* . W przeciwnym razie skontaktuj się z działem wsparcia IBM .

## **CSQX251I**

Uruchomiono program nasłuchujący *csect-name* , TRPTYPE=*trptype* INDISP=*dyspozycja*

## **Istotność**

 $\Omega$ 

## **Wyjaśnienie**

Określony program nasłuchujący został pomyślnie uruchomiony. Może to być wynikiem działania komendy START LISTENER lub dlatego, że program nasłuchujący został zrestartowany automatycznie po wystąpieniu błędu.

*dyspozycja* przedstawia typ obsługi żądań przychodzących, które obsługiwał proces nasłuchujący:

## **QMGR**

Skierowane do docelowego menedżera kolejek

## **GRUPA**

skierowanych do grupy współużytkowania kolejek.

### **Działanie systemu**

Przetwarzanie jest kontynuowane.

## **CSQX256E**

Zatrzymano program nasłuchujący *csect-name* -błąd podczas wybierania nowego połączenia, TRPTYPE=TCP INDISP=*dyspozycja*

## **Istotność**

8

## **Wyjaśnienie**

Wystąpił błąd podczas przetwarzania wybranego obiektu nasłuchiwania. Program nasłuchujący został powiadomiony przez TCP/IP, ale nie odebrano żądania przyłączenia.

*dyspozycja* przedstawia typ obsługi żądań przychodzących, które obsługiwał proces nasłuchujący:

## **QMGR**

Skierowane do docelowego menedżera kolejek

## **GRUPA**

skierowanych do grupy współużytkowania kolejek.

#### **Działanie systemu**

Nasłuchiwanie jest zatrzymywane. Inicjator kanału będzie próbował go zrestartować, w odstępach czasu określonych przez atrybut menedżera kolejek LSTRTMR.

## **Odpowiedź programisty systemowego**

Błąd może być przejściowy, spróbuj ponownie później. Jeśli problem będzie się powtarzał, może być konieczne zatrzymanie niektórych innych zadań, które korzystają z protokołu TCP/IP, lub zrestartowanie protokołu TCP/IP.

#### **CSQX257I**

*csect-name* Program nasłuchujący nie może utworzyć nowego połączenia, TRPTYPE=TCP INDISP=*dyspozycja*

#### **Istotność**

4

### **Wyjaśnienie**

Próbowano utworzyć nowe gniazdo TCP/IP, ponieważ odebrano żądanie przyłączenia, ale wystąpił błąd.

*dyspozycja* przedstawia typ obsługi żądań przychodzących, które obsługiwał proces nasłuchujący:

#### **QMGR**

Skierowane do docelowego menedżera kolejek

#### **GRUPA**

skierowanych do grupy współużytkowania kolejek.

#### **Działanie systemu**

Nasłuchiwanie jest kontynuowane, ale połączenie nie zostało utworzone.

#### **Odpowiedź programisty systemowego**

Błąd może być przejściowy, spróbuj ponownie później. Jeśli problem będzie się powtarzał, może być konieczne zatrzymanie niektórych innych zadań, które korzystają z protokołu TCP/IP, lub zrestartowanie protokołu TCP/IP.

#### **CSQX258E**

*csect-name* Program nasłuchujący zatrzymał-błąd podczas akceptowania nowego połączenia, TRPTYPE=TCP INDISP=*dyspozycja*

#### **Istotność**

8

### **Wyjaśnienie**

Wystąpił błąd w przetwarzaniu akceptowania procesu nasłuchiwania. Program nasłuchujący został powiadomiony przez TCP/IP, ale nie odebrano żądania przyłączenia.

*dyspozycja* przedstawia typ obsługi żądań przychodzących, które obsługiwał proces nasłuchujący:

### **QMGR**

Skierowane do docelowego menedżera kolejek

#### **GRUPA**

skierowanych do grupy współużytkowania kolejek.

## **Działanie systemu**

Nasłuchiwanie jest zatrzymywane. Inicjator kanału będzie próbował go zrestartować, w odstępach czasu określonych przez atrybut menedżera kolejek LSTRTMR.

#### **Odpowiedź programisty systemowego**

Błąd może być przejściowy, spróbuj ponownie później. Jeśli problem będzie się powtarzał, może być konieczne zatrzymanie niektórych innych zadań, które korzystają z protokołu TCP/IP, lub zrestartowanie protokołu TCP/IP.

#### **CSQX259E**

Przekroczono limit czasu połączenia *csect-name* , kanał *nazwa-kanału* połączenie *conn-id* (menedżer kolejek *qmgr-name*) TRPTYPE=*trptype*

#### **Istotność**

8

## **Wyjaśnienie**

Przekroczono limit czasu połączenia *conn-id* . Powiązany kanał to *nazwa-kanału* , a powiązany zdalny menedżer kolejek to *nazwa\_menedżera\_kolejek*; w niektórych przypadkach nazwy nie mogą być określone, a więc są wyświetlane jako "????". *trptype* przedstawia używany system komunikacji:

**TCP**

TCP/IP

**LU62**

APPC/MVS

Prawdopodobne przyczyny to:

- Awaria komunikacji.
- W przypadku kanału komunikatów, jeśli funkcja Limit czasu odbierania jest używana (zgodnie z zestawem atrybutów menedżera kolejek RCVTIME, RCVTTYPE i RCVTMIN) i w tym czasie nie odebrano żadnej odpowiedzi od partnera.
- W przypadku kanału MQI, jeśli funkcja bezczynności klienta jest używana (ustawiona przez atrybut kanału połączenia serwera DISCINT), a aplikacja kliencka nie wywołała w tym czasie wywołania MQI.

#### **Działanie systemu**

Kanał zostanie zatrzymany.

#### **Odpowiedź programisty systemowego**

W przypadku kanału komunikatów sprawdź zdalny koniec, aby sprawdzić, dlaczego nastąpiło przekroczenie limitu czasu. Należy pamiętać, że jeśli ustawione są wartości ponawiania, zdalne zakończenie zostanie zrestartowany automatycznie. Jeśli jest to konieczne, ustaw czas oczekiwania na odebranie menedżera kolejek na wyższy.

W przypadku kanału MQI sprawdź, czy zachowanie aplikacji klienta jest poprawne. Jeśli tak, należy ustawić przedział czasu odłączenia dla kanału, aby był wyższy.

#### **CSQX261E**

*csect-name* Brak dostępnego odpowiedniego stosu IP, kanał *nazwa-kanału*, połączenie *conn-id*

### **Istotność**

8

### **Wyjaśnienie**

Próba przydzielenia konwersacji dla połączenia *conn-id* dla kanału *nazwa-kanału* za pomocą komunikacji TCP/IP nie powiodła się, ponieważ używany stos IP nie obsługiwał rodziny adresów IP wymaganej dla połączenia.

### **Działanie systemu**

Kanał nie jest uruchomiony.

### **Odpowiedź programisty systemowego**

Jeśli atrybut CONNAME kanału jest tłumaczona na adres IPv6 , należy upewnić się, że stos jest używany przez połączenie atrybutu menedżera kolejek TCPNAME, a atrybut LOCLADDR kanału obsługuje protokół IPv6. Jeśli atrybut CONNAME kanału jest tłumaczona na adres IPv4 , należy upewnić się, że stos jest używany przez kombinację atrybutu menedżera kolejek TCPNAME, a atrybut LOCLADDR kanału obsługuje protokół IPv4.

## **CSQX262E**

*csect-name* Komunikacja została anulowana, kanał *nazwa-kanału* TRPTYPE=*trptype*

### **Istotność**

8

## **Wyjaśnienie**

Wystąpił nieoczekiwany błąd komunikacji dla obiektu nasłuchiwania lub kanału. Ten błąd występuje, jeśli kanał został zatrzymany z trybem FORCE, a sesja komunikacyjna została anulowana.

Kanał to *nazwa-kanału*; w niektórych przypadkach jego nazwa nie może być określona, a więc jest wyświetlana jako '????'. *trptype* przedstawia używany system komunikacji:

**TCP**

TCP/IP

**LU62** APPC/MVS

## **Działanie systemu**

Kanał został zatrzymany.

## **Odpowiedź programisty systemowego**

W razie potrzeby zrestartuj kanał.

### **CSQX293I**

*csect-name* Kanał *nazwa-kanału* zainicjował przełączenie kolejki transmisji z *old-xmitq* na *new-xmitq* .

### **Istotność**

 $\Omega$ 

## **Wyjaśnienie**

Przełączenie kolejki transmisji dla kanału identyfikowanego przez *nazwa-kanału* jest wymagane ze względu na zmianę domyślnej konfiguracji kolejki transmisji klastra menedżera kolejek lub atrybutu nazwy kanału klastra kolejki transmisji klastra. Ten komunikat jest generowany przez inicjatora kanału, gdy uruchamiany jest proces przełączania kolejki transmisji z *old-xmitq* na *new-xmitq* .

### **Działanie systemu**

Menedżer kolejek jest powiadamiany o rozpoczęciu procesu przełączania dla kanału.

Kanał jest nadal uruchamiany po zamknięciu starej kolejki transmisji i przełączeniu w celu użycia nowej kolejki transmisji.

### **Odpowiedź programisty systemowego**

Brak.

### **CSQX294E**

*csect-name* Status kolejki transmisji jest niedostępny, kanał *nazwa-kanału*

## **Istotność**

Nie można określić kolejki transmisji dla kanału wysyłającego klastry identyfikowanego przez *nazwakanału* , ponieważ w momencie uruchomienia menedżera kolejek nie można było załadować utrwalonego stanu kolejki transmisji z kolejki SYSTEM.CHANNEL.SYNCQ.

## **Działanie systemu**

Kanał zostanie zakończony nieprawidłowo.

### **Odpowiedź programisty systemowego**

Jeśli menedżer kolejek nie może załadować utrwalonego stanu kolejki transmisji podczas uruchamiania, wysyła komunikat [CSQM561E.](#page-461-0)

## **CSQX295E**

*csect-name* Kolejka transmisji klastra została ograniczona, kanał *nazwa-kanału*, kolejka transmisji *nazwa-kolejki-xmitq*

## **Istotność**

8

## **Wyjaśnienie**

Kanał nadawczy klastra identyfikowany przez *nazwa-kanału* został skonfigurowany tak, aby używać kolejki transmisji *nazwa-kolejki-transmisji*, jednak w przypadku kolejek transmisji innych niż SYSTEM.CLUSTER.TRANSMIT.QUEUE została następnie wyłączona przez tryb działania menedżera kolejek (OPMODE).

### **Działanie systemu**

Kanał zostanie zakończony nieprawidłowo.

### **Odpowiedź programisty systemowego**

Upewnij się, że tryb działania menedżera kolejek jest poprawnie skonfigurowany. Jeśli konfiguracja jest poprawna, wykonaj następujące czynności:

- 1. Zmień konfigurację domyślnej kolejki transmisji klastra menedżera kolejek, tak aby wszystkie kanały wysyłające klastry były domyślnie używane w celu użycia kolejki transmisji SYSTEM.CLUSTER.TRANSMIT.QUEUE. Można to zrobić, zmieniając wartość atrybutu menedżera kolejek produktu **DEFCLXQ** na wartość **SCTQ**.
- 2. Określ ręcznie zdefiniowane kolejki transmisji, które mają niepustą wartość atrybutu nazwy kanału klastra za pomocą komendy **DISPLAY QLOCAL(\*) WHERE(CLCHNAME NE ' ')** . Zmień wartość atrybutu nazwy kanału klastra w tych kolejkach na pustą.
- 3. Zrestartuj kanał.

### **CSQX296E**

*csect-name* negocjowanie ochrony hasła nie powiodło się dla kanału *nazwa-kanału*, połączenie *connid*

### **Istotność**

8

## **Wyjaśnienie**

Nie można nawiązać połączenia kanału *nazwa-kanału* , ponieważ nie udało się uzgodnić algorytmu ochrony hasła ze zdalnym komputerem *conn-id*.

### **Działanie systemu**

Kanał nie uruchamia się.

### **Odpowiedź programisty systemowego**

Sprawdź, czy ustawienia ochrony hasłem uniemożliwiają współdziałanie z komputerem zdalnym.

Zamiast tego należy rozważyć użycie protokołu SSL lub TLS w celu ochrony haseł. Na potrzeby ochrony haseł należy używać atrybutu CipherSpec o wartości innej niż NULL.

#### **CSQX403I**

*csect-name* Automatyczna definicja kanału *nazwa-kanału* pomijanego przez wyjście *exit-name*

#### **Istotność**

 $\Omega$ 

### **Wyjaśnienie**

W odpowiedzi na żądanie uruchomienia kanału, który nie został zdefiniowany, podjęta została próba automatycznego zdefiniowania tego kanału. Procedura automatycznego wyjścia definicji kanału *nazwa-wyjścia* kanału uniemożliwił jej zdefiniowanie.

#### **Działanie systemu**

Kanał nie jest uruchomiony.

#### **CSQX404I**

*csect-name* Faza: REFRESH CLUSTER REPOS (YES) została zakończona, zmieniono obiekty klastra *nazwa\_klastran*

## **Istotność**

 $\Omega$ 

### **Wyjaśnienie**

Zakończono fazę jednego z opcji REFRESH CLUSTER .

Aplikacje, które próbują uzyskać dostęp do zasobów klastra, mogą wyświetlać niepowodzenia w celu rozwiązania zasobów klastra do momentu zakończenia fazy drugiej fazy REFRESH CLUSTER.

Faza druga jest kompletna po odebraniu wszystkich nowych informacji od innych elementów klastra.

Monitoruj SYSTEM.CLUSTER.COMMAND.QUEUE , aby określić, kiedy osiągnął on spójny stan pusty, aby wskazać, że proces odświeżania został zakończony.

#### **Działanie systemu**

Brak.

### **CSQX405I**

Komenda *csect-name* FORCEREMOVE QUEUES (YES) przetworzona, klaster *nazwa\_klastra* cel *cel*

#### **Istotność**

 $\Omega$ 

## **Wyjaśnienie**

Menedżer repozytorium pomyślnie przetworzył komendę RESET CLUSTER ACTION (FORCEREMOVE) z opcją QUEUES (YES) dla wskazanego klastra i docelowego menedżera kolejek.

#### **Działanie systemu**

Brak.

### **CSQX406E**

Komenda *csect-name* REFRESH CLUSTER REPOS (YES) nie powiodła się, klaster *nazwa\_klastra qmgr-nazwa* to pełne repozytorium.

#### **Istotność**

8

## **Wyjaśnienie**

Menedżer repozytorium nie może przetworzyć komendy REFRESH CLUSTER z opcją REPOS (YES) dla wskazanego klastra, ponieważ lokalny menedżer kolejek udostępnia pełną usługę zarządzania repozytorium dla klastra.

#### **Działanie systemu**

Komenda ta jest ignorowana.

#### **Odpowiedź programisty systemowego**

Ponownie wydaj komendę z poprawnymi wartościami lub w poprawnym menedżerze kolejek. Konieczna może być zmiana menedżera kolejek w taki sposób, aby nie była ona pełnym repozytorium dla klastra.

## **CSQX407I**

*csect-name* Kolejka klastra *nazwa-kolejki* definicje niespójne

## **Istotność**

4

## **Wyjaśnienie**

Definicja kolejki klastra ma różne wartości dla atrybutów DEFPRTY, DEFPSIST, DEFPRESP i DEFBIND dla różnych menedżerów kolejek w klastrze.

Wszystkie definicje tej samej kolejki klastra muszą być identyczne. Jeśli aplikacje korzystają z jednego z tych atrybutów w celu określenia zachowania mechanizmu przesyłania komunikatów, mogą wystąpić problemy. Na przykład, jeśli aplikacja otwiera kolejkę klastra z opcją MQOO\_BIND\_AS\_Q\_DEF, a różne instancje tej kolejki mają różne wartości DEFBIND, to zachowanie przesyłania komunikatów zależy od tego, która instancja kolejki ma być wybrana podczas otwierania.

## **Działanie systemu**

Brak.

### **Odpowiedź programisty systemowego**

Zmień definicje kolejki w różnych menedżerach kolejek w taki sposób, aby miały identyczne wartości dla tych atrybutów.

### **CSQX410I**

*csect-name* Menedżer repozytorium został uruchomiony

## **Istotność**

0

## **Wyjaśnienie**

Menedżer repozytorium został pomyślnie uruchomiony.

### **Działanie systemu**

Brak.

### **CSQX411I**

*csect-name* Menedżer repozytorium został zatrzymany

## **Istotność**

 $\Omega$ 

### **Wyjaśnienie**

Menedżer repozytorium został zatrzymany. Może to być z jednego z trzech powodów:

- Inicjator kanału jest zatrzymywany.
- Inicjator kanału jest uruchamiany, a kolejki używane przez menedżera repozytorium nie zostały zdefiniowane, ponieważ łączenie w klastry nie jest wymagane.
- Wystąpił błąd.

## **Działanie systemu**

Przetwarzanie jest kontynuowane, ale łączenie w klastry nie jest dostępne.

### **Odpowiedź programisty systemowego**

Jeśli wystąpił błąd, zbadaj problem zgłoszony we wcześniejszych komunikatach.

## **CSQX412E**

*csect-name* Misowana komenda repozytorium, cel *identyfikator-docelowy* -nadawca *ID\_nadawcy*

## **Istotność**

8

## **Wyjaśnienie**

Menedżer repozytorium odebrał komendę przeznaczoną dla innego menedżera kolejek z identyfikatorem, który ma wartość *id-docelowy*. Komenda została wysłana przez menedżer kolejek o identyfikatorze *identyfikator-nadawcy*.

### **Działanie systemu**

Komenda jest ignorowana, a błąd jest zgłaszany do nadawcy.

## **Odpowiedź programisty systemowego**

Sprawdź definicje kanału i klastra wysyłającego menedżera kolejek.

## **CSQX413E**

Błąd formatu komendy repozytorium *csect-name* , kod komendy *komenda*

## **Istotność**

8

### **Wyjaśnienie**

Wystąpił błąd wewnętrzny.

## **Działanie systemu**

Komenda jest ignorowana, a błąd jest zgłaszany do nadawcy. Menedżer repozytorium kontynuuje przetwarzanie. Informacje o błędzie są zapisywane w zestawie danych identyfikowany przez instrukcję CSQSNAP DD procedury JCL uruchomionego zadania inicjatora kanału, xxxxCHIN.

## **Odpowiedź programisty systemowego**

Zbierz elementy wymienione w sekcji Określanie problemu i skontaktuj się z działem wsparcia produktu IBM .

### **CSQX415E**

Błąd stanu komendy repozytorium *csect-name* , kod komendy *komenda* , obiekt klastra *nazwaobiektu* , nadawca *ID\_nadawcy*

### **Istotność**

8

## **Wyjaśnienie**

Wystąpił błąd wewnętrzny.

### **Działanie systemu**

Komenda jest ignorowana; menedżer repozytorium kontynuuje przetwarzanie. Informacje o błędzie są zapisywane w zestawie danych identyfikowany przez instrukcję CSQSNAP DD procedury JCL uruchomionego zadania inicjatora kanału, xxxxCHIN.

### **Odpowiedź programisty systemowego**

Zbierz elementy wymienione w sekcji Określanie problemu i skontaktuj się z działem wsparcia produktu IBM .

#### **CSQX416E**

*csect-name* Błąd przetwarzania komendy repozytorium, RC=*kod powrotu* , kod komendy *komenda* , obiekt klastra *nazwa-obiektu* , nadawca *ID\_nadawcy*

### **Istotność**

8

#### **Wyjaśnienie**

Wystąpił błąd wewnętrzny.

#### **Działanie systemu**

Komenda jest ignorowana; menedżer repozytorium kontynuuje przetwarzanie. Informacje o błędzie są zapisywane w zestawie danych identyfikowany przez instrukcję CSQSNAP DD procedury JCL uruchomionego zadania inicjatora kanału, xxxxCHIN.

#### **Odpowiedź programisty systemowego**

Zbierz elementy wymienione w sekcji Określanie problemu i skontaktuj się z działem wsparcia produktu IBM .

#### **CSQX417I**

*csect-name* Cluster-senders pozostają dla usuniętego menedżera kolejek *qmgr-name*

#### **Istotność**

 $\Omega$ 

#### **Wyjaśnienie**

Wskazany menedżer kolejek został usunięty lub wymuszony usunięty z klastra, ale istnieją ręcznie zdefiniowane kanały nadawcze klastra, które się do niego odwołują. Oznacza to, że menedżer repozytorium będzie nadal wysyłać informacje o klastrze do usuniętego menedżera kolejek.

#### **Odpowiedź programisty systemowego**

Usuń ręcznie zdefiniowane kanały nadawcze klastra, które odwołują się do *qmgr-name*.

#### **CSQX418I**

*csect-name* Tylko jedno repozytorium dla klastra *nazwa\_klastra*

#### **Istotność**

0

### **Wyjaśnienie**

Menedżer repozytorium odebrał informacje o klastrze, dla którego jest to jedyne pełne repozytorium.

#### **Działanie systemu**

Brak.

### **Odpowiedź programisty systemowego**

Jeśli wymagane jest drugie pełne repozytorium, zmień atrybut REPOS lub REPOSNL drugiego menedżera kolejek, który ma mieć pełne repozytorium dla klastra, aby określić nazwę klastra.

#### **CSQX419I**

*csect-name* No cluster-Odbiorniki dla klastra *nazwa\_klastra*

#### **Istotność**

 $\Omega$ 

### **Wyjaśnienie**

Menedżer repozytorium otrzymał informacje o klastrze, dla którego nie są znane kanały odbiorcze klastra.

#### **Działanie systemu**

Brak.

## **Odpowiedź programisty systemowego**

Zdefiniuj kanały odbierające klastry dla klastra w lokalnym menedżerze kolejek.

## **CSQX420I**

*csect-name* Brak repozytoriów dla klastra *nazwa\_klastra*

## **Istotność**

 $\Omega$ 

## **Wyjaśnienie**

Menedżer repozytorium otrzymał informacje na temat klastra, dla którego nie są znane żadne pełne repozytoria.

### **Działanie systemu**

Brak.

## **Odpowiedź programisty systemowego**

Zdefiniuj kanał nadawczy klastra w celu nawiązania połączenia z menedżerem kolejek, który jest pełnym repozytorium dla klastra, lub zmień atrybut REPOS lub REPOSNL menedżera kolejek, który ma mieć pełne repozytorium dla klastra, aby określić nazwę klastra.

## **CSQX422E**

*csect-name* Błąd menedżera repozytorium, RC=*kod-powrotu*

## **Istotność**

8

## **Wyjaśnienie**

Wystąpił błąd wewnętrzny.

### **Działanie systemu**

Menedżer repozytorium próbuje kontynuować przetwarzanie. Informacje o błędzie są zapisywane w zestawie danych identyfikowany przez instrukcję CSQSNAP DD procedury JCL uruchomionego zadania inicjatora kanału, xxxxCHIN.

### **Odpowiedź programisty systemowego**

Zbierz elementy wymienione w sekcji Określanie problemu i skontaktuj się z działem wsparcia produktu IBM .

### **CSQX425E**

*csect-name* Błąd scalania komendy repozytorium, kod komendy *komenda* obiekt klastra *nazwaobiektu* nadawca *ID\_nadawcy*

## **Istotność**

8

## **Wyjaśnienie**

Wystąpił błąd wewnętrzny.

### **Działanie systemu**

Komenda jest ignorowana; menedżer repozytorium kontynuuje przetwarzanie. Informacje o błędzie są zapisywane w zestawie danych identyfikowany przez instrukcję CSQSNAP DD procedury JCL uruchomionego zadania inicjatora kanału, xxxxCHIN.

### **Odpowiedź programisty systemowego**

Zbierz elementy wymienione w sekcji Określanie problemu i skontaktuj się z działem wsparcia produktu IBM .

## **CSQX426E**

*csect-name* Niedostarczalna komenda repozytorium, kanał *nazwa-kanału* , cel *id-docelowy* , kod komendy *komenda*

## **Istotność**

8

## **Wyjaśnienie**

Menedżer repozytorium podjął próbę wysłania komendy do innego menedżera kolejek za pomocą kanału *nazwa-kanału*. Nie można znaleźć innego menedżera kolejek o identyfikatorze *identyfikatorcelu*.

### **Działanie systemu**

Komenda ta jest ignorowana.

### **Odpowiedź programisty systemowego**

Sprawdź definicje kanału i klastra, które są wysyłane i odbierające menedżery kolejek.

## **CSQX427E**

*csect-name* nadawca klastra nie jest połączony z repozytorium, kanał *nazwa\_klastra* kanał *nazwakanału* cel *identyfikator-celu*

## **Istotność**

8

## **Wyjaśnienie**

Kanał wysyłający klastry musi być połączony z menedżerem kolejek, który jest pełnym repozytorium dla wszystkich klastrów dla kanału, a odpowiedni kanał odbiorczy klastra musi znajdować się w tych samych klastrach. Kanał *nazwa-kanału* w klastrze *nazwa\_klastra* nie spełnia tego zadania. *identyfikator-celu* jest identyfikatorem docelowego menedżera kolejek dla kanału.

## **Działanie systemu**

Komenda ta jest ignorowana.

### **Odpowiedź programisty systemowego**

Sprawdź definicję kanału w obu menedżerach kolejek, aby upewnić się, że jest on połączony z pełnym repozytorium dla klastrów, i że znajduje się w tych samych klastrach w obu menedżerach kolejek.

### **CSQX428E**

*csect-name* Nieoczekiwana publikacja kolejki klastra, klastra *nazwa\_klastra* kolejka klastra *nazwa\_kolejek\_klastra* nadawca *ID\_nadawcy*

### **Istotność**

**8** 

## **Wyjaśnienie**

Menedżer repozytorium odebrał publikację dla kolejki klastra *nazwa-kolejki* z innego menedżera kolejek o identyfikatorze *identyfikator-nadawcy*, odnoszący się do klastra *nazwa\_klastra*. Lokalny menedżer kolejek nie może zaakceptować komendy, ponieważ nie jest to pełne repozytorium dla klastra, a tym samym nie ma zainteresowania w kolejce klastra.

Może to również być spowodowane tym, że komenda przeznaczona dla menedżera repozytorium lokalnego jest opóźniona w sieci i jest niezmieniona, na przykład dlatego, że komenda REFRESH CLUSTER została wydana w lokalnym menedżerze repozytorium i spowodowała zmianę jej widoku klastra.

#### **Działanie systemu**

Komenda ta jest ignorowana.

## **Odpowiedź programisty systemowego**

Jeśli lokalny menedżer kolejek częściowego repozytorium ma być pełnym repozytorium dla klastra, należy użyć komendy ALTER QMGR w celu określenia repozytorium lub listy nazw repozytorium, które zawierają klaster. Jeśli lokalny menedżer kolejek jest poprawnie częściowym repozytorium dla klastra, upewnij się, że zdalny menedżer kolejek nie ma ręcznie zdefiniowanego nadajnika klastra w lokalnym repozytorium częściowym.

Jeśli komunikat pojawia się, ponieważ komenda jest poza datą, komunikat może zostać zignorowany.

### **CSQX429E**

*csect-name* Nieoczekiwane usunięcie kolejki klastra, klastra *nazwa\_klastra* , kolejki klastra *nazwakolejki*

#### **Istotność**

8

#### **Wyjaśnienie**

Menedżer repozytorium odebrał operację usuwania dla kolejki klastra *nazwa-kolejki* z innego menedżera kolejek o identyfikatorze *identyfikator-nadawcy*, odnoszący się do klastra *nazwa\_klastra*. Lokalny menedżer kolejek nie może zaakceptować komendy, ponieważ nie jest to pełne repozytorium dla klastra, a tym samym nie ma zainteresowania w kolejce klastra.

Może to również być spowodowane tym, że komenda przeznaczona dla menedżera repozytorium lokalnego jest opóźniona w sieci i jest niezmieniona, na przykład dlatego, że komenda REFRESH CLUSTER została wydana w lokalnym menedżerze repozytorium i spowodowała zmianę jej widoku klastra.

#### **Działanie systemu**

Komenda ta jest ignorowana.

### **Odpowiedź programisty systemowego**

Jeśli lokalny menedżer kolejek częściowego repozytorium ma być pełnym repozytorium dla klastra, należy użyć komendy ALTER QMGR w celu określenia repozytorium lub listy nazw repozytorium, które zawierają klaster. Jeśli lokalny menedżer kolejek jest poprawnie częściowym repozytorium dla klastra, upewnij się, że zdalny menedżer kolejek nie ma ręcznie zdefiniowanego nadajnika klastra w lokalnym repozytorium częściowym.

Jeśli komunikat pojawia się, ponieważ komenda jest poza datą, komunikat może zostać zignorowany.

### **CSQX430E**

*csect-name* Nieoczekiwana komenda repozytorium menedżera kolejek, kanał *nazwa\_klastra* kanału *nazwa\_kanału* nadawca *ID\_nadawcy*

### **Istotność**

## 8

## **Wyjaśnienie**

Menedżer repozytorium odebrał komendę z innego menedżera kolejek o identyfikatorze *identyfikatornadawcy*odnoszący się do klastra *nazwa\_klastra*. Lokalny menedżer kolejek nie może zaakceptować komendy, ponieważ nie jest to pełne repozytorium dla klastra, nie ma on zainteresowania w kanale klastra i nie ma żadnych zgodnych kanałów nadawczych klastra. Kanał nadawczy klastra używany przez inny menedżer kolejek to *nazwa-kanału*.

Ten komunikat może pojawić się w menedżerze kolejek, który zdefiniował kanał wysyłający klastry do innego menedżera kolejek, który nie obsługuje pełnego repozytorium, jeśli inny menedżer kolejek jest później modyfikowany w celu udostępniania pełnego repozytorium.

#### **Działanie systemu**

Komenda ta jest ignorowana.

### **Odpowiedź programisty systemowego**

Sprawdź definicję kanału w wysyłającym menedżerze kolejek, aby upewnić się, że jest on połączony z pełnym repozytorium dla klastra.

Upewnij się, że wartości CLUSTER i CLUSNL są spójne oraz że nie określono parametru *nazwa\_klastra* , gdy oznaczono *klaster-namelist*.

#### **CSQX431I**

*csect-name* Repozytorium niedostępne, klaster *nazwa\_klastra* kanał *nazwa\_kanału* nadawca *ID\_nadawcy*

#### **Istotność**

0

### **Wyjaśnienie**

Menedżer repozytorium odebrał komendę z innego menedżera kolejek o identyfikatorze *identyfikatornadawcy*, który zgłasza, że nie jest to już pełne repozytorium dla klastra *nazwa\_klastra*.

### **Działanie systemu**

Kanał nadawczy klastra *nazwa-kanału* został zmieniony w taki sposób, że nie może być już używany do uzyskiwania dostępu do innego menedżera kolejek w odniesieniu do klastra.

#### **CSQX432I**

*csect-name* Nieoczekiwane zapytanie klastra odebrane, klaster *nazwa\_klastra* obiekt klastra *nazwaobiektu* sender *ID\_nadawcy*

#### **Istotność**

8

### **Wyjaśnienie**

Menedżer repozytorium odebrał zapytanie dla obiektu klastra *nazwa-obiektu* z innego menedżera kolejek o identyfikatorze *identyfikator-nadawcy*odnoszący się do klastra *nazwa\_klastra*. Lokalny menedżer kolejek nie może zaakceptować komendy, ponieważ nie jest to pełne repozytorium dla klastra.

Może to również być spowodowane tym, że komenda przeznaczona dla menedżera repozytorium lokalnego jest opóźniona w sieci i jest niezmieniona, na przykład dlatego, że komenda REFRESH CLUSTER została wydana w lokalnym menedżerze repozytorium i spowodowała zmianę jej widoku klastra.

#### **Działanie systemu**

Komenda ta jest ignorowana.

### **Odpowiedź programisty systemowego**

Jeśli lokalny menedżer kolejek częściowego repozytorium ma być pełnym repozytorium dla klastra, należy użyć komendy ALTER QMGR w celu określenia repozytorium lub listy nazw repozytorium, które zawiera klaster. Jeśli lokalny menedżer kolejek jest poprawnie częściowym repozytorium dla klastra, upewnij się, że zdalny menedżer kolejek nie ma ręcznie zdefiniowanego nadajnika klastra w lokalnym repozytorium częściowym.

Jeśli komunikat pojawia się, ponieważ komenda jest poza datą, komunikat może zostać zignorowany.

### **CSQX433E**

*csect-name* Klaster odbierający klastry i nadawca klastra różnią się od siebie, kanał *nazwa\_klastra* kanał *nazwa\_kanału* nadawca *ID\_nadawcy*

#### **Istotność** 8

### **Wyjaśnienie**

Menedżer repozytorium odebrał komendę z innego menedżera kolejek o identyfikatorze *identyfikatornadawcy*. Kanał wysyłający klastry *nazwa-kanału* w tym menedżerze kolejek znajduje się w klastrze *nazwa\_klastra*, ale odpowiedni kanał odbiorczy klastra w lokalnym menedżerze kolejek nie jest odpowiedni.

## **Działanie systemu**

Komenda ta jest ignorowana.

## **Odpowiedź programisty systemowego**

Zmień definicję kanału w taki sposób, aby była ona w tych samych klastrach w obu menedżerach kolejek.

## **CSQX434E**

*csect-name* Nierozpoznany komunikat w *nazwa*

## **Istotność**

8

## **Wyjaśnienie**

Inicjator kanału znalazł komunikat w jednej z jego kolejek, który miał format, który nie mógł zostać rozpoznany lub nie pochodzi z menedżera kolejek lub inicjatora kanału.

## **Działanie systemu**

Komunikat jest umieszczany w kolejce niedostarczonych komunikatów.

## **Odpowiedź programisty systemowego**

Sprawdź komunikat w kolejce niedostarczonych komunikatów, aby określić inicjatora komunikatu.

### **CSQX435E**

*csect-name* Nie można umieścić komunikatu menedżera repozytorium, docelowego *id-celu* MQCC=*mqcc* MQRC=*mqrc* (*mqrc-text*)

### **Istotność**

4

## **Wyjaśnienie**

Menedżer repozytorium próbował wysłać komunikat do systemu SYSTEM.CLUSTER.COMMAND.QUEUE w innym menedżerze kolejek o identyfikatorze *identyfikator-celu*, ale wywołanie MQPUT nie powiodło się.

### **Działanie systemu**

Przetwarzanie jest kontynuowane, ale informacje o repozytorium mogą być nieaktualne.

### **Odpowiedź programisty systemowego**

Informacje na temat komend *mqcc* i *mqrc* (*mqrc-text* zawiera kod MQRC w postaci tekstowej), można znaleźć w sekcji ["Kody zakończenia i przyczyny interfejsu API" na stronie 1163](#page-1162-0) .

Sprawdź definicje kanału i klastra w lokalnym i docelowym menedżerze kolejek i upewnij się, że kanały między nimi działają.

Po rozwiązaniu tego problemu informacje o repozytorium będą aktualizowane automatycznie. Można użyć komendy REFRESH CLUSTER , aby upewnić się, że informacje o repozytorium są aktualne.

Ten błąd może wystąpić, jeśli komenda REFRESH CLUSTER REPOS (YES) została wydana dla pełnego repozytorium, ponieważ pełne repozytorium będzie tymczasowo niezdolne do spełnienia żądań z innych repozytoriów, dopóki nie odbudował klastra. Jeśli istnieje więcej niż jedno pełne repozytorium dla klastra, problem sam się rozwiąże. Jeśli dla klastra istnieje tylko jedno

pełne repozytorium, należy uruchomić komendę REFRESH CLUSTER dla wszystkich pozostałych menedżerów kolejek w klastrze, aby ponownie nawiązać połączenie z pełnym repozytorium.

#### **CSQX436E**

*csect-name* Nie można umieścić komunikatu menedżera repozytorium, klastra *nazwa\_klastra* MQCC=*mqcc* MQRC=*mqrc* (*mqrc-text*)

#### **Istotność** 4

#### **Wyjaśnienie**

Menedżer repozytorium próbował wysłać komunikat do systemu SYSTEM.CLUSTER.COMMAND.QUEUE w menedżerze kolejek, w którym znajduje się pełne repozytorium dla określonego klastra, ale operacja MQPUT nie powiodła się.

### **Działanie systemu**

Przetwarzanie jest kontynuowane, ale informacje o repozytorium mogą być nieaktualne.

#### **Odpowiedź programisty systemowego**

Informacje na temat komend *mqcc* i *mqrc* (*mqrc-text* zawiera kod MQRC w postaci tekstowej), można znaleźć w sekcji ["Kody zakończenia i przyczyny interfejsu API" na stronie 1163](#page-1162-0) .

Sprawdź definicje kanału i klastra w lokalnym i docelowym menedżerze kolejek i upewnij się, że kanały między nimi działają.

Po rozwiązaniu tego problemu informacje o repozytorium będą aktualizowane automatycznie. Można użyć komendy REFRESH CLUSTER , aby upewnić się, że informacje o repozytorium są aktualne.

#### **CSQX437E**

*csect-name* Nie można zatwierdzić zmian w repozytorium

## **Istotność**

 $\Lambda$ 

#### **Wyjaśnienie**

Menedżer repozytorium podjął próbę zatwierdzenia niektórych aktualizacji w repozytorium, ale próba nie powiodła się.

#### **Działanie systemu**

Przetwarzanie jest kontynuowane, ale informacje o repozytorium lokalnym mogą być nieaktualne.

#### **Odpowiedź programisty systemowego**

Jeśli wystąpi taka sytuacja, gdy inicjator kanału jest zatrzymywany, można go zignorować, ponieważ informacje o repozytorium lokalnym będą automatycznie aktualizowane po zrestartowaniu inicjatora kanału. Jeśli w innych przypadkach istnieje pojedyncze wystąpienie, należy użyć komendy REFRESH CLUSTER , aby wyświetlić aktualne informacje o repozytorium lokalnym.

Jeśli problem będzie się powtarzał, skontaktuj się z działem wsparcia produktu IBM .

#### **CSQX438E**

*csect-name* Nie można ponownie przydzielić komunikatów, kanał *nazwa-kanału* MQCC=*mqcc* MQRC=*mqrc* (*mqrc-text*)

#### **Istotność**

8

#### **Wyjaśnienie**

Menedżer repozytorium nie mógł ponownie przydzielić komunikatów dla określonego kanału do innego miejsca docelowego.

#### **Działanie systemu**

Komunikaty pozostają w kolejce transmisji.

#### **Odpowiedź programisty systemowego**

Informacje na temat komend *mqcc* i *mqrc* (*mqrc-text* zawiera kod MQRC w postaci tekstowej), można znaleźć w sekcji ["Kody zakończenia i przyczyny interfejsu API" na stronie 1163](#page-1162-0) .

Użyj tych informacji w połączeniu z poprzednimi komunikatami o błędach, aby określić przyczynę problemu. Po usunięciu problemu zrestartuj kanał.

#### **CSQX439E**

Błąd repozytorium *csect-name* dla kanału *nazwa-kanału*

#### **Istotność**

8

### **Wyjaśnienie**

Wystąpił błąd wewnętrzny.

#### **Działanie systemu**

Menedżer repozytorium próbuje kontynuować przetwarzanie. Informacje o błędzie są zapisywane w zestawie danych identyfikowany przez instrukcję CSQSNAP DD procedury JCL uruchomionego zadania inicjatora kanału, xxxxCHIN.

#### **Odpowiedź programisty systemowego**

Zbierz elementy wymienione w sekcji Określanie problemu i skontaktuj się z działem wsparcia IBM .

#### **CSQX440E**

Komenda *csect-name* FORCEREMOVE nie powiodła się, klaster *nazwa\_klastra* target *target* -repozytorium nie znajduje się w katalogu *qmgr-name*

#### **Istotność**

#### 8

### **Wyjaśnienie**

Menedżer repozytorium nie mógł przetworzyć komendy ZRESETUJ DZIAŁANIE KLASTRA (FORCEREMOVE) dla wskazanego klastra i docelowego menedżera kolejek, ponieważ lokalny menedżer kolejek nie udostępnia pełnej usługi zarządzania repozytorium dla klastra.

#### **Działanie systemu**

Komenda ta jest ignorowana.

#### **Odpowiedź programisty systemowego**

Ponownie wydaj komendę z poprawnymi wartościami lub w poprawnym menedżerze kolejek.

#### **CSQX441I**

Przetworzona komenda *csect-name* FORCEREMOVE, cel klastra *nazwa\_klastra* , cel *cel*

#### **Istotność**

 $\Omega$ 

### **Wyjaśnienie**

Menedżer repozytorium pomyślnie przetworzył komendę RESET CLUSTER ACTION (FORCEREMOVE) dla wskazanego klastra i docelowego menedżera kolejek.

### **Działanie systemu**

Brak.

## **CSQX442I**

*csect-name* Faza: REFRESH CLUSTER została zakończona, zmieniono obiekty klastra *nazwa\_klastran*

#### **Istotność**  $\Omega$

## **Wyjaśnienie**

Zakończono fazę jednego z opcji REFRESH CLUSTER .

Aplikacje, które próbują uzyskać dostęp do zasobów klastra, mogą wyświetlać niepowodzenia w celu rozwiązania zasobów klastra do momentu zakończenia fazy drugiej z **REFRESH CLUSTER** .

Faza druga jest kompletna po odebraniu wszystkich nowych informacji od innych elementów klastra.

Monitoruj SYSTEM.CLUSTER.COMMAND.QUEUE , aby określić, kiedy osiągnął on spójny stan pusty, aby wskazać, że proces odświeżania został zakończony.

#### **Działanie systemu**

Brak.

#### **CSQX443I**

Przetworzono komendę *csect-name* SUSPEND QMGR, zmienione obiekty klastra *nazwa\_klastran*

#### **Istotność**

 $\Omega$ 

#### **Wyjaśnienie**

Menedżer repozytorium pomyślnie przetworzył komendę SUSPEND QMGR dla wskazanego klastra. (W przypadku, gdy komenda określa listę nazw klastrów, komunikat jest wydawany tylko dla pierwszego klastra na liście nazw).

#### **Działanie systemu**

Brak.

#### **CSQX444I**

*csect-name* RESUME QMGR command processed, cluster *nazwa\_klastran* objects changed

### **Istotność**

 $\Omega$ 

### **Wyjaśnienie**

Menedżer repozytorium pomyślnie przetworzył komendę RESUME QMGR dla wskazanego klastra. (W przypadku, gdy komenda określa listę nazw klastrów, komunikat jest wydawany tylko dla pierwszego klastra na liście nazw).

#### **Działanie systemu**

Brak.

### **CSQX447E**

*csect-name* Nie można wycofać zmian w repozytorium

#### **Istotność**

8

### **Wyjaśnienie**

Po wystąpieniu błędu menedżer repozytorium podjął próbę wycofania niektórych aktualizacji do repozytorium lokalnego, ale operacja nie powiodła się.

#### **Działanie systemu**

Menedżer repozytorium zakończył działanie.

#### **Odpowiedź programisty systemowego**

Jeśli menedżer repozytorium zostanie następnie pomyślnie zrestartowany lub jeśli po zrestartowaniu inicjatora kanału menedżer repozytorium zostanie uruchomiony pomyślnie, można to zignorować.

Jeśli nie, skontaktuj się z centrum wsparcia produktu IBM .

### <span id="page-743-0"></span>**CSQX448E**

*csect-name* Menedżer repozytorium jest zatrzymywany z powodu błędów. Restart w ciągu *n* sekund

#### **Istotność**

8

### **Wyjaśnienie**

Podczas przetwarzania menedżera repozytorium wystąpił poważny błąd, który został zgłoszony w poprzednich komunikatach. Menedżer repozytorium nie może kontynuować pracy.

### **Działanie systemu**

Menedżer repozytorium zakończył działanie. Inicjator kanału będzie próbował go zrestartować po upływie określonego przedziału czasu.

### **Odpowiedź programisty systemowego**

Usuń problem zgłoszony w poprzednich komunikatach.

#### **CSQX449I**

*csect-name* Menedżer repozytorium został zrestartowany

#### **Istotność**

 $\Omega$ 

#### **Wyjaśnienie**

Menedżer repozytorium został pomyślnie zrestartowany po wystąpieniu błędu.

#### **Działanie systemu**

Brak.

### **CSQX453E**

Wykonanie komendy *csect-name* FORCEREMOVE nie powiodło się, klaster *nazwa\_klastra* cel *cel* nie jest unikalny

## **Istotność**

8

### **Wyjaśnienie**

Menedżer repozytorium nie mógł przetworzyć komendy RESET CLUSTER ACTION (FORCEREMOVE) dla wskazanego klastra i docelowego menedżera kolejek, ponieważ istnieje więcej niż jeden menedżer kolejek o określonej nazwie w klastrze.

#### **Działanie systemu**

Komenda ta jest ignorowana.

### **Odpowiedź programisty systemowego**

Ponownie uruchom komendę, podając identyfikator (QMID) menedżera kolejek, który ma zostać usunięty, a nie jego nazwę.

## **CSQX455E**

Wykonanie komendy *csect-name* FORCEREMOVE nie powiodło się, nie znaleziono klastra *nazwa\_klastra* docelowego *cel*

### **Istotność**

Menedżer repozytorium nie mógł przetworzyć komendy RESET CLUSTER ACTION (FORCEREMOVE) dla wskazanego klastra i docelowego menedżera kolejek, ponieważ w lokalnym repozytorium nie znaleziono żadnych informacji o tym menedżerze kolejek.

#### **Działanie systemu**

Komenda ta jest ignorowana.

#### **Odpowiedź programisty systemowego**

Ponownie wydaj komendę, podając poprawną nazwę lub identyfikator menedżera kolejek.

#### **CSQX456I**

*csect-name* Pełne aktualizowanie repozytorium nie zostało odebrane, klaster *nazwa\_klastra* queue *nazwa-kolejki* (menedżer kolejek *nazwa\_menedżera\_kolejek*)

### **Istotność**

 $\Omega$ 

#### **Wyjaśnienie**

Menedżer repozytorium znalazł kolejkę klastra, która była używana w ciągu ostatnich 30 dni i dla której powinny zostać odebrane zaktualizowane informacje. Jednakże takie informacje nie zostały otrzymane. Kolejka ma wartość *nazwa-kolejki* w *nazwa\_klastra*, a jej menedżerem kolejek jest *nazwa\_menedżera\_kolejek*.

Jeśli menedżer kolejek jest częściowym repozytorium dla kolejki, zaktualizowane informacje powinny zostać wysłane z pełnego repozytorium. Jeśli menedżer kolejek jest pełnym repozytorium, zaktualizowane informacje powinny zostać wysłane z menedżera kolejek, w którym zdefiniowana jest kolejka.

#### **Działanie systemu**

Menedżer repozytorium przechowuje informacje na temat tej kolejki przez kolejne 60 dni od momentu wystąpienia błędu. Jeśli informacje nie zostały wysłane do pełnego repozytorium, ta kolejka nie jest używana do spełnienia żadnych nowych żądań dotyczących zasobów klastra wykonanych w tym pełnym repozytorium.

### **Odpowiedź programisty systemowego**

Jeśli kolejka jest nadal wymagana, sprawdź, czy:

- Kanały klastra do i z menedżera kolejek, który jest pełnym repozytorium dla klastra, oraz między nim a menedżerem kolejek, w którym znajduje się kolejka, są w stanie uruchomić.
- Menedżery repozytorium w tych menedżerach kolejek nie zakończyły się nieprawidłowo.

### **CSQX457I**

*csect-name* Repozytorium dostępne, kanał *nazwa\_klastra* kanał *nazwa\_kanału* nadawca *ID\_nadawcy*

### **Istotność**

 $\Omega$ 

### **Wyjaśnienie**

Menedżer repozytorium odebrał komendę z innego menedżera kolejek o identyfikatorze *identyfikatornadawcy*, raportyjąc, że jest to ponownie pełne repozytorium dla klastra *nazwa\_klastra*.

#### **Działanie systemu**

Kanał nadawczy klastra *nazwa-kanału* został zmieniony w taki sposób, aby mógł on być używany do uzyskiwania dostępu do innego menedżera kolejek w odniesieniu do klastra.

#### **CSQX458E**

*csect-name* Nie można uzyskać dostępu do pamięci podręcznej repozytorium, TCB= *tcb-name* ma *num-registrations* zaległe rejestracje

Podczas operacji, która wymaga wyłącznego dostępu do pamięci podręcznej, znaleziono inne zadanie, które ma zostać zarejestrowane. Jeśli po oczekiwaniu na usunięcie rejestracji menedżer kolejek wykryje rejestracje, menedżer kolejek wysyła ten komunikat. Zadanie uniemożliwiające wyłączny dostęp do pamięci podręcznej repozytorium ma *liczba-rejestracje* zaległych rejestracji.

## **Działanie systemu**

Przetwarzanie jest kontynuowane.

## **Odpowiedź programisty systemowego**

Określ, czy to zadanie jest nadal uruchomione czy zakończone. Jeśli zadanie nie jest uruchomione lub problem nadal występuje, zgromaduj elementy wymienione w sekcji Określanie problemu w produkcie z/OS i skontaktuj się z centrum wsparcia produktu IBM .

### **CSQX459E**

*csect-name* Nazwa tematu klastra z qmgr-nazwa odrzucona z powodu PSCLUS (DISABLED)

## **Wyjaśnienie**

Informacje dotyczące tematu dotyczącego tematu klastra zostały wysłane do tego menedżera kolejek za pośrednictwem kanału z nazwy menedżera kolejek, ale atrybut PSCLUS menedżera kolejek został ustawiony na wartość DISABLED, co wskazuje, że działania publikowania/subskrypcji nie są oczekiwane między menedżerami kolejek w tym klastrze.

## **Działanie systemu**

Definicja tematu klastra jest ignorowana i nie będzie widoczna w tym menedżerze kolejek.

## **Odpowiedź programisty systemowego**

Aby włączyć grupowanie publikowania/subskrybowania, zmień atrybut PSCLUS we wszystkich menedżerach kolejek w klastrze na WŁĄCZONY. Konieczne może być również wydanie komend REFRESH CLUSTER i REFRESH QMGR zgodnie ze szczegółowymi informacjami w dokumentacji atrybutu PSCLUS. Jeśli klastry publikowania/subskrypcji nie są używane, należy usunąć obiekt tematu w klastrze i upewnić się, że parametr PSCLUS jest wyłączony dla wszystkich menedżerów kolejek.

## **CSQX460E**

*csect-name* Pamięć podręczna klastra jest pełna

### **Istotność**

8

## **Wyjaśnienie**

W obszarze pamięci podręcznej klastra nie ma więcej miejsca.

## **Działanie systemu**

Menedżer repozytorium zakończył działanie. Inicjator kanału będzie próbował go zrestartować po upływie określonego przedziału czasu.

## **Odpowiedź programisty systemowego**

Problem może być tymczasowy. Jeśli ta opcja będzie się powtarzać, menedżer kolejek musi zostać zrestartowany. To spowoduje, że dla obszaru pamięci podręcznej klastra zostanie przydzielone więcej miejsca.

Rozważ zmianę parametru systemowego CLCACHE typu pamięci podręcznej klastra na dynamiczną, tak aby większa ilość miejsca na pamięć podręczną była automatycznie uzyskiwane zgodnie z wymaganiami. (Jeśli używane jest wyjście obciążenia klastra, należy upewnić się, że obsługuje ona dynamiczną pamięć podręczną klastra). Więcej informacji na temat parametrów systemowych dla makra CSQ6SYSP zawiera sekcja Korzystanie z komendy CSQ6SYSP.

### **CSQX461I**

*csect-name* Poprawiony wpis pamięci podręcznej klastra, menedżer kolejek klastra *clusqmgr-name* kanał *nazwa\_kanału* połączenie *conn-id*

## **Istotność**

4

#### **Wyjaśnienie**

Przy restarcie inicjatora kanału menedżer repozytorium znalazł uszkodzony wpis w pamięci podręcznej klastra. Wpis został poprawiony.

### **Działanie systemu**

Przetwarzanie jest kontynuowane. Kanał klastra, do którego odwołuje się pozycja, *nazwa-kanału* przy użyciu połączenia *id-połączenia*, będzie dostępny do użycia.

### **Odpowiedź programisty systemowego**

Brak. Można sprawdzić, czy wpis został pomyślnie usunięty, wydając komendę DISPLAY CLUSQMGR (*nazwa\_klasy\_klad*) w menedżerze kolejek, w którym ten komunikat został wydany.

#### **CSQX462E**

*csect-name* Pozycja pamięci podręcznej klastra jest bezużyteczna, menedżer kolejek klastra *clusqmgrname* kanał *nazwa-kanału* connection *conn-id*

#### **Istotność**

8

#### **Wyjaśnienie**

Podczas restartu inicjatora kanału menedżer repozytorium znalazł uszkodzony wpis w pamięci podręcznej klastra, który nie mógł zostać usunięty.

#### **Działanie systemu**

Uszkodzona pozycja jest ignorowana. Kanał klastra, do którego się odwołuje, *nazwa-kanału* przy użyciu połączenia *id-połączenia*, nie będzie użyteczny.

#### **Odpowiedź programisty systemowego**

Uszkodzona pozycja musi zostać poprawiona i ponownie wprowadzona przez wydanie komendy

ALTER CHANNEL(*channel-name*) CHLTYPE(CLUSRCVR)

w menedżerze kolejek klastra *clusqmgr-name*. Można sprawdzić, czy wpis został pomyślnie ponownie wprowadzony, wydając komendę DISPLAY CLUSQMGR (*nazwa\_klasy\_clusqm*) w menedżerze kolejek, w którym ten komunikat został wydany.

#### **CSQX463E**

*csect-name* Błąd podczas uzyskiwania dostępu do pozycji pamięci podręcznej klastra

### **Istotność**

8

### **Wyjaśnienie**

Wystąpił błąd wewnętrzny podczas uzyskiwania dostępu do pozycji pamięci podręcznej klastra.

#### **Działanie systemu**

Informacje o błędzie są zapisywane w zestawie danych identyfikowany przez instrukcję CSQSNAP DD procedury JCL uruchomionego zadania inicjatora kanału, xxxxCHIN. Komponent, w którym wystąpił błąd (agent kanału komunikatów, menedżer repozytorium), zwykle kończy działanie. W niektórych przypadkach wynikiem końcowym będzie zakończenie działania inicjatora kanału.

### **Odpowiedź programisty systemowego**

Zbierz elementy wymienione w sekcji Określanie problemu i skontaktuj się z działem wsparcia produktu IBM .

#### **CSQX465I**

*csect-name* Definicja nowego tematu klastra jest niespójna, temat *nazwa\_tematu*, identyfikator menedżera kolejek *qmid*, atrybut *attr*

### **Istotność**

 $\Delta$ 

## **Wyjaśnienie**

Definicja tematu klastra *nazwa-tematu*, zdefiniowana w identyfikatorze menedżera kolejek *qmid* , ma różne wartości atrybutów *attr* niż jeden lub więcej tematów klastra, które już istnieją w pamięci podręcznej klastra. Istniejące obiekty tematów są zgłaszane przez komunikat CSQX466I.

Wszystkie definicje tego samego tematu klastra powinny być identyczne. W przeciwnym razie mogą wystąpić problemy, jeśli aplikacje korzystają z jednego z tych atrybutów w celu określenia zachowania przesyłania komunikatów. Jeśli na przykład aplikacja otwiera temat klastra, a różne instancje tematu mają różne wartości TOPICSTR, to zachowanie przesyłania komunikatów zależy od tego, która instancja tematu ma zostać wybrana po otwarciu.

#### **Działanie systemu**

Brak.

#### **Odpowiedź programisty systemowego**

Zmień definicje tematu w różnych menedżerach kolejek w taki sposób, aby miały identyczne wartości dla wszystkich atrybutów.

### **CSQX466I**

*csect-name* Definicje tematów klastra niespójne, temat *nazwa-tematu*, identyfikator menedżera kolejek *qmid* , atrybut *attr*

#### **Istotność**

 $\Lambda$ 

#### **Wyjaśnienie**

Definicja tematu klastra *nazwa-tematu*, zdefiniowana w identyfikatorze menedżera kolejek *qmid* , ma inną wartość atrybutu *attr* niż temat klastra, który jest dodawany do pamięci podręcznej klastra. Dodawany obiekt tematu jest zgłaszany przez komunikat CSQX465I.

Wszystkie definicje tego samego tematu klastra powinny być identyczne. W przeciwnym razie mogą wystąpić problemy, jeśli aplikacje korzystają z jednego z tych atrybutów w celu określenia zachowania przesyłania komunikatów. Jeśli na przykład aplikacja otwiera temat klastra, a różne instancje tematu mają różne wartości TOPICSTR, to zachowanie przesyłania komunikatów zależy od tego, która instancja tematu ma zostać wybrana po otwarciu.

#### **Działanie systemu**

Brak.

#### **Odpowiedź programisty systemowego**

Zmień definicje tematu w różnych menedżerach kolejek w taki sposób, aby miały identyczne wartości dla wszystkich atrybutów.

#### **CSQX467E**

Błąd repozytorium dla tematu *nazwa-tematu*, MQCC=*mqcc* MQRC=*mqrc* (*mqrc-tekst*)

#### **Istotność**

Repozytorium klastra nie było w stanie wstawić lub usunąć tematu *nazwa-tematu* z powodu nieoczekiwanego błędu w menedżerze kolejek.

### **Działanie systemu**

Menedżer repozytorium zakończył działanie. Inicjator kanału próbuje zrestartować menedżera repozytorium po upływie określonego przedziału czasu. Więcej informacji na ten temat zawiera komunikat [CSQX448E](#page-743-0) .

## **Odpowiedź programisty systemowego**

Więcej informacji na temat kodów zakończenia komendy *mqcc* i *mqrc* (*mqrc-text* udostępnia kod MQRC w postaci tekstowej), patrz ["Kody zakończenia i przyczyny interfejsu API" na stronie 1163](#page-1162-0).

Skontaktuj się z działem wsparcia produktu IBM , podając kod przyczyny tego niepowodzenia.

### **CSQX468I**

*csect-name* Menedżer kolejek *qmgr-uuid1* zastąpował menedżer kolejek *qmgr-uuid2* w klastrze, ponieważ ponownie wykorzysta kanał *nazwa-kanału* .

## **Istotność**

 $\Omega$ 

## **Wyjaśnienie**

Menedżer kolejek *qmgr-uuid1* dołączył do klastra przy użyciu kanału odbiorczego klastra o takiej samej nazwie, jak nazwa, która została już zdefiniowana przez menedżer kolejek *qmgr-uuid2*. Wszystkie kanały odbiornika klastra używane w klastrze muszą mieć unikalne nazwy.

### **Działanie systemu**

Menedżer kolejek *qmgr-uuid1* używa kanału *nazwa-kanału*. Menedżer kolejek *qmgr-uuid2* nie może pomyślnie uczestniczyć w klastrze, a menedżer kolejek *qmgr-uuid1* jest elementem.

### **Odpowiedź programisty systemowego**

Użycie nazwy kanału aktualnie powiązanej z innym menedżerem kolejek w klastrze może być zamierzone, na przykład możliwe, że oryginalny menedżer kolejek został usunięty i ponownie utworzony jako nowy menedżer kolejek. Jednak przypadkowe zduplikowanie nazwy kanału w wielu menedżerach kolejek również spowodowałoby to zachowanie. Jeśli to działanie nie było zamierzone, należy przejrzeć konfigurację menedżerów kolejek.

## **CSQX469E**

*csect-name* Aktualizacja nie została odebrana dla kanału CLUSRCVR *nazwa-kanału* udostępnionego w menedżerze kolejek *qmid* w klastrze *nazwa\_klastra*, oczekiwano *n* dni temu, pozostało dni *m*

## **Istotność**

8

## **Wyjaśnienie**

Menedżer repozytorium wykrył, że kanał CLUSRCVR nie został ponownie opublikowany przez jego właściciela kolejki. To działanie ponownego publikowania powinno stać się automatycznie *n* dni temu lub w czasie od tego czasu do teraz.

### **Działanie systemu**

Menedżer repozytorium będzie sprawdzać ten warunek w przybliżeniu co godzinę, kontynuując przez okres około *m* dni od teraz. Jeśli w tym okresie zostanie odebrana aktualizacja kanału CLUSRCVR, te komunikaty przestaną być wyświetlane. W przeciwnym razie komunikaty będą nadal wyświetlane. Jednak jeśli po upływie tego okresu nie zostanie odebrana aktualizacja, lokalny menedżer kolejek usunie informacje o tym kanale i komunikaty nie będą już wyświetlane. Należy pamiętać, że menedżery kolejek repozytorium częściowego w tym klastrze stracą w tym czasie możliwość używania tego kanału.

### **Odpowiedź programisty systemowego**

Istnieje kilka możliwych odpowiedzi:

- 1. Jeśli kanał został usunięty celowo i nie jest już wymagany, należy rozważyć usunięcie go w pełni za pomocą komendy RESET CLUSTER .
- 2. Wystąpił długotrły problem z lokalnym menedżerem kolejek CLUSRCVR w klastrze *nazwa\_klastra*. W tym przypadku należy jak najszybciej usunąć problem, dzięki czemu aktualizacje klastra zostaną odebrane.
- 3. Istnieje długotrły problem dotyczący CLUSSDR zdalnego menedżera kolejek w klastrze *nazwa\_klastra*. W tym przypadku należy jak najszybciej usunąć problem, dzięki czemu aktualizacje klastra zostaną wysłane.
- 4. Sprawdź, czy menedżer repozytorium w zdalnym menedżerze kolejek nie zakończył się nieprawidłowo.
- 5. Zdalny menedżer kolejek jest poza krokiem z tym menedżerem kolejek, potencjalnie z powodu odtwarzania menedżera kolejek z kopii zapasowej. Zdalny menedżer kolejek musi wydać komendę REFRESH CLUSTER w celu zsynchronizowania z innymi menedżerami kolejek w klastrze.

Jeśli powyższe elementy zostały sprawdzone, a problem nadal występuje w ciągu kilku dni, powodując powtarzanie tego komunikatu o błędzie w dziennikach błędów lokalnego menedżera kolejek, skontaktuj się z centrum wsparcia produktu IBM .

## **CSQX470E**

*csect-name* Kanał *nazwa-kanału* ma niewłaściwą dyspozycję *dyspozycja*

## **Istotność**

8

## **Wyjaśnienie**

Żądane działanie nie może być wykonane na kanale *nazwa-kanału* , ponieważ ma niepoprawne dyspozycję. Na przykład działanie zwróciło się o kanał współużytkowany, ale jego dyspozycja jest prywatna.

## **Działanie systemu**

Żądane działanie nie jest wykonywane.

## **Odpowiedź programisty systemowego**

Sprawdź, czy określono poprawną nazwę kanału. Jeśli tak, sprawdź, czy:

- Kanał został poprawnie zdefiniowany
- Nazwa kolejki transmisji identyfikuje poprawną kolejkę, a ta kolejka ma wymagane dyspozycję.

Dyspozycja instancji kanału **nie** jest powiązana z tym określonym przez QSGDISP w definicji kanału:

- Kanał nadawczy jest *współużytkowany* , jeśli jego kolejka transmisji jest współużytkowana, a *prywatne* , jeśli nie jest.
- Kanał odbierający to *shared* (współużytkowany), jeśli został uruchomiony w odpowiedzi na transmisję przychodzącą skierowanego do grupy współużytkowania kolejek, oraz wartość *private* , jeśli została uruchomiona w odpowiedzi na transmisję przychodzącą skierowanego do menedżera kolejek.

## **CSQX471I**

*csect-name nn* kanały współużytkowane do zrestartowania, liczba wysłanych żądań: *nn*

## **Istotność**

 $\Omega$ 

Inicjator kanału jest wyłączany; jest właścicielem niektórych aktywnych współużytkowanych kanałów wysyłających i nie zostali poproszeni o zatrzymanie. Żądania zrestartowania tych kanałów w innym menedżerze kolejek zostały wydane zgodnie z wyświetleniami.

### **Działanie systemu**

Przetwarzanie zamknięcia inicjatora kanału jest kontynuowane.

### **Odpowiedź programisty systemowego**

Jeśli liczby w komunikacie różnią się, inicjator kanału nie może wywołać żądań restartu dla wszystkich kanałów. W takim przypadku należy użyć komendy DISPLAY CHSTATUS , aby określić, które kanały są nadal własnością menedżera kolejek dla inicjatora kanału, który jest zamykany, i które w związku z tym nie zostały zrestartowane, a następnie zrestartuj je ręcznie zgodnie z wymaganiami.

## **CSQX475I**

*csect-name* Kanał *nazwa-kanału* adoptowane, połączenie *conn-id*

### **Istotność**

0

## **Wyjaśnienie**

Kanał *nazwa-kanału*, który został osierocony z powodu błędu komunikacji, został adoptowane przez nową instancję kanału z połączenia *id-połączenia*.

## **Działanie systemu**

Przetwarzanie jest kontynuowane.

### **CSQX476E**

*csect-name* Kanał *nazwa-kanału* jest aktywny w *qmgr-name*, znaleziono pozycję statusu współużytkowanego

## **Istotność**

8

### **Wyjaśnienie**

Zażądano operacji na aktywnym kanale. Ponieważ kanał jest współużytkowany, może on być aktywny w innym menedżerze kolejek. Jeśli kanał jest odbiornikiem, to poprzednia instancja mogła zostać osierocona i dlatego nadal będzie aktywna.

### **Działanie systemu**

Żądanie nie powiodło się.

### **Odpowiedź programisty systemowego**

W przypadku operacji innych niż uruchomienie kanału należy zatrzymać kanał ręcznie lub poczekać na zakończenie działania kanału, a następnie ponowić działanie. Jeśli funkcja Adopt MCA nie jest używana, może być konieczne użycie trybu MODE (FORCE) w celu ręcznego zatrzymania kanału. Korzystanie z funkcji Adopt MCA pozwala uniknąć konieczności ręcznej interwencji w celu obsługi osieroconych kanałów odbiorczych.

Jeśli kanał nie jest uruchomiony w nazwanym menedżerze kolejek, wówczas istnieje osierocona pozycja statusu współużytkowanego, która jest potężna, ponieważ wystąpiła utrata połączenia z serwerem Db2 . Jeśli problem będzie się powtarzał, skontaktuj się z działem wsparcia produktu IBM .

### **CSQX477E**

*csect-name* Kanał *nazwa-kanału* jest aktywny, kolejka transmisji *nazwa-kolejki* używana w *nazwa\_menedżera\_kolejek*

#### **Istotność** 8

### **Wyjaśnienie**

Zażądano operacji na aktywnym kanale. Kolejka *nazwa-kolejki* nazwana jako kolejka transmisji w definicji kanału dla *nazwa-kanału* jest używana przez innego członka grupy współużytkowania kolejki *nazwa\_menedżera\_kolejek*.

## **Działanie systemu**

Żądanie nie powiodło się.

## **Odpowiedź programisty systemowego**

W zależności od przypadku wykonaj następujące czynności:

- Sprawdź, czy kanał jest już uruchomiony
- Sprawdź, czy inny kanał korzysta z kolejki za pomocą komendy DISPLAY QSTATUS .
- Upewnij się, że nazwa kolejki została poprawnie określona w definicji kanału
- Zmień atrybut użycia kolejki w kolejce do kolejki transmisji.

Jeśli kanał jest już uruchomiony, dla operacji innych niż uruchomienie kanału, zatrzymaj kanał ręcznie lub poczekaj na zakończenie działania kanału, a następnie ponów operację. Jeśli funkcja Adopt MCA nie jest używana, może być konieczne użycie MODE (FORCE) w celu ręcznego zatrzymania kanału. Korzystanie z funkcji Adopt MCA pozwoli uniknąć konieczności ręcznej interwencji w celu obsługi osieroconych kanałów odbiorczych.

## **CSQX478E**

*csect-name* Kanał *nazwa-kanału* jest aktywny w *qmgr-name*, znacznik połączenia jest używany

#### **Istotność** 8

# **Wyjaśnienie**

Zażądano operacji na aktywnym kanale. Znacznik połączenia używany do przekształcania do postaci szeregowej kanału w obrębie grupy współużytkowania kolejek jest obecnie używany. Ponieważ kanał jest współużytkowany, może on być aktywny w innym menedżerze kolejek. Jeśli kanał jest odbiornikiem, to poprzednia instancja mogła zostać osierocona i dlatego nadal będzie aktywna.

Oprócz pliku CSQX478E dla kanału współużytkowanego innym możliwym objawem jest [CSQX514E:](#page-760-0) *nazwa\_kanału* [Nazwa kanału kanału jest aktywna na nazwie qmgr-name.](#page-760-0) Nowa instancja kanału zaczyna się od innego adresu IP z uruchomionej instancji. Jeśli adres IP nadawcy został zmieniony lub może zostać przetłumaczany na więcej niż jeden adres, należy ustawić parametr ADOPTCHK na wartość QMNAME przy użyciu komendy ALTER QMGR . Na przykład: /cpf ALTER QMGR ADOPTCHK (QMNAME), gdzie "cpf" jest przedrostkiem komendy dla podsystemu menedżera kolejek.

### **Działanie systemu**

Żądanie nie powiodło się.

### **Odpowiedź programisty systemowego**

W przypadku operacji innych niż uruchomienie kanału należy zatrzymać kanał ręcznie lub poczekać na zakończenie działania kanału, a następnie ponowić działanie. Jeśli funkcja Adopt MCA nie jest używana, może być konieczne użycie trybu MODE (FORCE) w celu ręcznego zatrzymania kanału. Korzystanie z funkcji Adopt MCA pozwala uniknąć konieczności ręcznej interwencji w celu obsługi osieroconych kanałów odbiorczych.

### **CSQX479E**

*csect-name* Kanał *nazwa-kanału* jest aktywny w *qmgr-name*, adopcja kanału współużytkowanego nie powiodła się

#### **Istotność** 8

### **Wyjaśnienie**

Podjęto próbę przyjęcia kanału *nazwa-kanału*, który został osierocony ze względu na błąd komunikacji. Nie powiodło się, ponieważ kanał nie mógł zostać zatrzymany lub nie odebrano odpowiedzi z menedżera kolejek *nazwa\_menedżera\_kolejek*.

#### **Działanie systemu**

Żądanie nie powiodło się, a osierocony kanał może pozostać aktywny.

#### **Odpowiedź programisty systemowego**

Sprawdź poprzednie komunikaty o błędach, aby dowiedzieć się, dlaczego adopty nie powiodły się. Zatrzymaj ręcznie kanał lub poczekaj na jego zakończenie, a następnie ponów operację. Aby zatrzymać kanał ręcznie, może być konieczne użycie MODE (FORCE).

#### **CSQX482E**

*csect-name* Funkcja kanału współużytkowanego nie jest dostępna

#### **Istotność**

8

#### **Wyjaśnienie**

Podczas wykonywania komendy kanału lub podczas przetwarzania kanału współużytkowanego okazało się, że funkcja wewnętrzna wymagana przez inicjatora kanału jest niedostępna.

### **Działanie systemu**

Komenda kanału nie powiodła się lub kanał zostanie zatrzymany.

#### **Odpowiedź programisty systemowego**

Sprawdź, czy tabele produktu Db2 wymagane przez produkt IBM MQ są poprawnie zdefiniowane, a jeśli to konieczne, zrestartuj menedżer kolejek i produkt Db2 . Jeśli te dane wydają się działać poprawnie, wyświetl informacje o statusie współużytkowanego kanału (CSQ.ADMIN\_B\_SCST) i współużytkowanego klucza synchronizacji (CSQ.ADMIN\_B\_SSKT) Db2 i skontaktuj się z centrum wsparcia produktu IBM , aby uzyskać dalszą pomoc. Więcej informacji na temat przykładowego zadania (CSQ45STB), który zawiera informacje w tabelach produktu Db2 , zawiera sekcja Określanie problemu w produkcie z/OS.

#### **CSQX483E**

*csect-name* Db2 nie jest dostępny

### **Istotność**

8

### **Wyjaśnienie**

Ponieważ produkt Db2 nie jest dostępny lub nie jest już dostępny, inicjator kanału nie może wykonać przetwarzania dla kanału współużytkowanego.

#### **Działanie systemu**

Komenda kanału nie powiodła się lub kanał zostanie zatrzymany.

### **Odpowiedź programisty systemowego**

Użyj poprzednich komunikatów na konsoli z/OS , aby sprawdzić, dlaczego program Db2 nie jest dostępny, i zrestartuj go, jeśli to konieczne.

### **CSQX484E**

*csect-name* Błąd podczas uzyskiwania dostępu do produktu Db2

#### **Istotność**

Ponieważ wystąpił błąd podczas uzyskiwania dostępu do produktu Db2, inicjator kanału nie może wykonać przetwarzania dla kanału współużytkowanego.

## **Działanie systemu**

Komenda kanału nie powiodła się lub kanał zostanie zatrzymany.

## **Odpowiedź programisty systemowego**

Rozwiąż błąd zgłoszony w poprzednich komunikatach.

## **CSQX485E**

*csect-name* Błąd statusu kanału współużytkowanego

## **Istotność**

8

## **Wyjaśnienie**

Podczas wykonywania komendy kanału lub podczas przetwarzania współużytkowanego kanału, status kanału współużytkowanego lub informacje o kluczu synchronizacji współużytkowanej, przechowywane w produkcie Db2, zostały uznane za uszkodzone.

### **Działanie systemu**

Komenda kanału nie powiodła się lub kanał zostanie zatrzymany.

## **Odpowiedź programisty systemowego**

Sprawdź, czy tabele produktu Db2 wymagane przez produkt IBM MQ są poprawnie zdefiniowane, a jeśli to konieczne, zrestartuj produkt Db2 . Jeśli program Db2 wydaje się działać poprawnie, wyświetl informacje o statusie współużytkowanego kanału (CSQ.ADMIN\_B\_SCST) i współużytkowanego klucza synchronizacji (CSQ.ADMIN\_B\_SSKT) Db2 i skontaktuj się z centrum wsparcia produktu IBM , aby uzyskać dalszą pomoc. Więcej informacji na temat przykładowego zadania (CSQ45STB), który zawiera informacje w tabelach produktu Db2 , zawiera sekcja Określanie problemu w produkcie z/OS.

### **CSQX486E**

*csect-name* Niespójne definicje kanału współużytkowanego *nazwa-kanału*

### **Istotność**

8

## **Wyjaśnienie**

Definicja kanału współużytkowanego ma różne wartości atrybutów w różnych menedżerach kolejek w grupie współużytkowania kolejek. Na przykład, jeśli typ kanału różni się od typu start lub stop, żądania nie mogą działać poprawnie.

### **Działanie systemu**

Żądanie nie powiodło się.

## **Odpowiedź programisty systemowego**

Zmień definicje kanału w taki sposób, aby były takie same we wszystkich menedżerach kolejek. Jeśli typ kanału wymaga zmiany, należy usunąć, a następnie ponownie zdefiniować kanał.

### **CSQX489E**

*csect-name* Maksymalny limit instancji *limit* został przekroczony, kanał *nazwa-kanału* połączenie *conn-id*

### **Istotność**

Istnieje zbyt wiele instancji kanału *nazwa-kanału* , które mogą być uruchomione, aby można było uruchomić inny kanał. Maksymalna dozwolona liczba to *limit* , która jest określona w atrybucie kanału MAXINST.

#### **Działanie systemu**

Kanał nie uruchamia się.

#### **Odpowiedź programisty systemowego**

Poczekaj na zakończenie działania niektórych kanałów operacyjnych przed zrestartowaniem kanału lub użyj komendy ALTER CHANNEL w celu zwiększenia wartości MAXINST.

#### **CSQX490E**

*csect-name* Maksymalny limit instancji klienta *limit* został przekroczony, kanał *nazwa-kanału* połączenie *conn-id*

#### **Istotność**

8

### **Wyjaśnienie**

Zbyt wiele instancji kanału *nazwa-kanału* uruchomionego z połączenia *conn-id* jest możliwe, aby można było uruchomić inny kanał. Maksymalna dozwolona liczba to *limit* , która jest określona w atrybucie kanału MAXINSTC.

#### **Działanie systemu**

Kanał nie uruchamia się.

#### **Odpowiedź programisty systemowego**

Poczekaj na zakończenie działania niektórych kanałów operacyjnych przed zrestartowaniem kanału lub użyj komendy ALTER CHANNEL , aby zwiększyć wartość MAXINSTC.

#### **CSQX496I**

*csect-name* Kanał *nazwa-kanału* zatrzymywany ze względu na żądanie zdalnego wyjścia

#### **Istotność**

 $\Omega$ 

#### **Wyjaśnienie**

Kanał jest zamykany, ponieważ program użytkownika obsługi wyjścia kanału na zdalnym końcu zażądał tego wyjścia.

#### **Działanie systemu**

Kanał zostanie zatrzymany. Powiązana kolejka transmisji może być ustawiona na GET (DISABLED) i wyzwolenie zostanie wyłączone. W przypadku kanałów automatycznie zdefiniowanych kanał nie uruchamia się.

### **Odpowiedź programisty systemowego**

Należy zauważyć, że kanał ten umieszcza kanał w stanie STOPPED. Aby go zrestartować, należy wydać komendę START CHANNEL .

#### **CSQX498E**

*csect-name* Niepoprawne pole MQCD *nazwa-pola*, value=*nnn* (X*xxx*)

#### **Istotność**

Struktura MQCD zwrócona przez wyjście z automatycznego definiowania kanału miała niepoprawną wartość we wskazanym polu. Wartość jest wyświetlana w postaci dziesiętnej (*nnn*) i szesnastkowej (*xxx*).

## **Działanie systemu**

Kanał nie jest zdefiniowany.

#### **Odpowiedź programisty systemowego**

Popraw wyjście automatyczne definicji kanału.

#### **CSQX500I**

*csect-name* Kanał *nazwa-kanału* uruchomił połączenie *conn-id*

#### **Istotność**

 $\Omega$ 

#### **Wyjaśnienie**

Określony kanał został uruchomiony.

Jeśli *nazwa-kanału* jest kanałem przychodzącym (wskazanym przez *nazwa\_csect* zawierającym CSQXRESP), to został on uruchomiony z połączenia *conn-id*. Jeśli *nazwa-kanału* jest kanałem wychodzącym, to parametr *conn-id* zostanie pominięty.

#### **Działanie systemu**

Przetwarzanie jest kontynuowane.

#### **CSQX501I**

*csect-name* Kanał *nazwa-kanału* nie ma już aktywnego połączenia *conn-id*

### **Istotność**

 $\Omega$ 

### **Wyjaśnienie**

Kanał *nazwa-kanału* został zakończony. Jest on teraz nieaktywny, jeśli zostanie zakończony normalnie, gdy upłynął okres odłączania, lub zatrzymany, jeśli został zakończony z powodu błędu lub komendy STOP CHANNEL .

Jeśli *nazwa-kanału* był kanałem przychodzącym (wskazanym przez *nazwa\_csect* zawierającego CSQXRESP), to został on uruchomiony z połączenia *id-połączenia*. Jeśli *nazwa-kanału* był kanałem wychodzącym, to parametr *conn-id* zostanie pominięty.

#### **Działanie systemu**

Przetwarzanie jest kontynuowane.

### **Odpowiedź programisty systemowego**

Jeśli kanał jest zatrzymany, rozwiąż wszystkie błędy i uruchom komendę START CHANNEL , aby zrestartować kanał.

#### **CSQX502E**

*csect-name* Działanie nie jest dozwolone dla kanału *typ-kanału*(*nazwa-kanału*)

### **Istotność**

8

### **Wyjaśnienie**

Żądane działanie nie może być wykonane na kanale *nazwa-kanału*. Niektóre działania są poprawne tylko dla niektórych typów kanałów. Ten kanał jest typu kanału typu *chl-type* . Na przykład można wykonać komendę ping tylko dla kanału z końca wysyłającego komunikat.
## **Działanie systemu**

Żądane działanie nie jest wykonywane.

### **Odpowiedź programisty systemowego**

Sprawdź, czy określono poprawną nazwę kanału. Jeśli tak, sprawdź, czy:

- Kanał został poprawnie zdefiniowany
- Nazwa połączenia identyfikuje poprawnie zdalne zakończenie
- W przypadku kanału odbierającego klastry nazwa połączenia nie określa adresu ogólnego ani współużytkowanego portu nasłuchiwania (INDISP = GROUP).
- W przypadku połączeń TCP/IP numer portu określony przez kanał lokalny jest zgodny z numerem portu używanym przez program nasłuchujący w zdalnym menedżerze kolejek.

Do określenia działania, które zakończyło się niepowodzeniem, można użyć *nazwa\_csect* :

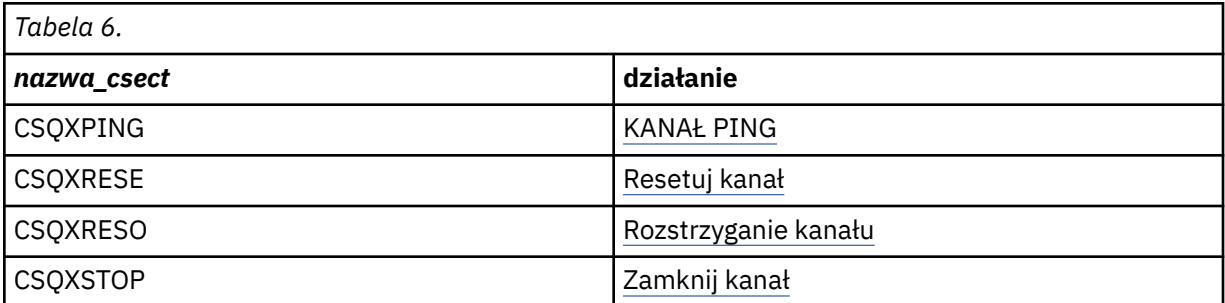

### **CSQX503E**

*csect-name* Negotiation failed, channel *nazwa-kanału* type=*last-segment-type* data=*xxx* connection *id-conn-id*

#### **Istotność**

8

#### **Wyjaśnienie**

Nie można było nawiązać połączenia kanału *nazwa-kanału* z powodu niepowodzenia negocjacji między lokalnym menedżerem kolejek a zdalnym zakończeniem za pomocą połączenia *id-połączenia*. Ostatnie odebrane dane sterujące były typu *typ-ostatniego-segmentu* , a towarzyszą mu dane wskazujące na błąd.

Wartość FFFFFFFF (-1) wskazuje, że zdalny koniec nie wysłał żadnych danych o błędach.

#### **Działanie systemu**

Kanał nie jest uruchomiony.

#### **Odpowiedź programisty systemowego**

Sprawdź dziennik konsoli pod kątem zdalnego zakończenia dla komunikatów wyjaśniających przyczynę niepowodzenia negocjacji.

# **CSQX504E**

*csect-name* Błąd protokołu lokalnego, kanał *nazwa-kanału* type=*type* data=*xxx*

#### **Istotność**

8

# **Wyjaśnienie**

Podczas komunikacji ze zdalnym zakończeniem lokalny agent kanału komunikatów dla kanału *nazwakanału* wykrył błąd protokołu.

*typ* przedstawia typ błędu, który wystąpił, a błędna wartość jest wyświetlana przez *xxx*.

#### **00000001**

Brak kanału. Zdefiniuj kanał zdalny. Więcej informacji na ten temat zawiera komunikat [CSQX520E](#page-762-0) .

#### **00000002**

Niepoprawny typ kanału. Sprawdź definicje. Więcej informacji na ten temat zawiera komunikat [CSQX547E](#page-768-0) .

# **00000003**

Menedżer kolejek jest niedostępny. Sprawdź menedżer kolejek. Więcej informacji na ten temat zawiera komunikat [CSQX524E](#page-763-0) .

### **00000004**

Błąd kolejności komunikatów. Zbadaj problem i zresetuj kanał. Więcej informacji na ten temat zawiera komunikat [CSQX526E](#page-764-0) .

#### **00000005**

Zakończenie menedżera kolejek. Ten komunikat może mieć charakter wyłącznie informacyjny. Więcej informacji na ten temat zawiera komunikat [CSQX525E](#page-764-0) .

#### **00000006**

Nie można zapisać. Ten komunikat może mieć charakter wyłącznie informacyjny. Więcej informacji na ten temat można znaleźć w komunikatach [CSQX527E](#page-764-0) i [CSQX544E](#page-767-0) . Sprawdź także dziennik błędów dla systemu zdalnego. Komunikaty mogą kończyć się w zdalnej kolejce niedostarczonych komunikatów.

## **00000007**

Użytkownik został zamknięty. Ten komunikat może mieć charakter wyłącznie informacyjny. Więcej informacji na ten temat zawiera komunikat [CSQX528I](#page-765-0) . Kanał jest zatrzymywany, albo z powodu komendy STOP CHANNEL, albo inicjator kanału jest zatrzymywany.

### **00000008**

Przekroczono limit czasu. Ten komunikat może mieć charakter wyłącznie informacyjny. W czasie operacji MQGET\_WAIT przekroczenie limitu czasu DISCINT jest zamykane, więc kanał jest zamknięty.

#### **00000009**

Nieznana kolejka docelowa-skontaktuj się z centrum wsparcia produktu IBM .

#### **0000000A**

Niepoprawny typ segmentu-skontaktuj się z centrum wsparcia produktu IBM .

#### **0000000B**

Niepoprawna długość segmentu. Sprawdź klienta zdalnego. Albo klient wysłał segment większy niż żądany bufor, albo żądany bufor przekracza łączne limity ładunku i nagłówka.

#### **0000000C**

Dane nie są poprawne-skontaktuj się z centrum wsparcia produktu IBM .

#### **0000000D**

Nieoczekiwany segment-skontaktuj się z centrum wsparcia produktu IBM .

#### **0000000E**

Nieoczekiwany identyfikator-skontaktuj się z centrum wsparcia produktu IBM .

# **0000000F**

Nieoczekiwany MSH-skontaktuj się z centrum wsparcia produktu IBM .

#### **00000010**

Ogólny problem z protokołem-skontaktuj się z centrum wsparcia produktu IBM .

#### **00000011**

Niepowodzenie wsadowe-skontaktuj się z centrum wsparcia produktu IBM .

#### **00000012**

Niepoprawna długość komunikatu-skontaktuj się z centrum wsparcia produktu IBM .

#### **00000013**

Niepoprawny numer segmentu-skontaktuj się z centrum wsparcia produktu IBM .

#### **00000014**

Błąd zabezpieczeń-skontaktuj się z centrum wsparcia produktu IBM .

### **00000015**

Błąd wartości zawinięcia. Użyj komendy ALTER CHANNEL SEQWRAP, aby wyrównać wartości zawijania sekwencji kanału lokalnego lub zdalnego. Więcej informacji na ten temat zawiera komunikat [CSQX505E](#page-759-0) .

# **00000016**

Kanał jest niedostępny. Sprawdź, czy kanał zdalny jest ZATRZYMANY, czy jest niedostępny. Więcej informacji na ten temat zawiera komunikat [CSQX558E](#page-770-0) .

### **00000017**

Zamknięte przez wyjście-skontaktuj się z centrum wsparcia IBM .

### **00000018**

Błąd specyfikacji szyfru. Potwierdź SSLCIPH kanału i jego kompatybilność, jeśli zdalna strona została ustawiona na wartość SSLFIPS (YES). Więcej informacji na ten temat zawiera komunikat [CSQX635E](#page-781-0) .

### **00000019**

Błąd nazwy węzła sięci. Upewnij się, że wartość SSLPEERNAME w tym kanale jest zgodna z nazwą wyróżniającą w certyfikacie strony zdalnej. Więcej informacji na ten temat zawiera komunikat [CSQX636E](#page-781-0) .

# **0000001A**

Błąd certyfikatu klienta SSL/TLS. Sprawdź kanał zdalny i sprawdź, czy certyfikat został dostarczony dla negocjacji SSL/TLS. Więcej informacji na ten temat zawiera komunikat [CSQX637E](#page-782-0) .

# **0000001B**

RMT RSRCS w odtwarzaniu. Ten komunikat ma charakter wyłącznie informacyjny; warunek jest przejściowy.

#### **0000001C**

Odświeżanie SSL/TLS. Ten komunikat ma charakter wyłącznie informacyjny; warunek jest przejściowy.

#### **0000001D**

HOBJ nie jest poprawny-skontaktuj się z centrum wsparcia IBM .

## **0000001E**

Błąd identyfikatora konwersji-skontaktuj się z centrum wsparcia produktu IBM .

## **0000001F**

Typ działania gniazda jest niepoprawny-skontaktuj się z centrum wsparcia produktu IBM .

# **00000020**

Menedżer kolejek gotowości nie jest poprawny-skontaktuj się z centrum wsparcia produktu IBM .

#### **00000021**

Maksymalna wielkość transmisji nie jest poprawna. Zwiększ atrybuty zdalnego ODBIORNIKA dla wielkości jednostki transmisji.

## **00000022**

Poziom FAP nie jest poprawny-skontaktuj się z centrum wsparcia produktu IBM .

#### **00000023**

Przekroczono maksymalną dozwoloną liczbę konwersji. Limit SHARECNV został przekroczony. Zbadaj klienta zdalnego i zwiększ wartość SHARECNV.

# **00000024**

Błąd ochrony hasła-skontaktuj się z centrum wsparcia produktu IBM .

# **Działanie systemu**

Kanał zostanie zatrzymany. Powiązana kolejka transmisji może być ustawiona na GET (DISABLED) i wyzwolenie zostanie wyłączone.

<span id="page-759-0"></span>Sprawdź dziennik konsoli, aby określić przyczynę niepowodzenia. Może to wystąpić po zatrzymaniu inicjatora kanału lub menedżera kolejek przymusowo lub w sposób nieprawidłowy. Jeśli wystąpi w innych przypadkach, skontaktuj się z centrum wsparcia produktu IBM , aby zgłosić problem.

### **CSQX505E**

Wartości zawijania sekwencji *csect-name* różnią się, kanał *nazwa-kanału* local=*local-seqno* remote=*remote-seqno*

#### **Istotność**

8

# **Wyjaśnienie**

Wartość zawijania numeru kolejnego dla kanału *nazwa-kanału* ma wartość *local-seqno*, ale wartość podana w zdalnym końcu to *remote-seqno*. Obie wartości muszą być takie same, aby można było uruchomić kanał.

### **Działanie systemu**

Kanał nie uruchamia się.

### **Odpowiedź programisty systemowego**

Zmień definicję kanału lokalnego lub zdalnego w taki sposób, aby wartości podane dla wartości zawijania numeru kolejnego komunikatu były takie same.

#### **CSQX506E**

*csect-name* Potwierdzenie przyjęcia komunikatu nie zostało odebrane dla kanału *nazwa-kanału*

#### **Istotność**

8

#### **Wyjaśnienie**

Zdalny koniec nie zaakcepował ostatniej partii komunikatów.

#### **Działanie systemu**

Kanał *nazwa-kanału* zostanie zatrzymany. Powiązana kolejka transmisji może być ustawiona na GET (DISABLED) i wyzwolenie zostanie wyłączone.

#### **Odpowiedź programisty systemowego**

Określ przyczynę, dla której zdalny koniec nie zaakcepował ostatniej partii komunikatów. Rozwiąż problem i zrestartuj kanał.

### **CSQX507E**

*csect-name* Kanał *nazwa-kanału* jest wątpliwy, połączenie *conn-id* (menedżer kolejek *qmgr-name*)

#### **Istotność**

8

### **Wyjaśnienie**

Kanał *nazwa-kanału* jest wątpliwy w przypadku zdalnego zakończenia za pomocą połączenia *conn-id*. Powiązany zdalny menedżer kolejek to *qmgr-name*; w niektórych przypadkach jego nazwa nie może być określona, a więc jest wyświetlana jako '????'.

# **Działanie systemu**

Żądana operacja nie została zakończona.

#### **Odpowiedź programisty systemowego**

Sprawdź status kanału, a następnie zrestartuj kanał w celu rozstrzygnięcia wątpliwych stanów lub użyj komendy RESOLVE CHANNEL , aby ręcznie usunąć problem.

## **CSQX511I**

*csect-name* Kanał *nazwa-kanału* został uruchomiony, połączenie *conn-id*

# **Istotność**

 $\Omega$ 

# **Wyjaśnienie**

Określony kanał SVRCONN został uruchomiony z połączenia *conn-id*.

# **Działanie systemu**

Przetwarzanie jest kontynuowane.

# **CSQX512I**

*csect-name* Kanał *nazwa-kanału* nie jest już aktywny, połączenie *conn-id*

# **Istotność**

 $\Omega$ 

# **Wyjaśnienie**

Kanał SVRCONN *nazwa-kanału* został zakończony. Jest on teraz nieaktywny, jeśli zostanie zakończony normalnie, gdy upłynął okres odłączania, lub zatrzymany, jeśli został zakończony z powodu błędu lub komendy STOP CHANNEL .

Wartość SVRCONN *nazwa-kanału* została uruchomiona z połączenia *id-połączenia*.

# **Działanie systemu**

Przetwarzanie jest kontynuowane.

# **Odpowiedź programisty systemowego**

Jeśli kanał SVRCONN jest zatrzymany, rozwiąż wszystkie błędy i uruchom komendę START CHANNEL , aby zrestartować kanał.

## **CSQX513E**

*csect-name* Bieżący limit kanału przekroczył kanał *nazwa-kanału conn-id* .

## **Istotność**

8

## **Wyjaśnienie**

Istnieje zbyt wiele kanałów, aby można było uruchomić inny. Maksymalna dozwolona liczba jest określona w atrybucie menedżera kolejek MAXCHL. Bieżące kanały obejmują zatrzymane i ponawiane kanały, a także aktywne kanały.

Jeśli *nazwa-kanału* był kanałem przychodzącym (wskazanym przez *nazwa\_csect* zawierającego CSQXRESP), to został on uruchomiony z połączenia *id-połączenia*. Jeśli *nazwa-kanału* był kanałem wychodzącym, to parametr *conn-id* zostanie pominięty.

## **Działanie systemu**

Kanał nie uruchamia się.

## **Odpowiedź programisty systemowego**

Poczekaj na zakończenie działania niektórych kanałów operacyjnych przed zrestartowaniem kanału lub użyj komendy ALTER QMGR w celu zwiększenia **MAXCHL**. Zmiana **MAXCHL** nie będzie obowiązywać, dopóki inicjator kanału nie zostanie zatrzymany i zrestartowany. Jeśli wiele z obecnie działających kanałów jest kanałami połączeń serwera, należy rozważyć ograniczenie liczby tych, które używają atrybutów **MAXINST** lub **MAXINSTC** kanału połączenia z serwerem. Więcej informacji na ten temat zawiera sekcja Ograniczenia dotyczące kanału połączenia z serwerem .

# **CSQX514E**

*csect-name* Kanał *nazwa-kanału* jest aktywny w *nazwa\_menedżera\_kolejek*

#### **Istotność** 8

### **Wyjaśnienie**

Zażądano operacji na aktywnym kanale. Jeśli kanał jest współużytkowany, może on być aktywny w innym menedżerze kolejek. Jeśli kanał jest odbiornikiem, to poprzednia instancja mogła zostać osierocona i dlatego nadal będzie aktywna.

### **Działanie systemu**

Żądanie nie powiodło się.

# **Odpowiedź programisty systemowego**

W przypadku operacji innych niż uruchomienie kanału należy zatrzymać kanał ręcznie lub poczekać na zakończenie działania kanału, a następnie ponowić działanie. Jeśli funkcja Adopt MCA nie jest używana, może być konieczne użycie trybu MODE (FORCE) w celu ręcznego zatrzymania kanału. Korzystanie z funkcji Adopt MCA pozwala uniknąć konieczności ręcznej interwencji w celu obsługi osieroconych kanałów odbiorczych.

## **CSQX515I**

*csect-name* Zmieniono *nazwa-kanału* Kanał

## **Istotność**

 $\Omega$ 

# **Wyjaśnienie**

Kanał, dla którego żądane są informacje, jest nową instancją kanału. Poprzednia instancja kanału została zakończona.

### **Działanie systemu**

Wyświetlane informacje są przeznaczone dla nowej instancji kanału.

## **CSQX516E**

*csect-name* Błąd podczas uzyskiwania dostępu do danych synchronizacji, RC=*kod-powrotu*

## **Istotność**

8

# **Wyjaśnienie**

Wystąpił błąd podczas uzyskiwania dostępu do danych synchronizacji kanału.

Jeśli kod powrotu ma postać 10009*nnn* lub 20009*nnn*, jest to rozproszony kod komunikatu kolejkowania. Jest to zwykle powiązane z komunikatem CSQX*nnn*E, który normalnie zostanie wystawiony wcześniej.

W przeciwnym razie najbardziej prawdopodobną przyczyną jest niedobór pamięci masowej.

# **Działanie systemu**

Kanał zostanie zatrzymany. Powiązana kolejka transmisji może być ustawiona na GET (DISABLED) i wyzwolenie zostanie wyłączone.

W niektórych przypadkach inicjator kanału również zostanie zatrzymany.

# **Odpowiedź programisty systemowego**

Jeśli kod powrotu jest rozproszonym kodem komunikatu kolejkowania, zapoznaj się z odpowiednim wyjaśnieniem komunikatu, aby uzyskać więcej informacji. Jeśli taki komunikat nie jest opisany, patrz ["Kody komunikatów w kolejkach rozproszonych" na stronie 1159](#page-1158-0) , aby uzyskać odpowiedni numer komunikatu.

Zrestartuj kanał lub inicjator kanału. Jeśli problem będzie się powtarzał, skontaktuj się z działem wsparcia IBM .

### <span id="page-762-0"></span>**CSQX517E**

*csect-name* Błąd w *nazwa-kolejki* -kanał *nazwa-kanału* powtórzony

### **Istotność**

8

### **Wyjaśnienie**

W *nazwa-kolejki* istnieje więcej niż jeden zestaw informacji o synchronizacji dla instancji kanału *nazwa-kanału*. Jest to prawdopodobnie spowodowane tym, że kanał jest kanałem odbiorczym, a istnieją dwa kanały nadawcze o tej samej nazwie w różnych menedżerach kolejek w obrębie tego samego adresu sieciowego, które zostały z nim przekazane.

#### **Działanie systemu**

Używany jest pierwszy zestaw informacji o synchronizacji dla instancji kanału, a wszystkie pozostałe są ignorowane. Jeśli kanał jest używany, mogą wystąpić błędy.

#### **Odpowiedź programisty systemowego**

Należy unikać używania kanału. Usuń dodatkowe zestawy informacji z kolejki synchronizacji kanałów i zmień nazwy kanałów tak, aby miały unikalne nazwy.

Jeśli ten problem nie rozwiąże problemu, skontaktuj się z centrum wsparcia produktu IBM .

#### **CSQX519E**

*csect-name* Channel *nazwa-kanału* not defined connection *id\_połączenia-remote-conn-id*

#### **Istotność**

#### 8

#### **Wyjaśnienie**

Inicjator kanału nie może znaleźć definicji kanału *nazwa-kanału*.

Powiązana nazwa połączenia zdalnego to *id\_zdalne\_połączenia*. Jeśli żądanie użycia kanału nie pochodzi z połączenia przychodzącego lub nie można określić nazwy połączenia zdalnego, wartość *ID-zdalnego-połączenia* będzie wyświetlana jako '????'.

### **Działanie systemu**

Żądana operacja nie powiodła się.

#### **Odpowiedź programisty systemowego**

Upewnij się, że nazwa została podana poprawnie i że definicja kanału jest dostępna.

Komunikat może zostać wygenerowany także wtedy, gdy automatycznie zdefiniowany kanał nadawczy klastra (CLUSSDRA) został usunięty w wyniku wydania komendy REFRESH CLUSTER , a aplikacja umieszczający nadal ma otwarty obiekt kolejki, który korzysta z kanału.

#### **CSQX520E**

*csect-name* Zdalny kanał *nazwa-kanału* nie jest zdefiniowany

## **Istotność**

8

## **Wyjaśnienie**

Na zdalnym końcu nie ma definicji kanału *nazwa-kanału* .

## **Działanie systemu**

Kanał nie uruchamia się.

## **Odpowiedź programisty systemowego**

Dodaj odpowiednią definicję kanału na zdalnym końcu i spróbuj ponownie wykonać operację.

### <span id="page-763-0"></span>**CSQX523E**

*csect-name* Błąd zdalnego protokołu, kanał *nazwa-kanału* type=*type* data=*xxx*

#### **Istotność**

8

### **Wyjaśnienie**

Podczas komunikacji ze zdalnym serwerem zdalny agent kanału komunikatów dla kanału *nazwakanału* wykrył błąd protokołu. *typ* przedstawia typ błędu, który wystąpił:

# **0000000A**

Niepoprawny typ segmentu

#### **0000000B**

Niepoprawna długość

#### **0000000C**

Niepoprawne dane

#### **0000000D**

Niepoprawny segment

#### **0000000E**

Niepoprawny identyfikator

#### **0000000F**

Niepoprawne MSH

#### **00000010**

Błąd ogólny

# **00000011**

Niepowodzenie zadania wsadowego

#### **00000012**

Niepoprawna długość komunikatu

#### **00000013**

Niepoprawny numer segmentu

Dane powiązane z błędem (na przykład niepoprawna wartość) są wyświetlane przez *xxx*.

## **Działanie systemu**

Kanał zostanie zatrzymany. Powiązana kolejka transmisji może być ustawiona na GET (DISABLED) i wyzwolenie zostanie wyłączone.

## **Odpowiedź programisty systemowego**

Sprawdź dziennik konsoli, aby uzyskać zdalny koniec, aby określić przyczynę niepowodzenia. Może to wystąpić po zatrzymaniu inicjatora kanału lub menedżera kolejek przymusowo lub w sposób nieprawidłowy. Jeśli wystąpi w innych przypadkach, skontaktuj się z centrum wsparcia produktu IBM .

#### **CSQX524E**

*csect-name* Zdalny menedżer kolejek jest niedostępny dla kanału *nazwa-kanału*

#### **Istotność**

8

#### **Wyjaśnienie**

Nie można uruchomić kanału *nazwa-kanału* , ponieważ zdalny menedżer kolejek nie jest aktualnie dostępny.

#### **Działanie systemu**

Kanał nie uruchamia się

### **Odpowiedź programisty systemowego**

Uruchom zdalny menedżer kolejek lub spróbuj ponownie przeprowadzić tę operację później.

### <span id="page-764-0"></span>**CSQX525E**

*csect-name* Kanał *nazwa-kanału* zamykający się, ponieważ zdalny menedżer kolejek *qmgr-name* jest zatrzymywany

## **Istotność**

8

### **Wyjaśnienie**

Kanał *nazwa-kanału* jest zamykany, ponieważ zdalny menedżer kolejek *nazwa-menedżera kolejek* jest zatrzymywany. W niektórych przypadkach nazwa zdalnego menedżera kolejek nie może być określona, a więc wyświetlana jako '????'.

#### **Działanie systemu**

Kanał zostanie zatrzymany. Powiązana kolejka transmisji może być ustawiona na GET (DISABLED) i wyzwolenie zostanie wyłączone.

### **Odpowiedź programisty systemowego**

Sprawdź, dlaczego zdalny menedżer kolejek jest zatrzymywany, jeśli nie był oczekiwany.

### **CSQX526E**

*csect-name* Błąd sekwencji komunikatów dla kanału *nazwa-kanału*, wskaźnik=*msg-seqno* oczekiwana=*exp-seqno*

### **Istotność**

8

#### **Wyjaśnienie**

Lokalny menedżer kolejek nie zgadza się ze zdalnym końcem na następnym numerze kolejnym komunikatu dla kanału *nazwa-kanału*. Komunikat jest zwykle generowany zarówno na końcu wysyłającym, jak i odbierającym: w wysyłającym końcu, *msg-seqno* i *exp-seqno* są nieprzewidywalne; w momencie odbioru komunikat miał numer kolejny *msg-seqno* , ale oczekiwano numeru kolejnego *exp-seqno* .

#### **Działanie systemu**

Kanał zostanie zatrzymany. Powiązana kolejka transmisji może być ustawiona na GET (DISABLED) i wyzwolenie zostanie wyłączone.

#### **Odpowiedź programisty systemowego**

Określ przyczynę niespójności. Może to być, że informacje o synchronizacji zostały uszkodzone lub zostały wycofane do poprzedniej wersji. Jeśli problem nie może zostać rozwiązany, numer kolejny można zresetować ręcznie przy wysyłającym końcu kanału za pomocą komendy RESET CHANNEL . (W przypadku niektórych menedżerów kolejek może być konieczne wydanie komendy RESET CHANNEL również na końcu odbierającym).

#### **CSQX527E**

csect-name Nie można wysłać komunikatu dla kanału *nazwa-kanału*

#### **Istotność**

8

## **Wyjaśnienie**

Zdalny koniec nie może odebrać komunikatu, który jest wysyłany dla kanału *nazwa-kanału*.

#### **Działanie systemu**

Kanał zostanie zatrzymany. Powiązana kolejka transmisji może być ustawiona na GET (DISABLED) i wyzwolenie zostanie wyłączone.

<span id="page-765-0"></span>Sprawdź dziennik konsoli w celu zdalnego zakończenia, aby określić, dlaczego komunikat nie może zostać odebrany, a następnie zrestartuj kanał.

### **CSQX528I**

*csect-name* Kanał *nazwa-kanału* zatrzymywany

## **Istotność**

 $\Omega$ 

# **Wyjaśnienie**

Kanał jest zamykany, ponieważ została wydana komenda STOP CHANNEL , lub ponieważ inicjator kanału jest zatrzymywany.

### **Działanie systemu**

Kanał zostanie zatrzymany. Powiązana kolejka transmisji może być ustawiona na GET (DISABLED) i wyzwolenie zostanie wyłączone.

### **Odpowiedź programisty systemowego**

Należy zauważyć, że komenda STOP CHANNEL umieszcza kanał w stanie STOPPED. Aby go zrestartować, należy wydać komendę START CHANNEL .

## **CSQX531E**

*csect-name* Kolejka transmisji *nazwa-kolejki* dla *nazwa-kanału* ma niepoprawny typ użycia

### **Istotność**

8

#### **Wyjaśnienie**

Nazwa kolejki *nazwa-kolejki* jest nazwana jako kolejka transmisji w definicji kanału dla *nazwa-kanału*, ale nie jest kolejką transmisji.

#### **Działanie systemu**

Kanał nie uruchamia się.

### **Odpowiedź programisty systemowego**

Upewnij się, że nazwa kolejki została poprawnie określona w definicji kanału. Jeśli jest, zmień atrybut użycia kolejki w kolejce na wartość kolejki transmisji.

# **CSQX533I**

*csect-name* Kanał *nazwa-kanału* jest już w żądanym stanie

#### **Istotność**

 $\Omega$ 

## **Wyjaśnienie**

Żądanie zatrzymania kanału *nazwa-kanału* zostało wykonane, ale kanał był już w określonym stanie lub w procesie osiągnięcia tego stanu.

### **Działanie systemu**

Żądanie jest ignorowane.

### **CSQX534E**

*csect-name* Kanał *nazwa-kanału* jest zatrzymany

## **Istotność**

4

# **Wyjaśnienie**

Żądana operacja nie może zostać wykonana, ponieważ kanał jest obecnie zatrzymany.

### **Działanie systemu**

Żądanie jest ignorowane.

### **Odpowiedź programisty systemowego**

Wydaj komendę START CHANNEL (START CHANNEL), aby zrestartować kanał.

### **CSQX535E**

*csect-name* Kanał *nazwa-kanału* zatrzymywany, ponieważ wyjście *exit-name* jest niepoprawne

### **Istotność**

8

# **Wyjaśnienie**

Wyjście użytkownika *nazwa-wyjścia* określone dla kanału *nazwa-kanału* nie jest poprawne.

# **Działanie systemu**

Kanał zostanie zatrzymany. Powiązana kolejka transmisji może być ustawiona na GET (DISABLED) i wyzwolenie zostanie wyłączone. W przypadku kanałów automatycznie zdefiniowanych kanał nie uruchamia się.

### **Odpowiedź programisty systemowego**

Upewnij się, że nazwa wyjścia użytkownika została poprawnie określona w definicji kanału oraz że program obsługi wyjścia użytkownika jest poprawny i dostępny. Inicjator kanału ładuje wyjścia z zestawów danych biblioteki w ramach instrukcji CSQXLIB DD uruchomionej procedury JCL zadania xxxxCHIN.

## **CSQX536I**

*csect-name* Kanał *nazwa-kanału* zatrzymywany z powodu żądania przez wyjście *exit-name*

#### **Istotność**

 $\Omega$ 

#### **Wyjaśnienie**

Kanał jest zamykany, ponieważ zażądano wyjścia kanału użytkownika *nazwa-wyjścia-wyjścia* .

# **Działanie systemu**

Kanał zostanie zatrzymany. Powiązana kolejka transmisji może być ustawiona na GET (DISABLED) i wyzwolenie zostanie wyłączone. W przypadku kanałów automatycznie zdefiniowanych kanał nie uruchamia się.

# **Odpowiedź programisty systemowego**

Należy zauważyć, że kanał ten umieszcza kanał w stanie STOPPED. Aby go zrestartować, należy wydać komendę START CHANNEL .

#### **CSQX539E**

*csect-name* Kanał *nazwa-kanału* dla kolejki *nazwa-kolejki* jest niedostępny

#### **Istotność**

8

## **Wyjaśnienie**

Odebrano komunikat wyzwalacza w celu uruchomienia kanału *nazwa-kanału* w celu przetworzenia kolejki transmisji *nazwa-kolejka\_transmisji*. Inicjator kanału nie może jednak znaleźć zdefiniowanego i dostępnego kanału, który ma zostać uruchomiony.

### **Działanie systemu**

Kanał nie uruchamia się.

<span id="page-767-0"></span>Upewnij się, że istnieje kanał zdefiniowany w celu przetworzenia kolejki transmisji i że nie jest on zatrzymany.

# **CSQX540E**

*csect-name* Nie można zatwierdzić zadania wsadowego, kanał *nazwa-kanału* MQCC=*mqcc* MQRC=*mqrc* (*mqrc-text*)

# **Istotność**

8

# **Wyjaśnienie**

Wywołanie MQCMIT dla kolejki powiązanej z kanałem *nazwa-kanału* nie powiodło się.

# **Działanie systemu**

Kanał zostanie zatrzymany. Powiązana kolejka transmisji może być ustawiona na GET (DISABLED) i wyzwolenie zostanie wyłączone.

# **Odpowiedź programisty systemowego**

Informacje na temat komend *mqcc* i *mqrc* (*mqrc-text* zawiera kod MQRC w postaci tekstowej), można znaleźć w sekcji ["Kody zakończenia i przyczyny interfejsu API" na stronie 1163](#page-1162-0) .

# **CSQX541E**

*csect-name* Niepoprawne identyfikatory CCSID dla konwersji danych, *ccsid1* i *ccsid2*

# **Istotność**

8

# **Wyjaśnienie**

Lokalny identyfikator kodowanego zestawu znaków (CCSID) lub docelowy identyfikator CCSID nie jest poprawny lub nie jest aktualnie obsługiwany, albo konwersja między dwoma identyfikatorami CCSID nie jest obsługiwana. (Nazwa kanału nie może być określona, ponieważ niepoprawny identyfikator CCSID uniemożliwia konieczną konwersję danych.)

## **Działanie systemu**

Kanał zostanie zatrzymany. Powiązana kolejka transmisji może być ustawiona na GET (DISABLED) i wyzwolenie zostanie wyłączone.

## **Odpowiedź programisty systemowego**

Upewnij się, że identyfikatory CCSID są poprawne i że konwersja między tymi identyfikatorami jest obsługiwana. Więcej informacji na temat obsługiwanych identyfikatorów CCSID zawiera sekcja Nazwy i identyfikatory CCSID Codeset.

## **CSQX544E**

*csect-name* Komunikaty dla kanału *nazwa-kanału* wysłane do zdalnej kolejki niedostarczonych komunikatów

# **Istotność**

4

# **Wyjaśnienie**

Podczas przetwarzania kanału *nazwa-kanału*co najmniej jeden komunikat został umieszczony w kolejce niedostarczonych komunikatów w zdalnym menedżerze kolejek.

## **Działanie systemu**

Przetwarzanie jest kontynuowane.

<span id="page-768-0"></span>Sprawdź zawartość kolejki niedostarczonych komunikatów. Każdy komunikat jest przechowywany w strukturze, która zawiera opis przyczyny umieszczenia go w tej kolejce i jego pierwotny cel.

# **CSQX545I**

*csect-name* Kanał *nazwa-kanału* zamykający się, ponieważ upłynął okres rozłączenia

# **Istotność**

 $\Omega$ 

# **Wyjaśnienie**

Kanał jest zamykany, ponieważ w przedziale czasu rozłączenia nie dotarły żadne komunikaty do kolejki transmisji.

# **Działanie systemu**

Kanał kończy się normalnie.

# **CSQX547E**

*csect-name* Zdalny kanał *nazwa-kanału* ma niepoprawny typ

# **Istotność**

8

# **Wyjaśnienie**

Żądana operacja nie może zostać wykonana, ponieważ kanał *nazwa-kanału* na zdalnym końcu nie jest odpowiednim typem. Na przykład, jeśli kanał lokalny jest zdefiniowany jako nadawca, zdalny menedżer kolejek musi zdefiniować odpowiadający mu kanał jako odbiorca lub requester.

## **Działanie systemu**

Żądana operacja nie jest wykonywana.

# **Odpowiedź programisty systemowego**

Sprawdź, czy określono poprawną nazwę kanału. Jeśli tak, sprawdź, czy:

- Definicja kanału na zdalnym końcu ma odpowiedni typ kanału
- Nazwa połączenia kanału lokalnego identyfikuje poprawnie zdalne zakończenie
- W przypadku kanału odbierającego klastry nazwa połączenia nie określa adresu ogólnego ani współużytkowanego portu nasłuchiwania (INDISP = GROUP).
- W przypadku połączeń TCP/IP numer portu określony przez kanał lokalny jest zgodny z numerem portu używanym przez program nasłuchujący w zdalnym menedżerze kolejek.

# **CSQX548E**

*csect-name* Komunikaty wysłane do lokalnej kolejki niedostarczonych komunikatów, kanał *nazwakanału* reason=*mqrc* (*tekst\_mqrc*)

## **Istotność**

 $\overline{A}$ 

## **Wyjaśnienie**

Podczas przetwarzania kanału *nazwa-kanału*co najmniej jeden komunikat został umieszczony w kolejce niedostarczonych komunikatów w lokalnym menedżerze kolejek. Program *mqrc* pokazuje, dlaczego i jest jednym z następujących elementów:

- Kod przyczyny MQRC\_ \* z wywołania MQPUT lub MQPUT1
- Kod opinii MQFB\_ \*.

## **Działanie systemu**

Przetwarzanie jest kontynuowane.

Sprawdź zawartość kolejki niedostarczonych komunikatów. Każdy komunikat jest przechowywany w strukturze, która zawiera opis przyczyny umieszczenia go w tej kolejce i jego pierwotny cel.

Informacje na temat komend *mqcc* i *mqrc* (*mqrc-text* zawiera kod MQRC w postaci tekstowej), można znaleźć w sekcji ["Kody zakończenia i przyczyny interfejsu API" na stronie 1163](#page-1162-0) .

Informacje na temat kodów opinii MQFB\_ \* można znaleźć w opisie deskryptora MQMD w temacie MQMD-deskryptor komunikatu.

#### **CSQX549E**

*csect-name* Kolejka *nazwa-kolejki* dla kanału *nazwa-kanału* jest zablokowana.

#### **Istotność**

8

# **Wyjaśnienie**

Wywołanie MQGET nie powiodło się, ponieważ kolejka transmisji została wcześniej zablokowana dla operacji pobierania.

#### **Działanie systemu**

Kanał zostanie zatrzymany. Powiązana kolejka transmisji mogła zostać wyzwolona.

#### **Odpowiedź programisty systemowego**

Zmień definicję kolejki transmisji w taki sposób, aby nie była ona zablokowana dla wywołań MQGET.

### **CSQX551E**

Działanie *csect-name* nie jest obsługiwane, kanał *nazwa-kanału* połączenia *conn-id* (menedżer kolejek *qmgr-name*)

### **Istotność**

8

#### **Wyjaśnienie**

Operacja zażądana dla kanału *nazwa-kanału* nie jest obsługiwana przez zdalny koniec za pomocą połączenia *conn-id*. Powiązany zdalny menedżer kolejek to *qmgr-name*; w niektórych przypadkach jego nazwa nie może być określona, a więc jest wyświetlana jako '????'.

#### **Działanie systemu**

Kanał zostanie zatrzymany. Powiązana kolejka transmisji może być ustawiona na GET (DISABLED) i wyzwolenie zostanie wyłączone.

### **Odpowiedź programisty systemowego**

Sprawdź, czy parametr nazwy połączenia jest określony poprawnie i czy poziomy używane przez menedżery kolejek są zgodne.

## **CSQX552E**

*csect-name* Dane wyjścia zabezpieczeń dla kanału *nazwa-kanału* nie zostały odebrane, połączenie *conn-id*

#### **Istotność**

8

# **Wyjaśnienie**

Wyjście kanału użytkownika zabezpieczeń lokalnych dla kanału *nazwa-kanału* zażądało danych z wyjścia zdalnego kanału użytkownika zabezpieczeń, ale nie otrzymano żadnych danych. Połączenie zdalne to *conn-id*.

#### <span id="page-770-0"></span>**Działanie systemu**

Kanał zostanie zatrzymany. Powiązana kolejka transmisji może być ustawiona na GET (DISABLED) i wyzwolenie zostanie wyłączone.

# **Odpowiedź programisty systemowego**

Upewnij się, że wyjście zabezpieczeń dla kanału na zdalnym końcu zostało zdefiniowane poprawnie i jest dostępne. Jeśli tak jest, sprawdź, czy program obsługi wyjścia działa poprawnie.

### **CSQX558E**

*csect-name* Zdalny kanał *nazwa-kanału* jest niedostępny

## **Istotność**

8

### **Wyjaśnienie**

Kanał *nazwa-kanału* na zdalnym końcu jest obecnie zatrzymany lub jest niedostępny. Na przykład może być zbyt wiele kanałów, aby można było go uruchomić.

#### **Działanie systemu**

Kanał nie uruchamia się.

## **Odpowiedź programisty systemowego**

Może to być sytuacja tymczasowa, a kanał spróbuje ponownie. Jeśli nie, sprawdź status kanału na zdalnym końcu. Jeśli jest zatrzymany, należy uruchomić komendę START CHANNEL , aby ją zrestartować. Jeśli istnieje zbyt wiele kanałów, należy zaczekać na zakończenie działania niektórych kanałów operacyjnych lub ręcznie zatrzymać niektóre kanały przed zrestartowaniem kanału.

### **CSQX565E**

*csect-name* Brak kolejki niedostarczonych komunikatów dla *qmgr-name*, kanału *nazwa-kanału* .

#### **Istotność**

8

## **Wyjaśnienie**

Komunikat nie może zostać dostarczony normalnie i nie zdefiniowano kolejki niedostarczonych komunikatów dla menedżera kolejek *nazwa\_menedżera\_kolejek*.

Ten komunikat może zostać wyświetlony przy użyciu kanału nadawczego klastra podczas ponownego przydziału komunikatów. Podczas ponownego przydziału komunikat jest wyświetlany z kolejki transmisji i ponownie wstawiany. Jeśli kolejka transmisji jest pełna, to operacja put nie powiedzie się i zostanie wypisana komunikat do kolejki niedostarczanych komunikatów. Jeśli kolejka niewysłanych wiadomości nie istnieje, generowany jest komunikat CSQX565E , a zmiany przydziału są wycofywane. Ponowne przydzielenie nie nastąpi, dopóki nie zostanie rozwiązany pełny problem z kolejką.

#### **Działanie systemu**

Kanał zostanie zatrzymany, z wyjątkiem sytuacji, w której wysyłane są nietrwałe komunikaty, a atrybut NPMCLASS kanału jest ustawiony na FAST, gdy przetwarzanie będzie kontynuowane. Powiązana kolejka transmisji może być ustawiona na GET (DISABLED) i wyzwolenie zostanie wyłączone.

#### **Odpowiedź programisty systemowego**

Usuń problem, który uniemożliwił dostarczenie komunikatu normalnie lub zdefiniuj kolejkę niedostarczonych komunikatów dla zdalnego menedżera kolejek.

#### **CSQX567E**

*csect-name* Program nasłuchujący nie może zarejestrować się w APPC/MVS, TRPTYPE=LU62 INDISP=*dyspozycja* RC=*kod powrotu* przyczyna=*przyczyna*

# **Istotność**

8

# **Wyjaśnienie**

Podczas uruchamiania określona jednostka nasłuchiwania LU 6.2 nie może zarejestrować się jako serwer APPC/MVS. Kod powrotu z usług przydzielania APPC/MVS miał wartość *kod-powrotu* , a powiązany kod przyczyny to *przyczyna* (zarówno w postaci szesnastkowej).

## **Działanie systemu**

Program nasłuchujący nie został uruchomiony.

# **Odpowiedź programisty systemowego**

Więcej informacji na ten temat zawiera sekcja ["Kody powrotu protokołu komunikacyjnego" na stronie](#page-1142-0) [1143](#page-1142-0) , która zawiera przyczynę kodu powrotu z usług przydzielania APPC/MVS, a także podręcznik *[Programowanie w systemie z/OS MVS : pisanie serwerów dla APPC/MVS](https://www.ibm.com/docs/en/zos/2.5.0?topic=mvs-zos-programming-writing-servers-appcmvs)* . Sprawdź, czy atrybut menedżera kolejek LUNAME jest taki sam, jak wartość PARTNER\_LU dla symbolicznego miejsca docelowego APPC/MVS używanego przez program nasłuchujący.

# **CSQX568E**

*csect-name* Program nasłuchujący nie może wyrejestrować się z APPC/MVS, TRPTYPE=LU62 INDISP=*dyspozycja* RC=*kod\_powrotu* przyczyny=*przyczyna*

# **Istotność**

8

# **Wyjaśnienie**

Podczas zatrzymywania określony program nasłuchujący LU 6.2 nie może wyrejestrować się jako serwer APPC/MVS. Kod powrotu z usług przydzielania APPC/MVS to *kod-powrotu* , a powiązany kod przyczyny to *przyczyna* (bothin szesnastkowy).

## **Działanie systemu**

Nasłuchiwanie jest zatrzymywane. Zrestartowanie go może nie być możliwe.

## **Odpowiedź programisty systemowego**

Więcej informacji na ten temat zawiera sekcja ["Kody powrotu protokołu komunikacyjnego" na stronie](#page-1142-0) [1143](#page-1142-0) , aby uzyskać więcej informacji na temat przyczyny kodu powrotu z usług przydzielania APPC/MVS oraz podręcznika *[Programowanie w systemie z/OS MVS : pisanie serwerów dla APPC/MVS](https://www.ibm.com/docs/en/zos/2.5.0?topic=mvs-zos-programming-writing-servers-appcmvs)* .

## **CSQX569E**

*csect-name* Kanał *nazwa-kanału* przekroczył limit kanału TCP/IP

## **Istotność**

8

# **Wyjaśnienie**

Maksymalna dozwolona liczba bieżących kanałów TCP/IP to inny kanał, który nie może być uruchomiony. Bieżące kanały obejmują zatrzymane i ponawiane kanały, a także aktywne kanały. Maksymalna dozwolona wartość jest określona w atrybucie menedżera kolejek TCPCHL, ale może zostać zmniejszona, jeśli program rozsyłający nie powiedzie się, lub jeśli zasoby TCP/IP są ograniczone (zgodnie z raportem [CSQX118I\)](#page-698-0).

# **Działanie systemu**

Kanał nie uruchamia się.

## **Odpowiedź programisty systemowego**

Jeśli maksymalna dozwolona wartość to zero, komunikacja TCP/IP nie jest dozwolona i nie można uruchomić żadnych kanałów TCP/IP. Jeśli maksymalna dozwolona wartość to niezerowe, należy zaczekać na zakończenie działania niektórych kanałów operacyjnych przed zrestartowaniem kanału, lub użyć komendy ALTER QMGR w celu zwiększenia wartości TCPCHL.

### **CSQX570E**

*csect-name* Kanał *nazwa-kanału* przekroczył limit kanału LU 6.2

### **Istotność**

8

### **Wyjaśnienie**

Liczba bieżących kanałów LU 6.2 jest maksymalną dopuszczalną; nie można uruchomić innego kanału. Bieżące kanały obejmują zatrzymane i ponawiane kanały, a także aktywne kanały. Maksymalna dozwolona wartość jest określona w atrybucie menedżera kolejek LU62CHL , ale może zostać zmniejszona, jeśli program rozsyłający nie powiedzie się.

#### **Działanie systemu**

Kanał nie uruchamia się.

### **Odpowiedź programisty systemowego**

Jeśli maksymalna dozwolona wartość to zero, komunikacja LU 6.2 nie jest dozwolona i nie można uruchomić kanałów LU 6.2 . Jeśli maksymalna dozwolona wartość to non-zero, przed zrestartowaniem kanału poczekaj na zakończenie działania niektórych kanałów operacyjnych lub użyj komendy ALTER QMGR w celu zwiększenia wartości LU62CHL.

 $V5.0.0$ 

## **CSQX571E**

*csect-name* Błąd z usługi wywoływalnej PKCS #11 '*func*', RC=*kod-powrotu*, reason=*przyczyna*

### **Istotność**

8

### **Wyjaśnienie**

Próba użycia usługi wywoływalnej PKCS #11 *func* nie powiodła się.

#### **Działanie systemu**

Komponent, w którym wystąpił błąd (agent kanału komunikatów, nadzorca) będzie kontynuowany, ale używana funkcja będzie niedostępna.

Jeśli *func* ma wartość CSFPPRF (pseudo-losowa funkcja), ta opcja ma wpływ na ochronę hasłem. Jeśli ta funkcja nie jest używana, ten błąd może zostać zignorowany. Jeśli taka sytuacja wystąpi podczas uruchamiania inicjatora kanału, w algorytmie ochrony hasła zamiast tego używany jest STCK.

#### **Odpowiedź programisty systemowego**

Informacje na temat *kod powrotu* i *przyczyna* z usługi wywoływalnej PKCS #11 można znaleźć w sekcji [Kod ICSF i kod powrotu/przyczyny koprocesora szyfrującego](https://www.ibm.com/docs/en/zos/2.5.0?topic=guide-icsf-cryptographic-coprocessor-returnreason-codes) w publikacji *Podręcznik programisty aplikacji ICSF programu z/OS Cryptographic Services*.

Więcej informacji na temat narzędzia ICSF (Integrated Cryptographic Service Facility) zawiera sekcja Using ICSF(Używanie ICSF).

## **CSQX572E**

*csect-name* Kanał *nazwa-kanału* zatrzymywany, ponieważ nagłówek komunikatu nie jest poprawny

## **Istotność**

8

## **Wyjaśnienie**

Podczas przetwarzania kanału *nazwa-kanału*znaleziono komunikat, który ma niepoprawny nagłówek. Kolejka niedostarczonych komunikatów została zdefiniowana jako kolejka transmisji, więc pętla zostałaby utworzona, jeśli komunikat został umieszczony w kolejce.

### **Działanie systemu**

Kanał zostanie zatrzymany. Powiązana kolejka transmisji może być ustawiona na GET (DISABLED) i wyzwolenie zostanie wyłączone.

### **Odpowiedź programisty systemowego**

Usuń problem, który spowodował niepoprawny nagłówek komunikatu.

### **CSQX573E**

*csect-name* Kanał *nazwa-kanału* przekroczył limit aktywnego kanału

#### **Istotność**

8

### **Wyjaśnienie**

Istnieje zbyt wiele kanałów aktywnych (przesyłających komunikaty), aby można było uruchomić inny. Maksymalna dozwolona liczba jest określona w atrybucie menedżera kolejek ACTCHL.

#### **Działanie systemu**

Kanał nie uruchamia się.

#### **Odpowiedź programisty systemowego**

Przed zrestartowaniem kanału należy zaczekać na zakończenie działania niektórych kanałów operacyjnych lub ręcznie zatrzymać niektóre kanały, albo użyć komendy ALTER QMGR w celu zwiększenia wartości ACTCHL. Zmiana, która zwiększa wartość ACTCHL, nie będzie obowiązywać, dopóki inicjator kanału nie zostanie zatrzymany i zrestartowany.

#### **CSQX574I**

*nazwa\_csect* Channel *nazwa-kanału* może teraz uruchomić

#### **Istotność**

 $\Omega$ 

#### **Wyjaśnienie**

Określony kanał oczekiwał na uruchomienie, ponieważ było zbyt wiele kanałów aktywnych (przesyłających komunikaty), aby można było uruchomić inny kanał. Co najmniej jeden z aktywnych kanałów został zakończony, więc ten kanał może się teraz uruchomić.

**Uwaga:** Ten komunikat nie jest sam generowany, mimo że generowane jest odpowiednie zdarzenie.

#### **CSQX575E**

*csect-name* Negocjacje nie powiodły się dla kanału

#### **Istotność**

8

### **Wyjaśnienie**

Nie można było nawiązać połączenia kanału między lokalnym menedżerem kolejek a zdalnym zakończeniem z powodu niepowodzenia negocjacji. Awaria była taka, że nie można określić nazwy kanału: na przykład konwersja danych między kodowanymi identyfikatorami zestawu znaków (CCSID) używana przez lokalne i zdalne końce może nie być możliwa.

### **Działanie systemu**

Kanał nie jest uruchomiony.

## **Odpowiedź programisty systemowego**

Sprawdź dziennik konsoli pod kątem zdalnego zakończenia dla komunikatów wyjaśniających przyczynę niepowodzenia negocjacji.

#### $V$  9.0.0

### **CSQX576E**

*csect-name* ICSF jest niedostępny

### **Istotność**

8

# **Wyjaśnienie**

W celu wygenerowania entropii dla algorytmu zabezpieczania haseł wykonywane jest wywołanie funkcji CSFPPRF (pseudo-losowa funkcja), która wymaga, aby narzędzie ICSF (Integrated Cryptographic Service Facility) było dostępne. Plik ICSF nie jest dostępny.

## **Działanie systemu**

W algorytmie ochrony hasła zamiast tego używany jest STCK.

### **Odpowiedź programisty systemowego**

Jeśli używane jest zabezpieczenie hasłem, uruchom ICSF. Jeśli nie jest on używany, ten komunikat o błędzie może zostać zignorowany.

## **CSQX578E**

*csect-name* Nie można zapisać statusu dla kanału *nazwa-kanału*

### **Istotność**

8

# **Wyjaśnienie**

Wystąpił błąd wewnętrzny.

### **Działanie systemu**

Kanał zostanie zatrzymany. Powiązana kolejka transmisji może być ustawiona na GET (DISABLED) i wyzwolenie zostanie wyłączone.

Informacje o błędzie są zapisywane w zestawie danych identyfikowany przez instrukcję CSQSNAP DD procedury JCL uruchomionego zadania inicjatora kanału, xxxxCHIN.

## **Odpowiedź programisty systemowego**

Zbierz elementy wymienione w sekcji Określanie problemu i skontaktuj się z działem wsparcia IBM .

## **CSQX599E**

*csect-name* Kanał *nazwa-kanału* zakończył się nieprawidłowo połączonym *conn-id*

# **Istotność**

8

## **Wyjaśnienie**

Kanał *nazwa-kanału* został zakończony niepoprawnie z powodu poważnego problemu, o którym mowa w poprzednich komunikatach.

Jeśli *nazwa-kanału* jest kanałem przychodzącym (wskazanym przez *nazwa\_csect* zawierającym CSQXRESP), to został on uruchomiony z połączenia *conn-id*. Jeśli *nazwa-kanału* jest kanałem wychodzącym, to parametr *conn-id* zostanie pominięty. The *id\_połączenia* may be followed by the resolved hostname or the network address in parentheses following the *id\_połączenia* but this is dependent on whether it can be resolved and if there is sufficient space remaining to report it.

### **Działanie systemu**

Kanał zostanie zatrzymany. Powiązana kolejka transmisji może być ustawiona na GET (DISABLED) i wyzwolenie zostanie wyłączone.

Zbadaj problem zgłoszony w poprzednich komunikatach. Więcej informacji na ten temat zawiera sekcja Określanie problemu w produkcie DQM.

### **CSQX608E**

*csect-name* Zasoby zdalne w odtwarzaniu dla kanału *nazwa-kanału*

## **Istotność**

8

# **Wyjaśnienie**

Kanał *nazwa-kanału* nie może zostać uruchomiony, ponieważ zasoby w zdalnym menedżerze kolejek są odtwarzane.

### **Działanie systemu**

Kanał nie uruchamia się.

### **Odpowiedź programisty systemowego**

Zrestartuj kanał w późniejszym czasie. Jeśli problem będzie się powtarzał, sprawdź dziennik konsoli w celu zakończenia zdalnego zakończenia komunikatów wyjaśniających przyczynę problemu. Dotyczy to instancji serwera CSQX609E zawierającej więcej szczegółów.

### **CSQX609E**

*csect-name* Zasoby w odtwarzaniu, kanał *nazwa-kanału* MQCC=*mqcc* MQRC=*mqrc* (*tekst\_mqrc*)

## **Istotność**

8

### **Wyjaśnienie**

Agent kanału komunikatów dla kanału nie może połączyć się z menedżerem kolejek, ponieważ zasoby są odzyskiwać.

#### **Działanie systemu**

Kanał nie uruchamia się.

# **Odpowiedź programisty systemowego**

Informacje na temat opcji *mqcc* i *mqrc* (*mqrc-text* zawiera kod MQRC w postaci tekstowej), które pochodzą z żądania MQCONNX, można znaleźć w sekcji ["Kody zakończenia i przyczyny interfejsu API"](#page-1162-0) [na stronie 1163](#page-1162-0) .

# **CSQX613I**

*csect-name* Kanał *nazwa-kanału* jest już w żądanym stanie

## **Istotność**

0

# **Wyjaśnienie**

Żądanie zatrzymania konkretnej instancji kanału *nazwa-kanału* zostało wykonane (przez podanie nazwy połączenia lub nazwy zdalnego menedżera kolejek), ale instancja kanału była już w określonym stanie lub w procesie osiągnięcia tego stanu.

Ten błąd będzie również stosowany, jeśli podjęto próbę zatrzymania kanału SVRCONN przy użyciu parametru QMNAME. W tym przypadku nie należy używać parametru QMNAME. Aby zatrzymać konkretną instancję SVRCONN, należy użyć parametru CONNAME.

#### **Działanie systemu**

Żądanie jest ignorowane.

### **CSQX617I**

*csect-name* Odświeżanie repozytorium kluczy SSL nie zostało przetworzone, komunikacja SSL jest niedostępna

# **Istotność**

 $\Omega$ 

### **Wyjaśnienie**

Buforowane repozytorium kluczy SSL nie może zostać odświeżone w odpowiedzi na komendę REFRESH SECURITY TYPE (SSL) , ponieważ komunikacja SSL jest obecnie niedostępna.

**Uwaga:** Upewnij się, że właściwość SSLTASKS jest ustawiona na wartość niezerową.

#### **Działanie systemu**

 $\Omega$ 

#### **Odpowiedź programisty systemowego**

Zbadaj, dlaczego protokół SSL nie jest dostępny i wykonaj odpowiednie działania. Może być konieczne zrestartowanie inicjatora kanału, aby zezwolić na użycie protokołu SSL.

# **CSQX618I**

Uruchomiono odświeżanie repozytorium kluczy SSL *csect-name*

### **Istotność**

# $\Omega$

# **Wyjaśnienie**

Buforowane repozytorium kluczy SSL jest odświeżane w odpowiedzi na komendę REFRESH SECURITY TYPE (SSL) .

### **Działanie systemu**

Po zakończeniu odświeżania zostanie wyświetlony komunikat CSQX619I .

#### **CSQX619I**

Przetworzono odświeżanie repozytorium kluczy SSL *csect-name*

## **Istotność**

 $\Omega$ 

## **Wyjaśnienie**

Odświeżanie buforowanego repozytorium kluczy SSL zostało zakończone.

#### **Działanie systemu**

Kanały zostaną zrestartowane zgodnie z wymaganiami.

#### **CSQX620E**

*csect-name* System SSL error, channel *channel-name* connection *conn-id* function '*func*' RC=*returncode*

#### **Istotność**

8

## **Wyjaśnienie**

Wystąpił nieoczekiwany błąd komunikacji SSL dla kanału. Kanał to *nazwa-kanału*; w niektórych przypadkach jego nazwa nie może być określona, a więc jest wyświetlana jako '????'. Połączenie zdalne to *conn-id*. *func* to nazwa funkcji systemowej SSL, która dała błąd, a *kod-powrotu* jest kodem powrotu (w postaci dziesiętnej, chyba że *func* ma wartość 'gsk\_fips\_state\_set', w którym to przypadku jest w postaci szesnastkowej).

#### **Działanie systemu**

Kanał został zatrzymany.

### **Odpowiedź programisty systemowego**

See ["Kody powrotu protokołu TLS \(Transport Layer Security\) dla produktu z/OS" na stronie 1156](#page-1155-0) for the cause of the return code from System SSL and refer to [Kody powrotu funkcji SSL](https://www.ibm.com/docs/en/zos/2.5.0?topic=codes-ssl-function-return) in the *z/OS Cryptographic Services System SSL Programming* manual for more information.

## **CSQX625E**

*csect-name* Błąd SSL systemu, funkcja '*func*' RC=*kod-powrotu*

### **Istotność**

8

### **Wyjaśnienie**

Wystąpił nieoczekiwany błąd komunikacji SSL dla podzadania serwera SSL. *func* to nazwa funkcji systemowej SSL, która nadała błąd, a *kod-powrotu* jest kodem powrotu (w postaci dziesiętnej).

#### **Działanie systemu**

Podzadanie serwera SSL kończy działanie.

### **Odpowiedź programisty systemowego**

See ["Kody powrotu protokołu TLS \(Transport Layer Security\) dla produktu z/OS" na stronie 1156](#page-1155-0) for the cause of the return code from System SSL and refer to [Kody powrotu funkcji SSL](https://www.ibm.com/docs/en/zos/2.5.0?topic=codes-ssl-function-return) in the *z/OS Cryptographic Services System SSL Programming* manual for more information.

### **CSQX629E**

*csect-name* Kanał *nazwa-kanału* wymaga ICSF dla SSLCIPH (*ciph*)

### **Istotność**

8

## **Wyjaśnienie**

Kanał *nazwa-kanału* używa specyfikacji szyfrowania *ciph* , która wymaga usług wywoływalnych Integrated Cryptographic Service Facility (ICSF), ale ICSF nie jest dostępny. Czasami nazwa kanału i specyfikacja szyfrowania są nieznane, a więc są wyświetlane jako "????". Jeśli jest znana, specyfikacja szyfrowania jest wyświetlana w komunikacie jako czteroznakowy kod.

Rozpoznane wartości są wyświetlane w komunikacie [CSQX631E](#page-778-0).

Specyfikacje cipherspec, które wykorzystują GCM lub efemeryczne algorytmy krzywej eliptycznej, wymagają ICSF.

#### **Działanie systemu**

Kanał nie zostanie uruchomiony.

### **Odpowiedź programisty systemowego**

Upewnij się, że narzędzie ICSF jest dostępne, lub zmień specyfikację szyfrowania, która jest używana przez kanał do tego kanału, który nie wymaga ICSF. Jeśli używane jest narzędzie ICSF i uruchomiono menedżera kolejek przy użyciu protokołu SSLFIPS (YES), należy upewnić się, że program ICSF został skonfigurowany do działania w trybie FIPS.

Więcej informacji na ten temat zawiera sekcja [System SSL function return code 455](https://www.ibm.com/docs/en/zos/2.5.0?topic=sfrc-1#idg27805) (Kod powrotu funkcji systemowej SSL 455) w podręczniku *z/OS Cryptographic Services System SSL Programming* .

## **CSQX630E**

*csect-name* Kanał *nazwa-kanału* wymaga protokołu SSL

# **Istotność**

8

# <span id="page-778-0"></span>**Wyjaśnienie**

Kanał *nazwa-kanału* nie może zostać uruchomiony, ponieważ wymaga protokołu SSL, ale komunikacja SSL nie jest aktualnie dostępna.

# **Działanie systemu**

Kanał nie uruchamia się.

# **Odpowiedź programisty systemowego**

Jeśli wymagany jest protokół SSL, sprawdź, dlaczego nie jest on dostępny, i podejmij odpowiednie działania. Jedną z możliwych przyczyn jest brak certyfikatu, którego właścicielem jest użytkownik, który zainicjował przestrzeń adresową kanału. W takim przypadku należy ponownie skonfigurować ID użytkownika tak, aby miał on certyfikat o poprawnej wartości, wydając komendę **RACDCERT ID(xxxx)**, gdzie *xxxx* jest identyfikatorem użytkownika.

Sprawdź, czy ustawiono właściwości menedżera kolejek SSL, na przykład SSLTASKS musi być większe od 0.

Jeśli protokół SSL nie jest wymagany, zmień definicję kanału tak, aby SSL nie było używane.

# **CSQX631E**

*csect-name* Specyfikacja szyfru różni się, kanał *nazwa-kanału* local=*local-ciph* (*local-protocol*) remote=*remote-ciph* (*remote-protocol*) connection *conn-id*

# **Istotność**

8

## **Wyjaśnienie**

Wartość specyfikacji szyfru SSL dla kanału *nazwa-kanału* to *local-ciph* przy użyciu protokołu *localprotocol*, ale wartość podana w zdalnym końcu (z połączenia *conn-id*) ma wartość *remote-ciph* przy użyciu protokołu *remote-protocol*. Specyfikacja szyfru i wartości protokołu muszą być takie same, zanim możliwe będzie uruchomienie kanału. Wartości specyfikacji szyfru są wyświetlane w komunikacie jako czteroznakowe kody; wspólne wartości to:

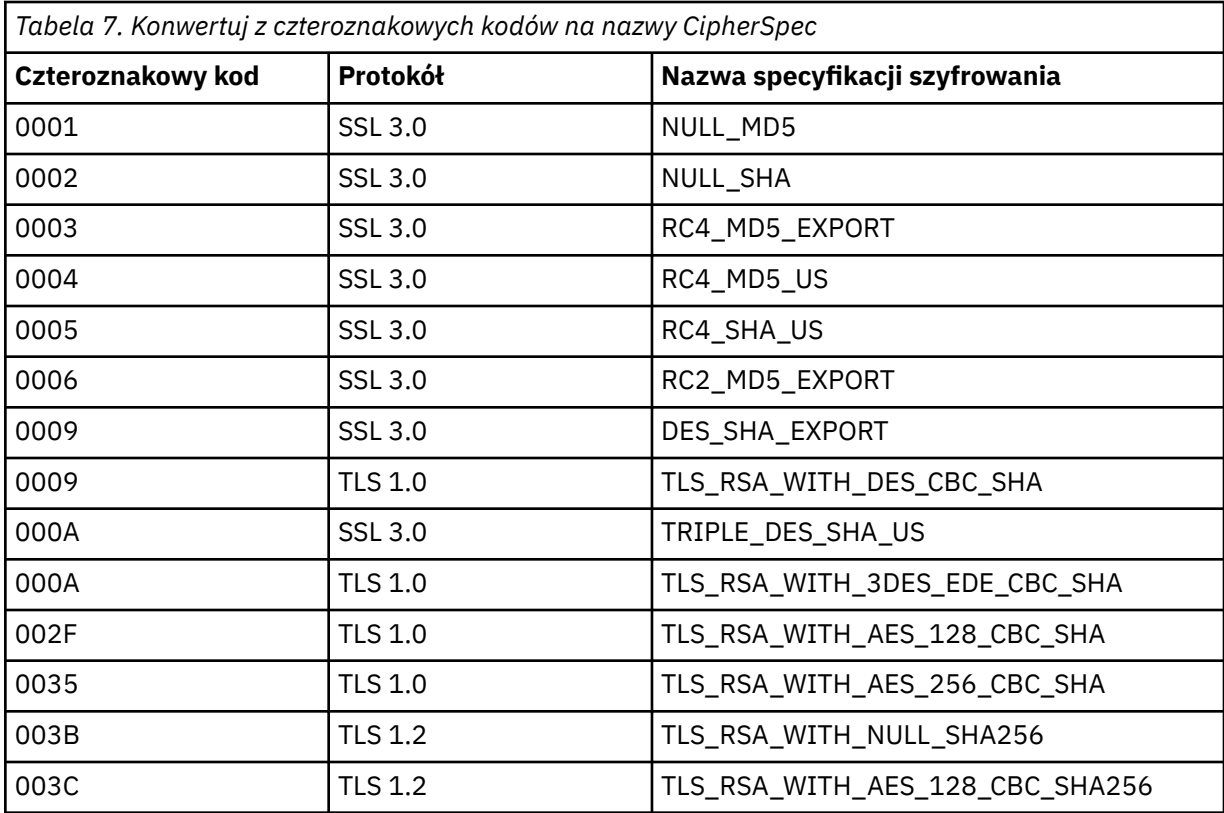

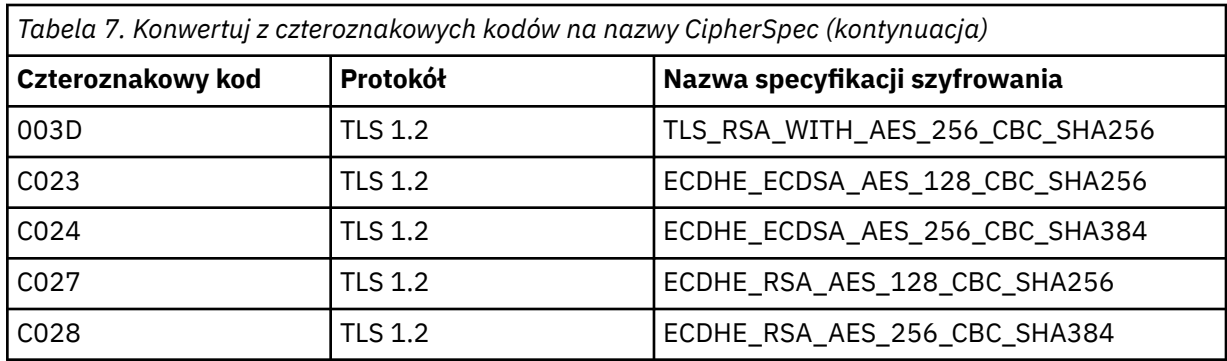

# **Działanie systemu**

Kanał nie uruchamia się.

### **Odpowiedź programisty systemowego**

Zmień definicję kanału lokalnego lub zdalnego w taki sposób, aby wartości określone dla specyfikacji szyfru SSL były takie same.

# **CSQX632I**

*csect-name* Certyfikat SSL nie ma powiązanego identyfikatora użytkownika, kanał zdalny *nazwakanału*, połączenie *conn-id* -używany identyfikator użytkownika inicjatora kanału

## **Istotność**

 $\Omega$ 

#### **Wyjaśnienie**

Certyfikat wysłany ze zdalnego zakończenia (z połączenia *conn-id*) podczas uzgadniania protokołu SSL został zaakceptowany, ale nie można było z nim powiązać żadnego identyfikatora użytkownika. Kanał to *nazwa-kanału*; w niektórych przypadkach jego nazwa nie może być określona, a więc jest wyświetlana jako '????'.

Prawdopodobną przyczyną jest to, że certyfikat lub pasujący filtr nazwy certyfikatu nie są zdefiniowane w zewnętrznym menedżerze zabezpieczeń (ESM) lub że certyfikat zawiera pola, które nie są zrozumiałe dla ESM.

# **Działanie systemu**

Identyfikator użytkownika przestrzeni adresowej inicjatora kanału jest używany jako ID użytkownika kanału dla kanału.

### **Odpowiedź programisty systemowego**

Jeśli używane jest filtrowanie nazw certyfikatów, można utworzyć filtr, który będzie zgodny z tym certyfikatem. Szczegółowe informacje na temat tworzenia powiązań ID użytkownika z certyfikatem zawiera sekcja Praca z filtrami nazw certyfikatów (CNF) .

Jeśli zabezpieczenia w danym kanale nie wymagają użycia identyfikatora użytkownika certyfikatu odwzorowanego SSL, można zdefiniować kanał, który będzie używany przez funkcję umieszczania uprawnień (**PUTAUT**) z wartością **ONLYMCA** zamiast **DEF**, lub **ALTMCA** zamiast **CTX** , a ten komunikat nie zostanie wygenerowany, ponieważ dla kanału nie sprawdzono zabezpieczeń przy użyciu identyfikatora użytkownika certyfikatu odwzorowanego SSL, którego nie można znaleźć. Więcej szczegółowych informacji na temat identyfikatorów użytkowników używanych do sprawdzania zabezpieczeń kanału odbierającego przy użyciu protokołu TCP/IP zawiera sekcja Przyjęcia kanałów za pomocą protokołu TCP/IP .

Alternatywnie można zmienić atrybut kanału **SSLPEER** lub utworzyć rekord **CHLAUTH** , aby zapobiec zaakceptowaniu tego certyfikatu z kanału zdalnego. Więcej informacji na ten temat zawiera sekcja Rekordy uwierzytelniania kanału .

## **CSQX633E**

*csect-name* Certyfikat SSL dla kanału zdalnego *nazwa-kanału* nie powiódł się lokalnego sprawdzenia, połączenie *conn-id*

### **Istotność**

8

### **Wyjaśnienie**

Nie można było sprawdzić poprawności certyfikatu wysłanego ze zdalnego zakończenia (z połączenia *conn-id*) podczas ręcznego wypieku SSL. Kanał to *nazwa-kanału*; w niektórych przypadkach jego nazwa nie może być określona, a więc jest wyświetlana jako '????'.

#### **Działanie systemu**

Kanał nie zostanie uruchomiony.

# **Odpowiedź programisty systemowego**

Upewnij się, że certyfikat SSL podłączony do repozytorium kluczy na zdalnym końcu jest poprawny oraz że certyfikat (y) podpisywania został podłączony do pliku kluczy w lokalnym menedżerze kolejek, co umożliwia uwierzytelnienie wysłanego certyfikatu.

Szczegółowe informacje na temat certyfikatów SSL i repozytoriów kluczy zawiera sekcja Zabezpieczanie IBM MQ.

Ten błąd może wskazywać, że zdalny koniec kanału jest skonfigurowany do wysyłania błędnego certyfikatu. Sprawdź konfigurację etykiety certyfikatu w zdalnym elemencie końcowym kanału i upewnij się, że lokalne repozytorium kluczy zawiera wszystkie niezbędne certyfikaty ośrodka CA.

Więcej informacji na ten temat zawiera sekcja [System SSL Function Return Code 8](https://www.ibm.com/docs/en/zos/2.5.0?topic=sfrc-1#idg27344) (Kod powrotu funkcji systemowej SSL 8) w podręczniku *z/OS Cryptographic Services System SSL Programming* .

### **CSQX634E**

*csect-name* SSL certificate failed remote check, channel *channel-name* connection *conn-id* (nazwanazwy-kanału-certyfikatu SSL-nie powiodło

#### **Istotność**

8

### **Wyjaśnienie**

Nie można sprawdzić poprawności certyfikatów wysłanych do zdalnego zakończenia za pomocą połączenia *conn-id* podczas obsługi uzgadniania SSL. Kanał to *nazwa-kanału*; w niektórych przypadkach jego nazwa nie może być określona, a więc jest wyświetlana jako '????'.

## **Działanie systemu**

Kanał nie zostanie uruchomiony.

#### **Odpowiedź programisty systemowego**

Po pierwsze, należy sprawdzić, czy certyfikat SSL w pliku kluczy w lokalnym menedżerze kolejek *qmgr-name* jest poprawny, na przykład, w statusie TRUST i nie utracił ważności.

Po drugie, należy również sprawdzić, czy zarówno certyfikat podpisywania (na przykład certyfikat z ośrodka certyfikacji), jak i podpisany certyfikat zostały połączone z repozytorium kluczy na zdalnym końcu, dzięki czemu wysłany certyfikat może zostać zweryfikowany na zdalnym końcu.

Używany certyfikat jest nazwany na kanale w atrybucie CERTLABL lub został nazwany w menedżerze kolejek w atrybucie CERTLABL lub CERTQSGL (dla kanału współużytkowanego). Jeśli w żadnym z tych atrybutów nie zostanie znaleziona etykieta certyfikatu, zostanie użyty certyfikat o nazwie 'ibmMQ*qsgname*' (dla współużytkowanego kanału) lub 'ibmMQ*qmgr-name*' lub używany jest domyślny certyfikat w pliku kluczy.

Szczegółowe informacje na temat certyfikatów SSL i repozytoriów kluczy zawiera sekcja Zabezpieczanie IBM MQ.

<span id="page-781-0"></span>Więcej informacji na ten temat zawiera sekcja [System SSL Function return code 414](https://www.ibm.com/docs/en/zos/2.5.0?topic=sfrc-1#idg27559) (System SSL-kod powrotu 414) w podręczniku *z/OS Cryptographic Services System SSL Programming*.

# **CSQX635E**

*csect-name* Niepoprawna specyfikacja szyfru *ciph* dla kanału *nazwa-kanału* połączenia *conn-id*

# **Istotność**

8

# **Wyjaśnienie**

Wartość specyfikacji szyfru SSL dla kanału *nazwa-kanału* nie jest poprawna. Wartość jest wyświetlana w komunikacie jako pełny łańcuch szyfru.

Rozpoznane wartości są wyświetlane w komunikacie [CSQX631E](#page-778-0).

Ten błąd może wystąpić, jeśli zdalny koniec jest skonfigurowany do używania standardu SSLFIPS (YES). Sprawdź błędy na zdalnym końcu, aby określić, czy jest to przypadek.

# **Działanie systemu**

Kanał nie zostanie uruchomiony.

## **Odpowiedź programisty systemowego**

Popraw specyfikację szyfru SSL dla kanału. Jeśli zdalny koniec jest skonfigurowany tak, aby akceptować tylko specyfikacje szyfru z certyfikatem FIPS, zmień kanał tak, aby używany był specyfikacji szyfru z certyfikatem FIPS. Szczegółowe informacje o tym, które specyfikacje szyfru są certyfikowane przez FIPS-em, zawiera sekcja Określanie specyfikacji CipherSpecs .

Więcej informacji można znaleźć w sekcji [System SSL Function Return Code 402](https://www.ibm.com/docs/en/zos/2.5.0?topic=sfrc-1#id402)(Kod powrotu funkcji systemowej SSL 402), [System SSL Function Return Code 412\(](https://www.ibm.com/docs/en/zos/2.5.0?topic=sfrc-1#idg27544)Kod powrotu funkcji systemowej SSL-412) i [System SSL Function Return Code 422](https://www.ibm.com/docs/en/zos/2.5.0?topic=sfrc-1#idg27602) (Kod powrotu funkcji systemowej SSL 422) w podręczniku *z/OS Cryptographic Services System SSL Programming* .

## **CSQX636E**

*csect-name* Nazwa wyróżniająca nie jest zgodna z nazwą węzła sieci, kanał *nazwa-kanału* name = '*nazwa\_kanału*' connection *identyfikator-połączenia*

## **Istotność**

8

## **Wyjaśnienie**

Nazwa wyróżniająca *nazwa-dist*określona w certyfikacie SSL na zdalnym końcu (z połączenia *idpołączenia*) nie jest zgodna z nazwą węzła sieci SSL dla kanału *nazwa-kanału*. Nazwa wyróżniająca na zdalnym końcu musi być zgodna z podaną nazwą węzła (która może być ogólna), zanim możliwe będzie uruchomienie kanału. W niektórych przypadkach nazwa kanału nie może być określona, a więc wyświetlana jako '????'.

## **Działanie systemu**

Kanał nie zostanie uruchomiony.

## **Odpowiedź programisty systemowego**

Ten błąd może wskazywać, że zdalny koniec kanału jest skonfigurowany do wysyłania błędnego certyfikatu. Sprawdź konfigurację etykiety certyfikatu w zdalnym elemencie końcowym kanału i upewnij się, że lokalne repozytorium kluczy zawiera wszystkie niezbędne certyfikaty ośrodka CA.

Aby umożliwić to zdalne zakończenie połączenia, zmień specyfikację nazwy węzła sieci SSL dla kanału tak, aby była zgodna z nazwą wyróżniającą w certyfikacie SSL na zdalnym końcu, lub uzyskaj właściwy certyfikat dla zdalnego zakończenia, odpowiednio.

Jeśli specyfikacja nazwy węzła sieci SSL musi być zgodna z liczbą różnych nazw wyróżniających dla wielu różnych zdalnych certyfikatów SSL, należy rozważyć użycie rekordów uwierzytelniania kanału w celu zdefiniowania reguł zezwalających lub blokują konkretne nazwy węzłów sieci SSL zamiast

<span id="page-782-0"></span>specyfikacji nazwy węzła sieci SSL w definicji kanału. Więcej informacji na ten temat zawiera sekcja Rekordy uwierzytelniania kanału .

### **CSQX637E**

*csect-name* Nie ma certyfikatu SSL dla kanału zdalnego *nazwa-kanału*, połączenie *conn-id*

### **Istotność**

8

## **Wyjaśnienie**

Kanał zdalny (z połączenia *conn-id*) nie dostarczyli certyfikatu, który ma być używany podczas uzgadniania SSL, ale wymagany jest certyfikat. Kanał to *nazwa-kanału*; w niektórych przypadkach jego nazwa nie może być określona, a więc jest wyświetlana jako '????'.

#### **Działanie systemu**

Kanał nie zostanie uruchomiony.

#### **Odpowiedź programisty systemowego**

Upewnij się, że certyfikat SSL jest połączony z repozytorium kluczy zdalnego zakończenia. Jeśli to konieczne, zmień definicję kanału lokalnego, tak aby jego atrybut **SSLCAUTH** był ustawiony na wartość **OPTIONAL**.

Szczegółowe informacje na temat certyfikatów SSL i repozytoriów kluczy zawiera sekcja Zabezpieczanie IBM MQ.

Więcej informacji na ten temat zawiera sekcja [System SSL Function Return Code 403](https://www.ibm.com/docs/en/zos/2.5.0?topic=sfrc-1#idg27491) (Kod powrotu funkcji systemowej SSL 403) w podręczniku *z/OS Cryptographic Services System SSL Programming* .

### **CSQX638E**

*csect-name* Błąd komunikacji SSL dla kanału *nazwa-kanału*, połączenie *conn-id*

#### **Istotność**

8

## **Wyjaśnienie**

Wystąpił nieoczekiwany błąd komunikacji SSL dla kanału, co zostało zgłoszone w poprzednich komunikatach. Kanał to *nazwa-kanału*; w niektórych przypadkach jego nazwa nie może być określona, a więc jest wyświetlana jako '????'. Połączenie zdalne to *conn-id*.

#### **Działanie systemu**

Kanał nie zostanie uruchomiony.

#### **Odpowiedź programisty systemowego**

Zbadaj problem zgłoszony w poprzednich komunikatach. Przejrzyj dzienniki konsoli lokalnej i zdalnej w celu uzyskania raportów o błędach sieci.

For more information, refer to [Kod powrotu funkcji systemowej SSL 406](https://www.ibm.com/docs/en/zos/2.5.0?topic=sfrc-1#idg27505) in the *z/OS Cryptographic Services System SSL Programming* manual.

### **CSQX639E**

*csect-name* Brak specyfikacji szyfru dla kanału zdalnego *nazwa-kanału*, połączenie *conn-id*

#### **Istotność**

8

## **Wyjaśnienie**

Nie dostarczono specyfikacji szyfru SSL przez kanał zdalny *nazwa-kanału* (z połączenia *id-połączenia*), ale jeden z nich był wymagany. W niektórych przypadkach nazwa kanału nie może być określona, a więc wyświetlana jako '????'.

### **Działanie systemu**

Kanał nie zostanie uruchomiony.

# **Odpowiedź programisty systemowego**

Zmień definicję kanału zdalnego w taki sposób, aby wartość określona dla specyfikacji szyfru SSL była taka sama, jak wartość kanału lokalnego.

## **CSQX640E**

*csect-name* Niepoprawna nazwa węzła sieci, kanał *nazwa-kanału* attribute=*nazwa-klucza*

### **Istotność**

8

# **Wyjaśnienie**

Nazwa węzła sieci SSL dla kanału *nazwa-kanału* zawiera klucz atrybutu nazwy wyróżniającej *nazwaklucza* , który jest niepoprawny lub nieobsługiwany. W niektórych przypadkach nazwa kanału nie może być określona, a więc wyświetlana jako '????'.

## **Działanie systemu**

Kanał nie zostanie uruchomiony.

### **Odpowiedź programisty systemowego**

Popraw nazwę węzła sieci SSL dla kanału.

### **CSQX641E**

*csect-name* Błąd specyfikacji szyfru dla kanału zdalnego, kanał *nazwa-kanału*, połączenie *conn-id*

### **Istotność**

8

### **Wyjaśnienie**

Wystąpił błąd przy specyfikacji szyfru SSL dla kanału zdalnego *nazwa-kanału* (z połączenia *idpołączenia*). W niektórych przypadkach nazwa kanału nie może być określona, a więc wyświetlana jako '????'.

### **Działanie systemu**

Kanał nie zostanie uruchomiony.

## **Odpowiedź programisty systemowego**

Przejrzyj dziennik konsoli zdalnej, aby określić błąd specyfikacji szyfru.

## **CSQX642E**

*csect-name* Brak certyfikatu SSL dla kanału *nazwa-kanału*

#### **Istotność**

8

## **Wyjaśnienie**

Kanał *nazwa-kanału* nie dostarczyli certyfikatu, który ma być używany podczas uzgadniania SSL, ale certyfikat jest wymagany przez zdalny koniec. W niektórych przypadkach nazwa kanału nie może być określona, a więc wyświetlana jako '????'.

### **Działanie systemu**

Kanał nie uruchamia się.

# **Odpowiedź programisty systemowego**

Upewnij się, że plik kluczy lokalnego menedżera kolejek *qmgr-name* ma połączony z nim certyfikat SSL powiązany z menedżerem kolejek. Jeśli została skonfigurowana etykieta certyfikatu, sprawdź, czy certyfikat istnieje.

Używany certyfikat jest nazwany na kanale w atrybucie CERTLABL lub został nazwany w menedżerze kolejek w atrybucie CERTLABL lub CERTQSGL (dla kanału współużytkowanego). Jeśli w żadnym z tych atrybutów nie zostanie znaleziona etykieta certyfikatu, zostanie użyty certyfikat o nazwie 'ibmMQ*qsgname*' (dla współużytkowanego kanału) lub 'ibmMQ*qmgr-name*' lub używany jest domyślny certyfikat w pliku kluczy.

Ewentualnie zmień definicję kanału zdalnego, aby jego atrybut SSLCAUTH został ustawiony na wartość OPTIONAL.

Szczegółowe informacje na temat certyfikatów SSL i repozytoriów kluczy zawiera sekcja Zabezpieczanie IBM MQ.

#### **CSQX643E**

*csect-name* Błąd nazwy węzła sieci dla kanału zdalnego *nazwa-kanału*, połączenie *conn-id*

## **Istotność**

8

# **Wyjaśnienie**

Wystąpił błąd z nazwą węzła sieci SSL dla kanału zdalnego *nazwa-kanału* (z połączenia *id-połączenia*). W niektórych przypadkach nazwa kanału nie może być określona, a więc wyświetlana jako '????'.

## **Działanie systemu**

Kanał nie zostanie uruchomiony.

### **Odpowiedź programisty systemowego**

Przejrzyj dziennik konsoli zdalnej, aby określić błąd nazwy węzła sieci.

### **CSQX644E**

*csect-name* Nie można określić nazwy węzła sieci dla kanału zdalnego *nazwa-kanału*

#### **Istotność**

#### $\Lambda$

## **Wyjaśnienie**

Nie można określić nazwy węzła powiązanego z certyfikatem wysłanym ze zdalnego zakończenia podczas ręcznego wypieczenia SSL. Kanał to *nazwa-kanału*; w niektórych przypadkach jego nazwa nie może być określona, a więc jest wyświetlana jako '????'.

#### **Działanie systemu**

Jeśli kanał lokalny ma określoną nazwę węzła sieci, nie jest on uruchamiany.

## **Odpowiedź programisty systemowego**

Upewnij się, że certyfikat SSL w pliku kluczy w lokalnym menedżerze kolejek *qmgr-name* jest poprawny oraz że certyfikat podpisywania został połączony z repozytorium kluczy na zdalnym końcu, dzięki czemu wysłany certyfikat może zostać uwierzytelniony.

Używany certyfikat jest nazwany na kanale w atrybucie CERTLABL lub został nazwany w menedżerze kolejek w atrybucie CERTLABL lub CERTQSGL (dla kanału współużytkowanego). Jeśli w żadnym z tych atrybutów nie zostanie znaleziona etykieta certyfikatu, zostanie użyty certyfikat o nazwie 'ibmMQ*qsgname*' (dla współużytkowanego kanału) lub 'ibmMQ*qmgr-name*' lub używany jest domyślny certyfikat w pliku kluczy.

Sprawdź, czy definicje kanałów lokalnych i zdalnych są poprawne.

Szczegółowe informacje na temat certyfikatów SSL i repozytoriów kluczy zawiera sekcja Zabezpieczanie IBM MQ.

## **CSQX645E**

*csect-name* Certyfikat *etykieta-cert* brak dla kanału *nazwa-kanału*

#### **Istotność** 4

# **Wyjaśnienie**

Certyfikat SSL/TLS *etykieta-cert*lub certyfikat domyślny nie może zostać znaleziony w pliku kluczy lub certyfikat nie jest zaufany. Kanał to *nazwa-kanału*; w niektórych przypadkach jego nazwa nie może być określona, a więc jest wyświetlana jako '????'.

W niektórych przypadkach ten komunikat będzie się pojawiał wielokrotnie, raz dla każdego kanału, którego dotyczy problem.

#### **Działanie systemu**

Kanał nie uruchamia się.

### **Odpowiedź programisty systemowego**

Upewnij się, że certyfikat SSL/TLS o nazwie *label-label* znajduje się w pliku kluczy i że jest on poprawny oraz że menedżer kolejek jest uruchomiony z opcją OPMODE (NEWFUNC,800).

Ewentualnie zmień konfigurację etykiety certyfikatu, aby kanał używał poprawnego certyfikatu.

Używany certyfikat jest nazwany na kanale w atrybucie CERTLABL lub został nazwany w menedżerze kolejek w atrybucie CERTLABL lub CERTQSGL (dla kanału współużytkowanego). Jeśli w żadnym z tych atrybutów nie zostanie znaleziona etykieta certyfikatu, zostanie użyty certyfikat o nazwie 'ibmMQ*qsgname*' (dla współużytkowanego kanału) lub 'ibmMQ*qmgr-name*' lub używany jest domyślny certyfikat w pliku kluczy.

Aby sprawdzić, który pierścień kluczy jest używany, wprowadź następującą komendę MQSC:

DISPLAY QMGR SSLKEYR

Aby wyświetlić listę certyfikatów, które są obecne w użyciu pliku kluczy, należy wprowadzić następującą komendę RACF lub równoważną komendę w zewnętrznym menedżerze zabezpieczeń:

```
RACDCERT ID(chinit-user-id) LISTRING(key-ring-name)
```
Więcej informacji na ten temat zawierają kody powrotu [System SSL Function Return Code 6](https://www.ibm.com/docs/en/zos/2.5.0?topic=sfrc-1#idg27331) (System SSL Function Return Code 6) i [System SSL Function Return Code 407](https://www.ibm.com/docs/en/zos/2.5.0?topic=sfrc-1#idg27512) (Kod powrotu funkcji systemowej SSL 407) w podręczniku *z/OS Cryptographic Services System SSL Programming* .

#### **CSQX646E**

*csect-name* Błąd podczas uzyskiwania dostępu do serwera LDAP dla kanału *nazwa-kanału*

### **Istotność**

4

## **Wyjaśnienie**

Podczas sprawdzania list CRL dla kanału wystąpił błąd podczas konfigurowania środowiska LDAP lub pobierania pozycji katalogu LDAP. Kanał to *nazwa-kanału*; w niektórych przypadkach jego nazwa nie może być określona, a więc jest wyświetlana jako '????'.

#### **Działanie systemu**

Kanał nie zostanie uruchomiony.

#### **Odpowiedź programisty systemowego**

Upewnij się, że serwer LDAP jest określony i poprawnie skonfigurowany, i działa.

Więcej informacji na ten temat zawiera sekcja [System SSL Function Return Code 11](https://www.ibm.com/docs/en/zos/2.5.0?topic=sfrc-1#idg27374)(Kod powrotu funkcji systemowej SSL 11) w podręczniku *z/OS Cryptographic Services System SSL Programming* .

# **CSQX658E**

*csect-name* certyfikat SSL utracił ważność, kanał *nazwa-kanału* połączenie *conn-id*

## **Istotność**

4

## **Wyjaśnienie**

Bieżący czas jest wcześniejszy niż czas rozpoczęcia certyfikatu SSL lub lub po upływie czasu zakończenia. Kanał to *nazwa-kanału*; w niektórych przypadkach jego nazwa nie może być określona, a więc jest wyświetlana jako '????'. Połączenie to *conn-id*.

### **Działanie systemu**

Kanał nie zostanie uruchomiony.

### **Odpowiedź programisty systemu**

Uzyskaj nowy certyfikat, jeśli certyfikat utracił ważność, lub poczekaj, aż certyfikat stanie się ważny, jeśli jeszcze nie jest poprawny.

Więcej informacji na ten temat zawiera sekcja [System SSL Function Return Code 401](https://www.ibm.com/docs/en/zos/2.5.0?topic=sfrc-1#idg27468) (System SSL Function Return Code 401) w podręczniku *z/OS Cryptographic Services System SSL Programming* .

## **CSQX663E**

Sygnatura certyfikatu SSL *csect-name* jest niepoprawna, kanał *nazwa-kanału* połączenia *id\_połączenia*

### **Istotność**

 $\Lambda$ 

### **Wyjaśnienie**

W certyfikacie SSL wysłanym ze zdalnego zakończenia za pomocą połączenia *conn-id*podpis certyfikatu nie jest poprawny. Kanał to *nazwa-kanału*; w niektórych przypadkach jego nazwa nie może być określona, a więc jest wyświetlana jako '????'.

#### **Działanie systemu**

Kanał nie zostanie uruchomiony.

## **Odpowiedź programisty systemowego**

Upewnij się, że certyfikat SSL podłączony do repozytorium kluczy na zdalnym końcu jest poprawny.

For more information, refer to [Kod powrotu funkcji systemowej SSL 413](https://www.ibm.com/docs/en/zos/2.5.0?topic=sfrc-1#idg27552) in the *z/OS Cryptographic Services System SSL Programming* manual.

## **CSQX665E**

*csect-name* Kanał *nazwa-kanału* zatrzymywany z powodu zamknięcia zdalnego gniazda SSL, połączenia *conn-id*

## **Istotność**

4

## **Wyjaśnienie**

Zdalny koniec kanału przy użyciu komunikacji SSL (z połączenia *conn-id*) zamknął gniazdo lub wysłał powiadomienie o zamknięciu. Kanał to *nazwa-kanału*; w niektórych przypadkach jego nazwa nie może być określona, a więc jest wyświetlana jako '????'.

# **Działanie systemu**

Kanał zostanie zatrzymany.

## **Odpowiedź programisty systemowego**

Sprawdź dziennik konsoli, aby uzyskać zdalny koniec, aby określić przyczynę niepowodzenia.

Więcej informacji można znaleźć w podręczniku [System SSL Function Return Code 420](https://www.ibm.com/docs/en/zos/2.5.0?topic=sfrc-1#idg27588) w podręczniku *z/OS Cryptographic Services System SSL Programming* .

## **CSQX666E**

Serwer LDAP *csect-name* jest niedostępny dla kanału *nazwa-kanału*

### **Istotność**

4

## **Wyjaśnienie**

Podczas sprawdzania list CRL dla kanału wymagany serwer LDAP nie był dostępny. Kanał to *nazwakanału*; w niektórych przypadkach jego nazwa nie może być określona, a więc jest wyświetlana jako '????'.

#### **Działanie systemu**

Kanał nie uruchamia się.

### **Odpowiedź programisty systemowego**

Upewnij się, że serwer LDAP jest uruchomiony.

Więcej informacji na ten temat zawiera sekcja [System SSL Function return Code 427](https://www.ibm.com/docs/en/zos/2.5.0?topic=sfrc-1#idg27610) (Kod powrotu funkcji systemowej SSL 427) w podręczniku *z/OS Cryptographic Services System SSL Programming* .

### **CSQX673E**

*csect-name* Etykieta certyfikatu *label-label* nie jest używana w kanale *nazwa-kanału*, połączenie zdalne *conn-id*

# **Istotność**

8

### **Wyjaśnienie**

Kanał SSL lub TLS *nazwa-kanału* jest skonfigurowany pod kątem używania etykiety certyfikatu *etykieta-cert*. Zdalny węzeł sieci nie wysłał jednak niezbędnych informacji, aby umożliwić kanałowi lokalnemu korzystanie z poprawnego certyfikatu. Zdalny host to *conn-id*.

Ten błąd występuje wtedy, gdy definicja kanału lokalnego ma etykietę certyfikatu, a zdalny węzeł sieci nie obsługuje wyboru certyfikatów.

#### **Działanie systemu**

Kanał nie zostanie uruchomiony.

#### **Odpowiedź programisty systemowego**

Upewnij się, że zdalny węzeł sieci obsługuje konfigurację etykiety certyfikatu. Szczegółowe informacje na temat wymagań etykiety certyfikatu można znaleźć w sekcji Etykiety certyfikatów cyfrowych, opis wymagań . Alternatywnie zmień definicję kanału lokalnego, tak aby nie określała etykiety certyfikatu.

#### **CSQX674E**

*csect-name* Kanał *nazwa-kanału*określił słaby lub uszkodzony protokół SSL CipherSpec *sslciph*

#### **Istotność**

8

## **Wyjaśnienie**

Nie można uruchomić kanału, ponieważ jest on skonfigurowany do używania specyfikacji CipherSpec , która jest potencjalnie niezabezpieczona.

#### **Działanie systemu**

Uruchamianie kanału nie jest możliwe.

Sprawdź parametr CipherSpec określony w parametrze SSLCIPH i rozważ użycie bardziej bezpiecznego obiektu CipherSpec.

Aby ponownie włączyć korzystanie ze słabych specyfikacji CipherSpecs, można to zrobić, dodając fikcyjną instrukcję definicji danych (DD) o nazwie CSQXWEAK do definicji JCL inicjatora kanału. Na przykład:

//CSQXWEAK DD DUMMY

Aby ponownie włączyć wyłączoną obsługę protokołu SSLv3 w produkcie IBM MQ, można to zrobić, dodając fikcyjną instrukcję definicji danych (DD) o nazwie CSQXSSL3 do definicji JCL inicjatora kanału. Na przykład:

//CSQXSSL3 DD DUMMY

Aby włączyć słaby SSLv3-based CipherSpec, należy określić oba poprzednie fikcyjne instrukcje DD.

Istnieją alternatywne mechanizmy, których można użyć do wymuszonego ponownego włączenia słabych specyfikacji CipherSpecsi SSLv3 , jeśli zmiana definicji danych jest nieodpowiednia. W celu uzyskania dalszych informacji skontaktuj się z serwisem IBM .

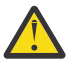

**Ostrzeżenie:** Ponowne włączenie opcji CipherSpecs w ten sposób pozostawia systemy narażone na potencjalne problemy z bezpieczeństwem. Należy użyć opcji CipherSpecs , które używają tylko protokołu TLS, a nie protokołu SSLv3.

## **CSQX675E**

*csect-name* Nie można zakończyć odświeżania repozytorium kluczy SSL

#### **Istotność**

4

# **Wyjaśnienie**

Odświeżenie repozytorium kluczy SSL w pamięci podręcznej nie mogło zostać zakończone z powodu błędów.

#### **Działanie systemu**

Odświeżanie jest niekompletne.

#### **Odpowiedź programisty systemowego**

Sprawdź w dzienniku konsoli komunikaty, które mogą wskazywać przyczynę, dla której nie można było uruchomić odświeżania.

# **CSQX676E**

Zakończono odświeżanie repozytorium kluczy SSL *csect-name* , ale niektóre kanały nie zostały zrestartowane.

#### **Istotność**

4

#### **Wyjaśnienie**

Odświeżanie buforowanego repozytorium kluczy SSL zostało zakończone, a więc najnowsze wartości i certyfikaty są używane dla wszystkich kanałów SSL. Jednak nie wszystkie wychodzące kanały SSL, które były uruchomione po zainicjowaniu odświeżania, mogły zostać zrestartowane po zakończeniu odświeżania.

# **Działanie systemu**

Przetwarzanie jest kontynuowane.

#### **Odpowiedź programisty systemowego**

Sprawdź w dzienniku konsoli komunikaty identyfikujące kanały, które nie zostały zrestartowany.

## **CSQX677E**

Odświeżanie repozytorium kluczy SSL *csect-name* zostało zakończone, oczekiwanie na kanał *nazwakanału*

# **Istotność**

4

# **Wyjaśnienie**

Buforowane repozytorium kluczy SSL jest odświeżane, co wiąże się z zatrzymaniem wszystkich kanałów, które używają komunikacji SSL. Jeden lub więcej kanałów trwa zbyt długo, aby się zatrzymać. Kanał to *nazwa-kanału*; w niektórych przypadkach jego nazwa nie może być określona, a więc jest wyświetlana jako '????'.

# **Działanie systemu**

Odświeżanie zostało zakończone. Niektóre kanały używające protokołu SSL zostaną zatrzymane.

# **Odpowiedź programisty systemowego**

Zatrzymaj wszystkie kanały SSL, które nie zostały jeszcze zatrzymane, i ponownie wydaj komendę REFRESH SECURITY TYPE (SSL) .

## **CSQX678E**

*csect-name* Kanał *nazwa-kanału* nie został uruchomiony, odświeżanie repozytorium kluczy SSL

## **Istotność**

4

## **Wyjaśnienie**

Nie można było uruchomić kanału używający komunikacji SSL, ponieważ buforowane repozytorium kluczy SSL jest obecnie odświeżane. Kanał to *nazwa-kanału*; w niektórych przypadkach jego nazwa nie może być określona, a więc jest wyświetlana jako '????'.

## **Działanie systemu**

Kanał nie uruchamia się.

## **Odpowiedź programisty systemowego**

Poczekaj, aż odświeżenie zakończy się i ponownie uruchom kanał.

## **CSQX679E**

*csect-name* Kanał *nazwa-kanału* nie został uruchomiony, odświeżanie zdalnego repozytorium kluczy SSL

# **Istotność**

 $\Lambda$ 

# **Wyjaśnienie**

Nie można było uruchomić kanału używający komunikacji SSL, ponieważ buforowane repozytorium kluczy SSL jest obecnie odświeżane na zdalnym końcu. Kanał to *nazwa-kanału*; w niektórych przypadkach jego nazwa nie może być określona, a więc jest wyświetlana jako '????'.

## **Działanie systemu**

Kanał nie uruchamia się.

## **Odpowiedź programisty systemowego**

Poczekaj, aż odświeżenie zakończy się i ponownie uruchom kanał.

# **CSQX683E**

Repozytorium kluczy SSL *csect-name* nie ma certyfikatów

## **Istotność**

4

# **Wyjaśnienie**

Repozytorium kluczy SSL (to znaczy klucz w zewnętrznym menedżerze zabezpieczeń) nie zawiera żadnych poprawnych certyfikatów.

# **Działanie systemu**

Kanały używające komunikacji SSL nie zostaną uruchomione.

# **Odpowiedź programisty systemowego**

Dodaj certyfikat użytkownika i wszystkie niezbędne certyfikaty ośrodka certyfikacji (CA) do repozytorium kluczy. Upewnij się, że istniejące certyfikaty są poprawne, nie utraciły ważności i są oznaczone jako zaufane.

For more information, refer to [Kod powrotu funkcji systemowej SSL 7](https://www.ibm.com/docs/en/zos/2.5.0?topic=sfrc-1#idg27338) in the *z/OS Cryptographic Services System SSL Programming* manual.

## **CSQX684E**

Repozytorium kluczy SSL produktu *csect-name* nie ma certyfikatów CA

# **Istotność**

4

# **Wyjaśnienie**

Repozytorium kluczy SSL (czyli pierścień kluczy w zewnętrznym menedżerze zabezpieczeń) nie zawiera żadnych poprawnych certyfikatów ośrodka certyfikacji (CA). Kanał korzystający z komunikacji SSL wymaga co najmniej jednego ośrodka CA lub certyfikatu samopodpisanego, aby wykonać uwierzytelnianie klienta.

## **Działanie systemu**

Kanały używające komunikacji SSL nie zostaną uruchomione.

# **Odpowiedź programisty systemowego**

Dodaj certyfikat użytkownika i wszystkie niezbędne certyfikaty ośrodka certyfikacji (CA) do repozytorium kluczy. Upewnij się, że istniejące certyfikaty są poprawne, nie utraciły ważności i są oznaczone jako zaufane.

For more information, refer to [Kod powrotu funkcji systemowej SSL \(109\)](https://www.ibm.com/docs/en/zos/2.5.0?topic=sfrc-1#idg27423) in the *z/OS Cryptographic Services System SSL Programming* manual.

# **CSQX685E**

*csect-name* Brak certyfikatu samopodpisanego dla kanału *nazwa-kanału*, połączenie *conn-id*

## **Istotność**

4

# **Wyjaśnienie**

Certyfikat samopodpisany nie może zostać sprawdzony, ponieważ nie znajduje się on w repozytorium kluczy SSL. Kanał to *nazwa-kanału*; w niektórych przypadkach jego nazwa nie może być określona, a więc jest wyświetlana jako '????'. Połączenie zdalne to *conn-id*.

## **Działanie systemu**

Kanał nie jest uruchomiony.

# **Odpowiedź programisty systemowego**

Dodaj samopodpisany certyfikat do repozytorium kluczy.

**Uwaga:** Zmiany w repozytorium kluczy nie są stosowane natychmiast. Patrz sekcja Kiedy zmiany w certyfikatach lub repozytorium kluczy stają się skuteczne w systemie z/OS. Jeśli certyfikat samopodpisany został już dodany do repozytorium kluczy, wywołaj komendę REFRESH SECURITY TYPE (SSL) lub przeładuj przestrzeń adresową CHINIT.

For more information, refer to [Kod powrotu funkcji systemowej SSL 417](https://www.ibm.com/docs/en/zos/2.5.0?topic=sfrc-1#idg27580) in the *z/OS Cryptographic Services System SSL Programming* manual.

### **CSQX686E**

*csect-name* Błąd klucza prywatnego SSL dla kanału *nazwa-kanału*

### **Istotność**

4

### **Wyjaśnienie**

Używany certyfikat SSL nie ma powiązanego klucza prywatnego lub klucz prywatny nie jest dostępny, ponieważ klucz ten jest przechowywany w usługach ICSF i ICSF nie jest dostępny. Kanał to *nazwakanału*; w niektórych przypadkach jego nazwa nie może być określona, a więc jest wyświetlana jako '????'.

Używany certyfikat jest nazwany na kanale w atrybucie CERTLABL lub został nazwany w menedżerze kolejek w atrybucie CERTLABL lub CERTQSGL (dla kanału współużytkowanego). Jeśli w żadnym z tych atrybutów nie zostanie znaleziona etykieta certyfikatu, zostanie użyty certyfikat o nazwie 'ibmMQ*qsgname*' (dla współużytkowanego kanału) lub 'ibmMQ*qmgr-name*' lub używany jest domyślny certyfikat w pliku kluczy.

### **Działanie systemu**

Kanał nie jest uruchomiony.

### **Odpowiedź programisty systemowego**

Upewnij się, że dostępny jest klucz prywatny powiązany z używanym certyfikatem SSL. Upewnij się, że uruchomione zadanie ICSF jest uruchomione, jeśli klucz prywatny jest zapisany w ICSF.

For more information, refer to [Kod powrotu funkcji systemowej SSL 428](https://www.ibm.com/docs/en/zos/2.5.0?topic=sfrc-1#id428) in the *z/OS Cryptographic Services System SSL Programming* manual.

#### **CSQX687E**

*csect-name* certyfikat SSL został unieważniony przez ośrodek CA dla kanału *nazwa-kanału*, połączenie *conn-id*

## **Istotność**

 $\Lambda$ 

## **Wyjaśnienie**

Certyfikat SSL został odwołany przez ośrodek certyfikacji (CA). Kanał to *nazwa-kanału*; w niektórych przypadkach jego nazwa nie może być określona, a więc jest wyświetlana jako '????'. Połączenie zdalne to *conn-id*.

#### **Działanie systemu**

Kanał nie jest uruchomiony.

## **Odpowiedź programisty systemowego**

Uzyskaj nowy certyfikat i dodaj go do repozytorium kluczy.

Więcej informacji na ten temat można znaleźć w podręczniku [System SSL Function Return Code 431](https://www.ibm.com/docs/en/zos/2.5.0?topic=sfrc-1#idg27636) w podręczniku *z/OS Cryptographic Services System SSL Programming* .

### **CSQX688E**

*csect-name* Brak certyfikatu SSL ośrodka CA dla kanału *nazwa-kanału*, połączenie *conn-id*

## **Istotność**

 $\Delta$
# <span id="page-792-0"></span>**Wyjaśnienie**

Repozytorium kluczy SSL nie zawiera certyfikatu dla ośrodka certyfikacji (CA). Kanał to *nazwa-kanału*; w niektórych przypadkach jego nazwa nie może być określona, a więc jest wyświetlana jako '????'. Połączenie zdalne to *conn-id*.

# **Działanie systemu**

Kanał nie jest uruchomiony.

# **Odpowiedź programisty systemowego**

Uzyskaj certyfikat dla ośrodka certyfikacji (CA) i dodaj go do repozytorium kluczy.

For more information, refer to [Kod powrotu funkcji systemowej SSL 435](https://www.ibm.com/docs/en/zos/2.5.0?topic=sfrc-1#id435) in the *z/OS Cryptographic Services System SSL Programming* manual.

# **CSQX689E**

*csect-name* CRL nie może być przetworzony dla kanału *nazwa-kanału*, połączenie *conn-id*

# **Istotność**

4

# **Wyjaśnienie**

Lista odwołań certyfikatów (CRL) jest niepoprawna i nie może zostać przetworzona. Kanał to *nazwakanału*; w niektórych przypadkach jego nazwa nie może być określona, a więc jest wyświetlana jako '????'. Połączenie zdalne to *conn-id*.

# **Działanie systemu**

Kanał nie jest uruchomiony.

# **Odpowiedź programisty systemowego**

Skontaktuj się z organem certyfikatowym i uzyskaj zastępczą listę CRL.

For more information, refer to [Kod powrotu funkcji systemowej SSL 436](https://www.ibm.com/docs/en/zos/2.5.0?topic=sfrc-1#idg27670) in the *z/OS Cryptographic Services System SSL Programming* manual.

# **CSQX690I**

*csect-name* Specyfikacja szyfru oparta na protokole SSLv3 jest wyłączona.

# **Istotność**

 $\Lambda$ 

# **Wyjaśnienie**

Specyfikacje szyfru oparte na protokole SSLv3 nie są włączone, a kanały skonfigurowane do korzystania z tych specyfikacji szyfru kończą się niepowodzeniem podczas uruchamiania.

# **Działanie systemu**

Przetwarzanie jest kontynuowane.

# **Odpowiedź programisty systemowego**

Jeśli nie ma potrzeby używania specyfikacji szyfrów w oparciu o protokół SSLv3 , nie jest wymagane żadne działanie.

Aby ponownie włączyć użycie słabych specyfikacji CipherSpecs, można to zrobić, dodając fikcyjną instrukcję definicji danych (DD) o nazwie CSQWEAK do definicji JCL inicjatora kanału. Na przykład:

//CSQWEAK DD DUMMY

<span id="page-793-0"></span>Aby ponownie włączyć wyłączoną obsługę protokołu SSLv3 w produkcie IBM MQ, można to zrobić, dodając fikcyjną instrukcję definicji danych (DD) o nazwie CSQXSSL3 do definicji JCL inicjatora kanału. Na przykład:

//CSQXSSL3 DD DUMMY

Aby włączyć słaby SSLv3-based CipherSpec, należy określić oba poprzednie fikcyjne instrukcje DD.

Istnieją alternatywne mechanizmy, których można użyć do wymuszonego ponownego włączenia słabych specyfikacji CipherSpecsi SSLv3 , jeśli zmiana definicji danych jest nieodpowiednia. W celu uzyskania dalszych informacji skontaktuj się z serwisem IBM .

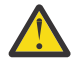

**Ostrzeżenie:** Ponowne włączenie opcji CipherSpecs w ten sposób pozostawia systemy narażone na potencjalne problemy z bezpieczeństwem. Należy użyć opcji CipherSpecs , które używają tylko protokołu TLS, a nie protokołu SSLv3.

# **CSQX691I**

*csect-name* Specyfikacja szyfru oparta na protokole SSLv3 jest włączona.

### **Istotność**

 $\Lambda$ 

# **Wyjaśnienie**

Specyfikacje szyfru oparte na protokole SSLv3 są włączone, a kanały mogą być skonfigurowane do używania tych specyfikacji szyfru.

# **Działanie systemu**

Przetwarzanie jest kontynuowane.

### **Odpowiedź programisty systemowego**

Jeśli konieczne jest użycie specyfikacji szyfrów w oparciu o protokół SSLv3 , nie jest wymagane żadne działanie.

Jeśli nie ma potrzeby używania specyfikacji szyfrów w oparciu o protokół SSLv3 , należy usunąć przesłonięcie, które umożliwia użycie protokołu SSLv3.

Informacje na temat włączania protokołu SSLv3zawiera komunikat [CSQX690I](#page-792-0) .

### **CSQX692I**

Specyfikacja *csect-name* Weak lub zerwana specyfikacja szyfrowania SSL są wyłączone.

#### **Istotność**

4

# **Wyjaśnienie**

Specyfikacje szyfru, o których wiadomo, że są słabe lub nie są włączone, nie są włączone, obejmuje to wszystkie specyfikacje szyfru SSLv3-based . Kanały skonfigurowane do korzystania z tych specyfikacji szyfru kończą się niepowodzeniem po uruchomieniu.

#### **Działanie systemu**

Przetwarzanie jest kontynuowane.

### **Odpowiedź programisty systemowego**

Jeśli nie ma potrzeby używania niepoprawnych lub słabych specyfikacji szyfrów, żadne działanie nie jest wymagane.

Aby ponownie włączyć użycie słabych specyfikacji CipherSpecs, można to zrobić, dodając fikcyjną instrukcję definicji danych (DD) o nazwie CSQWEAK do definicji JCL inicjatora kanału. Na przykład:

//CSQWEAK DD DUMMY

<span id="page-794-0"></span>Aby ponownie włączyć wyłączoną obsługę protokołu SSLv3 w produkcie IBM MQ, można to zrobić, dodając fikcyjną instrukcję definicji danych (DD) o nazwie CSQXSSL3 do definicji JCL inicjatora kanału. Na przykład:

//CSQXSSL3 DD DUMMY

Aby włączyć słaby SSLv3-based CipherSpec, należy określić oba poprzednie fikcyjne instrukcje DD.

Istnieją alternatywne mechanizmy, których można użyć do wymuszonego ponownego włączenia słabych specyfikacji CipherSpecsi SSLv3 , jeśli zmiana definicji danych jest nieodpowiednia. W celu uzyskania dalszych informacji skontaktuj się z serwisem IBM .

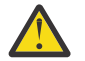

**Ostrzeżenie:** Ponowne włączenie opcji CipherSpecs w ten sposób pozostawia systemy narażone na potencjalne problemy z bezpieczeństwem. Należy użyć opcji CipherSpecs , które używają tylko protokołu TLS, a nie protokołu SSLv3.

# **CSQX693I**

*csect-name* Weak lub zerwane specyfikacje szyfru SSL są włączone.

### **Istotność**

 $\Lambda$ 

# **Wyjaśnienie**

Specyfikacje szyfru, o których wiadomo, że są słabe lub zerwane, są włączone, a kanały mogą być skonfigurowane do używania tych specyfikacji szyfru.

### **Działanie systemu**

Przetwarzanie jest kontynuowane.

### **Odpowiedź programisty systemowego**

Jeśli konieczne jest użycie słabych lub uszkodzonych specyfikacji szyfrów, nie jest wymagane żadne działanie.

Jeśli nie ma potrzeby używania słabych lub uszkodzonych specyfikacji szyfrów, należy usunąć przesłonięcie, które umożliwia użycie słabych lub łamanych specyfikacji szyfrów.

Więcej informacji na temat włączania słabych lub łamanych specyfikacji szyfrów zawiera komunikat [CSQX692I](#page-793-0) .

# **CSQX694I**

*csect-name* Specyfikacje szyfru oparte na protokole TLS v1.0 są wyłączone.

# **Istotność**

 $\Lambda$ 

# **Wyjaśnienie**

Specyfikacje szyfru oparte na protokole TLS v1.0 nie są włączone, a kanały skonfigurowane do używania tych specyfikacji szyfru kończą się niepowodzeniem po uruchomieniu.

#### **Działanie systemu**

Przetwarzanie jest kontynuowane.

### **Odpowiedź programisty systemowego**

Jeśli nie ma potrzeby używania specyfikacji szyfrów w oparciu o protokół TLS v1.0 , można je wyłączyć, dodając fikcyjną instrukcję definicji danych (DD) o nazwie TLS10OFF do definicji JCL inicjatora kanału. Na przykład:

//TLS10OFF DD DUMMY

Istnieją alternatywne mechanizmy, których można użyć do wymuszonego wyłączenia specyfikacji szyfru w oparciu o protokół TLS v1.0 , jeśli zmiana definicji danych jest nieodpowiednia. W celu uzyskania dalszych informacji skontaktuj się z serwisem IBM .

# **CSQX695I**

*csect-name* Specyfikacja szyfru oparta na protokole TLS v1.0 jest włączona.

# **Istotność**

4

# **Wyjaśnienie**

Specyfikacje szyfru oparte na protokole TLS v1.0 są włączone, a kanały mogą być skonfigurowane do używania tych specyfikacji szyfru.

# **Działanie systemu**

Przetwarzanie jest kontynuowane.

# **Odpowiedź programisty systemowego**

Jeśli konieczne jest użycie specyfikacji szyfrów w oparciu o protokół TLS v1.0 , nie jest wymagane żadne działanie.

Jeśli nie ma potrzeby używania specyfikacji szyfrów w oparciu o protokół TLS v1.0 , należy zapoznać się z komunikatem [CSQX694I](#page-794-0) , aby uzyskać informacje na temat sposobu wyłączania protokołu TLS v1.0.

# **CSQX696I**

*csect-name* Weak lub zerwana specyfikacja szyfru SSL zablokowana przez program nasłuchujący.

# **Istotność**

 $\Lambda$ 

# **Wyjaśnienie**

Słabe lub zerwane specyfikacje szyfru SSL zostały zablokowane przez proces nasłuchujący. W wyniku tego nie zostanie wykonane pomyślne uzgadnianie SSL z dowolnymi specyfikacjami szyfrów oznaczonymi jako słabe lub uszkodzone.

# **Działanie systemu**

Przetwarzanie jest kontynuowane.

# **Odpowiedź programisty systemowego**

Jeśli nie chcesz być w stanie negocjować z programem nasłuchującym przy użyciu słabych lub złamanych specyfikacji szyfrów, możesz je wyłączyć, dodając fikcyjną instrukcję definicji danych (DD) o nazwie WCIPSOFF do definicji JCL inicjatora kanału. Na przykład:

//WCIPSOFF DD DUMMY

Istnieją alternatywne mechanizmy, których można użyć do osiągnięcia tego samego zachowania, jeśli zmiana definicji danych jest nieodpowiednia. Skontaktuj się z serwisem IBM , aby uzyskać dodatkowe informacje.

# **CSQX697I**

*csect-name* Program nasłuchujący będzie negocjować tylko domyślne specyfikacje szyfru systemowego SSL.

# **Istotność**

4

# **Wyjaśnienie**

Program nasłuchujący będzie negocjować tylko z specyfikacjami szyfrów, które są wyświetlane domyślnie na domyślnej liście specyfikacji szyfrów w produkcie **System SSL** .

# **Działanie systemu**

Przetwarzanie jest kontynuowane.

# **Odpowiedź programisty systemowego**

Aby móc negocjować tylko z programem nasłuchującym przy użyciu specyfikacji szyfrów wymienionych na domyślnej liście specyfikacji szyfrów w produkcie **System SSL** , można włączyć to zachowanie, dodając fikcyjną instrukcję definicji danych (DD) o nazwie **GSKDCIPS** do definicji JCL inicjatora kanału. Na przykład:

//GSKDCIPS DD DUMMY

Istnieją alternatywne mechanizmy, których można użyć do osiągnięcia tego samego zachowania, jeśli zmiana definicji danych jest nieodpowiednia. Skontaktuj się z serwisem IBM , aby uzyskać dodatkowe informacje.

#### **CSQX719E**

*csect-name* Niepoprawna specyfikacja szyfru *ciph* dla trybu FIPS dla kanału *nazwa-kanału* .

# **Istotność**

8

# **Wyjaśnienie**

Wartość specyfikacji szyfru SSL dla kanału *nazwa-kanału* nie jest certyfikowana przez FIPS, a menedżer kolejek został skonfigurowany do pracy z produktem **SSLFIPS(YES)**. Wartość jest przedstawiana w komunikacie jako czteroznakowy kod.

Rozpoznane wartości są wyświetlane w komunikacie [CSQX631E](#page-778-0).

W niektórych przypadkach, gdy kanał odpowiada na żądanie przychodzące, nie można określić specyfikacji szyfru, a więc jest ona wyświetlana jako "????".

# **Działanie systemu**

Kanał nie zostanie uruchomiony.

# **Odpowiedź programisty systemowego**

Popraw kanał tak, aby używała specyfikacji szyfru z certyfikatem FIPS lub jeśli menedżer kolejek nie powinien być uruchomiony w trybie FIPS, zmień menedżer kolejek tak, aby używany był produkt **SSLFIPS(NO)**. Szczegółowe informacje o tym, które specyfikacje szyfru są certyfikowane przez FIPSem, zawiera sekcja Określanie specyfikacji CipherSpecs .

Więcej informacji na ten temat zawiera sekcja [System SSL RCs 402 i 412.](https://www-01.ibm.com/docs/SSLTBW_2.1.0/com.ibm.zos.v2r1.gska100/sssl2msg1000885.htm)

# **CSQX772E**

*csect-name mqapi-call* nie powiodło się, MQRC=*mqrc* (*mqrc-text*)

# **Istotność**

8

# **Wyjaśnienie**

Wskazane wywołanie funkcji *mqapi-call* produktu IBM MQ nie powiodło się dla podanego kodu przyczyny *mqrc*(*mqrc-text*).

### **Działanie systemu**

Zwykle komponent, w którym wystąpił błąd, kończy działanie. Jeśli komponent jest agentem kanału komunikatów, powiązany kanał jest zatrzymany.

#### **Odpowiedź programisty systemowego**

Więcej informacji na temat komendy *mqrc* (*mqrc-text* zawiera kod MQRC w postaci tekstowej) zawiera sekcja ["Kody zakończenia i przyczyny interfejsu API" na stronie 1163](#page-1162-0) .

# **CSQX774E**

*csect-name* ładowanie pamięci podręcznej CHLAUTH nie powiodło się. Wszystkie kanały przychodzące są zablokowane.

#### **Istotność** 8

# **Wyjaśnienie**

Ładowanie pamięci podręcznej CHLAUTH nie powiodło się. Wszystkie kanały przychodzące zostały zablokowane od momentu, aż problem zostanie rozwiązany. Zapoznaj się z poprzednim komunikatem, aby znaleźć przyczynę problemu.

# **Działanie systemu**

Wszystkie kanały przychodzące są blokowane od uruchomienia.

# **Odpowiedź programisty systemowego**

Poszukaj poprzedniego pokrewnego komunikatu, aby określić przyczynę problemu.

# **CSQX775I**

*csect-name* Kanał *nazwa-kanału* from *adres\_ip* zostałby zablokowany z powodu identyfikatora użytkownika, szczegół: *detail*

# **Istotność**

4

# **Wyjaśnienie**

Kanał danych przychodzących *nazwa-kanału* zostałby zablokowany na podstawie adresu *adres\_IP* , ponieważ aktywne wartości kanału zostały odwzorowane na identyfikator użytkownika, który powinien zostać zablokowany. Dostęp jest dozwolony, ponieważ rekord uwierzytelniania kanału jest w trybie ostrzegawczym.

Aktywne wartości kanału to *detail*.

# **Działanie systemu**

Kanał został uruchomiony.

# **Odpowiedź programisty systemowego**

Sprawdź rekordy uwierzytelniania kanału, aby upewnić się, że zostały skonfigurowane poprawne ustawienia. Jeśli rekord uwierzytelniania kanału nie był w trybie ostrzegawczym, kanał zostałby zablokowany. Przełącznik ALTER QMGR **CHLAUTH** służy do określania, czy używane są rekordy uwierzytelniania kanału. Do odpytywania rekordów uwierzytelniania kanału można użyć komendy DISPLAY CHLAUTH .

# **CSQX776E**

*csect-name* Kanał *nazwa-kanału* from *adres\_ip* został zablokowany z powodu identyfikatora użytkownika, szczegóły: *szczegóły*

# **Istotność**

8

# **Wyjaśnienie**

Kanał danych przychodzących *nazwa-kanału* został zablokowany z adresu *adres\_IP* , ponieważ aktywne wartości kanału zostały odwzorowane na identyfikator użytkownika, który powinien zostać zablokowany.

Aktywne wartości kanału to *detail*.

# **Działanie systemu**

Kanał nie jest uruchomiony.

# **Odpowiedź programisty systemowego**

Sprawdź rekordy uwierzytelniania kanału, aby upewnić się, że zostały skonfigurowane poprawne ustawienia. Przełącznik ALTER QMGR **CHLAUTH** służy do określania, czy używane są rekordy

uwierzytelniania kanału. Do odpytywania rekordów uwierzytelniania kanału można użyć komendy DISPLAY CHLAUTH .

### **CSQX777E**

*csect-name* Kanał *nazwa-kanału* from *adres\_ip* został zablokowany z powodu komendy USERSRC (NOACCESS), szczegóły: *detail*

#### **Istotność**

8

# **Wyjaśnienie**

Kanał danych przychodzących *nazwa-kanału* został zablokowany z adresu *adres\_IP* , ponieważ aktywne wartości kanału są zgodne z rekordem uwierzytelniania kanału skonfigurowanym z parametrem USERSRC (NOACCESS).

Aktywne wartości kanału to *detail*.

#### **Działanie systemu**

Kanał nie jest uruchomiony.

#### **Odpowiedź programisty systemowego**

Sprawdź rekordy uwierzytelniania kanału, aby upewnić się, że zostały skonfigurowane poprawne ustawienia.

Przełącznik ALTER QMGR **CHLAUTH** służy do określania, czy używane są rekordy uwierzytelniania kanału. Komendy DISPLAY CHLAUTH można użyć do wysłania zapytania do rekordów uwierzytelniania kanału.

Jeśli w komunikacie obok adresu IP nie jest wyświetlana żadna nazwa hosta, a reguły CHLAUTH są używane przy użyciu nazw hostów, upewnij się, że serwery nazw domen mogą poprawnie przetłumaczać adres IP na nazwę hosta i że menedżer kolejek jest skonfigurowany z obsługą REVDNS (ENABLED).

# **CSQX782E**

*csect-name* Połączenie z adresu *adres\_ip* zostało zablokowane ze względu na zgodną regułę *wzorzecadres-ip*

# **Istotność**

8

### **Wyjaśnienie**

Połączenie przychodzące z adresu zostało zablokowane, ponieważ jest zgodne z jednym z zablokowanych adresów ( *wzorzec-adresu-ip*) w tabeli uwierzytelniania kanału.

#### **Działanie systemu**

Kanał nie jest uruchomiony.

# **Odpowiedź programisty systemowego**

Sprawdź rekordy uwierzytelniania kanału, aby upewnić się, że zostały skonfigurowane poprawne ustawienia. Przełącznik ALTER QMGR **CHLAUTH** służy do określania, czy używane są rekordy uwierzytelniania kanału. Komendy DISPLAY CHLAUTH można użyć do wysłania zapytania do rekordów uwierzytelniania kanału.

### **CSQX785E**

*csect-name* Kanał *nazwa-kanału* został skonfigurowany tak, aby nie używać kolejki niedostarczonych komunikatów.

#### **Istotność**

8

# **Wyjaśnienie**

Nie powiodło się dostarczenie komunikatu do miejsca docelowego przez kanał *nazwa-kanału* . Opcja raportu MQRO\_DISCARD\_MSG nie została określona dla komunikatu, a kanał został skonfigurowany tak, aby nie korzystała z kolejki niedostarczonych komunikatów za pomocą ustawienia atrybutu USEDLQ (NO).

# **Działanie systemu**

Kanał usuwa komunikat lub kanał kończy się, zgodnie z ustawieniem atrybutu NPMSPEED.

# **Odpowiedź programisty systemowego**

Zbadaj przyczynę tego błędu, a następnie usuń problem, który uniemożliwił dostarczenie komunikatu przez kanał, lub włącz kanał, aby użyć kolejki niedostarczonych komunikatów.

# **CSQX786I**

*csect-name* Połączenie z adresu *adres\_ip* zostałoby zablokowane ze względu na zgodną regułę *wzorzec-adres-ip*

# **Istotność**

4

# **Wyjaśnienie**

Połączenie przychodzące z adresu *adres\_ip* zostało zablokowane, ponieważ jest zgodne z jednym z zablokowanych adresów ( *wzorzec-adres-ip*) w tabeli uwierzytelniania kanału. Dostęp jest dozwolony, ponieważ tabela uwierzytelniania kanału jest w trybie ostrzegawczym.

# **Działanie systemu**

Kanał został uruchomiony.

# **Odpowiedź programisty systemowego**

Sprawdź rekordy uwierzytelniania kanału, aby upewnić się, że zostały skonfigurowane poprawne ustawienia. Jeśli rekord uwierzytelniania kanału nie był w trybie ostrzegawczym, kanał zostałby zablokowany. Przełącznik ALTER QMGR **CHLAUTH** służy do określania, czy używane są rekordy uwierzytelniania kanału. Do odpytywania rekordów uwierzytelniania kanału można użyć komendy DISPLAY CHLAUTH .

# **CSQX787I**

*csect-name* Kanał *nazwa-kanału* from *adres\_ip* zostałby zablokowany z powodu komendy USERSRC (NOACCESS), szczegóły: *detail*

# **Istotność**

4

# **Wyjaśnienie**

Kanał danych przychodzących *nazwa-kanału* zostałby zablokowany na podstawie adresu *adres\_IP* , ponieważ wartości aktywne kanału są zgodne z rekordem uwierzytelniania kanału skonfigurowanym z parametrem USERSRC (NOACCESS). Nie został zablokowany ze względu na to, że rekord uwierzytelniania kanału jest w trybie ostrzegawczym.

Aktywne wartości kanału to *detail*.

# **Działanie systemu**

Kanał został uruchomiony.

# **Odpowiedź programisty systemowego**

Sprawdź rekordy uwierzytelniania kanału, aby upewnić się, że zostały skonfigurowane poprawne ustawienia. Jeśli rekord uwierzytelniania kanału nie był w trybie ostrzegawczym, kanał zostałby zablokowany. Przełącznik ALTER QMGR **CHLAUTH** służy do określania, czy używane są rekordy

uwierzytelniania kanału. Do odpytywania rekordów uwierzytelniania kanału można użyć komendy DISPLAY CHLAUTH .

### **CSQX788I**

*csect-name* Wyszukiwanie DNS dla adresu *adres* przy użyciu funkcji '*func*' trwało *n* sekund

### **Istotność**

4

### **Wyjaśnienie**

Próba rozstrzygnięcia adresu *adres* przy użyciu wywołania funkcji '*func*' zajęła wartość *n* sekund. Może to wskazywać na problem z konfiguracją DNS.

#### **Działanie systemu**

Przetwarzanie jest kontynuowane.

### **Odpowiedź programisty systemowego**

Upewnij się, że system DNS jest poprawnie skonfigurowany w systemie lokalnym.

Jeśli adres był adresem IP, to powolna operacja była odwrotną wyszukiwaniem DNS. Niektóre konfiguracje DNS nie obsługują wyszukiwania odwrotnego DNS, a niektóre adresy IP nie mają poprawnych odwrotnych pozycji DNS.

Jeśli problem będzie się powtarzał, rozważ wyłączenie wyszukiwania odwrotnego DNS do momentu rozwiązania problemu z serwerem DNS.

### **CSQX790I**

*csect-name* Uwierzytelnianie połączenia nie powiodło się dla użytkownika *id-użytkownika* z powodu CHLAUTH z CHCKCLNT (*wartość\_chckclnt*), szczegóły: *detail*

# **Istotność**

4

# **Wyjaśnienie**

Identyfikator użytkownika *id-użytkownika* i jego hasło zostały sprawdzone, ponieważ połączenie przychodzące jest zgodne z rekordem uwierzytelniania kanału z CHCKCLNT (*chckclnt-wartość*).

Aktywne wartości kanału to *detail*. Tryb MATCH (RUNCHECK) komendy DISPLAY CHLAUTH może być używany do identyfikowania odpowiedniego rekordu CHLAUTH.

Ten komunikat towarzyszy wcześniejszy błąd w celu wyjaśnienia przyczyny sprawdzenia identyfikatora użytkownika i hasła.

# **Działanie systemu**

Kanał nie jest uruchomiony.

#### **Odpowiedź programisty systemowego**

Więcej informacji zawiera poprzedni komunikat o błędzie.

Upewnij się, że hasło jest określone przez aplikację kliencką i że hasło jest poprawne dla ID użytkownika.

Alternatywnie, aby uniknąć sprawdzenia uwierzytelniania, można zmienić atrybut CHCKCLNT rekordu CHLAUTH. Jednak zezwolenie na nieuwierzytelniony zdalny dostęp nie jest zalecane.

### **CSQX791E**

*csect-name* aplikacja kliencka *appl-name* z adresu *adres-ip* nie podała ID użytkownika i hasła, szczegóły: *detail*

#### **Istotność**

8

# **Wyjaśnienie**

Aplikacja kliencka *appl-name* działająca na hoście *adres-ip* nie dostarczyła identyfikatora użytkownika i hasła. Rekord uwierzytelniania kanału (CHLAUTH) dla połączenia wymaga podania identyfikatora i hasła użytkownika, ale podano żadnego.

Aktywne wartości kanału to *detail*. Tryb MATCH (RUNCHECK) komendy DISPLAY CHLAUTH może być używany do identyfikowania odpowiedniego rekordu CHLAUTH.

### **Działanie systemu**

Kanał nie jest uruchomiony.

### **Odpowiedź programisty systemowego**

Upewnij się, że aplikacja udostępnia poprawny identyfikator użytkownika i hasło lub zmień konfigurację uprawnienia połączenia menedżera kolejek (CONNAUTH) na OPTIONAL, aby umożliwić aplikacjom klienckim nawiązanie połączenia, które nie dostarczyli identyfikatora użytkownika i hasła.

### **CSQX793E**

*csect-name* Nie można sprawdzić identyfikatora użytkownika i hasła dla aplikacji klienckiej *appl-name* z adresu *adres-ip* , szczegóły: *detail*

# **Istotność**

8

# **Wyjaśnienie**

Nie można sprawdzić ID użytkownika i hasła dla aplikacji klienckiej *nazwa-aplikacji* działającej na hoście *adres-ip* . Rekord uwierzytelniania kanału (CHLAUTH) dla połączenia wymaga sprawdzenia uwierzytelniania, ale menedżer kolejek nie jest skonfigurowany do używania funkcji uwierzytelniania połączenia dla klientów.

Aktywne wartości kanału to *detail*. Tryb MATCH (RUNCHECK) komendy DISPLAY CHLAUTH może być używany do identyfikowania odpowiedniego rekordu CHLAUTH.

#### **Działanie systemu**

Kanał nie jest uruchomiony.

#### **Odpowiedź programisty systemowego**

Zmień konfigurację CHLAUTH w taki sposób, aby uwierzytelnianie klienta nie było wymagane lub zmień konfigurację uprawnienia połączenia menedżera kolejek (CONNAUTH) w celu włączenia sprawdzania uwierzytelniania klienta.

### **CSQX797E**

*csect-name* Nie można wysłać komunikatu dla kanału *nazwa-kanału*, MQCC=*mqcc* MQRC=*mqrc (mqrc-text)*

#### **Istotność** 8

# **Wyjaśnienie**

Nie można było wykonać operacji wysyłania na kanale *nazwa-kanału* , a komunikat nie może zostać przekierowany do kolejki niedostarczonych komunikatów.

# **Działanie systemu**

Kanał zostanie zatrzymany.

#### **Odpowiedź programisty systemowego**

Informacje na temat komend *mqcc* i *mqrc* (*mqrc-text* zawiera kod MQRC w postaci tekstowej) w celu określenia przyczyny niepowodzenia operacji wysyłania, można znaleźć w sekcji dotyczącej zakończenia interfejsu API i kodów przyczyny.

Zapoznaj się z poprzednimi komunikatami, aby określić, dlaczego kolejka niedostarczonych komunikatów jest niedostępna.

# **CSQX830I**

*csect-name* Inicjator kanału aktywny

# **Istotność**

 $\Omega$ 

# **Wyjaśnienie**

Wartość ta jest wyświetlana w odpowiedzi na komendę DISPLAY CHINIT , jeśli inicjator kanału jest aktywny.

# **CSQX831I**

Uruchomiono podzadania adaptera *csect-name nn* , zażądano *nn*

# **Istotność**

 $\Omega$ 

# **Wyjaśnienie**

Jest on wydawany w odpowiedzi na komendę DISPLAY CHINIT i pokazuje liczbę podzadań adaptera, które są obecnie aktywne, oraz liczbę żądań, których zażądał atrybut menedżera kolejek CHIADAPS. Jeśli numery różnią się, niektóre podzadania adaptera nie powiodły się i nie zostały zrestartowane, co może zmniejszyć wydajność przetwarzania.

# **CSQX832I**

Uruchomiono programy rozsyłające *csect-name nn* , zażądano *nn*

### **Istotność**

 $\Omega$ 

### **Wyjaśnienie**

Jest ona uruchamiana w odpowiedzi na komendę DISPLAY CHINIT i pokazuje liczbę programów rozsyłających, które są obecnie aktywne, oraz liczbę żądań, których zażądał atrybut menedżera kolejek CHIDISPS. Jeśli liczby różnią się, niektóre programy rozsyłające nie powiodły się i nie zostały zrestartowane. Liczba dozwolonych kanałów TCP/IP i LU 6.2 zostanie zmniejszona proporcjonalnie, a inne możliwości przetwarzania mogą zostać zmniejszone.

# **CSQX833I**

*csect-name nn* rozpoczęte podzadania serwera SSL, zażądano *nn*

# **Istotność**

 $\Omega$ 

# **Wyjaśnienie**

Jest ona wyświetlana w odpowiedzi na komendę DISPLAY CHINIT i pokazuje, ile podzadań serwera SSL jest obecnie aktywnych i ile żądań zostało zażądanych przez atrybut menedżera kolejek SSLTASKS. Jeśli numery różnią się, niektóre podzadania serwera SSL nie powiodły się i nie zostały zrestartowane, co może zmniejszyć wydajność przetwarzania.

# **CSQX836I**

*csect-name nn* Maksymalna liczba kanałów-TCP/IP nn, LU 6.2 *nn*

# **Istotność**

 $\Omega$ 

# **Wyjaśnienie**

Jest ona wyświetlana w odpowiedzi na komendę DISPLAY CHINIT . Wyświetla maksymalną liczbę dozwolonych dla każdego typu kanału.

# **CSQX840I**

*csect-name nn* kanały bieżące, maksimum *nn*

# **Istotność**

 $\Omega$ 

# **Wyjaśnienie**

Jest ona wyświetlana w odpowiedzi na komendę DISPLAY CHINIT . Pokazuje on, ile kanałów jest bieżących i ile dozwolonych jest łącznie, zgodnie z żądaniem atrybutu menedżera kolejek MAXCHL.

# **CSQX841I**

*csect-name nn* kanały aktywne, maksimum nn, w tym *nn* wstrzymane

# **Istotność**

 $\Omega$ 

# **Wyjaśnienie**

Jest ona wyświetlana w odpowiedzi na komendę DISPLAY CHINIT . Z bieżących kanałów wyświetla liczbę aktywnych (przesyłających komunikaty), a także liczbę dozwolonych aktywności, które mogą być aktywne, przez atrybut menedżera kolejek ACTCHL. Pokazuje również, jak wiele aktywnych kanałów jest wstrzymanych, oczekujących na ponowienie umieszczenia komunikatu.

# **CSQX842I**

*csect-name nn* kanały rozpoczynające się, *nn* zatrzymano, *nn* ponawianie

# **Istotność**

 $\Omega$ 

# **Wyjaśnienie**

Jest ona wyświetlana w odpowiedzi na komendę DISPLAY CHINIT . Spośród kanałów, które są aktualne, pokazuje, jak wiele jest:

- oczekiwanie na aktywne działanie, ponieważ osiągnięto limit dla aktywnych kanałów
- zatrzymany, wymagający ręcznej interwencji
- próba ponownego nawiązania połączenia po wystąpieniu błędu tymczasowego.

# **CSQX843I**

*csect-name* Program nasłuchujący TCP/IP INDISP=*dyspozycja* ponawianie, dla portu *port* adres *adresip*

# **Istotność**

0

# **Wyjaśnienie**

Jest to wykonywane w odpowiedzi na komendę DISPLAY CHINIT dla każdego obiektu nasłuchiwania TCP/IP, który próbuje zrestartować po wystąpieniu błędu. Inicjator kanału będzie próbował zrestartować program nasłuchujący w odstępach czasu określonych przez atrybut menedżera kolejek LSTRTMR.

*port* i *adres-ip* przedstawiają kombinację portów i adresów IP, na której nasłuchuje; jeśli *adres-ip* ma wartość '\*', nasłuchuje on na wszystkich dostępnych adresach IP. *dyspozycja* pokazuje, który typ przychodzących żądań obsługuje program nasłuchujący:

# **QMGR**

Skierowane do docelowego menedżera kolejek

# **GRUPA**

skierowanych do grupy współużytkowania kolejek.

# **CSQX844I**

*csect-name* LU 6.2 nasłuchiwania INDISP=*dyspozycja* ponawianie, dla nazwy LU *nazwa*

#### **Istotność**  $\Omega$

# **Wyjaśnienie**

Jest to wykonywane w odpowiedzi na komendę DISPLAY CHINIT dla każdego obiektu nasłuchiwania LU 6.2 , który próbuje zrestartować po wystąpieniu błędu. Inicjator kanału będzie próbował zrestartować program nasłuchujący w odstępach czasu określonych za pomocą atrybutu menedżera kolejek LSTRTMR.

*dyspozycja* pokazuje, który typ przychodzących żądań obsługuje program nasłuchujący:

# **QMGR**

Skierowane do docelowego menedżera kolejek

# **GRUPA**

skierowanych do grupy współużytkowania kolejek.

# **CSQX845I**

*csect-name* Nazwa systemu TCP/IP: *nazwa*

# **Istotność**

 $\Omega$ 

# **Wyjaśnienie**

Jest ona wyświetlana w odpowiedzi na komendę DISPLAY CHINIT i wyświetla nazwę systemu TCP/IP, która jest używana, jak określono w atrybucie menedżera kolejek TCPNAME.

# **CSQX846I**

*csect-name* Program nasłuchujący TCP/IP INDISP=*dyspozycja* został uruchomiony, dla portu *port* adres *adres-ip*

# **Istotność**

 $\Omega$ 

# **Wyjaśnienie**

Jest ona uruchamiana w odpowiedzi na komendę DISPLAY CHINIT dla każdego aktywnego obiektu nasłuchiwania TCP/IP.

*port* i *adres-ip* przedstawiają kombinację portów i adresów IP, na której nasłuchuje; jeśli *adres-ip* ma wartość '\*', nasłuchuje on na wszystkich dostępnych adresach IP. *dyspozycja* pokazuje, który typ przychodzących żądań obsługuje program nasłuchujący:

# **QMGR**

Skierowane do docelowego menedżera kolejek

# **GRUPA**

skierowanych do grupy współużytkowania kolejek.

# **CSQX847I**

*csect-name* LU 6.2 nasłuchiwania INDISP=*dyspozycja* uruchomiona, dla jednostki logicznej o nazwie *nazwa*

# **Istotność**

 $\Omega$ 

# **Wyjaśnienie**

Jest ona uruchamiana w odpowiedzi na komendę DISPLAY CHINIT dla każdego aktywnego obiektu nasłuchiwania LU 6.2 .

*dyspozycja* pokazuje, który typ przychodzących żądań obsługuje program nasłuchujący:

# **QMGR**

Skierowane do docelowego menedżera kolejek

# <span id="page-805-0"></span>**GRUPA**

skierowanych do grupy współużytkowania kolejek.

# **CSQX848I**

*csect-name* Program nasłuchujący TCP/IP INDISP=*dyspozycja* nie został uruchomiony

### **Istotność**

 $\Omega$ 

### **Wyjaśnienie**

Jest to wykonywane w odpowiedzi na komendę DISPLAY CHINIT dla każdego obiektu nasłuchiwania TCP/IP, który nie jest aktywny.

*dyspozycja* pokazuje, który typ przychodzących żądań obsługuje program nasłuchujący:

# **QMGR**

Skierowane do docelowego menedżera kolejek

### **GRUPA**

skierowanych do grupy współużytkowania kolejek.

### **Odpowiedź programisty systemowego**

Jeśli nasłuchiwanie zostało uruchomione i nie zostało celowo zatrzymane, może to być spowodowane błędem w systemie komunikacyjnym. Inicjator kanału będzie próbował zrestartować program nasłuchujący w odstępach czasu określonych przez atrybut menedżera kolejek LSTRTMR.

# **CSQX849I**

*csect-name* LU 6.2 nasłuchiwania INDISP=*dyspozycja* nie została uruchomiona

### **Istotność**

### $\Omega$

# **Wyjaśnienie**

Jest ona uruchamiana w odpowiedzi na komendę DISPLAY CHINIT dla każdego obiektu nasłuchiwania LU 6.2 , który nie jest aktywny.

*dyspozycja* pokazuje, który typ przychodzących żądań obsługuje program nasłuchujący:

# **QMGR**

Skierowane do docelowego menedżera kolejek

### **GRUPA**

skierowanych do grupy współużytkowania kolejek.

# **Odpowiedź programisty systemowego**

Jeśli nasłuchiwanie zostało uruchomione i nie zostało celowo zatrzymane, może to być spowodowane błędem w systemie komunikacyjnym. Inicjator kanału będzie próbował zrestartować program nasłuchujący w odstępach czasu określonych przez atrybut menedżera kolejek LSTRTMR.

# **CSQX871I**

*csect-name* Konserwacja klastra została uruchomiona dla *num-mins* minut, faza *maintenance-phase* ma dotychczas przetworzone rekordy *num-records* .

# **Istotność**

 $\Omega$ 

# **Wyjaśnienie**

Menedżer kolejek będzie okresowo przeprowadzał cykl konserwacji w celu odświeżenia i usunięcia stanu powiązanego z klastrami, którego jest członkiem. Ten komunikat wskazuje, że postęp został dokonany.

### <span id="page-806-0"></span>**Działanie systemu**

W przypadku dużych klastrów ten proces konserwacji może zająć znaczny okres czasu. W takich sytuacjach ten komunikat będzie okresowo powtarzany do czasu zakończenia konserwacji, a w tym momencie zostanie wyświetlony komunikat CSQX872I .

# **CSQX872I**

*csect-name* Konserwacja klastra została zakończona po *num-mins* minutach, *liczba-rekordów* rekordów.

# **Istotność**

 $\Omega$ 

# **Wyjaśnienie**

Menedżer kolejek będzie okresowo przeprowadzał cykl konserwacji w celu odświeżenia i usunięcia stanu powiązanego z klastrami, którego jest członkiem. Ten komunikat występuje po jednej lub większej liczby instancji komunikatu [CSQX871I](#page-805-0) i wskazuje, że cykl został zakończony.

# **Działanie systemu**

Brak

# **CSQX875I**

*csect-name* REFRESH CLUSTER przetwarzanie uruchomione dla klastra klastra-nazwa

# **Istotność**

0

# **Wyjaśnienie**

W tym menedżerze kolejek została wydana komenda REFRESH CLUSTER .

W fazie pierwszej odrzuci wszystkie lokalnie zbuforowane informacje dla klastra i w razie potrzeby żądają nowych informacji od innych elementów klastra. Faza druga przetwarza otrzymane informacje. W przypadku dużych konfiguracji klastra ten proces może zająć znaczną ilość czasu, szczególnie w przypadku menedżerów kolejek pełnego repozytorium. W tym czasie aplikacje próbujący uzyskać dostęp do zasobów klastra mogą wyświetlać niepowodzenia w celu rozwiązania zasobów klastrowych. Ponadto zmiany konfiguracji klastra wprowadzone w tym menedżerze kolejek mogą nie zostać przetworzone, dopóki proces odświeżania nie zostanie zakończony.

# **Działanie systemu**

Odrocz wszelkie prace związane z klastrem w tym menedżerze kolejek do momentu zakończenia obu faz.

Komunikat [CSQX442I](#page-741-0) lub [CSQX404I](#page-731-0) zostanie wydany na końcu fazy pierwszej.

Zakończenie fazy drugiej można określić, gdy SYSTEM.CLUSTER.COMMAND.QUEUE osiągnął niezmiennie pusty stan.

# **CSQX876I**

Uruchomiono kompresję pamięci podręcznej klastra *csect-name*

# **Istotność**

 $\Omega$ 

# **Wyjaśnienie**

Okresowo zarządzanie klastrami będzie kompresowane w lokalnej pamięci podręcznej. Kompresja może potrwać przez pewien czas w przypadku niektórych operacji, takich jak wykonywanie operacji odświeżania klastra. W trakcie zadania kompresji komendy zarządzania klastrem nie będą przetwarzane.

Po zakończeniu zadania kompresji zostanie wyświetlony komunikat [CSQX877I](#page-807-0) .

# <span id="page-807-0"></span>**CSQX877I**

Zakończono kompresję pamięci podręcznej klastra *csect-name*

# **Istotność**

 $\Omega$ 

# **Wyjaśnienie**

Działanie kompresji pamięci podręcznej klastra, wskazane przez komunikat [CSQX876I](#page-806-0), zostało zakończone.

# **CSQX878I**

*csect-name* Błąd komendy repozytorium, komenda *komenda*, obiekt klastra *nazwa-obiektu*, nadawca *nadawca-nadawca*, przyczyna *przyczyna*

# **Istotność**

8

# **Wyjaśnienie**

Wykonanie wewnętrznej komendy repozytorium klastra nie powiodło się. Wcześniejsze komunikaty w dzienniku będą zawierały szczegóły problemu. Niepowodzenie przetwarzania komendy może spowodować opuszczenie klastra w niespójnym stanie.

# **Działanie systemu**

Przetwarzanie jest kontynuowane

# **Odpowiedź programisty systemowego**

Jeśli nie można rozwiązać problemu, zgromaduj elementy wymienione w sekcji Określanie problemu i skontaktuj się z działem wsparcia IBM® .

### **CSQX879E**

*csect-name* Konflikt w temacie *nazwa-tematu* powodujący konflikt z menedżerem kolejek *nazwa\_menedżera\_kolejek*

# **Istotność**

8

# **Wyjaśnienie**

Wykryto konflikt dla tematu w klastrze *nazwa-tematu*.

Konflikt dwóch tematów w klastrze, jeśli spełniony jest dowolny z następujących warunków:

- 1. Mają one ten sam łańcuch tematu, ale mają inną nazwę tematu.
- 2. Mają one ten sam łańcuch tematu lub jeden z nich jest przodkiem drugiego w drzewie tematów i mają inną nazwę klastra.
- 3. Mają ten sam łańcuch tematu lub jeden z nich jest przodkiem drugiego w drzewie tematów i mają niezgodne wartości dla atrybutu trasy klastra.

# **Działanie systemu**

Atrybut CLSTATE tematu klastrowego identyfikowanego przez *nazwa-tematu* jest ustawiony na wartość INVALID, a temat nie jest już używany przez menedżer kolejek.

# **Odpowiedź programisty systemowego**

Przejrzyj tematy w klastrze, które są widoczne dla menedżera kolejek, i popraw wszystkie konflikty, modyfikując lub usuwając błąd. Po zaktualizowaniu definicji tematów należy się upewnić, że wszystkie tematy w klastrze mają wartość CLSTATE z wartości ACTIVE we wszystkich menedżerach kolejek w tym samym klastrze.

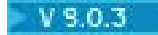

# **CSQX967I**

Przyłączone zadanie CSQXBLUR, TCB=*tcb*

# **Istotność**

 $\Omega$ 

# **Wyjaśnienie**

Jest to komunikat debugowania, który nie jest udokumentowany.

# $V$  9.0.3

# **CSQX968I**

Odłączono zadanie CSQXBLUR

# **Istotność**

 $\Omega$ 

# **Wyjaśnienie**

Jest to komunikat debugowania, który nie jest udokumentowany.

#### $z/0S$ *Procedura inicjowania i komunikaty usług ogólnych (CSQY ...)*

# **V 9.0.3 CSQY000I**

IBM MQ for z/OS V*n typ\_releas\_type*

#### $V$  9.0.3 **Wyjaśnienie**

Ten komunikat jest generowany podczas uruchamiania menedżera kolejek i wyświetla poziom wydania i typ wydania.

# **CSQY002I**

ZATRZYMYWANIE MENEDŻERA KOLEJEK

# **Wyjaśnienie**

Komenda STOP QMGR została zaakceptowana. Komunikat CSQ9022I jest generowany, gdy proces zamykania menedżera kolejek został zakończony. Komunikat jest generowany albo do inicjatora komendy STOP QMGR, albo do konsoli z/OS , z której odebrano komendę START QMGR.

# **Działanie systemu**

Zainicjowano zamknięcie menedżera kolejek.

# **CSQY003I**

MENEDŻER KOLEJEK JEST JUŻ AKTYWNY

# **Wyjaśnienie**

Komenda START QMGR nie została zaakceptowana, ponieważ menedżer kolejek jest aktywny. Po tym komunikacie wyświetlany jest komunikat CSQ9023E .

# **CSQY004I**

MENEDŻER KOLEJEK JEST JUŻ ZATRZYMYWANY

# **Wyjaśnienie**

Komenda STOP QMGR nie została zaakceptowana, ponieważ zamknięcie menedżera kolejek jest w toku dla określonej opcji (QUIESCE lub FORCE) lub dlatego, że opcja QUIESCE została określona po zaakceptowaniu opcji FORCE. Po tym komunikacie wyświetlany jest komunikat CSQ9023E .

# **Działanie systemu**

Zamknięcie menedżera kolejek jest kontynuowane.

# **CSQY005E**

URUCHAMIANIE MENEDŻERA KOLEJEK ZOSTAŁO ZAKOŃCZONE, NIEPOPRAWNA KOMENDA START

# **Wyjaśnienie**

Menedżer kolejek może być uruchamiany tylko za pomocą komendy START QMGR.

# **Działanie systemu**

Uruchamianie menedżera kolejek zostało zakończone.

### **CSQY006E**

*csect-name* ZNALEZIONO NIEPOPRAWNY ATRYBUT AMODE LUB RMODE DLA MODUŁU LOAD *nazwamodułu*

# **Wyjaśnienie**

Procedury inicjowania menedżera kolejek stwierdziły, że moduł miał niepoprawny atrybut AMODE lub RMODE po załadowaniu. *nazwa-modułu* to nazwa modułu ładowalnego z niepoprawnym trybem adresowania lub rezydentności.

# **Działanie systemu**

Uruchamianie menedżera kolejek zostało zakończone nieprawidłowo.

### **Odpowiedź programisty systemowego**

Sprawdź, czy wszystkie działania instalacji i konserwacji dla produktu IBM MQ zostały wykonane poprawnie. Jeśli nie można rozwiązać problemu, należy skontaktować się z działem wsparcia produktu IBM .

### **CSQY007E**

csect-name URUCHAMIANIE MENEDŻERA KOLEJEK ZAKOŃCZONE, NIEPOPRAWNY POZIOM SYSTEMU OPERACYJNEGO

### **Wyjaśnienie**

Procedury inicjowania menedżera kolejek stwierdziły, że poziom systemu operacyjnego nie ma funkcji wymaganej do poprawnego działania menedżera kolejek.

#### **Działanie systemu**

Uruchamianie menedżera kolejek zostało zakończone nieprawidłowo.

#### **Odpowiedź programisty systemowego**

Sprawdź, czy jest zainstalowany wymagany wstępnie lub nowszy poziom systemu operacyjnego. Jeśli nie można rozwiązać problemu, należy skontaktować się z działem wsparcia produktu IBM .

### **CSQY008I**

ŻĄDANIE ZAMKNIĘCIA MENEDŻERA KOLEJEK NIE ZOSTAŁO ZAAKCEPTOWANE

# **Wyjaśnienie**

Komenda STOP QMGR nie została zaakceptowana, ponieważ uruchomienie nie zostało zakończone do punktu, w którym może wystąpić zamknięcie systemu. Po tym komunikacie wyświetlany jest komunikat CSQ9023E .

#### **Działanie systemu**

Uruchamianie menedżera kolejek jest kontynuowane, a komenda STOP QMGR jest ignorowana.

# **CSQY009I**

*nazwa-komendy pkw-name* KOMENDA ZAAKCEPTOWANA Z UŻYTKOWNIKA (*userid*), STOP MODE (*tryb*)

# **Wyjaśnienie**

Ten komunikat jest wydawany dla rekordu, który wydał komendę, aby zatrzymać produkt IBM MQ, a także jaki typ zatrzymania został zatrzymany. *nazwa-komendy* może zawierać przedrostek komendy (CPF). Zależy to od sposobu, w jaki komenda została wprowadzona.

#### **CSQY010E**

*csect-name* MODUŁ ŁADOWALNY *nazwa-modułu* NIE JEST NA POPRAWNYM POZIOMIE WYDANIA

# **Wyjaśnienie**

Nazwany moduł ładowalny nie jest na poprawnym poziomie dla używanej wersji menedżera kolejek.

# **Działanie systemu**

Po wykryciu przez menedżer kolejek uruchamianie kończy się nieprawidłowo z kodem przyczyny X'00E80161'. W przypadku wykrycia przez inicjatora kanału (*nazwa-modułu* jest to CSQXJST), nie jest on uruchamiany.

Jeśli został wykryty przez moduł włączający AMS (DRQ0NABL), uruchomienie menedżera kolejek nie powiedzie się tylko wtedy, gdy w parametrach systemowych określono SPLCAP=YES. W tym przypadku generowany jest komunikat [CSQY029E](#page-814-0) .

# **Odpowiedź programisty systemowego**

Sprawdź, czy są używane poprawne biblioteki programów IBM MQ (odpowiednio dla menedżera kolejek lub inicjatora kanału) oraz czy wszystkie działania dotyczące instalacji i konserwacji dla produktuIBM MQ zostały wykonane poprawnie. Jeśli program wczesnego przetwarzania jest niepoprawny (*nazwa-modułu* ma wartość CSQ3EPX), odśwież go, wydając komendę REFRESH QMGR TYPE (EARLY).

Jeśli nie można rozwiązać problemu, należy skontaktować się z działem wsparcia produktu IBM .

# **CSQY011E**

REJESTRACJA PRZEDROSTKA KOMENDY *csect-name* NIE POWIODŁA SIĘ. NIEPOPRAWNY ZNAK (S) W CPF

# **Wyjaśnienie**

Rejestracja przedrostka komendy nie powiodła się, ponieważ przedrostek komendy (CPF) zawiera niepoprawne znaki.

# **Działanie systemu**

Menedżer kolejek nie uruchamia się.

# **Odpowiedź programisty systemowego**

Ponownie uruchom komendę SETSSI ADD systemu z/OS z poprawnym parametrem CPF. Popraw parametr CPF w rekordzie SYS1.PARMLIB podzbiór IEFSSNxx. Więcej informacji na temat parametrów zawiera sekcja Aktualizowanie tabeli nazw podsystemów.

# **CSQY012E**

REJESTRACJA PRZEDROSTKA KOMENDY *csect-name* NIE POWIODŁA SIĘ. NIEPOPRAWNY ZNAK W NAZWIE MENEDŻERA KOLEJEK

# **Wyjaśnienie**

Rejestracja przedrostka komendy nie powiodła się, ponieważ nazwa menedżera kolejek używana jako właściciel przedrostka komendy (CPF) zawiera niepoprawne znaki.

# **Działanie systemu**

Menedżer kolejek nie uruchamia się.

# **Odpowiedź programisty systemowego**

Ponownie uruchom komendę SETSSI ADD komendy z/OS z poprawnym parametrem CPF. Popraw parametr CPF w rekordzie SYS1.PARMLIB podzbiór IEFSSNxx. Więcej informacji na temat parametrów zawiera sekcja Aktualizowanie tabeli nazw podsystemów.

# **CSQY013E**

REJESTRACJA PRZEDROSTKA KOMENDY *csect-name* NIE POWIODŁA SIĘ. CPF JUŻ ZDEFINIOWANO

# **Wyjaśnienie**

Rejestracja przedrostka komendy nie powiodła się, ponieważ przedrostek komendy (CPF) został już zdefiniowany w z/OS.

#### **Działanie systemu**

Menedżer kolejek nie uruchamia się.

### **Odpowiedź programisty systemowego**

Ponownie uruchom komendę SETSSI ADD komendy z/OS z poprawnym parametrem CPF. Popraw parametr CPF w rekordzie SYS1.PARMLIB podzbiór IEFSSNxx. Więcej informacji na temat parametrów zawiera sekcja Aktualizowanie tabeli nazw podsystemów.

### **CSQY014E**

REJESTRACJA PRZEDROSTKA KOMENDY *csect-name* NIE POWIODŁA SIĘ. CPF JEST PODZBIOREM JUŻ ZDEFINIOWANYCH CPF

### **Wyjaśnienie**

Rejestracja przedrostka komendy nie powiodła się, ponieważ przedrostek komendy (command prefix-CPF) jest podzbiorem CPF, który został już zdefiniowany w produkcie z/OS.

### **Działanie systemu**

Menedżer kolejek nie uruchamia się.

### **Odpowiedź programisty systemowego**

Ponownie uruchom komendę SETSSI ADD komendy z/OS z poprawnym parametrem CPF. Popraw parametr CPF w rekordzie SYS1.PARMLIB podzbiór IEFSSNxx. Więcej informacji na temat parametrów zawiera sekcja Aktualizowanie tabeli nazw podsystemów.

### **CSQY015E**

REJESTRACJA PRZEDROSTKA KOMENDY *csect-name* NIE POWIODŁA SIĘ. CPF JEST ZESTAWEM SUPERSET CPF JEST JUŻ ZDEFINIOWANY

### **Wyjaśnienie**

Rejestracja przedrostka komendy nie powiodła się, ponieważ przedrostek komendy (CPF) jest superzestawem CPF, który jest już zdefiniowany w produkcie z/OS.

#### **Działanie systemu**

Menedżer kolejek nie uruchamia się.

# **Odpowiedź programisty systemowego**

Ponownie uruchom komendę SETSSI ADD komendy z/OS z poprawnym parametrem CPF. Popraw parametr CPF w rekordzie SYS1.PARMLIB podzbiór IEFSSNxx. Więcej informacji na temat parametrów zawiera sekcja Aktualizowanie tabeli nazw podsystemów.

#### **CSQY016E**

*csect-name* BŁĄD SYSTEMOWY PODCZAS REJESTRACJI PRZEDROSTKA KOMENDY

#### **Wyjaśnienie**

Podczas rejestracji przedrostka komendy (CPF) wystąpił błąd z/OS .

#### **Działanie systemu**

Menedżer kolejek nie uruchamia się.

# **Odpowiedź programisty systemowego**

Sprawdź, czy w konsoli z/OS nie ma innych komunikatów dotyczących problemu.

### **CSQY017E**

*csect-name* NIEPOPRAWNY KLUCZ OCHRONY PAMIĘCI MASOWEJ

# **Wyjaśnienie**

Procedury inicjowania menedżera kolejek stwierdziły, że klucz ochrony pamięci masowej nie miał wartości 7. Najbardziej prawdopodobną przyczyną jest to, że pozycja tabeli właściwości programu (PPT) dla CSQYASCP nie została określona poprawnie lub że biblioteki programu IBM MQ lub inne biblioteki w bibliotece STEPLIB produktu IBM MQ nie są autoryzowane przez APF.

### **Działanie systemu**

Uruchamianie menedżera kolejek zostało zakończone nieprawidłowo z kodem przyczyny X'00E80162'.

# **Odpowiedź programisty systemowego**

Sprawdź, czy wszystkie biblioteki zawarte w bibliotece STEPLIB produktu IBM MQ zostały autoryzowane przez APF. Należy również upewnić się, że używana jest rzeczywista nazwa biblioteki, a nie alias zestawu danych bibliotek na liście APF.

Więcej informacji na temat określania pozycji PPT dla CSQYASCP i autoryzacji APF dla bibliotek programu IBM MQ zawiera sekcja Aktualizowanie tabeli właściwości programu z/OS.

### **CSQY018E**

*csect-name* NIEPOPRAWNA AUTORYZACJA APF

# **Wyjaśnienie**

Procedury inicjowania menedżera kolejek stwierdzili, że nie zostały autoryzowane przez APF. Najbardziej prawdopodobną przyczyną jest to, że co najmniej jeden zestaw danych w konkatenacji // STEPLIB nie jest autoryzowany przez APF.

# **Działanie systemu**

Uruchamianie menedżera kolejek zostało zakończone nieprawidłowo z kodem przyczyny X'00E80163'.

#### **Odpowiedź programisty systemowego**

Sprawdź, czy wszystkie biblioteki zawarte w bibliotece STEPLIB produktu IBM MQ są autoryzowane przez APF. Ponadto należy sprawdzić, czy na liście APF nie jest używany alias zestawu danych bibliotek, a zamiast niego należy użyć rzeczywistej nazwy biblioteki.

Więcej informacji na temat autoryzacji APF dla bibliotek programu IBM MQ zawiera sekcja Autoryzacja APF bibliotek ładowania systemu IBM MQ.

### **CSQY019E**

csect-name QUEUE MANAGER STARTUP TERMINATED, INVALID PARAMETER MODULE LEVEL, REBUILD *macro-name*

# **Wyjaśnienie**

Procedury inicjowania menedżera kolejek stwierdziły, że poziom modułu parametru (nazwanego w poprzednim komunikacie CSQY001I ) nie jest na poprawnym poziomie dla tej wersji menedżera kolejek.

CD. Taka możliwość może wystąpić podczas uruchamiania menedżera kolejek w wersji Continuous Delivery (CD) produktu IBM MQ, jeśli moduł parametru systemowego (ZPARM) nie został zaktualizowany w wersji CD z wartością **OPMODE** ustawioną na **OPMODE**= (NEWFUNC,90x), gdzie x jest numerem modyfikacji.

### **Działanie systemu**

Uruchamianie menedżera kolejek zostało zakończone nieprawidłowo z kodem przyczyny 00E80051.

#### **Odpowiedź programisty systemowego**

Odbuduj moduł parametrów, upewniając się, że *nazwa-makra* jest ponownie kompilowana z tym samym poziomem kodu, z którym jest uruchomiony menedżer kolejek.

CD. Upewnij się, że wartość **OPMODE** jest ustawiona na **OPMODE**= (NEWFUNC,90x), gdzie x jest numerem modyfikacji, dla wydania CD.

Więcej informacji na temat makr używanych do budowania modułu parametrów można znaleźć w sekcji Czynność 17: Podkracza moduł parametrów systemowych.

### **CSQY020E**

*csect-name* ZAKOŃCZONO URUCHAMIANIE INICJATORA KANAŁU, NIEPOPRAWNA KOMENDA START

# **Wyjaśnienie**

Inicjator kanału może być uruchamiany tylko za pomocą komendy **START CHINIT** .

### **Działanie systemu**

Uruchamianie inicjatora kanału zostało zakończone.

# **Odpowiedź programisty systemowego**

Uruchamianie inicjatora kanału za pomocą komendy **START CHINIT**

#### **CSQY021E**

csect-name URUCHAMIANIE MENEDŻERA KOLEJEK ZAKOŃCZONE, NIEWYSTARCZAJĄCE MEMLIMIT

#### **Wyjaśnienie**

W procedurach inicjowania menedżera kolejek okazało się, że skonfigurowany parametr MEMLIMIT jest mniejszy niż 512MB.

### **Działanie systemu**

Uruchamianie menedżera kolejek zostało zakończone nieprawidłowo.

### **CSQY022I**

ZAKOŃCZONO INICJOWANIE MENEDŻERA KOLEJEK

### **Wyjaśnienie**

Ten komunikat jest generowany, gdy inicjacja menedżera kolejek kończy się normalnie i jest gotowa do użycia.

### **CSQY023A**

NIEKTÓRE OBIEKTY NIE MOGŁY ZOSTAĆ ZMIGROWANE, WYMAGANA JEST RĘCZNA ROZDZIELCZOŚĆ. ODPOWIEDZ NA POTWIERDZENIE I KONTYNUUJ URUCHAMIANIE

# **Wyjaśnienie**

Menedżer kolejek wykrył, że był wcześniej uruchomiony we wcześniejszej wersji i została wykonana migracja do przodu. Jednak niektóre obiekty nie mogły zostać zmigrowane z powodu blokad utrzymywanych przez wątpliwe transakcje. Dla każdego obiektu, który nie mógł zostać zmigrowany, wydano również komunikat CSQI970E .

Ten komunikat nie jest generowany podczas kolejnych restartów menedżera kolejek, gdy jest on uruchomiony w tej samej wersji.

# **Działanie systemu**

Uruchamianie jest zawieszone, a menedżer kolejek oczekuje na odpowiedź operatora na dowolny pojedynczy znak.

# **Odpowiedź programisty systemowego**

Odpowiedz na potwierdzenie tego komunikatu i zezwoli na kontynuowanie uruchamiania menedżera kolejek.

Następnie wymagane jest wykonanie dodatkowych czynności w celu zakończenia migracji do przodu każdego zidentyfikowanego obiektu.

Więcej informacji na ten temat można znaleźć w opisie komunikatu CSQI970E.

# **CSQY024I**

Produkt IBM MQ AMS dla z/OS nie jest zainstalowany, ale parametr systemu SPLCAP ma wartość YES.

### **Istotność**

8

# <span id="page-814-0"></span>**Wyjaśnienie**

Parametr systemu SPLCAP jest ustawiony na YES w ZPARM menedżera kolejek, jednak produkt Advanced Message Security nie został zainstalowany.

# **Działanie systemu**

Uruchamianie menedżera kolejek zostało zakończone.

# **Odpowiedź programisty systemowego**

Jeśli wymagany jest produkt Advanced Message Security , upewnij się, że został on poprawnie zainstalowany i że biblioteka STEPLIB menedżera kolejek została zaktualizowana w celu uwzględnienia parametru SDRQAUTH, w przeciwnym razie zaktualizuj parametr ZPARM menedżera kolejek, aby ustawić parametr systemowy SPLCAP na NO.

# **CSQY025I**

Produkt IBM MQ AMS dla z/OS jest zainstalowany.

# **Istotność**

 $\Omega$ 

# **Wyjaśnienie**

Ten komunikat wskazuje, że produkt Advanced Message Security jest zainstalowany.

# **Działanie systemu**

Uruchamianie menedżera kolejek jest kontynuowane.

# **Odpowiedź programisty systemowego**

Brak.

# **CSQY027I**

*csect-name* URUCHAMIANIE AMS

# **Istotność**

 $\Omega$ 

# **Wyjaśnienie**

Przestrzeń adresowa serwera Advanced Message Security (AMS) została uruchomiona, ponieważ parametr systemu SPLCAP ma wartość YES w ZPARM menedżera kolejek.

# **Działanie systemu**

Połączenia z menedżerem kolejek są dozwolone, ale wywołania MQI, które mogą wymagać funkcji AMS, są zawieszone do momentu, gdy dostępne jest AMS. Kolejne komunikaty są wyprowadzane po zainicjowaniu składnika AMS.

# **CSQY028I**

*csect-name* AMS ROZPOCZĘTE

# **Istotność**

 $\Omega$ 

# **Wyjaśnienie**

Inicjowanie produktu Advanced Message Security (AMS) zakończyło się pomyślnie.

# **Działanie systemu**

Aplikacje oczekujące na działanie AMS zostaną wznowione.

# **CSQY029E**

*csect-name* ZAKOŃCZONO URUCHAMIANIE MENEDŻERA KOLEJEK, INICJOWANIE AMS NIE POWIODŁO SIĘ

#### **Istotność**

12

# **Wyjaśnienie**

Podczas inicjowania serwera Advanced Message Security (AMS) wystąpił poważny błąd.

# **Działanie systemu**

Menedżer kolejek nieprawidłowo kończy pracę z kodem nieprawidłowego zakończenia 6C6 i przyczyną 00F00003.

# **Odpowiedź programisty systemowego**

Zbadaj problem zgłoszony przez poprzednie komunikaty w protokole zadania dla przestrzeni adresowej AMS (xxxxAMSM). Rozwiąż problem, a następnie zrestartuj menedżer kolejek. Jeśli nie można rozwiązać tego błędu, skontaktuj się z centrum wsparcia produktu IBM .

# **CSQY030E**

*csect-name* MENEDŻER KOLEJEK KOŃCZY DZIAŁANIE, AMS NIE JEST DOSTĘPNE

# **Istotność**

12

# **Wyjaśnienie**

Działanie przestrzeni adresowej Advanced Message Security (AMS) zostało zakończone nieprawidłowo z powodu nienaprawialnego błędu.

# **Działanie systemu**

Menedżer kolejek nieprawidłowo kończy pracę z kodem nieprawidłowego zakończenia 6C6 i przyczyną 00F00003.

# **Odpowiedź programisty systemowego**

Zbadaj problem zgłoszony przez poprzednie komunikaty w protokole zadania dla przestrzeni adresowej AMS (xxxxAMSM). Rozwiąż problem, a następnie zrestartuj menedżer kolejek. Jeśli nie można rozwiązać tego błędu, skontaktuj się z centrum wsparcia produktu IBM .

# **CSQY031I**

*csect-name* MENEDŻER KOLEJEK OCZEKUJE NA ZAINICJOWANIE AMS

# **Istotność**

 $\Omega$ 

# **Wyjaśnienie**

Przestrzeń adresowa serwera Advanced Message Security (AMS) została uruchomiona, ponieważ parametr systemu SPLCAP ma wartość YES w ZPARM menedżera kolejek. Ten komunikat jest okresowo wysyłany do czasu zakończenia inicjowania AMS.

# **Działanie systemu**

Przetwarzanie jest kontynuowane. Połączenia z menedżerem kolejek są dozwolone, ale żądania MQI, które mogą wymagać funkcji AMS, są zawieszone do momentu, gdy dostępne jest AMS.

# **Odpowiedź programisty systemowego**

Zbadaj opóźnienie w inicjowaniu produktu Advanced Message Security , przeglądając dane wyjściowe komunikatów w protokole zadania dla przestrzeni adresowej AMS (xxxxAMSM).

# **CSQY032E**

*csect-name* URUCHAMIANIE MENEDŻERA KOLEJEK ZOSTAŁO ZAKOŃCZONE, NIE MOŻNA URUCHOMIĆ AMS

# **Istotność**

12

# **Wyjaśnienie**

Menedżer kolejek podjął próbę uruchomienia przestrzeni adresowej Advanced Message Security (AMS), ponieważ parametr systemu SPLCAP ma wartość YES w ZPARM menedżera kolejek.

Uruchomienie przestrzeni adresowej AMS (xxxxAMSM) nie powiodło się, ponieważ inne zadanie o tej samej nazwie jest aktywne lub w uruchomionym zadaniu JCL wystąpił błąd.

# **Działanie systemu**

Menedżer kolejek nieprawidłowo kończy pracę z kodem nieprawidłowego zakończenia 6C6 i przyczyną 00F00003.

### **Odpowiedź programisty systemowego**

Zbadaj, dlaczego nie można było uruchomić przestrzeni adresowej AMS. Rozwiąż problem, zakończyjąc istniejącą przestrzeń adresową, jeśli jest ona aktywna, lub popraw zadanie JCL uruchomionego zadania, jeśli jest to wymagane, a następnie zrestartuj menedżer kolejek.

### **CSQY033A**

*csect-name* MENEDŻER KOLEJEK NIE JEST DOSTĘPNY, BŁĄD INICJOWANIA AMS

#### **Istotność**

12

# **Wyjaśnienie**

Podczas inicjowania serwera Advanced Message Security (AMS) wystąpił poważny błąd.

### **Działanie systemu**

Uruchamianie menedżera kolejek zostało przerwane. Menedżer kolejek akceptuje komendy, ale żądania MQI, które mogą wymagać funkcji AMS, nie powiodą się z kodem przyczyny 2063 (MQRC\_SECURITY\_ERROR).

### **Odpowiedź programisty systemowego**

Zbadaj problem zgłoszony przez poprzednie komunikaty w protokole zadania dla przestrzeni adresowej AMS (xxxxAMSM). Rozwiąż problem, a następnie zamknij i zrestartuj menedżer kolejek. Jeśli nie można rozwiązać tego błędu, skontaktuj się z centrum wsparcia produktu IBM .

### **CSQY034I**

*csect-name* MENEDŻER KOLEJEK OCZEKUJE NA ZAMKNIĘCIE AMS

#### **Istotność**

0

# **Wyjaśnienie**

Menedżer kolejek jest zatrzymywany i zażądał zakończenia przestrzeni adresowej Advanced Message Security (AMS) (xxxxAMSM). Ten komunikat jest okresowo wysyłany do czasu zakończenia zamykania systemu AMS.

#### **Działanie systemu**

Menedżer kolejek nadal oczekuje na zakończenie przestrzeni adresowej AMS.

### **Odpowiedź programisty systemowego**

Jeśli ten komunikat jest wielokrotnie generowany, sprawdź protokół zadania dla przestrzeni adresowej AMS, aby określić, dlaczego nie został on zakończony. Jeśli problem nie może zostać rozwiązany, zakończ działanie przestrzeni adresowej, aby umożliwić kontynuowanie zamykania menedżera kolejek.

### **CSQY035I**

*csect-name* AMS ZOSTAŁO ZAMKNIĘTE

# **Istotność**

 $\Omega$ 

# **Wyjaśnienie**

Przestrzeń adresowa serwera Advanced Message Security (AMS) (xxxxAMSM) została zakończona.

# **Działanie systemu**

Zamknięcie menedżera kolejek jest kontynuowane.

<span id="page-817-0"></span>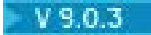

# **CSQY036I**

QMGRPROD= *wartość-prod*, rejestrowanie użycia produktu *nazwa-produktu*, ID produktu *identyfikator-produktu*

### **Wyjaśnienie**

Ten komunikat jest generowany, gdy menedżer kolejek ma być uruchamiany, jeśli rekordy wykorzystania produktu SMF 89 mają być rejestrowane przez menedżer kolejek. *nazwa-produktu* jest opisową nazwą produktu, a *identyfikator-produktu* jest identyfikatorem produktu, który ma być używany w danych SMF 89. Na przykład:

- QMGRPROD=MQ, rejestrowanie użycia produktu dla produktu IBM MQ for z/OS, identyfikator produktu 5655-MQ9 -wskazuje to, że dane o wykorzystaniu mają być gromadzone dla produktu IBM MQ for z/OS .
- QMGRPROD=ADVANCEDVUE, rejestrowanie użycia produktu dla produktu IBM MQ Advanced for z/OS, Value Unit Edition, identyfikator produktu 5655-AV1 -oznacza to, że dane o wykorzystaniu mają być gromadzone dla produktu IBM MQ Advanced for z/OS, Value Unit Edition .

Więcej informacji na temat rejestrowania użycia produktu zawiera publikacja [z/OS MVS Product](https://www.ibm.com/docs/en/zos/2.4.0?topic=mvs-zos-product-management) [Management](https://www.ibm.com/docs/en/zos/2.4.0?topic=mvs-zos-product-management) .

### $V$  9.0.3

#### **CSQY037I**

Dane o wykorzystaniu produktu nie są rejestrowane dla *nazwa-produktu*, ID produktu *identyfikatorproduktu* .

#### **Wyjaśnienie**

Ten komunikat jest generowany po uruchomieniu menedżera kolejek, jeśli dane o wykorzystaniu produktu SMF 89 nie są rejestrowane przez menedżer kolejek. Może to być spowodowane tym, że kolekcja SMF 89 nie jest aktywowana dla systemu.

Więcej informacji na temat rejestrowania użycia produktu zawiera publikacja [z/OS MVS Product](https://www.ibm.com/docs/en/zos/2.4.0?topic=mvs-zos-product-management) [Management](https://www.ibm.com/docs/en/zos/2.4.0?topic=mvs-zos-product-management) .

#### $V$  9.0.3

#### **CSQY038E**

*csect-name* URUCHAMIANIE MENEDŻERA KOLEJEK ZAKOŃCZONE, *produkt* nie jest poprawny dla *prod-keyword* w *prod-source*

### **Wyjaśnienie**

W procedurach inicjowania menedżera kolejek znaleziono wartość *product* dla *prod-keyword* w *prodsource* , która nie jest poprawna.

Parametr *prod-keyword* może mieć wartość 'QMGRPROD' lub 'AMSPROD', a parametr *prod-source* może mieć wartość 'START COMMAND', 'JCL PARM' lub 'CSQ6USGP'.

Komunikat może zostać wysłany więcej niż jeden raz, jeśli znaleziono więcej niż jedną wartość, która nie jest poprawna.

#### **Działanie systemu**

Uruchamianie menedżera kolejek zostało zakończone nieprawidłowo z kodem przyczyny [00E80010](#page-1093-0).

#### **Odpowiedź programisty systemowego**

Popraw wartość, która nie jest poprawna:

• Jeśli parametr prod-source ma wartość 'START COMMAND', należy zapoznać się z informacjami w sekcji START QMGR .

- Jeśli źródłem prod jest 'JCL PARM', patrz sekcja Uruchamianie i zatrzymywanie menedżera kolejek , aby uzyskać informacje na temat kodowania parametru JCL dla menedżera kolejek JCL menedżera kolejek.
- Jeśli źródło prod ma wartość 'CSQ6USGP', należy zapoznać się z informacjami na temat konfigurowania wartości za pomocą komendy CSQ6USGPw sekcji Korzystanie z komendy CSQ6USGP .

# **CSQY100I**

*csect-name* Parametry systemowe ...

### **Wyjaśnienie**

Menedżer kolejek jest uruchamiany z wartościami parametrów systemowych przedstawianych w poniższych komunikatach.

### **Działanie systemu**

Przetwarzanie uruchamiania menedżera kolejek jest kontynuowane.

# **CSQY101I**

CSQY102I, CSQY103I, CSQY104I, CSQY105I, CSQY106I, CSQY107I, CSQY108I, CSQY109I, CSQY130I: *csect-name* parms

# **Wyjaśnienie**

Ta seria komunikatów przedstawia wartości parametrów systemowych, które są używane przez menedżer kolejek. (Niektóre wartości są śledzione przez ich wewnętrzną reprezentację szesnastkową w nawiasach). Więcej informacji na temat parametrów systemowych dla makra CSQ6SYSP zawiera sekcja Korzystanie z komendy CSQ6SYSP.

### **Działanie systemu**

Przetwarzanie uruchamiania menedżera kolejek jest kontynuowane.

### **CSQY110I**

*csect-name* Parametry LOG ...

# **Wyjaśnienie**

Menedżer kolejek jest uruchamiany z wartościami parametrów dziennika przedstawianych w poniższych komunikatach.

#### **Działanie systemu**

Przetwarzanie uruchamiania menedżera kolejek jest kontynuowane.

# **CSQY111I**

CSQY112I, CSQY113I, CSQY114I: *csect-name* parms

# **Wyjaśnienie**

Ta seria komunikatów przedstawia wartości parametrów dziennika używane przez menedżer kolejek. Więcej informacji na temat parametrów dziennika w makrze CSQ6LOGP zawiera sekcja Korzystanie z komendy CSQ6LOGP.

### **Działanie systemu**

Przetwarzanie uruchamiania menedżera kolejek jest kontynuowane.

# **CSQY120I**

Parametry *csect-name* ARCHIVE ...

#### **Wyjaśnienie**

Menedżer kolejek jest uruchamiany z wartościami parametrów archiwalnych przedstawianych w poniższych komunikatach.

#### **Działanie systemu**

Przetwarzanie uruchamiania menedżera kolejek jest kontynuowane.

# **CSQY121I**

CSQY122I, CSQY123I, CSQY124I: *csect-name* parms

### **Wyjaśnienie**

Ta seria komunikatów przedstawia wartości parametrów archiwizacji, które są używane przez menedżer kolejek. Więcej informacji na temat parametrów archiwum w makrze CSQ6ARVP zawiera sekcja Korzystanie z komendy CSQ6ARVP.

#### **Działanie systemu**

Przetwarzanie uruchamiania menedżera kolejek jest kontynuowane.

### $V$  9.0.3

# **CSQY140I**

Parametry USAGE *csect-name*

### **Wyjaśnienie**

Menedżer kolejek jest uruchamiany z wartościami parametrów składni przedstawianych w poniższych komunikatach.

Te wartości mogą zostać przesłonięte przez wartości podane w JCL menedżera kolejek lub w komendzie START QMGR . Rozstrzygnięte wartości są wyświetlane w komunikatach [CSQY037I](#page-817-0) i [CSQ0619I.](#page-869-0)

#### $V$  9.0.3

### **CSQY141I**

*csect-name* Nie podano parametrów USAGE

# **Wyjaśnienie**

Nie są udostępniane żadne parametry użycia menedżera kolejek, a wartości domyślne są przyjmowane.

Te wartości mogą zostać przesłonięte przez wartości podane w JCL menedżera kolejek lub w komendzie START QMGR . Rozstrzygnięte wartości są wyświetlane w komunikatach [CSQY037I](#page-817-0) i [CSQ0619I.](#page-869-0)

#### $V 9.0.3$

#### **CSQY142I**

*csect-name* **parms**

#### **Wyjaśnienie**

Ten komunikat przedstawia wartości parametrów użycia, które są używane przez menedżer kolejek. Więcej informacji na temat parametrów składni dla makra CSQ6USGP zawiera sekcja Korzystanie z komendy CSQ6USGP.

#### **CSQY200E**

*csect-name* ARM *typ-żądania* for element *element arm-element* type *typ-elementu-arm-element* failed, rc=*rc* reason=*przyczyna*

# **Wyjaśnienie**

Żądanie ARM (IXCARM REQUEST =*typ-żądania*) dla podanego elementu nie powiodło się. *rc* jest kodem powrotu, a *przyczyna* jest kodem przyczyny (zarówno w postaci szesnastkowej), jak i w wywołaniu.

#### **Działanie systemu**

Brak.

# **Odpowiedź programisty systemowego**

Zapoznaj się z podręcznikiem *z/OS MVS Programming Sysplex Services Reference* , aby uzyskać informacje na temat kodów [Return and reason](https://www.ibm.com/docs/en/zos/2.5.0?topic=irarms-return-reason-codes) (Powrót i przyczyna) z wywołania IXCARM.

Jeśli nie jesteś w stanie rozwiązać problemu, skontaktuj się z centrum wsparcia IBM .

# **CSQY201I**

*csect-name* REGISTER dla elementu *element-arm-element* typu *typ-elementu-arm* powiodło się

#### **Wyjaśnienie**

Określony element został pomyślnie zarejestrowany w menedżerze ARM.

#### **Działanie systemu**

Brak.

# **CSQY202E**

Nie powiodła się rejestracja ARM *csect-name*

# **Wyjaśnienie**

Próba zarejestrowania się w menedżerze ARM nie powiodła się.

### **Działanie systemu**

Przetwarzanie jest kontynuowane, ale automatyczne restartowanie nie jest dostępne.

### **Odpowiedź programisty systemowego**

Aby uzyskać więcej informacji na temat niepowodzenia, zapoznaj się z poprzedzającym komunikatem CSQY200E .

### **CSQY203E**

*csect-name* ARM *typ-żądania* dla elementu *element-arm* typu *typ-elementu-arm* przekroczył limit czasu, kod powrotu=*rc* przyczyny=*przyczyna*

# **Wyjaśnienie**

Żądanie ARM (IXCARM REQUEST =*typ-żądania*) zostało wydane, ale pewien element poprzednika określony w strategii ARM nie wydał żądania ARM READY w określonym przedziale czasu.

### **Działanie systemu**

Przetwarzanie jest kontynuowane.

#### **Odpowiedź programisty systemowego**

Nie jest wymagane żadne działanie. Jeśli jednak program nie może zostać uruchomiony bez elementu poprzednika, może być konieczne wykonanie pewnych czynności związanych z instalacją.

# **CSQY204I**

*csect-name* ARM DEREGISTER dla elementu *arm-element* typu *typ-elementu-arm* powiodło się

#### **Wyjaśnienie**

Określony element został pomyślnie wyrejestrowany z menedżera ARM.

# **Działanie systemu**

Brak.

# **CSQY205I**

Element *csect-name* ARM *element-arm* nie jest zarejestrowany

# **Wyjaśnienie**

Komenda STOP QMGR zażądała restartu ARM, ale menedżer kolejek nie został zarejestrowany dla menedżera ARM.

#### **Działanie systemu**

Menedżer kolejek zatrzymuje się normalnie, ale nie zostanie automatycznie zrestartowany.

# **Odpowiedź programisty systemowego**

Zrestartuj ręcznie menedżer kolejek.

### **CSQY210E**

*csect-name nazwa\_połączenia* call for name name-token failed, rc=*rc*

#### **Wyjaśnienie**

Podczas przetwarzania dla połączenia grupowego nie powiodło się wywołanie usługi tokenu nazwy. *rc* jest kodem powrotu (w postaci szesnastkowej) z wywołania.

#### **Działanie systemu**

Jeśli błąd wystąpi w adapterze wsadowym (*csect-name* CSQBCON lub CSQBDSC), wywołanie aplikacji nie powiedzie się i zostanie zwrócony kod przyczyny MQRC\_UNEXPECTED\_ERROR. W przeciwnym razie (*csect-name* CSQYGRA1) przetwarzanie będzie kontynuowane, ale funkcja łączenia grupy nie będzie dostępna.

# **Odpowiedź programisty systemowego**

Aby uzyskać informacje na temat kodów powrotu, należy przejść do odpowiedniego woluminu podręcznika *z/OS MVS Programming: Assembler Services Reference* :

- • [IEANTRT](https://www.ibm.com/docs/en/zos/2.5.0?topic=ixg-ieantrt-retrieve-token-from-nametoken-pair)
- • [IEANTCR](https://www.ibm.com/docs/en/zos/2.5.0?topic=ixg-ieantcr-create-nametoken-pair)
- • [IEANTDL](https://www.ibm.com/docs/en/zos/2.5.0?topic=ixg-ieantdl-delete-nametoken-pair)

z wywołania usług tokenu nazwy.

Jeśli nie można rozwiązać problemu, należy wykonać zrzut systemowy autonomiczny i skontaktować się z centrum wsparcia produktu IBM .

#### **CSQY211I**

*csect-name* Nie można dodać pozycji do tabeli nazw połączeń grupowych (w *tabeli-addr*)

# **Wyjaśnienie**

Podczas inicjowania obiektu połączenia grupy nie można było dodać nowej pozycji do tabeli nazw dla tego menedżera kolejek. Najbardziej prawdopodobną przyczyną jest to, że w grupie jest już aktywnych maksymalnie 32 menedżerów kolejek.

#### **Działanie systemu**

Przetwarzanie jest kontynuowane, ale ten menedżer kolejek nie będzie dostępny dla połączenia grupowego.

### **Odpowiedź programisty systemowego**

Zmniejsz liczbę aktywnych menedżerów kolejek i zrestartuj ten menedżer kolejek. Jeśli ten problem nie rozwiąże problemu, skontaktuj się z centrum wsparcia produktu IBM .

# **CSQY212E**

*csect-name* Nie można znaleźć tabeli przyłączania grupy

#### **Wyjaśnienie**

Podczas inicjowania obiektu połączenia grupy nie można było znaleźć tabeli przyłączania grupy. Najbardziej prawdopodobną przyczyną jest to, że wystąpił błąd podczas inicjowania podsystemu lub że podsystem nie został zainicjowany przy użyciu najnowszej wersji wczesnego kodu produktu IBM MQ .

#### **Działanie systemu**

Przetwarzanie jest kontynuowane, ale funkcja łączenia grupy nie będzie dostępna dla programu CICS.

#### **Odpowiedź programisty systemowego**

Upewnij się, że biblioteki o najnowszej wersji, wydaniu lub poziomie konserwacyjnym wcześniejszego kodu produktu IBM MQ znajdują się w bibliotekach używanych przez program z/OS LPA, a następnie odśwież wcześniejszy kod menedżera kolejek, używając komendy IBM MQ REFRESH QMGR TYPE (EARLY). Patrz Czynność 3: Aktualizowanie listy odsyłaczy z/OS i LPA.

### **CSQY220I**

csect-name queue manager storage usage: local storage: used *mm*MB, free *nn*MB: above bar: used *aabb*, free *cc*

# **Wyjaśnienie**

Ten komunikat przedstawia ilość obecnie używanej i dostępnej wirtualnej pamięci masowej:

- w rozszerzonym regionie prywatnym (lokalna pamięć masowa).
- powyżej paska (pamięć masowa 64 bitowa).

Ilość używanej pamięci masowej jest wyświetlana w najbardziej odpowiedniej jednostce (MB/GB) zgodnie z liczbą bajtów i są to wartości przybliżone. Jeśli ilość dostępnej pamięci przekracza 10 GB, " Zostanie wyświetlona wartość > 10 GB. We wszystkich pozostałych przypadkach ilość dostępnej pamięci jest wyświetlana w najbardziej odpowiedniej jednostce. Dla ilości dostępnego miejsca w pamięci masowej suma jest zaokrąglana w dół do liczby całkowitej w odpowiedniej jednostce (MB /GB). Na przykład, jeśli wyświetlana jest wartość 3 GB, ilość wolnej pamięci masowej jest większa niż lub równa 3 GB i mniejsza niż 4 GB.

Ten komunikat jest rejestrowany w momencie uruchomienia menedżera kolejek, a następnie co godzinę, jeśli użycie nie ulega zmianie lub gdy wykorzystanie pamięci zmienia się (w górę lub w dół) o więcej niż 2%.

Ten komunikat jest również generowany, jeśli komenda ALTER BUFFPOOL powoduje zmianę wartości w polu LOKALIZACJA lub BUFORY.

# **Działanie systemu**

Przetwarzanie jest kontynuowane. Wszelkie działania specjalne podejmowane przez program IBM MQ lub wymagane są przez komunikaty CSQY221I i CSQY222E .

### **Odpowiedź programisty systemowego**

W tym momencie nie jest wymagane żadne działanie. Częstym wystąpieniem tego komunikatu może być jednak wskazanie, że system działa poza optymalnym regionem dla bieżącej konfiguracji.

#### **CSQY221I**

csect-name Menedżer kolejek jest krótki z lokalnej pamięci masowej

#### **Wyjaśnienie**

Menedżer kolejek jest w stanie, w którym jest uruchomiona wirtualna pamięć masowa w rozszerzonym regionie prywatnym.

#### **Działanie systemu**

Przetwarzanie jest kontynuowane. Wykonywane jest przetwarzanie skurczu pamięci masowej, które próbuje usunąć nieużywane pamięć masową z wewnętrznych podpul, aby można było ich ponownie wykorzystać w innych podpulach. Może to być konieczne, gdy tymczasowa potrzeba dużej ilości pamięci masowej, na przykład niezwykle dużej jednostki wykonywanej pracy.

#### **Odpowiedź programisty systemowego**

Jeśli tylko kilka z tych komunikatów ma wartość wyjściową, wówczas w tym momencie nie jest wymagane żadne działanie. Jednak częstym wystąpieniem tego komunikatu może być wskazanie, że system działa poza optymalnym regionem dla bieżącej konfiguracji i powinien zostać zbadany.

#### **CSQY222E**

csect-name Menedżer kolejek jest krytycznie krótki z lokalnej pamięci masowej-podejmują działania

#### **Wyjaśnienie**

Menedżer kolejek działa krytycznie krótko w wirtualnej pamięci masowej w rozszerzonym regionie prywatnym. Należy podjąć działania w celu złagodzenia sytuacji i uniknięcia możliwości nieprawidłowego zakończenia menedżera kolejek.

### **Działanie systemu**

Przetwarzanie jest kontynuowane. Zostało wykonane przetwarzanie skurczu pamięci masowej, ale pozostała nieprzydzielona pamięć wirtualna jest mniejsza od ustalonej, bezpiecznej ilości pamięci. Jeśli nadal będzie się zwiększać użycie pamięci masowej, menedżer kolejek może zakończyć się nieprawidłowo w nieprzewidywalny sposób.

### **Odpowiedź programisty systemowego**

Pamięć wirtualna jest nadmiernie przydzielona dla bieżącej konfiguracji. Następujące działania mogą zmniejszyć zapotrzebowanie na pamięć wirtualną:

- W przypadku pul buforów, które mają ustawiony parametr LOCATION na BELOW, można zmniejszyć wielkość puli buforów za pomocą komendy ALTER BUFFPOOL. Statystyki puli buforów mogą być używane do określenia pul buforów, które są nadmiernie przydzielone.
- Zmniejsz liczbę współbieżnych połączeń z menedżerem kolejek. Komenda DISPLAY CONN może być używana do określania połączeń, które wykorzystują zasoby menedżera kolejek.

Jeśli po podjętej powyżej czynności problem nie ustąpi, może to oznaczać błąd wewnętrzny, w którym pamięć masowa nie zostanie zwolniona ("wyciek pamięci"). Jeśli jest to podejrzane, należy zebrać co najmniej dwa zrzuty systemowe menedżera kolejek, rozdzielając je odstępie czasu, i skontaktować się z działem wsparcia IBM .

### **CSQY223I**

csect-name Queue manager is no longer short of local storage

# **Wyjaśnienie**

Menedżer kolejek nie jest już krótki w przypadku wirtualnej pamięci masowej w rozszerzonym regionie prywatnym.

#### **Działanie systemu**

Przetwarzanie jest kontynuowane. Zostało wykonane przetwarzanie skurczu pamięci masowej, a pozostała nieprzydzielona pamięć wirtualna jest większa niż wstępnie określona bezpieczna kwota.

#### **CSQY224I**

csect-name Menedżer kolejek jest krótki od lokalnej pamięci powyżej paska

# **Wyjaśnienie**

Menedżer kolejek działa krótko po wirtualnej pamięci masowej nad paskiem.

#### **Działanie systemu**

Przetwarzanie jest kontynuowane. Wykonywane jest przetwarzanie skurczu pamięci masowej, które próbuje usunąć nieużywane pamięć masową z wewnętrznych podpul, aby można było ich ponownie wykorzystać w innych podpulach. Może to być konieczne, gdy tymczasowa potrzeba dużej ilości pamięci masowej, na przykład więcej niż zwykle liczby komunikatów przechowywanych w indeksowanej kolejce lub niezwykle dużej jednostki wykonywanej pracy.

#### **CSQY225E**

csect-name Menedżer kolejek jest krytycznie krótki od lokalnej pamięci powyżej paska-podejmują działania

# **Wyjaśnienie**

Menedżer kolejek działa krytycznie krótko po wirtualnej pamięci masowej nad paskiem. Należy podjąć działania w celu złagodzenia sytuacji i uniknięcia możliwości nieprawidłowego zakończenia menedżera kolejek.

### **Działanie systemu**

Przetwarzanie jest kontynuowane. Zostało wykonane przetwarzanie skurczu pamięci masowej, ale pozostała nieprzydzielona pamięć wirtualna jest mniejsza od ustalonej, bezpiecznej ilości pamięci. Jeśli nadal będzie się zwiększać użycie pamięci masowej, menedżer kolejek może zakończyć się nieprawidłowo w nieprzewidywalny sposób.

### **CSQY226I**

csect-name Menedżer kolejek nie jest już krótki w lokalnej pamięci masowej powyżej paska

# **Wyjaśnienie**

Menedżer kolejek nie jest już krótki w wirtualnej pamięci masowej nad paskiem.

### **Działanie systemu**

Przetwarzanie jest kontynuowane. Zostało wykonane przetwarzanie skurczu pamięci masowej, a pozostała nieprzydzielona pamięć wirtualna jest większa niż wstępnie określona bezpieczna kwota.

# **CSQY227E**

csect-name Nie można przydzielić pamięci powyżej paska za pomocą IARV64, RC=rc, reason=reason

# **Wyjaśnienie**

Żądanie menedżera kolejek w celu przydzielenia pamięci powyżej paska nie powiodło się. rc jest kodem powrotu, a powodem jest kod przyczyny (zarówno w postaci szesnastkowej) z usługi z/OS IARV64 .

### **Działanie systemu**

Menedżer kolejek podejmie próbę odtworzenia po wystąpieniu błędu. Jeśli odtwarzanie nie jest możliwe, nastąpi zakończenie działania aplikacji lub menedżera kolejek, na przykład 5C6-00A30042, 5C6-00A31000 lub 5C6-00E20045.

### **CSQY228E**

Pula ACE nie może być rozszerzona, osiągnięto ACELIM

# **Wyjaśnienie**

Wewnętrzna pula pamięci używana do zarządzania blokami sterującymi reprezentującymi nowe połączenia z menedżerem kolejek osiągnęła limit zdefiniowany przez parametr systemu ACELIM.

### **Działanie systemu**

Przetwarzanie menedżera kolejek jest kontynuowane. Możliwe, że nowe żądania połączeń nie powiodły się, komunikat [CSQ3202E](#page-915-0) lub [CSM078E](#page-411-0) przekaże dalsze informacje na temat zadań, których dotyczy problem.

# **Odpowiedź programisty systemowego**

Przejrzyj skonfigurowaną wartość ACELIM. Może być przydatne użycie śledzenia klasy STATISTICS CLASS (2) w celu ustalenia normalnej wielkości puli ACE.

Więcej informacji na ten temat zawiera sekcja Przestrzeń pamięci dla przestrzeni adresowej .

# **CSQY270E**

*csect-name* NIEROZPOZNANY KOMUNIKAT O NUMERZE *message-id*

# **Istotność**

8

# **Wyjaśnienie**

Nie powiodła się próba wykonania komunikatu *message-id*. Ten komunikat jest generowany tylko wtedy, gdy żądany komunikat nie został znaleziony w katalogu komunikatów produktu IBM MQ .

# **Działanie systemu**

Przetwarzanie jest kontynuowane tak, jakby żądana wiadomość została wydana.

# **Odpowiedź programisty systemowego**

Użyj numeru komunikatu (*message-id*) i zapoznaj się z komunikatem w tej dokumentacji produktu. Jeśli używany jest język inny niż angielski (Stany Zjednoczone), należy upewnić się, że funkcja języka została zainstalowana poprawnie i że w zadaniu są konkatenacje odpowiednich zestawów danych biblioteki ładowania. Oprócz tej możliwości może to być problem z systemem MQ . Informacje na ten temat zawiera sekcja Rozwiązywanie problemów i wsparcie.

**Uwaga:** Komunikaty są również używane do tworzenia tekstu na potrzeby konstruowania paneli i raportów. Jeśli takiego komunikatu nie można znaleźć, na panelu lub raporcie pojawi się komunikat CSQY270E , zwykle w postaci obciętej.

### **CSQY271I**

NIE ZNALEZIONO PARAMETRÓW INICJOWANIA GENERATORA KOMUNIKATÓW. PRZYJĘTO WARTOŚCI DOMYŚLNE

# **Istotność**

 $\Delta$ 

### **Wyjaśnienie**

Generator komunikatów nie mógł uzyskać dostępu do parametru inicjowania kodu routingu zdefiniowanego przez makro CSQ6SYSP . Przyjmowane są wartości domyślne zdefiniowane przez to makro.

#### **Działanie systemu**

Inicjowanie menedżera kolejek jest kontynuowane.

#### **Odpowiedź programisty systemowego**

Może być konieczna zmiana makra CSQ6SYSP . Więcej informacji na temat parametrów systemowych dla makra CSQ6SYSP zawiera sekcja Korzystanie z komendy CSQ6SYSP.

#### **CSQY290E**

*csect-name* BRAK DOSTĘPNEJ PAMIĘCI MASOWEJ

#### **Istotność**

 $\Lambda$ 

#### **Wyjaśnienie**

Brak wystarczającej ilości pamięci masowej dla procedury systemowej. *csect-name* przedstawia funkcję procedury systemowej:

# **CSQAXDPS, CSQVXDPS**

Wyjścia użytkownika (inne niż kanał)

#### **CSQXARMY**

Automatyczne restartowanie inicjatora kanału

#### **CSQXDCTS, CSQXTRPG**

Śledzenie inicjatora kanału

# **CSQXDMPS**

Zrzut systemowy inicjatora kanału

#### **CSQXLDXS**

Wyjścia kanału użytkownika

# **CSQ2GFRR, CSQ2MFRR**

Zrzut systemowy mostu IMS

#### **Działanie systemu**

Przetwarzanie jest kontynuowane, ale funkcja udostępniana przez procedurę systemową zostanie zablokowana. Na przykład, jeśli podprogram to CSQXLDXS, wyjścia kanału użytkownika nie będą dostępne, a kanały, które ich używają, nie zostaną uruchomione.

#### **Odpowiedź programisty systemowego**

Jeśli problem występuje w menedżerze kolejek, zwiększ wielkość jego obszaru adresowego lub zmniejsz liczbę kolejek, komunikatów i wątków.

Jeśli problem występuje w inicjatorze kanału, zwiększ wielkość jego przestrzeni adresowej lub zmniejsz liczbę programów rozsyłających, podzadań adaptera, podzadań serwera SSL i używanych aktywnych kanałów.

# **CSQY291E**

*csect-name* SDUMPX NIE POWIODŁO SIĘ, RC=0000*ssrr*, *identyfikator-zrzutu*

# **Istotność**

4

# **Wyjaśnienie**

Procedura zrzutu systemowego nie mogła wydać zrzutu. Identyfikator zrzutu został przedstawiony w komunikacie. *rr* to kod powrotu, a *ss* to kod przyczyny (zarówno w postaci szesnastkowej), jak i kod przyczyny z usługi z/OS [SDUMPX](https://www.ibm.com/docs/en/zos/2.5.0?topic=sdu-sdumpx-dump-virtual-storage) .

Zwykle kod powrotu to 08. Najczęstszym [kodami przyczyny powrotu 08](https://www.ibm.com/docs/en/zos/2.5.0?topic=sdvs-description-1#rsncdsx) są:

**02**

Zrzut SVC został pominięty, ponieważ faza przechwytywania innego zrzutu SVC była w toku.

**04**

Zrzut SVC został pominięty przy użyciu komendy SLIP NODUMP.

# **0B**

Zrzut SVC został pominięty przez DAE.

# **Działanie systemu**

Przetwarzanie jest kontynuowane.

# **Odpowiedź programisty systemowego**

Wybierz odpowiedni wolumin w podręczniku *z/OS MVS Authorized Assembler Services Reference* , aby uzyskać informacje na temat kodu powrotu i kodu przyczyny z żądania [SDUMPX](https://www.ibm.com/docs/en/zos/2.5.0?topic=sdu-sdumpx-dump-virtual-storage) .

W przypadku kodu przyczyny OB, czyli w przypadku pomijania DAE, należy zapoznać się z [generowaniem zrzutu pomijanego](https://www.ibm.com/docs/en/zos/2.5.0?topic=set-generating-suppressed-dump).

Aby podsumować, należy użyć opcji IPCS 3.5 , czyli Utilities -> DAE , aby ustawić opcję T (TAKEDUMP) dla objawu zrzutu, czyli objawów, które mają być dozwolone.

# **CSQY330I**

Menedżer kolejek ma ograniczoną funkcjonalność

# **Wyjaśnienie**

Opcje instalacji i dostosowania wybrane dla produktu IBM MQ nie zezwalają na użycie wszystkich funkcji.

# **Działanie systemu**

Przetwarzanie uruchamiania menedżera kolejek jest kontynuowane.

# **CSQY331E**

wartość parametru parm nie jest dozwolona-ograniczona funkcjonalność

# **Wyjaśnienie**

Wartość określona dla parametru systemowego *parm* nie jest dozwolona, ponieważ opcje instalacji i dostosowania wybrane dla IBM MQ nie zezwalają na użycie wszystkich funkcji.

# **Działanie systemu**

Menedżer kolejek nie uruchamia się.

# **CSQY332I**

IMS Most nie jest dostępny-ograniczona funkcjonalność

# **Wyjaśnienie**

Most IBM MQ-IMS nie może działać, ponieważ opcje instalacji i dostosowania wybrane dla IBM MQ nie zezwalają na korzystanie z wszystkich funkcji.

### **Działanie systemu**

Most MQ-IMS nie uruchamia się.

### **CSQY333E**

Komenda nie jest dozwolona-ograniczona funkcjonalność

### **Wyjaśnienie**

Komenda, która została wydana, jest niedozwolona, ponieważ opcje instalacji i dostosowania wybrane dla produktu IBM MQ nie zezwalają na użycie wszystkich funkcji.

 $\blacktriangleright$   $\blacktriangleright$   $\blacktriangleright$   $\blacktriangleright$   $\blacktriangleright$   $\blacktriangleright$   $\blacktriangleright$  a obecnie  $\blacktriangleright$   $\blacktriangleright$   $\black$ działa z opcją OPMODE=COMPAT. Żądana funkcja nie jest dostępna w trybie zgodności. Więcej informacji na ten temat zawiera sekcja OPMODE w systemie z/OS .

### **Działanie systemu**

Komenda ta jest ignorowana.

### **CSQY334E**

*csect-name słowo\_kluczowe*(*wartość*) nie jest dozwolone-ograniczona funkcjonalność

# **Wyjaśnienie**

Wartość określona dla słowa kluczowego nie jest dozwolona, ponieważ opcje instalacji i dostosowania wybrane dla IBM MQ nie zezwalają na użycie wszystkich funkcji.

# **Działanie systemu**

Komenda ta jest ignorowana.

# **Odpowiedź programisty systemowego**

CD.

Sprawdź komunikat [CSQ5037I,](#page-924-0) rozwiąż problem, a następnie zrestartuj ten menedżer kolejek. Aby uzyskać dostęp do możliwości produktu IBM MQ 8.0 , należy upewnić się, że w makrze produktu **CSQ6SYSP** określono OPMODE=(NEWFUNC,800)lub OPMODE=(NEWFUNC,900) .

# **CSQY335E**

*csect-name* Kanał *nazwa-kanału* bezużyteczna-ograniczona funkcjonalność

# **Wyjaśnienie**

Nie można użyć kanału, ponieważ opcje instalacji i dostosowania wybrane dla produktu IBM MQ nie zezwalają na użycie wszystkich funkcji.

# **Działanie systemu**

Żądana operacja nie powiodła się.

### **CSQY336E**

*csect-name słowo kluczowe* nie jest dozwolone-ograniczona funkcjonalność

# **Wyjaśnienie**

Słowo kluczowe jest niedozwolone, ponieważ opcje instalacji i dostosowania wybrane dla produktu IBM MQ nie zezwalają na użycie wszystkich funkcji.

**z/OS** Na przykład menedżer kolejek mógł zostać zmigrowany z poprzedniej wersji, a obecnie działa z opcją OPMODE=COMPAT. Żądana funkcja nie jest dostępna w trybie zgodności; więcej informacji na ten temat zawiera sekcja OPMODE w systemie z/OS .

#### **Działanie systemu**

Komenda ta jest ignorowana.

# **CSQY337E**

*csect-name słowo kluczowe* długość wartości nie jest dozwolona-ograniczona funkcjonalność
Długość wartości określonej dla słowa kluczowego nie jest dozwolona, ponieważ opcje instalacji i dostosowania wybrane dla IBM MQ nie zezwalają na użycie wszystkich funkcji.

**ZZ/US – T**Na przykład menedżer kolejek mógł zostać zmigrowany z poprzedniej wersji, a obecnie działa z opcją OPMODE=COMPAT. Żądana funkcja nie jest dostępna w trybie zgodności; więcej informacji na ten temat zawiera sekcja OPMODE w systemie z/OS .

#### **Działanie systemu**

Komenda ta jest ignorowana.

# **CSQY340E**

Menedżer kolejek ma ograniczoną funkcjonalność, ale wcześniej miał pełną funkcjonalność. Nieobsługiwane obiekty zostaną usunięte (utrata komunikatów). Zmienione zostaną niepoprawne atrybuty.

# **Wyjaśnienie**

Opcje instalacji i dostosowania wybrane dla produktu IBM MQ nie zezwalają na użycie wszystkich funkcji. Menedżer kolejek uruchomił się jednak wcześniej bez ograniczeń funkcjonalnych, dlatego mogą mieć obiekty i ustawienia atrybutów, które nie są dozwolone z ograniczonymi funkcjami.

Aby można było kontynuować, obiekty te muszą zostać usunięte (co może oznaczać, że komunikaty są tracone), a atrybuty muszą zostać zmienione. Menedżer kolejek wykonuje to automatycznie.

#### **Działanie systemu**

Wysyłany jest komunikat CSQY341D , a odpowiedź operatora jest oczekiwana.

# **Odpowiedź programisty systemowego**

Operator ma dwie opcje:

- Zezwól menedżerowi kolejek na usuwanie obiektów i zmianę atrybutów, odpowiadając na wartość 'Y'.
- Anuluj działanie menedżera kolejek, odpowiadając na wartość 'N'.

#### **CSQY341D**

Odpowiedz Y, aby kontynuować, lub N, aby anulować

#### **Wyjaśnienie**

Opcje instalacji i dostosowania wybrane dla IBM MQ zostały zmienione zgodnie ze wskazaną w poprzednim komunikacie CSQY340E .

#### **Działanie systemu**

Menedżer kolejek oczekuje na odpowiedź operatora.

#### **Odpowiedź programisty systemowego**

Zapoznaj się z komunikatem CSQY340E.

# **CSQY342I**

Usuwanie obiektów i zmienianie atrybutów-ograniczona funkcjonalność

# **Wyjaśnienie**

Ten komunikat jest wysyłany, jeśli operator odpowiada 'Y' na komunikat CSQY341D.

#### **Działanie systemu**

Menedżer kolejek usuwa obiekty i zmienia atrybuty, które nie są dozwolone z ograniczonymi funkcjami.

#### **CSQY343I**

Przerwana funkcja menedżera kolejek-ograniczona funkcjonalność nie została zaakceptowana

Ten komunikat jest wysyłany, jeśli operator odpowiada 'N' na komunikat CSQY341D.

#### **Działanie systemu**

Menedżer kolejek nie uruchamia się.

# $V5.0.0$

# **CSQY344E**

csect-name Ładowanie reguł uwierzytelniania kanału nie powiodło się, profil rule-name jest ograniczony

# **Istotność**

8

# **Wyjaśnienie**

Podczas inicjowania menedżer kolejek nie mógł załadować reguł uwierzytelniania kanału, ponieważ profil rule-name korzysta z funkcji, która jest wyłączona przez tryb działania menedżera kolejek (OPMODE).

Na przykład profil uwierzytelniania kanału został zdefiniowany z nazwą hosta, ale tryb pracy menedżera kolejek to OPMODE (COMPAT,800), dlatego nowe funkcje w wersji 8 nie są dostępne. Tylko pierwszy znaleziony profil jest zgłaszany, więc mogą istnieć inne profile zastrzeżone.

# **Działanie systemu**

Inicjowanie menedżera kolejek jest kontynuowane, ale uruchamianie kanałów przychodzących nie jest dozwolone.

# **Odpowiedź programisty systemowego**

Upewnij się, że tryb działania menedżera kolejek jest poprawnie skonfigurowany. Jeśli konfiguracja jest poprawna, należy usunąć profile uwierzytelniania kanału, które korzystają z funkcji ograniczonej, a następnie zrestartować menedżer kolejek.

#### $z/0S$  $V 9.0.1$ *Komunikaty produktu MQ Service Provider (CSQZ ...)*

#### **CSQZ0001E**

Wartość atrybutu "{*0*}" dla usługi "{*1*}" ma wartość null, jest pusta lub składa się całkowicie z białych znaków.

#### **Wyjaśnienie**

Określona właściwość powinna mieć niepustą wartość.

#### **Działanie użytkownika**

Ustaw odpowiednią wartość dla właściwości.

#### **CSQZ0002E**

Dane żądania dla usługi "{*0*}" są niepoprawne dla skonfigurowanej transformacji danych.

# **Wyjaśnienie**

Struktura danych żądania powinna być zgodna ze schematem transformacji danych.

# **Działanie użytkownika**

Upewnij się, że dane żądania są zgodne ze schematem transformacji danych. Jeśli schemat nie został udostępniony, skontaktuj się z administratorem usługi.

#### **CSQZ0003E**

Usługa "{*0*}" została zatrzymana i nie może zostać wywołana.

Usługa jest obecnie zatrzymana i nie można jej wywołać.

### **Działanie użytkownika**

Skontaktuj się z administratorem usługi i poproś ich o uruchomienie usługi. Następnie ponownie wprowadź żądanie.

# **CSQZ0004E**

Żądanie obsługi "{*0*}" spowodowało nieoczekiwany błąd wewnętrzny.

# **Wyjaśnienie**

Wystąpił nieoczekiwany błąd wewnętrzny.

# **Działanie użytkownika**

Skontaktuj się z organizacją serwisu IBM i udostępni ten komunikat o błędzie wraz z powiązanymi informacjami.

# **CSQZ0005E**

Odebrano komunikat JMS o nieoczekiwanym typie "{*0*}" podczas przetwarzania żądania dla usługi "{*1*}".

# **Wyjaśnienie**

Jeśli transformacja danych jest skonfigurowana w usłudze, to obsługiwana jest javax.jms.TextMessage lub javax.jms.BytesMessage . W przeciwnym razie obsługiwany jest tylko javax.jms.TextMessage . W obu przypadkach komunikat zostanie wycofany do skonfigurowanej kolejki odpowiedzi.

# **Działanie użytkownika**

Upewnij się, że do kolejki odpowiedzi są umieszczane tylko komunikaty o obsługiwanym typie.

#### **CSQZ0006E**

Wystąpił nieoczekiwany JMSException podczas przetwarzania żądania dla usługi "{*0*}".

#### **Wyjaśnienie**

Wystąpił nieoczekiwany JMSException podczas przetwarzania żądania.

#### **Działanie użytkownika**

Skorzystaj z informacji dołączonych do tego komunikatu, aby rozwiązać problem, a następnie ponownie wprowadź żądanie.

#### **CSQZ0007E**

Wystąpił wyjątek podczas wyszukiwania fabryki połączeń lub jednego z miejsc docelowych używanych przez usługę "{*0*}" z interfejsu JNDI. Nazwa JNDI: "{*1*}". Następujący wyjątek: "{*2*}"

# **Wyjaśnienie**

Wystąpił wyjątek podczas wyszukiwania zasobów JMS z interfejsu JNDI.

#### **Działanie użytkownika**

Aby rozwiązać ten problem, należy skorzystać z informacji znajdujących się w wyjątku.

# **CSQZ0008E**

Usługa "{*0*}" przechwyciła wyjątek podczas przekształcania danych JSON do postaci szeregowej. Komunikat o wyjątku: "{*1*}"

### **Wyjaśnienie**

Wystąpił błąd podczas przekształcania danych JSON do postaci szeregowej.

#### **Działanie użytkownika**

Użyj informacji znajdujących się w komunikacie o wyjątku, aby rozwiązać problem, a następnie ponownie wprowadź żądanie.

# **CSQZ0009E**

Żądanie usługi "{*0*}" zawiera niepoprawną wartość ibm-mq-md-expiry . Wartość: "{*1*}".

#### **Wyjaśnienie**

Żądanie zawiera niepoprawną wartość ibm-mq-md-expiry .

#### **Działanie użytkownika**

Zmień wartość nagłówka HTTP ibm-mq-md-expiry , aby była poprawną 32-bitową liczbą całkowitą, a następnie ponownie wprowadź żądanie.

# **CSQZ0010E**

Żądanie usługi "{*0*}" zawiera niepoprawną wartość ibm-mq-md-persistence . Wartość: "{*1*}".

#### **Wyjaśnienie**

Żądanie zawiera niepoprawną wartość ibm-mq-md-persistence .

# **Działanie użytkownika**

Zmień wartość nagłówka HTTP ibm-mq-md-persistence na wartość false, co oznacza, że wysłane komunikaty są nietrwałe lub są prawdziwe, co oznacza, że wysłane komunikaty są trwałe.

#### **CSQZ0011E**

Wystąpił nieoczekiwany JMSException podczas przetwarzania nagłówka HTTP "ibm-mq-usr" żądania dla usługi ''{0}''. Bieżący komunikat jest typu "{*1*}", nazwa "{*2*}" i wartość "{*3*}"

#### **Wyjaśnienie**

Wystąpił nieoczekiwany JMSException podczas przetwarzania nagłówka HTTP "ibm-mq-usr".

#### **Działanie użytkownika**

Użyj podanych informacji, aby rozwiązać ten problem, a następnie ponownie wprowadź żądanie.

# **CSQZ0012E**

Usługa '' {*0*} '' przetwarzła nagłówek HTTP "ibm-mq-usr", gdy wykryto komunikat łańcuchowy, który nie został otoczony podwójnymi cudzysłowami. Treść nagłówka HTTP: '' {*1*} ''. Wykryto błąd w przybliżeniu: przesunięcie '' {*2*} ''.

#### **Wyjaśnienie**

Właściwości komunikatu łańcuchowego w nagłówku HTTP "ibm-mq-usr" powinny być ujęte w znaki cudzysłowu.

#### **Działanie użytkownika**

Użyj udostępnionego przesunięcia w celu znalezienia komunikatu łańcuchowego w nagłówku i upewnij się, że jest on otoczony podwójnym cudzysłowem, a następnie ponownie wprowadź żądanie.

#### **CSQZ0013E**

Usługa '' {*0*} '' przetwarzła nagłówek HTTP "ibm-mq-usr", gdy wykryto właściwość komunikatu boolowskiego, która ma niepoprawną wartość. Treść nagłówka HTTP: '' {*1*} ''. Nazwa komunikatu to '' {*2*} ''. Wartość: '' {*3*} ''.

#### **Wyjaśnienie**

Komunikat boolowski może mieć tylko wartości: '' TRUE '' lub '' FALSE ''. Podana właściwość komunikatu ma inną wartość.

#### **Działanie użytkownika**

Użyj podanych informacji, aby znaleźć komunikat boolowski z niepoprawną wartością, a następnie zmień wartość na '' TRUE '' (PRAWDA) lub '' FALSE '' (fałsz), a następnie ponownie wprowadź żądanie.

#### **CSQZ0014E**

Usługa '' {*0*} '' przetwarzła nagłówek HTTP "ibm-mq-usr", gdy wykryto komunikat o nieoczekiwanym typie. Treść nagłówka HTTP: '' {*1*} ''. Nazwa komunikatu to '' {*2*} ''. Typ: '' {*3*} ''.

#### **Wyjaśnienie**

Wykryto właściwość komunikatu o nieoczekiwanym typie.

# **Działanie użytkownika**

Upewnij się, że właściwość komunikatu ma jeden z następujących typów: boolean, i1, i2, i4, i8, r4, r8, łańcuch, a następnie ponownie wprowadź żądanie.

#### **CSQZ0015E**

Usługa '' {*0*} '' przetwarzła nagłówek HTTP "ibm-mq-usr", gdy wykryto komunikat liczbowy, który miał niepoprawną wartość. Treść nagłówka HTTP: '' {*1*} ''. Nazwa komunikatu to '' {*2*} ''. Typ: '' {*3*} ''. Wartość: '' {*4*} ''.

#### **Wyjaśnienie**

Podana wartość nie może zostać przekształcona w liczbę określonego typu.

#### **Działanie użytkownika**

Upewnij się, że wartość może zostać przekształcona w liczbę określonego typu, a następnie ponownie wprowadź żądanie.

#### **CSQZ0016E**

Usługa '' {*0*} '' przetwarzła nagłówek HTTP "ibm-mq-usr", gdy wykryto pustą nazwę komunikatu. Treść nagłówka HTTP: '' {*1*} ''. Błąd został wykryty w przesunięciu '' {*2*} ''.

#### **Wyjaśnienie**

Wykryto komunikat o pustej nazwie.

#### **Działanie użytkownika**

Sprawdź, czy komunikat ma nazwę i czy jest poprawnie sformatowany. Użyj udostępnionego przesunięcia, aby znaleźć komunikat w nagłówku, popraw go, a następnie ponownie wprowadź żądanie.

#### **CSQZ0017E**

Usługa '' {*0*} '' przetwarzła nagłówek HTTP "ibm-mq-usr" i nie mogła znaleźć średnika, gdy oczekiwano jednego z nich. Treść nagłówka HTTP: '' {*1*} ''. Błąd został wykryty w przesunięciu '' {*2*} ''.

#### **Wyjaśnienie**

Nie można znaleźć oczekiwanego średnika.

#### **Działanie użytkownika**

Użyj podanych informacji, aby ustalić przyczynę problemu, i popraw je, a następnie ponownie wprowadź żądanie.

#### **CSQZ0018E**

Usługa '' {*0*} '' jest skonfigurowana do korzystania z tematu. Metody HTTP GET i DELETE nie są obsługiwane w tej konfiguracji.

#### **Wyjaśnienie**

Tylko metoda HTTP POST jest obsługiwana przez usługi, które korzystają z tematu.

#### **Działanie użytkownika**

Należy rozważyć użycie innej, opartej na kolejce, usługi.

#### **CSQZ0019E**

Żądanie usługi '' {*0*} '' zawierało niepoprawną wartość "ibm-mq-gmo-waitInterval". Wartość: '' {*1*} ''.

# **Wyjaśnienie**

Żądanie zawiera niepoprawną wartość "ibm-mq-gmo-waitInterval".

#### **Działanie użytkownika**

Zmień wartość nagłówka HTTP "ibm-mq-gmo-waitInterval" na poprawną 64-bitową liczbę całkowitą, a następnie ponownie wprowadź żądanie.

#### **CSQZ0020E**

Usługa '' {*0*} '' jest skonfigurowana pod kątem używania kolejki. Nagłówek HTTP "ibm-mq-pmoretain" nie jest obsługiwany z kolejkami.

#### **Wyjaśnienie**

Żądanie zawiera nagłówek HTTP "ibm-mq-pmo-retain". Nie jest to obsługiwane z usługami, które są skonfigurowane do używania kolejek.

#### **Działanie użytkownika**

Usuń nagłówek HTTP "ibm-mq-pmo-retain", a następnie ponownie wprowadź żądanie.

#### **CSQZ0021E**

Żądanie usługi '' {*0*} '' zawierało niepoprawny nagłówek HTTP '' {*1*} ''. Wartość nagłówka to '' {*2*} ''.

#### **Wyjaśnienie**

Podany nagłówek był niepoprawny. Jeśli przedrostek został poprzedzony przedrostkiem ''0x:'', to po prefiksie powinna być 24-bajtowa liczba szesnastkowa. W przeciwnym razie powinien on być łańcuchem, opcjonalnie otoczonym podwójnym cudzysłowem.

#### **Działanie użytkownika**

Popraw nagłówek w taki sposób, aby był poprawnie sformatowany, a następnie ponownie wprowadź żądanie.

#### **CSQZ0022E**

Strona kodowa '' {*0*} '' odpowiadająca receiveTextCCSID '' {*1*} '' dla usługi '' {*2*} '' nie jest obsługiwana.

#### **Wyjaśnienie**

Strona kodowa nie jest zainstalowana na serwerze.

#### **Działanie użytkownika**

Należy zainstalować stronę kodową lub użyć identyfikatora CCSID odpowiadającego innej stronie kodowej.

# **CSQZ0023E**

Żądanie usługi '' {*0*} '' nie miało nieobsługiwanego typu treści '' {*1*} ''.

# **Wyjaśnienie**

Usługa obsługuje tylko typ treści aplikacji json i zestaw znaków utf-8.

#### **Działanie użytkownika**

Popraw typ treści lub zestaw znaków żądania i ponownie wprowadź żądanie.

#### **CSQZ0024E**

Żądanie usługi '' {*0*} '' pomyślnie dostało komunikat w ramach transakcji, ale próba zatwierdzenia transakcji spowodowała wycofanie transakcji.

#### **Wyjaśnienie**

Żądania HTTP DELETE do usługi rozpoczynają transakcję użytkownika, aby zminimalizować prawdopodobieństwo utraty danych komunikatu. Próba zatwierdzenia transakcji nie powiodła się, co spowodowało wycofanie transakcji.

#### **Działanie użytkownika**

Prawdopodobnie jest to błąd tymczasowy, a następnie ponownie wprowadź żądanie.

#### **CSQZ0025E**

Wystąpił wyjątek podczas wyszukiwania fabryki połączeń lub jednego z miejsc docelowych używanych przez usługę '' {*0*} '' z interfejsu JNDI. Nazwa JNDI: '' {*1*} ''.

#### **Wyjaśnienie**

Wystąpił błąd podczas wyszukiwania zasobów JMS z interfejsu JNDI.

#### **Działanie użytkownika**

Skontaktuj się z administratorem usługi, aby mogli rozwiązać ten problem.

#### **CSQZ0026E**

Usługa '' {*0*} '' znajduje się w obiekcie z interfejsu JNDI, ale obiekt nie był oczekiwanym typem. Oczekiwany typ to '' {*1*} ''. Rzeczywisty typ: '' {*2*} ''. Nazwa JNDI: '' {*3*} ''.

#### **Wyjaśnienie**

Obiekt znajdujący się w interfejsie JNDI nie był oczekiwanym typem.

#### **Działanie użytkownika**

Dopasuj konfigurację usługi, tak aby można było znaleźć poprawny obiekt.

#### **CSQZ0027E**

Usługa '' {*0*} '' znajduje się w obiekcie z interfejsu JNDI, ale obiekt nie był oczekiwanym typem. Oczekiwany typ to '' {*1*} ''. Rzeczywisty typ: '' {*2*} ''. Nazwa JNDI: '' {*3*} ''.

#### **Wyjaśnienie**

Obiekt znajdujący się w interfejsie JNDI nie był oczekiwanym typem.

#### **Działanie użytkownika**

Skontaktuj się z administratorem usługi, aby mogli dostosować konfigurację usługi, tak aby możliwe było zlokalizowanie poprawnego obiektu.

#### **CSQZ0028E**

Żądanie usługi '' {*0*} '' zakończyło się nieoczekiwanym błędem wewnętrznym.

# **Wyjaśnienie**

Wystąpił nieoczekiwany błąd wewnętrzny.

#### **Działanie użytkownika**

Należy skontaktować się z organizacją serwisową produktu IBM i udostępnić ten komunikat o błędzie wraz z serwerem FFDC, który będzie miał miejsce w tym samym czasie.

#### **CSQZ0029E**

Element receiveTextCCSID '' {*0*} '' używany przez usługę '' {*1*} '' nie istnieje lub nie jest obsługiwany.

Podany identyfikator CCSID nie istnieje lub nie jest obsługiwany na serwerze.

#### **Działanie użytkownika**

Ustaw wartość atrybutu ''receiveTextCCSID'' usługi na poprawny, obsługiwany identyfikator CCSID.

# **CSQZ0030E**

Usługa '' {*0*} '' ma ustawiony atrybut "**replyDestination**", ale wartość atrybutu "**waitInterval**" wynosi 0.

# **Wyjaśnienie**

Jeśli atrybut "**replyDestination**" jest ustawiony, atrybut "**waitInterval**" nie może mieć wartości zero.

# **Działanie użytkownika**

Zmień wartość "**waitInterval**" na niezerową wartość całkowitą.

# **CSQZ0031E**

Żądanie usługi '' {*0*} '' nie powiodło się podczas wykonywania transformacji danych w danych żądania przed wysłaniem jej do programu IBM MQ.

# **Wyjaśnienie**

Transformacja danych dla danych żądania nie powiodła się. Dane nie zostały wysłane do programu IBM MQ.

# **Działanie użytkownika**

Sprawdź towarzyszący stos wywołań i jeśli nie można ustalić problemu, zmieniając zawartość danych żądania, skontaktuj się z administratorem usługi, ponieważ mogą one wymagać dostosowania konfiguracji transformacji danych.

#### **CSQZ0032E**

Żądanie usługi '' {*0*} '' nie powiodło się podczas wykonywania transformacji danych na podstawie danych odebranych z produktu IBM MQ.

# **Wyjaśnienie**

Transformacja danych została zastosowana do danych odebranych z produktu IBM MQ, ale transformacja nie powiodła się.

#### **Działanie użytkownika**

Skontaktuj się z administratorem usługi, ponieważ mogą one wymagać dostosowania konfiguracji transformacji danych.

#### **CSQZ0033E**

Atrybut "password" usługi '' {*0*} '' nie może zostać zdekodowany.

# **Wyjaśnienie**

Wystąpił błąd podczas dekodowania atrybutu ''password''. Może to być spowodowane tym, że został niepoprawnie sformatowany.

# **Działanie użytkownika**

Upewnij się, że atrybut ''password'' został poprawnie zakodowany. Aby zakodować hasła, należy użyć narzędzia **securityUtility** . Aby rozwiązać ten problem, należy użyć powiązanych informacji o błędzie w pliku dziennika.

#### **CSQZ0034E**

Kombinacja atrybutów ''userName'' i ''password'' usługi '' {*0*} '' jest niepoprawna.

Atrybuty ''userName" i ''password'' muszą być puste albo muszą być określone.

### **Działanie użytkownika**

Upewnij się, że atrybuty ''userName'' i ''password'' są zarówno puste, jak i oba określone.

# **CSQZ0035E**

Usługa "{*0*}" nie jest poprawnie skonfigurowana.

# **Wyjaśnienie**

Usługa nie jest poprawnie skonfigurowana.

# **Działanie użytkownika**

Skontaktuj się z administratorem usługi i poproś ich o poprawianie konfiguracji usługi. Następnie ponownie wprowadź żądanie.

# **CSQZ0036E**

Wartość '' {*2*} '' atrybutu '' {*1*} '' usługi '' {*0*} '' nie może zostać przekształcona w oczekiwany typ '' {*3*} ''.

# **Wyjaśnienie**

Atrybut usługi ma wartość nieoczekiwanego typu.

# **Działanie użytkownika**

Popraw wartość atrybutu.

# **CSQZ0037E**

Wartość atrybutu ''mqmdFormat'' usługi '' {*0*} '' przekracza maksymalną długość 8.

#### **Wyjaśnienie**

Wartość atrybutu ''mqmdFormat'' usługi przekracza maksymalną długość 8.

# **Działanie użytkownika**

Popraw wartość atrybutu ''mqmdFormat''.

#### **CSQZ0038E**

Wartość '' {*1*} '' atrybutu ''replySelection'' usługi '' {*0*} '' nie jest jedną z następujących wartości: ''none'', ''msgIDToCorrelID'' lub ''correlIDToCorrelID''.

#### **Wyjaśnienie**

Atrybut ''replySelection'' usługi nie ma poprawnej wartości.

#### **Działanie użytkownika**

Popraw wartość atrybutu ''replySelection''.

#### **CSQZ0039E**

Usługa bez atrybutu 'id' została wykryta, użytkownicy nie będą mogli wywołać tej usługi.

# **Wyjaśnienie**

Użytkownicy nie mogą odwoływać się do usługi bez id .

# **Działanie użytkownika**

Skontaktuj się z administratorem usługi i poproś ich o poprawianie konfiguracji usługi. Następnie ponownie wprowadź żądanie.

#### **CSQZ0040E**

Usługa '' {*0*} '' nie może zostać uruchomiona lub zatrzymana, ponieważ nie jest aktywna.

Wystąpił nieoczekiwany błąd wewnętrzny podczas próby uruchomienia lub zatrzymania usługi.

#### **Działanie użytkownika**

Należy skontaktować się z organizacją serwisową produktu IBM i udostępnić ten komunikat o błędzie wraz z serwerem FFDC, który będzie miał miejsce w tym samym czasie.

#### **CSQZ0041E**

Nie można wywołać metody w usłudze '' {*0*} '', ponieważ usługa jest nieaktywna.

#### **Wyjaśnienie**

Wystąpił nieoczekiwany błąd wewnętrzny podczas próby aktywowania usługi.

#### **Działanie użytkownika**

Należy skontaktować się z organizacją serwisową produktu IBM i udostępnić ten komunikat o błędzie wraz z serwerem FFDC, który będzie miał miejsce w tym samym czasie.

#### **CSQZ0042I**

'' {*0*} '', poziom kodu: '' {*1*} ''.

# **Wyjaśnienie**

Ten komunikat ma charakter wyłącznie informacyjny.

#### **Działanie użytkownika**

Brak; ten komunikat ma charakter wyłącznie informacyjny.

#### $z/0S$ *Advanced Message Security (CSQ0...)*

#### **CSQ0101E**

*csect-name* Błąd ochrony komunikatu wewnętrznego, przyczyna: *przyczyna*, diagnostyka: *wartość1*,*wartość2*

#### **Istotność**

8

#### **Wyjaśnienie**

Wystąpił błąd wewnętrzny podczas przetwarzania ochrony komunikatu.

# **Działanie systemu**

W przypadku operacji put komunikat jest odrzucany.

W przypadku operacji pobierania komunikat jest przenoszony do kolejki błędów **SYSTEM.PROTECTION.ERROR.QUEUE**.

# **Odpowiedź programisty systemowego**

Należy sprawdzić, czy w komunikacie są poprawne nagłówki IBM MQ (jeśli nie), należy skontaktować się z działem wsparcia produktu IBM .

#### **CSQ0105E**

*csect-name* Wystąpił błąd wewnętrzny. Przyczyna: *przyczyna*, diagnostyka: *wartość*

#### **Istotność**

8

#### **Wyjaśnienie**

Wystąpił błąd wewnętrzny podczas przetwarzania ochrony komunikatu.

#### **Działanie systemu**

Wywołanie interfejsu kolejki komunikatów (MQI) nie powiodło się.

#### **Odpowiedź programisty systemowego**

Skontaktuj się z centrum wsparcia produktu IBM .

# **CSQ0109E**

*csect-name* SDUMP nie powiodło się, kod powrotu *rc*, przyczyna *przyczyna*

# **Istotność**

8

# **Wyjaśnienie**

Próba wydania komendy SDUMP podczas przetwarzania abend nie powiodła się.

# **Działanie systemu**

Diagnostyka SDUMP nie jest generowana.

# **Odpowiedź programisty systemowego**

Przejrzyj kod powrotu i przyczynę w połączeniu z dokumentacją SDUMP, aby rozwiązać ten problem.

#### **CSQ0110I**

*csect-name* AMS abend *abend*, przyczyna *przyczyna*

# **Istotność**

8

# **Wyjaśnienie**

Wystąpił błąd podczas przetwarzania ochrony komunikatu typu *abend* . Przyczyna: *przyczyna*.

#### **Działanie systemu**

Wywołanie interfejsu kolejki komunikatów (MQI) kończy się niepowodzeniem, a podsystem IBM MQ może zakończyć działanie.

# **Odpowiedź programisty systemowego**

Aby rozwiązać ten problem, należy użyć informacji o abend i kodzie przyczyny.

Jeśli problem nie może zostać rozwiązany, skontaktuj się z centrum wsparcia IBM .

#### **CSQ0111I**

*csect-name* Przesunięcie modułu *przesunięcie*, poziom *poziom*

# **Istotność**

 $\Omega$ 

# **Wyjaśnienie**

*Moduł* i *poziom* są raportowane do celów diagnostycznych po abend podczas przetwarzania ochrony komunikatów.

#### **Działanie systemu**

Przetwarzanie jest kontynuowane.

#### **Odpowiedź programisty systemowego**

Brak.

#### **CSQ0112I**

*csect-name* PSW SDWAEC1, *SDWAEC1*, SDWAAEC1, *SDWAAEC1*

#### **Istotność**

0

Odpowiednie pola programu Word Status Word (PSW) są zgłaszane po abend podczas przetwarzania ochrony komunikatów.

# **Działanie systemu**

Przetwarzanie jest kontynuowane.

# **Odpowiedź programisty systemowego**

Brak.

# **CSQ0113I**

*csect-name* CAB *value1*, *value2*, *value3*, *value4*

# **Istotność**

 $\Omega$ 

# **Wyjaśnienie**

Odpowiednie pola wewnętrzne są zgłaszane po abend podczas przetwarzania ochrony komunikatów.

# **Działanie systemu**

Przetwarzanie jest kontynuowane.

# **Odpowiedź programisty systemowego**

Brak.

# **CSQ0114I**

*csect-name* R0-R3 *gpr0*, *gpr1*, *gpr2*, *gpr3*

# **Istotność**

# $\Omega$

# **Wyjaśnienie**

Rejestry ogólnego przeznaczenia od 0 do 3 są zgłaszane po abend podczas przetwarzania ochrony komunikatów.

# **Działanie systemu**

Przetwarzanie jest kontynuowane.

#### **Odpowiedź programisty systemowego**

Brak.

# **CSQ0115I**

*csect-name* R4-R7 *gpr4*, *gpr5*, *gpr6*, *gpr7*

#### **Istotność**

 $\Omega$ 

# **Wyjaśnienie**

Rejestry ogólnego przeznaczenia od 4 do 7 są zgłaszane po abend podczas przetwarzania ochrony komunikatów.

#### **Działanie systemu**

Przetwarzanie jest kontynuowane.

## **Odpowiedź programisty systemowego**

Brak.

#### **CSQ0116I**

*csect-name* R8-R11 *gpr8*, *gpr9*, *gpr10*, *gpr11*

# **Istotność**

 $\Omega$ 

# **Wyjaśnienie**

Rejestry ogólnego przeznaczenia od 8 do 11 są zgłaszane po abend podczas przetwarzania ochrony komunikatów.

# **Działanie systemu**

Przetwarzanie jest kontynuowane.

# **Odpowiedź programisty systemowego**

Brak.

# **CSQ0117I**

*csect-name* R12-R15 *gpr12*, *gpr13*, *gpr14*, *gpr15*

# **Istotność**

 $\Omega$ 

# **Wyjaśnienie**

Rejestry ogólnego przeznaczenia od 12 do 15 są zgłaszane po abend podczas przetwarzania ochrony komunikatów.

## **Działanie systemu**

Przetwarzanie jest kontynuowane.

# **Odpowiedź programisty systemowego**

Brak.

# **CSQ0118I**

*csect-name* A0-A3 *ar0*, *ar1*, *ar2*, *ar3*

#### **Istotność**

 $\Omega$ 

# **Wyjaśnienie**

Rejestry dostępu od 0 do 3 są zgłaszane po abend podczas przetwarzania ochrony komunikatów.

#### **Działanie systemu**

Przetwarzanie jest kontynuowane.

# **Odpowiedź programisty systemowego**

Brak.

# **CSQ0119I**

*csect-name* A4-A7 *ar4*, *ar5*, *ar6*, *ar7*

**Istotność**

0

# **Wyjaśnienie**

Rejestry dostępu od 4 do 7 są zgłaszane po abend podczas przetwarzania ochrony komunikatów.

#### **Działanie systemu**

Przetwarzanie jest kontynuowane.

#### **Odpowiedź programisty systemowego**

Brak.

#### **CSQ0120I**

*csect-name* A8-A11 *ar8*, *ar9*, *ar10*, *ar11*

# **Istotność**

 $\Omega$ 

#### **Wyjaśnienie**

Rejestry dostępu od 8 do 11 są zgłaszane po abend podczas przetwarzania ochrony komunikatów.

#### **Działanie systemu**

Przetwarzanie jest kontynuowane.

#### **Odpowiedź programisty systemowego**

Brak.

# **CSQ0121I**

*csect-name* A12-A15 *ar12*, *ar13*, *ar14*, *ar15*

#### **Istotność**

 $\Omega$ 

#### **Wyjaśnienie**

Rejestry dostępu od 12 do 15 są zgłaszane po abend podczas przetwarzania ochrony komunikatów.

#### **Działanie systemu**

Przetwarzanie jest kontynuowane.

#### **Odpowiedź programisty systemowego**

Brak.

# **CSQ0137I**

*csect-name* SDUMP nie jest wzięty, tłumiony przez DAE

#### **Istotność**

 $\Omega$ 

# **Wyjaśnienie**

Komenda SDUMP została pominięta z powodu analizy zrzutu i korekty konsolidacyjnej (DAE).

# **Działanie systemu**

Przetwarzanie jest kontynuowane.

#### **Odpowiedź programisty systemowego**

Brak.

# **CSQ0151E**

*csect-name* Nie powiodło się przydzielenie pamięci masowej

# **Istotność**

8

# **Wyjaśnienie**

Próba przydzielenia pamięci podczas przetwarzania zabezpieczania komunikatów nie powiodła się.

#### **Działanie systemu**

Wywołanie interfejsu kolejki komunikatów (MQI) nie powiodło się.

# **Odpowiedź programisty systemowego**

Zwiększ ilość dostępnej pamięci masowej.

#### **CSQ0174E**

*csect-name* Nie powiodło się załadowanie modułu *module*, kod powrotu *abncode*, przyczyna: *rsncode*

#### **Istotność**

8

# **Wyjaśnienie**

Próba załadowania modułu do pamięci masowej nie powiodła się.

# **Działanie systemu**

Uruchomienie podsystemu IBM MQ nie powiodło się.

# **Odpowiedź programisty systemowego**

Aby rozwiązać ten problem, należy użyć kodu abend i kodu przyczyny w połączeniu z dokumentacją dla makra **LOAD** .

#### **CSQ0175E**

*csect-name* Nie powiodło się usunięcie modułu *moduł*, kod powrotu *rc*

#### **Istotność**

8

# **Wyjaśnienie**

Próba usunięcia załadowanego modułu nie powiodła się.

#### **Działanie systemu**

Moduł pozostaje załadowany.

# **Odpowiedź programisty systemowego**

Aby rozwiązać ten problem, należy użyć kodu powrotu w połączeniu z dokumentacją dla makra **DELETE** .

# **CSQ0201E**

Tabela komunikatów *csect-name* jest niedostępna

# **Istotność**

8

#### **Wyjaśnienie**

Próba załadowania pliku komunikatów komponentu ochrony komunikatów nie powiodła się.

# **Działanie systemu**

Uruchomienie podsystemu IBM MQ nie powiodło się.

# **Odpowiedź programisty systemowego**

Sprawdź, czy podsystem IBM MQ został poprawnie zainstalowany. Jeśli problem będzie się powtarzał, skontaktuj się z centrum wsparcia produktu IBM .

#### **CSQ0204I**

*csect-name* AMS korzysta z *wielkości* MB lokalnej pamięci masowej, *free-size* MB wolnego miejsca

#### **Istotność**

 $\Omega$ 

#### **Wyjaśnienie**

Obecnie używana ilość pamięci masowej dla usług ochrony komunikatów jest *wielkość-wykorzystania* MB, a dalsze *wolne-wielkość* pozostaje wolne.

#### **Działanie systemu**

Przetwarzanie jest kontynuowane.

Brak.

# **CSQ0209E**

*csect-name* Komunikat dla *qname* został wysłany do kolejki błędów, MQRC=*mqrc (mqrc-text)*

# **Istotność**

4

# **Wyjaśnienie**

Podczas przetwarzania komunikatu zabezpieczonego w kolejce *qname* nie można było przetworzyć przyczyny *mqrc*i został on wysłany do kolejki błędów **SYSTEM.PROTECTION.ERROR.QUEUE** (*mqrctext* udostępnia kod MQRC w postaci tekstowej).

#### **Działanie systemu**

Komunikat jest umieszczany w kolejce błędów, a do aplikacji żądającej zwracany jest błąd.

# **Odpowiedź programisty systemowego**

Sprawdź komunikat w kolejce błędów i kod przyczyny, aby określić, dlaczego komunikat nie może zostać przetworzony.

Należy sprawdzić strategie nadawcy i odbiorcy. Na przykład podczas ustawiania strategii:

- Określ województwo lub województwo za pomocą ST =
- Znaki specjalne muszą zawierać następujące znaki specjalne:

```
 , (comma) 
    + (plus)
     " (double quote) 
\setminus (backslash)
 < (less than) 
 > (greater than) 
 ; (semicolon)
```
• Jeśli nazwa wyróżniająca zawiera odstępy wewnętrzne, należy ująć nazwę wyróżniającą w podwójny cudzysłów.

# **CSQ0210E**

*csect-name* Nie powiodło się przekierowanie komunikatu do kolejki błędów, MQRC=*mqrc (tekst mqrctext)*

# **Istotność**

8

# **Wyjaśnienie**

Próba przesłania komunikatu do kolejki błędów **SYSTEM.PROTECTION.ERROR.QUEUE**nie powiodła się. Przyczyna: *mqrc* (*mqrc-text* udostępnia kod MQRC w postaci tekstowej).

#### **Działanie systemu**

Żądanie pobrania nie powiodło się, a komunikat pozostaje w kolejce docelowej.

#### **Odpowiedź programisty systemowego**

Sprawdź komunikat w kolejce docelowej i kod przyczyny, aby określić, dlaczego komunikat nie mógł zostać przetworzony lub umieszczony w kolejce błędów.

#### **CSQ0213E**

*csect-name* Wewnętrzna kolejka wewnętrzna nie powiodła się MQCC=*mqcc* MQRC=*mqrc (mqrc-text)*

#### **Istotność**

8

Podczas otwartego przetwarzania nie powiodło się zainicjowanie chronionej ochrony kolejki i próba wewnętrznego zamknięcia kolejki nie powiodła się.

# **Działanie systemu**

Żądanie otwarcia nie powiodło się.

# **Odpowiedź programisty systemowego**

Sprawdź kody zakończenia i przyczyny, aby określić przyczynę niepowodzenia.

# **CSQ0214E**

*csect-name* Inicjowanie ochrony komunikatu nie powiodło się, kod powrotu *rc*, przyczyna *przyczyna*

#### **Istotność**

8

# **Wyjaśnienie**

Podczas otwartego przetwarzania nie powiodło się zainicjowanie zabezpieczonej ochrony kolejki.

#### **Działanie systemu**

Żądanie otwarcia nie powiodło się.

# **Odpowiedź programisty systemowego**

Sprawdź kody zakończenia i przyczyny, aby określić przyczynę niepowodzenia. Więcej informacji na ten temat zawiera sekcja [Komunikaty i kody](https://www.ibm.com/docs/en/zos/2.4.0?topic=programming-messages-codes) w dokumentacji programu *z/OS Cryptographic Services System SSL Programming* .

# **CSQ0215E**

*csect-name* Ochrona komunikatu nie powiodła się, kod powrotu *rc*, przyczyna *przyczyna*

#### **Istotność**

8

# **Wyjaśnienie**

Próba zabezpieczenia komunikatu nie powiodła się podczas przetwarzania operacji put.

#### **Działanie systemu**

Komunikat nie jest umieszczany w kolejce.

#### **Odpowiedź programisty systemowego**

Sprawdź kody zakończenia i przyczyny, aby określić przyczynę niepowodzenia. Więcej informacji na ten temat zawiera sekcja [Komunikaty i kody](https://www.ibm.com/docs/en/zos/2.4.0?topic=programming-messages-codes) w dokumentacji programu *z/OS Cryptographic Services System SSL Programming* .

#### **CSQ0216E**

*csect-name* Niezabezpieczenie komunikatu nie powiodło się, kod powrotu *rc*, przyczyna *przyczyna*

#### **Istotność**

8

# **Wyjaśnienie**

Próba przetworzenia chronionego komunikatu podczas przetwarzania nie powiodła się.

#### **Działanie systemu**

Komunikat zostanie przeniesiony do kolejki błędów **SYSTEM.PROTECTION.ERROR.QUEUE**(jeśli to możliwe).

Sprawdź kody zakończenia i przyczyny, aby określić przyczynę niepowodzenia. Więcej informacji na ten temat zawiera sekcja [Komunikaty i kody](https://www.ibm.com/docs/en/zos/2.4.0?topic=programming-messages-codes) w dokumentacji programu *z/OS Cryptographic Services System SSL Programming* .

#### **CSQ0217E**

*csect-name* Nie powiodło się przetworzenie obiektu *'objname'*

#### **Istotność**

8

#### **Wyjaśnienie**

Próba zainicjowania, zabezpieczania lub przetwarzania chronionego komunikatu nie powiodła się dla obiektu o nazwie *objname*.

# **Działanie systemu**

Żądanie otwarcia, pobrania lub umieszczenia nie powiodło się.

#### **Odpowiedź programisty systemowego**

Aby uzyskać więcej informacji, sprawdź poprzednie komunikaty konsoli lub kolejne komunikaty konsoli.

#### **CSQ0218E**

Niepoprawna strategia prywatności *csect-name* dla *qname* . Brak odbiorców

#### **Istotność**

8

#### **Wyjaśnienie**

Podczas przetwarzania otwartego lub put1 została określona strategia ochrony prywatności dla obiektu *qname*, ale strategia nie mogła zidentyfikować wszystkich odbiorców.

#### **Działanie systemu**

Żądanie otwarcia lub put1 nie powiodło się.

#### **Odpowiedź programisty systemowego**

Zmodyfikuj lub usuń strategię ochrony dla obiektu *qname*.

#### **CSQ0219E**

*csect-name* Błąd weryfikacji komunikatu dla *qname*

## **Istotność**

8

# **Wyjaśnienie**

Podczas przetwarzania lub przetwarzania próba przetworzenia komunikatu nie powiodła się z powodu nieoczekiwanych wartości nagłówka lub przesunięć.

#### **Działanie systemu**

Operacja put lub get nie powiodła się.

W celu uzyskania informacji o przetwarzaniu komunikat jest przenoszony do kolejki błędów **SYSTEM.PROTECTION.ERROR.QUEUE**.

#### **Odpowiedź programisty systemowego**

Sprawdź komunikat, w którym wystąpił błąd, aby określić przyczynę problemu.

#### **CSQ0220E**

*csect-name* Moc szyfrowania jest niedostępna

#### **Istotność** 8

# **Wyjaśnienie**

Podczas przetwarzania wiadomości chronionej nie określono mocy szyfrowania.

# **Działanie systemu**

Żądanie pobrania nie powiodło się, a komunikat jest przenoszony do kolejki błędów **SYSTEM.PROTECTION.ERROR.QUEUE**.

# **Odpowiedź programisty systemowego**

Sprawdź komunikat w kolejce błędów, aby określić jego pochodzenie i dlaczego nie jest on poprawnie zabezpieczony.

#### **CSQ0221E**

*csect-name* Moc szyfrowania komunikatu *encstr* jest niepoprawna

# **Istotność**

8

# **Wyjaśnienie**

Podczas przetwarzania komunikat chroniony nie miał rozpoznanej mocy szyfrowania.

# **Działanie systemu**

Żądanie pobrania nie powiodło się, a komunikat jest przenoszony do kolejki błędów **SYSTEM.PROTECTION.ERROR.QUEUE**.

# **Odpowiedź programisty systemowego**

Sprawdź komunikat w kolejce błędów, aby określić jego źródło i dlaczego nie ma on poprawnej mocy szyfrowania.

Niektóre algorytmy szyfrowania są obsługiwane na niektórych platformach, jednak nie na innych platformach.

#### **CSQ0222E**

*csect-name* Siła szyfrowania komunikatu *encstr* niespójna z strategią

#### **Istotność**

8

# **Wyjaśnienie**

Podczas przetwarzania komunikatu zabezpieczonego nie korzystało z algorytmu szyfrowania zgodnego z oczekiwaną siłą szyfrowania.

#### **Działanie systemu**

Żądanie pobrania nie powiodło się, a komunikat jest przenoszony do kolejki błędów **SYSTEM.PROTECTION.ERROR.QUEUE**.

# **Odpowiedź programisty systemowego**

Sprawdź komunikat w kolejce błędów, aby określić jego miejsce pochodzenia i dlaczego algorytm szyfrowania nie jest zgodny z oczekiwaną siłą szyfrowania.

Niektóre algorytmy szyfrowania są obsługiwane na niektórych platformach, jednak nie na innych platformach.

#### **CSQ0223E**

*csect-name* Wielkość komunikatu *m-size* niespójna z rozmiarem nagłówka *h-size* lub oryginalną wielkością *o-size*

#### **Istotność**

8

Podczas przetwarzania komunikatu zabezpieczonego znaleziono nagłówek lub ogólny rozmiar komunikatu, który nie był zgodny z pierwotnym niezabezpieczonym komunikatem.

### **Działanie systemu**

Żądanie pobrania nie powiodło się, a komunikat jest przenoszony do kolejki błędów **SYSTEM.PROTECTION.ERROR.QUEUE**.

# **Odpowiedź programisty systemowego**

Sprawdź komunikat w kolejce błędów, aby określić, dlaczego jego długości są niespójne z oryginalnym niezabezpieczonym komunikatem.

# **CSQ0224E**

*csect-name* Długość buforu komunikatów o wielkości *m-size* jest zbyt mała

# **Istotność**

8

# **Wyjaśnienie**

Podczas przetwarzania komunikat chroniony miał niewystarczającą długość, aby zawierał standardowy nagłówek ochrony i nie mógł zostać przetworzony.

# **Działanie systemu**

Żądanie pobrania nie powiodło się, a komunikat jest przenoszony do kolejki błędów **SYSTEM.PROTECTION.ERROR.QUEUE**.

# **Odpowiedź programisty systemowego**

Sprawdź komunikat w kolejce błędów, aby określić, dlaczego nie ma wystarczającej długości.

# **CSQ0225E**

*csect-name* Nagłówek komunikatu nie jest akceptowalny, identyfikator struktury ma wartość *'strucid'*

# **Istotność**

8

# **Wyjaśnienie**

Podczas przetwarzania wiadomości chronionej nie ma oczekiwanego catcher nagłówka ochrony, a zamiast tego miał *strucid*.

# **Działanie systemu**

Żądanie pobrania nie powiodło się, a komunikat jest przenoszony do kolejki błędów **SYSTEM.PROTECTION.ERROR.QUEUE**.

#### **Odpowiedź programisty systemowego**

Sprawdź komunikat w kolejce błędów, aby określić, dlaczego ma on niepoprawny nagłówek ochrony.

# **CSQ0226E**

*csect-name* Wersja nagłówka nie jest obsługiwana

# **Istotność**

8

# **Wyjaśnienie**

Podczas przetwarzania wiadomości chronionej nie ma oczekiwanej wersji nagłówka ochrony.

#### **Działanie systemu**

Żądanie pobrania nie powiodło się, a komunikat jest przenoszony do kolejki błędów **SYSTEM.PROTECTION.ERROR.QUEUE**.

Sprawdź komunikat w kolejce błędów, aby określić, dlaczego ma on niepoprawny nagłówek ochrony.

### **CSQ0227E**

*csect-name* Algorytm podpisu komunikatu *sig-alg* jest niepoprawny

# **Istotność**

8

# **Wyjaśnienie**

Podczas przetwarzania wiadomości chronionej nie został rozpoznany algorytm podpisu.

# **Działanie systemu**

Żądanie pobrania nie powiodło się, a komunikat jest przenoszony do kolejki błędów **SYSTEM.PROTECTION.ERROR.QUEUE**.

# **Odpowiedź programisty systemowego**

Sprawdź komunikat w kolejce błędów, aby określić jego pochodzenie i dlaczego nie ma poprawnego algorytmu podpisywania. Niektóre algorytmy podpisu są obsługiwane na niektórych platformach, jednak nie na innych platformach.

# **CSQ0228E**

*csect-name* Algorytm podpisu komunikatu *sig-alg* niespójny z strategią

# **Istotność**

8

#### **Wyjaśnienie**

Podczas przetwarzania komunikatu chronionego nie został użyty algorytm podpisu zgodny z oczekiwaną siłą podpisu.

#### **Działanie systemu**

Żądanie pobrania nie powiodło się, a komunikat jest przenoszony do kolejki błędów **SYSTEM.PROTECTION.ERROR.QUEUE**.

#### **Odpowiedź programisty systemowego**

Sprawdź komunikat w kolejce błędów, aby określić jego miejsce pochodzenia i dlaczego algorytm podpisu nie jest zgodny z oczekiwaną siłą podpisu. Niektóre algorytmy podpisu są obsługiwane na niektórych platformach, jednak nie na innych platformach.

## **CSQ0229E**

*csect-name* Nie można zweryfikować nazwy wyróżniającej nadawcy

# **Istotność**

8

# **Wyjaśnienie**

Podczas pobierania nazwy wyróżniającej nadawcy komunikatu nie można było zweryfikować.

#### **Działanie systemu**

Żądanie pobrania nie powiodło się, a komunikat jest przenoszony do kolejki błędów **SYSTEM.PROTECTION.ERROR.QUEUE**.

#### **Odpowiedź programisty systemowego**

Sprawdź komunikat w kolejce błędów, aby określić, dlaczego nie ma ona nazwy wyróżniającej dla nadawcy komunikatu.

#### **CSQ0230E**

*csect-name* Identyfikator struktury *strucid* jest niepoprawny dla formatu o nazwie *format*

# **Istotność**

#### 8

# **Wyjaśnienie**

Podczas przetwarzania ochrony komunikatów nagłówek komunikatu nie ma oczekiwanej wartości dla wskazanego formatu komunikatu.

# **Działanie systemu**

Wywołanie MQI nie powiodło się. W przypadku żądania pobrania komunikat jest przenoszony do kolejki błędów **SYSTEM.PROTECTION.ERROR.QUEUE**.

# **Odpowiedź programisty systemowego**

Przeanalizuj uszkodzone formaty i nagłówki komunikatów, aby określić przyczynę problemu.

# **CSQ0231E**

*csect-name* Nierozpoznana wersja *version* dla struktury *strucid*, format nazwy *format*

# **Istotność**

# 8 **Wyjaśnienie**

Podczas przetwarzania ochrony komunikatu wersja nagłówka komunikatu nie miała oczekiwanej wartości dla wskazanego formatu komunikatu i nagłówka.

# **Działanie systemu**

Wywołanie MQI nie powiodło się. W przypadku żądania pobrania komunikat jest przenoszony do kolejki błędów **SYSTEM.PROTECTION.ERROR.QUEUE**.

# **Odpowiedź programisty systemowego**

Przeanalizuj uszkodzone formaty i nagłówki komunikatów, aby określić przyczynę problemu.

# **CSQ0232E**

*csect-name* Długość buforu jest niewystarczająca dla formatu *format*

# **Istotność**

8

# **Wyjaśnienie**

Podczas przetwarzania ochrony komunikatów długość komunikatu była niewystarczająca do uwzględnienia długości nagłówka wskazanego w formacie komunikatu.

# **Działanie systemu**

Wywołanie MQI nie powiodło się. W przypadku żądania pobrania komunikat jest przenoszony do kolejki błędów **SYSTEM.PROTECTION.ERROR.QUEUE**.

# **Odpowiedź programisty systemowego**

Przeanalizuj uszkodzone formaty i nagłówki komunikatów, aby określić przyczynę problemu.

# **CSQ0233E**

*csect-name* Komunikat *wielkość komunikatu* o wielkości nie jest zgodny z oryginalną wielkością *origsize*

# **Istotność**

8

# **Wyjaśnienie**

Podczas przetwarzania zabezpieczona długość komunikatu nie jest tłumaczana na oryginalną długość komunikatu przed jego zabezpieczeniem.

#### **Działanie systemu**

Żądanie pobrania nie powiodło się, a komunikat jest przenoszony do kolejki błędów **SYSTEM.PROTECTION.ERROR.QUEUE**.

#### **Odpowiedź programisty systemowego**

Przeanalizuj komunikat w kolejce błędów, aby określić, dlaczego ma inną długość niż oczekiwano.

#### **CSQ0240E**

*csect-name* Brak pamięci masowej dla przetwarzania kolejki błędów dla *qname*

#### **Istotność**

8

#### **Wyjaśnienie**

Podczas przetwarzania komunikatu, którego przetwarzanie nie powiodło się, nie można było umieścić w kolejce błędów **SYSTEM.PROTECTION.ERROR.QUEUE**ze względu na niewystarczającą ilość pamięci.

#### **Działanie systemu**

Żądanie pobrania nie powiodło się, a komunikat pozostaje w kolejce *qname*.

#### **Odpowiedź programisty systemowego**

Określ przyczynę niedoboru pamięci masowej i ponów operację pobierania.

#### **CSQ0400I**

CSQ0UTIL IBM MQ AMS dla z/OS *vrm*

#### **Istotność**

 $\Omega$ 

#### **Wyjaśnienie**

Program narzędziowy do obsługi strategii Advanced Message Security CSQ0UTILjest uruchamiany dla programów narzędziowych w wersji *v*, *r*i *m*na poziomie modlevel.

#### **Działanie systemu**

Przetwarzanie jest kontynuowane.

#### **Odpowiedź programisty systemowego**

Brak.

#### **CSQ0401I**

Program narzędziowy strategii ochrony menedżera kolejek

#### **Istotność**

 $\Omega$ 

#### **Wyjaśnienie**

Uruchomiono program narzędziowy strategii Advanced Message Security o wartości CSQ0UTIL.

# **Działanie systemu**

Przetwarzanie jest kontynuowane.

# **Odpowiedź programisty systemowego**

Brak.

#### **CSQ0402I**

Nazwa komendy: *komenda*

#### **Istotność**

0

Program narzędziowy strategii Advanced Message Security przetwarza komendę strategii *komenda*.

#### **Działanie systemu**

Przetwarzanie jest kontynuowane.

# **Odpowiedź programisty systemowego**

Brak.

# **CSQ0403I**

Argumenty: argumenty

**Istotność**

0

# **Wyjaśnienie**

Program narzędziowy strategii Advanced Message Security przetwarza argumenty *argumenty* dla bieżącej komendy strategii.

# **Działanie systemu**

Przetwarzanie jest kontynuowane.

# **Odpowiedź programisty systemowego**

Brak.

# **CSQ0404E**

Brak wystarczającej ilości pamięci masowej do wykonania komendy

# **Istotność**

# 8

# **Wyjaśnienie**

Program narzędziowy do obsługi strategii Advanced Message Security nie mógł przydzielić pamięci masowej do przetworzenia komendy wejściowej.

# **Działanie systemu**

Program narzędziowy Advanced Message Security jest terminowany bez wykonywania bieżącej komendy wejściowej.

#### **Odpowiedź programisty systemowego**

Określ, dlaczego nie ma wystarczającej ilości pamięci masowej dla programu narzędziowego strategii, a następnie ponownie uruchom program narzędziowy, gdy problem został rozwiązany.

#### **CSQ0405E**

Wystąpił błąd podczas uruchamiania komendy *numer-komendy* w wierszu *numer wiersza* .

#### **Istotność**

8

# **Wyjaśnienie**

Program narzędziowy strategii Advanced Message Security napotkał błąd podczas przetwarzania komendy *numer-komendy* w wierszu *numer-wiersza* danych wejściowych.

## **Działanie systemu**

Przetwarzanie programu narzędziowego strategii Advanced Message Security nie powiodło się dla komendy identyfikowanej przez *numer\_komendy* w wierszu *numer-wiersza*.

Sprawdź komendę zakończoną niepowodzeniem i powiązane komunikaty, aby określić przyczynę niepowodzenia.

#### **CSQ0406E**

W wierszu *numer-wiersza*znaleziono niepoprawną komendę. Poprawne komendy to SETMQSPL i DSPMQSPL

#### **Istotność**

8

#### **Wyjaśnienie**

Program narzędziowy do obsługi strategii Advanced Message Security nie rozpoznał komendy wejściowej w wierszu *numer-wiersza* danych wejściowych.

# **Działanie systemu**

Program narzędziowy strategii Advanced Message Security nie przetwarza komendy w wierszu *numerwiersza*.

#### **Odpowiedź programisty systemowego**

Zmień komendę wejściową na wartość **SETMQSPL** lub **DSPMQSPL**.

#### **CSQ0407E**

Łańcuch ujęty w cudzysłów w wierszu *numer-wiersza* nie ma cudzysłowu zamykający

#### **Istotność**

8

#### **Wyjaśnienie**

Program narzędziowy do obsługi strategii Advanced Message Security nie mógł wyrównać dopasowanych cudzysłowów podczas przetwarzania komendy wejściowej w wierszu *numer-wiersza*.

#### **Działanie systemu**

Program narzędziowy strategii Advanced Message Security nie przetwarza komendy w wierszu *numerwiersza*.

#### **Odpowiedź programisty systemowego**

Zmień komendę w wierszu *numer-wiersza* , aby użyć spójnych i zgodnych z argumentami cudzysłowów.

#### **CSQ0408I**

Komendy strategii *count* zostały pomyślnie zakończone

#### **Istotność**

0

#### **Wyjaśnienie**

Program narzędziowy strategii Advanced Message Security pomyślnie przetworzył komendy *cmdcount* .

#### **Działanie systemu**

Przetwarzanie jest kontynuowane.

# **Odpowiedź programisty systemowego**

Brak.

#### **CSQ0409I**

Osiągnięto koniec danych wejściowych, odczytane wiersze *liczba-wierszy*

# **Istotność**

 $\Omega$ 

# **Wyjaśnienie**

Program narzędziowy strategii Advanced Message Security osiągnął koniec danych wejściowych po wierszach *liczba-wierszy* .

# **Działanie systemu**

Przetwarzanie jest kontynuowane.

# **Odpowiedź programisty systemowego**

Brak.

# **CSQ0410E**

Błąd podczas otwierania zestawu danych SYSIN

# **Istotność**

8

# **Wyjaśnienie**

Program narzędziowy do obsługi strategii Advanced Message Security nie mógł otworzyć standardowego wejścia (SYSIN DD) do odczytu komend wejściowych.

# **Działanie systemu**

Nie są przetwarzane żadne komendy.

# **Odpowiedź programisty systemowego**

Określ, dlaczego element SYSIN DD jest niedostępny i rozwiąż problem, a następnie ponownie uruchom program narzędziowy strategii.

# **CSQ0411E**

Nieoczekiwany błąd wewnętrzny

#### **Istotność**

8

# **Wyjaśnienie**

Program narzędziowy strategii Advanced Message Security nie rozpoznał komendy wejściowej.

# **Działanie systemu**

Komenda wejściowa nie jest przetwarzana.

#### **Odpowiedź programisty systemowego**

Sprawdź dane wejściowe komendy i upewnij się, że dane wejściowe są wyrażone w poprawnej komendzie z poprawnymi parametrami.

#### **CSQ0412I**

Nazwa strategii: *nazwa-strategii*

#### **Istotność**

 $\Omega$ 

#### **Wyjaśnienie**

Program narzędziowy strategii Advanced Message Security wyświetla informacje na temat strategii identyfikowanej przez *nazwa-strategii*.

# **Działanie systemu**

Przetwarzanie jest kontynuowane.

Brak.

# **CSQ0413I**

Algorytm szyfrowania: *enc-alg*

# **Istotność**

 $\Omega$ 

# **Wyjaśnienie**

Program narzędziowy strategii Advanced Message Security wyświetla algorytm szyfrowania *enc-alg* dla danej strategii.

# **Działanie systemu**

Przetwarzanie jest kontynuowane.

# **Odpowiedź programisty systemowego**

Brak.

# **CSQ0414I**

Nazwy wyróżniające odbiorców: *dns odbiorcy*

# **Istotność**

 $\Omega$ 

# **Wyjaśnienie**

Program narzędziowy strategii Advanced Message Security wyświetla nazwy wyróżniające odbiorców, *adresat-dns*dla danej strategii.

# **Działanie systemu**

Przetwarzanie jest kontynuowane.

#### **Odpowiedź programisty systemowego**

Brak.

# **CSQ0415I**

Algorytm podpisu: *sig-alg*

# **Istotność**

 $\Omega$ 

# **Wyjaśnienie**

Program narzędziowy strategii Advanced Message Security wyświetla algorytm podpisu *sig-alg*dla danej strategii.

#### **Działanie systemu**

Przetwarzanie jest kontynuowane.

#### **Odpowiedź programisty systemowego**

Brak.

# **CSQ0416I**

Nazwy wyróżniające osób podpisujących: *osoba podpisująca*

# **Istotność**

 $\Omega$ 

#### **Wyjaśnienie**

Program narzędziowy strategii Advanced Message Security wyświetla nazwy wyróżniające osób podpisujących ( *osoby podpisujące*) dla danej strategii.

#### **Działanie systemu**

Przetwarzanie jest kontynuowane.

#### **Odpowiedź programisty systemowego**

Brak.

# **CSQ0417I**

Jakość ochrony: *qop*

# **Istotność**

 $\Omega$ 

# **Wyjaśnienie**

Program narzędziowy strategii Advanced Message Security wyświetla jakość ochrony, *qop*, dla danej strategii.

# **Działanie systemu**

Przetwarzanie jest kontynuowane.

#### **Odpowiedź programisty systemowego**

Brak.

# **CSQ0418I**

Tolerancja: *tolerancja-flaga*

# **Istotność**

 $\Omega$ 

#### **Wyjaśnienie**

Program narzędziowy strategii Advanced Message Security wyświetla flagę tolerancji, *tolerancjaflaga*dla danej strategii.

#### **Działanie systemu**

Przetwarzanie jest kontynuowane.

# **Odpowiedź programisty systemowego**

Brak.

# **CSQ0447E**

Nie powiodło się otwarcie EXPORT DD, eksportowanie do STDOUT

# **Istotność**

8

# **Wyjaśnienie**

Program narzędziowy do obsługi strategii Advanced Message Security nie mógł otworzyć DD EXPORT DD w celu przetworzenia żądania -export.

# **Działanie systemu**

Eksport strategii jest wysyłany do STDOUT.

#### **Odpowiedź programisty systemowego**

Określ, dlaczego DD EXPORT jest niedostępny i rozwiąż problem, a następnie ponownie uruchom program narzędziowy strategii.

# **CSQ0448E**

Błąd komendy

# **Istotność**

8

Program narzędziowy do obsługi strategii Advanced Message Security nie mógł pomyślnie przetworzyć komendy wejściowej.

#### **Działanie systemu**

Bieżąca komenda nie jest przetwarzana, a program narzędziowy strategii Advanced Message Security próbuje przetworzyć następną komendę wejściową (jeśli istnieje).

#### **Odpowiedź programisty systemowego**

Określ przyczynę niepowodzenia komendy, analizując komunikaty pokrewne, a następnie popraw błędną komendę wejściową.

#### **CSQ0449I**

Komenda powiodła się

#### **Istotność**

 $\Omega$ 

#### **Wyjaśnienie**

Program narzędziowy Advanced Message Security pomyślnie przetworzył komendę wejściową.

#### **Działanie systemu**

Przetwarzanie jest kontynuowane.

#### **Odpowiedź programisty systemowego**

Brak.

#### **CSQ0450E**

Błąd składniowy. Składnia: setmqspl -m (qm) -p (strategia) -s (sigalg) -a (nazwa wyróżniająca osoby podpisującej) -e (encalg) -r (DN odbiornika)

#### **Istotność**

8

#### **Wyjaśnienie**

Program narzędziowy Advanced Message Security nie mógł zinterpretować komendy ze względu na błędną składnię komendy.

#### **Działanie systemu**

Bieżąca komenda nie jest przetwarzana, a program narzędziowy strategii Advanced Message Security próbuje przetworzyć następną komendę wejściową (jeśli istnieje).

#### **Odpowiedź programisty systemowego**

Popraw składnię błędnej komendy, a następnie ponów próbę.

# **CSQ0451E**

Niepoprawna nazwa menedżera kolejek: *qmgr-name*

#### **Istotność**

8

#### **Wyjaśnienie**

Program narzędziowy strategii Advanced Message Security napotkał niepoprawną wartość nazwy menedżera kolejek*, qmgr-name*podczas przetwarzania komendy wejściowej.

#### **Działanie systemu**

Bieżąca komenda nie jest przetwarzana, a program narzędziowy strategii Advanced Message Security próbuje przetworzyć następną komendę wejściową (jeśli istnieje).

Popraw wartość nazwy menedżera kolejek w komendzie wprowadzania, a następnie spróbuj ponownie.

# **CSQ0452E**

Niepoprawna nazwa strategii: *nazwa-strategii*

# **Istotność**

8

# **Wyjaśnienie**

Program narzędziowy strategii Advanced Message Security napotkał niepoprawną nazwę strategii podczas przetwarzania komendy wejściowej.

# **Działanie systemu**

Bieżąca komenda nie jest przetwarzana, a program narzędziowy strategii Advanced Message Security próbuje przetworzyć następną komendę wejściową (jeśli istnieje).

# **Odpowiedź programisty systemowego**

Popraw wartość nazwy strategii w komendzie wprowadzania, a następnie spróbuj ponownie.

# **CSQ0453E**

Niepoprawny algorytm szyfrowania

# **Istotność**

8

#### **Wyjaśnienie**

Program narzędziowy do obsługi strategii Advanced Message Security napotkał niepoprawny algorytm szyfrowania podczas przetwarzania komendy wejściowej.

#### **Działanie systemu**

Bieżąca komenda nie jest przetwarzana, a program narzędziowy strategii Advanced Message Security próbuje przetworzyć następną komendę wejściową (jeśli istnieje).

# **Odpowiedź programisty systemowego**

Popraw wartość algorytmu szyfrowania w komendzie wprowadzania, a następnie spróbuj ponownie.

# **CSQ0454E**

Niepoprawny algorytm podpisu

# **Istotność**

8

# **Wyjaśnienie**

Program narzędziowy strategii Advanced Message Security napotkał niepoprawny algorytm podpisywania podczas przetwarzania komendy wejściowej.

#### **Działanie systemu**

Bieżąca komenda nie jest przetwarzana, a program narzędziowy strategii Advanced Message Security próbuje przetworzyć następną komendę wejściową (jeśli istnieje).

# **Odpowiedź programisty systemowego**

Popraw wartość algorytmu podpisywania w komendzie wejściowej i spróbuj ponownie.

# **CSQ0455E**

Szyfrowanie wymaga użycia algorytmu podpisywania

#### **Istotność**

8

Program narzędziowy strategii Advanced Message Security napotkał niepoprawną komendę, która zidentyfikował algorytm szyfrowania, ale nie zidentyfikował również poprawnego algorytmu podpisywania.

# **Działanie systemu**

Bieżąca komenda nie jest przetwarzana, a program narzędziowy strategii Advanced Message Security próbuje przetworzyć następną komendę wejściową (jeśli istnieje).

# **Odpowiedź programisty systemowego**

Podczas definiowania strategii ochrony prywatności należy podać zarówno poprawny algorytm szyfrowania, jak i poprawny algorytm podpisu.

# **CSQ0456E**

Szyfrowanie wymaga podania nazwy DN odbiorcy (-r)

# **Istotność**

8

# **Wyjaśnienie**

Program narzędziowy strategii Advanced Message Security napotkał niepoprawną komendę, która zidentyfikował algorytm szyfrowania, ale nie zidentyfikował również co najmniej jednej nazwy wyróżniającej (DN) odbiorcy za pośrednictwem parametru -r.

#### **Działanie systemu**

Bieżąca komenda nie jest przetwarzana, a program narzędziowy strategii Advanced Message Security próbuje przetworzyć następną komendę wejściową (jeśli istnieje).

#### **Odpowiedź programisty systemowego**

Przy definiowaniu strategii ochrony prywatności należy podać zarówno algorytm szyfrowania, jak i co najmniej jedną nazwę wyróżniającą (DN) odbiorców.

# **CSQ0457E**

Podano niepoprawną nazwę DN dziennika: *nazwa-dziennika-dziennika*

#### **Istotność**

8

# **Wyjaśnienie**

Podczas przetwarzania komendy wejściowej program narzędziowy do obsługi strategii Advanced Message Security napotkał niepoprawną nazwę wyróżniającą odbiornika *nazwa DN dziennika*.

#### **Działanie systemu**

Bieżąca komenda nie jest przetwarzana, a program narzędziowy strategii Advanced Message Security próbuje przetworzyć następną komendę wejściową (jeśli istnieje).

#### **Odpowiedź programisty systemowego**

Popraw nazwę wyróżniającą dziennika w komendzie wejściowej, a następnie spróbuj ponownie.

# **CSQ0458E**

Nazwa DN odbiorcy jest określona, gdy nie jest włączone szyfrowanie

# **Istotność**

8

# **Wyjaśnienie**

Program narzędziowy strategii Advanced Message Security napotkał niepoprawną komendę, która zidentyfikował co najmniej jedną nazwę wyróżniającą (DN) odbiorcy, ale nie zidentyfikował również algorytmu szyfrowania podczas przetwarzania parametru -e.

#### **Działanie systemu**

Bieżąca komenda nie jest przetwarzana, a program narzędziowy strategii Advanced Message Security próbuje przetworzyć następną komendę wejściową (jeśli istnieje).

#### **Odpowiedź programisty systemowego**

Przy definiowaniu strategii ochrony prywatności należy podać zarówno algorytm szyfrowania, jak i co najmniej jedną nazwę wyróżniającą (DN) odbiorców.

#### **CSQ0459E**

Podano niepoprawną nazwę wyróżniającą osoby podpisującej: *osoba podpisująca-dn*

### **Istotność**

8

#### **Wyjaśnienie**

Podczas przetwarzania komendy wejściowej program narzędziowy strategii Advanced Message Security napotkał niepoprawną nazwę wyróżniającą osoby podpisującej *podpisu-dn*.

#### **Działanie systemu**

Bieżąca komenda nie jest przetwarzana, a program narzędziowy strategii Advanced Message Security próbuje przetworzyć następną komendę wejściową (jeśli istnieje).

#### **Odpowiedź programisty systemowego**

Popraw wartość nazwy wyróżniającej osoby podpisującej w komendzie wejściowej, a następnie spróbuj ponownie.

#### **CSQ0460E**

Nazwa wyróżniająca osoby podpisującej jest określona, gdy nie włączono podpisywania

#### **Istotność**

8

#### **Wyjaśnienie**

Program narzędziowy strategii Advanced Message Security napotkał niepoprawną komendę, która zidentyfikował co najmniej jedną nazwę wyróżniającą osoby podpisującej przy użyciu parametru -a, ale nie zidentyfikował również algorytmu podpisywania za pomocą parametru -s.

# **Działanie systemu**

Bieżąca komenda nie jest przetwarzana, a program narzędziowy strategii Advanced Message Security próbuje przetworzyć następną komendę wejściową (jeśli istnieje).

#### **Odpowiedź programisty systemowego**

Przy definiowaniu strategii ochrony prywatności należy podać zarówno algorytm szyfrowania, jak i co najmniej jedną nazwę wyróżniającą (DN) odbiorców.

# **CSQ0461E**

Kolejka **SYSTEM.PROTECTION.POLICY.QUEUE** jest niedostępna, MQCC=*mqcc* MQRC=*mqrc (tekst mqrc-text)*

# **Istotność**

8

# **Wyjaśnienie**

Program narzędziowy strategii Advanced Message Security nie może otworzyć kolejki strategii **SYSTEM.PROTECTION.POLICY.QUEUE**z powodu błędu identyfikowanego przez komendę *mqcc* i *mqrc* (*mqrc-text* udostępnia tabelę MQRC w postaci tekstowej).

#### **Działanie systemu**

Przetwarzanie kończy się.

Określ przyczynę niedostępności kolejki strategii przy użyciu komend *mqcc* i *mqrc*, a następnie rozwiąż problem.

#### **CSQ0462E**

Nie powiodła się próba pobrania strategii ochrony, MQCC=*mqcc* MQRC=*mqrc (mqrc-text)*

#### **Istotność**

8

# **Wyjaśnienie**

Program narzędziowy strategii Advanced Message Security nie może pobrać strategii z kolejki strategii **SYSTEM.PROTECTION.POLICY.QUEUE**z powodu błędu identyfikowanego przez komendę *mqcc* i *mqrc* (*mqrc-text* udostępnia tabelę MQRC w postaci tekstowej).

# **Działanie systemu**

Bieżąca komenda nie jest przetwarzana, a program narzędziowy strategii Advanced Message Security próbuje przetworzyć następną komendę wejściową (jeśli istnieje).

#### **Odpowiedź programisty systemowego**

Określ przyczynę, dla której nie można było pobrać strategii z kolejki strategii, a następnie rozwiąż problem.

#### **CSQ0463E**

Aktualizacja strategii nie powiodła się z powodu współbieżnej aktualizacji, MQCC=*mqcc* MQRC=*mqrc (mqrc-text)*

#### **Istotność**

8

# **Wyjaśnienie**

Program narzędziowy strategii Advanced Message Security wykrył, że strategia została zmieniona przez inny proces podczas próby aktualizacji lub utworzenia tej samej strategii, z powodu błędu identyfikowanego przez *mqcc* i *mqrc* (*mqrc-text* udostępnia tabelę MQRC w postaci tekstowej).

# **Działanie systemu**

Bieżąca komenda nie jest przetwarzana, a program narzędziowy strategii Advanced Message Security próbuje przetworzyć następną komendę wejściową (jeśli istnieje).

#### **Odpowiedź programisty systemowego**

Sprawdź, czy strategia jest poprawna, a następnie, jeśli to konieczne, zaktualizuj strategię.

#### **CSQ0464E**

Nie znaleziono definicji strategii, MQCC=*mqcc* MQRC=*mqrc (tekst mqrc-text)*

#### **Istotność**

8

# **Wyjaśnienie**

Program narzędziowy strategii Advanced Message Security nie może znaleźć strategii w kolejce strategii **SYSTEM.PROTECTION.POLICY.QUEUE**, jeśli oczekiwano strategii, z powodu błędu identyfikowanego przez opcję *mqcc* i *mqrc* (*mqrc-text* udostępnia tabelę MQRC w postaci tekstowej).

## **Działanie systemu**

Bieżąca komenda nie jest przetwarzana, a program narzędziowy strategii Advanced Message Security próbuje przetworzyć następną komendę wejściową (jeśli istnieje).

Określ przyczynę, dla której nie można było pobrać strategii z kolejki strategii, a następnie rozwiąż problem.

#### **CSQ0465E**

Wystąpił nieoczekiwany błąd. MQCC=*mqcc* MQRC=*mqrc (mqrc-text)*

#### **Istotność**

8

# **Wyjaśnienie**

Program narzędziowy strategii Advanced Message Security napotkał nieoczekiwany błąd MQI podczas przetwarzania komendy wejściowej, identyfikowanej przez opcję *mqcc* i *mqrc* (*mqrc-text* udostępnia tabelę MQRC w postaci tekstowej).

# **Działanie systemu**

Bieżąca komenda nie jest przetwarzana, a program narzędziowy strategii Advanced Message Security próbuje przetworzyć następną komendę wejściową (jeśli istnieje).

#### **Odpowiedź programisty systemowego**

Określ przyczynę wystąpienia błędu MQI, a następnie rozwiąż problem.

#### **CSQ0466E**

Podano niepoprawną wartość dla flagi tolerancji, należy podać jedną z wartości (0, 1)

#### **Istotność**

8

#### **Wyjaśnienie**

Program narzędziowy strategii Advanced Message Security napotkał niepoprawną wartość parametru tolerowania.

#### **Działanie systemu**

Bieżąca komenda nie jest przetwarzana, a program narzędziowy strategii Advanced Message Security próbuje przetworzyć następną komendę wejściową (jeśli istnieje).

#### **Odpowiedź programisty systemowego**

Podczas tworzenia lub modyfikowania strategii należy użyć wartości 0 (false) lub 1 (true) dla parametru tolerowania.

## **CSQ0467E**

Nie powiodła się próba nawiązania połączenia z menedżerem kolejek. MQCC=*mqcc* MQRC=*mqrc (mqrc-text)*

#### **Istotność**

8

# **Wyjaśnienie**

Program narzędziowy strategii Advanced Message Security nie może połączyć się z menedżerem kolejek wejściowych w celu przetworzenia kolejnych komend wejściowych z powodu błędu identyfikowanego przez komendę *mqcc* i *mqrc* (*mqrc-text* udostępnia tabelę MQRC w postaci tekstowej).

## **Działanie systemu**

Przetwarzanie kończy się.

#### **Odpowiedź programisty systemowego**

Określ, dlaczego menedżer kolejek jest niedostępny, a następnie rozwiąż problem.

#### **CSQ0468I**

Nie znaleziono strategii

# **Istotność**

 $\Omega$ 

# **Wyjaśnienie**

Program narzędziowy strategii Advanced Message Security nie znalazł strategii zgodnych z podanymi parametrami.

# **Działanie systemu**

Przetwarzanie jest kontynuowane.

# **Odpowiedź programisty systemowego**

Brak.

 $V 9.00$ 

# **CSQ0469E**

Podano niepoprawną wartość dla argumentu ponownego wykorzystania klucza

# **Istotność**

8

# **Wyjaśnienie**

Program narzędziowy strategii Advanced Message Security napotkał niepoprawną wartość parametru ponownego wykorzystania klucza.

# **Działanie systemu**

Bieżąca komenda nie jest przetwarzana, a program narzędziowy strategii Advanced Message Security próbuje przetworzyć następną komendę wejściową (jeśli istnieje).

#### **Odpowiedź programisty systemowego**

Przy tworzeniu lub modyfikowaniu strategii należy użyć poprawnej wartości parametru ponownego wykorzystania klucza.

#### **CSQ0470E**

Błąd składniowy. Składnia: dspmqspl -m (qm) -p (strategia) -export

#### **Istotność**

8

# **Wyjaśnienie**

Program narzędziowy do obsługi strategii Advanced Message Security nie mógł zinterpretować komendy z powodu niepoprawnej składni.

# **Działanie systemu**

Bieżąca komenda nie jest przetwarzana, a program narzędziowy strategii Advanced Message Security próbuje przetworzyć następną komendę wejściową (jeśli istnieje).

# **Odpowiedź programisty systemowego**

Popraw składnię błędnej komendy, a następnie ponów próbę.

#### $V$  S.O.O

#### **CSQ0471E**

Ponowne wykorzystanie klucza nie jest poprawne dla strategii

# **Istotność**

8

Program narzędziowy strategii Advanced Message Security napotkał niepoprawną komendę, która określiła wartość niezerową dla parametru ponownego wykorzystania klucza dla strategii, która nie zezwala na ponowne wykorzystanie klucza symetrycznego.

#### **Działanie systemu**

Bieżąca komenda nie jest przetwarzana, a program narzędziowy strategii Advanced Message Security próbuje przetworzyć następną komendę wejściową (jeśli istnieje).

# **Odpowiedź programisty systemowego**

Podaj wartość 0 dla parametru ponownego wykorzystania klucza (wyłączono ponowne wykorzystanie klucza) lub zmień strategię w taki sposób, aby używana była jakość ochrony, która umożliwia ponowne wykorzystanie klucza symetrycznego, na przykład poufność.

# **CSQ0499I**

Program narzędziowy CSQ0UTIL zakończył kod powrotu =*kod*

# **Istotność**

0

# **Wyjaśnienie**

Program narzędziowy strategii Advanced Message Security CSQ0UTILzakończył działanie z kodem powrotu *retcode*.

# **Działanie systemu**

Przetwarzanie jest kontynuowane.

# **Odpowiedź programisty systemowego**

Jeśli program narzędziowy nie zakończył pomyślnie odwołania do innych komunikatów w danych wyjściowych, aby określić przyczynę ewentualnych błędów.

#### **CSQ0501I**

*csect-name* Zapis SMF włączony dla typu rekordu *typ-rekordu*

#### **Istotność**

 $\Omega$ 

#### **Wyjaśnienie**

Produkt Advanced Message Security umożliwił generowanie rekordu SMF dla typu rekordu *typrekordu*.

#### **Działanie systemu**

Przetwarzanie jest kontynuowane.

# **Odpowiedź programisty systemowego**

Brak.

# **CSQ0502I**

*csect-name* Zapis SMF jest wyłączony

#### **Istotność**

0

## **Wyjaśnienie**

Program Advanced Message Security wyłączył generowanie rekordu SMF.

### **Działanie systemu**

Przetwarzanie jest kontynuowane.
#### **Odpowiedź programisty systemowego**

Brak.

## **CSQ0503I**

*csect-name* zapis rekordu SMF nie powiódł się, kod powrotu *retcode*

## **Istotność**

8

## **Wyjaśnienie**

Próba wygenerowania rekordu kontroli SMF przy użyciu SMFEWTM nie powiodła się podczas przetwarzania ochrony komunikatu z kodem powrotu *kod*.

## **Działanie systemu**

Rekord SMF nie został wygenerowany.

#### **Odpowiedź programisty systemowego**

Sprawdź kod *retcode* i dokumentację makra SMFEWTM, aby określić przyczynę niepowodzenia.

## **CSQ0600I**

*csect-name* IBM MQ AMS dla z/OS , *wersja*, *poziom-usługi*

#### **Istotność**

 $\Omega$ 

## **Wyjaśnienie**

Zadanie Advanced Message Security jest uruchomione w wersji *wersja* i na poziomie usługi *servicelevel*.

#### **Działanie systemu**

Przetwarzanie jest kontynuowane.

#### **Odpowiedź programisty systemowego**

Brak.

## **CSQ0601I**

csect-name Zmienna środowiskowa *varname* ma niepoprawną wartość, przy użyciu domyślnej wartości *'value'*

#### **Istotność**

8

#### **Wyjaśnienie**

Zmienna środowiskowa Advanced Message Security *varname*została ustawiona na niepoprawną wartość, co spowodowało użycie wartości domyślnej *value*dla zmiennej.

#### **Działanie systemu**

Przetwarzanie będzie kontynuowane z wartością domyślną dla nazwanej zmiennej środowiskowej.

#### **Odpowiedź programisty systemowego**

Zmień przypisanie zmiennej środowiskowej na poprawną wartość, jeśli wartość domyślna nie jest akceptowalna.

#### **CSQ0602I**

Inicjowanie AMS *csect-name* zostało zakończone

#### **Istotność**

0

Inicjowanie zadania Advanced Message Security zostało zakończone.

#### **Działanie systemu**

Przetwarzanie jest kontynuowane.

#### **Odpowiedź programisty systemowego**

Brak.

## **CSQ0603I**

Żądanie zamknięcia AMS *csect-name*

**Istotność**

0

## **Wyjaśnienie**

Zadanie Advanced Message Security odebrało żądanie zamknięcia.

#### **Działanie systemu**

Przetwarzanie jest kontynuowane.

## **Odpowiedź programisty systemowego**

Brak.

#### **CSQ0604I**

Przetworzona opcja LOG *csect-name* : *opcja-dziennika*

#### **Istotność**

 $\Omega$ 

## **Wyjaśnienie**

Zadanie Advanced Message Security przetworzyło komendę LOG dla opcji dziennika *opcja-dziennika*.

#### **Działanie systemu**

Przetwarzanie będzie kontynuowane z nową opcją dziennika.

#### **Odpowiedź programisty systemowego**

Brak.

### **CSQ0605E**

*csect-name* Podano niepoprawną opcję LOG

#### **Istotność**

8

#### **Wyjaśnienie**

Próba przetworzenia komendy LOG przez zadanie Advanced Message Security nie powiodła się z powodu niepoprawnej opcji dziennika.

## **Działanie systemu**

Komenda LOG nie obowiązuje.

### **Odpowiedź programisty systemowego**

Popraw opcję LOG i ponów komendę LOG.

#### **CSQ0606E**

*csect-name* Nierozpoznana komenda: podaj **DISPLAY**, **REFRESH**, **LOG**, **SMFTYPE**, **SMFAUDIT** lub **STOP**

#### **Istotność**

8

Próba przetworzenia komendy przez zadanie Advanced Message Security nie powiodła się, ponieważ komenda nie została rozpoznana.

## **Działanie systemu**

Komenda nie została wykonana.

## **Odpowiedź programisty systemowego**

Wybierz poprawną komendę i ponów próbę.

## Poprawne komendy to: **DISPLAY**, **REFRESH**, **LOG**, **SMFTYPE**, **SMFAUDIT** i **STOP**.

## **CSQ0607E**

*csect-name* Niewystarczająca ilość pamięci masowej

## **Istotność**

8

## **Wyjaśnienie**

Nie powiodło się przydzielenie pamięci przez zadanie Advanced Message Security .

## **Działanie systemu**

Funkcja wykonywana przez zadanie Advanced Message Security nie powiodła się.

## **Odpowiedź programisty systemowego**

Określ przyczynę niewystarczającej ilości pamięci masowej, a następnie popraw lub zwiększ, jeśli to właściwe.

#### **CSQ0608E**

*csect-name* Nie powiodło się załadowanie konfiguracji strategii, MQRC=*mqrc (tekst mqrc-text)*

#### **Istotność**

#### 8

## **Wyjaśnienie**

Załadowanie konfiguracji strategii przez zadanie Advanced Message Security nie powiodło się. Przyczyna: *mqrc* (*mqrc-text* udostępnia tabelę MQRC w postaci tekstowej).

#### **Działanie systemu**

Nie można uruchomić zadania Advanced Message Security .

#### **Odpowiedź programisty systemowego**

Użyj kodu przyczyny *mqrc*, aby określić, dlaczego konfiguracja strategii nie może zostać załadowana z kolejki strategii **SYSTEM.PROTECTION.POLICY.QUEUE**.

Jeśli nie można uruchomić kolejki, można zdefiniować kolejkę w konkatenacji CSQINP2 . Definicje są udostępniane w SCSQPROC jako CSQ4INSM.

## **CSQ0609I**

*csect-name* AMS dla produktu z/OS , uruchamianie, wersja *wersja*, poziom *poziom usługi*

## **Istotność**

0

## **Wyjaśnienie**

Zadanie Advanced Message Security zostało uruchomione dla wersji produktu *wersja* i poziomu usług *poziom-usługi*.

#### **Działanie systemu**

Przetwarzanie jest kontynuowane.

#### **Odpowiedź programisty systemowego**

Brak.

## **CSQ0610E**

*csect-name* Nie powiodło się uruchomienie podzadania strategii, błąd *errcode*, przyczyna: *przyczyna*

## **Istotność**

8

## **Wyjaśnienie**

An attempt by the Advanced Message Security task to start the policy configuration subtask failed with errno *kod błędu* and errno2 *przyczyna*.

## **Działanie systemu**

Nie można uruchomić zadania Advanced Message Security .

## **Odpowiedź programisty systemowego**

Użyj kodów przyczyny błędu i przyczyny, aby określić, dlaczego podzadanie konfiguracji strategii nie może zostać uruchomione, a następnie podejmij działania naprawcze.

## **CSQ0611E**

*csect-name* Nie powiodło się utworzenie przestrzeni adresowej AMS, która nie jest możliwa do zamiany, błąd *errcode*

## **Istotność**

8

#### **Wyjaśnienie**

Próba podjęta przez zadanie Advanced Message Security nie powiodła się z powodu niepowodzenia operacji swapable z kodem błędu *errcode*.

#### **Działanie systemu**

Nie można uruchomić zadania Advanced Message Security .

#### **Odpowiedź programisty systemowego**

Błąd identyfikowany przez *errcode* może być kodem powrotu z makra SYSEVENT. Użyj dokumentacji makra, aby określić przyczynę niepowodzenia SYSEVENT.

#### **CSQ0612E**

*csect-name* Funkcja systemowa *'function'* nie powiodła się

## **Istotność**

8

## **Wyjaśnienie**

Próba podjęta przez zadanie Advanced Message Security w celu użycia wywołania w czasie wykonywania, *funkcja*, nie powiodła się.

## **Działanie systemu**

Zadanie Advanced Message Security nie może kontynuować przetwarzania usługi, która została dostarczona w momencie wystąpienia niepowodzenia.

#### **Odpowiedź programisty systemowego**

Ten komunikat jest powiązany z innymi komunikatami, które są generowane w momencie niepowodzenia. Sprawdź te komunikaty, aby uzyskać więcej informacji, w tym kody błędów, które mogą identyfikować przyczynę niepowodzenia.

## **CSQ0613E**

*csect-name* Błąd inicjowania AMS *errno*, przyczyna *errno2*

# **Istotność**

#### 8

## **Wyjaśnienie**

Zainicjowanie zadania Advanced Message Security nie powiodło się z powodu niepowodzenia wywołania w czasie wykonywania.

## **Działanie systemu**

Nie można uruchomić zadania Advanced Message Security .

## **Odpowiedź programisty systemowego**

Ten komunikat jest powiązany z innymi komunikatami, które są generowane w momencie niepowodzenia. Sprawdź te komunikaty, aby uzyskać więcej informacji, a następnie skorzystaj z kodów błędów, aby określić przyczynę niepowodzenia.

## **CSQ0614E**

*csect-name* Błąd zakończenia AMS *errno*, przyczyna *przyczyna*

## **Istotność**

8

## **Wyjaśnienie**

Zadanie Advanced Message Security nie powiodło się podczas kończenia z powodu niepowodzenia wywołania w czasie wykonywania.

## **Działanie systemu**

Zakończenie zadania Advanced Message Security jest kontynuowane.

## **Odpowiedź programisty systemowego**

Ten komunikat jest powiązany z innymi komunikatami, które są generowane w momencie niepowodzenia. Sprawdź te komunikaty, aby uzyskać więcej informacji, a następnie skorzystaj z kodów błędów, aby określić przyczynę niepowodzenia.

#### **CSQ0615E**

Żądanie *csect-name* AMS post/wait nie powiodło się. Przyczyna: *przyczyna*

#### **Istotność**

8

## **Wyjaśnienie**

Próba podjęta przez zadanie Advanced Message Security w celu wystawienia żądania POST lub oczekiwania nie powiodła się z powodu *przyczyna*.

#### **Działanie systemu**

Zadanie Advanced Message Security nie może kontynuować przetwarzania usługi, która została dostarczona w momencie wystąpienia niepowodzenia.

#### **Odpowiedź programisty systemowego**

Błąd identyfikowany przez *przyczyna* może być kodem powrotu z makra POST lub WAIT. Aby określić przyczynę niepowodzenia, należy użyć dokumentacji makra.

## **CSQ0616E**

Inicjowanie środowiska wykonawczego AMS *csect-name* nie powiodło się

## **Istotność**

8

## **Wyjaśnienie**

Zainicjowanie zadania Advanced Message Security nie powiodło się.

Nie można uruchomić zadania Advanced Message Security .

#### **Odpowiedź programisty systemowego**

Sprawdź powiązane komunikaty, aby uzyskać więcej informacji na temat niepowodzenia, a następnie podejmij działania naprawcze.

#### **CSQ0617E**

*csect-name* AMS już aktywne

#### **Istotność**

8

#### **Wyjaśnienie**

Próba uruchomienia zadania Advanced Message Security nie powiodła się, ponieważ była już uruchomiona.

#### **Działanie systemu**

Zadanie Advanced Message Security nie może zostać uruchomione, gdy jest już uruchomione.

#### **Odpowiedź programisty systemowego**

Brak.

#### **CSQ0618E**

Inicjowanie AMS *csect-name* nie powiodło się, program nie został autoryzowany przez APF

### **Istotność**

8

#### **Wyjaśnienie**

Próba uruchomienia zadania Advanced Message Security nie powiodła się, ponieważ moduł, CSQ0DSRV, nie jest autoryzowany przez APF.

#### **Działanie systemu**

Nie można uruchomić zadania Advanced Message Security .

#### **Odpowiedź programisty systemowego**

Upewnij się, że moduł zadania AMS jest autoryzowany przez APF i ponów próbę.

#### $V$  9.0.3

#### **CSQ0619I**

*csect-name* AMSPROD=*wartość-prod*, rejestrowanie użycia produktu *nazwa-produktu* ID produktu *identyfikator-produktu*

#### **Wyjaśnienie**

Ten komunikat jest generowany po uruchomieniu AMS i jeśli rekordy wykorzystania produktu SMF 89 mają być rejestrowane przez AMS:

*wartość-prod* jest wartością zdefiniowaną dla procedury AMSPROD i może być pusta (patrz START QMGR , aby uzyskać informacje na temat sposobu ustawienia prod-value. *nazwa-produktu* jest opisową nazwą produktu.

*identyfikator-produktu* jest identyfikatorem produktu, który ma być używany w danych SMF 89.

Na przykład:

• AMSPROD=AMS, rejestrując użycie produktu dla produktu IBM MQ for z/OS AMS o identyfikatorze 5655-AM9 -oznacza to, że dane o wykorzystaniu będą gromadzone dla produktu IBM MQ for z/OS AMS.

• AMSPROD=ADVANCEDVUE, rejestrowanie użycia produktu dla produktu IBM MQ Advanced for z/OS, Value Unit Edition o identyfikatorze 5655-AV1 -oznacza to, że dane o wykorzystaniu mają być gromadzone dla produktuIBM MQ Advanced for z/OS, Value Unit Edition .

Więcej informacji na temat rejestrowania użycia produktu zawiera publikacja [z/OS MVS Product](https://www.ibm.com/servers/resourcelink/svc00100.nsf/pages/zOSV2R3sa231391?OpenDocument) [Management](https://www.ibm.com/servers/resourcelink/svc00100.nsf/pages/zOSV2R3sa231391?OpenDocument) .

#### **CSQ0624E**

Opcja kontroli SMF *csect-name* jest niepoprawna. Wartość domyślna to 'failure'.

#### **Istotność**

8

## **Wyjaśnienie**

Próba przetworzenia zmiennej środowiskowej \_AMS\_SMF\_AUDIT lub komendy SMFAUDIT nie powiodła się, ponieważ wartość zmiennej lub komendy nie została rozpoznana.

#### **Działanie systemu**

Przypisanie zmiennej lub komenda są ignorowane, a używana jest wartość domyślna "failure".

#### **Odpowiedź programisty systemowego**

Podaj poprawną zmienną lub wartość komendy. Poprawne wartości to 'success', 'failure' i 'all'.

#### **CSQ0625E**

Niepoprawny typ rekordu SMF *csect-name*

#### **Istotność**

8

#### **Wyjaśnienie**

Próba przetworzenia zmiennej środowiskowej \_AMS\_SMF\_TYPE lub komendy SMFTYPE nie powiodła się, ponieważ wartość zmiennej lub komendy nie była poprawna.

#### **Działanie systemu**

Przypisanie zmiennej lub komenda są ignorowane.

## **Odpowiedź programisty systemowego**

Podaj poprawną zmienną lub wartość komendy. Do poprawnych wartości należą wartości liczbowe z zakresu od 0 do 255 włącznie. Wartość SMFTYPE reprezentuje typ rekordu SMF dla generowania rekordu SMF. Wartość 0 oznacza, że generowanie rekordu SMF nie jest wymagane. Zalecana wartość to 180.

#### **CSQ0626I**

Typ kontroli SMF *csect-name* to *typ-kontroli*

#### **Istotność**

 $\Omega$ 

## **Wyjaśnienie**

Typ kontroli SMF Advanced Message Security został ustawiony na wartość *typ-kontroli*.

#### **Działanie systemu**

Nowy typ kontroli SMF staje się natychmiastowy. Jeśli *typ-kontroli* to 'niepowodzenie', kontrolowane są wszystkie nieudane operacje put/gets to chronionej kolejki. Jeśli wartość *typ-kontroli* to 'success', kontrolowane są wszystkie pomyślne operacje put/gets to chronionej kolejki. Jeśli parametr *typkontroli* ma wartość 'all', kontrolowane są zarówno pomyślne, jak i niepomyślne operacje put/gets to chronionej kolejki.

#### **Odpowiedź programisty systemowego**

Brak.

#### **CSQ0629E**

*csect-name* Nie można utworzyć środowiska zabezpieczeń dla użytkownika *'userid'*, przyczyna *errno*

#### **Istotność**

8

#### **Wyjaśnienie**

Próba utworzenia środowiska zabezpieczeń na poziomie wątku przez zadanie Advanced Message Security przy użyciu pthread\_security\_np () dla użytkownika *id\_użytkownika* nie powiodła się z przyczyn wskazanych przez *errno* i *errno2*.

### **Działanie systemu**

Środowisko zabezpieczeń na poziomie wątku nie zostało utworzone, a przetwarzana funkcja AMS nie może zostać zakończona. Wywołanie MQI nie powiodło się.

#### **Odpowiedź programisty systemowego**

Sprawdź wartości *errno* i *errno2* w połączeniu z dokumentacją pthread\_security\_np (), aby określić przyczynę niepowodzenia.

#### **CSQ0630E**

*csect-name* Nie można usunąć środowiska zabezpieczeń, przyczyna *errno*

#### **Istotność**

8

#### **Wyjaśnienie**

Próba usunięcia środowiska zabezpieczeń na poziomie wątku za pomocą komendy pthread\_security\_np () przez zadanie Advanced Message Security nie powiodła się z powodu wskazanego przez *errno*.

#### **Działanie systemu**

Środowisko zabezpieczeń na poziomie wątku nie jest usuwane. Przetwarzanie AMS jest kontynuowane.

#### **Odpowiedź programisty systemowego**

Aby określić przyczynę niepowodzenia, sprawdź wartość *errno* w połączeniu z dokumentacją pthread security np ().

#### **CSQ0631E**

*csect-name* AMS nie została uruchomiona, produkt nie jest włączony

#### **Istotność**

8

#### **Wyjaśnienie**

Nie powiodła się próba zarejestrowania się przez zadanie Advanced Message Security za pomocą makra IFAEDREG.

#### **Działanie systemu**

Nie można uruchomić zadania Advanced Message Security .

#### **Odpowiedź programisty systemowego**

Upewnij się, że element PARMLIB IFAPRDxx został zbudowany z dostarczonym informacjami o produkcie AMS, a następnie ponów próbę.

#### **CSQ0632E**

*csect-name* deregistracja AMS nie powiodła się, przyczyna: *przyczyna*

#### **Istotność**

8

Próba wyrejestrowywania przez zadanie Advanced Message Security przy użyciu makra IFAEDDRG nie powiodła się.

## **Działanie systemu**

Zadanie Advanced Message Security nie może wyrejestrować. Przetwarzanie jest kontynuowane.

## **Odpowiedź programisty systemowego**

Przeanalizuj przyczynę zwróconej przez makro IFAEDDRG w połączeniu z dokumentacją makra, aby określić przyczynę niepowodzenia.

## **CSQ0633I**

Wartości zmiennych środowiskowych AMS: *csect-name* :

## **Istotność**

 $\Omega$ 

## **Wyjaśnienie**

Zadanie Advanced Message Security identyfikuje swoje zmienne środowiskowe i ich wartości natychmiast po tym komunikacie.

#### **Działanie systemu**

Przetwarzanie jest kontynuowane.

## **Odpowiedź programisty systemowego**

Brak.

## **CSQ0634I**

*csect-namezmienna*=*wartość*

#### **Istotność**

 $\Omega$ 

## **Wyjaśnienie**

Podczas uruchamiania zadanie Advanced Message Security wysyła ten komunikat w celu zgłoszenia zmiennej środowiskowej *zmienna*i jej wartości *wartość*.

### **Działanie systemu**

Przetwarzanie jest kontynuowane.

#### **Odpowiedź programisty systemowego**

Brak.

#### **CSQ0635I**

Zakończono odświeżanie strategii *csect-name*

#### **Istotność**

 $\Omega$ 

#### **Wyjaśnienie**

Zadanie Advanced Message Security odświeżenie konfiguracji strategii zostało odświeżone w odpowiedzi na komendę **REFRESH** .

#### **Działanie systemu**

Przetwarzanie jest kontynuowane.

#### **Odpowiedź programisty systemowego**

Brak.

#### **CSQ0636I**

*csect-name* Niepowodzenie odświeżania strategii

## **Istotność**

8

## **Wyjaśnienie**

Próba odświeżenia konfiguracji strategii przez zadanie Advanced Message Security nie powiodła się.

## **Działanie systemu**

Konfiguracja strategii nie jest odświeżana.

## **Odpowiedź programisty systemowego**

Sprawdź, czy w konsoli są powiązane komunikaty o błędach, aby określić przyczynę niepowodzenia.

## **CSQ0637I**

Zakończono odświeżanie pliku *csect-name* KEYRING

## **Istotność**

 $\Omega$ 

## **Wyjaśnienie**

Zadanie Advanced Message Security odświeżenie konfiguracji pliku kluczy zostało odświeżone w odpowiedzi na komendę **REFRESH** .

## **Działanie systemu**

Przetwarzanie jest kontynuowane.

## **Odpowiedź programisty systemowego**

Brak.

## **CSQ0638E**

Nie powiodło się odświeżenie pliku kluczy *csect-name* KEYRING, kod powrotu *Nr błędu*

## **Istotność**

8

## **Wyjaśnienie**

Próba odświeżenia konfiguracji pliku kluczy przez zadanie Advanced Message Security nie powiodła się z powodu wskazanego przez *errno*.

## **Działanie systemu**

Konfiguracja pliku kluczy nie jest odświeżana.

## **Odpowiedź programisty systemowego**

Sprawdź powiązany komunikat o błędzie w konsoli, aby określić przyczynę niepowodzenia. Użyj wartości *errno*, która może reprezentować system SSL gsk\_status, aby dokładniej zdiagnozować problem.

## **CSQ0639E**

*csect-name* Niepoprawna opcja **REFRESH** , określ KEYRING, POLICY lub ALL

## **Istotność**

8

## **Wyjaśnienie**

Próba przetworzenia komendy **REFRESH** przez zadanie Advanced Message Security nie powiodła się, ponieważ opcja odświeżania nie została rozpoznana.

Komenda **REFRESH** nie została przetworzona.

#### **Odpowiedź programisty systemowego**

Upewnij się, że opcja **REFRESH** to KEYRING, POLICY lub ALL, w zależności od tego, która opcja powinna zostać odświeżona.

#### **CSQ0640E**

*csect-name* AMS nie zostały poprawnie uruchomione

#### **Istotność**

8

#### **Wyjaśnienie**

Zadanie Advanced Message Security zostało uruchomione niepoprawnie.

#### **Działanie systemu**

Uruchomienie zadania Advanced Message Security nie powiodło się.

#### **Odpowiedź programisty systemowego**

Zadanie Advanced Message Security może być uruchamiane tylko wewnętrznie przez produkt IBM MQ.

#### **CSQ0641I**

csect-name **REFRESH** komenda została zakończona pomyślnie

## **Istotność**

 $\Omega$ 

#### **Wyjaśnienie**

Zadanie Advanced Message Security pomyślnie przetworzyło komendę **REFRESH** .

#### **Działanie systemu**

Przetwarzanie jest kontynuowane.

## **Odpowiedź programisty systemowego**

Brak.

#### **CSQ0642I**

Komenda *csect-name***REFRESH** nie powiodła się

## **Istotność**

8

## **Wyjaśnienie**

Zadanie Advanced Message Security nie powiodło się, aby pomyślnie przetworzyć komendę **REFRESH** .

## **Działanie systemu**

Żądana komenda **REFRESH** nie została przetworzona.

#### **Odpowiedź programisty systemowego**

Sprawdź, czy w konsoli są powiązane komunikaty o błędach, aby określić przyczynę problemu.

#### **CSQ0648E**

*csect-name* Nie powiodło się otwarcie pierścienia kluczy AMS, przyczyna *gsk-status*

## **Istotność**

8

Próba otwarcia pliku kluczy przez zadanie Advanced Message Security nie powiodła się z powodu wskazanego przez komendę *gsk-status*.

## **Działanie systemu**

Plik kluczy AMS nie został otwarty, a zadanie AMS nie może zostać uruchomione.

## **Odpowiedź programisty systemowego**

Zapoznaj się z dokumentacją systemowego protokołu SSL związaną z wywołaniem funkcji gsk\_open\_keyring () w połączeniu z kodem *gsk-status* , aby określić przyczynę niepowodzenia.

## **CSQ0649E**

Inicjowanie listy CRL *csect-name* nie powiodło się

## **Istotność**

8

## **Wyjaśnienie**

Próba nawiązania przez zadanie Advanced Message Security połączenia z serwerem LDAP w oparciu o konfigurację udostępnionej w pliku CRLFILE DD nie powiodła się.

#### **Działanie systemu**

Zadanie Advanced Message Security nie może wykonać sprawdzania listy odwołań certyfikatów (CRL). Zachowanie sprawdzania poprawności certyfikatu jest określane przez zmienną środowiskową System SSL GSK\_CRL\_SECURITY\_LEVEL. Więcej informacji można znaleźć w dokumentacji systemowej protokołu SSL.

## **Odpowiedź programisty systemowego**

Sprawdź konfigurację udostępnionej za pomocą komendy CRLFILE DD w zadaniu JCL uruchomionego zadania AMS i upewnij się, że szczegóły konfiguracji są poprawne.

#### **CSQ0651E**

*csect-name* Nie powiodło się otwarcie listy CRL LDAP, *nazwa\_ldap*

#### **Istotność**

8

#### **Wyjaśnienie**

Próba otwarcia katalogu LDAP przez zadanie Advanced Message Security o nazwie *nazwa\_ldap*nie powiodła się.

#### **Działanie systemu**

Zadanie Advanced Message Security nie może wykonać sprawdzania listy odwołań certyfikatów (CRL) w odniesieniu do określonego katalogu LDAP. Zachowanie sprawdzania poprawności certyfikatu jest określane przez zmienną środowiskową System SSL GSK\_CRL\_SECURITY\_LEVEL. Więcej informacji można znaleźć w dokumentacji systemowej protokołu SSL.

## **Odpowiedź programisty systemowego**

Sprawdź konfigurację udostępnionej w pliku CRLFILE DD w zadaniu JCL uruchomionego zadania AMS i upewnij się, że szczegóły konfiguracji są poprawne. Sprawdź, czy katalog, który uległ awarii, jest dostępny.

## **CSQ0652I**

Włączono sprawdzanie listy CRL *csect-name*

#### **Istotność**

 $\Omega$ 

Zadanie Advanced Message Security zostało pomyślnie włączone sprawdzanie listy odwołań certyfikatów (CRL).

## **Działanie systemu**

Przetwarzanie jest kontynuowane.

## **Odpowiedź programisty systemowego**

Brak.

## **CSQ0653I**

Sprawdzanie listy CRL *csect-name* zostało wyłączone

## **Istotność**

 $\Omega$ 

## **Wyjaśnienie**

Zadanie Advanced Message Security zostało pomyślnie wyłączone sprawdzanie listy odwołań certyfikatów (CRL).

#### **Działanie systemu**

Przetwarzanie jest kontynuowane.

## **Odpowiedź programisty systemowego**

Brak.

#### **CSQ0660E**

*csect-name* Niezgodność wersji wewnętrznej

#### **Istotność**

8

#### **Wyjaśnienie**

Zadanie Advanced Message Security odebrało żądanie dotyczące usług ochrony danych z nierozpoznaną wartością wersji żądania.

#### **Działanie systemu**

Nie można podać usługi ochrony danych.

### **Odpowiedź programisty systemowego**

Ten błąd oznacza, że zadanie inne niż program Advanced Message Security Interceptor podejmuje próbę wykorzystania usług ochrony danych AMS. Usługi ochrony danych AMS są dostępne tylko przy użyciu produktu AMS Interceptor.

#### **CSQ0699I**

Zakończono zamykanie AMS ( *csect-name* )

#### **Istotność**

 $\Omega$ 

## **Wyjaśnienie**

Zadanie Advanced Message Security zostało zamknięte.

#### **Działanie systemu**

Przetwarzanie jest kontynuowane.

## **Odpowiedź programisty systemowego**

Brak.

#### **CSQ0996I**

*csect-name char-diag1, char-diag2, char-diag3, char-diag4, hex-diag1, hex-diag2*

#### **Istotność**

 $\Omega$ 

## **Wyjaśnienie**

Ten komunikat jest generowany, gdy produkt Advanced Message Security działa w trybie DEBUG, zgodnie z zaleceniami centrum wsparcia produktu IBM , a także udostępnia wartości diagnostyczne znakowe i szesnastkowe w celu uzyskania pomocy w rozwiązaniu problemu.

#### **Działanie systemu**

Przetwarzanie jest kontynuowane.

#### **Odpowiedź programisty systemowego**

Brak.

## **CSQ0997I**

*csect-name char-diag1, char-diag2, char-diag3, hex-diag1, hex-diag2, hex-diag3*

## **Istotność**

 $\Omega$ 

## **Wyjaśnienie**

Ten komunikat jest generowany, gdy produkt Advanced Message Security działa w trybie DEBUG, zgodnie z zaleceniami centrum wsparcia produktu IBM , a także udostępnia wartości diagnostyczne znakowe i szesnastkowe w celu uzyskania pomocy w rozwiązaniu problemu.

## **Działanie systemu**

Przetwarzanie jest kontynuowane.

#### **Odpowiedź programisty systemowego**

Brak.

## **CSQ0998I**

*csect-name char-diag1, char-diag2, hex-diag1, hex-diag2, hex-diag3, hex-diag4*

#### **Istotność**

 $\Omega$ 

#### **Wyjaśnienie**

Ten komunikat jest generowany, gdy produkt Advanced Message Security działa w trybie DEBUG, zgodnie z zaleceniami centrum wsparcia produktu IBM , a także udostępnia wartości diagnostyczne znakowe i szesnastkowe w celu uzyskania pomocy w rozwiązaniu problemu.

#### **Działanie systemu**

Przetwarzanie jest kontynuowane.

## **Odpowiedź programisty systemowego**

Brak.

#### **CSQ0999I**

*csect-name char-diag1, hex-diag1, hex-diag2, hex-diag3, hex-diag4, hex-diag5*

## **Istotność**

 $\Omega$ 

Ten komunikat jest generowany, gdy produkt Advanced Message Security działa w trybie DEBUG, zgodnie z zaleceniami centrum wsparcia produktu IBM , a także udostępnia wartości diagnostyczne znakowe i szesnastkowe w celu uzyskania pomocy w rozwiązaniu problemu.

#### **Działanie systemu**

Przetwarzanie jest kontynuowane.

## **Odpowiedź programisty systemowego**

Brak.

#### $z/0S$ *Komunikaty infrastruktury usługowej (CSQ1...)*

Wartość wyświetlana dla istotności w komunikatach narzędzia serwisowego jest wartością zwracaną jako kod stanu kroku zadania z kroku zadania, w którym komunikat jest wysyłany. Jeśli podczas wykonywania tego samego kroku zadania zostaną wydane dodatkowe komunikaty o wyższej istotności, wartość większa jest odzwierciedlona jako kod stanu zadania.

## **Kody powrotu usług dziennika**

Kody powrotu ustawione przez usługi rejestrowania to:

**0**

Pomyślne zakończenie

**4**

Warunek wyjątku (na przykład koniec pliku), nie jest to błąd.

**8**

Zakończenie nie powiodło się z powodu błędów parametrów.

**12**

Zakończenie zakończone niepowodzeniem. Wystąpił błąd podczas przetwarzania poprawnego żądania.

## **CSQ1000I**

*csect-name* IBM MQ for z/OS V*n*

#### **Istotność**

 $\Omega$ 

## **Wyjaśnienie**

Ten komunikat jest wydawany jako pierwsza część nagłówka do raportu wydanego przez program narzędziowy do drukowania dziennika.

#### **CSQ1100I**

*csect-name* LOG PRINT UTILITY- *data godzina*

#### **Istotność**

 $\Omega$ 

## **Wyjaśnienie**

Ten komunikat jest wysyłany jako druga część nagłówka do raportu wydanego przez program narzędziowy do drukowania dziennika.

#### **CSQ1101I**

*csect-name* PRZETWARZANIE PROGRAMU NARZĘDZIOWEGO ZAKOŃCZONE, KOD POWROTU=*kp*

#### **Istotność**

 $\Omega$ 

Program narzędziowy do drukowania dziennika zakończył działanie z wskazanym kodem powrotu *kp* . Wartość 0 oznacza pomyślne zakończenie.

## **CSQ1102I**

KRYTERIA WYSZUKIWANIA

## **Istotność**

 $\Omega$ 

## **Wyjaśnienie**

Poniżej podano kryteria wyszukiwania podane do wydrukowania dziennika.

## **CSQ1105I**

PODSUMOWANIE PROGRAMU NARZĘDZIOWEGO DO DRUKOWANIA DZIENNIKA- *data godzina*

## **Istotność**

 $\Omega$ 

## **Wyjaśnienie**

Jest ona wydawana jako nagłówek do zestawu danych podsumowania napisanego przez program narzędziowy do drukowania dziennika.

## **CSQ1106I**

KONIEC STRESZCZENIA

#### **Istotność**

 $\Omega$ 

## **Wyjaśnienie**

Oznacza to koniec podsumowania zbioru danych napisanego przez program narzędziowy do drukowania dziennika.

#### **CSQ1110E**

PRZEKROCZONO LIMIT 50 INSTRUKCJI

## **Istotność**

8

## **Wyjaśnienie**

Limit 50 instrukcji wejściowych dozwolonych przez CSQ1LOGP został przekroczony.

#### **Działanie systemu**

Przetwarzanie zostaje przerwane.

#### **Odpowiedź programisty systemowego**

Ponownie wprowadź zadanie, używając nie więcej niż 50 instrukcji.

#### **CSQ1111E**

PRZEKROCZONO LIMIT 80 LEKSEMÓW

#### **Istotność**

8

#### **Wyjaśnienie**

Limit 80 słów kluczowych i odpowiadających im specyfikacji wartości dozwolonych przez CSQ1LOGP został przekroczony. Słowo kluczowe z jego wartością jest traktowane jako dwa leksemy.

#### **Działanie systemu**

Przetwarzanie zostaje przerwane.

#### **Odpowiedź programisty systemowego**

Ponownie wprowadź zadanie, używając nie więcej niż 80 tokenów.

#### **CSQ1112E**

TOKEN *xxx*... PRZEKRACZA 48 ZNAKÓW

#### **Istotność**

8

#### **Wyjaśnienie**

Instrukcja wejściowa zawiera łańcuch znaków rozpoczynający się od *xxx*. Ten łańcuch nie jest poprawny, ponieważ długość przekracza 48 znaków.

#### **Działanie systemu**

Przetwarzanie zostaje przerwane.

#### **Odpowiedź programisty systemowego**

Ponownie wprowadź zadanie, używając poprawnego znacznika.

#### **CSQ1113E**

NIEPOPRAWNA SKŁADNIA SŁOWA KLUCZOWEGO *kwd*

#### **Istotność**

8

#### **Wyjaśnienie**

Instrukcja wejściowa zawiera słowo kluczowe *kwd*. Wartość określona dla tego słowa kluczowego jest niepoprawna, ponieważ nie jest ona z postaci *kwd*(*wartość*).

#### **Działanie systemu**

Przetwarzanie zostaje przerwane.

#### **Odpowiedź programisty systemowego**

Ponownie wprowadź zadanie, podając poprawną formę słowa kluczowego.

#### **CSQ1127E**

SŁOWO KLUCZOWE *kwd* NIEZNANE

#### **Istotność**

8

#### **Wyjaśnienie**

CSQ1LOGP nie rozpoznaje słowa kluczowego *kwd*.

#### **Działanie systemu**

Przetwarzanie zostaje przerwane.

#### **Odpowiedź programisty systemowego**

Upewnij się, że wszystkie słowa kluczowe są poprawne, a następnie ponownie wprowadź zadanie.

#### **CSQ1128E**

KONIEC ZAKRESU DZIENNIKA OKREŚLONY BEZ URUCHAMIANIA

#### **Istotność**

8

## **Wyjaśnienie**

Nie można określić końca zakresu wyszukiwania (RBAEND lub LRSNEND) bez określania początku zakresu wyszukiwania (RBASTART lub LRSNSTART).

Przetwarzanie zostaje przerwane.

#### **Odpowiedź programisty systemowego**

Wprowadź ponownie zadanie, podając wartość RBASTART lub LRSNSTART, tak aby odpowiadała wartości RBAEND lub LRSNEND, aby określić poprawny zakres wyszukiwania.

#### **CSQ1129E**

PRZEKROCZONO LIMIT 10 *kwd* SŁÓW KLUCZOWYCH

#### **Istotność**

8

## **Wyjaśnienie**

Słowo kluczowe *kwd* pojawia się zbyt wiele razy w instrukcjach sterujących. Limit wynosi 10.

#### **Działanie systemu**

Przetwarzanie zostaje przerwane.

#### **Odpowiedź programisty systemowego**

Wprowadź ponownie zadanie, podając nie więcej niż 10 tych słów kluczowych.

## **CSQ1130E**

NIEPOPRAWNA WARTOŚĆ SŁOWA KLUCZOWEGO *kwd* NUMER *n*

#### **Istotność**

8

#### **Wyjaśnienie**

Wartość *n*wystąpienia słowa kluczowego *kwd* jest niepoprawna, ponieważ zawiera niepoprawne znaki, nie jest to jedna z listy dozwolonych wartości lub jest ona zbyt długa.

#### **Działanie systemu**

Przetwarzanie zostaje przerwane.

#### **Odpowiedź programisty systemowego**

Wprowadź ponownie zadanie, podając poprawną specyfikację wartości.

#### **CSQ1131E**

NIEPOPRAWNA WARTOŚĆ SŁOWA KLUCZOWEGO *kwd*

## **Istotność**

8

#### **Wyjaśnienie**

Wartość słowa kluczowego *kwd* jest niepoprawna, ponieważ zawiera niepoprawne znaki, nie jest to jedna z listy dozwolonych wartości lub jest ona zbyt długa.

## **Działanie systemu**

Przetwarzanie zostaje przerwane.

#### **Odpowiedź programisty systemowego**

Wprowadź ponownie zadanie, podając poprawną specyfikację wartości.

#### **CSQ1132E**

BRAK WARTOŚCI DLA SŁOWA KLUCZOWEGO *kwd* NUMER *n*

#### **Istotność**

8

Wartość *n*wystąpienia słowa kluczowego *kwd* nie jest poprzedzana wartością.

#### **Działanie systemu**

Przetwarzanie zostaje przerwane.

#### **Odpowiedź programisty systemowego**

Wprowadź ponownie zadanie, podając poprawną specyfikację wartości.

## **CSQ1133E**

BRAK WARTOŚCI DLA SŁOWA KLUCZOWEGO *kwd*

## **Istotność**

8

## **Wyjaśnienie**

Po słowie kluczowym *kwd* nie występuje wartość.

## **Działanie systemu**

Przetwarzanie zostaje przerwane.

#### **Odpowiedź programisty systemowego**

Wprowadź ponownie zadanie, podając poprawną specyfikację wartości.

## **CSQ1134E**

EKSTRAKT SŁÓW KLUCZOWYCH WYMAGA CO NAJMNIEJ JEDNEJ WYJŚCIOWEJ NAZWY DDNAME

#### **Istotność**

 $\Lambda$ 

## **Wyjaśnienie**

Ekstrakt słów kluczowych wymaga co najmniej jednej wyjściowej DDNAME dla rekordów dziennika, które mają zostać wyodrębnione.

#### **Działanie systemu**

Przetwarzanie jest kontynuowane, ale żadne rekordy dziennika nie są wyodrębniane.

#### **Odpowiedź programisty systemowego**

Usuń wartość EXTRACT (YES) lub dodaj nazwę DDNAME z następującej listy: **CSQBACK**, **CSQCMT**, **CSQBOTH**, **CSQINFLT**, **CSQOBJS**. Wprowadź ponownie zadanie. Więcej informacji na ten temat zawiera sekcja Program narzędziowy do drukowania dziennika (CSQ1LOGP).

#### **CSQ1135E**

SŁOWO KLUCZOWE *kwd* ZOSTAŁO OKREŚLONE WIĘCEJ NIŻ RAZ

## **Istotność**

8

## **Wyjaśnienie**

Słowo kluczowe *kwd* może zostać określone tylko raz.

#### **Działanie systemu**

Przetwarzanie zostaje przerwane.

#### **Odpowiedź programisty systemowego**

Wprowadź ponownie zadanie, podając tylko jedno z tych słów kluczowych.

## **CSQ1137I**

PIERWSZY REKORD STERUJĄCY ZESTAWU STRON PO RESTARCIE = *r-rba*

## **Istotność**

 $\Omega$ 

## **Wyjaśnienie**

*r-rba* jest to log RBA rekordu, który służy jako niejawne wskazanie, że restart nastąpił tuż przed tym punktem.

## **Działanie systemu**

Przetwarzanie jest kontynuowane.

## **CSQ1138E**

*kwd1* I *kwd2* NIE MOGĄ BYĆ JEDNOCZEŚNIE OKREŚLONE

## **Wyjaśnienie**

Parametry *kwd1* i *kwd2* nie mogą być wyświetlane w instrukcjach sterujących.

## **Działanie systemu**

Przetwarzanie zostaje przerwane.

## **Odpowiedź programisty systemowego**

Popraw instrukcje sterujące i ponownie uruchom zadanie.

## **CSQ1139E**

BRAK INSTRUKCJI SYSSUMRY DD

## **Istotność**

8

## **Wyjaśnienie**

Zażądano opcji SUMMARY, ale nie zawierała instrukcji SYSSUMRY DD w JCL.

## **Działanie systemu**

Przetwarzanie zostało przerwane.

## **Odpowiedź programisty systemowego**

Ponownie wprowadź zadanie z instrukcją SYSSUMRY DD dołączonej do JCL.

## **CSQ1145E**

ZNACZNIK CZASU BIEŻĄCEGO RESTARTU POZA KOLEJNOŚCIĄ-TIME=*date godzina* LOG RBA=*t-rba*

## **Istotność**

 $\Lambda$ 

## **Wyjaśnienie**

Ten komunikat wskazuje, że bieżący rekord dziennika zawiera znacznik czasu, który jest krótszy niż najdłuższy przetwarzany znacznik czasu. Może to być potencjalny problem.

Po tym komunikacie wyświetlane są komunikaty CSQ1147I i CSQ1148I , które nadają najnowszy znacznik czasu.

## **Działanie systemu**

Przetwarzanie jest kontynuowane.

#### **Odpowiedź programisty systemowego**

Sprawdź bieżący dziennik, aby określić, czy wiele menedżerów kolejek zapisuje dane w tym samym dzienniku. (Dane mogą być nadpisywane.) Może to prowadzić do niespójności danych.

#### **CSQ1146E**

BIEŻĄCY ZNACZNIK CZASU PUNKTU KONTROLNEGO KOŃCOWEGO POZA KOLEJNOŚCIĄ-TIME=*date godzina* LOG RBA=*t-rba*

# **Istotność**

#### 4

## **Wyjaśnienie**

Ten komunikat wskazuje, że bieżący rekord dziennika zawiera znacznik czasu, który jest mniejszy niż poprzedni przetwarzany znacznik czasu. Może to być potencjalny problem.

Po tym komunikacie wyświetlane są komunikaty CSQ1147I i CSQ1148I , które nadają najnowszy znacznik czasu.

## **Działanie systemu**

Przetwarzanie jest kontynuowane.

## **Odpowiedź programisty systemowego**

Sprawdź bieżący dziennik, aby określić, czy wiele menedżerów kolejek zapisuje dane w tym samym dzienniku. (Dane mogą być nadpisywane.) Może to prowadzić do niespójności danych.

## **CSQ1147I**

OSTATNI WIDZIANY DO TEJ PORY ZNACZNIK CZASU-TIME=*data godzina* LOG RBA=*t-rba*

## **Istotność**

 $\Lambda$ 

## **Wyjaśnienie**

Ten komunikat jest wyświetlany po komunikacie CSQ1145I lub CSQ1146I i podaje najnowszy znacznik czasu.

## **CSQ1148I**

WIELE MENEDŻERÓW KOLEJEK MOŻE ZAPISYWAĆ DO TEGO SAMEGO DZIENNIKA.

## **Istotność**

 $\Lambda$ 

#### **Wyjaśnienie**

Ten komunikat jest wyświetlany po komunikacie CSQ1145I lub CSQ1146I w celu wskazania możliej przyczyny problemu ze znacznikiem czasu.

## **CSQ1150I**

PODSUMOWANIE ZAKOŃCZONYCH ZDARZEŃ

#### **Istotność**

 $\Omega$ 

## **Wyjaśnienie**

Ten komunikat kieruje podsumowaniem zakończonych jednostek odzyskiwania (URs) i punktów kontrolnych.

## **Działanie systemu**

Przetwarzanie jest kontynuowane.

## **CSQ1151I**

UR CONNID=*cc* THREAD-XREF=*bb* USERID=*aa* TIME=*date time* START =*s-rba* END=*e-rba* DISP=*xx* INFO=*ii*

## **Istotność**

 $\Omega$ 

#### **Wyjaśnienie**

Ten komunikat opisuje jednostkę odzyskiwania, która została zakończona.

*cc*

Identyfikator połączenia (na przykład: BATCH)

## *bb*

Identyfikator odwołania do wątku (na przykład zadanie xxx)

*AA*

ID użytkownika wykonującego UR

## *Data i godzina*

Czas rozpoczęcia UR

## *s-rba*

Log RBA pierwszego rekordu protokołu powiązanego z UR (czyli identyfikatorem URID)

## *e-rba*

Dziennik RBA ostatniego rekordu dziennika powiązanego z UR, jeśli UR nie jest kompletny, *e-rba* jest wyświetlany jako '\*\*\*'

## *xx*

Dyspozycja UR, wartości obejmują:

- w trakcie zatwierdzania
- W KOPII ZAPASOWEJ
- W ZATWIERDZENIU
- INDOUBT
- ZATWIERDZONA
- WYCOFANA

*II*

Status danych, jeden z następujących:

- ZAKOŃCZONE, wskazując, że wszystkie zestawy stron zmodyfikowane przez ten UR zostały zidentyfikowane
- PARTIAL, wskazując, że lista zbiorów stron zmodyfikowanych przez ten UR jest niekompletna (jest to widoczne, jeśli wszystkie rekordy powiązane z UR nie są dostępne, a przed zakończeniem UR nie zostanie znaleziony punkt kontrolny)

Jeśli informacje identyfikujące UR nie są dostępne, zostanie wyświetlone jako '\*\*\*'.

## **Działanie systemu**

Przetwarzanie jest kontynuowane.

## **CSQ1153I**

CHECKPOINT START =*s-rba* END=*e-rba* TIME=*data godzina*

## **Istotność**

 $\Omega$ 

## **Wyjaśnienie**

Ten komunikat opisuje pełny punkt kontrolny w dzienniku rozpoczynający się w RBA *s-rba* , a kończący się na RBA *e-rba*. Jeśli informacje te są dostępne, komenda CSQ1LOGP zwraca również datę i godzinę zakończenia punktu kontrolnego.

Jeśli ten komunikat jest wyświetlany po komunikacie CSQ1157I, identyfikuje punkt kontrolny, który będzie używany przy restarcie. Jeśli punkt kontrolny nie jest dostępny, zamiast niego drukowany jest komunikat CSQ1158I .

## **Działanie systemu**

Przetwarzanie jest kontynuowane.

## **CSQ1154I**

RESTART AT r-*rba* TIME=*data godzina*

## **Istotność**

 $\Omega$ 

## **Wyjaśnienie**

Podczas rejestrowania RBA *r-rba*wystąpił normalny restart. Komenda CSQ1LOGP zwraca również datę i godzinę tego restartu.

## **Działanie systemu**

Przetwarzanie jest kontynuowane.

## **CSQ1155I**

WARUNKOWY RESTART PRZY *r-rba* TIME=*data godzina*

## **Istotność**

 $\Omega$ 

## **Wyjaśnienie**

W dzienniku RBA *r-rba*wystąpił warunkowy restart. Komenda CSQ1LOGP zwraca również datę i godzinę tego restartu.

## **Działanie systemu**

Przetwarzanie jest kontynuowane.

## **CSQ1156I**

WSZYSTKIE ELEMENTY KOMPLETNE

## **Istotność**

 $\Omega$ 

#### **Wyjaśnienie**

Brak oczekujących identyfikatorów URI dla restartu.

#### **Działanie systemu**

Przetwarzanie jest kontynuowane.

#### **CSQ1157I**

PODSUMOWANIE PONOWNEGO URUCHOMIENIA

## **Istotność**

 $\Omega$ 

## **Wyjaśnienie**

Ten komunikat zawiera podsumowanie opisu pracy, która ma zostać wykonana przy restarcie. Informacje o restarcie są oparte na zasięgu skanowanego dziennika. Jeśli istnieje podejrzenie błędu w produkcie IBM MQ, należy zapoznać się z informacjami na temat identyfikowania i zgłaszania problemu w sekcji Określanie problemu w produkcie z/OS .

#### **Działanie systemu**

Przetwarzanie jest kontynuowane.

## **CSQ1158I**

BRAK DOSTĘPNEGO PUNKTU KONTROLNEGO-PODSUMOWANIE RESTARTU JEST NIEKOMPLETNE

#### **Istotność**

 $\Omega$ 

## **Wyjaśnienie**

Żaden punkt kontrolny nie jest dostępny w zasięgu skanowanego dziennika. Informacje następujące po tym komunikacie obejmują:

• Identyfikatory URI, które nie zostały zakończone

- Zestawy stron zmodyfikowane przez te identyfikatory URI
- Zestawy stron z zapisami w toku

Nie można uznać, że informacje są kompletne.

#### **Działanie systemu**

Przetwarzanie jest kontynuowane.

#### **CSQ1161E**

NIEPOPRAWNA LICZBA ZNALEZIONYCH W *x-rba*

#### **Istotność**

 $\Lambda$ 

#### **Wyjaśnienie**

Podczas przetwarzania opcji SUMMARY w dzienniku napotkano niepoprawny rekord punktu kontrolnego URE.

#### **Działanie systemu**

Przetwarzanie jest kontynuowane.

#### **Odpowiedź programisty systemowego**

Jeśli rekord punktu kontrolnego zidentyfikowany w komunikacie jest używany do restartowania menedżera kolejek, restart nie powiedzie się, ponieważ nie będzie mógł przetworzyć jednostki odzyskiwania przedstawionej przez niepoprawną wartość URE.

Poszukaj innych komunikatów, które wskazują przyczynę problemu. Jeśli nie jesteś w stanie rozwiązać problemu, skontaktuj się z centrum wsparcia IBM .

#### **CSQ1162E**

ZNALEZIONO NIEPOPRAWNY RURE W *x-rba*

#### **Istotność**

4

#### **Wyjaśnienie**

Podczas przetwarzania opcji SUMMARY w dzienniku napotkano niepoprawny rekord punktu kontrolnego RURE.

#### **Działanie systemu**

Przetwarzanie jest kontynuowane.

#### **Odpowiedź programisty systemowego**

Jeśli rekord punktu kontrolnego zidentyfikowany w komunikacie jest używany do restartowania menedżera kolejek, restart nie powiedzie się, ponieważ nie będzie mógł przetworzyć jednostki odzyskiwania przedstawionej przez niepoprawną wartość RURE.

Poszukaj innych komunikatów, które wskazują przyczynę problemu. Jeśli nie jesteś w stanie rozwiązać problemu, skontaktuj się z centrum wsparcia IBM .

#### **CSQ1163E**

BRAK DOSTĘPNEGO PUNKTU KONTROLNEGO Z POWODU BŁĘDU DZIENNIKA-PODSUMOWANIE RESTARTU NIE JEST KOMPLETNE

#### **Istotność**

4

## **Wyjaśnienie**

Wystąpił błąd dziennika. CSQ1LOGP oznaczał wszystkie punkty kontrolne napotkane przed błędem w dzienniku jako niepoprawne. Brak pełnych punktów kontrolnych po wystąpieniu błędu w dzienniku w podanym zakresie dziennika. Informacje następujące po tym komunikacie obejmują:

- Identyfikatory URI, które nie zostały zakończone
- Zestaw stron zmodyfikowany przez te identyfikatory URI
- Zestawy stron z zapisami w toku

Tych informacji nie można uznać za zakończone.

#### **Działanie systemu**

Przetwarzanie jest kontynuowane.

## **CSQ1165E**

UR WYMAGA DZIENNIKA, KTÓRY JEST W STANIE BŁĘDU

## **Istotność**

 $\Omega$ 

## **Wyjaśnienie**

Podczas przetwarzania UR informacje były wymagane od dziennika, ale dziennik był w błędzie, co wskazywał poprzednie komunikaty.

## **Działanie systemu**

Przetwarzanie jest kontynuowane.

#### **CSQ1166I**

INFORMACJE NIEKOMPLETNE DLA DZIENNIKA UR-DZIENNIKA OBCIĘTE POD ADRESEM *xx*

## **Istotność**

0

## **Wyjaśnienie**

Pełne informacje dla UR nie są dostępne w zasięgu skanowanego dziennika.

#### **Działanie systemu**

Przetwarzanie jest kontynuowane.

#### **CSQ1209E**

KONIEC ZAKRESU DZIENNIKA JEST MNIEJSZY NIŻ POCZĄTEK

#### **Istotność**

8

#### **Wyjaśnienie**

Wartość zakresu dziennika końcowego (określona przez parametr RBAEND lub LRSNEND) jest mniejsza lub równa wartości zakresu początkowego (określonej przez parametr RBASTART lub LRSNSTART).

#### **Działanie systemu**

Przetwarzanie zostaje przerwane.

#### **Odpowiedź programisty systemowego**

Wprowadź ponownie zadanie, podając wartość RBASTART lub LRSNSTART, a także odpowiednią wartość RBAEND lub LRSNEND, aby określić poprawny zakres wyszukiwania.

#### **CSQ1210E**

BŁĄD ODCZYTU DZIENNIKA RETCODE=*kp* PRZYCZYNA CODE=*przyczyna*

#### **Istotność**

8

## **Wyjaśnienie**

Podczas próby odczytu dziennika wykryto błąd.

Przetwarzanie zostaje przerwane.

## **CSQ1211E**

ZWRÓCONO BŁĘDNY DZIENNIK RBA

### **Istotność**

8

## **Wyjaśnienie**

Jeden z trzech problemów wymienionych w tym temacie już istnieje:

- Zestaw danych dziennika odtwarzania jest uszkodzony
- Zidentyfikowano zestaw danych, który nie jest zestawem danych dziennika odtwarzania
- Wystąpił problem z programem narzędziowym do drukowania dziennika.

#### **Działanie systemu**

Przetwarzanie kończy się i generowany jest zrzut.

#### **Odpowiedź programisty systemowego**

Częstym błędem jest określenie pierwszego zestawu danych na taśmie archiwalnej (zestawu danych Bxxxxxxx) jako zestawu danych dziennika; jest to w rzeczywistości zestaw danych programu startowego (BSDS).

Ustal, czy problem jest Twoim błędem, zrzucając zestaw danych i określając, czy jest to zestaw danych dziennika.

## **CSQ1212I**

PIERWSZY NAPOTKANY DZIENNIK RBA = *s-rba*

#### **Istotność**

 $\Omega$ 

#### **Wyjaśnienie**

Identyfikuje wartość RBA dla pierwszego odczytu rekordu dziennika.

## **Działanie systemu**

Przetwarzanie jest kontynuowane.

## **CSQ1213I**

OSTATNI NAPOTKANY DZIENNIK RBA = *e-rba*

#### **Istotność**

 $\Omega$ 

#### **Wyjaśnienie**

Identyfikuje wartość RBA ostatniego odczytu rekordu dziennika.

#### **Działanie systemu**

Przetwarzanie jest kontynuowane.

## **CSQ1214I**

*nn* ODCZYT REKORDÓW DZIENNIKA

#### **Istotność**

 $\Omega$ 

#### **Wyjaśnienie**

Identyfikuje liczbę (w postaci dziesiętnej) rekordów dziennika logicznego odczytanych podczas przetwarzania CSQ1LOGP .

Przetwarzanie jest kontynuowane.

## **CSQ1215I**

NIE ODCZYTAJ ŻADNYCH REKORDÓW DZIENNIKA

## **Istotność**

 $\Omega$ 

## **Wyjaśnienie**

CSQ1LOGP -nie odczytaj rekordów dziennika.

Możliwe przyczyny to:

- Błąd uniemożliwił kontynuowanie CSQ1LOGP , dlatego nie przetworzono jeszcze żadnych rekordów dziennika (jeśli tak jest, to komunikat o błędzie powinien poprzedzać ten komunikat)
- Określono aktywne zestawy danych dziennika lub zestawy danych dziennika archiwalnego z sekwencji RBA.
- Podano wartość RBASTART lub LRSNSTART, która jest większa od dowolnego RBA lub LRSN w aktywnym i archiwalnym zestawach danych.
- Zakres dziennika został określony przy użyciu protokołu LRSNs, ale menedżer kolejek nie znajduje się w grupie współużytkowania kolejki.

## **Działanie systemu**

Przetwarzanie jest kontynuowane.

## **CSQ1216E**

BŁĄD ODCZYTU DZIENNIKA, RETCODE=*rc*, REASON CODE=*przyczyna*, RBA=*x-rba*

## **Istotność**

#### 4

## **Wyjaśnienie**

Wystąpił błąd podczas próby odczytania dziennika. Oznacza to, że w dzienniku wystąpił błąd w jednym z przedziałów kontrolnych (CI) lub zestaw danych zawierający żądany RBA nie może zostać znaleziony. Specyfikacja RBA w komunikacie wskazuje, gdzie został wykryty błąd, a następnie podaje żądany RBA. Punkt ten będzie wskazywać:

- Początek elementu CI, jeśli wystąpił problem z definicją okresu sterowania dziennikiem (LCID) lub z dowolną ogólną informacją o sterowaniu w elemencie CI
- Rekord dziennika w CI, jeśli wystąpił problem z nagłówkiem rekordu dziennika (LRH)

Jeśli jest to pierwszy rekord dziennika, który został odczytany podczas wykonywania ekstraktora dziennika, i jeśli wystąpił problem z LCID, to specyfikacja RBA będzie zawierać wszystkie zera.

Przed zwróceniem jakichkolwiek rekordów program narzędziowy sprawdza informacje sterujące (LCID) na końcu elementu CI i analizuje LRH, aby upewnić się, że wszystkie rekordy są prawidłowo połączone w łańcuchy w obrębie elementu CI. Jeśli podczas wykonywania tego procesu zostanie wykryty błąd, CSQ1LOGP wyda ten komunikat przed zrzucniem całego elementu CI. Nie będzie formatował pojedynczych rekordów w elemencie CI, ale będzie, o ile to możliwe, kontynuować przetwarzanie, odczytywanie kolejnego elementu CI.

#### **Działanie systemu**

Przetwarzanie jest kontynuowane.

#### **CSQ1217E**

OSTRZEŻENIE RBA RANGE, KOD POWROTU=*kp*, KOD PRZYCZYNY =*przyczyna*, WCZEŚNIEJSZA RBA=*p-rba*, CURRENT RBA=*c-rba*

## **Istotność**

4

## **Wyjaśnienie**

Napotkano lukę w zakresie RBA dziennika. WCZEŚNIEJSZA RBA *p-rba* wskazuje ostatni dobry log RBA przed przerwą. CURRENT RBA *c-rba* wskazuje rekord dziennika po luku i zostanie sformatowany zgodnie z tym komunikatem.

## **Działanie systemu**

Przetwarzanie jest kontynuowane.

## **CSQ1218I**

*nn* KOMUNIKATY O BŁĘDACH DZIENNIKA

## **Istotność**

0

## **Wyjaśnienie**

CSQ1LOGP rozróżnia trzy klasy błędów:

- Problemy z kodem istniejące w produkcie MQ lub kodzie systemowym używane w parametrze CSQ1LOGP. W takich przypadkach występuje nieprawidłowe zakończenie pracy z kodem zakończenia użytkownika U0153 .
- Niepoprawne wywołanie funkcji CSQ1LOGP spowodowało, że użycie niepoprawnego słowa kluczowego lub pominięcie instrukcji DD przez użytkownika było niepoprawne. W tych okolicznościach program CSQ1LOGP wysyła odpowiednie komunikaty o błędach, a program zostaje zakończony.
- Błąd w określonym dzienniku CI pod kontrolą CSQ1LOGP. Taka kontrola jest wykonywana przed przetworami wszystkich rekordów w ramach elementu CI. Jest to informacja o uszkodzeniu logicznym, a komunikaty o błędach są wydawane przez program narzędziowy. Rekord CI lub rekord dziennika w błędzie jest drukowany, a CSQ1LOGP jest kontynuowany do następnego rekordu CI lub rekordu dziennika.

Podana liczba *nn* podsumowuje liczbę (w postaci dziesiętnej) błędów CSQ1LOGP wykrytych podczas uzyskiwania dostępu do dziennika.

## **Działanie systemu**

Przetwarzanie jest kontynuowane.

#### **CSQ1219I**

REKORDY DZIENNIKA ZAWIERAJĄ *n* BYTE RBA-QSG (*w-qsg*)

#### **Istotność**

 $\Omega$ 

## **Wyjaśnienie**

Ten komunikat jest generowany przez komendę CSQ1LOGP w celu wskazania formatu przetwarzanego rekordów dziennika oraz tego, czy menedżer kolejek był elementem grupy współużytkowania kolejek (QSG). Komunikat jest generowany przed wydrukiem wszystkich rekordów dziennika, a także za każdym razem, gdy zmienia się format rekordów dziennika.

Wartość *n* określa format RBA dziennika przetwarzanego rekordów dziennika, który może mieć wartość 6 lub 8.

Wartość *w-qsg* określa, czy rekordy dziennika zostały zapisane przez menedżera kolejek, który był elementem QSG, i może mieć jedną z następujących wartości:

#### **YES**

Rekordy dziennika zostały zapisane przez menedżera kolejek, który był członkiem QSG.

#### **NO**

Rekordy dziennika zostały zapisane przez menedżera kolejek, który nie był elementem QSG

Przetwarzanie jest kontynuowane

#### **CSQ1220E**

DZIENNIK ARCHIWALNY OBCIĘTY O *xxxx* -ODCZYT NIEPOPRAWNYCH REKORDÓW DZIENNIKA

## **Istotność**

4

## **Wyjaśnienie**

Po restarcie menedżera kolejek dziennik archiwum został obcięty. Ten zestaw danych dziennika archiwalnego nie mógł zostać fizycznie zmieniony w celu odzwierciedlania tego obcięcia, a w związku z tym niepoprawne rekordy dziennika nadal istnieją. Komenda CSQ1LOGP już zgłosiła te informacje w raporcie podsumowujący i nie może jej odjąć. Nie można też nie uwzględniać błędnych informacji z dziennika, które zostały już odczytane, aby podsumować to, co zaszło. W związku z tym wszystkie informacje aż do tego punktu w dzienniku zostaną podsumowane i zainicjowane zostanie nowe podsumowanie raportu. W związku z tym ten sam UR może być zgłaszany dwa razy z różnymi dyspozycjami i zmienianymi różnymi zestawami stron.

#### **Działanie systemu**

Przetwarzanie jest kontynuowane.

#### **Odpowiedź programisty systemowego**

Aby uniknąć tego warunku, należy użyć instrukcji BSDS DD zamiast instrukcji ARCHIVE DD.

#### **CSQ1221E**

BŁĄD VSAM, RETCODE=*kp*, KOD PRZYCZYNY =*przyczyna*, KOD POWROTU VSAM =*aaaa*, KOD BŁĘDU =*bbbb*

## **Istotność**

8

#### **Wyjaśnienie**

Podczas próby odczytu dziennika wystąpił błąd VSAM.

#### **Działanie systemu**

Przetwarzanie jest kontynuowane.

#### **CSQ1222E**

BŁĄD PRZYDZIELANIA DZIENNIKA, KOD RETCODE=*rc*, KOD PRZYCZYNY =*przyczyna*, DYNALLOC INFO CODE=*aaaa*, BŁĄD CODE=*bbbb*

## **Istotność**

8

#### **Wyjaśnienie**

Wystąpił błąd podczas dynamicznego przydzielania zestawu danych dziennika.

#### **Działanie systemu**

Przetwarzanie zostało przerwane.

## **CSQ1223E**

BŁĄD ODCZYTU JFCB, RETCODE=rc, KOD PRZYCZYNY =*przyczyna*, KOD POWROTU RDJFCB =*aaaa*

#### **Istotność**

8

#### **Wyjaśnienie**

Wystąpił błąd podczas próby odczytu bloku kontrolnego zbioru zadania.

Przetwarzanie jest kontynuowane.

#### **CSQ1224I**

INFORMACJE NIEKOMPLETNE DLA REKORDU DZIENNIKA, CURRENT RBA=*c-rba*, CURRENT URID=*curid*

## **Istotność**

 $\Omega$ 

## **Wyjaśnienie**

W zasięgu skanowanych dzienników znaleziono niekompletne informacje dla rekordu dziennika. Napotkano koniec warunku w dzienniku, zanim można było znaleźć wszystkie segmenty rekordu sprned. CURRENT RBA *c-rba* wskazuje RBA dziennika dla danego rekordu. CURRENT URID *c-urid* wskazuje UR, z którym powiązany jest rekord protokołu z łącznikiem. Jeśli z rekordem dziennika nie jest powiązany żaden identyfikator URID (na przykład rekord punktu kontrolnego), to spowoduje to wyświetlenie wartości zerowych.

## **Działanie systemu**

Przetwarzanie jest kontynuowane.

#### **Odpowiedź programisty systemowego**

Jeśli wymagane są pełne informacje dla zidentyfikowanego rekordu dziennika, należy rozszerzyć zakres RBA, aby był przetwarzany do momentu, gdy wymagane dane dziennika będą dostępne.

## **CSQ1271I**

POCZĄTEK ZAKRESU DZIENNIKA USTAWIONEGO NA LRSN=*s-lrsn*

## **Istotność**

## $\Omega$

## **Wyjaśnienie**

Wartość LRSN określona dla początku zakresu dziennika jest mniejsza od najniższej możliwej wartości LRSN, która jest równa *s-lrsn*.

## **Działanie systemu**

Przetwarzanie jest kontynuowane, korzystając z wartości LRSNSTART *s-lrsn*.

## **CSQ1272I**

NAPOTKANY PIERWSZY DZIENNIK LRSN = *s-lrsn*

## **Istotność**

 $\Omega$ 

## **Wyjaśnienie**

Identyfikuje numer LRSN pierwszego odczytu rekordu dziennika.

## **Działanie systemu**

Przetwarzanie jest kontynuowane.

## **CSQ1273I**

WYSTĄPIŁ LAST LOG LRN = *e-lrsn*

#### **Istotność**

 $\Omega$ 

## **Wyjaśnienie**

Identyfikuje numer LRSN ostatniego odczytu rekordu dziennika.

Przetwarzanie jest kontynuowane.

#### **CSQ1275I**

ZAKRES LRSN MOŻE BYĆ UŻYWANY TYLKO Z GRUPĄ WSPÓŁUŻYTKOWANIA KOLEJEK

#### **Istotność**

 $\Omega$ 

#### **Wyjaśnienie**

Określono zakres dziennika przy użyciu funkcji LRSNs, ale CSQ1LOGP nie odczyta rekordów dziennika. Może to być spowodowane tym, że menedżer kolejek nie znajduje się w grupie współużytkowania kolejek, w którym to przypadku nie można używać specyfikacji LRSN.

#### **Działanie systemu**

Przetwarzanie jest kontynuowane.

#### **Odpowiedź programisty systemowego**

Jeśli menedżer kolejek nie znajduje się w grupie współużytkowania kolejek, należy ponownie uruchomić zadanie za pomocą specyfikacji RBA dla zakresu dziennika.

#### **CSQ1276E**

BŁĄD ODCZYTU DZIENNIKA, RETCODE=*rc*, REASON CODE=*przyczyna*, LRSN=*x-lrsn*

#### **Istotność**

 $\Lambda$ 

#### **Wyjaśnienie**

Wystąpił błąd podczas próby odczytania dziennika. Oznacza to, że w dzienniku wystąpił błąd w jednym z przedziałów kontrolnych (CI) lub zestaw danych zawierający żądany numer LRSN nie może zostać znaleziony. Specyfikacja LRSN w komunikacie wskazuje, gdzie został wykryty błąd, a następnie podaje żądany numer LRSN. Punkt ten będzie wskazywać:

- Początek elementu CI, jeśli wystąpił problem z definicją okresu sterowania dziennikiem (LCID) lub z dowolną ogólną informacją o sterowaniu w elemencie CI
- Rekord dziennika w CI, jeśli wystąpił problem z nagłówkiem rekordu dziennika (LRH)

Jeśli jest to pierwszy rekord dziennika, który został odczytany podczas wykonywania ekstraktora dziennika, i jeśli wystąpił problem z LCID, to specyfikacja LRSN będzie zawierać wszystkie zera.

Przed zwróceniem jakichkolwiek rekordów program narzędziowy sprawdza informacje sterujące (LCID) na końcu elementu CI i analizuje LRH, aby upewnić się, że wszystkie rekordy są prawidłowo połączone w łańcuchy w obrębie elementu CI. Jeśli podczas wykonywania tego procesu zostanie wykryty błąd, CSQ1LOGP wyda ten komunikat przed zrzucniem całego elementu CI. Nie będzie formatował pojedynczych rekordów w elemencie CI, ale będzie, o ile to możliwe, kontynuować przetwarzanie, odczytywanie kolejnego elementu CI.

#### **Działanie systemu**

Przetwarzanie jest kontynuowane.

#### **CSQ1277E**

OSTRZEŻENIE DOTYCZĄCE ZAKRESU LRSN, RETCODE=*kp*, KOD PRZYCZYNY =*przyczyna*, PRIOR LRSN=p-lrsn, CURRENT LRSN=*c-lrsn*

#### **Istotność**

4

Napotkano lukę w zakresie LRSN dziennika. Specyfikacja PRIOR LRSN wskazuje ostatni dobry log LRSN przed przerwą. Specyfikacja CURRENT LRSN wskazuje rekord dziennika po luku i zostanie sformatowany zgodnie z tym komunikatem.

#### **Działanie systemu**

Przetwarzanie jest kontynuowane.

#### $z/0S$ *IBM MQ-Komunikaty mostuIMS (CSQ2...)*

#### **CSQ2001I**

*csect-name* OTMA ODRZUCONA MESSAGE-APPLICATION ERROR, SENSE CODE=*code*, XCFGNAME=*nazwa\_gname* XCFMNAME=*nazwa\_mname* TPIPE=*tpipename*

#### **Wyjaśnienie**

Z powodu błędu aplikacji most IBM MQ-IMS odebrał z OTMA ujemny potwierdzenie (NAK) podczas wysyłania komunikatu. Informacje podane w komunikacie są następujące:

## *nazwa\_gname*

Grupa XCF, do której należy partner.

#### *nazwa\_mname*

Nazwa elementu partnera.

#### *tpipename*

Nazwa Tpipe używanego przez partnera.

#### *code*

Kod rozpoznania IMS zwrócony przez partnera (pierwsze cztery znaki to kod rozpoznania).

#### **Działanie systemu**

Komunikat jest umieszczany w kolejce niedostarczonych komunikatów, a przetwarzanie jest kontynuowane.

#### **Odpowiedź programisty systemowego**

Informacje na temat kodu rozpoznania z produktu IMSmożna znaleźć w dokumencie *IMS/ESA Communications and Connections Guide* , wersja 10, numer dokumentu SC18-9703, numer programu 5635-A01.

#### **CSQ2002E**

*csect-name* OTMA CLIENT BID ODRZUCONA, XCFGNAME=*nazwa\_gname* XCFMNAME=*nazwa\_mname*, SENSE CODE=*kod*

#### **Wyjaśnienie**

Komenda klienta OTMA oferty klienta z mostu IBM MQ-IMS została odrzucona. *kod* jest powiązanym kodem rozpoznania produktu IMS . *gname* i *mname* identyfikują partnerski system IMS , do którego komenda została skierowana.

#### **Działanie systemu**

Nie nawiązano połączenia z systemem IMS . Połączenia z innymi partnerami OTMA nie mają wpływu na połączenia.

#### **Odpowiedź programisty systemowego**

Informacje na temat kodów rozpoznania IMS-OTMA można znaleźć w publikacji [Komunikaty i kody](https://www.ibm.com/docs/SSEPH2_13.1.0/com.ibm.ims13.doc.msgs/common/mc.htm) [produktu IMS](https://www.ibm.com/docs/SSEPH2_13.1.0/com.ibm.ims13.doc.msgs/common/mc.htm).

## **CSQ2003E**

*csect-name* OTMA ODRZUCONA MESSAGE-SYSTEM ERROR, SENSE CODE=*code*, XCFGNAME=*nazwa\_gname* XCFMNAME=*nazwa\_mname* TPIPE=*tpipename*

Z powodu błędu systemowego most IBM MQ-IMS odebrał z OTMA ujemny potwierdzenie (NAK) podczas wysyłania komunikatu. Informacje podane w komunikacie są następujące:

## *nazwa\_gname*

Grupa XCF, do której należy partner.

## *nazwa\_mname*

Nazwa elementu partnera.

## *tpipename*

Nazwa Tpipe używanego przez partnera.

#### *code*

Kod rozpoznania IMS zwrócony przez partnera (pierwsze cztery znaki to kod rozpoznania).

## **Działanie systemu**

Jeśli problem został spowodowany przez błąd środowiska, most IMS zwraca komunikat do kolejki. W zależności od błędu opisanego przez kod rozpoznania, wysłanie komunikatu jest ponawiane lub kolejka jest zamknięta.

Jeśli wystąpił poważny błąd, komunikat jest zwracany do kolejki, a most IMS zostanie zakończony nieprawidłowo z kodem zakończenia X'5C6'i kodem przyczyny X'00F20059'.

## **Odpowiedź programisty systemowego**

Informacje na temat kodów rozpoznania IMS-OTMA można znaleźć w publikacji [Komunikaty i kody](https://www.ibm.com/docs/SSEPH2_13.1.0/com.ibm.ims13.doc.msgs/common/mc.htm) [produktu IMS](https://www.ibm.com/docs/SSEPH2_13.1.0/com.ibm.ims13.doc.msgs/common/mc.htm).

## **CSQ2004E**

BŁĄD *csect-name* USING QUEUE *nazwa-kolejki*, MQRC=*mqrc (mqrc-text)*

## **Wyjaśnienie**

Most IBM MQ-IMS nie był w stanie otworzyć, zamknąć, uzyskać od, umieścić w kolejce lub zapytać o kolejkę.

Jeśli *nazwa\_csect* ma wartość CSQ2QCP0, problem był związany z kolejką komunikatów powiązaną z produktem IMS lub kolejką odpowiedzi. Jeśli *csect-name* ma wartość CSQ2QCP1, problem był z kolejką odpowiedzi. Jeśli *csect-name* ma wartość CSQ2PUTD, problem był z kolejką niedostarczonych komunikatów.

Jeśli komenda CSQ2PUTD nie może z jakiegoś powodu umieścić komunikatu w kolejce niedostarczonych komunikatów, proces, który pobiera komunikaty z kolejki mostu IMS , zostaje zakończony i jest restartowany tylko przez wyłączenie i ponowne włączenie kolejki IMS Bridge lub przez zrestartowanie menedżera kolejek.

Jeśli otrzymany kod przyczyny wynosi 2042, jest to spowodowane tym, że most IBM MQ-IMS wymaga wyłącznego dostępu do wejścia (MQOO\_INPUT\_EXCLUSIVE) do kolejki mostu, jeśli jest on zdefiniowany za pomocą QSGDISP (QMGR) lub jeśli jest zdefiniowany z opcją QSGDISP (SHARED) razem z opcją NOSHARE.

#### **Działanie systemu**

Jeśli problem został spowodowany przez błąd środowiskowy, przetwarzanie będzie kontynuowane.

Jeśli wystąpił poważny błąd, most IMS zakończy działanie nieprawidłowo z kodem zakończenia X'5C6' i kodem przyczyny, który pokazuje konkretny błąd.

#### **Odpowiedź programisty systemowego**

Więcej informacji na temat komendy *mqrc* (*mqrc-text* zawiera kod MQRC w postaci tekstowej) zawiera sekcja ["Kody zakończenia i przyczyny interfejsu API" na stronie 1163](#page-1162-0) .

Jeśli *csect-name* ma wartość CSQ2PUTD, należy wyłączyć i ponownie włączyć kolejkę mostu IMS , a jeśli to nie działa, zrestartuj menedżer kolejek.

#### **CSQ2005I**

*csect-name* BŁĄD PRZETWARZANIA KOMUNIKATU, FEEDBACK=*code*, XCFGNAME=*nazwa\_gname* XCFMNAME=*nazwa\_mname* TPIPE=*tpipename*

#### **Wyjaśnienie**

Most IBM MQ-IMS napotkał błąd podczas przetwarzania komunikatu. *kod* to powiązany kod sprzężenia zwrotnego, który zostanie ustawiony w deskryptorze komunikatu. Informacje podane w komunikacie są następujące:

#### *nazwa\_gname*

Grupa XCF, do której należy partner.

#### *nazwa\_mname*

Nazwa elementu partnera.

#### *tpipename*

Nazwa Tpipe używanego przez partnera.

#### *code*

Kod rozpoznania IMS zwrócony przez partnera.

Jeśli istnieje pętla komunikatów CSQ2005I , która powoduje FEEDBACK=292, sprawdź, czy istnieje:

- Zapętlenie aplikacji, które umieszczają źle uformowane komunikaty.
- Kolejka, na przykład kolejka niedostarczanych komunikatów (DEADQ), która nie jest przeznaczona do odczytu przez most IMS Bridge, ale korzysta z parametru STGCLASS z niepustymi parametrami XCFGNAME i XCFMNAME.

#### **Działanie systemu**

Komunikat nie został przetworzony.

#### **Odpowiedź programisty systemowego**

*kod* jest jedną z następujących wartości:

#### **291 (MQFB\_DATA\_LENGTH\_ZERO)**

Pole długości segmentu było równe zero w danych aplikacji komunikatu.

#### **292 (MQFB\_DŁUGOŚĆ\_DŁUGOŚĆ\_UJEMNEGO)**

Pole długości segmentu było ujemne w danych aplikacji komunikatu.

#### **293 (MQFB\_DATA\_LENGTH\_TOO\_BIG)**

Pole długości segmentu było zbyt duże w danych aplikacji komunikatu.

#### **294 (MQFB\_BUFFER\_OVERFLOW)**

Wartość jednego z pól o długości spowodowałaby przepełnienie buforu komunikatów MQ .

#### **295 (MQFB\_LENGTH\_OFF\_BY\_ONE)**

Pole długości było o jeden bajt za krótkie.

#### **296 (MQFB\_IIH\_ERROR)**

W strukturze MQMD określono wartość MQFMT\_IMS, ale komunikat nie rozpoczyna się od poprawnej struktury MQIIH.

#### **298 (MQFB\_NOT\_AUTHORIZED\_FOR\_IMS)**

Użytkownikowi o identyfikatorze określonym w deskrypcie MQMD odmówiono dostępu.

#### **3xx**

IMS kod rozpoznania xx (gdzie xx jest dziesiętną reprezentacją kodu rozpoznania IMS ). Informacje na temat kodów rozpoznania IMS-OTMA można znaleźć w podręczniku [Komunikaty](https://www.ibm.com/docs/SSEPH2_13.1.0/com.ibm.ims13.doc.msgs/common/mc.htm) [i kody produktu IMS.](https://www.ibm.com/docs/SSEPH2_13.1.0/com.ibm.ims13.doc.msgs/common/mc.htm)

#### **CSQ2006I**

*csect-name* KOLEJKA NIEWYSŁANYCH WIADOMOŚCI JEST NIEDOSTĘPNA, MQRC=*mqrc (mqrc-text)*

#### **Wyjaśnienie**

Most IBM MQ-IMS nie mógł umieścić komunikatu w kolejce niedostarczonych komunikatów.

Jeśli komunikat został wysłany do programu IMS, zostanie on zachowany w lokalnej kolejce produktu IMS , a kolejka zostanie wyłączona. Jeśli komunikat pochodzi z produktu IMS, NAK zostanie wysłany do produktu IMS , tak aby produkt IMS zachował je i zatrzyma wysyłanie komunikatów na potoku Tpipe.

#### **Odpowiedź programisty systemowego**

Jeśli parametr *mqrc* ma wartość 0, nie ma zdefiniowanej kolejki niedostarczonych komunikatów. Zaleca się, aby nie używać mostu IBM MQ-IMS , jeśli nie zdefiniowano kolejki niedostarczonych komunikatów. W przeciwnym razie istnieje problem z uzyskaniem nazwy kolejki z menedżera kolejek. Informacje na temat komendy *mqrc* (*mqrc-text* zawiera kod MQRC w postaci tekstowej). Informacje na ten temat zawiera sekcja ["Kody zakończenia i przyczyny interfejsu API" na stronie 1163](#page-1162-0) .

#### **CSQ2007I**

*csect-name* PRZETWARZANIE ZOSTAŁO ZATRZYMANE DLA IMS BRIDGE QUEUE *nazwa-kolejki*, XCFGNAME=*nazwa\_gname* XCFMNAME=*nazwa\_mname* TPIPE=*tpipename*

#### **Wyjaśnienie**

Ten komunikat występuje po komunikacie CSQ2004Edla *csect name* CSQ2PUTD , w przypadku którego nie powiodło się umieszczenie komunikatu w kolejce niedostarczonych komunikatów. Proces, który pobiera komunikaty z kolejki mostu IMS . Informacje podane w komunikacie są następujące:

## *nazwa-kolejki*

Nazwa kolejki mostu IMS .

### *nazwa\_gname*

Grupa XCF, do której należy partner.

#### *nazwa\_mname*

Nazwa elementu partnera

#### *tpipename*

Nazwa Tpipe używanego przez partnera

#### **Działanie systemu**

Komunikaty w tej kolejce nie są już przetwarzane przez most IMS na tym elemencie.

## **Odpowiedź programisty systemowego**

Aby wznowić przetwarzanie, należy go wyłączyć i ponownie włączyć kolejkę mostu IMS lub zrestartować Tpipe dla kolejki.

#### **CSQ2009I**

*csect-name* WSTĘPNIE WYMAGANE PRODUKTY DLA MOSTU IMS NIE SĄ DOSTĘPNE

#### **Wyjaśnienie**

Most IBM MQ-IMS nie może działać, ponieważ:

- Wersja używanego produktu z/OS jest niepoprawna.
- Wersja używanego produktu IMS jest niepoprawna.
- Obsługa OTMA nie została włączona w systemie IMS.
- Używana jest niepoprawna wersja modułu parametrów systemowych (CSQZPARM).

#### **Działanie systemu**

Most MQ-IMS nie uruchamia się.

#### **Odpowiedź programisty systemowego**

Informacje o tym, jakie poziomy produktów są wymagane, zawiera publikacja Planowanie w systemie  $z/OS$ .

Jeśli jest to wymagane, należy ponownie skompilować CSQZPARM z poprawnymi bibliotekami.

#### **CSQ2010I**

*nazwa\_csect* POŁĄCZONA Z PARTNEREM, XCFGNAME=*nazwa\_gname* XCFMNAME=*nazwa\_mname*

#### **Wyjaśnienie**

Most MQ-IMS pomyślnie nawiąże połączenie z systemem partnerskim IMS identyfikowany przez *gname* i *mname*.

#### **Działanie systemu**

Przetwarzanie jest kontynuowane; komunikaty mogą być wysyłane do partnera.

#### **CSQ2011I**

*csect-name* ODŁĄCZONO OD PARTNERA, XCFGNAME=*nazwa\_gname* XCFMNAME=*nazwa\_mname*

## **Wyjaśnienie**

Partnerski system IMS identyfikowany przez *gname* i *mname* nie jest już dostępny, a połączenie z mostu IBM MQ-IMS zostało zakończone.

#### **Działanie systemu**

Przetwarzanie jest kontynuowane; wiadomości nie mogą być już wysyłane do partnera.

#### **CSQ2012I**

*nazwa\_csect* NO UTOKEN SECURITY REQUESTED FOR IMS SIGNON, XCFGNAME=*nazwa\_gname* XCFMNAME=*nazwa\_mname*

#### **Wyjaśnienie**

Most IBM MQ-IMS wpisał się do systemu partnerskiego IMS identyfikowanego przez *gname* i *mname*. Dla tej sesji nie zażądano zabezpieczeń UTOKEN.

## **Działanie systemu**

Przetwarzanie jest kontynuowane.

#### **CSQ2013E**

*nazwa\_csect* NOT AUTHORIZED FOR IMS SIGNON, XCFGNAME=*nazwa\_gname* XCFMNAME=*nazwa\_mname*

#### **Wyjaśnienie**

Most IBM MQ-IMS próbował zalogować się do partnerskiego systemu IMS identyfikowanego przez *gname* i *mname*. Menedżer kolejek nie jest jednak autoryzowany do nawiązania połączenia z tym systemem IMS .

#### **Działanie systemu**

Nie nawiązano połączenia z systemem IMS . Połączenia z innymi partnerami OTMA nie mają wpływu na połączenia.

#### **CSQ2015I**

*csect-name* IMS BRIDGE ALREADY SUSPENDED, XCFGNAME=*nazwa\_gname* XCFMNAME=*nazwa\_mname*

## **Wyjaśnienie**

Została wydana komenda SUSPEND QMGR FACILITY (IMSBRIDGE), ale most IBM MQ-IMS do partnerskiego systemu IMS identyfikowanego przez *gname* i *mname* jest już zawieszony.

#### **Działanie systemu**

Brak.

#### **CSQ2016I**

*csect-name* IMS BRIDGE NOT SUSPENDED, XCFGNAME=*nazwa\_gname* XCFMNAME=*nazwa\_mname*

#### **Wyjaśnienie**

Wydano komendę RESUME QMGR FACILITY (IMSBRIDGE), ale most IBM MQ-IMS do partnerskiego systemu IMS identyfikowanego przez *gname* i *mname* nie jest zawieszony.
Brak.

#### **CSQ2020E**

*csect-name* BŁĄD RESYNCHRONIZACJI

### **Wyjaśnienie**

Wystąpił błąd resynchronizacji. Informacje podane w tym komunikacie są następujące:

 **IN TPIPE** *tpipename* **FOR QUEUE** *q-name***, BY PARTNER, XCFGNAME=***gname* **XCFMNAME=***mname***, QMGR SEND=***sendseq* **PARTNER RECEIVE=***otmarecvseq***,QMGR RECEIVE=***recvseq*  **PARTNER SEND=***otmasendseq***, INDOUBT UNIT OF RECOVERY** *urid*

#### gdzie:

# *tpipename*

Nazwa potoku Tpipe, który nie może zostać ponownie zsynchronizowany

#### *nazwa-kolejki*

Nazwa kolejki dla tego potoku Tpipe

#### *nazwa\_gname*

Nazwa grupy XCF, do której należy Tpipe

#### *nazwa\_mname*

Nazwa elementu XCF, do którego należy Tpipe

#### *sendseq*

Odtwarzalny numer kolejny ostatniego komunikatu wysłanego przez IBM MQ do partnera, w postaci szesnastkowej

### *otmasendseq*

Odtwarzalny numer kolejny komunikatu ostatnio wysłanego przez partnera do IBM MQ, w postaci szesnastkowej

#### *recvseq*

Odtwarzalny numer kolejny ostatniego odebranego komunikatu przez IBM MQ od partnera, w postaci szesnastkowej

### *otmarecvseq*

Odtwarzalny numer kolejny komunikatu, który został ostatnio odebrany przez partnera z programu IBM MQ, w postaci szesnastkowej

#### *URID*

Identyfikator wątpliwej jednostki odzyskiwania. Wartość 0 oznacza, że nie istnieje wątpliwa jednostka odtwarzania.

### **Działanie systemu**

Na potoku Tpipe nie są wysyłane żadne komunikaty.

#### **Odpowiedź programisty systemowego**

Użyj komendy RESET TPIPE, aby zresetować odtwarzalne numery kolejne, aby zrestartować Tpipe i, jeśli jest to wymagane, aby rozwiązać jednostkę odzyskiwania.

#### **CSQ2023E**

*csect-name* PARTNER, XCFGNAME=*nazwa\_gname* XCFMNAME=*nazwa\_mname*, CANNOT RESYNCHRONIZE, SENSE CODE=*code*

### **Wyjaśnienie**

Produkt IBM MQ nie mógł ponownie zsynchronizować z partnerem. Informacje podane w komunikacie są następujące:

### *nazwa\_gname*

Nazwa grupy XCF, do której należy partner.

#### *nazwa\_mname*

Nazwa elementu partnera, który nie może zresynchronizować.

### *code*

Kod rozpoznania IMS zwrócony przez partnera (pierwsze cztery znaki to kod rozpoznania).

### **Działanie systemu**

Połączenie z OTMA zostało zatrzymane

#### **Odpowiedź programisty systemowego**

Informacje na temat kodów rozpoznania IMS-OTMA można znaleźć w publikacji [Komunikaty i kody](https://www.ibm.com/docs/SSEPH2_13.1.0/com.ibm.ims13.doc.msgs/common/mc.htm) [produktu IMS](https://www.ibm.com/docs/SSEPH2_13.1.0/com.ibm.ims13.doc.msgs/common/mc.htm). Rozwiąż problem i zrestartuj połączenie OTMA.

### **CSQ2024E**

*csect-name* TPIPE *tpipename* IS UNKNOWN TO PARTNER, XCFGNAME=*nazwa\_gname* XCFMNAME=*nazwa\_mname*

#### **Wyjaśnienie**

Nazwa Tpipe nie była znana partnerowi. Informacje podane w komunikacie są następujące:

#### *tpipename*

Nazwa potoku Tpipe, którego partner nie rozpoznaje już.

#### *nazwa\_gname*

Grupa XCF, do której należy partner.

#### *nazwa\_mname*

Nazwa elementu partnera, który jest resynchronizowany

#### **Działanie systemu**

Powiązana jednostka odtwarzania jest wycofana i przetwarzanie jest kontynuowane.

#### **Odpowiedź programisty systemowego**

Jeśli system IMS partnera został uruchomiony w sposób zimny, ten komunikat może być traktowany jako normalny. Jeśli system IMS nie był zimny, rozważ ten komunikat jako alert i zbadaj partnerski system IMS .

### **CSQ2025E**

*csect-name* PARTNER, XCFGNAME=*nazwa\_gl* XCFMNAME=*nazwa\_mname*, NIE MOŻNA RESYNCHRONIZOWAĆ TPIPE *tpipenam*, SENSE CODE=*kod*

### **Wyjaśnienie**

Partner nie mógł resynchronizować Tpipe. Informacje podane w komunikacie są następujące:

### *nazwa\_gname*

Grupa XCF, do której należy partner.

#### *nazwa\_mname*

Nazwa elementu partnera, który jest resynchronizowany.

### *tpipename*

Nazwa potoku Tpipe, którego partner nie może resynchronizować.

#### *code*

Kod rozpoznania IMS zwrócony przez partnera.

#### **Działanie systemu**

Tpipe jest zatrzymany.

#### **Odpowiedź programisty systemowego**

Informacje na temat kodu rozpoznania z produktu IMSmożna znaleźć w dokumentacji *IMS V10 Communications and Connections* . Rozwiąż problem, a następnie zrestartuj lub zresetuj Tpipe.

### **CSQ2026I**

*csect-name* PARTNER, XCFGNAME=*nazwa\_gname* XCFMNAME=*nazwa\_mname*, HAS COLD-STARTED TPIPE *tpipename*

# **Wyjaśnienie**

/Partner przeziębił się, /jak zaczął Tpipe. Informacje podane w komunikacie są następujące:

### *nazwa\_gname*

Grupa XCF, której członkiem jest partner.

# *nazwa\_mname*

Nazwa elementu partnera, który jest resynchronizowany.

### *tpipename*

Nazwa potoku Tpipe, który został rozpoczęty przez partnera.

### **Działanie systemu**

Wszystkie odtwarzalne numery kolejne są resetowane do 1, a przetwarzanie jest kontynuowane.

### **Odpowiedź programisty systemowego**

Brak.

# **CSQ2027I**

*csect-name* TPIPE *tpipename* FOR PARTNER, XCFGNAME=*nazwa\_gname* XCFMNAME=*nazwa\_mname*, NIE MA NIEPEWNYCH JEDNOSTEK ODTWARZANIA

# **Wyjaśnienie**

Program MQ oczekiwał, że Tpipe będzie miał wątpliwe jednostki odzyskiwania. Informacje podane w komunikacie są następujące:

# *tpipename*

Nazwa Tpipe, dla którego powinna być nadal wątpliwa jednostka odzyskiwania

### *nazwa\_gname*

Grupa XCF, do której należy partner.

#### *nazwa\_mname*

Nazwa elementu partnera dla Tpipe.

#### **Działanie systemu**

Przetwarzanie jest kontynuowane.

## **Odpowiedź programisty systemowego**

Zbierz następujące elementy i skontaktuj się z centrum wsparcia produktu IBM .

- Dziennik konsoli
- Dziennik zadań MQ
- Dziennik zadań IMS

#### **CSQ2028I**

*csect-name* MENEDŻER KOLEJEK NIE JEST POŁĄCZONY Z PARTNEREM, XCFGNAME=*nazwa\_gname* XCFMNAME=*nazwa\_mname*

### **Wyjaśnienie**

Produkt MQ nie jest połączony z partnerem. Informacje podane w komunikacie są następujące:

### *nazwa\_gname*

Nazwa grupy partnera.

### *nazwa\_mname*

Nazwa elementu partnera.

# **Działanie systemu**

Ta komenda została odrzucona.

### **Odpowiedź programisty systemowego**

Wprowadź ponownie komendę, używając poprawnej nazwy grupy XCF, gdy program IBM MQ jest połączony z partnerem.

#### **CSQ2029I**

*csect-name* TPIPE *tpipename* NOT FOUND FOR PARTNER, XCFGNAME=*nazwa\_gname* XCFMNAME=*nazwa\_mname*

### **Wyjaśnienie**

Nie można znaleźć potoku Tpipe. Informacje zawarte w tym komunikacie są następujące:

### *tpipename*

Nazwa potoku Tpipe, którego nie można było znaleźć.

# *nazwa\_gname*

Grupa XCF, której członkiem jest partner.

#### *nazwa\_mname*

Nazwa elementu partnera dla Tpipe.

# **Działanie systemu**

Ta komenda została odrzucona.

### **Odpowiedź programisty systemowego**

Wprowadź ponownie komendę RESET TPIPE z poprawną nazwą Tpipe.

### **CSQ2030I**

*csect-name* TPIPE *tpipename* JEST NADAL OTWARTY DLA PARTNERA, XCFGNAME=*nazwa\_gname* XCFMNAME=*mname*

### **Wyjaśnienie**

Tpipe jest nadal otwarty. Informacje podane w tym komunikacie są następujące:

#### *tpipename*

Nazwa potoku Tpipe, który jest nadal otwarty.

### *nazwa\_gname*

Nazwa grupy XCF.

#### *nazwa\_mname*

Nazwa elementu partnera dla Tpipe.

### **Działanie systemu**

Ta komenda została odrzucona.

## **Odpowiedź programisty systemowego**

Najbardziej prawdopodobną przyczyną tego komunikatu jest to, że komenda RESET TPIPE została wydana z niepoprawną nazwą Tpipe lub że komenda została wydana w niewłaściwym menedżerze kolejek w grupie współużytkowania kolejek. Wprowadź ponownie komendę RESET TPIPE z poprawną nazwą Tpipe.

## **CSQ2031I**

*csect-name* TPIPE *tpipename* FOR PARTNER, XCFGNAME=*nazwa\_gname* XCFMNAME=*nazwa\_mname*, ACTION REQUIRED FOR INDOUBT UNIT OF RECOVERY

### **Wyjaśnienie**

W przypadku Tpipe istnieje wątpliwa jednostka odtwarzania, ale nie określono działania odtwarzania. Informacje podane w komunikacie są następujące:

#### *tpipename*

Nazwa Tpipe, w którym nadal istnieje jednostka odtwarzania

### *nazwa\_gname*

Grupa XCF, do której należy partner.

### *nazwa\_mname*

Nazwa elementu partnera dla Tpipe.

#### **Działanie systemu**

Przetwarzanie jest kontynuowane.

### **Odpowiedź programisty systemowego**

Wprowadź ponownie komendę RESET TPIPE, określając działanie (COMMIT lub BACKOUT) dla wątpliwej jednostki odzyskiwania.

### **CSQ2040I**

*csect-name* OTMA MESSAGE FLOOD STATUS=WARNING FOR PARTNER, XCFGNAME=*nazwa\_gname* XCFMNAME=*nazwa\_mname*

### **Istotność**

4

### **Wyjaśnienie**

Ten komunikat jest generowany przez most IBM MQ-IMS w odpowiedzi na powiadomienie z partnerskiego systemu IMS identyfikowanego przez *gname* i *mname*, że istnieje warunek ostrzeżenia powodziowego komunikatu OTMA.

Ten komunikat wskazuje, że partner programu IMS nie może obecnie przetwarzać żądań transakcji wysyłanych do niego za pośrednictwem mostu IBM MQ-IMS .

### **Działanie systemu**

Przetwarzanie jest kontynuowane, ale most IBM MQ-IMS spowolni szybkość wysyłania żądań transakcji w celu umożliwienia systemowi IMS partnerskiego przetwarzania skumulowanego zalegania.

### **Odpowiedź programisty systemowego**

Sprawdź status partnera IMS , aby określić, czy wymagane jest podjęcie jakiejś czynności. Do wykonania tej czynności można użyć komend **/DISPLAY OTMA** i **/DISPLAY TMEMBER** .

Wykonaj sprawdzenie na partnerskim systemie IMS , aby określić, czy komunikat DFS1988W został wyświetlony, identyfikując istotność warunku ostrzeżenia.

## **CSQ2041I**

*csect-name* OTMA MESSAGE FLOOD STATUS=FLOODED FOR PARTNER, XCFGNAME=*nazwa\_gname* XCFMNAME=*nazwa\_mname*

## **Istotność**

8

## **Wyjaśnienie**

Ten komunikat jest generowany przez most IBM MQ-IMS w odpowiedzi na powiadomienie z partnerskiego systemu IMS identyfikowanego przez *gname* i *mname*, że warunek powodziowy komunikatu OTMA istnieje.

Oznacza to, że partner IMS nie może obecnie przetwarzać żądań transakcji wysyłanych do niego za pomocą mostu IBM MQ-IMS . Żadne kolejne żądania nie mogą być wysyłane, dopóki stan powodziowy w programie IMS nie zostanie zwolniony.

## **Działanie systemu**

Wszystkie TPIPEs do zidentyfikowanego systemu partnerskiego IMS są zawieszone do momentu otrzymania powiadomienia od IMS , co wskazuje, że stan powodziowy został zwolniony.

Komunikaty mogą być nadal umieszczane w dowolnej kolejce mostu IBM MQ-IMS z klasą pamięci masowej, która określa zidentyfikowanego partnera IMS , ale pozostanie tam do czasu, aż TPIPES będą mogły zostać wznowione.

IBM MQ-nie ma wpływu na kolejki mostuIMS dla innych partnerów programu IMS .

# **Odpowiedź programisty systemowego**

Zapoznaj się ze statusem systemu IMS partnera i określ, jakie działanie jest wymagane do odciążenia warunku powodziowego IMS . Do wykonania tej czynności można użyć komend **/DISPLAY OTMA** i **/DISPLAY TMEMBER** .

Wykonaj sprawdzenie w systemie partnerskim IMS , aby określić, czy został wydany komunikat DFS1989E , identyfikując warunek powodziowy.

# **CSQ2042I**

*csect-name* OTMA KOMUNIKAT POWODZIOWY ULGĘ DLA PARTNERA, XCFGNAME=*nazwa\_gname* XCFMNAME=*nazwa\_mname*

## **Istotność**

 $\Omega$ 

# **Wyjaśnienie**

Ten komunikat jest generowany przez most IBM MQ-IMS w odpowiedzi na powiadomienie z partnerskiego systemu IMS , identyfikowanego przez *gname* i *mname*, o to, że powodzi OTMA lub ostrzeżenie powodziowe, warunek już nie istnieje.

## **Działanie systemu**

Jeśli ten komunikat jest zgodny z CSQ2041I, wszystkie TPIPEs do zidentyfikowanego partnera IMS systemu, które zostały zawieszone w odpowiedzi na warunek powodziowy, zostaną wznowione. Most IBM MQ-IMS będzie stopniowo zwiększał szybkość wysyłania żądań transakcji do momentu osiągnięcia maksymalnej szybkości lub zgłaszany jest kolejny warunek powodziowy przez system IMS partnera.

# **Odpowiedź programisty systemowego**

Nie jest wymagane żadne działanie.

#### z/OS *Komunikaty obsługi podsystemu (CSQ3...)*

## **CSQ3001E**

*csect-name* -NIEPRAWIDŁOWE ROZŁĄCZENIE Z INTERFEJSEM PODSYSTEMU

# **Wyjaśnienie**

Procedura w trybie z połączeniem nadal obsługuje wywołania SSI (IEFSSREQ), nawet jeśli menedżer kolejek miał prawie zakończone zakończenie lub nie jest już wykonywany. Dzieje się tak w przypadku *csect-name* CSQ3RS00 lub CSQ3RS0X , gdy przestrzeń adresowa menedżera kolejek osiągnęła koniec pamięci, a procedury odtwarzania po zakończeniu działania menedżera kolejek nie zakończyły się pomyślnie ani przy użyciu procedur odtwarzania błędów online. Sytuacja taka występuje w przypadku *csect-name* CSQ3SSTM , gdy ten warunek zostanie wykryty podczas kończenia pracy.

## **Działanie systemu**

Połączenie zostało zakończone. Wszystkie żądania IEFSSREQ są obsługiwane przez program wczesnego przetwarzania IBM MQ , dopóki menedżer kolejek nie zostanie zrestartowany. Zażądano zrzutu SVC.

# **CSQ3002I**

NIEPEWNE ODTWARZANIE PRZEZ *nazwa-połączenia* NADAL W TOKU

# **Wyjaśnienie**

Mogą istnieć IBM MQ jednostki odzyskiwania (identyfikatory URI) powiązane z zidentyfikowany podsystemem (*nazwa-połączenia*), nadal wątpliwe po zrestartowaniu synchronizacji. (Wątpliwe identyfikatory URI to te, dla których zatwierdzono zatwierdzenie przez produkt IBM MQ , ale które nie zostały jeszcze potwierdzone przez *nazwa-połączenia*.)

Ten komunikat może zostać wyświetlony, jeśli podsystem *nazwa-połączenia* rozpoczął pracę nad nową pracą przed rozstrzygniętym wszystkimi identyfikatorami URI wątpliwych problemów. Podsystem *nazwa-połączenia* nadal jest w trakcie rozstrzygania wątpliwych identyfikatorów URI.

### **Działanie systemu**

Zasoby wstrzymane (zablokowane) przez te wątpliwe identyfikatory URI są niedostępne dla innych jednostek roboczych, dopóki ich status nie zostanie rozwiązany.

### **Odpowiedź programisty systemowego**

Programista systemowy lub administrator systemu musi określić poprawne działanie odzyskiwania w celu rozstrzygnięcia wątpliwych sytuacji. Wiąże się to z koniecznością podjęcia decyzji o zatwierdzeniu lub wycofaniu dla wszystkich wątpliwych adresów URI.

Komenda DISPLAY THREAD powinna być używana do wyświetlania wciąż wątpliwych identyfikatorów URI. Zwykle będzie to pokazywać, że wszystkie wątpliwe identyfikatory URI zostały już rozstrzygnięte. W przeciwnym razie należy użyć komendy RESOLVE INDOUBT, aby rozwiązać wątpliwe identyfikatory URI i zwolnić zasoby, które przechowują.

### **CSQ3004E**

NIEPOWODZENIE GET DESKRYPTORA SSI, RC=*kp* REASON=*przyczyna*

# **Wyjaśnienie**

Wystąpił błąd wewnętrzny podczas inicjowania lub zakończenia.

### **Działanie systemu**

Menedżer kolejek kończy działanie.

# **Odpowiedź programisty systemowego**

Upewnij się, że wszystkie czynności konserwacyjne zostały zastosowane do bibliotek programu IBM MQ , a następnie zrestartuj menedżer kolejek.

### **CSQ3006E**

'*rmid*' FUNKCJA SSI BYŁA JUŻ AKTYWNA PODCZAS PRÓBY AKTYWACJI

#### **Wyjaśnienie**

Wystąpił błąd sekwencji inicjowania.

### **Działanie systemu**

Menedżer kolejek kończy działanie.

#### **Odpowiedź programisty systemowego**

Upewnij się, że wszystkie czynności konserwacyjne zostały zastosowane do bibliotek programu IBM MQ , a następnie zrestartuj menedżer kolejek.

### **CSQ3007E**

'*rmid*' FUNKCJA SSI BYŁA JUŻ NIEAKTYWNA PODCZAS PRÓBY DEZAKTYWACJI

### **Wyjaśnienie**

Wystąpił błąd sekwencji zakończenia.

### **Działanie systemu**

Zakończenie jest kontynuowane.

### **Odpowiedź programisty systemowego**

Upewnij się, że wszystkie czynności konserwacyjne zostały zastosowane do bibliotek programu IBM MQ .

### **CSQ3008E**

*csect-name* -NIEPRAWIDŁOWE ROZŁĄCZENIE PROGRAMU OBSŁUGI ŻĄDAŃ PROGRAMU (S)

# **Wyjaśnienie**

Co najmniej jeden menedżer zasobów nadal obsługuje wywołania programu użytkowego za pośrednictwem procedury obsługi żądania programu, mimo że menedżer kolejek miał prawie ukończone zakończenie lub nie był już wykonywany. Dzieje się tak wtedy, gdy przestrzeń adresowa menedżera kolejek przeszła do końca pamięci, a normalne zakończenie nie powiodło się, a procedury odtwarzania po błędzie nie zakończyły się pomyślnie.

## **Działanie systemu**

Połączenie zostało zakończone. Wszystkie żądania obsługi programu użytkowego są odrzucane ze wskazaniem, że menedżer kolejek nie jest aktywny. Zażądano zrzutu SVC.

### **Odpowiedź programisty systemowego**

Jeśli problem nie ustąpi, zgromaduj następujące elementy i skontaktuj się z działem wsparcia produktu IBM :

- Zrzut systemowy
- Wydruk systemu SYS1.LOGREC

### **CSQ3009E**

błąd-informacje

# **Wyjaśnienie**

W przetwarzaniu wyjścia RRS wystąpił błąd wewnętrzny. Komunikat zawiera informacje o błędach, które będą potrzebne do rozwiązania problemu.

### **Działanie systemu**

Przetwarzanie jest kontynuowane, ale koordynacja RRS nie jest już dostępna dla menedżera kolejek. Prawdopodobnie konieczne będzie zrestartowanie menedżera kolejek lub usługi RRS.

### **CSQ3011I**

*csect-name* Koordynator RRS jest zimny i utracił swój dziennik. Wątpliwe wątki IBM MQ wymagają ręcznej rozdzielczości

### **Wyjaśnienie**

Produkt IBM MQ ponosi odpowiedzialność uczestnika za wątki wątpliwe. RRS, koordynator zatwierdzający, poinformował menedżera kolejek, że utracił całą wiedzę na temat IBM MQ wątków wątpliwych. Wątki wątpliwe w tym menedżerze kolejek muszą zostać ręcznie rozstrzygnięte przy użyciu komendy RESOLVE INDOUBT.

#### **Działanie systemu**

Przetwarzanie jest kontynuowane.

### **Odpowiedź programisty systemowego**

Lista wątków wątpliwych, w których produkt RRS jest koordynatorem, może zostać wyświetlony za pomocą komendy DISPLAY THREAD dla wątków wątpliwych typu wątpliwej poprzez podanie parametru RRSBATCH jako nazwy połączenia.

Decyzja o zatwierdzeniu lub wycofaniu logicznej jednostki pracy powinna być skoordynowana z dowolnym innym uczestnikiem RRS Odtwarzalnym Menedżerom zasobów. Istnienie innych uczestników może nie być łatwe do ustalenia. Informacje te mogą być dostępne w dzienniku odtwarzania RRS, nawet jeśli informacje zostały utracone.

W tym menedżerze kolejek wszystkie wątki wątpliwe koordynowane przez RRS muszą zostać rozstrzygnięte za pomocą komendy RESOLVE INDOUBT. Zablokowane dane pozostają niedostępne do czasu rozwiązania. Wątki, które zostały już rozstrzygnięte przy użyciu tej komendy, są usuwane. Wątki, które nie zostały jeszcze rozstrzygnięte, są odrzucane po rozwiązaniu z komendą.

Decyzja o zatwierdzeniu lub wycofaniu udostępniona za pomocą komendy RESOLVE INDOUBT dla logicznej jednostki pracy jest propagowana do wszystkich uczestników niższego szczebla, o ile takie istnieją.

# **CSQ3013I**

*csect-name* Menedżer kolejek został zrestartowany w niewłaściwym systemie, więc nie można połączyć się z usługą RRS. Istnieją nierozstrzygnięte identyfikatory URI, w których IBM MQ jest uczestnikiem

# **Wyjaśnienie**

Menedżer kolejek zawiera co najmniej jeden wątek wątpliwy i nie może połączyć się z usługą RRS w celu rozstrzygnięcia tych wątpliwych jednostek odtwarzania (URs).

# **Działanie systemu**

Przetwarzanie jest kontynuowane.

# **CSQ3014I**

*csect-name* wątpliwe RRS URID=rrs-*identyfikator-urid* jest nieznane dla IBM MQ. Identyfikator URID zarejestrowany dla IBM MQ przez RRS=mq-*identyfikator urid*

# **Wyjaśnienie**

Menedżer kolejek jest restartowany za pomocą usługi RRS, gdzie IBM MQ jest uczestnikiem, a usługa RRS jest koordynatorem. Usługa RRS ma jednostkę odtwarzania (UR), w której menedżer kolejek powinien być uczestnikiem, ale nie ma wiedzy na temat jednostki odzyskiwania RRS, o identyfikatorze *rrs-urid*. RRS zarejestruł identyfikator URID produktu IBM MQ jako *mq-urid*.

# **Działanie systemu**

Restart z usługą RRS jest kontynuowany.

# **Odpowiedź programisty systemowego**

Ten komunikat może wskazywać na problem w produkcie IBM MQ lub RRS lub może zostać utworzony z powodu jednego z następujących wcześniejszych działań:

- Wykonano warunkowy restart, który spowodował utratę części lub całości dziennika produktu IBM MQ . Ten warunkowy restart mógł się zdarzyć w dowolnym momencie w przeszłości.
- Komenda RESOLVE INDOUBT została użyta do rozstrzygnięcia operacji IBM MQ UR o identyfikatorze *mq-urid*.

Jeśli jeden z nich wystąpił, komunikat może zostać zignorowany. W przeciwnym razie może wystąpić problem w produkcie IBM MQ lub RRS.

Jeśli parametr *mq-urid* jest prawdopodobnie poprawnym dziennikiem RBA, należy użyć programu narzędziowego do drukowania dziennika (CSQ1LOGP) z opcją SUMMARY i identyfikatorem URID, używając wartości *mq-urid* . Jeśli ta opcja znajdzie UR, dyspozycja wskaże, czy została zatwierdzona, czy wycofana. Jeśli to możliwe, użyj interfejsu RRS ISPF, aby zatwierdzić lub wycofać identyfikator URS RRS, tak aby były zgodne.

Jeśli istnieje podejrzenie błędu w produkcie IBM MQ, należy zgromadzić elementy wymienione w sekcji Określanie problemu i skontaktować się z działem wsparcia IBM .

## **CSQ3016I**

*csect-name* RRS utracił dane z dziennika

## **Wyjaśnienie**

Menedżer kolejek jest restartowany z usługą RRS, a usługa RRS utraciła część swojego dziennika.

## **Działanie systemu**

Restart z usługą RRS jest kontynuowany.

## **Odpowiedź programisty systemowego**

Produkt IBM MQ może nie być w stanie pomyślnie rozstrzygnąć wątpliwych jednostek odtwarzania z usługą RRS z powodu utraty danych dziennika RRS.

## **CSQ3017I**

*csect-name* funkcja RRS *nazwa-połączenia* nie powiodła się, kod powrotu=*rc*

## **Wyjaśnienie**

Podczas restartu menedżera kolejek funkcja RRS określona przez parametr *nazwa-wywołania* wygenerował kod powrotu *kp* wskazujący na niepowodzenie.

# **Działanie systemu**

Przetwarzanie jest kontynuowane, ale funkcje RRS nie będą dostępne. Na przykład połączenia korzystające z adaptera RRS nie będą dozwolone, a obiekty grupy współużytkowania kolejek nie będą działać.

# **Odpowiedź programisty systemowego**

Zbadaj kod powrotu RRS z podanej funkcji i rozwiąż problem. Następnie zrestartuj menedżer kolejek.

# **CSQ3018I**

Synchronizacja funkcji RRS *csect-name* została zakończona

# **Wyjaśnienie**

Menedżer kolejek zakończył przetwarzanie synchronizacji z funkcjami RRS, a funkcje RRS są dostępne.

## **Działanie systemu**

Brak.

# **Odpowiedź programisty systemowego**

Brak.

# **CSQ3100I**

*csect-name* -PODSYSTEM *ssnm* GOTOWY DO URUCHOMIENIA KOMENDY

# **Wyjaśnienie**

Menedżer kolejek został zakończony i może zostać zrestartowany, jeśli jest to wymagane.

# **CSQ3101E**

*csect-name* -NIEPOPRAWNY PARAMETR WCZESNEGO PRZETWARZANIA

# **Wyjaśnienie**

Komenda SETSSI ADD komendy z/OS lub rekord definicji podsystemu w elemencie IEFSSNxx elementu SYS1.PARMLIB dla podsystemu IBM MQ niepoprawnie określił parametr inicjowania wczesnego przetwarzania. Nazwa musi mieć nazwę CSQ3EPX.

Nazwa podsystemu, w którym wystąpiła awaria, jest podana w komunikacie IEF759I, który jest zgodny z tym komunikatem.

## **Działanie systemu**

Podsystem IBM MQ o podanej nazwie nie jest dostępny.

## **Odpowiedź programisty systemowego**

Popraw pola parametrów w rekordzie SYS1.PARMLIB podzbiór IEFSSNxx. Więcej informacji na temat parametrów zawiera sekcja Aktualizacja SYS1.PARMLIB , elementy.

## **CSQ3102E**

*csect-name* -NIEPOPRAWNY PRZEDROSTEK KOMENDY

## **Wyjaśnienie**

Komenda SETSSI ADD komendy z/OS lub rekord definicji podsystemu w elemencie IEFSSNxx elementu SYS1.PARMLIB dla podsystemu IBM MQ niepoprawnie określił parametr inicjowania przedrostka komendy.

Nazwa podsystemu, w którym wystąpiła awaria, jest podana w komunikacie IEF759I, który jest zgodny z tym komunikatem.

## **Działanie systemu**

Podsystem IBM MQ o podanej nazwie nie jest dostępny.

### **Odpowiedź programisty systemowego**

Popraw pola parametrów w rekordzie SYS1.PARMLIB podzbiór IEFSSNxx. Więcej informacji na temat parametrów zawiera sekcja Aktualizacja SYS1.PARMLIB , elementy.

### **CSQ3104I**

*csect-name* -ZAKOŃCZENIE ZAKOŃCZENIA

### **Wyjaśnienie**

Menedżer kolejek został zakończony. Rzeczywiste zakończenie z/OS w przestrzeni adresowej menedżera kolejek mogło zostać zakończone wcześniej. Ten komunikat jest wyświetlany dla każdego zakończenia, normalnego lub nieprawidłowego.

### **CSQ3105E**

*csect-name* -NIE MOŻNA ZAŁADOWAĆ PROGRAMU WCZESNEGO PRZETWARZANIA 'CSQ3EPX'. *ssnm* JEST NIEDOSTĘPNE

### **Wyjaśnienie**

Zainicjowanie podsystemu lub wczesne przetwarzanie odświeżania dla podsystemu IBM MQ nie powiodło się, ponieważ program inicjujący (CSQ3INI) nie mógł znaleźć programu wczesnego przetwarzania (CSQ3EPX).

W przypadku inicjowania podsystemu, program musi znajdować się w obszarze pakietu linkpack (LPA) lub w bibliotece, która znajduje się na liście odsyłaczy. W celu wczesnego przetwarzania odświeżanie program musi znajdować się w obszarze LPA.

### **Działanie systemu**

Inicjowanie podsystemu lub wczesne przetwarzanie odświeżania kończy się nieprawidłowo. Podsystem IBM MQ *ssnm* jest niedostępny.

### **CSQ3106E**

*csect-name* -MENEDŻER KOLEJEK ZOSTAŁ ZATRZYMANY. KOMENDA NIE ZOSTAŁA PRZETWORZONA*tekst-komendy*

#### **Wyjaśnienie**

Odebrano komendę, której nie można przetworzyć ze względu na jedną z następujących wartości:

- Menedżer kolejek nie został uruchomiony (może to być spowodowane tym, że komenda START QMGR nie została poprawnie wprowadzona)
- Komenda została umieszczona w kolejce do przetworzenia podczas uruchamiania menedżera kolejek, ale uruchamianie zostało zakończone z błędem.
- Menedżer kolejek został przerwany przed przetwornikiem komendy

#### **Działanie systemu**

Komenda nie jest przetwarzana.

#### **CSQ3107E**

*csect-name* -KOMENDA ZOSTAŁA ODRZUCONA. REQUESTER NIE JEST AUTORYZOWANY

#### **Wyjaśnienie**

Odebrano komendę z konsoli, która nie ma poprawnego uprawnienia.

#### **Działanie systemu**

Komenda nie jest przetwarzana. Ten komunikat jest wysyłany do konsoli, która została wprowadzona do komendy.

#### **Odpowiedź programisty systemowego**

Sprawdź, czy ta konsola powinna być używana do wprowadzania komend produktu IBM MQ . Jeśli tak, autoryzuj go dla komend produktu IBM MQ za pomocą usług z/OS .

**Uwaga:** Jeśli zabezpieczenia produktu IBM MQ nie są aktywowane, to sprawdzenie jest nadal wykonywane. Ta autoryzacja jest uprawnieniem konsoli produktu z/OS i nie jest powiązana

z zewnętrznym menedżerem zabezpieczeń. Identyfikator użytkownika, który został wprowadzony do komendy IBM MQ , musi mieć uprawnienia OPERPARM AUTH z uprawnieniami SYS, ALL lub MASTER.

### **CSQ3108E**

*csect-name* -KOMENDA ZOSTAŁA ODRZUCONA. ŚCIEŻKA DO NARZĘDZIA KOMEND JEST NIEDOSTĘPNA

# **Wyjaśnienie**

Odebrano komendę, ale ścieżka z konsoli z/OS do procesora komend IBM MQ jest niedostępna. Możliwe, że możliwe jest wprowadzenie komend w inny sposób. Ten komunikat może również zostać wyświetlony, jeśli kod wczesnego menedżera kolejek był odświeżany po wydaniu komendy.

### **Działanie systemu**

Komenda nie jest przetwarzana. Ten komunikat jest dostarczany do konsoli, która została wprowadzona do komendy.

### **Odpowiedź programisty systemowego**

Narzędzie komend konsoli jest dostępne ponownie przy następnym uruchomieniu menedżera kolejek.

Jeśli komenda została odrzucona, ponieważ wcześniejszy kod menedżera kolejek był odświeżany po jego wydaniu, należy zaczekać do momentu wydania komunikatu CSQ3110I , aby wskazać, że wcześniejszy kod został pomyślnie odświeżony przed ponownym wydaniem komendy.

### **CSQ3109E**

*csect-name* -NIE MOŻNA UZYSKAĆ INDEKSU TABELI POWINOWACTWA PODSYSTEMU DLA PODSYSTEMU *ssnm*. IEFSSREQ RC=*nn*

# **Wyjaśnienie**

Program IBM MQ nie mógł uzyskać indeksu tabeli powinowactwa podsystemu dla nazwanego podsystemu. Program z/OS nie rozpoznał nazwy nazwanej podsystemu jako znanego podsystemu. Jeśli ten komunikat jest generowany, w produkcie z/OS lub IBM MQwystąpił poważny błąd.

W komunikacie *nn* jest kodem powrotu z usługi IEFSSREQ z/OS . *ssnm* to nazwa podsystemu IBM MQ , który jest w trakcie inicjowania IPL.

# **Działanie systemu**

IBM MQ kończy działanie nieprawidłowo z kodem zakończenia X'5C6'i kodem przyczyny X'00F30104'. Podsystem IBM MQ o podanej nazwie nie jest dostępny dla tego IPL produktu z/OS.

#### **Odpowiedź programisty systemowego**

Spróbuj wykonać IPL systemu z/OS . Jeśli problem będzie się powtarzał, zapoznaj się z informacjami na temat identyfikowania i zgłaszania problemu w sekcji Określanie problemu w produkcie z/OS .

### **CSQ3110I**

*csect-name* -PODSYSTEM *ssnm* INICJOWANIE ZAKOŃCZONE

#### **Wyjaśnienie**

Albo:

- Inicjowanie podsystemu IBM MQ zostało zakończone, po przetwarzaniu IPL w systemie z/OS lub w komendzie SETSSI ADD komendy z/OS .
- Program wczesnego przetwarzania IBM MQ został pomyślnie odświeżony po użyciu komendy REFRESH QMGR TYPE (EARLY).

### **CSQ3111I**

*csect-name* -EARLY PROCESSING PROGRAM IS V*n* LEVEL *l*

#### **Wyjaśnienie**

Ten komunikat przedstawia poziom programu wczesnego przetwarzania, który jest używany.

Poziom ma postać *nnn-mmm* i wskazuje możliwość wcześniejszego kodu.

Wartość *nnn* jest zwiększana dla każdej nowej wersji produktu, a wartość *mmm* może być zwiększana od czasu do czasu, gdy poprawki PTF dodają konserwację do wczesnego kodu.

Używany wcześniejszy poziom kodu musi mieć poziom możliwości odpowiadający najwyższej wersji produktu, który ma być uruchomiony na partycji LPAR. Można użyć wartości *nnn* , aby potwierdzić zainstalowaną wersję.

Odpowiednie wartości *nnn* to:

- **005**: IBM WebSphere MQ for z/OS 7.0.1
- **006**: IBM WebSphere MQ for z/OS 7.1
- **007**: IBM MQ for z/OS 8.0

#### **CSQ3112E**

*csect-name* -NIEPOPRAWNY ZASIĘG CPF

### **Wyjaśnienie**

Komenda SETSSI ADD komendy z/OS lub rekord definicji podsystemu w elemencie IEFSSNxx elementu SYS1.PARMLIB dla podsystemu IBM MQ niepoprawnie określił parametr inicjowania zakresu CPF.

Nazwa podsystemu, w którym wystąpiła awaria, jest podana w komunikacie IEF759I, który jest zgodny z tym komunikatem.

#### **Działanie systemu**

Podsystem IBM MQ o podanej nazwie nie jest dostępny.

#### **Odpowiedź programisty systemowego**

Popraw pola parametrów w rekordzie SYS1.PARMLIB podzbiór IEFSSNxx. Więcej informacji na temat parametrów zawiera sekcja Aktualizacja SYS1.PARMLIB , elementy.

#### **CSQ3113E**

*csect-name* -REJESTRACJA PRZEDROSTKA KOMENDY NIE POWIODŁA SIĘ. NIEPOPRAWNY ZNAK (S) W CPF

### **Wyjaśnienie**

Rejestracja przedrostka komendy nie powiodła się, ponieważ przedrostek komendy (CPF) zawiera niepoprawne znaki.

#### **Działanie systemu**

Podsystem IBM MQ o podanej nazwie nie jest dostępny.

#### **Odpowiedź programisty systemowego**

Popraw parametr CPF w rekordzie SYS1.PARMLIB podzbiór IEFSSNxx. Więcej informacji na temat parametrów zawiera sekcja Aktualizacja SYS1.PARMLIB , elementy.

#### **CSQ3114E**

*csect-name* -REJESTRACJA PRZEDROSTKA KOMENDY NIE POWIODŁA SIĘ. NIEPOPRAWNY ZNAK W NAZWIE PODSYSTEMU

### **Wyjaśnienie**

Rejestracja przedrostka komendy nie powiodła się, ponieważ nazwa podsystemu używana jako właściciel przedrostka komendy (CPF) zawiera niepoprawne znaki.

### **Działanie systemu**

Podsystem IBM MQ o podanej nazwie nie jest dostępny.

#### **Odpowiedź programisty systemowego**

Popraw parametr CPF w rekordzie SYS1.PARMLIB podzbiór IEFSSNxx. Więcej informacji na temat parametrów zawiera sekcja Aktualizacja SYS1.PARMLIB , elementy.

#### **CSQ3115E**

*csect-name* -REJESTRACJA PRZEDROSTKA KOMENDY NIE POWIODŁA SIĘ. CPF JUŻ ZDEFINIOWANO

# **Wyjaśnienie**

Rejestracja przedrostka komendy nie powiodła się, ponieważ przedrostek komendy (CPF) został już zdefiniowany w z/OS.

### **Działanie systemu**

Podsystem IBM MQ o podanej nazwie nie jest dostępny.

### **Odpowiedź programisty systemowego**

Popraw parametr CPF w rekordzie SYS1.PARMLIB podzbiór IEFSSNxx. Więcej informacji na temat parametrów zawiera sekcja Aktualizacja SYS1.PARMLIB , elementy.

### **CSQ3116E**

*csect-name* -REJESTRACJA PRZEDROSTKA KOMENDY NIE POWIODŁA SIĘ. CPF JEST PODZBIOREM JUŻ ZDEFINIOWANYCH CPF

## **Wyjaśnienie**

Rejestracja przedrostka komendy nie powiodła się, ponieważ przedrostek komendy (command prefix-CPF) jest podzbiorem CPF, który został już zdefiniowany w produkcie z/OS.

### **Działanie systemu**

Podsystem IBM MQ o podanej nazwie nie jest dostępny.

### **Odpowiedź programisty systemowego**

Popraw parametr CPF w rekordzie SYS1.PARMLIB podzbiór IEFSSNxx. Więcej informacji na temat parametrów zawiera sekcja Aktualizacja SYS1.PARMLIB , elementy.

### **CSQ3117E**

*csect-name* -REJESTRACJA PRZEDROSTKA KOMENDY NIE POWIODŁA SIĘ. CPF JEST ZESTAWEM SUPERSET CPF JEST JUŻ ZDEFINIOWANY

### **Wyjaśnienie**

Rejestracja przedrostka komendy nie powiodła się, ponieważ przedrostek komendy (CPF) jest superzestawem CPF, który jest już zdefiniowany w produkcie z/OS .

# **Działanie systemu**

Podsystem IBM MQ o podanej nazwie nie jest dostępny.

#### **Odpowiedź programisty systemowego**

Popraw parametr CPF w rekordzie SYS1.PARMLIB podzbiór IEFSSNxx. Więcej informacji na temat parametrów zawiera sekcja Aktualizacja SYS1.PARMLIB , elementy.

### **CSQ3118E**

*csect-name* -BŁĄD SYSTEMOWY PODCZAS REJESTRACJI PRZEDROSTKA KOMENDY

## **Wyjaśnienie**

Podczas rejestracji przedrostka komendy (CPF) wystąpił błąd z/OS .

# **Działanie systemu**

Podsystem MQ o podanej nazwie nie jest dostępny.

## **Odpowiedź programisty systemowego**

Sprawdź, czy w konsoli produktu z/OS nie ma innych komunikatów dotyczących problemu.

## **CSQ3119E**

*csect-name nazwa\_połączenia* call for group attach table failed, rc=*kp*

# **Wyjaśnienie**

Podczas inicjowania obiektu połączenia grupowego nie powiodło się wywołanie usługi tokenu nazwy. *rc* jest kodem powrotu (w postaci szesnastkowej) z wywołania.

# **Działanie systemu**

Przetwarzanie jest kontynuowane, ale funkcja łączenia grupy nie będzie dostępna dla produktu CICS.

# **Odpowiedź programisty systemowego**

Zapoznaj się z podręcznikiem *z/OS MVS Authorized Assembler Services Reference* , aby uzyskać informacje na temat kodów powrotu z wywołania usługi znacznika nazwy [IEANTCR](https://www.ibm.com/docs/en/zos/2.4.0?topic=ixg-ieantcr-create-nametoken-pair) . Jeśli nie można rozwiązać problemu, należy wykonać zrzut systemowy autonomiczny i skontaktować się z centrum wsparcia produktu IBM .

# **CSQ3120E**

*csect-name* -IXCQUERY ERROR FOR XCF GROUP *nazwa-grupy* APPLID= *applid*, RC= *kp* REASON= *przyczyna*

# **Wyjaśnienie**

Region CICS o identyfikatorze APPLID *applid* próbował połączyć się z grupą współużytkowania kolejek. Podczas przetwarzania żądania wywołanie IXCQUERY nie powiodło się. Kod powrotu: *kp* i kod przyczyny: *przyczyna*.

Grupa XCF, dla której wykonano żądanie IXCQUERY, jest identyfikowana przez grupę *nazwa-grupy*.

# **Działanie systemu**

Żądanie nawiązania połączenia z grupą współużytkowania kolejek przez program CICS nie powiodło się. Kod przyczyny: MQRC\_UNEXPECTED\_ERROR.

# **Odpowiedź programisty systemowego**

Zapoznaj się z podręcznikiem *z/OS MVS Sysplex Services Reference* , aby uzyskać informacje na temat kodów powrotu i kodów przyczyny [IXCQUERY](https://www.ibm.com/docs/en/zos/2.5.0?topic=reference-ixcquery-obtain-xcf-information) . Jeśli nie jesteś w stanie rozwiązać problemu, skontaktuj się z centrum wsparcia IBM .

## **CSQ3201E**

NIEPRAWIDŁOWY EOT W TOKU DLA UŻYTKOWNIKA =*użytkownik* CONNECTION-ID=*conn-id* THREAD-XREF=*thread-xref* JOBNAME=*jobname* ASID=*asid* TCB=*tcb*

# **Wyjaśnienie**

Uruchomiono nieprawidłowe przetwarzanie kończenia dla agenta z wartościami dla wyświetleonych: USER, CONNECTION-ID, THREAD-XREF, JOBNAME, ASID i TCB. Te wartości są ostatnim znanym zestawem identyfikatorów dla agenta kończącego.

Nieprawidłowe zakończenie może wynikać z błędu w przestrzeni adresowej agenta allied lub wyniku komendy z/OS ANULOWANIA wystawionej przez operatora.

Wartość dla USER, THREAD-XREF lub obie mogą być puste. Wartości dla parametru USER, CONNECTION-ID, THREAD-XREF, JOBNAME i ASID to ostatnie wartości określone dla tego połączenia dla IBM MQ , a może reprezentować bieżące działanie agenta. Wartość TCB jest adresem TCB, który kończy działanie. Poprzednie działanie produktu IBM MQ przez tego agenta mogło zostać zakończone pomyślnie.

Ten komunikat, CSQ3201E, jest zapisywany w konsoli z/OS po usunięciu agenta z kolejki roboczej zadania usługi w momencie rozpoczęcia przetwarzania zakończenia.

## **Działanie systemu**

Agent został wcześniej umieszczony w kolejce do zadania usługi w celu zakończenia przetwarzania. Ten komunikat wskazuje, że agent został odebrany z kolejki w celu przetworzenia. Wszystkie niezatwierdzone zmiany zostaną wycofane.

### **Odpowiedź programisty systemowego**

Zapoznaj się z sekcją Określanie problemu w tym komunikacie. Komendy z/OS ANULUJ i FORCE nie będą miały żadnego efektu. Nie należy anulować IBM MQ. Jeśli trwa ekstensywny proces wycofania, kolejne restartowanie menedżera kolejek może zająć bardzo dużo czasu z powodu dodatkowych działań związanych z dziennikiem.

### **CSQ3202E**

POŁĄCZENIE DLA *jobname* NIE POWIODŁO SIĘ, NIEWYSTARCZAJĄCA PAMIĘĆ ECSA DO UTWORZENIA ACE

### **Wyjaśnienie**

Program *jobname* próbował połączyć się z serwerem IBM MQ za pomocą wywołania MQCONN lub MQCONNX.

Brak wystarczającej ilości pamięci masowej, aby można było zbudować bloki sterujące reprezentujące połączenie i próba nawiązania połączenia nie powiodła się.

Możliwe, że jest to zbyt duży niedobór systemu ECSA, albo pamięć masowa dostępna do tworzenia nowych połączeń menedżera kolejek może być ograniczona przez parametr systemu ACELIM.

Ten komunikat może być wyświetlany dla aplikacji wsadowych, w tym aplikacji RRS, na przykład Db2 procedur składowanych i produktu WebSphere Application Server.

# **Działanie systemu**

Wywołanie MQCONN lub MQCONNX API używane przez parametr *jobname* zwraca wartość MQCC\_FAILED wraz z kodem przyczyny MQRC\_Q\_MGR\_NOT\_AVAILABLE 2059.

Przetwarzanie menedżera kolejek jest kontynuowane.

### **CSQ3580E**

CONNECTION FOR '*ssi-call*' GAVE RC=*rc*, REASON=*przyczyna*

### **Wyjaśnienie**

Kod powrotu niezerowy został zwrócony do CSQ3AMI2 z wywołania interfejsu SSI (connect to subsystem interface). Zmienne w komunikacie wskazują, które wywołanie SSI jest zaangażowane, a także powiązane z nim rzeczywiste kody powrotu i przyczyny.

### **Działanie systemu**

Bieżące zadanie zostało zakończone nieprawidłowo z kodem zakończenia systemu o wartości X'5C6'i kodem przyczyny X'00F30580'. Menedżer kolejek kończy działanie.

### **Odpowiedź programisty systemowego**

Zrestartuj menedżer kolejek. Zwróć uwagę na wartości zawarte w komunikacie i skontaktuj się z centrum wsparcia produktu IBM .

#### $z/0S$ *Komunikaty menedżera Db2 (CSQ5...)*

### **CSQ5001I**

*csect-name* Połączono z Db2 *db2-name*

# **Wyjaśnienie**

Menedżer kolejek pomyślnie nawiąże połączenie z nazwanym podsystemem Db2 .

### **Działanie systemu**

Przetwarzanie jest kontynuowane.

### **Odpowiedź programisty systemowego**

Brak.

### **CSQ5002E**

*csect-name* Połączenie z Db2 za pomocą *connect-name* nie powiodło się, RC=*return-code* reason=*reason*

### **Wyjaśnienie**

Próba nawiązania połączenia z nazwanym podsystemem Db2 przez menedżer kolejek nie powiodła się.

### **Działanie systemu**

Uruchamianie menedżera kolejek zostało zakończone.

### **Odpowiedź programisty systemowego**

Zwykle jest to błąd autoryzacji.

Zapoznaj się z [kodamiDb2](https://www.ibm.com/docs/en/db2-for-zos/11?topic=db2-codes) w dokumentacji *Db2 for z/OS* , aby uzyskać wyjaśnienie kodów i podjąć próbę rozwiązania problemu.

### **CSQ5003A**

*csect-name* Połączenie z Db2 przy użyciu *connect-name* w toku, brak aktywnego Db2

### **Wyjaśnienie**

Menedżer kolejek oczekuje na aktywny podsystem Db2 , który będzie aktywny, dzięki czemu możliwe będzie nawiązanie połączenia. Alternatywnie, RRS jest nieaktywny lub został uruchomiony po podsystemach Db2 .

### **Działanie systemu**

Menedżer kolejek czeka, aby podsystem Db2 mógł być aktywny.

### **Odpowiedź programisty systemowego**

Sprawdź, czy podsystem Db2 jest aktywny. Jeśli nie, to uruchom je. Jeśli są one aktywne, upewnij się, że usługa RRS jest aktywna i sprawdź, czy została ona uruchomiona przed podsystemami Db2 .

## **CSQ5004E**

Brak pozycji tabeli *csect-name* Db2 dla menedżera kolejek w grupie współużytkowania kolejki *qsgname* lub jest ona niepoprawna

# **Wyjaśnienie**

Podczas uruchamiania menedżer kolejek nie mógł znaleźć swojej pozycji w tabelach administracyjnych produktu Db2 lub pozycja była niepoprawna.

#### **Działanie systemu**

Menedżer kolejek kończy pracę z kodem zakończenia X'6C6'i kodem przyczyny X'00F50013'.

### **Odpowiedź programisty systemowego**

Sprawdź, czy rekord menedżera kolejek istnieje w tabelach produktu Db2 dla podanej grupy współużytkowania danych produktu Db2 . Sprawdź, czy parametr systemowy QSGDATA określa poprawną grupę współużytkowania danych Db2 . Jeśli tak, sprawdź, czy pozycja menedżera kolejek istnieje w CSQ.ADMIN\_B\_QMGR .

Jeśli przeprowadzana jest migracja z poprzedniej wersji produktu IBM MQ, należy również sprawdzić, czy tabele produktu Db2 zostały zaktualizowane do formatu bieżącej wersji. Więcej informacji na temat migracji i kompatybilności między wersjami zawiera sekcja Obsługa i migracja.

### **CSQ5005E**

*csect-name* Poziom wersji menedżera kolejek jest niezgodny z grupą współużytkowania kolejki.

### **Wyjaśnienie**

Poziom wersji menedżera kolejek, który jest uruchamiany, jest niezgodny z poziomem wersji innych elementów grupy współużytkowania kolejek.

Menedżer kolejek kończy pracę z kodem zakończenia X'6C6'i kodem przyczyny X'00F50029'.

### **Odpowiedź programisty systemowego**

Sprawdź, czy używane są poprawne biblioteki ładowania i czy informacje o grupach współużytkowania kolejek w parametrach systemowych zostały poprawnie określone. Należy również użyć programu narzędziowego grupy współużytkowania kolejki (CSQ5PQSG), aby sprawdzić, czy menedżer kolejek został poprawnie zdefiniowany w tabelach administracyjnych produktu Db2 przy użyciu opcji MIGRATE QSG. Należy upewnić się, że dla programu narzędziowego używana jest ta sama wersja produktu IBM MQ , co zostało użyte do uruchomienia menedżera kolejek.

Więcej informacji na temat migracji i kompatybilności między wersjami zawiera sekcja Migracja grupy współużytkowania kolejki.

Jeśli w wyniku opcji MIGRATE QSG zostaną wyświetlone menedżery kolejek, które nie istnieją, ale nadal znajdują się w tabelach produktu Db2 , należy użyć opcji REMOVE QMGR lub, jeśli to konieczne, opcji FORCE QMGR.

### **CSQ5006E**

*csect-name* Grupy współużytkowania danych różnią się

# **Wyjaśnienie**

Wykryto niezgodność między grupą współużytkowania danych Db2 określoną w parametrze systemu QSGDATA i pozycją menedżera kolejek w CSQ.ADMIN\_B\_QMGR .

### **Działanie systemu**

Menedżer kolejek kończy pracę z kodem zakończenia X'6C6'i kodem przyczyny X'00F50006'.

### **Odpowiedź programisty systemowego**

Nazwa grupy współużytkowania kolejki określona w parametrze systemowym QSGDATA musi być zgodna z nazwą, w której menedżer kolejek jest zdefiniowany w bibliotece Db2 CSQ.ADMIN\_B\_QMGR .

#### **CSQ5007E**

*csect-name* funkcja RRSAF *funkcja* nie powiodła się dla planu *nazwa-planu*, kod powrotu=*kodpowrotu* , przyczyna =*przyczyna* kod punktu synchronizacji =*kod-synchronizacji* .

# **Wyjaśnienie**

Z żądania RRSAF zwrócony został niezerowy lub nieoczekiwany kod powrotu. Plan Db2 obejmował: *nazwa-planu*.

### **Działanie systemu**

Jeśli błąd wystąpi podczas uruchamiania menedżera kolejek lub ponownego nawiązania połączenia, menedżer kolejek może zostać zakończony z kodem zakończenia X'6C6'i kodem przyczyny X'00F50016'. W przeciwnym razie zostanie wygenerowany komunikat o błędzie, a przetwarzanie zostanie ponowione.

# **Odpowiedź programisty systemowego**

Określ przyczynę błędu, korzystając z kodu powrotu i kodu przyczyny RRS z komunikatu.

Zapoznaj się z [kodamiDb2](https://www.ibm.com/docs/en/db2-for-zos/11?topic=db2-codes) w dokumentacji *Db2 for z/OS* , aby uzyskać wyjaśnienie kodów i podjąć próbę rozwiązania problemu.

# **CSQ5008E**

*csect-name* Db2 *db2-name* nie jest elementem grupy współużytkowania danych *nazwa\_zestawu\_danych*

### **Wyjaśnienie**

Podsystem Db2 , z którym połączony jest menedżer kolejek, nie należy do grupy współużytkowania danych Db2 określonej w parametrze systemowym QSGDATA.

Menedżer kolejek kończy pracę z kodem zakończenia X'6C6'i kodem przyczyny X'00F50007'.

### **Odpowiedź programisty systemowego**

Upewnij się, że podsystem Db2 , z którym połączony jest menedżer kolejek, jest elementem grupy współużytkowania danych określonej w parametrze systemowym QSGDATA.

Wydaj komendę Db2 DIS GROUP do podsystemu Db2 i sprawdź, czy nazwa grupy współużytkowania danych jest zgodna z nazwą grupy współużytkowania danych w parametrze systemowym QSGDATA.

### **CSQ5009E**

Błąd *csect-name* SQL dla tabeli *nazwa-tabeli*, kod=*kod-SQL* state=*stan-SQL*, data=*d1 d2 d3 d4 d5*

# **Wyjaśnienie**

Z żądania SQL Db2 został zwrócony niezerowy lub nieoczekiwany kod powrotu SQL.

### **Działanie systemu**

Żądana operacja nie powiodła się. Przetwarzanie jest kontynuowane, ale żądanie, które się nie powiodło, może spowodować wystąpienie kolejnych błędów. W niektórych przypadkach menedżer kolejek kończy pracę z kodem zakończenia X'6C6'i kodem przyczyny X'00F50014'.

### **Odpowiedź programisty systemowego**

Określ przyczynę błędu SQL i rozwiążaj problem.

Aby określić przyczynę błędu SQL, należy zapoznać się z informacjami w sekcji [KodyDb2](https://www.ibm.com/docs/en/db2-for-zos/11?topic=db2-codes) w dokumentacji *Db2 for z/OS* .

### **CSQ5010E**

*csect-name* Błąd elementu XCF IXCQUERY, RC=*kod\_powrotu* przyczyny=*przyczyna*

# **Wyjaśnienie**

Menedżer kolejek odebrał nieoczekiwany kod powrotu z żądania IXCQUERY.

### **Działanie systemu**

Menedżer kolejek kończy pracę z kodem zakończenia X'6C6'i kodem przyczyny X'00F50017'.

# **Odpowiedź programisty systemowego**

Określ przyczynę nieoczekiwanego błędu i usuń problem.

Zapoznaj się z podręcznikiem *z/OS MVS Programming: Sysplex Services Reference* , aby uzyskać informacje na temat kodu powrotu i przyczyny z żądania [IXCQUERY](https://www.ibm.com/docs/en/zos/2.5.0?topic=reference-ixcquery-obtain-xcf-information) .

Ten komunikat może wystąpić, jeśli co najmniej jeden z menedżerów kolejek w grupie współużytkowania kolejek (QSG) nie ma pozycji członka w grupie XCF dla QSG.

Wpisz następującą komendę z/OS podstawiając nazwę QSG dla xxxx:

D XCF,GRP,CSQGxxxx,ALL

Spowoduje to wyświetlenie listy członków grupy XCF. Jeśli dowolne menedżery kolejek są zdefiniowane jako elementy QSG, ale nie mają pozycji w grupie XCF, należy użyć komendy ADD QMGR programu narzędziowego CSQ5PQSG w celu odtworzenia pozycji grupy XCF dla tego menedżera kolejek. Program narzędziowy powinien być uruchamiany dla każdego menedżera kolejek, który nie ma pozycji w grupie XCF.

# **CSQ5011E**

Błąd grupy *csect-name* XCF IXCJOIN, kod powrotu=*kod powrotu* przyczyna =*przyczyna*

# **Wyjaśnienie**

Menedżer kolejek odebrał nieoczekiwany kod powrotu z żądania IXCJOIN.

Menedżer kolejek kończy pracę z kodem zakończenia X'6C6'i kodem przyczyny X'00F50019'.

### **Odpowiedź programisty systemowego**

Określ przyczynę nieoczekiwanego błędu i usuń problem.

Zapoznaj się z podręcznikiem *z/OS MVS Programming: Sysplex Services Reference* , aby uzyskać informacje na temat kodu powrotu i przyczyny z żądania [IXCJOIN](https://www.ibm.com/docs/en/zos/2.5.0?topic=reference-ixcjoin-place-xcf-member-in-active-state) .

### **CSQ5012E**

*csect-name* Błąd grupy XCF IXCQUIES, RC=*kod\_powrotu* przyczyny=*przyczyna*

# **Wyjaśnienie**

Menedżer kolejek odebrał nieoczekiwany kod powrotu z żądania IXCQUIES.

# **Działanie systemu**

Menedżer kolejek kończy pracę z kodem zakończenia X'6C6'i kodem przyczyny X'00F50021'.

### **Odpowiedź programisty systemowego**

Określ przyczynę nieoczekiwanego błędu i usuń problem.

Zapoznaj się z podręcznikiem *z/OS MVS Programming: Sysplex Services Reference* , aby uzyskać informacje na temat kodu powrotu i przyczyny z żądania [IXCQUIES](https://www.ibm.com/docs/en/zos/2.5.0?topic=reference-ixcquies-place-xcf-member-in-quiesced-state) .

#### **CSQ5013E**

*csect-name* Błąd XCF IXCSETUS, RC=*kod\_powrotu* przyczyny=*przyczyna*

# **Wyjaśnienie**

Menedżer kolejek odebrał nieoczekiwany kod powrotu z żądania IXCSETUS.

### **Działanie systemu**

Menedżer kolejek kończy pracę z kodem zakończenia X'6C6'i kodem przyczyny X'00F50018'.

## **Odpowiedź programisty systemowego**

Określ przyczynę nieoczekiwanego błędu i usuń problem.

Zapoznaj się z podręcznikiem *z/OS MVS Programming: Sysplex Services Reference* , aby uzyskać informacje na temat kodu powrotu i przyczyny z żądania [IXCSETUS](https://www.ibm.com/docs/en/zos/2.5.0?topic=reference-ixcsetus-update-user-state-field) .

#### **CSQ5014I**

*csect-name* Połączenie z *db2-name* utracono, Db2 zostało zakończone nieprawidłowo

### **Wyjaśnienie**

Menedżer kolejek odebrał nieprawidłowe powiadomienie o zakończeniu z podsystemu Db2 , z którym jest on połączony.

# **Działanie systemu**

Menedżer kolejek wyczyszcza swoje połączenie z podsystemem Db2 i podejmie próbę ponownego nawiązania połączenia. Jeśli w parametrze systemowym QSGDATA została określona nazwa przyłączania grupy Db2 , może wystąpić połączenie z innym Db2 .

### **Odpowiedź programisty systemowego**

Określ przyczynę nieprawidłowego zakończenia Db2 . Rozwiążmy problem i spróbuj zrestartować podsystem Db2 .

# **CSQ5015I**

*csect-name* Połączenie z *db2-name* utracono, Db2 zamknięto siłą.

# **Wyjaśnienie**

Menedżer kolejek odebrał powiadomienie o zakończeniu komendy STOP FORCE z podsystemu Db2 , z którym jest on połączony.

Menedżer kolejek wyczyszcza swoje połączenie z podsystemem Db2 i podejmie próbę ponownego nawiązania połączenia. Jeśli w parametrze systemowym QSGDATA została określona nazwa przyłączania grupy Db2 , może wystąpić połączenie z innym Db2 .

# **Odpowiedź programisty systemowego**

Określ przyczynę zatrzymania Db2 . Zrestartuj podsystem Db2 .

## **CSQ5016I**

*csect-name* Połączenie z serwerem *db2-name* quiescing, Db2 przerywanie

# **Wyjaśnienie**

Menedżer kolejek odebrał powiadomienie o zakończeniu komendy STOP QUIESCE z podsystemu Db2 , z którym jest on połączony.

# **Działanie systemu**

Menedżer kolejek wygaszy wszystkie zadania serwera Db2 i rozłącza się z podsystemem Db2 , aby mógł zostać zamknięty. Zostanie podjęta próba ponownego nawiązania połączenia. Jeśli w parametrze systemowym QSGDATA została określona nazwa przyłączania grupy Db2 , może wystąpić połączenie z innym Db2 .

### **Odpowiedź programisty systemowego**

Zrestartuj podsystem Db2 , aby operacje kolejki współużytkowanej mogły być wznawiane.

## **CSQ5019I**

*csect-name* Disconnected from Db2 *db2-name*

### **Wyjaśnienie**

Menedżer kolejek został pomyślnie odłączony od podsystemu Db2 .

### **Działanie systemu**

Jeśli rozłączenie jest spowodowane trybem zatrzymania Db2 (QUIESCE), menedżer kolejek podejmie próbę ponownego nawiązania połączenia z podsystemem Db2 .

# **Odpowiedź programisty systemowego**

Brak.

## **CSQ5020E**

Błąd SQL *csect-name* , tabela *nazwa-tabeli* nie została zdefiniowana w Db2

## **Wyjaśnienie**

Menedżer kolejek próbował uzyskać dostęp do jednej z jej tabel produktu Db2 . Produkt Db2 zwrócił kod SQL wskazujący, że tabela nie istnieje.

# **Działanie systemu**

Żądanie nie powiodło się i przetwarzanie jest kontynuowane.

### **Odpowiedź programisty systemowego**

Sprawdź, czy wszystkie zadania programu MQ do skonfigurowania środowiska Db2 zostały zakończone pomyślnie i czy w parametrze systemowym QSGDATA została określona poprawna nazwa grupy współużytkowania danych Db2 .

#### **CSQ5021E**

*csect-name* błąd SQL, tabela *nazwa-tabeli* indeksu nie została zbudowana w Db2

# **Wyjaśnienie**

Menedżer kolejek próbował uzyskać dostęp do jednej z jej tabel produktu Db2 . Produkt Db2 zwrócił kod SQL wskazujący, że indeks dla podanej tabeli nie został zbudowany.

Żądanie nie powiodło się i przetwarzanie jest kontynuowane.

#### **Odpowiedź programisty systemowego**

Sprawdź, czy wszystkie zadania IBM MQ , aby skonfigurować środowisko Db2 , zostały pomyślnie zakończone i czy w parametrze systemowym QSGDATA została określona poprawna nazwa grupy współużytkowania danych Db2 .

### **CSQ5022I**

*csect-name* Oczekiwanie na połączenie z serwerem Db2 za pomocą komendy *connect-name* , zakończenie menedżera kolejek

### **Wyjaśnienie**

Oczekujące żądanie połączenia oczekujące na Db2 zostało zakończone z powodu żądania STOP QMGR.

### **Działanie systemu**

Oczekiwanie na połączenie z Db2 zostało anulowane, a zakończenie menedżera kolejek jest kontynuowane.

### **Odpowiedź programisty systemowego**

Brak.

### **CSQ5023E**

*csect-name* błąd SQL, nie powiodło się uzyskanie dostępu do tabeli *nazwa-tabeli*

# **Wyjaśnienie**

Podjęta przez menedżera kolejek próba uzyskania dostępu do jednej z jej tabel zwróciła kod SQL wskazujący, że dostęp do nazwanego zasobu nie powiódł się.

### **Działanie systemu**

Żądanie nie powiodło się i przetwarzanie jest kontynuowane.

## **Odpowiedź programisty systemowego**

Po tym komunikacie zostanie wyświetlony komunikat CSQ5009E zawierający pełne szczegóły informacji zwracanych z produktu Db2 , które powinny być używane w połączeniu z komunikatami w dzienniku produktu Db2 w celu zdiagnozowania problemu.

Najbardziej prawdopodobną przyczyną tego problemu jest rywalizacja o zasób Db2 , w szczególności w bardzo intensywnie używanym systemie. Jeśli tak, problem ma charakter tymczasowy, a następnie ponów działanie, które dało błąd.

Jeśli nie, a problem będzie się powtarzał, należy określić na podstawie komunikatu i Db2 zarejestrować zasób, którego to dotyczy, i wykonać działania odtwarzania niezbędne do odblokowania zasobu. Taki problem może być spowodowany przez niepowodzenie Db2 podczas aktualizowania jednej z tabel produktu Db2 , która zostanie wskazana w dzienniku produktu Db2 .

### **CSQ5024E**

*csect-name* Nie można zaktualizować statusu menedżera kolejek, RC=*kod-powrotu*

### **Wyjaśnienie**

Podczas uruchamiania i zamykania menedżera kolejek menedżer kolejek próbuje zaktualizować swój status w CSQ.ADMIN\_B\_QMGR . Próba ta nie powiodła się.

# **Działanie systemu**

Brak. Przetwarzanie uruchamiania/zamykania jest kontynuowane.

## **Odpowiedź programisty systemowego**

Brak.

# **CSQ5025E**

Błąd SQL *csect-name* , funkcja *function* code=*kod-SQL*

# **Wyjaśnienie**

Wywołanie funkcji SQL określonej przez funkcję *function* zwróciło kod niezerowy określony przez kod *SQL-code*.

# **Działanie systemu**

Przetwarzanie jest kontynuowane.

# **Odpowiedź programisty systemowego**

Zwróć uwagę na wartości zawarte w komunikacie i skontaktuj się z centrum wsparcia produktu IBM .

Więcej informacji na temat kodu błędu można znaleźć w sekcji [KodyDb2](https://www.ibm.com/docs/en/db2-for-zos/11?topic=db2-codes) w dokumentacji *Db2 for z/OS* .

# **CSQ5026E**

*csect-name* Nie można uzyskać dostępu do produktu Db2, usługa RRS jest niedostępna.

# **Wyjaśnienie**

Menedżer kolejek próbował uzyskać dostęp do produktu Db2, ale usługa RRS nie jest dostępna.

## **Działanie systemu**

Jeśli taka sytuacja wystąpi podczas inicjowania menedżera kolejek, menedżer kolejek oczekuje na udostępnienie usługi RRS.

Jeśli ta sytuacja wystąpi w innym czasie, menedżer kolejek kończy połączenie z programem Db2, a następnie próbuje ponownie nawiązać połączenie. Niektóre funkcje grupy współużytkowania kolejek nie będą dostępne, dopóki RRS nie zostanie zrestartowany, a połączenie z serwerem Db2 zostanie ponownie nawiązane.

# **Odpowiedź programisty systemowego**

Uruchom (lub zrestartuj) RRS.

## **CSQ5027E**

Błąd SQL *csect-name* dla tabeli *nazwa-tabeli*, zakleszczenie lub przekroczenie limitu czasu (kod =*kod-SQL*)

# **Wyjaśnienie**

Wywołanie SQL zwróciło kod niezerowy wskazujący, że wystąpił zakleszczenie lub warunek przekroczenia limitu czasu.

## **Działanie systemu**

Żądanie nie powiodło się i przetwarzanie jest kontynuowane.

## **Odpowiedź programisty systemowego**

Spróbuj ponownie wykonać komendę lub aplikację. Jeśli problem będzie się powtarzał, skontaktuj się z działem wsparcia IBM .

Informacje na temat kodu błędu znajdują się w sekcji [KodyDb2](https://www.ibm.com/docs/en/db2-for-zos/11?topic=db2-codes) w dokumentacji *Db2 for z/OS* .

## **CSQ5028E**

*csect-name* Nie można uzyskać dostępu do produktu Db2, przekroczono limit połączenia RRS

## **Wyjaśnienie**

Menedżer kolejek próbował uzyskać dostęp do produktu Db2, ale system RRS osiągnął limit dozwolonych połączeń współbieżnych (IDENTIFYs).

## **Działanie systemu**

Jeśli ten komunikat ma miejsce podczas inicjowania menedżera kolejek, menedżer kolejek oczekuje na udostępnienie połączenia RRS.

Jeśli ten komunikat wystąpi w innym czasie, menedżer kolejek kończy swoje połączenie z programem Db2, a następnie próbuje ponownie nawiązać połączenie. Niektóre funkcje grupy współużytkowania kolejek są niedostępne do czasu zrestartowania usługi RRS, a połączenie z serwerem Db2 zostanie ponownie nawiązane.

## **Odpowiedź programisty systemowego**

W razie potrzeby dopasuj limit połączenia RRS, a następnie uruchom (lub zrestartuj). RRS.

Upewnij się, że parametr systemowy Db2 kontrolujący maksymalną liczbę jednocześnie pracujących użytkowników i połączeń jest poprawny. Parametr Db2 to Max Batch connect (CTHREAD) w panelu zarządzania wątkami DSNTIPE.

Zapoznaj się z dokumentacją *Db2 for z/OS* , aby uzyskać informacje na temat tego parametru Db2 , aby rozwiązać ten problem.

### **CSQ5029E**

Operacja *csect-name* w tabeli Db2 *nazwa-tabeli* nie powiodła się

# **Wyjaśnienie**

Operacja zażądana dla nazwanej tabeli Db2 nie powiodła się. Na przykład tabela może być pełna lub ilość pamięci masowej może być niewystarczająca do wykonania żądania.

Jest to najbardziej prawdopodobne podczas zapisywania danych do jednej z tabel używanych przez produkt IBM MQ do przechowywania dużych współużytkowanych komunikatów.

### **Działanie systemu**

Generowany jest komunikat CSQ5009E zawierający szczegółowe informacje na temat powiązanych kodów błędów SQL. Żądana operacja kończy się niepowodzeniem i przetwarzanie jest kontynuowane. Komunikat lub inne dane nie są zapisywane w tabeli.

### **Odpowiedź programisty systemowego**

Zbadaj przyczynę problemu zgodnie z kodami SQL w komunikacie CSQ5009E.

Jeśli tabela jest jedną z tabel używanych do przechowywania dużych współużytkowanych komunikatów, a problem wynika z niewystarczającej ilości pamięci masowej, spróbuj ponownie wykonać operację później, ponieważ warunek może być tymczasowy. Jeśli problem polega na tym, że tabela jest pełna, należy usunąć niektóre z komunikatów, na przykład uruchomić aplikację, która pobiera i przetwarza komunikaty. Użyj komendy MQ DISPLAY GROUP, aby sprawdzić, czy w obszarze tabel znajdują się przestarzałe komunikaty, a następnie usuń je. Jeśli to konieczne, zwiększ wielkość tabeli.

### **CSQ5032I**

*csect-name* Połączenie z Db2 *db2-name* w grupie współużytkowania danych *nazwa\_zestawu\_danych* jest zawieszone

### **Wyjaśnienie**

Ta komenda jest uruchamiana w odpowiedzi na komendę SUSPEND QMGR FACILITY ( Db2), jeśli została zakończona pomyślnie.

### **Działanie systemu**

Wszystkie działania produktu Db2 są zawieszone dla menedżera kolejek o podanej nazwie, a połączenie z programem Db2 jest zerwane.

### **Odpowiedź programisty systemowego**

Użyj komendy RESUME QMGR FACILITY ( Db2), gdy jest ona gotowa do wznowienia działania Db2 .

#### **CSQ5033I**

*csect-name* Połączenie z serwerem Db2 *db2-name* w grupie współużytkowania danych *nazwa\_zestawu\_danych* zostało wznowione.

## **Wyjaśnienie**

Wykonanie komendy RESUME QMGR FACILITY ( Db2) zakończyło się pomyślnie, ponownie nawiązano połączenie z programem Db2.

### **Działanie systemu**

Działanie Db2 zostało wznowione dla menedżera kolejek o podanej nazwie.

### **CSQ5034I**

*csect-name* Zawieś lub wznów żądanie Db2 oczekujące

### **Wyjaśnienie**

Wydano komendę SUSPEND lub RESUME QMGR FACILITY ( Db2), ale takie żądanie jest już w toku.

#### **Działanie systemu**

Brak.

### **Odpowiedź programisty systemowego**

Poczekaj na zakończenie oczekującego żądania, a następnie ponownie wydaj komendę, jeśli to konieczne.

### **CSQ5035I**

*csect-name* Połączenie z Db2 *db2-name* w grupie współużytkowania danych *nazwa\_zestawu\_danych* jest już zawieszone

# **Wyjaśnienie**

Komenda SUSPEND QMGR FACILITY ( Db2) została wydana, ale połączenie z nazwanym podsystemem Db2 jest już zawieszone.

### **Działanie systemu**

Brak.

## **CSQ5036I**

*csect-name* Połączenie z Db2 *db2-name* w grupie współużytkowania danych *nazwa\_zestawu\_danych* nie zostało zawieszone

### **Wyjaśnienie**

Komenda RESUME QMGR FACILITY ( Db2) została wydana, ale połączenie z nazwanym podsystemem Db2 nie jest zawieszone.

#### **Działanie systemu**

Brak.

## **CSQ5037I**

*csect-name* Nowa funkcja, która nie jest dostępna, niekompatybilne menedżery kolejek w grupie współużytkowania kolejek

### **Wyjaśnienie**

Podjęto próbę uruchomienia menedżera kolejek w trybie nowych funkcji, ale niektóre menedżery kolejek w grupie współużytkowania kolejek nie są w wersji wystarczającej do współistnienia z nowymi funkcjami udostępnionym na tym poziomie kodu, nie zostały uruchomione w nowym trybie funkcji lub nie mają zgodnych parametrów QSGDATA.

#### **Działanie systemu**

Przetwarzanie jest kontynuowane, ale niektóre funkcje będą niedostępne.

## **Odpowiedź programisty systemowego**

Upewnij się, że wszystkie menedżery kolejek w grupie współużytkowania kolejek zostały uruchomione w nowym trybie funkcji w odpowiedniej wersji, a następnie zrestartuj menedżer kolejek. Więcej informacji na temat uruchamiania w nowym trybie funkcji zawiera sekcja OPMODE w systemie z/OS .

### **CSQ5038I**

*csect-name* Usługa zadania usługi-zadanie nie odpowiada od hh.mm.ss.nnnnnn. Sprawdź, czy występują problemy z produktem Db2

# **Wyjaśnienie**

Menedżer kolejek wykrył zadanie usługi *service-task* , które trwa zbyt długo, aby przetworzyć żądanie, które zostało uruchomione w produkcie hh.mm.ss.nnnnnn.

### **Działanie systemu**

Przetwarzanie jest kontynuowane, ale niektóre funkcje mogą być niedostępne.

### **Odpowiedź programisty systemowego**

Sprawdź, czy występują problemy z produktem Db2 lub RRS, które uniemożliwiają im odpowiadanie na żądania IBM MQ . Na przykład limit Db2 CTHREAD został przekroczony lub Db2 działa wolno, ponieważ brakuje zasobów, takich jak procesor, wielkość we/wy lub pamięć masowa; Db2 oczekuje na obszar dziennika.

### **CSQ5039I**

Informacje o błędzie SQL csect-name

# **Wyjaśnienie**

Wystąpił błąd SQL. Poniżej przedstawiono dodatkowe informacje diagnostyczne bezpośrednio z produktu Db2 .

### **Działanie systemu**

Zapoznaj się z poprzednim komunikatem o błędzie menedżera Db2 .

### **Odpowiedź programisty systemowego**

Określ przyczynę błędu SQL i rozwiążaj problem.

## **CSQ5100I**

WYŚWIETL RAPORT GRUPY ...

# **Wyjaśnienie**

Ten komunikat jest początkową odpowiedzią na komendę DISPLAY GROUP. Po nim następuje komunikat CSQ5102I , który jest sformatowanym raportem menedżerów kolejek w grupie.

### **Działanie systemu**

Przetwarzanie jest kontynuowane normalnie.

#### **CSQ5102I**

Menedżery kolejek w grupie *nazwa-grupy*

#### **Wyjaśnienie**

Ten komunikat jest częścią odpowiedzi na komendę DISPLAY GROUP. Zawiera on informacje na temat każdego menedżera kolejek w grupie, w następujący sposób:

 **Name Num Prefix Status Ver Db2 Connection** *name num cpf qmgr-stat vrm db2-id conn-stat* ⋮ **End of queue managers report**

#### gdzie:

#### *nazwa*

Nazwa menedżera kolejek.

#### *num*

Wewnętrznie generowana liczba menedżerów kolejek w grupie.

#### *CPF*

Przedrostek komendy menedżera kolejek.

#### *qmgr-stat*

Bieżący status menedżera kolejek:

### **AKTYWNY**

Menedżer kolejek jest uruchomiony.

### **NIEAKTYWNE**

Menedżer kolejek nie jest uruchomiony, ponieważ został zakończony normalnie.

### **NIEPOWODZENIE**

Menedżer kolejek nie jest uruchomiony, po nieprawidłowym zakończeniu działania.

# **UTWORZONE**

Menedżer kolejek został zdefiniowany dla grupy, ale nie został jeszcze uruchomiony.

### **NIEZNANY**

Nie można określić statusu.

#### *vrm*

Poziom funkcji menedżera kolejek. Wartość jest 3-cyfrowym numerem, gdzie:

*v*

jest numerem wersji

## *O*

jest numerem wydania

## *m*

to numer modyfikacji.

## *db2-id*

Nazwa podsystemu Db2 lub załącznika grupy, z którym łączy się menedżer kolejek.

### *conn-stat*

Bieżący status połączenia z serwerem Db2:

### **AKTYWNY**

Menedżer kolejek jest uruchomiony i połączony z programem Db2.

## **OCZEKUJĄCE**

Menedżer kolejek jest uruchomiony, ale nie jest połączony, ponieważ program Db2 zakończył działanie normalnie.

## **NIEPOWODZENIE**

Menedżer kolejek jest uruchomiony, ale nie jest połączony, ponieważ program Db2 zakończył działanie nieprawidłowo.

## **NIEAKTYWNE**

Menedżer kolejek nie jest uruchomiony i nie jest połączony z programem Db2.

## **NIEZNANY**

Nie można określić statusu.

Wyjątkowo, ostatnim wierszem może być:

#### **Report terminated, too many lines**

Jeśli raport został wygenerowany w odpowiedzi na komendę z konsoli z/OS , a wygenerowano więcej niż 253 wiersze odpowiedzi. Zwracane są tylko 253 wiersze odpowiedzi.

#### **Report terminated**

w przypadku wystąpienia błędu w uzyskiwaniu informacji. Błąd jest opisany w następujących komunikatach.

# **Działanie systemu**

Przetwarzanie jest kontynuowane normalnie.

### **CSQ5103I**

Przestarzałe komunikaty w produkcie Db2 dla grupy *nazwa-grupy*

### **Wyjaśnienie**

Komunikaty są zwykle usuwane automatycznie z programu Db2, ale w wyjątkowych sytuacjach mogą pozostać przestarzałe komunikaty. Oznacza to, że takie komunikaty są następujące:

LEID *msg-id* ⋮ **End of messages report**

gdzie:

*id\_msg-id*

jest identyfikatorem komunikatu.

Wyjątkowo, ostatnim wierszem może być:

**Report terminated, too many lines**

Jeśli raport został wygenerowany w odpowiedzi na komendę z konsoli z/OS , a wygenerowano więcej niż 253 wiersze odpowiedzi. Zwracane są tylko 253 wiersze odpowiedzi.

**Report terminated**

w przypadku wystąpienia błędu w uzyskiwaniu informacji.

### **Działanie systemu**

Przetwarzanie jest kontynuowane normalnie.

#### **Odpowiedź programisty systemowego**

Usuń przestarzałe komunikaty z programu Db2. Na przykład można użyć narzędzia SPUFI do wydania komendy SQL.

```
 DELETE FROM CSQ.ADMIN_B_MESSAGES WHERE QSGNAME = 'group-name' AND LEID = 'msg-
id';
```
# **CSQ5113I**

Menedżer kolejek nie znajduje się w grupie współużytkowania kolejek

#### **Istotność**

 $\Omega$ 

#### **Wyjaśnienie**

Wprowadzono komendę, która wymaga grupy współużytkowania kolejek, ale menedżer kolejek nie znajduje się w grupie.

#### **Działanie systemu**

Komenda nie została wykonana.

# **CSQ5116E**

Wywołanie *call-name* nie powiodło się, rc=*rc* reason=*przyczyna*

### **Istotność**

8

### **Wyjaśnienie**

Podczas przetwarzania komendy DISPLAY GROUP nie powiodło się wywołanie usług narzędzia CF w celu uzyskania informacji. *rc* jest kodem powrotu, a *przyczyna* jest kodem przyczyny (zarówno w postaci szesnastkowej), jak i w wywołaniu.

Przetwarzanie zostaje przerwane. W celu zidentyfikowania typu informacji, który został uzyskany, wysyłany jest następujący komunikat.

# **Odpowiedź programisty systemowego**

Patrz publikacja *[z/OS MVS Programming Sysplex Services Reference.](https://www.ibm.com/docs/en/zos/2.5.0?topic=mvs-zos-programming-sysplex-services-reference)* Instrukcja obsługi informacji o zwrocie i kodach przyczyny z wywołania.

### **CSQ5117E**

Informacje nie są dostępne dla grupy *nazwa-grupy* -przyczyna

### **Istotność**

8

### **Wyjaśnienie**

Podczas przetwarzania komendy DISPLAY GROUP nie można było uzyskać informacji dla grupy, ponieważ przyczyna *przyczyna* jest wskazana:

### **BŁĄD**

Wywołanie usługi narzędzia CF nie powiodło się, jak wskazano w poprzedzającym komunikacie CSQ5116E .

#### **Zmieniono**

Wielkość grupy uległa zmianie.

### **Działanie systemu**

Przetwarzanie zostaje przerwane.

#### **Odpowiedź programisty systemowego**

Rozwiąż problem odpowiednio.

#### $z/0S$ *Uogólnione komunikaty preprocesora komend (CSQ9...)*

#### **CSQ9000E**

'*słowo kluczowe*' pojawia się więcej niż raz

# **Wyjaśnienie**

Nazwane słowo kluczowe pojawia się więcej niż raz w komendzie. Ten komunikat zostanie wygenerowany dla każdego wystąpienia słowa kluczowego po pierwszym wystąpieniu.

### **Działanie systemu**

Przetwarzanie komendy zostało zakończone.

#### **Odpowiedź programisty systemowego**

Sprawdź poprawność wpisu komendy i ponownie wydaj komendę. Więcej informacji na temat reguł budowania komend zawiera sekcja Budowanie skryptów komend .

### **CSQ9001E**

Wartość '*słowo\_kluczowe*' jest niepoprawna

# **Wyjaśnienie**

Nazwane słowo kluczowe jest nieznane lub niezdefiniowane. Może być źle napisane lub może nie mieć zastosowania w przypadku przetwarzanej komendy.

# **Działanie systemu**

Przetwarzanie komendy zostało zakończone.

#### **Odpowiedź programisty systemowego**

Sprawdź poprawność wpisu komendy i ponownie wydaj komendę. Więcej informacji na temat komendy zawiera sekcja Komendy MQSC .

### **CSQ9002E**

Unbalanced nawiasy po '*słowo\_kluczowe*'

### **Wyjaśnienie**

Po słowie kluczowym *parametr*znaleziono niepoprawną kombinację nawiasów. Nawias zamykający musi następować po nawiasie otwierającym przed wystąciem innych nawiasów otwierających.

### **Działanie systemu**

Przetwarzanie komendy zostało zakończone.

### **Odpowiedź programisty systemowego**

Sprawdź poprawność wpisu komendy i ponownie wydaj komendę. Więcej informacji na temat reguł budowania komend zawiera sekcja Budowanie skryptów komend .

### **CSQ9003E**

Parametr '*słowo\_kluczowe*' zawiera apostrofy niezrównoważone

### **Wyjaśnienie**

W wartości parametru słowa kluczowego *słowo\_kluczowe*występuje nieparzysta liczba apostrofów. Jeśli ten parametr jest łańcuchem ujętym w cudzysłów, musi on mieć jeden apostrof na każdym końcu łańcucha. Jeśli w łańcuchu ma być wyświetlany apostrof, należy wprowadzić dwa sąsiadujące apostrofy. Jeśli parametr jest wartością szesnastkową, musi on być wprowadzony jako X'hexcharacters '.

### **Działanie systemu**

Przetwarzanie komendy zostało zakończone.

### **Odpowiedź programisty systemowego**

Sprawdź poprawność wpisu komendy i ponownie wydaj komendę. Więcej informacji na temat reguł budowania komend zawiera sekcja Budowanie skryptów komend .

### **CSQ9004E**

Parametr '*parametr*' określa niepoprawny zakres (:)

#### **Wyjaśnienie**

Parametr słowa kluczowego *słowo\_kluczowe* określa niepoprawny zakres wartości. Znak używany do oznaczenia zakresu to dwukropek (:); format to *dolna-granica*:*górna-granica*.

#### **Działanie systemu**

Przetwarzanie komendy zostało zakończone.

#### **Odpowiedź programisty systemowego**

Aby sprawdzić, czy używana komenda zezwala na zakres dla danego słowa kluczowego, należy zapoznać się z komendami MQSC . Popraw błąd i ponownie wydaj komendę.

#### **CSQ9005E**

Parametr '*słowo\_kluczowe*' nie spełnia reguł ogólnych

### **Wyjaśnienie**

W przypadku słowa kluczowego *słowo kluczowe*wartości parametrów mogą być ogólne, ale podana wartość nie jest zgodna z regułami dla wartości ogólnej. Wartość ta nie jest zgodna z tymi regułami z powodu jednej z następujących przyczyn:

- Wartość ta zawiera gwiazdkę (\*), która nie jest ostatnim znakiem.
- Wartość ta zawiera znak zapytania (?) lub dwukropek (:).
- Słowo kluczowe jest GDZIE, a wartość jest pojedynczą gwiazdką.

#### **Działanie systemu**

Przetwarzanie komendy zostało zakończone.

### **Odpowiedź programisty systemowego**

Sprawdź pozycję komendy, popraw parametr słowa kluczowego i ponownie wprowadź komendę. Opis słowa kluczowego i sposobu wprowadzania komendy zawiera sekcja Komendy MQSC .

### **CSQ9006E**

Parametr '*parametr*' używa błędnej gwiazdki (\*)

### **Wyjaśnienie**

W przypadku słowa kluczowego *słowo kluczowe*w wartości parametru użyto gwiazdki (\*). Albo:

- Gwiazdka nie była ostatnim lub jedynym znakiem w wartości. Niepoprawne przykłady to NAME (BL\* CK) i NAME (\*LUE); poprawną specyfikacją jest NAME (BL\*) lub NAME (\*).
- Istnieje lista wartości parametrów, na przykład DETAIL (1, \*).

### **Działanie systemu**

Przetwarzanie komendy zostało zakończone.

#### **Odpowiedź programisty systemowego**

Aby sprawdzić, czy używana komenda umożliwia określenie wartości '\*' dla danego słowa kluczowego, należy zapoznać się z komendami MQSC . Popraw błąd i ponownie wydaj komendę.

### **CSQ9007E**

Należy podać wartość '*keyword1*' lub '*keyword2*'.

# **Wyjaśnienie**

Komenda wymaga podania słowa kluczowego *keyword1* lub słowa kluczowego *keyword2* , ale żadne słowo kluczowe nie zostało wprowadzone w komendzie. Jedno z dwóch słów kluczowych musi być obecne, aby komenda była przetwarzana.

#### **Działanie systemu**

Przetwarzanie komendy zostało zakończone.

#### **Odpowiedź programisty systemowego**

Ponownie wydaj komendę i włącz, które słowo kluczowe jest odpowiednie. Opisy dwóch słów kluczowych oraz informacje na temat reguł budowania komend znajdują się w sekcji MQSC reference (Skorowidz MQSC).

#### **CSQ9008E**

'*słowo kluczowe*' nie może być negowane

# **Wyjaśnienie**

Znaki negacji (NO) pojawiają się przed słowem kluczowym *słowo\_kluczowe*, ale negowanie tego słowa kluczowego nie jest dozwolone.

# **Działanie systemu**

Przetwarzanie komendy zostało zakończone.

#### **Odpowiedź programisty systemowego**

Sprawdź poprawność wpisu komendy i ponownie wydaj komendę. Więcej informacji na temat tej komendy zawiera sekcja Budowanie skryptów komend .

# **CSQ9009E**

Nie określono parametru '*parametr*'

### **Wyjaśnienie**

Słowo kluczowe *słowo\_kluczowe* musi być obecne, ale nie zostało wprowadzone. To słowo kluczowe musi być obecne, aby komenda była poprawnie przetwarzana.

### **Działanie systemu**

Przetwarzanie komendy zostało zakończone.

## **Odpowiedź programisty systemowego**

Sprawdź pozycję komendy i ponownie wydaj komendę, w tym określone słowo kluczowe. Więcej informacji na temat tej komendy zawiera sekcja Komendy MQSC .

### **CSQ9010E**

Nie określono wymaganego parametru dla parametru '*parametr*'

### **Wyjaśnienie**

Dla słowa kluczowego *słowo kluczowe*:

- Należy określić co najmniej jeden parametr, ale nie został wprowadzony żaden parametr.
- Należy określić stałą liczbę parametrów, ale wprowadzono mniejszą liczbę parametrów.

Na przykład słowo kluczowe USERDATA musi mieć parametr, który jest łańcuchem znaków. Wprowadzenie USERDATA () jest bez znaczenia; należy wpisać łańcuch (na przykład USERDATA (MY\_DATA)) lub jeśli chcesz usunąć ten atrybut, musisz wpisać USERDATA ('').

### **Działanie systemu**

Przetwarzanie komendy zostało zakończone.

#### **Odpowiedź programisty systemowego**

Sprawdź pozycję komendy, podaj odpowiednie parametry dla podanego słowa kluczowego, a następnie ponownie wydaj komendę. Więcej informacji na temat tej komendy zawiera sekcja Komendy MQSC .

#### **CSQ9011E**

Parametr (y) nie jest dozwolony dla '*słowo\_kluczowe*'

### **Wyjaśnienie**

Nie można określić żadnych parametrów dla słowa kluczowego *słowo kluczowe*. Ten komunikat jest generowany dla każdego niepoprawnego parametru, dlatego może zostać wydany więcej niż jeden raz dla komendy.

#### **Działanie systemu**

Przetwarzanie komendy zostało zakończone.

### **Odpowiedź programisty systemowego**

Sprawdź wpis komendy, popraw błąd i ponownie wydaj komendę. Szczegółowe informacje na temat sposobu wprowadzania komendy zawiera sekcja Budowanie skryptów komend .

#### **CSQ9012E**

Parametr '*parametr*' nie jest szesnastkowy

#### **Wyjaśnienie**

Wartości parametrów dla słowa kluczowego *parametr* muszą być wartościami szesnastkowymi. Znaki szesnastkowe to cyfry od 0 do 9 oraz litery od A do F, pisane wielkimi lub małymi literami. Wartość można opcjonalnie określić przy użyciu szesnastkowej notacji łańcuchowej X'hex znaki '; na przykład: *słowo kluczowe*(123ABC) i *słowo kluczowe*(X'123ABC') są synonimami.

### **Działanie systemu**

Przetwarzanie komendy zostało zakończone.

#### **Odpowiedź programisty systemowego**

Sprawdź pozycję komendy i ponownie wydaj komendę, upewniając się, że parametry dla nazwanego słowa kluczowego są wartościami szesnastkowymi.

## **CSQ9013E**

Parametr '*parametr*' parametru '*parametr-wartość*' jest większy niż *nn*

# **Wyjaśnienie**

Wartość parametru *parametr-parametru* słowa kluczowego *słowo\_kluczowe* przekracza limit długości znaków *nn* .

# **Działanie systemu**

Przetwarzanie komendy zostało zakończone.

# **Odpowiedź programisty systemowego**

Sprawdź pozycję komendy. Listę dopuszczalnych parametrów można znaleźć w sekcji Komendy MQSC . Popraw błąd i ponownie wydaj komendę.

# **CSQ9014E**

Więcej niż *nn* parametrów dla '*słowo\_kluczowe*'

## **Wyjaśnienie**

Określono zbyt wiele parametrów dla słowa kluczowego *słowo\_kluczowe*. Można określić co najwyżej *nn* parametrów. Poza wpisaniem zbyt wielu parametrów, może to być spowodowane brakującym nawiasem zamykającym, który nie został jeszcze wykryty.

## **Działanie systemu**

Przetwarzanie komendy zostało zakończone.

# **Odpowiedź programisty systemowego**

Sprawdź pozycję komendy i ponownie wydaj komendę, używając nie więcej niż określonego limitu parametrów dla danego słowa kluczowego. Więcej informacji na ten temat zawiera sekcja MQSC reference (Skorowidz komend MQSC) oraz informacje na temat reguł budowania komend.

Jeśli ten błąd wystąpi podczas używania nazw połączeń z programem CSQUTIL, należy ująć określone zmienne w pojedynczych znakach cudzysłowu. Więcej informacji na ten temat zawiera sekcja CSQUTIL .

## **CSQ9015E**

Parametr '*wartość-parametru*' jest niedopuszczalny dla '*słowo\_kluczowe*'

# **Wyjaśnienie**

Wartość parametru *wartość-parametru* nie jest dozwoloną wartością słowa kluczowego *słowo\_kluczowe*. Albo:

- Parametr słowa kluczowego może być jednym z zestawów wartości znakowych, ale podana wartość nie jest jedną z nich.
- Parametr słowa kluczowego może być ograniczoną wartością liczbową, ale podana wartość wykracza poza dopuszczalny zakres.
- Parametr słowa kluczowego może być albo numeryczny, albo jeden z zestawu wartości znakowych, ale podana wartość nie jest ani wartością liczbową, ani jednym z zestawu.
- Słowo kluczowe jest WHERE, a pierwszy parametr (słowo kluczowe filtru) nie jest jednym z akceptowalnych słów kluczowych dla komendy.

## **Działanie systemu**

Przetwarzanie komendy zostało zakończone.

## **Odpowiedź programisty systemowego**

Sprawdź poprawność wpisu komendy i ponownie wydaj komendę. Listę dopuszczalnych wartości zawiera sekcja MQSC reference (Skorowidz komend MQSC), a także informacje na temat reguł budowania komend.

## **CSQ9016E**

Żądanie komendy '*cmd*' nie jest autoryzowane

# **Wyjaśnienie**

Komenda wymaga poziomu autoryzacji, którego nie ma, ani dla samej komendy, ani dla zasobu, na którym jest on używany.

## **Działanie systemu**

Komenda nie została wykonana. Przetwarzanie zostaje przerwane.

# **Odpowiedź programisty systemowego**

Skontaktuj się z programistą systemu odpowiedzialnym za bezpieczeństwo systemu i zażądaj, aby ta osoba nadała uprawnienia do korzystania z tej komendy. W przeciwnym razie należy mieć osobę autoryzowaną do wydawania komendy dla użytkownika.

# **CSQ9017E**

Niepowodzenie podczas przetwarzania komendy '*cmd*'

# **Wyjaśnienie**

Preprocesor komendy zakończył się nieprawidłowo, podczas przetwarzania komendy wyświetleonej w komunikacie. Błąd jest rejestrowany w SYS1.LOGRECi wymagany jest zrzut SVC. Komenda mogła zostać częściowo zakończona. Aby określić, co zostało zrobione, należy przejrzeć poprzednie komunikaty odpowiedzi.

## **Działanie systemu**

Przetwarzanie komendy zostało zakończone.

## **Odpowiedź programisty systemowego**

Sprawdź pozycję komendy i ponownie wydaj komendę. Jeśli operacja nie powiedzie się ponownie, zbierz elementy wymienione w sekcji Określanie problemu i skontaktuj się z działem wsparcia produktu IBM .

### **CSQ9018E**

*csect-name* Niewystarczająca ilość pamięci do przetworzenia komendy '*cmd*'

## **Wyjaśnienie**

Preprocesor komend nie mógł uzyskać wystarczającej ilości pamięci masowej, aby zakończyć przetwarzanie wszystkich komunikatów odpowiedzi wygenerowanych przez komendę.

## **Działanie systemu**

Przetwarzanie komendy zostało zakończone nieprawidłowo.

## **Odpowiedź programisty systemowego**

Jeśli problem będzie się powtarzał, może być konieczne zwiększenie wielkości regionu używanego przez menedżera kolejek lub inicjatora kanału albo zmniejszenie liczby zadań uruchomionych w systemie.

## **CSQ9019E**

Komenda '*cmd*' jest niepoprawna

# **Wyjaśnienie**

Komenda, która rozpoczyna się od *cmd*, jest niepoprawna. Może to być spowodowane tym, że:

- Komenda komendy jest nieznana
- nie określono słów kluczowych lub nie określono żadnych słów kluczowych, które są poprawne jako dodatkowe słowo kluczowe dla komendy.
- Wystąpił błąd składniowy w momencie uruchomienia komendy

## **Działanie systemu**

Przetwarzanie komendy zostało zakończone.

### **Odpowiedź programisty systemowego**

Sprawdź poprawność wpisu komendy i ponownie wydaj komendę. Informacje na temat poprawnego formatu komend oraz informacji o regułach budowania komend zawiera sekcja MQSC reference (Skorowidz MQSC).

### **CSQ9020E**

'*keyword1*' i '*keyword2*' nie mogą być jednocześnie określone

### **Wyjaśnienie**

Komenda nie zezwala na określenie razem słowa kluczowego *keyword1* i słowa kluczowego *keyword2* .

#### **Działanie systemu**

Przetwarzanie komendy zostało zakończone.

### **Odpowiedź programisty systemowego**

Sprawdź pozycję komendy i ponownie wydaj komendę, pomijając nieodpowiednie słowo kluczowe. Opisy dwóch słów kluczowych i sposobu wprowadzania komendy znajdują się w sekcji MQSC reference (Skorowidz MQSC).

### **CSQ9022I**

*csect-name* '*cmd*' NORMALNE ZAKOŃCZENIE

### **Wyjaśnienie**

Całe synchroniczne przetwarzanie komendy zakończyło się pomyślnie. Wszystkie zadania wykonywane asynchronicznie w imieniu komendy mogą nadal być wykonywane po wyświetleniu tego komunikatu.

### **Działanie systemu**

Przetwarzanie synchroniczne dla komendy zostało zakończone.

#### **CSQ9023E**

*csect-name* '*komenda*' NIEPRAWIDŁOWE ZAKOŃCZENIE

#### **Wyjaśnienie**

Komenda nie została zakończona pomyślnie. Przed tym komunikatem komenda wydała jeden lub więcej komunikatów o błędach.

#### **Działanie systemu**

Przetwarzanie komendy zostało zakończone.

#### **Odpowiedź programisty systemowego**

Postępuj zgodnie z instrukcjami dla innych komunikatów powiązanych z błędem.

#### **CSQ9025E**

'*wartość\_parametru*' jest nie do przyjęcia z parametrem 'WHERE' '*słowo\_filtru*'

# **Wyjaśnienie**

Wartości parametrów dla słowa kluczowego WHERE są niezgodne. Słowo kluczowe WHERE musi mieć trzy parametry: *filter-keyword*, *operator*i *filter-value*. Błąd jest jednym z następujących:

- Parametr operatora nie jest odpowiedni dla typu wartości parametrów wymaganych przez słowo kluczowe filtru. Na przykład, słowo kluczowe filtru wymaga jednego z zestawów wartości parametrów, ale operator nie jest EQ ani NE.
- Parametr wartości filtru przekracza limit długości dla wartości parametrów słowa kluczowego filtru.
- Parametr wartości filtru nie jest wartością, która jest poprawna jako wartość słowa kluczowego filtru. Na przykład:
	- Słowo kluczowe filtru wymaga wartości parametru liczbowego, ale wartość parametru filtru nie jest wartością liczbową.
- Słowo kluczowe filtru wymaga jednego z zestawów wartości parametrów, ale parametr wartości filtru nie jest jednym z nich.
- Słowo kluczowe filtru wymaga wartości parametru liczbowego ograniczonego, ale parametr wartości filtru wykracza poza dopuszczalny zakres.
- Słowo kluczowe filtru wymaga nazwy obiektu lub systemu, ale parametr wartości filtru nie składa się tylko ze znaków, które są poprawne dla takiej nazwy.

W zależności od błędu parametr *wartość-parametru* może być parametrem operatora lub wartością filtru.

#### **Działanie systemu**

Przetwarzanie komendy zostało zakończone.

#### **Odpowiedź programisty systemowego**

Sprawdź poprawność wpisu komendy i ponownie wydaj komendę. Więcej informacji na temat parametrów dla słowa kluczowego WHERE zawiera sekcja MQSC reference .

#### **CSQ9026E**

Parametr '*słowo\_kluczowe*' nie spełnia reguł nazwy

### **Wyjaśnienie**

Wartości parametrów *słowo\_kluczowe* są nazwami, dlatego muszą składać się tylko ze znaków, które są poprawne dla określonego typu nazwy, nazwy obiektu lub nazwy systemu. Poprawnymi znakami nazwy obiektu są wielkie litery A-Z, małe litery a-z, cyfry 0-9, kropka (.), ukośnik (/), znak podkreślenia (\_) i znak procentu (%). Poprawnymi znakami nazwy systemu są wielkie litery A-Z i cyfry 0-9; pierwszy znak nie może być cyfrą.

Ten komunikat jest generowany, jeśli podana nazwa zawiera niepoprawne znaki lub jeśli nazwa jest pusta w przypadkach, gdy nie jest dozwolona pusta nazwa.

#### **Działanie systemu**

Przetwarzanie komendy zostało zakończone.

#### **Odpowiedź programisty systemowego**

Sprawdź pozycję komendy i ponownie wydaj komendę, upewniając się, że parametry dla nazwanego słowa kluczowego mają wymagany typ. Opis słowa kluczowego i sposobu wprowadzania komendy zawiera sekcja MQSC reference (Skorowidz MQSC).

#### **CSQ9028E**

Parametr '*parametr*' nie jest wartością liczbową

### **Wyjaśnienie**

Wartości parametrów dla słowa kluczowego *parametr* muszą się składać tylko z wartości liczbowych.

# **Działanie systemu**

Przetwarzanie komendy zostało zakończone.

#### **Odpowiedź programisty systemowego**

Sprawdź pozycję komendy i ponownie wydaj komendę, upewniając się, że parametry dla nazwanego słowa kluczowego mają wymagany typ. Opis słowa kluczowego i sposobu wprowadzania komendy zawiera sekcja MQSC reference (Skorowidz MQSC).

#### **CSQ9029E**

*csect-name* Niepowodzenie podczas przetwarzania komendy

### **Wyjaśnienie**

Wystąpił błąd podczas przetwarzania komendy. Komenda mogła zostać wykonana lub nie została wykonana. Błąd został zarejestrowany w systemowym protokole błędów ( SYS1.LOGREC ) i podjęto próbę wykonania zrzutu SVC.
Ten komunikat może zostać wyświetlony, jeśli użytkownik nie ma wystarczających uprawnień ECSA.

# **Działanie systemu**

Przetwarzanie komendy zostało zakończone.

#### **Odpowiedź programisty systemowego**

Sprawdź pozycję komendy i ponownie wydaj komendę. Jeśli nie można rozwiązać problemu, należy zgromadzić elementy wymienione w sekcji Określanie problemu i skontaktować się z działem wsparcia produktu IBM .

#### **CSQ9030E**

Parametr '*parametr*' może nie być ogólny

#### **Wyjaśnienie**

Parametr dla słowa kluczowego *słowo\_kluczowe* określa wartość ogólną przy użyciu gwiazdki (na przykład ABC\*), ale dla tego słowa kluczowego nie jest dozwolona wartość ogólna.

## **Działanie systemu**

Przetwarzanie komendy zostało zakończone.

#### **Odpowiedź programisty systemowego**

Sprawdź pozycję komendy, popraw parametr słowa kluczowego i ponownie wprowadź komendę. Opis słowa kluczowego i sposobu wprowadzania komendy zawiera sekcja MQSC reference (Skorowidz MQSC).

# **CSQ9031E**

Błąd składniowy po '*słowo\_kluczowe*'

#### **Wyjaśnienie**

Tekst występujący po nazwanym słowie kluczowym zawiera niepoprawną składnię. Jest to zwykle spowodowane przez określenie niepoprawnej sekwencji znaków specjalnych, takich jak: equals (=), przecinek (,), dwukropek (:) lub nawias.

#### **Działanie systemu**

Przetwarzanie komendy zostało zakończone.

#### **Odpowiedź programisty systemowego**

Sprawdź pozycję komendy, sprawdzając tekst następujący po nazwanym słowie kluczowym. Upewnij się, że przestrzegane są reguły dla pozycji komendy, i ponownie wprowadź komendę. Więcej informacji na temat reguł budowania komend zawiera sekcja Budowanie skryptów komend .

#### **CSQ9032E**

Żądana funkcja jest niedostępna

# **Wyjaśnienie**

Próbowano wywołać procesor komend, który nie został załadowany.

# **Działanie systemu**

Żądana funkcja nie jest wykonywana.

#### **Odpowiedź programisty systemowego**

Sprawdź pozycję komendy, aby określić, która komenda spowodowała błąd.

# **CSQ9033E**

Długość komendy przekracza dozwoloną długość

#### **Istotność**

8

# **Wyjaśnienie**

Komenda jest tak duża, że jej wewnętrzna forma przekroczyła maksymalną dopuszczalną długość. Wielkość wewnętrznej formy komendy ma wpływ zarówno na długość, jak i na złożoność komendy. (Na przykład: podjęto próbę użycia operacji i paneli sterujących w celu utworzenia listy nazw zawierającej zbyt wiele nazw).

Ten komunikat może być również spowodowany przez komendy wprowadzone za pomocą jednej z następujących opcji:

- Inicjuj zestawy danych wejściowych
- funkcja COMMAND programu narzędziowego CSQUTIL
- Program napisany przez użytkownika, który umieszcza komendy w kolejce wejściowej komend systemu SYSTEM.COMMAND.INPUT

# **Działanie systemu**

Przetwarzanie komendy zostało zakończone.

#### **Odpowiedź programisty systemowego**

Jeśli do zdefiniowania listy nazw używane są operacje i panele sterujące, należy użyć narzędzia do edycji w celu zmniejszenia liczby nazw na liście. Jeśli wprowadzasz komendę z innego miejsca, określ, która komenda spowodowała błąd, a następnie sprawdź składnię tej komendy z poziomu komend MQSC. Popraw komendę.

#### **CSQ9034E**

Komenda nie może zostać wydana za pomocą serwera komend

# **Istotność**

8

#### **Wyjaśnienie**

Próbowano wydać komendę za pomocą serwera komend. Komenda nie może zostać wydana w ten sposób.

Serwer komend jest używany przez komendy wprowadzone za pomocą jednego z następujących komend:

- funkcja COMMAND CSQUTIL
- Wejściowy zestaw danych inicjujący CSQINPX inicjatora kanału
- Program napisany przez użytkownika, który umieszcza komendy w kolejce wejściowej komend systemu SYSTEM.COMMAND.INPUT

#### **Działanie systemu**

Komenda ta jest ignorowana.

#### **CSQ9035E**

*csect-name* Nie określono wymaganego słowa kluczowego

#### **Istotność**

8

# **Wyjaśnienie**

Komenda wymaga podania jednego z zestawów alternatywnych słów kluczowych, ale żaden nie był.

# **Działanie systemu**

Przetwarzanie komendy zostało zakończone.

## **Odpowiedź programisty systemowego**

Sprawdź poprawność wpisu komendy i ponownie wydaj komendę. Odpowiedni format komendy oraz informacje na temat reguł budowania komend znajdują się w sekcji MQSC reference (Skorowidz MQSC).

# **CSQ9036E**

Komenda z parametrem '*słowo\_kluczowe*(*wartość\_parametru*)' nie jest dozwolona, gdy menedżer kolejek jest aktywny

#### **Istotność**

8

# **Wyjaśnienie**

Komenda ma określoną wartość parametru dla słowa kluczowego *słowo\_kluczowe*. Komenda z tym słowem kluczowym i wartością może zostać wydana tylko wtedy, gdy menedżer kolejek nie jest aktywny.

#### **Działanie systemu**

Komenda ta jest ignorowana.

# **Odpowiedź programisty systemowego**

Informacje na temat korzystania z komendy zawiera sekcja Komendy MQSC .

#### **CSQ9037E**

Komenda musi być wywołana z *nazwa\_dd*

# **Istotność**

8

#### **Wyjaśnienie**

Próbowano wydać komendę z podanego zestawu danych wejściowych inicjowania. Komenda nie może zostać wydana z tego zestawu danych.

#### **Działanie systemu**

Komenda ta jest ignorowana.

#### **Odpowiedź programisty systemowego**

Informacje na temat korzystania z komendy zawiera sekcja Komendy MQSC .

#### **CSQ9038E**

Komenda musi być wydana z konsoli

#### **Istotność**

8

# **Wyjaśnienie**

Podjęto próbę wydania komendy innej niż konsola programu z/OS lub jej odpowiednik. Komenda może być wydana tylko w ten sposób.

#### **Działanie systemu**

Komenda ta jest ignorowana.

# **Odpowiedź programisty systemowego**

Wydaj komendę z poziomu konsoli z/OS ; nie można jej wydać z innego miejsca.

Jeśli komenda **DEFINE PSID** została wydana z poziomu konsoli, należy podać dodatkowy parametr DSN dla komendy, która ma zostać zakończona pomyślnie.

Informacje na temat korzystania z komendy zawiera sekcja Komendy MQSC .

## **CSQ9039E**

Nie można wydać komendy z konsoli

# **Istotność**

8

# **Wyjaśnienie**

Próbowano wydać komendę z poziomu konsoli produktu z/OS lub jej odpowiednika. Komenda nie może zostać wydana w ten sposób.

# **Działanie systemu**

Komenda ta jest ignorowana.

# **Odpowiedź programisty systemowego**

Informacje na temat korzystania z komendy zawiera sekcja Komendy MQSC .

# **CSQ9040E**

Komenda nie może być wywołana z *nazwa\_dd*

# **Istotność**

8

# **Wyjaśnienie**

Próbowano wydać komendę z podanego zestawu danych wejściowych inicjowania. Komenda nie może zostać wydana z tego zestawu danych.

# **Działanie systemu**

Komenda ta jest ignorowana.

# **Odpowiedź programisty systemowego**

Informacje na temat korzystania z komendy zawiera sekcja Komendy MQSC .

# **CSQ9041E**

Komenda nie jest dozwolona podczas restartowania

# **Istotność**

8

# **Wyjaśnienie**

Podjęto próbę wydania komendy przed zakończeniem restartu, ale komenda nie może zostać wydana w tym czasie. Może to być spowodowane tym, że komenda znajdował się w zestawie danych wejściowych inicjowania CSQINP1 .

# **Działanie systemu**

Komenda ta jest ignorowana.

# **Odpowiedź programisty systemowego**

Jeśli komenda była ustawiona w zestawie danych wejściowych inicjowania CSQINP1 , usuń ją.

# **CSQ9042E**

Komenda z '*słowo\_kluczowe*()' nie może być wywołana z *nazwa\_dd*

# **Istotność**

8

# **Wyjaśnienie**

Komenda została wydana z określonym słowem kluczowym z wejściowego zestawu danych inicjowania. Komenda z tym słowem kluczowym nie może zostać wydana z tego zestawu danych.

Komenda ta jest ignorowana.

#### <span id="page-940-0"></span>**Odpowiedź programisty systemowego**

Informacje na temat korzystania z komendy zawiera sekcja Komendy MQSC .

# **CSQ9045E**

Parametr '*słowo\_kluczowe*' ma parametry i parametr 'WHERE'

# **Wyjaśnienie**

Komenda określa słowo kluczowe WHERE z parametrem filtru słowa kluczowego *słowo\_kluczowe*. To słowo kluczowe jest również określone jawnie z parametrami, co nie jest dozwolone.

# **Działanie systemu**

Przetwarzanie komendy zostało zakończone.

# **Odpowiedź programisty systemowego**

Sprawdź poprawność wpisu komendy i ponownie wydaj komendę. Więcej informacji na temat parametrów dla słowa kluczowego WHERE zawiera sekcja MQSC reference .

# **IBM MQ for z/OS kody**

Każdy komponent produktu IBM MQ for z/OS może wydawać kody, a każdy komponent korzysta z unikalnego dwuznakowego identyfikatora szesnastkowego dla komunikatów. Ten temat zawiera informacje na temat identyfikowania i interpretowania kodów komponentów produktu IBM MQ for z/OS .

Opisane są następujące typy kodów:

#### $z/0S$ *Kody menedżera połączeń (X' 94 ')*

Jeśli wystąpi kod przyczyny menedżera połączeń, który nie jest wymieniony w tym miejscu, wystąpił błąd wewnętrzny. Zbierz następujące elementy diagnostyczne i skontaktuj się z centrum wsparcia IBM .

# **Diagnostyka**

- Opis działań, które doprowadziły do błędu lub, jeśli ma to zastosowanie, w postaci listingu programu użytkowego lub łańcucha wejściowego do programu narzędziowego, który był uruchamiany w momencie wystąpienia błędu.
- Wyjście konsoli dla okresu prowadzącego do wystąpienia błędu.
- Protokół zadania menedżera kolejek.
- Zrzut systemowy wynikający z błędu.
- Jeśli używany jest produkt CICS, dane wyjściowe zrzutu transakcji produktu CICS są dostępne.
- Odpowiednie poziomy usług IBM MQ, z/OS, Db2, CICSi IMS .
- Jeśli używane są panele IBM MQ Operations and Control, nazwa panelu ISPF.

# **00940001**

Wystąpił błąd wewnętrzny.

# **Działanie systemu**

Bieżąca jednostka wykonywania kończy się kodem zakończenia X'5C6', a menedżer kolejek kończy działanie.

# **Odpowiedź programisty systemowego**

Zbierz elementy wymienione w sekcji "Diagnostyka" na stronie 941 i skontaktuj się z centrum wsparcia IBM .

Zrestartuj menedżer kolejek.

#### **00940003**

Wystąpił błąd wewnętrzny.

# **Działanie systemu**

Bieżąca jednostka wykonywania kończy się kodem zakończenia X'5C6'.

# **Odpowiedź programisty systemowego**

Zbierz elementy wymienione w sekcji ["Diagnostyka" na stronie 941](#page-940-0) i skontaktuj się z centrum wsparcia IBM .

# **00940004**

Wystąpił błąd wewnętrzny.

# **Działanie systemu**

Bieżąca jednostka wykonywania kończy się kodem zakończenia X'5C6'.

# **Odpowiedź programisty systemowego**

Zbierz elementy wymienione w sekcji ["Diagnostyka" na stronie 941](#page-940-0) i skontaktuj się z centrum wsparcia IBM .

# **00940007**

Wystąpił błąd wewnętrzny.

# **Działanie systemu**

Bieżąca jednostka wykonywania kończy się kodem zakończenia X'5C6'.

# **Odpowiedź programisty systemowego**

Zbierz elementy wymienione w sekcji ["Diagnostyka" na stronie 941](#page-940-0) i skontaktuj się z centrum wsparcia IBM .

# **00940008**

Wystąpił błąd wewnętrzny.

# **Działanie systemu**

Bieżąca jednostka wykonywania kończy się kodem zakończenia X'5C6', a menedżer kolejek kończy działanie.

# **Odpowiedź programisty systemowego**

Zbierz elementy wymienione w sekcji ["Diagnostyka" na stronie 941](#page-940-0) i skontaktuj się z centrum wsparcia IBM .

Zrestartuj menedżer kolejek.

# **00940028**

Wystąpiła żądana pułapka diagnostyczna.

# **Działanie systemu**

Bieżąca jednostka wykonywania kończy się kodem zakończenia X'5C6'.

# **Odpowiedź programisty systemowego**

Ta opcja powinna mieć miejsce tylko wtedy, gdy centrum wsparcia produktu IBM zażądało, aby zrzut został przechwycony do pomocy w diagnozie problemu.

Zbierz elementy wymienione w sekcji ["Diagnostyka" na stronie 941](#page-940-0) i skontaktuj się z centrum wsparcia produktu IBM .

# **0094002B**

Podczas przetwarzania ALESERV wystąpił błąd wewnętrzny.

<span id="page-942-0"></span>Bieżąca jednostka wykonywania kończy się kodem zakończenia X'5C6'. Kod powrotu wadliwie z ALESERV będzie się wpisał do rejestru 2 zrzutu.

## **Odpowiedź programisty systemowego**

Zbierz elementy wymienione w sekcji ["Diagnostyka" na stronie 941](#page-940-0) i skontaktuj się z centrum wsparcia IBM .

Zrestartuj menedżer kolejek.

#### $z/0S$ *Kody menedżera tematów ('X'A3')*

Jeśli wystąpi kod przyczyny menedżera tematów, który nie został wyświetlony w tym miejscu, wystąpił błąd wewnętrzny. Zbierz następujące elementy diagnostyczne i skontaktuj się z centrum wsparcia IBM .

# **Diagnostyka**

- Opis działań, które doprowadziły do błędu lub, jeśli ma to zastosowanie, w postaci listingu programu użytkowego lub łańcucha wejściowego do programu narzędziowego, który był uruchamiany w momencie wystąpienia błędu.
- Wyjście konsoli dla okresu prowadzącego do wystąpienia błędu.
- Protokół zadania menedżera kolejek.
- Zrzut systemowy wynikający z błędu.
- Jeśli używany jest produkt CICS, dane wyjściowe zrzutu transakcji produktu CICS są dostępne.
- Odpowiednie poziomy usług IBM MQ, z/OS, Db2, CICSi IMS .
- Jeśli używane są panele IBM MQ Operations and Control, nazwa panelu ISPF.

# **00A30001, 00A30002,00A30052, 00A30053, 00A30054, 00A30061, 00A30062, 00A30064, 00A30065, 00A30066, 00A31000**

Podczas przetwarzania komendy wystąpił błąd wewnętrzny.

# **Działanie systemu**

Bieżąca jednostka wykonywania kończy się kodem zakończenia X'5C6'.

# **Odpowiedź programisty systemowego**

Zbierz elementy wymienione w sekcji "Diagnostyka" na stronie 943 i skontaktuj się z centrum wsparcia IBM .

# **00A30042**

Podczas przetwarzania komendy wystąpił błąd wewnętrzny.

Jeśli ten błąd wystąpi w połączeniu z komunikatem CSQY227E , problem nie występuje w pamięci 64-bitowej.

# **Działanie systemu**

Bieżąca jednostka wykonywania kończy się kodem zakończenia X'5C6'.

#### **Odpowiedź programisty systemowego**

Zbierz elementy wymienione w sekcji "Diagnostyka" na stronie 943 i skontaktuj się z centrum wsparcia IBM .

Należy rozważyć podniesienie wartości parametru MEMLIMIT. Więcej informacji na ten temat zawiera sekcja Przestrzeń pamięci dla przestrzeni adresowej.

# **00A30072, 00A30073, 00A30074, 00A30075, 00A30076, 00A30077**

Wystąpił błąd wewnętrzny podczas przetwarzania zatwierdzania.

Bieżąca jednostka wykonywania kończy się kodem zakończenia X'5C6'.

#### **Odpowiedź programisty systemowego**

Zbierz elementy wymienione w sekcji ["Diagnostyka" na stronie 943](#page-942-0) i skontaktuj się z centrum wsparcia IBM .

#### $z/0S$ *Kody adapterów wsadowych (X'C2')*

# **00C20001**

Program CSQBSRV wykrył żądanie dotyczące nieistniejącej funkcji. CSQBSRV jest wywoływany z aplikacji wsadowych i RRS-wsadowych aplikacji za pośrednictwem kodu pośredniczącego, takiego jak CSQBSTUB, CSQBRRSI lub CSQBRSTB.

# **Działanie systemu**

Program użytkowy kończy się nieprawidłowo, ale program MQ kontynuuje przetwarzanie.

# **Odpowiedź programisty systemowego**

Najbardziej prawdopodobną przyczyną tego problemu są niekompatybilne wersje CSQBSRV i kodu pośredniczącego. Jeśli nie jest to przyczyna problemu, należy uzyskać elementy diagnostyczne wymienione w tym temacie i skontaktować się z centrum wsparcia produktu IBM .

- Lista programów aplikacji
- Protokół zadania menedżera kolejek
- PSW i rejestry w punkcie awarii

#### **00C20009**

Zadanie, które uruchomiło asynchroniczny wątek IBM MQ (w celu asynchronicznego wykorzystania komunikatów lub asynchronicznego nasłuchu zdarzeń), zostało zakończone przed zakończeniem działania wątku asynchronicznego. Ta abend jest podniesiona w asynchronicznym wątku IBM MQ , ponieważ przetwarzanie nie może być kontynuowane po zwolnieniu zasobów przydzielonych przez pierwotny wątek.

#### **Działanie systemu**

Program użytkowy kończy się nieprawidłowo, ale program IBM MQ kontynuuje przetwarzanie.

# **Odpowiedź programisty systemowego**

Upewnij się, że wywołano komendę MQDISC dla wszystkich połączeń, które są używane do uruchamiania wątków asynchronicznych przed zakończeniem zadania, które utworzyło połączenie.

# **00C2000A, 00C2000B, 00C2000C, 00C2000D, 00C2000E, 00C2000F**

Podczas przetwarzania wywołania MQCRTMH wystąpił błąd wewnętrzny.

#### **Działanie systemu**

Bieżąca jednostka wykonywania kończy się kodem zakończenia X'5C6'.

# **Odpowiedź programisty systemowego**

Uzyskaj elementy diagnostyczne wymienione w tym temacie i skontaktuj się z centrum wsparcia produktu IBM .

- Lista programów aplikacji.
- Protokół zadania menedżera kolejek.
- PSW i rejestry w punkcie awarii.

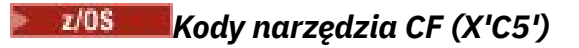

<span id="page-944-0"></span>Jeśli wystąpi kod przyczyny narzędzia CF, który nie jest wymieniony w tym miejscu, wystąpił błąd wewnętrzny. Zbierz następujące elementy diagnostyczne i skontaktuj się z centrum wsparcia IBM . Jeśli to konieczne, zrestartuj menedżer kolejek.

# **Diagnostyka**

- Opis działań, które doprowadziły do błędu lub, jeśli ma to zastosowanie, w postaci listingu programu użytkowego lub łańcucha wejściowego do programu narzędziowego, który był uruchamiany w momencie wystąpienia błędu.
- Wyjście konsoli dla okresu prowadzącego do wystąpienia błędu.
- Protokół zadania menedżera kolejek.
- Zrzut systemowy wynikający z błędu.
- Jeśli używany jest produkt CICS, dane wyjściowe zrzutu transakcji produktu CICS są dostępne.
- Odpowiednie poziomy usług IBM MQ, z/OS, Db2, CICSi IMS .
- Jeśli używane są panele IBM MQ Operations and Control, nazwa panelu ISPF.
- Zrzut struktury narzędzia CF.

# **00C50006**

Tworzenie kopii zapasowej lub odtwarzanie struktury CF nie powiodło się, ponieważ menedżer kolejek nie jest podłączony do podsystemu Db2 .

# **Działanie systemu**

Tworzenie kopii zapasowej struktury CF lub przetwarzanie odtwarzania zostało zakończone.

# **Odpowiedź programisty systemowego**

Skonfiguruj podsystem Db2 w taki sposób, aby menedżer kolejek mógł się z nim połączyć.

# **00C50012**

Przetwarzanie struktury CF nie powiodło się, ponieważ struktura CF została zapełniony podczas działania.

# **Działanie systemu**

Przetwarzanie struktury CF zostało zakończone.

# **Odpowiedź programisty systemowego**

Zwiększ wielkość struktury CF.

# **00C50014**

Podsystem Db2 zwrócił nieoczekiwany kod przyczyny, z którym połączony jest menedżer kolejek.

# **Działanie systemu**

Bieżąca operacja została zakończona.

# **Odpowiedź programisty systemowego**

Zbadaj przyczynę błędu, jak opisano w poprzednich komunikatach.

# **00C50050**

Struktura CF jest odzyskiwaana i nie można jej użyć do momentu zakończenia odtwarzania.

# **Działanie systemu**

Przetwarzanie komendy zostało zakończone.

# **Odpowiedź programisty systemowego**

Poczekaj na zakończenie odtwarzania struktury, a następnie ponownie wydaj komendę. Aby wyświetlić status struktur CF, należy użyć komendy DISPLAY CFSTATUS .

#### **00C50064**

Tworzenie kopii zapasowej lub odtwarzanie struktury systemu CF nie powiodło się, ponieważ opcje instalacji i dostosowania wybrane dla programu IBM MQ nie zezwalają menedżerowi kolejek na używanie struktur na wymaganym poziomie lub ponieważ poziom struktury nie jest obsługiwany przez bieżący poziom komendy.

Na przykład menedżer kolejek mógł zostać zmigrowany z poprzedniej wersji i obecnie działający z opcją OPMODE=COMPAT, a struktury CF na poziomie przetwarzanej struktury nie są dostępne w trybie zgodności.

Więcej informacji na ten temat zawiera sekcja OPMODE w systemie z/OS .

#### **Działanie systemu**

Tworzenie kopii zapasowej struktury CF lub przetwarzanie odtwarzania zostało zakończone.

# **00C5004F**

Ten kod przyczyny jest generowany w komunikacie CSQM090E , gdy wykonanie komendy nie powiodło się. Wskazuje on, że żądanie zostało wydane dla struktury CF, ale nie można wykonać tego żądania, jak wyjaśniono w dołączonym bardziej szczegółowym komunikacie.

# **Istotność**

 $\Delta$ 

#### **Działanie systemu**

Komenda ta jest ignorowana.

#### **Odpowiedź programisty systemowego**

Zapoznaj się z opisem towarzyszącego komunikatu.

#### **00C5005B**

Odtwarzanie struktury CF nie powiodło się, ponieważ wystąpił błąd podczas odczytywania BSDS innego menedżera kolejek w grupie współużytkowania kolejek.

#### **Działanie systemu**

Przetwarzanie odtwarzania struktury CF zostało zakończone.

#### **Odpowiedź programisty systemowego**

Sprawdź w dzienniku komunikaty menedżera dziennika odtwarzania, które wskazują przyczynę błędu.

# **00C50D00**

Utworzenie kopii zapasowej struktury CF nie powiodło się, ponieważ wymagany zestaw danych SMDS nie jest dostępny.

#### **Działanie systemu**

Przetwarzanie kopii zapasowej struktury CF zostało zakończone.

#### **Odpowiedź programisty systemowego**

Upewnij się, że wszystkie zestawy danych SMDS używane dla struktury CF są dostępne, a następnie ponownie wydaj komendę tworzenia kopii zapasowej. Jeśli jest to wymagane, można użyć komendy **RECOVER CFSTRUCT** do odtworzenia tych zestawów danych.

# **00C51001, 00C51004, 00C51005, 00C51006, 00C5100A, 00C51019, 00C5101A, 00C5101B, 00C5101C, 00C5001D**

Wystąpił błąd wewnętrzny.

#### **Działanie systemu**

Bieżąca jednostka wykonywania kończy się kodem zakończenia X'5C6'. W niektórych przypadkach menedżer kolejek może zostać zakończony z kodem zakończenia X'6C6'.

## **Odpowiedź programisty systemowego**

Zbierz elementy wymienione w sekcji ["Diagnostyka" na stronie 945](#page-944-0) i skontaktuj się z centrum wsparcia IBM .

Jeśli to konieczne, zrestartuj menedżer kolejek.

# **00C51021, 00C51022, 00C51023, 00C51024, 00C50025, 00C51026, 00C51027, 00C51028, 00C51029, 00C5002A, 00C5102B, 00C5102C, 00C5102D, 00C5102E, 00C5002F**

Wystąpił błąd wewnętrzny.

#### **Działanie systemu**

Bieżąca jednostka wykonywania kończy się kodem zakończenia X'5C6'. W niektórych przypadkach menedżer kolejek może zostać zakończony z kodem zakończenia X'6C6'.

#### **Odpowiedź programisty systemowego**

Zbierz elementy wymienione w sekcji ["Diagnostyka" na stronie 945](#page-944-0) i skontaktuj się z centrum wsparcia IBM .

Jeśli to konieczne, zrestartuj menedżer kolejek.

# **00C5102F**

Menedżer kolejek nie mógł połączyć się ze strukturą administracyjną.

#### **Działanie systemu**

Bieżąca jednostka wykonywania kończy się kodem zakończenia X'5C6', a menedżer kolejek próbuje połączyć się ze strukturą administracyjną, jeśli stanie się ona ponownie dostępna. W niektórych przypadkach menedżer kolejek może zostać zakończony z kodem zakończenia X'6C6'.

#### **Odpowiedź programisty systemowego**

Sprawdź konfigurację struktury administracyjnej. Ten kod zakończenia może być widoczny, jeśli menedżer kolejek jest uruchomiony na partycji LPAR bez połączenia ze strukturą administracyjną, lub jeśli struktura administracyjna została zaszyfrowana, ale partycja LPAR nie ma dostępu do koprocesora szyfrującego.

# **00C50030, 00C51031, 00C51032, 00C51033, 00C51034, 00C50035, 00C51036, 00C51037, 00C51038, 00C51039, 00C5003A, 00C5103A, 00C5103B, 00C5103C, 00C5103D, 00C5103E, 00C5003F**

Wystąpił błąd wewnętrzny.

# **Działanie systemu**

Bieżąca jednostka wykonywania kończy się kodem zakończenia X'5C6'. W niektórych przypadkach menedżer kolejek może zostać zakończony z kodem zakończenia X'6C6'.

# **Odpowiedź programisty systemowego**

Zbierz elementy wymienione w sekcji ["Diagnostyka" na stronie 945](#page-944-0) i skontaktuj się z centrum wsparcia IBM .

Jeśli to konieczne, zrestartuj menedżer kolejek.

# **00C50040, 00C51041, 00C51042, 00C51043, 00C51044, 00C50045, 00C51046, 00C51047**

Wystąpił błąd wewnętrzny.

#### **Działanie systemu**

Bieżąca jednostka wykonywania kończy się kodem zakończenia X'5C6'. W niektórych przypadkach menedżer kolejek może zakończyć działanie z kodem zakończenia X'6C6'.

# **Odpowiedź programisty systemowego**

Zbierz elementy wymienione w sekcji ["Diagnostyka" na stronie 945](#page-944-0) i skontaktuj się z centrum wsparcia IBM .

Jeśli to konieczne, zrestartuj menedżer kolejek.

#### **00C51051, 00C51052, 00C51053, 00C51054, 00C50055, 00C51056**

Wystąpił błąd wewnętrzny.

#### **Działanie systemu**

Bieżąca jednostka wykonywania kończy się kodem zakończenia X'5C6'. W niektórych przypadkach menedżer kolejek może zakończyć działanie z kodem zakończenia X'6C6'.

#### **Odpowiedź programisty systemowego**

Zbierz elementy wymienione w sekcji ["Diagnostyka" na stronie 945](#page-944-0) i skontaktuj się z centrum wsparcia IBM .

Jeśli to konieczne, zrestartuj menedżer kolejek.

#### **00C51090, 00C51092, 00C51093**

Wystąpił błąd wewnętrzny.

#### **Działanie systemu**

Bieżąca jednostka wykonywania kończy się kodem zakończenia X'5C6'. W niektórych przypadkach menedżer kolejek może zostać zakończony z kodem zakończenia X'6C6'.

#### **Odpowiedź programisty systemowego**

Zbierz elementy wymienione w sekcji ["Diagnostyka" na stronie 945](#page-944-0) i skontaktuj się z centrum wsparcia IBM .

Jeśli to konieczne, zrestartuj menedżer kolejek.

## **00C51094, 00C51095, 00C51096, 00C51097**

Wystąpił błąd wewnętrzny.

#### **Działanie systemu**

Bieżąca jednostka wykonywania kończy się kodem zakończenia X'5C6'. W niektórych przypadkach menedżer kolejek może zostać zakończony z kodem zakończenia X'6C6'.

#### **Odpowiedź programisty systemowego**

Zbierz elementy wymienione w sekcji ["Diagnostyka" na stronie 945](#page-944-0) i skontaktuj się z centrum wsparcia IBM .

# **00C510A1, 00C510A2, 00C510A3, 00C510A4, 00C500A5, 00C510A6, 00C510A7, 00C510A8, 00C510A9, 00C500AA**

Wystąpił błąd wewnętrzny.

#### **Działanie systemu**

Bieżąca jednostka wykonywania kończy się kodem zakończenia X'5C6'. W niektórych przypadkach menedżer kolejek może zostać zakończony z kodem zakończenia X'6C6'.

#### **Odpowiedź programisty systemowego**

Zbierz elementy wymienione w sekcji ["Diagnostyka" na stronie 945](#page-944-0) i skontaktuj się z centrum wsparcia IBM .

Jeśli to konieczne, zrestartuj menedżer kolejek.

# **00C510AB**

Struktura CF nie powiodła się lub połączenie z nią zostało utracone.

#### **Działanie systemu**

Może to być wydane w odpowiedzi na komendę, w której przetwarzanie komendy zostało zakończone. W przeciwnym razie bieżąca jednostka wykonywania zostanie zakończona z kodem zakończenia

X'5C6'. W niektórych przypadkach menedżer kolejek może zostać zakończony z kodem zakończenia X'6C6'.

### **Odpowiedź programisty systemowego**

Jeśli to konieczne, zrestartuj menedżer kolejek. Odzyskaj strukturę; jeśli błąd wystąpił w odpowiedzi na komendę, ponownie wydaj komendę.

#### **00C510AC, 00C510AD**

Wystąpił błąd wewnętrzny.

#### **Działanie systemu**

Bieżąca jednostka wykonywania kończy się kodem zakończenia X'5C6'. W niektórych przypadkach menedżer kolejek może zostać zakończony z kodem zakończenia X'6C6'.

#### **Odpowiedź programisty systemowego**

Zbierz elementy wymienione w sekcji ["Diagnostyka" na stronie 945](#page-944-0) i skontaktuj się z centrum wsparcia IBM .

Jeśli to konieczne, zrestartuj menedżer kolejek.

#### **00C51100, 00C51101, 00C51102, 00C51103, 00C51104, 00C51105, 00C51106, 00C51107, 00C51108, 00C51109, 00C5110A, 00C5110B, 00C5110C, 00C5110D, 00C5110E, 00C5110F**

Wystąpił błąd wewnętrzny.

#### **Działanie systemu**

Bieżąca jednostka wykonywania kończy się kodem zakończenia X'5C6'. W niektórych przypadkach menedżer kolejek może zakończyć działanie z kodem zakończenia X'6C6'.

#### **Odpowiedź programisty systemowego**

Zbierz elementy wymienione w sekcji ["Diagnostyka" na stronie 945](#page-944-0) i skontaktuj się z centrum wsparcia IBM .

Jeśli to konieczne, zrestartuj menedżer kolejek.

# **00C51110, 00C51111, 00C51112, 00C51113, 00C51114, 00C51115, 00C51116, 00C51117, 00C51118, 00C51119, 00C5111A, 00C5111B, 00C5111C, 00C5111D, 00C5111E, 00C5111F**

Wystąpił błąd wewnętrzny.

#### **Działanie systemu**

Bieżąca jednostka wykonywania kończy się kodem zakończenia X'5C6'. W niektórych przypadkach menedżer kolejek może zostać zakończony z kodem zakończenia X'6C6'.

# **Odpowiedź programisty systemowego**

Zbierz elementy wymienione w sekcji ["Diagnostyka" na stronie 945](#page-944-0) i skontaktuj się z centrum wsparcia IBM .

Jeśli to konieczne, zrestartuj menedżer kolejek.

# **00C51120, 00C51121, 00C51122, 00C51123, 00C51124, 00C51125, 00C51126, 00C51127, 00C51128, 00C51129, 00C5112A, 00C5112B, 00C5112C, 00C5112D, 00C5112E, 00C5112F**

Wystąpił błąd wewnętrzny.

#### **Działanie systemu**

Bieżąca jednostka wykonywania kończy się kodem zakończenia X'5C6'. W niektórych przypadkach menedżer kolejek może zostać zakończony z kodem zakończenia X'6C6'.

# **Odpowiedź programisty systemowego**

Zbierz elementy wymienione w sekcji ["Diagnostyka" na stronie 945](#page-944-0) i skontaktuj się z centrum wsparcia IBM .

Jeśli to konieczne, zrestartuj menedżer kolejek.

## **00C51130, 00C51131, 00C51132, 00C51133, 00C51134, 00C51135, 00C51136, 00C51137, 00C51138, 00C51139, 00C5113A, 00C5113B, 00C5113C, 00C5113D, 00C5113E, 00C5113F**

Wystąpił błąd wewnętrzny.

#### **Działanie systemu**

Bieżąca jednostka wykonywania kończy się kodem zakończenia X'5C6'. W niektórych przypadkach menedżer kolejek może zakończyć działanie z kodem zakończenia X'6C6'.

#### **Odpowiedź programisty systemowego**

Zbierz elementy wymienione w sekcji ["Diagnostyka" na stronie 945](#page-944-0) i skontaktuj się z centrum wsparcia IBM .

Jeśli to konieczne, zrestartuj menedżer kolejek.

## **00C51140, 00C51141, 00C51142, 00C51143, 00C51144, 00C51145, 00C51146, 00C51147, 00C51148, 00C51149, 00C5114A, 00C5114B, 00C5114C, 00C5114D, 00C5114E, 00C5114F**

Wystąpił błąd wewnętrzny.

#### **Działanie systemu**

Bieżąca jednostka wykonywania kończy się kodem zakończenia X'5C6'. W niektórych przypadkach menedżer kolejek może zakończyć działanie z kodem zakończenia X'6C6'.

## **Odpowiedź programisty systemowego**

Zbierz elementy wymienione w sekcji ["Diagnostyka" na stronie 945](#page-944-0) i skontaktuj się z centrum wsparcia IBM .

Jeśli to konieczne, zrestartuj menedżer kolejek.

#### **00C51150, 00C51151, 00C51152, 00C51153, 00C51154, 00C51155, 00C51156, 00C51157, 00C51158, 00C51159, 00C5115A, 00C5115B, 00C5115C, 00C5115D, 00C5115E, 00C5115F**

Wystąpił błąd wewnętrzny.

#### **Działanie systemu**

Bieżąca jednostka wykonywania kończy się kodem zakończenia X'5C6'. W niektórych przypadkach menedżer kolejek może zostać zakończony z kodem zakończenia X'6C6'.

#### **Odpowiedź programisty systemowego**

Zbierz elementy wymienione w sekcji ["Diagnostyka" na stronie 945](#page-944-0) i skontaktuj się z centrum wsparcia IBM .

Jeśli to konieczne, zrestartuj menedżer kolejek.

# **00C51160, 00C51161, 00C51162, 00C51163, 00C51164, 00C51165, 00C51166, 00C51167, 00C51168, 00C51169, 00C5116A, 00C5116B, 00C5116C, 00C5116D, 00C5116E, 00C5116F**

Wystąpił błąd wewnętrzny.

# **Działanie systemu**

Bieżąca jednostka wykonywania kończy się kodem zakończenia X'5C6'. W niektórych przypadkach menedżer kolejek może zostać zakończony z kodem zakończenia X'6C6'.

# **Odpowiedź programisty systemowego**

Zbierz elementy wymienione w sekcji ["Diagnostyka" na stronie 945](#page-944-0) i skontaktuj się z centrum wsparcia IBM .

Jeśli to konieczne, zrestartuj menedżer kolejek.

# **00C51170, 00C51171, 00C51172, 00C51174, 00C51175, 00C51176, 00C51177, 00C51178, 00C51179, 00C5117A, 00C5117B, 00C5117C, 00C5117D, 00C5117E, 00C5117F**

Wystąpił błąd wewnętrzny.

#### **Działanie systemu**

Bieżąca jednostka wykonywania kończy się kodem zakończenia X'5C6'. W niektórych przypadkach menedżer kolejek może zostać zakończony z kodem zakończenia X'6C6'.

#### **Odpowiedź programisty systemowego**

Zbierz elementy wymienione w sekcji ["Diagnostyka" na stronie 945](#page-944-0) i skontaktuj się z centrum wsparcia IBM .

Jeśli to konieczne, zrestartuj menedżer kolejek.

#### **00C51173**

Wystąpił błąd wewnętrzny.

#### **Działanie systemu**

Zadanie wewnętrzne wykonujące odtwarzanie komendy CFSTRUCT kończy się kodem zakończenia x '5C6'.

#### **Odpowiedź programisty systemowego**

Błąd ten jest często, ale nie wyłącznie, związany z zagadnieniami związanymi z przestrzenią w narzędziu CF.

Upewnij się, że w strukturze cfstructure dostępna jest wystarczająca ilość miejsca.

Częstym źródłem błędu jest to, że wartości INITSIZE i SIZE nie są zgodne ze strategią CFRM. W trakcie normalnego użytkowania struktura została rozszerzona poprzez przetwarzanie AUTOALTER, a przywracana kopia zapasowa struktury odzwierciedla tę wielkość.

Jednak nowa struktura została przydzielona z atrybutem INITSIZE, który jest zbyt mały.

Jeśli problemy z pamięcią masową nie są wskazane, należy zebrać elementy wymienione w sekcji ["Diagnostyka" na stronie 945](#page-944-0) i skontaktować się z centrum wsparcia produktu IBM .

# **00C51180, 00C51181, 00C51182, 00C51184, 00C51185, 00C51186, 00C51187, 00C51188, 00C51189, 00C5118A, 00C5118B, 00C5118C, 00C5118D, 00C5118E, 00C5118F**

Wystąpił błąd wewnętrzny.

#### **Działanie systemu**

Bieżąca jednostka wykonywania kończy się kodem zakończenia X'5C6'. W niektórych przypadkach menedżer kolejek może zakończyć działanie z kodem zakończenia X'6C6'.

# **Odpowiedź programisty systemowego**

Zbierz elementy wymienione w sekcji ["Diagnostyka" na stronie 945](#page-944-0) i skontaktuj się z centrum wsparcia IBM .

Jeśli to konieczne, zrestartuj menedżer kolejek.

#### **00C51183**

Wystąpił błąd wewnętrzny.

#### **Działanie systemu**

Zadanie wewnętrzne wykonujące odtwarzanie komendy CFSTRUCT kończy się kodem zakończenia x '5C6'.

# **Odpowiedź programisty systemowego**

Błąd ten jest często, ale nie wyłącznie, związany z zagadnieniami związanymi z przestrzenią w narzędziu CF.

Upewnij się, że w strukturze cfstructure dostępna jest wystarczająca ilość miejsca.

Częstym źródłem błędu jest to, że wartości INITSIZE i SIZE nie są zgodne ze strategią CFRM. W trakcie normalnego użytkowania struktura została rozszerzona poprzez przetwarzanie AUTOALTER, a przywracana kopia zapasowa struktury odzwierciedla tę wielkość.

Jednak nowa struktura została przydzielona z atrybutem INITSIZE, który jest zbyt mały.

Jeśli problemy z pamięcią masową nie są wskazane, należy zebrać elementy wymienione w sekcji ["Diagnostyka" na stronie 945](#page-944-0) i skontaktować się z centrum wsparcia produktu IBM .

# **00C51190, 00C51191, 00C51192, 00C51193, 00C51194, 00C51195, 00C51196, 00C51197, 00C51198, 00C51199, 00C5119A, 00C5119B, 00C5119C, 00C5119D, 00C5119E, 00C5119F**

Wystąpił błąd wewnętrzny.

#### **Działanie systemu**

Bieżąca jednostka wykonywania kończy się kodem zakończenia X'5C6'. W niektórych przypadkach menedżer kolejek może zakończyć działanie z kodem zakończenia X'6C6'.

#### **Odpowiedź programisty systemowego**

Zbierz elementy wymienione w sekcji ["Diagnostyka" na stronie 945](#page-944-0) i skontaktuj się z centrum wsparcia IBM .

Jeśli to konieczne, zrestartuj menedżer kolejek.

## **00C511A0, 00C511A1, 00C511A2, 00C511A3, 00C511A4, 00C511A5, 00C511A6, 00C511A7, 00C511A8, 00C511A9, 00C511AA, 00C511AB, 00C511AC, 00C511AD, 00C511AE, 00C511AF**

Wystąpił błąd wewnętrzny.

#### **Działanie systemu**

Bieżąca jednostka wykonywania kończy się kodem zakończenia X'5C6'. W niektórych przypadkach menedżer kolejek może zakończyć działanie z kodem zakończenia X'6C6'.

#### **Odpowiedź programisty systemowego**

Zbierz elementy wymienione w sekcji ["Diagnostyka" na stronie 945](#page-944-0) i skontaktuj się z centrum wsparcia IBM .

Jeśli to konieczne, zrestartuj menedżer kolejek.

# **00C511B0, 00C511B1, 00C511B2, 00C511B3, 00C511B4, 00C511B5, 00C511B6, 00C511B7, 00C511B8, 00C511B9, 00C511BA, 00C511BB, 00C511BC, 00C511BD, 00C511BE, 00C511BF**

Wystąpił błąd wewnętrzny.

#### **Działanie systemu**

Bieżąca jednostka wykonywania kończy się kodem zakończenia X'5C6'. W niektórych przypadkach menedżer kolejek może zakończyć działanie z kodem zakończenia X'6C6'.

#### **Odpowiedź programisty systemowego**

Zbierz elementy wymienione w sekcji ["Diagnostyka" na stronie 945](#page-944-0) i skontaktuj się z centrum wsparcia IBM .

Jeśli to konieczne, zrestartuj menedżer kolejek.

# **00C511C0, 00C511C1, 00C511C2, 00C511C3, 00C511C4, 00C511C5, 00C511C6, 00C511C7, 00C511C8, 00C511C9, 00C511CA, 00C511CB, 00C511CC, 00C511CD, 00C511CE, 00C511CF**

Wystąpił błąd wewnętrzny.

#### **Działanie systemu**

Bieżąca jednostka wykonywania kończy się kodem zakończenia X'5C6'. W niektórych przypadkach menedżer kolejek może zakończyć działanie z kodem zakończenia X'6C6'.

#### **Odpowiedź programisty systemowego**

Zbierz elementy wymienione w sekcji ["Diagnostyka" na stronie 945](#page-944-0) i skontaktuj się z centrum wsparcia IBM .

Jeśli to konieczne, zrestartuj menedżer kolejek.

# **00C511D0, 00C511D1, 00C511D2, 00C511D3, 00C511D4, 00C511D5, 00C511D6, 00C511D7, 00C511D8, 00C511D9, 00C511DA, 00C511DB, 00C511DC, 00C511DD, 00C511DE, 00C511DF**

Wystąpił błąd wewnętrzny.

#### **Działanie systemu**

Bieżąca jednostka wykonywania kończy się kodem zakończenia X'5C6'. W niektórych przypadkach menedżer kolejek może zostać zakończony z kodem zakończenia X'6C6'.

#### **Odpowiedź programisty systemowego**

Zbierz elementy wymienione w sekcji ["Diagnostyka" na stronie 945](#page-944-0) i skontaktuj się z centrum wsparcia IBM .

Jeśli to konieczne, zrestartuj menedżer kolejek.

#### **00C511E0, 00C511E1, 00C511E2, 00C511E3, 00C511E4, 00C511E5, 00C511E6, 00C511E7, 00C511E8, 00C511E9, 00C511EA, 00C511EB, 00C511EC, 00C511ED, 00C511EE, 00C511EF**

Wystąpił błąd wewnętrzny.

## **Działanie systemu**

Bieżąca jednostka wykonywania kończy się kodem zakończenia X'5C6'. W niektórych przypadkach menedżer kolejek może zostać zakończony z kodem zakończenia X'6C6'.

#### **Odpowiedź programisty systemowego**

Zbierz elementy wymienione w sekcji ["Diagnostyka" na stronie 945](#page-944-0) i skontaktuj się z centrum wsparcia IBM .

Jeśli to konieczne, zrestartuj menedżer kolejek.

# **00C511F0, 00C511F1, 00C511F2, 00C511F3, 00C511F4, 00C511F5, 00C511F6, 00C511F7, 00C511F8, 00C511F9, 00C511FA, 00C511FB, 00C511FC, 00C511FD, 00C511FE, 00C511FF**

Wystąpił błąd wewnętrzny.

#### **Działanie systemu**

Bieżąca jednostka wykonywania kończy się kodem zakończenia X'5C6'. W niektórych przypadkach menedżer kolejek może zostać zakończony z kodem zakończenia X'6C6'.

# **Odpowiedź programisty systemowego**

Zbierz elementy wymienione w sekcji ["Diagnostyka" na stronie 945](#page-944-0) i skontaktuj się z centrum wsparcia IBM .

Jeśli to konieczne, zrestartuj menedżer kolejek.

#### **00C53000**

Menedżer kolejek nie może użyć struktury administracyjnej, ponieważ jej wielkość jest mniejsza niż wartość minimalna wymagana przez produkt IBM MQ .

#### **Działanie systemu**

Menedżer kolejek kończy pracę z kodem zakończenia X'6C6'.

# **Odpowiedź programisty systemowego**

Zwiększ rozmiar struktury podziwiania. Więcej informacji na ten temat zawiera komunikat CSQE022E .

#### **00C53001**

Menedżer kolejek wykrył niezgodność między znacznikiem czasu utworzenia grupy współużytkowania kolejki w tabelach produktu Db2 a znacznikiem czasu utworzenia powiązanym z nazwą struktury w komunikacie CSQE029E.

#### **Działanie systemu**

Menedżer kolejek kończy działanie, a rekord jest zapisywany w systemie SYS1.LOGREC i zrzut jest wykonywany.

#### **Odpowiedź programisty systemowego**

Sprawdź konfigurację menedżera kolejek, grupy współużytkowania kolejek i grupy współużytkowania danych oraz określ, czy menedżer kolejek został skonfigurowany do łączenia się z inną grupą współużytkowania danych produktu Db2 .

Jeśli konfiguracja menedżera kolejek i grupy współużytkowania kolejek jest poprawna, powinna zostać zdeprzydzielona struktura. Po sprawdzeniu, czy istnieją tylko trwałe połączenia, które pozostały do struktury, zwolnij go za pomocą komendy z/OS .

```
 SETXCF FORCE,STRUCTURE,STRNAME=ext-struc-name
```
(W tej komendzie tworzona jest nazwa *ext-struc-name* , poprzedzając nazwę struktury IBM MQ z komunikatu CSQE029E z nazwą grupy współużytkowania kolejki.)

# **00C53002**

Menedżer kolejek nie może użyć struktury administracyjnej, ponieważ struktura administracyjna jest pełna i pozostaje zapełniony mimo powtarzających się prób oczekiwania na dostępność miejsca.

#### **Działanie systemu**

Menedżer kolejek kończy pracę z kodem zakończenia X'5C6'.

# **Odpowiedź programisty systemowego**

Zwiększ wielkość struktury administracyjnej. Więcej informacji na ten temat zawiera komunikat [CSQE038E](#page-269-0) .

#### $z/0S$ *Kody generatora komunikatów (X'C6')*

## **00C60001**

Produkt IBM MQ odebrał kod powrotu X'20 ' podczas wysyłania żądania WTO w celu wyświetlenia komunikatu konsoli. Oznacza to, że nie ma żadnych buforów komunikatów dla obsługi wielu konsoli (MCS) lub JES3, albo istnieje nadwyżka obszaru pomostowego WTO JES3 . Żądanie WTO zostaje zakończone. Bieżący komunikat konsoli i wszystkie kolejne komunikaty konsoli informacyjnych są ignorowane do czasu usunięcia problemu.

#### **Działanie systemu**

Rekord jest zapisywany w systemie SYS1.LOGREC. Zażądano ponowienia, a wykonanie jest kontynuowane. Program IBM MQ wznawia wydawanie komunikatów konsoli, gdy warunek zostanie usunięty.

#### **00C60004**

Menedżer kolejek nie mógł załadować tabeli komunikatów (CSQFMTAB).

# **Działanie systemu**

Menedżer kolejek kończy działanie.

## **Odpowiedź programisty systemowego**

Upewnij się, że tabela komunikatów znajduje się w wymaganej bibliotece (SCSQANLx, gdzie x oznacza literę języka narodowego), że jest ona przywoływana poprawnie i że wszystkie biblioteki w konkatenacji są autoryzowane przez APF. Zrestartuj menedżer kolejek.

#### **00C60005**

Wystąpił błąd wewnętrzny.

#### **Działanie systemu**

Menedżer kolejek jest przerwany, a tworzony jest zrzut.

### **Odpowiedź programisty systemowego**

Zrestartuj menedżer kolejek.

Zbierz następujące elementy diagnostyczne i skontaktuj się z centrum wsparcia produktu IBM :

- Protokół zadania menedżera kolejek
- Zrzut systemowy wynikający z błędu

#### **00C60006**

Program narzędziowy MQ nie mógł załadować swojej tabeli komunikatów (CSQFSTAB).

### **Działanie systemu**

Działanie programu narzędziowego kończy się nieprawidłowo.

#### **Odpowiedź programisty systemowego**

Sprawdź w konsoli komunikaty informujące, dlaczego CSQFSTAB nie został załadowany. Upewnij się, że tabela komunikatów znajduje się w wymaganej bibliotece (SCSQANLx, gdzie x jest literą języka narodowego) i że jest przywoływana poprawnie, a następnie ponownie wprowadź zadanie.

Program narzędziowy próbuje załadować ten moduł ze zbiorów danych biblioteki w instrukcji STEPLIB DD przestrzeni adresowej programu narzędziowego.

#### **00C60007**

Adapter IBM MQ CICS nie mógł załadować swojej tabeli komunikatów (CSQFCTAB).

## **Działanie systemu**

Zadanie serwera adaptera IBM MQ CICS kończy działanie.

#### **Odpowiedź programisty systemowego**

Sprawdź w konsoli komunikaty informujące, dlaczego CSQFCTAB nie została załadowana. Upewnij się, że tabela komunikatów znajduje się w wymaganej bibliotece (SCSQANLx lub SCSQSNLx, gdzie x jest krajową literą języka) i że jest przywoływana poprawnie.

CSQCSERV próbuje załadować ten moduł z zestawów danych biblioteki w instrukcji STEPLIB DD w przestrzeni adresowej CICS .

## **00C60008**

Program narzędziowy IBM MQ nie mógł załadować swojej tabeli komunikatów (CSQFLTAB).

#### **Działanie systemu**

Działanie programu narzędziowego kończy się nieprawidłowo.

#### **Odpowiedź programisty systemowego**

Sprawdź w konsoli komunikaty informujące, dlaczego CSQFLTAB nie został załadowany. Upewnij się, że tabela komunikatów znajduje się w wymaganej bibliotece (SCSQANLx, gdzie x jest literą języka narodowego) i że jest przywoływana poprawnie, a następnie ponownie wprowadź zadanie.

Program narzędziowy próbuje załadować ten moduł ze zbiorów danych biblioteki w instrukcji STEPLIB DD przestrzeni adresowej programu narzędziowego.

#### **00C6000A**

Program wczesnego przetwarzania IBM MQ nie mógł załadować swojej tabeli komunikatów (CSQ3ECMX).

#### **Działanie systemu**

Menedżer kolejek kończy działanie.

## **Odpowiedź programisty systemowego**

Upewnij się, że tabela komunikatów w wymaganej bibliotece (SCSQSNLx, gdzie x jest literą języka narodowego) oraz że jest ona przywoływana poprawnie, i wykonaj IPL systemu z/OS lub użyj komendy SETSSI ADD z/OS , aby zrestartować menedżer kolejek.

#### **00C6000B**

Rozproszony komponent kolejkowania nie mógł załadować swojej tabeli komunikatów (CSQFXTAB).

#### **Działanie systemu**

Inicjator kanału zostanie zakończony.

#### **Odpowiedź programisty systemowego**

Sprawdź w konsoli komunikaty informujące, dlaczego CSQFXTAB nie został załadowany. Upewnij się, że tabela komunikatów znajduje się w wymaganej bibliotece (SCSQANLx, gdzie x oznacza literę języka narodowego), że jest ona przywoływana poprawnie i że wszystkie biblioteki w konkatenacji są autoryzowane przez APF. Zrestartuj inicjator kanału.

#### **00C6000C**

Monitor wyzwalacza IMS nie mógł załadować swojej tabeli komunikatów (CSQFSTAB).

#### **Działanie systemu**

Monitor wyzwalacza kończy działanie.

# **Odpowiedź programisty systemowego**

Sprawdź w konsoli komunikaty informujące, dlaczego CSQFSTAB nie został załadowany. Upewnij się, że tabela komunikatów znajduje się w wymaganej bibliotece (SCSQANLx, gdzie x jest krajową literą języka) oraz że jest ona przywoływana poprawnie, a następnie zrestartuj monitor wyzwalacza.

#### **00C600F0**

Komponent Advanced Message Security nie mógł załadować swojej tabeli komunikatów (CSQF0TAB).

#### **Działanie systemu**

Nie powiodło się uruchomienie komponentu Advanced Message Security podczas uruchamiania menedżera kolejek.

# **Odpowiedź programisty systemowego**

Sprawdź w konsoli komunikaty informujące, dlaczego CSQF0TAB nie został załadowany. Upewnij się, że tabela komunikatów znajduje się w wymaganej bibliotece (SCSQANLx, gdzie x oznacza literę języka narodowego), że jest ona przywoływana poprawnie i że wszystkie biblioteki w konkatenacji są autoryzowane przez APF. Zrestartuj menedżer kolejek.

#### $z/0S$ *Kody menedżera odtwarzania funkcjonalnego (X'C7')*

# **00C70010**

Podczas próby odtworzenia po błędzie wewnętrzna kontrola spójności wskazała nakładkę pamięci masowej lub błąd wewnętrzny.

<span id="page-956-0"></span>Sterowanie jest przezierające się do menedżera zakończenia odtwarzania produktu z/OS , a żądanie zrzutu jest wymagane.

## **Odpowiedź programisty systemowego**

Zachowaj zrzut i skontaktuj się z działem wsparcia produktu IBM , aby uzyskać pomoc.

Jeśli to konieczne, zrestartuj menedżer kolejek.

## **00C70020**

Procedura odtwarzania procedury krytycznej została zakończona nieprawidłowo, co spowodowało wtórne nieprawidłowe zakończenie.

#### **Działanie systemu**

Sterowanie jest przezierające się do menedżera zakończenia odtwarzania produktu z/OS , a w niektórych przypadkach menedżer kolejek kończy działanie w sposób nieprawidłowy. Zrzut jest generowany zarówno dla błędów podstawowych, jak i drugorzędnych.

## **Odpowiedź programisty systemowego**

Zachowaj oba zrzuty i skontaktuj się z działem wsparcia produktu IBM w celu uzyskania pomocy.

Jeśli to konieczne, zrestartuj menedżer kolejek.

#### **00C70030**

Żądanie z/OS w celu ustanowienia ESTAE wygenerował niezerowy kod powrotu.

#### **Działanie systemu**

Zażądano zrzutu.

#### **Odpowiedź programisty systemowego**

Kod powrotu z z/OS jest przechwytywany w rejestrze 14.

Aby uzyskać wyjaśnienie kodu powrotu, należy przejść do podręcznika [z/OSMVS Programming:](https://www.ibm.com/docs/en/zos/2.4.0?topic=zm-zos-mvs-programming-assembler-services-reference-abe-hsp) [Assembler Services Reference, Volume 1 \(ABEND-HSPSERV\) .](https://www.ibm.com/docs/en/zos/2.4.0?topic=zm-zos-mvs-programming-assembler-services-reference-abe-hsp)

#### **00C70040**

Ten nieprawidłowy kod przyczyny zakończenia został spowodowany przez wewnętrzny błąd programu IBM MQ .

#### **Działanie systemu**

Sterowanie jest przezierające się do menedżera zakończenia odtwarzania produktu z/OS , a żądanie zrzutu jest wymagane.

#### **Odpowiedź programisty systemowego**

Zachowaj zrzut i skontaktuj się z działem wsparcia produktu IBM , aby uzyskać pomoc.

Jeśli to konieczne, zrestartuj menedżer kolejek.

#### $z/0S$ *Kody menedżera zabezpieczeń (X'C8')*

Jeśli wystąpi kod przyczyny menedżera zabezpieczeń, który nie jest wymieniony w tym miejscu, wystąpił błąd wewnętrzny. Zbierz następujące elementy diagnostyczne i skontaktuj się z centrum wsparcia IBM .

# **Diagnostyka**

- Opis działań, które doprowadziły do błędu lub, jeśli ma to zastosowanie, w postaci listingu programu użytkowego lub łańcucha wejściowego do programu narzędziowego, który był uruchamiany w momencie wystąpienia błędu.
- Wyjście konsoli dla okresu prowadzącego do wystąpienia błędu.
- Protokół zadania menedżera kolejek.
- Zrzut systemowy wynikający z błędu.
- Jeśli używany jest produkt CICS, dane wyjściowe zrzutu transakcji produktu CICS są dostępne.
- Odpowiednie poziomy usług IBM MQ, z/OS, Db2, CICSi IMS .
- Jeśli używane są panele IBM MQ Operations and Control, nazwa panelu ISPF.
- Komenda bezpieczeństwa wydana przed błędem.

#### **00C80001**

Próba uzyskania pamięci masowej dla menedżera zabezpieczeń nie powiodła się.

**Uwaga:** Może to wskazywać na problem z pamięcią masową w całym systemie.

# **Działanie systemu**

Menedżer kolejek jest przerwany, a tworzony jest zrzut. Rejestr 2 zawiera kod powrotu z awarii pamięci masowej.

#### **Odpowiedź programisty systemowego**

Sprawdź, czy użytkownik jest uruchomiony z zalecanym rozmiarem regionu, a jeśli nie, zresetuj system i zrestartuj menedżer kolejek. Jeśli nie jest to przyczyna problemu, należy użyć tych elementów w celu zdiagnozowania przyczyny problemu:

- Protokół zadania menedżera kolejek
- Informacje na temat innych problemów związanych z pamięcią masową
- Zrzut systemowy wynikający z błędu

## **00C80002**

Próba uzyskania pamięci masowej dla menedżera zabezpieczeń nie powiodła się.

**Uwaga:** Ten kod błędu może wskazywać na problem z pamięcią masową w całym systemie.

#### **Działanie systemu**

Menedżer kolejek jest przerwany, a tworzony jest zrzut. Rejestr 2 zawiera kod powrotu z awarii pamięci masowej.

# **Odpowiedź programisty systemowego**

Sprawdź, czy użytkownik jest uruchomiony z sugerowanym rozmiarem regionu, a jeśli nie, zresetuj system i zrestartuj menedżer kolejek. Jeśli nie jest to przyczyna problemu, należy użyć tych elementów w celu zdiagnozowania przyczyny problemu:

- Protokół zadania menedżera kolejek
- Informacje na temat innych problemów związanych z pamięcią masową
- Zrzut systemowy wynikający z błędu

#### **00C80003**

Próba uzyskania podpuli pamięci masowej dla menedżera zabezpieczeń nie powiodła się.

**Uwaga:** Ten kod błędu może wskazywać na problem z pamięcią masową w całym systemie.

# **Działanie systemu**

Menedżer kolejek jest przerwany, a tworzony jest zrzut. Rejestr 2 zawiera kod powrotu z awarii pamięci masowej.

#### **Odpowiedź programisty systemowego**

Sprawdź, czy użytkownik jest uruchomiony z odpowiednim rozmiarem regionu, a jeśli nie, zresetuj system i zrestartuj menedżer kolejek. Jeśli wielkość regionu nie jest przyczyną problemu, należy użyć tych elementów w celu zdiagnozowania przyczyny problemu:

• Protokół zadania menedżera kolejek

- Informacje na temat innych problemów związanych z pamięcią masową
- Zrzut systemowy wynikający z błędu

#### **00C80004**

Wystąpił błąd wewnętrzny.

#### **Działanie systemu**

Menedżer kolejek jest przerwany, a tworzony jest zrzut.

# **Odpowiedź programisty systemowego**

Zbierz elementy wymienione w sekcji ["Diagnostyka" na stronie 957](#page-956-0) i skontaktuj się z centrum wsparcia IBM .

Zrestartuj menedżer kolejek.

#### **00C8000A**

Wystąpił poważny błąd podczas wywoływania żądania SAF RACROUTE REQUEST = STAT do zewnętrznego menedżera zabezpieczeń (ESM) podczas przetwarzania przełącznika zabezpieczeń w czasie inicjowania menedżera kolejek.

## **Działanie systemu**

Menedżer kolejek jest przerwany, a tworzony jest zrzut. Rejestr 2 zawiera adres klasy sprawdzanej w momencie wystąpienia błędu.

#### **Odpowiedź programisty systemowego**

Więcej informacji na temat kodów powrotu, które znajdują się w protokole zadania, można znaleźć w dokumentacji produktu ESM. Sprawdź konfigurację zabezpieczeń (na przykład, że wymagane klasy są zainstalowane i aktywne). Jeśli rozwiązanie problemu nie jest możliwe, należy zebrać elementy wymienione w sekcji ["Diagnostyka" na stronie 957](#page-956-0) i skontaktować się z centrum wsparcia produktu IBM .

# **00C8000B**

Wystąpił poważny błąd podczas wywołania funkcji SAF RACROUTE REQUEST = EXTRACT do zewnętrznego menedżera zabezpieczeń (ESM) podczas przetwarzania przełącznika zabezpieczeń w czasie inicjowania menedżera kolejek.

#### **Działanie systemu**

Menedżer kolejek jest przerwany, a tworzony jest zrzut. Rejestr 2 zawiera adres podmiotu, który jest sprawdzany w momencie wystąpienia błędu.

# **Odpowiedź programisty systemowego**

Więcej informacji na temat kodów powrotu, które znajdują się w protokole zadania, można znaleźć w dokumentacji produktu ESM. Informacje na temat ustawiania przełączników zabezpieczeń IBM MQ zawiera sekcja Profile przełączników. Jeśli rozwiązanie problemu nie jest możliwe, należy zebrać elementy wymienione w sekcji ["Diagnostyka" na stronie 957](#page-956-0) i skontaktować się z centrum wsparcia produktu IBM .

# **00C8000C**

Wystąpił poważny błąd podczas wywoływania żądania SAF RACROUTE REQUEST = LIST (create) do zewnętrznego menedżera bezpieczeństwa (ESM) podczas przetwarzania przełącznika zabezpieczeń w czasie inicjowania menedżera kolejek.

#### **Działanie systemu**

Menedżer kolejek jest przerwany, a tworzony jest zrzut. Rejestr 2 zawiera adres klasy, a zarejestruj 3 adres podmiotu, sprawdzany w momencie popełnianego błędu.

#### **Odpowiedź programisty systemowego**

Więcej informacji na temat kodów powrotu, które znajdują się w protokole zadania, można znaleźć w dokumentacji produktu ESM. Jeśli rozwiązanie problemu nie jest możliwe, należy zebrać elementy wymienione w sekcji ["Diagnostyka" na stronie 957](#page-956-0) i skontaktować się z centrum wsparcia produktu IBM .

# **00C8000D**

Otrzymano nieoczekiwany kod powrotu z jednego z następujących wywołań SAF do zewnętrznego menedżera zabezpieczeń (ESM) podczas przetwarzania przełącznika zabezpieczeń w czasie inicjowania menedżera kolejek:

- RACROUTE REQUEST = EXTRACT
- ŻĄDANIE RACROUTE = LISTA
- ŻĄDANIE RACROUTE = STAT

#### **Działanie systemu**

Generowany jest komunikat CSQH004I zawierający kody powrotu z SAF i ESM. Menedżer kolejek jest przerwany, a tworzony jest zrzut. Rejestr 2 zawiera adres kodów powrotu.

#### **Odpowiedź programisty systemowego**

Więcej informacji na temat kodów powrotu, które pojawiają się w komunikacie CSQH004I (w protokole zadania) lub w zrzucie, można znaleźć w dokumentacji produktu ESM. Informacje na temat ustawiania przełączników zabezpieczeń IBM MQ zawiera sekcja Profile przełączników. Jeśli rozwiązanie problemu nie jest możliwe, należy zebrać elementy wymienione w sekcji ["Diagnostyka"](#page-956-0) [na stronie 957](#page-956-0) i skontaktować się z centrum wsparcia produktu IBM .

#### **00C8000E**

Napotkano nieoczekiwane ustawienie dla przełącznika zabezpieczeń podsystemu.

#### **Działanie systemu**

Menedżer kolejek jest przerwany, a tworzony jest zrzut. Rejestr 2 zawiera adres bloku kontrolnego zawierającego ustawienie przełącznika.

# **Odpowiedź programisty systemowego**

Zbierz elementy wymienione w składniku ["Diagnostyka" na stronie 957,](#page-956-0) a następnie zanotuj, czego oczekiwał przełącznik, oraz czy zdefiniowano dla niego profil, a także skontaktuj się z centrum wsparcia produktu IBM .

## **00C8000F**

Wystąpił błąd wewnętrzny.

#### **Działanie systemu**

Menedżer kolejek jest przerwany, a tworzony jest zrzut. Rejestr 2 zawiera adres klasy zaangażowanego w czasie wystąpienia błędu.

## **Odpowiedź programisty systemowego**

Zbierz elementy wymienione w sekcji ["Diagnostyka" na stronie 957](#page-956-0) i skontaktuj się z centrum wsparcia IBM .

Zrestartuj menedżer kolejek.

# **00C80010**

Próba uzyskania pamięci masowej dla menedżera zabezpieczeń nie powiodła się.

**Uwaga:** Ten kod błędu może wskazywać na problem z pamięcią masową w całym systemie.

Bieżąca jednostka wykonywania zostaje zakończona z kodem zakończenia X'5C6', a tworzony jest zrzut. Rejestr 2 zawiera kod powrotu z awarii pamięci masowej.

# **Odpowiedź programisty systemowego**

Sprawdź, czy użytkownik jest uruchomiony z sugerowanym rozmiarem regionu, a jeśli nie, zresetuj system i zrestartuj menedżer kolejek. Jeśli nie jest to przyczyna problemu, należy użyć elementów wymienionych w sekcji ["Diagnostyka" na stronie 957](#page-956-0)wraz z informacjami na temat innych problemów związanych z pamięcią masową w celu zdiagnozowania przyczyny problemu. Jeśli nie jesteś w stanie rozwiązać problemu, skontaktuj się z centrum wsparcia IBM .

#### **00C80011**

Próba uzyskania podpuli pamięci masowej dla menedżera zabezpieczeń nie powiodła się.

**Uwaga:** Ten kod błędu może wskazywać na problem z pamięcią masową w całym systemie.

#### **Działanie systemu**

Bieżąca jednostka wykonywania zostaje zakończona z kodem zakończenia X'5C6', a tworzony jest zrzut. Rejestr 2 zawiera kod powrotu z awarii pamięci masowej.

#### **Odpowiedź programisty systemowego**

Sprawdź, czy użytkownik jest uruchomiony z sugerowanym rozmiarem regionu, a jeśli nie, zresetuj system i zrestartuj menedżer kolejek. Jeśli nie jest to przyczyna problemu, należy użyć elementów wymienionych w sekcji ["Diagnostyka" na stronie 957](#page-956-0)wraz z informacjami na temat innych problemów związanych z pamięcią masową w celu zdiagnozowania przyczyny problemu. Jeśli nie jesteś w stanie rozwiązać problemu, skontaktuj się z centrum wsparcia IBM .

# **00C80012**

Próba uzyskania pamięci masowej dla menedżera zabezpieczeń nie powiodła się.

**Uwaga:** Ten kod błędu może wskazywać na problem z pamięcią masową w całym systemie.

#### **Działanie systemu**

Bieżąca jednostka wykonywania zostaje zakończona z kodem zakończenia X'5C6', a tworzony jest zrzut. Rejestr 2 zawiera kod powrotu z awarii pamięci masowej.

# **Odpowiedź programisty systemowego**

Sprawdź, czy użytkownik jest uruchomiony z sugerowanym rozmiarem regionu, a jeśli nie, zresetuj system i zrestartuj menedżer kolejek. Jeśli nie jest to przyczyna problemu, należy użyć elementów wymienionych w sekcji ["Diagnostyka" na stronie 957](#page-956-0)wraz z informacjami na temat innych problemów związanych z pamięcią masową w celu zdiagnozowania przyczyny problemu. Jeśli nie jesteś w stanie rozwiązać problemu, skontaktuj się z centrum wsparcia IBM .

## **00C80013**

Wystąpił błąd wewnętrzny podczas przetwarzania żądania zabezpieczeń.

# **Działanie systemu**

Bieżąca jednostka wykonywania zostaje zakończona z kodem zakończenia X'5C6', a tworzony jest zrzut.

# **Odpowiedź programisty systemowego**

Zbierz elementy wymienione w sekcji ["Diagnostyka" na stronie 957](#page-956-0) i skontaktuj się z centrum wsparcia IBM .

#### **00C80020**

Próba uzyskania pamięci masowej dla menedżera zabezpieczeń nie powiodła się.

**Uwaga:** Ten kod błędu może wskazywać na problem z pamięcią masową w całym systemie.

Bieżąca jednostka wykonywania zostaje zakończona z kodem zakończenia X'5C6', a tworzony jest zrzut. Rejestr 2 zawiera kod powrotu z awarii pamięci masowej.

# **Odpowiedź programisty systemowego**

Sprawdź, czy użytkownik jest uruchomiony z sugerowanym rozmiarem regionu, a jeśli nie, zresetuj system i zrestartuj menedżer kolejek. Jeśli nie jest to przyczyna problemu, należy użyć elementów wymienionych w sekcji ["Diagnostyka" na stronie 957](#page-956-0)wraz z informacjami na temat innych problemów związanych z pamięcią masową w celu zdiagnozowania przyczyny problemu. Jeśli nie jesteś w stanie rozwiązać problemu, skontaktuj się z centrum wsparcia IBM .

#### **00C80024**

Podczas przetwarzania komendy wystąpił błąd wewnętrzny.

#### **Działanie systemu**

Bieżąca jednostka wykonywania zostaje zakończona z kodem zakończenia X'5C6', a tworzony jest zrzut.

## **Odpowiedź programisty systemowego**

Zbierz elementy wymienione w sekcji ["Diagnostyka" na stronie 957](#page-956-0) i skontaktuj się z centrum wsparcia IBM .

#### **00C80025**

Podczas przetwarzania komendy wystąpił błąd wewnętrzny.

#### **Działanie systemu**

Bieżąca jednostka wykonywania zostaje zakończona z kodem zakończenia X'5C6', a tworzony jest zrzut.

#### **Odpowiedź programisty systemowego**

Zbierz elementy wymienione w sekcji ["Diagnostyka" na stronie 957](#page-956-0) i skontaktuj się z centrum wsparcia IBM .

#### **00C80026**

Podczas przetwarzania komendy wystąpił błąd wewnętrzny.

#### **Działanie systemu**

Bieżąca jednostka wykonywania zostaje zakończona z kodem zakończenia X'5C6', a tworzony jest zrzut.

## **Odpowiedź programisty systemowego**

Zbierz elementy wymienione w sekcji ["Diagnostyka" na stronie 957](#page-956-0) i skontaktuj się z centrum wsparcia IBM .

### **00C80027**

Podczas przetwarzania komendy REFRESH SECURITY napotkano nierozpoznane słowo kluczowe.

#### **Działanie systemu**

Bieżąca jednostka wykonywania zostaje zakończona z kodem zakończenia X'5C6', a tworzony jest zrzut. Rejestr 2 zawiera adres słowa kluczowego powodującego problem.

#### **Odpowiedź programisty systemowego**

Zbierz elementy wymienione w sekcji ["Diagnostyka" na stronie 957](#page-956-0) i skontaktuj się z centrum wsparcia IBM .

#### **00C80028**

Próba uzyskania podpuli pamięci masowej dla menedżera zabezpieczeń nie powiodła się. Może to mieć miejsce podczas przetwarzania komendy ALTER SECURITY, komendy REFRESH SECURITY lub w trakcie automatycznego przetwarzania limitu czasu zabezpieczeń.

**Uwaga:** Może to wskazywać na problem z pamięcią masową w całym systemie.

#### **Działanie systemu**

Bieżąca jednostka wykonywania zostaje zakończona z kodem zakończenia X'5C6', a tworzony jest zrzut. Rejestr 2 zawiera kod powrotu z awarii pamięci masowej.

#### **Odpowiedź programisty systemowego**

Aby zdiagnozować przyczynę problemu, należy użyć elementów wymienionych w sekcji ["Diagnostyka"](#page-956-0) [na stronie 957w](#page-956-0)raz z informacjami na temat innych problemów związanych z pamięcią masową. Jeśli nie jesteś w stanie rozwiązać problemu, skontaktuj się z centrum wsparcia IBM .

#### **00C80029**

Podczas przetwarzania przełącznika zabezpieczeń dla komendy REFRESH SECURITY wystąpił poważny błąd podczas wywoływania żądania SAF RACROUTE REQUEST = STAT do zewnętrznego menedżera zabezpieczeń (ESM).

#### **Działanie systemu**

Bieżąca jednostka wykonywania zostaje zakończona z kodem zakończenia X'5C6', a tworzony jest zrzut. Rejestr 2 zawiera adres klasy sprawdzanej w momencie wystąpienia błędu.

## **Odpowiedź programisty systemowego**

Więcej informacji na temat kodów powrotu, które znajdują się w protokole zadania, można znaleźć w dokumentacji produktu ESM. Sprawdź konfigurację zabezpieczeń (na przykład, że wymagane klasy są zainstalowane i aktywne). Jeśli rozwiązanie problemu nie jest możliwe, należy zebrać elementy wymienione w sekcji ["Diagnostyka" na stronie 957](#page-956-0) i skontaktować się z centrum wsparcia produktu IBM .

# **00C80031**

Podczas przetwarzania komendy REFRESH SECURITY wystąpił poważny błąd podczas wywołania SAF RACROUTE REQUEST = LIST (create) do zewnętrznego menedżera bezpieczeństwa (ESM).

# **Działanie systemu**

Bieżąca jednostka wykonywania zostaje zakończona z kodem zakończenia X'5C6', a tworzony jest zrzut. Rejestr 2 zawiera adres klasy, a zarejestruj 3 adres podmiotu, sprawdzany w momencie popełnianego błędu.

# **Odpowiedź programisty systemowego**

Więcej informacji na temat kodów powrotu, które znajdują się w protokole zadania, można znaleźć w dokumentacji produktu ESM. Sprawdź konfigurację zabezpieczeń (na przykład, że wymagane klasy są zainstalowane i aktywne). Jeśli rozwiązanie problemu nie jest możliwe, należy zebrać elementy wymienione w sekcji ["Diagnostyka" na stronie 957](#page-956-0) i skontaktować się z centrum wsparcia produktu IBM .

#### **00C80032**

Otrzymano nieoczekiwany kod powrotu z jednego z następujących wywołań SAF do zewnętrznego menedżera zabezpieczeń (ESM) podczas przetwarzania komendy REFRESH SECURITY:

- RACROUTE REQUEST = LIST (tworzenie)
- RACROUTE REQUEST = LIST (usuwanie)
- ŻĄDANIE RACROUTE = STAT

Bieżąca jednostka wykonywania zostaje zakończona z kodem zakończenia X'5C6', a tworzony jest zrzut. Rejestr 2 zawiera adres kodów powrotu z SAF i ESM.

**Uwaga:** Jeśli błąd wystąpił w wywołaniu STAT, błąd jest poprzedzony komunikatem CSQH004I zawierającym kody powrotu z SAF i ESM.

#### **Odpowiedź programisty systemowego**

Więcej informacji na temat kodów powrotu z SAF i ESM można znaleźć w dokumentacji produktu ESM. Informacje na temat ustawiania przełączników zabezpieczeń IBM MQ zawiera sekcja Profile przełączników. Jeśli rozwiązanie problemu nie jest możliwe, należy zebrać elementy wymienione w sekcji ["Diagnostyka" na stronie 957](#page-956-0) i skontaktować się z centrum wsparcia produktu IBM .

#### **00C80033**

Podczas przetwarzania komendy REFRESH SECURITY napotkano nieoczekiwane ustawienie dla przełącznika zabezpieczeń podsystemu.

#### **Działanie systemu**

Bieżąca jednostka wykonywania zostaje zakończona z kodem zakończenia X'5C6', a tworzony jest zrzut.

#### **Odpowiedź programisty systemowego**

Zbierz elementy wymienione w składniku ["Diagnostyka" na stronie 957,](#page-956-0) a następnie zanotuj, czego oczekiwał przełącznik, oraz czy zdefiniowano dla niego profil, a także skontaktuj się z centrum wsparcia produktu IBM .

#### **00C80034**

Wystąpił błąd wewnętrzny.

#### **Działanie systemu**

Bieżąca jednostka wykonywania zostaje zakończona z kodem zakończenia X'5C6', a tworzony jest zrzut. Rejestr 2 zawiera adres klasy wywoływanej w momencie sprawdzania.

# **Odpowiedź programisty systemowego**

Zbierz elementy wymienione w sekcji ["Diagnostyka" na stronie 957](#page-956-0) i skontaktuj się z centrum wsparcia IBM .

#### **00C80035**

Podczas przetwarzania przełącznika zabezpieczeń dla komendy REFRESH SECURITY wystąpił poważny błąd podczas wywoływania żądania SAF RACROUTE REQUEST = STAT do zewnętrznego menedżera zabezpieczeń (ESM).

#### **Działanie systemu**

Bieżąca jednostka wykonywania zostaje zakończona z kodem zakończenia X'5C6', a tworzony jest zrzut. Rejestr 2 zawiera adres klasy sprawdzanej w momencie wystąpienia błędu.

# **Odpowiedź programisty systemowego**

Więcej informacji na temat kodów powrotu, które znajdują się w protokole zadania, można znaleźć w dokumentacji produktu ESM. Sprawdź konfigurację zabezpieczeń (na przykład, że wymagane klasy są zainstalowane i aktywne). Jeśli rozwiązanie problemu nie jest możliwe, należy zebrać elementy wymienione w sekcji ["Diagnostyka" na stronie 957](#page-956-0) i skontaktować się z centrum wsparcia produktu IBM .

# **00C80036**

Podczas przetwarzania przełącznika bezpieczeństwa dla komendy REFRESH SECURITY wystąpił poważny błąd podczas wywoływania funkcji SAF RACROUTE REQUEST = EXTRACT do zewnętrznego menedżera zabezpieczeń (ESM).

Bieżąca jednostka wykonywania zostaje zakończona z kodem zakończenia X'5C6', a tworzony jest zrzut. Rejestr 2 zawiera adres podmiotu, który jest sprawdzany w momencie wystąpienia błędu.

# **Odpowiedź programisty systemowego**

Więcej informacji na temat kodów powrotu, które znajdują się w protokole zadania, można znaleźć w dokumentacji produktu ESM. Informacje na temat ustawiania przełączników zabezpieczeń IBM MQ zawiera sekcja Profile przełączników. Jeśli rozwiązanie problemu nie jest możliwe, należy zebrać elementy wymienione w sekcji ["Diagnostyka" na stronie 957](#page-956-0) i skontaktować się z centrum wsparcia produktu IBM .

#### **00C80037**

Podczas przetwarzania komendy REFRESH SECURITY wystąpił poważny błąd podczas wywołania SAF RACROUTE REQUEST = LIST (create) do zewnętrznego menedżera bezpieczeństwa (ESM).

#### **Działanie systemu**

Bieżąca jednostka wykonywania zostaje zakończona z kodem zakończenia X'5C6', a tworzony jest zrzut. Rejestr 2 zawiera adres klasy, a zarejestruj 3 adres podmiotu, sprawdzany w momencie popełnianego błędu.

#### **Odpowiedź programisty systemowego**

Więcej informacji na temat kodów powrotu, które znajdują się w protokole zadania, można znaleźć w dokumentacji produktu ESM. Jeśli rozwiązanie problemu nie jest możliwe, należy zebrać elementy wymienione w sekcji ["Diagnostyka" na stronie 957](#page-956-0) i skontaktować się z centrum wsparcia produktu IBM .

# **00C80038**

Podczas przetwarzania komendy REFRESH SECURITY został odebrany nieoczekiwany kod powrotu z jednego z następujących wywołań SAF do zewnętrznego menedżera zabezpieczeń (ESM).

- RACROUTE REQUEST = LIST (tworzenie)
- RACROUTE REQUEST = LIST (usuwanie)
- RACROUTE REQUEST = EXTRACT
- ŻĄDANIE RACROUTE = STAT

#### **Działanie systemu**

Bieżąca jednostka wykonywania zostaje zakończona z kodem zakończenia X'5C6', a tworzony jest zrzut. Rejestr 2 zawiera adres kodów powrotu z SAF i ESM.

**Uwaga:** Jeśli błąd wystąpił w wywołaniu STAT, błąd jest poprzedzony komunikatem CSQH004I zawierającym kody powrotu z SAF i ESM.

## **Odpowiedź programisty systemowego**

Więcej informacji na temat kodów powrotu z SAF i ESM można znaleźć w dokumentacji produktu ESM. Informacje na temat ustawiania przełączników zabezpieczeń IBM MQ zawiera sekcja Profile przełączników. Jeśli rozwiązanie problemu nie jest możliwe, należy zebrać elementy wymienione w sekcji ["Diagnostyka" na stronie 957](#page-956-0) i skontaktować się z centrum wsparcia produktu IBM .

# **00C80039**

Próba uzyskania podpuli pamięci masowej dla bloku pozycji użytkownika menedżera zabezpieczeń nie powiodła się. Może to mieć miejsce podczas przetwarzania limitu czasu zabezpieczeń lub w trakcie przetwarzania komendy REFRESH SECURITY.

**Uwaga:** Może to wskazywać na problem z pamięcią masową w całym systemie.

#### **Działanie systemu**

Bieżąca jednostka wykonywania zostaje zakończona z kodem zakończenia X'5C6', a tworzony jest zrzut. Rejestr 2 zawiera kod powrotu z awarii pamięci masowej.

#### **Odpowiedź programisty systemowego**

Aby zdiagnozować przyczynę problemu, należy użyć elementów wymienionych w sekcji ["Diagnostyka"](#page-956-0) [na stronie 957w](#page-956-0)raz z informacjami na temat innych problemów związanych z pamięcią masową. Jeśli nie jesteś w stanie rozwiązać problemu, skontaktuj się z centrum wsparcia IBM .

#### **00C80040**

Podczas przetwarzania limitu czasu zabezpieczeń wystąpił poważny błąd. Z komponentu licznika czasu IBM MQ odebrano nieoczekiwany kod powrotu.

**Uwaga:** Może to wskazywać na problem całego systemu z komponentem licznika czasu lub z licznikiem czasu systemowego.

#### **Działanie systemu**

Komunikaty CSQH009I i CSQH010I są wydawane. Bieżąca jednostka wykonywania zostaje zakończona z kodem zakończenia X'5C6', a tworzony jest zrzut. Rejestr 2 zawiera kod powrotu z komponentu licznika czasu, który spowodował problem.

#### **Odpowiedź programisty systemowego**

Aby zdiagnozować przyczynę problemu, należy użyć elementów wymienionych w sekcji ["Diagnostyka"](#page-956-0) [na stronie 957w](#page-956-0)raz z informacjami na temat innych problemów związanych z licznikiem czasu. Jeśli nie jesteś w stanie rozwiązać problemu, skontaktuj się z centrum wsparcia IBM .

#### **00C80041**

Podczas przetwarzania limitu czasu zabezpieczeń dla komendy ALTER SECURITY wystąpił poważny błąd. Z komponentu licznika czasu IBM MQ odebrano nieoczekiwany kod powrotu.

**Uwaga:** Może to wskazywać na problem całego systemu z komponentem licznika czasu lub z licznikiem czasu systemowego.

#### **Działanie systemu**

Wysyłany jest komunikat CSQH010I . Bieżąca jednostka wykonywania zostaje zakończona z kodem zakończenia X'5C6', a tworzony jest zrzut. Rejestr 2 zawiera kod powrotu z komponentu licznika czasu, który spowodował problem.

#### **Odpowiedź programisty systemowego**

Aby zdiagnozować przyczynę problemu, należy użyć elementów wymienionych w sekcji ["Diagnostyka"](#page-956-0) [na stronie 957w](#page-956-0)raz z informacjami na temat innych problemów związanych z licznikiem czasu. Jeśli nie jesteś w stanie rozwiązać problemu, skontaktuj się z centrum wsparcia IBM .

#### **00C80042**

Podczas inicjowania zabezpieczeń wystąpił poważny błąd podczas próby uruchomienia licznika czasu zabezpieczeń. Z komponentu licznika czasu IBM MQ odebrano nieoczekiwany kod powrotu.

**Uwaga:** Może to wskazywać na problem całego systemu z komponentem licznika czasu lub z licznikiem czasu systemowego.

#### **Działanie systemu**

Wysyłany jest komunikat CSQH010I . Menedżer kolejek kończy działanie i generowany jest zrzut. Rejestr 2 zawiera kod powrotu z komponentu licznika czasu, który spowodował problem.

#### **Odpowiedź programisty systemowego**

Aby zdiagnozować przyczynę problemu, należy użyć elementów wymienionych w sekcji ["Diagnostyka"](#page-956-0) [na stronie 957w](#page-956-0)raz z informacjami na temat innych problemów związanych z licznikiem czasu. Jeśli nie jesteś w stanie rozwiązać problemu, skontaktuj się z centrum wsparcia IBM .

# **00C80043**

Podczas przetwarzania komendy DISPLAY SECURITY wystąpił poważny błąd. Parametr SECURITY został wprowadzony w parametrze SECURITY, ale jest on niepoprawny.

Bieżąca jednostka wykonywania zostaje zakończona z kodem zakończenia X'5C6', a tworzony jest zrzut.

# **Odpowiedź programisty systemowego**

Zbierz elementy wymienione w sekcji ["Diagnostyka" na stronie 957](#page-956-0) i skontaktuj się z centrum wsparcia IBM .

# **00C80044**

Podczas przetwarzania komendy ALTER SECURITY wystąpił poważny błąd. Parametr SECURITY został wprowadzony w parametrze SECURITY, ale jest on niepoprawny.

# **Działanie systemu**

Bieżąca jednostka wykonywania zostaje zakończona z kodem zakończenia X'5C6', a tworzony jest zrzut.

#### **Odpowiedź programisty systemowego**

Zbierz elementy wymienione w sekcji ["Diagnostyka" na stronie 957](#page-956-0) i skontaktuj się z centrum wsparcia IBM .

#### **00C80045**

Wystąpił poważny błąd, ponieważ ostatnie odświeżanie zabezpieczeń nie zostało zakończone pomyślnie.

# **Działanie systemu**

Bieżąca jednostka wykonywania kończy działanie z kodem przyczyny błędu X'5C6', a tworzony jest zrzut.

#### **Odpowiedź programisty systemowego**

Jeśli użytkownik jest w stanie naprawić przyczynę problemu, należy ponownie odświeżyć zabezpieczenia przed kontynuowaniem. Jeśli nie jesteś w stanie rozwiązać problemu, zbierz elementy wymienione w ["Diagnostyka" na stronie 957](#page-956-0) i skontaktuj się z centrum wsparcia IBM .

#### **00C80046**

Próba uzyskania podpuli pamięci masowej dla bloków Utoken menedżera zabezpieczeń nie powiodła się.

Oznacza to, że może istnieć szerszy problem związany z dostępnością pamięci masowej.

#### **Działanie systemu**

Menedżer kolejek jest przerwany i tworzony jest zrzut.

#### **Odpowiedź programisty systemowego**

Aby zdiagnozować przyczynę problemu, należy użyć elementów wymienionych w sekcji ["Diagnostyka"](#page-956-0) [na stronie 957w](#page-956-0)raz z informacjami na temat innych problemów związanych z pamięcią masową.

# **00C80047**

Próba uzyskania bloku pamięci dla bloku Utoken menedżera zabezpieczeń nie powiodła się.

Oznacza to, że może istnieć szerszy problem związany z dostępnością pamięci masowej.

#### **Działanie systemu**

Bieżąca jednostka wykonywania kończy się znakiem X'5C6', a tworzony jest zrzut.

#### **Odpowiedź programisty systemowego**

Aby zdiagnozować przyczynę problemu, należy użyć elementów wymienionych w sekcji ["Diagnostyka"](#page-956-0) [na stronie 957w](#page-956-0)raz z informacjami na temat innych problemów związanych z pamięcią masową. Jeśli potrzebujesz pomocy, skontaktuj się z centrum wsparcia IBM .

#### **00C80050**

Podczas przetwarzania przełącznika SAF RACROUTE REQUEST (ESM) podczas przetwarzania przełącznika zabezpieczeń w czasie inicjowania menedżera kolejek wystąpił poważny błąd podczas wywoływania menedżera bezpieczeństwa zewnętrznego (ESM).

#### **Działanie systemu**

Menedżer kolejek jest przerwany, a tworzony jest zrzut. Rejestr 2 zawiera adres klasy sprawdzanej w momencie wystąpienia błędu.

## **Odpowiedź programisty systemowego**

Więcej informacji na temat kodów powrotu, które znajdują się w protokole zadania, można znaleźć w dokumentacji produktu ESM. Sprawdź konfigurację zabezpieczeń (na przykład, że wymagane klasy są zainstalowane i aktywne). Jeśli rozwiązanie problemu nie jest możliwe, należy zebrać elementy wymienione w sekcji ["Diagnostyka" na stronie 957](#page-956-0) i skontaktować się z centrum wsparcia produktu IBM .

#### **00C80051**

Wystąpił poważny błąd podczas wywoływania funkcji SAF RACROUTE REQUEST = EXTRACT do zewnętrznego menedżera bezpieczeństwa (ESM) podczas przetwarzania przełącznika zabezpieczeń w czasie inicjowania menedżera kolejek.

#### **Działanie systemu**

Menedżer kolejek jest przerwany, a tworzony jest zrzut. Rejestr 2 zawiera adres podmiotu, który jest sprawdzany w momencie wystąpienia błędu.

#### **Odpowiedź programisty systemowego**

Więcej informacji na temat kodów powrotu, które znajdują się w protokole zadania, można znaleźć w dokumentacji produktu ESM. Informacje na temat ustawiania przełączników zabezpieczeń IBM MQ zawiera sekcja Profile przełączników. Jeśli rozwiązanie problemu nie jest możliwe, należy zebrać elementy wymienione w sekcji ["Diagnostyka" na stronie 957](#page-956-0) i skontaktować się z centrum wsparcia produktu IBM .

#### **00C80052**

Podczas przetwarzania przełącznika zabezpieczeń w czasie inicjowania menedżera kolejek wystąpił poważny błąd podczas wywołania funkcji SAF RACROUTE REQUEST = LIST (create) do zewnętrznego menedżera bezpieczeństwa (External Security Manager-ESM).

#### **Działanie systemu**

Menedżer kolejek jest przerwany, a tworzony jest zrzut. Rejestr 2 zawiera adres klasy, a zarejestruj 3 adres podmiotu, sprawdzany w momencie popełnianego błędu.

#### **Odpowiedź programisty systemowego**

Więcej informacji na temat kodów powrotu, które znajdują się w protokole zadania, można znaleźć w dokumentacji produktu ESM. Jeśli rozwiązanie problemu nie jest możliwe, należy zebrać elementy wymienione w sekcji ["Diagnostyka" na stronie 957](#page-956-0) i skontaktować się z centrum wsparcia produktu IBM .

#### **00C80053**

Podczas przetwarzania przełącznika zabezpieczeń w czasie inicjowania menedżera kolejek odebrano nieoczekiwany kod powrotu z jednego z następujących wywołań SAF do zewnętrznego menedżera zabezpieczeń (External Security Manager-ESM).

- RACROUTE REQUEST = EXTRACT
- ŻĄDANIE RACROUTE = LISTA
- ŻĄDANIE RACROUTE = STAT

Generowany jest komunikat CSQH004I zawierający kody powrotu z SAF i ESM. Menedżer kolejek jest przerwany, a tworzony jest zrzut. Rejestr 2 zawiera adres kodów powrotu.

# **Odpowiedź programisty systemowego**

Więcej informacji na temat kodów powrotu, które pojawiają się w komunikacie CSQH004I (w protokole zadania) lub w zrzucie, można znaleźć w dokumentacji produktu ESM. Informacje na temat ustawiania przełączników zabezpieczeń IBM MQ zawiera sekcja Profile przełączników. Jeśli rozwiązanie problemu nie jest możliwe, należy zebrać elementy wymienione w sekcji ["Diagnostyka"](#page-956-0) [na stronie 957](#page-956-0) i skontaktować się z centrum wsparcia produktu IBM .

#### **00C80054**

Napotkano nieoczekiwane ustawienie dla przełącznika zabezpieczeń podsystemu.

#### **Działanie systemu**

Menedżer kolejek jest przerwany, a tworzony jest zrzut. Rejestr 2 zawiera adres bloku kontrolnego zawierającego ustawienie przełącznika.

#### **Odpowiedź programisty systemowego**

Zbierz elementy wymienione w składniku ["Diagnostyka" na stronie 957,](#page-956-0) a następnie zanotuj, czego oczekiwał przełącznik, oraz czy zdefiniowano dla niego profil, a także skontaktuj się z centrum wsparcia produktu IBM .

Zrestartuj menedżer kolejek.

# **00C80055**

Podczas przetwarzania przełącznika zabezpieczeń w czasie inicjowania menedżera kolejek przekroczono liczbę pętli wewnętrznej.

#### **Działanie systemu**

Menedżer kolejek jest przerwany, a tworzony jest zrzut. Rejestr 2 zawiera adres klasy sprawdzanej w momencie wystąpienia błędu.

# **Odpowiedź programisty systemowego**

Zbierz elementy wymienione w sekcji ["Diagnostyka" na stronie 957](#page-956-0) i skontaktuj się z centrum wsparcia IBM .

Zrestartuj menedżer kolejek.

#### **00C80060**

Podczas przetwarzania przełącznika SAF RACROUTE REQUEST (ESM) podczas przetwarzania przełącznika zabezpieczeń w czasie inicjowania menedżera kolejek wystąpił poważny błąd podczas wywoływania menedżera bezpieczeństwa zewnętrznego (ESM).

#### **Działanie systemu**

Menedżer kolejek jest przerwany, a tworzony jest zrzut. Rejestr 2 zawiera adres klasy sprawdzanej w momencie wystąpienia błędu.

# **Odpowiedź programisty systemowego**

Więcej informacji na temat kodów powrotu, które znajdują się w protokole zadania, można znaleźć w dokumentacji produktu ESM. Sprawdź konfigurację zabezpieczeń (na przykład, że wymagane klasy są zainstalowane i aktywne). Jeśli rozwiązanie problemu nie jest możliwe, należy zebrać elementy wymienione w sekcji ["Diagnostyka" na stronie 957](#page-956-0) i skontaktować się z centrum wsparcia produktu IBM .

#### **00C80061**

Wystąpił poważny błąd podczas wywoływania funkcji SAF RACROUTE REQUEST = EXTRACT do zewnętrznego menedżera bezpieczeństwa (ESM) podczas przetwarzania przełącznika zabezpieczeń w czasie inicjowania menedżera kolejek.

#### **Działanie systemu**

Menedżer kolejek jest przerwany, a tworzony jest zrzut. Rejestr 2 zawiera adres podmiotu, który jest sprawdzany w momencie wystąpienia błędu.

## **Odpowiedź programisty systemowego**

Więcej informacji na temat kodów powrotu, które znajdują się w protokole zadania, można znaleźć w dokumentacji produktu ESM. Informacje na temat ustawiania przełączników zabezpieczeń IBM MQ zawiera sekcja Profile przełączników. Jeśli rozwiązanie problemu nie jest możliwe, należy zebrać elementy wymienione w sekcji ["Diagnostyka" na stronie 957](#page-956-0) i skontaktować się z centrum wsparcia produktu IBM .

#### **00C80062**

Podczas przetwarzania przełącznika zabezpieczeń w czasie inicjowania menedżera kolejek wystąpił poważny błąd podczas wywołania funkcji SAF RACROUTE REQUEST = LIST (create) do zewnętrznego menedżera bezpieczeństwa (External Security Manager-ESM).

#### **Działanie systemu**

Menedżer kolejek jest przerwany, a tworzony jest zrzut. Rejestr 2 zawiera adres klasy, a zarejestruj 3 adres podmiotu, sprawdzany w momencie popełnianego błędu.

#### **Odpowiedź programisty systemowego**

Więcej informacji na temat kodów powrotu, które znajdują się w protokole zadania, można znaleźć w dokumentacji produktu ESM. Jeśli rozwiązanie problemu nie jest możliwe, należy zebrać elementy wymienione w sekcji ["Diagnostyka" na stronie 957](#page-956-0) i skontaktować się z centrum wsparcia produktu IBM .

# **00C80063**

Podczas przetwarzania przełącznika zabezpieczeń w czasie inicjowania menedżera kolejek odebrano nieoczekiwany kod powrotu z jednego z następujących wywołań SAF do zewnętrznego menedżera zabezpieczeń (External Security Manager-ESM).

- RACROUTE REQUEST = EXTRACT
- ŻĄDANIE RACROUTE = LISTA
- ŻĄDANIE RACROUTE = STAT

#### **Działanie systemu**

Generowany jest komunikat CSQH004I zawierający kody powrotu z SAF i ESM. Menedżer kolejek jest przerwany, a tworzony jest zrzut. Rejestr 2 zawiera adres kodów powrotu.

#### **Odpowiedź programisty systemowego**

Więcej informacji na temat kodów powrotu, które pojawiają się w komunikacie CSQH004I (w protokole zadania) lub w zrzucie, można znaleźć w dokumentacji produktu ESM. Informacje na temat ustawiania przełączników zabezpieczeń IBM MQ zawiera sekcja Profile przełączników. Jeśli rozwiązanie problemu nie jest możliwe, należy zebrać elementy wymienione w sekcji ["Diagnostyka"](#page-956-0) [na stronie 957](#page-956-0) i skontaktować się z centrum wsparcia produktu IBM .

#### **00C80064**

Napotkano nieoczekiwane ustawienie dla przełącznika zabezpieczeń podsystemu.

#### **Działanie systemu**

Menedżer kolejek jest przerwany, a tworzony jest zrzut. Rejestr 2 zawiera adres bloku kontrolnego zawierającego ustawienie przełącznika.

#### **Odpowiedź programisty systemowego**

Zbierz elementy wymienione w składniku ["Diagnostyka" na stronie 957,](#page-956-0) a następnie zanotuj, czego oczekiwał przełącznik, oraz czy zdefiniowano dla niego profil, a także skontaktuj się z centrum wsparcia produktu IBM .

Zrestartuj menedżer kolejek.

#### **00C80065**

Podczas przetwarzania przełącznika zabezpieczeń w czasie inicjowania menedżera kolejek przekroczono liczbę pętli wewnętrznej.

# **Działanie systemu**

Menedżer kolejek jest przerwany, a tworzony jest zrzut. Rejestr 2 zawiera adres klasy sprawdzanej w momencie wystąpienia błędu.

# **Odpowiedź programisty systemowego**

Zbierz elementy wymienione w sekcji ["Diagnostyka" na stronie 957](#page-956-0) i skontaktuj się z centrum wsparcia IBM .

Zrestartuj menedżer kolejek.

#### **00C80070**

Podczas przetwarzania przełącznika SAF RACROUTE REQUEST (ESM) podczas przetwarzania przełącznika zabezpieczeń w czasie inicjowania menedżera kolejek wystąpił poważny błąd podczas wywoływania menedżera bezpieczeństwa zewnętrznego (ESM).

#### **Działanie systemu**

Menedżer kolejek jest przerwany, a tworzony jest zrzut. Rejestr 2 zawiera adres klasy sprawdzanej w momencie wystąpienia błędu.

#### **Odpowiedź programisty systemowego**

Więcej informacji na temat kodów powrotu, które znajdują się w protokole zadania, można znaleźć w dokumentacji produktu ESM. Sprawdź konfigurację zabezpieczeń (na przykład, że wymagane klasy są zainstalowane i aktywne). Jeśli rozwiązanie problemu nie jest możliwe, należy zebrać elementy wymienione w sekcji ["Diagnostyka" na stronie 957](#page-956-0) i skontaktować się z centrum wsparcia produktu IBM .

## **00C80071**

Wystąpił poważny błąd podczas wywoływania funkcji SAF RACROUTE REQUEST = EXTRACT do zewnętrznego menedżera bezpieczeństwa (ESM) podczas przetwarzania przełącznika zabezpieczeń w czasie inicjowania menedżera kolejek.

#### **Działanie systemu**

Menedżer kolejek jest przerwany, a tworzony jest zrzut. Rejestr 2 zawiera adres podmiotu, który jest sprawdzany w momencie wystąpienia błędu.

# **Odpowiedź programisty systemowego**

Więcej informacji na temat kodów powrotu, które znajdują się w protokole zadania, można znaleźć w dokumentacji produktu ESM. Informacje na temat ustawiania przełączników zabezpieczeń IBM MQ zawiera sekcja Profile przełączników. Jeśli rozwiązanie problemu nie jest możliwe, należy zebrać elementy wymienione w sekcji ["Diagnostyka" na stronie 957](#page-956-0) i skontaktować się z centrum wsparcia produktu IBM .

# **00C80072**

Podczas przetwarzania przełącznika zabezpieczeń w czasie inicjowania menedżera kolejek wystąpił poważny błąd podczas wywołania funkcji SAF RACROUTE REQUEST = LIST (create) do zewnętrznego menedżera bezpieczeństwa (External Security Manager-ESM).

Menedżer kolejek jest przerwany, a tworzony jest zrzut. Rejestr 2 zawiera adres klasy, a zarejestruj 3 adres podmiotu, sprawdzany w momencie popełnianego błędu.

# **Odpowiedź programisty systemowego**

Więcej informacji na temat kodów powrotu, które znajdują się w protokole zadania, można znaleźć w dokumentacji produktu ESM. Jeśli rozwiązanie problemu nie jest możliwe, należy zebrać elementy wymienione w sekcji ["Diagnostyka" na stronie 957](#page-956-0) i skontaktować się z centrum wsparcia produktu IBM .

# **00C80073**

Podczas przetwarzania przełącznika zabezpieczeń w czasie inicjowania menedżera kolejek odebrano nieoczekiwany kod powrotu z jednego z następujących wywołań SAF do zewnętrznego menedżera zabezpieczeń (External Security Manager-ESM).

- RACROUTE REQUEST = EXTRACT
- ŻĄDANIE RACROUTE = LISTA
- ŻĄDANIE RACROUTE = STAT

#### **Działanie systemu**

Generowany jest komunikat CSQH004I zawierający kody powrotu z SAF i ESM. Menedżer kolejek jest przerwany, a tworzony jest zrzut. Rejestr 2 zawiera adres kodów powrotu.

#### **Odpowiedź programisty systemowego**

Więcej informacji na temat kodów powrotu, które pojawiają się w komunikacie CSQH004I (w protokole zadania) lub w zrzucie, można znaleźć w dokumentacji produktu ESM. Informacje na temat ustawiania przełączników zabezpieczeń IBM MQ zawiera sekcja Profile przełączników. Jeśli rozwiązanie problemu nie jest możliwe, należy zebrać elementy wymienione w sekcji ["Diagnostyka"](#page-956-0) [na stronie 957](#page-956-0) i skontaktować się z centrum wsparcia produktu IBM .

#### **00C80074**

Napotkano nieoczekiwane ustawienie dla przełącznika zabezpieczeń podsystemu.

#### **Działanie systemu**

Menedżer kolejek jest przerwany, a tworzony jest zrzut. Rejestr 2 zawiera adres bloku kontrolnego zawierającego ustawienie przełącznika.

#### **Odpowiedź programisty systemowego**

Zbierz elementy wymienione w składniku ["Diagnostyka" na stronie 957,](#page-956-0) a następnie zanotuj, czego oczekiwał przełącznik, oraz czy zdefiniowano dla niego profil, a także skontaktuj się z centrum wsparcia produktu IBM .

## **00C80075**

Podczas przetwarzania przełącznika zabezpieczeń w czasie inicjowania menedżera kolejek przekroczono liczbę pętli wewnętrznej.

#### **Działanie systemu**

Menedżer kolejek jest przerwany, a tworzony jest zrzut. Rejestr 2 zawiera adres klasy sprawdzanej w momencie wystąpienia błędu.

#### **Odpowiedź programisty systemowego**

Zbierz elementy wymienione w sekcji ["Diagnostyka" na stronie 957](#page-956-0) i skontaktuj się z centrum wsparcia IBM .

Zrestartuj menedżer kolejek.
Podczas przetwarzania przełącznika SAF RACROUTE REQUEST (ESM) podczas przetwarzania przełącznika zabezpieczeń w czasie inicjowania menedżera kolejek wystąpił poważny błąd podczas wywoływania menedżera bezpieczeństwa zewnętrznego (ESM).

### **Działanie systemu**

Menedżer kolejek jest przerwany, a tworzony jest zrzut. Rejestr 2 zawiera adres klasy sprawdzanej w momencie wystąpienia błędu.

### **Odpowiedź programisty systemowego**

Więcej informacji na temat kodów powrotu, które znajdują się w protokole zadania, można znaleźć w dokumentacji produktu ESM. Sprawdź konfigurację zabezpieczeń (na przykład, że wymagane klasy są zainstalowane i aktywne). Jeśli rozwiązanie problemu nie jest możliwe, należy zebrać elementy wymienione w sekcji ["Diagnostyka" na stronie 957](#page-956-0) i skontaktować się z centrum wsparcia produktu IBM .

#### **00C80081**

Wystąpił poważny błąd podczas wywoływania funkcji SAF RACROUTE REQUEST = EXTRACT do zewnętrznego menedżera bezpieczeństwa (ESM) podczas przetwarzania przełącznika zabezpieczeń w czasie inicjowania menedżera kolejek.

#### **Działanie systemu**

Menedżer kolejek jest przerwany, a tworzony jest zrzut. Rejestr 2 zawiera adres podmiotu, który jest sprawdzany w momencie wystąpienia błędu.

### **Odpowiedź programisty systemowego**

Więcej informacji na temat kodów powrotu, które znajdują się w protokole zadania, można znaleźć w dokumentacji produktu ESM. Informacje na temat ustawiania przełączników zabezpieczeń IBM MQ zawiera sekcja Profile przełączników. Jeśli rozwiązanie problemu nie jest możliwe, należy zebrać elementy wymienione w sekcji ["Diagnostyka" na stronie 957](#page-956-0) i skontaktować się z centrum wsparcia produktu IBM .

#### **00C80082**

Podczas przetwarzania przełącznika zabezpieczeń w czasie inicjowania menedżera kolejek wystąpił poważny błąd podczas wywołania funkcji SAF RACROUTE REQUEST = LIST (create) do zewnętrznego menedżera bezpieczeństwa (External Security Manager-ESM).

#### **Działanie systemu**

Menedżer kolejek jest przerwany, a tworzony jest zrzut. Rejestr 2 zawiera adres klasy, a zarejestruj 3 adres podmiotu, sprawdzany w momencie popełnianego błędu.

#### **Odpowiedź programisty systemowego**

Więcej informacji na temat kodów powrotu, które znajdują się w protokole zadania, można znaleźć w dokumentacji produktu ESM. Jeśli rozwiązanie problemu nie jest możliwe, należy zebrać elementy wymienione w sekcji ["Diagnostyka" na stronie 957](#page-956-0) i skontaktować się z centrum wsparcia produktu IBM .

#### **00C80083**

Podczas przetwarzania przełącznika zabezpieczeń w czasie inicjowania menedżera kolejek odebrano nieoczekiwany kod powrotu z jednego z następujących wywołań SAF do zewnętrznego menedżera zabezpieczeń (External Security Manager-ESM).

- RACROUTE REQUEST = EXTRACT
- ŻĄDANIE RACROUTE = LISTA
- ŻĄDANIE RACROUTE = STAT

#### **Działanie systemu**

Generowany jest komunikat CSQH004I zawierający kody powrotu z SAF i ESM. Menedżer kolejek jest przerwany, a tworzony jest zrzut. Rejestr 2 zawiera adres kodów powrotu.

### **Odpowiedź programisty systemowego**

Więcej informacji na temat kodów powrotu, które pojawiają się w komunikacie CSQH004I (w protokole zadania) lub w zrzucie, można znaleźć w dokumentacji produktu ESM. Informacje na temat ustawiania przełączników zabezpieczeń IBM MQ zawiera sekcja Profile przełączników. Jeśli rozwiązanie problemu nie jest możliwe, należy zebrać elementy wymienione w sekcji ["Diagnostyka"](#page-956-0) [na stronie 957](#page-956-0) i skontaktować się z centrum wsparcia produktu IBM .

#### **00C80084**

Napotkano nieoczekiwane ustawienie dla przełącznika zabezpieczeń podsystemu.

#### **Działanie systemu**

Menedżer kolejek jest przerwany, a tworzony jest zrzut. Rejestr 2 zawiera adres bloku kontrolnego zawierającego ustawienie przełącznika.

### **Odpowiedź programisty systemowego**

Zbierz elementy wymienione w składniku ["Diagnostyka" na stronie 957,](#page-956-0) a następnie zanotuj, czego oczekiwał przełącznik, oraz czy zdefiniowano dla niego profil, a także skontaktuj się z centrum wsparcia produktu IBM .

### **00C80090**

Podczas przetwarzania przełącznika SAF RACROUTE REQUEST (ESM) podczas przetwarzania przełącznika zabezpieczeń w czasie inicjowania menedżera kolejek wystąpił poważny błąd podczas wywoływania menedżera bezpieczeństwa zewnętrznego (ESM).

#### **Działanie systemu**

Menedżer kolejek jest przerwany, a tworzony jest zrzut. Rejestr 2 zawiera adres klasy sprawdzanej w momencie wystąpienia błędu.

### **Odpowiedź programisty systemowego**

Więcej informacji na temat kodów powrotu, które znajdują się w protokole zadania, można znaleźć w dokumentacji produktu ESM. Sprawdź konfigurację zabezpieczeń (na przykład, że wymagane klasy są zainstalowane i aktywne). Jeśli rozwiązanie problemu nie jest możliwe, należy zebrać elementy wymienione w sekcji ["Diagnostyka" na stronie 957](#page-956-0) i skontaktować się z centrum wsparcia produktu IBM .

#### **00C80091**

Wystąpił poważny błąd podczas wywoływania funkcji SAF RACROUTE REQUEST = EXTRACT do zewnętrznego menedżera bezpieczeństwa (ESM) podczas przetwarzania przełącznika zabezpieczeń w czasie inicjowania menedżera kolejek.

## **Działanie systemu**

Menedżer kolejek jest przerwany, a tworzony jest zrzut. Rejestr 2 zawiera adres podmiotu, który jest sprawdzany w momencie wystąpienia błędu.

### **Odpowiedź programisty systemowego**

Więcej informacji na temat kodów powrotu, które znajdują się w protokole zadania, można znaleźć w dokumentacji produktu ESM. Informacje na temat ustawiania przełączników zabezpieczeń IBM MQ zawiera sekcja Profile przełączników. Jeśli rozwiązanie problemu nie jest możliwe, należy zebrać elementy wymienione w sekcji ["Diagnostyka" na stronie 957](#page-956-0) i skontaktować się z centrum wsparcia produktu IBM .

Podczas przetwarzania przełącznika zabezpieczeń w czasie inicjowania menedżera kolejek wystąpił poważny błąd podczas wywołania funkcji SAF RACROUTE REQUEST = LIST (create) do zewnętrznego menedżera bezpieczeństwa (External Security Manager-ESM).

### **Działanie systemu**

Menedżer kolejek jest przerwany, a tworzony jest zrzut. Rejestr 2 zawiera adres klasy, a zarejestruj 3 adres podmiotu, sprawdzany w momencie popełnianego błędu.

### **Odpowiedź programisty systemowego**

Więcej informacji na temat kodów powrotu, które znajdują się w protokole zadania, można znaleźć w dokumentacji produktu ESM. Jeśli rozwiązanie problemu nie jest możliwe, należy zebrać elementy wymienione w sekcji ["Diagnostyka" na stronie 957](#page-956-0) i skontaktować się z centrum wsparcia produktu IBM .

### **00C80093**

Podczas przetwarzania przełącznika zabezpieczeń w czasie inicjowania menedżera kolejek odebrano nieoczekiwany kod powrotu z jednego z następujących wywołań SAF do zewnętrznego menedżera zabezpieczeń (External Security Manager-ESM).

- RACROUTE REQUEST = EXTRACT
- ŻĄDANIE RACROUTE = LISTA
- ŻĄDANIE RACROUTE = STAT

### **Działanie systemu**

Generowany jest komunikat CSQH004I zawierający kody powrotu z SAF i ESM. Menedżer kolejek jest przerwany, a tworzony jest zrzut. Rejestr 2 zawiera adres kodów powrotu.

### **Odpowiedź programisty systemowego**

Więcej informacji na temat kodów powrotu, które pojawiają się w komunikacie CSQH004I (w protokole zadania) lub w zrzucie, można znaleźć w dokumentacji produktu ESM. Informacje na temat ustawiania przełączników zabezpieczeń IBM MQ zawiera sekcja Switch profiles(Przełącz profile). Jeśli rozwiązanie problemu nie jest możliwe, należy zebrać elementy wymienione w sekcji ["Diagnostyka"](#page-956-0) [na stronie 957](#page-956-0) i skontaktować się z centrum wsparcia produktu IBM .

#### **00C80094**

Napotkano nieoczekiwane ustawienie dla przełącznika zabezpieczeń podsystemu.

#### **Działanie systemu**

Menedżer kolejek jest przerwany, a tworzony jest zrzut. Rejestr 2 zawiera adres bloku kontrolnego zawierającego ustawienie przełącznika.

#### **Odpowiedź programisty systemowego**

Zbierz elementy wymienione w składniku ["Diagnostyka" na stronie 957,](#page-956-0) a następnie zanotuj, czego oczekiwał przełącznik, oraz czy zdefiniowano dla niego profil, a także skontaktuj się z centrum wsparcia produktu IBM .

Zrestartuj menedżer kolejek.

#### **00C80095**

Podczas przetwarzania przełącznika zabezpieczeń w czasie inicjowania menedżera kolejek przekroczono liczbę pętli wewnętrznej.

### **Działanie systemu**

Menedżer kolejek jest przerwany, a tworzony jest zrzut. Rejestr 2 zawiera adres klasy sprawdzanej w momencie wystąpienia błędu.

Zbierz elementy wymienione w sekcji ["Diagnostyka" na stronie 957](#page-956-0) i skontaktuj się z centrum wsparcia IBM .

Zrestartuj menedżer kolejek.

#### **00C80100**

Podczas przetwarzania przełącznika SAF RACROUTE REQUEST (ESM) podczas przetwarzania przełącznika zabezpieczeń w czasie inicjowania menedżera kolejek wystąpił poważny błąd podczas wywoływania menedżera bezpieczeństwa zewnętrznego (ESM).

#### **Działanie systemu**

Menedżer kolejek jest przerwany, a tworzony jest zrzut. Rejestr 2 zawiera adres klasy sprawdzanej w momencie wystąpienia błędu.

### **Odpowiedź programisty systemowego**

Więcej informacji na temat kodów powrotu, które znajdują się w protokole zadania, można znaleźć w dokumentacji produktu ESM. Sprawdź konfigurację zabezpieczeń (na przykład, że wymagane klasy są zainstalowane i aktywne). Jeśli rozwiązanie problemu nie jest możliwe, należy zebrać elementy wymienione w sekcji ["Diagnostyka" na stronie 957](#page-956-0) i skontaktować się z centrum wsparcia produktu IBM .

#### **00C80101**

Wystąpił poważny błąd podczas wywoływania funkcji SAF RACROUTE REQUEST = EXTRACT do zewnętrznego menedżera bezpieczeństwa (ESM) podczas przetwarzania przełącznika zabezpieczeń w czasie inicjowania menedżera kolejek.

### **Działanie systemu**

Menedżer kolejek jest przerwany, a tworzony jest zrzut. Rejestr 2 zawiera adres podmiotu, który jest sprawdzany w momencie wystąpienia błędu.

#### **Odpowiedź programisty systemowego**

Więcej informacji na temat kodów powrotu, które znajdują się w protokole zadania, można znaleźć w dokumentacji produktu ESM. Informacje na temat ustawiania przełączników zabezpieczeń IBM MQ zawiera sekcja Profile przełączników. Jeśli rozwiązanie problemu nie jest możliwe, należy zebrać elementy wymienione w sekcji ["Diagnostyka" na stronie 957](#page-956-0) i skontaktować się z centrum wsparcia produktu IBM .

### **00C80102**

Podczas przetwarzania przełącznika zabezpieczeń w czasie inicjowania menedżera kolejek wystąpił poważny błąd podczas wywołania funkcji SAF RACROUTE REQUEST = LIST (create) do zewnętrznego menedżera bezpieczeństwa (External Security Manager-ESM).

### **Działanie systemu**

Menedżer kolejek jest przerwany, a tworzony jest zrzut. Rejestr 2 zawiera adres klasy, a zarejestruj 3 adres podmiotu, sprawdzany w momencie popełnianego błędu.

#### **Odpowiedź programisty systemowego**

Więcej informacji na temat kodów powrotu, które znajdują się w protokole zadania, można znaleźć w dokumentacji produktu ESM. Jeśli rozwiązanie problemu nie jest możliwe, należy zebrać elementy wymienione w sekcji ["Diagnostyka" na stronie 957](#page-956-0) i skontaktować się z centrum wsparcia produktu IBM .

### **00C80103**

Podczas przetwarzania przełącznika zabezpieczeń w czasie inicjowania menedżera kolejek odebrano nieoczekiwany kod powrotu z jednego z następujących wywołań SAF do zewnętrznego menedżera zabezpieczeń (External Security Manager-ESM).

- RACROUTE REQUEST = EXTRACT
- ŻĄDANIE RACROUTE = LISTA
- ŻĄDANIE RACROUTE = STAT

### **Działanie systemu**

Generowany jest komunikat CSQH004I zawierający kody powrotu z SAF i ESM. Menedżer kolejek jest przerwany, a tworzony jest zrzut. Rejestr 2 zawiera adres kodów powrotu.

### **Odpowiedź programisty systemowego**

Więcej informacji na temat kodów powrotu, które pojawiają się w komunikacie CSQH004I (w protokole zadania) lub w zrzucie, można znaleźć w dokumentacji produktu ESM. Informacje na temat ustawiania przełączników zabezpieczeń IBM MQ zawiera sekcja Profile przełączników. Jeśli rozwiązanie problemu nie jest możliwe, należy zebrać elementy wymienione w sekcji ["Diagnostyka"](#page-956-0) [na stronie 957](#page-956-0) i skontaktować się z centrum wsparcia produktu IBM .

#### **00C80104**

Napotkano nieoczekiwane ustawienie dla przełącznika zabezpieczeń podsystemu.

#### **Działanie systemu**

Menedżer kolejek jest przerwany, a tworzony jest zrzut. Rejestr 2 zawiera adres bloku kontrolnego zawierającego ustawienie przełącznika.

### **Odpowiedź programisty systemowego**

Zbierz elementy wymienione w składniku ["Diagnostyka" na stronie 957,](#page-956-0) a następnie zanotuj, czego oczekiwał przełącznik, oraz czy zdefiniowano dla niego profil, a także skontaktuj się z centrum wsparcia produktu IBM .

Zrestartuj menedżer kolejek.

### **00C80105**

Podczas przetwarzania przełącznika zabezpieczeń w czasie inicjowania menedżera kolejek przekroczono liczbę pętli wewnętrznej.

### **Działanie systemu**

Menedżer kolejek jest przerwany, a tworzony jest zrzut. Rejestr 2 zawiera adres klasy sprawdzanej w momencie wystąpienia błędu.

#### **Odpowiedź programisty systemowego**

Zbierz elementy wymienione w sekcji ["Diagnostyka" na stronie 957](#page-956-0) i skontaktuj się z centrum wsparcia IBM .

Zrestartuj menedżer kolejek.

#### **00C80200**

Podczas przetwarzania przełącznika SAF RACROUTE REQUEST (ESM) podczas przetwarzania przełącznika zabezpieczeń w czasie inicjowania menedżera kolejek wystąpił poważny błąd podczas wywoływania menedżera bezpieczeństwa zewnętrznego (ESM).

### **Działanie systemu**

Menedżer kolejek jest przerwany, a tworzony jest zrzut. Rejestr 2 zawiera adres klasy sprawdzanej w momencie wystąpienia błędu.

### **Odpowiedź programisty systemowego**

Więcej informacji na temat kodów powrotu, które znajdują się w protokole zadania, można znaleźć w dokumentacji produktu ESM. Sprawdź konfigurację zabezpieczeń (na przykład, że wymagane klasy są zainstalowane i aktywne). Jeśli rozwiązanie problemu nie jest możliwe, należy zebrać elementy wymienione w sekcji ["Diagnostyka" na stronie 957](#page-956-0) i skontaktować się z centrum wsparcia produktu IBM .

Wystąpił poważny błąd podczas wywoływania funkcji SAF RACROUTE REQUEST = EXTRACT do zewnętrznego menedżera bezpieczeństwa (ESM) podczas przetwarzania przełącznika zabezpieczeń w czasie inicjowania menedżera kolejek.

### **Działanie systemu**

Menedżer kolejek jest przerwany, a tworzony jest zrzut. Rejestr 2 zawiera adres podmiotu, który jest sprawdzany w momencie wystąpienia błędu.

### **Odpowiedź programisty systemowego**

Więcej informacji na temat kodów powrotu, które znajdują się w protokole zadania, można znaleźć w dokumentacji produktu ESM. Informacje na temat ustawiania przełączników zabezpieczeń IBM MQ zawiera sekcja Profile przełączników. Jeśli rozwiązanie problemu nie jest możliwe, należy zebrać elementy wymienione w sekcji ["Diagnostyka" na stronie 957](#page-956-0) i skontaktować się z centrum wsparcia produktu IBM .

#### **00C80202**

Podczas przetwarzania przełącznika zabezpieczeń w czasie inicjowania menedżera kolejek wystąpił poważny błąd podczas wywołania funkcji SAF RACROUTE REQUEST = LIST (create) do zewnętrznego menedżera bezpieczeństwa (External Security Manager-ESM).

#### **Działanie systemu**

Menedżer kolejek jest przerwany, a tworzony jest zrzut. Rejestr 2 zawiera adres klasy, a zarejestruj 3 adres podmiotu, sprawdzany w momencie popełnianego błędu.

#### **Odpowiedź programisty systemowego**

Więcej informacji na temat kodów powrotu, które znajdują się w protokole zadania, można znaleźć w dokumentacji produktu ESM. Jeśli rozwiązanie problemu nie jest możliwe, należy zebrać elementy wymienione w sekcji ["Diagnostyka" na stronie 957](#page-956-0) i skontaktować się z centrum wsparcia produktu IBM .

### **00C80203**

Podczas przetwarzania przełącznika zabezpieczeń w czasie inicjowania menedżera kolejek odebrano nieoczekiwany kod powrotu z jednego z następujących wywołań SAF do zewnętrznego menedżera zabezpieczeń (External Security Manager-ESM).

- RACROUTE REQUEST = EXTRACT
- ŻĄDANIE RACROUTE = LISTA
- ŻĄDANIE RACROUTE = STAT

#### **Działanie systemu**

Generowany jest komunikat CSQH004I zawierający kody powrotu z SAF i ESM. Menedżer kolejek jest przerwany, a tworzony jest zrzut. Rejestr 2 zawiera adres kodów powrotu.

### **Odpowiedź programisty systemowego**

Więcej informacji na temat kodów powrotu, które pojawiają się w komunikacie CSQH004I (w protokole zadania) lub w zrzucie, można znaleźć w dokumentacji produktu ESM. Informacje na temat ustawiania przełączników zabezpieczeń MQ zawiera sekcja Switch profiles(Przełącz profile). Jeśli rozwiązanie problemu nie jest możliwe, należy zebrać elementy wymienione w sekcji ["Diagnostyka"](#page-956-0) [na stronie 957](#page-956-0) i skontaktować się z centrum wsparcia produktu IBM .

### **00C80204**

Napotkano nieoczekiwane ustawienie dla przełącznika zabezpieczeń podsystemu.

### **Działanie systemu**

Menedżer kolejek jest przerwany, a tworzony jest zrzut. Rejestr 2 zawiera adres bloku kontrolnego zawierającego ustawienie przełącznika.

Zbierz elementy wymienione w składniku ["Diagnostyka" na stronie 957,](#page-956-0) a następnie zanotuj, czego oczekiwał przełącznik, oraz czy zdefiniowano dla niego profil, a także skontaktuj się z centrum wsparcia produktu IBM .

Zrestartuj menedżer kolejek.

#### **00C80205**

Podczas przetwarzania przełącznika zabezpieczeń w czasie inicjowania menedżera kolejek przekroczono liczbę pętli wewnętrznej.

#### **Działanie systemu**

Menedżer kolejek jest przerwany, a tworzony jest zrzut. Rejestr 2 zawiera adres klasy sprawdzanej w momencie wystąpienia błędu.

#### **Odpowiedź programisty systemowego**

Zbierz elementy wymienione w sekcji ["Diagnostyka" na stronie 957](#page-956-0) i skontaktuj się z centrum wsparcia IBM .

Zrestartuj menedżer kolejek.

#### **00C80206**

W żądaniu uwierzytelniania napotkano nieoczekiwane ustawienie dla typu żądania.

#### **Działanie systemu**

Bieżąca jednostka wykonywania zostaje zakończona z kodem zakończenia X'5C6', a tworzony jest zrzut. Rejestr 2 zawiera błędny typ żądania.

#### **Odpowiedź programisty systemowego**

Zbierz elementy wymienione w sekcji ["Diagnostyka" na stronie 957](#page-956-0) i skontaktuj się z centrum wsparcia IBM .

Zrestartuj menedżer kolejek.

#### **00C80207**

W żądaniu uwierzytelniania napotkano nieoczekiwane ustawienie dla typu żądania.

#### **Działanie systemu**

Menedżer kolejek kończy działanie i generowany jest zrzut. Rejestr 2 zawiera błędny typ żądania.

#### **Odpowiedź programisty systemowego**

Zbierz elementy wymienione w sekcji ["Diagnostyka" na stronie 957](#page-956-0) i skontaktuj się z centrum wsparcia IBM .

Zrestartuj menedżer kolejek.

### **00C81000**

Podczas przetwarzania komendy REFRESH SECURITY wystąpił poważny błąd.

#### **Działanie systemu**

Bieżąca jednostka wykonywania kończy działanie z kodem przyczyny błędu X'5C6', a tworzony jest zrzut. Rejestr 2 zawiera adres bloku kontrolnego, który jest zaangażowany w błąd.

### **Odpowiedź programisty systemowego**

Zbierz elementy wymienione w sekcji ["Diagnostyka" na stronie 957](#page-956-0) i skontaktuj się z centrum wsparcia IBM .

#### $z/0S$ *Kody menedżera danych (X'C9')*

<span id="page-979-0"></span>Jeśli wystąpi kod przyczyny menedżera danych, który nie jest wymieniony w tym miejscu, wystąpił błąd wewnętrzny. Zbierz następujące elementy diagnostyczne i skontaktuj się z centrum wsparcia IBM .

# **Diagnostyka**

- Opis działań, które doprowadziły do błędu lub, jeśli ma to zastosowanie, w postaci listingu programu użytkowego lub łańcucha wejściowego do programu narzędziowego, który był uruchamiany w momencie wystąpienia błędu.
- Wyjście konsoli dla okresu prowadzącego do wystąpienia błędu.
- Protokół zadania menedżera kolejek.
- Zrzut systemowy wynikający z błędu.
- Jeśli używany jest produkt CICS, dane wyjściowe zrzutu transakcji produktu CICS są dostępne.
- Odpowiednie poziomy usług IBM MQ, z/OS, Db2, CICSi IMS .
- Jeśli używane są panele IBM MQ Operations and Control, nazwa panelu ISPF.

### **00C90100**

Obiekt IBM MQ , który próbowano utworzyć, był zbyt duży, aby można go było zapisać.

### **Działanie systemu**

Bieżąca jednostka wykonywania kończy się kodem zakończenia X'5C6', a tworzony jest zrzut.

### **Odpowiedź programisty systemowego**

Zbierz elementy wymienione w sekcji "Diagnostyka" na stronie 980 i skontaktuj się z centrum wsparcia IBM .

### **00C90200**

Pobrana strona zestawu stron nie jest poprawna.

### **Działanie systemu**

Bieżąca jednostka wykonywania kończy się kodem zakończenia X'5C6', a tworzony jest zrzut.

### **Odpowiedź programisty systemowego**

Zbierz elementy wymienione w sekcji "Diagnostyka" na stronie 980 i skontaktuj się z centrum wsparcia IBM .

### **00C90201**

Pobrana strona zestawu stron nie jest poprawna. Strona nie była stroną nagłówka.

### **Działanie systemu**

Bieżąca jednostka wykonywania kończy się kodem zakończenia X'5C6', a tworzony jest zrzut.

### **Odpowiedź programisty systemowego**

Zbierz elementy wymienione w sekcji "Diagnostyka" na stronie 980 i skontaktuj się z centrum wsparcia IBM .

### **00C90202**

Pobrana strona zestawu stron nie jest poprawna. Strona nie była stroną danych.

### **Działanie systemu**

Bieżąca jednostka wykonywania kończy się kodem zakończenia X'5C6', a tworzony jest zrzut.

### **Odpowiedź programisty systemowego**

Zbierz elementy wymienione w sekcji "Diagnostyka" na stronie 980 i skontaktuj się z centrum wsparcia IBM .

Program MQ nie mógł uruchomić jednostki odzyskiwania dla tej jednostki wykonywania.

### **Działanie systemu**

Bieżąca jednostka wykonywania kończy się kodem zakończenia X'5C6', a tworzony jest zrzut.

### **Odpowiedź programisty systemowego**

Zbierz elementy wymienione w sekcji ["Diagnostyka" na stronie 980](#page-979-0) i skontaktuj się z centrum wsparcia IBM .

### **00C90301**

Wystąpił wewnętrzny błąd rejestrowania dla bieżącej jednostki wykonywania.

### **Działanie systemu**

Bieżąca jednostka wykonywania kończy się kodem zakończenia X'5C6', a tworzony jest zrzut.

#### **Odpowiedź programisty systemowego**

Zbierz elementy wymienione w sekcji ["Diagnostyka" na stronie 980](#page-979-0) i skontaktuj się z centrum wsparcia IBM .

#### **00C90400**

Menedżer danych wykrył w niepoprawnym rekordzie dziennika.

#### **Działanie systemu**

Bieżąca jednostka wykonywania kończy się kodem zakończenia X'5C6', a tworzony jest zrzut.

#### **Odpowiedź programisty systemowego**

Zbierz elementy wymienione w sekcji ["Diagnostyka" na stronie 980](#page-979-0) i skontaktuj się z centrum wsparcia IBM .

### **00C90401**

Menedżer danych wykrył niepoprawny podtyp rekordu dziennika.

#### **Działanie systemu**

Bieżąca jednostka wykonywania kończy się kodem zakończenia X'5C6', a tworzony jest zrzut.

### **Odpowiedź programisty systemowego**

Zbierz elementy wymienione w sekcji ["Diagnostyka" na stronie 980](#page-979-0) i skontaktuj się z centrum wsparcia IBM .

#### **00C90500**

Menedżer danych został poproszony o zmianę niektórych danych na stronie, ale zmiana ta zostałaby rozszerzona poza konkretny element danych.

#### **Działanie systemu**

Bieżąca jednostka wykonywania kończy się kodem zakończenia X'5C6', a tworzony jest zrzut.

### **Odpowiedź programisty systemowego**

Zbierz elementy wymienione w sekcji ["Diagnostyka" na stronie 980](#page-979-0) i skontaktuj się z centrum wsparcia IBM .

### **00C90600**

Menedżer danych nie mógł znaleźć określonego rekordu logicznego na stronie danych. Rekord był wymagany do aktualizacji lub w celu wstawienia nowego rekordu natychmiast po nim.

#### **Działanie systemu**

Zbierz elementy wymienione w sekcji ["Diagnostyka" na stronie 980](#page-979-0) i skontaktuj się z centrum wsparcia IBM .

### **00C90700**

Menedżer danych nie mógł znaleźć swojej *pozycji listy dostępu do zasobów* (RALE).

### **Działanie systemu**

Bieżąca jednostka wykonywania kończy się kodem zakończenia X'5C6', a tworzony jest zrzut.

### **Odpowiedź programisty systemowego**

Zbierz elementy wymienione w sekcji ["Diagnostyka" na stronie 980](#page-979-0) i skontaktuj się z centrum wsparcia IBM .

#### **00C90800**

Menedżer danych został poproszony o umieszczenie komunikatu w kolejce, ale poinformowano o tym, aby przekazać komunikat o niepoprawnym priorytecie.

## **Działanie systemu**

Bieżąca jednostka wykonywania kończy się kodem zakończenia X'5C6', a tworzony jest zrzut.

#### **Odpowiedź programisty systemowego**

Zbierz elementy wymienione w sekcji ["Diagnostyka" na stronie 980](#page-979-0) i skontaktuj się z centrum wsparcia IBM .

### **00C90900**

Menedżer danych został poproszony o pobranie rekordu logicznego ze strony, ale przy pobieraniu tego rekordu wykryto, że rekord jest niepoprawny.

#### **Działanie systemu**

Bieżąca jednostka wykonywania kończy się kodem zakończenia X'5C6', a tworzony jest zrzut.

### **Odpowiedź programisty systemowego**

Zbierz elementy wymienione w sekcji ["Diagnostyka" na stronie 980](#page-979-0) i skontaktuj się z centrum wsparcia IBM .

#### **00C90A00**

Menedżer danych został poproszony o przeprowadzenie operacji rejestrowania wartości z niepoprawnym polem długości.

### **Działanie systemu**

Bieżąca jednostka wykonywania kończy się kodem zakończenia X'5C6', a tworzony jest zrzut.

#### **Odpowiedź programisty systemowego**

Zbierz elementy wymienione w sekcji ["Diagnostyka" na stronie 980](#page-979-0) i skontaktuj się z centrum wsparcia IBM .

#### **00C90B00**

Procedury odzyskiwania przestrzeni zostały poproszone o zwolnienie strony, która nie jest w stanie, która ma zostać zdeprzydzielona.

### **Działanie systemu**

Bieżąca jednostka wykonywania kończy się kodem zakończenia X'5C6', a tworzony jest zrzut.

### **Odpowiedź programisty systemowego**

Zbierz elementy wymienione w sekcji ["Diagnostyka" na stronie 980](#page-979-0) i skontaktuj się z centrum wsparcia IBM .

### **00C90C00**

Opis typu obiektu przekazany do menedżera danych nie jest poprawny.

### **Działanie systemu**

Bieżąca jednostka wykonywania kończy się kodem zakończenia X'5C6', a tworzony jest zrzut.

### **Odpowiedź programisty systemowego**

Zbierz elementy wymienione w sekcji ["Diagnostyka" na stronie 980](#page-979-0) i skontaktuj się z centrum wsparcia IBM .

### **00C90D00**

Zestaw stron, który pierwotnie był zestawem stron n, jest prezentowany jako inny zestaw stron, prawdopodobnie dlatego, że zmieniono procedurę JCL uruchomionego zadania dla menedżera kolejek. Rejestr 0 zawiera identyfikator strony ustawionej w błędzie, a rejestr 2 zawiera identyfikator, z którym wcześniej był powiązany.

### **Działanie systemu**

Bieżąca jednostka wykonywania kończy się kodem zakończenia X'5C6', a tworzony jest zrzut.

### **Odpowiedź programisty systemowego**

Sprawdź procedurę JCL uruchomionego zadania dla menedżera kolejek i cofnij wszelkie zmiany w instrukcjach CSQPnnnn DD, które określają zestawy stron. Zrestartuj menedżer kolejek. Jeśli problem będzie się powtarzał lub nie wprowadzono żadnych zmian w tych instrukcjach, należy zebrać elementy wymienione w sekcji ["Diagnostyka" na stronie 980](#page-979-0) i skontaktować się z centrum wsparcia produktu IBM .

### **00C90D01**

Zestaw danych nie został rozpoznany jako zestaw stron IBM MQ . Może to być z jednej z następujących przyczyn.

- Zestaw danych nie został sformatowany
- Próbowano wykonać migrację wsteczną z nowszej wersji produktu IBM MQ do starszej wersji produktu IBM MQ.
	- Jeśli wykonywana jest migracja wsteczna z produktu IBM MQ 9.1, przed wykonaniem migracji wstecznej należy zainstalować poprawkę PTF do migracji wstecznej dla tej wersji.
	- Jeśli wykonywana jest migracja wsteczna z produktu IBM MQ 9.2, przed wykonaniem migracji wstecznej należy uruchomić komendę START QMGR BACKMIG (*target-vrm*) w nowszej wersji produktu IBM MQ .
- Podjęto próbę uruchomienia menedżera kolejek przy użyciu starszej wersji produktu IBM MQ, ale menedżer kolejek był uruchomiony z opcją OPMODE=NEWFUNC w nowszej wersji, a powrót do wcześniejszej wersji nie jest możliwy.

Rejestr 0 zawiera identyfikator strony ustawiony w błąd.

### **Działanie systemu**

Bieżąca jednostka wykonywania kończy się kodem zakończenia X'5C6', a tworzony jest zrzut.

### **Odpowiedź programisty systemowego**

Sprawdź kod przyczyny i wykonaj jedną z następujących czynności:

- Formatuj zestaw stron
- Zainstaluj odpowiednie poprawki PTF do migracji wstecznej lub wydaj komendę START QMGR BACKMIG (*target-vrm*) w nowszej wersji produktu IBM MQ .
- Uruchom menedżer kolejek z poprawnym poziomem kodu.

#### **00C90D02**

Ten kod przyczyny jest spowodowany jedną z następujących przyczyn:

- Próba użycia zestawu stron, który jest poprawnym zestawem stron produktu IBM MQ , ale nie należy do tego menedżera kolejek.
- Próba zmiany nazwy podsystemu

Żadne z tych działań nie jest dozwolone.

Rejestr 0 zawiera identyfikator strony ustawiony w błąd.

#### **Działanie systemu**

Bieżąca jednostka wykonywania kończy się kodem zakończenia X'5C6', a tworzony jest zrzut.

#### **Odpowiedź programisty systemowego**

Jeśli próbowano użyć zestawu stron z innego menedżera kolejek, popraw błąd. Nie należy próbować zmieniać nazwy menedżera kolejek.

#### **00C90D03**

Wystąpił błąd wewnętrzny podczas przetwarzania wywołania MQGET z opcją Mark Skip Backout.

### **Działanie systemu**

Bieżąca jednostka wykonywania kończy się kodem zakończenia X'5C6', a tworzony jest zrzut.

### **Odpowiedź programisty systemowego**

Zbierz elementy wymienione w sekcji ["Diagnostyka" na stronie 980](#page-979-0) i skontaktuj się z centrum wsparcia IBM .

#### **00C90D04**

Podczas restartu menedżer kolejek wykrył, że zestaw stron został obcięty. Prawdopodobnie jest to spowodowane tym, że zestaw danych przydzielony podczas odtwarzania kopii zapasowej był mniejszy niż wymagany do przechowywania danych, dla których utworzono kopię zapasową, a więc dane zostały obcięte. Może się również zdarzyć, że zestaw stron 0 jest większy niż maksymalna obsługiwana wielkość zestawu stron.

#### **Działanie systemu**

Identyfikator zestawu stron w błędzie jest umieszczany w rejestrze 0. Restart został zakończony.

### **Odpowiedź programisty systemowego**

Ponownie przydziel zestaw danych, odtwórz kopie zapasowe danych, jeśli to konieczne, a następnie zrestartuj menedżer kolejek.

### **00C90E00**

Menedżer danych został przekazany niepoprawny parametr opisujący położenie rekordu logicznego w obrębie strony danych i zestawu stron.

#### **Działanie systemu**

Bieżąca jednostka wykonywania kończy się kodem zakończenia X'5C6', a tworzony jest zrzut.

### **Odpowiedź programisty systemowego**

Zbierz elementy wymienione w sekcji ["Diagnostyka" na stronie 980](#page-979-0) i skontaktuj się z centrum wsparcia IBM .

#### **00C90F00**

Zażądano, aby menedżer danych zaktualizował rekord logiczny w obrębie strony, ale rekord wcześniej został usunięty.

#### **Działanie systemu**

Bieżąca jednostka wykonywania kończy się kodem zakończenia X'5C6', a tworzony jest zrzut.

#### **Odpowiedź programisty systemowego**

Zbierz elementy wymienione w sekcji ["Diagnostyka" na stronie 980](#page-979-0) i skontaktuj się z centrum wsparcia IBM .

#### **00C91000**

Menedżer danych został poproszony o pobranie komunikatu z obiektu, który nie był kolejką lokalną.

#### **Działanie systemu**

Bieżąca jednostka wykonywania kończy się kodem zakończenia X'5C6', a tworzony jest zrzut.

### **Odpowiedź programisty systemowego**

Zbierz elementy wymienione w sekcji ["Diagnostyka" na stronie 980](#page-979-0) i skontaktuj się z centrum wsparcia IBM .

#### **00C91094, 00C91095, 00C91096, 00C91097**

Wystąpił błąd wewnętrzny.

### **Działanie systemu**

Bieżąca jednostka wykonywania kończy się kodem zakończenia X'5C6'. W niektórych przypadkach menedżer kolejek może zostać zakończony z kodem zakończenia X'6C6'.

### **Odpowiedź programisty systemowego**

Zbierz elementy wymienione w sekcji ["Diagnostyka" na stronie 980](#page-979-0) i skontaktuj się z centrum wsparcia IBM .

#### **00C91101**

Wystąpił błąd wewnętrzny.

#### **Działanie systemu**

Bieżąca jednostka wykonywania kończy się kodem zakończenia X'5C6', a tworzony jest zrzut.

### **Odpowiedź programisty systemowego**

Zbierz elementy wymienione w sekcji ["Diagnostyka" na stronie 980](#page-979-0) i skontaktuj się z centrum wsparcia IBM .

### **00C91102**

Produkt MQ odebrał kod powrotu wskazujący na błąd usługi RRS ATRSROI.

#### **Działanie systemu**

Bieżąca jednostka wykonywania kończy się kodem zakończenia X'5C6', a tworzony jest zrzut.

### **Odpowiedź programisty systemowego**

Kod powrotu z ATRSROI znajduje się w rejestrze 15. Informacje na temat kodu powrotu można znaleźć w podręczniku *[z/OS MVS Programming: Resource Recovery](https://www.ibm.com/docs/en/zos/2.5.0?topic=mvs-zos-programming-resource-recovery)* .

### **00C91104**

Zażądano przeprowadzenia operacji przeglądania komunikatów przez menedżera danych, ale nie wstrzymano wymaganej blokady.

### **Działanie systemu**

Zbierz elementy wymienione w sekcji ["Diagnostyka" na stronie 980](#page-979-0) i skontaktuj się z centrum wsparcia IBM .

#### **00C91200**

Wewnętrzna procedura lokalizowania menedżera danych nie mogła znaleźć obiektu, który poszukiwał podczas przetwarzania UNDO.

#### **Działanie systemu**

Bieżąca jednostka wykonywania kończy się kodem zakończenia X'5C6', a tworzony jest zrzut.

### **Odpowiedź programisty systemowego**

Zbierz elementy wymienione w sekcji ["Diagnostyka" na stronie 980](#page-979-0) i skontaktuj się z centrum wsparcia IBM .

#### **00C91300**

Podczas uruchamiania menedżera kolejek podjęto próbę odtworzenia obiektu, którego długość przekracza pojedynczą stronę danych. Jednak jedna z pośrednich stron danych nie była dostępna, a program IBM MQ nie mógł odtworzyć obiektu.

#### **Działanie systemu**

Bieżąca jednostka wykonywania kończy się kodem zakończenia X'5C6', a tworzony jest zrzut.

#### **Odpowiedź programisty systemowego**

Zbierz elementy wymienione w sekcji ["Diagnostyka" na stronie 980](#page-979-0) i skontaktuj się z centrum wsparcia IBM .

#### **00C91400**

Menedżer danych nie mógł uzyskać dostępu do strony nagłówka (strona 0) jednego z zestawów stron.

#### **Działanie systemu**

Bieżąca jednostka wykonywania kończy się kodem zakończenia X'5C6', a tworzony jest zrzut. Liczba stron ustawionych na stronie nagłówka, która była nieczytelna, znajduje się w rejestrze 2.

#### **Odpowiedź programisty systemowego**

- 1. Sprawdź poprzednie komunikaty IEC161I, CSQP060Elub CSQP011E odnoszące się do zestawu stron, o którym mowa w rejestrze 2.
- 2. Sprawdź, co następuje:
	- Czy dla zestawu stron, o którym mowa w rejestrze 2, jest odpowiednia instrukcja CSQPnnnn DD obecna w uruchomionej procedurze JCL zadania dla menedżera kolejek, xxxxMSTR?
	- Czy ta instrukcja DD odwołuje się do rzeczywistego zestawu danych? Instrukcje DD DUMMY nie są dozwolone dla zestawów stron.
	- Czy w zestawie danych wejściowych inicjowania CSQINP1 znajduje się zdefiniowany identyfikator PSID (nn)?
- 3. Jeśli nadal nie można rozwiązać problemu, należy zebrać elementy wymienione w sekcji ["Diagnostyka" na stronie 980](#page-979-0) i skontaktować się z działem wsparcia produktu IBM .

### **00C91500**

Podczas uruchamiania menedżera kolejek menedżer danych śledziony był łańcuchem obiektów na dysku i zażądał następnej strony danych w łańcuchu od menedżera buforów. Jednak menedżer buforów nie może dostarczyć tej strony.

#### **Działanie systemu**

Zbierz elementy wymienione w sekcji ["Diagnostyka" na stronie 980](#page-979-0) i skontaktuj się z centrum wsparcia IBM .

### **00C91600**

Podczas restartu menedżer danych odbudowuje swoje struktury w pamięci masowej na podstawie danych zestawu stron. Po odbudowaniu obiektu menedżer danych wykrył, że obiekt już istnieje.

#### **Działanie systemu**

Bieżąca jednostka wykonywania kończy się kodem zakończenia X'5C6', a tworzony jest zrzut.

### **Odpowiedź programisty systemowego**

Zbierz elementy wymienione w sekcji ["Diagnostyka" na stronie 980](#page-979-0) i skontaktuj się z centrum wsparcia IBM .

#### **00C91700, 00C91800**

Wystąpił błąd wewnętrzny.

### **Działanie systemu**

Bieżąca jednostka wykonywania kończy się kodem zakończenia X'5C6', a tworzony jest zrzut.

#### **Odpowiedź programisty systemowego**

Zbierz elementy wymienione w sekcji ["Diagnostyka" na stronie 980](#page-979-0) i skontaktuj się z centrum wsparcia IBM .

### **00C91900**

Podczas restartu menedżer danych wykrył błąd podczas odbudowywania struktur obiektu w pamięci masowej.

#### **Działanie systemu**

Bieżąca jednostka wykonywania kończy się kodem zakończenia X'5C6', a tworzony jest zrzut.

### **Odpowiedź programisty systemowego**

Zbierz elementy wymienione w sekcji ["Diagnostyka" na stronie 980](#page-979-0) i skontaktuj się z centrum wsparcia IBM .

#### **00C91B01**

Podczas restartu menedżer danych znalazł kolejkę z komunikatami, które są widocznie umieszczone w nowo dodanym zestawie stron. Prawdopodobnie jest to spowodowane tym, że menedżer kolejek został uruchomiony z odłączonym zestawem stron, a nowy zestaw stron został sformatowany w celu zastąpienia oryginalnego zestawu stron. Doprowadzi to do utraty danych.

#### **Działanie systemu**

Bieżąca jednostka wykonywania kończy się kodem zakończenia X'5C6', a tworzony jest zrzut.

### **Odpowiedź programisty systemowego**

Zbierz elementy wymienione w sekcji ["Diagnostyka" na stronie 980](#page-979-0) i skontaktuj się z centrum wsparcia IBM .

### **00C91C00**

Wysłano żądanie usunięcia czyszczenia, ale typ obiektu nie jest kolejką lokalną.

### **Działanie systemu**

Zbierz elementy wymienione w sekcji ["Diagnostyka" na stronie 980](#page-979-0) i skontaktuj się z centrum wsparcia IBM .

### **00C91D00**

Żądanie blokady nie powiodło się podczas próby zablokowania wszystkich stron powiązanych z długim obiektem katalogu lub z długim komunikatem.

#### **Działanie systemu**

Bieżąca jednostka wykonywania kończy się kodem zakończenia X'5C6', a tworzony jest zrzut.

### **Odpowiedź programisty systemowego**

Zbierz elementy wymienione w sekcji ["Diagnostyka" na stronie 980](#page-979-0) i skontaktuj się z centrum wsparcia IBM .

#### **00C91E00**

Podczas żądania wydanego przez CSQIPUT5 lub CSQIPUT6, próba uzyskania blokady na poziomie strony nie powiodła się.

#### **Działanie systemu**

Bieżąca jednostka wykonywania kończy się kodem zakończenia X'5C6', a tworzony jest zrzut.

#### **Odpowiedź programisty systemowego**

Zbierz elementy wymienione w sekcji ["Diagnostyka" na stronie 980](#page-979-0) i skontaktuj się z centrum wsparcia IBM .

#### **00C91F00**

W trakcie żądania wydanego przez CSQIPUT5 lub CSQIPUT6próba uzyskania blokady na poziomie rekordu nie powiodła się.

### **Działanie systemu**

Bieżąca jednostka wykonywania kończy się kodem zakończenia X'5C6', a tworzony jest zrzut.

#### **Odpowiedź programisty systemowego**

Zbierz elementy wymienione w sekcji ["Diagnostyka" na stronie 980](#page-979-0) i skontaktuj się z centrum wsparcia IBM .

#### **00C92000**

Próba uzyskania blokady na poziomie strony na stronie właściciela związanej z obiektem lub komunikatem nie powiodła się.

#### **Działanie systemu**

Bieżąca jednostka wykonywania kończy się kodem zakończenia X'5C6', a tworzony jest zrzut.

#### **Odpowiedź programisty systemowego**

Zbierz elementy wymienione w sekcji ["Diagnostyka" na stronie 980](#page-979-0) i skontaktuj się z centrum wsparcia IBM .

### **00C92100**

Próba uzyskania blokady na poziomie strony podczas próby wstawienia danych nie powiodła się.

## **Działanie systemu**

Bieżąca jednostka wykonywania kończy się kodem zakończenia X'5C6', a tworzony jest zrzut.

### **Odpowiedź programisty systemowego**

Zbierz elementy wymienione w sekcji ["Diagnostyka" na stronie 980](#page-979-0) i skontaktuj się z centrum wsparcia IBM .

Próba uzyskania blokady na poziomie rekordu podczas próby wstawienia danych nie powiodła się.

#### **Działanie systemu**

Bieżąca jednostka wykonywania kończy się kodem zakończenia X'5C6', a tworzony jest zrzut.

#### **Odpowiedź programisty systemowego**

Zbierz elementy wymienione w sekcji ["Diagnostyka" na stronie 980](#page-979-0) i skontaktuj się z centrum wsparcia IBM .

#### **00C92300**

Próba uzyskania blokady na poziomie rekordu podczas próby zmiany danych nie powiodła się.

#### **Działanie systemu**

Bieżąca jednostka wykonywania kończy się kodem zakończenia X'5C6', a tworzony jest zrzut.

#### **Odpowiedź programisty systemowego**

Zbierz elementy wymienione w sekcji ["Diagnostyka" na stronie 980](#page-979-0) i skontaktuj się z centrum wsparcia IBM .

#### **00C92400**

Próba uzyskania blokady typu obiektu konkatenowana z nazwą obiektu w ramach CSQIMGE1 nie powiodła się.

### **Działanie systemu**

Bieżąca jednostka wykonywania kończy się kodem zakończenia X'5C6', a tworzony jest zrzut.

#### **Odpowiedź programisty systemowego**

Zbierz elementy wymienione w sekcji ["Diagnostyka" na stronie 980](#page-979-0) i skontaktuj się z centrum wsparcia IBM .

### **00C92500, 00C92600, 00C92700, 00C92800, 00C92900, 00C92A00, 00C92B00, 00C92C00, 00C92D00, 00C92E00, 00C92F00, 00C93000**

Wystąpił błąd wewnętrzny.

### **Działanie systemu**

Bieżąca jednostka wykonywania kończy się kodem zakończenia X'5C6', a tworzony jest zrzut.

#### **Odpowiedź programisty systemowego**

Zbierz elementy wymienione w sekcji ["Diagnostyka" na stronie 980](#page-979-0) i skontaktuj się z centrum wsparcia IBM .

#### **00C93100**

W kolejce odczytu z kluczem wystąpił błąd. Wystąpił problem w strukturze tabeli mieszającej dla kolejki.

### **Działanie systemu**

Bieżąca jednostka wykonywania kończy się kodem zakończenia X'5C6', a tworzony jest zrzut.

#### **Odpowiedź programisty systemowego**

Zbierz elementy wymienione w sekcji ["Diagnostyka" na stronie 980](#page-979-0) i skontaktuj się z centrum wsparcia IBM .

### **00C93200, 00C93300**

Wystąpił błąd wewnętrzny.

#### **Działanie systemu**

Bieżąca jednostka wykonywania kończy się kodem zakończenia X'5C6', a tworzony jest zrzut.

#### **Odpowiedź programisty systemowego**

Zbierz elementy wymienione w sekcji ["Diagnostyka" na stronie 980](#page-979-0) i skontaktuj się z centrum wsparcia IBM .

#### **00C93500**

Produkt IBM MQ rozszerzy zestaw stron podczas uruchamiania, na podstawie rekordów dziennika z wcześniejszych operacji rozszerzania zestawu stron dynamicznych. (IBM MQ oznacza to, że każda operacja odtwarzania nośnika będzie miała wymaganą liczbę stron dostępnych w zestawie stron).

Nie można rozszerzyć zestawu stron na wymaganą wartość RBA.

Zawartość odpowiednich rejestrów jest następująca:

#### **R0**

Numer zestawu stron, który nie może być dłuższy.

# **R2**

Numer zalogowanego strony, do którego program IBM MQ próbował rozszerzyć

#### **R3**

Wysoki numer strony przy restarcie. Jest to podstawa, z której rozciągał się produkt IBM MQ .

### **Działanie systemu**

Bieżąca jednostka wykonywania kończy się kodem zakończenia X'5C6', a tworzony jest zrzut.

#### **Odpowiedź programisty systemowego**

Należy utworzyć większy zestaw stron, używając wielu woluminów dyskowych, jeśli jest to wymagane, z większą wartością przydziału dodatkowego. Wysoki numer strony zestawu stron powinien być co najmniej zgodny z tym, który został wyświetlony w rejestrze 2 w zrzucie.

#### **00C93700**

Kolejka zawiera komunikaty, ale klasa pamięci masowej o nazwie podanej w definicji kolejki nie istnieje. Jest to błąd.

Ten kod przyczyny jest wydawany w przypadku restartu menedżera kolejek, jeśli **nie** jest pierwszym razem, gdy menedżer kolejek został uruchomiony po migracji do nowej wersji.

Rejestr 2 zawiera 4 pierwsze znaki nazwy klasy pamięci masowej, a rejestr 3 zawiera znaki od 5 do 8.

#### **Działanie systemu**

Bieżąca jednostka wykonywania kończy się kodem zakończenia X'5C6', a tworzony jest zrzut.

#### **Odpowiedź programisty systemowego**

Zbierz zrzut i listę stron ustawionych na 0 i skontaktuj się z centrum wsparcia IBM .

#### **00C93800**

Kolejka zawiera komunikaty, które znajdują się w zestawie stron innym niż ten zdefiniowany przez klasę pamięci masowej o nazwie określonej przez kolejkę.

Ten kod przyczyny jest wydawany w przypadku restartu menedżera kolejek, jeśli **nie** jest pierwszym razem, gdy menedżer kolejek został uruchomiony po migracji do nowej wersji. Jest ona poprzedzona jedną lub większą liczbę instancji komunikatu CSQI028E.

#### **Działanie systemu**

Bieżąca jednostka wykonywania kończy się kodem zakończenia X'5C6', a tworzony jest zrzut.

### **Odpowiedź programisty systemowego**

Zbierz zrzut i listę stron ustawionych w zestawie 0 i skontaktuj się z działem wsparcia IBM .

Podczas przetwarzania MQPUT program IBM MQ nie mógł uzyskać blokady w klasie pamięci masowej kolejki.

#### **Działanie systemu**

Bieżąca jednostka wykonywania kończy się kodem zakończenia X'5C6', a tworzony jest zrzut.

### **Odpowiedź programisty systemowego**

Zbierz elementy wymienione w sekcji ["Diagnostyka" na stronie 980](#page-979-0) i skontaktuj się z centrum wsparcia IBM .

### **00C93A00**

Podczas przetwarzania MQGET produkt IBM MQ nie mógł uzyskać blokady w kolejce, której przetwarzanie było przetwarzane.

#### **Działanie systemu**

Bieżąca jednostka wykonywania kończy się kodem zakończenia X'5C6', a tworzony jest zrzut.

### **Odpowiedź programisty systemowego**

Zbierz elementy wymienione w sekcji ["Diagnostyka" na stronie 980](#page-979-0) i skontaktuj się z centrum wsparcia IBM .

### **00C93B00**

Podczas przetwarzania MQPUT program IBM MQ nie mógł uzyskać blokady w kolejce, której przetwarzanie było przetwarzane.

#### **Działanie systemu**

Bieżąca jednostka wykonywania kończy się kodem zakończenia X'5C6', a tworzony jest zrzut.

#### **Odpowiedź programisty systemowego**

Zbierz elementy wymienione w sekcji ["Diagnostyka" na stronie 980](#page-979-0) i skontaktuj się z centrum wsparcia IBM .

#### **00C93C00**

Podczas przetwarzania MQGET produkt IBM MQ nie mógł pobrać strony komunikatu z kolejki, która była przetwarzana.

#### **Działanie systemu**

Bieżąca jednostka wykonywania kończy się kodem zakończenia X'5C6', a tworzony jest zrzut.

#### **Odpowiedź programisty systemowego**

Zbierz elementy wymienione w sekcji ["Diagnostyka" na stronie 980](#page-979-0) i skontaktuj się z centrum wsparcia IBM .

### **00C93D00, 00C93E00, 00C93F00, 00C94000, 00C94100**

Wystąpił błąd wewnętrzny.

#### **Działanie systemu**

Bieżąca jednostka wykonywania kończy się kodem zakończenia X'5C6', a tworzony jest zrzut.

#### **Odpowiedź programisty systemowego**

Zbierz elementy wymienione w sekcji ["Diagnostyka" na stronie 980](#page-979-0) i skontaktuj się z centrum wsparcia IBM .

Produkt MQ odebrał kod powrotu wskazujący na błąd usługi RRS ATREINT. Taka sytuacja może wystąpić, jeśli usługa RRS została zatrzymana podczas uruchamiania aplikacji IBM MQ powiązanej z kodem pośredniczonym RRS.

### **Działanie systemu**

Bieżąca jednostka wykonywania kończy się kodem zakończenia X'5C6', a tworzony jest zrzut.

### **Odpowiedź programisty systemowego**

Kod powrotu z ATREINT znajduje się w rejestrze 15. Informacje na temat kodu powrotu można znaleźć w podręczniku *[z/OS MVS Programming: Resource Recovery](https://www.ibm.com/docs/en/zos/2.5.0?topic=mvs-zos-programming-resource-recovery)* .

### **00C94300**

Produkt MQ odebrał kod powrotu wskazujący na błąd usługi RRS ATRSIT.

#### **Działanie systemu**

Bieżąca jednostka wykonywania kończy się kodem zakończenia X'5C6', a tworzony jest zrzut.

#### **Odpowiedź programisty systemowego**

Kod powrotu z ATREINT znajduje się w rejestrze 15. Informacje na temat kodu powrotu można znaleźć w podręczniku *[z/OS MVS Programming: Resource Recovery](https://www.ibm.com/docs/en/zos/2.5.0?topic=mvs-zos-programming-resource-recovery)* .

#### **00C94400**

Produkt MQ odebrał kod powrotu wskazujący na błąd usługi RRS ATRSPID.

#### **Działanie systemu**

Bieżąca jednostka wykonywania kończy się kodem zakończenia X'5C6', a tworzony jest zrzut.

#### **Odpowiedź programisty systemowego**

Kod powrotu z ATRSPID znajduje się w rejestrze 15. Informacje na temat kodu powrotu można znaleźć w podręczniku *[z/OS MVS Programming: Resource Recovery](https://www.ibm.com/docs/en/zos/2.5.0?topic=mvs-zos-programming-resource-recovery)* .

#### **00C94500, 00C94501, 00C94502**

Wystąpił błąd wewnętrzny.

### **Działanie systemu**

Bieżąca jednostka wykonywania kończy się kodem zakończenia X'5C6', a tworzony jest zrzut.

#### **Odpowiedź programisty systemowego**

Zbierz elementy wymienione w sekcji ["Diagnostyka" na stronie 980](#page-979-0) i skontaktuj się z centrum wsparcia IBM .

#### **00C94503**

Zestaw stron, który był tematem funkcji RESETPAGE, nie był wcześniej czyszczony przez czyste zamknięcie menedżera kolejek. Użycie tego zestawu stron dla późniejszego przetwarzania produktu IBM MQ prowadziłoby do problemów z integralnością danych.

#### **Działanie systemu**

Bieżąca jednostka wykonywania kończy się kodem zakończenia X'5C6', a tworzony jest zrzut.

### **Odpowiedź programisty systemowego**

Sprawdź zestawy stron, które są zdefiniowane w menedżerze kolejek. Co najmniej jeden z zestawów stron był obiektem operacji RESETPAGE. Nie należy uruchamiać operacji RESETPAGE dla zestawów stron, które mają jedną z następujących wartości:

- Rozmyte tworzenie kopii zapasowych stron
- Z menedżera kolejek, który zakończył działanie nieprawidłowo

Jeśli nie jesteś w stanie rozwiązać problemu, zbierz elementy wymienione w ["Diagnostyka" na stronie](#page-979-0) [980](#page-979-0) i skontaktuj się z centrum wsparcia IBM .

### **00C94505**

Wystąpił błąd wewnętrzny.

Wykryto próbę restartu z dziennikiem z innego menedżera kolejek. Nazwa grupy współużytkowania kolejki zapisana w dzienniku podczas punktu kontrolnego nie jest zgodna z nazwą grupy współużytkowania kolejek w menedżerze kolejek używaniem tego dziennika. Jeśli używany jest poprawny dziennik, można wykonać tę zmianę tylko po czyszczeniu menedżera kolejek, to znaczy po wyciszeniu.

Przed wystąpniem tego błędu zostanie wyświetlony komunikat CSQI060E .

### **Działanie systemu**

Restart został zakończony nieprawidłowo z kodem zakończenia X'5C6', a tworzony jest zrzut.

#### **Odpowiedź programisty systemowego**

Zrestartuj menedżer kolejek, używając poprawnych dzienników i BSDS, lub zmień parametr systemowy QSGDATA. Należy pamiętać, że nie można zmienić nazwy grupy współużytkowania kolejek, która jest używana przez menedżer kolejek, o ile nie została ona normalnie zamknięta.

Następujące rejestry w zrzucie zawierają przydatne wartości:

- R0 = nazwa grupy współużytkowania kolejki zapisana w dzienniku.
- R2 = nazwa grupy współużytkowania kolejki w uruchomionym menedżerze kolejek

#### **00C94506**

Wystąpił błąd wewnętrzny.

Wykryto próbę restartu z dziennikiem z innego menedżera kolejek. Identyfikator współużytkowanego menedżera kolejek zapisany w dzienniku podczas punktu kontrolnego nie jest zgodny z identyfikatorem współużytkowanego menedżera kolejek w menedżerze kolejek przy użyciu tego dziennika. Jeśli używany jest poprawny dziennik, pozycja w polu Db2 CSQ.ADMIN\_B\_QMGR dla tego menedżera kolejek została uszkodzona.

Komunikat CSQI061E jest generowany przed wystąpniem tego błędu.

#### **Działanie systemu**

Restart został zakończony nieprawidłowo z kodem zakończenia X'5C6', a tworzony jest zrzut.

#### **Odpowiedź programisty systemowego**

Zrestartuj menedżer kolejek, używając poprawnych dzienników i BSDS. Jeśli używane są poprawne dzienniki, popraw wpis dla menedżera kolejek w tabeli Db2 CSQ.ADMIN\_B\_QMGR . Jeśli nie można rozwiązać problemu, skontaktuj się z działem wsparcia produktu IBM , aby uzyskać pomoc.

Następujące rejestry w zrzucie zawierają przydatne wartości:

- R0 = identyfikator menedżera kolejek zapisany w dzienniku.
- R2 = identyfikator menedżera kolejek w uruchomionym menedżerze kolejek

### **00C94507**

Wystąpił błąd wewnętrzny podczas przetwarzania elementu Mark Skip Backout.

### **Działanie systemu**

Bieżąca jednostka wykonywania kończy się kodem zakończenia X'5C6', a tworzony jest zrzut.

#### **Odpowiedź programisty systemowego**

Zbierz elementy wymienione w sekcji ["Diagnostyka" na stronie 980](#page-979-0) i skontaktuj się z centrum wsparcia IBM .

Żądanie zostało wysłane do usługi menedżera zasobów narzędzia CF w produkcie IBM MQ. Usługa menedżera zasobów narzędzia CF zwróciła nieoczekiwany kod powrotu.

### **Działanie systemu**

Bieżąca jednostka wykonywania kończy się kodem zakończenia X'5C6', a tworzony jest zrzut.

### **Odpowiedź programisty systemowego**

Zbierz elementy wymienione w sekcji ["Diagnostyka" na stronie 980](#page-979-0) i skontaktuj się z centrum wsparcia IBM .

#### **00C94511**

Próba uzyskania pamięci masowej dla menedżera danych nie powiodła się. Oznacza to, że może wystąpić problem z szerokim zakresu dostępności pamięci masowej.

#### **Działanie systemu**

Menedżer kolejek jest przerwany i tworzony jest zrzut.

### **Odpowiedź programisty systemowego**

Sprawdź, czy użytkownik jest uruchomiony z zalecanym rozmiarem regionu, a jeśli nie, zresetuj system i zrestartuj menedżer kolejek. Jeśli nie jest to przyczyna, należy użyć tych elementów w celu zdiagnozowania przyczyny problemu:

- Protokół zadania menedżera kolejek
- Informacje na temat innych problemów związanych z pamięcią masową
- Zrzut systemowy wynikający z błędu

### **00C94512**

Żądanie zostało wysłane do usługi menedżera zasobów produktu Db2 w produkcie IBM MQ. Usługa menedżera zasobów Db2 zwróciła nieoczekiwany kod powrotu.

#### **Działanie systemu**

Bieżąca jednostka wykonywania kończy się kodem zakończenia X'5C6', a tworzony jest zrzut.

#### **Odpowiedź programisty systemowego**

Zbierz elementy wymienione w sekcji ["Diagnostyka" na stronie 980](#page-979-0) i skontaktuj się z centrum wsparcia IBM .

### **00C94513**

Żądanie zostało wysłane do usługi menedżera zasobów narzędzia CF w produkcie IBM MQ. Usługa menedżera zasobów narzędzia CF zwróciła nieoczekiwany kod powrotu.

#### **Działanie systemu**

Bieżąca jednostka wykonywania kończy się kodem zakończenia X'5C6', a tworzony jest zrzut.

#### **Odpowiedź programisty systemowego**

Zbierz elementy wymienione w sekcji ["Diagnostyka" na stronie 980](#page-979-0) i skontaktuj się z centrum wsparcia IBM .

### **00C9451A**

Żądanie zostało wysłane do usługi menedżera zasobów produktu Db2 w produkcie IBM MQ podczas restartu. Usługa menedżera zasobów Db2 zwróciła nieoczekiwany kod powrotu związany z zablokowanym warunkiem tabeli.

### **Działanie systemu**

Menedżer kolejek kończy pracę z kodem zakończenia X'5C6', a tworzony jest zrzut.

<span id="page-994-0"></span>Zrestartuj menedżer kolejek. Jeśli uruchomiono kilka menedżerów kolejek w tym samym czasie, spróbuj zrestartować je jednocześnie, aby złagodzić ten warunek.

Jeśli problem będzie się powtarzał, zbierz elementy wymienione w sekcji ["Diagnostyka" na stronie](#page-979-0) [980](#page-979-0) i skontaktuj się z centrum wsparcia IBM .

### **00C94525**

Wystąpił błąd wewnętrzny.

Wykryto próbę restartu przy użyciu zestawu stron, który nie miał uruchomienia RESETPAGE.

Przed wystąpniem tego błędu zostanie wyświetlony komunikat CSQI050E .

### **Działanie systemu**

Restart został zakończony nieprawidłowo z kodem zakończenia X'5C6', a tworzony jest zrzut.

### **Odpowiedź programisty systemowego**

Zrestartuj menedżer kolejek po uruchomieniu komendy CSQUTIL z opcją RESETPAGE dla zestawu stron lub zestawów stron wskazanych w komunikatach CSQI050E .

### **00C9FEEE**

Wystąpił błąd wewnętrzny.

## **Działanie systemu**

Bieżąca jednostka wykonywania kończy się kodem zakończenia X'5C6', a tworzony jest zrzut.

### **Odpowiedź programisty systemowego**

Zbierz elementy wymienione w sekcji ["Diagnostyka" na stronie 980](#page-979-0) i skontaktuj się z centrum wsparcia IBM .

#### $z/0S$ *Kody menedżera dziennika odtwarzania (X'D1')*

Jeśli wystąpi kod przyczyny menedżera dziennika odtwarzania, który nie jest wymieniony w tym miejscu, wystąpił błąd wewnętrzny. Zbierz następujące elementy diagnostyczne i skontaktuj się z działem wsparcia IBM .

# **Diagnostyka**

- Wyjście konsoli dla okresu prowadzącego do wystąpienia błędu.
- Zrzut systemowy wynikający z błędu.
- Jeśli używany jest produkt CICS , dane wyjściowe zrzutu transakcji CICS są dostępne.
- Odpowiednie poziomy usług: IBM MQ, z/OS, Db2, CICSi IMS .
- Wydruk systemu SYS1.LOGREC, jeśli kod przyczyny jest generowany przez aktywny menedżer kolejek.
- Jeśli kod przyczyny jest generowany przez aktywny menedżer kolejek, to raport szczegółowy CSQ1LOGP zawierający rekordy dziennika powiązane z problemem.
- Zawartość BSDS. Uzyskaj listing, uruchamiając program narzędziowy Print Log Map (CSQJU004).
- Standardowe informacje diagnostyczne menedżera dziennika odtwarzania, które są dostępne w bazie danych SYS1.LOGREC (VRA) w obszarze roboczym diagnostyki systemu (SDWA) dla wielu kodów przyczyny:

### **ID\_MODID**

Nazwa modułu wydającego błąd.

### **Poziom**

Zmień poziom.

### **KOMPONENT**

Identyfikator podkomponentu menedżera dziennika odtwarzania.

#### **REJESTRY**

Rejestry ogólnego przeznaczenia (GPRs) 0-15 w czasie abend.

#### **00D10010**

Wartość zakresu dziennika końcowego określona w wywołaniu programu narzędziowego do drukowania dziennika (CSQ1LOGP) jest mniejsza lub równa wartości zakresu początkowego.

# **Działanie systemu**

Żaden błąd nie jest generowany przez usługi rejestrowania, a żadne informacje nie są zapisywane w systemie SYS1.LOGREC , zestaw danych.

#### **Odpowiedź programisty systemowego**

Popraw parametry sterujące wejściowego zakresu dziennika określone w wywołaniu programu narzędziowego do drukowania dziennika.

Więcej informacji na temat usług rejestrowania znajduje się w publikacji CSQ1LOGP.

#### **00D10011**

Wywołanie programu narzędziowego do drukowania dziennika (CSQ1LOGP) nie było w stanie uzyskać pamięci wymaganej do wykonania żądania.

### **Działanie systemu**

Żaden błąd nie jest generowany przez usługi rejestrowania, a żadne informacje nie są zapisywane w systemie SYS1.LOGREC , zestaw danych.

### **Odpowiedź programisty systemowego**

Prawdopodobne jest, że parametr REGION w instrukcji EXEC języka kontroli zadań (JCL) dla tego wywołania jest zbyt mały. Zwiększ wielkość REGION i wprowadź ponownie żądanie drukowania dziennika.

Więcej informacji na temat usług rejestrowania znajduje się w sekcji Przestrzeń pamięci dla przestrzeni adresowej.

### **00D10012**

Wywołanie programu narzędziowego do drukowania dziennika (CSQ1LOGP) nie powiodło się, ponieważ język kontroli zadań (JCL) dla tego wywołania nie określał użycia zestawu danych programu startowego (BSDS) lub, w przypadku braku BSDS, aktywnego lub archiwalnego zestawu danych dziennika.

#### **Działanie systemu**

Żaden błąd nie jest generowany przez usługi rejestrowania, a żadne informacje nie są zapisywane w systemie SYS1.LOGREC , zestaw danych.

### **Odpowiedź programisty systemowego**

Popraw zadanie JCL i wprowadź ponownie żądanie drukowania dziennika.

Więcej informacji na temat BSDS można znaleźć w sekcji Zarządzanie BSDS.

### **00D10013**

Wywołanie programu narzędziowego do drukowania dziennika (CSQ1LOGP) spowodowało błąd VSAM podczas próby otwarcia zestawu danych programu startowego (BSDS).

Ten kod przyczyny i kod powrotu VSAM są wysyłane z komunikatem CSQ1221E.

### **Działanie systemu**

Żaden błąd nie jest generowany przez usługi rejestrowania, a żadne informacje nie są zapisywane w systemie SYS1.LOGREC , zestaw danych.

Informacje na temat znaczenia błędu OPEN VSAM można znaleźć w sekcji *[z/OS DFSMS Instrukcje](https://www.ibm.com/docs/en/zos/2.5.0?topic=dfsms-zos-macro-instructions-data-sets) [makr dla zestawów danych](https://www.ibm.com/docs/en/zos/2.5.0?topic=dfsms-zos-macro-instructions-data-sets)* . Podejmij odpowiednie działanie, a następnie ponownie wprowadź żądanie wydruku dziennika.

#### **00D10014**

Język kontroli zadań (JCL) dla wywołania programu narzędziowego do drukowania dziennika (CSQ1LOGP) określił użycie zestawu danych programu startowego (BSDS), ale instrukcje sterujące programu narzędziowego nie określiły wartości dla RBASTART i RBAEND.

Wartości RBASTART i RBAEND muszą być określone podczas korzystania z BSDS, mimo że nie są one wymagane w przypadku korzystania z dzienników aktywnych lub archiwalnych.

#### **Działanie systemu**

Żaden błąd nie jest generowany przez usługi rejestrowania, a żadne informacje nie są zapisywane w systemie SYS1.LOGREC , zestaw danych.

#### **Odpowiedź programisty systemowego**

Albo:

- Kontynuuj korzystanie z BSDS, ale zmień instrukcje sterujące programu narzędziowego tak, aby określały wartości dla RBASTART i RBAEND
- Zmień kod JCL w taki sposób, aby zamiast niego był używany aktywny i archiwalny zestaw danych

Więcej informacji na ten temat można znaleźć w sekcji CSQ1LOGP.

#### **00D10015**

Wywołanie programu narzędziowego do drukowania dziennika (CSQ1LOGP) nie powiodło się, ponieważ format rekordu zestawu danych programu startowego jest niezgodny z tym wydaniem usług drukowania dziennika.

### **Działanie systemu**

Żaden błąd nie jest generowany przez usługi rejestrowania, a żadne informacje nie są zapisywane w systemie SYS1.LOGREC , zestaw danych.

#### **Odpowiedź programisty systemowego**

Upewnij się, że poprawne wydanie usług drukowania dziennika jest używane z odpowiednim formatem rekordu BSDS.

Więcej informacji na ten temat można znaleźć w sekcji CSQ1LOGP.

#### **00D10019**

Wywołanie programu narzędziowego do drukowania dziennika (CSQ1LOGP) spowodowało błąd VSAM podczas próby otwarcia zestawu danych programu startowego (BSDS). Błąd został określony jako taki, który można skorygować za pomocą wywołania funkcji VERIFY usługi dostępu do interfejsu VSAM (AMS), ale wywołanie VERIFY również nie powiodło się.

#### **Działanie systemu**

Żaden błąd nie jest generowany przez usługi rejestrowania, a żadne informacje nie są zapisywane w systemie SYS1.LOGREC , zestaw danych.

#### **Odpowiedź programisty systemowego**

Zbierz następujące elementy i skontaktuj się z centrum wsparcia produktu IBM :

- Kopia języka JCL (Job Control Language) użytkownika, która została użyta do wywołania programu narzędziowego do drukowania dziennika (CSQ1LOGP)
- Zestawy danych dziennika, które użytkownik próbował wydrukować.

#### **00D10020**

Program narzędziowy do drukowania dziennika (CSQ1LOGP) wygenerował ten komunikat, ponieważ osiągnięto koniec danych (czyli koniec dziennika lub koniec zestawów danych określonych przez użytkownika lub wartość RBAEND określona przez użytkownika).

### **Działanie systemu**

Żaden błąd nie jest generowany przez usługi rejestrowania, a żadne informacje nie są zapisywane w systemie SYS1.LOGREC , zestaw danych.

### **Odpowiedź programisty systemowego**

To nie jest błąd. Ten kod przyczyny oznacza normalny koniec warunku danych. Nie jest wymagana żadna czynność.

Więcej informacji na ten temat można znaleźć w sekcji CSQ1LOGP.

#### **00D10021**

Wywołanie programu narzędziowego do drukowania dziennika (CSQ1LOGP) napotkało lukę w zakresie dziennika RBA podczas przełączania zestawów danych dziennika. Oznacza to, że może brakować rekordów dziennika.

Zwykle ciągły zestaw rekordów dziennika jest dostarczany jako dane wejściowe przez nazwy DDName (ACTIVE i ARCHIVE) nazwy (lub nazwy DDName systemu BSDS, jeśli do uzyskania dostępu do zestawów danych dziennika używany jest zestaw danych programu startowego (BSDS)) w języku JCL (job control language) używanym do wywołania programu narzędziowego. Jeśli zestaw danych dziennika został usunięty z JCL, ten warunek wystąpi.

### **Działanie systemu**

Żaden błąd nie jest generowany przez usługi rejestrowania, a żadne informacje nie są zapisywane w systemie SYS1.LOGREC , zestaw danych.

### **Odpowiedź programisty systemowego**

Jeśli zestaw danych dziennika nie został usunięty celowo, sprawdź kod JCL, aby upewnić się, że zestawy danych dziennika są określone w kolejności rosnącej wartości RBA. Jeśli BSDS jest używany do uzyskiwania dostępu do zestawów danych dziennika, należy użyć programu narzędziowego do tworzenia map dzienników (CSQJU004) w celu sprawdzenia zakresów RBA zapisanych w BSDS, a także zanotować wszelkie luki RBA, które mogły wynikną z usunięcia aktywnego lub archiwalnego zestawu danych dziennika.

Jeśli okaże się, że mógł wystąpić błąd w dzienniku, należy zapoznać się z informacjami w sekcji Problemy z dziennikiem aktywnym , aby uzyskać informacje na temat rozwiązywania problemów w dzienniku.

### **00D10022**

Wywołanie programu narzędziowego do drukowania dziennika (CSQ1LOGP) napotkało lukę w zakresie dziennika RBA podczas przełączania zestawów danych dziennika. Oznacza to, że może brakować rekordów dziennika. Wartość RBA dziennika następnego rekordu po przerwie jest większa niż wartość RBAEND określona w instrukcjach sterowania programem narzędziowym.

Zwykle ciągły zestaw rekordów dziennika jest dostarczany jako dane wejściowe przez nazwy DDName (ACTIVE i ARCHIVE) nazwy (lub nazwy DDname BSDS, jeśli do uzyskania dostępu do zestawów danych dziennika przy użyciu zestawu danych programu startowego (BSDS)) w języku kontroli zadań (JCL) używanym do wywołania programu narzędziowego. Jeśli zestaw danych dziennika został usunięty z JCL, ten warunek wystąpi.

#### **Działanie systemu**

Żaden błąd nie jest generowany przez usługi rejestrowania, a żadne informacje nie są zapisywane w systemie SYS1.LOGREC , zestaw danych.

Sprawdź kod JCL i wartość RBAEND podaną w instrukcjach sterowania programu narzędziowego.

Jeśli zestaw danych dziennika nie został usunięty celowo, należy sprawdzić, czy zestawy danych dziennika są określone w kolejności rosnącej wartości RBA. Jeśli do uzyskiwania dostępu do zestawów danych dziennika używany jest mechanizm BSDS, należy użyć programu narzędziowego do tworzenia map dzienników (CSQJU004) w celu sprawdzenia zakresów RBA zapisanych w BSDS, a także zanotować wszelkie luki RBA, które mogły wynikną z usunięcia aktywnego lub archiwalnego zestawu danych dziennika.

Jeśli okaże się, że mógł wystąpić błąd w dzienniku, należy zapoznać się z informacjami w sekcji Problemy z dziennikiem aktywnym , aby uzyskać informacje na temat rozwiązywania problemów w dzienniku.

### **00D10024**

Wywołanie programu narzędziowego do drukowania dziennika (CSQ1LOGP) napotkało błąd w dzienniku RBA dziennika. Wartość RBA poprzedniego rekordu dziennika jest większa niż wartość RBA bieżącego rekordu dziennika.

Zwykle ciągły zestaw rekordów dziennika jest dostarczany jako dane wejściowe przez nazwy DDName (ACTIVE i ARCHIVE) nazwy (lub nazwy DDname BSDS, jeśli do uzyskania dostępu do zestawów danych dziennika przy użyciu zestawu danych programu startowego (BSDS)) w języku kontroli zadań (JCL) używanym do wywołania programu narzędziowego. Jeśli zestaw danych dziennika jest wyświetlany poza kolejnością, ten warunek pojawi się.

### **Działanie systemu**

Żaden błąd nie jest generowany przez usługi rejestrowania, a żadne informacje nie są zapisywane w systemie SYS1.LOGREC , zestaw danych.

### **Odpowiedź programisty systemowego**

Sprawdź JCL, aby upewnić się, że zestawy danych dziennika są określone w kolejności rosnącej wartości RBA. Jeśli do uzyskiwania dostępu do zestawów danych dziennika używany jest mechanizm BSDS, należy użyć programu narzędziowego do tworzenia map dziennika (CSQJU004) w celu sprawdzenia zakresów RBA powiązanych z każdym zestawem danych archiwum i dziennika aktywnego. Jeśli używane są zarówno zestawy danych archiwum, jak i aktywne dzienniki, pierwszy zestaw danych dziennika archiwalnego musi zawierać najniższą wartość RBA dziennika. Jeśli to konieczne, dopasuj konkatenację zestawów danych archiwum i aktywnych dzienników w JCL, aby upewnić się, że rekordy dziennika są odczytywalne w kolejności rosnącej RBA, a następnie ponownie wprowadź żądanie drukowania dziennika.

Jeśli okaże się, że mógł wystąpić błąd w dzienniku, należy zapoznać się z informacjami w sekcji Problemy z dziennikiem aktywnym , aby uzyskać informacje na temat rozwiązywania problemów w dzienniku.

### **00D10025**

W wyniku wywołania programu narzędziowego do drukowania dziennika (CSQ1LOGP) wystąpił błąd VSAM GET podczas próby odczytu aktywnego zestawu danych dziennika.

Ten kod przyczyny oraz kod powrotu i kody przyczyny VSAM są wysyłane w komunikacie CSQ1221E.

### **Działanie systemu**

Żaden błąd nie jest generowany przez usługi rejestrowania, a żadne informacje nie są zapisywane w systemie SYS1.LOGREC , zestaw danych.

### **Odpowiedź programisty systemowego**

Informacje na temat znaczenia błędu GET VSAM i kodu błędu RPL można znaleźć w sekcji *[z/OS](https://www.ibm.com/docs/en/zos/2.5.0?topic=dfsms-zos-macro-instructions-data-sets) [DFSMS Instrukcje makr dla zestawów danych](https://www.ibm.com/docs/en/zos/2.5.0?topic=dfsms-zos-macro-instructions-data-sets)* . Podejmij odpowiednie działanie, aby poprawić błąd, a następnie ponownie wprowadź żądanie drukowania dziennika.

#### **00D10026**

Wywołanie programu narzędziowego do drukowania dziennika (CSQ1LOGP) nie powiodło się, ponieważ wartość RBA w zakresie określonym przez RBASTART i RBAEND nie może być zlokalizowana w zestawie danych dziennika.

Ten kod przyczyny i wartość RBA, której nie można znaleźć, są wysyłane z komunikatem CSQ1216E .

### **Działanie systemu**

Żaden błąd nie jest generowany przez usługi rejestrowania, a żadne informacje nie są zapisywane w systemie SYS1.LOGREC , zestaw danych.

### **Odpowiedź programisty systemowego**

Sprawdź instrukcje sterujące programu narzędziowego, aby upewnić się, że wartości RBASTART i RBAEND nie przekroczyły dolnych lub górnych granic RBAs dostępnych we wszystkich aktywnych lub archiwalnych zestawach danych dziennika zdefiniowanych przez nazwy DDnames w JCL.

Jeśli BSDS jest używany do uzyskiwania dostępu do zestawów danych dziennika, należy użyć programu narzędziowego do tworzenia map dziennika (CSQJU004) w celu sprawdzenia zakresów RBA powiązanych z każdym zestawem danych archiwum i dziennika aktywnego.

Popraw w razie potrzeby instrukcje sterujące JCL i programu narzędziowego, a następnie ponownie wprowadź żądanie drukowania dziennika.

Więcej informacji na ten temat można znaleźć w sekcji CSQ1LOGP.

#### **00D10027**

W wyniku wywołania programu narzędziowego do drukowania dziennika (CSQ1LOGP) wystąpił błąd VSAM GET podczas próby odczytu zestawu danych programu startowego (BSDS).

Ten kod przyczyny oraz kody powrotu i przyczyny VSAM są wysyłane z komunikatem CSQ1221E.

### **Działanie systemu**

Żaden błąd nie jest generowany przez usługi rejestrowania, a żadne informacje nie są zapisywane w systemie SYS1.LOGREC , zestaw danych.

#### **Odpowiedź programisty systemowego**

Informacje na temat znaczenia błędu GET VSAM i kodu błędu RPL można znaleźć w sekcji *[z/OS DFSMS](https://www.ibm.com/docs/en/zos/2.5.0?topic=dfsms-zos-macro-instructions-data-sets) [Instrukcje makr dla zestawów danych](https://www.ibm.com/docs/en/zos/2.5.0?topic=dfsms-zos-macro-instructions-data-sets)* . Podejmij odpowiednie działanie, aby poprawić błąd i ponownie wprowadź żądanie drukowania dziennika.

### **00D1002A**

Wywołanie programu narzędziowego do drukowania dziennika (CSQ1LOGP) nie powiodło się, ponieważ zażądano wartości RBA w aktywnym zestawie danych dziennika, który wcześniej nie został otwarty. Wystąpił błąd otwarcia VSAM OPEN podczas próby otwarcia aktywnego zestawu danych dziennika.

Ten kod przyczyny oraz kody powrotu i przyczyny VSAM są wysyłane w komunikacie CSQ1221E.

### **Działanie systemu**

Żaden błąd nie jest generowany przez usługi rejestrowania, a żadne informacje nie są zapisywane w systemie SYS1.LOGREC , zestaw danych.

### **Odpowiedź programisty systemowego**

Zapoznaj się z *[z/OS DFSMS Instrukcje makr dla zestawów danych](https://www.ibm.com/docs/en/zos/2.5.0?topic=dfsms-zos-macro-instructions-data-sets)* , aby określić znaczenie błędu OPEN VSAM i kodu błędu ACB. Podejmij odpowiednie działanie, aby poprawić błąd, a następnie ponownie wprowadź żądanie drukowania dziennika.

### **00D1002B**

Wywołanie programu narzędziowego do drukowania dziennika (CSQ1LOGP) nie powiodło się, ponieważ zażądano wartości RBA w aktywnym zestawie danych dziennika, który wcześniej nie został otwarty. Wystąpił błąd otwarcia VSAM OPEN podczas próby otwarcia aktywnego zestawu danych dziennika. Błąd VSAM OPEN został określony jako taki, który można poprawić, jednak wystąpił błąd systemowy podczas wykonywania makra z/OS TESTCB w celu określenia, czy dany zestaw danych aktywnego dziennika to VSAM ESDS (zestaw danych uporządkowane według pozycji), czy VSAM LDS (zestaw danych liniowych).

Ten kod przyczyny oraz kod powrotu i kody przyczyny VSAM są wysyłane w komunikacie CSQ1221E.

### **Działanie systemu**

Żaden błąd nie jest generowany przez usługi rejestrowania, a żadne informacje nie są zapisywane w systemie SYS1.LOGREC , zestaw danych.

### **Odpowiedź programisty systemowego**

Zapoznaj się z *[z/OS DFSMS Instrukcje makr dla zestawów danych](https://www.ibm.com/docs/en/zos/2.5.0?topic=dfsms-zos-macro-instructions-data-sets)* , aby określić znaczenie błędu OPEN VSAM i kodu błędu ACB. Podejmij odpowiednie działanie, aby poprawić błąd, a następnie ponownie wprowadź żądanie drukowania dziennika.

Jeśli problem nadal występuje, zgromaduj następujące elementy i skontaktuj się z działem wsparcia IBM :

- Kopia języka JCL (Job Control Language) używana do wywołania programu narzędziowego do drukowania dziennika (CSQ1LOGP).
- Zestawy danych dziennika, które użytkownik próbował wydrukować.

#### **00D1002C**

Wywołanie programu narzędziowego do drukowania dziennika (CSQ1LOGP) nie powiodło się, ponieważ zażądano wartości RBA w aktywnym zestawie danych dziennika, który wcześniej nie został otwarty. Wystąpił błąd otwarcia VSAM OPEN podczas próby otwarcia aktywnego zestawu danych dziennika. Błąd VSAM OPEN został określony jako jeden, który można skorygować za pomocą wywołania funkcji VERIFY usługi dostępu VSAM (AMS), ale wywołanie VERIFY nie powiodło się.

Ten kod przyczyny oraz kod powrotu i kody przyczyny VSAM są wysyłane z komunikatem CSQ1221E.

### **Działanie systemu**

Żaden błąd nie jest generowany przez usługi rejestrowania, a żadne informacje nie są zapisywane w systemie SYS1.LOGREC , zestaw danych.

#### **Odpowiedź programisty systemowego**

Zapoznaj się z *[z/OS DFSMS Instrukcje makr dla zestawów danych](https://www.ibm.com/docs/en/zos/2.5.0?topic=dfsms-zos-macro-instructions-data-sets)* , aby określić znaczenie błędu OPEN VSAM i kodu błędu ACB. Podejmij odpowiednie działanie, aby poprawić błąd, a następnie ponownie wprowadź żądanie drukowania dziennika.

#### **00D1002D**

Wywołanie programu narzędziowego do drukowania dziennika (CSQ1LOGP) nie powiodło się, ponieważ zażądano wartości RBA w aktywnym zestawie danych dziennika, który wcześniej nie został otwarty. Wystąpił błąd otwarcia VSAM OPEN podczas próby otwarcia aktywnego zestawu danych dziennika. Błąd VSAM OPEN został naprawiony przez wywołanie funkcji VERIFY usługi dostępu VSAM (AMS), ale kolejna próba zmiany pozycji wskaźnika VSAM z powrotem na początek aktywnego zestawu danych dziennika (przy użyciu wywołania VSAM AMS POINT) nie powiodła się.

Ten kod przyczyny i kod powrotu VSAM i kody przyczyny są wysyłane z komunikatem CSQ1221E.

### **Działanie systemu**

Żaden błąd nie jest generowany przez usługi rejestrowania, a żadne informacje nie są zapisywane w systemie SYS1.LOGREC , zestaw danych.

#### **Odpowiedź programisty systemowego**

Zapoznaj się z *[z/OS DFSMS Instrukcje makr dla zestawów danych](https://www.ibm.com/docs/en/zos/2.5.0?topic=dfsms-zos-macro-instructions-data-sets)* , aby określić znaczenie błędu OPEN VSAM i kodu błędu ACB. Podejmij odpowiednie działanie, aby poprawić błąd, a następnie ponownie wprowadź żądanie drukowania dziennika.

#### **00D10030**

Wywołanie programu narzędziowego do drukowania dziennika zakończyło się błędem wewnętrznym.

### **Działanie systemu**

Żaden błąd nie jest generowany przez usługi rejestrowania, a żadne informacje nie są zapisywane w systemie SYS1.LOGREC , zestaw danych.

### **Odpowiedź programisty systemowego**

Zbierz następujące elementy i skontaktuj się z centrum wsparcia produktu IBM :

- Kopia języka JCL (Job Control Language) używana do wywołania programu narzędziowego do drukowania dziennika.
- Zestawy danych dziennika, które użytkownik próbował wydrukować.

### **00D10031**

Wywołanie programu narzędziowego do drukowania dziennika (CSQ1LOGP) nie powiodło się, ponieważ zażądano wartości RBA w zestawie danych dziennika, który wcześniej nie został otwarty. Język sterujący zadania (Job Control Language-JCL) określił, że zestaw danych programu startowego (BSDS) jest używany jako podręcznik w celu określenia wymaganych zestawów danych. Próba dynamicznego przydzielenia odpowiedniego zestawu danych (przy użyciu systemu z/OS SVC 99) nie powiodła się.

Ten kod przyczyny oraz informacje o dynamicznym przydzielaniu i kodach błędów (S99INFO i S99ERROR) są wysyłane z komunikatem CSQ1222E.

#### **Działanie systemu**

Żaden błąd nie jest generowany przez usługi rejestrowania, a żadne informacje nie są zapisywane w systemie SYS1.LOGREC , zestaw danych.

### **Odpowiedź programisty systemowego**

Przejdź do tematu [Interpretowanie kodów powrotu DYNALLOC](https://www.ibm.com/docs/en/zos/2.4.0?topic=functions-interpreting-dynalloc-return-codes) w publikacji *MVS Authorized Assembler Services Guide* , aby uzyskać informacje na temat tych kodów. Podejmij odpowiednie działanie, aby poprawić błąd, a następnie ponownie wprowadź żądanie drukowania dziennika.

### **00D10040**

Wywołanie programu narzędziowego do drukowania dziennika (CSQ1LOGP) nie powiodło się, ponieważ zażądano wartości RBA w zestawie danych dziennika archiwalnego (na taśmie), który wcześniej nie został otwarty. Podjęto próbę otwarcia drugiego pliku na taśmie dziennika archiwalnego (pierwszy plik zwykle zawiera zestaw danych programu startowego), ale próba ta nie powiodła się, ponieważ zestaw danych dziennika archiwalnego nie był drugim plikiem na taśmie dziennika archiwalnego. Makro read job control block (RDJFCB) zostało następnie wywołane w celu podjęcia próby zmiany numeru kolejnego zestawu danych z wartości domyślnej 2 na wartość 1, przed ponowną próbą otwarcia drugiego pliku, ale wywołanie makra spowodowało błąd.

Ten kod przyczyny i kod powrotu RDJFCB są emitowane w komunikacie CSQ1223E.

### **Działanie systemu**

Żaden błąd nie jest generowany przez usługi rejestrowania, a żadne informacje nie są zapisywane w systemie SYS1.LOGREC , zestaw danych.

### **Odpowiedź programisty systemowego**

Informacje na temat znaczenia kodu błędu [RDJFCB](https://www.ibm.com/docs/en/zos/2.5.0?topic=macro-rdjfcb-specification) można znaleźć w podręczniku *z/OS DFSMSdfp Advanced Services* . Podejmij odpowiednie działanie, aby poprawić błąd, a następnie ponownie wprowadź żądanie drukowania dziennika.

#### **00D10044**

Wywołanie programu narzędziowego do drukowania dziennika (CSQ1LOGP) nie powiodło się, ponieważ zażądano wartości RBA w zestawie danych dziennika archiwalnego, który wcześniej nie został otwarty. Próba otwarcia zestawu danych dziennika archiwalnego spowodowała błąd QSAM (umieszczonego w kolejce sekwencyjnej metody dostępu).

#### **Działanie systemu**

Żaden błąd nie jest generowany przez usługi rejestrowania, a żadne informacje nie są zapisywane w systemie SYS1.LOGREC , zestaw danych.

### **Odpowiedź programisty systemowego**

Sprawdź, czy w konsoli nie ma komunikatów wskazujących przyczynę błędu QSAM. Podejmij odpowiednie działanie, aby poprawić błąd, a następnie ponownie wprowadź żądanie drukowania dziennika.

#### **00D10048**

Wywołanie programu narzędziowego do drukowania dziennika (CSQ1LOGP) nie powiodło się, ponieważ wystąpił błąd GET QSAM (w kolejce sekwencyjnej) podczas odczytywania zestawu danych dziennika archiwalnego.

### **Działanie systemu**

Żaden błąd nie jest generowany przez usługi rejestrowania, a żadne informacje nie są zapisywane w systemie SYS1.LOGREC , zestaw danych.

### **Odpowiedź programisty systemowego**

Sprawdź, czy w konsoli nie ma komunikatów wskazujących przyczynę błędu QSAM. Podejmij odpowiednie działanie, aby poprawić błąd, a następnie ponownie wprowadź żądanie drukowania dziennika.

#### **00D10050**

Wywołanie programu narzędziowego do drukowania dziennika (CSQ1LOGP) nie powiodło się, ponieważ zestaw danych programu startowego (BSDS) został błędnie określony jako jeden z zestawów danych archiwum w języku kontroli zadań (JCL).

#### **Działanie systemu**

Żaden błąd nie jest generowany przez usługi rejestrowania, a żadne informacje nie są zapisywane w systemie SYS1.LOGREC , zestaw danych.

### **Odpowiedź programisty systemowego**

Sprawdź JCL i usuń wystąpienie zestawu danych BSDS jako jednego z konkatenowanych zestawów danych ARCHIVE. Wprowadź ponownie żądanie drukowania dziennika.

Więcej informacji na ten temat zawiera sekcja Problemy z dziennikiem archiwizacji.

### **00D10061**

Wywołanie programu narzędziowego do drukowania dziennika (CSQ1LOGP) powiodło się, ale napotkano nieoczekiwaną długość rekordu fizycznego dla przedziału czasu sterowania (CI) rekordu dziennika dla aktywnego lub archiwalnego zestawu danych dziennika.

Dane w zestawie danych dziennika mogły zostać uszkodzone po zapisaniu go przez produkt IBM MQ. Dane w zestawie danych dziennika mogą nadal być użyteczne, ale z zachowaniem ostrożności.

Oczekuje się, że długość elementu CI dziennika w aktywnym zestawie danych dziennika wyniesie 4096 bajtów. Oczekuje się, że długość elementu CI dziennika w zestawie danych dziennika archiwalnego będzie wynosić 4089 bajtów.

### **Działanie systemu**

Żaden błąd nie jest generowany przez usługi rejestrowania, a żadne informacje nie są zapisywane w systemie SYS1.LOGREC , zestaw danych. Żądanie wydruku dziennika zostało zakończone. Ten kod przyczyny jest generowany jako ostrzeżenie.

Upewnij się, że nazwy plików Active i ARCHIVE DDnames w języku JCL (job control language) odnoszą się do dzienników aktywnych i archiwalnych.

Jeśli problem nadal występuje, zgromaduj następujące elementy i skontaktuj się z działem wsparcia IBM :

- Kopia języka JCL (Job Control Language) używana do wywołania programu narzędziowego do drukowania dziennika (CSQ1LOGP).
- Zestaw danych dziennika, który został wydrukowany przez użytkownika

### **00D10062**

Wywołanie programu narzędziowego do drukowania dziennika (CSQ1LOGP) powiodło się, ale nie można było znaleźć pierwszego segmentu rekordu dziennika dla segmentu rekordu dziennika o średnim zużyciu.

### **Działanie systemu**

Żaden błąd nie jest generowany przez usługi rejestrowania, a żadne informacje nie są zapisywane w systemie SYS1.LOGREC , zestaw danych. Żądanie wydruku dziennika zostało zakończone. Ten kod przyczyny jest generowany jako ostrzeżenie.

### **Odpowiedź programisty systemowego**

Istnieje kilka możliwości dla przyczyny tego warunku:

- Komponent menedżera dziennika odtwarzania produktu IBM MQ nie skonstruował poprawnie nagłówka rekordu dziennika (LRH).
- Numer LRH dla segmentu rekordu dziennika został uszkodzony po zapisaniu go przez produkt IBM MQ .
- Program użytkowy kontynuował proces po uzyskaniu informacji o przerwie w wartościach dziennika RBA (kod przyczyny X'00D10021').

Sprawdź, czy numer LRH segmentu rekordu dziennika jest rzeczywiście błędny, sprawdzając segmenty akt bezpośrednio poprzedzające dany segment rekordu i po nim.

Podejmij odpowiednie działanie, aby poprawić błąd, a następnie ponownie wprowadź żądanie drukowania dziennika. Jeśli problem nadal występuje, zgromaduj następujące elementy i skontaktuj się z działem wsparcia IBM :

- Kopia języka JCL (Job Control Language) używana do wywołania programu narzędziowego print print (CSQ1LOGP).
- Zestaw danych dziennika, który użytkownik próbował wydrukować.

### **00D10063**

Wywołanie programu narzędziowego do drukowania dziennika (CSQ1LOGP) powiodło się, ale nie można było znaleźć pierwszego segmentu rekordu dziennika dla ostatniego segmentu rekordu dziennika z łącznikiem.

### **Działanie systemu**

Żaden błąd nie jest generowany przez usługi rejestrowania, a żadne informacje nie są zapisywane w systemie SYS1.LOGREC , zestaw danych. Żądanie wydruku dziennika zostało zakończone. Ten kod przyczyny jest generowany jako ostrzeżenie.

### **Odpowiedź programisty systemowego**

Istnieje kilka możliwości dla przyczyny tego warunku:

- Komponent menedżera dziennika odtwarzania produktu IBM MQ nie skonstruował poprawnie nagłówka rekordu dziennika (LRH).
- Numer LRH dla segmentu rekordu dziennika został uszkodzony po zapisaniu go przez produkt IBM MQ .

• Program użytkowy kontynuował proces po uzyskaniu informacji o przerwie w wartościach dziennika RBA (kod przyczyny X'00D10021').

Sprawdź, czy numer LRH segmentu rekordu dziennika jest rzeczywiście błędny, sprawdzając segmenty akt bezpośrednio przed i po tym segmencie akt.

Podejmij odpowiednie działanie, aby poprawić błąd, a następnie ponownie wprowadź żądanie drukowania dziennika. Jeśli problem nadal występuje, zgromaduj następujące elementy i skontaktuj się z działem wsparcia IBM :

- Kopia języka JCL (Job Control Language) używana do wywołania programu narzędziowego print print (CSQ1LOGP).
- Zestaw danych dziennika, który użytkownik próbował wydrukować.

### **00D10114**

Program IBM MQ nie mógł odczytać lub zapisać informacji o członku w tabeli grupy współużytkowania kolejek CSQ.ADMIN\_B\_QSG.

### **Działanie systemu**

Inicjalizacja menedżera kolejek kończy się.

### **Odpowiedź programisty systemowego**

Sprawdź, czy błędy SQL Db2 zgłoszone w protokole zadania menedżera kolejek bezpośrednio poprzedzają ten błąd, aby określić przyczynę. Najprawdopodobniej jest to spowodowane niepoprawną konfiguracją tabeli, plany nie są powiązane lub niewystarczające uprawnienia do wykonania planów D<sub>b</sub>2.

### **00D10120**

Wersja BSDS nie jest dozwolona przez opcje instalacji i dostosowania wybrane dla IBM MQ. Na przykład menedżer kolejek mógł zostać zmigrowany z poprzedniej wersji, a obecnie działa z opcją OPMODE=COMPAT.

### **Działanie systemu**

Uruchamianie menedżera kolejek kończy działanie.

#### **Odpowiedź programisty systemowego**

Włącz wymagane funkcje za pomocą opcji OPMODE lub jeśli jest to pierwsza próba uruchomienia menedżera kolejek przy użyciu BSDS, który został przekształcony w nową wersję, odtwórz BSDS do pierwotnej wersji.

### **00D10121**

BSDS jest niepoprawne. Niepoprawna wartość BSDS jest wynikiem niepowodzenia podczas poprzedniej próby uruchomienia programu narzędziowego do konwersji BSDS.

#### **Działanie systemu**

Uruchamianie menedżera kolejek kończy działanie.

#### **Odpowiedź programisty systemowego**

Procedura uruchamiania programu narzędziowego do konwersji BSDS obejmuje zmianę nazwy oryginalnego BSDS. Odtwórz BSDS do oryginalnej kopii wstępnej, zmieniając nazwy zestawów danych, a następnie spróbuj ponownie wykonać konwersję.

Jeśli konwersja zakończy się pomyślnie, spróbuj ponownie uruchomić program, który wygenerował komunikat o błędzie.

### **00D10122**

Wersja BSDS nie jest obsługiwana przez tę wersję produktu IBM MQ.

#### **Działanie systemu**

Uruchamianie menedżera kolejeklub proces, który miał dostęp do BSDS, kończy działanie.

### **Odpowiedź programisty systemowego**

Uruchom menedżer kolejek w wersji produktu IBM MQ , która obsługuje wersję BSDS.

Wersję programu BSDS można określić, uruchamiając program narzędziowy do odwzorowywania dziennika drukowania (CSQJU004)

#### **00D10250**

Wystąpił nienaprawialny błąd podczas aktualizowania bazy danych BSDS lub katalogu z/OS w celu odzwierciednienia zmian w aktywnych zestawach danych dziennika.

### **Działanie systemu**

Jednostka wykonywania zapisuje rekord w systemie SYS1.LOGREC i żąda zrzutu SVC. Następnie menedżer kolejek kończy działanie w sposób nieprawidłowy.

#### **Odpowiedź programisty systemowego**

Uzyskaj SYS1.LOGREC i zrzut SVC. Popraw błąd i zrestartuj menedżer kolejek.

Elementy wymienione w programie ["Diagnostyka" na stronie 995](#page-994-0) mogą być przydatne podczas rozwiązywania problemu. Ponadto należy zapoznać się z opisem kodu przyczyny X'00D10252', aby uzyskać szczegółowe informacje na temat informacji zapisanych w obszarze rejestrowania zmiennych (VRA) w obszarze roboczym diagnostyki systemu (SDWA).

Sprawdź dziennik konsoli dla komunikatu CSQJxxxx poprzedzającego ten błąd, aby określić, czy błąd był błędem BSDS, czy błąd aktualizacji katalogu z/OS . Jeśli nie można rozwiązać problemu, skontaktuj się z centrum wsparcia.

### **00D10251**

W programie piszącym buforu dziennika wystąpił błąd nienaprawialny.

### **Działanie systemu**

Jednostka wykonywania zapisuje rekord w systemie SYS1.LOGREC i żąda zrzutu SVC. Następnie menedżer kolejek kończy działanie w sposób nieprawidłowy.

### **Odpowiedź programisty systemowego**

Uzyskaj SYS1.LOGREC i zrzut SVC. Ten błąd jest zwykle spowodowany przez poprzedni błąd, który został zarejestrowany w systemie SYS1.LOGREC i wygenerował zrzut SVC. SYS1.LOGREC i zrzut SVC powinny zostać sprawdzone w celu określenia błędu podstawowego, który wystąpił.

Elementy wymienione w programie ["Diagnostyka" na stronie 995](#page-994-0) mogą być przydatne podczas rozwiązywania problemu. Ponadto należy zapoznać się z opisem kodu przyczyny X'00D10252', aby uzyskać szczegółowe informacje na temat informacji zapisanych w obszarze rejestrowania zmiennych (VRA) w obszarze roboczym diagnostyki systemu (SDWA).

Jeśli nie można rozwiązać problemu, skontaktuj się z centrum wsparcia.

## **00D10252**

Ten kod przyczyny jest używany do definiowania formatu informacji rejestrowanych w obszarze rejestrowania zmiennych (VRA) w obszarze roboczym diagnostyki systemu (SDWA).

### **Działanie systemu**

Jednostka wykonywania zapisuje rekord w systemie SYS1.LOGREC i żąda zrzutu SVC.

### **Odpowiedź programisty systemowego**

Uzyskaj SYS1.LOGREC i zrzut SVC.

Elementy wymienione w programie ["Diagnostyka" na stronie 995](#page-994-0) mogą być przydatne podczas rozwiązywania problemu. Ponadto następujące informacje zawarte są w VRA w SDWA:

- Kod przyczyny X'00D10252' został zapisany przy użyciu klucza VRA 6.
- Obszar śledzenia odtwarzania programu zapisującego w buforze dziennika jest przechowywany z kluczem VRA 10.

### **00D10253**

W instrukcji MVCP wystąpił błąd programu aplikacji, który próbował przenieść listę parametrów lub inne dane z przestrzeni adresowej programu wywołującego do przestrzeni adresowej menedżera kolejek.

# **Działanie systemu**

Jednostka wykonywania zapisuje rekord w systemie SYS1.LOGREC i żąda zrzutu SVC.

#### **Odpowiedź programisty systemowego**

Uzyskaj SYS1.LOGREC i zrzut SVC. Elementy wymienione w programie ["Diagnostyka" na stronie 995](#page-994-0) mogą być przydatne podczas rozwiązywania problemu.

Sprawdź obszar, z którego dane mają zostać przeniesione. Może to być w niewłaściwym kluczu lub adres może być przyczyną problemu. Niepoprawna instrukcja ma kod opcode DA i wskazuje rejestry wskazujące adres i długość, które mają zostać przeniesione.

#### **00D10254**

W instrukcji MVCS, która próbowała przenieść dane z przestrzeni adresowej menedżera kolejek do przestrzeni adresowej programu wywołującego, wystąpiła kontrola programu użytkowego.

#### **Działanie systemu**

Jednostka wykonywania zapisuje rekord w systemie SYS1.LOGREC i żąda zrzutu SVC.

### **Odpowiedź programisty systemowego**

Uzyskaj SYS1.LOGREC i zrzut SVC. Elementy wymienione w programie ["Diagnostyka" na stronie 995](#page-994-0) mogą być przydatne podczas rozwiązywania problemu.

Sprawdź obszar, do którego dane mają zostać przeniesione. Może to być w niewłaściwym kluczu lub adres może być przyczyną problemu. Niepoprawna instrukcja ma kod opcode bazy danych i wskazuje rejestry wskazujące adres i długość, które mają zostać przeniesione.

## **00D10257**

Dziennik RBA osiągnął lub przekroczył wartość FFF800000000 (jeśli używane są 6-bajtowe dzienniki RBAs) lub FFFFFFC000000000 (jeśli używane są 8-bajtowe dzienniki RBAs). Menedżer kolejek jest przerwany, ponieważ zakres dziennika RBA osiągnął poziom KRYTYCZNY, w którym dostępny zakres jest zbyt mały, aby menedżer kolejek mógł kontynuować działanie.

### **Działanie systemu**

Menedżer kolejek kończy działanie z kodem przyczyny 00D10257.

### **Odpowiedź programisty systemowego**

Należy zresetować dzienniki, aby można było zrestartować menedżer kolejek. Jeśli to działanie nie zostanie wykonane, menedżer kolejek zostanie ponownie wstrzymany po następnym przełączniku zestawu danych dziennika.

Informacje na temat resetowania dzienników za pomocą programu narzędziowego CSQUTIL znajdują się w sekcji RESETPAGE.

Jeśli menedżer kolejek używa 6-bajtowych dzienników RBAs, należy rozważyć przekształcenie menedżera kolejek tak, aby używało 8-bajtowych dzienników RBAs. Więcej informacji na ten temat zawiera sekcja Planowanie zwiększania maksymalnego zakresu dziennika adresowalnego .

### **00D10261**

Podczas skanowania rekordów i segmentów rekordów w przedziale czasu sterowania (CI) dziennika wykryto, że łańcuch rekordu terminowego został uszkodzony. Ten warunek jest wynikiem niepoprawnej długości rekordu w nagłówku rekordu dziennika dla rekordu w CI dziennika.

#### **Działanie systemu**

Ten kod przyczyny może zostać wygenerowany przez aktywny menedżer kolejek, ponieważ bufory dziennika są skanowane przed ich zapisami do aktywnego dziennika lub przez procesor GET usług dziennika produktu IBM MQ jako element CI jest pobierany z określonego przez użytkownika aktywnego lub archiwalnego zestawu danych dziennika.

Jeśli kod przyczyny jest wydawany przez aktywny menedżer kolejek, rekord diagnostyczny jest zapisywany w katalogu SYS1.LOGRECi wymagany jest zrzut SVC.

- Jeśli błąd został wykryty przez CSQJOFF1, archiwizacja aktywnego zestawu danych dziennika jest przerwana, a błędny zestaw danych aktywnego dziennika jest oznaczony jako zatrzymany.
- Jeśli błąd został wykryty przez CSQJR005, zostanie wyświetlony komunikat CSQJ012E , a agent wywołujący został zakończony.
- Jeśli błąd został wykryty przez CSQJW009, zostanie wyświetlony komunikat CSQJ012E , a menedżer kolejek zostanie zakończony.
- Jeśli błąd został wykryty przez CSQJW107, menedżer kolejek zostaje zakończony.

Jeśli ten kod przyczyny jest generowany w wyniku przetwarzania GET usług dziennika produktu IBM MQ , nie jest generowany żaden błąd i żadne informacje nie są zapisywane w bazie danych SYS1.LOGREC , zestaw danych.

### **Odpowiedź programisty systemowego**

Elementy wymienione w programie ["Diagnostyka" na stronie 995](#page-994-0) mogą być przydatne podczas rozwiązywania problemu. Jeśli nie jesteś w stanie rozwiązać problemu, skontaktuj się z centrum wsparcia IBM .

#### **00D10262**

Podczas skanowania przedziału czasu kontroli dziennika (CI) przesunięcie do ostatniego rekordu lub segmentu rekordu w CI okazało się niepoprawne.

### **Działanie systemu**

Ten kod przyczyny może zostać wygenerowany przez aktywny menedżer kolejek, ponieważ bufory dziennika są skanowane przed ich zapisami do aktywnego dziennika lub przez procesor GET usług dziennika produktu IBM MQ jako element CI jest pobierany z określonego przez użytkownika aktywnego lub archiwalnego zestawu danych dziennika.

Jeśli kod przyczyny jest wydawany przez aktywny menedżer kolejek, rekord diagnostyczny jest zapisywany w katalogu SYS1.LOGRECi wymagany jest zrzut SVC.

- Jeśli błąd został wykryty przez CSQJOFF1, archiwizacja aktywnego zestawu danych dziennika jest przerwana, a błędny zestaw danych aktywnego dziennika jest oznaczony jako zatrzymany.
- Jeśli błąd został wykryty przez CSQJR005, zostanie wyświetlony komunikat CSQJ012E , a agent wywołujący został zakończony.
- Jeśli błąd został wykryty przez CSQJW009, zostanie wyświetlony komunikat CSQJ012E , a menedżer kolejek zostanie zakończony.
- Jeśli błąd został wykryty przez CSQJW107, menedżer kolejek zostaje zakończony.

Jeśli ten kod przyczyny jest generowany w wyniku przetwarzania GET usług dziennika produktu IBM MQ , nie jest generowany żaden błąd i żadne informacje nie są zapisywane w bazie danych SYS1.LOGREC , zestaw danych.
### **Odpowiedź programisty systemowego**

Elementy wymienione w programie ["Diagnostyka" na stronie 995](#page-994-0) mogą być przydatne podczas rozwiązywania problemu. Jeśli nie jesteś w stanie rozwiązać problemu, skontaktuj się z centrum wsparcia IBM .

### **00D10263**

Podczas skanowania interwału sterującego dziennika (CI) informacje sterujące VSAM RDF/CIDF zostały uznane za niepoprawne.

### **Działanie systemu**

Ten kod przyczyny może zostać wygenerowany przez aktywny menedżer kolejek, ponieważ bufory dziennika są skanowane przed ich zapisami do aktywnego dziennika lub przez procesor GET usług dziennika produktu IBM MQ jako element CI jest pobierany z określonego przez użytkownika aktywnego lub archiwalnego zestawu danych dziennika.

Jeśli kod przyczyny jest wydawany przez aktywny menedżer kolejek, rekord diagnostyczny jest zapisywany w katalogu SYS1.LOGRECi wymagany jest zrzut SVC.

- Jeśli błąd został wykryty przez CSQJOFF1, archiwizacja aktywnego zestawu danych dziennika jest przerwana, a błędny zestaw danych aktywnego dziennika jest oznaczony jako zatrzymany.
- Jeśli błąd został wykryty przez CSQJR005, zostanie wyświetlony komunikat CSQJ012E , a agent wywołujący został zakończony.
- Jeśli błąd został wykryty przez CSQJW009, zostanie wyświetlony komunikat CSQJ012E , a menedżer kolejek zostanie zakończony.
- Jeśli błąd został wykryty przez CSQJW107, menedżer kolejek zostaje zakończony.

Jeśli ten kod przyczyny jest generowany w wyniku przetwarzania GET usług dziennika produktu IBM MQ , nie jest generowany żaden błąd i żadne informacje nie są zapisywane w bazie danych SYS1.LOGREC , zestaw danych.

### **Odpowiedź programisty systemowego**

Elementy wymienione w programie ["Diagnostyka" na stronie 995](#page-994-0) mogą być przydatne podczas rozwiązywania problemu. Jeśli nie jesteś w stanie rozwiązać problemu, skontaktuj się z centrum wsparcia IBM .

### **00D10264**

Podczas skanowania interwału kontrolnego dziennika (CI) początkowy dziennik RBA dla CI nie był oczekiwanym RBA.

### **Działanie systemu**

Ten kod przyczyny może zostać wygenerowany przez aktywny menedżer kolejek, ponieważ bufory dziennika są skanowane przed ich zapisami do aktywnego dziennika lub przez procesor GET usług dziennika produktu IBM MQ jako element CI jest pobierany z określonego przez użytkownika aktywnego lub archiwalnego zestawu danych dziennika.

Jeśli kod przyczyny jest wydawany przez aktywny menedżer kolejek, rekord diagnostyczny jest zapisywany w katalogu SYS1.LOGRECi wymagany jest zrzut SVC.

- Jeśli błąd został wykryty przez CSQJOFF1, archiwizacja aktywnego zestawu danych dziennika jest przerwana, a błędny zestaw danych aktywnego dziennika jest oznaczony jako zatrzymany.
- Jeśli błąd został wykryty przez CSQJR005, zostanie wyświetlony komunikat CSQJ012E , a agent wywołujący został zakończony.
- Jeśli błąd został wykryty przez CSQJW009, zostanie wyświetlony komunikat CSQJ012E , a menedżer kolejek zostanie zakończony.
- Jeśli błąd został wykryty przez CSQJW107, menedżer kolejek zostaje zakończony.

Jeśli ten kod przyczyny jest generowany w wyniku przetwarzania GET usług dziennika produktu IBM MQ , nie jest generowany żaden błąd i żadne informacje nie są zapisywane w bazie danych SYS1.LOGREC , zestaw danych.

### **Odpowiedź programisty systemowego**

Elementy wymienione w programie ["Diagnostyka" na stronie 995](#page-994-0) mogą być przydatne podczas rozwiązywania problemu. Jeśli nie jesteś w stanie rozwiązać problemu, skontaktuj się z centrum wsparcia IBM .

### **00D10265**

Podczas skanowania rekordów i segmentów rekordów w odstępie czasu sterowania (CI) dziennika wykryto, że łańcuch rekordu wstecznego został uszkodzony. Ten warunek jest wynikiem niepoprawnej długości rekordu w nagłówku rekordu dziennika dla rekordu w CI dziennika.

### **Działanie systemu**

Ten kod przyczyny może zostać wygenerowany przez aktywny menedżer kolejek, ponieważ bufory dziennika są skanowane przed ich zapisami do aktywnego dziennika lub przez procesor GET usług dziennika produktu IBM MQ jako element CI jest pobierany z określonego przez użytkownika aktywnego lub archiwalnego zestawu danych dziennika.

Jeśli kod przyczyny jest wydawany przez aktywny menedżer kolejek, rekord diagnostyczny jest zapisywany w katalogu SYS1.LOGRECi wymagany jest zrzut SVC.

- Jeśli błąd został wykryty przez CSQJOFF1, archiwizacja aktywnego zestawu danych dziennika zostaje zakończona.
- Jeśli błąd został wykryty przez CSQJR005, zostanie wyświetlony komunikat CSQJ012E , a agent wywołujący został zakończony.
- Jeśli błąd został wykryty przez CSQJW009, zostanie wyświetlony komunikat CSQJ012E , a menedżer kolejek zostanie zakończony.
- Jeśli błąd został wykryty przez CSQJW107, menedżer kolejek zostaje zakończony.

Jeśli ten kod przyczyny jest generowany w wyniku przetwarzania GET usług dziennika produktu IBM MQ , nie jest generowany żaden błąd i żadne informacje nie są zapisywane w systemie SYS1.LOGREC , zestaw danych.

### **Odpowiedź programisty systemowego**

Elementy wymienione w programie ["Diagnostyka" na stronie 995](#page-994-0) mogą być przydatne podczas rozwiązywania problemu. Jeśli nie jesteś w stanie rozwiązać problemu, skontaktuj się z centrum wsparcia IBM .

### **00D10266**

Podczas skanowania przedziału czasu sterowania dziennikiem (CI) znaleziono niespójność jednostki identyfikatora odtwarzania lub RBA LINK w pewnym rekordzie, która jest niespójna z początkowym dziennikiem RBA elementu CI.

### **Działanie systemu**

Ten kod przyczyny może zostać wygenerowany przez aktywny menedżer kolejek, ponieważ bufory dziennika są skanowane przed ich zapisami do aktywnego dziennika lub przez procesor GET usług dziennika produktu IBM MQ jako element CI jest pobierany z określonego przez użytkownika aktywnego lub archiwalnego zestawu danych dziennika.

Jeśli kod przyczyny jest wydawany przez aktywny menedżer kolejek, rekord diagnostyczny jest zapisywany w katalogu SYS1.LOGRECi wymagany jest zrzut SVC.

- Jeśli błąd został wykryty przez CSQJOFF1, archiwizacja aktywnego zestawu danych dziennika jest przerwana, a błędny zestaw danych aktywnego dziennika jest oznaczony jako zatrzymany.
- Jeśli błąd został wykryty przez CSQJR005, zostanie wyświetlony komunikat CSQJ012E , a agent wywołujący został zakończony.
- Jeśli błąd został wykryty przez CSQJW009, zostanie wyświetlony komunikat CSQJ012E , a menedżer kolejek zostanie zakończony.
- Jeśli błąd został wykryty przez CSQJW107, menedżer kolejek zostaje zakończony.

Jeśli ten kod przyczyny jest generowany w wyniku przetwarzania GET usług dziennika produktu IBM MQ , nie jest generowany żaden błąd i żadne informacje nie są zapisywane w systemie SYS1.LOGREC , zestaw danych.

### **Odpowiedź programisty systemowego**

Elementy wymienione w programie ["Diagnostyka" na stronie 995](#page-994-0) mogą być przydatne podczas rozwiązywania problemu. Jeśli nie jesteś w stanie rozwiązać problemu, skontaktuj się z centrum wsparcia IBM .

### **00D10267**

Podczas skanowania przedziału czasu sterowania dziennikiem (CI) segment środkowego lub ostatniego rozciągniętego rekordu nie był pierwszym segmentem znajdującym się w CI dziennika.

### **Działanie systemu**

Ten kod przyczyny może zostać wygenerowany przez aktywny menedżer kolejek, ponieważ bufory dziennika są skanowane przed zapisami do aktywnego dziennika lub przez procesor GET usług dziennika produktu IBM MQ , ponieważ element CI jest pobierany z określonego przez użytkownika aktywnego lub archiwalnego zestawu danych dziennika.

Jeśli kod przyczyny jest wydawany przez aktywny menedżer kolejek, rekord diagnostyczny jest zapisywany w katalogu SYS1.LOGRECi wymagany jest zrzut SVC.

- Jeśli błąd został wykryty przez CSQJOFF1, archiwizacja aktywnego zestawu danych dziennika jest przerwana, a błędny zestaw danych aktywnego dziennika jest oznaczony jako zatrzymany.
- Jeśli błąd został wykryty przez CSQJR005, zostanie wyświetlony komunikat CSQJ012E , a agent wywołujący został zakończony.
- Jeśli błąd został wykryty przez CSQJW009, zostanie wyświetlony komunikat CSQJ012E , a menedżer kolejek zostanie zakończony.
- Jeśli błąd został wykryty przez CSQJW107, menedżer kolejek zostaje zakończony.

Jeśli ten kod przyczyny jest generowany w wyniku przetwarzania GET usług dziennika produktu IBM MQ , nie jest generowany żaden błąd i żadne informacje nie są zapisywane w bazie danych SYS1.LOGREC , zestaw danych.

### **Odpowiedź programisty systemowego**

Elementy wymienione w programie ["Diagnostyka" na stronie 995](#page-994-0) mogą być przydatne podczas rozwiązywania problemu. Jeśli nie jesteś w stanie rozwiązać problemu, skontaktuj się z centrum wsparcia IBM .

### **00D10268**

Podczas skanowania interwału sterującego dziennika (CI), pierwszy lub środkowy segment rekordu rozciągniętego nie był ostatnim segmentem zawartym w elemencie CI dziennika.

### **Działanie systemu**

Ten kod przyczyny może zostać wygenerowany przez aktywny menedżer kolejek, ponieważ bufory dziennika są skanowane przed ich zapisami do aktywnego dziennika lub przez procesor GET usług dziennika produktu IBM MQ jako element CI jest pobierany z określonego przez użytkownika aktywnego lub archiwalnego zestawu danych dziennika.

Jeśli kod przyczyny jest wydawany przez aktywny menedżer kolejek, wówczas zapis diagnostyczny jest zapisywany w katalogu SYS1.LOGRECi wymagany jest zrzut SVC.

• Jeśli błąd został wykryty przez CSQJOFF1, archiwizacja aktywnego zestawu danych dziennika jest przerwana, a błędny zestaw danych aktywnego dziennika jest oznaczony jako zatrzymany.

- Jeśli błąd został wykryty przez CSQJR005, zostanie wyświetlony komunikat CSQJ012E , a agent wywołujący został zakończony.
- Jeśli błąd został wykryty przez CSQJW009, zostanie wyświetlony komunikat CSQJ012E , a menedżer kolejek zostanie zakończony.
- Jeśli błąd został wykryty przez CSQJW107, menedżer kolejek zostaje zakończony.

Jeśli ten kod przyczyny jest generowany w wyniku przetwarzania GET usług dziennika produktu IBM MQ , nie jest generowany żaden błąd i żadne informacje nie są zapisywane w bazie danych SYS1.LOGREC , zestaw danych.

#### **Odpowiedź programisty systemowego**

Elementy wymienione w programie ["Diagnostyka" na stronie 995](#page-994-0) mogą być przydatne podczas rozwiązywania problemu. Jeśli nie jesteś w stanie rozwiązać problemu, skontaktuj się z centrum wsparcia IBM .

# **00D10269**

W jednym z buforów znaleziono błąd nienaprawialny podczas przenoszenia bieżącego buforu dziennika do statycznego buforu zapisu w trakcie przygotowania do fizycznego zapisu do aktywnego dziennika.

#### **Działanie systemu**

Jednostka wykonywania zapisuje rekord w systemie SYS1.LOGREC i żąda zrzutu SVC. Następnie menedżer kolejek kończy działanie.

### **Odpowiedź programisty systemowego**

Elementy wymienione w programie ["Diagnostyka" na stronie 995](#page-994-0) mogą być przydatne podczas rozwiązywania problemu. Jeśli nie jesteś w stanie rozwiązać problemu, skontaktuj się z centrum wsparcia IBM .

### **00D10270**

Żądanie LOG WRITE zostało zakończone niepomyślnie, ponieważ długość nagłówka rekordu dziennika nie była zgodnie z oczekiwaniami. Jest to błąd wewnętrzny.

#### **Działanie systemu**

Jednostka wykonywania zapisuje rekord w systemie SYS1.LOGREC i żąda zrzutu SVC. Następnie jednostka wykonania zostanie zakończona nieprawidłowo.

#### **Odpowiedź programisty systemowego**

Elementy wymienione w programie ["Diagnostyka" na stronie 995](#page-994-0) mogą być przydatne podczas rozwiązywania problemu.

Zapoznaj się z SYS1.LOGREC, dziennik konsoli i zrzut SVC, aby uzyskać informacje na temat wcześniejszych błędów podczas przetwarzania LOG WRITE.

Jeśli nie jesteś w stanie rozwiązać problemu, skontaktuj się z centrum wsparcia IBM .

#### **00D10327**

Operacja LOG READ zakończyła się niepomyślnie z powodu niepoprawnego dziennika LOGRBA. Odczyt dziennika, MODE (DIRECT) z żądanym RBA nie jest zgodny z początkiem rekordu dziennika.

#### **Działanie systemu**

Zażądano zrzutu SVC, a jednostka wykonania zostanie zakończona nieprawidłowo. Jeśli podczas uruchamiania menedżera kolejek wystąpi błąd odczytu dziennika, to menedżer kolejek zostanie zakończony nieprawidłowo.

#### **Odpowiedź programisty systemowego**

Dziennik odczytany z MODE (DIRECT) jest najczęściej używany w menedżerze kolejek w celu sprawdzenia, czy uruchomienie RBA jednostki pracy można znaleźć w dzienniku, przed sekwencyjnym

(może zacofaniem) odczytaniem danych dziennika w celu odzyskania blokad w wątpliwej jednostce pracy lub w celu utworzenia kopii zapasowej jednostki pracy. Wskazuje, że menedżer kolejek jest uruchamiany z niekompletnymi dostępnymi danymi dziennika.

Jeśli istnieje podejrzenie błędu w produkcie IBM MQ, należy zgromadzić następujące dane i skontaktować się z działem wsparcia IBM :

- BSDS
- Wszystkie aktywne i archiwalne dzienniki
- Zrzut SVC utworzony przez ten błąd

#### **00D1032A**

Wystąpiło zakończone niepowodzeniem zakończenie ODCZYTU DZIENNIKA. BSDS nie odwzorowuje określonego RBA na zestaw danych dziennika. Albo BSDS jest w błędzie, albo zestaw danych dziennika został usunięty.

#### **Działanie systemu**

Jednostka wykonywania zapisuje rekord w systemie SYS1.LOGREC i żąda zrzutu SVC. Następnie jednostka wykonania zostanie zakończona nieprawidłowo.

### **Odpowiedź programisty systemowego**

Elementy wymienione w programie ["Diagnostyka" na stronie 995](#page-994-0) mogą być przydatne podczas rozwiązywania problemu.

#### **00D1032B**

Zakończenie operacji READ READ nie powiodło się, ponieważ wystąpił błąd podczas próby przydzielenia zestawu danych dziennika.

#### **Działanie systemu**

Jednostka wykonywania zapisuje rekord w systemie SYS1.LOGREC i żąda zrzutu SVC. Następnie jednostka wykonania zostanie zakończona nieprawidłowo.

#### **Odpowiedź programisty systemowego**

Elementy wymienione w programie ["Diagnostyka" na stronie 995](#page-994-0) mogą być przydatne podczas rozwiązywania problemu.

Sprawdź informacje o zrzucie LOGREC i SVC. Należy również sprawdzić wcześniejsze komunikaty z przedrostkiem CSQJ z przetwarzania przydziału menedżera dziennika odtwarzania.

#### **00D1032C**

Operacja odczytu dziennika zakończyła się niepomyślnie, ponieważ wystąpił błąd podczas otwierania lub zamykania zestawu danych dziennika.

### **Działanie systemu**

Jednostka wykonywania zapisuje rekord w systemie SYS1.LOGREC i żąda zrzutu SVC. Następnie jednostka wykonania zostanie zakończona nieprawidłowo.

#### **Odpowiedź programisty systemowego**

Elementy wymienione w programie ["Diagnostyka" na stronie 995](#page-994-0) mogą być przydatne podczas rozwiązywania problemu.

Sprawdź informacje o zrzucie LOGREC i SVC. Należy również sprawdzić wcześniejsze komunikaty z poziomu otwartego/zamknięcia menedżera dziennika odtwarzania. Te komunikaty mają przedrostek CSQJ.

#### **00D1032E**

Operacja odczytu dziennika zakończyła się niepomyślnie z powodu błędu wewnętrznego.

Jednostka wykonywania zapisuje rekord w systemie SYS1.LOGREC i żąda zrzutu SVC. Następnie jednostka wykonania zostanie zakończona nieprawidłowo.

### **Odpowiedź programisty systemowego**

Elementy wymienione w programie ["Diagnostyka" na stronie 995](#page-994-0) mogą być przydatne podczas rozwiązywania problemu. Zapoznaj się z SYS1.LOGREC i informacje o zrzucie SVC.

#### **00D10340**

Wystąpiło zakończone niepowodzeniem zakończenie ODCZYTU DZIENNIKA. Odzwierciedla to błąd logiki menedżera RLM (internal recovery log manager).

### **Działanie systemu**

Jednostka wykonywania zapisuje rekord w systemie SYS1.LOGREC i żąda zrzutu SVC. Następnie jednostka wykonania zostanie zakończona nieprawidłowo.

#### **Odpowiedź programisty systemowego**

Elementy wymienione w programie ["Diagnostyka" na stronie 995](#page-994-0) mogą być przydatne podczas rozwiązywania problemu.

Zapoznaj się z SYS1.LOGREC, dziennik konsoli i zrzut SVC, aby uzyskać informacje na temat wcześniejszych błędów podczas przetwarzania funkcji LOG READ.

Jeśli nie można rozwiązać problemu, należy skontaktować się z działem wsparcia produktu IBM .

#### **00D10341**

Operacja odczytu dziennika zakończyła się niepomyślnie, ponieważ wykryto błąd podczas przekazywania odczytu rekordu dziennika. Jest to błąd wewnętrzny.

### **Działanie systemu**

Jednostka wykonywania zapisuje rekord w systemie SYS1.LOGREC i żąda zrzutu SVC. Następnie jednostka wykonania zostanie zakończona nieprawidłowo.

### **Odpowiedź programisty systemowego**

Elementy wymienione w programie ["Diagnostyka" na stronie 995](#page-994-0) mogą być przydatne podczas rozwiązywania problemu.

Zapoznaj się z SYS1.LOGREC, dziennik konsoli i zrzut SVC, aby uzyskać informacje na temat wcześniejszych błędów podczas przetwarzania funkcji LOG READ.

Jeśli nie można rozwiązać problemu, należy skontaktować się z działem wsparcia produktu IBM .

### **00D10342**

Operacja odczytu dziennika zakończyła się niepomyślnie, ponieważ podczas cofania odczytu rekordu dziennika wykryto błąd. Jest to błąd wewnętrzny.

### **Działanie systemu**

Jednostka wykonywania zapisuje rekord w systemie SYS1.LOGREC i żąda zrzutu SVC. Następnie jednostka wykonania zostanie zakończona nieprawidłowo.

#### **Odpowiedź programisty systemowego**

Elementy wymienione w programie ["Diagnostyka" na stronie 995](#page-994-0) mogą być przydatne podczas rozwiązywania problemu.

Zapoznaj się z SYS1.LOGREC, dziennik konsoli i zrzut SVC, aby uzyskać informacje na temat wcześniejszych błędów podczas przetwarzania funkcji LOG READ.

Jeśli nie można rozwiązać problemu, należy skontaktować się z działem wsparcia produktu IBM .

Operacja odczytu dziennika zakończyła się niepomyślnie, ponieważ podczas odczytu rekordu dziennika został wykryty błąd z powodu niepoprawnego przesunięcia elementu CI. Jest to błąd wewnętrzny.

#### **Działanie systemu**

Jednostka wykonywania zapisuje rekord w systemie SYS1.LOGREC i żąda zrzutu SVC. Następnie jednostka wykonania zostanie zakończona nieprawidłowo.

### **Odpowiedź programisty systemowego**

Elementy wymienione w programie ["Diagnostyka" na stronie 995](#page-994-0) mogą być przydatne podczas rozwiązywania problemu.

Zapoznaj się z SYS1.LOGREC, dziennik konsoli i zrzut SVC, aby uzyskać informacje na temat wcześniejszych błędów podczas przetwarzania funkcji LOG READ.

Jeśli nie można rozwiązać problemu, należy skontaktować się z działem wsparcia produktu IBM .

#### **00D10345**

Operacja odczytu dziennika zakończyła się niepomyślnie, ponieważ odebrano błąd z żądania CATALOG LOCATE dla zestawu danych dziennika archiwalnego. Żądany zestaw danych dziennika archiwalnego mógł zostać usunięty z katalogu lub został usunięty.

#### **Działanie systemu**

Jednostka wykonywania zapisuje rekord w systemie SYS1.LOGREC i żąda zrzutu SVC. Następnie jednostka wykonania zostanie zakończona nieprawidłowo.

### **Odpowiedź programisty systemowego**

Elementy wymienione w programie ["Diagnostyka" na stronie 995](#page-994-0) mogą być przydatne podczas rozwiązywania problemu. Zapoznaj się z SYS1.LOGREC i zrzut SVC.

### **00D10348**

Podczas próby odczytu dziennika RBA przekroczono maksymalną liczbę ponownych prób.

### **Działanie systemu**

Jednostka wykonywania zapisuje rekord w systemie SYS1.LOGREC i żąda zrzutu SVC. Następnie jednostka wykonania zostanie zakończona nieprawidłowo.

#### **Odpowiedź programisty systemowego**

Sprawdź, czy w dzienniku konsoli nie wystąpiły pokrewne błędy. Ten problem może wystąpić, jeśli użytkownik określił zestaw danych archiwum lub aktywnego dziennika na BSDS z niepoprawnym zakresem RBA.

Jeśli nie można rozwiązać problemu, należy skontaktować się z działem wsparcia produktu IBM .

### **00D10354**

Żądanie LOG READ zakończyło się pomyślnie, ale długość nagłówka rekordu dziennika nie była zgodnie z oczekiwaniami. Jest to błąd wewnętrzny.

### **Działanie systemu**

Jednostka wykonywania zapisuje rekord w systemie SYS1.LOGREC i żąda zrzutu SVC. Następnie jednostka wykonania zostanie zakończona nieprawidłowo.

### **Odpowiedź programisty systemowego**

Elementy wymienione w programie ["Diagnostyka" na stronie 995](#page-994-0) mogą być przydatne podczas rozwiązywania problemu.

Zapoznaj się z SYS1.LOGREC, dziennik konsoli i zrzut SVC, aby uzyskać informacje na temat wcześniejszych błędów podczas przetwarzania funkcji LOG READ.

Jeśli nie jesteś w stanie rozwiązać problemu, skontaktuj się z centrum wsparcia IBM .

### **00D10406**

Usługa dostępu do zestawu danych programu startowego odebrała żądanie z niepoprawnym kodem funkcji.

### **Działanie systemu**

Jednostka wykonywania zapisuje rekord w systemie SYS1.LOGREC i żąda zrzutu SVC. Następnie jednostka wykonania zostanie zakończona nieprawidłowo.

#### **Odpowiedź programisty systemowego**

Elementy wymienione w programie ["Diagnostyka" na stronie 995](#page-994-0) mogą być przydatne podczas rozwiązywania problemu. Jeśli nie można rozwiązać problemu, należy skontaktować się z działem wsparcia produktu IBM .

#### **00D10410**

Wystąpiło zakończone niepowodzeniem zakończenie rekordu READ BSDS. Z VSAM został zwrócony błąd.

### **Działanie systemu**

Jednostka wykonywania zapisuje rekord w systemie SYS1.LOGREC i żąda zrzutu SVC. Następnie jednostka wykonania zostanie zakończona nieprawidłowo.

#### **Odpowiedź programisty systemowego**

Kody powrotu z VSAM można znaleźć w dzienniku konsoli.

Jeśli rozwiązanie problemu nie jest możliwe, należy zanotować te wartości, zgromadzić elementy wymienione w sekcji ["Diagnostyka" na stronie 995](#page-994-0)i skontaktować się z działem wsparcia produktu IBM .

### **00D10411**

Wystąpiło zakończone niepowodzeniem zakończenie operacji WRITE UPDATE BSDS RECORD. Z VSAM został zwrócony błąd.

#### **Działanie systemu**

Jednostka wykonywania zapisuje rekord w systemie SYS1.LOGREC i żąda zrzutu SVC. Następnie jednostka wykonania zostanie zakończona nieprawidłowo.

#### **Odpowiedź programisty systemowego**

Kody powrotu z VSAM można znaleźć w dzienniku konsoli.

Jeśli rozwiązanie problemu nie jest możliwe, należy zanotować te wartości, zgromadzić elementy wymienione w sekcji ["Diagnostyka" na stronie 995](#page-994-0)i skontaktować się z działem wsparcia produktu IBM .

### **00D10412**

Wystąpiło zakończone niepowodzeniem zakończenie operacji WRITE INSERT BSDS RECORD. Z VSAM został zwrócony błąd.

## **Działanie systemu**

Jednostka wykonywania zapisuje rekord w systemie SYS1.LOGREC i żąda zrzutu SVC. Następnie jednostka wykonania zostanie zakończona nieprawidłowo.

### **Odpowiedź programisty systemowego**

Kody powrotu z VSAM można znaleźć w dzienniku konsoli.

Jeśli rozwiązanie problemu nie jest możliwe, należy zanotować te wartości, zgromadzić elementy wymienione w sekcji ["Diagnostyka" na stronie 995](#page-994-0)i skontaktować się z działem wsparcia produktu IBM .

Wystąpiło zakończone niepowodzeniem zakończenie rekordu DELETE BSDS RECORD. Z VSAM został zwrócony błąd.

### **Działanie systemu**

Jednostka wykonywania zapisuje rekord w systemie SYS1.LOGREC i żąda zrzutu SVC. Następnie jednostka wykonania zostanie zakończona nieprawidłowo.

### **Odpowiedź programisty systemowego**

Kody powrotu z VSAM można znaleźć w dzienniku konsoli.

Jeśli rozwiązanie problemu nie jest możliwe, należy zanotować te wartości, zgromadzić elementy wymienione w sekcji ["Diagnostyka" na stronie 995](#page-994-0)i skontaktować się z działem wsparcia produktu IBM .

### **00D10419**

Usługa GETDSAB produktu z/OS zwróciła błąd.

#### **Działanie systemu**

Działanie bieżącego programu narzędziowego zostanie zakończone nieprawidłowo.

#### **Odpowiedź programisty systemowego**

Skontaktuj się z centrum wsparcia produktu IBM .

### **00D1041A**

Z usługi z/OS SWAREQ zwrócony został błąd.

#### **Działanie systemu**

Działanie bieżącego programu narzędziowego zostanie zakończone nieprawidłowo.

### **Odpowiedź programisty systemowego**

Skontaktuj się z centrum wsparcia produktu IBM .

### **00D1041B**

Podsystem Db2 , z którym połączony jest program narzędziowy, nie spełnia minimalnych wymagań systemowych dla tej wersji produktu IBM MQ for z/OS.

### **Działanie systemu**

Działanie bieżącego programu narzędziowego zostanie zakończone nieprawidłowo.

#### **Odpowiedź programisty systemowego**

Upewnij się, że nazwa grupy współużytkowania danych Db2 i identyfikator podsystemu podane w parametrach programu narzędziowego są poprawne oraz że podsystem Db2 spełnia wymagania systemowe dla tej wersji produktu IBM MQ for z/OS.

Aby uzyskać odsyłacz do strony WWW z wymaganiami produktu IBM MQ for z/OS , należy zapoznać się z wymaganiami wstępnymi produktuIBM MQ .

#### **00D10700**

Komenda SETLOCK UZYSKAJ zwróciła kod zakończenia błędu.

#### **Działanie systemu**

Jednostka wykonywania zapisuje rekord w systemie SYS1.LOGREC i żąda zrzutu SVC. Następnie jednostka wykonania zostanie zakończona nieprawidłowo.

### **Odpowiedź programisty systemowego**

Elementy wymienione w programie ["Diagnostyka" na stronie 995](#page-994-0) mogą być przydatne podczas rozwiązywania problemu. W zrzucie rejestr 0 zawiera kod powrotu z SETLOCK UZYSKAJ.

Komenda SETLOCK RELEASE zwróciła kod zakończenia błędu.

### <span id="page-1017-0"></span>**Działanie systemu**

Jednostka wykonywania zapisuje rekord w systemie SYS1.LOGREC i żąda zrzutu SVC. Następnie jednostka wykonania zostanie zakończona nieprawidłowo.

### **Odpowiedź programisty systemowego**

Elementy wymienione w programie ["Diagnostyka" na stronie 995](#page-994-0) mogą być przydatne podczas rozwiązywania problemu. W zrzucie rejestr 0 zawiera kod powrotu z komendy SETLOCK RELEASE.

#### $z/0S$ *Kody menedżera blokad (X'D3')*

Jeśli wystąpi kod przyczyny menedżera blokad, który nie jest wymieniony w tym miejscu, wystąpił błąd wewnętrzny. Zbierz następujące elementy diagnostyczne i skontaktuj się z centrum wsparcia IBM .

# **Diagnostyka**

- Opis działań, które doprowadziły do błędu lub, jeśli ma to zastosowanie, w postaci listingu programu użytkowego lub łańcucha wejściowego do programu narzędziowego, który był uruchamiany w momencie wystąpienia błędu.
- Wyjście konsoli dla okresu prowadzącego do wystąpienia błędu.
- Protokół zadania menedżera kolejek.
- Zrzut systemowy wynikający z błędu.
- Jeśli używany jest produkt CICS , dane wyjściowe zrzutu transakcji CICS są dostępne.
- Odpowiednie poziomy usług dla produktów WebSphere MQ, z/OS, Db2, CICSi IMS .

### **00D301F1**

Próba uzyskania pamięci masowej nie powiodła się. Jest to prawdopodobnie spowodowane niewystarczającą pamięcią masową w danym regionie.

### **Działanie systemu**

Bieżąca jednostka wykonywania kończy się kodem zakończenia X'5C6'.

### **Odpowiedź programisty systemowego**

Sprawdź, czy działa w danym regionie, który jest wystarczająco duży. Jeśli nie, zresetuj system i zrestartuj menedżer kolejek. Jeśli nie jest to przyczyna problemu, należy zebrać elementy wymienione w sekcji "Diagnostyka" na stronie 1018 i skontaktować się z centrum wsparcia produktu IBM .

### **00D301F2**

Próba uzyskania pamięci masowej nie powiodła się. Jest to prawdopodobnie spowodowane niewystarczającą pamięcią masową w danym regionie.

### **Działanie systemu**

Bieżąca jednostka wykonywania kończy się kodem zakończenia X'5C6'.

### **Odpowiedź programisty systemowego**

Sprawdź, czy działa w danym regionie, który jest wystarczająco duży. Jeśli nie, zresetuj system i zrestartuj menedżer kolejek. Jeśli nie jest to przyczyna problemu, należy zebrać elementy wymienione w sekcji "Diagnostyka" na stronie 1018 i skontaktować się z centrum wsparcia produktu IBM .

### **00D301F3**

Próba uzyskania pamięci masowej nie powiodła się. Jest to prawdopodobnie spowodowane niewystarczającą pamięcią masową w danym regionie.

Bieżąca jednostka wykonywania kończy się kodem zakończenia X'5C6'.

### **Odpowiedź programisty systemowego**

Sprawdź, czy działa w danym regionie, który jest wystarczająco duży. Jeśli nie, zresetuj system i zrestartuj menedżer kolejek. Jeśli nie jest to przyczyna problemu, należy zebrać elementy wymienione w sekcji ["Diagnostyka" na stronie 1018](#page-1017-0) i skontaktować się z centrum wsparcia produktu IBM .

### **00D301F4**

Próba uzyskania pamięci masowej nie powiodła się. Jest to prawdopodobnie spowodowane niewystarczającą pamięcią masową w danym regionie.

### **Działanie systemu**

Bieżąca jednostka wykonywania kończy się kodem zakończenia X'5C6'.

### **Odpowiedź programisty systemowego**

Sprawdź, czy działa w danym regionie, który jest wystarczająco duży. Jeśli nie, zresetuj system i zrestartuj menedżer kolejek. Jeśli nie jest to przyczyna problemu, należy zebrać elementy wymienione w sekcji ["Diagnostyka" na stronie 1018](#page-1017-0) i skontaktować się z centrum wsparcia produktu IBM .

### **00D301F5**

Próba uzyskania pamięci masowej nie powiodła się. Jest to prawdopodobnie spowodowane niewystarczającą pamięcią masową w danym regionie.

### **Działanie systemu**

Bieżąca jednostka wykonywania kończy się kodem zakończenia X'5C6'.

### **Odpowiedź programisty systemowego**

Sprawdź, czy działa w danym regionie, który jest wystarczająco duży. Jeśli nie, zresetuj system i zrestartuj menedżer kolejek. Jeśli nie jest to przyczyna problemu, należy zebrać elementy wymienione w sekcji ["Diagnostyka" na stronie 1018](#page-1017-0) i skontaktować się z centrum wsparcia produktu IBM .

## **00D302F1, 00D302F2, 00D302F3, 00D302F4, 00D302F5, 00D303F1, 00D303F2, 00D303F3, 00D304F1, 00D305F1, 00D306F1**

Wystąpił błąd wewnętrzny.

### **Działanie systemu**

Bieżąca jednostka wykonywania kończy się kodem zakończenia X'5C6'.

### **Odpowiedź programisty systemowego**

Zbierz elementy wymienione w sekcji ["Diagnostyka" na stronie 1018](#page-1017-0) i skontaktuj się z działem wsparcia IBM .

### **00D31094, 00D31095, 00D31096, 00D31097**

Wystąpił błąd wewnętrzny.

### **Działanie systemu**

Bieżąca jednostka wykonywania kończy się kodem zakończenia X'5C6'. W niektórych przypadkach menedżer kolejek może zostać zakończony z kodem zakończenia X'6C6'.

### **Odpowiedź programisty systemowego**

Zbierz elementy wymienione w sekcji ["Diagnostyka" na stronie 1018](#page-1017-0) i skontaktuj się z działem wsparcia IBM .

#### <span id="page-1019-0"></span> $z/0S$ *Kody menedżera komunikatów (X'D4')*

Jeśli wystąpi kod przyczyny menedżera komunikatów, który nie jest wymieniony w tym miejscu, wystąpił błąd wewnętrzny. Zbierz następujące elementy diagnostyczne i skontaktuj się z centrum wsparcia IBM .

# **Diagnostyka**

- Opis działań, które doprowadziły do błędu lub, jeśli ma to zastosowanie, w postaci listingu programu użytkowego lub łańcucha wejściowego do programu narzędziowego, który był uruchamiany w momencie wystąpienia błędu.
- Wyjście konsoli dla okresu prowadzącego do wystąpienia błędu.
- Protokół zadania menedżera kolejek.
- Zrzut systemowy wynikający z błędu.
- Jeśli używany jest produkt CICS , dane wyjściowe zrzutu transakcji CICS są dostępne.
- Odpowiednie poziomy usług: IBM MQ, z/OS, Db2, CICSi IMS .
- Jeśli używane są panele IBM MQ Operations and Control, nazwa panelu ISPF.

### **00D40001, 00D40002**

Podczas przetwarzania komendy wystąpił błąd wewnętrzny.

### **Działanie systemu**

Bieżąca jednostka wykonywania kończy się kodem zakończenia X'5C6'.

### **Odpowiedź programisty systemowego**

Zbierz elementy wymienione w sekcji "Diagnostyka" na stronie 1020 i skontaktuj się z działem wsparcia IBM .

### **00D40003, 00D40004, 00D40007**

Wystąpił błąd wewnętrzny podczas przetwarzania komendy DEFINE lub ALTER dla kolejki.

### **Działanie systemu**

Bieżąca jednostka wykonywania kończy się kodem zakończenia X'5C6'.

### **Odpowiedź programisty systemowego**

Zbierz elementy wymienione w sekcji "Diagnostyka" na stronie 1020 i skontaktuj się z działem wsparcia IBM .

#### **00D40008**

Wystąpił błąd wewnętrzny podczas przetwarzania komendy DEFINE lub ALTER dla procesu.

### **Działanie systemu**

Bieżąca jednostka wykonywania kończy się kodem zakończenia X'5C6'.

### **Odpowiedź programisty systemowego**

Zbierz elementy wymienione w sekcji "Diagnostyka" na stronie 1020 i skontaktuj się z działem wsparcia IBM .

### **00D40009**

Wystąpił błąd wewnętrzny podczas przetwarzania komendy DEFINE lub ALTER dla kolejki.

### **Działanie systemu**

Bieżąca jednostka wykonywania kończy się kodem zakończenia X'5C6'.

### **Odpowiedź programisty systemowego**

Zbierz elementy wymienione w sekcji "Diagnostyka" na stronie 1020 i skontaktuj się z działem wsparcia IBM .

#### **00D4000A, 00D4000B, 00D4000C**

Podczas przetwarzania komendy wystąpił błąd wewnętrzny.

#### **Działanie systemu**

Bieżąca jednostka wykonywania kończy się kodem zakończenia X'5C6'.

#### **Odpowiedź programisty systemowego**

Zbierz elementy wymienione w sekcji ["Diagnostyka" na stronie 1020](#page-1019-0) i skontaktuj się z działem wsparcia IBM .

### **00D4000D**

Wystąpił błąd wewnętrzny podczas próby ustanowienia środowiska przetwarzania dla procesorów komend.

### **Działanie systemu**

Bieżąca jednostka wykonywania kończy się kodem zakończenia X'5C6'.

#### **Odpowiedź programisty systemowego**

Zbierz elementy wymienione w sekcji ["Diagnostyka" na stronie 1020](#page-1019-0) i skontaktuj się z działem wsparcia IBM .

### **00D4000E, 00D4000F**

Wystąpił błąd wewnętrzny podczas próby ustanowienia środowiska przetwarzania.

### **Działanie systemu**

Bieżąca jednostka wykonywania kończy się kodem zakończenia X'5C6'

#### **Odpowiedź programisty systemowego**

Zbierz elementy wymienione w sekcji ["Diagnostyka" na stronie 1020](#page-1019-0) i skontaktuj się z działem wsparcia IBM .

#### **00D40010**

Podczas przetwarzania komendy wystąpił błąd wewnętrzny.

#### **Działanie systemu**

Bieżąca jednostka wykonywania kończy się kodem zakończenia X'5C6'.

### **Odpowiedź programisty systemowego**

Zbierz elementy wymienione w sekcji ["Diagnostyka" na stronie 1020](#page-1019-0) i skontaktuj się z działem wsparcia IBM .

## **00D40011, 00D40012, 00D40013, 00D40014**

Wystąpił błąd wewnętrzny.

#### **Działanie systemu**

Bieżąca jednostka wykonywania kończy się kodem zakończenia X'5C6'.

#### **Odpowiedź programisty systemowego**

Zbierz elementy wymienione w sekcji ["Diagnostyka" na stronie 1020](#page-1019-0) i skontaktuj się z działem wsparcia IBM .

#### **00D40015**

Próba zapisania komunikatu wyzwalacza w kolejce inicjuj. lub w kolejce niedostarczonych komunikatów nie powiodła się z powodu błędu wewnętrznego (na przykład nadpisania pamięci masowej).

Bieżąca jednostka wykonywania kończy się kodem zakończenia X'5C6'.

#### **Odpowiedź programisty systemowego**

Zbierz elementy wymienione w sekcji ["Diagnostyka" na stronie 1020](#page-1019-0) i skontaktuj się z działem wsparcia IBM .

### **00D40016, 00D40017, 00D40018, 00D4001A, 00D4001B, 00D4001C, 00D4001D, 00D4001E, 00D4001F**

Wystąpił błąd wewnętrzny.

### **Działanie systemu**

Bieżąca jednostka wykonywania kończy się kodem zakończenia X'5C6'.

#### **Odpowiedź programisty systemowego**

Zbierz elementy wymienione w sekcji ["Diagnostyka" na stronie 1020](#page-1019-0) i skontaktuj się z działem wsparcia IBM .

#### **00D40020, 00D40021, 00D40022, 00D40023, 00D40024, 00D40025**

Wystąpił błąd wewnętrzny.

#### **Działanie systemu**

Bieżąca jednostka wykonywania kończy się kodem zakończenia X'5C6'.

### **Odpowiedź programisty systemowego**

Zbierz elementy wymienione w sekcji ["Diagnostyka" na stronie 1020](#page-1019-0) i skontaktuj się z działem wsparcia IBM .

#### **00D40026**

Wystąpił błąd wewnętrzny podczas przetwarzania komendy DEFINE CHANNEL lub ALTER dla kanału.

#### **Działanie systemu**

Bieżąca jednostka wykonywania kończy się kodem zakończenia X'5C6'.

### **Odpowiedź programisty systemowego**

Zbierz elementy wymienione w sekcji ["Diagnostyka" na stronie 1020](#page-1019-0) i skontaktuj się z działem wsparcia IBM .

### **00D40027, 00D40028, 00D40029, 00D4002A, 00D4002B, 00D4002C**

Wystąpił błąd wewnętrzny.

### **Działanie systemu**

Bieżąca jednostka wykonywania kończy się kodem zakończenia X'5C6'.

### **Odpowiedź programisty systemowego**

Zbierz elementy wymienione w sekcji ["Diagnostyka" na stronie 1020](#page-1019-0) i skontaktuj się z działem wsparcia IBM .

## **00D4002D**

Próba zapisania komunikatu w kolejce nie powiodła się z powodu błędu wewnętrznego (na przykład nadpisania pamięci masowej).

#### **Działanie systemu**

Bieżąca jednostka wykonywania kończy się kodem zakończenia X'5C6'.

### **Odpowiedź programisty systemowego**

Zbierz elementy wymienione w sekcji ["Diagnostyka" na stronie 1020](#page-1019-0) i skontaktuj się z działem wsparcia IBM .

### **00D4002E**

Wystąpił błąd wewnętrzny.

### **Działanie systemu**

Bieżąca jednostka wykonywania kończy się kodem zakończenia X'5C6'

#### **Odpowiedź programisty systemowego**

Zbierz elementy wymienione w sekcji ["Diagnostyka" na stronie 1020](#page-1019-0) i skontaktuj się z działem wsparcia IBM .

#### **00D4002F**

Podczas przetwarzania komendy kanału wystąpił błąd wewnętrzny.

### **Działanie systemu**

Bieżąca jednostka wykonywania kończy się kodem zakończenia X'5C6'.

### **Odpowiedź programisty systemowego**

Zbierz elementy wymienione w sekcji ["Diagnostyka" na stronie 1020](#page-1019-0) i skontaktuj się z działem wsparcia IBM .

### **00D40030**

Opcja raportu zażądana w komunikacie nie została rozpoznana.

#### **Działanie systemu**

Bieżąca jednostka wykonywania kończy się kodem zakończenia X'5C6'. Tworzony jest zrzut.

#### **Odpowiedź programisty systemowego**

Popraw wartość w polu opcji raportu (podana wartość jest podana w rejestrze 2).

#### **00D40031, 00D40032**

Wystąpił błąd wewnętrzny.

#### **Działanie systemu**

Bieżąca jednostka wykonywania kończy się kodem zakończenia X'5C6'.

#### **Odpowiedź programisty systemowego**

Zbierz elementy wymienione w sekcji ["Diagnostyka" na stronie 1020](#page-1019-0) i skontaktuj się z działem wsparcia IBM .

#### **00D40033**

Podczas przetwarzania komendy STGCLASS wystąpił błąd wewnętrzny.

### **Działanie systemu**

Bieżąca jednostka wykonywania kończy się kodem zakończenia X'5C6'.

#### **Odpowiedź programisty systemowego**

Zbierz elementy wymienione w sekcji ["Diagnostyka" na stronie 1020](#page-1019-0) i skontaktuj się z działem wsparcia IBM .

### **00D40034, 00D40035, 00D40036, 00D40037, 00D40038, 00D40039**

Wystąpił błąd wewnętrzny.

Bieżąca jednostka wykonywania kończy się kodem zakończenia X'5C6'.

#### **Odpowiedź programisty systemowego**

Zbierz elementy wymienione w sekcji ["Diagnostyka" na stronie 1020](#page-1019-0) i skontaktuj się z działem wsparcia IBM .

### **00D4003B**

Wystąpił błąd wewnętrzny.

#### **Działanie systemu**

Bieżąca jednostka wykonywania kończy się kodem zakończenia X'5C6'.

#### **Odpowiedź programisty systemowego**

Zbierz elementy wymienione w sekcji ["Diagnostyka" na stronie 1020](#page-1019-0). Zbieraj również szczegóły dotyczące grupy współużytkowania kolejki (QSG) i menedżerów kolejek, a także menedżerów kolejek zdefiniowanych w grupie współużytkowania kolejek w momencie wystąpienia błędu. Te informacje można uzyskać, wprowadzając następujące komendy systemu z/OS :

D XCF,GRP

w celu wyświetlenia listy wszystkich QSGs w narzędziu CF.

D XCF,GRP,qsg-name,ALL

w celu wyświetlenia statusu menedżerów kolejek zdefiniowanych w grupie współużytkowania kolejki qsg-name. Skontaktuj się z działem wsparcia IBM .

#### **00D4003C, 00D4003D**

Podczas przetwarzania komendy DEFINE CFSTRUCT lub ALTER CFSTRUCT lub DELETE CFSTRUCT wystąpił błąd wewnętrzny.

#### **Działanie systemu**

Bieżąca jednostka wykonywania kończy się kodem zakończenia X'5C6'.

### **Odpowiedź programisty systemowego**

Zbierz elementy wymienione w sekcji ["Diagnostyka" na stronie 1020](#page-1019-0) i skontaktuj się z działem wsparcia IBM .

### **00D4003E**

Podczas przetwarzania komendy AUTHINFO wystąpił błąd wewnętrzny.

#### **Działanie systemu**

Bieżąca jednostka wykonywania kończy się kodem zakończenia X'5C6'.

### **Odpowiedź programisty systemowego**

Zbierz elementy wymienione w sekcji ["Diagnostyka" na stronie 1020](#page-1019-0) i skontaktuj się z działem wsparcia IBM .

#### **00D4003F**

Podczas przetwarzania komendy DEFINE MAXSMSGS lub ALTER QMGR wystąpił błąd wewnętrzny.

### **Działanie systemu**

Bieżąca jednostka wykonywania kończy się kodem zakończenia X'5C6'.

### **Odpowiedź programisty systemowego**

Zbierz elementy wymienione w sekcji ["Diagnostyka" na stronie 1020](#page-1019-0) i skontaktuj się z działem wsparcia IBM .

### **00D40040**

Wystąpił błąd wewnętrzny.

### **Działanie systemu**

Bieżąca jednostka wykonywania kończy się kodem zakończenia X'5C6'.

#### **Odpowiedź programisty systemowego**

Zbierz elementy wymienione w sekcji ["Diagnostyka" na stronie 1020](#page-1019-0) i skontaktuj się z działem wsparcia IBM .

#### **00D40042**

Wystąpił wewnętrzny błąd przetwarzania. Repozytorium nie może znaleźć obiektu, który został poproszony o zwolnienie.

### **Działanie systemu**

Bieżąca jednostka wykonywania kończy się kodem zakończenia X'5C6'.

#### **Odpowiedź programisty systemowego**

Zbierz elementy wymienione w sekcji ["Diagnostyka" na stronie 1020](#page-1019-0) i skontaktuj się z działem wsparcia IBM .

### **00D40043, 00D40044, 00D40045, 00D40046, 00D40047, 00D40048**

Wystąpił błąd wewnętrzny.

### **Działanie systemu**

Bieżąca jednostka wykonywania kończy się kodem zakończenia X'5C6'.

#### **Odpowiedź programisty systemowego**

Zbierz elementy wymienione w sekcji ["Diagnostyka" na stronie 1020](#page-1019-0) i skontaktuj się z działem wsparcia IBM .

### **00D40049**

Podczas próby utworzenia obiektu menedżera kolejek podczas przetwarzania końcowego restartu wystąpił wewnętrzny błąd przetwarzania.

#### **Działanie systemu**

Bieżąca jednostka wykonywania kończy się kodem zakończenia X'5C6'.

#### **Odpowiedź programisty systemowego**

Zbierz elementy wymienione w sekcji ["Diagnostyka" na stronie 1020](#page-1019-0) i skontaktuj się z działem wsparcia IBM .

#### **00D40050**

Wystąpił błąd wewnętrzny.

#### **Działanie systemu**

Bieżąca jednostka wykonywania kończy się kodem zakończenia X'5C6'. Następnie agent IGQ próbuje odzyskać dane.

#### **Odpowiedź programisty systemowego**

Jeśli działanie agenta IGQ nie powiedzie się, może zostać podjęta próba wyłączenia systemu SYSTEM.QSG.TRANSMIT.QUEUE , aby wymusić ponowienie przez agenta IGQ, lub jeśli to się nie powiedzie, zadanie agenta IGQ może zostać zrestartowane, wydając komendę ALTER QMGR IGQ (ENABLED) lub restartując menedżera kolejek.

Zbierz elementy wymienione w sekcji ["Diagnostyka" na stronie 1020](#page-1019-0) i skontaktuj się z działem wsparcia IBM .

#### **00D40051, 00D40052**

Wystąpił błąd wewnętrzny.

### **Działanie systemu**

Bieżąca jednostka wykonywania kończy się kodem zakończenia X'5C6'.

#### **Odpowiedź programisty systemowego**

Zbierz elementy wymienione w sekcji ["Diagnostyka" na stronie 1020](#page-1019-0) i skontaktuj się z działem wsparcia IBM .

#### **00D40053**

Wystąpił błąd wewnętrzny.

### **Działanie systemu**

Bieżąca jednostka wykonywania kończy się kodem zakończenia X'5C6'.

#### **Odpowiedź programisty systemowego**

Zbierz elementy wymienione w składniku ["Diagnostyka" na stronie 1020](#page-1019-0) razem ze zrzutem struktury listy narzędzia CF, z której zdefiniowano kolejkę współużytkowaną, i skontaktuj się z centrum wsparcia IBM .

### **00D40054**

Wystąpił błąd wewnętrzny.

#### **Działanie systemu**

Bieżąca jednostka wykonywania kończy się kodem zakończenia X'5C6'.

### **Odpowiedź programisty systemowego**

Zbierz elementy wymienione w sekcji ["Diagnostyka" na stronie 1020](#page-1019-0). Zbieraj również szczegóły dotyczące grupy współużytkowania kolejki (QSG) i menedżerów kolejek, a także menedżerów kolejek zdefiniowanych w grupie współużytkowania kolejek w momencie wystąpienia błędu. Te informacje można uzyskać, wprowadzając następujące komendy systemu z/OS :

D XCF,GRP

w celu wyświetlenia listy wszystkich QSGs w narzędziu CF.

D XCF,GRP,qsg-name,ALL

w celu wyświetlenia statusu menedżerów kolejek zdefiniowanych w grupie współużytkowania kolejki qsg-name. Skontaktuj się z działem wsparcia IBM .

#### **00D40055, 00D40056**

Wystąpił błąd wewnętrzny.

### **Działanie systemu**

Bieżąca jednostka wykonywania kończy się kodem zakończenia X'5C6'.

### **Odpowiedź programisty systemowego**

Zbierz elementy wymienione w sekcji ["Diagnostyka" na stronie 1020](#page-1019-0) i skontaktuj się z działem wsparcia IBM .

Podczas przetwarzania współużytkowanego odtwarzania kanału znaleziono nieaktywny produkt Db2 .

### **Działanie systemu**

Bieżąca jednostka wykonywania kończy się kodem zakończenia X'5C6'.

### **Odpowiedź programisty systemowego**

Sprawdź, dlaczego zadania pokrewne produktu Db2 są niedostępne.

Proces odtwarzania został zakończony. Niektóre kanały mogły zostać odzyskane, a inne nie. Wszystkie kanały, które nie zostały odzyskane, zostaną odzyskane po kolejnym uruchomieniu procesu odtwarzania; alternatywnie można je zrestartować ręcznie. Więcej informacji na temat mechanizmów odtwarzania i restartowania używanych przez produkt IBM MQzawiera sekcja Odtwarzanie i restartowanie.

#### **00D40062, 00D40064, 00D40065, 00D40066**

Podczas odtwarzania kanału współużytkowanego wystąpił błąd wewnętrzny.

#### **Działanie systemu**

Bieżąca jednostka wykonywania kończy się kodem zakończenia X'5C6'.

### **Odpowiedź programisty systemowego**

Zbierz elementy wymienione w sekcji ["Diagnostyka" na stronie 1020](#page-1019-0) i skontaktuj się z działem wsparcia IBM .

Proces odtwarzania został zakończony. Niektóre kanały mogły zostać odzyskane, a inne nie. Wszystkie kanały, które nie zostały odzyskane, zostaną odzyskane po kolejnym uruchomieniu procesu odtwarzania; alternatywnie można je zrestartować ręcznie. Więcej informacji na temat mechanizmów odtwarzania i restartowania używanych przez produkt IBM MQzawiera sekcja Odtwarzanie i restartowanie.

### **00D40067**

Wystąpił błąd wewnętrzny.

#### **Działanie systemu**

Bieżąca jednostka wykonywania kończy się kodem zakończenia X'5C6'.

#### **Odpowiedź programisty systemowego**

Zbierz elementy wymienione w sekcji ["Diagnostyka" na stronie 1020](#page-1019-0) i skontaktuj się z działem wsparcia IBM .

#### **00D40068**

Wystąpił błąd wewnętrzny.

#### **Działanie systemu**

Bieżąca jednostka wykonywania kończy się kodem zakończenia X'5C6'. W niektórych przypadkach menedżer kolejek może zostać zakończony z kodem zakończenia X'6C6'.

#### **Odpowiedź programisty systemowego**

Zbierz elementy wymienione w sekcji ["Diagnostyka" na stronie 1020](#page-1019-0) i skontaktuj się z działem wsparcia IBM .

Jeśli to konieczne, zrestartuj menedżer kolejek.

#### **00D40069**

Wystąpił błąd wewnętrzny.

### **Działanie systemu**

Bieżąca jednostka wykonywania kończy się kodem zakończenia X'5C6'.

### **Odpowiedź programisty systemowego**

Zbierz elementy wymienione w sekcji ["Diagnostyka" na stronie 1020](#page-1019-0). Zbieraj również szczegóły dotyczące grupy współużytkowania kolejki (QSG) i menedżerów kolejek, a także menedżerów kolejek zdefiniowanych w grupie współużytkowania kolejek w momencie wystąpienia błędu. Te informacje można uzyskać, wprowadzając następujące komendy systemu z/OS :

D XCF,GRP

w celu wyświetlenia listy wszystkich QSGs w narzędziu CF.

D XCF,GRP,qsg-name,ALL

w celu wyświetlenia statusu menedżerów kolejek zdefiniowanych w grupie współużytkowania kolejki qsg-name. Skontaktuj się z działem wsparcia IBM .

### **00D40070**

Wystąpił błąd wewnętrzny związany z pamięcią podręczną klastra.

### **Działanie systemu**

Bieżąca jednostka wykonywania kończy się kodem zakończenia X'5C6'.

#### **Odpowiedź programisty systemowego**

Zbierz elementy wymienione w sekcji ["Diagnostyka" na stronie 1020](#page-1019-0) i dziennik zadania inicjatora kanału, a następnie skontaktuj się z centrum wsparcia produktu IBM .

### **00D40071, 00D40072, 00D40073, 00D40074, 00D40075, 00D40076, 00D40077, 00D40078, 00D40079, 00D4007A, 00D4007B, 00D4007C, 00D4007D, 00D4007E, 00D4007F**

Wystąpił błąd wewnętrzny.

### **Działanie systemu**

Bieżąca jednostka wykonywania kończy się kodem zakończenia X'5C6'.

#### **Odpowiedź programisty systemowego**

Zbierz elementy wymienione w sekcji ["Diagnostyka" na stronie 1020](#page-1019-0) i skontaktuj się z działem wsparcia IBM .

Jeśli to konieczne, zrestartuj menedżer kolejek.

#### **00D40080**

Wystąpił błąd wewnętrzny podczas wywoływania pamięci podręcznej klastra.

### **Działanie systemu**

Bieżąca jednostka wykonywania kończy się kodem zakończenia X'5C6'.

### **Odpowiedź programisty systemowego**

Zbierz elementy wymienione w sekcji ["Diagnostyka" na stronie 1020](#page-1019-0) i dziennik zadania inicjatora kanału, a następnie skontaktuj się z centrum wsparcia produktu IBM .

#### **00D40081**

Wystąpił błąd wewnętrzny.

#### **Działanie systemu**

Bieżąca jednostka wykonywania kończy się kodem zakończenia X'5C6'.

### **Odpowiedź programisty systemowego**

Zbierz elementy wymienione w sekcji ["Diagnostyka" na stronie 1020](#page-1019-0) i skontaktuj się z działem wsparcia IBM .

Jeśli to konieczne, zrestartuj menedżer kolejek.

### **00D40082**

Wystąpił błąd wewnętrzny podczas wywoływania pamięci podręcznej klastra.

#### **Działanie systemu**

Bieżąca jednostka wykonywania kończy się kodem zakończenia X'5C6'.

### **Odpowiedź programisty systemowego**

Zbierz elementy wymienione w sekcji ["Diagnostyka" na stronie 1020](#page-1019-0) i dziennik zadania inicjatora kanału, a następnie skontaktuj się z centrum wsparcia produktu IBM .

#### **00D40083**

Wystąpił błąd wewnętrzny.

### **Działanie systemu**

Bieżąca jednostka wykonywania kończy się kodem zakończenia X'5C6'.

### **Odpowiedź programisty systemowego**

Zbierz elementy wymienione w sekcji ["Diagnostyka" na stronie 1020](#page-1019-0) i skontaktuj się z działem wsparcia IBM .

Jeśli to konieczne, zrestartuj menedżer kolejek.

### **00D40084**

Podczas otwierania zarządzanej kolejki docelowej wystąpił błąd wewnętrzny.

### **Działanie systemu**

Bieżąca jednostka wykonywania kończy się kodem zakończenia X'5C6'.

### **Odpowiedź programisty systemowego**

Zbierz elementy wymienione w sekcji ["Diagnostyka" na stronie 1020](#page-1019-0) i skontaktuj się z działem wsparcia IBM .

Jeśli to konieczne, zrestartuj menedżer kolejek.

#### **00D40085**

Wystąpił błąd wewnętrzny.

#### **Działanie systemu**

Bieżąca jednostka wykonywania kończy się kodem zakończenia X'5C6'.

### **Odpowiedź programisty systemowego**

Zbierz elementy wymienione w sekcji ["Diagnostyka" na stronie 1020](#page-1019-0) i skontaktuj się z działem wsparcia IBM .

Jeśli to konieczne, zrestartuj menedżer kolejek.

#### **00D40086, 00D40087**

Wystąpił błąd wewnętrzny podczas przetwarzania komendy DEFINE lub ALTER dla subskrypcji.

### **Działanie systemu**

Bieżąca jednostka wykonywania kończy się kodem zakończenia X'5C6'.

### **Odpowiedź programisty systemowego**

Zbierz elementy wymienione w sekcji ["Diagnostyka" na stronie 1020](#page-1019-0) i skontaktuj się z działem wsparcia IBM .

Wystąpił błąd wewnętrzny.

### **Działanie systemu**

Bieżąca jednostka wykonywania kończy się kodem zakończenia X'5C6'.

### **Odpowiedź programisty systemowego**

Zbierz elementy wymienione w sekcji ["Diagnostyka" na stronie 1020](#page-1019-0) i skontaktuj się z działem wsparcia IBM .

Jeśli to konieczne, zrestartuj menedżer kolejek.

### **00D4009C**

Wystąpił błąd wewnętrzny podczas przetwarzania komendy **ALTER SMDS** lub **RESET SMDS** .

### **Działanie systemu**

Bieżąca jednostka wykonywania kończy się kodem zakończenia X'5C6'.

### **Odpowiedź programisty systemowego**

Zbierz elementy wymienione w sekcji ["Diagnostyka" na stronie 1020](#page-1019-0) i skontaktuj się z działem wsparcia IBM .

#### **00D4009D**

Wystąpił błąd wewnętrzny podczas przetwarzania komendy **START SMDSCONN** lub **STOP SMDSCONN** .

#### **Działanie systemu**

Bieżąca jednostka wykonywania kończy się kodem zakończenia X'5C6'.

#### **Odpowiedź programisty systemowego**

Zbierz elementy wymienione w sekcji ["Diagnostyka" na stronie 1020](#page-1019-0) i skontaktuj się z działem wsparcia IBM .

#### **00D400B1**

Podczas umieszczania komunikatu wykryto błąd w łączniu nagłówków komunikatów.

## **Działanie systemu**

Bieżąca jednostka wykonywania kończy się kodem zakończenia X'5C6'.

### **Odpowiedź programisty systemowego**

Sprawdź łańcuchy łańcuchów (**CodedCharSetId**, **Encoding**i **Format**) w strukturze MQMD i w nagłówkach komunikatu o problemie, aby określić, które wartości są niepoprawne lub niespójne.

W każdym punkcie łańcucha nagłówka wartości pól muszą poprawnie opisywać dane w następnym nagłówku:

- Pole **Format** określa poprawny format następnego nagłówka.
- Pole **CodedCharSetId** identyfikuje zestaw znaków pól tekstowych w następnym nagłówku.
- Pole **Encoding** identyfikuje kodowanie liczbowe pól liczbowych w następnym nagłówku.

### $V$  9.0.3

### **00D400D0**

Nie można uzyskać poniżej pamięci masowej dla bloków sterowania danymi podczas próby otwarcia zestawu danych aplikacji QM INI (CSQMQMIN).

#### **Działanie systemu**

Bieżąca jednostka wykonywania kończy się kodem zakończenia X'5C6'.

### **Odpowiedź programisty systemowego**

Zbierz elementy wymienione w sekcji ["Diagnostyka" na stronie 1020](#page-1019-0) i skontaktuj się z działem wsparcia IBM .

### **00D401F1**

Podczas przetwarzania żądania pobrania komunikatu wykryto, że podany typ wyszukiwania (identyfikator komunikatu lub korelacyjny identyfikator) jest błędny. Wskazuje to błąd uszkodzenia danych.

### **Działanie systemu**

Bieżąca jednostka wykonywania kończy się kodem zakończenia X'5C6'.

### **Odpowiedź programisty systemowego**

Zbierz elementy wymienione w sekcji ["Diagnostyka" na stronie 1020](#page-1019-0) i skontaktuj się z działem wsparcia IBM .

#### **00D44001**

Ten kod przyczyny jest generowany w komunikacie CSQM090E , gdy wykonanie komendy nie powiodło się. Ten kod wskazuje, że obiekt o podanej nazwie istnieje, ale ma inny podtyp; może nie koniecznie mieć takie same dyspozycje w grupie współużytkowania kolejek. Może to mieć miejsce tylko w przypadku podtypów kolejek lub kanałów. Generowany jest również komunikat CSQM099I , który wskazuje na błąd obiektu.

### **Istotność**

8

#### **Działanie systemu**

Komenda ta jest ignorowana.

### **Odpowiedź programisty systemowego**

Ponownie uruchom komendę, upewniając się, że wszystkie podtypy obiektów są poprawne.

#### **00D44002**

Ten kod przyczyny jest generowany w komunikacie CSQM090E , gdy wykonanie komendy nie powiodło się. Ten kod wskazuje, że obiekt określony w żądaniu nie może być zlokalizowany. Wyświetlany jest komunikat CSQM094I lub komunikat CSQM125I , który wskazuje na błąd obiektu.

Jest on również wyświetlany w komunikacie CSQM086E, co wskazuje, że nie można znaleźć obiektu menedżera kolejek.

#### **Istotność**

8

### **Działanie systemu**

W przypadku komendy CSQM090Ekomenda jest ignorowana. W przypadku komendy CSQM086Emenedżer kolejek nie może zostać zrestartowany.

#### **Odpowiedź programisty systemowego**

Jeśli używana jest grupa współużytkowania kolejek, należy sprawdzić, czy produkt Db2 jest dostępny i czy nie jest zawieszony. Zdefiniuj obiekt, o którym mowa. W przypadku menedżera kolejek ponownie wydaj komendę START QMGR, aby zrestartować menedżer kolejek.

**Uwaga:** Obiekt o tej samej nazwie i typie, ale o innej dyspozycji, może już istnieć. Jeśli użytkownik ma do czynienia z kolejką lub obiektem kanału, może już istnieć obiekt o tej samej nazwie, ale o innym podtypie.

Ten kod przyczyny jest generowany w komunikacie CSQM090E , gdy wykonanie komendy nie powiodło się. Ten kod wskazuje, że obiekt określony w żądaniu już istnieje. Ta opcja pojawi się tylko podczas próby zdefiniowania nowego obiektu. Generowany jest również komunikat CSQM095I .

### **Istotność**

8

#### **Działanie systemu**

Komenda ta jest ignorowana.

### **Odpowiedź programisty systemowego**

Użyj obiektu, o którym mowa.

#### **00D44004**

Ten kod przyczyny jest generowany w komunikacie CSQM090E , gdy wykonanie komendy nie powiodło się. Ten kod wskazuje, że jedno lub więcej słów kluczowych w komendzie nie powiodło się dla reguł sprawdzania poprawności, które mają do nich zastosowanie. Co najmniej jeden z innych komunikatów szczegółowych jest również wydawany, wskazując przyczynę niepowodzenia sprawdzania poprawności.

#### **Istotność**

8

### **Działanie systemu**

Komenda ta jest ignorowana.

#### **Odpowiedź programisty systemowego**

Zapoznaj się z bardziej konkretnymi powiązanymi komunikatami, aby określić, jaki jest błąd.

#### **00D44005**

Ten kod przyczyny jest generowany w komunikacie CSQM090E , gdy wykonanie komendy nie powiodło się. Ten kod wskazuje, że wystąpiła jedna z następujących sytuacji:

- Obiekt określony w żądaniu jest aktualnie otwarty. Dzieje się tak zwykle wtedy, gdy obiekt jest używany przez interfejs API lub komunikat wyzwalacza jest do niego zapisywany, ale może się również pojawić, ponieważ określony obiekt jest w trakcie usuwania. W przypadku kolejki lokalnej może to być spowodowane tym, że w kolejce znajdują się komunikaty. Generowany jest również komunikat CSQM101I lub CSQM115I .
- Wydano żądanie dla kolejki lokalnej, ale ta kolejka nie zawiera niekompletnych jednostek odzyskiwania. Generowany jest również komunikat CSQM110I .
- Wprowadzono żądanie zmiany, usunięcia lub zdefiniowania dla klasy pamięci masowej, która jest w użyciu (oznacza to, że istnieje kolejka zdefiniowana jako używana klasa pamięci masowej i istnieją komunikaty znajdujące się obecnie w kolejce. Generowany jest również komunikat CSQM101I .
- Została wydana komenda ALTER CFSTRUCT, a powiązana kolejka współużytkowana zawiera komunikaty lub niezatwierdzone działanie komunikatu.

#### **Istotność**

8

### **Działanie systemu**

Komenda ta jest ignorowana.

#### **Odpowiedź programisty systemowego**

Należy zapoznać się z opisem komunikatu CSQM101I, CSQM110Ilub CSQM115I .

Ten kod przyczyny jest generowany w komunikacie CSQM090E , gdy wykonanie komendy nie powiodło się. Ten kod wskazuje, że wysłano żądanie usunięcia kolejki lokalnej. Opcja PURGE nie została określona, ale w kolejce znajdują się komunikaty. Generowany jest również komunikat CSQM103I .

### **Istotność**

8

### **Działanie systemu**

Komenda ta jest ignorowana.

#### **Odpowiedź programisty systemowego**

Jeśli kolejka lokalna musi zostać usunięta, nawet jeśli na niej znajdują się komunikaty, należy ponownie wydać komendę z opcją PURGE.

#### **00D44007**

Ten kod przyczyny jest generowany w komunikacie CSQM090E , gdy wykonanie komendy nie powiodło się. Ten kod wskazuje, że żądanie zostało wysłane dla kolejki lokalnej, która jest dynamiczna, ale ta kolejka została oznaczona do usunięcia. Generowany jest również komunikat CSQM104I .

#### **Istotność**

8

#### **Działanie systemu**

Komenda ta jest ignorowana.

### **Odpowiedź programisty systemowego**

Brak, kolejka lokalna zostanie usunięta tak szybko, jak to możliwe.

#### **00D44008**

Ten kod przyczyny jest generowany w komunikacie CSQM090E , gdy wykonanie komendy nie powiodło się. Ten kod wskazuje, że obiekt określony w żądaniu wymaga aktualizacji, ponieważ wersja IBM MQ została zmieniona, ale nie można tego zrobić, ponieważ obiekt jest aktualnie otwarty. Generowany jest również komunikat CSQM101I .

#### **Istotność**

8

### **Działanie systemu**

Komenda ta jest ignorowana.

#### **Odpowiedź programisty systemowego**

Poczekaj, aż obiekt zostanie zamknięty, a następnie ponownie wydaj komendę.

#### **00D44009**

Ten kod przyczyny jest generowany w komunikacie CSQM090E , gdy wykonanie komendy nie powiodło się, a towarzyszy mu komunikat CSQM112E lub komunikat CSQM117E wskazujący na błąd obiektu. Jest on również wyświetlany w komunikacie CSQM086E podczas restartu menedżera kolejek.

Ten kod wskazuje, że żądanie zostało wysłane dla obiektu, ale nie można było uzyskać dostępu do informacji o obiekcie z powodu błędu ustawionego na stronie zerowej.

#### **Istotność**

8

Komenda jest ignorowana lub nie można zrestartować menedżera kolejek.

#### **Odpowiedź programisty systemowego**

Sprawdź, czy w dzienniku konsoli nie ma komunikatów o błędach, które mogą być powiązane z problemem. Sprawdź, czy zestaw stron zerowy jest skonfigurowany poprawnie. Informacje na ten temat zawiera sekcja Zarządzanie zestawami stron .

### **00D4400A**

Ten kod przyczyny jest generowany w komunikacie CSQM090E , gdy wykonanie komendy nie powiodło się, a towarzyszy mu komunikat CSQM113E wskazujący na błąd obiektu. Jest on również wyświetlany w komunikacie CSQM086E podczas restartu menedżera kolejek. Ten kod wskazuje, że żądanie zostało wysłane dla obiektu, ale zestaw stron zero jest pełny.

### **Istotność**

8

### **Działanie systemu**

Komenda jest ignorowana lub nie można zrestartować menedżera kolejek.

### **Odpowiedź programisty systemowego**

Zwiększ wartość zerową zestawu stron. Informacje na temat sposobu wykonania tej czynności można znaleźć w sekcji Zarządzanie zestawami stron .

### **00D4400B**

Ten kod przyczyny jest generowany w komunikacie CSQM090E , gdy wykonanie komendy nie powiodło się, a towarzyszy mu komunikat CSQM114E. Ten kod wskazuje, że żądanie zostało wysłane dla kolejki lokalnej, ale nie można było zdefiniować więcej kolejek lokalnych. Istnieje limit implementacji o wartości 524 287 dla łącznej liczby kolejek lokalnych, które mogą istnieć. W przypadku kolejek współużytkowanych istnieje limit 512 kolejek w pojedynczej strukturze narzędzia CF, a łącznie 512 struktur.

W przypadku indeksów używanych przez kolejki współużytkowane (OBJ\_QUEUE\_IX1 i OBJ\_QUEUE\_IX2) dla 512 kolejek jest wystarczająca liczba 48 kB przydziału miejsca.

### **Istotność**

4

### **Działanie systemu**

Komenda ta jest ignorowana.

### **Odpowiedź programisty systemowego**

Usuń wszystkie istniejące kolejki, które nie są już wymagane.

### **00D4400C**

Ten kod przyczyny jest generowany w komunikacie CSQM090E , gdy wykonanie komendy nie powiodło się. Wskazuje on, że komenda nie jest dozwolona dla konkretnego podtypu obiektu, jak to pokazano w dołączonym bardziej szczegółowym komunikacie.

### **Istotność**

4

#### **Działanie systemu**

Komenda ta jest ignorowana.

### **Odpowiedź programisty systemowego**

Ponownie wydaj komendę z podaną poprawną nazwą obiektu.

### **00D4400D**

Ten kod przyczyny jest generowany w komunikacie CSQM090E , gdy wykonanie komendy nie powiodło się, a towarzyszy mu komunikat CSQM127I. Ten kod wskazuje, że wydano żądanie określające listę nazw jako listę nazw klastrów, ale na liście nazw nie ma żadnych nazw.

#### **Istotność**

8

#### **Działanie systemu**

Komenda ta jest ignorowana.

#### **Odpowiedź programisty systemowego**

Podaj listę nazw, która nie jest pusta.

#### **00D4400E**

Ten kod przyczyny jest generowany w komunikacie CSQM090E , gdy wykonanie komendy nie powiodło się, a towarzyszy mu komunikat CSQM112E lub komunikat CSQM117E wskazujący na błąd obiektu. Jest on również wyświetlany w komunikacie CSQM086E podczas restartu menedżera kolejek. Ten kod wskazuje, że żądanie zostało wysłane dla obiektu, ale nie jest zdefiniowany zestaw stron, którego ona wymaga.

#### **Istotność**

8

### **Działanie systemu**

Komenda jest ignorowana lub nie można zrestartować manaagera kolejki.

#### **Odpowiedź programisty systemowego**

Upewnij się, że wymagany zestaw stron jest zdefiniowany w zestawie danych wejściowych inicjowania CSQINP1i zawiera instrukcję DD w uruchomionej procedurze JCL zadania menedżera kolejek. Zrestartuj menedżer kolejek.

#### **00D4400F**

Ten kod przyczyny jest generowany w komunikacie CSQM090E , gdy wykonanie komendy nie powiodło się, a towarzyszy mu komunikat CSQM112E lub komunikat CSQM117E wskazujący na błąd obiektu. Jest on również wyświetlany w komunikacie CSQM086E podczas restartu menedżera kolejek. Ten kod wskazuje, że żądanie zostało wysłane dla obiektu, ale nie jest otwarty zestaw stron, który go wymaga.

### **Istotność**

8

#### **Działanie systemu**

Komenda jest ignorowana lub nie można zrestartować menedżera kolejek.

#### **Odpowiedź programisty systemowego**

Upewnij się, że wymagany zestaw stron jest zdefiniowany w zestawie danych wejściowych inicjowania CSQINP1i zawiera instrukcję DD w uruchomionej procedurze JCL zadania menedżera kolejek. Zrestartuj menedżer kolejek.

### **00D44010**

Ten kod przyczyny jest generowany w komunikacie CSQM090E , gdy wykonanie komendy nie powiodło się. Ten kod wskazuje, że wysłano żądanie zmiany domyślnej kolejki transmisji dla menedżera kolejek, ale kolejka jest już używana.

#### **Istotność**

Komenda ta jest ignorowana.

### **Odpowiedź programisty systemowego**

Poczekaj, aż kolejka nie będzie już używana, lub wybierz inną kolejkę.

### **00D44011**

Ten kod przyczyny jest generowany w komunikacie CSQM090E , gdy wykonanie komendy nie powiodło się, a towarzyszy mu komunikat CSQM128E. Ten kod wskazuje, że wysłano żądanie, które wymagał wysłania komunikatu do kolejki komend, ale nie można było umieścić komunikatu.

#### **Istotność**

8

### **Działanie systemu**

Komenda ta jest ignorowana.

### **Odpowiedź programisty systemowego**

Rozwiąż problem z kolejką komend.

#### **00D44013**

Ten kod przyczyny jest generowany w komunikacie CSQM090E , gdy wykonanie komendy nie powiodło się, a towarzyszy mu komunikat CSQM160I wskazujący na błąd obiektu.

### **Istotność**

8

#### **Działanie systemu**

Komenda ta jest ignorowana.

### **Odpowiedź programisty systemowego**

Więcej informacji na ten temat zawiera komunikat CSQM160I .

#### **00D44014**

Ten kod przyczyny jest generowany w komunikacie CSQM090E , gdy wykonanie komendy nie powiodło się, a towarzyszy mu komunikat CSQM161I.

#### **Istotność**

8

### **Działanie systemu**

Komenda ta jest ignorowana.

#### **Odpowiedź programisty systemowego**

Więcej informacji na ten temat zawiera komunikat CSQM161I .

### **00D44015**

Ten kod przyczyny jest generowany w komunikacie CSQM090E , gdy wykonanie komendy nie powiodło się, a towarzyszy mu komunikat CSQM164I wskazujący na błąd obiektu.

## **Istotność**

8

#### **Działanie systemu**

Komenda ta jest ignorowana.

### **Odpowiedź programisty systemowego**

Więcej informacji na ten temat zawiera komunikat CSQM164I .

#### **00D44016**

Ten kod przyczyny jest generowany w komunikacie CSQM090E , gdy wykonanie komendy nie powiodło się, a towarzyszy mu komunikat CSQM163I wskazujący na błąd obiektu.

#### **Istotność**

8

### **Działanie systemu**

Komenda przerywa przetwarzanie.

### **Odpowiedź programisty systemowego**

Więcej informacji na ten temat zawiera komunikat CSQM163I .

#### **00D44017**

Ten kod przyczyny jest generowany w komunikacie CSQM090E , gdy wykonanie komendy nie powiodło się, a towarzyszy mu komunikat CSQM112E lub komunikat CSQM117E wskazujący na błąd obiektu. Jest on również wyświetlany w komunikacie CSQM086E podczas restartu menedżera kolejek.

Ten kod wskazuje, że żądanie zostało wysłane dla obiektu, ale nie można było uzyskać dostępu do informacji o obiekcie, ponieważ struktura narzędzia CF nie powiodła się.

#### **Istotność**

8

#### **Działanie systemu**

Komenda jest ignorowana lub nie można zrestartować menedżera kolejek.

#### **Odpowiedź programisty systemowego**

Sprawdź, czy w dzienniku konsoli nie ma komunikatów o błędach, które mogą być powiązane z problemem. Użyj komendy RECOVER CFSTRUCT, aby odtworzyć strukturę narzędzia CF.

### **00D44018**

Ten kod przyczyny jest generowany w komunikacie CSQM090E , gdy wykonanie komendy nie powiodło się, a towarzyszy mu komunikat CSQM112E lub komunikat CSQM117E wskazujący na błąd obiektu. Jest on również wyświetlany w komunikacie CSQM086E podczas restartu menedżera kolejek.

Ten kod wskazuje, że żądanie zostało wysłane dla obiektu, ale nie można uzyskać dostępu do informacji o obiekcie, ponieważ w informacjach o narzędziu CF występuje błąd lub niespójność.

Ten kod może również wystąpić w wyniku struktury narzędzia CF w przypadku zapełnienia kolejki.

#### **Istotność**

8

#### **Działanie systemu**

Komenda jest ignorowana lub nie można zrestartować menedżera kolejek.

#### **Odpowiedź programisty systemowego**

Sprawdź, czy w dzienniku konsoli nie ma komunikatów o błędach, które mogą być powiązane z problemem.

Sprawdź, czy struktura narzędzia CF dla kolejki nie jest pełna.

Sprawdź, czy produkt Db2 jest dostępny i czy nie jest zawieszony. Jeśli problem będzie się powtarzał, może być konieczne zrestartowanie menedżera kolejek.

Ten kod przyczyny jest generowany w komunikacie CSQM090E , gdy wykonanie komendy nie powiodło się, a towarzyszy mu komunikat CSQM112E lub komunikat CSQM117E wskazujący na błąd obiektu. Jest on również wyświetlany w komunikacie CSQM086E podczas restartu menedżera kolejek.

Ten kod wskazuje, że żądanie zostało wysłane dla obiektu, ale nie można uzyskać dostępu do informacji o obiekcie, ponieważ program Db2 nie jest dostępny lub jest zawieszony.

### **Istotność**

8

### **Działanie systemu**

Komenda jest ignorowana lub nie można zrestartować menedżera kolejek.

#### **Odpowiedź programisty systemowego**

Sprawdź, czy w dzienniku konsoli nie ma komunikatów o błędach, które mogą być powiązane z problemem. Sprawdź, czy produkt Db2 jest dostępny i czy nie jest zawieszony.

### **00D44023**

Ten kod przyczyny jest generowany w komunikacie CSQM090E i towarzyszy mu komunikat CSQM117E , jeśli nie można wykonać komendy, ponieważ struktura systemu CF jest niedostępna.

#### **Działanie systemu**

Komenda ta jest ignorowana.

#### **Odpowiedź programisty systemowego**

Aby uzyskać więcej informacji, patrz kod przyczyny MQRC\_CF\_STRUC\_IN\_USE (2346, X'092A') .

#### **00D4001B**

Ten kod przyczyny jest generowany w komunikacie CSQM090E , gdy wykonanie komendy nie powiodło się, a towarzyszy mu komunikat CSQM182E.

#### **Istotność**

8

### **Działanie systemu**

Komenda ta jest ignorowana.

#### **Odpowiedź programisty systemowego**

Więcej informacji na ten temat zawiera komunikat [CSQM182E](#page-442-0) .

### **00D4001C**

Ten kod przyczyny jest generowany w komunikacie CSQM090E , gdy wykonanie komendy nie powiodło się, a towarzyszy mu komunikat CSQM183E.

### **Istotność**

8

### **Działanie systemu**

Komenda ta jest ignorowana.

### **Odpowiedź programisty systemowego**

Więcej informacji na ten temat zawiera komunikat [CSQM183E](#page-442-0) .

## **00D4001D**

Ten kod przyczyny jest generowany w komunikacie CSQM090E , gdy wykonanie komendy nie powiodło się, a towarzyszy mu komunikat CSQM185E.

### **Istotność**

8

### **Działanie systemu**

Komenda ta jest ignorowana.

### **Odpowiedź programisty systemowego**

Więcej informacji na ten temat zawiera komunikat [CSQM185E](#page-443-0) .

### **00D4001E**

Ten kod przyczyny jest generowany w komunikacie CSQM090E , gdy wykonanie komendy nie powiodło się, a towarzyszy mu komunikat CSQM186E.

### **Istotność**

8

#### **Działanie systemu**

Komenda ta jest ignorowana.

#### **Odpowiedź programisty systemowego**

Więcej informacji na ten temat zawiera komunikat [CSQM186E](#page-443-0) .

#### **00D4401F**

Ten kod przyczyny jest generowany w komunikacie CSQM090E , gdy wykonanie komendy nie powiodło się, a towarzyszy mu komunikat CSQM190E.

### **Istotność**

8

#### **Działanie systemu**

Komenda ta jest ignorowana.

#### **Odpowiedź programisty systemowego**

Więcej informacji na ten temat zawiera komunikat CSQM190E .

### **00D44020**

Ten kod przyczyny jest generowany w komunikacie CSQM090E , jeśli komenda PUBSUB nie może zostać wykonana, ponieważ PUBSUB jest wyłączony.

### **Działanie systemu**

Komenda ta jest ignorowana.

#### **Odpowiedź programisty systemowego**

Więcej informacji na ten temat zawiera komunikat CSQM292I .

# **00D4F001**

Wystąpił błąd wewnętrzny.

#### **Działanie systemu**

Bieżąca jednostka wykonywania kończy się kodem zakończenia X'5C6'.

### **Odpowiedź programisty systemowego**

Zbierz elementy wymienione w sekcji ["Diagnostyka" na stronie 1020](#page-1019-0) i skontaktuj się z działem wsparcia IBM .

#### $z/0S$ *Kody serwera komend (X'D5')*

<span id="page-1039-0"></span>Jeśli wystąpi kod przyczyny serwera komend, który nie jest wymieniony w tym miejscu, wystąpił błąd wewnętrzny. Zbierz następujące elementy diagnostyczne i skontaktuj się z centrum wsparcia IBM .

# **Diagnostyka**

- Opis działań, które doprowadziły do błędu lub, jeśli ma to zastosowanie, w postaci listingu programu użytkowego lub łańcucha wejściowego do programu narzędziowego, który był uruchamiany w momencie wystąpienia błędu.
- Wyjście konsoli dla okresu prowadzącego do wystąpienia błędu.
- Protokół zadania menedżera kolejek.
- Zrzut systemowy wynikający z błędu.
- Odpowiednie poziomy usług dla produktów WebSphere MQ, z/OS, Db2, CICSi IMS .
- Zgromadzone informacje śledzenia.
- Jeśli wydano komunikat [CSQN104I](#page-475-0) lub [CSQN202I](#page-479-0) , zostały wydane kody powrotu i przyczyny z komunikatu.

### **00D50101**

Podczas inicjowania serwer komend nie mógł uzyskać pamięci masowej. Jest to prawdopodobnie spowodowane niewystarczającą pamięcią masową w danym regionie.

### **Działanie systemu**

Komunikat CSQN104I jest wysyłany do konsoli zawierającej ten kod przyczyny i kod powrotu z wewnętrznego makra pamięci masowej. Żadna z komend w zestawie danych inicjowania, które są obecnie przetwarzane, nie jest wykonywana. Uruchamianie menedżera kolejek jest kontynuowane.

**Uwaga:** Jeśli wystąpił problem z pamięcią masową, uruchamianie może nie być pomyślne.

### **Odpowiedź programisty systemowego**

Sprawdź, czy w danym regionie działa wystarczająco duży obszar, a jeśli nie, zresetuj system i zrestartuj menedżer kolejek. Jeśli nie jest to przyczyna problemu, należy zebrać następujące elementy i skontaktować się z działem wsparcia produktu IBM :

- Kody powrotu i przyczyny z komunikatu CSQN104I
- Śledzenie uruchamiania (jeśli są dostępne)

### **00D50102**

Preprocesor komendy zakończył się nieprawidłowo podczas przetwarzania komendy w zestawie danych wejściowych inicjowania.

### **Działanie systemu**

Generowany jest komunikat CSQ9029E , po którym występuje komunikat CSQN103I z tym kodem jako kodem powrotu, a kod przyczyny -1 oznacza, że komenda nie została przetworzona, a tworzony jest zrzut. Następna komenda jest przetwarzana.

### **Odpowiedź programisty systemowego**

Sprawdź zestaw danych wyjściowych, aby określić, czy komenda jest błędna. Sprawdź, czy komenda została poprawnie utworzona, czy ma zastosowanie do poprawnego obiektu.

Jeśli komenda jest poprawna, zbierz elementy wymienione w sekcji "Diagnostyka" na stronie 1040 i skontaktuj się z centrum wsparcia IBM .

### **00D50103**

Podczas inicjowania wystąpił błąd wewnętrzny.

### **Działanie systemu**

Komunikat CSQN104I jest wysyłany do konsoli z/OS , wskazując kody powrotu i przyczyny z makra wewnętrznego. Serwer komend zatrzymuje się, bez przetwarzania komend.

### **Odpowiedź programisty systemowego**

Przejrzyj protokół zadania pod kątem komunikatów o innych błędach, które mogą być powiązane. Jeśli nie jesteś w stanie rozwiązać problemu, zgromaduj pozycje wymienione w ["Diagnostyka" na stronie](#page-1039-0) [1040](#page-1039-0)i skontaktuj się z działem wsparcia IBM .

#### **00D50104**

Wystąpił błąd wewnętrzny podczas inicjowania.

#### **Działanie systemu**

Komunikat CSQN104I jest wysyłany do konsoli z/OS , wskazując kody powrotu i przyczyny z makra wewnętrznego. Serwer komend zatrzymuje się, bez przetwarzania komend.

### **Odpowiedź programisty systemowego**

Zatrzymaj i zrestartuj menedżer kolejek.

Zbierz elementy wymienione w sekcji ["Diagnostyka" na stronie 1040](#page-1039-0) i skontaktuj się z działem wsparcia IBM .

### **00D50105**

Wystąpił błąd wewnętrzny.

#### **Działanie systemu**

Serwer komend kończy działanie i generowany jest zrzut.

### **Odpowiedź programisty systemowego**

Zatrzymaj i zrestartuj menedżer kolejek.

Zbierz elementy wymienione w sekcji ["Diagnostyka" na stronie 1040](#page-1039-0) i skontaktuj się z działem wsparcia IBM .

#### **00D50201**

Serwer komend nie mógł uzyskać pamięci podczas uruchamiania. Ten kod powrotu zwykle występuje, ponieważ w danym regionie nie ma wystarczającej ilości pamięci masowej.

### **Działanie systemu**

Komunikat [CSQN202I](#page-479-0) jest wysyłany do konsoli z/OS , wskazując kod powrotu z wewnętrznego makra pamięci masowej. Serwer komend zatrzymuje się, bez przetwarzania komend.

### **Odpowiedź programisty systemowego**

Sprawdź, czy w danym regionie działa wystarczająco duży obszar, a jeśli nie, zresetuj system i zrestartuj menedżer kolejek. Jeśli nie jest to przyczyna problemu, należy zebrać elementy wymienione w sekcji ["Diagnostyka" na stronie 1040](#page-1039-0) i skontaktować się z centrum wsparcia produktu IBM .

### **00D50202**

Wystąpił błąd wewnętrzny.

### **Działanie systemu**

Komunikat [CSQN202I](#page-479-0) jest wysyłany do konsoli z/OS , wskazując kod powrotu z makra wewnętrznego. Serwer komend zatrzymuje się, bez przetwarzania komend.

#### **Odpowiedź programisty systemowego**

Przejrzyj protokół zadania pod kątem komunikatów o innych błędach, które mogą być powiązane. Jeśli nie jesteś w stanie rozwiązać problemu, zgromaduj pozycje wymienione w ["Diagnostyka" na stronie](#page-1039-0) [1040](#page-1039-0) i skontaktuj się z działem wsparcia IBM .

#### **00D50203**

Wystąpił błąd wewnętrzny.

Komunikat [CSQN202I](#page-479-0) jest wysyłany do konsoli z/OS , wskazując kod powrotu z makra wewnętrznego. Serwer komend zatrzymuje się, bez przetwarzania komend.

### **Odpowiedź programisty systemowego**

Wydaj komendę START CMDSERV, aby zrestartować serwer komend.

Zbierz elementy wymienione w sekcji ["Diagnostyka" na stronie 1040](#page-1039-0) i skontaktuj się z działem wsparcia IBM .

### **00D50208**

Serwer komend nie mógł uzyskać pamięci podczas uruchamiania.

### **Działanie systemu**

Komunikat [CSQN202I](#page-479-0) jest wysyłany do konsoli z/OS , wskazując kod powrotu z makra wewnętrznego. Serwer komend zatrzymuje się, bez przetwarzania komend.

#### **Odpowiedź programisty systemowego**

Sprawdź, czy w danym regionie działa wystarczająco duży obszar, a jeśli nie, zresetuj system i zrestartuj menedżer kolejek. Jeśli nie jest to przyczyna problemu, należy zebrać elementy wymienione w sekcji ["Diagnostyka" na stronie 1040](#page-1039-0) i skontaktować się z centrum wsparcia produktu IBM .

#### **00D50209**

Preprocesor komendy zakończył się nieprawidłowo podczas przetwarzania komendy z serwera komend.

### **Działanie systemu**

Komunikat CSQN205I jest umieszczany w kolejce odpowiedzi z wartością COUNT=1, RETURN=00D50209i REASON=-1 , która wskazuje, że komenda nie została przetworzona. Serwer komend przetwarza następną komendę.

#### **Odpowiedź programisty systemowego**

Sprawdź, czy komenda została poprawnie utworzona, czy ma zastosowanie do poprawnego obiektu.

Jeśli komenda jest poprawna, zbierz elementy wymienione w sekcji ["Diagnostyka" na stronie 1040](#page-1039-0) i skontaktuj się z centrum wsparcia IBM .

#### **00D5020C**

Podczas oczekiwania na komendę serwer komend nie rozpoznał przyczyny zakończenia oczekiwania. Dzieje się tak dlatego, że nie było to jedno z poniższych:

- Nadejście komunikatu
- Komenda STOP CMDSERV

### **Działanie systemu**

Komunikaty CSQN203I i CSQN206I są wysyłane do konsoli, zawierające kody powrotu i przyczyny z funkcji żądania, a także listę EBC.

Serwer komend jest przerwany, a tworzony jest zrzut.

#### **Odpowiedź programisty systemowego**

Wydaj komendę START CMDSERV, aby zrestartować serwer komend.

Zbierz elementy wymienione w sekcji ["Diagnostyka" na stronie 1040](#page-1039-0) i skontaktuj się z działem wsparcia IBM .

#### **00D5020E**

Procesor komend podjął próbę pobrania komendy z kolejki systemowej-komenda-komenda, ale próba nie powiodła się z powodu błędu wewnętrznego.

### **Działanie systemu**

Serwer komend kontynuuje przetwarzanie. Komunikat CSQN203I jest zapisywany w konsoli, w której znajdują się kody powrotu i przyczyny z wywołania funkcji API.

#### **Odpowiedź programisty systemowego**

Zbierz elementy wymienione w sekcji ["Diagnostyka" na stronie 1040](#page-1039-0) i skontaktuj się z działem wsparcia IBM .

### **00D5020F**

Procesor komend otrzymał komendę z kolejki systemowej-command-input, ale nie mógł go przetworzyć, ponieważ komunikat nie był typu MQMT\_REQUEST.

#### **Działanie systemu**

Procesor komend przetwarza następny komunikat komendy.

### **00D50210**

Procesor komend otrzymał komendę z kolejki systemowej-command-input, ale nie mógł go przetworzyć, ponieważ komunikat komendy miał długość zero.

### **Działanie systemu**

Procesor komend przetwarza następny komunikat komendy.

#### **00D50211**

Procesor komend otrzymał komendę z kolejki systemowej-command-input, ale nie mógł go przetworzyć, ponieważ komunikat komendy składał się tylko z pustych znaków.

#### **Działanie systemu**

Procesor komend przetwarza następny komunikat komendy.

#### **00D50212**

Procesor komend otrzymał komendę z kolejki systemowej-command-input, ale nie mógł go przetworzyć, ponieważ komunikat komendy był dłuższy niż 32 762 znaki.

### **Działanie systemu**

Procesor komend przetwarza następny komunikat komendy.

#### **00D54000**

Wystąpił błąd wewnętrzny.

#### **Działanie systemu**

Serwer komend jest przerwany, a tworzony jest zrzut.

#### **Odpowiedź programisty systemowego**

Wydaj komendę START CMDSERV, aby zrestartować serwer komend.

Zbierz elementy wymienione w sekcji ["Diagnostyka" na stronie 1040](#page-1039-0) i skontaktuj się z działem wsparcia IBM .

### **00D54nnn**

Procesor komend otrzymał komendę z kolejki systemowej-komenda-input, ale nie mógł go przetworzyć, ponieważ komunikat komendy wskazał, że konwersja danych była wymagana, a podczas konwersji wystąpił błąd. *nnn* to kod przyczyny (w postaci szesnastkowej) zwrócony przez wywołanie MQGET.

Procesor komend przetwarza następny komunikat komendy.

#### **Odpowiedź programisty systemowego**

Informacje na temat kodu przyczyny *nnn*zawiera sekcja ["Kody zakończenia i przyczyny interfejsu API"](#page-1162-0) [na stronie 1163](#page-1162-0) .

# *Kody menedżera buforów (X'D7')*

Jeśli wystąpi kod przyczyny menedżera buforów, który nie jest wymieniony w tym miejscu, wystąpił błąd wewnętrzny. Zbierz następujące elementy diagnostyczne i skontaktuj się z centrum wsparcia IBM .

# **Diagnostyka**

- Opis działań, które doprowadziły do błędu lub, jeśli ma to zastosowanie, w postaci listingu programu użytkowego lub łańcucha wejściowego do programu narzędziowego, który był uruchamiany w momencie wystąpienia błędu.
- Wyjście konsoli dla okresu prowadzącego do wystąpienia błędu.
- Protokół zadania menedżera kolejek.
- Zestaw danych aktywnego dziennika produktu WebSphere MQ .
- Zrzut systemowy wynikający z błędu.
- Jeśli używany jest produkt CICS , dane wyjściowe zrzutu transakcji CICS są dostępne.
- Odpowiednie poziomy usług dla produktów WebSphere MQ, z/OS, Db2, CICSi IMS .

## **00D70101**

Próba uzyskania pamięci dla bloku kontrolnego menedżera buforów (PANC) nie powiodła się. Jest to prawdopodobnie spowodowane niewystarczającą pamięcią masową w danym regionie.

### **Działanie systemu**

Menedżer kolejek został zakończony, pozycja jest zapisywana w systemie SYS1.LOGRECi generowany jest zrzut. Rejestry 2 i 0 zawierają kody powrotu i przyczyny z żądania STORAGE lub GETMAIN.

### **Odpowiedź programisty systemowego**

Sprawdź, czy w danym regionie działa wystarczająco duży obszar, a jeśli nie, zresetuj system i zrestartuj menedżer kolejek. Jeśli ten problem nie rozwiąże problemu, zanotuj wartości rejestru i skontaktuj się z działem wsparcia produktu IBM .

## **00D70102**

Nazwa restartowanego menedżera kolejek nie jest zgodna z nazwą zarejestrowaną w poprzednim rekordzie dziennika punktu kontrolnego.

### **Działanie systemu**

Menedżer kolejek został zakończony, pozycja jest zapisywana w systemie SYS1.LOGRECi generowany jest zrzut. Jest to poprzedzone komunikatem CSQP006I. Rejestr 0 zawiera nazwę znalezionej w rekordzie dziennika. Rejestr 2 zawiera nazwę restartowanego menedżera kolejek.

### **Odpowiedź programisty systemowego**

Zmień procedurę JCL uruchomionego zadania xxxxMSTR dla menedżera kolejek, aby nazwać odpowiednie zestawy danych programu startowego i dziennika.

Do wyświetlania rekordów punktów kontrolnych można użyć programu narzędziowego do obsługi dzienników, CSQ1LOGP. Można również znaleźć aktywny zestaw danych dziennika MQ przydatny do określenia problemu.

## **00D70103**

Próba uzyskania pamięci dla bloku kontrolnego menedżera buforów (PSET) nie powiodła się.
Menedżer kolejek został zakończony, pozycja jest zapisywana w systemie SYS1.LOGRECi generowany jest zrzut. Rejestry 2 i 0 zawierają kody powrotu i przyczyny z żądania STORAGE lub GETMAIN.

# **Odpowiedź programisty systemowego**

Zrestartuj menedżer kolejek.

Zanotuj wartości rejestru i skontaktuj się z centrum wsparcia produktu IBM .

### **00D70104**

Próba uzyskania pamięci masowej dla bloku kontrolnego menedżera buforów (BHDR) nie powiodła się.

# **Działanie systemu**

Menedżer kolejek został zakończony, pozycja jest zapisywana w systemie SYS1.LOGRECi generowany jest zrzut. Rejestry 2 i 0 zawierają kody powrotu i przyczyny z żądania STORAGE lub GETMAIN.

### **Odpowiedź programisty systemowego**

Zrestartuj menedżer kolejek.

Zanotuj wartości rejestru i skontaktuj się z centrum wsparcia produktu IBM .

# **00D70105**

Wystąpił błąd wewnętrzny podczas dynamicznego rozszerzania zestawu stron.

# **Działanie systemu**

Bieżące zadanie rozszerzania zestawu stron jest przerywane, pozycja jest zapisywana w systemie SYS1.LOGRECi generowany jest zrzut. Nie zostanie podjęta żadna kolejna próba rozwinięcia zestawu stron, dopóki menedżer kolejek nie zostanie zrestartowany. Kolejne żądania rozszerzenia zestawu stron dynamicznych dla innych zestawów stron są przetwarzane.

#### **Odpowiedź programisty systemowego**

Zbierz elementy wymienione w sekcji ["Diagnostyka" na stronie 1044](#page-1043-0) i skontaktuj się z działem wsparcia IBM .

# **00D70106**

Wystąpił błąd wewnętrzny.

# **Działanie systemu**

Pozycja jest zapisywana w systemie SYS1.LOGRECi generowany jest zrzut.

#### **Odpowiedź programisty systemowego**

Zbierz elementy wymienione w sekcji ["Diagnostyka" na stronie 1044](#page-1043-0) i skontaktuj się z działem wsparcia IBM .

## **00D70108**

Próba uzyskania pamięci masowej dla puli buforów nie powiodła się.

# **Działanie systemu**

Menedżer kolejek został zakończony, pozycja jest zapisywana w systemie SYS1.LOGRECi generowany jest zrzut. Rejestr 2 zawiera kod powrotu z żądania STORAGE, GETMAIN lub IARV64 GETSTOR. Rejestr 3 zawiera numer puli buforów.

### **Odpowiedź programisty systemowego**

Podaj wystarczającą ilość pamięci masowej dla liczby buforów określonych w komendzie DEFINE BUFFPOOL .

Jeśli pula buforów jest tworzona na podstawie stałej pamięci masowej strony, to znaczy dla parametru PAGECLAS FIXED4KB, sprawdź, czy w systemie jest wystarczająca ilość pamięci rzeczywistej. Więcej informacji na ten temat zawiera sekcja Przestrzeń pamięci dla przestrzeni adresowej.

Jeśli nie można naprawić problemu, wykonaj następujące czynności:

- Zmień definicję puli buforów w zestawie danych CSQINP1 , aby uwzględnić atrybut REPLACE, i określ mniejszą liczbę buforów, lub
- Zmień wartość atrybutu PAGECLAS na 4KB.

# **00D7010A**

Wystąpił błąd wewnętrzny pamięci masowej.

#### **Działanie systemu**

Menedżer kolejek został zakończony, pozycja jest zapisywana w systemie SYS1.LOGRECi generowany jest zrzut. Rejestry 2 i 3 zawierają kody powrotu i przyczyny z żądania GETSTOR IARV64 . Rejestr 4 zawiera numer puli buforów.

### **Odpowiedź programisty systemowego**

Zwiększ wartość parametru MEMLIMIT.

# **00D70112**

Proces krytyczny nie mógł zostać uruchomiony podczas inicjowania menedżera kolejek. Może to być spowodowane niewystarczającą pamięcią masową w danym regionie.

#### **Działanie systemu**

Menedżer kolejek został zakończony, pozycja jest zapisywana w systemie SYS1.LOGRECi generowany jest zrzut. Rejestr 0 zawiera kod przyczyny błędu.

### **Odpowiedź programisty systemowego**

Sprawdź, czy działa w danym regionie, który jest wystarczająco duży. Jeśli nie, zresetuj system i zrestartuj menedżer kolejek. Jeśli to nie rozwiąże problemu, należy zanotować kod zakończenia i kod przyczyny i skontaktować się z centrum wsparcia produktu IBM .

# **00D70113**

Proces krytyczny nie mógł zostać uruchomiony podczas inicjowania menedżera kolejek. Może to być spowodowane niewystarczającą pamięcią masową w danym regionie.

#### **Działanie systemu**

Menedżer kolejek został zakończony, pozycja jest zapisywana w systemie SYS1.LOGRECi generowany jest zrzut. Rejestr 0 zawiera kod przyczyny błędu.

#### **Odpowiedź programisty systemowego**

Sprawdź, czy działa w danym regionie, który jest wystarczająco duży. Jeśli nie, zresetuj system i zrestartuj menedżer kolejek. Jeśli to nie rozwiąże problemu, należy zanotować kod zakończenia i kod przyczyny i skontaktować się z centrum wsparcia produktu IBM .

#### **00D70114**

Wewnętrzna kontrola spójności międzykomponentowej nie powiodła się.

# **Działanie systemu**

Żądanie zostało zakończone, wpis jest zapisywany w katalogu SYS1.LOGRECi generowany jest zrzut. Rejestr 0 zawiera wartość z błędem.

# **Odpowiedź programisty systemowego**

Należy zwrócić uwagę na kod zakończenia i kod przyczyny, zebrać zestaw danych dziennika aktywnego MQ i skontaktować się z centrum wsparcia produktu IBM .

#### **00D70116**

Wystąpił błąd we/wy.

# **Działanie systemu**

Pozycja jest zapisywana w systemie SYS1.LOGRECi generowany jest zrzut. Rejestr 0 zawiera kod przyczyny menedżera nośników z wywołania MMCALL. W niektórych przypadkach menedżer kolejek zakończy działanie. (To zależy od rodzaju błędu i zestawu stron, na którym wystąpił błąd).

# **Odpowiedź programisty systemowego**

Jeśli to konieczne, zrestartuj menedżer kolejek.

Więcej informacji na temat kodów powrotu z programu Media Manager zawiera podręcznik *[z/OS](https://www.ibm.com/docs/en/zos/2.5.0?topic=dfsms-zos-dfsmsdfp-diagnosis) [Diagnoza DFSMSdfp](https://www.ibm.com/docs/en/zos/2.5.0?topic=dfsms-zos-dfsmsdfp-diagnosis)* . Jeśli użytkownik nie ma dostępu do wymaganego podręcznika, należy skontaktować się z centrum wsparcia IBM , podając kod przyczyny menedżera nośników.

Można również znaleźć aktywny zestaw danych dziennika MQ przydatny do określenia problemu.

# **00D70118**

Strona miała zostać zapisana do zestawu stron, ale została znaleziona do nieprawidłowego formatu. Wątek wykonawczy został zakończony. (Jeśli jest to odroczony procesor zapisu, menedżer kolejek zostaje zakończony)

# **Działanie systemu**

Bieżąca jednostka wykonywania kończy się kodem zakończenia X'5C6', a tworzony jest zrzut.

# **Odpowiedź programisty systemowego**

Zrestartuj menedżer kolejek. Jeśli problem będzie nadal występował, zbierz elementy wymienione w sekcji ["Diagnostyka" na stronie 1044](#page-1043-0) i skontaktuj się z centrum wsparcia IBM .

# **00D70120**

Żadne bufory nie są dostępne do kradzieży. Wykonujący wątek potrzebował buforu w puli buforów, aby można było utworzyć stronę z zestawu stron. Pula buforów jest nadmiernie zatwierdzana i pomimo prób udostępnienia większej liczby buforów, w tym zapisywania stron do zestawu stron, nie można zwolnić żadnych buforów.

# **Działanie systemu**

Bieżąca jednostka wykonywania kończy się kodem zakończenia X'5C6'. Żądanie API zostało zakończone z kodem przyczyny MQRC\_UNEXPECTED\_ERROR, co ma na celu zmniejszenie zapotrzebowania na pulę buforów.

# **Odpowiedź programisty systemowego**

Określ pulę buforów problemów z poprzednich komunikatów CSQP019I i CSQP020E . Sprawdź wielkość puli buforów za pomocą komendy DISPLAY USAGE. Rozważ zwiększenie wielkości puli buforów przy użyciu komendy ALTER BUFFPOOL.

# **00D70122**

Podczas sprawdzania wystąpił błąd nienaprawialny.

# **Działanie systemu**

Menedżer kolejek został zakończony, pozycja jest zapisywana w systemie SYS1.LOGRECi generowany jest zrzut. Rejestr 0 zawiera kod przyczyny błędu.

# **Odpowiedź programisty systemowego**

Zrestartuj menedżer kolejek.

Należy zwrócić uwagę na kod zakończenia i kod przyczyny, zebrać zestaw danych dziennika aktywnego MQ i skontaktować się z centrum wsparcia produktu IBM .

#### **00D70133**

Sprawdzanie spójności wewnętrznej nie powiodło się.

# **Działanie systemu**

Żądanie zostało zakończone, wpis jest zapisywany w katalogu SYS1.LOGRECi generowany jest zrzut.

# **Odpowiedź programisty systemowego**

Należy zwrócić uwagę na kod zakończenia i kod przyczyny, zebrać zestaw danych dziennika aktywnego MQ i skontaktować się z centrum wsparcia produktu IBM .

# **00D70136**

Proces krytyczny nie mógł zostać uruchomiony podczas inicjowania menedżera kolejek. Może to być spowodowane niewystarczającą pamięcią masową w danym regionie.

# **Działanie systemu**

Menedżer kolejek został zakończony, pozycja jest zapisywana w systemie SYS1.LOGRECi generowany jest zrzut. Rejestr 0 zawiera kod przyczyny błędu.

# **Odpowiedź programisty systemowego**

Sprawdź, czy działa w danym regionie, który jest wystarczająco duży. Jeśli nie, zresetuj system i zrestartuj menedżer kolejek. Jeśli to nie rozwiąże problemu, należy zanotować kod zakończenia i kod przyczyny i skontaktować się z centrum wsparcia produktu IBM .

# **00D70137**

Proces krytyczny nie mógł zostać uruchomiony podczas inicjowania menedżera kolejek. Może to być spowodowane niewystarczającą pamięcią masową w danym regionie.

# **Działanie systemu**

Menedżer kolejek został zakończony, pozycja jest zapisywana w systemie SYS1.LOGRECi generowany jest zrzut. Rejestr 0 zawiera kod przyczyny błędu.

# **Odpowiedź programisty systemowego**

Sprawdź, czy działa w danym regionie, który jest wystarczająco duży. Jeśli nie, zresetuj system i zrestartuj menedżer kolejek. Jeśli to nie rozwiąże problemu, należy zanotować kod zakończenia i kod przyczyny i skontaktować się z centrum wsparcia produktu IBM .

# **00D70139**

Próba przydzielenia pamięci 64-bitowej do użytku wewnętrznego nie powiodła się.

# **Działanie systemu**

Menedżer kolejek został zakończony.

# **Odpowiedź programisty systemowego**

Podnieś wartość parametru MEMLIMIT. Więcej informacji na ten temat zawiera sekcja Przestrzeń pamięci dla przestrzeni adresowej.

# **00D7013A**

Nie powiodła się próba przydzielenia pamięci masowej do użytku wewnętrznego. Rejestr 2 zawiera kod powrotu z żądania pamięci masowej.

# **Działanie systemu**

Menedżer kolejek został zakończony.

# **Odpowiedź programisty systemowego**

Należy zapewnić wystarczającą ilość pamięci. Więcej informacji na ten temat zawiera sekcja Przestrzeń pamięci dla przestrzeni adresowej.

### <span id="page-1048-0"></span>**00D7013B**

Sprawdzanie spójności wewnętrznej nie powiodło się.

### **Działanie systemu**

Bieżąca jednostka wykonywania kończy się kodem zakończenia X'5C6'.

# **Odpowiedź programisty systemowego**

Zbierz informacje o określaniu problemów z menedżerem buforów i skontaktuj się z działem wsparcia IBM .

#### $z/0S$ *Kody menedżera odtwarzania (X'D9')*

Jeśli wystąpi kod przyczyny menedżera odtwarzania, który nie jest wymieniony w tym miejscu, wystąpił błąd wewnętrzny. Zbierz następujące elementy diagnostyczne i skontaktuj się z centrum wsparcia IBM .

# **Diagnostyka**

- Opis działań, które doprowadziły do błędu lub, jeśli ma to zastosowanie, w postaci listingu programu użytkowego lub łańcucha wejściowego do programu narzędziowego, który był uruchamiany w momencie wystąpienia błędu.
- Wyjście konsoli dla okresu prowadzącego do wystąpienia błędu.
- Protokół zadania menedżera kolejek.
- Zrzut systemowy wynikający z błędu.
- Wydruk systemu SYS1.LOGREC.
- Jeśli używany jest produkt CICS , dane wyjściowe zrzutu transakcji CICS są dostępne.
- Odpowiednie poziomy usług: IBM MQ, z/OS, Db2, CICSi IMS .

# **00D90000**

Moduł menedżera odtwarzania odebrał sterowanie z jego FRR w celu ponowienia, a następnie znalazł niepoprawny identyfikator punktu ponowienia. Nazwa modułu, w którym wystąpił błąd, znajduje się w SYS1.LOGREC przedstawiając ten kod przyczyny w rejestrze 15.

# **Działanie systemu**

Dostępne są standardowe informacje diagnostyczne. Błąd jest rejestrowany w SYS1.LOGREC, zaplanowano zrzut SVC, a żądanie zakończenia menedżera kolejek jest wymagane. Kod przyczyny zakończenia odzwierciedla funkcję, dla której próba ponowienia nie powiodła się.

# **Odpowiedź programisty systemowego**

Jest to błąd dodatkowy. Uzyskaj kopię systemu SYS1.LOGREC i zrzut SVC dla tego błędu i oryginalnego problemu, który spowodował próbę ponowienia. Zapoznaj się z SYS1.LOGREC oraz zrzuty z oryginalnego i drugorzędnego błędu w celu określenia, czy obszar parametru odtwarzania został uszkodzony, lub jeśli ponowna próba została niepoprawnie odtworzona w celu uzyskania informacji o module głównym.

Zrestartuj menedżer kolejek.

# **00D90002**

Procedura powiadamiania o uruchamianiu menedżera odtwarzania odebrała kod powrotu błędu z menedżera dziennika odtwarzania podczas próby odczytu rekordu tabeli statusu menedżera odtwarzania (RMST) z zestawu danych programu startowego (BSDS) w jednym z następujących przypadków:

- Podczas odczytywania rekordu zawierającego nagłówek RMST. Pierwsza kopia została pomyślnie odczyta, ale nie można znaleźć drugiej kopii.
- Podczas odczytu rekordów zawierających pozycje RMST. Przed przeczytaniem wszystkich pozycji napotkano warunek *nie znaleziono rekordu* .

• Podczas odczytywania rekordu nagłówka lub rekordu wpisu. Rekord przekroczył oczekiwaną długość.

Jest to błąd programu IBM MQ .

### **Działanie systemu**

Menedżer odtwarzania nie ma procedury odtwarzania funkcjonalnego (FRR) w miejscu, w którym ten błąd występuje. Polega ona na tym, że jej użytkownik wywołujący funkcję uruchamiania narzędzia ma wykonać działanie SYS1.LOGREC rejestrowanie i żądanie zrzutu. Menedżer kolejek kończy pracę z kodem przyczyny X'00E80100'.

### **Odpowiedź programisty systemowego**

Menedżer kolejek określił, że kod BSDS, który był odczytywał, został uszkodzony. Jeśli używane jest podwójne środowisko BSDS, należy określić, które BSDS jest uszkodzone, a następnie postępować zgodnie z procedurami opisanymi w sekcji Odzyskiwanie systemu BSDS , aby odzyskać je z poprawnego BSDS.

Analogicznie, jeśli użytkownik pracuje w pojedynczym środowisku BSDS, należy zapoznać się z opisem w sekcji Odzyskiwanie systemu BSDS, która opisuje procedury niezbędne do odtworzenia danych BSDS z zarchiwizowanego systemu BSDS.

#### **00D92001**

Kontroler szeregowy/restartowanie kontrolera szeregowego FRR wywołało zakończenie menedżera kolejek, ponieważ podczas przetwarzania żądania wykryto nienaprawialny błąd.

Jest to kod przyczyny zakończenia menedżera kolejek.

#### **Działanie systemu**

Zainicjowano zakończenie menedżera kolejek. Standardowe informacje diagnostyczne są rejestrowane w SYS1.LOGREC, a dla powiązanego błędu wymagany jest zrzut SVC.

### **Odpowiedź programisty systemowego**

Uzyskaj kopię SYS1.LOGREC i zrzut SVC dla oryginalnego błędu i postępuj zgodnie z instrukcjami powiązanymi z tym błędem.

Zrestartuj menedżer kolejek.

### **00D92003**

Żądanie restartu jednostki obsługującego FRR wywołało zakończenie menedżera kolejek, ponieważ podczas przetwarzania żądania restartu wykryto nienaprawialny błąd.

Jest to kod przyczyny zakończenia menedżera kolejek.

#### **Działanie systemu**

Standardowe informacje diagnostyczne są rejestrowane w SYS1.LOGREC, a zrzut SVC jest wymagany dla oryginalnego błędu przed zainicjowanie zakończenia menedżera kolejek.

#### **Odpowiedź programisty systemowego**

Uzyskaj kopię systemu SYS1.LOGREC i zrzut SVC dla oryginalnego błędu i postępuj zgodnie z instrukcjami z nim powiązanymi.

Zrestartuj menedżer kolejek.

#### **00D92004**

Kontroler punktu kontrolnego zamknięcia FRR wywołał zakończenie menedżera kolejek, ponieważ podczas przetwarzania żądania zamknięcia punktu kontrolnego wykryto nienaprawialny błąd.

Jest to kod przyczyny zakończenia menedżera kolejek.

Standardowe informacje diagnostyczne są rejestrowane w SYS1.LOGREC, a zrzut SVC jest wymagany dla oryginalnego błędu przed zainicjowanie zakończenia menedżera kolejek.

# **Odpowiedź programisty systemowego**

Uzyskaj kopię systemu SYS1.LOGREC i zrzut SVC dla oryginalnego błędu i postępuj zgodnie z instrukcjami z nim powiązanymi.

Zrestartuj menedżer kolejek.

# **00D92011**

Wystąpił błąd wewnętrzny.

# **Działanie systemu**

Proces punktu kontrolnego zakończy się nieprawidłowo, aby zapobiec zapisowi uszkodzonego URE do dziennika, a menedżer kolejek zostanie zakończony. Ma to na celu zapobieganie utracie lub niepoprawnym przetwarzaniu jednostki odzyskiwania (UR) IBM MQ . Restart spowoduje użycie poprzedniego punktu kontrolnego i zastosowanie wszystkich rekordów dziennika produktu IBM MQ aż do momentu wystąpienia problemu. Standardowe informacje diagnostyczne są rejestrowane w SYS1.LOGREC, a zrzut SVC jest zaplanowany.

### **Odpowiedź programisty systemowego**

Zrestartuj menedżer kolejek.

Zbierz elementy wymienione w sekcji ["Diagnostyka" na stronie 1049](#page-1048-0) i skontaktuj się z działem wsparcia IBM .

# **00D92012**

Wystąpił błąd wewnętrzny.

### **Działanie systemu**

Proces punktu kontrolnego zakończy się nieprawidłowo, aby zapobiec zapisowi uszkodzonego RURE do dziennika, a menedżer kolejek zostanie zakończony. Ma to na celu zapobieganie utracie lub niepoprawnym przetwarzaniu jednostki odzyskiwania IBM MQ . Restart spowoduje użycie poprzedniego punktu kontrolnego i zastosowanie wszystkich rekordów dziennika produktu IBM MQ aż do momentu wystąpienia problemu. Standardowe informacje diagnostyczne są rejestrowane w SYS1.LOGREC, a zrzut SVC jest zaplanowany.

# **Odpowiedź programisty systemowego**

Zrestartuj menedżer kolejek.

Zbierz elementy wymienione w sekcji ["Diagnostyka" na stronie 1049](#page-1048-0) i skontaktuj się z działem wsparcia IBM .

### **00D92021**

Wystąpił błąd wewnętrzny.

# **Działanie systemu**

Przetwarzanie restartu kończy się nieprawidłowo, co kończy działanie menedżera kolejek. Ma to na celu zapobieganie utracie lub niepoprawnym przetwarzaniu jednostki odzyskiwania IBM MQ .

#### **Odpowiedź programisty systemowego**

Nie należy próbować restartować menedżera kolejek, dopóki błąd nie zostanie rozwiązany.

Dziennik został uszkodzony. Jeśli używane jest podwójne rejestrowanie, należy spróbować uruchomić menedżer kolejek z nieuszkodzonego dziennika.

Jeśli nie jesteś w stanie tego osiągnąć, skorzystaj z poniższej procedury (stracisz wszystkie aktualizacje od czasu ostatniego tworzenia kopii zapasowej):

- 1. Odtwórz zestawy stron z ostatniego zestawu pełnych kopii zapasowych. Przed rozpoczęciem tworzenia kopii zapasowych zestawów stron menedżer kolejek musi zostać zamknięty poprawnie.
- 2. Wyczyść dzienniki, postępując zgodnie z procedurą szczegółową w sekcji Resetowanie dziennika menedżera kolejek.

Sekcja Program narzędziowy CSQUTIL zawiera informacje na temat restartowania menedżera kolejek z jednego dziennika w przypadku korzystania z funkcji podwójnego rejestrowania, a także za pomocą programu narzędziowego CSQUTIL. Jeśli nie jesteś w stanie rozwiązać problemu, skontaktuj się z działem wsparcia IBM .

# **00D92022**

Wystąpił błąd wewnętrzny.

#### **Działanie systemu**

Przetwarzanie restartu kończy się nieprawidłowo, co kończy działanie menedżera kolejek. Ma to na celu zapobieganie utracie lub niepoprawnym przetwarzaniu jednostki odzyskiwania IBM MQ .

### **Odpowiedź programisty systemowego**

Nie należy próbować restartować menedżera kolejek, dopóki błąd nie zostanie rozwiązany.

Dziennik został uszkodzony. Jeśli używane jest podwójne rejestrowanie, należy spróbować uruchomić menedżer kolejek z nieuszkodzonego dziennika.

Jeśli nie jesteś w stanie tego osiągnąć, skorzystaj z poniższej procedury (stracisz wszystkie aktualizacje od czasu ostatniego tworzenia kopii zapasowej):

- 1. Odtwórz zestawy stron z ostatniego zestawu pełnych kopii zapasowych. Przed rozpoczęciem tworzenia kopii zapasowych zestawów stron menedżer kolejek musi zostać zamknięty poprawnie.
- 2. Wyczyść dzienniki, postępując zgodnie z procedurą szczegółową w sekcji Resetowanie dziennika menedżera kolejek.

Sekcja Program narzędziowy CSQUTIL zawiera informacje na temat restartowania menedżera kolejek z jednego dziennika w przypadku korzystania z funkcji podwójnego rejestrowania, a także za pomocą programu narzędziowego CSQUTIL. Jeśli nie jesteś w stanie rozwiązać problemu, skontaktuj się z działem wsparcia IBM .

#### **00D92023**

Podczas restartu menedżera kolejek w trybie 6-bajtowym dziennika RBA napotkano rekord dziennika, który jest zapisywany z 8-bajtowym dziennikiem RBA.

### **Działanie systemu**

Przetwarzanie restartu kończy się nieprawidłowo, co kończy działanie menedżera kolejek. Ma to na celu zapobieganie utracie lub niepoprawnym przetwarzaniu jednostki odzyskiwania IBM MQ .

#### **Odpowiedź programisty systemowego**

Nie należy próbować restartować menedżera kolejek, dopóki błąd nie zostanie rozwiązany.

Być może menedżer kolejek został uruchomiony z niepoprawnym dziennikiem lub BSDS. Upewnij się, że menedżer kolejek został uruchomiony z poprawnymi zestawami danych dziennika i BSDS. Jeśli nie jest to przyczyna problemu, dziennik lub BSDS jest uszkodzony.

Aby odtworzyć dane z uszkodzonego dziennika lub BSDS, jeśli jest uruchomiony z podwójnym rejestrowaniem lub podwójnym BSDS, spróbuj uruchomić menedżer kolejek z nieuszkodzonego dziennika.

Jeśli nie możesz tego zrobić, skorzystaj z poniższej procedury. Należy pamiętać, że wykonując tę procedurę, wszystkie aktualizacje zostaną utracone od czasu ostatniego utworzenia kopii zapasowej:

1. Odtwórz zestawy stron z ostatniego zestawu pełnych kopii zapasowych. Przed rozpoczęciem tworzenia kopii zapasowych zestawów stron menedżer kolejek musi zostać zamknięty poprawnie. 2. Wyczyść dzienniki, postępując zgodnie z procedurą szczegółową w sekcji Resetowanie dziennika menedżera kolejek.

Jeśli jest to konieczne, podczas czyszczenia dzienników należy się upewnić, że konwersja BSDS została przekształta do poprzedniej wersji przy użyciu programu narzędziowego konwersji BSDS CSQJUCNV.

Informacje na temat korzystania z programu narzędziowego CSQUTIL zawiera sekcja Program narzędziowy CSQUTIL . Jeśli nie jesteś w stanie rozwiązać problemu, skontaktuj się z centrum wsparcia IBM .

# **00D93001**

Zatwierdzona/wycofana przez FRR wywołana przez FRR zakończenie menedżera kolejek, ponieważ wykryto nienaprawialny błąd podczas przetwarzania 'must-complete' dla fazy 2 żądania zatwierdzenia-UR.

Jest to kod przyczyny zakończenia menedżera kolejek.

### **Działanie systemu**

Standardowe informacje diagnostyczne są rejestrowane w SYS1.LOGREC, a zrzut SVC jest wymagany dla oryginalnego błędu przed zainicjowanie zakończenia menedżera kolejek.

# **Odpowiedź programisty systemowego**

Uzyskaj kopię systemu SYS1.LOGREC i zrzut SVC dla oryginalnego błędu i postępuj zgodnie z instrukcjami z nim powiązanymi.

Zrestartuj menedżer kolejek.

### **00D93011**

Podkomponent składnika IBM MQ wywołano zatwierdzenie, gdy stan agenta był niepoprawny dla wywołania zatwierdzenia-UR. Zażądano zatwierdzenia-UR dla agenta, który modyfikował dane. Zatwierdzanie-UR lub wycofaj-UR było już w trakcie procesu, albo struktura odtwarzania (URE) została uszkodzona.

# **Działanie systemu**

Nieprawidłowe zakończenie wyników agenta, w tym wycofanie (backout-UR) jego działania do poprzedniego punktu spójności. Zwalnia to wszystkie blokady utrzymywane przez agenta dla jego zasobów.

Standardowe informacje diagnostyczne są rejestrowane w SYS1.LOGREC, a zrzut SVC jest zaplanowany. Dodatkowe informacje, zidentyfikowane w obszarze zapisu zmiennej SDWA (VRA) według kodu przyczyny X'00D9CCCC', są dodawane do VRA.

Jeśli agent był w stanie 'must-complete' (w-commit lub in-backout), menedżer kolejek jest również przerwany z kodem przyczyny X'00D93001'. Po następnym zrestartowaniu menedżera kolejek działanie odtwarzalne dla tego agenta (takiego jak zapewnienie-wycofania lub zapewnieniazatwierdzenie UR) jest obsługiwane w celu zakończenia procesu zatwierdzania lub wycofania.

# **Odpowiedź programisty systemowego**

Jest to błąd programu IBM MQ . Zapoznaj się z SYS1.LOGREC oraz zrzut w celu ustalenia, czy zatwierdzenie-UR zostało wywołane nieprawidłowo, czy struktura sterująca, która odzwierciedla stan, została uszkodzona.

# **00D93012**

Podkomponent składnika IBM MQ wywołano zatwierdzenie, gdy stan agenta był niepoprawny dla wywołania zatwierdzenia-UR. Zatwierdzenie-UR zostało wywołane dla agenta, który pobierał tylko dane. Zatwierdzanie-UR lub wycofaj-UR było już w trakcie procesu, albo pole stanu postępu ACE zostało uszkodzone.

Nieprawidłowe zakończenie wyników agenta, w tym wycofanie (backout-UR) jego działania do poprzedniego punktu spójności. Zwalnia to wszystkie blokady utrzymywane przez agenta dla jego zasobów.

Standardowe informacje diagnostyczne są rejestrowane w SYS1.LOGREC, a zrzut SVC jest zaplanowany. Dodatkowe informacje, zidentyfikowane w obszarze zapisu zmiennej SDWA (VRA) według kodu przyczyny X'00D9CCCC', są dodawane do sterownika SDWA VRA.

### **Odpowiedź programisty systemowego**

Jest to błąd programu IBM MQ . Zapoznaj się z SYS1.LOGREC oraz zrzut w celu ustalenia, czy zatwierdzenie-UR zostało wywołane niepoprawnie lub czy struktura sterująca została uszkodzona.

### **00D93100**

Ten kod przyczyny wskazuje, że powiązany agent IBM MQ nie musi brać udziału w wywołaniu Phase-2 (Kontynuacja zatwierdzania), ponieważ wszystkie wymagane prace zostały wykonane podczas wywołania Phase-1 (Przygotowanie).

Ten kod przyczyny jest generowany przez menedżera odtwarzania po ustaleniu, że powiązany agent IBM MQ nie zaktualizował żadnego zasobu IBM MQ od czasu jego ostatniego przetwarzania zatwierdzania.

# **Działanie systemu**

Głosowanie "tak" jest rejestrowane z koordynatorem zatwierdzeń.

# **Odpowiedź programisty systemowego**

Nie należy go wymagać, ponieważ nie jest to kod przyczyny błędu. Ten kod przyczyny jest używany do komunikacji między komponentami produktu IBM MQ.

#### **00D94001**

Zatwierdzono/wycofał wywoływaną przez FRR zakończenie menedżera kolejek, ponieważ wykryto nienaprawialny błąd podczas przetwarzania 'must-complete' dla żądania typu backout-UR.

Jest to kod przyczyny zakończenia menedżera kolejek.

### **Działanie systemu**

Standardowe informacje diagnostyczne są rejestrowane w SYS1.LOGREC, a zrzut SVC jest wymagany dla oryginalnego błędu przed zainicjowanie zakończenia menedżera kolejek.

# **Odpowiedź programisty systemowego**

Uzyskaj kopię systemu SYS1.LOGREC i zrzut SVC dla oryginalnego błędu i postępuj zgodnie z instrukcjami z nim powiązanymi.

Zrestartuj menedżer kolejek.

### **00D94011**

Podkomponent produktu IBM MQ wywoływany jest w punkcie, w którym stan agenta jest niepoprawny w celu wywołania funkcji, która tworzy kopie zapasowe jednostek odzyskiwania. Wycofano lub zatwierdź-UR phase-2 , albo struktura agenta została uszkodzona.

### **Działanie systemu**

Nieprawidłowe zakończenie działania agenta i, ponieważ agent znajduje się w stanie 'must-complete', menedżer kolejek zostaje zakończony z kodem przyczyny X'00D94001'. Po zrestartowaniu menedżera kolejek działanie odtwarzalne dla tego agenta jest obsługiwane w celu zakończenia procesu zatwierdzania lub wycofania.

Standardowe informacje diagnostyczne są rejestrowane w SYS1.LOGREC, a zrzut SVC jest zaplanowany. Dodatkowe informacje, zidentyfikowane w obszarze zapisu zmiennej SDWA (VRA) według kodu przyczyny X'00D9AAAA', są dodawane do sterownika SDWA VRA.

# **Odpowiedź programisty systemowego**

Jest to błąd programu IBM MQ . Zapoznaj się z SYS1.LOGREC oraz zrzut w celu ustalenia, czy zatwierdzenie-UR zostało wywołane niepoprawnie lub czy struktura sterująca została uszkodzona.

# **00D94012**

Podczas wycofywania koniec dziennika został odczytany, zanim wszystkie oczekiwane zakresy dzienników zostały przetworzone. Błąd jest dołączony do nieprawidłowego zakończenia z kodem przyczyny X'00D94001'.

Może to być spowodowane tym, że menedżer kolejek został uruchomiony z modułem ładowania parametrów systemowych, który określa wartość OFFLOAD=NO, a nie OFFLOAD=YES.

## **Działanie systemu**

Agent został nieprawidłowo zakończony z kodem zakończenia X'5C6'. Ponieważ agent jest w stanie, który musi być zakończony, menedżer kolejek zostaje zakończony z kodem przyczyny X'00D94001' i komunikatem CSQV086E.

Standardowe informacje diagnostyczne są rejestrowane w SYS1.LOGREC. i zażądano zrzutu SVC.

# **Odpowiedź programisty systemowego**

Uruchom program narzędziowy do odwzorowywania dziennika drukowania, aby wydrukować treść obu obiektów BSDSs. Uzyskaj kopię SYS1.LOGREC i zrzut SVC dla oryginalnego błędu. W momencie wystąpienia błędu, rejestry 3 i 4 zawierają 8-bajtowy adres względny (RBA) początku tej jednostki odzyskiwania. Program IBM MQ musi odczytać dziennik z powrotem do tego punktu, aby zakończyć wycofany z tej jednostki odzyskiwania.

Aby zrestartować menedżer kolejek, należy dodać brakujące zestawy danych dziennika archiwalnego z powrotem do BSDS przy użyciu narzędzia do spisywania zasobów dziennika zmian, a następnie zwiększyć parametr MAXARCH w makrze CSQ6LOGP (makro inicjowania dziennika modułu parametrów systemowych), aby zakończyć wycofywanie.

Jeśli brakujący dziennik archiwum nie jest dostępny lub jeśli archiwizacja nie była aktywna, menedżer kolejek nie może zostać zrestartowany, chyba że zestawy danych dziennika i zestawy stron są ponownie inicjowane lub odtwarzane z kopii zapasowych. Dane zostaną utracone w wyniku tego działania odtwarzania.

# **00D95001**

Wspólne FRR menedżera odtwarzania wywołało zakończenie menedżera kolejek, ponieważ podczas przetwarzania punktu kontrolnego wykryto nienaprawialny błąd.

Jest to kod przyczyny zakończenia menedżera kolejek.

### **Działanie systemu**

Standardowe informacje diagnostyczne są rejestrowane w SYS1.LOGREC, a zrzut SVC jest wymagany dla oryginalnego błędu przed zainicjowanie zakończenia menedżera kolejek.

# **Odpowiedź programisty systemowego**

Uzyskaj kopię systemu SYS1.LOGREC i zrzut SVC dla oryginalnego błędu i postępuj zgodnie z instrukcjami z nim powiązanymi.

Zrestartuj menedżer kolejek.

#### **00D95011**

Punkt kontrolny menedżera odtwarzania FRR wywołał zakończenie menedżera kolejek, ponieważ podczas wykonywania funkcji punktu kontrolnego wykryto nienaprawialny błąd.

Jest to kod przyczyny zakończenia menedżera kolejek.

#### **Działanie systemu**

Standardowe informacje diagnostyczne są rejestrowane w SYS1.LOGREC, a zrzut SVC jest wymagany dla oryginalnego błędu przed zainicjowanie zakończenia menedżera kolejek.

# **Odpowiedź programisty systemowego**

Uzyskaj kopię SYS1.LOGREC i zrzut SVC dla oryginalnego błędu i postępuj zgodnie z instrukcjami z nim powiązanymi.

Zrestartuj menedżer kolejek.

#### **00D96001**

Restartowanie przez menedżera FRR menedżera odtwarzania wywołało zakończenie menedżera kolejek, ponieważ podczas przetwarzania restartu procesora wykryto nienaprawialny błąd.

Jest to kod przyczyny zakończenia menedżera kolejek.

#### **Działanie systemu**

Standardowe informacje diagnostyczne są rejestrowane w SYS1.LOGREC, a zrzut SVC jest wymagany dla oryginalnego błędu przed zainicjowanie zakończenia menedżera kolejek.

### **Odpowiedź programisty systemowego**

Uzyskaj kopię SYS1.LOGREC i zrzut SVC dla oryginalnego błędu i postępuj zgodnie z instrukcjami z nim powiązanymi.

Zrestartuj menedżer kolejek.

#### **00D96011**

Restartowe uczestnictwo FRR wywołało zakończenie menedżera kolejek, ponieważ podczas przetwarzania rekordów dziennika podczas restartowania wykryto nienaprawialny błąd.

Jest to kod przyczyny zakończenia menedżera kolejek.

# **Działanie systemu**

Standardowe informacje diagnostyczne są rejestrowane w SYS1.LOGREC, a zrzut SVC jest wymagany dla oryginalnego błędu przed zainicjowanie zakończenia menedżera kolejek.

### **Odpowiedź programisty systemowego**

Uzyskaj kopię SYS1.LOGREC i zrzut SVC dla oryginalnego błędu i postępuj zgodnie z instrukcjami z nim powiązanymi.

Zrestartuj menedżer kolejek, gdy problem został rozwiązany.

#### **00D96021**

Menedżer kolejek został zakończony podczas restartu, ponieważ wystąpił błąd podczas próby odczytania trybu przekazywania dziennika (DIRECT). Towarzyszy mu błąd menedżera dziennika odtwarzania X'5C6' z kodem przyczyny opisującym konkretny błąd.

Za każdym razem, gdy część dziennika jest pomijana, w celu sprawdzenia poprawności początkowej wartości RBA części, która jest odczytywaana, używana jest wartość 'read direct' (odczyt bezpośredni).

Jest to kod przyczyny zakończenia menedżera kolejek.

### **Działanie systemu**

Standardowe informacje diagnostyczne są rejestrowane w SYS1.LOGREC, a zrzut SVC jest wymagany dla oryginalnego błędu przed zainicjowanie zakończenia menedżera kolejek.

#### **Odpowiedź programisty systemowego**

Uruchom program narzędziowy do odwzorowywania dziennika drukowania, aby wydrukować zawartość obu obiektów BSDSs. Uzyskaj kopię SYS1.LOGREC i zrzut SVC dla oryginalnego błędu. Postępuj zgodnie z instrukcjami dołączonymi do towarzyszącego błędu menedżera dziennika odtwarzania. Jeśli to możliwe, usuń przyczynę pierwotnego błędu i zrestartuj menedżer kolejek. Jeśli nie można poprawić błędu, skontaktuj się z centrum wsparcia produktu IBM .

### **00D96022**

Restartowanie FRR wywołało nieprawidłowe zakończenie, ponieważ podczas odczytywania dziennika podczas restartu odczytany został koniec dziennika, zanim wszystkie zasięgi dziennika odtwarzania zostały przetworzone. Po nim następuje nieprawidłowe zakończenie z tym samym kodem przyczyny (X'00D96022').

Jest to kod przyczyny zakończenia menedżera kolejek.

### **Działanie systemu**

Standardowe informacje diagnostyczne są rejestrowane w SYS1.LOGRECi zażądano zrzutu SVC, aby wystąpił błąd przed zainicjowaniu zakończenia menedżera kolejek.

### **Odpowiedź programisty systemowego**

Uruchom program narzędziowy do odwzorowywania dziennika drukowania, aby wydrukować zawartość obu obiektów BSDSs. Uzyskaj kopię SYS1.LOGREC i zrzut SVC dla oryginalnego błędu. W momencie wystąpienia błędu rejestruje się 2 i 3 (jak pokazano na zrzucie lub w systemie SYS1.LOGREC) zawiera względny adres bajtu (RBA) ostatniego rekordu dziennika, który został odczytany przed napotkaniem końca dziennika. Postępuj zgodnie z instrukcjami dołączonymi do towarzyszącego błędu menedżera dziennika odtwarzania. Jeśli nie można poprawić błędu, skontaktuj się z działem wsparcia IBM .

### **00D96031**

Restartowanie FRR wywołało zakończenie menedżera kolejek, ponieważ wystąpił błąd podczas próby odczytu dziennika TRYBU WSTECZ (DIRECT). Towarzyszy mu błąd menedżera dziennika odtwarzania X'5C6' z kodem przyczyny opisującym konkretny błąd.

Za każdym razem, gdy część dziennika jest pomijana, w celu sprawdzenia poprawności początkowej wartości RBA części, która jest odczytywaana, używana jest wartość 'read direct' (odczyt bezpośredni).

Jest to kod przyczyny zakończenia menedżera kolejek.

#### **Działanie systemu**

Standardowe informacje diagnostyczne są rejestrowane w SYS1.LOGREC, a zrzut SVC jest wymagany dla oryginalnego błędu przed zainicjowanie zakończenia menedżera kolejek.

# **Odpowiedź programisty systemowego**

Uruchom program narzędziowy do odwzorowywania dziennika drukowania, aby wydrukować zawartość obu obiektów BSDSs. Uzyskaj kopię SYS1.LOGREC i zrzut SVC dla oryginalnego błędu. Postępuj zgodnie z instrukcjami dołączonymi do towarzyszącego błędu menedżera dziennika odtwarzania. Zapoznaj się z dołączonym kodem przyczyny błędu.

Zrestartuj menedżer kolejek.

#### **00D96032**

Podczas restartu odczytany został koniec dziennika, zanim wszystkie oczekiwane zakresy dzienników zostały przetworzone. Błąd jest dołączony do nieprawidłowego zakończenia z tym samym kodem przyczyny (X'00D96032').

Jest to kod przyczyny zakończenia menedżera kolejek.

#### **Działanie systemu**

Standardowe informacje diagnostyczne są rejestrowane w SYS1.LOGREC. Zażądano zrzutu SVC. Menedżer kolejek został zakończony z komunikatem CSQV086E.

# **Odpowiedź programisty systemowego**

Uruchom program narzędziowy do odwzorowywania dziennika drukowania, aby wydrukować zawartość obu obiektów BSDSs. Więcej informacji na ten temat zawiera sekcja Znajdowanie informacji o tym, co zawiera BSDS .

Uzyskaj kopię SYS1.LOGREC i zrzut SVC dla oryginalnego błędu. W momencie wystąpienia błędu, rejestry 2 i 3 zawierają względny adres bajtu (RBA) ostatniego zapisu w dzienniku, który został odczytany przed końcem dziennika. Określ położenie dziennika.

### **00D97001**

Agent, którego to dotyczy, został anulowany podczas oczekiwania na zakończenie usługi RECOVER-UR.

### **Działanie systemu**

Funkcja RECOVER-UR została zakończona. Wystąpiło nieprawidłowe zakończenie żądania agenta. Standardowe informacje diagnostyczne są rejestrowane w SYS1.LOGRECi wymagany jest zrzut SVC.

Warunek, który spowodował anulowanie agenta, został zainicjowany przez instalację (na przykład *wymuszone* zakończenie menedżera kolejek).

#### **00D97011**

Menedżer kolejek został przerwany podczas odtwarzania RECOVER-UR, ponieważ podczas przetwarzania odtwarzania RECOVER-UR (CSQRRUPR) wykryto nienaprawialny błąd.

Jest to kod przyczyny zakończenia menedżera kolejek.

#### **Działanie systemu**

Standardowe informacje diagnostyczne są rejestrowane w SYS1.LOGRECi wymagany jest zrzut SVC. Menedżer kolejek kończy działanie z komunikatem CSQV086E i kodem powrotu X'00D97011'.

# **Odpowiedź programisty systemowego**

Określ oryginalny błąd. Jeśli błąd jest związany z dziennikiem, należy zapoznać się z sekcji Problemy z dziennikiem aktywnym przed zrestartowaniem menedżera kolejek.

#### **00D97012**

Usługa żądania RECOVER-UR wywołała żądanie zakończenia menedżera kolejek przez FRR, ponieważ podczas próby odzyskania jednostki odzyskiwania wystąpił nienaprawialny błąd.

Jest to kod przyczyny zakończenia menedżera kolejek.

#### **Działanie systemu**

Standardowe informacje diagnostyczne są rejestrowane w SYS1.LOGREC, a zrzut SVC jest wymagany dla oryginalnego błędu przed zainicjowanie zakończenia menedżera kolejek.

### **Odpowiedź programisty systemowego**

Uzyskaj kopię SYS1.LOGREC i zrzut SVC dla oryginalnego błędu i postępuj zgodnie z instrukcjami z nim powiązanymi.

Zrestartuj menedżer kolejek.

#### **00D97021**

Komenda RECOVER-UR FRR wywołała zakończenie menedżera kolejek, ponieważ wystąpił błąd podczas próby odczytu trybu dziennika (DIRECT) podczas przetwarzania przekazywania. Towarzyszy mu błąd menedżera dziennika odtwarzania X'5C6' z kodem przyczyny opisującym konkretny błąd.

Za każdym razem, gdy część dziennika jest pomijana, w celu sprawdzenia poprawności początkowej wartości RBA części, która jest odczytywaana, używana jest wartość 'read direct' (odczyt bezpośredni).

Jest to kod przyczyny zakończenia menedżera kolejek.

#### **Działanie systemu**

Standardowe informacje diagnostyczne są rejestrowane w SYS1.LOGREC, a zrzut SVC jest wymagany dla oryginalnego błędu przed zainicjowanie zakończenia menedżera kolejek.

# **Odpowiedź programisty systemowego**

Uruchom program narzędziowy do odwzorowywania dziennika drukowania, aby wydrukować zawartość obu obiektów BSDSs. Uzyskaj kopię SYS1.LOGREC i zrzut SVC dla oryginalnego błędu. Postępuj zgodnie z instrukcjami dołączonymi do towarzyszącego błędu menedżera dziennika odtwarzania. Zapoznaj się z dołączonym kodem przyczyny błędu.

Zrestartuj menedżer kolejek.

# **00D97022**

Funkcja RECOVER-UR wywołała nieprawidłowe zakończenie, ponieważ osiągnięto koniec dziennika, zanim wszystkie zakresy zostały przetworzone dla odtwarzania do przodu. Ten błąd jest dołączony do nieprawidłowego zakończenia z tym samym kodem przyczyny (X'00D97022').

Jest to kod przyczyny zakończenia menedżera kolejek.

#### **Działanie systemu**

Standardowe informacje diagnostyczne są rejestrowane w SYS1.LOGREC, a zrzut SVC jest wymagany dla oryginalnego błędu przed zainicjowanie zakończenia menedżera kolejek.

### **Odpowiedź programisty systemowego**

Uruchom program narzędziowy do odwzorowywania dziennika drukowania, aby wydrukować zawartość obu obiektów BSDSs. Uzyskaj kopię SYS1.LOGREC i zrzut SVC dla oryginalnego błędu. W momencie wystąpienia błędu, rejestry 2 i 3 zawierają względny adres bajtu (RBA) ostatniego zapisu w dzienniku, który został odczytany przed końcem dziennika. Postępuj zgodnie z instrukcjami dołączonymi do towarzyszącego błędu menedżera dziennika odtwarzania.

Zrestartuj menedżer kolejek.

### **00D97031**

Komenda RECOVER-UR FRR wywołała zakończenie menedżera kolejek, ponieważ wystąpił błąd podczas próby odczytu dziennika MODE (DIRECT) podczas odczytywania dziennika wstecz. Towarzyszy mu błąd menedżera dziennika odtwarzania X'5C6' z kodem przyczyny opisującym konkretny błąd.

Za każdym razem, gdy część dziennika jest pomijana, w celu sprawdzenia poprawności działania RBA fragmentu, który jest odczytyany, używany jest 'odczyt bezpośredni'.

Jest to kod przyczyny zakończenia menedżera kolejek.

### **Działanie systemu**

Standardowe informacje diagnostyczne są rejestrowane w SYS1.LOGREC, a zrzut SVC jest wymagany dla oryginalnego błędu przed zainicjowanie zakończenia menedżera kolejek.

### **Odpowiedź programisty systemowego**

Uruchom program narzędziowy do odwzorowywania dziennika drukowania, aby wydrukować zawartość obu obiektów BSDSs. Uzyskaj kopię SYS1.LOGREC i zrzut SVC dla oryginalnego błędu. Zapoznaj się z dołączonym kodem przyczyny błędu. Postępuj zgodnie z instrukcjami dołączonymi do towarzyszącego błędu menedżera dziennika odtwarzania.

Zrestartuj menedżer kolejek.

### **00D97032**

Komenda RECOVER-UR wywołała nieprawidłowe zakończenie, ponieważ osiągnięto koniec dziennika, zanim wszystkie zakresy zostały przetworzone na potrzeby odtwarzania do tyłu. Ten błąd jest dołączony do nieprawidłowego zakończenia z tym samym kodem przyczyny (X'00D97032').

Jest to kod przyczyny zakończenia menedżera kolejek.

#### **Działanie systemu**

Standardowe informacje diagnostyczne są rejestrowane w SYS1.LOGREC, a zrzut SVC jest wymagany dla oryginalnego błędu przed zainicjowanie zakończenia menedżera kolejek.

## **Odpowiedź programisty systemowego**

Uruchom program narzędziowy do odwzorowywania dziennika drukowania, aby wydrukować zawartość obu obiektów BSDSs. Uzyskaj kopię SYS1.LOGREC i zrzut SVC dla oryginalnego błędu. W momencie wystąpienia błędu, rejestry 2 i 3 zawierają względny adres bajtu (RBA) ostatniego zapisu w dzienniku, który został odczytany przed końcem dziennika. Postępuj zgodnie z instrukcjami dołączonymi do towarzyszącego błędu menedżera dziennika odtwarzania.

Zrestartuj menedżer kolejek.

#### **00D98001**

Wspólne FRR menedżera odtwarzania wywołało zakończenie menedżera kolejek, ponieważ wykryto nienaprawialny błąd podczas przetwarzania w trybie wątpliwym.

Jest to kod przyczyny zakończenia menedżera kolejek.

#### **Działanie systemu**

Standardowe informacje diagnostyczne są rejestrowane w SYS1.LOGREC, a zrzut SVC jest wymagany dla oryginalnego błędu przed zainicjowanie zakończenia menedżera kolejek.

### **Odpowiedź programisty systemowego**

Uzyskaj kopię SYS1.LOGREC i zrzut SVC dla oryginalnego błędu i postępuj zgodnie z instrukcjami z nim powiązanymi.

Zrestartuj menedżer kolejek.

### **00D98011**

FRR dla rozwiązanej-niepewny-serwisant żądania UR wywołał zakończenie menedżera kolejek, ponieważ wykryto nienaprawialny błąd podczas przetwarzania żądania.

Jest to kod przyczyny zakończenia menedżera kolejek.

# **Działanie systemu**

Standardowe informacje diagnostyczne są rejestrowane w SYS1.LOGREC, a zrzut SVC jest wymagany dla oryginalnego błędu przed zainicjowanie zakończenia menedżera kolejek.

# **Odpowiedź programisty systemowego**

Uzyskaj kopię SYS1.LOGREC i zrzut SVC dla oryginalnego błędu. Zapoznaj się z dołączonym kodem przyczyny błędu.

Zrestartuj menedżer kolejek.

### **00D98021**

Rozstrzygnięte wątpliwe FRR wywołało zakończenie menedżera kolejek z powodu błędu podczas próby odczytania trybu dziennika (DIRECT) podczas odtwarzania do przodu. Towarzyszy mu błąd menedżera dziennika odtwarzania X'5C6' z kodem przyczyny opisującym konkretny błąd.

Za każdym razem, gdy część dziennika jest pomijana, w celu sprawdzenia poprawności początkowej wartości RBA części, która jest odczytywaana, używana jest wartość 'read direct' (odczyt bezpośredni).

Jest to kod przyczyny zakończenia menedżera kolejek.

#### **Działanie systemu**

Standardowe informacje diagnostyczne są rejestrowane w SYS1.LOGREC, a zrzut SVC jest wymagany dla oryginalnego błędu przed zainicjowanie zakończenia menedżera kolejek.

# **Odpowiedź programisty systemowego**

Uruchom program narzędziowy do odwzorowywania dziennika drukowania, aby wydrukować zawartość obu obiektów BSDSs. Uzyskaj kopię SYS1.LOGREC i zrzut SVC dla oryginalnego błędu. Zapoznaj się z dołączonym kodem przyczyny błędu. Postępuj zgodnie z instrukcjami dołączonymi do towarzyszącego błędu menedżera dziennika odtwarzania.

# Zrestartuj menedżer kolejek.

# **00D98022**

Rozstrzygnięte wątpliwość wywołało nieprawidłowe zakończenie, gdy osiągnięto koniec dziennika, zanim wszystkie zakresy zostały przetworzone dla odtwarzania do przodu. Ten błąd jest dołączony do nieprawidłowego zakończenia z tym samym kodem przyczyny (X'00D98022').

Jest to kod przyczyny zakończenia menedżera kolejek.

#### **Działanie systemu**

Standardowe informacje diagnostyczne są rejestrowane w SYS1.LOGREC, a zrzut SVC jest wymagany dla oryginalnego błędu przed zainicjowanie zakończenia menedżera kolejek.

### **Odpowiedź programisty systemowego**

Uruchom program narzędziowy do odwzorowywania dziennika drukowania, aby wydrukować zawartość obu obiektów BSDSs. Uzyskaj kopię SYS1.LOGREC i zrzut SVC dla oryginalnego błędu. W momencie wystąpienia błędu, rejestry 2 i 3 zawierają względny adres bajtu (RBA) ostatniego zapisu w dzienniku, który został odczytany przed końcem dziennika. Postępuj zgodnie z instrukcjami dołączonymi do towarzyszącego błędu menedżera dziennika odtwarzania.

Zrestartuj menedżer kolejek.

### **00D98031**

Rozstrzygnięte wątpliwe FRR wywołało zakończenie menedżera kolejek, ponieważ wystąpił błąd podczas próby odczytu dziennika MODE (DIRECT) podczas odczytywania dziennika wstecz. Towarzyszy mu błąd menedżera dziennika odtwarzania X'5C6' z kodem przyczyny opisującym konkretny błąd.

Za każdym razem, gdy część dziennika jest pomijana, w celu sprawdzenia poprawności działania RBA fragmentu, który jest odczytyany, używany jest 'odczyt bezpośredni'.

Jest to kod przyczyny zakończenia menedżera kolejek.

#### **Działanie systemu**

Standardowe informacje diagnostyczne są rejestrowane w SYS1.LOGREC, a zrzut SVC jest wymagany dla oryginalnego błędu przed zainicjowanie zakończenia menedżera kolejek.

# **Odpowiedź programisty systemowego**

Uruchom program narzędziowy do odwzorowywania dziennika drukowania, aby wydrukować zawartość obu obiektów BSDSs. Uzyskaj kopię SYS1.LOGREC i zrzut SVC dla oryginalnego błędu. Zapoznaj się z dołączonym kodem przyczyny błędu. Postępuj zgodnie z instrukcjami dołączonymi do towarzyszącego błędu menedżera dziennika odtwarzania.

Zrestartuj menedżer kolejek.

#### **00D98032**

Rozstrzygnięte wątpliwe FRR wywołało nieprawidłowe zakończenie, gdy osiągnięto koniec dziennika, zanim wszystkie zakresy zostały przetworzone na potrzeby odtwarzania wstecznego. Ten błąd jest dołączony do nieprawidłowego zakończenia z tym samym kodem przyczyny (X'00D98032').

Jest to kod przyczyny zakończenia menedżera kolejek.

#### **Działanie systemu**

Standardowe informacje diagnostyczne są rejestrowane w SYS1.LOGREC, a zrzut SVC jest wymagany dla oryginalnego błędu przed zainicjowanie zakończenia menedżera kolejek.

# **Odpowiedź programisty systemowego**

Uruchom program narzędziowy do odwzorowywania dziennika drukowania, aby wydrukować zawartość obu obiektów BSDSs. Uzyskaj kopię SYS1.LOGREC i zrzut SVC dla oryginalnego błędu. W momencie wystąpienia błędu, rejestry 2 i 3 zawierają względny adres bajtu (RBA) ostatniego

zapisu w dzienniku, który został odczytany przed końcem dziennika. Postępuj zgodnie z instrukcjami dołączonymi do towarzyszącego błędu menedżera dziennika odtwarzania.

Zrestartuj menedżer kolejek.

# **00D99001**

Punkt kontrolny RBA w warunkowym rekordzie sterowania restartowaniem, który jest wywnioskowany z końcowej wartości RBA lub LRSN, która została określona, jest niedostępna. Jest to prawdopodobnie spowodowane tym, że zestawy danych dziennika dostępne do użycia przy restarcie nie zawierają tego końca RBA lub LRSN.

### **Działanie systemu**

Menedżer kolejek kończy działanie.

### **Odpowiedź programisty systemowego**

Patrz komunikat CSQR015E.

### **00D99104**

Restart menedżera kolejek wykrył, że migracja wsteczna komunikatów była wymagana. Aby migracja wsteczna była możliwa, na końcu restartu nie może być żadnych niezatwierdzonych jednostek odtwarzania. Jednak podczas restartu podjęto decyzję, aby nie wymusić zatwierdzenia wykrytej niewątpliwej jednostki pracy. Decyzja jest oparta na odpowiedzi na komunikat CSQR021Dlub na podstawie obecności parm usług, który uniemożliwia wystawianie WTOR CSQR021D .

### **Działanie systemu**

Restartowanie menedżera kolejek zostało zakończone.

# **Odpowiedź programisty systemowego**

Zrestartuj menedżer kolejek o wyższym poziomie kodu, aby migracja wsteczna nie była wymagana, lub zezwolić na wymuszenie niepewnych jednostek pracy podczas restartu.

# **00D9AAAA**

Ten kod przyczyny identyfikuje dodatkowe dane zapisane w obszarze rejestrowania zmiennej SDWA (System diagnostic work area) (VRA) po wystąpieniu błędu podczas wycofywania zmian.

# **Działanie systemu**

Dane są przechowywane w polu wskazanym przez klucz 38 VRA zgodnie z łańcuchem EBCDIC 'RMC-COMMIT/BACKOUT '. Informacje te są przydatne dla pracowników serwisu IBM .

# **Odpowiedź programisty systemowego**

Zacytuj ten kod oraz zawartość pola VRA wskazaną przez klucz 38 podczas kontaktowania się z centrum wsparcia IBM .

#### **00D9BBBB**

Ten kod przyczyny identyfikuje dodatkowe dane zapisane w obszarze rejestrowania zmiennej SDWA (System diagnostic work area) (VRA) po wystąpieniu błędu podczas rozpoczynania pracy.

# **Działanie systemu**

Dane są przechowywane w polu wskazanym przez VRA key 38. Informacje te są przydatne dla pracowników serwisu IBM .

# **Odpowiedź programisty systemowego**

Zacytuj ten kod oraz zawartość pola VRA wskazaną przez klucz 38 podczas kontaktowania się z centrum wsparcia IBM .

# **00D9CCCC**

Ten kod przyczyny identyfikuje dodatkowe dane zapisane w obszarze rejestrowania zmiennej SDWA (System diagnostic work area) (VRA) po wystąpieniu błędu podczas zatwierdzania.

<span id="page-1062-0"></span>Dane są przechowywane w polu wskazanym przez klucz 38 VRA po łańcuchu EBCDIC 'RMC-COMMIT/ ABORT '. Informacje te są przydatne dla pracowników serwisu IBM .

# **Odpowiedź programisty systemowego**

Zacytuj ten kod oraz zawartość pola VRA wskazaną przez klucz 38 podczas kontaktowania się z centrum wsparcia IBM .

# **00D9EEEE**

Ten kod przyczyny identyfikuje dodatkowe dane przechowywane w obszarze rejestrowania zmiennej SDWA (System diagnostic work area) (VRA) po wystąpieniu błędu podczas końców.

### **Działanie systemu**

Dane są przechowywane w polu wskazanym przez VRA key 38. Informacje te są przydatne dla pracowników serwisu IBM .

### **Odpowiedź programisty systemowego**

Zacytuj ten kod oraz zawartość pola VRA wskazaną przez klucz 38 podczas kontaktowania się z centrum wsparcia IBM .

#### $z/0S$ *Kody menedżera pamięci masowej (X'E2')*

Jeśli wystąpi kod przyczyny menedżera pamięci masowej, który nie jest wymieniony w tym miejscu, wystąpił błąd wewnętrzny. Zbierz następujące elementy diagnostyczne i skontaktuj się z centrum wsparcia IBM .

# **Diagnostyka**

- Opis działań, które doprowadziły do błędu lub, jeśli ma to zastosowanie, w postaci listingu programu użytkowego lub łańcucha wejściowego do programu narzędziowego, który był uruchamiany w momencie wystąpienia błędu.
- Wyjście konsoli dla okresu prowadzącego do wystąpienia błędu.
- Protokół zadania menedżera kolejek.
- Zrzut systemowy wynikający z błędu.
- Wydruk systemu SYS1.LOGREC.
- Jeśli używany jest produkt CICS , dane wyjściowe zrzutu transakcji CICS są dostępne.
- Odpowiednie poziomy usług dla produktów WebSphere MQ, z/OS, Db2, CICSi IMS .

#### **00E20001, 00E20002**

Wystąpił błąd wewnętrzny.

### **Działanie systemu**

Program wywołujący jest nieprawidłowo zakończony. Informacje diagnostyczne są rejestrowane w systemie SYS1.LOGREC, a żądanie zrzutu jest wymagane.

#### **Odpowiedź programisty systemowego**

Zbierz elementy wymienione w sekcji "Diagnostyka" na stronie 1063 i skontaktuj się z działem wsparcia IBM .

### **00E20003**

Żądanie pamięci masowej wskazywał, że ilość pamięci masowej w obszarze prywatnym nie jest dostępna.

Program wywołujący jest nieprawidłowo zakończony. Informacje diagnostyczne są rejestrowane w systemie SYS1.LOGREC, a żądanie zrzutu jest wymagane.

### **Odpowiedź programisty systemowego**

Zwiększ rozmiar obszaru.

Jeśli nie można rozwiązać problemu, zwiększając wielkość regionu, zbierz elementy wymienione w sekcji ["Diagnostyka" na stronie 1063](#page-1062-0) i skontaktuj się z działem wsparcia produktu IBM .

# **00E20004**

Żądanie dla pamięci masowej wykazało, że ilość miejsca w pamięci masowej nie jest wystarczająca ze względu na ograniczenia wielkości puli.

### **Działanie systemu**

Program wywołujący jest nieprawidłowo zakończony. Informacje diagnostyczne są rejestrowane w systemie SYS1.LOGREC, a żądanie zrzutu jest wymagane.

# **Odpowiedź programisty systemowego**

Zwiększ wielkość puli.

Jeśli nie można rozwiązać problemu przez zwiększenie wielkości pul, należy zgromadzić elementy wymienione w sekcji ["Diagnostyka" na stronie 1063](#page-1062-0) i skontaktować się z centrum wsparcia produktu IBM .

### **00E20005, 00E20006, 00E20007, 00E20008, 00E20009**

Wystąpił błąd wewnętrzny.

### **Działanie systemu**

Program wywołujący jest nieprawidłowo zakończony. Informacje diagnostyczne są rejestrowane w systemie SYS1.LOGREC, a żądanie zrzutu jest wymagane.

### **Odpowiedź programisty systemowego**

Zbierz elementy wymienione w sekcji ["Diagnostyka" na stronie 1063](#page-1062-0) i skontaktuj się z działem wsparcia IBM .

# **00E2000A**

Żądanie pobrania pamięci nie powiodło się.

#### **Działanie systemu**

Program wywołujący jest nieprawidłowo zakończony. Informacje diagnostyczne są rejestrowane w systemie SYS1.LOGREC, a żądanie zrzutu jest wymagane.

# **Odpowiedź programisty systemowego**

Zwiększ wielkość regionu.

Jeśli zwiększenie wielkości regionu nie pomoże rozwiązać problemu, należy zebrać elementy wymienione w sekcji ["Diagnostyka" na stronie 1063](#page-1062-0) i skontaktować się z centrum wsparcia produktu IBM .

# **00E2000B**

Żądanie pobrania pamięci nie powiodło się.

### **Działanie systemu**

Program wywołujący jest nieprawidłowo zakończony. Informacje diagnostyczne są rejestrowane w systemie SYS1.LOGREC, a żądanie zrzutu jest wymagane.

# **Odpowiedź programisty systemowego**

Zwiększ rozmiar obszaru.

Jeśli zwiększenie wielkości regionu nie pomoże rozwiązać problemu, należy zebrać elementy wymienione w sekcji ["Diagnostyka" na stronie 1063](#page-1062-0) i skontaktować się z centrum wsparcia produktu IBM .

# **00E2000C**

Żądanie pamięci masowej wykazało, że ilość pamięci masowej jest niedostępna z powodu ograniczeń wielkości puli.

# **Działanie systemu**

Program wywołujący jest nieprawidłowo zakończony. Informacje diagnostyczne są rejestrowane w systemie SYS1.LOGREC, a żądanie zrzutu jest wymagane.

### **Odpowiedź programisty systemowego**

Zwiększ wielkość puli.

Jeśli zwiększenie wielkości puli nie pomoże rozwiązać problemu, należy zebrać elementy wymienione w sekcji ["Diagnostyka" na stronie 1063](#page-1062-0) i skontaktować się z centrum wsparcia produktu IBM .

### **00E2000D, 00E2000E**

Wystąpił błąd wewnętrzny.

### **Działanie systemu**

Program wywołujący jest nieprawidłowo zakończony. Informacje diagnostyczne są rejestrowane w systemie SYS1.LOGREC, a żądanie zrzutu jest wymagane.

# **Odpowiedź programisty systemowego**

Najbardziej prawdopodobną przyczyną tego problemu jest nakładka pamięci masowej lub niepoprawne żądanie pamięci masowej z komponentu menedżera kolejek. Produkt inny niż MQ może powodować problemy z nakładaniem pamięci masowej.

Zbierz elementy wymienione w sekcji ["Diagnostyka" na stronie 1063](#page-1062-0) i skontaktuj się z działem wsparcia IBM .

#### **00E2000F, 00E20010, 00E20011, 00E20012**

Wystąpił błąd wewnętrzny.

### **Działanie systemu**

Program wywołujący jest nieprawidłowo zakończony. Informacje diagnostyczne są rejestrowane w systemie SYS1.LOGREC, a żądanie zrzutu jest wymagane.

#### **Odpowiedź programisty systemowego**

Zbierz elementy wymienione w sekcji ["Diagnostyka" na stronie 1063](#page-1062-0) i skontaktuj się z działem wsparcia IBM .

### **00E20013**

Żądanie pobrania pamięci nie powiodło się.

# **Działanie systemu**

Program wywołujący jest nieprawidłowo zakończony. Informacje diagnostyczne są rejestrowane w systemie SYS1.LOGREC, a żądanie zrzutu jest wymagane.

#### **Odpowiedź programisty systemowego**

Zwiększ rozmiar obszaru.

Jeśli zwiększenie wielkości regionu nie pomoże rozwiązać problemu, należy zebrać elementy wymienione w sekcji ["Diagnostyka" na stronie 1063](#page-1062-0) i skontaktować się z centrum wsparcia produktu IBM .

#### **00E20014**

Wystąpił błąd wewnętrzny.

# **Działanie systemu**

Program wywołujący jest nieprawidłowo zakończony. Informacje diagnostyczne są rejestrowane w systemie SYS1.LOGREC, a żądanie zrzutu jest wymagane.

# **Odpowiedź programisty systemowego**

Zbierz elementy wymienione w sekcji ["Diagnostyka" na stronie 1063](#page-1062-0) i skontaktuj się z działem wsparcia IBM .

# **00E20015**

Żądanie dla pamięci masowej wskazywał, że wielkość pamięci masowej w obszarze prywatnym 8K w podpuli 229 nie była dostępna.

# **Działanie systemu**

Program wywołujący jest nieprawidłowo zakończony. Informacje diagnostyczne są rejestrowane w systemie SYS1.LOGREC, a żądanie zrzutu jest wymagane.

# **Odpowiedź programisty systemowego**

Prawdopodobnie w przestrzeni adresowej, w której wystąpił problem, występuje niedobór pamięci masowej obszaru prywatnego. Zwiększ maksymalną ilość pamięci prywatnej.

Jeśli zwiększenie maksymalnej prywatnej pamięci masowej nie rozwiąże problemu, zbierz elementy wymienione w sekcji ["Diagnostyka" na stronie 1063](#page-1062-0) i skontaktuj się z działem wsparcia produktu IBM .

# **00E20016**

Żądanie dotyczące pamięci masowej wykazało, że ilość pamięci masowej w podpuli 229 była niewystarczająca.

# **Działanie systemu**

Program wywołujący jest nieprawidłowo zakończony. Informacje diagnostyczne są rejestrowane w systemie SYS1.LOGREC, a żądanie zrzutu jest wymagane.

# **Odpowiedź programisty systemowego**

Zwiększ rozmiar obszaru.

Jeśli zwiększenie wielkości regionu nie pomoże rozwiązać problemu, należy zgromadzić elementy wymienione w sekcji ["Diagnostyka" na stronie 1063](#page-1062-0) i skontaktować się z centrum wsparcia produktu IBM .

# **00E20017, 00E20018, 00E20019**

Wystąpił błąd wewnętrzny.

# **Działanie systemu**

Program wywołujący jest nieprawidłowo zakończony. Informacje diagnostyczne są rejestrowane w systemie SYS1.LOGREC, a żądanie zrzutu jest wymagane.

# **Odpowiedź programisty systemowego**

Zbierz elementy wymienione w sekcji ["Diagnostyka" na stronie 1063](#page-1062-0) i skontaktuj się z działem wsparcia IBM .

# **00E2001A**

Wystąpił błąd w produkcie z/OS ESTAE.

Program wywołujący jest nieprawidłowo zakończony. Informacje diagnostyczne są rejestrowane w systemie SYS1.LOGREC, a żądanie zrzutu jest wymagane. Rejestr 15 zawiera kod powrotu z systemu z/OS ESTAE.

# **Odpowiedź programisty systemowego**

Zbierz elementy wymienione w sekcji ["Diagnostyka" na stronie 1063](#page-1062-0) i skontaktuj się z działem wsparcia IBM .

#### **00E2001B**

Funkcja 'setlock uzyskiwać' wydała niezerowy kod powrotu.

### **Działanie systemu**

Program wywołujący jest nieprawidłowo zakończony. Informacje diagnostyczne są rejestrowane w systemie SYS1.LOGREC, a żądanie zrzutu jest wymagane.

### **Odpowiedź programisty systemowego**

Zbierz elementy wymienione w sekcji ["Diagnostyka" na stronie 1063](#page-1062-0) i skontaktuj się z działem wsparcia IBM .

### **00E2001D, 00E2001E**

Wystąpił błąd wewnętrzny.

# **Działanie systemu**

Program wywołujący jest nieprawidłowo zakończony. Informacje diagnostyczne są rejestrowane w systemie SYS1.LOGREC, a żądanie zrzutu jest wymagane.

### **Odpowiedź programisty systemowego**

Zbierz elementy wymienione w sekcji ["Diagnostyka" na stronie 1063](#page-1062-0) i skontaktuj się z działem wsparcia IBM .

#### **00E2001F**

Niewystarczająca ilość pamięci masowej we wspólnym obszarze usług (CSA), aby zaspokoić żądanie dotyczące pamięci masowej.

# **Działanie systemu**

Program wywołujący jest nieprawidłowo zakończony. Informacje diagnostyczne są rejestrowane w systemie SYS1.LOGREC, a żądanie zrzutu jest wymagane.

# **Odpowiedź programisty systemowego**

Należy uruchomić narzędzia monitorowania dostępne w danej instalacji, aby przejrzeć użycie protokołu CSA.

Zwiększ wielkość CSA.

Jeśli zwiększenie rozmiaru CSA nie rozwiąże problemu, zbierz elementy wymienione w ["Diagnostyka"](#page-1062-0) [na stronie 1063](#page-1062-0) i skontaktuj się z centrum wsparcia IBM .

#### **00E20020**

W obszarze prywatnym nie było wystarczającej ilości pamięci masowej, aby zaspokoić żądanie dotyczące pamięci masowej.

### **Działanie systemu**

Program wywołujący jest nieprawidłowo zakończony. Informacje diagnostyczne są rejestrowane w systemie SYS1.LOGREC, a żądanie zrzutu jest wymagane.

#### **Odpowiedź programisty systemowego**

Zwiększ rozmiar obszaru.

Jeśli zwiększenie wielkości regionu nie rozwiąże problemu, zbierz elementy wymienione w ["Diagnostyka" na stronie 1063](#page-1062-0) i skontaktuj się z centrum wsparcia IBM .

# **00E20021**

Niewystarczająca ilość pamięci masowej we wspólnym obszarze usług (CSA), aby zaspokoić żądanie dotyczące pamięci masowej.

#### **Działanie systemu**

Program wywołujący jest nieprawidłowo zakończony. Informacje diagnostyczne są rejestrowane w systemie SYS1.LOGREC, a żądanie zrzutu jest wymagane.

#### **Odpowiedź programisty systemowego**

Należy uruchomić narzędzia monitorowania dostępne w danej instalacji, aby przejrzeć użycie protokołu CSA.

Zwiększ wielkość CSA.

Jeśli zwiększenie wielkości obszaru CSA nie rozwiąże problemu, zbierz elementy wymienione w sekcji ["Diagnostyka" na stronie 1063](#page-1062-0) i skontaktuj się z centrum wsparcia IBM .

# **00E20022**

Niewystarczająca ilość pamięci masowej we wspólnym obszarze usług (CSA), aby zaspokoić żądanie dotyczące pamięci masowej.

# **Działanie systemu**

Program wywołujący jest nieprawidłowo zakończony. Informacje diagnostyczne są rejestrowane w systemie SYS1.LOGREC, a żądanie zrzutu jest wymagane.

#### **Odpowiedź programisty systemowego**

Należy uruchomić narzędzia monitorowania dostępne w danej instalacji, aby przejrzeć użycie protokołu CSA.

Zwiększ wielkość CSA.

Jeśli zwiększenie wielkości obszaru CSA nie rozwiąże problemu, zbierz elementy wymienione w sekcji ["Diagnostyka" na stronie 1063](#page-1062-0) i skontaktuj się z centrum wsparcia IBM .

### **00E20023**

W obszarze prywatnym nie było wystarczającej ilości pamięci masowej, aby zaspokoić żądanie dotyczące pamięci masowej.

# **Działanie systemu**

Program wywołujący jest nieprawidłowo zakończony. Informacje diagnostyczne są rejestrowane w systemie SYS1.LOGREC, a żądanie zrzutu jest wymagane.

#### **Odpowiedź programisty systemowego**

Zwiększ rozmiar obszaru.

Jeśli zwiększenie wielkości regionu nie rozwiąże problemu, zbierz elementy wymienione w ["Diagnostyka" na stronie 1063](#page-1062-0) i skontaktuj się z centrum wsparcia IBM .

# **00E20024**

Niewystarczająca ilość pamięci masowej we wspólnym obszarze usług (CSA), aby zaspokoić żądanie dotyczące pamięci masowej.

#### **Działanie systemu**

Program wywołujący jest nieprawidłowo zakończony. Informacje diagnostyczne są rejestrowane w systemie SYS1.LOGREC, a żądanie zrzutu jest wymagane.

### **Odpowiedź programisty systemowego**

Należy uruchomić narzędzia monitorowania dostępne w danej instalacji, aby przejrzeć użycie protokołu CSA.

Zwiększ wielkość CSA.

Jeśli zwiększenie rozmiaru CSA nie rozwiąże problemu, zbierz elementy wymienione w ["Diagnostyka"](#page-1062-0) [na stronie 1063](#page-1062-0) i skontaktuj się z centrum wsparcia IBM .

#### **00E20025**

Niewystarczająca ilość pamięci masowej we wspólnym obszarze usług (CSA), aby zaspokoić żądanie dotyczące pamięci masowej.

# **Działanie systemu**

Program wywołujący jest nieprawidłowo zakończony. Informacje diagnostyczne są rejestrowane w systemie SYS1.LOGREC, a żądanie zrzutu jest wymagane.

### **Odpowiedź programisty systemowego**

Należy uruchomić narzędzia monitorowania dostępne w danej instalacji, aby przejrzeć użycie protokołu CSA.

Zwiększ wielkość CSA.

Jeśli zwiększenie rozmiaru CSA nie rozwiąże problemu, zbierz elementy wymienione w ["Diagnostyka"](#page-1062-0) [na stronie 1063](#page-1062-0) i skontaktuj się z centrum wsparcia IBM .

# **00E20026**

Żądanie dla pamięci masowej wskazywało, że wielkość 4K bajtów pamięci masowej w obszarze prywatnym w podpuli 229 nie była dostępna.

## **Działanie systemu**

Program wywołujący jest nieprawidłowo zakończony. Informacje diagnostyczne są rejestrowane w systemie SYS1.LOGREC, a żądanie zrzutu jest wymagane.

# **Odpowiedź programisty systemowego**

Prawdopodobnie w przestrzeni adresowej, w której wystąpił problem, występuje niedobór pamięci masowej obszaru prywatnego. Zwiększ rozmiar obszaru.

Jeśli zwiększenie wielkości regionu nie rozwiąże problemu, zbierz elementy wymienione w ["Diagnostyka" na stronie 1063](#page-1062-0) i skontaktuj się z centrum wsparcia IBM .

#### **00E20027, 00E20028, 00E20029, 00E2002A**

Wystąpił błąd wewnętrzny.

#### **Działanie systemu**

Program wywołujący jest nieprawidłowo zakończony. Informacje diagnostyczne są rejestrowane w systemie SYS1.LOGREC, a żądanie zrzutu jest wymagane.

### **Odpowiedź programisty systemowego**

Zbierz elementy wymienione w sekcji ["Diagnostyka" na stronie 1063](#page-1062-0) i skontaktuj się z działem wsparcia IBM .

### **00E2002B**

Ten kod kodu przyczyny jest używany do wymuszania percolacji w przypadku napotkania błędu w kodzie menedżera pamięci masowej i gdy menedżer pamięci masowej został wywołany rekurencyjnie.

# **Odpowiedź programisty systemowego**

Zapoznaj się z pochodnym kodem błędu.

### **00E20042, 00E20043, 00E20044, 00E20045**

Wystąpił błąd wewnętrzny.

### **Działanie systemu**

Program wywołujący jest nieprawidłowo zakończony. Informacje diagnostyczne są rejestrowane w systemie SYS1.LOGREC, a żądanie zrzutu jest wymagane.

# **Odpowiedź programisty systemowego**

Zbierz elementy wymienione w sekcji ["Diagnostyka" na stronie 1063](#page-1062-0) i skontaktuj się z działem wsparcia IBM .

### **00E20046**

Brak wystarczającej ilości pamięci masowej w 64-bitowej puli pamięci masowej, aby spełnić żądanie.

### **Działanie systemu**

Program wywołujący jest nieprawidłowo zakończony. Informacje diagnostyczne są rejestrowane w systemie SYS1.LOGREC, a żądanie zrzutu jest wymagane.

# **Odpowiedź programisty systemowego**

Zwiększ wartość MEMLIM dla menedżera kolejek i zrestartuj go. Jeśli problem będzie nadal występował, zgromaduj elementy wymienione w sekcji ["Diagnostyka" na stronie 1063](#page-1062-0) i skontaktuj się z działem wsparcia IBM .

# **00E20047**

Wystąpił błąd wewnętrzny.

# **Działanie systemu**

Program wywołujący jest nieprawidłowo zakończony. Informacje diagnostyczne są rejestrowane w systemie SYS1.LOGREC, a żądanie zrzutu jest wymagane.

# **Odpowiedź programisty systemowego**

Zbierz elementy wymienione w sekcji ["Diagnostyka" na stronie 1063](#page-1062-0) i skontaktuj się z działem wsparcia IBM .

#### $z/0S$ *Kody usług licznika czasu (X'E3')*

# **00E30001**

Wystąpił błąd wewnętrzny.

# **Odpowiedź programisty systemowego**

Zbierz zrzut systemowy, wszystkie zebrane informacje śledzenia i powiązane z nim SYS1.LOGREC , a następnie skontaktuj się z centrum wsparcia produktu IBM .

### **00E30002**

Ten kod przyczyny został wygenerowany, ponieważ próba wywołania makrodefinicji z/OS nie powiodła się. Kod powrotu z STIMERM znajduje się w rejestrze 9.

# **Odpowiedź programisty systemowego**

Przeanalizuj zrzut systemowy, rozwiąże problem z informacji zawartych w zrzucie, a następnie zrestartuj menedżer kolejek.

Więcej informacji na temat makra [STIMERM](https://www.ibm.com/docs/en/zos/2.5.0?topic=xct-stimerm-set-test-cancel-multiple-interval-timer) zawiera publikacja *z/OS MVS Programming: Assembler Services Reference* Volume 2.

# *Kody usług agenta (X'E5')*

<span id="page-1070-0"></span>Jeśli wystąpi kod przyczyny usług agenta, który nie jest wymieniony w tym miejscu, wystąpił błąd wewnętrzny. Zbierz następujące elementy diagnostyczne i skontaktuj się z centrum wsparcia IBM .

# **Diagnostyka**

- Opis działań, które doprowadziły do błędu lub, jeśli ma to zastosowanie, w postaci listingu programu użytkowego lub łańcucha wejściowego do programu narzędziowego, który był uruchamiany w momencie wystąpienia błędu.
- Wyjście konsoli dla okresu prowadzącego do wystąpienia błędu.
- Protokół zadania menedżera kolejek.
- Zrzut systemowy wynikający z błędu.
- Wydruk systemu SYS1.LOGREC.
- Jeśli używany jest produkt CICS , dane wyjściowe zrzutu transakcji CICS są dostępne.
- Odpowiednie poziomy usług dla produktów WebSphere MQ, z/OS, Db2, CICSi IMS .

# **00E50001, 00E50002**

Wystąpił błąd wewnętrzny.

# **Działanie systemu**

Żądanie jednostki wykonywania zostało zakończone nieprawidłowo.

# **Odpowiedź programisty systemowego**

Zbierz elementy wymienione w sekcji "Diagnostyka" na stronie 1071 i skontaktuj się z działem wsparcia IBM .

# **00E50004, 00E50005, 00E50006, 00E50007, 00E50008, 00E50009, 00E50012**

Wystąpił błąd wewnętrzny.

# **Działanie systemu**

Żądanie jednostki wykonywania zostało zakończone nieprawidłowo. Rekord jest zapisywany w systemie SYS1.LOGREC i zrzut SVC jest wymagany.

# **Odpowiedź programisty systemowego**

Zbierz elementy wymienione w sekcji "Diagnostyka" na stronie 1071 i skontaktuj się z działem wsparcia IBM .

# **00E50013**

Jednostka wykonywania MQ została zakończona nieprawidłowo.

# **Działanie systemu**

Przetwarzanie agenta CANCEL jest kontynuowane.

# **Odpowiedź programisty systemowego**

Ten kod przyczyny może zostać wygenerowany w wyniku nieprawidłowego zakończenia połączonego zadania lub komendy STOP QMGR MODE (FORCE). W takich przypadkach nie są wymagane żadne dalsze działania.

Jeśli błąd spowoduje zakończenie menedżera kolejek, a użytkownik nie jest w stanie rozwiązać problemu, należy zebrać elementy wymienione w sekcji "Diagnostyka" na stronie 1071 i skontaktować się z działem wsparcia IBM .

# **00E50014**

Wystąpił błąd wewnętrzny.

# **Działanie systemu**

Pozycja jest zapisywana w systemie SYS1.LOGRECi wymagany jest zrzut SVC.

# **Odpowiedź programisty systemowego**

Zbierz elementy wymienione w sekcji ["Diagnostyka" na stronie 1071](#page-1070-0) i skontaktuj się z działem wsparcia IBM .

# **00E50015**

Wystąpił błąd wewnętrzny.

# **Działanie systemu**

Operacja jest ponawiana raz. Jeśli ta operacja nie powiedzie się, menedżer kolejek zostanie zakończony z kodem przyczyny X'00E50054'.

SYS1.LOGREC i zrzut SVC są pobierane.

### **Odpowiedź programisty systemowego**

Jeśli to konieczne, zrestartuj menedżer kolejek.

Zbierz elementy wymienione w sekcji ["Diagnostyka" na stronie 1071](#page-1070-0) i skontaktuj się z działem wsparcia IBM .

# **00E50029**

Funkcja usług agenta, która ustanawia strukturę zadania MQ , kończy się nieprawidłowo z tym kodem przyczyny po wykryciu modułu ładowalnego, który został załadowany bez możliwości adresowania 31-bitowego. Jest to poprzedzone komunikatem CSQV029E.

### **Działanie systemu**

Uruchamianie menedżera kolejek zostało zakończone.

# **Odpowiedź programisty systemowego**

Patrz komunikat CSQV029E.

### **00E50030, 00E50031, 00E50032, 00E50035, 00E50036**

Wystąpił błąd wewnętrzny.

### **Działanie systemu**

Żądanie jednostki wykonywania zostało zakończone nieprawidłowo. Błąd jest rejestrowany w systemie SYS1.LOGRECi wymagany jest zrzut SVC.

#### **Odpowiedź programisty systemowego**

Zbierz elementy wymienione w sekcji ["Diagnostyka" na stronie 1071](#page-1070-0) i skontaktuj się z działem wsparcia IBM .

#### **00E50040**

Zakończenie menedżera kolejek zostało wywołane po wystąpieniu nienaprawialnego błędu podczas przetwarzania żądania przerwania allied agenta z poziomu *thread*lub *identify* .

## **Działanie systemu**

Menedżer kolejek został zakończony.

#### **Odpowiedź programisty systemowego**

Zrestartuj menedżer kolejek.

Zeskanuj dziennik systemowy i zawartość systemu SYS1.LOGREC dla błędów MQ pojawiających się bezpośrednio przed komunikatem o zakończeniu systemu CSQV086E. Postępuj zgodnie z procedurami określania problemu dla konkretnych błędów. Jeśli rozwiązanie problemu nie jest możliwe, należy zebrać elementy wymienione w sekcji ["Diagnostyka" na stronie 1071](#page-1070-0) i skontaktować się z centrum wsparcia produktu IBM .

### **00E50041**

Zakończenie menedżera kolejek zostało wywołane po wystąpieniu nienaprawialnego błędu podczas przetwarzania żądania zakończenia agenta.

### **Działanie systemu**

Menedżer kolejek został zakończony.

# **Odpowiedź programisty systemowego**

Zrestartuj menedżer kolejek.

Zeskanuj dziennik systemowy i zawartość systemu SYS1.LOGREC dla błędów MQ pojawiających się bezpośrednio przed komunikatem o zakończeniu systemu CSQV086E. Postępuj zgodnie z procedurami określania problemu dla konkretnych błędów. Jeśli rozwiązanie problemu nie jest możliwe, należy zebrać elementy wymienione w sekcji ["Diagnostyka" na stronie 1071](#page-1070-0) i skontaktować się z centrum wsparcia produktu IBM .

### **00E50042, 00E50044**

Wystąpił błąd wewnętrzny.

# **Działanie systemu**

Bieżąca jednostka wykonywania została zakończona nieprawidłowo. Rekord jest zapisywany w systemie SYS1.LOGREC i zrzut SVC jest wymagany.

### **Odpowiedź programisty systemowego**

Zbierz elementy wymienione w sekcji ["Diagnostyka" na stronie 1071](#page-1070-0) i skontaktuj się z działem wsparcia IBM .

### **00E50045**

Zakończenie menedżera kolejek zostało wywołane po wystąpieniu nienaprawialnego błędu podczas przetwarzania żądania utworzenia allied agenta w *wątku*lub na poziomie *identyfikowania* .

#### **Działanie systemu**

Menedżer kolejek został zakończony.

# **Odpowiedź programisty systemowego**

Zrestartuj menedżer kolejek.

Zeskanuj dziennik systemowy i zawartość systemu SYS1.LOGREC dla błędów MQ pojawiających się bezpośrednio przed komunikatem o zakończeniu CSQV086E. Postępuj zgodnie z procedurami określania problemu dla konkretnych błędów. Jeśli rozwiązanie problemu nie jest możliwe, należy zebrać elementy wymienione w sekcji ["Diagnostyka" na stronie 1071](#page-1070-0) i skontaktować się z centrum wsparcia produktu IBM .

#### **00E50046**

Zakończenie menedżera kolejek zostało wywołane po wystąpieniu nienaprawialnego błędu podczas przetwarzania żądania utworzenia struktury agenta.

# **Działanie systemu**

Menedżer kolejek został zakończony.

#### **Odpowiedź programisty systemowego**

Zrestartuj menedżer kolejek.

Zeskanuj dziennik systemowy i zawartość systemu SYS1.LOGREC dla błędów MQ pojawiających się bezpośrednio przed komunikatem o zakończeniu CSQV086E. Postępuj zgodnie z procedurami określania problemu dla konkretnych błędów. Jeśli rozwiązanie problemu nie jest możliwe, należy zebrać elementy wymienione w sekcji ["Diagnostyka" na stronie 1071](#page-1070-0) i skontaktować się z centrum wsparcia produktu IBM .

### **00E50047**

Wystąpił błąd wewnętrzny.

### **Działanie systemu**

Menedżer kolejek został zakończony.

# **Odpowiedź programisty systemowego**

Zrestartuj menedżer kolejek.

Zeskanuj dziennik systemowy i zawartość systemu SYS1.LOGREC dla błędów MQ pojawiających się bezpośrednio przed komunikatem o zakończeniu CSQV086E. Postępuj zgodnie z procedurami określania problemu dla konkretnych błędów. Jeśli rozwiązanie problemu nie jest możliwe, należy zebrać elementy wymienione w sekcji ["Diagnostyka" na stronie 1071](#page-1070-0) i skontaktować się z centrum wsparcia produktu IBM .

# **00E50050**

Wystąpił błąd wewnętrzny.

# **Działanie systemu**

Żądanie jednostki wykonywania zostało zakończone nieprawidłowo.

Kod przyczyny odtwarzania X'00E50054jest umieszczany w polu SDWACOMU sterownika SDWA, co wskazuje, że usługi synchronizacji były odpowiedzialne za zakończenie menedżera kolejek.

# **Odpowiedź programisty systemowego**

Zrestartuj menedżer kolejek.

Zbierz elementy wymienione w sekcji ["Diagnostyka" na stronie 1071](#page-1070-0) i skontaktuj się z działem wsparcia IBM .

# **00E50051**

Wystąpił błąd wewnętrzny.

# **Działanie systemu**

Działanie menedżera kolejek zostało zakończone niepoprawnie z kodem zakończenia X'5C6i tym kodem przyczyny.

Kod przyczyny odtwarzania X'00E50054jest umieszczany w polu SDWACOMU sterownika SDWA wskazującego, że usługi synchronizacji były odpowiedzialne za zakończenie menedżera kolejek.

# **Odpowiedź programisty systemowego**

Zrestartuj menedżer kolejek.

Zbierz elementy wymienione w sekcji ["Diagnostyka" na stronie 1071](#page-1070-0) i skontaktuj się z działem wsparcia IBM .

# **00E50052**

Nie można zwolnić blokady międzypamięciowej z/OS (CML).

# **Działanie systemu**

Działanie menedżera kolejek zostało zakończone niepoprawnie z kodem zakończenia X'5C6i tym kodem przyczyny.

Kod przyczyny odtwarzania X'00E50054jest umieszczany w polu SDWACOMU sterownika SDWA wskazującego, że usługi synchronizacji były odpowiedzialne za zakończenie menedżera kolejek.

Rekord jest zapisywany w systemie SYS1.LOGREC i generowany jest zrzut SVC.

# **Odpowiedź programisty systemowego**

Zrestartuj menedżer kolejek.

Zbierz elementy wymienione w sekcji ["Diagnostyka" na stronie 1071](#page-1070-0) i skontaktuj się z działem wsparcia IBM .

# **00E50054**

Menedżer kolejek został zakończony nieprawidłowo przez procedurę odtwarzania usług synchronizacji, gdy podczas przetwarzania odtwarzania dla funkcji SUSPEND, CANCEL, RESUME lub SRB REDISPATCH zostanie napotkany błąd nienaprawialny. Jest to kod przyczyny zakończenia menedżera kolejek.

Podczas przetwarzania odtwarzania dla żądanej funkcji wystąpił jeden z następujących warunków:

- Nie można zakończyć przetwarzania wznawiania dla jednostki wykonywania w trybie SRB, która została zawieszona w czasie wystąpienia błędu
- Wystąpiły błędy podczas przetwarzania podstawowego odtwarzania, które spowodowało wejście do drugorzędnej procedury odtwarzania.
- Odtwarzanie zainicjowane ponownie w celu włączenia kodu zawieszenia/wznowienia spowodowanego przez kod ponowienia spowodowanego ponowną pozycją rekurencji w procedurze odtwarzania funkcjonalnego
- Nie można uzyskać lub zwolnić blokady międzypamięciowej (cross-memory lock-CML) przestrzeni adresowej menedżera kolejek w trakcie przetwarzania głównego lub podczas przetwarzania odtwarzania funkcjonalnego (na przykład kod przyczyny X'00E50052')

### **Działanie systemu**

Menedżer kolejek został zakończony. Ten kod przyczyny jest powiązany z kodem zakończenia X'6C6, który wskazuje, że usługi synchronizacji były odpowiedzialne za zakończenie.

#### **Odpowiedź programisty systemowego**

Zrestartuj menedżer kolejek.

Zeskanuj dziennik systemowy i zawartość systemu SYS1.LOGREC dla błędów MQ pojawiających się bezpośrednio przed komunikatem o zakończeniu systemu CSQV086E. Postępuj zgodnie z procedurami określania problemu dla konkretnych błędów. Jeśli rozwiązanie problemu nie jest możliwe, należy zebrać elementy wymienione w sekcji ["Diagnostyka" na stronie 1071](#page-1070-0) i skontaktować się z centrum wsparcia produktu IBM .

# **00E50055**

Procedura odtwarzania funkcjonalnego usług synchronizacji nie mogła pomyślnie zakończyć przetwarzania wznowienia dla zawieszonej jednostki wykonywania trybu TCB. Żądanie wznawiania zostało zażądane przez funkcje CANCEL lub RESUME.

# **Działanie systemu**

Ponieważ zawieszona jednostka wykonania trybu TCB nie może pozostawać w stanie zawieszenia, procedura odtwarzania wywołuje usługę z/OS CALLRTM (TYPE = ABTERM), aby zakończyć nieprawidłowo działanie jednostki wykonywania z kodem zakończenia X'6C6'. W zależności od tego, która jednostka wykonywania została przerwana, menedżer kolejek może zostać zakończony nieprawidłowo.

# **Odpowiedź programisty systemowego**

Jeśli to konieczne, zrestartuj menedżer kolejek.

Zeskanuj dziennik systemowy i zawartość systemu SYS1.LOGREC dla błędów MQ pojawiających się bezpośrednio przed końcem jednostki wykonywania. Postępuj zgodnie z procedurami określania problemu dla konkretnych błędów. Jeśli rozwiązanie problemu nie jest możliwe, należy zebrać elementy wymienione w sekcji ["Diagnostyka" na stronie 1071](#page-1070-0) i skontaktować się z centrum wsparcia produktu IBM .

# **00E50059**

Wystąpił błąd wewnętrzny.

Jeśli moduł wykrywający błąd to CSQVSDC0, zostanie on ponowiony jeden raz. Jeśli sprawdzanie poprawności nie powiedzie się, menedżer kolejek zostanie zakończony nieprawidłowo z kodem przyczyny X'00E50054'.

SYS1.LOGREC i zrzut SVC.

# **Odpowiedź programisty systemowego**

Zrestartuj menedżer kolejek.

Zbierz elementy wymienione w sekcji ["Diagnostyka" na stronie 1071](#page-1070-0) i skontaktuj się z działem wsparcia IBM .

# **00E50062**

Wystąpił błąd wewnętrzny.

### **Działanie systemu**

Zadanie allied zostało zakończone nieprawidłowo.

### **Odpowiedź programisty systemowego**

Zbierz elementy wymienione w sekcji ["Diagnostyka" na stronie 1071](#page-1070-0) i skontaktuj się z działem wsparcia IBM .

### **00E50063**

Wystąpił błąd wewnętrzny.

### **Działanie systemu**

Zadanie zostało zakończone nieprawidłowo.

### **Odpowiedź programisty systemowego**

Zbierz elementy wymienione w sekcji ["Diagnostyka" na stronie 1071](#page-1070-0) i skontaktuj się z działem wsparcia IBM .

#### **00E50065**

Wystąpił błąd wewnętrzny.

# **Działanie systemu**

Jednostka wykonywania została zakończona nieprawidłowo.

# **Odpowiedź programisty systemowego**

Zbierz elementy wymienione w sekcji ["Diagnostyka" na stronie 1071](#page-1070-0) i skontaktuj się z działem wsparcia IBM .

#### **00E50069**

Ten kod przyczyny jest generowany podczas przetwarzania odtwarzania dla funkcji zawieszania podczas wykonywania w trybie SRB w ramach procedury odtwarzania ustanowionej przez usługę z/OS SRBSTAT (SAVE). Ponieważ procedura odtwarzania ustanowiona przez tę usługę jest jedyną procedurą w stosie FRR w momencie wystąpienia błędu, normalna perkolacja RTM w wywołaniu procedury odtwarzania menedżera zasobów nie jest możliwa.

Po pomyślnym zakończeniu przetwarzania odtwarzania dla błędu początkowego środowisko RTM zostanie zakończone przez ponowienie do podprogramu, który odtwarza oryginalny stos FRR. Ta procedura kończy działanie nieprawidłowo z kodem zakończenia X'5C6' i tym kodem przyczyny. Powoduje to wprowadzenie do oryginalnej procedury odtwarzania, która została ustanowiona podczas inicjowania zawieszania.

# **Działanie systemu**

Po przechwyceniu go przez pierwotną procedurę odtwarzania zawieszenia, SYS1.LOGREC i zrzut SVC proszone są o udokumentowanie oryginalnego błędu. Oryginalny kod przyczyny odtwarzania jest

umieszczany w polu SDWACOMU sterownika SDWA wskazującego działania wykonywane podczas przetwarzania odtwarzania po wystąpieniu błędu początkowego. Sterowanie jest następnie zwracane do wywołania procedury odtwarzania menedżera zasobów za pomocą perkolacji RTM.

## **Odpowiedź programisty systemowego**

Ponieważ ten kod jest używany tylko w celu umożliwienia przeniesienia początkowego kodu przyczyny odtwarzania do procedury odtwarzania menedżera zasobów wywołującej, dla tego kodu przyczyny nie są wymagane żadne dalsze działania odtwarzania. Informacje diagnostyczne dla napotkanego błędu początkowego można uzyskać za pomocą SYS1.LOGREC i udostępnione materiały zrzutu SVC.

#### **00E50070**

Aby umożliwić zakończenie zadania wewnętrznego, zadanie zostało zakończone nieprawidłowo. Ten komunikat niekoniecznie oznacza błąd.

#### **Działanie systemu**

Zadanie zostało zakończone nieprawidłowo.

Jeśli zadanie usługi zostanie zakończone nieprawidłowo z kodem zakończenia X'6C6', nie zostanie wykonany zrzut SVC.

### **Odpowiedź programisty systemowego**

Błąd powinien być ignorowany, jeśli wystąpi w izolacji, jednak jeśli wystąpi w połączeniu z innymi problemami, problemy te powinny zostać rozwiązane.

Jeśli rozwiązanie problemu nie jest możliwe, należy zebrać elementy wymienione w sekcji ["Diagnostyka" na stronie 1071](#page-1070-0) i skontaktować się z centrum wsparcia produktu IBM .

#### **00E50071**

Wystąpił błąd wewnętrzny.

#### **Działanie systemu**

Zadanie wewnętrzne zostało zakończone nieprawidłowo.

#### **Odpowiedź programisty systemowego**

Zbierz elementy wymienione w sekcji ["Diagnostyka" na stronie 1071](#page-1070-0) i skontaktuj się z działem wsparcia IBM .

### **00E50072**

Wystąpił błąd wewnętrzny.

#### **Działanie systemu**

Menedżer kolejek został zakończony nieprawidłowo.

#### **Odpowiedź programisty systemowego**

Zrestartuj menedżer kolejek.

Zbierz elementy wymienione w sekcji ["Diagnostyka" na stronie 1071](#page-1070-0) i skontaktuj się z działem wsparcia IBM .

#### **00E50073**

Wystąpił błąd wewnętrzny.

# **Działanie systemu**

Bieżąca jednostka wykonywania została zakończona nieprawidłowo. Rekord jest zapisywany w systemie SYS1.LOGRECi wymagany jest zrzut SVC.

### **Odpowiedź programisty systemowego**

Zbierz elementy wymienione w sekcji ["Diagnostyka" na stronie 1071](#page-1070-0) i skontaktuj się z działem wsparcia IBM .

### **00E50074**

Ten kod przyczyny jest wydawany w odpowiedzi na niezerowy kod powrotu z ATTACH podczas próby utworzenia zadania wewnętrznego.

### **Działanie systemu**

Operacja ATTACH jest ponawiana. Rekord jest zapisywany w systemie SYS1.LOGRECi wymagany jest zrzut SVC. Jeśli problem wystąpi ponownie, menedżer kolejek zostanie zakończony.

### **Odpowiedź programisty systemowego**

Jeśli to konieczne, zrestartuj menedżer kolejek.

Rejestr 2, w SDWA, zawiera kod powrotu z żądania ATTACH. Jeśli nie jesteś w stanie rozwiązać problemu, zgromadnij elementy wymienione w ["Diagnostyka" na stronie 1071](#page-1070-0) i skontaktuj się z działem wsparcia IBM .

### **00E50075, 00E50076, 00E50077, 00E50078**

Wystąpił błąd wewnętrzny.

### **Działanie systemu**

Żądanie jednostki wykonywania zostało zakończone. Menedżer kolejek może również zostać zakończony. Rekord jest zapisywany w systemie SYS1.LOGRECi wymagany jest zrzut SVC.

### **Odpowiedź programisty systemowego**

Jeśli to konieczne, zrestartuj menedżer kolejek.

Zbierz elementy wymienione w sekcji ["Diagnostyka" na stronie 1071](#page-1070-0) i skontaktuj się z działem wsparcia IBM .

#### **00E50079**

Wystąpił błąd wewnętrzny. Taka możliwość może wystąpić, jeśli przestrzeń adresowa aliantów jest w trakcie zakończenia.

#### **Działanie systemu**

Żądanie jednostki wykonywania zostało zakończone nieprawidłowo. Rekord jest zapisywany w systemie SYS1.LOGRECi wymagany jest zrzut SVC.

# **Odpowiedź programisty systemowego**

Jeśli rozwiązanie problemu nie jest możliwe, należy zebrać elementy wymienione w sekcji ["Diagnostyka" na stronie 1071](#page-1070-0) i skontaktować się z centrum wsparcia produktu IBM .

#### **00E50080, 00E50081**

Wystąpił błąd wewnętrzny.

#### **Działanie systemu**

Zażądano wykonania zrzutu SVC, określając kod zakończenia X'5C6' i ten kod przyczyny. Do systemu SYS1.LOGREC. Wykonywanie jest kontynuowane.

#### **Odpowiedź programisty systemowego**

Zbierz elementy wymienione w sekcji ["Diagnostyka" na stronie 1071](#page-1070-0) i skontaktuj się z działem wsparcia IBM .

# **00E50094, 00E50095, 00E50096, 00E50097, 00E50100**

Wystąpił błąd wewnętrzny.

#### **Działanie systemu**

Procedura żądającego odtwarzania została zakończona nieprawidłowo. Rekord jest zapisywany w systemie SYS1.LOGRECi wymagany jest zrzut SVC.

# **Odpowiedź programisty systemowego**

Zbierz elementy wymienione w sekcji ["Diagnostyka" na stronie 1071](#page-1070-0) i skontaktuj się z działem wsparcia IBM .

# **00E50101**

Produkt MQ nie mógł nawiązać połączenia ESTAE.

### **Działanie systemu**

Błąd jest przekazywany do podkomponentu obsługi podsystemu (SSS) ESTAE. Prawdopodobnie menedżer kolejek został zakończony nieprawidłowo. Rekord jest zapisywany w systemie SYS1.LOGRECi wymagany jest zrzut SVC.

### **Odpowiedź programisty systemowego**

Niezdolność do ustanowienia ESTAE jest zwykle spowodowana niewystarczającą ilością wolnego miejsca w lokalnym obszarze kolejki systemu (LSQA) dla bloku kontrolnego ESTAE (SCB). Jeśli to konieczne, zwiększ wielkość przestrzeni adresowej menedżera kolejek.

Zrestartuj menedżer kolejek.

Przejrzyj powiązany zrzut SVC pod kątem użycia i wolnych obszarów w podpulach LSQA należących do przestrzeni adresowej usług systemowych. Jeśli nie jesteś w stanie rozwiązać problemu, zbierz elementy wymienione w ["Diagnostyka" na stronie 1071](#page-1070-0) i skontaktuj się z centrum wsparcia IBM .

### **00E50102**

Wystąpił nienaprawialny błąd podczas anulowania wszystkich aktywnych agentów podczas przetwarzania komendy STOP QMGR MODE (FORCE). Jest to kod przyczyny zakończenia menedżera kolejek.

### **Działanie systemu**

Menedżer kolejek został zakończony nieprawidłowo. Rekord jest zapisywany w systemie SYS1.LOGREC.

# **Odpowiedź programisty systemowego**

Zrestartuj menedżer kolejek.

Elementy wymienione w programie ["Diagnostyka" na stronie 1071](#page-1070-0) mogą być przydatne podczas rozwiązywania problemu. Zapoznaj się z SYS1.LOGREC -wpisy dotyczące błędów bezpośrednio poprzedzających zakończenie menedżera kolejek.

### **00E50500**

Nie można było uzyskać blokady z/OS LOCAL lub CML podczas nieprawidłowego zakończenia przetwarzania zakończenia menedżera kolejek.

#### **Działanie systemu**

Jednostka wykonywania została zakończona nieprawidłowo. Błąd jest rejestrowany w systemie SYS1.LOGREC, a nieprawidłowe zakończenie menedżera kolejek jest wykonywane w innej jednostce wykonywania, jeśli jest to możliwe.

# **Odpowiedź programisty systemowego**

Jeśli to konieczne, zrestartuj menedżer kolejek.

Elementy wymienione w programie ["Diagnostyka" na stronie 1071](#page-1070-0) mogą być przydatne podczas rozwiązywania problemu.

# **00E50501**

Nie można zwolnić blokady z/OS LOCAL lub CML podczas nieprawidłowego zakończenia przetwarzania zakończenia menedżera kolejek.

Jednostka wykonywania została zakończona nieprawidłowo. Błąd jest rejestrowany w systemie SYS1.LOGREC. Zakończenie menedżera kolejek jest wykonywane w innej jednostce wykonywania, jeśli jest to możliwe.

### **Odpowiedź programisty systemowego**

Zrestartuj menedżer kolejek.

Elementy wymienione w programie ["Diagnostyka" na stronie 1071](#page-1070-0) mogą być przydatne podczas rozwiązywania problemu.

### **00E50502**

Nie można było uzyskać blokady lokalnej z/OS podczas nieprawidłowego przetwarzania zakończenia menedżera kolejek.

# **Działanie systemu**

Jednostka wykonywania została zakończona nieprawidłowo. Błąd jest rejestrowany w systemie SYS1.LOGREC, a nieprawidłowe zakończenie menedżera kolejek jest wykonywane w innej jednostce wykonywania, jeśli jest to możliwe.

### **Odpowiedź programisty systemowego**

Zrestartuj menedżer kolejek.

Elementy wymienione w programie ["Diagnostyka" na stronie 1071](#page-1070-0) mogą być przydatne podczas rozwiązywania problemu.

#### **00E50503**

Nie można zwolnić blokady lokalnej produktu z/OS podczas nieprawidłowego przetwarzania zakończenia menedżera kolejek.

### **Działanie systemu**

Jednostka wykonywania została zakończona nieprawidłowo. Błąd jest rejestrowany w systemie SYS1.LOGREC, a nieprawidłowe zakończenie menedżera kolejek jest wykonywane w innej jednostce wykonywania, jeśli jest to możliwe.

# **Odpowiedź programisty systemowego**

Zrestartuj menedżer kolejek.

Elementy wymienione w programie ["Diagnostyka" na stronie 1071](#page-1070-0) mogą być przydatne podczas rozwiązywania problemu.

#### **00E50504**

Ten kod przyczyny jest używany do definiowania formatu informacji rejestrowanych w obszarze zapisu zmiennych SDWA (VRA) przez procesor zakończenia menedżera kolejek. Kod ten identyfikuje dodatkowe informacje podane w VRA dla błędów napotkanych w module CSQVATRM.

#### **Działanie systemu**

Rejestrowanie błędu napotkanego podczas kończenia menedżera kolejek jest kontynuowane.

# **Odpowiedź programisty systemowego**

Brak.

### **00E50505**

Ten kod przyczyny jest używany do definiowania formatu informacji rejestrowanych w obszarze zapisu zmiennych SDWA (VRA). Kod ten identyfikuje dodatkowe informacje podane w VRA dla błędów napotkanych w module CSQVATR4.

# **Działanie systemu**

Rejestrowanie błędu napotkanego podczas kończenia menedżera kolejek jest kontynuowane.
Brak.

## **00E50701**

Wystąpił problem podczas zatwierdzania Phase-1. Służy do wykonywania operacji wycofania, rozdzielenia i zakończenia przetwarzania UR.

## **Działanie systemu**

Menedżer kolejek został zakończony nieprawidłowo. Rekord jest zapisywany w systemie SYS1.LOGRECi wymagany jest zrzut SVC.

## **Odpowiedź programisty systemowego**

Zrestartuj menedżer kolejek.

Jeśli rozwiązanie problemu nie jest możliwe, należy zebrać elementy wymienione w sekcji ["Diagnostyka" na stronie 1071](#page-1070-0) i skontaktować się z centrum wsparcia produktu IBM .

#### **00E50702**

Wystąpił błąd podczas przetwarzania w trybie SRB, który nie mógł zostać odtworzony.

Przetwarzanie trybu SRB jest często używane wewnętrznie przez menedżer kolejek w celu zapewnienia integralności danych i spójności stanu wewnętrznego. Jeśli odtwarzanie nie jest możliwe, menedżer kolejek zostaje zakończony z tym kodem przyczyny.

Większość wystąpień spowodowana jest błędami wewnętrznymi, które powinny zostać zgłoszone do usługi IBM w celu dalszego zbadania.

Ten błąd występuje również w przypadku, gdy zestawy danych dziennika zostały ponownie sformatowane, bez ponownego formatowania stron (w związku z tym nadal zawierają aktywne dane). Ta sytuacja może zostać rozstrzygnięta przez działanie użytkownika.

## **Działanie systemu**

Menedżer kolejek został zakończony nieprawidłowo z tym kodem przyczyny. Procedura odtwarzania dla CSQVEUS2 zażądała zrzutu SVC oryginalnego błędu, a rekord został zapisany w SYS1.LOGREC.

## **Odpowiedź programisty systemowego**

Zrestartuj menedżer kolejek.

Zeskanuj SYS1.LOGREC wyszukują jeden lub więcej błędów MQ bezpośrednio przed zakończeniem menedżera kolejek. Jeśli rozwiązanie problemu nie jest możliwe, należy zebrać elementy wymienione w sekcji ["Diagnostyka" na stronie 1071](#page-1070-0) i skontaktować się z centrum wsparcia produktu IBM .

## **00E50703**

Ten kod przyczyny zakończenia menedżera kolejek jest używany po wystąpieniu błędu podczas próby wznowienia zawieszonej jednostki wykonywania. Pomyślne zakończenie przetwarzania wznawiania było "wątpliwe".

#### **Działanie systemu**

Menedżer kolejek został zakończony nieprawidłowo. Rekord jest zapisywany w systemie SYS1.LOGRECi wymagany jest zrzut SVC.

#### **Odpowiedź programisty systemowego**

Zrestartuj menedżer kolejek.

Elementy wymienione w programie ["Diagnostyka" na stronie 1071](#page-1070-0) mogą być przydatne podczas rozwiązywania problemu.

## **00E50704**

Wystąpił błąd wewnętrzny.

Menedżer kolejek został zakończony z tym kodem przyczyny. Dodatkowo, jeśli do procedury odtwarzania nie została dostarczona żadna SDWA, zażądano zrzutu.

## **Odpowiedź programisty systemowego**

Zrestartuj menedżer kolejek.

Zeskanuj SYS1.LOGREC wyszukują jeden lub więcej błędów MQ bezpośrednio przed zakończeniem menedżera kolejek. Jeśli rozwiązanie problemu nie jest możliwe, należy zebrać elementy wymienione w sekcji ["Diagnostyka" na stronie 1071](#page-1070-0) i skontaktować się z centrum wsparcia produktu IBM .

## **00E50705**

Wystąpił błąd wewnętrzny.

#### **Działanie systemu**

Menedżer kolejek został zakończony nieprawidłowo.

#### **Odpowiedź programisty systemowego**

Zrestartuj menedżer kolejek.

Zbierz elementy wymienione w sekcji ["Diagnostyka" na stronie 1071](#page-1070-0) i skontaktuj się z działem wsparcia IBM .

#### **00E50706**

Wystąpił błąd wewnętrzny.

#### **Działanie systemu**

Menedżer kolejek został zakończony z tym kodem przyczyny. Dodatkowo, jeśli do procedury odtwarzania nie została dostarczona żadna SDWA, zażądano zrzutu. Rekord jest zapisywany w systemie SYS1.LOGREC.

## **Odpowiedź programisty systemowego**

Zrestartuj menedżer kolejek.

Zeskanuj SYS1.LOGREC wyszukują jeden lub więcej błędów MQ bezpośrednio przed zakończeniem menedżera kolejek. Jeśli rozwiązanie problemu nie jest możliwe, należy zebrać elementy wymienione w sekcji ["Diagnostyka" na stronie 1071](#page-1070-0) i skontaktować się z centrum wsparcia produktu IBM .

#### **00E50707**

Nie można było ustalić ESTAE.

#### **Działanie systemu**

Menedżer kolejek został zakończony nieprawidłowo. Rekord jest zapisywany w systemie SYS1.LOGREC.

## **Odpowiedź programisty systemowego**

Przejrzyj użycie i wolne obszary w podpuli LSQA w przestrzeni adresowej menedżera kolejek. Jeśli to konieczne, zwiększ wielkość obszaru prywatnego w przestrzeni adresowej.

Zrestartuj menedżer kolejek.

Jeśli żądanie zakończenia menedżera kolejek zostało zażądane przez moduł CSQVRCT, zażądano standardowego zrzutu SVC. Jeśli niewystarczająca ilość pamięci prywatnej jest przyczyną problemu, inne menedżery zasobów MQ mogły zostać zakończone nieprawidłowo.

Jeśli rozwiązanie problemu nie jest możliwe, należy zebrać elementy wymienione w sekcji ["Diagnostyka" na stronie 1071](#page-1070-0) i skontaktować się z centrum wsparcia produktu IBM .

#### **00E50708**

Wystąpił błąd podczas nawiązywania połączenia przez agenta allied z przestrzenią adresową menedżera kolejek. Połączenie musi zostać zakończone, aby można było zakończyć działanie agenta.

## **Działanie systemu**

Menedżer kolejek został zakończony z tym kodem przyczyny. Zażądano zrzutu SVC oryginalnego błędu, a rekord został wprowadzony do systemu SYS1.LOGREC.

## **Odpowiedź programisty systemowego**

Zrestartuj menedżer kolejek.

Zeskanuj SYS1.LOGREC wyszukują jeden lub więcej błędów MQ bezpośrednio przed zakończeniem menedżera kolejek.

#### **00E50709**

Wystąpił błąd wewnętrzny.

#### **Działanie systemu**

Menedżer kolejek został zakończony nieprawidłowo.

## **Odpowiedź programisty systemowego**

Zrestartuj menedżer kolejek.

Zeskanuj SYS1.LOGREC wpisy dotyczące jednego lub większej liczby błędów MQ występujących bezpośrednio przed zakończeniem menedżera kolejek. Jeśli rozwiązanie problemu nie jest możliwe, należy zebrać elementy wymienione w sekcji ["Diagnostyka" na stronie 1071](#page-1070-0) i skontaktować się z centrum wsparcia produktu IBM .

### **00E50710**

Wystąpił błąd wewnętrzny.

## **Działanie systemu**

Menedżer kolejek został zakończony z tym kodem przyczyny. Zażądano zrzutu SVC oryginalnego błędu, a rekord został wprowadzony do systemu SYS1.LOGREC.

## **Odpowiedź programisty systemowego**

Zrestartuj menedżer kolejek.

Zeskanuj SYS1.LOGREC wyszukują jeden lub więcej błędów MQ bezpośrednio przed zakończeniem menedżera kolejek. Jeśli rozwiązanie problemu nie jest możliwe, należy zebrać elementy wymienione w sekcji ["Diagnostyka" na stronie 1071](#page-1070-0) i skontaktować się z centrum wsparcia produktu IBM .

## **00E50711**

Wystąpił błąd wewnętrzny.

#### **Działanie systemu**

Menedżer kolejek został zakończony z tym kodem przyczyny. Zażądano zrzutu SVC oryginalnego błędu, a rekord został wprowadzony do systemu SYS1.LOGREC.

#### **Odpowiedź programisty systemowego**

Zrestartuj menedżer kolejek.

Zeskanuj SYS1.LOGREC wyszukują jeden lub więcej błędów MQ bezpośrednio przed zakończeniem menedżera kolejek. Jeśli rozwiązanie problemu nie jest możliwe, należy zebrać elementy wymienione w sekcji ["Diagnostyka" na stronie 1071](#page-1070-0) i skontaktować się z centrum wsparcia produktu IBM .

#### **00E50712**

Wystąpił błąd w funkcji menedżera zatrzasku podczas próby przerwania uchwytu zatrzasku MQ . Zadanie posiadacza zostało ustawione nierozsyłalne przez z/OS , a komenda CALLRTM do zakończenia tego zadania nie powiodła się.

#### **Działanie systemu**

Menedżer kolejek został zakończony z tym kodem przyczyny. Wymagany jest zrzut SVC błędu i rekord wprowadzony do systemu SYS1.LOGREC. Rejestr 3 w momencie błędu zawiera adres TCB zatrzasku w przestrzeni adresowej domu i zarejestrowanie 4 zawiera kod powrotu z CALLRTM.

## **Odpowiedź programisty systemowego**

Zrestartuj menedżer kolejek.

Elementy wymienione w programie ["Diagnostyka" na stronie 1071](#page-1070-0) mogą być przydatne podczas rozwiązywania problemu. Zeskanuj SYS1.LOGREC wpisy dotyczące jednego lub większej liczby błędów MQ bezpośrednio poprzedzających zakończenie menedżera kolejek.

#### **00E50713**

Wystąpił błąd wewnętrzny.

#### **Działanie systemu**

Menedżer kolejek został zakończony nieprawidłowo. Żądanie zrzutu SVC jest wymagane przez procesor zakończenia menedżera kolejek, a rekord jest zapisywany w systemie SYS1.LOGREC.

## **Odpowiedź programisty systemowego**

Zrestartuj menedżer kolejek.

Zeskanuj SYS1.LOGREC wpisy dotyczące jednego lub większej liczby błędów MQ występujących bezpośrednio przed zakończeniem menedżera kolejek. Może być konieczne przeanalizowanie żądanego zrzutu SVC. Jeśli nie jesteś w stanie rozwiązać problemu, zgromadnij elementy wymienione w ["Diagnostyka" na stronie 1071](#page-1070-0) i skontaktuj się z działem wsparcia IBM .

#### **00E50715**

Żądanie zakończenia menedżera kolejek zostało zażądane po wystąpieniu błędu nienaprawialnego w jednostce wykonywania trybu SRB.

## **Działanie systemu**

Zadanie związane z SRB zostało zakończone nieprawidłowo w wyniku działania SRB na perkolację TCB. Menedżer kolejek został zakończony nieprawidłowo.

## **Odpowiedź programisty systemowego**

Zrestartuj menedżer kolejek.

Elementy wymienione w programie ["Diagnostyka" na stronie 1071](#page-1070-0) mogą być przydatne podczas rozwiązywania problemu. Zeskanuj SYS1.LOGREC wpisy dotyczące jednego lub większej liczby błędów MQ występujących bezpośrednio przed zakończeniem menedżera kolejek.

## **00E50717**

Wystąpił błąd wewnętrzny.

#### **Działanie systemu**

Menedżer kolejek został zakończony nieprawidłowo.

#### **Odpowiedź programisty systemowego**

Zrestartuj menedżer kolejek.

Zeskanuj SYS1.LOGREC wpisy dotyczące jednego lub większej liczby błędów MQ występujących bezpośrednio przed zakończeniem menedżera kolejek. Jeśli błąd został poprzedzony żądaniem zakończenia menedżera kolejek, informacje diagnostyczne można uzyskać za pomocą systemu

<span id="page-1084-0"></span>SYS1.LOGREC i materiałów zrzutowych SVC. Jeśli nie jesteś w stanie rozwiązać problemu, zgromadnij elementy wymienione w ["Diagnostyka" na stronie 1071](#page-1070-0) i skontaktuj się z działem wsparcia IBM .

## **00E50719**

Wystąpił błąd wewnętrzny.

## **Działanie systemu**

Menedżer kolejek został zakończony nieprawidłowo.

## **Odpowiedź programisty systemowego**

Zrestartuj menedżer kolejek.

Zeskanuj SYS1.LOGREC wpisy dotyczące jednego lub większej liczby błędów MQ występujących bezpośrednio przed zakończeniem menedżera kolejek. Jeśli rozwiązanie problemu nie jest możliwe, należy zebrać elementy wymienione w sekcji ["Diagnostyka" na stronie 1071](#page-1070-0) i skontaktować się z centrum wsparcia produktu IBM .

## **00E50725**

Zażądano zakończenia menedżera kolejek z powodu nienaprawialnego błędu w zaplanowanej jednostce wykonywania w trybie SRB.

#### **Działanie systemu**

Zadanie związane z SRB zostało zakończone nieprawidłowo z powodu perkolacji SRB dla TCB. Menedżer kolejek został zakończony nieprawidłowo.

## **Odpowiedź programisty systemowego**

Zrestartuj menedżer kolejek.

Elementy wymienione w programie ["Diagnostyka" na stronie 1071](#page-1070-0) mogą być przydatne podczas rozwiązywania problemu. Zeskanuj SYS1.LOGREC wpisy dotyczące jednego lub większej liczby błędów MQ występujących bezpośrednio przed zakończeniem menedżera kolejek. Jeśli to konieczne, przeanalizuj zrzut SVC zażądany przez zakończenie menedżera kolejek.

#### **00E50727**

Wystąpił błąd drugorzędny podczas przetwarzania funkcjonalnego odtwarzania usług agenta. Jest to kod przyczyny zakończenia menedżera kolejek.

#### **Działanie systemu**

Menedżer kolejek został zakończony nieprawidłowo.

#### **Odpowiedź programisty systemowego**

Zrestartuj menedżer kolejek.

Elementy wymienione w programie ["Diagnostyka" na stronie 1071](#page-1070-0) mogą być przydatne podczas rozwiązywania problemu. Zeskanuj SYS1.LOGREC wpisy dotyczące jednego lub większej liczby błędów MQ występujących bezpośrednio przed zakończeniem menedżera kolejek.

#### $z/0S$ *Kody narzędzi instrumentacji (X'E6')*

Jeśli wystąpi kod przyczyny infrastruktury instrumentacji, który nie jest wymieniony w tym miejscu, wystąpił błąd wewnętrzny. Zbierz następujące elementy diagnostyczne i skontaktuj się z działem wsparcia IBM .

## **Diagnostyka**

- Wyjście konsoli dla okresu prowadzącego do wystąpienia błędu.
- Zrzut systemowy wynikający z błędu.
- Wydruk systemu SYS1.LOGREC.

• Odpowiednie poziomy usług dla produktów WebSphere MQ, z/OS, Db2, CICSi IMS .

## **00E60008**

Wystąpił błąd wewnętrzny.

## **Działanie systemu**

Śledzona funkcja została zakończona nieprawidłowo. Menedżer kolejek nadal działa.

## **Odpowiedź programisty systemowego**

Zbierz elementy wymienione w sekcji ["Diagnostyka" na stronie 1085](#page-1084-0) i skontaktuj się z działem wsparcia IBM .

## **00E60017**

Ten kod jest kodem wewnętrznym używanym przez formater zrzutu.

## **Działanie systemu**

Żądanie zostało zakończone nieprawidłowo.

## **Odpowiedź programisty systemowego**

Zbierz elementy wymienione w sekcji ["Diagnostyka" na stronie 1085](#page-1084-0) i skontaktuj się z działem wsparcia IBM .

## **00E60085, 00E60086, 00E60087, 00E60088, 00E60089**

Wystąpił błąd wewnętrzny.

## **Działanie systemu**

Żądanie zostało zakończone nieprawidłowo.

## **Odpowiedź programisty systemowego**

Zbierz elementy wymienione w sekcji ["Diagnostyka" na stronie 1085](#page-1084-0) i skontaktuj się z działem wsparcia IBM .

## **Od 00E60100 do 00E60199**

Kody przyczyny X'00E60100'do X'00E60199' są używane przez komponent narzędzia instrumentacji (IFC), gdy wystąpi zdarzenie śledzenia, dla którego personel serwisu IBM zażądał zrzutu przy użyciu selektywnej pomocy serwisowej zrzutu IFC.

## **Działanie systemu**

Agent może zostać ponowiony lub zakończony, w zależności od żądania zrzutu możliwości serwisowych.

## **Odpowiedź programisty systemowego**

Kod przyczyny jest wydawany w przypadku wystąpienia określonego zdarzenia śledzenia. Zrzut SVC został zabrany do systemu SYS1.DUMPxx . Metody określania problemu zależą od warunku, w którym pracownicy serwisu IBM próbują się pułapować.

## **00E60701**

Wystąpił błąd wewnętrzny.

## **Działanie systemu**

Bieżąca jednostka wykonywania kończy się kodem zakończenia X'5C6'.

## **Odpowiedź programisty systemowego**

Zbierz elementy wymienione w sekcji ["Diagnostyka" na stronie 1085](#page-1084-0) i skontaktuj się z działem wsparcia IBM .

## **00E60702, 00E60703**

Wystąpił błąd wewnętrzny.

Bieżąca jednostka wykonywania kończy się kodem zakończenia X'5C6'.

#### <span id="page-1086-0"></span>**Odpowiedź programisty systemowego**

Zbierz elementy wymienione w sekcji ["Diagnostyka" na stronie 1085](#page-1084-0) i skontaktuj się z działem wsparcia IBM .

#### $z/0S$ *Rozproszone kody kolejkowania (X'E7')*

Jeśli wystąpi kod przyczyny kolejkowania rozproszonego, który nie jest wymieniony w tym miejscu, wystąpił błąd wewnętrzny. Zbierz następujące elementy diagnostyczne i skontaktuj się z działem wsparcia IBM .

# **Diagnostyka**

- Opis działań, które doprowadziły do błędu lub, jeśli ma to zastosowanie, w postaci listingu programu użytkowego lub łańcucha wejściowego do programu narzędziowego, który był uruchamiany w momencie wystąpienia błędu.
- Używane definicje kanałów
- Jeśli błąd dotyczy agenta kanału komunikatów, zostanie wyświetlona lista wszystkich programów obsługi wyjścia kanału użytkownika używanych przez agenta kanału komunikatów.
- Wyjście konsoli dla okresu prowadzącego do wystąpienia błędu.
- Protokół zadania menedżera kolejek.
- Dziennik zadania inicjatora kanału.
- Zrzut systemowy wynikający z błędu.
- Odpowiednie poziomy usług dla produktów WebSphere MQ, z/OS, Db2, CICSi IMS .

## **00E70001**

Wystąpił błąd wewnętrzny.

## **Działanie systemu**

Bieżąca jednostka wykonywania kończy się kodem zakończenia X'5C6'.

## **Odpowiedź programisty systemowego**

Zbierz elementy wymienione w sekcji "Diagnostyka" na stronie 1087 i skontaktuj się z działem wsparcia IBM .

## **00E70002**

Żadne podzadania adaptera nie są aktywne. Nie powiodły się one wiele razy i dlatego nie zostały zrestartowane.

## **Działanie systemu**

Inicjator kanału kończy działanie.

## **Odpowiedź programisty systemowego**

Zbadaj problemy związane z awarią podzadania adaptera, jak to opisano w komunikatach powiązanych z każdą awarią.

## **00E70003**

Programy rozsyłające nie są aktywne. Uruchomienie wszystkich programów rozsyłających nie powiodło się lub wszystkie programy rozsyłające nie powiodły się wiele razy, a więc nie zostały zrestartowane.

#### **Działanie systemu**

Inicjator kanału kończy działanie.

Zbadaj problemy związane z awarią programu rozsyłającego, zgodnie z raportem w komunikatach powiązanych z każdą awarią.

## **00E70004**

Wystąpił błąd wewnętrzny.

## **Działanie systemu**

Bieżąca jednostka wykonywania kończy się kodem zakończenia X'5C6'.

## **Odpowiedź programisty systemowego**

Zbierz elementy wymienione w sekcji ["Diagnostyka" na stronie 1087](#page-1086-0) i skontaktuj się z działem wsparcia IBM .

#### **00E70007**

Próba wykonania podzadania adaptera w celu uzyskania pewnej pamięci masowej nie powiodła się.

## **Działanie systemu**

Bieżąca jednostka wykonywania kończy się kodem zakończenia X'5C6'.

## **Odpowiedź programisty systemowego**

Zwiększ wielkość przestrzeni adresowej inicjatora kanału lub zmniejsz liczbę programów rozsyłających, podzadań adapterów, podzadań serwera SSL i używanych aktywnych kanałów.

## **00E70008, 00E70009, 00E7000A**

Wystąpił błąd wewnętrzny.

#### **Działanie systemu**

Bieżąca jednostka wykonywania kończy się kodem zakończenia X'5C6'.

## **Odpowiedź programisty systemowego**

Zbierz elementy wymienione w sekcji ["Diagnostyka" na stronie 1087](#page-1086-0) i skontaktuj się z działem wsparcia IBM .

## **00E70011**

Inicjator kanału nie mógł załadować modułu CSQXBENT.

## **Działanie systemu**

Bieżąca jednostka wykonywania kończy się kodem zakończenia X'5C6'.

## **Odpowiedź programisty systemowego**

Sprawdź w konsoli komunikaty informujące, dlaczego CSQXBENT nie został załadowany. Upewnij się, że moduł znajduje się w wymaganej bibliotece i że jest przywoływany poprawnie.

Inicjator kanału próbuje załadować ten moduł z zestawów danych biblioteki w ramach instrukcji STEPLIB DD uruchomionej procedury JCL zadania xxxxCHIN.

## **00E70013**

Zażądano niektórych podzadań adaptera, ale nie można go było przyłączyć.

## **Działanie systemu**

Bieżąca jednostka wykonywania kończy się kodem zakończenia X'5C6'.

## **Odpowiedź programisty systemowego**

Zbadaj problemy z dołączanie podzadania adaptera, zgodnie z raportem w komunikatach powiązanych z każdą awarią. Jeśli nie można rozwiązać problemów, należy zgromadzić elementy wymienione w sekcji ["Diagnostyka" na stronie 1087](#page-1086-0) i skontaktować się z działem wsparcia produktu IBM .

#### **00E70015**

Wystąpił błąd wewnętrzny.

## **Działanie systemu**

Bieżąca jednostka wykonywania kończy się kodem zakończenia X'5C6'.

## **Odpowiedź programisty systemowego**

Zbierz elementy wymienione w sekcji ["Diagnostyka" na stronie 1087](#page-1086-0) i skontaktuj się z działem wsparcia IBM .

## **00E7001D**

Podczas uruchamiania inicjator kanału nie mógł uzyskać pamięci masowej poniżej 16M.

## **Działanie systemu**

Inicjator kanału zostanie zakończony.

## **Odpowiedź programisty systemowego**

Zbadaj przyczynę problemu.

## **00E7001E, 00E7001F**

Wystąpił błąd wewnętrzny.

## **Działanie systemu**

Inicjator kanału kończy się kodem zakończenia X'5C6'.

## **Odpowiedź programisty systemowego**

Zrestartuj inicjator kanału.

Zbierz elementy wymienione w sekcji ["Diagnostyka" na stronie 1087](#page-1086-0) i skontaktuj się z działem wsparcia IBM .

## **00E70020**

Wystąpił błąd wewnętrzny.

## **Działanie systemu**

Bieżąca jednostka wykonywania kończy się kodem zakończenia X'5C6'.

## **Odpowiedź programisty systemowego**

Sprawdź poprzednie komunikaty o błędach w konsoli. Jeśli nie można rozwiązać problemu, zgromaduj elementy wymienione w sekcji ["Diagnostyka" na stronie 1087](#page-1086-0) i skontaktuj się z działem wsparcia IBM .

## **00E70021, 00E70022, 00E70023, 00E70024, 00E70025**

Wystąpił błąd wewnętrzny.

## **Działanie systemu**

Bieżąca jednostka wykonywania kończy się kodem zakończenia X'5C6'.

# **Odpowiedź programisty systemowego**

Zbierz elementy wymienione w sekcji ["Diagnostyka" na stronie 1087](#page-1086-0) i skontaktuj się z działem wsparcia IBM .

## **00E70031**

Wystąpił błąd wewnętrzny. Blokada jest obecnie wstrzymana przez zadanie, które zostało zakończone.

## **Działanie systemu**

Bieżąca jednostka wykonywania kończy się kodem zakończenia X'5C6'.

Ustal, dlaczego zakończone zadanie nie zwolniło blokady. Może to być spowodowane wcześniejszym błędem. Jeśli rozwiązanie problemu nie jest możliwe, należy zebrać elementy wymienione w sekcji ["Diagnostyka" na stronie 1087](#page-1086-0) i skontaktować się z centrum wsparcia produktu IBM .

#### **00E70032**

Wystąpił błąd wewnętrzny. Nie powiodła się próba zaktualizowania informacji przechowywanych w narzędziu CF.

## **Działanie systemu**

Bieżąca jednostka wykonywania kończy się kodem zakończenia X'5C6'.

## **Odpowiedź programisty systemowego**

Zbierz elementy wymienione w sekcji ["Diagnostyka" na stronie 1087](#page-1086-0)wraz ze szczegółami grupy współużytkowania kolejek i aktywnych menedżerów kolejek, a także menedżerów kolejek zdefiniowanych w danej chwili w grupie współużytkowania kolejek. Te informacje można uzyskać, wprowadzając następujące komendy systemu z/OS :

D XCF,GRP

w celu wyświetlenia listy wszystkich grup współużytkowania kolejek w narzędziu CF

D XCF,GRP,qsg-name,ALL

w celu wyświetlenia statusu menedżerów kolejek zdefiniowanych w grupie współużytkowania kolejek.

Skontaktuj się z centrum wsparcia produktu IBM .

#### **00E70033**

Wystąpił błąd wewnętrzny.

#### **Działanie systemu**

Bieżąca jednostka wykonywania kończy się kodem zakończenia X'5C6'.

## **Odpowiedź programisty systemowego**

Zbierz elementy wymienione w sekcji ["Diagnostyka" na stronie 1087](#page-1086-0) i skontaktuj się z działem wsparcia IBM .

## **00E70052**

Żadne podzadania serwera SSL nie są aktywne. Nie powiodły się one wiele razy i dlatego nie zostały zrestartowane.

#### **Działanie systemu**

Inicjator kanału kończy działanie.

## **Odpowiedź programisty systemowego**

Zbadaj problemy związane z awarią podzadania serwera SSL, które zostały zgłoszone w komunikatach powiązanych z każdą awarią.

## **00E70053**

Zażądano niektórych podzadań serwera SSL, ale nie można było go przyłączyć.

## **Działanie systemu**

Bieżąca jednostka wykonywania kończy się kodem zakończenia X'5C6'.

Zbadaj problemy związane z przyłączem podzadania serwera SSL, zgodnie z raportem w komunikatach powiązanych z każdą awarią. Jeśli nie można rozwiązać problemów, należy zebrać elementy wymienione w sekcji ["Diagnostyka" na stronie 1087](#page-1086-0) i skontaktować się z centrum wsparcia produktu IBM .

## **00E7010C**

Wystąpił błąd wewnętrzny.

## **Działanie systemu**

Bieżąca jednostka wykonywania kończy się kodem zakończenia X'5C6'.

## **Odpowiedź programisty systemowego**

Zbierz elementy wymienione w sekcji ["Diagnostyka" na stronie 1087](#page-1086-0) i skontaktuj się z działem wsparcia IBM .

## **00E7010E**

Program rozsyłający wykrył niespójność w stosie połączeń.

## **Działanie systemu**

Bieżąca jednostka wykonywania kończy się kodem zakończenia X'5C6'.

#### **Odpowiedź programisty systemowego**

Najbardziej prawdopodobną przyczyną jest niepoprawne użycie stosu połączeń przez wyjście użytkownika; wyjścia muszą wywoływać wszystkie wywołania funkcji API MQ i zwracane do programu wywołującego na tym samym poziomie stosu połączeń, w którym zostały wprowadzone. Jeśli wyjścia nie są używane, lub jeśli nie korzystają ze stosu połączeń, należy zebrać elementy wymienione w sekcji ["Diagnostyka" na stronie 1087](#page-1086-0) i skontaktować się z centrum wsparcia IBM .

#### **00E7010F, 00E7014A**

Wystąpił błąd wewnętrzny.

#### **Działanie systemu**

Bieżąca jednostka wykonywania kończy się kodem zakończenia X'5C6'.

## **Odpowiedź programisty systemowego**

Zbierz elementy wymienione w sekcji ["Diagnostyka" na stronie 1087](#page-1086-0) i skontaktuj się z działem wsparcia IBM .

#### **00E7014C**

Wystąpił błąd wewnętrzny. Może to być spowodowane tym, że inicjator kanału nie może zatrzymać się podczas działania względem poprzedniej instancji menedżera kolejek i podejmuje próbę nawiązania połączenia z późniejszą instancją menedżera kolejek.

## **Działanie systemu**

Bieżąca jednostka wykonywania kończy się kodem zakończenia X'5C6'.

#### **Odpowiedź programisty systemowego**

Zbierz elementy wymienione w sekcji ["Diagnostyka" na stronie 1087](#page-1086-0), zakończ działanie, a następnie zrestartuj inicjator kanału i skontaktuj się z centrum wsparcia IBM .

## **00E7014D**

Wystąpił błąd wewnętrzny.

#### **Działanie systemu**

Bieżąca jednostka wykonywania kończy się kodem zakończenia X'5C6'.

Zbierz elementy wymienione w sekcji ["Diagnostyka" na stronie 1087](#page-1086-0) i skontaktuj się z działem wsparcia IBM .

## **00E7014F**

Wystąpił błąd wewnętrzny. Jest to zwykle spowodowane pewnym poprzednim błędem.

## **Działanie systemu**

Bieżąca jednostka wykonywania kończy się kodem zakończenia X'5C6'.

## **Odpowiedź programisty systemowego**

Sprawdź konsolę pod kątem poprzednich komunikatów o błędach zgłaszających poprzedni błąd i podejmij odpowiednie działania w celu rozwiązania tego błędu. Jeśli nie ma poprzedniego błędu, zbierz elementy wymienione w sekcji ["Diagnostyka" na stronie 1087](#page-1086-0) i skontaktuj się z centrum wsparcia IBM .

## **00E7015A, 00E70214, 00E70216, 00E70226, 00E70231, 00E70232, 00E70233, 00E70501, 00E70522, 00E70543, 00E70546, 00E70553**

Wystąpił błąd wewnętrzny.

#### **Działanie systemu**

Bieżąca jednostka wykonywania kończy się kodem zakończenia X'5C6'.

## **Odpowiedź programisty systemowego**

Zbierz elementy wymienione w sekcji ["Diagnostyka" na stronie 1087](#page-1086-0) i skontaktuj się z działem wsparcia IBM .

#### **00E70054, 00E70055, 00E70056**

Wystąpił błąd wewnętrzny.

#### **Działanie systemu**

Bieżąca jednostka wykonywania kończy się kodem zakończenia X'5C6'.

#### **Odpowiedź programisty systemowego**

Zbierz elementy wymienione w sekcji ["Diagnostyka" na stronie 1087](#page-1086-0) i skontaktuj się z działem wsparcia IBM .

#### **00E70057, 00E70058**

Wystąpił błąd wewnętrzny.

#### **Działanie systemu**

Bieżąca jednostka wykonywania kończy się kodem zakończenia X'5C6'.

## **Odpowiedź programisty systemowego**

Zbierz elementy wymienione w sekcji ["Diagnostyka" na stronie 1087](#page-1086-0) i skontaktuj się z działem wsparcia IBM .

## **00E70708**

Wystąpił błąd wewnętrzny.

## **Działanie systemu**

Bieżąca jednostka wykonywania kończy się kodem zakończenia X'5C6'.

## **Odpowiedź programisty systemowego**

Zbierz elementy wymienione w sekcji ["Diagnostyka" na stronie 1087](#page-1086-0) i skontaktuj się z działem wsparcia IBM .

#### <span id="page-1092-0"></span> $z/0S$ *Procedury inicjowania i ogólne kody usług (X'E8')*

Jeśli wystąpi kod przyczyny procedury inicjowania, który nie został wyświetlony w tym miejscu, wystąpił błąd wewnętrzny. Zbierz następujące elementy diagnostyczne i skontaktuj się z działem wsparcia IBM .

# **Diagnostyka**

- Wyjście konsoli dla okresu prowadzącego do wystąpienia błędu.
- Protokół zadania menedżera kolejek.
- Zrzut systemowy wynikający z błędu.
- Wydruk systemu SYS1.LOGREC.
- Moduł ładujący parametr systemowy.
- Procedura inicjowania.
- Procedura JCL uruchomionego zadania dla tego menedżera kolejek.
- Odpowiednie poziomy usług dla produktów WebSphere MQ, z/OS, Db2, CICSi IMS .

## **00E80001**

Wystąpił błąd wewnętrzny.

## **Działanie systemu**

Menedżer kolejek został zakończony. Rekord jest zapisywany w systemie SYS1.LOGRECi wymagany jest zrzut SVC.

## **Odpowiedź programisty systemowego**

Zrestartuj menedżer kolejek.

Zbierz elementy wymienione w sekcji "Diagnostyka" na stronie 1093 i skontaktuj się z działem wsparcia IBM .

## **00E80002**

Przestrzeń adresowa menedżera kolejek nie została uruchomiona poprawnie lub podczas przetwarzania IEFSSREQ w systemie z/OS wystąpił błąd.

## **Działanie systemu**

Menedżer kolejek został zakończony. Rekord jest zapisywany w systemie SYS1.LOGRECi wymagany jest zrzut SVC. W rejestrze 9 znajduje się adres 8-bajtowego pola zawierającego następujące informacje diagnostyczne:

- Bajty od 1 do 4-nazwa podsystemu
- Bajty od 5 do 8-zawartość rejestru 15, który zawiera kod powrotu ustawiony w makrze z/OS IEFSSREQ

## **Odpowiedź programisty systemowego**

Elementy wymienione w programie "Diagnostyka" na stronie 1093 mogą być przydatne podczas rozwiązywania problemu.

## **00E80003, 00E80004, 00E80005, 00E80006**

Wystąpił błąd wewnętrzny.

## **Działanie systemu**

Rekord jest zapisywany w systemie SYS1.LOGRECi wymagany jest zrzut SVC.

## **Odpowiedź programisty systemowego**

Zbierz elementy wymienione w sekcji "Diagnostyka" na stronie 1093 i skontaktuj się z działem wsparcia IBM .

#### **00E8000E**

Nie można było ustalić ESTAE dla zadania sterowania przestrzenią adresową menedżera kolejek.

#### **Działanie systemu**

Menedżer kolejek został zakończony. Rekord jest zapisywany w systemie SYS1.LOGRECi wymagany jest zrzut SVC. W rejestrze 9 znajduje się adres 4-bajtowego pola zawierającego kod powrotu makra ESTAE.

## **Odpowiedź programisty systemowego**

Zrestartuj menedżer kolejek.

Elementy wymienione w programie ["Diagnostyka" na stronie 1093](#page-1092-0) mogą być przydatne podczas rozwiązywania problemu.

#### **00E8000F**

Podano niepoprawne parametry uruchamiania. Prawdopodobnie został on spowodowany przez próbę uruchomienia menedżera kolejek za pomocą innych środków niż komenda START QMGR.

## **Działanie systemu**

Menedżer kolejek został zakończony. Rekord jest zapisywany w systemie SYS1.LOGRECi wymagany jest zrzut SVC.

#### **Odpowiedź programisty systemowego**

Zrestartuj menedżer kolejek.

Jeśli rozwiązanie problemu nie jest możliwe, należy zebrać elementy wymienione w sekcji ["Diagnostyka" na stronie 1093](#page-1092-0) i skontaktować się z centrum wsparcia produktu IBM .

# $V$  9.0.3

#### **00E80010**

Podano niepoprawny produkt. Ta abend jest poprzedzona jedną lub większą liczbę instancji komunikatu [CSQY038E.](#page-817-0) Więcej szczegółów można znaleźć w tym komunikacie.

#### **Działanie systemu**

Menedżer kolejek został zakończony.

#### **Odpowiedź programisty systemowego**

Znajdź pokrewne komunikaty CSQY038E dla menedżera kolejek i rozwiążcie problem opisany w każdym z tych komunikatów.

#### **00E80011**

Nie można było zmienić obszaru adresowego.

#### **Działanie systemu**

Menedżer kolejek został zakończony. Rekord jest zapisywany w systemie SYS1.LOGRECi wymagany jest zrzut SVC.

## **Odpowiedź programisty systemowego**

Zrestartuj menedżer kolejek.

Elementy wymienione w programie ["Diagnostyka" na stronie 1093](#page-1092-0) mogą być przydatne podczas rozwiązywania problemu.

#### **00E80012**

Wystąpił błąd wewnętrzny.

Zbierz elementy wymienione w sekcji ["Diagnostyka" na stronie 1093](#page-1092-0) i skontaktuj się z działem wsparcia IBM .

#### **00E80013, 00E8001F, 00E8002F**

Wystąpił błąd wewnętrzny.

## **Działanie systemu**

Menedżer kolejek został zakończony. Rekord jest zapisywany w systemie SYS1.LOGRECi wymagany jest zrzut SVC.

#### **Odpowiedź programisty systemowego**

Zrestartuj menedżer kolejek.

Zbierz elementy wymienione w sekcji ["Diagnostyka" na stronie 1093](#page-1092-0) i skontaktuj się z działem wsparcia IBM .

#### **00E80031**

Wykryto nieobsługiwany parametr wejściowy dla zainicjowanej przestrzeni adresowej allied.

#### **Działanie systemu**

Zadanie programu wywołującego zostało zakończone nieprawidłowo. Rekord jest zapisywany w systemie SYS1.LOGRECi wymagany jest zrzut SVC.

## **Odpowiedź programisty systemowego**

Zbierz elementy wymienione w sekcji ["Diagnostyka" na stronie 1093](#page-1092-0) i skontaktuj się z działem wsparcia IBM .

## **00E80032**

Wykryto nieobsługiwany parametr wejściowy dla połączenia aliantów w przestrzeni adresowej.

#### **Działanie systemu**

Zadanie programu wywołującego zostało zakończone nieprawidłowo. Rekord jest zapisywany w systemie SYS1.LOGRECi wymagany jest zrzut SVC.

## **Odpowiedź programisty systemowego**

Zbierz elementy wymienione w sekcji ["Diagnostyka" na stronie 1093](#page-1092-0) i skontaktuj się z działem wsparcia IBM .

## **00E80033**

Ten kod przyczyny towarzyszy kodowi zakończenia X'6C6. Ten moduł wykrył, że menedżer kolejek został przerwany.

#### **Działanie systemu**

Zadanie programu wywołującego zostało zakończone niepoprawnie z kodem X'6C6'. Rekord jest zapisywany w systemie SYS1.LOGRECi wymagany jest zrzut SVC.

#### **Odpowiedź programisty systemowego**

Elementy wymienione w programie ["Diagnostyka" na stronie 1093](#page-1092-0) mogą być przydatne podczas rozwiązywania problemu.

#### **00E8003C**

Wystąpił błąd wewnętrzny.

#### **Działanie systemu**

Zadanie programu wywołującego zostało zakończone nieprawidłowo. Rekord jest zapisywany w systemie SYS1.LOGRECi wymagany jest zrzut SVC.

Zbierz elementy wymienione w sekcji ["Diagnostyka" na stronie 1093](#page-1092-0) i skontaktuj się z działem wsparcia IBM .

## **00E8003D**

Wystąpił błąd wewnętrzny.

## **Działanie systemu**

Zainicjowano nieprawidłowe zakończenie menedżera kolejek. Rekord jest zapisywany w systemie SYS1.LOGRECi wymagany jest zrzut SVC.

## **Odpowiedź programisty systemowego**

Zrestartuj menedżer kolejek.

Zbierz elementy wymienione w sekcji ["Diagnostyka" na stronie 1093](#page-1092-0) i skontaktuj się z działem wsparcia IBM .

#### **00E8003E**

Nie można było ustalić ESTAE w przestrzeni adresowej, która ma zostać zainicjowana jako przestrzeń adresowa sojusznika MQ .

## **Działanie systemu**

Zadanie programu wywołującego zostało zakończone nieprawidłowo. Rekord jest zapisywany w systemie SYS1.LOGRECi wymagany jest zrzut SVC.

## **Odpowiedź programisty systemowego**

Jeśli rozwiązanie problemu nie jest możliwe, należy zebrać elementy wymienione w sekcji ["Diagnostyka" na stronie 1093](#page-1092-0) i skontaktować się z centrum wsparcia produktu IBM .

## **00E8003F**

Wystąpił błąd wewnętrzny.

## **Działanie systemu**

Zadanie programu wywołującego zostało zakończone nieprawidłowo. Rekord jest zapisywany w systemie SYS1.LOGRECi wymagany jest zrzut SVC.

#### **Odpowiedź programisty systemowego**

Zbierz elementy wymienione w sekcji ["Diagnostyka" na stronie 1093](#page-1092-0) i skontaktuj się z działem wsparcia IBM .

## **00E80041**

Wystąpił błąd wewnętrzny.

## **Działanie systemu**

Menedżer kolejek został zakończony. Rekord jest zapisywany w systemie SYS1.LOGRECi wymagany jest zrzut SVC.

## **Odpowiedź programisty systemowego**

Zrestartuj menedżer kolejek.

Zbierz elementy wymienione w sekcji ["Diagnostyka" na stronie 1093](#page-1092-0) i skontaktuj się z działem wsparcia IBM .

## **00E80042, 00E8004F**

Wystąpił błąd wewnętrzny.

Menedżer kolejek został zakończony. Rekord jest zapisywany w systemie SYS1.LOGRECi wymagany jest zrzut SVC.

## **Odpowiedź programisty systemowego**

Zrestartuj menedżer kolejek.

Zbierz elementy wymienione w sekcji ["Diagnostyka" na stronie 1093](#page-1092-0) i skontaktuj się z działem wsparcia IBM .

## **00E80051**

W komendzie, która została użyta do uruchomienia menedżera kolejek, wykryto błąd.

## **Działanie systemu**

Menedżer kolejek został zakończony.

#### **Odpowiedź programisty systemowego**

Ponownie wprowadź komendę, jeśli została wprowadzona niepoprawnie.

Jeśli nie jesteś w stanie rozwiązać problemu, skontaktuj się z centrum wsparcia IBM .

#### **00E80052, 00E80053, 00E80054, 00E80055**

Wystąpił błąd wewnętrzny.

## **Działanie systemu**

Menedżer kolejek został zakończony. Rekord jest zapisywany w systemie SYS1.LOGRECi wymagany jest zrzut SVC.

#### **Odpowiedź programisty systemowego**

Zrestartuj menedżer kolejek.

Zbierz elementy wymienione w sekcji ["Diagnostyka" na stronie 1093](#page-1092-0) i skontaktuj się z działem wsparcia IBM .

## **00E80057**

Wystąpił błąd podczas próby uruchomienia przestrzeni adresowej menedżera kolejek. Jedną z możliwych przyczyn tego problemu jest błąd w uruchomionej procedurze JCL zadania dla menedżera kolejek.

#### **Działanie systemu**

Menedżer kolejek został zakończony. Rekord jest zapisywany w systemie SYS1.LOGRECi wymagany jest zrzut SVC.

#### **Odpowiedź programisty systemowego**

Zrestartuj menedżer kolejek.

Elementy wymienione w sekcji ["Diagnostyka" na stronie 1093](#page-1092-0) mogą być przydatne podczas rozwiązywania problemu.

#### **00E80058**

Wystąpił błąd podczas rejestracji przedrostka komendy.

## **Działanie systemu**

Działanie menedżera kolejek zostało zakończone nieprawidłowo.

## **Odpowiedź programisty systemowego**

Zapoznaj się z dołączonymi komunikatami CSQYxxx, aby uzyskać informacje na temat przyczyny problemu.

Zrestartuj menedżer kolejek po usunięciu problemu.

#### **00E8005F, 00E80061, 00E8006F, 00E8007F**

Wystąpił błąd wewnętrzny.

#### **Działanie systemu**

Menedżer kolejek został zakończony. Rekord jest zapisywany w systemie SYS1.LOGRECi wymagany jest zrzut SVC.

## **Odpowiedź programisty systemowego**

Zrestartuj menedżer kolejek.

Zbierz elementy wymienione w sekcji ["Diagnostyka" na stronie 1093](#page-1092-0) i skontaktuj się z działem wsparcia IBM .

## **00E80081**

Wykryto niepoprawny moduł ładowania.

## **Działanie systemu**

Menedżer kolejek został zakończony. Rekord jest zapisywany w systemie SYS1.LOGRECi wymagany jest zrzut SVC. W rejestrze 9 znajduje się adres 8-bajtowego pola zawierającego nazwę modułu w błędzie.

## **Odpowiedź programisty systemowego**

Sprawdź, czy proces instalacji zakończył się pomyślnie.

Po rozwiązaniu problemu zrestartuj menedżer kolejek.

Jeśli rozwiązanie problemu nie jest możliwe, należy zebrać elementy wymienione w sekcji ["Diagnostyka" na stronie 1093](#page-1092-0) i skontaktować się z centrum wsparcia produktu IBM .

#### **00E80084**

Menedżer zasobów udostępnił powiadomienie o błędzie podczas przetwarzania powiadomienia o uruchomieniu menedżera kolejek.

## **Działanie systemu**

Menedżer kolejek został zakończony. Rekord jest zapisywany w systemie SYS1.LOGRECi wymagany jest zrzut SVC. W rejestrze 9 znajduje się adres 4-bajtowego pola zawierającego identyfikator RMID menedżera zasobów, który zażądał zakończenia menedżera kolejek.

#### **Odpowiedź programisty systemowego**

Poszukaj komunikatów o błędach wskazujących przyczynę problemu.

Po rozwiązaniu problemu zrestartuj menedżer kolejek.

Jeśli nie można rozwiązać problemu, należy zebrać elementy wymienione w sekcji ["Diagnostyka"](#page-1092-0) [na stronie 1093w](#page-1092-0)raz z zawartością BSDS i śledzenia GTF, a następnie skontaktować się z działem wsparcia IBM .

## **00E8008F, 00E80091, 00E8009F, 00E800AF, 00E800B1**

Wystąpił błąd wewnętrzny.

## **Działanie systemu**

Menedżer kolejek został zakończony. Rekord jest zapisywany w systemie SYS1.LOGRECi wymagany jest zrzut SVC.

## **Odpowiedź programisty systemowego**

Zrestartuj menedżer kolejek.

Zbierz elementy wymienione w sekcji ["Diagnostyka" na stronie 1093](#page-1092-0) i skontaktuj się z działem wsparcia IBM .

#### **00E800B2**

W procedurze inicjowania menedżera kolejek stwierdzono, że wersja załadowanego ZPARM została skompilowana dla wyższej wersji produktu IBM WebSphere MQi określa NEWFUNC.

## **Działanie systemu**

Uruchamianie zostało zakończone.

## **Odpowiedź programisty systemowego**

Sprawdź, czy podczas inicjowania została załadowana poprawna wartość ZPARM.

Istnienie tej wersji ZPARM oznacza, że menedżer kolejek został uruchomiony w nowszej wersji produktu.

Sprawdź, czy menedżer kolejek został uruchomiony na wyższym poziomie wydania produktu. W takim przypadku użytkownik nieumyślnie uruchomił produkt IBM WebSphere MQ z niepoprawną wersją bibliotek produktu.

W dalszym ciągu możliwe jest odbudowanie ZPARM przy użyciu makr z SCSQMACS dla bieżącego wydania produktu.

Należy jednak pamiętać, że menedżer kolejek działający przy użyciu produktu OPMODE(NEWFUNC,nnn) w wyższej wersji produktu nie może być następnie uruchamiany w niższej wersji produktu.

#### **00E800CE**

Nie można było ustalić ESTAE.

#### **Działanie systemu**

Menedżer kolejek został zakończony. Rekord jest zapisywany w systemie SYS1.LOGRECi wymagany jest zrzut SVC. W rejestrze 9 znajduje się adres 4-bajtowego pola zawierającego kod powrotu makra ESTAE.

## **Odpowiedź programisty systemowego**

Zrestartuj menedżer kolejek.

Elementy wymienione w programie ["Diagnostyka" na stronie 1093](#page-1092-0) mogą być przydatne podczas rozwiązywania problemu.

## **00E800D1**

Wystąpił błąd wewnętrzny.

#### **Działanie systemu**

Menedżer kolejek został zakończony. Rekord jest zapisywany w systemie SYS1.LOGRECi wymagany jest zrzut SVC.

## **Odpowiedź programisty systemowego**

Zrestartuj menedżer kolejek.

Zbierz elementy wymienione w sekcji ["Diagnostyka" na stronie 1093](#page-1092-0) i skontaktuj się z działem wsparcia IBM .

## **00E800D2**

Wystąpił błąd podczas próby uzyskania blokady lokalnej systemu z/OS .

#### **Działanie systemu**

Menedżer kolejek został zakończony. Rekord jest zapisywany w systemie SYS1.LOGRECi wymagany jest zrzut SVC.

## **Odpowiedź programisty systemowego**

Zrestartuj menedżer kolejek.

Elementy wymienione w programie ["Diagnostyka" na stronie 1093](#page-1092-0) mogą być przydatne podczas rozwiązywania problemu.

### **00E800D3**

Wystąpił błąd podczas próby zwolnienia blokady lokalnej systemu z/OS .

#### **Działanie systemu**

Menedżer kolejek został zakończony. Rekord jest zapisywany w systemie SYS1.LOGRECi wymagany jest zrzut SVC.

## **Odpowiedź programisty systemowego**

Zrestartuj menedżer kolejek.

Elementy wymienione w programie ["Diagnostyka" na stronie 1093](#page-1092-0) mogą być przydatne podczas rozwiązywania problemu.

#### **00E800DF**

Wystąpił błąd wewnętrzny.

## **Działanie systemu**

Menedżer kolejek został zakończony. Rekord jest zapisywany w systemie SYS1.LOGRECi wymagany jest zrzut SVC.

#### **Odpowiedź programisty systemowego**

Zrestartuj menedżer kolejek.

Zbierz elementy wymienione w sekcji ["Diagnostyka" na stronie 1093](#page-1092-0) i skontaktuj się z działem wsparcia IBM .

#### **00E80100**

Działanie menedżera kolejek zostało zakończone nieprawidłowo, ponieważ wprowadzono zadanie sterowania przestrzenią adresową menedżera kolejek ESTAE. Ten kod przyczyny jest wydawany dla wszystkich kodów zakończenia, z wyjątkiem kodu zakończenia X'5C6'.

Menedżer kolejek nie może określić przyczyny błędu.

## **Działanie systemu**

Zainicjowano zakończenie menedżera kolejek. Rekord jest zapisywany w systemie SYS1.LOGRECi wymagany jest zrzut SVC.

## **Odpowiedź programisty systemowego**

Po rozwiązaniu problemu zrestartuj menedżer kolejek.

Podkomponent, który spowodował błąd, jest nieznany. Ten kod przyczyny może zostać zwrócony, jeśli menedżer kolejek nie może znaleźć modułu ładowania parametru systemowego określonego w komendzie START QMGR (domyślną nazwą jest CSQZPARM). Sprawdź, czy podany moduł jest dostępny.

Ten kod przyczyny jest również generowany, jeśli menedżer kolejek został anulowany przez komendę CANCEL w systemie z/OS . W takim przypadku należy określić, dlaczego menedżer kolejek został anulowany.

Elementy wymienione w sekcji ["Diagnostyka" na stronie 1093](#page-1092-0)można znaleźć wraz z zawartością BSDS i śledzenia GTF, co jest przydatne podczas rozwiązywania problemu.

#### **00E8011D**

Wystąpił błąd wewnętrzny.

#### **Działanie systemu**

Zainicjowano zakończenie menedżera kolejek. Rekord jest zapisywany w systemie SYS1.LOGRECi wymagany jest zrzut SVC.

Zrestartuj menedżer kolejek.

Zbierz elementy wymienione w sekcji ["Diagnostyka" na stronie 1093](#page-1092-0) i skontaktuj się z działem wsparcia IBM .

#### **00E8011E**

Podstawowe zadanie ESTAE zadania przestrzeni adresowej wykryło, że nie można było ustanowić dodatkowego serwera ESTAE.

## **Działanie systemu**

Nieprawidłowe zakończenie sojuszniczej przestrzeni adresowej jest kontynuowane. Rekord jest zapisywany w systemie SYS1.LOGRECi wymagany jest zrzut SVC.

#### **Odpowiedź programisty systemowego**

Elementy wymienione w programie ["Diagnostyka" na stronie 1093](#page-1092-0) mogą być przydatne podczas rozwiązywania problemu.

## **00E8011F**

Podstawowe zadanie ESTAE zadania przestrzeni adresowej zostało wprowadzone bez obszaru roboczego diagnostycznego podsystemu (SDWA) udostępnionego przez produkt z/OS RTM.

#### **Działanie systemu**

Nieprawidłowe zakończenie sojuszniczej przestrzeni adresowej jest kontynuowane. Rekord jest zapisywany w systemie SYS1.LOGRECi wymagany jest zrzut SVC.

#### **Odpowiedź programisty systemowego**

Elementy wymienione w programie ["Diagnostyka" na stronie 1093](#page-1092-0) mogą być przydatne podczas rozwiązywania problemu.

## **00E8012D**

Wystąpił błąd wewnętrzny.

#### **Działanie systemu**

Zainicjowano nieprawidłowe zakończenie menedżera kolejek. Rekord jest zapisywany w systemie SYS1.LOGRECi wymagany jest zrzut SVC.

#### **Odpowiedź programisty systemowego**

Zrestartuj menedżer kolejek.

Zbierz elementy wymienione w sekcji ["Diagnostyka" na stronie 1093](#page-1092-0) i skontaktuj się z działem wsparcia IBM .

#### **00E8012F**

Drugorzędne zadanie ESTAE dla zadania przestrzeni adresowej zostało wprowadzone bez obszaru roboczego diagnostyki podsystemu (SDWA) udostępnionego przez produkt z/OS .

## **Działanie systemu**

Kontynuuj od nieprawidłowego zakończenia sojuszniczej przestrzeni adresowej. Rekord jest zapisywany w systemie SYS1.LOGRECi wymagany jest zrzut SVC.

## **Odpowiedź programisty systemowego**

Elementy wymienione w programie ["Diagnostyka" na stronie 1093](#page-1092-0) mogą być przydatne podczas rozwiązywania problemu.

#### **00E80130**

FRR, która chroni funkcję procesora komend START QMGR/STOP QMGR, została wprowadzona, gdy przetwarzana została poprawna komenda STOP QMGR.

Menedżer kolejek został zakończony. Rekord jest zapisywany w systemie SYS1.LOGRECi wymagany jest zrzut SVC.

## **Odpowiedź programisty systemowego**

Elementy wymienione w programie ["Diagnostyka" na stronie 1093](#page-1092-0) mogą być przydatne podczas rozwiązywania problemu.

## **00E80140**

Wystąpił błąd wewnętrzny.

#### **Działanie systemu**

Menedżer kolejek został zakończony. Rekord jest zapisywany w systemie SYS1.LOGRECi wymagany jest zrzut SVC.

## **Odpowiedź programisty systemowego**

Zrestartuj menedżer kolejek.

Zbierz elementy wymienione w sekcji ["Diagnostyka" na stronie 1093](#page-1092-0) i skontaktuj się z działem wsparcia IBM .

#### **00E80150, 00E80151**

Wykryto niepoprawny moduł.

## **Działanie systemu**

Menedżer kolejek został zakończony. Rekord jest zapisywany w systemie SYS1.LOGRECi wymagany jest zrzut SVC. W rejestrze 9 znajduje się adres 12-bajtowego pola zawierającego następujące informacje diagnostyczne:

• Bajty od 1 do 8 zawierają nazwę modułu ładowania zawierającego listę punktów wejścia inicjowania z niepoprawnym wpisem.

#### **Odpowiedź programisty systemowego**

Po rozwiązaniu problemu zrestartuj menedżer kolejek.

Sprawdź, czy proces instalacji zakończył się pomyślnie. Jeśli nie jesteś w stanie rozwiązać problemu, zgromadnij elementy wymienione w ["Diagnostyka" na stronie 1093](#page-1092-0) i skontaktuj się z działem wsparcia IBM .

#### **00E8015F**

Wystąpił błąd wewnętrzny.

## **Działanie systemu**

Menedżer kolejek został zakończony. Rekord jest zapisywany w systemie SYS1.LOGRECi wymagany jest zrzut SVC.

#### **Odpowiedź programisty systemowego**

Zrestartuj menedżer kolejek.

Zbierz elementy wymienione w sekcji ["Diagnostyka" na stronie 1093](#page-1092-0) i skontaktuj się z działem wsparcia IBM .

## **00E80160**

W procedurach inicjowania menedżera kolejek okazało się, że moduł ładujący miał niepoprawny atrybut AMODE lub RMODE.

## **Działanie systemu**

Uruchamianie menedżera kolejek zostało zakończone.

Patrz komunikat CSQY006E.

#### **00E80161**

Procedury inicjowania menedżera kolejek stwierdziły, że moduł ładujący nie był na poprawnym poziomie dla wersji menedżera kolejek, który został uruchomiony.

## **Działanie systemu**

Uruchamianie menedżera kolejek zostało zakończone.

#### **Odpowiedź programisty systemowego**

Patrz komunikat CSQY010E.

## **00E80162**

Procedury inicjowania menedżera kolejek stwierdziły, że klucz ochrony pamięci masowej nie miał wartości 7. Najbardziej prawdopodobną przyczyną jest to, że pozycja tabeli właściwości programu (PPT) dla CSQYASCP nie została określona poprawnie.

## **Działanie systemu**

Uruchamianie menedżera kolejek zostało zakończone.

#### **Odpowiedź programisty systemowego**

Po rozwiązaniu problemu zrestartuj menedżer kolejek.

Więcej informacji na temat określania pozycji PPT dla CSQYASCP zawiera sekcja Aktualizacja tabeli właściwości programu z/OS.

#### **00E80163**

Procedury inicjowania menedżera kolejek stwierdzili, że nie zostały autoryzowane przez APF. Najbardziej prawdopodobną przyczyną jest to, że co najmniej jeden zestaw danych w konkanentacji // STEPLIB nie jest autoryzowany przez APF.

## **Działanie systemu**

Uruchamianie menedżera kolejek zostało zakończone.

## **Odpowiedź programisty systemowego**

Po rozwiązaniu problemu zrestartuj menedżer kolejek.

Informacje na temat autoryzacji APF dla bibliotek ładowania systemu MQ zawiera sekcja Autoryzacja APF bibliotek ładowania produktu WebSphere MQ .

#### **00E80170**

Wystąpił błąd wewnętrzny.

## **Działanie systemu**

Żądanie jest ignorowane.

## **Odpowiedź programisty systemowego**

Zbierz elementy wymienione w sekcji ["Diagnostyka" na stronie 1093](#page-1092-0) i skontaktuj się z działem wsparcia IBM .

#### $z/0S$ *Kody menedżera parametrów systemowych (X'E9')*

Jeśli wystąpi kod przyczyny menedżera parametrów systemowych, który nie jest wymieniony w tym miejscu, wystąpił błąd wewnętrzny. Zbierz następujące elementy diagnostyczne i skontaktuj się z działem wsparcia IBM .

# <span id="page-1103-0"></span>**Diagnostyka**

- Wyjście konsoli dla okresu prowadzącego do wystąpienia błędu.
- Protokół zadania menedżera kolejek.
- Zrzut systemowy wynikający z błędu.
- Wydruk systemu SYS1.LOGREC.
- Moduł ładujący parametr systemowy.
- Procedura inicjowania.
- Procedura JCL uruchomionego zadania dla tego menedżera kolejek.
- Odpowiednie poziomy usług dla produktów WebSphere MQ, z/OS, Db2, CICSi IMS .

## **00E90101**

Wystąpił błąd podczas próby otwarcia zasobów MQ . Najbardziej prawdopodobną przyczyną jest to, że niestandardowy moduł ładowania parametrów systemowych określony w komendzie START QMGR nie jest dostępny.

## **Działanie systemu**

Rekord jest zapisywany w systemie SYS1.LOGRECi wymagany jest zrzut SVC.

## **Odpowiedź programisty systemowego**

Sprawdź, czy moduł ładowania parametrów systemowych określony w komendzie START QMGR (domyślna nazwa to CSQZPARM) jest dostępny do użycia. Jeśli tak, należy zebrać elementy wymienione w sekcji "Diagnostyka" na stronie 1104 i skontaktować się z centrum wsparcia produktu IBM .

## **00E90201**

Wystąpił błąd wewnętrzny podczas próby otwarcia zasobów MQ .

## **Działanie systemu**

Rekord jest zapisywany w systemie SYS1.LOGRECi wymagany jest zrzut SVC.

## **Odpowiedź programisty systemowego**

Zbierz elementy wymienione w sekcji "Diagnostyka" na stronie 1104 i skontaktuj się z działem wsparcia IBM .

## **00E90202**

Wystąpił błąd podczas próby otwarcia zasobów MQ . Najbardziej prawdopodobną przyczyną jest to, że niestandardowy moduł ładowania parametrów systemowych określony w komendzie START QMGR (nazwa domyślna to CSQZPARM) został zbudowany niepoprawnie.

## **Działanie systemu**

Rekord jest zapisywany w systemie SYS1.LOGRECi wymagany jest zrzut SVC.

## **Odpowiedź programisty systemowego**

Sprawdź, czy podany moduł ładowania parametrów systemowych jest dostępny i czy został on dowiązany poprawnie. Więcej informacji na ten temat zawiera sekcja CSQ4ZPRM w celu uzyskania przykładowego odsyłacza do edycji odsyłaczy. Informacje na temat modułów parametrów systemowych można znaleźć w sekcji Tailor your system parameter module(Moduł parametru systemowego-Tailor your system

Zrestartuj menedżer kolejek. Jeśli problem będzie się powtarzał, zbierz elementy wymienione w sekcji "Diagnostyka" na stronie 1104 i skontaktuj się z centrum wsparcia IBM .

## **00E90203**

Wystąpił błąd wewnętrzny podczas próby zweryfikowania informacji sterujących deskryptora w zasobach MQ .

Rekord jest zapisywany w systemie SYS1.LOGRECi wymagany jest zrzut SVC.

#### **Odpowiedź programisty systemowego**

Zbierz elementy wymienione w sekcji ["Diagnostyka" na stronie 1104](#page-1103-0) i skontaktuj się z działem wsparcia IBM .

## **00E90301**

Wystąpił błąd wewnętrzny podczas próby zamknięcia zasobów MQ .

#### **Działanie systemu**

Rekord jest zapisywany w systemie SYS1.LOGRECi wymagany jest zrzut SVC.

#### **Odpowiedź programisty systemowego**

Zbierz elementy wymienione w sekcji ["Diagnostyka" na stronie 1104](#page-1103-0) i skontaktuj się z działem wsparcia IBM .

#### $z/0S$ *Kody narzędzi serwisowych (X'F1')*

## **00F10001, 00F10002, 00F10003, 00F10004, 00F10005, 00F10006, 00F10007, 00F10008, 00F10009, 00F10010, 00F10011, 00F10012, 00F10013, 00F10014, 00F10015, 00F10016, 00F10017, 00F10018**

W programie narzędziowym do drukowania dziennika CSQ1LOGP wykryto błąd wewnętrzny.

## **Działanie systemu**

Zażądano zrzutu. Działanie programu narzędziowego kończy się nieprawidłowo z kodem zakończenia X'5C6'.

#### **Odpowiedź programisty systemowego**

Zbierz następujące elementy diagnostyczne i skontaktuj się z centrum wsparcia produktu IBM :

- Dane wyjściowe raportu programu narzędziowego
- Zrzut systemowy wynikający z błędu, jeśli istnieje
- Poziomy usług WebSphere MQ, z/OS, Db2, CICSi IMS

#### **00F10100**

W programie narzędziowym do drukowania dziennika CSQ1LOGP wykryto błąd wewnętrzny.

#### **Działanie systemu**

Zażądano zrzutu. Działanie programu narzędziowego kończy się nieprawidłowo z kodem zakończenia X'5C6'.

## **Odpowiedź programisty systemowego**

Wprowadź ponownie zadanie.

Jeśli problem nie ustąpi, skontaktuj się z działem wsparcia produktu IBM .

## **00F10101**

Funkcja odczytu dziennika autonomicznego zwróciła niepoprawny adres RBA. Zapoznaj się z wyjaśnieniem dla komunikatu CSQ1211E.

## **Działanie systemu**

Zażądano zrzutu. Działanie programu narzędziowego kończy się nieprawidłowo z kodem zakończenia X'5C6'.

<span id="page-1105-0"></span>Jeśli określono, że zestaw danych jest zestawem danych dziennika i że nie jest on uszkodzony, należy skontaktować się z działem wsparcia IBM .

#### $z/0S$ *Kody mostu IBM MQ-IMS (X'F2')*

Jeśli wystąpi kod przyczyny mostu IBM MQ-IMS , który nie jest wymieniony w tym miejscu, wystąpił błąd wewnętrzny. Zbierz następujące elementy diagnostyczne i skontaktuj się z centrum wsparcia IBM .

# **Diagnostyka**

- Opis działań, które doprowadziły do błędu lub, jeśli ma to zastosowanie, w postaci listingu programu użytkowego lub łańcucha wejściowego do programu narzędziowego, który był uruchamiany w momencie wystąpienia błędu.
- Wyjście konsoli dla okresu prowadzącego do wystąpienia błędu.
- Protokół zadania menedżera kolejek.
- Dzienniki zadań produktu IMS .
- Zrzut systemowy wynikający z błędu.
- Odpowiednie poziomy usług IBM MQ, z/OS, Db2, CICSi IMS .

## **00F20001, 00F20002, 00F20003, 00F20004, 00F20005, 00F20006, 00F20007, 00F20008, 00F20009, 00F2000A, 00F2000B, 00F2000C, 00F2000D, 00F2000E, 00F2000F, 00F20010, 00F20011**

Wystąpił błąd wewnętrzny.

#### **Działanie systemu**

Bieżąca jednostka wykonywania kończy się kodem zakończenia X'5C6', a tworzony jest zrzut.

## **Odpowiedź programisty systemowego**

Zbierz elementy wymienione w sekcji "Diagnostyka" na stronie 1106 i skontaktuj się z centrum wsparcia IBM .

#### **00F20012**

Most IBM MQ-IMS odebrał błędny kod powrotu z makra IXCQUERY.

## **Działanie systemu**

Bieżąca jednostka wykonywania kończy się kodem zakończenia X'5C6', a tworzony jest zrzut.

## **Odpowiedź programisty systemowego**

Rejestry 3 i 4 zawierają kody powrotu i przyczyny z XCF. Informacje na temat tych kodów można znaleźć w podręczniku *MVS Programming: Sysplex Services Reference* .

#### **00F20013**

Most IBM MQ-IMS odebrał błędny zwrot z makra IXCJOIN.

## **Działanie systemu**

Bieżąca jednostka wykonywania kończy się kodem zakończenia X'5C6', a tworzony jest zrzut.

## **Odpowiedź programisty systemowego**

Rejestry 3 i 4 zawierają kody powrotu i przyczyny z XCF. Informacje na temat tych kodów można znaleźć w podręczniku *MVS Programming: Sysplex Services Reference* .

## **00F20014**

Most IBM MQ-IMS odebrał błędny zwrot z makra IXCCREAT.

Bieżąca jednostka wykonywania kończy się kodem zakończenia X'5C6', a tworzony jest zrzut.

#### **Odpowiedź programisty systemowego**

Rejestry 3 i 4 zawierają kody powrotu i przyczyny z XCF. Informacje na temat tych kodów można znaleźć w podręczniku *MVS Programming: Sysplex Services Reference* .

Aby sprawdzić, czy nazwa elementu OTMACON jest już używana, użyj komendy IMS DIS OTMA. Może to być spowodowane przez określenie systemu IMS zamiast nazwy menedżera kolejek w nazwie elementu OTMACON.

## **00F20015, 00F20016**

Wystąpił błąd wewnętrzny.

#### **Działanie systemu**

Bieżąca jednostka wykonywania kończy się kodem zakończenia X'5C6', a tworzony jest zrzut.

#### **Odpowiedź programisty systemowego**

Zbierz elementy wymienione w sekcji ["Diagnostyka" na stronie 1106](#page-1105-0) i skontaktuj się z centrum wsparcia IBM .

#### **00F20017**

Most IBM MQ-IMS odebrał błędny zwrot z makra IXCLEAVE.

## **Działanie systemu**

Bieżąca jednostka wykonywania kończy się kodem zakończenia X'5C6', a tworzony jest zrzut.

#### **Odpowiedź programisty systemowego**

Rejestry 3 i 4 zawierają kody powrotu i przyczyny z XCF. Informacje na temat tych kodów można znaleźć w podręczniku *MVS Programming: Sysplex Services Reference* .

#### **00F20018**

Most IBM MQ-IMS odebrał błędny zwrot z makra IXCDELET.

## **Działanie systemu**

Bieżąca jednostka wykonywania kończy się kodem zakończenia X'5C6', a tworzony jest zrzut.

## **Odpowiedź programisty systemowego**

Rejestry 3 i 4 zawierają kody powrotu i przyczyny z XCF. Informacje na temat tych kodów można znaleźć w podręczniku *MVS Programming: Sysplex Services Reference* . Skontaktuj się z centrum wsparcia produktu IBM , aby zgłosić problem.

## **00F20019, 00F2001A, 00F2001B, 00F2001C, 00F2001D, 00F2001E, 00F2001F, 00F20020, 00F20021, 00F20022**

Wystąpił błąd wewnętrzny.

## **Działanie systemu**

Bieżąca jednostka wykonywania kończy się kodem zakończenia X'5C6', a tworzony jest zrzut.

## **Odpowiedź programisty systemowego**

Zbierz elementy wymienione w sekcji ["Diagnostyka" na stronie 1106](#page-1105-0) i skontaktuj się z centrum wsparcia IBM .

#### **00F20023**

Most IBM MQ-IMS odebrał błędny kod powrotu z IXCMSGO.

## **Działanie systemu**

Bieżąca jednostka wykonywania kończy się kodem zakończenia X'5C6', a tworzony jest zrzut.

Rejestry 2 i 3 zawierają kody powrotu i przyczyny z XCF. Informacje na temat tych kodów można znaleźć w podręczniku *MVS Programming: Sysplex Services Reference* .

## **00F20024, 00F20026, 00F20027, 00F20029, 00F2002A, 00F2002B**

Wystąpił błąd wewnętrzny.

## **Działanie systemu**

Bieżąca jednostka wykonywania kończy się kodem zakończenia X'5C6', a tworzony jest zrzut.

#### **Odpowiedź programisty systemowego**

Zbierz elementy wymienione w sekcji ["Diagnostyka" na stronie 1106](#page-1105-0) i skontaktuj się z centrum wsparcia IBM .

#### **00F2002C**

Most IBM MQ-IMS odebrał błędny kod powrotu z IXCMSGO.

## **Działanie systemu**

Bieżąca jednostka wykonywania kończy się kodem zakończenia X'5C6', a tworzony jest zrzut.

## **Odpowiedź programisty systemowego**

Rejestry 2 i 3 zawierają kody powrotu i przyczyny z XCF. Informacje na temat tych kodów można znaleźć w podręczniku *MVS Programming: Sysplex Services Reference* .

## **00F2002D, 00F2002E**

Wystąpił błąd wewnętrzny.

#### **Działanie systemu**

Bieżąca jednostka wykonywania kończy się kodem zakończenia X'5C6', a tworzony jest zrzut.

#### **Odpowiedź programisty systemowego**

Zbierz elementy wymienione w sekcji ["Diagnostyka" na stronie 1106](#page-1105-0) i skontaktuj się z centrum wsparcia IBM .

## **00F20030**

Most IBM MQ-IMS odebrał błędny kod powrotu z IXCMSGO.

## **Działanie systemu**

Bieżąca jednostka wykonywania kończy się kodem zakończenia X'5C6', a tworzony jest zrzut.

#### **Odpowiedź programisty systemowego**

Rejestry 2 i 3 zawierają kody powrotu i przyczyny z XCF. Informacje na temat tych kodów można znaleźć w podręczniku *MVS Programming: Sysplex Services Reference* .

## **00F20031**

Wystąpił błąd wewnętrzny.

#### **Działanie systemu**

Bieżąca jednostka wykonywania kończy się kodem zakończenia X'5C6', a tworzony jest zrzut.

## **Odpowiedź programisty systemowego**

Zbierz elementy wymienione w sekcji ["Diagnostyka" na stronie 1106](#page-1105-0) i skontaktuj się z centrum wsparcia IBM .

#### **00F20032**

Most IBM MQ-IMS odebrał błędny kod powrotu z IXCMSGO.

Bieżąca jednostka wykonywania kończy się kodem zakończenia X'5C6', a tworzony jest zrzut.

#### **Odpowiedź programisty systemowego**

Rejestry 2 i 3 zawierają kody powrotu i przyczyny z XCF. Informacje na temat tych kodów można znaleźć w podręczniku *MVS Programming: Sysplex Services Reference* .

## **00F20035, 00F20036, 00F20037, 00F20038, 00F20039, 00F2003A, 00F2003B, 00F2003D, 00F2003E, 00F2003F, 00F20040**

Wystąpił błąd wewnętrzny.

#### **Działanie systemu**

Bieżąca jednostka wykonywania kończy się kodem zakończenia X'5C6', a tworzony jest zrzut.

#### **Odpowiedź programisty systemowego**

Zbierz elementy wymienione w sekcji ["Diagnostyka" na stronie 1106](#page-1105-0) i skontaktuj się z centrum wsparcia IBM .

## **00F20041**

Most IBM MQ-IMS odebrał błąd MQOPEN.

#### **Działanie systemu**

Bieżąca jednostka wykonywania kończy się kodem zakończenia X'5C6', a tworzony jest zrzut.

## **Odpowiedź programisty systemowego**

Skontaktuj się z centrum wsparcia produktu IBM , aby zgłosić problem.

#### **00F20042**

Most IBM MQ-IMS odebrał błąd MQCLOSE.

#### **Działanie systemu**

Bieżąca jednostka wykonywania kończy się kodem zakończenia X'5C6', a tworzony jest zrzut.

#### **Odpowiedź programisty systemowego**

Skontaktuj się z centrum wsparcia produktu IBM , aby zgłosić problem.

#### **00F20043**

Most IBM MQ-IMS odebrał błąd MQGET.

## **Działanie systemu**

Bieżąca jednostka wykonywania kończy się kodem zakończenia X'5C6', a tworzony jest zrzut.

# **Odpowiedź programisty systemowego**

Skontaktuj się z centrum wsparcia produktu IBM , aby zgłosić problem.

## **00F20044**

Most IBM MQ-IMS odebrał błąd MQPUT.

## **Działanie systemu**

Bieżąca jednostka wykonywania kończy się kodem zakończenia X'5C6', a tworzony jest zrzut.

## **Odpowiedź programisty systemowego**

Skontaktuj się z centrum wsparcia produktu IBM , aby zgłosić problem.

## **00F20045**

Most IBM MQ-IMS odebrał błąd MQOPEN.

Bieżąca jednostka wykonywania kończy się kodem zakończenia X'5C6', a tworzony jest zrzut.

#### **Odpowiedź programisty systemowego**

Skontaktuj się z centrum wsparcia produktu IBM , aby zgłosić problem.

## **00F20046**

Most IBM MQ-IMS odebrał błąd MQCLOSE.

#### **Działanie systemu**

Bieżąca jednostka wykonywania kończy się kodem zakończenia X'5C6', a tworzony jest zrzut.

## **Odpowiedź programisty systemowego**

Skontaktuj się z centrum wsparcia produktu IBM , aby zgłosić problem.

#### **00F20047**

Most IBM MQ-IMS odebrał błąd MQGET.

## **Działanie systemu**

Bieżąca jednostka wykonywania kończy się kodem zakończenia X'5C6', a tworzony jest zrzut.

#### **Odpowiedź programisty systemowego**

Skontaktuj się z centrum wsparcia produktu IBM , aby zgłosić problem.

## **00F20048**

Most IBM MQ-IMS odebrał błąd MQPUT.

#### **Działanie systemu**

Bieżąca jednostka wykonywania kończy się kodem zakończenia X'5C6', a tworzony jest zrzut.

#### **Odpowiedź programisty systemowego**

Skontaktuj się z centrum wsparcia produktu IBM , aby zgłosić problem.

#### **00F20049**

Most IBM MQ-IMS odebrał błąd MQPUT1 .

#### **Działanie systemu**

Bieżąca jednostka wykonywania kończy się kodem zakończenia X'5C6', a tworzony jest zrzut.

## **Odpowiedź programisty systemowego**

Skontaktuj się z centrum wsparcia produktu IBM , aby zgłosić problem.

## **00F2004A, 00F2004B, 00F2004C, 00F2004D, 00F2004E, 00F2004F, 00F20050, 00F20051, 00F20052, 00F20053, 00F20054, 00F20055, 00F20056, 00F20057**

Wystąpił błąd wewnętrzny.

## **Działanie systemu**

Bieżąca jednostka wykonywania kończy się kodem zakończenia X'5C6', a tworzony jest zrzut.

#### **Odpowiedź programisty systemowego**

Zbierz elementy wymienione w sekcji ["Diagnostyka" na stronie 1106](#page-1105-0) i skontaktuj się z centrum wsparcia IBM .

#### **00F20058**

Most IBM MQ-IMS odebrał błąd MQPUT1 .

Bieżąca jednostka wykonywania kończy się kodem zakończenia X'5C6', a tworzony jest zrzut.

## <span id="page-1110-0"></span>**Odpowiedź programisty systemowego**

Skontaktuj się z centrum wsparcia produktu IBM , aby zgłosić problem.

## **00F20059**

Most IBM MQ-IMS odebrał poważny kod rozpoznania w negatywnej odpowiedzi IMS .

## **Działanie systemu**

Bieżąca jednostka wykonywania kończy się kodem zakończenia X'5C6', a tworzony jest zrzut.

## **Odpowiedź programisty systemowego**

Kod rozpoznania IMS jest podany w komunikacie CSQ2003I.

#### **00F20069**

Most IBM MQ-IMS odebrał błąd podczas próby rozstrzygnięcia wątpliwej jednostki odzyskiwania.

## **Działanie systemu**

Bieżąca jednostka wykonywania kończy się kodem zakończenia X'5C6', a tworzony jest zrzut.

## **Odpowiedź programisty systemowego**

Skontaktuj się z centrum wsparcia produktu IBM , aby zgłosić problem.

#### $z/0S$ *Kody obsługi podsystemu (X'F3')*

Wiele z następujących kodów przyczyny jest zwróconych w rejestrze 15 w czasie nieprawidłowego zakończenia z kodem zakończenia X'0Cx', a nie jako kod przyczyny dla kodu zakończenia X'5C6'. Jest to wskazane w poniższych opisach.

Jeśli wystąpi kod przyczyny obsługi podsystemu, który nie jest wymieniony w tym miejscu, wystąpił błąd wewnętrzny. Zbierz następujące elementy diagnostyczne i skontaktuj się z działem wsparcia IBM .

# **Diagnostyka**

- Opis działań, które doprowadziły do błędu lub, jeśli ma to zastosowanie, w postaci listingu programu użytkowego lub łańcucha wejściowego do programu narzędziowego, który był uruchamiany w momencie wystąpienia błędu.
- Wyjście konsoli dla okresu prowadzącego do wystąpienia błędu.
- Protokół zadania menedżera kolejek.
- Zrzut systemowy wynikający z błędu.
- Wydruk systemu SYS1.LOGREC.
- Odpowiednie poziomy usług dla produktów WebSphere MQ, z/OS, Db2, CICSi IMS .

## **00F30003, 00F30004, 00F30005**

Wystąpił błąd wewnętrzny.

## **Działanie systemu**

Żądanie nie zostało przetworzone. Zostanie wykonany zrzut, a wpis zostanie zapisany w systemie SYS1.LOGREC.

## **Odpowiedź programisty systemowego**

Zbierz elementy wymienione w sekcji "Diagnostyka" na stronie 1111 i skontaktuj się z działem wsparcia IBM .

#### **00F30006**

Wystąpił błąd wewnętrzny.

## **Działanie systemu**

Żądanie nie zostało przetworzone.

## **Odpowiedź programisty systemowego**

Zbierz elementy wymienione w sekcji ["Diagnostyka" na stronie 1111](#page-1110-0) i skontaktuj się z działem wsparcia IBM .

## **00F30007, 00F30008**

Wystąpił błąd wewnętrzny.

## **Działanie systemu**

Żądanie nie zostało przetworzone. Zostanie wykonany zrzut, a wpis zostanie zapisany w systemie SYS1.LOGREC.

#### **Odpowiedź programisty systemowego**

Zbierz elementy wymienione w sekcji ["Diagnostyka" na stronie 1111](#page-1110-0) i skontaktuj się z działem wsparcia IBM .

#### **00F30014**

Wystąpił błąd wewnętrzny.

## **Działanie systemu**

Zadanie requestera zostało zakończone nieprawidłowo z kodem zakończenia X'5C6'. Zostanie wykonany zrzut, a wpis zostanie zapisany w systemie SYS1.LOGREC.

#### **Odpowiedź programisty systemowego**

Zbierz elementy wymienione w sekcji ["Diagnostyka" na stronie 1111](#page-1110-0) i skontaktuj się z działem wsparcia IBM .

## **00F30027, 00F30030 ,00F30032, 00F30033, 00F30038**

Wystąpił błąd wewnętrzny.

## **Działanie systemu**

Żądanie nie zostało przetworzone. Zostanie wykonany zrzut, a wpis zostanie zapisany w systemie SYS1.LOGREC.

## **Odpowiedź programisty systemowego**

Zbierz elementy wymienione w sekcji ["Diagnostyka" na stronie 1111](#page-1110-0) i skontaktuj się z działem wsparcia IBM .

#### **00F30042**

Wystąpił błąd wewnętrzny.

## **Działanie systemu**

Zostanie wykonany zrzut, a wpis zostanie zapisany w systemie SYS1.LOGREC.

## **Odpowiedź programisty systemowego**

Zbierz elementy wymienione w sekcji ["Diagnostyka" na stronie 1111](#page-1110-0) i skontaktuj się z działem wsparcia IBM .

#### **00F30048**

Wystąpił błąd wewnętrzny.

Żądanie nie zostało przetworzone. Zostanie wykonany zrzut, a wpis zostanie zapisany w systemie SYS1.LOGREC.

## **Odpowiedź programisty systemowego**

Zbierz elementy wymienione w sekcji ["Diagnostyka" na stronie 1111](#page-1110-0) i skontaktuj się z działem wsparcia IBM .

## **00F30052**

Koordynator odtwarzania dla programu wywołującego został już zakończony, dlatego połączenie z programem wywołującym do programu MQ zostało zakończone.

## **Działanie systemu**

Żądanie nie zostało przetworzone. Połączenie z programu wywołującego do produktu MQ zostało zakończone.

Program wywołujący może ponownie nawiązać połączenie z MQ , gdy koordynator odtwarzania został zrestartowany.

## **Odpowiedź programisty systemowego**

Zidentyfikuj i zrestartuj koordynatora odtwarzania.

To nieprawidłowe zakończenie jest najczęściej związane z zakończeniem RRS. W dzienniku konsoli powiązanym z zakończeniem usługi RRS mogą istnieć dodatkowe komunikaty CSQ3009E .

## **00F30053**

Wystąpił błąd wewnętrzny.

#### **Działanie systemu**

Żądanie nie zostało przetworzone. Zostanie wykonany zrzut, a wpis zostanie zapisany w systemie SYS1.LOGREC.

## **Odpowiedź programisty systemowego**

Zbierz elementy wymienione w sekcji ["Diagnostyka" na stronie 1111](#page-1110-0) i skontaktuj się z działem wsparcia IBM .

## **00F30067**

Wystąpił błąd wewnętrzny.

#### **Działanie systemu**

Żądanie połączenia nie jest przetwarzane. Zostanie wykonany zrzut, a wpis zostanie zapisany w systemie SYS1.LOGREC.

## **Odpowiedź programisty systemowego**

Zbierz elementy wymienione w sekcji ["Diagnostyka" na stronie 1111](#page-1110-0) i skontaktuj się z działem wsparcia IBM .

## **00F30070**

Nie można było ustanowić funkcji odtwarzania funkcjonalnego dla przetwarzania połączenia. Moduł wykonujący nie mógł nawiązać połączenia ESTAE. Taka możliwość może wystąpić, jeśli bieżąca przestrzeń adresowa nie ma wystarczającej ilości pamięci masowej. Może to prowadzić do nieprawidłowego zakończenia menedżera kolejek.

## **Działanie systemu**

Żądanie połączenia nie jest przetwarzane. Program wywołujący został zakończony nieprawidłowo z kodem zakończenia X'5C6' i tym kodem przyczyny.

Jeśli to konieczne, zrestartuj menedżer kolejek. W celu analizy problemu należy wykonać zrzut.

Przeanalizuj użycie i wolne obszary w części LSQA bieżącego obszaru prywatnego przestrzeni adresowej. Jeśli jest to konieczne, wielkość obszarów prywatnych jest rozszerzona.

Program wywołujący powinien utworzyć SYS1.LOGREC i zrzut SVC, dzięki czemu można sprawdzić obszar LSQA. Elementy wymienione w programie ["Diagnostyka" na stronie 1111](#page-1110-0) mogą być przydatne podczas rozwiązywania problemu.

#### **00F30071**

Wystąpił błąd wewnętrzny.

## **Działanie systemu**

Żądanie połączenia nie jest przetwarzane. Zostanie wykonany zrzut, a wpis zostanie zapisany w systemie SYS1.LOGREC.

#### **Odpowiedź programisty systemowego**

Zbierz elementy wymienione w sekcji ["Diagnostyka" na stronie 1111](#page-1110-0) i skontaktuj się z działem wsparcia IBM .

## **00F30075**

Wystąpił błąd wewnętrzny.

## **Działanie systemu**

Zostanie wykonany zrzut, a wpis zostanie zapisany w systemie SYS1.LOGREC.

## **Odpowiedź programisty systemowego**

Zbierz elementy wymienione w sekcji ["Diagnostyka" na stronie 1111](#page-1110-0) i skontaktuj się z działem wsparcia IBM .

## **00F30078**

Wystąpił błąd wewnętrzny.

## **Działanie systemu**

Żądanie nie zostało przetworzone. Zostanie wykonany zrzut, a wpis zostanie zapisany w systemie SYS1.LOGREC.

#### **Odpowiedź programisty systemowego**

Zbierz elementy wymienione w sekcji ["Diagnostyka" na stronie 1111](#page-1110-0) i skontaktuj się z działem wsparcia IBM .

## **00F30080**

Wystąpił błąd wewnętrzny.

#### **Działanie systemu**

Działanie programu aplikacji zostało zakończone nieprawidłowo z kodem zakończenia X'5C6' i tym kodem przyczyny. Zostanie wykonany zrzut, a wpis zostanie zapisany w systemie SYS1.LOGREC.

## **Odpowiedź programisty systemowego**

Zbierz elementy wymienione w sekcji ["Diagnostyka" na stronie 1111](#page-1110-0) i skontaktuj się z działem wsparcia IBM .

## **00F30091**

Program użytkowy wydał żądanie funkcji RRSAF IDENTIFY, ale usługa RRS jest niedostępna.

## **Działanie systemu**

Żądanie IDENTIFY nie zostało przetworzone.

#### **00F30093**

Program użytkowy wydał żądanie funkcji RRSAF TERMINATE THREAD lub TERMINATE IDENTIFY, ale aplikacja wydała żądanie API MQ od ostatniego wywołania SRRCMIT lub SRRBACK, a zatem nie jest w pewnym momencie spójności.

#### **Działanie systemu**

Żądanie funkcji nie jest przetwarzane.

#### **00F30095**

Wykryto błąd wewnętrzny w produkcie MQ lub w produkcie RRS.

#### **Działanie systemu**

Aplikacja została zakończona nieprawidłowo. Błąd jest rejestrowany w bazie danych SYS1.LOGREC i wymagany jest zrzut SVC.

Ten błąd może, w wielu przypadkach, spowodować nieprawidłowe zakończenie menedżera kolejek.

#### **Odpowiedź programisty systemowego**

Prawdopodobnie jest to błąd w produkcie MQ lub w produkcie RRS.

Zbierz elementy wymienione w sekcji ["Diagnostyka" na stronie 1111](#page-1110-0) i skontaktuj się z działem wsparcia IBM .

#### **00F30096**

Wykryto błąd wewnętrzny w produkcie MQ lub usługi RRS Context Services.

#### **Działanie systemu**

Aplikacja została zakończona nieprawidłowo. Błąd jest rejestrowany w bazie danych SYS1.LOGREC i wymagany jest zrzut SVC.

Ten błąd może, w wielu przypadkach, spowodować nieprawidłowe zakończenie menedżera kolejek.

#### **Odpowiedź programisty systemowego**

Prawdopodobnie jest to błąd w produkcie MQ lub w produkcie RRS.

Zbierz elementy wymienione w sekcji ["Diagnostyka" na stronie 1111](#page-1110-0) i skontaktuj się z działem wsparcia IBM .

## **00F30101**

Parametr zawarty w elemencie IEFSSNxx, który został użyty do zainicjowania programu MQ (i innych podsystemów), jest błędny. Szczegółowe informacje na ten temat zawiera komunikat CSQ3101E .

## **Działanie systemu**

Patrz komunikat CSQ3101E.

#### **Odpowiedź programisty systemowego**

Patrz komunikat CSQ3101E.

Elementy wymienione w programie ["Diagnostyka" na stronie 1111](#page-1110-0) mogą być przydatne podczas rozwiązywania problemu.

#### **00F30102**

Parametr zawarty w elemencie IEFSSNxx, który został użyty do zainicjowania programu MQ (i innych podsystemów), jest błędny. Przedrostek komendy MQ (CPF) nie może być pusty. Szczegółowe informacje na ten temat zawiera komunikat CSQ3102E.

#### **Działanie systemu**

Patrz komunikat CSQ3102E.

Patrz komunikat CSQ3102E.

Elementy wymienione w programie ["Diagnostyka" na stronie 1111](#page-1110-0) mogą być przydatne podczas rozwiązywania problemu.

#### **00F30103**

Parametr zawarty w elemencie IEFSSNxx używany do inicjowania MQ (i innych podsystemów) jest błędny lub nazwany moduł nie jest rezydentny w bibliotece dostępnej podczas IPL. Więcej informacji na ten temat zawiera komunikat CSQ3103E .

#### **Działanie systemu**

Patrz komunikat CSQ3103E.

#### **Odpowiedź programisty systemowego**

Patrz komunikat CSQ3103E.

Elementy wymienione w programie ["Diagnostyka" na stronie 1111](#page-1110-0) mogą być przydatne podczas rozwiązywania problemu.

## **00F30104**

Moduł CSQ3UR00 nie mógł uzyskać indeksu tabeli powinowactwa dla nazwanego podsystemu. System z/OS nie rozpoznał nazwanego podsystemu. Szczegółowe informacje na ten temat zawiera komunikat CSQ3109E .

## **Działanie systemu**

Patrz komunikat CSQ3109E.

#### **Odpowiedź programisty systemowego**

Patrz komunikat CSQ3109E.

Elementy wymienione w programie ["Diagnostyka" na stronie 1111](#page-1110-0) mogą być przydatne podczas rozwiązywania problemu.

## **00F30105**

Moduł CSQ3UR00 nie był w stanie załadować modułu Early module CSQ3EPX. Wystąpił błąd we/wy lub moduł o podanej nazwie nie jest rezydentny w bibliotece dostępnej podczas IPL. Więcej informacji na ten temat zawiera komunikat CSQ3105E .

#### **Działanie systemu**

Patrz komunikat CSQ3105E.

## **Odpowiedź programisty systemowego**

Patrz komunikat CSQ3105E.

Elementy wymienione w programie ["Diagnostyka" na stronie 1111](#page-1110-0) mogą być przydatne podczas rozwiązywania problemu.

## **00F30106**

Parametr zawarty w elemencie IEFSSNxx, który został użyty do zainicjowania programu MQ (i innych podsystemów), jest błędny. Zasięg przedrostka komendy MQ (CPF) jest niepoprawny. Szczegółowe informacje na ten temat zawiera komunikat CSQ3112E.

## **Działanie systemu**

Patrz komunikat CSQ3112E.

## **Odpowiedź programisty systemowego**

Patrz komunikat CSQ3112E.
Elementy wymienione w programie ["Diagnostyka" na stronie 1111](#page-1110-0) mogą być przydatne podczas rozwiązywania problemu.

### **00F30107**

Wystąpił błąd podczas rejestracji przedrostka komendy.

### **Działanie systemu**

Podsystem MQ kończy się nieprawidłowo.

### **Odpowiedź programisty systemowego**

Więcej informacji na temat przyczyny problemu można znaleźć w dołączonych komunikatach CSQ3xxx .

### **00F30210, 00F30211, 00F30212, 00F30213, 00F30214**

Wystąpił błąd wewnętrzny.

### **Działanie systemu**

Program wywołujący został zakończony nieprawidłowo. Zrzut SVC i powiązany z nim SYS1.LOGREC są tworzone.

### **Odpowiedź programisty systemowego**

Zbierz elementy wymienione w sekcji ["Diagnostyka" na stronie 1111](#page-1110-0) i skontaktuj się z działem wsparcia IBM .

### **00F30216**

Nie powiodła się próba utworzenia przestrzeni adresowej menedżera kolejek. Jest to prawdopodobnie spowodowane tym, że użytkownik, który wydał komendę START QMGR, ma niewystarczające uprawnienia.

### **Działanie systemu**

Bieżące przetwarzanie komendy START zostało zakończone. Zrzut SVC i powiązany z nim SYS1.LOGREC są tworzone.

### **Odpowiedź programisty systemowego**

Sprawdź uprawnienia użytkowników i konsol do wydawania komend. Ponów komendę.

Elementy wymienione w programie ["Diagnostyka" na stronie 1111](#page-1110-0) mogą być przydatne podczas rozwiązywania problemu.

### **00F30217**

Identyfikator konsoli dla konsoli z/OS , który został wprowadzony do bieżącej komendy, nie został znaleziony w strukturze modułu sterującego jednostki z/OS (UCM). Wewnętrzna komenda z/OS mogła zostać niepoprawnie wydana przez program użytkowy, który udostępnił niepoprawne parametry wejściowe.

### **Działanie systemu**

Program wywołujący został zakończony nieprawidłowo.

#### **Odpowiedź programisty systemowego**

Ponów komendę START QMGR. Jeśli wykonanie komendy nie powiodło się, zbierz elementy wymienione w sekcji ["Diagnostyka" na stronie 1111](#page-1110-0) i skontaktuj się z centrum wsparcia IBM .

### **00F30218**

Wystąpił błąd wewnętrzny.

#### **Działanie systemu**

Bieżące zadanie zostało zakończone nieprawidłowo. Zadanie wywołującej mogło zażądać zrzutu lub utworzonego zrzutu SVC SYS1.LOGREC .

### **Odpowiedź programisty systemowego**

Zbierz elementy wymienione w sekcji ["Diagnostyka" na stronie 1111](#page-1110-0) i skontaktuj się z działem wsparcia IBM .

### **00F30219**

Wystąpił błąd wewnętrzny.

### **Działanie systemu**

Zadanie wywołującej zostało zakończone nieprawidłowo. Zadanie wywołującej mogło zażądać zrzutu lub utworzonego zrzutu SVC SYS1.LOGREC .

### **Odpowiedź programisty systemowego**

Anuluj menedżera kolejek. Przetwarzanie końca zadania może nadal działać, a proces czyszczenia jest bardziej kompletny niż przetwarzanie końcowe pamięci. Jeśli ta opcja nie działa, należy wprowadzić komendę FORCE systemu z/OS dla menedżera kolejek. Jeśli problem nie zostanie rozwiązany, może być konieczne wykonanie IPL systemu z/OS .

Zbierz elementy wymienione w sekcji ["Diagnostyka" na stronie 1111](#page-1110-0) i skontaktuj się z działem wsparcia IBM .

### **00F3021A**

Wystąpił błąd wewnętrzny.

### **Działanie systemu**

Zadanie wywołującej zostało zakończone nieprawidłowo. Zrzut SVC i powiązany z nim SYS1.LOGREC są tworzone.

### **Odpowiedź programisty systemowego**

Zatrzymaj menedżer kolejek i ponownie wydaj komendę START QMGR.

Zbierz elementy wymienione w sekcji ["Diagnostyka" na stronie 1111](#page-1110-0) i skontaktuj się z działem wsparcia IBM .

#### **00F3021C**

Nie można było ustalić ESTAE. Taka możliwość może wystąpić, jeśli przestrzeń adresowa systemu z/OS , która nadała komendzie, nie ma wystarczającej ilości pamięci masowej.

#### **Działanie systemu**

Program wywołujący został zakończony nieprawidłowo (bez zrzutu). Bieżące przetwarzanie komendy START zostało zakończone.

### **Odpowiedź programisty systemowego**

Ponów komendę. Jeśli błąd będzie się powtarzał, może być konieczne wykonanie IPL systemu z/OS .

Sprawdź wpisy LOGREC, a dziennik konsoli w celu wskazania błędu w systemie z/OS i spróbuj zwiększyć pamięć masową.

Jeśli rozwiązanie problemu nie jest możliwe, należy zebrać elementy wymienione w sekcji ["Diagnostyka" na stronie 1111](#page-1110-0) i skontaktować się z centrum wsparcia produktu IBM .

#### **00F3021D**

Nie można było ustalić ESTAE podczas inicjowania lub zakończenia menedżera kolejek.

Taka operacja może wystąpić podczas inicjowania, jeśli przestrzeń adresowa systemu z/OS , która nadaje pierwszą komendę (założonej jako komenda START), nie ma wystarczającej ilości pamięci masowej.

Taka możliwość może wystąpić podczas kończenia pracy, jeśli bieżąca przestrzeń adresowa (zwykle menedżer kolejek lub w przypadku rozgłaszania EOM, przestrzeń adresowa systemu z/OS ) nie ma wystarczającej ilości pamięci masowej.

Program wywołujący został zakończony nieprawidłowo bez wykonania zrzutu systemowego. Inicjowanie jest zatrzymywane, ale trwa kończenia.

### **Odpowiedź programisty systemowego**

Ponów komendę po zakończeniu działania menedżera kolejek. Jeśli problem będzie się powtarzał, może być konieczne wykonanie IPL systemu z/OS .

Sprawdź wpisy LOGREC, a dziennik konsoli w celu wskazania błędu w systemie z/OS i spróbuj zwiększyć pamięć masową.

Jeśli rozwiązanie problemu nie jest możliwe, należy zebrać elementy wymienione w sekcji ["Diagnostyka" na stronie 1111](#page-1110-0) i skontaktować się z centrum wsparcia produktu IBM .

### **00F3021E**

Nie można było ustalić ESTAE w trakcie procesu kierowania routingu do rzeczywistej procedury ESTAE. Program wywołujący (RTM) został zakończony nieprawidłowo. Powoduje to, że pierwotny błąd przenika do procedury odzyskiwania wyższego poziomu i powoduje, że ten kod przyczyny jest wyświetlany w środowisku odtwarzania RTM.

Taka możliwość może wystąpić, jeśli bieżąca przestrzeń adresowa (zwykle przestrzeń adresowa sojusznika) nie ma wystarczającej ilości pamięci masowej.

#### **Działanie systemu**

Program wywołujący został zakończony nieprawidłowo, a zrzut został utworzony.

### **Odpowiedź programisty systemowego**

Przeanalizuj użycie i wolne obszary w części LSQA bieżącego obszaru prywatnego przestrzeni adresowej. Jeśli jest to konieczne, wielkość obszaru prywatnego jest rozwinięta.

Elementy wymienione w programie ["Diagnostyka" na stronie 1111](#page-1110-0) mogą być przydatne podczas rozwiązywania problemu.

### **00F3021F, 00F30220**

Wystąpił błąd wewnętrzny.

### **Działanie systemu**

Program wywołujący nie został zakończony nieprawidłowo. Zostanie wykonany zrzut, a wpis zostanie zapisany w systemie SYS1.LOGREC.

#### **Odpowiedź programisty systemowego**

Zbierz elementy wymienione w sekcji ["Diagnostyka" na stronie 1111](#page-1110-0) i skontaktuj się z działem wsparcia IBM .

### **00F30230**

Wystąpił błąd wewnętrzny.

### **Działanie systemu**

Połączenie między aliancką przestrzenią adresową a menedżerem kolejek zostało zakończone. Zostanie wykonany zrzut, a wpis zostanie zapisany w systemie SYS1.LOGREC.

### **Odpowiedź programisty systemowego**

Zbierz elementy wymienione w sekcji ["Diagnostyka" na stronie 1111](#page-1110-0) i skontaktuj się z działem wsparcia IBM .

#### **00F30310**

Wystąpił błąd wewnętrzny.

Program wywołujący został zakończony nieprawidłowo. Zostanie wykonany zrzut, a wpis zostanie zapisany w systemie SYS1.LOGREC.

### **Odpowiedź programisty systemowego**

Zbierz elementy wymienione w sekcji ["Diagnostyka" na stronie 1111](#page-1110-0) i skontaktuj się z działem wsparcia IBM .

### **00F30311**

Podczas przetwarzania żądania rozstrzygania wątpliwo-wątpliwych nie można było ustanowić ESTAE. Taka możliwość może wystąpić, jeśli bieżąca przestrzeń adresowa nie ma wystarczającej ilości pamięci masowej. Prawdopodobnie spowoduje to nieprawidłowe zakończenie menedżera kolejek.

### **Działanie systemu**

Program wywołujący został zakończony nieprawidłowo.

### **Odpowiedź programisty systemowego**

Jeśli to konieczne, zrestartuj menedżer kolejek.

Sprawdź użycie i wolne obszary w części obszaru kolejki lokalnego systemu (LSQA) w bieżącym obszarze prywatnym przestrzeni adresowej. Jeśli jest to konieczne, wielkość obszaru prywatnego jest rozwinięta.

Program wywołujący powinien utworzyć SYS1.LOGREC i zrzut SVC, dzięki czemu można sprawdzić obszar LSQA.

Elementy wymienione w programie ["Diagnostyka" na stronie 1111](#page-1110-0) mogą być przydatne podczas rozwiązywania problemu.

### **00F30312**

Nie można było ustanowić ESTAE podczas przetwarzania żądania rozstrzygnięcia-niewątpliwe-UR. Taka możliwość może wystąpić, jeśli bieżąca przestrzeń adresowa nie ma wystarczającej ilości pamięci masowej.

#### **Działanie systemu**

Program wywołujący został zakończony nieprawidłowo.

### **Odpowiedź programisty systemowego**

Sprawdź użycie i wolne obszary w części obszaru kolejki lokalnego systemu (LSQA) w bieżącym obszarze prywatnym przestrzeni adresowej. Jeśli jest to konieczne, wielkość obszaru prywatnego jest rozwinięta.

Program wywołujący powinien utworzyć SYS1.LOGREC i zrzut SVC.

Elementy wymienione w programie ["Diagnostyka" na stronie 1111](#page-1110-0) mogą być przydatne podczas rozwiązywania problemu.

### **00F30313**

Nie można przydzielić bloku kontrolnego. Taka możliwość może wystąpić, gdy w puli pamięci masowej nie ma dostępnej wolnej przestrzeni.

### **Działanie systemu**

Żądanie nie zostało przetworzone. Działanie programu aplikacji zostało zakończone nieprawidłowo z kodem zakończenia X'5C6' i tym kodem przyczyny.

### **Odpowiedź programisty systemowego**

W celu analizy problemu należy wykonać zrzut.

Sprawdź, czy użytkownik jest uruchomiony z zalecanym rozmiarem regionu, a jeśli nie, zresetuj system i spróbuj ponownie. Jeśli rozwiązanie problemu nie jest możliwe, należy zebrać elementy

wymienione w sekcji ["Diagnostyka" na stronie 1111](#page-1110-0) i skontaktować się z centrum wsparcia produktu IBM .

### **00F30400, 00F30401, 00F30402**

Wystąpił błąd wewnętrzny.

### **Działanie systemu**

Program, który wygenerował żądanie, może wygenerować diagnostykę w celu zgłoszenia błędu.

### **Odpowiedź programisty systemowego**

Zbierz diagnostykę, którą wygenerował program użytkowy zgłaszający błąd, i skontaktuj się z centrum wsparcia IBM .

### **00F30406**

Menedżer kolejek przeszedł do programu EOM (end-of-memory). Jest to prawdopodobnie spowodowane wydaniem komendy FORCE systemu z/OS .

#### **Działanie systemu**

Menedżer kolejek jest przerwany, a zrzut jest wykonywany.

### **Odpowiedź programisty systemowego**

Menedżer kolejek może zostać zrestartowany po zakończeniu zakończenia.

Określ, dlaczego została wydana komenda z/OS FORCE.

### **00F30409, 00F3040A**

Wystąpił błąd wewnętrzny.

#### **Działanie systemu**

Menedżer kolejek został zakończony ze zrzutem SVC.

#### **Odpowiedź programisty systemowego**

Po zakończeniu działania menedżer kolejek może zostać uruchomiony ponownie.

Zbierz elementy wymienione w sekcji ["Diagnostyka" na stronie 1111](#page-1110-0) i skontaktuj się z działem wsparcia IBM .

### **00F3040B**

Patrz komunikat CSQ3001E.

#### **Działanie systemu**

Patrz komunikat CSQ3001E.

#### **Odpowiedź programisty systemowego**

Patrz komunikat CSQ3001E.

Elementy wymienione w programie ["Diagnostyka" na stronie 1111](#page-1110-0) mogą być przydatne podczas rozwiązywania problemu.

#### **00F3040C, 00F3040D**

Wystąpił błąd wewnętrzny.

### **Działanie systemu**

Menedżer kolejek został zakończony ze zrzutem SVC.

### **Odpowiedź programisty systemowego**

Po zakończeniu działania menedżer kolejek może zostać uruchomiony ponownie.

Zbierz elementy wymienione w sekcji ["Diagnostyka" na stronie 1111](#page-1110-0) i skontaktuj się z działem wsparcia IBM .

### **00F3040E**

Wystąpił błąd wewnętrzny.

### **Działanie systemu**

Menedżer kolejek został zakończony.

### **Odpowiedź programisty systemowego**

Menedżer kolejek powinien zostać zrestartowany.

Zbierz elementy wymienione w sekcji ["Diagnostyka" na stronie 1111](#page-1110-0) i skontaktuj się z działem wsparcia IBM .

### **00F3040F, 00F30410**

Wystąpił błąd wewnętrzny.

### **Działanie systemu**

Menedżer kolejek został zakończony.

### **Odpowiedź programisty systemowego**

Po zakończeniu działania menedżer kolejek może zostać uruchomiony ponownie.

Zbierz elementy wymienione w sekcji ["Diagnostyka" na stronie 1111](#page-1110-0) i skontaktuj się z działem wsparcia IBM .

### **00F30411, 00F30412, 00F30413**

Wystąpił błąd wewnętrzny.

### **Działanie systemu**

Menedżer kolejek został zakończony.

### **Odpowiedź programisty systemowego**

Po zakończeniu działania menedżer kolejek może zostać uruchomiony ponownie.

Zbierz elementy wymienione w sekcji ["Diagnostyka" na stronie 1111](#page-1110-0) i skontaktuj się z działem wsparcia IBM .

### **00F30414**

Wystąpił błąd wewnętrzny.

### **Działanie systemu**

Menedżer kolejek został zakończony.

### **Odpowiedź programisty systemowego**

Po zakończeniu działania menedżer kolejek może zostać uruchomiony ponownie. Jeśli problem nie ustąpi, zażądaj zrzutu autonomicznego i wykonaj IPL systemu z/OS .

Zbierz elementy wymienione w sekcji ["Diagnostyka" na stronie 1111](#page-1110-0) i skontaktuj się z działem wsparcia IBM .

### **00F30415**

Nie można było ustalić ESTAE podczas przetwarzania rozgłaszania SSI programu EOM. Prawdopodobnie jest to problem z produktem z/OS , ponieważ te moduły są wykonywane w przestrzeni adresowej programu głównego programu planującego produktu z/OS .

### **Działanie systemu**

Menedżer kolejek został zakończony.

### **Odpowiedź programisty systemowego**

Po zakończeniu działania menedżer kolejek może zostać uruchomiony ponownie. Jeśli problem będzie się powtarzał, może być konieczne wykonanie IPL systemu z/OS .

Taka możliwość może wystąpić, jeśli przestrzeń adresowa programu głównego programu z/OS nie ma wystarczającej ilości wolnej pamięci masowej. W takim przypadku program MQ nie może zapisać SYS1.LOGREC rekord lub żądanie zrzutu. Główny program planujący produktu z/OS powinien utworzyć te pomoce diagnostyczne. Sprawdź zrzut, aby określić, czy problem znajduje się w systemie z/OS , czy w produkcie MQ. Inne niepowiązane błędy w przestrzeni adresowej z/OS Master Scheduler wskazywałyby na problem związany z systemem z/OS .

Jeśli problem pojawia się w przypadku problemu z produktem MQ , należy zebrać elementy wymienione w sekcji ["Diagnostyka" na stronie 1111](#page-1110-0) i skontaktować się z centrum wsparcia IBM .

### **00F30416**

Nie można było ustanowić ESTAE w trakcie przetwarzania EOM dla sojuszniczej przestrzeni adresowej.

### **Działanie systemu**

Menedżer kolejek został zakończony.

### **Odpowiedź programisty systemowego**

Po zakończeniu działania menedżer kolejek może zostać uruchomiony ponownie. Jeśli problem będzie się powtarzał, może być konieczne wykonanie IPL systemu z/OS .

Taka możliwość może wystąpić, jeśli przestrzeń adresowa programu głównego programu z/OS nie ma wystarczającej ilości wolnej pamięci masowej. W takim przypadku program MQ nie może zapisać SYS1.LOGREC rekord lub żądanie zrzutu. Główny program planujący produktu z/OS powinien utworzyć te pomoce diagnostyczne. Sprawdź zrzut, aby określić, czy problem znajduje się w systemie z/OS , czy w produkcie MQ. Inne niepowiązane błędy w przestrzeni adresowej z/OS Master Scheduler wskazywałyby na problem związany z systemem z/OS .

Jeśli problem pojawia się w przypadku problemu z produktem MQ , należy zebrać elementy wymienione w sekcji ["Diagnostyka" na stronie 1111](#page-1110-0) i skontaktować się z centrum wsparcia IBM .

### **00F30417, 00F30418**

Wystąpił błąd wewnętrzny.

### **Działanie systemu**

Menedżer kolejek został zakończony.

#### **Odpowiedź programisty systemowego**

Po zakończeniu działania menedżer kolejek może zostać uruchomiony ponownie.

Zbierz elementy wymienione w sekcji ["Diagnostyka" na stronie 1111](#page-1110-0) i skontaktuj się z działem wsparcia IBM .

### **00F30419**

Wystąpił błąd wewnętrzny.

### **Działanie systemu**

Menedżer kolejek został zakończony ze zrzutem SVC.

#### **Odpowiedź programisty systemowego**

Po zakończeniu działania menedżer kolejek może zostać uruchomiony ponownie.

Zbierz elementy wymienione w sekcji ["Diagnostyka" na stronie 1111](#page-1110-0) i skontaktuj się z działem wsparcia IBM .

### **00F3041A**

Nie można było ustalić ESTAE przez odroczony procesor końca zadania (EOT). Ten błąd może wystąpić tylko podczas uruchamiania menedżera kolejek. Prawdopodobnie nie można było ustalić ESTAE z powodu niedoboru miejsca w obszarze LSQA.

### **Działanie systemu**

Menedżer kolejek został zakończony.

### **Odpowiedź programisty systemowego**

Zrestartuj menedżer kolejek.

Jeśli problem będzie się powtarzał, zwiększ wielkość obszaru prywatnego w przestrzeni adresowej menedżera kolejek.

Elementy wymienione w programie ["Diagnostyka" na stronie 1111](#page-1110-0) mogą być przydatne podczas rozwiązywania problemu.

### **00F3041B, 00F30420**

Wystąpił błąd wewnętrzny.

### **Działanie systemu**

Menedżer kolejek został zakończony. SYS1.LOGREC i powiązany zrzut SVC.

### **Odpowiedź programisty systemowego**

Zrestartuj menedżer kolejek.

Zbierz elementy wymienione w sekcji ["Diagnostyka" na stronie 1111](#page-1110-0) i skontaktuj się z działem wsparcia IBM .

### **00F30429**

Wystąpił błąd wewnętrzny.

#### **Działanie systemu**

Menedżer kolejek został zakończony ze zrzutem SVC.

### **Odpowiedź programisty systemowego**

Zrestartuj menedżer kolejek.

Zbierz elementy wymienione w sekcji ["Diagnostyka" na stronie 1111](#page-1110-0) i skontaktuj się z działem wsparcia IBM .

### **00F30450**

Podczas przetwarzania wywołania identyfikacji SSI nie można było nawiązać połączenia ESTAE. Taka możliwość może wystąpić, jeśli bieżąca przestrzeń adresowa nie ma wystarczającej ilości pamięci masowej.

### **Działanie systemu**

Przestrzeń adresowa sojusznika została zakończona nieprawidłowo (bez zrzutu). Zrzut powinien zostać utworzony przez zadanie sojusznika.

### **Odpowiedź programisty systemowego**

Użytkownik może ponowić żądanie identyfikacji. Jeśli zrzut jest dostępny, przejrzyj bloki sterujące menedżera pamięci masowej, aby określić, czy wszystkie obszary prywatne zostały przydzielone. Jeśli to konieczne, zwiększ wielkość obszaru prywatnego dla allied adresu.

Elementy wymienione w programie ["Diagnostyka" na stronie 1111](#page-1110-0) mogą być przydatne podczas rozwiązywania problemu.

### **00F30451**

Podczas przetwarzania wywołania identyfikacji SSI nie można było nawiązać połączenia ESTAE. Taka możliwość może wystąpić, jeśli bieżąca przestrzeń adresowa nie ma wystarczającej ilości pamięci masowej.

#### **Działanie systemu**

Zadanie allied zostało zakończone nieprawidłowo (bez zrzutu). Zrzut powinien zostać utworzony przez zadanie sojusznika.

### **Odpowiedź programisty systemowego**

Użytkownik może ponowić żądanie identyfikacji. Jeśli zrzut jest dostępny, przejrzyj bloki sterujące menedżera pamięci masowej, aby określić, czy wszystkie obszary prywatne zostały przydzielone. Jeśli to konieczne, zwiększ wielkość obszaru prywatnego dla allied adresu.

Elementy wymienione w programie ["Diagnostyka" na stronie 1111](#page-1110-0) mogą być przydatne podczas rozwiązywania problemu.

### **00F30452**

Podczas przetwarzania wywołania identyfikacji SSI nie można było nawiązać połączenia ESTAE. Taka możliwość może wystąpić, jeśli bieżąca przestrzeń adresowa nie ma wystarczającej ilości pamięci masowej.

#### **Działanie systemu**

Zadanie allied zostało zakończone nieprawidłowo (bez zrzutu). Zrzut powinien zostać utworzony przez zadanie sojusznika.

### **Odpowiedź programisty systemowego**

Użytkownik może ponowić żądanie identyfikacji. Jeśli zrzut jest dostępny, przejrzyj bloki sterujące menedżera pamięci masowej, aby określić, czy wszystkie obszary prywatne zostały przydzielone. Jeśli to konieczne, zwiększ wielkość obszaru prywatnego dla allied adresu.

Elementy wymienione w programie ["Diagnostyka" na stronie 1111](#page-1110-0) mogą być przydatne podczas rozwiązywania problemu.

### **00F30453**

Nie można było ustalić ESTAE w trakcie przetwarzania n SSI innego niż FEOT, EOM, HELP, COMMAND i IDENTIFY. Taka możliwość może wystąpić, jeśli bieżąca przestrzeń adresowa nie ma wystarczającej ilości pamięci masowej.

#### **Działanie systemu**

Zadanie allied zostało zakończone nieprawidłowo (bez zrzutu). Zrzut powinien zostać utworzony przez zadanie sojusznika.

### **Odpowiedź programisty systemowego**

Użytkownik może ponowić żądanie. Jeśli zrzut jest dostępny, przejrzyj bloki sterujące menedżera pamięci masowej, aby określić, czy wszystkie obszary prywatne zostały przydzielone. Jeśli to konieczne, zwiększ wielkość obszaru prywatnego dla allied adresu.

Elementy wymienione w programie ["Diagnostyka" na stronie 1111](#page-1110-0) mogą być przydatne podczas rozwiązywania problemu.

### **00F30454**

Wystąpił błąd wewnętrzny.

#### **Działanie systemu**

Zadanie allied zostało zakończone nieprawidłowo.

### **Odpowiedź programisty systemowego**

Zbierz elementy wymienione w sekcji ["Diagnostyka" na stronie 1111](#page-1110-0) i skontaktuj się z działem wsparcia IBM .

### **00F30455**

Nie można było ustalić ESTAE podczas przetwarzania żądania zakończenia identyfikacji. Taka możliwość może wystąpić, jeśli bieżąca przestrzeń adresowa nie ma wystarczającej ilości pamięci masowej.

### **Działanie systemu**

Zadanie allied zostało zakończone nieprawidłowo (bez zrzutu). Zrzut powinien zostać utworzony przez zadanie sojusznika.

### **Odpowiedź programisty systemowego**

Użytkownik może ponowić żądanie. Jeśli zrzut jest dostępny, przejrzyj bloki sterujące menedżera pamięci masowej, aby określić, czy wszystkie obszary prywatne zostały przydzielone. Jeśli to konieczne, zwiększ wielkość obszaru prywatnego dla allied adresu.

Elementy wymienione w programie ["Diagnostyka" na stronie 1111](#page-1110-0) mogą być przydatne podczas rozwiązywania problemu.

#### **00F30456**

Wystąpił błąd wewnętrzny.

### **Działanie systemu**

Zadanie wywołującej zostało zakończone nieprawidłowo.

### **Odpowiedź programisty systemowego**

Zbierz elementy wymienione w sekcji ["Diagnostyka" na stronie 1111](#page-1110-0) i skontaktuj się z działem wsparcia IBM .

#### **00F30457**

Wystąpił błąd wewnętrzny.

### **Działanie systemu**

Program wywołujący został zakończony nieprawidłowo. W wielu przypadkach błąd może zostać w końcu przerwany przez menedżer kolejek.

#### **Odpowiedź programisty systemowego**

Jeśli to konieczne, zrestartuj menedżer kolejek.

Zbierz elementy wymienione w sekcji ["Diagnostyka" na stronie 1111](#page-1110-0) i skontaktuj się z działem wsparcia IBM .

### **00F30459**

Wystąpił błąd wewnętrzny.

### **Działanie systemu**

Menedżer kolejek został zakończony z kodem przyczyny X'00F30420'.

#### **Odpowiedź programisty systemowego**

Zrestartuj menedżer kolejek.

Zbierz elementy wymienione w sekcji ["Diagnostyka" na stronie 1111](#page-1110-0) i skontaktuj się z działem wsparcia IBM .

### **00F30461**

Menedżer kolejek nie mógł pomyślnie zrestartować usługi RRS, ponieważ wystąpił błąd wewnętrzny w produkcie MQ lub w produkcie RRS.

Menedżer kolejek nie jest połączony z usługą RRS, a wszystkie usługi zależne od tego połączenia są niedostępne. Oznacza to, że aplikacje mogą nie łączyć się z menedżerem kolejek przy użyciu produktu RRSAF i że przestrzenie adresowe o ustalonej wartości WLM mogą nie być używane dla procedur składowanych MQ , dopóki menedżer kolejek nie zostanie pomyślnie zrestartowany z użyciem usługi RRS.

### **Odpowiedź programisty systemowego**

Zatrzymaj, a następnie uruchom usługę RRS. Zatrzymaj, a następnie uruchom menedżer kolejek. Jeśli problem nie ustąpi, wykonaj zimny start produktu RRS.

Zbierz elementy wymienione w sekcji ["Diagnostyka" na stronie 1111](#page-1110-0) i skontaktuj się z działem wsparcia IBM .

### **00F30501, 00F30502**

Wystąpił błąd wewnętrzny.

### **Działanie systemu**

Requester został zakończony nieprawidłowo, a żądanie nie zostało przetworzone.

### **Odpowiedź programisty systemowego**

Zbierz elementy wymienione w sekcji ["Diagnostyka" na stronie 1111](#page-1110-0) i skontaktuj się z działem wsparcia IBM .

### **00F30503**

Brak pozycji CSQ6SYSP w module ładowania parametrów systemowych.

### **Działanie systemu**

Uruchamianie menedżera kolejek zostało zakończone.

### **Odpowiedź programisty systemowego**

Ponownie utwórz moduł ładowania parametrów systemowych (jeśli używana jest wersja niestandardowa), a następnie zrestartuj menedżer kolejek. Informacje na temat modułów parametrów systemowych znajdują się w sekcji Tailor your system parameter module(Krawiec-moduł parametrów systemowych).

### **00F30573, 00F30574**

Wystąpił błąd wewnętrzny.

#### **Działanie systemu**

Requester został zakończony nieprawidłowo, a żądanie nie zostało przetworzone. Zostanie wykonany zrzut, a wpis zostanie zapisany w systemie SYS1.LOGREC.

### **Odpowiedź programisty systemowego**

Zbierz elementy wymienione w sekcji ["Diagnostyka" na stronie 1111](#page-1110-0) i skontaktuj się z działem wsparcia IBM .

### **00F30580**

Wystąpił błąd wewnętrzny.

#### **Działanie systemu**

Requester został zakończony nieprawidłowo.

#### **Odpowiedź programisty systemowego**

Zbierz elementy wymienione w sekcji ["Diagnostyka" na stronie 1111](#page-1110-0) i skontaktuj się z działem wsparcia IBM .

### **00F30581**

Wystąpił błąd wewnętrzny.

### **Działanie systemu**

Działanie menedżera kolejek zostało zakończone nieprawidłowo. Startup/shutdown ESTAE tworzy system SYS1.LOGREC pobiera i pobiera zrzut SVC.

### **Odpowiedź programisty systemowego**

Zrestartuj menedżer kolejek.

Zbierz elementy wymienione w sekcji ["Diagnostyka" na stronie 1111](#page-1110-0) i skontaktuj się z działem wsparcia IBM .

### **00F30597, 00F30598**

Wystąpił błąd wewnętrzny.

### **Działanie systemu**

Zadanie allied zostało zakończone nieprawidłowo, a żądanie nie zostało przetworzone.

### **Odpowiedź programisty systemowego**

Zbierz elementy wymienione w sekcji ["Diagnostyka" na stronie 1111](#page-1110-0) i skontaktuj się z działem wsparcia IBM .

### **00F30599**

Wystąpił błąd wewnętrzny.

### **Działanie systemu**

Nazwa połączenia powiązana z błędem prawdopodobnie nie może kontynuować komunikacji z produktem MQ , dopóki menedżer kolejek nie zostanie zakończony i zrestartowany.

## **Odpowiedź programisty systemowego**

Jeśli to konieczne, zatrzymaj i zrestartuj menedżer kolejek.

Zbierz elementy wymienione w sekcji ["Diagnostyka" na stronie 1111](#page-1110-0) i skontaktuj się z działem wsparcia IBM .

### **00F30601**

Wystąpiły zdarzenia asynchroniczne, które spowodowały przedwczesne zakończenie wątku. Nie można odtworzyć wątku.

Mogą wystąpić inne błędy lub komunikaty dotyczące tego sojusznika, wskazujące na to, jakie zdarzenia asynchroniczne były.

### **Działanie systemu**

Użytkownik sojuszniczy zostanie zakończony nieprawidłowo z kodem zakończenia X'5C6' i tym kodem przyczyny.

## **Odpowiedź programisty systemowego**

Elementy wymienione w programie ["Diagnostyka" na stronie 1111](#page-1110-0) mogą być przydatne podczas rozwiązywania problemu.

### **00F30610**

Nie można było ustalić ESTAE w trakcie przetwarzania powiadomienia o zakończeniu działania "end stop-work force". Taka możliwość może wystąpić, jeśli ilość pamięci masowej jest niewystarczająca. Może to prowadzić do nieprawidłowego zakończenia menedżera kolejek.

### **Działanie systemu**

Program wywołujący został zakończony nieprawidłowo. Zrzut SVC i pokrewny SYS1.LOGREC .

### **Odpowiedź programisty systemowego**

Jeśli to konieczne, zrestartuj menedżer kolejek.

Jeśli to konieczne, zwiększ wielkość obszaru prywatnego w przestrzeni adresowej.

Elementy wymienione w programie ["Diagnostyka" na stronie 1111](#page-1110-0) mogą być przydatne podczas rozwiązywania problemu.

### **00F30801**

Wystąpił błąd wewnętrzny.

### **Działanie systemu**

Menedżer kolejek został zakończony. Zażądano zrzutu SVC.

### **Odpowiedź programisty systemowego**

Zrestartuj menedżer kolejek.

Zbierz elementy wymienione w sekcji ["Diagnostyka" na stronie 1111](#page-1110-0) i skontaktuj się z działem wsparcia IBM .

### **00F30802**

Wystąpił błąd wewnętrzny.

### **Działanie systemu**

Zadanie nie zostało zakończone nieprawidłowo.

### **Odpowiedź programisty systemowego**

Zbierz elementy wymienione w sekcji ["Diagnostyka" na stronie 1111](#page-1110-0) i skontaktuj się z działem wsparcia IBM .

### **00F30803**

Nie można było ustalić ESTAE podczas przetwarzania wywołania obsługi programu użytkowego. Taka możliwość może wystąpić, jeśli bieżąca przestrzeń adresowa nie ma wystarczającej ilości pamięci masowej.

### **Działanie systemu**

Zadanie allied zostało zakończone nieprawidłowo. Możliwe, że zadanie sojusznika zażądało zrzutu SVC.

### **Odpowiedź programisty systemowego**

Użytkownik może ponowić żądanie. Jeśli to konieczne, zwiększ wielkość obszaru prywatnego w przestrzeni adresowej aplikacji.

Elementy wymienione w programie ["Diagnostyka" na stronie 1111](#page-1110-0) mogą być przydatne podczas rozwiązywania problemu.

### **00F30805**

Wystąpił błąd wewnętrzny.

### **Działanie systemu**

Żądanie mogło zostać przetworzone lub odrzucone.

### **Odpowiedź programisty systemowego**

Zbierz elementy wymienione w sekcji ["Diagnostyka" na stronie 1111](#page-1110-0) i skontaktuj się z działem wsparcia IBM .

### **00F30901**

Produkt MQ utracił swoje uprawnienia międzypamięciowe do przestrzeni adresowej allied, ponieważ sojusznik zwolnił swój indeks autoryzacji.

Przestrzeń adresowa sojusznika została zakończona.

### **Odpowiedź programisty systemowego**

Elementy wymienione w programie ["Diagnostyka" na stronie 1111](#page-1110-0) mogą być przydatne podczas rozwiązywania problemu.

### **00F30902**

Program MQ wykrył rekurencyjny warunek błędu podczas przetwarzania zadania End-of-Task dla zadania w przestrzeni adresowej allied.

### **Działanie systemu**

Przestrzeń adresowa sojusznika została zakończona.

### **Odpowiedź programisty systemowego**

Elementy wymienione w programie ["Diagnostyka" na stronie 1111](#page-1110-0) mogą być przydatne podczas rozwiązywania problemu.

### **00F30903**

Wystąpił błąd podczas przetwarzania zadania End-of-Task dla przestrzeni adresowej menedżera kolejek.

### **Działanie systemu**

Przestrzeń adresowa jest wymuszana na 'koniec-pamięci' z tym kodem przyczyny.

### **Odpowiedź programisty systemowego**

Elementy wymienione w programie ["Diagnostyka" na stronie 1111](#page-1110-0) mogą być przydatne podczas rozwiązywania problemu.

### **00F30904**

Wystąpiło zakończenie zadania dla przestrzeni adresowej menedżera kolejek, a produkt MQ nie może ustanowić ESTAE w celu zabezpieczenia przetwarzania. Niewystarczająca ilość pamięci masowej może być przyczyną, dla której nie można było nawiązać połączenia ESTAE.

### **Działanie systemu**

Przestrzeń adresowa jest wymuszana na 'koniec-pamięci' z tym kodem przyczyny.

### **Odpowiedź programisty systemowego**

Elementy wymienione w programie ["Diagnostyka" na stronie 1111](#page-1110-0) mogą być przydatne podczas rozwiązywania problemu.

Spróbuj określić, czy co najmniej jedna przestrzeń adresowa produktu MQ jest ograniczona do pamięci masowej. Sprawdzenie danych wyjściowych konsoli dla okresu poprzedzającego ten warunek może ujawnić inne komunikaty lub wskazania, że przestrzeń adresowa zakończenia była ograniczona przez pamięć masową.

### **00F30905**

Zadanie zakończenia zadania zostało wykonane dla zadania kroku zadania w przestrzeni adresowej allied. Produkt MQ zwykle podejmował próbę zakończenia połączenia przestrzeni adresowej z menedżerem kolejek, ale nie był w stanie zabezpieczyć swojego przetwarzania, ustanawiając ESTAE. Niewystarczająca ilość pamięci masowej może być przyczyną, dla której nie można było nawiązać połączenia ESTAE.

### **Działanie systemu**

Przestrzeń adresowa jest wymuszana na 'koniec-pamięci' z tym kodem przyczyny.

### <span id="page-1130-0"></span>**Odpowiedź programisty systemowego**

Elementy wymienione w programie ["Diagnostyka" na stronie 1111](#page-1110-0) mogą być przydatne podczas rozwiązywania problemu.

Spróbuj określić, czy jedno lub więcej obszarów adresów pokrewnych jest ograniczone do pamięci masowej. Badanie danych wyjściowych konsoli dla okresu poprzedzającego ten warunek może ujawnić inne komunikaty lub wskazania, że kończona przestrzeń adresowa była ograniczona do pamięci masowej.

### **00F33100**

Wątek MQ jest tylko do odczytu.

### **Działanie systemu**

Przygotowanie wystawione przez program użytkowy zostało przetworzone przez Phase-1. W produkcie MQ wykryto, że nie zostały zmodyfikowane żadne zasoby, a następnie nie ma potrzeby wykonywania instrukcji COMMIT lub BACKOUT, które mają zostać następnie wydane.

### **Odpowiedź programisty systemowego**

Może to być przyczyną zapisania długości ścieżki przez niewydanie kolejnego zatwierdzenia lub wycofania, które zwykle następuje po przygotowaniu. Żadne dalsze działanie nie jest wymagane do zakończenia jednostki odzyskiwania; jednostka odtwarzania została zakończona.

#### $z/0S$ *Kody menedżera Db2 (X'F5')*

Jeśli wystąpi kod przyczyny menedżera Db2 , który nie jest wymieniony w tym miejscu, wystąpił błąd wewnętrzny. Zbierz następujące elementy diagnostyczne i skontaktuj się z centrum wsparcia IBM .

## **Diagnostyka**

- Opis działań, które doprowadziły do błędu lub, jeśli ma to zastosowanie, w postaci listingu programu użytkowego lub łańcucha wejściowego do programu narzędziowego, który był uruchamiany w momencie wystąpienia błędu.
- Wyjście konsoli dla okresu prowadzącego do wystąpienia błędu.
- Protokół zadania menedżera kolejek.
- Zrzut systemowy wynikający z błędu.
- Wydruk systemu SYS1.LOGREC.
- Odpowiednie poziomy usług dla produktów WebSphere MQ, z/OS, Db2, CICSi IMS .

### **00F50000**

Wystąpił błąd wewnętrzny.

#### **Działanie systemu**

Menedżer kolejek kończy działanie, a rekord jest zapisywany w systemie SYS1.LOGREC i zrzut jest wykonywany.

### **Odpowiedź programisty systemowego**

Upewnij się, że parametr systemowy QSGDATA jest poprawnie określony, a następnie zrestartuj menedżer kolejek.

Jeśli problem będzie się powtarzał, zbierz elementy wymienione w sekcji "Diagnostyka" na stronie 1131 i skontaktuj się z centrum wsparcia IBM .

### **00F50001**

Wystąpił błąd wewnętrzny.

Menedżer kolejek kończy działanie, a rekord jest zapisywany w systemie SYS1.LOGREC i zrzut jest wykonywany.

### **Odpowiedź programisty systemowego**

Zrestartuj menedżer kolejek.

Jeśli problem będzie się powtarzał, zbierz elementy wymienione w sekcji ["Diagnostyka" na stronie](#page-1130-0) [1131](#page-1130-0) i skontaktuj się z centrum wsparcia IBM .

### **00F50002**

Wystąpił błąd wewnętrzny.

### **Działanie systemu**

Zadanie kończy się nieprawidłowo. Przetwarzanie menedżera kolejek jest kontynuowane, ale menedżer kolejek może nie zakończyć się normalnie i nie może zarejestrować zakończenia programu Db2 .

### **Odpowiedź programisty systemowego**

Informacje na temat kodu zakończenia i przyczyny w dołączonym komunikacie można znaleźć w sekcji *Db2 dla komunikatów i kodów produktu z/OS* , a następnie zebrać dane diagnostyczne wymagane w podręczniku. Ponadto należy zgromadzić elementy wymienione w sekcji ["Diagnostyka" na stronie](#page-1130-0) [1131](#page-1130-0) i skontaktować się z działem wsparcia IBM .

### **00F50003**

Wystąpił błąd wewnętrzny.

### **Działanie systemu**

Zadanie kończy się nieprawidłowo. Przetwarzanie menedżera kolejek jest kontynuowane.

### **Odpowiedź programisty systemowego**

Zbierz elementy wymienione w sekcji ["Diagnostyka" na stronie 1131](#page-1130-0) i skontaktuj się z działem wsparcia IBM .

#### **00F50004**

Wystąpił błąd wewnętrzny.

### **Działanie systemu**

Menedżer kolejek kończy działanie, a rekord jest zapisywany w systemie SYS1.LOGREC i zrzut jest wykonywany.

### **Odpowiedź programisty systemowego**

Upewnij się, że następujące moduły są dostępne za pośrednictwem listy linklist lub konkatenacji steplib: DSNRLI, DSNHLIR, DSNWLIR, ATRCMIT i ATRBACK. Zrestartuj menedżer kolejek.

Jeśli problem będzie się powtarzał, zbierz elementy wymienione w sekcji ["Diagnostyka" na stronie](#page-1130-0) [1131](#page-1130-0) i skontaktuj się z centrum wsparcia IBM .

#### **00F50006**

Wystąpił błąd wewnętrzny.

### **Działanie systemu**

Menedżer kolejek kończy działanie, a rekord jest zapisywany w systemie SYS1.LOGREC i zrzut jest wykonywany.

### **Odpowiedź programisty systemowego**

Wszystkie menedżery kolejek, które są elementami tej samej grupy współużytkowania kolejek, muszą łączyć się z tą samą grupą współużytkowania danych produktu Db2 . Upewnij się, że wszystkie

menedżery kolejek w grupie współużytkowania kolejek mają tę samą grupę współużytkowania danych Db2 określoną w parametrze systemowym QSGDATA. Zrestartuj menedżer kolejek.

Zbierz elementy wymienione w sekcji ["Diagnostyka" na stronie 1131](#page-1130-0) i skontaktuj się z działem wsparcia IBM .

### **00F50007**

Wystąpił błąd wewnętrzny.

### **Działanie systemu**

Menedżer kolejek kończy działanie, a rekord jest zapisywany w systemie SYS1.LOGREC i zrzut jest wykonywany.

### **Odpowiedź programisty systemowego**

Upewnij się, że podsystemy Db2 określone w parametrze systemowym QSGDATA są elementami grupy współużytkującej dane Db2 , która jest również określona w parametrze systemowym QSGDATA. Zrestartuj menedżer kolejek.

Jeśli problem będzie się powtarzał, zapoznaj się z informacjami na temat kodu zakończenia i kodu przyczyny w dołączonym komunikacie, które znajdują się w dokumencie *Db2 for z/OS Messages and Codes* , a następnie zbieraj dane diagnostyczne wymagane w podręczniku. Ponadto należy zgromadzić elementy wymienione w sekcji ["Diagnostyka" na stronie 1131](#page-1130-0) i skontaktować się z centrum wsparcia produktu IBM .

### **00F50008**

Wystąpił błąd wewnętrzny.

### **Działanie systemu**

Zadanie kończy się nieprawidłowo i przetwarzanie jest kontynuowane.

### **Odpowiedź programisty systemowego**

Zbierz elementy wymienione w sekcji ["Diagnostyka" na stronie 1131](#page-1130-0) i skontaktuj się z działem wsparcia IBM .

#### **00F50009**

Wystąpił błąd wewnętrzny.

#### **Działanie systemu**

Menedżer kolejek kończy działanie, a rekord jest zapisywany w systemie SYS1.LOGREC i zrzut jest wykonywany.

### **Odpowiedź programisty systemowego**

Zrestartuj menedżer kolejek.

Informacje na temat kodu zakończenia i przyczyny w towarzyszącym komunikacie i zebrania danych diagnostycznych wymaganych w podręczniku można znaleźć w dokumencie *Db2 for z/OS Messages and Codes* (Informacje o kodzie i kodem przyczyny w dołączonym komunikacie). Ponadto należy zgromadzić elementy wymienione w sekcji ["Diagnostyka" na stronie 1131](#page-1130-0) i skontaktować się z działem wsparcia IBM .

### **00F50010**

Wystąpił błąd wewnętrzny.

### **Działanie systemu**

Menedżer kolejek kończy działanie, a rekord jest zapisywany w systemie SYS1.LOGREC i zrzut jest wykonywany.

#### **Odpowiedź programisty systemowego**

Zrestartuj menedżer kolejek.

Informacje na temat błędu i informacji diagnostycznych, które należy zebrać, można znaleźć w sekcji Programowanie w systemie z/OS MVS : Skorowidz usług Sysplex . Ponadto należy zgromadzić elementy wymienione w sekcji ["Diagnostyka" na stronie 1131](#page-1130-0) i skontaktować się z działem wsparcia IBM .

### **00F50013**

W tabeli CSQ.ADMIN\_B\_QMGR dla tej kombinacji menedżera kolejek i grupy współużytkowania kolejek lub pozycja była niepoprawna.

### **Działanie systemu**

Menedżer kolejek kończy działanie, a rekord jest zapisywany w systemie SYS1.LOGREC i zrzut jest wykonywany.

### **Odpowiedź programisty systemowego**

Zaznacz pole wyboru CSQ.ADMIN\_B\_QMGR w grupie współużytkowania danych produktu Db2 i upewnij się, że została zdefiniowana pozycja dla menedżera kolejek i odnosi się do poprawnej grupy współużytkowania kolejek.

Jeśli przeprowadzana jest migracja z poprzedniej wersji produktu MQ, należy sprawdzić, czy tabele produktu Db2 zostały zaktualizowane do formatu bieżącej wersji. Informacje na temat migracji i kompatybilności wersji zawiera sekcja Maintaining and migration(Obsługa i migracja).

Zrestartuj menedżer kolejek. Jeśli problem będzie się powtarzał, zbierz elementy wymienione w sekcji ["Diagnostyka" na stronie 1131](#page-1130-0) i skontaktuj się z centrum wsparcia IBM .

### **00F50014**

Wystąpił błąd wewnętrzny.

### **Działanie systemu**

Menedżer kolejek kończy działanie, a rekord jest zapisywany w systemie SYS1.LOGREC i zrzut jest wykonywany.

#### **Odpowiedź programisty systemowego**

Sprawdź, czy wszystkie zadania związane z instalacją i dostosowaniem produktu Db2 zostały pomyślnie zakończone. Zrestartuj menedżer kolejek.

Jeśli problem będzie się powtarzał, zapoznaj się z informacjami na temat kodu zakończenia i kodu przyczyny w dołączonym komunikacie, które znajdują się w dokumencie *Db2 for z/OS Messages and Codes* , a następnie zbieraj dane diagnostyczne wymagane w podręczniku. Ponadto należy zgromadzić elementy wymienione w sekcji ["Diagnostyka" na stronie 1131](#page-1130-0) i skontaktować się z centrum wsparcia produktu IBM .

### **00F50015**

Wystąpił błąd wewnętrzny.

#### **Działanie systemu**

Menedżer kolejek kończy działanie, a rekord jest zapisywany w systemie SYS1.LOGREC i zrzut jest wykonywany.

#### **Odpowiedź programisty systemowego**

Zrestartuj menedżer kolejek.

Jeśli problem będzie się powtarzał, zapoznaj się z informacjami na temat kodu zakończenia i kodu przyczyny w dołączonym komunikacie, które znajdują się w dokumencie *Db2 for z/OS Messages and Codes* , a następnie zbieraj dane diagnostyczne wymagane w podręczniku. Ponadto należy zgromadzić elementy wymienione w sekcji ["Diagnostyka" na stronie 1131](#page-1130-0) i skontaktować się z centrum wsparcia produktu IBM .

#### **00F50016**

Wystąpił błąd wewnętrzny.

Menedżer kolejek kończy działanie, a rekord jest zapisywany w systemie SYS1.LOGREC i zrzut jest wykonywany.

### **Odpowiedź programisty systemowego**

Zrestartuj menedżer kolejek.

Jeśli problem będzie się powtarzał, zapoznaj się z informacjami na temat kodu zakończenia i kodu przyczyny w dołączonym komunikacie, które znajdują się w dokumencie *Db2 for z/OS Messages and Codes* , a następnie zbieraj dane diagnostyczne wymagane w podręczniku. Ponadto należy zgromadzić elementy wymienione w sekcji ["Diagnostyka" na stronie 1131](#page-1130-0) i skontaktować się z centrum wsparcia produktu IBM .

### **00F50017**

Wystąpił błąd wewnętrzny.

### **Działanie systemu**

Menedżer kolejek kończy działanie, a rekord jest zapisywany w systemie SYS1.LOGREC i zrzut jest wykonywany.

### **Odpowiedź programisty systemowego**

Informacje na temat kodu zakończenia i przyczyny w towarzyszącym komunikacie znajdują się w sekcji Programowanie w systemie z/OS MVS : Skorowidz usług Sysplex .

Zrestartuj menedżer kolejek. Jeśli problem nie ustąpi, zbierz elementy wymienione w sekcji ["Diagnostyka" na stronie 1131](#page-1130-0) i skontaktuj się z działem wsparcia produktu IBM .

Ten błąd może wystąpić, jeśli co najmniej jeden menedżer kolejek w grupie współużytkowania kolejek (QSG) nie ma pozycji elementu w grupie XCF w przypadku QSG.

Wprowadź następującą komendę z/OS podstawiając nazwę grupy współużytkowania kolejki dla xxxx:

D XCF,GRP,CSQGxxxx,ALL

Spowoduje to wyświetlenie listy członków grupy XCF. Jeśli dowolne menedżery kolejek są zdefiniowane jako elementy QSG, ale nie mają pozycji w grupie XCF, należy użyć komendy ADD QMGR programu narzędziowego CSQ5PQSG w celu odtworzenia pozycji grupy XCF dla tego menedżera kolejek. Program narzędziowy powinien być uruchamiany dla każdego menedżera kolejek, który nie ma pozycji w grupie XCF.

### **00F50018**

Wystąpił błąd wewnętrzny.

### **Działanie systemu**

Menedżer kolejek kończy działanie, a rekord jest zapisywany w systemie SYS1.LOGREC i zrzut jest wykonywany.

### **Odpowiedź programisty systemowego**

Informacje na temat kodu zakończenia i przyczyny w towarzyszącym komunikacie znajdują się w sekcji Programowanie w systemie z/OS MVS : Skorowidz usług Sysplex .

Zrestartuj menedżer kolejek. Jeśli problem będzie się powtarzał, zbierz elementy wymienione w sekcji ["Diagnostyka" na stronie 1131](#page-1130-0) i skontaktuj się z centrum wsparcia IBM .

### **00F50019**

Wystąpił błąd wewnętrzny.

Menedżer kolejek kończy działanie, a rekord jest zapisywany w systemie SYS1.LOGREC i zrzut jest wykonywany.

### **Odpowiedź programisty systemowego**

Informacje na temat kodu zakończenia i przyczyny w towarzyszącym komunikacie znajdują się w sekcji Programowanie w systemie z/OS MVS : Skorowidz usług Sysplex .

Zrestartuj menedżer kolejek. Jeśli problem będzie się powtarzał, zbierz elementy wymienione w sekcji ["Diagnostyka" na stronie 1131](#page-1130-0) i skontaktuj się z centrum wsparcia IBM .

### **00F5001C**

CSQ5\_DB2\_UNAVAILABLE

### **Działanie systemu**

Menedżer kolejek kończy działanie, a rekord jest zapisywany w systemie SYS1.LOGREC i zrzut jest wykonywany.

### **Odpowiedź programisty systemowego**

Informacje na temat kodu zakończenia i przyczyny w towarzyszącym komunikacie znajdują się w sekcji Programowanie w systemie z/OS MVS : Skorowidz usług Sysplex .

Zrestartuj menedżer kolejek. Jeśli problem będzie się powtarzał, zbierz elementy wymienione w sekcji ["Diagnostyka" na stronie 1131](#page-1130-0) i skontaktuj się z centrum wsparcia IBM .

### **00F50021**

Wystąpił błąd wewnętrzny.

### **Działanie systemu**

Menedżer kolejek kończy działanie, a rekord jest zapisywany w systemie SYS1.LOGREC i zrzut jest wykonywany.

### **Odpowiedź programisty systemowego**

Informacje na temat kodu zakończenia i przyczyny w towarzyszącym komunikacie znajdują się w sekcji Programowanie w systemie z/OS MVS : Skorowidz usług Sysplex .

Zrestartuj menedżer kolejek. Jeśli problem będzie się powtarzał, zbierz elementy wymienione w sekcji ["Diagnostyka" na stronie 1131](#page-1130-0) i skontaktuj się z centrum wsparcia IBM .

#### **00F50024**

Wystąpił błąd wewnętrzny.

### **Działanie systemu**

Zadanie zostanie zakończone nieprawidłowo, a zrzut zostanie wykonany.

#### **Odpowiedź programisty systemowego**

Jeśli problem będzie się powtarzał, zbierz elementy wymienione w sekcji ["Diagnostyka" na stronie](#page-1130-0) [1131](#page-1130-0) i skontaktuj się z centrum wsparcia IBM .

### **00F50025**

Wystąpił błąd wewnętrzny.

### **Działanie systemu**

Zadanie zostanie zakończone nieprawidłowo, a zrzut zostanie wykonany.

### **Odpowiedź programisty systemowego**

Zbierz elementy wymienione w sekcji ["Diagnostyka" na stronie 1131](#page-1130-0) i skontaktuj się z działem wsparcia IBM .

### **00F50026**

Wystąpił błąd wewnętrzny.

### **Działanie systemu**

Zadanie zostanie zakończone nieprawidłowo, a zrzut zostanie wykonany.

### **Odpowiedź programisty systemowego**

Zbierz elementy wymienione w sekcji ["Diagnostyka" na stronie 1131](#page-1130-0) i skontaktuj się z działem wsparcia IBM .

### **00F50027**

Wystąpił błąd wewnętrzny.

### **Działanie systemu**

Zadanie zostanie zakończone nieprawidłowo, a zrzut zostanie wykonany.

### **Odpowiedź programisty systemowego**

Zbierz elementy wymienione w sekcji ["Diagnostyka" na stronie 1131](#page-1130-0) i skontaktuj się z działem wsparcia IBM .

### **00F50028**

Wystąpił błąd wewnętrzny.

### **Działanie systemu**

Zadanie zostanie zakończone nieprawidłowo, a zrzut zostanie wykonany.

### **Odpowiedź programisty systemowego**

Może to być warunek tymczasowy, jeśli produkt Db2 lub RRS nie powiodły się. Jeśli problem będzie się powtarzał, zbierz elementy wymienione w sekcji ["Diagnostyka" na stronie 1131,](#page-1130-0) razem z danymi wyjściowymi komendy Db2 DISPLAY THREAD (\*), a następnie skontaktuj się z centrum wsparcia IBM .

### **00F50029**

Menedżer kolejek wykrył niezgodność między obsługiwanymi wersjami produktu MQ i innymi elementami grupy współużytkowania kolejek.

## **Działanie systemu**

Menedżer kolejek kończy działanie, a rekord jest zapisywany w systemie SYS1.LOGREC i zrzut jest wykonywany.

## **Odpowiedź programisty systemowego**

Sprawdź, czy uruchomiono procedurę JCL uruchomionego zadania dla menedżera kolejek (xxxxMSTR), czy jest wykonywana poprawna wersja produktu MQ. Zrestartuj menedżer kolejek. Jeśli wykonywana jest poprawna wersja, należy zebrać elementy wymienione w sekcji ["Diagnostyka" na](#page-1130-0) [stronie 1131w](#page-1130-0)raz z wydrukiem CSQ.ADMIN\_B\_QMGR z grupy współużytkowania danych produktu Db2 , z którą połączony jest menedżer kolejek, i skontaktuj się z centrum wsparcia produktu IBM .

### **00F50901**

Wystąpił błąd wewnętrzny.

### **Działanie systemu**

Zadanie kończy się nieprawidłowo z kodem zakończenia X'5C6, a zrzut jest wykonywany.

## **Odpowiedź programisty systemowego**

Zbierz elementy wymienione w sekcji ["Diagnostyka" na stronie 1131](#page-1130-0) i skontaktuj się z działem wsparcia IBM .

### <span id="page-1137-0"></span>**00F51030**

Wystąpił błąd wewnętrzny.

### **Działanie systemu**

Zadanie zostanie zakończone nieprawidłowo, a zrzut zostanie wykonany.

### **Odpowiedź programisty systemowego**

Zrestartuj usługę RRS, jeśli została zakończona. Jeśli usługa RRS nie została zakończona, należy zebrać elementy wymienione w sekcji ["Diagnostyka" na stronie 1131](#page-1130-0) i skontaktować się z działem wsparcia produktu IBM .

### **00F51031**

W wątku połączenia Db2 wystąpił błąd wewnętrzny.

### **Działanie systemu**

Zadanie zostanie zakończone nieprawidłowo i zostanie utworzone nowe zadanie. Zrzut jest wykonywany, jeśli istnieje żądanie Db2 w trakcie przetwarzania.

### **Odpowiedź programisty systemowego**

Brak. Nowe zadanie serwera Db2 zostanie automatycznie ponownie utworzone w celu zastąpienia zadania, które zostało zakończone. Jeśli problem nie ustąpi, zgromaduj elementy wymienione w sekcji ["Diagnostyka" na stronie 1131](#page-1130-0) i skontaktuj się z działem wsparcia IBM .

#### $z/0S$ *Uogólnione kody preprocesora komend (X'F9')*

Jeśli wystąpi kod przyczyny preprocesora komend, który nie został wyświetlony w tym miejscu, wystąpił błąd wewnętrzny. Zbierz następujące elementy diagnostyczne i skontaktuj się z działem wsparcia IBM .

## **Diagnostyka**

- Opis działań, które doprowadziły do błędu lub, jeśli ma to zastosowanie, w postaci listingu programu użytkowego lub łańcucha wejściowego do programu narzędziowego, który był uruchamiany w momencie wystąpienia błędu.
- Wyjście konsoli dla okresu prowadzącego do wystąpienia błędu.
- Protokół zadania menedżera kolejek.
- Zrzut systemowy wynikający z błędu.
- Odpowiednie poziomy usług dla produktów WebSphere MQ, z/OS, Db2, CICSi IMS .
- W przypadku korzystania z paneli WebSphere MQ Operations and Control, nazwa panelu ISPF.
- Komenda wystawiona przed wystąpniem błędu.

### **00F90000**

Wystąpił błąd wewnętrzny.

### **Działanie systemu**

Wykonanie komendy zostało zakończone nieprawidłowo. Jeśli komenda została poprawnie wprowadzona, mogła zostać wykonana częściowo lub całkowicie.

### **Odpowiedź programisty systemowego**

Zbierz elementy wymienione w sekcji "Diagnostyka" na stronie 1138 i skontaktuj się z działem wsparcia IBM .

Może być konieczne zrestartowanie adaptera CICS lub adaptera IMS .

### **00F90001**

Wystąpił błąd wewnętrzny.

Wykonanie komendy zostało zakończone nieprawidłowo. Jeśli komenda została poprawnie wprowadzona, mogła zostać wykonana częściowo lub całkowicie.

### **Odpowiedź programisty systemowego**

Zbierz elementy wymienione w sekcji ["Diagnostyka" na stronie 1138](#page-1137-0) i skontaktuj się z działem wsparcia IBM .

Może być konieczne zrestartowanie adaptera CICS lub adaptera IMS .

### **00F90002**

Procedury obsługi wielu konsoli (MCS) w systemie z/OS. Nie można zainicjować. Ten warunek może wskazywać na błąd w przestrzeni adresowej.

### **Działanie systemu**

Inicjowanie zostało zatrzymane, co spowodowało zakończenie działania menedżera kolejek.

### **Odpowiedź programisty systemowego**

Zbierz elementy wymienione w sekcji ["Diagnostyka" na stronie 1138](#page-1137-0) i skontaktuj się z działem wsparcia IBM .

Zrestartuj menedżer kolejek.

### **00F90003**

Procedury obsługi wielu konsoli (MCS) systemu z/OS nie mogły zostać zainicjowane.

### **Działanie systemu**

Jeśli błąd został wygenerowany przez moduł CSQ9SCNM, inicjowanie menedżera kolejek jest zatrzymane, co powoduje zakończenie działania menedżera kolejek. Jeśli błąd został wygenerowany przez moduł CSQ9SCN6, komenda z powiązanej konsoli jest wykonywana i powinna być kontynuowana normalnie.

### **Odpowiedź programisty systemowego**

Zbierz elementy wymienione w sekcji ["Diagnostyka" na stronie 1138](#page-1137-0) i skontaktuj się z działem wsparcia IBM .

## **00F90004**

Procedury obsługi wielu konsoli (MCS) systemu z/OS wykryły błąd logiczny.

#### **Działanie systemu**

Komenda nie została wykonana.

### **Odpowiedź programisty systemowego**

Zbierz elementy wymienione w sekcji ["Diagnostyka" na stronie 1138](#page-1137-0) i skontaktuj się z działem wsparcia IBM .

### **00F90005**

Procedura obsługi wielu konsoli (MCS) systemu z/OS nie była w stanie utworzyć środowiska odtwarzania ESTAE. Ten warunek jest wykrywany, gdy usługa ESTAE produktu z/OS zwraca niezerowy kod powrotu. Komenda z powiązanej konsoli z/OS nie została wykonana. Więcej informacji na temat kodów powrotu ESTAE zawiera *[z/OS MVS Programming: Assembler Services Reference](https://www.ibm.com/docs/en/zos/2.5.0?topic=zm-zos-mvs-programming-assembler-services-reference-abe-hsp)* tom 1.

### **Działanie systemu**

Przetwarzanie komendy zostało zakończone.

### **Odpowiedź programisty systemowego**

Zbierz elementy wymienione w sekcji ["Diagnostyka" na stronie 1138](#page-1137-0) i skontaktuj się z działem wsparcia IBM .

### **00F90006**

Wystąpił błąd wewnętrzny.

### **Działanie systemu**

Przydzielenie agenta zostało zakończone.

### **Odpowiedź programisty systemowego**

Zbierz elementy wymienione w sekcji ["Diagnostyka" na stronie 1138](#page-1137-0) i skontaktuj się z działem wsparcia IBM .

### **00F90007**

Wystąpił błąd wewnętrzny.

### **Działanie systemu**

Aktualizacja statystyczna nie została zakończona. Adres bloku statystyk jest kasowany z CGDA, aby zapobiec przyszłym problemom. Nie są utrzymywane żadne dodatkowe liczniki statystyczne komendy. Przetwarzanie komendy jest ponawiane i powinno być zakończone normalnie.

### **Odpowiedź programisty systemowego**

Zbierz elementy wymienione w sekcji ["Diagnostyka" na stronie 1138](#page-1137-0) i skontaktuj się z działem wsparcia IBM .

### **00F90008**

Wystąpił błąd wewnętrzny.

### **Działanie systemu**

Funkcja została zakończona nieprawidłowo.

### **Odpowiedź programisty systemowego**

Zbierz elementy wymienione w sekcji ["Diagnostyka" na stronie 1138](#page-1137-0) i skontaktuj się z działem wsparcia IBM .

### **00F90009**

Ten kod przyczyny jest używany do dokumentowania tego modułu CSQ9SCN9 , który dodał informacje do obszaru zapisu zmiennej SDWA (VRA) po danych udostępnianych przez usługę CSQWRCRD. Jeśli CSQ9SCN9 rejestruje błąd w SYS1.LOGREC , a kod przyczyny w VRA nie ma formatu X'00F9xxxx', kod przyczyny jest zmieniany na X'00F90009'. Jest to wykonywane w taki sposób, aby każdy sprawdzał SYS1.LOGREC może określić, z kodu przyczyny, jakie dodatkowe dane zostały umieszczone w VRA. Kod przyczyny jest pierwszym elementem danych w systemie VRA, który jest odwzorowany przez makro IHAVRA.

### **Odpowiedź programisty systemowego**

Zbierz elementy wymienione w sekcji ["Diagnostyka" na stronie 1138](#page-1137-0) i skontaktuj się z działem wsparcia IBM .

## **00F9000A**

Wystąpił błąd wewnętrzny.

## **Działanie systemu**

Wykonanie komendy zostało zakończone nieprawidłowo. Komenda nie została wykonana.

### **Odpowiedź programisty systemowego**

Zbierz elementy wymienione w sekcji ["Diagnostyka" na stronie 1138](#page-1137-0) i skontaktuj się z działem wsparcia IBM .

#### **00F9000B**

Wystąpił błąd wewnętrzny podczas próby uzyskania pamięci masowej CSA. Żądanie pamięci masowej nie mogło być spełnione, ponieważ nie była dostępna pamięć masowa CSA lub żądano nieuzasadnionej dużej ilości pamięci masowej. Ilość żądanej pamięci masowej jest określana na podstawie długości analizowanej komendy. Zwykle jest to kilkaset bajtów.

### **Działanie systemu**

Wykonanie komendy zostało zakończone nieprawidłowo.

### **Odpowiedź programisty systemowego**

Może być konieczne zrestartowanie adaptera CICS lub adaptera IMS lub menedżera kolejek.

Jeśli problem będzie się powtarzał, zbierz elementy wymienione w sekcji ["Diagnostyka" na stronie](#page-1137-0) [1138](#page-1137-0) i skontaktuj się z centrum wsparcia IBM .

### **00F9000C**

Wystąpił błąd wewnętrzny.

Wywołany procesor komend podjął próbę zwrócenia komunikatu sformatowanego w celu włączenia do z/OS wielu linii WTO (zapis do operatora).

### **Działanie systemu**

Wykonanie komendy zostało zakończone nieprawidłowo.

### **Odpowiedź programisty systemowego**

Komenda w przypadku błędu jest identyfikowana przez komunikat CSQ9017E. Może być konieczne zrestartowanie adaptera CICS lub IMS lub menedżera kolejek.

Zbierz elementy wymienione w sekcji ["Diagnostyka" na stronie 1138](#page-1137-0) i skontaktuj się z działem wsparcia IBM .

### **00F9000D**

Wystąpił błąd wewnętrzny.

#### **Działanie systemu**

Uruchamianie uruchamiania menedżera kolejek zostało zakończone.

### **Odpowiedź programisty systemowego**

Zrestartuj menedżer kolejek.

Zbierz elementy wymienione w sekcji ["Diagnostyka" na stronie 1138](#page-1137-0) i skontaktuj się z działem wsparcia IBM .

### **00F9000E**

Wystąpił błąd wewnętrzny.

#### **Działanie systemu**

Bieżąca jednostka wykonywania kończy się kodem zakończenia X'5C6'.

#### **Odpowiedź programisty systemowego**

Zbierz elementy wymienione w sekcji ["Diagnostyka" na stronie 1138](#page-1137-0) i skontaktuj się z działem wsparcia IBM .

#### **00F9000F**

Program MQ nie mógł znaleźć domyślnego identyfikatora użytkownika, który ma być używany podczas sprawdzania komendy. Oznacza to, że moduł CSQ6SYSP nie znajduje się w module ładowania parametrów systemowych.

Bieżąca jednostka wykonywania kończy się kodem zakończenia X'5C6'.

### **Odpowiedź programisty systemowego**

Upewnij się, że moduł CSQ6SYSP znajduje się w module ładowania parametrów systemowych. Jeśli to konieczne, zrestartuj menedżer kolejek.

### **00F90010**

Podczas przetwarzania komendy wystąpił błąd wewnętrzny.

### **Działanie systemu**

Wykonanie komendy zostało zakończone nieprawidłowo. Komenda nie została wykonana.

### **Odpowiedź programisty systemowego**

Zbierz elementy wymienione w sekcji ["Diagnostyka" na stronie 1138](#page-1137-0) i skontaktuj się z działem wsparcia IBM .

#### $z/0S$ **Kody abend adaptera IBM MQ CICS**

Wszystkie wersje produktu CICS obsługiwane przez produkt IBM MQ 9.0.0i nowsze wersje tego adaptera korzystają z dostarczonej wersji adaptera CICS . Więcej informacji na ten temat zawiera sekcja [Kody](https://www.ibm.com/docs/SSGMCP_5.4.0/reference/abend-codes/dfhg4k3.html) [abend transakcji](https://www.ibm.com/docs/SSGMCP_5.4.0/reference/abend-codes/dfhg4k3.html) w dokumentacji produktu CICS .

#### $z/0S$ **Kody abend mostu IBM MQ CICS**

Wszystkie wersje produktu CICS obsługiwane przez produkt IBM MQ 9.0.0i nowsze wersje korzystają z dostarczonej wersji mostu produktu CICS . Więcej informacji na ten temat zawiera sekcja [Kody abend](https://www.ibm.com/docs/SSGMCP_5.4.0/reference/abend-codes/dfhg4k3.html) [transakcji](https://www.ibm.com/docs/SSGMCP_5.4.0/reference/abend-codes/dfhg4k3.html) w dokumentacji produktu CICS .

#### z/0S **Identyfikatory komponentów produktu IBM MQ**

Produkt IBM MQ for z/OS ma architekturę opartą na komponentach, a każdy komponent korzysta z unikalnego kodu identyfikatora. Te kody identyfikatorów są wyświetlane w niektórych komunikatach informacyjnych.

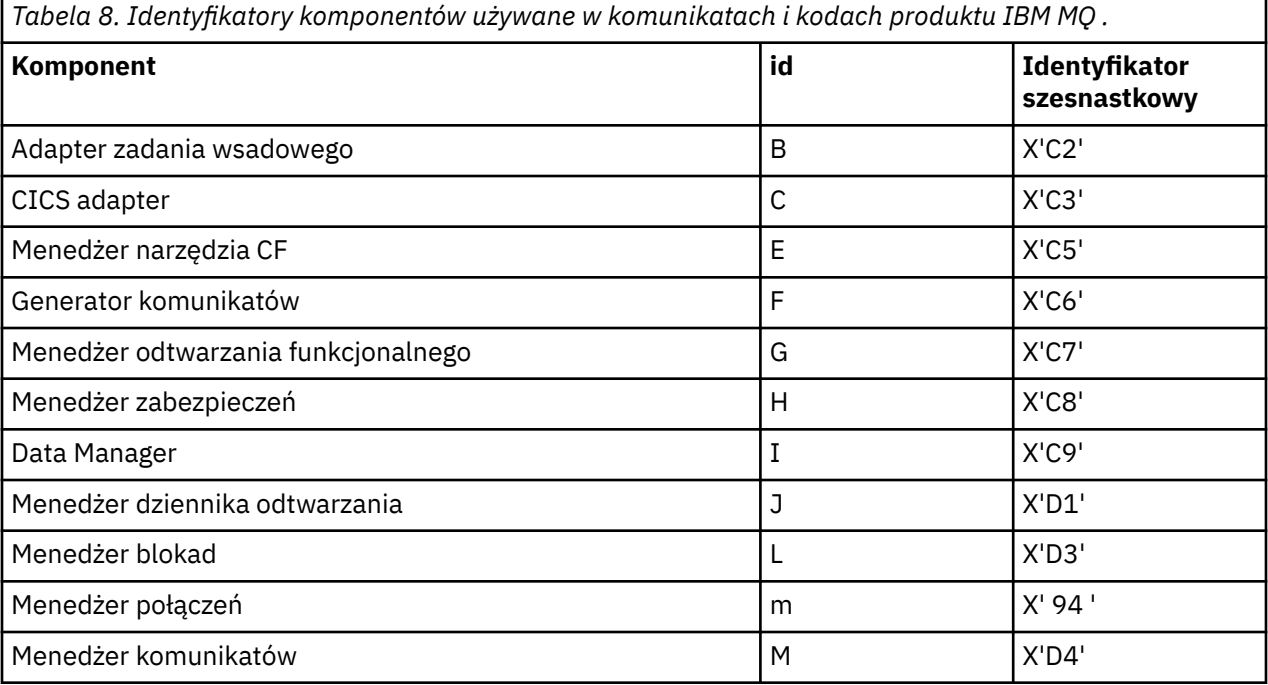

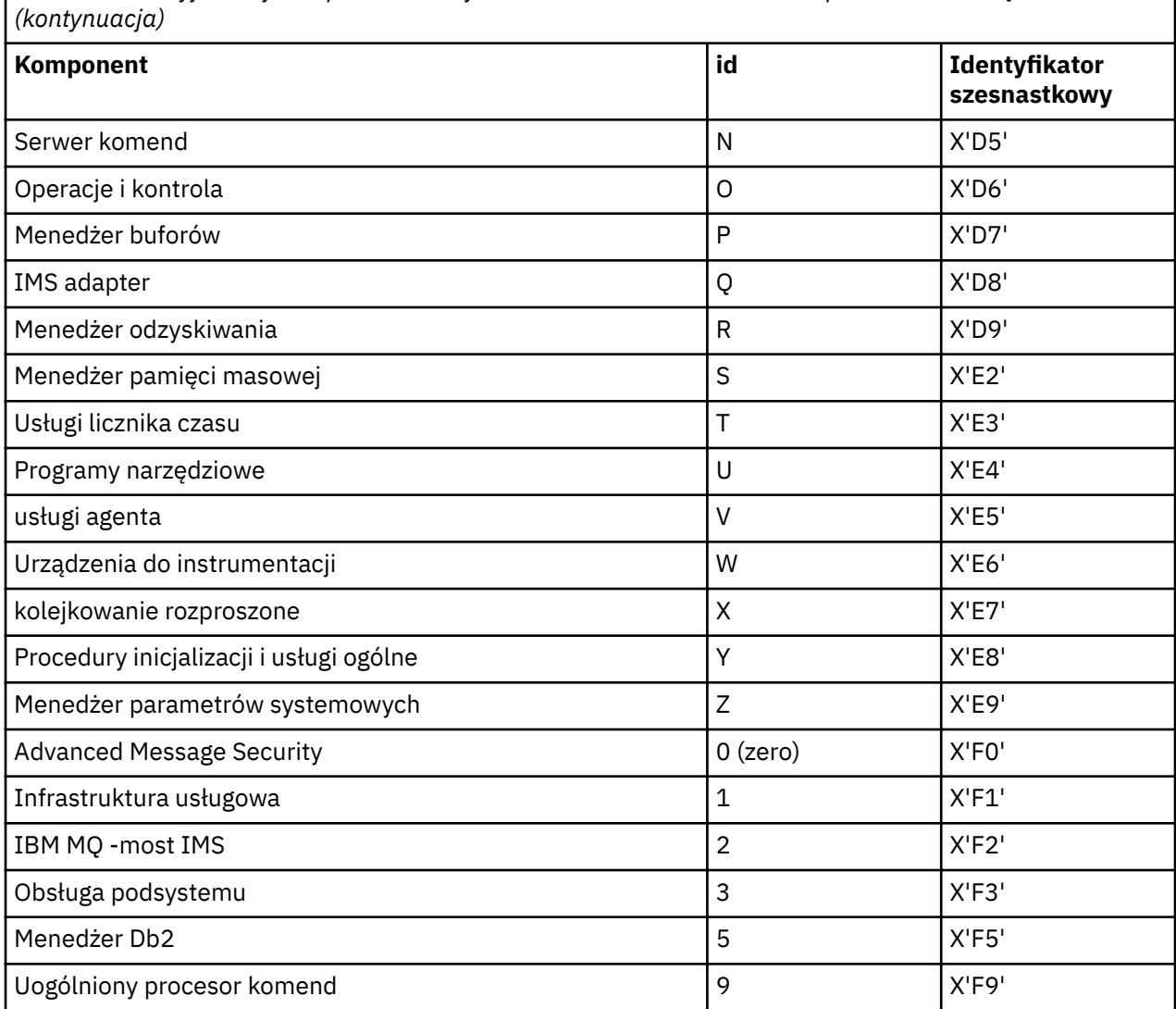

*Tabela 8. Identyfikatory komponentów używane w komunikatach i kodach produktu IBM MQ .*

#### $z/0S$ **Kody powrotu protokołu komunikacyjnego**

Protokoły komunikacyjne używane przez produkt IBM MQ for z/OS mogą wydawać własne kody powrotu. Te tabele służą do identyfikowania kodów powrotu używanych przez każdy protokół.

Tabele w tym temacie przedstawiają wspólne kody powrotu z protokołów TCP/IP i APPC/MVS zwrócone w komunikatach z rozproszonego komponentu kolejkowania:

- "Kody powrotu gniazd usług systemowych TCP/IP UNIX" na stronie 1143
- • [Kody powrotu APPC/MVS](#page-1146-0)

Jeśli kod powrotu nie znajduje się na liście, lub jeśli chcesz uzyskać więcej informacji, zapoznaj się z dokumentacją podaną w każdej tabeli.

Jeśli otrzymany kod powrotu ma wartość X'7D0' lub więcej, jest to jeden z kodów powrotu MQRC\_ \* wydanych przez produkt IBM MQ. Kody te są wymienione w sekcji ["Kody zakończenia i przyczyny](#page-1162-0) [interfejsu API" na stronie 1163](#page-1162-0).

# **Kody powrotu gniazd usług systemowych TCP/IP UNIX**

Więcej informacji i dalszych kodów powrotu można znaleźć w podręczniku *[Komunikaty i kody usług](https://www.ibm.com/docs/en/zos/2.5.0?topic=services-zos-unix-system-messages-codes) [systemowych z/OS UNIX](https://www.ibm.com/docs/en/zos/2.5.0?topic=services-zos-unix-system-messages-codes)* .

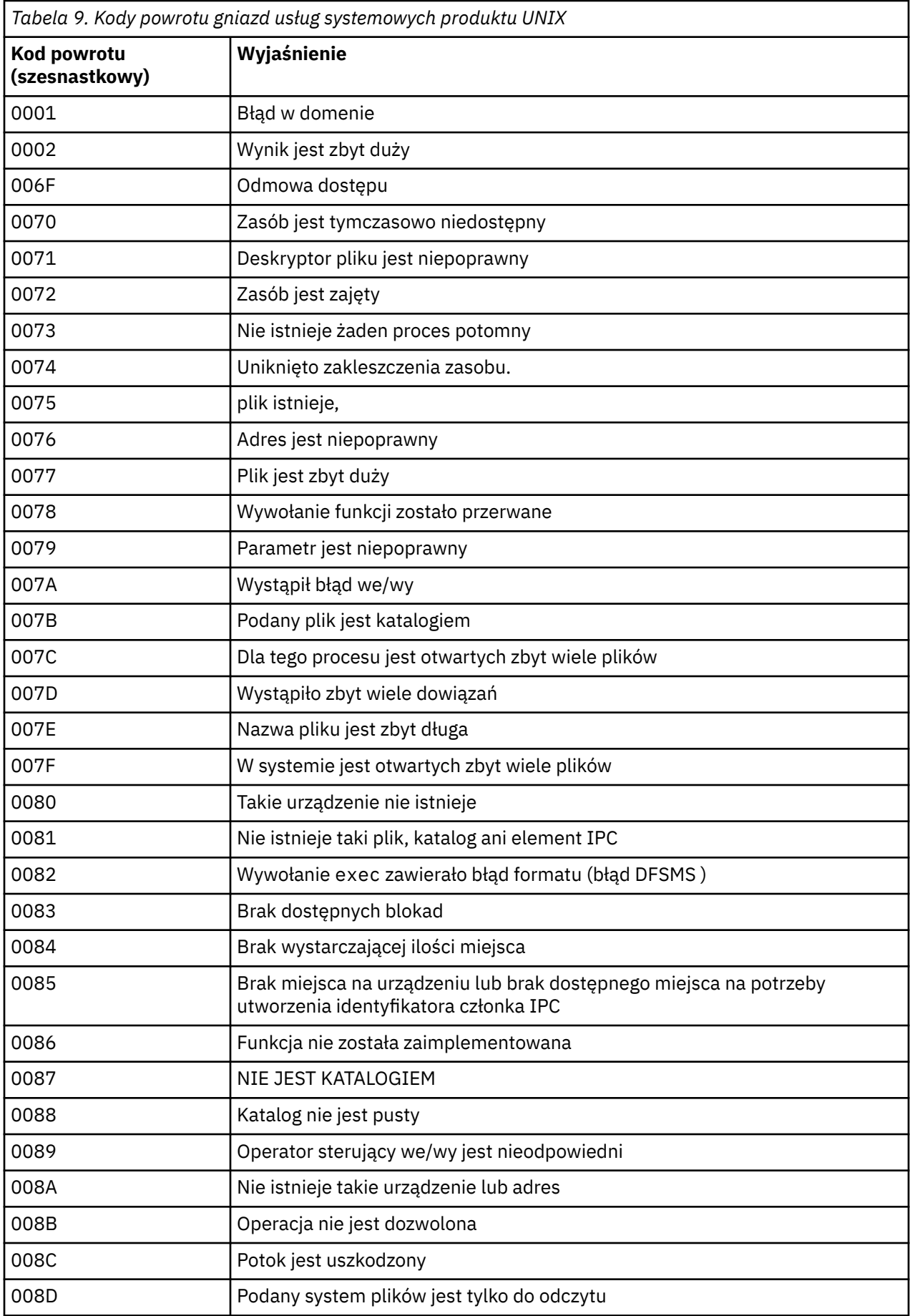

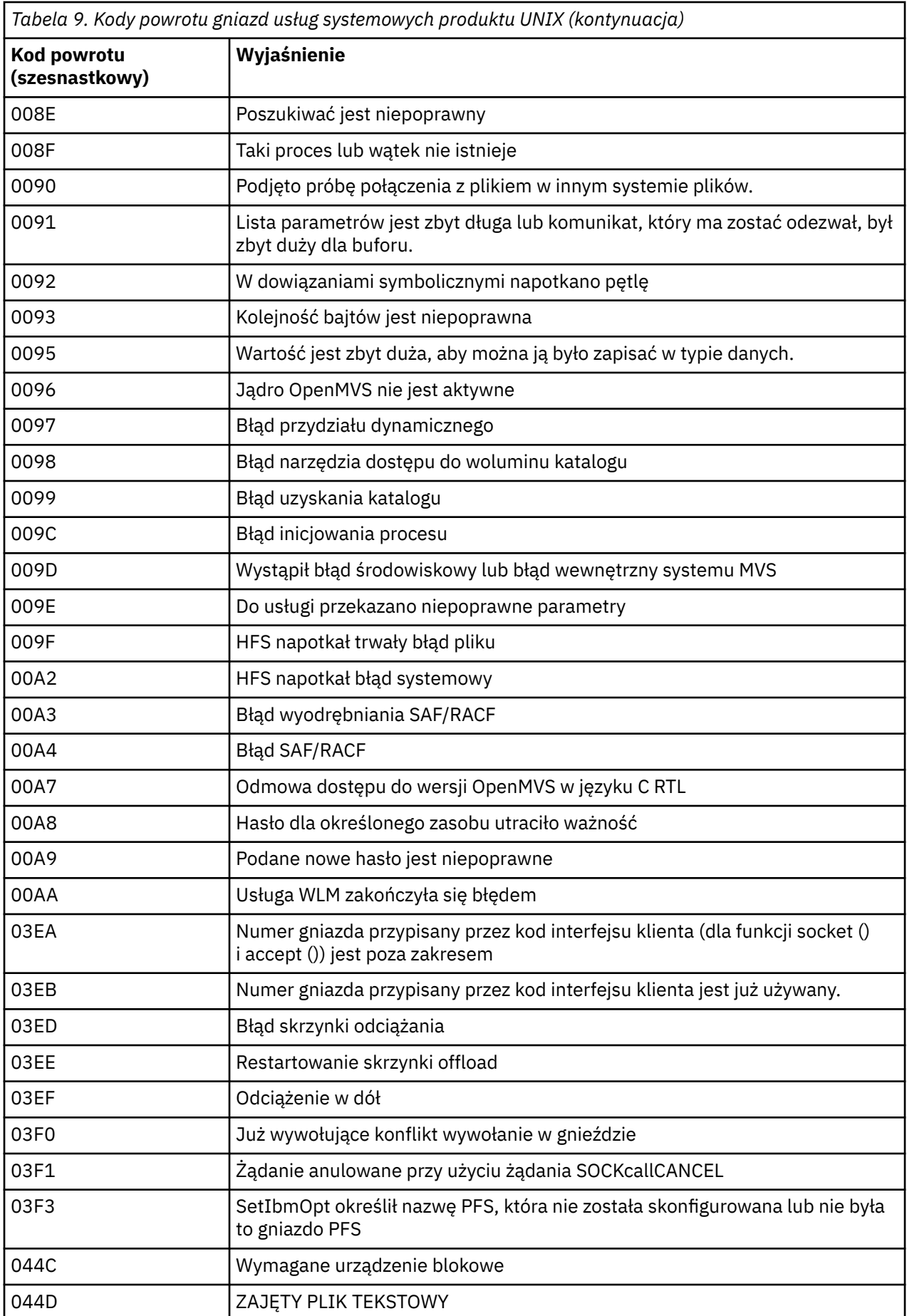

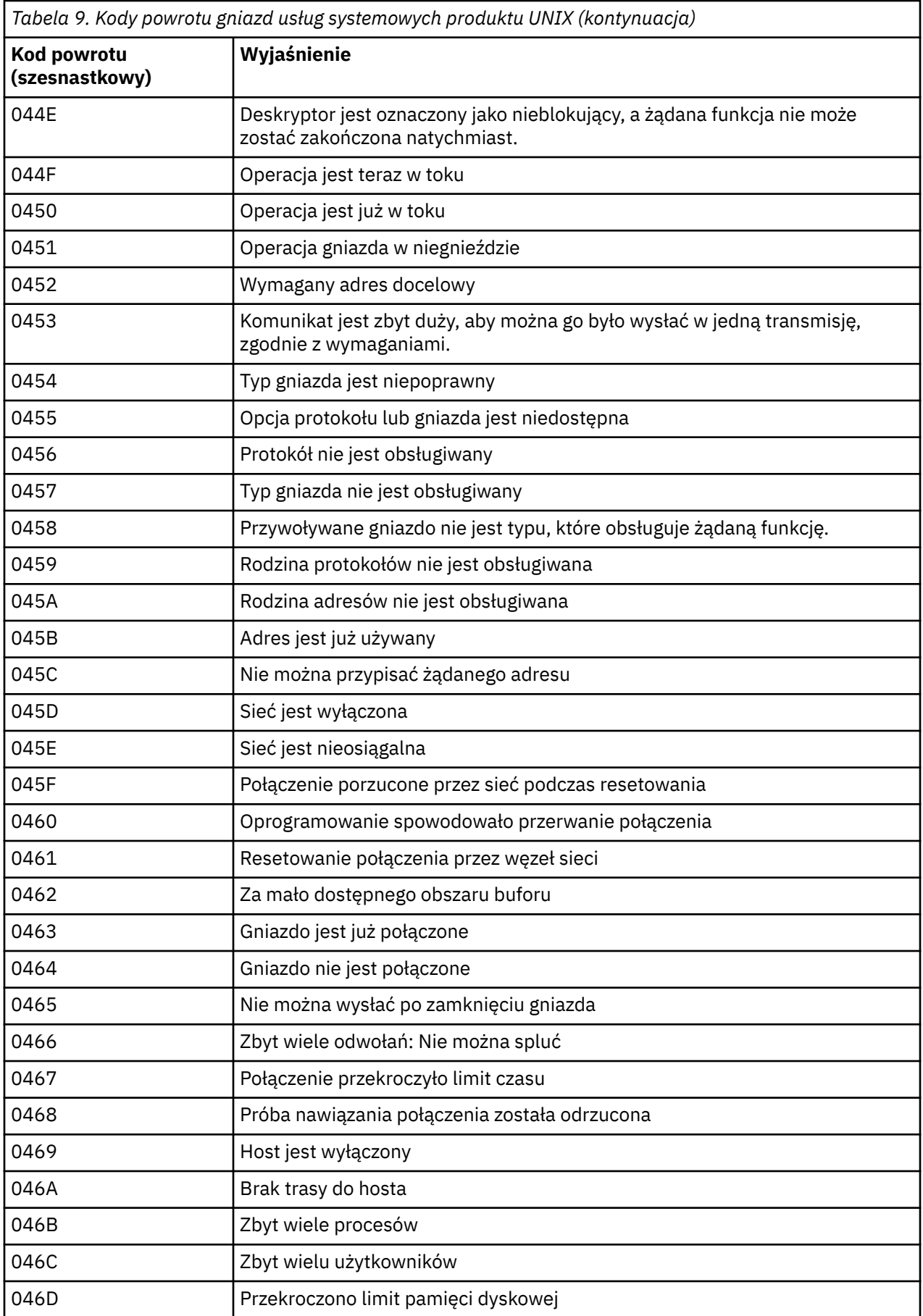

<span id="page-1146-0"></span>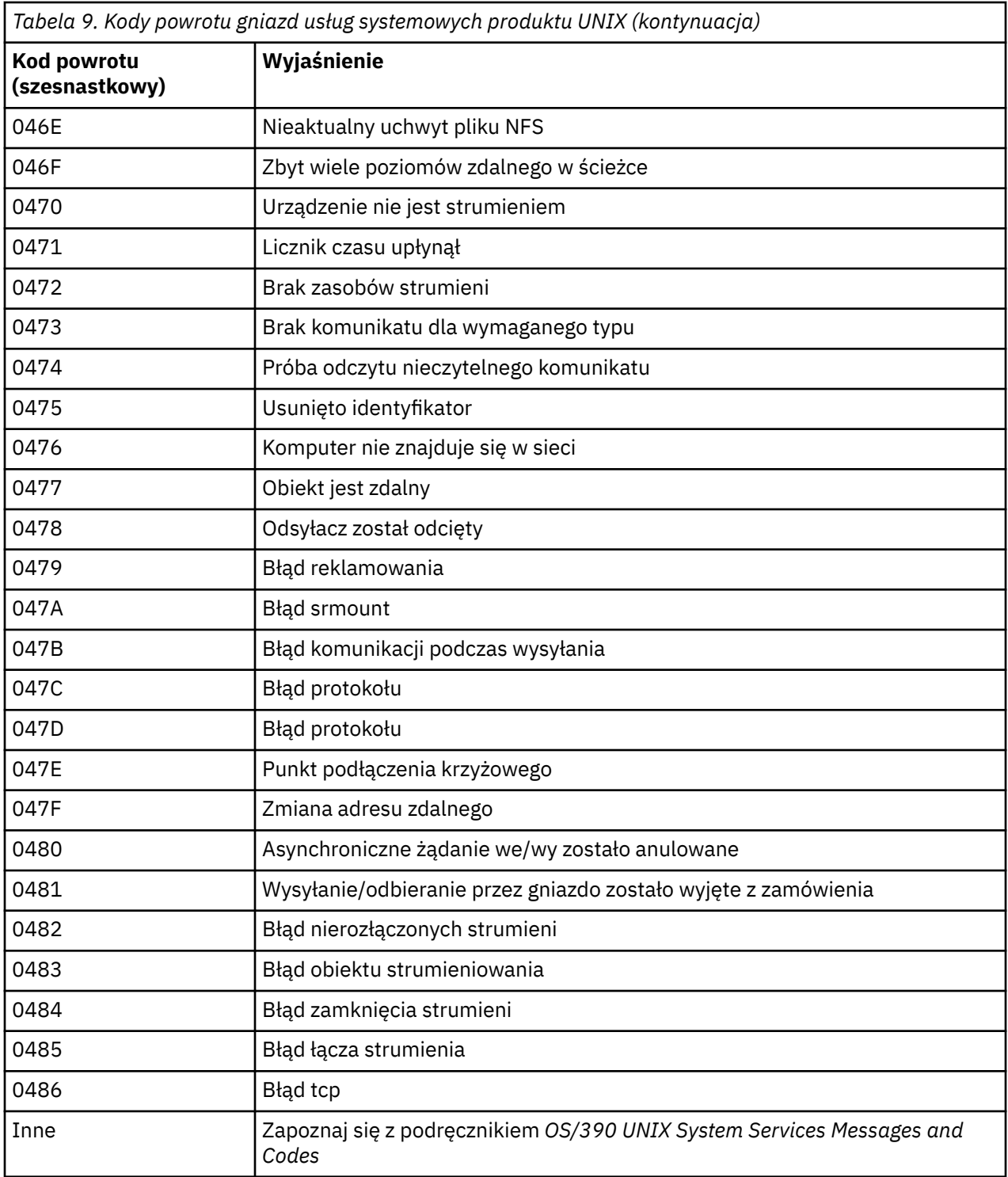

# **Kody powrotu APPC/MVS**

W tabelach znajdujących się w tej sekcji znajdują się następujące kody powrotu:

- • [Kody powrotu APPC](#page-1147-0)
- • [Kody powrotu usług przydzielania komunikacji APPC](#page-1152-0)
- • [Kody przyczyny APPC](#page-1153-0)

Więcej informacji na ten temat można znaleźć w dokumentacji produktu *[Programowanie w systemie z/OS](https://www.ibm.com/docs/en/zos/2.5.0?topic=mvs-zos-programming-writing-transaction-programs-appcmvs) [MVS : pisanie programów transakcyjnych dla APPC/MVS](https://www.ibm.com/docs/en/zos/2.5.0?topic=mvs-zos-programming-writing-transaction-programs-appcmvs)* i *[Programowanie w systemie z/OS MVS : pisanie](https://www.ibm.com/docs/en/zos/2.5.0?topic=mvs-zos-programming-writing-servers-appcmvs) [serwerów dla APPC/MVS](https://www.ibm.com/docs/en/zos/2.5.0?topic=mvs-zos-programming-writing-servers-appcmvs)* .

### <span id="page-1147-0"></span>**Kody powrotu APPC**

Ta tabela dokumentuje kody powrotu, które mogą być zwracane z APPC/MVS w komunikatach z rozproszonego komponentu kolejkowania, jeśli jako protokół komunikacyjny używany jest protokół APPC/MVS. Te kody powrotu mogą być zwracane do programu lokalnego w odpowiedzi na wywołanie.

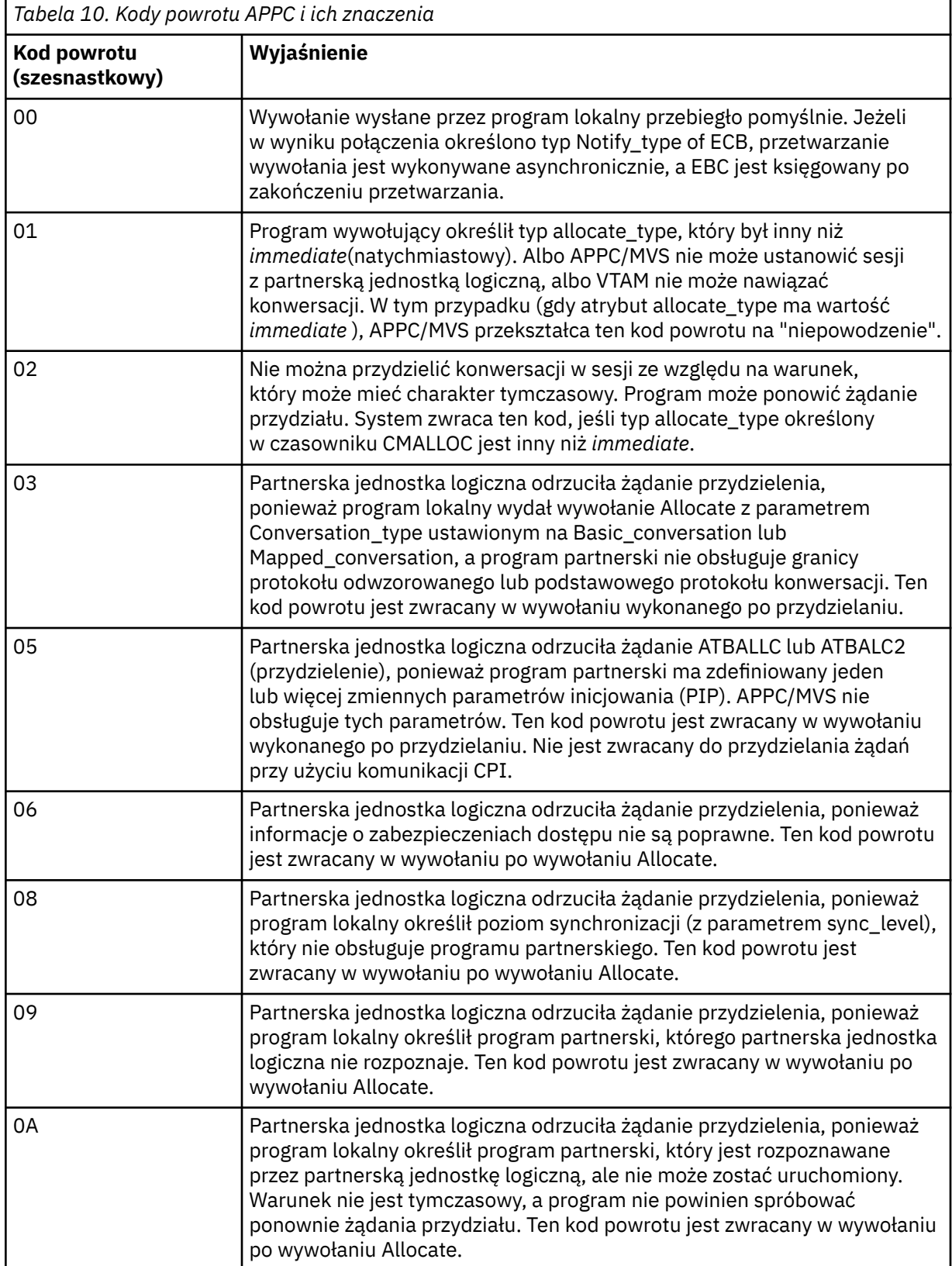

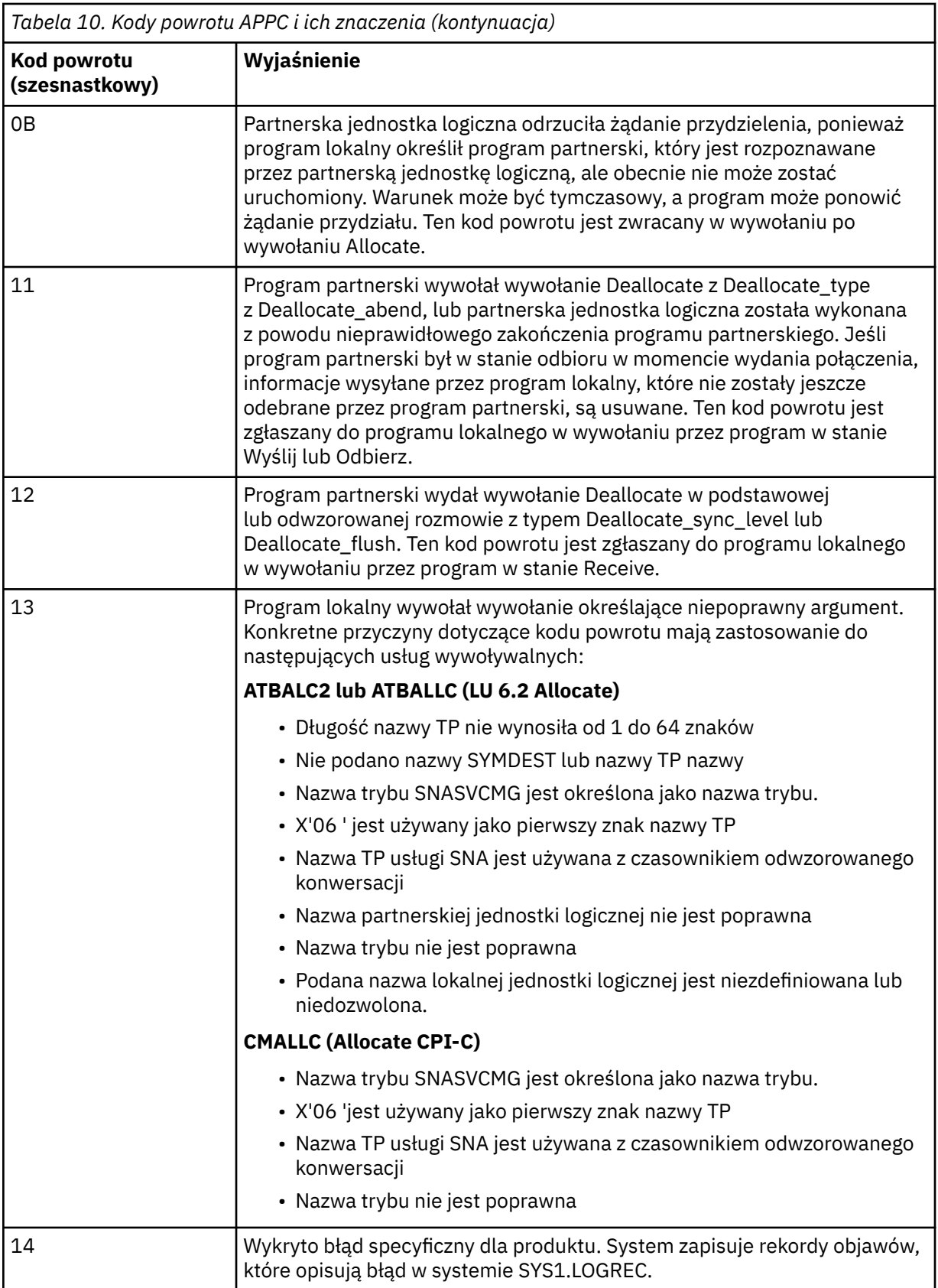

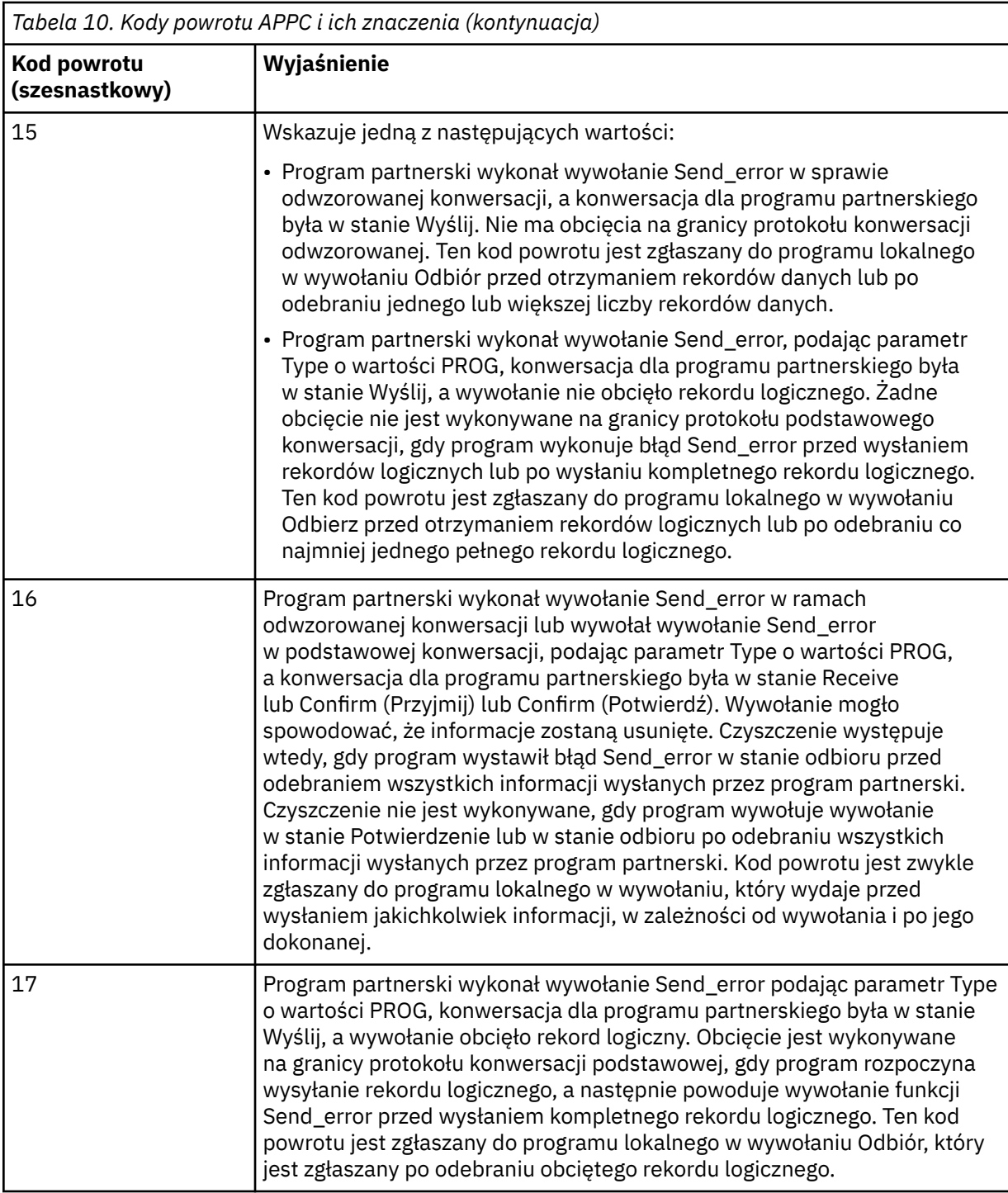

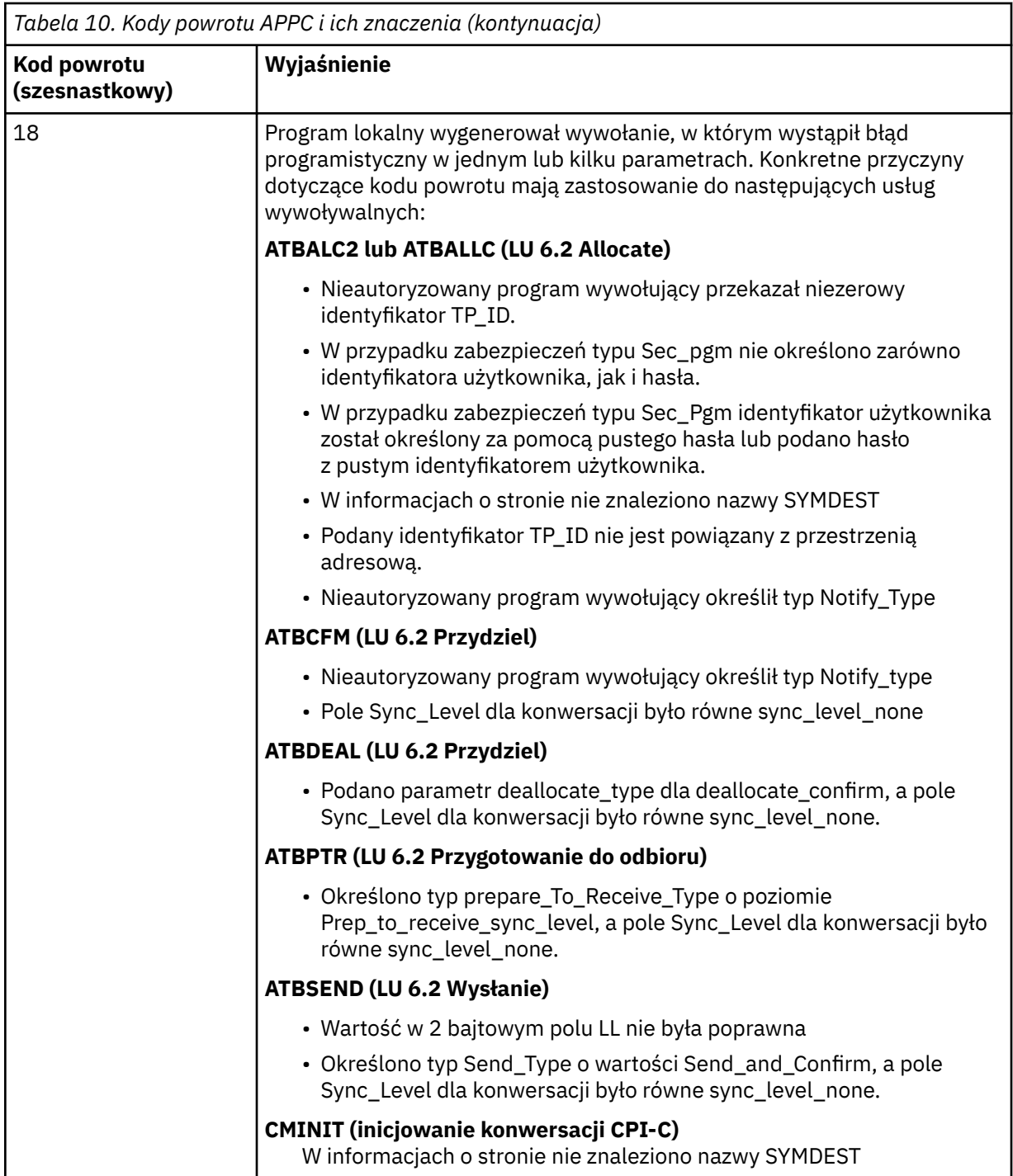

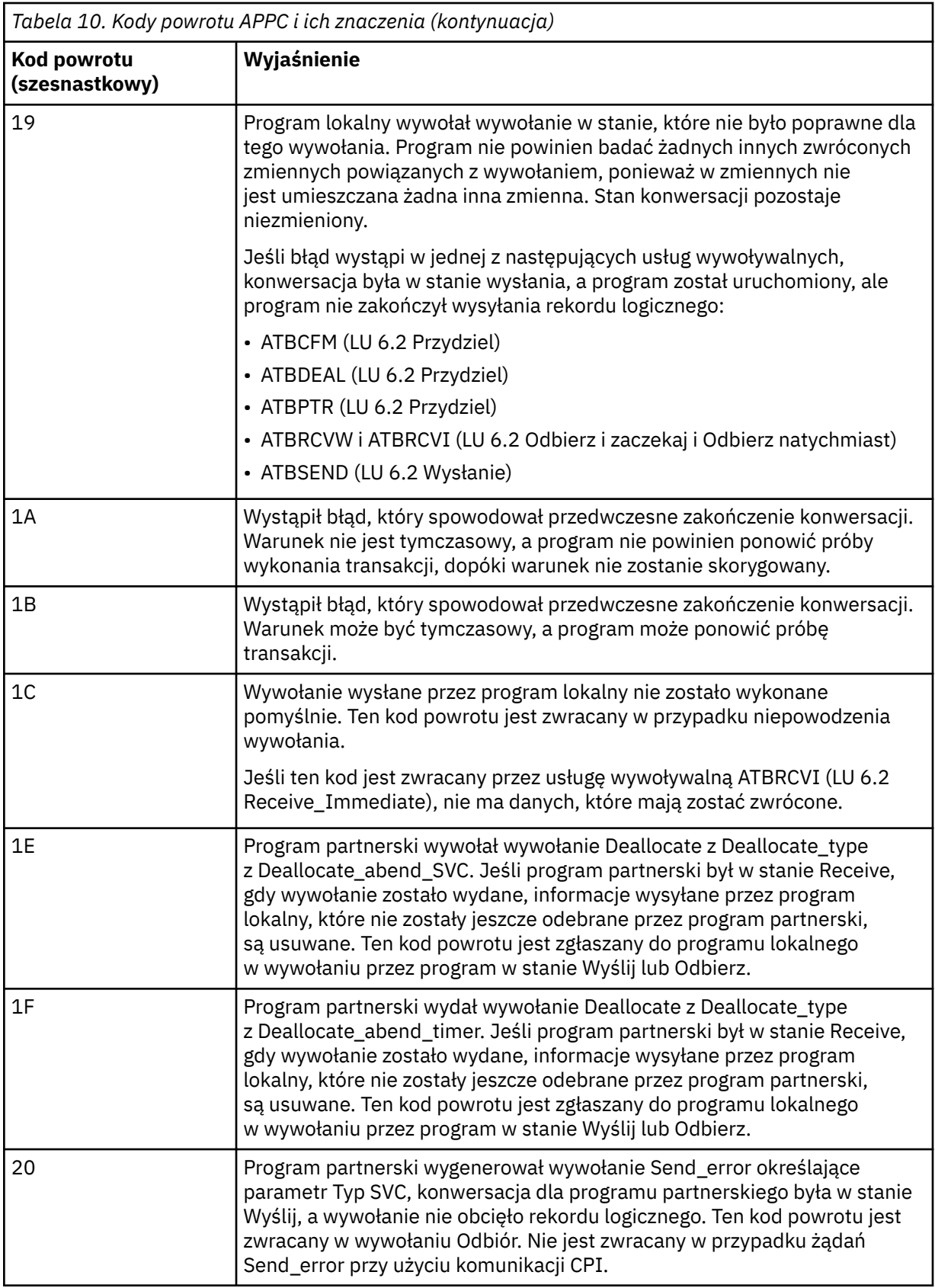
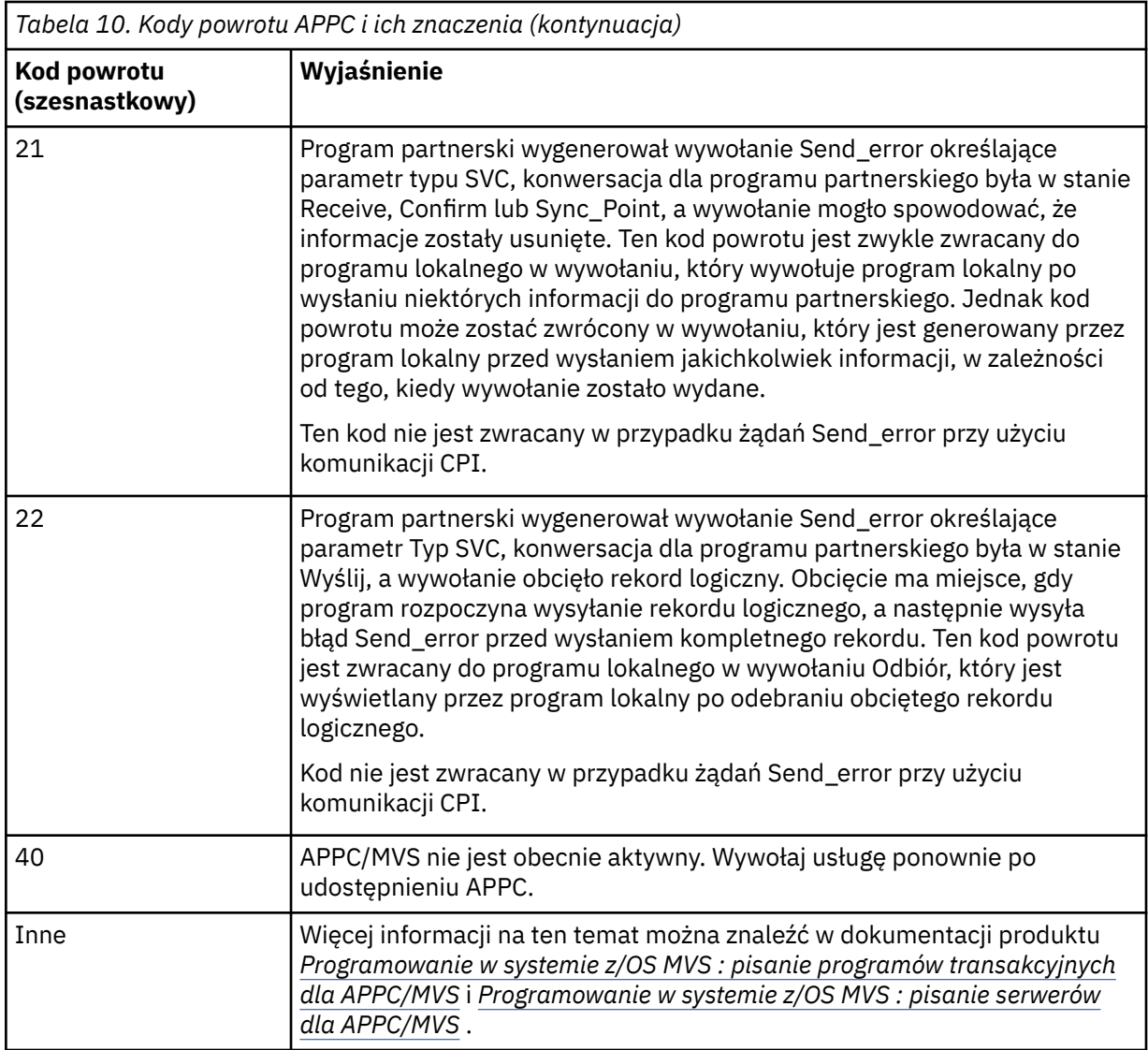

#### **Kody powrotu usług przydzielania APPC**

W tej tabeli znajdują się kody powrotu, które mogą zostać zwrócone z usług kolejki przydzielania APPC/MVS w komunikatach z rozproszonego komponentu kolejkowania, jeśli jako protokół komunikacyjny używany jest protokół APPC/MVS.

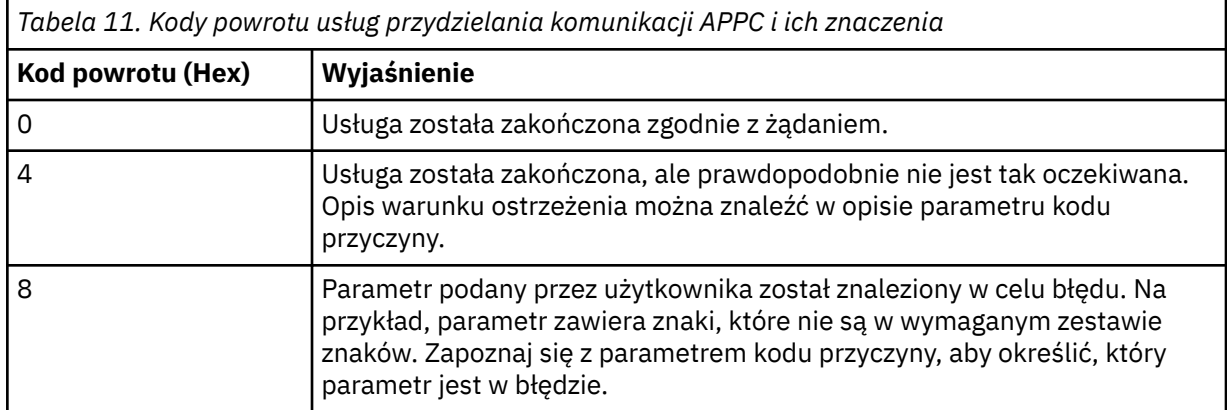

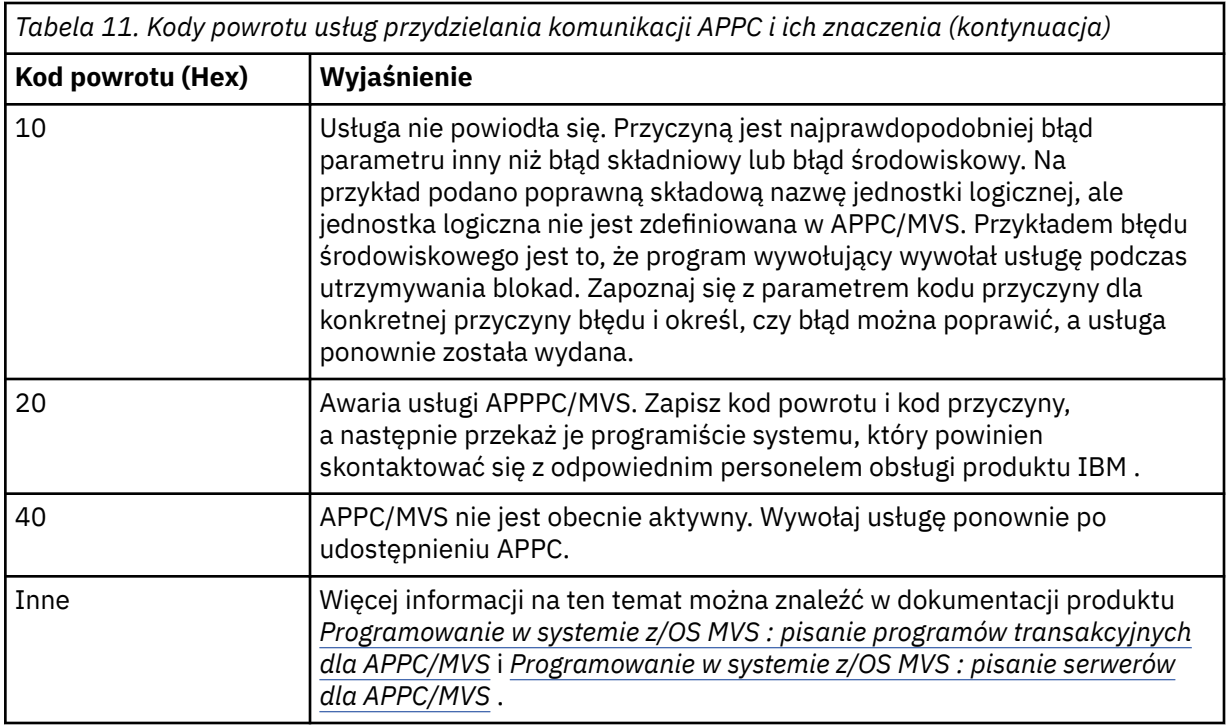

#### **Kody przyczyny APPC**

W tej tabeli znajdują się kody przyczyny, które mogą zostać zwrócone z usług kolejki alokacji APPC/MVS w komunikatach z rozproszonego komponentu kolejkowania, jeśli jako protokół komunikacyjny używany jest protokół APPC/MVS.

**Uwaga:** Niektórym kodom powrotu APPC nie towarzyszy kod przyczyny; w takich przypadkach wartość w polu kodu przyczyny może być ignorowana. Więcej informacji na ten temat zawiera dokumentacja przedstawiona w sekcji ["Kody powrotu APPC/MVS" na stronie 1147](#page-1146-0) .

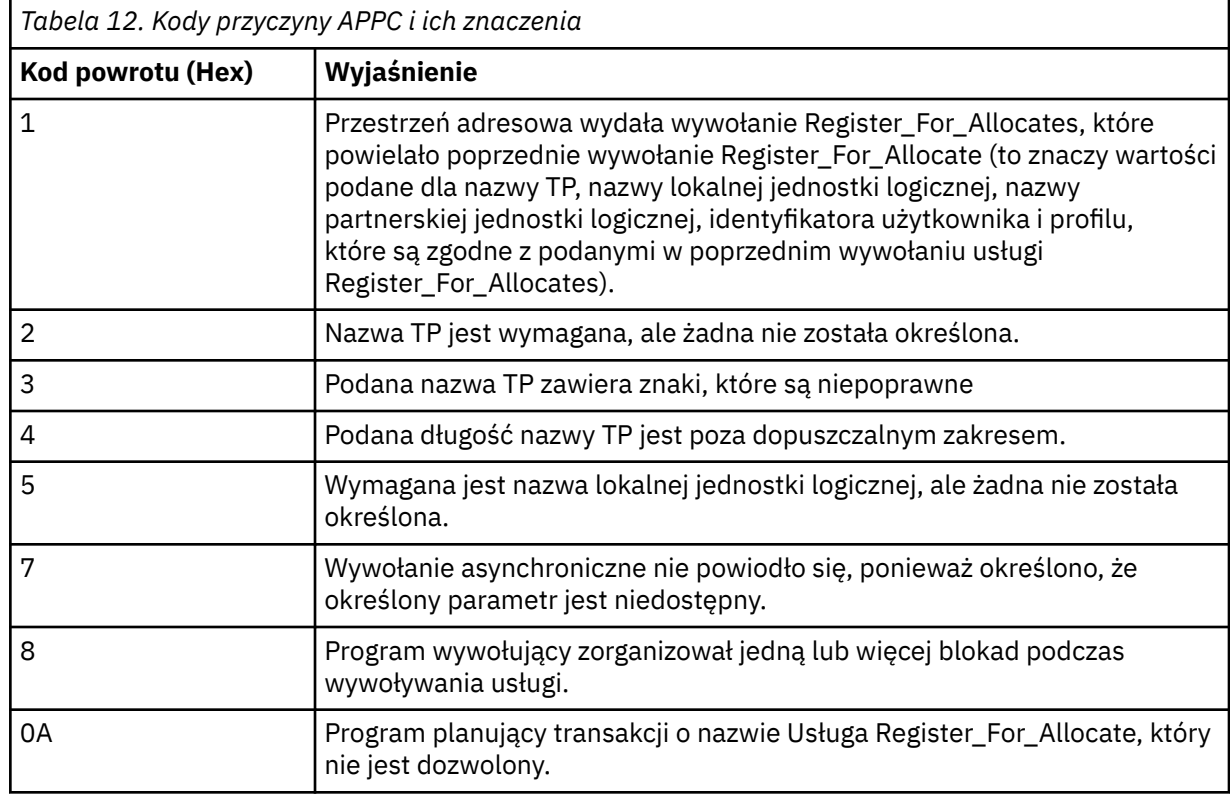

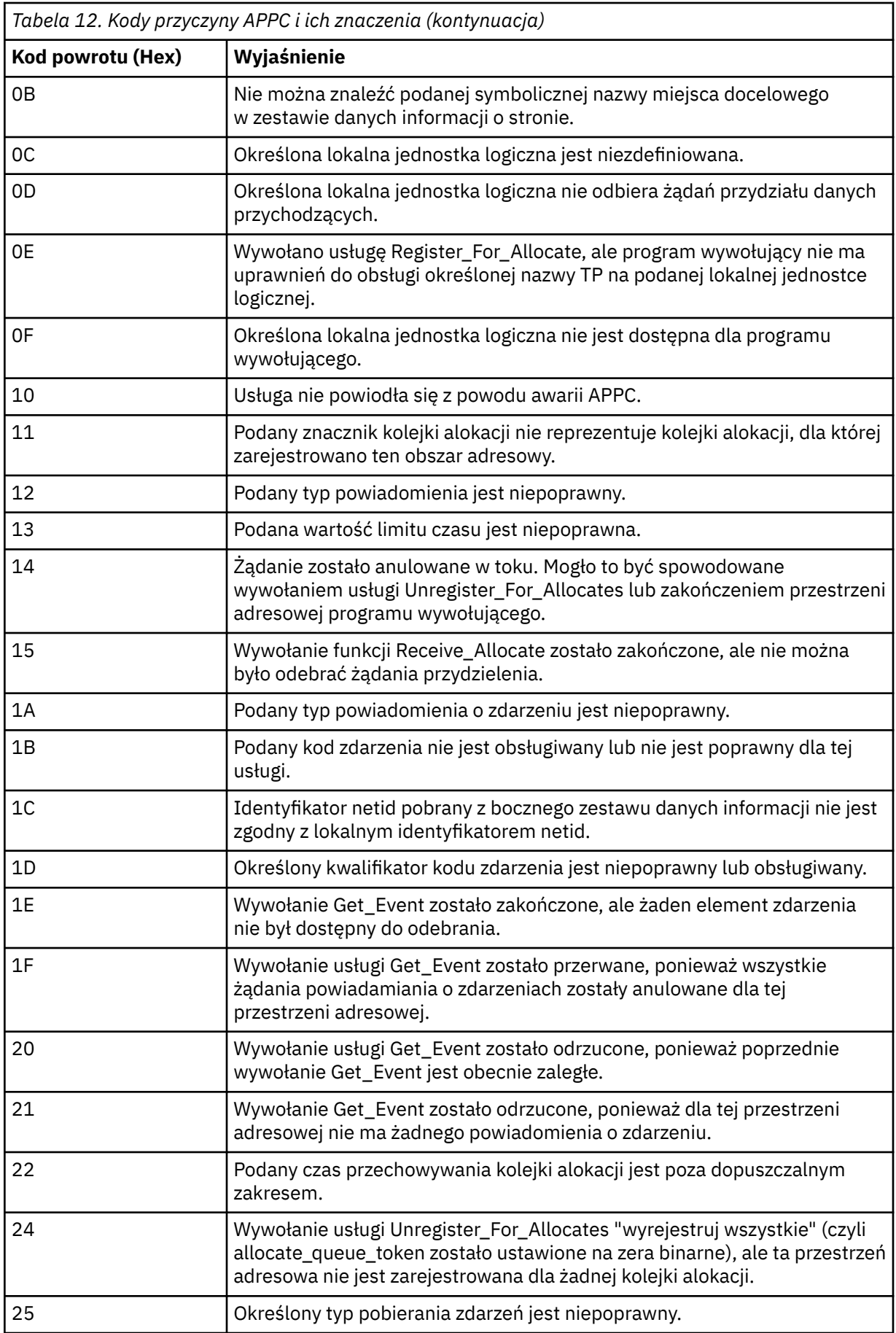

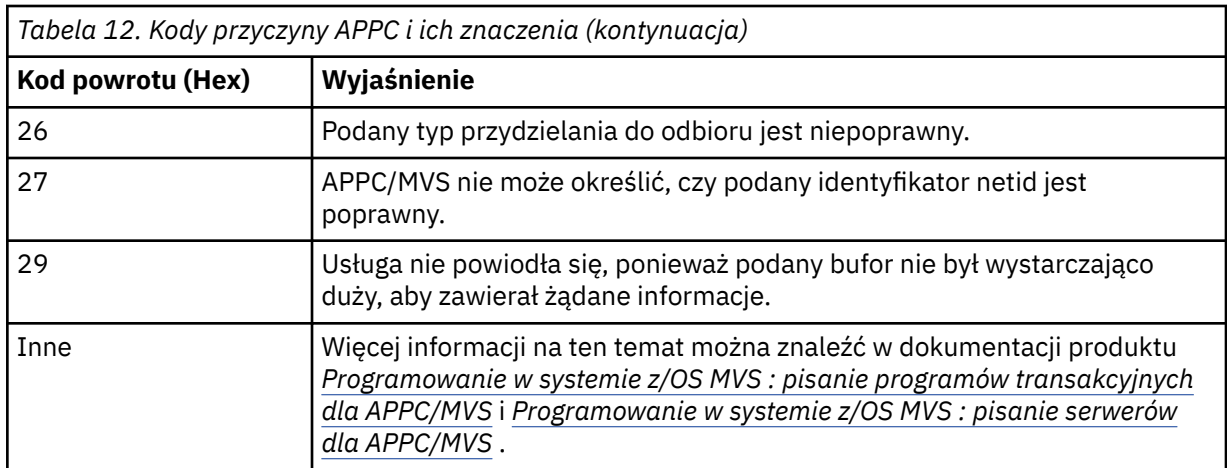

### **Kody powrotu protokołu TLS (Transport Layer Security) dla produktu z/OS**

Produkt IBM MQ for z/OS może używać protokołu TLS z różnymi protokołami komunikacyjnymi. W tym temacie opisano kody błędów, które mogą zostać zwrócone przez protokół TLS.

Tabela 13 na stronie 1156 w tym dodatku dokumentuje kody powrotu (w postaci dziesiętnej) z protokołu TLS, które mogą być zwracane w komunikatach z rozproszonego komponentu kolejkowania.

[Tabela 14 na stronie 1159](#page-1158-0) w tym dodatku dokumentuje kody powrotu w postaci szesnastkowej z funkcji TLS 'gsk\_fips\_state\_set', które mogą być zwracane w komunikatach z rozproszonego komponentu kolejkowania.

Jeśli kod powrotu nie znajduje się na liście lub jeśli chcesz uzyskać więcej informacji, zapoznaj się z informacjami w sekcji [Kody powrotu funkcji SSL](https://www.ibm.com/docs/en/zos/2.4.0?topic=codes-ssl-function-return) w podręczniku *z/OS Cryptographic Services System SSL Programming*.

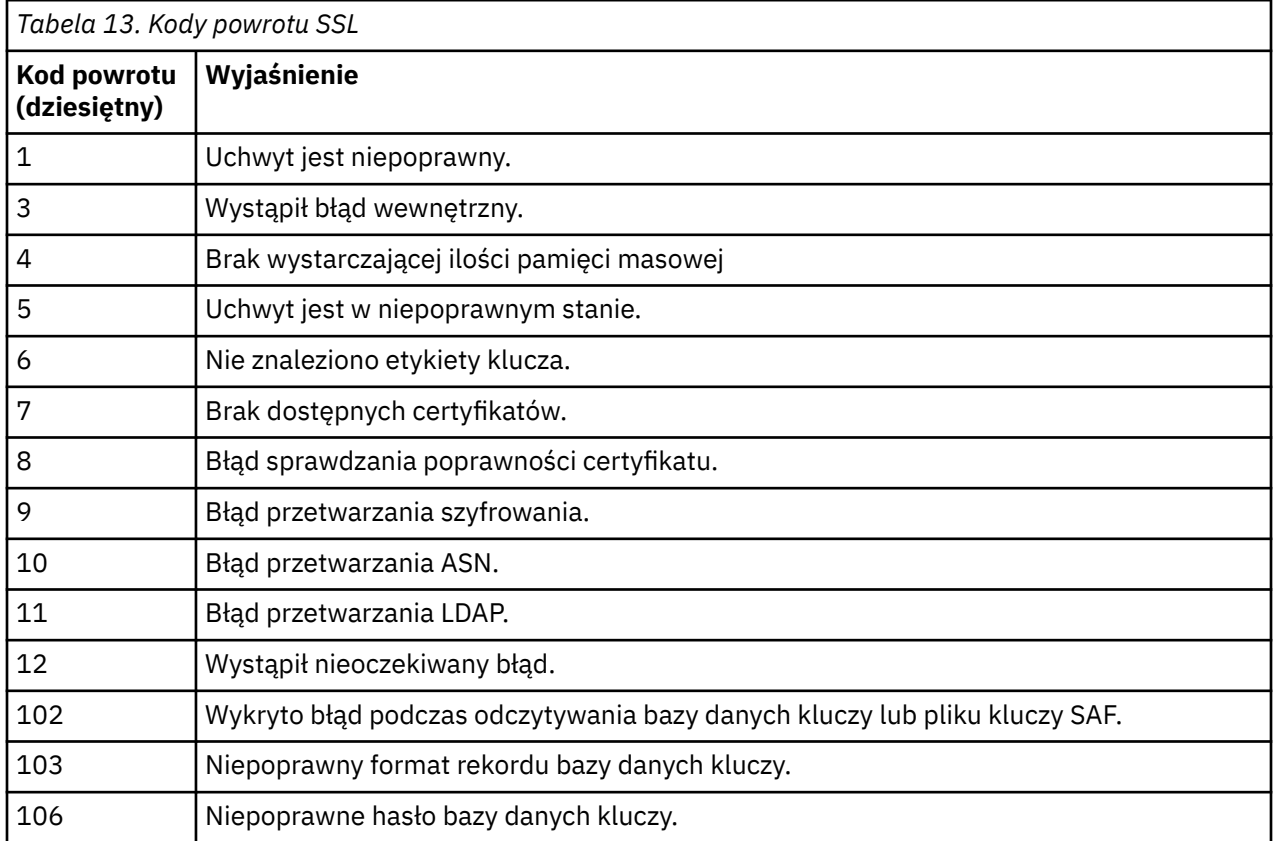

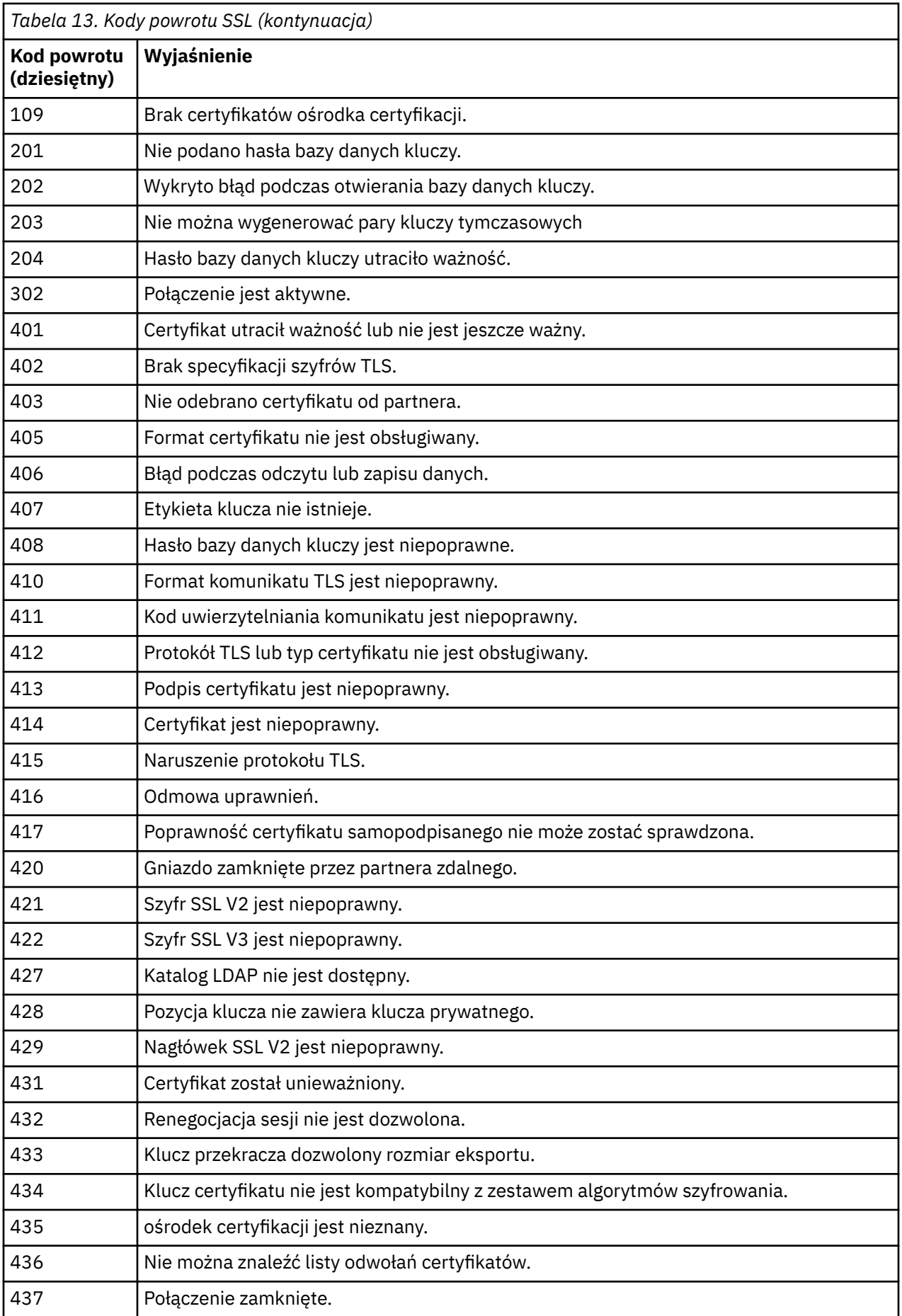

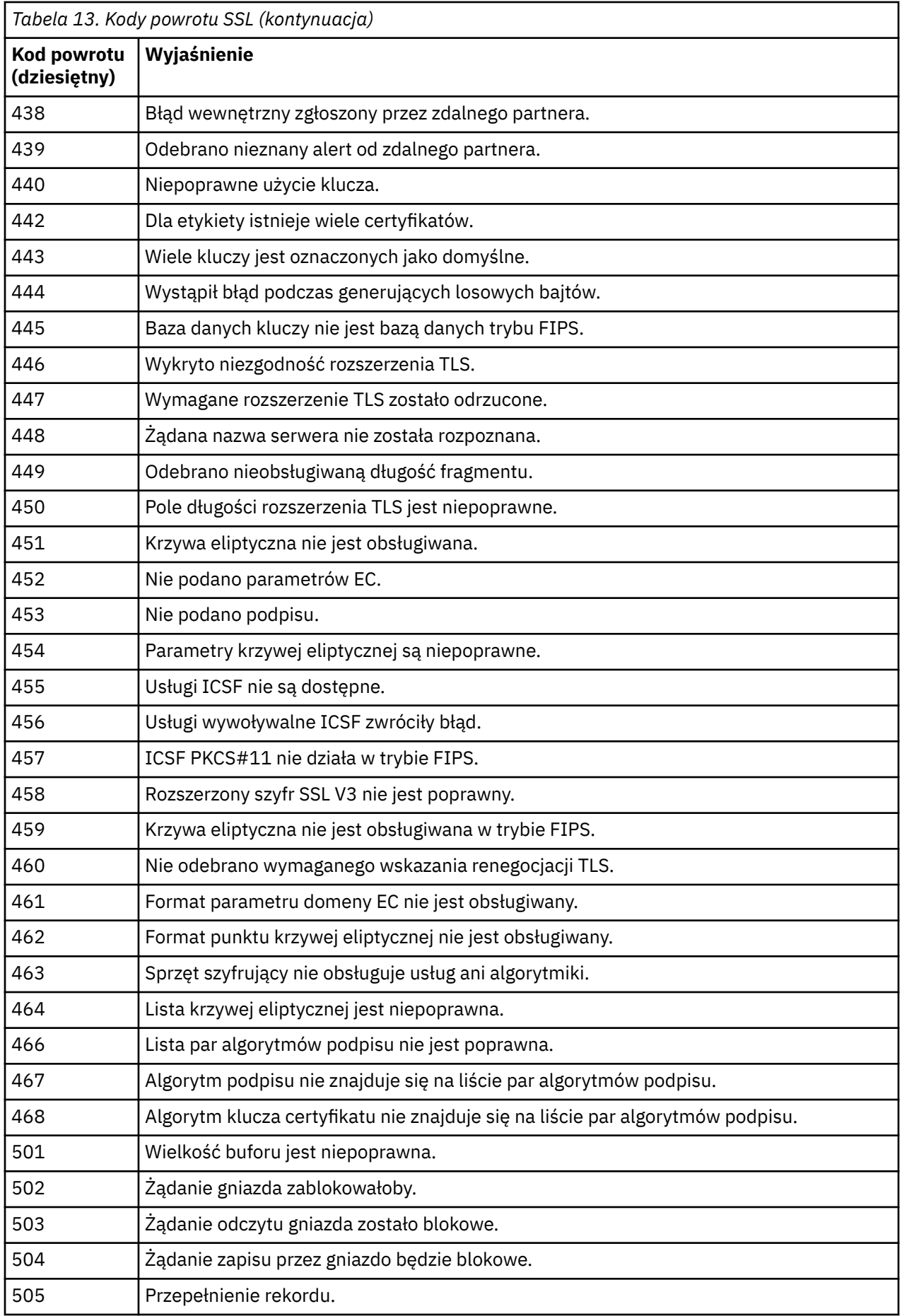

<span id="page-1158-0"></span>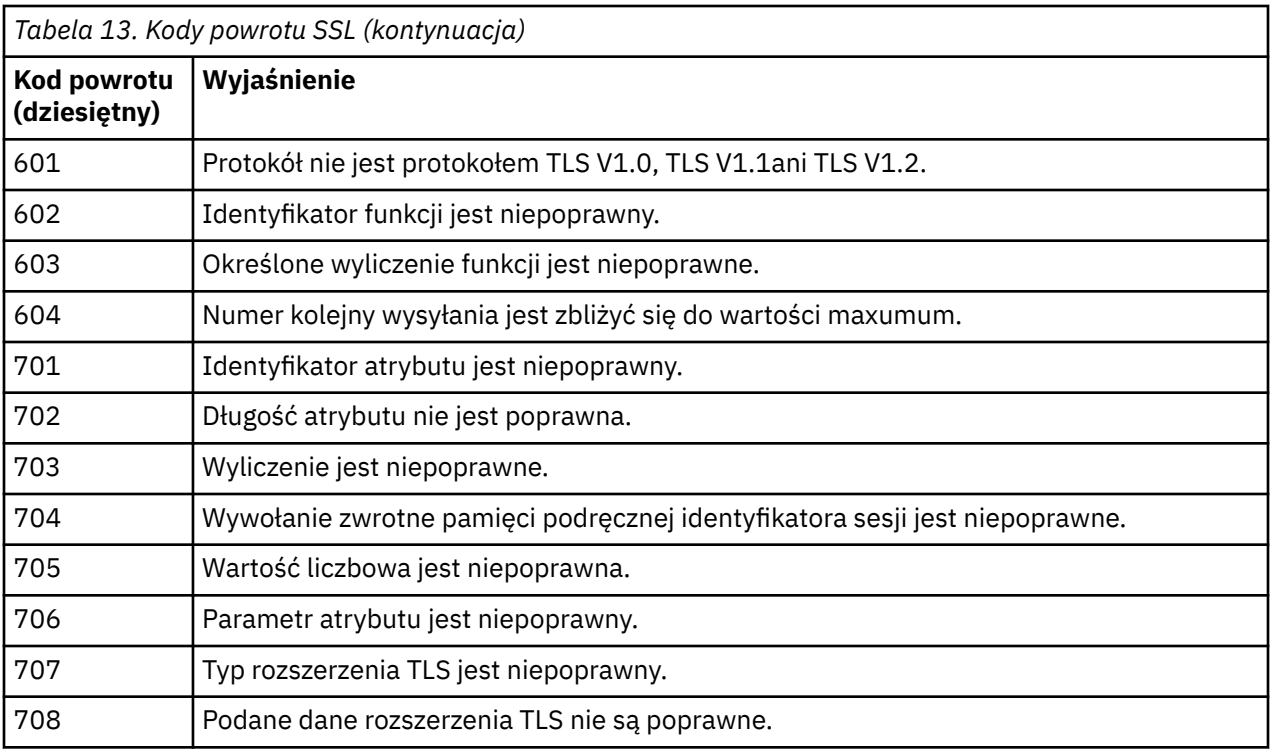

*Tabela 14. Kody powrotu SSL z 'gsk\_fips\_state\_set'*

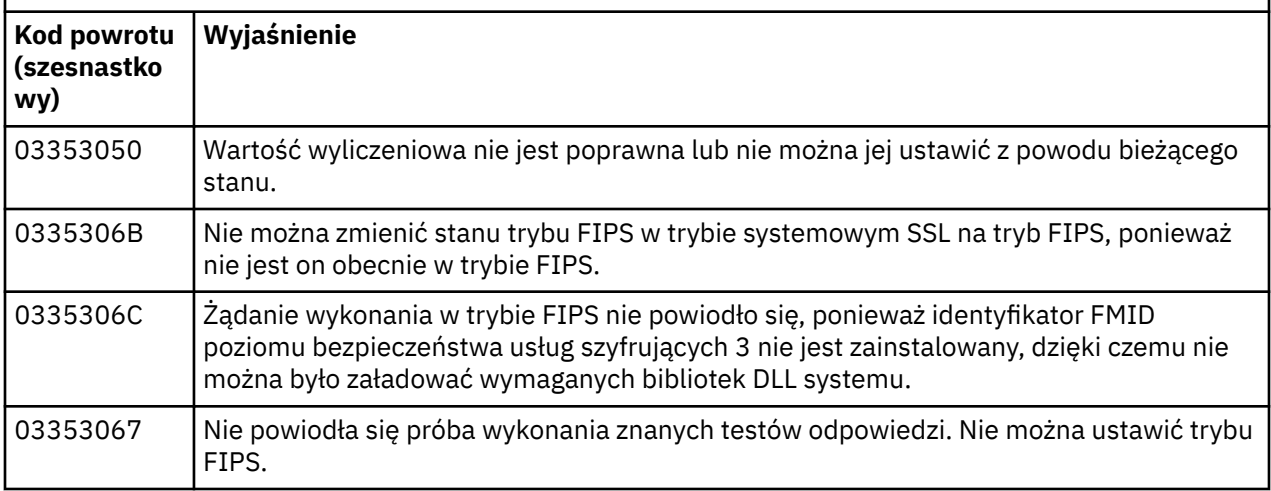

#### z/0S **Kody komunikatów w kolejkach rozproszonych**

Kolejkowanie rozproszone jest jednym z komponentów produktu IBM MQ for z/OS. W tym temacie opisano interpretowanie kodów komunikatów wysłanych przez rozproszony komponent kolejkowania.

Kody komunikatów w kolejkach rozproszonych znajdują się w postaci *s* 0009 *nnn* (w postaci szesnastkowej). Błąd, który identyfikują, jest szczegółowo opisany w komunikacie o błędzie CSQX *nnn*, chociaż istnieją pewne wyjątki. W poniższej tabeli przedstawiono pełną korespondenę. Kody komunikatów w kolejkach rozproszonych są używane w niektórych komunikatach o błędach, a w danych zdarzeń dla zdarzenia MQRC\_CHANNEL\_STOPPED. Dane zdarzenia zawierają również wstawianie komunikatów. Znaczenia wstawień zależą od kodu komunikatu i są przedstawione w poniższej tabeli, w postaci, w jakiej zostały podane w wyjaśnieniu komunikatu. Jeśli nie zostanie wyświetlone żadne znaczenie, wstawianie nie ma znaczenia dla kodu komunikatu, a wartość ustawiona w komunikacie zdarzenia jest nieprzewidywalna.

**Uwaga:** *trptype* może być pokazany w różnych formach:

#### **Wstawienie komunikatu Dane zdarzenia**

**TCP**

TCP/IP

**LU62**

LU 6.2, APPC, CPI-C

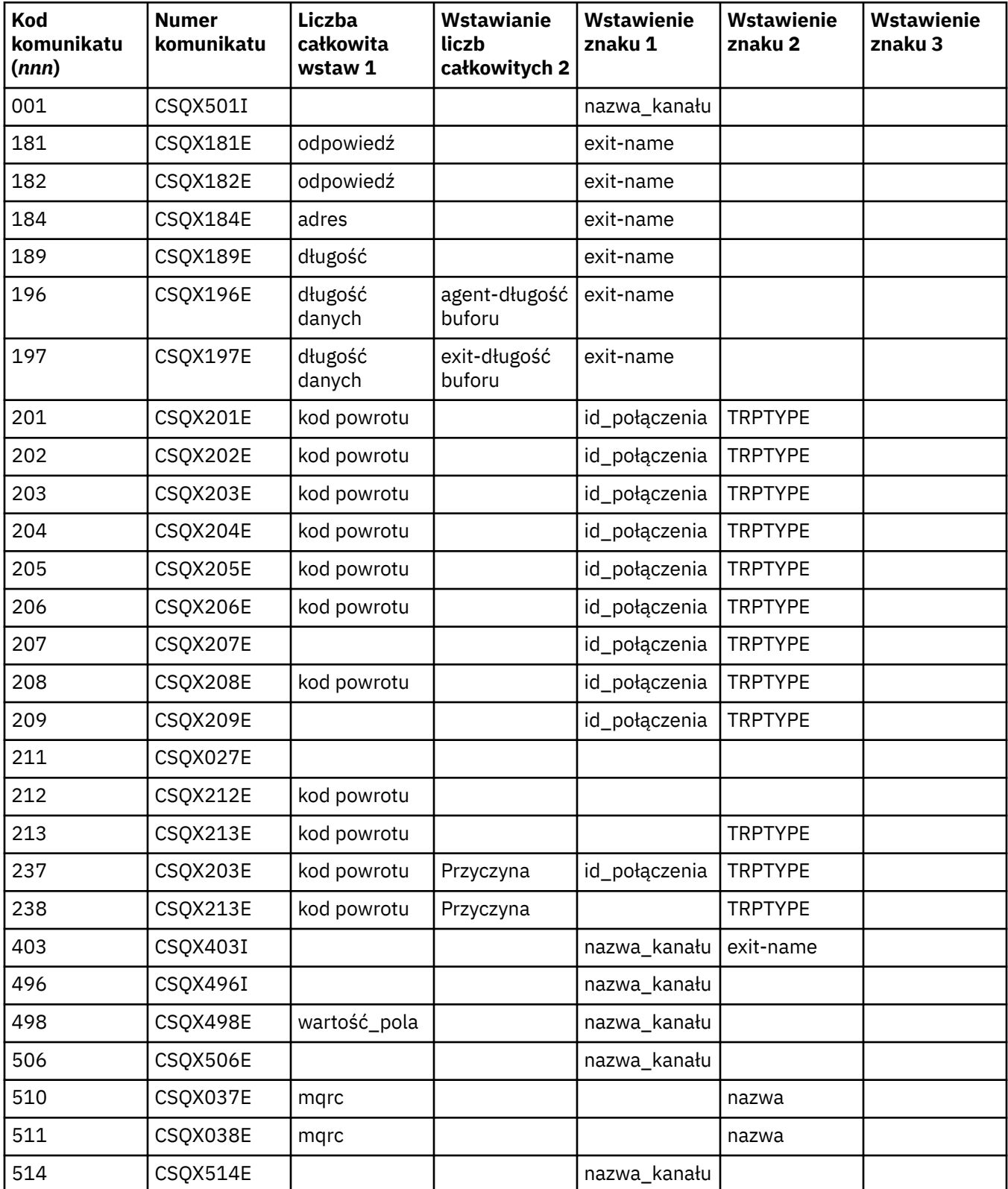

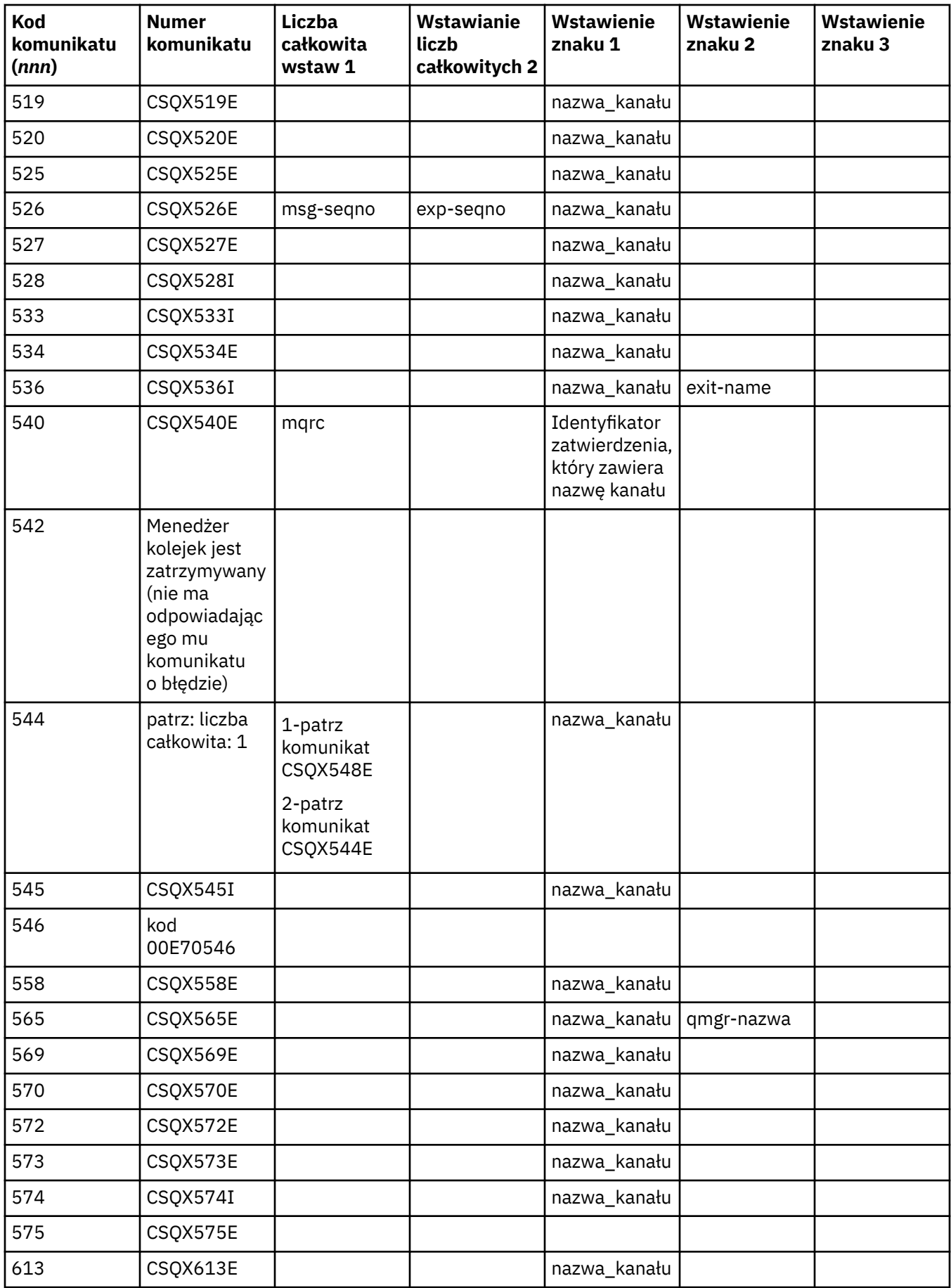

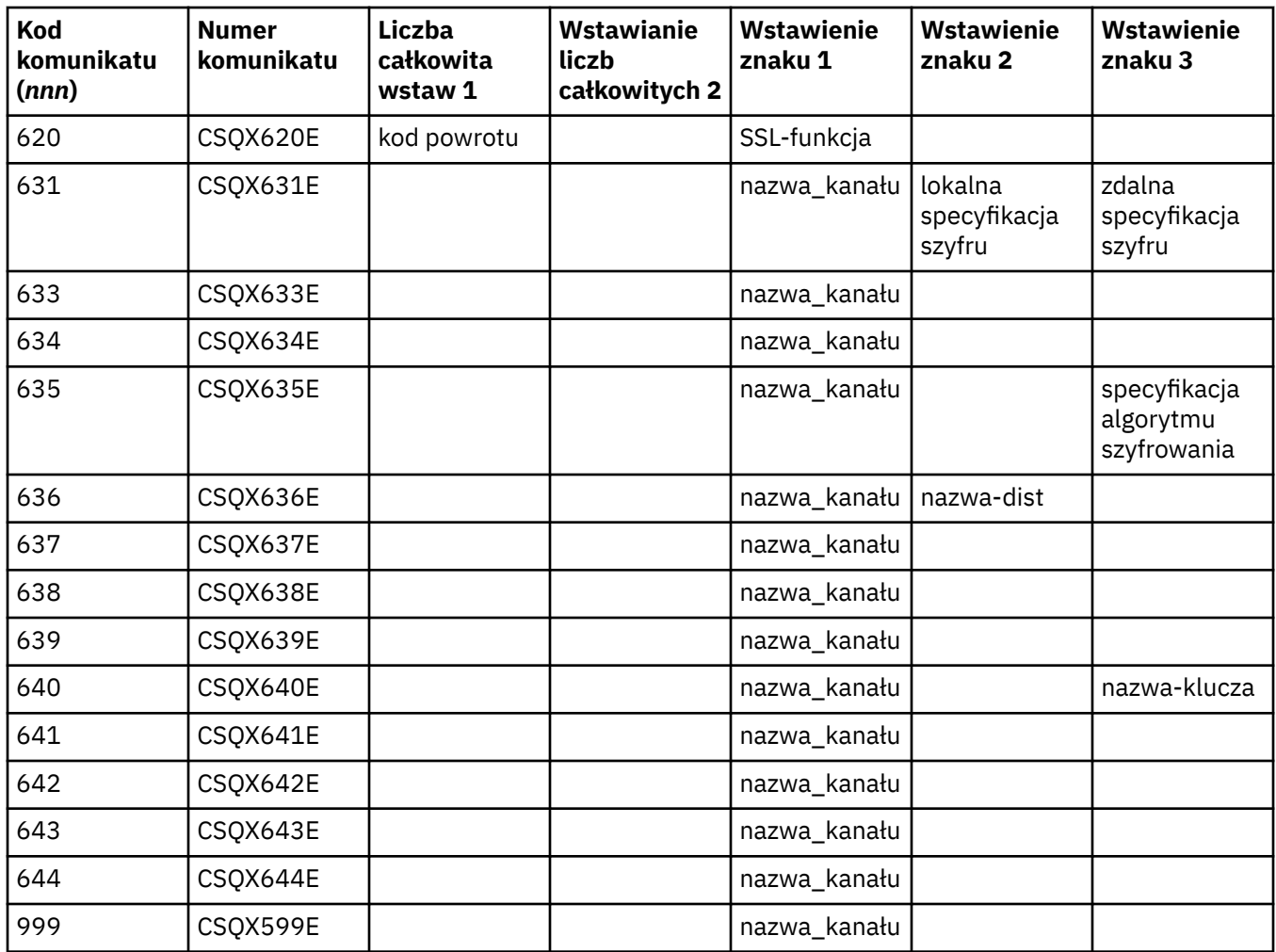

#### z/0S **Kody komunikatów publikowania/subskrypcji w kolejce**

Umieszczany w kolejce publikowania/subskrypcji jest komponentem produktu IBM MQ for z/OS. Ten temat służy do interpretowania kodów komunikatów wydanych przez umieszczony w kolejce komponent publikowania/subskrypcji.

Kolejkowane kody komunikatów publikowania/subskrypcji mają postać 5 *nnn* (w postaci szesnastkowej), a błąd, który identyfikują, jest szczegółowo opisany przez komunikat o błędzie CSQT *nnn*, chociaż istnieją pewne wyjątki. W poniższej tabeli przedstawiono pełną korespondenę. W niektórych komunikatach o błędach używane są w kolejce kody komunikatów publikowania/subskrypcji.

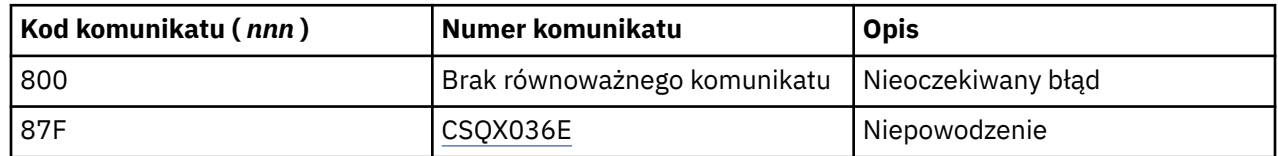

# **Wiadomości z innych produktów**

Produkty oprogramowania na platformie z/OS wydają komunikaty, a każdy produkt korzysta z unikalnego identyfikatora. W tym temacie opisano różne produkty z/OS przy użyciu unikalnego identyfikatora.

W poniższej tabeli przedstawiono prefiksy komunikatów dla innych produktów, które mogą być odbierane podczas używania produktu IBM MQ for z/OS.

<span id="page-1162-0"></span>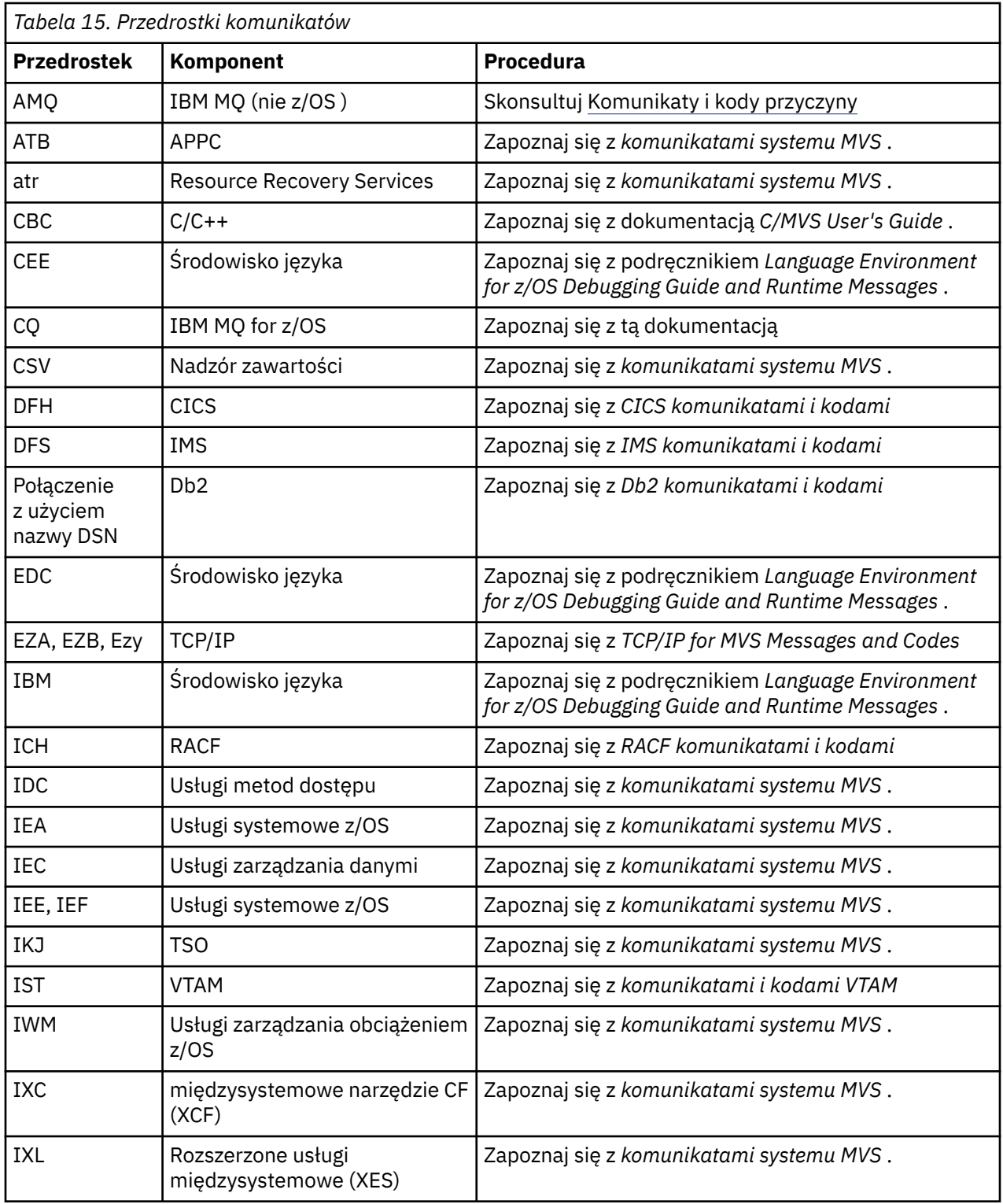

Pełna lista przedrostków kodu komunikatów produktu z/OS znajduje się w sekcji [Katalog komunikatów](https://www.ibm.com/docs/en/zos/2.4.0?topic=introduction-message-directory) .

# **Kody zakończenia i przyczyny interfejsu API**

W przypadku każdego wywołania kod zakończenia i kod przyczyny są zwracane przez menedżer kolejek lub przez procedurę wyjścia w celu wskazania powodzenia lub niepowodzenia wywołania.

Więcej informacji na temat interfejsu API produktu IBM MQ zawiera sekcja Projektowanie aplikacjioraz informacje uzupełniające w sekcji Tworzenie odwołań do aplikacji.

Pełną listę i wyjaśnienie kodów przyczyny interfejsu API można znaleźć w sekcji ["Kody zakończenia](#page-1162-0) [i przyczyny interfejsu API" na stronie 1163.](#page-1162-0)

#### **Kody zakończenia interfejsu API**

Poniżej znajduje się lista kodów zakończenia (MQCC) zwróconych przez produkt IBM MQ .

#### **0: pomyślne zakończenie (MQCC\_OK)**

Wywołanie zakończyło się całkowicie; wszystkie parametry wyjściowe zostały ustawione.

W tym przypadku parametr **Reason** zawsze ma wartość MQRC\_NONE.

#### **1: Ostrzeżenie (częściowe zakończenie) (MQCC\_WARNING)**

Połączenie zostało zakończone częściowo. Niektóre parametry wyjściowe mogły zostać ustawione jako uzupełnienie parametrów wyjściowych *CompCode* i *Reason* .

Dodatkowe informacje można znaleźć w parametrze **Reason** .

#### **2: Wywołanie nie powiodło się (MQCC\_FAILED)**

Przetwarzanie wywołania nie zostało zakończone, a stan menedżera kolejek jest normalnie niezmieniony. Wyjątki są szczególnie zauważalne. Zostały ustawione tylko parametry wyjściowe *CompCode* i *Reason* ; wszystkie pozostałe parametry są niezmienione.

Przyczyną może być błąd w programie użytkowym, lub może to być rezultat niektórych sytuacji zewnętrznych względem programu, na przykład uprawnienie aplikacji mogło zostać odwołane. Dodatkowe informacje można znaleźć w parametrze **Reason** .

#### **Kody przyczyny interfejsu API**

Parametr kodu przyczyny (**Reason**) jest kwalifikacją do parametru kodu zakończenia (**CompCode**).

Jeśli nie ma specjalnego powodu do raportowania, zwracana jest wartość MQRC\_NONE. Pomyślne wywołanie zwraca MQCC\_OK i MQRC\_NONE.

Jeśli kodem zakończenia jest MQCC\_WARNING lub MQCC\_FAILED, menedżer kolejek zawsze zgłasza odpowiedni powód; szczegóły są podawane w każdym opisie wywołania.

W przypadku, gdy procedury obsługi wyjścia użytkownika ustawiają kody zakończenia i przyczyny, powinny stosować się do tych reguł. Ponadto wszystkie specjalne wartości przyczyny zdefiniowane przez procedury zewnętrzne powinny być mniejsze od zera, aby zapewnić, że nie będą one kolidowały z wartościami zdefiniowanymi przez menedżer kolejek. Wyjścia mogą ustawiać przyczyny już zdefiniowane przez menedżer kolejek, o ile są one odpowiednie.

Kody przyczyny występują również w:

- Pole *Reason* struktury MQDLH
- Pole *Feedback* struktury MQMD

Każdy kod przyczyny w całości jest obsługiwany na wszystkich platformach obsługiwanych przez produkt IBM MQ , o ile nie istnieje:

- Czy jedna lub więcej ikon platformy znajduje się u góry kodu przyczyny, w którym to przypadku kod przyczyny ma zastosowanie tylko do tych platform, które są wyświetlane.
- Jest ikoną platformy wyświetlanej dla konkretnego instrukcji, w którym to przypadku instrukcja ta ma zastosowanie tylko do tej platformy.

Opis ikon zawiera ikony platformy .

Tematy podrzędne są zestawem kodów przyczyny, w kolejności numerycznej, udostępniając szczegółowe informacje pomocne w ich zrozumieniu, w tym:

- wyjaśnienie okoliczności, które spowodowały, że kod został podniesiony
- powiązany kod zakończenia

• sugerowane działania programisty w odpowiedzi na kod

# **0 (0000) (RC0): MQRC\_NONE**

### **Wyjaśnienie**

Połączenie zostało normalnie zakończone. Kod zakończenia (*CompCode*) ma wartość MQCC\_OK.

#### **Kod zakończenia**

MQCC\_OK

#### **Odpowiedź programisty**

Brak.

# **900 (0384) (RC900): MQRC\_APPL\_FIRST**

#### **Wyjaśnienie**

Jest to najniższa wartość dla kodu przyczyny zdefiniowanego przez aplikację, zwracanego przez wyjście konwersji danych. Wyjścia konwersji danych mogą zwracać kody przyczyny z zakresu MQRC\_APPL\_FIRST za pomocą komendy MQRC\_APPL\_LAST w celu wskazania konkretnych warunków, które zostały wykryte przez wyjście.

#### **Kod zakończenia**

MQCC\_WARNING lub MQCC\_FAILED

### **Odpowiedź programisty**

Zgodnie z definicją programu piszącego wyjścia konwersji danych.

# **999 (03E7) (RC999): MQRC\_APPL\_LAST**

#### **Wyjaśnienie**

Jest to najwyższa wartość dla kodu przyczyny zdefiniowanego przez aplikację, który został zwrócony przez wyjście konwersji danych. Wyjścia konwersji danych mogą zwracać kody przyczyny z zakresu MQRC\_APPL\_FIRST za pomocą komendy MQRC\_APPL\_LAST w celu wskazania konkretnych warunków, które zostały wykryte przez wyjście.

#### **Kod zakończenia**

MQCC\_WARNING lub MQCC\_FAILED

#### **Odpowiedź programisty**

Zgodnie z definicją programu piszącego wyjścia konwersji danych.

### **2001 (07D1) (RC2001): MQRC\_ALIAS\_BASE\_Q\_TYPE\_ERROR**

### **Wyjaśnienie**

Wywołano komendę MQOPEN lub wywołanie MQPUT1 , określając kolejkę aliasową jako miejsce docelowe, ale wartość **BaseQName** w definicji kolejki aliasowej jest tłumaczona na kolejkę, która nie jest kolejką lokalną, lokalną definicją kolejki zdalnej lub kolejką klastra.

Kolejka na liście dystrybucyjnej zawiera kolejkę aliasową, która wskazuje na obiekt tematu.

Ten kod przyczyny może wystąpić podczas uruchamiania komendy REFRESH CLUSTER. Informacje na ten temat zawiera sekcja Problemy z aplikacjami widoczne podczas uruchamiania klastra REFRESH CLUSTER

#### **Kod zakończenia**

MQCC\_FAILED

#### **Odpowiedź programisty**

Popraw definicje kolejek.

Ten kod przyczyny jest również używany do identyfikowania odpowiedniego komunikatu zdarzenia ["Błąd](#page-117-0) [typu podstawowej kolejki aliasowej" na stronie 118.](#page-117-0)

# **2002 (07D2) (RC2002): MQRC\_ALREADY\_CONNECTED**

#### **Wyjaśnienie**

Wywołano wywołanie MQCONN lub MQCONNX, ale aplikacja jest już połączona z menedżerem kolejek.

- W systemie z/OSten kod przyczyny występuje tylko w przypadku aplikacji wsadowych i aplikacji IMS . Nie występuje on w przypadku aplikacji CICS .
- Multi W systemach UNIX, IBM i, Linux i Windowsten kod przyczyny występuje wtedy, gdy aplikacja próbuje utworzyć niewspółużytkowany uchwyt, gdy istnieje niewspółużytkowany uchwyt dla wątku. Wątek może mieć nie więcej niż jeden niewspółużytkowany uchwyt.
- Multi W systemach UNIX, IBM i, Linux i Windowsten kod przyczyny występuje wtedy, gdy wywołanie MQCONN jest wywoływane z poziomu wyjścia kanału MQ , procedury zewnętrznej API lub asynchronicznej funkcji wywołania zwrotnego, a współużytkowany hConn jest powiązany z tym wątkiem.
- <mark>Wulti w</mark> systemach UNIX, IBM i, Linux i Windowsten kod przyczyny pojawia się, jeśli wywołanie MQCONNX, które nie określa jednego z opcji MQCNO\_HANDLE\_SHARE\_ \*, jest wydawane z poziomu wyjścia kanału MQ , procedury zewnętrznej API lub asynchronicznej funkcji wywołania zwrotnego, a współużytkowany zasób hConn jest powiązany z tym wątkiem.
- Windows M systemie Windowsobiekty MTS nie otrzymują tego kodu przyczyny, ponieważ dodatkowe połączenia z menedżerem kolejek są dozwolone.

#### **Kod zakończenia**

MQCC\_WARNING,

#### **Odpowiedź programisty**

Brak. Zwrócony parametr **Hconn** ma taką samą wartość, jak wartość zwrócona dla poprzedniego wywołania MQCONN lub MQCONNX.

Wywołanie MQCONN lub MQCONNX, które zwraca ten kod przyczyny, nie oznacza, że dodatkowe wywołanie MQDISC musi zostać wysłane w celu rozłączenia z menedżerem kolejek. Jeśli ten kod przyczyny zostanie zwrócony, ponieważ aplikacja została wywołana w sytuacji, w której MQCONN zostało już wykonane, nie należy wydawać odpowiedniego wywołania MQDISC, ponieważ powoduje to, że aplikacja, która wydała oryginalne wywołania MQCONN lub MQCONNX, jest rozłączona.

# **2003 (07D3) (RC2003): MQRC\_BACKED\_OUT**

### **Wyjaśnienie**

Bieżąca jednostka pracy napotkała błąd nienaprawialny lub została wycofana. Ten kod przyczyny jest wydawany w następujących przypadkach:

- W przypadku wywołania MQCMIT lub MQDISC, gdy operacja zatwierdzania nie powiedzie się, a jednostka pracy jest wycofana. Wszystkie zasoby, które uczestniczyły w jednostce pracy, są zwracane do ich stanu na początku jednostki pracy. W tym przypadku wywołanie MQCMIT lub MQDISC kończy się z ostrzeżeniem MQCC\_WARNING.
	- z/0S W systemie z/OSten kod przyczyny występuje tylko w przypadku aplikacji wsadowych.
- W przypadku wywołania MQGET, MQPUT lub MQPUT1 działającego w ramach jednostki pracy, gdy jednostka pracy już napotkała błąd uniemożliwiający zatwierdzenie jednostki pracy (na przykład gdy obszar dziennika jest wyczerpany). Aplikacja musi wydać odpowiednie wywołanie, aby wycofać jednostkę pracy. (W przypadku jednostki pracy, która jest koordynowana przez menedżer kolejek, wywołanie to jest wywołaniem MQBACK, chociaż wywołanie MQCMIT ma taki sam skutek w tych okolicznościach). Wywołanie MQGET, MQPUT lub MQPUT1 kończy się niepowodzeniem z MQCC\_FAILED w tym przypadku.
- **z/0S** W systemie z/OSta sprawa nie występuje.
- W przypadku asynchronicznego wywołania zwrotnego (zarejestrowanego przez wywołanie MQCB) tworzona jest kopia zapasowa jednostki pracy, a konsument asynchroniczny powinien wywołać operację MQBACK.

**z/0S** – W systemie z/OSta sprawa nie występuje.

#### **Kod zakończenia**

MQCC\_WARNING lub MQCC\_FAILED

### **Odpowiedź programisty**

Sprawdź zwroty z poprzednich wywołań do menedżera kolejek. Na przykład poprzednie wywołanie MQPUT mogło nie zostać zakończone.

# **2004 (07D4) (RC2004): MQRC\_BUFFER\_ERROR**

### **Wyjaśnienie**

Parametr **Buffer** nie jest poprawny z jednego z następujących powodów:

- Wskaźnik parametru jest niepoprawny. (Nie zawsze można wykryć wskaźniki parametrów, które nie są poprawne; jeśli nie zostaną wykryte, pojawiają się nieprzewidywalne wyniki).
- Wskaźnik parametru wskazuje na pamięć masową, do której nie można uzyskać dostępu dla całej długości określonej przez produkt **BufferLength**.
- W przypadku wywołań, gdzie **Buffer** jest parametrem wyjściowym, wskaźnik parametru wskazuje na pamięć masową tylko do odczytu.

### **Kod zakończenia**

MQCC\_FAILED

#### **Odpowiedź programisty**

Popraw parametr.

### **2005 (07D5) (RC2005): MQRC\_BUFFER\_LENGTH\_ERROR**

#### **Wyjaśnienie**

Parametr **BufferLength** jest niepoprawny lub wskaźnik parametru nie jest poprawny. (Nie zawsze można wykryć wskaźniki parametrów, które nie są poprawne; jeśli nie zostaną wykryte, pojawiają się nieprzewidywalne wyniki).

Ten powód może również zostać zwrócony do programu klienckiego MQI produktu MQ w wywołaniu MQCONN lub MQCONNX, jeśli wynegocjowana maksymalna wielkość komunikatu dla kanału jest mniejsza niż stała część dowolnej struktury wywołania.

Ten powód powinien również zostać zwrócony przez instalowalny komponent usługi MQZ\_ENUMERATE\_AUTHORITY\_DATA, gdy parametr **AuthorityBuffer** jest zbyt mały, aby pomieścić dane, które mają zostać zwrócone do użytkownika wywołującego komponent usługi.

Ten kod przyczyny może zostać zwrócony także wtedy, gdy podano komunikat rozsyłania grupowego o zerowej długości, jeśli wymagana jest dodatnia długość.

#### **Kod zakończenia**

MQCC\_FAILED

#### **Odpowiedź programisty**

Podaj wartość, która jest równa zero lub większa. W przypadku wywołań łańcucha mqAddString i mqSetwartość specjalna MQBL\_NULL\_TERMINATED jest również poprawna.

# **2006 (07D6) (RC2006): MQRC\_CHAR\_ATTR\_LENGTH\_ERROR**

#### **Wyjaśnienie**

Wartość **CharAttrLength** jest ujemna (dla wywołań MQINQ lub MQSET) lub nie jest wystarczająco duża, aby pomieścić wszystkie wybrane atrybuty (tylko wywołania MQSET). Ten powód występuje również wtedy, gdy wskaźnik parametru nie jest poprawny. (Nie zawsze można wykryć wskaźniki parametrów, które nie są poprawne; jeśli nie zostaną wykryte, pojawiają się nieprzewidywalne wyniki).

#### **Kod zakończenia**

MQCC\_FAILED

#### **Odpowiedź programisty**

Podaj wartość na tyle dużą, aby pomieścić konkatenowane łańcuchy dla wszystkich wybranych atrybutów.

# **2007 (07D7) (RC2007): MQRC\_CHAR\_ATTRS\_ERROR**

#### **Wyjaśnienie**

**CharAttrs** jest nieprawidłowa. Wskaźnik parametru nie jest poprawny lub wskazuje na pamięć masową tylko do odczytu dla wywołań MQINQ lub do pamięci masowej, która nie jest tak długa, jak jest to opcja implikowana przez produkt **CharAttrLength**. (Nie zawsze można wykryć wskaźniki parametrów, które nie są poprawne; jeśli nie zostaną wykryte, pojawiają się nieprzewidywalne wyniki).

#### **Kod zakończenia**

MQCC\_FAILED

#### **Odpowiedź programisty**

Popraw parametr.

# **2008 (07D8) (RC2008): MQRC\_CHAR\_ATTRS\_TOO\_SHORT**

#### **Wyjaśnienie**

W przypadku wywołań MQINQ produkt **CharAttrLength** nie jest wystarczająco duży, aby zawierał wszystkie atrybuty znaków, dla których selektory MQCA\_ \* są określone w parametrze **Selectors** .

Wywołanie jest nadal zakończone, a łańcuch parametru **CharAttrs** jest wypełniony wieloma atrybutami znakowymi, ponieważ w tym miejscu znajduje się pokój. Zwracane są tylko kompletne łańcuchy atrybutów: jeśli nie ma wystarczającej ilości miejsca, aby pomieścić atrybut w całości, ten atrybut i kolejne atrybuty znakowe są pomijane. Dowolny obszar na końcu łańcucha, który nie jest używany do przechowywania atrybutu, nie jest zmieniany.

Atrybut reprezentujący zestaw wartości (na przykład atrybut **Names** listy nazw) jest traktowany jako pojedynczy obiekt-wszystkie jego wartości są zwracane lub nie są zwracane.

#### **Kod zakończenia**

MQCC\_WARNING,

#### **Odpowiedź programisty**

Określ wystarczająco dużą wartość, chyba że wymagany jest tylko podzbiór wartości.

# **2009 (07D9) (RC2009): MQRC\_CONNECTION\_BROKEN**

#### **Wyjaśnienie**

Utracono połączenie z menedżerem kolejek. Taka sytuacja może wystąpić, gdy menedżer kolejek zostanie zakończony. Jeśli wywołanie jest wywołaniem MQGET z opcją MQGMO\_WAIT, to oczekiwanie zostało anulowane. Wszystkie uchwyty obiektu i połączenia są teraz niepoprawne.

W przypadku aplikacji klienckich MQI produktu MQ możliwe jest pomyślne zakończenie wywołania, nawet jeśli ten kod przyczyny jest zwracany z wartością CompCode parametru MQCC\_FAILED.

#### **Kod zakończenia**

MQCC\_FAILED

#### **Odpowiedź programisty**

Aplikacje mogą próbować ponownie nawiązać połączenie z menedżerem kolejek, wywołując wywołanie MQCONN lub MQCONNX. Może być konieczne odpytywanie aż do otrzymania pomyślnej odpowiedzi.

• <mark>2/05 W</mark> przypadku aplikacji z/OS dla aplikacji CICS nie jest konieczne wywoła wywołania MQCONN lub MQCONNX, ponieważ aplikacje produktu CICS są połączone automatycznie.

Wszystkie niezatwierdzone zmiany w jednostce pracy powinny zostać wycofane. Jednostka pracy, która jest koordynowana przez menedżera kolejek, jest wycofana automatycznie.

 $z/0S$ W przypadku z/OS IMS sprawdź, czy podsystem został uruchomiony za pomocą komendy IMS DIS SUBSYS, a w razie potrzeby uruchom go za pomocą komendy IMS STA SUBSYS.

**Informacje pokrewne** IBM MQandIMS

# **2010 (07DA) (RC2010): MQRC\_DATA\_LENGTH\_ERROR**

#### **Wyjaśnienie**

Parametr **DataLength** jest niepoprawny. Wskaźnik parametru nie jest poprawny lub wskazuje na pamięć masową tylko do odczytu. (Nie zawsze można wykryć wskaźniki parametrów, które nie są poprawne; jeśli nie zostaną wykryte, pojawiają się nieprzewidywalne wyniki).

Ten powód może również zostać zwrócony do programu klienckiego MQI produktu MQ w wywołaniu MQGET, MQPUT lub MQPUT1 , jeśli parametr **BufferLength** przekracza maksymalną wielkość komunikatu wynegocjowaną dla kanału klienta. Może to być spowodowane tym, że parametr MAXMSGL nie jest poprawnie ustawiony dla definicji kanału (patrz sekcja Maksymalna długość komunikatu (MAXMSGL)) lub, jeśli używany jest produkt MQCONNX i dostarczający zmaterializowany dysk MQCD, należy ustawić wartość **MaxMsgLength** tej struktury danych przy użyciu wyższej wartości (patrz sekcja Używanie MQCONNX).

#### **Kod zakończenia**

MQCC\_FAILED

#### **Odpowiedź programisty**

Popraw parametr.

Jeśli błąd występuje w przypadku programu klienckiego MQ MQI, sprawdź również, czy maksymalna wielkość komunikatu dla kanału jest wystarczająco duża, aby pomieścić przesyłany komunikat. Jeśli nie jest wystarczająco duży, zwiększ maksymalną wielkość komunikatu dla kanału.

# **2011 (07DB) (RC2011): MQRC\_DYNAMIC\_Q\_NAME\_ERROR**

#### **Wyjaśnienie**

W wywołaniu MQOPEN kolejka modelowa jest określona w polu ObjectName parametru **ObjDesc** , ale pole DynamicQName nie jest poprawne, z jednego z następujących powodów:

- DynamicQName jest całkowicie pusty (lub pusty, aż do pierwszego znaku pustego w polu).
- Występują znaki, które nie są poprawne dla nazwy kolejki.
- Gwiazdka znajduje się poza pozycją 33rd (i przed jakimkolwiek znakiem o kodzie zero).
- Po znaku gwiazdki występują znaki, które nie mają wartości NULL i nie są puste.

Ten kod przyczyny może również czasami wystąpić, gdy aplikacja serwera otworzy kolejkę odpowiedzi określoną przez pola ReplyToQ i ReplyToQMgr w strukturze MQMD komunikatu, który został właśnie odebrany przez serwer. W tym przypadku kod przyczyny wskazuje, że aplikacja, która wysłała oryginalny komunikat, umieszyła niepoprawne wartości w polach ReplyToQ i ReplyToQMgr w strukturze MQMD oryginalnego komunikatu.

#### **Kod zakończenia**

MQCC\_FAILED

### **Odpowiedź programisty**

Podaj poprawną nazwę.

# **2012 (07DC) (RC2012): MQRC\_ENVIRONMENT\_ERROR**

#### **Wyjaśnienie**

Wywołanie nie jest poprawne dla bieżącego środowiska.

- z/08 W systemie z/OS, gdy ma zastosowanie jedna z następujących sytuacji:
- Wywołano wywołanie MQCONN lub MQCONNX, ale aplikacja została powiązana z adapterem, który nie jest obsługiwany w środowisku, w którym działa aplikacja. Może to być na przykład spowodowane tym, że aplikacja jest połączona z adapterem RRS produktu MQ , ale aplikacja jest uruchomiona w przestrzeni adresowej procedury składowanej Db2 . RRS nie jest obsługiwany w tym środowisku. Procedury składowane, które chcą korzystać z adaptera RRS produktu MQ , muszą być uruchamiane w przestrzeni adresowej zarządzanej procedury składowanej Db2 WLM.
- Wywołano wywołanie MQCMIT lub MQBACK, ale aplikacja została połączona z adapterem wsadowym CSQBRSTB produktu RRS. Ten adapter nie obsługuje wywołań MQCMIT i MQBACK.
- Wywołanie MQCMIT lub MQBACK zostało wydane w środowisku CICS lub IMS .
- Podsystem RRS nie działa w systemie z/OS , w którym uruchomiono aplikację.
- Wywołano komendę MQCTL z wywołaniem MQOP\_START lub MQCB, rejestrując obiekt nasłuchiwania zdarzeń, ale aplikacja nie może utworzyć wątku POSIX .
- W aplikacji IBM MQ classes for Java utworzono instancję obiektu MQQueueManager przy użyciu transportu CLIENT w środowisku, w którym nie jest on obsługiwany.

 $\sqrt{310.4}$  Środowisko z/OS obsługuje tylko klasy IBM MQ 9.0.4 (i nowsze) dla aplikacji Java , które korzystają z transportu CLIENT do łączenia się z menedżerem kolejek IBM MQ 9.0.4 (i późniejszym) działającym w systemie z/OS, który ma **ADVCAP(ENABLED)**.

**V** 9.0.4 Więcej informacji na temat **ADVCAP**zawiera sekcja DISPLAY QMGR .

 $\blacksquare$  V 3.0.4  $\blacksquare$  IBM MQ classes for Javalub IBM MQ classes for JMSaplikacja używała transportu CLIENT uzyskała dostęp do kolejki, która jest chroniona przez strategię Advanced Message Security for z/OS . Środowisko z/OS nie obsługuje produktu Advanced Message Security for z/OS podczas korzystania z transportu CLIENT.

 $\bullet$  Multi $\blacksquare$ W systemach IBM i, Linux, UNIXi Windows, gdy ma zastosowanie jedna z poniższych sytuacji:

- Aplikacja jest połączona z nieobsługiwnymi bibliotekami.
- Aplikacja jest powiązana z niewłaściwymi bibliotekami (wielowątkowe lub niegwintowane). Aplikacje klienckie MQ skonfigurowane do korzystania z automatycznego ponownego połączenia muszą być uruchamiane w środowisku wielowątkowym.
- Wywołano komendę MQBEGIN, MQCMIT lub MQBACK, ale jest używany zewnętrzny menedżer jednostek pracy. Na przykład ten kod przyczyny pojawia się na Windows , gdy obiekt MTS jest uruchomiony jako transakcja DTC. Ten kod przyczyny pojawia się również wtedy, gdy menedżer kolejek nie obsługuje jednostek pracy.
- Wywołanie MQBEGIN zostało wydane w środowisku klienta MQI produktu MQ .
- Wywołano wywołanie MQXCLWLN, ale wywołanie nie pochodzi z wyjścia obciążenia klastra.
- Wywołano wywołanie MQCONNX, określając opcję MQCNO\_HANDLE\_SHARE\_NONE z poziomu wyjścia kanału MQ , wyjścia funkcji API lub funkcji Callback. Kod przyczyny pojawia się tylko wtedy, gdy współużytkowany hConn jest powiązany z wątkiem aplikacji.
- Obiekt IBM MQ nie może połączyć krótkiej ścieżki.
- Aplikacja IBM MQ classes for Java utworzyła obiekt MQQueueManager , który korzysta z transportu CLIENT, a następnie wywołał komendę MQQueueManager.begin (). Ta metoda może być wywoływana tylko w przypadku obiektów MQQueueManager , które korzystają z transportu BINDINGS.
- Aplikacja kliencka MQ , która została skonfigurowana do korzystania z automatycznego ponownego połączenia, próbowała nawiązać połączenie przy użyciu kanału zdefiniowanego z użyciem funkcji SHARECNV (0).
- Windows M systemie Windowspodczas korzystania z zarządzanego klienta .NET podjęto próbę użycia jednej z nieobsługiwanych opcji:
	- Niezarządzane wyjścia kanału
	- Transakcje XA
	- Komunikacja inna niż TCP/IP
	- Kompresja kanału

#### **Kod zakończenia**

MQCC\_FAILED

### **Odpowiedź programisty**

Wykonaj jedno z następujących działań:

- W systemie z/OS:
	- Powiąż aplikację z poprawnym adapterem.
	- Zmodyfikuj aplikację w taki sposób, aby używała wywołań SRRCMIT i SRRBACK w miejsce wywołań MQCMIT i MQBACK. Alternatywnie można połączyć aplikację z adapterem wsadowym RRS CSQBRRSI. Ten adapter obsługuje połączenie MQCMIT i MQBACK w połączeniu z SRRCMIT i SRRBACK.
	- W przypadku aplikacji CICS lub IMS należy wprowadzić odpowiednie wywołanie CICS lub IMS , aby zatwierdzić lub wycofać jednostkę pracy.
	- Uruchom podsystem RRS w systemie z/OS , na którym działa aplikacja.
	- Jeśli aplikacja używa środowiska językowego (Language Environment-LE), upewnij się, że korzysta on z interfejsu DLL i jest on uruchamiany z użyciem standardu POSIX(ON).
	- Upewnij się, że aplikacja zezwala na używanie usług USS (Unix System Services).
	- Należy upewnić się, że definicje fabryki połączeń dla lokalnych aplikacji produktu z/OS i aplikacji produktu WebSphere Application Server używają typu transportu z połączeniami w trybie powiązań.

 $\mathbf{V}$  9.0.4 Upewnij się, że wszystkie połączenia w trybie klienta są nawiążane z obsługiwanymi menedżerami kolejek i nie uzyskuj dostępu do żadnej kolejki chronionej przez strategię IBM MQ Advanced Message Security for z/OS .

- W innych środowiskach:
	- Połącz aplikację z poprawnymi bibliotekami (wielowątkową lub wielowątkową).
	- Usuń z aplikacji wywołanie lub funkcję, która nie jest obsługiwana.
	- Zmień aplikację tak, aby uruchamiała setuid, jeśli chcesz uruchomić krótką ścieżkę.

# **2013 (07DD) (RC2013): MQRC\_EXPIRY\_ERROR**

#### **Wyjaśnienie**

W wywołaniu MQPUT lub MQPUT1 wartość określona dla pola Expiry w deskryptorze MQMD deskryptora komunikatu jest niepoprawna.

Ten kod przyczyny jest również generowany przez aplikacje JMS określające wartość opóźnienia dostarczania większą niż wartość:

- Czas utraty ważności komunikatu określony przez aplikację, lub
- Czas utraty ważności ustawiany przez atrybut **CUSTOM(CAPEXPRY)** obiektów używanych w rozstrzygnięciu kolejki docelowej lub tematu.

#### **Kod zakończenia**

MQCC\_FAILED

#### **Odpowiedź programisty**

Podaj wartość większą od zera lub specjalną wartość MQEI\_UNLIMITED.

Upewnij się, że opóźnienie dostarczenia określone przez aplikacje produktu JMS jest mniejsze niż:

- Czas utraty ważności komunikatu określony przez aplikację, lub
- Czas utraty ważności ustawiany przez atrybut **CUSTOM(CAPEXPRY)** obiektów używanych w rozstrzygnięciu kolejki docelowej lub tematu.

### **2014 (07DE) (RC2014): MQRC\_FEEDBACK\_ERROR**

#### **Wyjaśnienie**

W wywołaniu MQPUT lub MQPUT1 wartość określona dla pola Feedback w deskryptorze MQMD deskryptora komunikatu jest niepoprawna. Wartość nie jest wartością MQFB\_NONE i jest poza zakresem zdefiniowanym dla systemowych kodów sprzężenia zwrotnego oraz zakresem zdefiniowanym dla kodów opinii aplikacji.

#### **Kod zakończenia**

MQCC\_FAILED

#### **Odpowiedź programisty**

Podaj wartość MQFB\_NONE lub wartość z zakresu MQFB\_SYSTEM\_FIRST za pomocą komendy MQFB\_SYSTEM\_LAST lub MQFB\_APPL\_FIRST za pomocą MQFB\_APPL\_LAST.

### **2016 (07E0) (RC2016): MQRC\_GET\_INHIBITED**

#### **Wyjaśnienie**

Wywołania MQGET są obecnie wstrzymane dla kolejki lub dla kolejki, do której ta kolejka jest tłumaczona.

#### **Kod zakończenia**

MQCC\_FAILED

#### **Odpowiedź programisty**

Jeśli projekt systemu zezwala na zahamowanie żądań pobierania dla krótkich okresów, ponów operację później.

Ten kod przyczyny jest również używany do identyfikowania odpowiedniego komunikatu zdarzenia ["Pobierz zablokowane" na stronie 174](#page-173-0).

#### **Działanie programisty systemowego**

Aby umożliwić otrzymanie komunikatów, należy użyć programu ALTER QLOCAL(...) GET(ENABLED) .

# **2017 (07E1) (RC2017): MQRC\_HANDLE\_NOT\_AVAILABLE**

#### **Wyjaśnienie**

Wywołano wywołanie MQOPEN, MQPUT1 lub MQSUB, ale osiągnięto już maksymalną liczbę otwartych uchwytów dla bieżącego zadania. Należy pamiętać, że po określeniu listy dystrybucyjnej w wywołaniu MQOPEN lub MQPUT1 każda kolejka na liście dystrybucyjnej korzysta z jednego uchwytu.

• W systemie z/OSzadanie "taskOznacza" oznacza zadanie CICS , zadanie z/OS lub region zależny od IMS.

Ponadto wywołanie MQSUB umożliwia przydzielaniu dwóch uchwytów, gdy użytkownik nie udostępnia uchwytu obiektu na wejściu.

#### **Kod zakończenia**

MQCC\_FAILED

#### **Odpowiedź programisty**

Sprawdź, czy aplikacja wysyła wywołania MQOPEN bez odpowiednich wywołań MQCLOSE. Jeśli tak jest, zmodyfikuj aplikację tak, aby wywoła wywołanie MQCLOSE dla każdego otwartego obiektu, gdy tylko ten obiekt nie będzie już potrzebny.

Sprawdź również, czy aplikacja określa listę dystrybucyjną zawierającą dużą liczbę kolejek, które zużywają wszystkie dostępne uchwyty. Jeśli tak, zwiększ maksymalną liczbę uchwytów, które może zostać użyte przez zadanie, lub zmniejsz wielkość listy dystrybucyjnej. Maksymalna liczba otwartych uchwytów, które może być używane przez zadanie, jest nadawana przez atrybut menedżera kolejek produktu **MaxHandles** .

# **2018 (07E2) (RC2018): MQRC\_HCONN\_ERROR**

### **Wyjaśnienie**

Uchwyt połączenia Hconn nie jest poprawny z jednego z następujących powodów:

- Wskaźnik parametru nie jest poprawny, lub (w przypadku wywołania MQCONN lub MQCONNX) wskazuje na pamięć masową tylko do odczytu. (Nie zawsze można wykryć wskaźniki parametrów, które nie są poprawne; jeśli nie zostaną wykryte, pojawiają się nieprzewidywalne wyniki).
- Podana wartość nie została zwrócona przez poprzedzające wywołanie MQCONN lub MQCONNX.
- Podana wartość została niepoprawna w wyniku poprzedzającego wywołania MQDISC.
- Uchwyt jest uchwytem współużytkowanym, który został niepoprawny przez inny wątek, który wywołał wywołanie MQDISC.
- Uchwyt jest współużytkowanym uchwytem, który jest używany w wywołaniu komendy MQBEGIN (tylko niewspółużytkowane uchwyty są poprawne w produkcie MQBEGIN).
- Uchwyt jest niewspółużytkowaną uchwytem, który jest używany przez wątek, który nie utworzył uchwytu.
- Wywołanie zostało wydane w środowisku MTS w sytuacji, w której uchwyt nie jest poprawny (na przykład, przekazując uchwyt między procesami lub pakietami; należy zauważyć, że przekazywanie uchwytu między pakietami bibliotek jest obsługiwane).
- Program konwersji nie jest zdefiniowany jako OPENAPI, gdy wywołanie MQXCNVC jest wywoływane przez uruchomienie programu obsługi wyjścia konwersji znaków z CICS TS 3.2 lub nowszym. Kiedy

proces konwersji działa, TCB jest przełączane na Quasi Reentrant (QR) TCB, sprawiając, że połączenie jest niepoprawne.

#### **Kod zakończenia**

MQCC\_FAILED

#### **Odpowiedź programisty**

Upewnij się, że dla menedżera kolejek jest wykonywane pomyślne wywołanie MQCONN lub MQCONNX, a wywołanie MQDISC nie zostało dla niego wykonane. Upewnij się, że uchwyt jest używany w jego poprawnym zasięgu (więcej informacji na temat MQCONN można znaleźć w opisie parametru MQCONN w tabeli MQCONN ).

 $\cdot$   $\blacksquare$   $\blacksquare$  W systemie z/OSsprawdź także, czy aplikacja została powiązana z poprawnym kodem pośredniczonym. Jest to kod CSQCSTUB dla aplikacji CICS , CSQBSTUB dla aplikacji wsadowych oraz kod CSQQSTUB dla aplikacji IMS . Ponadto używany kod pośredniczący nie może należeć do wersji menedżera kolejek, która jest nowsza od wersji, w której aplikacja zostanie uruchomiona.

Upewnij się, że program obsługi wyjścia konwersji znaków uruchomiony przez aplikację CICS TS 3.2 lub wyższą aplikację, która wywołuje wywołanie MQXCNVC, jest zdefiniowany jako OPENAPI. Ta definicja zapobiega wystąpieniu błędu MQRC\_HCONN\_ERROR 2018 wywołanego przez niepoprawne połączenie i umożliwia zakończenie operacji MQGET.

# **2019 (07E3) (RC2019): MQRC\_HOBJ\_ERROR**

#### **Wyjaśnienie**

Uchwyt obiektu Hobj nie jest poprawny z jednego z następujących powodów:

- Wskaźnik parametru nie jest poprawny lub (w przypadku wywołania MQOPEN) wskazuje na pamięć masową tylko do odczytu. (Nie zawsze można wykryć wskaźniki parametrów, które nie są poprawne; jeśli nie zostaną wykryte, pojawiają się nieprzewidywalne wyniki).
- Podana wartość nie została zwrócona przez poprzedzające wywołanie MQOPEN.
- Podana wartość została niepoprawna w wyniku poprzedzającego wywołania MQCLOSE.
- Uchwyt jest uchwytem współużytkowanym, który został niepoprawny przez inny wątek, który wywołał wywołanie MQCLOSE.
- Uchwyt jest niewspółdzielonego uchwytu, który jest używany przez wątek, który nie utworzył uchwytu.
- Wywołanie to MQGET lub MQPUT, ale obiekt reprezentowany przez uchwyt nie jest kolejką.

#### **Kod zakończenia**

MQCC\_FAILED

#### **Odpowiedź programisty**

Upewnij się, że dla tego obiektu jest wykonywane pomyślne wywołanie MQOPEN oraz że wywołanie MQCLOSE nie zostało już wykonane. Upewnij się, że uchwyt jest używany w jego poprawnym zasięgu (więcej informacji znajduje się w opisie komendy MQOPEN w sekcji MQOPEN ).

### **2020 (07E4) (RC2020): MQRC\_INHIBIT\_VALUE\_ERROR**

#### **Wyjaśnienie**

W wywołaniu MOSET wartość podana dla atrybutu MOIA\_INHIBIT\_GET lub MOIA\_INHIBIT\_PUT nie jest poprawna.

#### **Kod zakończenia**

MQCC\_FAILED

#### **Odpowiedź programisty**

Podaj poprawną wartość atrybutu kolejki **InhibitGet** lub **InhibitPut** .

# **2021 (07E5) (RC2021): MQRC\_INT\_ATTR\_COUNT\_ERROR**

### **Wyjaśnienie**

W wywołaniu MQINQ lub MQSET parametr **IntAttrCount** jest ujemny (MQINQ lub MQSET) lub mniejszy niż liczba wybieralnych atrybutów całkowitych (MQIA\_ \*) określonych w parametrze **Selectors** (tylko MQSET). Ten powód występuje również wtedy, gdy wskaźnik parametru nie jest poprawny. (Nie zawsze można wykryć wskaźniki parametrów, które nie są poprawne; jeśli nie zostaną wykryte, pojawiają się nieprzewidywalne wyniki).

#### **Kod zakończenia**

MQCC\_FAILED

#### **Odpowiedź programisty**

Podaj wartość wystarczająco dużą dla wszystkich wybranych atrybutów całkowitych.

# **2022 (07E6) (RC2022): MQRC\_INT\_ATTR\_COUNT\_TOO\_SMALL**

#### **Wyjaśnienie**

W wywołaniu MQINQ parametr **IntAttrCount** jest mniejszy niż liczba wybierających atrybut liczby całkowitej (MQIA\_ \*) podana w parametrze **Selectors** .

Wywołanie kończy się z wartością MQCC\_WARNING, a tablica **IntAttrs** wypełniona jest liczbą całkowitą, ponieważ jest miejsce dla.

#### **Kod zakończenia**

MQCC\_WARNING,

#### **Odpowiedź programisty**

Określ wystarczająco dużą wartość, chyba że wymagany jest tylko podzbiór wartości.

# **2023 (07E7) (RC2023): MQRC\_INT\_ATTRS\_ARRAY\_ERROR**

#### **Wyjaśnienie**

W wywołaniu MQINQ lub MQSET parametr **IntAttrs** nie jest poprawny. Wskaźnik parametru nie jest poprawny (MQINQ i MQSET) lub wskazuje na pamięć masową tylko do odczytu lub do pamięci masowej, która nie jest tak długa, jak wskazuje parametr **IntAttrCount** (tylko MQINQ). (Nie zawsze można wykryć wskaźniki parametrów, które nie są poprawne; jeśli nie zostaną wykryte, pojawiają się nieprzewidywalne wyniki).

#### **Kod zakończenia**

MQCC\_FAILED

### **Odpowiedź programisty**

Popraw parametr.

# **2024 (07E8) (RC2024): MQRC\_SYNCPOINT\_LIMIT\_REACHED**

#### **Wyjaśnienie**

Wywołanie MQGET, MQPUT lub MQPUT1 nie powiodło się, ponieważ spowodowałoby to, że liczba niezatwierdzonych komunikatów w bieżącej jednostce pracy przekracza limit zdefiniowany dla menedżera kolejek (patrz atrybut menedżera kolejek produktu **MaxUncommittedMsgs** ). Liczba niezatwierdzonych komunikatów jest sumą następujących wartości od początku bieżącej jednostki pracy:

- Komunikaty umieszczane przez aplikację przy użyciu opcji MQPMO\_SYNCPOINT
- Komunikaty pobrane przez aplikację przy użyciu opcji MQGMO\_SYNCPOINT
- Komunikaty wyzwalacza i komunikaty raportu COA wygenerowane przez menedżer kolejek dla komunikatów umieszczonych za pomocą opcji MQPMO\_SYNCPOINT
- Komunikaty raportu COD wygenerowane przez menedżera kolejek dla komunikatów pobranych z opcją MQGMO\_SYNCPOINT

W przypadku publikowania komunikatów z punktu synchronizacji do tematów możliwe jest otrzymanie tego kodu przyczyny. Więcej informacji na ten temat zawiera sekcja Publikacje w punkcie synchronizacji .

#### **Kod zakończenia**

MQCC\_FAILED

### **Odpowiedź programisty**

Sprawdź, czy aplikacja jest zapętlona. Jeśli nie jest, należy rozważyć zmniejszenie złożoności aplikacji. Alternatywnie można zwiększyć limit menedżera kolejek pod kątem maksymalnej liczby niezatwierdzonych komunikatów w jednostce pracy.

- **2/05 W** systemie z/OSlimit maksymalnej liczby niezatwierdzonych komunikatów może zostać zmieniony za pomocą komendy ALTER QMGR.
- $\bullet$   $\blacksquare$  IBM i $\blacksquare$  W systemie IBM i limit maksymalnej liczby niezatwierdzonych komunikatów może zostać zmieniony za pomocą komendy CHGMQM.

# **2025 (07E9) (RC2025): MQRC\_MAX\_CONNS\_LIMIT\_REACHED**

### **Wyjaśnienie**

Wywołanie MQCONN lub MQCONNX zostało odrzucone, ponieważ przekroczona została maksymalna liczba współbieżnych połączeń.

- W systemie z/OSlimity połączeń to 32767 zarówno dla TSO, jak i dla zadania wsadowego.
- Multi W systemach Multi<u>platforms</u>ten kod przyczyny może również wystąpić w wywołaniu MQOPEN.
- Podczas korzystania z aplikacji Java menedżer połączeń może zdefiniować limit liczby współbieżnych połączeń.

**Uwaga:** Aplikacja używała produktu IBM MQ , która mogła delegować zarządzanie połączeniami do środowiska lub puli połączeń, na przykład serwer aplikacji Java EE , środowisko aplikacji, takie jak Spring, kontener IBM (dla produktu IBM Cloud (formerly Bluemix)), lub kombinacja tych elementów. Więcej informacji na ten temat zawiera sekcja Klasy IBM MQ dla zestawiania obiektów JMS.

#### **Kod zakończenia**

MQCC\_FAILED

#### **Odpowiedź programisty**

Zwiększ wartość odpowiedniej wartości parametru lub zmniejsz liczbę współbieżnych połączeń.

#### **Informacje pokrewne**

Zestawianie połączeń w klasach produktu IBM MQ dla języka Java

# **2026 (07EA) (RC2026): MQRC\_MD\_ERROR**

#### **Wyjaśnienie**

Struktura MQMD nie jest poprawna z jednego z następujących powodów:

- Pole StrucId nie ma wartości MQMD\_STRUC\_ID.
- Pole Version określa wartość, która nie jest poprawna lub nie jest obsługiwana.
- Wskaźnik parametru jest niepoprawny. (Nie zawsze można wykryć wskaźniki parametrów, które nie są poprawne; jeśli nie zostaną wykryte, pojawiają się nieprzewidywalne wyniki).
- Menedżer kolejek nie może skopiować zmienionej struktury do pamięci masowej aplikacji, nawet jeśli wywołanie powiodło się. Może to mieć miejsce, na przykład, jeśli wskaźnik wskazuje na pamięć masową tylko do odczytu.

#### **Kod zakończenia**

MQCC\_FAILED

### **Odpowiedź programisty**

Upewnij się, że pola wejściowe w strukturze MQMD są ustawione poprawnie.

# **2027 (07EB) (RC2027): MQRC\_MISSING\_REPLY\_TO\_Q**

### **Wyjaśnienie**

W wywołaniu MQPUT lub MQPUT1 pole ReplyToQ w deskryptorze komunikatu MQMD jest puste, ale jedno lub oba z następujących elementów jest prawdziwe:

- Zażądano odpowiedzi (to znaczy MQMT\_REQUEST został określony w polu MsgType deskryptora komunikatu).
- Zażądano komunikatu raportu w polu Report deskryptora komunikatu.

#### **Kod zakończenia**

MQCC\_FAILED

#### **Odpowiedź programisty**

Określ nazwę kolejki, do której ma zostać wysłany komunikat odpowiedzi lub komunikat raportu.

# **2029 (07ED) (RC2029): MQRC\_MSG\_TYPE\_ERROR**

### **Wyjaśnienie**

Albo:

- W wywołaniu MQPUT lub MQPUT1 wartość określona dla pola MsgType w deskryptorze komunikatu (MQMD) nie jest poprawna.
- Program przetwarzania komunikatów odebrał komunikat, który nie ma oczekiwanego typu komunikatu. Na przykład, jeśli serwer komend IBM MQ otrzyma komunikat, który nie jest komunikatem żądania (MQMT\_REQUEST), to odrzuci żądanie z tym kodem przyczyny.

#### **Kod zakończenia**

MQCC\_FAILED

#### **Odpowiedź programisty**

Podaj poprawną wartość w polu MsgType . W przypadku odrzucenia żądania przez program przetwarzania komunikatów należy zapoznać się z dokumentacją tego programu, aby uzyskać szczegółowe informacje na temat obsługiwanych typów komunikatów.

# **2030 (07EE) (RC2030): MQRC\_MSG\_TOO\_BIG\_FOR\_Q**

#### **Wyjaśnienie**

Wywołano komendę MQPUT lub MQPUT1 w celu umieszczenia komunikatu w kolejce, ale komunikat był zbyt długi dla kolejki, a wartość MQMF\_SEGMENTATION\_ALLOWED nie została określona w polu MsgFlags w deskryptorach MQMD. Jeśli segmentacja nie jest dozwolona, długość komunikatu nie może przekraczać mniejszej wartości atrybutu **MaxMsgLength** kolejki i atrybutu **MaxMsgLength** menedżera kolejek.

• <mark>17/0S – W</mark> systemie z/OSmenedżer kolejek nie obsługuje segmentacji komunikatów. Jeśli określona jest wartość MQMF\_SEGMENTATION\_ALLOWED, jest ona akceptowana, ale ignorowana.

Ten kod przyczyny może również wystąpić, gdy określona jest wartość MQMF\_SEGMENTATION\_ALLOWED, ale charakter danych znajdujących się w komunikacie uniemożliwia menedżerowi kolejek podzielenie go na segmenty, które są na tyle małe, aby umieścić je w kolejce:

- W przypadku formatu zdefiniowanego przez użytkownika, najmniejszy segment, który może utworzyć menedżer kolejek, wynosi 16 bajtów.
- W przypadku formatu wbudowanego najmniejszy segment, który może utworzyć menedżer kolejek, zależy od konkretnego formatu, ale jest większy niż 16 bajtów we wszystkich przypadkach innych niż MQFMT\_STRING (dla MQFMT\_STRING minimalna wielkość segmentu to 16 bajtów).

MQRC\_MSG\_TOO\_BIG\_FOR\_Q może również wystąpić w polu Feedback w deskryptorze komunikatu raportu; w tym przypadku oznacza to, że wystąpił błąd przez agenta kanału komunikatów podczas próby umieszczenia komunikatu w kolejce zdalnej.

#### **Kod zakończenia**

MQCC\_FAILED

#### **Odpowiedź programisty**

Sprawdź, czy parametr **BufferLength** jest poprawnie określony. Jeśli jest, wykonaj jedną z następujących czynności:

- Zwiększ wartość atrybutu **MaxMsgLength** kolejki; atrybut **MaxMsgLength** menedżera kolejek może również wymagać zwiększenia.
- Przełamanie komunikatu na kilka mniejszych komunikatów.

• Określ wartość MQMF\_SEGMENTATION\_ALLOWED w polu MsgFlags w deskryptorach MQMD. To pozwoli menedżerowi kolejek na przerwanie komunikatu w segmentach.

# **2031 (07EF) (RC2031): MQRC\_MSG\_TOO\_BIG\_FOR\_Q\_MGR**

#### **Wyjaśnienie**

Wywołano komendę MQPUT lub MQPUT1 w celu umieszczenia komunikatu w kolejce, ale komunikat był zbyt długi dla menedżera kolejek, a wartość MQMF\_SEGMENTATION\_ALLOWED nie została określona w polu MsgFlags w deskryptorach MQMD. Jeśli segmentacja nie jest dozwolona, długość komunikatu nie może przekraczać mniejszej wartości atrybutu **MaxMsgLength** menedżera kolejek i atrybutu kolejki **MaxMsgLength** .

Ten kod przyczyny może również wystąpić, gdy określona jest wartość MQMF\_SEGMENTATION\_ALLOWED, ale charakter danych znajdujących się w komunikacie uniemożliwia menedżerowi kolejek podzielenie go na segmenty, które są wystarczająco małe dla limitu menedżera kolejek:

- W przypadku formatu zdefiniowanego przez użytkownika, najmniejszy segment, który może utworzyć menedżer kolejek, wynosi 16 bajtów.
- W przypadku formatu wbudowanego najmniejszy segment, który może utworzyć menedżer kolejek, zależy od konkretnego formatu, ale jest większy niż 16 bajtów we wszystkich przypadkach innych niż MQFMT\_STRING (dla MQFMT\_STRING minimalna wielkość segmentu to 16 bajtów).

MQRC\_MSG\_TOO\_BIG\_FOR\_Q\_MGR może również wystąpić w polu Feedback w deskryptorze komunikatu raportu; w tym przypadku oznacza to, że wystąpił błąd przez agenta kanału komunikatów podczas próby umieszczenia komunikatu w kolejce zdalnej.

Ten powód występuje również wtedy, gdy kanał, za pośrednictwem którego komunikat ma zostać przekazany, ograniczyl maksymalną długość komunikatu do wartości, która jest rzeczywiście mniejsza niż wartość obsługiwana przez menedżer kolejek, a długość komunikatu jest większa niż ta wartość.

• W systemie z/OSten kod powrotu jest wydawany tylko wtedy, gdy używana jest CICS dla kolejkowania rozproszonego. W przeciwnym razie wydawana jest wartość MQRC\_MSG\_TOO\_BIG\_FOR\_CHANNEL.

#### **Kod zakończenia**

MQCC\_FAILED

### **Odpowiedź programisty**

Sprawdź, czy parametr **BufferLength** jest poprawnie określony. Jeśli jest, wykonaj jedną z następujących czynności:

- Zwiększ wartość atrybutu **MaxMsgLength** menedżera kolejek; atrybut **MaxMsgLength** kolejki może również wymagać zwiększenia.
- Przełamanie komunikatu na kilka mniejszych komunikatów.
- Określ wartość MQMF\_SEGMENTATION\_ALLOWED w polu MsgFlags w deskryptorach MQMD. To pozwoli menedżerowi kolejek na przerwanie komunikatu w segmentach.
- Sprawdź definicje kanałów.

# **2033 (07F1) (RC2033): MQRC\_NO\_MSG\_AVAILABLE**

#### **Wyjaśnienie**

Wywołano wywołanie MQGET, ale w kolejce nie ma komunikatu spełniający kryteria wyboru określone w deskryptyce MQMD (pola MsgId i CorrelId ) oraz w produkcie MQGMO (pola Options

i MatchOptions ). Nie podano opcji MQGMO\_WAIT lub przedział czasu określony przez pole WaitInterval w produkcie MQGMO utracił ważność. Ten powód jest również zwracany w przypadku wywołania MQGET w celu przeglądania, po osiągnięciu końca kolejki.

Ten kod przyczyny może również zostać zwrócony przez komendę mqGetBag i wywołania mqExecute . Operacja mqGetBag jest podobna do komendy MQGET. Dla wywołania mqExecute kod zakończenia może mieć wartość MQCC\_WARNING lub MQCC\_FAILED:

- Jeśli kodem zakończenia jest MQCC\_WARNING, niektóre komunikaty odpowiedzi zostały odebrane w określonym przedziale czasu oczekiwania, ale nie wszystkie. Worek odpowiedzi zawiera zagnieżdżone torby wygenerowane przez system dla odebranych komunikatów.
- Jeśli kod zakończenia ma wartość MQCC\_FAILED, w podanym okresie oczekiwania nie odebrano żadnych komunikatów odpowiedzi.

#### **Kod zakończenia**

MQCC\_WARNING lub MQCC\_FAILED

#### **Odpowiedź programisty**

Jeśli jest to oczekiwany warunek, nie są wymagane żadne czynności naprawcze.

Jeśli jest to nieoczekiwany warunek, należy sprawdzić, czy:

- Komunikat został pomyślnie umieszczony w kolejce.
- Jednostka pracy (jeśli istnieje) używana dla wywołania MQPUT lub MQPUT1 została zatwierdzona pomyślnie.
- Opcje kontrolujące kryteria wyboru są określone poprawnie. Wszystkie poniższe informacje mogą mieć wpływ na kwalifikowanie komunikatu w celu uzyskania zwrotu w wywołaniu MQGET:
	- MQGMO\_LOGICAL\_ORDER
	- MQGMO\_ALL\_MSGS\_AVAILABLE
	- MQGMO\_ALL\_SEGMENTS\_AVAILABLE
	- MQGMO\_COMPLETE\_MSG
	- MQMO\_MATCH\_MSG\_ID
	- MQMO\_MATCH\_KORELID
	- MQMO\_MATCH\_GROUP\_ID
	- MQMO\_MATCH\_MSG\_SEQ\_NUMBER
	- MQMO\_MATCH\_OFFSET
	- Wartość pola MsgId w strukturze MQMD
	- Wartość pola CorrelId w strukturze MQMD

Rozważ czas oczekiwania na komunikat.

# **2034 (07F2) (RC2034): MQRC\_NO\_MSG\_UNDER\_CURSOR**

#### **Wyjaśnienie**

Wywołanie MQGET zostało wydane z opcją MQGMO\_MSG\_UNDER\_CURSOR lub z opcją MQGMO\_BROWSE\_MSG\_UNDER\_CURSOR. Kursor przeglądania nie jest jednak pozycjonowany w odtwarzalnym komunikacie. Jest to spowodowane przez jedną z następujących czynności:

- Kursor jest ustawiony logicznie przed pierwszym komunikatem (tak jak przed pierwszym wywołaniem MQGET z opcją przeglądania została wykonana pomyślnie).
- Komunikat, w którym kursor przeglądania został ustawiony, został zablokowany lub usunięty z kolejki (prawdopodobnie przez inną aplikację) od czasu wykonania operacji przeglądania.

• Komunikat, w którym znajduje się kursor przeglądania, który utracił ważność.

### **Kod zakończenia**

MQCC\_FAILED

#### **Odpowiedź programisty**

Sprawdź logikę aplikacji. Może to być oczekiwany powód, jeśli projekt aplikacji zezwala wielu serwerom na konkurowanie o komunikaty po przeglądaniu. Należy również rozważyć użycie opcji MQGMO\_LOCK z poprzednią opcją przeglądania MQGET.

# **2035 (07F3) (RC2035): MQRC\_NOT\_AUTHORIZED**

### **Ogólne wyjaśnienie**

#### **Wyjaśnienie**

Użytkownik aplikacji lub kanału, który wygenerował błąd, nie jest autoryzowany do wykonania operacji, którą próbowano wykonać:

- W wywołaniu MQCONN lub MQCONNX użytkownik nie ma uprawnień do łączenia się z menedżerem kolejek. Może to być z jednej z następujących przyczyn:
	- W przypadku aplikacji powiązanych lokalnie identyfikator użytkownika aplikacji nie ma uprawnień do łączenia się z menedżerem kolejek.
	- W strukturze MQCSP w wywołaniu MQCONNX podano niepoprawny identyfikator użytkownika lub hasło.
	- Menedżer kolejek jest skonfigurowany w taki sposób, aby wymagał od aplikacji dostarczania identyfikatora użytkownika i hasła w strukturze MQCSP podczas nawiązywania połączenia, ale aplikacja nie udostępniła identyfikatora użytkownika i hasła.

 $\blacktriangleright$   $\blacktriangleright$   $\blacktriangler$ wartość MQRC\_CONNECTION\_NOT\_AUTHORIZED.

- W wywołaniu MQCONNX długość identyfikatora użytkownika lub hasła jest większa niż maksymalna dozwolona długość. Maksymalna długość identyfikatora użytkownika zależy od platformy. Więcej informacji na ten temat zawiera sekcja Identyfikatory użytkowników.
- W wywołaniu MQOPEN lub MQPUT1 użytkownik nie ma uprawnień do otwarcia obiektu dla określonej opcji.
	- $-\sqrt{2108}$  W systemie z/OS, jeśli otwierany obiekt jest kolejką modelową, ten powód występuje również wtedy, gdy użytkownik nie ma uprawnień do utworzenia kolejki dynamicznej o wymaganej nazwie.
- W wywołaniu MQCLOSE użytkownik nie ma uprawnień do usunięcia obiektu, który jest trwałą kolejką dynamiczną, a parametr **Hobj** określony w wywołaniu MQCLOSE nie jest tym uchwytem zwróconego przez wywołanie MQOPEN, które utworzyło kolejkę.
- W przypadku komendy użytkownik nie ma uprawnień do wydania komendy lub do dostępu do obiektu, który określa.
- W przypadku wywołania MQSUB użytkownik nie ma uprawnień do subskrybowania tematu.
- W wywołaniu MQSUB, przy użyciu niezarządzanych kolejek docelowych, użytkownik nie ma uprawnień do używania kolejki docelowej.
- Obecność strategii bezpieczeństwa produktu Advanced Message Security .

Ten kod przyczyny może również wystąpić w polu Feedback w deskryptorze komunikatu raportu; w tym przypadku oznacza to, że wystąpił błąd przez agenta kanału komunikatów podczas próby umieszczenia komunikatu w kolejce zdalnej.

#### **Kod zakończenia**

MQCC\_FAILED

#### **Odpowiedź programisty**

Upewnij się, że podano poprawny menedżer kolejek lub obiekt, a także że istnieje odpowiedni ośrodek.

Ten kod przyczyny jest również używany do identyfikowania odpowiedniego komunikatu zdarzenia.

- MQCONN lub MQCONNX ["Brak autoryzacji \(typ 1\)" na stronie 177](#page-176-0).
- MQOPEN lub MQPUT1 ["Brak autoryzacji \(typ 2\)" na stronie 179](#page-178-0).
- MQCLOSE ["Brak autoryzacji \(typ 3\)" na stronie 182](#page-181-0).
- Komenda ["Brak autoryzacji \(typ 4\)" na stronie 185](#page-184-0).
- MQSUB ["Brak autoryzacji \(typ 5\)" na stronie 186.](#page-185-0)
- Miejsce docelowe MQSUB ["Brak autoryzacji \(typ 6\)" na stronie 188.](#page-187-0)

#### **Konkretne problemy z generowaniem RC2035**

#### **JMSWMQ2013 niepoprawne uwierzytelnianie zabezpieczeń**

Informacje na temat niepowodzenia uwierzytelniania zabezpieczeń w aplikacji IBM MQ JMS zawiera sekcja [Niepoprawne uwierzytelnianie zabezpieczeń](https://www.ibm.com/support/docview.wss?uid=swg21138961) .

#### **MQRC\_NOT\_AUTHORIZED w kolejce lub w kanale**

Informacje na temat zwrócenia komunikatu MQRC 2035 (MQRC\_NOT\_AUTHORIZED) zawiera sekcja [MQRC\\_NOT\\_AUTHORIZED w kolejce](https://www.ibm.com/support/docview.wss?uid=swg21166937) , w której użytkownik nie ma uprawnień do wykonania tej funkcji. Określ obiekt, do którego użytkownik nie może uzyskać dostępu, i udostępni użytkownikowi dostęp do obiektu.

### **MQRC\_NOT\_AUTHORIZED (klientAMQ4036 na kliencie) jako administrator**

Aby uzyskać dostęp do menedżera kolejek przy użyciu połączenia klienckiego, należy zapoznać się z informacjami w sekcji [MQRC\\_NOT\\_AUTHORIZED jako administrator](https://www.ibm.com/support/docview.wss?uid=swg21577137) , aby uzyskać informacje, gdy zostanie zwrócona wartość MQRC 2035 (MQRC\_NOT\_AUTHORIZED), przy próbie użycia identyfikatora użytkownika, który jest administratorem programu IBM MQ .

### **MQS\_REPORT\_NOAUTH**

Informacje na temat używania tej zmiennej środowiskowej w celu lepszego diagnozowania kodu powrotu 2035 (MQRC\_NOT\_AUTHORIZED) zawiera sekcja [MQS\\_REPORT\\_NOAUTH](https://www.ibm.com/support/docview.wss?&uid=swg21299319) . Użycie tej zmiennej środowiskowej powoduje wygenerowanie błędów w dzienniku błędów menedżera kolejek, ale nie generuje przechwytywania danych o awarii (Failure Data Capture-FDC).

### **MQSAUTHERRORS**

Więcej informacji na temat używania tej zmiennej środowiskowej do generowania plików FDC związanych z kodem powrotu 2035 (MQRC\_NOT\_AUTHORIZED) zawiera sekcja [MQSAUTHERRORS](https://www.ibm.com/support/docview.wss?&uid=swg21377578) . Użycie tej zmiennej środowiskowej powoduje wygenerowanie pliku FDC, ale nie generuje błędów w dzienniku błędów menedżera kolejek.

#### **Informacje pokrewne**

Kod powrotu = 2035 MQRC\_NOT\_AUTHORIZED

# **2036 (07F4) (RC2036): MQRC\_NOT\_OPEN\_FOR\_BROWSE**

### **Wyjaśnienie**

Wywołanie MQGET zostało wydane z jedną z następujących opcji:

- MOGMO BROWSE FIRST
- MQGMO\_BROWSE\_NEXT
- MQGMO\_BROWSE\_MSG\_UNDER\_CURSOR
- MQGMO\_MSG\_UNDER\_CURSOR

ale albo kolejka nie została otwarta do przeglądania, albo korzystasz z funkcji IBM MQ Multicast messaging.

#### **Kod zakończenia**

MQCC\_FAILED

#### **Odpowiedź programisty**

Określ opcję MQOO\_BROWSE, gdy kolejka jest otwarta.

Jeśli używany jest produkt IBM MQ Multicast messaging, nie można określić opcji przeglądania przy użyciu wywołania MQGET.

### **2037 (07F5) (RC2037): MQRC\_NOT\_OPEN\_FOR\_INPUT**

#### **Wyjaśnienie**

Wywołano wywołanie MQGET w celu pobrania komunikatu z kolejki, ale kolejka nie została otwarta dla danych wejściowych.

#### **Kod zakończenia**

MQCC\_FAILED

#### **Odpowiedź programisty**

Po otwarciu kolejki należy podać jedną z następujących wartości:

- MQOO\_INPUT\_SHARED
- MQOO\_INPUT\_EXCLUSIVE
- MQOO\_INPUT\_AS\_Q\_DEF

# **2038 (07F6) (RC2038): MQRC\_NOT\_OPEN\_FOR\_INQUIRE**

#### **Wyjaśnienie**

Wywołano wywołanie MQINQ w celu sprawdzenia atrybutów obiektu, ale obiekt nie został otwarty dla zapytania.

Wywołanie MQINQ zostało wydane dla uchwytu tematu w programie IBM MQ Multicast.

#### **Kod zakończenia**

MQCC\_FAILED

### **Odpowiedź programisty**

Określ MQOO\_INQUIRE, gdy obiekt jest otwarty.

Komenda MQINQ nie jest obsługiwana dla uchwytów tematu w programie IBM MQ Multicast.

### **2039 (07F7) (RC2039): MQRC\_NOT\_OPEN\_FOR\_OUTPUT**

#### **Wyjaśnienie**

Wywołano wywołanie MQPUT w celu umieszczenia komunikatu w kolejce, ale kolejka nie została otwarta dla danych wyjściowych.

#### **Kod zakończenia**

MQCC\_FAILED

#### **Odpowiedź programisty**

Określ parametr MQOO\_OUTPUT, gdy kolejka jest otwarta.

# **2040 (07F8) (RC2040): MQRC\_NOT\_OPEN\_FOR\_SET**

#### **Wyjaśnienie**

Wywołano wywołanie MQSET w celu ustawienia atrybutów kolejki, ale kolejka nie została otwarta dla zestawu.

Wywołano komendę MQSET dla uchwytu tematu w programie IBM MQ Multicast.

#### **Kod zakończenia**

MQCC\_FAILED

### **Odpowiedź programisty**

Jeśli obiekt jest otwarty, należy określić parametr MQOO\_SET.

Tabela MQSET nie jest obsługiwana dla uchwytów tematów w programie IBM MQ Multicast.

# **2041 (07F9) (RC2041): MQRC\_OBJECT\_CHANGED**

### **Wyjaśnienie**

Definicje obiektów, które mają wpływ na ten obiekt, zostały zmienione, ponieważ uchwyt Hobj użyty w tym wywołaniu został zwrócony przez wywołanie MQOPEN. Więcej informacji na temat wywołania MQOPEN zawiera sekcja MQOPEN.

Ten kod przyczyny może wystąpić podczas uruchamiania komendy REFRESH CLUSTER. Informacje na ten temat zawiera sekcja Problemy z aplikacjami widoczne podczas uruchamiania klastra REFRESH CLUSTER

Ten powód nie występuje, jeśli uchwyt obiektu jest określony w polu Context parametru **PutMsgOpts** w wywołaniu MQPUT lub MQPUT1 .

#### **Kod zakończenia**

MQCC\_FAILED

#### **Odpowiedź programisty**

Aby zwrócić uchwyt do systemu, wprowadź wywołanie MQCLOSE. Jest to zwykle wystarczające do ponownego otwarcia obiektu i ponowienia operacji. Jeśli jednak definicje obiektów mają krytyczne

znaczenie dla logiki aplikacji, po ponownym otwarciu obiektu można użyć wywołania MQINQ w celu uzyskania nowych wartości atrybutów obiektu.

# **2042 (07FA) (RC2042): MQRC\_OBJECT\_IN\_USE**

### **Wyjaśnienie**

Wywołano wywołanie MQOPEN, ale obiekt, o którym mowa, został już otwarty przez tę lub inną aplikację z opcjami, które powodują konflikt z tymi, które zostały określone w parametrze **Options** . Taka sytuacja występuje, jeśli żądanie dotyczy danych wejściowych współużytkowanych, ale obiekt jest już otwarty na dane wejściowe na wyłączność. Powstaje również, jeśli żądanie dotyczy danych wejściowych na wyłączność, ale obiekt jest już otwarty na dane wejściowe (w dowolnym sorcie).

MCAs dla kanałów odbiorczych lub wewnątrzgrupowy agent kolejkowania (agent IGQ) może przechowywać kolejki docelowe otwarte nawet wtedy, gdy komunikaty nie są przesyłane; wyniki te są wyświetlane w kolejkach, które mają być *używane*. Użyj komendy MQSC DISPLAY QSTATUS, aby dowiedzieć się, kto utrzymuje otwartą kolejkę.

IBM MQ otwiera kolejkę dla współużytkowanych danych wejściowych, jeśli aplikacja korzysta z opcji otwarcia MQOO\_INPUT\_SHARED lub, jeśli aplikacja korzysta z opcji MQOO\_INPUT\_AS\_Q\_DEF, a domyślny atrybut kolejki współużytkowania opcji jest ustawiony na DEFSOPT (SHARED). Istnieje jednak przesłonięcie administracyjne w postaci opcji SHARE/NOSHARE .

Jeśli definicja kolejki zawiera wartość NOSHARE, to program IBM MQ udostępni uchwyt wejściowy bez względu na opcje ustawione przez aplikację.

- *U*OS W systemie z/OSprzyczyną może być również wywołanie MQOPEN lub MQPUT1 , jeśli obiekt, który ma zostać otwarty (może być kolejką lub dla MQOPEN z listą nazw lub obiektem procesu) jest w trakcie usuwania.
- z/0S Domyślnym ustawieniem w systemie z/OS jest NOSHARE.

#### **Kod zakończenia**

MQCC\_FAILED

#### **Odpowiedź programisty**

W projekcie systemu należy określić, czy aplikacja ma czekać, czy ponowić próbę, czy też podjąć inne działanie.

# **2043 (07FB) (RC2043): MQRC\_OBJECT\_TYPE\_ERROR**

#### **Wyjaśnienie**

W wywołaniu MQOPEN lub MQPUT1 pole ObjectType w deskryptorze obiektu MQOD określa wartość, która nie jest poprawna. W przypadku wywołania MQPUT1 typem obiektu musi być MQOT\_Q.

#### **Kod zakończenia**

MQCC\_FAILED

#### **Odpowiedź programisty**

Określ poprawny typ obiektu.

### **2044 (07FC) (RC2044): MQRC\_OD\_ERROR**

### **Wyjaśnienie**

W wywołaniu MQOPEN lub MQPUT1 deskryptor obiektu MQOD nie jest poprawny z jednego z następujących powodów:

- Pole StrucId nie ma wartości MQOD\_STRUC\_ID.
- Pole Version określa wartość, która nie jest poprawna lub nie jest obsługiwana.
- Wskaźnik parametru jest niepoprawny. (Nie zawsze można wykryć wskaźniki parametrów, które nie są poprawne; jeśli nie zostaną wykryte, pojawiają się nieprzewidywalne wyniki).
- Menedżer kolejek nie może skopiować zmienionej struktury do pamięci masowej aplikacji, nawet jeśli wywołanie powiodło się. Może to mieć miejsce, na przykład, jeśli wskaźnik wskazuje na pamięć masową tylko do odczytu.

#### **Kod zakończenia**

MQCC\_FAILED

### **Odpowiedź programisty**

Upewnij się, że pola wejściowe w strukturze MQOD są ustawione poprawnie.

# **2045 (07FD) (RC2045): MQRC\_OPTION\_NOT\_VALID\_FOR\_TYPE**

#### **Wyjaśnienie**

W wywołaniu MQOPEN lub MQCLOSE podano opcję, która nie jest poprawna dla typu obiektu lub kolejki otwieranej lub zamykanej.

W przypadku wywołania MQOPEN obejmuje to następujące przypadki:

- Opcja, która jest niewłaściwa dla typu obiektu (na przykład MQOO\_OUTPUT dla obiektu MQOT\_PROCESS).
- Opcja, która nie jest obsługiwana dla typu kolejki (na przykład MQOO\_INQUIRE dla kolejki zdalnej, która nie ma definicji lokalnej).
- Jedna lub więcej z następujących opcji:
	- MQOO\_INPUT\_AS\_Q\_DEF
	- MQOO\_INPUT\_SHARED
	- MQOO\_INPUT\_EXCLUSIVE
	- MQOO\_BROWSE
	- MQOO\_INQUIRE
	- MQOO\_SET

gdy:

- nazwa kolejki jest tłumaczana za pośrednictwem katalogu komórki, lub
- ObjectQMgrName w deskryptorze obiektu określa nazwę lokalnej definicji kolejki zdalnej (w celu określenia aliasu menedżera kolejek), a nazwa kolejki określona w atrybucie RemoteQMgrName definicji jest nazwą lokalnego menedżera kolejek.

W przypadku wywołania MQCLOSE obejmuje to następującą sprawę:

• Opcja MQCO\_DELETE lub MQCO\_DELETE\_PURGE w przypadku, gdy kolejka nie jest kolejką dynamiczną.

Ten kod przyczyny może również wystąpić w wywołaniu MQOPEN, gdy otwierany obiekt jest typu MQOT\_NAMELIST, MQOT\_PROCESS lub MQOT\_Q\_MGR, ale pole ObjectQMgrName w tabeli MQOD nie jest puste, ani nie jest nazwą lokalnego menedżera kolejek.

#### **Kod zakończenia**

MQCC\_FAILED

#### **Odpowiedź programisty**

Podaj poprawną opcję. W przypadku wywołania MQOPEN upewnij się, że pole ObjectQMgrName jest ustawione poprawnie. W przypadku wywołania MQCLOSE popraw opcję lub zmień typ definicji kolejki modelowej używanej do tworzenia nowej kolejki.

# **2046 (07FE) (RC2046): MQRC\_OPTIONS\_ERROR**

### **Wyjaśnienie**

Parametr lub pole **Options** zawiera opcje, które nie są poprawne, lub kombinacja opcji, która jest niepoprawna.

• W przypadku wywołań MQOPEN, MQCLOSE, MQXCNVC, mqBagToBuffer, mqBufferToBag, mqCreateBag i mqExecute produkt **Options** jest osobnym parametrem w wywołaniu.

Ten powód występuje również wtedy, gdy wskaźnik parametru nie jest poprawny. (Nie zawsze można wykryć wskaźniki parametrów, które nie są poprawne; jeśli nie zostaną wykryte, pojawiają się nieprzewidywalne wyniki).

- W przypadku wywołań MQBEGIN, MQCONNX, MQGET, MQPUT i MQPUT1 Options jest polem w odpowiedniej strukturze opcji (MQBO, MQCNO, MQGMO lub MQPMO).
- Więcej informacji na temat błędów opcji dla programu IBM MQ Multicast można znaleźć w sekcji Pojęcia MQI i sposób ich powiązania z rozsyłaniem grupowym.

#### **Kod zakończenia**

MQCC\_FAILED

#### **Odpowiedź programisty**

Określ poprawne opcje. Należy sprawdzić opis parametru lub pola **Options** , aby określić, które opcje i kombinacje opcji są poprawne. Jeśli wiele opcji jest ustawiane przez dodanie poszczególnych opcji razem, należy upewnić się, że ta sama opcja nie jest dodawana dwa razy. Więcej informacji na ten temat zawiera sekcja Reguły sprawdzania poprawności opcji MQI.

# **2047 (07FF) (RC2047): MQRC\_PERSISTENCE\_ERROR**

#### **Wyjaśnienie**

W wywołaniu MQPUT lub MQPUT1 wartość określona dla pola Persistence w deskryptorze MQMD deskryptora komunikatu jest niepoprawna.

#### **Kod zakończenia**

MQCC\_FAILED

#### **Odpowiedź programisty**

Należy podać jedną z poniższych wartości:

- MOPER PERSISTENT
- MOPER\_NOT\_PERSISTENT
- MQPER\_PERSISTENCE\_AS\_Q\_DEF
# **2048 (0800) (RC2048): MQRC\_PERSISTENT\_NOT\_ALLOWED**

### **Wyjaśnienie**

W wywołaniu MQPUT lub MQPUT1 wartość określona dla pola Persistence w strukturze MQMD (lub uzyskana z atrybutu kolejki produktu DefPersistence ) określa wartość MQPER\_PERSISTENT, ale kolejka, w której jest umieszczany komunikat, nie obsługuje komunikatów trwałych. Komunikaty trwałe nie mogą być umieszczane w tymczasowych kolejkach dynamicznych.

Ten kod przyczyny może również wystąpić w polu Feedback w deskryptorze komunikatu raportu; w tym przypadku oznacza to, że wystąpił błąd przez agenta kanału komunikatów podczas próby umieszczenia komunikatu w kolejce zdalnej.

### **Kod zakończenia**

MQCC\_FAILED

## **Odpowiedź programisty**

Podaj wartość MQPER\_NOT\_PERSISTENT, jeśli komunikat ma być umieszczony w tymczasowej kolejce dynamicznej. Jeśli trwałość jest wymagana, należy użyć trwałej kolejki dynamicznej lub predefiniowanej kolejki w miejsce tymczasowej kolejki dynamicznej.

Należy pamiętać, że aplikacje serwera są zalecane w celu wysyłania komunikatów odpowiedzi (komunikat typu MQMT\_REPLY) z tą samą trwałością, co oryginalny komunikat żądania (typ komunikatu MQMT\_REQUEST). Jeśli komunikat żądania jest trwały, kolejka odpowiedzi określona w polu ReplyToQ w deskryptorze komunikatu MQMD nie może być tymczasową kolejką dynamiczną. Użyj trwałej kolejki dynamicznej lub predefiniowanej kolejki jako kolejki odpowiedzi w tej sytuacji.

**z/OS** W systemie z/OSnie można umieszczać trwałych komunikatów w kolejce współużytkowanej, jeśli CFSTRUCT, z których korzysta kolejka, jest zdefiniowane za pomocą opcji RECOVER (NO). Umieść w tej kolejce tylko nietrwałe komunikaty lub zmień definicję CFSTRUCT na wartość RECOVER (YES). Jeśli komunikat trwały zostanie umieszczony w kolejce, w której użyto komendy CFSTRUCT z opcją RECOVER (NO), to operacja put nie powiedzie się i zostanie użyta wartość MQRC\_PERSISTENT\_NOT\_ALLOWED.

# **2049 (0801) (RC2049): MQRC\_PRIORITY\_PRZEKRACZA\_MAKSIMUM**

#### **Wyjaśnienie**

Wywołano komendę MQPUT lub MQPUT1 , ale wartość pola Priority w deskryptorze komunikatu MQMD przekracza maksymalny priorytet obsługiwany przez lokalny menedżer kolejek, co zostało pokazane w atrybucie menedżera kolejek produktu MaxPriority . Komunikat jest akceptowany przez menedżer kolejek, ale jest umieszczany w kolejce w priorytecie maksymalnego priorytetu menedżera kolejek. Pole Priority w deskryptorze komunikatu zachowuje wartość określoną przez aplikację, która wstawiła komunikat.

#### **Kod zakończenia**

MQCC\_WARNING,

## **Odpowiedź programisty**

Nie jest wymagane żadne działanie, chyba że ten kod przyczyny nie był oczekiwany przez aplikację, która umieła komunikat.

# **2050 (0802) (RC2050): MQRC\_PRIORITY\_ERROR**

### **Wyjaśnienie**

Wywołano wywołanie MQPUT lub MQPUT1 , ale wartość pola Priority w deskryptorze komunikatu MQMD nie jest poprawna. Maksymalny priorytet obsługiwany przez menedżer kolejek jest nadawany przez atrybut menedżera kolejek produktu MaxPriority .

#### **Kod zakończenia**

MQCC\_FAILED

#### **Odpowiedź programisty**

Podaj wartość z zakresu od zera do MaxPrioritylub wartość specjalną MQPRI\_PRIORITY\_AS\_Q\_DEF.

# **2051 (0803) (RC2051): MQRC\_PUT\_INHIBITED**

#### **Wyjaśnienie**

Wywołania MQPUT i MQPUT1 są obecnie zablokowane dla tej kolejki lub dla kolejki, do której ta kolejka będzie rozstrzygnięta.

Ten kod przyczyny może również wystąpić w polu Feedback w deskryptorze komunikatu raportu; w tym przypadku oznacza to, że wystąpił błąd przez agenta kanału komunikatów podczas próby umieszczenia komunikatu w kolejce zdalnej.

#### **Kod zakończenia**

MQCC\_FAILED

### **Odpowiedź programisty**

Jeśli projekt systemu zezwala na zahamowanie żądań umieszczania żądań w krótkich okresach, ponów operację później.

Ten kod przyczyny jest również używany do identyfikowania odpowiedniego komunikatu zdarzenia ["Umieszczanie wstrzymane" na stronie 190.](#page-189-0)

#### **Działanie programisty systemowego**

Aby zezwolić na umieszczanie komunikatów, należy użyć programu ALTER QLOCAL(...) PUT(ENABLED) .

# **2052 (0804) (RC2052): MQRC\_Q\_DELETED**

#### **Wyjaśnienie**

Uchwyt kolejki produktu Hobj określony w wywołaniu odwołuje się do kolejki dynamicznej, która została usunięta od momentu otwarcia kolejki. Więcej informacji na temat usuwania kolejek dynamicznych można znaleźć w opisie komendy MQCLOSE w sekcji MQCLOSE.

z/08 W systemie z/OSmoże to również wystąpić w przypadku wywołań MQOPEN i MQPUT1, jeśli kolejka dynamiczna jest otwierana, ale kolejka znajduje się w stanie logicznie usuniętym. Więcej informacji na ten temat zawiera sekcja MQCLOSE.

#### **Kod zakończenia**

MQCC\_FAILED

### **Odpowiedź programisty**

Wywołaj wywołanie MQCLOSE w celu zwrócenia uchwytu i powiązanych zasobów do systemu (wywołanie MQCLOSE powiedzie się w tym przypadku). Sprawdź projekt aplikacji, która spowodowała błąd.

# **2053 (0805) (RC2053): MQRC\_Q\_FULL**

#### **Wyjaśnienie**

Wywołanie MQPUT lub MQPUT1 lub wykonanie komendy nie powiodło się, ponieważ kolejka jest pełna, to znaczy, że zawiera już maksymalną liczbę możliwych komunikatów, określoną przez atrybut kolejki **MaxQDepth** .

Ten kod przyczyny może również wystąpić w polu Feedback w deskryptorze komunikatu raportu; w tym przypadku oznacza to, że wystąpił błąd przez agenta kanału komunikatów podczas próby umieszczenia komunikatu w kolejce zdalnej.

#### **Kod zakończenia**

MQCC\_FAILED

#### **Odpowiedź programisty**

Ponów operację później. Rozważ zwiększenie maksymalnej głębokości dla tej kolejki lub zorganizowanie dla większej liczby instancji aplikacji w celu obsługi kolejki.

Ten kod przyczyny jest również używany do identyfikowania odpowiedniego komunikatu zdarzenia ["Kolejka pełna" na stronie 196](#page-195-0).

# **2055 (0807) (RC2055): MQRC\_Q\_NOT\_EMPTY**

#### **Wyjaśnienie**

Wywołanie MQCLOSE zostało wydane dla trwałej kolejki dynamicznej, ale wywołanie nie powiodło się, ponieważ kolejka nie jest pusta lub jest nadal używana. Zastosowanie ma jedna z następujących sytuacji:

- Podano opcję MQCO\_DELETE, ale w kolejce znajdują się komunikaty.
- Określono opcję MQCO\_DELETE lub MQCO\_DELETE\_PURGE, ale istnieją niezatwierdzone wywołania pobrania lub wywołania zaległe dla kolejki.

Więcej informacji można znaleźć w uwagach dotyczących użycia kolejek dynamicznych dla wywołania MQCLOSE.

Ten kod przyczyny jest również zwracany z komendy w celu usunięcia lub usunięcia lub przeniesienia kolejki, jeśli kolejka zawiera niezatwierdzone komunikaty (lub zatwierdzone komunikaty w przypadku kolejki usuwania bez opcji czyszczenia).

#### **Kod zakończenia**

MQCC\_FAILED

#### **Odpowiedź programisty**

Sprawdź, dlaczego w kolejce mogą znajdować się komunikaty. Należy pamiętać, że atrybut kolejki **CurrentQDepth** może mieć wartość zero, nawet jeśli w kolejce znajduje się co najmniej jeden komunikat. Może się to zdarzyć, jeśli komunikaty zostały pobrane jako część jednostki pracy, która nie została jeszcze zatwierdzona. Jeśli komunikaty można odrzucić, należy spróbować użyć wywołania MQCLOSE z opcją MQCO\_DELETE\_PURGE. Rozważ ponowną próbę wywołania później.

# **2056 (0808) (RC2056): MQRC\_Q\_SPACE\_NOT\_AVAILABLE**

### **Wyjaśnienie**

Wywołano komendę MQPUT lub MQPUT1 , ale dla kolejki na dysku lub innym urządzeniu pamięci masowej nie ma dostępnego miejsca.

Ten kod przyczyny może również wystąpić w polu Feedback w deskryptorze komunikatu raportu; w tym przypadku oznacza to, że wystąpił błąd przez agenta kanału komunikatów podczas próby umieszczenia komunikatu w kolejce zdalnej.

• **Z/OS** W systemie z/OSten kod przyczyny nie występuje.

#### **Kod zakończenia**

MQCC\_FAILED

#### **Odpowiedź programisty**

Sprawdź, czy aplikacja umieszcza komunikaty w nieskończonej pętli. Jeśli nie, należy udostępnić więcej miejsca na dysku dla kolejki.

# **2057 (0809) (RC2057): MQRC\_Q\_TYPE\_ERROR**

#### **Wyjaśnienie**

Wystąpiła jedna z następujących sytuacji:

- W wywołaniu MQOPEN pole ObjectQMgrName w deskryptorze obiektu MQOD lub w rekordzie obiektu MQOR określa nazwę lokalnej definicji kolejki zdalnej (w celu określenia aliasu menedżera kolejek), a w tej definicji lokalnej atrybut **RemoteQMgrName** jest nazwą lokalnego menedżera kolejek. Jednak pole ObjectName w tabeli MQOD lub MQOR określa nazwę kolejki modelowej w lokalnym menedżerze kolejek, co nie jest dozwolone. Więcej informacji na ten temat zawiera sekcja MQOPEN.
- W wywołaniu MQPUT1 deskryptor obiektu MQOD lub rekord obiektu MQOR określa nazwę kolejki modelowej.
- W poprzednim wywołaniu MQPUT lub MQPUT1 pole ReplyToQ w deskryptorze komunikatu określiło nazwę kolejki modelowej, ale nie można określić kolejki modelowej jako miejsca docelowego dla komunikatów odpowiedzi lub raportu. Jako miejsce docelowe można określić tylko nazwę predefiniowanej kolejki lub nazwę kolejki dynamicznej utworzonej z kolejki modelowej. W takiej sytuacji kod przyczyny MQRC\_Q\_TYPE\_ERROR jest zwracany w polu Reason struktury MQDLH, gdy komunikat odpowiedzi lub komunikat raportu są umieszczane w kolejce niedostarczonych komunikatów.

#### **Kod zakończenia**

MQCC\_FAILED

#### **Odpowiedź programisty**

Podaj poprawną kolejkę.

Ten kod przyczyny jest również używany do identyfikowania odpowiedniego komunikatu zdarzenia ["Błąd](#page-201-0) [typu kolejki" na stronie 202.](#page-201-0)

# **2058 (080A) (RC2058): MQRC\_Q\_MGR\_NAME\_ERROR**

## **Wyjaśnienie**

W wywołaniu MQCONN lub MQCONNX wartość podana dla parametru **QMgrName** jest niepoprawna lub nie jest znana. Ten powód występuje również wtedy, gdy wskaźnik parametru nie jest poprawny. (Nie zawsze można wykryć wskaźniki parametrów, które nie są poprawne; jeśli nie zostaną wykryte, pojawiają się nieprzewidywalne wyniki).

• W przypadku aplikacji z/OS dla aplikacji CICS przyczyną może być wywołanie dowolnego wywołania, jeśli oryginalne połączenie określiło niepoprawną lub nierozpoznaną nazwę.

z/OS W przypadku systemu CICSprzyczyną może być niepoprawna wartość resynchronizacji. Na przykład określona jest grupa Groupresync, a menedżer kolejek nie znajduje się w grupie współużytkowania kolejek.

Ten kod przyczyny może również wystąpić, jeśli aplikacja kliencka MQI produktu MQ próbuje połączyć się z menedżerem kolejek w grupie menedżera kolejek klienta MQ(patrz parametr **QMgrName** MQCONN), a także:

- Grupy menedżerów kolejek nie są obsługiwane.
- Nie istnieje żadna grupa menedżerów kolejek o podanej nazwie.

 $z/0S$ W przypadku adaptera IMS w systemie z/OSwystąpił błąd MQRC\_Q\_MGR\_NAME\_ERROR, gdy załadowano CSQQDEFV i jeden z następujących elementów:

- Wywołanie MQCONN określiło pustą nazwę menedżera kolejek i nie ma pozycji CSQQDEFX TYPE=DEFAULT.
- Nazwa menedżera kolejek określona dla wywołania MQCONN nie została znaleziona w załadowanej tabeli CSQQDEFV.
- Został załadowany inny moduł CSQQDEFV niż ten, który został załadowany, np. domyślny, który został dostarczony wraz z produktem. Ta sytuacja może być spowodowana przez bibliotekę zawierającą moduł CSQQDEFV po zbiorze danych SCSQAUTH w bibliotece STEPLIB lub JOBLIB dla regionu zależnego. Przenieś bibliotekę przed zestawem danych SCSQAUTH w konkatenacji. Jeśli w bibliotece STEPLIB/ JOBLIB nie ma modułu ładowalnego CSQQDEFV, sprawdź, co jest ładowane za pomocą listy LINKLIST.

 $z/0S$ W przypadku adaptera CICS błąd MQRC\_Q\_MGR\_NAME\_ERROR występuje, gdy:

• W definicji MQCONN określono element Resyncmember (Groupresync), a parametr MQNAME określa nazwę menedżera kolejek zamiast nazwy grupy współużytkowania kolejki.

 $z/0S$ Komenda MQRC\_Q\_MGR\_NAME\_ERROR jest zwracana w przypadku próby połączenia tej samej przestrzeni adresowej przy użyciu innego typu adaptera niż adapter używany przez istniejące połączenie produktu IBM MQ . Do szczególnych przypadków należą:

- Wyjście działające w regionie typu CICS, IMS lub RRSBATCH powoduje próbę wykonania komendy MQCONN przez adapter BATCH.
- Aplikacja profilu CICS Standard Liberty próbuje nawiązać połączenie z produktem IBM MQ z fabryką połączeń powiązań, a istnieje już wartość CICS MQCONN utworzona z regionu CICS do tego samego menedżera kolejek.

#### **Kod zakończenia**

MQCC\_WARNING lub MQCC\_FAILED

#### **Odpowiedź programisty**

Jeśli to możliwe, należy użyć nazwy all-blank lub sprawdzić, czy użyta nazwa jest poprawna.

Jeśli używany jest element CICS Resyncmember (Groupresync), należy użyć nazwy grupy współużytkowania kolejki (QSG) w nazwie MQNAME, a nie nazwy menedżera kolejek.

# **2059 (080B) (RC2059): MQRC\_Q\_MGR\_NOT\_AVAILABLE**

#### **Wyjaśnienie**

Ten błąd występuje:

1. W wywołaniu MQCONN lub MQCONNX menedżer kolejek identyfikowany przez parametr **QMgrName** nie jest dostępny dla połączenia.

### • W systemie z/OS:

- W przypadku aplikacji wsadowych ten powód może zostać zwrócony do aplikacji działających w partycjach LPAR, które nie mają zainstalowanego menedżera kolejek.
- W przypadku aplikacji produktu CICS ten powód może wystąpić w dowolnym wywołaniu, jeśli w oryginalnym połączeniu określono menedżer kolejek o nazwie, która została rozpoznana, ale która nie jest dostępna.
- Możliwe, że jest to zbyt duży niedobór systemu ECSA, albo pamięć masowa dostępna do tworzenia nowych połączeń menedżera kolejek może być ograniczona przez parametr systemu ACELIM. Więcej informacji na ten temat zawiera komunikat ["#unique\\_173/](#page-915-0) [unique\\_173\\_Connect\\_42\\_csq3202e" na stronie 916](#page-915-0) .
- $\bullet$   $\blacksquare$  IBM i $\blacksquare$ W systemie IBM iten powód może być również zwracany przez wywołania MQOPEN i MQPUT1 , jeśli dla parametru **Hconn** przez aplikację działającą w trybie zgodności określono parametr MQHC\_DEF\_HCONN.
- 2. W wywołaniu MQCONN lub MQCONNX z aplikacji IBM MQ MQI client :
	- Próba nawiązania połączenia z menedżerem kolejek w grupie menedżera kolejek produktu MQklient, gdy żaden z menedżerów kolejek w grupie nie jest dostępny dla połączenia (patrz parametr **QMgrName** wywołania MQCONN).
	- Jeśli kanał klienta nie nawiąże połączenia, być może z powodu błędu połączenia z klientem lub z odpowiednimi definicjami kanału połączenia z serwerem.
- 3. Jeśli komenda używa parametru **CommandScope** , który określa menedżer kolejek, który nie jest aktywny w grupie współużytkowania kolejek.
- 4. W środowisku z wieloma instalacyjnymi, w którym aplikacja próbuje nawiązać połączenie z menedżerem kolejek powiązanym z instalacją produktu IBM WebSphere MQ 7.1lub nowszego, ale załadowała biblioteki z produktu IBM WebSphere MQ 7.0.1. Produkt IBM WebSphere MQ 7.0.1 nie może załadować bibliotek z innych wersji produktu IBM MQ.

#### **Kod zakończenia**

MQCC\_FAILED

#### **Odpowiedź programisty**

Upewnij się, że menedżer kolejek został uruchomiony. Jeśli połączenie pochodzi z aplikacji klienckiej, sprawdź definicje kanałów, status kanału i dzienniki błędów.

W środowisku z wieloma instalacyjnymi upewnij się, że system operacyjny IBM WebSphere MQ 7.1(lub nowszy) jest ładowany przez system operacyjny. Więcej informacji na ten temat zawiera sekcja Łączenie aplikacji w środowisku z wieloma instalowaniami.

# **2061 (080D) (RC2061): MQRC\_REPORT\_OPTIONS\_ERROR**

#### **Wyjaśnienie**

Wywołano wywołanie MQPUT lub MQPUT1 , ale pole Report w deskryptorze komunikatu MQMD zawiera jedną lub więcej opcji, które nie zostały rozpoznane przez lokalny menedżer kolejek. Opcje, które

powodują zwrócenie kodu przyczyny, zależą od miejsca docelowego komunikatu. Więcej szczegółów zawiera opis raportu w sekcji Opcje raportu i flagi komunikatu .

Ten kod przyczyny może również wystąpić w polu Feedback w strukturze MQMD komunikatu raportu lub w polu Reason w strukturze MQDLH komunikatu w kolejce niedostarczonych komunikatów. W obu przypadkach wskazuje on, że docelowy menedżer kolejek nie obsługuje jednej lub większej liczby opcji raportu określonych przez nadawcę komunikatu.

#### **Kod zakończenia**

MQCC\_FAILED

### **Odpowiedź programisty**

Wykonaj następujące czynności:

- Upewnij się, że pole Report w deskryptorze komunikatu jest inicjowane z wartością, gdy deskryptor komunikatu jest zadeklarowany, lub jest przypisywany do wartości sprzed wywołania MQPUT lub MQPUT1 . Jeśli nie są wymagane żadne opcje raportu, podaj wartość MQRO\_NONE.
- Upewnij się, że podane opcje raportu są poprawne. Patrz pole Report opisane w opisie deskryptora MQMD w sekcji Opcje raportu i flagi komunikatu , aby uzyskać poprawne opcje raportu.
- Jeśli wiele opcji raportu jest ustawiane przez dodanie poszczególnych opcji raportu, należy upewnić się, że ta sama opcja raportu nie została dodana dwukrotnie.
- Sprawdź, czy nie określono opcji raportu powodujących konflikt. Na przykład nie należy dodawać wartości MQRO\_EXCEPTION i MQRO\_EXCEPTION\_WITH\_DATA do pola Report . Można podać tylko jedną z tych wartości.

# **2062 (080E) (RC2062): MQRC\_SECOND\_MARK\_NOT\_ALLOWED**

#### **Wyjaśnienie**

Wywołano wywołanie MQGET, podając opcję MQGMO\_MARK\_SKIP\_BACKOUT w polu Options produktu MQGMO, ale komunikat został już oznaczony w bieżącej jednostce pracy. W każdej jednostce pracy dozwolony jest tylko jeden zaznaczony komunikat.

Ten kod przyczyny pojawia się tylko w produkcie z/OS.

#### **Kod zakończenia**

MQCC\_FAILED

#### **Odpowiedź programisty**

Zmodyfikuj aplikację w taki sposób, aby w każdej jednostce pracy nie była oznaczona więcej niż jedna wiadomość.

# **2063 (080F) (RC2063): MQRC\_SECURITY\_ERROR**

#### **Wyjaśnienie**

Wywołano wywołanie MQCONN, MQCONNX, MQOPEN, MQSUB, MQPUT1lub MQCLOSE, ale operacja ta nie powiodła się, ponieważ wystąpił błąd zabezpieczeń.

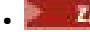

 $\bullet$   $\blacksquare$   $\blacksquare$  W systemie z/OSistnieją dwa możliwe przyczyny tego działania:

- Wywołanie MQCONN lub MQCONNX zostało wysłane w celu nawiązania połączenia z menedżerem kolejek przy użyciu transportu BINDINGS, przechodząc do nazwy użytkownika lub hasła lub obu tych elementów, które były dłuższe niż 8 znaków.
- Zewnętrzny menedżer zabezpieczeń zwrócił błąd zabezpieczeń.
- Jeśli używany jest produkt Advanced Message Security, może to być problem z zestawem.
- Jeśli używane jest uwierzytelnianie połączenia z serwerem LDAP, może to być spowodowane awarią połączenia z serwerem LDAP lub błędem z serwera LDAP.

MQCC\_FAILED

#### **Odpowiedź programisty**

Zwróć uwagę na błąd menedżera zabezpieczeń i skontaktuj się z programistą systemu lub administratorem zabezpieczeń.

- Jeśli używany jest produkt Advanced Message Security, należy sprawdzić dzienniki błędów menedżera kolejek.
- W 3 M W systemie z/OSnależy upewnić się, że maksymalna długość nazwy użytkownika i hasła podczas nawiązywania połączenia z menedżerem kolejek nie może być więcej niż 8 znaków.
- HBM i W systemie IBM idziennik FFST będzie zawierał informacje o błędzie.
- Jeśli używany jest protokół LDAP, należy użyć komendy DISPLAY QMSTATUS , aby sprawdzić status połączenia z serwerem LDAP, a następnie sprawdzić, czy w dziennikach błędów menedżera kolejek nie występują jakiekolwiek komunikaty o błędach.

# **2065 (0811) (RC2065): MQRC\_SELECTOR\_COUNT\_ERROR**

#### **Wyjaśnienie**

W wywołaniu MQINQ lub MQSET parametr **SelectorCount** określa wartość, która jest niepoprawna. Ten powód występuje również wtedy, gdy wskaźnik parametru nie jest poprawny. (Nie zawsze można wykryć wskaźniki parametrów, które nie są poprawne; jeśli nie zostaną wykryte, pojawiają się nieprzewidywalne wyniki).

#### **Kod zakończenia**

MQCC\_FAILED

#### **Odpowiedź programisty**

Podaj wartość z zakresu od 0 do 256.

# **2066 (0812) (RC2066): MQRC\_SELECTOR\_LIMIT\_EXCEEDED**

#### **Wyjaśnienie**

W wywołaniu MQINQ lub MQSET parametr **SelectorCount** określa wartość, która jest większa niż maksymalna obsługiwana (256).

#### **Kod zakończenia**

MQCC\_FAILED

## **Odpowiedź programisty**

Zmniejsz liczbę selektorów określonych w wywołaniu; poprawny zakres to od 0 do 256.

# **2067 (0813) (RC2067): MQRC\_SELECTOR\_ERROR**

#### **Wyjaśnienie**

Wywołano wywołanie MQINQ lub MQSET, ale tablica Selectors zawiera selektor, który nie jest poprawny z jednego z następujących powodów:

- Selektor nie jest obsługiwany ani poza zakresem.
- Selektor nie ma zastosowania do typu obiektu z atrybutami, na które się dowiaduje lub jest ustawiony.
- Selektor jest przeznaczony dla atrybutu, którego nie można ustawić.

Ten powód występuje również wtedy, gdy wskaźnik parametru nie jest poprawny. (Nie zawsze można wykryć wskaźniki parametrów, które nie są poprawne; jeśli nie zostaną wykryte, pojawiają się nieprzewidywalne wyniki).

Wywołanie MQINQ zostało wydane dla zarządzanego uchwytu w programie IBM MQ Multicast, zapytanie o wartość inną niż **Current Depth**.

#### **Kod zakończenia**

MQCC\_FAILED

#### **Odpowiedź programisty**

Upewnij się, że wartość określona dla selektora jest poprawna dla typu obiektu reprezentowanego przez produkt Hobj. W przypadku wywołania MQSET upewnij się również, że selektor reprezentuje atrybut będący liczbą całkowitą, który może zostać ustawiony.

Tabela MQINQ dla zarządzanych uchwytów w programie IBM MQ Multicast może tylko zapytać o *Current Depth*.

# **2068 (0814) (RC2068): MQRC\_SELECTOR\_NOT\_FOR\_TYPE**

#### **Wyjaśnienie**

W wywołaniu MQINQ jeden lub większa liczba selektorów w tablicy Selectors nie ma zastosowania do typu kolejki z atrybutami, na które się dociekliwa.

Ten powód występuje również wtedy, gdy kolejka jest kolejką klastra, która została rozstrzygnięta do zdalnej instancji kolejki. W tym przypadku tylko podzbiór atrybutów, które są poprawne dla kolejek lokalnych, może zostać zapytany. Więcej informacji na temat komendy MQINQ zawiera uwagi dotyczące składni w opisie komendy MQINQ w sekcji MQINQ-zapytanie o atrybuty obiektu .

Wywołanie kończy się z wartością MQCC\_WARNING, a wartości atrybutów dla nieodpowiednich selektorów są ustawione w następujący sposób:

- W przypadku atrybutów będących liczbami całkowitymi, odpowiadające im elementy **IntAttrs** są ustawione na wartość MOIAV\_NOT\_APPLICABLE.
- W przypadku atrybutów znakowych odpowiednie części łańcucha **CharAttrs** są ustawiane na łańcuch znaków składający się w całości z gwiazdek (\*).

## **Kod zakończenia**

MQCC\_WARNING,

## **Odpowiedź programisty**

Sprawdź, czy określony selektor jest taki, który był zamierzony.

Jeśli kolejka jest kolejką klastra, podaj jedną z opcji MQOO\_BROWSE, MQOO\_INPUT\_ \* lub MQOO\_SET, a dodatkowo MQOO\_INQUIRE wymusza rozstrzygnięcie kolejki na lokalną instancję kolejki. Jeśli jednak nie istnieje lokalna instancja kolejki, wywołanie MQOPEN nie powiedzie się.

#### Windows **F** z/0S **2069 (0815) (RC2069): MQRC\_SIGNAL\_OUTSTANDING**

#### **Wyjaśnienie**

Wywołanie MQGET zostało wydane za pomocą opcji MQGMO\_SET\_SIGNAL lub MQGMO\_WAIT, ale dla uchwytu kolejki *Hobj*jest już nierozstrzygany sygnał.

This reason code occurs only in z/OS and Windows.

#### **Kod zakończenia**

MQCC\_FAILED

#### **Odpowiedź programisty**

Sprawdź logikę aplikacji. Jeśli konieczne jest ustawienie sygnału lub oczekiwania w przypadku sygnału pozostałego dla tej samej kolejki, musi być użyty inny uchwyt obiektu.

# **2070 (0816) (RC2070):** Vindows **208 2070** (0816) (RC2070): **MQRC\_SIGNAL\_REQUEST\_ACCEPTED**

#### **Wyjaśnienie**

Wywołano komendę MQGET, podając parametr MQGMO\_SET\_SIGNAL w parametrze **GetMsgOpts** , ale nie był dostępny odpowiedni komunikat; wywołanie zwraca natychmiast. Aplikacja może teraz czekać na dostarczenie sygnału.

- <mark>1705 W</mark> systemie z/OSaplikacja powinna czekać na blok kontrolny zdarzeń wskazywający na pole *Signal1* .
- $\blacksquare$  Windows  $\blacksquare$  w systemie Windowsaplikacja powinna czekać na dostarczenie komunikatu Windows sygnału.

This reason code occurs only in z/OS and Windows.

#### **Kod zakończenia**

MQCC\_WARNING,

#### **Odpowiedź programisty**

Zaczekaj na sygnał; po dostarczyniu sprawdź sygnał, aby upewnić się, że komunikat jest już dostępny. Jeśli tak, ponownie wywołaj wywołanie MQGET.

- W systemie z/OSzaczekaj na EBC wskazany przez pole *Signal1* , a po jego opublikowaniu sprawdź, czy komunikat jest już dostępny.
- W systemie Windows 95, Windows 98, aplikacja (wątek) powinna kontynuować wykonywanie pętli komunikatów.

# **2071 (0817) (RC2071): MQRC\_STORAGE\_NOT\_AVAILABLE**

### **Wyjaśnienie**

Wywołanie nie powiodło się, ponieważ nie ma wystarczającej ilości dostępnej pamięci głównej.

### **Kod zakończenia**

MQCC\_FAILED

### **Odpowiedź programisty**

Upewnij się, że aktywne aplikacje działają poprawnie, na przykład, że nieoczekiwanie nie są zapętlone. Jeśli nie zostaną znalezione żadne problemy, udostępni więcej pamięci głównej.

 $\bullet$   $\blacksquare$  Jeśli w systemie z/OSnie znaleziono żadnych problemów z aplikacją, należy poprosić programistę systemu o zwiększenie wielkości regionu, w którym działa menedżer kolejek.

# **2072 (0818) (RC2072): MQRC\_SYNCPOINT\_NOT\_AVAILABLE**

## **Wyjaśnienie**

Opcja MQGMO\_SYNCPOINT została użyta z wywołaniem MQGET lub opcja MQPMO\_SYNCPOINT została użyta z wywołaniem MQPUT lub MQPUT1 , ale lokalny menedżer kolejek nie mógł uhonorować żądania. Jeśli menedżer kolejek nie obsługuje jednostek pracy, atrybut menedżera kolejek produktu **SyncPoint** ma wartość MQSP\_NOT\_AVAILABLE.

Ten kod przyczyny może również wystąpić w wywołaniach MQGET, MQPUT i MQPUT1 , gdy używany jest zewnętrzny koordynator jednostki pracy. Jeśli ten koordynator wymaga jawnego wywołania, aby uruchomić jednostkę pracy, ale aplikacja nie wywołała wywołania przed wywołaniem MQGET, MQPUT lub MQPUT1 , zwrócony zostanie kod przyczyny MQRC\_SYNCPOINT\_NOT\_AVAILABLE.

• **EM i W** systemie IBM iten kod przyczyny oznacza, że program IBM i Kontrola transakcji nie jest uruchomiony lub jest niedostępny do użycia przez menedżer kolejek.

Ten kod przyczyny może również zostać zwrócony, jeśli dla przesyłania komunikatów IBM MQ Multicast użyto opcji MQGMO\_SYNCPOINT lub MQPMO\_SYNCPOINT. Transakcje nie są obsługiwane w przypadku rozsyłania grupowego.

#### **Kod zakończenia**

MQCC\_FAILED

#### **Odpowiedź programisty**

Usuń, odpowiednio, specyfikację MQGMO\_SYNCPOINT lub MQPMO\_SYNCPOINT.

 $\blacktriangleright$  IBM i $\mathbb{Z}_2$  W systemie IBM iupewnij się, że uruchomiono kontrolę transakcji. Jeśli ten kod przyczyny pojawia się po uruchomieniu kontroli transakcji, skontaktuj się z programistą systemu.

# **2075 (081B) (RC2075): MQRC\_TRIGGER\_CONTROL\_ERROR**

## **Wyjaśnienie**

W wywołaniu MQSET wartość określona dla selektora atrybutu MQIA\_TRIGGER\_CONTROL nie jest poprawna.

MQCC\_FAILED

### **Odpowiedź programisty**

Podaj poprawną wartość.

# **2076 (081C) (RC2076): MQRC\_TRIGGER\_DEPTH\_ERROR**

### **Wyjaśnienie**

W wywołaniu MQSET wartość określona dla selektora atrybutu MQIA\_TRIGGER\_DEPTH nie jest poprawna.

### **Kod zakończenia**

MQCC\_FAILED

## **Odpowiedź programisty**

Podaj wartość większą od zera.

# **2077 (081D) (RC2077): MQRC\_TRIGGER\_MSG\_PRIORITY\_ERR**

### **Wyjaśnienie**

W wywołaniu MQSET wartość podana dla selektora atrybutu MQIA\_TRIGGER\_MSG\_PRIORITY nie jest poprawna.

#### **Kod zakończenia**

MQCC\_FAILED

#### **Odpowiedź programisty**

Podaj wartość z zakresu od zera do wartości atrybutu menedżera kolejek produktu **MaxPriority** .

# **2078 (081E) (RC2078): MQRC\_TRIGGER\_TYPE\_ERROR**

#### **Wyjaśnienie**

W wywołaniu MQSET wartość określona dla selektora atrybutu MQIA\_TRIGGER\_TYPE nie jest poprawna.

# **Kod zakończenia**

MQCC\_FAILED

#### **Odpowiedź programisty**

Podaj poprawną wartość.

# **2079 (081F) (RC2079): MQRC\_TRUNCATED\_MSG\_ACCEPTED**

## **Wyjaśnienie**

W wywołaniu MQGET długość komunikatu była zbyt duża, aby zmieścić się w dostarczonym buforze. Określono opcję MQGMO\_ACCEPT\_TRUNCATED\_MSG, dlatego wywołanie zostało zakończone. Komunikat jest usuwany z kolejki (z uwzględnieniem wymagań dotyczących jednostki pracy) lub, jeśli była to operacja przeglądania, kursor przeglądania jest zaawansowany w stosunku do tego komunikatu.

Parametr **DataLength** jest ustawiony na długość komunikatu przed obcięciem, parametr **Buffer** zawiera tyle samo komunikatu co pasuje, a struktura MQMD jest wypełniona.

#### **Kod zakończenia**

MQCC\_WARNING,

#### **Odpowiedź programisty**

Brak, ponieważ aplikacja oczekiwała tej sytuacji.

# **2080 (0820) (RC2080): MQRC\_TRUNCATED\_MSG\_FAILED**

#### **Wyjaśnienie**

W wywołaniu MQGET długość komunikatu była zbyt duża, aby zmieścić się w dostarczonym buforze. Opcja MQGMO\_ACCEPT\_TRUNCATED\_MSG nie została określona, dlatego komunikat nie został usunięty z kolejki. Jeśli była to operacja przeglądania, kursor przeglądania pozostaje w miejscu, w którym znajdował się przed wywołaniem, ale jeśli określono parametr MQGMO\_BROWSE\_FIRST, kursor przeglądania jest ustawiony logicznie przed komunikatem o najwyższym priorytecie w kolejce.

Pole DataLength jest ustawione na długość komunikatu przed obcięciem, parametr **Buffer** zawiera tyle samo komunikatu, co pasuje, a struktura MQMD jest wypełniona.

#### **Kod zakończenia**

MQCC\_WARNING,

#### **Odpowiedź programisty**

Podaj bufor, który jest co najmniej tak duży, jak DataLength, lub podaj wartość MQGMO\_ACCEPT\_TRUNCATED\_MSG, jeśli nie wszystkie dane komunikatu są wymagane.

# **2082 (0822) (RC2082): MQRC\_UNKNOWN\_ALIAS\_BASE\_Q**

#### **Wyjaśnienie**

Wywołano komendę MQOPEN lub wywołanie MQPUT1 , określając kolejkę aliasową jako cel, ale wartość **BaseQName** w atrybutach kolejki aliasowej nie jest rozpoznawana jako nazwa kolejki.

Ten kod przyczyny może wystąpić, gdy **BaseQName** jest nazwą kolejki klastra, której nie można pomyślnie rozwiązać.

Ten kod przyczyny może również wystąpić podczas uruchamiania komendy REFRESH CLUSTER. Informacje na ten temat zawiera sekcja Problemy z aplikacjami widoczne podczas uruchamiania klastra REFRESH CLUSTER

MQRC\_UNKNOWN\_ALIAS\_BASE\_Q może wskazywać, że aplikacja określa **ObjectQmgrName** menedżera kolejek, z którym nawiąże połączenie, oraz menedżer kolejek, który udostępnia kolejkę aliasową. Oznacza to, że menedżer kolejek szuka kolejki docelowej aliasu w określonym menedżerze kolejek i nie powiedzie się, ponieważ kolejka docelowa aliasu nie znajduje się w lokalnym menedżerze kolejek. Pozostaw pusty

parametr **ObjectQmgrName** , aby klastrowanie decydował o tym, do którego menedżera kolejek należy kierować trasę.

#### **Kod zakończenia**

MQCC\_FAILED

#### **Odpowiedź programisty**

Popraw definicje kolejek.

Ten kod przyczyny jest również używany do identyfikowania odpowiedniego komunikatu zdarzenia ["Nieznana kolejka podstawowa aliasu" na stronie 216](#page-215-0).

Jeśli kod przyczyny jest postrzegany przez aplikację używający produktu IBM MQ classes for JMS, zmodyfikuj definicję obiektu kolejki produktu JMS , która jest używana przez aplikację, tak aby właściwość **QMANAGER** była ustawiona na pusty łańcuch (""). To ustawienie zapewnia, że technologia klastrowa decyduje o tym, do którego menedżera kolejek należy kierować trasę.

Jeśli kolejka znajduje się w klastrze, sprawdź, czy zostały użyte odpowiednie opcje otwarcia. Nie można pobrać komunikatów ze zdalnej kolejki klastra, dlatego należy upewnić się, że otwarte opcje są przeznaczone tylko dla danych wyjściowych.

#### **Informacje pokrewne**

Kod powrotu code=2082 MQRC\_UNKNOWN\_ALIAS\_BASE\_Q otwierający kolejkę w klastrze

# **2085 (0825) (RC2085): MQRC\_UNKNOWN\_OBJECT\_NAME**

#### **Wyjaśnienie**

Wywołano wywołanie MQOPEN, MQPUT1 lub MQSUB, ale obiekt identyfikowany przez pola ObjectName i ObjectQMgrName w deskryptorze obiektu MQOD nie został znaleziony. Zastosowanie ma jedna z następujących sytuacji:

- Pole ObjectQMgrName jest jedną z następujących wartości:
	- Wartość pusta
	- Nazwa lokalnego menedżera kolejek
	- Nazwa lokalnej definicji kolejki zdalnej (alias menedżera kolejek), w której atrybut **RemoteQMgrName** jest nazwą lokalnego menedżera kolejek.

ale żaden obiekt o podanych ObjectName i ObjectType nie istnieje w lokalnym menedżerze kolejek.

- Otwierany obiekt jest kolejką klastra, która jest obsługiwana przez zdalny menedżer kolejek, ale lokalny menedżer kolejek nie ma zdefiniowanej trasy do zdalnego menedżera kolejek.
- Otwierany obiekt jest definicją kolejki, która ma QSGDISP (GROUP). Takie definicje nie mogą być używane z wywołaniami MQOPEN, MQPUT1 lub MQSUB.
- Atrybut MQOD w aplikacji, w której wystąpiła awaria, określa nazwę lokalnego menedżera kolejek w produkcie ObjectQMgrName. Lokalny menedżer kolejek nie obsługuje określonej kolejki klastra określonej w produkcie ObjectName.

Rozwiązaniem w tym środowisku jest pozostawienie pustego pola ObjectQMgrName w tabeli MQOD.

Ten kod przyczyny może wystąpić podczas uruchamiania komendy REFRESH CLUSTER. Informacje na ten temat zawiera sekcja Problemy z aplikacjami widoczne podczas uruchamiania klastra REFRESH CLUSTER

Ten kod przyczyny może również wystąpić w odpowiedzi na komendę, która określa nazwę obiektu lub innego elementu, który nie istnieje.

MQCC\_FAILED

### **Odpowiedź programisty**

Podaj poprawną nazwę obiektu. Jeśli to konieczne, upewnij się, że nazwa jest dopełniona spacjami na końcu. Jeśli jest to poprawne, sprawdź definicje obiektów.

Ten kod przyczyny jest również używany do identyfikowania odpowiedniego komunikatu zdarzenia ["Nieznana nazwa obiektu" na stronie 220.](#page-219-0)

Jeśli kolejka znajduje się w klastrze, sprawdź, czy zostały użyte odpowiednie opcje otwarcia. Nie można pobrać komunikatów ze zdalnej kolejki klastra, dlatego należy upewnić się, że otwarte opcje są przeznaczone tylko dla danych wyjściowych.

#### **Informacje pokrewne**

Kod powrotu = 2085 MQRC\_UNKNOWN\_OBJECT\_NAME podczas próby otwarcia kolejki w klastrze

# **2086 (0826) (RC2086): MQRC\_UNKNOWN\_OBJECT\_Q\_MGR**

#### **Wyjaśnienie**

W wywołaniu MQOPEN lub MQPUT1 pole ObjectQMgrName w deskryptorze obiektu MQOD nie spełnia reguł nazewnictwa dla obiektów. Więcej informacji na ten temat zawiera sekcja ObjectQMgrName (MQCHAR48).

Ten powód występuje również wtedy, gdy pole ObjectType w deskryptorze obiektu ma wartość MOOT\_O\_MGR, a pole ObjectOMgrName nie jest puste, ale podana nazwa nie jest nazwa lokalnego menedżera kolejek.

#### **Kod zakończenia**

MQCC\_FAILED

#### **Odpowiedź programisty**

Podaj poprawną nazwę menedżera kolejek. Aby można było odwołać się do lokalnego menedżera kolejek, można użyć nazwy składającej się całkowicie z odstępów lub zaczynając od znaku o kodzie zero. Upewnij się, że nazwa jest dopełniona spacjami na końcu lub zakończona znakiem o kodzie zero, jeśli jest to konieczne.

# **2087 (0827) (RC2087): MQRC\_UNKNOWN\_REMOTE\_Q\_MGR**

#### **Wyjaśnienie**

W wywołaniu MQOPEN lub MQPUT1 wystąpił błąd przy rozstrzyganie nazwy kolejki, z jednego z następujących powodów:

- ObjectQMgrName jest pusta lub jest nazwą lokalnego menedżera kolejek, ObjectName jest nazwą lokalnej definicji kolejki zdalnej (lub aliasem do jednego), a jedno z poniższych jest prawdziwe:
	- RemoteQMgrName jest pusta lub jest nazwą lokalnego menedżera kolejek. Należy zauważyć, że ten błąd występuje nawet wtedy, gdy pole XmitQName nie jest puste.
	- Pole XmitQName jest puste, ale nie zdefiniowano kolejki transmisji o nazwie RemoteQMgrName, a atrybut menedżera kolejek produktu **DefXmitQName** jest pusty.
	- RemoteQMgrName i RemoteQName określają kolejkę klastra, która nie może zostać pomyślnie rozstrzygnięta, a atrybut menedżera kolejek produktu **DefXmitQName** jest pusty.

– Tylko w systemie z/OS , RemoteQMgrName jest nazwą menedżera kolejek w grupie współużytkowania kolejek, ale kolejkowanie wewnątrz grupy jest wyłączone.

- ObjectQMgrName jest nazwą lokalnej definicji kolejki zdalnej (zawierającej definicję aliasu menedżera kolejek), a jedna z następujących wartości jest prawdziwa:
	- RemoteQName nie jest pusta.
	- Pole XmitQName jest puste, ale nie zdefiniowano kolejki transmisji o nazwie RemoteQMgrName, a atrybut menedżera kolejek produktu **DefXmitQName** jest pusty.
- ObjectQMgrName nie jest:
	- Wartość pusta
	- Nazwa lokalnego menedżera kolejek
	- Nazwa kolejki transmisji
	- Nazwa definicji aliasu menedżera kolejek (jest to lokalna definicja kolejki zdalnej z pustym RemoteQName)

ale atrybut menedżera kolejek produktu **DefXmitQName** jest pusty, a menedżer kolejek nie jest częścią grupy współużytkowania kolejek z włączonym kolejkowaniem wewnątrz grupy.

- ObjectQMgrName to nazwa kolejki modelowej.
- Nazwa kolejki jest tłumaczana za pośrednictwem katalogu komórki. Jednak nie ma zdefiniowanej kolejki o takiej samej nazwie jak nazwa zdalnego menedżera kolejek uzyskana z katalogu komórki, a atrybut menedżera kolejek produktu DefXmitQName jest pusty.

#### **Kod zakończenia**

MQCC\_FAILED

#### **Odpowiedź programisty**

Sprawdź wartości podane dla ObjectQMgrName i ObjectName. Jeśli są one poprawne, sprawdź definicje kolejek.

Ten kod przyczyny jest również używany do identyfikowania odpowiedniego komunikatu zdarzenia ["Nieznany menedżer kolejek zdalnych" na stronie 222.](#page-221-0)

# **2090 (082A) (RC2090): MQRC\_WAIT\_INTERVAL\_ERROR**

#### **Wyjaśnienie**

W wywołaniu MQGET wartość określona dla pola WaitInterval w parametrze **GetMsgOpts** nie jest poprawna.

#### **Kod zakończenia**

MQCC\_FAILED

#### **Odpowiedź programisty**

Podaj wartość większą lub równą zero lub wartość specjalną MQWI\_UNLIMITED, jeśli wymagane jest oczekiwanie na czas nieokreślony.

# **2091 (082B) (RC2091): MQRC\_XMIT\_Q\_TYPE\_ERROR**

# **Wyjaśnienie**

W wywołaniu MQOPEN lub MQPUT1 komunikat ma zostać wysłany do zdalnego menedżera kolejek. Pole ObjectName lub ObjectQMgrName w deskryptorze obiektu określa nazwę lokalnej definicji kolejki zdalnej, ale do atrybutu XmitQName definicji ma zastosowanie jedna z następujących wartości:

- Wartość XmitQName nie jest pusta, ale określa kolejkę, która nie jest kolejką lokalną.
- XmitQName jest puste, ale RemoteQMgrName określa kolejkę, która nie jest kolejką lokalną

Ten powód występuje również wtedy, gdy nazwa kolejki jest tłumaczana za pośrednictwem katalogu komórki, a nazwa zdalnego menedżera kolejek otrzymana z katalogu komórki jest nazwą kolejki, ale nie jest to kolejka lokalna.

#### **Kod zakończenia**

MQCC\_FAILED

### **Odpowiedź programisty**

Sprawdź wartości podane dla ObjectName i ObjectQMgrName. Jeśli są one poprawne, sprawdź definicje kolejek.

Ten kod przyczyny jest również używany do identyfikowania odpowiedniego komunikatu zdarzenia ["Błąd](#page-211-0) [typu kolejki transmisji" na stronie 212](#page-211-0).

# **2092 (082C) (RC2092): MQRC\_XMIT\_Q\_USAGE\_ERROR**

### **Wyjaśnienie**

W wywołaniu MQOPEN lub MQPUT1 komunikat ma zostać wysłany do zdalnego menedżera kolejek, ale wystąpił jeden z następujących zdarzeń:

- ObjectQMgrName określa nazwę kolejki lokalnej, ale nie ma atrybutu Usage w tabeli MQUS\_TRANSMISSION.
- Pole ObjectName lub ObjectQMgrName w deskryptorze obiektu określa nazwę lokalnej definicji kolejki zdalnej, ale do atrybutu **XmitQName** definicji ma zastosowanie jedna z następujących wartości:
	- Wartość **XmitQName** nie jest pusta, ale określa kolejkę, która nie ma atrybutu **Usage** o wartości MQUS\_TRANSMISSION.
	- Wartość **XmitQName** jest pusta, ale parametr RemoteQMgrName określa kolejkę, która nie ma atrybutu **Usage** o wartości MQUS\_TRANSMISSION.
	- *XmitQName* określa kolejkę SYSTEM.QSG.TRANSMIT.QUEUE Atrybut menedżera kolejek IGQ wskazuje, że IGQ jest WYŁĄCZONY.
- Nazwa kolejki jest tłumaczana za pośrednictwem katalogu komórki, a nazwa zdalnego menedżera kolejek uzyskana z katalogu komórki jest nazwą kolejki lokalnej, ale nie ma atrybutu **Usage** w tabeli MQUS\_TRANSMISSION.

#### **Kod zakończenia**

MQCC\_FAILED

#### **Odpowiedź programisty**

Sprawdź wartości podane dla ObjectName i ObjectQMgrName. Jeśli są one poprawne, sprawdź definicje kolejek.

Ten kod przyczyny jest również używany do identyfikowania odpowiedniego komunikatu zdarzenia ["Błąd](#page-213-0) [użycia kolejki transmisji" na stronie 214](#page-213-0).

# **2093 (082D) (RC2093): MQRC\_NOT\_OPEN\_FOR\_PASS\_ALL**

### **Wyjaśnienie**

Wywołanie MQPUT zostało wysłane z opcją MQPMO\_PASS\_ALL\_CONTEXT określoną w parametrze **PutMsgOpts** , ale kolejka nie została otwarta za pomocą opcji MQOO\_PASS\_ALL\_CONTEXT.

### **Kod zakończenia**

MQCC\_FAILED

## **Odpowiedź programisty**

Podaj wartość MQOO\_PASS\_ALL\_CONTEXT (lub inną opcję, która będzie jej implikować) po otwarciu kolejki.

# **2094 (082E) (RC2094): MQRC\_NOT\_OPEN\_FOR\_PASS\_IDENT**

#### **Wyjaśnienie**

Wywołano komendę MQPUT z opcją MQPMO\_PASS\_IDENTITY\_CONTEXT określoną w parametrze **PutMsgOpts** , ale kolejka nie została otwarta za pomocą opcji MQOO\_PASS\_IDENTITY\_CONTEXT.

### **Kod zakończenia**

MQCC\_FAILED

#### **Odpowiedź programisty**

Określ wartość MQOO\_PASS\_IDENTITY\_CONTEXT (lub inną opcję, która będzie jej oznaczała), gdy kolejka jest otwarta.

# **2095 (082F) (RC2095): MQRC\_NOT\_OPEN\_FOR\_SET\_ALL**

#### **Wyjaśnienie**

Wywołanie MQPUT zostało wydane za pomocą opcji MQPMO\_SET\_ALL\_CONTEXT określonej w parametrze **PutMsgOpts** , ale kolejka nie została otwarta z opcją MQOO\_SET\_ALL\_CONTEXT.

#### **Kod zakończenia**

MQCC\_FAILED

#### **Odpowiedź programisty**

Jeśli kolejka jest otwierana, podaj parametr MQOO\_SET\_ALL\_CONTEXT.

# **2096 (0830) (RC2096): MQRC\_NOT\_OPEN\_FOR\_SET\_IDENT**

#### **Wyjaśnienie**

Wywołano komendę MQPUT z opcją MQPMO\_SET\_IDENTITY\_CONTEXT określoną w parametrze **PutMsgOpts** , ale kolejka nie została otwarta za pomocą opcji MQOO\_SET\_IDENTITY\_CONTEXT.

MQCC\_FAILED

### **Odpowiedź programisty**

Określ wartość MQOO\_SET\_IDENTITY\_CONTEXT (lub inną opcję, która będzie jej oznaczała) po otwarciu kolejki.

# **2097 (0831) (RC2097): MQRC\_CONTEXT\_HANDLE\_ERROR**

### **Wyjaśnienie**

W wywołaniu MQPUT lub MQPUT1 określono wartość MQPMO\_PASS\_IDENTITY\_CONTEXT lub MQPMO\_PASS\_ALL\_CONTEXT, ale uchwyt podany w polu Context parametru **PutMsgOpts** nie jest poprawnym uchwytem kolejki lub jest poprawnym uchwytem kolejki, ale kolejka nie została otwarta za pomocą komendy MQOO\_SAVE\_ALL\_CONTEXT.

#### **Kod zakończenia**

MQCC\_FAILED

#### **Odpowiedź programisty**

Określ MQOO\_SAVE\_ALL\_CONTEXT, gdy kolejka, do której odwołuje się kolejka, zostanie otwarta.

# **2098 (0832) (RC2098): MQRC\_CONTEXT\_NOT\_AVAILABLE**

#### **Wyjaśnienie**

W wywołaniu MQPUT lub MQPUT1 określono wartość MQPMO\_PASS\_IDENTITY\_CONTEXT lub MQPMO\_PASS\_ALL\_CONTEXT, ale uchwyt kolejki określony w polu Context parametru **PutMsgOpts** nie ma powiązanego kontekstu. Taka sytuacja ma miejsce, jeśli żaden komunikat nie został pomyślnie pobrany z przywołaną uchwytem kolejki lub jeśli ostatnie pomyślne wywołanie MQGET było przeglądane.

Ten warunek nie pojawia się, jeśli ostatnio pobrany komunikat nie ma powiązanego kontekstu.

 $\cdot$   $\blacksquare$   $\blacksquare$  W systemie z/OS, jeśli komunikat jest odbierany przez agenta kanału komunikatów, który umieszcza komunikaty z uprawnieniami identyfikatora użytkownika w komunikacie, ten kod jest zwracany w polu *Feedback* raportu o wyjątku, jeśli z komunikatem nie jest powiązany żaden kontekst.

#### **Kod zakończenia**

MQCC\_FAILED

#### **Odpowiedź programisty**

Upewnij się, że pomyślnie wywołano wywołanie nieprzeglądający z uchwytem kolejki, o którym mowa.

# **2099 (0833) (RC2099): MQRC\_SIGNAL1\_ERROR**

#### **Wyjaśnienie**

Wywołano wywołanie MQGET, określając parametr MQGMO\_SET\_SIGNAL w parametrze **GetMsgOpts** , ale pole Signal1 nie jest poprawne.

- W systemie z/OSadres zawarty w polu Signal1 nie jest poprawny lub wskazuje na pamięć masową tylko do odczytu. (Nie zawsze można wykryć wskaźniki parametrów, które nie są poprawne; jeśli nie zostaną wykryte, pojawiają się nieprzewidywalne wyniki).
- Windows I W systemie Windowsuchwyt okna w polu Signal1 nie jest poprawny.

This reason code occurs only on z/OSand Windows .

### **Kod zakończenia**

MQCC\_FAILED

## **Odpowiedź programisty**

Popraw ustawienie pola Signal1 .

# **2100 (0834) (RC2100): MQRC\_OBJECT\_ALREADY\_EXISTS**

#### **Wyjaśnienie**

Wywołano wywołanie MQOPEN w celu utworzenia kolejki dynamicznej, ale kolejka o takiej samej nazwie, jak kolejka dynamiczna już istnieje.

• W systemie z/OSrzadki *warunek wyścigu* może również powodować powstanie tego kodu przyczyny. Więcej szczegółów można znaleźć w opisie kodu przyczyny MQRC\_NAME\_IN\_USE.

### **Kod zakończenia**

MQCC\_FAILED

## **Odpowiedź programisty**

Jeśli pełna nazwa kolejki dynamicznej jest podana w całości, należy upewnić się, że jest ona zgodna z konwencjami nazewnictwa dla kolejek dynamicznych. Jeśli tak, podaj inną nazwę lub usuń istniejącą kolejkę, jeśli nie jest ona już wymagana. Alternatywnie można zezwolić menedżerowi kolejek na wygenerowanie nazwy.

Jeśli menedżer kolejek generuje nazwę (w części lub w całości), ponownie wywołaj wywołanie MQOPEN.

# **2101 (0835) (RC2101): MQRC\_OBJECT\_USZKODZONA**

## **Wyjaśnienie**

Obiekt, do którego dostęp jest uzyskiwany przez wywołanie, jest uszkodzony i nie może być używany. Może to być na przykład spowodowane tym, że definicja obiektu w pamięci głównej nie jest spójna, albo dlatego, że różni się ona od definicji obiektu na dysku lub dlatego, że nie można odczytać definicji na dysku. Obiekt może zostać usunięty, ale usunięcie powiązanego obszaru użytkownika może nie być możliwe.

 $\cdot$   $\blacksquare$   $\blacksquare$  W systemie z/OSta przyczyna występuje wtedy, gdy nagłówek listy Db2 lub numer struktury powiązany z kolejką współużytkowaną wynosi zero. Ta sytuacja powstaje w wyniku użycia komendy MQSC DELETE CFSTRUCT w celu usunięcia definicji struktury produktu Db2 . Komenda resetuje nagłówek listy i numer struktury do zera dla każdej kolejki współużytkowanej, która odwołuje się do usuniętej struktury CF.

MQCC\_FAILED

### **Odpowiedź programisty**

Może być konieczne zatrzymanie i zrestartowanie menedżera kolejek lub odtworzenie danych menedżera kolejek z pamięci masowej kopii zapasowej.

• Na następujących platformach zapoznaj się z rekordem FFST , aby uzyskać więcej szczegółów na temat problemu:

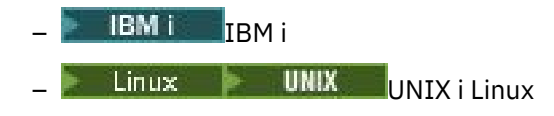

z/05 W systemie z/OSusuń kolejkę współużytkowaną i ponownie zdefiniuj ją przy użyciu komendy MQSC DEFINE QLOCAL. Spowoduje to automatyczne zdefiniowanie struktury systemu CF i przydziela jej nagłówki listy.

# **2102 (0836) (RC2102): MQRC\_RESOURCE\_PROBLEM**

### **Wyjaśnienie**

Brak wystarczających zasobów systemowych do pomyślnego zakończenia połączenia.

W systemie z/OS może to oznaczać, że podczas korzystania z kolejek współużytkowanych wystąpiły błędy produktu Db2 lub osiągnięto maksymalną liczbę współużytkowanych kolejek, które mogą być zdefiniowane w pojedynczej strukturze listy narzędzia CF.

## **Kod zakończenia**

MQCC\_FAILED

## **Odpowiedź programisty**

Uruchom aplikację, gdy maszyna jest mniej obciążony.

- Z/OS W systemie z/OSsprawdź, czy w konsoli operatora wyświetlane są komunikaty, które mogą zawierać dodatkowe informacje.
- Na następujących platformach zapoznaj się z rekordem FFST , aby uzyskać więcej szczegółów na temat problemu:
	- IBM i
		- $L$ inux  $\rightarrow$  UNIX UNIX i Linux

#### **Multi 2103 (0837) (RC2103): MQRC\_ANOTHER\_Q\_MGR\_CONNECTED**

#### **Wyjaśnienie**

Wywołano wywołanie MQCONN lub MQCONNX, ale wątek lub proces są już połączone z innym menedżerem kolejek. Wątek lub proces może nawiązać połączenie tylko z jednym menedżerem kolejek jednocześnie.

z/05 W systemie z/OSten kod przyczyny nie występuje.

• Windows w systemie Windowsobiekty MTS nie otrzymują tego kodu przyczyny, ponieważ dozwolone są połączenia z innymi menedżerami kolejek.

#### **Kod zakończenia**

MQCC\_FAILED

#### **Odpowiedź programisty**

Użyj wywołania MQDISC, aby rozłączyć połączenie z menedżerem kolejek, który jest już połączony, a następnie wywołaj wywołanie MQCONN lub MQCONNX w celu nawiązania połączenia z nowym menedżerem kolejek.

Odłączenie od istniejącego menedżera kolejek powoduje zamknięcie wszystkich aktualnie otwartych kolejek. Zaleca się, aby wszystkie niezatwierdzone jednostki pracy zostały zatwierdzone lub wycofane przed wywołaniem wywołania MQDISC.

# **2104 (0838) (RC2104): MQRC\_UNKNOWN\_REPORT\_OPTION**

#### **Wyjaśnienie**

Wywołano wywołanie MQPUT lub MQPUT1 , ale pole Report w deskryptorze komunikatu MQMD zawiera jedną lub więcej opcji, które nie zostały rozpoznane przez lokalny menedżer kolejek. Opcje są akceptowane.

Opcje, które powodują zwrócenie kodu przyczyny, zależą od miejsca docelowego komunikatu. Więcej informacji można znaleźć w opisie raportu w sekcji Opcje raportu i flagi komunikatu .

#### **Kod zakończenia**

MQCC\_WARNING,

#### **Odpowiedź programisty**

Jeśli ten kod przyczyny jest oczekiwany, żadne czynności naprawcze nie są wymagane. Jeśli ten kod przyczyny nie jest oczekiwany, wykonaj następujące czynności:

- Upewnij się, że pole Report w deskryptorze komunikatu jest inicjowane z wartością, gdy deskryptor komunikatu jest zadeklarowany, lub jest przypisywany do wartości sprzed wywołania MQPUT lub MQPUT1 .
- Upewnij się, że podane opcje raportu są poprawne. Patrz pole Report opisane w opisie deskryptora MQMD w sekcji MQMD-deskryptor komunikatu , aby uzyskać poprawne opcje raportu.
- Jeśli wiele opcji raportu jest ustawiane przez dodanie poszczególnych opcji raportu, należy upewnić się, że ta sama opcja raportu nie została dodana dwukrotnie.
- Sprawdź, czy nie określono opcji raportu powodujących konflikt. Na przykład nie należy dodawać wartości MQRO\_EXCEPTION i MQRO\_EXCEPTION\_WITH\_DATA do pola Report . Można podać tylko jedną z tych wartości.

# **2105 (0839) (RC2105): MQRC\_STORAGE\_CLASS\_ERROR**

#### **Wyjaśnienie**

Wywołano komendę MQPUT lub MQPUT1, ale obiekt klasy pamięci masowej zdefiniowany dla tej kolejki nie istnieje.

Ten kod przyczyny pojawia się tylko w produkcie z/OS.

MQCC\_FAILED

### **Odpowiedź programisty**

Utwórz obiekt klasy pamięci masowej wymagany przez kolejkę lub zmodyfikuj definicję kolejki tak, aby używała istniejącej klasy pamięci masowej. Nazwa obiektu klasy pamięci masowej używana przez kolejkę jest nadawana przez atrybut kolejki **StorageClass** .

# **2106 (083A) (RC2106): MQRC\_COD\_NOT\_VALID\_FOR\_XCF\_Q**

#### **Wyjaśnienie**

Wywołano wywołanie MQPUT lub MQPUT1 , ale pole Report w deskryptorze komunikatu MQMD określa jedną z opcji MQRO\_COD\_ \*, a kolejką docelową jest kolejka XCF. Nie można określić opcji MQRO\_COD\_ \* dla kolejek XCF.

Ten kod przyczyny pojawia się tylko w produkcie z/OS.

#### **Kod zakończenia**

MQCC\_FAILED

#### **Odpowiedź programisty**

Usuń odpowiednią opcję MQRO\_COD\_ \*.

# **2107 (083B) (RC2107): MQRC\_XWAIT\_ANULOWANE**

#### **Wyjaśnienie**

Wywołano wywołanie MQXWAIT, ale wywołanie zostało anulowane, ponieważ została wydana komenda **STOP CHINIT** (lub menedżer kolejek został zatrzymany, co powoduje ten sam efekt). Więcej informacji na temat wywołania MQXWAIT zawiera sekcja MQXWAIT .

Kod powrotu MQRC\_XWAIT\_ANULOWANY może być również używany wewnętrznie przez produkt IBM MQ na platformach rozproszonych.

#### **Kod zakończenia**

MQCC\_FAILED

#### **Odpowiedź programisty**

Wytycz się i zakończ.

#### $z/0S$ **2108 (083C) (RC2108): MQRC\_XWAIT\_ERROR**

#### **Wyjaśnienie**

Wywołano wywołanie MQXWAIT, ale wywołanie nie było poprawne z jednego z następujących powodów:

- Deskryptor oczekiwania MQXWD zawiera dane, które nie są poprawne.
- Poziom stosu wiązań jest niepoprawny.
- Tryb adresowania nie jest poprawny.

• Istnieje zbyt wiele oczekujących zdarzeń oczekiwania.

Ten kod przyczyny pojawia się tylko w produkcie z/OS.

#### **Kod zakończenia**

MQCC\_FAILED

#### **Odpowiedź programisty**

Przestrzegaj reguł dotyczących używania wywołania MQXWAIT. Więcej informacji na temat komponentu MQWAIT zawiera sekcja MQXWAIT.

# **2109 (083D) (RC2109): MQRC\_SUPPRESSED\_BY\_EXIT**

#### **Wyjaśnienie**

W przypadku dowolnego wywołania innego niż MQCONN lub MQDISC, wyjście funkcji API zostało pominięte.

#### **Kod zakończenia**

MQCC\_FAILED

#### **Odpowiedź programisty**

Przestrzegaj reguł dla wywołań MQI, które wymuszają wymuszanie. Aby dowiedzieć się, jakie są zasady, zobacz program piszący wyjścia.

# **2110 (083E) (RC2110): MQRC\_FORMAT\_ERROR**

#### **Wyjaśnienie**

Wywołanie MQGET zostało wydane z opcją MQGMO\_CONVERT określoną w parametrze **GetMsgOpts** , ale nie można było pomyślnie przekształcić komunikatu z powodu błędu powiązanego z formatem komunikatu. Możliwe błędy to:

- Nazwa formatu w komunikacie to MQFMT\_NONE.
- Nie można znaleźć wyjścia napisanego przez użytkownika o nazwie określonej w polu Format w komunikacie.
- Komunikat zawiera dane, które nie są spójne z definicją formatu.

Komunikat zostanie zwrócony w sposób nieprzekształcony do aplikacji wywołujących wywołanie MQGET, wartości pól CodedCharSetId i Encoding w parametrze **MsgDesc** są ustawione na wartość zwracaną przez komunikat, a wywołanie zakończy się z parametrem MQCC\_WARNING.

Jeśli komunikat składa się z kilku części, z których każdy jest opisany za pomocą własnych pól CodedCharSetId i Encoding (na przykład komunikat o nazwie formatu MQFMT\_DEAD\_LETTER\_HEADER), niektóre części mogą być przekształcane, a inne części nie są przekształcane. Jednak wartości zwrócone w różnych polach CodedCharSetId i Encoding zawsze poprawnie opisują odpowiednie dane komunikatu.

#### **Kod zakończenia**

MQCC\_WARNING,

### **Odpowiedź programisty**

Sprawdź nazwę formatu, która została określona podczas umieszczania komunikatu. Jeśli nie jest to jeden z wbudowanych formatów, sprawdź, czy odpowiedni program obsługi wyjścia o takiej samej nazwie, jak format, jest dostępny dla menedżera kolejek, który ma zostać załadowany. Sprawdź, czy dane w komunikacie odpowiadają formatowi oczekiwanym przez wyjście.

# **2111 (083F) (RC2111): MQRC\_SOURCE\_CCSID\_ERROR**

## **Wyjaśnienie**

Identyfikator kodowanego zestawu znaków, z którego dane znakowe mają zostać przekształcone, nie jest poprawny lub nie jest obsługiwany.

Taka sytuacja może wystąpić w wywołaniu MQGET, gdy opcja MQGMO\_CONVERT jest zawarta w parametrze **GetMsgOpts** . Identyfikator kodowanego zestawu znaków (w błąd) to pole CodedCharSetId w pobieranej wiadomości. W tym przypadku dane komunikatu są zwracane bez konwersji, wartości pól CodedCharSetId i Encoding w parametrze **MsgDesc** są ustawione na wartość zwracaną przez komunikat, a wywołanie zakończy się z parametrem MQCC\_WARNING.

Ten powód może również wystąpić w wywołaniu MQGET, gdy komunikat zawiera co najmniej jedną strukturę nagłówka MQ (MQCIH, MQDLH, MQIIH, MQRMH), a pole CodedCharSetId w komunikacie określa zestaw znaków, który nie ma znaków SBCS dla znaków, które są poprawne w nazwach kolejek. Struktury nagłówka produktu MQ zawierające takie znaki nie są poprawne i dlatego komunikat jest zwracany bez konwersji. Zestaw znaków Unicode UTF-16 jest przykładem takiego zestawu znaków.

Jeśli komunikat składa się z kilku części, z których każdy jest opisany za pomocą własnych pól CodedCharSetId i Encoding (na przykład komunikat o nazwie formatu MQFMT\_DEAD\_LETTER\_HEADER), niektóre części mogą być przekształcane, a inne części nie są przekształcane. Jednak wartości zwrócone w różnych polach CodedCharSetId i Encoding zawsze poprawnie opisują odpowiednie dane komunikatu.

Ten powód może również wystąpić w wywołaniu MQXCNVC. Identyfikator kodowanego zestawu znaków (w błąd) to parametr **SourceCCSID** . Parametr **SourceCCSID** określa wartość, która nie jest poprawna lub nie jest obsługiwana, albo wskaźnik parametru **SourceCCSID** jest niepoprawny. (Nie zawsze można wykryć wskaźniki parametrów, które nie są poprawne; jeśli nie zostaną wykryte, pojawiają się nieprzewidywalne wyniki).

Ten powód może również wystąpić w wywołaniu programu MQSETMP/MQINQMP/MQDLTMP , gdy aplikacja wywołujące wywołania nie korzysta ze środowiska Language Environment (LE) i definiuje wartości identyfikatora CCSID MQCCSI\_APPL (-3) dla nazw właściwości komunikatu i wartości właściwości łańcuchowych.

## **Kod zakończenia**

MQCC\_WARNING lub MQCC\_FAILED

## **Odpowiedź programisty**

Sprawdź identyfikator zestawu znaków, który został określony podczas umieszczania komunikatu lub który został określony dla parametru **SourceCCSID** w wywołaniu MQXCNVC. Jeśli jest to poprawne, sprawdź, czy jest to jedna, dla której jest obsługiwana konwersja menedżera kolejek. Jeśli konwersja menedżera kolejek nie jest obsługiwana dla określonego zestawu znaków, konwersja musi być wykonana przez aplikację.

Jeśli ta przyczyna stanie się wynikiem wywołania MQSETMP/MQINQMP/MQDLTMP wydanego w programie użytkowym innym niż LE, który ma określony identyfikator CCSID jako MQCCSI\_APPL (-3) , należy zmienić aplikacje w celu określenia wartości CCSID używanej przez aplikację do kodowania nazw właściwości lub wartości łańcuchowych właściwości.

Aplikacje powinny przesłonić wartość MQCCSI\_APPL (-3) poprawnym identyfikatorem CCSID użytym zgodnie z opisem w sekcji redefinicja MQCCSI\_APPLlub powinny ustawić jawną wartość identyfikatora CCSID używaną do kodowania łańcuchów tekstowych w produkcie MQCHARV lub w podobnych strukturach.

# **2112 (0840) (RC2112): MQRC\_SOURCE\_INTEGER\_ENC\_ERROR**

### **Wyjaśnienie**

W wywołaniu MQGET z opcją MQGMO\_CONVERT dołączonej do parametru **GetMsgOpts** wartość Encoding w pobranym komunikacie określa kodowanie całkowite, które nie zostało rozpoznane. Dane komunikatu są zwracane bez konwersji, wartości pól CodedCharSetId i Encoding w parametrze **MsgDesc** są ustawione na wartość zwracaną przez komunikat, a wywołanie zakończy się z parametrem MQCC\_WARNING.

Jeśli komunikat składa się z kilku części, z których każdy jest opisany za pomocą własnych pól CodedCharSetId i Encoding (na przykład komunikat o nazwie formatu MQFMT\_DEAD\_LETTER\_HEADER), niektóre części mogą być przekształcane, a inne części nie są przekształcane. Jednak wartości zwrócone w różnych polach CodedCharSetId i Encoding zawsze poprawnie opisują odpowiednie dane komunikatu.

Ten kod przyczyny może również wystąpić w wywołaniu MQXCNVC, gdy parametr **Options** zawiera nieobsługiwaną wartość MQDCC\_SOURCE\_ \* lub gdy dla strony kodowej UTF-16 określono wartość MQDCC\_SOURCE\_ENC\_UNDEFINED.

#### **Kod zakończenia**

MQCC\_WARNING lub MQCC\_FAILED

#### **Odpowiedź programisty**

Sprawdź kodowanie całkowite, które zostało określone podczas umieszczania komunikatu. Jeśli jest to poprawne, sprawdź, czy jest to jedna, dla której jest obsługiwana konwersja menedżera kolejek. Jeśli konwersja menedżera kolejek nie jest obsługiwana dla wymaganego kodowania liczb całkowitych, konwersja musi zostać przeprowadzona przez aplikację.

# **2113 (0841) (RC2113): MQRC\_SOURCE\_DECIMAL\_ENC\_ERROR**

#### **Wyjaśnienie**

W wywołaniu MQGET z opcją MQGMO\_CONVERT dołączonej do parametru **GetMsgOpts** wartość *Encoding* w pobranym komunikacie określa kodowanie dziesiętne, które nie zostało rozpoznane. Dane komunikatu są zwracane bez konwersji, wartości pól CodedCharSetId i Encoding w parametrze **MsgDesc** są ustawione na wartość zwracaną przez komunikat, a wywołanie zakończy się z parametrem MQCC\_WARNING.

Jeśli komunikat składa się z kilku części, z których każdy jest opisany za pomocą własnych pól CodedCharSetId i Encoding (na przykład komunikat o nazwie formatu MQFMT\_DEAD\_LETTER\_HEADER), niektóre części mogą być przekształcane, a inne części nie są przekształcane. Jednak wartości zwrócone w różnych polach CodedCharSetId i Encoding zawsze poprawnie opisują odpowiednie dane komunikatu.

#### **Kod zakończenia**

MQCC\_WARNING,

### **Odpowiedź programisty**

Sprawdź kodowanie dziesiętne, które zostało określone podczas umieszczania komunikatu. Jeśli jest to poprawne, sprawdź, czy jest to jedna, dla której jest obsługiwana konwersja menedżera kolejek. Jeśli konwersja menedżera kolejek nie jest obsługiwana dla wymaganego kodowania dziesiętnego, konwersja musi zostać przeprowadzona przez aplikację.

# **2114 (0842) (RC2114): MQRC\_SOURCE\_FLOAT\_ENC\_ERROR**

### **Wyjaśnienie**

W wywołaniu MQGET z opcją MQGMO\_CONVERT dołączonej do parametru **GetMsgOpts** wartość Encoding w pobranym komunikacie określa kodowanie zmiennopozycyjne, które nie zostało rozpoznane. Dane komunikatu są zwracane bez konwersji, wartości pól CodedCharSetId i Encoding w parametrze **MsgDesc** są ustawione na wartość zwracaną przez komunikat, a wywołanie zakończy się z parametrem MQCC\_WARNING.

Jeśli komunikat składa się z kilku części, z których każdy jest opisany za pomocą własnych pól CodedCharSetId i Encoding (na przykład komunikat o nazwie formatu MQFMT\_DEAD\_LETTER\_HEADER), niektóre części mogą być przekształcane, a inne części nie są przekształcane. Jednak wartości zwrócone w różnych polach CodedCharSetId i Encoding zawsze poprawnie opisują odpowiednie dane komunikatu.

### **Kod zakończenia**

MQCC\_WARNING,

### **Odpowiedź programisty**

Sprawdź kodowanie zmiennopozycyjne, które zostało określone podczas umieszczania komunikatu. Jeśli jest to poprawne, sprawdź, czy jest to jedna, dla której jest obsługiwana konwersja menedżera kolejek. Jeśli konwersja menedżera kolejek nie jest obsługiwana dla wymaganego kodowania zmiennopozycyjnego, wówczas konwersja musi zostać przeprowadzona przez aplikację.

# **2115 (0843) (RC2115): MQRC\_TARGET\_CCSID\_ERROR**

## **Wyjaśnienie**

Identyfikator kodowanego zestawu znaków, do którego mają być przekształcane dane znakowe, nie jest poprawny lub nie jest obsługiwany.

Taka sytuacja może wystąpić w wywołaniu MQGET, gdy opcja MQGMO\_CONVERT jest zawarta w parametrze **GetMsgOpts** . Identyfikator kodowanego zestawu znaków (w błąd) to pole CodedCharSetId w parametrze **MsgDesc** . W tym przypadku dane komunikatu są zwracane bez konwersji, wartości pól CodedCharSetId i Encoding w parametrze **MsgDesc** są ustawione na wartość zwracaną przez komunikat, a wywołanie zakończy się z parametrem MQCC\_WARNING.

Ten powód może również wystąpić w wywołaniu MQGET, gdy komunikat zawiera co najmniej jedną strukturę nagłówka MQ (MQCIH, MQDLH, MQIIH, MQRMH), a pole CodedCharSetId w parametrze **MsgDesc** określa zestaw znaków, który nie ma znaków SBCS dla znaków, które są poprawne w nazwach kolejek. Zestaw znaków Unicode UTF-16 jest przykładem takiego zestawu znaków.

Ten powód może również wystąpić w wywołaniu MQXCNVC. Identyfikator kodowanego zestawu znaków (w błąd) to parametr **TargetCCSID** . Parametr **TargetCCSID** określa wartość, która nie jest poprawna lub nie jest obsługiwana, albo wskaźnik parametru **TargetCCSID** jest niepoprawny. (Nie zawsze można wykryć wskaźniki parametrów, które nie są poprawne; jeśli nie zostaną wykryte, pojawiają się nieprzewidywalne wyniki).

MQCC\_WARNING lub MQCC\_FAILED

### **Odpowiedź programisty**

Sprawdź identyfikator zestawu znaków, który został określony dla pola CodedCharSetId w parametrze **MsgDesc** w wywołaniu MQGET, lub który został określony dla parametru **SourceCCSID** w wywołaniu MQXCNVC. Jeśli jest to poprawne, sprawdź, czy jest to jedna, dla której jest obsługiwana konwersja menedżera kolejek. Jeśli konwersja menedżera kolejek nie jest obsługiwana dla określonego zestawu znaków, konwersja musi być wykonana przez aplikację.

# **2116 (0844) (RC2116): MQRC\_TARGET\_INTEGER\_ENC\_ERROR**

### **Wyjaśnienie**

W wywołaniu MQGET z opcją MQGMO\_CONVERT dołączonej do parametru **GetMsgOpts** wartość Encoding w parametrze **MsgDesc** określa kodowanie całkowite, które nie zostało rozpoznane. Dane komunikatu są zwracane bez konwersji, a wartości pól CodedCharSetId i Encoding w parametrze **MsgDesc** są ustawione na wartości pobieranych komunikatów, a wywołanie kończy się z parametrem MQCC\_WARNING.

Ten kod przyczyny może również wystąpić w wywołaniu MQXCNVC, gdy parametr **Options** zawiera nieobsługiwaną wartość MQDCC\_TARGET\_ \* lub jeśli dla strony kodowej UTF-16 określono parametr MQDCC\_TARGET\_ENC\_UNDEFINED.

#### **Kod zakończenia**

MQCC\_WARNING lub MQCC\_FAILED

#### **Odpowiedź programisty**

Sprawdź podane kodowanie całkowite. Jeśli jest to poprawne, sprawdź, czy jest to jedna, dla której jest obsługiwana konwersja menedżera kolejek. Jeśli konwersja menedżera kolejek nie jest obsługiwana dla wymaganego kodowania liczb całkowitych, konwersja musi zostać przeprowadzona przez aplikację.

# **2117 (0845) (RC2117): MQRC\_TARGET\_DECIMAL\_ENC\_ERROR**

#### **Wyjaśnienie**

W wywołaniu MQGET z opcją MQGMO\_CONVERT dołączonej do parametru **GetMsgOpts** wartość Encoding w parametrze **MsgDesc** określa kodowanie dziesiętne, które nie zostało rozpoznane. Dane komunikatu są zwracane bez konwersji, wartości pól CodedCharSetId i Encoding w parametrze **MsgDesc** są ustawione na wartość zwracaną przez komunikat, a wywołanie zakończy się z parametrem MQCC\_WARNING.

#### **Kod zakończenia**

MQCC\_WARNING,

#### **Odpowiedź programisty**

Sprawdź podane kodowanie dziesiętne. Jeśli jest to poprawne, sprawdź, czy jest to jedna, dla której jest obsługiwana konwersja menedżera kolejek. Jeśli konwersja menedżera kolejek nie jest obsługiwana dla wymaganego kodowania dziesiętnego, konwersja musi zostać przeprowadzona przez aplikację.

# **2118 (0846) (RC2118): MQRC\_TARGET\_FLOAT\_ENC\_ERROR**

## **Wyjaśnienie**

W wywołaniu MQGET z opcją MQGMO\_CONVERT dołączonej do parametru **GetMsgOpts** wartość Encoding w parametrze **MsgDesc** określa kodowanie zmiennopozycyjne, które nie zostało rozpoznane. Dane komunikatu są zwracane bez konwersji, wartości pól CodedCharSetId i Encoding w parametrze **MsgDesc** są ustawione na wartość zwracaną przez komunikat, a wywołanie zakończy się z parametrem MQCC\_WARNING.

#### **Kod zakończenia**

MQCC\_WARNING,

### **Odpowiedź programisty**

Sprawdź kodowanie zmiennopozycyjne, które zostało określone. Jeśli jest to poprawne, sprawdź, czy jest to jedna, dla której jest obsługiwana konwersja menedżera kolejek. Jeśli konwersja menedżera kolejek nie jest obsługiwana dla wymaganego kodowania zmiennopozycyjnego, wówczas konwersja musi zostać przeprowadzona przez aplikację.

# **2119 (0847) (RC2119): MQRC\_NOT\_CONVERTED**

### **Wyjaśnienie**

Wywołanie MQGET zostało wydane za pomocą opcji MQGMO\_CONVERT określonej w parametrze **GetMsgOpts** , ale podczas konwersji danych w komunikacie wystąpił błąd. Dane komunikatu są zwracane bez konwersji, wartości pól CodedCharSetId i Encoding w parametrze **MsgDesc** są ustawione na wartość zwracaną przez komunikat, a wywołanie zakończy się z parametrem MQCC\_WARNING.

Jeśli komunikat składa się z kilku części, z których każdy jest opisany za pomocą własnych pól CodedCharSetId i Encoding (na przykład komunikat o nazwie formatu MQFMT\_DEAD\_LETTER\_HEADER), niektóre części mogą być przekształcane, a inne części nie są przekształcane. Jednak wartości zwrócone w różnych polach CodedCharSetId i Encoding zawsze poprawnie opisują odpowiednie dane komunikatu.

Ten błąd może również wskazywać, że parametr do usługi konwersji danych nie jest obsługiwany.

#### **Kod zakończenia**

MQCC\_WARNING,

#### **Odpowiedź programisty**

Sprawdź, czy dane komunikatu są poprawnie opisane przez parametry **Format**, **CodedCharSetId** i **Encoding** , które zostały określone podczas umieszczania komunikatu. Należy również sprawdzić, czy te wartości oraz CodedCharSetId i Encoding określone w parametrze **MsgDesc** w wywołaniu MQGET są obsługiwane na potrzeby konwersji menedżera kolejek. Jeśli wymagana konwersja nie jest obsługiwana, konwersja musi być wykonana przez aplikację.

# **2120 (0848) (RC2120): MQRC\_CONVERTED\_MSG\_TOO\_BIG**

#### **Wyjaśnienie**

W wywołaniu MQGET z opcją MQGMO\_CONVERT dołączoną do parametru **GetMsgOpts** dane komunikatu zostały rozwinięte podczas konwersji danych i przekroczyły wielkość buforu udostępnionego przez aplikację. Jednak komunikat został już usunięty z kolejki, ponieważ przed konwersją dane komunikatu mogły zostać umieszczone w buforze aplikacji bez obcinania.

Komunikat zostanie zwrócony bez konwersji z parametrem **CompCode** wywołania MQGET ustawionym na wartość MQCC\_WARNING. Jeśli komunikat składa się z kilku części, z których każdy jest opisany za pomocą własnego zestawu znaków i pól kodowania (na przykład komunikat o nazwie formatu MQFMT\_DEAD\_LETTER\_HEADER), niektóre części mogą być przekształcane, a pozostałe części nie są przekształcane. Jednak wartości zwrócone w różnych polach zestawu znaków i kodowania zawsze poprawnie opisują odpowiednie dane komunikatu.

Ten powód występuje również w wywołaniu MQXCNVC, gdy parametr **TargetBuffer** jest zbyt mały, aby pomieścić przekształcony łańcuch, a łańcuch został obcięty, aby zmieścić się w buforze. Długość poprawnych danych zwracanych jest przez parametr **DataLength** ; w przypadku łańcucha DBCS lub łańcucha mieszanego SBCS/DBCS długość ta może być mniejsza niż długość łańcucha **TargetBuffer**.

#### **Kod zakończenia**

MQCC\_WARNING,

## **Odpowiedź programisty**

W przypadku wywołania MQGET sprawdź, czy wyjście jest poprawnie przekształcane w dane komunikatu i ustawienie długości wyjściowej DataLength na odpowiednią wartość. Jeśli tak jest, aplikacja wywołujące wywołanie MQGET musi udostępnić większy bufor dla parametru **Buffer** .

W przypadku wywołania MQXCNVC, jeśli łańcuch musi zostać przekształcony bez obcinania, udostępni większy bufor wyjściowy.

# **2121 (0849) RC2121:** EMI **2121** (0849) (RC2121):

## **MQRC\_NO\_EXTERNAL\_UCZESTNICY**

#### **Wyjaśnienie**

#### **Multi**

Wywołano komendę MQBEGIN w celu uruchomienia jednostki pracy koordynowanej przez menedżer kolejek, ale żaden z uczestniczących menedżerów zasobów nie został zarejestrowany w menedżerze kolejek. Oznacza to, że tylko zmiany w zasobach IBM MQ mogą być koordynowane przez menedżer kolejek w jednostce pracy.

#### **Kod zakończenia**

MQCC\_WARNING,

#### **Odpowiedź programisty**

Jeśli aplikacja nie wymaga zasobów innych niżMQ , aby wziąć udział w jednostce pracy, ten kod przyczyny można zignorować lub usunąć wywołanie MQBEGIN. W przeciwnym razie skonsultuj się z programistą systemu, aby określić, dlaczego wymagane menedżery zasobów nie zostały zarejestrowane w menedżerze kolejek. Plik konfiguracyjny menedżera kolejek może być błędny.

# **2122 (084A) (RC2122):** Windows **BIG RES**

# **MQRC\_NAZWA\_IPANT\_NOT\_AVAILABLE**

#### **Wyjaśnienie**

Multi

Wywołano komendę MQBEGIN w celu uruchomienia jednostki pracy koordynowanej przez menedżer kolejek, ale co najmniej jeden z uczestniczących menedżerów zasobów, który został zarejestrowany

w menedżerze kolejek, nie jest dostępny. W związku z tym zmiany w tych zasobach nie mogą być koordynowane przez menedżera kolejek w jednostce pracy.

#### **Kod zakończenia**

MQCC\_WARNING,

### **Odpowiedź programisty**

Jeśli aplikacja nie wymaga zasobów innych niżMQ do uczestniczenia w jednostce pracy, ten kod przyczyny może zostać zignorowany. W przeciwnym razie zapoznaj się z programistą systemu, aby określić, dlaczego wymagane menedżery zasobów nie są dostępne. Być może menedżer zasobów został zatrzymany tymczasowo lub może wystąpić błąd w pliku konfiguracyjnym menedżera kolejek.

# **Windows 2008 2008 (2123 (084B) (RC2123): MORC\_OUTCOME\_MIXED**

# **Wyjaśnienie**

**ULW** 

Menedżer kolejek działa jako koordynator jednostki pracy dla jednostki pracy, która obejmuje inne menedżery zasobów, ale wystąpiła jedna z następujących sytuacji:

- Wywołanie MQCMIT lub MQDISC zostało wydane w celu zatwierdzenia jednostki pracy, ale jeden lub więcej uczestniczących menedżerów zasobów poparło jednostkę pracy, a nie zatwierdzając ją. W związku z tym wynik jednostki pracy jest mieszany.
- Wywołano wywołanie MQBACK w celu wycofania jednostki pracy, ale jeden lub więcej uczestniczących menedżerów zasobów już zatwierdziło jednostkę pracy.

#### **Kod zakończenia**

MQCC\_FAILED

#### **Odpowiedź programisty**

Sprawdź dzienniki błędów menedżera kolejek pod kątem komunikatów związanych z mieszanym wynikiem. Te komunikaty identyfikują odpowiednie menedżery zasobów. W celu resynchronizacji zasobów należy użyć procedur lokalnych dla odpowiednich menedżerów zasobów.

Ten kod przyczyny nie uniemożliwia aplikacji inicjującym dalsze jednostki pracy.

# **2124 (084C) (RC2124):** Windows **2008 2124 (084C)** (RC2124):

#### **MQRC\_OUTCOME\_PENDING**

#### **Wyjaśnienie**

 $\blacktriangleright$  ULW  $\blacktriangleright$  z/0S

Menedżer kolejek działa jako koordynator jednostki pracy dla jednostki pracy, która obejmuje innych menedżerów zasobów, a wywołanie MQCMIT lub MQDISC zostało wydane w celu zatwierdzenia jednostki pracy, ale jeden lub więcej uczestniczących menedżerów zasobów nie potwierdziło, że jednostka pracy została pomyślnie zatwierdzona.

Zakończenie operacji zatwierdzania nastąpi w pewnym momencie w przyszłości, ale pozostaje możliwość, że wynik zostanie zmiksowany.

 $z/0S$ W systemie z/OSsytuacja taka może wystąpić, jeśli menedżer kolejek utraci połączenie ze strukturą narzędzia CF, podczas gdy jednostka pracy, która ma wpływ na komunikaty w kolejkach współużytkowanych, jest zatwierdzana lub wycofana.

#### **Kod zakończenia**

MQCC\_WARNING,

### **Odpowiedź programisty**

Windows Solaris HP-UX > AIX Użyj normalnych mechanizmów raportowania błędów, aby określić, czy wynik został wymieszany. Jeśli tak, należy podjąć odpowiednie działania w celu resynchronizacji zasobów.

Windows Solaris **HP-UX**  $\blacktriangleright$  AIX

**Ten kod przyczyny nie uniemożliwia aplikacji** 

inicjującym dalsze jednostki pracy.

 $\sim$   $1/0$ S  $\sim$  Jeśli ten kod przyczyny został zwrócony w wyniku utraty połączenia ze strukturą narzędzia CF w systemie z/OS, operacja zostanie zakończona, gdy menedżer kolejek nawiązuje połączenie ze strukturą, której to dotyczy, lub gdy inny menedżer kolejek w grupie współużytkowania kolejki jest w stanie wykonać odtwarzanie równorzędne w strukturze.

# **2125 (084D) (RC2125): MQRC\_BRIDGE\_STARTED**

#### **Wyjaśnienie**

 $\approx 2/0$ S

Most IMS został uruchomiony.

#### **Kod zakończenia**

MQCC\_WARNING,

#### **Odpowiedź programisty**

Brak. Ten kod przyczyny jest używany tylko do identyfikowania odpowiedniego komunikatu zdarzenia ["Most uruchomiony" na stronie 120](#page-119-0).

# **2126 (084E) (RC2126): MQRC\_BRIDGE\_STOPPED**

## **Wyjaśnienie**

z/0S

Most IMS został zatrzymany.

#### **Kod zakończenia**

MQCC\_WARNING,

#### **Odpowiedź programisty**

Brak. Ten kod przyczyny jest używany tylko do identyfikowania odpowiedniego komunikatu zdarzenia ["Most zatrzymany" na stronie 120](#page-119-0).

# **2127 (084F) (RC2127): MQRC\_ADAPTER\_STORAGE\_NIEDOBÓR**

#### **Wyjaśnienie**

W wywołaniu MQCONN adapter nie był w stanie uzyskać pamięci masowej.

Ten kod przyczyny pojawia się tylko w produkcie z/OS.

#### **Kod zakończenia**

MQCC\_FAILED

#### **Odpowiedź programisty**

Powiadom programistę systemu. Programista systemu powinien określić, dlaczego system jest krótki w przypadku pamięci masowej, a następnie podjąć odpowiednie działania, na przykład zwiększyć rozmiar regionu na kroku lub karcie pracy.

# **2128 (0850) (RC2128):** Windows **P** IBM i **P** UNIX 2128 (0850) (RC2128):

### **MQRC\_UOW\_IN\_PROGRESS**

#### **Wyjaśnienie**

Multi

Wywołano komendę MQBEGIN w celu uruchomienia jednostki pracy koordynowanej przez menedżer kolejek, ale jednostka pracy jest już w istnieniu dla podanego uchwytu połączenia. Może to być globalna jednostka pracy uruchomiona przez poprzednie wywołanie MQBEGIN lub jednostka pracy, która jest lokalna względem menedżera kolejek lub jednego z współpracujących menedżerów zasobów. Dla uchwytu połączenia nie może istnieć współbieżnie więcej niż jedna jednostka pracy.

#### **Kod zakończenia**

MQCC\_FAILED

#### **Odpowiedź programisty**

Zapoznaj się z logiką aplikacji, aby określić, dlaczego istnieje już jednostka pracy. Przenieś wywołanie MQBEGIN do odpowiedniego miejsca w aplikacji.

#### $z/0S$ **2129 (0851) (RC2129): MQRC\_ADAPTER\_CONN\_LOAD\_ERROR**

#### **Wyjaśnienie**

W wywołaniu MQCONN nie można załadować modułu obsługi połączenia, dlatego adapter nie mógł się z nim połączyć. Nazwa modułu obsługi połączenia jest następująca:

- CSQBCON dla aplikacji wsadowych
- CSQQCONN lub CSQQCON2 dla aplikacji IMS

Ten kod przyczyny pojawia się tylko w produkcie z/OS.

#### **Kod zakończenia**

MQCC\_FAILED

### **Odpowiedź programisty**

Upewnij się, że w kodzie JCL wykonania programu aplikacji zadania wsadowego określono poprawną konkatenację biblioteki, a także upewnij się, że w startowym JCL menedżera kolejek.

#### $z/0S$ **2130 (0852) (RC2130): MQRC\_ADAPTER\_SERV\_LOAD\_ERROR**

#### **Wyjaśnienie**

W wywołaniu MQI adapter zadania wsadowego nie mógł załadować jednego z następujących modułów usługi API, dlatego nie można było do niego utworzyć dowiązania:

- CSQBSRV
- CSQAPEPL
- CSQBCRMH
- CSQBAPPL

Ten kod przyczyny pojawia się tylko w produkcie z/OS.

#### **Kod zakończenia**

MQCC\_FAILED

#### **Odpowiedź programisty**

Upewnij się, że w kodzie JCL wykonania programu aplikacji zadania wsadowego określono poprawną konkatenację biblioteki, a także upewnij się, że w startowym JCL menedżera kolejek.

#### $z/0S$ **2131 (0853) (RC2131): MQRC\_ADAPTER\_DEFS\_ERROR**

#### **Wyjaśnienie**

W wywołaniu MQCONN: moduł definicji podsystemu (CSQBDEFV dla zadania wsadowego i CSQQDEFV dla IMS ) nie zawiera wymaganego identyfikatora bloku kontrolnego.

Ten kod przyczyny pojawia się tylko w produkcie z/OS.

#### **Kod zakończenia**

MQCC\_FAILED

#### **Odpowiedź programisty**

Sprawdź konkatenację biblioteki. Jeśli jest to poprawne, sprawdź, czy moduł CSQBDEFV lub CSQQDEFV zawiera wymagany identyfikator podsystemu.

#### $z/0S$ **2132 (0854) (RC2132): MQRC\_ADAPTER\_DEFS\_LOAD\_ERROR**

#### **Wyjaśnienie**

W wywołaniu MQCONN: moduł definicji podsystemu (CSQBDEFV dla zadania wsadowego i CSQQDEFV dla IMS ) nie można było załadować.

Ten kod przyczyny pojawia się tylko w produkcie z/OS.

MQCC\_FAILED

### **Odpowiedź programisty**

Upewnij się, że w kodzie JCL wykonania programu użytkowego określono poprawną konkatenację biblioteki oraz że w startowym JCL menedżera kolejek.

#### $z/0S$ **2133 (0855) (RC2133): MQRC\_ADAPTER\_CONV\_LOAD\_ERROR**

#### **Wyjaśnienie**

W wywołaniu MQGET adapter (wsadowy lub IMS ) nie można załadować modułów usług konwersji danych.

Ten kod przyczyny pojawia się tylko w produkcie z/OS.

#### **Kod zakończenia**

MQCC\_FAILED

### **Odpowiedź programisty**

Upewnij się, że w kodzie JCL wykonania programu aplikacji zadania wsadowego określono poprawną konkatenację biblioteki, a także upewnij się, że w startowym JCL menedżera kolejek.

#### **Windows 2134 (0856) (RC2134): MQRC\_BO\_ERROR IBM i**

#### **Wyjaśnienie**

**Multi** 

W wywołaniu MQBEGIN struktura początku opcji MQBO nie jest poprawna z jednego z następujących powodów:

- Pole StrucId nie ma wartości MQBO\_STRUC\_ID.
- Pole Version nie ma wartości MQBO\_VERSION\_1.
- Wskaźnik parametru jest niepoprawny. (Nie zawsze można wykryć wskaźniki parametrów, które nie są poprawne; jeśli nie zostaną wykryte, pojawiają się nieprzewidywalne wyniki).
- Menedżer kolejek nie może skopiować zmienionej struktury do pamięci masowej aplikacji, nawet jeśli wywołanie powiodło się. Może to mieć miejsce, na przykład, jeśli wskaźnik wskazuje na pamięć masową tylko do odczytu.

#### **Kod zakończenia**

MQCC\_FAILED

#### **Odpowiedź programisty**

Upewnij się, że pola wejściowe w strukturze MQBO są ustawione poprawnie.

**2135 (0857) (RC2135): MQRC\_DH\_ERROR IBM i Windows** 

### **Wyjaśnienie**

Multi

Wywołano komendę MQPUT lub MQPUT1 , ale dane komunikatu zawierają strukturę MQDH, która nie jest poprawna. Możliwe są następujące błędy:

- Pole StrucId nie ma wartości MQDH\_STRUC\_ID.
- Pole Version nie ma wartości MQDH\_VERSION\_1.
- Pole StrucLength określa wartość, która jest zbyt mała, aby uwzględnić strukturę powiększona o tablice rekordów MQOR i MQPMR.
- Pole CodedCharSetId ma wartość zero lub wartość ujemną, która nie jest poprawna.
- Parametr **BufferLength** wywołania ma wartość, która jest zbyt mała, aby pomieścić strukturę (struktura rozciąga się poza koniec komunikatu).

#### **Kod zakończenia**

MQCC\_FAILED

#### **Odpowiedź programisty**

Sprawdź, czy pola w strukturze są ustawione poprawnie. Upewnij się, że aplikacja ustawia wartość pola CodedCharSetId na poprawną wartość (uwaga: MQCCSI\_DEFAULT, MQCCSI\_EMBEDDED, MQCCSI\_Q\_MGR i MQCCSI\_UNDEFINED nie są poprawne w tym polu).

# **2136 (0858) (RC2136):** Windows **Party 18 Milk 2136 (0858) (RC2136):**

### **MQRC\_MULTIPLE\_UZASADNIENIE**

#### **Wyjaśnienie**

Multi

Wywołano wywołanie MQOPEN, MQPUT lub MQPUT1 w celu otwarcia listy dystrybucyjnej lub umieszczenia komunikatu w liście dystrybucyjnej, ale wynik wywołania nie był taki sam dla wszystkich miejsc docelowych na liście. Zastosowanie ma jedna z następujących sytuacji:

- Wywołanie powiodło się dla niektórych miejsc docelowych, ale nie dla innych. W tym przypadku kodem zakończenia jest MQCC\_WARNING.
- Wywołanie nie powiodło się dla wszystkich miejsc docelowych, ale z różnych przyczyn. W tym przypadku kod zakończenia ma wartość MQCC\_FAILED.

#### **Kod zakończenia**

MQCC\_WARNING lub MQCC\_FAILED

#### **Odpowiedź programisty**

Sprawdź rekordy odpowiedzi MQRR, aby zidentyfikować miejsca docelowe, dla których wywołanie nie powiodło się, a także przyczynę niepowodzenia. Upewnij się, że aplikacja w wywołaniu udostępniła wystarczającą liczbę rekordów odpowiedzi, aby włączyć błędy, które mają zostać określone. W przypadku wywołania MQPUT1 rekordy odpowiedzi muszą być określone przy użyciu struktury MQOD, a nie struktury MQPMO.

```
2137 (0859) (RC2137): MORC_OPEN_FAILED
```
Multi

Kolejka lub inny obiekt MQ nie może zostać pomyślnie otwarty z jednego z następujących powodów:

- Wywołano wywołanie MQCONN lub MQCONNX, ale menedżer kolejek nie mógł otworzyć obiektu, który jest używany wewnętrznie przez menedżer kolejek. W wyniku tego przetwarzanie nie może być kontynuowane. Dziennik błędów będzie zawierał nazwę obiektu, który nie mógł zostać otwarty.
- Wywołano wywołanie MQPUT w celu umieszczenia komunikatu na liście dystrybucyjnej, ale nie można było wysłać komunikatu do miejsca docelowego, do którego ma zastosowanie ten kod przyczyny, ponieważ to miejsce docelowe nie zostało pomyślnie otwarte za pomocą wywołania MQOPEN. Ta przyczyna występuje tylko w polu *Reason* rekordu odpowiedzi MQRR.

### **Kod zakończenia**

MQCC\_FAILED

### **Odpowiedź programisty**

Wykonaj jedną z następujących czynności:

• Jeśli błąd wystąpił w wywołaniu MQCONN lub MQCONNX, upewnij się, że wymagane obiekty istnieją, uruchamiając następującą komendę, a następnie ponawiając próbę wykonania tej aplikacji:

STRMQM -c qmgr

gdzie wartość qmgr powinna zostać zastąpiona nazwą menedżera kolejek.

• Jeśli błąd wystąpił w wywołaniu MQPUT, sprawdź rekordy odpowiedzi MQRR określone w wywołaniu MQOPEN, aby określić, dlaczego kolejka nie została otwarta. Upewnij się, że aplikacja w wywołaniu udostępniła wystarczającą liczbę rekordów odpowiedzi, aby włączyć błędy, które mają zostać określone.

#### $z/0S$ **2138 (085A) (RC2138): MQRC\_ADAPTER\_DISC\_LOAD\_ERROR**

#### **Wyjaśnienie**

W wywołaniu MQDISC: moduł obsługi rozłączania (CSQBDSC dla zadania wsadowego i CSQQDISC dla IMS ) nie można było załadować, więc adapter nie mógł się z nim połączyć.

Ten kod przyczyny pojawia się tylko w produkcie z/OS.

#### **Kod zakończenia**

MQCC\_FAILED

#### **Odpowiedź programisty**

Upewnij się, że w kodzie JCL wykonania programu użytkowego określono poprawną konkatenację biblioteki oraz że w startowym JCL menedżera kolejek. Wszystkie niezatwierdzone zmiany w jednostce pracy powinny zostać wycofane. Jednostka pracy, która jest koordynowana przez menedżera kolejek, jest wycofana automatycznie.

#### **Windows IBM i 2139 (085B) (RC2139): MQRC\_CNO\_ERROR**

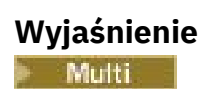

W wywołaniu MQCONNX struktura opcji połączenia MQCNO nie jest poprawna z jednego z następujących powodów:

- Pole *StrucId* nie ma wartości MQCNO\_STRUC\_ID.
- Pole *Version* określa wartość, która nie jest poprawna lub nie jest obsługiwana.
- Wskaźnik parametru jest niepoprawny. (Nie zawsze można wykryć wskaźniki parametrów, które nie są poprawne; jeśli nie zostaną wykryte, pojawiają się nieprzewidywalne wyniki).
- Menedżer kolejek nie może skopiować zmienionej struktury do pamięci masowej aplikacji, nawet jeśli wywołanie powiodło się. Taka możliwość może wystąpić na przykład, jeśli wskaźnik parametru wskazuje na pamięć masową tylko do odczytu.

#### **Kod zakończenia**

MQCC\_FAILED

#### **Odpowiedź programisty**

Upewnij się, że pola wejściowe w strukturze MQCNO są ustawione poprawnie.

# **2140 (085C) (RC2140): MQRC\_CICS\_WAIT\_FAILED**

#### **Wyjaśnienie**

W przypadku dowolnego wywołania MQI adapter CICS wystawił żądanie EXEC CICS WAIT, ale żądanie zostało odrzucone przez produkt CICS.

Ten kod przyczyny pojawia się tylko w produkcie z/OS.

#### **Kod zakończenia**

MQCC\_FAILED

#### **Odpowiedź programisty**

Sprawdź dane śledzenia produktu CICS pod kątem rzeczywistych kodów odpowiedzi. Najbardziej prawdopodobną przyczyną jest to, że zadanie zostało anulowane przez operatora lub przez system.

# **2141 (085D) (RC2141): MQRC\_DLH\_ERROR**

#### **Wyjaśnienie**

Wywołano komendę MQPUT lub MQPUT1 , ale dane komunikatu zawierają strukturę MQDLH, która nie jest poprawna. Możliwe są następujące błędy:

- Pole StrucId nie ma wartości MQDLH\_STRUC\_ID.
- Pole Version nie ma wartości MQDLH\_VERSION\_1.
- Pole CodedCharSetId ma wartość zero lub wartość ujemną, która nie jest poprawna.
- Parametr **BufferLength** wywołania ma wartość, która jest zbyt mała, aby pomieścić strukturę (struktura rozciąga się poza koniec komunikatu).

#### **Kod zakończenia**

Sprawdź, czy pola w strukturze są ustawione poprawnie. Upewnij się, że aplikacja ustawia wartość pola CodedCharSetId na poprawną wartość (uwaga: MQCCSI\_DEFAULT, MQCCSI\_EMBEDDED, MQCCSIQ MGR i MQCCSI UNDEFINED nie są poprawne w tym polu).

# **2142 (085E) (RC2142): MQRC\_HEADER\_ERROR**

### **Wyjaśnienie**

Wywołano komendę MQPUT lub MQPUT1 , ale dane komunikatu zawierają strukturę nagłówka MQ , która nie jest poprawna. Możliwe są następujące błędy:

- Pole StrucId nie jest poprawne.
- Pole Version nie jest poprawne.
- Pole StrucLength określa wartość, która jest zbyt mała.
- Pole CodedCharSetId ma wartość zero lub wartość ujemną, która nie jest poprawna.
- Parametr **BufferLength** wywołania ma wartość, która jest zbyt mała, aby pomieścić strukturę (struktura rozciąga się poza koniec komunikatu).

#### **Kod zakończenia**

MQCC\_FAILED

### **Odpowiedź programisty**

Sprawdź, czy pola w strukturze są ustawione poprawnie. Upewnij się, że aplikacja ustawia wartość pola *CodedCharSetId* na poprawną wartość (uwaga: MQCCSI\_DEFAULT, MQCCSI\_EMBEDDED, MOCCSI O MGR i MOCCSI UNDEFINED nie są poprawne w tym polu).

# **2143 (085F) (RC2143): MQRC\_SOURCE\_LENGTH\_ERROR**

#### **Wyjaśnienie**

W wywołaniu MQXCNVC parametr **SourceLength** określa długość, która jest mniejsza od zera lub nie jest spójna z zestawem znaków lub treścią łańcucha (na przykład zestaw znaków jest zestawem znaków dwubajtowych, ale długość nie jest wielokrotnością dwóch znaków). Ten powód występuje również wtedy, gdy wskaźnik parametru **SourceLength** nie jest poprawny. (Nie zawsze można wykryć wskaźniki parametrów, które nie są poprawne; jeśli nie zostaną wykryte, pojawiają się nieprzewidywalne wyniki).

Ten kod przyczyny może również wystąpić w wywołaniu MQGET, gdy określona jest opcja MQGMO\_CONVERT. W tym przypadku oznacza to, że przyczyna MQRC\_SOURCE\_LENGTH\_ERROR została zwrócona przez wywołanie MQXCNVC wydane przez wyjście konwersji danych.

#### **Kod zakończenia**

MQCC\_WARNING lub MQCC\_FAILED

#### **Odpowiedź programisty**

Podaj długość, która jest równa zero lub większa. Jeśli kod przyczyny pojawia się w wywołaniu MQGET, sprawdź, czy logika w wyjściu konwersji danych jest poprawna.

# **2144 (0860) (RC2144): MQRC\_TARGET\_LENGTH\_ERROR**

W wywołaniu MQXCNVC parametr **TargetLength** nie jest poprawny z jednego z następujących powodów:

- Wartość **TargetLength** jest mniejsza od zera.
- Wskaźnik parametru **TargetLength** jest niepoprawny. (Nie zawsze można wykryć wskaźniki parametrów, które nie są poprawne; jeśli nie zostaną wykryte, pojawiają się nieprzewidywalne wyniki).
- Podana jest opcja MQDCC\_FILL\_TARGET\_BUFFER, ale wartość parametru **TargetLength** jest taka, że bufor docelowy nie może być całkowicie wypełniony poprawnymi znakami. Może się tak zdarzyć, gdy **TargetCCSID** ma ustawiony zestaw znaków DBCS (na przykład UTF-16), ale **TargetLength** określa długość nieparzystą (w bajtach).

Ten kod przyczyny może również wystąpić w wywołaniu MQGET, gdy określona jest opcja MQGMO\_CONVERT. W tym przypadku oznacza to, że przyczyna MQRC\_TARGET\_LENGTH\_ERROR została zwrócona przez wywołanie MQXCNVC wydane przez wyjście konwersji danych.

#### **Kod zakończenia**

MQCC\_WARNING lub MQCC\_FAILED

### **Odpowiedź programisty**

Podaj długość, która jest równa zero lub większa. Jeśli określono opcję MQDCC\_FILL\_TARGET\_BUFFER, a **TargetCCSID** jest zestawem znaków DBCS, należy upewnić się, że parametr **TargetLength** określa długość, która jest wielokrotnością liczby dwóch.

Jeśli kod przyczyny pojawia się w wywołaniu MQGET, sprawdź, czy logika w wyjściu konwersji danych jest poprawna.

# **2145 (0861) (RC2145): MQRC\_SOURCE\_BUFFER\_ERROR**

### **Wyjaśnienie**

W wywołaniu MQXCNVC wskaźnik parametru **SourceBuffer** nie jest poprawny lub wskazuje na pamięć, do której nie można uzyskać dostępu na całej długości określonej przez produkt **SourceLength**. (Nie zawsze można wykryć wskaźniki parametrów, które nie są poprawne; jeśli nie zostaną wykryte, pojawiają się nieprzewidywalne wyniki).

Ten kod przyczyny może również wystąpić w wywołaniu MQGET, gdy określona jest opcja MQGMO\_CONVERT. W tym przypadku oznacza to, że przyczyna MQRC\_SOURCE\_BUFFER\_ERROR została zwrócona przez wywołanie MQXCNVC wydane przez wyjście konwersji danych.

### **Kod zakończenia**

MQCC\_WARNING lub MQCC\_FAILED

#### **Odpowiedź programisty**

Podaj poprawny bufor. Jeśli kod przyczyny pojawia się w wywołaniu MQGET, sprawdź, czy logika w wyjściu konwersji danych jest poprawna.

# **2146 (0862) (RC2146): MQRC\_TARGET\_BUFFER\_ERROR**

### **Wyjaśnienie**

W wywołaniu MQXCNVC wskaźnik parametru **TargetBuffer** nie jest poprawny lub wskazuje na pamięć masową tylko do odczytu lub do pamięci masowej, do której nie można uzyskać dostępu dla całej długości określonej w produkcie **TargetLength**. (Nie zawsze można wykryć wskaźniki parametrów, które nie są poprawne; jeśli nie zostaną wykryte, pojawiają się nieprzewidywalne wyniki).

Ten kod przyczyny może również wystąpić w wywołaniu MQGET, gdy określona jest opcja MQGMO\_CONVERT. W tym przypadku oznacza to, że przyczyna MQRC\_TARGET\_BUFFER\_ERROR została zwrócona przez wywołanie MQXCNVC wydane przez wyjście konwersji danych.

#### **Kod zakończenia**

MQCC\_WARNING lub MQCC\_FAILED

#### **Odpowiedź programisty**

Podaj poprawny bufor. Jeśli kod przyczyny pojawia się w wywołaniu MQGET, sprawdź, czy logika w wyjściu konwersji danych jest poprawna.

# **2147 (0863) (RC2147):** Windows > V 9.0.0.6 2147 (0863) (RC2147): **MQRC\_INCOMPLETE\_TRANSACTION**

#### **Wyjaśnienie**

Próbowano odłączyć uchwyt połączenia, który nadal uczestniczy w transakcji DTC.

This can occur when a managed IBM MQ .NET application tries to disconnect the connection handle before completing the transaction.

Ten błąd nie występuje w przypadku nietransakcyjnych wywołań MQI.

Ten kod przyczyny pojawia się tylko w produkcie Windows.

#### **Kod zakończenia**

MQCC\_FAILED

#### **Odpowiedź programisty**

Sprawdź projekt aplikacji i upewnij się, że transakcja powiązana z połączeniem menedżera kolejek została zatwierdzona lub wycofana, zanim zostanie rozłączona.

# **2148 (0864) (RC2148): MQRC\_IIH\_ERROR**

#### **Wyjaśnienie**

Wywołano komendę MQPUT lub MQPUT1 , ale dane komunikatu zawierają strukturę MQIIH, która nie jest poprawna. Możliwe są następujące błędy:

- Pole StrucId nie ma wartości MQIIH\_STRUC\_ID.
- Pole Version nie ma wartości MQIIH\_VERSION\_1.
- Pole StrucLength nie jest polem MQIIH\_LENGTH\_1.
- Parametr **BufferLength** wywołania ma wartość, która jest zbyt mała, aby pomieścić strukturę (struktura rozciąga się poza koniec komunikatu).

#### **Kod zakończenia**

Sprawdź, czy pola w strukturze są ustawione poprawnie.

# **2149 (0865) (RC2149): MQRC\_PCF\_ERROR**

#### **Wyjaśnienie**

Wywołano wywołanie MQPUT lub MQPUT1 w celu umieszczenia komunikatu zawierającego dane PCF, ale długość komunikatu nie jest równa sumie długości struktur PCF znajdujących się w komunikacie. Może to wystąpić w przypadku komunikatów o następujących nazwach formatów:

- ADMINISTRATOR MQFMT\_ADMIN
- Zdarzenie MQFMT\_EVENT
- MQFMT\_PCF

#### **Kod zakończenia**

MQCC\_FAILED

#### **Odpowiedź programisty**

Upewnij się, że długość komunikatu określonego w wywołaniu MQPUT lub MQPUT1 jest równa sumie długości struktur PCF zawartych w danych komunikatu.

# **2150 (0866) (RC2150): MQRC\_DBCS\_ERROR**

#### **Wyjaśnienie**

Wystąpił błąd podczas próby przekształcenia łańcucha zestawu znaków dwubajtowych (DBCS) lub zestawu znaków kodowania o zmiennej szerokości. Może się to zdarzyć w następujących sytuacjach:

- W wywołaniu MQXCNVC, gdy parametr **SourceCCSID** określa identyfikator kodowanego zestawu znaków dwubajtowego lub zestawu znaków kodowania o zmiennej szerokości, ale parametr **SourceBuffer** nie zawiera poprawnego łańcucha. Może to być spowodowane tym, że łańcuch zawiera niepoprawne znaki lub że łańcuch jest mieszanym łańcuchem SBCS/DBCS, a znaki shift-out/shift-in nie są poprawnie połączone. W tym przypadku kod zakończenia ma wartość MQCC\_FAILED.
- W wywołaniu MQGET, gdy określona jest opcja MQGMO\_CONVERT. W tym przypadku oznacza to, że kod przyczyny MQRC\_DBCS\_ERROR został zwrócony przez wywołanie MQXCNVC wydane przez wyjście konwersji danych. W tym przypadku kodem zakończenia jest MQCC\_WARNING.

 $\cdot$   $\blacksquare$  Program narzędziowy CSQUDLQH programu do obsługi listów martwych dla z/OS, gdy przetwarzana reguła używa wartości domyślnej CONVERT (YES). Zmodyfikuj regułę, aby używała opcji CONVERT (NO), jeśli dane nie muszą być przekształcane.

#### **Kod zakończenia**

MQCC\_WARNING lub MQCC\_FAILED

#### **Odpowiedź programisty**

Podaj poprawny łańcuch.

Jeśli kod przyczyny pojawia się w wywołaniu MQGET, sprawdź, czy dane w komunikacie są poprawne i czy logika w wyjściu konwersji danych jest poprawna.

# **2152 (0868) (RC2152): MQRC\_OBJECT\_NAME\_ERROR**

#### **Wyjaśnienie**

Wywołano komendę MQOPEN lub MQPUT1 w celu otwarcia listy dystrybucyjnej (to znaczy pole RecsPresent w MQOD jest większe od zera), ale pole ObjectName nie jest puste ani łańcuchem pustym.

#### **Kod zakończenia**

MQCC\_FAILED

#### **Odpowiedź programisty**

Jeśli jest przeznaczona do otwarcia listy dystrybucyjnej, należy ustawić pole ObjectName na puste lub łańcuch pusty. Jeśli nie ma być otwierana na liście dystrybucyjnej, ustaw pole RecsPresent na zero.

#### Multi **2153 (0869) (RC2153): MQRC\_OBJECT\_Q\_MGR\_NAME\_ERROR**

#### **Wyjaśnienie**

Wywołano komendę MQOPEN lub MQPUT1 w celu otwarcia listy dystrybucyjnej (to znaczy pole RecsPresent w MQOD jest większe od zera), ale pole ObjectQMgrName nie jest puste ani łańcuchem pustym.

#### **Kod zakończenia**

MQCC\_FAILED

#### **Odpowiedź programisty**

Jeśli jest przeznaczona do otwarcia listy dystrybucyjnej, należy ustawić pole ObjectQMgrName na puste lub łańcuch pusty. Jeśli nie ma być otwierana na liście dystrybucyjnej, ustaw pole RecsPresent na zero.

# **2154 (086A) (RC2154): MQRC\_RECS\_PRESENT\_ERROR**

#### **Wyjaśnienie**

Wywołano wywołanie MQOPEN lub MQPUT1 , ale wywołanie nie powiodło się z jednego z następujących powodów:

- Wartość RecsPresent w MQOD jest mniejsza od zera.
- ObjectType w tabeli MQOD nie ma wartości MQOT\_Q, a wartość RecsPresent nie jest równa zero. Wartość RecsPresent musi być równa zero, jeśli otwierany obiekt nie jest kolejką.
- IBM MQ Multicast jest używane, a RecsPresent w MQOD nie jest ustawiona na zero. IBM MQ Multicast nie używa list dystrybucyjnych.

#### **Kod zakończenia**

MQCC\_FAILED

#### **Odpowiedź programisty**

Jeśli ma być otwarta lista dystrybucyjna, należy ustawić pole ObjectType na wartość MQOT\_Q i RecsPresent na liczbę miejsc docelowych na liście. Jeśli nie ma być otwierana na liście dystrybucyjnej, ustaw pole RecsPresent na zero.

# **2155 (086B) (RC2155): MQRC\_OBJECT\_RECORDS\_ERROR**

#### **Wyjaśnienie**

Wywołano komendę MQOPEN lub wywołanie MQPUT1 w celu otwarcia listy dystrybucyjnej (czyli pole RecsPresent w MQOD jest większe od zera), ale rekordy obiektów MQOR nie są poprawnie określone. Zastosowanie ma jedna z następujących sytuacji:

- ObjectRecOffset ma wartość zero, a ObjectRecPtr oznacza zero lub wskaźnik pusty.
- Wartość ObjectRecOffset nie jest zerowa, a wartość ObjectRecPtr nie jest zerowa, a nie wskaźnik pusty.
- ObjectRecPtr nie jest poprawnym wskaźnikiem.
- ObjectRecPtr lub ObjectRecOffset wskazuje na pamięć, która nie jest dostępna.

### **Kod zakończenia**

MQCC\_FAILED

### **Odpowiedź programisty**

Upewnij się, że jeden z elementów ObjectRecOffset i ObjectRecPtr ma wartość zero, a drugi niezerowy. Upewnij się, że używane pole wskazuje na dostępne miejsce w pamięci masowej.

#### Multi **2156 (086C) (RC2156): MQRC\_RESPONSE\_RECORDS\_ERROR**

#### **Wyjaśnienie**

Wywołano komendę MQOPEN lub wywołanie MQPUT1 w celu otwarcia listy dystrybucyjnej (czyli pole RecsPresent w MQOD jest większe od zera), ale rekordy odpowiedzi MQRR nie są określone poprawnie. Zastosowanie ma jedna z następujących sytuacji:

- Wartość ResponseRecOffset nie jest zerowa, a wartość ResponseRecPtr nie jest zerowa, a nie wskaźnik pusty.
- ResponseRecPtr nie jest poprawnym wskaźnikiem.
- ResponseRecPtr lub ResponseRecOffset wskazuje na pamięć, która nie jest dostępna.

#### **Kod zakończenia**

MQCC\_FAILED

#### **Odpowiedź programisty**

Upewnij się, że co najmniej jedna z wartości ResponseRecOffset i ResponseRecPtr jest równa zero. Upewnij się, że używane pole wskazuje na dostępne miejsce w pamięci masowej.

#### $z/0S$ **2157 (086D) (RC2157): MQRC\_ASID\_MISMATCH**

#### **Wyjaśnienie**

W przypadku dowolnego wywołania MQI podstawowy ASID programu wywołującego był inny niż podstawowy ASID.

Ten kod przyczyny pojawia się tylko w produkcie z/OS.

#### **Kod zakończenia**

MQCC\_FAILED

### **Odpowiedź programisty**

Popraw aplikację (wywołania MQI nie mogą być wydawane w trybie pamięci krzyżowej). Wszystkie niezatwierdzone zmiany w jednostce pracy powinny zostać wycofane. Jednostka pracy, która jest koordynowana przez menedżera kolejek, jest wycofana automatycznie.

# **2158 (086E) (RC2158): MQRC\_PMO\_RECORD\_FLAGS\_ERROR**

### **Wyjaśnienie**

Wywołano komendę MQPUT lub MQPUT1 w celu umieszczenia komunikatu, ale pole *PutMsgRecFields* w strukturze MQPMO nie jest poprawne z jednego z następujących powodów:

- Pole zawiera flagi, które nie są poprawne.
- Komunikat jest umieszczany na liście dystrybucyjnej i udostępniono rekordy komunikatów (to znaczy, że *RecsPresent* jest większe od zera, a jeden z *PutMsgRecOffset* lub *PutMsgRecPtr* jest niezerowy), ale wartość *PutMsgRecFields* ma wartość MQPMRF\_NONE.
- Parametr MOPMRF\_ACCOUNTING\_TOKEN jest określony bez opcji MOPMO\_SET\_IDENTITY\_CONTEXT lub MQPMO\_SET\_ALL\_CONTEXT.

#### **Kod zakończenia**

MQCC\_FAILED

#### **Odpowiedź programisty**

Upewnij się, że parametr *PutMsgRecFields* jest ustawiony za pomocą odpowiednich flag MQPMRF\_ \*, aby wskazać, które pola są obecne w rekordach umieszczania komunikatów. Jeśli określono wartość MQPMRF\_ACCOUNTING\_TOKEN, należy upewnić się, że określono również wartość MQPMO\_SET\_IDENTITY\_CONTEXT lub MQPMO\_SET\_ALL\_CONTEXT. Alternatywnie można ustawić wartości *PutMsgRecOffset* i *PutMsgRecPtr* na zero.

# **Multi 2159 (086F) (RC2159): MQRC\_PUT\_MSG\_RECORDS\_ERROR**

#### **Wyjaśnienie**

Wywołano komendę MQPUT lub MQPUT1 w celu umieszczenia komunikatu w liście dystrybucyjnej, ale rekordy komunikatów put dla MQPMR nie są określone poprawnie. Zastosowanie ma jedna z następujących sytuacji:

- Wartość PutMsgRecOffset nie jest zerowa, a wartość PutMsgRecPtr nie jest zerowa, a nie wskaźnik pusty.
- PutMsgRecPtr nie jest poprawnym wskaźnikiem.
- PutMsgRecPtr lub PutMsgRecOffset wskazuje na pamięć, która nie jest dostępna.

#### **Kod zakończenia**

Upewnij się, że co najmniej jedna z wartości PutMsgRecOffset i PutMsgRecPtr jest równa zero. Upewnij się, że używane pole wskazuje na dostępne miejsce w pamięci masowej.

#### $z/0S$ **2160 (0870) (RC2160): MQRC\_CONN\_ID\_IN\_USE**

#### **Wyjaśnienie**

W wywołaniu MQCONN identyfikator połączenia przypisany przez menedżer kolejek do połączenia między allied przestrzenią adresową CICS lub IMS a menedżerem kolejek koliduje z identyfikatorem połączenia innego podłączonego systemu CICS lub IMS . Przypisany identyfikator połączenia jest następujący:

- Dla CICS: applid
- W przypadku produktu IMSparametr IMSID w makro IMSCTRL (sysgen) lub parametr IMSID w parametrze wykonania (karta EXEC w regionie sterującym JCL regionu IMS ).
- Dla zadania wsadowego nazwa zadania
- Dla TSO, ID użytkownika

Konflikt pojawia się tylko wtedy, gdy istnieją dwa systemy CICS , dwa systemy IMS lub jeden każdy z serwerów CICS i IMSo tych samych identyfikatorach połączenia. Połączenia zadania wsadowego i TSO nie muszą mieć unikalnych identyfikatorów.

Ten kod przyczyny pojawia się tylko w produkcie z/OS.

#### **Kod zakończenia**

MQCC\_FAILED

#### **Odpowiedź programisty**

Upewnij się, że konwencje nazewnictwa używane w różnych systemach, które mogą łączyć się z menedżerem kolejek, nie powodują konfliktów.

# **2161 (0871) (RC2161): MQRC\_Q\_MGR\_QUIESCING**

#### **Wyjaśnienie**

Wywołanie MQI zostało wysłane, ale wywołanie nie powiodło się, ponieważ menedżer kolejek jest wygaszany (przygotowanie do zamknięcia).

Gdy menedżer kolejek jest wygaszany, wywołania MQOPEN, MQPUT, MQPUT1i MQGET mogą być zakończone pomyślnie, ale aplikacja może zażądać, aby nie powiodła się, podając odpowiednią opcję w wywołaniu:

- MQOO\_FAIL\_IF\_QUIESCING dla MQOPEN
- MQPMO\_FAIL\_IF\_QUIESCING dla MQPUT lub MQPUT1
- MQGMO\_FAIL\_IF\_QUIESCING dla MQGET

Określenie tych opcji umożliwia aplikacji zapoznanie się z tym, że menedżer kolejek przygotowuje się do zamknięcia.

 $\bullet$   $\blacksquare$   $\blacksquare$ 

- W przypadku aplikacji wsadowych ten powód może zostać zwrócony do aplikacji działających w partycjach LPAR, które nie mają zainstalowanego menedżera kolejek.
- W przypadku aplikacji produktu CICS ten powód może zostać zwrócony, gdy nie nawiązano połączenia.

 $\bullet$  IBM i $\bullet$  W systemie IBM idla aplikacji działających w trybie zgodności, przyczyna może zostać zwrócona, gdy nie nawiązano połączenia.

#### **Kod zakończenia**

MQCC\_FAILED

### **Odpowiedź programisty**

Aplikacja powinna być dokręcana i kończyć. Jeśli aplikacja określila opcję MQOO\_FAIL\_IF\_QUIESCING, MQPMO\_FAIL\_IF\_QUIESCING lub MQGMO\_FAIL\_IF\_QUIESCING w wywołaniu zakończonym niepowodzeniem, odpowiednia opcja może zostać usunięta i wywołanie ponownie zostało ponownie wydane. Pominięcie tych opcji powoduje, że aplikacja może kontynuować pracę w celu zakończenia i zatwierdzenia bieżącej jednostki pracy, ale aplikacja nie uruchamia nowej jednostki pracy.

# **2162 (0872) (RC2162): MQRC\_Q\_MGR\_ZATRZYMYWANIE**

### **Wyjaśnienie**

Wykonano wywołanie MQI, które się nie powiodło, ponieważ menedżer kolejek jest zamykany. Jeśli było to wywołanie MQGET z opcją MQGMO\_WAIT, oczekiwanie zostało anulowane. Nie można wydać więcej wywołań MQI.

W przypadku aplikacji klienckich MQI produktu MQ możliwe jest pomyślne zakończenie wywołania, nawet jeśli ten kod przyczyny jest zwracany z wartością *CompCode* parametru MQCC\_FAILED.

z/08 W systemie z/OSmoże zostać zwrócona przyczyna MQRC\_CONNECTION\_BROKEN, jeśli w wyniku działania czynników planowania systemu menedżer kolejek zostanie zamknięty przed zakończeniem wywołania.

### **Kod zakończenia**

MQCC\_FAILED

### **Odpowiedź programisty**

Aplikacja powinna być dokręcana i kończyć. Jeśli aplikacja znajduje się w środku jednostki pracy koordynowanej przez zewnętrznego koordynatora jednostki pracy, wówczas aplikacja powinna wydać odpowiednie wywołanie, aby wycofać jednostkę pracy. Każda jednostka pracy, która jest koordynowana przez menedżer kolejek, jest wycofana automatycznie.

# **2163 (0873) (RC2163): MQRC\_DUPLICATE\_RECOV\_COORD**

#### **Wyjaśnienie**

W wywołaniu MQCONN lub MQCONNX istnieje już koordynator odtwarzania dla nazwy połączenia określonej w wywołaniu połączenia wywołanej przez adapter.

Konflikt pojawia się tylko wtedy, gdy istnieją dwa systemy CICS , dwa systemy IMS lub jeden każdy z serwerów CICS i IMSo tych samych identyfikatorach połączenia. Połączenia zadania wsadowego i TSO nie muszą mieć unikalnych identyfikatorów.

Ten kod przyczyny pojawia się tylko w produkcie z/OS.

#### **Kod zakończenia**

Upewnij się, że konwencje nazewnictwa używane w różnych systemach, które mogą łączyć się z menedżerem kolejek, nie powodują konfliktów.

# **2173 (087D) (RC2173): MQRC\_PMO\_ERROR**

#### **Wyjaśnienie**

W wywołaniu MQPUT lub MQPUT1 struktura MQPMO nie jest poprawna z jednego z następujących powodów:

- Pole StrucId nie ma wartości MQPMO\_STRUC\_ID.
- Pole Version określa wartość, która nie jest poprawna lub nie jest obsługiwana.
- Wskaźnik parametru jest niepoprawny. (Nie zawsze można wykryć wskaźniki parametrów, które nie są poprawne; jeśli nie zostaną wykryte, pojawiają się nieprzewidywalne wyniki).
- Menedżer kolejek nie może skopiować zmienionej struktury do pamięci masowej aplikacji, nawet jeśli wywołanie powiodło się. Może to mieć miejsce, na przykład, jeśli wskaźnik wskazuje na pamięć masową tylko do odczytu.

#### **Kod zakończenia**

MQCC\_FAILED

#### **Odpowiedź programisty**

Upewnij się, że pola wejściowe w strukturze MQPMO są ustawione poprawnie.

# **2182 (0886) (RC2182): MQRC\_API\_EXIT\_NOT\_FOUND**

#### **Wyjaśnienie**

Nie można znaleźć punktu wejścia wyjścia przekraczania interfejsu API.

#### **Kod zakończenia**

MQCC\_FAILED

#### **Odpowiedź programisty**

Sprawdź, czy nazwa punktu wejścia jest poprawna dla modułu biblioteki.

# **2183 (0887) (RC2183): MQRC\_API\_EXIT\_LOAD\_ERROR**

#### **Wyjaśnienie**

Nie można było połączyć z modułem wyjścia przekraczania interfejsu API. Jeśli ten komunikat jest zwracany wówczas, gdy wyjście funkcji API zostało wywołane *po* uruchomieniu procesu, sam proces mógł zostać poprawnie zakończony.

#### **Kod zakończenia**

Upewnij się, że została określona poprawna konkatenacja biblioteki oraz że moduł wyjścia przekraczania interfejsu API jest wykonywalny i poprawnie nazwany. Wszystkie niezatwierdzone zmiany w jednostce pracy powinny zostać wycofane. Jednostka pracy, która jest koordynowana przez menedżera kolejek, jest wycofana automatycznie.

# **2184 (0888) (RC2184): MQRC\_REMOTE\_Q\_NAME\_ERROR**

### **Wyjaśnienie**

W wywołaniu MQOPEN lub MQPUT1 wystąpiła jedna z następujących sytuacji:

- Określono lokalną definicję kolejki zdalnej (lub alias do jednej), ale atrybut **RemoteQName** w definicji kolejki zdalnej jest całkowicie pusty. Należy zauważyć, że ten błąd występuje nawet wtedy, gdy XmitQName w definicji nie jest pusta.
- Pole ObjectQMgrName w deskryptorze obiektu nie jest puste, a nie jest nazwą lokalnego menedżera kolejek, ale pole ObjectName jest puste.

#### **Kod zakończenia**

MQCC\_FAILED

### **Odpowiedź programisty**

Zmień lokalną definicję kolejki zdalnej i podaj poprawną nazwę kolejki zdalnej lub podaj w deskryptorze obiektu niepustą wartość ObjectName .

Ten kod przyczyny jest również używany do identyfikowania odpowiedniego komunikatu zdarzenia ["Błąd](#page-209-0) [nazwy zdalnej kolejki" na stronie 210](#page-209-0).

# **2185 (0889) (RC2185): MQRC\_INCONSISTENT\_PERSISTENCE**

#### **Wyjaśnienie**

Wywołano wywołanie MQPUT w celu umieszczenia komunikatu w grupie lub w segmencie komunikatu logicznego, ale wartość podana lub wartość domyślna dla pola Persistence w strukturze MQMD nie jest spójna z informacjami o bieżącej grupie i segmentach zachowywanych przez menedżer kolejek dla uchwytu kolejki. Wszystkie komunikaty w grupie i wszystkie segmenty w komunikacie logicznym muszą mieć tę samą wartość dla trwałości, to znaczy wszystkie muszą być trwałe lub wszystkie muszą być nietrwałe.

Jeśli w bieżącym wywołaniu określono MQPMO\_LOGICAL\_ORDER, wywołanie nie powiedzie się. Jeśli bieżące wywołanie nie określa parametru MQPMO\_LOGICAL\_ORDER, ale poprzednie wywołanie MQPUT dla uchwytu kolejki zostało zakończone, wywołanie powiedzie się z kodem zakończenia MQCC\_WARNING.

### **Kod zakończenia**

MQCC\_WARNING lub MQCC\_FAILED

#### **Odpowiedź programisty**

Zmodyfikuj aplikację, aby upewnić się, że ta sama wartość trwałości jest używana dla wszystkich komunikatów w grupie lub dla wszystkich segmentów komunikatu logicznego.

# **2186 (088A) (RC2186): MQRC\_GMO\_ERROR**

W wywołaniu MQGET struktura MQGMO nie jest poprawna z jednego z następujących powodów:

- Pole StrucId nie ma wartości MQGMO\_STRUC\_ID.
- Pole Version określa wartość, która nie jest poprawna lub nie jest obsługiwana.
- Wskaźnik parametru jest niepoprawny. (Nie zawsze można wykryć wskaźniki parametrów, które nie są poprawne; jeśli nie zostaną wykryte, pojawiają się nieprzewidywalne wyniki).
- Menedżer kolejek nie może skopiować zmienionej struktury do pamięci masowej aplikacji, nawet jeśli wywołanie powiodło się. Może to mieć miejsce, na przykład, jeśli wskaźnik wskazuje na pamięć masową tylko do odczytu.

### **Kod zakończenia**

MQCC\_FAILED

### **Odpowiedź programisty**

Upewnij się, że pola wejściowe w strukturze MQGMO są ustawione poprawnie.

#### $z/0S$ **2187 (088B) (RC2187): MQRC\_CICS\_BRIDGE\_RESTRICTION**

#### **Wyjaśnienie**

Nie jest dozwolone wydawanie wywołań MQI z transakcji użytkownika, które są uruchamiane w środowisku MQ/CICS bridge , w którym wyjście mostu również wywołuje wywołania MQI. Wywołanie MQI nie powiodło się. Jeśli wystąpi w wyjściu mostu, wyniki zostaną w końcu zakończone. Jeśli transakcja zostanie wykonana w transakcji użytkownika, może to spowodować zakończenie transakcji.

Ten kod przyczyny pojawia się tylko w produkcie z/OS.

#### **Kod zakończenia**

MQCC\_FAILED

#### **Odpowiedź programisty**

Transakcji nie można uruchomić za pomocą programu MQ/CICS bridge. Informacje na temat ograniczeń w środowisku MQ/CICS bridge można znaleźć w odpowiednim podręczniku produktu CICS .

# **2188 (088C) (RC2188): MQRC\_STOPPED\_BY\_CLUSTER\_EXIT**

#### **Wyjaśnienie**

Wywołano komendę MQOPEN, MQPUT lub MQPUT1 , aby otworzyć lub umieścić komunikat w kolejce klastra, ale wyjście obciążenia klastra odrzuciło wywołanie.

#### **Kod zakończenia**

MQCC\_FAILED

#### **Odpowiedź programisty**

Sprawdź wyjście obciążenia klastra, aby upewnić się, że został on poprawnie zapisany. Określ, dlaczego odrzucono połączenie i rozwiążono problem.

# **2189 (088D) (RC2189): MQRC\_CLUSTER\_RESOLUTION\_ERROR**

#### **Wyjaśnienie**

Wywołano wywołanie MQOPEN, MQPUT lub MQPUT1 w celu otwarcia lub umieszczenia komunikatu w kolejce klastra, ale nie można było poprawnie rozstrzygnąć definicji kolejki, ponieważ odpowiedź była wymagana od menedżera repozytorium, ale żaden nie był dostępny.

Ten kod przyczyny może wystąpić podczas uruchamiania komendy REFRESH CLUSTER. Informacje na ten temat zawiera sekcja Problemy z aplikacjami widoczne podczas uruchamiania klastra REFRESH CLUSTER

#### **Kod zakończenia**

MQCC\_FAILED

### **Odpowiedź programisty**

Sprawdź, czy menedżer repozytorium działa i czy definicje kolejek i kanałów są poprawne.

**Informacje pokrewne** Kod powrotu= 2189 MORC\_CLUSTER\_RESOLUTION\_ERROR podczas próby otwarcia kolejki w klastrze

# **2190 (088E) (RC2190): MQRC\_CONVERTED\_STRING\_TOO\_BIG**

### **Wyjaśnienie**

W wywołaniu MQGET z opcją MQGMO\_CONVERT dołączoną do parametru **GetMsgOpts** łańcuch w polu o stałej długości w komunikacie został rozwinięty podczas konwersji danych i przekroczył wielkość pola. W takim przypadku menedżer kolejek próbuje usunąć końcowe znaki odstępu i znaki następujące po pierwszym znaku o kodzie zero, aby łańcuch był pasowany, ale w tym przypadku nie było wystarczających znaków, które można było usunąć.

Ten kod przyczyny może również wystąpić w przypadku komunikatów o formacie MQFMT\_IMS\_VAR\_STRING. W takim przypadku oznacza to, że łańcuch zmiennej IMS został rozwinięty w taki sposób, że jego długość przekracza pojemność dwubajtowego pola długości binarnego zawartego w strukturze łańcucha zmiennej IMS . (Menedżer kolejek nigdy nie odrzucał końcowych odstępów w łańcuchu zmiennej IMS ).

Komunikat zostanie zwrócony bez konwersji z parametrem **CompCode** wywołania MQGET ustawionym na wartość MQCC\_WARNING. Jeśli komunikat składa się z kilku części, z których każdy jest opisany za pomocą własnego zestawu znaków i pól kodowania (na przykład komunikat o nazwie formatu MQFMT\_DEAD\_LETTER\_HEADER), niektóre części mogą być przekształcane, a inne części, które nie są przekształcane. Jednak wartości zwrócone w różnych polach zestawu znaków i kodowania zawsze poprawnie opisują odpowiednie dane komunikatu.

Ten kod przyczyny nie występuje, jeśli łańcuch może zostać dopasowany przez usunięcie końcowych znaków odstępu.

#### **Kod zakończenia**

MQCC\_WARNING,

#### **Odpowiedź programisty**

Sprawdź, czy pola w komunikacie zawierają poprawne wartości, a także czy identyfikatory zestawu znaków określone przez nadawcę i odbiorcę komunikatu są poprawne. Jeśli tak, układ danych w komunikacie musi być modyfikowany w celu zwiększenia długości pola lub pól w taki sposób, że istnieje wystarczająca ilość miejsca do zezwolenia na rozwinięcie łańcucha lub łańcuchów w przypadku ich konwersji.

# **2191 (088F) (RC2191): MQRC\_TMC\_ERROR**

#### **Wyjaśnienie**

Wywołano komendę MQPUT lub MQPUT1 , ale dane komunikatu zawierają strukturę MQTMC2 , która nie jest poprawna. Możliwe są następujące błędy:

- Pole StrucId nie ma wartości MQTMC\_STRUC\_ID.
- Pole Version nie ma wartości MQTMC\_VERSION\_2.
- Parametr **BufferLength** wywołania ma wartość, która jest zbyt mała, aby pomieścić strukturę (struktura rozciąga się poza koniec komunikatu).

#### **Kod zakończenia**

MQCC\_FAILED

### **Odpowiedź programisty**

Sprawdź, czy pola w strukturze są ustawione poprawnie.

# **2192 (0890) (RC2192): MQRC\_PAGESET\_FULL**

#### **Wyjaśnienie**

Poprzednia nazwa dla MQRC\_STORAGE\_MEDIUM\_FULL.

#### $z/0S$ **2192 (0890) (RC2192): MQRC\_STORAGE\_MEDIUM\_FULL**

### **Wyjaśnienie**

Wywołano wywołanie MQI lub komendę w celu wykonania operacji na obiekcie, ale wywołanie nie powiodło się, ponieważ zewnętrzny nośnik pamięci jest pełny. Zastosowanie ma jedna z następujących sytuacji:

- Zestaw danych zestawu stron jest pełny (tylko kolejki niewspółużytkowane).
- Struktura CF (Coupling Facility) jest pełna (tylko kolejki współużytkowane).
- Narzędzie sprzęgające jest pełne. Taka sytuacja może wystąpić, gdy struktura narzędzia CF jest skonfigurowana do używania pamięci masowej SCM (SCMMAXSIZE skonfigurowana w strategii CFRM), a komunikaty są przenoszone do pamięci masowej SCM, ponieważ struktura narzędzia CF osiągnęła 90% wartości progowej. Dodatkowe użycie systemu SCM wymaga dalszego rozszerzania pamięci masowej dla struktury i nie ma wystarczającej ilości pamięci masowej w narzędziu CF, aby obsłużyć tę strukturę.
- SMDS było pełne.

Ten kod przyczyny można uzyskać, gdy zestaw stron lub SMDS rozszerzy się, ale obszar ten nie był jeszcze dostępny. Sprawdź komunikaty w protokole zadania, aby wyświetlić status rozszerzenia.

Ten kod przyczyny pojawia się tylko w produkcie z/OS.

#### **Kod zakończenia**

Sprawdź, które kolejki zawierają komunikaty i poszukaj aplikacji, które mogą być nieumyślnie zapełniające kolejki. Należy pamiętać, że kolejka, która spowodowała zapełnienie zestawu stron lub struktury narzędzia CF, nie musi koniecznie być kolejką przywoływaną przez wywołanie MQI, które zwróciło MQRC\_STORAGE\_MEDIUM\_FULL.

Sprawdź, czy wszystkie zwykłe aplikacje serwera działają poprawnie i przetwarzali komunikaty w koleikach.

Jeśli aplikacje i serwery działają poprawnie, zwiększ liczbę aplikacji serwera, aby poradzić sobie z ładunkiem komunikatów, lub zażądaj, aby programista systemu zwiększył wielkość zestawów danych zestawu stron.

#### $z/0S$ **2193 (0891) (RC2193): MQRC\_PAGESET\_ERROR**

#### **Wyjaśnienie**

Podczas próby uzyskania dostępu do kolejki zdefiniowanej lokalnie wystąpił błąd z zestawem stron. Może to być spowodowane tym, że kolejka znajduje się na zestawie stron, który nie istnieje. Zostanie wyświetlony komunikat z konsolą, który informuje o tym, że numer strony został ustawiony w błędzie. Na przykład, jeśli błąd wystąpił w zadaniu TEST, a identyfikatorem użytkownika jest ABCDEFG, komunikat jest następujący:

CSQI041I CSQIALLC JOB TEST USER ABCDEFG HAD ERROR ACCESSING PAGE SET 27

Jeśli ten kod przyczyny wystąpi podczas próby usunięcia kolejki dynamicznej za pomocą komendy MQCLOSE, kolejka dynamiczna nie została usunięta.

Ten kod przyczyny pojawia się tylko w produkcie z/OS.

#### **Kod zakończenia**

MQCC\_FAILED

#### **Odpowiedź programisty**

Sprawdź, czy klasa pamięci masowej dla kolejki jest odwzorowana na poprawny zestaw stron przy użyciu parametru DISPLAY Q (xx). Komendy STGCLASS, DISPLAY STGCLASS (xx) i DISPLAY USAGE PSID. Jeśli nie jesteś w stanie rozwiązać problemu, powiadom programistę, który powinien:

- Zgromadź następujące informacje diagnostyczne:
	- Opis działań, które doprowadziły do błędu
	- Listing programu użytkowego uruchamianego w momencie wystąpienia błędu.
	- Szczegóły zestawów stron zdefiniowanych do użycia przez menedżer kolejek
- Spróbuj ponownie utworzyć problem, a po wystąpieniu błędu wykonaj zrzut systemowy.
- Skontaktuj się z działem wsparcia produktu IBM .

# **2194 (0892) (RC2194): MQRC\_NAME\_NOT\_VALID\_FOR\_TYPE**

#### **Wyjaśnienie**

Wywołano wywołanie MQOPEN w celu otwarcia definicji menedżera kolejek, ale pole ObjectName w parametrze **ObjDesc** nie jest puste.

### **Kod zakończenia**

MQCC\_FAILED

#### **Odpowiedź programisty**

Upewnij się, że pole ObjectName jest puste.

# **2195 (0893) (RC2195): MQRC\_UNEXPECTED\_ERROR**

#### **Wyjaśnienie**

Wywołanie zostało odrzucone, ponieważ wystąpił nieoczekiwany błąd.

### **Kod zakończenia**

MQCC\_FAILED

### **Odpowiedź programisty**

Sprawdź listę parametrów aplikacji, aby upewnić się, na przykład, czy przekazano poprawną liczbę parametrów oraz czy wskaźniki danych i klucze pamięci są poprawne. Jeśli nie można rozwiązać problemu, skontaktuj się z programistą systemu.

- z/08 W systemie z/OSsprawdź protokół zadania i dziennik logrec oraz informacje o tym, czy na konsoli zostały wyświetlone jakiekolwiek informacje. Jeśli ten błąd wystąpi w wywołaniu MQCONN lub MQCONNX, sprawdź, czy podsystem o nazwie jest aktywnym podsystemem MQ . W szczególności sprawdź, czy nie jest to podsystem Db2 . Jeśli problemu nie można rozwiązać, uruchom ponownie aplikację z kartą CSQSNAP DD (jeśli nie masz jeszcze zrzutu) i wyślij wynikowy zrzut do programu IBM.
- **EM i** $\blacksquare$  W systemie IBM izapoznaj się z rekordem FFST , aby uzyskać więcej szczegółów na temat problemu.
- $\bullet$   $\blacksquare$   $\blacksquare$ informacji na temat problemu.

# **2196 (0894) (RC2196): MQRC\_UNKNOWN\_XMIT\_Q**

#### **Wyjaśnienie**

W wywołaniu MQOPEN lub MQPUT1 komunikat ma zostać wysłany do zdalnego menedżera kolejek. **ObjectName** lub **ObjectQMgrName** w deskryptorze obiektu określa nazwę lokalnej definicji kolejki zdalnej (w tym ostatnim menedżerze kolejek aliasowej jest używany), ale atrybut **XmitQName** definicji nie jest pusty, a nie jest nazwą kolejki zdefiniowanej lokalnie.

#### **Kod zakończenia**

MQCC\_FAILED

### **Odpowiedź programisty**

Sprawdź wartości podane dla ObjectName i ObjectQMgrName. Jeśli są one poprawne, sprawdź definicje kolejek.

Ten kod przyczyny jest również używany do identyfikowania odpowiedniego komunikatu zdarzenia ["Nieznana kolejka transmisji" na stronie 225](#page-224-0).

# **2197 (0895) (RC2197): MQRC\_UNKNOWN\_DEF\_XMIT\_Q**

#### **Wyjaśnienie**

Wywołano komendę MQOPEN lub wywołanie MQPUT1 , określając kolejkę zdalną jako miejsce docelowe. Jeśli została określona lokalna definicja kolejki zdalnej lub jeśli alias menedżera kolejek jest rozstrzygany, atrybut **XmitQName** w definicji lokalnej jest pusty.

Ponieważ nie zdefiniowano kolejki o tej samej nazwie co docelowy menedżer kolejek, menedżer kolejek podjął próbę użycia domyślnej kolejki transmisji. Jednak nazwa zdefiniowana przez atrybut menedżera kolejek produktu **DefXmitQName** nie jest nazwą kolejki zdefiniowanej lokalnie.

#### **Kod zakończenia**

MQCC\_FAILED

### **Odpowiedź programisty**

Popraw definicje kolejek lub atrybut menedżera kolejek.

Ten kod przyczyny jest również używany do identyfikowania odpowiedniego komunikatu zdarzenia ["Nieznana domyślna kolejka transmisji" na stronie 218](#page-217-0).

# **2198 (0896) (RC2198): MQRC\_DEF\_XMIT\_Q\_TYPE\_ERROR**

### **Wyjaśnienie**

Wywołano komendę MQOPEN lub wywołanie MQPUT1 , określając kolejkę zdalną jako miejsce docelowe. Podano lokalną definicję kolejki zdalnej lub rozstrzygnięto alias menedżera kolejek, ale w obu przypadkach atrybut **XmitQName** w definicji lokalnej jest pusty.

Ponieważ nie zdefiniowano kolejki transmisji o tej samej nazwie co docelowy menedżer kolejek, lokalny menedżer kolejek podjął próbę użycia domyślnej kolejki transmisji. Jednak pomimo tego, że istnieje kolejka zdefiniowana przez atrybut menedżera kolejek produktu **DefXmitQName** , nie jest to kolejka lokalna.

#### **Kod zakończenia**

MQCC\_FAILED

### **Odpowiedź programisty**

Wykonaj jedną z następujących czynności:

- Podaj lokalną kolejkę transmisji jako wartość atrybutu **XmitQName** w lokalnej definicji kolejki zdalnej.
- Zdefiniuj lokalną kolejkę transmisji z nazwą, która jest taka sama jak nazwa zdalnego menedżera kolejek.
- Podaj lokalną kolejkę transmisji jako wartość atrybutu menedżera kolejek produktu **DefXmitQName** .

Więcej informacji na temat nazw kolejek transmisji zawiera sekcja XmitQName .

Ten kod przyczyny jest również używany do identyfikowania odpowiedniego komunikatu zdarzenia ["Błąd](#page-162-0) [typu domyślnej kolejki transmisji" na stronie 163.](#page-162-0)

# **2199 (0897) (RC2199): MQRC\_DEF\_XMIT\_Q\_USAGE\_ERROR**

Wywołano komendę MQOPEN lub wywołanie MQPUT1 , określając kolejkę zdalną jako miejsce docelowe. Podano lokalną definicję kolejki zdalnej lub rozstrzygnięto alias menedżera kolejek, ale w obu przypadkach atrybut **XmitQName** w definicji lokalnej jest pusty.

Ponieważ nie zdefiniowano kolejki transmisji o tej samej nazwie co docelowy menedżer kolejek, lokalny menedżer kolejek podjął próbę użycia domyślnej kolejki transmisji. Jednak kolejka zdefiniowana przez atrybut **DefXmitQName** menedżera kolejek nie ma atrybutu **Usage** w tabeli MQUS\_TRANSMISSION.

Ten kod przyczyny jest zwracany z komendy MQOPEN lub MQPUT1, jeśli używana jest domyślna kolejka transmisji menedżera kolejek, która ma zostać użyta, ale nazwa tej kolejki to SYSTEM.CLUSTER.TRANSMIT.QUEUE. Ta kolejka jest zarezerwowana dla łączenia w klastry, dlatego nie jest poprawna, aby ustawić domyślną kolejkę transmisji menedżera kolejek na tę nazwę.

### **Kod zakończenia**

MQCC\_FAILED

### **Odpowiedź programisty**

Wykonaj jedną z następujących czynności:

- Podaj lokalną kolejkę transmisji jako wartość atrybutu **XmitQName** w lokalnej definicji kolejki zdalnej.
- Zdefiniuj lokalną kolejkę transmisji z nazwą, która jest taka sama jak nazwa zdalnego menedżera kolejek.
- Podaj inną lokalną kolejkę transmisji jako wartość atrybutu menedżera kolejek produktu **DefXmitQName** .
- Zmień atrybut **Usage** w kolejce **DefXmitQName** na wartość MQUS\_TRANSMISSION.

Więcej informacji na temat nazw kolejek transmisji zawiera sekcja XmitQName .

Ten kod przyczyny jest również używany do identyfikowania odpowiedniego komunikatu zdarzenia ["Błąd](#page-164-0) [użycia domyślnej kolejki transmisji" na stronie 165.](#page-164-0)

# **2201 (0899) (RC2201): MQRC\_NAME\_IN\_USE**

#### **Wyjaśnienie**

Wywołano wywołanie MQOPEN w celu utworzenia kolejki dynamicznej, ale kolejka o takiej samej nazwie, jak kolejka dynamiczna już istnieje. Istniejąca kolejka jest usuwana logicznie, ale dla której nadal istnieje jeden lub większa liczba otwartych uchwytów. Więcej informacji na ten temat zawiera sekcja MQOPEN.

Ten kod przyczyny pojawia się tylko w produkcie z/OS.

### **Kod zakończenia**

MQCC\_FAILED

### **Odpowiedź programisty**

Upewnij się, że wszystkie uchwyty dla poprzedniej kolejki dynamicznej są zamknięte lub upewnij się, że nazwa nowej kolejki jest unikalna. Patrz opis dla kodu przyczyny MQRC\_OBJECT\_ALREADY\_EXISTS.

# **2202 (089A) (RC2202): MQRC\_CONNECTION\_QUIESCING**

Ten kod przyczyny jest generowany, gdy połączenie z menedżerem kolejek jest w stanie wygaszania, a aplikacja wydaje jedno z następujących wywołań:

- MQCONN lub MQCONNX
- MQOPEN, bez nawiązanego połączenia lub z opcją MQOO\_FAIL\_IF\_QUIESCING dołączonej do parametru **Options**
- MQGET z parametrem MQGMO\_FAIL\_IF\_QUIESCING uwzględnionym w polu Options parametru **GetMsgOpts**
- MQPUT lub MQPUT1z parametrem MQPMO\_FAIL\_IF\_QUIESCING uwzględnionym w polu Options parametru **PutMsgOpts**

Komenda MQRC\_CONNECTION\_QUIESCING jest również wydawana przez agenta kanału komunikatów (MCA), gdy menedżer kolejek jest w stanie wygaszania.

#### **Kod zakończenia**

MQCC\_FAILED

### **Odpowiedź programisty**

Aplikacja powinna być dokręcana i zakończona. Wszystkie niezatwierdzone zmiany w jednostce pracy powinny zostać wycofane.

# **2203 (089B) (RC2203): MQRC\_CONNECTION\_ZATRZYMYWANIE**

#### **Wyjaśnienie**

Ten kod przyczyny jest generowany, gdy połączenie z menedżerem kolejek jest zamykane, a aplikacja wysyła wywołanie MQI. Nie można wydać więcej wywołań kolejkowania komunikatów. W przypadku wywołania MQGET, jeśli została określona opcja MQGMO\_WAIT, oczekiwanie zostanie anulowane.

Należy zwrócić uwagę, że przyczyna MQRC\_CONNECTION\_BROKEN może zostać zwrócona, jeśli w wyniku działania czynników planowania systemu menedżer kolejek zostanie zamknięty przed zakończeniem wywołania.

Komenda MQRC\_CONNECTION\_ZATRZYMYWANIA jest również wydawana przez agenta kanału komunikatów (MCA), gdy menedżer kolejek jest zamykany.

W przypadku aplikacji klienckich MQI produktu MQ możliwe jest pomyślne zakończenie wywołania, nawet jeśli ten kod przyczyny jest zwracany z wartością CompCode parametru MQCC\_FAILED.

#### **Kod zakończenia**

MQCC\_FAILED

#### **Odpowiedź programisty**

Aplikacja powinna być dokręcana i zakończona. Wszystkie niezatwierdzone zmiany w jednostce pracy powinny zostać wycofane. Jednostka pracy, która jest koordynowana przez menedżera kolejek, jest wycofana automatycznie.

#### $z/0S$ **2204 (089C) (RC2204): MQRC\_ADAPTER\_NOT\_AVAILABLE**

Ta opcja jest dostępna tylko dla aplikacji CICS , jeśli zostało wydane jakiekolwiek wywołanie, a adapter CICS (Wyjście użytkownika powiązanego z zadaniem) został wyłączony lub nie został włączony.

Ten kod przyczyny pojawia się tylko w produkcie z/OS.

#### **Kod zakończenia**

MQCC\_FAILED

### **Odpowiedź programisty**

Aplikacja powinna być dokręcana i zakończona. Wszystkie niezatwierdzone zmiany w jednostce pracy powinny zostać wycofane. Jednostka pracy, która jest koordynowana przez menedżera kolejek, jest wycofana automatycznie.

# **2206 (089E) (RC2206): MQRC\_MSG\_ID\_ERROR**

### **Wyjaśnienie**

Wywołano wywołanie MQGET w celu pobrania komunikatu z użyciem identyfikatora komunikatu jako kryterium wyboru, ale wywołanie nie powiodło się, ponieważ wybór według identyfikatora komunikatu nie jest obsługiwany w tej kolejce.

- W systemie z/OSkolejka jest kolejką współużytkowaną, ale atrybut kolejki **IndexType** nie ma odpowiedniej wartości:
	- Jeśli wybór jest używany samodzielnie przez identyfikator komunikatu, wartość **IndexType** musi mieć wartość MQIT\_MSG\_ID.
	- Jeśli wybór jest w połączeniu z identyfikatorem komunikatu i identyfikatorem korelacji, **IndexType** musi mieć wartość MQIT\_MSG\_ID lub MQIT\_CORREL\_ID. Jednak dopasowanie-wszystkie wartości parametrów MQCI\_NONE i MQMI\_NONE są wyjątkami od tej reguły, a wynikiem jest kod przyczyny 2206 MQRC\_MSG\_ID\_ERROR.

#### **Kod zakończenia**

MQCC\_FAILED

### **Odpowiedź programisty**

Wykonaj jedną z następujących czynności:

- Zmodyfikuj aplikację w taki sposób, aby nie używała wyboru przy użyciu identyfikatora komunikatu: ustaw pole *MsgId* na wartość MQMI\_NONE i nie określaj wartości MQMO\_MATCH\_MSG\_ID w produkcie MQGMO.
- W systemie z/OSzmień wartość atrybutu kolejki **IndexType** na MQIT\_MSG\_ID.

# **2207 (089F) (RC2207): MQRC\_CORREL\_ID\_ERROR**

#### **Wyjaśnienie**

Wywołano wywołanie MQGET w celu pobrania komunikatu z użyciem identyfikatora korelacji jako kryterium wyboru, ale wywołanie nie powiodło się, ponieważ wybór według identyfikatora korelacji nie jest obsługiwany w tej kolejce.

• W systemie z/OSkolejka jest kolejką współużytkowaną, ale atrybut kolejki **IndexType** nie ma odpowiedniej wartości:

- Jeśli wybór jest używany samodzielnie przez identyfikator korelacji, wartość **IndexType** musi mieć wartość MQIT\_CORREL\_ID.
- Jeśli wybór jest według identyfikatora korelacji i połączonego identyfikatora komunikatu, **IndexType** musi mieć wartość MQIT\_CORREL\_ID lub MQIT\_MSG\_ID.

#### **Kod zakończenia**

MQCC\_FAILED

#### **Odpowiedź programisty**

Wykonaj jedną z następujących czynności:

- W systemie z/OSzmień atrybut kolejki produktu **IndexType** na wartość MQIT\_CORREL\_ID.
- Zmodyfikuj aplikację w taki sposób, aby nie używała wyboru według identyfikatora korelacji: ustaw pole *CorrelId* na wartość MQCI\_NONE i nie określaj wartości MQMO\_MATCH\_CORREL\_ID w produkcie MQGMO.

### **2208 (08A0) (RC2208): MQRC\_FILE\_SYSTEM\_ERROR**

#### **Wyjaśnienie**

Z systemu plików odebrano nieoczekiwany kod powrotu przy próbie wykonania operacji w kolejce.

#### **Kod zakończenia**

MQCC\_FAILED

#### **Odpowiedź programisty**

Sprawdź definicję systemu plików dla kolejki, do której uzyskano dostęp. W przypadku pliku VSAM należy sprawdzić, czy przedział czasu sterowania jest wystarczająco duży, aby maksymalna długość komunikatu dozwolona dla kolejki była dozwolona.

### **2209 (08A1) (RC2209): MQRC\_NO\_MSG\_LOCKED**

#### **Wyjaśnienie**

Wywołano wywołanie MQGET z opcją MQGMO\_UNLOCK, ale żaden komunikat nie był aktualnie zablokowany.

#### **Kod zakończenia**

MQCC\_WARNING,

#### **Odpowiedź programisty**

Upewnij się, że komunikat został zablokowany przez wcześniejsze wywołanie MQGET z opcją MQGMO\_LOCK dla tego samego uchwytu i że żadne wywołanie interweniowania nie spowodowało odblokowania komunikatu.

# **2210 (08A2) (RC2210): MQRC\_SOAP\_DOTNET\_ERROR**

Ten wyjątek został odebrany z zewnętrznego środowiska produktu .NET . Więcej informacji na ten temat zawiera wewnętrzny wyjątek zawarty w odebranym komunikacie o wyjątku.

#### **Kod zakończenia**

MQCC\_FAILED

### **Odpowiedź programisty**

Więcej informacji na temat wewnętrznego wyjątku można znaleźć w dokumentacji produktu .NET . Postępuj zgodnie z zalecanymi tam działaniami naprawczego.

# **2211 (08A3) (RC2211): MQRC\_SOAP\_AXIS\_ERROR**

### **Wyjaśnienie**

Odebrano wyjątek ze środowiska Axis i jest on dołączany jako wyjątek w łańcuchu.

#### **Kod zakończenia**

MQCC\_FAILED

### **Odpowiedź programisty**

Szczegółowe informacje o dołączonym wyjątku można znaleźć w dokumentacji środowiska Axis. Postępuj zgodnie z zalecanymi tam działaniami naprawczego.

# **2212 (08A4) (RC2212): MQRC\_SOAP\_URL\_ERROR**

### **Wyjaśnienie**

Adres URL SOAP został podany niepoprawnie.

#### **Kod zakończenia**

MQCC\_FAILED

### **Odpowiedź programisty**

Popraw adres URL SOAP i uruchom ponownie.

#### $z/0S$ **2217 (08A9) (RC2217): MQRC\_CONNECTION\_NOT\_AUTHORIZED**

#### **Wyjaśnienie**

Ten kod przyczyny pojawia się tylko w produkcie z/OS.

Jeśli menedżer kolejek został skonfigurowany pod kątem używania produktu Advanced Message Security , ten kod przyczyny jest zwracany w przypadku wystąpienia błędu w przetwarzaniu zabezpieczeń.

Ten kod przyczyny może wskazywać, że zdefiniowano strategię ochrony prywatności dla kolejki docelowej, która nie identyfikuje odbiorców.

Ten kod przyczyny jest również zwracany do aplikacji CICS , jeśli podsystem CICS nie jest autoryzowany do łączenia się z menedżerem kolejek.

### **Kod zakończenia**

MQCC\_FAILED

#### **Odpowiedź programisty**

Upewnij się, że podsystem jest uprawniony do łączenia się z menedżerem kolejek.

Jeśli używany jest produkt Advanced Message Security, należy sprawdzić dzienniki błędów menedżera kolejek i zadania AMS . Należy również sprawdzić protokół zadania łączącego zadania w celu uzyskania komunikatów o błędach.

# **2218 (08AA) (RC2218): MQRC\_MSG\_TOO\_BIG\_FOR\_CHANNEL**

#### **Wyjaśnienie**

Komunikat został umieszczony w kolejce zdalnej, ale komunikat jest większy niż maksymalna długość komunikatu dozwolona przez kanał. Ten kod przyczyny jest zwracany w polu Feedback w deskryptorze komunikatu w komunikacie raportu.

#### **Kod zakończenia**

MQCC\_FAILED

### **Odpowiedź programisty**

Sprawdź definicje kanałów. Zwiększ maksymalną długość komunikatu, którą może zaakceptować kanał, lub przełamanie komunikatu na kilka mniejszych komunikatów.

# **2219 (08AB) (RC2219): MQRC\_CALL\_IN\_PROGRESS**

### **Wyjaśnienie**

Aplikacja wywołała wywołanie MQI, podczas gdy inne wywołanie MQI zostało już przetworzone dla tego połączenia. W danym momencie można przetworzyć tylko jedno połączenie na jedną aplikację.

Połączenia współbieżne mogą być wywoływane, gdy aplikacja korzysta z wielu wątków lub gdy wyjście jest wywoływane jako część przetwarzania wywołania MQI. Na przykład wyjście konwersji danych wywołane jako część procesu przetwarzania wywołania MQGET może próbować wywołać wywołanie MQI.

- W systemie z/OSwywołania współbieżne mogą być wykonane tylko z aplikacjami wsadowymi lub IMS . Przykładem jest sytuacja, gdy podzadanie kończy się, gdy trwa wywołanie MQI (na przykład oczekująca komenda MQGET) i jest to procedura wyjścia końca zadania, która wydaje inne wywołanie MQI.
- <mark>Windows b</mark>w systemie Windowswywołania współbieżne mogą być również wykonywane, jeśli wywołanie MQI zostało wysłane w odpowiedzi na komunikat użytkownika, podczas gdy inne wywołanie MQI jest w toku.
- Jeśli aplikacja korzysta z wielu wątków z uchwytami współużytkowanymi, parametr MQRC\_CALL\_IN\_PROGRESS występuje wtedy, gdy uchwyt określony w wywołaniu jest już używany przez inny wątek, a w wywołaniu MQCONNX określono parametr MQCNO\_HANDLE\_SHARE\_NO\_BLOCK.

#### **Kod zakończenia**

Upewnij się, że wywołanie MQI nie może zostać wysłane, gdy inny jest aktywny. Nie należy wydawać wywołań MQI z poziomu wyjścia konwersji danych.

 $\blacksquare$   $\blacksquare$ Jeśli w systemie z/OSużytkownik chce udostępnić podzadanie w celu umożliwienia anulowania aplikacji oczekującej na odebranie komunikatu, należy poczekać na komunikat, używając komendy MQGET z opcją MQGMO\_SET\_SIGNAL, a nie MQGMO\_WAIT.

# **2220 (08AC) (RC2220): MQRC\_RMH\_ERROR**

### **Wyjaśnienie**

Wywołano wywołanie MQPUT lub MQPUT1 , ale dane komunikatu zawierają strukturę MQRMH, która nie jest poprawna. Możliwe są następujące błędy:

- Pole *StrucId* nie ma wartości MQRMH\_STRUC\_ID.
- Pole *Version* nie ma wartości MQRMH\_VERSION\_1.
- Pole *StrucLength* określa wartość, która jest zbyt mała, aby uwzględnić strukturę powiększona o dane o zmiennej długości na końcu struktury.
- Pole *CodedCharSetId* ma wartość zero lub wartość ujemną, która nie jest poprawna.
- Parametr **BufferLength** wywołania ma wartość, która jest zbyt mała, aby pomieścić strukturę (struktura rozciąga się poza koniec komunikatu).

#### **Kod zakończenia**

MQCC\_FAILED

#### **Odpowiedź programisty**

Sprawdź, czy pola w strukturze są ustawione poprawnie. Upewnij się, że aplikacja ustawia wartość pola CodedCharSetId na poprawną wartość (uwaga: MQCCSI\_DEFAULT, MQCCSI\_EMBEDDED, MQCCSI\_Q\_MGR i MQCCSI\_UNDEFINED nie są poprawne w tym polu).

# **2222 (08AE) (RC2222): MQRC\_Q\_MGR\_ACTIVE**

#### **Wyjaśnienie**

Ten warunek jest wykrywany, gdy menedżer kolejek staje się aktywny.

*z/OS* W systemie z/OSto zdarzenie nie jest generowane dla pierwszego uruchomienia menedżera kolejek, tylko podczas kolejnych restartów.

### **Kod zakończenia**

MQCC\_WARNING,

#### **Odpowiedź programisty**

Brak. Ten kod przyczyny jest używany tylko do identyfikowania odpowiedniego komunikatu zdarzenia ["Aktywny menedżer kolejek" na stronie 197](#page-196-0).

# **2223 (08AF) (RC2223): MQRC\_Q\_MGR\_NOT\_ACTIVE**

Ten warunek jest wykrywany, gdy menedżer kolejek jest proszony o zatrzymanie lub wygaszenie.

#### **Kod zakończenia**

MQCC\_WARNING,

#### **Odpowiedź programisty**

Brak. Ten kod przyczyny jest używany tylko do identyfikowania odpowiedniego komunikatu zdarzenia ["Menedżer kolejek nie jest aktywny" na stronie 198](#page-197-0).

# **2224 (08B0) (RC2224): MQRC\_Q\_DEPTH\_HIGH**

### **Wyjaśnienie**

Wywołanie MQPUT lub MQPUT1 spowodowało, że głębokość kolejki jest zwiększana lub większa od limitu określonego w atrybucie **QDepthHighLimit** .

#### **Kod zakończenia**

MQCC\_WARNING,

#### **Odpowiedź programisty**

Brak. Ten kod przyczyny jest używany tylko do identyfikowania odpowiedniego komunikatu zdarzenia ["Duże zapełnienie kolejki" na stronie 193](#page-192-0).

# **2225 (08B1) (RC2225): MQRC\_Q\_DEPTH\_LOW**

#### **Wyjaśnienie**

Wywołanie MQGET spowodowało, że głębokość kolejki jest zmniejszana lub mniejsza od limitu określonego w atrybucie **QDepthLowLimit** .

#### **Kod zakończenia**

MQCC\_WARNING,

#### **Odpowiedź programisty**

Brak. Ten kod przyczyny jest używany tylko do identyfikowania odpowiedniego komunikatu zdarzenia ["Niska głębokość kolejki" na stronie 194](#page-193-0).

# **2226 (08B2) (RC2226): MQRC\_Q\_SERVICE\_INTERVAL\_HIGH**

#### **Wyjaśnienie**

W przedziale czasu nie wykryto żadnych pomyślnych operacji pobierania lub umieszczania, które są większe od limitu określonego w atrybucie **QServiceInterval** .

#### **Kod zakończenia**

MQCC\_WARNING,

Brak. Ten kod przyczyny jest używany tylko do identyfikowania odpowiedniego komunikatu zdarzenia ["Wysoki odstęp czasu usługi kolejki" na stronie 199](#page-198-0).

# **2227 (08B3) (RC2227): MQRC\_Q\_SERVICE\_INTERVAL\_OK**

#### **Wyjaśnienie**

Wykryto pomyślne pobranie w przedziale czasu, który jest mniejszy lub równy limicie określanym w atrybucie **QServiceInterval** .

#### **Kod zakończenia**

MQCC\_WARNING,

#### **Odpowiedź programisty**

Brak. Ten kod przyczyny jest używany tylko do identyfikowania odpowiedniego komunikatu zdarzenia ["Przedział czasu usługi kolejki OK" na stronie 200.](#page-199-0)

# **2228 (08B4) (RC2228): MQRC\_RFH\_HEADER\_FIELD\_ERROR**

#### **Wyjaśnienie**

Oczekiwano, że pole nagłówka RFH nie zostało znalezione lub miało niepoprawną wartość.

#### **Kod zakończenia**

MQCC\_FAILED

#### **Odpowiedź programisty**

Sprawdź powiązany komunikat o błędzie i upewnij się, że sekcja RFH2 w komunikacie żądania IBM MQ zawiera wszystkie pola obowiązkowe oraz że te pola mają poprawne wartości.

# **2229 (08B5) (RC2229): MQRC\_RAS\_PROPERTY\_ERROR**

#### **Wyjaśnienie**

Wystąpił błąd związany z plikiem właściwości RAS. Być może brakuje pliku, być może nie jest on dostępny lub komendy w pliku mogą być niepoprawne.

#### **Kod zakończenia**

MQCC\_FAILED

#### **Odpowiedź programisty**

Sprawdź powiązany komunikat o błędzie, który wyjaśnia błąd w szczegółach. Usuń błąd i spróbuj ponownie.

# **2232 (08B8) (RC2232): MQRC\_UNIT\_OF\_WORK\_NOT\_STARTED**

Wywołano komendę MQGET, MQPUT lub MQPUT1 , aby pobrać lub umieścić komunikat w jednostce pracy, ale nie została uruchomiona żadna transakcja TM/MP. Jeśli parametr MQGMO\_NO\_SYNCPOINT nie został określony w operacji MQGET lub MQPMO\_NO\_SYNCPOINT nie jest określony w wywołaniu MQPUT lub MQPUT1 (wartość domyślna), wywołanie wymaga jednostki pracy.

#### **Kod zakończenia**

MQCC\_FAILED

#### **Odpowiedź programisty**

Upewnij się, że transakcja TM/MP jest dostępna lub wywołaj wywołanie MQGET z opcją MQGMO\_NO\_SYNCPOINT lub wywołanie MQPUT lub MQPUT1 z opcją MQPMO\_NO\_SYNCPOINT, która spowoduje automatyczne uruchomienie transakcji.

# **2233 (08B9) (RC2233): MQRC\_CHANNEL\_AUTO\_DEF\_OK**

#### **Wyjaśnienie**

Ten warunek jest wykrywany, gdy automatyczna definicja kanału jest pomyślna. Kanał jest zdefiniowany przez agenta MCA.

#### **Kod zakończenia**

MQCC\_WARNING,

#### **Odpowiedź programisty**

Brak. Ten kod przyczyny jest używany tylko do identyfikowania odpowiedniego komunikatu zdarzenia ["Automatyczne definiowanie kanału OK" na stronie 132](#page-131-0).

# **2234 (08BA) (RC2234): MQRC\_CHANNEL\_AUTO\_DEF\_ERROR**

#### **Wyjaśnienie**

Ten warunek jest wykrywany, gdy automatyczna definicja kanału nie powiedzie się. Może to być spowodowane tym, że wystąpił błąd w trakcie procesu definiowania lub dlatego, że wyjście automatyczne definicji kanału zahamował definicję. Dodatkowe informacje są zwracane w komunikacie zdarzenia wskazującego przyczynę niepowodzenia.

#### **Kod zakończenia**

MQCC\_WARNING,

#### **Odpowiedź programisty**

Ten kod przyczyny jest używany tylko do identyfikowania odpowiedniego komunikatu zdarzenia ["Błąd](#page-129-0) [automatycznego definiowania kanału" na stronie 130](#page-129-0).

Sprawdź dodatkowe informacje zwrócone w komunikacie zdarzenia, aby określić przyczynę niepowodzenia.

# **2235 (08BB) (RC2235): MQRC\_CFH\_ERROR**

Wywołano komendę MQPUT lub MQPUT1 , ale dane komunikatu zawierają strukturę MQCFH, która nie jest poprawna.

#### **Kod zakończenia**

MQCC\_FAILED

#### **Odpowiedź programisty**

Sprawdź, czy pola w strukturze są ustawione poprawnie.

# **2236 (08BC) (RC2236): MQRC\_CFIL\_ERROR**

#### **Wyjaśnienie**

Wywołano komendę MQPUT lub MQPUT1 , ale dane komunikatu zawierają strukturę MQCFIL lub MQRCFIL64 , która nie jest poprawna.

#### **Kod zakończenia**

MQCC\_FAILED

#### **Odpowiedź programisty**

Sprawdź, czy pola w strukturze są ustawione poprawnie.

# **2237 (08BD) (RC2237): MQRC\_CFIN\_ERROR**

#### **Wyjaśnienie**

Wywołano komendę MQPUT lub MQPUT1 , ale dane komunikatu zawierają strukturę MQCFIN lub MQCFIN64 , która nie jest poprawna.

#### **Kod zakończenia**

MQCC\_FAILED

#### **Odpowiedź programisty**

Sprawdź, czy pola w strukturze są ustawione poprawnie.

# **2238 (08BE) (RC2238): MQRC\_CFSL\_ERROR**

#### **Wyjaśnienie**

Wywołano komendę MQPUT lub MQPUT1 , ale dane komunikatu zawierają strukturę MQCFSL, która nie jest poprawna.

#### **Kod zakończenia**

Sprawdź, czy pola w strukturze są ustawione poprawnie.

# **Multi 2239 (08BF) (RC2239): MORC CFST ERROR**

#### **Wyjaśnienie**

Wywołano komendę MQPUT lub MQPUT1 , ale dane komunikatu zawierają strukturę MQCFST, która nie jest poprawna.

#### **Kod zakończenia**

MQCC\_FAILED

#### **Odpowiedź programisty**

Sprawdź, czy pola w strukturze są ustawione poprawnie.

### **2241 (08C1) (RC2241): MQRC\_INCOMPLETE\_GROUP**

#### **Wyjaśnienie**

Próbowano wykonać operację w kolejce przy użyciu uchwytu kolejki, który miał niekompletną grupę komunikatów. Ten kod przyczyny może wystąpić w następujących sytuacjach:

- W wywołaniu MQPUT, gdy aplikacja określa parametr MQPMO\_LOGICAL\_ORDER i podejmuje próbę umieszczenia komunikatu, który nie znajduje się w grupie. W tym przypadku kod zakończenia ma wartość MQCC\_FAILED.
- W wywołaniu MQPUT, gdy aplikacja nie określa parametru MQPMO\_LOGICAL\_ORDER, ale poprzednie wywołanie MQPUT dla uchwytu kolejki określiło MQPMO\_LOGICAL\_ORDER. W tym przypadku kodem zakończenia jest MQCC\_WARNING.
- W wywołaniu MQGET, gdy aplikacja nie określa parametru MQGMO\_LOGICAL\_ORDER, ale poprzednie wywołanie MQGET dla uchwytu kolejki określiło MQGMO\_LOGICAL\_ORDER. W tym przypadku kodem zakończenia jest MQCC\_WARNING.
- W wywołaniu MQCLOSE, gdy aplikacja próbuje zamknąć kolejkę, która ma niekompletną grupę komunikatów. W tym przypadku kodem zakończenia jest MQCC\_WARNING.

Jeśli istnieje niekompletny komunikat logiczny, a także niekompletna grupa komunikatów, kod przyczyny MORC\_INCOMPLETE\_MSG jest zwracany w preferencjach do tabeli MORC\_INCOMPLETE\_GROUP.

#### **Kod zakończenia**

MQCC\_WARNING lub MQCC\_FAILED

#### **Odpowiedź programisty**

Jeśli ten kod przyczyny jest oczekiwany, żadne czynności naprawcze nie są wymagane. W przeciwnym razie upewnij się, że wywołanie MQPUT dla ostatniego komunikatu w grupie określa MQMF\_LAST\_MSG\_IN\_GROUP.

# **2242 (08C2) (RC2242): MQRC\_INCOMPLETE\_MSG**

Próbowano wykonać operację w kolejce przy użyciu uchwytu kolejki, który miał niekompletny komunikat logiczny. Ten kod przyczyny może wystąpić w następujących sytuacjach:

- W wywołaniu MQPUT, gdy aplikacja określa parametr MQPMO\_LOGICAL\_ORDER i próbuje umieścić komunikat, który nie jest segmentem, lub który ma ustawienie dla flagi MQMF\_LAST\_MSG\_IN\_GROUP, która różni się od poprzedniego komunikatu. W tym przypadku kod zakończenia ma wartość MQCC\_FAILED.
- W wywołaniu MQPUT, gdy aplikacja nie określa parametru MQPMO\_LOGICAL\_ORDER, ale poprzednie wywołanie MQPUT dla uchwytu kolejki określiło MQPMO\_LOGICAL\_ORDER. W tym przypadku kodem zakończenia jest MQCC\_WARNING.
- W wywołaniu MQGET, gdy aplikacja nie określa parametru MQGMO\_LOGICAL\_ORDER, ale poprzednie wywołanie MQGET dla uchwytu kolejki określiło MQGMO\_LOGICAL\_ORDER. W tym przypadku kodem zakończenia jest MQCC\_WARNING.
- W wywołaniu MQCLOSE, gdy aplikacja próbuje zamknąć kolejkę, która ma niekompletny komunikat logiczny. W tym przypadku kodem zakończenia jest MQCC\_WARNING.

### **Kod zakończenia**

MQCC\_WARNING lub MQCC\_FAILED

#### **Odpowiedź programisty**

Jeśli ten kod przyczyny jest oczekiwany, żadne czynności naprawcze nie są wymagane. W przeciwnym razie upewnij się, że wywołanie MQPUT dla ostatniego segmentu określa wartość MQMF\_LAST\_SEGMENT.

# **2243 (08C3) (RC2243): MQRC\_INCONSISTENT\_CCSIDS**

#### **Wyjaśnienie**

Wywołano wywołanie MQGET z określeniem opcji MQGMO\_COMPLETE\_MSG, ale komunikat, który ma zostać pobrany, składa się z dwóch lub większej liczby segmentów, które mają różne wartości w polu *CodedCharSetId* w strukturze MQMD. Może to być spowodowane tym, że segmenty przyjmują różne ścieżki za pośrednictwem sieci, a niektóre z tych ścieżek mają włączoną konwersję nadawcy MCA. Wywołanie powiedzie się z kodem zakończenia MQCC\_WARNING, ale zwracane są tylko pierwsze kilka segmentów o identycznych identyfikatorach zestawu znaków.

#### **Kod zakończenia**

MQCC\_WARNING,

#### **Odpowiedź programisty**

Usuń opcję MQGMO\_COMPLETE\_MSG z wywołania MQGET i pobierz pozostałe segmenty komunikatu o jeden po jednym.

# **2244 (08C4) (RC2244): MQRC\_INCONSISTENT\_ENCODINGS**

#### **Wyjaśnienie**

Wywołano wywołanie MQGET z określeniem opcji MQGMO\_COMPLETE\_MSG, ale komunikat, który ma zostać pobrany, składa się z dwóch lub większej liczby segmentów, które mają różne wartości w polu *Encoding* w strukturze MQMD. Może to być spowodowane tym, że segmenty przyjmują różne ścieżki za pośrednictwem sieci, a niektóre z tych ścieżek mają włączoną konwersję nadawcy MCA. Wywołanie powiedzie się z kodem zakończenia MQCC\_WARNING, ale zwracane są tylko pierwsze kilka segmentów o identycznych kodowaniach.

#### **Kod zakończenia**

MQCC\_WARNING,

#### **Odpowiedź programisty**

Usuń opcję MQGMO\_COMPLETE\_MSG z wywołania MQGET i pobierz pozostałe segmenty komunikatu o jeden po jednym.

# **2245 (08C5) (RC2245): MQRC\_INCONSISTENT\_UOW**

### **Wyjaśnienie**

Zastosowanie ma jedna z następujących sytuacji:

• Wywołano wywołanie MQPUT w celu umieszczenia komunikatu w grupie lub w segmencie komunikatu logicznego, ale wartość podana lub wartość domyślna dla opcji MQPMO\_SYNCPOINT nie jest spójna z informacjami o bieżącej grupie i segmentach zachowywanych przez menedżer kolejek dla uchwytu koleiki.

Jeśli w bieżącym wywołaniu określono MQPMO\_LOGICAL\_ORDER, wywołanie nie powiedzie się. Jeśli bieżące wywołanie nie określa parametru MQPMO\_LOGICAL\_ORDER, ale poprzednie wywołanie MQPUT dla uchwytu kolejki zostało zakończone, wywołanie powiedzie się z kodem zakończenia MQCC\_WARNING.

• Wywołano wywołanie MQGET w celu usunięcia z kolejki komunikatu w grupie lub w segmencie komunikatu logicznego, ale wartość podana lub wartość domyślna dla opcji MQGMO\_SYNCPOINT nie jest spójna z informacjami o bieżącej grupie i segmentach zachowywanych przez menedżer kolejek dla uchwytu kolejki.

Jeśli w bieżącym wywołaniu określono MQGMO\_LOGICAL\_ORDER, wywołanie nie powiedzie się. Jeśli bieżące wywołanie nie określa parametru MQGMO\_LOGICAL\_ORDER, ale poprzednie wywołanie MQGET dla uchwytu kolejki zostało zakończone, wywołanie powiedzie się z kodem zakończenia MQCC\_WARNING.

#### **Kod zakończenia**

MQCC\_WARNING lub MQCC\_FAILED

#### **Odpowiedź programisty**

Zmodyfikuj aplikację, aby upewnić się, że ta sama specyfikacja jednostki pracy jest używana dla wszystkich komunikatów w grupie, lub dla wszystkich segmentów komunikatu logicznego.

# **2246 (08C6) (RC2246): MQRC\_INVALID\_MSG\_UNDER\_CURSOR**

#### **Wyjaśnienie**

Wywołano wywołanie MQGET, określając opcję MQGMO\_COMPLETE\_MSG z parametrem MQGMO\_MSG\_UNDER\_CURSOR lub MQGMO\_BROWSE\_MSG\_UNDER\_CURSOR, ale komunikat umieszczony pod kursorem ma wartość MQMD z polem *Offset* , które jest większe od zera. Ponieważ podano parametr MQGMO\_COMPLETE\_MSG, komunikat nie jest poprawny do pobrania.

#### **Kod zakończenia**

MQCC\_FAILED

### **Odpowiedź programisty**

Zmień pozycję kursora przeglądania w taki sposób, aby znajdował się on w komunikacie z polem *Offset* w strukturze MQMD, które wynosi zero. Alternatywnie usuń opcję MQGMO\_COMPLETE\_MSG.

# **2247 (08C7) (RC2247): MQRC\_MATCH\_OPTIONS\_ERROR**

### **Wyjaśnienie**

Wywołano wywołanie MQGET, ale wartość pola MatchOptions w parametrze **GetMsgOpts** nie jest poprawna, z jednego z następujących powodów:

- Podano niezdefiniowaną opcję.
- Wszystkie poniższe stwierdzenia są prawdziwe:
	- Określono MQGMO\_LOGICAL\_ORDER.
	- Istnieje bieżąca grupa komunikatów lub komunikat logiczny dla uchwytu kolejki.
	- Nie określono wartości MQGMO\_BROWSE\_MSG\_UNDER\_CURSOR ani MQGMO\_MSG\_UNDER\_CURSOR.
	- Podano co najmniej jedną z opcji MQMO\_ \*.
	- Wartości pól w parametrze **MsgDesc** , które odpowiadają określonym wariancjom MQMO\_ \*, różnią się od wartości tych pól w strukturze MQMD dla komunikatu, który ma zostać zwrócony w następnym komunikacie.

• <mark>2/05 W</mark> systemie z/OSco najmniej jedna z podanych opcji nie jest poprawna dla typu indeksu kolejki.

#### **Kod zakończenia**

MQCC\_FAILED

#### **Odpowiedź programisty**

Upewnij się, że dla pola określono tylko poprawne opcje.

# **2248 (08C8) (RC2248): MQRC\_MDE\_ERROR**

#### **Wyjaśnienie**

Wywołano komendę MQPUT lub MQPUT1 , ale dane komunikatu zawierają strukturę MQMDE, która nie jest poprawna. Możliwe są następujące błędy:

- Pole StrucId nie ma wartości MQMDE\_STRUC\_ID.
- Pole Version nie ma wartości MQMDE\_VERSION\_2.
- Pole StrucLength nie jest polem MOMDE\_LENGTH\_2.
- Pole CodedCharSetId ma wartość zero lub wartość ujemną, która nie jest poprawna.
- Parametr **BufferLength** wywołania ma wartość, która jest zbyt mała, aby pomieścić strukturę (struktura rozciąga się poza koniec komunikatu).

#### **Kod zakończenia**

MQCC\_FAILED

### **Odpowiedź programisty**

Sprawdź, czy pola w strukturze są ustawione poprawnie. Upewnij się, że aplikacja ustawia wartość pola CodedCharSetId na poprawną wartość (uwaga: MQCCSI\_DEFAULT, MQCCSI\_EMBEDDED, MQCCSIQ MGR i MQCCSI UNDEFINED nie są poprawne w tym polu).

# **2249 (08C9) (RC2249): MQRC\_MSG\_FLAGS\_ERROR**

### **Wyjaśnienie**

Wywołano wywołanie MQPUT lub MQPUT1 , ale pole MsgFlags w deskryptorze komunikatu MQMD zawiera jeden lub więcej flag komunikatu, które nie zostały rozpoznane przez lokalny menedżer kolejek. Flagi komunikatów, które powodują zwrócenie kodu przyczyny, zależą od miejsca docelowego komunikatu. Więcej informacji można znaleźć w opisie raportu w sekcji Opcje raportu i flagi komunikatu .

Ten kod przyczyny może również wystąpić w polu Feedback w strukturze MQMD komunikatu raportu lub w polu Reason w strukturze MQDLH komunikatu w kolejce niedostarczonych komunikatów. W obu przypadkach wskazuje on, że docelowy menedżer kolejek nie obsługuje jednego lub większej liczby flag komunikatów określonych przez nadawcę komunikatu.

#### **Kod zakończenia**

MQCC\_FAILED

### **Odpowiedź programisty**

Wykonaj następujące czynności:

- Upewnij się, że pole MsgFlags w deskryptorze komunikatu jest inicjowane z wartością, gdy deskryptor komunikatu jest zadeklarowany, lub jest przypisywany do wartości sprzed wywołania MQPUT lub MQPUT1 . Jeśli nie są wymagane żadne opcje komunikatu, podaj wartość MQMF\_NONE.
- Upewnij się, że podane flagi komunikatu są poprawne. Patrz pole MsgFlags opisane w opisie deskryptora MQMD w sekcji MsgFlags (MQLONG) , aby znaleźć poprawne flagi komunikatów.
- Jeśli wiele flag komunikatów jest ustawiane przez dodanie pojedynczych flag komunikatu, należy upewnić się, że ta sama flaga komunikatu nie została dodana dwukrotnie.
- <mark>2/0S W</mark> systemie z/OSupewnij się, że podane flagi komunikatu są poprawne dla typu indeksu kolejki. Szczegółowe informacje można znaleźć w opisie pola MsgFlags w strukturze MQMD.

# **2250 (08CA) (RC2250): MQRC\_MSG\_SEQ\_NUMBER\_ERROR**

#### **Wyjaśnienie**

Wywołano wywołanie MQGET, MQPUT lub MQPUT1 , ale wartość pola MsgSeqNumber w strukturze MQMD lub MQMDE jest mniejsza niż jeden lub większa niż 999 999 999.

Ten błąd może również wystąpić w wywołaniu MQPUT, jeśli w wyniku wywołania pole MsgSeqNumber zostałoby w wyniku połączenia większe niż 999 999 999.

#### **Kod zakończenia**

Podaj wartość z zakresu od 1 do 999 999 999. Nie należy próbować utworzyć grupy komunikatów zawierającej więcej niż 999 999 999 komunikatów.

# **2251 (08CB) (RC2251): MQRC\_OFFSET\_ERROR**

#### **Wyjaśnienie**

Wywołano wywołanie MQPUT lub MQPUT1 , ale wartość pola Offset w strukturze MQMD lub MQMDE jest mniejsza niż zero lub większa niż 999 999 999.

Ten błąd może również wystąpić w wywołaniu MQPUT, jeśli w wyniku wywołania pole Offset zostałoby w wyniku połączenia większe niż 999 999 999.

#### **Kod zakończenia**

MQCC\_FAILED

#### **Odpowiedź programisty**

Podaj wartość z zakresu od 0 do 999 999 999. Nie należy próbować tworzyć segmentu komunikatów, który wykraczałby poza przesunięcie 999 999 999.

# **2252 (08CC) (RC2252): MQRC\_ORIGINAL\_LENGTH\_ERROR**

#### **Wyjaśnienie**

Wywołano wywołanie MQPUT lub MQPUT1 w celu umieszczenia komunikatu raportu, który jest segmentem, ale pole OriginalLength w strukturze MQMD lub MQMDE jest następujące:

- Mniej niż długość danych w komunikacie, lub
- Mniej niż jeden (dla segmentu, który nie jest ostatnim segmentem), lub
- Mniejsze od zera (dla segmentu, który jest ostatnim segmentem)

#### **Kod zakończenia**

MQCC\_FAILED

#### **Odpowiedź programisty**

Podaj wartość większą od zera. Wartość zero jest poprawna tylko dla ostatniego segmentu.

# **2253 (08CD) (RC2253): MQRC\_SEGMENT\_LENGTH\_ZERO**

#### **Wyjaśnienie**

Wywołano komendę MQPUT lub MQPUT1 w celu umieszczenia pierwszego lub pośredniego segmentu komunikatu logicznego, ale długość danych komunikatu aplikacji w segmencie (z wyjątkiem wszystkich nagłówków MQ , które mogą być obecne) wynosi zero. Długość musi być co najmniej jedna dla segmentu pierwszego lub pośredniego.

#### **Kod zakończenia**
Sprawdź logikę aplikacji, aby upewnić się, że segmenty są umieszczone na długości jednego lub większej liczby. Dozwolony jest tylko ostatni segment komunikatu logicznego, który ma długość zero.

# **2255 (08CF) (RC2255): MQRC\_UOW\_NOT\_AVAILABLE**

#### **Wyjaśnienie**

Wywołano wywołanie MQGET, MQPUT lub MQPUT1 w celu pobrania lub umieszczenia komunikatu poza jednostką pracy, ale opcje określone w wywołaniu wymagali od menedżera kolejek przetwarzania wywołania w ramach jednostki pracy. Ponieważ istnieje już zdefiniowana przez użytkownika jednostka pracy, menedżer kolejek nie mógł utworzyć tymczasowej jednostki pracy na czas trwania wywołania.

Przyczyna taka występuje w następujących okolicznościach:

- W wywołaniu MQGET, gdy opcja MQGMO\_COMPLETE\_MSG jest określona w tabeli MQGMO, a komunikat logiczny do pobrania jest trwały i składa się z dwóch lub większej liczby segmentów.
- W wywołaniu MQPUT lub MQPUT1 , gdy w deskryptorach MQMD podana jest opcja MQMF\_SEGMENTATION\_ALLOWED, a komunikat wymaga segmentacji.

#### **Kod zakończenia**

MQCC\_FAILED

#### **Odpowiedź programisty**

Wprowadź wywołanie MQGET, MQPUT lub MQPUT1 do wewnątrz zdefiniowanej przez użytkownika jednostki pracy. Alternatywnie w przypadku wywołania MQPUT lub MQPUT1 należy zmniejszyć wielkość komunikatu, tak aby nie wymagał segmentacji przez menedżer kolejek.

## **2256 (08D0) (RC2256): MQRC\_WRONG\_GMO\_VERSION**

#### **Wyjaśnienie**

Wywołano wywołanie MQGET z określeniem opcji, które wymagali od obiektu MQGMO numeru wersji nie mniejszej niż MQGMO\_VERSION\_2, ale podany obiekt MQGMO nie spełnia tego warunku.

#### **Kod zakończenia**

MQCC\_FAILED

#### **Odpowiedź programisty**

Zmodyfikuj aplikację w taki sposób, aby przekazywała produkt MQGMO w wersji version-2 . Sprawdź logikę aplikacji, aby upewnić się, że pole Version w produkcie MQGMO zostało ustawione na wartość MQGMO\_VERSION\_2. Alternatywnie można usunąć opcję wymagający version-2 MQGMO.

# **2257 (08D1) (RC2257): MQRC\_WRONG\_MD\_VERSION**

#### **Wyjaśnienie**

Wywołano komendę MQGET, MQPUT lub MQPUT1 , określając opcje, które wymagały\_MQMD z numerem wersji nie mniejszym niż MQMD\_VERSION\_2, ale podana wartość MQMD nie spełnia tego warunku.

MQCC\_FAILED

## **Odpowiedź programisty**

Zmodyfikuj aplikację w taki sposób, aby przekazywała kod MQMD version-2 . Sprawdź logikę aplikacji, aby upewnić się, że pole Version w strukturze MQMD zostało ustawione na wartość MQMD\_VERSION\_2. Można również usunąć opcję wymagający wywołania MQMD w wersji version-2 .

# **Multi 2258 (08D2) (RC2258): MORC GROUP ID ERROR**

## **Wyjaśnienie**

Wywołano wywołanie MQPUT lub MQPUT1 w celu umieszczenia komunikatu listy dystrybucyjnej, który jest również komunikatem w grupie, segmencie komunikatu lub dopuszczonym segmentacją, ale podano niepoprawną kombinację opcji i wartości. Wszystkie poniższe stwierdzenia są prawdziwe:

- Parametr MQPMO\_LOGICAL\_ORDER nie jest określony w polu Options w produkcie MQPMO.
- Albo jest zbyt mało rekordów MQPMR dostarczonych przez MQPMO, albo pole GroupId nie jest obecne w rekordach MQPMR.
- W polu MsgFlags (MQMD lub MQMDE) podano co najmniej jedną z następujących opcji:
	- MQMF\_SEGMENTATION\_ALLOWED
	- MQMF\_ \* \_GRUPA\_MSG\_INC
	- MQMF\_ \* \_SEGMENT
- Pole *GroupId* w strukturze MQMD lub MQMDE nie ma wartości MQGI\_NONE.

Ta kombinacja opcji i wartości spowodowałaby użycie tego samego identyfikatora grupy dla wszystkich miejsc docelowych na liście dystrybucyjnej; nie jest to dozwolone przez menedżer kolejek.

#### **Kod zakończenia**

MQCC\_FAILED

#### **Odpowiedź programisty**

Określ MQGI\_NONE dla pola GroupId w MQMD lub MQMDE. Alternatywnie, jeśli wywołanie ma wartość MQPUT, należy podać MQPMO\_LOGICAL\_ORDER w polu Options w MQPMO.

# **2259 (08D3) (RC2259): MORC\_INCONSISTENT\_BROWSE**

#### **Wyjaśnienie**

Wywołano wywołanie MQGET z podaną opcją MQGMO\_BROWSE\_NEXT, ale specyfikacja opcji MQGMO\_LOGICAL\_ORDER dla wywołania jest inna niż specyfikacja tej opcji dla poprzedniego wywołania dla uchwytu kolejki. Oba wywołania muszą określać parametr MQGMO\_LOGICAL\_ORDER, a wywołanie nie musi określać parametru MQGMO\_LOGICAL\_ORDER.

#### **Kod zakończenia**

MQCC\_FAILED

W zależności od potrzeb dodaj lub usuń opcję MQGMO\_LOGICAL\_ORDER. Alternatywnie, aby przełączać się między porządkiem logicznym a porządkiem fizycznym, należy określić opcję MQGMO\_BROWSE\_FIRST, aby zrestartować skanowanie od początku kolejki, pomijając lub określając parametr MQGMO\_LOGICAL\_ORDER, zgodnie z wymaganiami.

# **2260 (08D4) (RC2260): MQRC\_XQH\_ERROR**

## **Wyjaśnienie**

Wywołano komendę MQPUT lub MQPUT1 , ale dane komunikatu zawierają strukturę MQXQH, która nie jest poprawna. Możliwe są następujące błędy:

- Pole StrucId nie ma wartości MQXQH\_STRUC\_ID.
- Pole Version nie jest polem MQXQH\_VERSION\_1.
- Parametr **BufferLength** wywołania ma wartość, która jest zbyt mała, aby pomieścić strukturę (struktura rozciąga się poza koniec komunikatu).

## **Kod zakończenia**

MQCC\_FAILED

#### **Odpowiedź programisty**

Sprawdź, czy pola w strukturze są ustawione poprawnie.

**2261 (08D5) Windows 218M1 2261 (08D5)** (RC2261):

## **MQRC\_SRC\_ENV\_ERROR**

#### **Wyjaśnienie**

Ten powód występuje wtedy, gdy wyjście kanału, które przetwarza komunikaty odniesienia, wykrywa błąd w danych środowiska źródłowego nagłówka komunikatu odwołania (MQRMH). Spełniony jest jeden z następujących warunków:

- Wartość SrcEnvLength jest mniejsza od zera.
- Wartość SrcEnvLength jest większa od zera, ale nie ma danych środowiska źródłowego.
- Wartość SrcEnvLength jest większa od zera, ale wartość SrcEnvOffset jest ujemna, równa zero lub mniejsza od długości stałej części MQRMH.
- Wartość SrcEnvLength jest większa od zera, ale wartość SrcEnvOffset plus SrcEnvLength jest większa niż wartość StrucLength.

Wyjście zwraca ten powód w polu Feedback struktury MQCXP. Jeśli zażądano raportu o wyjątkach, jest on kopiowany do pola Feedback deskryptora MQMD powiązanego z raportem.

#### **Kod zakończenia**

MQCC\_FAILED

#### **Odpowiedź programisty**

Podaj poprawne dane środowiska źródłowego.

# **2262 (08D6) (RC2262): MQRC\_SRC\_NAME\_ERROR**

Ten powód występuje wtedy, gdy wyjście kanału, które przetwarza komunikaty odniesienia, wykrywa błąd w danych nazwy źródła w nagłówku komunikatu odwołania (MQRMH). Spełniony jest jeden z następujących warunków:

- Wartość SrcNameLength jest mniejsza od zera.
- SrcNameLength jest większe od zera, ale nie ma danych o nazwie źródłowej.
- Wartość SrcNameLength jest większa od zera, ale wartość SrcNameOffset jest ujemna, równa zero lub mniejsza od długości stałej części MQRMH.
- Wartość SrcNameLength jest większa od zera, ale wartość SrcNameOffset plus SrcNameLength jest większa niż wartość StrucLength.

Wyjście zwraca ten powód w polu Feedback struktury MQCXP. Jeśli zażądano raportu o wyjątkach, jest on kopiowany do pola Feedback deskryptora MQMD powiązanego z raportem.

#### **Kod zakończenia**

MQCC\_FAILED

#### **Odpowiedź programisty**

Podaj poprawne dane nazwy źródła.

# **2263 (08D7) (RC2263): MQRC\_DEST\_ENV\_ERROR**

#### **Wyjaśnienie**

Ten powód występuje wtedy, gdy wyjście kanału, które przetwarza komunikaty odniesienia, wykryje błąd w danych środowiska docelowego nagłówka komunikatu odwołania (MQRMH). Spełniony jest jeden z następujących warunków:

- Wartość DestEnvLength jest mniejsza od zera.
- DestEnvLength jest większe od zera, ale nie ma danych środowiska docelowego.
- Wartość DestEnvLength jest większa od zera, ale wartość DestEnvOffset jest ujemna, równa zero lub mniejsza od długości stałej części MQRMH.
- Wartość DestEnvLength jest większa od zera, ale wartość DestEnvOffset plus DestEnvLength jest większa niż wartość StrucLength.

Wyjście zwraca ten powód w polu Feedback struktury MQCXP. Jeśli zażądano raportu o wyjątkach, jest on kopiowany do pola Feedback deskryptora MQMD powiązanego z raportem.

#### **Kod zakończenia**

MQCC\_FAILED

#### **Odpowiedź programisty**

Podaj poprawne dane środowiska docelowego.

# **2264 (08D8) (RC2264): MQRC\_DEST\_NAME\_ERROR**

Ten powód występuje wtedy, gdy wyjście kanału, które przetwarza komunikaty odniesienia, wykryje błąd w danych nazwy miejsca docelowego w nagłówku komunikatu odwołania (MQRMH). Spełniony jest jeden z następujących warunków:

- Wartość DestNameLength jest mniejsza od zera.
- DestNameLength jest większe od zera, ale nie ma danych o nazwie docelowej.
- Wartość DestNameLength jest większa od zera, ale wartość DestNameOffset jest ujemna, równa zero lub mniejsza od długości stałej części MQRMH.
- Wartość DestNameLength jest większa od zera, ale wartość DestNameOffset plus DestNameLength jest większa niż wartość StrucLength.

Wyjście zwraca ten powód w polu Feedback struktury MQCXP. Jeśli zażądano raportu o wyjątkach, jest on kopiowany do pola Feedback deskryptora MQMD powiązanego z raportem.

## **Kod zakończenia**

MQCC\_FAILED

## **Odpowiedź programisty**

Podaj poprawne dane nazwy miejsca docelowego.

# **2265 (08D9) (RC2265): MQRC\_TM\_ERROR**

## **Wyjaśnienie**

Wywołano komendę MQPUT lub MQPUT1 , ale dane komunikatu zawierają strukturę MQTM, która nie jest poprawna. Możliwe są następujące błędy:

- Pole StrucId nie ma wartości MQTM\_STRUC\_ID.
- Pole Version nie ma wartości MQTM\_VERSION\_1.
- Parametr **BufferLength** wywołania ma wartość, która jest zbyt mała, aby pomieścić strukturę (struktura rozciąga się poza koniec komunikatu).

#### **Kod zakończenia**

MQCC\_FAILED

## **Odpowiedź programisty**

Sprawdź, czy pola w strukturze są ustawione poprawnie.

# **2266 (08DA) (RC2266): MQRC\_CLUSTER\_EXIT\_ERROR**

#### **Wyjaśnienie**

Wywołano komendę MQOPEN, MQPUT lub MQPUT1 w celu otwarcia lub umieszczenia komunikatu w kolejce klastra, ale wyjście obciążenia klastra zdefiniowane przez atrybut **ClusterWorkloadExit** menedżera kolejek nieoczekiwanie nie powiodło się lub nie zareagował w czasie. Kolejne wywołania MQOPEN, MQPUT i MQPUT1 dla tego uchwytu kolejki są przetwarzane tak, jakby atrybut **ClusterWorkloadExit** był pusty.

*z/*08 W systemie z/OSkomunikat zawierający więcej informacji na temat błędu jest zapisywany w dzienniku systemowym, na przykład CSQV455E lub CSQV456E.

MQCC\_FAILED

## **Odpowiedź programisty**

Sprawdź wyjście obciążenia klastra, aby upewnić się, że został on poprawnie zapisany.

# **2267 (08DB) (RC2267): MQRC\_CLUSTER\_EXIT\_LOAD\_ERROR**

## **Wyjaśnienie**

Wywołano komendę MQCONN lub MQCONNX w celu nawiązania połączenia z menedżerem kolejek, ale menedżer kolejek nie mógł załadować wyjścia obciążenia klastra. Wykonywanie jest kontynuowane bez wyjścia obciążenia klastra.

Jeśli w systemie z/OSnie można załadować wyjścia obciążenia klastra, komunikat jest zapisywany w dzienniku systemowym, na przykład komunikat CSQV453I. Przetwarzanie jest kontynuowane tak, jakby atrybut **ClusterWorkloadExit** był pusty.

#### **Kod zakończenia**

MQCC\_WARNING,

## **Odpowiedź programisty**

Upewnij się, że atrybut **ClusterWorkloadExit** menedżera kolejek ma poprawną wartość i że wyjście zostało zainstalowane w poprawnym położeniu.

# **2268 (08DC) (RC2268): MQRC\_CLUSTER\_PUT\_INHIBITED**

## **Wyjaśnienie**

Wywołanie MQOPEN z opcją MQOO\_OUTPUT i MQOO\_BIND\_ON\_OPEN zostało wydane dla kolejki klastra, ale wywołanie nie powiodło się, ponieważ wszystkie następujące instrukcje są prawdziwe:

- Wszystkie instancje kolejki klastra są obecnie wstrzymane, czyli wszystkie instancje kolejek mają atrybut **InhibitPut** ustawiony na wartość MQQA\_PUT\_INHIBITED.
- Nie istnieje lokalna instancja kolejki. (Jeśli istnieje instancja lokalna, wywołanie MQOPEN powiedzie się, nawet jeśli instancja lokalna jest zablokowana).
- Dla kolejki nie ma wyjścia obciążenia klastra lub istnieje wyjście obciążenia klastra, ale nie wybrało instancji kolejki. (Jeśli wyjście obciążenia klastra wybierze instancję kolejki, wywołanie MQOPEN powiedzie się, nawet jeśli ta instancja jest zablokowana).

Jeśli w wywołaniu MQOPEN zostanie podana opcja MQOO\_BIND\_NOT\_FIXED, wywołanie może zakończyć się powodzeniem, nawet jeśli wszystkie kolejki w klastrze zostaną zablokowane. Jednak kolejne wywołanie MQPUT może zakończyć się niepowodzeniem, jeśli w czasie wywołania MQPUT wszystkie kolejki nadal są wstrzymane.

#### **Kod zakończenia**

MQCC\_FAILED

Jeśli projekt systemu zezwala na zahamowanie żądań umieszczania żądań w krótkich okresach, ponów operację później. Jeśli problem będzie się powtarzał, określ, dlaczego wszystkie kolejki w klastrze są zablokowane.

# **2269 (08DD) (RC2269): MQRC\_CLUSTER\_RESOURCE\_ERROR**

#### **Wyjaśnienie**

Wywołano komendę MQOPEN, MQPUT lub MQPUT1 dla kolejki klastra, ale wystąpił błąd podczas próby użycia zasobu wymaganego do łączenia w klastry.

#### **Kod zakończenia**

MQCC\_FAILED

#### **Odpowiedź programisty**

Wykonaj następujące czynności:

- Sprawdź, czy SYSTEM.CLUSTER.\* kolejki nie są wstrzymane ani pełne.
- Sprawdź, czy w kolejkach zdarzeń nie ma żadnych zdarzeń związanych z SYSTEM.CLUSTER.\* w kolejkach, gdyż mogą one dawać wskazówki co do charakteru porażki.
- Sprawdź, czy menedżer kolejek repozytorium jest dostępny.
- <mark>1/05 W</mark> systemie z/OSsprawdź, czy w konsoli nie występują znaki awarii, takie jak pełne zestawy stron.

# **2270 (08DE) (RC2270): MQRC\_NO\_DESTINATIONS\_AVAILABLE**

#### **Wyjaśnienie**

Wywołano wywołanie MQPUT lub MQPUT1 w celu umieszczenia komunikatu w kolejce klastra, ale w momencie wywołania nie było już żadnych instancji kolejki w klastrze. Dlatego komunikat nie mógł zostać wysłany.

Taka sytuacja może wystąpić, gdy w wywołaniu MQOPEN, która otwiera kolejkę, zostanie podana wartość MQOO\_BIND\_NOT\_FIXED lub użyta zostanie wartość MQPUT1 w celu umieszczenia komunikatu.

Ten kod przyczyny może również wystąpić podczas uruchamiania komendy REFRESH CLUSTER. Patrz sekcja Problemy z aplikacjami widoczne podczas uruchamiania klastra REFRESH CLUSTER.

#### **Kod zakończenia**

MQCC\_FAILED

#### **Odpowiedź programisty**

Sprawdź definicję kolejki i status kolejki, aby określić, dlaczego wszystkie instancje kolejki zostały usunięte z klastra. Rozwiążmy problem i ponownie uruchom aplikację.

# **2271 (08DF) (RC2271): MQRC\_CONN\_TAG\_IN\_USE**

Wywołano wywołanie MQCONNX z określeniem jednej z opcji MQCNO \* CONN TAG \*, ale wywołanie nie powiodło się, ponieważ znacznik połączenia określony przez produkt ConnTag w produkcie MQCNO jest używany przez aktywny proces lub wątek, albo istnieje nierozstrzygnięta jednostka pracy, która odwołuje się do tego znacznika połączenia.

Ten kod przyczyny pojawia się tylko w produkcie z/OS.

#### **Kod zakończenia**

MQCC\_FAILED

#### **Odpowiedź programisty**

Problem prawdopodobnie będzie przejściowy. Aplikacja powinna czekać na krótką chwilę, a następnie ponowić operację.

## **2272 (08E0) (RC2272): MQRC\_PARTIALLY\_CONVERTED**

#### **Wyjaśnienie**

W wywołaniu MQGET z opcją MQGMO\_CONVERT dołączonej do parametru **GetMsgOpts** nie można przekształcić co najmniej jednego struktury nagłówka MQ w danych komunikatu na określony docelowy zestaw znaków lub kodowanie. W takiej sytuacji struktury nagłówka produktu MQ są przekształcane w zestaw znaków i kodowanie znaków menedżera kolejek, a dane aplikacji w komunikacie są przekształcane w docelowy zestaw znaków i kodowanie. W przypadku powrotu z wywołania wartości zwracane w różnych polach CodedCharSetId i Encoding w parametrach **MsgDesc** oraz w strukturach nagłówka MQ wskazują zestaw znaków i kodowanie, które mają zastosowanie do każdej części komunikatu. Wywołanie zostało zakończone z powodu wywołania MQCC\_WARNING.

Ten kod przyczyny pojawia się zwykle wtedy, gdy określony docelowy zestaw znaków jest taki, który powoduje, że łańcuchy znaków w strukturach nagłówka MQ rozszerzać się poza długość ich pól. Zestaw znaków Unicode UTF-16 jest przykładem zestawu znaków, który powoduje, że tak się dzieje.

#### **Kod zakończenia**

MQCC\_FAILED

#### **Odpowiedź programisty**

Jeśli jest to oczekiwana sytuacja, nie jest wymagana żadna czynność naprawczy.

Jeśli jest to nieoczekiwana sytuacja, sprawdź, czy struktury nagłówka MQ zawierają poprawne dane. Jeśli tak, należy określić jako znak docelowy zestaw znaków, który nie powoduje rozwinięcia łańcuchów.

# **2273 (08E1) (RC2273): MQRC\_CONNECTION\_ERROR**

#### **Wyjaśnienie**

Wywołanie MQCONN lub MQCONNX nie powiodło się z jednego z następujących powodów:

- Opcje instalacji i dostosowania wybrane dla produktu IBM MQ nie zezwalają na połączenie przez typ używanej aplikacji.
- Moduł parametrów systemowych nie jest na tym samym poziomie wydania co menedżer kolejek.
- Inicjator kanału nie jest na tym samym poziomie wydania co menedżer kolejek.
- Menedżer kolejek wykrył błąd wewnętrzny.

MQCC\_FAILED

## **Odpowiedź programisty**

Brak, jeśli opcje instalacji i dostosowania wybrane dla produktu IBM MQ nie zezwalają na użycie wszystkich funkcji.

W przeciwnym razie, jeśli wystąpi taka sytuacja podczas uruchamiania inicjatora kanału, upewnij się, że zarówno menedżer kolejek, jak i inicjator kanału są na tym samym poziomie wydania, oraz że procedury JCL uruchomionego zadania określają ten sam poziom bibliotek programu IBM MQ . Jeśli wystąpi taka sytuacja podczas uruchamiania menedżera kolejek, należy ponownie przeprowadzić edycję modułu parametrów systemowych (CSQZPARM), aby upewnić się, że jest on na poprawnym poziomie. Jeśli problem będzie się powtarzał, skontaktuj się z działem wsparcia produktu IBM .

#### $z/0S$ **2274 (08E2) (RC2274): MQRC\_OPTION\_ENVIRONMENT\_ERROR**

#### **Wyjaśnienie**

Wywołanie MQGET z podaną opcją MQGMO\_MARK\_SKIP\_BACKOUT zostało wydane z procedury składowanej Db2 . Wywołanie nie powiodło się, ponieważ opcja MQGMO\_MARK\_SKIP\_BACKOUT nie może być używana z procedury składowanej Db2 .

Ten kod przyczyny pojawia się tylko w produkcie z/OS.

#### **Kod zakończenia**

MQCC\_FAILED

#### **Odpowiedź programisty**

Usuń opcję MQGMO\_MARK\_SKIP\_BACKOUT z wywołania MQGET.

# **2277 (08E5) (RC2277): MORC CD\_ERROR**

#### **Wyjaśnienie**

Wywołano wywołanie MQCONNX w celu nawiązania połączenia z menedżerem kolejek, ale struktura definicji kanału MQCD adresowana przez pole *ClientConnOffset* lub *ClientConnPtr* w tabeli MQCNO zawiera niepoprawne dane. Więcej informacji na temat rodzaju błędu można znaleźć w dzienniku błędów.

#### **Kod zakończenia**

MQCC\_FAILED

#### **Odpowiedź programisty**

Upewnij się, że pola wejściowe w strukturze MQCD są ustawione poprawnie.

# **Multi 2278 (08E6) (RC2278): MQRC CLIENT CONN ERROR**

Wywołano wywołanie MQCONNX w celu nawiązania połączenia z menedżerem kolejek, ale struktura definicji kanału MQCD nie jest określona poprawnie. Zastosowanie ma jedna z następujących sytuacji:

- Wartość ClientConnOffset nie jest zerowa, a wartość ClientConnPtr nie jest zerowa, a nie wskaźnik pusty.
- ClientConnPtr nie jest poprawnym wskaźnikiem.
- ClientConnPtr lub ClientConnOffset wskazuje na pamięć, która nie jest dostępna.

Występuje również w aplikacjach Java , gdy określono tabelę definicji kanału klienta (CCDT) w celu określenia nazwy kanału, ale nie można znaleźć samej tabeli.

#### **Kod zakończenia**

MQCC\_FAILED

#### **Odpowiedź programisty**

Upewnij się, że co najmniej jedna z wartości ClientConnOffset i ClientConnPtr jest równa zero. Upewnij się, że używane pole wskazuje na dostępne miejsce w pamięci masowej. Upewnij się, że adres URL tabeli definicji kanału klienta jest poprawny.

## **2279 (08E7) (RC2279): MQRC\_CHANNEL\_STOPPED\_BY\_USER**

#### **Wyjaśnienie**

Ten warunek jest wykrywany, gdy kanał został zatrzymany przez operatora. Kwalifikator przyczyny identyfikuje przyczyny zatrzymania.

#### **Kod zakończenia**

MQCC\_WARNING,

#### **Odpowiedź programisty**

Brak. Ten kod przyczyny jest używany tylko do identyfikowania odpowiedniego komunikatu zdarzenia ["Kanał zatrzymany przez użytkownika" na stronie 149.](#page-148-0)

# **2280 (08E8) (RC2280): MQRC\_HCONFIG\_ERROR**

#### **Wyjaśnienie**

Uchwyt konfiguracji Hconfig określony w wywołaniu MQXEP lub MQZEP jest niepoprawny. Wywołanie MQXEP jest wykonywane przez funkcję wyjścia funkcji API; wywołanie MQZEP jest wykonywane przez usługę instalowalną.

#### **Kod zakończenia**

MQCC\_FAILED

#### **Odpowiedź programisty**

Określ uchwyt konfiguracji, który został udostępniony przez menedżer kolejek:

• W wywołaniu MQXEP użyj uchwytu przekazanego w polu Hconfig w strukturze MQAXP.

• W wywołaniu MQZEP użyj uchwytu przekazanego do funkcji konfiguracyjnej usługi instalowalnej w wywołaniu inicjowania komponentu. Więcej informacji na temat możliwych do zainstalowania usług zawiera sekcja Usługi i komponenty instalowalne dla produktu UNIX, Linux, and Windows .

# **2281 (08E9) (RC2281): MQRC\_FUNCTION\_ERROR**

#### **Wyjaśnienie**

Wywołano wywołanie MQXEP lub MQZEP, ale identyfikator funkcji Function podany w wywołaniu nie jest poprawny lub nie jest obsługiwany przez konfigurowaną usługę instalowalną.

#### **Kod zakończenia**

MQCC\_FAILED

## **Odpowiedź programisty**

Wykonaj następujące czynności:

- W przypadku wywołania MQXEP należy określić jedną z wartości MQXF\_ \*.
- Dla wywołania MQZEP podaj wartość MQZID\_ \*, która jest poprawna dla konfigurowanych usług instalowalnych. Aby określić, które wartości są poprawne, patrz MQZEP .

# **2282 (08EA) (RC2282): MQRC\_CHANNEL\_STARTED**

## **Wyjaśnienie**

Wystąpiła jedna z następujących sytuacji:

- Operator wydał komendę Uruchomienie kanału.
- Instancja kanału została pomyślnie ustanowiona. Ten warunek jest wykrywany, gdy trwa zakończenie negocjacji danych początkowych, a resynchronizacja została wykonana tam, gdzie jest to konieczne, aby możliwe było kontynuowanie przesyłania komunikatów.

## **Kod zakończenia**

MQCC\_WARNING,

#### **Odpowiedź programisty**

Brak. Ten kod przyczyny jest używany tylko do identyfikowania odpowiedniego komunikatu zdarzenia ["Kanał uruchomiony" na stronie 145.](#page-144-0)

# **2283 (08EB) (RC2283): MQRC\_CHANNEL\_STOPPED**

#### **Wyjaśnienie**

Ten warunek jest wykrywany, gdy kanał został zatrzymany. Kwalifikator przyczyny identyfikuje przyczyny zatrzymania.

#### **Kod zakończenia**

MQCC\_WARNING,

Brak. Ten kod przyczyny jest używany tylko do identyfikowania odpowiedniego komunikatu zdarzenia ["Kanał zatrzymany" na stronie 146](#page-145-0).

# **2284 (08EC) (RC2284): MQRC\_CHANNEL\_CONV\_ERROR**

#### **Wyjaśnienie**

Ten warunek jest wykrywany, gdy kanał nie może wykonać konwersji danych, a wywołanie MQGET w celu pobrania komunikatu z kolejki transmisji spowodowało błąd konwersji danych. Kod przyczyny konwersji identyfikuje przyczynę niepowodzenia.

#### **Kod zakończenia**

MQCC\_WARNING,

#### **Odpowiedź programisty**

Brak. Ten kod przyczyny jest używany tylko do identyfikowania odpowiedniego komunikatu zdarzenia ["Błąd konwersji kanału" na stronie 136](#page-135-0).

# **Multi 2285 (08ED) (RC2285): MORC SERVICE\_NOT\_AVAILABLE**

#### **Wyjaśnienie**

Ta przyczyna powinna zostać zwrócona przez instalowalny komponent usługi, jeśli żądane działanie nie może zostać wykonane, ponieważ wymagana usługa bazowa nie jest dostępna.

#### **Kod zakończenia**

MQCC\_FAILED

#### **Odpowiedź programisty**

Udostępnienie bazowej usługi.

# **Multi 2286 (08EE) (RC2286): MQRC\_INITIALIZATION\_FAILED**

#### **Wyjaśnienie**

Ta przyczyna powinna zostać zwrócona przez instalowalny komponent usługi, gdy komponent nie może pomyślnie zakończyć inicjowania.

#### **Kod zakończenia**

MQCC\_FAILED

#### **Odpowiedź programisty**

Popraw błąd i ponów operację.

# **2287 (08EF) (RC2287): MQRC\_TERMINATION\_FAILED**

Ta przyczyna powinna zostać zwrócona przez instalowalny komponent usługi, gdy komponent nie może pomyślnie zakończyć kończenia.

#### **Kod zakończenia**

MQCC\_FAILED

#### **Odpowiedź programisty**

Popraw błąd i ponów operację.

# **2288 (08F0) (RC2288): MQRC\_UNKNOWN\_Q\_NAME**

#### **Wyjaśnienie**

Ten powód powinien zostać zwrócony przez instalowalny komponent usługi MQZ\_LOOKUP\_NAME, jeśli nazwa określona dla parametru **QName** nie została rozpoznana.

#### **Kod zakończenia**

MQCC\_FAILED

#### **Odpowiedź programisty**

Brak. Więcej informacji na temat usług instalowalnych zawiera sekcja Usługi i komponenty instalowalne dla produktu UNIX, Linux, and Windows .

# **2289 (08F1) (RC2289): MQRC\_SERVICE\_ERROR**

#### **Wyjaśnienie**

Ta przyczyna powinna zostać zwrócona przez instalowalny komponent usługi, gdy komponent napotka nieoczekiwany błąd.

#### **Kod zakończenia**

MQCC\_FAILED

#### **Odpowiedź programisty**

Popraw błąd i ponów operację.

# **2290 (08F2) (RC2290): MQRC\_Q\_ALREADY\_EXISTS**

#### **Wyjaśnienie**

Ten powód powinien zostać zwrócony przez instalowalny komponent usługi MQZ\_INSERT\_NAME, gdy kolejka określona przez parametr **QName** jest już zdefiniowana dla usługi nazw.

#### **Kod zakończenia**

MQCC\_FAILED

Brak. Więcej informacji na temat usług instalowalnych zawiera sekcja Usługi i komponenty instalowalne dla produktu UNIX, Linux, and Windows .

# **Multi 2291 (08F3) (RC2291): MQRC\_USER\_ID\_NOT\_AVAILABLE**

#### **Wyjaśnienie**

Ta przyczyna powinna zostać zwrócona przez instalowalny komponent usługi MQZ\_FIND\_USERID, gdy nie można określić identyfikatora użytkownika.

#### **Kod zakończenia**

MQCC\_FAILED

#### **Odpowiedź programisty**

Brak. Więcej informacji na temat usług instalowalnych zawiera sekcja Usługi i komponenty instalowalne dla produktu UNIX, Linux, and Windows .

# **Multi 2292 (08F4) (RC2292): MQRC\_UNKNOWN\_ENTITY**

#### **Wyjaśnienie**

Ta przyczyna powinna zostać zwrócona przez komponent usługi instalowalnej uprawnień, jeśli nazwa określona przez parametr **EntityName** nie została rozpoznana.

#### **Kod zakończenia**

MQCC\_FAILED

#### **Odpowiedź programisty**

Upewnij się, że obiekt jest zdefiniowany.

# **2294 (08F6) (RC2294): MQRC\_UNKNOWN\_REF\_OBJECT**

#### **Wyjaśnienie**

Ten powód powinien zostać zwrócony przez instalowalny komponent usługi MQZ\_COPY\_ALL\_AUTHORITY, jeśli nazwa określona przez parametr **RefObjectName** nie została rozpoznana.

#### **Kod zakończenia**

MQCC\_FAILED

#### **Odpowiedź programisty**

Upewnij się, że obiekt odniesienia jest zdefiniowany. Więcej informacji na temat usług instalowalnych zawiera sekcja Usługi i komponenty instalowalne dla produktu UNIX, Linux, and Windows .

## **2295 (08F7) (RC2295): MQRC\_CHANNEL\_ACTIVATED**

Ten warunek jest wykrywany, gdy kanał, który oczekuje na aktywację, i dla którego wygenerowano zdarzenie kanału nieaktywowanego, jest teraz w stanie uaktywnił się, ponieważ aktywne gniazdo zostało zwolnione przez inny kanał.

To zdarzenie nie jest generowane dla kanału, który może stać się aktywny bez oczekiwania na zwolnienie aktywnej szczeliny.

#### **Kod zakończenia**

MQCC\_WARNING,

#### **Odpowiedź programisty**

Brak. Ten kod przyczyny jest używany tylko do identyfikowania odpowiedniego komunikatu zdarzenia ["Kanał aktywowany" na stronie 129.](#page-128-0)

# **2296 (08F8) (RC2296): MQRC\_CHANNEL\_NOT\_ACTIVATED**

## **Wyjaśnienie**

Ten warunek jest wykrywany, gdy kanał jest wymagany do uaktywnia się, albo dlatego, że jest uruchamiany, albo dlatego, że ma zostać podjęta kolejna próba nawiązania połączenia ze swoim partnerem. Nie jest to jednak w stanie zrobić, ponieważ osiągnięto limit liczby aktywnych kanałów.

- <mark>2/05 W</mark> systemie z/OSmaksymalna liczba aktywnych kanałów jest nadawana przez atrybut menedżera kolejek ACTCHL.
- Multi W innych środowiskach maksymalna liczba aktywnych kanałów jest podawana przez parametr MaxActiveChannels w pliku qm.ini .

Kanał czeka, aż będzie mógł przejąć aktywne gniazdo, które zostanie zwolnione, gdy inny kanał przestanie być aktywny. W tym czasie generowane jest zdarzenie Aktywacja kanału.

#### **Kod zakończenia**

MQCC\_WARNING,

#### **Odpowiedź programisty**

Brak. Ten kod przyczyny jest używany tylko do identyfikowania odpowiedniego komunikatu zdarzenia ["Kanał nieaktywowany" na stronie 138](#page-137-0).

# **2297 (08F9) (RC2297): MQRC\_UOW\_ANULOWANA**

#### **Wyjaśnienie**

Wywołano wywołanie MQI, ale jednostka pracy (transakcja TM/MP) była używana dla operacji MQ , która została anulowana. Może to być wykonane przez program TM/MP (na przykład z powodu zbyt długiej transakcji lub przekroczenia wielkości zapisu kontrolnego) lub przez program użytkowy, który uruchomił transakcję ABORT\_TRANSACTION. Wszystkie aktualizacje, które są wykonywane w zasobach należących do menedżera kolejek, są wycofane.

## **Kod zakończenia**

MQCC\_FAILED

Zapoznaj się z *Podręcznikiem operacyjnym zarządzania transakcjami* systemu operacyjnego, aby określić, w jaki sposób menedżer transakcji może być dostrojony, aby uniknąć przekroczenia ograniczeń systemowych.

# **2298 (08FA) (RC2298): MQRC\_FUNCTION\_NOT\_SUPPORTED**

#### **Wyjaśnienie**

Żądana funkcja nie jest dostępna w bieżącym środowisku.

#### **Kod zakończenia**

MQCC\_FAILED

## **Odpowiedź programisty**

Usuń wywołanie z aplikacji.

Jeśli ten kod przyczyny zostanie podany w połączeniu z grupą CICS , należy sprawdzić, czy atrybut **GROUPUR** menedżera kolejek jest włączony.

# **2299 (08FB) (RC2299): MQRC\_SELECTOR\_TYPE\_ERROR**

## **Wyjaśnienie**

Parametr **Selector** ma niepoprawny typ danych. Musi on być typu Long.

#### **Kod zakończenia**

MQCC\_FAILED

#### **Odpowiedź programisty**

Zadeklaruj parametr **Selector** jako Long.

# **2300 (08FC) (RC2300): MQRC\_COMMAND\_TYPE\_ERROR**

#### **Wyjaśnienie**

Wywołano komendę mqExecute , ale wartość elementu danych MQIASY\_TYPE w worku administracyjnym nie jest wartością MQCFT\_COMMAND.

#### **Kod zakończenia**

MQCC\_FAILED

#### **Odpowiedź programisty**

Upewnij się, że element danych MQIASY\_TYPE w polu administracyjnym ma wartość MQCFT\_COMMAND.

# **2301 (08FD) (RC2301): MQRC\_MULTIPLE\_INSTANCE\_ERROR**

Parametr **Selector** określa selektor systemowy (jeden z wartości MQIASY\_ \*), ale wartość parametru **ItemIndex** nie jest wartością MQIND\_NONE. W worku może istnieć tylko jedna instancja każdego selektora systemu.

#### **Kod zakończenia**

MQCC\_FAILED

#### **Odpowiedź programisty**

Dla parametru **ItemIndex** podaj wartość MQIND\_NONE.

# **2302 (08FE) (RC2302): MQRC\_SYSTEM\_ITEM\_NOT\_ALTERABLE**

#### **Wyjaśnienie**

Wywołano wywołanie w celu zmodyfikowania wartości elementu danych systemowych w worku (element danych z jednym z selektorów MQIASY\_ \*), ale wywołanie nie powiodło się, ponieważ element danych jest taki, którego nie można zmienić przez aplikację.

## **Kod zakończenia**

MQCC\_FAILED

#### **Odpowiedź programisty**

Określ selektor elementu danych zdefiniowanego przez użytkownika lub usuń wywołanie.

# **2303 (08FF) (RC2303): MQRC\_BAG\_CONVERSION\_ERROR**

#### **Wyjaśnienie**

Wywołano komendę mqBufferToBag lub mqGetBag, ale dane znajdujące się w buforze lub komunikacie nie mogły zostać przekształcone w torbę. Dzieje się tak wtedy, gdy przekształcane dane nie są poprawnymi danymi PCF.

#### **Kod zakończenia**

MQCC\_FAILED

#### **Odpowiedź programisty**

Sprawdź logikę aplikacji, która utworzyła bufor lub komunikat, aby upewnić się, że bufor lub komunikat zawiera poprawny kod PCF.

Jeśli komunikat zawiera kod PCF, który jest niepoprawny, nie można pobrać komunikatu przy użyciu wywołania komendy mqGet:

- Jeśli została określona jedna z opcji MQGMO\_BROWSE\_ \*, komunikat pozostaje w kolejce i można go pobrać przy użyciu wywołania MQGET.
- W innych przypadkach komunikat został już usunięty z kolejki i usunięty. Jeśli komunikat został pobrany w ramach jednostki pracy, możliwe jest utworzenie kopii zapasowej jednostki pracy i pobranie komunikatu przy użyciu wywołania MQGET.

# **2304 (0900) (RC2304): MQRC\_SELECTOR\_OUT\_OF\_RANGE**

Parametr **Selector** ma wartość spoza poprawnego zakresu dla wywołania. Jeśli torba została utworzona za pomocą opcji MQCBO\_CHECK\_SELECTORS:

- W przypadku wywołania mqAddInteger wartość musi miewać się w zakresie MQIA\_FIRST przez MQIA\_LAST.
- W przypadku wywołania łańcucha mqAddwartość musi miewać się w zakresie MQCA\_FIRST za pomocą MQCA\_LAST.

Jeśli nie utworzono tego worka z opcją MQCBO\_CHECK\_SELECTORS, wartość ta musi być równa zero lub większa.

#### **Kod zakończenia**

MQCC\_FAILED

#### **Odpowiedź programisty**

Podaj poprawną wartość.

# **2305 (0901) (RC2305): MQRC\_SELECTOR\_NOT\_UNIQUE**

#### **Wyjaśnienie**

Parametr **ItemIndex** ma wartość MQIND\_NONE, ale worek zawiera więcej niż jeden element danych z wartością selektora określoną przez parametr **Selector** . MQIND\_NONE wymaga, aby worek zawierał tylko jedno wystąpienie określonego selektora.

Ten kod przyczyny pojawia się również w wywołaniu komendy mqExecute , gdy worek administracyjny zawiera dwa lub więcej wystąpień selektora dla wymaganego parametru, który zezwala na tylko jedno wystąpienie.

#### **Kod zakończenia**

MQCC\_FAILED

#### **Odpowiedź programisty**

Sprawdź logikę aplikacji, która utworzyła tę torbę. Jeśli jest poprawna, podaj wartość *ItemIndex* , która jest równa zero lub większa, i dodaj logikę aplikacji, aby przetworzyć wszystkie wystąpienia selektora w torbie.

Przejrzyj opis wydawanych komend administracyjnych i upewnij się, że wszystkie wymagane parametry zostały poprawnie zdefiniowane w torbie.

# **2306 (0902) (RC2306): MQRC\_INDEX\_NOT\_PRESENT**

#### **Wyjaśnienie**

Podany indeks nie jest obecny:

- W przypadku torby oznacza to, że worek zawiera jeden lub więcej elementów danych, które mają wartość selektora określoną przez parametr **Selector** , ale żaden z nich nie ma wartości indeksu określonej przez parametr **ItemIndex** . Element danych identyfikowany przez parametry **Selector** i **ItemIndex** musi istnieć w worku.
- W przypadku listy nazw oznacza to, że wartość parametru indeksu jest zbyt duża, a poza zakresem poprawnych wartości.

MQCC\_FAILED

#### **Odpowiedź programisty**

Określ indeks elementu danych, który istnieje w worku lub na liście nazw. Użyj wywołania mqCountElementów, aby określić liczbę elementów danych z określonym selektorem, które istnieją w worku, lub metodę nameCount , aby określić liczbę nazw na liście nazw.

# **2307 (0903) (RC2307): MQRC\_STRING\_ERROR**

## **Wyjaśnienie**

Parametr **String** jest niepoprawny. Wskaźnik parametru nie jest poprawny lub wskazuje na pamięć masową tylko do odczytu. (Nie zawsze można wykryć wskaźniki parametrów, które nie są poprawne; jeśli nie zostaną wykryte, pojawiają się nieprzewidywalne wyniki).

#### **Kod zakończenia**

MQCC\_FAILED

#### **Odpowiedź programisty**

Popraw parametr.

# **2308 (0904) (RC2308): MQRC\_ENCODING\_NOT\_SUPPORTED**

## **Wyjaśnienie**

Pole Encoding w deskryptorze komunikatu MQMD zawiera wartość, która nie jest obsługiwana:

- W wywołaniu funkcji mqPutBag pole w błędzie znajduje się w parametrze **MsgDesc** w wywołaniu.
- W wywołaniu funkcji mqGetBag pole to znajduje się w następującym miejscu:
	- Parametr **MsgDesc** wywołania, jeśli podano opcję MQGMO\_CONVERT.
	- Deskryptor komunikatu na temat komunikatu, który ma zostać pobrany, jeśli nie określono opcji MQGMO\_CONVERT.

#### **Kod zakończenia**

MQCC\_FAILED

#### **Odpowiedź programisty**

Wartość musi mieć wartość MQENC\_NATIVE.

Jeśli wartość pola Encoding w komunikacie nie jest poprawna, nie można pobrać komunikatu przy użyciu wywołania komendy mqGet:

- Jeśli została określona jedna z opcji MQGMO\_BROWSE\_ \*, komunikat pozostaje w kolejce i można go pobrać przy użyciu wywołania MQGET.
- W innych przypadkach komunikat został już usunięty z kolejki i usunięty. Jeśli komunikat został pobrany w ramach jednostki pracy, możliwe jest utworzenie kopii zapasowej jednostki pracy i pobranie komunikatu przy użyciu wywołania MQGET.

# **2309 (0905) (RC2309): MQRC\_SELECTOR\_NOT\_PRESENT**

Parametr **Selector** określa selektor, który nie istnieje w torbie.

#### **Kod zakończenia**

MQCC\_FAILED

## **Odpowiedź programisty**

Określ selektor, który istnieje w torbie.

# **2310 (0906) (RC2310): MQRC\_OUT\_SELECTOR\_ERROR**

## **Wyjaśnienie**

Parametr **OutSelector** jest niepoprawny. Wskaźnik parametru nie jest poprawny lub wskazuje na pamięć masową tylko do odczytu. (Nie zawsze można wykryć wskaźniki parametrów, które nie są poprawne; jeśli nie zostaną wykryte, pojawiają się nieprzewidywalne wyniki).

#### **Kod zakończenia**

MQCC\_FAILED

## **Odpowiedź programisty**

Popraw parametr.

# **2311 (0907) (RC2311): MQRC\_STRING\_OBCIĘTY**

#### **Wyjaśnienie**

Łańcuch zwrócony przez wywołanie jest zbyt długi, aby zmieścić się w udostępnionym buforze. Łańcuch został obcięty, aby zmieścić się w buforze.

#### **Kod zakończenia**

MQCC\_FAILED

#### **Odpowiedź programisty**

Jeśli wymagany jest cały łańcuch, należy podać większy bufor. W wywołaniu łańcucha mqInquireparametr **StringLength** jest ustawiany przez wywołanie w celu wskazania wielkości buforu wymaganego do umieszczenia łańcucha bez obcinania.

# **2312 (0908) (RC2312): MQRC\_SELECTOR\_WRONG\_TYPE**

#### **Wyjaśnienie**

Element danych o określonym selektorze istnieje w torbie, ale ma typ danych, który powoduje konflikt z typem danych niejawnym używanym przez wywołanie. Na przykład element danych może mieć typ danych całkowitych, ale używanym wywołaniem może być łańcuch mqSetString, który oznacza typ danych znakowych.

Ten kod przyczyny występuje również w wywołaniach komendy mqBagToBuffer, mqExecutei mqPut, gdy użyto łańcucha mqAddlub łańcucha mqSetw celu dodania elementu danych MQIACF\_INQUIRY do torby.

MQCC\_FAILED

## **Odpowiedź programisty**

W przypadku wywołań typu mqSetInteger i mqSetString należy określić wartość MQIND\_ALL dla parametru **ItemIndex** , aby usunąć z worka wszystkie istniejące wystąpienia określonego selektora przed utworzeniem nowego wystąpienia z wymaganym typem danych.

W przypadku wywołań mqInquireBag, mqInquireInteger i mqInquirenależy użyć wywołania mqInquireItemInfo w celu określenia typu danych elementu o określonym selektorze, a następnie użyć odpowiedniego wywołania w celu określenia wartości elementu danych.

W przypadku wywołań funkcji mqBagToBuffer, mqExecutei mqPutBag upewnij się, że element danych MQIACF\_INQUIRY jest dodawany do torby przy użyciu wywołań mqAddInteger lub mqSetInteger.

# **2313 (0909) (RC2313): MQRC\_INCONSISTENT\_ITEM\_TYPE**

#### **Wyjaśnienie**

Wywołano komendę mqAddInteger lub mqAddString w celu dodania kolejnego wystąpienia określonego selektora do torby, ale typ danych tego wystąpienia różnił się od typu danych pierwszego wystąpienia.

Ten powód może również wystąpić w wywołaniach mqBufferToBag i mqGetBag, gdzie wskazuje, że PCF w buforze lub komunikacie zawiera selektor, który występuje więcej niż jeden raz, ale z niespójnymi typami danych.

#### **Kod zakończenia**

MQCC\_FAILED

#### **Odpowiedź programisty**

W przypadku wywołań typu mqAddInteger i mqAddnależy użyć wywołania odpowiedniego do typu danych pierwszego wystąpienia tego selektora w torbie.

W przypadku wywołań funkcji mqBufferToBag i mqGetsprawdź logikę aplikacji, która utworzyła bufor, lub wysłała komunikat, aby upewnić się, że selektory wielu wystąpień występują tylko z jednym typem danych. Komunikat zawierający mieszaninę typów danych dla selektora nie może zostać pobrany przy użyciu wywołania mqGetBag:

- Jeśli została określona jedna z opcji MQGMO\_BROWSE\_ \*, komunikat pozostaje w kolejce i można go pobrać przy użyciu wywołania MQGET.
- W innych przypadkach komunikat został już usunięty z kolejki i usunięty. Jeśli komunikat został pobrany w ramach jednostki pracy, możliwe jest utworzenie kopii zapasowej jednostki pracy i pobranie komunikatu przy użyciu wywołania MQGET.

# **2314 (090A) (RC2314): MQRC\_INDEX\_ERROR**

#### **Wyjaśnienie**

Parametr indeksu do wywołania lub metody ma wartość, która jest niepoprawna. Wartość musi być równa zero lub większa. W przypadku wywołań typu bag można również określić niektóre wartości MQIND\_ \*:

- W przypadku elementów mqDelete, mqSetInteger i mqSetString wywołania, MQIND\_ALL i MQIND NONE są poprawne.
- W przypadku wywołań mqInquireBag, mqInquireInteger, mqInquireString i mqInquireItemInfo poprawne jest MQIND\_NONE.

MQCC\_FAILED

#### **Odpowiedź programisty**

Podaj poprawną wartość.

# **2315 (090B) (RC2315): MQRC\_SYSTEM\_BAG\_NOT\_ALTERABLE**

#### **Wyjaśnienie**

Wywołano wywołanie w celu dodania elementu danych do torby, zmodyfikowania wartości istniejącego elementu danych w torbie lub wczytania wiadomości do torby, ale wywołanie nie powiodło się, ponieważ worek jest taki, który został utworzony przez system w wyniku poprzedniego wywołania komendy mqExecute . Torby systemowe nie mogą być modyfikowane przez aplikację.

#### **Kod zakończenia**

MQCC\_FAILED

#### **Odpowiedź programisty**

Określ uchwyt worka utworzonego przez aplikację lub usuń wywołanie.

# **2316 (090C) (RC2316): MQRC\_ITEM\_COUNT\_ERROR**

#### **Wyjaśnienie**

Wywołano wywołanie mqTruncateBag, ale parametr **ItemCount** określa wartość, która jest niepoprawna. Wartość jest mniejsza od zera lub większa od liczby elementów danych zdefiniowanych przez użytkownika w torbie.

Ten powód występuje również w wywołaniu elementów mqCount, jeśli wskaźnik parametru nie jest poprawny, lub wskazuje na pamięć masową tylko do odczytu. (Nie zawsze można wykryć wskaźniki parametrów, które nie są poprawne; jeśli nie zostaną wykryte, pojawiają się nieprzewidywalne wyniki).

#### **Kod zakończenia**

MQCC\_FAILED

#### **Odpowiedź programisty**

Podaj poprawną wartość. Użyj wywołania mqCountElementów, aby określić liczbę elementów danych zdefiniowanych przez użytkownika w torbie.

# **2317 (090D) (RC2317): MQRC\_FORMAT\_NOT\_SUPPORTED**

#### **Wyjaśnienie**

Pole *Format* w deskryptorze komunikatu MQMD zawiera wartość, która nie jest obsługiwana:

• W komunikacie administracyjnym wartość formatu musi być jedną z następujących wartości: MQFMT\_ADMIN, MQFMT\_EVENT, MQFMT\_PCF. W wywołaniu funkcji mqPutBag pole w błędzie znajduje się w parametrze **MsgDesc** w wywołaniu. W wywołaniu komendy mqGetpole to znajduje się w deskryptorze komunikatu, który ma zostać pobrany.

 $\sim$   $\mu$ 0S  $\sim$  W systemie z/OSkomunikat został umieszczony w kolejce wejściowej komend z wartością formatu MQFMT\_ADMIN, ale wersja używanego produktu IBM MQ nie obsługuje tego formatu dla komend.

#### **Kod zakończenia**

MQCC\_FAILED

## **Odpowiedź programisty**

Jeśli błąd wystąpił podczas umieszczania komunikatu, popraw wartość formatu.

Jeśli błąd wystąpił podczas pobierania komunikatu, nie można pobrać komunikatu przy użyciu wywołania komendy mqGetBag:

- Jeśli została określona jedna z opcji MQGMO\_BROWSE\_ \*, komunikat pozostaje w kolejce i można go pobrać przy użyciu wywołania MQGET.
- W innych przypadkach komunikat został już usunięty z kolejki i usunięty. Jeśli komunikat został pobrany w ramach jednostki pracy, możliwe jest utworzenie kopii zapasowej jednostki pracy i pobranie komunikatu przy użyciu wywołania MQGET.

# **2318 (090E) (RC2318): MQRC\_SELECTOR\_NOT\_SUPPORTED**

## **Wyjaśnienie**

Parametr **Selector** określa wartość, która jest selektorem systemowym (wartość, która jest ujemna), ale selektor systemu nie jest taki, który jest obsługiwany przez wywołanie.

#### **Kod zakończenia**

MQCC\_FAILED

#### **Odpowiedź programisty**

Podaj wartość selektora, która jest obsługiwana.

# **2319 (090F) (RC2319): MQRC\_ITEM\_VALUE\_ERROR**

#### **Wyjaśnienie**

Wywołano komendę mqInquirelub mqInquire, ale parametr **ItemValue** nie jest poprawny. Wskaźnik parametru nie jest poprawny lub wskazuje na pamięć masową tylko do odczytu. (Nie zawsze można wykryć wskaźniki parametrów, które nie są poprawne; jeśli nie zostaną wykryte, pojawiają się nieprzewidywalne wyniki).

#### **Kod zakończenia**

MQCC\_FAILED

#### **Odpowiedź programisty**

Popraw parametr.

# **2320 (0910) (RC2320): MQRC\_HBAG\_ERROR**

Wywołano wywołanie, które ma parametr, który jest uchwytem worka, ale uchwyt jest niepoprawny. W przypadku parametrów wyjściowych ten powód występuje również wtedy, gdy wskaźnik parametru jest niepoprawny lub wskazuje na pamięć masową tylko do odczytu. (Nie zawsze można wykryć wskaźniki parametrów, które nie są poprawne; jeśli nie zostaną wykryte, pojawiają się nieprzewidywalne wyniki).

#### **Kod zakończenia**

MQCC\_FAILED

#### **Odpowiedź programisty**

Popraw parametr.

# **2321 (0911) (RC2321): MQRC\_PARAMETER\_MISSING**

#### **Wyjaśnienie**

Komunikat administracyjny wymaga parametru, który nie znajduje się w worku administracyjnym. Ten kod przyczyny pojawia się tylko w przypadku worków utworzonych za pomocą opcji MQCBO\_ADMIN\_BAG lub MQCBO\_REORDER\_AS\_REQUIRED.

#### **Kod zakończenia**

MQCC\_FAILED

#### **Odpowiedź programisty**

Przejrzyj opis wydawanych komend administracyjnych i upewnij się, że wszystkie wymagane parametry znajdują się w torbie.

# **2322 (0912) (RC2322): MQRC\_CMD\_SERVER\_NOT\_AVAILABLE**

#### **Wyjaśnienie**

Serwer komend, który przetwarza komendy administracyjne, nie jest dostępny.

#### **Kod zakończenia**

MQCC\_FAILED

#### **Odpowiedź programisty**

Uruchom serwer komend.

# **2323 (0913) (RC2323): MQRC\_STRING\_LENGTH\_ERROR**

#### **Wyjaśnienie**

Parametr **StringLength** jest niepoprawny. Wskaźnik parametru nie jest poprawny lub wskazuje na pamięć masową tylko do odczytu. (Nie zawsze można wykryć wskaźniki parametrów, które nie są poprawne; jeśli nie zostaną wykryte, pojawiają się nieprzewidywalne wyniki).

MQCC\_FAILED

#### **Odpowiedź programisty**

Popraw parametr.

# **2324 (0914) (RC2324): MQRC\_INQUIRY\_COMMAND\_ERROR**

#### **Wyjaśnienie**

Wywołanie mqAddInquiry zostało wcześniej użyte do dodania selektorów atrybutów do torby, ale kod komendy, który ma być używany dla wywołania funkcji mqBagToBuffer, mqExecutelub mqPut, nie został rozpoznany. W wyniku tego nie można wygenerować poprawnego komunikatu PCF.

#### **Kod zakończenia**

MQCC\_FAILED

## **Odpowiedź programisty**

Usuń wywołania programu mqAddInquiry i użyj wywołania mqAddInteger z odpowiednimi selektorami MOIACF \* ATTRS lub MOIACH \* ATTRS.

# **2325 (0915) (RC2325): MQRC\_NESTED\_BAG\_NOT\_SUPPORTED**

#### **Wyjaśnienie**

Worek, który jest wprowadzany do wywołania, zawiera zagnieżdżone worki. Zagnieżdżone worki są obsługiwane tylko w przypadku worków, które są wyprowadzane z wywołania.

#### **Kod zakończenia**

MQCC\_FAILED

#### **Odpowiedź programisty**

Użyj innej torby jako danych wejściowych do wywołania.

# **2326 (0916) (RC2326): MQRC\_BAG\_WRONG\_TYPE**

#### **Wyjaśnienie**

Parametr **Bag** określa uchwyt worka, który ma niepoprawny typ dla wywołania. Worek musi być workiem administracyjnym, to znaczy musi być utworzony za pomocą opcji MQCBO\_ADMIN\_BAG określonej w wywołaniu funkcji mqCreate.

#### **Kod zakończenia**

MQCC\_FAILED

#### **Odpowiedź programisty**

Określ opcję MQCBO\_ADMIN\_BAG po utworzeniu torby.

# **2327 (0917) (RC2327): MQRC\_ITEM\_TYPE\_ERROR**

#### **Wyjaśnienie**

Wywołano komendę mqInquireItemInfo , ale parametr **ItemType** nie jest poprawny. Wskaźnik parametru nie jest poprawny lub wskazuje na pamięć masową tylko do odczytu. (Nie zawsze można wykryć wskaźniki parametrów, które nie są poprawne; jeśli nie zostaną wykryte, pojawiają się nieprzewidywalne wyniki).

#### **Kod zakończenia**

MQCC\_FAILED

#### **Odpowiedź programisty**

Popraw parametr.

# **2328 (0918) (RC2328): MQRC\_SYSTEM\_BAG\_NOT\_DELETABLE**

#### **Wyjaśnienie**

Wywołano komendę mqDeletew celu usunięcia torby, ale wywołanie nie powiodło się, ponieważ worek jest taki, który został utworzony przez system w wyniku poprzedniego wywołania komendy mqExecute . Nie można usunąć worków systemowych przez aplikację.

#### **Kod zakończenia**

MQCC\_FAILED

#### **Odpowiedź programisty**

Określ uchwyt worka utworzonego przez aplikację lub usuń wywołanie.

# **2329 (0919) (RC2329): MQRC\_SYSTEM\_ITEM\_NOT\_DELETABLE**

#### **Wyjaśnienie**

Wywołano wywołanie usunięcia elementu danych systemowych z worka (element danych z jednym z selektorów MQIASY\_ \*), ale wywołanie nie powiodło się, ponieważ element danych jest taki, którego nie można usunąć za pomocą aplikacji.

#### **Kod zakończenia**

MQCC\_FAILED

#### **Odpowiedź programisty**

Określ selektor elementu danych zdefiniowanego przez użytkownika lub usuń wywołanie.

# **2330 (091A) (RC2330): MQRC\_CODED\_CHAR\_SET\_ID\_ERROR**

Parametr **CodedCharSetId** jest niepoprawny. Wskaźnik parametru nie jest poprawny lub wskazuje na pamięć masową tylko do odczytu. (Nie zawsze można wykryć wskaźniki parametrów, które nie są poprawne; jeśli nie zostaną wykryte, pojawiają się nieprzewidywalne wyniki).

#### **Kod zakończenia**

MQCC\_FAILED

#### **Odpowiedź programisty**

Popraw parametr.

# **2331 (091B) (RC2331): MQRC\_MSG\_TOKEN\_ERROR**

#### **Wyjaśnienie**

Wywołano wywołanie MQGET w celu pobrania komunikatu przy użyciu znacznika komunikatu jako kryterium wyboru, ale podane opcje nie są poprawne, ponieważ wartość MQMO\_MATCH\_MSG\_TOKEN została określona za pomocą komendy MQGMO\_WAIT lub MQGMO\_SET\_SIGNAL.

Konsument asynchronicznej został zarejestrowany w celu pobrania komunikatu przy użyciu znacznika komunikatu jako kryterium wyboru, ale gdy dostarczenie komunikatów dla tego konsumenta nie zostało uruchomione, żaden komunikat zgodny ze znacznikiem komunikatu nie został udostępniony do dostarczenia do konsumenta. W wyniku tego konsument jest zawieszony.

#### **Kod zakończenia**

MQCC\_FAILED

#### **Odpowiedź programisty**

Jeśli ten kod przyczyny jest zwracany z wywołania MQGET, usuń opcję zgodności MQMO\_MATCH\_MSG\_TOKEN lub usuń opcję MQGMO\_WAIT lub MQGMO\_SET\_SIGNAL, która została określona.

Jeśli ten kod przyczyny zostanie zwrócony do asynchronicznej procedury obsługi zdarzeń konsumowania, konsument został zawieszony i żadne dodatkowe komunikaty nie zostaną dostarczone do konsumenta. Aby wybrać inny komunikat przy użyciu wywołania MQCB, konsument powinien zostać wyrejestrowany lub zmodyfikowany.

#### $z/0S$ **2332 (091C) (RC2332): MQRC\_MISSING\_WIH**

#### **Wyjaśnienie**

Wywołano wywołanie MQPUT lub MQPUT1 w celu umieszczenia komunikatu w kolejce z atrybutem **IndexType** o wartości MQIT\_MSG\_TOKEN, ale pole Format w deskryptyce MQMD nie było MQFMT\_WORK\_INFO\_HEADER. Ten błąd występuje tylko wtedy, gdy komunikat pojawia się w docelowym menedżerze kolejek.

#### **Kod zakończenia**

MQCC\_FAILED

Zmodyfikuj aplikację, aby upewnić się, że na początku danych komunikatu umieszcza strukturę MQWIH, a następnie ustawia pole Format w strukturze MQMD na wartość MQFMT\_WORK\_INFO\_HEADER. Alternatywnie można zmienić atrybut **ApplType** definicji procesu używanej przez kolejkę docelową na wartość MQAT\_WLM, a następnie określić wymaganą nazwę usługi i nazwę kroku usługi w atrybucie **EnvData** .

# **2333 (091D) (RC2333): MQRC\_WIH\_ERROR**

## **Wyjaśnienie**

Wywołano komendę MQPUT lub MQPUT1 , ale dane komunikatu zawierają strukturę MQWIH, która nie jest poprawna. Możliwe są następujące błędy:

- Pole *StrucId* nie ma wartości MQWIH\_STRUC\_ID.
- Pole *Version* nie ma wartości MQWIH\_VERSION\_1.
- Pole *StrucLength* nie jest polem MQWIH\_LENGTH\_1.
- Pole *CodedCharSetId* ma wartość zero lub wartość ujemną, która nie jest poprawna.
- Parametr **BufferLength** wywołania ma wartość, która jest zbyt mała, aby pomieścić strukturę (struktura rozciąga się poza koniec komunikatu).

W systemie z/OSten błąd występuje również wtedy, gdy atrybut **IndexType** w kolejce ma wartość MQIT\_MSG\_TOKEN, ale dane komunikatu nie rozpoczynają się od struktury MQWIH.

#### **Kod zakończenia**

MQCC\_FAILED

## **Odpowiedź programisty**

Sprawdź, czy pola w strukturze są ustawione poprawnie. Upewnij się, że aplikacja ustawia wartość pola CodedCharSetId na poprawną wartość (uwaga: MQCCSI\_DEFAULT, MQCCSI\_EMBEDDED, MQCCSI\_Q\_MGR i MQCCSI\_UNDEFINED nie są poprawne w tym polu).

z/08 Jeśli w systemie z/OSkolejka ma IndexType o wartości MQIT\_MSG\_TOKEN, należy upewnić się, że dane komunikatu rozpoczynają się od struktury MQWIH.

# **2334 (091E) (RC2334): MQRC\_RFH\_ERROR**

#### **Wyjaśnienie**

Wywołano komendę MQPUT lub MQPUT1 , ale dane komunikatu zawierają strukturę MQRFH lub MQRFH2 , która nie jest poprawna. Możliwe są następujące błędy:

- Pole StrucId nie ma wartości MQRFH\_STRUC\_ID.
- Pole Version nie ma wartości MQRFH\_VERSION\_1 (MQRFH) lub MQRFH\_VERSION\_2 (MQRFH2).
- Pole StrucLength określa wartość, która jest zbyt mała, aby uwzględnić strukturę powiększona o dane o zmiennej długości na końcu struktury.
- Pole CodedCharSetId ma wartość zero lub wartość ujemną, która nie jest poprawna.
- Parametr **BufferLength** wywołania ma wartość, która jest zbyt mała, aby pomieścić strukturę (struktura rozciąga się poza koniec komunikatu).

MQCC\_FAILED

## **Odpowiedź programisty**

Sprawdź, czy pola w strukturze są ustawione poprawnie. Upewnij się, że aplikacja ustawia wartość pola CodedCharSetId na poprawną wartość (uwaga: MQCCSI\_DEFAULT, MQCCSI\_EMBEDDED, MOCCSI O MGR i MOCCSI UNDEFINED nie są poprawne w tym polu).

# **2335 (091F) (RC2335): MQRC\_RFH\_STRING\_ERROR**

## **Wyjaśnienie**

Zawartość pola NameValueString w strukturze MQRFH nie jest poprawna. Produkt NameValueString musi stosować się do następujących reguł:

- Łańcuch musi składać się z zerowej lub większej liczby par nazwa-wartość oddzielonych od siebie jednym lub większą liczbą odstępów; odstępy nie są znaczące.
- Jeśli nazwa lub wartość zawiera spacje, które są istotne, nazwa lub wartość muszą być ujęte w znaki podwójnego cudzysłowu.
- Jeśli sama nazwa lub wartość zawiera jeden lub kilka podwójnych cudzysłowów, to nazwa lub wartość muszą być ujęte w znaki podwójnego cudzysłowu, a każdy osadzony cudzysłów musi być podwojony.
- Nazwa lub wartość może zawierać dowolne znaki, inne niż null, które działają jako ogranicznik. Wartość NULL i znaki następujące po niej, aż do zdefiniowanej długości NameValueString, są ignorowane.

Poniżej znajduje się poprawna NameValueString:

Famous\_Words "The program displayed ""Hello World"""

## **Kod zakończenia**

MQCC\_FAILED

## **Odpowiedź programisty**

Zmodyfikuj aplikację, która wygenerował komunikat, aby upewnić się, że w polu NameValueString znajdują się dane, które są zgodne z regułami. Sprawdź, czy pole StrucLength jest ustawione na poprawną wartość.

# **2336 (0920) (RC2336): MQRC\_RFH\_COMMAND\_ERROR**

#### **Wyjaśnienie**

Komunikat zawiera strukturę MQRFH, ale nazwa komendy zawarta w polu NameValueString nie jest poprawna.

#### **Kod zakończenia**

MQCC\_FAILED

## **Odpowiedź programisty**

Zmodyfikuj aplikację, która wygenerował komunikat, aby upewnić się, że w polu NameValueString znajduje się poprawna nazwa komendy.

# **2337 (0921) (RC2337): MQRC\_RFH\_PARM\_ERROR**

#### **Wyjaśnienie**

Komunikat zawiera strukturę MQRFH, ale nazwa parametru zawarta w polu NameValueString nie jest poprawna dla podanej komendy.

#### **Kod zakończenia**

MQCC\_FAILED

### **Odpowiedź programisty**

Zmodyfikuj aplikację, która wygenerował komunikat, aby upewnić się, że w polu NameValueString znajdują się tylko te parametry, które są poprawne dla podanej komendy.

# **2338 (0922) (RC2338): MQRC\_RFH\_DUPLICATE\_PARM**

#### **Wyjaśnienie**

Komunikat zawiera strukturę MQRFH, ale parametr występuje więcej niż jeden raz w polu NameValueString , gdy tylko jedno wystąpienie jest poprawne dla podanej komendy.

#### **Kod zakończenia**

MQCC\_FAILED

#### **Odpowiedź programisty**

Zmodyfikuj aplikację, która wygenerował komunikat, aby upewnić się, że w polu NameValueString znajduje się tylko jedno wystąpienie parametru.

# **2339 (0923) (RC2339): MQRC\_RFH\_PARM\_MISSING**

#### **Wyjaśnienie**

Komunikat zawiera strukturę MQRFH, ale komenda podana w polu NameValueString wymaga parametru, który nie jest obecny.

#### **Kod zakończenia**

MQCC\_FAILED

#### **Odpowiedź programisty**

Zmodyfikuj aplikację, która wygenerował komunikat, aby upewnić się, że w polu NameValueString znajdują się wszystkie parametry wymagane dla podanej komendy.

#### $z/0S$ **2340 (0924) (RC2340): MQRC\_CHAR\_CONVERSION\_ERROR**

#### **Wyjaśnienie**

Ten kod przyczyny jest zwracany przez konstruktor Java MQQueueManager , jeśli nie jest dostępna wymagana konwersja zestawu znaków. Wymagana konwersja mieści się w dwóch zestawach znaków nonUnicode .

Ten kod przyczyny pojawia się w następującym środowisku: IBM MQ classes for Java w z/OS.

#### **Kod zakończenia**

MQCC\_FAILED

#### **Odpowiedź programisty**

Upewnij się, że komponent National Language Resources środowiska językowego produktu z/OS jest zainstalowany i że konwersja między zestawami znaków IBM-1047 i ISO8859-1 jest dostępna.

# **2341 (0925) (RC2341): MQRC\_UCS2\_CONVERSION\_ERROR**

#### **Wyjaśnienie**

Ten kod przyczyny jest zwracany przez konstruktor Java MQQueueManager , gdy wymagana konwersja zestawu znaków nie jest dostępna. Wymagana konwersja jest między zestawem znaków Unicode UTF-16 a zestawem znaków menedżera kolejek, który domyślnie przyjmuje wartość IBM-500 , jeśli nie jest dostępna żadna konkretna wartość.

#### **Kod zakończenia**

MQCC\_FAILED

#### **Odpowiedź programisty**

Upewnij się, że dla maszyny JVM dostępne są odpowiednie tabele konwersji Unicode.

 $\blacktriangleright$   $\blacktriangleright$   $\blacktriangler$ środowiska językowego produktu z/OS . Tabele konwersji powinny być instalowane jako część opcjonalnej funkcji produktu z/OS C/C++. Więcej informacji na temat włączania konwersji UTF-16 można znaleźć w podręczniku *z/OS C/C++ Programming Guide* .

# **2342 (0926) (RC2342): MQRC\_DB2\_NOT\_AVAILABLE**

#### **Wyjaśnienie**

Komenda MQOPEN, MQPUT1lub MQSET lub komenda została wydana w celu uzyskania dostępu do współużytkowanej kolejki, ale operacja ta nie powiodła się, ponieważ menedżer kolejek nie jest połączony z podsystemem Db2 . W wyniku tego menedżer kolejek nie może uzyskać dostępu do definicji obiektu dotyczącej współużytkowanej kolejki.

Ten kod przyczyny pojawia się tylko w produkcie z/OS.

#### **Kod zakończenia**

MQCC\_FAILED

#### **Odpowiedź programisty**

Skonfiguruj podsystem Db2 w taki sposób, aby menedżer kolejek mógł się z nim połączyć.

# **2343 (0927) (RC2343): MQRC\_OBJECT\_NOT\_UNIQUE**

Wywołanie MQOPEN lub MQPUT1 lub komenda została wydana w celu uzyskania dostępu do kolejki, ale wywołanie nie powiodło się, ponieważ określona kolejka nie może być rozstrzygnięta jednoznacznie. Istnieje kolejka współużytkowana o podanej nazwie i kolejka niewspółużytkowana o tej samej nazwie.

Ten kod przyczyny pojawia się tylko w produkcie z/OS.

#### **Kod zakończenia**

MQCC\_FAILED

#### **Odpowiedź programisty**

Jedna z kolejek musi zostać usunięta. Jeśli kolejka, która ma zostać usunięta, zawiera komunikaty, należy użyć komendy MQSC MOVE QLOCAL, aby przenieść komunikaty do innej kolejki, a następnie użyć komendy DELETE QLOCAL do usunięcia kolejki.

#### $z/0S$ **2344 (0928) (RC2344): MQRC\_CONN\_TAG\_NOT\_ZWOLNIONY**

#### **Wyjaśnienie**

Wywołanie MQDISC zostało wydane, gdy dla uchwytu połączenia została wyróżniona jednostka pracy. W przypadku połączeń CICS, IMSi RRS wywołanie MQDISC nie jest zatwierdzane ani wycofuje się z jednostki pracy. Oznacza to, że znacznik połączenia powiązany z jednostką pracy nie jest jeszcze dostępny do ponownego wykorzystania. Znacznik staje się dostępny do ponownego wykorzystania tylko wtedy, gdy przetwarzanie jednostki pracy zostało zakończone.

Ten kod przyczyny pojawia się tylko w produkcie z/OS.

#### **Kod zakończenia**

MQCC\_WARNING,

#### **Odpowiedź programisty**

Nie próbuj ponownie wykorzystywać znacznika połączenia natychmiast. Jeśli wywołanie MQCONNX jest wysyłane z tym samym znacznikiem połączenia, a ten znacznik jest nadal używany, wywołanie nie powiedzie się i zostanie zakodowany kod przyczyny MQRC\_CONN\_TAG\_IN\_USE.

#### $z/0S$ **2345 (0929) (RC2345): MQRC\_CF\_NOT\_AVAILABLE**

#### **Wyjaśnienie**

Wywołanie MQI zostało wydane w celu uzyskania dostępu do współużytkowanej kolejki, ale wywołanie nie powiodło się, ponieważ połączenie zostało utracone do narzędzia CF (CF), w którym przydzielono strukturę CF określoną w definicji kolejki lub ponieważ przydzielenie struktury CF nie powiodło się, ponieważ nie ma odpowiedniego systemu CF do przechowywania struktury na podstawie listy preferencji w aktywnej strategii CFRM.

Ten kod przyczyny pojawia się tylko w produkcie z/OS.

#### **Kod zakończenia**

MQCC\_FAILED

Jeśli połączenie zostało utracone w systemie CF, w którym została przydzielona struktura, a menedżer kolejek został skonfigurowany w taki sposób, aby tolerować niepowodzenie i odbudować strukturę, żadne działanie nie powinno być wymagane. W przeciwnym razie udostępni narzędzie CF jedną z nazw określonych w strategii CFRM lub zmodyfikuj strategię CFRM, aby określić nazwy dostępnych urządzeń CF.

#### $z/0S$ **2346 (092A) (RC2346): MQRC\_CF\_STRUC\_IN\_USE**

## **Wyjaśnienie**

Wywołanie MQI lub komenda została wydana w celu działania w kolejce współużytkowanej, ale wywołanie nie powiodło się, ponieważ struktura narzędzia CF określona w definicji kolejki jest niedostępna. Struktura narzędzia CF może być niedostępna, ponieważ trwa zrzut struktury lub nowe konektory do struktury są obecnie zablokowane lub istniejące konektory do struktury nie powiodły się lub nie zostały jeszcze odłączone, a proces czyszczony nie został jeszcze zakończony.

Ten kod przyczyny pojawia się tylko w produkcie z/OS.

#### **Kod zakończenia**

MQCC\_FAILED

#### **Odpowiedź programisty**

Zwykle jest to problem tymczasowy: należy poczekać na chwilę, a następnie ponowić operację.

Jeśli problem nie zostanie rozwiązany, mogły wystąpić problemy z połączeniem, które wystąpiły podczas odtwarzania struktur w narzędziu CF. W takim przypadku należy zrestartować menedżer kolejek, który zgłosił błąd. Rozwiąż wszystkie problemy z połączeniem dotyczące narzędzia CF przed zrestartowaniem menedżera kolejek.

# **2347 (092B) (RC2347): MQRC\_CF\_STRUC\_LIST\_HDR\_IN\_USE**

#### **Wyjaśnienie**

Wywołano komendę MQGET, MQOPEN, MQPUT1lub MQSET w celu uzyskania dostępu do kolejki współużytkowanej, ale wywołanie nie powiodło się, ponieważ nagłówek listy powiązany ze strukturą narzędzia CF określoną w definicji kolejki jest tymczasowo niedostępny. Nagłówek listy jest niedostępny, ponieważ jest w trakcie przetwarzania odtwarzania.

Ten kod przyczyny pojawia się tylko w produkcie z/OS.

#### **Kod zakończenia**

MQCC\_FAILED

#### **Odpowiedź programisty**

Problem jest tymczasowy; należy poczekać na chwilę, a następnie ponowić operację.

# **2348 (092C) (RC2348): MQRC\_CF\_STRUC\_AUTH\_FAILED**

Wywołano komendę MQOPEN lub wywołanie MQPUT1 w celu uzyskania dostępu do współużytkowanej kolejki, ale wywołanie nie powiodło się, ponieważ użytkownik nie ma uprawnień dostępu do struktury narzędzia CF określonej w definicji kolejki.

Ten kod przyczyny pojawia się tylko w produkcie z/OS.

#### **Kod zakończenia**

MQCC\_FAILED

## **Odpowiedź programisty**

Zmodyfikuj profil zabezpieczeń dla identyfikatora użytkownika używanego przez aplikację w taki sposób, aby aplikacja mogła uzyskać dostęp do struktury narzędzia CF określonej w definicji kolejki.

#### z/OS **2349 (092D) (RC2349): MQRC\_CF\_STRUC\_ERROR**

#### **Wyjaśnienie**

Wywołanie komendy MQOPEN lub MQPUT1 w celu otwarcia kolejki współużytkowanej nie powiodło się, ponieważ nazwa struktury narzędzia CF określona w definicji kolejki nie została zdefiniowana w zestawie danych CFRM lub nie jest nazwą struktury listy.

Ten kod przyczyny pojawia się tylko w produkcie z/OS.

#### **Kod zakończenia**

MQCC\_FAILED

#### **Odpowiedź programisty**

Zmodyfikuj definicję kolejki, aby określić nazwę struktury listy narzędzia CF zdefiniowanej w zestawie danych CFRM.

#### $z/0S$ **2350 (092E) (RC2350): MQRC\_CONN\_TAG\_NOT\_USABLE**

#### **Wyjaśnienie**

Wywołano wywołanie MQCONNX z określeniem jednej z opcji MQCNO\_ \* \_CONN\_TAG\_ \*, ale wywołanie nie powiodło się, ponieważ znacznik połączenia określony przez produkt ConnTag w produkcie MQCNO jest używany przez menedżer kolejek na potrzeby przetwarzania odtwarzania, a przetwarzanie to jest opóźnione w oczekiwaniu na odzyskanie narzędzia CF.

Ten kod przyczyny pojawia się tylko w produkcie z/OS.

#### **Kod zakończenia**

MQCC\_FAILED

#### **Odpowiedź programisty**

Prawdopodobnie problem będzie się utrzymywać. Skonsultuj się z programistą systemu, aby określić przyczynę problemu.

#### Windows  $\approx$  z/OS **2351 (092F) (RC2351): MQRC\_GLOBAL\_UOW\_CONFLICT**

Próbowano użyć wewnątrz globalnej jednostki pracy uchwytu połączenia, który uczestniczy w innej globalnej jednostce pracy. Taka możliwość może wystąpić, gdy aplikacja przekazuje uchwyty połączeń między obiektami, w których obiekty są zaangażowane w różne transakcje DTC. Ponieważ zakończenie transakcji jest asynchroniczne, możliwe jest wystąpienie tego błędu po sfinalizowaniu pierwszego obiektu i zatwierdzeniu jego transakcji przez aplikację.

Ten błąd nie występuje w przypadku nietransakcyjnych wywołań MQI.

Ten kod przyczyny pojawia się tylko w systemach Windows i z/OS.

#### **Kod zakończenia**

MQCC\_FAILED

#### **Odpowiedź programisty**

Sprawdź, czy atrybut **MTS Transaction Support** zdefiniowany dla klasy obiektu jest ustawiony poprawnie. Jeśli to konieczne, zmodyfikuj aplikację, tak aby uchwyt połączenia nie był używany przez obiekty uczestniczące w różnych jednostkach pracy.

#### Windows  $\blacktriangleright$  z/OS **2352 (0930) (RC2352): MQRC\_LOCAL\_UOW\_CONFLICT**

## **Wyjaśnienie**

Podjęto próbę użycia wewnątrz globalnej jednostki pracy uchwytu połączenia, który uczestniczy w koordynowanej lokalnej jednostce pracy menedżera kolejek. Taka możliwość może wystąpić, gdy aplikacja przekazuje uchwyty połączeń między obiektami, w których jeden obiekt jest zaangażowany w transakcję DTC, a drugi nie.

Ten błąd nie występuje w przypadku nietransakcyjnych wywołań MQI.

Ten kod przyczyny pojawia się tylko w systemach Windows i z/OS.

#### **Kod zakończenia**

MQCC\_FAILED

#### **Odpowiedź programisty**

Sprawdź, czy atrybut **MTS Transaction Support** zdefiniowany dla klasy obiektu jest ustawiony poprawnie. Jeśli to konieczne, zmodyfikuj aplikację, tak aby uchwyt połączenia nie był używany przez obiekty uczestniczące w różnych jednostkach pracy.

# **2353 (0931) (RC2353): MQRC\_HANDLE\_IN\_USE\_FOR\_UOW**

#### **Wyjaśnienie**

Podjęto próbę użycia poza jednostką pracy uchwytu połączenia, który uczestniczy w globalnej jednostce pracy.

Ten błąd może wystąpić, gdy aplikacja przekazuje uchwyty połączeń między obiektami, w których jeden obiekt jest zaangażowany w transakcję DTC, a drugi nie. Ponieważ zakończenie transakcji jest asynchroniczne, możliwe jest wystąpienie tego błędu po sfinalizowaniu pierwszego obiektu i zatwierdzeniu jego transakcji przez aplikację.

Ten błąd może również wystąpić, gdy pojedynczy obiekt, który został utworzony i powiązany z transakcją, utraci to powiązanie podczas działania obiektu. Powiązanie jest tracone, gdy DTC przerywa transakcję

niezależnie od MTS. Może to być spowodowane przekroczeniem limitu czasu transakcji lub zamkniętym przez DTC.

Ten błąd nie występuje w przypadku nietransakcyjnych wywołań MQI.

Ten kod przyczyny pojawia się tylko w produkcie Windows.

#### **Kod zakończenia**

MQCC\_FAILED

#### **Odpowiedź programisty**

Sprawdź, czy atrybut obsługi transakcji MTS zdefiniowany dla klasy obiektu jest ustawiony poprawnie. Jeśli to konieczne, zmodyfikuj aplikację, tak aby obiekty wykonywane w różnych jednostkach pracy nie używały tego samego uchwytu połączenia.

# **2354 (0932) (RC2354): MORC\_UOW\_ENLISTMENT\_ERROR**

#### **Wyjaśnienie**

Ten kod przyczyny może wystąpić z różnych przyczyn i występuje tylko w systemach Windows.

 $\blacksquare$ Windows $\blacksquare$ W przypadku systemu Windowsnajbardziej prawdopodobną przyczyną jest to, że obiekt utworzony przez transakcję DTC nie wydaje transakcyjnego wywołania MQI, dopóki nie zostanie przekroczony limit czasu transakcji DTC. (Jeśli transakcja DTC jest późniejsza niż po wywołaniu transakcyjnego wywołania MQI, kod przyczyny MQRC\_HANDLE\_IN\_USE\_FOR\_UOW jest zwracany przez wywołanie niesprawnego interfejsu MQI).

Inną przyczyną błędu MQRC\_UOW\_ENLISTMENT\_ERROR jest niepoprawna instalacja.

## **Kod zakończenia**

MQCC\_FAILED

## **Odpowiedź programisty**

 $\blacksquare$  Windows  $\blacksquare$ W systemie Windowssprawdź wartość limitu czasu transakcji DTC. Jeśli to konieczne, sprawdź kolejność instalacji produktu Windows .

# **2355 (0933) (RC2355): MQRC\_UOW\_MIX\_NOT\_SUPPORTED**

## **Wyjaśnienie**

Ten kod przyczyny pojawia się w produkcie Windows podczas uruchamiania menedżera kolejek przed produktem IBM WebSphere MQ 5.2.

Windows N systemie Windowsmogą być stosowane następujące wyjaśnienia:

- Połączenie wywołań, które jest używane przez aplikację do wykonywania operacji w jednostce pracy, nie jest obsługiwane. W szczególności nie można mieszać w tym samym procesie lokalnej jednostki pracy, która jest koordynowana przez menedżer kolejek z globalną jednostką pracy koordynowaną przez DTC (Distributed Transaction Coordinator).
- Aplikacja może spowodować powstanie tej mieszanki, jeśli niektóre obiekty w pakiecie są koordynowane przez DTC, a inne nie. Może się również zdarzyć, że transakcyjne wywołania MQI z klienta MTS są mieszane z transakcyjnymi wywołaniami MQI z obiektu transakcyjnego MTS pakietu bibliotecznego.
- Żaden problem nie pojawia się, jeśli wszystkie transakcyjne wywołania MQI pochodzą z transakcyjnych obiektów MTS, lub wszystkie transakcyjne wywołania MQI pochodzą z obiektów MTS nietransakcyjnych. Jednak gdy używana jest mieszanka stylów, używany pierwszy styl naprawia styl dla jednostki pracy, a kolejne próby użycia innego stylu w procesie nie powiodą się z powodu kodu przyczyny MQRC\_UOW\_MIX\_NOT\_SUPPORTED.
- Gdy aplikacja jest uruchamiana dwa razy, czynniki planowania w systemie operacyjnym oznaczają, że możliwe jest, aby koordynowane przez menedżera kolejek wywołania transakcyjne nie powiodły się podczas jednego uruchomienia, a w przypadku wywołań transakcyjnych koordynowanych przez DTC nie powiodły się w drugim wykonaniu.

MQCC\_FAILED

## **Odpowiedź programisty**

**Windows N** systemie Windowssprawdź, czy atrybut obsługi transakcji MTS zdefiniowany dla klasy obiektu jest ustawiony poprawnie. Jeśli to konieczne, zmodyfikuj aplikację, tak aby obiekty, które działają w różnych jednostkach pracy, nie były używane do używania tego samego uchwytu połączenia.

# **2356 (0934) (RC2356): MQRC\_WXP\_ERROR**

## **Wyjaśnienie**

Wywołanie MQXCLWLN zostało wysłane z wyjścia obciążenia klastra w celu uzyskania adresu następnego rekordu w łańcuchu, ale struktura parametru wyjścia obciążenia ExitParms nie jest poprawna, z jednego z następujących powodów:

- Wskaźnik parametru jest niepoprawny. (Nie zawsze można wykryć wskaźniki parametrów, które nie są poprawne; jeśli nie zostaną wykryte, pojawiają się nieprzewidywalne wyniki).
- Pole StrucId nie jest identyfikatorem MOWXP STRUC\_ID.
- Pole Version nie jest polem MQWXP\_VERSION\_2.
- Pole CacheContext nie zawiera wartości przekazanej do wyjścia przez menedżera kolejek.

## **Kod zakończenia**

MQCC\_FAILED

## **Odpowiedź programisty**

Upewnij się, że parametr określony dla ExitParms jest strukturą MQWXP przekazaną do wyjścia po wywołaniu wyjścia.

# **2357 (0935) (RC2357): MQRC\_CURRENT\_RECORD\_ERROR**

## **Wyjaśnienie**

Wywołanie MQXCLWLN zostało wysłane z wyjścia obciążenia klastra w celu uzyskania adresu następnego rekordu w łańcuchu, ale adres podany w parametrze **CurrentRecord** nie jest adresem poprawnego rekordu. CurrentRecord musi być adresem rekordu miejsca docelowego (MQWDR), rekordu kolejki (MQWQR) lub rekordu klastra (MQWCR) rezydującego w pamięci podręcznej klastra.

## **Kod zakończenia**

MQCC\_FAILED

## **Odpowiedź programisty**

Upewnij się, że wyjście obciążenia klastra przekazuje adres poprawnego rekordu znajdującego się w pamięci podręcznej klastra.

# **2358 (0936) (RC2358): MQRC\_NEXT\_OFFSET\_ERROR**

## **Wyjaśnienie**

Wywołanie MQXCLWLN zostało wysłane z wyjścia obciążenia klastra w celu uzyskania adresu następnego rekordu w łańcuchu, ale przesunięcie określone przez parametr **NextOffset** nie jest poprawne. NextOffset musi być wartością z jednego z następujących pól:

- Pole ChannelDefOffset w produkcie MQWDR
- Pole ClusterRecOffset w produkcie MQWDR
- Pole ClusterRecOffset w produkcie MQWQR
- Pole ClusterRecOffset w produkcie MQWCR

## **Kod zakończenia**

MQCC\_FAILED

#### **Odpowiedź programisty**

Upewnij się, że wartość podana dla parametru **NextOffset** jest wartością jednego z wymienionych pól.

# **2359 (0937) (RC2359): MQRC\_NO\_RECORD\_AVAILABLE**

#### **Wyjaśnienie**

Wywołanie MQXCLWLN zostało wysłane z wyjścia obciążenia klastra w celu uzyskania adresu następnego rekordu w łańcuchu, ale bieżący rekord jest ostatnim rekordem w łańcuchu.

#### **Kod zakończenia**

MQCC\_FAILED

#### **Odpowiedź programisty**

Brak.

#### $\approx 2/0$ S **2360 (0938) (RC2360): MQRC\_OBJECT\_LEVEL\_NIEZGODNY**

#### **Wyjaśnienie**

Wywołano komendę MQOPEN lub MQPUT1 lub komendę, ale definicja obiektu, do którego ma zostać uzyskany dostęp, nie jest kompatybilna z menedżerem kolejek, z którym połączona aplikacja jest połączona. Definicja obiektu została utworzona lub zmodyfikowana przez inną wersję menedżera kolejek.

Jeśli obiekt, do którego ma być uzyskany dostęp, jest kolejką, definicja obiektu niekompatybilnego może być obiektem określonym lub jedną z definicji obiektów używanych do rozstrzygnięcia określonego obiektu (na przykład kolejka podstawowa, do której jest rozstrzygana kolejka aliasowa, lub kolejka transmisji, do której jest rozstrzygana kolejka zdalna lub alias menedżera kolejek).

Ten kod przyczyny pojawia się tylko w produkcie z/OS.

MQCC\_FAILED

## **Odpowiedź programisty**

Aplikacja musi być uruchomiona w menedżerze kolejek, który jest zgodny z definicją obiektu.

# **2361 (0939) (RC2361): MQRC\_NEXT\_RECORD\_ERROR**

## **Wyjaśnienie**

Wywołanie MQXCLWLN zostało wysłane z wyjścia obciążenia klastra w celu uzyskania adresu następnego rekordu w łańcuchu, ale adres podany dla parametru **NextRecord** ma wartość NULL, nie jest poprawny lub jest adresem pamięci masowej tylko do odczytu. (Nie zawsze można wykryć wskaźniki parametrów, które nie są poprawne; jeśli nie zostaną wykryte, pojawiają się nieprzewidywalne wyniki).

## **Kod zakończenia**

MQCC\_FAILED

## **Odpowiedź programisty**

Podaj poprawny adres dla parametru **NextRecord** .

# **2362 (093A) (RC2362): MQRC\_BACKOUT\_THRESHOLD\_OSIĄGNĘŁA**

## **Wyjaśnienie**

Ten kod przyczyny pojawia się tylko w polu Reason w strukturze MQDLH lub w polu Feedback w strukturze MQMD komunikatu raportu.

W produkcie JMS ConnectionConsumer znaleziono komunikat, który przekracza próg wycofania kolejki. W kolejce nie zdefiniowano kolejki wycofanych komunikatów, dlatego komunikat został przetworzony zgodnie z opcjami dyspozycji w polu Report w strukturze MQMD komunikatu.

W przypadku menedżerów kolejek, które nie obsługują atrybutów kolejki **BackoutThreshold** i **BackoutRequeueQName** , opcja JMS ConnectionConsumer korzysta z wartości 20 dla progu wycofania. Gdy BackoutCount komunikatu osiągnie ten próg, komunikat jest przetwarzany zgodnie z określonymi opcjami rozporządzania.

Jeśli w polu Report jest określony jeden z opcji MQRO\_EXCEPTION\_ \*, ten kod przyczyny pojawia się w polu Feedback komunikatu raportu. Jeśli w polu Report określono wartość MQRO\_DEAD\_LETTER\_Q lub opcje raportu rozporządzania pozostaną w wartości domyślnej, ten kod przyczyny pojawia się w polu Reason w tabeli MQDLH.

## **Kod zakończenia**

Brak

## **Odpowiedź programisty**

Sprawdź, czy liczba wycofań jest większa niż wartość progowa. Aby rozwiązać ten problem, należy zdefiniować kolejkę wycofania dla danej kolejki.

# **2363 (093B) (RC2363): MQRC\_MSG\_NOT\_MATCHED**

Ten kod przyczyny pojawia się tylko w polu Reason w strukturze MQDLH lub w polu Feedback w strukturze MQMD komunikatu raportu.

Podczas przesyłania komunikatów z punktu do punktu w produkcie JMS napotkano komunikat zgodny z żadnym z selektorów ConnectionConsumers monitorujących kolejkę. Aby zachować wydajność, komunikat został przetworzony zgodnie z opcjami rozporządzania w polu Report w deskryptywie MQMD komunikatu.

Jeśli w polu Report jest określony jeden z opcji MQRO\_EXCEPTION\_ \*, ten kod przyczyny pojawia się w polu Feedback komunikatu raportu. Jeśli w polu Report określono wartość MQRO\_DEAD\_LETTER\_Q lub opcje raportu rozporządzania pozostaną w wartości domyślnej, ten kod przyczyny pojawia się w polu Reason w tabeli MQDLH.

## **Kod zakończenia**

Brak

## **Odpowiedź programisty**

Aby rozwiązać ten problem, należy upewnić się, że opcja ConnectionConsumers w celu monitorowania kolejki udostępnia pełny zestaw selektorów. Alternatywnie można ustawić fabrykę QueueConnectionw taki sposób, aby zachowali komunikaty.

# **2364 (093C) (RC2364): MQRC\_JMS\_FORMAT\_ERROR**

## **Wyjaśnienie**

Ten kod przyczyny jest generowany przez aplikacje produktu JMS , które korzystają z jednego z następujących elementów:

- ConnectionConsumers
- Specyfikacje aktywowania
- Porty nasłuchiwania produktu WebSphere Application Server

i nawiąże połączenie z menedżerem kolejek produktu IBM MQ przy użyciu trybu migracji dostawcy przesyłania komunikatów produktu IBM MQ .

Gdy program IBM MQ classes for JMS wystąpi z komunikatem, którego nie można przeanalizować (na przykład komunikat zawiera niepoprawny nagłówek RFH2 ), komunikat jest przetwarzany zgodnie z opcjami rozporządzenia w polu Report w strukturze MQMD komunikatu.

Jeśli w polu Report jest określony jeden z opcji MQRO\_EXCEPTION\_ \*, ten kod przyczyny pojawia się w polu Feedback komunikatu raportu. Jeśli w polu Report określono wartość MQRO\_DEAD\_LETTER\_Q lub opcje raportu rozporządzania pozostaną w wartości domyślnej, ten kod przyczyny pojawia się w polu Reason w tabeli MQDLH.

## **Kod zakończenia**

Brak

## **Odpowiedź programisty**

Sprawdź pochodzenie komunikatu.

#### $z/0S$ **2365 (093D) (RC2365): MQRC\_SEGMENTS\_NOT\_SUPPORTED**

Wywołano wywołanie MQPUT w celu umieszczenia segmentu komunikatu logicznego, ale kolejka, w której ma zostać umieszczony komunikat, ma IndexType o wartości MQIT\_GROUP\_ID. Segmenty komunikatów nie mogą być umieszczane w kolejkach z tym typem indeksu.

Ten kod przyczyny pojawia się tylko w produkcie z/OS.

#### **Kod zakończenia**

MQCC\_FAILED

#### **Odpowiedź programisty**

Zmodyfikuj aplikację w taki sposób, aby wstawiała komunikaty, które nie są segmentami; upewnij się, że flagi MQMF\_SEGMENT i MQMF\_LAST\_SEGMENT w polu MsgFlags w strukturze MQMD nie są ustawione, a wartość Offset jest równa zero. Alternatywnie można zmienić typ indeksu kolejki.

#### $z/0S$ **2366 (093E) (RC2366): MQRC\_WRONG\_CF\_LEVEL**

#### **Wyjaśnienie**

Wywołano komendę MQOPEN lub MQPUT1 określającą kolejkę współużytkowaną, ale w kolejce wymagana jest struktura CF o innym poziomie możliwości.

Ten kod przyczyny pojawia się tylko w produkcie z/OS.

#### **Kod zakończenia**

MQCC\_FAILED

## **Odpowiedź programisty**

Upewnij się, że struktura narzędzia CF używana dla kolejki jest na poziomie wymaganym do obsługi możliwości udostępnianych przez kolejkę.

Można użyć komendy DISPLAY CFSTRUCT, aby wyświetlić poziom, i komendę ALTER CFSTRUCT () CFLEVEL (), aby zmodyfikować poziom; patrz Komendy MQSC.

# **2367 (093F) (RC2367): MQRC\_CONFIG\_CREATE\_OBJECT**

#### **Wyjaśnienie**

Ten warunek jest wykrywany, gdy obiekt jest tworzony.

#### **Kod zakończenia**

MQCC\_WARNING,

#### **Odpowiedź programisty**

Brak. Ten kod przyczyny jest używany tylko do identyfikowania odpowiedniego komunikatu zdarzenia ["Tworzenie obiektu" na stronie 159](#page-158-0).

# **2368 (0940) (RC2368): MQRC\_CONFIG\_CHANGE\_OBJECT**

Ten warunek jest wykrywany, gdy obiekt jest zmieniany.

## **Kod zakończenia**

MQCC\_WARNING,

## **Odpowiedź programisty**

Brak. Ten kod przyczyny jest używany tylko do identyfikowania odpowiedniego komunikatu zdarzenia ["Zmiana obiektu" na stronie 125](#page-124-0).

# **2369 (0941) (RC2369): MQRC\_CONFIG\_DELETE\_OBJECT**

## **Wyjaśnienie**

Ten warunek jest wykrywany, gdy obiekt jest usuwany.

## **Kod zakończenia**

MQCC\_WARNING,

## **Odpowiedź programisty**

Brak. Ten kod przyczyny jest używany tylko do identyfikowania odpowiedniego komunikatu zdarzenia ["Usuń obiekt" na stronie 170](#page-169-0).

# **2370 (0942) (RC2370): MQRC\_CONFIG\_REFRESH\_OBJECT**

## **Wyjaśnienie**

Ten warunek jest wykrywany, gdy obiekt jest odświeżany.

## **Kod zakończenia**

MQCC\_WARNING,

## **Odpowiedź programisty**

Brak. Ten kod przyczyny jest używany tylko do identyfikowania odpowiedniego komunikatu zdarzenia ["Odśwież obiekt" na stronie 206](#page-205-0).

# **2371 (0943) (RC2371): MQRC\_CHANNEL\_SSL\_ERROR**

## **Wyjaśnienie**

Ten warunek jest wykrywany, gdy nie można nawiązać połączenia ze względu na wymianę kluczy TLS lub niepowodzenie uwierzytelniania.

## **Kod zakończenia**

MQCC\_WARNING,

## **Odpowiedź programisty**

Brak. Ten kod przyczyny jest używany tylko do identyfikowania odpowiedniego komunikatu zdarzenia ["Błąd kanału SSL" na stronie 141.](#page-140-0)

#### $z/0S$ **2373 (0945) (RC2373): MQRC\_CF\_STRUC\_FAILED**

#### **Wyjaśnienie**

Wywołanie MQI lub komenda została wywołana w celu uzyskania dostępu do współużytkowanej kolejki, ale wywołanie nie powiodło się, ponieważ struktura narzędzia CF użyta dla kolejki współużytkowanej nie powiodła się.

Ten kod przyczyny pojawia się tylko w produkcie z/OS.

#### **Kod zakończenia**

MQCC\_FAILED

## **Odpowiedź programisty**

Zgłoś problem do operatora lub administratora, który powinien użyć komendy MQSC RECOVER CFSTRUCT, aby zainicjować odtwarzanie struktury narzędzia CF, chyba że dla tej struktury włączono automatyczne odtwarzanie.

#### **2374 (0946) (RC2374): MQRC\_API\_EXIT\_ERROR** ULW

#### **Wyjaśnienie**

Funkcja wyjścia funkcji API zwróciła niepoprawny kod odpowiedzi lub nie powiodła się w inny sposób.

#### **Kod zakończenia**

MQCC\_FAILED

#### **Odpowiedź programisty**

Sprawdź logikę wyjścia, aby upewnić się, że wyjście zwraca poprawne wartości w polach ExitResponse i ExitResponse2 w strukturze MQAXP. Zapoznaj się z rekordem FFST , aby dowiedzieć się, czy zawiera on więcej szczegółów na temat problemu.

# **2375 (0947) (RC2375): MQRC\_API\_EXIT\_INIT\_ERROR**

#### **Wyjaśnienie**

Menedżer kolejek napotkał błąd podczas próby zainicjowania środowiska wykonawczego dla funkcji wyjścia funkcji API.

#### **Kod zakończenia**

MQCC\_FAILED

## **Odpowiedź programisty**

Zapoznaj się z rekordem FFST , aby uzyskać więcej szczegółów na temat problemu.

# **2376 (0948) (RC2376): MQRC\_API\_EXIT\_TERM\_ERROR**

#### **Wyjaśnienie**

Menedżer kolejek napotkał błąd podczas próby zakończenia środowiska wykonawczego dla funkcji wyjścia funkcji API.

#### **Kod zakończenia**

MQCC\_FAILED

#### **Odpowiedź programisty**

Zapoznaj się z rekordem FFST , aby uzyskać więcej szczegółów na temat problemu.

# **2377 (0949) (RC2377): MQRC\_EXIT\_REASON\_ERROR**

#### **Wyjaśnienie**

Wywołanie MQXEP zostało wydane przez funkcję wyjścia funkcji API, ale wartość określona dla parametru **ExitReason** jest niepoprawna lub nie jest obsługiwana dla podanego identyfikatora funkcji Function.

#### **Kod zakończenia**

MQCC\_FAILED

#### **Odpowiedź programisty**

Zmodyfikuj funkcję wyjścia, aby określić wartość dla ExitReason , która jest poprawna dla określonej wartości parametru Function.

# **2378 (094A) (RC2378): MQRC\_RESERVED\_VALUE\_ERROR**

#### **Wyjaśnienie**

Wywołanie MQXEP zostało wydane przez funkcję wyjścia funkcji API, ale wartość określona dla parametru **Reserved** jest niepoprawna. Wartość musi być wskaźnikiem o wartości NULL.

#### **Kod zakończenia**

MQCC\_FAILED

#### **Odpowiedź programisty**

Zmodyfikuj wyjście, aby określić pusty wskaźnik jako wartość parametru **Reserved** .

# **2379 (094B) (RC2379): MQRC\_NO\_DATA\_AVAILABLE**

#### **Wyjaśnienie**

Ten powód powinien zostać zwrócony przez instalowalny komponent usługi MQZ\_ENUMERATE\_AUTHORITY\_DATA, gdy nie ma więcej danych o uprawnieniach do powrotu do użytkownika wywołującego komponent usługi.

MQCC\_FAILED

## **Odpowiedź programisty**

Brak.

# **2380 (094C) (RC2380): MORC\_SCO\_ERROR**

#### **Wyjaśnienie**

W wywołaniu MQCONNX struktura MQSCO nie jest poprawna z jednego z następujących powodów:

- Pole *StrucId* nie ma wartości MQSCO\_STRUC\_ID.
- Pole *Version* określa wartość, która nie jest poprawna lub nie jest obsługiwana.

## **Kod zakończenia**

MQCC\_FAILED

## **Odpowiedź programisty**

Popraw definicję struktury MQSCO.

# **2381 (094D) (RC2381): MQRC\_KEY\_REPOSITORY\_ERROR**

#### **Wyjaśnienie**

W wywołaniu MQCONN lub MQCONNX położenie repozytorium kluczy nie jest określone, nie jest poprawne lub powoduje błąd podczas użycia w celu uzyskania dostępu do repozytorium kluczy. Częstym problemem jest określenie przyrostka .kdb w nazwie magazynu kluczy.

Położenie repozytorium kluczy jest określone przez jedną z następujących wartości:

- Wartość zmiennej środowiskowej MQSSLKEYR (wywołania MQCONN lub MQCONNX), lub
- Wartość pola KeyRepository w strukturze MQSCO (tylko wywołanie MQCONNX).

W przypadku wywołania MQCONNX, jeśli określono zarówno MQSSLKEYR, jak i KeyRepository , używane są te ostatnie.

## **Kod zakończenia**

MQCC\_FAILED

## **Odpowiedź programisty**

Określ poprawne położenie repozytorium kluczy.

# **2382 (094E) (RC2382): MQRC\_CRYPTO\_HARDWARE\_ERROR**

## **Wyjaśnienie**

W wywołaniu MQCONN lub MQCONNX łańcuch konfiguracyjny dla sprzętu szyfrującego jest niepoprawny lub powoduje wystąpienie błędu podczas konfigurowania sprzętu szyfrującego. Łańcuch konfiguracji jest określony przez jedną z następujących wartości:

- Wartość zmiennej środowiskowej MQSSLCRYP (wywołanie MQCONN lub MQCONNX), lub
- Wartość pola CryptoHardware w strukturze MQSCO (tylko wywołanie MQCONNX).

W przypadku wywołania MQCONNX, jeśli określono zarówno MQSSLCRYP, jak i CryptoHardware , używane są te ostatnie.

#### **Kod zakończenia**

MQCC\_FAILED

#### **Odpowiedź programisty**

Podaj poprawny łańcuch konfiguracyjny dla sprzętu szyfrującego.

# **2383 (094F) (RC2383): MQRC\_AUTH\_INFO\_REC\_COUNT\_ERROR**

#### **Wyjaśnienie**

W wywołaniu MQCONNX pole AuthInfoRecCount w strukturze MQSCO określa wartość, która jest mniejsza od zera.

#### **Kod zakończenia**

MQCC\_FAILED

#### **Odpowiedź programisty**

Podaj wartość dla AuthInfoRecCount , która jest równa zero lub większa.

# **2384 (0950) (RC2384): MQRC\_AUTH\_INFO\_REC\_ERROR**

#### **Wyjaśnienie**

W wywołaniu MQCONNX struktura MQSCO nie określa poprawnie adresu rekordów MQAIR. Zastosowanie ma jedna z następujących sytuacji:

- Wartość AuthInfoRecCount jest większa od zera, ale wartość AuthInfoRecOffset to zero, a AuthInfoRecPtr to wskaźnik pusty.
- AuthInfoRecOffset nie jest zerem, a AuthInfoRecPtr nie jest wskaźnikiem pustym.
- AuthInfoRecPtr nie jest poprawnym wskaźnikiem.
- AuthInfoRecOffset lub AuthInfoRecPtr wskazuje na pamięć, która nie jest dostępna.

#### **Kod zakończenia**

MQCC\_FAILED

#### **Odpowiedź programisty**

Upewnij się, że jeden z AuthInfoRecOffset lub AuthInfoRecPtr ma wartość zero, a drugi niezerowy. Upewnij się, że używane pole wskazuje na dostępne miejsce w pamięci masowej.

# **2385 (0951) (RC2385): MQRC\_AIR\_ERROR**

W wywołaniu MQCONNX rekord MQAIR nie jest poprawny z jednego z następujących powodów:

- Pole StrucId nie ma wartości MQAIR\_STRUC\_ID.
- Pole Version określa wartość, która nie jest poprawna lub nie jest obsługiwana.

#### **Kod zakończenia**

MQCC\_FAILED

## **Odpowiedź programisty**

Popraw definicję rekordu MQAIR.

# **2386 (0952) (RC2386): MQRC\_AUTH\_INFO\_TYPE\_ERROR**

## **Wyjaśnienie**

W wywołaniu MQCONNX pole *AuthInfoType* w rekordzie MQAIR określa wartość, która jest niepoprawna.

## **Kod zakończenia**

MQCC\_FAILED

## **Odpowiedź programisty**

Podaj wartość MQAIT\_CRL\_LDAP dla *AuthInfoType*.

# **2387 (0953) (RC2387): MQRC\_AUTH\_INFO\_CONN\_NAME\_ERROR**

## **Wyjaśnienie**

W wywołaniu MQCONNX pole AuthInfoConnName w rekordzie MQAIR określa wartość, która jest niepoprawna.

#### **Kod zakończenia**

MQCC\_FAILED

## **Odpowiedź programisty**

Podaj poprawną nazwę połączenia.

# **2388 (0954) (RC2388): MORC\_LDAP\_USER\_NAME\_ERROR**

## **Wyjaśnienie**

W wywołaniu MQCONNX nazwa użytkownika LDAP w rekordzie MQAIR nie jest określona poprawnie. Zastosowanie ma jedna z następujących sytuacji:

- Wartość LDAPUserNameLength jest większa od zera, ale wartość LDAPUserNameOffset to zero, a LDAPUserNamePtr to wskaźnik pusty.
- LDAPUserNameOffset ma wartość niezerową, a *LDAPUserNamePtr* nie jest wskaźnikiem pustym.
- LDAPUserNamePtr nie jest poprawnym wskaźnikiem.
- LDAPUserNameOffset lub LDAPUserNamePtr wskazuje na pamięć, która nie jest dostępna.

MQCC\_FAILED

#### **Odpowiedź programisty**

Upewnij się, że jeden z LDAPUserNameOffset lub LDAPUserNamePtr ma wartość zero, a drugi niezerowy. Upewnij się, że używane pole wskazuje na dostępne miejsce w pamięci masowej.

# **2389 (0955) (RC2389): MQRC\_LDAP\_USER\_NAME\_LENGTH\_ERR**

## **Wyjaśnienie**

W wywołaniu MQCONNX pole LDAPUserNameLength w rekordzie MQAIR określa wartość, która jest mniejsza od zera.

#### **Kod zakończenia**

MQCC\_FAILED

#### **Odpowiedź programisty**

Podaj wartość dla LDAPUserNameLength , która jest równa zero lub większa.

# **2390 (0956) (RC2390): MQRC\_LDAP\_PASSWORD\_ERROR**

#### **Wyjaśnienie**

W wywołaniu MQCONNX pole LDAPPassword w rekordzie MQAIR określa wartość, gdy żadna wartość nie jest dozwolona.

#### **Kod zakończenia**

MQCC\_FAILED

#### **Odpowiedź programisty**

Podaj wartość, która jest pusta lub ma wartość NULL.

# **2391 (0957) (RC2391): MQRC\_SSL\_ALREADY\_INITIALIZED**

#### **Wyjaśnienie**

Wywołanie MQCONN lub MQCONNX zostało wysłane, gdy połączenie jest już otwarte dla tego samego menedżera kolejek. Istnieje konflikt między opcjami TLS połączeń z jednej z trzech przyczyn:

- Opcje konfiguracyjne TLS różnią się między połączeniami między pierwszym i drugim.
- Istniejące połączenie zostało określone bez opcji konfiguracyjnych TLS, ale drugie połączenie ma określone opcje konfiguracyjne TLS.
- Istniejące połączenie zostało określone z opcjami konfiguracyjnymi TLS, ale drugie połączenie nie ma określonych opcji konfiguracyjnych TLS.

Połączenie z menedżerem kolejek zostało zakończone pomyślnie, ale opcje konfiguracyjne protokołu TLS określone w wywołaniu zostały zignorowane; zamiast tego zostało użyte istniejące środowisko TLS.

#### **Kod zakończenia**

MQCC\_WARNING,

## **Odpowiedź programisty**

Jeśli aplikacja musi być uruchomiona z opcjami konfiguracyjnymi TLS zdefiniowanymi w wywołaniu MQCONN lub MQCONNX, należy użyć wywołania MQDISC w celu odłączenia połączenia z menedżerem kolejek, a następnie zatrzymania aplikacji. Alternatywnie uruchom aplikację później, gdy środowisko TLS nie zostało zainicjowane.

# **2392 (0958) (RC2392): MQRC\_SSL\_CONFIG\_ERROR**

#### **Wyjaśnienie**

W wywołaniu MQCONNX struktura MQCNO nie określa poprawnie struktury MQSCO. Zastosowanie ma jedna z następujących sytuacji:

- SSLConfigOffset ma wartość niezerową, a SSLConfigPtr nie jest wskaźnikiem pustym.
- SSLConfigPtr nie jest poprawnym wskaźnikiem.
- SSLConfigOffset lub SSLConfigPtr wskazuje na pamięć, która nie jest dostępna.

#### **Kod zakończenia**

MQCC\_FAILED

#### **Odpowiedź programisty**

Upewnij się, że jeden z SSLConfigOffset lub SSLConfigPtr ma wartość zero, a drugi niezerowy. Upewnij się, że używane pole wskazuje na dostępne miejsce w pamięci masowej.

# **2393 (0959) (RC2393): MQRC\_SSL\_INITIALIZATION\_ERROR**

#### **Wyjaśnienie**

Wywołano komendę MQCONN lub MQCONNX z określonymi opcjami konfiguracyjnymi TLS, ale wystąpił błąd podczas inicjowania środowiska TLS.

#### **Kod zakończenia**

MQCC\_FAILED

#### **Odpowiedź programisty**

Sprawdź, czy instalacja TLS jest poprawna.

Aby uzyskać więcej informacji, przejrzyj dzienniki błędów.

#### $z/0S$ **2394 (095A) (RC2394): MQRC\_Q\_INDEX\_TYPE\_ERROR**

Wywołano wywołanie MQGET, podając jedną lub więcej z następujących opcji:

- MOGMO ALL MSGS AVAILABLE
- MQGMO\_ALL\_SEGMENTS\_AVAILABLE
- MQGMO\_COMPLETE\_MSG
- MOGMO LOGICAL ORDER

ale wywołanie nie powiodło się, ponieważ kolejka nie jest indeksowana przez identyfikator grupy. Te opcje wymagają, aby kolejka miała **IndexType** o wartości MQIT\_GROUP\_ID.

Ten kod przyczyny pojawia się tylko w produkcie z/OS.

#### **Kod zakończenia**

MQCC\_FAILED

## **Odpowiedź programisty**

Ponownie zdefiniuj kolejkę, tak aby **IndexType** miała wartość MQIT\_GROUP\_ID. Alternatywnie zmodyfikuj aplikację, aby uniknąć korzystania z wymienionych opcji.

#### **Multi 2395 (095B) (RC2395): MQRC\_CFBS\_ERROR**

#### **Wyjaśnienie**

Wywołano komendę MQPUT lub MQPUT1 , ale dane komunikatu zawierają strukturę MQCFBS, która nie jest poprawna.

#### **Kod zakończenia**

MQCC\_FAILED

## **Odpowiedź programisty**

Sprawdź, czy pola w strukturze są ustawione poprawnie.

# **2396 (095C) (RC2396): MQRC\_SSL\_NOT\_ALLOWED**

#### **Wyjaśnienie**

Zażądano połączenia z menedżerem kolejek, określając szyfrowanie TLS. Żądany tryb połączenia to jednak taki, który nie obsługuje protokołu TLS (na przykład połączenia powiązań).

#### **Kod zakończenia**

MQCC\_FAILED

#### **Odpowiedź programisty**

Zmodyfikuj aplikację w taki sposób, aby żądała trybu połączenia z klientem, lub aby wyłączyć szyfrowanie TLS.

**Uwaga:** Ten błąd może również spowodować użycie ustawienia o wartości innej niż NULL, w tym odstępy, dla właściwości zestawu algorytmów szyfrowania połączenia.

# **2397 (095D) (RC2397): MQRC\_JSSE\_ERROR**

## **Wyjaśnienie**

JSSE zgłosiła błąd (na przykład podczas nawiązywania połączenia z menedżerem kolejek przy użyciu szyfrowania TLS). Obiekt MQException zawierający ten kod przyczyny odwołuje się do wyjątku zgłoszonego przez JSSE. Ten kod można uzyskać za pomocą metody MQException.getCause() . Z poziomu produktu JMSwyjątek MQException jest powiązany z zgłoszonym wyjątkiem JMSException.

Ten kod przyczyny pojawia się tylko w przypadku aplikacji Java .

#### **Kod zakończenia**

MQCC\_FAILED

#### **Odpowiedź programisty**

Sprawdź wyjątek przyczynowy, aby określić błąd JSSE.

# **2398 (095E) (RC2398): MQRC\_SSL\_PEER\_NAME\_MISMATCH**

#### **Wyjaśnienie**

Aplikacja podjęła próbę nawiązania połączenia z menedżerem kolejek przy użyciu szyfrowania TLS, ale nazwa wyróżniająca przedstawiona przez menedżer kolejek nie jest zgodna z podanym wzorcem.

#### **Kod zakończenia**

MQCC\_FAILED

## **Odpowiedź programisty**

Sprawdź certyfikaty używane do identyfikowania menedżera kolejek. Sprawdź również wartość właściwości **sslPeerName** określonej przez aplikację.

# **2399 (095F) (RC2399): MQRC\_SSL\_PEER\_NAME\_ERROR**

#### **Wyjaśnienie**

Aplikacja określiła nazwę węzła sieci o niepoprawnym formacie.

#### **Kod zakończenia**

MQCC\_FAILED

#### **Odpowiedź programisty**

Sprawdź wartość właściwości **sslPeerName** określonej przez aplikację.

# **2400 (0960) (RC2400): MQRC\_UNSUPPORTED\_CIPHER\_SUITE**

#### **Wyjaśnienie**

Zażądano połączenia z menedżerem kolejek, określając szyfrowanie TLS. Jednak JSSE zgłosiła, że nie obsługuje zestawu CipherSuite określonego przez aplikację.

Ten kod przyczyny pojawia się tylko w przypadku aplikacji Java .

## **Kod zakończenia**

MQCC\_FAILED

## **Odpowiedź programisty**

Sprawdź pakiet CipherSuite określony przez aplikację. Należy pamiętać, że nazwy JSSE CipherSuites różnią się od ich równoważnych specyfikacji CipherSpecs używanych przez menedżer kolejek.

Sprawdź także, czy rozszerzenie JSSE jest poprawnie zainstalowane.

# **2401 (0961) (RC2401): MQRC\_SSL\_CERTIFICATE\_ODWOŁANE**

## **Wyjaśnienie**

Zażądano połączenia z menedżerem kolejek, określając szyfrowanie TLS. Jednak certyfikat prezentowany przez menedżer kolejek został odwołany przez jeden z podanych CertStores.

Ten kod przyczyny pojawia się tylko w przypadku aplikacji Java .

#### **Kod zakończenia**

MQCC\_FAILED

#### **Odpowiedź programisty**

Sprawdź certyfikaty używane do identyfikowania menedżera kolejek.

# **2402 (0962) (RC2402): MQRC\_SSL\_CERT\_STORE\_ERROR**

#### **Wyjaśnienie**

Zażądano połączenia z menedżerem kolejek, określając szyfrowanie TLS. Jednak żaden z obiektów CertStore udostępnionych przez aplikację nie może być przeszukiwany pod kątem certyfikatu prezentowanego przez menedżera kolejek. Obiekt MQException zawierający ten kod przyczyny odwołuje się do wyjątku napotkanego podczas wyszukiwania pierwszego elementu CertStore. Można to uzyskać przy użyciu metody MQException.getCause() . Z poziomu produktu JMSwyjątek MQException jest powiązany z zgłoszonym wyjątkiem JMSException.

Ten kod przyczyny pojawia się tylko w przypadku aplikacji Java .

#### **Kod zakończenia**

MQCC\_FAILED

## **Odpowiedź programisty**

Sprawdź wyjątek przyczynowy, aby określić błąd bazowy. Sprawdź obiekty CertStore udostępnione przez aplikację. Jeśli wyjątek przyczynowy to wyjątek java.lang.NoSuchElementException, upewnij się, że aplikacja nie określa pustej kolekcji obiektów CertStore .

# **2406 (0966) (RC2406): MQRC\_CLIENT\_EXIT\_LOAD\_ERROR**

Zewnętrzne wyjście użytkownika wymagane dla połączenia klienta nie mogło zostać załadowane, ponieważ nie można znaleźć określonej dla niego biblioteki współużytkowanej lub nie można znaleźć punktu wejścia określonego dla tego połączenia.

Ten kod przyczyny pojawia się tylko w przypadku aplikacji Java .

#### **Kod zakończenia**

MQCC\_FAILED

## **Odpowiedź programisty**

Upewnij się, że podano poprawną bibliotekę i że zmienna ścieżki dla środowiska maszynowego zawiera odpowiedni katalog. Upewnij się również, że punkt wejścia został nazwany poprawnie i że biblioteka nazwana go eksporta.

# **2407 (0967) (RC2407): MQRC\_CLIENT\_EXIT\_ERROR**

#### **Wyjaśnienie**

Wystąpiło niepowodzenie podczas wykonywania programu użytkownika innego niżJava dla połączenia klienckiego.

Ten kod przyczyny pojawia się tylko w przypadku aplikacji Java .

#### **Kod zakończenia**

MQCC\_FAILED

## **Odpowiedź programisty**

Sprawdź, czy program użytkownika inny niżJava może zaakceptować parametry i komunikat, który jest przekazywany do niego oraz czy może obsługiwać warunki błędów, a także czy wszystkie informacje wymagane przez wyjście, takie jak dane użytkownika, są poprawne i dostępne.

# **2409 (0969) (RC2409): MQRC\_SSL\_KEY\_RESET\_ERROR**

## **Wyjaśnienie**

W wywołaniu MQCONN lub MQCONNX wartość licznika resetowania klucza TLS nie mieści się w poprawnym zakresie od 0 do 999 999 999.

Wartość licznika resetowania klucza TLS jest określana na podstawie wartości zmiennej środowiskowej MQSSLRESET (wywołania MQCONN lub MQCONNX) lub wartości pola KeyResetCount w strukturze MQSCO (tylko wywołania MQCONNX). W przypadku wywołania MQCONNX, jeśli określono zarówno MQSSLRESET, jak i KeyResetCount , używane są te ostatnie. MQCONN lub MQCONNX

Jeśli zostanie określona liczba resetowanych kluczy tajnych TLS z zakresu od 1 do 32Kb, kanały TLS będą używać liczby resetowanych kluczy tajnych o wartości 32Kb. Ma to na celu uniknięcie narzutu nadmiernych resetów kluczy, które mogą wystąpić w przypadku małych wartości resetowania klucza tajnego TLS.

## **Kod zakończenia**

MQCC\_FAILED

## **Odpowiedź programisty**

Sprawdź, czy pola w strukturze i zmiennej środowiskowej MQSSLRESET są ustawione poprawnie.

# **2411 (096B) (RC2411): MQRC\_LOGGER\_STATUS**

## **Wyjaśnienie**

Ten warunek jest wykrywany, gdy wystąpi zdarzenie programu rejestrującego.

## **Kod zakończenia**

MQCC\_WARNING,

## **Odpowiedź programisty**

Brak. Ten kod przyczyny jest używany tylko do identyfikowania odpowiedniego komunikatu zdarzenia ["Program rejestrujący" na stronie 175](#page-174-0).

# **2412 (096C) (RC2412): MQRC\_COMMAND\_MQSC**

## **Wyjaśnienie**

Ten warunek jest wykrywany, gdy wykonywana jest komenda MQSC.

## **Kod zakończenia**

MQCC\_WARNING,

## **Odpowiedź programisty**

Brak. Ten kod przyczyny jest używany tylko do identyfikowania odpowiedniego komunikatu zdarzenia ["Komenda" na stronie 150.](#page-149-0)

# **2413 (096D) (RC2413): MQRC\_COMMAND\_PCF**

## **Wyjaśnienie**

Ten warunek jest wykrywany, gdy wykonywana jest komenda PCF.

## **Kod zakończenia**

MQCC\_WARNING,

## **Odpowiedź programisty**

Brak. Ten kod przyczyny jest używany tylko do identyfikowania odpowiedniego komunikatu zdarzenia ["Komenda" na stronie 150.](#page-149-0)

# **2414 (096E) (RC2414): MQRC\_CFIF\_ERROR**

## **Wyjaśnienie**

Wywołano komendę MQPUT lub MQPUT1 , ale dane komunikatu zawierają strukturę MQCFIF, która nie jest poprawna.

MQCC\_FAILED

## **Odpowiedź programisty**

Sprawdź, czy pola w strukturze są ustawione poprawnie.

# **2415 (096F) (RC2415): MQRC\_CFSF\_ERROR**

## **Wyjaśnienie**

Wywołano komendę MQPUT lub MQPUT1 , ale dane komunikatu zawierają strukturę MQCFSF, która nie jest poprawna.

## **Kod zakończenia**

MQCC\_FAILED

## **Odpowiedź programisty**

Sprawdź, czy pola w strukturze są ustawione poprawnie.

# **2416 (0970) (RC2416): MQRC\_CFGR\_ERROR**

## **Wyjaśnienie**

Wywołano komendę MQPUT lub MQPUT1 , ale dane komunikatu zawierają strukturę MQCFGR, która nie jest poprawna.

## **Kod zakończenia**

MQCC\_FAILED

## **Odpowiedź programisty**

Sprawdź, czy pola w strukturze są ustawione poprawnie.

# **2417 (0971) (RC2417): MQRC\_MSG\_NOT\_ALLOWED\_IN\_GROUP**

Wyjaśnienie błędu, kodu zakończenia i odpowiedzi programisty.

## **Wyjaśnienie**

Wywołano wywołanie MQPUT lub MQPUT1 w celu umieszczenia komunikatu w grupie, ale nie jest on poprawny, aby umieścić taki komunikat w grupie. Przykładem niepoprawnego komunikatu jest komunikat PCF, w którym typem jest MQCFT\_TRACE\_ROUTE.

Nie można używać zgrupowanych ani segmentowanych komunikatów z publikowania/subskrybowania.

## **Kod zakończenia**

MQCC\_FAILED

## **Odpowiedź programisty**

Usuń niepoprawny komunikat z grupy.

# **2418 (0972) (RC2418): MQRC\_FILTER\_OPERATOR\_ERROR**

## **Wyjaśnienie**

Podany parametr **Operator** nie jest poprawny.

Jeśli jest to zmienna wejściowa, to wartość nie jest jedną z wartości stałych MQCFOP\_ \*. Jeśli jest to zmienna wyjściowa, to wskaźnik parametru nie jest poprawny lub wskazuje na pamięć masową tylko do odczytu. (Nie zawsze można wykryć wskaźniki parametrów, które nie są poprawne; jeśli nie zostaną wykryte, wystąpią nieprzewidywalne wyniki).

## **Kod zakończenia**

MQCC\_FAILED

## **Odpowiedź programisty**

Popraw parametr.

# **2419 (0973) (RC2419): MQRC\_NESTED\_SELECTOR\_ERROR**

## **Wyjaśnienie**

Wywołano wywołanie funkcji mqAddBag, ale plik, który ma być zagnieżdżony, zawierał element danych z niespójnym selektorem. Ten powód występuje tylko wtedy, gdy worek, do którego ma zostać dodany zagnieżdżony worek, został utworzony za pomocą opcji MQCBO\_CHECK\_SELECTORS.

## **Kod zakończenia**

MQCC\_FAILED

## **Odpowiedź programisty**

Upewnij się, że wszystkie elementy danych w torbie, które mają być zagnieżdżone, mają selektory, które są spójne z typem danych implikowanych przez element.

# **2420 (0974) (RC2420): MQRC\_EPH\_ERROR**

## **Wyjaśnienie**

Wywołano komendę MQPUT lub MQPUT1 , ale dane komunikatu zawierają strukturę MQEPH, która nie jest poprawna. Możliwe są następujące błędy:

- Pole StrucId nie ma wartości MQEPH\_STRUC\_ID.
- Pole Version nie ma wartości MQEPH\_VERSION\_1.
- Pole StrucLength określa wartość, która jest zbyt mała, aby uwzględnić strukturę powiększona o dane o zmiennej długości na końcu struktury.
- Pole CodedCharSetId ma wartość zero lub wartość ujemną, która nie jest poprawna.
- Pole Flags zawiera niepoprawną kombinację wartości MQEPH\_ \*.
- Parametr **BufferLength** wywołania ma wartość, która jest zbyt mała, aby pomieścić strukturę, tak więc struktura rozciąga się poza koniec komunikatu.

## **Kod zakończenia**

MQCC\_FAILED

## **Odpowiedź programisty**

Sprawdź, czy pola w strukturze są ustawione poprawnie. Upewnij się, że aplikacja ustawi poprawną wartość w polu CodedCharSetId . Zwróć uwagę, że wartość MQCCSI\_DEFAULT, MQCCSI\_EMBEDDED, MQCCSI\_Q\_MGR i MQCCSI\_UNDEFINED nie są poprawne w tym polu.

# **2421 (0975) (RC2421): MQRC\_RFH\_FORMAT\_ERROR**

## **Wyjaśnienie**

Komunikat zawiera strukturę MQRFH, ale jej format jest niepoprawny.

## **Kod zakończenia**

MQCC\_FAILED

## **Odpowiedź programisty**

Popraw format w sekcji RFH2 komunikatu żądania IBM MQ i ponów próbę.

# **2422 (0976) (RC2422): MQRC\_CFBF\_ERROR**

## **Wyjaśnienie**

Wywołano komendę MQPUT lub MQPUT1 , ale dane komunikatu zawierają strukturę MQCFBF, która nie jest poprawna.

#### **Kod zakończenia**

MQCC\_FAILED

## **Odpowiedź programisty**

Sprawdź, czy pola w strukturze są ustawione poprawnie.

# **2423 (0977) (RC2423): MQRC\_CLIENT\_CHANNEL\_CONFLICT**

## **Wyjaśnienie**

Dla określenia nazwy kanału została określona tabela definicji kanału klienta (CCDT), ale nazwa została już zdefiniowana.

Ten kod przyczyny pojawia się tylko w przypadku aplikacji Java .

#### **Kod zakończenia**

MQCC\_FAILED

## **Odpowiedź programisty**

Zmień nazwę kanału na pustą i spróbuj ponownie.

# **2424 (0978) (RC2424): MQRC\_SD\_ERROR**

W wywołaniu MQSUB deskryptor subskrypcji MQSD nie jest poprawny z jednego z następujących powodów:

- Pole StrucId nie ma wartości MQSD\_SCTRUC\_ID.
- Pole Wersja określa wartość, która nie jest poprawna lub nie jest obsługiwana.
- Wskaźnik parametru nie jest poprawny (nie zawsze można wykryć wskaźniki parametrów, które nie są poprawne; jeśli nie zostaną wykryte, mogą wystąpić nieprzewidywalne wyniki).
- Menedżer kolejek nie może skopiować struktury zmian do pamięci masowej aplikacji, nawet jeśli wywołanie powiodło się. Może to mieć miejsce, na przykład, jeśli wskaźnik wskazuje na pamięć masową tylko do odczytu.

## **Kod zakończenia**

MQCC\_FAILED

## **Odpowiedź programisty**

Upewnij się, że pola wejściowe w strukturze MQSD są ustawione poprawnie.

# **2425 (0979) (RC2425): MQRC\_TOPIC\_STRING\_ERROR**

#### **Wyjaśnienie**

W wywołaniu MQOPEN lub MQPUT1 w deskryptorze obiektu MQOD lub w wywołaniu MQSUB w deskryptorze subskrypcji MQSD wynikowy pełny łańcuch tematu nie jest poprawny.

Zastosowanie ma jedna z następujących sytuacji:

- ObjectName zawiera nazwę obiektu TOPIC z atrybutem TOPICSTR, który zawiera pusty łańcuch tematu.
- W pełni rozstrzygnięty łańcuch tematu zawiera znak zmiany znaczenia '%' , po którym nie następuje jeden z następujących znaków: '\*', '?' lub '%', a w wywołaniu MQSUB użyto opcji MQSO\_WILDCARD\_CHAR.
- W przypadku operacji MQOPEN nie można przeprowadzić konwersji przy użyciu identyfikatora CCSID określonego w strukturze MQOD.
- Łańcuch tematu jest większy niż 255 znaków, jeśli używany jest mechanizm przesyłania komunikatów produktu IBM MQ Multicast.

#### **Kod zakończenia**

MQCC\_FAILED

## **Odpowiedź programisty**

Upewnij się, że w obiekcie ObjectString lub ObjectNamenie ma niepoprawnych znaków łańcucha tematu.

Jeśli używany jest mechanizm przesyłania komunikatów produktu IBM MQ Multicast, należy upewnić się, że łańcuch tematu jest mniejszy niż 255 znaków.

# **2426 (097A) (RC2426): MQRC\_STS\_ERROR**

## **Wyjaśnienie**

W wywołaniu MQSTAT struktura MQSTS nie jest poprawna z jednego z następujących powodów:

• Pole StrucId nie ma wartości MQSTS\_STRUC\_ID.

- Pole Wersja określa wartość, która nie jest poprawna lub nie jest obsługiwana.
- Wskaźnik parametru jest niepoprawny. (Nie zawsze można wykryć wskaźniki parametrów, które nie są poprawne; jeśli nie zostaną wykryte, pojawiają się nieprzewidywalne wyniki).
- Menedżer kolejek nie może skopiować zmienionej struktury do pamięci masowej aplikacji, nawet jeśli wywołanie powiodło się. Może to mieć miejsce, na przykład, jeśli wskaźnik wskazuje na pamięć masową tylko do odczytu.

MQCC\_FAILED

## **Odpowiedź programisty**

Upewnij się, że pola wejściowe w strukturze MQSTS są ustawione poprawnie.

# **2428 (097C) (RC2428): MQRC\_NO\_SUBSCRIPTION**

## **Wyjaśnienie**

Wykonano wywołanie MQSUB przy użyciu opcji MQSO\_RESUME, podając pełną nazwę subskrypcji, która nie jest zgodna z żadną istniejącą subskrypcją.

#### **Kod zakończenia**

MQCC\_FAILED

## **Odpowiedź programisty**

Upewnij się, że subskrypcja istnieje i że pełna nazwa subskrypcji została poprawnie określona w aplikacji. Pełna nazwa subskrypcji jest zbudowana z pola ConnTag określonego w czasie połączenia w strukturze MQCNO oraz w polu SubName określonym w czasie MQSUB w strukturze MQSD.

# **2429 (097D) (RC2429): MQRC\_SUBSCRIPTION\_IN\_USE**

## **Wyjaśnienie**

Wywołanie MQSUB przy użyciu opcji MQSO\_RESUME określało pełną nazwę subskrypcji, która jest w użyciu.

## **Kod zakończenia**

MQCC\_FAILED

## **Odpowiedź programisty**

Upewnij się, że nazwa subskrypcji jest poprawnie określona w aplikacji. Nazwa subskrypcji jest określona w polu SubName w strukturze MQSD.

# **2430 (097E) (RC2430): MQRC\_STAT\_TYPE\_ERROR**

## **Wyjaśnienie**

Parametr STS zawiera opcje, które nie są poprawne dla wywołania MQSTAT. Ten powód występuje również wtedy, gdy wskaźnik parametru nie jest poprawny. (Nie zawsze można wykryć wskaźniki parametrów, które nie są poprawne; jeśli nie zostaną wykryte, pojawiają się nieprzewidywalne wyniki).

## **Odpowiedź programisty**

Określ poprawną strukturę MQSTS jako parametr w wywołaniu do wywołania MQSTAT.

# **2431 (097F) (RC2431): MQRC\_SUB\_USER\_DATA\_ERROR**

## **Wyjaśnienie**

W wywołaniu MQSUB w deskryptorze subskrypcji MQSD pole SubUserData nie jest poprawne. Zastosowanie ma jedna z następujących sytuacji:

- Wartość SubUserData.VSLength jest większa od zera, ale wartość SubUserData.VSOffset to zero, a SubUserData.VSPtr to wskaźnik pusty.
- SubUserData.VSOffset ma wartość niezerową, a SubUserData.VSPtr nie jest wskaźnikiem pustym (to znaczy, że oba pola są używane tylko wtedy, gdy dozwolone jest tylko jedno).
- SubUserData.VSPtr nie jest poprawnym wskaźnikiem.
- SubUserData.VSOffset lub SubUserData.VSPtr wskazuje na pamięć, która nie jest dostępna.
- Wartość SubUserData.VSLength przekracza maksymalną długość dozwoloną dla tego pola.

#### **Kod zakończenia**

MQCC\_FAILED

#### **Odpowiedź programisty**

Upewnij się, że jeden z SubUserData.VSOffset lub SubUserData.VSPtr ma wartość zero, a drugi niezerowy. Upewnij się, że używane pole wskazuje na dostępne miejsce w pamięci masowej. Podaj długość, która nie przekracza maksymalnej długości dozwolonej dla tego pola.

# **2432 (0980) (RC2432): MQRC\_SUB\_ALREADY\_EXISTS**

#### **Wyjaśnienie**

Wywołano wywołanie MQSUB w celu utworzenia subskrypcji przy użyciu opcji MQSO\_CREATE, ale subskrypcja używała tej samej wartości SubName i ObjectString już istnieje.

#### **Kod zakończenia**

MQCC\_FAILED

#### **Odpowiedź programisty**

Upewnij się, że pola wejściowe SubName i ObjectString w strukturze MQSD są ustawione poprawnie, lub użyj opcji MQSO\_RESUME, aby uzyskać uchwyt dla tej subskrypcji, która już istnieje.

# **2434 (0982) (RC2434): MQRC\_IDENTITY\_MISMATCH**

#### **Wyjaśnienie**

Wywołanie MQSUB przy użyciu komendy MQSO\_RESUME lub MQSO\_ALTER zostało wykonane dla subskrypcji, która ma ustawioną opcję MQSO\_FIXED\_USERID, przez identyfikator użytkownika inny niż zarejestrowany jako właściciel subskrypcji.

MQCC\_FAILED

## **Odpowiedź programisty**

Popraw nazwę pełnej subskrypcji na unikalną lub zaktualizuj istniejącą subskrypcję tak, aby umożliwić innym użytkownikom korzystanie z niej za pomocą opcji MQSO\_ANY\_USERID z aplikacji działającej pod ID użytkownika będącego właścicielem.

# **2435 (0983) (RC2435): MQRC\_ALTER\_SUB\_ERROR**

## **Wyjaśnienie**

Wywołanie MQSUB przy użyciu opcji MQSO\_ALTER zmieniono subskrypcję, która została utworzona za pomocą opcji MQSO\_IMMUTABLE.

## **Kod zakończenia**

MQCC\_FAILED

## **Odpowiedź programisty**

Usuń subskrypcję za pomocą komendy MQCLOSE i ponownie utwórz ją za pomocą komendy MQSUB z poprawnie ustawionym zestawem atrybutów.

# **2436 (0984) (RC2436): MQRC\_DURABILITY\_NOT\_ALLOWED**

## **Wyjaśnienie**

Wywołanie MQSUB przy użyciu opcji MQSO\_DURABLE nie powiodło się. Może to być z jednej z następujących przyczyn:

- Subskrybowany temat jest zdefiniowany jako **DURSUB(NO)**.
- Kolejka o nazwie SYSTEM.DURABLE.SUBSCRIBER.QUEUE jest niedostępna.
- Subskrybowany temat jest zdefiniowany zarówno jako **MCAST(ONLY)** , jak i **DURSUB(YES)** (lub **DURSUB(ASPARENT)** , a element nadrzędny to **DURSUB(YES)**).

## **Kod zakończenia**

MQCC\_FAILED

## **Odpowiedź programisty**

Trwałe subskrypcje są przechowywane w systemie SYSTEM.DURABLE.SUBSCRIBER.QUEUE. Upewnij się, że ta kolejka jest dostępna do użycia. Możliwe przyczyny niepowodzenia: zapełniona kolejka, zablokowana kolejka, kolejka nie jest istniejąca.

z/08 W systemie z/OSinną możliwią przyczyną niepowodzenia jest to, że zestaw stron, do którego kolejka jest zdefiniowana, nie istnieje.

Jeśli subskrybowany temat jest zdefiniowany jako **DURSUB(NO)**, zmień węzeł tematu administracyjnego tak, aby używany był produkt **DURSUB(YES)** , albo użyj zamiast niej opcji MQSO\_NON\_DURABLE.

Jeśli subskrybowany temat jest zdefiniowany jako **MCAST(ONLY)** podczas korzystania z funkcji przesyłania komunikatów w trybie rozsyłania grupowego IBM MQ , należy zmienić temat w taki sposób, aby był używany produkt **DURSUB(NO)**.

# **2437 (0985) (RC2437): MQRC\_NO\_RETAINED\_MSG**

## **Wyjaśnienie**

Wywołanie MQSUBRQ zostało wysłane do tematu, aby zażądać, aby wszystkie zachowane publikacje dla tego tematu zostały wysłane do subskrybenta. Nie ma jednak zachowanych publikacji obecnie przechowywanych dla tego tematu.

## **Kod zakończenia**

MQCC\_FAILED

## **Odpowiedź programisty**

Upewnij się, że publikatory tematu są oznaczane jako ich publikacja, która ma zostać zachowana, oraz że publikacje są udostępniane w tym temacie.

# **2438 (0986) (RC2438): MQRC\_SRO\_ERROR**

# **Wyjaśnienie**

W wywołaniu MQSUBRQ opcje żądania subskrypcji MQSRO nie są poprawne z jednego z następujących powodów:

- Pole StrucId nie ma wartości MQSRO\_STRUC\_ID.
- Pole Version określa wartość, która nie jest poprawna lub nie jest obsługiwana.
- Wskaźnik parametru jest niepoprawny. (Nie zawsze można wykryć wskaźniki parametrów, które nie są poprawne; jeśli nie zostaną wykryte, pojawiają się nieprzewidywalne wyniki).
- Menedżer kolejek nie może skopiować zmienionej struktury do pamięci masowej aplikacji, nawet jeśli wywołanie powiodło się. Może to mieć miejsce, na przykład, jeśli wskaźnik wskazuje na pamięć masową tylko do odczytu.

## **Kod zakończenia**

MQCC\_FAILED

## **Odpowiedź programisty**

Upewnij się, że pola wejściowe w strukturze MQSRO są ustawione poprawnie.

# **2440 (0988) (RC2440): MQRC\_SUB\_NAME\_ERROR**

## **Wyjaśnienie**

W wywołaniu MQSUB w deskryptorze subskrypcji MQSD pole SubName nie jest poprawne lub zostało pominięte. Jest to wymagane, jeśli określono opcję MQSD MQSO\_DURABLE, ale można ją również użyć, jeśli nie określono wartości MQSO\_DURABLE.

Zastosowanie ma jedna z następujących sytuacji:

- Wartość SubName.VSLength jest większa od zera, ale wartość SubName.VSOffset to zero, a SubName.VSPtr to wskaźnik pusty.
- SubName.VSOffset ma wartość niezerową, a SubName.VSPtr nie jest wskaźnikiem pustym (to znaczy, że oba pola są używane tylko wtedy, gdy dozwolone jest tylko jedno).
- SubName.VSPtr nie jest poprawnym wskaźnikiem.
- SubName.VSOffset lub SubName.VSPtr wskazuje na pamięć, która nie jest dostępna.
- SubName. VSLength jest równe zero, ale to pole jest wymagane.
- Wartość SubName.VSLength przekracza maksymalną długość dozwoloną dla tego pola.

MQCC\_FAILED

#### **Odpowiedź programisty**

Upewnij się, że podano SubName , a SubName.VSLength ma wartość niezerową. Upewnij się, że jeden z SubName.VSOffset lub SubName.VSPtr ma wartość zero, a drugi niezerowy. Upewnij się, że używane pole wskazuje na dostępne miejsce w pamięci masowej. Podaj długość, która nie przekracza maksymalnej długości dozwolonej dla tego pola.

Ten kod może zostać zwrócony, jeśli opcje sd.Options : MQSO\_CREATE i MQSO\_RESUME są ustawione razem, a program sd.SubName nie został zainicjowany. Należy również zainicjować strukturę MQCHARV dla produktu sd.SubName, nawet jeśli nie ma subskrypcji, która ma zostać wznowiona. Więcej informacji na ten temat zawiera sekcja Przykład 2: Zarządzany subskrybentem produktu MQ .

# **2441 (0989) (RC2441): MQRC\_OBJECT\_STRING\_ERROR**

#### **Wyjaśnienie**

W wywołaniu MQOPEN lub MQPUT1 w deskryptorze obiektu MQOD lub w wywołaniu MQSUB w deskryptorze subskrypcji MQSD pole ObjectString nie jest poprawne.

Zastosowanie ma jedna z następujących sytuacji:

- Wartość ObjectString. VSLength jest większa od zera, ale wartość ObjectString. VSOffset to zero, a ObjectString. VSPtr to wskaźnik pusty.
- ObjectString.VSOffset ma wartość niezerową, a ObjectString.VSPtr nie jest wskaźnikiem pustym (to znaczy, że oba pola są używane tylko wtedy, gdy dozwolone jest tylko jedno).
- ObjectString.VSPtr nie jest poprawnym wskaźnikiem.
- ObjectString.VSOffset lub ObjectString.VSPtr wskazuje na pamięć, która nie jest dostępna.
- Wartość ObjectString.VSLength przekracza maksymalną długość dozwoloną dla tego pola.

#### **Kod zakończenia**

MQCC\_FAILED

#### **Odpowiedź programisty**

Upewnij się, że jeden z ObjectString.VSOffset lub ObjectString.VSPtr ma wartość zero, a drugi niezerowy. Upewnij się, że używane pole wskazuje na dostępne miejsce w pamięci masowej. Podaj długość, która nie przekracza maksymalnej długości dozwolonej dla tego pola.

# **2442 (098A) (RC2442): MQRC\_PROPERTY\_NAME\_ERROR**

#### **Wyjaśnienie**

Podjęto próbę ustawienia właściwości o niepoprawnej nazwie. Użycie którejkolwiek z poniższych ustawień powoduje wystąpienie tego błędu:

- Nazwa zawiera niepoprawny znak.
- Nazwa zaczyna się od "JMS" lub "usr.JMS", a właściwość JMS nie jest rozpoznawana.
- Nazwa rozpoczyna się od "mq" w dowolnej mieszance małych lub wielkich liter i nie jest "mq\_usr" i zawiera więcej niż jeden znak "." znak (U+002E). Wiele "." znaki nie są dozwolone we właściwościach z tymi przedrostkami.
- Znaki spoza języka Basic Multilingual Plane (powyższe U + FFFF), reprezentowane w formacie UTF-16 przez zastępcze punkty kodowe (X'D800'przez X'DFFF') lub cztery bajty w UTF-8, nie są obsługiwane w nazwach właściwości komunikatu.
- Nazwa: "NULL", "TRUE", "FALSE", "NOT", "AND", "OR", "BETWEEN", "LIKE", "IN", "IS" i "ESCAPE" lub jest jednym z tych słów kluczowych z przedrostkiem "usr.".
- Nazwa rozpoczyna się od łańcucha "Body" lub "Root" (z wyjątkiem nazw rozpoczynających się od "Root.MQMD.").
- A "." Znak nie może być śledzony bezpośrednio przez inny znak "." na końcu.
- The "." Znak nie może być ostatnim znakiem w nazwie właściwości.

MQCC\_FAILED

## **Odpowiedź programisty**

Poprawne nazwy właściwości są opisane w dokumentacji produktu IBM MQ . Przed ponownym wywołaniem wywołania upewnij się, że wszystkie właściwości w komunikacie mają poprawne nazwy.

# **2443 (098B) (RC2443): MQRC\_SEGMENTATION\_NOT\_ALLOWED**

## **Wyjaśnienie**

Wywołano wywołanie MQPUT lub MQPUT1 w celu umieszczenia segmentowanego komunikatu lub komunikatu, który może zostać podzielony na mniejsze segmenty (MQMF\_SEGMENTATION\_ALLOWED). Znaleziono komunikat zawierający co najmniej jedną właściwość zdefiniowaną w produkcie MQw danych komunikatu. Właściwości zdefiniowane w produkcie MQnie są poprawne w danych komunikatu segmentowanego komunikatu.

IBM MQ multicast nie może używać segmentowanych komunikatów.

## **Kod zakończenia**

MQCC\_FAILED

## **Odpowiedź programisty**

Usuń niepoprawne właściwości z danych komunikatu lub zapobiegaj segmentacji komunikatu.

# **2444 (098C) (RC2444): MQRC\_CBD\_ERROR**

## **Wyjaśnienie**

Wywołanie MQCB w strukturze MQCBD nie jest poprawne z jednego z następujących powodów:

- Pole StrucId nie ma wartości MQCBD\_STRUC\_ID.
- Pole Version określa wartość, która nie jest poprawna lub nie jest obsługiwana.
- Wskaźnik parametru jest niepoprawny. (Nie zawsze można wykryć wskaźniki parametrów, które nie są poprawne; jeśli nie zostaną wykryte, pojawiają się nieprzewidywalne wyniki).

MQCC\_FAILED

## **Odpowiedź programisty**

Upewnij się, że pola wejściowe w strukturze MQCBD są ustawione poprawnie.

# **2445 (098D) (RC2445): MQRC\_CTLO\_ERROR**

## **Wyjaśnienie**

W przypadku wywołania MQCTL struktura MQCTLO nie jest poprawna z jednego z następujących powodów:

- Pole StrucId nie ma wartości MQCTLO\_STRUC\_ID.
- Pole Version określa wartość, która nie jest poprawna lub nie jest obsługiwana.
- Wskaźnik parametru jest niepoprawny. (Nie zawsze można wykryć wskaźniki parametrów, które nie są poprawne; jeśli nie zostaną wykryte, pojawiają się nieprzewidywalne wyniki).

## **Kod zakończenia**

MQCC\_FAILED

## **Odpowiedź programisty**

Upewnij się, że pola wejściowe w strukturze MQCTLO są ustawione poprawnie.

# **2446 (098E) (RC2446): MQRC\_NO\_CALLBACKS\_ACTIVE**

## **Wyjaśnienie**

Wywołanie MQCTL zostało wykonane przy użyciu operacji MQOP\_START\_WAIT i zostało zwrócone, ponieważ nie ma obecnie zdefiniowanych wywołań zwrotnych, które nie są zawieszone.

## **Kod zakończenia**

MQCC\_FAILED

## **Odpowiedź programisty**

Upewnij się, że istnieje co najmniej jedna zarejestrowana, wznowiona funkcja konsumenta.

# **2448 (0990) (RC2448): MQRC\_CALLBACK\_NOT\_REGISTERED**

## **Wyjaśnienie**

Podjęto próbę wywołania wywołania MQCB względem uchwytu obiektu, który aktualnie nie ma zarejestrowanej procedury zwrotnej.

## **Kod zakończenia**

MQCC\_FAILED

## **Odpowiedź programisty**

Upewnij się, że wywołanie zwrotne zostało zarejestrowane dla uchwytu obiektu.

# **2449 (0991) (RC2449): MQRC\_OPERATION\_NOT\_ALLOWED**

#### **Wyjaśnienie**

Wywołanie obiektu MQCTL zostało wykonane z operacją, która nie jest dozwolona, ze względu na bieżący stan wykorzystania asynchronicznego w hConn.

Jeśli operacją była operacja MQOP\_RESUME, operacja nie jest dozwolona, ponieważ stan wykorzystania asynchronicznego w hConn jest ZATRZYMANY. Ponownie wydaj komendę MQCTL z operacją MQOP\_START.

Jeśli operacją była operacja MQOP\_SUSPEND, operacja nie jest dozwolona, ponieważ stan wykorzystania asynchronicznego w hConn jest ZATRZYMANY. Jeśli konieczne jest uzyskanie wartości hConn w stanie SUSPENDED, wywołaj komendę MQCTL z operacją MQOP\_START, a następnie MQCTL z opcją MQOP\_SUSPEND.

Jeśli operacja była operacją MQOP\_START, operacja nie jest dozwolona, ponieważ stan wykorzystania asynchronicznego w hConn jest ZAWIESZONY. Ponownie wydaj komendę MQCTL z operacją MQOP\_RESUME.

Jeśli operacja była operacją MQOP\_START\_WAIT, operacja nie jest dozwolona, ponieważ

- Stan wykorzystania asynchronicznego w hConn jest ZAWIESZONY. Ponownie wydaj komendę MQCTL z operacją MQOP\_RESUME.
- Stan wykorzystania asynchronicznego w hConn jest już uruchomiony. Nie należy mieszać użycia komendy MQOP\_START i MQOP\_START\_WAIT w ramach jednej aplikacji.

#### **Kod zakończenia**

MQCC\_FAILED

#### **Odpowiedź programisty**

Ponownie wywołaj wywołanie MQCTL przy użyciu poprawnej operacji.

# **2457 (0999) (RC2457): MQRC\_OPTIONS\_CHANGED**

#### **Wyjaśnienie**

Wywołanie MQGET dla uchwytu kolejki otwartego za pomocą komendy MQOO\_READ\_AHEAD (lub przetłumaczanej na tę wartość przez wartość domyślną kolejki) zmodyfikowało opcję, która jest wymagana w celu zachowania spójności między wywołaniami MQGET.

#### **Kod zakończenia**

MQCC\_FAILED

#### **Odpowiedź programisty**

Podczas otwierania kolejki należy zachować wszystkie wymagane opcje MQGET między wywołaniami komendy MQGET lub użyć komendy MQOO\_NO\_READ\_AHEAD.

## **2458 (099A) (RC2458): MQRC\_READ\_AHEAD\_MSGS**

W wywołaniu MQCLOSE została użyta opcja MQCO\_QUIESCE, a w buforze odczytu klienta są nadal przechowywane komunikaty, które zostały wysłane do klienta z wyprzedzeniem przed aplikacją żądającej ich i nie zostały jeszcze wykorzystane przez aplikację.

## **Kod zakończenia**

MOCC\_WARNING.

## **Odpowiedź programisty**

Kontynuuj korzystanie z komunikatów przy użyciu uchwytu kolejki, dopóki nie będzie dostępnych, a następnie ponownie wydaj komendę MQCLOSE, lub usuń te komunikaty, wydając wywołanie MQCLOSE z opcją MQCO\_IMMEDIATE.

# **2459 (099B) (RC2459): MQRC\_SELECTOR\_SYNTAX\_ERROR**

## **Wyjaśnienie**

Wywołano komendę MQOPEN, MQPUT1 lub MQSUB, ale podano łańcuch wyboru, który zawierał błąd składniowy.

## **Kod zakończenia**

MQCC\_FAILED

## **Odpowiedź programisty**

Zapoznaj się ze składnią selektora komunikatów i upewnij się, że przestrzegane są reguły dotyczące określania łańcuchów wyboru. Popraw błędy składniowe i wprowadź ponownie wywołanie funkcji API MQ , dla którego wystąpił błąd.

# **2460 (099C) (RC2460): MQRC\_HMSG\_ERROR**

## **Wyjaśnienie**

W przypadku wywołania MQCRTMH, MQDLTMH, MQSETMP, MQINQMP lub MQDLT podany uchwyt komunikatu nie jest poprawny z jednego z następujących powodów:

- Wskaźnik parametru nie jest poprawny lub (w przypadku wywołania MQCRTMH) wskazuje na pamięć masową tylko do odczytu. (Nie zawsze można wykryć wskaźniki parametrów, które nie są poprawne; jeśli nie zostaną wykryte, pojawiają się nieprzewidywalne wyniki).
- Podana wartość nie została zwrócona przez poprzednie wywołanie MQCRTMH.
- Podana wartość została niepoprawna w wyniku poprzedzającego wywołania MQDLTMH.

## **Kod zakończenia**

MQCC\_FAILED

## **Odpowiedź programisty**

Upewnij się, że dla połączenia jest wykonywane pomyślne wywołanie MQCRTMH oraz że wywołanie MQDLTMH nie zostało już wykonane. Upewnij się, że uchwyt jest używany w jego poprawnym zasięgu. Więcej informacji na ten temat zawiera sekcja MQCRTMH-Create message handle(MQCRTMH-Tworzenie uchwytu komunikatu).

# **2461 (099D) (RC2461): MQRC\_CMHO\_ERROR**

## **Wyjaśnienie**

W wywołaniu MQCRTMH struktura opcji uchwytu komunikatu tworzenia komunikatu MQCMHO nie jest poprawna z jednego z następujących powodów:

- Pole StrucId nie ma wartości MQCMHO\_STRUC\_ID.
- Pole Version określa wartość, która nie jest poprawna lub nie jest obsługiwana.
- Wskaźnik parametru jest niepoprawny. (Nie zawsze można wykryć wskaźniki parametrów, które nie są poprawne; jeśli nie zostaną wykryte, pojawiają się nieprzewidywalne wyniki).

## **Kod zakończenia**

MQCC\_FAILED

## **Odpowiedź programisty**

Upewnij się, że pola wejściowe w strukturze MQCMHO są ustawione poprawnie.

# **2462 (099E) (RC2462): MQRC\_DMHO\_ERROR**

## **Wyjaśnienie**

W wywołaniu MQDLTMH struktura opcji uchwytu komunikatu usuwania MQDMHO nie jest poprawna z jednego z następujących powodów:

- Pole StrucId nie ma wartości MQCMHO\_STRUC\_ID.
- Pole Version określa wartość, która nie jest poprawna lub nie jest obsługiwana.
- Wskaźnik parametru jest niepoprawny. (Nie zawsze można wykryć wskaźniki parametrów, które nie są poprawne; jeśli nie zostaną wykryte, pojawiają się nieprzewidywalne wyniki).

## **Kod zakończenia**

MQCC\_FAILED

## **Odpowiedź programisty**

Upewnij się, że pola wejściowe w strukturze MQDMHO są ustawione poprawnie.

# **2463 (099F) (RC2463): MQRC\_SMPO\_ERROR**

## **Wyjaśnienie**

W wywołaniu MQSETMP ustawienie struktury opcji właściwości komunikatu MQSMPO nie jest poprawne z jednego z następujących powodów:

- Pole StrucId nie ma wartości MQSMPO\_STRUC\_ID.
- Pole Version określa wartość, która nie jest poprawna lub nie jest obsługiwana.
- Wskaźnik parametru jest niepoprawny. (Nie zawsze można wykryć wskaźniki parametrów, które nie są poprawne; jeśli nie zostaną wykryte, pojawiają się nieprzewidywalne wyniki).

## **Kod zakończenia**

MQCC\_FAILED

## **Odpowiedź programisty**

Upewnij się, że pola wejściowe w strukturze MQSMPO są ustawione poprawnie.

# **2464 (09A0) (RC2464): MQRC\_IMPO\_ERROR**

## **Wyjaśnienie**

W wywołaniu MQINQMP struktura opcji właściwości komunikatu zapytania MQIMPO nie jest poprawna z jednego z następujących powodów:

- Pole StrucId nie ma wartości MQIMPO\_STRUC\_ID.
- Pole Version określa wartość, która nie jest poprawna lub nie jest obsługiwana.
- Wskaźnik parametru jest niepoprawny. (Nie zawsze można wykryć wskaźniki parametrów, które nie są poprawne; jeśli nie zostaną wykryte, pojawiają się nieprzewidywalne wyniki).
- Menedżer kolejek nie może skopiować zmienionej struktury do pamięci masowej aplikacji, nawet jeśli wywołanie powiodło się. Może to mieć miejsce, na przykład, jeśli wskaźnik wskazuje na pamięć masową tylko do odczytu.

## **Kod zakończenia**

MQCC\_FAILED

#### **Odpowiedź programisty**

Upewnij się, że pola wejściowe w strukturze MQIMPO są ustawione poprawnie.

# **2465 (09A1) (RC2465): MQRC\_PROPERTY\_NAME\_TOO\_BIG**

## **Wyjaśnienie**

W wywołaniu MQINQMP program IBM MQ podjął próbę skopiowania nazwy właściwości zapytania do miejsca wskazanego w polu ReturnedName parametru **InqPropOpts** , ale bufor był zbyt mały, aby zawierał pełną nazwę właściwości. The call failed but the VSLength field of the ReturnedName of the **InqPropOpts** parameter indicates how large the ReturnedName buffer needs to be.

#### **Kod zakończenia**

MQCC\_FAILED

## **Odpowiedź programisty**

Pełną nazwę właściwości można pobrać, wywołując ponownie komendę MQINQMP z większym buforem dla zwracanej nazwy, podając również opcję MQIMPO\_INQ\_PROP\_UNDER\_CURSOR. Na tej samej właściwości pojawi się zapytanie o tę samą właściwość.

# **2466 (09A2) (RC2466): MQRC\_PROP\_VALUE\_NOT\_CONVERTED**

#### **Wyjaśnienie**

Wywołanie MQINQMP zostało wydane za pomocą opcji MQIMPO\_CONVERT\_VALUE określonej w parametrze **InqPropOpts** , ale wystąpił błąd podczas konwersji wartości właściwości. Zwracana wartość właściwości jest nieprzekształcona, wartości pól ReturnedCCSID i ReturnedEncoding w parametrze **InqPropOpts** są ustawione na wartości zwracanej wartości.

MQCC\_FAILED

## **Odpowiedź programisty**

Sprawdź, czy wartość właściwości jest poprawnie opisana za pomocą parametrów **ValueCCSID** i **ValueEncoding** , które zostały określone podczas ustawiania właściwości. Należy również sprawdzić, czy wartości te oraz RequestedCCSID i RequestedEncoding określone w parametrze **InqPropOpts** wywołania MQINQMP są obsługiwane w przypadku konwersji produktu IBM MQ . Jeśli wymagana konwersja nie jest obsługiwana, konwersja musi być wykonana przez aplikację.

# **2467 (09A3) (RC2467): MQRC\_PROP\_TYPE\_NOT\_SUPPORTED**

## **Wyjaśnienie**

Wywołano wywołanie MQINQMP, a właściwość zapytania o właściwość ma nieobsługiwany typ danych. Zwracana jest łańcuchowa reprezentacja wartości, a pole TypeString parametru **InqPropOpts** może zostać użyte do określenia typu danych właściwości.

#### **Kod zakończenia**

MQCC\_WARNING,

## **Odpowiedź programisty**

Sprawdź, czy wartość właściwości miała mieć typ danych wskazany w polu TypeString . Jeśli tak, aplikacja musi zdecydować, w jaki sposób interpretować tę wartość. Jeśli nie, zmodyfikuj aplikację, która ustawiła właściwość, aby nadać jej obsługiwany typ danych.

# **2469 (09A5) (RC2469): MQRC\_PROPERTY\_VALUE\_TOO\_BIG**

## **Wyjaśnienie**

W wywołaniu MQINQMP wartość właściwości była zbyt duża, aby zmieścić się w dostarczonym buforze. Pole DataLength jest ustawione na długość wartości właściwości przed obcięciem, a parametr **Value** zawiera tyle wartości, ile mieści się w tym polu.

W wywołaniu MQMHBUF wartość BufferLength była mniejsza niż wielkość właściwości, które mają zostać umieszczone w buforze. W tym przypadku wywołanie nie powiedzie się. Pole DataLength jest ustawione na długość właściwości przed obcięciem.

#### **Kod zakończenia**

MQCC\_WARNING,

MQCC\_FAILED

## **Odpowiedź programisty**

Podaj bufor, który jest co najmniej tak duży, jak DataLength , jeśli wszystkie dane wartości właściwości są wymagane, i wywołaj komendę MQINQMP ponownie z określoną opcją MQIMPO\_INQ\_PROP\_UNDER\_CURSOR.

# **2470 (09A6) (RC2470): MQRC\_PROP\_CONV\_NOT\_SUPPORTED**

W wywołaniu MQINQMP określono opcję MQIMPO\_CONVERT\_TYPE żądając, aby wartość właściwości została przekształcona na podany typ danych przed zwróconym wywołaniem. Konwersja między rzeczywistymi i żądanymi typami danych właściwości nie jest obsługiwana. Parametr **Type** wskazuje typ danych wartości właściwości.

#### **Kod zakończenia**

MQCC\_FAILED

## **Odpowiedź programisty**

Wywołaj ponownie MQINQMP bez określonego parametru MQIMPO\_CONVERT\_TYPE lub zażądaj typu danych, dla którego jest obsługiwana konwersja.

# **2471 (09A7) (RC2471): MQRC\_PROPERTY\_NOT\_AVAILABLE**

## **Wyjaśnienie**

W wywołaniu MQINQMP nie znaleziono właściwości, która jest zgodna z podaną nazwą. Podczas iterowania przez wiele właściwości, prawdopodobnie przy użyciu nazwy zawierającej znak wieloznaczny, oznacza to, że wszystkie właściwości pasujące do nazwy zostały zwrócone.

## **Kod zakończenia**

MQCC\_FAILED

## **Odpowiedź programisty**

Upewnij się, że podano poprawną nazwę właściwości. Jeśli nazwa zawiera znak wieloznaczny, należy określić opcję MQIMPO\_INQ\_FIRST, aby ponownie rozpocząć iterowanie właściwości.

# **2472 (09A8) (RC2472): MQRC\_PROP\_NUMBER\_FORMAT\_ERROR**

## **Wyjaśnienie**

W wywołaniu MQINQMP zażądano konwersji wartości właściwości. Format właściwości jest niepoprawny w przypadku konwersji na żądany typ danych.

## **Kod zakończenia**

MQCC\_FAILED

#### **Odpowiedź programisty**

Upewnij się, że podano poprawną nazwę właściwości i typ danych. Upewnij się, że aplikacja ustawiła właściwość nadając jej poprawny format. Aby uzyskać szczegółowe informacje na temat formatów wymaganych do konwersji danych wartości właściwości, zapoznaj się z dokumentacją wywołania MQINQMP.

# **2473 (09A9) (RC2473): MQRC\_PROPERTY\_TYPE\_ERROR**

W wywołaniu MQSETMP parametr Typ nie określa poprawnej wartości MQTYPE\_ \*. Dla właściwości rozpoczynających się od "Root.MQMD." lub "JMS" określony typ musi odpowiadać typowi danych w zgodnej z nim polu nagłówka MQMD lub JMS :

- W przypadku pól MQCHARn lub Java String należy użyć komendy MQTYPE\_STRING.
- W przypadku pól typu MQLONG lub Java int należy użyć parametru MQTYPE\_INT32.
- W przypadku pól MQBYTEn użyj parametru MQTYPE\_BYTE\_STRING.
- W przypadku długich pól produktu Java należy użyć parametru MQTYPE\_INT64.

W wywołaniu MQINQMP parametr **Type** nie jest poprawny. Wskaźnik parametru nie jest poprawny, wartość jest niepoprawna lub wskazuje na pamięć masową tylko do odczytu. (Nie zawsze można wykryć wskaźniki parametrów, które nie są poprawne; jeśli nie zostaną wykryte, pojawiają się nieprzewidywalne wyniki).

#### **Kod zakończenia**

MQCC\_FAILED

## **Odpowiedź programisty**

Popraw parametr.

# **2478 (09AE) (RC2478): MQRC\_PROPERTIES\_TOO\_BIG**

#### **Wyjaśnienie**

Wywołano wywołanie MQPUT lub MQPUT1 w celu umieszczenia komunikatu w kolejce, ale właściwości komunikatu były zbyt duże. Długość właściwości nie może być większa niż wartość atrybutu menedżera kolejek produktu **MaxPropertiesLength** . Ten kod powrotu będzie również generowany, jeśli komunikat z nagłówkami większymi niż 511 kB zostanie umieszczony w kolejce współużytkowanej.

## **Kod zakończenia**

MQCC\_FAILED

## **Odpowiedź programisty**

Należy rozważyć jedno z następujących działań:

- Zmniejsz liczbę lub wielkość właściwości powiązanych z komunikatem. Może to obejmować przenoszenie niektórych właściwości do danych aplikacji.
- Zwiększ wartość atrybutu menedżera kolejek długości MaxProperties.

# **2479 (09AF) (RC2479): MQRC\_PUT\_NOT\_ZACHOWANE**

#### **Wyjaśnienie**

Wywołano komendę MQPUT lub MQPUT1 w celu opublikowania komunikatu w temacie przy użyciu opcji MQPMO\_RETAIN, ale publikacja nie mogła zostać zachowana. Publikacja nie jest publikowana do żadnych zgodnych subskrybentów.

#### **Kod zakończenia**

MQCC\_FAILED
Zachowane publikacje są przechowywane w kolejce SYSTEM.RETAINED.PUB.QUEUE. Upewnij się, że ta kolejka jest dostępna do użycia przez aplikację. Możliwe przyczyny niepowodzenia to zapełniona kolejka, zablokowana kolejka lub nieistniejąca kolejka.

# **2480 (09B0) (RC2480): MQRC\_ALIAS\_TARGTYPE\_CHANGED**

### **Wyjaśnienie**

Wywołanie MQPUT lub MQPUT1 zostało wyisane w celu opublikowania komunikatu w temacie. Jedna z subskrypcji zgodnych z tym tematem została wykonana z kolejką aliasową, która była kolejką aliasową, która pierwotnie odwołuje się do kolejki, ale teraz odwołuje się do obiektu tematu, który nie jest dozwolony. W takiej sytuacji kod przyczyny MQRC\_ALIAS\_TARGTYPE\_CHANGED jest zwracany w polu Feedback w deskryptywie MQMD komunikatu raportu lub w polu Reason w strukturze MQDLH komunikatu w kolejce niedostarczonych komunikatów.

### **Kod zakończenia**

MQCC\_FAILED

### **Odpowiedź programisty**

Znajdź subskrybenta, który korzysta z kolejki aliasowej, która odwołuje się do obiektu tematu i zmień ją w celu ponownego odwołania do kolejki lub zmień subskrypcję, tak aby odwoła się do innej kolejki.

# **2481 (09B1) (RC2481): MQRC\_DMPO\_ERROR**

### **Wyjaśnienie**

W wywołaniu MQDLTMP struktura opcji właściwości komunikatu usuwania MQDMPO nie jest poprawna z jednego z następujących powodów:

- Pole StrucId nie ma wartości MQDMPO\_STRUC\_ID.
- Pole Version określa wartość, która nie jest poprawna lub nie jest obsługiwana.
- Wskaźnik parametru jest niepoprawny. (Nie zawsze można wykryć wskaźniki parametrów, które nie są poprawne; jeśli nie zostaną wykryte, pojawiają się nieprzewidywalne wyniki).

### **Kod zakończenia**

MQCC\_FAILED

#### **Odpowiedź programisty**

Upewnij się, że pola wejściowe w strukturze MQDMPO są ustawione poprawnie.

### **2482 (09B2) (RC2482): MQRC\_PD\_ERROR**

#### **Wyjaśnienie**

W wywołaniu MQSETMP lub MQINQMP struktura deskryptora deskryptora właściwości MQPD nie jest poprawna z jednego z następujących powodów:

- Pole StrucId nie ma wartości MQPD\_STRUC\_ID.
- Pole Version określa wartość, która nie jest poprawna lub nie jest obsługiwana.
- Wskaźnik parametru jest niepoprawny. (Nie zawsze można wykryć wskaźniki parametrów, które nie są poprawne; jeśli nie zostaną wykryte, pojawiają się nieprzewidywalne wyniki).
- Pole Context zawiera nierozpoznaną wartość.

MQCC\_FAILED

### **Odpowiedź programisty**

Upewnij się, że pola wejściowe w strukturze MQPD są ustawione poprawnie.

# **2483 (09B3) (RC2483): MQRC\_CALLBACK\_TYPE\_ERROR**

### **Wyjaśnienie**

Wywołanie MQCB zostało wykonane z operacją komendy MQOP\_REGISTER z niepoprawną wartością dla CallbackType.

#### **Kod zakończenia**

MQCC\_FAILED

### **Odpowiedź programisty**

Upewnij się, że pole CallbackType komendy MQCBDO jest określone poprawnie.

### **2484 (09B4) (RC2484): MQRC\_CBD\_OPTIONS\_ERROR**

### **Wyjaśnienie**

Wywołanie MQCB zostało wykonane przy użyciu operacji MQOP\_REGISTER z niepoprawną wartością pola Options w tabeli MQCBD.

#### **Kod zakończenia**

MQCC\_FAILED

#### **Odpowiedź programisty**

Upewnij się, że Options są poprawnie określone.

### **2485 (09B5) (RC2485): MQRC\_MAX\_MSG\_LENGTH\_ERROR**

#### **Wyjaśnienie**

Wywołanie MQCB zostało wykonane przy użyciu operacji MQOP\_REGISTER z niepoprawną wartością pola MaxMsgLength w tabeli MQCBD.

#### **Kod zakończenia**

MQCC\_FAILED

### **Odpowiedź programisty**

Upewnij się, że MaxMsgLength jest poprawnie określony.

# **2486 (09B6) (RC2486): MQRC\_CALLBACK\_ROUTINE\_ERROR**

### **Wyjaśnienie**

Wywołanie obiektu MQCB z operacją MQOP\_REGISTER nie powiodło się z jednego z następujących powodów:

- Określono zarówno CallbackName , jak i CallbackFunction . W wywołaniu należy podać tylko jeden z nich.
- Wywołanie zostało wykonane ze środowiska, które nie obsługuje wskaźników funkcji.
- Język programowania, który nie obsługuje odwołań do wskaźników funkcji.

### **Kod zakończenia**

MQCC\_FAILED

### **Odpowiedź programisty**

Upewnij się, że wartość CallbackName została określona poprawnie.

# **2487 (09B7) (RC2487): MQRC\_CALLBACK\_LINK\_ERROR**

#### **Wyjaśnienie**

W wywołaniu MQCTL nie można było załadować modułu obsługi wywołania zwrotnego (CSQBMCSM lub CSQBMCSX dla zadania wsadowego i DFHMQMCM dla produktu CICS), dlatego adapter nie może połączyć się z tym modułem.

Ten kod przyczyny pojawia się tylko w produkcie z/OS.

#### **Kod zakończenia**

MQCC\_FAILED

### **Odpowiedź programisty**

Upewnij się, że w kodzie JCL wykonania programu użytkowego określono poprawną konkatenację biblioteki oraz że w startowym JCL menedżera kolejek. Wszystkie niezatwierdzone zmiany w jednostce pracy powinny zostać wycofane. Jednostka pracy, która jest koordynowana przez menedżera kolejek, jest wycofana automatycznie.

### **2488 (09B8) (RC2488): MQRC\_OPERATION\_ERROR**

### **Wyjaśnienie**

Wywołanie MQCTL lub MQCB zostało wykonane z niepoprawnym parametrem.

Istnieje konflikt z wartością określoną dla parametru **Operation** .

Ten błąd może być spowodowany przez niepoprawną wartość w parametrze **Operation** , brak zarejestrowanych konsumentów w przypadku korzystania z parametru MQOP\_START lub MQOP\_START\_WAIT, a także próba użycia niewątkowych bibliotek z asynchronicznymi wywołaniami funkcji API.

### **Kod zakończenia**

Sprawdź program użytkowy i sprawdź, czy opcje parametru **Operation** są poprawne. Upewnij się, że odsyłacz jest edytowany przez odsyłacz do aplikacji z poprawną wersją bibliotek wielowątkowych dla funkcji asynchronicznych.

# **2489 (09B9) (RC2489): MQRC\_BMHO\_ERROR**

### **Wyjaśnienie**

W wywołaniu MQBUFMH bufor do struktury opcji obsługi komunikatów MQBMHO nie jest poprawny z jednego z następujących powodów:

- Pole StrucId nie ma wartości MQBMHO\_STRUC\_ID.
- Pole Version określa wartość, która nie jest poprawna lub nie jest obsługiwana.
- Wskaźnik parametru jest niepoprawny. (Nie zawsze można wykryć wskaźniki parametrów, które nie są poprawne; jeśli nie zostaną wykryte, pojawiają się nieprzewidywalne wyniki).

#### **Kod zakończenia**

MQCC\_FAILED

### **Odpowiedź programisty**

Upewnij się, że pola wejściowe w strukturze MQBMHO są ustawione poprawnie.

# **2490 (09BA) (RC2490): MQRC\_UNSUPPORTED\_PROPERTY**

#### **Wyjaśnienie**

Znaleziono komunikat zawierający właściwość, która nie jest obsługiwana przez menedżer kolejek. Operacja, której wykonanie nie powiodło się, wymagała wszystkich właściwości, które mają być obsługiwane przez menedżer kolejek. Może to wystąpić w wywołaniu funkcji MQPUT/MQPUT1 lub w przypadku, gdy komunikat ma zostać wysłany w dół kanału do menedżera kolejek, niż nie obsługuje właściwości komunikatu.

#### **Kod zakończenia**

MQCC\_FAILED

### **Odpowiedź programisty**

Określ, która właściwość komunikatu nie jest obsługiwana przez menedżer kolejek i zdecyduj, czy usunąć właściwość z komunikatu, czy połączyć się z menedżerem kolejek, który obsługuje tę właściwość.

### **2492 (09BC) (RC2492): MQRC\_PROP\_NAME\_NOT\_CONVERTED**

#### **Wyjaśnienie**

Wywołanie MQINQMP zostało wydane za pomocą opcji MQIMPO\_CONVERT\_VALUE określonej w parametrze **InqPropOpts** , ale wystąpił błąd podczas konwersji zwróconej nazwy właściwości. Zwrócona nazwa nie została przekształcona

### **Kod zakończenia**

MQCC\_WARNING,

Sprawdź, czy zestaw znaków zwracanej nazwy został poprawnie opisany, gdy właściwość została ustawiona. Należy również sprawdzić, czy wartości te oraz RequestedCCSID i RequestedEncoding określone w parametrze **InqPropOpts** wywołania MQINQMP są obsługiwane w przypadku konwersji produktu IBM MQ . Jeśli wymagana konwersja nie jest obsługiwana, konwersja musi być wykonana przez aplikację.

# **2494 (09BE) (RC2494): MQRC\_GET\_ENABLED**

### **Wyjaśnienie**

Ten kod przyczyny jest zwracany do asynchronicznego konsumenta w momencie, gdy kolejka wcześniej zablokowana dla pobierania została ponownie włączona dla operacji get.

### **Kod zakończenia**

MQCC\_WARNING,

### **Odpowiedź programisty**

Brak. Ten kod przyczyny jest używany do informowania aplikacji o zmianie stanu kolejki.

# **2495 (09BF) (RC2495): MQRC\_MODULE\_NOT\_FOUND**

### **Wyjaśnienie**

Nie można załadować rodzimej biblioteki współużytkowanej.

### **Kod zakończenia**

MQCC\_FAILED

### **Odpowiedź programisty**

Ten problem może być spowodowany jedną z dwóch następujących przyczyn:

- Wywołanie MQCB zostało wykonane z operacją MQOP\_REGISTER, określając wartość CallbackName , której nie można było znaleźć. Upewnij się, że wartość CallbackName została określona poprawnie.
- Kod Java IBM MQ nie może załadować rodzimej biblioteki współużytkowanej Java . Ten błąd może wystąpić, jeśli aplikacja Java działa w 32-bitowej wersji środowiska JRE, ale została skonfigurowana do ładowania 64-bitowych bibliotek rodzimych produktu Java . Sprawdź powiązany stos wyjątków i FFST. Upewnij się, że biblioteka współużytkowana JNI jest określona poprawnie. Podczas wywoływania programu Java należy również sprawdzić, czy określono -Djava.library.path=/opt/mqm/java/ liblub jego odpowiednik.

#### **Informacje pokrewne**

Biblioteki JNI (Native Interface) produktu Java wymagane przez aplikacje produktu IBM MQ classes for JMS .

# **2496 (09C0) (RC2496): MQRC\_MODULE\_INVALID**

### **Wyjaśnienie**

Wywołanie MQCB zostało wykonane za pomocą operacji MQOP\_REGISTER, określając CallbackName , który nie jest poprawnym modułem ładowania.

MQCC\_FAILED

### **Odpowiedź programisty**

Upewnij się, że wartość CallbackName została określona poprawnie.

# **2497 (09C1) (RC2497): MQRC\_MODULE\_ENTRY\_NOT\_FOUND**

### **Wyjaśnienie**

Wywołanie MQCB zostało wykonane z operacją MQOP\_REGISTER, a CallbackName identyfikuje nazwę funkcji, która nie może zostać znaleziona w określonej bibliotece.

### **Kod zakończenia**

MQCC\_FAILED

### **Odpowiedź programisty**

Upewnij się, że wartość CallbackName została określona poprawnie.

# **2498 (09C2) (RC2498): MQRC\_MIXED\_CONTENT\_NOT\_ALLOWED**

### **Wyjaśnienie**

Podjęto próbę ustawienia właściwości o mieszanej treści. Na przykład, jeśli aplikacja ustawiła właściwość "x.y", a następnie podjęła próbę ustawienia właściwości "x.y.z", nie jest jasne, czy w hierarchii nazw właściwości "y" znajduje się wartość lub inna grupa logiczna. Taka hierarchia byłaby "mieszana treścią", co nie jest obsługiwane. Ustawienie właściwości, które spowodowałoby, że treść mieszana nie jest dozwolona. Hierarchia w nazwie właściwości jest tworzona przy użyciu parametru "." znak (U+002E).

### **Kod zakończenia**

MQCC\_FAILED

### **Odpowiedź programisty**

Poprawne nazwy właściwości są opisane w sekcji Nazwy właściwości. Zmień hierarchię nazw właściwości w taki sposób, aby nie zawierała ona treści mieszanej przed ponownym wywołaniem wywołania.

# **2499 (09C3) (RC2499): MQRC\_MSG\_HANDLE\_IN\_USE**

### **Wyjaśnienie**

Wywołano wywołanie właściwości komunikatu (MQCRTMH, MQDLTMH, MQSETMP, MQINQMP, MQDLTMP lub MQMHBUF), określając uchwyt komunikatu, który jest już używany przez inne wywołanie funkcji API. Uchwyt komunikatu może być używany tylko w jednym wywołaniu w danym momencie.

Współbieżne użycie uchwytu komunikatu może być spowodowane na przykład wtedy, gdy aplikacja korzysta z wielu wątków.

### **Kod zakończenia**

Upewnij się, że uchwyt komunikatu nie może być używany, gdy trwa inne wywołanie.

# **2500 (09C4) (RC2500): MQRC\_HCONN\_ASYNC\_ACTIVE**

#### **Wyjaśnienie**

Podczas uruchamiania połączenia podjęto próbę wykonania wywołania MQI.

#### **Kod zakończenia**

MQCC\_FAILED

#### **Odpowiedź programisty**

Zatrzymaj lub zawieś połączenie za pomocą wywołania MQCTL i ponów operację.

# **2501 (09C5) (RC2501): MQRC\_MHBO\_ERROR**

### **Wyjaśnienie**

W wywołaniu MQMHBUF: uchwyt komunikatu do struktury opcji buforu MQMHBO nie jest poprawny z jednego z następujących powodów:

- Pole StrucId nie ma wartości MQMHBO\_STRUC\_ID.
- Pole Version określa wartość, która nie jest poprawna lub nie jest obsługiwana.
- Wskaźnik parametru jest niepoprawny. (Nie zawsze można wykryć wskaźniki parametrów, które nie są poprawne; jeśli nie zostaną wykryte, pojawiają się nieprzewidywalne wyniki).

#### **Kod zakończenia**

MQCC\_FAILED

#### **Odpowiedź programisty**

Upewnij się, że pola wejściowe w strukturze MQMHBO są ustawione poprawnie.

### **2502 (09C6) (RC2502): MQRC\_PUBLICATION\_FAILURE**

#### **Wyjaśnienie**

Wywołano wywołanie MQPUT lub MQPUT1 w celu opublikowania komunikatu w temacie. Dostarczenie publikacji do jednego z subskrybentów nie powiodło się i ze względu na kombinację opcji syncpoint użyto i:

- Atrybut PMSGDLV w administracyjnym obiekcie TOPIC, jeśli był to komunikat trwały.
- Atrybut NPMSGDLV w administracyjnym obiekcie TOPIC, jeśli był to komunikat nietrwały.

Publikacja nie została dostarczona do żadnego z subskrybentów.

### **Kod zakończenia**

Znajdź subskrybenta lub subskrybentów, którzy mają problemy z kolejką subskrypcji i rozwiąż problem, albo zmień ustawienie atrybutów PMSGDLV lub NPMSGDLV w temacie TOPIC, tak aby problemy z jednym subskrybentem nie miały wpływu na innych subskrybentów. Ponów operację MQPUT.

# **2503 (09C7) (RC2503): MQRC\_SUB\_INHIBITED**

### **Wyjaśnienie**

Wywołania MQSUB są obecnie zablokowane dla subskrybowanego tematu.

### **Kod zakończenia**

MQCC\_FAILED

### **Odpowiedź programisty**

Jeśli projekt systemu zezwala na zahamowanie żądań subskrypcji w krótkich okresach, ponów operację później.

# **2504 (09C8) (RC2504): MQRC\_SELECTOR\_ALWAYS\_FALSE**

### **Wyjaśnienie**

Wywołano komendę MQOPEN, MQPUT1 lub MQSUB, ale podano łańcuch wyboru, który nigdy nie wybierze komunikatu.

#### **Kod zakończenia**

MQCC\_FAILED

### **Odpowiedź programisty**

Sprawdź, czy logika łańcucha wyboru, który został przekazany w interfejsie API, jest zgodnie z oczekiwaniami. Wprowadź niezbędne poprawki do logiki łańcucha i wprowadź ponownie wywołanie funkcji API MQ , dla którego wystąpił komunikat.

# **2507 (09CB) (RC2507): MQRC\_XEPO\_ERROR**

### **Wyjaśnienie**

W wywołaniu MQXEP struktura opcji wyjścia MQXEPO nie jest poprawna z jednego z następujących powodów:

- Pole StrucId nie ma wartości MQXEPO\_STRUC\_ID.
- Pole Version określa wartość, która nie jest poprawna lub nie jest obsługiwana.
- Wskaźnik parametru jest niepoprawny. (Nie zawsze można wykryć wskaźniki parametrów, które nie są poprawne; jeśli nie zostaną wykryte, pojawiają się nieprzewidywalne wyniki).

#### **Kod zakończenia**

Upewnij się, że pola wejściowe w strukturze MQXEPO są ustawione poprawnie.

### **2509 (09CD) (RC2509): MQRC\_DURABILITY\_NOT\_ALTERABLE**

#### **Wyjaśnienie**

Wywołanie MQSUB przy użyciu opcji MQSO\_ALTER zostało wykonane z powodu zmiany trwałości subskrypcji. Nie można zmienić trwałości subskrypcji.

#### **Kod zakończenia**

MQCC\_FAILED

#### **Odpowiedź programisty**

Usuń subskrypcję za pomocą komendy MQCLOSE i ponownie utwórz ją za pomocą komendy MQSUB z poprawnie ustawionym zestawem atrybutów lub zmień opcję trwałości używaną w wywołaniu MQSUB tak, aby była zgodna z istniejącą subskrypcją.

### **2510 (09CE) (RC2510): MQRC\_TOPIC\_NOT\_ALTERABLE**

#### **Wyjaśnienie**

Wywołanie MQSUB przy użyciu opcji MQSO\_ALTER zostało dokonane przy zmianie jednego lub większej liczby pól w MQSD, które udostępniają subskrybowany temat. Są to następujące pola: ObjectName, ObjectStringlub znaki wieloznaczne. Subskrybowany temat nie może zostać zmieniony.

#### **Kod zakończenia**

MQCC\_FAILED

### **Odpowiedź programisty**

Usuń subskrypcję za pomocą komendy MQCLOSE i ponownie utwórz ją za pomocą komendy MQSUB z poprawnie ustawionym zestawem atrybutów, albo zmień atrybuty i opcje używane w wywołaniu MQSUB, tak aby były zgodne z istniejącą subskrypcją.

### **2512 (09D0) (RC2512): MQRC\_SUBLEVEL\_NOT\_ALTERABLE**

#### **Wyjaśnienie**

Wywołanie MQSUB przy użyciu opcji MQSO\_ALTER zostało dokonane w celu zmiany SubLevel subskrypcji. Nie można zmienić SubLevel subskrypcji.

### **Kod zakończenia**

MQCC\_FAILED

#### **Odpowiedź programisty**

Usuń subskrypcję za pomocą komendy MQCLOSE i ponownie utwórz ją za pomocą komendy MQSUB z poprawnie ustawionym zestawem atrybutów lub zmień pole SubLevel używane w wywołaniu MQSUB tak, aby było zgodne z istniejącą subskrypcją.

### **2513 (09D1) (RC2513): MQRC\_PROPERTY\_NAME\_LENGTH\_ERR**

### **Wyjaśnienie**

Próbowano ustawić, zapytać lub usunąć właściwość o niepoprawnej nazwie. Wynika to z jednej z następujących przyczyn:

- Pole VSLength o nazwie właściwości zostało ustawione na wartość mniejszą lub równą zero.
- Pole VSLength o nazwie właściwości zostało ustawione na wartość większą niż maksymalna dozwolona wartość (patrz stała właściwość MQ\_MAX\_PROPERTY\_NAME\_LENGTH).
- Pole VSLength o nazwie właściwości zostało ustawione na wartość MQVS\_NULL\_TERMINATED, a nazwa właściwości była większa niż maksymalna dozwolona wartość.

### **Kod zakończenia**

MQCC\_FAILED

### **Odpowiedź programisty**

Poprawne nazwy właściwości są opisane w dokumentacji produktu IBM MQ . Przed ponownym wywołaniem tej właściwości upewnij się, że właściwość ma poprawną długość nazwy.

# **2514 (09D2) (RC2514): MQRC\_DUPLICATE\_GROUP\_SUB**

### **Wyjaśnienie**

Wywołanie MQSUB przy użyciu opcji MQSO\_GROUP\_SUB zostało wykonane podczas tworzenia nowej pogrupowanej subskrypcji, ale mimo że ma unikalną wartość SubName, jest ona zgodna z pełną nazwą tematu istniejącej subskrypcji w grupie.

#### **Kod zakończenia**

MQCC\_FAILED

### **Odpowiedź programisty**

Popraw nazwę pełnej tematu użytą w taki sposób, aby nie była zgodna z żadną istniejącą subskrypcją w grupie, lub popraw atrybuty grupowania, jeśli albo inna grupa była zamierzona, albo subskrypcja nie była przeznaczona do grupowania.

# **2515 (09D3) (RC2515): MQRC\_GROUPING\_NOT\_ALTERABLE**

#### **Wyjaśnienie**

Wywołanie MQSUB zostało wykonane przy użyciu opcji MQSO\_ALTER dla zgrupowanej subskrypcji, która jest wykonana z opcją MQSO\_GROUP\_SUB. Grupowanie subskrypcji nie jest zmienialne.

### **Kod zakończenia**

MQCC\_FAILED

### **Odpowiedź programisty**

Usuń subskrypcję za pomocą komendy MQCLOSE i ponownie utwórz ją za pomocą komendy MQSUB z poprawnie ustawionym zestawem atrybutów lub zmień różne pola grupowania używane w wywołaniu MQSUB tak, aby były zgodne z istniejącą subskrypcją.

# **2516 (09D4) (RC2516): MQRC\_SELECTOR\_INVALID\_FOR\_TYPE**

### **Wyjaśnienie**

Wartość SelectionString może zostać określona w tabeli MQOD tylko dla parametru MQOPEN/MQPUT1 , jeśli spełniony jest następujący warunek:

- ObjectType to MQOT\_Q
- Kolejka jest otwierana za pomocą jednej z otwartych opcji MQOO\_INPUT\_ \*.

### **Kod zakończenia**

MQCC\_FAILED

### **Odpowiedź programisty**

Zmodyfikuj wartość parametru ObjectType na wartość MQOT\_Q, a następnie upewnij się, że kolejka jest otwierana za pomocą jednej z opcji MQOO\_INPUT\_ \*.

# **2517 (09D5) (RC2517): MQRC\_HOBJ\_QUIESCED**

#### **Wyjaśnienie**

Obiekt HOBJ został wyciszony, ale w buforze odczytu z wyprzedzeniem nie ma żadnych komunikatów zgodnych z bieżącymi kryteriami wyboru. Ten kod przyczyny wskazuje, że bufor odczytu z wyprzedzeniem nie jest pusty.

### **Kod zakończenia**

MQCC\_FAILED

### **Odpowiedź programisty**

Ten kod przyczyny wskazuje, że przetworzono wszystkie komunikaty z bieżącymi kryteriami wyboru. Wykonaj jedną z następujących czynności:

- Jeśli żadne kolejne komunikaty nie muszą być przetwarzane, należy wydać komendę MQCLOSE bez opcji MQCO\_QUIESCE. Wszystkie komunikaty w buforze odczytu z wyprzedzeniem zostaną usunięte.
- Zrelaksuj bieżące kryteria wyboru, modyfikując wartości w strukturze MQGMO i ponownie wywołaj wywołanie. Gdy wszystkie komunikaty zostaną wykorzystane, wywołanie zwróci MQRC\_HOBJ\_QUIESCED\_NO\_MSGS.

# **2518 (09D6) (RC2518): MQRC\_HOBJ\_QUIESCED\_NO\_MSGS**

### **Wyjaśnienie**

Obiekt HOBJ został wyciszony, a bufor odczytu z wyprzedzeniem jest teraz pusty. Do tego HOBJ nie zostaną dostarczone żadne dodatkowe komunikaty.

#### **Kod zakończenia**

MQCC\_FAILED

### **Odpowiedź programisty**

Wydaj komendę MQCLOSE dla HOBJ.

# **2519 (09D7) (RC2519): MQRC\_SELECTION\_STRING\_ERROR**

### **Wyjaśnienie**

Parametr SelectionString musi być określony zgodnie z opisem sposobu użycia struktury MQCHARV. Przykłady, dlaczego ten błąd został zwrócony:

- Wartość SelectionString.VSLength jest większa od zera, ale wartość SelectionString.VSOffset to zero, a SelectionString.VSPtr to wskaźnik pusty.
- SelectionString.VSOffset ma wartość niezerową, a SelectionString.VSPtr nie jest wskaźnikiem pustym (to znaczy, że oba pola są używane tylko wtedy, gdy dozwolone jest tylko jedno).
- SelectionString.VSPtr nie jest poprawnym wskaźnikiem.
- SelectionString.VSOffset lub SelectionString.VSPtr wskazuje na pamięć, która nie jest dostępna.
- Wartość SelectionString.VSLength przekracza maksymalną długość dozwoloną dla tego pola. Maksymalna długość jest określana przez wartość MQ\_SELECTOR\_LENGTH.

### **Kod zakończenia**

MQCC\_FAILED

### **Odpowiedź programisty**

Zmodyfikuj pola tabeli MQCHARV tak, aby były zgodne z regułami poprawnej struktury MQCHARV.

# **2520 (09D8) (RC2520): MQRC\_RES\_OBJECT\_STRING\_ERROR**

### **Wyjaśnienie**

W wywołaniu MQOPEN lub MQPUT1 w deskryptorze obiektu MQOD lub w wywołaniu MQSUB w deskryptorze subskrypcji MQSD pole ResObjectString nie jest poprawne.

Zastosowanie ma jedna z następujących sytuacji:

- Wartość ResObjectString.VSLength jest większa od zera, ale wartość ResObjectString.VSOffset to zero, a ResObjectString.VSPtr to wskaźnik pusty.
- ResObjectString.VSOffset ma wartość niezerową, a ResObjectString.VSPtr nie jest wskaźnikiem pustym (to znaczy, że oba pola są używane tylko wtedy, gdy dozwolone jest tylko jedno).
- ResObjectString.VSPtr nie jest poprawnym wskaźnikiem.
- ResObjectString.VSOffset lub ResObjectString.VSPtr wskazuje na pamięć, która nie jest dostępna.
- ResObjectString.VSBufSize to MOVS USE VSLENGTH i jeden z ResObjectString.VSOffset lub ResObjectString.VSPtr zostały udostępnione.

### **Kod zakończenia**

MQCC\_FAILED

### **Odpowiedź programisty**

Upewnij się, że jeden z elementów ResObjectString.VSOffset lub ResObjectString.VSPtr ma wartość zero, a drugi niezerowy oraz że długość buforu jest podana w produkcie ResObjectString.VSBufSize. Upewnij się, że używane pole wskazuje na dostępne miejsce w pamięci masowej.

# **2521 (09D9) (RC2521): MQRC\_CONNECTION\_SUSPENDED**

### **Wyjaśnienie**

Wywołanie MQCTL z operacją MQOP\_START\_WAIT zostało zwrócone, ponieważ asynchroniczna konsumpcja komunikatów została zawieszona. Może to być z następujących powodów:

- Połączenie zostało jawnie zawieszone za pomocą komendy MQCTL z operacją MQOP\_SUSPEND.
- Wszyscy konsumenci zostali wyrejestrowani lub zawieszeni.

### **Kod zakończenia**

MQCC\_WARNING,

### **Odpowiedź programisty**

Jeśli jest to oczekiwany warunek, nie są wymagane żadne działania naprawcze. Jeśli jest to nieoczekiwany warunek, należy sprawdzić, czy:

- Co najmniej jeden konsument jest zarejestrowany i nie zawieszony
- Połączenie nie zostało zawieszone

# **2522 (09DA) (RC2522): MQRC\_INVALID\_DESTINATION**

### **Wyjaśnienie**

Wywołanie MQSUB nie powiodło się z powodu problemu z miejscem docelowym, w którym komunikaty publikacji mają zostać wysłane, więc uchwyt obiektu nie może zostać zwrócony do aplikacji, a subskrypcja nie została wykonana. Może to być z jednej z następujących przyczyn:

- Wywołanie MQSUB użyło wywołania MQSO\_CREATE, MQSO\_MANAGED i MQSO\_NON\_DURABLE, a kolejka modelowa, do której odwołuje się MNDURMDL, nie istnieje w węźle tematu administracyjnego.
- Wywołanie MQSUB zużyte MQSO\_CREATE, MQSO\_MANAGED i MQSO\_DURABLE oraz kolejka modelowa, do której odwołuje się MDURMDL w węźle tematu administracyjnego, nie istnieją lub zostały zdefiniowane z parametrem DEFTYPE o wartości TEMPDYN.
- Wywołanie MQSUB użyło komendy MQSO\_CREATE lub MQSO\_ALTER na trwałej subskrypcji, a uchwyt obiektu udostępniony w tymczasowej kolejce dynamicznej. To nie jest właściwe miejsce docelowe dla trwałej subskrypcji.
- W wywołaniu MQSUB użyto komendy MQSO\_RESUME i Hobj MQHO\_NONE w celu wznowienia subskrypcji utworzonej administracyjnie, ale nazwa kolejki podana w parametrze DEST subskrypcji nie istnieje.
- W wywołaniu MQSUB użyto komendy MQSO\_RESUME i Hobj MQHO\_NONE, aby wznowić wcześniej utworzoną subskrypcję interfejsu API, ale wcześniej użyta kolejka nie istnieje.

### **Kod zakończenia**

MQCC\_FAILED

### **Odpowiedź programisty**

Upewnij się, że kolejki modelowe, do których odwołuje się MNDURMDL i MDURMDL, istnieją i mają odpowiednie wartości DEFTYPE. Utwórz kolejkę, do której odwołuje się parametr DEST w subskrypcji administracyjnej, jeśli używana jest jedna z nich. Zmień subskrypcję tak, aby używała istniejącej kolejki, jeśli wcześniej nie była używana.

# **2523 (09DB) (RC2523): MQRC\_INVALID\_SUBSCRIPTION**

### **Wyjaśnienie**

Wywołanie MQSUB przy użyciu komendy MQSO\_RESUME lub MQSO\_ALTER nie powiodło się, ponieważ nazwa subskrypcji nie jest poprawna do użycia przez aplikacje. Może to być z jednej z następujących przyczyn:

- Subskrypcja to SYSTEM.DEFAULT.SUB , która nie jest poprawną subskrypcją i powinna być używana tylko do określenia wartości domyślnych w komendach **DEFINE SUB** .
- Subskrypcja jest subskrypcją typu proxy, która nie jest poprawną subskrypcją aplikacji, która ma zostać wznowiona. Jest ona używana tylko do włączania publikacji, które mają być przekazywane między menedżerami kolejek.
- Subskrypcja utraciła ważność i nie jest już ważna do użycia.
- Subskrypcja jest subskrypcją współużytkowaną JMS 2.0 , która nie jest poprawną subskrypcją dla aplikacji innej niżJMS 2.0 w celu wznowienia lub zmiany.

### **Kod zakończenia**

MQCC\_FAILED

### **Odpowiedź programisty**

Upewnij się, że subskrypcja nazwana w polu SubName nie jest jedną z niepoprawnych wymienionych. Jeśli użytkownik dysponuje uchwytem otwartym na subskrypcję, już musi utraci ważność. Użyj komendy MQCLOSE, aby zamknąć uchwyt, a następnie, jeśli to konieczne, utworzyć nową subskrypcję.

# **2524 (09DC) (RC2524): MQRC\_SELECTOR\_NOT\_ALTERABLE**

### **Wyjaśnienie**

Wywołanie MQSUB zostało wydane z opcją MQSO\_ALTER, a obiekt MQSD zawierał SelectionString. Zmiana SelectionString subskrypcji nie jest poprawna.

### **Kod zakończenia**

MQCC\_FAILED

### **Odpowiedź programisty**

Upewnij się, że pole SelectionString w tabeli MQSD nie zawiera poprawnej bazy danych VSPtr oraz że podczas wywoływania wywołania MQSUB wartość VSLength jest ustawiona na zero.

### **2525 (09DD) (RC2525): MQRC\_RETAINED\_MSG\_Q\_ERROR**

### **Wyjaśnienie**

Wywołanie MQSUB, które nie korzystało z opcji MQSO\_NEW\_PUBLICATIONS\_ONLY lub wywołania MQSUBRQ, nie powiodło się, ponieważ zachowane publikacje, które istnieją dla łańcucha tematu subskrybowanego, nie mogą zostać pobrane z systemu SYSTEM.RETAINED.PUB.QUEUE. Może to być z jednej z następujących przyczyn:

- Kolejka została uszkodzona lub została usunięta.
- Kolejka została ustawiona na GET (WYŁĄCZONE).
- Komunikaty zostały usunięte bezpośrednio z tej kolejki.

W dzienniku zostanie zapisany komunikat o błędzie zawierający szczegółowe informacje na temat problemu z SYSTEM.RETAINED.PUB.QUEUE.

Jeśli ten kod powrotu wystąpi w wywołaniu MQSUB, może on wystąpić tylko przy użyciu opcji MQSO\_CREATE, a w tym przypadku subskrypcja nie jest tworzona.

#### **Kod zakończenia**

MQCC\_FAILED

### **Odpowiedź programisty**

W takim przypadku należy ponownie wywołać wywołanie MQSUB przy użyciu opcji MQSO\_NEW\_PUBLICATIONS\_ONLY, co oznacza, że żadne wcześniej zachowane publikacje nie są wysyłane do tej subskrypcji, lub należy usunąć SYSTEM.RETAINED.PUB.QUEUE , aby komunikaty mogły być pobierane z niego i ponownie wywoływać wywołanie MQSUB.

Jeśli wystąpi to w wywołaniu MQSUBRQ, popraw wartość SYSTEM.RETAINED.PUB.QUEUE , aby komunikaty mogły być pobierane z niego i ponownie wywoływać wywołanie MQSUBRQ.

# **2526 (09DE) (RC2526): MQRC\_RETAINED\_NOT\_DOSTARCZONEGO**

### **Wyjaśnienie**

Wywołanie MQSUB, które nie korzystało z opcji MQSO\_NEW\_PUBLICATIONS\_ONLY lub wywołania MQSUBRQ, nie powiodło się, ponieważ zachowane publikacje, które istnieją dla subskrybowanego łańcucha tematu, nie mogą zostać dostarczone do kolejki docelowej subskrypcji, a następnie nie zostały dostarczone do kolejki niedostarczonych komunikatów.

Jeśli ten kod powrotu wystąpi w wywołaniu MQSUB, może on wystąpić tylko przy użyciu opcji MQSO\_CREATE, a w tym przypadku subskrypcja nie jest tworzona.

### **Kod zakończenia**

MQCC\_FAILED

### **Odpowiedź programisty**

Rozwiążaj problemy z kolejką docelową i kolejką niedostarczonych komunikatów, a następnie ponownie wydaj wywołanie MQSUB lub MQSUBRQ.

# **2527 (09DF) (RC2527): MQRC\_RFH\_RESTRICTED\_FORMAT\_ERR**

### **Wyjaśnienie**

Komunikat został umieszczony w kolejce zawierającej nagłówek MQRFH2 , który zawierał folder o ograniczonym formacie. Jednak folder nie był w wymaganym formacie. Są to następujące ograniczenia:

- Jeśli NameValueCCSID folderu ma wartość 1208, to w nazwach folderów, grup lub elementów dozwolone są tylko znaki UTF-8 jednobajtowe.
- Grupy nie są dozwolone w folderze.
- Wartości właściwości mogą nie zawierać żadnych znaków, które wymagają zmiany znaczenia.
- Tylko znak Unicode U+0020 będzie traktowany jako biały znak w folderze.
- Znacznik folderu nie zawiera atrybutu treści.
- Folder nie może zawierać właściwości o wartości NULL.

Folder *mq* wymaga formatowania tej zastrzeżonej formy.

MQCC\_FAILED

### **Odpowiedź programisty**

Zmień komunikat w taki sposób, aby zawierał poprawne foldery MQRFH2 .

# **2528 (09E0) (RC2528): MQRC\_CONNECTION\_STOPPED**

### **Wyjaśnienie**

Wywołano wywołanie MQCTL w celu uruchomienia asynchronicznego wykorzystania komunikatów, ale zanim połączenie było gotowe do użycia komunikatów, zostało zatrzymane przez jednego z konsumentów komunikatów.

#### **Kod zakończenia**

MQCC\_FAILED

### **Odpowiedź programisty**

Jeśli jest to oczekiwany warunek, nie są wymagane żadne działania naprawcze. Jeśli jest to nieoczekiwany warunek, sprawdź, czy podczas wywołania zwrotnego MQCBCT\_START został wydany obiekt MQCTL z operacją MQOP\_STOP.

# **2529 (09E1) (RC2529): MQRC\_ASYNC\_UOW\_CONFLICT**

### **Wyjaśnienie**

Wywołanie MQCTL z operacją MQOP\_START zostało wydane w celu uruchomienia asynchronicznego wykorzystania komunikatów, ale używany uchwyt połączenia ma już globalną jednostkę pracy, która jest nierozstrzygana. Nie można użyć obiektu MQCTL w celu uruchomienia asynchronicznego wykorzystania komunikatów w czasie, gdy jednostka pracy istnieje, chyba że używana jest operacja MQOP\_START\_WAIT.

### **Kod zakończenia**

MQCC\_FAILED

### **Odpowiedź programisty**

Wydaj komendę MQCMIT w uchwycie połączenia, aby zatwierdzić jednostkę pracy, a następnie ponownie wydaj wywołanie MQCTL, lub wywołaj wywołanie MQCTL przy użyciu operacji MQOP\_START\_WAIT, aby użyć jednostki pracy z funkcji zwrotnych asynchronicznego wykorzystania.

# **2530 (09E2) (RC2530): MQRC\_ASYNC\_XA\_CONFLICT**

### **Wyjaśnienie**

Wywołanie MQCTL z operacją MQOP\_START zostało wydane w celu uruchomienia asynchronicznego wykorzystania komunikatów, ale zewnętrzny koordynator punktu synchronizacji XA wydał już wywołanie xa\_open dla tego uchwytu połączenia. Transakcje XA muszą być wykonywane za pomocą operacji MOOP START\_WAIT.

MQCC\_FAILED

### **Odpowiedź programisty**

Ponownie uruchom wywołanie MQCTL przy użyciu operacji MQOP\_START\_WAIT.

# **2531 (09E3) (RC2531): MQRC\_PUBSUB\_INHIBITED**

### **Wyjaśnienie**

Wywołania MQSUB, MQOPEN, MQPUT i MQPUT1 są obecnie zablokowane dla wszystkich tematów publikowania/subskrypcji, albo w atrybucie PSMODE menedżera kolejek, albo ponieważ przetwarzanie stanu publikowania/subskrybowania w momencie uruchamiania menedżera kolejek nie powiodło się lub nie zostało jeszcze zakończone.

### **Kod zakończenia**

MQCC\_FAILED

### **Odpowiedź programisty**

Jeśli ten menedżer kolejek nie zahamuje celowo publikowania/subskrybowania, zbadaj wszystkie komunikaty o błędach opisujące błąd podczas uruchamiania menedżera kolejek lub poczekaj na zakończenie przetwarzania. Jeśli menedżer kolejek jest elementem klastra, uruchamianie nie jest kompletne, dopóki inicjator kanału nie zostanie uruchomiony.

z/OS W systemie z/OS, jeśli ten kod powrotu jest otrzymany z jednostki Chinit dla SYSTEM.BROKER.DEFAULT.STREAM , a następnie zadanie Chinit jest zajęte przetwarzaniem, a zadanie pubsub zaczyna się później. Użyj komendy DISPLAY PUBSUB, aby sprawdzić status mechanizmu publikowania/subskrypcji, aby upewnić się, że jest on gotowy do użycia. Ponadto w systemie z/OSmoże zostać wyświetlony komunikat informacyjny CSQM076I.

# **2532 (09E4) (RC2532): MQRC\_MSG\_HANDLE\_COPY\_FAILURE**

### **Wyjaśnienie**

Wywołano wywołanie MQGET, określając poprawną wartość MsgHandle , w której mają zostać pobrane dowolne właściwości komunikatu. Po usunięciu komunikatu z kolejki aplikacja nie mogła przydzielić wystarczającej ilości pamięci masowej dla właściwości komunikatu. Dane komunikatu są dostępne dla aplikacji, ale właściwości nie są dostępne. Więcej informacji na temat wymaganej pamięci masowej można znaleźć w dziennikach błędów menedżera kolejek.

### **Kod zakończenia**

MQCC\_WARNING,

### **Odpowiedź programisty**

Podnieś limit pamięci aplikacji, aby umożliwić zapisywanie właściwości.

# **2533 (09E5) (RC2533): MQRC\_DEST\_CLASS\_NOT\_ALTERABLE**

#### **Wyjaśnienie**

Wywołanie MQSUB przy użyciu opcji MQSO\_ALTER zostało dokonane w przypadku zmiany użycia opcji MQSO\_MANAGED w subskrypcji. Nie można zmienić klasy docelowej subskrypcji. Jeśli opcja MQSO\_MANAGED nie jest używana, udostępniona kolejka może zostać zmieniona, ale klasa miejsca docelowego (zarządzana lub nie) nie może zostać zmieniona.

#### **Kod zakończenia**

MQCC\_FAILED

#### **Odpowiedź programisty**

Usuń subskrypcję za pomocą komendy MQCLOSE i ponownie utwórz ją za pomocą komendy MQSUB z poprawnie ustawionym zestawem atrybutów, lub zmień użycie opcji MQSO\_MANAGED używanej w wywołaniu MQSUB, tak aby była zgodna z istniejącą subskrypcją.

# **2534 (09E6) (RC2534): MQRC\_OPERATION\_NOT\_ALLOWED**

#### **Wyjaśnienie**

Wywołanie obiektu MQCTL zostało wykonane z operacją, która nie jest dozwolona, ze względu na bieżący stan wykorzystania asynchronicznego w hConn.

Jeśli operacją była operacja MQOP\_RESUME, operacja nie jest dozwolona, ponieważ stan wykorzystania asynchronicznego w hConn jest ZATRZYMANY. Ponownie wydaj komendę MQCTL z operacją MQOP\_START.

Jeśli operacją była operacja MQOP\_SUSPEND, operacja nie jest dozwolona, ponieważ stan wykorzystania asynchronicznego w hConn jest ZATRZYMANY. Jeśli konieczne jest uzyskanie wartości hConn w stanie SUSPENDED, wywołaj komendę MQCTL z operacją MQOP\_START, a następnie MQCTL z opcją MQOP\_SUSPEND.

Jeśli operacja była operacją MQOP\_START, operacja nie jest dozwolona, ponieważ stan wykorzystania asynchronicznego w hConn jest ZAWIESZONY. Ponownie wydaj komendę MQCTL z operacją MQOP\_RESUME.

Jeśli operacja była operacją MQOP\_START\_WAIT, operacja nie jest dozwolona, ponieważ:

- Stan wykorzystania asynchronicznego w hConn jest ZAWIESZONY. Ponownie wydaj komendę MQCTL z operacją MQOP\_RESUME.
- Stan wykorzystania asynchronicznego w hConn jest już uruchomiony. Nie należy mieszać użycia komendy MQOP\_START i MQOP\_START\_WAIT w ramach jednej aplikacji.

#### **Kod zakończenia**

MQCC\_FAILED

#### **Odpowiedź programisty**

Ponownie wywołaj wywołanie MQCTL przy użyciu poprawnej operacji.

# **2535 (09E7): MQRC\_ACTION\_ERROR**

### **Wyjaśnienie**

Wywołano wywołanie MQPUT, ale wartość pola Action w parametrze **PutMsgOpts** nie jest poprawną wartością MQACTP\_ \*.

#### **Kod zakończenia**

MQCC\_FAILED

### **Odpowiedź programisty**

Podaj poprawną wartość w polu.

# **2537 (09E9) (RC2537): MQRC\_CHANNEL\_NOT\_AVAILABLE**

### **Wyjaśnienie**

Wywołanie MQCONN zostało wysłane z klienta w celu nawiązania połączenia z menedżerem kolejek, ale kanał ten nie jest aktualnie dostępny. Częstą przyczyną tego kodu przyczyny są:

- Kanał jest obecnie w stanie zatrzymania.
- Kanał został zatrzymany przez wyjście kanału.
- Menedżer kolejek osiągnął maksymalny dozwolony limit dla tego kanału z tego klienta.
- Menedżer kolejek osiągnął maksymalny dozwolony limit dla tego kanału.
- Menedżer kolejek osiągnął maksymalny dozwolony limit dla wszystkich kanałów

### **Kod zakończenia**

MQCC\_FAILED

### **Odpowiedź programisty**

W dziennikach błędów menedżera kolejek i klienta poszukaj komunikatów wyjaśniających przyczynę problemu.

Ten kod przyczyny jest również używany do identyfikowania odpowiedniego komunikatu zdarzenia ["Kanał](#page-138-0) [jest niedostępny" na stronie 139](#page-138-0).

# **2538 (09EA) (RC2538): MQRC\_HOST\_NOT\_AVAILABLE**

### **Wyjaśnienie**

Wywołanie MQCONN zostało wysłane z klienta w celu nawiązania połączenia z menedżerem kolejek, ale próba przydzielenia konwersacji do systemu zdalnego nie powiodła się. Częstą przyczyną tego kodu przyczyny są:

- Program nasłuchujący nie został uruchomiony w systemie zdalnym.
- Nazwa połączenia w definicji kanału klienta jest niepoprawna.
- Sieć jest obecnie niedostępna.
- Firewall blokujący port lub ruch specyficzny dla protokołu.
- Wywołanie zabezpieczeń inicjowane przez klienta IBM MQ jest blokowane przez wyjście zabezpieczeń na kanale SVRCONN na serwerze.

MQCC\_FAILED

### **Odpowiedź programisty**

Sprawdź dziennik błędów klienta pod kątem komunikatów wyjaśniających przyczynę problemu.

**J**eśli używany jest serwer Linux i podczas próby nawiązania połączenia z menedżerem kolejek otrzymany jest kod powrotu 2538, należy sprawdzić, czy wewnętrzna konfiguracja firewalla jest sprawdzona.

• Aby zdiagnozować problem, należy wydać następujące komendy, aby tymczasowo wyłączyć wewnętrzny firewall produktu Linux :

/etc/init.d/iptables save /etc/init.d/iptables stop

• Aby ponownie włączyć wewnętrzny firewall Linux , wywołaj komendę:

/etc/init.d/iptables start

• Aby trwale wyłączyć firewall wewnętrzny produktu Linux , wydaj komendę:

chkconfig iptables off

# **2539 (09EB) (RC2539): MQRC\_CHANNEL\_CONFIG\_ERROR**

### **Wyjaśnienie**

Wywołanie MQCONN zostało wysłane z klienta w celu nawiązania połączenia z menedżerem kolejek, ale próba nawiązania komunikacji nie powiodła się. Częstą przyczyną tego kodu przyczyny są:

- Serwer i klient nie mogą uzgodnić atrybutów kanału, które mają być używane.
- Występują błędy w jednym lub obu plikach konfiguracyjnych produktu qm.ini lub mqclient.ini .
- Komputer serwera nie obsługuje strony kodowej używanej przez klienta.

### **Kod zakończenia**

MQCC\_FAILED

### **Odpowiedź programisty**

W dziennikach błędów menedżera kolejek i klienta poszukaj komunikatów wyjaśniających przyczynę problemu.

# **2540 (09EC) (RC2540): MQRC\_UNKNOWN\_CHANNEL\_NAME**

#### **Wyjaśnienie**

Wywołanie MQCONN zostało wysłane z klienta w celu nawiązania połączenia z menedżerem kolejek, ale próba nawiązania połączenia nie powiodła się, ponieważ menedżer kolejek nie rozpoznał nazwy kanału.

### **Kod zakończenia**

Upewnij się, że klient jest skonfigurowany pod kątem używania poprawnej nazwy kanału.

# **2541 (09ED) (RC2541): MQRC\_LOOPING\_PUBLICATION**

#### **Wyjaśnienie**

Topologia rozproszonego publikowania/subskrypcji została skonfigurowana z kombinacją klastrów publikowania/subskrypcji i hierarchii publikowania/subskrypcji, tak aby niektóre lub wszystkie menedżery kolejek były połączone w pętli. Wykryto pętlę publikacją i umieszczamy ją w kolejce niedostarczonych komunikatów.

#### **Kod zakończenia**

MQCC\_FAILED

#### **Odpowiedź programisty**

Sprawdź hierarchię i popraw pętlę.

# **2543 (09EF) (RC2543): MQRC\_STANDBY\_Q\_MGR**

#### **Wyjaśnienie**

Aplikacja podjęła próbę nawiązania połączenia z instancją rezerwową menedżera kolejek.

Instancje rezerwowych menedżerów kolejek nie akceptują połączeń. Aby nawiązać połączenie z menedżerem kolejek, należy połączyć się z jego aktywną instancją.

### **Kod zakończenia**

MQCC\_FAILED

### **Odpowiedź programisty**

Połącz aplikację z aktywną instancją menedżera kolejek.

# **2544 (09F0) (RC2544): MQRC\_RECONNECTING**

#### **Wyjaśnienie**

Połączenie zostało nawiązane ponownie.

Jeśli procedura obsługi zdarzeń została zarejestrowana przy użyciu połączenia ponownego połączenia, jest wywoływana z tym kodem przyczyny podczas próby ponownego nawiązania połączenia.

### **Kod zakończenia**

MQCC\_WARNING,

### **Odpowiedź programisty**

Pozwól IBM MQ kontynuować kolejną próbę ponownego nawiązania połączenia, zmień odstęp czasu przed ponownym połączeniem lub zatrzymaj ponowne połączenie. Zmień stan aplikacji, który zależy od ponownego połączenia.

**Uwaga:** Ponowne połączenie może się rozpocząć, gdy aplikacja znajduje się w środku wywołania MQI.

# **2545 (09F1) (RC2545): MQRC\_RECONNECTED**

### **Wyjaśnienie**

Połączenie zostało pomyślnie ponownie połączone, a wszystkie uchwyty zostały przywrócone.

Jeśli ponowne nawiązanie połączenia powiedzie się, procedura obsługi zdarzeń zarejestrowana w połączeniu jest wywoływana z tym kodem przyczyny.

### **Kod zakończenia**

MQCC\_OK

### **Odpowiedź programisty**

Ustaw dowolny stan aplikacji, który zależy od ponownego połączenia.

**Uwaga:** Ponowne połączenie może zakończyć się, gdy aplikacja znajduje się w środku wywołania MQI.

# **2546 (09F2) (RC2546): MQRC\_RECONNECT\_QMID\_MISMATCH**

### **Wyjaśnienie**

W połączeniu z możliwością ponownego połączenia określono MQCNO\_RECONNECT\_Q\_MGR, a połączenie podjęło próbę ponownego nawiązania połączenia z innym menedżerem kolejek.

### **Kod zakończenia**

MQCC\_FAILED

### **Odpowiedź programisty**

Upewnij się, że konfiguracja dla klienta z możliwością ponownego połączenia jest tłumaczona na jeden menedżer kolejek.

Jeśli aplikacja nie wymaga ponownego nawiązania połączenia z dokładnie tym samym menedżerem kolejek, należy użyć opcji MQCONNX MQCNO\_RECONNECT.

# **2547 (09F3) (RC2547): MQRC\_RECONNECT\_NIEZGODNY**

### **Wyjaśnienie**

Opcja MQI nie jest kompatybilna z połączeniami z możliwością ponownego połączenia.

Ten błąd wskazuje, że opcja opiera się na informacjach w menedżerze kolejek, które zostały utracone podczas ponownego nawiązywania połączenia. Na przykład opcja MQPMO\_LOGICAL\_ORDER wymaga, aby menedżer kolejek zapamiętał informacje na temat porządkowania komunikatów logicznych, które zostały utracone podczas ponownego połączenia.

### **Kod zakończenia**

MQCC\_FAILED

### **Odpowiedź programisty**

Zmodyfikuj aplikację, aby usunąć niezgodną opcję, lub nie zezwalaj aplikacji na ponowne połączenie.

# **2548 (09F4) (RC2548): MQRC\_RECONNECT\_FAILED**

### **Wyjaśnienie**

Po ponownym połączeniu wystąpił błąd podczas wznawiania uchwytów dla połączenia rekonektowanego.

Na przykład próba ponownego otwarcia kolejki, która była otwarta po zerwaniu połączenia, nie powiodła się.

### **Kod zakończenia**

MQCC\_FAILED

### **Odpowiedź programisty**

Zbadaj przyczynę błędu w dziennikach błędów. Należy rozważyć użycie interfejsu API MQSTAT w celu znalezienia dalszych szczegółów niepowodzenia.

# **2549 (09F5) (RC2549): MQRC\_CALL\_INTERRUPTED**

### **Wyjaśnienie**

Operacja MQPUT, MQPUT1lub MQCMIT została przerwana i przetwarzanie ponownego połączenia nie może ponownie nawiązać określonego wyniku.

Ten kod przyczyny jest zwracany do klienta korzystającego z połączenia ponownego połączenia, jeśli połączenie jest zerwane między wysłaniem żądania do menedżera kolejek i odebraniem odpowiedzi, a jeśli wynik nie jest określony. Na przykład przerwana operacja MQPUT komunikatu poza punktem synchronizacji może, ale nie musi być zapisana w komunikacie. Alternatywnie przerwana wartość MQPUT1 komunikatu poza punktem synchronizacji może, ale nie musi być zapisana. Czas niepowodzenia wpływa na to, czy komunikat pozostaje w kolejce, czy nie. Jeśli program MQCMIT został przerwany, transakcja mogła zostać zatwierdzona lub nie została zatwierdzona.

### **Kod zakończenia**

MQCC\_FAILED

### **Odpowiedź programisty**

Powtórz wywołanie po ponownym połączeniu, ale należy pamiętać, że w niektórych przypadkach powtarzanie wywołania może być mylące.

Projekt aplikacji określa odpowiednie działanie odtwarzania. W wielu przypadkach pobieranie i umieszczanie komunikatów w punkcie synchronizacji rozwiązuje nieokreślone wyniki. W przypadku, gdy komunikaty muszą być przetwarzane poza punktem synchronizacji, może być konieczne ustalenie, czy przerwana operacja powiodła się przed przerwaniem i powtarzając ją, jeśli nie została wykonana.

# **2550 (09F6) (RC2550): MQRC\_NO\_SUBS\_MATCHED**

### **Wyjaśnienie**

Wywołanie MQPUT lub MQPUT1 powiodło się, ale żadne subskrypcje nie są zgodne z tematem.

### **Kod zakończenia**

MQCC\_WARNING,

Nie jest wymagana żadna odpowiedź, chyba że ten kod przyczyny nie był oczekiwany przez aplikację, która wstawiła komunikat.

# **2551 (09F7) (RC2551): MQRC\_SELECTION\_NOT\_AVAILABLE**

### **Wyjaśnienie**

Wywołanie MQSUB zasubskrybowane w publikacjach za pomocą SelectionString. Produkt IBM MQ nie może zaakceptować wywołania, ponieważ nie jest zgodny z regułami określania łańcuchów wyboru, które zostały udokumentowane w sekcji Składnia selektora komunikatów. Możliwe jest, że łańcuch wyboru jest akceptowalny dla dostawcy rozszerzonego wyboru komunikatów, jednak żaden dostawca wyboru rozszerzonego komunikatu nie był dostępny w celu sprawdzenia poprawności łańcucha wyboru. Jeśli subskrypcja jest tworzona, operacja MQSUB nie powiedzie się. W przeciwnym razie program MQSUB zakończy działanie z ostrzeżeniem.

Wywołanie MQPUT lub MQPUT1 opublikował komunikat, a co najmniej jeden subskrybent miał filtr treści, ale produkt IBM MQ nie mógł określić, czy publikacja powinna zostać dostarczona do subskrybenta (na przykład, ponieważ nie był dostępny żaden dostawca rozszerzonego wyboru komunikatów w celu sprawdzenia poprawności łańcucha wyboru). Wywołanie MQPUT lub MQPUT1 nie powiedzie się i zostanie wyświetlony obiekt MQRC\_SELECTION\_NOT\_AVAILABLE, a żaden subskrybent nie otrzyma publikacji.

### **Kod zakończenia**

MQCC\_WARNING lub MQCC\_FAILED

### **Odpowiedź programisty**

Jeśli zamierzano, aby łańcuch wyboru był obsługiwany przez dostawcę rozszerzonego wyboru komunikatów, należy upewnić się, że dostawca wyboru rozszerzonego komunikatu jest poprawnie skonfigurowany i uruchomiony. Jeśli rozszerzony wybór komunikatów nie był zamierzony, należy zapoznać się z Składnia selektora komunikatów i upewnić się, że przestrzegane są reguły dotyczące określania łańcuchów wyboru.

Jeśli selektor subskrypcji zdefiniowany administracyjnie korzysta z rozszerzonej składni komunikatów, jest to wskazywane przez parametr **DISPLAY SUB SELTYPE** o wartości EXTENDED. Można użyć następującej komendy, aby zidentyfikować administrowane subskrybenci administracyjnie, które są interpretowane jako rozszerzone selektory komunikatów:

DISPLAY SUB(\*) WHERE(SELTYPE EQ EXTENDED)

Jeśli subskrypcja jest wznawiana, subskrypcja nie zostanie dostarczona do momentu, gdy nie będzie dostępny dostawca wyboru rozszerzonego komunikatu, a komunikat jest zgodny z SelectionString wznowionego subskrypcji.

# **2552 (09F8) (RC2552): MQRC\_CHANNEL\_SSL\_WARNING**

### **Wyjaśnienie**

Wystąpiło zdarzenie zabezpieczeń TLS. Nie jest to fatalne dla połączenia TLS, ale prawdopodobnie jest to interesujące dla administratora.

### **Kod zakończenia**

MQCC\_WARNING,

Brak. Ten kod przyczyny jest używany tylko do identyfikowania odpowiedniego komunikatu zdarzenia ["Ostrzeżenie dotyczące kanału SSL" na stronie 143.](#page-142-0)

# **2553 (09F9) (RC2553): MQRC\_OCSP\_URL\_ERROR**

#### **Wyjaśnienie**

Pole OCSPResponderURL nie zawiera poprawnie sformatowanego adresu URL HTTP.

#### **Kod zakończenia**

MQCC\_FAILED

#### **Odpowiedź programisty**

Sprawdź i popraw OCSPResponderURL. Jeśli nie ma potrzeby uzyskiwania dostępu do modułu odpowiadającego OCSP, należy ustawić **AuthInfoType** obiektu informacji uwierzytelniających na wartość MOAIT\_CRL\_LDAP.

### **2554 (09FA) (RC2554): MQRC\_CONTENT\_ERROR**

### **Wyjaśnienie**

Istnieją dwa wyjaśnienia dla kodu przyczyny 2554:

- 1. Wywołano wywołanie MQPUT z komunikatem, w którym nie można było przeanalizować treści w celu określenia, czy komunikat ma zostać dostarczony do subskrybenta z rozszerzonym selektorem komunikatów. Żaden subskrybent nie otrzyma publikacji.
- 2. Wartość MQRC\_CONTENT\_ERROR może zostać zwrócona z tabeli MQSUB i MQSUBRQ, jeśli określono łańcuch wyboru, który jest wybierany w treści komunikatu.

### **Kod zakończenia**

MQCC\_FAILED

### **Odpowiedź programisty**

Istnieją dwie odpowiedzi programisty dla kodu przyczyny 2554, ponieważ istnieją dwie przyczyny:

- 1. Jeśli kod przyczyny 2554 został wydany z powodu "1" na stronie 1357 , należy sprawdzić komunikaty o błędach z dostawcy rozszerzonego wyboru komunikatów i upewnić się, że treść komunikatu jest poprawnie sformatowana przed ponowieniem operacji.
- 2. Jeśli kod przyczyny 2554 został wydany z powodu "2" na stronie 1357 , to ponieważ błąd wystąpił w momencie publikowania zachowanego komunikatu, administrator systemu musi wyczyścić zachowaną kolejkę lub nie można określić łańcucha wyboru, który będzie wybierany w treści.

# **2555 (09FB) (RC2555): MQRC\_RECONNECT\_Q\_MGR\_REQD**

### **Wyjaśnienie**

Wymagana jest opcja MQCNO\_RECONNECT\_Q\_MGR.

W programie klienckim, który wymaga ponownego nawiązania połączenia z tym samym menedżerem kolejek, określono opcję, taki MQMO\_MATCH\_MSG\_TOKEN w wywołaniu MQGET lub otwierający trwałą subskrypcję.

MQCC\_FAILED

### **Odpowiedź programisty**

Zmień wywołanie MQCONNX tak, aby używało komendy MQCNO\_RECONNECT\_Q\_MGR, lub zmodyfikuj program kliencki, aby nie używała opcji powodujących konflikt.

# **2556 (09FC) (RC2556): MQRC\_RECONNECT\_TIMED\_OUT**

### **Wyjaśnienie**

Nastąpiło przekroczenie limitu czasu próby ponownego połączenia.

Niepowodzenie może wystąpić w dowolnym czasowniku MQI, jeśli połączenie zostało skonfigurowane do ponownego nawiązania połączenia. Limit czasu można dostosować w pliku MQClient.ini .

#### **Kod zakończenia**

MQCC\_FAILED

### **Odpowiedź programisty**

Sprawdź dzienniki błędów, aby dowiedzieć się, dlaczego ponowne połączenie nie zostało zakończone w określonym czasie.

#### **2557 (09FD) (RC2557): MQRC\_PUBLISH\_EXIT\_ERROR Multi**

#### **Wyjaśnienie**

Funkcja wyjścia publikowania zwróciła niepoprawny kod odpowiedzi lub nie powiodła się w inny sposób. Może on zostać zwrócony z wywołań funkcji MQPUT, MQPUT1, MQSUB i MQSUBRQ.

### **Kod zakończenia**

MQCC\_FAILED

### **Odpowiedź programisty**

Sprawdź logikę wyjścia publikowania, aby upewnić się, że wyjście zwraca poprawne wartości w polu ExitResponse w strukturze MQPSXP . Zapoznaj się z plikami dziennika błędów systemu IBM MQ i FFST , aby uzyskać więcej szczegółów na temat problemu.

### **2558 (09FE) (RC2558): MQRC\_COMMINFO\_ERROR**

### **Wyjaśnienie**

Konfiguracja nazwy obiektu COMMINFO lub samego obiektu jest niepoprawna.

#### **Kod zakończenia**

Sprawdź konfigurację obiektów TOPIC i COMMINFO, a następnie ponów operację.

### **2560 (0A00) (RC2560): MQRC\_MULTICAST\_ONLY**

### **Wyjaśnienie**

Podjęto próbę użycia tematu, który jest zdefiniowany jako rozsyłanie grupowe tylko w sposób bez rozsyłania grupowego. Możliwe przyczyny tego błędu to:

- 1. Wywołanie MQPUT1 zostało wysłane do tematu.
- 2. Wywołano wywołanie MQOPEN przy użyciu opcji MQOO\_NO\_MULTICAST
- 3. Wywołanie MQSUB zostało wydane za pomocą opcji MQSO\_NO\_MULTICAST
- 4. Aplikacja jest połączona bezpośrednio za pośrednictwem powiązań, czyli nie ma połączenia klienckiego.
- 5. Aplikacja jest uruchamiana z wersji wcześniejszej niż IBM WebSphere MQ 7.1

### **Kod zakończenia**

MQCC\_FAILED

#### **Odpowiedź programisty**

Zmień definicję tematu w taki sposób, aby włączyć nierozsyłanie grupowe, lub zmień aplikację.

# **2561 (0A01) (RC2561): MQRC\_DATA\_SET\_NOT\_AVAILABLE**

#### **Wyjaśnienie**

Wywołanie lub komendę MQI produktu IBM MQ zostało wydane do działania w kolejce współużytkowanej, ale wywołanie nie powiodło się, ponieważ dane dla współużytkowanego komunikatu zostały przesunięte do współużytkowanego zestawu danych komunikatów, który jest tymczasowo niedostępny dla bieżącego menedżera kolejek. Może to być spowodowane tym, że wystąpił problem z dostępem do zestawu danych lub ponieważ zestaw danych został wcześniej znaleziony jako uszkodzony i oczekuje na zakończenie przetwarzania odtwarzania.

Ten kod powrotu może również wystąpić, jeśli zestaw danych współużytkowanego komunikatu nie został zdefiniowany dla używanego menedżera kolejek. W grupie współużytkowania kolejek może być używany niepoprawny menedżer kolejek.

• Ten kod przyczyny pojawia się tylko w produkcie z/OS.

### **Kod zakończenia**

MQCC\_FAILED

### **Odpowiedź programisty**

Problem jest tymczasowy; należy poczekać na chwilę, a następnie ponowić operację.

Użyj opcji DIS CFSTRUCT(...) SMDSCONN(\*) , aby wyświetlić status połączenia SMDS.

Aby uruchomić połączenie, jeśli STATUS nie jest OTWARTY, należy użyć opcji STA SMDSCONN $(*)$ CFSTRUCT(...).

Użyj opcji DISPLAY CFSTATUS(...) TYPE(SMDS) i sprawdź, czy status jest aktywny w wykorzystudzonym menedżerze kolejek.

# **2562 (0A02) (RC2562): MQRC\_GROUPING\_NOT\_ALLOWED**

### **Wyjaśnienie**

Wywołano wywołanie MQPUT w celu umieszczenia zgrupowanego komunikatu w uchwycie, który jest publikacją w trybie rozsyłania grupowego.

### **Kod zakończenia**

MQCC\_FAILED

### **Odpowiedź programisty**

Zmień definicję tematu w taki sposób, aby wyłączyć rozsyłanie grupowe, lub zmień aplikację, aby nie używała zgrupowanych komunikatów.

# **2563 (0A03) (RC2563): MQRC\_GROUP\_ADDRESS\_ERROR**

### **Wyjaśnienie**

Wywołanie MQOPEN lub MQSUB zostało wysłane do tematu rozsyłania grupowego, który został zdefiniowany z niepoprawnym polem adresu grupy.

### **Kod zakończenia**

MQCC\_FAILED

#### **Odpowiedź programisty**

Popraw pole adresu grupy w definicji COMMINFO połączonej z obiektem TOPIC.

# **2564 (0A04) (RC2564): MQRC\_MULTICAST\_CONFIG\_ERROR**

### **Wyjaśnienie**

Wywołano wywołanie MQOPEN, MQSUB lub MQPUT, które wywołało komponent rozsyłania grupowego. Wywołanie nie powiodło się, ponieważ konfiguracja rozsyłania grupowego jest niepoprawna.

#### **Kod zakończenia**

MQCC\_FAILED

### **Odpowiedź programisty**

Sprawdź konfigurację rozsyłania grupowego i dzienniki błędów, a następnie ponów operację.

# **2565 (0A05) (RC2565): MQRC\_MULTICAST\_INTERFACE\_ERROR**

### **Wyjaśnienie**

Wykonano wywołanie MQOPEN, MQSUB lub MQPUT, które próbowano wykonać w interfejsie sieciowym dla rozsyłania grupowego. Interfejs zwrócił błąd. Możliwe przyczyny błędu to:

- 1. Wymagany interfejs sieciowy nie istnieje.
- 2. Interfejs nie jest aktywny.

3. Interfejs nie obsługuje wymaganej wersji IP.

### **Kod zakończenia**

MQCC\_FAILED

### **Odpowiedź programisty**

Sprawdź, czy adres IP i konfiguracja sieci systemowej są poprawne. Sprawdź konfigurację rozsyłania grupowego i dzienniki błędów, a następnie ponów operację.

# **2566 (0A06) (RC2566): MQRC\_MULTICAST\_SEND\_ERROR**

### **Wyjaśnienie**

Wykonano wywołanie MQPUT, które podjęło próbę wysłania ruchu rozsyłania grupowego przez sieć. System nie mógł wysłać jednego lub więcej pakietów sieciowych.

#### **Kod zakończenia**

MQCC\_FAILED

### **Odpowiedź programisty**

Sprawdź, czy adres IP i konfiguracja sieci systemowej są poprawne. Sprawdź konfigurację rozsyłania grupowego i dzienniki błędów, a następnie ponów operację.

# **2567 (0A07) (RC2567): MQRC\_MULTICAST\_INTERNAL\_ERROR**

### **Wyjaśnienie**

Wywołano wywołanie MQOPEN, MQSUB lub MQPUT, które wywołało komponent rozsyłania grupowego. Wystąpił błąd wewnętrzny, który uniemożliwił pomyślne zakończenie operacji.

#### **Kod zakończenia**

MQCC\_FAILED

### **Odpowiedź programisty**

Poinformuj o tym administratora systemu.

### **2568 (0A08) (RC2568): MQRC\_CONNECTION\_NOT\_AVAILABLE**

### **Wyjaśnienie**

Wywołanie MQCONN lub MQCONNX zostało wykonane, gdy menedżer kolejek nie mógł nawiązać połączenia z żądanym typem połączenia w bieżącej instalacji. Nie można nawiązać połączenia z klientem na serwerze tylko do instalacji. Nie można nawiązać połączenia lokalnego w przypadku instalacji tylko klienta.

Ten błąd może również wystąpić, gdy program IBM MQ nie podejmie próby załadowania biblioteki z instalacji, z którą powiązany jest żądany menedżer kolejek.

MQCC\_FAILED

### **Odpowiedź programisty**

Upewnij się, że żądany typ połączenia ma zastosowanie do typu instalacji. Jeśli typ połączenia ma zastosowanie do instalacji, sprawdź dziennik błędów, aby uzyskać więcej informacji na temat natury błędu.

# **2569 (0A09) (RC2569): MQRC\_SYNCPOINT\_NOT\_ALLOWED**

### **Wyjaśnienie**

Wywołanie MQPUT lub MQPUT1 przy użyciu komendy MQPMO\_SYNCPOINT zostało wykonane w temacie zdefiniowanym jako **MCAST(ENABLED)**. Jest to niedozwolone.

#### **Kod zakończenia**

MQCC\_FAILED

### **Odpowiedź programisty**

Zmień aplikację tak, aby używała komendy MQPMO\_NO\_SYNCPOINT, lub zmień temat w taki sposób, aby wyłączyć korzystanie z rozsyłania grupowego i ponów operację.

# **2577 (0A11) (RC2577): MQRC\_CHANNEL\_BLOCKED**

### **Wyjaśnienie**

Kanał danych przychodzących próbował połączyć się z menedżerem kolejek, ale został zablokowany ze względu na dopasowanie reguły uwierzytelniania kanału.

### **Kod zakończenia**

MQCC\_WARNING,

### **Odpowiedź programisty**

Brak. Ten kod przyczyny jest używany tylko do identyfikowania odpowiedniego komunikatu zdarzenia ["Kanał zablokowany" na stronie 133](#page-132-0).

# **2578 (0A12) (RC2578): MQRC\_CHANNEL\_BLOCKED\_WARNING**

### **Wyjaśnienie**

Kanał danych przychodzących próbował połączyć się z menedżerem kolejek i zostałby zablokowany z powodu dopasowania reguły uwierzytelniania kanału, jednak reguła została zdefiniowana z programem **WARN(YES)** , co oznacza, że reguła nie zablokowała połączenia.

### **Kod zakończenia**

MQCC\_WARNING,

Brak. Ten kod przyczyny jest używany tylko do identyfikowania odpowiedniego komunikatu zdarzenia ["Kanał zablokowany" na stronie 133](#page-132-0).

# **2583 (0A17) (RC2583): MQRC\_INSTALLATION\_MISMATCH**

#### **Wyjaśnienie**

Aplikacja podjęła próbę nawiązania połączenia z menedżerem kolejek, który nie jest powiązany z tą samą instalacją produktu IBM MQ , co załadowane biblioteki.

#### **Kod zakończenia**

MQCC\_FAILED

### **Odpowiedź programisty**

Aplikacja musi korzystać z bibliotek z instalacji, z którą jest powiązany menedżer kolejek. Jeśli ustawiona jest zmienna środowiskowa **AMQ\_SINGLE\_INSTALLATION** , należy upewnić się, że aplikacja łączy się tylko z menedżerami kolejek powiązanymi z pojedynczą instalacją. W przeciwnym razie, jeśli produkt IBM MQ nie może automatycznie znaleźć poprawnych bibliotek, należy zmodyfikować aplikację lub ścieżkę wyszukiwania bibliotek, aby upewnić się, że używane są poprawne biblioteki.

### **2587 (0A1B) (RC2587): MQRC\_HMSG\_NOT\_AVAILABLE**

#### **Wyjaśnienie**

W przypadku wywołania MQGET, MQPUT lub MQPUT1 podany uchwyt komunikatu nie jest poprawny w przypadku instalacji, z którą jest powiązany menedżer kolejek. Uchwyt komunikatu został utworzony przez komendę MQCRTMH, określając opcję MQHC\_UNASSOCIATED\_HCONN. Może być używany tylko z menedżerami kolejek powiązanymi z pierwszą instalacją używaną w procesie.

### **Kod zakończenia**

MQCC\_FAILED

### **Odpowiedź programisty**

Aby przekazać właściwości między dwoma menedżerami kolejek powiązanymi z różnymi instalacjami, przekształć uchwyt komunikatu pobrany za pomocą wywołania MQGET do buforu przy użyciu wywołania MQMHBUF. Następnie przekaz ten bufor do wywołania MQPUT lub MQPUT1 innego menedżera kolejek. Alternatywnie można użyć komendy **setmqm** w celu powiązania jednego z menedżerów kolejek z instalacją, która jest używana przez inny menedżer kolejek. Użycie komendy **setmqm** może zmienić wersję produktu IBM MQ , z której korzysta menedżer kolejek.

# **2589 (0A1D) (RC2589) MQRC\_INSTALLATION\_MISSING**

### **Wyjaśnienie**

W wywołaniu MQCONN lub MQCONNX podjęto próbę nawiązania połączenia z menedżerem kolejek, w którym powiązana instalacja nie jest już zainstalowana.

### **Kod zakończenia**

Przed ponowną próbą nawiązania połączenia z menedżerem kolejek należy powiązać menedżera kolejek z inną instalacją przy użyciu komendy **setmqm** .

# **2590 (0A1E) (RC2590): MQRC\_FASTPATH\_NOT\_AVAILABLE**

#### **Wyjaśnienie**

W wywołaniu MQCONNX została określona opcja MQCNO\_FASTPATH\_BINDING. Nie można jednak nawiązać połączenia krótkiej ścieżki z menedżerem kolejek. Ten problem może wystąpić, jeśli przed wywołaniem tej komendy MQCONNX w procesie został nawiązany połączenie z menedżerem kolejek bez połączenia.

#### **Kod zakończenia**

MQCC\_FAILED

#### **Odpowiedź programisty**

Zmień wszystkie wywołania MQCONNX w procesie, aby była krótka, lub użyj zmiennej środowiskowej **AMQ\_SINGLE\_INSTALLATION** , aby ograniczyć połączenia do pojedynczej instalacji, umożliwiając menedżerowi kolejek akceptowanie połączeń krótkiej ścieżki i połączeń innych niż fastpath z tego samego procesu, w dowolnej kolejności.

# **2591 (0A1F) (RC2591): MQRC\_CIPHER\_SPEC\_NOT\_SUITE\_B**

#### **Wyjaśnienie**

Aplikacja kliencka jest skonfigurowana dla operacji zgodnej ze standardem NSA Suite B, ale wartość CipherSpec dla kanału połączenia klienckiego nie jest dozwolona na poziomie zabezpieczeń skonfigurowanego pakietu B. Taka sytuacja może wystąpić w przypadku specyfikacji CipherSpecs pakietu B, które nie mieszczą się w obecnie skonfigurowanym poziomie zabezpieczeń, na przykład jeśli ECDHE\_ECDSA\_AES\_128\_GCM\_SHA256, czyli 128-bitowy pakiet B, jest używany, gdy skonfigurowany jest tylko poziom zabezpieczeń 192-bit Suite B.

Więcej informacji o tym, które CipherSpecs są zgodne ze standardem Suite B, można znaleźć w sekcji Określanie specyfikacji CipherSpecs.

#### **Kod zakończenia**

MQCC\_FAILED

#### **Odpowiedź programisty**

Wybierz odpowiednią wartość parametru CipherSpec , która jest dozwolona w skonfigurowanym poziomie zabezpieczeń Suite B.

### **2592 (0A20) (RC2592): MQRC\_SUITE\_B\_ERROR**

#### **Wyjaśnienie**

Konfiguracja pakietu B jest niepoprawna. Na przykład nierozpoznana wartość została określona w zmiennej środowiskowej **MQSUITEB** , w sekcji EncryptionPolicySuiteB w sekcji TLS lub w polu MQSCO EncryptionPolicySuiteB .

MQCC\_FAILED

### **Odpowiedź programisty**

Określ błąd w konfiguracji pakietu B i popraw go.

# **2593 (0A21) (RC2593): MQRC\_CERT\_VAL\_POLICY\_ERROR**

#### **Wyjaśnienie**

Konfiguracja strategii sprawdzania poprawności certyfikatu jest niepoprawna. Nierozpoznana lub nieobsługiwana wartość została określona w zmiennej środowiskowej **MQCERTVPOL** , w sekcji CertificateValPolicy w sekcji TLS lub w polu MQSCO CertificateValPolicy .

#### **Kod zakończenia**

MQCC\_FAILED

### **Odpowiedź programisty**

Podaj poprawną strategię sprawdzania poprawności certyfikatu, która jest obsługiwana na bieżącej platformie.

# **2594 (0A22) (RC2594): MQRC\_PASSWORD\_PROTECTION\_ERROR**

### **Wyjaśnienie**

Wywołanie MQCONN lub MQCONNX zostało wysłane z aplikacji połączonej z klientem, ale nie udało się uzgodnić algorytmu ochrony hasła z menedżerem kolejek. W przypadku niezaszyfrowanych kanałów produkt IBM MQ 8.0 lub nowszy klient próbuje uzgodnić mechanizm ochrony hasła, aby uniknąć wysyłania haseł w postaci jawnego tekstu przez sieć.

Zwykle przyczyną tego błędu jest ustawienie atrybutu **PasswordProtection** w sekcji Kanały produktu mqclient.ini (lub qm.ini) na wartość ALWAYS, ale wersja produktu IBM MQ , która jest zainstalowana w systemie zdalnym, nie obsługuje ochrony hasłem.

Klienty Java i JMS muszą włączyć tryb uwierzytelniania MQCSP, aby możliwe było korzystanie z funkcji produktu **PasswordProtection** . Patrz sekcja Uwierzytelnianie połączenia z klientem Java.

### **Kod zakończenia**

MQCC\_FAILED

### **Odpowiedź programisty**

Rozważ zmianę atrybutu **PasswordProtection** lub użyj protokołu TLS w celu ochrony haseł. Jeśli używany jest protokół TLS, nie można używać szyfru o wartości NULL, ponieważ hasła te będą wysyłane w postaci jawnego tekstu, co nie zapewnia żadnej ochrony.

Więcej informacji można znaleźć w dzienniku błędów w komunikacie AMQ9296.

# **2595 (0A23) (RC2595): MQRC\_CSP\_ERROR**

### **Wyjaśnienie**

Wywołanie połączenia nie powiodło się, ponieważ struktura MQCSP nie jest poprawna z jednego z następujących powodów:

- Pole StrucId nie ma wartości MQCSP\_STRUC\_ID.
- Pole Version określa wartość, która nie jest poprawna lub nie jest obsługiwana.
- Pole AuthenticationType określa wartość, która nie jest poprawna lub nie jest obsługiwana.
- Identyfikator użytkownika jest niepoprawnie określony.
- Hasło jest niepoprawnie określone.

### **Kod zakończenia**

MQCC\_FAILED

### **Odpowiedź programisty**

Upewnij się, że struktura MQCSP jest poprawna.

 $\blacktriangleright$  **z/0S** W systemie z/OS:

- Sprawdź, czy biblioteki produktu IBM MQ w bibliotece STEPLIB znajdują się na tym samym lub wyższym poziomie niż menedżer kolejek.
- Jeśli używany jest USS, sprawdź, czy zmienna LIBPATH zawiera zgodne biblioteki, na przykład LIBPATH=\$LIBPATH:"/mqm/V8R0M0/java/lib/".

# **2596 (0A24) (RC2596): MQRC\_CERT\_LABEL\_NOT\_ALLOWED**

### **Wyjaśnienie**

Definicja kanału określa etykietę certyfikatu, ale środowisko nie obsługuje konfiguracji etykiety certyfikatu.

### **Kod zakończenia**

MQCC\_FAILED

### **Odpowiedź programisty**

Usuń etykietę certyfikatu z definicji kanału lub zmień konfigurację, aby ignorować etykietę.

# **2598 (0A26) (RC2598): MQRC\_ADMIN\_TOPIC\_STRING\_ERROR**

### **Wyjaśnienie**

Ten błąd może wystąpić podczas wywoływania komendy MQSUB lub MQOPEN. Publikowanie w łańcuchu tematu administracyjnego produktu IBM MQ , rozpoczynając od \$SYS/MQ/ , nie jest dozwolone.

W przypadku subskrybowania łańcucha tematu administracyjnego produktu IBM MQ użycie znaków wieloznacznych jest ograniczone. Więcej informacji na ten temat zawiera sekcja Tematy systemowe na potrzeby monitorowania i śledzenia aktywności.

### **Kod zakończenia**

Zmień konfigurację, aby opublikować w administracyjnym łańcuchu tematu, który nie uruchamia programu \$SYS/MQ/.

# **6100 (17D4) (RC6100): MQRC\_REOPEN\_EXCL\_INPUT\_ERROR**

### **Wyjaśnienie**

Obiekt otwarty nie ma poprawnego ImqObject **open options** i wymaga co najmniej jednej opcji. Niejawne ponowne otwarcie jest wymagane, ale uniemożliwiono zamknięcie.

Zamknięcie zostało zablokowane, ponieważ kolejka jest otwarta do wyłącznego wejścia, a zamknięcie może spowodować dostęp do kolejki przez inny proces lub wątek, zanim kolejka zostanie ponownie otwarta przez proces lub wątek, który obecnie ma dostęp.

Ten kod przyczyny pojawia się w środowisku C++ programu IBM MQ .

### **Kod zakończenia**

MQCC\_FAILED

### **Odpowiedź programisty**

Ustaw jawnie **opcje otwarcia** , aby objąć wszystkie ewentualności, tak aby niejawne ponowne otwarcie nie było wymagane.

# **6101 (17D5) (RC6101): MQRC\_REOPEN\_INQUIRE\_ERROR**

### **Wyjaśnienie**

Obiekt otwarty nie ma poprawnego ImqObject **open options** i wymaga co najmniej jednej opcji. Niejawne ponowne otwarcie jest wymagane, ale uniemożliwiono zamknięcie.

Zamknięcie zostało zablokowane, ponieważ co najmniej jedna z parametrów obiektu musi zostać sprawdzona dynamicznie przed zamknięciem, a **opcje otwarcia** nie zawierają już komendy MQOO\_INQUIRE.

Ten kod przyczyny pojawia się w środowisku C++ programu IBM MQ .

### **Kod zakończenia**

MQCC\_FAILED

#### **Odpowiedź programisty**

Ustaw **opcje otwierania** jawnie, aby uwzględnić MQOO\_INQUIRE.

# **6102 (17D6) (RC6102): MQRC\_REOPEN\_SAVED\_CONTEXT\_ERR**

### **Wyjaśnienie**

Obiekt otwarty nie ma poprawnego ImqObject **open options** i wymaga co najmniej jednej opcji. Niejawne ponowne otwarcie jest wymagane, ale uniemożliwiono zamknięcie.

Zamknięcie zostało zablokowane, ponieważ kolejka jest otwarta za pomocą komendy MQOO\_SAVE\_ALL\_CONTEXT, a destruktywna operacja pobierania została wcześniej wykonana. Spowodowało to, że zachowana informacja o stanie została powiązana z otwartą kolejką, a informacje te zostaną zniszczone przez zamknięcie.

Ten kod przyczyny pojawia się w środowisku C++ programu IBM MQ .

### **Kod zakończenia**

MQCC\_FAILED

### **Odpowiedź programisty**

Ustaw jawnie **opcje otwarcia** , aby objąć wszystkie ewentualności, tak aby niejawne ponowne otwarcie nie było wymagane.

# **6103 (17D7) (RC6103): MQRC\_REOPEN\_TEMPORARY\_Q\_ERROR**

#### **Wyjaśnienie**

Obiekt otwarty nie ma poprawnego ImqObject **open options** i wymaga co najmniej jednej opcji. Niejawne ponowne otwarcie jest wymagane, ale uniemożliwiono zamknięcie.

Zamknięcie zostało zablokowane, ponieważ kolejka jest kolejką lokalną o typie definicji MQQDT\_TEMPORARY\_DYNAMIC, która zostanie zniszczona przez zamknięcie.

Ten kod przyczyny pojawia się w środowisku C++ programu IBM MQ .

#### **Kod zakończenia**

MQCC\_FAILED

#### **Odpowiedź programisty**

Ustaw jawnie **opcje otwarcia** , aby objąć wszystkie ewentualności, tak aby niejawne ponowne otwarcie nie było wymagane.

# **6104 (17D8) (RC6104): MQRC\_ATTRIBUTE\_LOCKED**

#### **Wyjaśnienie**

Podjęto próbę zmiany wartości atrybutu obiektu, gdy obiekt jest otwarty lub dla obiektu ImqQueueManager, podczas gdy ten obiekt jest połączony. Niektóre atrybuty nie mogą być zmieniane w tych okolicznościach. Przed zmianą wartości atrybutu zamknij lub odłącz obiekt (odpowiednio do potrzeb).

Możliwe, że obiekt został połączony, otwarty lub zarówno nieoczekiwanie, jak i niejawnie w celu wykonania wywołania MQINQ. Sprawdź tabelę odniesień atrybutów w sekcji Skorowidz języka C++ i MQI , aby określić, czy w wyniku wywołania metody MQINQ nie ma żadnych wywołań metod.

Ten kod przyczyny pojawia się w środowisku C++ programu IBM MQ .

#### **Kod zakończenia**

MQCC\_FAILED

#### **Odpowiedź programisty**

W polu ImqObject **otwórz opcje** włącz opcję MQOO\_INQUIRE, a następnie ustaw je wcześniej.

### **6105 (17D9) (RC6105): MQRC\_CURSOR\_NOT\_VALID**
Kursor przeglądania dla otwartej kolejki został unieważniony, ponieważ był ostatnio używany przez niejawne ponowne otwarcie.

Ten kod przyczyny pojawia się w środowisku C++ programu IBM MQ .

### **Kod zakończenia**

MQCC\_FAILED

### **Odpowiedź programisty**

Ustaw jawnie opcję ImqObject **open options** , aby pokryć wszystkie ewentualności, tak aby niejawne ponowne otwieranie nie było wymagane.

# **6106 (17DA) (RC6106): MQRC\_ENCODING\_ERROR**

### **Wyjaśnienie**

Kodowanie (następny) element komunikatu musi mieć wartość MQENC\_NATIVE dla wklejania.

Ten kod przyczyny pojawia się w środowisku C++ programu IBM MQ .

#### **Kod zakończenia**

MQCC\_FAILED

# **6107 (17DB) (RC6107): MQRC\_STRUC\_ID\_ERROR**

### **Wyjaśnienie**

Identyfikator struktury dla elementu (następnego) komunikatu, który pochodzi z 4 znaków zaczynający się od wskaźnika danych, jest albo brakujący, albo jest niespójny z klasą obiektu, w którym element jest wklejany.

Ten kod przyczyny pojawia się w środowisku C++ programu IBM MQ .

#### **Kod zakończenia**

MQCC\_FAILED

## **6108 (17DC) (RC6108): MQRC\_NULL\_POINTER**

#### **Wyjaśnienie**

Podano pusty wskaźnik, w którym wskaźnik niepusty jest wymagany lub domniemany. Ten kod przyczyny pojawia się w środowisku C++ programu IBM MQ .

#### **Kod zakończenia**

MQCC\_FAILED

## **6109 (17DD) (RC6109): MQRC\_NO\_CONNECTION\_REFERENCE**

**Odwołanie do połączenia** ma wartość NULL. Wymagane jest połączenie z obiektem menedżera ImqQueue.

Ten kod przyczyny pojawia się w środowisku C++ programu IBM MQ .

### **Kod zakończenia**

MQCC\_FAILED

# **6110 (17DE) (RC6110): MQRC\_NO\_BUFFER**

#### **Wyjaśnienie**

Bufor nie jest dostępny. W przypadku obiektu ImqCache nie można przydzielić jednego z nich, oznaczając wewnętrzną niespójność w stanie obiektu, który nie powinien wystąpić.

Ten kod przyczyny pojawia się w środowisku C++ programu IBM MQ .

#### **Kod zakończenia**

MQCC\_FAILED

# **6111 (17DF) (RC6111): MQRC\_BINARY\_DATA\_LENGTH\_ERROR**

### **Wyjaśnienie**

Długość danych binarnych jest niespójna z długością atrybutu docelowego. Wartość zero jest poprawną długością dla wszystkich atrybutów.

- Poprawna długość **znacznika rozliczania** to MQ\_ACCOUNTING\_TOKEN\_LENGTH.
- Poprawna długość dla **alternatywnego identyfikatora zabezpieczeń** to MQ\_SECURITY\_ID\_LENGTH.
- Poprawna długość dla **identyfikatora korelacji** ma wartość MQ\_CORREL\_ID\_LENGTH.
- Poprawna długość **znacznika narzędzia** to MQ\_FACILITY\_LENGTH.
- Poprawna długość dla **ID grupy** to MQ\_GROUP\_ID\_LENGTH.
- Poprawna długość dla **identyfikatora komunikatu** to MQ\_MSG\_ID\_LENGTH.
- Poprawna długość dla **identyfikatora instancji** to MQ\_OBJECT\_INSTANCE\_ID\_LENGTH.
- Poprawna długość dla **identyfikatora instancji transakcji** to MQ\_TRAN\_INSTANCE\_ID\_LENGTH.
- Poprawna długość dla **znacznika komunikatu** to MQ\_MSG\_TOKEN\_LENGTH.

Ten kod przyczyny pojawia się w środowisku C++ programu IBM MQ .

#### **Kod zakończenia**

MQCC\_FAILED

## **6112 (17E0) (RC6112): MQRC\_BUFFER\_NOT\_AUTOMATIC**

#### **Wyjaśnienie**

Nie można zmienić wielkości buforu zdefiniowanego przez użytkownika (i zarządzanego). Bufor zdefiniowany przez użytkownika może zostać zastąpiony lub wycofany. Bufor musi być automatyczny (zarządzany przez system), zanim będzie można go zmienić.

Ten kod przyczyny pojawia się w środowisku C++ programu IBM MQ .

### **Kod zakończenia**

MQCC\_FAILED

### **Odpowiedź programisty**

## **6113 (17E1) (RC6113): MQRC\_INSUFFICIENT\_BUFFER**

### **Wyjaśnienie**

Brak wystarczającej ilości miejsca w buforze po umieszczonym wskaźniku danych w celu dostosowania go do żądania. Może to być spowodowane tym, że bufor nie może być rezystanowany.

Ten kod przyczyny pojawia się w środowisku C++ programu IBM MQ .

#### **Kod zakończenia**

MQCC\_FAILED

## **6114 (17E2) (RC6114): MQRC\_INSUFFICIENT\_DATA**

#### **Wyjaśnienie**

Po umieszczonym wskaźniku danych nie ma wystarczających danych, aby zmieścić żądanie.

Ten kod przyczyny pojawia się w środowisku C++ programu IBM MQ .

#### **Kod zakończenia**

MQCC\_FAILED

## **6115 (17E3) (RC6115): MQRC\_DATA\_OBCIĘTO**

#### **Wyjaśnienie**

Dane zostały obcięte podczas kopiowania z jednego buforu do innego. Może to być spowodowane tym, że nie można zmienić wielkości buforu docelowego, lub ponieważ wystąpił problem z adresowaniem jednego lub innego buforu, lub dlatego, że bufor jest malejący z mniejszym wymianą.

Ten kod przyczyny pojawia się w środowisku C++ programu IBM MQ .

### **Kod zakończenia**

MQCC\_FAILED

## **6116 (17E4) (RC6116): MQRC\_ZERO\_LENGTH**

#### **Wyjaśnienie**

Podano zerową długość, w przypadku której wymagana lub domniemana długość dodatnia jest wymagana.

Ten kod przyczyny pojawia się w środowisku C++ programu IBM MQ .

#### **Kod zakończenia**

MQCC\_FAILED

# **6117 (17E5) (RC6117): MQRC\_NEGATIVE\_LENGTH**

### **Wyjaśnienie**

Podano ujemną długość, w której wymagana jest długość zerowa lub dodatnia. Ten kod przyczyny pojawia się w środowisku C++ programu IBM MQ .

### **Kod zakończenia**

MQCC\_FAILED

## **6118 (17E6) (RC6118): MQRC\_NEGATIVE\_OFFSET**

### **Wyjaśnienie**

Podano ujemne przesunięcie w przypadku, gdy wymagane jest przesunięcie zerowe lub dodatnie. Ten kod przyczyny pojawia się w środowisku C++ programu IBM MQ .

#### **Kod zakończenia**

MQCC\_FAILED

## **6119 (17E7) (RC6119): MQRC\_INCONSISTENT\_FORMAT**

#### **Wyjaśnienie**

Format pozycji komunikatu (następny) jest niespójny z klasą obiektu, w którym element jest wklejany. Ten kod przyczyny pojawia się w środowisku C++ programu IBM MQ .

#### **Kod zakończenia**

MQCC\_FAILED

## **6120 (17E8) (RC6120): MQRC\_INCONSISTENT\_OBJECT\_STATE**

#### **Wyjaśnienie**

Między tym obiektem jest niespójność, która jest otwarta, a przywoływany obiekt ImqQueueManager, który nie jest połączony.

Ten kod przyczyny pojawia się w środowisku C++ programu IBM MQ .

#### **Kod zakończenia**

MQCC\_FAILED

# **6121 (17E9) (RC6121): MQRC\_CONTEXT\_OBJECT\_NOT\_VALID**

#### **Wyjaśnienie**

Element ImqPutMessageOptions **odwołanie do kontekstu** nie odwołuje się do poprawnego obiektu ImqQueue . Obiekt został wcześniej zniszczony.

Ten kod przyczyny pojawia się w środowisku C++ programu IBM MQ .

### **Kod zakończenia**

MQCC\_FAILED

## **6122 (17EA) (RC6122): MQRC\_CONTEXT\_OPEN\_ERROR**

#### **Wyjaśnienie**

Element ImqPutMessageOptions **odwołanie do kontekstu** odwołuje się do obiektu ImqQueue , którego nie można otworzyć w celu ustanowienia kontekstu. Może to być spowodowane tym, że obiekt ImqQueue ma nieodpowiednie **opcje otwarcia**. Sprawdź przywoływany obiekt **kod przyczyny** , aby ustalić przyczynę.

Ten kod przyczyny pojawia się w środowisku C++ programu IBM MQ .

#### **Kod zakończenia**

MQCC\_FAILED

## **6123 (17EB) (RC6123): MQRC\_STRUC\_LENGTH\_ERROR**

#### **Wyjaśnienie**

Długość struktury danych jest niespójna z jej treścią. W przypadku wartości MQRMH długość nie jest wystarczająca, aby pomieścić pola stałe i wszystkie dane przesunięcia.

Ten kod przyczyny pojawia się w środowisku C++ programu IBM MQ .

#### **Kod zakończenia**

MQCC\_FAILED

## **6124 (17EC) (RC6124): MQRC\_NOT\_CONNECTED**

#### **Wyjaśnienie**

A method failed because a required connection to a queue manager was not available, and a connection cannot be established implicitly because the IMQ\_IMPL\_CONN flag of the ImqQueueManager **zachowanie** class attribute is FALSE.

Ten kod przyczyny pojawia się w środowisku C++ programu IBM MQ .

#### **Kod zakończenia**

MQCC\_FAILED

#### **Odpowiedź programisty**

Nawiąże połączenie z menedżerem kolejek i ponów próbę.

## **6125 (17ED) (RC6125): MQRC\_NOT\_OPEN**

#### **Wyjaśnienie**

Metoda nie powiodła się, ponieważ obiekt nie był otwarty, a otwarcie nie może być wykonane niejawnie, ponieważ flaga IMQ\_IMPL\_OPEN atrybutu klasy ImqObject **behavior** ma wartość FALSE.

Ten kod przyczyny pojawia się w środowisku C++ programu IBM MQ .

### **Kod zakończenia**

MQCC\_FAILED

### **Odpowiedź programisty**

Otwórz obiekt i spróbuj ponownie.

# **6126 (17EE) (RC6126): MQRC\_DISTRIBUTION\_LIST\_EMPTY**

#### **Wyjaśnienie**

Nie powiodła się próba otwarcia listy ImqDistribution, ponieważ nie istnieją odwołania do obiektów ImqQueue .

Ten kod przyczyny pojawia się w środowisku C++ programu IBM MQ .

#### **Kod zakończenia**

MQCC\_FAILED

### **Odpowiedź programisty**

Należy ustanowić co najmniej jeden obiekt ImqQueue , w którym **odwołanie do listy dystrybucyjnej** jest adresowane do obiektu listy ImqDistribution, a następnie ponowić próbę.

## **6127 (17EF) (RC6127): MQRC\_INCONSISTENT\_OPEN\_OPTIONS**

#### **Wyjaśnienie**

Metoda nie powiodła się, ponieważ obiekt jest otwarty, a otwarte opcje ImqObject są niespójne z wymaganą operacją. Nie można jawnie ponownie otworzyć obiektu, ponieważ flaga IMQ\_IMPL\_OPEN atrybutu klasy ImqObject **behavior** ma wartość false.

Ten kod przyczyny pojawia się w środowisku C++ programu IBM MQ .

#### **Kod zakończenia**

MQCC\_FAILED

#### **Odpowiedź programisty**

Otwórz obiekt, używając odpowiednich opcji otwarcia ImqObject i ponów próbę.

## **6128 (17FO) (RC6128): MQRC\_WRONG\_VERSION**

#### **Wyjaśnienie**

Metoda nie powiodła się, ponieważ podany lub napotkany numer wersji jest niepoprawny lub nie jest obsługiwany.

W przypadku klasy ImqCICSBridgeHeader problem jest używany z atrybutem **version** .

Ten kod przyczyny pojawia się w środowisku C++ programu IBM MQ .

#### **Kod zakończenia**

MQCC\_FAILED

### **Odpowiedź programisty**

Jeśli jest używany numer wersji, należy użyć go, który jest obsługiwany przez klasę. Jeśli otrzymujesz dane wiadomości z innego programu, upewnij się, że oba programy używają spójnych i obsługiwanych numerów wersji.

## **6129 (17F1) (RC6129): MQRC\_REFERENCE\_ERROR**

### **Wyjaśnienie**

Odwołanie do obiektu jest niepoprawne.

Wystąpił problem z adresem obiektu, do którego istnieje odwołanie. W momencie użycia adres obiektu jest niezerowy, ale jest niepoprawny i nie może być użyty dla zamierzonego celu.

Ten kod przyczyny pojawia się w środowisku C++ programu IBM MQ .

#### **Kod zakończenia**

MQCC\_FAILED

#### **Odpowiedź programisty**

Sprawdź, czy przywoływany obiekt nie jest usunięty, ani nie jest poza zasięgiem, lub usuń odwołanie, podając wartość adresu NULL.

## **Kody przyczyny PCF**

Kody przyczyn mogą być zwracane przez brokera w odpowiedzi na komunikat komendy w formacie PCF, w zależności od parametrów użytych w tym komunikacie.

Więcej informacji na temat systemów PCF można znaleźć w sekcji Wprowadzenie do formatów komend programowalnych, Automatyzacja zadań administracyjnychi Korzystanie z formatów komend programowalnych.

Poniżej znajduje się lista kodów przyczyny PCF, w kolejności numerycznej, zawierająca szczegółowe informacje pomocne w zrozumieniu ich, w tym:

- Wyjaśnienie okoliczności, które spowodowały, że kod został podniesiony
- Powiązany kod zakończenia
- Sugerowane działania programisty w odpowiedzi na kod

#### **Pojęcia pokrewne**

["IBM MQ for z/OS : komunikaty, zakończenie i kody przyczyny" na stronie 260](#page-259-0) W tym temacie opisano sposób interpretacji i zrozumienia komunikatów i kodów wydanych przez produkt IBM MQ for z/OS.

#### **Odsyłacze pokrewne**

["Komunikaty produktu IBM MQ na platformach Multiplatforms" na stronie 244](#page-243-0) Komunikaty diagnostyczne IBM MQ są wymienione w tej sekcji w kolejności numerycznej, pogrupowane według części produktu IBM MQ , z której pochodzą.

["Kody zakończenia i przyczyny interfejsu API" na stronie 1163](#page-1162-0)

W przypadku każdego wywołania kod zakończenia i kod przyczyny są zwracane przez menedżer kolejek lub przez procedurę wyjścia w celu wskazania powodzenia lub niepowodzenia wywołania.

["Kody powrotu protokołu TLS \(Transport Layer Security\)" na stronie 1446](#page-1445-0)

Produkt IBM MQ może używać protokołu TLS z różnymi protokołami komunikacyjnymi. W tym temacie opisano kody błędów, które mogą zostać zwrócone przez protokół TLS.

["Wyjątki niestandardowego kanału WCF" na stronie 1452](#page-1451-0)

Komunikaty diagnostyczne są wymienione w tym temacie w kolejności numerycznej, pogrupowane według części kanału niestandardowego WCF, z którego pochodzą.

## **3001 (0BB9) (RC3001): MQRCCF\_CFH\_TYPE\_ERROR**

### **Wyjaśnienie**

Typ nie jest poprawny. Wartość pola MQCFH *Type* nie jest poprawna.

## **Odpowiedź programisty**

Podaj poprawny typ.

# **3002 (0BBA) (RC3002): MQRCCF\_CFH\_LENGTH\_ERROR**

### **Wyjaśnienie**

Długość struktury jest niepoprawna. Wartość pola MQCFH *StrucLength* nie jest poprawna.

## **Odpowiedź programisty**

Określ poprawną długość struktury.

## **3003 (0BBB) (RC3003): MQRCCF\_CFH\_VERSION\_ERROR**

### **Wyjaśnienie**

Numer wersji struktury jest niepoprawny. Wartość pola MQCFH *Version* nie jest poprawna. Należy zauważyć, że produkt z/OS wymaga MQCFH\_VERSION\_3.

### **Odpowiedź programisty**

Podaj poprawny numer wersji struktury.

## **3004 (0BBC) (RC3004): MQRCCF\_CFH\_MSG\_SEQ\_NUMBER\_ERR**

#### **Wyjaśnienie**

Numer kolejny komunikatu jest niepoprawny. Wartość pola MQCFH *MsgSeqNumber* nie jest poprawna.

### **Odpowiedź programisty**

Podaj poprawny numer kolejny komunikatu.

## **3005 (0BBD) (RC3005): MQRCCF\_CFH\_CONTROL\_ERROR**

Opcja elementu sterującego jest niepoprawna. Wartość pola MQCFH *Control* nie jest poprawna.

### **Odpowiedź programisty**

Określ poprawną opcję sterowania.

# **3006 (0BBE) (RC3006): MQRCCF\_CFH\_PARM\_COUNT\_ERROR**

## **Wyjaśnienie**

Liczba parametrów jest niepoprawna. Wartość pola MQCFH *ParameterCount* nie jest poprawna.

### **Odpowiedź programisty**

Podaj poprawną liczbę parametrów.

# **3007 (0BBF) (RC3007): MQRCCF\_CFH\_COMMAND\_ERROR**

## **Wyjaśnienie**

Identyfikator komendy jest niepoprawny. Wartość pola MQCFH *Command* nie jest poprawna.

## **Odpowiedź programisty**

Podaj poprawny identyfikator komendy.

# **3008 (0BC0) (RC3008): MQRCCF\_COMMAND\_FAILED**

## **Wyjaśnienie**

Wykonanie komendy nie powiodło się. Wykonanie komendy nie powiodło się.

## **Odpowiedź programisty**

Zapoznaj się z wcześniejszymi komunikatami o błędach dla tej komendy.

# **3009 (0BC1) (RC3009): MQRCCF\_CFIN\_LENGTH\_ERROR**

### **Wyjaśnienie**

Długość struktury jest niepoprawna. Wartość pola MQCFIN lub MQCFIN64 *StrucLength* nie była poprawna.

## **Odpowiedź programisty**

Określ poprawną długość struktury.

# **3010 (0BC2) (RC3010): MQRCCF\_CFST\_LENGTH\_ERROR**

#### **Wyjaśnienie**

Długość struktury jest niepoprawna.

Wartość pola MQCFST *StrucLength* nie jest poprawna. Wartość nie była wielokrotnością czterech lub była niespójna z wartością pola MQCFST *StringLength* .

### **Odpowiedź programisty**

Określ poprawną długość struktury.

## **3011 (0BC3) (RC3011): MQRCCF\_CFST\_STRING\_LENGTH\_ERR**

#### **Wyjaśnienie**

Niepoprawna długość łańcucha.

Wartość pola MQCFST *StringLength* nie jest poprawna. Wartość była ujemna lub większa od maksymalnej dozwolonej długości parametru określonego w polu *Parameter* .

### **Odpowiedź programisty**

Podaj poprawną długość łańcucha dla parametru.

# **3012 (0BC4) (RC3012): MQRCCF\_FORCE\_VALUE\_ERROR**

#### **Wyjaśnienie**

Wartość wymuszenia jest niepoprawna. Podana wartość wymuszenia nie jest poprawna.

### **Odpowiedź programisty**

Podaj poprawną wartość wymuszenia.

## **3013 (0BC5) (RC3013): MQRCCF\_STRUCTURE\_TYPE\_ERROR**

#### **Wyjaśnienie**

Typ struktury jest niepoprawny. Wartość struktury *Type* była niepoprawna.

### **Odpowiedź programisty**

Określ poprawny typ struktury.

## **3014 (0BC6) (RC3014): MQRCCF\_CFIN\_PARM\_ID\_ERROR**

### **Wyjaśnienie**

Identyfikator parametru jest niepoprawny. Wartość pola MQCFIN lub MQCFIN64 *Parameter* nie była poprawna. Na przykład, określenie parametru kolejki MQIACF\_OLDEST\_MSG\_AGE w żądaniu sprawdzenia statusu kanału.

### **Odpowiedź programisty**

Podaj poprawny identyfikator parametru.

## **3015 (0BC7) (RC3015): MQRCCF\_CFST\_PARM\_ID\_ERROR**

### **Wyjaśnienie**

Identyfikator parametru jest niepoprawny. Wartość pola MQCFST *Parameter* nie jest poprawna.

### **Odpowiedź programisty**

Podaj poprawny identyfikator parametru.

# **3016 (0BC8) (RC3016): MQRCCF\_MSG\_LENGTH\_ERROR**

### **Wyjaśnienie**

Niepoprawna długość komunikatu.

Długość danych komunikatu była niespójna z długością wynikajaną z parametrów w komunikacie lub z parametrem pozycyjnym nie był wyświetlany w kolejności.

#### **Odpowiedź programisty**

Podaj poprawną długość komunikatu i sprawdź, czy parametry pozycyjne znajdują się w poprawnej kolejności.

## **3017 (0BC9) (RC3017): MQRCCF\_CFIN\_DUPLICATE\_PARM**

#### **Wyjaśnienie**

Zduplikowany parametr.

Istnieją dwie struktury MQCFIN lub MQCFIN64 lub MQCFIL lub MQCFIL64 lub dowolne dwa z tych typów struktury z tym samym identyfikatorem parametru.

#### **Odpowiedź programisty**

Sprawdź i usuń zduplikowane parametry.

## **3018 (0BCA) (RC3018): MQRCCF\_CFST\_DUPLICATE\_PARM**

#### **Wyjaśnienie**

Zduplikowany parametr.

Istnieją dwie struktury MQCFST lub MQCFSL, po których następuje struktura MQCFST, z tym samym identyfikatorem parametru.

## **Odpowiedź programisty**

Sprawdź i usuń zduplikowane parametry.

## **3019 (0BCB) (RC3019): MQRCCF\_PARM\_COUNT\_TOO\_SMALL**

### **Wyjaśnienie**

Zbyt mała liczba parametrów. Wartość pola MQCFH *ParameterCount* była mniejsza niż wartość minimalna wymagana dla komendy.

### **Odpowiedź programisty**

Podaj liczbę parametrów, która jest poprawna dla komendy.

# **3020 (0BCC) (RC3020): MQRCCF\_PARM\_COUNT\_TOO\_BIG**

### **Wyjaśnienie**

Liczba parametrów jest zbyt duża. Wartość pola MQCFH *ParameterCount* była większa niż wartość maksymalna dla komendy.

### **Odpowiedź programisty**

Podaj liczbę parametrów, która jest poprawna dla komendy.

# **3021 (0BCD) (RC3021): MQRCCF\_Q\_ALREADY\_IN\_CELL**

### **Wyjaśnienie**

Kolejka już istnieje w komórce.

Próbowano zdefiniować kolejkę z zasięgiem komórki lub zmienić zasięg istniejącej kolejki z zasięgu menedżera kolejek na zasięg komórki, ale kolejka o tej nazwie już istniała w komórce.

### **Odpowiedź programisty**

Wykonaj jedną z następujących czynności:

- Usuń istniejącą kolejkę i ponów operację.
- Zmień zasięg istniejącej kolejki z komórki na menedżer kolejek i ponów operację.
- Utwórz nową kolejkę o innej nazwie.

# **3022 (0BCE) (RC3022): MQRCCF\_Q\_TYPE\_ERROR**

### **Wyjaśnienie**

Niepoprawny typ kolejki. Wartość *QType* nie jest poprawna.

### **Odpowiedź programisty**

Podaj poprawny typ kolejki.

# **3023 (0BCF) (RC3023): MQRCCF\_MD\_FORMAT\_ERROR**

### **Wyjaśnienie**

Niepoprawny format. Wartość pola MQMD *Format* nie była wartością MQFMT\_ADMIN.

## **Odpowiedź programisty**

Określ poprawny format.

# **3024 (0BD0) (RC3024): MQRCCF\_CFSL\_LENGTH\_ERROR**

### **Wyjaśnienie**

Długość struktury jest niepoprawna.

Wartość pola MQCFSL *StrucLength* nie była poprawna. Wartość nie była wielokrotnością czterech lub była niespójna z wartością pola MQCFSL *StringLength* .

### **Odpowiedź programisty**

Określ poprawną długość struktury.

## **3025 (0BD1) (RC3025): MQRCCF\_REPLACE\_VALUE\_ERROR**

### **Wyjaśnienie**

Wartość zastąpienia jest niepoprawna. Wartość *Replace* nie jest poprawna.

### **Odpowiedź programisty**

Podaj poprawną wartość zastąpienia.

# **3026 (0BD2) (RC3026): MQRCCF\_CFIL\_DUPLICATE\_VALUE**

#### **Wyjaśnienie**

Zduplikowana wartość parametru. W strukturze MQCFIL lub MQCFIL64 na liście została podana zduplikowana wartość parametru.

### **Odpowiedź programisty**

Sprawdź i usuń zduplikowane wartości parametrów.

# **3027 (0BD3) (RC3027): MQRCCF\_CFIL\_COUNT\_ERROR**

### **Wyjaśnienie**

Liczba wartości parametrów jest niepoprawna.

Wartość pola MQCFIL lub MQCFIL64 *Count* nie była poprawna. Wartość była ujemna lub większa od maksymalnej dozwolonej dla parametru określonego w polu *Parameter* .

## **Odpowiedź programisty**

Podaj poprawną liczbę dla parametru.

## **3028 (0BD4) (RC3028): MQRCCF\_CFIL\_LENGTH\_ERROR**

### **Wyjaśnienie**

Długość struktury jest niepoprawna. Wartość pola MQCFIL lub MQCFIL64 *StrucLength* nie była poprawna.

### **Odpowiedź programisty**

Określ poprawną długość struktury.

## **3029 (0BD5) (RC3029): MQRCCF\_MODE\_VALUE\_ERROR**

### **Wyjaśnienie**

Wartość trybu jest niepoprawna. Wartość *Mode* nie jest poprawna.

## **Odpowiedź programisty**

Podaj poprawną wartość trybu.

## **3029 (0BD5) (RC3029): MQRCCF\_QUIESCE\_VALUE\_ERROR**

### **Wyjaśnienie**

Poprzednia nazwa dla MQRCCF\_MODE\_VALUE\_ERROR.

## **3030 (0BD6) (RC3030): MQRCCF\_MSG\_SEQ\_NUMBER\_ERROR**

### **Wyjaśnienie**

Numer kolejny komunikatu jest niepoprawny. Wartość parametru numeru kolejnego komunikatu nie była poprawna.

### **Odpowiedź programisty**

Podaj poprawny numer kolejny komunikatu.

# **3031 (0BD7) (RC3031): MQRCCF\_PING\_DATA\_COUNT\_ERROR**

### **Wyjaśnienie**

Liczba danych jest niepoprawna. Wartość *DataCount* kanału Ping nie była poprawna.

### **Odpowiedź programisty**

Podaj poprawną wartość licznika danych.

## **3032 (0BD8) (RC3032): MQRCCF\_PING\_DATA\_COMPARE\_ERROR**

#### **Wyjaśnienie**

Komenda ping kanału nie powiodła się.

Wykonanie komendy ping dla kanału nie powiodło się. Wystąpił błąd porównywania danych. Przesunięcie danych, które nie powiodło się, jest zwracane w komunikacie (z identyfikatorem parametru MQIACF\_ERROR\_OFFSET).

### **Odpowiedź programisty**

Skontaktuj się z administratorem systemu.

## **3033 (0BD9) (RC3033): MQRCCF\_CFSL\_PARM\_ID\_ERROR**

#### **Wyjaśnienie**

Identyfikator parametru jest niepoprawny. Wartość pola MQCFSL *Parameter* nie była poprawna.

### **Odpowiedź programisty**

Podaj poprawny identyfikator parametru.

## **3034 (0BDA) (RC3034): MQRCCF\_CHANNEL\_TYPE\_ERROR**

#### **Wyjaśnienie**

Typ kanału jest niepoprawny.

Podana *ChannelType* nie jest poprawna lub nie jest zgodna z typem istniejącego kanału kopiowanego, zmienianego lub zastępowanego, albo komenda i określone rozporządzenie nie może być używane z tym typem kanału.

#### **Odpowiedź programisty**

Podaj poprawną nazwę kanału, typ lub dyspozycję.

## **3035 (0BDB) (RC3035): MQRCCF\_PARM\_SEQUENCE\_ERROR**

#### **Wyjaśnienie**

Kolejność parametrów jest niepoprawna.

Sekwencja parametrów nie jest poprawna dla tej komendy.

#### **Odpowiedź programisty**

Określ parametry pozycyjne w poprawnej kolejności dla komendy.

## **3036 (0BDC) (RC3036): MQRCCF\_XMIT\_PROTOCOL\_TYPE\_ERR**

Typ protokołu transmisji nie jest poprawny. Wartość *TransportType* nie jest poprawna.

## **Odpowiedź programisty**

Podaj poprawny typ protokołu transmisji.

# **3037 (0BDD) (RC3037): MQRCCF\_BATCH\_SIZE\_ERROR**

## **Wyjaśnienie**

Wielkość partii nie jest poprawna. Podana wielkość partii nie jest poprawna.

### **Odpowiedź programisty**

Podaj poprawną wartość wielkości zadania wsadowego.

# **3038 (0BDE) (RC3038): MQRCCF\_DISC\_INT\_ERROR**

## **Wyjaśnienie**

Niepoprawny odstęp czasu rozłączenia. Podany odstęp czasu rozłączenia nie jest poprawny.

## **Odpowiedź programisty**

Podaj poprawny odstęp czasu między rozłączami.

# **3039 (0BDF) (RC3039): MQRCCF\_SHORT\_RETRY\_ERROR**

## **Wyjaśnienie**

Niepoprawna liczba krótkookresowych ponowień. Wartość *ShortRetryCount* nie jest poprawna.

## **Odpowiedź programisty**

Podaj poprawną wartość liczby krótkookresowych ponowień.

# **3040 (0BE0) (RC3040): MQRCCF\_SHORT\_TIMER\_ERROR**

### **Wyjaśnienie**

Wartość licznika czasu krótkiego nie jest poprawna. Wartość *ShortRetryInterval* nie jest poprawna.

## **Odpowiedź programisty**

Podaj poprawną wartość krótkiego licznika czasu.

# **3041 (0BE1) (RC3041): MQRCCF\_LONG\_RETRY\_ERROR**

### **Wyjaśnienie**

Niepoprawna liczba długookresowych ponowień. Podana wartość licznika ponowień dla długich prób nie jest poprawna.

## **Odpowiedź programisty**

Podaj poprawną wartość liczby długich ponowień.

# **3042 (0BE2) (RC3042): MQRCCF\_LONG\_TIMER\_ERROR**

### **Wyjaśnienie**

Licznik czasu długiego nie jest poprawny.

Podana wartość długiego licznika czasu (długi czas oczekiwania na ponowienie oczekiwania) była niepoprawna.

### **Odpowiedź programisty**

Podaj poprawną wartość długiego licznika czasu.

## **3043 (0BE3) (RC3043): MQRCCF\_SEQ\_NUMBER\_WRAP\_ERROR**

### **Wyjaśnienie**

Numer zawinięcia sekwencji jest niepoprawny. Wartość *SeqNumberWrap* nie jest poprawna.

### **Odpowiedź programisty**

Podaj poprawny numer zawinięcia sekwencji.

## **3044 (0BE4) (RC3044): MQRCCF\_MAX\_MSG\_LENGTH\_ERROR**

#### **Wyjaśnienie**

Maksymalna długość komunikatu jest niepoprawna. Podana wartość maksymalnej długości komunikatu nie jest poprawna.

### **Odpowiedź programisty**

Podaj poprawną maksymalną długość komunikatu.

# **3045 (0BE5) (RC3045): MQRCCF\_PUT\_AUTH\_ERROR**

### **Wyjaśnienie**

Niepoprawna wartość uprawnienia do umieszczania. Wartość *PutAuthority* nie jest poprawna.

### **Odpowiedź programisty**

Podaj poprawną wartość uprawnienia.

## **3046 (0BE6) (RC3046): MQRCCF\_PURGE\_VALUE\_ERROR**

### **Wyjaśnienie**

Wartość czyszczenia jest niepoprawna. Wartość *Purge* nie jest poprawna.

### **Odpowiedź programisty**

Podaj poprawną wartość czyszczenia.

# **3047 (0BE7) (RC3047): MQRCCF\_CFIL\_PARM\_ID\_ERROR**

### **Wyjaśnienie**

Identyfikator parametru jest niepoprawny.

Wartość pola MQCFIL lub MQCFIL64 *Parameter* nie była poprawna lub określa parametr, który nie może być filtrowany, lub który został również określony jako parametr w celu wybrania podzbioru obiektów.

### **Odpowiedź programisty**

Podaj poprawny identyfikator parametru.

## **3048 (0BE8) (RC3048): MQRCCF\_MSG\_OBCIĘTO**

### **Wyjaśnienie**

Komunikat został obcięty.

Serwer komend odebrał komunikat, który jest większy niż jego maksymalna poprawna wielkość komunikatu.

#### **Odpowiedź programisty**

Sprawdź, czy treść komunikatu jest poprawna.

## **3049 (0BE9) (RC3049): MQRCCF\_CCSID\_ERROR**

### **Wyjaśnienie**

Błąd identyfikatora kodowanego zestawu znaków.

W komunikacie komendy wystąpił jeden z następujących zdarzeń:

- Pole *CodedCharSetId* w deskryptorze komunikatu komendy nie jest zgodne z identyfikatorem kodowanego zestawu znaków menedżera kolejek, w którym przetwarzana jest komenda, lub
- Pole *CodedCharSetId* w strukturze parametru łańcucha w tekście komunikatu komendy nie jest
	- MQCCSI\_DEFAULT, lub
	- Identyfikator kodowanego zestawu znaków menedżera kolejek, w którym przetwarzana jest komenda, tak jak w polu *CodedCharSetId* w deskryptorze komunikatu.

Komunikat o błędzie zawiera poprawną wartość.

Ten powód może również wystąpić, jeśli nie można wykonać komendy ping, ponieważ identyfikatory kodowanego zestawu znaków nie są zgodne. W tym przypadku poprawna wartość nie jest zwracana.

### **Odpowiedź programisty**

Skonstruuj komendę z poprawnym identyfikatorem kodowanego zestawu znaków i podaj tę komendę w deskryptorze komunikatu podczas wysyłania komendy. Aby wykonać komendę ping, należy użyć odpowiedniego identyfikatora kodowanego zestawu znaków.

## **3050 (0BEA) (RC3050): MQRCCF\_ENCODING\_ERROR**

### **Wyjaśnienie**

Błąd kodowania.

Pole *Encoding* w deskryptorze komunikatu komendy nie jest zgodne z wartością wymaganą dla platformy, w której przetwarzana jest komenda.

### **Odpowiedź programisty**

Skonstruuj komendę z poprawnym kodowaniem i określ tę komendę w deskryptorze komunikatu podczas wysyłania komendy.

# **3052 (0BEC) (RC3052): MQRCCF\_DATA\_CONV\_VALUE\_ERROR**

#### **Wyjaśnienie**

Wartość konwersji danych jest niepoprawna. Wartość podana dla *DataConversion* nie jest poprawna.

### **Odpowiedź programisty**

Podaj poprawną wartość.

## **3053 (0BED) (RC3053): MQRCCF\_INDOUBT\_VALUE\_ERROR**

#### **Wyjaśnienie**

Wartość wątpliwa jest niepoprawna. Wartość podana dla *InDoubt* nie jest poprawna.

#### **Odpowiedź programisty**

Podaj poprawną wartość.

## **3054 (0BEE) (RC3054): MQRCCF\_ESCAPE\_TYPE\_ERROR**

#### **Wyjaśnienie**

Typ zmiany znaczenia jest niepoprawny. Wartość podana dla *EscapeType* nie jest poprawna.

### **Odpowiedź programisty**

Podaj poprawną wartość.

## **3062 (0BF6) (RC3062): MQRCCF\_CHANNEL\_TABLE\_ERROR**

### **Wyjaśnienie**

Niepoprawna wartość tabeli kanałów.

Podana *ChannelTable* nie jest poprawna lub nie była odpowiednia dla typu kanału określonego w komendzie Inquire Channel lub Inquire Channel Names.

### **Odpowiedź programisty**

Podaj poprawną wartość tabeli kanałów.

## **3063 (0BF7) (RC3063): MQRCCF\_MCA\_TYPE\_ERROR**

### **Wyjaśnienie**

Typ agenta kanału komunikatów jest niepoprawny. Podana wartość *MCAType* nie jest poprawna.

### **Odpowiedź programisty**

Podaj poprawną wartość.

# **3064 (0BF8) (RC3064): MQRCCF\_CHL\_INST\_TYPE\_ERROR**

### **Wyjaśnienie**

Typ instancji kanału jest niepoprawny. Podana *ChannelInstanceType* nie jest poprawna.

### **Odpowiedź programisty**

Określ poprawny typ instancji kanału.

# **3065 (0BF9) (RC3065): MQRCCF\_CHL\_STATUS\_NOT\_FOUND**

### **Wyjaśnienie**

Nie znaleziono statusu kanału.

W przypadku statusu uzyskiwania informacji o statusie kanału nie jest dostępny żaden status kanału dla podanego kanału. Może to oznaczać, że kanał nie był jeszcze używany.

### **Odpowiedź programisty**

Brak, chyba że jest to nieoczekiwane. W takim przypadku należy skonsultować się z administratorem systemu.

## **3066 (0BFA) (RC3066): MQRCCF\_CFSL\_DUPLICATE\_PARM**

Zduplikowany parametr.

Istnieją dwie struktury MQCFSL lub MQCFST, po którym następuje struktura MQCFSL z tym samym identyfikatorem parametru.

### **Odpowiedź programisty**

Sprawdź i usuń zduplikowane parametry.

# **3067 (0BFB) (RC3067): MQRCCF\_CFSL\_TOTAL\_LENGTH\_ERROR**

### **Wyjaśnienie**

Błąd łącznej długości łańcucha.

Całkowita długość łańcuchów (bez odstępów końcowych) w strukturze MQCFSL przekracza maksymalną dozwoloną wartość dla parametru.

### **Odpowiedź programisty**

Sprawdź, czy struktura została określona poprawnie, a jeśli tak, zmniejsz liczbę łańcuchów.

# **3068 (0BFC) (RC3068): MQRCCF\_CFSL\_COUNT\_ERROR**

### **Wyjaśnienie**

Liczba wartości parametrów jest niepoprawna.

Wartość pola MQCFSL *Count* nie była poprawna. Wartość była ujemna lub większa od maksymalnej dozwolonej dla parametru określonego w polu *Parameter* .

#### **Odpowiedź programisty**

Podaj poprawną liczbę dla parametru.

## **3069 (0BFD) (RC3069): MQRCCF\_CFSL\_STRING\_LENGTH\_ERR**

#### **Wyjaśnienie**

Niepoprawna długość łańcucha.

Wartość pola MQCFSL *StringLength* nie była poprawna. Wartość była ujemna lub większa od maksymalnej dozwolonej długości parametru określonego w polu *Parameter* .

### **Odpowiedź programisty**

Podaj poprawną długość łańcucha dla parametru.

## **3070 (0BFE) (RC3070): MQRCCF\_BROKER\_DELETED**

#### **Wyjaśnienie**

Broker został usunięty.

Jeśli broker zostanie usunięty za pomocą komendy *dltmqbrk* , wszystkie kolejki brokera utworzone przez brokera zostaną usunięte. Zanim możliwe będzie wykonanie tego zadania, kolejki są opróżniane ze wszystkich komunikatów komend; wszystkie znalezione w kolejce są umieszczane w kolejce niedostarczonych komunikatów z tym kodem przyczyny.

### **Odpowiedź programisty**

Przetwarz komunikaty komend, które zostały umieszczone w kolejce niedostarczonych komunikatów.

## **3071 (0BFF) (RC3071): MQRCCF\_STREAM\_ERROR**

#### **Wyjaśnienie**

Nazwa strumienia jest niepoprawna.

Parametr nazwy strumienia jest niepoprawny. Nazwy strumieni muszą być stosowane w tych samych regułach nazewnictwa, co w przypadku kolejek produktu IBM MQ .

#### **Odpowiedź programisty**

Ponów komendę, podając poprawny parametr nazwy strumienia.

## **3072 (0C00) (RC3072): MQRCCF\_TOPIC\_ERROR**

#### **Wyjaśnienie**

Nazwa tematu jest nieprawidłowa.

Do brokera została wysłana komenda zawierająca nazwę tematu, która jest niepoprawna. Należy zauważyć, że nazwy tematów ze znakami wieloznacznymi nie są dozwolone w przypadku komend *Register Publisher* i *Publish* .

#### **Odpowiedź programisty**

Ponów komendę, podając poprawny parametr nazwy tematu. Z komunikatem o błędzie zwrócony zostanie maksymalnie 256 znaków nazwy tematu, o której mowa. Jeśli nazwa tematu zawiera znak o kodzie zero, przyjmuje się, że ma on zakończyć działanie łańcucha i nie jest uznawany za jego część. Nazwa tematu o zerowej długości nie jest poprawna, ponieważ zawiera sekwencję o zmienionym znaczeniu, która nie jest poprawna.

## **3073 (0C01) (RC3073): MQRCCF\_NOT\_REGISTERED**

#### **Wyjaśnienie**

Subskrybent lub publikator nie jest zarejestrowany.

Wydano komendę *Deregister* w celu usunięcia rejestracji dla tematu lub tematów, dla których publikator lub subskrybent nie jest zarejestrowany. Jeśli w komendzie określono wiele tematów, nie powiedzie się ona z kodem zakończenia MQCC\_WARNING, jeśli publikator lub subskrybent został zarejestrowany dla niektórych, ale nie wszystkich, określonych tematów. Ten kod błędu jest również zwracany do subskrybenta, który wysyła komendę *Request Update* dla tematu, dla którego nie ma subskrypcji.

#### **Odpowiedź programisty**

Sprawdź, dlaczego publikator lub subskrybent nie jest zarejestrowany. W przypadku subskrybenta subskrypcje utraciły ważność lub zostały automatycznie usunięte przez brokera, jeśli subskrybent nie jest już autoryzowany.

# **3074 (0C02) (RC3074): MQRCCF\_Q\_MGR\_NAME\_ERROR**

### **Wyjaśnienie**

Podano niepoprawną lub nieznaną nazwę menedżera kolejek.

Nazwa menedżera kolejek została dostarczona jako część publikatora lub tożsamości subskrybenta. Może to być podany jako parametr jawny lub w polu *ReplyToQMgr* w deskryptorze komunikatu komendy. Nazwa menedżera kolejek nie jest poprawna lub w przypadku tożsamości subskrybenta nie można rozstrzygnąć kolejki subskrybenta, ponieważ zdalny menedżer kolejek nie jest znany menedżerowi kolejek brokera.

### **Odpowiedź programisty**

Ponów komendę, podając poprawną nazwę menedżera kolejek. W razie potrzeby broker zawiera kolejny kod przyczyny błędu w komunikacie odpowiedzi o błędzie. Jeśli zostanie podany, postępuj zgodnie z wskazówkami dla tego kodu przyczyny w programie ["Komunikaty i kody przyczyny" na stronie 244](#page-243-0) , aby rozwiązać ten problem.

# **3075 (0C03) (RC3075): MQRCCF\_INCORRECT\_STREAM**

### **Wyjaśnienie**

Nazwa strumienia nie jest zgodna z kolejką strumienia, do której został wysłany.

Do kolejki strumienia została wysłana komenda, która określiła inny parametr nazwy strumienia.

### **Odpowiedź programisty**

Ponów komendę, wysyłając ją do poprawnej kolejki strumienia lub modyfikując komendę w taki sposób, aby odpowiadała ona parametrowi nazwy strumienia.

## **3076 (0C04) (RC3076): MQRCCF\_Q\_NAME\_ERROR**

#### **Wyjaśnienie**

Podano niepoprawną lub nieznaną nazwę kolejki.

Nazwa kolejki została dostarczona jako część publikatora lub tożsamości subskrybenta. Może to być podany jako parametr jawny lub w polu *ReplyToQ* w deskryptorze komunikatu komendy. Nazwa kolejki nie jest poprawna lub w przypadku tożsamości subskrybenta nie powiodło się otwarcie kolejki przez brokera.

#### **Odpowiedź programisty**

Ponów komendę, podając poprawną nazwę kolejki. W razie potrzeby broker zawiera kolejny kod przyczyny błędu w komunikacie odpowiedzi o błędzie. Jeśli zostanie podany, postępuj zgodnie z wskazówkami dla tego kodu przyczyny w programie ["Komunikaty i kody przyczyny" na stronie 244](#page-243-0) , aby rozwiązać ten problem.

## **3077 (0C05) (RC3077): MQRCCF\_NO\_RETAINED\_MSG**

#### **Wyjaśnienie**

Dla podanego tematu nie istnieje zachowany komunikat.

Komenda *Request Update* została wydana w celu żądania zatrzymanego komunikatu powiązanego z określonym tematem. Dla tego tematu nie istnieje zachowany komunikat.

### **Odpowiedź programisty**

Jeśli dany temat lub tematy powinny mieć zachowane komunikaty, wydawcy tych tematów mogą nie publikować z poprawnymi opcjami publikowania, aby ich publikacje były zachowywane.

## **3078 (0C06) (RC3078): MQRCCF\_DUPLICATE\_IDENTITY**

#### **Wyjaśnienie**

Tożsamość publikatora lub subskrybenta jest już przypisana do innego identyfikatora użytkownika.

Każdy publikator i subskrybent ma unikalną tożsamość składającą się z nazwy menedżera kolejek, nazwy kolejki i opcjonalnie identyfikatora korelacji. Powiązana z każdą tożsamością jest ID użytkownika, pod którym ten publikator lub subskrybent najpierw zarejestrował. Konkretna tożsamość może być przypisana tylko do jednego identyfikatora użytkownika w danym momencie. Podczas gdy tożsamość jest rejestrowana z brokerem, wszystkie komendy, które mają być używane, muszą określać poprawny identyfikator użytkownika. Gdy publikator lub subskrybent nie ma już żadnych rejestracji z brokerem, tożsamość może być używana przez inny identyfikator użytkownika.

#### **Odpowiedź programisty**

Ponów komendę, używając innej tożsamości, albo usuń wszystkie rejestracje powiązane z tożsamością, aby mogła być używana przez inny identyfikator użytkownika. Identyfikator użytkownika, do którego aktualnie przypisana jest tożsamość, jest zwracany w komunikacie o błędzie. Aby usunąć te rejestracje, można wydać komendę *Deregister* . Jeśli identyfikator użytkownika nie może zostać użyty do wykonania takiej komendy, należy mieć uprawnienia niezbędne do otwarcia SYSTEM.BROKER.CONTROL.QUEUE , używając opcji MQOO\_ALTERNATE\_USER\_AUTHORITY.

## **3079 (0C07) (RC3079): MQRCCF\_INCORRECT\_Q**

#### **Wyjaśnienie**

Komenda została wysłana do błędnej kolejki brokera.

Komenda jest poprawną komendą brokera, ale kolejka, do której została wysłana, jest niepoprawna. Komendy *Publish* i *Delete Publication* muszą zostać wysłane do kolejki strumienia, wszystkie pozostałe komendy muszą zostać wysłane do systemu SYSTEM.BROKER.CONTROL.QUEUE.

#### **Odpowiedź programisty**

Ponów komendę, wysyłając ją do poprawnej kolejki.

## **3080 (0C08) (RC3080): MQRCCF\_CORREL\_ID\_ERROR**

#### **Wyjaśnienie**

Identyfikator korelacji używany jako część tożsamości jest zerami binarnymi.

Każdy publikator i subskrybent jest identyfikowany przez nazwę menedżera kolejek, nazwę kolejki i opcjonalnie identyfikator korelacji. Identyfikator korelacji jest zwykle używany do zezwolenia wielu subskrybentom na współużytkowanie tej samej kolejki subskrybenta. W tej instancji publikator lub subskrybent wskazał w opcjach rejestracji lub publikacji podanych w komendzie, że ich tożsamość zawiera identyfikator korelacji, ale nie został podany poprawny identyfikator. Określono wartość <RegOpt>CorrelAsId </RegOpt>, ale identyfikatorem korelacji komunikatu jest wartość NULL.

### **Odpowiedź programisty**

Zmień program, aby ponowić komendę, upewniając się, że identyfikator korelacji podany w deskryptorze komunikatu komendy nie jest wszystkimi zerami binarnymi.

## **3081 (0C09) (RC3081): MQRCCF\_NOT\_AUTHORIZED**

### **Wyjaśnienie**

Subskrybent ma niewystarczające uprawnienia.

Aby otrzymywać publikacje, aplikacja subskrybenta wymaga zarówno uprawnienia do przeglądania kolejki strumienia, do której jest ona subskrybowana, jak i do umieszczania uprawnień do kolejki, do której mają być wysyłane publikacje. Subskrypcje są odrzucane, jeśli subskrybent nie ma obu uprawnień. Oprócz przeglądania uprawnień do kolejki strumienia, subskrybent również wymaga uprawnienia *altusr* do kolejki strumienia, aby zasubskrybować określone tematy, na których broker sam publikuje informacje. Tematy te rozpoczynają się od przedrostka MQ/SA/.

### **Odpowiedź programisty**

Upewnij się, że subskrybent ma niezbędne uprawnienia i ponownie wprowadź żądanie. Ten problem może wystąpić, ponieważ identyfikator użytkownika subskrybenta nie jest znany w brokerze. Można to zidentyfikować, jeśli w komunikacie o błędzie zostanie zwrócony kolejny kod przyczyny błędu MQRC\_UNKNOWN\_ENTITY.

## **3082 (0C0A) (RC3082): MQRCCF\_UNKNOWN\_STREAM**

### **Wyjaśnienie**

Strumień nie jest znany przez brokera lub nie można go utworzyć.

Komunikat komendy został umieszczony w systemie SYSTEM.BROKER.CONTROL.QUEUE (KOLEJKA) dla nieznanego strumienia. Ten kod błędu jest zwracany również wtedy, gdy włączone jest dynamiczne tworzenie strumienia, a broker nie utworzył kolejki strumienia dla nowego strumienia przy użyciu SYSTEM.BROKER.MODEL.STREAM , kolejka.

### **Odpowiedź programisty**

Ponów komendę dla strumienia, który obsługuje broker. Jeśli broker powinien obsługiwać strumień, zdefiniuj ręcznie kolejkę strumienia lub rozwiąże problem, który uniemożliwił brokerowi utworzenie samej kolejki strumienia.

## **3083 (0C0B) (RC3083): MQRCCF\_REG\_OPTIONS\_ERROR**

#### **Wyjaśnienie**

Podano niepoprawne opcje rejestracji.

Opcje rejestracji (między <RegOpt> i </RegOpt>) podane w komendzie nie są poprawne.

### **Odpowiedź programisty**

Ponów komendę, podając poprawną kombinację opcji.

## **3084 (0C0C) (RC3084): MQRCCF\_PUB\_OPTIONS\_ERROR**

Podano niepoprawne opcje publikacji. Opcje publikacji podane w komendzie publikowania są niepoprawne.

### **Odpowiedź programisty**

Ponów komendę, podając poprawną kombinację opcji.

# **3085 (0C0D) (RC3085): MQRCCF\_UNKNOWN\_BROKER**

### **Wyjaśnienie**

Odebrano komendę z nieznanego brokera.

W sieci z wieloma brokerami powiązane brokery przekazują subskrypcje i publikacje między sobą jako serie komunikatów komend. Jeden taki komunikat komendy został odebrany z brokera, który nie jest lub nie jest już powiązany z brokerem wykrywaniowym.

## **Odpowiedź programisty**

Taka sytuacja może wystąpić, jeśli sieć brokera nie jest wygaszona, podczas gdy zmiany w topologii są wprowadzane w sieci.

W przypadku usuwania brokera z topologii, gdy menedżer kolejek jest nieaktywny, zmiany są propagowane przy restarcie menedżera kolejek.

W przypadku usuwania brokera z topologii, gdy menedżer kolejek jest aktywny, upewnij się, że kanały są również aktywne, dzięki czemu zmiany są natychmiast propagowane.

# **3086 (0C0E) (RC3086): MQRCCF\_Q\_MGR\_CCSID\_ERROR**

### **Wyjaśnienie**

Błąd identyfikatora kodowanego zestawu znaków menedżera kolejek.

Wartość kodowanego zestawu znaków dla menedżera kolejek nie jest poprawna.

### **Odpowiedź programisty**

Podaj poprawną wartość.

# **3087 (0C0F) (RC3087): MQRCCF\_DEL\_OPTIONS\_ERROR**

### **Wyjaśnienie**

Podano niepoprawne opcje usuwania.

Opcje podane przy użyciu komendy *Delete Publication* są niepoprawne.

### **Odpowiedź programisty**

Ponów komendę, podając poprawną kombinację opcji.

## **3088 (0C10) (RC3088): MQRCCF\_CLUSTER\_NAME\_CONFLICT**

Konflikt atrybutów *ClusterName* i **ClusterNamelist** .

Komenda została odrzucona, ponieważ spowodowałaby, że atrybut **ClusterName** i atrybut **ClusterNamelist** są niepuste. Co najmniej jeden z tych atrybutów musi być pusty.

### **Odpowiedź programisty**

Jeśli komenda określiła tylko jeden z tych atrybutów, należy również określić inną wartość, ale z wartością odstępów. Jeśli komenda określila oba atrybuty, upewnij się, że jeden z nich ma wartość pustą.

## **3089 (0C11) (RC3089): MQRCCF\_REPOS\_NAME\_CONFLICT**

#### **Wyjaśnienie**

Konflikt atrybutów **RepositoryName** i **RepositoryNamelist** .

Albo:

- Komenda została odrzucona, ponieważ spowodowałaby, że atrybuty **RepositoryName** i **RepositoryNamelist** są niepuste. Co najmniej jeden z tych atrybutów musi być pusty.
- W przypadku komendy resetowania klastra menedżera kolejek menedżer kolejek nie udostępnia pełnej usługi zarządzania repozytorium dla podanego klastra. Oznacza to, że atrybut **RepositoryName** menedżera kolejek nie jest podaną nazwą klastra lub lista nazw określona przez atrybut **RepositoryNamelist** nie zawiera nazwy klastra.

### **Odpowiedź programisty**

Ponownie wydaj komendę z poprawnymi wartościami lub w poprawnym menedżerze kolejek.

# **3090 (0C12) (RC3090): MQRCCF\_CLUSTER\_Q\_USAGE\_ERROR**

#### **Wyjaśnienie**

Kolejka nie może być kolejką klastra.

Komenda została odrzucona, ponieważ spowodowałaby, że kolejka klastra również była kolejką transmisji, co nie jest dozwolone, albo dlatego, że kolejka będąca w pytaniu nie może być kolejką klastra.

#### **Odpowiedź programisty**

Upewnij się, że komenda określa jedną z następujących wartości:

- Parametr **Usage** o wartości MQUS\_NORMAL, lub
- Parametry **ClusterName** i **ClusterNamelist** z wartościami odstępów.
- Parametr **QName** o wartości, która nie jest jedną z tych zarezerwowanych kolejek:
	- SYSTEM.CHANNEL.INITQ
	- SYSTEM.CHANNEL.SYNCQ
	- SYSTEM.CLUSTER.COMMAND.QUEUE
	- SYSTEM.CLUSTER.REPOSITORY.QUEUE
	- SYSTEM.COMMAND.INPUT
	- SYSTEM.QSG.CHANNEL.SYNCQ
	- SYSTEM.QSG.TRANSMIT.QUEUE

# **3091 (0C13) (RC3091): MQRCCF\_ACTION\_VALUE\_ERROR**

### **Wyjaśnienie**

Wartość działania jest niepoprawna.

Wartość podana dla *Action* nie jest poprawna. Istnieje tylko jedna poprawna wartość.

## **Odpowiedź programisty**

Podaj wartość MQACT\_FORCE\_REMOVE jako wartość parametru **Action** .

# **3092 (0C14) (RC3092): MQRCCF\_COMMS\_LIBRARY\_ERROR**

## **Wyjaśnienie**

Biblioteka dla żądanego protokołu komunikacyjnego nie mogła zostać załadowana.

Biblioteka wymagana dla żądanego protokołu komunikacyjnego nie mogła zostać załadowana.

## **Odpowiedź programisty**

Zainstaluj bibliotekę dla wymaganego protokołu komunikacyjnego lub podaj protokół komunikacyjny, który został już zainstalowany.

# **3093 (0C15) (RC3093): MQRCCF\_NETBIOS\_NAME\_ERROR**

### **Wyjaśnienie**

Nie zdefiniowano nazwy nasłuchiwania NetBIOS . Nazwa programu nasłuchującego NetBIOS nie jest zdefiniowana.

## **Odpowiedź programisty**

Dodaj nazwę lokalną do pliku konfiguracyjnego i spróbuj ponownie wykonać operację.

# **3094 (0C16) (RC3094): MQRCCF\_BROKER\_COMMAND\_FAILED**

### **Wyjaśnienie**

Wykonanie komendy brokera nie powiodło się. Komenda brokera została wydana, ale zakończyła się ona niepowodzeniem.

### **Odpowiedź programisty**

Zdiagnozuj problem przy użyciu podanych informacji i wprowadź poprawioną komendę. Aby uzyskać więcej informacji, przejrzyj dzienniki błędów programu IBM MQ .

# **3095 (0C17) (RC3095): MQRCCF\_CFST\_CONFLICTING\_PARM**

## **Wyjaśnienie**

Sprzeczne parametry.

Komenda została odrzucona, ponieważ parametr zidentyfikowany w odpowiedzi na błąd był w konflikcie z innym parametrem w komendzie.

### **Odpowiedź programisty**

Zapoznaj się z opisem parametru zidentyfikowanego w celu ustalenia rodzaju konfliktu i poprawnej komendy.

## **3096 (0C18) (RC3096): MQRCCF\_PATH\_NOT\_VALID**

### **Wyjaśnienie**

Ścieżka nie jest poprawna. Podana ścieżka nie jest poprawna.

#### **Odpowiedź programisty**

Określ poprawną ścieżkę.

## **3097 (0C19) (RC3097): MQRCCF\_PARM\_SYNTAX\_ERROR**

#### **Wyjaśnienie**

Wartość określona dla parametru zawiera błąd składniowy.

Wartość może nie być zgodna z jedną z następujących ogólnych reguł składni:

- Wartość ta zawiera gwiazdkę (\*), która nie jest ostatnim znakiem.
- Wartość ta zawiera znak zapytania (?) lub dwukropek (:).
- Słowo kluczowe jest GDZIE, a wartość jest pojedynczą gwiazdką.

#### **Odpowiedź programisty**

Sprawdź składnię tego parametru.

## **3098 (0C1A) (RC3098): MQRCCF\_PWD\_LENGTH\_ERROR**

#### **Wyjaśnienie**

Błąd długości hasła.

Długość łańcucha hasła jest zaokrąglana w górę do ośmiu najbliższych bajtów. To zaokrąglenie powoduje, że całkowita długość łańcucha *SSLCryptoHardware* przekracza wartość maksymalną.

#### **Odpowiedź programisty**

Zmniejsz wielkość hasła lub wcześniejszych pól w łańcuchu *SSLCryptoHardware* .

## **3150 (0C4E) (RC3150): MQRCCF\_FILTER\_ERROR**

#### **Wyjaśnienie**

Filtr jest niepoprawny. Może to być spowodowane:

1. W komunikacie komendy inquire specyfikacja filtru jest niepoprawna.

2. W komunikacie komendy publikowania/subskrypcji wyrażenie filtru oparte na treści podane w komunikacie komendy publikowania/subskrypcji zawiera niepoprawną składnię i nie może być używane.

### **Odpowiedź programisty**

- 1. Popraw specyfikację struktury parametru filtru w komunikacie komendy inquire.
- 2. Popraw składnię wyrażenia filtru w komunikacie komendy publikowania/subskrypcji. Wyrażenie filtru to wartość znacznika *Filter* w folderze *psc* w strukturze MQRFH2 . Szczegółowe informacje na temat poprawnej składni można znaleźć w podręczniku *WebSphere MQ Integrator V2 Programming Guide* .

## **3151 (0C4F) (RC3151): MQRCCF\_WRONG\_USER**

### **Wyjaśnienie**

Niepoprawny użytkownik.

Komunikat komendy publikowania/subskrypcji nie może zostać wykonany w imieniu użytkownika żądającego, ponieważ subskrypcja, którą zaktualizowałaby, jest już własnością innego użytkownika. Subskrypcja może zostać zaktualizowana lub wyrejestrowana tylko przez użytkownika, który pierwotnie zarejestrował subskrypcję.

#### **Odpowiedź programisty**

Upewnij się, że aplikacje, które muszą wydawać komendy dla istniejących subskrypcji, są uruchomione pod identyfikatorem użytkownika, który pierwotnie zarejestrował subskrypcję. Alternatywnie można użyć różnych subskrypcji dla różnych użytkowników.

## **3152 (0C50) (RC3152): MQRCCF\_DUPLICATE\_SUBSCRIPTION**

#### **Wyjaśnienie**

Subskrypcja już istnieje.

Zgodna subskrypcja już istnieje.

#### **Odpowiedź programisty**

Zmodyfikuj nowe właściwości subskrypcji, aby odróżnić ją od istniejącej subskrypcji lub wyrejestrowywać istniejącą subskrypcję. Następnie uruchom ponownie komendę.

## **3153 (0C51) (RC3153): MQRCCF\_SUB\_NAME\_ERROR**

#### **Wyjaśnienie**

Parametr nazwy subskrypcji jest błędny.

Albo nazwa subskrypcji ma niepoprawny format, albo istnieje już zgodna subskrypcja bez nazwy subskrypcji.

### **Odpowiedź programisty**

Popraw nazwę subskrypcji lub usuń ją z komendy i ponownie wydaj komendę.

## **3154 (0C52) (RC3154): MQRCCF\_SUB\_IDENTITY\_ERROR**

Parametr tożsamości subskrypcji jest błędny.

Podana wartość przekracza maksymalną dopuszczalną długość lub tożsamość subskrypcji nie jest aktualnie elementem zestawu tożsamości subskrypcji, a opcja rejestracji łączenia nie została określona.

### **Odpowiedź programisty**

Popraw wartość tożsamości lub podaj opcję rejestracji łączenia, aby dodać tę tożsamość do zestawu tożsamości dla tej subskrypcji.

# **3155 (0C53) (RC3155): MQRCCF\_SUBSCRIPTION\_IN\_USE**

### **Wyjaśnienie**

Subskrypcja jest używana.

Próba zmodyfikowania lub wyrejestrowania subskrypcji została podjęta przez element zestawu tożsamości, gdy nie był on jedynym elementem tego zestawu.

### **Odpowiedź programisty**

Ponownie uruchom komendę, gdy jesteś jedynym elementem zestawu tożsamości. Aby uniknąć sprawdzania tożsamości i wymuszać modyfikację lub wyrejestrowanie, usuń tożsamość subskrypcji z komunikatu komendy i ponownie wydaj komendę.

# **3156 (0C54) (RC3156): MQRCCF\_SUBSCRIPTION\_LOCKED**

### **Wyjaśnienie**

Subskrypcja jest zablokowana.

Subskrypcja jest obecnie zablokowana wyłącznie przez inną tożsamość.

### **Odpowiedź programisty**

Poczekaj na wydanie tej tożsamości, aby zwolnić blokadę na wyłączność.

# **3157 (0C55) (RC3157): MQRCCF\_ALREADY\_JOINED**

#### **Wyjaśnienie**

Tożsamość ma już wpis dla tej subskrypcji.

Podano opcję rejestracji łączenia, ale tożsamość subskrybenta była już elementem zestawu tożsamości subskrypcji.

### **Odpowiedź programisty**

Brak. Komenda została zakończona, ten kod przyczyny jest ostrzeżeniem.

# **3160 (0C58) (RC3160): MQRCCF\_OBJECT\_IN\_USE**

### **Wyjaśnienie**

Obiekt jest używany przez inną komendę.

Podjęto próbę modyfikacji obiektu, gdy obiekt został zmodyfikowany przez inną komendę.

### **Odpowiedź programisty**

Ponów komendę.

## **3161 (0C59) (RC3161): MQRCCF\_UNKNOWN\_FILE\_NAME**

### **Wyjaśnienie**

Plik nie został zdefiniowany dla CICS. Parametr nazwy pliku identyfikuje plik, który nie jest zdefiniowany w programie CICS.

### **Odpowiedź programisty**

Podaj poprawną nazwę pliku lub utwórz definicję CSD dla wymaganego pliku.

# **3162 (0C5A) (RC3162): MQRCCF\_FILE\_NOT\_AVAILABLE**

### **Wyjaśnienie**

Plik nie jest dostępny dla CICS. Parametr nazwy pliku identyfikuje plik, który jest zdefiniowany w programie CICS, ale nie jest dostępny.

### **Odpowiedź programisty**

Sprawdź, czy definicja pliku CSD dla pliku jest poprawna i włączona.

# **3163 (0C5B) (RC3163): MQRCCF\_DISC\_RETRY\_ERROR**

### **Wyjaśnienie**

Liczba ponowień rozłączania nie jest poprawna. Wartość *DiscRetryCount* nie jest poprawna.

### **Odpowiedź programisty**

Podaj poprawną liczbę.

# **3164 (0C5C) (RC3164): MQRCCF\_ALLOC\_RETRY\_ERROR**

### **Wyjaśnienie**

Liczba ponowień przydziału jest niepoprawna. Wartość *AllocRetryCount* nie jest poprawna.

### **Odpowiedź programisty**

Podaj poprawną liczbę.

## **3165 (0C5D) (RC3165): MQRCCF\_ALLOC\_SLOW\_TIMER\_ERROR**

Niepoprawna wartość licznika czasu ponawiania przydziału jest niepoprawna. Wartość *AllocRetrySlowTimer* nie jest poprawna.

### **Odpowiedź programisty**

Podaj poprawną wartość licznika czasu.

# **3166 (0C5E) (RC3166): MQRCCF\_ALLOC\_FAST\_TIMER\_ERROR**

## **Wyjaśnienie**

Niepoprawna wartość licznika czasu szybkiego ponawiania przydziału. Wartość *AllocRetryFastTimer* nie jest poprawna.

### **Odpowiedź programisty**

Podaj poprawną wartość.

# **3167 (0C5F) (RC3167): MQRCCF\_PORT\_NUMBER\_ERROR**

## **Wyjaśnienie**

Wartość numeru portu jest niepoprawna. Wartość *PortNumber* nie jest poprawna.

### **Odpowiedź programisty**

Podaj poprawną wartość numeru portu.

# **3168 (0C60) (RC3168): MQRCCF\_CHL\_SYSTEM\_NOT\_ACTIVE**

## **Wyjaśnienie**

System kanału nie jest aktywny.

Podjęto próbę uruchomienia kanału w czasie, gdy system kanału był nieaktywny.

## **Odpowiedź programisty**

Aktywuj system kanału przed uruchomieniem kanału.

# **3169 (0C61) (RC3169): MQRCCF\_ENTITY\_NAME\_MISSING**

### **Wyjaśnienie**

Nazwa obiektu jest wymagana, ale nie istnieje. Należy podać parametr określający nazwy obiektów.

## **Odpowiedź programisty**

Podaj wymagany parametr.

# **3170 (0C62) (RC3170): MQRCCF\_PROFILE\_NAME\_ERROR**

### **Wyjaśnienie**

Niepoprawna nazwa profilu.

Nazwa profilu nie jest poprawna. Nazwy profili mogą zawierać znaki wieloznaczne lub mogą zostać podane jawnie. Jeśli zostanie podana jawna nazwa profilu, to obiekt identyfikowany przez nazwę profilu musi istnieć. Ten błąd może również wystąpić, jeśli w nazwie profilu zostanie podana więcej niż jedna podwójna gwiazdka.

### **Odpowiedź programisty**

Podaj poprawną nazwę.

## **3171 (0C63) (RC3171): MQRCCF\_AUTH\_VALUE\_ERROR**

### **Wyjaśnienie**

Niepoprawna wartość autoryzacji.

Wartość dla parametru **AuthorizationList** lub **AuthorityRemove** lub **AuthorityAdd** była niepoprawna.

### **Odpowiedź programisty**

Podaj poprawną wartość.

## **3172 (0C64) (RC3172): MQRCCF\_AUTH\_VALUE\_MISSING**

#### **Wyjaśnienie**

Wartość autoryzacji jest wymagana, ale nie istnieje. Należy podać parametr określający wartości autoryzacji.

### **Odpowiedź programisty**

Podaj wymagany parametr.

## **3173 (0C65) (RC3173): MQRCCF\_OBJECT\_TYPE\_MISSING**

#### **Wyjaśnienie**

Wartość typu obiektu jest wymagana, ale nie istnieje. Należy podać parametr określający typ obiektu.

#### **Odpowiedź programisty**

Podaj wymagany parametr.

## **3174 (0C66) (RC3174): MQRCCF\_CONNECTION\_ID\_ERROR**

Błąd w parametrze ID połączenia. Podana *ConnectionId* nie jest poprawna.

## **Odpowiedź programisty**

Podaj poprawny identyfikator połączenia.

# **3175 (0C67) (RC3175): MQRCCF\_LOG\_TYPE\_ERROR**

## **Wyjaśnienie**

Typ dziennika jest niepoprawny. Podana wartość typu dziennika nie jest poprawna.

## **Odpowiedź programisty**

Podaj poprawną wartość typu dziennika.

# **3176 (0C68) (RC3176): MQRCCF\_PROGRAM\_NOT\_AVAILABLE**

## **Wyjaśnienie**

Program nie jest dostępny.

Żądanie uruchomienia lub zatrzymania usługi nie powiodło się, ponieważ żądanie uruchomienia programu nie powiodło się. Może to być spowodowane tym, że program nie został znaleziony w podanym położeniu lub że obecnie dostępne są niewystarczające zasoby systemowe, aby go uruchomić.

### **Odpowiedź programisty**

Sprawdź, czy w definicji usługi podano poprawną nazwę oraz czy program znajduje się w odpowiednich bibliotekach przed ponowną próbą wykonania żądania.

# **3177 (0C69) (RC3177): MQRCCF\_PROGRAM\_AUTH\_FAILED**

### **Wyjaśnienie**

Program nie jest dostępny.

Żądanie uruchomienia lub zatrzymania usługi nie powiodło się, ponieważ użytkownik nie ma wystarczających uprawnień dostępu, aby uruchomić program w określonym miejscu.

### **Odpowiedź programisty**

Przed ponowieniem żądania popraw nazwę i położenie progam oraz uprawnienia użytkownika.

# **3200 (0C80) (RC3200): MQRCCF\_NONE\_FOUND**

### **Wyjaśnienie**

Nie znaleziono elementów spełniających kryteria żądania.

Komenda Inquire nie znalazła żadnych elementów zgodnych z podaną nazwą i spełniła wszystkie inne żądane kryteria.

# **3201 (0C81) (RC3201): MQRCCF\_SECURITY\_SWITCH\_OFF**

### **Wyjaśnienie**

Odświeżenie lub ponowna weryfikacja zabezpieczeń nie zostały przetworzone; przełącznik bezpieczeństwa jest wyłączony.

Albo

- została wydana komenda Reverify Security, ale wyłączono przełącznik bezpieczeństwa podsystemu, więc nie ma żadnych wewnętrznych tabel sterujących do oznaczania reweryfikacji; lub
- Została wydana komenda Refresh Security, ale przełącznik bezpieczeństwa dla żądanej klasy lub wyłącznik bezpieczeństwa podsystemu jest wyłączony.

Przełącznik, o którym mowa, może zostać zwrócony w komunikacie (z identyfikatorem parametru MQIACF\_SECURITY\_SWITCH).

# **3202 (0C82) (RC3202): MQRCCF\_SECURITY\_REFRESH\_FAILED**

### **Wyjaśnienie**

Odświeżanie zabezpieczeń nie miało miejsca.

Wywołanie SAF RACROUTE REQUEST = STAT do zewnętrznego menedżera bezpieczeństwa (ESM) zwróciło niezerowy kod powrotu. W związku z tym nie można było wykonać żądanego odświeżania zabezpieczeń. Poszkodowany element zabezpieczeń może zostać zwrócony w komunikacie (z identyfikatorem parametru MQIACF\_SECURITY\_ITEM).

Możliwe przyczyny tego problemu to:

- Klasa nie jest zainstalowana
- Klasa nie jest aktywna
- Zewnętrzny menedżer zabezpieczeń (ESM) nie jest aktywny.
- Tabela routera RACF z/OS jest niepoprawna

#### **Odpowiedź programisty**

Informacje na temat rozwiązywania problemu można znaleźć w wyjaśnieniach komunikatów CSQH003I i CSQH004I.

# **3203 (0C83) (RC3203): MQRCCF\_PARM\_CONFLICT**

#### **Wyjaśnienie**

Niezgodne parametry lub wartości parametrów.

Parametry lub wartości parametrów komendy są niezgodne. Wystąpiła jedna z następujących sytuacji:

- Parametr nie został określony, który jest wymagany przez inny parametr lub wartość parametru.
- Podano parametr lub wartość parametru, która nie jest dozwolona z innym parametrem lub wartością parametru.
- Wartości dla dwóch podanych parametrów nie były puste ani nie były puste.
- Wartości dla dwóch podanych parametrów były niezgodne.
- Podana wartość jest niespójna z konfiguracją.

Parametry, o których mowa, mogą zostać zwrócone w komunikacie (z identyfikatorami parametrów MQIACF\_PARAMETER\_ID).
Wprowadź ponownie komendę z poprawnymi parametrami i wartościami.

## **3204 (0C84) (RC3204): MQRCCF\_COMMAND\_INHIBITED**

#### **Wyjaśnienie**

W chwili obecnej komendy nie są dozwolone.

Menedżer kolejek nie może akceptować komend w chwili obecnej, ponieważ jest restartowany lub przerywać lub ponieważ serwer komend nie jest uruchomiony.

## **3205 (0C85) (RC3205): MQRCCF\_OBJECT\_BEING\_DELETED**

### **Wyjaśnienie**

Obiekt jest usuwany.

Obiekt określony w komendzie jest w trakcie usuwania, dlatego komenda jest ignorowana.

# **3207 (0C87) (RC3207): MQRCCF\_STORAGE\_CLASS\_IN\_USE**

## **Wyjaśnienie**

Klasa pamięci masowej jest aktywna lub kolejka jest w użyciu.

Komenda dla kolejki lokalnej wiązała się ze zmianą wartości *StorageClass* , ale w kolejce znajdują się komunikaty, lub inne wątki mają otwartą kolejkę.

## **Odpowiedź programisty**

Usuń komunikaty z kolejki lub poczekaj, aż wszystkie inne wątki zamkną kolejkę.

## **3208 (0C88) (RC3208): MQRCCF\_OBJECT\_NAME\_RESTRICTED**

#### **Wyjaśnienie**

Niekompatybilna nazwa obiektu i typ.

Komenda użyła zastrzeżonej nazwy obiektu z niepoprawnym typem obiektu lub podtypem. Obiekt może mieć wstępnie określony typ, tak jak przedstawiono to w wyjaśnieniu komunikatu CSQM108I.

## **3209 (0C89) (RC3209): MQRCCF\_OBJECT\_LIMIT\_EXCEEDED**

#### **Wyjaśnienie**

Przekroczono limit kolejki lokalnej.

Wykonanie komendy nie powiodło się, ponieważ nie można było zdefiniować więcej kolejek lokalnych. Istnieje limit implementacji o wartości 524 287 dla łącznej liczby kolejek lokalnych, które mogą istnieć. W przypadku kolejek współużytkowanych istnieje limit 512 kolejek w pojedynczej strukturze narzędzia CF.

## **Odpowiedź programisty**

Usuń wszystkie istniejące kolejki, które nie są już wymagane.

# **3210 (0C8A) (RC3210): MQRCCF\_OBJECT\_OPEN\_FORCE**

### **Wyjaśnienie**

Obiekt jest w użyciu, ale można go zmienić, podając *Force* jako MQFC\_YES.

Określony obiekt jest używany. Może to być spowodowane tym, że jest on otwarty za pośrednictwem interfejsu API lub dla niektórych zmian parametrów, ponieważ w kolejce znajdują się komunikaty. Żądane zmiany można wprowadzić, podając *Force* jako MQFC\_YES w komendzie Zmiana.

## **Odpowiedź programisty**

Poczekaj, aż obiekt nie będzie używany. Alternatywnie można podać *Force* jako MQFC\_YES dla komendy zmiany.

# **3211 (0C8B) (RC3211): MQRCCF\_DISPOSITION\_CONFLICT**

## **Wyjaśnienie**

Parametry są niezgodne z dyspozycją.

Parametry lub wartości parametrów komendy nie są zgodne z rozporządzaniem obiektu. Wystąpiła jedna z następujących sytuacji:

- Wartość określona dla nazwy obiektu lub innego parametru nie jest dozwolona dla kolejki lokalnej ze współużytkowaną lub współużytkowaną kolejką modelową, która jest używana do tworzenia współużytkowanej kolejki, która jest współużytkowana.
- Wartość określona dla parametru nie jest dozwolona dla obiektu z taką dyspozycją.
- Wartość określona dla parametru musi być niepusta dla obiektu z taką dyspozycją.
- Wartości parametrów **CommandScope** i **QSGDisposition** lub **ChannelDisposition** są niezgodne.
- Działanie żądane dla kanału nie może zostać wykonane, ponieważ ma ono niepoprawne rozporządzenie.

Parametr i dyspozycja w pytaniu mogą zostać zwrócone w komunikacie (z identyfikatorami parametrów MQIACF\_PARAMETER\_ID i MQIA\_QSG\_DISP).

## **Odpowiedź programisty**

Wprowadź ponownie komendę z poprawnymi parametrami i wartościami.

# **3212 (0C8C) (RC3212): MQRCCF\_Q\_MGR\_NOT\_IN\_QSG**

## **Wyjaśnienie**

Menedżer kolejek nie znajduje się w grupie współużytkowania kolejek.

Komenda lub jej parametry nie są dozwolone, jeśli menedżer kolejek nie znajduje się w grupie współużytkowania kolejek. Parametr, o którym mowa, może zostać zwrócony w komunikacie (z identyfikatorem parametru MQIACF\_PARAMETER\_ID).

## **Odpowiedź programisty**

Ponownie wydaj komendę ponownie.

## **3213 (0C8D) (RC3213): MQRCCF\_ATTR\_VALUE\_FIXED**

Wartość parametru nie może być zmieniona.

Nie można zmienić wartości parametru. Parametr, o którym mowa, może zostać zwrócony w komunikacie (z identyfikatorem parametru MQIACF\_PARAMETER\_ID).

### **Odpowiedź programisty**

Aby zmienić ten parametr, obiekt musi zostać usunięty, a następnie ponownie utworzony z nową wartością.

## **3215 (0C8F) (RC3215): MQRCCF\_NAMELIST\_ERROR**

#### **Wyjaśnienie**

Lista nazw jest pusta lub ma niepoprawny typ.

Lista nazw używana do określania listy klastrów nie ma w niej żadnych nazw lub nie ma typu MQNT\_CLUSTER lub MQNT\_NONE.

#### **Odpowiedź programisty**

Wprowadź ponownie komendę, określając listę nazw, która nie jest pusta i ma odpowiedni typ.

## **3217 (0C91) (RC3217): MQRCCF\_NO\_CHANNEL\_INITIATOR**

#### **Wyjaśnienie**

Inicjator kanału nie jest aktywny.

Komenda wymaga, aby inicjator kanału został uruchomiony.

## **3218 (0C93) (RC3218): MQRCCF\_CHANNEL\_INITIATOR\_ERROR**

#### **Wyjaśnienie**

Inicjator kanału nie może być uruchomiony lub nie jest dostępny odpowiedni inicjator kanału.

Może to być spowodowane następującymi przyczynami:

- Inicjator kanału nie może być uruchomiony, ponieważ:
	- Jest on już aktywny.
	- Niewystarczające zasoby systemowe.
	- Menedżer kolejek został wyłączony.
- Nie można uruchomić współużytkowanego kanału, ponieważ nie ma odpowiedniego inicjatora kanału dla dowolnego aktywnego menedżera kolejek w grupie współużytkowania kolejek. Może to być spowodowane tym, że:
	- Nie są uruchomione inicjatory kanału.
	- Uruchomione inicjatory kanału są zbyt zajęte, aby można było uruchomić dowolny kanał lub kanał określonego typu.

## **3222 (0C96) (RC3222): MQRCCF\_COMMAND\_LEVEL\_CONFLICT**

Niezgodne poziomy komend menedżera kolejek.

Zmiana parametru **CFLevel** struktury systemu CF lub usunięcie struktury systemu CF wymaga, aby wszystkie menedżery kolejek w grupie współużytkowania kolejek miały poziom komendy o wartości co najmniej 530. Niektóre menedżery kolejek mają poziom niższy niż 530.

## **3223 (0C97) (RC3223): MQRCCF\_Q\_ATTR\_CONFLICT**

#### **Wyjaśnienie**

Atrybuty kolejki są niezgodne.

Kolejki używane w komendzie Przeniesienie kolejki mają różne wartości dla jednego lub większej liczby następujących atrybutów: *DefinitionType*, *HardenGetBackout*, *Usage*. Jeśli atrybuty te różnią się, nie można bezpiecznie przenosić komunikatów.

## **3224 (0C98) (RC3224): MQRCCF\_EVENTS\_DISABLED**

#### **Wyjaśnienie**

Zdarzenia nie są włączone.

Komenda wymagała włączenia zdarzeń wydajności lub konfiguracji.

#### **Odpowiedź programisty**

Użyj komendy Zmiana menedżera kolejek, aby włączyć w razie potrzeby zdarzenia.

## **3225 (0C99) (RC3225): MQRCCF\_COMMAND\_SCOPE\_ERROR**

#### **Wyjaśnienie**

Błąd grupy współużytkowania kolejki.

Podczas przetwarzania komendy, która korzystała z parametru **CommandScope** , wystąpił błąd podczas próby wysłania danych do narzędzia CF.

#### **Odpowiedź programisty**

Powiadom programistę systemu.

## **3226 (0C9A) (RC3226): MQRCCF\_COMMAND\_REPLY\_ERROR**

#### **Wyjaśnienie**

Błąd podczas zapisywania informacji o odpowiedzi komendy.

Podczas przetwarzania komendy, która korzystała z parametru **CommandScope** , lub komendy dla inicjatora kanału, wystąpił błąd podczas próby zapisania informacji o komendzie.

#### **Odpowiedź programisty**

Najbardziej prawdopodobną przyczyną jest niewystarczająca ilość pamięci masowej. Jeśli problem będzie się powtarzał, może być konieczne zrestartowanie menedżera kolejek po udostępnieniu większej ilości pamięci masowej.

# **3227 (0C9B) (RC3227): MQRCCF\_FUNCTION\_RESTRICTED**

### **Wyjaśnienie**

Użyto komendy ograniczonej lub wartości parametru.

Komenda lub wartość określona dla jednego z jej parametrów nie jest dozwolona, ponieważ wybrane opcje instalacji i dostosowania nie zezwalają na użycie wszystkich funkcji. Parametr, o którym mowa, może zostać zwrócony w komunikacie (z identyfikatorem parametru MQIACF\_PARAMETER\_ID).

# **3228 (0C9C) (RC3228): MQRCCF\_PARM\_MISSING**

### **Wyjaśnienie**

Wymagany parametr nie został określony.

Komenda nie określała wymaganego parametru ani wartości parametru. Może to być z jednej z następujących przyczyn:

- Parametr, który jest zawsze wymagany.
- Parametr, który jest jednym z dwóch lub większej liczby alternatywnych parametrów wymaganych.
- Parametr, który jest wymagany, ponieważ określono inny parametr.
- Parametr, który jest listą wartości, która ma zbyt mało wartości.

Parametr, o którym mowa, może zostać zwrócony w komunikacie (z identyfikatorem parametru MQIACF\_PARAMETER\_ID).

#### **Odpowiedź programisty**

Wprowadź ponownie komendę z poprawnymi parametrami i wartościami.

## **3229 (0C9D) (RC3229): MQRCCF\_PARM\_VALUE\_ERROR**

#### **Wyjaśnienie**

Niepoprawna wartość parametru.

Wartość określona dla parametru nie jest akceptowalna. Może to być z jednej z następujących przyczyn:

- Poza dopuszczalnym zakresem liczbowym dla parametru.
- Nie jest to jedna z listy dopuszczalnych wartości dla parametru.
- Użycie znaków, które są niepoprawne dla parametru.
- Całkowicie puste, jeśli nie jest to dozwolone dla parametru.
- Wartość filtru, która jest niepoprawna dla filtrowanego parametru.

Parametr, o którym mowa, może zostać zwrócony w komunikacie (z identyfikatorem parametru MQIACF\_PARAMETER\_ID).

#### **Odpowiedź programisty**

Wprowadź ponownie komendę z poprawnymi parametrami i wartościami.

## **3230 (0C9E) (RC3230): MQRCCF\_COMMAND\_LENGTH\_ERROR**

Długość komendy przekracza dozwoloną długość.

Komenda jest tak duża, że jej wewnętrzna forma przekroczyła maksymalną dopuszczalną długość. Wielkość wewnętrznej formy komendy ma wpływ zarówno na długość, jak i na złożoność komendy.

 $z/0S$ Ten kod powrotu jest również zwracany w systemie z/OS, jeśli wewnętrzna forma odpowiedzi jest większa niż obsługiwana w przypadku używania produktu CMDSCOPE.

# **3231 (0C9F) (RC3231): MQRCCF\_COMMAND\_ORIGIN\_ERROR**

## **Wyjaśnienie**

Komenda została niepoprawnie wydana.

Komenda nie może zostać wydana za pomocą serwera komend. Jest to błąd wewnętrzny.

### **Odpowiedź programisty**

Powiadom programistę systemu.

# **3232 (0CA0) (RC3232): MQRCCF\_LISTENER\_CONFLICT**

## **Wyjaśnienie**

Konflikt adresów dla programu nasłuchującego.

Program nasłuchujący był już aktywny dla połączenia portu i adresu IP, które kolidowały z wartościami *Port* i *IPAddress* określonymi przez komendę Uruchom proces nasłuchiwania kanału lub Zatrzymaj proces nasłuchiwania kanału. Podana kombinacja wartości *Port* i *IPAddress* musi być zgodna z kombinacją, dla której obiekt nasłuchiwania jest aktywny. Nie może to być superset ani podzbiór tej kombinacji.

## **Odpowiedź programisty**

Wprowadź ponownie komendę z poprawnymi wartościami, jeśli jest to wymagane.

# **3233 (0CA1) (RC3233): MQRCCF\_LISTENER\_STARTED**

## **Wyjaśnienie**

Program nasłuchujący został uruchomiony.

Podjęto próbę uruchomienia programu nasłuchującego, ale jest on już aktywny dla żądanych wartości *TransportType*, *InboundDisposition*, *Port*i *IPAddress* . Żądane wartości parametrów mogą zostać zwrócone w komunikacie, jeśli ma to zastosowanie (z identyfikatorami parametrów MOIACH\_XMIT\_PROTOCOL\_TYPE, MOIACH\_INBOUND\_DISP, MOIACH\_PORT\_NUMBER, MQCACH\_IP\_ADDRESS).

# **3234 (0CA2) (RC3234): MQRCCF\_LISTENER\_STOPPED**

## **Wyjaśnienie**

Program nasłuchujący został zatrzymany.

Podjęto próbę zatrzymania obiektu nasłuchiwania, ale nie jest on aktywny lub jest on już zatrzymywany dla żądanych wartości *TransportType*, *InboundDisposition*, *Port*i *IPAddress* . Żądane wartości parametrów mogą zostać zwrócone w komunikacie, jeśli ma to zastosowanie (z identyfikatorami parametrów MQIACH\_XMIT\_PROTOCOL\_TYPE, MQIACH\_INBOUND\_DISP, MQIACH\_PORT\_NUMBER, MQCACH\_IP\_ADDRESS).

# **3235 (0CA3) (RC3235): MQRCCF\_CHANNEL\_ERROR**

### **Wyjaśnienie**

Komenda kanału nie powiodła się.

Wykonanie komendy kanału nie powiodło się z powodu błędu w definicji kanału lub na zdalnym końcu kanału lub w systemie komunikacyjnym. W komunikacie może zostać zwrócona wartość identyfikatora błędu *nnn* (z identyfikatorem parametru MQIACF\_ERROR\_ID).

## **Odpowiedź programisty**

Więcej informacji na temat tego błędu można znaleźć w wyjaśnieniu odpowiedniego komunikatu o błędzie. Błąd *nnn* ogólnie odpowiada komunikatowi CSQX *nnn*, chociaż istnieją pewne wyjątki.

 $z/0S$ Więcej informacji na ten temat zawiera sekcja ["Kody komunikatów w kolejkach](#page-1158-0) [rozproszonych" na stronie 1159.](#page-1158-0)

# **3236 (0CA4) (RC3236): MQRCCF\_CF\_STRUC\_ERROR**

## **Wyjaśnienie**

Błąd struktury CF.

Komenda nie mogła zostać wykonana z powodu błędu struktury CF lub struktury CF. Może to być:

- Komenda Backup CF Structure lub Recover CF Structure, gdy status struktury CF jest nieodpowiedni. W takim przypadku status struktury CF może zostać zwrócony w komunikacie wraz z nazwą struktury CF (z identyfikatorami parametrów MQIACF\_CF\_STRUC\_STATUS i MQCA\_CF\_STRUC\_NAME).
- Komenda nie mogła uzyskać dostępu do obiektu z powodu błędu w informacjach o narzędziu CF lub ponieważ struktura CF nie powiodła się. W takim przypadku nazwa obiektu może zostać zwrócona w komunikacie (na przykład z identyfikatorem parametru MQCA\_Q\_NAME).
- Komenda obejmująca kanał współużytkowany nie może uzyskać dostępu do statusu kanału lub informacji o kluczu synchronizacji.

## **Odpowiedź programisty**

W przypadku komendy struktury CF lub struktury CF (Backup CF Structure) należy wykonać działanie odpowiednie dla zgłoszonego statusu struktury CF.

W innych przypadkach należy sprawdzić komunikaty o błędach w dzienniku konsoli, które mogą być powiązane z problemem. Sprawdź, czy struktura narzędzia CF nie powiodła się i sprawdź, czy produkt Db2 jest dostępny.

# **3237 (0CA5) (RC3237): MQRCCF\_UNKNOWN\_USER\_ID**

#### **Wyjaśnienie**

Nie znaleziono identyfikatora użytkownika.

Identyfikator użytkownika podany w komendzie Reverify Security nie był poprawny, ponieważ nie znaleziono dla niego pozycji w wewnętrznej tabeli sterującej. Może to być spowodowane tym, że identyfikator został wprowadzony niepoprawnie w komendzie lub dlatego, że nie był on w tabeli (na przykład, ponieważ miał limit czasu). Identyfikator użytkownika, o którym mowa, może zostać zwrócony w komunikacie (z identyfikatorem parametru MQCACF\_USER\_IDENTIFIER).

## **3238 (0CA6) (RC3238): MQRCCF\_UNEXPECTED\_ERROR**

## **Wyjaśnienie**

Nieoczekiwany lub poważny błąd.

Wystąpił nieoczekiwany lub poważny błąd lub wystąpił inny błąd. W komunikacie może zostać zwrócony kod powiązany z błędem (z identyfikatorem parametru MQIACF\_ERROR\_ID).

## **Odpowiedź programisty**

Powiadom programistę systemu.

## **3239 (0CA7) (RC3239): MQRCCF\_NO\_XCF\_PARTNER**

## **Wyjaśnienie**

Produkt MQ nie jest połączony z partnerem XCF.

Komenda z użyciem mostu IMS nie może zostać wykonana, ponieważ produkt MQ nie jest połączony z partnerem XCF. Nazwy grupy i elementów danego partnera XCF mogą zostać zwrócone w komunikacie (z identyfikatorami parametrów MQCA\_XCF\_GROUP\_NAME i MQCA\_XCF\_MEMBER\_NAME).

# **3240 (0CA8) (RC3240): MQRCCF\_CFGR\_PARM\_ID\_ERROR**

#### **Wyjaśnienie**

Identyfikator parametru jest niepoprawny. Wartość pola MQCFGR *Parameter* nie była poprawna.

## **Odpowiedź programisty**

Podaj poprawny identyfikator parametru.

## **3241 (0CA9) (RC3241): MQRCCF\_CFIF\_LENGTH\_ERROR**

#### **Wyjaśnienie**

Długość struktury jest niepoprawna. Wartość pola MQCFIF *StrucLength* nie była poprawna.

## **Odpowiedź programisty**

Określ poprawną długość struktury.

## **3242 (0CAA) (RC3242): MQRCCF\_CFIF\_OPERATOR\_ERROR**

## **Wyjaśnienie**

Liczba parametrów jest niepoprawna. Wartość pola MQCFIF *Operator* nie była poprawna.

Podaj poprawną wartość operatora.

## **3243 (0CAB) (RC3243): MQRCCF\_CFIF\_PARM\_ID\_ERROR**

### **Wyjaśnienie**

Identyfikator parametru jest niepoprawny.

Wartość pola MQCFIF *Parameter* nie jest poprawna lub określa parametr, którego nie można filtrować, lub który jest również określony jako parametr w celu wybrania podzbioru obiektów.

## **Odpowiedź programisty**

Podaj poprawny identyfikator parametru.

## **3244 (0CAC) (RC3244): MQRCCF\_CFSF\_FILTER\_VAL\_LEN\_ERR**

### **Wyjaśnienie**

Długość wartości filtru jest niepoprawna. Wartość pola MQCFSF *FilterValueLength* nie jest poprawna.

## **Odpowiedź programisty**

Podaj poprawną długość.

## **3245 (0CAD) (RC3245): MQRCCF\_CFSF\_LENGTH\_ERROR**

## **Wyjaśnienie**

Długość struktury jest niepoprawna. Wartość pola MQCFSF *StrucLength* nie jest poprawna.

## **Odpowiedź programisty**

Określ poprawną długość struktury.

# **3246 (0CAE) (RC3246): MQRCCF\_CFSF\_OPERATOR\_ERROR**

#### **Wyjaśnienie**

Liczba parametrów jest niepoprawna. Wartość pola MQCFSF *Operator* nie jest poprawna.

#### **Odpowiedź programisty**

Podaj poprawną wartość operatora.

## **3247 (0CAF) (RC3247): MQRCCF\_CFSF\_PARM\_ID\_ERROR**

Identyfikator parametru jest niepoprawny. Wartość pola MQCFSF *Parameter* nie jest poprawna.

## **Odpowiedź programisty**

Podaj poprawny identyfikator parametru.

# **3248 (0CB0) (RC3248): MQRCCF\_TOO\_MANY\_FILTERS**

## **Wyjaśnienie**

Zbyt wiele filtrów.

Komenda zawierała więcej niż maksymalną dozwoloną liczbę struktur filtru.

## **Odpowiedź programisty**

Podaj poprawną komendę.

# **3249 (0CB1) (RC3249): MQRCCF\_LISTENER\_RUNNING**

## **Wyjaśnienie**

Program nasłuchujący jest uruchomiony.

Podjęto próbę wykonania operacji na obiekcie nasłuchiwania, ale jest ona aktualnie aktywna.

## **Odpowiedź programisty**

Zatrzymaj nasłuchiwanie, jeśli jest to wymagane.

# **3250 (0CB2) (RC3250): MQRCCF\_LSTR\_STATUS\_NOT\_FOUND**

## **Wyjaśnienie**

Nie znaleziono statusu obiektu nasłuchiwania.

W przypadku statusu obiektu nasłuchiwania Inquire nie jest dostępny żaden status nasłuchiwania dla podanego obiektu nasłuchiwania. Może to oznaczać, że nasłuchiwanie nie zostało użyte.

## **Odpowiedź programisty**

Brak, chyba że jest to nieoczekiwane. W takim przypadku należy skonsultować się z administratorem systemu.

# **3251 (0CB3) (RC3251): MQRCCF\_SERVICE\_RUNNING**

## **Wyjaśnienie**

Usługa jest uruchomiona.

Podjęto próbę wykonania operacji na usłudze, ale jest ona obecnie aktywna.

Jeśli jest to wymagane, zatrzymaj usługę.

## **3252 (0CB4) (RC3252): MQRCCF\_SERV\_STATUS\_NOT\_FOUND**

### **Wyjaśnienie**

Nie znaleziono statusu usługi.

W przypadku statusu usługi Inquire nie ma statusu usługi dla określonej usługi. Może to oznaczać, że usługa nie została użyta.

## **Odpowiedź programisty**

Brak, chyba że jest to nieoczekiwane. W takim przypadku należy skonsultować się z administratorem systemu.

# **3253 (0CB5) (RC3253): MQRCCF\_SERVICE\_STOPPED**

## **Wyjaśnienie**

Usługa została zatrzymana. Podjęto próbę zatrzymania usługi, ale nie jest ona aktywna lub jest już zatrzymana.

# **3254 (0CB6) (RC3254): MQRCCF\_CFBS\_DUPLICATE\_PARM**

## **Wyjaśnienie**

Zduplikowany parametr. Istnieją dwie struktury MQCFBS z tym samym identyfikatorem parametru.

## **Odpowiedź programisty**

Sprawdź i usuń zduplikowane parametry.

## **3255 (0CB7) (RC3255): MQRCCF\_CFBS\_LENGTH\_ERROR**

#### **Wyjaśnienie**

Długość struktury jest niepoprawna. Wartość pola MQCFBS *StrucLength* nie jest poprawna.

## **Odpowiedź programisty**

Określ poprawną długość struktury.

## **3256 (0CB8) (RC3256): MQRCCF\_CFBS\_PARM\_ID\_ERROR**

## **Wyjaśnienie**

Identyfikator parametru jest niepoprawny. Wartość pola MQCFBS *Parameter* nie jest poprawna.

Podaj poprawny identyfikator parametru.

## **3257 (0CB9) (RC3257): MQRCCF\_CFBS\_STRING\_LENGTH\_ERR**

#### **Wyjaśnienie**

Niepoprawna długość łańcucha.

Wartość pola MQCFBS *StringLength* nie jest poprawna. Wartość była ujemna lub większa od maksymalnej dozwolonej długości parametru określonego w polu *Parameter* .

#### **Odpowiedź programisty**

Podaj poprawną długość łańcucha dla parametru.

## **3258 (0CBA) (RC3258): MQRCCF\_CFGR\_LENGTH\_ERROR**

#### **Wyjaśnienie**

Długość struktury jest niepoprawna. Wartość pola MQCFGR *StrucLength* nie była poprawna.

#### **Odpowiedź programisty**

Określ poprawną długość struktury.

## **3259 (0CBB) (RC3259): MQRCCF\_CFGR\_PARM\_COUNT\_ERROR**

#### **Wyjaśnienie**

Liczba parametrów jest niepoprawna.

Wartość pola MQCFGR *ParameterCount* nie była poprawna. Wartość była ujemna lub większa od maksymalnej dozwolonej dla identyfikatora parametru określonego w polu *Parameter* .

#### **Odpowiedź programisty**

Podaj poprawną liczbę dla parametru.

## **3260 (0CBC) (RC3260): MQRCCF\_CONN\_NOT\_STOPPED**

#### **Wyjaśnienie**

Połączenie nie zostało zatrzymane.

Nie można było wykonać komendy zatrzymania połączenia, więc połączenie nie zostało zatrzymane.

## **3261 (0CBD) (RC3261): MQRCCF\_SERVICE\_REQUEST\_PENDING**

#### **Wyjaśnienie**

Została wydana komenda Zawieś lub Wznów menedżera kolejek lub komenda Refresh Security, ale taka komenda jest aktualnie w toku.

Poczekaj na zakończenie bieżącego żądania, a następnie ponownie wydaj komendę, jeśli to konieczne.

## **3262 (0CBE) (RC3262): MQRCCF\_NO\_START\_CMD**

### **Wyjaśnienie**

Brak komendy start.

Nie można uruchomić usługi, ponieważ w definicji usługi nie określono żadnej komendy uruchamiania.

### **Odpowiedź programisty**

Popraw definicję usługi.

# **3263 (0CBF) (RC3263): MQRCCF\_NO\_STOP\_CMD**

## **Wyjaśnienie**

Brak komendy zatrzymania. Nie można zatrzymać usługi, ponieważ w definicji usługi nie określono żadnej komendy zatrzymania.

## **Odpowiedź programisty**

Popraw definicję usługi.

## **3264 (0CC0) (RC3264): MQRCCF\_CFBF\_LENGTH\_ERROR**

## **Wyjaśnienie**

Długość struktury jest niepoprawna. Wartość pola MQCFBF *StrucLength* nie jest poprawna.

## **Odpowiedź programisty**

Określ poprawną długość struktury.

# **3265 (0CC1) (RC3265): MQRCCF\_CFBF\_PARM\_ID\_ERROR**

## **Wyjaśnienie**

Identyfikator parametru jest niepoprawny. Wartość pola MQCFBF *Parameter* nie jest poprawna.

## **Odpowiedź programisty**

Podaj poprawny identyfikator parametru.

# **3266 (0CC2) (RC3266): MQRCCF\_CFBF\_FILTER\_VAL\_LEN\_ERR**

## **Wyjaśnienie**

Długość wartości filtru jest niepoprawna.

Wartość pola MQCFBF *FilterValueLength* nie jest poprawna.

#### **Odpowiedź programisty**

Podaj poprawną długość.

## **3267 (0CC3) (RC3267): MQRCCF\_CFBF\_OPERATOR\_ERROR**

#### **Wyjaśnienie**

Liczba parametrów jest niepoprawna. Wartość pola MQCFBF *Operator* nie jest poprawna.

#### **Odpowiedź programisty**

Podaj poprawną wartość operatora.

## **3268 (0CC4) (RC3268): MQRCCF\_LISTENER\_STILL\_ACTIVE**

#### **Wyjaśnienie**

Obiekt nasłuchiwania jest nadal aktywny.

Podjęto próbę zatrzymania nasłuchiwania, ale operacja ta nie powiodła się, a proces nasłuchujący jest nadal aktywny. Na przykład program nasłuchujący może nadal mieć aktywne kanały.

#### **Odpowiedź programisty**

Przed ponowną próbą wykonania żądania poczekaj na zakończenie aktywnych połączeń z programem nasłuchującym.

## **3269 (0CC5) (RC3269): MQRCCF\_DEF\_XMIT\_Q\_CLUS\_ERROR**

#### **Wyjaśnienie**

Podana kolejka nie może być używana jako domyślna kolejka transmisji, ponieważ jest ona zastrzeżona do użycia wyłącznie przez technologię klastrową.

#### **Odpowiedź programisty**

Zmień wartość domyślnej kolejki transmisji i spróbuj ponownie wykonać komendę.

## **3300 (0CE4) (RC3300): MQRCCF\_TOPICSTR\_ALREADY\_EXISTS**

#### **Wyjaśnienie**

Podany łańcuch tematu już istnieje w innym obiekcie tematu.

#### **Odpowiedź programisty**

Sprawdź, czy użyty łańcuch tematu jest poprawny.

# **3301 (0CE5) (RC3301): MQRCCF\_SHARING\_CONVS\_ERROR**

### **Wyjaśnienie**

Dla parametru SharingConversations w definicji kanału podano niepoprawną wartość.

### **Odpowiedź programisty**

Popraw wartość używaną w parametrze PCF SharingConversations (MQCFIN). Więcej informacji na ten temat zawiera sekcja Change, Copy, and Create Channel (Zmiana, kopiowanie i tworzenie kanału).

## **3302 (0CE6) (RC3302): MQRCCF\_SHARING\_CONVS\_TYPE**

### **Wyjaśnienie**

Parametr SharingConversations nie jest dozwolony dla tego typu kanału.

### **Odpowiedź programisty**

Aby upewnić się, że typ kanału jest zgodny z parametrem SharingConversations , należy zapoznać się z sekcji Zmiana, kopiowanie i tworzenie kanału .

## **3303 (0CE7) (RC3303): MQRCCF\_SECURITY\_CASE\_CONFLICT**

### **Wyjaśnienie**

Wykonano komendę PCF Odświeżenie ochrony, ale aktualnie używany przypadek jest różny od ustawienia systemowego i jeśli odświeżenie zostałoby wykonane, powstałby zbiór klas używający innych ustawień przypadku.

#### **Odpowiedź programisty**

Sprawdź, czy używana klasa jest poprawnie skonfigurowana i czy ustawienie systemowe jest poprawne. Jeśli wymagana jest zmiana ustawienia przypadku, wykonaj komendę REFRESH SECURITY(\*), aby zmienić wszystkie klasy.

## **3305 (0CE9) (RC3305): MQRCCF\_TOPIC\_TYPE\_ERROR**

#### **Wyjaśnienie**

Komenda Inquire lub Delete Topic PCF została wydana z niepoprawnym parametrem TopicType .

#### **Odpowiedź programisty**

Popraw parametr TopicType i ponownie wydaj komendę. Więcej informacji na temat TopicTypezawiera sekcja Change, Copy, and Create Topic(Zmiana, kopiowanie i tworzenie tematu).

# **3306 (0CEA) (RC3306): MQRCCF\_MAX\_INSTANCES\_ERROR**

#### **Wyjaśnienie**

Podano niepoprawną wartość dla maksymalnej liczby jednoczesnych instancji kanału połączenia z serwerem (MaxInstances) dla definicji kanału.

Więcej informacji na ten temat można znaleźć w sekcji Zmiana, kopiowanie i tworzenie kanału , a następnie popraw aplikację PCF.

## **3307 (0CEB) (RC3307): MQRCCF\_MAX\_INSTS\_PER\_CLNT\_ERR**

#### **Wyjaśnienie**

Dla właściwości MaxInstancesPerClient podano niepoprawną wartość.

### **Odpowiedź programisty**

Więcej informacji na temat zakresu wartości można znaleźć w sekcji Zmiana, kopiowanie i tworzenie kanału . Popraw aplikację.

## **3308 (0CEC) (RC3308): MQRCCF\_TOPIC\_STRING\_NOT\_FOUND**

#### **Wyjaśnienie**

Podczas przetwarzania komendy Inquire Topic Status podany łańcuch tematu nie jest zgodny z żadnym z węzłów tematów w drzewie tematów.

#### **Odpowiedź programisty**

Sprawdź, czy łańcuch tematu jest poprawny.

## **3309 (0CED) (RC3309): MQRCCF\_SUBSCRIPTION\_POINT\_ERR**

#### **Wyjaśnienie**

Punkt subskrypcji był niepoprawny. Poprawne punkty subskrypcji są łańcuchami tematów obiektów tematów wymienionych w sekcji SYSTEM.QPUBSUB.SUBPOINT.NAMELIST.

#### **Odpowiedź programisty**

Użyj punktu subskrypcji, który jest zgodny z łańcuchem tematu obiektu tematu wymienionego w polu SYSTEM.QPUBSUB.SUBPOINT.NAMELIST (lub usuń parametr punktu subskrypcji, który korzysta z domyślnego punktu subskrypcji)

## **3311 (0CEF) (RC2432): MQRCCF\_SUB\_ALREADY\_EXISTS**

#### **Wyjaśnienie**

Podczas przetwarzania komendy Kopiowanie lub Tworzenie subskrypcji istnieje identyfikator *Subskrypcja* .

#### **Odpowiedź programisty**

Jeśli próbujesz skopiować istniejącą subskrypcję, upewnij się, że parametr *ToSubscriptionName* (Nazwa subskrypcji) zawiera unikalną wartość. Jeśli próbujesz utworzyć subskrypcję, upewnij się, że kombinacja parametru *SubName* i parametru *TopicObject* lub parametru *TopicString* są unikalne.

## **3314 (0CF2) (RC3314): MQRCCF\_DURABILITY\_NOT\_ALLOWED**

Wywołanie MQSUB przy użyciu opcji MQSO\_DURABLE nie powiodło się. Może to być z jednej z następujących przyczyn:

- Subskrybowany temat jest zdefiniowany jako DURSUB (NO).
- Kolejka o nazwie SYSTEM.DURABLE.SUBSCRIBER.QUEUE jest niedostępna.
- Subskrybowany temat jest zdefiniowany jako zarówno MCAST(ONLY) jak i DURSUB(YES) (lub jest zdefiniowany jako DURSUB(ASPARENT), a jego element nadrzędny jest zdefiniowany jako DURSUB(YES)).

### **Kod zakończenia**

MQCC\_FAILED

## **Odpowiedź programisty**

Trwałe subskrypcje są przechowywane w systemie SYSTEM.DURABLE.SUBSCRIBER.QUEUE. Upewnij się, że ta kolejka jest dostępna do użycia. Możliwe przyczyny niepowodzenia: zapełniona kolejka, wstrzymana kolejka, kolejka nie jest istniejąca lub (w systemie z/OS ) Zestaw stron, do którego kolejka jest zdefiniowana, nie istnieje.

Jeśli subskrybowany temat jest zdefiniowany jako DURSUB (NO), zmień węzeł tematu administracyjnego tak, aby używany był parametr DURSUB (YES), albo użyj zamiast niej opcji MQSO\_NON\_DURABLE.

If the topic subscribed to is defined as MCAST(ONLY) when using IBM MQ Multicast messaging, alter the topic to use DURSUB(NO).

## **3317 (0CF5) (RC3317): MQRCCF\_INVALID\_DESTINATION**

#### **Wyjaśnienie**

Obiekt Subscription lub Topic używany w komendzie Change, Copy, Create lub Delete PCF jest niepoprawny.

## **Odpowiedź programisty**

Zbadaj i popraw wymagane parametry dla konkretnej komendy, która jest używana. Więcej informacji na ten temat zawiera sekcja Zmiana, kopiowanie i tworzenie subskrypcji.

## **3318 (0CF6) (RC3318): MQRCCF\_PUBSUB\_INHIBITED**

#### **Wyjaśnienie**

Wywołania MQSUB, MQOPEN, MQPUT i MQPUT1 są obecnie zablokowane dla wszystkich tematów publikowania/subskrybowania, za pomocą atrybutu menedżera kolejek PSMODE lub ponieważ przetwarzanie stanu publikowania/subskrypcji w trybie uruchamiania menedżera kolejek nie powiodło się lub nie zostało jeszcze zakończone.

#### **Kod zakończenia**

MQCC\_FAILED

#### **Odpowiedź programisty**

Jeśli ten menedżer kolejek nie zahamuje celowo publikowania/subskrybowania, zbadaj wszystkie komunikaty o błędach opisujące błąd podczas uruchamiania menedżera kolejek lub poczekaj na zakończenie przetwarzania. Za pomocą komendy DISPLAY PUBSUB można sprawdzić status mechanizmu publikowania/subskrypcji, aby upewnić się, że jest on gotowy do użycia, a dodatkowo w systemie z/OS zostanie wyświetlony komunikat informacyjny CSQM076I.

## **3326 (0CFE) (RC3326): MQRCCF\_CHLAUTH\_TYPE\_ERROR**

#### **Wyjaśnienie**

Typ rekordu uwierzytelniania kanału jest niepoprawny.

Parametr **type** podany w komendzie **set** nie był poprawny.

#### **Odpowiedź programisty**

Podaj poprawny typ.

## **3327 (0CFF) (RC3327): MQRCCF\_CHLAUTH\_ACTION\_ERROR**

#### **Wyjaśnienie**

Działanie rekordu uwierzytelniania kanału nie jest poprawne.

Parametr **action** podany w komendzie **set** nie był poprawny.

#### **Odpowiedź programisty**

Określ poprawne działanie.

## **3335 (0D07) (RC3335): MQRCCF\_CHLAUTH\_USRSRC\_ERROR**

#### **Wyjaśnienie**

Źródło użytkownika rekordu uwierzytelniania kanału jest niepoprawne.

Parametr **user source** podany w komendzie **set** nie był poprawny.

#### **Odpowiedź programisty**

Podaj poprawne źródło użytkownika.

## **3336 (0D08) (RC3336): MQRCCF\_WRONG\_CHLAUTH\_TYPE**

#### **Wyjaśnienie**

Parametr nie jest dozwolony dla tego typu rekordu uwierzytelniania kanału.

Ten parametr nie jest dozwolony dla typu zestawu rekordów uwierzytelniania kanału. Aby określić typy rekordów, dla których ten parametr jest poprawny, przejrzyj opis błędnych parametrów.

#### **Odpowiedź programisty**

Usuń parametr.

## **3337 (0D09) (RC3337): MQRCCF\_CHLAUTH\_ALREADY\_EXISTS**

#### **Wyjaśnienie**

Rekord uwierzytelniania kanału już istnieje

Podjęto próbę dodania rekordu uwierzytelniania kanału, który już istnieje.

#### **Odpowiedź programisty**

Określ działanie jako MQACT\_REPLACE.

# **3338 (0D0A) (RC3338): MQRCCF\_CHLAUTH\_NOT\_FOUND**

#### **Wyjaśnienie**

Nie znaleziono rekordu uwierzytelniania kanału.

Określony rekord uwierzytelniania kanału nie istnieje.

#### **Odpowiedź programisty**

Określ istniejący rekord uwierzytelniania kanału.

## **3339 (0D0B) (RC3339): MQRCCF\_WRONG\_CHLAUTH\_ACTION**

#### **Wyjaśnienie**

Parametr niedozwolony dla tego działania w rekordzie uwierzytelniania kanału.

Parametr nie jest dozwolony dla działania, które jest stosowane do rekordu uwierzytelniania kanału. Aby określić działania, dla których ten parametr jest poprawny, przejrzyj opis błędnych parametrów.

#### **Odpowiedź programisty**

Usuń parametr.

## **3340 (0D0C) (RC3340): MQRCCF\_WRONG\_CHLAUTH\_USERSRC**

#### **Wyjaśnienie**

Parametr nie jest dozwolony dla tej wartości źródła użytkownika rekordu uwierzytelniania kanału.

Parametr nie jest dozwolony w przypadku rekordu uwierzytelniania kanału z wartością, którą zawiera pole **user source** . Aby określić wartości źródła użytkownika, dla którego ten parametr jest poprawny, należy zapoznać się z opisem parametru w komunikacie o błędzie.

#### **Odpowiedź programisty**

Usuń parametr.

## **3341 (0D0D) (RC3341): MQRCCF\_CHLAUTH\_WARN\_ERROR**

#### **Wyjaśnienie**

Wartość **warn** rekordu uwierzytelniania kanału jest niepoprawna.

Parametr **warn** podany w komendzie **set** nie był poprawny.

#### **Odpowiedź programisty**

Podaj poprawną wartość dla **warn**.

## **3342 (0D0E) (RC3342): MQRCCF\_WRONG\_CHLAUTH\_MATCH**

#### **Wyjaśnienie**

Parametr nie jest dozwolony dla tej wartości **match** rekordu uwierzytelniania kanału.

Parametr nie jest dozwolony dla komendy **inquire channel authentication record** z wartością, którą zawiera pole **match** . Zapoznaj się z opisem parametru w błędzie, aby znaleźć wartości **match** , dla których ten parametr jest poprawny.

#### **Odpowiedź programisty**

Usuń parametr.

# **3343 (0D0F) (RC3343): MQRCCF\_IPADDR\_RANGE\_CONFLICT**

#### **Wyjaśnienie**

Rekord uwierzytelniania kanału zawierał adres IP z zakresem, który nakładał się na istniejący zakres. Zakres musi być nadzbiorem lub podzbiorem istniejących zakresów dla tej samej nazwy profilu kanału lub całkowicie odrębny.

#### **Odpowiedź programisty**

Określ zakres, który jest nadzbiorem lub podzbiorem istniejącego zakresu, lub jest całkowicie oddzielony od wszystkich istniejących zakresów.

## **3344 (0D10) (RC3344): MQRCCF\_CHLAUTH\_MAX\_EXCEEDED**

#### **Wyjaśnienie**

W rekordzie uwierzytelniania kanału ustawiono łączną liczbę pozycji dla tego typu w profilu pojedynczego kanału w stosunku do maksymalnej dozwolonej liczby.

#### **Odpowiedź programisty**

Usuń niektóre rekordy uwierzytelniania kanału, aby zwolnić miejsce.

## **3345 (0D11) (RC3345): MQRCCF\_IPADDR\_ERROR**

#### **Wyjaśnienie**

Rekord uwierzytelniania kanału zawierał niepoprawny adres IP lub niepoprawny wzorzec znaków wieloznacznych w celu dopasowania adresów IP.

#### **Odpowiedź programisty**

Podaj poprawny adres IP lub wzorzec. **Informacje pokrewne** Ogólne adresy IP

## **3346 (0D12) (RC3346): MQRCCF\_IPADDR\_RANGE\_ERROR**

#### **Wyjaśnienie**

Rekord uwierzytelniania kanału zawierał adres IP z zakresem, który był niepoprawny, na przykład mniejsza liczba jest większa lub równa większej liczbie zakresu.

#### **Odpowiedź programisty**

Określ poprawny zakres w adresie IP.

## **3347 (0D13) (RC3347): MQRCCF\_PROFILE\_NAME\_MISSING**

#### **Wyjaśnienie**

Brak nazwy profilu.

Dla komendy wymagana była nazwa profilu, ale żadna nie została określona.

#### **Odpowiedź programisty**

Podaj poprawną nazwę profilu.

# **3348 (0D14) (RC3348): MQRCCF\_CHLAUTH\_CLNTUSER\_ERROR**

#### **Wyjaśnienie**

Wartość **client user** rekordu uwierzytelniania kanału jest niepoprawna.

Wartość **client user** zawiera znak wieloznaczny, który nie jest dozwolony.

#### **Odpowiedź programisty**

Określ poprawną wartość dla pola użytkownika klienta.

## **3349 (0D15) (RC3349): MQRCCF\_CHLAUTH\_NAME\_ERROR**

#### **Wyjaśnienie**

Nazwa kanału rekordu uwierzytelniania kanału jest niepoprawna.

Gdy rekord uwierzytelniania kanału określa adres IP do zablokowania, wartość **channel name** musi być pojedynczą gwiazdką (\*).

#### **Odpowiedź programisty**

W nazwie kanału należy wprowadzić pojedynczą gwiazdkę.

## **3350 (0D16) (RC3350): MQRCCF\_CHLAUTH\_RUNCHECK\_ERROR**

Komenda runcheck korzysta z wartości ogólnych.

#### **Wyjaśnienie**

Wydano komendę Inquire Channel Authentication Record przy użyciu komendy MQMATCH\_RUNCHECK, ale co najmniej jedno pole wejściowe komendy zostało udostępnione z wartościami ogólnymi, co nie jest dozwolone.

#### **Odpowiedź programisty**

Wprowadź wartości inne niż ogólne dla nazwy kanału, adresu, jednego z ID użytkownika klienta lub zdalnego menedżera kolejek i nazwy węzła sieci TLS, jeśli jest używany.

## **3353 (0D19) (RC3353): MQRCCF\_SUITE\_B\_ERROR**

Podano niepoprawne wartości.

#### **Wyjaśnienie**

Dla parametru **MQIA\_SUITE\_B\_STRENGTH** określono niepoprawną kombinację wartości.

#### **Odpowiedź programisty**

Przejrzyj wprowadzone połączenie i ponów próbę z odpowiednimi wartościami.

## **3363 (0D23) (RC3363): MQRCCF\_CLUS\_XMIT\_Q\_USAGE\_ERROR**

#### **Wyjaśnienie**

Jeśli atrybut kolejki lokalnej **CLCHNAME** jest ustawiony, atrybut **USAGE** musi być ustawiony na wartość XMITQ.

W systemie z/OS, jeśli atrybut kolejki lokalnej **CLCHNAME** jest ustawiony, atrybut **INDXTYPE** musi być ustawiony na wartość **CORRELID**, a kolejka transmisji nie może być kolejką współużytkowaną.

Atrybut **CLCHNAME** jest nazwą ogólną kanału nadawczego klastra. Identyfikuje kanał nadawczy klastra, który przesyła komunikaty w kolejce transmisji do innego menedżera kolejek.

### **Odpowiedź programisty**

Zmodyfikuj aplikację w taki sposób, aby wartość **CLCHNAME** była pusta lub nie ustawiała atrybutu **CLCHNAME** w wszystkich kolejkach niż kolejki transmisji.

W systemie z/OSupewnij się, że kolejka transmisji jest indeksowana według identyfikatora korelacji, a kolejka nie jest kolejką współużytkowaną.

## **3364 (0D24) (RC3364): MQRCCF\_CERT\_VAL\_POLICY\_ERROR**

#### **Wyjaśnienie**

Dla atrybutu **MQIA\_CERT\_VAL\_POLICY** określono niepoprawną wartość strategii sprawdzania poprawności certyfikatu. Podana wartość jest nieznana lub nie jest obsługiwana na bieżącej platformie.

#### **Odpowiedź programisty**

Przejrzyj podaną wartość i spróbuj ponownie za pomocą odpowiedniej strategii sprawdzania poprawności certyfikatu.

## **3366 (0D26) (RC3366): MQRCCF\_REVDNS\_DISABLED**

#### **Wyjaśnienie**

Komenda runcheck zakończyła pomyślnie zwracanie rekordów, które mają być używane. Jednak niektóre rekordy uwierzytelniania kanału zawierają nazwy hostów, a wyszukiwanie odwrotne nazwy hosta jest obecnie wyłączone, więc te rekordy nie będą porównywane. Ten kod przyczyny jest zwracany jako wartość MQCC\_WARNING.

#### **Odpowiedź programisty**

Jeśli wyszukiwanie odwrotne jest poprawnie wyłączone, nawet jeśli niektóre rekordy uwierzytelniania kanału zawierają nazwy hostów, to ostrzeżenie to można zignorować.

Jeśli rekordy uwierzytelniania kanału zawierające nazwy hostów powinny być porównywane z innymi rekordami, a zatem nie należy wyłączać wyszukiwania odwrotnego nazwy hosta, należy wprowadzić komendę Zmiana menedżera kolejek w celu ponownego włączenia tej nazwy.

Jeśli funkcja wyszukiwania odwrotnego dla nazw hostów jest poprawnie wyłączona i nie powinno być żadnych rekordów uwierzytelniania kanału zawierających nazwy hostów, należy usunąć rekord uwierzytelniania kanału (Set Channel Authentication Record), aby je usunąć.

## **3370 (0D2A) (RC3370): MQRCCF\_CHLAUTH\_CHKCLI\_ERROR**

#### **Wyjaśnienie**

Klient sprawdzania poprawności kanału uwierzytelniania kanału jest niepoprawny.

Parametr sprawdzania klienta podany w komendzie set nie jest poprawny.

#### **Odpowiedź programisty**

Podaj poprawne źródło użytkownika.

## **3377 (0D31) (RC3377): MQRCCF\_TOPIC\_RESTRICTED**

Ten błąd może wystąpić podczas tworzenia lub modyfikowania obiektu tematu. Co najmniej jeden atrybut obiektu tematu nie jest obsługiwany w temacie administracyjnym produktu IBM MQ .

## **Odpowiedź programisty**

Zmodyfikuj konfigurację w taki sposób, aby były przestrzegane udokumentowane ograniczenia.

# **4001 (0FA1) (RC4001): MQRCCF\_OBJECT\_ALREADY\_EXISTS**

## **Wyjaśnienie**

Obiekt już istnieje.

Podjęto próbę utworzenia obiektu, ale obiekt już istniał, a parametr **Replace** nie został określony jako MQRP\_YES.

## **Odpowiedź programisty**

Określ *Replace* jako MQRP\_YES lub użyj innej nazwy obiektu, który ma zostać utworzony.

## **4002 (0FA2) (RC4002): MQRCCF\_OBJECT\_WRONG\_TYPE**

### **Wyjaśnienie**

Obiekt ma niepoprawny typ lub dyspozycję.

Istnieje już obiekt o tej samej nazwie, ale o innym podtypie lub rozporządzeniu określonym przez komendę.

## **Odpowiedź programisty**

Upewnij się, że określony obiekt jest taki sam, jak podtyp i dyspozycja.

# **4003 (0FA3) (RC4003): MQRCCF\_LIKE\_OBJECT\_WRONG\_TYPE**

#### **Wyjaśnienie**

Nowe i istniejące obiekty mają inny podtyp.

Podjęto próbę utworzenia obiektu w oparciu o definicję istniejącego obiektu, ale nowe i istniejące obiekty miały różne podtypy.

## **Odpowiedź programisty**

Upewnij się, że nowy obiekt ma taki sam podtyp, jak ten, na którym jest oparty.

# **4004 (0FA4) (RC4004): MQRCCF\_OBJECT\_OPEN**

#### **Wyjaśnienie**

Obiekt jest otwarty.

Podjęto próbę operowania na obiekcie, który był w użyciu.

Poczekaj, aż obiekt przestanie być używany, a następnie ponów operację. Alternatywnie można podać *Force* jako MQFC\_YES dla komendy zmiany.

## **4005 (0FA5) (RC4005): MQRCCF\_ATTR\_VALUE\_ERROR**

#### **Wyjaśnienie**

Wartość atrybutu jest niepoprawna lub powtórzona.

Co najmniej jedna z podanych wartości atrybutów nie jest poprawna lub jest powtarzana. Komunikat odpowiedzi o błędzie zawiera niesprawne selektory atrybutów (z identyfikatorem parametru MQIACF\_PARAMETER\_ID).

#### **Odpowiedź programisty**

Podaj poprawne wartości atrybutów.

## **4006 (0FA6) (RC4006): MQRCCF\_UNKNOWN\_Q\_MGR**

#### **Wyjaśnienie**

Menedżer kolejek nie jest znany. Podany menedżer kolejek nie był znany.

#### **Odpowiedź programisty**

Należy określić nazwę menedżera kolejek, do którego komenda jest wysyłana, lub wartość pustą.

## **4007 (0FA7) (RC4007): MQRCCF\_Q\_WRONG\_TYPE**

#### **Wyjaśnienie**

Działanie nie jest poprawne dla kolejki określonego typu. Podjęto próbę wykonania działania w kolejce nieodpowiedniego typu.

#### **Odpowiedź programisty**

Podaj kolejkę o poprawnym typie.

## **4008 (0FA8) (RC4008): MQRCCF\_OBJECT\_NAME\_ERROR**

#### **Wyjaśnienie**

Nazwa jest niepoprawna. Podano nazwę obiektu lub inną nazwę, używając znaków, które nie były poprawne.

#### **Odpowiedź programisty**

Podaj tylko poprawne znaki dla nazwy.

## **4009 (0FA9) (RC4009): MQRCCF\_ALLOCATE\_FAILED**

Przydzielenie nie powiodło się.

Próba przydzielenia konwersacji do systemu zdalnego nie powiodła się. Przyczyną błędu może być niepoprawna pozycja w definicji kanału lub program nasłuchujący w systemie zdalnym nie jest uruchomiony.

### **Odpowiedź programisty**

Upewnij się, że definicja kanału jest poprawna, i w razie potrzeby uruchom program nasłuchujący. Jeśli błąd będzie się powtarzał, skontaktuj się z administratorem systemu.

# **4010 (0FAA) (RC4010): MQRCCF\_HOST\_NOT\_AVAILABLE**

### **Wyjaśnienie**

System zdalny jest niedostępny.

Próba przydzielenia konwersacji do systemu zdalnego nie powiodła się. Błąd może być przejściowy, a przydzielenie może zakończyć się później. Ten powód może wystąpić, jeśli program nasłuchujący w systemie zdalnym nie jest uruchomiony.

### **Odpowiedź programisty**

Upewnij się, że program nasłuchujący jest uruchomiony, a następnie ponów operację.

# **4011 (0FAB) (RC4011): MQRCCF\_CONFIGURATION\_ERROR**

#### **Wyjaśnienie**

Błąd konfiguracji.

Wystąpił błąd konfiguracji w definicji kanału lub podsystemie komunikacyjnym, a przydział konwersacji nie był możliwy. Może to być spowodowane przez jedną z następujących czynności:

- W przypadku jednostki logicznej 6.2wartość *ModeName* lub *TpName* jest niepoprawna. *ModeName* musi być zgodny z systemem zdalnym, a *TpName* musi być określony. (W systemie IBM isą one przechowywane w obiekcie po stronie komunikacyjnej).
- W przypadku LU 6.2 być może sesja nie została uruchomiona.
- W przypadku protokołu TCP *ConnectionName* w definicji kanału nie może zostać przetłumaczany na adres sieciowy. Może to być spowodowane tym, że nazwa nie została poprawnie określona lub ponieważ serwer nazw jest niedostępny.
- Żądany protokół komunikacyjny może nie być obsługiwany na platformie.

## **Odpowiedź programisty**

Zidentyfikuj błąd i podejmij odpowiednie działanie.

## **4012 (0FAC) (RC4012): MQRCCF\_CONNECTION\_REFUSED**

## **Wyjaśnienie**

Połączenie zostało odrzucone.

Próba nawiązania połączenia z systemem zdalnym została odrzucona. System zdalny może nie być skonfigurowany w taki sposób, aby zezwalał na połączenie z tego systemu.

- W przypadku jednostki logicznej 6.2 identyfikator użytkownika lub hasło podane w systemie zdalnym jest niepoprawne.
- W przypadku TCP system zdalny może nie rozpoznawać systemu lokalnego jako poprawnego, albo program nasłuchujący TCP może nie być uruchomiony.

Popraw błąd lub zrestartuj program nasłuchujący.

## **4013 (0FAD) (RC4013): MQRCCF\_ENTRY\_ERROR**

#### **Wyjaśnienie**

Niepoprawna nazwa połączenia.

Nie można przekształcić nazwy połączenia zawartej w definicji kanału w adres sieciowy. Serwer nazw nie zawiera takiego wpisu lub jest niedostępny.

#### **Odpowiedź programisty**

Sprawdź, czy nazwa połączenia jest poprawna i czy serwer nazw jest dostępny.

## **4014 (0FAE) (RC4014): MQRCCF\_SEND\_FAILED**

#### **Wyjaśnienie**

Wysyłanie nie powiodło się.

Wystąpił błąd podczas wysyłania danych do systemu zdalnego. Może to być spowodowane awarią komunikacji.

#### **Odpowiedź programisty**

Skontaktuj się z administratorem systemu.

## **4015 (0FAF) (RC4015): MQRCCF\_RECEIVED\_DATA\_ERROR**

#### **Wyjaśnienie**

Odebrano błąd danych.

Wystąpił błąd podczas odbierania danych z systemu zdalnego. Może to być spowodowane awarią komunikacji.

#### **Odpowiedź programisty**

Skontaktuj się z administratorem systemu.

## **4016 (0FB0) (RC4016): MQRCCF\_RECEIVE\_FAILED**

#### **Wyjaśnienie**

Odbieranie nie powiodło się.

Operacja odbierania nie powiodła się.

Popraw błąd i ponów operację.

## **4017 (0FB1) (RC4017): MQRCCF\_CONNECTION\_CLOSED**

### **Wyjaśnienie**

Połączenie zamknięte.

Wystąpił błąd podczas odbierania danych z systemu zdalnego. Połączenie z systemem zdalnym zostało nieoczekiwanie przerwane.

## **Odpowiedź programisty**

Skontaktuj się z administratorem systemu.

## **4018 (0FB2) (RC4018): MQRCCF\_NO\_STORAGE**

### **Wyjaśnienie**

Brak wystarczającej ilości pamięci masowej. Brak wystarczającej ilości pamięci masowej.

## **Odpowiedź programisty**

Skontaktuj się z administratorem systemu.

## **4019 (0FB3) (RC4019): MQRCCF\_NO\_COMMS\_MANAGER**

## **Wyjaśnienie**

Menedżer komunikacji jest niedostępny. Podsystem komunikacyjny jest niedostępny.

## **Odpowiedź programisty**

Upewnij się, że podsystem komunikacyjny został uruchomiony.

# **4020 (0FB4) (RC4020): MQRCCF\_LISTENER\_NOT\_STARTED**

## **Wyjaśnienie**

Nasłuchiwanie nie zostało uruchomione.

Program nasłuchujący nie mógł zostać uruchomiony. Albo podsystem komunikacyjny nie został uruchomiony, albo liczba bieżących kanałów korzystających z podsystemu komunikacyjnego jest maksymalną dopuszczalną lub istnieje zbyt wiele zadań oczekujących w kolejce.

## **Odpowiedź programisty**

Upewnij się, że podsystem komunikacyjny jest uruchomiony, lub ponów operację później. Jeśli jest to konieczne, zwiększ liczbę dozwolonych bieżących kanałów.

## **4024 (0FB8) (RC4024): MQRCCF\_BIND\_FAILED**

Łączenie nie powiodło się. Łączenie z systemem zdalnym podczas negocjacji sesji nie powiodło się.

## **Odpowiedź programisty**

Skontaktuj się z administratorem systemu.

# **4025 (0FB9) (RC4025): MQRCCF\_CHANNEL\_INDOUBT**

## **Wyjaśnienie**

Wątpliwy kanał.

Żądana operacja nie może zostać zakończona, ponieważ kanał jest wątpliwy.

## **Odpowiedź programisty**

Sprawdź status kanału i zrestartuj kanał, aby rozstrzygnąć stan wątpliwy, lub rozwiąż kanał.

# **4026 (0FBA) (RC4026): MQRCCF\_MQCONN\_FAILED**

## **Wyjaśnienie**

Wywołanie MQCONN nie powiodło się.

## **Odpowiedź programisty**

Sprawdź, czy menedżer kolejek jest aktywny.

# **4027 (0FBB) (RC4027): MQRCCF\_MQOPEN\_FAILED**

## **Wyjaśnienie**

Wywołanie MQOPEN nie powiodło się.

## **Odpowiedź programisty**

Sprawdź, czy menedżer kolejek jest aktywny, a odpowiednie kolejki są poprawnie skonfigurowane.

# **4028 (0FBC) (RC4028): MQRCCF\_MQGET\_FAILED**

## **Wyjaśnienie**

Wywołanie MQGET nie powiodło się.

## **Odpowiedź programisty**

Sprawdź, czy menedżer kolejek jest aktywny, oraz czy włączone kolejki są poprawnie skonfigurowane i włączone dla operacji MQGET.

# **4029 (0FBD) (RC4029): MQRCCF\_MQPUT\_FAILED**

Wywołanie MQPUT nie powiodło się.

### **Odpowiedź programisty**

Sprawdź, czy menedżer kolejek jest aktywny, a odpowiednie kolejki są poprawnie skonfigurowane, a także czy nie są zablokowane dla operacji put.

## **4030 (0FBE) (RC4030): MQRCCF\_PING\_ERROR**

### **Wyjaśnienie**

Błąd komendy ping.

Operacja ping może być wydana tylko dla kanału wysyłającego lub kanału serwera. Jeśli kanał lokalny jest kanałem odbiorczym, należy wydać komendę ping ze zdalnego menedżera kolejek.

### **Odpowiedź programisty**

Ponownie uruchom żądanie ping dla innego kanału o poprawnym typie lub dla kanału odbiorczego z innego menedżera kolejek.

## **4031 (0FBF) (RC4031): MQRCCF\_CHANNEL\_IN\_USE**

### **Wyjaśnienie**

Kanał w użyciu.

Podjęto próbę wykonania działania na kanale, ale kanał jest obecnie aktywny.

## **Odpowiedź programisty**

Zatrzymaj kanał lub poczekaj, aż zakończy działanie.

## **4032 (0FC0) (RC4032): MQRCCF\_CHANNEL\_NOT\_FOUND**

#### **Wyjaśnienie**

Nie znaleziono kanału. Określony kanał nie istnieje.

#### **Odpowiedź programisty**

Podaj nazwę kanału, który istnieje.

## **4033 (0FC1) (RC4033): MQRCCF\_UNKNOWN\_REMOTE\_CHANNEL**

#### **Wyjaśnienie**

Nieznany kanał zdalny.

W systemie zdalnym nie ma definicji kanału, do którego istnieje odwołanie.

Upewnij się, że kanał lokalny jest poprawnie zdefiniowany. Jeśli tak, należy dodać odpowiednią definicję kanału w systemie zdalnym.

# **4034 (0FC2) (RC4034): MQRCCF\_REMOTE\_QM\_UNAVAILABLE**

### **Wyjaśnienie**

Menedżer kolejek zdalnych jest niedostępny.

Nie można uruchomić kanału, ponieważ zdalny menedżer kolejek jest niedostępny.

### **Odpowiedź programisty**

Uruchom menedżer kolejek zdalnych.

## **4035 (0FC3) (RC4035): MQRCCF\_REMOTE\_QM\_TERMINATING**

### **Wyjaśnienie**

Trwa zamykanie menedżera kolejek zdalnych. Kanał kończy działanie, ponieważ zdalny menedżer kolejek kończy działanie.

## **Odpowiedź programisty**

Zrestartuj menedżer kolejek zdalnych.

## **4036 (0FC4) (RC4036): MQRCCF\_MQINQ\_FAILED**

## **Wyjaśnienie**

Wywołanie MQINQ nie powiodło się.

#### **Odpowiedź programisty**

Sprawdź, czy menedżer kolejek jest aktywny.

# **4037 (0FC5) (RC4037): MQRCCF\_NOT\_XMIT\_Q**

## **Wyjaśnienie**

Kolejka nie jest kolejką transmisji.

Kolejka określona w definicji kanału nie jest kolejką transmisji lub nie jest w użyciu.

#### **Odpowiedź programisty**

Upewnij się, że kolejka została poprawnie określona w definicji kanału i że jest ona poprawnie zdefiniowana dla menedżera kolejek.

## **4038 (0FC6) (RC4038): MQRCCF\_CHANNEL\_DISABLED**

Kanał wyłączony. Podjęto próbę użycia kanału, ale kanał został wyłączony (to znaczy zatrzymany).

## **Odpowiedź programisty**

Uruchom kanał.

# **4039 (0FC7) (RC4039): MQRCCF\_USER\_EXIT\_NOT\_AVAILABLE**

## **Wyjaśnienie**

Program użytkownika obsługi wyjścia jest niedostępny. Kanał został zakończony, ponieważ określone wyjście użytkownika nie istnieje.

## **Odpowiedź programisty**

Upewnij się, że program użytkownika jest poprawnie określony i że program jest dostępny.

# **4040 (0FC8) (RC4040): MQRCCF\_COMMIT\_FAILED**

## **Wyjaśnienie**

Zatwierdzenie nie powiodło się.

Wystąpił błąd podczas próby zatwierdzenia jednostki pracy.

## **Odpowiedź programisty**

Skontaktuj się z administratorem systemu.

## **4041 (0FC9) (RC4041): MQRCCF\_WRONG\_CHANNEL\_TYPE**

## **Wyjaśnienie**

Parametr niedozwolony dla tego typu kanału.

Parametr ten nie jest dozwolony dla typu tworzonego, kopiowanego lub zmienianego kanału. Zapoznaj się z opisem parametru błędu, aby określić typy kanałów, dla których parametr jest poprawny.

## **Odpowiedź programisty**

Usuń parametr.

# **4042 (0FCA) (RC4042): MQRCCF\_CHANNEL\_ALREADY\_EXISTS**

## **Wyjaśnienie**

Kanał już istnieje.

Podjęto próbę utworzenia kanału, ale kanał już istniał, a parametr *Replace* nie został określony jako MQRP\_YES.

Podaj *Replace* jako MQRP\_YES lub użyj innej nazwy dla kanału, który ma zostać utworzony.

## **4043 (0FCB) (RC4043): MQRCCF\_DATA\_TOO\_LARGE**

### **Wyjaśnienie**

Zbyt duże dane.

Dane, które mają zostać wysłane, przekraczają maksimum, które może być obsługiwane dla komendy.

#### **Odpowiedź programisty**

Zmniejsz wielkość danych.

## **4044 (0FCC) (RC4044): MQRCCF\_CHANNEL\_NAME\_ERROR**

#### **Wyjaśnienie**

Błąd nazwy kanału.

Parametr **ChannelName** zawierał znaki, które nie są dozwolone dla nazw kanałów.

### **Odpowiedź programisty**

Podaj poprawną nazwę.

## **4045 (0FCD) (RC4045): MQRCCF\_XMIT\_Q\_NAME\_ERROR**

## **Wyjaśnienie**

Błąd nazwy kolejki transmisji.

Parametr **XmitQName** zawiera znaki, które nie są dozwolone dla nazw kolejek. Ten kod przyczyny pojawia się również wtedy, gdy parametr nie występuje w momencie tworzenia kanału nadawczego lub serwera i nie jest dostępna żadna wartość domyślna.

#### **Odpowiedź programisty**

Podaj poprawną nazwę lub dodaj parametr.

## **4047 (0FCF) (RC4047): MQRCCF\_MCA\_NAME\_ERROR**

#### **Wyjaśnienie**

Błąd nazwy agenta kanału komunikatów.

Wartość *MCAName* zawierała znaki, które nie są dozwolone dla nazw programów na danej platformie.

## **Odpowiedź programisty**

Podaj poprawną nazwę.

## **4048 (0FD0) (RC4048): MQRCCF\_SEND\_EXIT\_NAME\_ERROR**

Błąd nazwy wyjścia wysyłania kanału. Wartość *SendExit* zawierała znaki, które nie są dozwolone dla nazw programów na danej platformie.

## **Odpowiedź programisty**

Podaj poprawną nazwę.

# **4049 (0FD1) (RC4049): MQRCCF\_SEC\_EXIT\_NAME\_ERROR**

### **Wyjaśnienie**

Błąd nazwy wyjścia zabezpieczeń kanału.

Wartość *SecurityExit* zawierała znaki, które nie są dozwolone dla nazw programów na danej platformie.

### **Odpowiedź programisty**

Podaj poprawną nazwę.

## **4050 (0FD2) (RC4050): MQRCCF\_MSG\_EXIT\_NAME\_ERROR**

## **Wyjaśnienie**

Błąd nazwy wyjścia komunikatu kanału.

Wartość *MsgExit* zawierała znaki, które nie są dozwolone dla nazw programów na danej platformie.

## **Odpowiedź programisty**

Podaj poprawną nazwę.

# **4051 (0FD3) (RC4051): MQRCCF\_RCV\_EXIT\_NAME\_ERROR**

## **Wyjaśnienie**

Błąd nazwy wyjścia odbierania kanału. Wartość *ReceiveExit* zawierała znaki, które nie są dozwolone dla nazw programów na danej platformie.

## **Odpowiedź programisty**

Podaj poprawną nazwę.

# **4052 (0FD4) (RC4052): MQRCCF\_XMIT\_Q\_NAME\_WRONG\_TYPE**

#### **Wyjaśnienie**

Nazwa kolejki transmisji nie jest dozwolona dla tego typu kanału. Parametr **XmitQName** jest dozwolony tylko dla typów kanałów nadawcy lub serwera.

## **Odpowiedź programisty**

Usuń parametr.

# **4053 (0FD5) (RC4053): MQRCCF\_MCA\_NAME\_WRONG\_TYPE**

### **Wyjaśnienie**

Nazwa agenta kanału komunikatów nie jest dozwolona dla tego typu kanału. Parametr **MCAName** jest dozwolony tylko dla typów kanałów nadawcy, serwera lub requestera.

## **Odpowiedź programisty**

Usuń parametr.

# **4054 (0FD6) (RC4054): MQRCCF\_DISC\_INT\_WRONG\_TYPE**

## **Wyjaśnienie**

Interwał rozłączenia nie jest dozwolony dla tego typu kanału. Parametr **DiscInterval** jest dozwolony tylko dla typów kanałów nadawcy lub serwera.

### **Odpowiedź programisty**

Usuń parametr.

## **4055 (0FD7) (RC4055): MQRCCF\_SHORT\_RETRY\_WRONG\_TYPE**

#### **Wyjaśnienie**

Parametr krótkookresowych ponowień nie jest dozwolony dla tego typu kanału. Parametr **ShortRetryCount** jest dozwolony tylko dla typów kanałów nadawcy lub serwera.

## **Odpowiedź programisty**

Usuń parametr.

## **4056 (0FD8) (RC4056): MQRCCF\_SHORT\_TIMER\_WRONG\_TYPE**

#### **Wyjaśnienie**

Parametr krótkiego licznika czasu nie jest dozwolony dla tego typu kanału. Parametr **ShortRetryInterval** jest dozwolony tylko dla typów kanałów nadawcy lub serwera.

#### **Odpowiedź programisty**

Usuń parametr.

# **4057 (0FD9) (RC4057): MQRCCF\_LONG\_RETRY\_WRONG\_TYPE**

## **Wyjaśnienie**

Parametr długiego ponawiania nie jest dozwolony dla tego typu kanału. Parametr **LongRetryCount** jest dozwolony tylko dla typów kanałów nadawcy lub serwera.

Usuń parametr.

## **4058 (0FDA) (RC4058): MQRCCF\_LONG\_TIMER\_WRONG\_TYPE**

### **Wyjaśnienie**

Parametr długiego licznika czasu nie jest dozwolony dla tego typu kanału. Parametr **LongRetryInterval** jest dozwolony tylko dla typów kanałów nadawcy lub serwera.

### **Odpowiedź programisty**

Usuń parametr.

# **4059 (0FDB) (RC4059): MQRCCF\_PUT\_AUTH\_WRONG\_TYPE**

### **Wyjaśnienie**

Parametr uprawnienia do umieszczania uprawnień nie jest dozwolony dla tego typu kanału. Parametr **PutAuthority** jest dozwolony tylko dla typów kanałów odbiornika lub requestera.

### **Odpowiedź programisty**

Usuń parametr.

## **4061 (0FDD) (RC4061): MQRCCF\_MISSING\_CONN\_NAME**

## **Wyjaśnienie**

Parametr nazwy połączenia jest wymagany, ale nie istnieje.

Parametr **ConnectionName** jest wymagany dla typów kanałów nadawcy lub requestera, ale nie jest obecny.

## **Odpowiedź programisty**

Dodaj parametr.

## **4062 (0FDE) (RC4062): MQRCCF\_CONN\_NAME\_ERROR**

#### **Wyjaśnienie**

Błąd w parametrze nazwy połączenia.

Parametr **ConnectionName** zawiera co najmniej jedno pole puste na początku nazwy.

## **Odpowiedź programisty**

Podaj poprawną nazwę połączenia.

## **4063 (0FDF) (RC4063): MQRCCF\_MQSET\_FAILED**

Wywołanie MQSET nie powiodło się.

## **Odpowiedź programisty**

Sprawdź, czy menedżer kolejek jest aktywny.

# **4064 (0FE0) (RC4064): MQRCCF\_CHANNEL\_NOT\_ACTIVE**

## **Wyjaśnienie**

Kanał nie jest aktywny.

Podjęto próbę zatrzymania kanału, ale kanał został już zatrzymany.

## **Odpowiedź programisty**

Nie jest wymagana żadna czynność.

# **4065 (0FE1) (RC4065): MQRCCF\_TERMINATED\_BY\_SEC\_EXIT**

## **Wyjaśnienie**

Kanał został zakończony przez wyjście zabezpieczeń.

Wyjście zabezpieczeń kanału zakończyło działanie kanału.

### **Odpowiedź programisty**

Sprawdź, czy kanał próbuje połączyć się z poprawnym menedżerem kolejek, a jeśli tak, czy wyjście zabezpieczeń jest poprawnie określone, i działa poprawnie, na obu końcach.

# **4067 (0FE3) (RC4067): MQRCCF\_DYNAMIC\_Q\_SCOPE\_ERROR**

## **Wyjaśnienie**

Błąd zasięgu dynamicznej kolejki.

Atrybut **Scope** w kolejce ma wartość MQSCO\_CELL, ale nie jest to dozwolone w przypadku kolejki dynamicznej.

## **Odpowiedź programisty**

Wstępnie zdefiniuj kolejkę, jeśli ma ona zasięg komórki.

## **4068 (0FE4) (RC4068): MQRCCF\_CELL\_DIR\_NOT\_AVAILABLE**

## **Wyjaśnienie**

Katalog komórki jest niedostępny.

Atrybut **Scope** w kolejce ma wartość MQSCO\_CELL, ale nie skonfigurowano usługi nazw obsługując katalog komórek.
### **Odpowiedź programisty**

Skonfiguruj menedżer kolejek przy użyciu odpowiedniej usługi nazw.

## **4069 (0FE5) (RC4069): MQRCCF\_MR\_COUNT\_ERROR**

### **Wyjaśnienie**

Liczba ponowień komunikatu jest niepoprawna. Wartość *MsgRetryCount* nie jest poprawna.

### **Odpowiedź programisty**

Podaj wartość z zakresu od 0 do 999 999 999.

## **4070 (0FE6) (RC4070): MQRCCF\_MR\_COUNT\_WRONG\_TYPE**

### **Wyjaśnienie**

Parametr licznika ponowień komunikatu nie jest dozwolony dla tego typu kanału. Parametr **MsgRetryCount** jest dozwolony tylko dla kanałów odbiornika i requestera.

### **Odpowiedź programisty**

Usuń parametr.

## **4071 (0FE7) (RC4071): MQRCCF\_MR\_EXIT\_NAME\_ERROR**

### **Wyjaśnienie**

Błąd nazwy wyjścia dla komunikatu kanału-błąd nazwy wyjścia.

Wartość *MsgRetryExit* zawierała znaki, które nie są dozwolone dla nazw programów na danej platformie.

### **Odpowiedź programisty**

Podaj poprawną nazwę.

## **4072 (0FE8) (RC4072): MQRCCF\_MR\_EXIT\_NAME\_WRONG\_TYPE**

### **Wyjaśnienie**

Parametr wyjścia dla ponowienia komunikatu nie jest dozwolony dla tego typu kanału. Parametr **MsgRetryExit** jest dozwolony tylko dla kanałów odbiornika i requestera.

### **Odpowiedź programisty**

Usuń parametr.

## **4073 (0FE9) (RC4073): MQRCCF\_MR\_INTERVAL\_ERROR**

### **Wyjaśnienie**

Odstęp czasu ponowienia komunikatu jest niepoprawny. Wartość *MsgRetryInterval* nie jest poprawna.

### **Odpowiedź programisty**

Podaj wartość z zakresu od 0 do 999 999 999.

## **4074 (0FEA) (RC4074): MQRCCF\_MR\_INTERVAL\_WRONG\_TYPE**

### **Wyjaśnienie**

Parametr interwału ponowienia komunikatu jest niedozwolony dla tego typu kanału. Parametr **MsgRetryInterval** jest dozwolony tylko dla kanałów odbiornika i requestera.

### **Odpowiedź programisty**

Usuń parametr.

## **4075 (0FEB) (RC4075): MQRCCF\_NPM\_SPEED\_ERROR**

### **Wyjaśnienie**

Szybkość komunikatów nietrwałych jest niepoprawna. Wartość *NonPersistentMsgSpeed* nie jest poprawna.

### **Odpowiedź programisty**

Określ MQNPMS\_NORMAL lub MQNPMS\_FAST.

### **4076 (0FEC) (RC4076): MQRCCF\_NPM\_SPEED\_WRONG\_TYPE**

### **Wyjaśnienie**

Parametr szybkości komunikatów nietrwałych nie jest dozwolony dla tego typu kanału.

Parametr **NonPersistentMsgSpeed** jest dozwolony tylko dla kanałów nadawczych, odbiorczych, serwerowych, requestera, nadajnika klastrów i odbiorników klastra.

### **Odpowiedź programisty**

Usuń parametr.

## **4077 (0FED) (RC4077): MQRCCF\_HB\_INTERVAL\_ERROR**

### **Wyjaśnienie**

Okres pulsu jest niepoprawny. Wartość *HeartbeatInterval* nie jest poprawna.

### **Odpowiedź programisty**

Podaj wartość z zakresu od 0 do 999 999.

## **4078 (0FEE) (RC4078): MQRCCF\_HB\_INTERVAL\_WRONG\_TYPE**

### **Wyjaśnienie**

Parametr interwału pulsu nie jest dozwolony dla tego typu kanału. Parametr **HeartbeatInterval** jest dozwolony tylko dla kanałów odbiornika i requestera.

### **Odpowiedź programisty**

Usuń parametr.

## **4079 (0FEF) (RC4079): MQRCCF\_CHAD\_ERROR**

### **Wyjaśnienie**

Błąd automatycznej definicji kanału. Wartość *ChannelAutoDef* nie jest poprawna.

### **Odpowiedź programisty**

Określ parametr MQCHAD\_ENABLED lub MQCHAD\_DISABLED.

## **4080 (0FF0) (RC4080): MQRCCF\_CHAD\_WRONG\_TYPE**

### **Wyjaśnienie**

Parametr automatycznego definiowania kanału nie jest dozwolony dla tego typu kanału.

Parametr **ChannelAutoDef** jest dozwolony tylko dla kanałów odbiorczych i kanałów połączenia z serwerem.

### **Odpowiedź programisty**

Usuń parametr.

## **4081 (0FF1) (RC4081): MQRCCF\_CHAD\_EVENT\_ERROR**

### **Wyjaśnienie**

Błąd zdarzenia automatycznej definicji kanału. Wartość *ChannelAutoDefEvent* nie jest poprawna.

### **Odpowiedź programisty**

Podaj wartość MQEVR\_ENABLED lub MQEVR\_DISABLED.

## **4082 (0FF2) (RC4082): MQRCCF\_CHAD\_EVENT\_WRONG\_TYPE**

### **Wyjaśnienie**

Parametr zdarzenia automatycznej definicji kanału nie jest dozwolony dla tego typu kanału.

Parametr **ChannelAutoDefEvent** jest dozwolony tylko dla kanałów odbiorczych i kanałów połączenia z serwerem.

### **Odpowiedź programisty**

Usuń parametr.

## **4083 (0FF3) (RC4083): MQRCCF\_CHAD\_EXIT\_ERROR**

### **Wyjaśnienie**

Błąd nazwy wyjścia automatycznej definicji kanału.

Wartość *ChannelAutoDefExit* zawierała znaki, które nie są dozwolone dla nazw programów na danej platformie.

### **Odpowiedź programisty**

Podaj poprawną nazwę.

## **4084 (0FF4) (RC4084): MQRCCF\_CHAD\_EXIT\_WRONG\_TYPE**

### **Wyjaśnienie**

Parametr wyjścia automatycznej definicji kanału nie jest dozwolony dla tego typu kanału.

Parametr **ChannelAutoDefExit** jest dozwolony tylko dla kanałów odbiorczych i kanałów połączenia z serwerem.

### **Odpowiedź programisty**

Usuń parametr.

## **4085 (0FF5) (RC4085): MQRCCF\_SUPPRESSED\_BY\_EXIT**

### **Wyjaśnienie**

Działanie zostało pominięte przez program obsługi wyjścia.

Próbowano automatycznie zdefiniować kanał, ale zostało to zahamowane przez wyjście automatycznej definicji kanału. Parametr **AuxErrorDataInt1** zawiera kod sprzężenia zwrotnego z wyjścia wskazujący, dlaczego zahamował definicję kanału.

### **Odpowiedź programisty**

Sprawdź wartość parametru **AuxErrorDataInt1** i podejmij odpowiednie działania.

## **4086 (0FF6) (RC4086): MQRCCF\_BATCH\_INT\_ERROR**

### **Wyjaśnienie**

Niepoprawny odstęp czasu zadania wsadowego.

Podany odstęp czasu zadania wsadowego jest niepoprawny.

### **Odpowiedź programisty**

Podaj poprawną wartość przedziału czasu zadania wsadowego.

## **4087 (0FF7) (RC4087): MQRCCF\_BATCH\_INT\_WRONG\_TYPE**

### **Wyjaśnienie**

Parametr przedziału czasu zadania wsadowego jest niedozwolony dla tego typu kanału. Parametr **BatchInterval** jest dozwolony tylko dla kanałów nadawcy i serwera.

### **Odpowiedź programisty**

Usuń parametr.

## **4088 (0FF8) (RC4088): MQRCCF\_NET\_PRIORITY\_ERROR**

### **Wyjaśnienie**

Wartość priorytetu sieci jest niepoprawna.

### **Odpowiedź programisty**

Podaj poprawną wartość.

## **4089 (0FF9) (RC4089): MQRCCF\_NET\_PRIORITY\_WRONG\_TYPE**

### **Wyjaśnienie**

Parametr priorytetu sieci nie jest dozwolony dla tego typu kanału.

Parametr **NetworkPriority** jest dozwolony tylko dla kanałów nadawcy i serwera.

### **Odpowiedź programisty**

Usuń parametr.

## **4090 (0FFA) (RC4090): MQRCCF\_CHANNEL\_CLOSED**

### **Wyjaśnienie**

Kanał zamknięty.

Kanał został przedwcześnie zamknięty. Może to być spowodowane tym, że użytkownik zatrzymał kanał podczas jego działania lub wyjście kanału podjęło decyzję o zamknięciu kanału.

### **Odpowiedź programisty**

Określ przyczynę zamknięcia przedwcześnie zamkniętego kanału. Zrestartuj kanał, jeśli jest to wymagane.

## **4092 (0FFC) (RC4092): MQRCCF\_SSL\_CIPHER\_SPEC\_ERROR**

### **Wyjaśnienie**

Specyfikacja szyfru TLS jest niepoprawna. Podana *SSLCipherSpec* jest niepoprawna.

### **Odpowiedź programisty**

Określ poprawną specyfikację szyfru.

## <span id="page-1445-0"></span>**4093 (0FFD) (RC4093): MQRCCF\_SSL\_PEER\_NAME\_ERROR**

### **Wyjaśnienie**

Nazwa węzła sieci TLS nie jest poprawna. Podana *SSLPeerName* jest niepoprawna.

### **Odpowiedź programisty**

Podaj poprawną nazwę węzła sieci.

## **4094 (0FFE) (RC4094): MQRCCF\_SSL\_CLIENT\_AUTH\_ERROR**

### **Wyjaśnienie**

Uwierzytelnianie klienta TLS jest niepoprawne. Podana *SSLClientAuth* jest niepoprawna.

### **Odpowiedź programisty**

Określ poprawne uwierzytelnianie klienta.

## **4095 (0FFF) (RC4095): MQRCCF\_RETAINED\_NOT\_SUPPORTED**

### **Wyjaśnienie**

Zachowane komunikaty używane w strumieniu ograniczonym.

Podjęto próbę użycia zachowanych komunikatów w strumieniu publikowania/subskrypcji, który został zdefiniowany jako ograniczony do użycia w produkcie JMS . Produkt JMS nie obsługuje pojęcia zatrzymanych komunikatów, a żądanie jest odrzucane.

### **Odpowiedź programisty**

Zmodyfikuj aplikację, aby nie używała zatrzymanych komunikatów, lub zmodyfikuj parametr konfiguracyjny brokera *JmsStreamPrefix* , tak aby strumień nie był traktowany jako strumień JMS .

### **Kody powrotu protokołu TLS (Transport Layer Security)**

Produkt IBM MQ może używać protokołu TLS z różnymi protokołami komunikacyjnymi. W tym temacie opisano kody błędów, które mogą zostać zwrócone przez protokół TLS.

W tabeli w tym dodatku znajdują się kody powrotu (w postaci dziesiętnej) z protokołu TLS, które mogą być zwracane w komunikatach z rozproszonego komponentu kolejkowania.

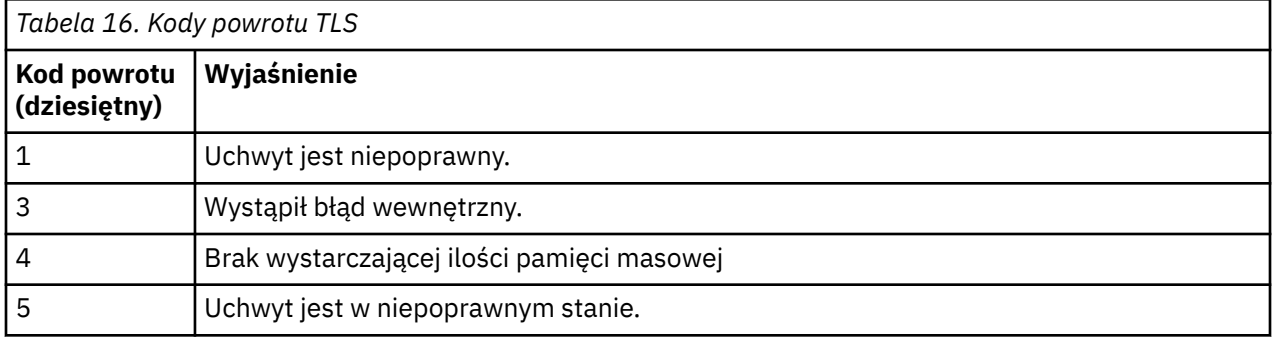

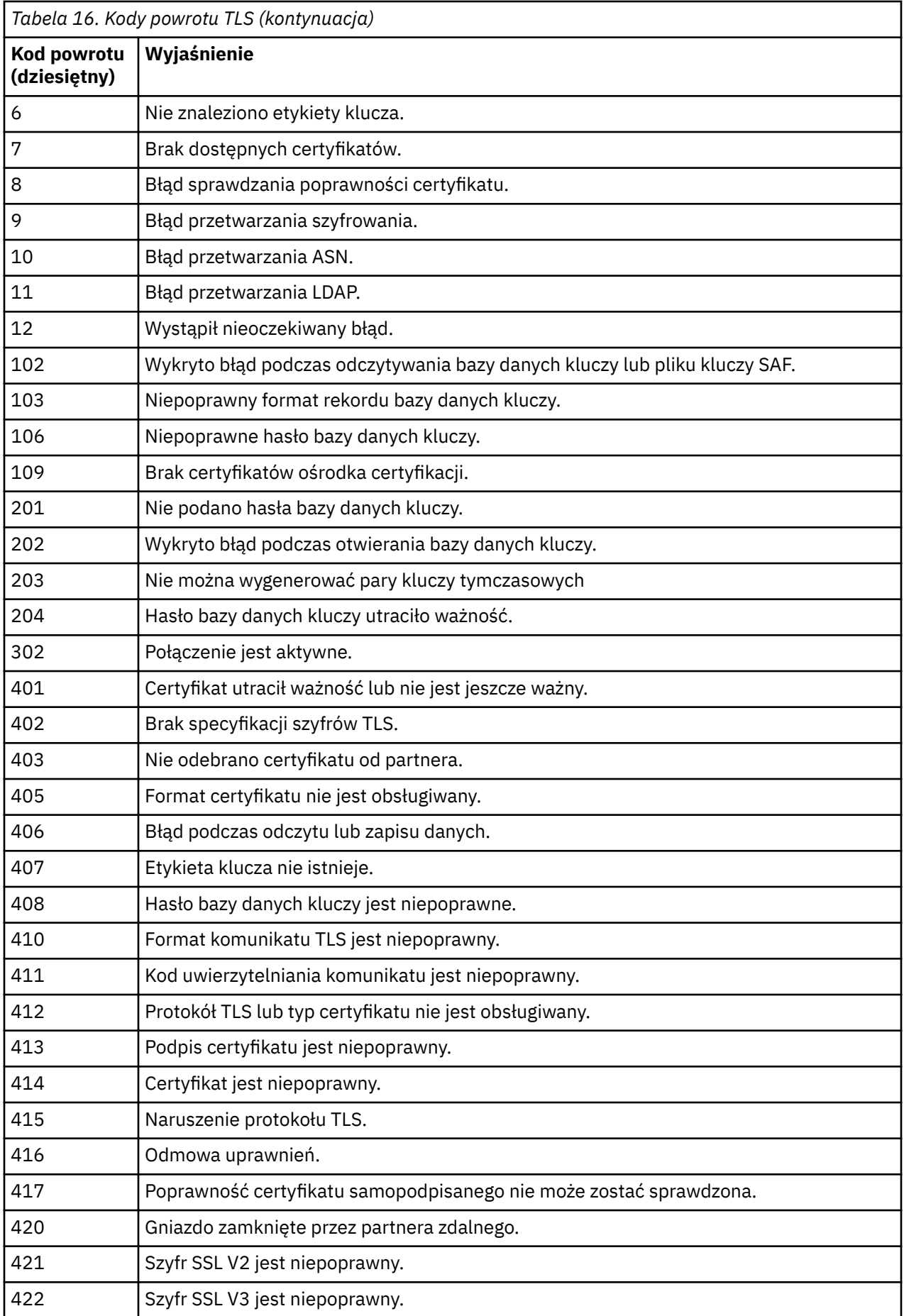

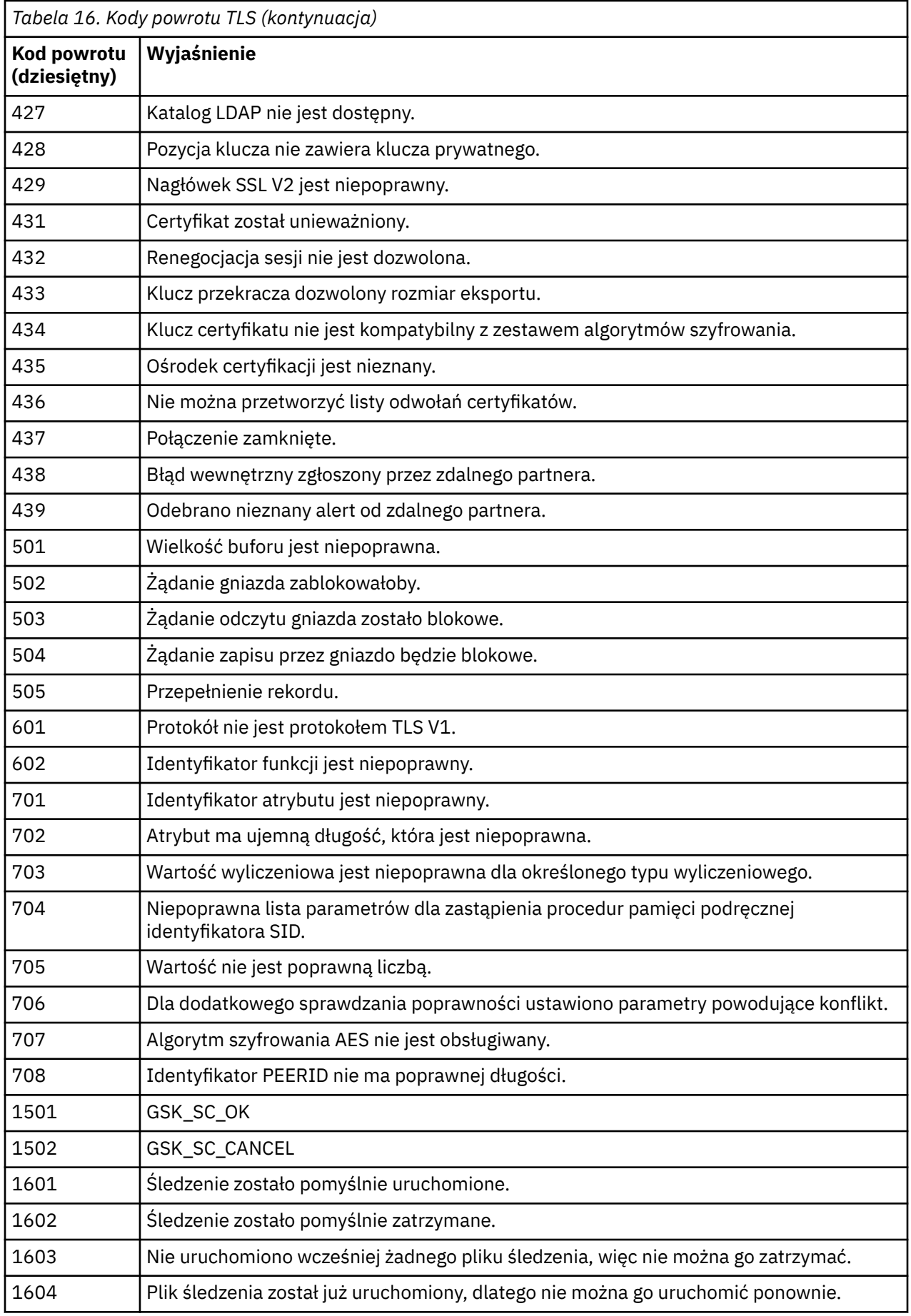

*Tabela 16. Kody powrotu TLS (kontynuacja)*

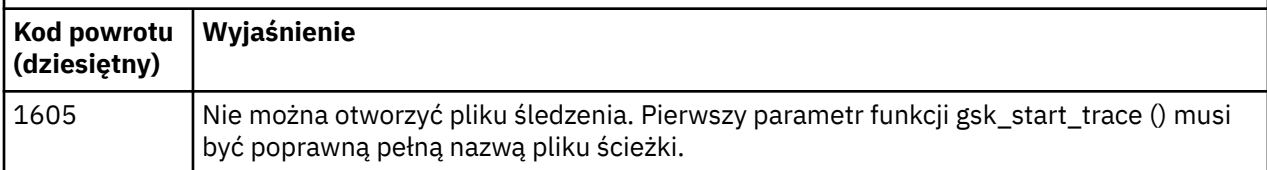

W niektórych przypadkach biblioteka bezpiecznych gniazd zgłasza błąd sprawdzania poprawności certyfikatu w komunikacie o błędzie AMQ9633 . Tabela 2 zawiera listę błędów sprawdzania poprawności certyfikatów, które mogą być zwracane w komunikatach z rozproszonego komponentu kolejkowania.

*Tabela 17. Błędy sprawdzania poprawności certyfikatu.*

Tabela zawierająca kody powrotu i objaśnienia dla błędów sprawdzania poprawności certyfikatów, które mogą być zwracane w komunikatach z rozproszonego komponentu kolejkowania.

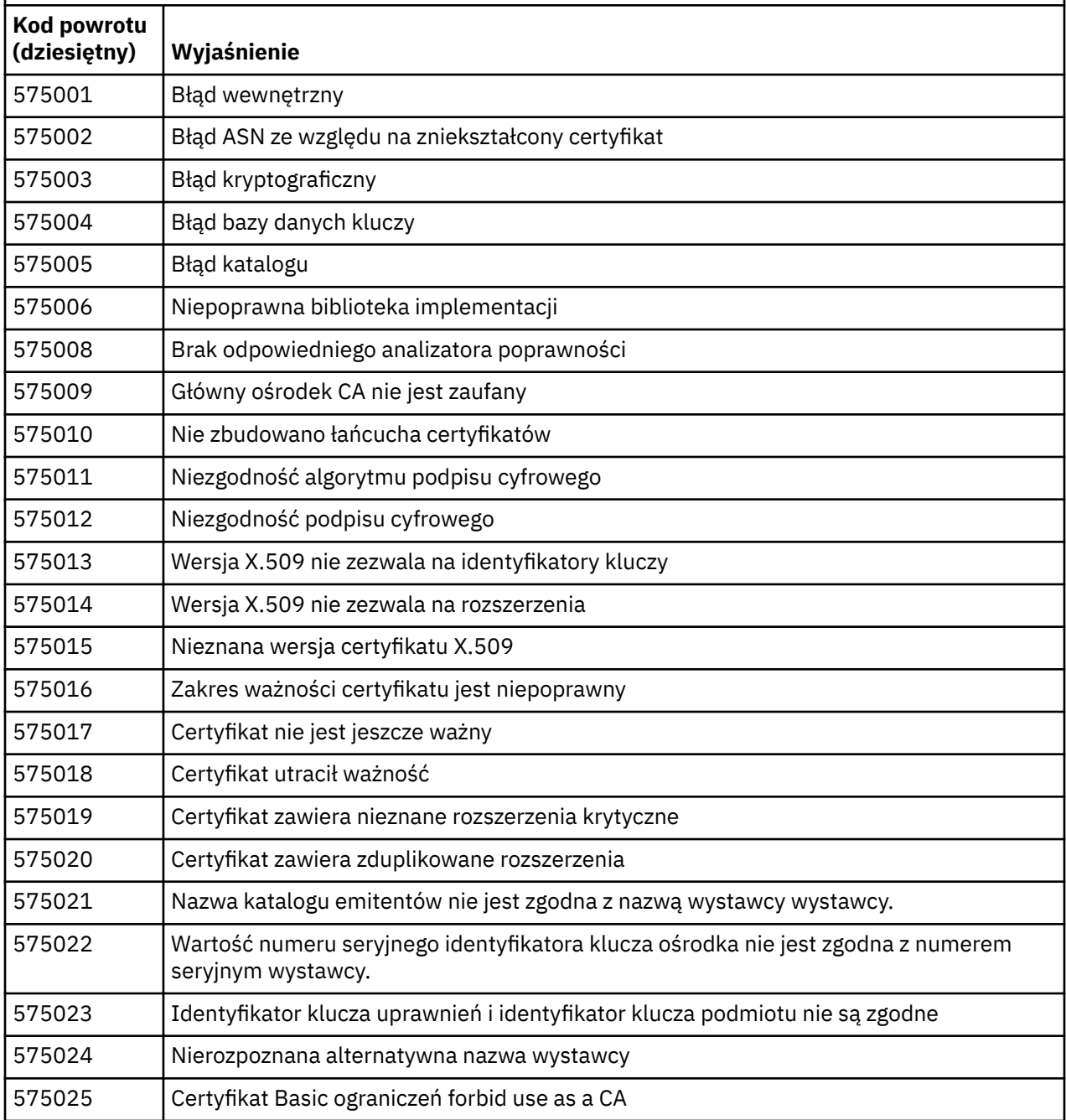

*Tabela 17. Błędy sprawdzania poprawności certyfikatu.*

Tabela zawierająca kody powrotu i objaśnienia dla błędów sprawdzania poprawności certyfikatów, które mogą być zwracane w komunikatach z rozproszonego komponentu kolejkowania.

*(kontynuacja)*

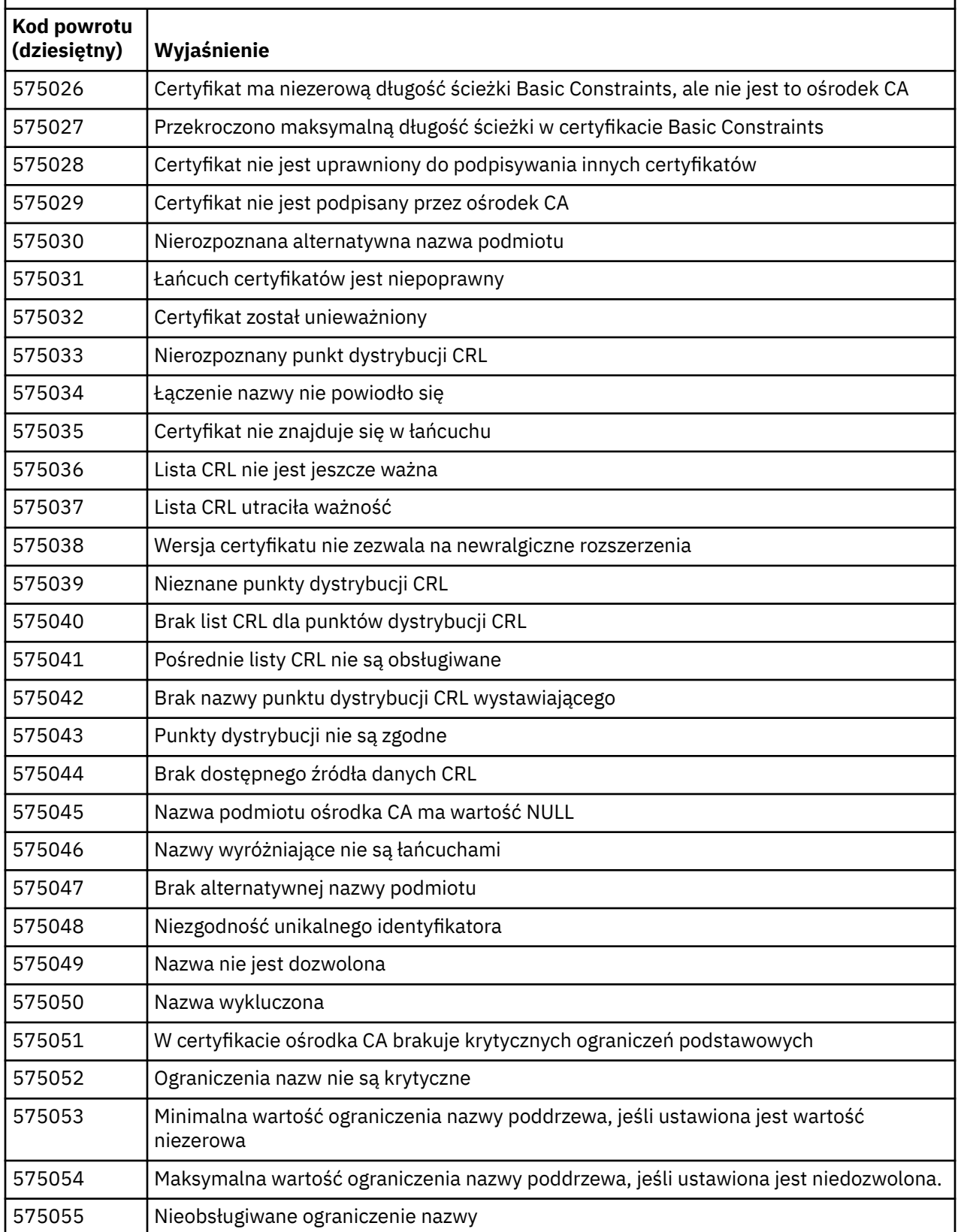

*Tabela 17. Błędy sprawdzania poprawności certyfikatu.*

Tabela zawierająca kody powrotu i objaśnienia dla błędów sprawdzania poprawności certyfikatów, które mogą być zwracane w komunikatach z rozproszonego komponentu kolejkowania.

*(kontynuacja)*

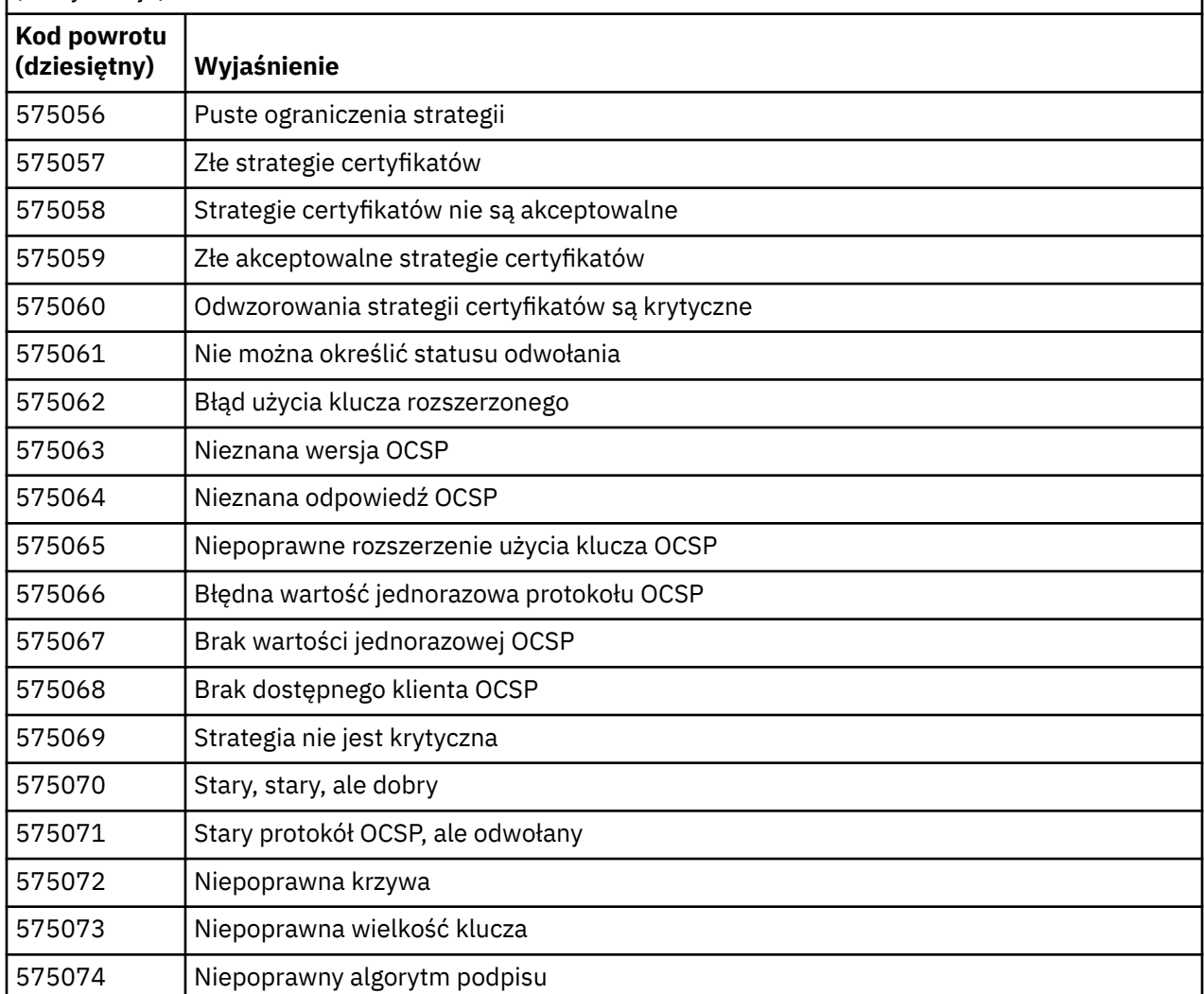

Możliwe wyjaśnienie komunikatu o błędzie z kodem powrotu 575074 polega na tym, że jedyna wybrana przez klienta specyfikacja CipherSpec wymaga użycia certyfikatu serwera z sygnaturą krzywa elliptycznego, ale certyfikat serwera używał podpisu RSA. Wartość odwrotna może być prawdziwa, oznacza to, że serwer ma certyfikat krzywej eliptycznej, ale jedyną proponowaną przez aplikację CipherSpec była RSA.

#### **Pojęcia pokrewne**

["IBM MQ for z/OS : komunikaty, zakończenie i kody przyczyny" na stronie 260](#page-259-0) W tym temacie opisano sposób interpretacji i zrozumienia komunikatów i kodów wydanych przez produkt IBM MQ for z/OS.

#### **Odsyłacze pokrewne**

["Komunikaty produktu IBM MQ na platformach Multiplatforms" na stronie 244](#page-243-0) Komunikaty diagnostyczne IBM MQ są wymienione w tej sekcji w kolejności numerycznej, pogrupowane według części produktu IBM MQ , z której pochodzą.

["Kody zakończenia i przyczyny interfejsu API" na stronie 1163](#page-1162-0)

W przypadku każdego wywołania kod zakończenia i kod przyczyny są zwracane przez menedżer kolejek lub przez procedurę wyjścia w celu wskazania powodzenia lub niepowodzenia wywołania.

<span id="page-1451-0"></span>["Kody przyczyny PCF" na stronie 1375](#page-1374-0)

Kody przyczyn mogą być zwracane przez brokera w odpowiedzi na komunikat komendy w formacie PCF, w zależności od parametrów użytych w tym komunikacie.

"Wyjątki niestandardowego kanału WCF" na stronie 1452

Komunikaty diagnostyczne są wymienione w tym temacie w kolejności numerycznej, pogrupowane według części kanału niestandardowego WCF, z którego pochodzą.

## **Wyjątki niestandardowego kanału WCF**

Komunikaty diagnostyczne są wymienione w tym temacie w kolejności numerycznej, pogrupowane według części kanału niestandardowego WCF, z którego pochodzą.

### **Odczytywanie komunikatu**

W przypadku każdego komunikatu informacje te są udostępniane:

- Identyfikator komunikatu w dwóch częściach:
	- 1. Znaki "WCFCH", które identyfikują komunikat jako pochodzący z niestandardowego kanału WCF dla IBM MQ
	- 2. Czterocyfrowy kod dziesiętny, po którym następuje znak "E"
- Tekst komunikatu.
- Objaśnienie komunikatu zawierające dalsze informacje.
- Tekst określający, jaka odpowiedź jest wymagana od użytkownika. W niektórych przypadkach, szczególnie w przypadku komunikatów informacyjnych, wymagana odpowiedź może mieć wartość "brak".

### **Zmienne komunikatu**

Niektóre komunikaty wyświetlają tekst lub liczby, które różnią się w zależności od okoliczności powodujących wystąpienie komunikatu. Te okoliczności są określane jako *zmienne komunikatu*. Zmienne komunikatu są oznaczone jako {0}, {1}i tak dalej.

W niektórych przypadkach komunikat może zawierać zmienne w części Objaśnienie lub Odpowiedź. Aby znaleźć wartości zmiennych komunikatu, należy sprawdzić dziennik błędów. W tym miejscu jest zapisywany kompletny komunikat (łącznie z częścią Objaśnienie i Odpowiedź).

Opisano następujące typy komunikatów:

["WCFCH0001E-0100E: Komunikaty ogólne/Stan" na stronie 1453](#page-1452-0) ["WCFCH0101E-0200E: Komunikaty właściwości identyfikatora URI" na stronie 1454](#page-1453-0) ["WCFCH0201E-0300E: Komunikaty fabryczne/nasłuchujące" na stronie 1456](#page-1455-0) ["WCFCH0301E-0400E: Komunikaty kanału" na stronie 1457](#page-1456-0) ["WCFCH0401E-0500E: Komunikaty powiązania" na stronie 1458](#page-1457-0) ["WCFCH0501E-0600E: Komunikaty właściwości powiązania" na stronie 1460](#page-1459-0) ["WCFCH0601E-0700E: Asynchroniczne komunikaty dotyczące operacji" na stronie 1460](#page-1459-0)

#### **Pojęcia pokrewne**

["IBM MQ for z/OS : komunikaty, zakończenie i kody przyczyny" na stronie 260](#page-259-0) W tym temacie opisano sposób interpretacji i zrozumienia komunikatów i kodów wydanych przez produkt IBM MQ for z/OS.

#### **Odsyłacze pokrewne**

["Komunikaty produktu IBM MQ na platformach Multiplatforms" na stronie 244](#page-243-0) Komunikaty diagnostyczne IBM MQ są wymienione w tej sekcji w kolejności numerycznej, pogrupowane według części produktu IBM MQ , z której pochodzą.

["Kody zakończenia i przyczyny interfejsu API" na stronie 1163](#page-1162-0)

<span id="page-1452-0"></span>W przypadku każdego wywołania kod zakończenia i kod przyczyny są zwracane przez menedżer kolejek lub przez procedurę wyjścia w celu wskazania powodzenia lub niepowodzenia wywołania.

#### ["Kody przyczyny PCF" na stronie 1375](#page-1374-0)

Kody przyczyn mogą być zwracane przez brokera w odpowiedzi na komunikat komendy w formacie PCF, w zależności od parametrów użytych w tym komunikacie.

["Kody powrotu protokołu TLS \(Transport Layer Security\)" na stronie 1446](#page-1445-0) Produkt IBM MQ może używać protokołu TLS z różnymi protokołami komunikacyjnymi. W tym temacie opisano kody błędów, które mogą zostać zwrócone przez protokół TLS.

#### ["Wyjątki niestandardowego kanału WCF" na stronie 1452](#page-1451-0)

Komunikaty diagnostyczne są wymienione w tym temacie w kolejności numerycznej, pogrupowane według części kanału niestandardowego WCF, z którego pochodzą.

### **WCFCH0001E-0100E: Komunikaty ogólne/Stan**

Aby zrozumieć komunikaty ogólne/stanu WCFCH0001E-0100E , należy skorzystać z poniższych informacii.

#### **WCFCH0001E**

Nie można otworzyć obiektu, ponieważ jego stan to '{0}'.

#### **Wyjaśnienie**

Wystąpił błąd wewnętrzny.

#### **Działanie**

Za pomocą standardowych narzędzi systemowych zapisz identyfikator problemu i zapisz wszystkie wygenerowane pliki wyjściowe. Aby sprawdzić, czy rozwiązanie jest już dostępne, należy użyć opcji [Strona WWW wsparcia dla produktu IBM MQ](https://www.ibm.com/support/home/product/P439881V74305Y86/IBM_MQ)lub [Strona WWW programu IBM SupportAssistant](https://www.ibm.com/support/home/product/C100515X13178X21/other_software/ibm_support_assistant). Jeśli nie można znaleźć dopasowania, skontaktuj się z centrum wsparcia produktu IBM . Nie usuwaj tych plików, dopóki problem nie zostanie rozwiązany.

#### **WCFCH0002E**

Obiekt nie może zostać zamknięty, ponieważ jego stan to '{0}'.

#### **Wyjaśnienie**

Wystąpił błąd wewnętrzny.

#### **Działanie**

Za pomocą standardowych narzędzi systemowych zapisz identyfikator problemu i zapisz wszystkie wygenerowane pliki wyjściowe. Aby sprawdzić, czy rozwiązanie jest już dostępne, należy użyć opcji [Strona WWW wsparcia dla produktu IBM MQ](https://www.ibm.com/support/home/product/P439881V74305Y86/IBM_MQ)lub [Strona WWW programu IBM SupportAssistant](https://www.ibm.com/support/home/product/C100515X13178X21/other_software/ibm_support_assistant). Jeśli nie można znaleźć dopasowania, skontaktuj się z centrum wsparcia produktu IBM . Nie usuwaj tych plików, dopóki problem nie zostanie rozwiązany.

### **WCFCH0003E**

Nie można użyć obiektu, ponieważ jego stan to '{0}'.

#### **Wyjaśnienie**

Wystąpił błąd wewnętrzny.

#### **Działanie**

Za pomocą standardowych narzędzi systemowych zapisz identyfikator problemu i zapisz wszystkie wygenerowane pliki wyjściowe. Aby sprawdzić, czy rozwiązanie jest już dostępne, należy użyć opcji [Strona WWW wsparcia dla produktu IBM MQ](https://www.ibm.com/support/home/product/P439881V74305Y86/IBM_MQ)lub [Strona WWW programu IBM SupportAssistant](https://www.ibm.com/support/home/product/C100515X13178X21/other_software/ibm_support_assistant). Jeśli nie można znaleźć dopasowania, skontaktuj się z centrum wsparcia produktu IBM . Nie usuwaj tych plików, dopóki problem nie zostanie rozwiązany.

#### **WCFCH0004E**

Podana wartość 'Timeout' '{0}' jest poza zakresem.

#### **Wyjaśnienie**

Wartość jest poza zasięgiem. Musi ona być większa lub równa wartości 'TimeSpan.Zero'.

#### **Działanie**

Określ wartość w zakresie lub, aby wyłączyć parametr Timeout, określ wartość 'TimeSpan.MaxValue'.

#### <span id="page-1453-0"></span>**WCFCH0005E**

Operacja nie została zakończona w określonym czasie o wartości '{0}' dla adresu punktu końcowego '{1}'.

#### **Wyjaśnienie**

Przekroczono limit czasu.

#### **Działanie**

Sprawdź, jaka jest przyczyna przekroczenia limitu czasu.

#### **WCFCH0006E**

Parametr '{0}' nie ma oczekiwanego typu '{1}'

#### **Wyjaśnienie**

Do wywołania metody przekazano parametr o nieoczekiwanym typie.

#### **Działanie**

Aby uzyskać więcej informacji, sprawdź stos wywołań wyjątku.

#### **WCFCH0007E**

Parametr '{0}' nie może mieć wartości NULL.

#### **Wyjaśnienie**

Wywołano metodę z wymaganym parametrem ustawionym na wartość NULL.

#### **Działanie**

Zmodyfikuj aplikację, tak aby wartość tego parametru była określona.

#### **WCFCH0008E**

Wystąpił błąd podczas przetwarzania operacji dla adresu punktu końcowego '{0}'.

#### **Wyjaśnienie**

Nie powiodło się zakończenie operacji.

#### **Działanie**

Aby uzyskać więcej informacji, sprawdź powiązane wyjątki i stos wywołań.

### **WCFCH0101E-0200E: Komunikaty właściwości identyfikatora URI**

Aby zrozumieć komunikaty właściwości identyfikatora URI WCFCH0101E-0200E , należy skorzystać z poniższych informacji.

#### **WCFCH0101E**

Identyfikator URI punktu końcowego musi rozpoczynać się od poprawnego łańcucha znaków '{0}'.

#### **Wyjaśnienie**

Identyfikator URI punktu końcowego jest niepoprawny. Musi on rozpoczynać się od poprawnego łańcucha znaków.

#### **Działanie**

Określ identyfikator URI punktu końcowego rozpoczynający się poprawnym łańcuchem znaków.

#### **WCFCH0102E**

Identyfikator URI punktu końcowego musi zawierać parametr '{0}' z wartością.

#### **Wyjaśnienie**

Identyfikator URI punktu końcowego jest niepoprawny, brakuje parametru i jego wartość jest niepoprawna.

#### **Działanie**

Określ identyfikator URI punktu końcowego z określoną dla tego parametru wartością.

#### **WCFCH0103E**

Identyfikator URI punktu końcowego musi zawierać parametr '{0}' o wartości '{1}'.

#### **Wyjaśnienie**

Identyfikator URI punktu końcowego jest niepoprawny. Parametr musi zawierać poprawną wartość.

#### **Działanie**

Określ identyfikator URI punktu końcowego z poprawnym parametrem i jego wartością.

#### **WCFCH0104E**

Identyfikator URI punktu końcowego zawiera parametr '{0}' o niepoprawnej wartości '{1}'.

#### **Wyjaśnienie**

Identyfikator URI punktu końcowego jest niepoprawny. Musi zostać określona poprawna wartość parametru.

#### **Działanie**

Określ identyfikator URI punktu końcowego z poprawną wartością dla tego parametru.

#### **WCFCH0105E**

Identyfikator URI punktu końcowego zawiera parametr '{0}' z niepoprawną nazwą kolejki lub menedżera kolejek.

#### **Wyjaśnienie**

Identyfikator URI punktu końcowego jest niepoprawny, należy podać poprawną nazwę kolejki i menedżera kolejek.

#### **Działanie**

Określ identyfikator URI punktu końcowego z poprawnymi wartościami kolejki i menedżera kolejek.

#### **WCFCH0106E**

Właściwość '{0}' jest właściwością wymaganą i musi być ona wyświetlana jako pierwsza właściwość w identyfikatorze URI punktu końcowego.

#### **Wyjaśnienie**

Identyfikator URI punktu końcowego jest niepoprawny, brakuje parametru lub znajduje się on w niepoprawnej pozycji.

#### **Działanie**

Określ identyfikator URI punktu końcowego zawierający tę właściwość w miejscu pierwszego parametru.

#### **WCFCH0107E**

Właściwość '{1}' nie może być używana, gdy właściwość powiązania jest ustawiona na wartość '{0}'.

#### **Wyjaśnienie**

Parametr identyfikatora URI punktu końcowego connectionFactory jest niepoprawny, użyto niepoprawnej kombinacji właściwości.

#### **Działanie**

Określ identyfikator URI punktu końcowego connectionFactory , który zawiera poprawną kombinację właściwości lub powiązania.

#### **WCFCH0109E**

Właściwość '{1}' musi również zostać określona, gdy określono właściwość '{0}'.

#### **Wyjaśnienie**

Parametr connectionFactory identyfikatora URI punktu końcowego jest niepoprawny. Zawiera on niepoprawną kombinację właściwości.

#### **Działanie**

Określ identyfikator URI punktu końcowego connectionFactory , który zawiera poprawną kombinację właściwości.

#### **WCFCH0110E**

Właściwość '{0}' ma niepoprawną wartość '{1}'.

#### **Wyjaśnienie**

Parametr identyfikatora URI punktu końcowego connectionFactory jest niepoprawny. Właściwość nie zawiera poprawnej wartości.

#### **Działanie**

Określ identyfikator URI punktu końcowego connectionFactory , który zawiera poprawną wartość właściwości.

#### **WCFCH0111E**

Wartość '{0}' nie jest obsługiwana dla właściwości trybu powiązania. Nie są obsługiwane operacje interfejsu XA.

#### <span id="page-1455-0"></span>**Wyjaśnienie**

Parametr identyfikatora URI punktu końcowego connectionFactory jest niepoprawny. Tryb powiązania nie jest obsługiwany.

#### **Działanie**

Określ identyfikator URI punktu końcowego connectionFactory , który zawiera poprawną wartość dla trybu powiązania.

#### **WCFCH0112E**

Identyfikator URI punktu końcowego '{0}' jest niepoprawnie sformatowany.

#### **Wyjaśnienie**

Identyfikator URI punktu końcowego musi być zgodny z formatem opisanym w dokumentacji.

#### **Działanie**

Należy przejrzeć identyfikator URI punktu końcowego, aby upewnić się, że zawiera on poprawną wartość.

### **WCFCH0201E-0300E: Komunikaty fabryczne/nasłuchujące**

Poniższe informacje umożliwiają zrozumienie komunikatów WCFCH0201E-0300E factory/nasłuchiwania.

#### **WCFCH0201E**

Kształt kanału '{0}' nie jest obsługiwany.

#### **Wyjaśnienie**

Aplikacja użytkowników lub umowa o świadczenie usług WCF zażądały kształtu kanału, który nie jest obsługiwany.

#### **Działanie**

Zidentyfikuj kształt kanału obsługiwany przez kanał i użyj go.

#### **WCFCH0202E**

'{0}' MessageEncodingBindingElements zostały określone.

#### **Wyjaśnienie**

Konfiguracja powiązania WCF używana przez aplikację zawiera więcej niż jeden koder komunikatów.

#### **Działanie**

W konfiguracji powiązania nie należy podawać więcej niż 1 MessageEncodingBindingElement .

#### **WCFCH0203E**

Adres URI punktu końcowego dla obiektu nasłuchiwania usługi musi być używany dokładnie zgodnie z udostępnionym adresem.

#### **Wyjaśnienie**

Informacje powiązania na potrzeby adresu identyfikatora URI punktu końcowego muszą określać wartość 'Explicit' dla parametru 'listenUriMode'.

#### **Działanie**

Zmień wartość parametru na 'Explicit'.

#### **WCFCH0204E**

Protokół TLS nie jest obsługiwany dla zarządzanych połączeń klienckich [ identyfikator URI punktu końcowego: '{0}'].

#### **Wyjaśnienie**

Identyfikator URI punktu końcowego określa typ połączenia TLS, który jest obsługiwany tylko dla niezarządzanych połączeń klientów.

#### **Działanie**

Zmodyfikuj właściwości powiązania kanałów, aby określić tryb niezarządzanego połączenia klienckiego.

#### **Informacje pokrewne**

Niestandardowe kształty kanałów WCF

### <span id="page-1456-0"></span>**WCFCH0301E-0400E: Komunikaty kanału**

Aby zrozumieć komunikaty kanału WCFCH0301E-0400E , należy skorzystać z poniższych informacji.

#### **WCFCH0301E**

Schemat identyfikatora URI '{0}' nie jest obsługiwany.

#### **Wyjaśnienie**

Żądany punkt końcowy zawiera schemat identyfikatora URI nieobsługiwany przez kanał.

#### **Działanie**

Określ dla kanału poprawny schemat.

#### **WCFCH0302E**

Odebrany komunikat '{0}' nie był liczbą bajtów JMS ani komunikatem tekstowym JMS .

#### **Wyjaśnienie**

Odebrano komunikat, ale jego typ jest niepoprawny. Musi to być komunikat JMS bajtów lub komunikat tekstowy produktu JMS .

#### **Działanie**

Sprawdź pochodzenie i zawartość komunikatu, a następnie ustal, dlaczego jest on niepoprawny.

#### **WCFCH0303E**

Brak miejsca docelowego 'ReplyTo'.

#### **Wyjaśnienie**

Nie można wysłać odpowiedzi, ponieważ oryginalne żądanie nie zawiera miejsca docelowego 'ReplyTo'.

#### **Działanie**

Sprawdź, jaka jest przyczyna braku wartości miejsca docelowego.

#### **WCFCH0304E**

Próba nawiązania połączenia z menedżerem kolejek '{0}' nie powiodła się dla punktu końcowego '{1}'

#### **Wyjaśnienie**

Nie można nawiązać połączenia z menedżerem kolejek pod określonym adresem.

### **Działanie**

Dodatkowe informacje zawiera powiązany komunikat wyjątku.

#### **WCFCH0305E**

Próba nawiązania połączenia z domyślnym menedżerem kolejek nie powiodła się dla punktu końcowego '{0}'

#### **Wyjaśnienie**

Nie można nawiązać połączenia z menedżerem kolejek pod określonym adresem.

#### **Działanie**

Dodatkowe informacje zawiera powiązany komunikat wyjątku.

#### **WCFCH0306E**

Wystąpił błąd podczas próby odebrania danych z punktu końcowego '{0}'

#### **Wyjaśnienie**

Zakończenie operacji nie było możliwe.

#### **Działanie**

Dodatkowe informacje zawiera powiązany komunikat wyjątku.

#### **WCFCH0307E**

Wystąpił błąd podczas próby wysłania danych dla punktu końcowego '{0}'

#### **Wyjaśnienie**

Zakończenie operacji nie było możliwe.

#### **Działanie**

Dodatkowe informacje zawiera powiązany komunikat wyjątku.

#### **WCFCH0308E**

Wystąpił błąd podczas próby zamknięcia kanału dla punktu końcowego '{0}'

#### <span id="page-1457-0"></span>**Wyjaśnienie**

Zakończenie operacji nie było możliwe.

#### **Działanie**

Dodatkowe informacje zawiera powiązany komunikat wyjątku.

#### **WCFCH0309E**

Wystąpił błąd podczas próby otwarcia kanału dla punktu końcowego '{0}'

#### **Wyjaśnienie**

Zakończenie operacji nie było możliwe.

#### **Działanie**

Punkt końcowy może być wyłączony, niedostępny lub nieosiągalny, należy przejrzeć dołączony wyjątek, aby uzyskać więcej szczegółów.

#### **WCFCH0310E**

Przekroczono limit czasu '{0}' podczas próby odebrania danych z punktu końcowego '{0}'

#### **Wyjaśnienie**

Operacja nie została wykonana w oczekiwanym czasie.

#### **Działanie**

Sprawdź status i konfigurację systemu i w razie potrzeby zwiększ wartość limitu czasu.

#### **WCFCH0311E**

Przekroczono limit czasu '{0}' podczas próby wysłania danych dla punktu końcowego '{0}'.

#### **Wyjaśnienie**

Operacja nie została wykonana w oczekiwanym czasie.

#### **Działanie**

Sprawdź status i konfigurację systemu i w razie potrzeby zwiększ wartość limitu czasu.

#### **WCFCH0312E**

Przekroczono limit czasu '{0}' podczas próby zamknięcia kanału dla punktu końcowego '{0}'

#### **Wyjaśnienie**

Operacja nie została wykonana w oczekiwanym czasie.

#### **Działanie**

Sprawdź status i konfigurację systemu i w razie potrzeby zwiększ wartość limitu czasu.

#### **WCFCH0313E**

Przekroczono limit czasu '{0}' podczas próby otwarcia kanału dla punktu końcowego '{0}'

#### **Wyjaśnienie**

Operacja nie została wykonana w oczekiwanym czasie.

#### **Działanie**

Punkt końcowy może być wyłączony, niedostępny lub nieosiągalny, należy sprawdzić status systemu i konfigurację, a następnie zwiększyć limit czasu, jeśli jest to wymagane.

### **WCFCH0401E-0500E: Komunikaty powiązania**

Informacje o powiązaniach WCFCH0401E-0500E można poznać przy użyciu poniższych informacji.

#### **WCFCH0401E**

Brak kontekstu.

#### **Wyjaśnienie**

Wystąpił błąd wewnętrzny.

#### **Działanie**

Za pomocą standardowych narzędzi systemowych zapisz identyfikator problemu i zapisz wszystkie wygenerowane pliki wyjściowe. Aby sprawdzić, czy rozwiązanie jest już dostępne, należy użyć produktu IBM Support Portal for IBM MQ (patrz sekcja [https://www.ibm.com/](https://www.ibm.com/support/home/product/P439881V74305Y86/IBM_MQ) [support/entry/portal/Overview/Software/WebSphere/WebSphere\\_MQ](https://www.ibm.com/support/home/product/P439881V74305Y86/IBM_MQ) ) lub IBM Support Assistant (pod adresem [https://www.ibm.com/support/home/product/C100515X13178X21/other\\_software/](https://www.ibm.com/support/home/product/C100515X13178X21/other_software/ibm_support_assistant) [ibm\\_support\\_assistant](https://www.ibm.com/support/home/product/C100515X13178X21/other_software/ibm_support_assistant) ). Jeśli nie można znaleźć dopasowania, skontaktuj się z centrum wsparcia produktu IBM . Nie usuwaj tych plików, dopóki problem nie zostanie rozwiązany.

#### **WCFCH0402E**

Typ kanału '{0}' nie jest obsługiwany.

#### **Wyjaśnienie**

Aplikacja użytkowników lub umowa o świadczenie usług WCF zażądały kształtu kanału, który nie jest obsługiwany.

#### **Działanie**

Zidentyfikuj kształt kanału obsługiwany przez kanał i użyj go.

#### **WCFCH0403E**

Brak eksportera.

#### **Wyjaśnienie**

Wystąpił błąd wewnętrzny.

#### **Działanie**

Za pomocą standardowych narzędzi systemowych zapisz identyfikator problemu i zapisz wszystkie wygenerowane pliki wyjściowe. Aby sprawdzić, czy rozwiązanie jest już dostępne, należy użyć produktu IBM Support Portal for IBM MQ (patrz sekcja [https://www.ibm.com/](https://www.ibm.com/support/home/product/P439881V74305Y86/IBM_MQ) [support/entry/portal/Overview/Software/WebSphere/WebSphere\\_MQ](https://www.ibm.com/support/home/product/P439881V74305Y86/IBM_MQ) ) lub IBM Support Assistant (pod adresem [https://www.ibm.com/support/home/product/C100515X13178X21/other\\_software/](https://www.ibm.com/support/home/product/C100515X13178X21/other_software/ibm_support_assistant) [ibm\\_support\\_assistant](https://www.ibm.com/support/home/product/C100515X13178X21/other_software/ibm_support_assistant) ). Jeśli nie można znaleźć dopasowania, skontaktuj się z centrum wsparcia produktu IBM . Nie usuwaj tych plików, dopóki problem nie zostanie rozwiązany.

#### **WCFCH0404E**

Wersja adresowania WS-Addressing '{0}' nie jest obsługiwana.

#### **Wyjaśnienie**

Określona wersja adresowania nie jest obsługiwana.

#### **Działanie**

Określ obsługiwaną wersję adresowania.

#### **WCFCH0405E**

Brak importera.

#### **Wyjaśnienie**

Wystąpił błąd wewnętrzny.

#### **Działanie**

Za pomocą standardowych narzędzi systemowych zapisz identyfikator problemu i zapisz wszystkie wygenerowane pliki wyjściowe. Aby sprawdzić, czy rozwiązanie jest już dostępne, należy użyć produktu IBM Support Portal for IBM MQ (patrz sekcja [https://www.ibm.com/](https://www.ibm.com/support/home/product/P439881V74305Y86/IBM_MQ) support/entry/portal/Overview/Software/WebSphere/WebSphere\_MQ) lub IBM Support Assistant (pod adresem [https://www.ibm.com/support/home/product/C100515X13178X21/other\\_software/](https://www.ibm.com/support/home/product/C100515X13178X21/other_software/ibm_support_assistant) [ibm\\_support\\_assistant](https://www.ibm.com/support/home/product/C100515X13178X21/other_software/ibm_support_assistant) ). Jeśli nie można znaleźć dopasowania, skontaktuj się z centrum wsparcia produktu IBM . Nie usuwaj tych plików, dopóki problem nie zostanie rozwiązany.

#### **WCFCH0406E**

Brak wartości powiązania punktu końcowego.

#### **Wyjaśnienie**

Wystąpił błąd wewnętrzny.

#### **Działanie**

Za pomocą standardowych narzędzi systemowych zapisz identyfikator problemu i zapisz wszystkie wygenerowane pliki wyjściowe. Aby sprawdzić, czy rozwiązanie jest już dostępne, należy użyć produktu IBM Support Portal for IBM MQ (patrz sekcja [https://www.ibm.com/](https://www.ibm.com/support/home/product/P439881V74305Y86/IBM_MQ) support/entry/portal/Overview/Software/WebSphere/WebSphere\_MQ) lub IBM Support Assistant (pod adresem [https://www.ibm.com/support/home/product/C100515X13178X21/other\\_software/](https://www.ibm.com/support/home/product/C100515X13178X21/other_software/ibm_support_assistant) [ibm\\_support\\_assistant](https://www.ibm.com/support/home/product/C100515X13178X21/other_software/ibm_support_assistant) ). Jeśli nie można znaleźć dopasowania, skontaktuj się z centrum wsparcia produktu IBM . Nie usuwaj tych plików, dopóki problem nie zostanie rozwiązany.

<span id="page-1459-0"></span>Niestandardowe kształty kanałów WCF

### **WCFCH0501E-0600E: Komunikaty właściwości powiązania**

Aby zrozumieć komunikaty właściwości powiązania WCFCH0501E-0600E , należy skorzystać z poniższych informacji.

#### **WCFCH0501E**

Właściwość powiązania '{0}' ma niepoprawną wartość '{1}'.

#### **Wyjaśnienie**

Dla właściwości powiązania określono niepoprawną wartość.

#### **Działanie**

Określ poprawną wartość właściwości.

### **WCFCH0601E-0700E: Asynchroniczne komunikaty dotyczące operacji**

Poniższe informacje umożliwiają zapoznanie się z komunikatami operacji asynchronicznych WCFCH0601E-0700E .

#### **WCFCH0601E**

Obiekt wyniku asynchronicznego '{0}' nie jest poprawny dla tego wywołania.

#### **Wyjaśnienie**

Udostępniono niepoprawny obiekt wynikowy async.

#### **Działanie**

Określ poprawną wartość parametru.

# **Uwagi**

Niniejsza publikacja została opracowana z myślą o produktach i usługach oferowanych w Stanach Zjednoczonych.

IBM może nie oferować w innych krajach produktów, usług lub opcji omawianych w tej publikacji. Informacje o produktach i usługach dostępnych w danym kraju można uzyskać od lokalnego przedstawiciela IBM. Odwołanie do produktu, programu lub usługi IBM nie oznacza, że można użyć wyłącznie tego produktu, programu lub usługi IBM. Zamiast nich można zastosować ich odpowiednik funkcjonalny pod warunkiem, że nie narusza to praw własności intelektualnej firmy IBM. Jednakże cała odpowiedzialność za ocenę przydatności i sprawdzenie działania produktu, programu lub usługi pochodzących od producenta innego niż IBM spoczywa na użytkowniku.

IBM może posiadać patenty lub złożone wnioski patentowe na towary i usługi, o których mowa w niniejszej publikacji. Używanie tego dokumentu nie daje żadnych praw do tych patentów. Pisemne zapytania w sprawie licencji można przesyłać na adres:

IBM Director of Licensing IBM Corporation North Castle Drive Armonk, NY 10504-1785 U.S.A.

Zapytania w sprawie licencji dotyczących informacji kodowanych przy użyciu dwubajtowych zestawów znaków (DBCS) należy kierować do lokalnych działów IBM Intellectual Property Department lub zgłaszać na piśmie pod adresem:

Intellectual Property Licensing Legal and Intellectual Property Law IBM Japan, Ltd. 19-21, Nihonbashi-Hakozakicho, Chuo-ku Tokyo 103-8510, Japan

**Poniższy akapit nie obowiązuje w Wielkiej Brytanii, a także w innych krajach, w których jego treść pozostaje w sprzeczności z przepisami prawa miejscowego:** INTERNATIONAL BUSINESS MACHINES CORPORATION DOSTARCZA TĘ PUBLIKACJĘ W STANIE, W JAKIM SIĘ ZNAJDUJE ("AS IS"), BEZ JAKICHKOLWIEK GWARANCJI (RĘKOJMIĘ RÓWNIEŻ WYŁĄCZA SIĘ), WYRAŹNYCH LUB DOMNIEMANYCH, A W SZCZEGÓLNOŚCI DOMNIEMANYCH GWARANCJI PRZYDATNOŚCI HANDLOWEJ, PRZYDATNOŚCI DO OKREŚLONEGO CELU ORAZ GWARANCJI, ŻE PUBLIKACJA TA NIE NARUSZA PRAW OSÓB TRZECICH. Ustawodawstwa niektórych krajów nie dopuszczają zastrzeżeń dotyczących gwarancji wyraźnych lub domniemanych w odniesieniu do pewnych transakcji; w takiej sytuacji powyższe zdanie nie ma zastosowania.

Informacje zawarte w niniejszej publikacji mogą zawierać nieścisłości techniczne lub błędy typograficzne. Informacje te są okresowo aktualizowane, a zmiany te zostaną uwzględnione w kolejnych wydaniach tej publikacji. IBM zastrzega sobie prawo do wprowadzania ulepszeń i/lub zmian w produktach i/lub programach opisanych w tej publikacji w dowolnym czasie, bez wcześniejszego powiadomienia.

Wszelkie wzmianki w tej publikacji na temat stron internetowych innych podmiotów zostały wprowadzone wyłącznie dla wygody użytkowników i w żadnym wypadku nie stanowią zachęty do ich odwiedzania. Materiały dostępne na tych stronach nie są częścią materiałów opracowanych dla tego produktu IBM, a użytkownik korzysta z nich na własną odpowiedzialność.

IBM ma prawo do używania i rozpowszechniania informacji przysłanych przez użytkownika w dowolny sposób, jaki uzna za właściwy, bez żadnych zobowiązań wobec ich autora.

Licencjobiorcy tego programu, którzy chcieliby uzyskać informacje na temat programu w celu: (i) wdrożenia wymiany informacji między niezależnie utworzonymi programami i innymi programami (łącznie z tym opisywanym) oraz (ii) wspólnego wykorzystywania wymienianych informacji, powinni skontaktować się z:

IBM Corporation Koordynator współdziałania z oprogramowaniem, Dział 49XA 3605 Highway 52 N Rochester, MN 55901 U.S.A.

Informacje takie mogą być udostępnione, o ile spełnione zostaną odpowiednie warunki, w tym, w niektórych przypadkach, zostanie uiszczona stosowna opłata.

Licencjonowany program opisany w niniejszej publikacji oraz wszystkie inne licencjonowane materiały dostępne dla tego programu są dostarczane przez IBM na warunkach określonych w Umowie IBM z Klientem, Międzynarodowej Umowie Licencyjnej IBM na Program lub w innych podobnych umowach zawartych między IBM i użytkownikami.

Wszelkie dane dotyczące wydajności zostały zebrane w kontrolowanym środowisku. W związku z tym rezultaty uzyskane w innych środowiskach operacyjnych mogą się znacząco różnić. Niektóre pomiary mogły być dokonywane na systemach będących w fazie rozwoju i nie ma gwarancji, że pomiary wykonane na ogólnie dostępnych systemach dadzą takie same wyniki. Niektóre z pomiarów mogły być estymowane przez ekstrapolację. Rzeczywiste wyniki mogą być inne. Użytkownicy powinni we własnym zakresie sprawdzić odpowiednie dane dla ich środowiska.

Informacje dotyczące produktów innych niż produkty IBM pochodzą od dostawców tych produktów, z opublikowanych przez nich zapowiedzi lub innych powszechnie dostępnych źródeł. Firma IBM nie testowała tych produktów i nie może potwierdzić dokładności pomiarów wydajności, kompatybilności ani żadnych innych danych związanych z tymi produktami. Pytania dotyczące możliwości produktów innych podmiotów należy kierować do dostawców tych produktów.

Wszelkie stwierdzenia dotyczące przyszłych kierunków rozwoju i zamierzeń IBM mogą zostać zmienione lub wycofane bez powiadomienia.

Publikacja ta zawiera przykładowe dane i raporty używane w codziennych operacjach działalności gospodarczej. W celu kompleksowego ich zilustrowania podane przykłady zawierają nazwiska osób prywatnych, nazwy przedsiębiorstw oraz nazwy produktów. Wszystkie te nazwy/nazwiska są fikcyjne i jakiekolwiek podobieństwo do istniejących nazw/nazwisk i adresów jest całkowicie przypadkowe.

LICENCJA W ZAKRESIE PRAW AUTORSKICH:

Niniejsza publikacja zawiera przykładowe aplikacje w kodzie źródłowym, ilustrujące techniki programowania w różnych systemach operacyjnych. Użytkownik może kopiować, modyfikować i dystrybuować te programy przykładowe w dowolnej formie bez uiszczania opłat na rzecz IBM, w celu projektowania, używania, sprzedaży lub dystrybucji aplikacji zgodnych z aplikacyjnym interfejsem programistycznym dla tego systemu operacyjnego, dla którego napisane zostały programy przykładowe. Programy przykładowe nie zostały gruntownie przetestowane. IBM nie może zatem gwarantować ani sugerować niezawodności, użyteczności i funkcjonalności tych programów.

W przypadku przeglądania niniejszych informacji w formie elektronicznej, zdjęcia i kolorowe ilustracje mogą nie być wyświetlane.

# **Informacje dotyczące interfejsu programistycznego**

Informacje dotyczące interfejsu programistycznego, o ile są udostępniane, mają być pomocne podczas tworzenia oprogramowania aplikacji do użytku z tym programem.

Ten podręcznik zawiera informacje na temat planowanych interfejsów programistycznych, które umożliwiają klientom pisanie programów w celu uzyskania dostępu do usług produktu WebSphere MQ.

Informacje te mogą również zawierać informacje na temat diagnostyki, modyfikacji i strojenia. Tego typu informacje są udostępniane jako pomoc przy debugowaniu aplikacji.

**Ważne:** Informacji na temat diagnostyki, modyfikacji i strojenia nie należy używać jako interfejsu programistycznego, ponieważ może on ulec zmianie.

## **Znaki towarowe**

IBM, logo IBM , ibm.com, są znakami towarowymi IBM Corporation, zarejestrowanymi w wielu systemach prawnych na całym świecie. Aktualna lista znaków towarowych IBM jest dostępna w serwisie WWW, w sekcji "Copyright and trademark information"(Informacje o prawach autorskich i znakach towarowych), pod adresemwww.ibm.com/legal/copytrade.shtml. Nazwy innych produktów lub usług mogą być znakami towarowymi IBM lub innych podmiotów.

Microsoft oraz Windows są znakami towarowymi Microsoft Corporation w Stanach Zjednoczonych i/lub w innych krajach.

UNIX jest zastrzeżonym znakiem towarowym The Open Group w Stanach Zjednoczonych i/lub w innych krajach.

Linux jest zastrzeżonym znakiem towarowym Linusa Torvaldsa w Stanach Zjednoczonych i/lub w innych krajach.

Ten produkt zawiera oprogramowanie opracowane przez Eclipse Project (http://www.eclipse.org/).

Java oraz wszystkie znaki towarowe i logo dotyczące języka Java są znakami towarowymi lub zastrzeżonymi znakami towarowymi Oracle i/lub przedsiębiorstw afiliowanych Oracle.

Skorowidz produktu IBM MQ

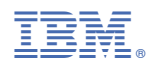

Numer pozycji: